# The Basics

#### **1. Accounting Equation:**

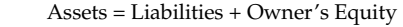

#### **2. T Account:**

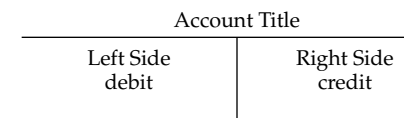

#### **3. Rules of Debit and Credit:**

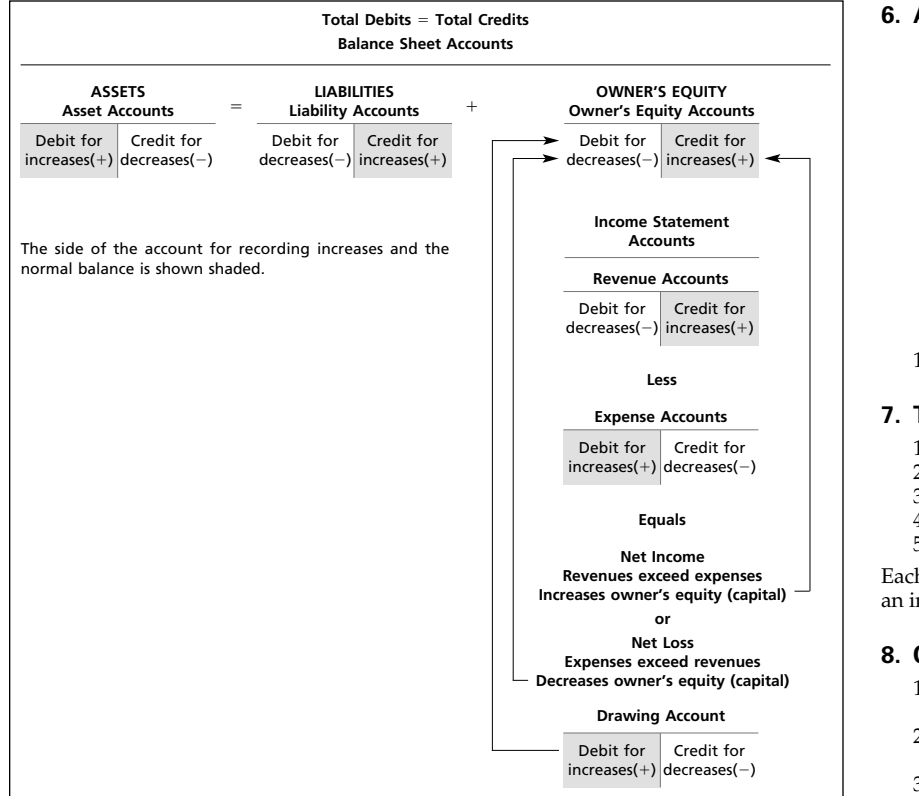

#### **4. Analyzing and Recording Transactions**

- 1. Carefully read the description of the transaction to determine whether an asset, liability, owner's equity, revenue, expense, or drawing account is affected by the transaction.
- 2. For each account affected by the transaction, determine whether the account increases or decreases.
- 3. Determine whether each increase or decrease should be recorded as a debit or a credit.
- 4. Record the transaction using a journal entry.
- 5. Periodically post journal entries to the accounts in the ledger.
- 6. Prepare an unadjusted trial balance at the end of the period.

#### **5. Financial Statements:**

INCOME STATEMENT

A summary of the revenue and expenses of a business entity for a specific period of time, such as a month or a year.

#### STATEMENT OF OWNER'S EQUITY

A summary of the changes in the owner's equity of a business entity that have occurred during a specific period of time, such as a month or a year.

#### BALANCE SHEET

A list of the assets, liabilities, and owner's equity of a business entity as of a specific date, usually at the close of the last day of a month or a year.

#### STATEMENT OF CASH FLOWS

A summary of the cash receipts and cash payments of a business entity for a specific period of time, such as a month or a year.

#### **6. Accounting Cycle:**

- 1. Transactions are analyzed and recorded in the journal.
- 2. Transactions are posted to the ledger.
- 3. An unadjusted trial balance is prepared.
- 4. Adjustment data are assembled and analyzed. 5. An optional end-of-period spreadsheet (work
- sheet) is prepared. 6. Adjusting entries are journalized and posted to the ledger.
- 7. An adjusted trial balance is prepared.
- 8. Financial statements are prepared.
- 9. Closing entries are journalized and posted to the ledger.
- 10. A post-closing trial balance is prepared.

#### **7. Types of Adjusting Entries:**

- 1. Prepaid expense (deferred expense)
- 2. Unearned revenue (deferred revenue)
- 3. Accrued revenue (accrued asset)
- 4. Accrued expense (accrued liability)
- 5. Depreciation expense

h entry will always affect both a balance sheet and ncome statement account.

#### **8. Closing Entries:**

- 1. Transfer revenue account balances to Income Summary.
- 2. Transfer expense account balances to Income Summary.
- 3. Transfer Income Summary balance to Capital.
- 4. Transfer drawing account balance to Capital.

#### **9. Special Journals:**

Providing services<br>on account

 $\rightarrow$  recorded in  $\rightarrow$  Revenue (sales) journal

Receipt of cash from<br>any source any recorded in  $\longrightarrow$  Cash receipts journal Purchase of items

- on account → → → recorded in → Purchases journal Payments of cash for
	- any purpose  $\longrightarrow$  recorded in  $\longrightarrow$  Cash payments journal

Add:

E

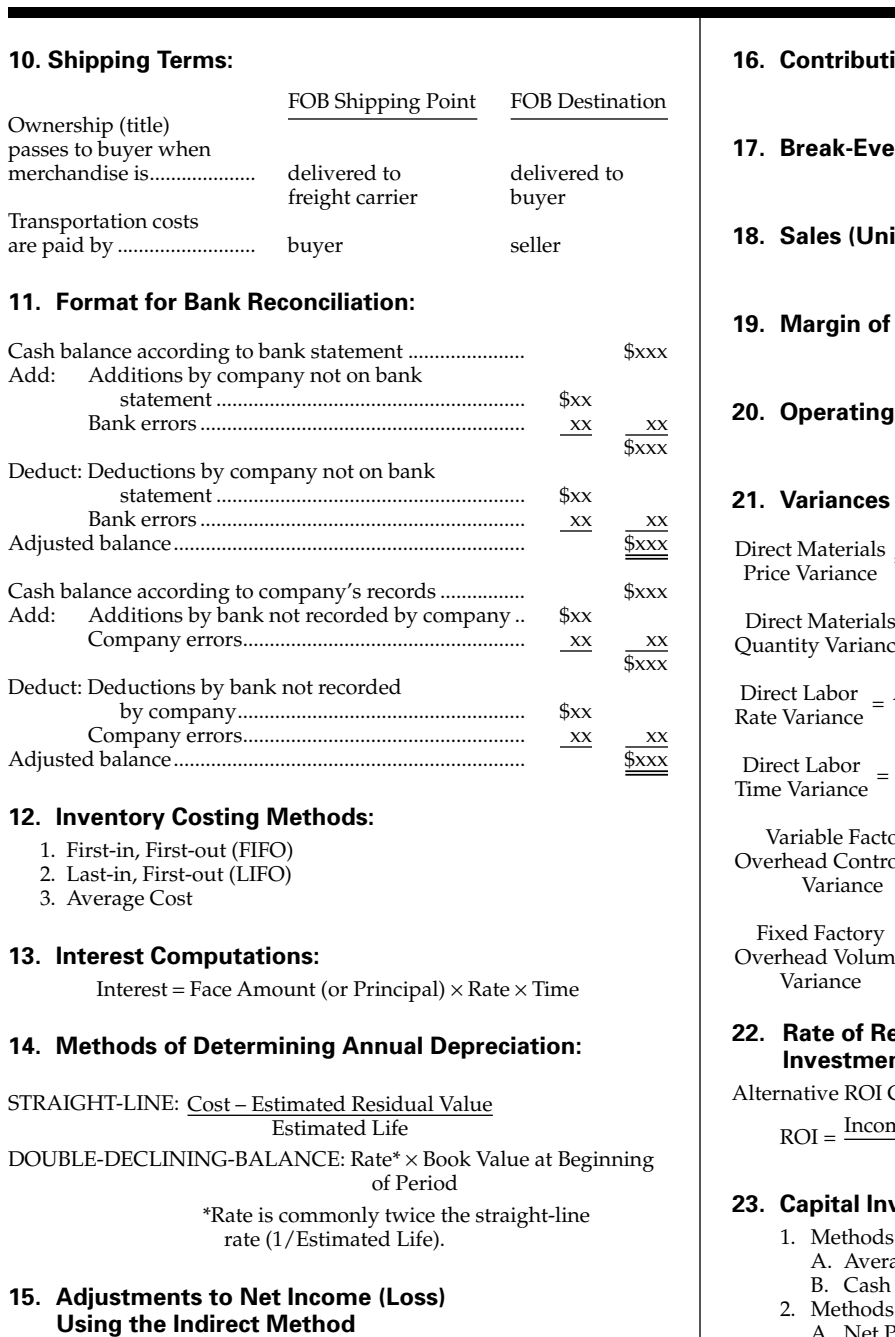

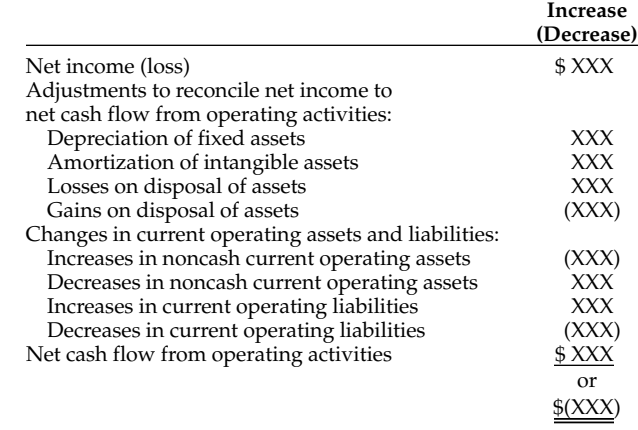

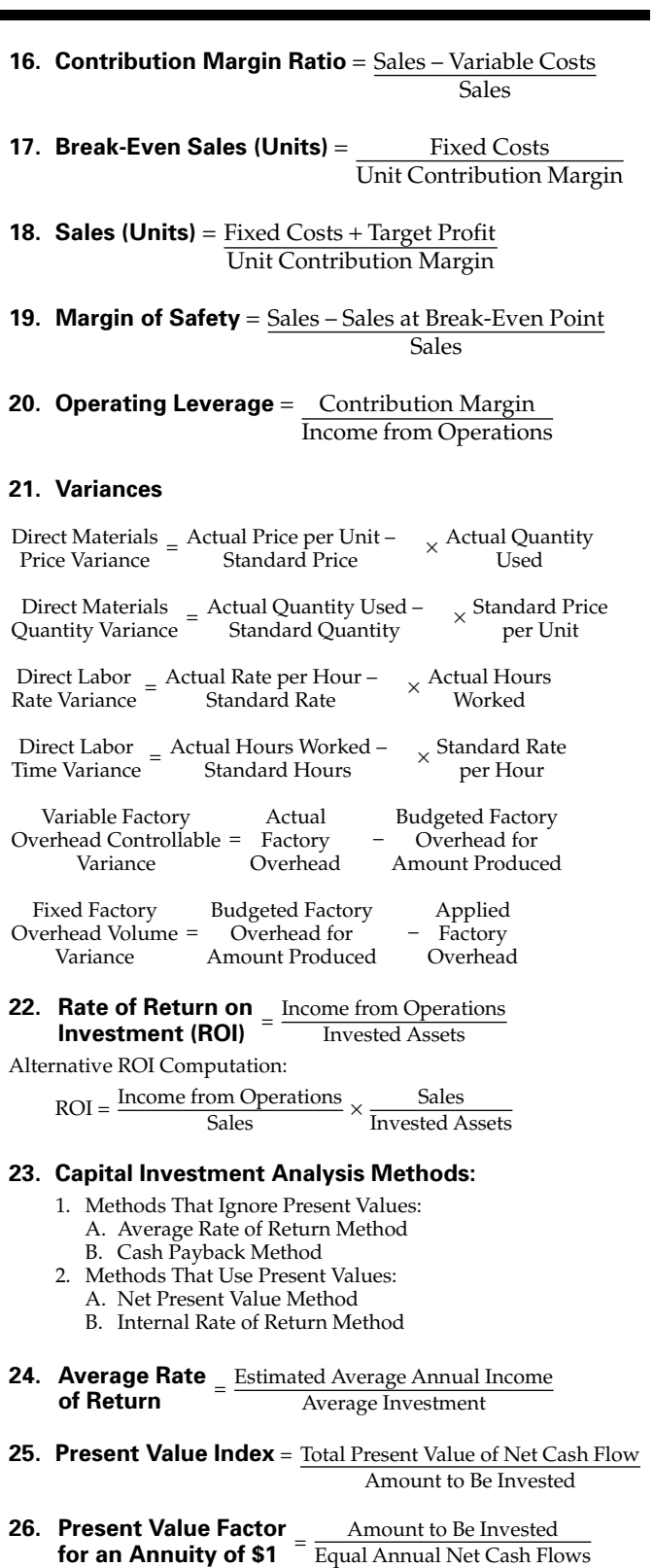

**for an Annuity of \$1**

 $\forall$ 

# **WARREN REEVE DUCHAC ACCOUNTING 22e**

## **Carl S. Warren**

Professor Emeritus of Accounting University of Georgia, Athens

## **James M. Reeve**

Professor Emeritus of Accounting University of Tennessee, Knoxville

# **Jonathan E. Duchac**

Professor of Accounting Wake Forest University

> **HOMSON SOUTH-WESTERN**

Australia Brazil Canada Mexico Singapore Spain United Kingdom United States

# $F^{\text{M\_Warren22e\_i-xxxii.qxd}}$  8/21/06 3:49 PM Page ii  $\longrightarrow$   $\qquad \qquad \longrightarrow$  REVISED 8-21-06

#### **THOMSON**

#### **SOUTH-WESTERN**

Accounting, 22e Carl S. Warren, James M. Reeve, Jonathan E. Duchac

**Associate Manager of Technology:**  John Barans

**Sr. Technology Project Editors:**  Sally Nieman and Robin Browning

**Manufacturing Coordinator:** Doug Wilke

**Editorial Assistant:** Kelly Somers

**Production House:** LEAP Publishing Services, Inc.

**Compositor:** GGS Book Services, Inc.

**Printer:** RR Donnelley Willard, OH

ALL RIGHTS RESERVED.

No part of this work covered by the copyright hereon may be reproduced or used in any form or by any means graphic, electronic, or mechanical, including photocopying, recording, taping, Web distribution or information storage and retrieval systems, or in any other manner—without the written permission of the publisher.

For permission to use material from this text or product, submit a request online at http://www.thomsonrights.com.

**Art Director:** Bethany Casey

**Infographic Illustrations:** Grannan Graphic Design, Ltd.

**Internal Designer:** Grannan Graphic Design, Ltd.

**Cover Designer:** Grannan Graphic Design, Ltd.

**Cover Images:** Max Dereta/Jupiterimages

**Photography Manager:** John Hill

**Photo Researcher:** Rose Alcorn

Library of Congress Control Number: 2006929459

For more information about our products, contact us at:

Thomson Learning Academic Resource Center 1-800-423-0563

**Thomson Higher Education** 5191 Natorp Boulevard Mason, OH 45040 USA

#### **VP/Editorial Director:** Jack W. Calhoun

**Publisher:** Rob Dewey

**Executive Editor:** Sharon Oblinger

**Developmental Editor:** Steven E. Joos

**Assistant Editor:** Erin Berger

**Marketing Manager:** Robin Farrar

**Sr. Content Project Manager:** Cliff Kallemeyn

**Manager of Technology, Editorial:** Vicky True

COPYRIGHT © 2007, 2005 Thomson South-Western, a part of The Thomson Corporation. Thomson, the Star logo, and South-Western are trademarks used herein under license.

Printed in the United States of America 1 2 3 4 5 09 08 07 06

Student Edition 0-324-40184-1 Instructor Edition 0-324-38187-5 Looseleaf Edition 0-324-38185-9 Softbound Chs. 14–26 0-324-64054-4

# The Author Team

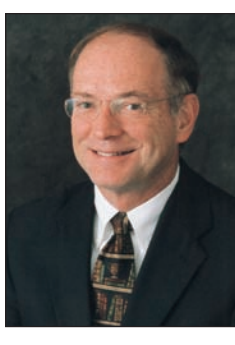

## **Carl S. Warren**

Dr. Carl S. Warren is Professor Emeritus of Accounting at the University of Georgia, Athens. For over 25 years, Professor Warren taught all levels of accounting classes. Professor Warren has taught classes at the University of Georgia, University of Iowa, Michigan State University, and University of Chicago. Professor Warren focused his teaching efforts on principles of accounting and auditing. Professor Warren received his doctorate degree (Ph.D.) from Michigan State University and his undergraduate (B.B.A) and masters (M.A.) degrees from the University of Iowa. During his career, Professor Warren published numerous articles in professional journals, including *The Accounting Review, Journal of Accounting Research, Journal of Accountancy, The CPA Journal,* and *Auditing: A Journal of Practice & Theory*. Professor Warren's outside interests include writing short stories and novels, oil painting, playing handball, golfing, skiing, backpacking, and fly-fishing.

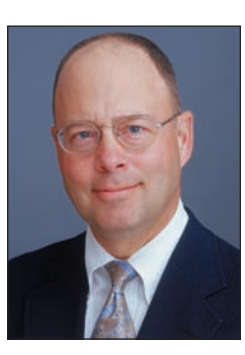

#### **James M. Reeve**

Dr. James M. Reeve is Professor Emeritus of Accounting and Information Management at the University of Tennessee. Professor Reeve taught on the accounting faculty for 25 years, after graduating with his Ph.D. from Oklahoma State University. His teaching effort focused on undergraduate accounting principles and graduate education in the Master of Accountancy and Senior Executive MBA programs. Beyond this, Professor Reeve is also very active in the Supply Chain Certification program, which is a major executive education and research effort of the College. His research interests are varied and include work in managerial accounting, supply chain management, lean manufacturing, and information management. He has published over 40 articles in academic and professional journals, including the *Journal of Cost Management, Journal of Management Accounting Research, Accounting Review, Management Accounting Quarterly, Supply Chain Management Review,* and *Accounting Horizons*. He has consulted or provided training around the world for a wide variety of organizations, including Boeing, Procter and Gamble, Norfolk Southern, Hershey Foods, Coca-Cola, and Sony. When not writing books, Professor Reeve plays golf and is involved in faith-based activities.

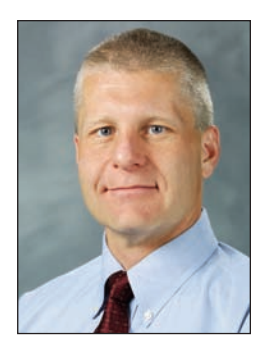

## **Jonathan E. Duchac**

Dr. Jonathan Duchac is the Merrill Lynch and Co. Associate Professor of Accounting Policy and Director of the Program in Enterprise Risk Management at Wake Forest University. He earned his Ph.D. in accounting from the University of Georgia and currently teaches introductory and advanced courses in financial accounting. Dr. Duchac has received a number of awards during his career, including the Wake Forest Graduate Accounting Student Teaching Award, the T.B. Rose award for Instructional Innovation, and the University of Georgia Outstanding Teaching Assistant Award. In addition to his teaching responsibilities, Dr. Duchac serves as Accounting Advisor to Merrill Lynch Equity Research, where he works with research analysts in reviewing and evaluating the financial reporting practices of public companies. He has testified before the U.S. House of Representatives, the Financial Accounting Standards Board, and the Securities and Exchange Commission and has worked with a number of major public companies on financial reporting and accounting policy issues.

 $\downarrow$ 

 $\mathbb{R}^2$ 

 $\forall$ 

# Get Connected

For over 75 years, *Accounting* has been used effectively to teach generations of businessmen and women. As the most successful business textbook of all time, it continues to introduce students to accounting through a variety of time-tested ways. With this edition, we continue our quest to explore new ways to connect the modern student to accounting, a discipline that is challenging and rewarding.

With this quest in mind, we came to you, the teachers of accounting, and asked what works, what doesn't, and what needs improvement. For this edition, we employed many new methods to get closer to instructors who teach the course every day. As always, your responses were thorough and insightful, and through reviews, focus groups, and our ground-breaking Blue Sky Workshops, we've created a contemporary and efficient learning system for today's student and instructor. In fact, our Blue Sky Workshops brought together accounting teachers from all over the country to discuss content, chapter pedagogy, book design, and supplements. For the first time, instructors had input on every aspect of the project, and the effect of their input on this edition is clear. By connecting with those who use the book, *Accounting, 22e*, delivers everything students and instructors need, with nothing they don't.

The original author of *Accounting*, James McKinsey, could not have imagined the success and influence this text has enjoyed or that his original vision would continue to lead the market into the twenty-first century. As the current authors, we appreciate the responsibility of protecting and enhancing this vision, while continuing to refine it to meet the changing needs of students and instructors. Always in touch with a tradition of excellence but never satisfied with yesterday's success, this edition enthusiastically embraces a changing environment and continues to proudly lead the way. We sincerely thank our many colleagues who have helped to make it happen.

Carl S. Warren<br>Gemmere<br>Sonattan Duchae

"The teaching of accounting is no longer designed to train professional accountants only. With the growing complexity of business and the constantly increasing difficulty of the problems of management, it has become essential that everyone who aspires to a position of responsibility should have a knowledge of the fundamental principles of accounting."

— James O. McKinsey, Author, first edition, 1929

anect to Course Content • • •

**As the clear leader in pedagogical innovation,** *Accounting, 22e,* **introduces the next step in the evolution of accounting textbooks. Through discussions at the Blue Sky Workshops and other instructor interactions, this edition is closer than ever to becoming the "perfect" accounting text.**

#### **Example Exercise** NEW! )

Based on extensive market feedback, we've developed new Example Exercises that reinforce concepts and procedures in a bold, new way. Like a teacher in a classroom, students follow the authors' example to see how to complete accounting applications as they are presented in the text. This feature also provides a list of Practice Exercises that parallel the Example Exercises, so students get the practice they need.

See the example of the application being presented.

## **Example Exercise 1-1 objective** *<sup>2</sup>*

On August 25, Gallatin Repair Service extended an offer of \$125,000 for land that had been priced for sale at \$150,000. On September 3, Gallatin Repair Service accepted the seller's counteroffer of \$137,000. On October 20, the land was assessed at a value of \$98,000 for property tax purposes. On December 4, Gallatin Repair Service was offered \$160,000 for the land by a national retail chain. At what value should the land be recorded in Gallatin Repair Service's records?

### **Follow My Example 1-1**

\$137,000. Under the cost concept, the land should be recorded at the cost to Gallatin Repair Service.

**For Practice: PE 1-1A, PE 1-1B**

Follow along as the authors work through the example exercise.

Try these corresponding end-ofchapter exercises for

practice!

## **Clear Objectives and Key Learning Outcomes**

To help guide students, the authors revised and focused the chapter objectives and developed key learning outcomes related to each chapter objective. All aspects of the chapter content and end-of-chapter exercises and problems connect back to these objectives and related outcomes. In doing so, students can test their understanding and quickly locate concepts for review.

 $\bigcap$ 

## **<u>NEW!</u> "At a Glance" Chapter Summary**

The "At a Glance" summary grid ties everything together and helps students stay on track. First, the Key Points recap the chapter content for each chapter objective. Second, the related Key Learning Outcomes list all of the expected student performance capabilities that come from completing each objective. In case students need further practice on a specific outcome, the last two columns reference related Example Exercises and their corresponding Practice Exercises. Through this intuitive grid, all the chapter pedagogy links together in one cleanly integrated summary.

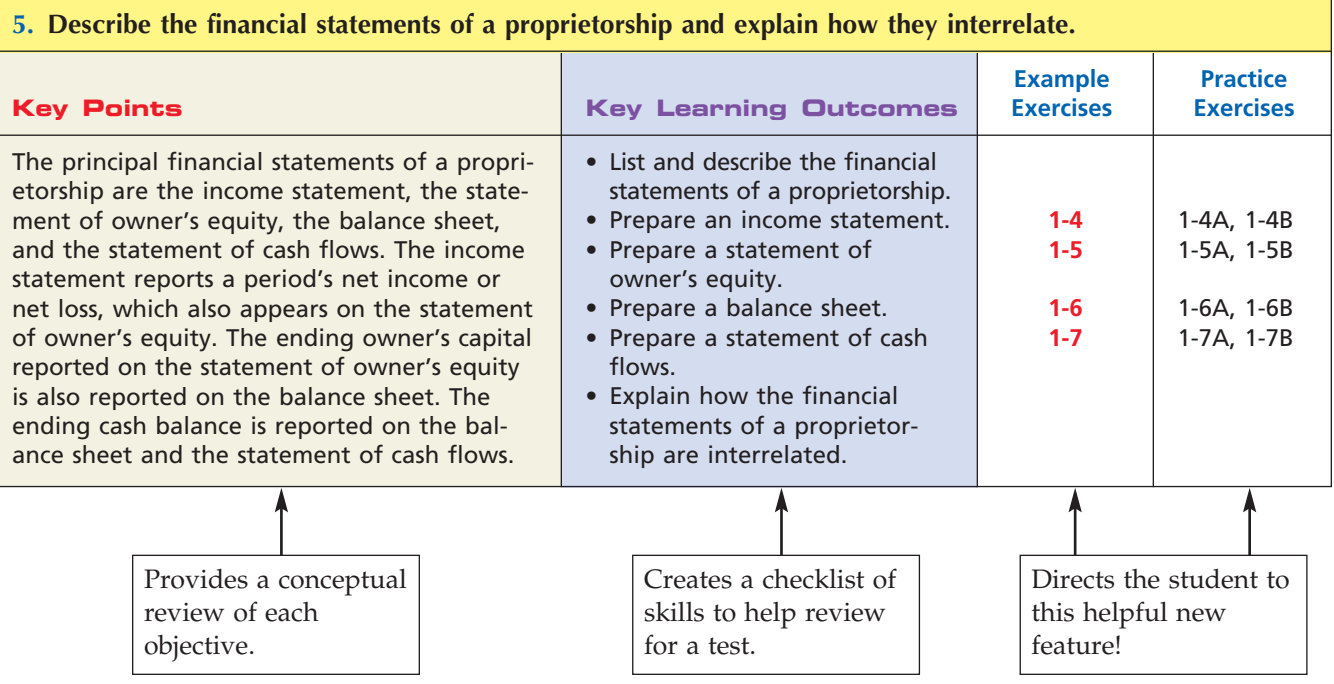

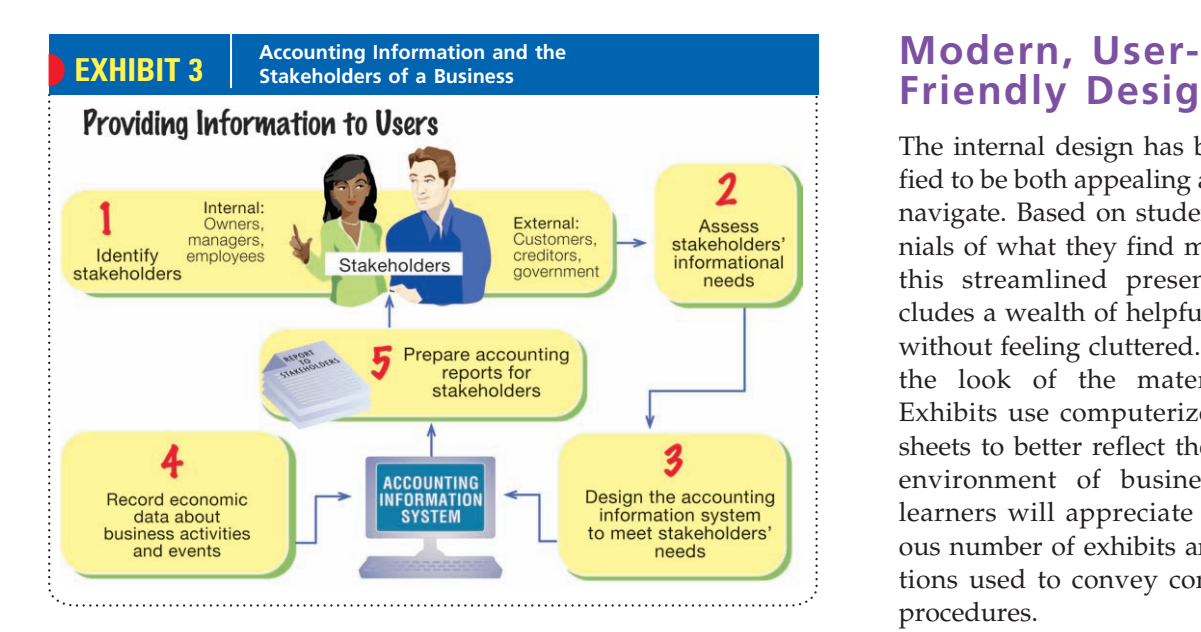

# **Friendly Design**

The internal design has been modified to be both appealing and easy to navigate. Based on student testimonials of what they find most useful, this streamlined presentation includes a wealth of helpful resources without feeling cluttered. To update the look of the material, some Exhibits use computerized spreadsheets to better reflect the changing environment of business. Visual learners will appreciate the generous number of exhibits and illustrations used to convey concepts and procedures.

# • • • Connect to Real

**Always aware of the issues and changes in real world accounting, the colorful and dynamic** *Accounting, 22e***, visually highlights coverage that is designed to help students make the connection between accounting concepts and business practices. Accounting doesn't occur in a vacuum, and the new and improved features found in each chapter make the content come to life.**

## **Improved Chapter Openers**

Building on the strengths of past editions, these openers continue to relate the accounting and business concepts in the chapter to the student's life. New for this edition, these openers now employ examples of real companies as well providing invaluable insight into real practice. The following companies are among those that have been incorporated into the chapter openers.

- Google Marvel Entertainment Fatburger
- 
- Gold's Gym Electronic Arts The North Face

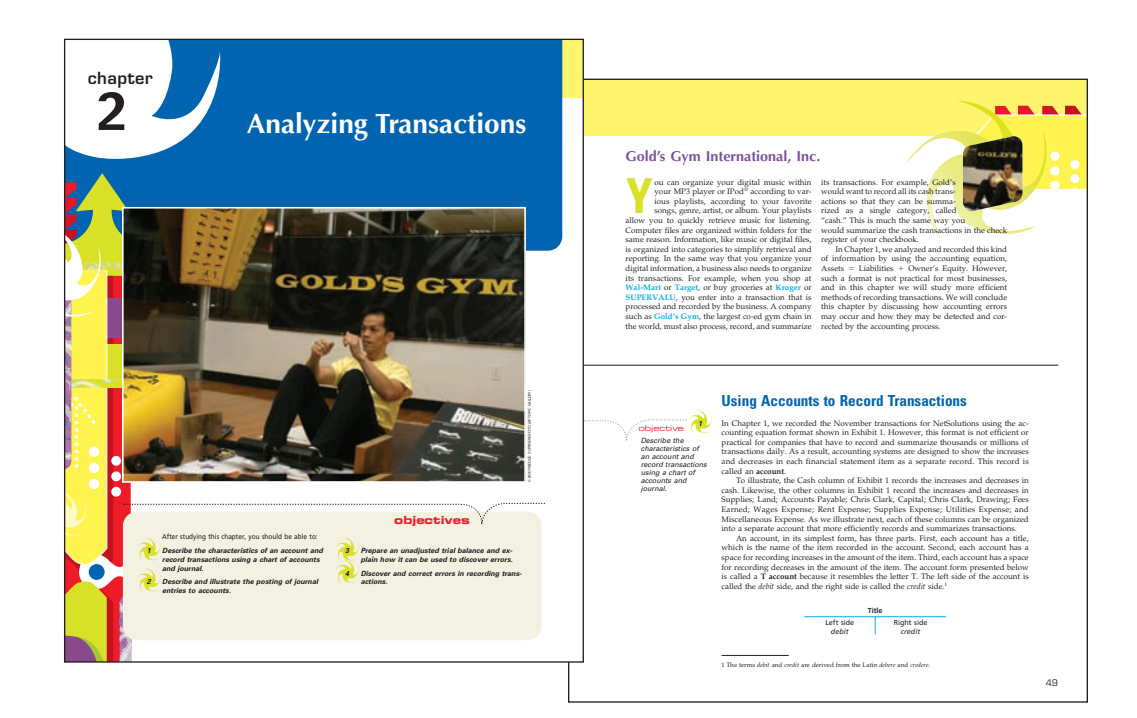

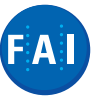

## **Financial Analysis and Interpretation**

The Financial Analysis and Interpretation section in Chapters 6–16 introduces relevant, key ratios throughout the textbook. Students connect with the business environment as they learn how stakeholders will interpret financial reports. This section covers basic analysis tools that students will use again in the Financial Statement Analysis chapter. Furthermore, students get to test their proficiency with these tools through special activities and exercises in the end of the chapter. Both the section and related end-of-chapter material are indicated with a unique icon for a consistent presentation.

# World Businesses .

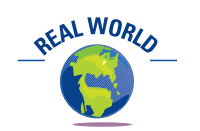

Roughly eight out of every ten workers in the United States are service providers.

## **Comprehensive Real World Notes**

Students get a close-up look at how accounting operates in the marketplace through a variety of items in the margins and in the Business Connections boxed features throughout the book. In addition, a variety of end-of-chapter exercises and problems employ real world data to give students a feel for the material accountants see daily. No matter where they are found, elements that use material from real companies are indicated with a unique icon for a consistent presentation. The following companies are among those highlighted in the text.

- AT&T J.C. Penney Co. Ford Motor Co.
- Campbell Soup Co. Hewlett-Packard Gillette
- 
- 
- -
- 
- Mercedes-Benz Delta Air Lines General Electric

OFAL WORLD

## **Business Connections**

#### **RAPID INVENTORY AT COSTCO**

Costco Wholesale Corporation operates over 300 membership warehouses that offer members low prices on a limited selection of nationally branded and selected private label products. Costco emphasizes generating high sales volumes and rapid inventory turnover. This enables Costco to operate profitably at significantly lower gross margins than traditional wholesalers, discount retailers, and supermarkets. In addition, Costco's rapid turnover provides it the opportunity to conserve on its cash, as described below.

*Because of its high sales volume and rapid inventory turnover, Costco generally has the opportunity to receive cash from the sale of a substantial portion of its inventory at mature warehouse operations before it is required to pay all its merchandise vendors, even though Costco takes advantage of early payment terms to obtain payment dis-* *counts. As sales in a given warehouse increase and inventory turnover becomes more rapid, a greater percentage of the inventory is financed through payment terms provided by vendors rather than by working capital (cash).*

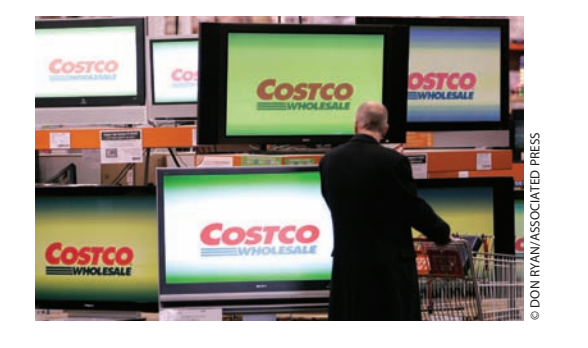

## **Integrity, Objectivity, and Ethics in Business**

In each chapter, these cases help students develop their ethical compass. Often coupled with related end-of-chapter activities, these cases can be discussed in class or the students can consider them as they read the chapter. These are always indicated with a unique icon for a consistent presentation.

## **Integrity, Objectivity, and Ethics in Business**

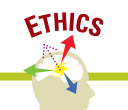

#### **THE RESPONSIBLE BOARD**

Recent accounting scandals, such as those involving Enron, WorldCom, and Fannie Mae, have highlighted the roles of boards of directors in executing their responsibilities. For example, eighteen of Enron's former directors and their insurance providers have settled shareholder litiga-

tion for \$168 million, of which \$13 million is to come from the directors' personal assets. Board members are now on notice that their directorship responsibilities are being taken seriously by stockholders.

# Connect and Review

**Though the presentation of this edition includes many new and improved elements, the traditional tools that have helped students for years remain an integral part of the book.** 

## **Gnetsolutions**

**Continuing Case Study:** Students follow a fictitious company, NetSolutions, throughout Chapters 1–6 as the example company to demonstrate a variety of transactions. To help students connect to the world of accounting, the NetSolutions transactions in Chapters 1 and 2 are often paired with nonbusiness events to which students can easily relate.

**Summaries:** Within each chapter, these synopses draw special attention to important points and help clarify difficult concepts.

The left side of all accounts is the debit side, and the right side is the credit side.

In the preceding examples, you should observe that the left side of asset accounts is used for recording increases, and the right side is used for recording decreases. Also, the right side of liability and owner's equity accounts is used to record increases, and the left side of such accounts is used to record decreases. The left side of all accounts, whether asset, liability, or owner's equity, is the debit side, and the right side is the credit side. Thus, a debit may be either an increase or a decrease, depending

**Key Terms:** At the end of each chapter, this list of key terms provides page numbers for easy reference.

**Self-Examination Questions:** Five multiple-choice questions, with answers at the end of the chapter, help students review and retain chapter concepts.

**Illustrative Problem and Solution:** A solved problem models one or more of the chapter's assignment problems, so that students can apply the modeled procedures to end-of-chapter materials.

# **Illustrative Problem**

J. F. Outz, M.D., has been practicing as a cardiologist for three years. During April, 2007, Outz completed the following transactions in her practice of cardiology.

- Apr. 1. Paid office rent for April, \$800.
	- 3. Purchased equipment on account, \$2,100.
	- 5. Received cash on account from patients, \$3,150.
	- 8. Purchased X-ray film and other supplies on account, \$245.
	- 9. One of the items of equipment purchased on April 3 was defective. It was returned with the permission of the supplier, who agreed to reduce the account for the amount charged for the item, \$325.

# Connect and Practice

**Students need to practice accounting in order to understand and use it. To give your students the greatest possible advantages in the real world,** *Accounting, 22e***, goes beyond presenting theory and procedure with comprehensive, time-tested, end-of-chapter material.**

**Eye Openers (formerly Discussion Questions):** Contains quick concept review questions and single transaction exercises, which are ideal to help students break down concepts into basic parts, ensuring a solid foundation on which to build.

**Example Exercises: For Practice** Includes two parallel variations of the Example Exercise in the chapter, allowing students to practice the applications the authors illustrated earlier.

**Exercises:** Completely revised and accompanied by a general topic and a reference to chapter objective.

**Problems Series A and B:** Completely revised and accompanied by a general topic and a reference to chapter objective.

**Special Activities:** Focus on understanding and solving pertinent business and ethical issues. Some are presented as conversations in which students can "observe" and "participate" when they respond to the issue being discussed.

**Comprehensive Problems:** Located after Chapters 4, 6, 11, 15 and 23 to integrate and summarize chapter concepts and test students' comprehension.

**Financial Statement Analysis Problem:** Located in Chapter 17, this problem features the Williams-Sonoma, Inc., 2005 Annual Report, which allows students to engage current, real world data.

### **Williams-Sonoma, Inc., Problem**

The financial statements for Williams-Sonoma, Inc., are presented in Appendix D at the end of the text. The following additional information (in thousands) is available: Accounts receivable at February 1, 2004 \$ 31,573 Inventories at February 1, 2004 404,100 Total assets at February 1, 2004 1,470,735 Stockholders' equity at February 1, 2004 804,591 **Instructions** 1. Determine the following measures for the fiscal years ended January 29, 2006 and January 30, 2005, rounding to one decimal place. a. Working capital b. Current ratio c. Quick ratio d. Accounts receivable turnover e. Number of days' sales in receivables f. Inventory turnover g. Number of days' sales in inventory **FINANCIAL STATEMENT ANALYSIS**

h R ti f li biliti t t kh ld ' it kh ld ' it kh ld ' it kh ld ' it kh ld ' it kh ld ' it kh ld ' it kh ld ' it

 $\forall$ 

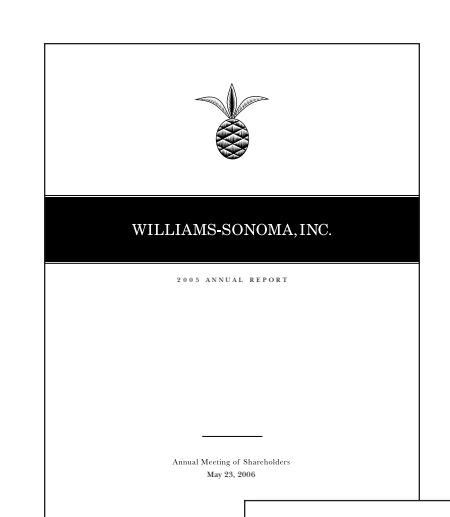

# Connect and Practice

Each chapter's Eye Openers, Example Exercises: For Practice, and Exercises provide those important brief exercises and can be assigned for homework or used as examples in the classroom. Among those sections, you'll find an average of 35 exercises per chapter! In addition, the two full sets of problems can be used as classroom illustrations, assignments, alternate assignments, or as independent study.

While always tied to the chapter content, some of the end-of-chapter material covers special topics like those covered in the book features. Specifically, you'll see

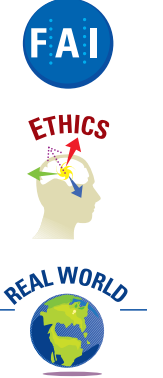

**Financial Analysis and Interpretation:** After being introduced to key ratios of financial analysis and interpretation in the related section of Chapters 6–16, students get to test their proficiency through special activities and exercises that frequently feature real company data.

**Ethical Dilemmas:** Often paired with the scenario presented in the Integrity, Objectivity, and Ethics in Business feature, these exercises and activities put the student in the role of a decision maker faced with a problem to solve.

**Real World Applications:** These exercises and activities encourage students to speculate about the real-world effects of newly learned material.

In addition to content, the versatile end-of-chapter section also indicates

**Communication Items:** These activities help students develop communication skills that will be essential on the job, regardless of the fields they pursue.

**EX 1-2** *Professional ethics* **obj. 1**

A fertilizer manufacturing company wants to relocate to Collier County. A 13-year-old report from a fired researcher at the company says the company's product is releasing toxic by-products. The company has suppressed that report. A second report commissioned by the company shows there is no problem with the fertilizer.

Should the company's chief executive officer reveal the context of the unfavorable report in discussions with Collier County representatives? Discuss.

**Internet Projects:** These activities acquaint students with the ever-expanding accounting-related areas of the Web.

**Team Building:** Group Learning Activities let students learn accounting and business concepts while building teamwork skills.

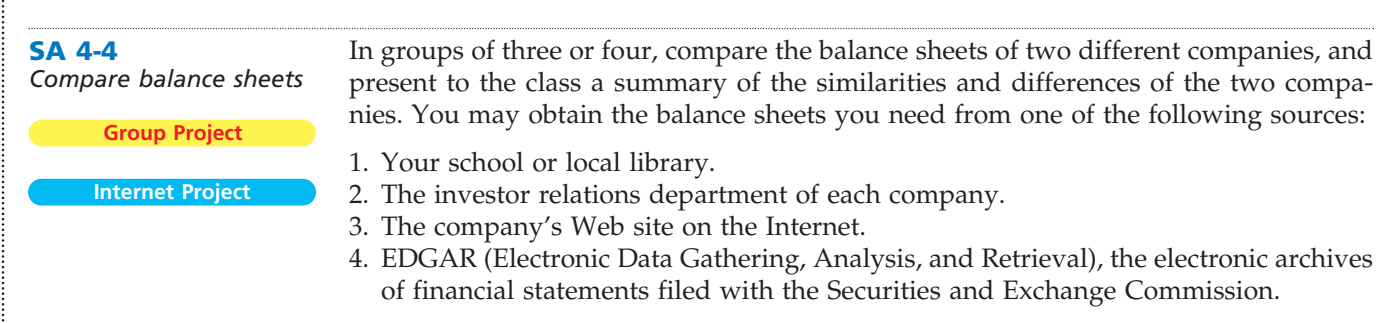

# Your Time Your Course Your Way

# Just what you need to know and do NOW.

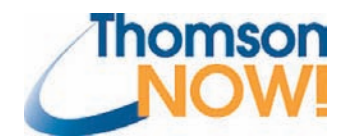

ThomsonNOW for Accounting is a powerful, fully integrated online teaching and learning system that provides you with the ultimate in flexibility, ease of use, and efficient paths to success to deliver the results you want—NOW!

- Select from flexible choices and options to best meet the needs of you and your students.
- Test and grade student results based on AACSB and AICPA or IMA accreditation standards and a special set of principles of accounting course outcomes.
- Teach and reinforce chapter content through integrated eBooks and Personalized Study Plans.
- Save valuable time in planning and managing your course assignments.
- Students stay mobile with Lectures-to-Go. Available in both audio and video formats, these iPod-ready broadcasts can be downloaded for preparation before class or last-minute reviewing for a test.
- Students connect to real businesses through our Business Connections videos. This collection of films on accounting issues brings the subject alive. Most notably, the new Chapter 18, "Introduction to Managerial Accounting," incorporates a video of the manufacturing operation of Washburn Guitars, a producer of instruments used by many popular artists today.

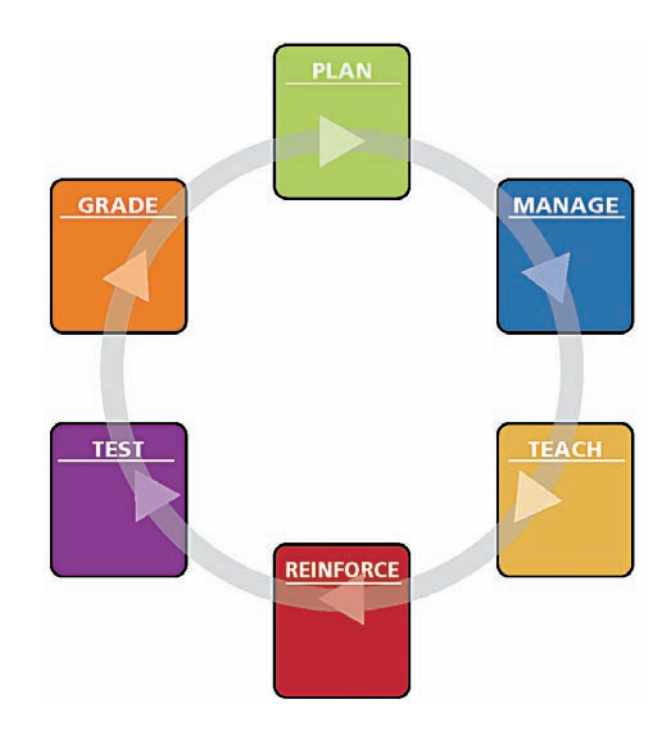

# hapter Changes

#### **1. Introduction to Accounting and Business**

- New informational Exhibit 4 on accounting career paths with salary ranges gets students excited about the field.
- Expanded section on ethical behavior in business accompanied by new Exhibit 2 outlining examples of fraud since 2000 emphasizes the importance of reporting accurate, reliable financial information.
- A new horizontal format displays how transactions affect each account and facilitates the preparation of the financial statements.
- New chapter opener features Google.

#### **2. Analyzing Transactions**

- Opens with a new transition that ties the horizontal format of Chapter 1 into the use of accounts and the rules of debits and credits. Also, a new section describing how students should analyze and record transactions aids students with their homework.
- New Exhibit 3 summarizes the rules of debit and credit along with normal balances of accounts so students can see how both guiding principles operate together.
- New margin labels help guide students through transaction analysis.
- New chapter opener features Gold's Gym.

#### **3. The Adjusting Process**

- All adjusting entries now include explanations.
- New Exhibits 1 and 2 illustrate the types of adjustments students will encounter as well as the affects of those adjustments on the Income Statement and Balance Sheet. Exhibit 1 focuses on prepaid expense and unearned revenue, and Exhibit 2 focuses on accrued revenue and accrued expense.
- The terminology has been revised to be consistent with Chapter 2. That is, we now use the terms *prepaid expense* and *unearned revenue* instead of *deferred expense* and *deferred revenue*.
- Exhibit 6 (formerly Exhibit 5) has been revised with adjusting entries from NetSolutions to clearly summarize the effect of adjustments on the financial statements.
- New chapter opener features Marvel Entertainment, Inc.
- New Integrity, Objectivity, and Ethics in Business discusses personal use of office supplies.

#### **4. Completing the Accounting Cycle**

- Opens by illustrating the flow of accounting data from the unadjusted trial balance to the adjusted trial balance and financial statements using an end-of-period spreadsheet (work sheet). This is followed by the preparation of financial statements and closing entries for NetSolutions.
- New Exhibit 8 clearly illustrates each step in the accounting cycle and the role of the accountant in the process.
- New learning objective, Illustration of the Accounting Cycle, reviews and illustrates each step in the accounting cycle for Kelly Consulting. This illustration is a complete review of the accounting cycle and recaps what students have learned in Chapters 1–4.
- To familiarize students with alternate formats, the end-of-period spreadsheet is presented in a computerized spreadsheet format.
- Preparation of the end-of-period spreadsheet (work sheet) with acetate layovers is included in an end of the chapter appendix. This appendix uses the NetSolutions chapter illustration. The chapter exercises and problems have been designed so that instructors have the option of requiring students prepare the end-of-period spreadsheet (work sheet).
- New chapter opener features Electronic Arts, Inc.

#### **5. Accounting Systems**

- Internal Controls have been moved to Chapter 8 to allow instructors to focus on special journals and computerized accounting systems.
- Schedule of accounts receivable is now the customer balance summary report and schedule of accounts payable is now the supplier balance summary report to more accurately reflect titles used in practice.
- New material on the correction of errors in a computerized environment.
- New chapter opener features Intuit.

#### **6. Accounting for Merchandising Businesses**

■ The chart of accounts for a merchandising business is now integrated with the discussion of merchandise transactions early in the chapter to help students transition from service businesses to merchandising business.

- Nonbank Credit Card transactions such as American Express transactions are recorded in the same manner as MasterCard and VISA transactions. This better reflects the accounting for American Express transactions used by most retailers.
- Appendix 1, Accounting Systems for Merchandisers, has been revised and updated.
- New Appendix 2 covers periodic inventory in a merchandising business and includes a new exhibit which compares the perpetual and periodic systems. Appendix 2 also includes the closing entries under the periodic system.
- The end-of-chapter exercises and problems have been designed so that instructors can assign exercises and problems using the perpetual system, the periodic inventory, or both systems.
- Transportation Out has been revised as Delivery Expense so that it is easier for students to identify it as an income statement account.
- New chapter opener features Whole Foods Market.

#### **7. Inventories** (formerly Chapter 9)

- Based on reviewer and user feedback, inventories are now covered after merchandising businesses.
- Objectives 3 and 4 now use the same data to draw a better comparison between perpetual (Objective 3) and periodic (Objective 4) inventory systems.
- The periodic inventory discussion (Objective 4) has been reorganized to better reflect real world practice. Specifically, ending inventory is determined first and is then subtracted from merchandise available for sale to determine the cost of merchandise sold.
- The prior edition's Objective 2, which focuses on reporting errors of inventory on the financial statements, has been moved to Objective 6 to improve the flow of the chapter. In addition, this discussion has been simplified.
- New chapter opener features Best Buy.
- **8. Sarbanes Oxley, Internal Controls, and Cash** (formerly Chapter 7)
	- The internal controls discussion has been moved from Chapter 5 to Chapter 8. In addition, the chapter begins with a discussion of the Sarbanes-Oxley Act that includes an example of a General Electric internal control report.
	- The coverage of cash now reflects modern banking practices, including new information about cash received by Electronic Funds Transfer, expanded information about bank statements in an electronic environment, and streamlined coverage of vouchers and manual forms.
	- The bank reconciliation form now appears in a vertical format to be consistent with practice. To simplify for students, "company" replaces "depositor" in the bank reconciliation form.
	- Petty Cash coverage is now covered as Special Purpose Cash Funds.
	- New chapter opener features Ebay.
	- Two new Integrity, Objectivity, and Ethics in Business discuss check fraud and bank errors.

#### **9. Receivables** (formerly Chapter 8)

- The direct write-off method of accounting for uncollectible receivables now comes before the allowance method, so students can build from simple to complex concepts.
- A T-account approach is used to illustrate the allowance method.
- New comparison of the percent of sales and analysis of receivables estimation methods summarizes Objective 4.
- New Objective 5 compares direct write-off and allowance methods.
- New chapter opener features FedEx-Kinkos.

#### **10. Fixed Assets and Intangible Assets**

- Declining-Balance Depreciation is now Double-Declining-Balance Depreciation.
- New Exhibit 7 compares depreciation methods.
- New Exhibit 8 presents revising depreciation estimates graphically.
- Certain coverage has been streamlined for a clearer presentation. Specifically, capital and revenue expenditure is now covered as part of Objective 1, as is the discussion of leasing fixed assets.
- Financial Analysis and Interpretation item now covers the Fixed Asset Turnover Ratio, as it is more relevant to the chapter.
- New chapter opener features Fat Burger.

#### **11. Current Liabilities and Payroll**

- Changes to the McGrath withholding table use the universal IRS Percentage Method. This change simplifies the calculation method in the text.
- New chapter opener features Panera.
- New Business Connections features a discussion on the condition of Social Security.

# hapter Changes

#### **12. Accounting for Partnerships and Limited Liability Companies** (formerly Chapter 13)

- This chapter is now before the discussion of corporations to better reflect how most instructors teach partnerships and corporations. As a result, the reporting of stockholders' equity has been moved to Chapter 13.
- New Exhibit 2 illustrates two methods for admitting a partner.
- New Exhibit 3 illustrates how partner bonuses are determined for existing and newly admitted partners.
- New Exhibit 4 illustrates the liquidation of a partnership.
- New chapter opener features Mahanaim Essentials.

#### **13. Corporations: Organization, Capital Stock Transactions, and Dividends** (formerly Chapter 12)

- Based upon user and reviewer feedback, this chapter has been reorganized so that dividends are discussed immediately after the accounting for issuing of stock. The accounting for treasury stock, reporting stockholders' equity, and stock splits now follows the discussion of dividends.
- New Exhibit 2 shows the advantages and disadvantages of corporate forms.
- The discussion of preferred stock has now been simplified to focus only on nonparticipating preferred stock.
- New chapter opener features Yankee Candle.
- New Integrity, Objectivity, and Ethics in Business discusses not-for-profit organizations.

#### **14. Income Taxes, Unusual Income Items, and Investments in Stocks**

- New classification scheme for unusual items: those that impact current periods and those that impact prior periods.
- New section on Retroactive Restatements presented in Objective 2.
- Cumulative change in accounting principle replaced with the restatement method per SFAS 154.
- New graphic on three treatments for unusual items.
- New chapter opener features Gaylord Entertainment, Inc.

#### **15. Bonds Payable and Investments in Bonds**

- Objective 2 covers the characteristics and computation of bonds to improve the flow of the chapter.
- New section covers the payment and redemption of bonds. Sinking funds are now covered here.
- New chapter opener features Under Armor.
- Business Connections feature on Bowie Bonds reflects the effect of recent events on these bonds.
- New Integrity, Objectivity, and Ethics in Business discusses credit quality.

#### **16. Statement of Cash Flows**

- Opening section orients the student to the Statement of Cash Flows by building on the discussion in Chapter 1. In addition, new Exhibit 1 examines the Statement of Cash Flows of NetSolutions.
- New format for the indirect method reflects real world practice.
- Expanded section on Cash Flows from Operating Activities includes new Exhibit 5 that outlines the adjustment to net income on cash flows and summarizes the affect of changes in current assets and current liabilities on net income as it pertains to cash flows.
- New chapter opener features Jones Soda Company, as does Exercise 16-16.
- New Business Connections features Microsoft and Dell's view of cash resources.
- New Integrity, Objectivity, and Ethics in Business on collecting accounts features Overhill Flowers.
- Financial Analysis and Interpretation item redefines free cash flows to leave out dividends, which could be considered discretionary, to simplify the presentation.

#### **17. Financial Statement Analysis**

- Features Williams-Sonoma in the chapter opener and engages Williams-Sonoma's 2005 Annual Report in the end-of-chapter material.
- Objective 4 on Corporate Annual Reports now discusses internal controls and other auditing issues.
- New Integrity, Objectivity, and Ethics in Business discusses the results of a CEO survey about corporate ethics.
- New Business Connections features different investing strategies.

#### **18. Introduction to Managerial Accounting**

- New chapter introduction to Managerial Accounting begins with a description of managerial accounting that transitions students from financial accounting and outlines the role of the management accountant in the business world.
- Comprehensive example featuring the Legend Guitar Company grounds the manufacturing processes and provides students with a framework to discuss managerial topics. Objective 2 covers the costs and terminology associated with a manufacturing business, while Objective 3 provides a set of sample financial statements with financial data similar to what students examined in financial accounting.
- The chapter closes with a description of the other specific uses of managerial accounting information to complete the introduction.
- New chapter opener features Washburn Guitar. A video tour of the manufacturing process for a specific Washburn Guitar is available through ThomsonNOW.
- New Integrity, Objectivity, and Ethics in Business discusses developing an ethical framework.
- New Business Connections discuss grocery plus cards and decisions that can be made from the data they collect.

#### **19. Job Order Costing**

- This chapter continues the Legend Guitar Company from Chapter 18 to provide continuity in the presentation.
- Washburn Guitar is again featured in the opener with more detail about the manufacturing process of the custom Maya guitar.
- New Business Connections discusses contingent compensation in the movie industry.

#### **20. Process Cost Systems**

- Objective 1 compares and contrasts Job Order and Process Costing to help transition students between the two concepts. New Exhibit 1 summarizes this comparison.
- New comprehensive text example features Frozen Delight Ice Cream Company. In addition, new Exhibit 2 provides a diagram of the ice cream making process, which helps students understand the processes and departments involved.
- The Example Exercises feature Rocky Springs Bottling Company and can be used in a progression throughout the chapter, providing another comprehensive example of process costing. Yet, they can be assigned independently of each other, providing flexibility in the chapter's coverage.
- New chapter opener features Dreyer's Grand Ice Cream. A video tour of the manufacturing process for Dreyer's is available through ThomsonNOW.
- New Integrity, Objectivity, and Ethics in Business discusses DuPont's advocacy for social responsibility.

#### **21. Cost Behavior and Cost-Volume-Profit Analysis**

- Former objective on the assumption underlying cost-volume-profit analysis now concludes Objective 4 on using CVP and profit-volume chart to improve the flow of the chapter.
- New chapter opener features NetFlix.
- New Integrity, Objectivity, and Ethics in Business discusses how pharmaceutical companies create orphan drugs, which target rare diseases, in reference to break-even points.
- Business Connections features Sirius Satellite Radio's contract with Howard Stern in reference to break-even point.

#### **22. Budgeting**

- New Exhibit 2 examines human behavior and budgeting.
- Computerized budgeting discussion in Objective 2 reflects current business practices.
- New chapter opener features The North Face.
- New Business Connections discusses MP3 players.

#### **23. Performance Evaluation Using Variances from Standard Costs**

- The Example Exercises feature Landon Awards Co., and can be used in a progression throughout the chapter, providing a comprehensive example of using variances. Yet, they can be assigned independently of each other, providing flexibility in the chapter's coverage.
- Direct Labor and Materials combined in new Objective 3 to integrate related topics. In addition, nonmanufacturing expenses are now covered with direct labor.
- New terminology is added to reflect other real world considerations. Specifically, nonfinancial performance measure is now defined as a performance measure expressed in unit other than dollars, such as yield, customer satisfaction, or percent on time.

# hapter Changes

- New chapter opener features Mini Cooper.
- New Business Connections contrasts performance evaluation in school with evaluation in the business world.

#### **24. Performance Evaluation for Decentralized Operations**

 $\forall$ 

- New chapter opener features K2.
- New Integrity, Objectivity, and Ethics in Business on Shifting Income through Transfer Prices features Glaxo Smith Kline.
- New Business Connections features Scripps Howard Company in its discussion of ROI.

#### **25. Differential Analysis and Product Pricing**

- New Exhibit 1 provides a template for using differential analysis to choose between alternatives.
- The new example of XM Satellite Radio introduces differential analysis to students.
- Chapter opener features Real Networks.
- **26. Capital Investment Analysis**
	- Chapter opener features XM Radio.

# FM\_Warren22e\_i-xxxii.qxd 8/21/06 3:59 PM Page xix **REVISED 8-21-06**

# Connect to Your Resources

**When it comes to supporting instructors, South-Western is unsurpassed.** *Accounting, 22e***, continues the tradition with powerful printed materials along with the latest integrated classroom technology.**

**Instructor's Manual:** This manual contains a number of resources designed to aid instructors as they prepare lectures, assign homework, and teach in the classroom. For each chapter, the instructor is given a brief synopsis and a list of objectives. Then each objective is explored, including information on Key Terms, Ideas for Class Discussion, Lecture Aids, Demonstration Problems, Group Learning Activities, Exercises and Problems for Reinforcement, and Internet Activities. Also, Suggested Approaches are included that incorporate many of the teaching initiatives being stressed in higher education today, including active learning, collaborative learning, critical thinking, and writing across the curriculum. Other key features are the following:

- New informational grids relate the Key Learning Outcomes from the new At a Glance grid to the exercises and problems found in the end-of-chapter. These helpful resources ensure comprehensive homework assignments.
- Demonstration problems can be used in the classroom to illustrate accounting practices. Working through an accounting problem gives the instructor an opportunity to point out pitfalls that students should avoid.
- Group learning activities provide another opportunity to actively involve students in the learning process. These activities ask students to apply accounting topics by completing an assigned task in small groups of three to five students. Small group work is an excellent way to introduce variety into the accounting classroom and creates a more productive learning environment.
- Writing exercises provide an opportunity for students to develop good written communication skills essential to any businessperson. These exercises probe students' knowledge of conceptual issues related to accounting.
- Three to five Accounting Scenarios can be used as handouts.

The Teaching Transparency Masters can be made into acetate transparencies or can be duplicated and used as handouts.

**Solutions Manual and Solutions Transparencies:** The Solutions Manual contains answers to all exercises, problems, and activities that appear in the text. As always, the solutions are author-written and verified multiple times for numerical accuracy and consistency with the core text. New to this edition, there is an expanded end-of-chapter information chart, which includes correlations to chapter objective, level of difficulty, AACSB outcomes, AICPA or IMA competencies, time to completion and available software. Solutions transparencies are also available.

**Test Bank:** For each chapter, the Test Bank includes True/False questions, Multiple-Choice questions, and Problems, each marked with a difficulty level, chapter objective association, and a tie-in to standard course outcomes. Along with the normal update and upgrade of the 2,800 test bank questions, variations of the new Example Exercises have been added to this bank for further quizzing and better integration with the textbook. In addition, the bank provides a grid for each chapter that compiles the correlation of each question to the individual chapter's objectives, as well as a ranking of difficulty based on a clearly described categorization. Through this helpful grid, making a test that is comprehensive and well-balanced is a snap! Also included are blank Achievement Tests and Achievement Test Solutions.

# onnect to Your Resources

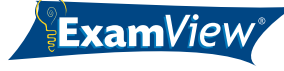

**ExamView® Pro Testing Software:** This intuitive software allows you to easily customize exams, practice tests, and tutorials and deliver them over a network, on the Internet, or in printed form. In addition, ExamView comes with searching capabilities that make sorting the wealth of questions from the printed test bank easy. The software and files are found on the IRCD.

**PowerPoint® and Presentation Transparencies:** Each presentation, which is included on the IRCD and on the product support site, enhances lectures and simplifies class preparation. Each chapter contains objectives followed by a thorough outline of the chapter that easily provide an entire lecture model. Also, exhibits from the chapter, such as the new Example Exercises, have been recreated as colorful PowerPoint slides to create a powerful, customizable tool. Selections from the PowerPoint presentation are also available on transparency slides.

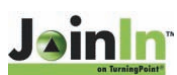

**JoinIn on Turning Point:** JoinIn™ on Turning Point™ is interactive PowerPoint® and is simply the best classroom response system available today! This lecture tool makes full use of the Instructor's PowerPoint® presentation but moves it to the next level with interactive questions that provide immediate feedback on the students' understanding of the topic at hand. As students are quizzed using clicker technology, instructors can use this instant feedback to lecture more efficiently. Adding to the already robust PowerPoint® presentation, JoinIn™ integrates 10–20 questions stemming from the textbook's Example Exercises and Eye Openers and includes a variety of newly created questions. Visit http://www.turningpoint.thomsonlearningconnections.com to find out more!

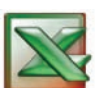

**Instructor Excel® Templates:** These templates provide the solutions for the problems and exercises that have Enhanced Excel® templates for students. Through these files, instructors can see the solutions in the same format as the students. All problems with accompanying templates are marked in the book with an icon and are listed in the information grid in the solutions manual. These templates are available for download on www.thomsonedu.com/accounting/warren or on the IRCD.

**Tutorial and Telecourse Videos:** Nothing brings accounting to life like these media-intensive videos. Each chapter comes alive in two half-hour features that reinforce the concepts presented in the text. Based on the Tutorial Videos, the highbroadcast-quality Telecourse Videos are designed for distributed learning courses.

**Product Support Web Site:** www.thomsonedu.com/accounting/warren Our instructor Web site provides a variety of password-protected, instructor resources. You'll find text-specific and other related resources organized by chapter and topic. Many are also available on the Instructor's Resource CD-ROM.

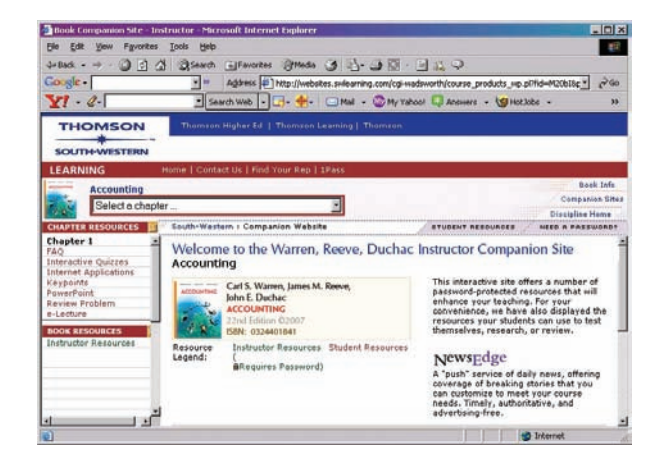

# Ip Your Students Connect

**Students come to accounting with a variety of learning needs.** *Accounting, 22e,* **offers a broad range of supplements in both printed form and easy-to-use technology. We've designed our entire supplement package around the comments instructors have provided about their courses and teaching needs. These comments have made this supplement package the best in the business.**

**Study Guide:** This author-written guide provides students Quiz and Test Hints, Matching questions, Fill-in-the-Blank questions (Parts A & B), Multiple-Choice questions, True/False questions, Exercises, and Problems for each chapter. Designed to assist students in comprehending the concepts and principles in the text, solutions for all of these items are available in the guide for quick reference.

**Working Papers for Exercises and Problems:** The traditional working papers include problem-specific forms for preparing solutions for Exercises, A & B Problems, the Continuing Problem, and the Comprehensive Problems from the textbook. These forms, with preprinted headings, provide a structure for the problems, which helps students get started and saves them time. Additional blank forms are included.

**Working Papers Plus:** This alternative to traditional working papers integrates selected Practice Exercises, Exercises, Problems, the Continuing Problem, and the Comprehensive Problems from the text together with the narrative and forms needed to complete the solutions. Because the problem narrative is integrated with the solution, the student's work is easy and quick to review—a real plus when preparing for an exam.

**Blank Working Papers:** These Working Papers are available for completing exercises and problems either from the text or prepared by the instructor. They have no preprinted headings. A guide at the front of the Working Papers tells students which form they will need for each problem.

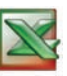

**Enhanced Excel® Templates:** These templates are provided for selected long or complicated end-of-chapter exercises and problems and provide assistance to the student as they set up and work the problem. Certain cells are coded to display a red asterisk when an incorrect answer is entered, which helps students stay on track. Selected problems that can be solved using these templates are designated by an icon.

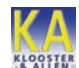

**Klooster & Allen General Ledger Software:** *(formerly P.A.S.S)* Prepared by Dale Klooster and Warren Allen, this best-selling, educational, general ledger package introduces students to the world of computerized accounting through a more intuitive, user-friendly system than the commercial software they'll use in the future. In addition, students have access to general ledger files with information based on problems from the textbook and practice sets. This context allows them to see the difference between manual and computerized accounting systems firsthand, while alleviating the stress of an empty screen. Also, the program is enhanced with a problem checker that enables students to determine if their entries are correct and emulates commercial general ledger packages more closely than other educational packages. Problems that can be used with Klooster/Allen are highlighted by an icon. The benefits of using Klooster/Allen are that:

- Errors are more easily corrected than in commercial software.
- After the course ends, students are prepared to use a variety of commercial products.
- The Inspector Disk allows instructors to grade students' work.

A free Network Version is available to schools whose students purchase Klooster/Allen GL. **Product Support Web Site:** www.thomsonedu.com/accounting/warren. This site provides students with a wealth of introductory accounting resources, including limited quizzing and supplement downloads.

 $\bullet$ 

# • Warren Connects •

Cathy Mallory

**The textbook plays a vital role in the teaching/learning environment, which makes our collaboration with instructors invaluable. For this edition, accounting teachers discussed with us ways to create a more efficient presentation and connect more with students. The result of these discussions can be seen throughout the textbook.**

#### *The following instructors following instructors participated in our Blue Sky Workshops in 2005 and 2006. in 2006.*

Gilda M. Agacer *Monmouth Univ.* Rick Andrews *Sinclair Comm. College* Irene C. Bembenista *Davenport Univ.* Laurel L. Berry *Bryant & Stratton College* Bill Black *Raritan Valley Comm. College* Gregory Brookins *Santa Monica College* Rebecca Carr *Arkansas State Univ.* James L. Cieslak *Cuyahoga Comm. College* Sue Cook *Tulsa Comm. College* Ana M. Cruz *Miami Dade College* Terry Dancer *Arkansas State Univ.* David L. Davis *Tallahassee Comm. College* Walter DeAguero *Saddleback College* Robert Dunlevy *Montgomery County Comm. College* Richard Ellison *Middlesex County College* W. Michael Fagan *Raritan Valley Comm. College* Carol Flowers *Orange Coast College* Linda S. Flowers *Houston Comm. College* Mike Foland *Southwest Illinois College* Anthony Fortini *Camden Comm. College* Barbara M. Gershowitz *Nashville State Comm. College* Angelina Gincel *Middlesex County College* Lori Grady *Bucks County Comm. College* Joseph R. Guardino *Kingsborough Comm. College* Amy F. Haas *Kingsborough Comm. College* Betty Habershon *Prince George's Comm. College* Patrick A. Haggerty *Lansing Comm. College*

Becky Hancock *El Paso Comm. College* Paul Harris *Camden County College* Patricia H. Holmes *Des Moines Area Comm. College* Shirly A. Kleiner *Johnson County Comm. College* Michael M. Landers *Middlesex College* Phillip Lee *Nashville State Comm. College* Denise Leggett *Middle Tennessee State Univ.* Lynne Luper *Ocean County College* Maria C. Mari *Miami Dade College* Thomas S. Marsh *Northern Virginia Comm. College—Annandale* Cynthia McCall *Des Moines Area Comm. College* Andrea Murowski *Brookdale Comm. College* Rachel Pernia *Essex County College* Dawn Peters *Southwest Illinois College* Gary J. Pieroni *Diablo Valley College* Debra Prendergast *Northwestern Business College* Renee A. Rigoni *Monroe Comm. College* Lou Rosamillia *Hudson Valley Comm. College* Eric Rothernburg *Kingsborough Comm. College* Richard Sarkisian *Camden Comm. College* Gerald Savage *Essex Comm. College* Janice Stoudemire *Midlands Technical College* Linda H. Tarrago *Hillsborough Comm. College* Judy Toland *Buck Comm. College* Bob Urell *Irvine Valley College* Carol Welsh *Rowan Univ.* Chris Widmer *Tidewater Comm. College* Gloria Worthy *Southwest Tennessee Comm. College*

Lynnette Mayne Yerbury *Salt Lake Comm. College*

#### *The following instructors The following instructors participated in our Adopter participated in our Adopter Advisory Board. Advisory Board.*

Lizabeth Austen *East Carolina Univ.* Robert Adkins *Clark State Comm. College* Candace S. Blankenship *Belmont Univ.* Patrick M. Borja *Citrus College and California State Univ.—Los Angeles* Gary Bower *Comm. College of Rhode Island* Gregory Brookins *Santa Monica College* Martha Cavalaris *Miami Dade Comm. College— North Campus* Sue Cook *Tulsa Comm. College* Leonard Cronin *Rochester Comm. and Technical College* Bruce England *Massasoit Comm. College* Robert T. Fahnestock *Univ. of West Florida* Michael J. Farina *Cerritos College* Brenda S. Fowler *Alamance Comm. College* Mark Fronke *Cerritos College* Marina Grau *Houston Comm. College* Paul C. Harris Jr. *Camden County College* James L. Haydon *East Los Angeles Comm. College* Brenda Hester *Volunteer State Comm. College* Cheryl Honoré *Riverside Comm. College* Calvin Hoy *County College of Morris* Frank D. Iazzetta *Long Beach City College* Anne C. Kenner *Brevard Comm. College* Satoshi K. Kojima *East Los Angeles College* Susan Logorda *Lehigh Carbon Comm. College* Don Lucy *Indian River Comm. College*

*San Antonio College* Marjorie A. Marinovic *Univ. of Texas at El Paso* Patricia Norton *Northwest Mississippi Comm. College* Ken O'Brien *Farmington State Univ.* Craig Pence *Highland Comm. College*  Rachel Pernia *Essex County College* Abe Qastin *Lakeland College* Paul Rivers *Bunker Hill Comm. College* Patrick D. Rogan *Cosumnes River College* Gary M. Rupp *Farmingdale State Univ.* Richard M. Sarkisian *Camden County College* Debra L. Schmidt *Cerritos Colzlege* Larry L. Simpson *Davenport Univ., Lansing Campus* Robert K. Smolin *Citrus College* Dawn W. Stevens *Northwest Mississippi Comm. College* John F. Templeton *Houston Comm. College* Kathryn Williams *St. Johns River Comm. College* Karen Wisniewski *County College of Morris* Wayne Yesbick *Darton College*

#### *The following instructors The following instructors participated in the review process and in focus groups. process and in focus groups.*

Heather Albinger *Concordia Univ.* Sylvia Allen *Los Angeles Valley College* Beverley Alleyne *Belmont Univ.* Felix Amenkhienan *Radford Univ.* Sheila Ammons *Austin Comm. College* Rick Andrews *Sinclair Comm. College* Joseph Aubert *Bemidji State Univ.*

Elenita Ayuyao *Los Angeles City College* Progyan Basu *The Univ. of Georgia* Diane Bechtel *Northwest State Comm. College* Terry Bechtel *Northwestern State Univ. of Louisiana* Margaret A. Berezewski *Robert Morris College* Bernard Beatty *Wake Forest Univ.* Cynthia Birk *Univ. of Nevada—Reno* Kathy Blondell *St. Johns River Comm. College* Julio C. Borges *Miami Dade College* Carolyn Bottjer *Lehigh Carbon Comm. College* Angele Brill *Castleton State College* Rada Brooks *Univeristy of California—Berkeley* Rebecca F. Brown *Des Moines Area Comm. College* Charles I. Bunn Jr. *Wake Technical Comm. College* Janet Butler *Texas State Univ.—San Marcos* Robert Carpenter *Eastfield College* Bill Carter *Univ. of Virginia* Fonda L. Carter *Columbus State Univ.* Stanley Chu *Borough of Manhattan Comm. College* Marilyn G. Ciolino *Delgado Comm. College* Gretchen Charrier *The Univ. of Texas at Austin* Alexander Clifford *Kennebec Valley Comm. College* Weldon Terry *Dancer Arkansas State Univ.* Vaun C. Day *Central Arizona College* Stan Deal *Azusa Pacific Univ.* John E. Delaney *Southwestern Univ.* Beatrix DeMott *Park Univ.* Edward Douthett *George Mason Univ.* Richard Dugger *Kilgore College* Carol Dutchover *Eastern New Mexico Univ., Roswell* Steve Easter *Mineral Area College* Ronald Edward *Camp Trinity Valley Comm. College*

Rafik Z. Elias *California State Univ.—Los Angeles* Carl Essig *Montgomery County Comm. College* Jack Fatica *Terra Comm. College* Kathleen Fitzpatrick *Univ. of Toledo* Daniel Fulks *Transylvania Univ.* Thurman Gardner *Harold Washington College* Caroline C. Garrett *The Victoria College* J. Rendall Garrett *Southern Nazarene Univ.* Earl Godfrey *Gardner—Webb Univ.* Saturnino Gonzalez *El Paso Comm. College* Edward Gordon *Triton College* Thomas Grant *Kutztown Univ.* Barbara Gregorio *Nassau Comm. College* Jeri W. Griego *Laramie County Comm. College* Kenneth Haling, Jr. *Gateway Technical College* Carolyn J. Hays *Mount San Jacinto College* Mark Henry *The Victoria College* Aleecia Hibbets *Univ. of Louisiana—Monroe* Linda Hischke *Northeast Wisconsin Technical College* Patricia H. Holmes *Des Moines Area Comm. College* Anita Hope *Tarrant County College* Allison Hubley *Davenport Univ.* Dawn A. Humburg *Iowa Central Comm. College* Marianne L. James *California State Univ.—Los Angeles* Bettye Bishop Johnson *Northwest Mississippi Comm. College* Tara Laken Joliet *Junior College* Becky Knickel *Brookhaven College* Larry W. Koch *Navarro College, Ellis County Campus* Ellen L. Landgraf *Loyola Univ. Chicago* Cathy X. Larson *Middlesex Comm. College* Brenda Lauer *Davenport Univ.—Kalamazoo Campus* Greg Lauer *North Iowa Area Comm. College*

James Lukawitz *Univ. of Memphis* Terri Lukshaitis *Davenport Univ.* Debbie Luna *El Paso Comm. College* Diane Marker *Univ. of Toledo* Matthew Maron *Univ. of Bridgeport* John J. Masserwick *Farmingdale State Univ.* Robert McCutcheon *East Texas Baptist Univ.* Andrew M. McKee *North Country Comm. College* Michael McKittrick *Santa Fe Comm. College* Yaw Mensah *Rutgers Univ.* Leslie Michie *Big Bend Comm. College* Nancy Milleman *Central Ohio Technical College* Brian Moore *Davenport Univ.* Carol Moore *Northwest State Comm. College* Andrew Morgret *Univ. of Memphis* Tim Mulder *Davenport Univ.* Charles Murphy *Bunker Hill Comm. College* Gary Nelson *Normandale Comm. College* Patricia Norton *Northwest Mississippi Comm. College* Blanca R. Ortega *Miami Dade College* Kathy Otero *Univ. of Texas at El Paso* Carol Pace *Grayson County College* Vanda Pauwels *Lubbock Christian Univ.* John Perricone *Harper College* Timothy Prindle *Des Moines Area Comm. College* Paulette Ratliff-MIller *Arkansas State Univ.* Ronald Reed *Univ. of Northern Colordao* John Renza, Jr. *Comm. College of Rhode Island* Jenny Resnick *Santa Monica College* John C. Roberts, Jr. *St. Johns River Comm. College* Lawrence A. Roman *Cuyahoga Comm. College* Gary W. Ross *Harding Univ.* Ann Rowell *Central Piedmont Comm. College*

*Bloomsburg Univ. of Pennsylvania* Maria Sanchez *Rider Univ.* Marcia A. Sandvold *Des Moines Area Comm. College* Tony Scott *Norwalk Comm. College* Bonnie Scrogham *Sullivan Univ.* Angela Seidel *Cambria-Rowe Business College* Sara Seyedin *Foothill College* Larry L. Simpson *Davenport Univ., Lansing Campus* Alice Sineath *Forsyth Technical Comm. College* Kimberly D. Smith *County College of Morris* Roberta Spigle *DuBois Business College* Mary Stevens *Univ. of Texas at El Paso* Norman Sunderman *Angelo State Univ.* Thomas Szczurek *Delaware County Comm. College* Kathy Tam *Tulsa Comm. College* Lynette E. Teal *Western Wisconsin Technical College* Wayne Thomas *Univ. of Oklahoma* Bill Townsend *Ferris State Univ.* Robin Turner *Rowan-Cabarrus Comm. College* Nancy Tyler *Dalton State College* Allan D. Unseth *Norfolk State Univ.* Bob Urell *Irvine Valley College* Michael Van Breda *Southern Methodist Univ.* Peter Vander Weyst *Edmonds Comm. College* Patricia Walczak *Lansing Comm. College* Scott Wang *Davenport Univ.* Luke A. Waller *Lindenwood Univ.* Jeffrey Waybright *Spokane Comm. College* Kimberly Webb *Texas Wesleyan Univ.* Clifford Weeks *Southwestern Michigan College* Karen Williamson *Rochester Comm. and Technical College* Judith Zander *Grossmont College*

Charles J. Russo

xxiii

# Brief Contents

- *CHAPTER 1 Introduction to Accounting and Business 1*
- *CHAPTER 2 Analyzing Transactions 48*
- *CHAPTER 3 The Adjusting Process 103*
- *CHAPTER 4 Completing the Accounting Cycle 144*
- *CHAPTER 5 Accounting Systems 203*
- *CHAPTER 6 Accounting for Merchandising Businesses 249*
- *CHAPTER 7 Inventories 307*
- *CHAPTER 8 Sarbanes-Oxley, Internal Control, and Cash 347*
- *CHAPTER 9 Receivables 393*
- *CHAPTER 10 Fixed Assets and Intangible Assets 434*
- *CHAPTER 11 Current Liabilities and Payroll 478*
- *CHAPTER 12 Accounting for Partnerships and Limited Liability Companies 525*
- *CHAPTER 13 Corporations: Organization, Stock Transactions, and Dividends 567*
- *CHAPTER 14 Income Taxes, Unusual Income Items, and Investments in Stocks 609*
- *CHAPTER 15 Bonds Payable and Investments in Bonds 649*
- *CHAPTER 16 Statement of Cash Flows 691*
- *CHAPTER 17 Financial Statement Analysis 741*
- *CHAPTER 18 Managerial Accounting Concepts and Principles 793*
- *CHAPTER 19 Job Order Costing 830*
- *CHAPTER 20 Process Cost Systems 871*
- *CHAPTER 21 Cost Behavior and Cost-Volume-Profit Analysis 919*
- *CHAPTER 22 Budgeting 967*
- *CHAPTER 23 Performance Evaluation Using Variances from Standard Costs 1013*
- *CHAPTER 24 Performance Evaluation for Decentralized Operations 1055*
- *CHAPTER 25 Differential Analysis and Product Pricing 1097*
- *CHAPTER 26 Capital Investment Analysis 1142*

#### *APPENDICES*

*Appendix A: Interest Tables A-2 Appendix B: Reversing Entries B-1 Appendix C: End-of-Period Spreadsheet (Work Sheet) for a Merchandising Business C-1 Appendix D: The Williams-Sonoma, Inc., 2005 Annual Report D-1*

*Glossary G-1 Subject Index I-1 Company Index I-15*

### *CHAPTER 1* Introduction to Accounting and Business 1

*Nature of Business and Accounting 2*

**Contents** 

Types of Businesses 3 Types of Business Organizations 3 Business Stakeholders 4 Role of Ethics in Business 4 The Role of Accounting in Business 7 Profession of Accounting 8 *Generally Accepted Accounting Principles 10* Business Entity Concept 11 The Cost Concept 11 *The Accounting Equation 12 Business Transactions and the Accounting Equation 12 Financial Statements 17* Income Statement 18 Statement of Owner's Equity 19 Balance Sheet 21 Statement of Cash Flows 21 Interrelationships Among Financial Statements 23

#### *CHAPTER 2* Analyzing Transactions 48

*Using Accounts to Record Transactions 49* Chart of Accounts 51 Analyzing and Summarizing Transactions in Accounts 51 Normal Balances of Accounts 57 *Double-Entry Accounting System 58 Posting Journal Entries to Accounts 59*

*Trial Balance 72 Discovery and Corrections of Errors 73* Discovery of Errors 73

Correction of Errors 74

### *CHAPTER 3* The Adjusting Process 103

#### *Nature of the Adjusting Process 104* The Adjusting Process 105 Types of Accounts Requiring Adjustment 105

#### *Recording Adjusting Entries 107*

Prepaid Expenses 108 Unearned Revenues 111 Accrued Revenues 112 Accrued Expenses 113 Depreciation Expense 115 *Summary of Adjustment Process 116 Adjusted Trial Balance 120*

#### *CHAPTER 4* Completing the Accounting Cycle 144

*Flow of Accounting Information 145 Financial Statements 147* Income Statement 147 Statement of Owner's Equity 147 Balance Sheet 150 *Closing Entries 151* Journalizing and Posting Closing Entries 153 Post-Closing Trial Balance 155 *Accounting Cycle 159 Illustration of the Accounting Cycle 161* Step 1. Analyzing and Recording Transactions in the Journal 162 Step 2. Posting Transactions to the Ledger 164 Step 3. Preparing an Unadjusted Trial Balance 164 Step 4. Assembling and Analyzing Adjustment Data 164 Step 5. Preparing an Optional End-of-Period Spreadsheet (Work Sheet) 165 Step 6. Journalizing and Posting Adjusting Entries 165 Step 7. Preparing an Adjusted Trial Balance 166 Step 8. Preparing the Financial Statements 166 Step 9. Journalizing and Posting Closing Entries 168 Step 10. Preparing a Post-Closing Trial Balance 168 *Fiscal Year 174 Appendix: End-of-Period Spreadsheet (Work Sheet) 175* Unadjusted Trial Balance Columns 175 Adjustments Columns 175 Adjusted Trial Balance Columns 176 Income Statement and Balance Sheet Columns 176

*Comprehensive Problem 1 199*

#### *Practice Set: Ralph's Painting*

This set is a service business operated as a proprietorship. It includes a narrative of transactions and instructions for an optional solution with no debits and credits. This set can be solved manually or with the Klooster/Allen software.

### *CHAPTER 5* Accounting Systems 203

#### *Basic Accounting Systems 204 Manual Accounting Systems 205*

Subsidiary Ledgers 205 Special Journals 206 Manual Accounting System: The Revenue and Collection Cycle 208 Manual Accounting System: The Purchase and Payment Cycle 212

#### *Adapting Manual Accounting Systems 217*

Additional Subsidiary Ledgers 217 Modified Special Journals 217 *Computerized Accounting Systems 218 E-Commerce 222*

### *CHAPTER 6* Accounting for Merchandising Businesses 249

#### *Nature of Merchandising Businesses 250 Financial Statements for a Merchandising Business 252*

Multiple-Step Income Statement 252 Single-Step Income Statement 255 Statement of Owner's Equity 255 Balance Sheet 255

#### *Merchandising Transactions 257*

Chart of Accounts for a Merchandising Business 257 Sales Transactions 258 Purchase Transactions 263 Transportation Costs, Sales Taxes, and Trade Discounts 265 Dual Nature of Merchandise Transactions 268 *The Adjusting and Closing Process 270* Adjusting Entry for Inventory Shrinkage 270 Closing Entries 271 *Financial Analysis and Interpretation 272 Appendix 1: Accounting Systems for Merchandisers 273* Manual Accounting System 273

Computerized Accounting Systems 274 *Appendix 2: The Periodic Inventory System 276* Cost of Merchandise Sold Using the Periodic Inventory System 276

Chart of Accounts Under the Periodic Inventory System 276

- Recording Merchandise Transactions Under the Periodic Inventory System 277
- Adjusting Process Under the Periodic Inventory System 278
- Financial Statements Under the Periodic Inventory System 278
- Closing Entries Under the Periodic Inventory System 279

#### *Comprehensive Problem 2 303*

#### *Practice Set: Tee Time Merchandise*

This set is a merchandising business operated as a proprietorship. It includes business documents, and it can be solved manually or with the Klooster/Allen software.

### *CHAPTER 7* Inventories 307

*Control of Inventory 308 Inventory Cost Flow Assumptions 309 Inventory Costing Methods Under a Perpetual Inventory System 312* First-In, First-Out Method 312 Last-In, First-Out Method 313 Average Cost Method 314 Computerized Perpetual Inventory Systems 315 *Inventory Costing Methods Under a Periodic Inventory System 315* First-In, First-Out Method 315 Last-In, First-Out Method 316 Average Cost Method 317 *Comparing Inventory Costing Methods 318* Use of the First-In, First-Out Method 319

Use of the Last-In, First-Out Method 319 Use of the Average Cost Method 319

*Reporting Merchandise Inventory in the Financial Statements 320*

Valuation at Lower of Cost or Market 320 Valuation at Net Realizable Value 321 Merchandise Inventory on the Balance Sheet 321 Effect of Inventory Errors on the Financial Statements 322

*Estimating Inventory Cost 324* Retail Method of Inventory Costing 324 Gross Profit Method of Estimating Inventories 325

*Financial Analysis and Interpretation 326*

#### *CHAPTER 8* Sarbanes-Oxley, Internal Control, and Cash 347

#### *Sarbanes-Oxley Act of 2002 348 Internal Control 350*

Objectives of Internal Control 350 Elements of Internal Control 351 Control Environment 352 Risk Assessment 353

Control Procedures 353 Monitoring 355 Information and Communication 355 *Cash Controls Over Receipts and Payments 357* Control of Cash Receipts 357 Control of Cash Payments 359 *Bank Accounts 360* Use of Bank Accounts 360 Bank Statement 360 Bank Accounts as a Control Over Cash 362 *Bank Reconciliation 364 Special-Purpose Cash Funds 367 Financial Statement Reporting of Cash 368 Financial Analysis and Interpretation 370*

### *CHAPTER 9* Receivables 393

*Classification of Receivables 394* Accounts Receivable 394 Notes Receivable 394 Other Receivables 395 *Uncollectible Receivables 395 Direct Write-Off Method for Uncollectible Accounts 396 Allowance Method for Uncollectible Accounts 397* Write-Offs to the Allowance Account 398

Estimating Uncollectibles 399 *Comparing Direct Write-Off and Allowance*

*Methods 404 Notes Receivable 405* Characteristics of Notes Receivable 405 Accounting for Notes Receivable 406 *Reporting Receivables on the Balance Sheet 408 Financial Analysis and Interpretation 409 Appendix: Discounting Notes Receivable 410*

#### *CHAPTER 10* Fixed Assets and Intangible Assets 434

*Nature of Fixed Assets 435* Classifying Costs 435 The Cost of Fixed Assets 436 Capital and Revenue Expenditures 437 Leasing Fixed Assets 439

#### *Accounting for Depreciation 440*

Factors in Computing Depreciation Expense 440 Straight-Line Method 442 Units-of-Production Method 442 Double-Declining-Balance Method 443 Comparing Depreciation Methods 444 Depreciation for Federal Income Tax 445 Revising Depreciation Estimates 446

#### *Disposal of Fixed Assets 447*

Discarding Fixed Assets 447 Selling Fixed Assets 448 Exchanging Similar Fixed Assets 449 *Natural Resources 452*

#### *Intangible Assets 453*

Patents 453 Copyrights and Trademarks 454 Goodwill 454 *Financial Reporting for Fixed Assets and*

*Intangible Assets 456*

*Financial Analysis and Interpretation 458 Appendix: Sum-of-the-Years-Digits Depreciation 458*

#### *CHAPTER 11* Current Liabilities and Payroll 478

*Current Liabilities 479* Accounts Payable 479 Current Portion of Long-Term Debt 480 Short-Term Notes Payable 480 *Payroll and Payroll Taxes 482* Liability for Employee Earnings 483 Deductions from Employee Earnings 483 Computing Employee Net Pay 486 Liability for Employer's Payroll Taxes 486 *Accounting Systems for Payroll and Payroll Taxes 488* Payroll Register 488 Employee's Earnings Record 491 Payroll Checks 491

Payroll System Diagram 492 Internal Controls for Payroll Systems 493 *Employees' Fringe Benefits 495*

Vacation Pay 495 Pensions 496 Postretirement Benefits Other Than Pensions 498

*Contingent Liabilities 498*

*Financial Analysis and Interpretation 501 Comprehensive Problem 3 520*

#### *Practice Set: Puppy Spa and Supply*

This set includes payroll transactions for a merchandising business operated as a proprietorship. It includes business documents, and it can be solved manually or with the Klooster/Allen software.

### *CHAPTER 12* Accounting for Partnerships and Limited Liability Companies 525

*Proprietorships, Partnerships, and Limited Liability Companies 526*

Proprietorships 526 Partnerships 527 Limited Liability Companies 528 Comparing Proprietorships, Partnerships, and Limited Liability Companies 529

*Forming and Dividing Income of a Partnership 530* Forming a Partnership 530 Dividing Income 531

#### *Partner Admission and Withdrawal 534*

Admitting a Partner 534 Withdrawal of a Partner 538 Death of a Partner 539

### *Liquidating Partnerships 539*

Gain on Realization 540 Loss on Realization 541 Loss on Realization—Capital Deficiency 542 Errors in Liquidation 544 *Statement of Partnership Equity 545 Financial Analysis and Interpretation 546*

## *CHAPTER 13* Corporations: Organization, Stock Transactions, and Dividends 567

*Nature of a Corporation 568* Characteristics of a Corporation 568 Forming a Corporation 569 *Stockholders' Equity 571*

*Paid-In Capital From Issuing Stock 572* Characteristics of Stock 572 Classes of Stock 572 Issuing Stock 574 Premium on Stock 575 No-Par Stock 576

*Accounting for Dividends 578* Cash Dividends 578 Stock Dividends 580 *Treasury Stock Transactions 581*

## *Reporting Stockholders' Equity 582*

Stockholders' Equity in the Balance Sheet 582 Reporting Retained Earnings 584 Statement of Stockholders' Equity 585 *Stock Splits 586*

*Financial Analysis and Interpretation 587*

## *CHAPTER 14* Income Taxes, Unusual Income Items, and Investments in Stocks 609

*Corporate Income Taxes 610* Payment of Income Taxes 610 Allocating Income Taxes 611 Reporting and Analyzing Taxes 613 *Reporting Unusual Items on the Income Statement 614* Unusual Items Affecting the Current Period's Income Statement 614 Unusual Items Affecting the Prior Period's Income Statement 618 *Earnings per Common Share 619 Comprehensive Income 620 Accounting for Investments in Stocks 622* Short-Term Investments in Stocks 622 Long-Term Investments in Stocks 625

Sale of Investments in Stocks 626 Business Combinations 627 *Financial Analysis and Interpretation 628*

#### *Practice Set: Casa Bella*

This set is a service and merchandising business operated as a corporation. It includes narrative for six months of transactions, which are to be recorded in a general journal. The set can be solved manually or with the Klooster/Allen software.

#### *Practice Set: Wizard Computer Sales & Services*

This set is a departmentalized merchandising business operated as a corporation. It includes a narrative of transactions, which are to be recorded in special journals. The set can be solved manually or with the Klooster/Allen software.

### *CHAPTER 15* Bonds Payable and Investments in Bonds 649

*Financing Corporations 650 Characteristics, Terminology, and Pricing of Bonds Payable 652* Bond Characteristics and Terminology 652 Pricing of Bonds Payable 653 *Accounting for Bonds Payable 657* Bonds Issued at Face Amount 657 Bonds Issued at a Discount 658 Amortizing a Bond Discount 659 Bonds Issued at a Premium 659 Amortizing a Bond Premium 660 Zero-Coupon Bonds 661 *Payment and Redemption of Bonds Payable 661* Bond Sinking Funds 662 Bond Redemption 662 *Investments in Bonds 663*

Accounting for Bond Investments—Purchase, Interest, and Amortization 663 Accounting for Bond Investments—Sale 665

#### *Corporation Balance Sheet 666*

Balance Sheet Presentation of Bonds Payable 666 Balance Sheet Presentation of Bond Investments 666

## *Financial Analysis and Interpretation 668 Appendix: Effective Interest Rate Method of*

*Amortization 668*

Amortization of Discount by the Interest Method 668 Amortization of Premium by the Interest Method 669 *Comprehensive Problem 4 686*

### *CHAPTER 16* Statement of Cash Flows 691

#### *Reporting Cash Flows 692*

Cash Flows from Operating Activities 693 Cash Flows from Investing Activities 694 Cash Flows from Financing Activities 695

Noncash Investing and Financing Activities 695 No Cash Flow per Share 696 *Statement of Cash Flows—The Indirect Method 696* Retained Earnings 697 Cash Flows from Operating Activities—Indirect Method 697 Cash Flows Used for Payment of Dividends 703 Common Stock 703 Bonds Payable 704 Building 704 Land 705 Preparing the Statement of Cash Flows 705 *Statement of Cash Flows—The Direct Method 706* Cash Received from Customers 706 Cash Payments for Merchandise 708 Cash Payments for Operating Expenses 709 Gain on Sale of Land 710 Interest Expense 710

Cash Payments for Income Taxes 710 Reporting Cash Flows from Operating Activities— Direct Method 710

#### *Financial Analysis and Interpretation 712*

*Appendix: Spreadsheet (Work Sheet) for Statement of Cash Flows—The Indirect Method 712*

Analyzing Accounts 713 Retained Earnings 713 Other Accounts 714 Preparing the Statement of Cash Flows 715

#### *CHAPTER 17* Financial Statement Analysis

#### *Basic Analytical Procedures 742*

Horizontal Analysis 742 Vertical Analysis 745 Common-Size Statements 747 Other Analytical Measures 747 *Solvency Analysis 748*

Current Position Analysis 748 Accounts Receivable Analysis 750 Inventory Analysis 752 Ratio of Fixed Assets to Long-Term Liabilities 753 Ratio of Liabilities to Stockholders' Equity 754 Number of Times Interest Charges Earned 754 *Profitability Analysis 755*

Ratio of Net Sales to Assets 755 Rate Earned on Total Assets 756 Rate Earned on Stockholders' Equity 757 Rate Earned on Common Stockholders' Equity 758 Earnings per Share on Common Stock 759 Price-Earnings Ratio 760 Dividends per Share and Dividend Yield 760 *Summary of Analytical Measures 761*

#### *Corporate Annual Reports 763*

Management Discussion and Analysis 763 Report on Adequacy of Internal Control 763 Report on Fairness of Financial Statements 764

### *CHAPTER 18* Managerial Accounting Concepts and Principles 793

#### *Managerial Accounting 794* The Differences Between Managerial and Financial Accounting 794 The Management Accountant in the Organization 795 Managerial Accounting in the Management

Process 796 *A Tour of Manufacturing Operations: Costs and*

*Terminology 799* Direct and Indirect Costs 800 Manufacturing Costs 801

*Financial Statements for a Manufacturing*

### *Business 805*

Balance Sheet for a Manufacturing Business 805 Income Statement for a Manufacturing Company 806 *Uses of Managerial Accounting 810*

*CHAPTER 19* Job Order

# Costing 830

#### *Cost Accounting System Overview 831 Job Order Cost Systems for Manufacturing Businesses 832*

Materials 833 Factory Labor 835 Factory Overhead Cost 837 Work in Process 840 Finished Goods and Cost of Goods Sold 842 Sales 842 Period Costs 843 Summary of Cost Flows for Legend Guitars 843

*Job Order Costing for Decision Making 845 Job Order Cost Systems for Professional Service Businesses 846*

*Practice Set: Kitchen Concepts, Inc.* This set is a manufacturing business operated as a corporation that uses a job order cost system. The set can be solved manually or with the Klooster/ Allen software.

### *CHAPTER 20* Process Cost Systems 871

#### *Overview of Process Manufacturers and Process Costing 872*

Comparing Job Order and Process Cost Systems 873 Cost Flows for a Process Manufacturer 875

#### *The First-In, First-Out (FIFO) Method 876*

Step 1: Determine the Units to Be Assigned Costs 877

- Step 2: Compute Equivalent Units of Production 878
- Step 3: Determine the Cost per Equivalent Unit 881 Step 4: Allocate Costs to Transferred and Partially Completed Units 882

Bringing It All Together: The Cost of Production Report 884

*Journal Entries for a Process Cost System 886 Using the Cost of Production Report for Decision Making 888*

*Just-in-Time Processing 889*

#### *Appendix: Average Cost Method 892*

Determining Cost Under the Average Cost Method 892 The Cost of Production Report 893

### *CHAPTER 21* Cost Behavior and Cost-Volume-Profit Analysis 919

*Cost Behavior 920* Variable Costs 921 Fixed Costs 922 Mixed Costs 922 Summary of Cost Behavior Concepts 925 *Cost-Volume-Profit Relationships 926* Contribution Margin Concept 926 Unit Contribution Margin 927 *Mathematical Approach to Cost-Volume-Profit Analysis 928* Break-Even Point 928 Target Profit 932 *Graphic Approach to Cost-Volume-Profit Analysis 933* Cost-Volume-Profit (Break-Even) Chart 933 Profit-Volume Chart 935 Use of Computers in Cost-Volume-Profit Analysis 936 Assumptions of Cost-Volume-Profit Analysis 936 *Special Cost-Volume-Profit Relationships 937* Sales Mix Considerations 938 Operating Leverage 939 Margin of Safety 941

*Appendix: Variable Costing 941*

## *CHAPTER 22* Budgeting 967

## *Nature and Objectives of Budgeting 968*

Objectives of Budgeting 968 Human Behavior and Budgeting 970

## *Budgeting Systems 972*

Static Budget 973 Flexible Budget 974 Computerized Budgeting Systems 975

#### *Master Budget 976*

### *Income Statement Budgets 977*

Sales Budget 977 Production Budget 977 Direct Materials Purchases Budget 978 Direct Labor Cost Budget 979 Factory Overhead Cost Budget 980 Cost of Goods Sold Budget 981 Selling and Administrative Expenses Budget 982 Budgeted Income Statement 983

### *Balance Sheet Budgets 983*

Cash Budget 983 Capital Expenditures Budget 986 Budgeted Balance Sheet 987

### *CHAPTER 23* Performance Evaluation Using Variances from Standard Costs 1013

*Standards 1014* Setting Standards 1014 Types of Standards 1015 Reviewing and Revising Standards 1015 Support and Criticism of Standards 1015 *Budgetary Performance Evaluation 1017 Direct Materials and Direct Labor Variances 1019* Direct Materials Variances 1019 Direct Labor Variances 1021 *Factory Overhead Variances 1023* The Factory Overhead Flexible Budget 1023 Variable Factory Overhead Controllable Variance 1024 Fixed Factory Overhead Volume Variance 1025 Reporting Factory Overhead Variances 1027 Factory Overhead Variances and the Factory Overhead Account 1027 *Recording and Reporting Variances from Standards 1028 Nonfinancial Performance Measures 1031*

### *CHAPTER 24* Performance Evaluation for Decentralized Operations 1055

#### *Centralized and Decentralized Operations 1056*

Advantages of Decentralization 1056 Disadvantages of Decentralization 1057 Responsibility Accounting 1057 *Responsibility Accounting for Cost Centers 1058 Responsibility Accounting for Profit Centers 1060* Service Department Charges 1060 Profit Center Reporting 1062

#### *Responsibility Accounting for Investment Centers 1064*

Rate of Return on Investment 1065 Residual Income 1068 The Balanced Scorecard 1069

#### *Transfer Pricing 1071*

Market Price Approach 1071 Negotiated Price Approach 1072 Cost Price Approach 1074

### *CHAPTER 25* Differential Analysis and Product Pricing 1097

*Differential Analysis 1098* Lease or Sell 1099 Discontinue a Segment or Product 1101 Make or Buy 1103 Replace Equipment 1104 Process or Sell 1106 Accept Business at a Special Price 1107 *Setting Normal Product Selling Prices 1108* Total Cost Concept 1109 Product Cost Concept 1111 Variable Cost Concept 1112 Choosing a Cost-Plus Approach Cost Concept 1113 Activity-Based Costing 1113 Target Costing 1113 *Product Profitability and Pricing Under Production Bottlenecks 1114* Product Profitability Under Production Bottlenecks 1114 Product Pricing Under Production Bottlenecks 1116 *Appendix: Activity-Based Costing 1117*

### *CHAPTER 26* Capital Investment Analysis 1141

*Nature of Capital Investment Analysis 1142 Methods of Evaluating Capital Investment Proposals 1143* Methods that Ignore Present Value 1143 Present Value Methods 1146 *Factors that Complicate Capital Investment Analysis 1153* Income Tax 1153 Unequal Proposal Lives 1153 Lease versus Capital Investment 1154 Uncertainty 1155

Changes in Price Levels 1155 Qualitative Considerations 1155 *Capital Rationing 1156*

#### *Appendix A: Interest Tables A-2*

*Appendix B: Reversing Entries B-1*

*Appendix C: End-of-Period Spreadsheet (Work Sheet) for a Merchandising Business C-1*

*Appendix D: The Williams-Sonoma, Inc., 2005 Annual Report D-1*

*Glossary G-1*

*Subject Index I-1*

*Company Index I-15*

 $\downarrow$ 

 $\overline{\phantom{a}}$ 

 $\forall$ 

# **chapter**

1

# **Introduction to Accounting and Business**

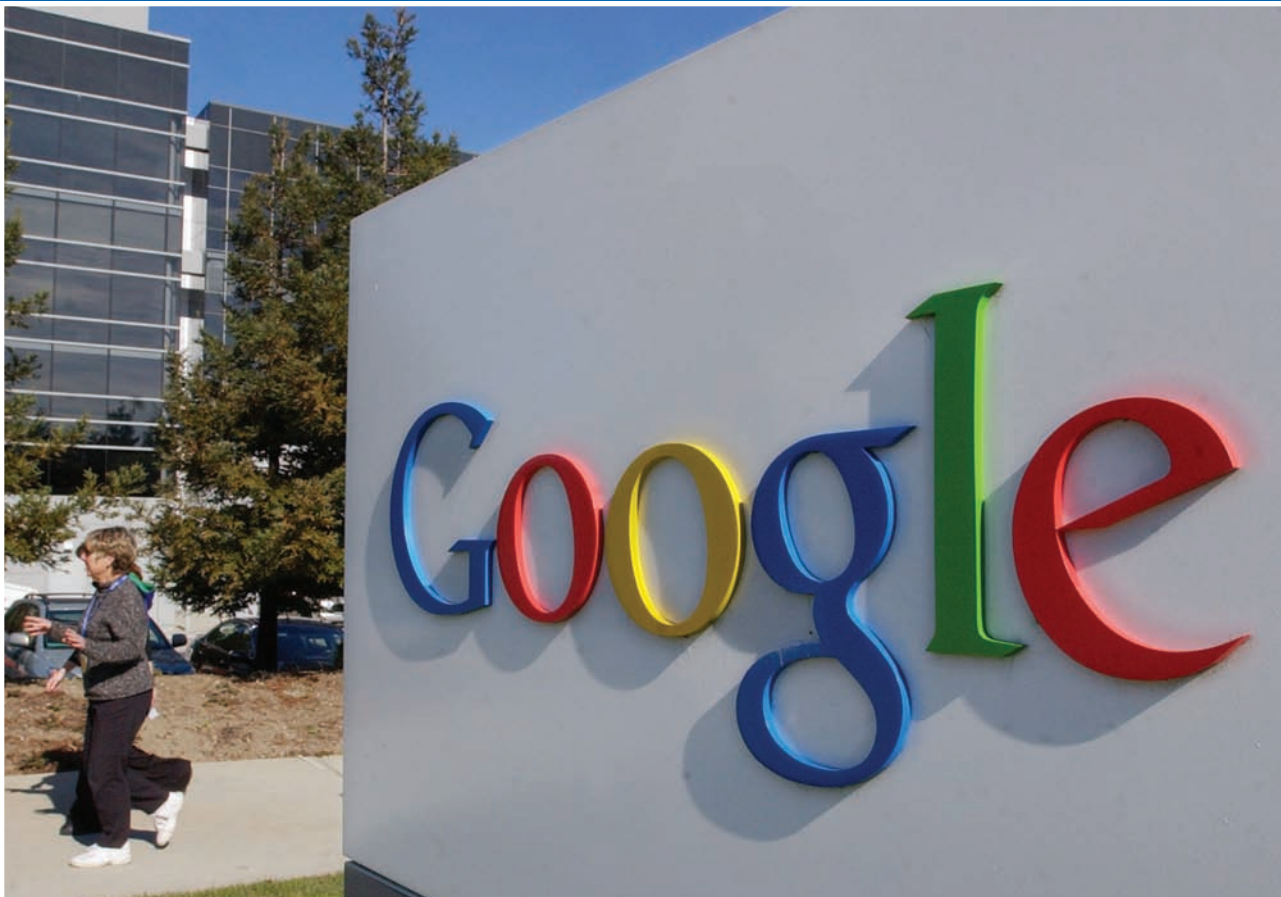

*4*

*5*

*1*

*2*

*3*

After studying this chapter, you should be able to:

*Describe the nature of a business and the role of ethics and accounting in business.*

*Summarize the development of accounting principles and relate them to practice.*

*State the accounting equation and define each element of the equation.*

## **objectives**

*Describe and illustrate how business transactions can be recorded in terms of the resulting change in the basic elements of the accounting equation.*

*Describe the financial statements of a proprietorship and explain how they interrelate.*

# **Google™**

objective

*Describe the nature of a business and the role of ethics and accounting in business.*

hen two teams pair up for a game of football, there is often a lot of noise. The band plays, the fans cheer, and fireworks light up the scoreboard. Obviously, the **h** two teams pair up for a game of football, there is often a lot of noise. The band plays, the fans cheer, and fireworks light up the scoreboard. Obviously, the fans are committed and care about the outcome of the game. Just like fans at a football game, the owners of a business want their business to "win" against their competitors in the marketplace. While having our football team win can be a source of pride, winning in the marketplace goes beyond pride and has many tangible benefits. Companies that are winners are better able to serve customers, to provide good jobs for employees, and to make more money for the owners.

One such successful company is Google, one of the most visible companies on the Internet. Many of us cannot visit the Web without first stopping at

*1*

Google to get a search listing. As one writer said, "Google is the closest thing the Web has to an ultimate answer machine."<sup>1</sup> And yet, Google is a free toolno one asks for your credit card when you

use any of Google's search tools. So, do you think Google has been a successful company? Does it make money? How would you know? Accounting helps to answer these questions. Google's accounting information tells us that Google is a very successful company that makes a lot of money, but not from you and me. Google makes its money from advertisers.

In this textbook, we will introduce you to accounting, the language of business. In this chapter, we begin by discussing what a business is, how it operates, and the role that accounting plays.

# **Nature of Business and Accounting**

You can probably list some examples of companies like Google with which you have recently done business. Your examples might be large companies, such as The Coca-Cola Company, Dell Inc., or Amazon.com. They might be local companies, such as gas stations or grocery stores, or perhaps employers. They might be restaurants, law firms, or medical offices. What do all these examples have in common that identify them as businesses?

In general, a **business**<sup>2</sup> is an organization in which basic resources (inputs), such as materials and labor, are assembled and processed to provide goods or services (outputs) to customers. Businesses come in all sizes, from a local coffee house to a DaimlerChrysler, which sells several billion dollars worth of cars and trucks each year. A business's customers are individuals or other businesses who purchase goods or services in exchange for money or other items of value. In contrast, a church is not a business, because those who receive its services are not legally obligated to pay for them.

The objective of most businesses is to maximize profits. **Profit** is the difference between the amounts received from customers for goods or services provided and the amounts paid for the inputs used to provide the goods or services. Some businesses operate with an objective other than to maximize profits. The objective of such not-forprofit businesses is to provide some benefit to society, such as medical research or conservation of natural resources. In other cases, governmental units such as cities operate water works or sewage treatment plants on a nonprofit basis. We will focus in this text on businesses operating to earn a profit. Keep in mind, though, that many of the same concepts and principles apply to not-for-profit businesses as well.

<sup>1</sup> As quoted on Google's Web site.

<sup>2</sup> A complete glossary of terms appears at the end of the text.
# **TYPES OF BUSINESSES**

There are three different types of businesses that are operated for profit: service, merchandising, and manufacturing businesses. Each type of business has unique characteristics.

**Service businesses** provide services rather than products to customers. Examples of service businesses and the types of services they offer are shown below.

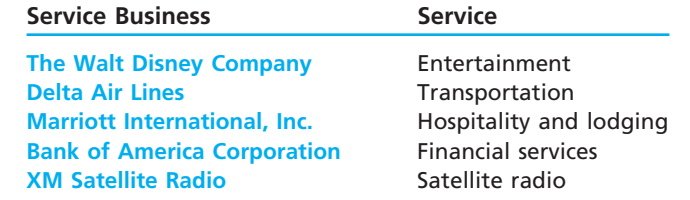

**Merchandising businesses** sell products they purchase from other businesses to customers. In this sense, merchandisers bring products and customers together. Examples of merchandising businesses and some of the products they sell are shown below.

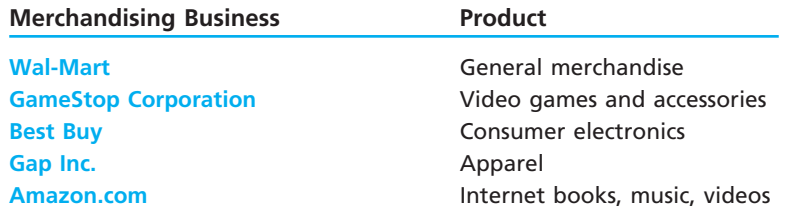

**Manufacturing businesses** change basic inputs into products that are sold to individual customers. Examples of manufacturing businesses and some of their products are as follows:

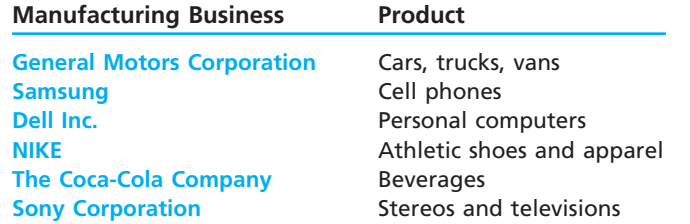

## **TYPES OF BUSINESS ORGANIZATIONS**

The common forms of business organization are proprietorship, partnership, corporation, or limited liability company. Each of these forms and their major characteristics are listed below.

- A **proprietorship** is owned by one individual and
	- Comprises 70% of business organizations in the United States.<br>• Cost of organizing is low
	- Cost of organizing is low.
	- Is limited to financial resources of the owner.

 $\forall$ 

- Is used by small businesses.
- A **partnership** is similar to a proprietorship except that it is owned by two or more individuals and
	- Comprises 10% of business organizations in the United States.
	- Combines the skills and resources of more than one person.
- A **corporation** is organized under state or federal statutes as a separate legal taxable entity and
	- Generates 90% of the total dollars of business receipts received.
	- Comprises 20% of the business organizations in the United States.

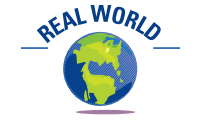

Roughly eight out of every ten workers in the United States are service providers.

- Includes ownership divided into shares of stock, sold to shareholders (stockholders).
- Is able to obtain large amounts of resources by issuing stock.
- Is used by large businesses.

■ A **limited liability company (LLC)** combines attributes of a partnership and a corporation in that it is organized as a corporation. However, an LLC can elect to be taxed as a partnership and

- Is a popular alternative to a partnership.
- Has tax and liability advantages to the owners.

Service, merchandising, and manufacturing businesses are commonly organized as either proprietorships, partnerships, corporations, or limited liability companies.

The three types of businesses we discussed earlier—service, merchandising, and manufacturing—may be organized as either proprietorships, partnerships, corporations, or limited liability companies. Because of the large amount of resources required to operate a manufacturing business, most manufacturing businesses are corporations. Likewise, most large retailers such as Wal-Mart, Home Depot, and JCPenney are corporations.

## **BUSINESS STAKEHOLDERS**

A **business stakeholder** is a person or entity that has an interest in the economic performance and well-being of a business. For example, owners, suppliers, customers, and employees are all stakeholders in a business. Business stakeholders can be classified into one of the four categories illustrated in Exhibit 1.

*Capital market stakeholders* provide the major financing for the business in order for the business to begin and continue its operations. Banks and other long-term creditors have an economic interest in recovering the amount they loaned the business plus interest. Owners want to maximize the economic value of their investments and thus also have an economic interest in the business.

*Product or service market stakeholders* include customers who purchase the business's products or services as well as the vendors who supply inputs to the business. Customers have an economic interest in the continued success of the business. For example, customers who purchase advance tickets from Southwest Airlines Co. have an economic interest in whether Southwest will stay in business. Similarly, suppliers are stakeholders in the continued success of their customers as a source of business.

*Government stakeholders* have an interest in the economic performance of businesses. As a result, city and state governments often provide incentives for businesses to locate in their jurisdictions. City, county, state, and federal governments collect taxes from businesses within their jurisdictions. In addition, workers are taxed on their wages. The better a business does, the more taxes the government can collect.

*Internal stakeholders* include individuals employed by the business. The managers are those individuals whom the owners have authorized to operate the business. Managers are primarily evaluated on the economic performance of the business. Thus, managers have an incentive to maximize the economic value of the business. Owners may offer managers salary contracts that are tied directly to how well the business performs. For example, a manager might receive a percentage of the profits or a percentage of the increase in profits. Employees provide services to the company they work for in exchange for pay. Thus, employees have an interest in the economic performance of the business, because their jobs depend upon it.

## **ROLE OF ETHICS IN BUSINESS**

The moral principles that guide the conduct of individuals are called **ethics**. Unfortunately, business managers can be pressured to violate personal ethics. Such was the case for a number of companies listed in Exhibit 2, on page 6, that engaged in fraudulent business practices and accounting coverups in the early 2000s.

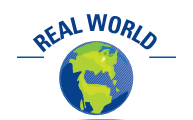

The state of Alabama offered DaimlerChrysler millions of dollars in incentives to locate a Mercedes plant in Alabama.

**EXHIBIT 1**

**Chapter 1** Introduction to Accounting and Business 5

# **Business Stakeholder**  Interest in the Business **Interval and Interval and Interval and Interval and Interval and Interval and Interval and Interval and Interval and Interval and Interval and Interval and Interval and Int** Capital market stakeholders Providers of major financing for the business Banks and owners Product or service **Buyers of products or services and Customers and suppliers** market stakeholders vendors to the business Government Collect taxes and fees from the Federal, state, and stakeholders and its employees local governments Internal stakeholders **Individuals employed by the business Individuals employees and managers Stakeholders Employees/Managers Customers Suppliers Bank and/or Owners Government Business**

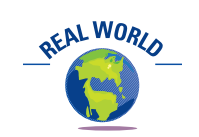

Most colleges and universities publish a Student Code of Conduct that sets forth the ethical conduct expected of students.

The companies listed in Exhibit 2 were caught in the midst of ethical lapses that led to fines, firings, and criminal and/or civil prosecution. The second column of Exhibit 2 identifies the nature of scandal. The third column of the table identifies some of the results of these events. In most cases, senior and mid-level executives lost their jobs and were sued by upset investors. In some cases, the executives were also criminally prosecuted and are serving prison terms.

What went wrong for these companies and executives? The answer to this question involves the following three factors:

- **1.** Individual character
- **2.** Firm culture

**Business Stakeholders**

**3.** Laws and enforcement

**Individual Character** An ethical businessperson displays character by embracing honesty, integrity, and fairness in the face of pressure to hide the truth. Executives often face pressures from senior managers to meet company and analysts' expectations. In many of the cases in Exhibit 2, executives initially justified small violations to avoid such pressures. However, these small lies became big lies as the company's financial problems became worse. By the time the abuses were discovered, the misstatements became sufficient to ruin businesses and wreck lives. For example, David Myers, the former controller

**Accounting and Business Fraud in the 2000s Company 19 Company** Nature of Accounting or Business Fraud Result Adelphia **Rigas family treated the company assets as** Bankruptcy. Rigas family members **Communications** their own. **found guilty of fraud and lost their** their own. investment in the company. American International | Used sham accounting transactions to inflate | CEO resigned. Executives indicted. AIG **Group, Inc. (AIG)** performance. performance. America Online, Inc. | Artificially inflated their financial results. | Civil charges filed against senior and PurchasePro **executives of both companies.** \$500 million fine. **Computer Associates** Fraudulently inflated its financial results. CEO and senior executives indicted. **International, Inc. International, Inc. Five executives plead guilty. \$225** million fine. **Enron** Fraudulently inflated its financial results. Bankrupcty. Criminal charges against senior executives, over \$60 billion in stock market losses. **Fannie Mae State State Improperly shifted financial performance CEO and CFO fired. Company made a** between periods. The set of the set of the set of the set of the set of the set of the set of the set of the set of the set of the set of the set of the set of the set of the set of the set of the set of the set of the set reported earnings. HealthSouth **Diverstated performance by \$4 billion in** Senior executives criminally indicted. false entries. **Qwest Communications** Improperly recognized \$3 billion in false CEO and six other executives charged **International, Inc.** The receipts. We are set of the set of the with "massive financial fraud." \$250 million SEC fine. **Tyco International, Ltd.** Failed to disclose secret loans to executives CEO forced to resign and subjected to that were subsequently forgiven. Frozen asset order and criminal proceedings. WorldCom Misstated financial results by nearly \$9 billion. Bankruptcy. Criminal conviction of CEO and CFO. Over \$100 billion in stock market losses. Directors forced to pay \$18 million. **Xerox Corporation** Recognized \$3 billion in revenue prior to \$10 million fine to SEC. Six executives when it should have been.  $\Box$  forced to pay \$22 million. **EXHIBIT 2**

of WorldCom, in testifying about his recording of improper transactions stated the following:

*"I didn't think that it was the right thing to do, but I had been asked by Scott (Sullivan, the VP of Finance) to do it. . . ."*<sup>3</sup>

Nonetheless, David Myers was criminally convicted and was sentenced to prison.

**Firm Culture** By their behavior and attitude, senior managers of a company set the firm culture. As explained by one author, when the leader of a company is put on a pedestal, "they begin to believe they and their organizations are one-of-a-kind, that they're changing the face of the industry. They desire rewards and benefits beyond any other CEOs (chief executive officers)."<sup>4</sup> In most of the firms shown in Exhibit 2, the senior managers created a culture of greed and indifference to the truth. This

<sup>3</sup> Susan Pulliam, "Crossing the Line: At Center of Fraud, WorldCom Official Sees Life Unravel," *The Wall Street Journal*, March 24, 2005, p. A1.

<sup>4</sup> Tim Race, "New Economy Executives Are Smitten, and Undone by Their Own Images," *The New York Times*, July 7, 2002. Quote attributed to Professor Jay A. Conger.

# **Integrity, Objectivity, and Ethics in Business**

## **DOING THE RIGHT THING**

*Time Magazine* named three women as "Persons of the Year 2002." Each of these not-so-ordinary women had the courage, determination, and integrity to do the right thing. Each risked their personal careers to expose shortcomings in their organizations. Sherron Watkins, an Enron vice president, wrote a letter to Enron's chairman, Kenneth Lay, warning him of improper accounting that eventually led to Enron's collapse. Cynthia Cooper, an internal accountant,

informed WorldCom's Board of Directors of phony accounting that allowed WorldCom to cover up over \$3 billion in losses and forced WorldCom into bankruptcy. Coleen Rowley, an FBI staff attorney, wrote a memo to FBI Director Robert Mueller, exposing how the Bureau brushed off her pleas to investigate Zacarias Moussaoui, who was indicted as a co-conspirator in the September 11 terrorist attacks.

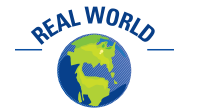

Stanley James Cardiges, the former top U.S. sales representative for American Honda, admitted to receiving \$2 million to \$5 million in illegal kickbacks from dealers. After being sentenced to five years in prison, he admitted to falling into a pattern of unethical behavior early in his career.

culture flowed down to lower-level managers, creating an environment of short cuts, greed, and lies that ultimately resulted in financial fraud.

**Laws and Enforcement** Many blamed the lack of laws and enforcement for contributing to the financial reporting abuses described in Exhibit 2. For example, Eliot Spitzer, the attorney general of New York, stated the following:

*". . . a key lesson from the recent scandals is that the checks on the system simply have not worked. The honor code among CEOs didn't work. Board oversight didn't work. Self-regulation was a complete failure."*<sup>5</sup>

As a result, new laws were enacted by Congress, and enforcement efforts have increased since the early 2000s. For example, the Sarbanes-Oxley Act of 2002 (SOX) was enacted. SOX established a new oversight body for the accounting profession called the Public Company Accounting Oversight Board (PCAOB). In addition, SOX established standards for independence, corporate responsibility, enhanced financial disclosures, and corporate accountability.

## **THE ROLE OF ACCOUNTING IN BUSINESS**

What is the role of accounting in business? The simplest answer to this question is that accounting provides information for managers to use in operating the business. In addition, accounting provides information to other stakeholders to use in assessing the economic performance and condition of the business.

In a general sense, **accounting** can be defined as an information system that provides reports to stakeholders about the economic activities and condition of a business. As we

> indicated earlier in this chapter, we will focus our discussions on accounting and its role in business. However, many of the concepts in this text apply also to individuals, governments, and other types of organizations.

You may think of accounting as the "language of business." This is because accounting is the means by which business information is communicated to the stakeholders. For example, accounting reports summarizing the profitability of a new product help The Coca-Cola Company's management decide whether to continue selling the product. Likewise, financial analysts use accounting reports in deciding whether to recommend the purchase of Coca-Cola's stock. Banks use accounting reports in determining the amount

Accounting is an information system that provides reports to stakeholders about the economic activities and condition of a business.

**ETHICS** 

<sup>5</sup> Eliot Spitzer, "Strong Law Enforcement Is Good for the Economy," *The Wall Street Journal*, April 5, 2005, p. A18.

of credit to extend to Coca-Cola. Suppliers use accounting reports in deciding whether to offer credit for Coca-Cola's purchases of supplies and raw materials. State and federal governments use accounting reports as a basis for assessing taxes on Coca-Cola.

The process by which accounting provides information to business stakeholders is as follows.

- **1.** Identify stakeholders.
- **2.** Assess stakeholders' informational needs.
- **3.** Design the accounting information system to meet stakeholders' needs.
- **4.** Record economic data about business activities and events.
- **5.** Prepare accounting reports for stakeholders.

As illustrated in Exhibit 3, stakeholders use accounting reports as a primary, although not the only, source of information on which they base their decisions. Stakeholders use other information as well. For example, in deciding whether to extend credit to a local retail store, a banker would not only use the store's accounting reports, but might also visit the store and inquire about the owner's reputation in the business community.

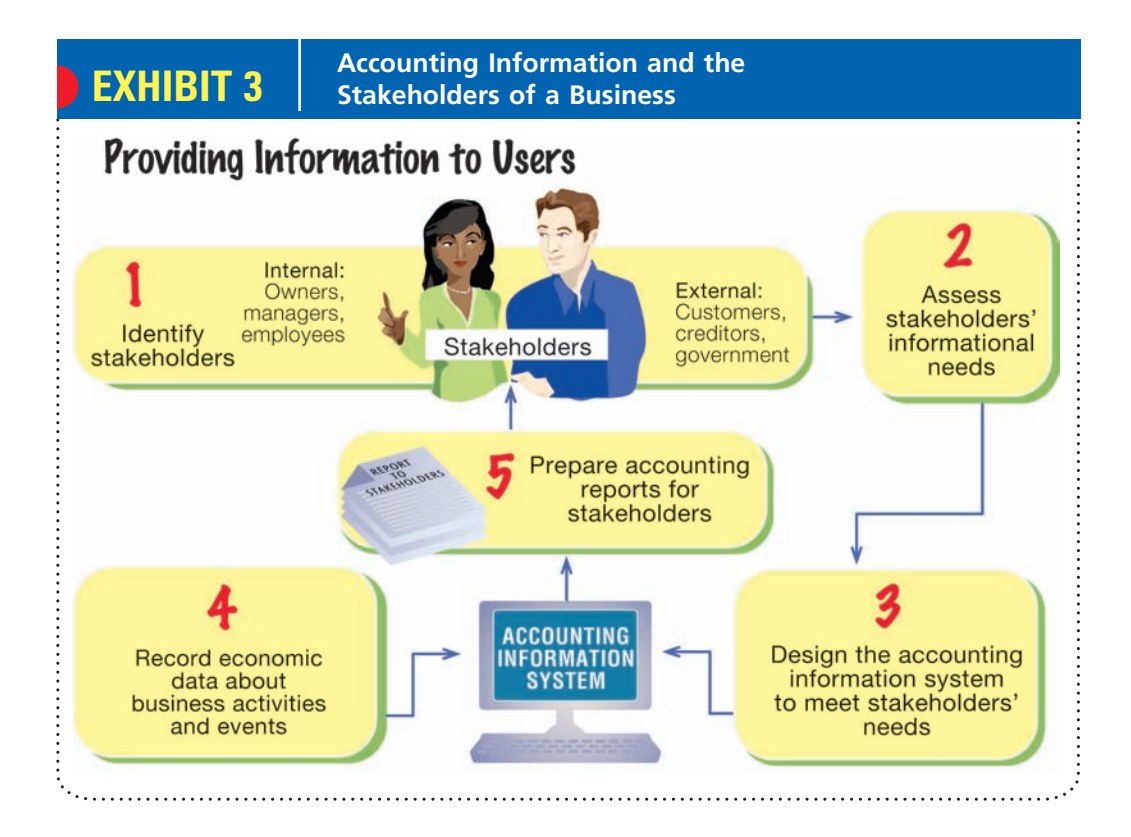

## **PROFESSION OF ACCOUNTING**

You may think that all accounting is the same. However, you will find several specialized fields of accounting in practice. The two most common are financial accounting and managerial accounting. Other fields include cost accounting, environmental accounting, tax accounting, accounting systems, international accounting, not-forprofit accounting, and social accounting.

**Financial accounting** is primarily concerned with the recording and reporting of economic data and activities for a business. Although such reports provide useful information for managers, they are the primary reports for owners, creditors, governmental agencies, and the public. For example, if you wanted to buy some stock in PepsiCo, Inc., American Airlines, or McDonald's, how would you know in which company to invest? One way is to review financial reports and compare the financial

performance and condition of each company. The purpose of financial accounting is to provide such reports.

**Managerial accounting**, or **management accounting**, uses both financial accounting and estimated data to aid management in running day-to-day operations and in planning future operations. Management accountants gather and report information that is relevant and timely to the decision-making needs of management. For example, management might need information on alternative ways to finance the construction of a new building. Alternatively, management might need information on whether to expand its operations into a new product line. Thus, reports to management can differ widely in form and content.

Whether they are engaged in financial accounting or managerial accounting, accountants are employed in either private accounting or public accounting as shown in Exhibit 4. Accountants employed by a business firm or a not-for-profit organization are said to be employed in **private accounting**. Accountants and their staff who provide services on a fee basis are said to be employed in **public accounting**.

Private accountants have a variety of possible career options inside the firm. Some of these career options are shown in Exhibit 4 along with their starting salaries. The phrase "audit services" may be new to you. Individuals who provide audit services, called auditors, verify the accuracy of financial records, accounts, and systems. Several private accounting careers have certification options. The Institute of Management Accountants (IMA) sponsors the **Certified Management Accountant (CMA)** program. The CMA certificate is evidence of competence in management accounting. Becoming a CMA requires a college degree, two years of experience, and successful completion of a two-day examination. Additional certifications in private accounting include the Certified Internal Auditor (CIA), sponsored by The Institute of Internal Auditors, the Certified Information Systems Auditor (CISA), sponsored by the Information Systems Audit and Control Association, and the Certified Payroll Professional (CPP), sponsored by the American Payroll Association.

# **EXHIBIT 4**

### **Accounting Career Paths and Salaries**

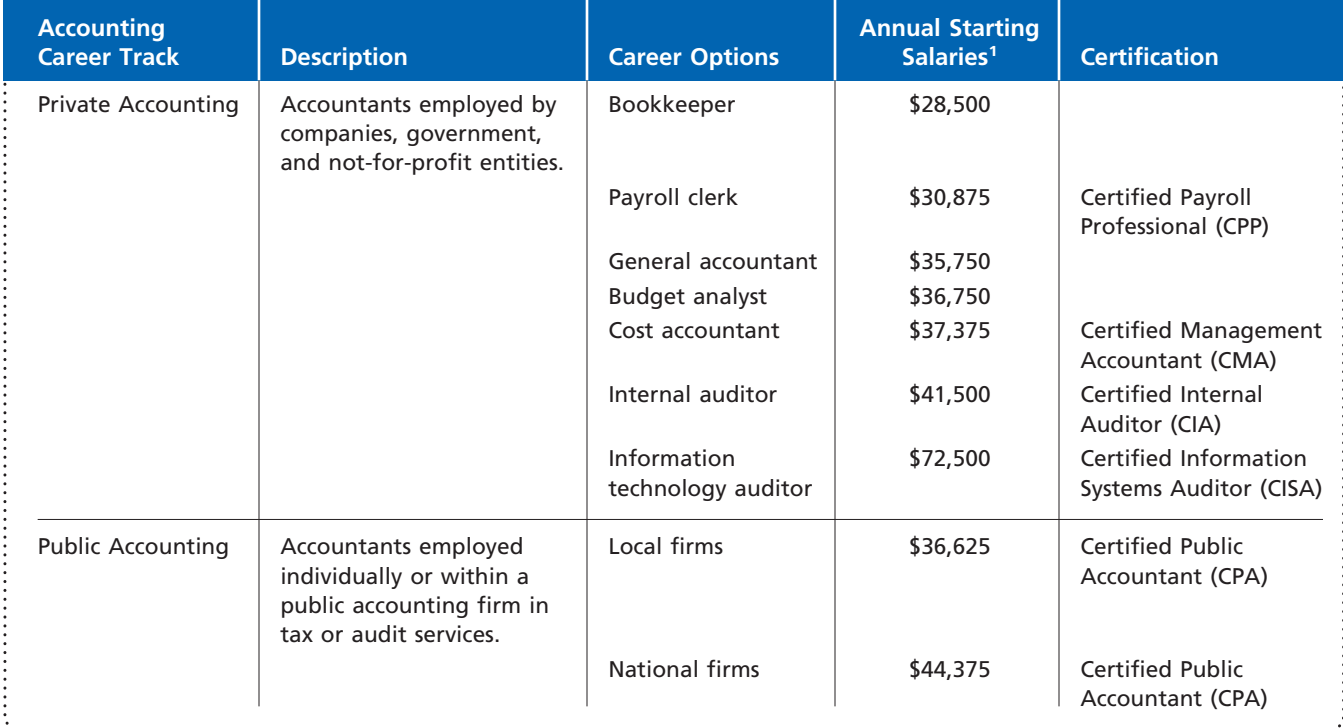

*Source:* Robert Half 2006 Salary Guide (Finance and Accounting), Robert Half International, Inc.

<sup>1</sup>Median salaries of a reported range. Private accounting salaries are reported for large companies. Information technology auditor salary is for all company sizes and experience levels combined. Salaries may vary by region.

In public accounting, an accountant may practice as an individual or as a member of a public accounting firm. Public accountants who have met a state's education, experience, and examination requirements may become **Certified Public Accountants (CPAs)**. CPAs generally perform general accounting, audit, or tax services. As can be seen in Exhibit 4, CPAs have slightly better starting salaries than private accountants. Career statistics indicate, however, that these salary differences tend to disappear over time.

The requirements for obtaining a CPA certificate differ among the various states. All states require a college education in accounting, and most states require 150 semester hours of college credit. In addition, a candidate must pass an examination prepared by the American Institute of Certified Public Accountants (AICPA). Because all functions within a business use accounting information, experience in private or public accounting provides a solid foundation for a career. Many positions in industry and in government agencies are held by individuals with accounting backgrounds.

# **Generally Accepted Accounting Principles**

If a company's management could record and report financial data as it saw fit, comparisons among companies would be difficult, if not impossible. Thus, financial accountants follow **generally accepted accounting principles (GAAP)** in preparing reports. These reports allow investors and other stakeholders to compare one company to another.

To illustrate the importance of generally accepted accounting principles, assume that each sports conference in college football used different rules for counting touchdowns. For example, assume that the Pacific Athletic Conference (PAC 10) counted a touchdown as six points and the Atlantic Coast Conference (ACC) counted a touchdown as two points. It would be difficult to evaluate the teams under such different scoring systems. A standard set of rules and a standard scoring system help fans compare teams across conferences. Likewise, a standard set of generally accepted accounting principles allows for the comparison of financial performance and condition across companies.

Accounting principles and concepts develop from research, accepted accounting practices, and pronouncements of authoritative bodies. Currently, the **Financial Accounting Standards Board (FASB)** is the authoritative body having the primary responsibility for developing accounting principles. The FASB publishes *Statements of Financial Accounting Standards* as well as *Interpretations* of these Standards.

Because generally accepted accounting principles impact how companies report and what they report, all stakeholders are interested in the setting of these principles. Thus, standards are established according to a process that seeks and considers input from all affected parties. The standard-setting activities of the FASB are published and made available at **http://www.fasb.org.**

In this chapter and throughout this text, we emphasize accounting principles and concepts. It is through this emphasis on the "why" of accounting as well as the "how"

## **Integrity, Objectivity, and Ethics in Business**

## **ACCOUNTING REFORM**

The financial accounting and reporting failures of **Enron**, WorldCom, Tyco, Xerox, and others shocked the investing public. The disclosure that some of the nation's largest and best-known corporations had overstated profits and misled investors raised the question: Where were the CPAs?

In response, Congress passed the Investor Protection, Auditor Reform, and Transparency Act of 2002, called the Sarbanes-Oxley Act. The Act establishes a Public Company

Accounting Oversight Board to regulate the portion of the accounting profession that has public companies as clients. In addition, the Act prohibits auditors (CPAs) from providing certain types of nonaudit services, such as investment banking or legal services, to their clients, prohibits employment of auditors by clients for one year after they last audited the client, and increases penalties for the reporting of misleading financial statements.

ETHICS

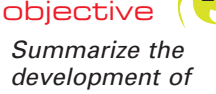

*development of accounting principles and relate them to practice.*

that you will gain an understanding of the full significance of accounting. In the following paragraphs, we discuss the business entity concept and the cost concept.

## **BUSINESS ENTITY CONCEPT**

The individual business unit is the business entity for which economic data are needed. This entity could be an automobile dealer, a department store, or a grocery store. The business entity must be identified, so that the accountant can determine which economic data should be analyzed, recorded, and summarized in reports.

> The **business entity concept** is important because it limits the economic data in the accounting system to data related directly to the activities of the business. In other words, the business is viewed as an entity separate from its owners, creditors, or other stakeholders. For example, the accountant for a business with one owner (a proprietorship) would record the activities of the business only, not the personal activities, property, or debts of the owner.

## **THE COST CONCEPT**

If a building is bought for \$150,000, that amount should be entered into the buyer's accounting records. The seller may have been asking \$170,000 for the building up to the time of the sale. The buyer may have initially offered \$130,000 for the building. The building may have been assessed at \$125,000 for property tax purposes. The buyer may have received an offer of \$175,000 for the building the day after it was acquired. These latter amounts have no effect on the accounting records because they did not result in an exchange of the building from the seller to the buyer. The **cost concept** is the basis for entering the *exchange price, or cost, of \$150,000* into the accounting records for the building.

Continuing the illustration, the \$175,000 offer received by the buyer the day after the building was acquired indicates that it was a bargain purchase at \$150,000. To use \$175,000 in the accounting records, however, would record an illusory or unrealized profit. If, after buying the building, the buyer accepts the offer and sells the building for \$175,000, a profit of \$25,000 is then realized and recorded. The new owner would record \$175,000 as the cost of the building.

Using the cost concept involves two other important accounting concepts—objectivity and the unit of measure. The **objectivity concept** requires that the accounting records and reports be based upon objective evidence. In exchanges between a buyer and a seller, both try to get the best price. Only the final agreed-upon amount is objective enough for accounting purposes. If the amounts at which properties were recorded were constantly being revised upward and downward based on offers, appraisals, and opinions, accounting reports could soon become unstable and unreliable.

The **unit of measure concept** requires that economic data be recorded in dollars. Money is a common unit of measurement for reporting uniform financial data and reports.

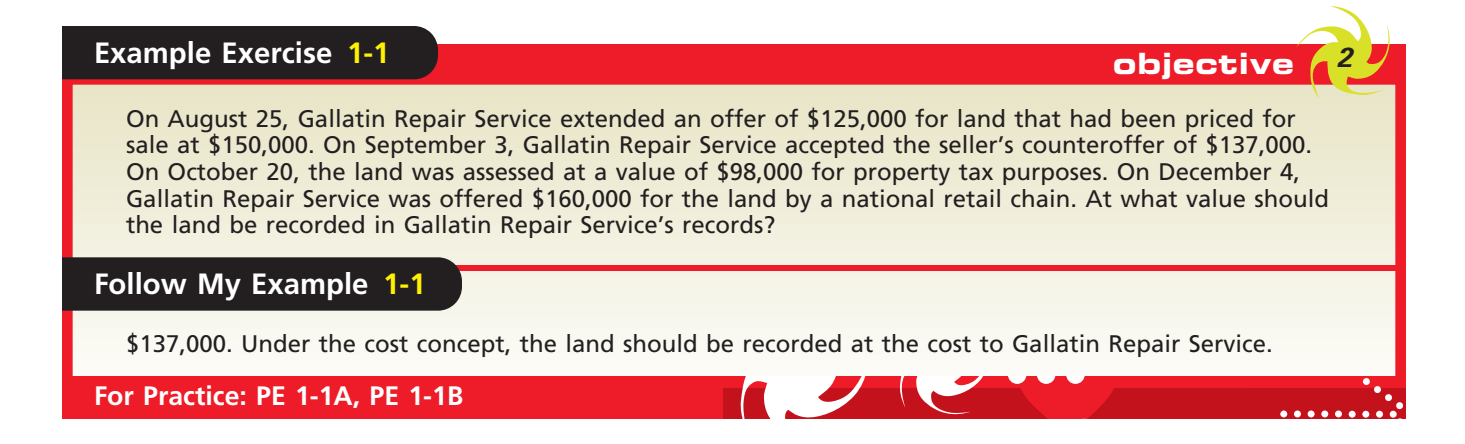

Under the business entity concept, the activities of a business are recorded separately from the activities of the stakeholders.

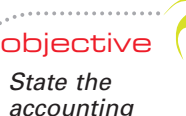

*accounting equation and define each element of the equation.*

# **The Accounting Equation**

The resources owned by a business are its **assets**. Examples of assets include cash, land, buildings, and equipment. The rights or claims to the properties are normally divided into two principal types: (1) the rights of creditors and (2) the rights of owners. The rights of creditors represent debts of the business and are called **liabilities**. The rights of the owners are called **owner's equity**. The relationship between the two may be stated in the form of an equation, as follows:

 $\textsf{Assets} = \textsf{Liabilities} + \textsf{Owner's Equity}$ 

This equation is known as the **accounting equation**. Liabilities usually are shown before owner's equity in the accounting equation because creditors have first rights to the assets. The claim of the owners is sometimes given greater emphasis by transposing liabilities to the other side of the equation, which yields:

Assets  $-$  Liabilities  $=$  Owner's Equity

To illustrate, if the assets owned by a business amount to \$100,000 and the liabilities amount to \$30,000, the owner's equity is equal to \$70,000, as shown below.

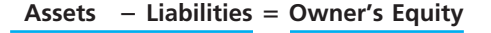

$$
$100,000 - $30,000 = $70,000
$$

# **Example Exercise 1-2 objective** *<sup>3</sup>*

John Joos is the owner and operator of You're A Star, a motivational consulting business. At the end of its accounting period, December 31, 2007, You're A Star has assets of \$800,000 and liabilities of \$350,000. Using the accounting equation, determine the following amounts:

# b. Owner's equity, as of December 31, 2008, assuming that assets increased by \$130,000 and liabilities decreased by \$25,000 during 2008.

Next, add the change in Owner's Equity on December 31, 2007 to arrive at Owner's Equity on December 31, 2008, as shown below: Owner's Equity on December 31, 2008  $$605,000 = $450,000 + $155,000$ 

a. Owner's equity, as of December 31, 2007.

## **Follow My Example 1-2**

- a. Assets Liabilities Owner's Equity  $$800,000 = $350,000 + Owner's Equity$ Owner's Equity  $=$  \$450,000
- b. First, determine the change in Owner's Equity during 2008 as follows:

 $\textsf{Assets} = \textsf{Liabilities} + \textsf{Owner's Equity}$  $$130,000 = - $25,000 +$  Owner's Equity Owner's Equity  $=$  \$155,000

**For Practice: PE 1-2A, PE 1-2B**

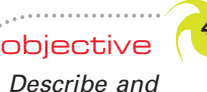

*illustrate how business transactions can be recorded in terms of the resulting change in the basic elements of the accounting equation.*

# **Business Transactions and the Accounting Equation**

Paying a monthly telephone bill of \$168 affects a business's financial condition because it now has less cash on hand. Such an economic event or condition that directly changes an entity's financial condition or directly affects its results of operations is a **business transaction**. For example, purchasing land for \$50,000 is a business transaction. In contrast, a change in a business's credit rating does not directly affect cash or any other element of its financial condition.

# **Business Connections**

## **THE ACCOUNTING EQUATION**

The accounting equation serves as the basic foundation for the accounting systems of all companies. From the smallest business, such as the local convenience store, to the largest business, such as Ford Motor Company, com-

panies use the accounting equation. Some examples taken from recent financial reports of well-known companies are shown below.

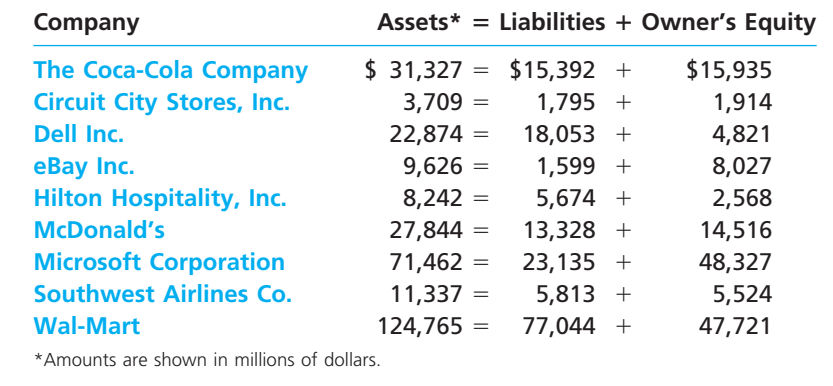

All business transactions can be stated in terms of changes in the elements of the accounting equation. You will see how business transactions affect the accounting equation by studying some typical transactions. As a basis for illustration, we will use a business organized by Chris Clark.

Assume that on November 1, 2007, Chris Clark begins a business that will be known as NetSolutions. The first phase of Chris's business plan is to operate NetSolutions as a service business that provides assistance to individuals and small businesses in developing Web pages and in configuring and installing application soft-

years. During this period, Chris will gather information on the software and hardware needs of customers. During the second phase of the business plan, Chris plans to expand NetSolutions into a personalized retailer of software and hardware for individuals and small businesses.

Each transaction or group of similar transactions during NetSolutions' first month of operations is described in the following paragraphs. The effect of each transaction on the accounting equation is then shown.

ware. Chris expects this initial phase of the business to last one to two

**Transaction a** Chris Clark deposits \$25,000 in a bank account in the name of Net-Solutions. The effect of this transaction is to increase the asset cash (on the left side of the equation) by \$25,000. To balance the equation, the owner's equity (on the right side of the equation) is increased by the same amount. The equity of the owner is referred to by using the owner's name and "Capital," such as "Chris Clark, Capital." The effect of this transaction on NetSolutions' accounting equation is shown below.

| Assets    | $=$    | Owner's Equity       |
|-----------|--------|----------------------|
| Cash      | $=$    | Chris Clark, Capital |
| a. 25,000 | 25,000 |                      |

Note that since Chris Clark is the sole owner, NetSolutions is a proprietorship. Note, too, that the accounting equation shown above relates only to the business, NetSolutions. Under the business entity concept, Chris Clark's personal assets, such as a home or personal bank account, and personal liabilities are excluded from the equation.

All business transactions can be stated in terms of changes in the elements of the accounting equation.

# **Enetsolutions**

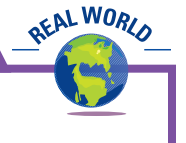

**Transaction b** If you purchased this textbook by paying cash, you entered into a transaction in which you exchanged one asset for another. That is, you exchanged cash for the textbook. Businesses often enter into similar transactions. NetSolutions, for example, exchanged \$20,000 cash for land. The land is located in a new business park with convenient access to transportation facilities. Chris Clark plans to rent office space and equipment during the first phase of the business plan. During the second phase, Chris plans to build an office and a warehouse on the land.

The purchase of the land changes the makeup of the assets but does not change the total assets. The items in the equation prior to this transaction and the effect of the transaction are shown next, as well as the new amounts, or *balances*, of the items.

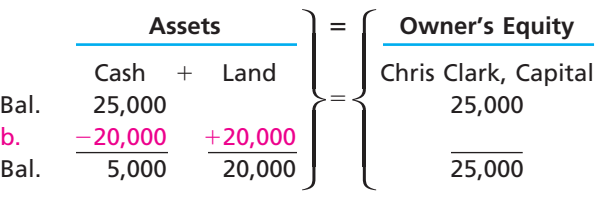

**Transaction c** You have probably used a credit card to buy clothing or other merchandise. In this type of transaction, you received clothing for a promise to pay your credit card bill in the future. That is, you received an asset and incurred a liability to pay a future bill. During the month, NetSolutions entered into a similar transaction, buying supplies for \$1,350 and agreeing to pay the supplier in the near future. This type of transaction is called a purchase *on account*. The liability created is called an **account payable**. Items such as supplies that will be used in the business in the future are called **prepaid expenses**, which are assets. The effect of this transaction is to increase assets and liabilities by \$1,350, as follows:

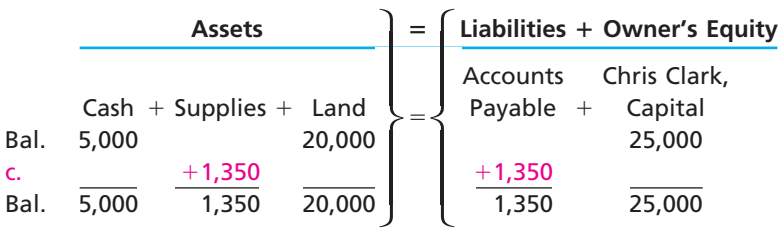

**Transaction d** You may have earned money by painting houses or mowing lawns. If so, you received money for rendering services to a customer. Likewise, a business earns money by selling goods or services to its customers. This amount is called **revenue**.

During its first month of operations, NetSolutions provided services to customers, earning fees of \$7,500 and receiving the amount in cash. The receipt of cash increases NetSolutions' assets and also increases Chris Clark's equity in the business. In order to aid in the preparation of financial statements, the revenues of \$7,500 are recorded in a separate column to the right of Chris Clark, Capital. This is done so that the effects on owner's capital can be separately identified and summarized. Thus, this transaction is recorded as an increase in Cash and Fees Earned of \$7,500 as shown below.

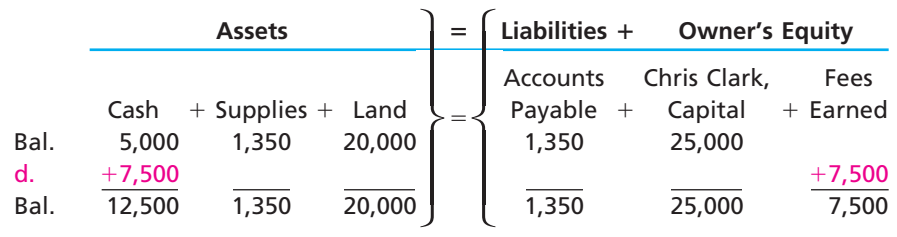

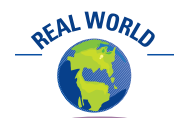

Other examples of common prepaid expenses include insurance and rent. Businesses often report these assets together as a single item, prepaid expenses.

Special terms may be used to describe certain kinds of revenue, such as **sales** for the sale of merchandise. Revenue from providing services is called **fees earned**. For example, a physician would record fees earned for services to patients. Other examples include **rent revenue** (money received for rent) and **interest revenue** (money received for interest).

Instead of requiring the payment of cash at the time services are provided or goods are sold, a business may accept payment at a later date. Such revenues are called *fees on account* or *sales on account*. In such cases, the firm has an **account receivable**, which is a claim against the customer. An account receivable is an asset, and the revenue is earned as if cash had been received. When customers pay their accounts, there is an exchange of one asset for another. Cash increases, while accounts receivable decreases.

**Transaction e** If you painted houses to earn money, you probably used your own ladders and brushes. NetSolutions also spent cash or used up other assets in earning revenue. The amounts used in this process of earning revenue are called **expenses**. Expenses include supplies used, wages of employees, and other assets and services used in operating the business.

NetSolutions paid the following expenses during the month: wages, \$2,125; rent, \$800; utilities, \$450; and miscellaneous, \$275. Miscellaneous expenses include small amounts paid for such items as postage, coffee, and magazine subscriptions. The effect of this group of transactions is the opposite of the effect of revenues. These transactions reduce cash and owner's equity. Like fees earned, the expenses are recorded in separate columns to the right of Chris Clark, Capital. However, since expenses reduce owner's equity, the expenses are entered as negative amounts.

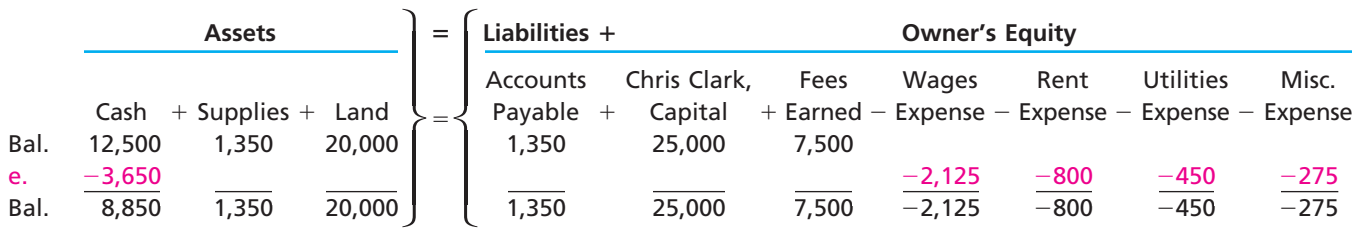

Businesses usually record each revenue and expense transaction separately as it occurs. However, to simplify this illustration, we have summarized NetSolutions' revenues and expenses for the month in transactions (d) and (e).

**Transaction f** When you pay your monthly credit card bill, you decrease the cash in your checking account and also decrease the amount you owe to the credit card company. Likewise, when NetSolutions pays \$950 to creditors during the month, it reduces both assets and liabilities, as shown below.

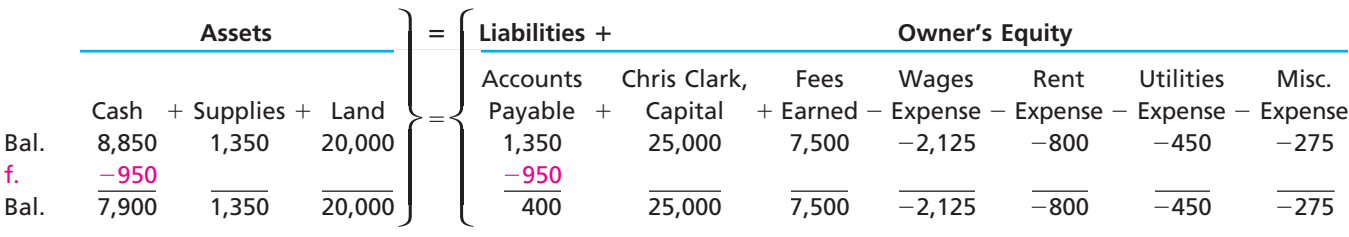

You should note that paying an amount on account is different from paying an amount for an expense. The payment of an expense reduces owner's equity, as illustrated in transaction (e). Paying an amount on account reduces the amount owed on a liability.

Г

# 16 **Chapter 1** Introduction to Accounting and Business

**Transaction g** At the end of the month, the cost of the supplies on hand (not yet used) is \$550. The remainder of the supplies  $(\$1,350 - \$550)$  was used in the operations of the business and is treated as an expense. This decrease of \$800 in supplies and owner's equity is shown as follows:

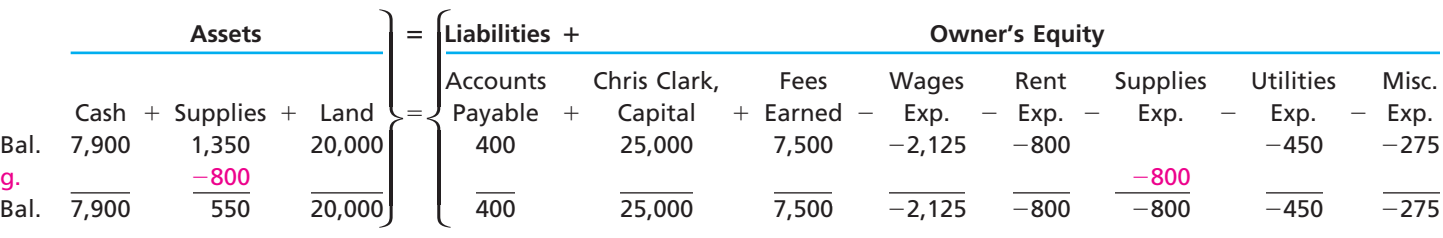

**Transaction h** At the end of the month, Chris Clark withdraws \$2,000 in cash from the business for personal use. This transaction is the exact opposite of an investment in the business by the owner. You should be careful not to confuse withdrawals by the owner with expenses. Withdrawals *do not* represent assets or services used in the process of earning revenues. Instead, withdrawals are considered a distribution of capital to the owner. Owner withdrawals are identified by the owner's name followed by *Drawing*. For example, Chris Clark's withdrawal would be identified as Chris Clark, Drawing. Like expenses, withdrawals are recorded in a separate column to the right of Chris Clark, Capital. The effect of the \$2,000 withdrawal is shown as follows:

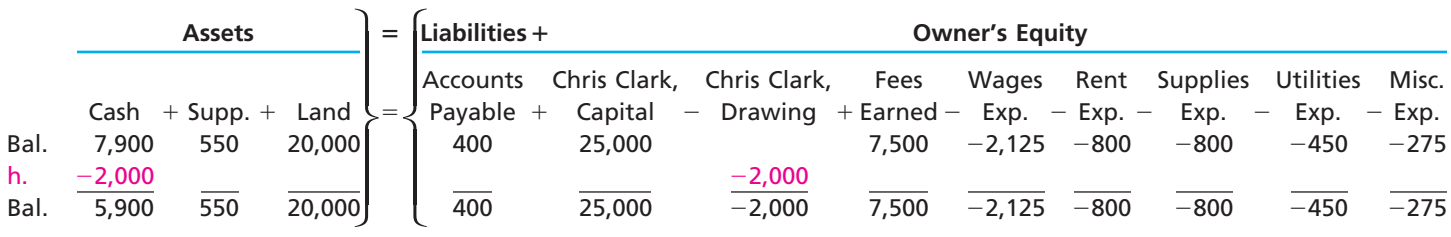

**Summary** The transactions of NetSolutions are summarized as follows. They are identified by letter, and the balance of each item is shown after each transaction.

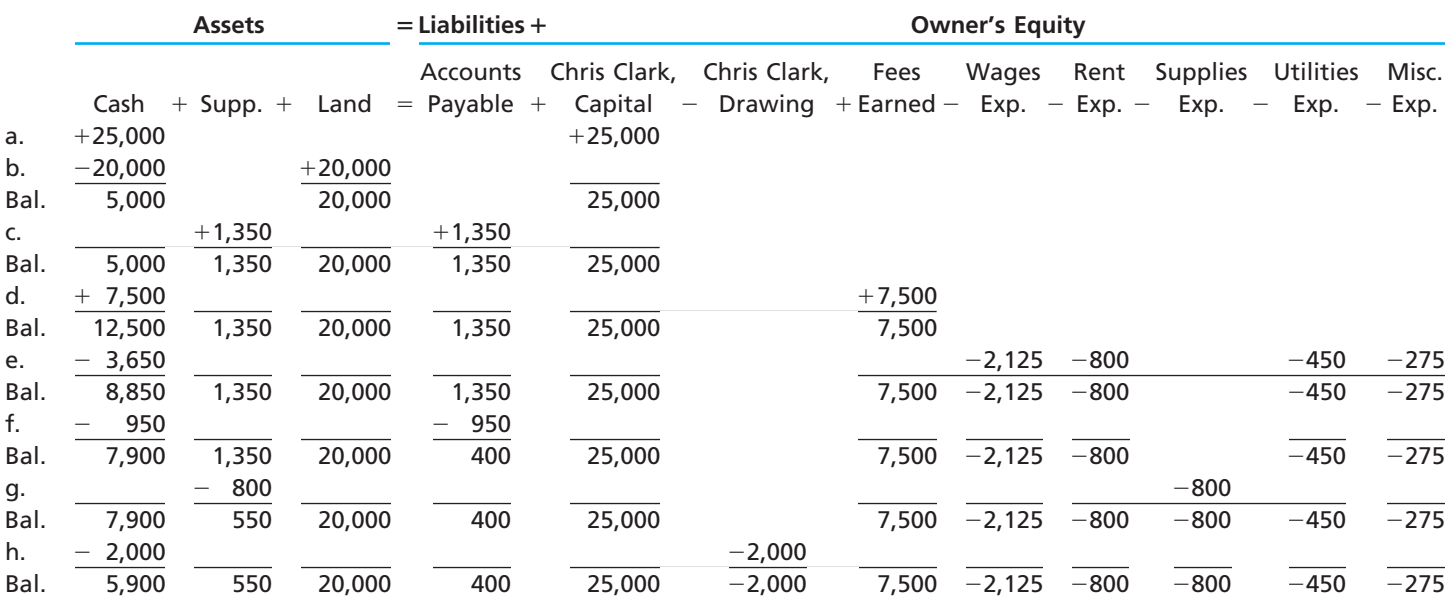

In reviewing the preceding summary, you should note the following, which apply to all types of businesses:

- **1.** The effect of every transaction is *an increase or a decrease in one or more of the accounting equation elements*.
- **2.** The two sides of the accounting equation are *always equal*.
- **3.** The owner's equity is *increased by amounts invested by the owner* and is *decreased by withdrawals by the owner*. In addition, the owner's equity is *increased by revenues* and is *decreased by expenses*.

The effects of these four types of transactions on owner's equity are illustrated in Exhibit 5.

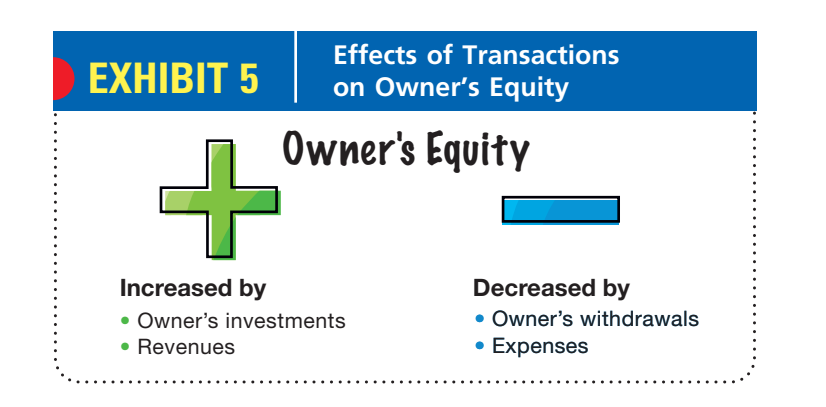

# **Example Exercise 1-3 objective** *<sup>4</sup>*

Salvo Delivery Service is owned and operated by Joel Salvo. The following selected transactions were completed by Salvo Delivery Service during February:

- 1. Received cash from owner as additional investment, \$35,000.<br>2. Paid creditors on account, \$1,800.
- Paid creditors on account, \$1,800.
- 3. Billed customers for delivery services on account, \$11,250.
- 4. Received cash from customers on account, \$6,740.
- 5. Paid cash to owner for personal use, \$1,000.

Indicate the effect of each transaction on the accounting equation elements (Assets, Liabilities, Owner's Equity, Drawing, Revenue, and Expense) by listing the numbers identifying the transactions, (1) through (5). Also, indicate the specific item within the accounting equation element that is affected. To illustrate, the answer to (1) is shown below.

(1) Asset (Cash) increases by \$35,000; Owner's Equity (Joel Salvo, Capital) increases by \$35,000.

## **Follow My Example 1-3**

- Asset (Cash) decreases by \$1,800; Liability (Accounts Payable) decreases by \$1,800.
- (3) Asset (Accounts Receivable) increases by \$11,250; Revenue (Delivery Service Fees) increases by \$11,250.
- (4) Asset (Cash) increases by \$6,740; Asset (Accounts Receivable) decreases by \$6,740.
- (5) Asset (Cash) decreases by \$1,000; Drawing (Joel Salvo, Drawing) increases by \$1,000.

**For Practice: PE 1-3A, PE 1-3B**

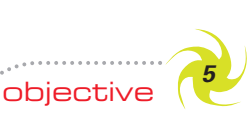

*Describe the financial statements of a proprietorship and explain how they interrelate.*

# **Financial Statements**

After transactions have been recorded and summarized, reports are prepared for users. The accounting reports that provide this information are called **financial statements**. The principal financial statements of a proprietorship are the income statement, the statement of owner's equity, the balance sheet, and the statement of cash flows. The order in which the statements are normally prepared and the nature of the data presented in each statement are as follows:

- **Income statement—A** summary of the revenue and expenses *for a specific period of time*, such as a month or a year.
- **Statement of owner's equity—A** summary of the changes in the owner's equity that have occurred *during a specific period of time*, such as a month or a year.
- **Balance sheet—**A list of the assets, liabilities, and owner's equity *as of a specific date*, usually at the close of the last day of a month or a year.
- **Statement of cash flows—**A summary of the cash receipts and cash payments *for a specific period of time*, such as a month or a year.

### **Enetsolutions** The basic features of the four statements and their interrelationships are illustrated in Exhibit 6, on page 20. The data for the statements were taken from the summary of transactions of NetSolutions.

All financial statements should be identified by the name of the business, the title of the statement, and the *date* or *period of time*. The data presented in the income statement, the statement of owner's equity, and the statement of cash flows are for a period of time. The data presented in the balance sheet are for a specific date.

You should note the use of indents, captions, dollar signs, and rulings in the financial statements. They aid the reader by emphasizing the sections of the statements.

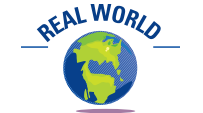

When you buy something at a store, you may *match* the cash register total with the amount you paid the cashier and with the amount of change, if any, you received.

## **INCOME STATEMENT**

The income statement reports the revenues and expenses for a period of time, based on the **matching concept**. This concept is applied by *matching* the expenses with the revenue generated during a period by those expenses. The income statement also reports the excess of the revenue over the expenses incurred. This excess of the revenue over the expenses is called **net income** or **net profit**. If the expenses exceed the revenue, the excess is a **net loss**.

The effects of revenue earned and expenses incurred during the month for NetSolutions were shown in the equation as separate increases and decreases in each item. Net income for a period has the effect of increasing owner's equity (capital) for the period, whereas a net loss has the effect of decreasing owner's equity (capital) for the period.

The revenue, expenses, and the net income of \$3,050 for NetSolutions are reported in the income statement in Exhibit 6, on page 20. The order in which the expenses are listed in the income statement varies among businesses. One method is to list them in order of size, beginning with the larger items. Miscellaneous expense is usually shown as the last item, regardless of the amount.

# **Example Exercise 1-4 objective** *<sup>5</sup>*

The assets and liabilities of Chickadee Travel Service at April 30, 2008, the end of the current year, and its revenue and expenses for the year are listed below. The capital of the owner, Adam Cellini, was \$80,000 at May 1, 2007, the beginning of the current year.

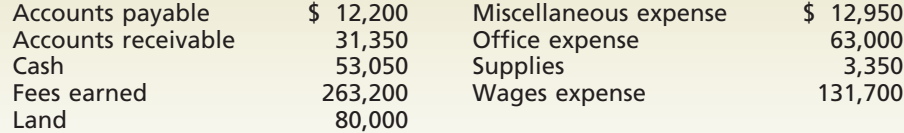

Prepare an income statement for the current year ended April 30, 2008.

*(continued)*

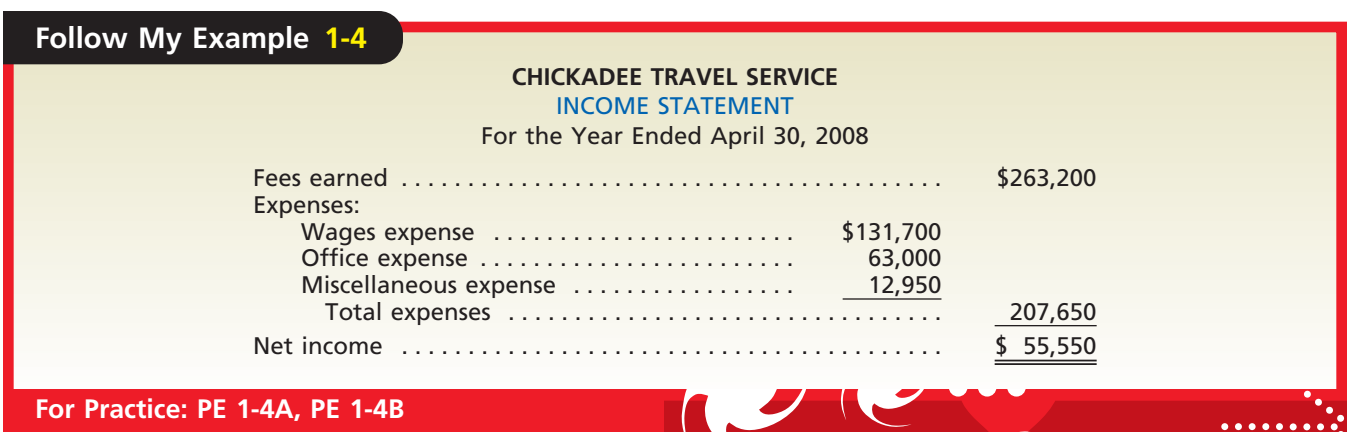

## **STATEMENT OF OWNER'S EQUITY**

The statement of owner's equity reports the changes in the owner's equity for a period of time. It is prepared *after* the income statement because the net income or net loss for the period must be reported in this statement. Similarly, it is prepared *before* the balance sheet, since the amount of owner's equity at the end of the period must be reported on the balance sheet. Because of this, the statement of owner's equity is often viewed as the connecting link between the income statement and balance sheet.

Three types of transactions affected owner's equity for NetSolutions during November: (1) the original investment of \$25,000, (2) the revenue and expenses that resulted in net income of \$3,050 for the month, and (3) a withdrawal of \$2,000 by the owner. This information is summarized in the statement of owner's equity in Exhibit 6.

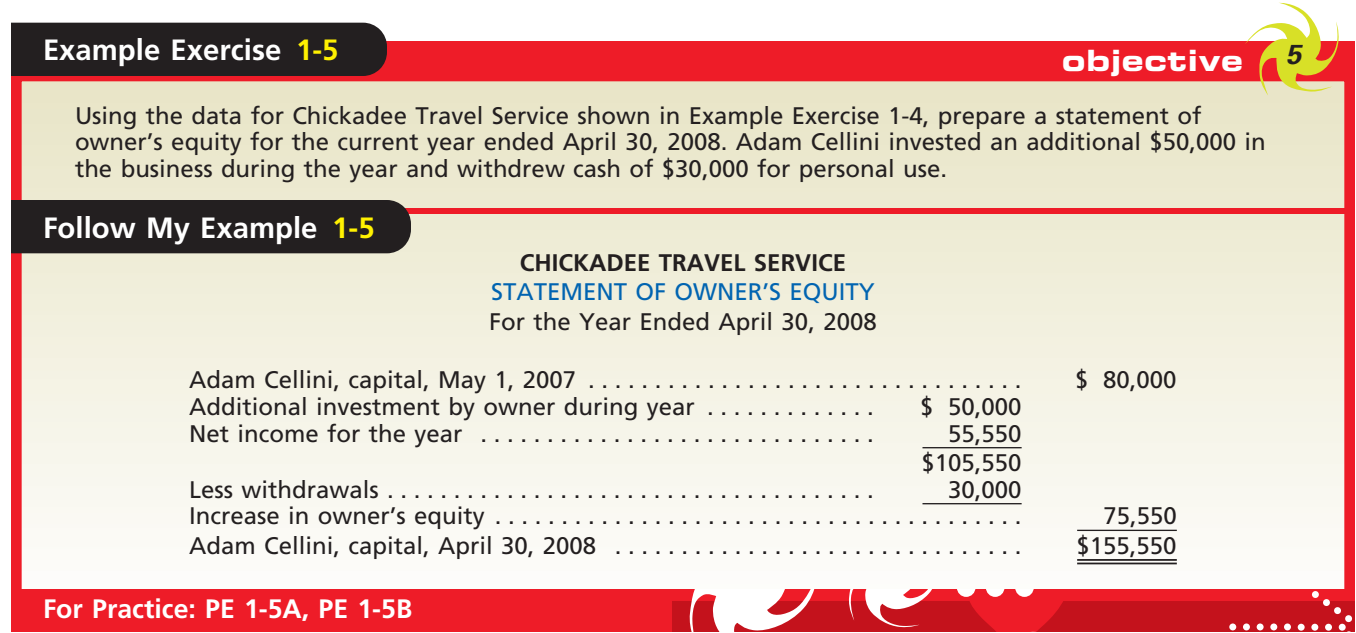

 $\forall$ 

# **EXHIBIT 6**

**Financial Statements for NetSolutions**

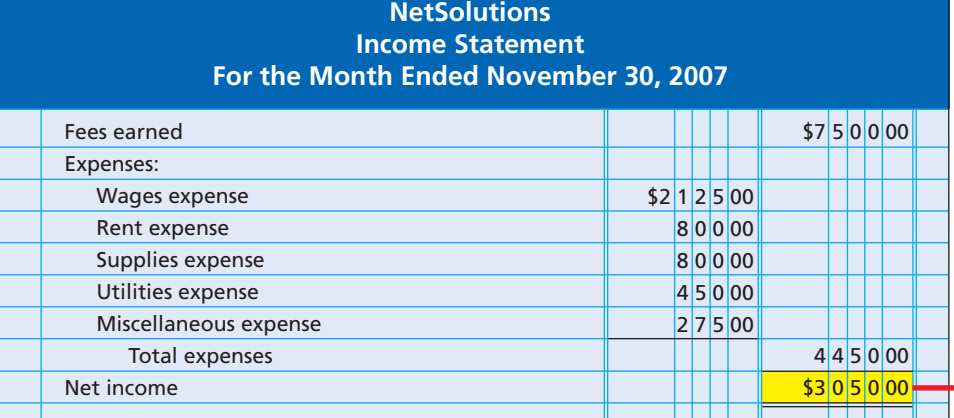

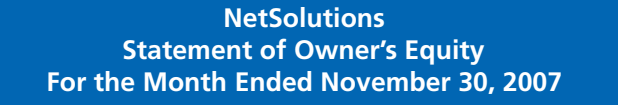

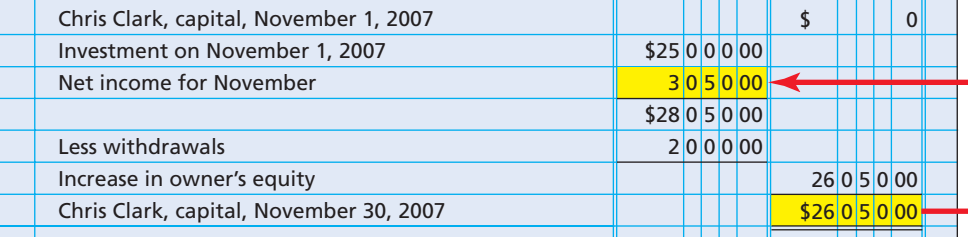

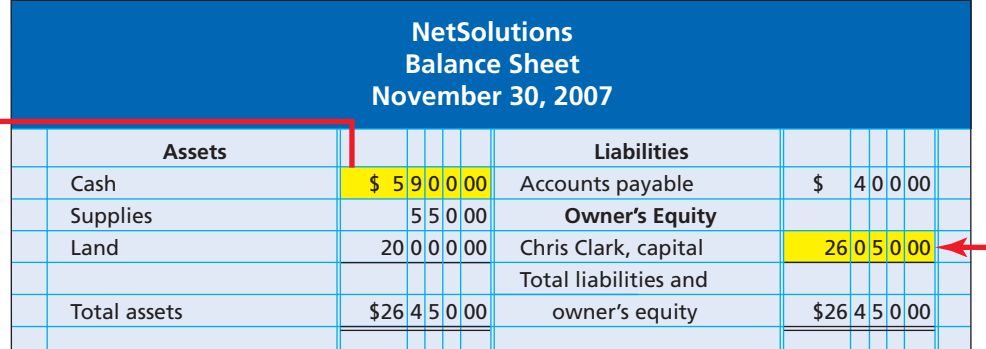

## **NetSolutions Statement of Cash Flows For the Month Ended November 30, 2007**

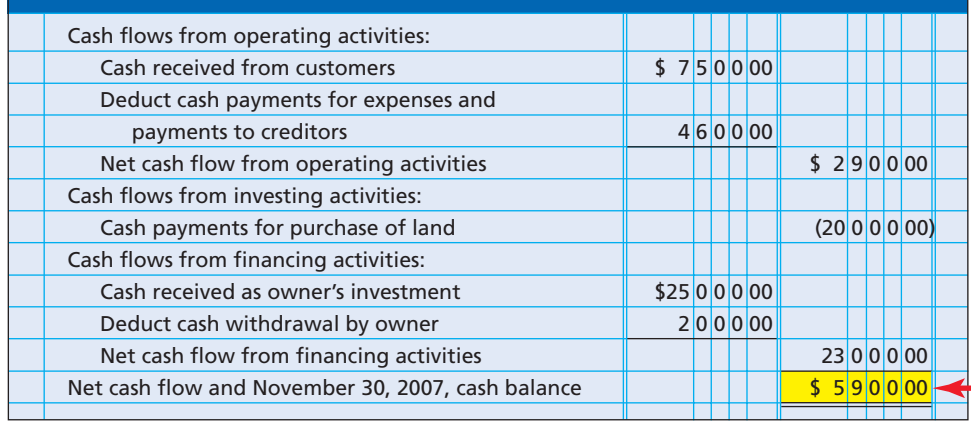

 $\forall$ 

OFAL WORLD

Financial statements are used to evaluate the current financial condition of a business and to predict its future operating results and cash flows. For example, bank loan officers use a business's financial statements in deciding whether to grant a loan to the business. Once the loan is granted, the borrower may be required to maintain a certain level of assets in excess of liabilities. The business's financial statements are used to monitor this level.

## **BALANCE SHEET**

The balance sheet in Exhibit 6 reports the amounts of NetSolutions' assets, liabilities, and owner's equity at the end of November. The asset and liability amounts are taken from the last line of the summary of transactions presented earlier. Chris Clark, Capital as of November 30, 2007, is taken from the statement of owner's equity. The form of balance sheet shown in Exhibit 6 is called the **account form** because it resembles the basic format of the accounting equation, with assets on the left side and the liabilities and owner's equity sections on the right side. We illustrate an alternative form of balance sheet, called the **report form**, in a later chapter. It presents the liabilities and owner's equity sections below the assets section.

The assets section of the balance sheet normally presents assets in the order that they will be converted into cash or used in operations. Cash is presented first, followed by receivables, supplies, prepaid insurance, and other assets. The assets of a more permanent nature are shown next, such as land, buildings, and equipment.

In the liabilities section of the balance sheet in Exhibit 6, accounts payable is the only liability. When there are two or more categories of liabilities, each should be listed and the total amount of liabilities presented as follows:

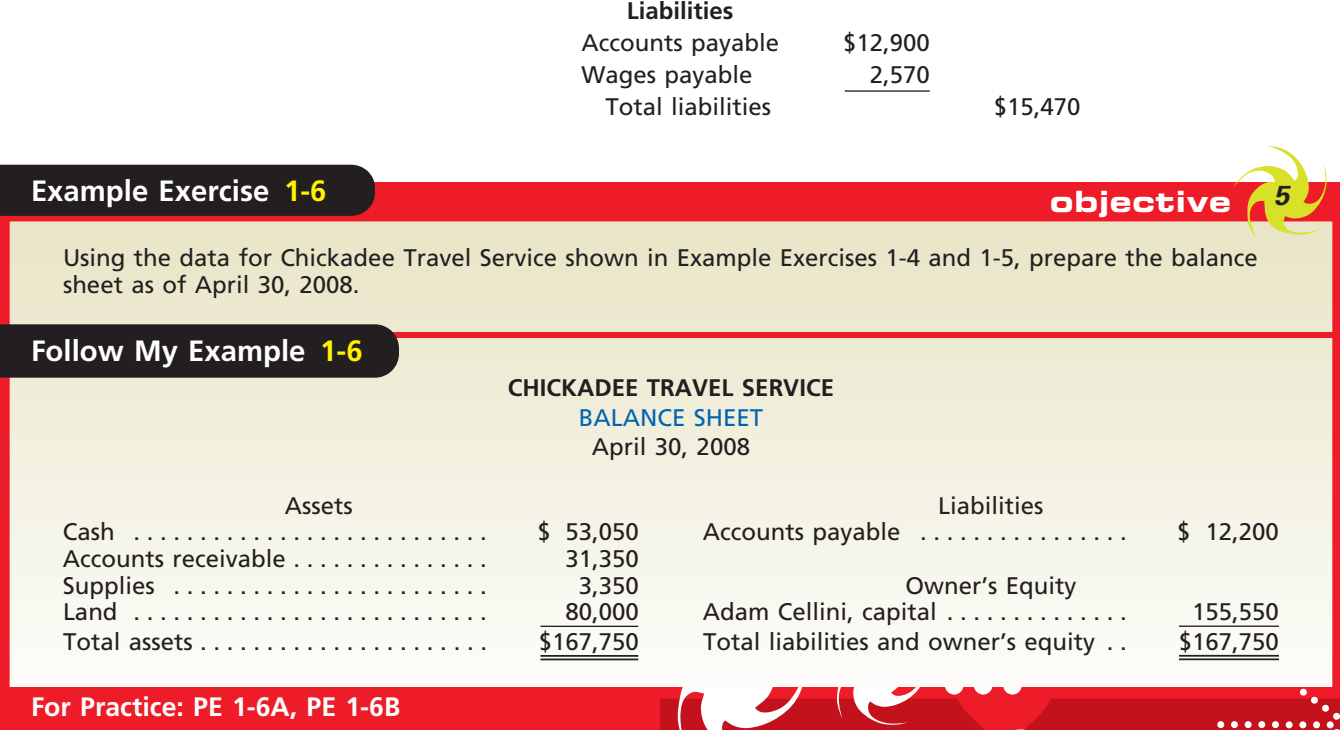

## **STATEMENT OF CASH FLOWS**

The statement of cash flows consists of three sections, as we see in Exhibit 6: (1) operating activities, (2) investing activities, and (3) financing activities. Each of these sections is briefly described below.

**Cash Flows from Operating Activities** This section reports a summary of cash receipts and cash payments from operations. The net cash flow from operating activities will normally differ from the amount of net income for the period. In Exhibit 6, NetSolutions reported net cash flows from operating activities of \$2,900 and net income of \$3,050. This difference occurs because revenues and expenses may not be recorded at the same time that cash is received from customers or paid to creditors.

**Cash Flows from Investing Activities** This section reports the cash transactions for the acquisition and sale of relatively permanent assets. Exhibit 6 reports that NetSolutions paid \$20,000 for the purchase of land during November.

**Cash Flows from Financing Activities** This section reports the cash transactions related to cash investments by the owner, borrowings, and cash withdrawals by the owner. Exhibit 6 shows that Chris Clark invested \$25,000 in the business and withdrew \$2,000 during November.

Preparing the statement of cash flows requires that each of the November cash transactions for NetSolutions be classified as operating, investing, or financing activities. Using the summary of transactions shown on page 16, the November cash transactions for NetSolutions can be classified as follows:

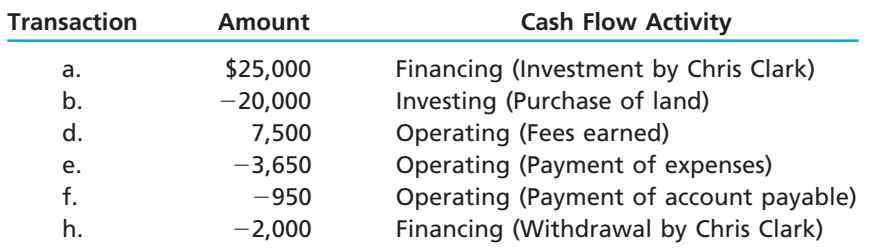

Transactions (c) and (g) are not listed above since they did not involve a cash receipt or payment. In additon, the payment of accounts payable in transaction (f) is classified as an operating activity since the account payable arose from the purchase of supplies, which are used in operations. Using the preceding classifications of November cash transactions, the statement of cash flows is prepared as shown in Exhibit 6.<sup>6</sup>

The ending cash balance shown on the statement of cash flows also appears on the balance sheet as of the end of the period. To illustrate, the ending cash of \$5,900 reported on the November statement of cash flows in Exhibit 6 also appears as the amount of cash on hand in the November 30, 2007, balance sheet.

Since November is NetSolutions' first period of operations, the net cash flow for November and the November 30, 2007, cash balance are the same amount, \$5,900, as shown in Exhibit 6. In subsequent periods, NetSolutions will report in its statement of cash flows a beginning cash balance, an increase or a decrease in cash for the period, and an ending cash balance. For example, assume that for December NetSolutions has a decrease in cash of \$3,835. The last three lines of NetSolutions' statement of cash flows for December appear as follows:

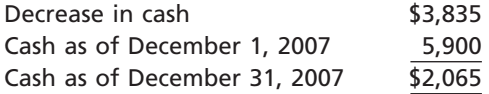

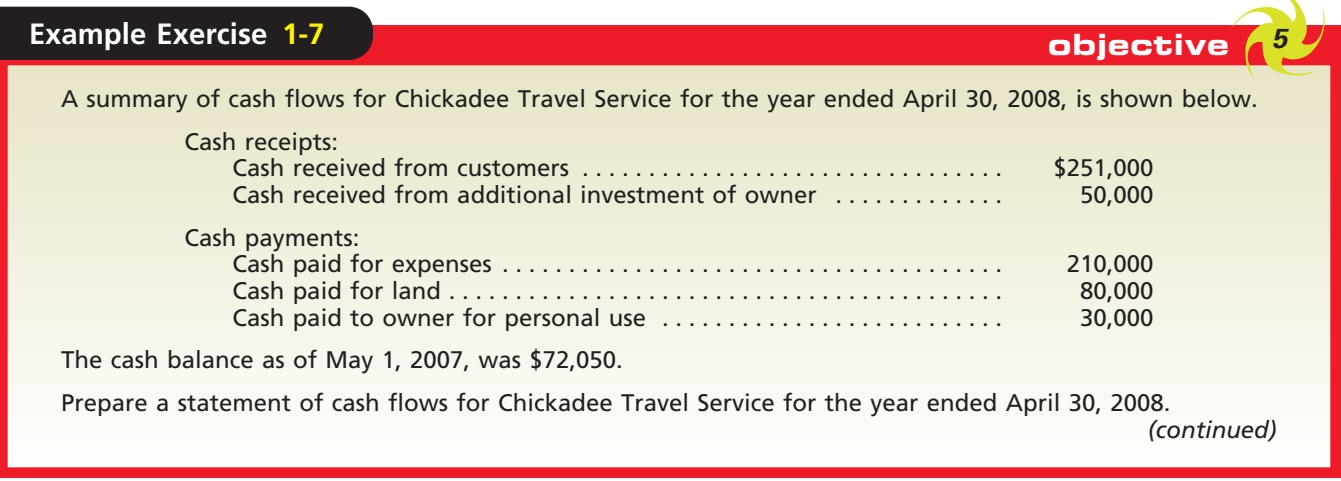

6 This method of preparing the statement of cash flows is called the "direct method." This method and the indirect method are discussed further in Chapter 16.

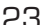

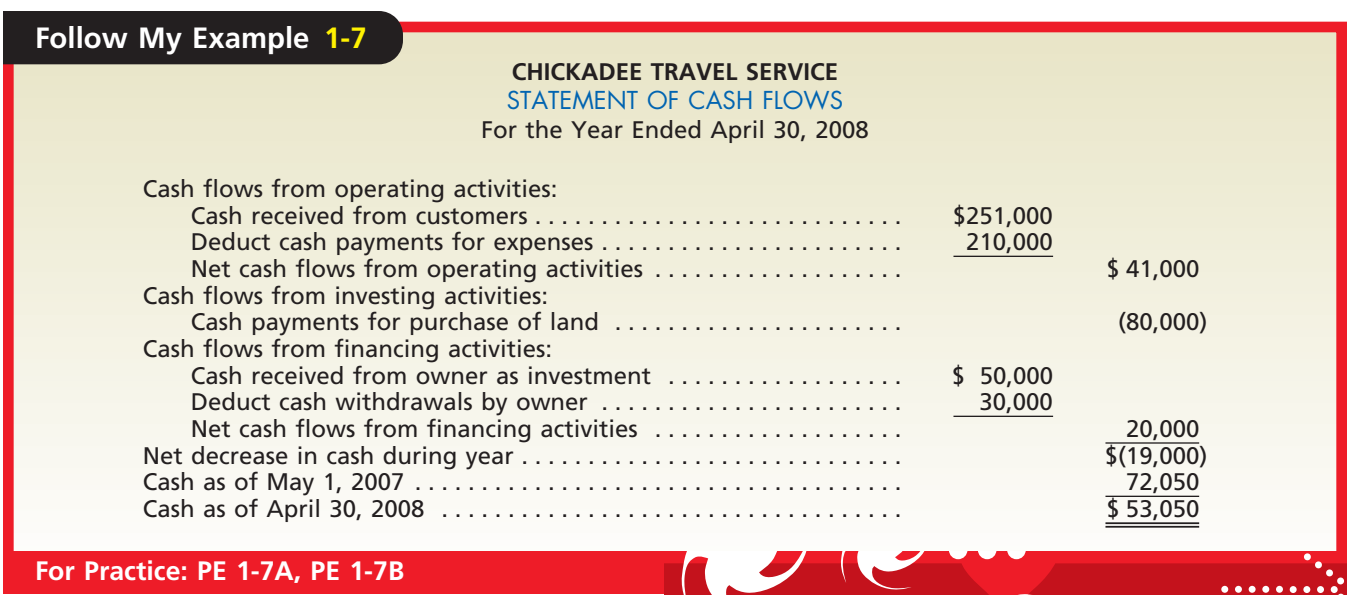

## **INTERRELATIONSHIPS AMONG FINANCIAL STATEMENTS**

As we mentioned earlier, financial statements are prepared in the order of the income statement, statement of owner's equity, balance sheet, and statement of cash flows. Preparing them in this order is important because the financial statements are interrelated. Using the financial statements of NetSolutions as an example, these interrelationships are shown in Exhibit 6 as follows:<sup>7</sup>

- **1.** The income statement and the statement of owner's equity are interrelated. The net income or net loss appears on the income statement and also on the statement of owner's equity as either an addition (net income) to or deduction (net loss) from the beginning owner's equity and any additional investments by the owner during the period. To illustrate, NetSolutions' net income of \$3,050 for November is added to Chris Clark's investment of \$25,000 in the statement of owner's equity as shown in Exhibit 6.
- **2.** The statement of owner's equity and the balance sheet are interrelated. The owner's capital at the end of the period on the statement of owner's equity also appears on the balance sheet as owner's capital. To illustrate, Chris Clark, Capital of \$26,050 as of November 30, 2007, on the statement of owner's equity also appears on the November 30, 2007, balance sheet as shown in Exhibit 6.
- **3.** The balance sheet and the statement of cash flows are interrelated. The cash on the balance sheet also appears as the end-of-period cash on the statement of cash flows. To illustrate, the cash of \$5,900 reported on NetSolutions' balance sheet as of November 30, 2007, is also reported on NetSolutions' November statement of cash flows as the end-of-period cash as shown in Exhibit 6.

The preceding interrelationships shown in Exhibit 6 are important in analyzing financial statements and the impact of transactions on a business. In addition, these interrelationships serve as a check on whether the financial statements have been prepared correctly. For example, if the ending cash on the statement of cash flows doesn't agree with the balance sheet cash, then an error has occurred.

<sup>7</sup> Depending upon the method of preparing the cash flows from operating activities section of the statement of cash flows, net income (or net loss) may also appear on the statement of cash flows. This interrelationship or method of preparing the statement of cash flows, called the "indirect method," is described and illustrated in Chapter 16.

# **At a Glance**

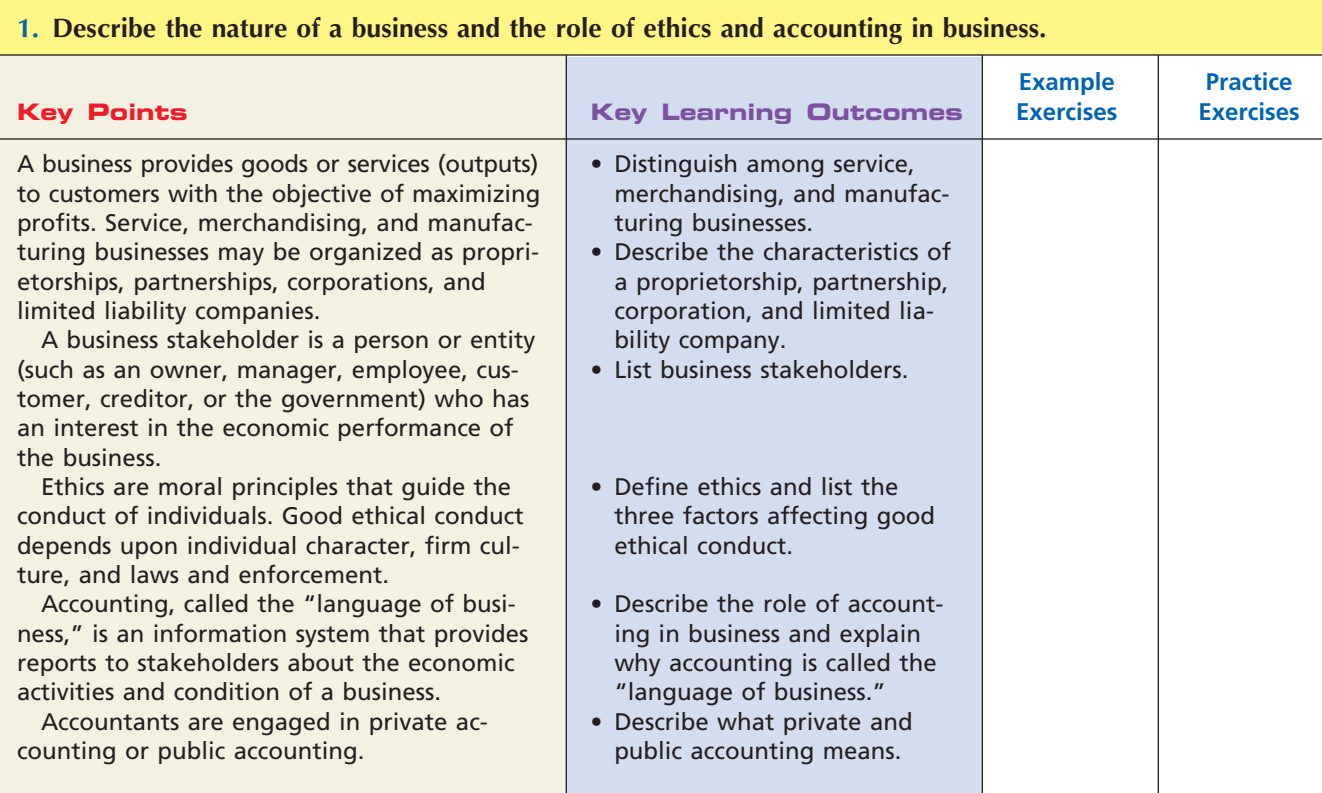

## **2. Summarize the development of accounting principles and relate them to practice.**

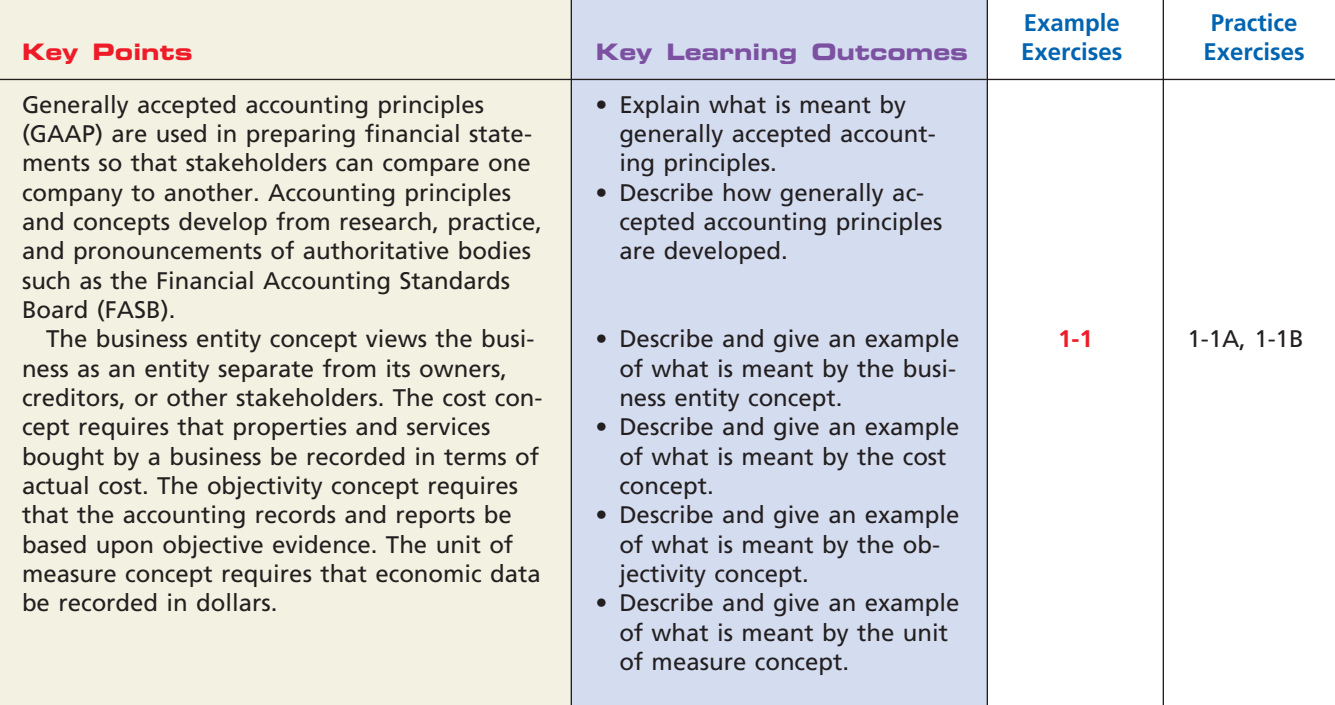

 $\overline{\phantom{a}}$ 

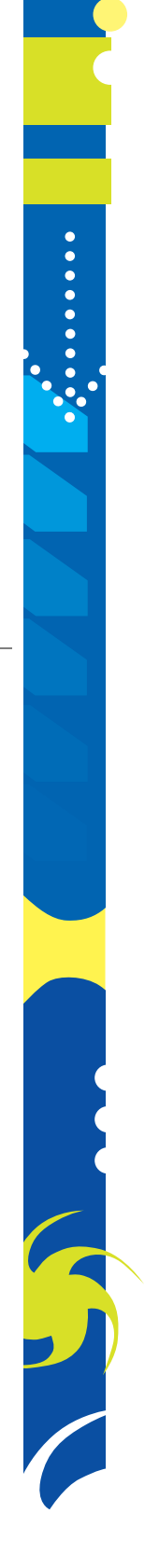

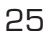

**......** 

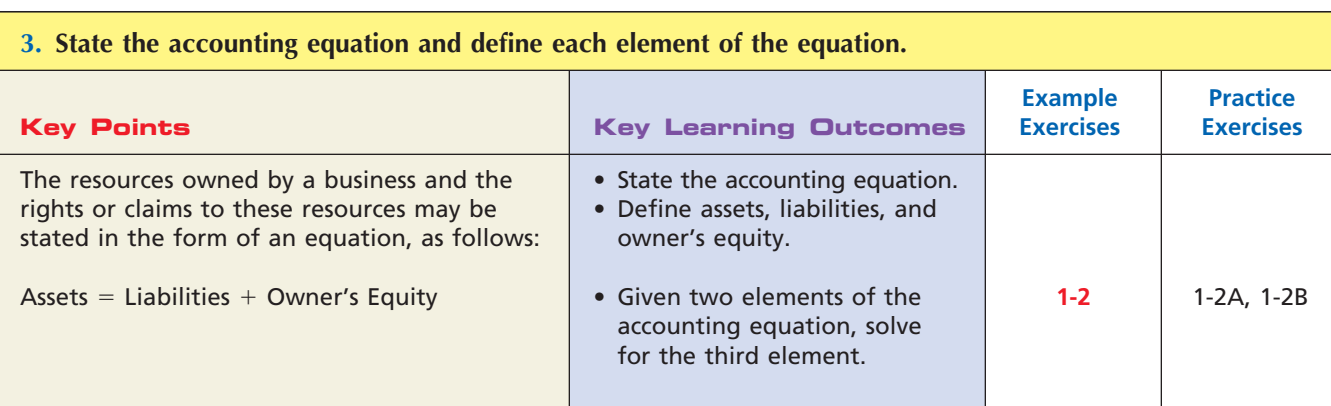

## **4. Describe and illustrate how business transactions can be recorded in terms of the resulting change in the basic elements of the accounting equation.**

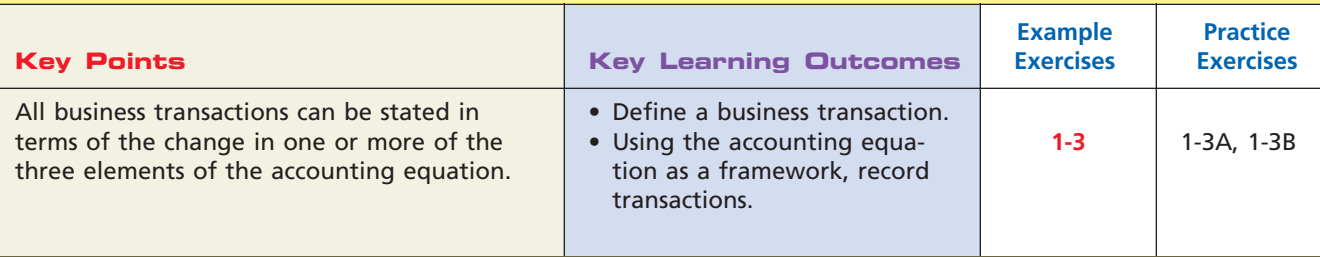

### **5. Describe the financial statements of a proprietorship and explain how they interrelate.**

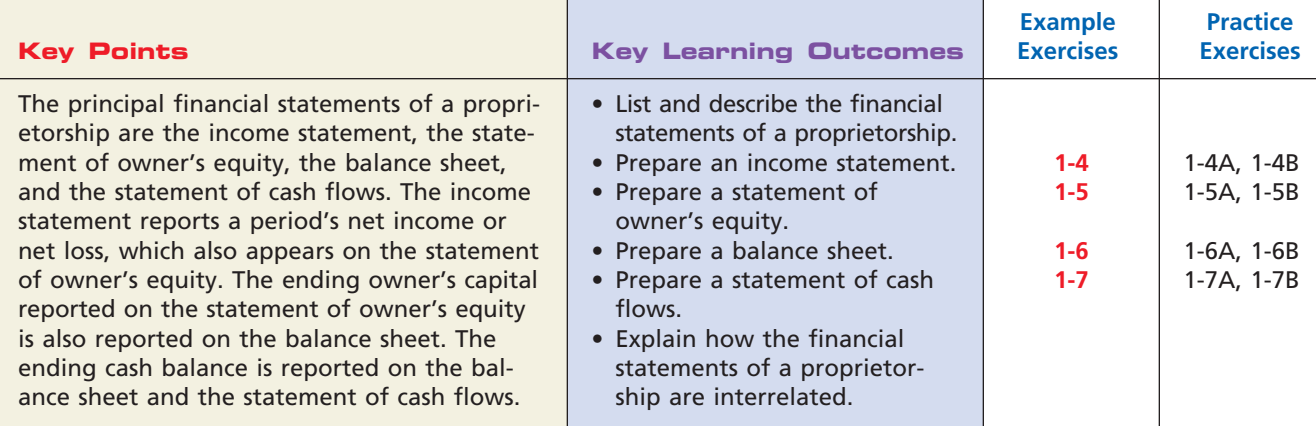

# **Key Terms**

account form (21) account payable (14) account receivable (15) accounting (7) accounting equation (12) assets (12) balance sheet (18) business (2) business entity concept (11) business stakeholder (4) business transaction (12) Certified Management Accountant (CMA) (9)

Certified Public Accountant (CPA) (10) corporation (3) cost concept (11) ethics (4) expenses (15) fees earned (15) financial accounting (8) Financial Accounting Standards Board (FASB) (10) financial statements (17) generally accepted accounting principles (GAAP) (10)

income statement (18) interest revenue (15) liabilities (12) limited liability company (LLC) (4) management (or managerial) accounting (9) manufacturing business (3) matching concept (18) merchandising business (3) net income or net profit (18) net loss (18) objectivity concept (11) owner's equity (12)

**Continued in the Second Second** 

26 **Chapter 1** Introduction to Accounting and Business

partnership (3) prepaid expenses (14) private accounting (9) profit (2) proprietorship (3)

public accounting (9) rent revenue (15) report form (21) revenue (14) sales (15)

service business (3) statement of cash flows (18) statement of owner's equity (18) unit of measure concept (11)

# **Illustrative Problem**

Cecil Jameson, Attorney-at-Law, is a proprietorship owned and operated by Cecil Jameson. On July 1, 2007, Cecil Jameson, Attorney-at-Law, has the following assets and liabilities: cash, \$1,000; accounts receivable, \$3,200; supplies, \$850; land, \$10,000; accounts payable, \$1,530. Office space and office equipment are currently being rented, pending the construction of an office complex on land purchased last year. Business transactions during July are summarized as follows:

- a. Received cash from clients for services, \$3,928.
- b. Paid creditors on account, \$1,055.
- c. Received cash from Cecil Jameson as an additional investment, \$3,700.
- d. Paid office rent for the month, \$1,200.
- e. Charged clients for legal services on account, \$2,025.
- f. Purchased office supplies on account, \$245.
- g. Received cash from clients on account, \$3,000.
- h. Received invoice for paralegal services from Legal Aid Inc. for July (to be paid on August 10), \$1,635.
- i. Paid the following: wages expense, \$850; answering service expense, \$250; utilities expense, \$325; and miscellaneous expense, \$75.
- j. Determined that the cost of office supplies on hand was \$980; therefore, the cost of supplies used during the month was \$115.
- k. Jameson withdrew \$1,000 in cash from the business for personal use.

### **Instructions**

- 1. Determine the amount of owner's equity (Cecil Jameson's capital) as of July 1, 2007.
- 2. State the assets, liabilities, and owner's equity as of July 1 in equation form similar to that shown in this chapter. In tabular form below the equation, indicate the increases and decreases resulting from each transaction and the new balances after each transaction.
- 3. Prepare an income statement for July, a statement of owner's equity for July, and a balance sheet as of July 31, 2007.
- 4. (Optional). Prepare a statement of cash flows for July.

### **Solution**

**1.** Assets – Liabilities = Owner's Equity (Cecil Jameson, capital)  $($1,000 + $3,200 + $850 + $10,000) - $1,530 = Owner's Equity$ (Cecil Jameson, capital)  $$15,050 - $1,530 =$  Owner's Equity (Cecil Jameson, capital)  $$13,520 =$  Owner's Equity (Cecil Jameson, capital)  $\gamma$ 

## **Chapter 1** Introduction to Accounting and Business 27

**......** 

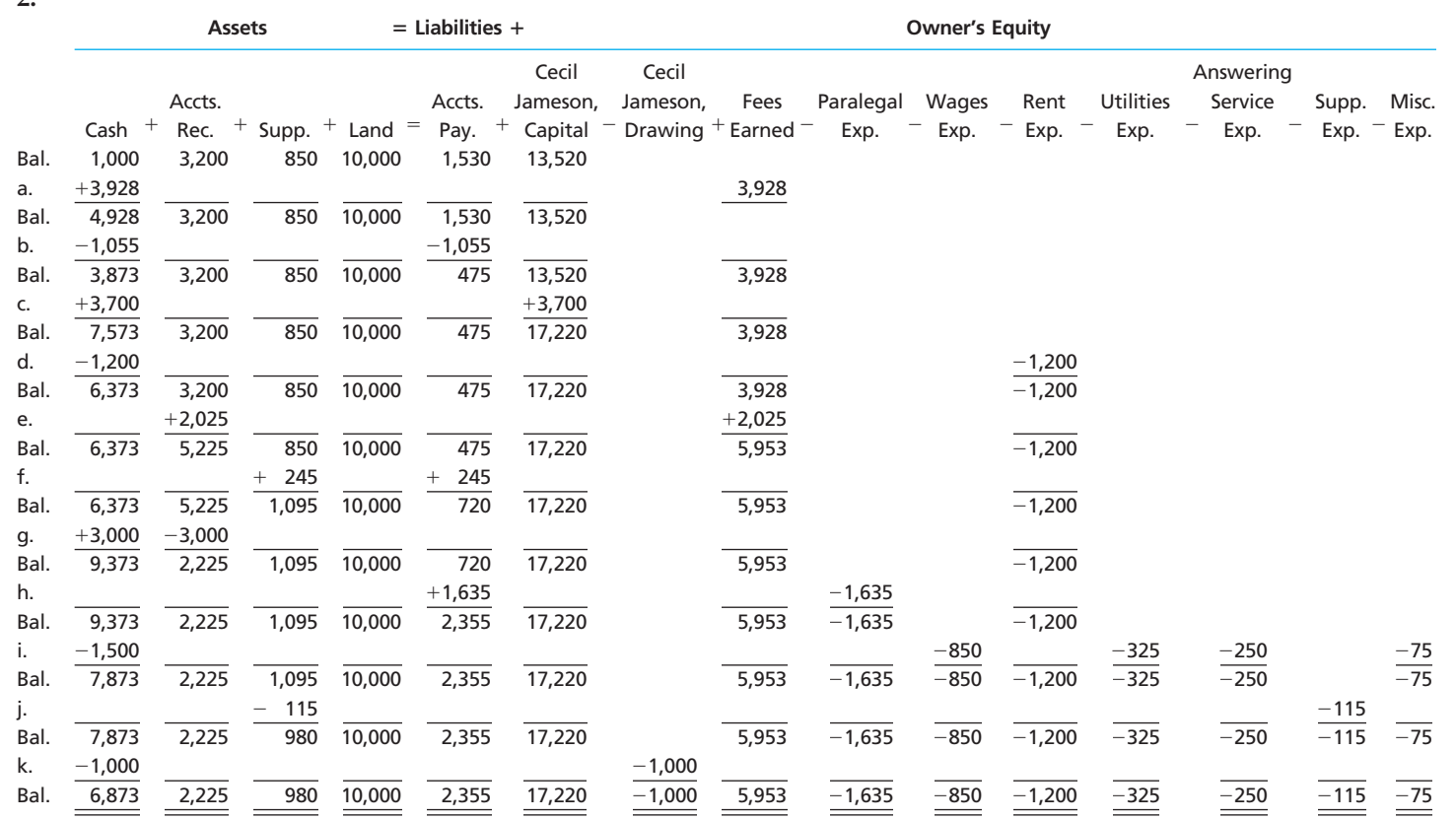

## **3.**

### **Cecil Jameson, Attorney-at-Law Income Statement For the Month Ended July 31, 2007**

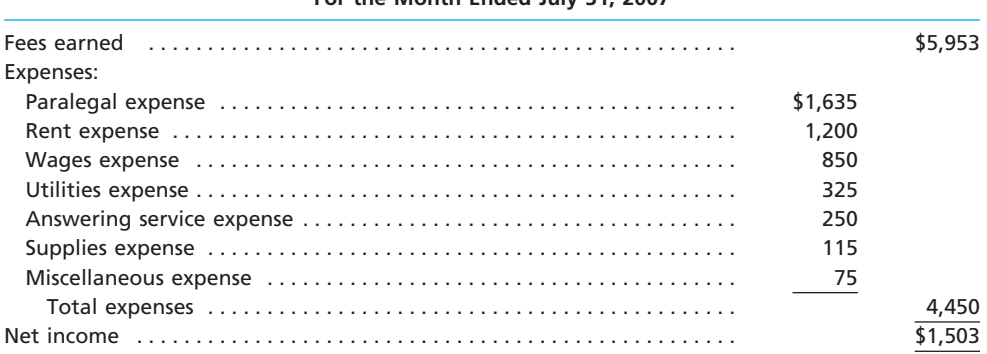

### **Cecil Jameson, Attorney-at-Law Statement of Owner's Equity For the Month Ended July 31, 2007** Cecil Jameson, capital, July 1, 2007 . . . . . . . . . . . . . . . . . . . . . . . . . . . . . . . . Additional investment by owner . . . . . . . . . . . . . . . . . . . . . . . . . . . . . . . . . . Net income for the month . . . . . . . . . . . . . . . . . . . . . . . . . . . . . . . . . . . . . . . Less withdrawals . . . . . . . . . . . . . . . . . . . . . . . . . . . . . . . . . . . . . . . . . . . . . . . Increase in owner's equity . . . . . . . . . . . . . . . . . . . . . . . . . . . . . . . . . . . . . . . Cecil Jameson, capital, July 31, 2007 . . . . . . . . . . . . . . . . . . . . . . . . . . . . . . . \$3,700 1,503 \$5,203 1,000 \$13,520 4,203 \$17,723

*(continued)*

**Production** 

5

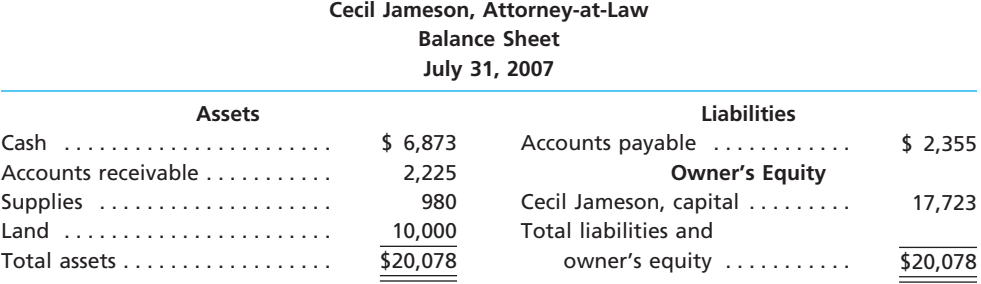

### **4. Optional.**

## **Cecil Jameson, Attorney-at-Law Statement of Cash Flows For the Month Ended July 31, 2007**

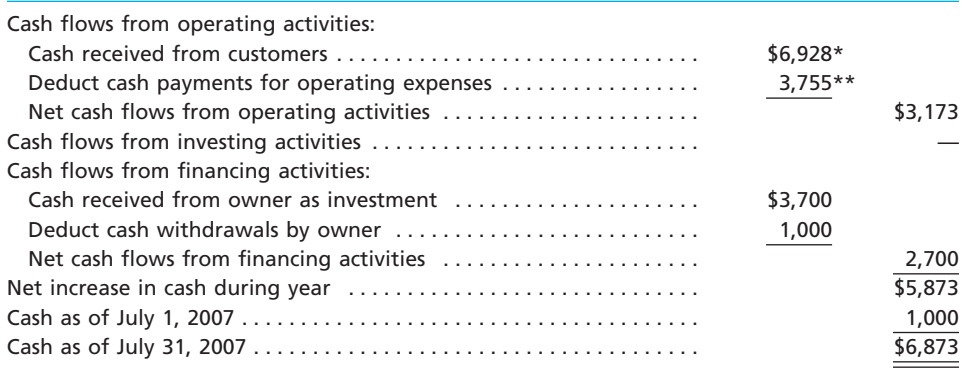

 $*$ \$6,928 = \$3,928 + \$3,000

 $**$ \$3,755 = \$1,055 + \$1,200 + \$1,500

# **Self-Examination Questions**  $\boxed{N}$  **Consumers** at End of Chapter)

- 1. A profit-making business operating as a separate legal entity and in which ownership is divided into shares of stock is known as a:
	- A. proprietorship. C. partnership.
	- B. service business. D. corporation.
- 2. The resources owned by a business are called:
	- A. assets. C. the accounting equation.<br>
	B. liabilities. D. owner's equity. D. owner's equity.
- 3. A listing of a business entity's assets, liabilities, and owner's equity as of a specific date is a(n): A. balance sheet.
	- B. income statement.
	-
	- C. statement of owner's equity. D. statement of cash flows.

- 4. If total assets increased \$20,000 during a period and total liabilities increased \$12,000 during the same period, the amount and direction (increase or decrease) of the change in owner's equity for that period is a(n): A. \$32,000 increase. C. \$8,000 increase.<br>B. \$32,000 decrease. D. \$8,000 decrease. B. \$32,000 decrease.
- 5. If revenue was \$45,000, expenses were \$37,500, and the owner's withdrawals were \$10,000, the amount of net income or net loss would be:
	- A. \$45,000 net income. C. \$37,500 net loss.
	- B. \$7,500 net income. D. \$2,500 net loss.

- **Eye Openers**
- 1. What is the objective of most businesses?
- 2. What is the difference between a manufacturing business and a service business? Is a restaurant a manufacturing business, a service business, or both?

**.....** 

- 3. Why are most large companies like Microsoft, PepsiCo, Caterpillar, and AutoZone organized as corporations?
- 4. Who are normally included as the stakeholders of a business?
- 5. What is the role of accounting in business?
- 6. Rebecca Olson is the owner of Aquarius Delivery Service. Recently, Rebecca paid interest of \$1,850 on a personal loan of \$30,000 that she used to begin the business. Should Aquarius Delivery Service record the interest payment? Explain.
- 7. On February 3, Dependable Repair Service extended an offer of \$80,000 for land that had been priced for sale at \$90,000. On March 6, Dependable Repair Service accepted the seller's counteroffer of \$88,000. Describe how Dependable Repair Service should record the land.
- 8. a. Land with an assessed value of \$250,000 for property tax purposes is acquired by a business for \$375,000. Seven years later, the plot of land has an assessed value of \$400,000 and the business receives an offer of \$725,000 for it. Should the monetary amount assigned to the land in the business records now be increased?
	- b. Assuming that the land acquired in (a) was sold for \$725,000, how would the various elements of the accounting equation be affected?
- 9. Describe the difference between an account receivable and an account payable.
- 10. A business had revenues of \$420,000 and operating expenses of \$565,000. Did the business (a) incur a net loss or (b) realize net income?
- 11. A business had revenues of \$919,500 and operating expenses of \$738,600. Did the business (a) incur a net loss or (b) realize net income?
- 12. What particular item of financial or operating data appears on both the income statement and the statement of owner's equity? What item appears on both the balance sheet and the statement of owner's equity? What item appears on both the balance sheet and the statement of cash flows?

# **Practice Exercises**

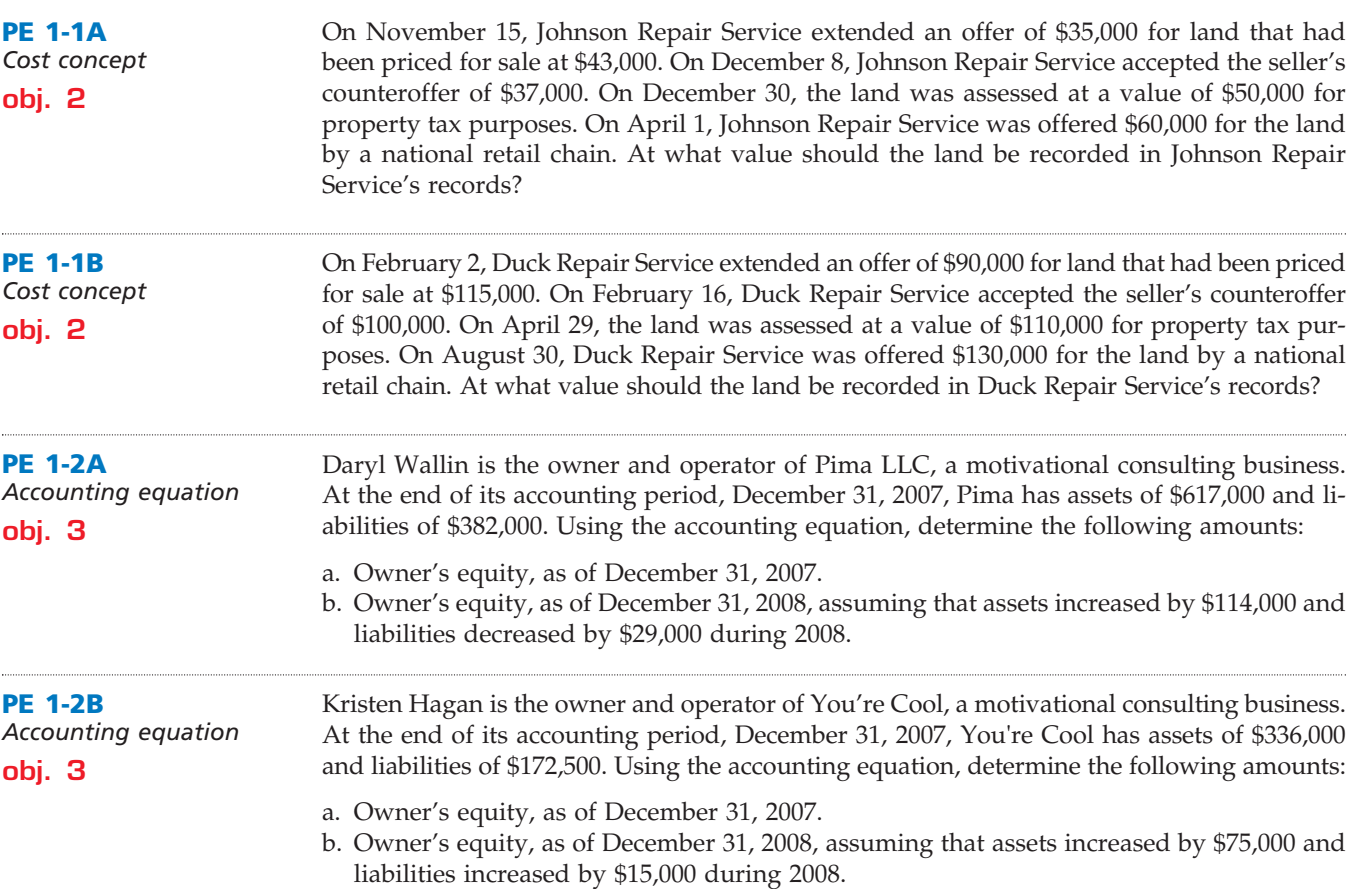

**•••••••••** 

5

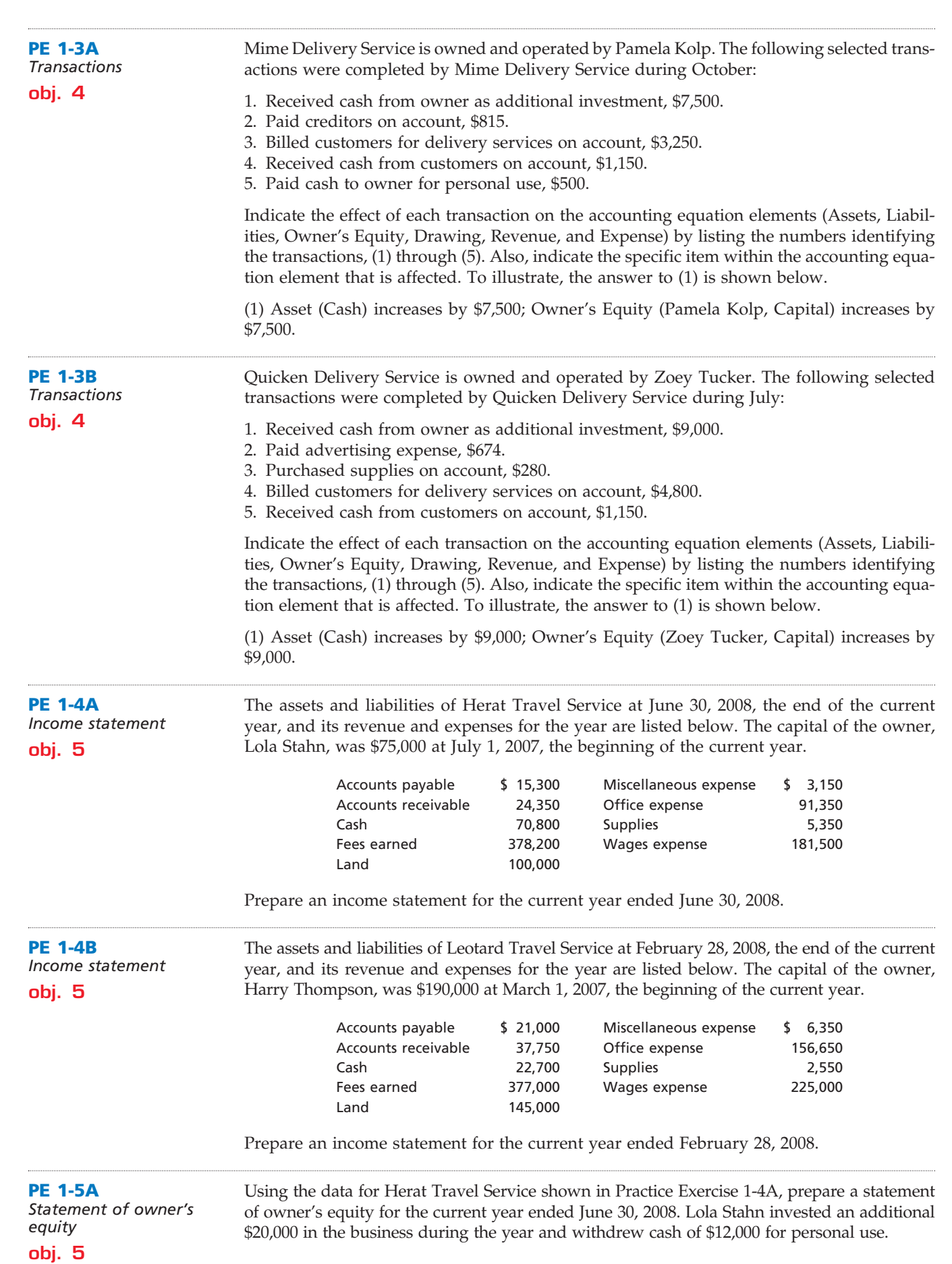

 $\overline{\mathcal{A}}$ 

.......

. . . . . .

**Chapter 1** Introduction to Accounting and Business **31** 

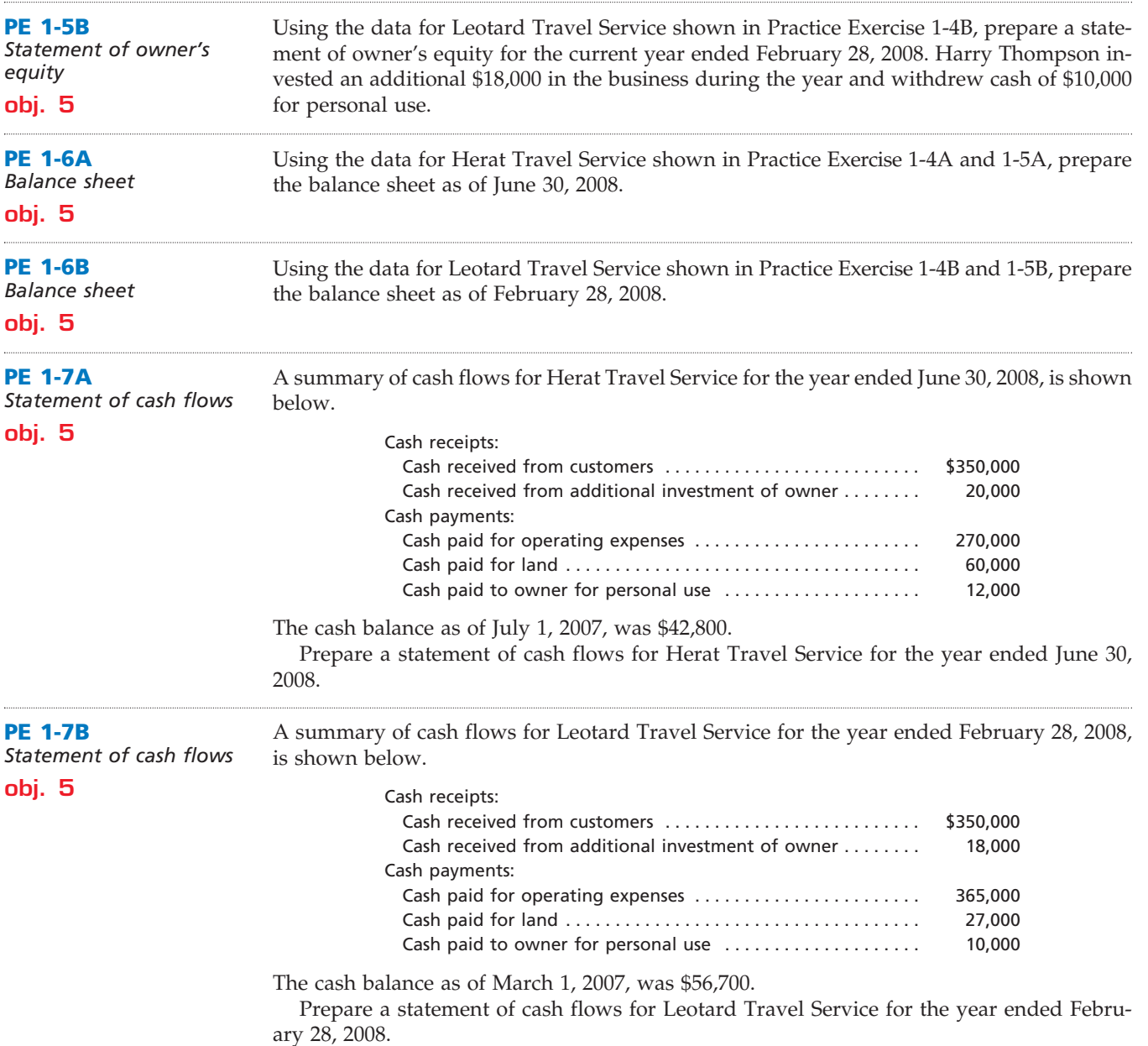

# **Exercises**

 $\overline{\phantom{a}}$ 

**EX 1-1** *Types of businesses* **obj. 1**

REAL WORLD

Indicate whether each of the following companies is primarily a service, merchandise, or manufacturing business. If you are unfamiliar with the company, use the Internet to locate the company's home page or use the finance Web site of Yahoo.com.

- 
- 
- 2. eBay Inc. 10. FedEx<br>
2. Wal-Mart Stores, Inc. 11. Gap Inc. 3. Wal-Mart Stores, Inc.
- 4. Ford Motor Company 12. Hilton Hospitality, Inc.
- 5. Citigroup 13. CVS
- 6. Boeing 14. Caterpillar
- 
- 8. Alcoa Inc.
- 1. H&R Block 9. Procter & Gamble<br>
2. eBay Inc. 2. 10. FedEx
	-
	-
	-
	-
	-
- 7. First Union Corporation 15. The Dow Chemical Company

**Production** 

 $\ddot{\phantom{a}}$ 

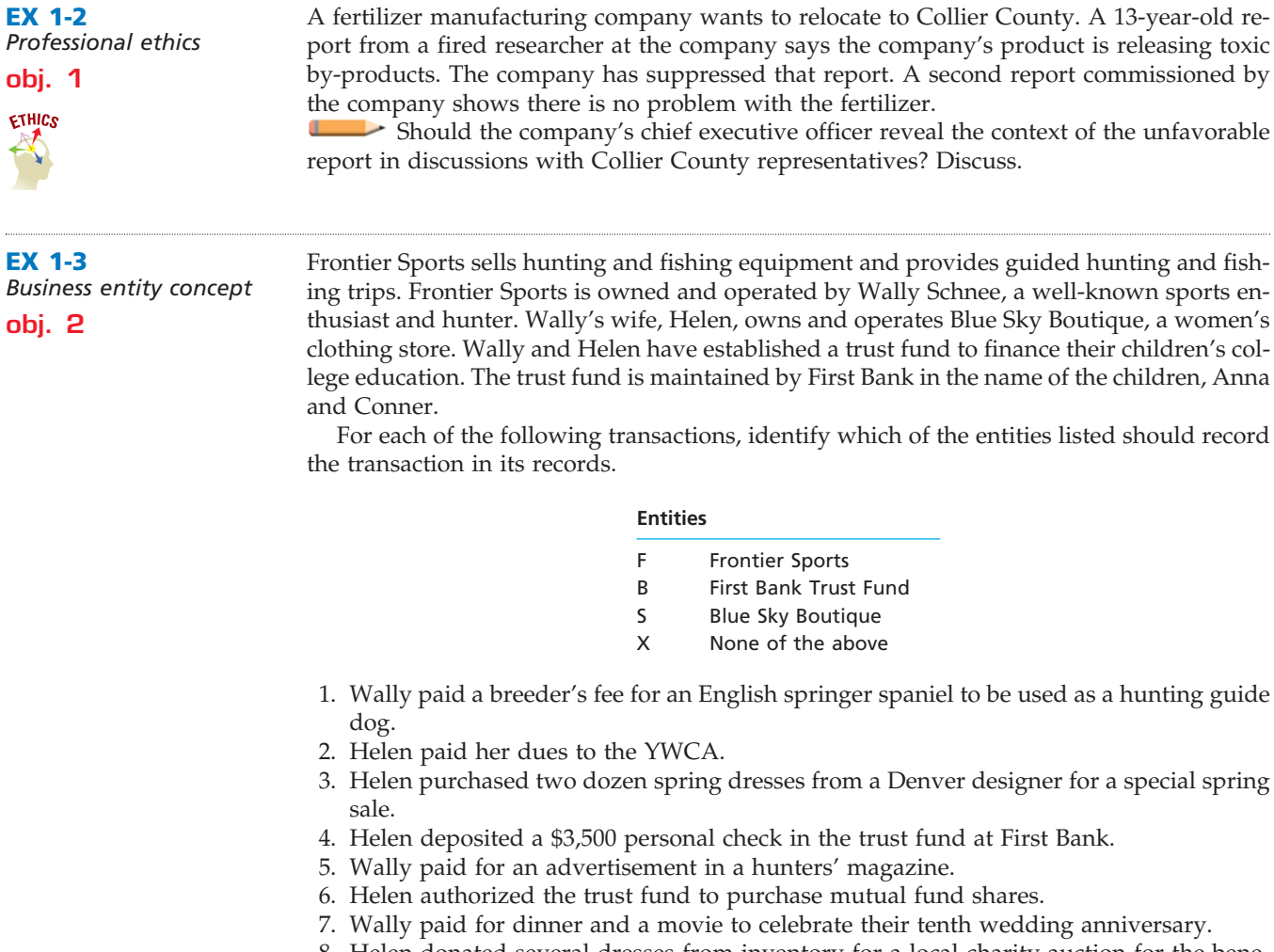

8. Helen donated several dresses from inventory for a local charity auction for the benefit of a women's abuse shelter.

in the name of the children, Anna

- 9. Wally received a cash advance from customers for a guided hunting trip.
- 10. Wally paid a local doctor for his annual physical, which was required by the workmen's compensation insurance policy carried by Frontier Sports.

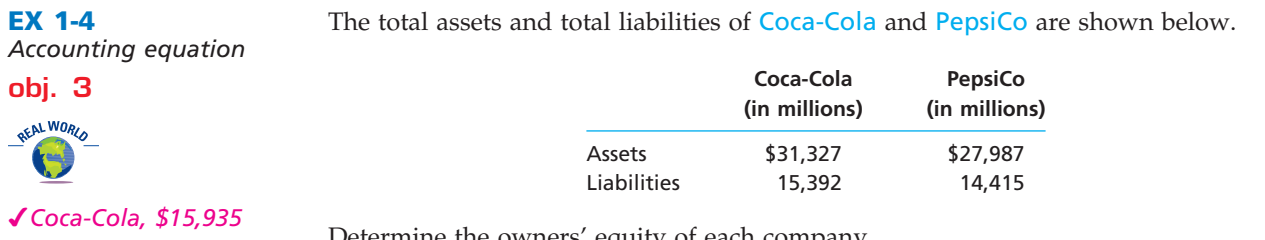

ermine the owners' equity of each company.

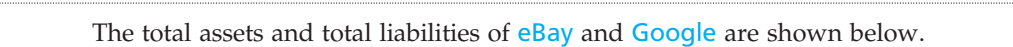

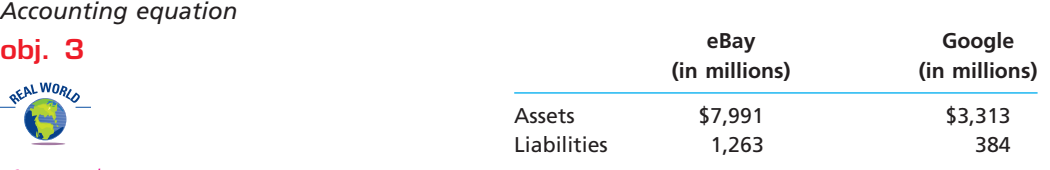

*eBay, \$6,728*

**EX 1-5**

**obj. 3**

 $\mathbf{A}$ 

Determine the owners' equity of each company.

*Accounting equation*

*Accounting equation*

**EX 1-6**

**obj. 3** *a. \$300,600*

**EX 1-7**

**EX 1-8**

**EX 1-9**

**obj. 4**

**EX 1-10**

**obj. 4**

**EX 1-11**

**obj. 4**

**EX 1-12** *Transactions* **obj. 4**

*owner's equity*

*equity items* **obj. 3**

*Asset, liability, owner's* 

*Effect of transactions on accounting equation*

*Effect of transactions on accounting equation*

*a. (1) increase \$70,000*

*Effect of transactions on* 

**objs. 3, 4** *b. \$710,000*

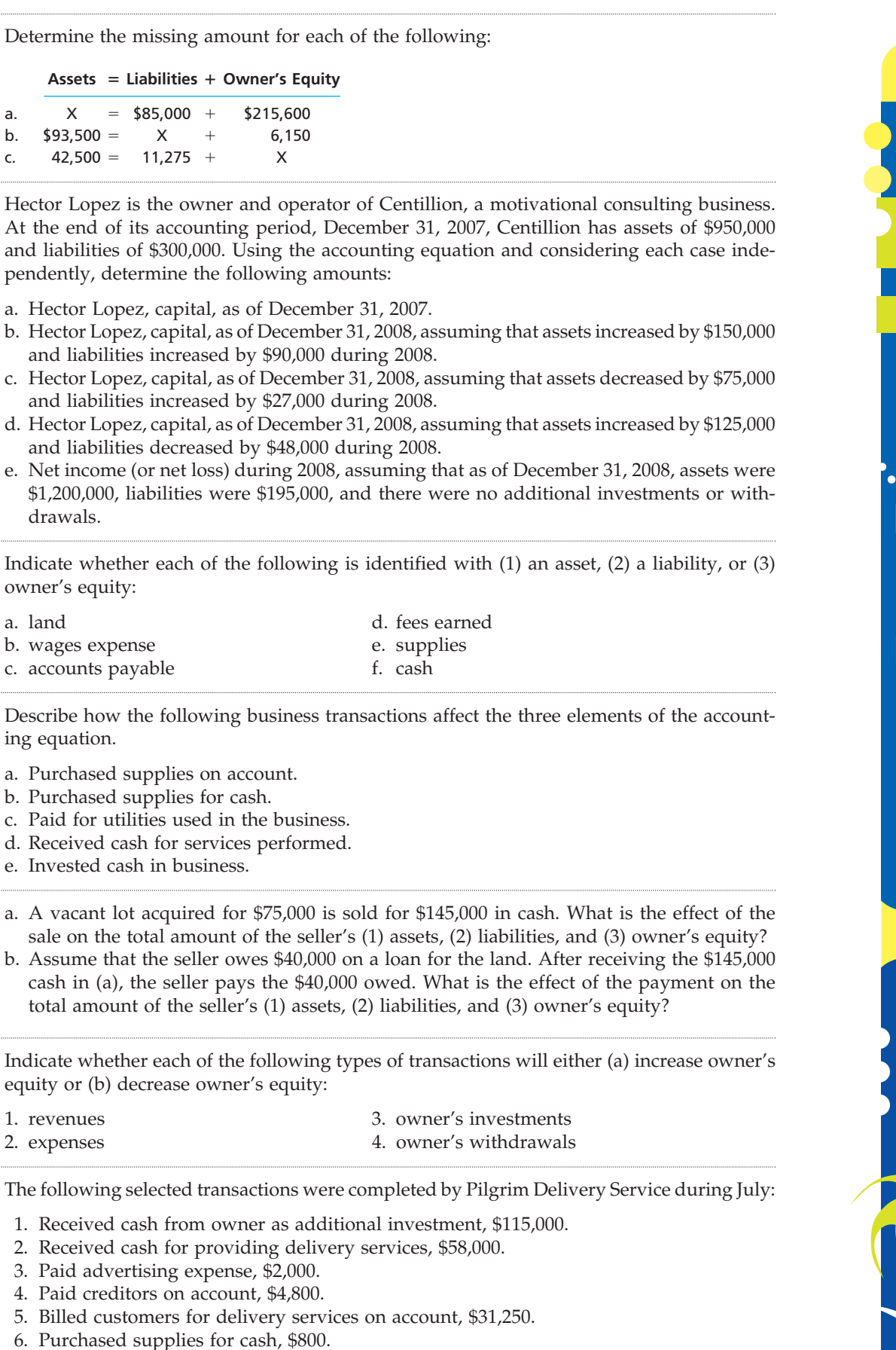

7. Paid rent for July, \$3,000.

3. Paid advertising

5. Billed customers

b.  $$93,500 = X$ 

drawals.

owner's equity:

b. wages expense c. accounts payable

d. Received cash for

ing equation.

1. revenues 2. expenses

a. land

*(continued)*

**.......** 

- 8. Received cash from customers on account, \$10,740.
- 9. Determined that the cost of supplies on hand was \$135; therefore, \$665 of supplies had been used during the month.
- 10. Paid cash to owner for personal use, \$1,500.

Indicate the effect of each transaction on the accounting equation by listing the numbers identifying the transactions, (1) through (10), in a column, and inserting at the right of each number the appropriate letter from the following list:

a. Increase in an asset, decrease in another asset.

- b. Increase in an asset, increase in a liability.
- c. Increase in an asset, increase in owner's equity.
- d. Decrease in an asset, decrease in a liability.
- e. Decrease in an asset, decrease in owner's equity.

**EX 1-13** *Nature of transactions* **obj. 4** *d. \$26,500*

*<u>Presentation</u>* 

Otto Egan operates his own catering service. Summary financial data for August are presented in equation form as follows. Each line designated by a number indicates the effect of a transaction on the equation. Each increase and decrease in owner's equity, except transaction (5), affects net income.

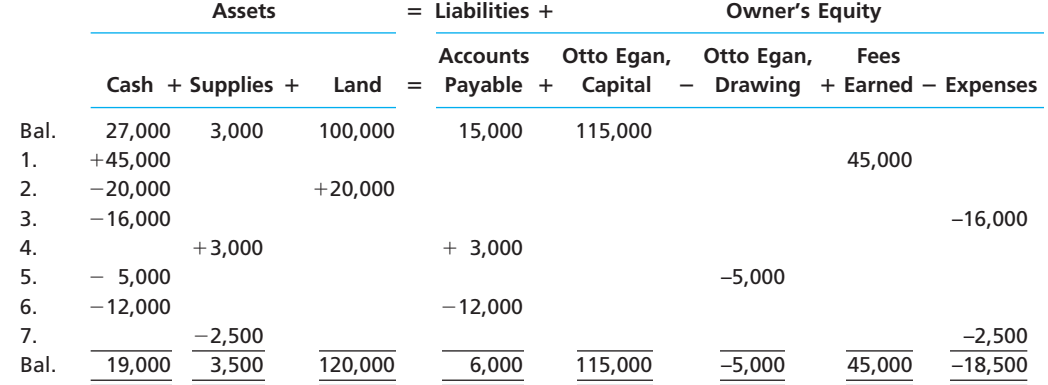

a. Describe each transaction.

b. What is the amount of net decrease in cash during the month?

c. What is the amount of net increase in owner's equity during the month?

d. What is the amount of the net income for the month?

e. How much of the net income for the month was retained in the business?

**EX 1-14**

*withdrawals* **obj. 5**

The income statement of a proprietorship for the month of July indicates a net income of \$117,800. During the same period, the owner withdrew \$150,000 in cash from the business for personal use. *Net income and owner's* 

Would it be correct to say that the business incurred a net loss of \$32,200 during the month? Discuss.

### **EX 1-15**

*Net income and owner's equity for four businesses*

Four different proprietorships, Alpha, Bravo, Charlie, and Delta, show the same balance sheet data at the beginning and end of a year. These data, exclusive of the amount of owner's equity, are summarized as follows:

### **obj. 5**

*Charlie: Net income, \$180,000*

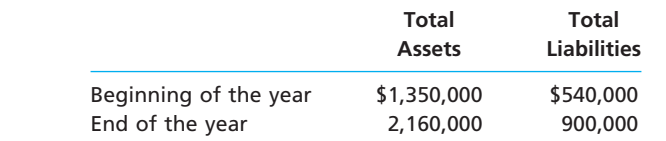

On the basis of the above data and the following additional information for the year, determine the net income (or loss) of each company for the year. (*Hint:* First determine the amount of increase or decrease in owner's equity during the year.)

**Alpha:** The owner had made no additional investments in the business and had made no withdrawals from the business.

**Bravo:** The owner had made no additional investments in the business but had withdrawn \$120,000.

**••••••••** 

**Chapter 1** Introduction to Accounting and Business **35** 

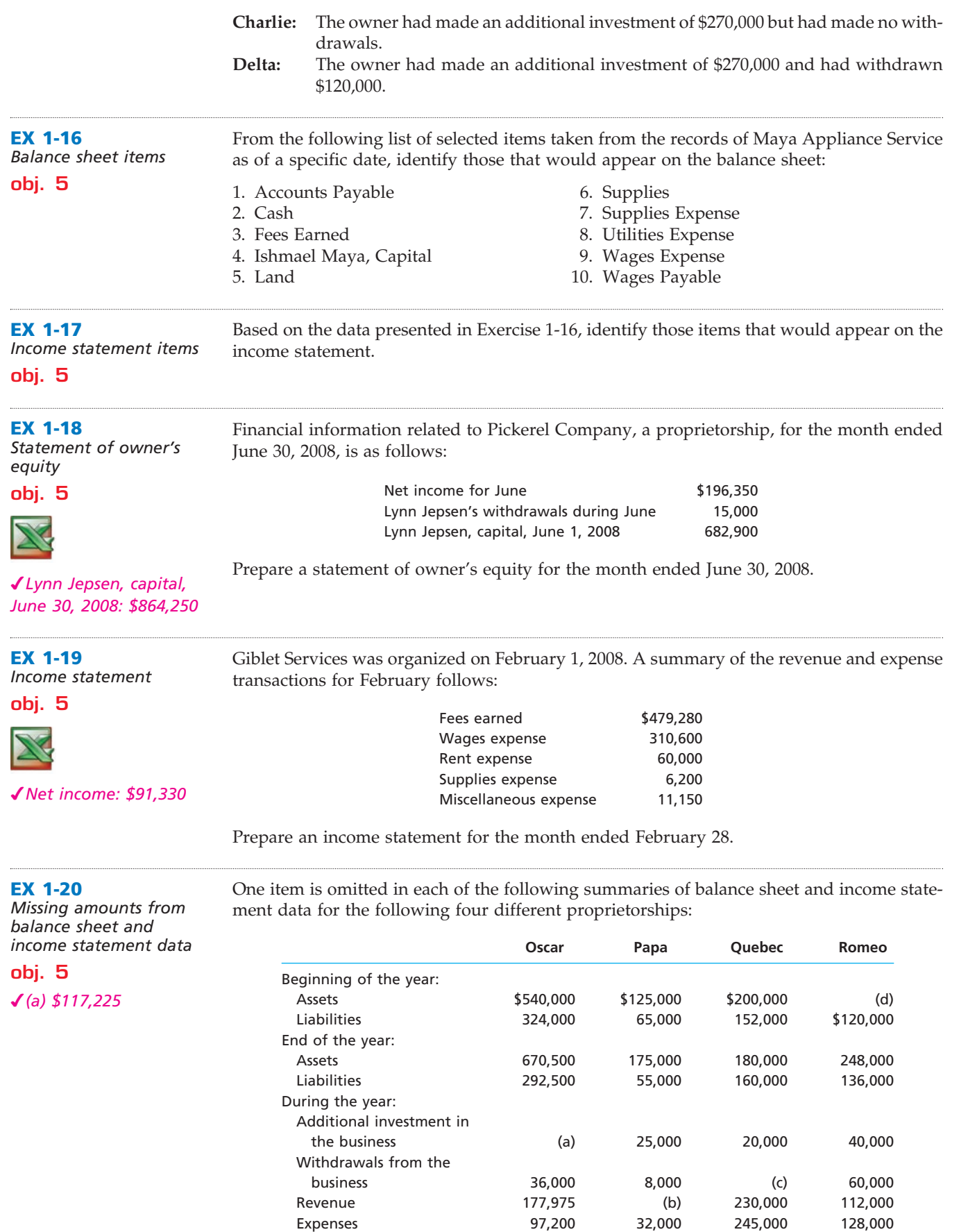

Determine the missing amounts, identifying them by letter. (*Hint:* First determine the amount of increase or decrease in owner's equity during the year.)

 $\overline{\pi}$ 

 $\Box$ 

**.** . . . . . . .

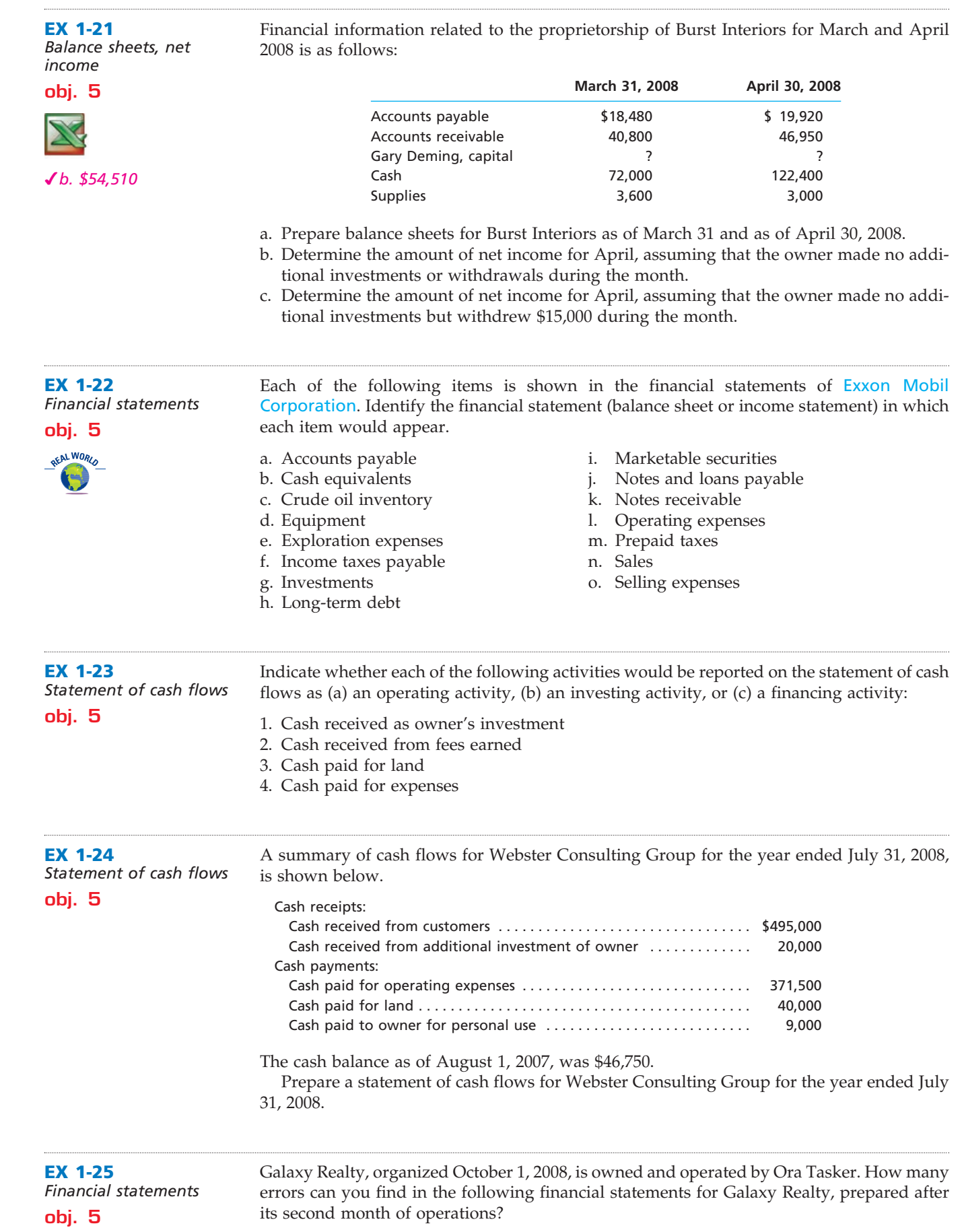

 $\forall$ 

*Correct amount of total assets is \$39,200*

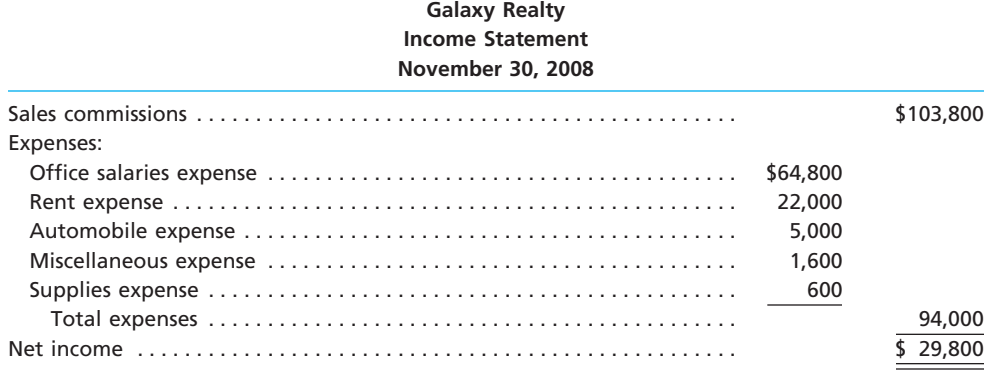

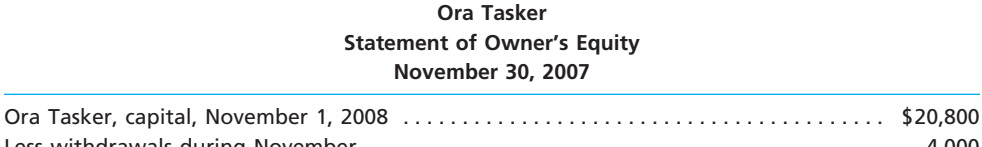

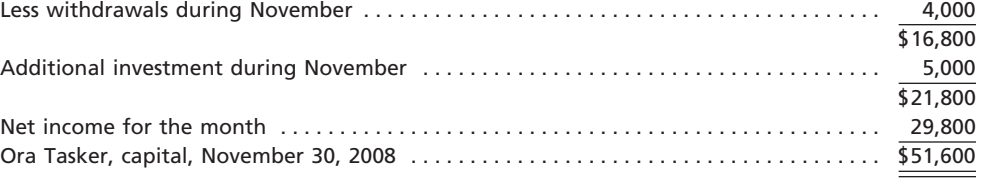

**Balance Sheet**

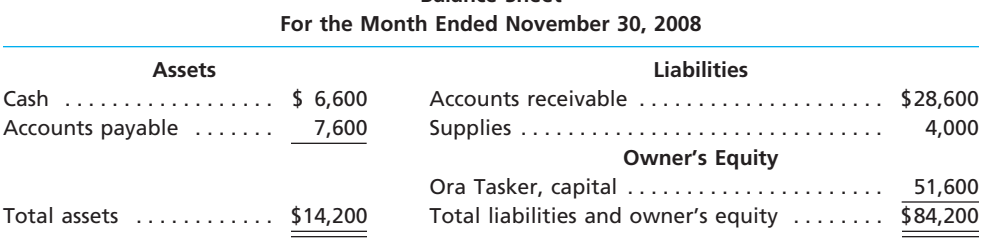

# **Problems Series A**

**PR 1-1A** *Transactions*

*Cash bal. at end of June: \$24,620*

**obj. 4**

On June 1 of the current year, Doni Gilmore established a business to manage rental property. She completed the following transactions during June:

- a. Opened a business bank account with a deposit of \$25,000 from personal funds.
- b. Purchased supplies (pens, file folders, and copy paper) on account, \$1,150.
- c. Received cash from fees earned for managing rental property, \$4,500.
- d. Paid rent on office and equipment for the month, \$1,500.

 $\forall$ 

- e. Paid creditors on account, \$600.
- f. Billed customers for fees earned for managing rental property, \$2,250.
- g. Paid automobile expenses (including rental charges) for month, \$400, and miscellaneous expenses, \$180.
- h. Paid office salaries, \$1,200.
- i. Determined that the cost of supplies on hand was \$380; therefore, the cost of supplies used was \$770.
- j. Withdrew cash for personal use, \$1,000.

## **Instructions**

1. Indicate the effect of each transaction and the balances after each transaction, using the following tabular headings:

*(continued)*

**.......** 

R

 $\Box$ 

**••••••••** 

38 **Chapter 1** Introduction to Accounting and Business

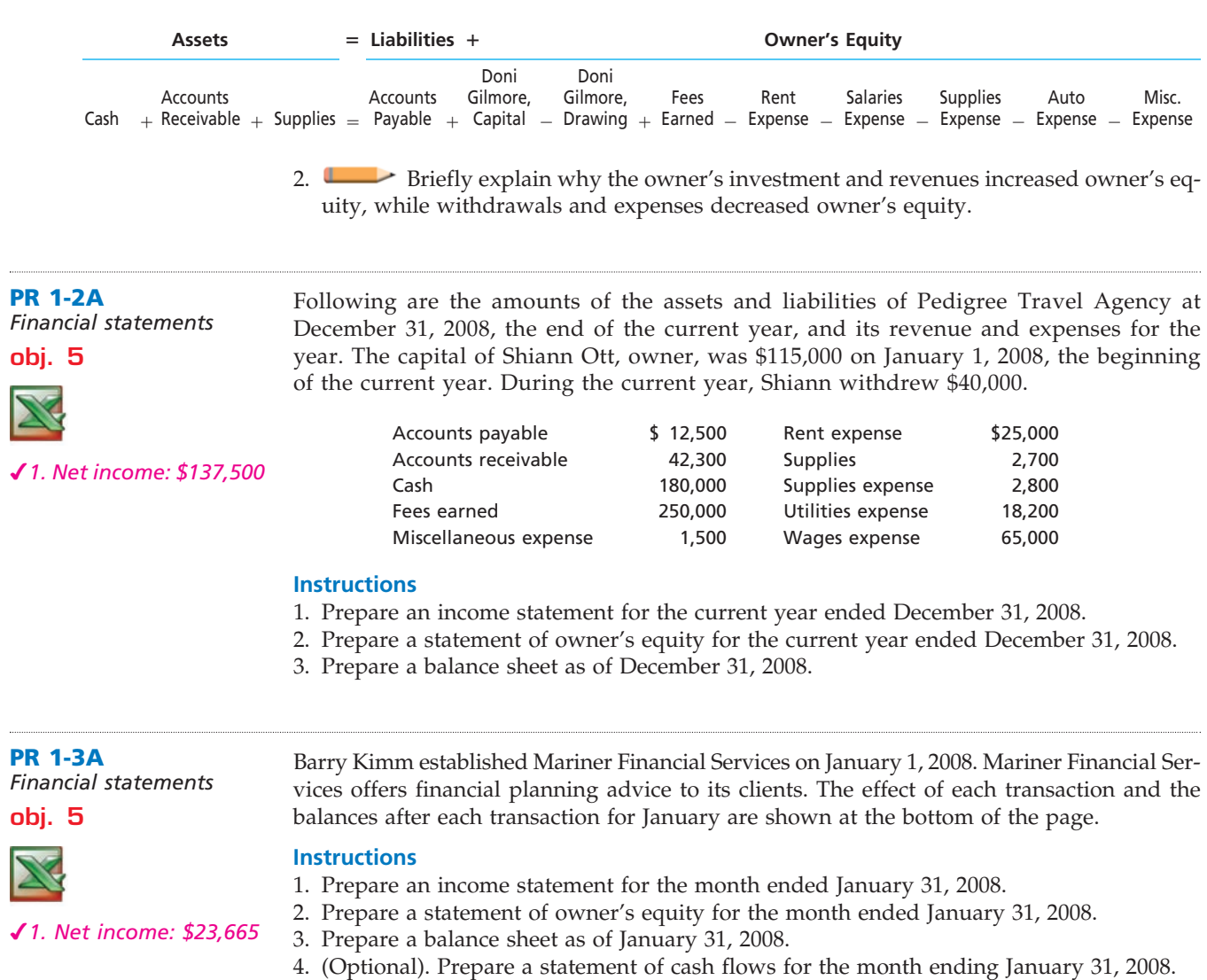

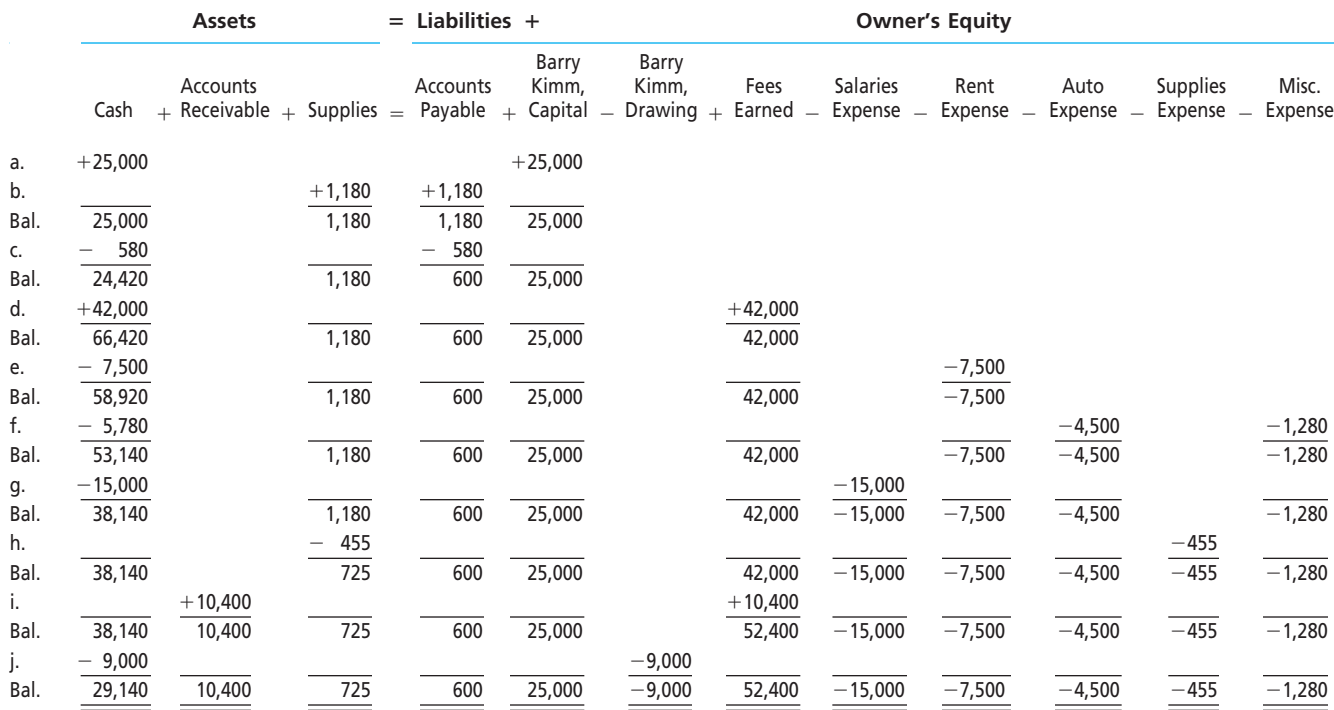

 $\overline{\wedge}$
**PR 1-5A**

*statements* **objs. 4, 5**

*Transactions; financial* 

*3. Net income: \$9,445*

**Chapter 1** Introduction to Accounting and Business **39** 

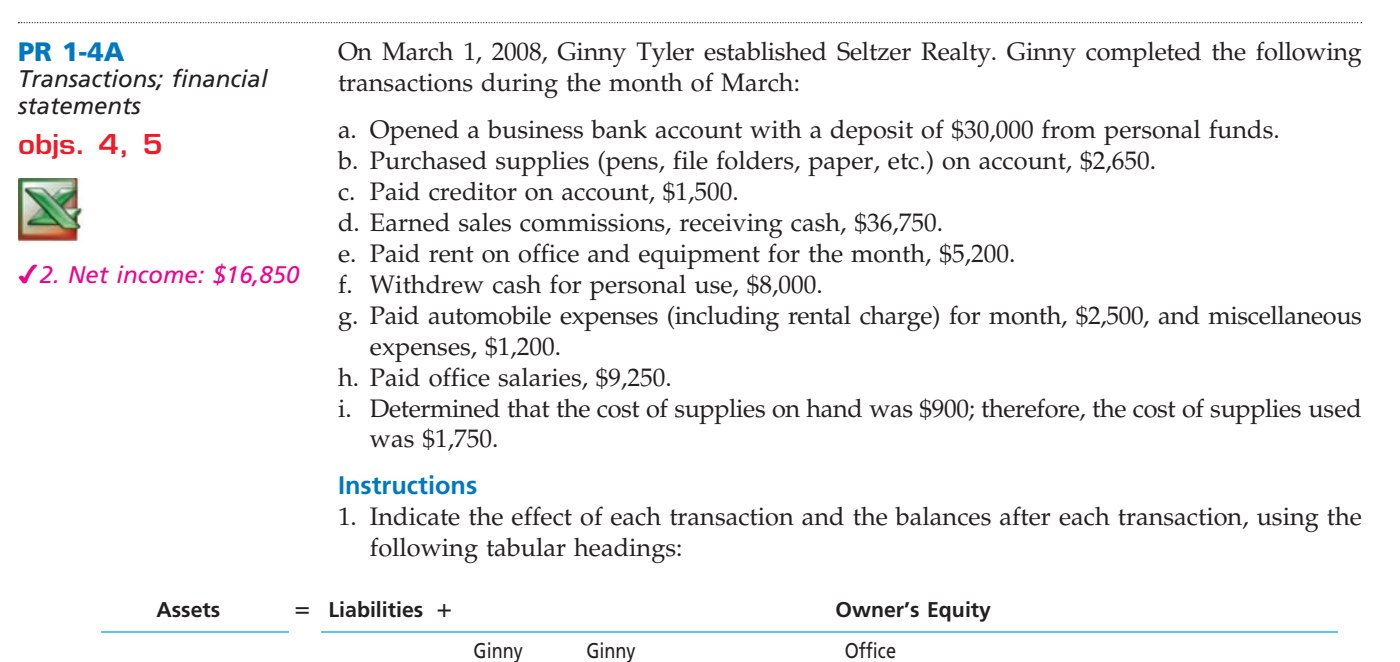

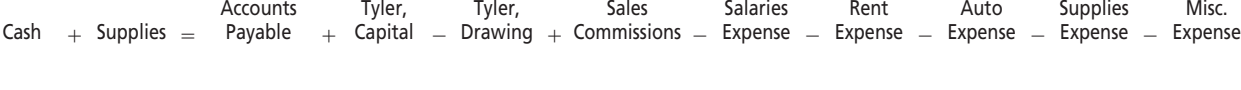

2. Prepare an income statement for March, a statement of owner's equity for March, and a balance sheet as of March 31.

Argon Dry Cleaners is owned and operated by Kerry Ulman. A building and equipment are currently being rented, pending expansion to new facilities. The actual work of dry cleaning is done by another company at wholesale rates. The assets and the liabilities of the business on July 1, 2008, are as follows: Cash, \$8,500; Accounts Receivable, \$15,500; Supplies, \$1,600; Land, \$18,000; Accounts Payable, \$5,200. Business transactions during July are summarized as follows:

- a. Kerry Ulman invested additional cash in the business with a deposit of \$30,000 in the business bank account.
- b. Paid \$22,000 for the purchase of land as a future building site.
- c. Received cash from cash customers for dry cleaning sales, \$17,900.
- d. Paid rent for the month, \$3,000.
- e. Purchased supplies on account, \$1,550.
- f. Paid creditors on account, \$4,950.
- g. Charged customers for dry cleaning sales on account, \$12,350.
- h. Received monthly invoice for dry cleaning expense for July (to be paid on August 10), \$7,880.
- i. Paid the following: wages expense, \$5,100; truck expense, \$1,200; utilities expense, \$800; miscellaneous expense, \$950.
- Received cash from customers on account, \$13,200.
- k. Determined that the cost of supplies on hand was \$1,275; therefore, the cost of supplies used during the month was \$1,875.
- l. Withdrew \$5,000 cash for personal use.

### **Instructions**

- 1. Determine the amount of Kerry Ulman's capital as of July 1 of the current year.
- 2. State the assets, liabilities, and owner's equity as of July 1 in equation form similar to that shown in this chapter. In tabular form below the equation, indicate increases and decreases resulting from each transaction and the new balances after each transaction.
- 3. Prepare an income statement for July, a statement of owner's equity for July, and a balance sheet as of July 31.
- 4. (Optional). Prepare a statement of cash flows for July.

\$49,600

 $\overline{\mathbb{F}}$ 

**Production** 

SAN

below.

# **PR 1-6A** *Missing amounts from financial statements*

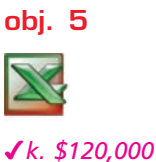

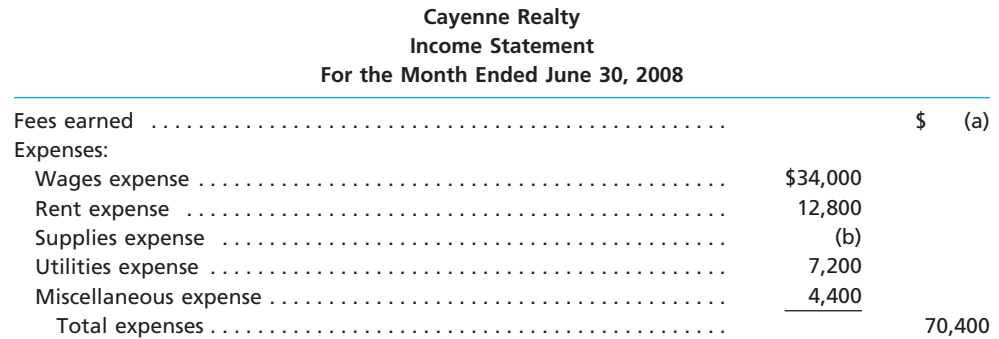

The financial statements at the end of Cayenne Realty's first month of operations are shown

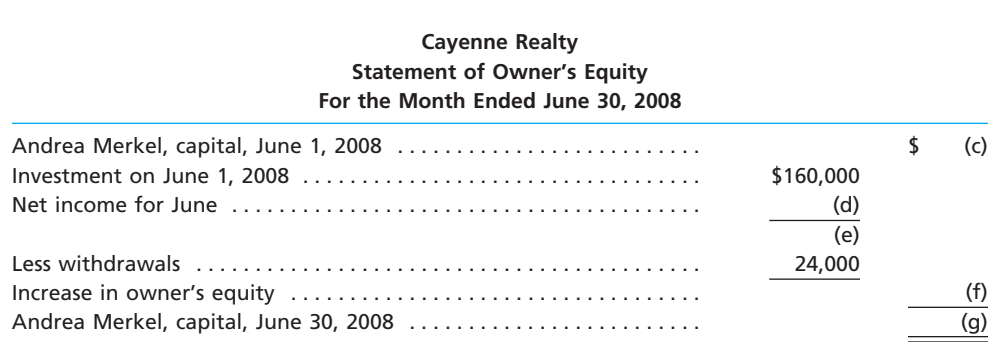

Net income . . . . . . . . . . . . . . . . . . . . . . . . . . . . . . . . . . . . . . . . . . . . . . . . . .

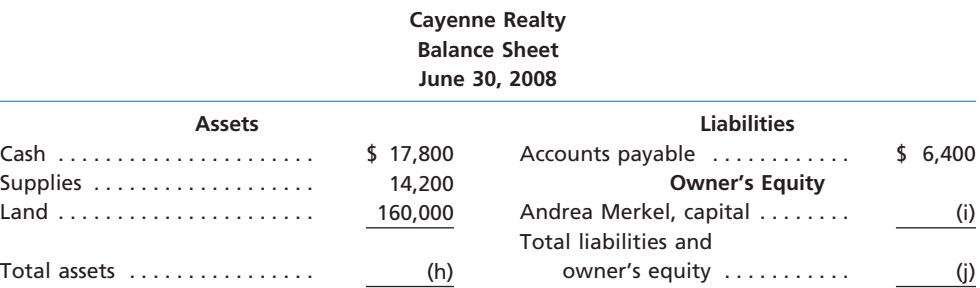

### **Cayenne Realty Statement of Cash Flows For the Month Ended June 30, 2008**

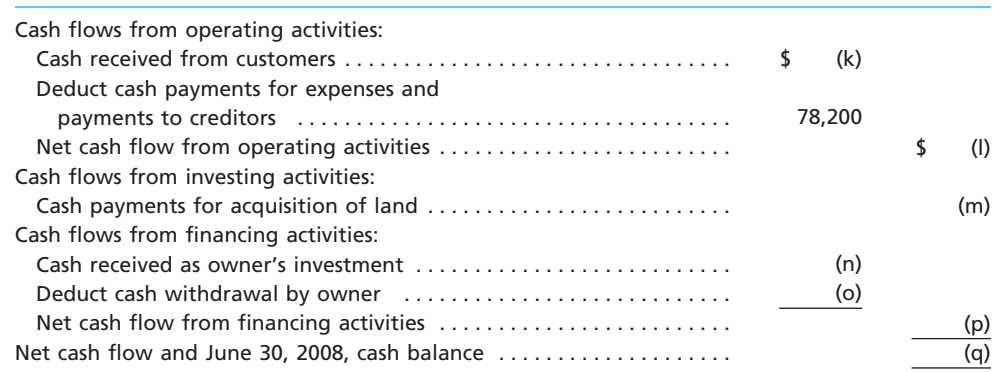

### **Instructions**

By analyzing the interrelationships among the four financial statements, determine the proper amounts for (a) through (q).

 $\overline{\phantom{a}}$ 

 $\begin{array}{c} \hline \end{array}$ 

 $\overline{\phantom{a}}$ 

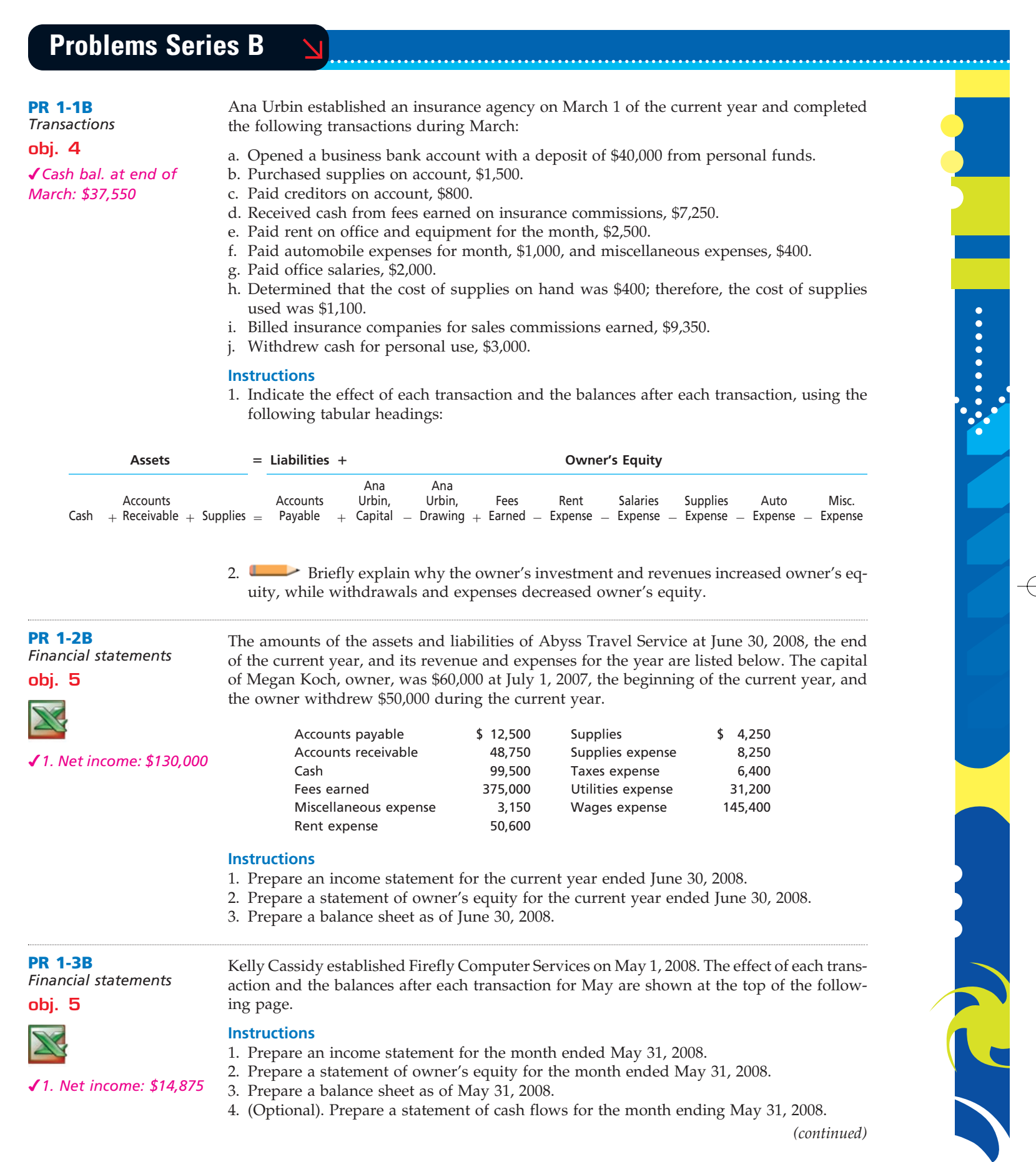

 $\forall$ 

ı

**Production** 

## 42 **Chapter 1** Introduction to Accounting and Business

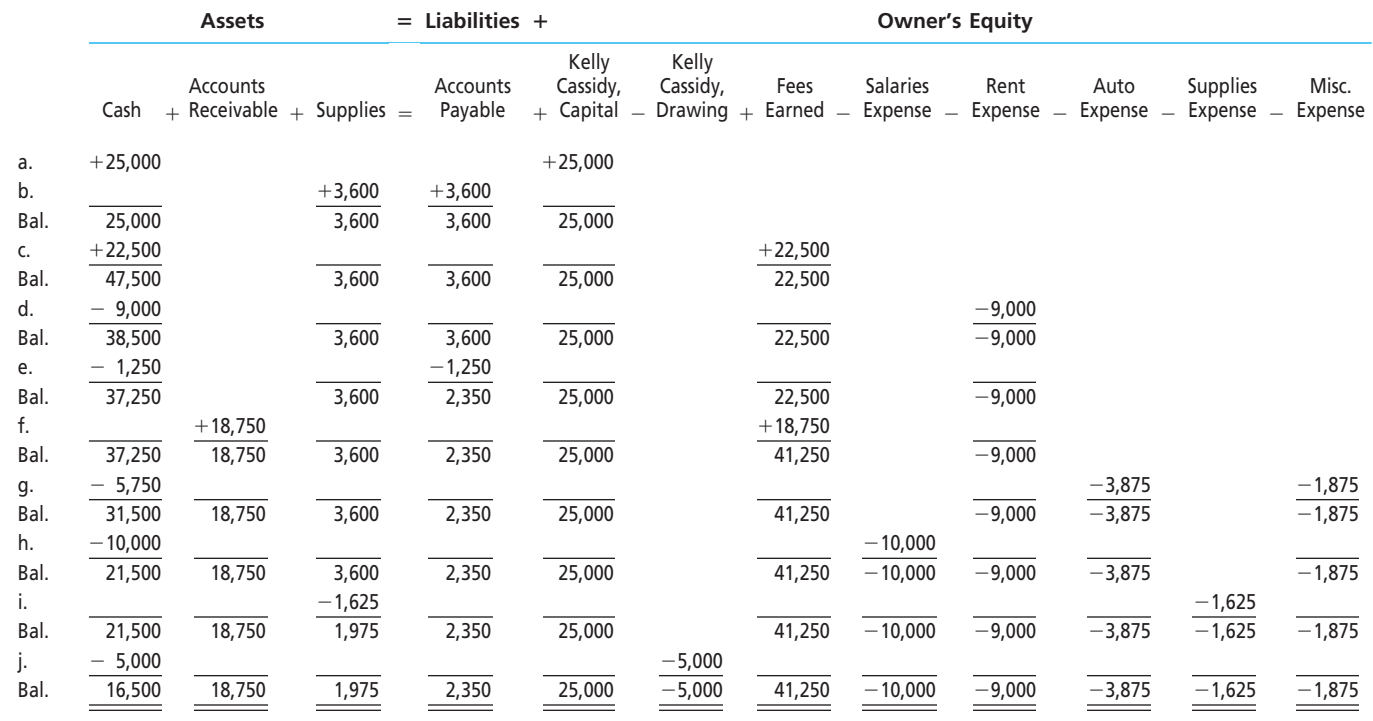

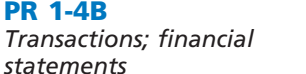

*2. Net income: \$12,990*

On April 1, 2008, Britt Quinn established Uptown Realty. Britt completed the following transactions during the month of April:

**objs. 4, 5**

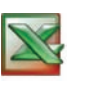

a. Opened a business bank account with a deposit of \$30,000 from personal funds. b. Paid rent on office and equipment for the month, \$2,200.

- c. Paid automobile expenses (including rental charge) for month, \$1,200, and miscellaneous expenses, \$650.
- d. Purchased supplies (pens, file folders, and copy paper) on account, \$200.
- e. Earned sales commissions, receiving cash, \$20,800.
- f. Paid creditor on account, \$150.
- g. Paid office salaries, \$3,600.
- h. Withdrew cash for personal use, \$1,500.
- i. Determined that the cost of supplies on hand was \$40; therefore, the cost of supplies used was \$160.

### **Instructions**

1. Indicate the effect of each transaction and the balances after each transaction, using the following tabular headings:

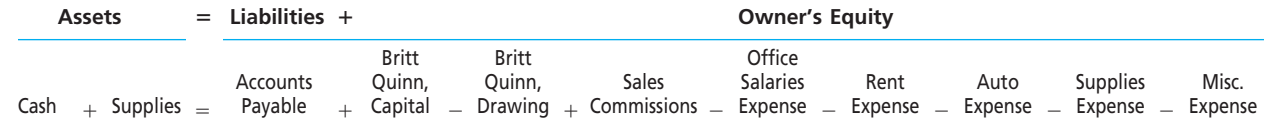

 $\forall$ 

2. Prepare an income statement for April, a statement of owner's equity for April, and a balance sheet as of April 30.

**PR 1-5B** *Transactions; financial statements*

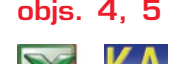

Skivvy Dry Cleaners is owned and operated by Jean Potts. A building and equipment are currently being rented, pending expansion to new facilities. The actual work of dry cleaning is done by another company at wholesale rates. The assets and the liabilities of the business on November 1, 2008, are as follows: Cash, \$17,200; Accounts Receivable, \$19,000; Supplies, \$3,750; Land, \$30,000; Accounts Payable, \$8,200. Business transactions during November are summarized as follows:

*3. Net income: \$2,320*

LOOSTEN

a. Jean Potts invested additional cash in the business with a deposit of \$50,000 in the business bank account.

**PR 1-6B**

**obj. 5**

*i. \$60,660*

*Missing amounts from financial statements*

**Chapter 1** Introduction to Accounting and Business **43** 

**.......** 

- b. Purchased land for use as a parking lot, paying cash of \$45,000.
- c. Paid rent for the month, \$4,500.
- d. Charged customers for dry cleaning sales on account, \$15,250.
- e. Paid creditors on account, \$5,800.
- f. Purchased supplies on account, \$3,200.
- g. Received cash from cash customers for dry cleaning sales, \$22,900.
- h. Received cash from customers on account, \$17,250.
- i. Received monthly invoice for dry cleaning expense for November (to be paid on December 10), \$16,380.
- j. Paid the following: wages expense, \$6,200; truck expense, \$1,875; utilities expense, \$1,575; miscellaneous expense, \$850.
- k. Determined that the cost of supplies on hand was \$2,500; therefore, the cost of supplies used during the month was \$4,450.
- l. Withdrew \$6,000 for personal use.

### **Instructions**

- 1. Determine the amount of Jean Potts's capital as of November 1.
- 2. State the assets, liabilities, and owner's equity as of November 1 in equation form similar to that shown in this chapter. In tabular form below the equation, indicate increases and decreases resulting from each transaction and the new balances after each transaction.
- 3. Prepare an income statement for November, a statement of owner's equity for November, and a balance sheet as of November 30.
- 4. (Optional). Prepare a statement of cash flows for November.

The financial statements at the end of Harp Realty's first month of operations are shown below and on the next page.

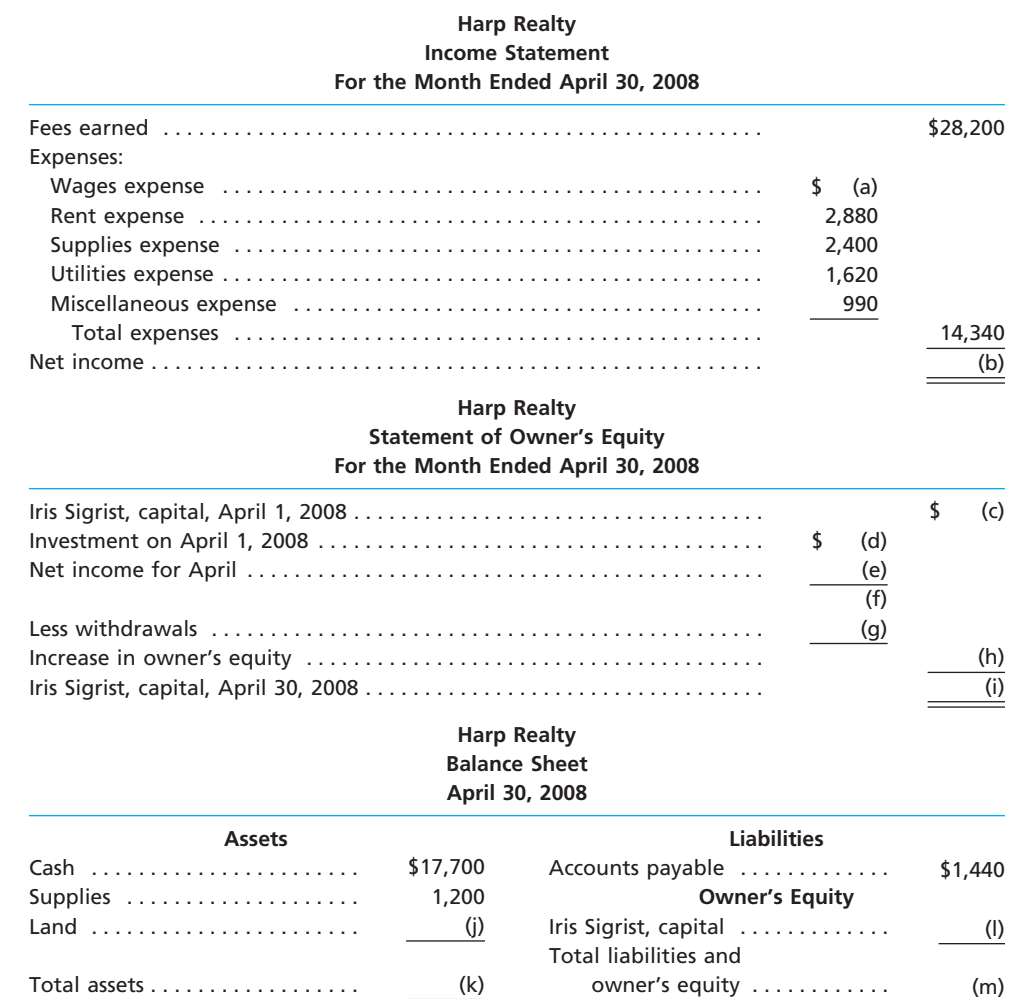

44 **Chapter 1** Introduction to Accounting and Business

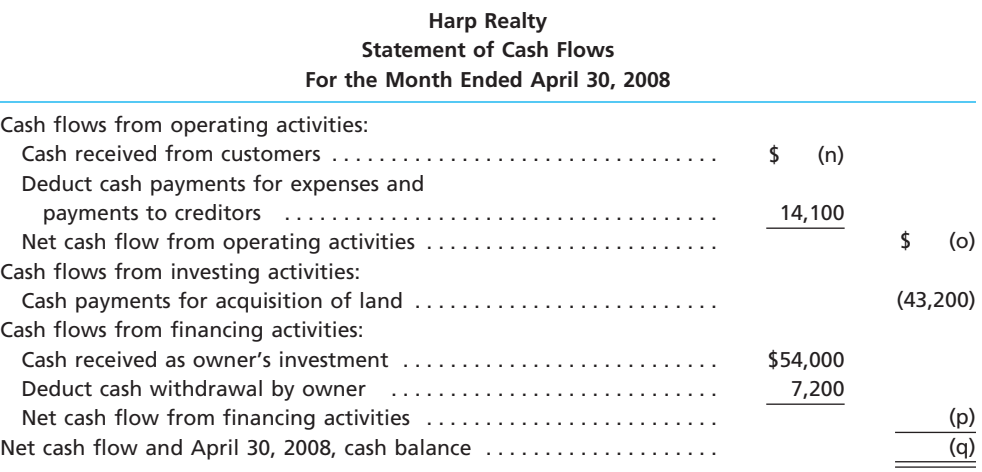

### **Instructions**

By analyzing the interrelationships among the four financial statements, determine the proper amounts for (a) through (q).

# **Continuing Problem**

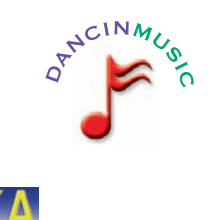

*2. Net income: \$730*

**KLOOSTER** 

Kris Payne enjoys listening to all types of music and owns countless CDs and tapes. Over the years, Kris has gained a local reputation for knowledge of music from classical to rap and the ability to put together sets of recordings that appeal to all ages.

During the last several months, Kris served as a guest disc jockey on a local radio station. In addition, Kris has entertained at several friends' parties as the host deejay.

On April 1, 2008, Kris established a proprietorship known as Dancin Music. Using an extensive collection of CDs and tapes, Kris will serve as a disc jockey on a fee basis for weddings, college parties, and other events. During April, Kris entered into the following transactions:

- April 1. Deposited \$10,000 in a checking account in the name of Dancin Music.
	- 2. Received \$2,500 from a local radio station for serving as the guest disc jockey for April.
	- 2. Agreed to share office space with a local real estate agency, Cash Realty. Dancin Music will pay one-fourth of the rent. In addition, Dancin Music agreed to pay a portion of the salary of the receptionist and to pay one-fourth of the utilities. Paid \$1,000 for the rent of the office.
	- 4. Purchased supplies (blank CDs, poster board, extension cords, etc.) from Richt Office Supply Co. for \$350. Agreed to pay \$100 within 10 days and the remainder by May 3, 2008.
	- 6. Paid \$750 to a local radio station to advertise the services of Dancin Music twice daily for two weeks.
	- 8. Paid \$800 to a local electronics store for renting digital recording equipment.
	- 12. Paid \$300 (music expense) to Rocket Music for the use of its current music demos to make various music sets.
	- 13. Paid Richt Office Supply Co. \$100 on account.
	- 16. Received \$350 from a dentist for providing two music sets for the dentist to play for her patients.
	- 22. Served as disc jockey for a wedding party. The father of the bride agreed to pay \$1,350 the 1st of May.
	- 25. Received \$500 from a friend for serving as the disc jockey for a cancer charity ball hosted by the local hospital.
	- 29. Paid \$240 (music expense) to Score Music for the use of its library of music demos.
	- 30. Received \$1,000 for serving as disc jockey for a local club's monthly dance.
	- 30. Paid Cash Realty \$400 for Dancin Music's share of the receptionist's salary for April.

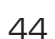

**Production** 

**Chapter 1** Introduction to Accounting and Business **45** 

- 30. Paid Cash Realty \$350 for Dancin Music's share of the utilities for April.
- 30. Determined that the cost of supplies on hand is \$170. Therefore, the cost of supplies used during the month was \$180.
- 30. Paid for miscellaneous expenses, \$150.
- 30. Paid \$800 royalties (music expense) to Federated Clearing for use of various artists' music during the month.
- 30. Withdrew \$300 of cash from Dancin Music for personal use.

### **Instructions**

1. Indicate the effect of each transaction and the balances after each transaction, using the following tabular headings:

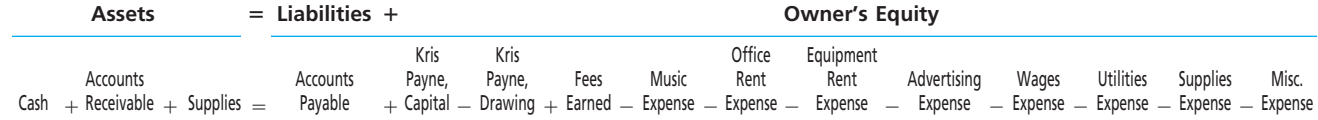

2. Prepare an income statement for Dancin Music for the month ended April 30, 2008.

- 3. Prepare a statement of owner's equity for Dancin Music for the month ended April 30, 2008.
- 4. Prepare a balance sheet for Dancin Music as of April 30, 2008.

# **Special Activities**

## **SA 1-1**

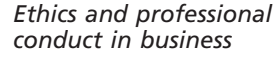

**Group Project**

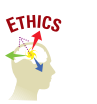

**SA 1-2** *Net income*

Chester Hunter, president of Jackrabbit Enterprises, applied for a \$250,000 loan from Belgrade National Bank. The bank requested financial statements from Jackrabbit Enterprises as a basis for granting the loan. Chester has told his accountant to provide the bank with a balance sheet. Chester has decided to omit the other financial statements because there was a net loss during the past year.

In groups of three or four, discuss the following questions:

- 1. Is Chester behaving in a professional manner by omitting some of the financial statements?
- 2. a. What types of information about their businesses would owners be willing to provide
	- bankers? What types of information would owners not be willing to provide?
	- b. What types of information about a business would bankers want before extending a loan?
	- c. What common interests are shared by bankers and business owners?

On July 7, 2007, Dr. Jennifer Dejong established Second Opinion, a medical practice organized as a proprietorship. The following conversation occurred the following January between Dr. Dejong and a former medical school classmate, Dr. James Tomlin, at an American Medical Association convention in Paris.

- *Dr. Tomlin:* Jennifer, good to see you again. Why didn't you call when you were in Chicago? We could have had dinner together.
- *Dr. Dejong:* Actually, I never made it to Chicago this year. My husband and kids went up to our Aspen condo twice, but I got stuck in Boston. I opened a new consulting practice this July and haven't had any time for myself since.
- *Dr. Tomlin:* I heard about it . . . Second . . . something . . . right?
- *Dr. Dejong:* Yes, Second Opinion. My husband chose the name.
- *Dr. Tomlin:* I've thought about doing something like that. Are you making any money? I mean, is it worth your time?
- *Dr. Dejong:* You wouldn't believe it. I started by opening a bank account with \$50,000, and my December bank statement has a balance of \$140,000. Not bad for six months—all pure profit.
- *Dr. Tomlin:* Maybe I'll try it in Chicago! Let's have breakfast together tomorrow and you can fill me in on the details.

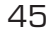

**SA 1-3**

**SA 1-4** *Certification requirements for accountants*

**Internet** 

*Transactions and financial statements*

Ξ

S

Comment on Dr. Dejong's statement that the difference between the opening bank balance (\$50,000) and the December statement balance (\$140,000) is pure profit.

Kathy Hoss, a junior in college, has been seeking ways to earn extra spending money. As an active sports enthusiast, Kathy plays tennis regularly at the Racquet Club, where her family has a membership. The president of the club recently approached Kathy with the proposal that she manage the club's tennis courts. Kathy's primary duty would be to supervise the operation of the club's four indoor and six outdoor courts, including court reservations. In return for her services, the club would pay Kathy \$150 per week, plus Kathy could keep whatever she earned from lessons and the fees from the use of the ball machine. The club and Kathy agreed to a one-month trial, after which both would consider an arrangement for the remaining two years of Kathy's college career. On this basis, Kathy organized Advantage. During June 2007, Kathy managed the tennis courts and entered into the following transactions:

- a. Opened a business account by depositing \$1,500.
- b. Paid \$250 for tennis supplies (practice tennis balls, etc.).
- c. Paid \$160 for the rental of videotape equipment to be used in offering lessons during June.
- d. Arranged for the rental of two ball machines during June for \$200. Paid \$140 in advance, with the remaining \$60 due July 1.
- e. Received \$1,600 for lessons given during June.
- f. Received \$350 in fees from the use of the ball machines during June.
- g. Paid \$600 for salaries of part-time employees who answered the telephone and took reservations while Kathy was giving lessons.
- h. Paid \$150 for miscellaneous expenses.
- i. Received \$600 from the club for managing the tennis courts during June.
- j. Determined that the cost of supplies on hand at the end of the month totaled \$150; there-
- fore, the cost of supplies used was \$100.
- k. Withdrew \$500 for personal use on June 30.

As a friend and accounting student, you have been asked by Kathy to aid her in assessing the venture.

1. Indicate the effect of each transaction and the balances after each transaction, using the following tabular headings:

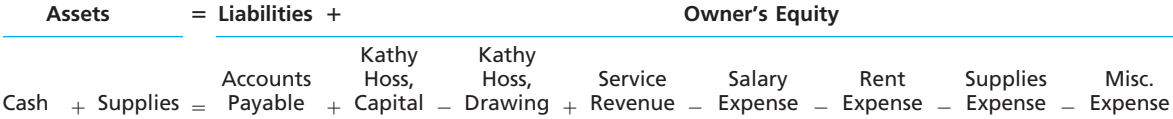

2. Prepare an income statement for June.

- 3. Prepare a statement of owner's equity for June.
- 4. Prepare a balance sheet as of June 30.
- 5. a. Assume that Kathy Hoss could earn \$8 per hour working 30 hours a week as a waitress. Evaluate which of the two alternatives, working as a waitress or operating Advantage, would provide Kathy with the most income per month.
	- b. Discuss any other factors that you believe Kathy should consider before discussing a long-term arrangement with the Racquet Club.

By satisfying certain specific requirements, accountants may become certified as public accountants (CPAs), management accountants (CMAs), or internal auditors (CIAs). Find the certification requirements for one of these accounting groups by accessing the appropriate Internet site listed below.

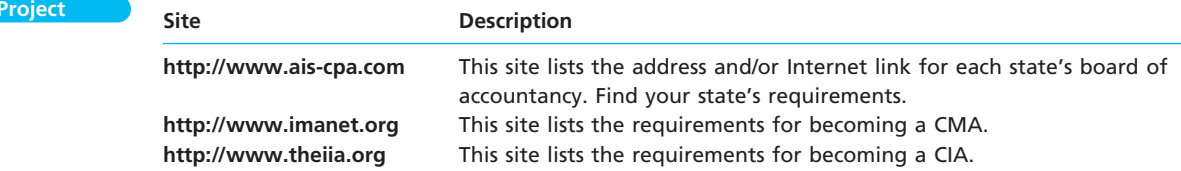

**SA 1-5** *Cash flows*

Amazon.com, an Internet retailer, was incorporated and began operation in the mid-90s. On the statement of cash flows, would you expect Amazon.com's net cash flows from operating, investing, and financing activities to be positive or negative for its first three years of operations? Use the following format for your answers, and briefly explain your logic.

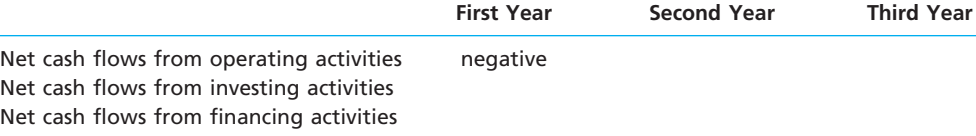

**SA 1-6** *Financial analysis of Enron Corporation*

**Internet Project**

The now defunct Enron Corporation, once headquartered in Houston, Texas, provided products and services for natural gas, electricity, and communications to wholesale and retail customers. Enron's operations were conducted through a variety of subsidiaries and affiliates that involved transporting gas through pipelines, transmitting electricity, and managing energy commodities. The following data were taken from Enron's financial statements.

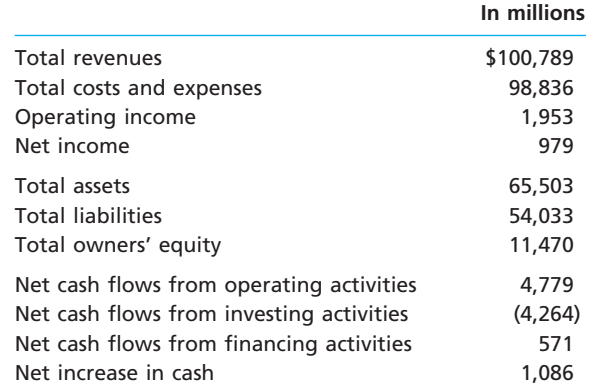

The market price of Enron's stock was approximately \$83 per share when the prior financial statement data were taken. However, eventually Enron's stock was selling for \$0.22 per share. Review the preceding financial statement data and search the Internet for articles on Enron Corporation. Briefly explain why Enron's stock dropped so dramatically.

# **Answers to Self-Examination Questions**

- 1. **D** A corporation, organized in accordance with state or federal statutes, is a separate legal entity in which ownership is divided into shares of stock (answer D). A proprietorship (answer A) is an unincorporated business owned by one individual. A service business (answer B) provides services to its customers. It can be organized as a proprietorship, partnership, corporation, or limited liability company. A partnership (answer C) is an unincorporated business owned by two or more individuals.
- 2. **A** The resources owned by a business are called assets (answer A). The debts of the business are called liabilities (answer B), and the equity of the owners is called owner's equity (answer D). The relationship between assets, liabilities, and owner's equity is expressed as the accounting equation (answer C).
- 3. **A** The balance sheet is a listing of the assets, liabilities, and owner's equity of a business at a specific date (answer A). The income statement (answer B) is a summary of the revenue and expenses of a business for a specific period of time. The statement of owner's equity (answer C) summarizes the changes in owner's

equity for a proprietorship or partnership during a specific period of time. The statement of cash flows (answer D) summarizes the cash receipts and cash payments for a specific period of time.

4. **C** The accounting equation is:

### $\textsf{Assets} = \textsf{Liabilities} + \textsf{Owner's Equity}$

Therefore, if assets increased by \$20,000 and liabilities increased by \$12,000, owner's equity must have increased by \$8,000 (answer C), as indicated in the following computation:

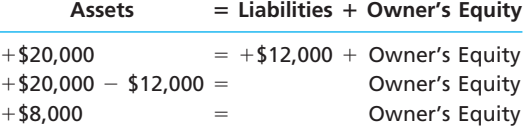

5. **B** Net income is the excess of revenue over expenses, or \$7,500 (answer B). If expenses exceed revenue, the difference is a net loss. Withdrawals by the owner are the opposite of the owner's investing in the business and do not affect the amount of net income or net loss.

# 2 **chapter**

# **Analyzing Transactions**

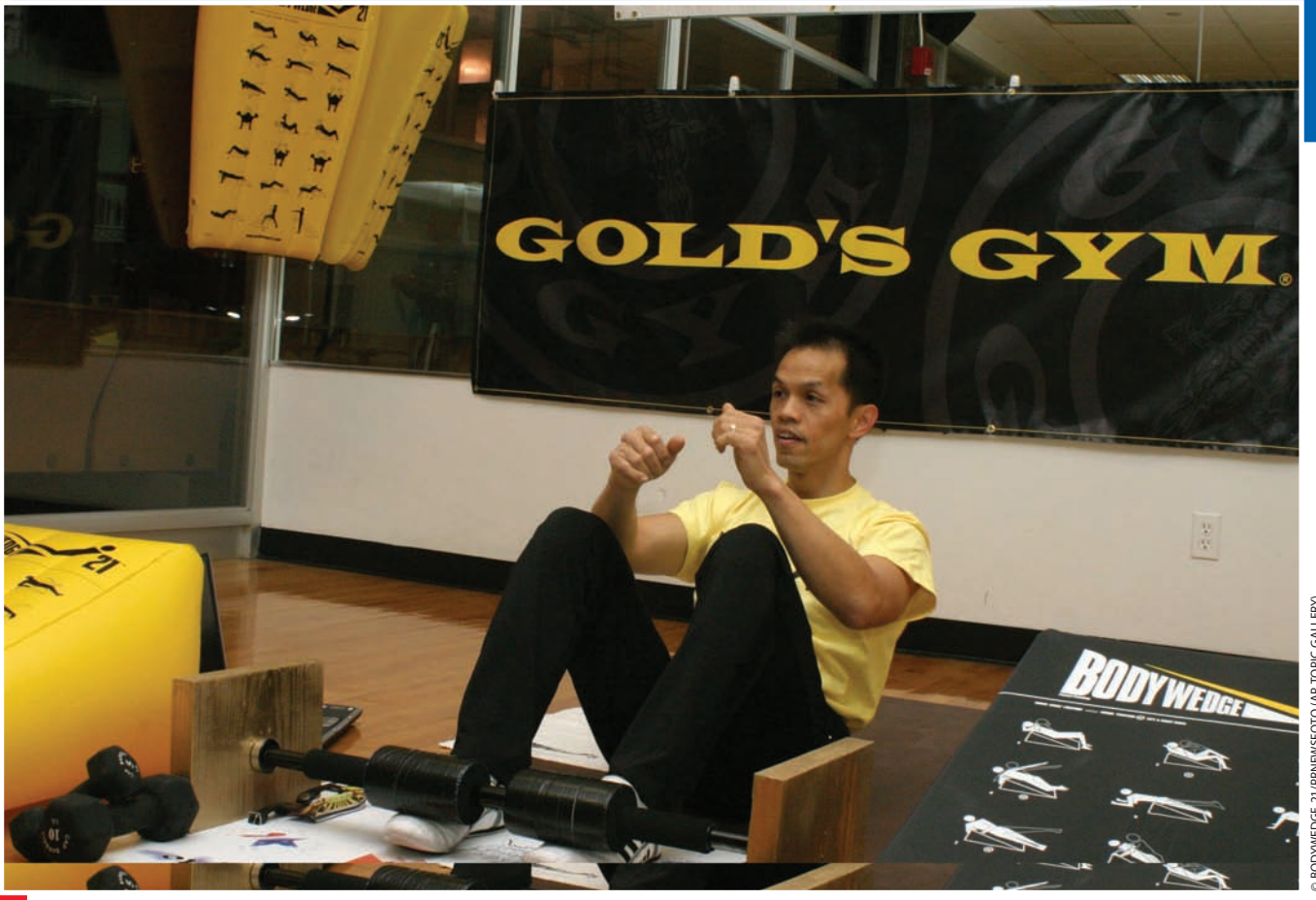

*4*

*3*

After studying this chapter, you should be able to:

*1*

*2*

*Describe the characteristics of an account and record transactions using a chart of accounts and journal.*

*Describe and illustrate the posting of journal entries to accounts.*

# **objectives**

*Prepare an unadjusted trial balance and explain how it can be used to discover errors.*

*Discover and correct errors in recording transactions.*

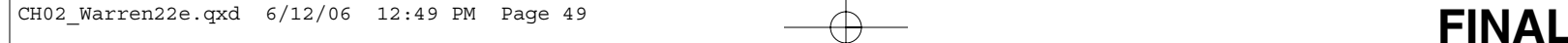

# **Gold's Gym International, Inc.**

ou can organize your digital music within your MP3 player or IPod® according to various playlists, according to your favorite songs, genre, artist, or album. Your playlists **allow your MP3 player or IPod<sup>®</sup> according to various playlists, according to your favorite songs, genre, artist, or album. Your playlists allow you to quickly retrieve music for listening.** Computer files are organized within folders for the same reason. Information, like music or digital files, is organized into categories to simplify retrieval and reporting. In the same way that you organize your digital information, a business also needs to organize its transactions. For example, when you shop at **Wal-Mart** or **Target**, or buy groceries at **Kroger** or **SUPERVALU**, you enter into a transaction that is processed and recorded by the business. A company such as **Gold's Gym**, the largest co-ed gym chain in the world, must also process, record, and summarize its transactions. For example, Gold's would want to record all its cash transactions so that they can be summarized as a single category, called "cash." This is much the same way you would summarize the cash transactions in the check

register of your checkbook.

In Chapter 1, we analyzed and recorded this kind of information by using the accounting equation, Assets = Liabilities + Owner's Equity. However, such a format is not practical for most businesses, and in this chapter we will study more efficient methods of recording transactions. We will conclude this chapter by discussing how accounting errors may occur and how they may be detected and corrected by the accounting process.

# objective *<sup>1</sup>*

*Describe the characteristics of an account and record transactions using a chart of accounts and journal.*

# **Using Accounts to Record Transactions**

In Chapter 1, we recorded the November transactions for NetSolutions using the accounting equation format shown in Exhibit 1. However, this format is not efficient or practical for companies that have to record and summarize thousands or millions of transactions daily. As a result, accounting systems are designed to show the increases and decreases in each financial statement item as a separate record. This record is called an **account**.

To illustrate, the Cash column of Exhibit 1 records the increases and decreases in cash. Likewise, the other columns in Exhibit 1 record the increases and decreases in Supplies; Land; Accounts Payable; Chris Clark, Capital; Chris Clark, Drawing; Fees Earned; Wages Expense; Rent Expense; Supplies Expense; Utilities Expense; and Miscellaneous Expense. As we illustrate next, each of these columns can be organized into a separate account that more efficiently records and summarizes transactions.

An account, in its simplest form, has three parts. First, each account has a title, which is the name of the item recorded in the account. Second, each account has a space for recording increases in the amount of the item. Third, each account has a space for recording decreases in the amount of the item. The account form presented below is called a **T account** because it resembles the letter T. The left side of the account is called the *debit* side, and the right side is called the *credit* side.<sup>1</sup>

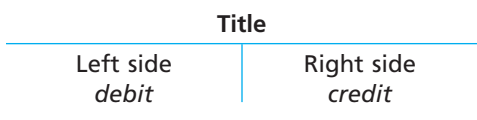

<sup>1</sup> The terms *debit* and *credit* are derived from the Latin *debere* and *credere*.

**Enetsolutions** 

**EXHIBIT 1 NetSolutions November Transactions**

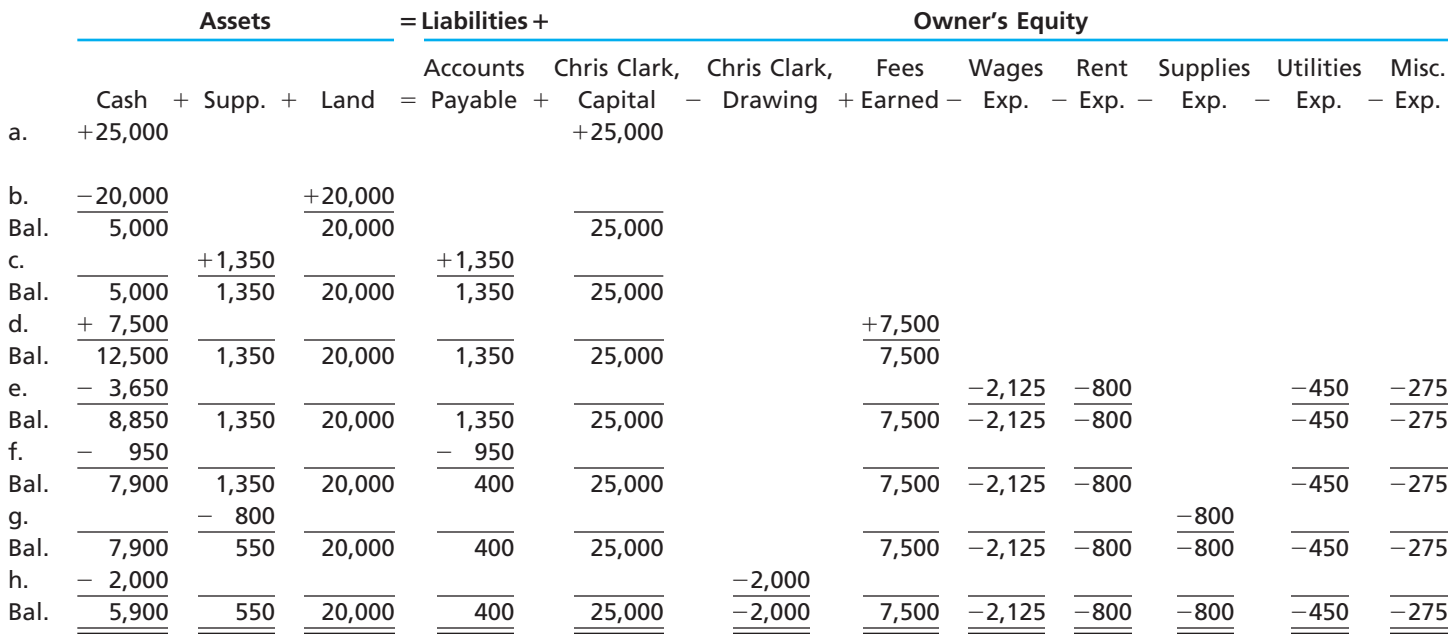

Amounts entered on the left side of an account are debits, and amounts entered on the right side of an account are credits.

Amounts entered on the left side of an account, regardless of the account title, are called **debits** to the account. When debits are entered in an account, the account is said to be *debited*. Amounts entered on the right side of an account are called **credits**, and the account is said to be *credited*. Debits and credits are sometimes abbreviated as *Dr.* and *Cr.*

The cash account shown below illustrates how NetSolutions' November cash transactions shown in the first column of Exhibit 1 would be recorded in an account. Transactions involving receipts of cash are listed on the debit side of the account. For example, the receipt of \$25,000 from Chris Clark in transaction (a) is entered on the debit side of the ac-

count. The letter or date of the transaction is also entered into the account. This is done so that if any questions later arise related to the entry, the entry can be traced back to the underlying transaction data. The transactions involving cash payments are listed on the credit side. For example, the payment of \$20,000 to purchase land in transaction (b) is entered on the credit side of the account.

If at any time the total of the cash receipts is needed, the entries on the debit side of the account may be added. For NetSolutions, the total receipts is  $$32,500 ($25,000 +$ \$7,500). Likewise, the total cash payments of \$26,600 (\$20,000 + \$3,650 + \$950 + \$2,000) may be determined by adding the entries on the credit side of the account. Subtracting the smaller sum from the larger,  $$32,500 - $26,600$ , identifies the amount of cash on hand, \$5,900. This amount is called the **balance of the account** and is inserted in the

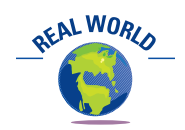

Many times when accountants analyze complex transactions, they use T accounts to simplify the thought process. In the same way, you will find T accounts a useful device in this and later accounting courses.

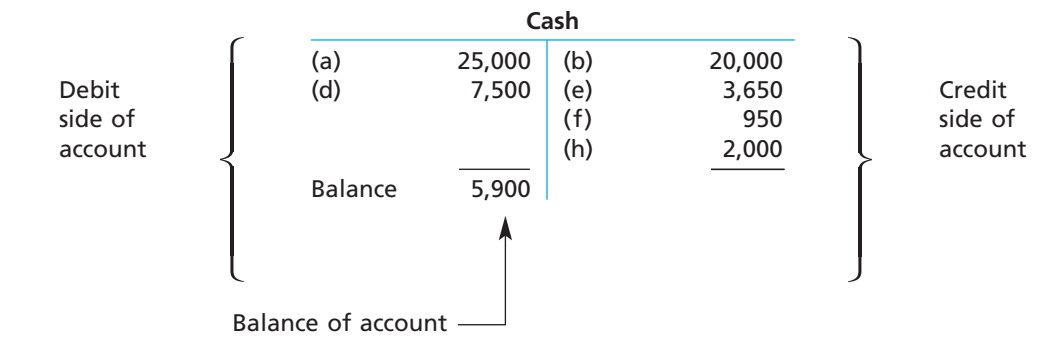

account, in the debit column. In this way, the balance is identified as a debit balance.<sup>2</sup> This balance is reported on the balance sheet for NetSolutions as of November 30, 2007, shown in Exhibit 6 of Chapter 1. Each of the columns in Exhibit 1 can be converted into an account form in a similar manner as was done for the cash column of Exhibit 1. We illustrate each of these accounts later in this chapter.

# **CHART OF ACCOUNTS**

A group of accounts for a business entity is called a **ledger**. A list of the accounts in the ledger is called a **chart of accounts**. The accounts are normally listed in the order in which they appear in the financial statements. The balance sheet accounts are usually listed first, in the order of assets, liabilities, and owner's equity. The income statement accounts are then listed in the order of revenues and expenses. Each of these major account classifications is briefly described below.

**Assets** are resources owned by the business entity. These resources can be physical items, such as cash and supplies, or intangibles that have value, such as patent rights. Some other examples of assets include accounts receivable, prepaid expenses (such as insurance), buildings, equipment, and land.

**Liabilities** are debts owed to outsiders (creditors). Liabilities are often identified on the balance sheet by titles that include the word *payable*. Examples of liabilities include accounts payable, notes payable, and wages payable. Cash received before services are delivered creates a liability to perform the services. These future service commitments are often called *unearned revenues*. Examples of unearned revenues are magazine subscriptions received by a publisher and tuition received by a college at the beginning of a term.

**Owner's equity** is the owner's right to the assets of the business. For a proprietorship, the owner's equity on the balance sheet is represented by the balance of the owner's *capital* account. A **drawing** account represents the amount of withdrawals made by the owner.

**Revenues** are increases in owner's equity as a result of selling services or products to customers. Examples of revenues include fees earned, fares earned, commissions revenue, and rent revenue.

**Expenses** result from using up assets or consuming services in the process of generating revenues. Examples of typical expenses include wages expense, rent expense, utilities expense, supplies expense, and miscellaneous expense.

A chart of accounts is designed to meet the information needs of a company's managers and other users of its financial statements. The accounts within the chart of accounts are numbered for use as references. A flexible numbering system is normally used, so that new accounts can be added without affecting other account numbers.

Exhibit 2 is NetSolutions' chart of accounts that we will be using in this chapter. Additional accounts will be introduced in later chapters. In Exhibit 2, each account number has two digits. The first digit indicates the major classification of the ledger in which the account is located. Accounts beginning with 1 represent assets; 2, liabilities; 3, owner's equity; 4, revenue; and 5, expenses. The second digit indicates the location of the account within its class. You should note that each of the columns in Exhibit 1 has been assigned an account number in the chart of accounts shown in Exhibit 2. In addition, we have added accounts for Accounts Receivable, Prepaid Insurance, Office Equipment, and Unearned Rent. These accounts will be used in recording NetSolutions' December transactions later in this chapter.

# **ANALYZING AND SUMMARIZING TRANSACTIONS IN ACCOUNTS**

Every business transaction affects at least two accounts. To illustrate how transactions are analyzed and summarized in accounts, we will use the NetSolutions transactions from Chapter 1, with dates added. First, we illustrate how transactions (a), (b), (c), and

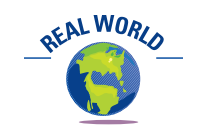

Procter & Gamble's account numbers have over 30 digits to reflect P&G's many different operations and regions.

<sup>2</sup> The totals of the debit and credit columns may be shown separately in an account. When this is done, these amounts should be identified in some way so that they are not mistaken for entries or the ending balance of the account.

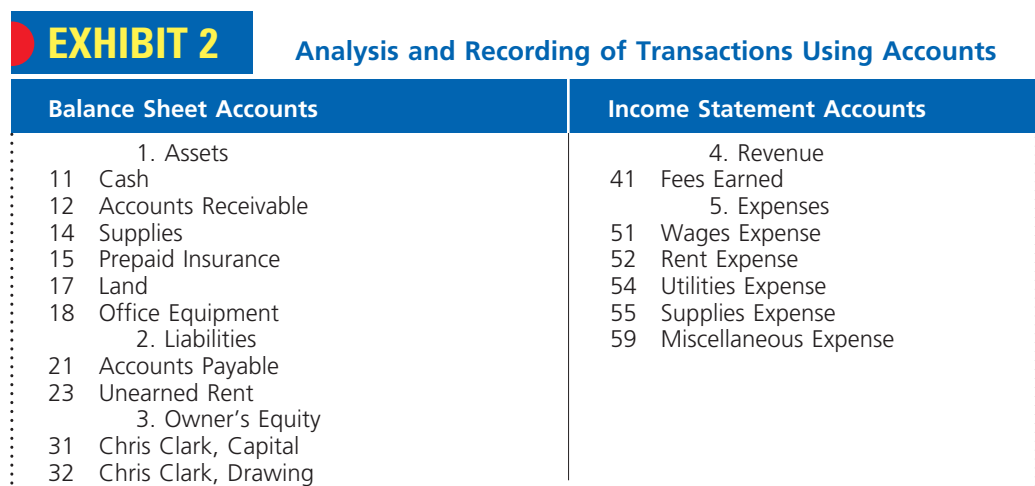

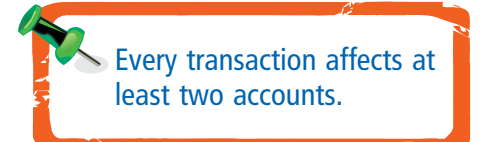

(f) are analyzed and summarized in balance sheet accounts (assets, liabilities, and owner's equity). Next, we illustrate how transactions (d), (e), and (g) are analyzed and summarized in income statement accounts (revenues and expenses). Finally, we illustrate how the withdrawal of cash by Chris Clark, transaction (h), is analyzed and summarized in the accounts.

**Balance Sheet Accounts** Chris Clark's first transaction, (a), was to deposit \$25,000 in a bank account in the name of NetSolutions. The effect of this November 1 transaction on the balance sheet is to increase assets and owner's equity, as shown below.

### **November 1 Transaction**

\$25 0 0 0 00 \$25 0 0 0 00 Chris Clark, capital **NetSolutions Balance Sheet November 1, 2007 Assets** Cash **Owner's Equity**

This transaction is initially entered in a record called a **journal**. The title of the account to be debited is listed first, followed by the amount to be debited. The title of the account to be credited is listed below and to the right of the debit, followed by the amount to be credited. This process of recording a transaction in the journal is called **journalizing**. This form of recording a transaction is called a **journal entry**.

**JOURNAL Page 1**

The journal entry for transaction (a) is shown below.

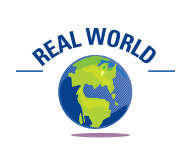

A journal can be thought of as being similar to an individual's diary of significant day-to-day life events.

 $25|0|0|0|00$ **Date** Description **Post. Ref. Debit Credit** 1 2 3  $1$  Cash Chris Clark, Capital Invested cash in NetSolutions.  $25|0|0|0|00$ 1 2 3  $\overset{200}{\text{Nov}}$ .

The increase in the asset (Cash), which is reported on the left side of the balance sheet, is debited to the cash account. The increase in owner's equity, which is reported on the right side of the balance sheet, is credited to the Chris Clark, capital account. As other

assets are acquired, the increases are also recorded as debits to asset accounts. Likewise, other increases in owner's equity will be recorded as credits to owner's equity accounts.

The effects of this transaction are shown in the accounts by transferring the amount and date of the journal entry to the left (debit) side of Cash and to the right (credit) side of Chris Clark, Capital, as follows:

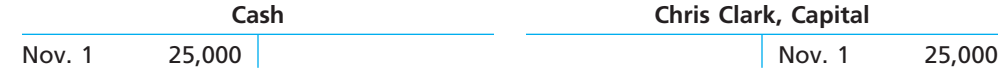

On November 5 [transaction (b)], NetSolutions bought land for \$20,000, paying cash. This transaction increases one asset account and decreases another. It is entered in the journal as a \$20,000 increase (debit) to Land and a \$20,000 decrease (credit) to Cash, as shown below. **November 5 Transaction**

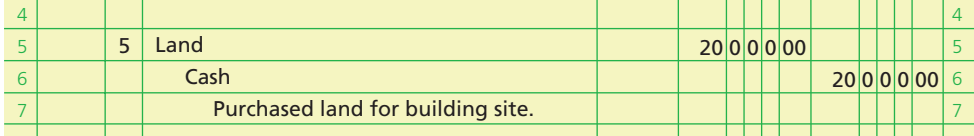

The effect of this entry is shown in the accounts of NetSolutions as follows:

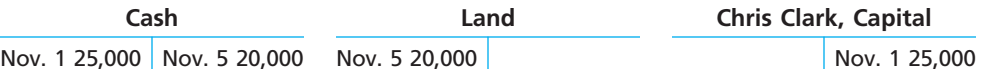

On November 10 [transaction (c)], NetSolutions purchased supplies on account for \$1,350. This transaction increases an asset account and increases a liability account. It is entered in the journal as a \$1,350 increase (debit) to Supplies and a \$1,350 increase (credit) to Accounts Payable, as shown below. To simplify the illustration, the effect of entry (c) and the remaining journal entries for NetSolutions will be shown in the accounts later. **November 10 Transaction**

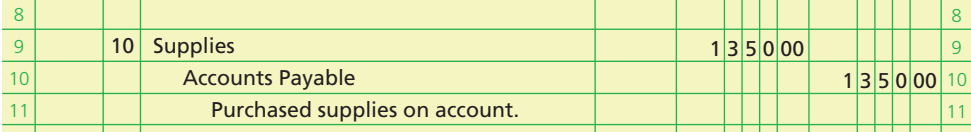

**November 30 Transaction**

On November 30 [transaction (f)], NetSolutions paid creditors on account, \$950. This transaction decreases a liability account and decreases an asset account. It is entered in the journal as a \$950 decrease (debit) to Accounts Payable and a \$950 decrease (credit) to Cash, as shown below.

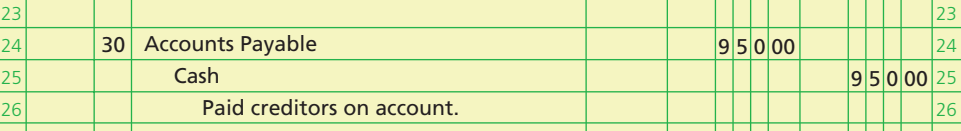

The left side of all accounts is the debit side, and the right side is the credit side.

In the preceding examples, you should observe that the left side of asset accounts is used for recording increases, and the right side is used for recording decreases. Also, the right side of liability and owner's equity accounts is used to record increases, and the left side of such accounts is used to record decreases. The left side of all accounts, whether asset, liability, or owner's equity, is the debit side, and the right side is the credit side. Thus, a debit may be either an increase or a decrease, depending

on the account affected. Likewise, a credit may be either an increase or a decrease, depending on the account.

The general rules of debit and credit for balance sheet accounts may be stated as follows:

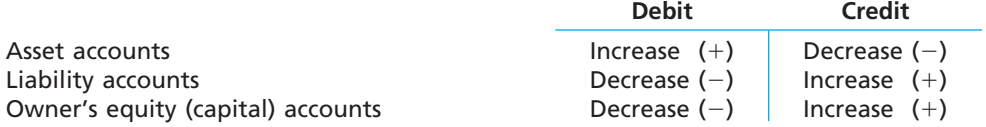

The rules of debit and credit may also be stated in relationship to the accounting equation, as shown below. The side of the account for recording increases is shown in green.

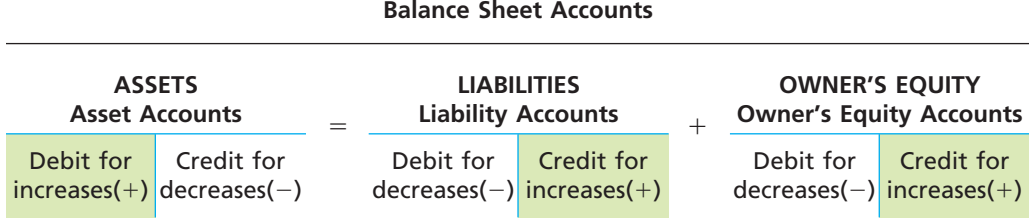

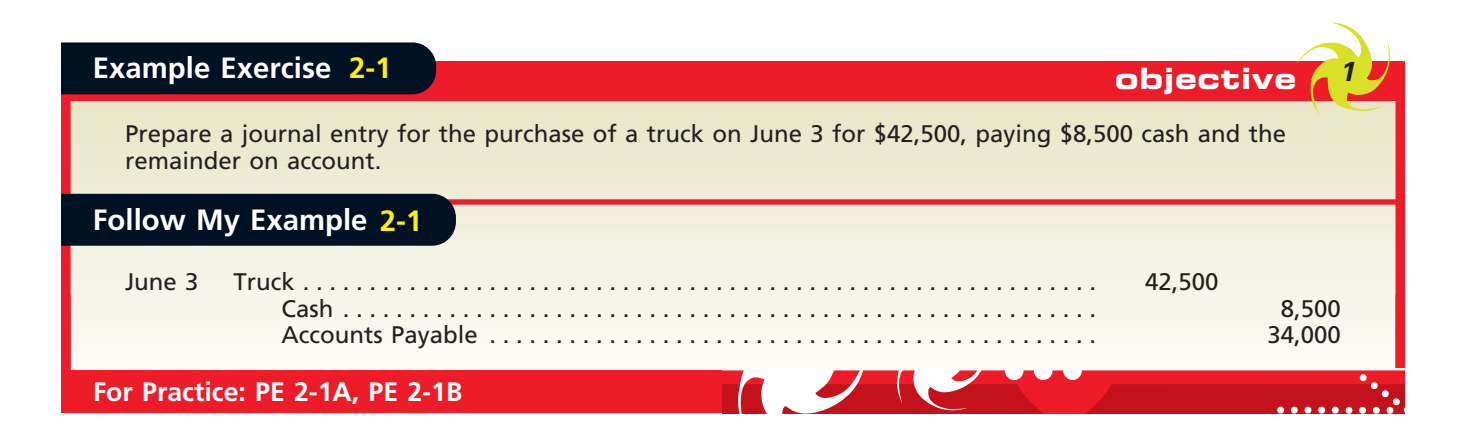

**Income Statement Accounts** The analysis of revenue and expense transactions focuses on how each transaction affects owner's equity. Transactions that increase revenue will increase owner's equity. Just as increases in owner's equity are recorded as credits, so, too, are increases in revenue accounts. Transactions that increase expense will decrease owner's equity. Just as decreases in owner's equity are recorded as debits, increases in expense accounts are recorded as debits.

**November 18 Transaction**

We will use NetSolutions' transactions (d), (e), and (g) to illustrate the analysis of transactions and the rules of debit and credit for revenue and expense accounts. On November 18 [transaction (d)], NetSolutions received fees of \$7,500 from customers for services provided. This transaction increases an asset account and increases a revenue account. It is entered in the journal as a \$7,500 increase (debit) to Cash and a \$7,500 increase (credit) to Fees Earned, as shown below [transaction (d)].

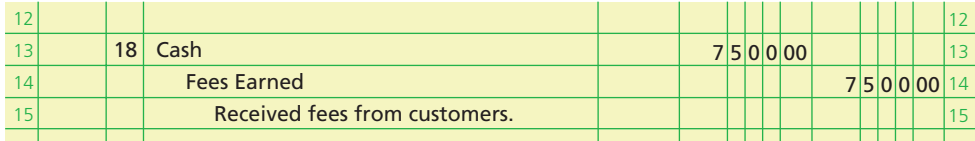

# **Business Connections**

# **THE HIJACKING RECEIVABLE**

A company's chart of accounts should reflect the basic nature of its operations. Occasionally, however, transactions take place that give rise to unusual accounts. The following is a story of one such account.

During the early 1970s, before strict airport security was implemented across the United States, several airlines experienced hijacking incidents. One such incident occurred on November 10, 1972, when a **Southern Airways** DC-9 en route from Memphis to Miami was hijacked during a stopover in Birmingham, Alabama. The three hijackers boarded the plane in Birmingham armed with handguns and hand grenades. At gunpoint, the hijackers took the plane, the plane's crew of four, and 27 passengers to nine American cities, Toronto, and eventually to Havana, Cuba.

During the long flight, the hijackers threatened to crash the plane into the Oak Ridge, Tennessee, nuclear facilities, insisted on talking with President Nixon, and demanded a ransom of \$10 million. **Southern Airways**, however, was only able to come up with \$2 million. Even-

tually, the pilot talked the hijackers into settling for the \$2 million when the plane landed in Chattanooga for refueling.

Upon landing in Havana, the Cuban authorities arrested the hijackers and, after a brief delay, sent the plane, passengers, and crew back to the United States. The hijackers and \$2 million stayed in Cuba.

How did Southern Airways account for and report the hijacking payment in its subsequent financial statements? As you might have analyzed, the initial entry credited Cash for \$2 million. The debit was to an account entitled "Hijacking Payment." This account was reported as a type of receivable under "other assets" on Southern's balance sheet. The company maintained that it would be able to collect the cash from the Cuban government and that, therefore, a receivable existed. In fact, in August 1975, Southern Airways was repaid \$2 million by the Cuban government, which was, at that time, attempting to improve relations with the United States.

# **November 30 Transaction**

Throughout the month, NetSolutions incurred the following expenses: wages, \$2,125; rent, \$800; utilities, \$450; and miscellaneous, \$275. To simplify the illustration, the entry to journalize the payment of these expenses is recorded on November 30 [transaction (e)], as shown below. This transaction increases various expense accounts and decreases an asset account.

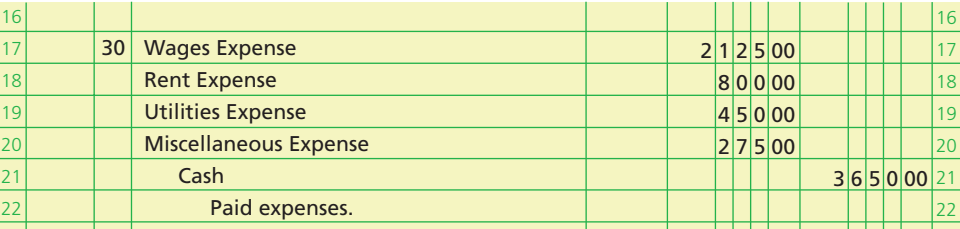

You should note that regardless of the number of accounts, the sum of the debits is always equal to the sum of the credits in a journal entry.

### **November 30 Transaction**

On November 30, NetSolutions recorded the amount of supplies used in the operations during the month [transaction  $(g)$ ]. This transaction increases an expense account and decreases an asset account. The journal entry for transaction  $(g)$  is shown below.

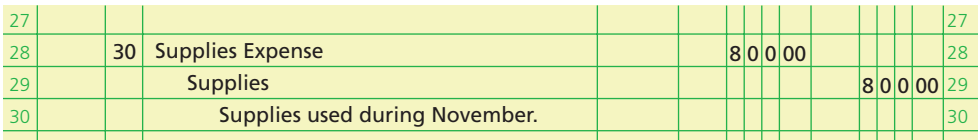

The general rules of debit and credit for analyzing transactions affecting income statement accounts are stated as shown at the top of the following page.

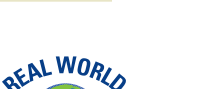

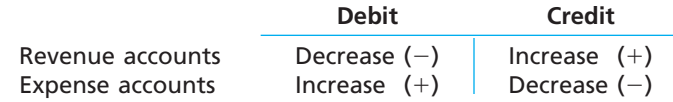

The rules of debit and credit for income statement accounts may also be summarized in relationship to the accounting equation, owner's equity accounts, and net income or net loss as shown below.

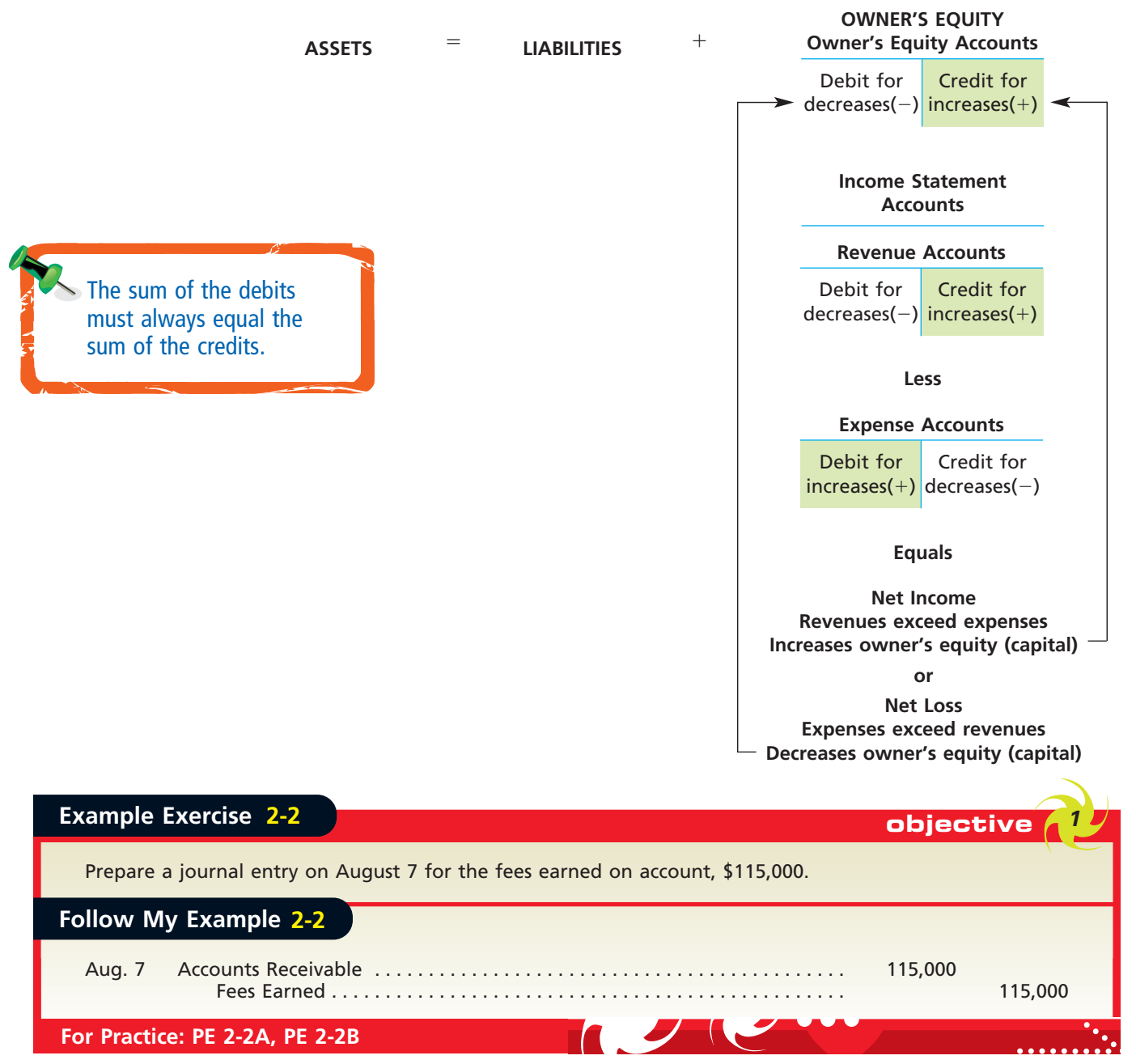

**Drawing Account** The owner of a proprietorship may withdraw cash from the business for personal use. This is common practice for owners devoting full time to the business, since the business may be the owner's main source of income. Such withdrawals have the effect of decreasing owner's equity. Just as decreases in owner's equity are recorded as debits, increases in withdrawals are recorded as debits. Withdrawals are debited to an account with the owner's name followed by *Drawing* or *Personal*.

**November 30 Transaction**

In transaction (h), Chris Clark withdrew \$2,000 in cash from NetSolutions for personal use. The effect of this transaction is to increase the drawing account and decrease the cash account. The journal entry for transaction (h) is shown on the next page.

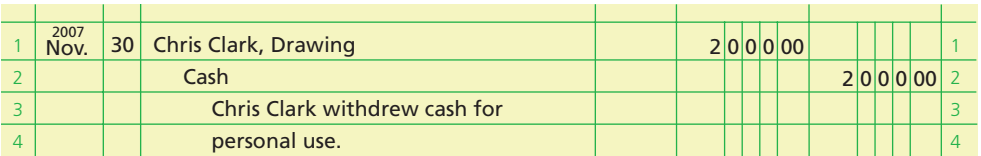

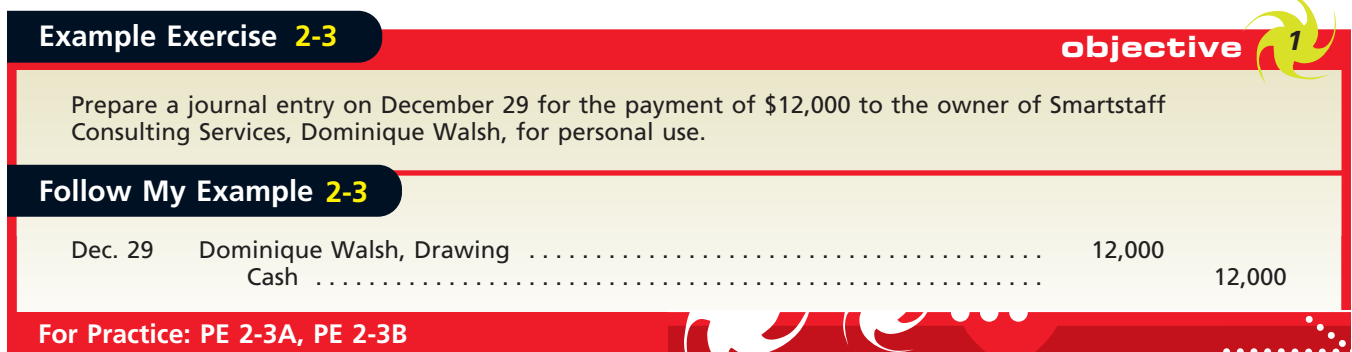

# **NORMAL BALANCES OF ACCOUNTS**

The sum of the increases recorded in an account is usually equal to or greater than the sum of the decreases recorded in the account. For this reason, the normal balances of all accounts are positive rather than negative. For example, the total debits (increases) in an asset account will ordinarily be greater than the total credits (decreases). Thus, asset accounts normally have debit balances.

The rules of debit and credit and the normal balances of the various types of accounts are summarized in Exhibit 3. In Exhibit 3, the side of the account for recording increases and the normal balance is shown in green.

When an account normally having a debit balance actually has a credit balance, or vice versa, an error may have occurred or an unusual situation may exist. For example, a credit balance in the office equipment account could result only from an error. On the other hand, a debit balance in an accounts payable account could result from an overpayment.

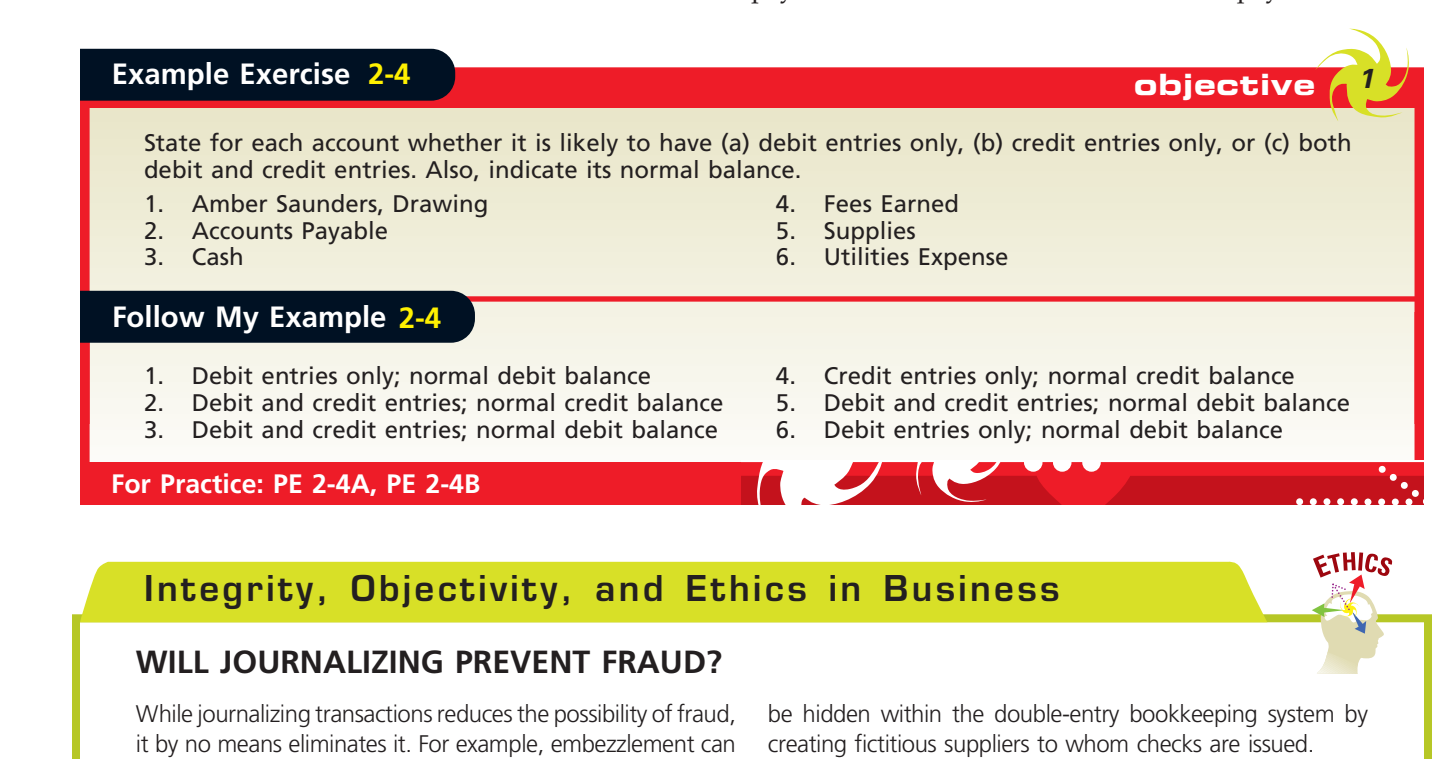

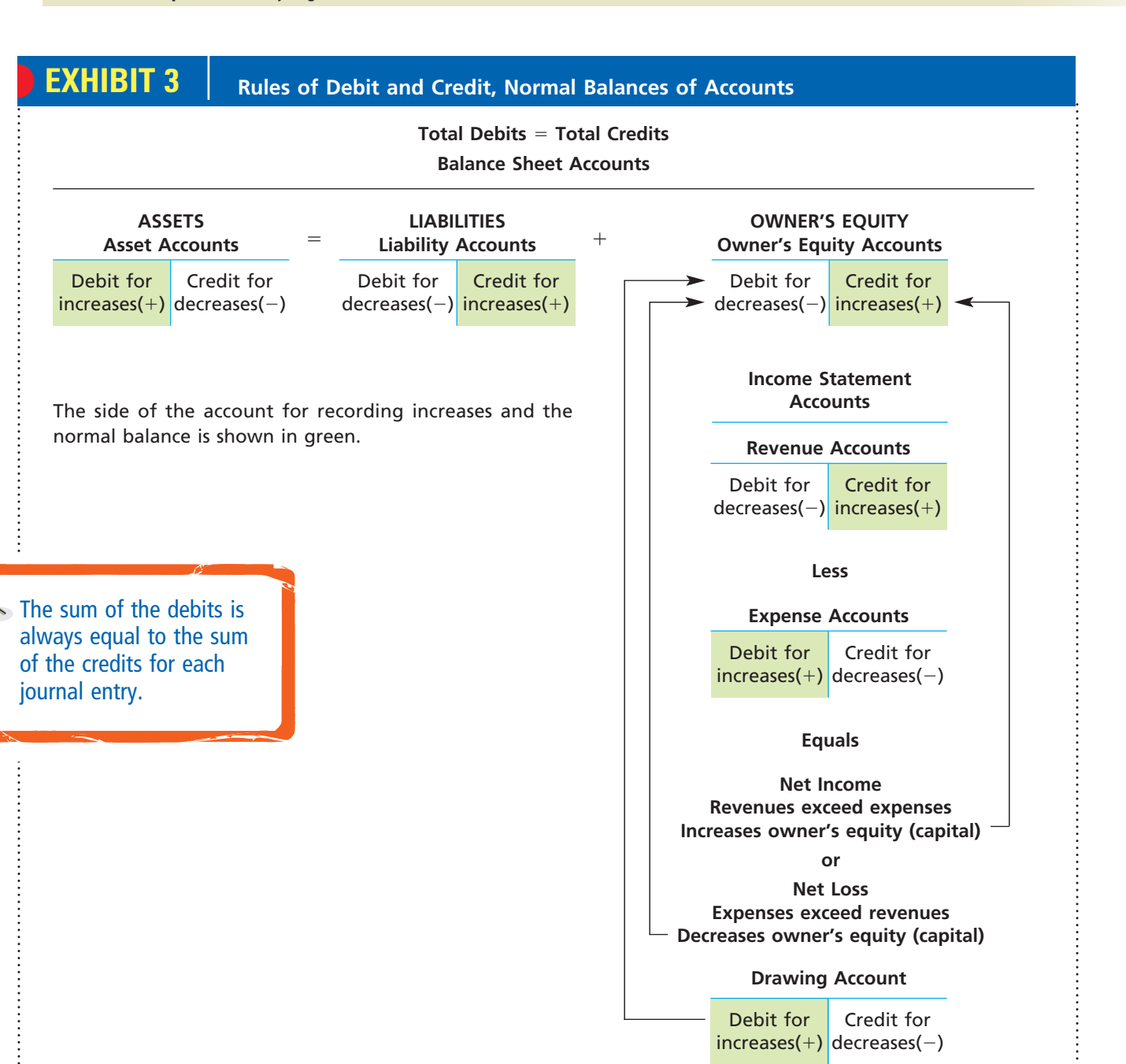

# **Double-Entry Accounting System**

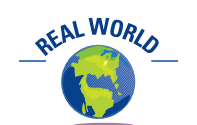

In 1494, Luca Pacioli, a Franciscan monk, invented the double-entry accounting system that is still used today.

In the preceding paragraphs, we illustrated the rules of debit and credit for recording transactions in accounts using journal entries. In doing so, the sum of the debits is always equal to the sum of the credits for each journal entry. As shown in Exhibit 3, this equality of debits and credits for each transaction is built into the accounting equation: Assets = Liabilities + Owner's Equity. Because of this double equality, this system of recording transactions is called the **double-entry accounting system**.

As we illustrate in the remainder of this text, the double-entry accounting system is a very powerful tool in analyzing the effects of transactions. Using this system to analyze transactions is summarized below and in Exhibit 4.

1. Carefully read the description of the transaction to determine whether an asset, liability, owner's equity, revenue, expense, or drawing account is affected by the transaction.

### **Chapter 2** Analyzing Transactions **69 Chapter 2 Analyzing Transactions**

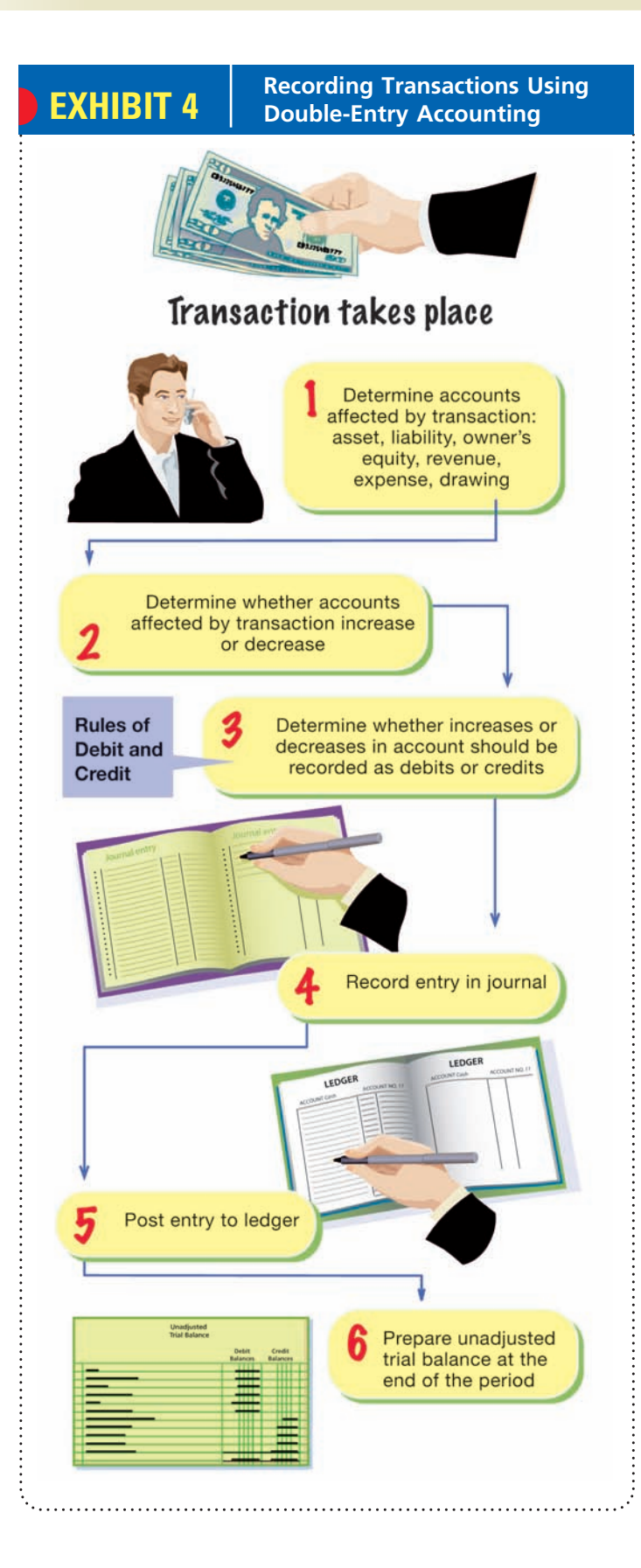

- 2. For each account affected by the transaction, determine whether the account increases or decreases.
- 3. Determine whether each increase or decrease should be recorded as a debit or a credit, following the rules of debit and credit shown in Exhibit 3.
- 4. Record the transaction using a journal entry.
- 5. Periodically post journal entries to the accounts in the ledger.
- 6. Prepare an unadjusted trial balance at the end of the period.

We have described and illustrated steps 1–4 in the preceding paragraphs. In the remainder of this chapter, we describe and illustrate steps 5 and 6.

*Describe and illustrate the posting of journal entries to accounts.*

# **Posting Journal Entries to Accounts**

objective

*2*

As we discussed in the preceding section, a transaction is first recorded in a journal. Periodically, the journal entries are transferred to the accounts in the ledger (step 5 in Exhibit 4). The ledger is a history of transactions by account. The process of transferring the debits and credits from the journal entries to the accounts is called **posting**.

In practice, businesses use a variety of formats for recording journal entries. A business may use one all-purpose journal, sometimes called a **twocolumn journal**, or it may use several journals. In the latter case, each journal is used to record different types of transactions, such as cash receipts or cash payments. The journals may be part of either a manual accounting system or a computerized accounting system.<sup>3</sup>

As a review of the analysis and recording of transactions and to illustrate posting in a manual accounting system, we will use the December transactions of NetSolutions. The first transaction in December occurred on December 1.

<sup>3</sup> The use of special journals and computerized accounting systems is discussed in Chapter 5, after the basics of accounting systems have been covered.

NetSolutions paid a premium of \$2,400 for a comprehensive insurance policy covering liability, theft, and fire. The policy covers a one-year period. **December 1 Transaction**

# **Enetsolutions**

**Analysis** When you purchase insurance for your automobile, you may be required to pay the insurance premium in advance. In this case, your transaction is similar to NetSolutions. Advance payments of expenses such as insurance are prepaid expenses, which are assets. For NetSolutions, the asset acquired for the cash payment is insurance protection for 12 months. The asset Prepaid Insurance increases and is debited for \$2,400. The asset Cash decreases and is credited for \$2,400. The recording and posting of this transaction is shown in Exhibit 5.

Note where the date of the transaction is recorded in the journal. Also note that the entry is explained as the payment of an insurance premium. Such explanations should be brief. For unusual and complex transactions, such as a long-term rental arrangement, the journal entry explanation may include a reference to the rental agreement or other business document.

You will note that the T account form is not used in this illustration. Although the T account clearly separates debit and credit entries, in practice, the T account is usually replaced with the standard form shown in Exhibit 5.

The debits and credits for each journal entry are posted to the accounts in the order in which they occur in the journal. To illustrate, the debit portion of the December 1 journal entry is posted to the prepaid account in Exhibit 5 using the following four steps:

Step 1: The date (Dec. 1) is entered in the Date Column of Prepaid Insurance;

# **EXHIBIT 5**

**Diagram of the Recording and Posting of a Debit and a Credit**

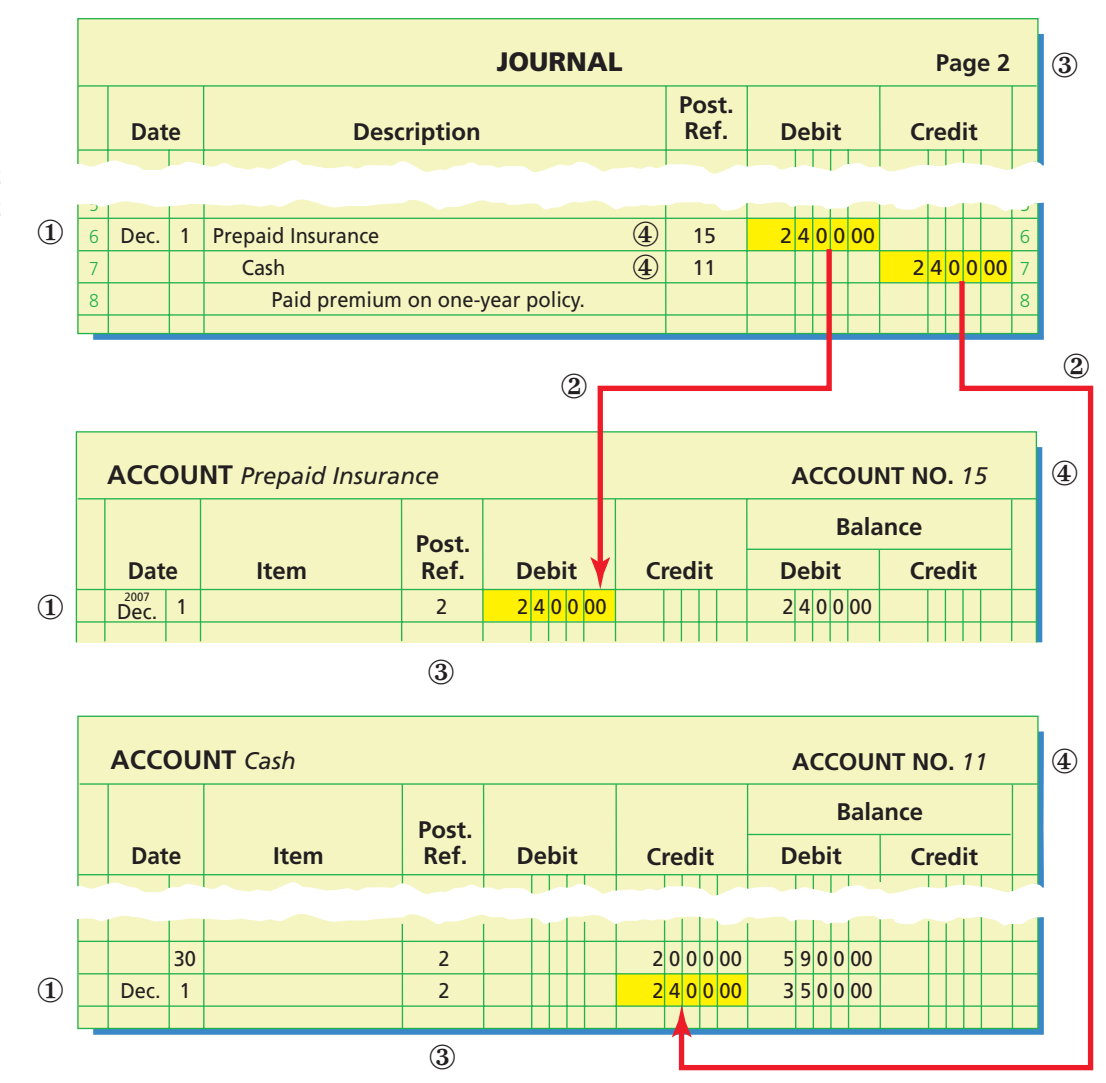

Step 2: The amount (2,400) is entered into the Debit Column of Prepaid Insurance;

Step 3: The journal page number (2) is entered in the Posting Reference (Post. Ref.) Column of Prepaid Insurance;

Step 4: The account number (15) is entered in the Posting Reference (Post. Ref.) Column in the journal.

As shown in Exhibit 5, the credit portion of the December 1 journal entry is posted to the cash account in a similar manner.

The remaining December transactions for NetSolutions are analyzed in the following paragraphs. These transactions are posted to the ledger in Exhibit 6, shown later. To simplify and reduce repetition, some of the December transactions are stated in summary form. For example, cash received for services is normally recorded on a daily basis. In this example, however, only summary totals are recorded at the middle and end of the month. Likewise, all fees earned on account during December are recorded at the middle and end of the month. In practice, each fee earned is recorded separately.

NetSolutions paid rent for December, \$800. The company from which NetSolutions is renting its store space now requires the payment of rent on the first of each month, rather than at the end of the month. **December 1 Transaction**

> **Analysis** You may pay monthly rent on an apartment on the first of each month. Your rent transaction is similar to NetSolutions. The advance payment of rent is an asset, much like the advance payment of the insurance premium in the preceding transaction. Unlike the insurance premium, this prepaid rent will expire in one month. When an asset that is purchased will be used up in a short period of time, such as a month, it is normal to debit an expense account initially. This avoids having to transfer the balance from an asset account (Prepaid Rent) to an expense account (Rent Expense) at the end of the month. Thus, when the rent for December is prepaid at the beginning of the month, Rent Expense is debited for \$800, and Cash is credited for \$800.

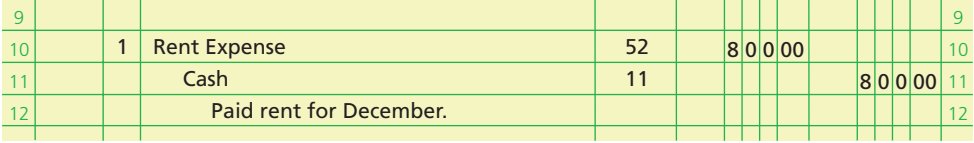

### **December 1 Transaction**

NetSolutions received an offer from a local retailer to rent the land purchased on November 5. The retailer plans to use the land as a parking lot for its employees and customers. NetSolutions agreed to rent the land to the retailer for three months, with the rent payable in advance. NetSolutions received \$360 for three months' rent beginning December 1.

**Analysis** By agreeing to rent the land and accepting the \$360, NetSolutions has incurred an obligation (liability) to the retailer. This obligation is to make the land available for use for three months and not to interfere with its use. The liability created by receiving the cash in advance of providing the service is called **unearned revenue**. Thus, the \$360 received is an increase in an asset and is debited to Cash. The liability account Unearned Rent increases and is credited for \$360. As time passes, the unearned rent liability will decrease and will become revenue.

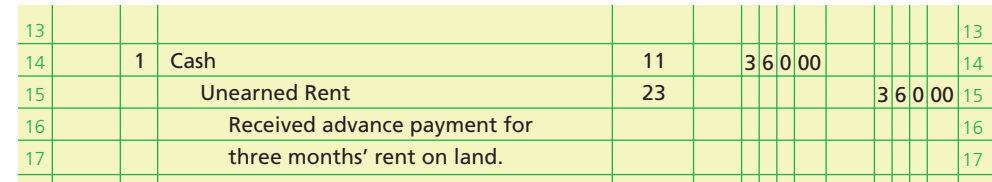

NetSolutions purchased office equipment on account from Executive Supply Co. for \$1,800.

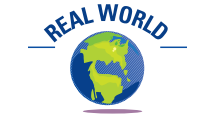

Magazines that receive subscriptions in advance must record the receipts as unearned revenues. Likewise, airlines that receive ticket payments in advance must record the receipts as unearned revenues until the passengers use the tickets.

> **December 4 Transaction**

 $\Box$ 

# 62 **Chapter 2** Analyzing Transactions

**Analysis** The asset account Office Equipment increases and is therefore debited for \$1,800. The liability account Accounts Payable increases and is credited for \$1,800.

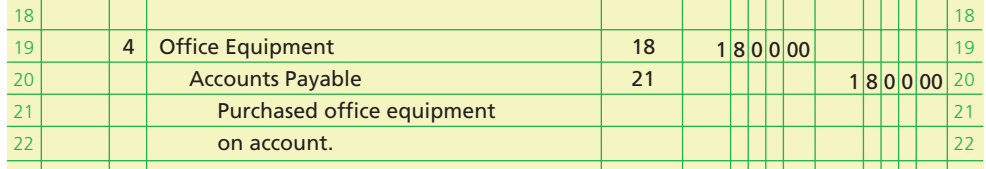

### **December 6 Transaction**

NetSolutions paid \$180 for a newspaper advertisement.

**Analysis** An expense increases and is debited for \$180. The asset Cash decreases and is credited for \$180. Expense items that are expected to be minor in amount are normally included as part of the miscellaneous expense. Thus, Miscellaneous Expense is debited for \$180.

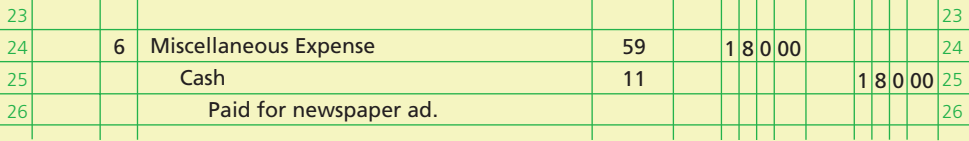

### **December 11 Transaction**

NetSolutions paid creditors \$400.

**Analysis** This payment decreases the liability account Accounts Payable, which is debited for \$400. Cash also decreases and is credited for \$400.

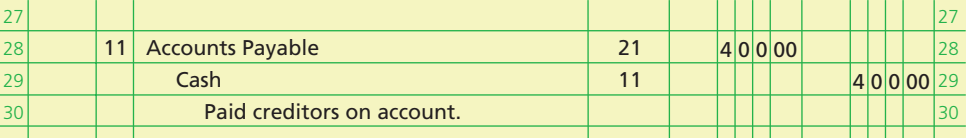

### **December 13 Transaction**

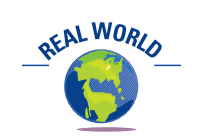

In computerized accounting systems, some transactions may be automatically authorized and recorded when certain events occur. For example, the wages of employees may be paid automatically at the end of each pay period.

**Analysis** This transaction is similar to the December 6 transaction, where an expense account is increased and Cash is decreased. Thus, Wages Expense is debited for \$950, and Cash is credited for \$950.

NetSolutions paid a receptionist and a part-time assistant \$950 for two weeks' wages.

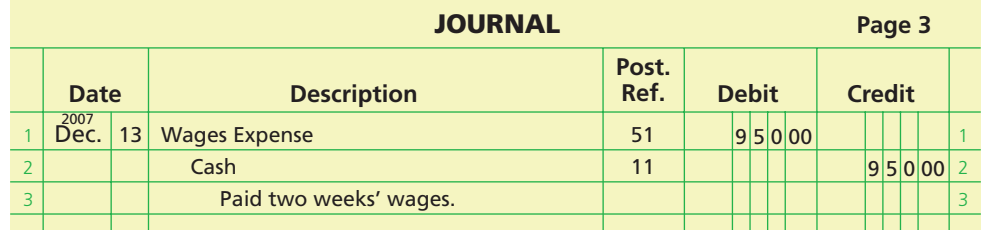

NetSolutions received \$3,100 from fees earned for the first half of December.

**Analysis** Cash increases and is debited for \$3,100. The revenue account Fees Earned increases and is credited for \$3,100.

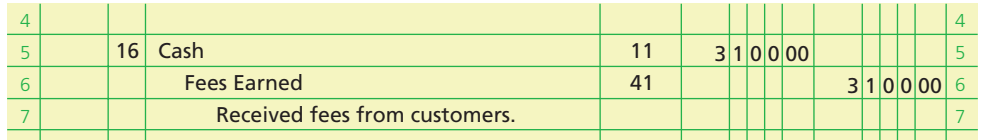

### **December 16 Transaction**

# **December 16**

Fees earned on account totaled \$1,750 for the first half of December.

# **Transaction**

**Analysis** Assume that you have agreed to take care of a neighbor's dog for a week for \$100. At the end of the week, you agree to wait until the first of the next month to receive the \$100. Like NetSolutions, you have provided services on account and thus have a right to receive the payment from your neighbor. When a business agrees that payment for services provided or goods sold can be accepted at a later date, the firm has an **account receivable**, which is a claim against the customer. The account receivable is an asset, and the revenue is earned even though no cash has been received. Thus, Accounts Receivable increases and is debited for \$1,750. The revenue account Fees Earned increases and is credited for \$1,750.

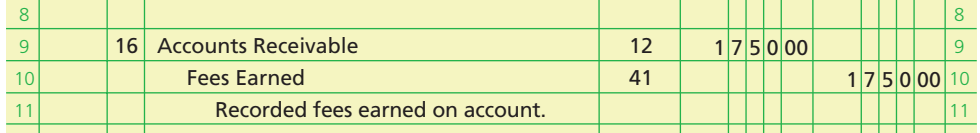

### NetSolutions paid \$900 to Executive Supply Co. on the \$1,800 debt owed from the December 4 transaction. **December 20 Transaction**

**Analysis** This is similar to the transaction of December 11.

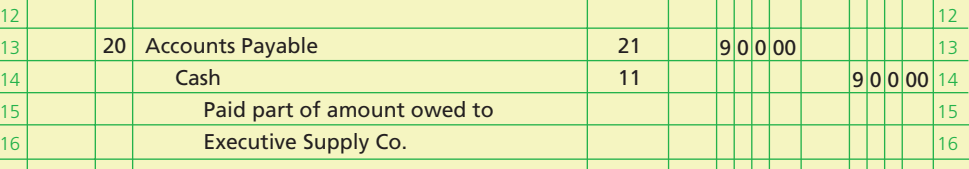

NetSolutions received \$650 from customers in payment of their accounts.

### **December 21 Transaction**

**Analysis** When customers pay amounts owed for services they have previously received, one asset increases and another asset decreases. Thus, Cash is debited for \$650, and Accounts Receivable is credited for \$650.

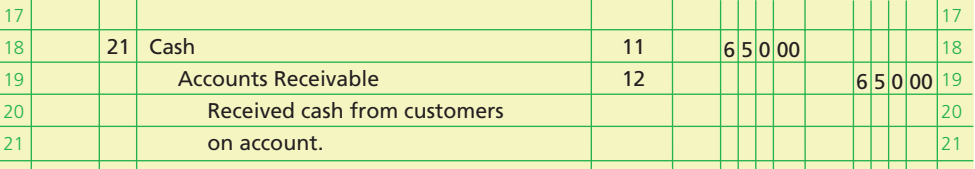

# **December 23**

NetSolutions paid \$1,450 for supplies.

count Cash decreases and is credited for \$1,450.

**Transaction**

**Analysis** The asset account Supplies increases and is debited for \$1,450. The asset ac-

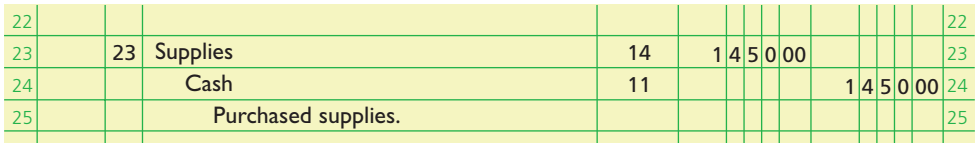

NetSolutions paid the receptionist and the part-time assistant \$1,200 for two weeks' wages. **December 27 Transaction**

**Analysis** This is similar to the transaction of December 13.

Г

64 **Chapter 2** Analyzing Transactions

credited for \$310.

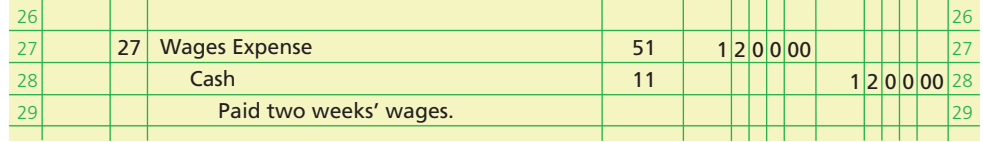

**December 31**

NetSolutions paid its \$310 telephone bill for the month.

**Transaction**

**Analysis** You pay a telephone bill each month. Businesses, such as NetSolutions, also must pay monthly utility bills. Such transactions are similar to the transaction of December 6. The expense account Utilities Expense is debited for \$310, and Cash is

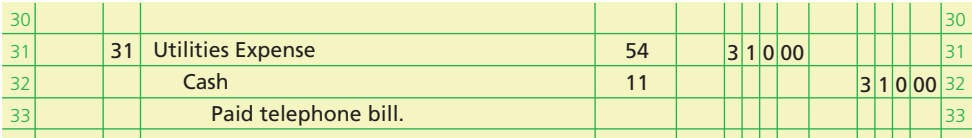

### **December 31 Transaction**

NetSolutions paid its \$225 electric bill for the month. **Analysis** This is similar to the preceding transaction.

 $|2|2|5|00$ **JOURNAL Page 4 Date** Description **Post. Ref. Debit Credit** 1 2 3 Dec. 31 Utilities Expense and the state of the S4 11 Cash Paid electric bill.  $2 | 2 | 5 | 00$ 1 2 3  $\overline{\overline{\text{Dec.}}}$ 

NetSolutions received \$2,870 from fees earned for the second half of December.

### **December 31 Transaction**

**Analysis** This is similar to the transaction of December 16.

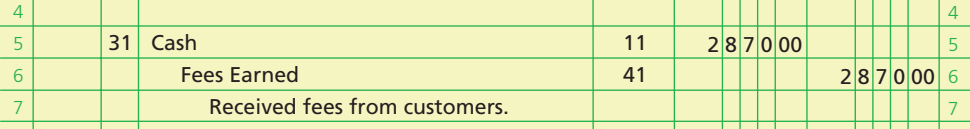

# **December 31**

Fees earned on account totaled \$1,120 for the second half of December.

# **Transaction**

**Analysis** This is similar to the transaction of December 16.

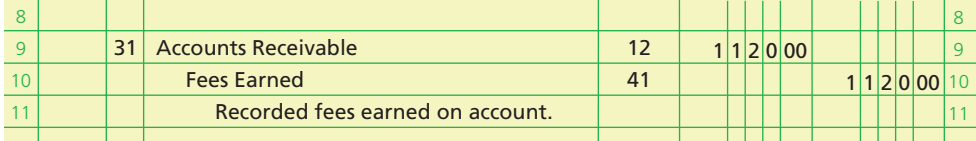

### **December 31 Transaction**

Chris Clark withdrew \$2,000 for personal use.

**Analysis** This transaction resulted in an increase in the amount of withdrawals and is recorded by a \$2,000 debit to Chris Clark, Drawing. The decrease in business cash is recorded by a \$2,000 credit to Cash.

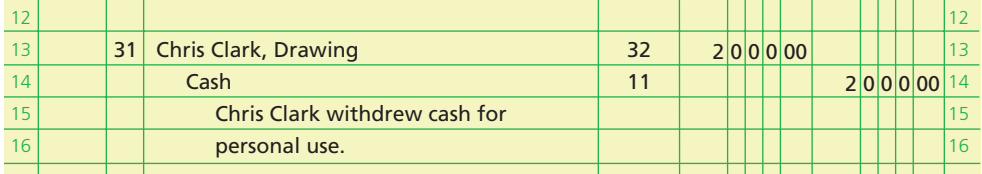

# **For Practice: PE 2-5A, PE 2-5B** Using the following T account, solve for the amount of cash payments (indicated by ? below). Cash Mar. 1 Bal. 22,350 ? Cash payments<br>Cash receipts 241,880 Cash receipts Mar. 31 Bal. 19,125 \$19,125 = \$22,350 + \$241,880 – Cash payments  $Cash$  payments = \$22,350 + \$241,880 - \$19,125 = \$245,105 **Example Exercise 2-5 objective** *<sup>2</sup>* On March 1, the cash account balance was \$22,350. During March, cash receipts totaled \$241,880 and the March 31 balance was \$19,125. Determine the cash payments made during March. **Follow My Example 2-5**

The journal for NetSolutions since it was organized on November 1 is shown in Exhibit 6. Exhibit 6 also shows the ledger after the transactions for both November and December have been posted.

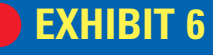

**Journal and Ledger— NetSolutions**

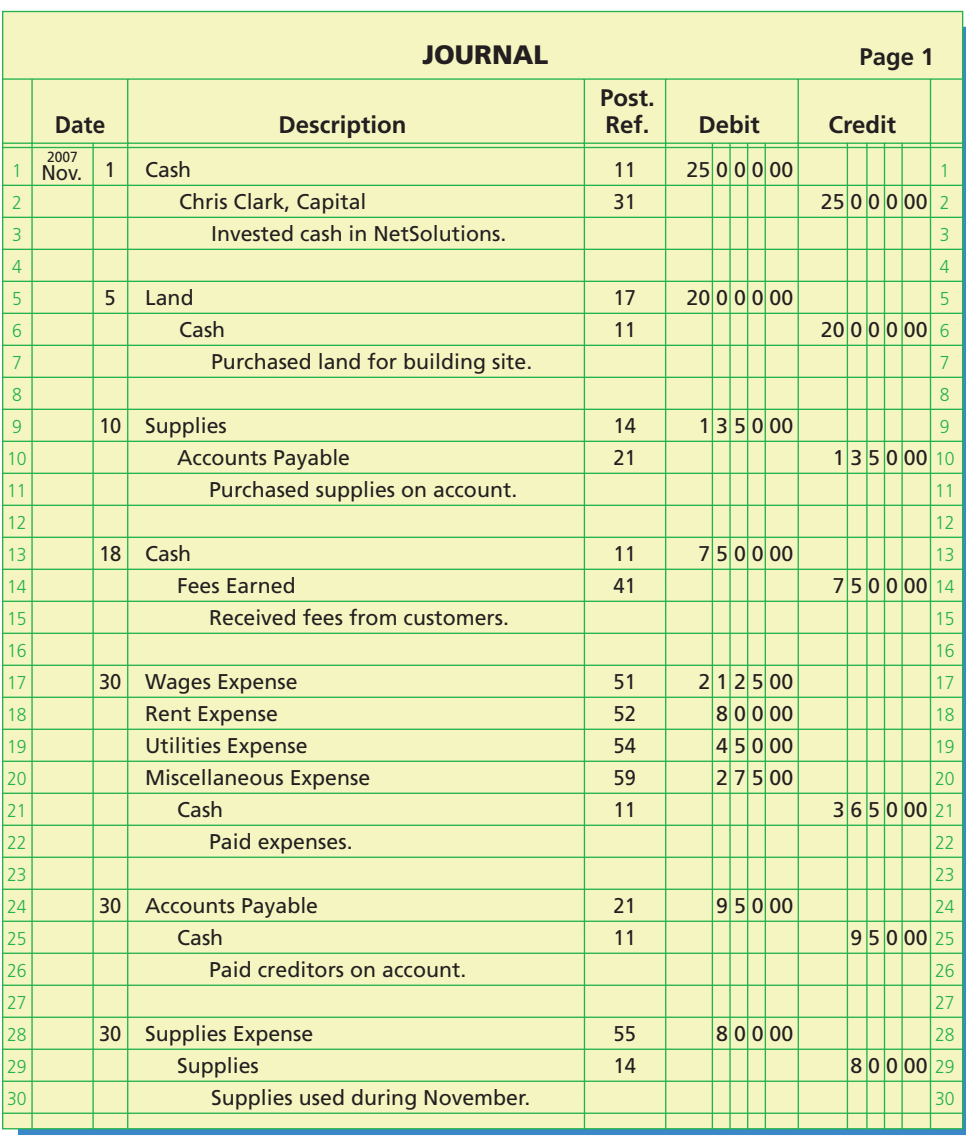

 $\forall$ 

€

 $\overline{\phantom{a}}$ 

**Chapter 2** Analyzing Transactions

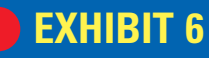

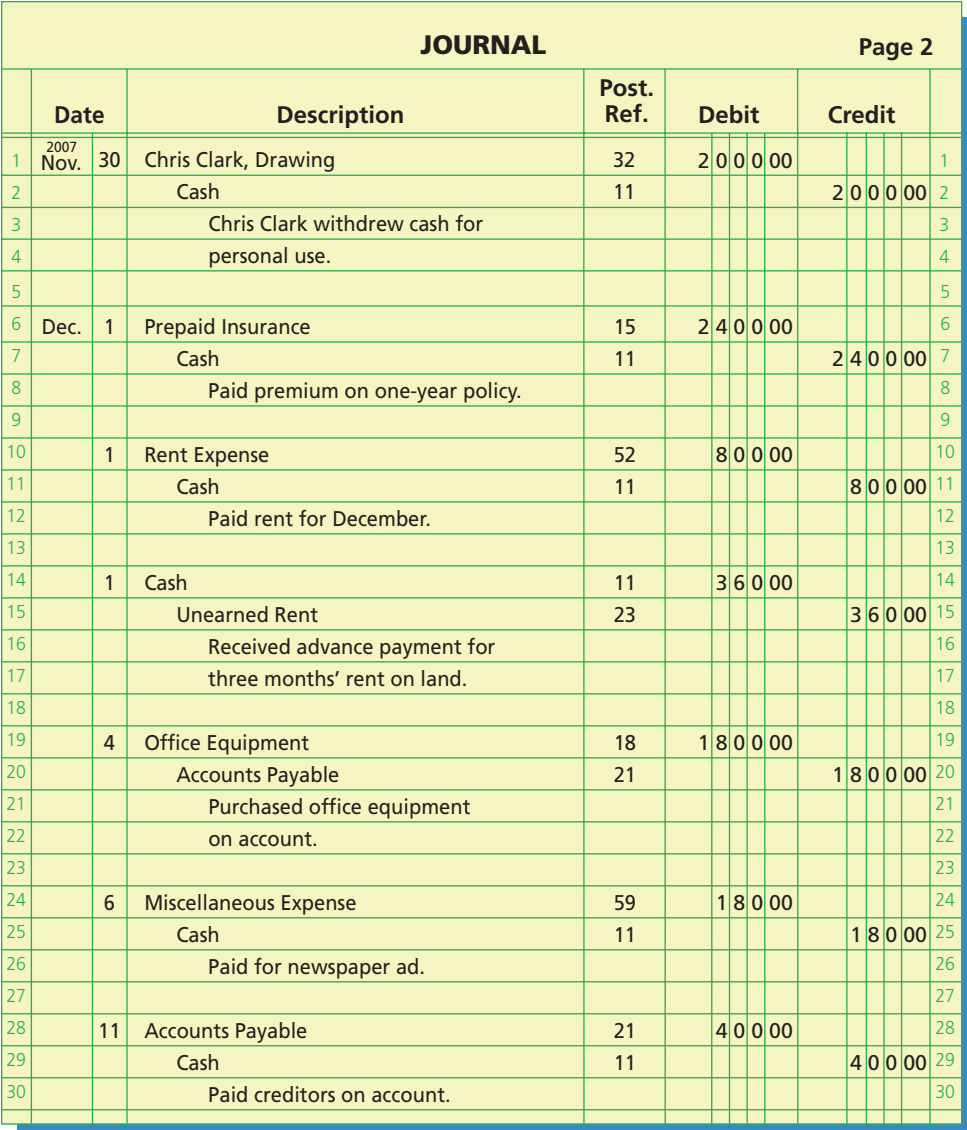

 $\forall$ 

**EXHIBIT 6**

 $\overline{\phantom{a}}$ 

Г

# **Chapter 2** Analyzing Transactions 67

 $\overline{\phantom{a}}$ 

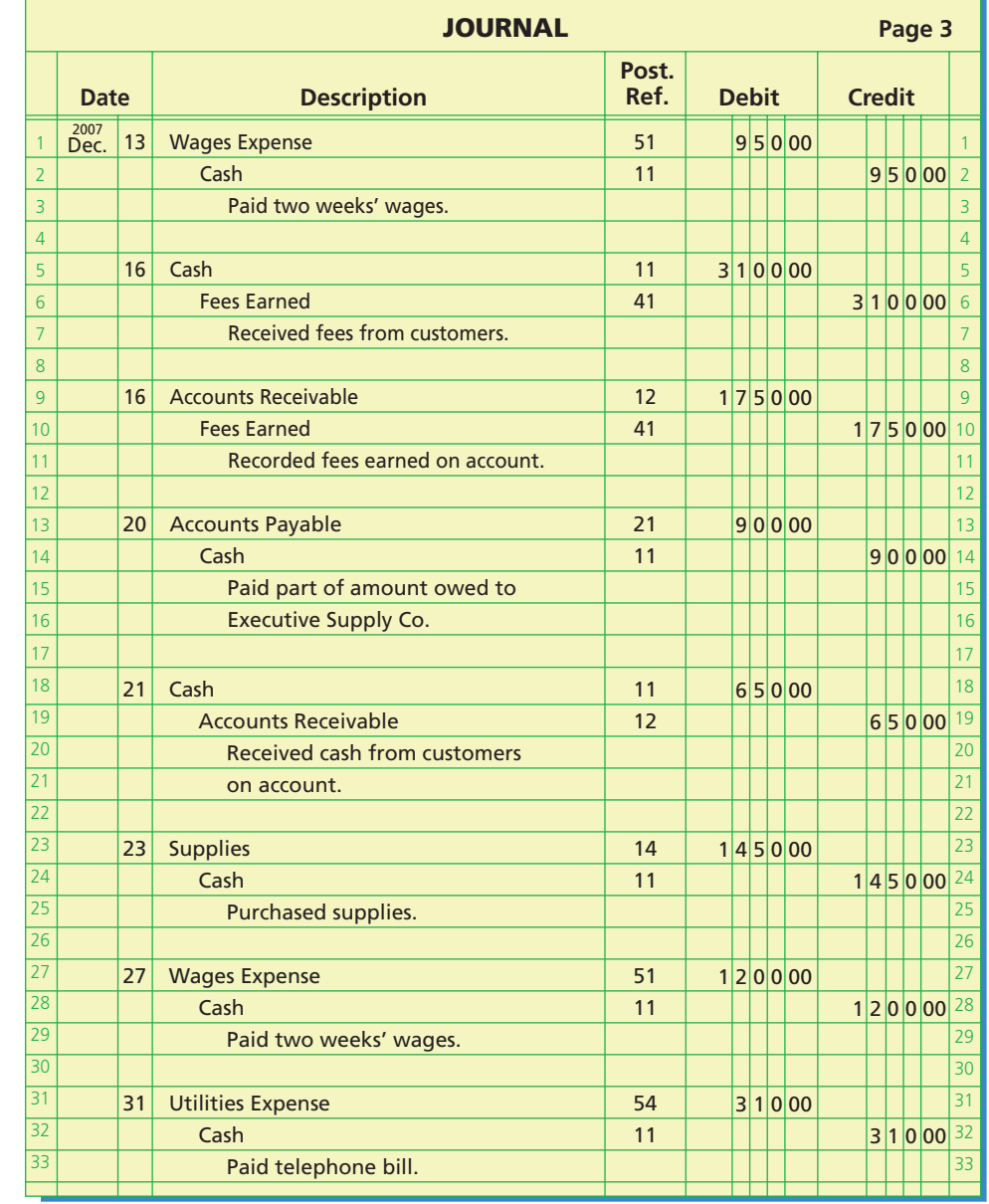

 $\forall$ 

 $\overline{\phantom{a}}$ 

68 **Chapter 2** Analyzing Transactions

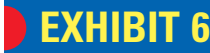

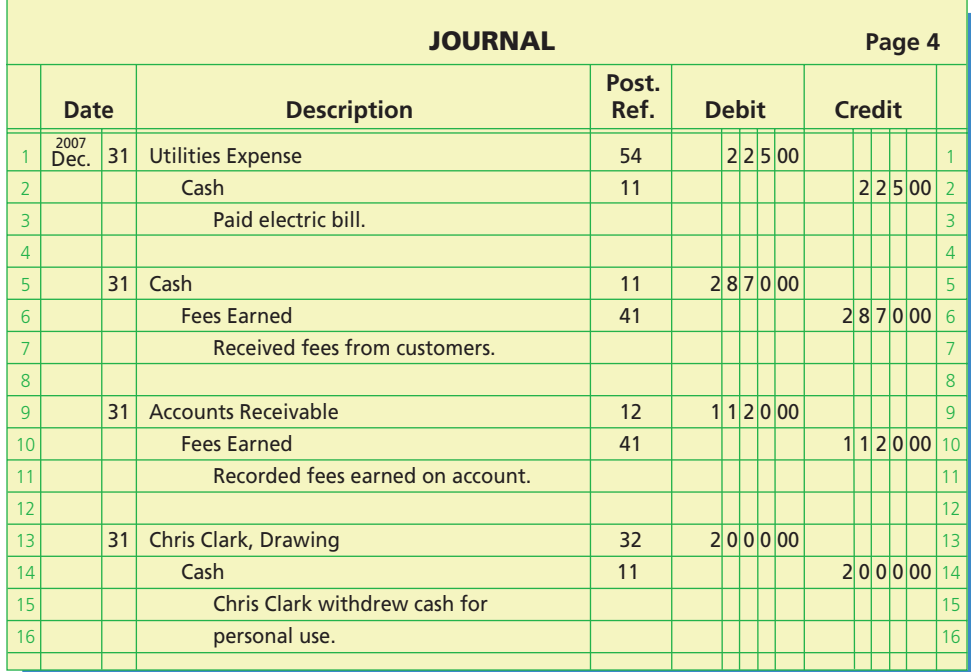

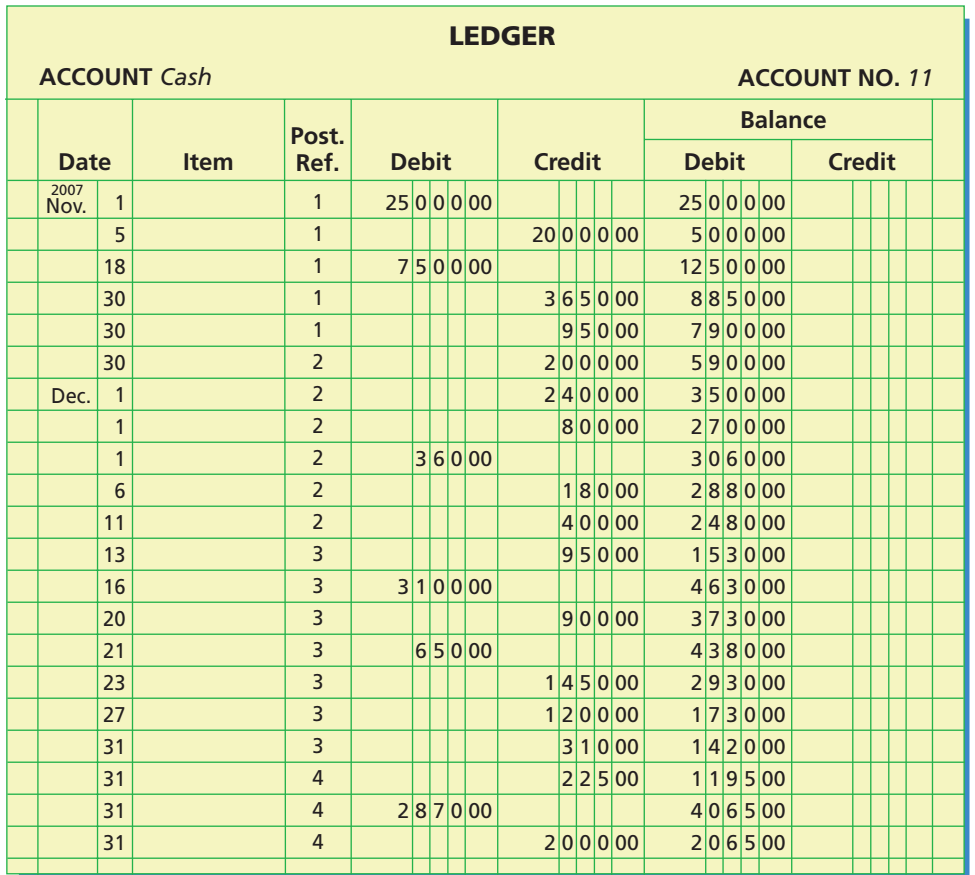

 $\forall$ 

 $\overline{\phantom{a}}$ 

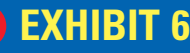

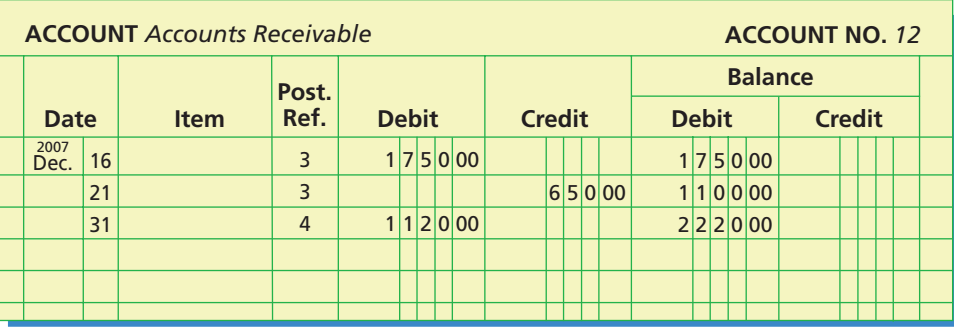

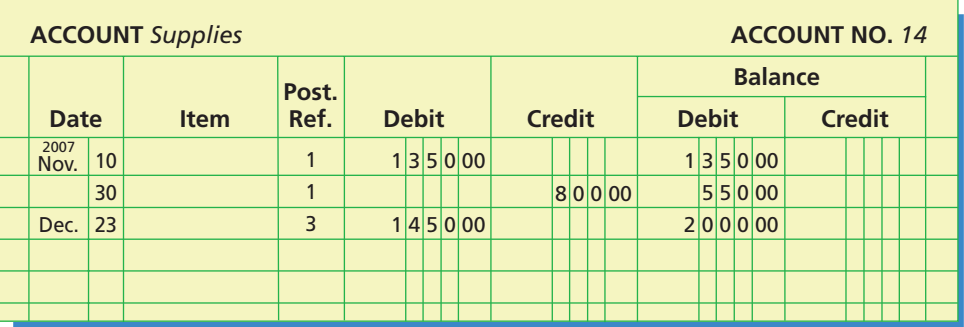

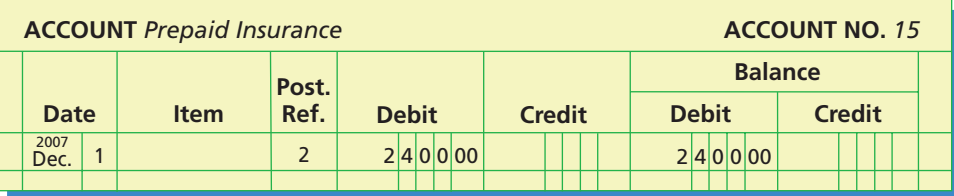

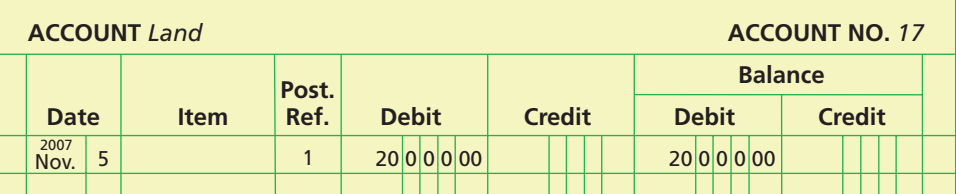

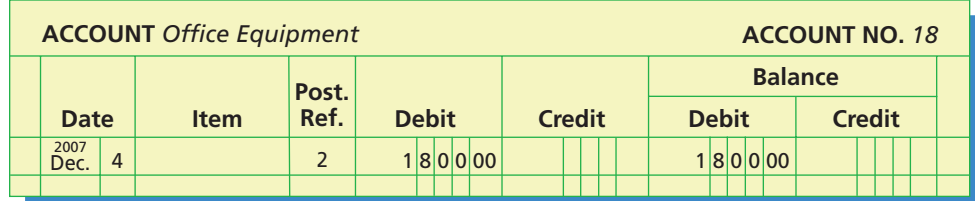

 $\forall$ 

# **EXHIBIT 6**

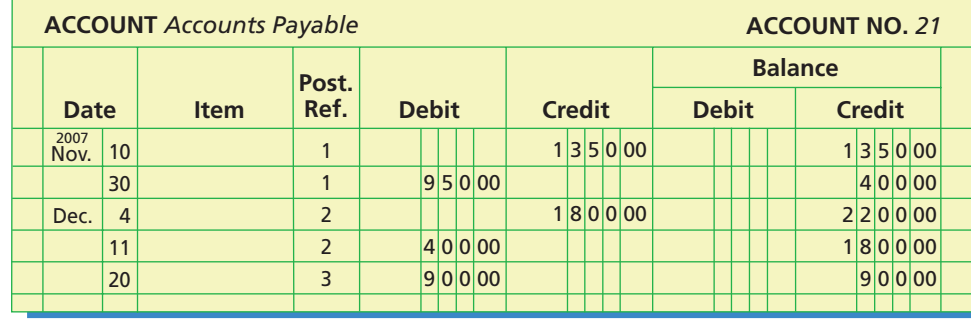

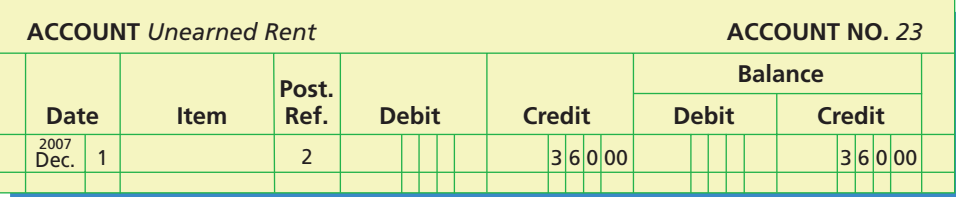

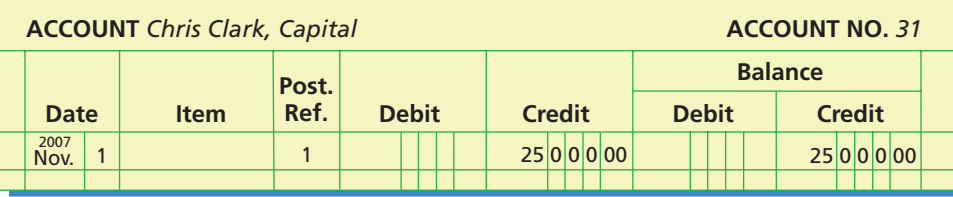

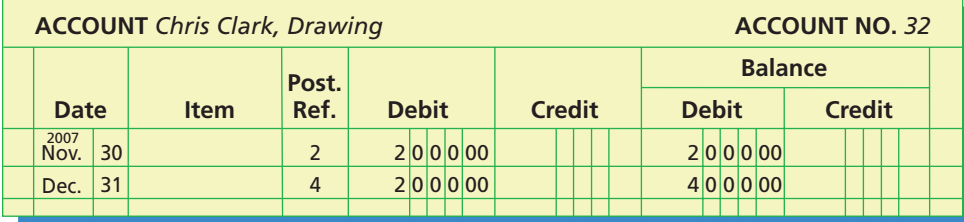

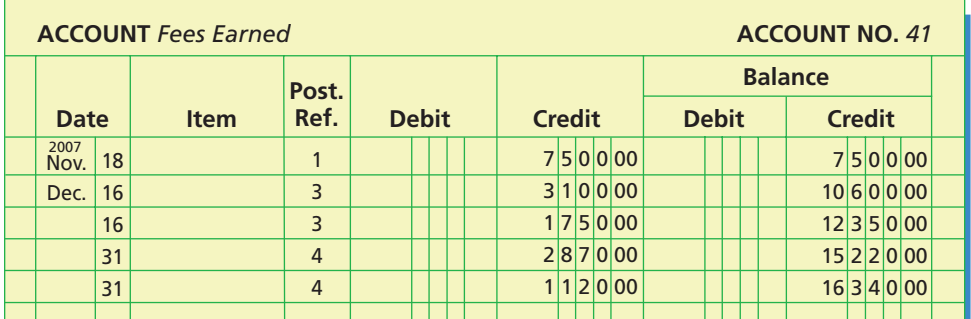

 $\overline{\mathcal{A}}$ 

# **EXHIBIT 6**

 $\overline{\phantom{a}}$ 

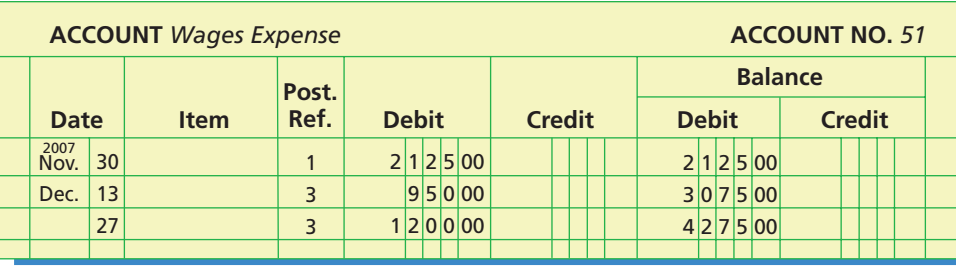

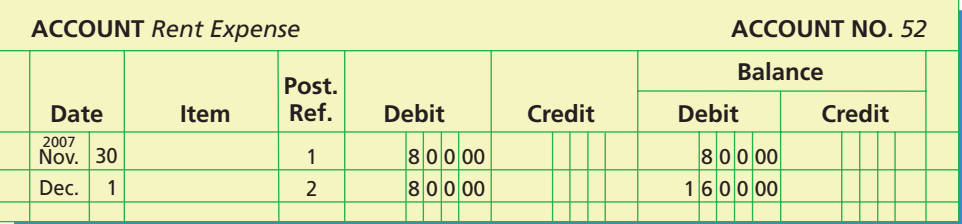

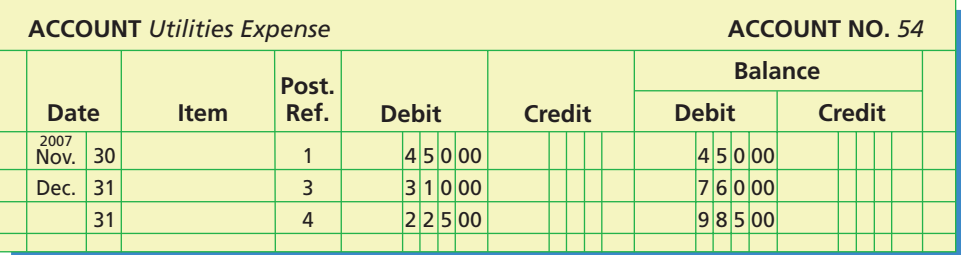

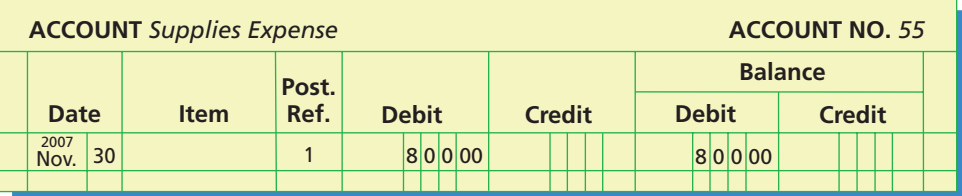

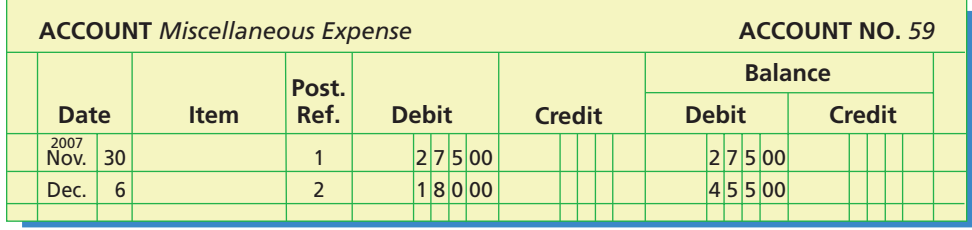

 $\forall$ 

*(concluded)*

 $\overline{\phantom{a}}$ 

 $\Box$ 

72 **Chapter 2** Analyzing Transactions

objective *<sup>3</sup>*

*Prepare an unadjusted trial balance and explain how it can be used to discover errors.*

# **Enetsolutions**

# **Trial Balance**

How can you be sure that you have not made an error in posting the debits and credits to the ledger? One way is to determine the equality of the debits and credits in the ledger. This equality should be proved at the end of each accounting period, if not more often. Such a proof, called a **trial balance**, may be in the form of a computer printout or in the form shown in Exhibit 7.

The trial balance shown in Exhibit 7 is prepared by first listing the name of the company (NetSolutions), its title (Unadjusted Trial Balance), and the date it is prepared (December 31, 2007). The trial balance shown in Exhibit 7 is titled an unadjusted trial balance. This is to distinguish it from other trial balances that we will be preparing in later chapters. These other trial balances include an adjusted trial balance and a postclosing trial balance.<sup>4</sup>

The account balances in Exhibit 7 are taken from the ledger shown in Exhibit 6. Thus, before the trial balance can be prepared, each account balance in the ledger must be determined. When the standard account form is used, the balance of each account appears in the balance column on the same line as the last posting to the account.

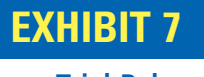

**Trial Balance**

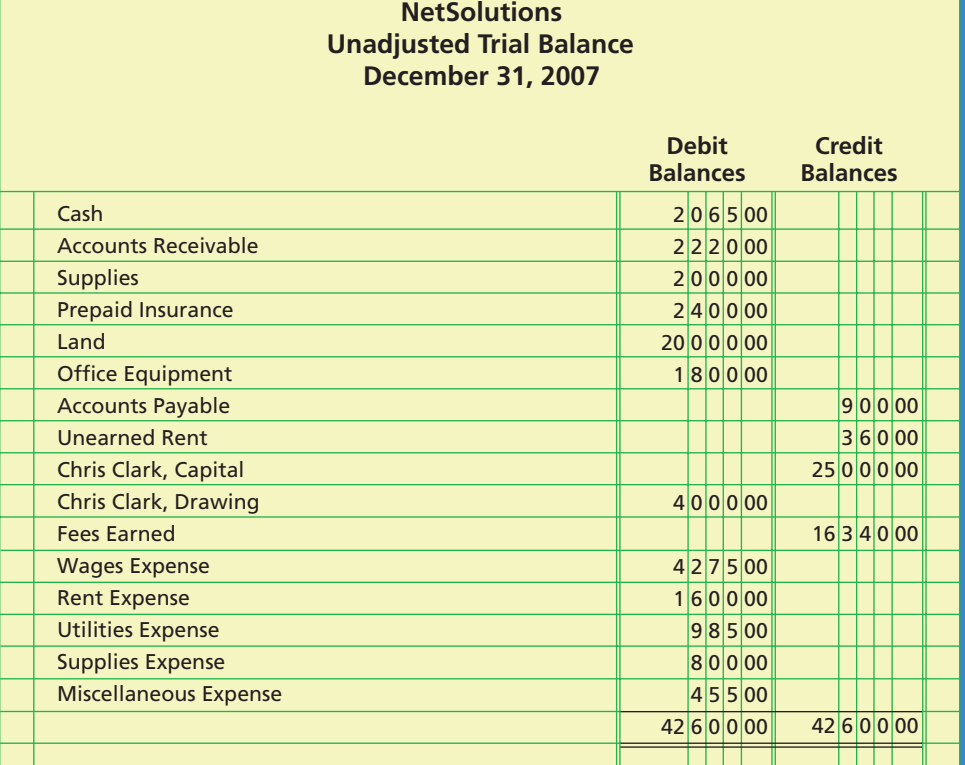

The trial balance does not provide complete proof of the accuracy of the ledger. It indicates only that the debits and the credits are equal. This proof is of value, however, because errors often affect the equality of debits and credits. If the two totals of a trial balance are not equal, an error has occurred. In the next section of this chapter, we will discuss procedures for discovering and correcting errors.

<sup>4</sup> The adjusted trial balance is discussed in Chapter 3, and the post-closing trial balance is discussed in Chapter 4.

**Example Exercise 2-6 objective** *<sup>3</sup>* For each of the following errors, considered individually, indicate whether the error would cause the trial balance totals to be unequal. If the error would cause the trial balance total to be unequal, indicate whether the debit or credit total is higher and by how much. Payment of a cash withdrawal of \$5,600 was journalized and posted as a debit of \$6,500 to Salary Expense and a credit of \$6,500 to Cash. b. A fee of \$2,850 earned from a client was debited to Accounts Receivable for \$2,580 and credited to Fees Earned for \$2,850. c. A payment of \$3,500 to a creditor was posted as a debit of \$3,500 to Accounts Payable and a debit of \$3,500 to Cash. **Follow My Example 2-6 For Practice: PE 2-6A, PE 2-6B** a. The totals are equal since both the debit and credit entries were journalized and posted for \$6,500. b. The totals are unequal. The credit total is higher by  $$270$  ( $$2,850 - $2,580$ ). The totals are unequal. The debit total is higher by \$7,000 (\$3,500 + \$3,500).

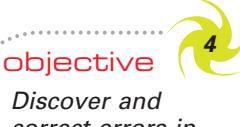

*correct errors in recording transactions.*

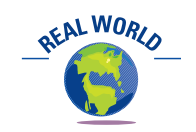

Many large corporations such as Microsoft and Quaker Oats round the figures in their financial statements to millions of dollars.

# **Discovery and Correction of Errors**

Errors will sometimes occur in journalizing and posting transactions. In some cases, however, an error might not be significant enough to affect the decisions of management or others. In such cases, the **materiality concept** implies that the error may be treated in the easiest possible way. For example, an error of a few dollars in recording an asset as an expense for a business with millions of dollars in assets would be considered immaterial, and a correction would not be necessary. In the remaining paragraphs, we assume that errors discovered are material and should be corrected.

# **DISCOVERY OF ERRORS**

As mentioned previously, preparing the trial balance is one of the primary ways to discover errors in the ledger. However, it indicates only that the debits and credits are equal. If the two totals of the trial balance are not equal, it is probably due to one or more of the errors described in Exhibit 8.

Among the types of errors that will *not* cause the trial balance totals to be unequal are the following:

- **1.** Failure to record a transaction or to post a transaction.
- **2.** Recording the same erroneous amount for both the debit and the credit parts of a transaction.
- **3.** Recording the same transaction more than once.
- **4.** Posting a part of a transaction correctly as a debit or credit but to the wrong account.

It is obvious that care should be used in recording transactions in the journal and in posting to the accounts. The need for accuracy in determining account balances and reporting them on the trial balance is also evident.

Errors in the accounts may be discovered in various ways: (1) through audit procedures, (2) by looking at the trial balance, or (3) by chance. If the two trial balance totals are not equal, the amount of the difference between the totals should be determined before searching for the error.

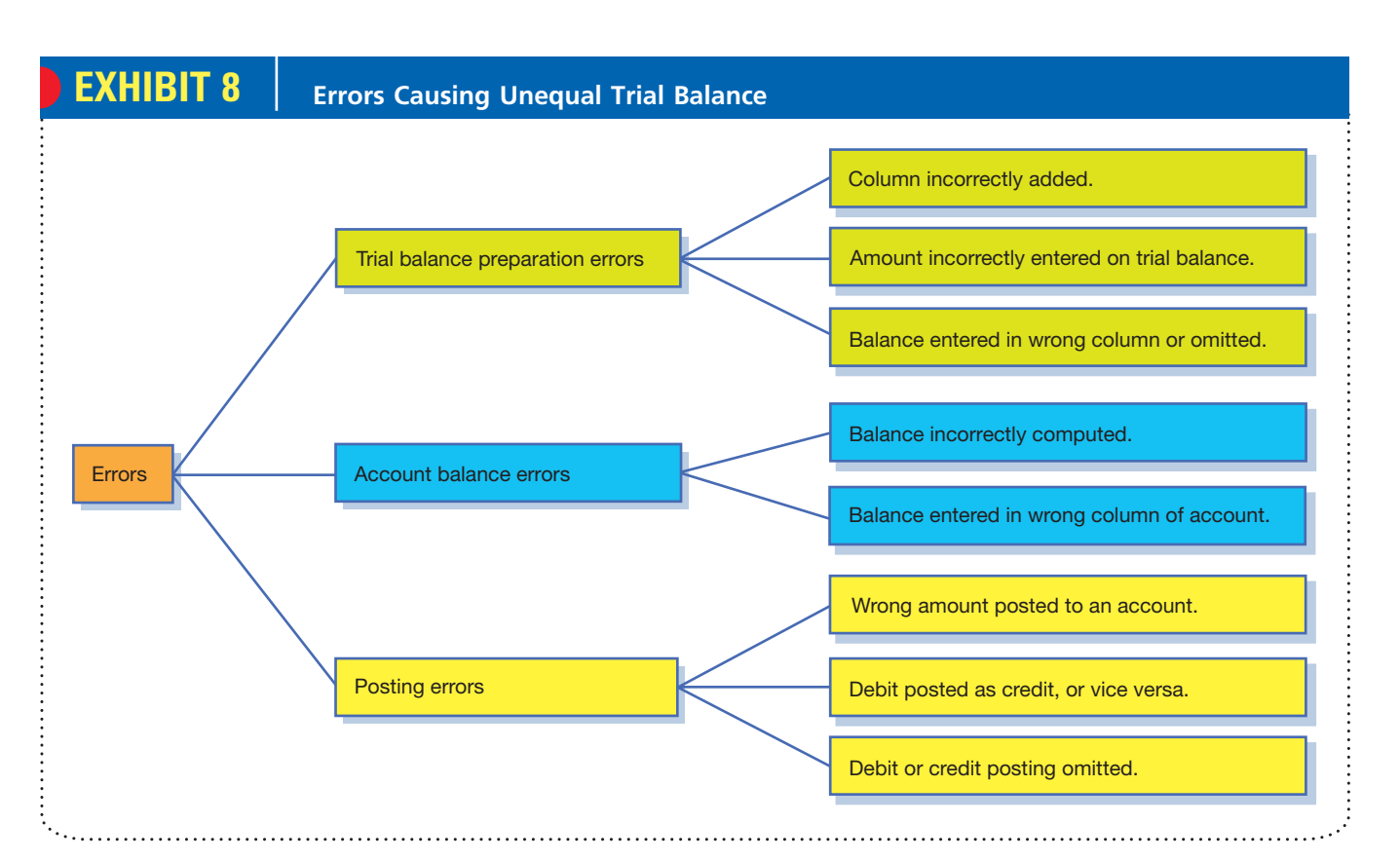

The amount of the difference between the two totals of a trial balance sometimes gives a clue as to the nature of the error or where it occurred. For example, a difference of 10, 100, or 1,000 between two totals is often the result of an error in addition. A difference between totals can also be due to omitting a debit or a credit posting. If the difference can be evenly divided by 2, the error may be due to the posting of a debit as a credit, or vice versa. For example, if the debit total is \$20,640 and the credit total is \$20,236, the difference of \$404 may indicate that a credit posting of \$404 was omitted or that a credit of \$202 was incorrectly posted as a debit.

Two other common types of errors are known as transpositions and slides. A **transposition** occurs when the order of the digits is changed mistakenly, such as writing \$542 as \$452 or \$524. In a **slide**, the entire number is mistakenly moved one or more spaces to the right or the left, such as writing \$542.00 as \$54.20 or \$5,420.00. If an error of either type has occurred and there are no other errors, the difference between the two trial balance totals can be evenly divided by 9.

If an error is not revealed by the trial balance, the steps in the accounting process must be retraced, beginning with the last step and working back to the entries in the journal. Usually, errors causing the trial balance totals to be unequal will be discovered before all of the steps are retraced.

## **CORRECTION OF ERRORS**

The procedures used to correct an error vary according to the nature of the error, when the error is discovered, and whether a manual or computerized accounting system is used. Oftentimes, an error is discovered as it is being journalized or posted. In such cases, the error is simply corrected. For example, computerized accounting systems automatically verify for each journal entry whether the total debits equal the total credits. If the totals are not equal, an error report is created and the computer program will not proceed until the journal entry is corrected.

Occasionally, however, an error is not discovered until after a journal entry has been recorded and posted to the accounts. Correcting this type of error is more com-
plex. To illustrate, assume that on May 5 a \$12,500 purchase of office equipment on account was incorrectly journalized and posted as a debit to Supplies and a credit to Accounts Payable for \$12,500. This posting of the incorrect entry is shown in the following T accounts:

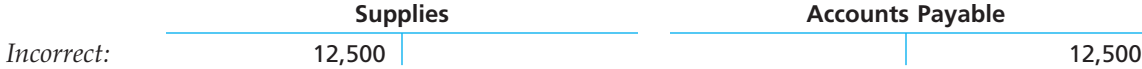

Before making a correcting entry, it is best to determine the debit(s) and credit(s) that should have been recorded. These are shown in the following T accounts:

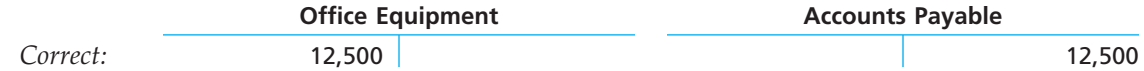

Comparing the two sets of T accounts shows that the incorrect debit to Supplies may be corrected by debiting Office Equipment for \$12,500 and crediting Supplies for \$12,500. The following correcting entry is then journalized and posted:

 $\mathbf{L}$ 

### *Entry to Correct Error:*

 $\mathbf{1}$ 

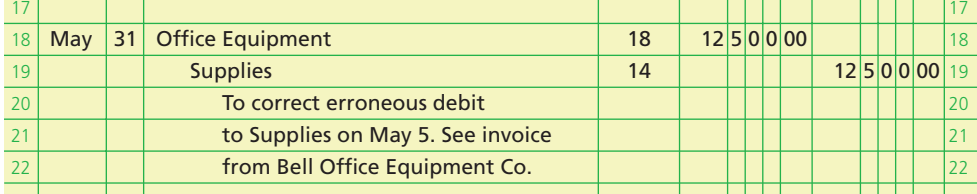

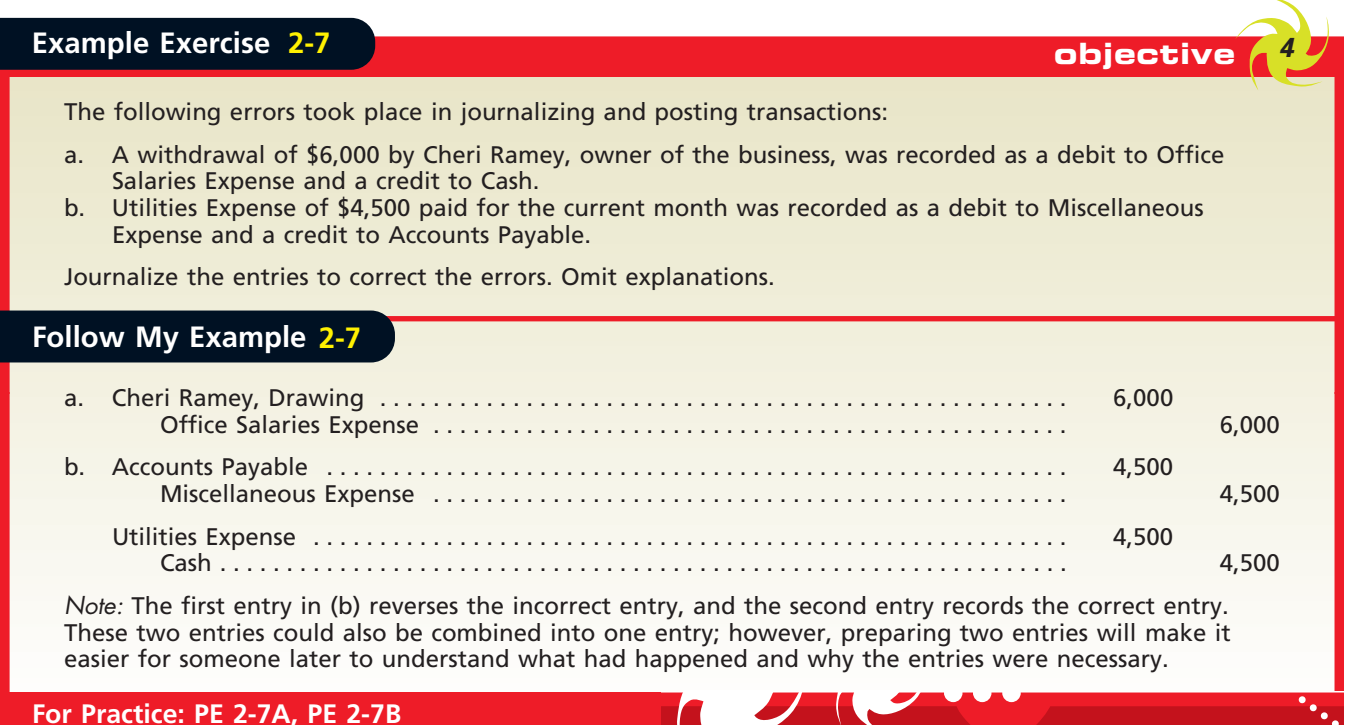

 $\overline{\phantom{a}}$ 

. . . .

**Production** 

## **At a Glance**

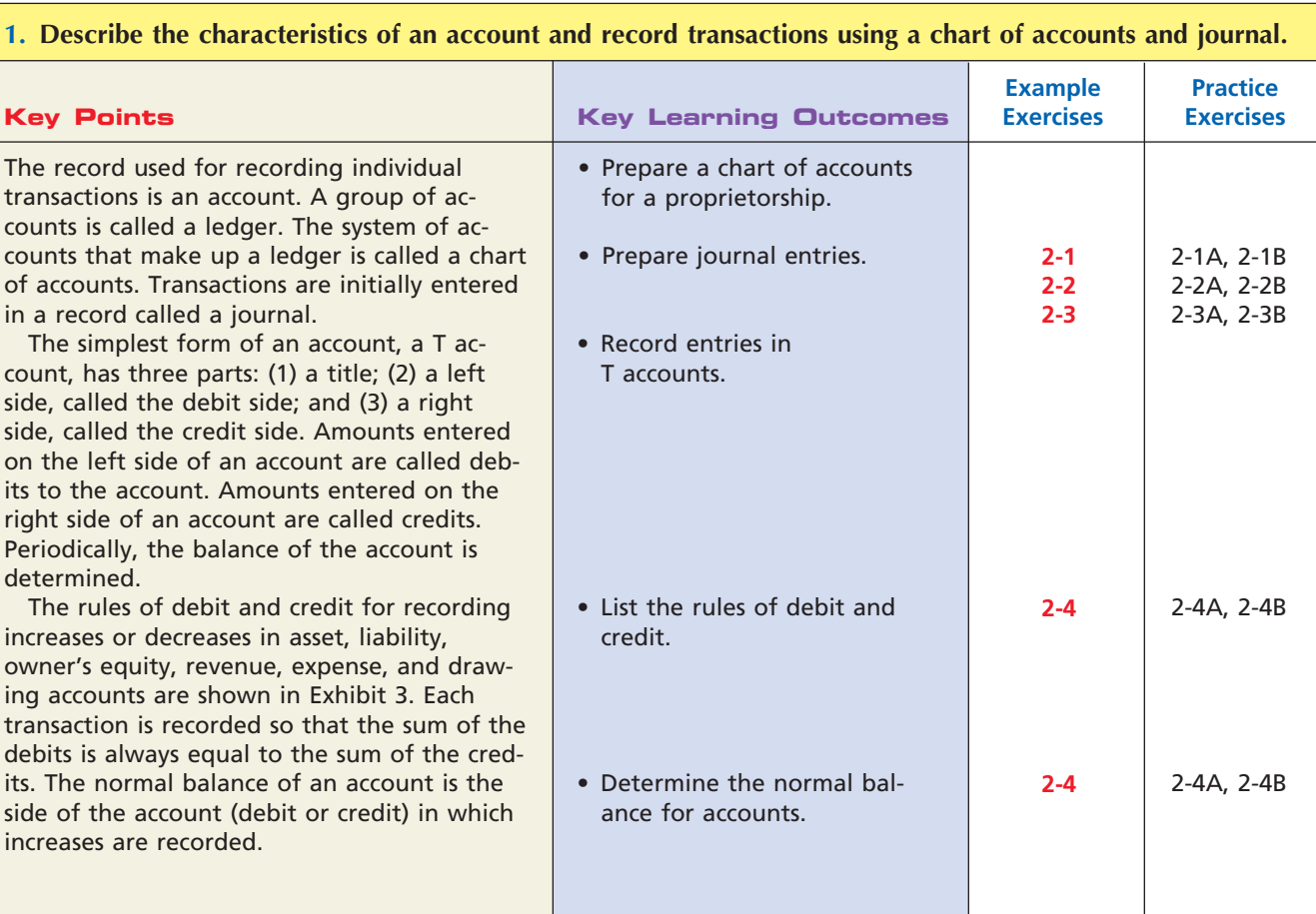

## **2. Describe and illustrate the posting of journal entries to accounts.**

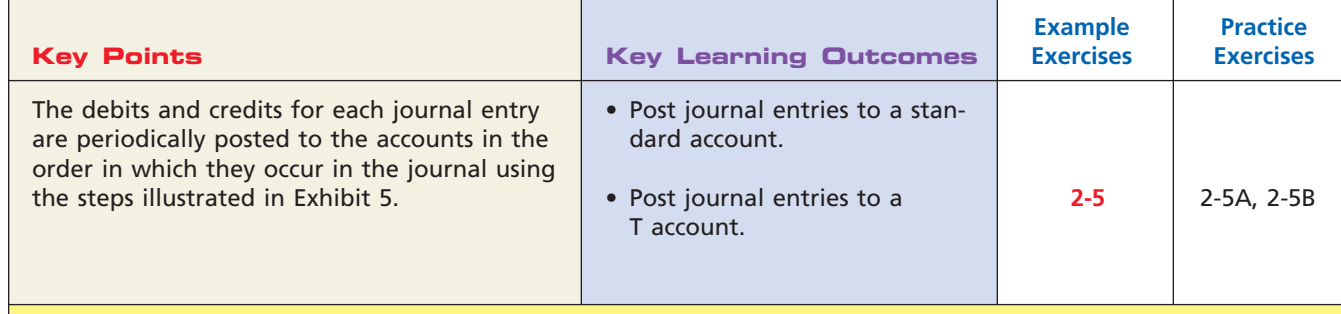

## **3. Prepare an unadjusted trial balance and explain how it can be used to discover errors.**

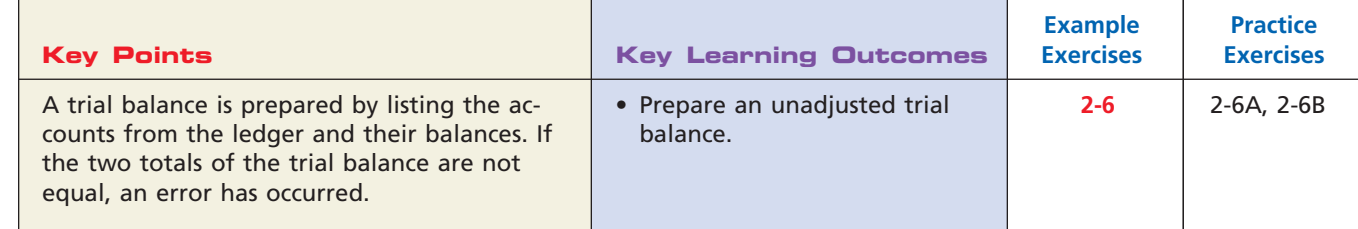

 $\forall$ 

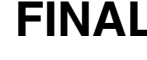

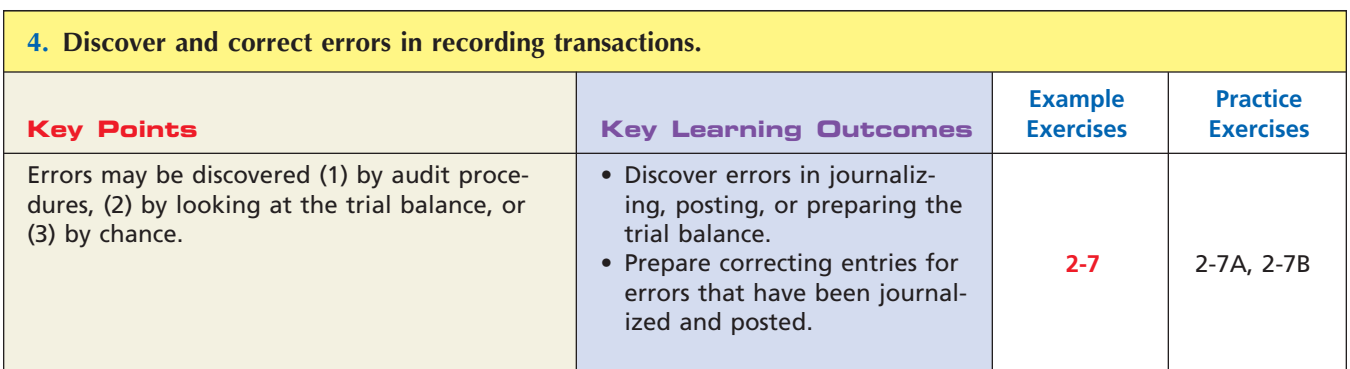

## **Key Terms**

account (49) account receivable (63) assets (51) balance of the account (50) chart of accounts (51) credits (50) debits (50) double-entry accounting system (58)

- drawing (51) expenses (51) journal (52) journal entry (52) journalizing (52) ledger (51) liabilities (51) materiality concept (73) owner's equity (51)
- posting (59) revenues (51) slide (74) T account (49) transposition (74) trial balance (72) two-column journal (59) unearned revenue (61)

## **Illustrative Problem**

J. F. Outz, M.D., has been practicing as a cardiologist for three years. During April, 2007, Outz completed the following transactions in her practice of cardiology.

- Apr. 1. Paid office rent for April, \$800.
	- 3. Purchased equipment on account, \$2,100.
	- 5. Received cash on account from patients, \$3,150.
	- 8. Purchased X-ray film and other supplies on account, \$245.
	- 9. One of the items of equipment purchased on April 3 was defective. It was returned with the permission of the supplier, who agreed to reduce the account for the amount charged for the item, \$325.
	- 12. Paid cash to creditors on account, \$1,250.
	- 17. Paid cash for renewal of a six-month property insurance policy, \$370.
	- 20. Discovered that the balances of the cash account and the accounts payable account as of April 1 were overstated by \$200. A payment of that amount to a creditor in March had not been recorded. Journalize the \$200 payment as of April 20.
	- 24. Paid cash for laboratory analysis, \$545.
	- 27. Paid cash from business bank account for personal and family expenses, \$1,250.
	- 30. Recorded the cash received in payment of services (on a cash basis) to patients during April, \$1,720.
	- 30. Paid salaries of receptionist and nurses, \$1,725.
	- 30. Paid various utility expenses, \$360.
	- 30. Recorded fees charged to patients on account for services performed in April, \$5,145.
	- 30. Paid miscellaneous expenses, \$132.

Outz's account titles, numbers, and balances as of April 1 (all normal balances) are listed as follows: Cash, 11, \$4,123; Accounts Receivable, 12, \$6,725; Supplies, 13, \$290; Prepaid Insurance, 14, \$465; Equipment, 18, \$19,745; Accounts Payable, 22, \$765; J. F. Outz, Capital, 31, \$30,583; J. F. Outz, Drawing, 32; Professional Fees, 41; Salary Expense, 51; Rent Expense, 53; Laboratory Expense, 55; Utilities Expense, 56; Miscellaneous Expense, 59.

## **Instructions**

- 1. Open a ledger of standard four-column accounts for Dr. Outz as of April 1. Enter the balances in the appropriate balance columns and place a check mark  $(V)$  in the posting reference column. (*Hint:* Verify the equality of the debit and credit balances in the ledger before proceeding with the next instruction.)
- 2. Journalize each transaction in a two-column journal.
- 3. Post the journal to the ledger, extending the month-end balances to the appropriate balance columns after each posting.
- 4. Prepare an unadjusted trial balance as of April 30.

## **Solution**

**2.** and **3.**

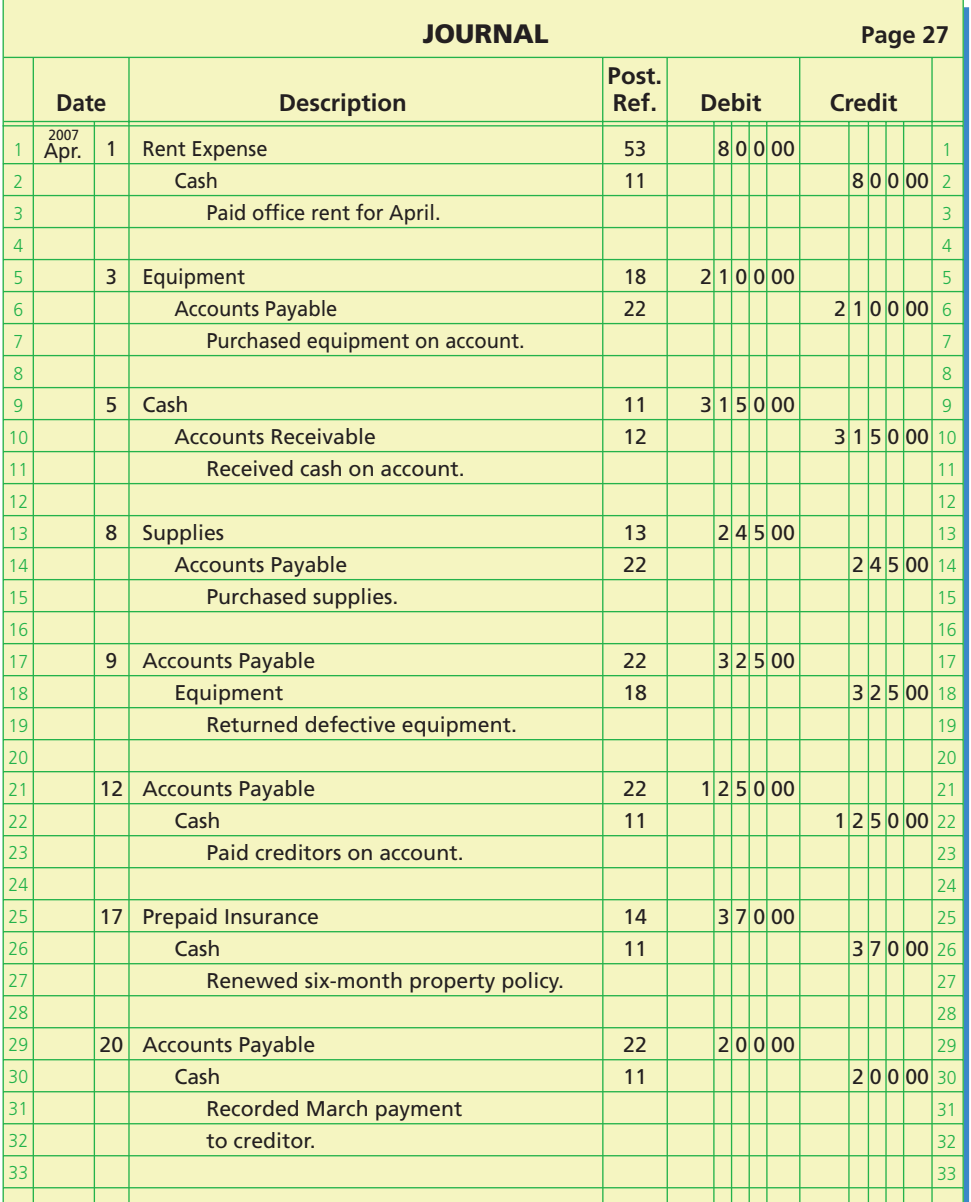

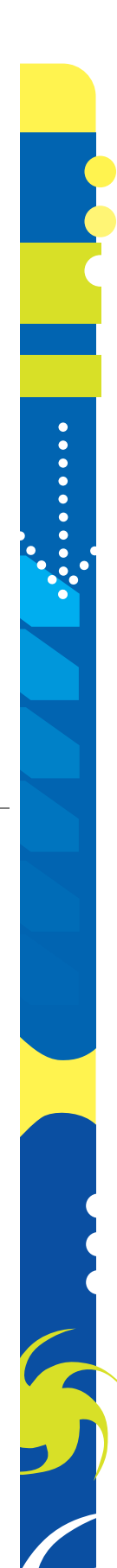

**•••••••••** 

€

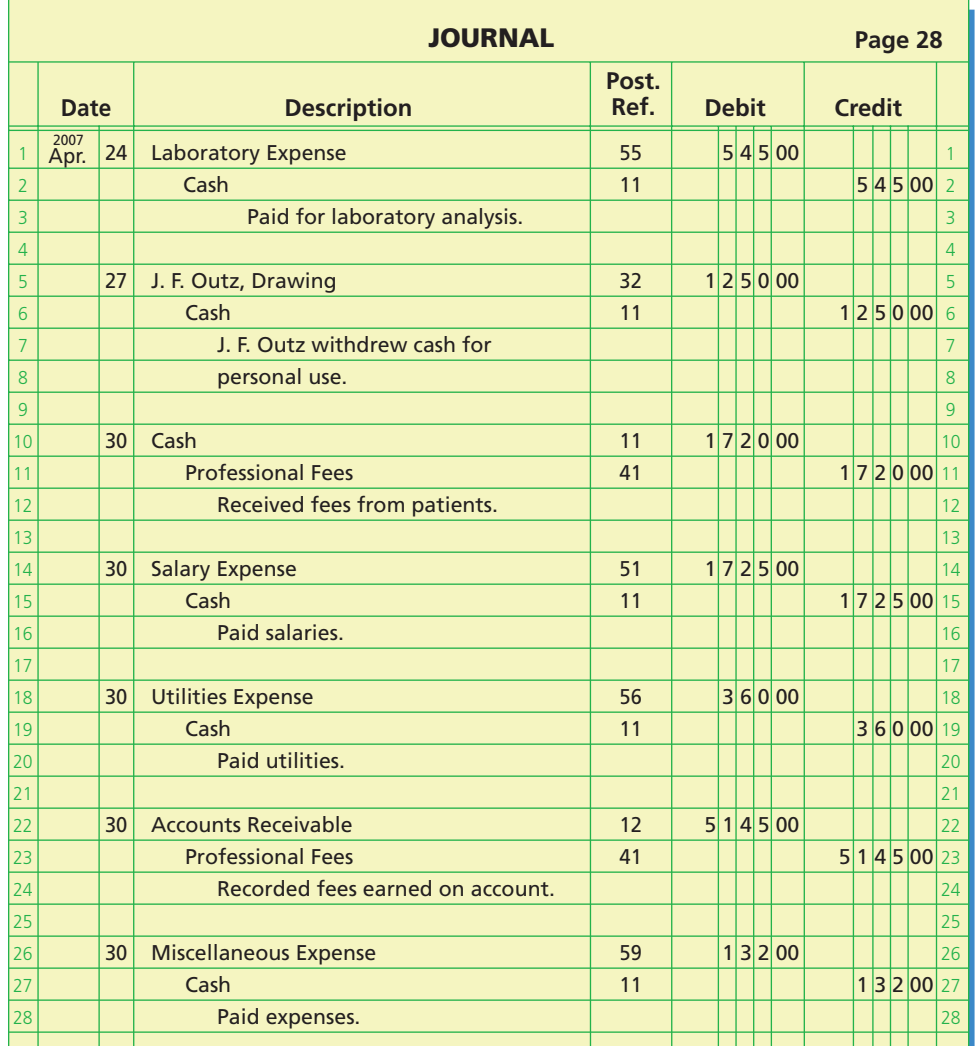

**1.** and **3.**

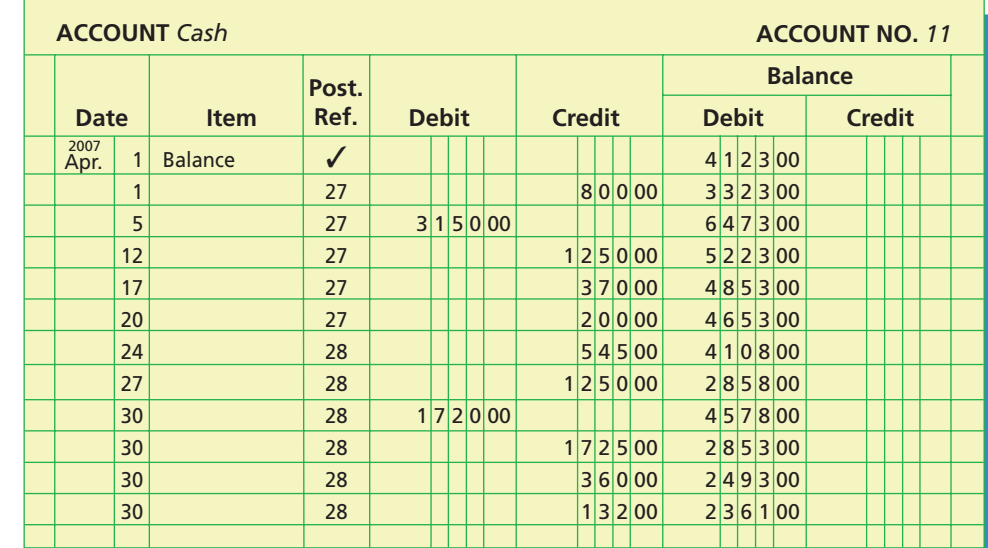

 $\overline{\wedge}$ 

.......

# 80 **Chapter 2** Analyzing Transactions

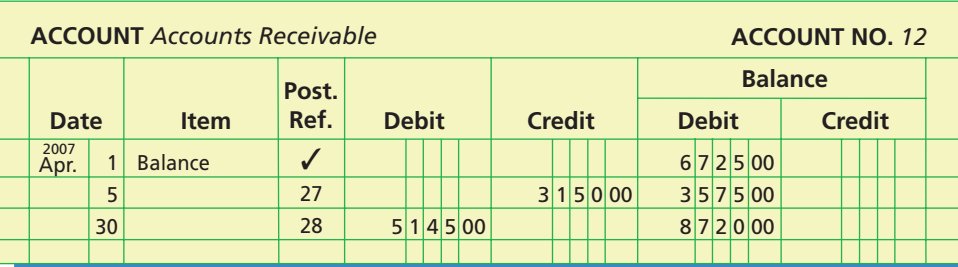

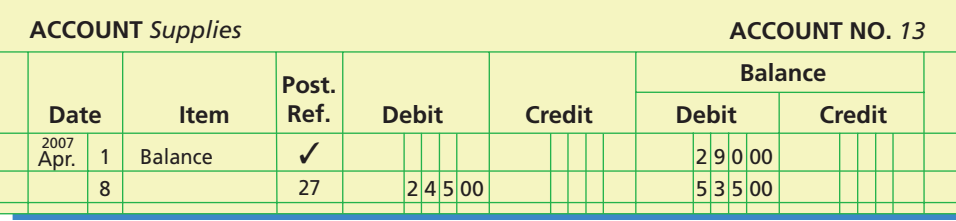

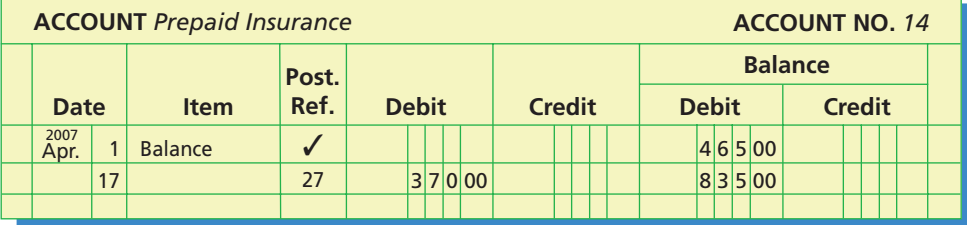

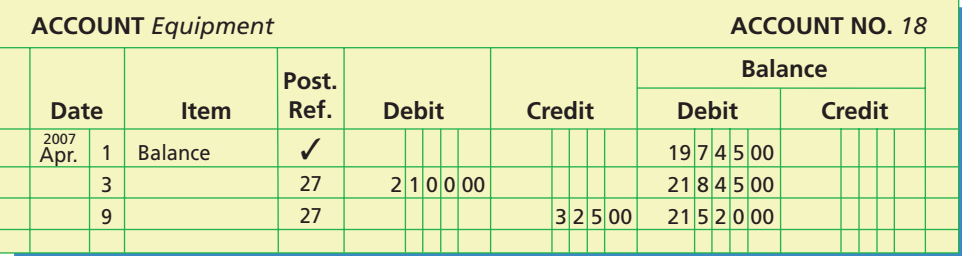

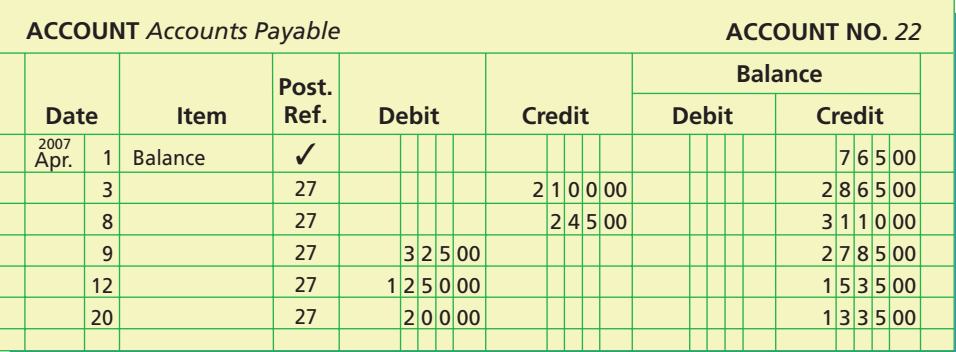

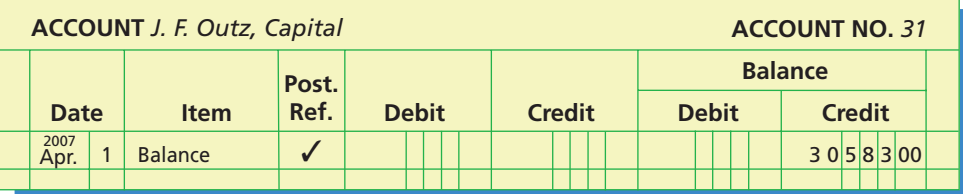

 $\forall$ 

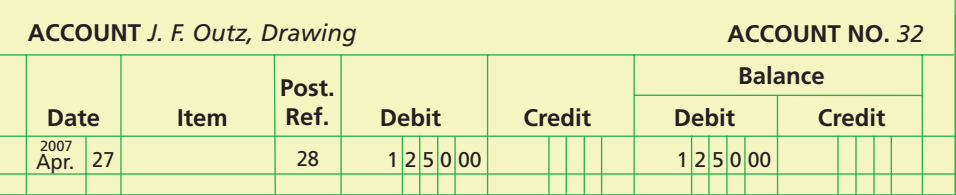

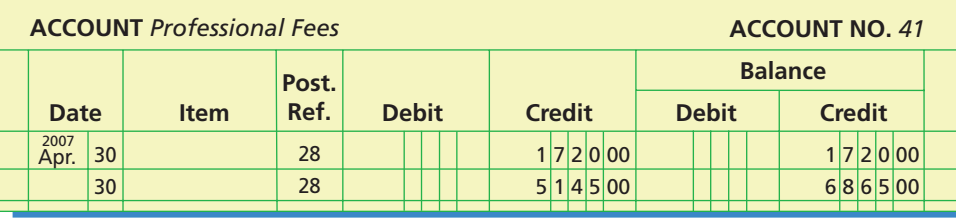

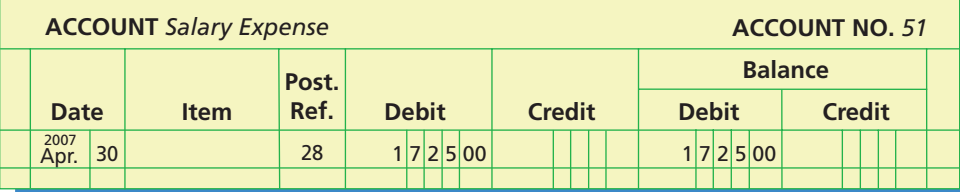

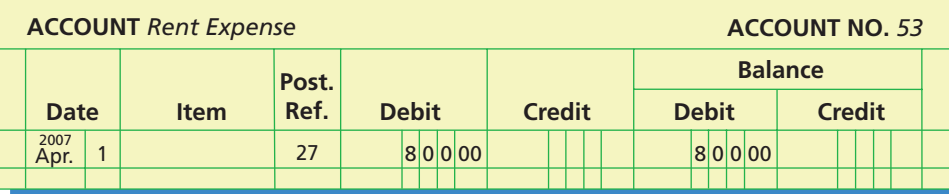

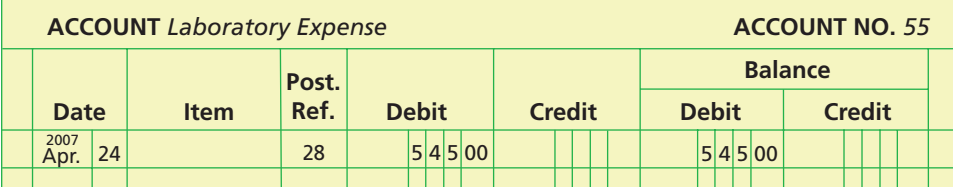

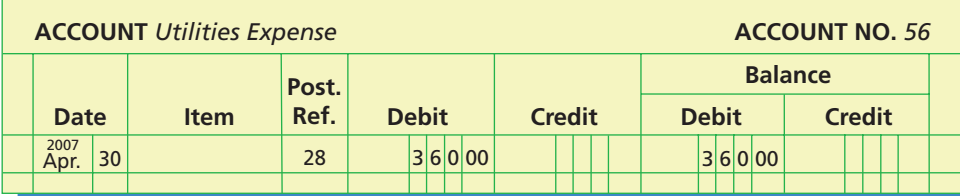

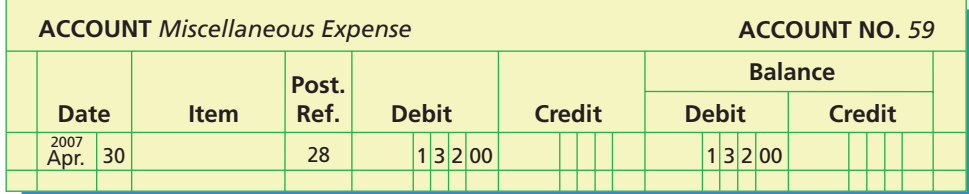

 $\overline{\phantom{a}}$ 

E

**••••••••** 

**PERSONAL PROPERTY** 

## 82 **Chapter 2** Analyzing Transactions

**4.**

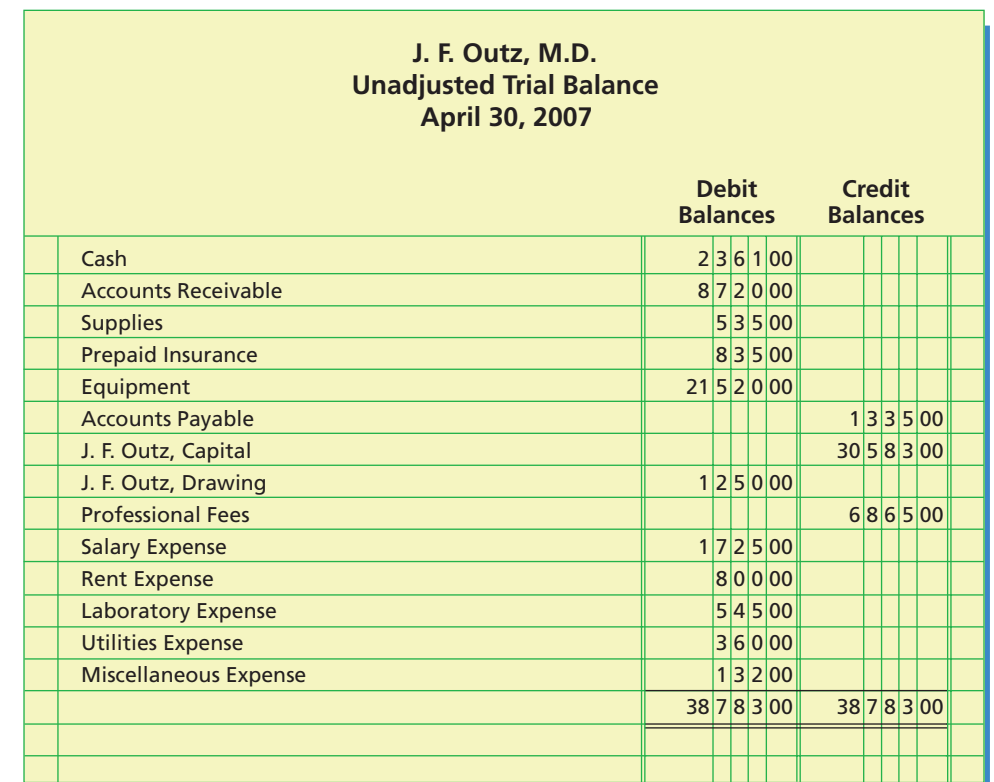

## **Self-Examination Questions**  $\sqrt{ }$  **Consumers** (Answers at End of Chapter)

- 1. A debit may signify a(n):
	- A. increase in an asset account.
	- B. decrease in an asset account.
	- C. increase in a liability account.
	- D. increase in the owner's capital account.
- 2. The type of account with a normal credit balance is:
	- A. an asset. C. a revenue.
	- B. drawing. D. an expense.
- 3. A debit balance in which of the following accounts would indicate a likely error? A. Accounts Receivable
	- B. Cash
	-
	- C. Fees Earned
	- D. Miscellaneous Expense

- 4. The receipt of cash from customers in payment of their accounts would be recorded by:
	- A. a debit to Cash and a credit to Accounts Receivable.
	- B. a debit to Accounts Receivable and a credit to Cash.
	- C. a debit to Cash and a credit to Accounts Payable.
- D. a debit to Accounts Payable and a credit to Cash. 5. The form listing the titles and balances of the accounts
	- in the ledger on a given date is the:

- A. income statement.
- B. balance sheet.
- C. statement of owner's equity.
- D. trial balance.

## **Eye Openers**

- 1. What is the difference between an account and a ledger?
- 2. Do the terms *debit* and *credit* signify increase or decrease or can they signify either? Explain.
- 3. Explain why the rules of debit and credit are the same for liability accounts and owner's equity accounts.

- 4. What is the effect (increase or decrease) of a debit to an expense account (a) in terms of owner's equity and (b) in terms of expense?
- 5. What is the effect (increase or decrease) of a credit to a revenue account (a) in terms of owner's equity and (b) in terms of revenue?
- 6. Rabun Company adheres to a policy of depositing all cash receipts in a bank account and making all payments by check. The cash account as of January 31 has a credit balance of \$2,500, and there is no undeposited cash on hand. (a) Assuming no errors occurred during journalizing or posting, what caused this unusual balance? (b) Is the \$2,500 credit balance in the cash account an asset, a liability, owner's equity, a revenue, or an expense?
- 7. Cortes Company performed services in February for a specific customer, for a fee of \$6,000. Payment was received the following March. (a) Was the revenue earned in February or March? (b) What accounts should be debited and credited in (1) February and (2) March?
- 8. What proof is provided by a trial balance?
- 9. If the two totals of a trial balance are equal, does it mean that there are no errors in the accounting records? Explain.
- 10. Assume that a trial balance is prepared with an account balance of \$21,360 listed as \$21,630 and an account balance of \$1,500 listed as \$15,000. Identify the transposition and the slide.
- 11. Assume that when a purchase of supplies of \$1,380 for cash was recorded, both the debit and the credit were journalized and posted as \$1,830. (a) Would this error cause the trial balance to be out of balance? (b) Would the trial balance be out of balance if the \$1,380 entry had been journalized correctly but the credit to Cash had been posted as \$1,830?
- 12. Assume that Hahn Consulting erroneously recorded the payment of \$5,000 of owner withdrawals as a debit to Salary Expense. (a) How would this error affect the equality of the trial balance? (b) How would this error affect the income statement, statement of owner's equity, and balance sheet?
- 13. Assume that Hacienda Realty Co. borrowed \$80,000 from Clinton Bank and Trust. In recording the transaction, Hacienda erroneously recorded the receipt as a debit to Cash, \$80,000, and a credit to Fees Earned, \$80,000. (a) How would this error affect the equality of the trial balance? (b) How would this error affect the income statement, statement of owner's equity, and balance sheet?
- 14. In journalizing and posting the entry to record the purchase of supplies for cash, the accounts payable account was credited in error. What is the preferred procedure to correct this error?
- 15. Banks rely heavily upon customers' deposits as a source of funds. Demand deposits normally pay interest to the customer, who is entitled to withdraw at any time without prior notice to the bank. Checking and NOW (negotiable order of withdrawal) accounts are the most common form of demand deposits for banks. Assume that Peachtree Storage has a checking account at Buckhead Savings Bank. What type of account (asset, liability, owner's equity, revenue, expense, drawing) does the account balance of \$18,750 represent from the viewpoint of (a) Peachtree Storage and (b) Buckhead Savings Bank?

## **Practice Exercises**

### **PE 2-1A**

*Journal entry for purchase of office equipment*

**obj. 1**

Prepare a journal entry for the purchase of office equipment on November 23 for \$13,750, paying \$5,000 cash and the remainder on account.

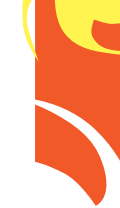

**obj. 2**

84 **Chapter 2** Analyzing Transactions

**PE 2-4B** *Rules of debit and credit and normal balances*  **obj. 1 PE 2-5A** *Determining cash receipts* **obj. 2 PE 2-5B** *Determining supplies expense* Prepare a journal entry for the purchase of office supplies on March 13 for \$6,500, paying \$1,300 cash and the remainder on account. Prepare a journal entry on February 2 for fees earned on account, \$6,300. Prepare a journal entry on January 21 for cash received for services rendered, \$1,250. Prepare a journal entry on October 31 for the withdrawal of \$4,500 by Amy Sykes for personal use. Prepare a journal entry on July 31 for the withdrawal of \$7,250 by Paul Wright for personal use. State for each account whether it is likely to have (a) debit entries only, (b) credit entries only, or (c) both debit and credit entries. Also, indicate its normal balance. **PE 2-2A** *Journal entry for fees earned on account* **obj. 1 PE 2-2B** *Journal entry for cash received for services rendered*  **obj. 1 PE 2-3A** *Journal entry for owner's withdrawal*  **obj. 1 PE 2-3B** *Journal entry for owner's withdrawal*  **obj. 1 PE 2-1B** *Journal entry for purchase of office supplies* **obj. 1 PE 2-4A** *Rules of debit and credit and normal balances* **obj.** 1. Notes Payable **1. Commissions Earned**<br>
2. Accounts Receivable 5. Unearned Rent 3. Wages Expense 6. Shinya Mylod, Capital 1. Prepaid Insurance 4. Miscellaneous Expense 2. Rent Revenue 5. Accounts Payable 3. Li Xu, Drawing 6. Cash State for each account whether it is likely to have (a) debit entries only, (b) credit entries only, or (c) both debit and credit entries. Also, indicate its normal balance. On April 1, the cash account balance was \$18,750. During April, cash payments totaled \$219,140, and the April 30 balance was \$22,175. Determine the cash receipts during April. On January 1, the supplies account balance was \$1,035. During January, supplies of \$2,325 were purchased, and \$786 of supplies were on hand as of January 31. Determine supplies expense for January.

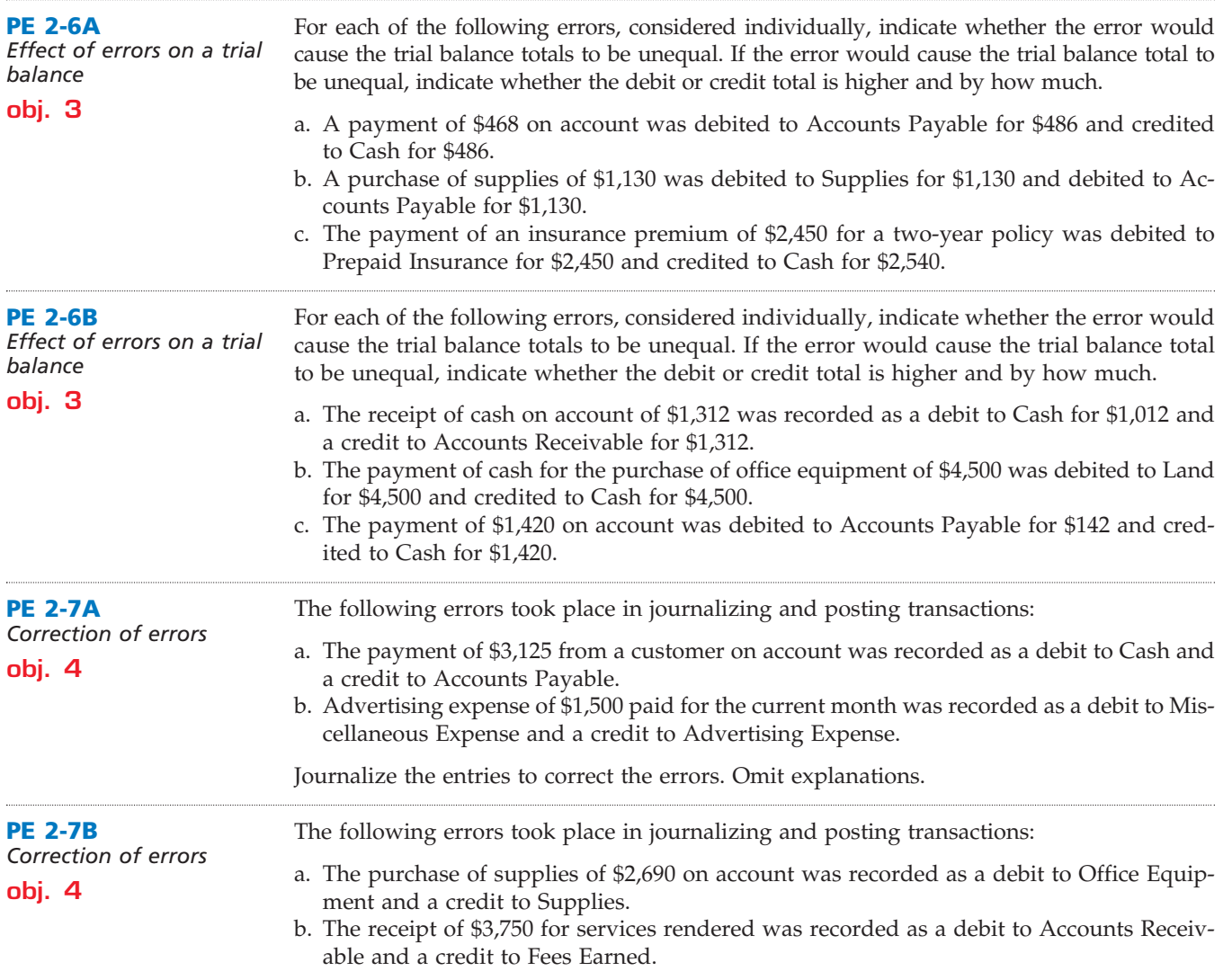

Journalize the entries to correct the errors. Omit explanations.

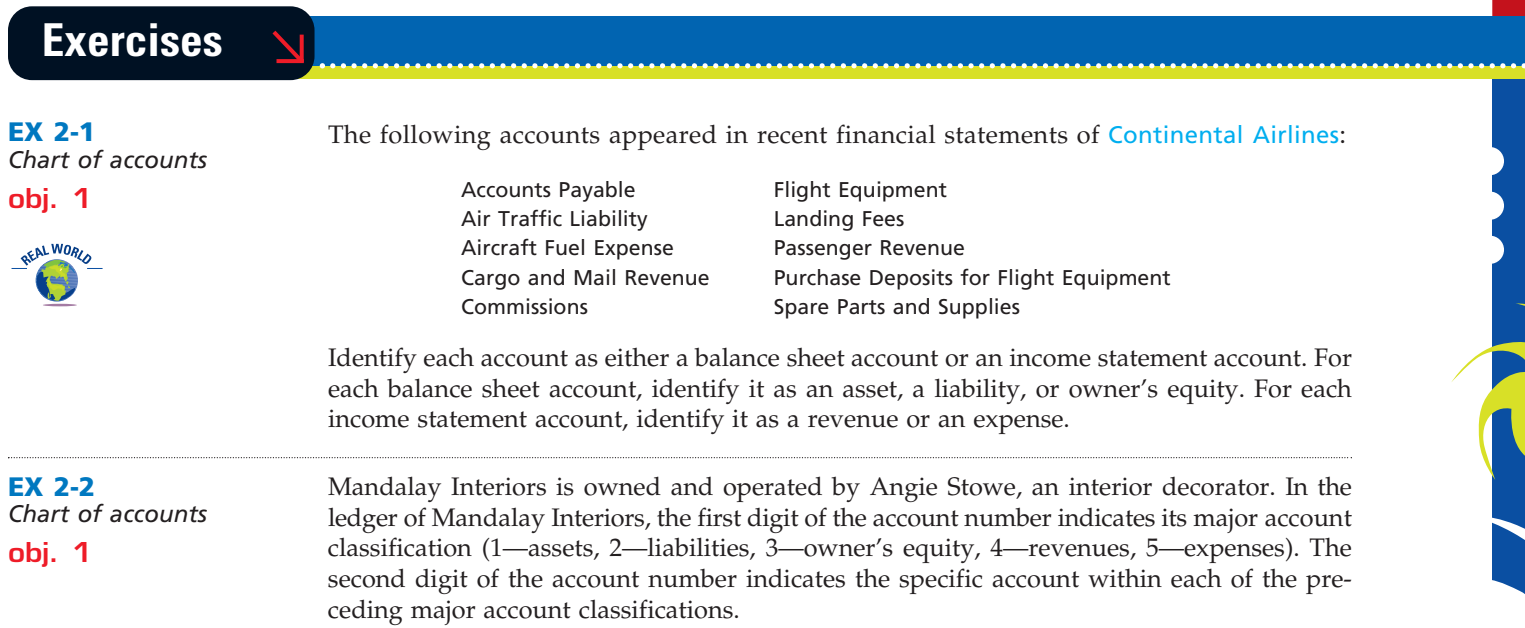

 $\overline{\wedge}$ 

.......

**EX 2-3**

**obj. 1**

**EX 2-4**

**obj. 1**

## 86 **Chapter 2** Analyzing Transactions

Match each account number with its most likely account in the list below. The account numbers are 11, 12, 13, 21, 31, 32, 41, 51, 52, and 53.

Accounts Payable Fees Earned

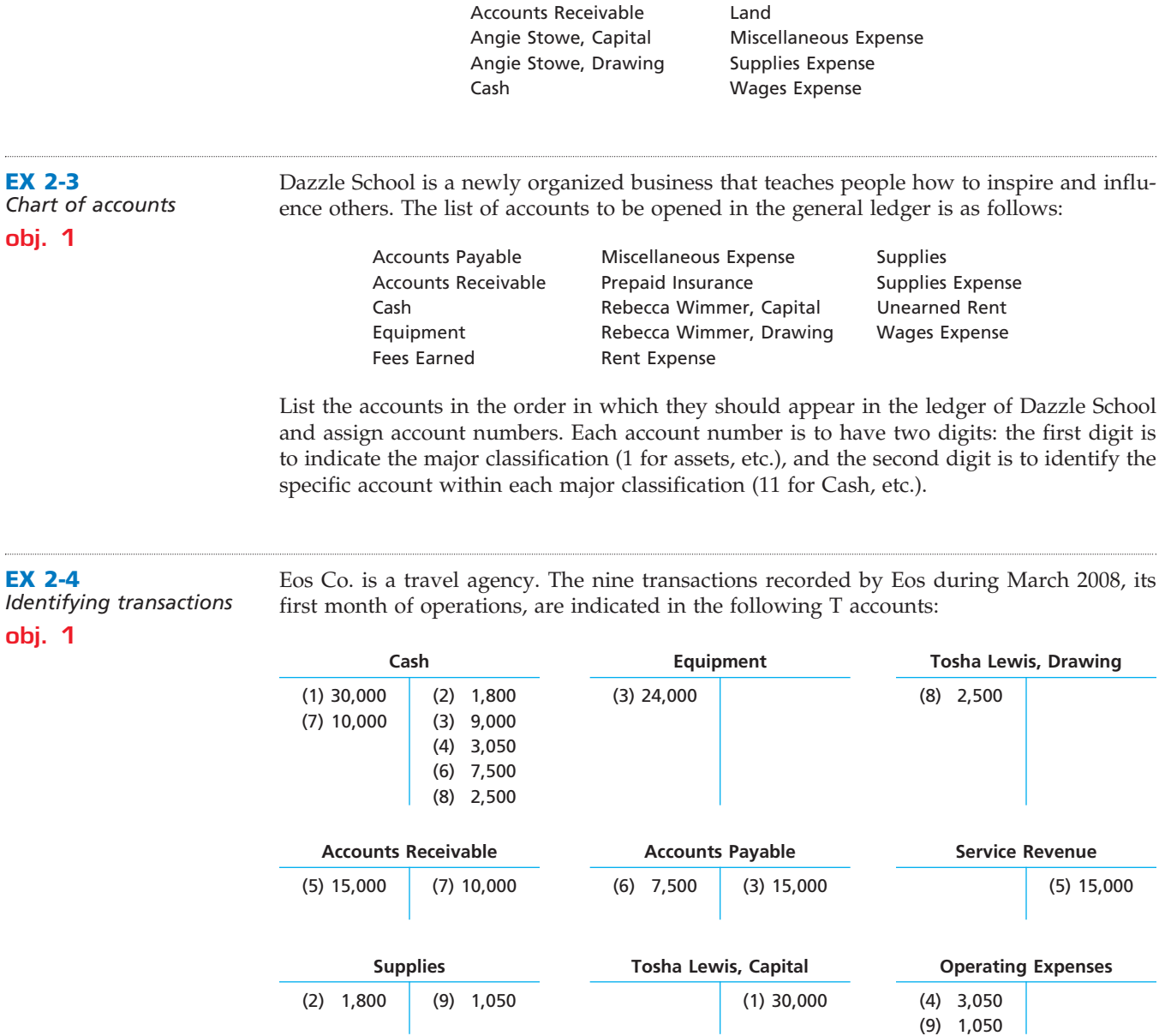

Indicate for each debit and each credit: (a) whether an asset, liability, owner's equity, drawing, revenue, or expense account was affected and (b) whether the account was increased  $(+)$  or decreased  $(-)$ . Present your answers in the following form, with transaction  $(1)$  given as an example:

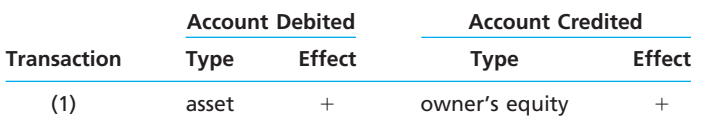

**EX 2-5** *Journal entries* **objs. 1, 2**

Based upon the T accounts in Exercise 2-4, prepare the nine journal entries from which the postings were made. Journal entry explanations may be omitted.

 $\forall$ 

Г

 $\overline{\phantom{a}}$ 

**Chapter 2** Analyzing Transactions **87** 

€

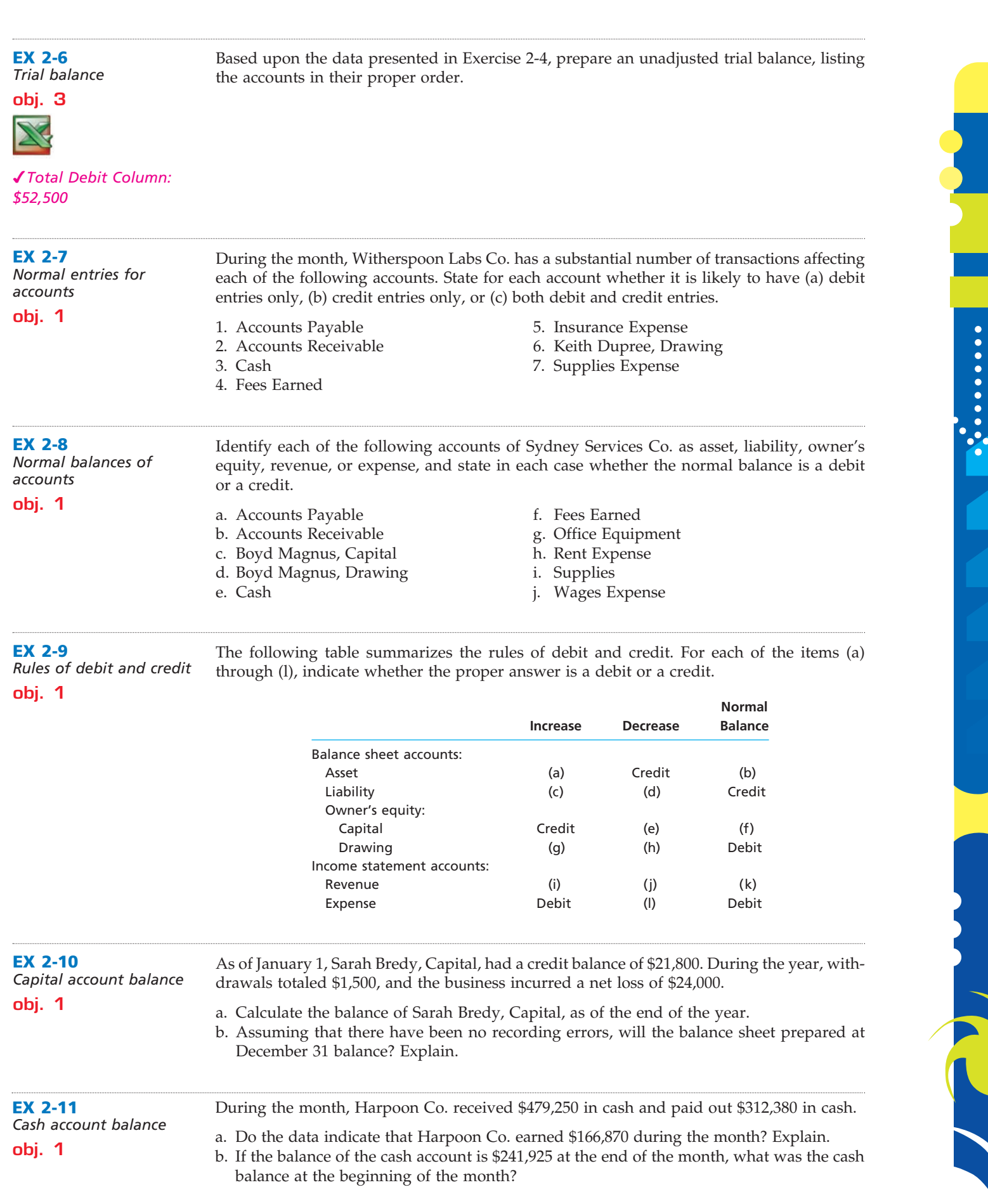

 $\forall$ 

**•••••••••** 

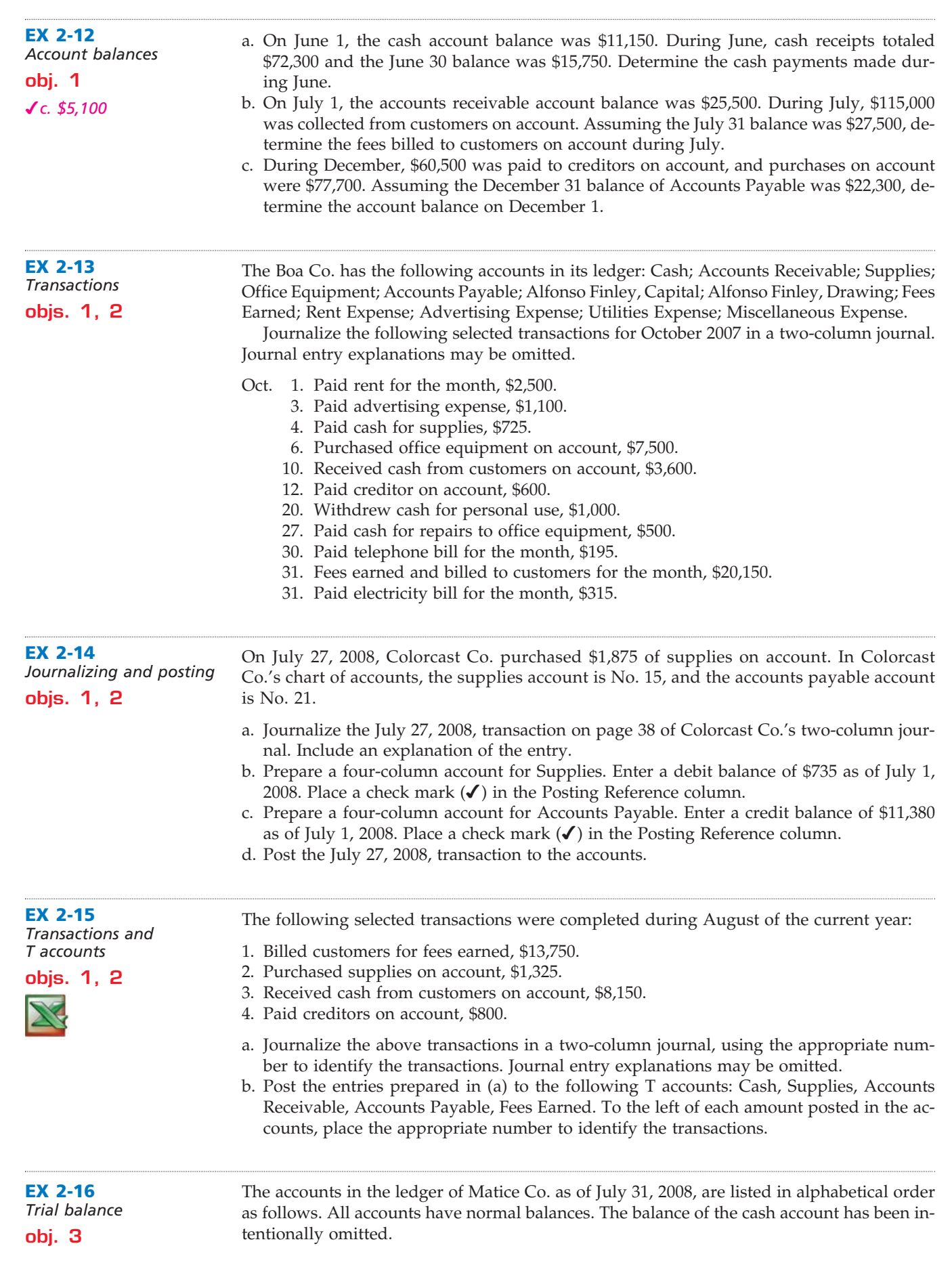

 $\forall$ 

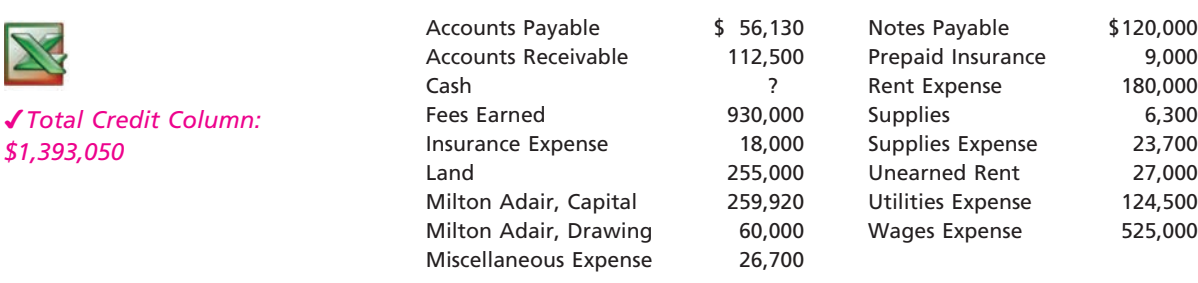

Prepare an unadjusted trial balance, listing the accounts in their proper order and inserting the missing figure for cash.

Indicate which of the following errors, each considered individually, would cause the trial balance totals to be unequal: a. A fee of \$2,350 earned and due from a client was not debited to Accounts Receivable or credited to a revenue account, because the cash had not been received. b. A payment of \$1,500 to a creditor was posted as a debit of \$1,500 to Accounts Payable and a debit of \$1,500 to Cash. c. A payment of \$6,000 for equipment purchased was posted as a debit of \$600 to Equipment and a credit of \$600 to Cash. **EX 2-17** *Effect of errors on trial balance* **obj. 3**

> d. Payment of a cash withdrawal of \$12,000 was journalized and posted as a debit of \$21,000 to Salary Expense and a credit of \$12,000 to Cash.

> e. A receipt of \$750 from an account receivable was journalized and posted as a debit of \$750 to Cash and a credit of \$750 to Fees Earned.

**EX 2-18**

*Errors in trial balance*

**obj. 3**

*Total of Credit Column: \$363,200*

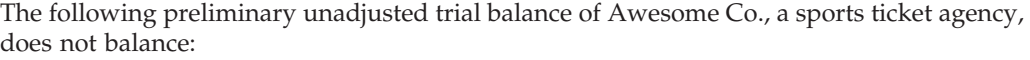

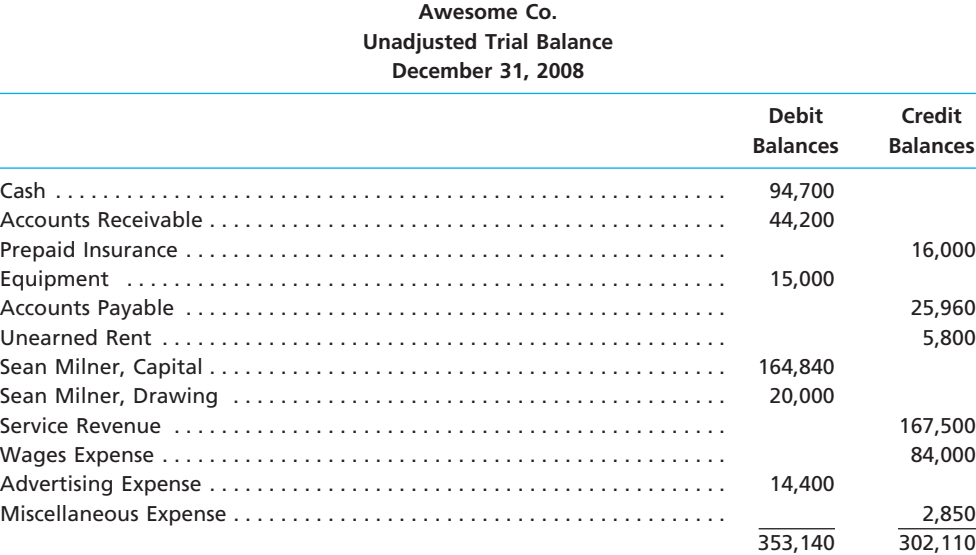

When the ledger and other records are reviewed, you discover the following: (1) the debits and credits in the cash account total \$94,700 and \$67,950, respectively; (2) a billing of \$5,000 to a customer on account was not posted to the accounts receivable account; (3) a payment of \$3,600 made to a creditor on account was not posted to the accounts payable account; (4) the balance of the unearned rent account is \$8,500; (5) the correct balance of the equipment account is \$150,000; and (6) each account has a normal balance.

Prepare a corrected unadjusted trial balance.

**......** 

Г

**PERSONAL PROPERTY** 

**obj. 3**

## 90 **Chapter 2** Analyzing Transactions

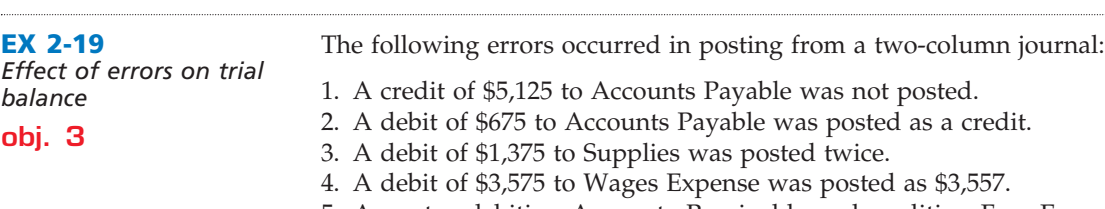

5. An entry debiting Accounts Receivable and crediting Fees Earned for \$6,000 was not posted.

6. A credit of \$350 to Cash was posted as \$530.

7. A debit of \$1,000 to Cash was posted to Miscellaneous Expense.

Considering each case individually (i.e., assuming that no other errors had occurred), indicate: (a) by "yes" or "no" whether the trial balance would be out of balance; (b) if answer to (a) is "yes," the amount by which the trial balance totals would differ; and (c) whether the debit or credit column of the trial balance would have the larger total. Answers should be presented in the following form, with error (1) given as an example:

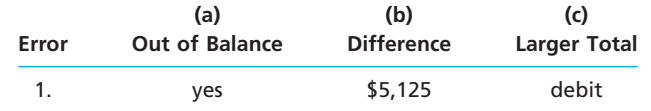

458,250 458,250

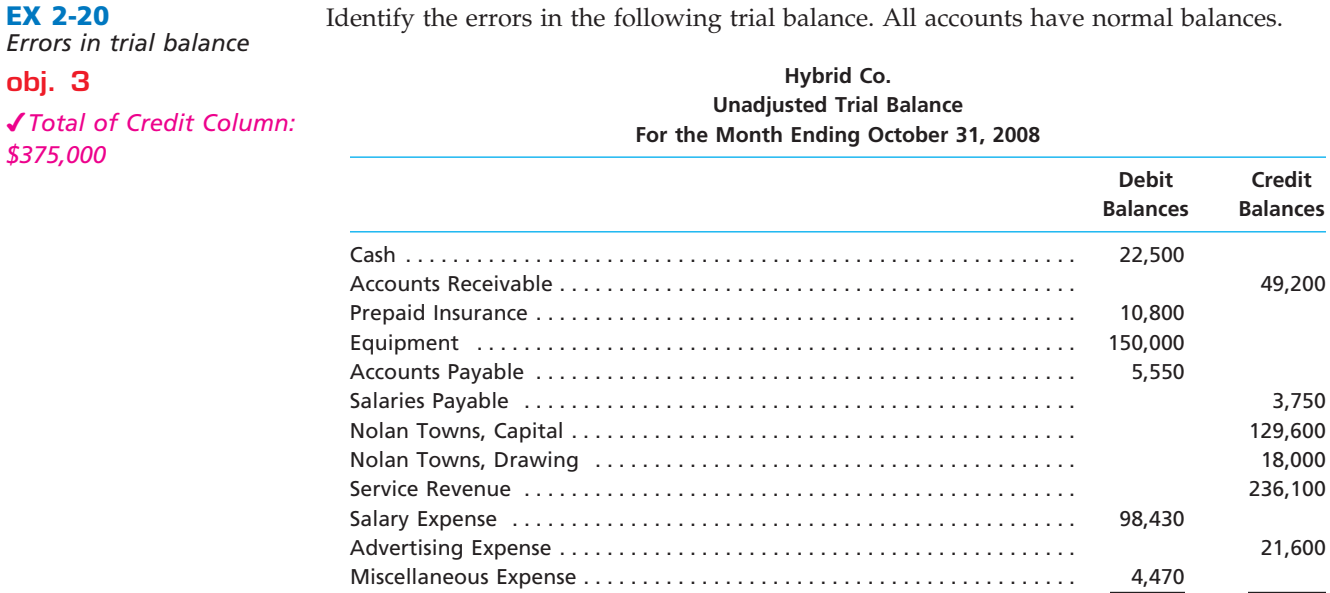

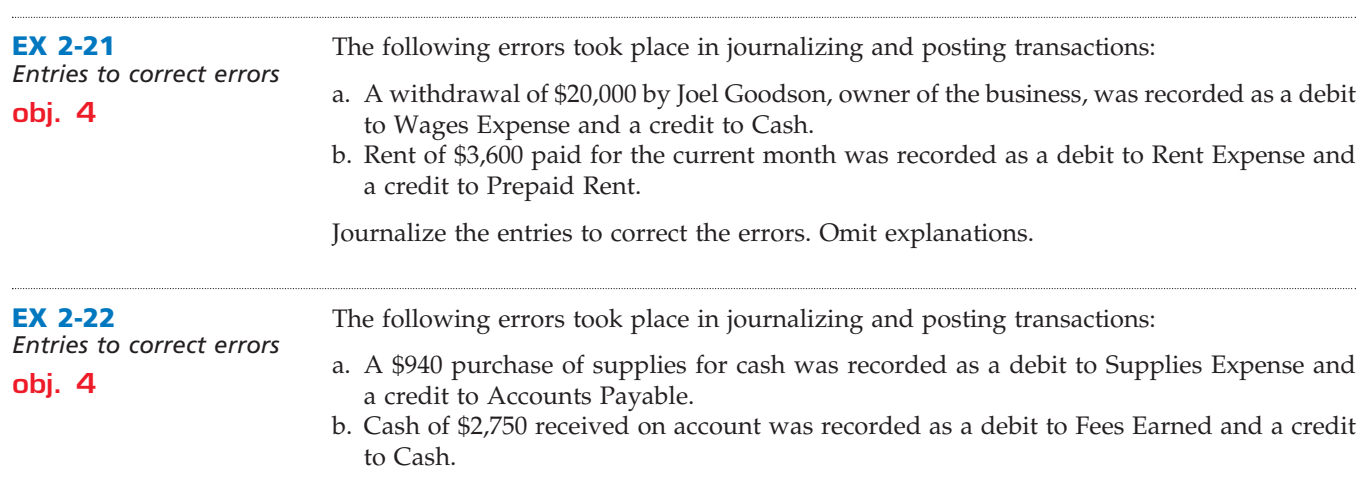

Journalize the entries to correct the errors. Omit explanations.

 $\overline{\phantom{a}}$ 

## **CONFIRMING**

## **Problems Series A**

### **PR 2-1A**

*Entries into T accounts and trial balance*

**objs. 1, 2, 3**

*3. Total of Debit Column: \$51,200*

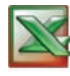

Hannah Knox, an architect, opened an office on July 1, 2008. During the month, she completed the following transactions connected with her professional practice:

- a. Transferred cash from a personal bank account to an account to be used for the business, \$25,000.
- b. Paid July rent for office and workroom, \$2,000.
- c. Purchased used automobile for \$16,500, paying \$1,500 cash and giving a note payable for the remainder.
- d. Purchased office and computer equipment on account, \$6,500.
- e. Paid cash for supplies, \$975.
- f. Paid cash for annual insurance policies, \$1,200.
- g. Received cash from client for plans delivered, \$3,750.
- h. Paid cash for miscellaneous expenses, \$240.
- i. Paid cash to creditors on account, \$2,500.
- j. Paid installment due on note payable, \$450.
- k. Received invoice for blueprint service, due in August, \$750.
- l. Recorded fee earned on plans delivered, payment to be received in August, \$3,150.
- m. Paid salary of assistant, \$1,500.
- n. Paid gas, oil, and repairs on automobile for July, \$280.

### **Instructions**

- 1. Record the above transactions directly in the following T accounts, without journalizing: Cash; Accounts Receivable; Supplies; Prepaid Insurance; Automobiles; Equipment; Notes Payable; Accounts Payable; Hannah Knox, Capital; Professional Fees; Rent Expense; Salary Expense; Automobile Expense; Blueprint Expense; Miscellaneous Expense. To the left of the amount entered in the accounts, place the appropriate letter to identify the transaction.
- 2. Determine account balances of the T accounts. Accounts containing a single entry only (such as Prepaid Insurance) do not need a balance.
- 3. Prepare an unadjusted trial balance for Hannah Knox, Architect, as of July 31, 2008.

On March 1, 2008, Kara Frantz established Mudcat Realty, which completed the following transactions during the month:

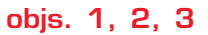

*Journal entries and trial* 

**PR 2-2A**

*balance*

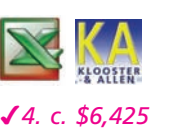

- a. Kara Frantz transferred cash from a personal bank account to an account to be used for the business, \$15,000.
- b. Paid rent on office and equipment for the month, \$2,500.
- c. Purchased supplies on account, \$850.
- d. Paid creditor on account, \$400.
- e. Earned sales commissions, receiving cash, \$15,750.
- f. Paid automobile expenses (including rental charge) for month, \$2,400, and miscellaneous expenses, \$600.
- g. Paid office salaries, \$3,250.
- h. Determined that the cost of supplies used was \$575.
- i. Withdrew cash for personal use, \$1,000.

### **Instructions**

- 1. Journalize entries for transactions (a) through (i), using the following account titles: Cash; Supplies; Accounts Payable; Kara Frantz, Capital; Kara Frantz, Drawing; Sales Commissions; Office Salaries Expense; Rent Expense; Automobile Expense; Supplies Expense; Miscellaneous Expense. Explanations may be omitted.
- 2. Prepare T accounts, using the account titles in (1). Post the journal entries to these accounts, placing the appropriate letter to the left of each amount to identify the transactions. Determine the account balances, after all posting is complete. Accounts containing only a single entry do not need a balance.
- 3. Prepare an unadjusted trial balance as of March 31, 2008.

*(continued)*

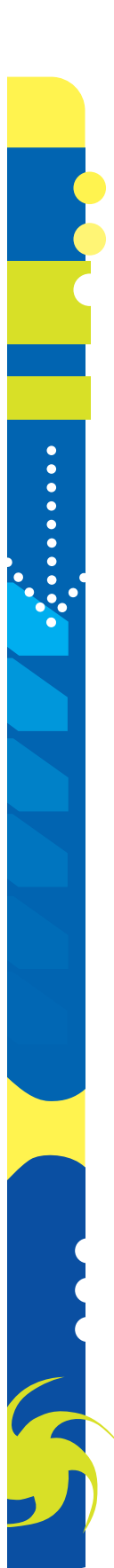

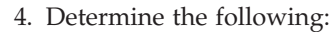

- a. Amount of total revenue recorded in the ledger.
- b. Amount of total expenses recorded in the ledger.
- c. Amount of net income for March.

On June 1, 2008, Brooks Dodd established an interior decorating business, Coordinated Designs. During the month, Brooks completed the following transactions related to the business:

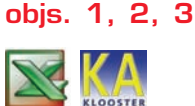

**PR 2-3A**

*balance*

*3. Total of Credit Column: \$49,825*

*Journal entries and trial* 

- June 1. Brooks transferred cash from a personal bank account to an account to be used
	- for the business, \$18,000. 5. Paid rent for period of June 5 to end of month, \$2,150.
	- 6. Purchased office equipment on account, \$8,500.
	- 8. Purchased a used truck for \$18,000, paying \$10,000 cash and giving a note payable for the remainder.
	- 10. Purchased supplies for cash, \$1,200.
	- 12. Received cash for job completed, \$10,500.
	- 15. Paid annual premiums on property and casualty insurance, \$2,400.
	- 23. Recorded jobs completed on account and sent invoices to customers, \$5,950.
	- 24. Received an invoice for truck expenses, to be paid in July, \$1,000.
	- 29. Paid utilities expense, \$1,200.
	- 29. Paid miscellaneous expenses, \$400.
	- 30. Received cash from customers on account, \$3,200.
	- 30. Paid wages of employees, \$2,900.
	- 30. Paid creditor a portion of the amount owed for equipment purchased on June 6, \$2,125.
	- 30. Withdrew cash for personal use, \$1,750.

### **Instructions**

- 1. Journalize each transaction in a two-column journal, referring to the following chart of accounts in selecting the accounts to be debited and credited. (Do not insert the account numbers in the journal at this time.) Explanations may be omitted.
	-

ber 2008:

- 11 Cash 31 Brooks Dodd, Capital
- 12 Accounts Receivable 32 Brooks Dodd, Drawing
- 13 Supplies 41 Fees Earned
- 14 Prepaid Insurance 51 Wages Expense
- 16 Equipment 53 Rent Expense
- 18 Truck 54 Utilities Expense
- 21 Notes Payable 55 Truck Expense
- 22 Accounts Payable 59 Miscellaneous Expense
- 2. Post the journal to a ledger of four-column accounts, inserting appropriate posting references as each item is posted. Extend the balances to the appropriate balance columns after each transaction is posted.

Passport Realty acts as an agent in buying, selling, renting, and managing real estate. The unadjusted trial balance on October 31, 2008, is shown at the top of the following page. The following business transactions were completed by Passport Realty during Novem-

3. Prepare an unadjusted trial balance for Coordinated Designs as of June 30, 2008.

**PR 2-4A** *Journal entries and trial balance*

**objs. 1, 2, 3**

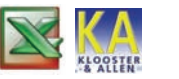

*4. Total of Debit Column: \$430,650*

- Nov. 1. Paid rent on office for month, \$5,000.
	- 2. Purchased office supplies on account, \$1,750.
	- 5. Paid annual insurance premiums, \$4,800.
	- 10. Received cash from clients on account, \$52,000.
	- 15. Purchased land for a future building site for \$90,000, paying \$10,000 in cash and giving a note payable for the remainder.
	- 17. Paid creditors on account, \$7,750.

### **Passport Realty Unadjusted Trial Balance October 31, 2008**

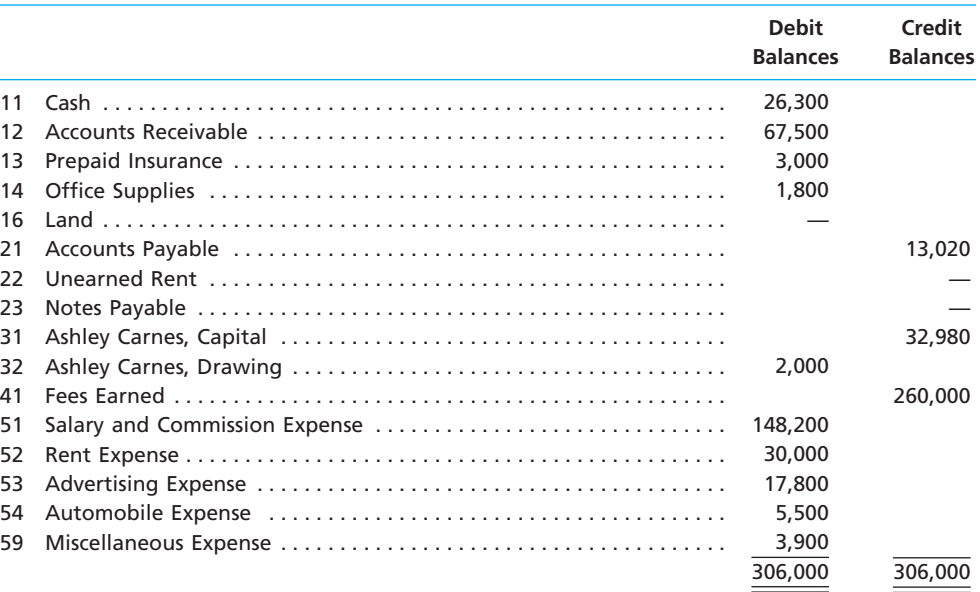

- Nov. 20. Returned a portion of the office supplies purchased on November 2, receiving full credit for their cost, \$250.
	- 23. Paid advertising expense, \$2,100.
	- 27. Discovered an error in computing a commission; received cash from the salesperson for the overpayment, \$700.
	- 28. Paid automobile expense (including rental charges for an automobile), \$1,500.
	- 29. Paid miscellaneous expenses, \$450.
	- 30. Recorded revenue earned and billed to clients during the month, \$48,400.
	- 30. Paid salaries and commissions for the month, \$25,000.
	- 30. Withdrew cash for personal use, \$8,000.
	- 30. Rented land purchased on November 15 to local merchants association for use as a parking lot in December and January, during a street rebuilding program; received advance payment of \$2,500.

### **Instructions**

- 1. Record the November 1, 2008, balance of each account in the appropriate balance column of a four-column account, write *Balance* in the item section, and place a check mark  $(\checkmark)$  in the Posting Reference column.
- 2. Journalize the transactions for November in a two-column journal. Journal entry explanations may be omitted.
- 3. Post to the ledger, extending the account balance to the appropriate balance column after each posting.
- 4. Prepare an unadjusted trial balance of the ledger as of November 30, 2008.

**PR 2-5A** *Errors in trial balance* *If the working papers correlating with this textbook are not used, omit Problem 2-5A.*

**objs. 3, 4**

*7. Total of Debit Column: \$43,338.10* The following records of Mainstay TV Repair are presented in the working papers:

- Journal containing entries for the period July 1–31.
- Ledger to which the July entries have been posted.
- Preliminary trial balance as of July 31, which does not balance.

Locate the errors, supply the information requested, and prepare a corrected trial balance according to the following instructions. The balances recorded in the accounts as of July 1 and the entries in the journal are correctly stated. If it is necessary to correct any posted *Corrected trial balance*

*1. Total of Debit Column: \$200,000* 

**obj. 3**

## 94 **Chapter 2** Analyzing Transactions

amounts in the ledger, a line should be drawn through the erroneous figure and the correct amount inserted above. Corrections or notations may be inserted on the preliminary trial balance in any manner desired. It is not necessary to complete all of the instructions if equal trial balance totals can be obtained earlier. However, the requirements of instructions (6) and (7) should be completed in any event.

### **Instructions**

- 1. Verify the totals of the preliminary trial balance, inserting the correct amounts in the schedule provided in the working papers.
- 2. Compute the difference between the trial balance totals.
- 3. Compare the listings in the trial balance with the balances appearing in the ledger, and list the errors in the space provided in the working papers.
- 4. Verify the accuracy of the balance of each account in the ledger, and list the errors in the space provided in the working papers.
- 5. Trace the postings in the ledger back to the journal, using small check marks to identify items traced. Correct any amounts in the ledger that may be necessitated by errors in posting, and list the errors in the space provided in the working papers.
- 6. Journalize as of July 31 the payment of \$125 for advertising expense. The bill had been paid on July 31 but was inadvertently omitted from the journal. Post to the ledger. (Revise any amounts necessitated by posting this entry.)
- 7. Prepare a new unadjusted trial balance.

**PR 2-6A** Iberian Carpet has the following unadjusted trial balance as of March 31, 2008.

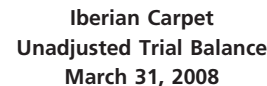

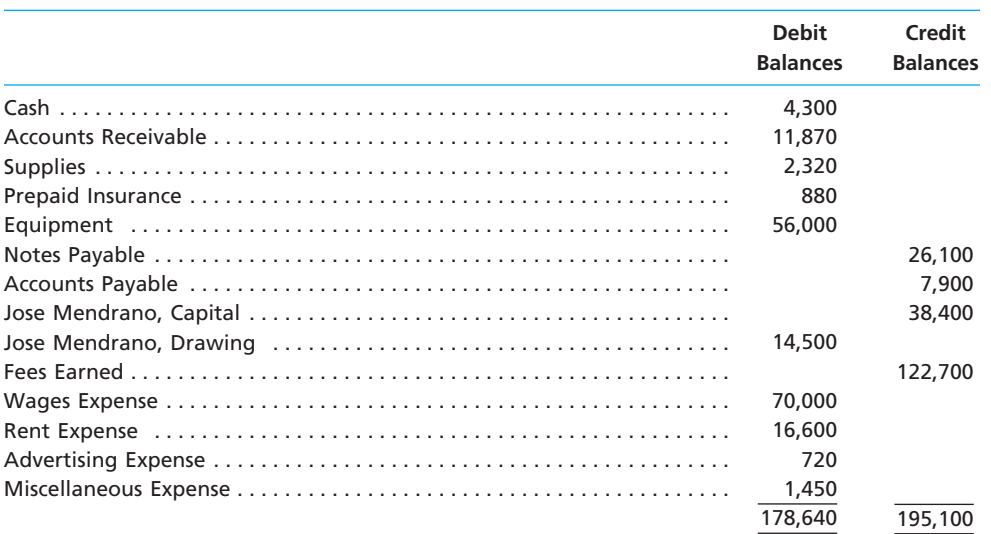

The debit and credit totals are not equal as a result of the following errors:

- a. The balance of cash was understated by \$3,000.
- b. A cash receipt of \$4,500 was posted as a debit to Cash of \$5,400.
- c. A debit of \$1,850 to Accounts Receivable was not posted.
- d. A return of \$350 of defective supplies was erroneously posted as a \$530 credit to Supplies.
- e. An insurance policy acquired at a cost of \$175 was posted as a credit to Prepaid Insurance.
- f. The balance of Notes Payable was understated by \$7,500.
- g. A credit of \$900 in Accounts Payable was overlooked when determining the balance of the account.
- h. A debit of \$3,500 for a withdrawal by the owner was posted as a credit to Jose Mendrano, Capital.
- i. The balance of \$7,200 in Advertising Expense was entered as \$720 in the trial balance.
- j. Gas, Electricity, and Water Expense, with a balance of \$6,900, was omitted from the trial balance.

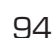

**PERSONAL PROPERTY** 

## **CONFIRMING**

**Chapter 2** Analyzing Transactions **65** 

### **Instructions**

- 1. Prepare a corrected unadjusted trial balance as of March 31, 2008.
- 2.  $\Box$  Does the fact that the unadjusted trial balance in (1) is balanced mean that there are no errors in the accounts? Explain.

## **Problems Series B**

### **PR 2-1B**

*Entries into T accounts and trial balance*

*3. Total of Debit Column: \$47,800*

**objs. 1, 2, 3**

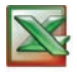

Lynette Moss, an architect, opened an office on April 1, 2008. During the month, she completed the following transactions connected with her professional practice:

- a. Transferred cash from a personal bank account to an account to be used for the business, \$22,500.
- b. Purchased used automobile for \$15,300, paying \$4,000 cash and giving a note payable for the remainder.
- c. Paid April rent for office and workroom, \$2,500.
- d. Paid cash for supplies, \$1,200.
- e. Purchased office and computer equipment on account, \$5,200.
- f. Paid cash for annual insurance policies on automobile and equipment, \$1,600.
- g. Received cash from a client for plans delivered, \$6,500.
- h. Paid cash to creditors on account, \$1,800.
- i. Paid cash for miscellaneous expenses, \$300.
- j. Received invoice for blueprint service, due in May, \$800.
- k. Recorded fee earned on plans delivered, payment to be received in May, \$3,500.
- l. Paid salary of assistant, \$1,500.
- m. Paid cash for miscellaneous expenses, \$210.
- n. Paid installment due on note payable, \$200.
- o. Paid gas, oil, and repairs on automobile for April, \$250.

### **Instructions**

- 1. Record the above transactions directly in the following T accounts, without journalizing: Cash; Accounts Receivable; Supplies; Prepaid Insurance; Automobiles; Equipment; Notes Payable; Accounts Payable; Lynette Moss, Capital; Professional Fees; Rent Expense; Salary Expense; Blueprint Expense; Automobile Expense; Miscellaneous Expense. To the left of each amount entered in the accounts, place the appropriate letter to identify the transaction.
- 2. Determine account balances of the T accounts. Accounts containing a single entry only (such as Prepaid Insurance) do not need a balance.
- 3. Prepare an unadjusted trial balance for Lynette Moss, Architect, as of April 30, 2008.

**PR 2-2B** *Journal entries and trial balance*

On July 1, 2008, Bill Bonds established Genesis Realty, which completed the following transactions during the month:

- a. Bill Bonds transferred cash from a personal bank account to an account to be used for the business, \$18,000.
- b. Purchased supplies on account, \$1,000.
- c. Earned sales commissions, receiving cash, \$14,600.
- d. Paid rent on office and equipment for the month, \$3,000.
	- e. Paid creditor on account, \$600.
	- f. Withdrew cash for personal use, \$1,500.
- g. Paid automobile expenses (including rental charge) for month, \$2,000, and miscellaneous expenses, \$500.
- h. Paid office salaries, \$2,800.
- i. Determined that the cost of supplies used was \$725.

### **Instructions**

1. Journalize entries for transactions (a) through (i), using the following account titles: Cash; Supplies; Accounts Payable; Bill Bonds, Capital; Bill Bonds, Drawing; Sales Commissions; Rent Expense; Office Salaries Expense; Automobile Expense; Supplies Expense; Miscellaneous Expense. Journal entry explanations may be omitted.

*(continued)*

*4. c. \$5,575*

**objs. 1, 2, 3**

**PR 2-3B**

*balance*

*Journal entries and trial* 

**objs. 1, 2, 3**

*3. Total of Credit Column: \$47,675*

## 96 **Chapter 2** Analyzing Transactions

- 2. Prepare T accounts, using the account titles in (1). Post the journal entries to these accounts, placing the appropriate letter to the left of each amount to identify the transactions. Determine the account balances, after all posting is complete. Accounts containing only a single entry do not need a balance.
- 3. Prepare an unadjusted trial balance as of July 31, 2008.
- 4. Determine the following:
	- a. Amount of total revenue recorded in the ledger.
	- b. Amount of total expenses recorded in the ledger.
	- c. Amount of net income for July.

On October 1, 2008, Kristy Gomez established an interior decorating business, Ultimate Designs. During the month, Kristy Gomez completed the following transactions related to the business:

- Oct. 1. Kristy transferred cash from a personal bank account to an account to be used for the business, \$20,000.
	- 3. Paid rent for period of October 3 to end of month, \$1,600.
	- 10. Purchased a truck for \$15,000, paying \$5,000 cash and giving a note payable for the remainder.
	- 13. Purchased equipment on account, \$4,500.
	- 14. Purchased supplies for cash, \$1,100.
	- 15. Paid annual premiums on property and casualty insurance, \$2,800.
	- 15. Received cash for job completed, \$6,100.
	- 21. Paid creditor a portion of the amount owed for equipment purchased on October 13, \$2,400.
	- 24. Recorded jobs completed on account and sent invoices to customers, \$8,600.
	- 26. Received an invoice for truck expenses, to be paid in November, \$875.
	- 27. Paid utilities expense, \$900.
	- 27. Paid miscellaneous expenses, \$315.
	- 29. Received cash from customers on account, \$4,100.
	- 30. Paid wages of employees, \$2,500.
	- 31. Withdrew cash for personal use, \$3,000.

### **Instructions**

- 1. Journalize each transaction in a two-column journal, referring to the following chart of accounts in selecting the accounts to be debited and credited. (Do not insert the account numbers in the journal at this time.) Journal entry explanations may be omitted.
	-
	- 11 Cash 31 Kristy Gomez, Capital
	- 12 Accounts Receivable 32 Kristy Gomez, Drawing
	- 13 Supplies 41 Fees Earned
	- 14 Prepaid Insurance 51 Wages Expense
	- 16 Equipment 53 Rent Expense
	- 18 Truck 54 Utilities Expense
	- 21 Notes Payable 55 Truck Expense
		-
	- 22 Accounts Payable 59 Miscellaneous Expense
- 2. Post the journal to a ledger of four-column accounts, inserting appropriate posting references as each item is posted. Extend the balances to the appropriate balance columns after each transaction is posted.

Equity Realty acts as an agent in buying, selling, renting, and managing real estate. The

3. Prepare an unadjusted trial balance for Ultimate Designs as of October 31, 2008.

**PR 2-4B** *Journal entries and trial balance*

**objs. 1, 2, 3**

*4. Total of Debit Column: \$375,230*

- unadjusted trial balance on July 31, 2008, is shown at the top of the following page. The following business transactions were completed by Equity Realty during August 2008:
- Aug. 1. Purchased office supplies on account, \$1,500.
	- 2. Paid rent on office for month, \$2,500.
	- 3. Received cash from clients on account, \$28,720.
	- 5. Paid annual insurance premiums, \$3,600.

### **Equity Realty Unadjusted Trial Balance July 31, 2008**

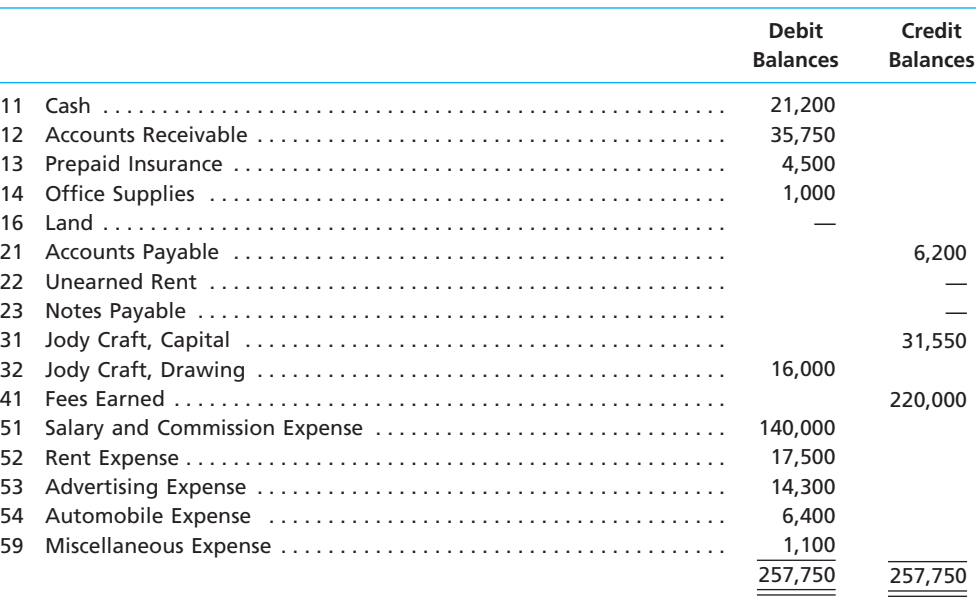

- Aug. 9. Returned a portion of the office supplies purchased on August 1, receiving full credit for their cost, \$250.
	- 17. Paid advertising expense, \$3,450.
	- 23. Paid creditors on account, \$2,670.
	- 29. Paid miscellaneous expenses, \$500.
	- 30. Paid automobile expense (including rental charges for an automobile), \$1,500.
	- 31. Discovered an error in computing a commission; received cash from the salesperson for the overpayment, \$1,000.
	- 31. Paid salaries and commissions for the month, \$17,400.
	- 31. Recorded revenue earned and billed to clients during the month, \$51,900.
	- 31. Purchased land for a future building site for \$75,000, paying \$10,000 in cash and giving a note payable for the remainder.
	- 31. Withdrew cash for personal use, \$5,000.
	- 31. Rented land purchased on August 31 to a local university for use as a parking lot during football season (September, October, and November); received advance payment of \$2,000.

### **Instructions**

- 1. Record the August 1 balance of each account in the appropriate balance column of a fourcolumn account, write *Balance* in the item section, and place a check mark ( $\checkmark$ ) in the Posting Reference column.
- 2. Journalize the transactions for August in a two-column journal. Journal entry explanations may be omitted.
- 3. Post to the ledger, extending the account balance to the appropriate balance column after each posting.
- 4. Prepare an unadjusted trial balance of the ledger as of August 31, 2008.

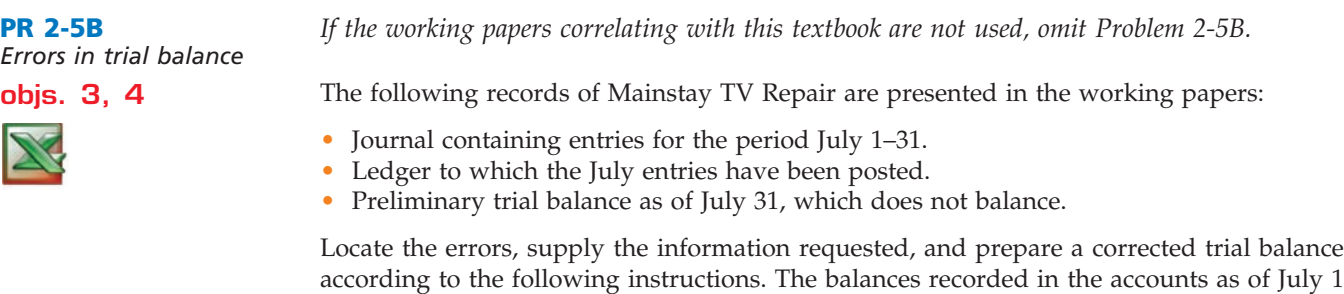

**......** 

*7. Total of Credit Column: \$43,338.10*

and the entries in the journal are correctly stated. If it is necessary to correct any posted amounts in the ledger, a line should be drawn through the erroneous figure and the correct amount inserted above. Corrections or notations may be inserted on the preliminary trial balance in any manner desired. It is not necessary to complete all of the instructions if equal trial balance totals can be obtained earlier. However, the requirements of instructions (6) and (7) should be completed in any event.

### **Instructions**

- 1. Verify the totals of the preliminary trial balance, inserting the correct amounts in the schedule provided in the working papers.
- 2. Compute the difference between the trial balance totals.
- 3. Compare the listings in the trial balance with the balances appearing in the ledger, and list the errors in the space provided in the working papers.
- 4. Verify the accuracy of the balance of each account in the ledger, and list the errors in the space provided in the working papers.
- 5. Trace the postings in the ledger back to the journal, using small check marks to identify items traced. Correct any amounts in the ledger that may be necessitated by errors in posting, and list the errors in the space provided in the working papers.
- 6. Journalize as of July 31 the payment of \$110 for gas and electricity. The bill had been paid on July 31 but was inadvertently omitted from the journal. Post to the ledger. (Revise any amounts necessitated by posting this entry.)
- 7. Prepare a new unadjusted trial balance.

Epic Video has the following unadjusted trial balance as of July 31, 2008:

**PR 2-6B** *Corrected trial balance*

**obj. 3**

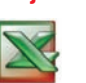

*1. Total of Debit Column: \$234,000*

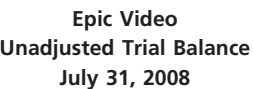

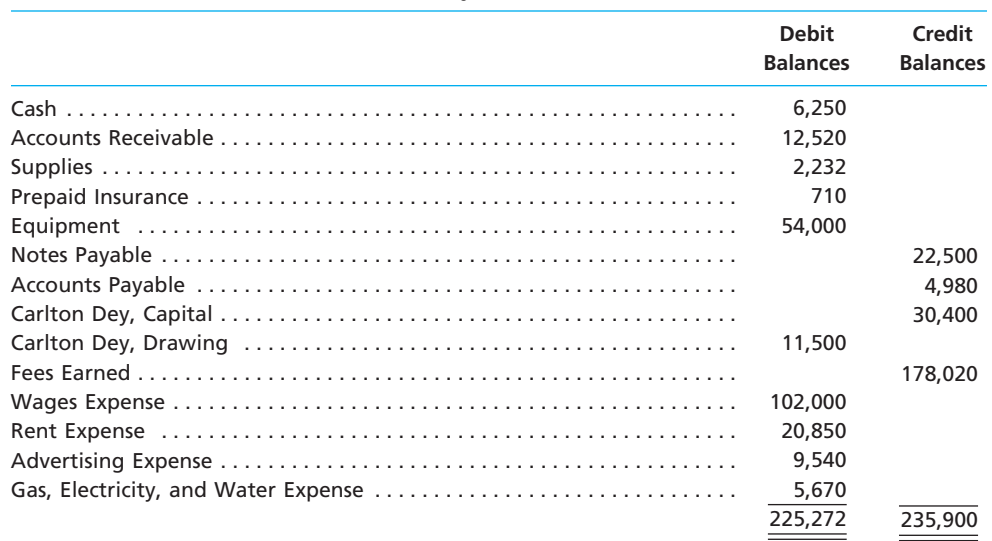

The debit and credit totals are not equal as a result of the following errors:

- a. The balance of cash was overstated by \$5,000.
- b. A cash receipt of \$3,200 was posted as a credit to Cash of \$2,300.
- c. A debit of \$2,780 to Accounts Receivable was not posted.
- d. A return of \$235 of defective supplies was erroneously posted as a \$253 credit to Supplies.
- e. An insurance policy acquired at a cost of \$500 was posted as a credit to Prepaid Insurance.
- f. The balance of Notes Payable was overstated by \$4,500.
- g. A credit of \$600 in Accounts Payable was overlooked when the balance of the account was determined.

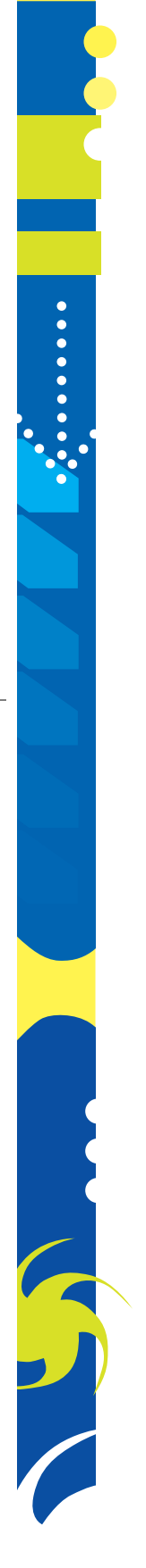

- h. A debit of \$2,000 for a withdrawal by the owner was posted as a debit to Carlton Dey, Capital.
- i. The balance of \$9,450 in Advertising Expense was entered as \$9,540 in the trial balance.
- j. Miscellaneous Expense, with a balance of \$2,520, was omitted from the trial balance.

### **Instructions**

- 1. Prepare a corrected unadjusted trial balance as of July 31 of the current year.
- 2. Does the fact that the unadjusted trial balance in (1) is balanced mean that there are no errors in the accounts? Explain.

## **Continuing Problem**

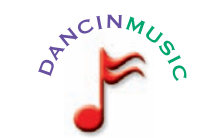

**KLOOSTER** *4. Total of Debit Column: \$37,800*

The transactions completed by Dancin Music during April 2008 were described at the end of Chapter 1. The following transactions were completed during May, the second month of the business's operations:

- May 1. Kris Payne made an additional investment in Dancin Music by depositing \$2,500 in Dancin Music's checking account.
	- 1. Instead of continuing to share office space with a local real estate agency, Kris decided to rent office space near a local music store. Paid rent for May, \$1,600.

- 1. Paid a premium of \$3,360 for a comprehensive insurance policy covering liability, theft, and fire. The policy covers a one-year period.
- 2. Received \$1,350 on account.
- 3. On behalf of Dancin Music, Kris signed a contract with a local radio station, KPRG, to provide guest spots for the next three months. The contract requires Dancin Music to provide a guest disc jockey for 80 hours per month for a monthly fee of \$2,400. Any additional hours beyond 80 will be billed to KPRG at \$40 per hour. In accordance with the contract, Kris received \$4,800 from KPRG as an advance payment for the first two months.
- 3. Paid \$250 on account.
- 4. Paid an attorney \$300 for reviewing the May 3rd contract with KPRG. (Record as Miscellaneous Expense.)
- 5. Purchased office equipment on account from One-Stop Office Mart, \$5,000.
- 8. Paid for a newspaper advertisement, \$180.
- 11. Received \$750 for serving as a disc jockey for a college fraternity party.
- 13. Paid \$500 to a local audio electronics store for rental of digital recording equipment.
- 14. Paid wages of \$1,000 to receptionist and part-time assistant.
- 16. Received \$1,500 for serving as a disc jockey for a wedding reception.
- 18. Purchased supplies on account, \$750.
- 21. Paid \$325 to Rocket Music for use of its current music demos in making various music sets.
- 22. Paid \$800 to a local radio station to advertise the services of Dancin Music twice daily for the remainder of May.
- 23. Served as disc jockey for a party for \$2,500. Received \$750, with the remainder due June 4, 2008.
- 27. Paid electric bill, \$560.
- 28. Paid wages of \$1,000 to receptionist and part-time assistant.
- 29. Paid miscellaneous expenses, \$150.
- 30. Served as a disc jockey for a charity ball for \$1,500. Received \$400, with the remainder due on June 9, 2008.
- 31. Received \$2,800 for serving as a disc jockey for a party.
- 31. Paid \$900 royalties (music expense) to Federated Clearing for use of various artists' music during May.
- 31. Withdrew \$1,000 cash from Dancin Music for personal use.

Г

........

SSS

## 100 **Chapter 2** Analyzing Transactions

Dancin Music's chart of accounts and the balance of accounts as of May 1, 2008 (all normal balances), are as follows:

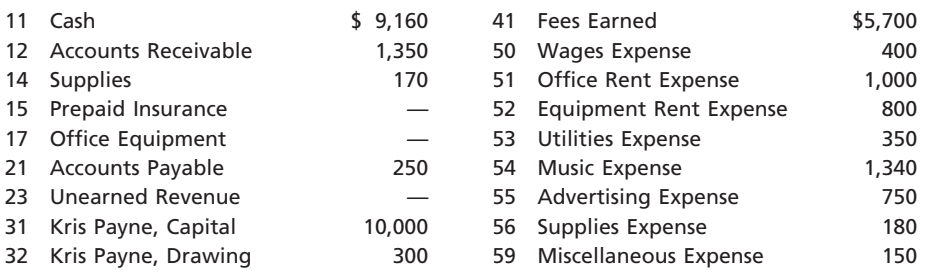

### **Instructions**

- 1. Enter the May 1, 2008, account balances in the appropriate balance column of a fourcolumn account. Write *Balance* in the Item column, and place a check mark  $(\checkmark)$  in the Posting Reference column. (*Hint:* Verify the equality of the debit and credit balances in the ledger before proceeding with the next instruction.)
- 2. Analyze and journalize each transaction in a two-column journal, omitting journal entry explanations.
- 3. Post the journal to the ledger, extending the account balance to the appropriate balance column after each posting.
- 4. Prepare an unadjusted trial balance as of May 31, 2008.

## **Special Activities**

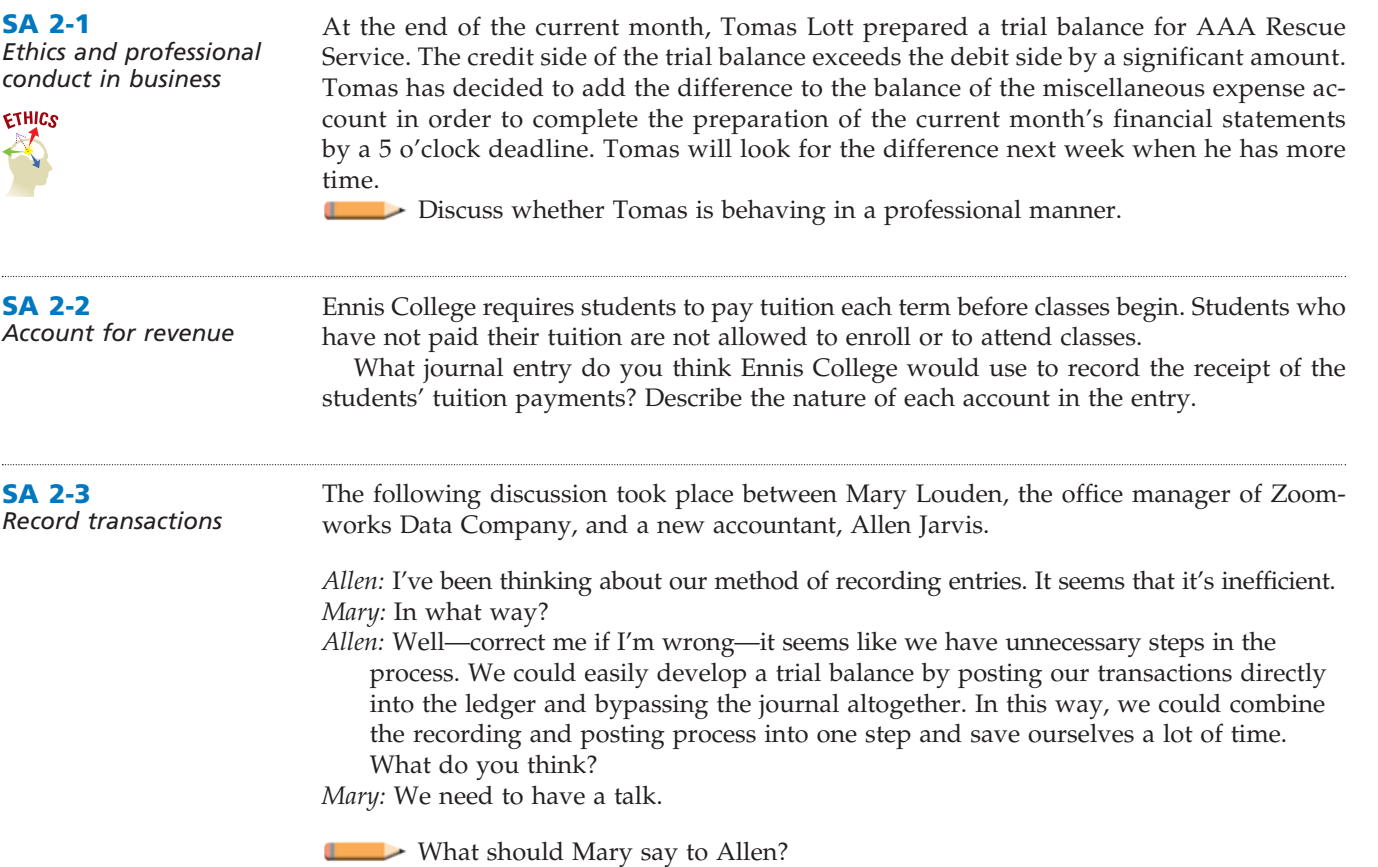

 $\overline{\phantom{a}}$ 

 $\overline{\phantom{a}}$ 

 $\overline{\phantom{a}}$ 

**.** . . . . . . . . .

E

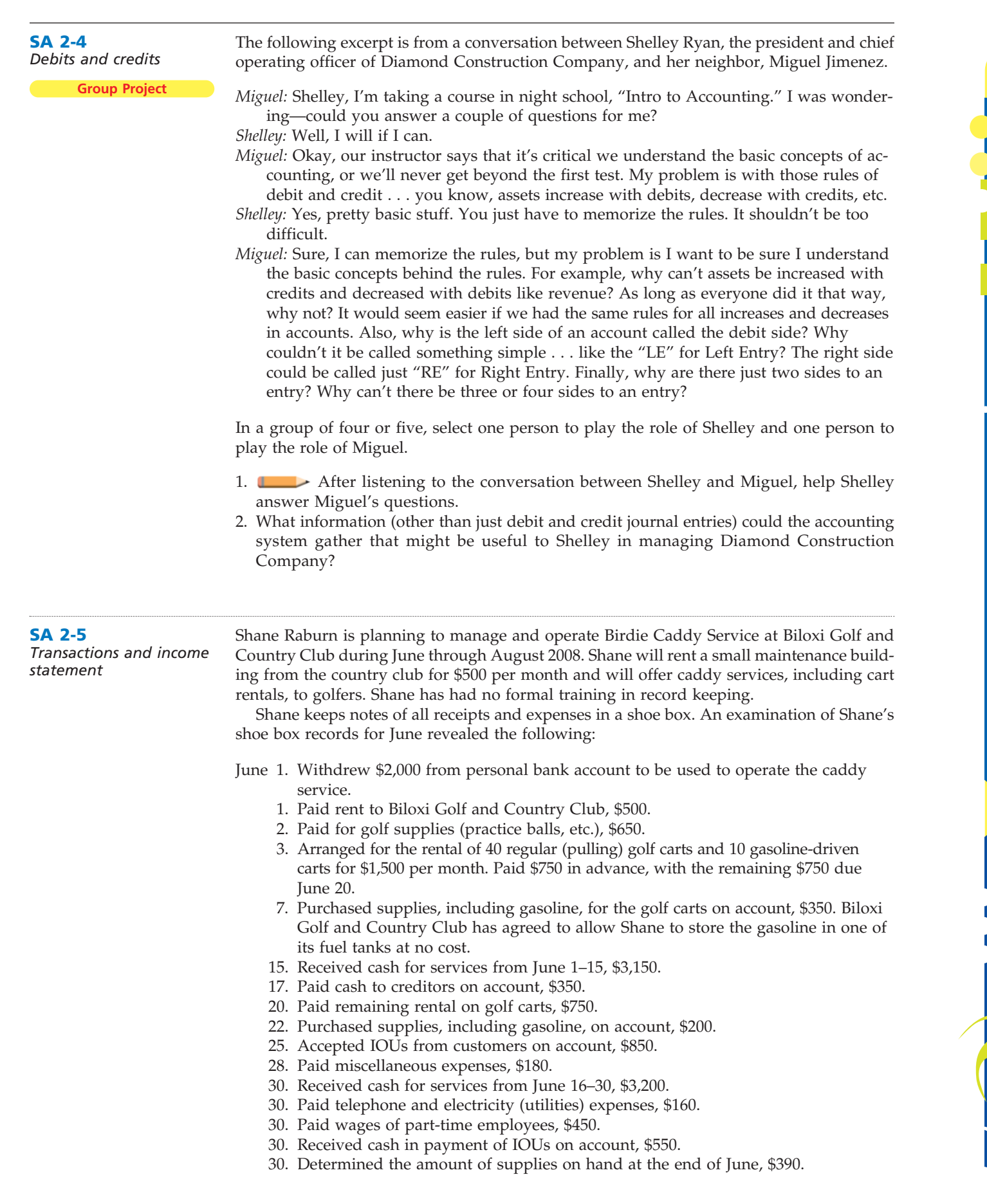

 $\forall$ 

Shane has asked you several questions concerning his financial affairs to date, and he has asked you to assist with his record keeping and reporting of financial data.

- a. To assist Shane with his record keeping, prepare a chart of accounts that would be appropriate for Birdie Caddy Service.
- b. Prepare an income statement for June in order to help Shane assess the profitability of Birdie Caddy Service. For this purpose, the use of T accounts may be helpful in analyzing the effects of each June transaction.
- c. Based on Shane's records of receipts and payments, calculate the amount of cash on hand on June 30. For this purpose, a T account for cash may be useful.
- d. A count of the cash on hand on June 30 totaled \$4,980. Briefly discuss the possible causes of the difference between the amount of cash computed in (c) and the actual amount of cash on hand.

**SA 2-6** *Opportunities for accountants*

**Internet Proje** 

The increasing complexity of the current business and regulatory environment has created an increased demand for accountants who can analyze business transactions and interpret their effects on the financial statements. In addition, a basic ability to analyze the effects of transactions is necessary to be successful in all fields of business as well as in other disciplines, such as law. To better understand the importance of accounting in today's environment, search the Internet or your local newspaper for job opportunities. One possible Internet site is **http://www.monster.com**. Then do one of the following:

- 1. Print a listing of at least two ads for accounting jobs. Alternatively, bring to class at least two newspaper ads for accounting jobs.
- 2. Print a listing of at least two ads for nonaccounting jobs for which some knowledge of accounting is preferred or necessary. Alternatively, bring to class at least two newspaper ads for such jobs.

## **Answers to Self-Examination Questions**

- 1. **A** A debit may signify an increase in an asset account (answer A) or a decrease in a liability or owner's capital account. A credit may signify a decrease in an asset account (answer B) or an increase in a liability or owner's capital account (answers C and D).
- 2. **C** Liability, capital, and revenue (answer C) accounts have normal credit balances. Asset (answer A), drawing (answer B), and expense (answer D) accounts have normal debit balances.
- 3. **C** Accounts Receivable (answer A), Cash (answer B), and Miscellaneous Expense (answer D) would all normally have debit balances. Fees Earned should normally have a credit balance. Hence, a debit balance in Fees Earned (answer C) would indicate a likely error in the recording process.
- 4. **A** The receipt of cash from customers on account increases the asset Cash and decreases the asset Accounts Receivable, as indicated by answer A. Answer B has the debit and credit reversed, and answers C and D involve transactions with creditors (accounts payable) and not customers (accounts receivable).
- 5. **D** The trial balance (answer D) is a listing of the balances and the titles of the accounts in the ledger on a given date, so that the equality of the debits and credits in the ledger can be verified. The income statement (answer A) is a summary of revenue and expenses for a period of time. The balance sheet (answer B) is a presentation of the assets, liabilities, and owner's equity on a given date. The statement of owner's equity (answer C) is a summary of the changes in owner's equity for a period of time.

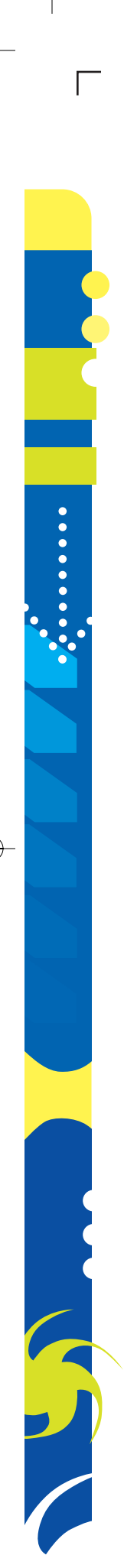

## **chapter**

 $\blacksquare$ 

# **The Adjusting Process**

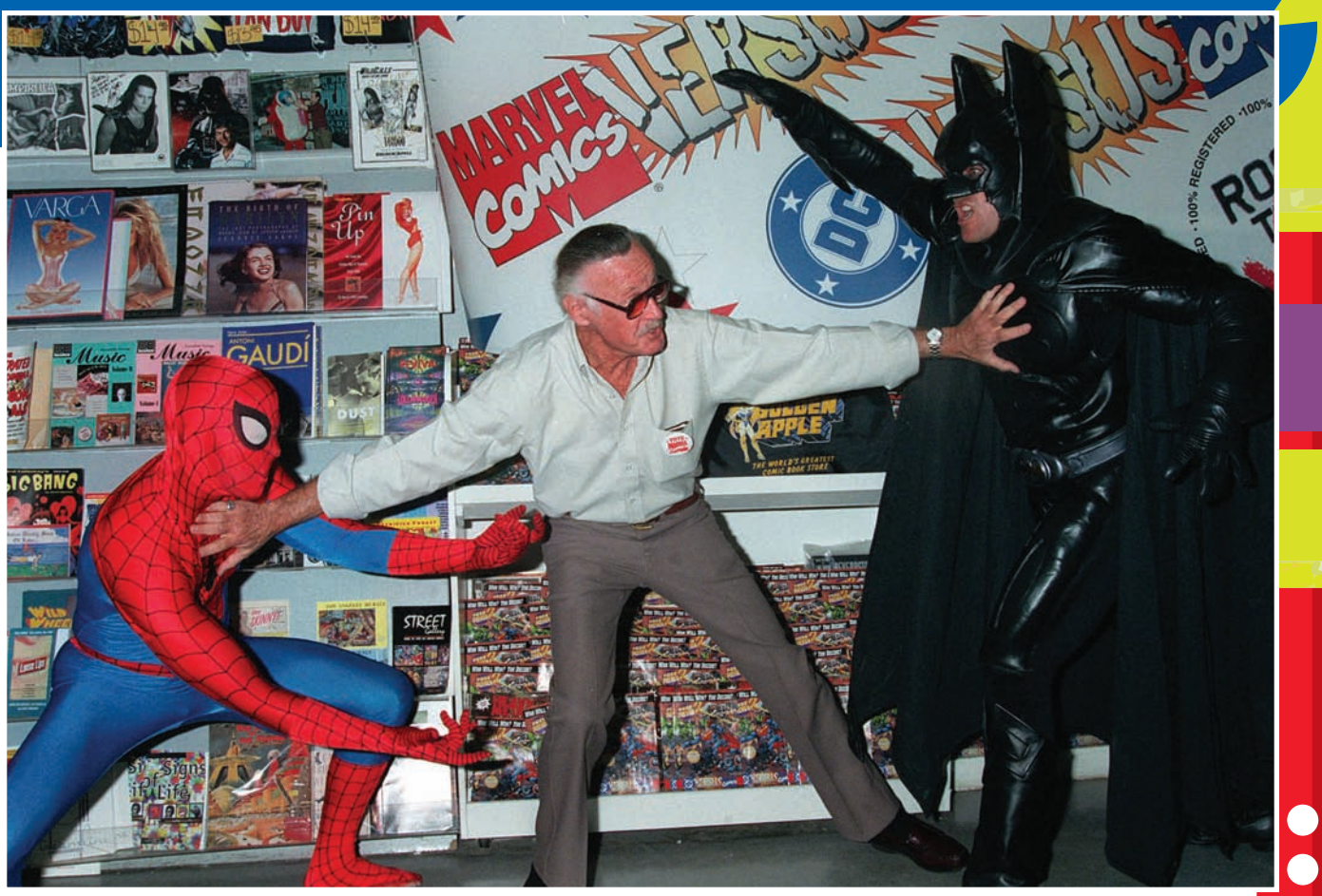

## **objectives**

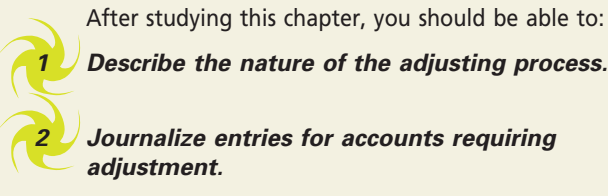

*Describe the nature of the adjusting process.*

*Journalize entries for accounts requiring adjustment.*

*3 4*

*Prepare an adjusted trial balance.*

*Summarize the adjustment process.*

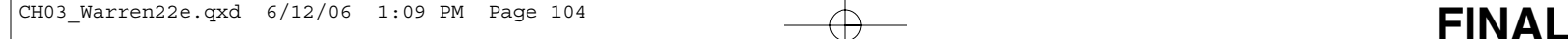

## **Marvel Entertainment, Inc.**

o you subscribe to any magazines? Most of us subscribe to one or more magazines such as *Cosmopolitan*, *Sports Illustrated*, *Golf Digest*, *Newsweek*, or *Rolling Stone*. Magazines usuo you subscribe to any magazines? Most of us subscribe to one or more magazines such as *Cosmopolitan, Sports Illustrated, Golf Digest, Newsweek,* or *Rolling Stone*. Magazines usually require you to prepay the yearly subs price before you receive any issues. When should the magazine company record revenue from the subscriptions? As we discussed in Chapter 2, sometimes revenues are earned and expenses are incurred at the point cash is received or paid. For transactions such as magazine subscriptions, the revenue is earned when the magazine is delivered, not when the cash is received. Most companies are required to account for revenues and expenses when the benefit is substantially provided or consumed, which may not be when cash is received or paid.

One company that records revenue from subscriptions is Marvel Entertainment, Inc*.* Marvel began in 1939 as a comic book publishing company, establishing such popular comic book characters as Spider-Man®, X-Men®, Fantastic Four®, and the Avengers®. From these humble beginnings,

Marvel has grown into a full-line, multi-billion-dollar entertainment company. Marvel not only publishes comic books, but it has also added feature films, such as the *Spider-Man* movies, video games, and toys to its product offerings.

Most companies, like Marvel Entertainment, are required to update their accounting records for items such as revenues earned from magazine subscriptions before preparing their financial statements. In this chapter, we describe and illustrate this updating process.

# objective *<sup>1</sup>*

*Describe the nature of the adjusting process.*

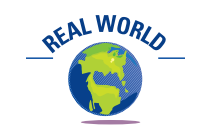

American Airlines uses the accrual basis of accounting. Revenues are recognized when passengers take flights, not when the passenger makes the reservation or pays for the ticket.

## **Nature of the Adjusting Process**

When accountants prepare financial statements, they assume that the economic life of the business can be divided into time periods. Using this **accounting period concept**, accountants must determine in which period the revenues and expenses of the business should be reported. To determine the proper period, accountants use generally accepted accounting principles, which require the use of the accrual basis of accounting.

Under the **accrual basis of accounting**, revenues are reported in the income statement in the period in which they are earned. For example, revenue is reported when the services are provided to customers. Cash may or may not be received from customers during this period. The accounting concept that supports this reporting of revenues is called the **revenue recognition concept**.

Under the accrual basis, expenses are reported in the same period as the revenues to which they relate. For example, employee wages are reported as an expense in the period in which the employees provided services to customers, and not necessarily when the wages are paid. The accounting concept that supports reporting revenues and related expenses in the same period is called the **matching concept**, or **matching principle**. By matching revenues and expenses, net income or loss for the period will be properly reported on the income statement.

Although generally accepted accounting principles require the accrual basis of accounting, some businesses use the **cash basis of accounting**. Under the cash basis of accounting, revenues and expenses are reported in the income statement in the period in which cash is received or paid. For example, fees are recorded when cash is received from clients, and wages are recorded when cash is paid to employees. The net income (or net loss) is the difference between the cash receipts (revenues) and the cash payments (expenses).

The matching concept supports reporting revenues and related expenses in the same period.

Small service businesses may use the cash basis, because they have few receivables and payables. For example, attorneys, physicians, and real estate agents often use the cash basis. For them, the cash basis will yield financial statements similar to those prepared under the accrual basis. For most large businesses, the cash basis will not provide accurate financial statements for user needs. For this reason, we will emphasize the accrual basis in this text.

## **THE ADJUSTING PROCESS**

At the end of an accounting period, many of the balances of accounts in the ledger can be reported, without change, in the financial statements. For example, the balances of the cash and land accounts are normally the amount reported on the balance sheet.

Under the accrual basis, however, some accounts in the ledger require updating.<sup>1</sup> For example, the balances listed for prepaid expenses are normally overstated because the use of these assets is not recorded on a day-to-day basis. The balance of the supplies account usually represents the cost of supplies at the beginning of the period plus the cost of supplies acquired during the period. To record the daily use of supplies would require many entries with small amounts. In addition, the total amount of supplies is small relative to other assets, and managers usually do not require day-to-day information about supplies.

All adjusting entries affect at least one income statement account and one balance sheet account.

The analysis and updating of accounts at the end of the period before the financial statements are prepared is called the **adjusting process**. The journal entries that bring the accounts up to date at the end of the accounting period are called **adjusting entries**. All adjusting entries affect at least one income statement account and one balance sheet account. Thus, an adjusting entry will *always* involve a revenue or an expense account *and* an asset or a liability account. In the next section, we describe how to determine if an account needs adjusting.

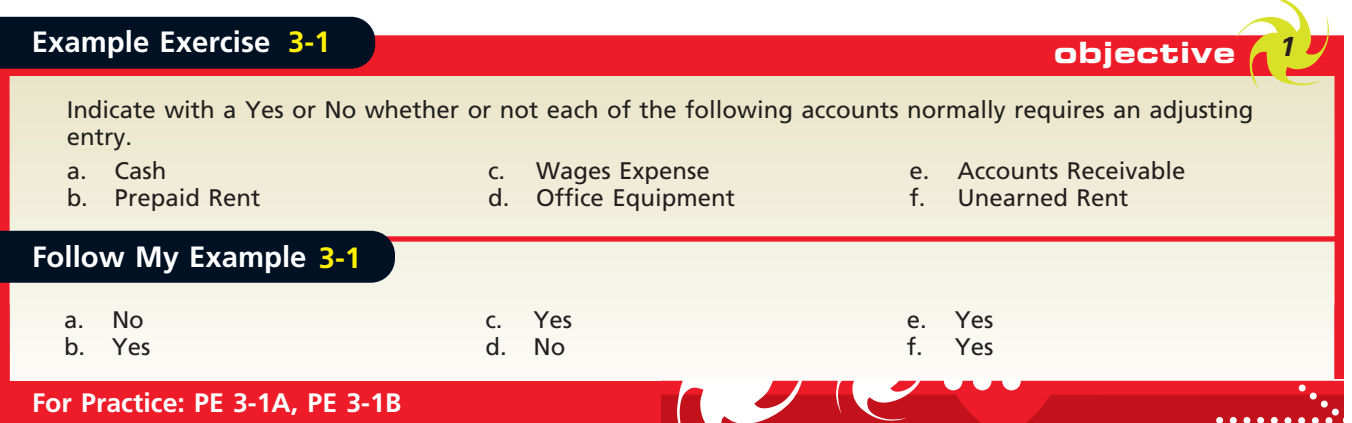

## **TYPES OF ACCOUNTS REQUIRING ADJUSTMENT**

Is there an easy way to know when an adjusting entry is needed? Yes, four basic types of accounts require adjusting entries. These accounts are prepaid expenses, unearned revenues, accrued revenues, and accrued expenses.

<sup>1</sup> Under the cash basis of accounting, accounts do not require adjusting. This is because transactions are recorded only when cash is received or paid. Thus, the matching concept is not used under the cash basis.

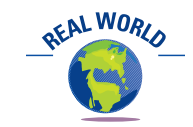

The tuition you pay at the beginning of each term is an example of a prepaid expense to you, as a student.

**Prepaid expenses**, sometimes referred to as *deferred expenses*, are items that have been initially recorded as assets but are expected to become expenses over time or through the normal operations of the business. Supplies and prepaid insurance are two examples of prepaid expenses that may require adjustment at the end of an accounting period. Other examples include prepaid advertising and prepaid interest.

**Unearned revenues**, sometimes referred to as *deferred revenues*, are items that have been initially recorded as liabilities but are expected to become revenues over time or through the normal operations of the business. An example of unearned revenue is unearned rent. Other examples include tuition received in advance by a school, an annual retainer fee received by an attorney, premiums received in advance by an insurance company, and magazine subscriptions received in advance by a publisher.

Prepaid expenses and unearned revenues are created from transactions that involve the receipt or payment of cash. In both cases, the recording of the related expense or revenue is delayed until the end of the period or to a future period as illustrated in Exhibit 1.

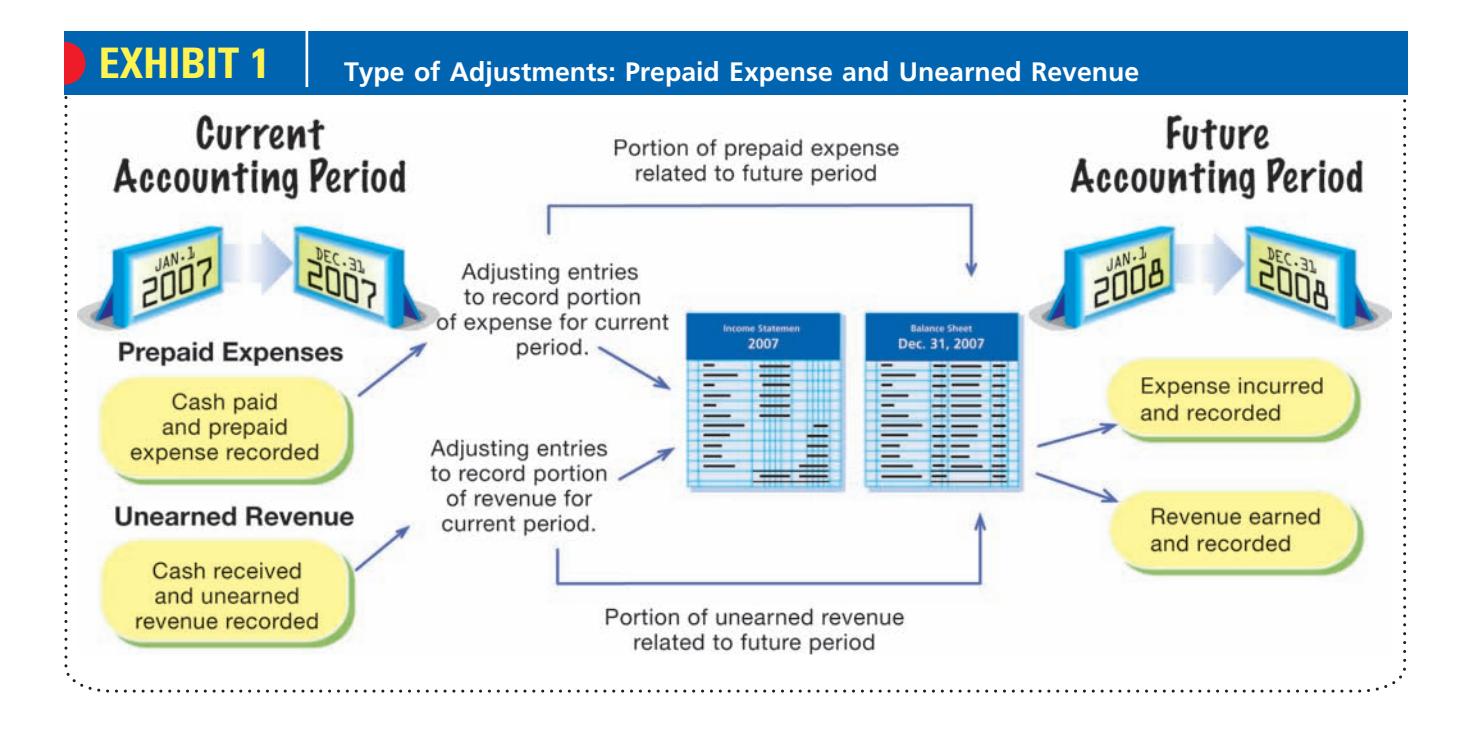

## **Enetsolutions**

In Chapter 2, for example, NetSolutions paid \$2,400 as a premium on a one-year insurance policy on December 1. The payment was recorded as a debit to Prepaid Insurance and credit to Cash for \$2,400. At the end of December, only \$200 (\$2,400 divided by 12 months) of the insurance premium will have expired as insurance expense, and the recording of the remaining \$2,200 of insurance expense will be delayed to future periods. As we will see in the next section, the \$200 insurance premium expiring in December will be recorded as insurance expense at the end of December, using an adjusting entry.

**Accrued revenues**, sometimes referred to as *accrued assets*, are revenues that have been earned but have not been recorded in the accounts. An example of an accrued revenue is fees for services that an attorney has provided but hasn't billed to the client at the end of the period. Other examples include unbilled commissions by a travel agent, accrued interest on notes receivable, and accrued rent on property rented to others.

**Accrued expenses**, sometimes referred to as *accrued liabilities*, are expenses that have been incurred but have not been recorded in the accounts. An example of an accrued expense is accrued wages owed to employees at the end of a period. Other examples include accrued interest on notes payable and accrued taxes.

Accrued revenues and expenses are created by an unrecorded revenue that has been earned or an unrecorded expense that has been incurred. For example, in the next section, we will record accrued revenues and accrued wages expense for NetSolutions at the end of December by using adjusting entries. Prior to recording the adjusting entries, neither accrued revenues nor accrued wages have been recorded. The nature of accrued revenues and expenses is illustrated in Exhibit 2.

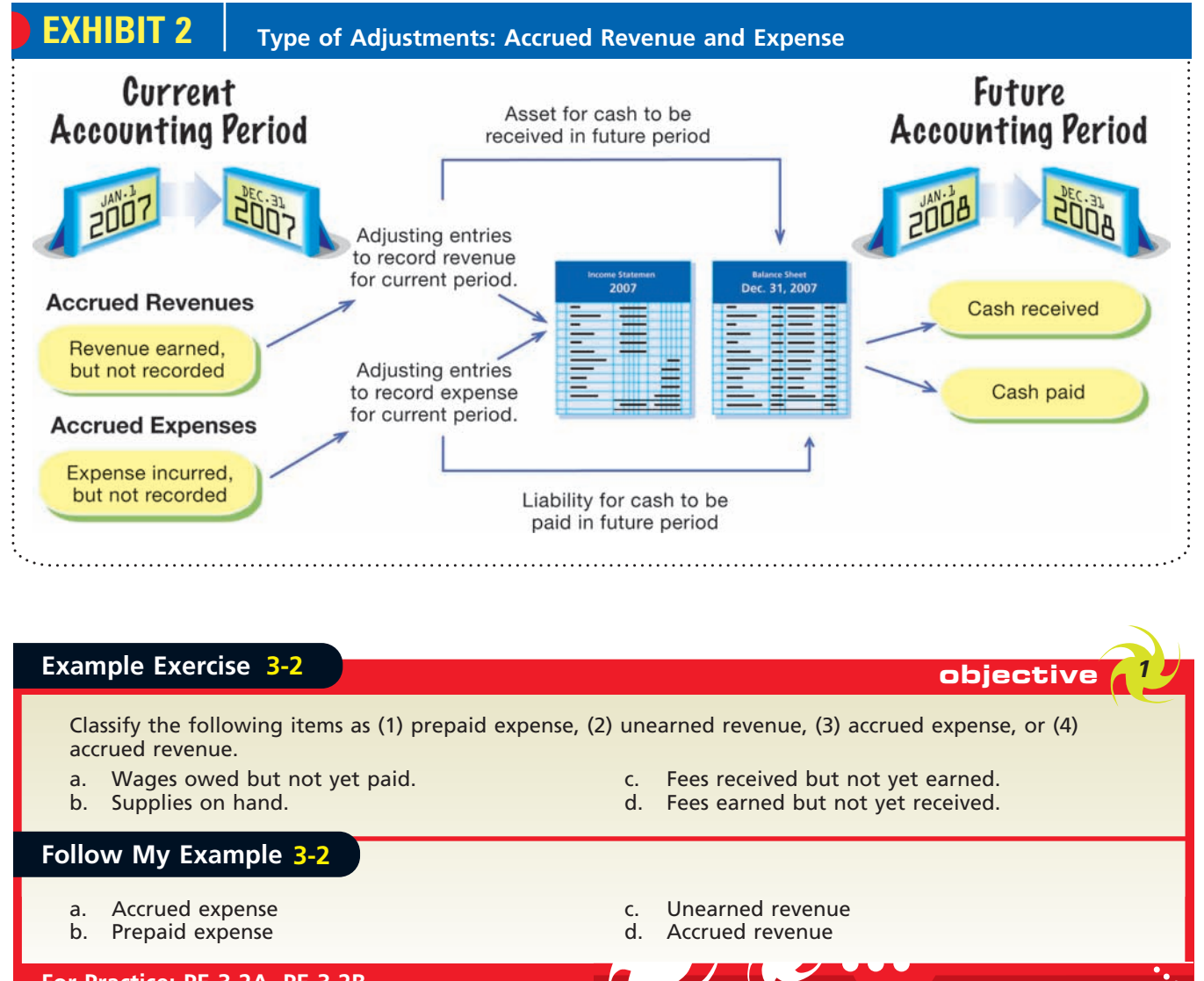

**For Practice: PE 3-2A, PE 3-2B**

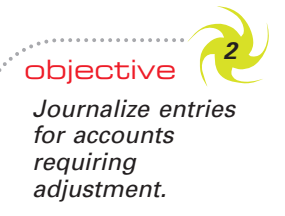

## **Recording Adjusting Entries**

The examples of adjusting entries in the following paragraphs are based on the ledger of NetSolutions as reported in the December 31, 2007, unadjusted trial balance in Exhibit 3.

An expanded chart of accounts for NetSolutions is shown in Exhibit 4. The additional accounts that will be used in this chapter are shown in color. In addition, the adjusting entries are shown in color in T accounts to separate them from other transactions.

 $\Box$ 

108 **Chapter 3** The Adjusting Process

## **EXHIBIT 3**

**Unadjusted Trial Balance for NetSolutions**

## **@netsolutions**

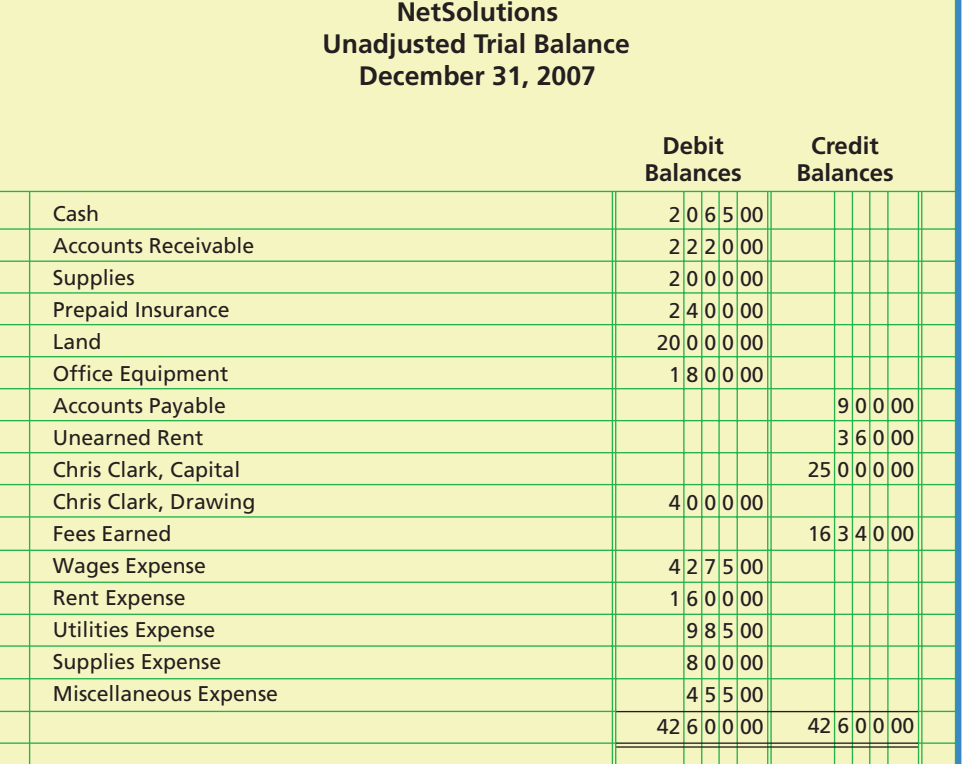

## **EXHIBIT 4 Expanded Chart of Accounts for NetSolutions**

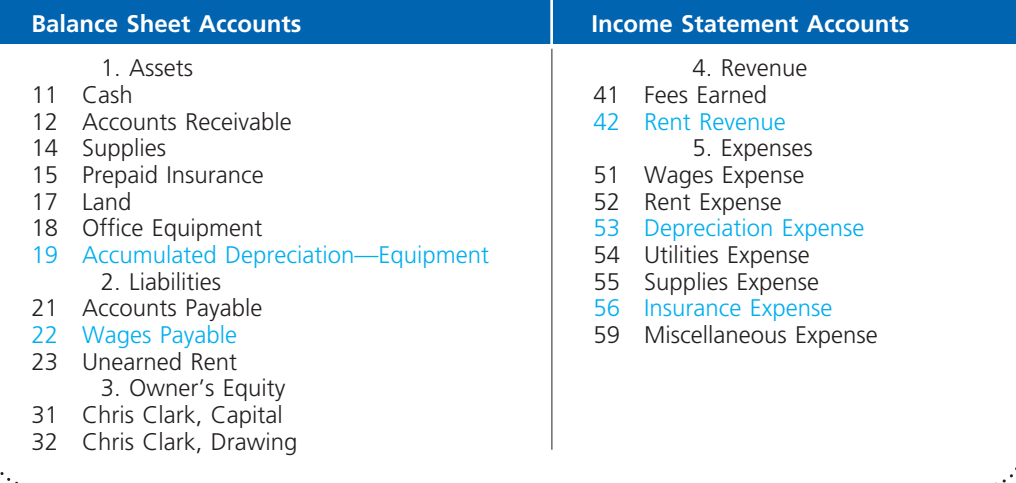

## **PREPAID EXPENSES**

The concept of adjusting accounting records was introduced in Chapters 1 and 2 in the illustration for NetSolutions. In that illustration, supplies were purchased on November 10 [transaction (c)]. The supplies used during November were recorded on November 30 [transaction (g)].

The balance in NetSolutions' supplies account on December 31 is \$2,000. Some of these supplies (CDs, paper, envelopes, etc.) were used during December, and some are still on hand (not used). If either amount is known, the other can be determined. It is normally easier to determine the cost of the supplies on hand at the end of the month

 $\forall$ 

than it is to keep a daily record of those used. Assuming that on December 31 the amount of supplies on hand is \$760, the amount to be transferred from the asset account to the expense account is \$1,240, computed as follows:

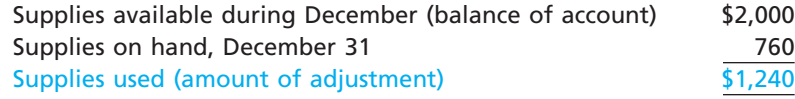

As we discussed in Chapter 2, increases in expense accounts are recorded as debits and decreases in asset accounts are recorded as credits. At the end of December, the supplies expense account should be debited for \$1,240, and the supplies account should be credited for \$1,240 to record the supplies used during December. The adjusting journal entry and T accounts for Supplies and Supplies Expense are as follows:

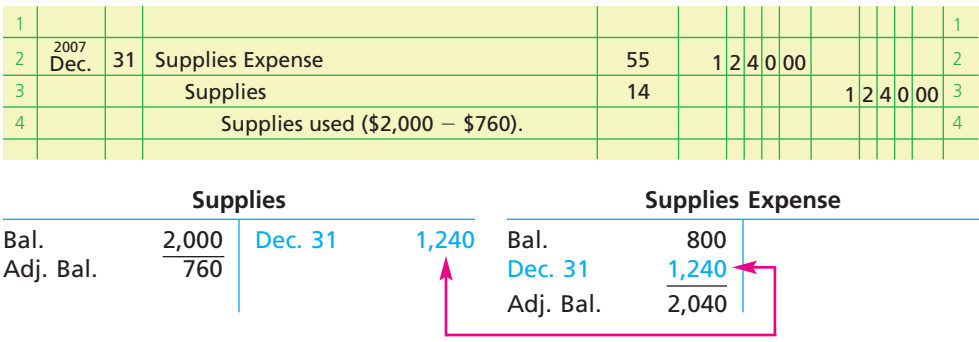

After the adjustment has been recorded and posted, the supplies account has a debit balance of \$760. This balance represents an asset that will become an expense in a future period.

The debit balance of \$2,400 in NetSolutions' prepaid insurance account represents a December 1 prepayment of insurance for 12 months. At the end of December, the insurance expense account should be increased (debited), and the prepaid insurance account should be decreased (credited) by \$200, the insurance for one month. The adjusting journal entry and T accounts for Prepaid Insurance and Insurance Expense are as follows:

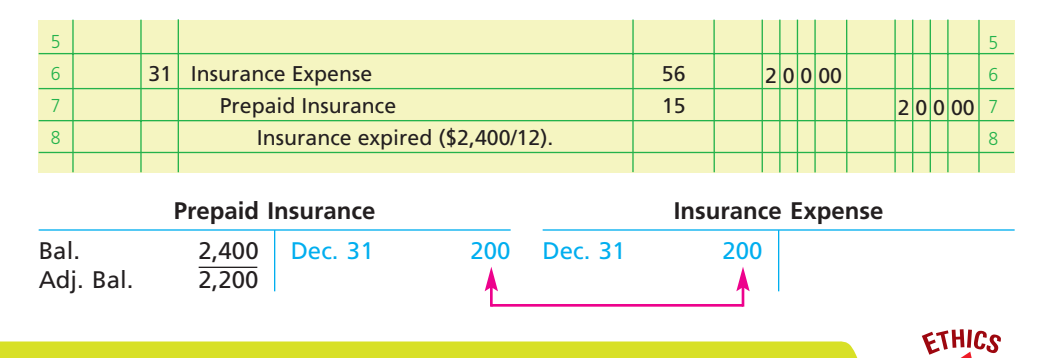

## **Integrity, Objectivity, and Ethics in Business**

## **FREE ISSUE**

Office supplies are often available to employees on a "free issue" basis. This means that employees do not have to "sign" for the release of office supplies but merely obtain the necessary supplies from a local storage area as needed.

Just because supplies are easily available, however, doesn't mean they can be taken for personal use. There are many instances where employees have been terminated for taking supplies home for personal use.

The adjusted balance of a prepaid expense is an asset that will become an expense in a future period.

After the adjustment has been recorded and posted, the prepaid insurance account has a debit balance of \$2,200. This balance represents an asset that will become an expense in future periods. The insurance expense account has a debit balance of \$200, which is an expense of the current period.

What is the effect of omitting adjusting entries? If the preceding adjustments for supplies (\$1,240) and insurance (\$200) are not recorded, the financial statements prepared as of December 31 will be misstated. On

the income statement, Supplies Expense and Insurance Expense will be understated by a total of \$1,440, and net income will be overstated by \$1,440. On the balance sheet, Supplies and Prepaid Insurance will be overstated by a total of \$1,440. Since net income increases owner's equity, Chris Clark, Capital will also be overstated by \$1,440 on the balance sheet. The effects of omitting these adjusting entries on the income statement and balance sheet are as follows:

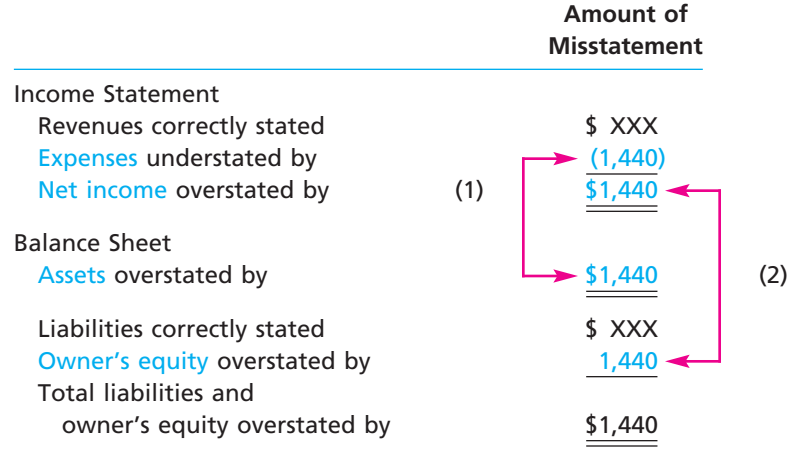

Arrow (1) indicates the effect of the understated expenses on assets. Arrow (2) indicates the effect of the overstated net income on owner's equity.

Prepayments of expenses are sometimes made at the beginning of the period in which they will be *entirely consumed*. On December 1, for example, NetSolutions paid rent of \$800 for the month. On December 1, the rent payment represents the asset prepaid rent. The prepaid rent expires daily, and at the end of December, the entire amount has become an expense (rent expense). In cases such as this, the initial payment is recorded as an expense rather than as an asset. Thus, if the payment is recorded as a debit to Rent Expense, no adjusting entry is needed at the end of the period.<sup>2</sup>

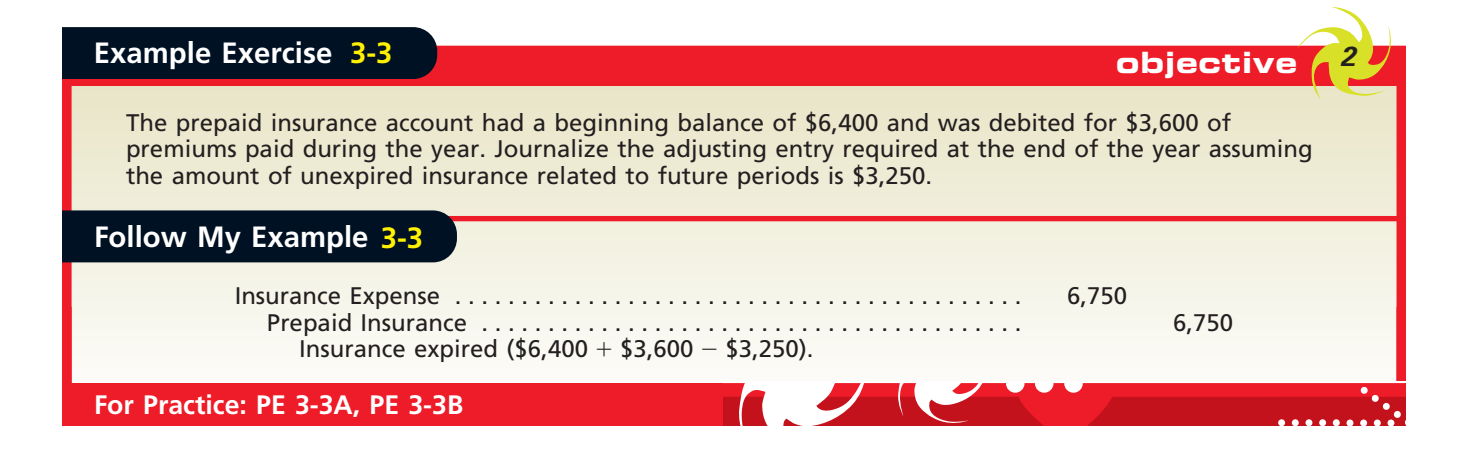

2 This alternative treatment of recording the cost of supplies, rent, and other prepayments of expenses is discussed in an appendix that can be downloaded from the book's companion Web site.
### **UNEARNED REVENUES**

According to NetSolutions' trial balance on December 31, the balance in the unearned rent account is \$360. This balance represents the receipt of three months' rent on December 1 for December, January, and February. At the end of December, the unearned rent account should be decreased (debited) by \$120, and the rent revenue account should be increased (credited) by \$120. The \$120 represents the rental revenue for one month (\$360/3). The adjusting journal entry and T accounts are shown below.

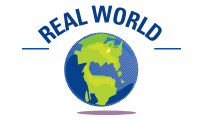

Best Buy sells extended warranty contracts with terms between 12 and 36 months. The receipts from sales of these contracts are reported as unearned revenue on Best Buy's balance sheet. Revenue is recorded as the contracts expire.

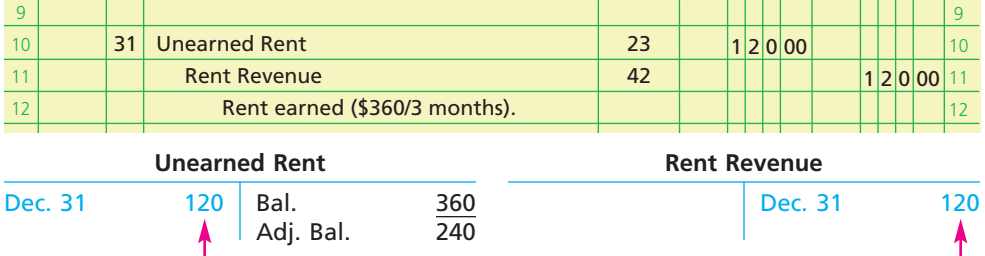

After the adjustment has been recorded and posted, the unearned rent account, which is a liability, has a credit balance of \$240. This amount represents a deferral that will become revenue in a future period. The rent revenue account has a balance of \$120, which is revenue of the current period.<sup>3</sup>

If the preceding adjustment of unearned rent and rent revenue is not recorded, the financial statements prepared on December 31 will be misstated. On the income statement, Rent Revenue and the net income will be understated by \$120. On the balance sheet, Unearned Rent will be overstated by \$120, and Chris Clark, Capital will be understated by \$120. The effects of omitting this adjusting entry are shown below.

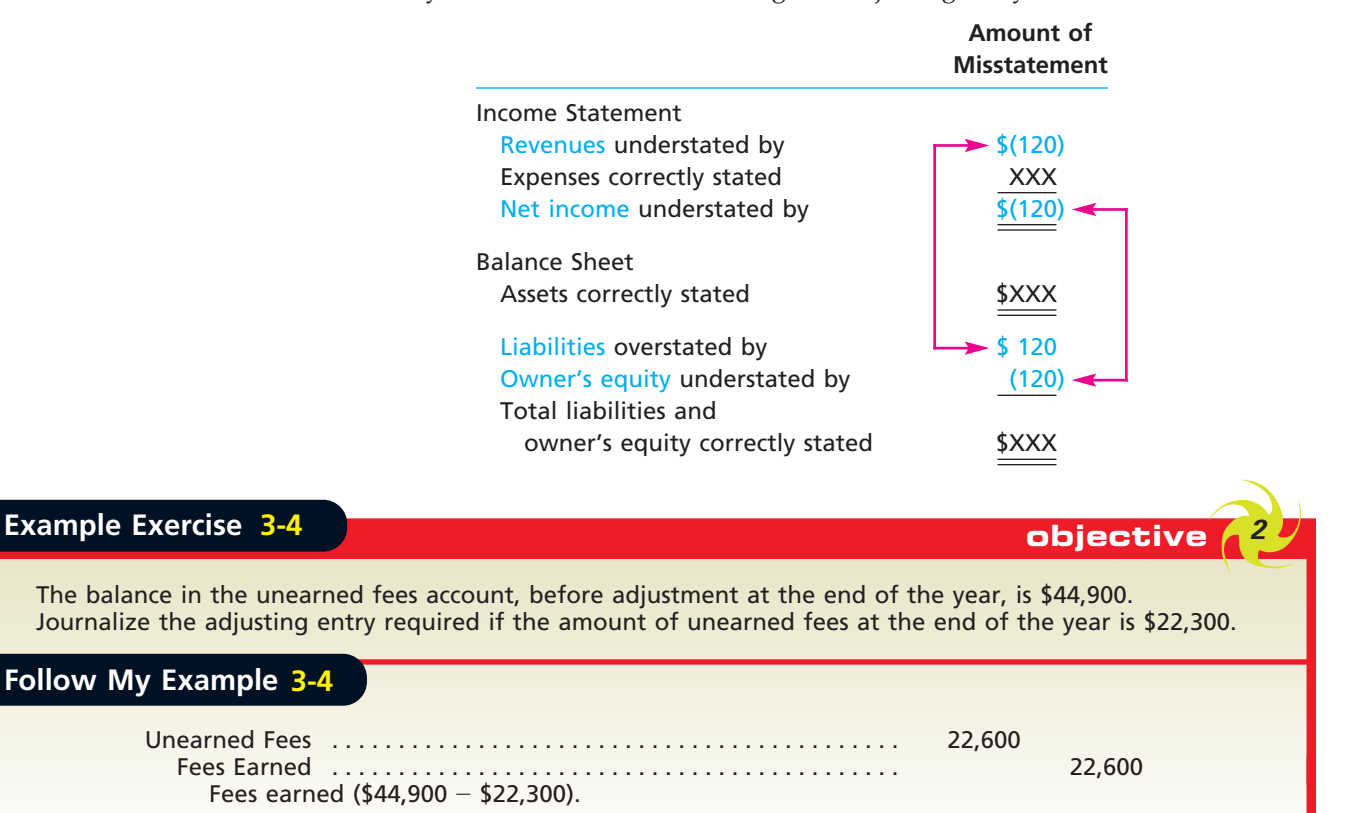

**For Practice: PE 3-4A, PE 3-4B**

3 An alternative treatment of recording revenues received in advance of their being earned is discussed in an appendix that can be downloaded from the book's companion Web site (www.thomsonedu.com/ accounting/warren).

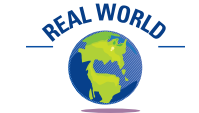

RadioShack Corporation is engaged in consumer electronics retailing. RadioShack accrues revenue for finance charges, late charges, and returned check fees related to its credit operations.

### **ACCRUED REVENUES**

During an accounting period, some revenues are recorded only when cash is received. Thus, at the end of an accounting period, there may be items of revenue that have been earned *but have not been recorded*. In such cases, the amount of the revenue should be recorded by debiting an asset account and crediting a revenue account.

To illustrate, assume that NetSolutions signed an agreement with Dankner Co. on December 15. The agreement provides that NetSolutions will be on call to answer computer questions and render assistance to Dankner Co.'s employees. The services provided will be billed to Dankner Co. on the fifteenth of each month at a rate of \$20 per hour. As of December 31, NetSolutions had provided 25 hours of assistance to Dankner Co. Although the revenue of \$500 (25 hours  $\times$  \$20) will be billed and collected in January, NetSolutions earned the revenue in December. The adjusting journal entry and T accounts to record the claim against the customer (an account receivable) and the fees earned in December are shown below.

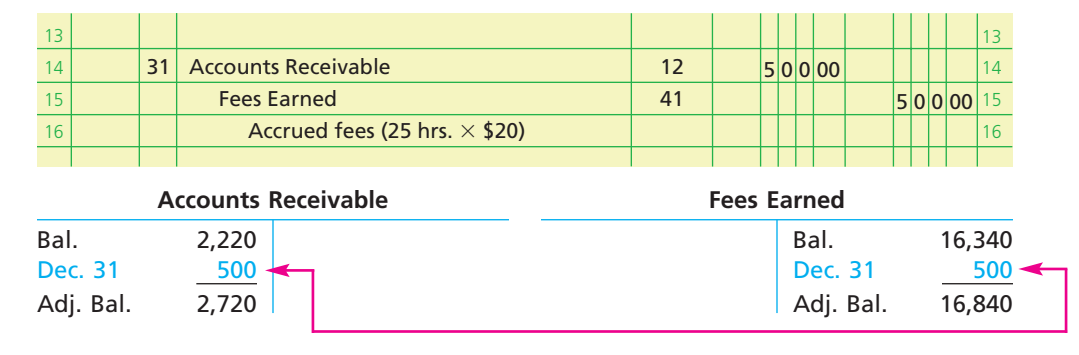

If the adjustment for the accrued asset (\$500) is not recorded, Fees Earned and the net income will be understated by \$500 on the income statement. On the balance sheet, Accounts Receivable and Chris Clark, Capital will be understated by \$500. The effects of omitting this adjusting entry are shown below.

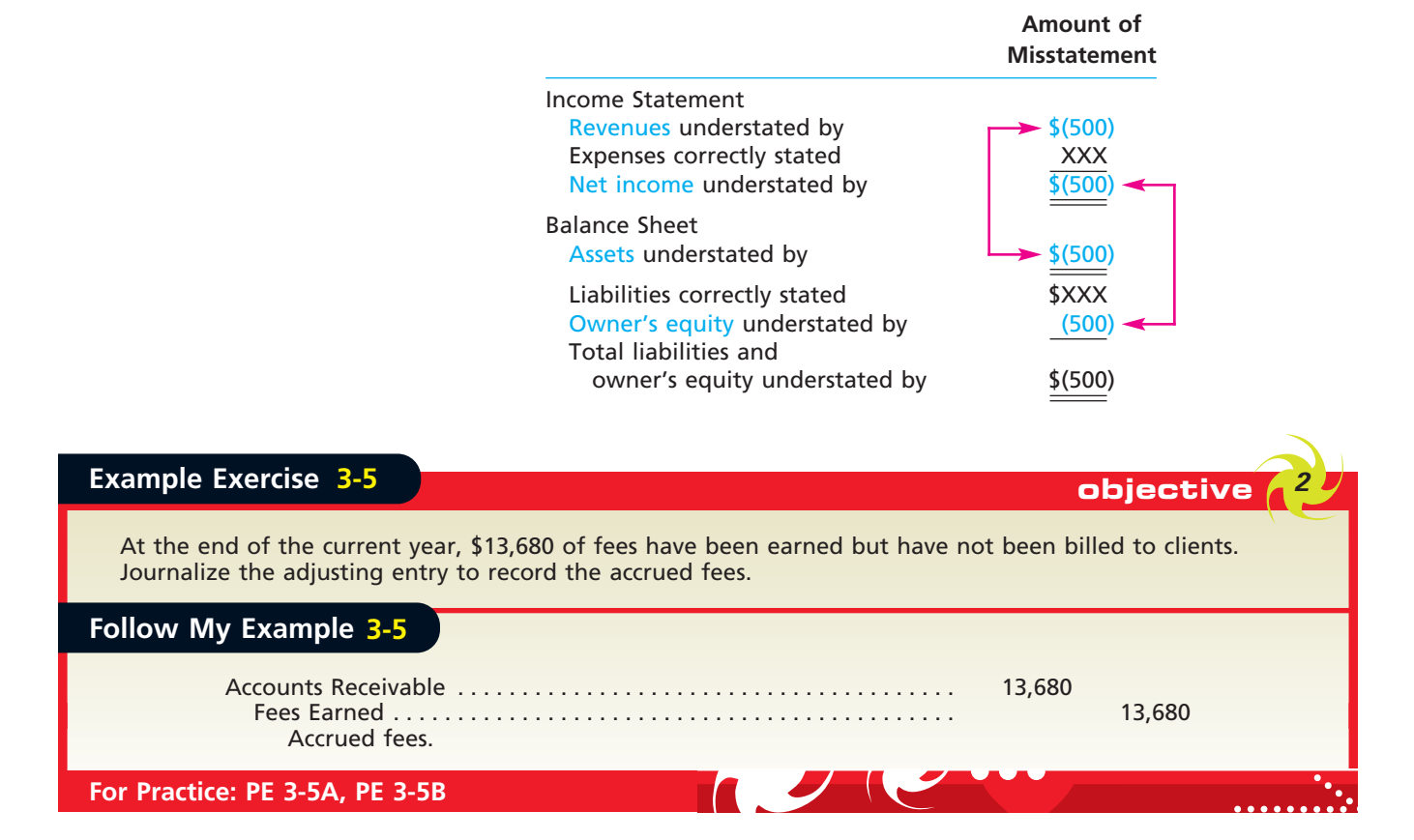

### **ACCRUED EXPENSES**

Some types of services, such as insurance, are normally paid for *before* they are used. These prepayments are deferrals. Other types of services are paid for *after* the service has been performed. For example, wages expense accumulates or *accrues* hour by hour and day by day, but payment may be made only weekly, biweekly, or monthly. The amount of such an accrued but unpaid item at the end of the accounting period is both an expense and a liability. In the case of wages expense, if the last day of a pay period is not the last day of the accounting period, the accrued wages expense and the related liability must be recorded in the accounts by an adjusting entry. This adjusting entry is necessary so that expenses are properly matched to the period in which they were incurred.

At the end of December, accrued wages for NetSolutions were \$250. This amount is an additional expense of December and is debited to the wages expense account. It is also a liability as of December 31 and is credited to Wages Payable. The adjusting journal entry and T accounts are as follows:

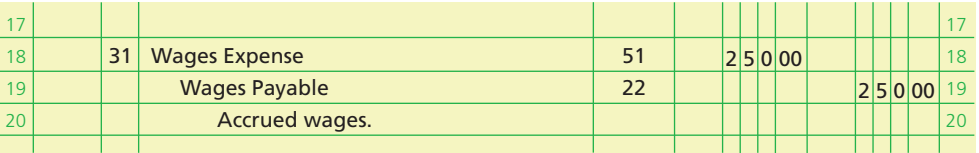

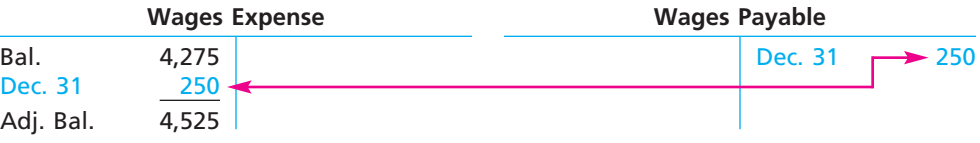

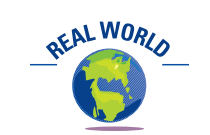

Callaway Golf Company, a manufacturer of such innovative golf clubs as the "Big Bertha" driver, reports accrued warranty expense on its balance sheet.

After the adjustment has been recorded and posted, the debit balance of the wages expense account is \$4,525, which is the wages expense for the two months, November and December. The credit balance of \$250 in Wages Payable is the amount of the liability for wages owed as of December 31.

The accrual of the wages expense for NetSolutions is summarized in Exhibit 5, on page 114. Note that NetSolutions paid wages of \$950 on December 13 and \$1,200 on December 27. These payments covered the biweekly pay periods that ended on those days. The wages of \$250 incurred for Monday and Tuesday, December 30 and 31, are accrued at December 31. The wages paid on January 10 totaled \$1,275, which included the \$250 accrued wages of December 31. The payment of the January 10 wages is recorded by debiting Wages Expense for \$1,025, debiting Wages Payable for \$250, and crediting Cash for \$1,275, as shown below. $4$ 

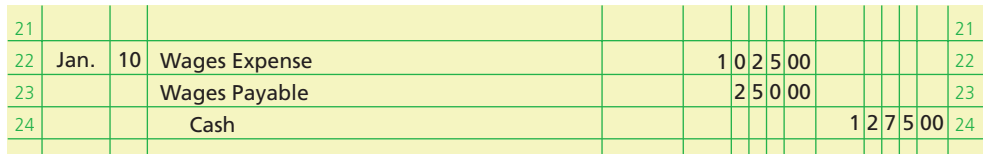

What would be the effect on the financial statements if the adjustment for wages (\$250) is not recorded? On the income statement, Wages Expense will be understated by \$250, and the net income will be overstated by \$250. On the balance sheet, Wages

<sup>4</sup> To simplify the subsequent recording of the following period's transactions, some accountants use what is known as reversing entries for certain types of adjustments. Reversing entries are discussed and illustrated in an appendix at the end of the textbook.

 $\Box$ 

114 **Chapter 3** The Adjusting Process

1.

2.

3.

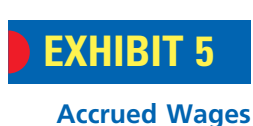

Wages are paid on the second and fourth Fridays for the two-week periods ending on those Fridays. The payments were \$950 on December 13 and \$1,200 on December 27.

The wages accrued for Monday and Tuesday, December 30 and 31, are \$250.

Wages paid on Friday, January 10, total \$1,275.

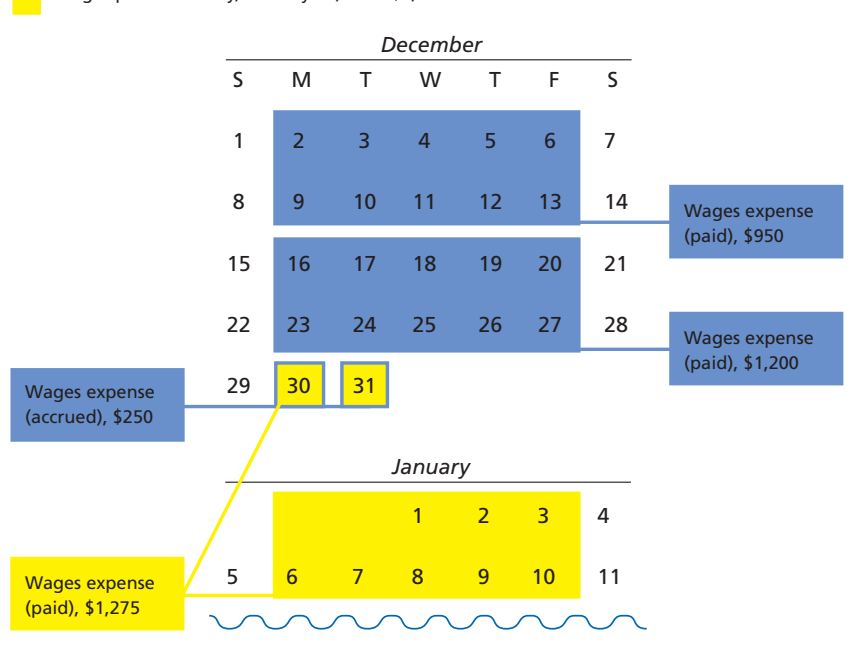

Payable will be understated by \$250, and Chris Clark, Capital will be overstated by \$250. The effects of omitting this adjusting entry are shown as follows:

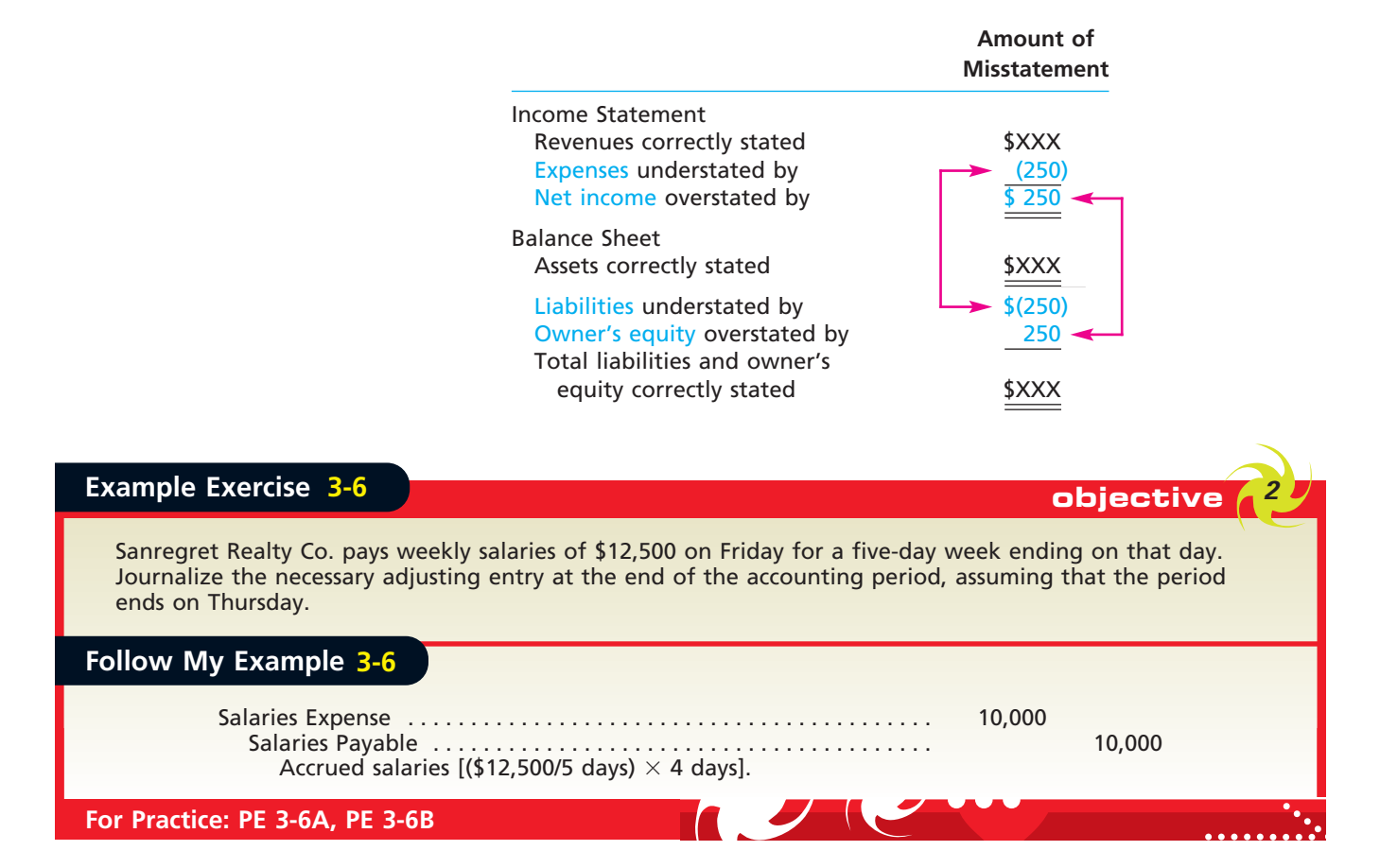

 $\overline{\wedge}$ 

### **DEPRECIATION EXPENSE**

Physical resources that are owned and used by a business and are permanent or have a long life are called **fixed assets**, or **plant assets**. In a sense, fixed assets are a type of long-term prepaid expense. Because of their nature and long life, they are discussed separately from other prepaid expenses, such as supplies and prepaid insurance.

NetSolutions' fixed assets include office equipment, which is used much like supplies are used to generate revenue. Unlike supplies, however, there is no visible reduction in the quantity of the equipment. Instead, as time passes, the equipment loses its ability to provide useful services. This decrease in usefulness is called **depreciation**.

All fixed assets, except land, lose their usefulness. Decreases in the usefulness of assets that are used in generating revenue are recorded as expenses. However, such decreases for fixed assets are difficult to measure. For this reason, a portion of the cost of a fixed asset is recorded as an expense each year of its useful life. This periodic expense is called **depreciation expense**. Methods of computing depreciation expense are discussed and illustrated in a later chapter.

The adjusting entry to record depreciation is similar to the adjusting entry for supplies used. The account debited is a depreciation expense account. However, the asset account Office Equipment is not credited because both the original cost of a fixed asset and the amount of depreciation recorded since its purchase are normally reported on the balance sheet. The account credited is an **accumulated depreciation** account. Accumulated depreciation accounts are called **contra accounts**, or **contra asset accounts**, because they are deducted from the related asset accounts on the balance sheet. The normal balance of a contra account is opposite to the account from which it is deducted. Thus, the normal balance for Accumulated Depreciation is a credit.

Normal titles for fixed asset accounts and their related contra asset accounts are as follows:

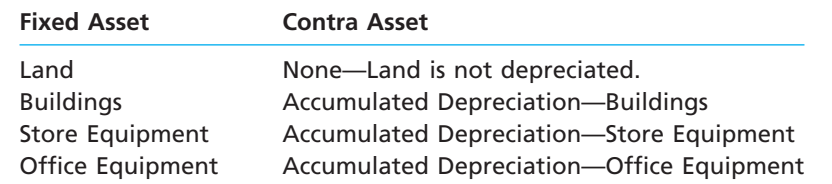

The adjusting entry to record depreciation for December for NetSolutions is illustrated in the following journal entry and T accounts. The estimated amount of depreciation for the month is assumed to be \$50.

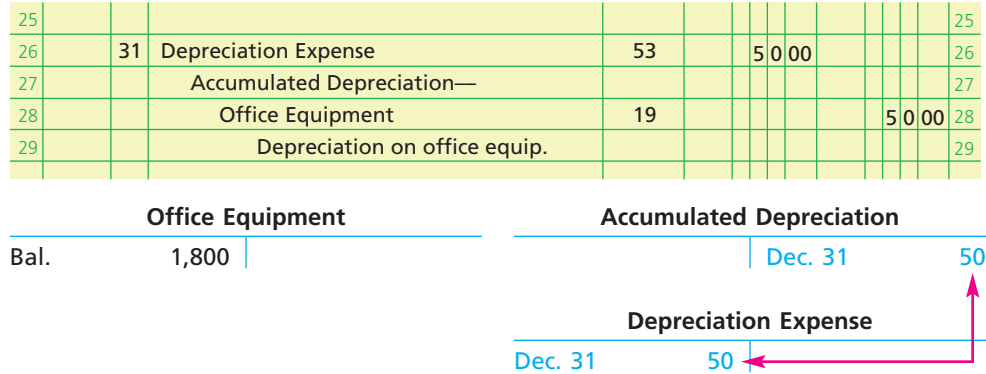

The \$50 increase in the accumulated depreciation account is subtracted from the \$1,800 cost recorded in the related fixed asset account. The difference between the two balances is the \$1,750 cost that has not yet been depreciated. This amount (\$1,750) is called the **book value of the asset** (or **net book value**), which may be presented on the balance sheet in the following manner:

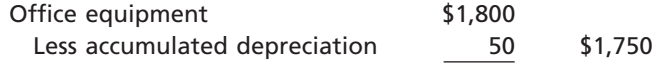

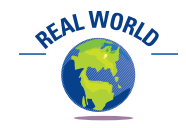

Lowe's Companies, Inc., reported land, buildings, and store equipment at a cost of over \$18 billion and accumulated depreciation of over \$4.1 billion.

objective *<sup>3</sup> Summarize the adjustment process.*

**Enetsolutions** 

### 116 **Chapter 3** The Adjusting Process

You should note that the market value of a fixed asset usually differs from its book value. This is because depreciation is an *allocation* method, not a *valuation* method. That is, depreciation allocates the cost of a fixed asset to expense over its estimated life. Depreciation does not attempt to measure changes in market values, which may vary significantly from year to year.

If the previous adjustment for depreciation (\$50) is not recorded, Depreciation Expense on the income statement will be understated by \$50, and the net income will be overstated by \$50. On the balance sheet, the book value of Office Equipment and Chris Clark, Capital will be overstated by \$50. The effects of omitting the adjustment for depreciation are shown below.

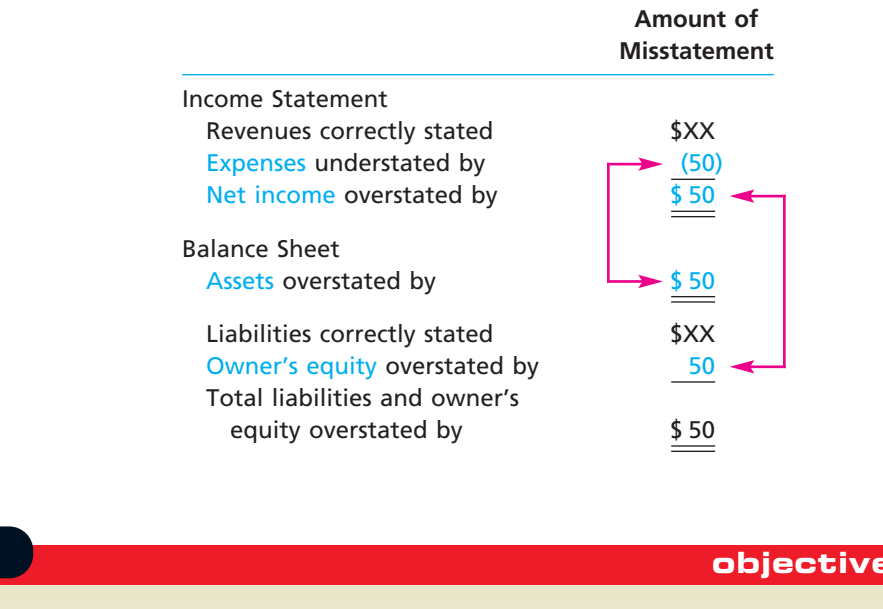

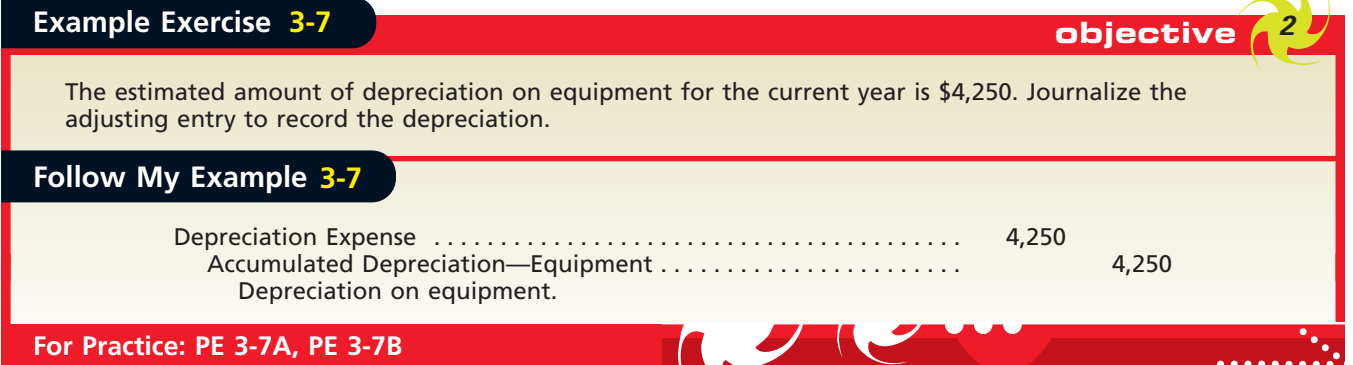

**Summary of Adjustment Process**

We have described and illustrated the basic types of adjusting entries in the preceding section. A summary of these basic adjustments, including the type of adjustment, the adjusting entry, and the effect of the adjustment on the financial statements, is shown in Exhibit 6. As Exhibit 6 illustrates, each adjustment affects the income statement and balance sheet.

The adjusting entries for NetSolutions that we illustrated in this chapter are shown in Exhibit 7, on page 118. The adjusting entries are dated as of the last day of the period. However, because some time may be needed for collecting the adjustment information, the entries are usually recorded at a later date. Each adjusting entry is normally supported by an explanation. These adjusting entries have been posted to the ledger for NetSolutions shown in Exhibit 8, on pages 119–120. The adjustments are shown in color in Exhibit 8 to distinguish them from other transactions.

**Financial Statement Effect of Adjustment**

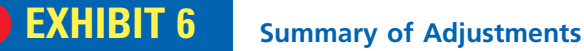

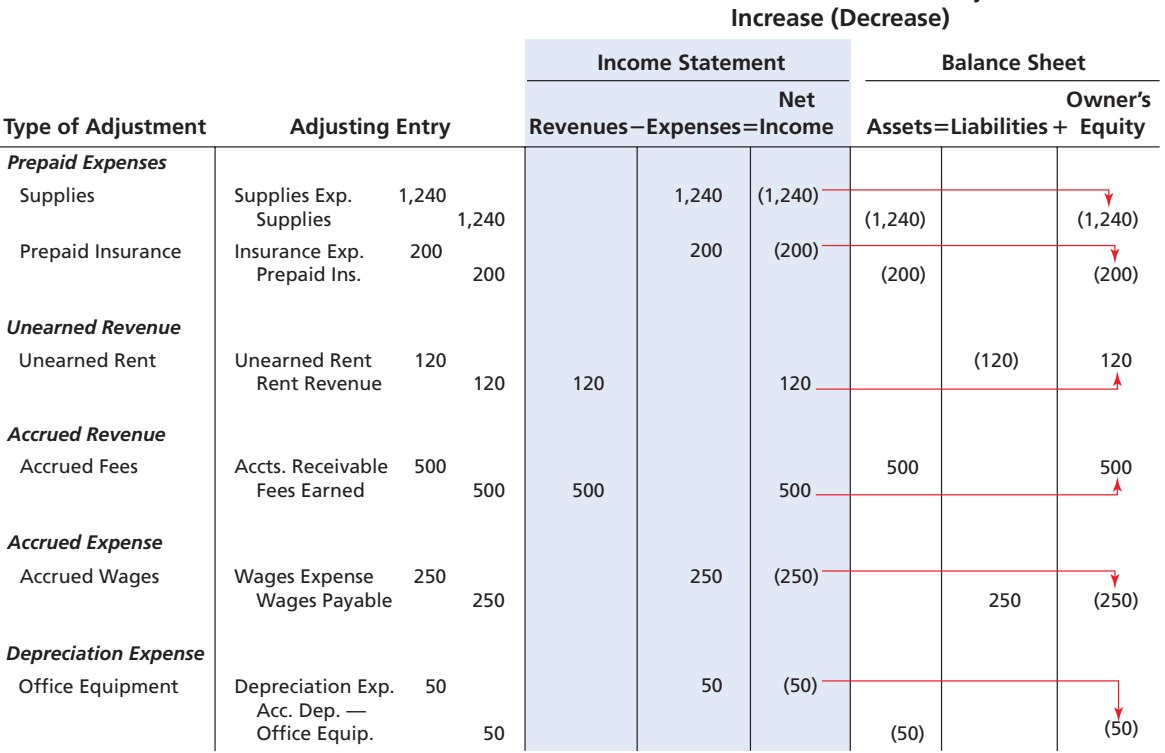

## **Example Exercise 3-8 objective** *<sup>3</sup>*

For the year ending December 31, 2008, Mann Medical Co. mistakenly omitted adjusting entries for (1) \$8,600 of unearned revenue that was earned, (2) earned revenue that was not billed of \$12,500, and (3) accrued wages of \$2,900. Indicate the combined effect of the errors on (a) revenues, (b) expenses, and (c) net income for 2008.

 $\forall$ 

### **Follow My Example 3-8**

- a. Revenues were understated by  $$21,100$  ( $$8,600 + $12,500$ ).
- b. Expenses were understated by \$2,900.
- c. Net income was understated by \$18,200 (\$8,600 + \$12,500 \$2,900).

**For Practice: PE 3-8A, PE 3-8B**

## **EXHIBIT 7**

**Adjusting Entries— NetSolutions**

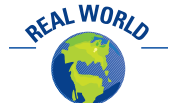

One way for an accountant to check whether all adjustments have been made is to compare the current period's adjustments with those of the prior period.

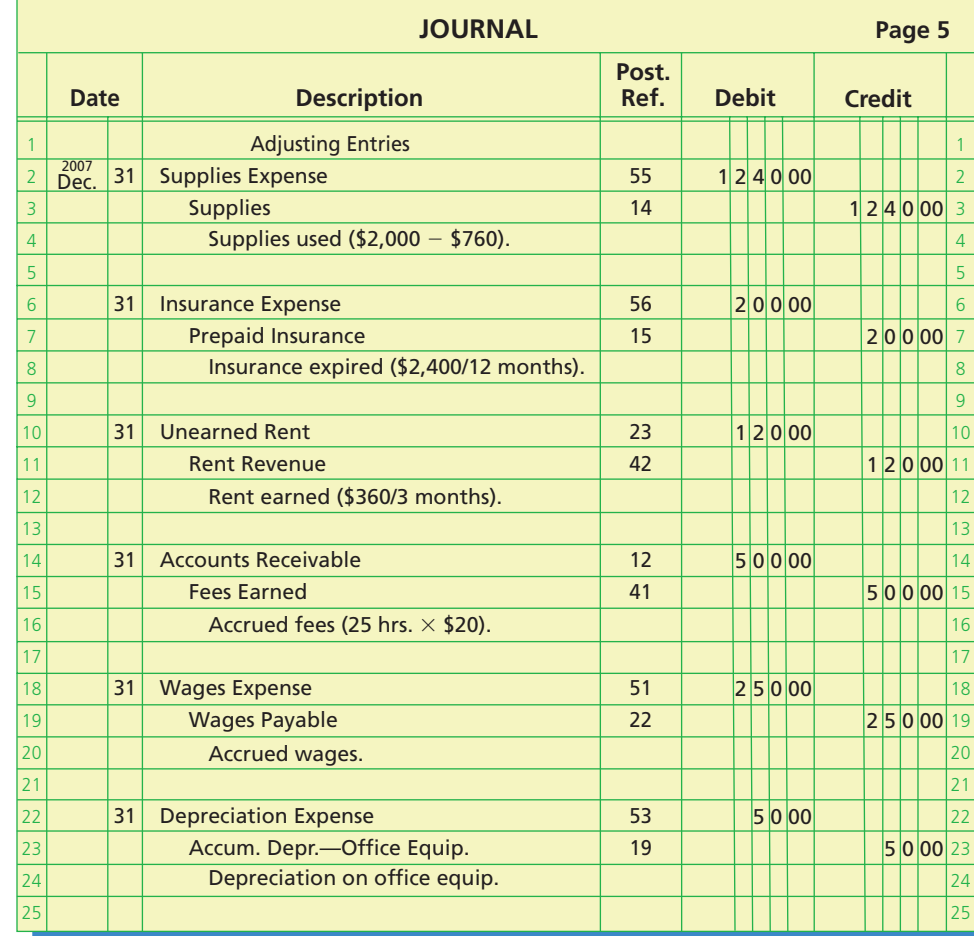

### **Business Connections**

Microsoft Corporation develops, manufactures, licenses, and supports a wide range of computer software products, including Windows XP®, Windows NT®, Word®, Excel®, and the Xbox® gaming system. When Microsoft sells its products, it incurs an obligation to support its software with technical support and periodic updates. As a result, not all the revenue is earned on the date of sale; some of

the revenue on the date of sale is unearned. The portion of revenue related to support services, such as updates and technical support, is earned as time passes and support is provided to customers. Thus, each year Microsoft makes adjusting entries transferring some of its unearned revenue to revenue. The following excerpts were taken from Microsoft's 2005 financial statements.

The percentage of revenue recorded as unearned . . . ranges from approximately 15% to 25% of the sales price for Windows XP Home, approximately 5% to 15% of the sales price for Windows XP Professional, and approximately 1% to 15% of the sales price for desktop applications . . .

Unearned Revenue:

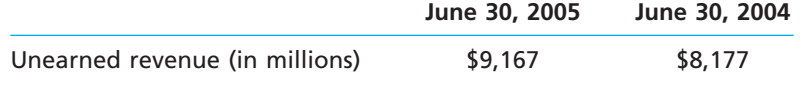

During the year ending June 30, 2006, Microsoft expects to At the same time, Microsoft will record additional unearned record over \$7,500 million of unearned revenue as revenue.

revenue from current period sales.

Source: Taken from Microsoft's June 30, 2005, annual report.

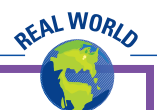

## **EXHIBIT 8**

**Ledger with Adjusting Entries—NetSolutions**

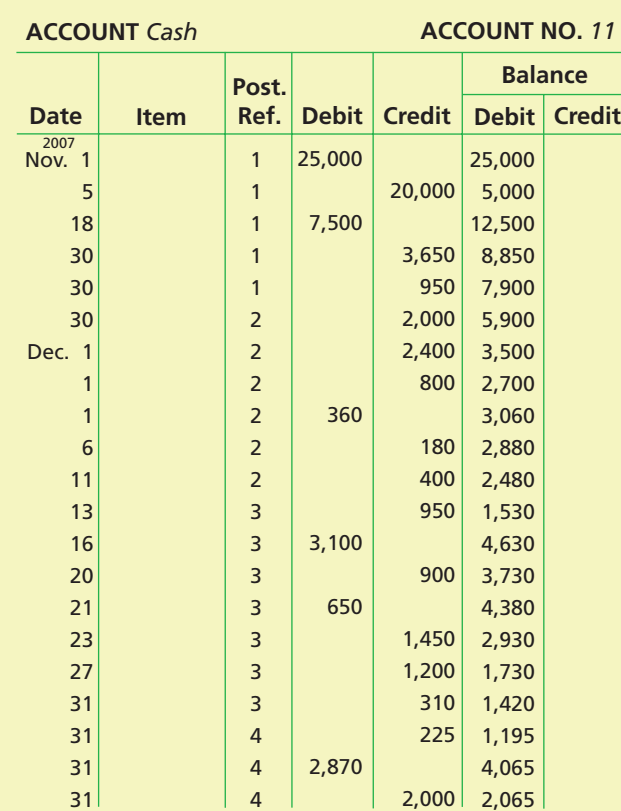

> 1 1 3

**Post.**

**Post.**

**Date Item**

**Date Item**

**31 Adjusting**

**5 31 Adjusting**

2007

1,750

**Ref. Debit Credit Debit Credit**

650

**Ref. Debit Credit Debit Credit**

800

**1,240**

1,750 1,100 2,220 **2,720**

1,350 550 2,000 **760**

**Balance**

**Balance**

**ACCOUNT** *Accounts Receivable* **ACCOUNT NO.** *12*

1,120 **500**

**ACCOUNT** *Supplies* **ACCOUNT NO.** *14*

1,350

1,450

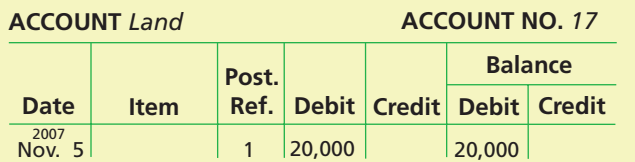

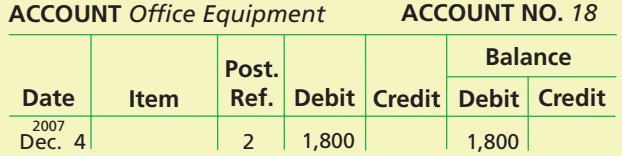

### **ACCOUNT** *Acc. Depr.—Equipment* **ACCOUNT NO.** *19*

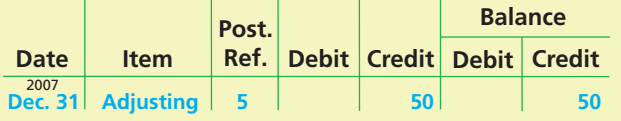

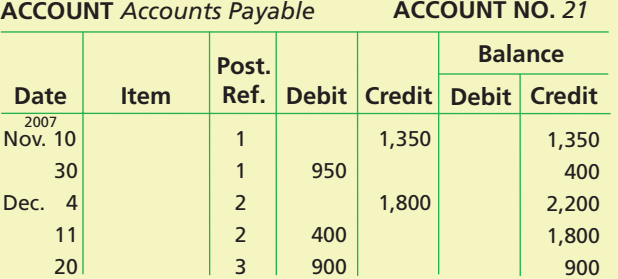

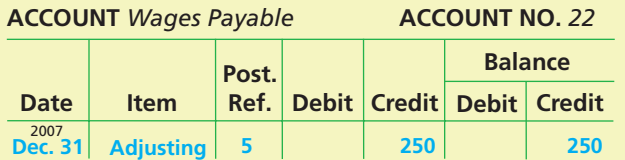

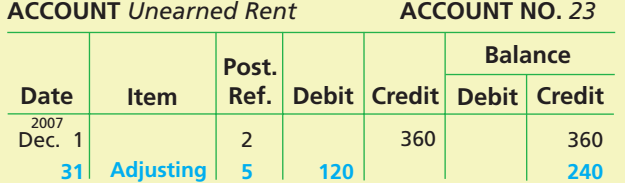

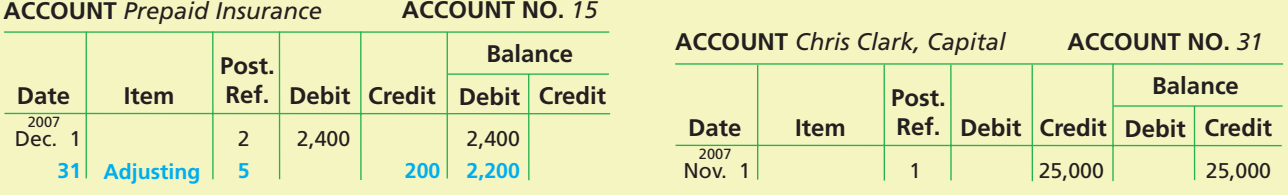

 $\forall$ 

*(continued)*

 $\Box$ 

## **EXHIBIT 8**

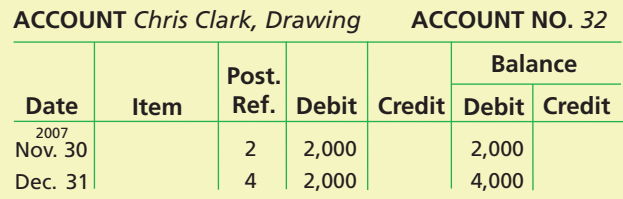

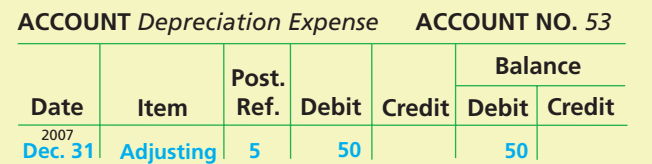

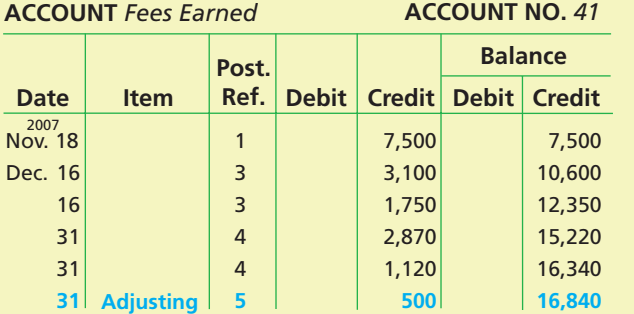

**5 120**

**Ref. Debit Credit Debit Credit**

**Ref. Debit Credit**

**ACCOUNT** *Rent Revenue* **ACCOUNT NO.** *42*

**ACCOUNT** *Wages Expense* **ACCOUNT NO.** *51*

2,125 950 1,200 **250**

**Post.**

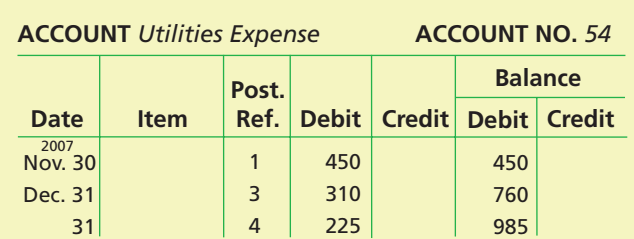

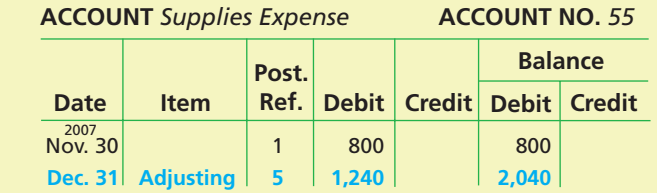

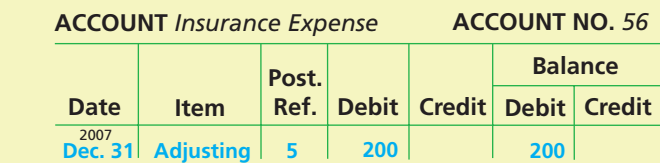

**ACCOUNT** *Miscellaneous Expense* **ACCOUNT NO.** *59*

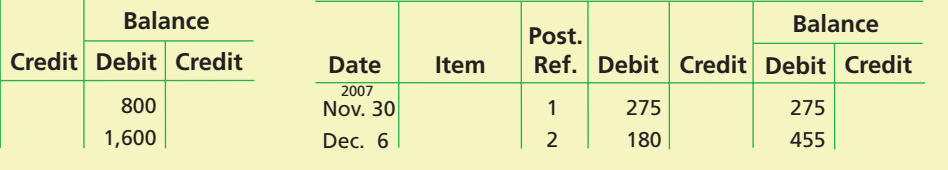

objective *<sup>4</sup> Prepare an adjusted trial balance.*

Date Item

**31 Adjusting**

**Date Item**

**Date Item**

**Dec. 31** <sup>2007</sup> **Adjusting**

Nov. 30 2007 Dec. 1

1 2

**Post.**

**Post.**

**ACCOUNT** *Rent Expense* **ACCOUNT NO.** *52*

**Debit** 

800 800

## **Adjusted Trial Balance**

 $\forall$ 

800 1,600

2,125 3,075 4,275 **4,525**

**Balance**

**120**

**Debit Credit Balance**

**Balance**

After all the adjusting entries have been posted, another trial balance, called the **adjusted trial balance**, is prepared. The purpose of the adjusted trial balance is to verify the equality of the total debit balances and total credit balances before we prepare the financial statements. If the adjusted trial balance does not balance, an error has occurred. However, as we discussed in Chapter 2, errors may have occurred even though the adjusted trial balance totals agree. For example, the adjusted trial balance totals would agree if an adjusting entry has been omitted.

### **@netsolutions**

Exhibit 9 shows the adjusted trial balance for NetSolutions as of December 31, 2007. In Chapter 4, we discuss how financial statements, including a classified balance sheet, can be prepared from an adjusted trial balance. We also discuss the use of an end-of-period spreadsheet (work sheet) as an aid in summarizing the data for preparing adjusting entries and financial statements.

## **EXHIBIT 9**

### **Adjusted Trial Balance**

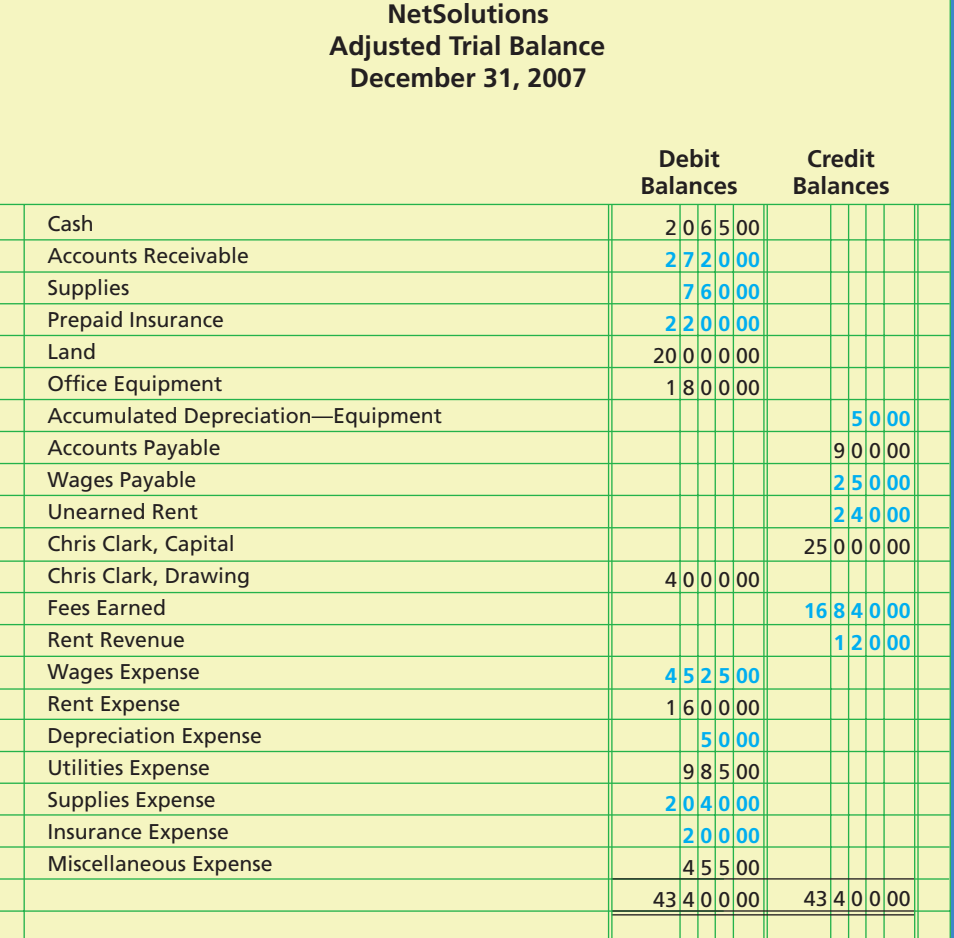

## **Example Exercise 3-9 objective**

For each of the following errors, considered individually, indicate whether the error would cause the adjusted trial balance totals to be unequal. If the error would cause the adjusted trial balance totals to be unequal, indicate whether the debit or credit total is higher and by how much.

- a. The adjustment for accrued fees of \$5,340 was journalized as a debit to Accounts Payable for \$5,340 and a credit to Fees Earned of \$5,340.
- b. The adjustment for depreciation of \$3,260 was journalized as a debit to Depreciation Expense for \$3,620 and a credit to Accumulated Depreciation for \$3,260.

### **Follow My Example 3-9**

- a. The totals are equal even though the debit should have been to Accounts Receivable instead of Accounts Payable.
- b. The totals are unequal. The debit total is higher by  $$360$  ( $$3,620 $3,260$ ).

**For Practice: PE 3-9A, PE 3-9B**

 $\blacktriangle$ 

## **At a Glance**

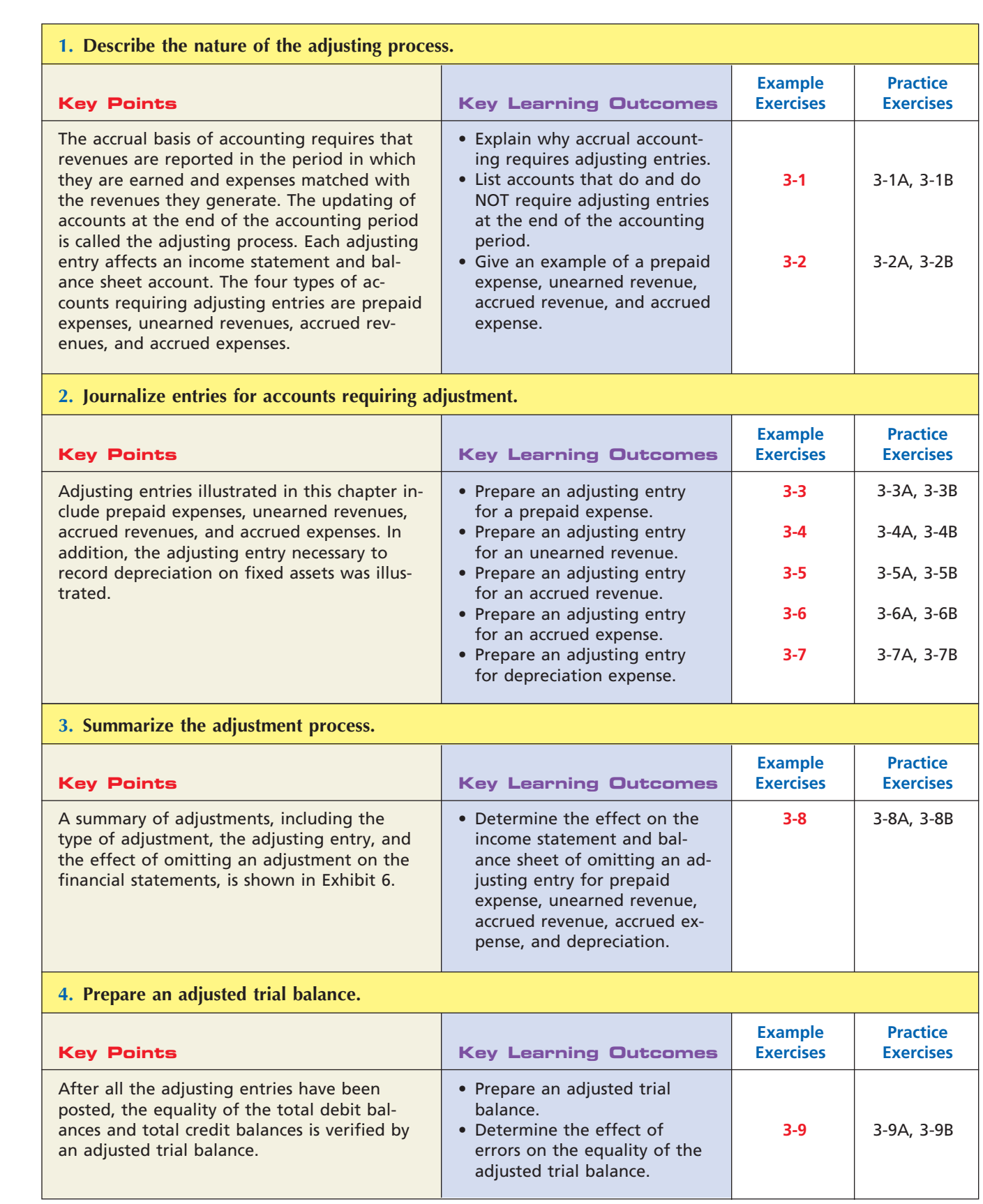

 $\forall$ 

## **Key Terms**

accounting period concept (104) accrual basis of accounting (104) accrued expenses (106) accrued revenues (106) accumulated depreciation (115) adjusted trial balance (120) adjusting entries (105)

adjusting process (105) book value of the asset (or net book value) (115) cash basis of accounting (104) contra account (or contra asset account) (115) depreciation (115)

depreciation expense (115) fixed assets (or plant assets) (115) matching concept (or matching principle) (104) prepaid expenses (106) revenue recognition concept (104) unearned revenues (106)

## **Illustrative Problem**

Three years ago, T. Roderick organized Harbor Realty. At July 31, 2008, the end of the current year, the unadjusted trial balance of Harbor Realty appears as shown below.

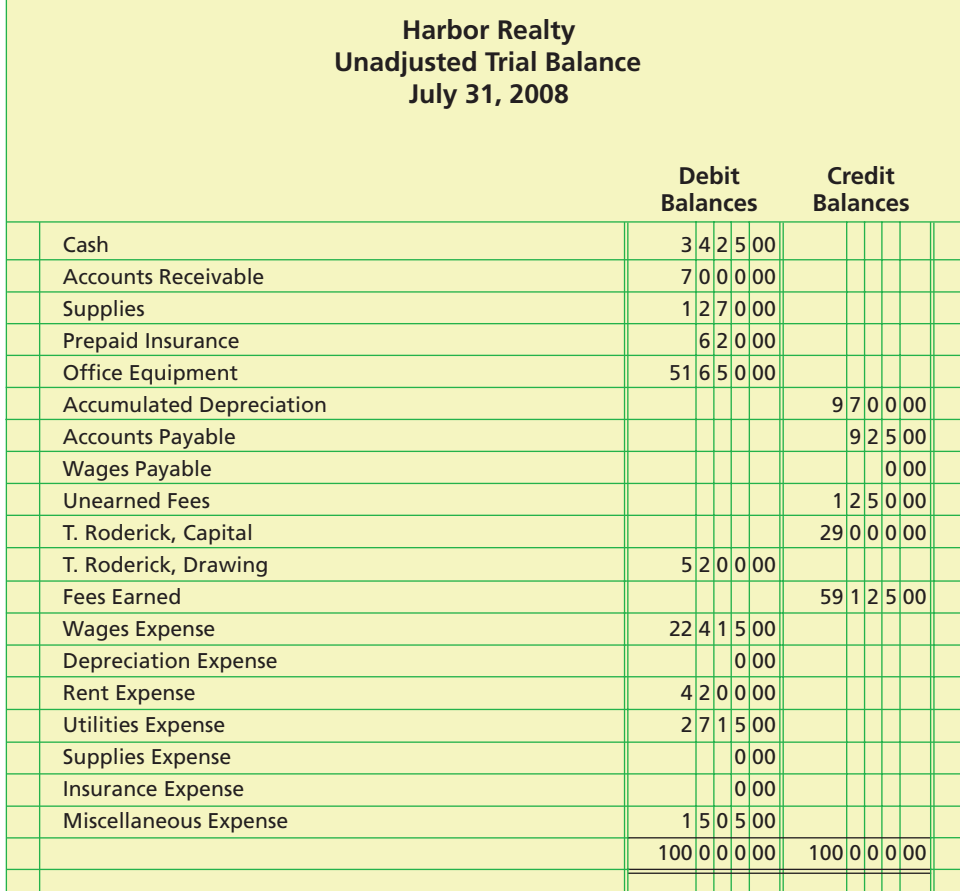

The data needed to determine year-end adjustments are as follows:

- a. Supplies on hand at July 31, 2008, \$380.
- b. Insurance premiums expired during the year, \$315.
- c. Depreciation of equipment during the year, \$4,950.
- d. Wages accrued but not paid at July 31, 2008, \$440.
- e. Accrued fees earned but not recorded at July 31, 2008, \$1,000.
- f. Unearned fees on July 31, 2008, \$750.

### **Instructions**

- 1. Prepare the necessary adjusting journal entries. Include journal entry explanations.
- 2. Determine the balance of the accounts affected by the adjusting entries, and prepare an adjusted trial balance.

SSS

# 124 **Chapter 3** The Adjusting Process

**Solution 1.**

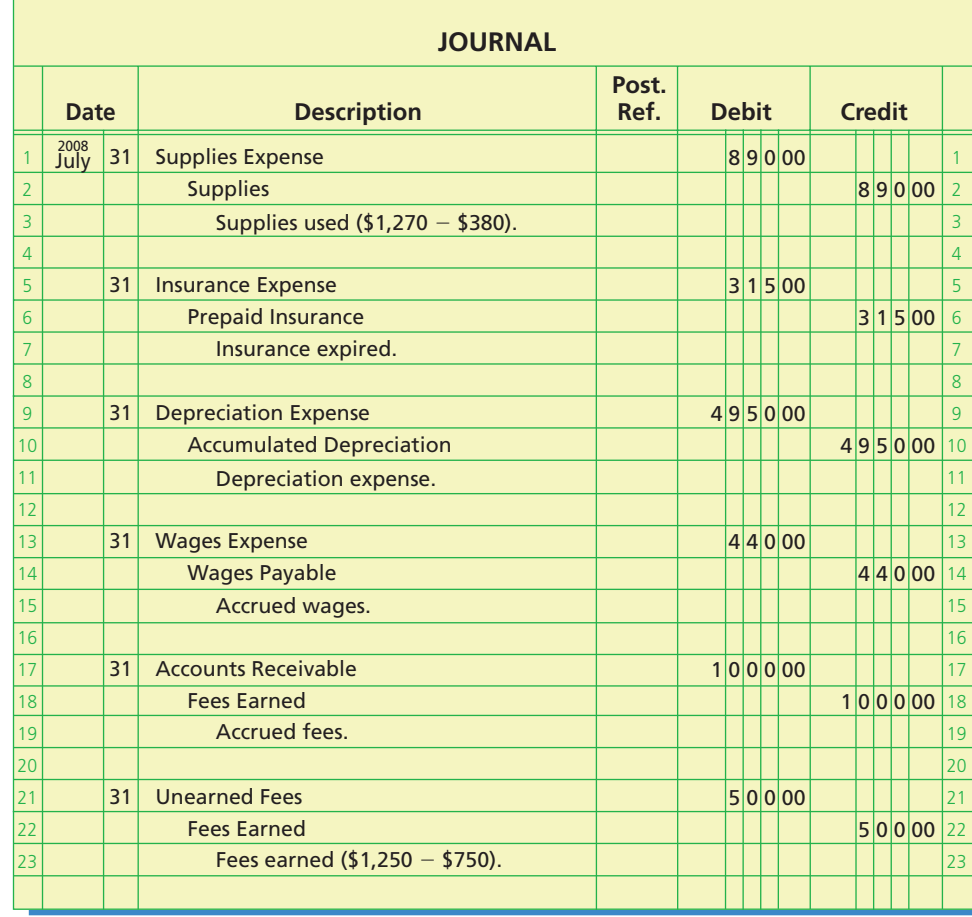

**2.**

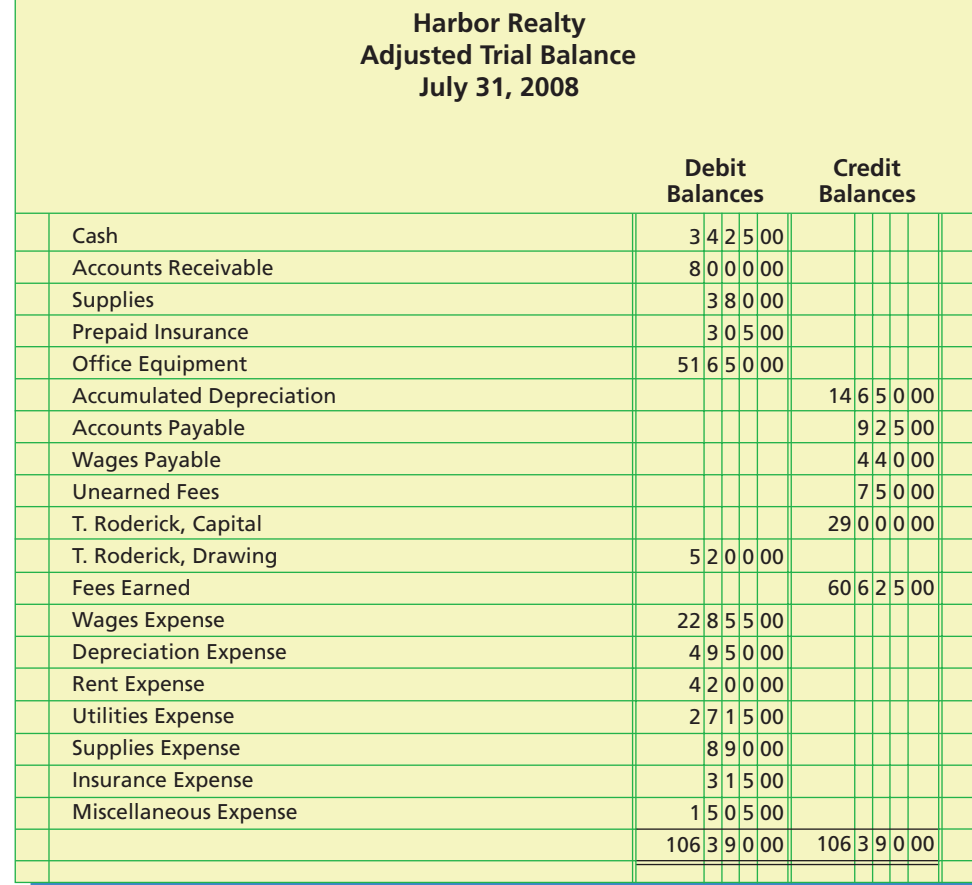

 $\overline{\wedge}$ 

## **Self-Examination Questions**  $\begin{bmatrix} \mathbf{V} \end{bmatrix}$  (Answers at End of Chapter)

- 1. Which of the following items represents a deferral? A. Prepaid insurance C. Fees earned
	- B. Wages payable D. Accumulated depreciation
- 2. If the supplies account, before adjustment on May 31, indicated a balance of \$2,250, and supplies on hand at May 31 totaled \$950, the adjusting entry would be: A. debit Supplies, \$950; credit Supplies Expense, \$950.
	- B. debit Supplies, \$1,300; credit Supplies Expense, \$1,300.
	- C. debit Supplies Expense, \$950; credit Supplies, \$950.
	- D. debit Supplies Expense, \$1,300; credit Supplies, \$1,300.
- 3. The balance in the unearned rent account for Jones Co. as of December 31 is \$1,200. If Jones Co. failed to record the adjusting entry for \$600 of rent earned during December, the effect on the balance sheet and income statement for December would be:
	- A. assets understated \$600; net income overstated \$600. B. liabilities understated \$600; net income understated
		- \$600.
- 
- C. liabilities overstated \$600; net income understated \$600.
- D. liabilities overstated \$600; net income overstated \$600.
- 4. If the estimated amount of depreciation on equipment for a period is \$2,000, the adjusting entry to record depreciation would be:
	- A. debit Depreciation Expense, \$2,000; credit Equipment, \$2,000.
	- B. debit Equipment, \$2,000; credit Depreciation Expense, \$2,000.
	- C. debit Depreciation Expense, \$2,000; credit Accumulated Depreciation, \$2,000.
	- D. debit Accumulated Depreciation, \$2,000; credit Depreciation Expense, \$2,000.
- 5. If the equipment account has a balance of \$22,500 and its accumulated depreciation account has a balance of \$14,000, the book value of the equipment would be: A. \$36,500. C. \$14,000.
	- B. \$22,500. D. \$8,500.

## **Eye Openers**

- 1. How are revenues and expenses reported on the income statement under (a) the cash basis of accounting and (b) the accrual basis of accounting?
- 2. Fees for services provided are billed to a customer during 2007. The customer remits the amount owed in 2008. During which year would the revenues be reported on the income statement under (a) the cash basis? (b) the accrual basis?
- 3. Employees performed services in 2007, but the wages were not paid until 2008. During which year would the wages expense be reported on the income statement under (a) the cash basis? (b) the accrual basis?
- 4. Is the matching concept related to (a) the cash basis of accounting or (b) the accrual basis of accounting?
- 5. Is the balance listed for cash on the trial balance, before the accounts have been adjusted, the amount that should normally be reported on the balance sheet? Explain.
- 6. Is the balance listed for supplies on the trial balance, before the accounts have been adjusted, the amount that should normally be reported on the balance sheet? Explain.
- 7. Why are adjusting entries needed at the end of an accounting period?
- 8. What is the difference between *adjusting entries* and *correcting entries*?
- 9. Identify the four different categories of adjusting entries frequently required at the end of an accounting period.
- 10. If the effect of the credit portion of an adjusting entry is to increase the balance of a liability account, which of the following statements describes the effect of the debit portion of the entry?
	- a. Increases the balance of a revenue account.
	- b. Increases the balance of an expense account.
	- c. Increases the balance of an asset account.
- 11. If the effect of the debit portion of an adjusting entry is to increase the balance of an asset account, which of the following statements describes the effect of the credit portion of the entry?
	- a. Increases the balance of a revenue account.
	- b. Increases the balance of an expense account.
	- c. Increases the balance of a liability account.

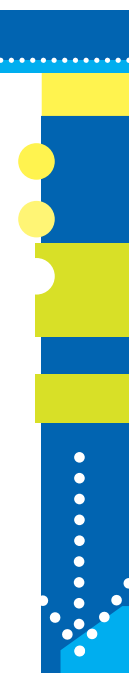

Г

S

### 126 **Chapter 3** The Adjusting Process

- 12. Does every adjusting entry have an effect on determining the amount of net income for a period? Explain.
- 13. What is the nature of the balance in the prepaid insurance account at the end of the accounting period (a) before adjustment? (b) after adjustment?
- 14. On October 1 of the current year, a business paid the October rent on the building that it occupies. (a) Do the rights acquired at October 1 represent an asset or an expense? (b) What is the justification for debiting Rent Expense at the time of payment?
- 15. (a) Explain the purpose of the two accounts: Depreciation Expense and Accumulated Depreciation. (b) What is the normal balance of each account? (c) Is it customary for the balances of the two accounts to be equal in amount? (d) In what financial statements, if any, will each account appear?

## **Practice Exercises**

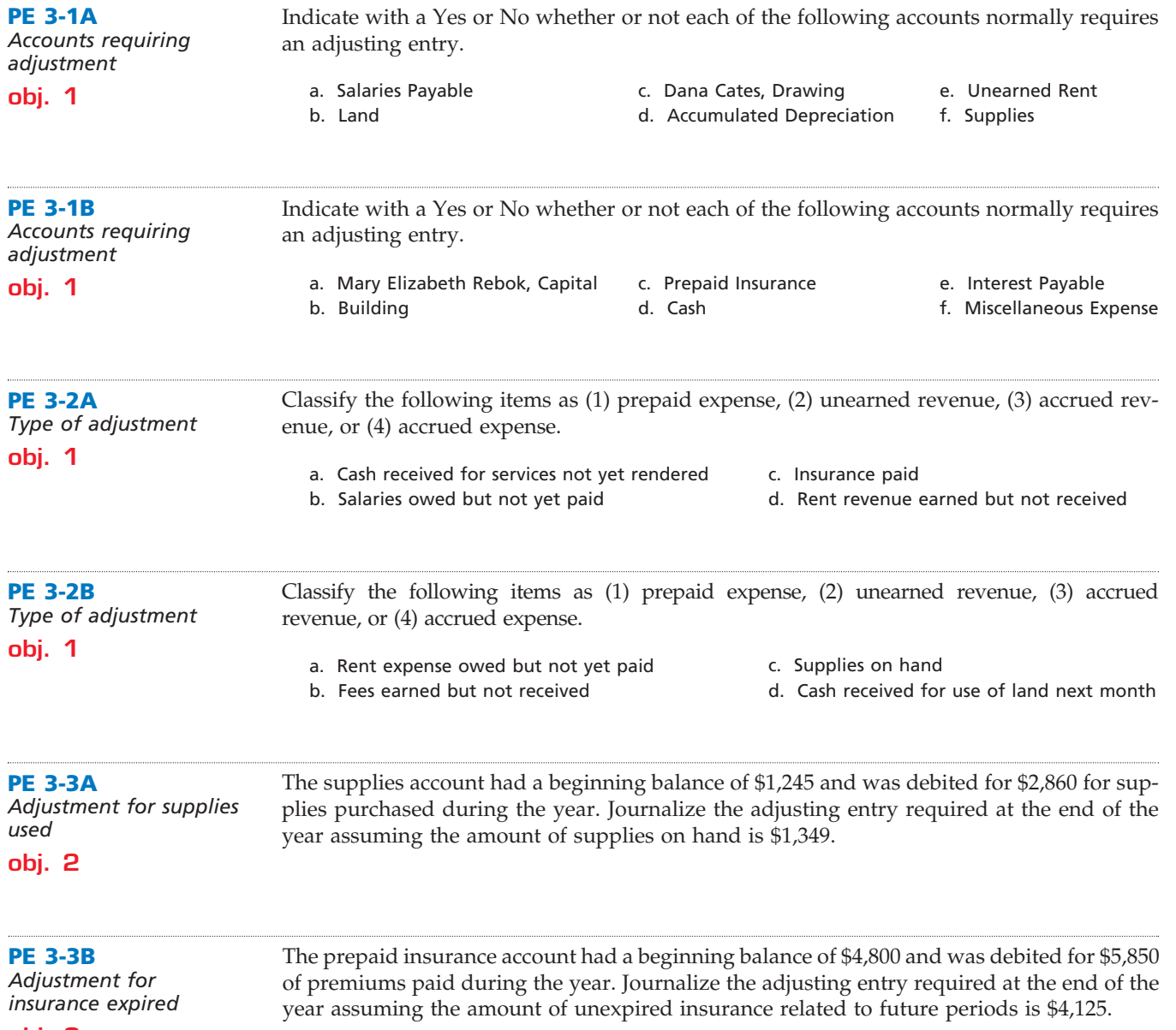

**obj. 2**

 $\mathbf{I}$ 

**Chapter 3** The Adjusting Process 227

**.......** 

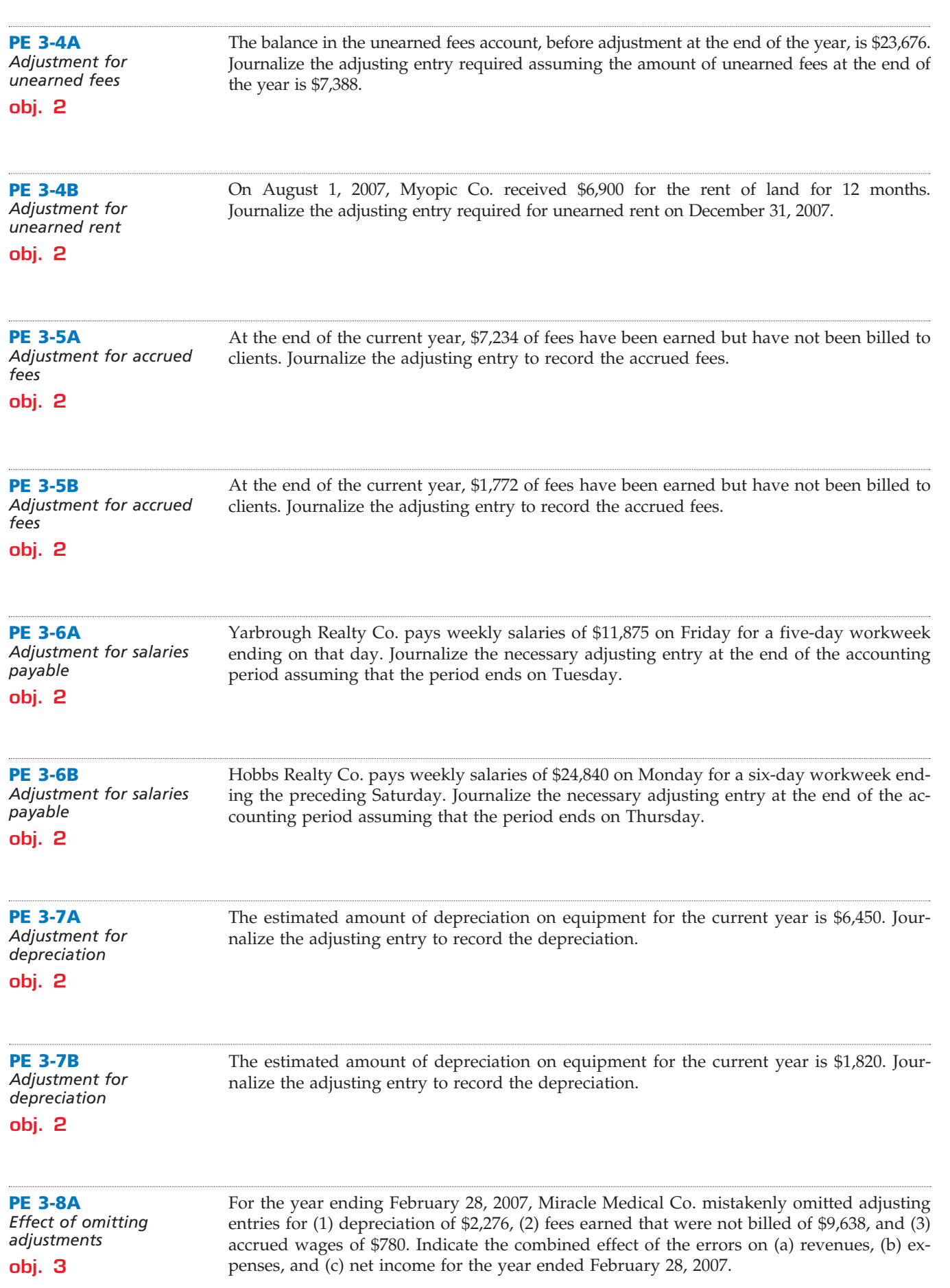

 $\overline{\phantom{a}}$ 

**•••••••••••••** 

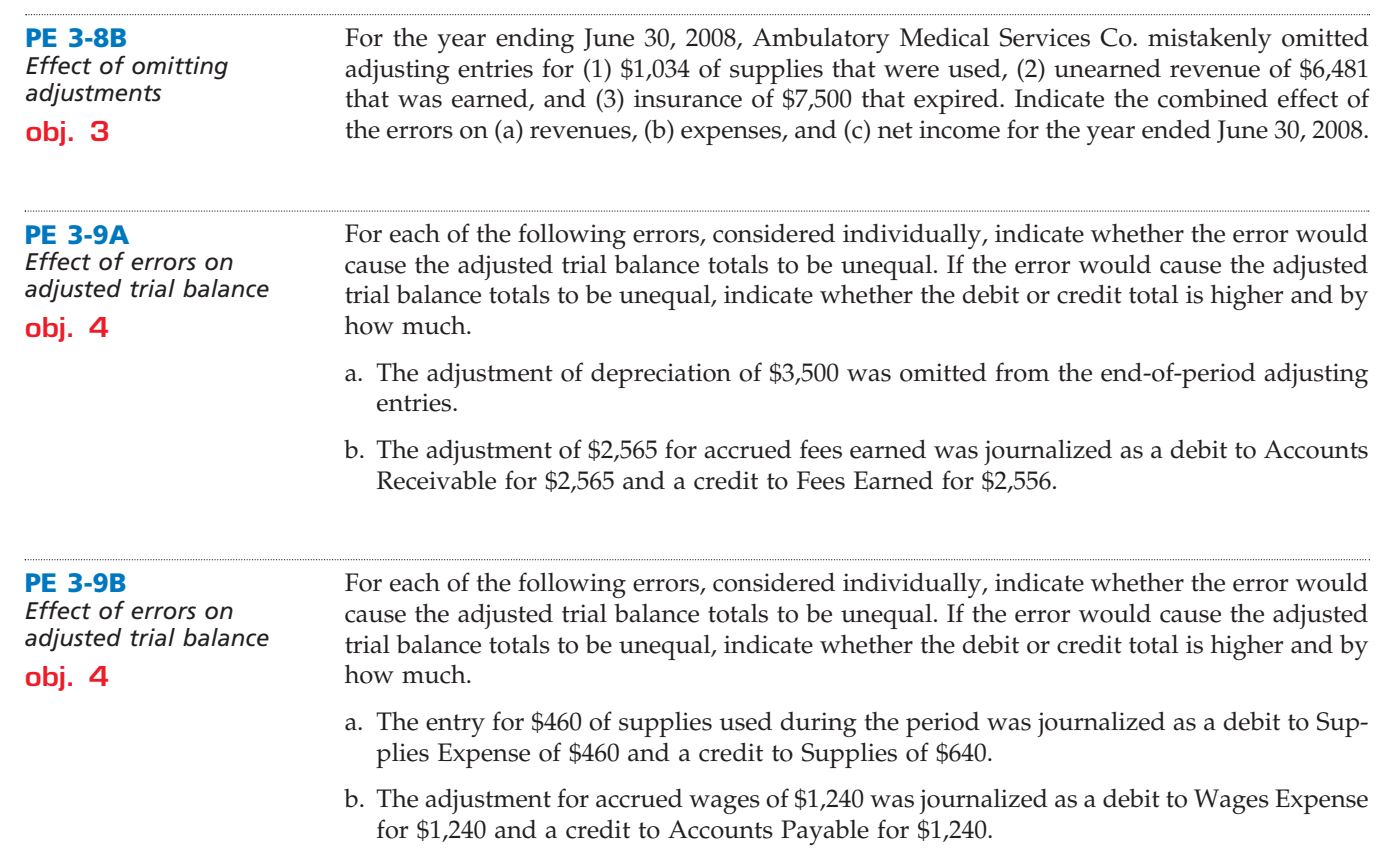

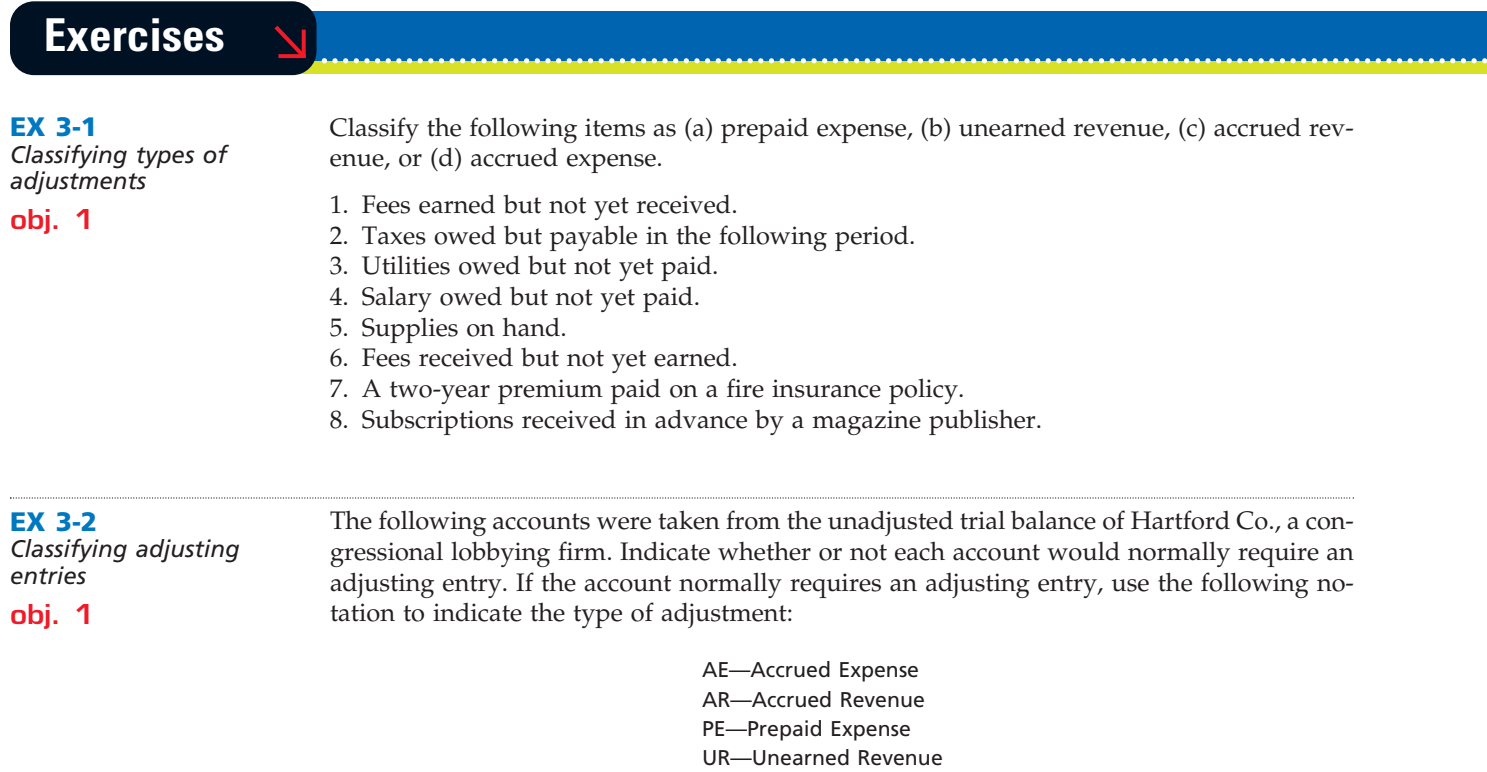

 $\forall$ 

To illustrate, the answer for the first account is shown below.

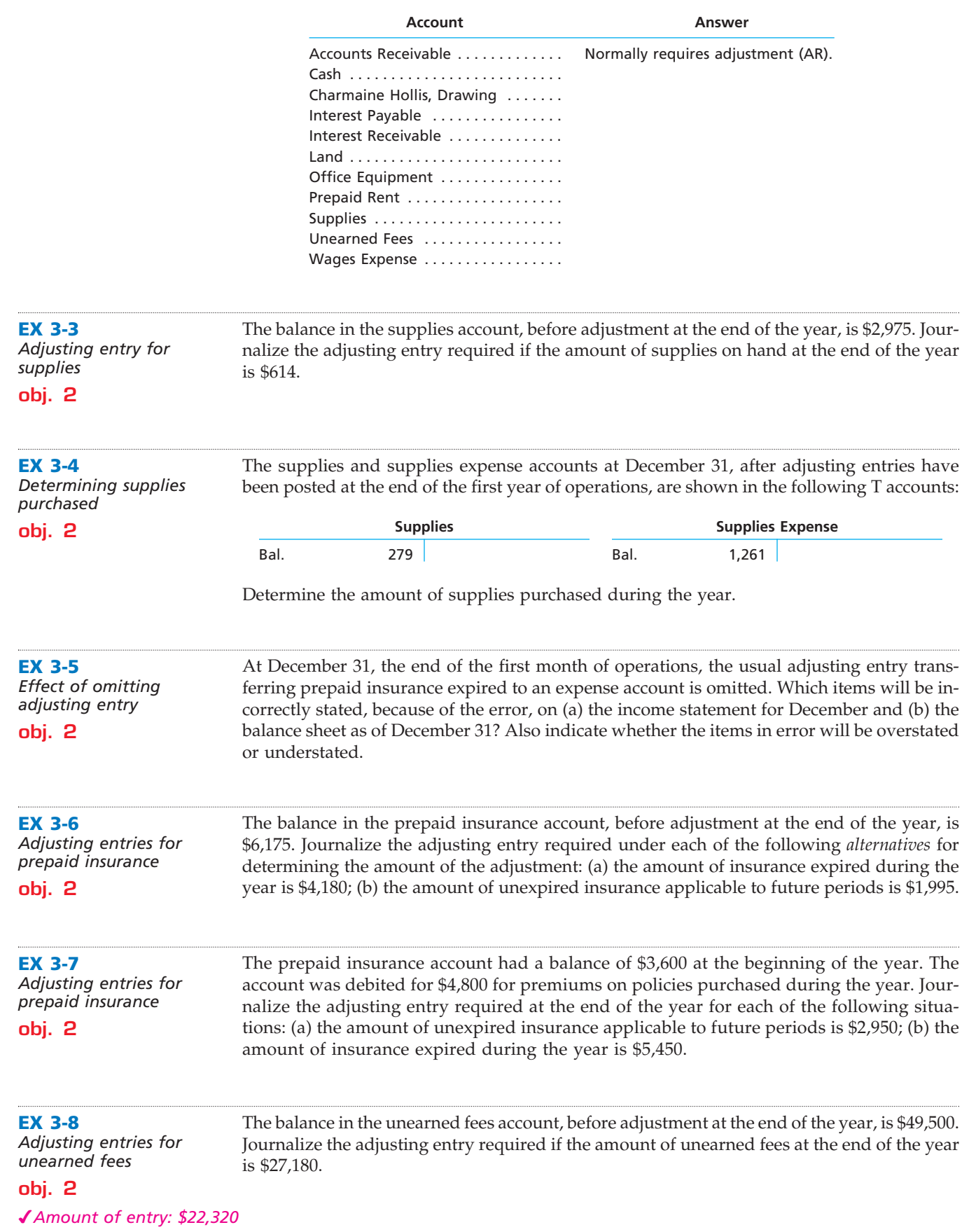

 $\overline{\mathcal{A}}$ 

**•••••••••** 

**•••••••••** 

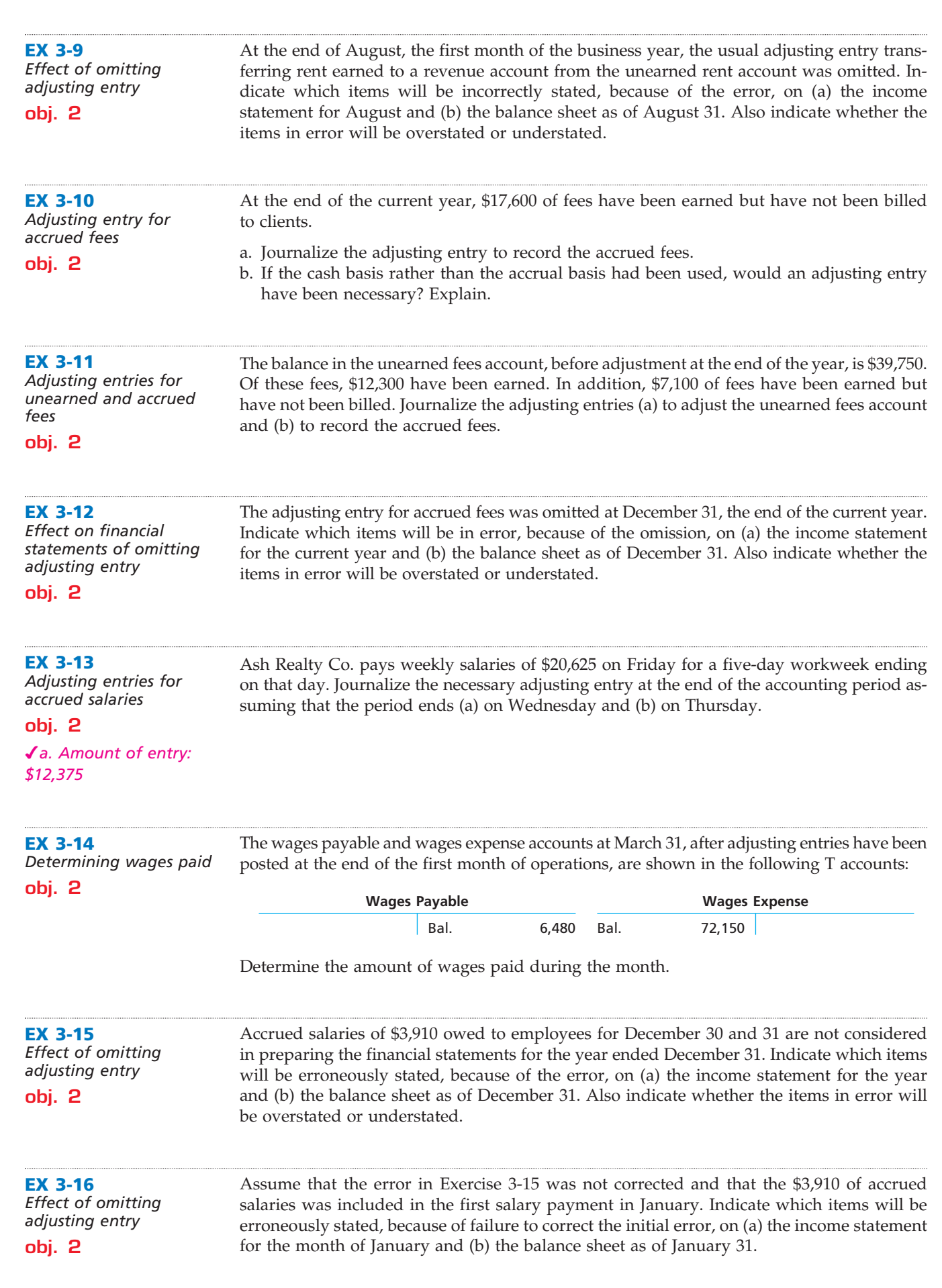

 $\forall$ 

 $\overline{\phantom{a}}$ 

**Chapter 3** The Adjusting Process 2131

€

R

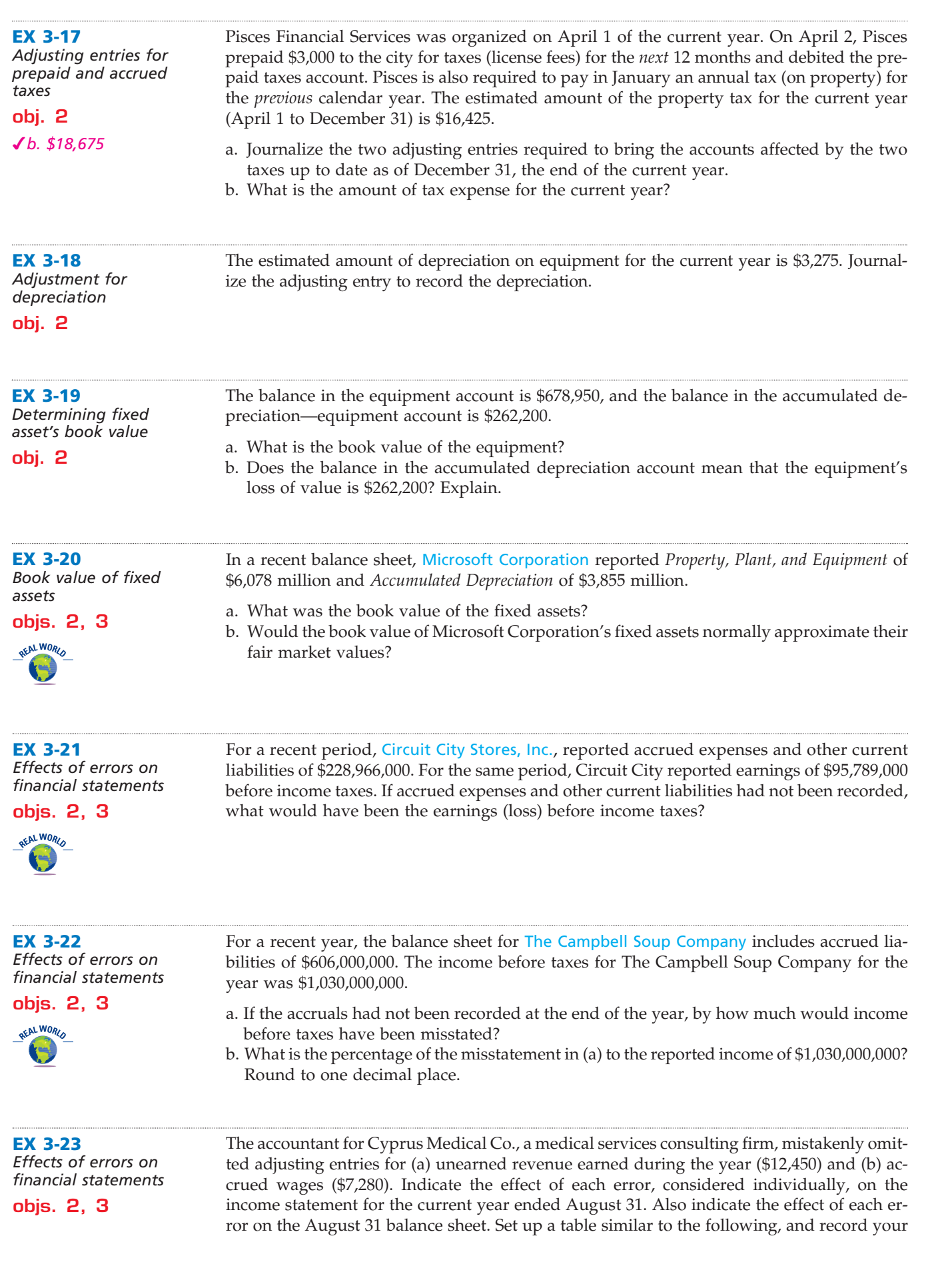

 $\overline{\wedge}$ 

 $\overline{\phantom{0}}$ 

**Property** 

SSS

132 **Chapter 3** The Adjusting Process

*1. a. Revenue understated, \$12,450* answers by inserting the dollar amount in the appropriate spaces. Insert a zero if the error does not affect the item.

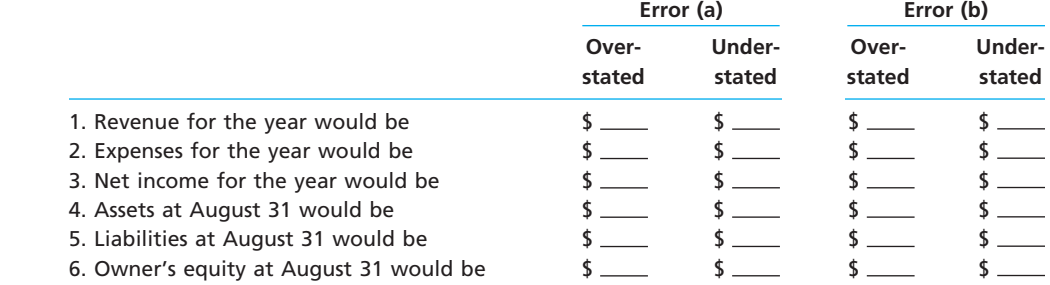

**EX 3-24** *Effects of errors on financial statements*

If the net income for the current year had been \$262,800 in Exercise 3-23, what would have been the correct net income if the proper adjusting entries had been made?

**objs. 2, 3**

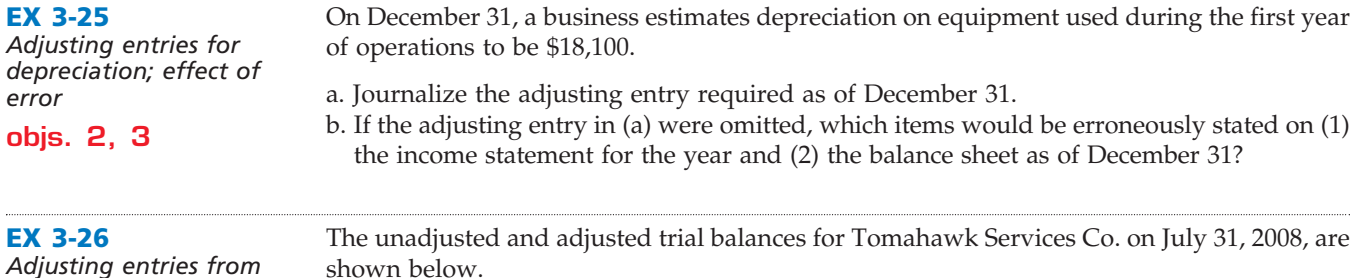

*Adjusting entries from trial balances*

**obj. 4**

#### **Tomahawk Services Co. Trial Balance July 31, 2008**

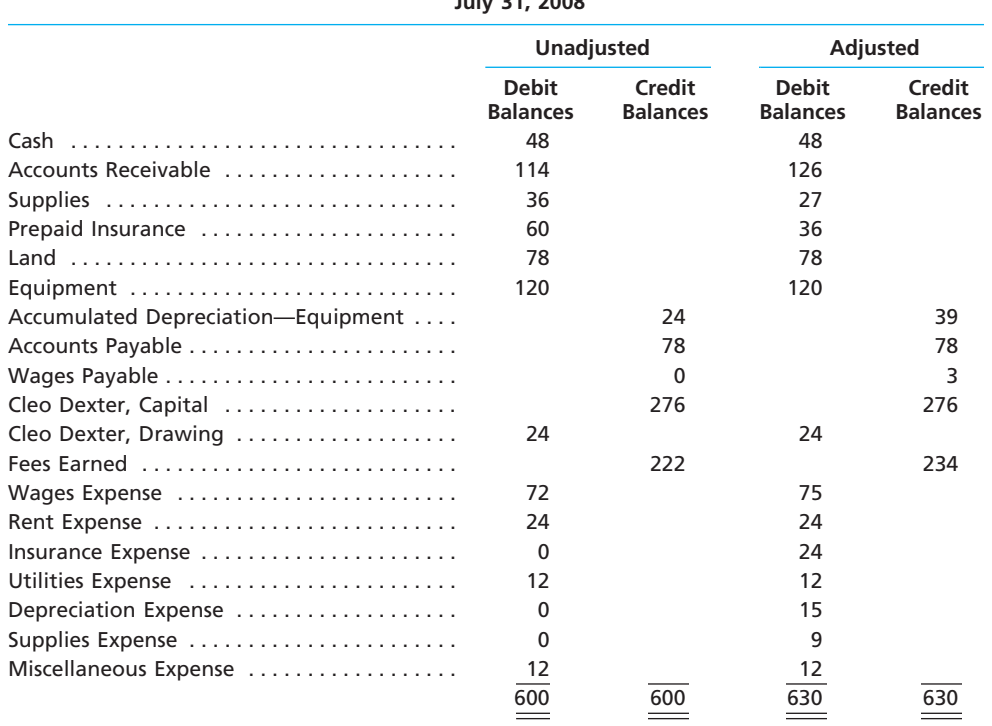

Journalize the five entries that adjusted the accounts at July 31, 2008. None of the accounts were affected by more than one adjusting entry.

 $\overline{\wedge}$ 

**......** 

### **EX 3-27**

*Adjusting entries from trial balances*

The accountant for Sweetwater Laundry prepared the following unadjusted and adjusted trial balances. Assume that all balances in the unadjusted trial balance and the amounts of the adjustments are correct. Identify the errors in the accountant's adjusting entries.

**obj. 4** *Corrected trial balance* 

*totals, \$310,950*

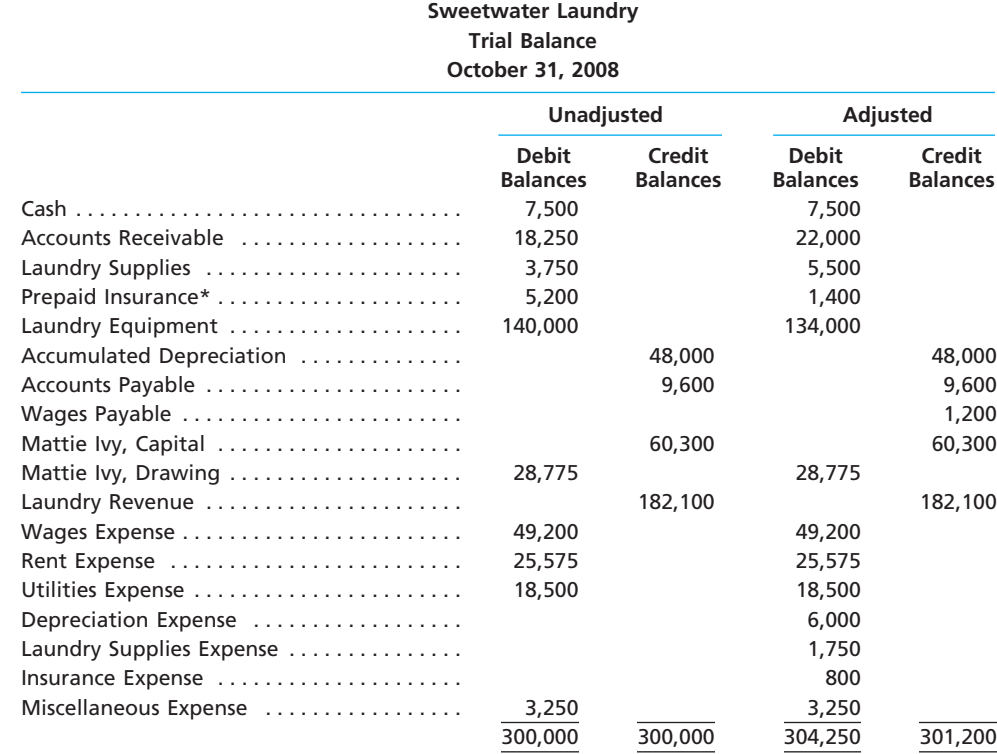

\*\$3,800 of insurance expired during the year.

## **Problems Series A**

**PR 3-1A** *Adjusting entries* **obj. 2**

On July 31, 2008, the following data were accumulated to assist the accountant in preparing the adjusting entries for Fremont Realty:

- a. The supplies account balance on July 31 is \$1,975. The supplies on hand on July 31 are \$625.
- b. The unearned rent account balance on July 31 is \$3,750, representing the receipt of an advance payment on July 1 of three months' rent from tenants.
- c. Wages accrued but not paid at July 31 are \$1,000.
- d. Fees accrued but unbilled at July 31 are \$12,275.
- e. Depreciation of office equipment is \$850.

#### **Instructions**

- 1. Journalize the adjusting entries required at July 31, 2008.
- 2. Briefly explain the difference between adjusting entries and entries that would be made to correct errors.

**PR 3-2A** *Adjusting entries* **obj. 2**

Selected account balances before adjustment for Foxboro Realty at December 31, 2008, the end of the current year, are as follows:

### 134 **Chapter 3** The Adjusting Process

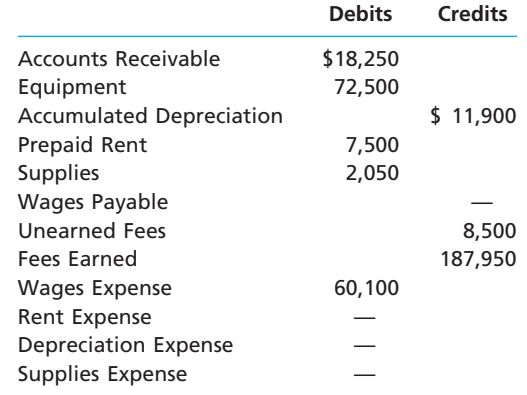

Data needed for year-end adjustments are as follows:

- a. Unbilled fees at December 31, \$1,650.
- b. Supplies on hand at December 31, \$200.
- c. Rent expired, \$5,000.
- d. Depreciation of equipment during year, \$1,150.
- e. Unearned fees at December 31, \$1,500.
- f. Wages accrued but not paid at December 31, \$3,150.

#### **Instructions**

Journalize the six adjusting entries required at December 31, based upon the data presented.

### **PR 3-3A** *Adjusting entries* **obj. 2**

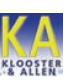

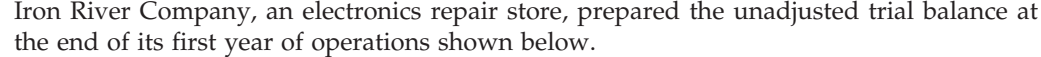

#### **Iron River Company Unadjusted Trial Balance April 30, 2008**

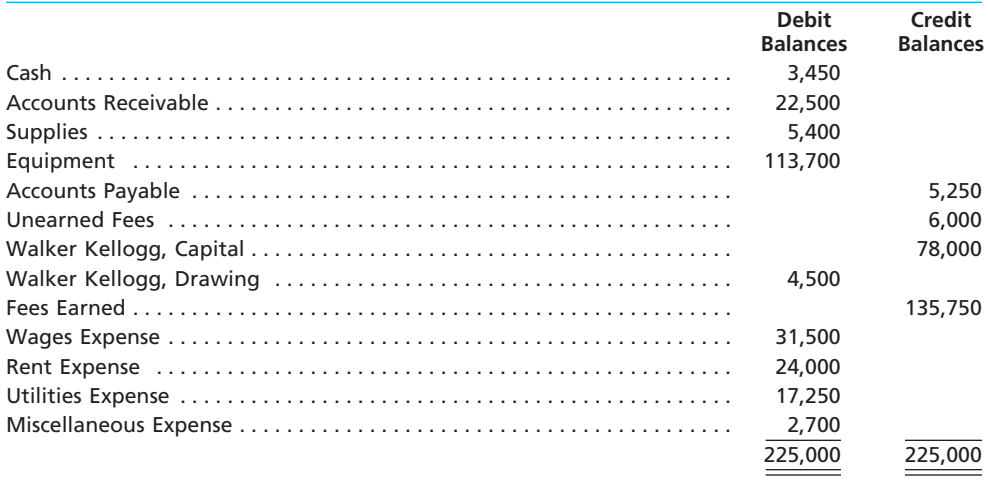

For preparing the adjusting entries, the following data were assembled:

a. Fees earned but unbilled on April 30 were \$1,775.

- b. Supplies on hand on April 30 were \$1,200.
- c. Depreciation of equipment was estimated to be \$4,100 for the year.
- d. The balance in unearned fees represented the April 1 receipt in advance for services to be provided. Only \$1,750 of the services was provided between April 1 and April 30.
- e. Unpaid wages accrued on April 30 were \$600.

### **Instructions**

Journalize the adjusting entries necessary on April 30, 2008.

 $\forall$ 

Danville Company specializes in the repair of music equipment and is owned and operated by Harry Nagel. On April 30, 2008, the end of the current year, the accountant for

Danville Company prepared the following trial balances:

**......** 

**PR 3-4A** *Adjusting entries* **objs. 2, 3, 4**

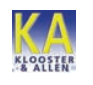

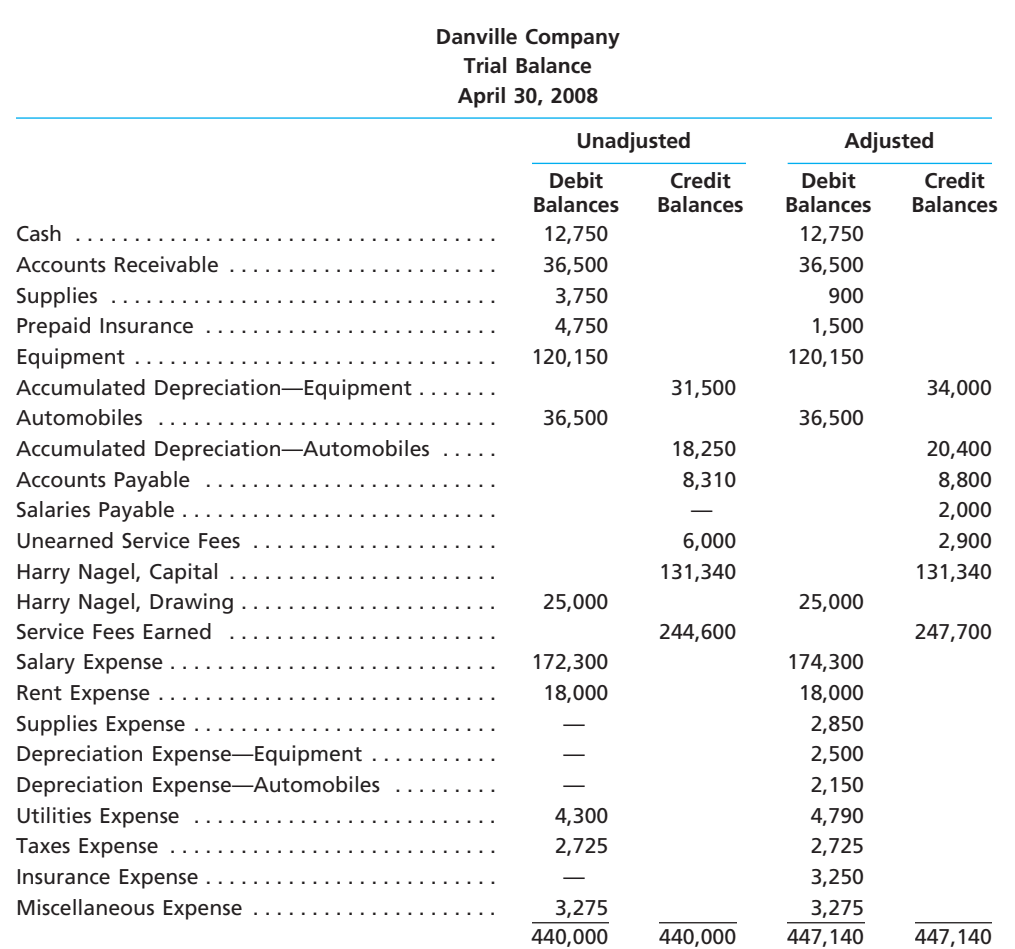

#### **Instructions**

Journalize the seven entries that adjusted the accounts at April 30. None of the accounts were affected by more than one adjusting entry.

#### **PR 3-5A**

*Adjusting entries and adjusted trial balances*

**objs. 2, 3, 4**

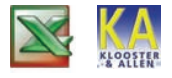

*2. Total of Debit Column: \$765,000*

Cambridge Company is a small editorial services company owned and operated by Dave Maier. On December 31, 2008, the end of the current year, Cambridge Company's accounting clerk prepared the unadjusted trial balance shown at the top of the following page. The data needed to determine year-end adjustments are as follows:

- a. Unexpired insurance at December 31, \$2,700.
- b. Supplies on hand at December 31, \$480.
- c. Depreciation of building for the year, \$1,600.
- d. Depreciation of equipment for the year, \$4,400.
- e. Rent unearned at December 31, \$3,250.
- f. Accrued salaries and wages at December 31, \$2,800.
- g. Fees earned but unbilled on December 31, \$6,200.

#### **Instructions**

- 1. Journalize the adjusting entries. Add additional accounts as needed.
- 2. Determine the balances of the accounts affected by the adjusting entries, and prepare an adjusted trial balance.

**PERSONAL PROPERTY** 

SSS

### 136 **Chapter 3** The Adjusting Process

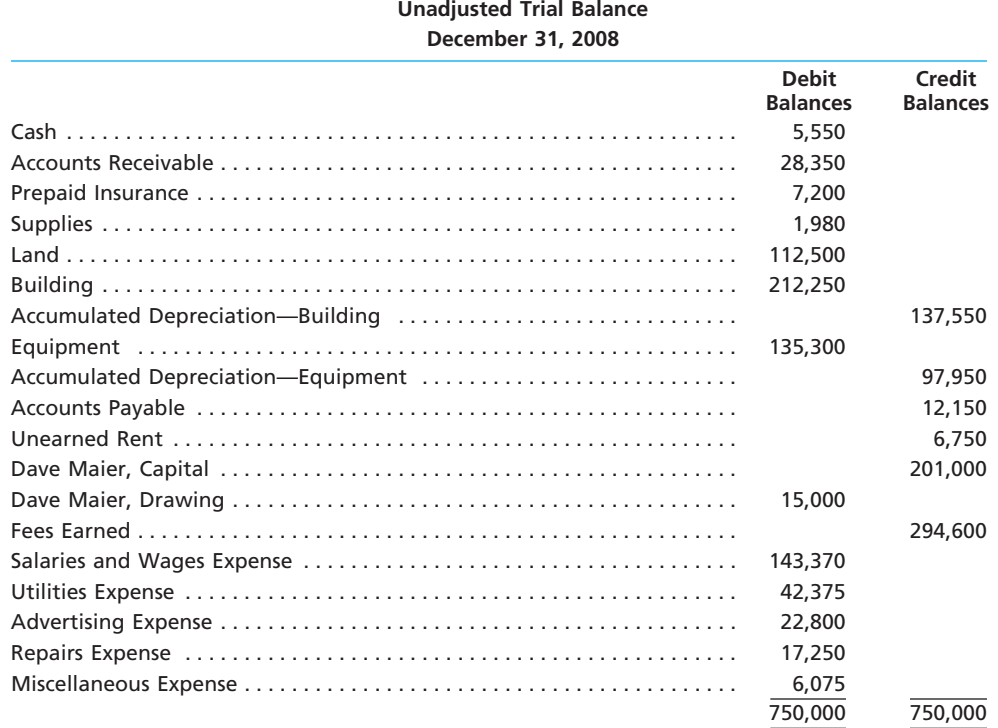

**Cambridge Company**

#### **PR 3-6A** *Adjusting entries and errors*

**obj. 3**

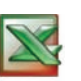

*2. Corrected Net Income: \$157,600*

At the end of June, the first month of operations, the following selected data were taken from the financial statements of Teryse Weire, an attorney:

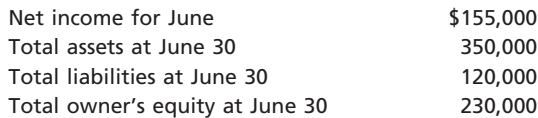

In preparing the financial statements, adjustments for the following data were overlooked:

- a. Supplies used during June, \$1,800.
- b. Unbilled fees earned at June 30, \$11,600.
- c. Depreciation of equipment for June, \$4,950.
- d. Accrued wages at June 30, \$2,250.

#### **Instructions**

- 1. Journalize the entries to record the omitted adjustments.
- 2. Determine the correct amount of net income for June and the total assets, liabilities, and owner's equity at June 30. In addition to indicating the corrected amounts, indicate the effect of each omitted adjustment by setting up and completing a columnar table similar to the following. Adjustment (a) is presented as an example.

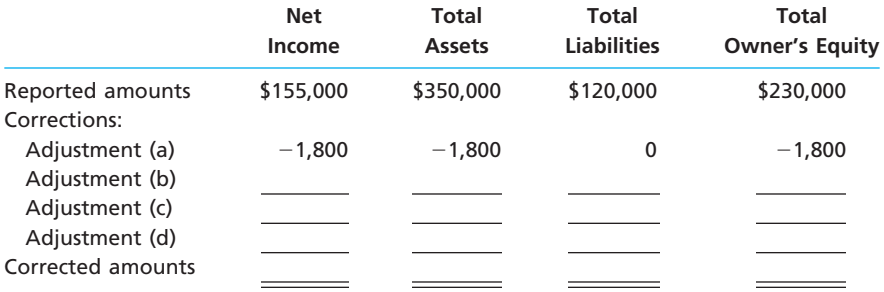

 $\overline{\mathbb{G}}$ 

 $\begin{array}{c} \hline \end{array}$ 

## **Chapter 3** The Adjusting Process 237

 $\overline{\phantom{a}}$ 

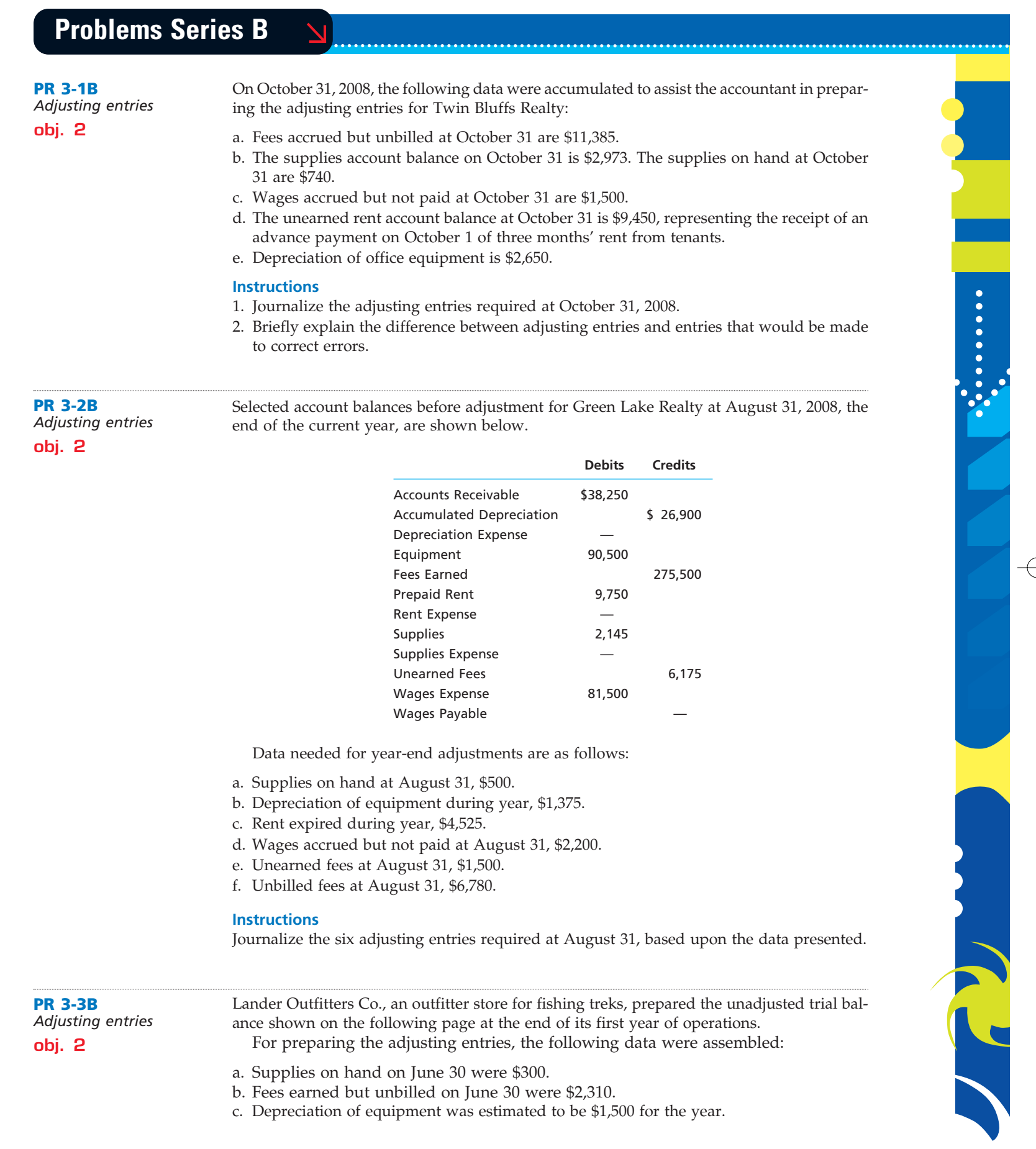

 $\forall$ 

 $\overline{\phantom{a}}$ 

SAS

138 **Chapter 3** The Adjusting Process

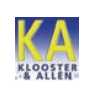

- d. Unpaid wages accrued on June 30 were \$475.
- e. The balance in unearned fees represented the June 1 receipt in advance for services to be provided. Only \$1,000 of the services was provided between June 1 and June 30.

**Lander Outfitters Co.**

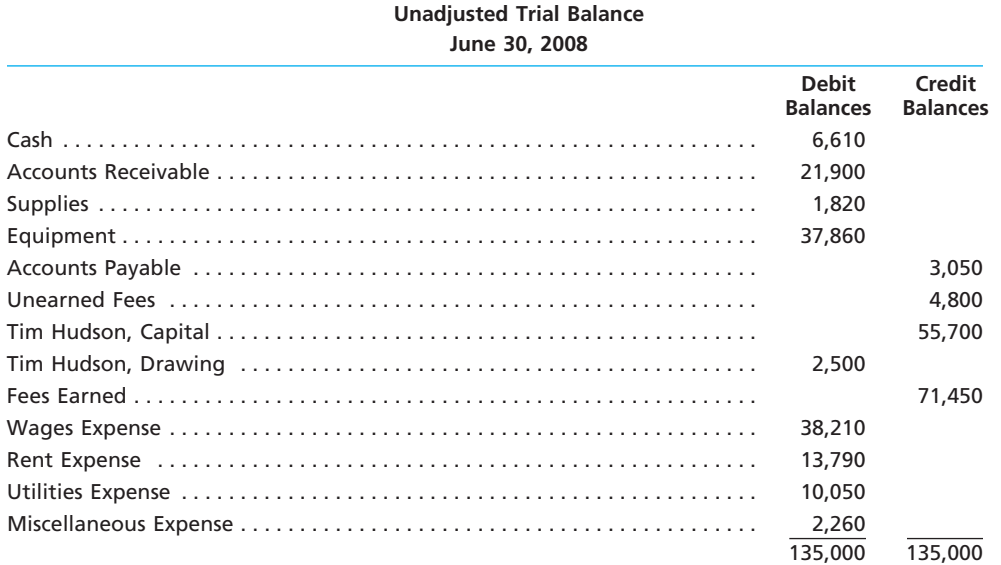

### **Instructions**

Journalize the adjusting entries necessary on June 30.

**PR 3-4B** *Adjusting entries* **objs. 2, 3, 4**

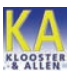

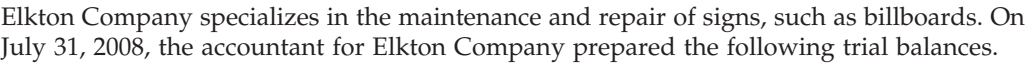

### **Elkton Company Trial Balance July 31, 2008**

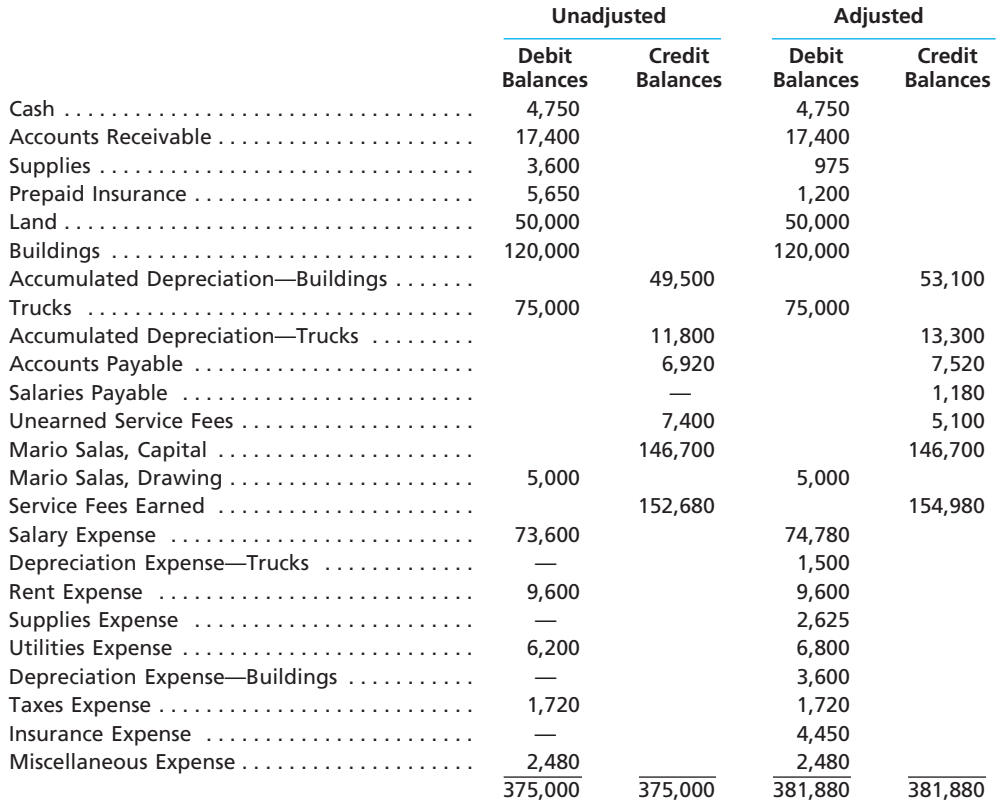

 $\overline{\phantom{a}}$ 

#### **Instructions**

Journalize the seven entries that adjusted the accounts at July 31. None of the accounts were affected by more than one adjusting entry.

#### **PR 3-5B** *Adjusting entries and*

*adjusted trial balances*

**objs. 2, 3, 4**

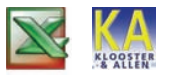

*2. Total of Debit Column: \$285,150*

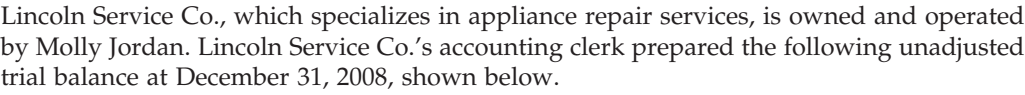

**Lincoln Service Co.**

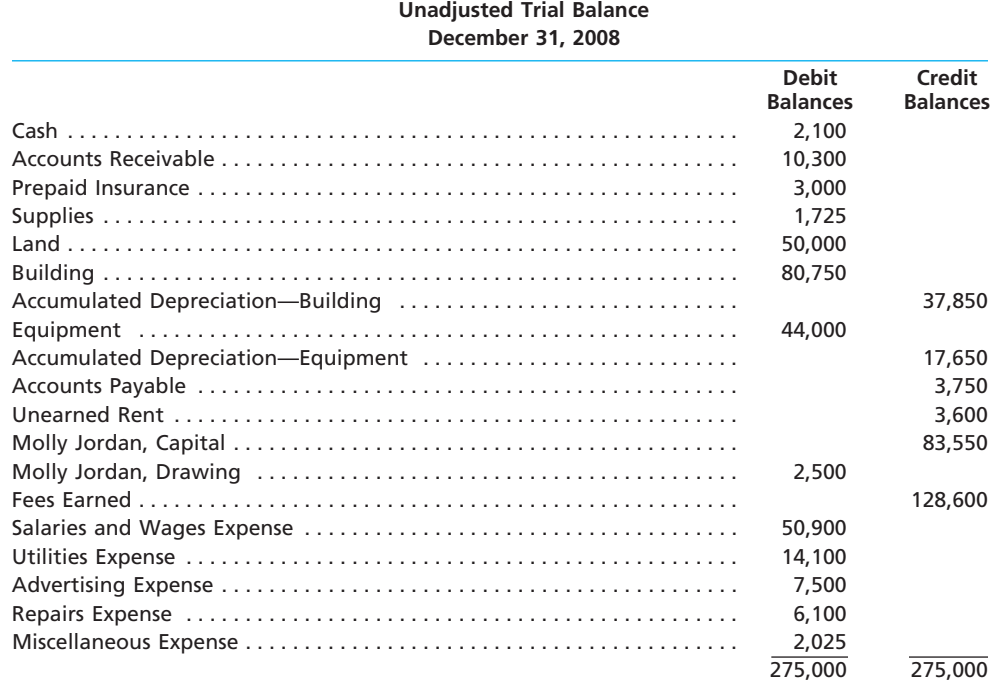

The data needed to determine year-end adjustments are as follows:

- a. Depreciation of building for the year, \$3,500.
- b. Depreciation of equipment for the year, \$2,300.
- c. Accrued salaries and wages at December 31, \$1,100.
- d. Unexpired insurance at December 31, \$750.
- e. Fees earned but unbilled on December 31, \$3,250.
- f. Supplies on hand at December 31, \$525.
- g. Rent unearned at December 31, \$1,500.

#### **Instructions**

- 1. Journalize the adjusting entries. Add additional accounts as needed.
- 2. Determine the balances of the accounts affected by the adjusting entries and prepare an adjusted trial balance.

**PR 3-6B** *Adjusting entries and errors*

*2. Corrected Net Income: \$97,755*

**obj. 3**

At the end of October, the first month of operations, the following selected data were taken from the financial statements of Lauren Powell, an attorney:

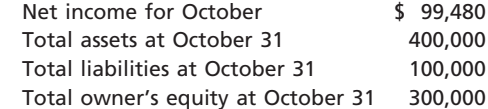

In preparing the financial statements, adjustments for the following data were overlooked:

a. Unbilled fees earned at October 31, \$8,000.

- b. Depreciation of equipment for October, \$5,500.
- c. Accrued wages at October 31, \$2,500.

d. Supplies used during October, \$1,725.

**......** 

### **Instructions**

- 1. Journalize the entries to record the omitted adjustments.
- 2. Determine the correct amount of net income for October and the total assets, liabilities, and owner's equity at October 31. In addition to indicating the corrected amounts, indicate the effect of each omitted adjustment by setting up and completing a columnar table similar to the following. Adjustment (a) is presented as an example.

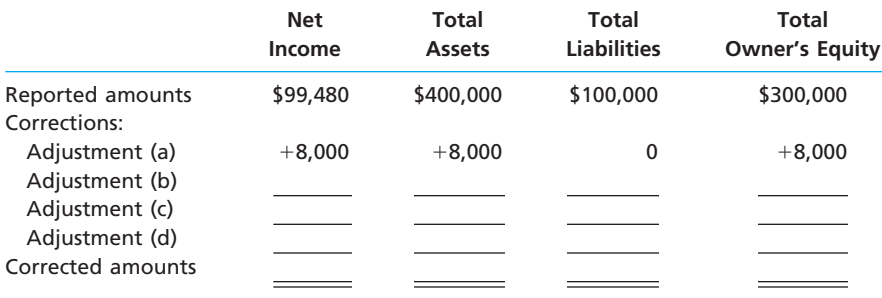

## **Continuing Problem**

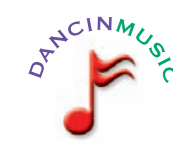

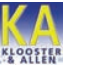

*3. Total of Debit Column: \$39,500*

The unadjusted trial balance that you prepared for Dancin Music at the end of Chapter 2 should appear as follows:

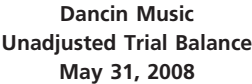

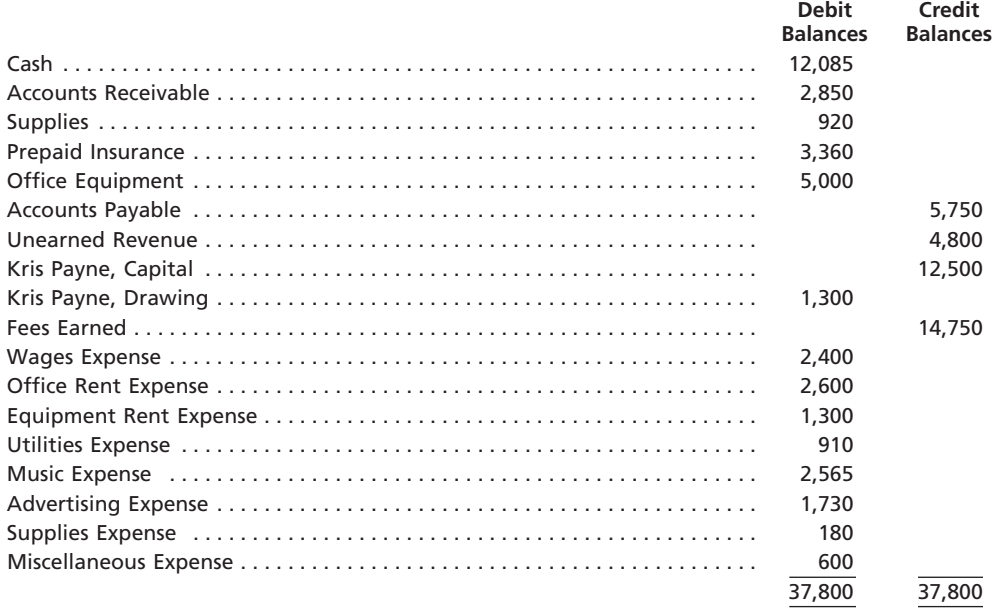

The data needed to determine adjustments for the two-month period ending May 31, 2008, are as follows:

a. During May, Dancin Music provided guest disc jockeys for KPRG for a total of 115 hours. For information on the amount of the accrued revenue to be billed to KPRG, see the contract described in the May 3, 2008, transaction at the end of Chapter 2.

b. Supplies on hand at May 31, \$160.

c. The balance of the prepaid insurance account relates to the May 1, 2008, transaction at the end of Chapter 2.

d. Depreciation of the office equipment is \$100.

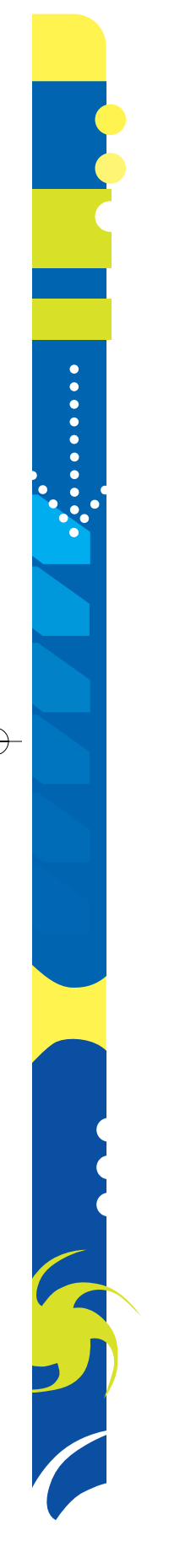

- e. The balance of the unearned revenue account relates to the contract between Dancin Music and KPRG, described in the May 3, 2008, transaction at the end of Chapter 2.
- f. Accrued wages as of May 31, 2008, were \$200.

### **Instructions**

- 1. Prepare adjusting journal entries. You will need the following additional accounts:
	- 18 Accumulated Depreciation—Office Equipment
	- 22 Wages Payable
	- 57 Insurance Expense
	- 58 Depreciation Expense
- 2. Post the adjusting entries, inserting balances in the accounts affected.
- 3. Prepare an adjusted trial balance.

## **Special Activities**

#### **SA 3-1**

*Ethics and professional conduct in business*

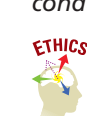

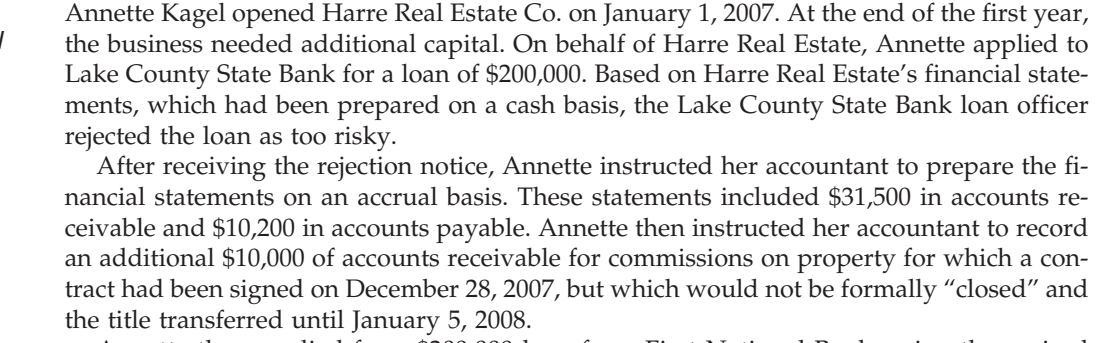

Annette then applied for a \$200,000 loan from First National Bank, using the revised financial statements. On this application, Annette indicated that she had not previously been rejected for credit.

Discuss the ethical and professional conduct of Annette Kagel in applying for the loan from First National Bank.

*Accrued expense* On December 30, 2008, you buy a Ford Expedition. It comes with a three-year, 36,000-mile warranty. On March 5, 2009, you return the Expedition to the dealership for some basic repairs covered under the warranty. The cost of the repairs to the dealership is \$1,560. In what year, 2008 or 2009, should Ford Motor Company recognize the cost of the warranty repairs as an expense?

**SA 3-3** *Accrued revenue*

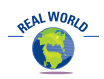

**SA 3-2**

The following is an excerpt from a conversation between Sybil Towns and Greg Gibbs just before they boarded a flight to London on American Airlines. They are going to London to attend their company's annual sales conference.

*Sybil:* Greg, aren't you taking an introductory accounting course at college?

- *Greg:* Yes, I decided it's about time I learned something about accounting. You know, our annual bonuses are based upon the sales figures that come from the accounting department.
- *Sybil:* I guess I never really thought about it.
- *Greg:* You should think about it! Last year, I placed a \$500,000 order on December 28. But when I got my bonus, the \$500,000 sale wasn't included. They said it hadn't been

shipped until January 3, so it would have to count in next year's bonus.

*Sybil:* A real bummer!

- *Greg:* Right! I was counting on that bonus including the \$500,000 sale.
- *Sybil:* Did you complain?

R

### 142 **Chapter 3** The Adjusting Process

- *Greg:* Yes, but it didn't do any good. Ashley, the head accountant, said something about matching revenues and expenses. Also, something about not recording revenues until the sale is final. I figure I'd take the accounting course and find out whether she's just jerking me around.
- *Sybil:* I never really thought about it. When do you think American Airlines will record its revenues from this flight?
- *Greg:* Mmm . . . I guess it could record the revenue when it sells the ticket . . . or . . . when the boarding passes are taken at the door  $\dots$  or  $\dots$  when we get off the plane
	- . . . or when our company pays for the tickets . . . or . . . I don't know. I'll ask my accounting instructor.

Discuss when American Airlines should recognize the revenue from ticket sales to properly match revenues and expenses.

### **SA 3-4** *Adjustments and financial statements*

Several years ago, your brother opened Pomona Television Repair. He made a small initial investment and added money from his personal bank account as needed. He withdrew money for living expenses at irregular intervals. As the business grew, he hired an assistant. He is now considering adding more employees, purchasing additional service trucks, and purchasing the building he now rents. To secure funds for the expansion, your brother submitted a loan application to the bank and included the most recent financial statements (shown below) prepared from accounts maintained by a part-time bookkeeper.

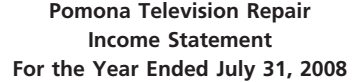

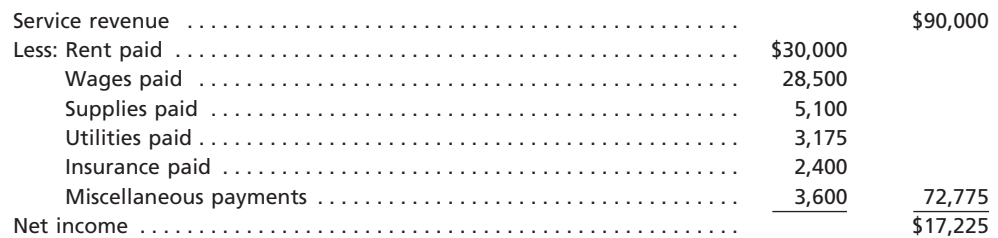

#### **Pomona Television Repair Balance Sheet July 31, 2008**

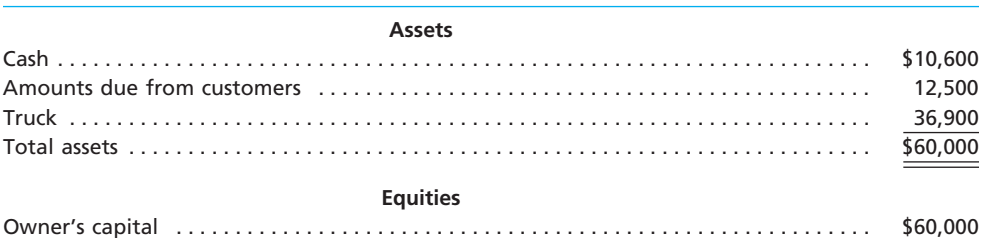

After reviewing the financial statements, the loan officer at the bank asked your brother if he used the accrual basis of accounting for revenues and expenses. Your brother responded that he did and that is why he included an account for "Amounts Due from Customers." The loan officer then asked whether or not the accounts were adjusted prior to the preparation of the statements. Your brother answered that they had not been adjusted.

- a. Why do you think the loan officer suspected that the accounts had not been adjusted prior to the preparation of the statements?
- b. Indicate possible accounts that might need to be adjusted before an accurate set of financial statements could be prepared.

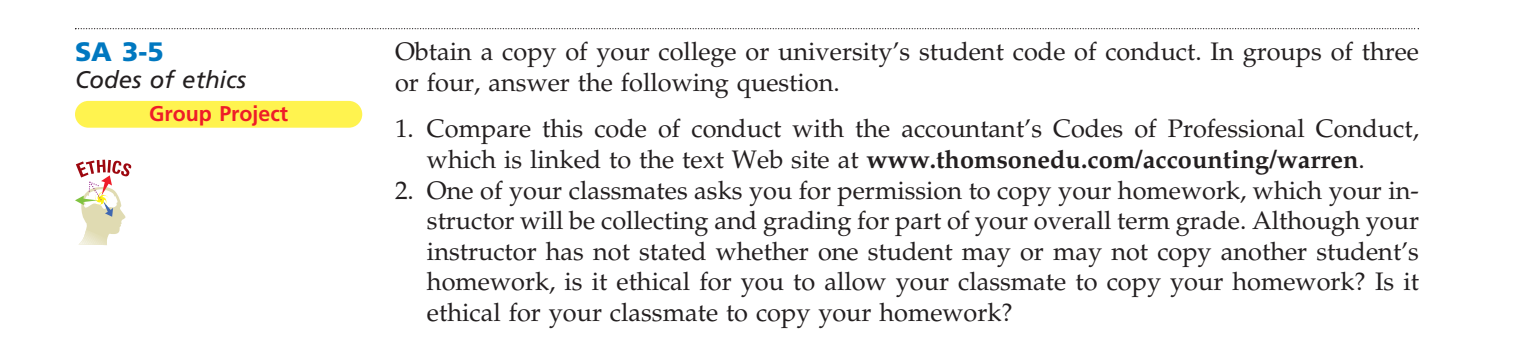

## **Answers to Self-Examination Questions**

- 1. **A** A deferral is the delay in recording an expense already paid, such as prepaid insurance (answer A). Wages payable (answer B) is considered an accrued expense or accrued liability. Fees earned (answer C) is a revenue item. Accumulated depreciation (answer D) is a contra account to a fixed asset.
- 2. **D** The balance in the supplies account, before adjustment, represents the amount of supplies available. From this amount (\$2,250) is subtracted the amount of supplies on hand (\$950) to determine the supplies used (\$1,300). Since increases in expense accounts are recorded by debits and decreases in asset accounts are recorded by credits, answer D is the correct entry.
- 3. **C** The failure to record the adjusting entry debiting Unearned Rent, \$600, and crediting Rent Revenue, \$600, would have the effect of overstating liabilities by \$600 and understating net income by \$600 (answer C).
- 4. **C** Since increases in expense accounts (such as depreciation expense) are recorded by debits and it is customary to record the decreases in usefulness of fixed assets as credits to accumulated depreciation accounts, answer C is the correct entry.
- 5. **D** The book value of a fixed asset is the difference between the balance in the asset account and the balance in the related accumulated depreciation account, or  $$22,500 - $14,000$ , as indicated by answer D (\$8,500).

## **FINAL**

# **chapter** 4

# **Completing the Accounting Cycle**

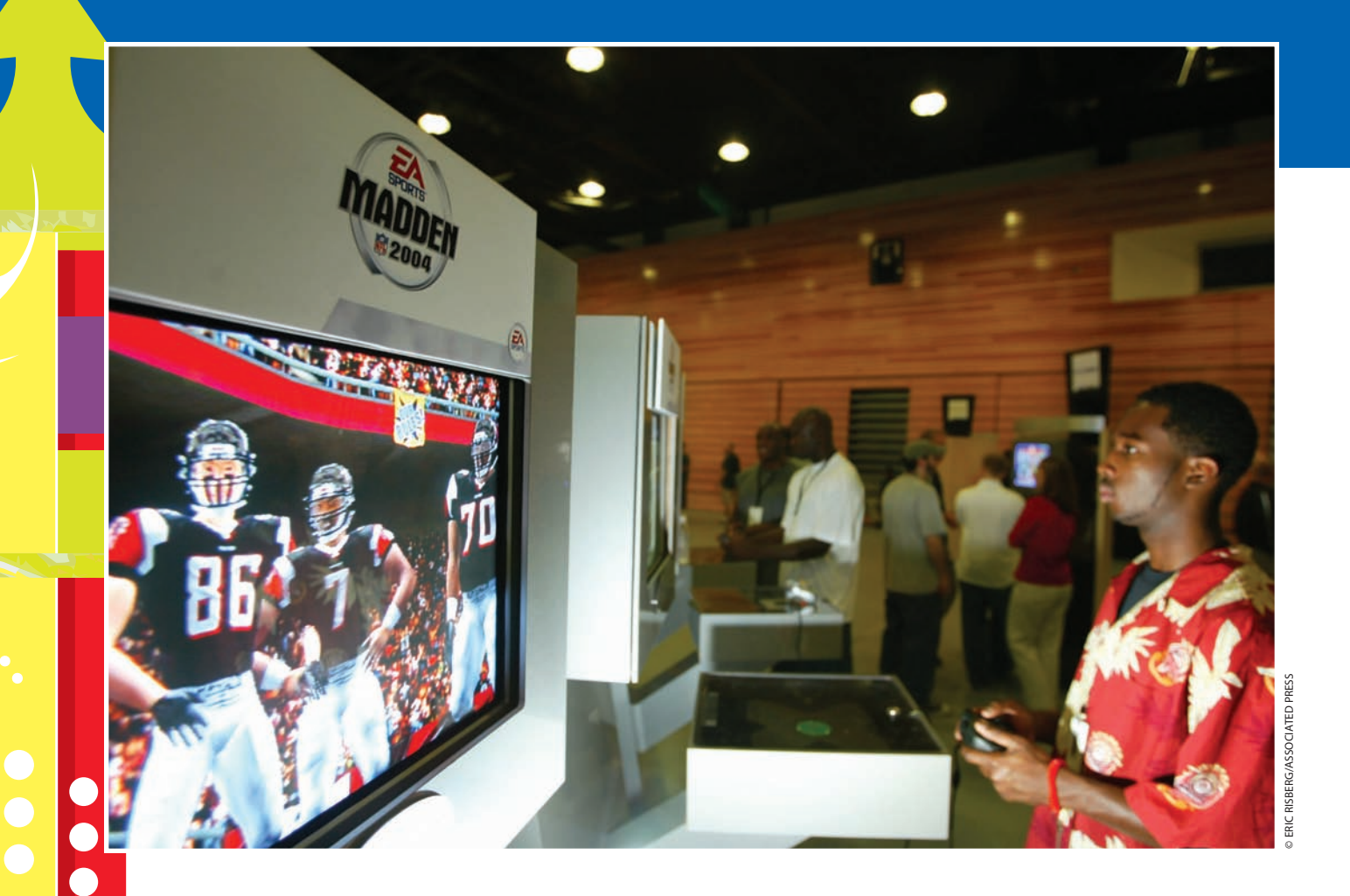

After studying this chapter, you should be able to:

*Describe the flow of accounting information from the unadjusted trial balance into the adjusted trial balance and financial statements.*

*Prepare financial statements from adjusted account balances.*

*Prepare closing entries.*

*1*

*2*

*3*

## **objectives**

*Describe the accounting cycle.*

*4*

*5*

*6*

*Illustrate the accounting cycle for one period.*

*Explain what is meant by the fiscal year and the natural business year.*

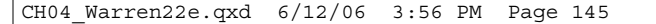

## **FINAL**

## **Electronic Arts Inc.**

ost of us have had to file a personal tax return. At the beginning of the year, you estimate your upcoming income and decide whether you need to increase your payroll ost of us have had to file a personal tax return. At the beginning of the year, you estimate your upcoming income and decide whether you need to increase your payroll tax withholdings or perhaps pay estimated taxes. During the year, you earn income and enter into taxrelated transactions, such as making charitable contributions. At the end of the year, your employer sends you a tax withholding information form (W-2) form, and you collect the tax records needed for completing your yearly tax forms. As the next year begins, you start the cycle all over again.

Businesses also go through a cycle of activities. For example, Electronic Arts Inc**.**, the world's largest developer and marketer of electronic game software, begins its cycle by developing new or revised game titles, such as Madden NFL Football®, Need for Speed®, Tiger Woods PGA Tour®, The Sims®, and The Lord of the Rings<sup>®</sup>. These games are marketed and sold throughout the year. During the year, operating transactions of the business are recorded. For Electronic Arts, such transactions include the salaries

for game developers, advertising expenditures, costs for producing and packaging games, and game revenues. At the end of the year, financial statements are prepared that summarize the operating activities for the year. Electronic Arts publishes these statements on its Web site at **http://www.investor.ea.com**. Finally, before the start of the next year, the accounts are readied for recording the operations of the next year.

As we saw in Chapter 1, the initial cycle for NetSolutions began with Chris Clark's investment in the business on November 1, 2007. The cycle continued with recording NetSolutions' transactions for November and December, as we discussed and illustrated in Chapters 1 and 2. In Chapter 3, the cycle continued when the adjusting entries for the two months ending December 31, 2007, were recorded. In this chapter, we complete the cycle for NetSolutions by preparing financial statements and getting the accounts ready for recording transactions of the next period.

## **Flow of Accounting Information**

The end-of-period process by which accounts are adjusted and the financial statements are prepared is one of the most important in accounting. Using our illustration of NetSolutions from Chapters 1–3, this process is summarized in spreadsheet form in Exhibit 1.

Exhibit 1 begins with the unadjusted trial balance as of the end of the period. The unadjusted trial balance serves as a control to verify that the total of the debit balances equals the total of the credit balances. If the trial balance totals are unequal, an error has occurred, which must be found and corrected before the end-of-period process can continue.

The adjustments that we explained and illustrated for NetSolutions in Chapter 3 are shown in the Adjustments columns of Exhibit 1. Cross-referencing (by letters) the debit and credit of each adjustment is useful in reviewing the impact of the adjustments on the unadjusted account balances. The order of the adjustments on the spreadsheet is not important, and the adjustments are normally entered in the order in which the data are assembled. When the titles of the accounts to be adjusted do not appear in the unadjusted trial balance, the accounts are inserted in the Account Title column, below the unadjusted trial balance totals. The total of the Adjustments columns is a control to verify the mathematical accuracy of the adjustment data and adjusting entries. The total of the Debit column must equal the total of the Credit column.

The adjustment data are added to or subtracted from the amounts in the Unadjusted Trial Balance columns to arrive at the Adjusted Trial Balance columns. In this way, the Adjusted Trial Balance columns of Exhibit 1 illustrate the impact of the adjusting entries

#### objective *<sup>1</sup> Describe the flow of accounting information from the unadjusted trial balance into the adjusted trial balance and financial*

## **Enetsolutions**

*statements.*

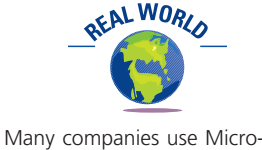

soft's Excel® software to prepare end-of-period spreadsheets (work sheets).

### 146 **Chapter 4** Completing the Accounting Cycle

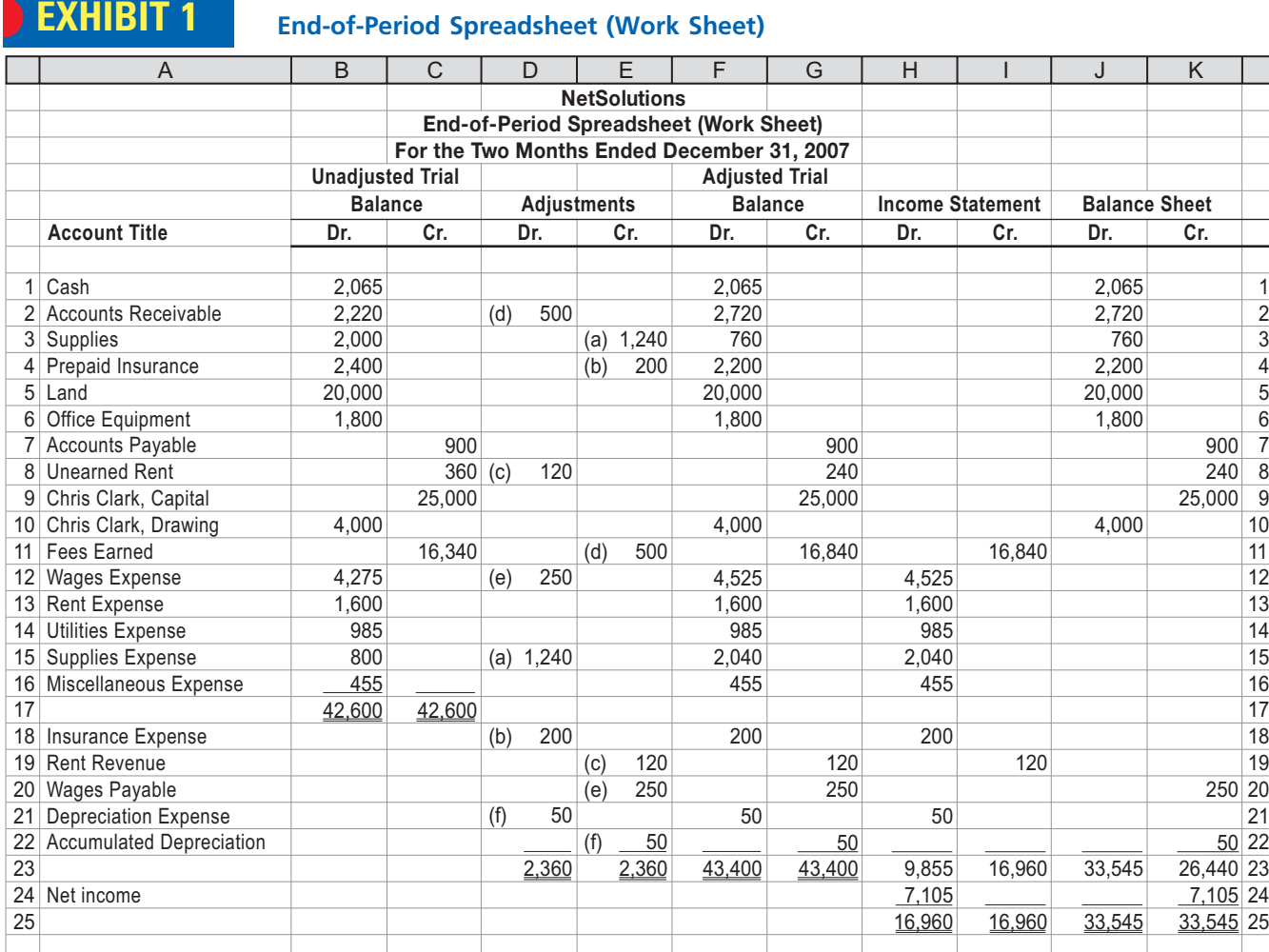

on the unadjusted accounts. The totals of the Adjusted Trial Balance columns prove the equality of the totals of the debit and credit balances after adjustment.

**FINAL**

Exhibit 1 also illustrates the flow of the accounts from the adjusted trial balance into the financial statements. The revenue and expense accounts are extended to the Income Statement columns. At the bottom of the Income Statement columns, the net income or net loss for the period is shown. For example, Exhibit 1 shows that NetSolutions had net income of \$7,105 for the period. Likewise, the assets, liabilities, owner's capital, and drawing accounts are extended to the Balance Sheet columns. Since net income increases owner's capital, NetSolutions' net income of \$7,105 is also shown in the Balance Sheet Cr. column. As we will describe and illustrate in the next section, the financial statements can be prepared directly from Exhibit 1.

To summarize, Exhibit 1 illustrates the end-of-period process by which accounts are adjusted and how the adjusted accounts flow into the financial statements. The spreadsheet shown in Exhibit 1 is not a required part of the accounting process. However, many accountants prepare such a spreadsheet, often called a work sheet, in manual or electronic form, as part of their normal end-of-period process. The primary advantage in doing so is that it allows managers and accountants to see the impact of the adjustments on the financial statements. This is especially useful for adjustments that depend upon estimates. We discuss such estimates and their impact on the financial statements in later chapters.<sup>1</sup>

<sup>1</sup> The appendix to this chapter describes and illustrates how to prepare the end-of-period spreadsheet (work sheet) shown in Exhibit 1.
### **FINAL**

**Chapter 4** Completing the Accounting Cycle 147

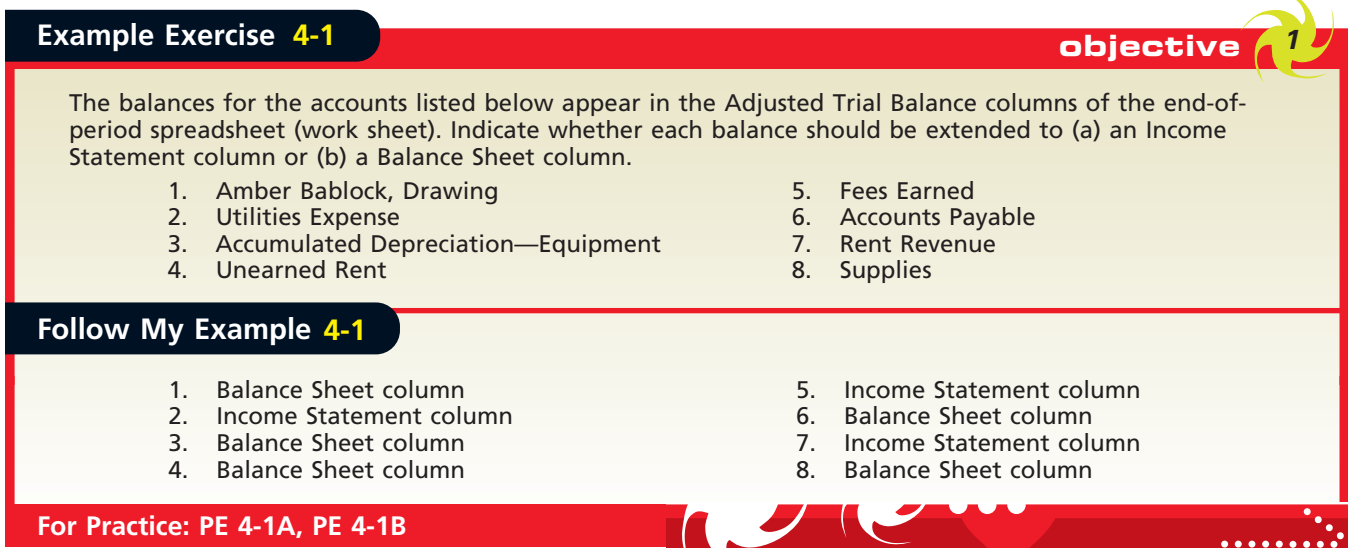

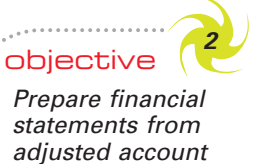

**Enetsolutions** 

*balances.*

### **Financial Statements**

Using Exhibit 1, the financial statements for NetSolutions can be prepared. The income statement, the statement of owner's equity, and the balance sheet are shown in Exhibit 2, on page 148. In the following paragraphs, we discuss each of these financial statements and how they are prepared.

#### **INCOME STATEMENT**

The income statement is prepared directly from the Income Statement or Adjusted Trial Balance columns of Exhibit 1 beginning with fees earned of \$16,840. The order of the expenses may change, however, from that listed in Exhibit 1. As we did in Chapter 1, we list the expenses in the income statement in Exhibit 2 in order of size, beginning with the larger items. Miscellaneous expense is the last item, regardless of its amount.

#### **STATEMENT OF OWNER'S EQUITY**

The first item presented on the statement of owner's equity is the balance of the owner's capital account at the beginning of the period. In Exhibit 1, however, the

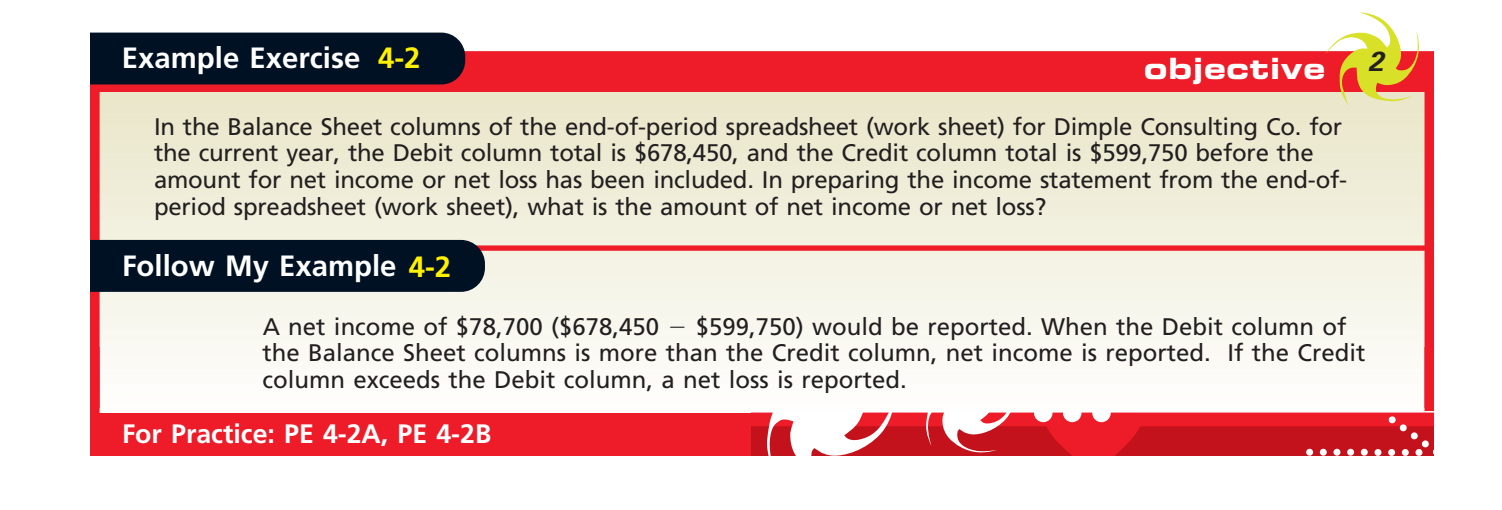

### **EXHIBIT 2**

### **Financial Statements Prepared from Work Sheet**

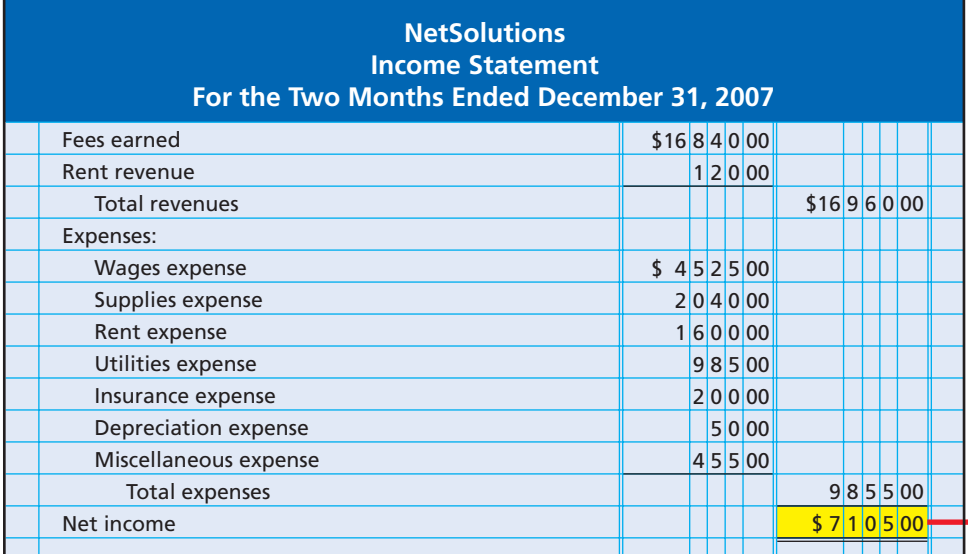

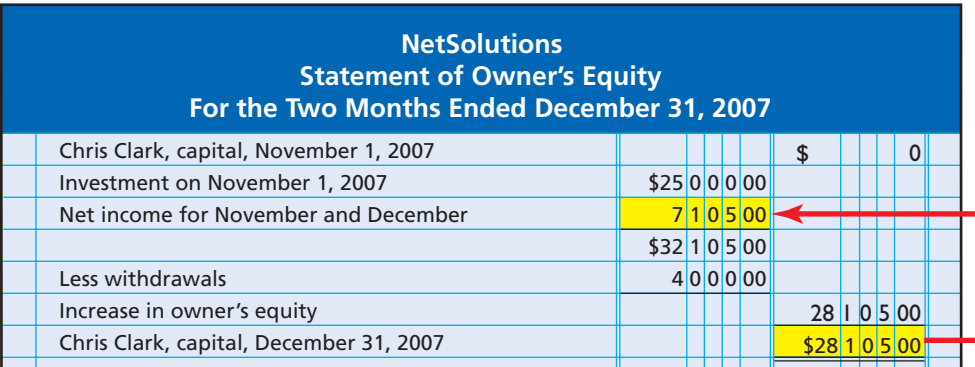

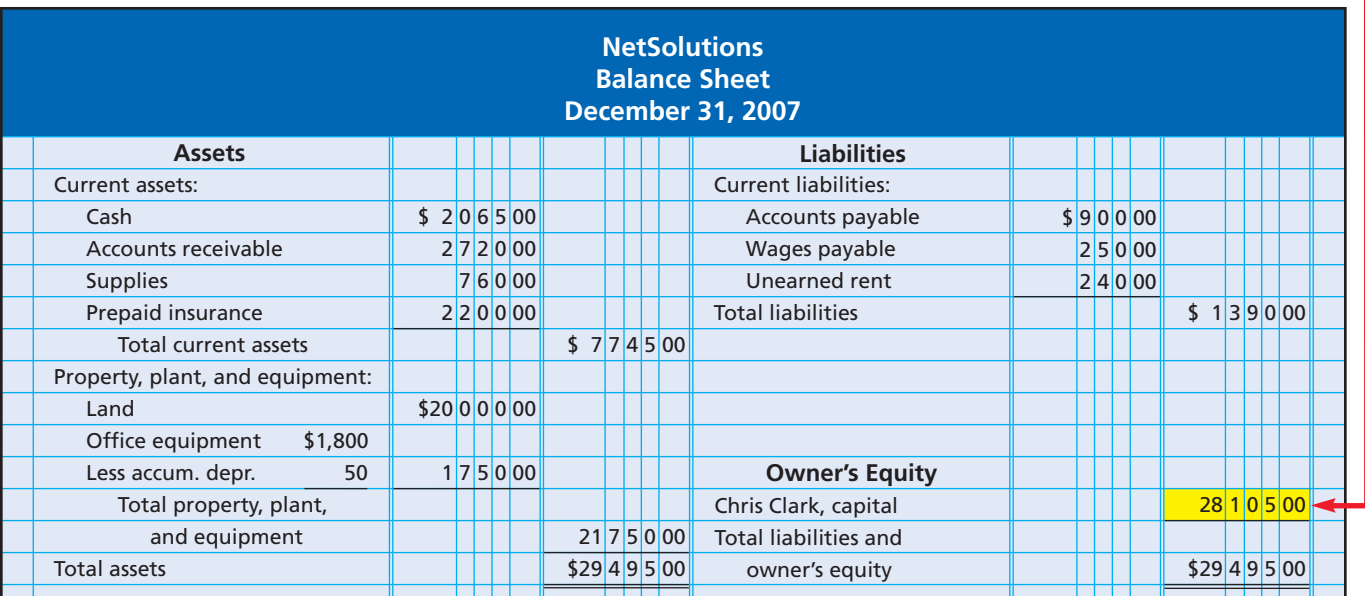

 $\forall$ 

### **Integrity, Objectivity, and Ethics in Business**

#### **THE ROUND TRIP**

A common type of fraud involves artificially inflating revenue. One fraudulent method of inflating revenue is called "round tripping." Under this scheme, a selling company (S) "lends" money to a customer company (C). The money is then used by C to purchase a product from S. Thus, S

sells product to C and is paid with the money just loaned to C! This looks like a sale in the accounting records, but in reality, S is shipping free product. The fraud is exposed when it is determined that there was no intent to repay the original loan.

amount listed as owner's capital is not always the account balance at the beginning of the period. The owner may have invested additional assets in the business during the period. Thus, for the beginning balance and any additional investments, it is necessary to refer to the owner's capital account in the ledger. These amounts, along with the net income (or net loss) and the drawing account balance shown on the adjusted trial balance, are used to determine the ending owner's capital account balance.

The basic form of the statement of owner's equity is shown in Exhibit 2. For NetSolutions, the amount of drawings by the owner was less than the net income. If the owner's withdrawals had exceeded the net income, the order of the net income and the withdrawals would have been reversed. The difference between the two items would then be deducted from the beginning capital account balance. Other factors, such as additional investments or a net loss, also require some change in the form, as shown in the following example:

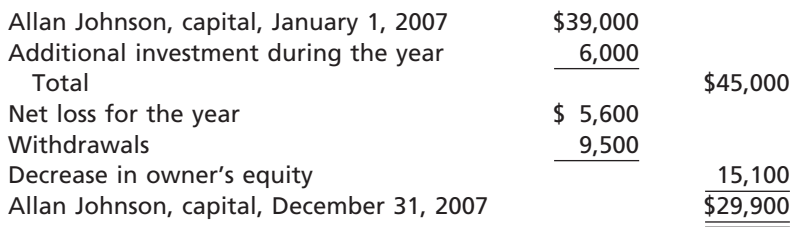

#### **objective Example Exercise 4-3** *<sup>2</sup>*

Zack Gaddis owns and operates Gaddis Employment Services. On January 1, 2007, Zack Gaddis, Capital had a balance of \$186,000. During the year, Zack invested an additional \$40,000 and withdrew \$25,000. For the year ended December 31, 2007, Gaddis Employment Services reported a net income of \$18,750. Prepare a statement of owner's equity for the year ended December 31, 2007.

#### **Follow My Example 4-3**

#### **GADDIS EMPLOYMENT SERVICES** STATEMENT OF OWNER'S EQUITY For the Year Ended December 31, 2007

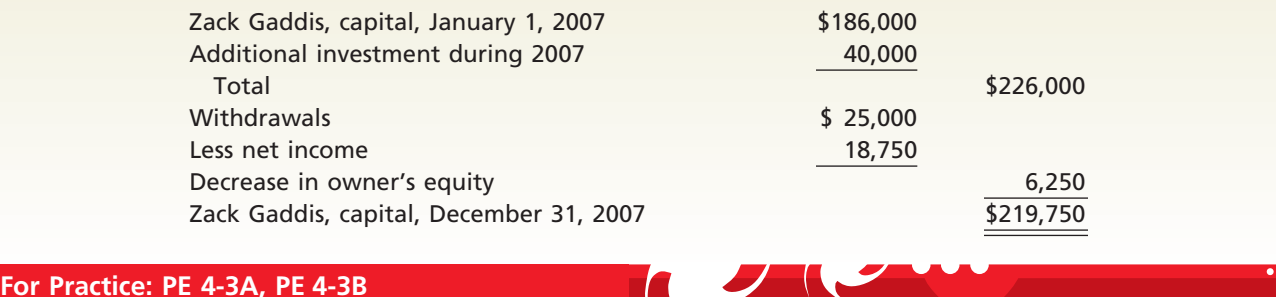

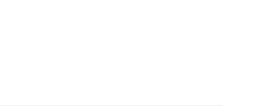

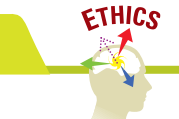

#### **BALANCE SHEET**

The balance sheet is prepared directly from the Balance Sheet or Adjusted Trial Balance columns of Exhibit 1 beginning with Cash of \$2,065.

The balance sheet in Exhibit 2 was expanded by adding subsections for current assets; property, plant, and equipment; and current liabilities. Such a balance sheet is a *classified balance sheet*. In the following paragraphs, we describe some of the sections and subsections that may be used in a balance sheet. We will introduce additional sections in later chapters.

Two common classes of assets are current assets and property, plant, and equipment.

**Assets** Assets are commonly divided into classes for presentation on the balance sheet. Two of these classes are (1) current assets and (2) property, plant, and equipment.

**FINAL**

*Current Assets* Cash and other assets that are expected to be converted to cash or sold or used up usually within one year or less, through the normal operations of the business, are called **current assets**. In addition to cash, the current assets usually owned by a service business are notes receivable, accounts receivable, supplies, and other prepaid expenses.

**Notes receivable** are amounts that customers owe. They are written promises to pay the amount of the note and possibly interest at an agreed rate. Accounts receivable are also amounts customers owe, but they are less formal than notes and do not provide for interest. Accounts receivable normally result from providing services or selling merchandise on account. Notes receivable and accounts receivable are current assets because they will usually be converted to cash within one year or less.

*Property, Plant, and Equipment* The property, plant, and equipment section may also be described as **fixed assets** or **plant assets**. These assets include equipment, machinery, buildings, and land. With the exception of land, as we discussed in Chapter 3, fixed assets depreciate over a period of time. The cost, accumulated depreciation, and book value of each major type of fixed asset are normally reported on the balance sheet or in accompanying notes.

Two common classes of liabilities are current liabilities and long-term liabilities.

**Liabilities** Liabilities are the amounts the business owes to creditors. The two most common classes of liabilities are (1) current liabilities and (2) long-term liabilities.

*Current Liabilities* Liabilities that will be due within a short time (usually one year or less) and that are to be paid out of current assets are called **current liabilities**. The most common liabilities in this group are notes

payable and accounts payable. Other current liability accounts commonly found in the ledger are Wages Payable, Interest Payable, Taxes Payable, and Unearned Fees.

*Long-Term Liabilities* Liabilities that will not be due for a long time (usually more than one year) are called **long-term liabilities**. If NetSolutions had long-term liabilities, they would be reported below the current liabilities. As long-term liabilities come due and are to be paid within one year, they are classified as current liabilities. If they are to be renewed rather than paid, they would continue to be classified as long term. When an asset is pledged as security for a liability, the obligation may be called a *mortgage note payable* or a *mortgage payable*.

**Owner's Equity** The owner's right to the assets of the business is presented on the balance sheet below the liabilities section. The owner's equity is added to the total liabilities, and this total must be equal to the total assets.

### **FINAL**

OFAL WORK

**Chapter 4** Completing the Accounting Cycle 151

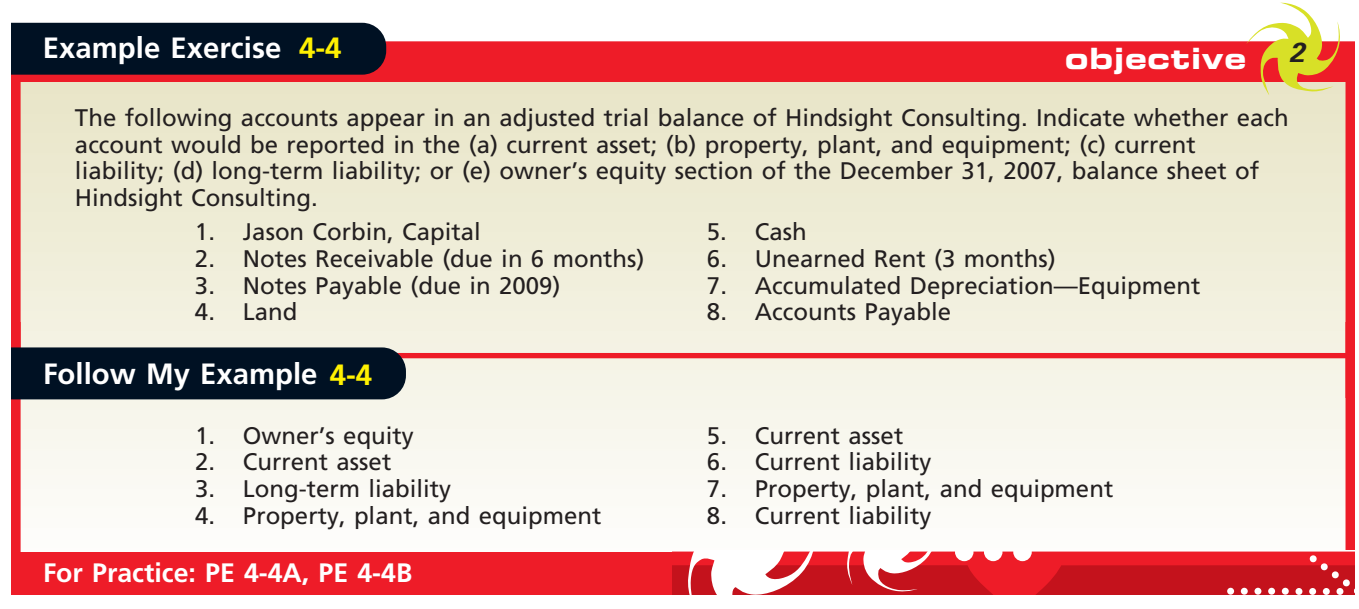

#### **Business Connections**

#### **INTERNATIONAL DIFFERENCES**

Financial statements prepared under accounting practices in other countries often differ from those prepared under generally accepted accounting principles found in the United States. This is to be expected, since cultures and market structures differ from country to country.

To illustrate, **BMW Group** prepares its financial statements under German law and German accounting principles. In doing so, BMW's balance sheet reports fixed assets first, followed by current assets. It also reports owner's equity before the liabilities. In contrast, balance sheets prepared under U.S. accounting principles report current assets followed by fixed assets and current liabilities followed by long-term liabilities and owner's equity. The U.S.

form of balance sheet is organized to emphasize creditor interpretation and analysis. For example, current assets and current liabilities are presented first to facilitate their interpretation and analysis by creditors. Likewise, to emphasize their importance, liabilities are reported before owner's equity.

Regardless of these differences, the basic principles underlying the accounting equation and the double-entry accounting system are the same in Germany and the United States. Even though differences in recording and reporting exist, the accounting equation holds true: the total assets still equal the total liabilities and owner's equity.

### **Closing Entries**

As we discussed in Chapter 3, the adjusting entries are recorded in the journal at the end of the accounting period. For NetSolutions, the adjusting entries are shown in Exhibit 7 of Chapter 3.

After the adjusting entries have been posted to NetSolutions' ledger, shown in Exhibit 6 (on pages 155–159), the ledger is in agreement with the data reported on the financial statements. The balances of the accounts reported on the balance sheet are carried forward from year to year. Because they are relatively permanent, these accounts are called **real accounts**. The balances of the accounts reported on the income statement are not carried forward from year to year. Likewise, the balance of the owner's withdrawal account, which is reported on the statement of owner's equity, is

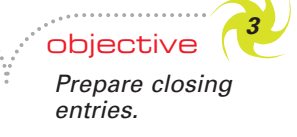

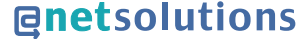

Closing entries transfer the balances of temporary accounts to the owner's capital account.

not carried forward. Because these accounts report amounts for only one period, they are called **temporary accounts** or **nominal accounts**.

To report amounts for only one period, temporary accounts should have zero balances at the beginning of a period. How are these balances converted to zero? The revenue and expense account balances are transferred to an account called **Income Summary**. The balance of Income Summary is then transferred to the owner's capital account. The balance of the owner's drawing account is also transferred to the owner's capital

account. The entries that transfer these balances are called **closing entries**. The transfer process is called the **closing process**. Exhibit 3 is a diagram of this process.

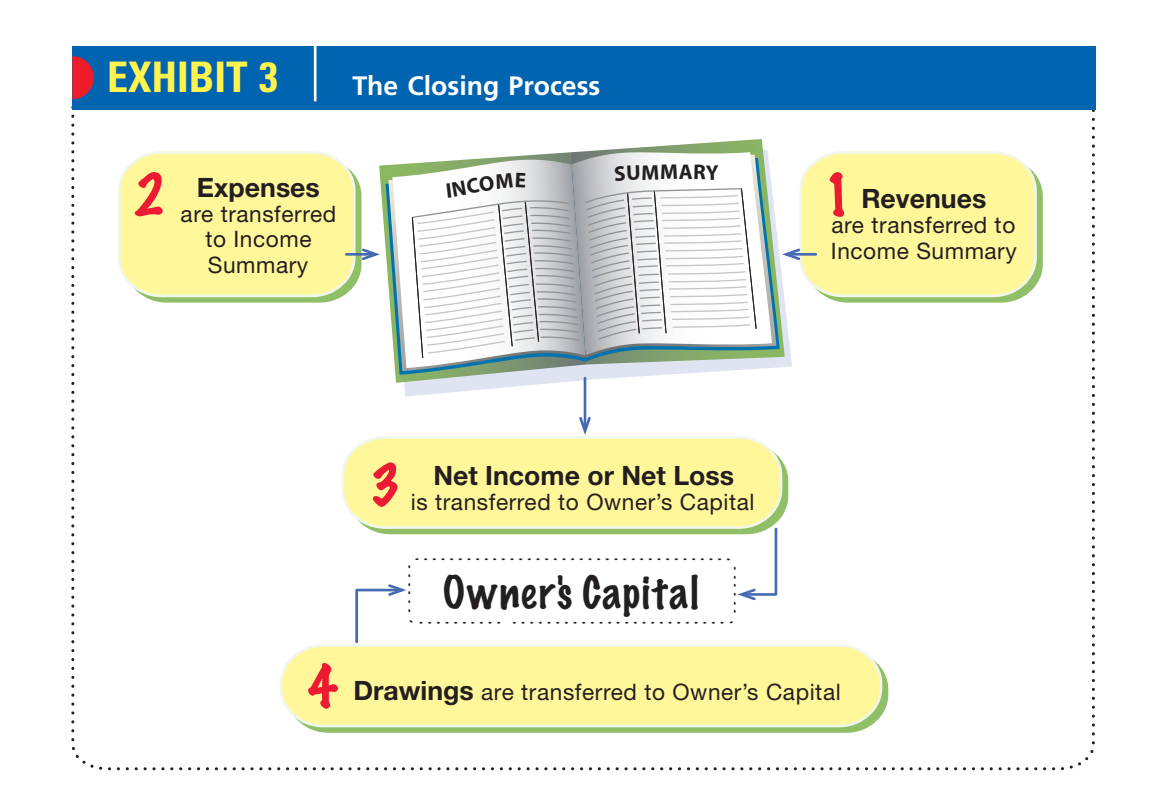

The income summary account does not appear on the financial statements.

You should note that Income Summary is used only at the end of the period. At the beginning of the closing process, Income Summary has no balance. During the closing process, Income Summary will be debited and credited for various amounts. At the end of the closing process, Income Summary will again have no balance. Because Income Summary has the effect of clearing the revenue and expense accounts of their balances, it is sometimes called a **clearing account**. Other titles used for this account include Revenue and Expense Summary, Profit and Loss

Summary, and Income and Expense Summary.

It is possible to close the temporary revenue and expense accounts without using a clearing account such as Income Summary. In this case, the balances of the revenue and expense accounts are closed directly to the owner's capital account. This process is automatic in a computerized accounting system. In a manual system, the use of an income summary account aids in detecting and correcting errors.

#### **JOURNALIZING AND POSTING CLOSING ENTRIES**

Four closing entries are required at the end of an accounting period, as outlined in Exhibit 3. The account titles and balances needed in preparing these entries may be obtained from the end-of-period spreadsheet (work sheet), the adjusted trial balance, the income statement, the statement of owner's equity, or the ledger.

A flowchart of the closing entries for NetSolutions is shown in Exhibit 4. The balances in the accounts are those shown in the adjusted trial balance columns of the end-of-period spreadsheet (work sheet) shown in Exhibit 1.

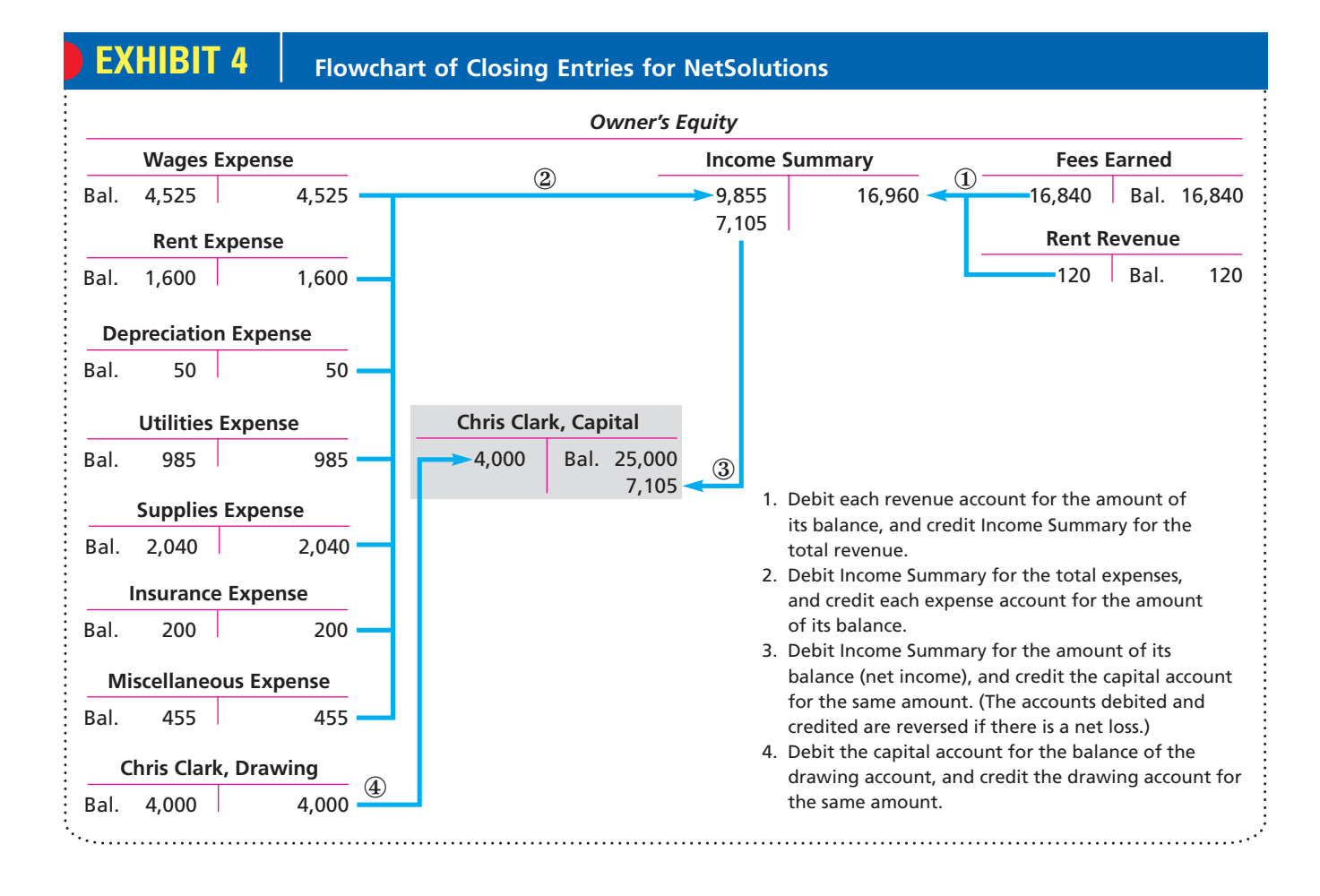

The closing entries for NetSolutions are shown in Exhibit 5. After the closing entries have been posted to the ledger, as shown in Exhibit 6 (on pages 155–159), the balance in the capital account will agree with the amount reported on the statement of owner's equity and the balance sheet. In addition, the revenue, expense, and drawing accounts will have zero balances.

After the entry to close an account has been posted, a line should be inserted in both balance columns opposite the final entry. The next period's transactions for the revenue, expense, and drawing accounts will be posted directly below the closing entry.

### **EXHIBIT 5**

**Closing Entries for NetSolutions**

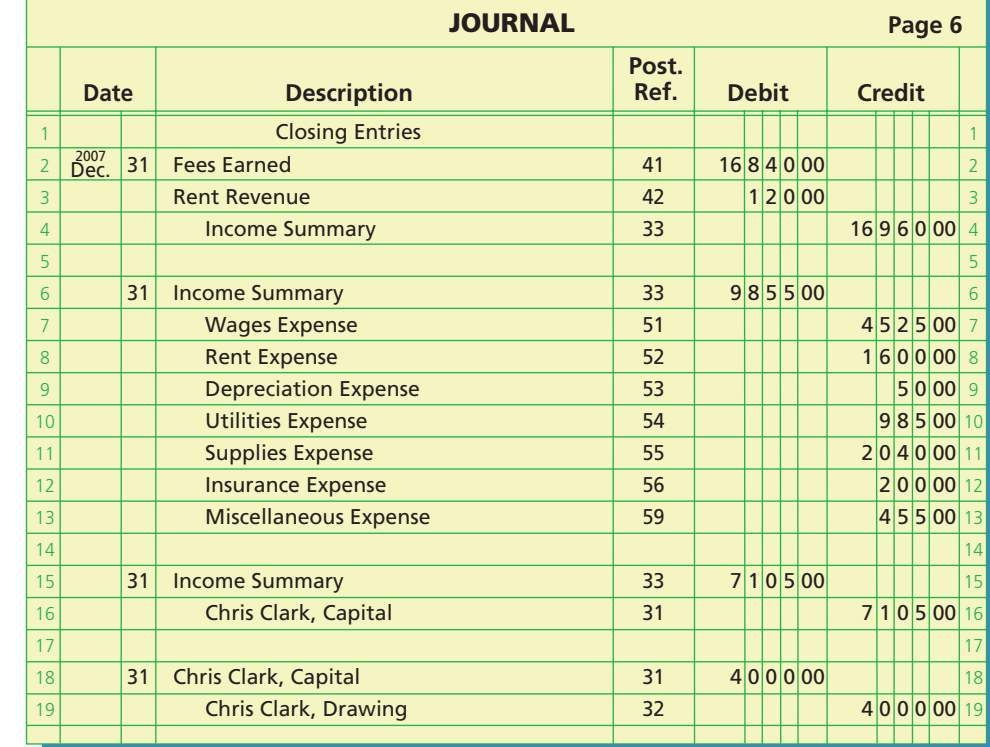

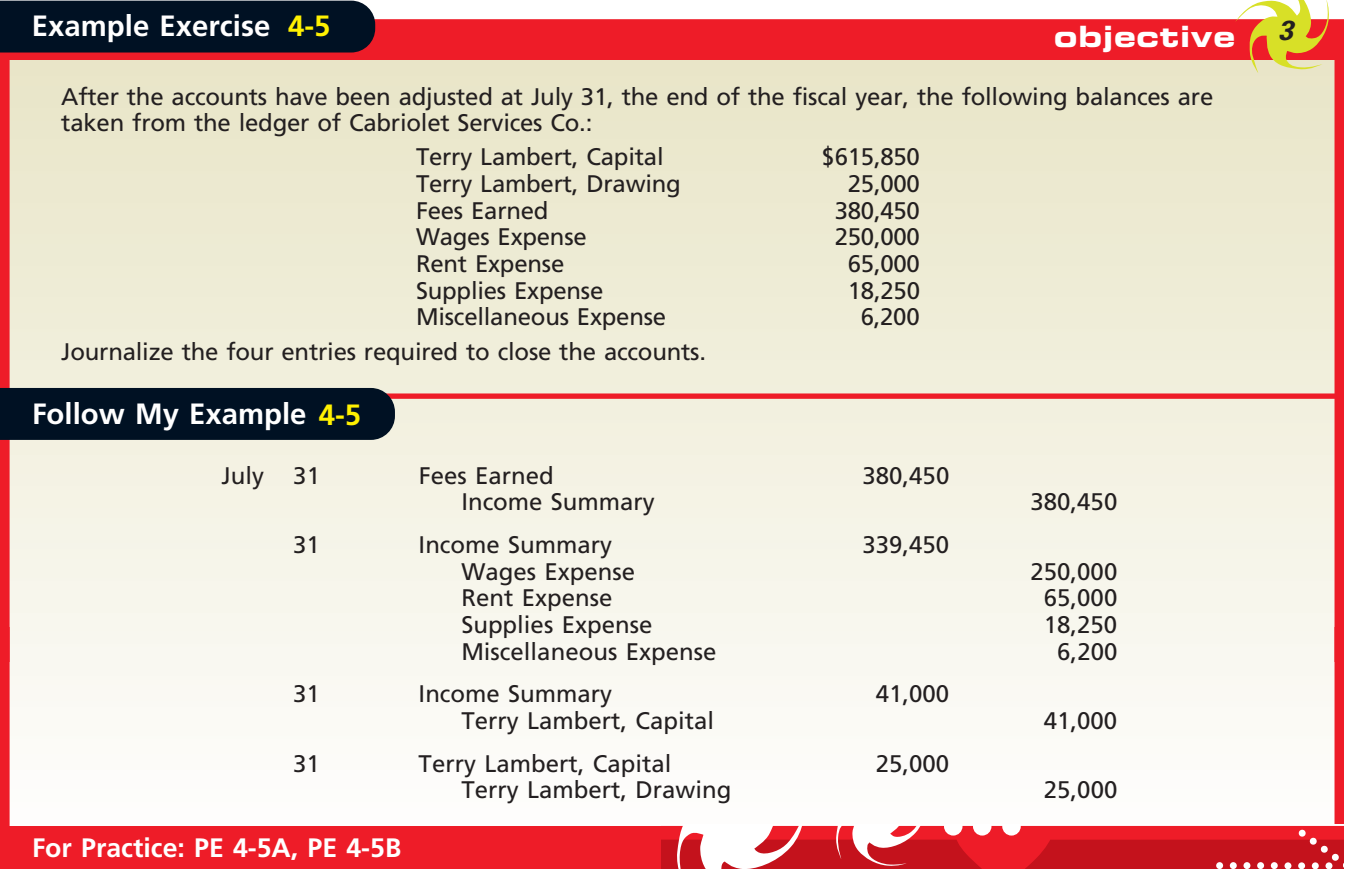

 $\forall$ 

**EXHIBI** 

#### **POST-CLOSING TRIAL BALANCE**

The last accounting procedure for a period is to prepare a trial balance after the closing entries have been posted. The purpose of the post-closing (after closing) trial balance is to make sure that the ledger is in balance at the beginning of the next period. The accounts and amounts should agree exactly with the accounts and amounts listed on the balance sheet at the end of the period. The post-closing trial balance for NetSolutions is shown in Exhibit 7, on page 159.

Instead of preparing a formal post-closing trial balance, it is possible to list the accounts directly from the ledger, using a computer. The computer printout, in effect, becomes the post-closing trial balance.

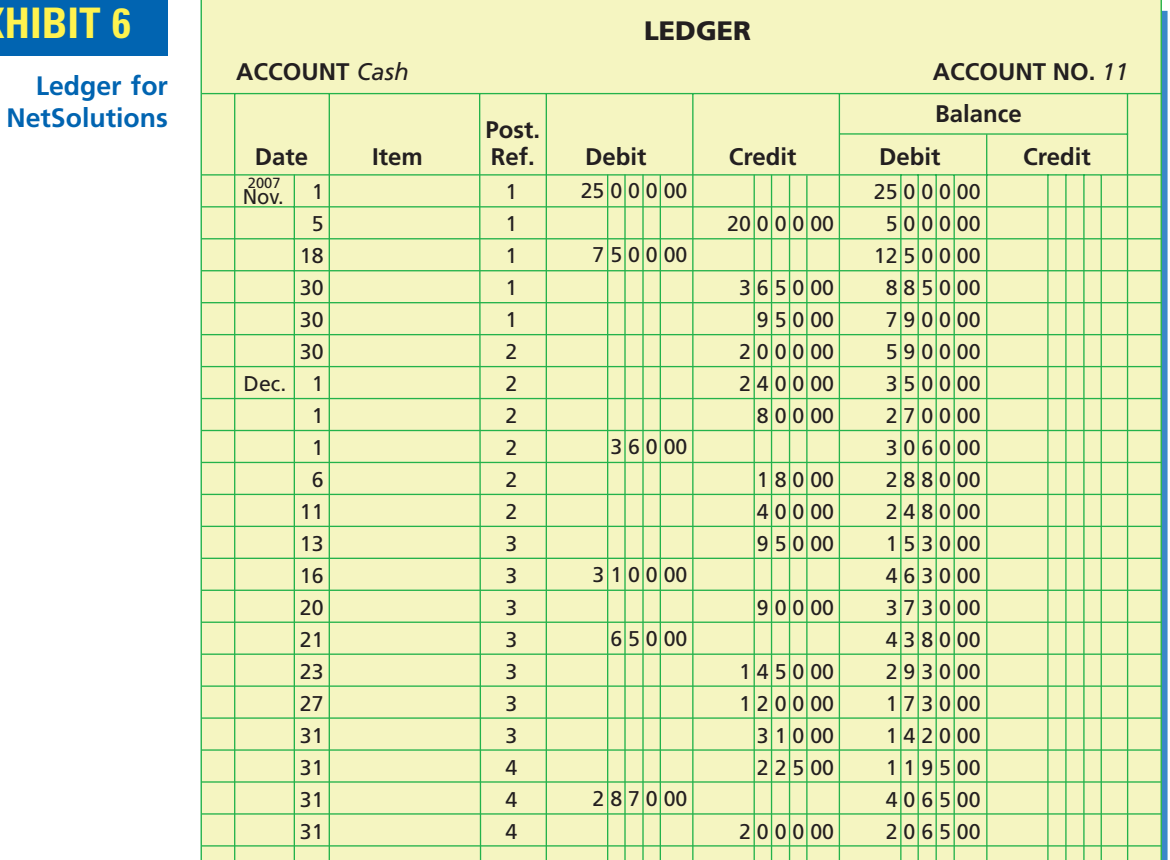

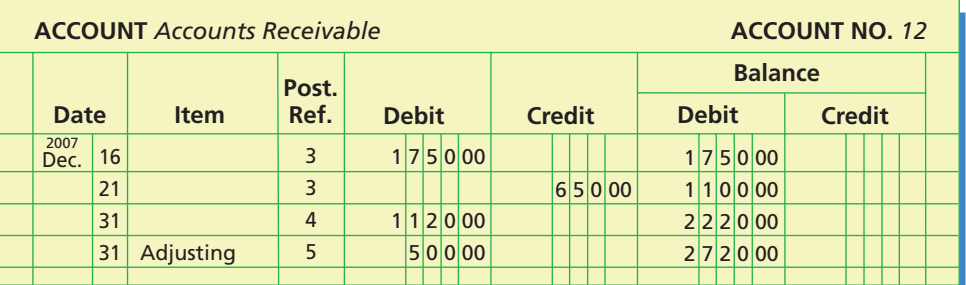

 $\overline{\wedge}$ 

*(continued)*

## **EXHIBIT 6**

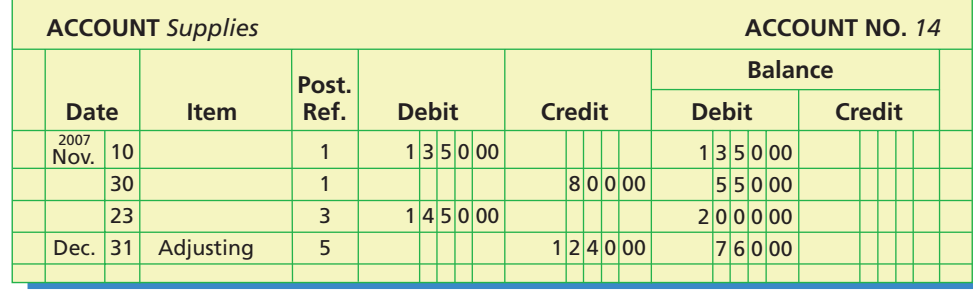

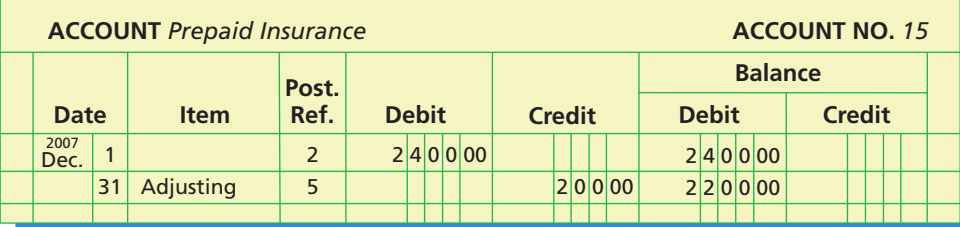

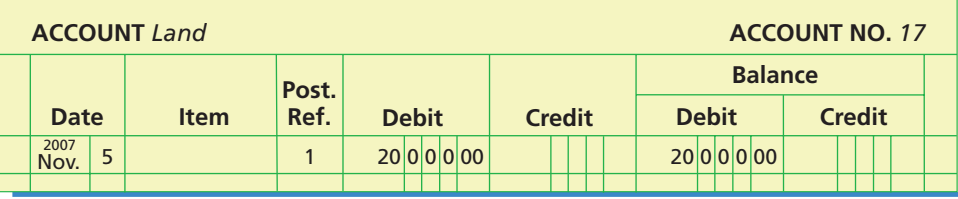

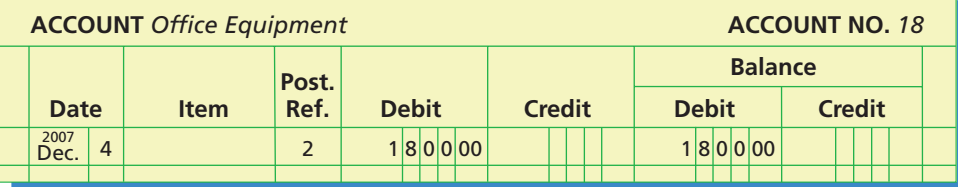

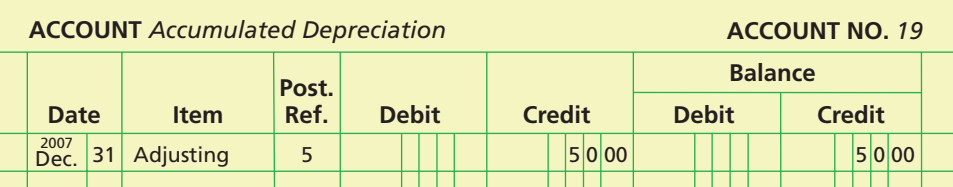

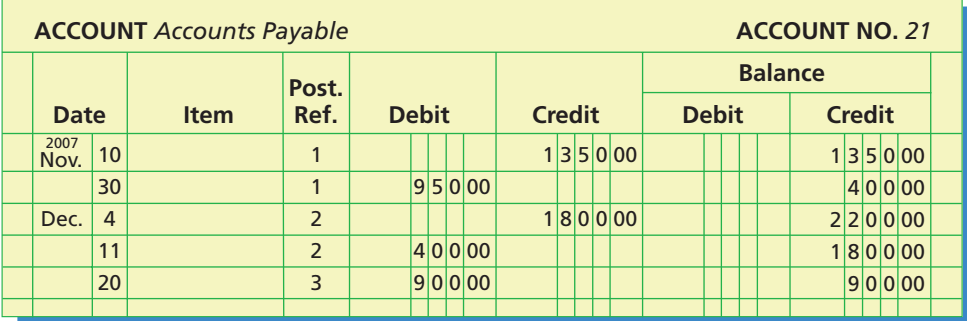

 $\forall$ 

*(continued)*

## **EXHIBIT 6**

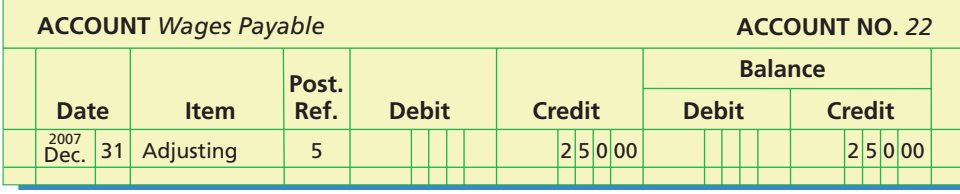

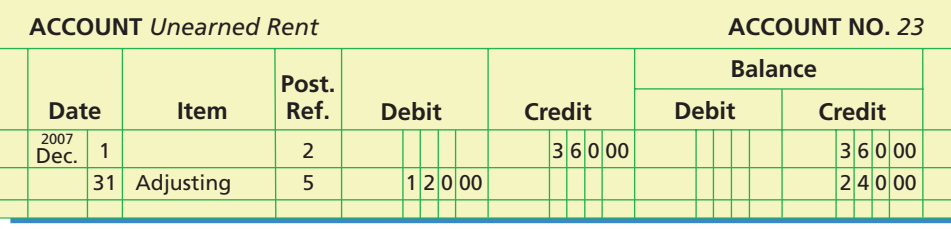

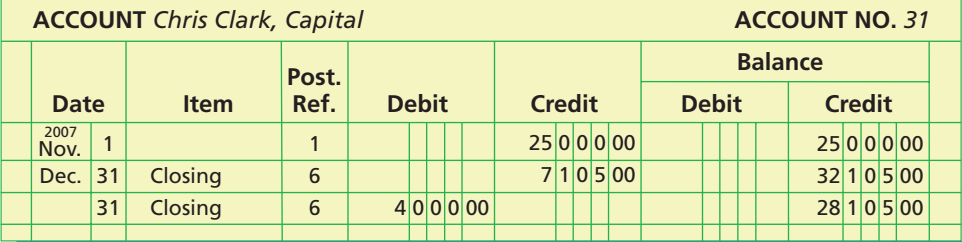

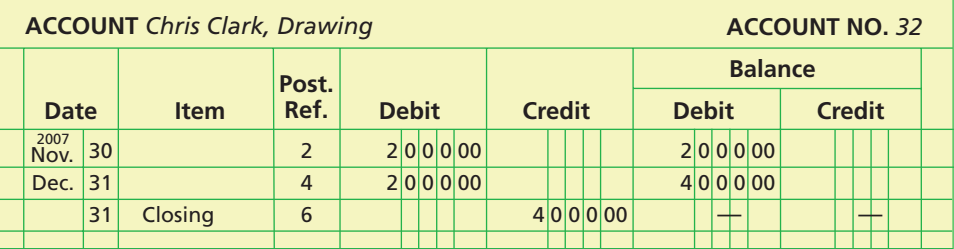

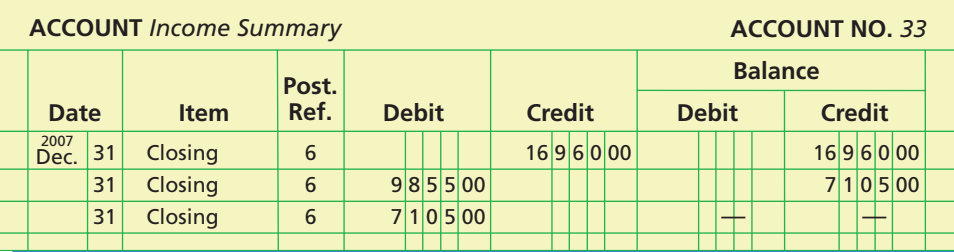

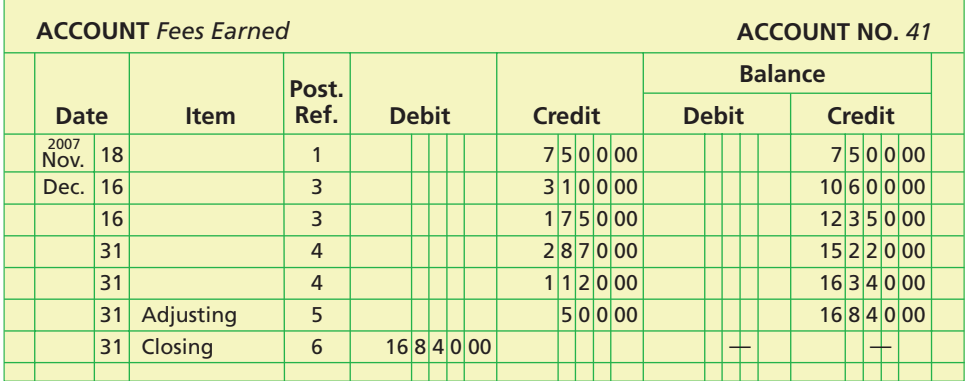

 $\forall$ 

*(continued)*

 $\overline{\phantom{a}}$ 

 $\overline{\phantom{a}}$ 

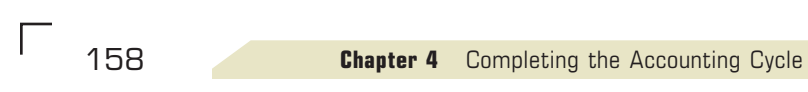

## **EXHIBIT 6**

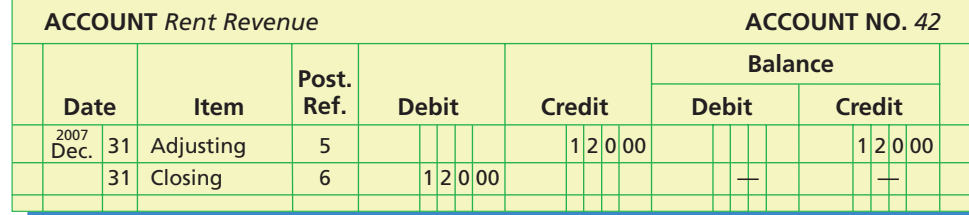

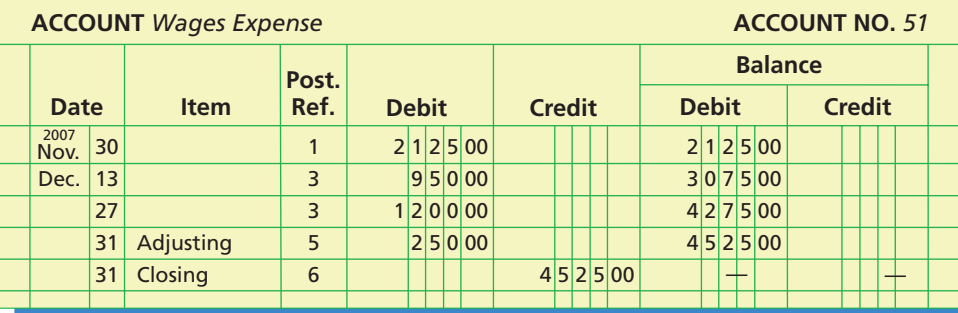

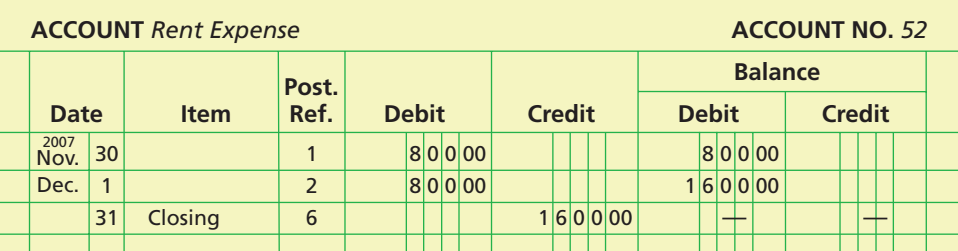

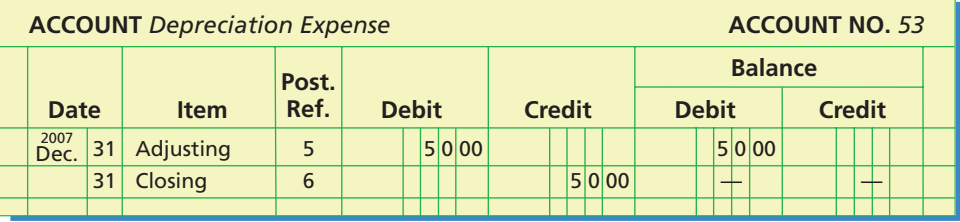

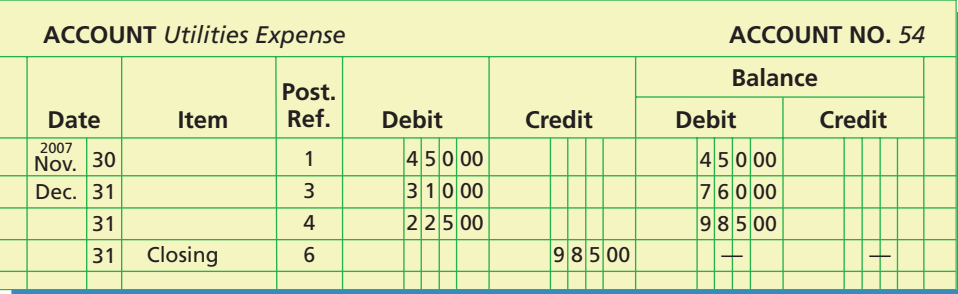

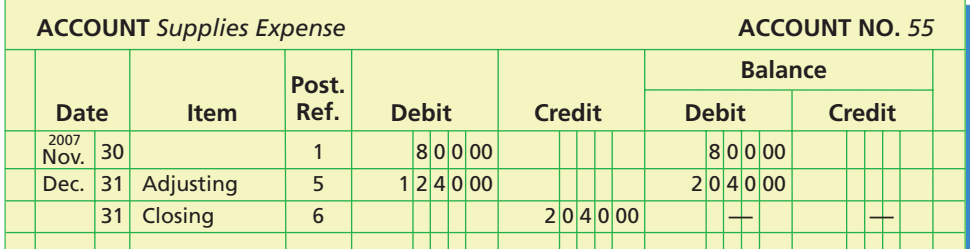

 $\forall$ 

*(continued)*

### **EXHIBIT 6**

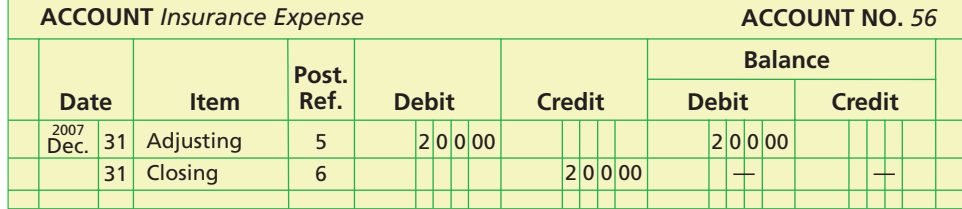

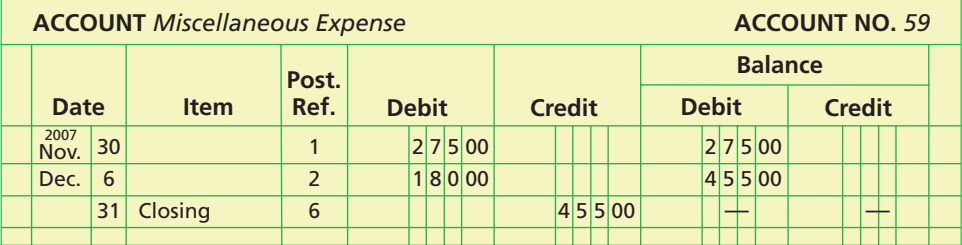

*(concluded)*

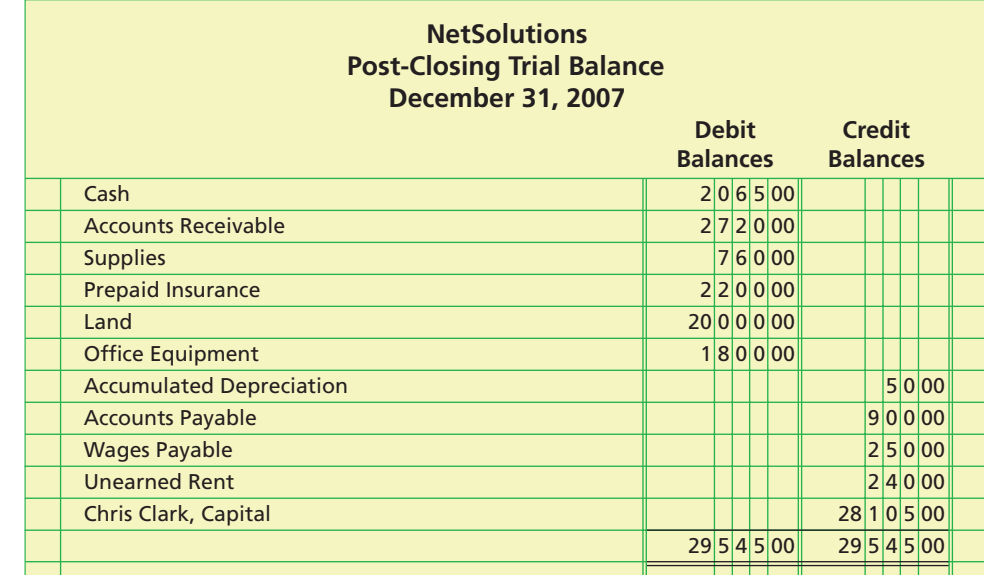

### **Accounting Cycle**

The accounting process that begins with analyzing and journalizing transactions and ends with preparing the accounting records for the next period's transactions is called the **accounting cycle**. The steps in the accounting cycle are as follows:

- **1.** Transactions are analyzed and recorded in the journal.
- **2.** Transactions are posted to the ledger.
- **3.** An unadjusted trial balance is prepared.
- **4.** Adjustment data are assembled and analyzed.
- **5.** An optional end-of-period spreadsheet (work sheet) is prepared.
- **6.** Adjusting entries are journalized and posted to the ledger.
- **7.** An adjusted trial balance is prepared.
- **8.** Financial statements are prepared.
- **9.** Closing entries are journalized and posted to the ledger.
- **10.** A post-closing trial balance is prepared.<sup>2</sup>

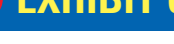

**Post-Closing Trial Balance**

**EXHIBIT 7**

objective *<sup>4</sup> Describe the accounting cycle.*

<sup>2</sup> Some accountants include the journalizing and posting of "reversing entries" as the last step in the accounting cycle. Because reversing entries are not required, we describe and illustrate them in Appendix B at the end of the book.

Exhibit 8 illustrates the accounting cycle in graphic form. In addition, Exhibit 8 illustrates how the accounting data beginning with the source documents for a transaction flow through the accounting system and into the financial statements. In the next section, we illustrate a comprehensive example of the accounting cycle.

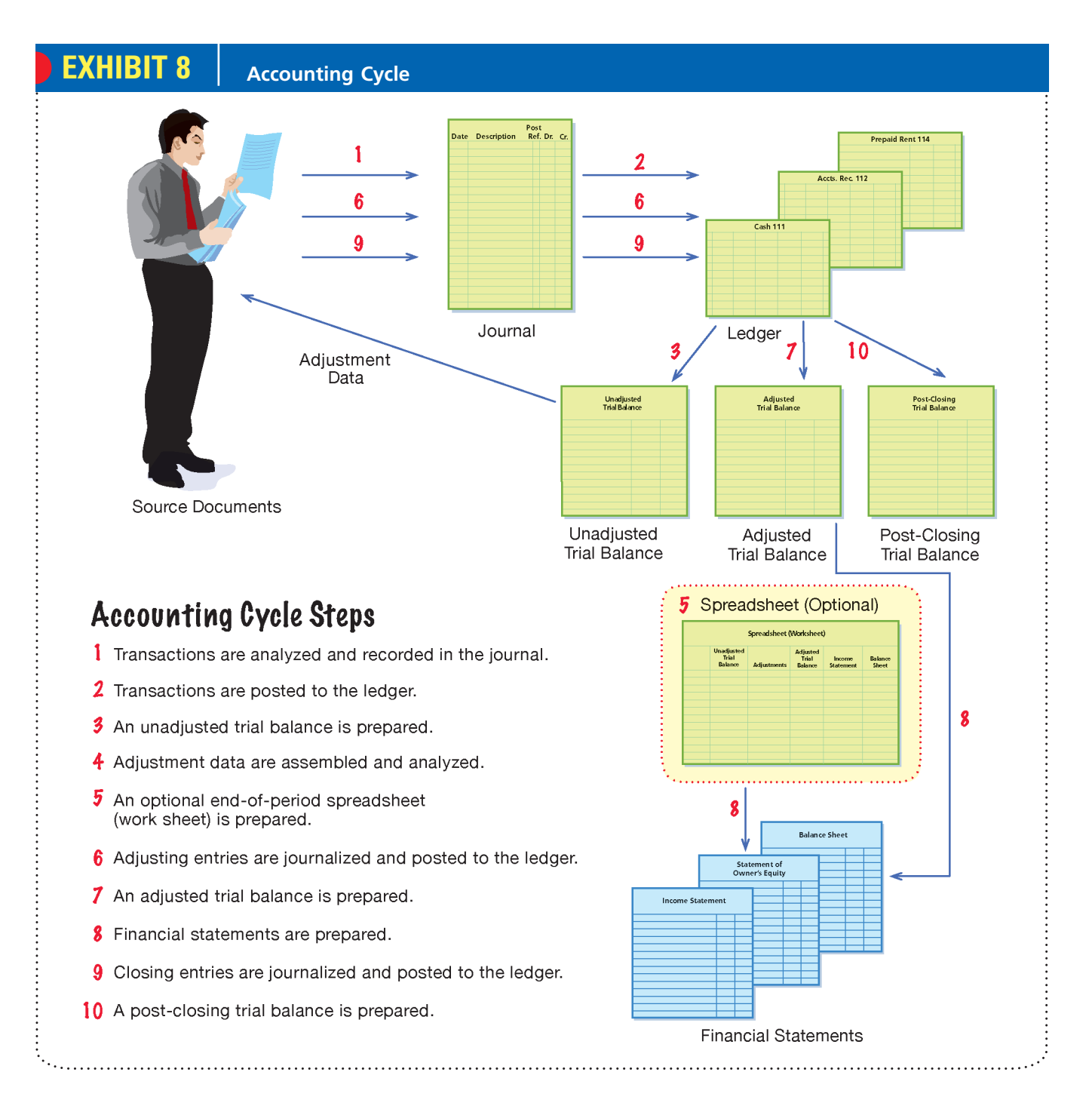

### **FINAL**

**Chapter 4** Completing the Accounting Cycle 161

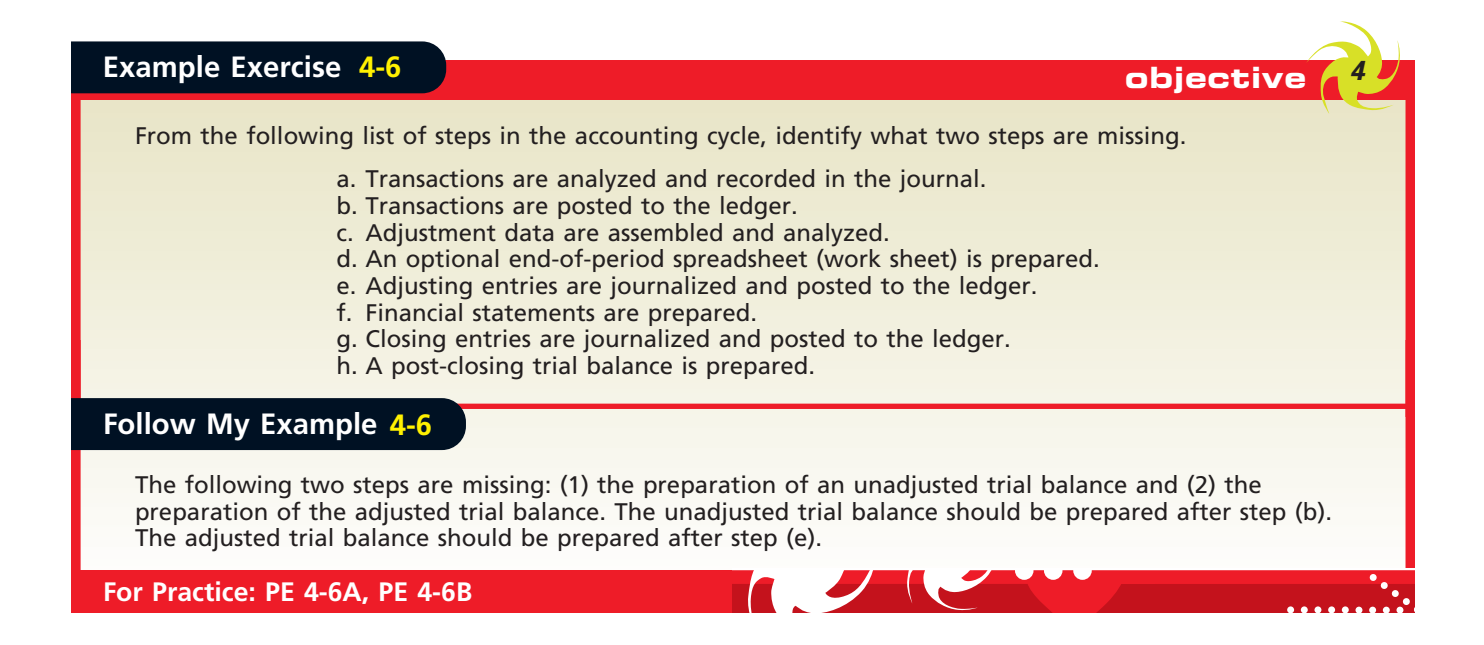

objective *<sup>5</sup> Illustrate the accounting cycle for one period.*

### **Illustration of the Accounting Cycle**

In this section, we will illustate the complete accounting cycle for one period. We assume that for several years Kelly Pitney has operated a part-time consulting business from her home. As of April 1, 2008, Kelly decided to move to rented quarters and to operate the business, which will be known as Kelly Consulting, on a full-time basis. Kelly Consulting entered into the following transactions during April:

- Apr. 1. The following assets were received from Kelly Pitney: cash, \$13,100;
	- accounts receivable, \$3,000; supplies, \$1,400; and office equipment, \$12,500. There were no liabilities received.
	- 1. Paid three months' rent on a lease rental contract, \$4,800.
	- 2. Paid the premiums on property and casualty insurance policies, \$1,800.
	- 4. Received cash from clients as an advance payment for services to be provided and recorded it as unearned fees, \$5,000.
	- 5. Purchased additional office equipment on account from Office Station Co., \$2,000.
	- 6. Received cash from clients on account, \$1,800.
	- 10. Paid cash for a newspaper advertisement, \$120.
	- 12. Paid Office Station Co. for part of the debt incurred on April 5, \$1,200.
	- 12. Recorded services provided on account for the period April 1–12, \$4,200.
	- 14. Paid part-time receptionist for two weeks' salary, \$750.
	- 17. Recorded cash from cash clients for fees earned during the period April 1–16, \$6,250.
	- 18. Paid cash for supplies, \$800.
	- 20. Recorded services provided on account for the period April 13–20, \$2,100.
	- 24. Recorded cash from cash clients for fees earned for the period April 17–24, \$3,850.
	- 26. Received cash from clients on account, \$5,600.
	- 27. Paid part-time receptionist for two weeks' salary, \$750.
	- 29. Paid telephone bill for April, \$130.
	- 30. Paid electricity bill for April, \$200.
	- 30. Recorded cash from cash clients for fees earned for the period April 25–30, \$3,050.
	- 30. Recorded services provided on account for the remainder of April, \$1,500.
	- 30. Kelly withdrew \$6,000 for personal use.

Г

### **STEP 1. ANALYZING AND RECORDING TRANSACTIONS IN THE JOURNAL**

The first step in the accounting cycle is to analyze and record transactions in the journal shown in Exhibit 9. As we illustrated in Chapter 2, the double-entry accounting system is a very powerful tool for analyzing transactions. In using this system to analyze transactions, we do the following:

- **1.** Carefully read the description of the transaction to determine whether an asset, liability, owner's equity, revenue, expense, or drawing account is affected by the transaction.
- **2.** For each account affected by the transaction, determine whether the account increases or decreases.
- **3.** Determine whether each increase or decrease should be recorded as a debit or a credit following the rules of debit and credit shown in Exhibit 3 of Chapter 2.
- **4.** Record the transaction using a journal entry.

### **EXHIBIT 9**

**Journal Entries for April, Kelly Consulting**

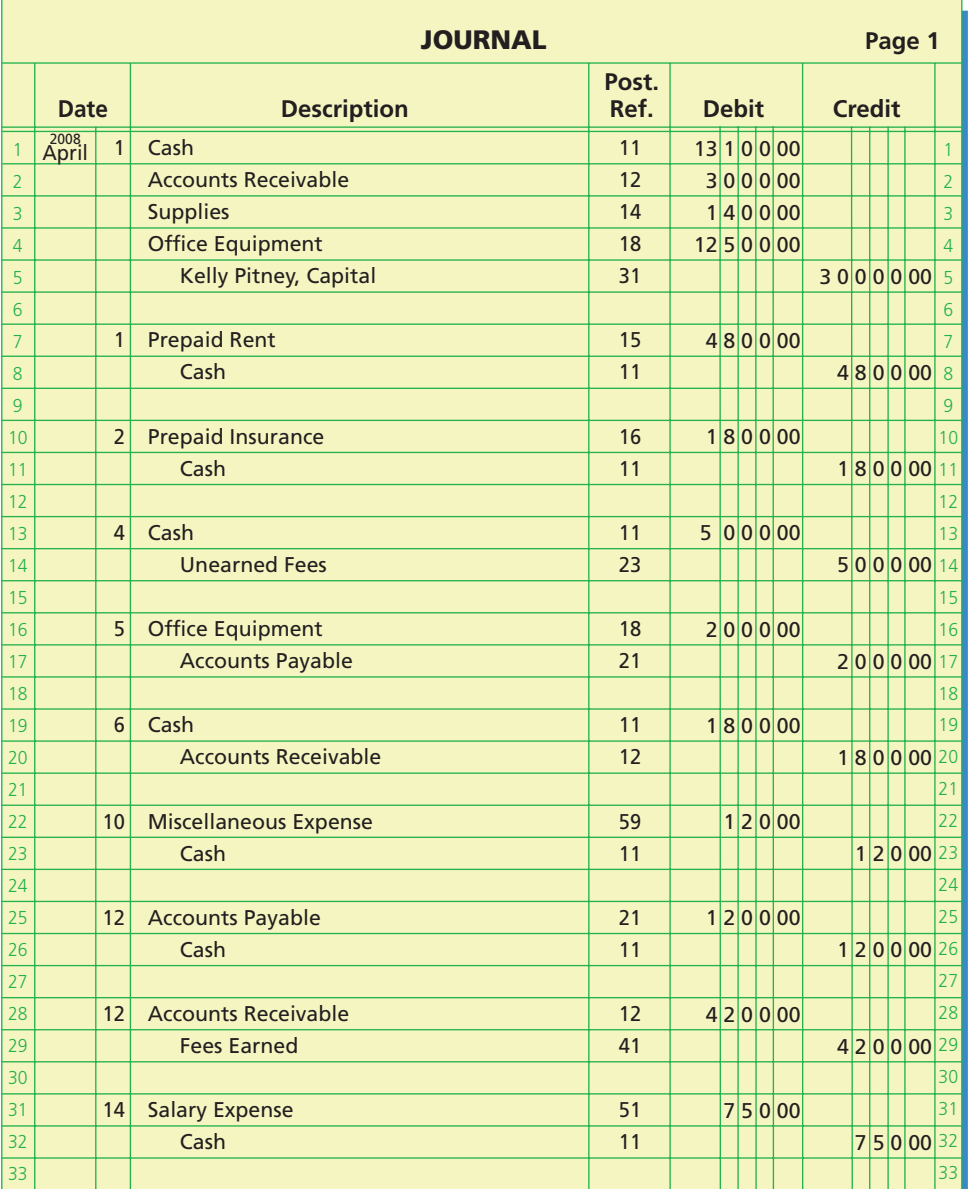

 $\overline{\phantom{a}}$ 

*(continued)*

**Continued**

**EXHIB** 

### **FINAL**

**Chapter 4** Completing the Accounting Cycle 163

The company's chart of accounts is useful in determining which accounts are affected by the transaction. The chart of accounts for Kelly Consulting is as follows:

- 
- 
- 
- 15 Prepaid Rent 41 Fees Earned
- 16 Prepaid Insurance 51 Salary Expense
- 
- 18 Office Equipment 52 Rent Expense<br>19 Accumulated Depreciation 53 Supplies Expense 19 Accumulated Depreciation
- 21 Accounts Payable 54 Depreciation Expense
- 22 Salaries Payable 55 Insurance Expense
- 23 Unearned Fees 59 Miscellaneous Expense
- 11 Cash 31 Kelly Pitney, Capital
- 12 Accounts Receivable 32 Kelly Pitney, Drawing
- 14 Supplies 33 Income Summary
	-
	-
	-
	-
	-
	- -
	-

After analyzing each of Kelly Consulting's transactions for April, the journal entries are recorded as shown in Exhibit 9.

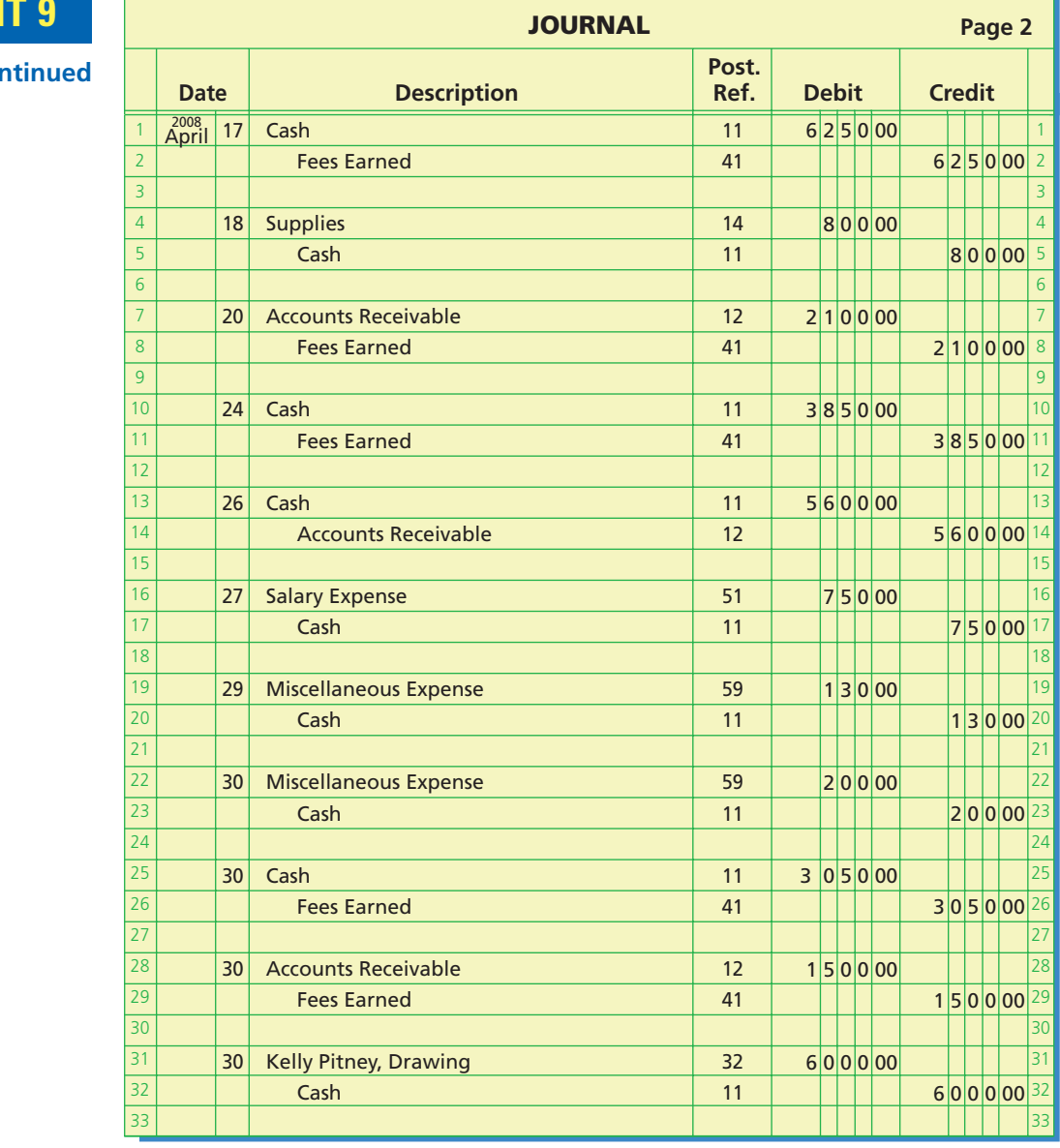

 $\forall$ 

#### **STEP 2. POSTING TRANSACTIONS TO THE LEDGER**

Periodically, the transactions recorded in the journal are posted to the accounts in the ledger. As we illustrated in Chapters 2 and 3, the posting process includes recording the date of the transaction, the debit or credit amount, and the journal reference in the account. In addition, account numbers are recorded in the Post Reference column of the journal to indicate that the entry has been posted to the accounts in the ledger. The journal entries for Kelly Consulting have been posted to the ledger shown in Exhibit 17.

#### **STEP 3. PREPARING AN UNADJUSTED TRIAL BALANCE**

In order to determine whether any errors have been made in posting the debits and credits to the ledger, an unadjusted trial balance should be prepared. The unadjusted trial balance does not provide complete proof of the accuracy of the ledger. It indicates only that the debits and the credits are equal. This proof is of value, however, because errors often affect the equality of debits and credits. If the two totals of a trial balance are not equal, an error has occurred that must be discovered and corrected.

The unadjusted trial balance for Kelly Consulting is shown in Exhibit 10. The unadjusted account balances shown in Exhibit 10 were taken from Kelly Consulting's ledger shown in Exhibit 17, on pages 170–174, before any adjusting entries were recorded.

### **EXHIBIT 10**

**Unadjusted Trial Balance, Kelly Consulting**

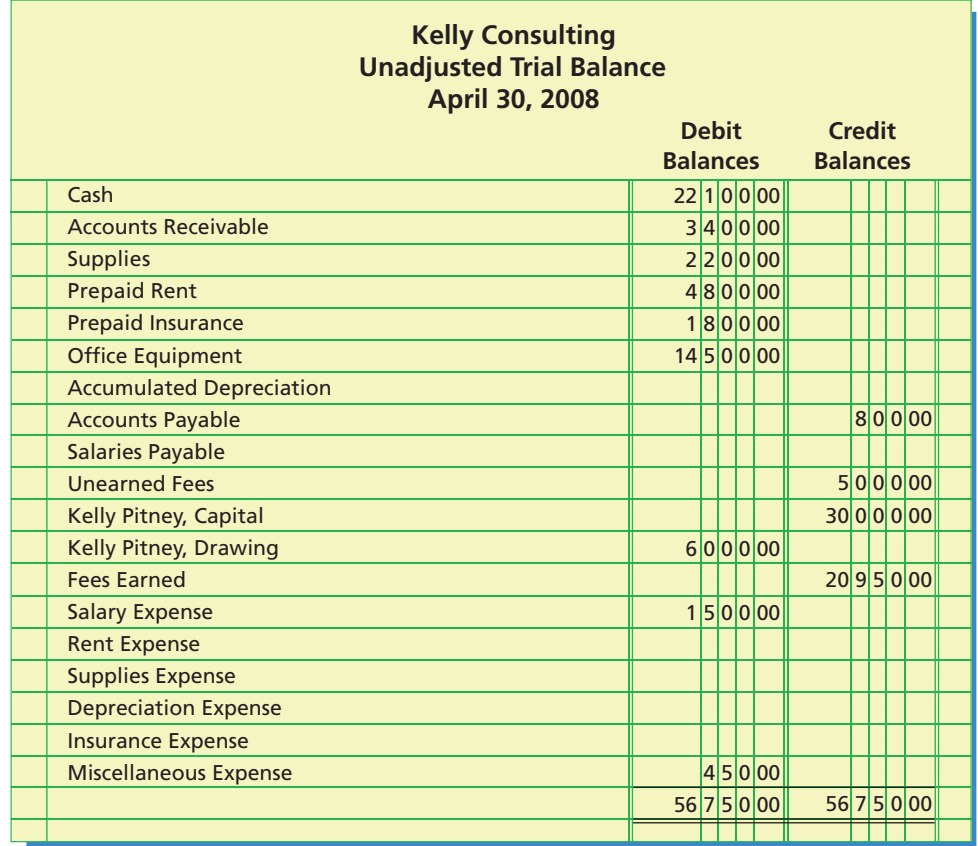

#### **STEP 4. ASSEMBLING AND ANALYZING ADJUSTMENT DATA**

 $\forall$ 

Before the financial statements can be prepared, the accounts must be updated. The four types of accounts that normally require adjustment include prepaid expenses, unearned revenue, accrued revenue, and accrued expenses. In addition, depreciation expense must be recorded for fixed assets other than land. The following data have

**FINAL**

been assembled on April 30, 2008, for analysis of possible adjustments for Kelly Consulting:

- a. Insurance expired during April is \$300.
- b. Supplies on hand on April 30 are \$1,350.
- c. Depreciation of office equipment for April is \$330.
- d. Accrued receptionist salary on April 30 is \$120.
- e. Rent expired during April is \$1,600.
- f. Unearned fees on April 30 are \$2,500.

### **STEP 5. PREPARING AN OPTIONAL END-OF-PERIOD SPREADSHEET (WORK SHEET)**

Although an end-of-period spreadsheet (work sheet) is not required, it is useful in showing the flow of accounting information from the unadjusted trial balance to the adjusted trial balance and financial statements. In addition, an end-of-period spreadsheet (work sheet) is useful in analyzing the impact of proposed adjustments on the financial statements. The end-of-period spreadsheet (work sheet) for Kelly Consulting is shown in Exhibit 11.

### **EXHIBIT 11 End-of-Period Spreadsheet (Work Sheet)**

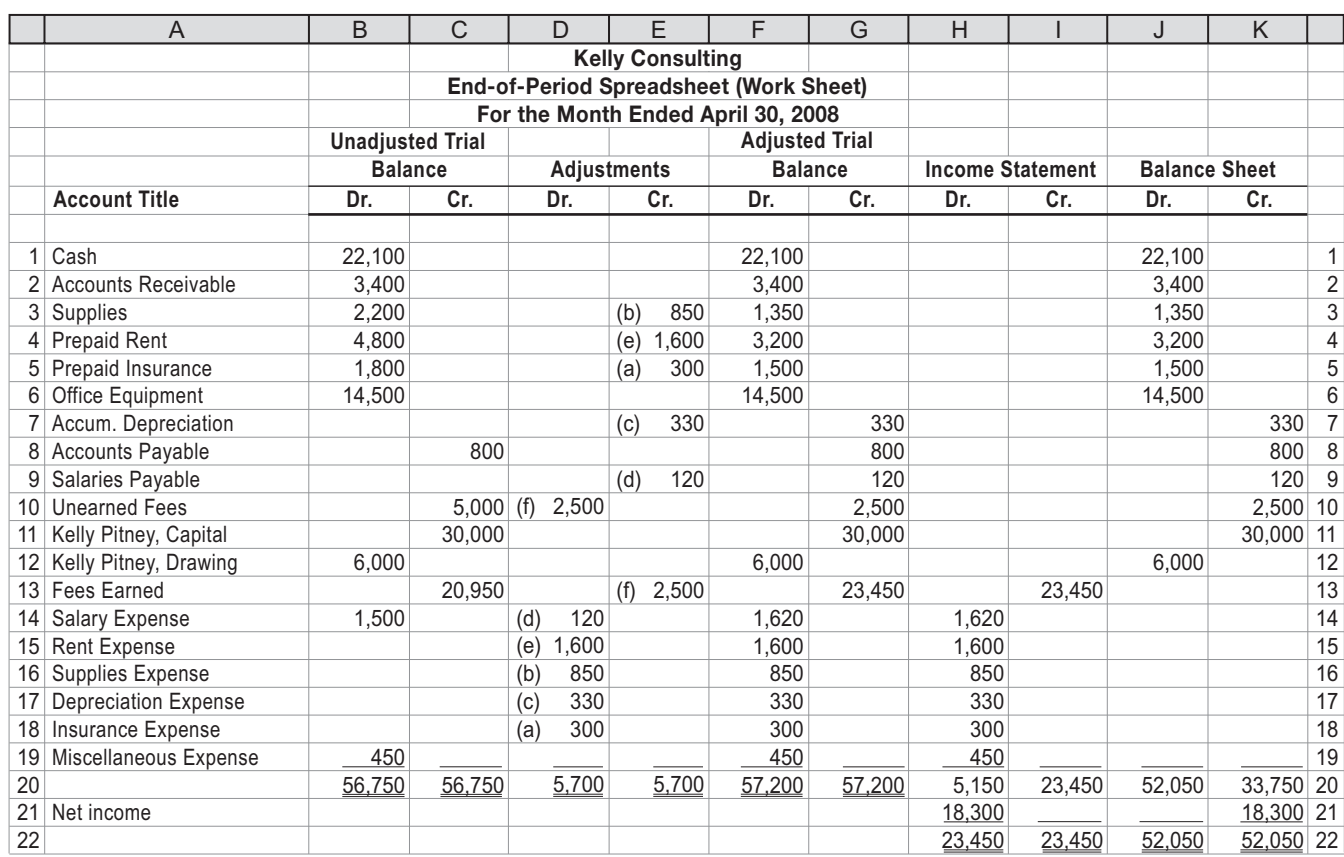

#### **STEP 6. JOURNALIZNG AND POSTING ADJUSTING ENTRIES**

 $\overline{\wedge}$ 

Based upon the adjustment data shown in step 4, adjusting entries for Kelly Consulting are prepared. Each adjusting entry affects at least one income statement account and one balance sheet account. Explanations for each adjustment including any computations

Г

#### 166 **Chapter 4** Completing the Accounting Cycle

are normally included with each adjusting entry. The adjusting entries for Kelly Consulting are shown in Exhibit 12.

**FINAL**

Each of the adjusting entries shown in Exhibit 12 is posted to Kelly Consulting's ledger shown in Exhibit 17. The adjusting entries are identified in the ledger as "Adjusting Entry."

## **EXHIBIT 12**

**Adjusting Entries, Kelly Consulting**

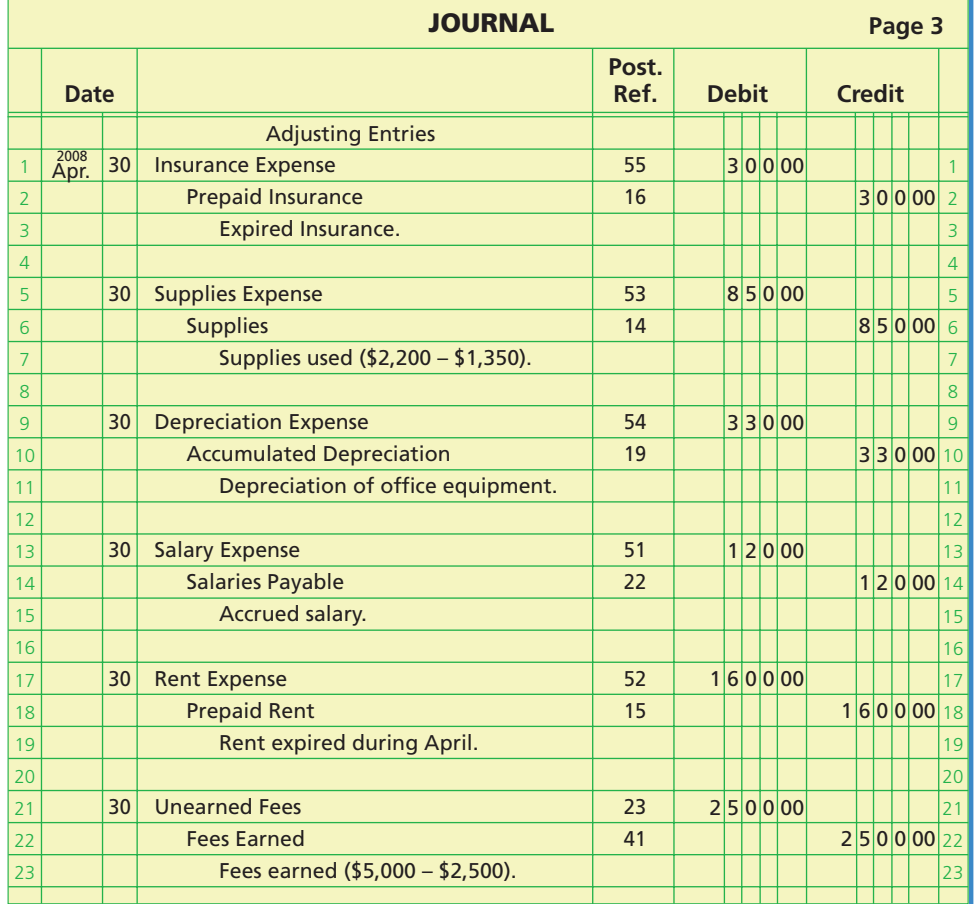

#### **STEP 7. PREPARING AN ADJUSTED TRIAL BALANCE**

After the adjustments have been journalized and posted, an adjusted trial balance is prepared to verify the equality of the total of the debit and credit balances. This is the last step before preparing the financial statements, and any errors arising from posting the adjusting entries must be found and corrected. The adjusted trial balance for Kelly Consulting as of April 30, 2008, is shown in Exhibit 13.

#### **STEP 8. PREPARING THE FINANCIAL STATEMENTS**

 $\forall$ 

The most important outcome of the accounting cycle is the financial statements. The income statement is prepared first, followed by the statement of owner's equity and then the balance sheet. The statements can be prepared directly from the adjusted trial balance, the end-of-period spreadsheet, or the ledger. The net income or net loss shown on the income statement is reported on the statement of owner's equity along with any additional investments by the owner and any withdrawals. The ending owner's capi-

#### CH04\_Warren22e.qxd 6/12/06 3:59 PM Page 167

#### **Chapter 4** Completing the Accounting Cycle 167

**FINAL**

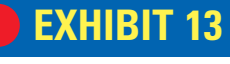

**Adjusted Trial Balance, Kelly Consulting**

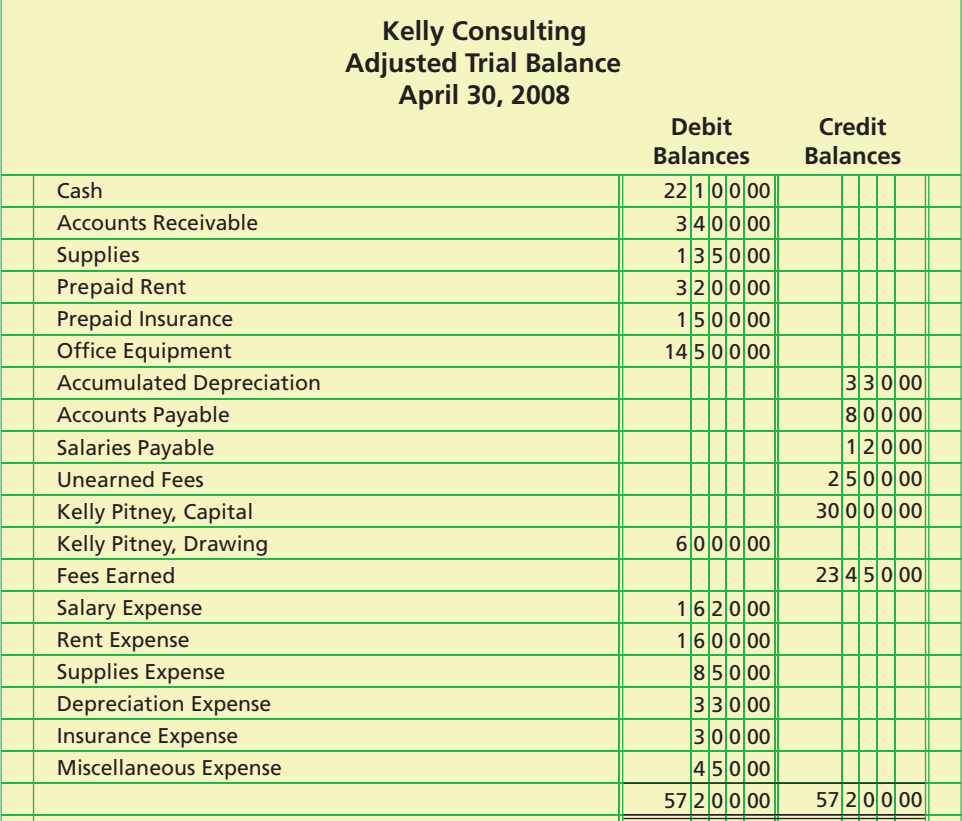

tal is reported on the balance sheet and is added with total liabilities to equal total assets.

The financial statements for Kelly Consulting are shown in Exhibit 14. Kelly Consulting earned net income of \$18,300 for April. As of April 30, 2008, Kelly Consulting has total assets of \$45,720, total liabilities of \$3,420, and total owner's equity of \$42,300.

### **EXHIBIT 14**

**Financial Statements, Kelly Consulting**

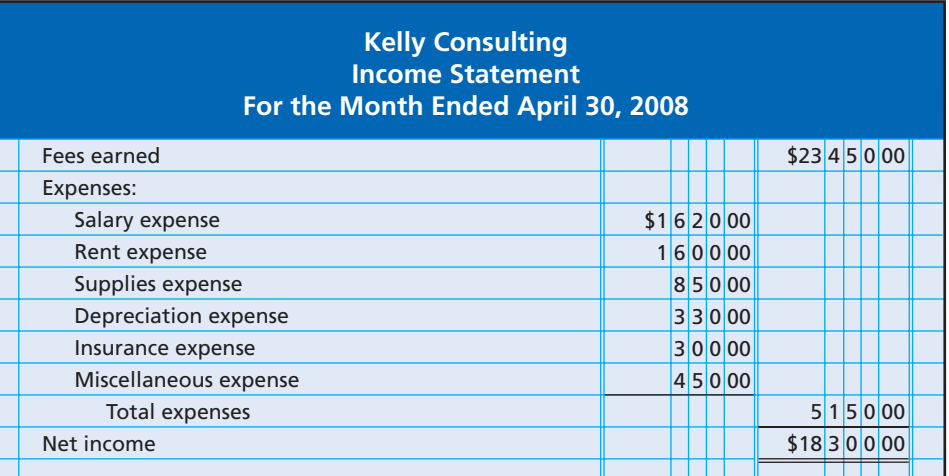

 $\overline{\phantom{a}}$ 

*(continued)*

Г

168 **Chapter 4** Completing the Accounting Cycle

### **EXHIBIT 14 Kelly Consulting**

### **Statement of Owner's Equity For the Month Ended April 30, 2008**

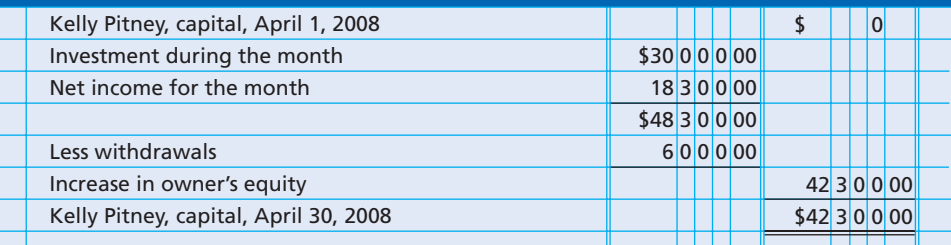

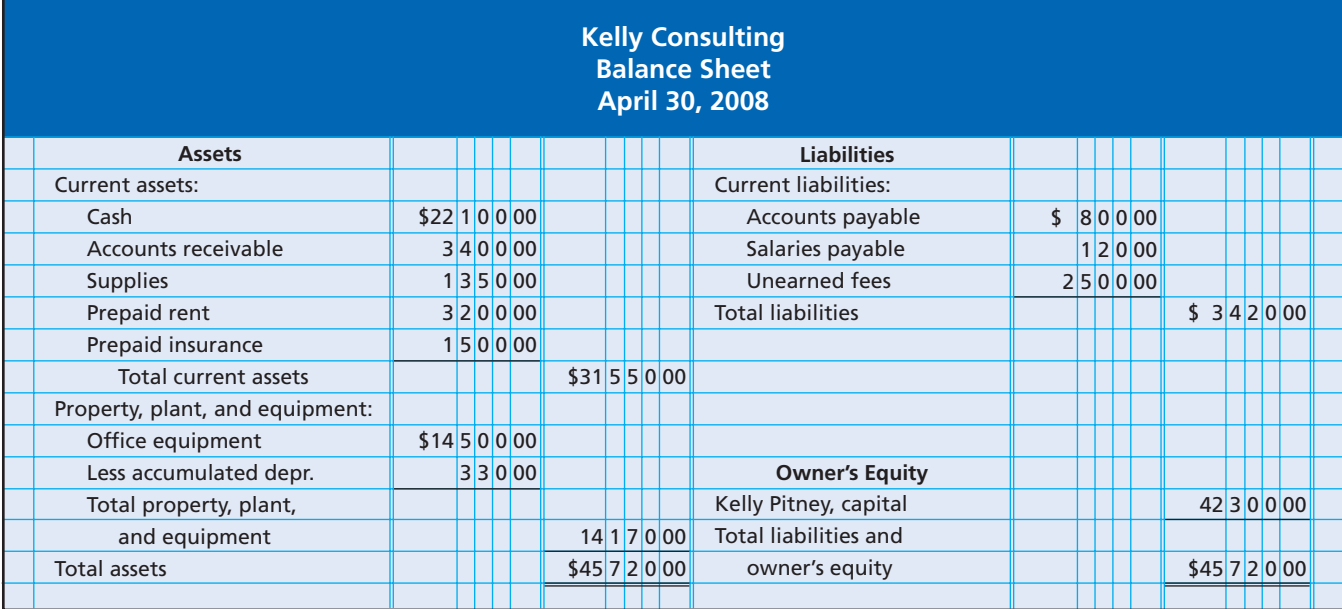

#### **STEP 9. JOURNALIZING AND POSTING CLOSING ENTRIES**

As described earlier in this chapter, four closing entries are required at the end of an accounting period to ready the accounts for the next period. The first closing entry transfers the revenue account balances to Income Summary. The second closing entry transfers the expense account balances to Income Summary. The third entry transfers the balance of Income Summary to the owner's capital account. Finally, the fourth entry transfers any balance in the owner's drawing account to the owner's capital account. The four closing entries for Kelly Consulting are shown in Exhibit 15.

After the closing entries have been posted to the ledger, the balance in owner's capital account will agree with the amount reported on the statement of owner's equity and the balance sheet. For Kelly Consulting, the ending balance of the Kelly Pitney, Capital is \$42,300, as shown in Exhibit 17. In addition, as shown in Exhibit 17, after the closing entries are posted, all the revenue, expense, and drawing accounts have zero balances. The closing entries are identified in the ledger as "Closing."

#### **STEP 10. PREPARING A POST-CLOSING TRIAL BALANCE**

 $\forall$ 

The last step in the accounting cycle is to prepare a post-closing trial balance. The purpose of the post-closing trial balance is to make sure that the ledger is in balance at the

#### CH04\_Warren22e.qxd 6/12/06 3:59 PM Page 169

**EXHIBIT** 

#### **Chapter 4** Completing the Accounting Cycle 169

**FINAL**

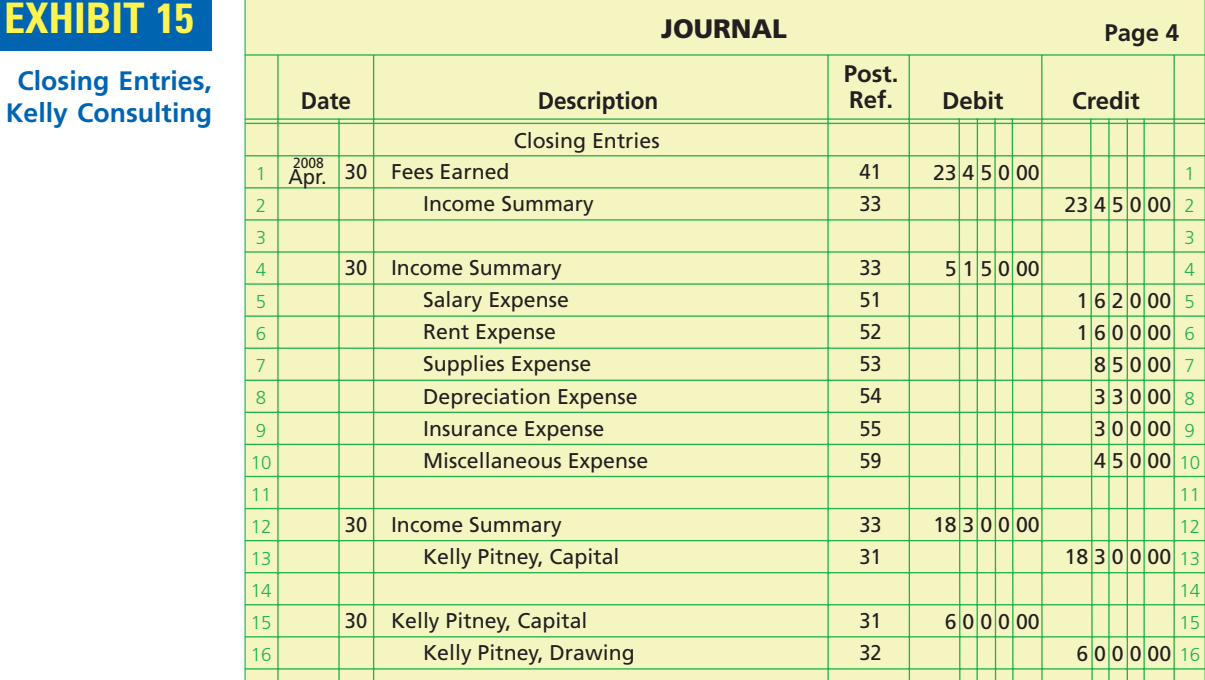

beginning of the next period. The accounts and amounts in the post-closing trial balance should agree exactly with the accounts and amounts listed on the balance sheet at the end of the period.

The post-closing trial balance for Kelly Consulting is shown in Exhibit 16. The balances shown in the post-closing trial balance are taken from the ending balances in the ledger shown in Exhibit 17. These balances agree with the amounts shown on Kelly Consulting's balance sheet in Exhibit 14.

### **EXHIBIT 16**

**Post-Closing Trial Balance, Kelly Consulting**

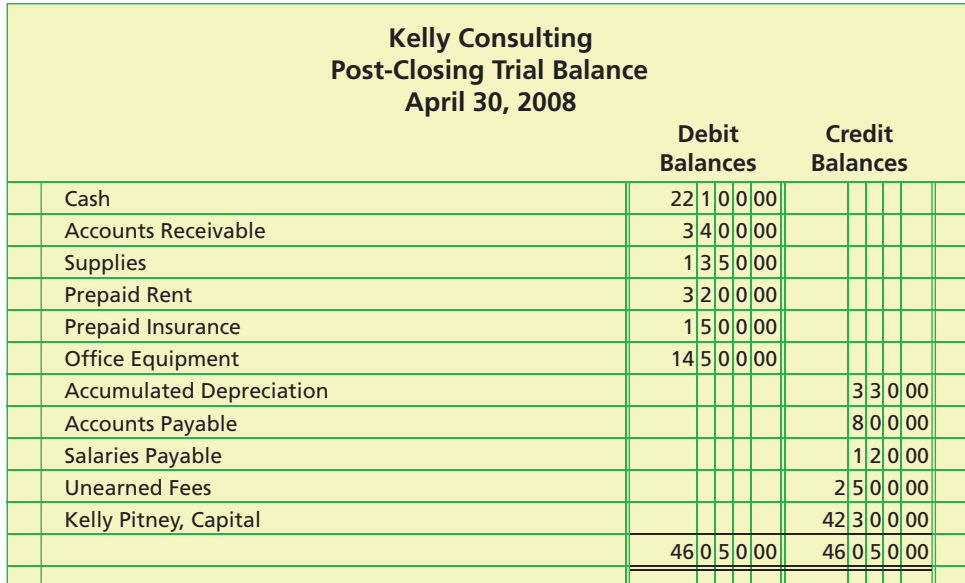

 $\overline{\wedge}$ 

## **EXHIBIT 17**

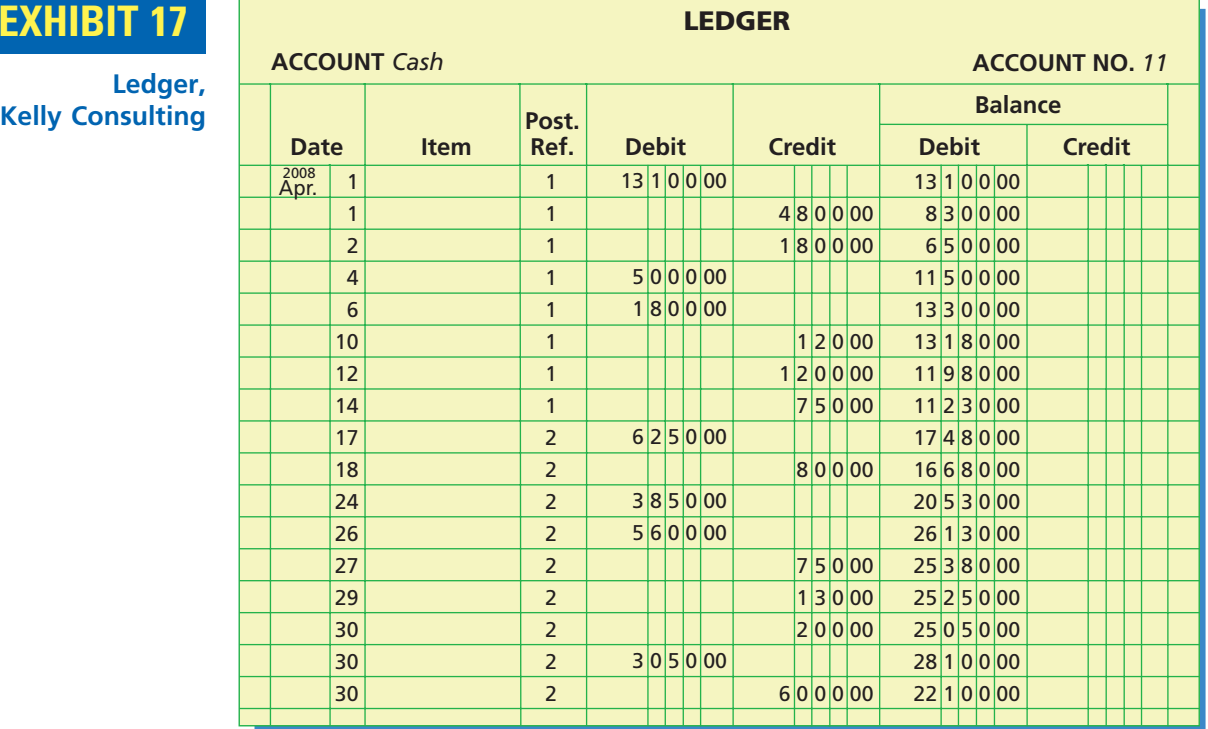

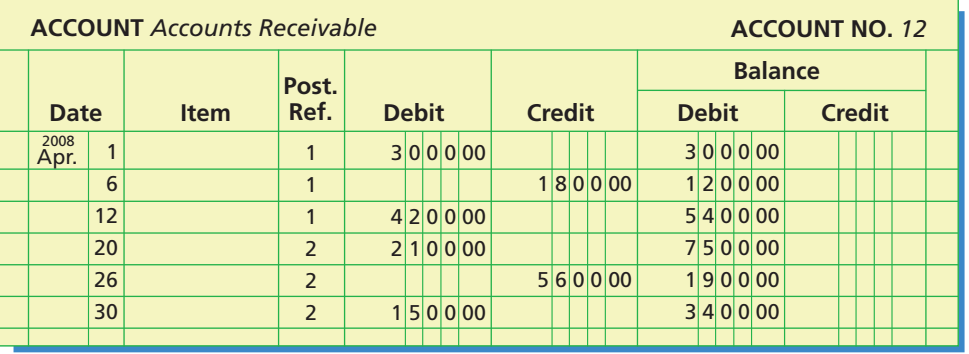

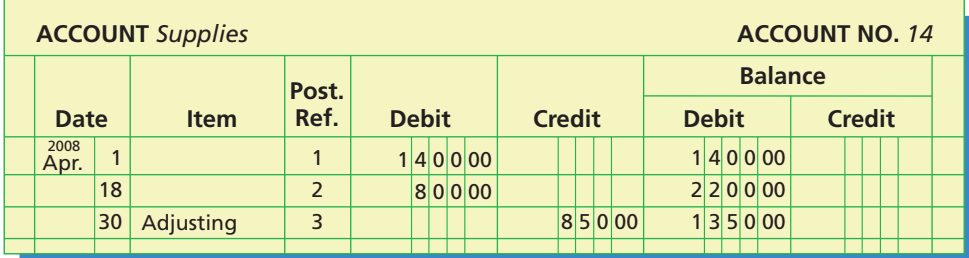

 $\forall$ 

*(continued)*

 $\begin{array}{c} \hline \end{array}$ 

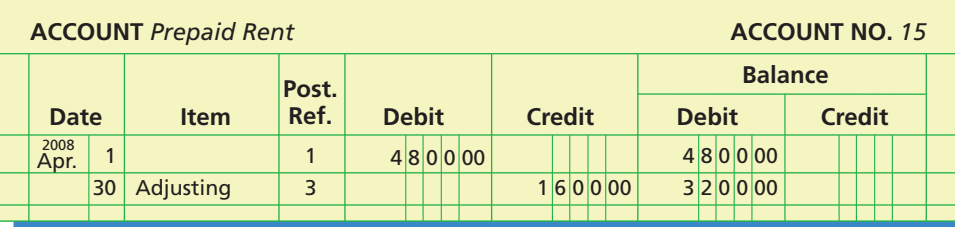

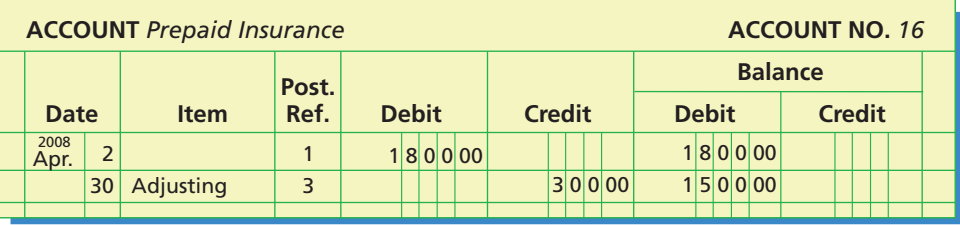

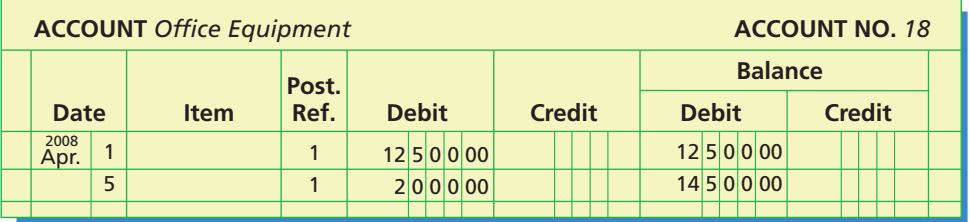

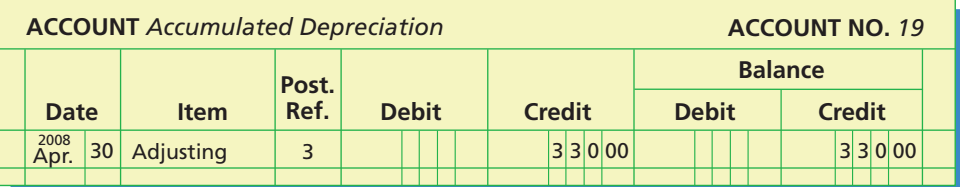

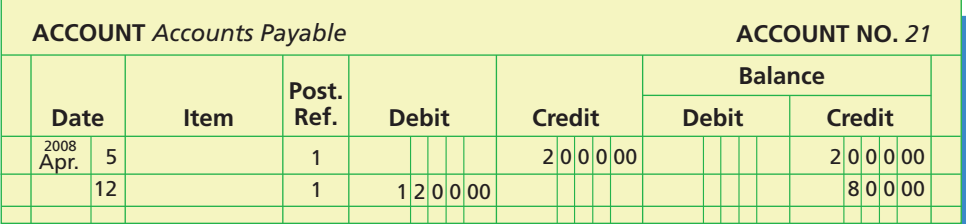

 $\forall$ 

*(continued)*

 $\Box$ 

 $\overline{\phantom{a}}$ 

172 **Chapter 4** Completing the Accounting Cycle

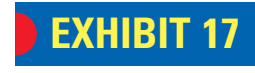

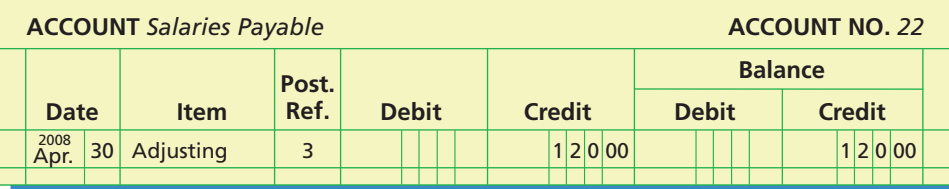

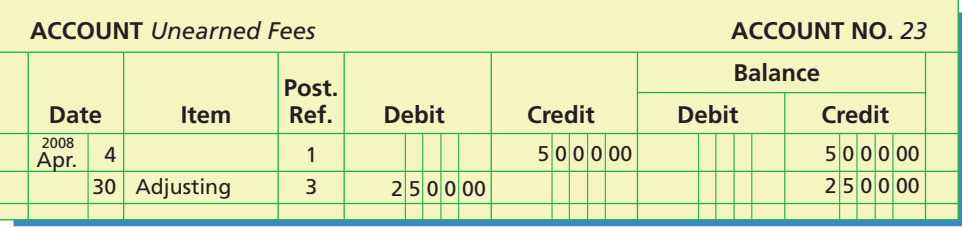

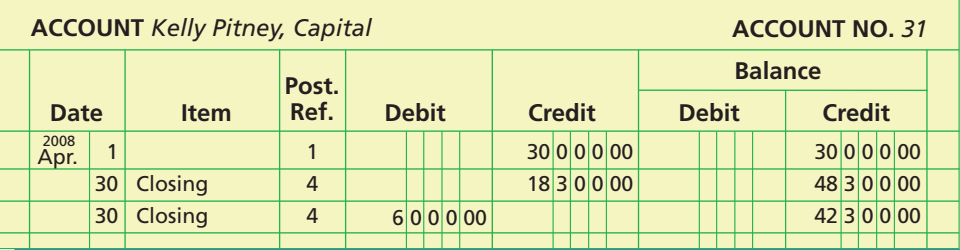

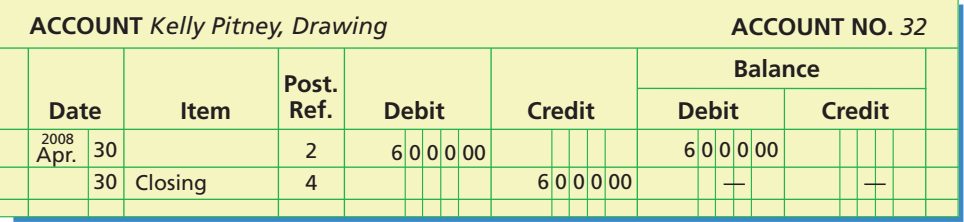

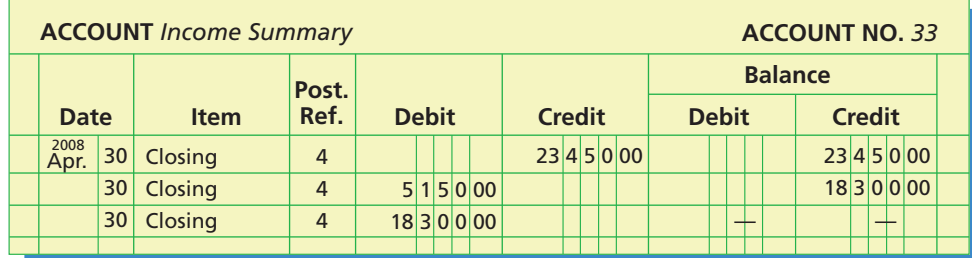

 $\forall$ 

### **FINAL**

### **Chapter 4** Completing the Accounting Cycle 173

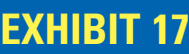

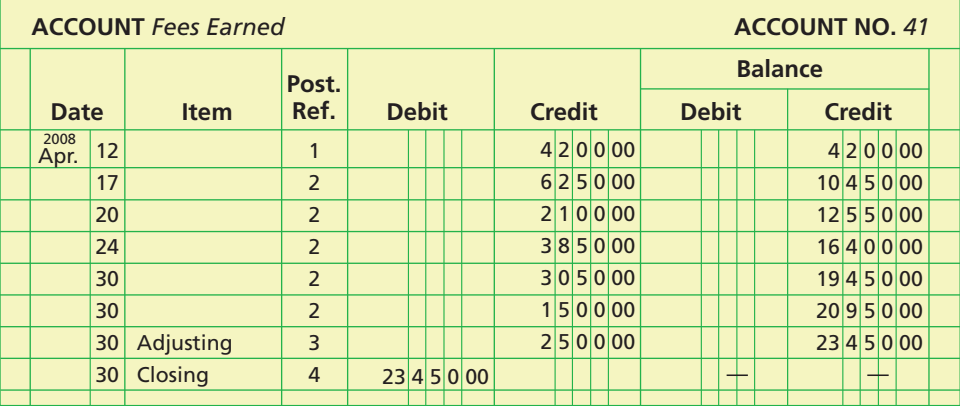

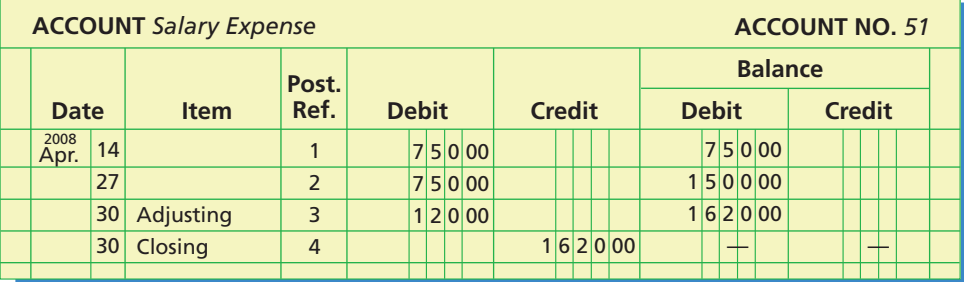

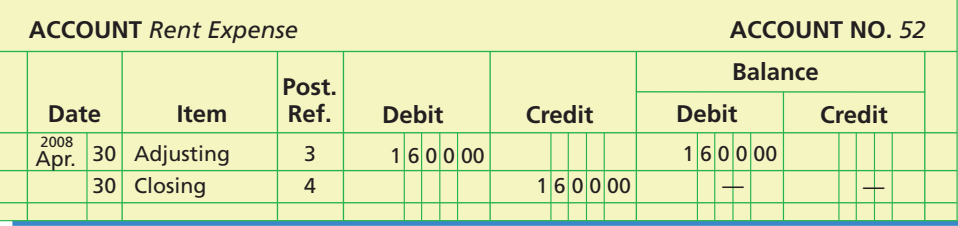

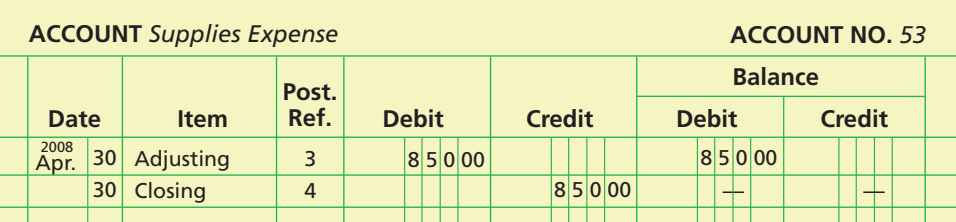

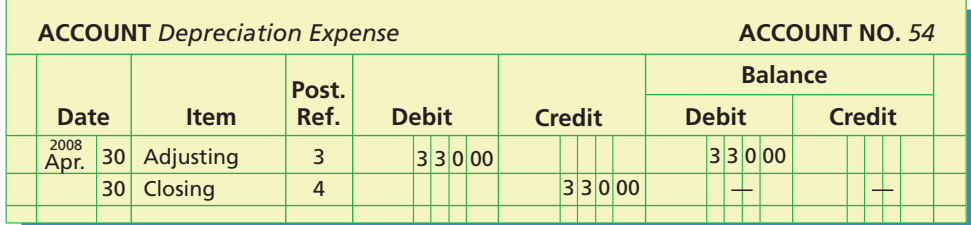

 $\forall$ 

*(continued)*

 $\overline{\phantom{a}}$ 

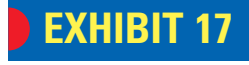

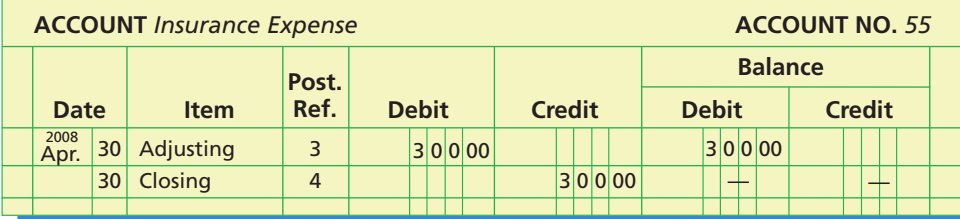

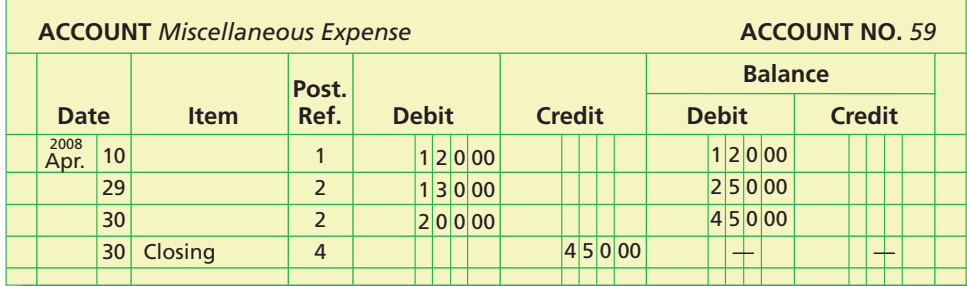

*(concluded)*

## **Fiscal Year**

**Percentage of Companies with Fiscal Years Ending in:** January 5% July 2% February 1 August 2 March 3 September 7 April 2 October 3 May 3 November 2 June 7 December 63

**Source:** *Accounting Trends & Techniques,* 59th edition, 2005 (New York: American Institute of Certified Public Accountants).

The annual accounting period adopted by a business is known as its **fiscal year**. Fiscal years begin with the first day of the month selected and end on the last day of the following twelfth month. The period most commonly used is the calendar year. Other periods are not unusual, especially for businesses organized as corporations. For example, a corporation may adopt a fiscal year that ends when business activities have reached the lowest point in its annual operating cycle. Such a fiscal year is called the **natural business year**. At the low point in its operating cycle, a business has more time to analyze the results of operations and to prepare financial statements.

> Because companies with fiscal years often have highly seasonal operations, investors and others should be careful in interpreting partial-year reports for such companies. That is, you should expect the results of operations for these companies to vary significantly throughout the fiscal year.

> The financial history of a business may be shown by a series of balance sheets and income statements for several fiscal years. If the life of a business is expressed by a line moving from left to right, the series of balance sheets and income statements may be graphed as follows:

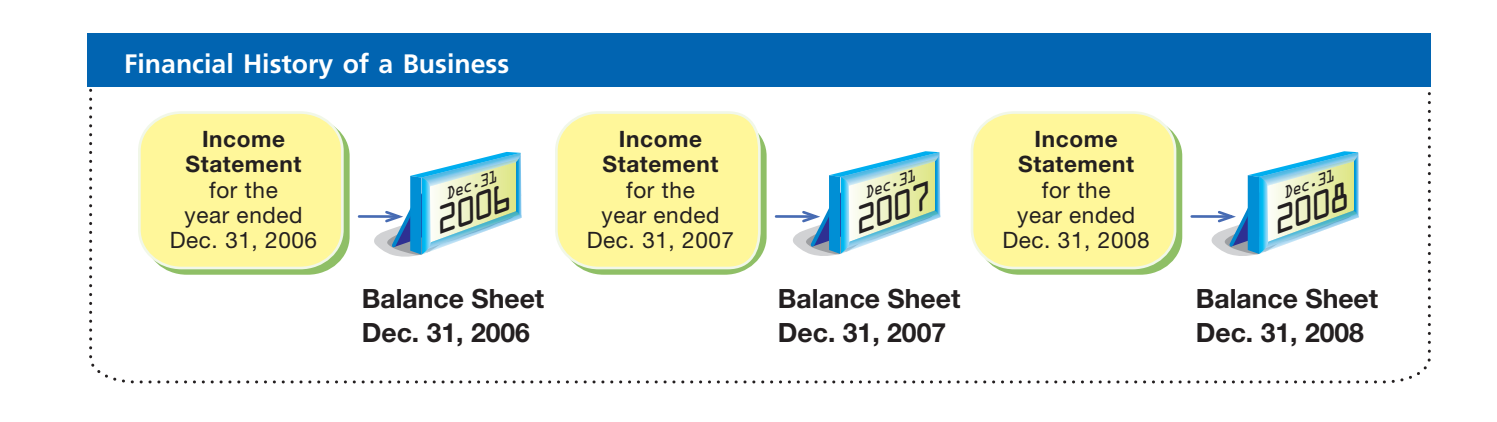

objective *<sup>6</sup> Explain what is meant by the fiscal year and the*

*natural business*

*year.*

OFAL WORLD

You may think of the income statements, balance sheets, and financial history of a business as similar to the record of a college football team. The final score of each football game is similar to the net income reported on the income statement of a business. The team's season record after each game is similar to the balance sheet. At the end of the season, the final record of the team measures its success or failure. Likewise, at the end of a life of a business, its final balance sheet is a measure of its financial success or failure.

### **Appendix**

### **End-of-Period Spreadsheet (Work Sheet)**

Accountants often use working papers for collecting and summarizing data they need for preparing various analyses and reports. Such working papers are useful tools, but they are not considered a part of the formal accounting records. This is in contrast to the chart of accounts, the journal, and the ledger, which are essential parts of the accounting system. Working papers are usually prepared by using a spreadsheet program on a computer.

### **Enetsolutions**

The end-of-period spreadsheet (work sheet) shown in Exhibit 1 is a working paper that accountants can use to summarize adjusting entries and the account balances for the financial statements. In small companies with few accounts and adjustments, an end-of-period spreadsheet (work sheet) may not be necessary. For example, the financial statements for NetSolutions can be prepared directly from the adjusted trial balance in Exhibit 1. However, many accountants prefer to use an end-of-period spreadsheet (work sheet) as an aid to analyzing adjustment data and preparing the financial statements. We use Exhibits 18 through 21 on page 176B to describe and illustrate how to prepare this type of end-of-period spreadsheet (work sheet).

#### **UNADJUSTED TRIAL BALANCE COLUMNS**

To begin the spreadsheet (work sheet), enter at the top the name of the business, the type of working paper, and the period of time, as shown in Exhibit 18. Next, enter the unadjusted trial balance directly on the spreadsheet. The spreadsheet in Exhibit 18 shows the unadjusted trial balance for NetSolutions at December 31, 2007.

#### **ADJUSTMENTS COLUMNS**

The adjustments that we explained and illustrated for NetSolutions in Chapter 3 are entered in the Adjustments columns, as shown in Exhibit 19. Cross-referencing (by letters) the debit and credit of each adjustment is useful in reviewing the spreadsheet (work sheet). It is also helpful for identifying the adjusting entries that need to be recorded in the journal.

The order in which the adjustments are entered on the spreadsheet (work sheet) is not important. Most accountants enter the adjustments in the order in which the data are assembled. If the titles of some of the accounts to be adjusted do not appear in the trial balance, they should be entered in the Account Title column, below the trial balance totals, as needed.

To review, the entries in the Adjustments columns of the work sheet are:

(a) **Supplies.** The supplies account has a debit balance of \$2,000. The cost of the supplies on hand at the end of the period is \$760. Therefore, the supplies expense for December is the difference between the two amounts, or \$1,240. The adjustment is entered as (1) \$1,240 in the Adjustments Debit column on the same line as Supplies Expense and (2) \$1,240 in the Adjustments Credit column on the same line as Supplies.

- (c) **Unearned Rent.** The unearned rent account has a credit balance of \$360, which represents the receipt of three months' rent, beginning with December. Thus, the rent revenue for December is \$120. The adjustment is entered as (1) \$120 in the Adjustments Debit column on the same line as Unearned Rent and (2) \$120 in the Adjustments Credit column on the same line as Rent Revenue.
- (d) **Accrued Fees.** Fees accrued at the end of December but not recorded total \$500. This amount is an increase in an asset and an increase in revenue. The adjustment is entered as (1) \$500 in the Adjustments Debit column on the same line as Accounts Receivable and (2) \$500 in the Adjustments Credit column on the same line as Fees Earned.
- (e) **Wages.** Wages accrued but not paid at the end of December total \$250. This amount is an increase in expenses and an increase in liabilities. The adjustment is entered as (1) \$250 in the Adjustments Debit column on the same line as Wages Expense and (2) \$250 in the Adjustments Credit column on the same line as Wages Payable.
- (f) **Depreciation.** Depreciation of the office equipment is \$50 for December. The adjustment is entered as (1) \$50 in the Adjustments Debit column on the same line as Depreciation Expense and (2) \$50 in the Adjustments Credit column on the same line as Accumulated Depreciation.

Total the Adjustments columns to verify the mathematical accuracy of the adjustment data. The total of the Debit column must equal the total of the Credit column.

#### **ADJUSTED TRIAL BALANCE COLUMNS**

The adjustment data are added to or subtracted from the amounts in the Unadjusted Trial Balance columns. The adjusted amounts are then extended to (placed in) the Adjusted Trial Balance columns, as shown in Exhibit 19. For example, the cash amount of \$2,065 is extended to the Adjusted Trial Balance Debit column, since no adjustments affected Cash. Accounts Receivable has an initial balance of \$2,220 and a debit adjustment (increase) of \$500. The amount entered in the Adjusted Trial Balance Debit column is the debit balance of \$2,720. The same procedure continues until all account balances are extended to the Adjusted Trial Balance columns. Total the columns of the Adjusted Trial Balance to verify the equality of debits and credits.

#### **INCOME STATEMENT AND BALANCE SHEET COLUMNS**

The spreadsheet (work sheet) is completed by extending the adjusted trial balance amounts to the Income Statement and Balance Sheet columns. The amounts for revenues and expenses are extended to the Income Statement columns. The amounts for assets, liabilities, owner's capital, and drawing are extended to the Balance Sheet columns.<sup>3</sup>

In the NetSolutions spreadsheet (work sheet), the first account listed is Cash, and the balance appearing in the Adjusted Trial Balance Debit column is \$2,065. Cash is an asset, is listed on the balance sheet, and has a debit balance. Therefore, \$2,065 is extended to the Balance Sheet Debit column. The Fees Earned balance of \$16,840 is extended to the Income Statement Credit column. The same procedure continues until all account balances have been extended to the proper columns, as shown in Exhibit 20.

<sup>3</sup> The balances of the capital and drawing accounts are also extended to the Balance Sheet columns because this spreadsheet (work sheet) does not provide for separate Statement of Owner's Equity columns.

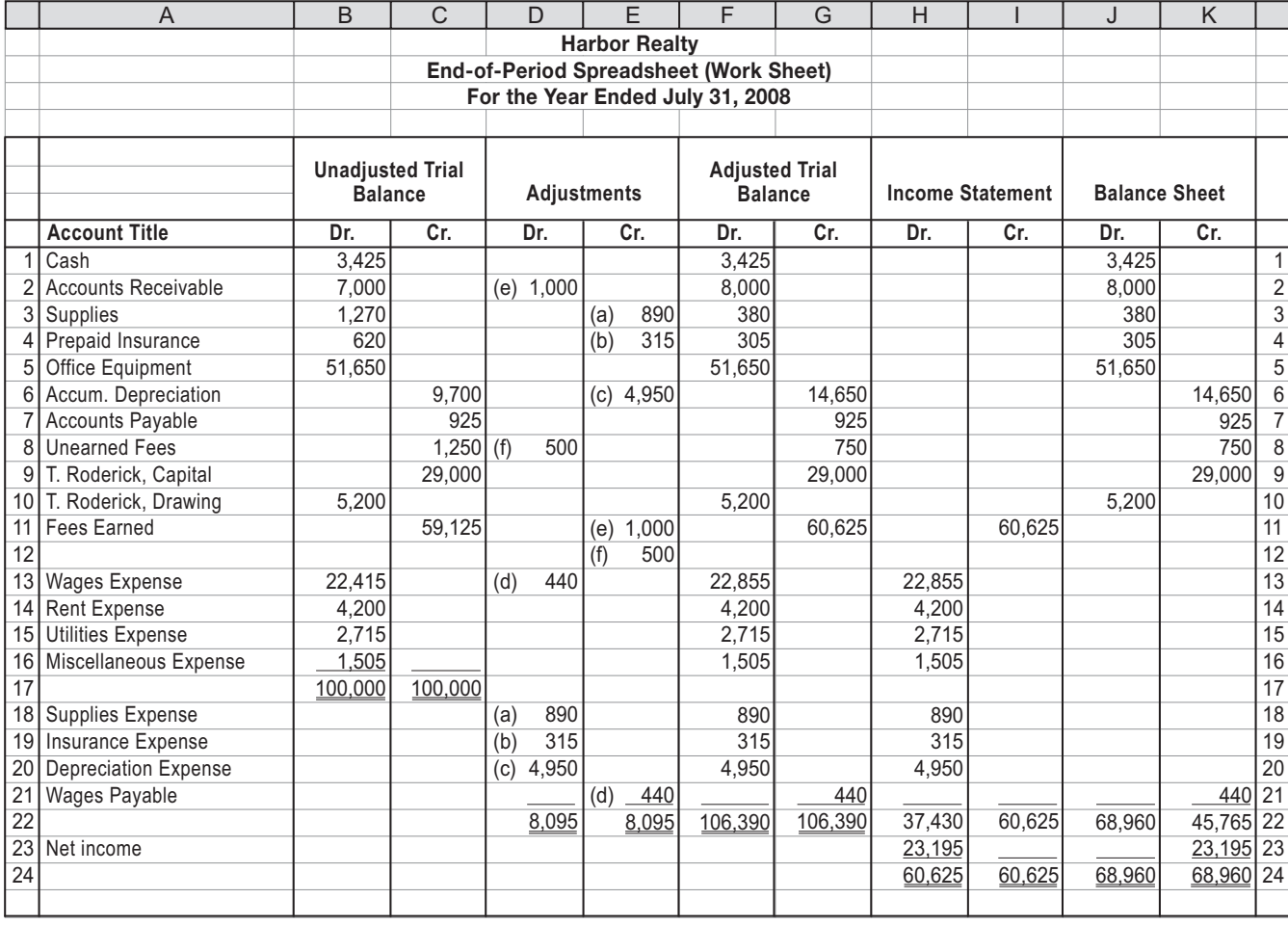

#### **Instructions**

- 1. Prepare an income statement, a statement of owner's equity (no additional investments were made during the year), and a balance sheet.
- 2. On the basis of the data in the end-of-period spreadsheet (work sheet), journalize the closing entries.

#### **Solution**

**1.**

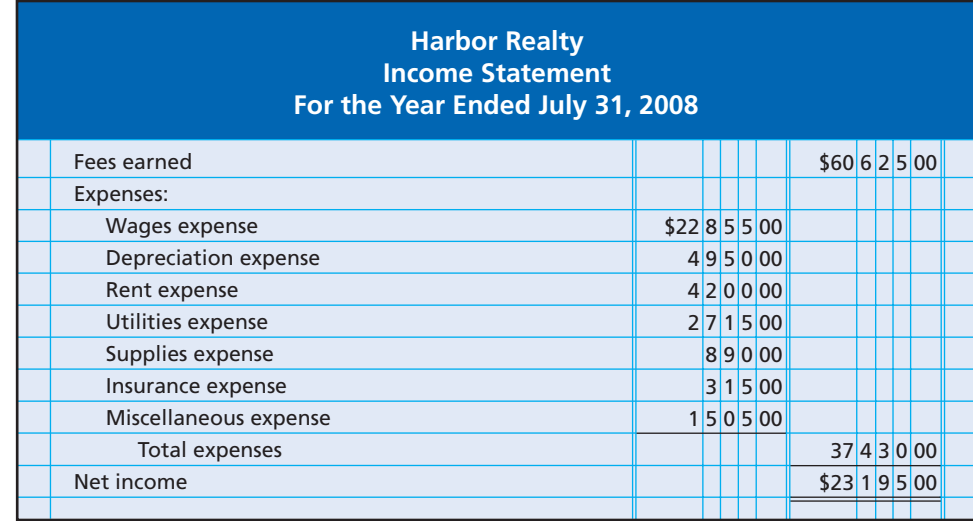

 $\overline{\wedge}$ 

*(continued)*

**.......** 

**2.**

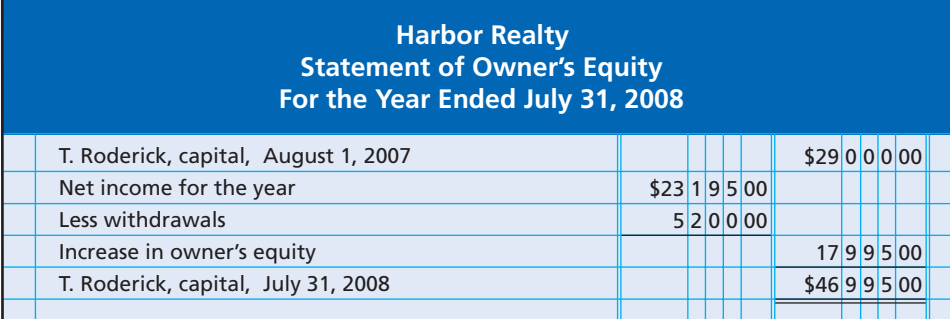

**FINAL**

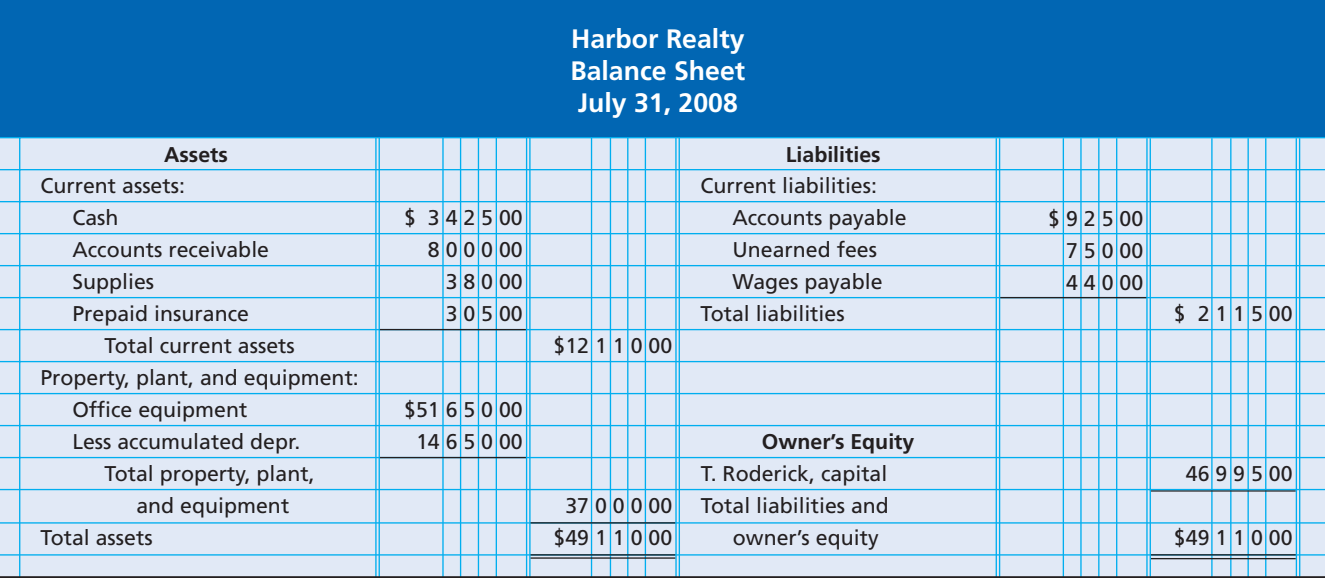

 $\overline{\wedge}$ 

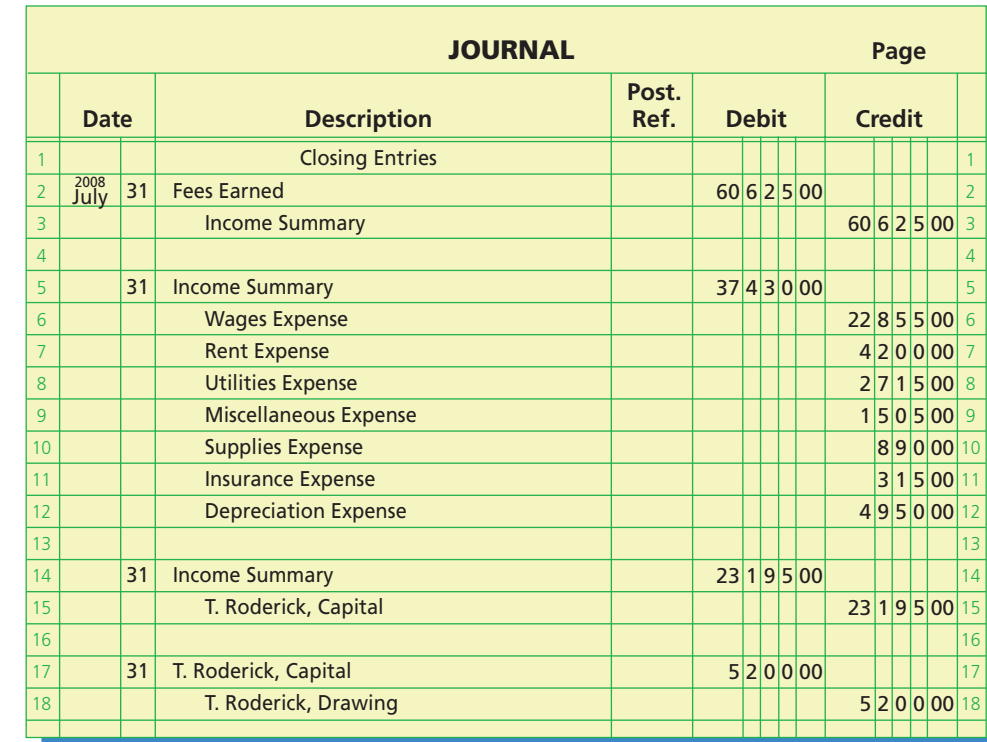

### **Self-Examination Questions**  $\begin{array}{c} \hline \end{array}$  **Self-Examination Questions**  $\begin{array}{c} \hline \end{array}$  (Answers at End of Chapter)

- 1. Which of the following accounts in the Adjusted Trial Balance columns of the end-of-period spreadsheet (work sheet) would be extended to the Balance Sheet columns?
	-
	- A. Utilities Expense C. M. E. Jones, Drawing
	- B. Rent Revenue D. Miscellaneous Expense
- 2. Which of the following accounts would be classified as a current asset on the balance sheet?
	- A. Office Equipment
	- B. Land
	- C. Accumulated Depreciation
	- D. Accounts Receivable
- 3. Which of the following entries closes the owner's drawing account at the end of the period?
	- A. Debit the drawing account, credit the income summary account.
	- B. Debit the owner's capital account, credit the drawing account.

### **Eye Openers**

- 1. Why do some accountants prepare an end-of-period spreadsheet (work sheet)?
- 2. Is the end-of-period spreadsheet (work sheet) a substitute for the financial statements? Discuss.
- 3. In the Income Statement columns of the end-of-period spreadsheet (work sheet) for Allen Consulting Co. for the current year, the Debit column total is \$262,250 and the Credit column total is \$323,500 before the amount for net income or net loss has been included. In preparing the income statement from the end-of-period spreadsheet (work sheet), what is the amount of net income or net loss?
- 4. Describe the nature of the assets that compose the following sections of a balance sheet: (a) current assets, (b) property, plant, and equipment.
- 5. What is the difference between a current liability and a long-term liability?
- 6. What types of accounts are referred to as temporary accounts?
- 7. Why are closing entries required at the end of an accounting period?
- 8. What is the difference between adjusting entries and closing entries?
- 9. Describe the four entries that close the temporary accounts.
- 10. What is the purpose of the post-closing trial balance?
- 11. (a) What is the most important output of the accounting cycle? (b) Do all companies have an accounting cycle? Explain.
- 12. What is the natural business year?
- 13. Why might a department store select a fiscal year ending January 31, rather than a fiscal year ending December 31?
- 14. The fiscal years for several well-known companies are as follows:

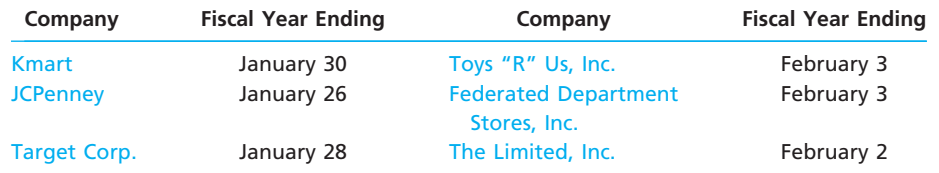

What general characteristic shared by these companies explains why they do not have fiscal years ending December 31?

- C. Debit the income summary account, credit the drawing account.
- D. Debit the drawing account, credit the owner's capital account.
- 4. Which of the following accounts would *not* be closed to the income summary account at the end of a period? A. Fees Earned
	- B. Wages Expense
	- C. Rent Expense
	- D. Accumulated Depreciation
- 5. Which of the following accounts would *not* be included in a post-closing trial balance?
	- A. Cash
	- B. Fees Earned
	- C. Accumulated Depreciation

D. J. C. Smith, Capital

### **FINAL**

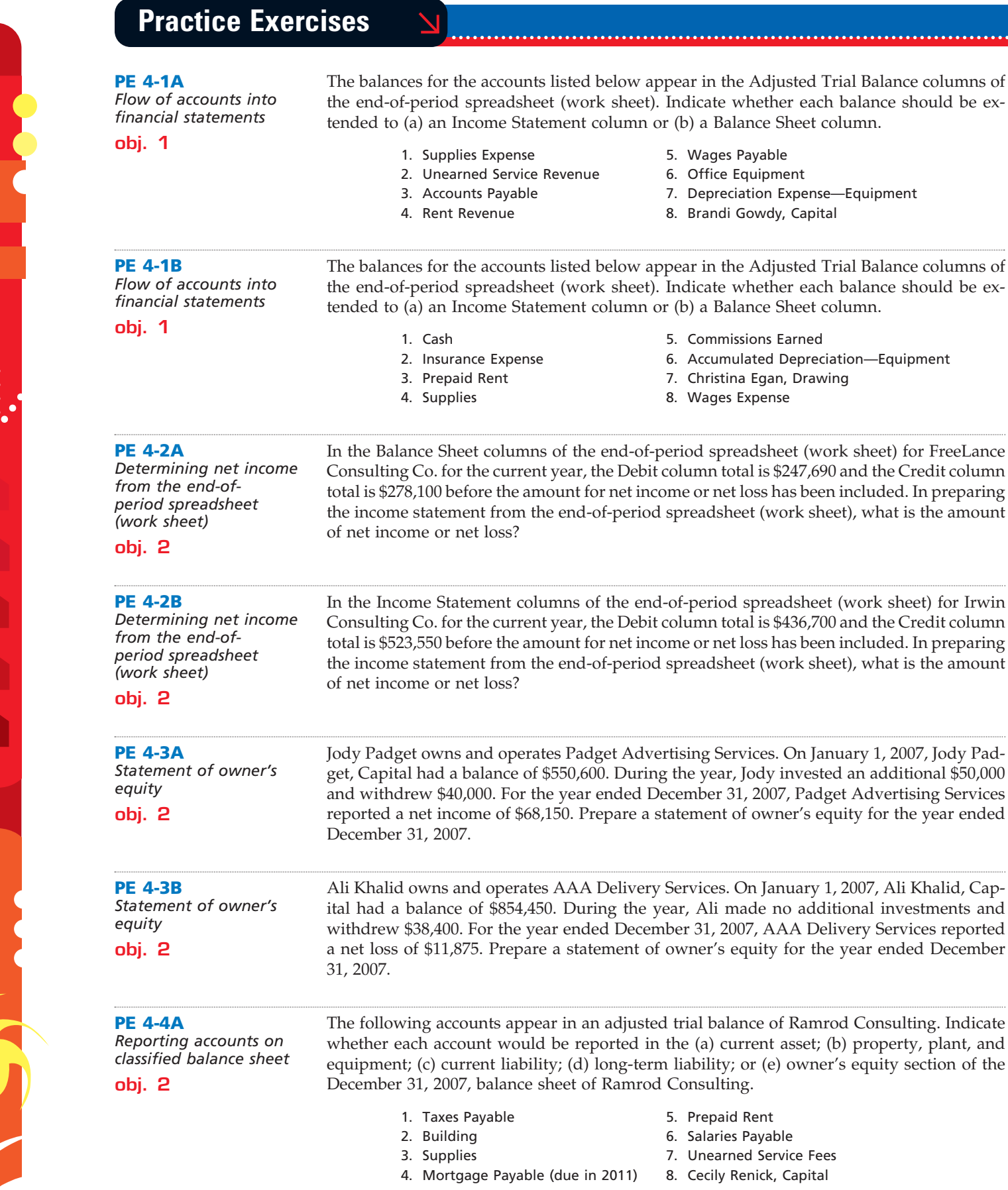

5. Prepaid Rent 6. Salaries Payable

balance sheet of Ramrod Consulting.

- 
- 7. Unearned Service Fees
- age Payable (due in 2011) 8. Cecily Renick, Capital

5. Wages Payable 6. Office Equipment

8. Brandi Gowdy, Capital

5. Commissions Earned

8. Wages Expense

7. Christina Egan, Drawing

7. Depreciation Expense—Equipment

6. Accumulated Depreciation—Equipment

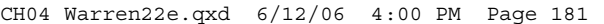

### **FINAL**

**Chapter 4** Completing the Accounting Cycle 181

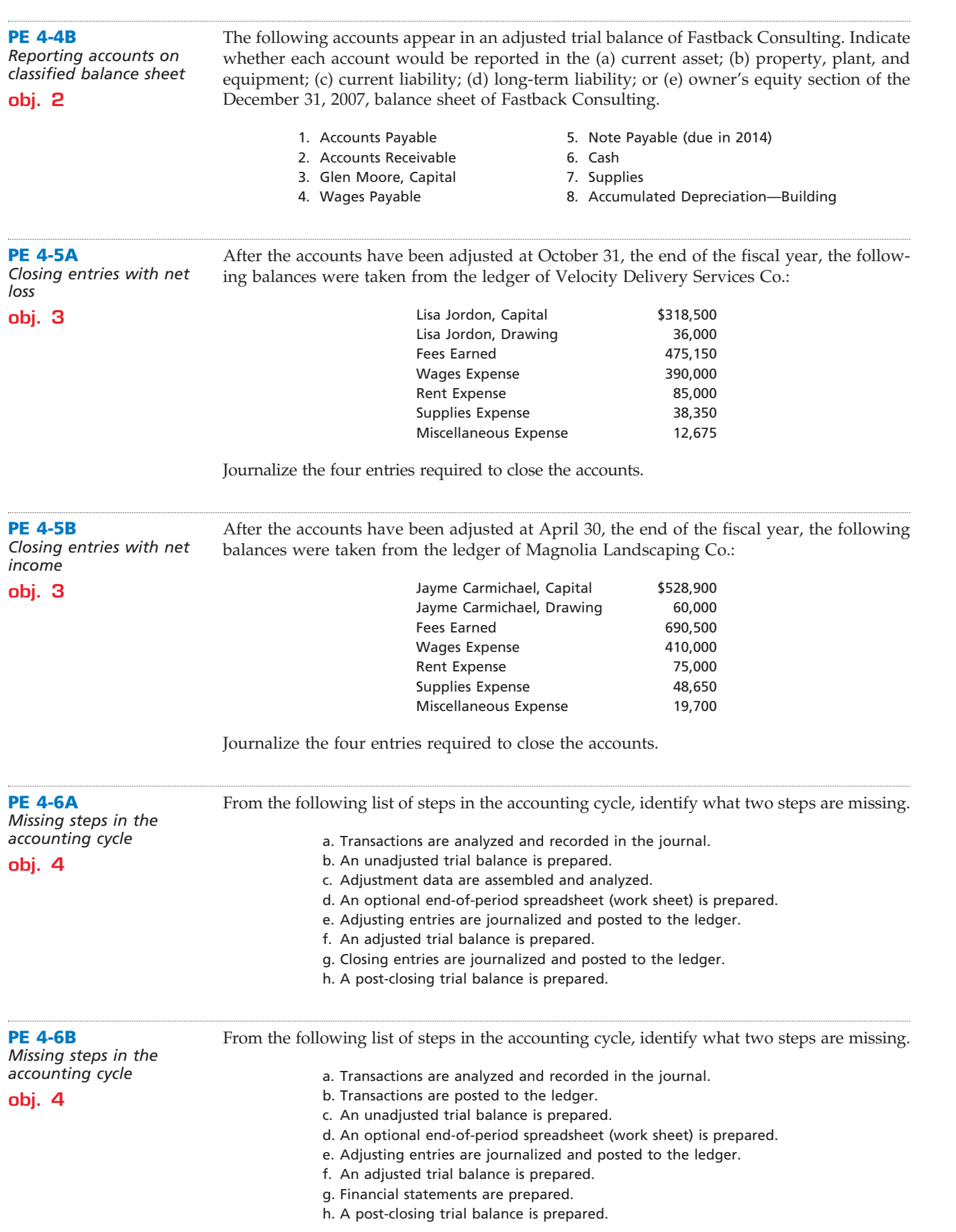

 $\Box$ 

.......

Г

**PERSONAL PROPERTY** 

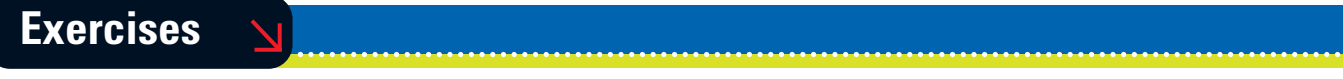

**FINAL**

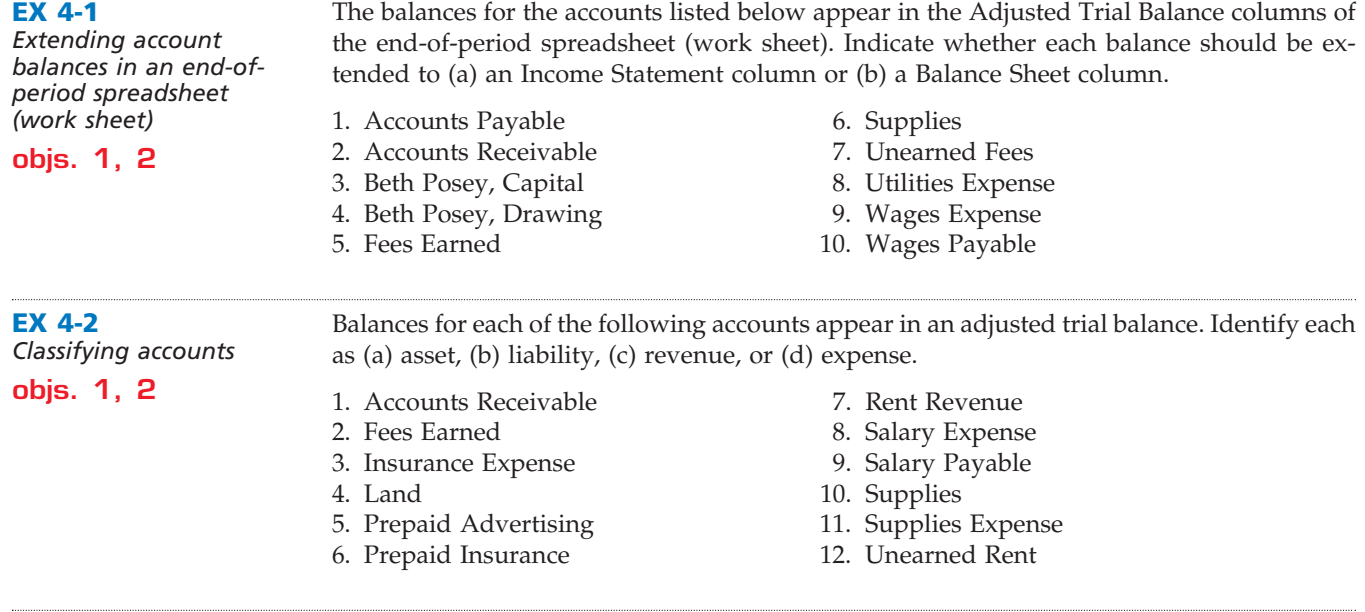

#### **EX 4-3**

*Financial statements from the end-of-period spreadsheet (work sheet)* Sandy Bottom Consulting is a consulting firm owned and operated by Dee Schofield. The end-of-period spreadsheet (work sheet) shown below was prepared for the year ended August 31, 2008.

#### **objs. 1, 2**

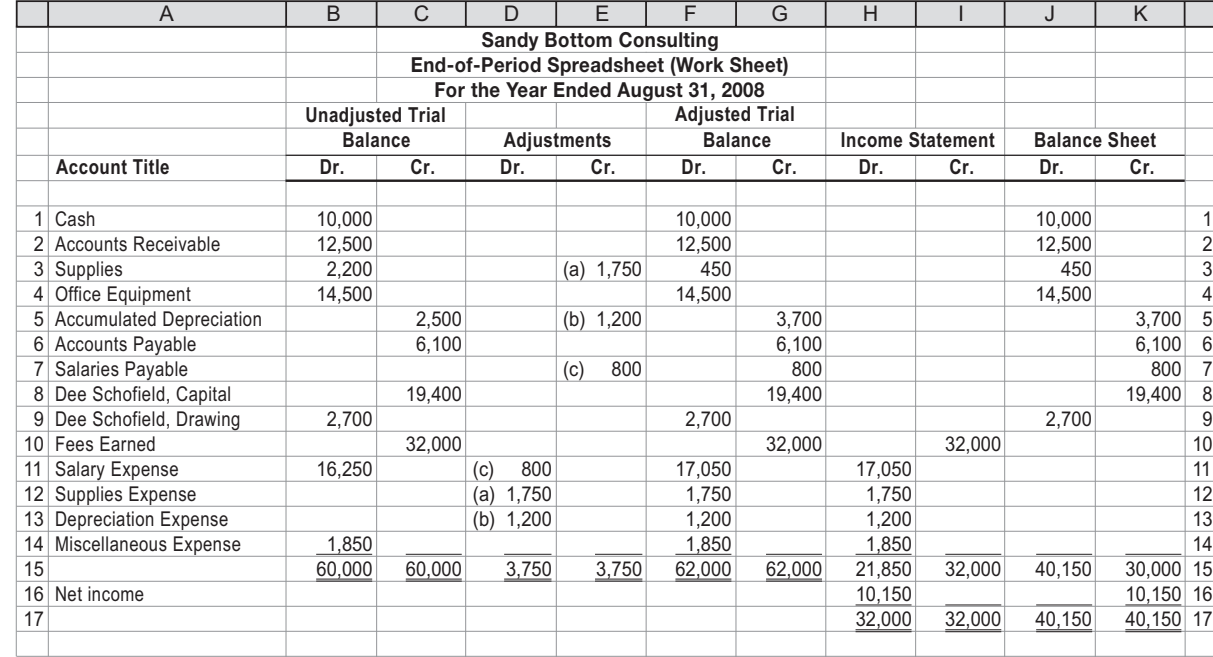

Based upon the preceding spreadsheet, prepare an income statement, statement of owner's equity, and balance sheet for Sandy Bottom Consulting.

**EX 4-4** *Financial statements from the end-of-period spreadsheet (work sheet)* Rectifier Consulting is a consulting firm owned and operated by Adam Beauchamp. The following end-of-period spreadsheet (work sheet) was prepared for the year ended June 30, 2008.

 $\overline{\wedge}$ 

**objs. 1, 2**
**•••••••••** 

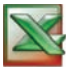

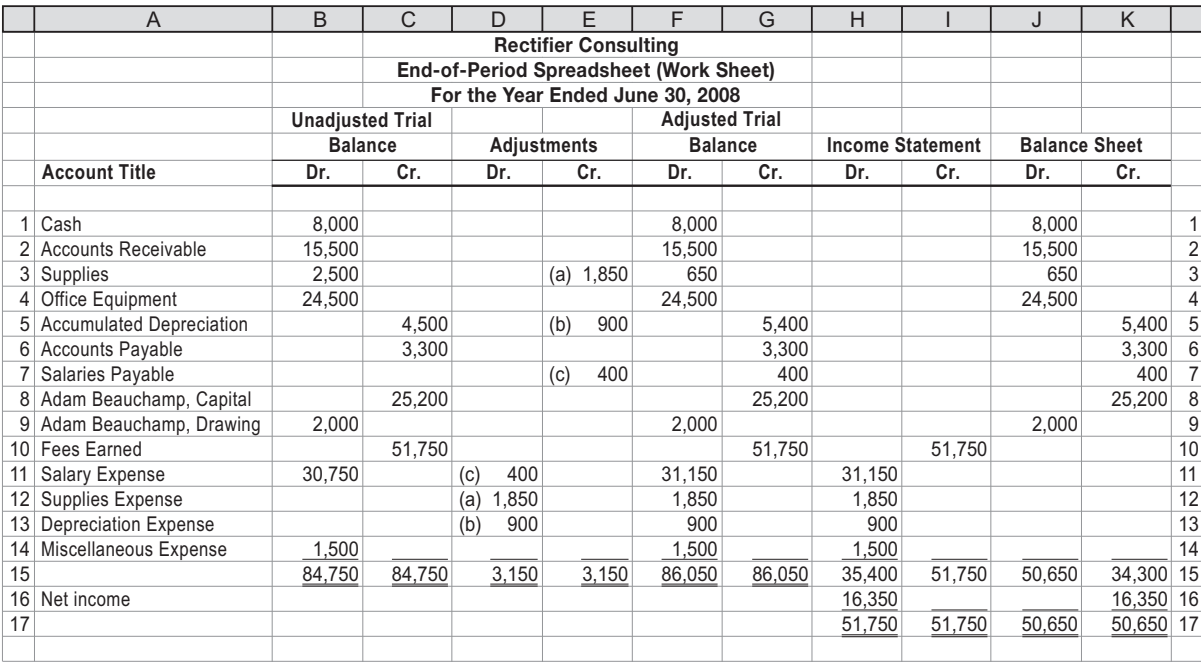

Based upon the preceding spreadsheet, prepare an income statement, statement of owner's equity, and balance sheet for Rectifier Consulting.

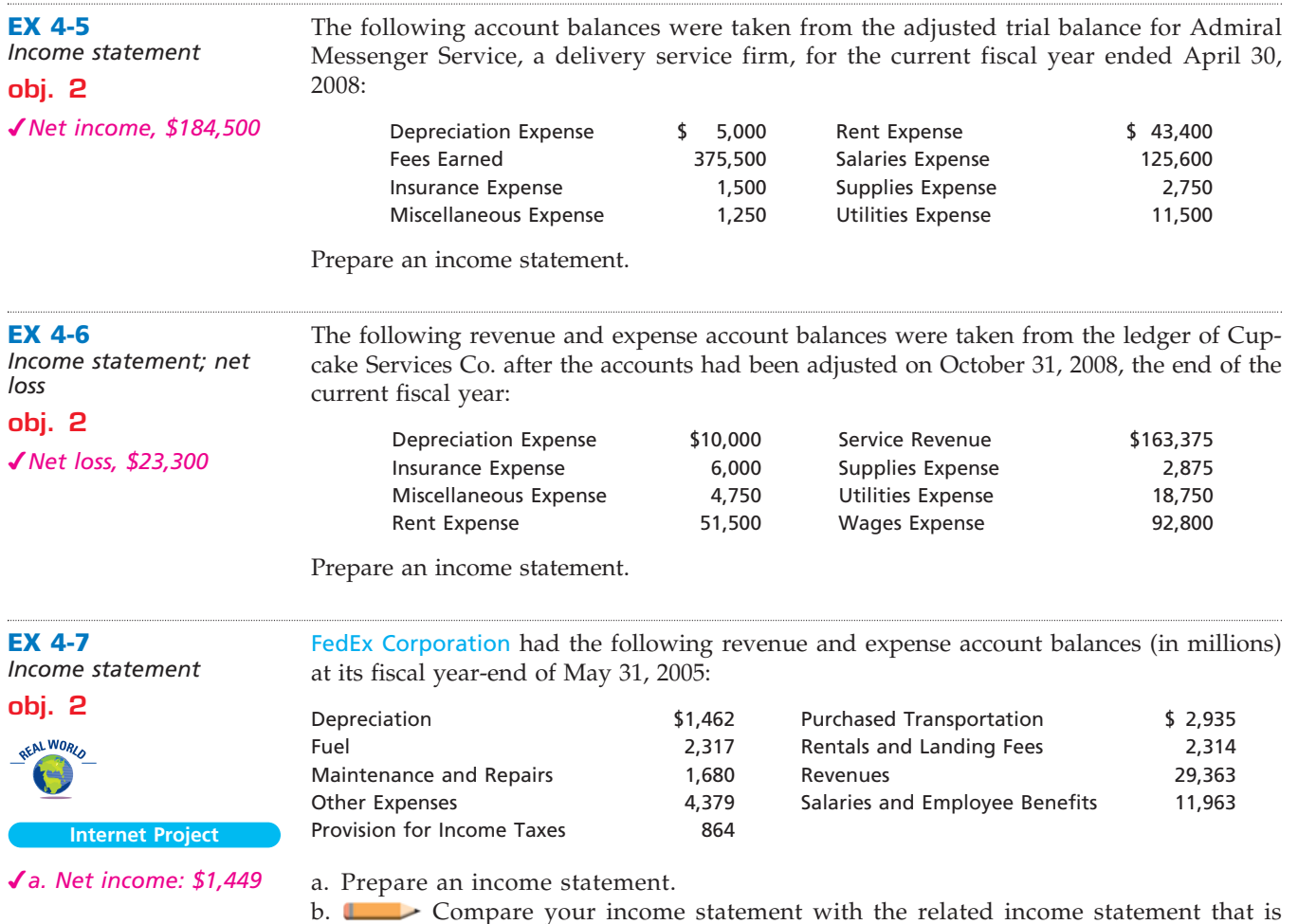

 $\forall$ 

b. Compare your income statement with the related income statement that is available at the FedEx Corporation Web site, which is linked to the text's Web site at **www.thomsonedu.com/accounting/warren**. What similarities and differences do you see?

*Statement of owner's* 

**EX 4-8**

*equity*

## **FINAL**

 $\Box$ 

**Production** 

SSS

Icon Systems Co. offers its services to residents in the Pasadena area. Selected accounts from the ledger of Icon Systems Co. for the current fiscal year ended August 31, 2008, are as follows:

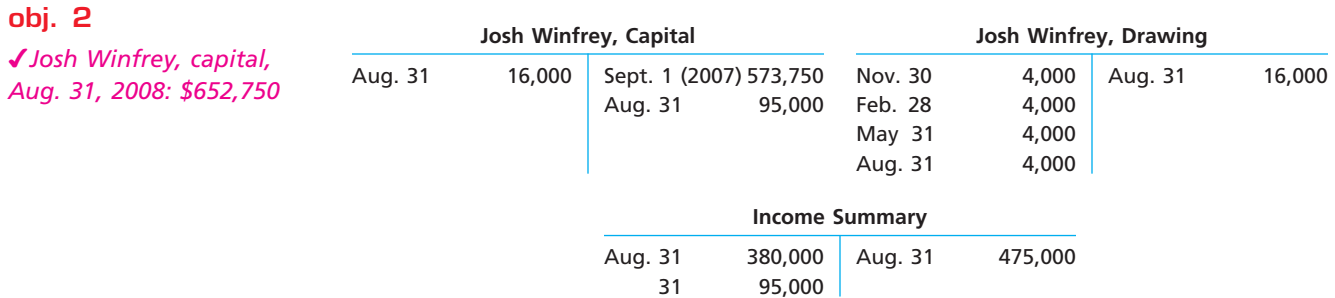

Prepare a statement of owner's equity for the year.

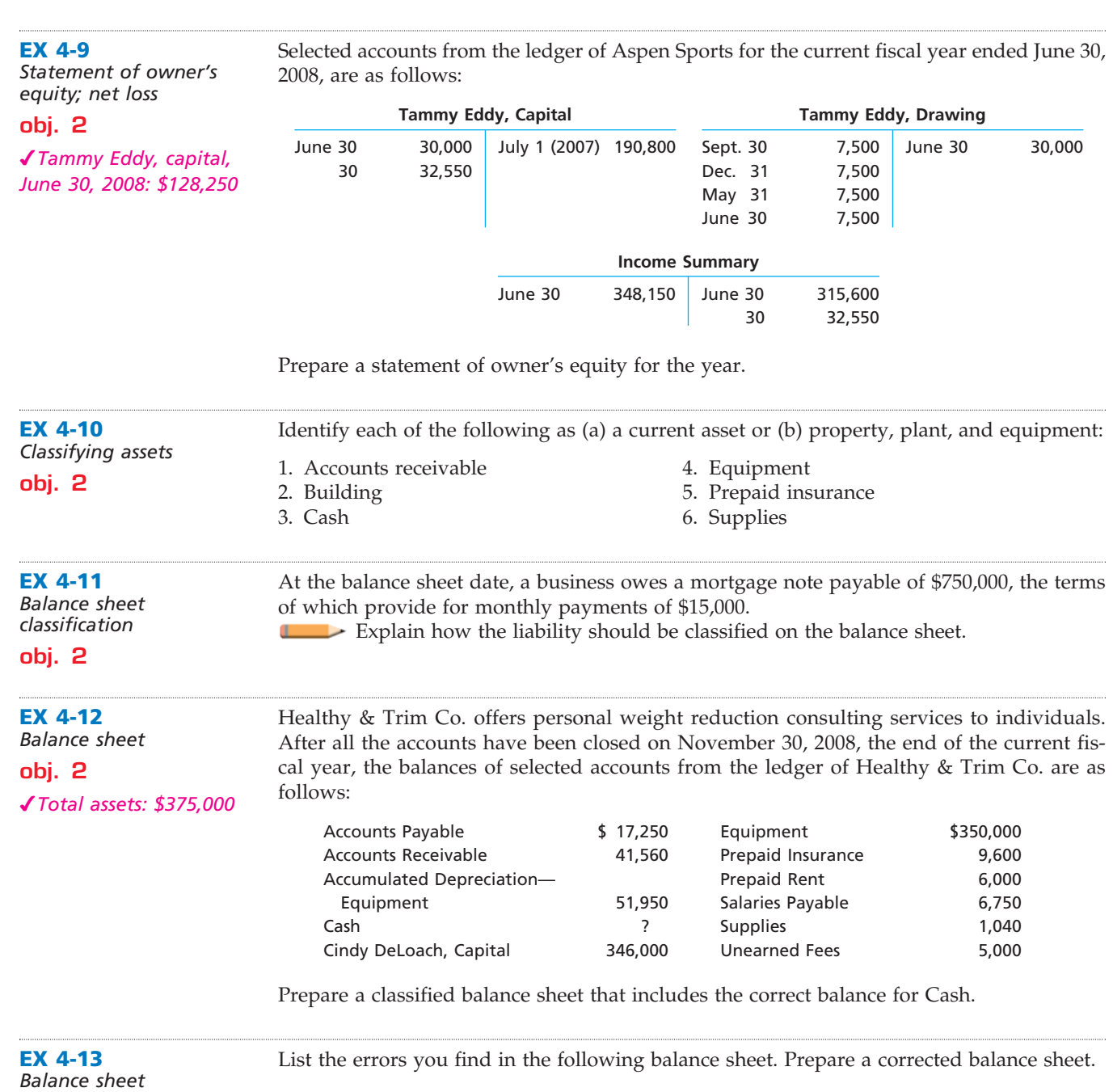

 $\overline{\wedge}$ 

**obj. 2**

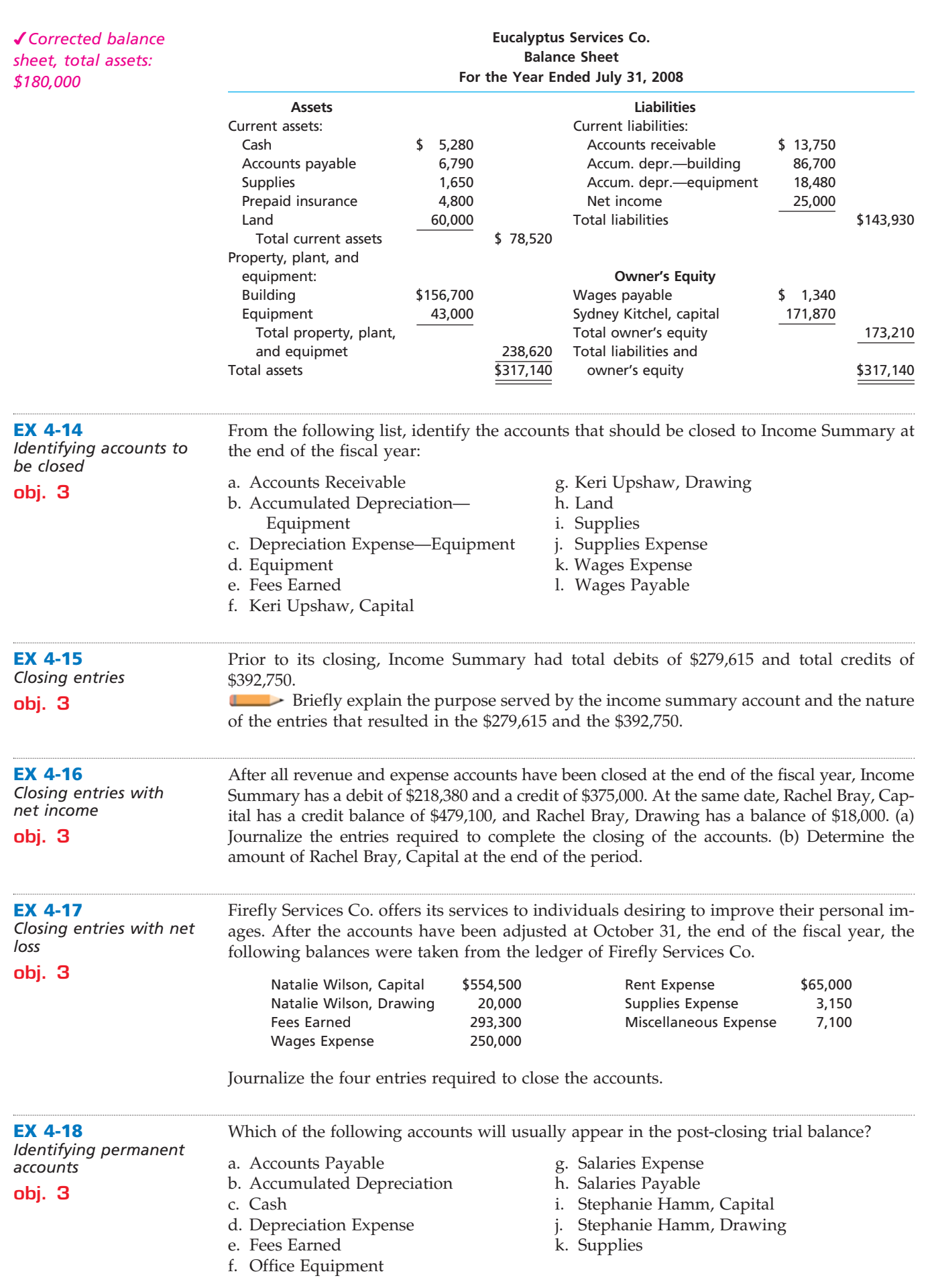

**••••••••••** 

R

 $\in$ 

 $\overline{\wedge}$ 

 $\overline{\Gamma}$ 

 $\ddot{\cdot}$ 

186 **Chapter 4** Completing the Accounting Cycle

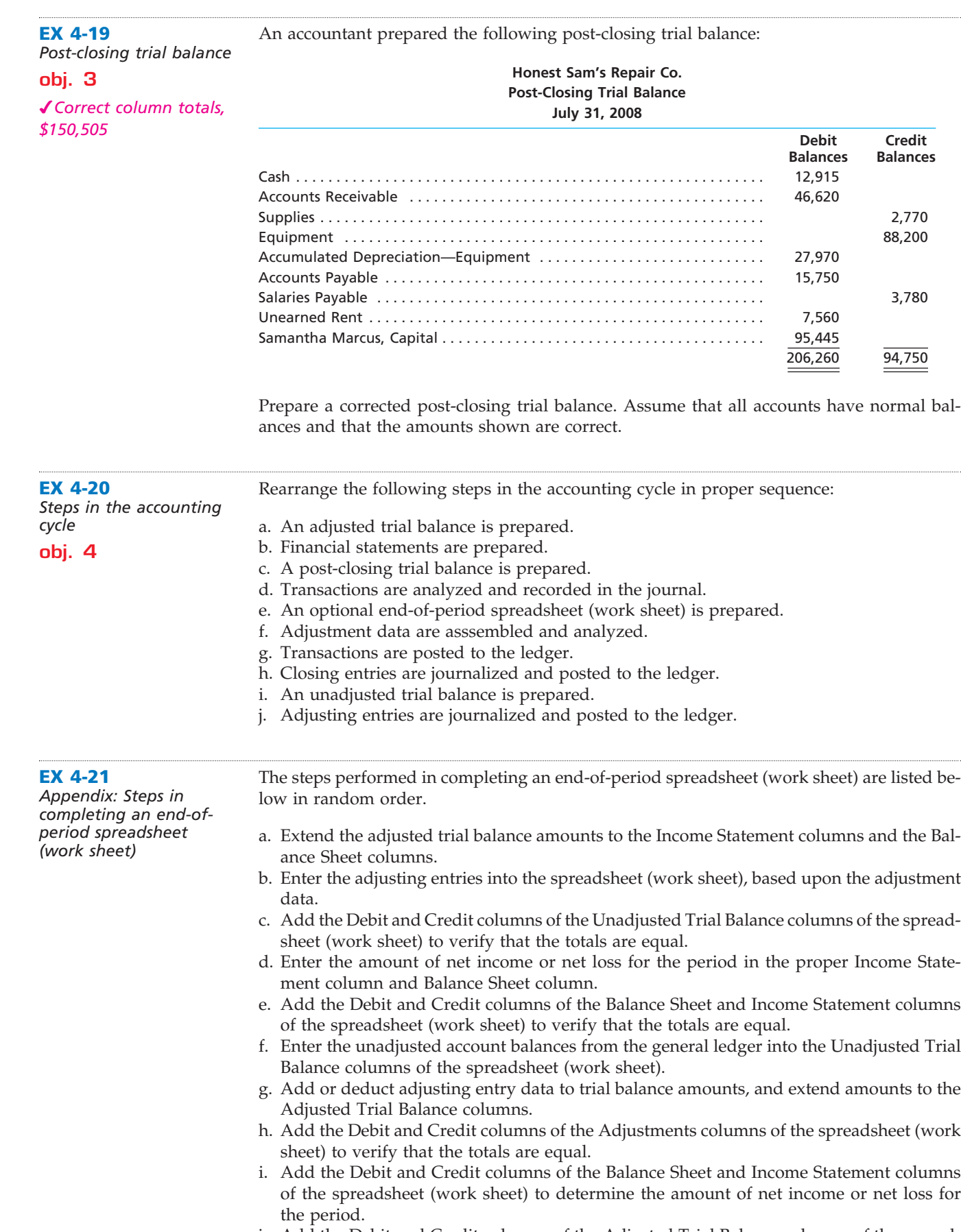

j. Add the Debit and Credit columns of the Adjusted Trial Balance columns of the spreadsheet (work sheet) to verify that the totals are equal.

**......** 

R

Indicate the order in which the preceding steps would be performed in preparing and completing a spreadsheet (work sheet).

Dakota Services Co. offers cleaning services to business clients. The trial balance for Dakota Services Co. has been prepared on the end-of-period spreadsheet (work sheet) for the year

## **EX 4-22**

*Total debits of*

*Appendix: Adjustment data on an end-of-period spreadsheet (work sheet)*

*Adjustments column: \$15*

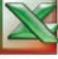

#### **Dakota Services Co. End-of-Period Spreadsheet (Work Sheet) For the Year Ended July 31, 2008**

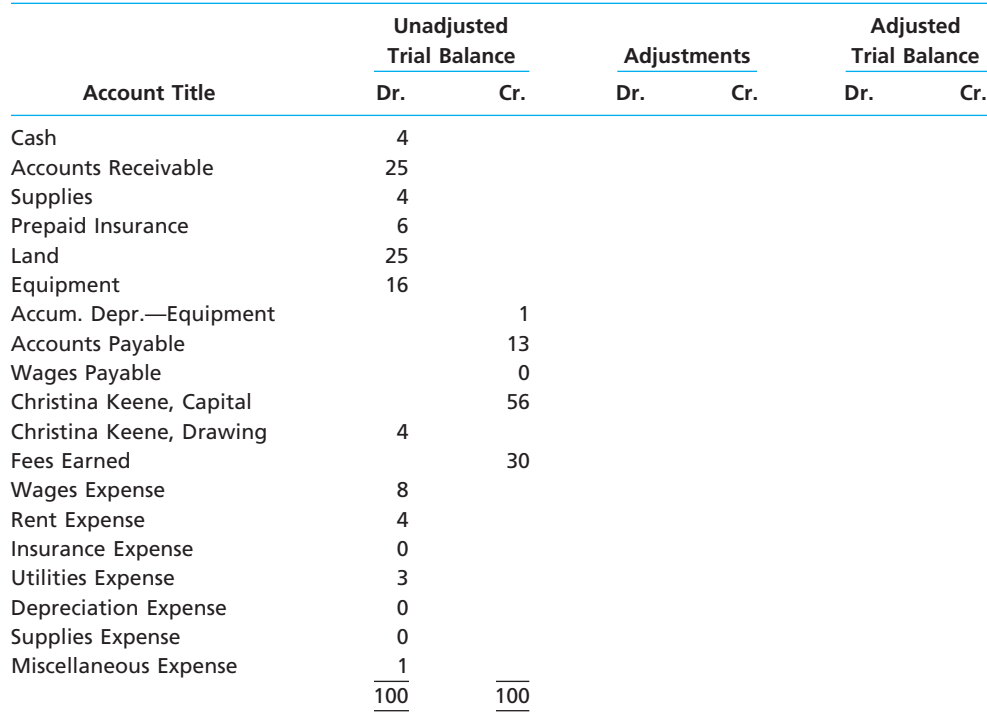

The data for year-end adjustments are as follows:

of-period spreadsheet (work sheet) for Dakota Services Co.

a. Fees earned, but not yet billed, \$5.

ended July 31, 2008, shown below.

- b. Supplies on hand, \$1.
- c. Insurance premiums expired, \$4.
- d. Depreciation expense, \$2.
- e. Wages accrued, but not paid, \$1.

Enter the adjustment data, and place the balances in the Adjusted Trial Balance columns.

Dakota Services Co. offers cleaning services to business clients. Complete the following end-

### **EX 4-23**

*Appendix: Completing an end-of-period spreadsheet (work sheet)*

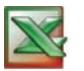

*Net income: \$9*

*(continued)*

## **Adjusted Income Trial Balance Statement Balance Sheet Account Title Dr. Cr. Dr. Cr. Dr. Cr.** Cash 4 Accounts Receivable 30 Supplies 2012 12:00:00 12:00:00 12:00:00 12:00:00 12:00:00 12:00:00 12:00:00 12:00:00 12:00:00 12:00:00 12:00:00 12:00:00 12:00:00 12:00:00 12:00:00 12:00:00 12:00:00 12:00:00 12:00:00 12:00:00 12:00:00 12:00:00 12:00:00 1 Prepaid Insurance 2 Land 25 Equipment 16 Accum. Depr.—Equipment 3 Accounts Payable 13 Wages Payable 1 Christina Keene, Capital 56 Christina Keene, Drawing 4 Fees Earned 35 Wages Expense 9 Rent Expense 4 Insurance Expense 4 Utilities Expense 3 Depreciation Expense 2 Supplies Expense 3 Miscellaneous Expense 1 108 108

**Dakota Services Co. End-of-Period Spreadsheet (Work Sheet) For the Year Ended July 31, 2008**

**FINAL**

Net income (loss)

**EX 4-24** *Appendix: Financial statements from an end-of-period* 

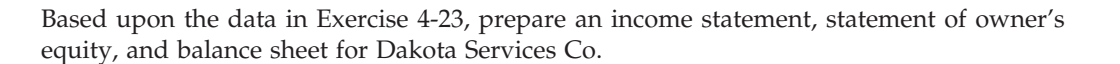

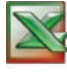

*Christina Keene, capital, July 31, 2008: \$61*

*spreadsheet (work sheet)*

### **EX 4-25**

*Appendix: Adjusting entries from an end-ofperiod spreadsheet (work sheet)*

## **EX 4-26**

*Appendix: Closing entries from an end-ofperiod spreadsheet (work sheet)*

Based upon the data in Exercise 4-23, prepare the closing entries for Dakota Services Co.

Blink-On Company maintains and repairs warning lights, such as those found on radio towers and lighthouses. Blink-On Company prepared the end-of-period spreadsheet

Based upon the data in Exercise 4-22, prepare the adjusting entries for Dakota Services Co.

## **Problems Series A**

### **PR 4-1A**

*Financial statements and closing entries* **objs. 1, 2, 3**

(work sheet) at the top of the following page at March 31, 2008, the end of the current fiscal year:

**......** 

R

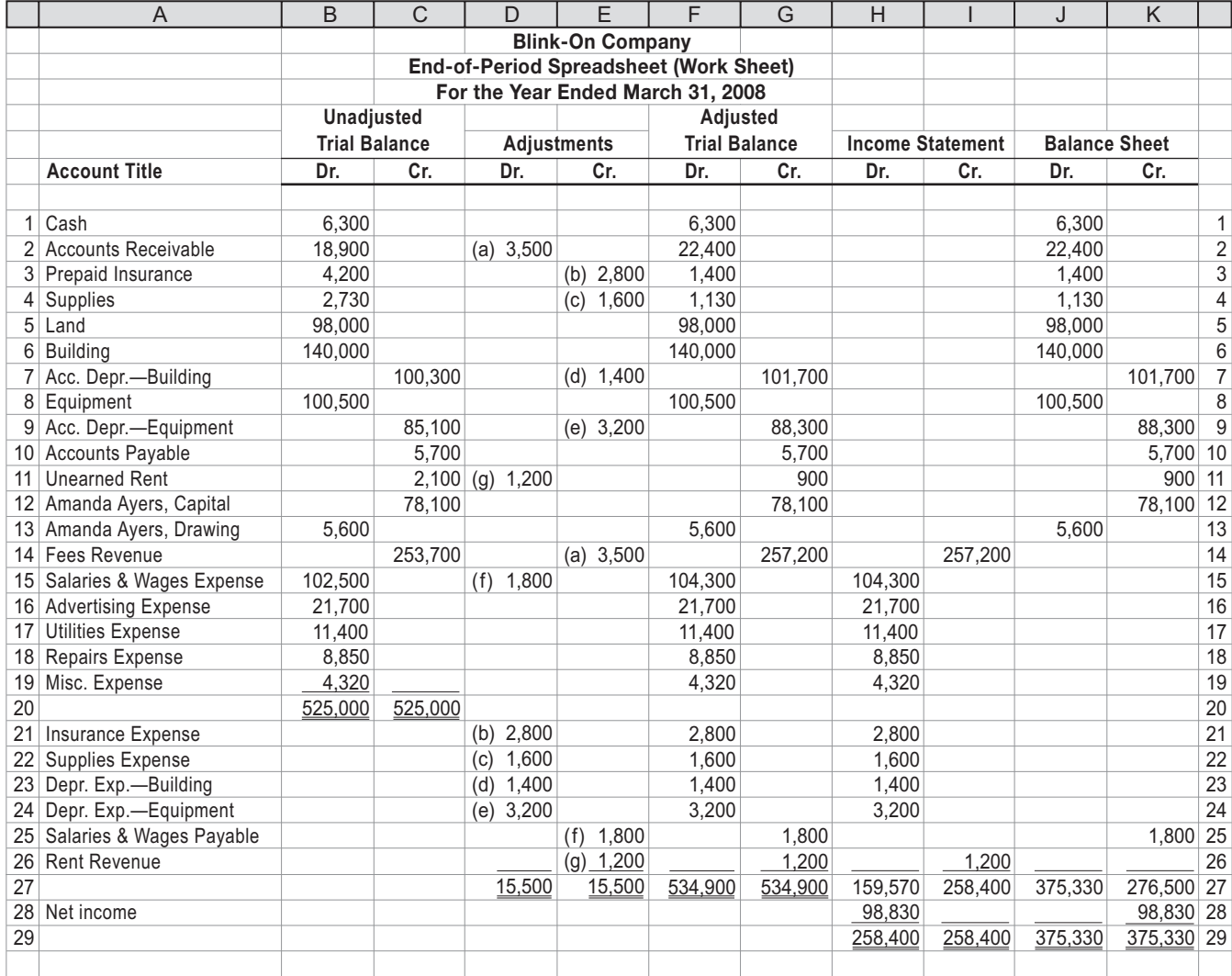

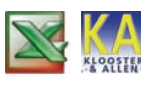

**objs. 2** 

*\$152,800*

*1. Net income: \$98,830*

#### **Instructions**

1. Prepare an income statement for the year ended March 31.

2. Prepare a statement of owner's equity for the year ended March 31. No additional investments were made during the year.

- 3. Prepare a balance sheet as of March 31.
- 4. Based upon the end-of-period spreadsheet (work sheet), journalize the closing entries.
- 5. Prepare a post-closing trial balance.

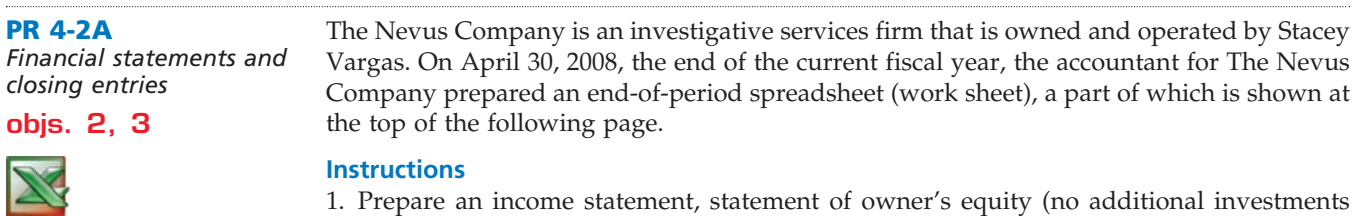

 $\forall$ 

- *1. Stacey Vargas, capital, April 30:*
	- were made during the year), and a balance sheet. 2. Journalize the entries that were required to close the accounts at April 30.
	- 3. If Stacey Vargas, Capital decreased \$35,000 after the closing entries were posted, and the withdrawals remained the same, what was the amount of net income or net loss?

*(continued)*

Г

## 190 **Chapter 4** Completing the Accounting Cycle

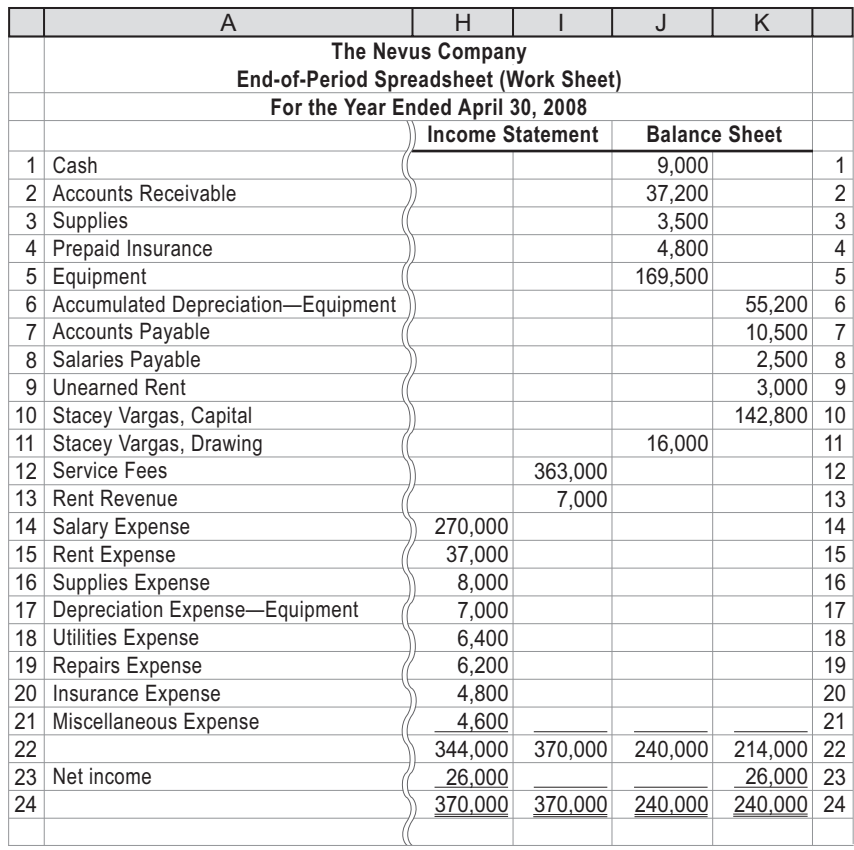

## **PR 4-3A**

*T accounts, adjusting entries, financial statements, and closing entries; optional end-ofperiod spreadsheet (work sheet)*

**objs. 2, 3**

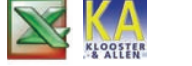

*2. Net income: \$13,650*

The unadjusted trial balance of Iguana Laundromat at June 30, 2008, the end of the current fiscal year, is shown below.

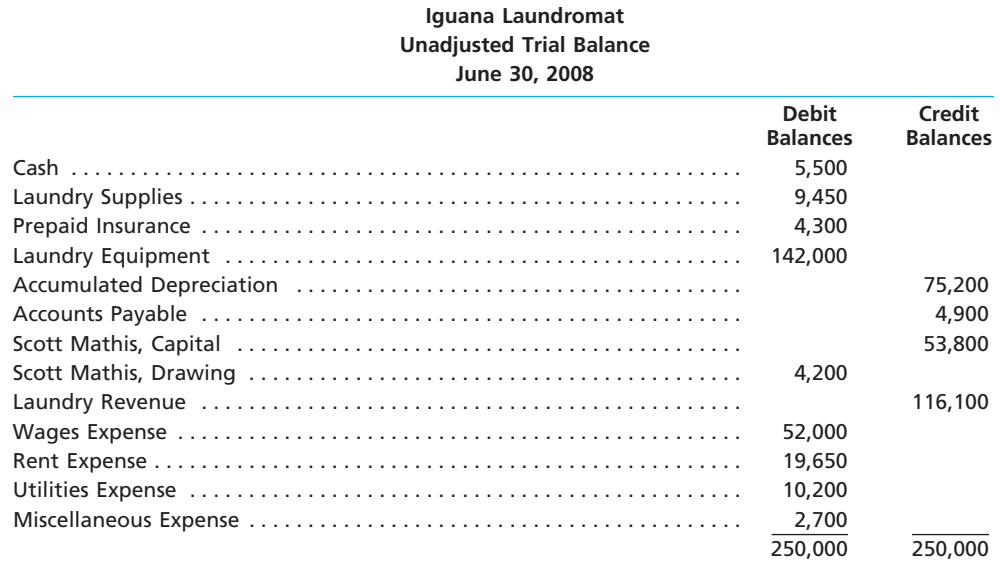

The data needed to determine year-end adjustments are as follows:

a. Laundry supplies on hand at June 30 are \$1,500.

b. Insurance premiums expired during the year are \$3,200.

 $\forall$ 

c. Depreciation of equipment during the year is \$6,000.

d. Wages accrued but not paid at June 30 are \$750.

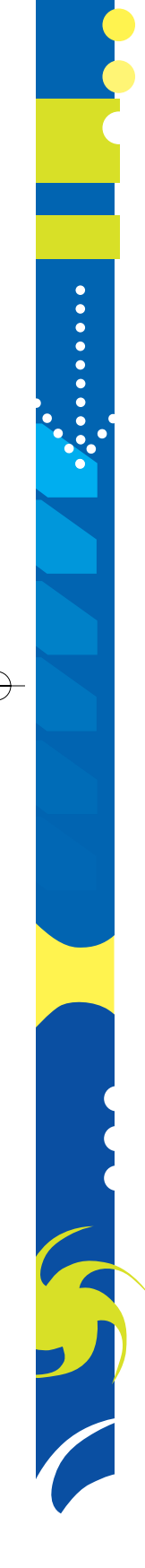

**......** 

#### **Instructions**

- 1. For each account listed in the unadjusted trial balance, enter the balance in a T account. Identify the balance as "June 30 Bal." In addition, add T accounts for Wages Payable, Depreciation Expense, Laundry Supplies Expense, Insurance Expense, and Income Summary.
- 2. **Optional:** Enter the unadjusted trial balance on an end-of-period spreadsheet (work sheet) and complete the spreadsheet. Add the accounts listed in part (1) as needed.
- 3. Journalize and post the adjusting entries. Identify the adjustments by "Adj." and the new balances as "Adj. Bal."
- 4. Prepare an adjusted trial balance.
- 5. Prepare an income statement, a statement of owner's equity (no additional investments were made during the year), and a balance sheet.
- 6. Journalize and post the closing entries. Identify the closing entries by "Clos."
- 7. Prepare a post-closing trial balance.

### **PR 4-4A**

*Ledger accounts, adjusting entries, financial statements, and closing entries; optional end-of-period spreadsheet (work sheet)*

**objs. 2, 3**

*4. Net income: \$24,593*

*If the working papers correlating with this textbook are not used, omit Problem 4-4A.*

The ledger and trial balance of Wainscot Services Co. as of March 31, 2008, the end of the first month of its current fiscal year, are presented in the working papers.

- Data needed to determine the necessary adjusting entries are as follows:
- a. Service revenue accrued at March 31 is \$1,750.
- b. Supplies on hand at March 31 are \$400.
- c. Insurance premiums expired during March are \$250.
- d. Depreciation of the building during March is \$400.
- e. Depreciation of equipment during March is \$200.
- f. Unearned rent at March 31 is \$1,000.
- g. Wages accrued at March 31 are \$500.

#### **Instructions**

- 1. **Optional:** Complete the end-of-period spreadsheet (work sheet) using the adjustment data shown above.
- 2. Journalize and post the adjusting entries, inserting balances in the accounts affected.
- 3. Prepare an adjusted trial balance.
- 4. Prepare an income statement, a statement of owner's equity, and a balance sheet.
- 5. Journalize and post the closing entries. Indicate closed accounts by inserting a line in both Balance columns opposite the closing entry. Insert the new balance of the capital account.
- 6. Prepare a post-closing trial balance.

#### **PR 4-5A**

*Ledger accounts, adjusting entries, financial statements, and closing entries; optional spreadsheet (work sheet)*

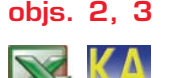

*5. Net income: \$41,705*

The unadjusted trial balance of Quick Repairs at October 31, 2008, the end of the current year, is shown below.

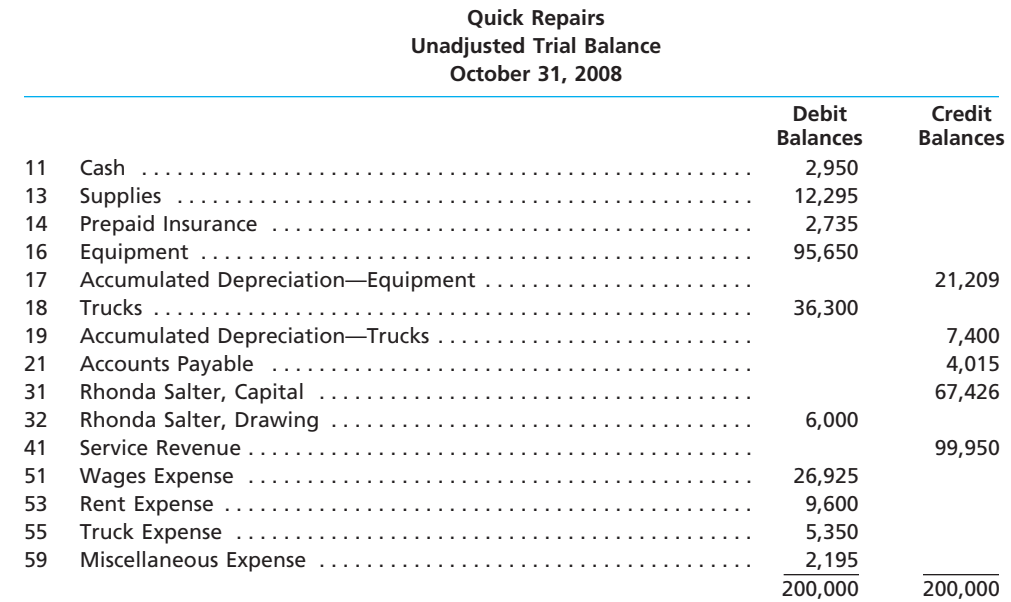

192 **Chapter 4** Completing the Accounting Cycle

The data needed to determine year-end adjustments are as follows:

- a. Supplies on hand at October 31 are \$7,120.
- b. Insurance premiums expired during year are \$2,000.
- c. Depreciation of equipment during year is \$4,200.
- d. Depreciation of trucks during year is \$2,200.
- e. Wages accrued but not paid at October 31 are \$600.

#### **Instructions**

- 1. For each account listed in the trial balance, enter the balance in the appropriate Balance column of a four-column account and place a check mark  $(\checkmark)$  in the Posting Reference column.
- 2. **Optional:** Enter the unadjusted trial balance on an end-of-period spreadsheet (work sheet) and complete the spreadsheet. Add the accounts listed in part (3) as needed.
- 3. Journalize and post the adjusting entries, inserting balances in the accounts affected. The following additional accounts from Quick Repair's chart of accounts should be used: Wages Payable, 22; Supplies Expense, 52; Depreciation Expense—Equipment, 54; Depreciation Expense—Trucks, 56; Insurance Expense, 57.
- 4. Prepare an adjusted trial balance.
- 5. Prepare an income statement, a statement of owner's equity (no additional investments were made during the year), and a balance sheet.
- 6. Journalize and post the closing entries. (Income Summary is account #33 in the chart of accounts.) Indicate closed accounts by inserting a line in both Balance columns opposite the closing entry.
- 7. Prepare a post-closing trial balance.

*Complete accounting*  **objs. 4, 5, 6** For the past several years, Dawn Lytle has operated a part-time consulting business from her home. As of October 1, 2008, Dawn decided to move to rented quarters and to operate the business, which was to be known as Sky's-The-Limit Consulting, on a full-time basis. Sky's-The-Limit Consulting entered into the following transactions during October:

*8. Net income: \$17,250*

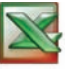

**PR 4-6A**

*cycle*

**PERSONAL PROPERTY** 

- Oct. 1. The following assets were received from Dawn Lytle: cash, \$12,950; accounts receivable, \$2,800; supplies, \$1,500; and office equipment, \$18,750. There were no liabilities received.
	- 1. Paid three months' rent on a lease rental contract, \$3,600.
	- 2. Paid the premiums on property and casualty insurance policies, \$2,400.
	- 4. Received cash from clients as an advance payment for services to be provided and recorded it as unearned fees, \$4,150.
	- 5. Purchased additional office equipment on account from Office Station Co., \$2,500.
	- 6. Received cash from clients on account, \$1,900.
	- 10. Paid cash for a newspaper advertisement, \$325.
	- 12. Paid Office Station Co. for part of the debt incurred on October 5, \$1,250.
	- 12. Recorded services provided on account for the period October 1–12, \$3,750.
	- 14. Paid part-time receptionist for two weeks' salary, \$750.
	- 17. Recorded cash from cash clients for fees earned during the period October 1–17, \$6,250.
	- 18. Paid cash for supplies, \$600.
	- 20. Recorded services provided on account for the period October 13–20, \$2,100.
	- 24. Recorded cash from cash clients for fees earned for the period October 17–24, \$3,850.
	- 26. Received cash from clients on account, \$4,450.
	- 27. Paid part-time receptionist for two weeks' salary, \$750.
	- 29. Paid telephone bill for October, \$250.
	- 31. Paid electricity bill for October, \$300.
	- 31. Recorded cash from cash clients for fees earned for the period October 25–31, \$2,975.
	- 31. Recorded services provided on account for the remainder of October, \$1,500.
	- 31. Dawn withdrew \$5,000 for personal use.

## **Instructions**

- 1. Journalize each transaction in a two-column journal, referring to the following chart of accounts in selecting the accounts to be debited and credited. (Do not insert the account numbers in the journal at this time.)
	-
	-
	- 14 Supplies 41 Fees Earned
	-
	- 16 Prepaid Insurance 52 Rent Expense
	- 18 Office Equipment 53 Supplies Expense
	- 19 Accumulated Depreciation 54 Depreciation Expense
	- 21 Accounts Payable 55 Insurance Expense
	-
	- 23 Unearned Fees
- 11 Cash 31 Dawn Lytle, Capital
- 12 Accounts Receivable 32 Dawn Lytle, Drawing
	-
- 15 Prepaid Rent 51 Salary Expense
	-
	-
	-
	-
- 22 Salaries Payable 59 Miscellaneous Expense
- 2. Post the journal to a ledger of four-column accounts.
- 3. Prepare an unadjusted trial balance.
- 4. At the end of October, the following adjustment data were assembled. Analyze and use these data to complete parts (5) and (6).
	- a. Insurance expired during October is \$200.
	- b. Supplies on hand on October 31 are \$875.
	- c. Depreciation of office equipment for October is \$675.
	- d. Accrued receptionist salary on October 31 is \$150.
	- e. Rent expired during October is \$1,550.
	- f. Unearned fees on October 31 are \$1,150.
- 5. **Optional:** Enter the unadjusted trial balance on an end-of-period spreadsheet (work sheet) and complete the spreadsheet.
- 6. Journalize and post the adjusting entries.
- 7. Prepare an adjusted trial balance.
- 8. Prepare an income statement, a statement of owner's equity, and a balance sheet.
- 9. Prepare and post the closing entries. (Income Summary is account #33 in the chart of accounts.) Indicate closed accounts by inserting a line in both the Balance columns opposite the closing entry.
- 10. Prepare a post-closing trial balance.

## **Problems Series B**

#### **PR 4-1B**

*Financial statements and closing entries*

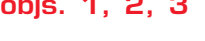

LOOSTER

## **Instructions**

- 1. Prepare an income statement for the year ended November 30.
- 2. Prepare a statement of owner's equity for the year ended November 30. No additional investments were made during the year.
- 3. Prepare a balance sheet as of November 30.
- 4. On the basis of the end-of-period spreadsheet (work sheet), journalize the closing entries.
- 5. Prepare a post-closing trial balance.

*1. Net loss: \$10,900*

Last-Chance Company offers legal consulting advice to prison inmates. Last-Chance Company prepared the end-of-period spreadsheet (work sheet) at the top of the following page at November 30, 2008, the end of the current fiscal year.

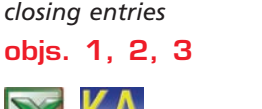

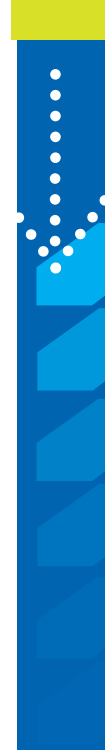

Г

**PERSONAL PROPERTY** 

SAS

## 194 **Chapter 4** Completing the Accounting Cycle

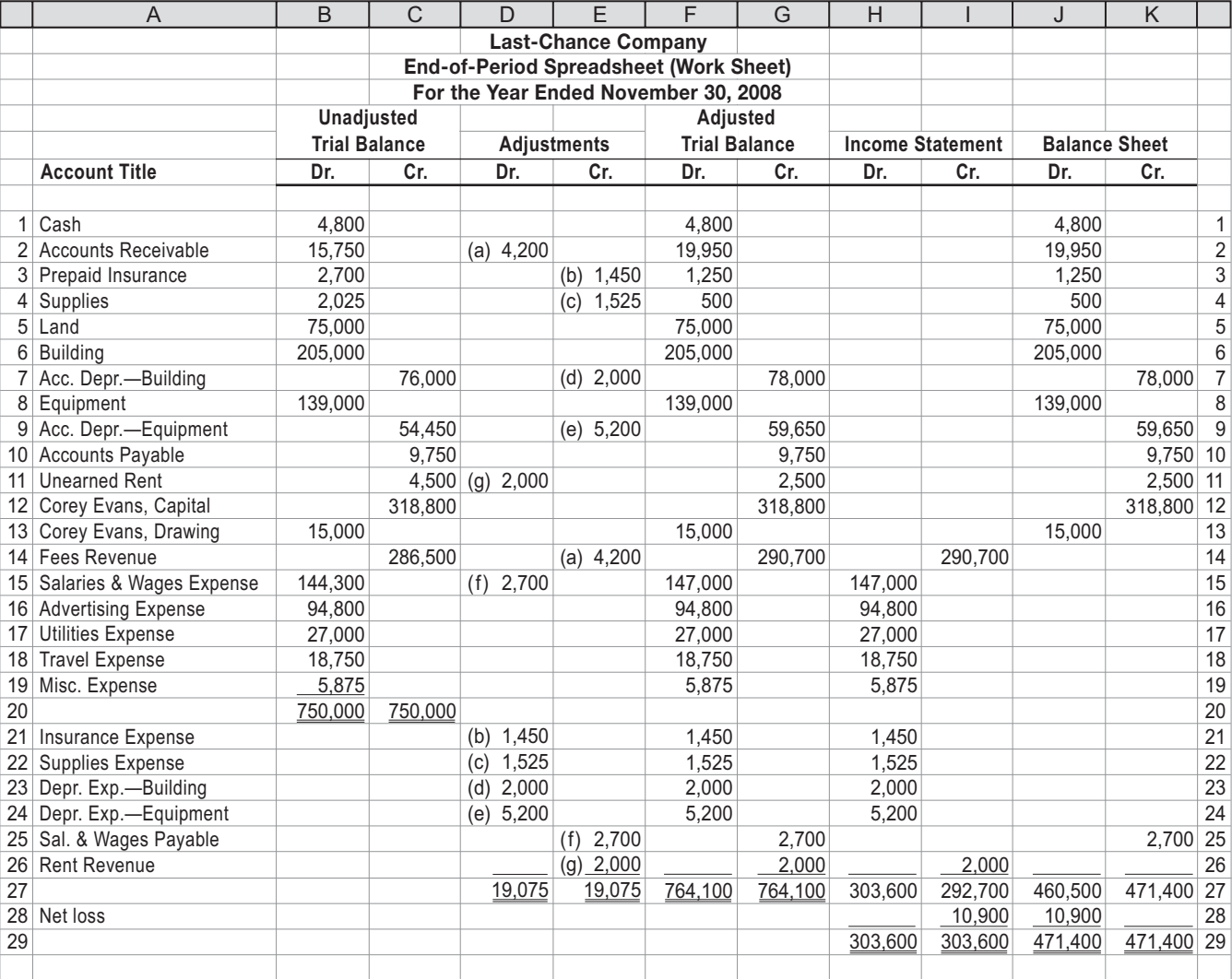

### **PR 4-2B**

*Financial statements and closing entries*

**objs. 2, 3**

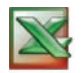

*1. Chad Tillman, capital, July 31: \$492,000* The Ultra Services Company is a financial planning services firm owned and operated by Chad Tillman. As of July 31, 2008, the end of the current fiscal year, the accountant for The Ultra Services Company prepared an end-of-period spreadsheet (work sheet), part of which is shown at the top of the next page.

### **Instructions**

- 1. Prepare an income statement, a statement of owner's equity (no additional investments were made during the year), and a balance sheet.
- 2. Journalize the entries that were required to close the accounts at July 31.

 $\forall$ 

3. If the balance of Chad Tillman, Capital decreased \$40,000 after the closing entries were posted, and the withdrawals remained the same, what was the amount of net income or net loss?

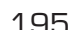

**......** 

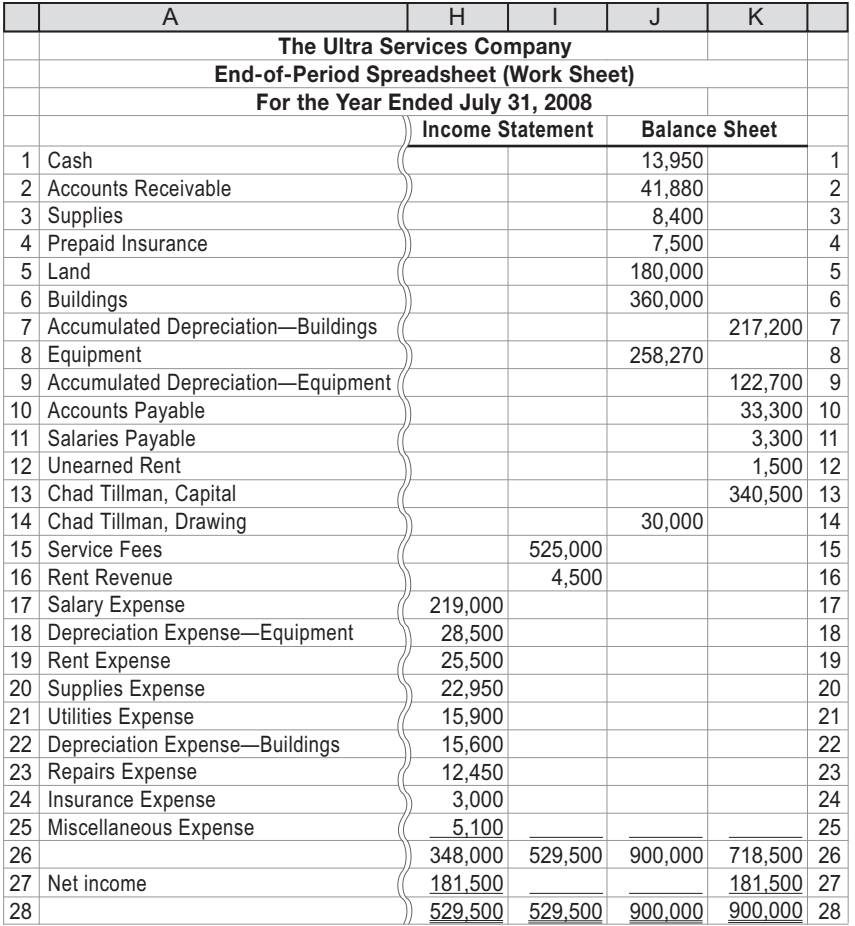

## **PR 4-3B**

*T accounts, adjusting entries, financial statements, and closing entries; optional end-ofperiod spreadsheet (work sheet).*

**objs. 2, 3**

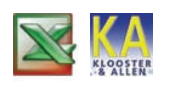

*2. Net income: \$12,300*

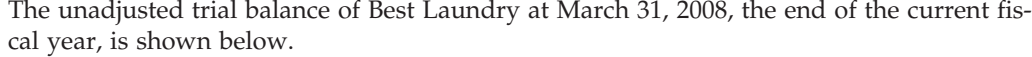

**Best Laundry**

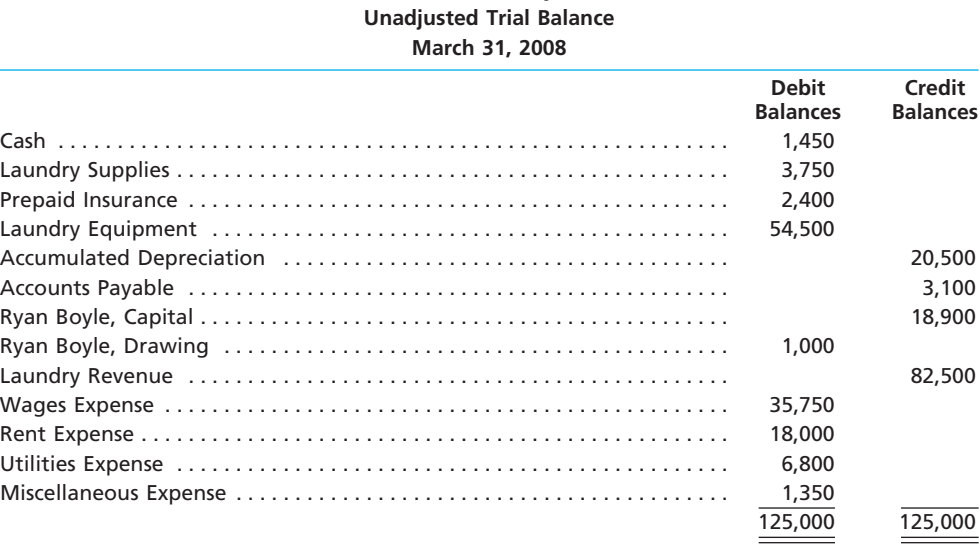

196 **Chapter 4** Completing the Accounting Cycle

The data needed to determine year-end adjustments are as follows:

- a. Laundry supplies on hand at March 31 are \$950.
- b. Insurance premiums expired during the year are \$2,000.
- c. Depreciation of equipment during the year is \$2,900.
- d. Wages accrued but not paid at March 31 are \$600.

### **Instructions**

- 1. For each account listed in the unadjusted trial balance, enter the balance in a T account. Identify the balance as "Mar. 31 Bal." In addition, add T accounts for Wages Payable, Depreciation Expense, Laundry Supplies Expense, Insurance Expense, and Income Summary.
- 2. **Optional:** Enter the unadjusted trial balance on an end-of-period spreadsheet (work sheet) and complete the spreadsheet. Add the accounts listed in Part (1) as needed.
- 3. Journalize and post the adjusting entries. Identify the adjustments by "Adj." and the new balances as "Adj. Bal."
- 4. Prepare an adjusted trial balance.
- 5. Prepare an income statement, a statement of owner's equity (no additional investments were made during the year), and a balance sheet.
- 6. Journalize and post the closing entries. Identify the closing entries by "Clos."
- 7. Prepare a post-closing trial balance.

### **PR 4-4B**

 $\mathbf{r}$ 

**PERSONAL PROPERTY** 

*Ledger accounts, adjusting entries, financial statements, and closing entries; optional end-of-period spreadsheet (work sheet)*

**objs. 2, 3**

*4. Net income: \$23,818*

*If the working papers correlating with this textbook are not used, omit Problem 4-4B.*

The ledger and trial balance of Wainscot Services Co. as of March 31, 2008, the end of the first month of its current fiscal year, are presented in the working papers.

Data needed to determine the necessary adjusting entries are as follows:

- a. Service revenue accrued at March 31 is \$2,000.
- b. Supplies on hand at March 31 are \$400.
- c. Insurance premiums expired during March are \$150.
- d. Depreciation of the building during March is \$625.
- e. Depreciation of equipment during March is \$200.
- f. Unearned rent at March 31 is \$1,800.
- g. Wages accrued but not paid at March 31 are \$600.

### **Instructions**

- 1. **Optional:** Complete the end-of-period spreadsheet (work sheet) using the adjustment data shown above.
- 2. Journalize and post the adjusting entries, inserting balances in the accounts affected.
- 3. Prepare an adjusted trial balance.
- 4. Prepare an income statement, a statement of owner's equity, and a balance sheet.
- 5. Journalize and post the closing entries. Indicate closed accounts by inserting a line in both Balance columns opposite the closing entry. Insert the new balance of the capital account.
- 6. Prepare a post-closing trial balance.

#### **PR 4-5B**

*Ledger accounts, adjusting entries, financial statements, and closing entries; optional end-of-period spreadsheet (work sheet).*

**objs. 2, 3**

The unadjusted trial balance of Reliable Repairs at December 31, 2008, the end of the current year, is shown at the top of the next page. The data needed to determine year-end adjustments are as follows:

- a. Supplies on hand at December 31 are \$6,500.
- b. Insurance premiums expired during the year are \$2,500.
- c. Depreciation of equipment during the year is \$4,800.
- d. Depreciation of trucks during the year is \$3,500.
- e. Wages accrued but not paid at December 31 are \$1,000.

*5. Net income: \$30,175*

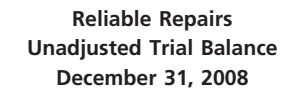

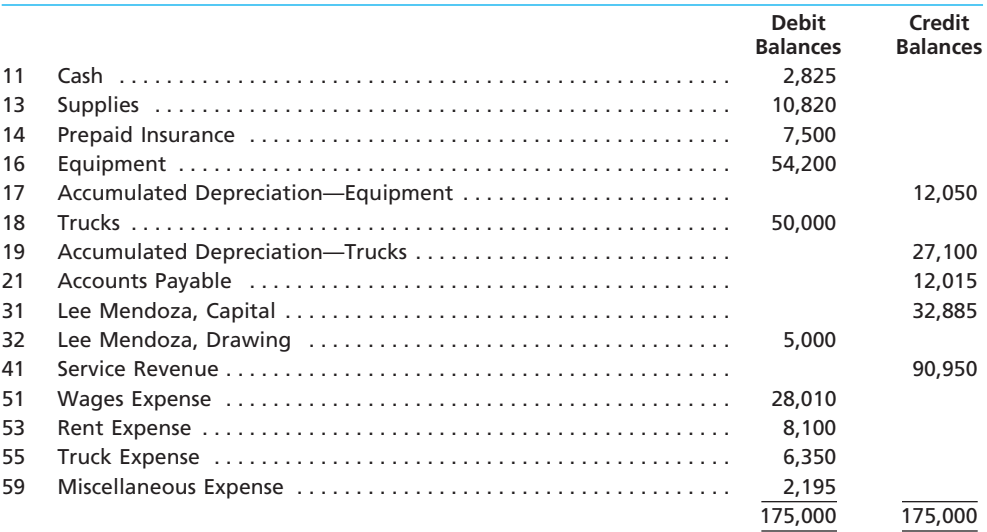

#### **Instructions**

- 1. For each account listed in the unadjusted trial balance, enter the balance in the appropriate Balance column of a four-column account and place a check mark  $(\checkmark)$  in the Posting Reference column.
- 2. **Optional:** Enter the unadjusted trial balance on an end-of-period spreadsheet (work sheet) and complete the spreadsheet. Add the accounts listed in part (3) as needed.
- 3. Journalize and post the adjusting entries, inserting balances in the accounts affected. The following additional accounts from Reliable's chart of accounts should be used: Wages Payable, 22; Supplies Expense, 52; Depreciation Expense—Equipment, 54; Depreciation Expense—Trucks, 56; Insurance Expense, 57.
- 4. Prepare an adjusted trial balance.
- 5. Prepare an income statement, a statement of owner's equity (no additional investments were made during the year), and a balance sheet.
- 6. Journalize and post the closing entries. (Income Summary is account #33 in the chart of accounts.) Indicate closed accounts by inserting a line in both Balance columns opposite the closing entry.
- 7. Prepare a post-closing trial balance.

**PR 4-6B** *Complete accounting cycle* **objs. 4, 5, 6** *8. Net income: \$10,980* For the past several years, Derrick Epstein has operated a part-time consulting business from his home. As of June 1, 2008, Derrick decided to move to rented quarters and to operate the business, which was to be known as Luminary Consulting, on a full-time basis. Luminary Consulting entered into the following transactions during June: June 1. The following assets were received from Derrick Epstein: cash, \$26,200; accounts receivable, \$6,000; supplies, \$2,800; and office equipment, \$25,000. There were no liabilities received. 1. Paid three months' rent on a lease rental contract, \$5,250. 2. Paid the premiums on property and casualty insurance policies, \$2,100. 4. Received cash from clients as an advance payment for services to be provided and recorded it as unearned fees, \$2,700. 5. Purchased additional office equipment on account from Office Station Co., \$5,000. 6. Received cash from clients on account, \$3,000.

- 10. Paid cash for a newspaper advertisement, \$200.
- 12. Paid Office Station Co. for part of the debt incurred on June 5, \$1,000.
- 12. Recorded services provided on account for the period June 1–12, \$5,100.
- 14. Paid part-time receptionist for two weeks' salary, \$800.
- 17. Recorded cash from cash clients for fees earned during the period June 1–16, \$3,500.

*(continued)*

198 **Chapter 4** Completing the Accounting Cycle

June 18. Paid cash for supplies, \$750.

- 20. Recorded services provided on account for the period June 13–20, \$1,100.
- 24. Recorded cash from cash clients for fees earned for the period June 17–24, \$4,150.
- 26. Received cash from clients on account, \$4,900.
- 27. Paid part-time receptionist for two weeks' salary, \$800.
- 29. Paid telephone bill for June, \$150.
- 30. Paid electricity bill for June, \$400.
- 30. Recorded cash from cash clients for fees earned for the period June 25–30, \$1,500.
- 30. Recorded services provided on account for the remainder of June, \$1,000.
- 30. Derrick withdrew \$8,000 for personal use.

#### **Instructions**

- 1. Journalize each transaction in a two-column journal, referring to the following chart of accounts in selecting the accounts to be debited and credited. (Do not insert the account numbers in the journal at this time.)
	-
	- 12 Accounts Receivable 32 Derrick Epstein, Drawing
	- 14 Supplies 41 Fees Earned
	- 15 Prepaid Rent 51 Salary Expense
	- 16 Prepaid Insurance 52 Rent Expense
	- 18 Office Equipment 53 Supplies Expense
	- 19 Accumulated Depreciation 54 Depreciation Expense
	- 21 Accounts Payable 55 Insurance Expense
	-
	- 23 Unearned Fees
- 11 Cash 31 Derrick Epstein, Capital
	-
	-
	-
	-
	- -
	-
- 22 Salaries Payable 59 Miscellaneous Expense
	-
- 2. Post the journal to a ledger of four-column accounts.
- 3. Prepare an unadjusted trial balance.
- 4. At the end of June, the following adjustment data were assembled. Analyze and use these data to complete parts (5) and (6).
	- a. Insurance expired during June is \$175.
	- b. Supplies on hand on June 30 are \$2,000.
	- c. Depreciation of office equipment for June is \$500.
	- d. Accrued receptionist salary on June 30 is \$120.
	- e. Rent expired during June is \$1,500.
	- f. Unearned fees on June 30 are \$1,875.
- 5. **Optional:** Enter the unadjusted trial balance on an end-of-period spreadsheet (work sheet) and complete the spreadsheet.
- 6. Journalize and post the adjusting entries.
- 7. Prepare an adjusted trial balance.
- 8. Prepare an income statement, a statement of owner's equity, and a balance sheet.
- 9. Prepare and post the closing entries. (Income Summary is account #33 in the chart of accounts.) Indicate closed accounts by inserting a line in both the Balance columns opposite the closing entry.
- 10. Prepare a post-closing trial balance.

## **Continuing Problem**

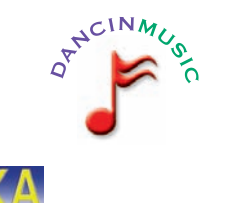

**KLOOSTER** 

The unadjusted trial balance of Dancin Music as of May 31, 2008, along with the adjustment data for the two months ended May 31, 2008, are shown in Chapter 3.

Based upon the adjustment data, the adjusted trial balance shown at the top of the following page was prepared.

#### **Instructions**

- 1. **Optional.** Using the data from Chapter 3, prepare an end-of-period spreadsheet (work sheet).
- 2. Prepare an income statement, a statement of owner's equity, and a balance sheet. (*Note:*

*2. Net income: \$4,925*

Kris Payne made investments in Dancin Music on April 1 and May 1, 2008.)

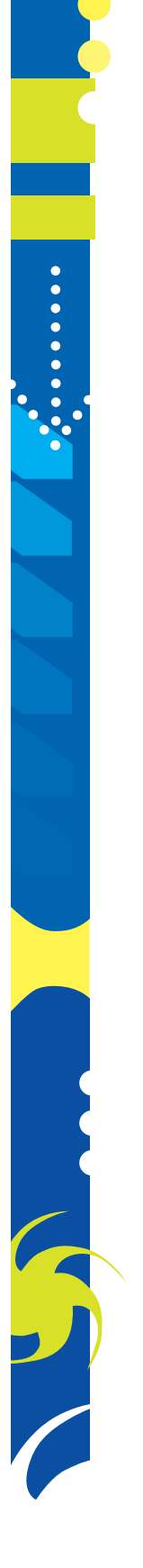

R

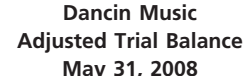

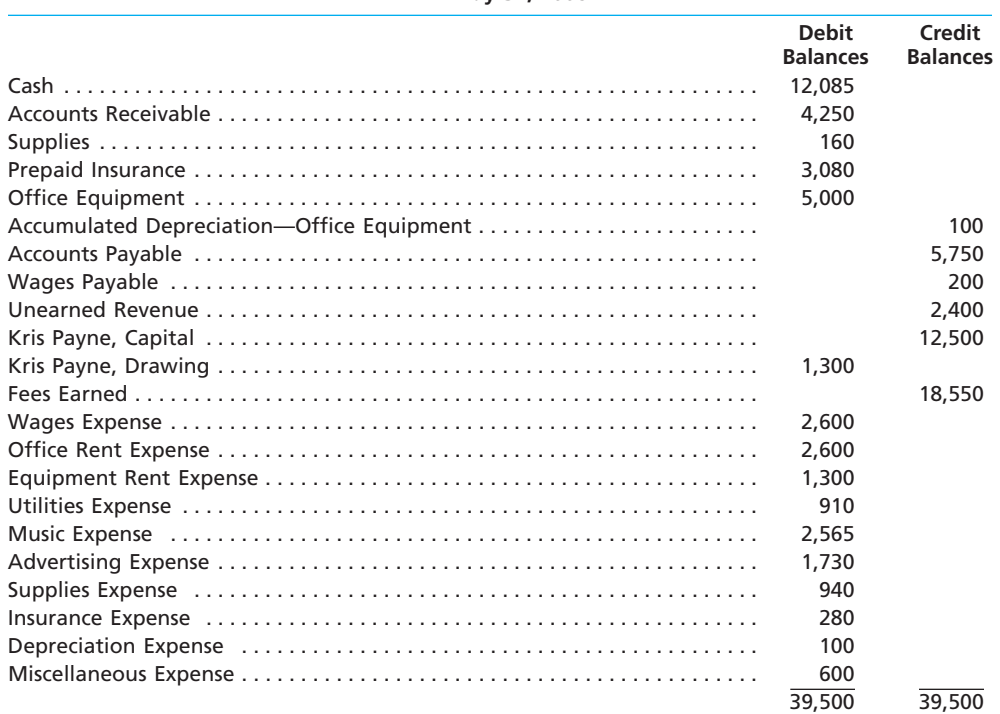

- 3. Journalize and post the closing entries. The income summary account is #33 in the ledger of Dancin Music. Indicate closed accounts by inserting a line in both Balance columns opposite the closing entry.
- 4. Prepare a post-closing trial balance.

## **Comprehensive Problem 1**

*8. Net income, \$22,160*

Kelly Pitney began her consulting business, Kelly Consulting, on April 1, 2008. The accounting cycle for Kelly Consulting for April, including financial statements, was illustrated on pages 161–174. During May, Kelly Consulting entered into the following transactions:

- May 3. Received cash from clients as an advance payment for services to be provided and recorded it as unearned fees, \$1,550.
	- 5. Received cash from clients on account, \$1,750.
	- 9. Paid cash for a newspaper advertisement, \$100.
	- 13. Paid Office Station Co. for part of the debt incurred on April 5, \$400.
	- 15. Recorded services provided on account for the period May 1–15, \$5,100.
	- 16. Paid part-time receptionist for two weeks' salary including the amount owed on April 30, \$750.
	- 17. Recorded cash from cash clients for fees earned during the period May 1–16, \$7,380.
	- 20. Purchased supplies on account, \$500.
	- 21. Recorded services provided on account for the period May 16–20, \$2,900.
	- 25. Recorded cash from cash clients for fees earned for the period May 17–23, \$4,200.
	- 27. Received cash from clients on account, \$6,600.
	- 28. Paid part-time receptionist for two weeks' salary, \$750.
	- 30. Paid telephone bill for May, \$150.
	- 31. Paid electricity bill for May, \$225.
	- 31. Recorded cash from cash clients for fees earned for the period May 26–31, \$2,875.
	- 31. Recorded services provided on account for the remainder of May, \$2,200.
	- 31. Kelly withdrew \$7,500 for personal use.

200 **Chapter 4** Completing the Accounting Cycle

### **Instructions**

- 1. The chart of accounts for Kelly Consulting is shown on page 163, and the post-closing trial balance as of April 30, 2008, is shown on page 169. For each account in the postclosing trial balance, enter the balance in the appropriate Balance column of a fourcolumn account. Date the balances May 1, 2008, and place a check mark  $(\checkmark)$  in the Post Reference column. Journalize each of the May transactions in a two-column journal using Kelly Consulting's chart of accounts. (Do not insert the account numbers in the journal at this time.)
- 2. Post the journal to a ledger of four-column accounts.
- 3. Prepare an unadjusted trial balance.
- 4. At the end of May, the following adjustment data were assembled. Analyze and use these data to complete parts (5) and (6).
	- a. Insurance expired during May is \$300.
	- b. Supplies on hand on May 31 are \$950.
	- c. Depreciation of office equipment for May is \$330.
	- d. Accrued receptionist salary on May 31 is \$260.
	- e. Rent expired during May is \$1,600.
	- Unearned fees on May 31 are \$1,300.
- 5. **Optional:** Enter the unadjusted trial balance on an end-of-period spreadsheet (work sheet) and complete the spreadsheet.
- 6. Journalize and post the adjusting entries.
- 7. Prepare an adjusted trial balance.
- 8. Prepare an income statement, a statement of owner's equity, and a balance sheet.
- 9. Prepare and post the closing entries. (Income Summary is account #33 in the chart of accounts.) Indicate closed accounts by inserting a line in both the Balance columns opposite the closing entry.
- 10. Prepare a post-closing trial balance.

## **Special Activities**

#### **SA 4-1**

S

*Ethics and professional conduct in business*

**ETHICS** 

Fantasy Graphics is a graphics arts design consulting firm. Terri Bierman, its treasurer and vice president of finance, has prepared a classified balance sheet as of January 31, 2008, the end of its fiscal year. This balance sheet will be submitted with Fantasy Graphics' loan application to Booneville Trust & Savings Bank.

In the Current Assets section of the balance sheet, Terri reported a \$100,000 receivable from Kent Miles, the president of Fantasy Graphics, as a trade account receivable. Kent borrowed the money from Fantasy Graphics in November 2006 for a down payment on a new home. He has orally assured Terri that he will pay off the account receivable within the next year. Terri reported the \$100,000 in the same manner on the preceding year's balance sheet.

Evaluate whether it is acceptable for Terri Bierman to prepare the January 31, 2008, balance sheet in the manner indicated above.

**SA 4-2** *Financial statements* The following is an excerpt from a telephone conversation between Jan Young, president of Cupboard Supplies Co., and Steve Nisbet, owner of Nisbet Employment Co. *Jan:* Steve, you're going to have to do a better job of finding me a new computer programmer. That last guy was great at programming, but he didn't have any common sense. *Steve:* What do you mean? The guy had a master's degree with straight A's. *Jan:* Yes, well, last month he developed a new financial reporting system. He said we could do away with manually preparing an end-of-period spreadsheet (work sheet) and financial statements. The computer would automatically generate our financial statements with "a push of a button." *Steve:* So what's the big deal? Sounds to me like it would save you time and effort.

*Jan:* Right! The balance sheet showed a minus for supplies!

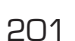

**•••••••••** 

R

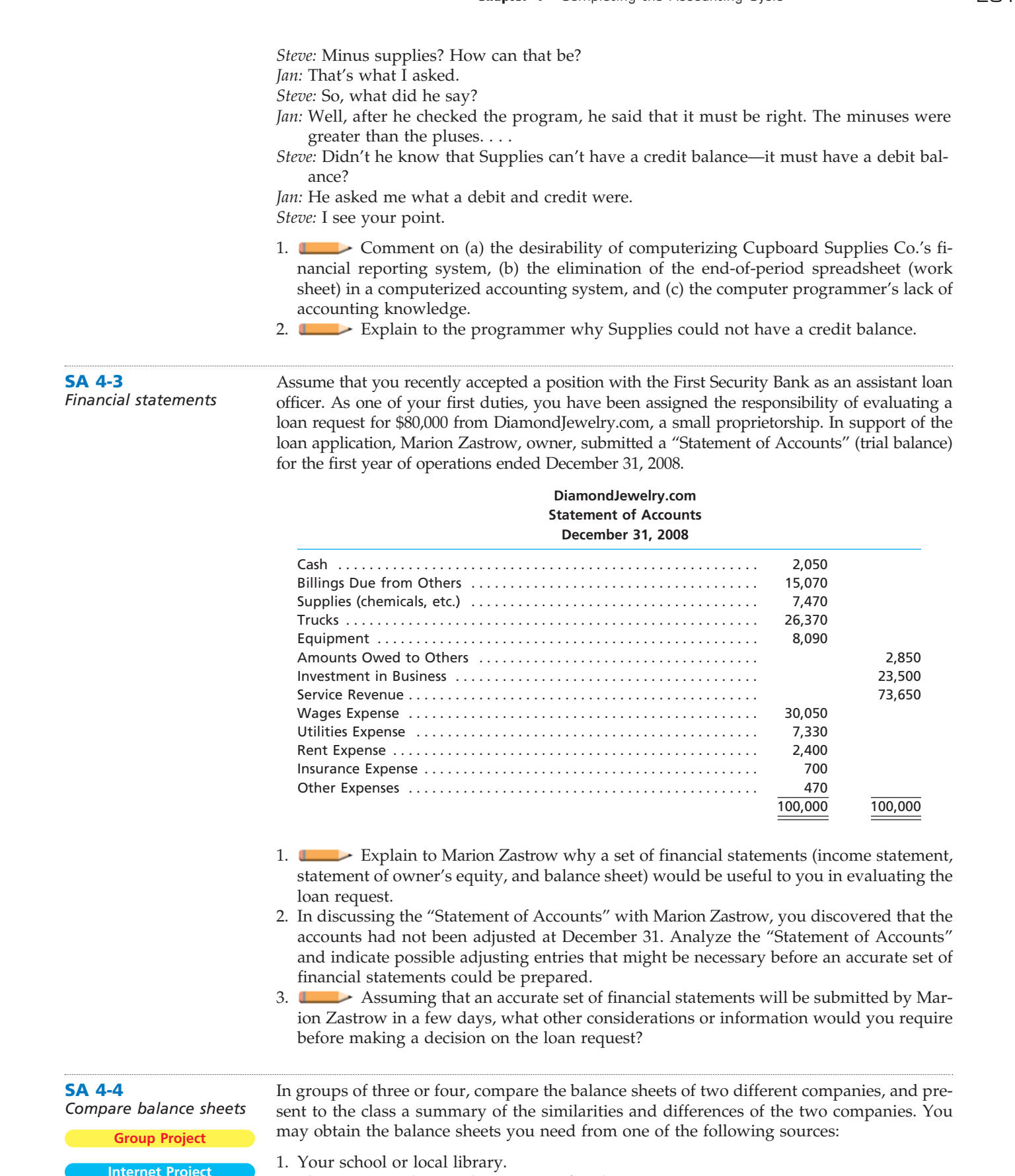

2. The investor relations department of each company.

- 3. The company's Web site on the Internet.
- 4. EDGAR (Electronic Data Gathering, Analysis, and Retrieval), the electronic archives of financial statements filed with the Securities and Exchange Commission.

SEC documents can be retrieved using the EdgarScan™ service from Pricewaterhouse-Coopers at **http://edgarscan.pwcglobal.com**. To obtain annual report information, key in a company name in the appropriate space. EdgarScan will list the reports available to you for the company you've selected. Select the most recent annual report filing, identified as a 10-K or 10-K405. EdgarScan provides an outline of the report, including the separate financial statements, which can also be selected in an Excel® spreadsheet.

## **Answers to Self-Examination Questions**

- 1. **C** The drawing account, M. E. Jones, Drawing (answer C), would be extended to the Balance Sheet columns of the work sheet. Utilities Expense (answer A), Rent Revenue (answer B), and Miscellaneous Expense (answer D) would all be extended to the Income Statement columns of the work sheet.
- 2. **D** Cash or other assets that are expected to be converted to cash or sold or used up within one year or less, through the normal operations of the business, are classified as current assets on the balance sheet. Accounts Receivable (answer D) is a current asset, since it will normally be converted to cash within one year. Office Equipment (answer A), Land (answer B), and Accumulated Depreciation (answer C) are all reported in the property, plant, and equipment section of the balance sheet.
- 3. **B** The entry to close the owner's drawing account is to debit the owner's capital account and credit the drawing account (answer B).

**FINAL**

- 4. **D** Since all revenue and expense accounts are closed at the end of the period, Fees Earned (answer A), Wages Expense (answer B), and Rent Expense (answer C) would all be closed to Income Summary. Accumulated Depreciation (answer D) is a contra asset account that is not closed.
- 5. **B** Since the post-closing trial balance includes only balance sheet accounts (all of the revenue, expense, and drawing accounts are closed), Cash (answer A), Accumulated Depreciation (answer C), and J. C. Smith, Capital (answer D) would appear on the postclosing trial balance. Fees Earned (answer B) is a temporary account that is closed prior to preparing the post-closing trial balance.

*<u>Presentation</u>* 

# **chapter** 5

# **Accounting Systems**

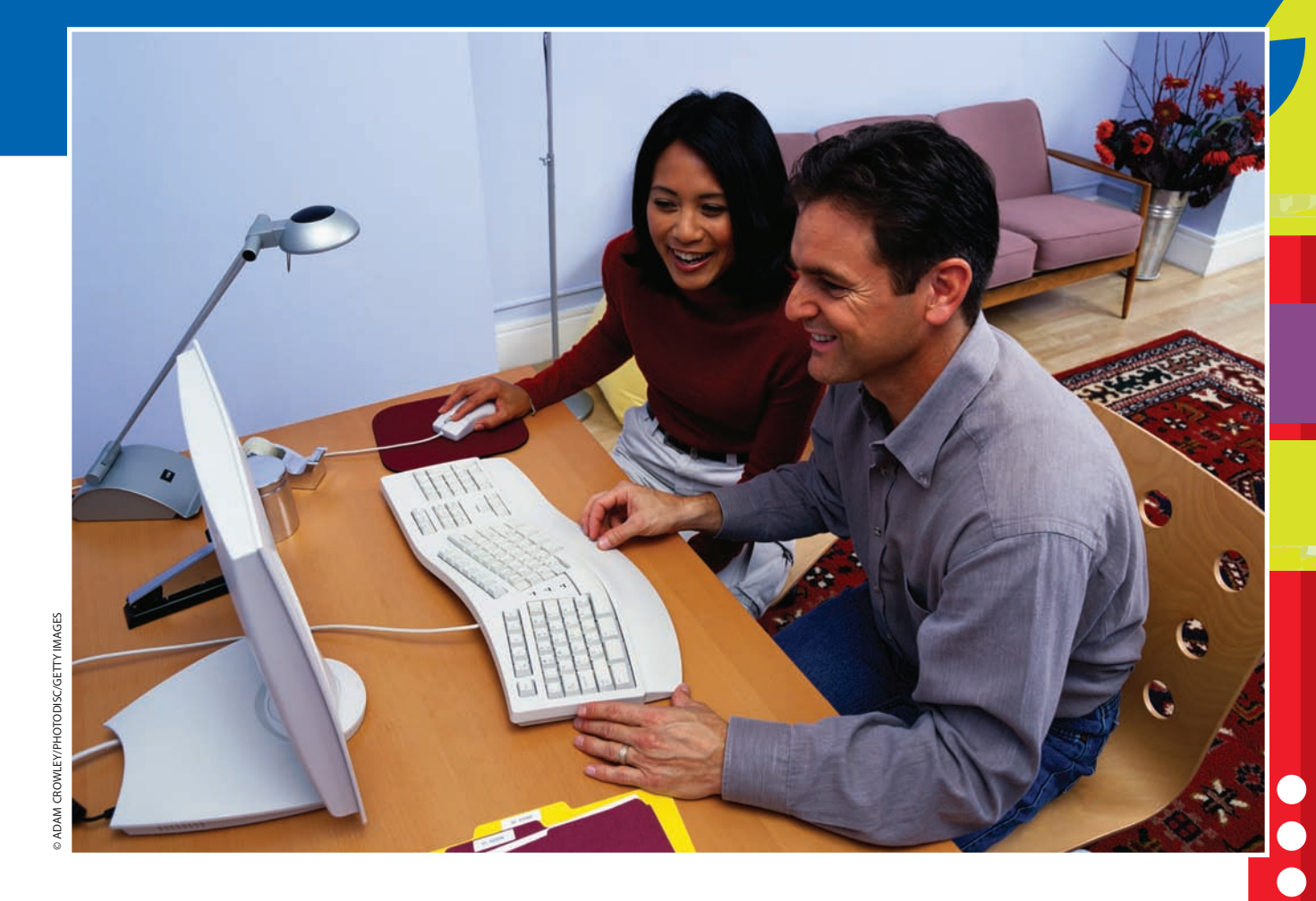

*5*

After studying this chapter, you should be able to:

*Define an accounting system and describe its implementation.*

*1*

*2*

*3*

- *Journalize and post transactions in a manual accounting system that uses subsidiary ledgers and special journals.*
- *Describe and give examples of additional subsidiary ledgers and modified special journals.*

## **objectives**

- *4 Apply computerized accounting to the revenue and collection cycle.*
	- *Describe the basic features of e-commerce.*

## **Intuit Inc.**

hether you realize it or not, you likely interact with accounting systems. For example, your checkbook register is a type of accounting system. When you **Make a deposit, you realize it or not, you likely interact with accounting systems. For example, your checkbook register is a type of accounting system. When you make a deposit, you record an addition to your cash;** when you write a check, you record a reduction in your cash. Such a simple accounting system works well for a person with just a few transactions per month. However, over time, you may find that your financial affairs will become more complex and involve many different types of transactions, including investments and loan payments. At this point, a simple checkbook register may not be sufficient for managing your financial affairs. Personal financial planning software, such as Intuit's Quicken®, can be useful when your financial affairs reach this level of complexity.

What happens if you decide to begin a small business? Now the transactions occurring every month have expanded and involve customers, vendors, and

employees. As a result, the accounting system will need to grow with this complexity. Thus, many small businesses will use small-business accounting soft-

ware, such as Intuit's QuickBooks®, as their first accounting system. As a business grows, more sophisticated accounting systems will be needed. Companies such as SAP, Oracle, NetSuite Inc., and Sage Software, Inc. offer accounting system solutions for businesses that become larger with more complex accounting needs.

Accounting systems used by large and small businesses employ the basic principles of the accounting cycle discussed in the previous chapters. However, these accounting systems include features that simplify the recording and summary process. In this chapter, we will discuss these simplifying procedures as they apply to both manual and computerized environments.

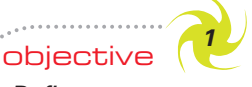

*Define an accounting system and describe its implementation.*

## **Enetsolutions**

## **Basic Accounting Systems**

In the four previous chapters, we developed an accounting system for NetSolutions. An **accounting system** is the methods and procedures for collecting, classifying, summarizing, and reporting a business's financial and operating information. The accounting system for most businesses, however, is more complex than NetSolutions'. Accounting systems for large businesses must be able to collect, accumulate, and report many types of transactions. For example, American Airlines' accounting system collects and maintains information on ticket reservations, credit card collections, aircraft maintenance, employee hours, frequent-flier mileage balances, fuel consumption, and travel agent commissions, just to name a few. As you might expect, American Airlines' accounting system has evolved as the company has grown.

Accounting systems evolve through a three-step process as a business grows and changes. The first step in this process is *analysis*, which consists of (1) identifying the needs of those who use the business's financial information and (2) determining how the system should provide this information. For NetSolutions, we determined that Chris Clark would need financial statements for the new business. In the second step, the system is *designed* so that it will meet the users' needs. For NetSolutions, a very basic manual system was designed. This system included a chart of accounts, a twocolumn journal, and a general ledger. Finally, the system is *implemented* and used. For NetSolutions, the system was used to record transactions and prepare financial statements.

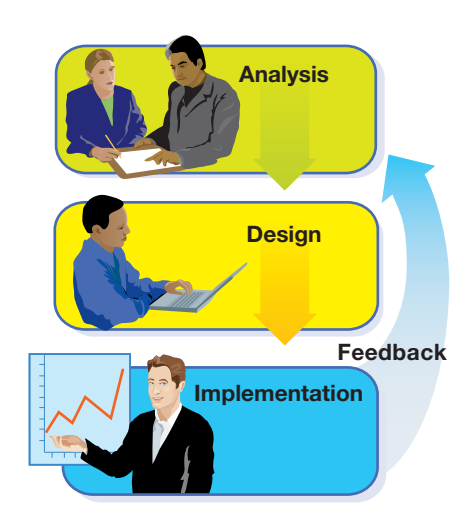

Once a system has been implemented, *feedback*, or input, from the users of the information can be used to analyze and improve the system. For example, in later chapters we will see that NetSolutions will expand its chart of accounts as it becomes a more complex business.

Internal controls and information processing methods are essential in an accounting system. **Internal controls** are the policies and procedures that protect assets from misuse, ensure that business information is accurate, and ensure that laws and regulations are being followed. We will discuss internal controls in more detail in Chapter 8. *Processing methods* are the means by which the system collects, summarizes, and reports accounting information. These methods may be either *manual* or *computerized*. In the following sections, we will first discuss manual accounting systems that use special journals and then computerized accounting systems.

## **Manual Accounting Systems**

Accounting systems may be either manual or computerized. Understanding a manual accounting system assists in recognizing the relationships between accounting data and accounting reports. In addition, most computerized systems use principles used in a manual system. Therefore, we illustrate the manual system first.

In preceding chapters, all transactions for NetSolutions were manually recorded in an all-purpose (two-column) journal. The journal entries were then posted individually to the accounts in the ledger. Such manual accounting systems are simple to use and easy to understand. Manually kept records may serve a business reasonably well when the amount of data collected, stored, and used is relatively small. For a large business, such manual processing is too costly and time consuming; thus, a computerized system is preferred. For example, a large company such as Verizon Communications has millions of telephone fees earned on account with millions of customers daily. Each telephone fee on account requires an entry debiting Accounts Receivable and crediting Fees Earned. In addition, a record of each customer's receivable must be kept. Clearly, a simple manual system would not serve the business needs of Verizon Communications.

When a business has a large number of similar transactions, using an all-purpose journal is inefficient and impractical. In such cases, subsidiary ledgers and special journals are useful. As a business becomes more complex, the manual system can be supplemented or replaced by a computerized system. Although we will illustrate the manual use of subsidiary ledgers and special journals, the basic principles described in the following paragraphs also apply to a computerized accounting system.

## **SUBSIDIARY LEDGERS**

An accounting system should be designed to provide information on the amounts due from various customers (accounts receivable) and amounts owed to various creditors (accounts payable). A separate account for each customer and creditor could be added to the ledger. However, as the number of customers and creditors increases, the ledger becomes awkward to use when it includes many customers and creditors.

A large number of individual accounts with a common characteristic can be grouped together in a separate ledger called a **subsidiary ledger**. The primary ledger, which contains all of the balance sheet and income statement accounts, is then called

objective *<sup>2</sup> Journalize and post*

*transactions in a manual accounting system that uses subsidiary ledgers and special journals.*

the **general ledger**. Each subsidiary ledger is represented in the general ledger by a summarizing account, called a **controlling account**. The sum of the balances of the accounts in a subsidiary ledger must equal the balance of the related controlling account. Thus, you may think of a subsidiary ledger as a secondary ledger that supports a controlling account in the general ledger.

The individual accounts with customers are arranged in alphabetical order in a subsidiary ledger called the **accounts receivable subsidiary ledger**, or *customers ledger*. The controlling account in the general ledger that summarizes the debits and credits to the individual customer accounts is *Accounts Receivable*. The individual accounts with creditors are arranged in alphabetical order in a subsidiary ledger called the **accounts payable subsidiary ledger**, or *creditors ledger*. The related controlling account in the general ledger is *Accounts Payable*. The relationship between the general ledger and these subsidiary ledgers is illustrated in Exhibit 1.

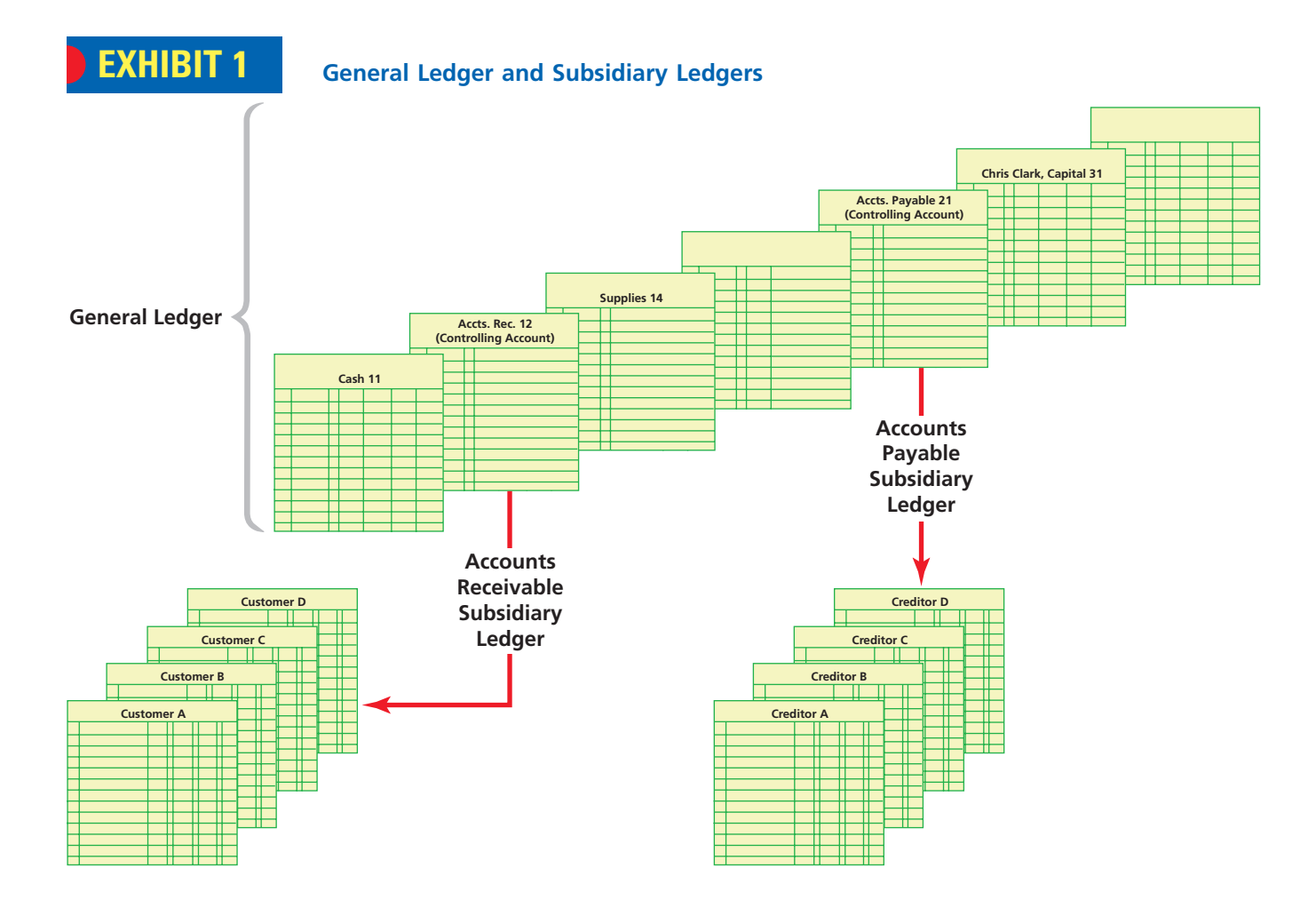

## **SPECIAL JOURNALS**

One method of processing data more efficiently in a manual accounting system is to expand the all-purpose two-column journal to a multicolumn journal. Each column in a multicolumn journal is used only for recording transactions that affect a certain account. For example, a special column could be used only for recording debits to the cash account, and another special column could be used only for recording credits to the cash account. The addition of the two special columns would eliminate the writing of *Cash* in the journal for every receipt and every payment of cash. Also, there would be no need to post each individual debit and credit to the cash account. Instead,

the *Cash Dr.* and *Cash Cr.* columns could be totaled periodically and only the totals posted. In a similar way, special columns could be added for recording credits to Fees Earned, debits and credits to Accounts Receivable and Accounts Payable, and for other entries that are often repeated.

An all-purpose multicolumn journal may be adequate for a small business that has many transactions of a similar nature. However, a journal that has many columns for recording many different types of transactions is impractical for larger businesses.

> The next logical extension of the accounting system is to replace the single multicolumn journal with several **special journals**. Each special journal is designed to be used for recording a single kind of transaction that occurs frequently. For example, since most businesses have many transactions in which cash is paid out, they will likely use a special journal for recording cash payments. Likewise, they will use another special journal for recording cash receipts. Special journals are a method of summarizing transactions, which is a basic feature of any accounting system.

The format and number of special journals that a business uses depends upon the nature of the business. A business that gives credit might use a special journal designed for recording only revenue from services provided on credit. On the other hand, a business that does not give credit would have no need for such a journal. In other cases, record-keeping costs may be reduced by using supporting documents as special journals.

The transactions that occur most often in a small- to medium-size service business and the special journals in which they are recorded are as follows:

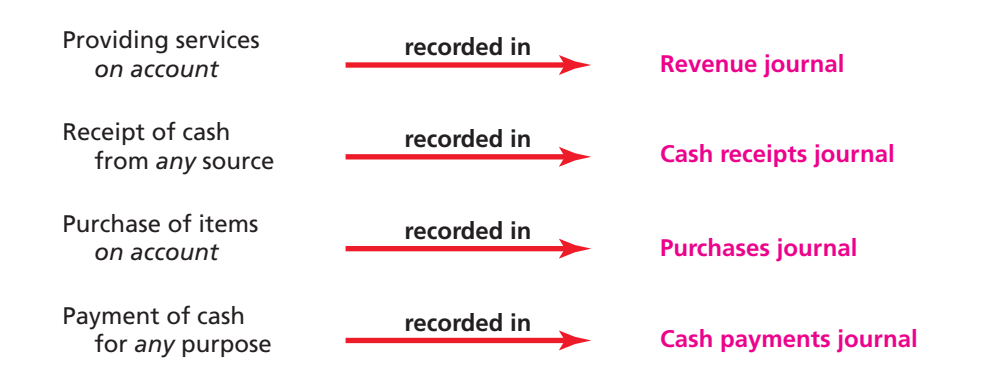

The all-purpose two-column journal, called the **general journal** or simply the *journal*, can be used for entries that do not fit into any of the special journals. For example, adjusting and closing entries are recorded in the general journal.

## **Enetsolutions**

In the following paragraphs, we illustrate special journals and subsidiary ledgers in a manual accounting system for NetSolutions. To simplify the illustration, we will use a minimum number of transactions. We will focus our discussion on two common operating cycles: (1) the revenue and collection cycle and (2) the purchase and payment cycle. We will assume that NetSolutions had the following selected general ledger balances on March 1, 2008:

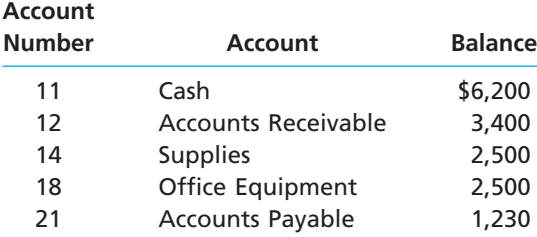

Special journals are a method of summarizing transactions.

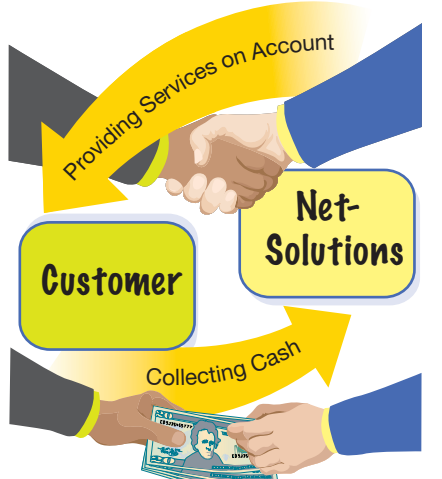

## **MANUAL ACCOUNTING SYSTEM: THE REVENUE AND COLLECTION CYCLE**

The *revenue and collection cycle* for NetSolutions consists of providing services on account and collecting cash from customers. Revenues earned on account create a customer receivable and will be recorded in a revenue journal. Customers' accounts receivable are collected and will be recorded in a cash receipts journal.

Internal control is enhanced by separating the function of recording revenue transactions in the revenue journal from recording cash collections in the cash receipts journal. For example, if these duties are separated, it is more difficult for one person to embezzle cash collections and manipulate the accounting records.

**Revenue Journal** The **revenue journal** is used only for recording *fees earned on account*. *Cash fees earned would be recorded in the cash receipts journal.* The sale of products is recorded in a sales journal, which is similar to a *revenue journal*. We will compare the efficiency of using a revenue journal with a general journal by assuming that NetSolutions recorded the following revenue transactions in a general journal:

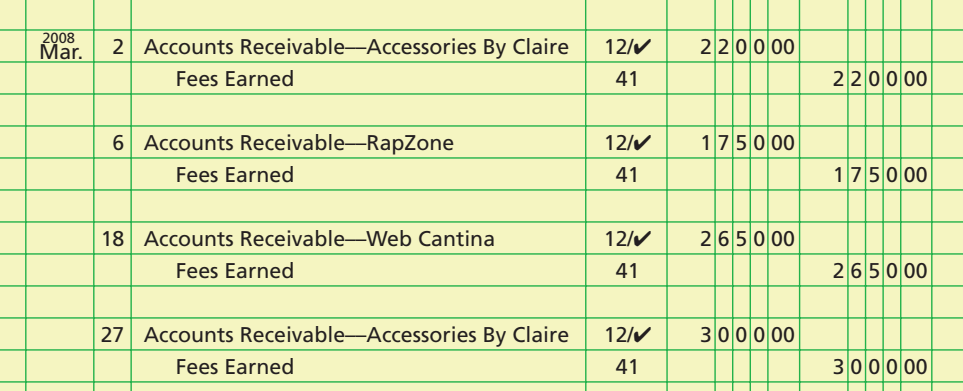

For these four transactions, NetSolutions recorded eight account titles and eight amounts. In addition, NetSolutions made 12 postings to the ledgers—four to Accounts Receivable in the general ledger, four to the accounts receivable subsidiary ledger (indicated by each check mark), and four to Fees Earned in the general ledger. These transactions could be recorded more efficiently in a revenue journal, as shown in Exhibit 2. In each revenue transaction, the amount of the debit to Accounts Receivable is the same as the amount of the credit to Fees Earned. Therefore, only a single amount column is necessary. The date, invoice number, customer name, and amount are entered separately for each transaction.

## **EXHIBIT 2 Revenue Journal**

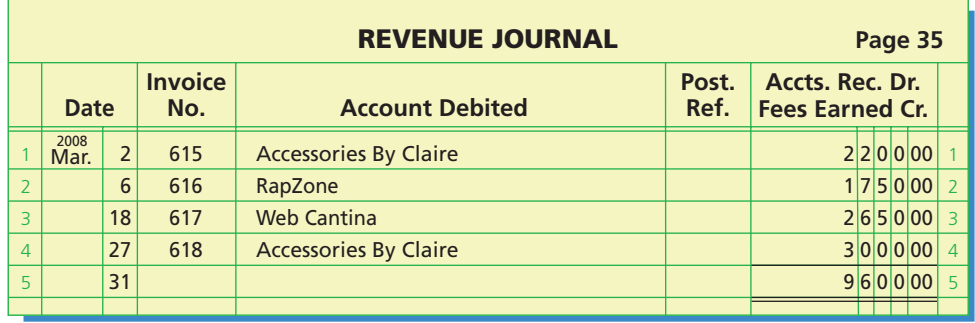

Mar. 31 R35

**Chapter 5** Accounting Systems **209** 

The basic procedure of posting from a revenue journal is shown in Exhibit 3. A single monthly total is posted to Accounts Receivable and Fees Earned in the general ledger. Each transaction, such as the \$2,200 debit to Accessories By Claire, must also be posted individually to a customer account in the accounts receivable subsidiary ledger. These postings to customer accounts should be made frequently. In this way, management has information on the current balance of each customer's account. Since the balances in the customer accounts are usually debit balances, the three-column account form shown in the exhibit is often used.

To provide a trail of the entries posted to the subsidiary ledger, the source of these entries is indicated in the *Posting Reference* column of each account by inserting the letter *R* (for revenue journal) and the page number of the revenue journal. A check mark  $(\checkmark)$  instead of a number is then inserted in the *Posting Reference* column of the revenue journal, as shown in Exhibit 3.

If a customer's account has a credit balance, that fact should be indicated by an asterisk or parentheses in the *Balance* column. When an account's balance is zero, a line may be drawn in the *Balance* column.

## **EXHIBIT 3 Revenue Journal Postings to Ledgers**

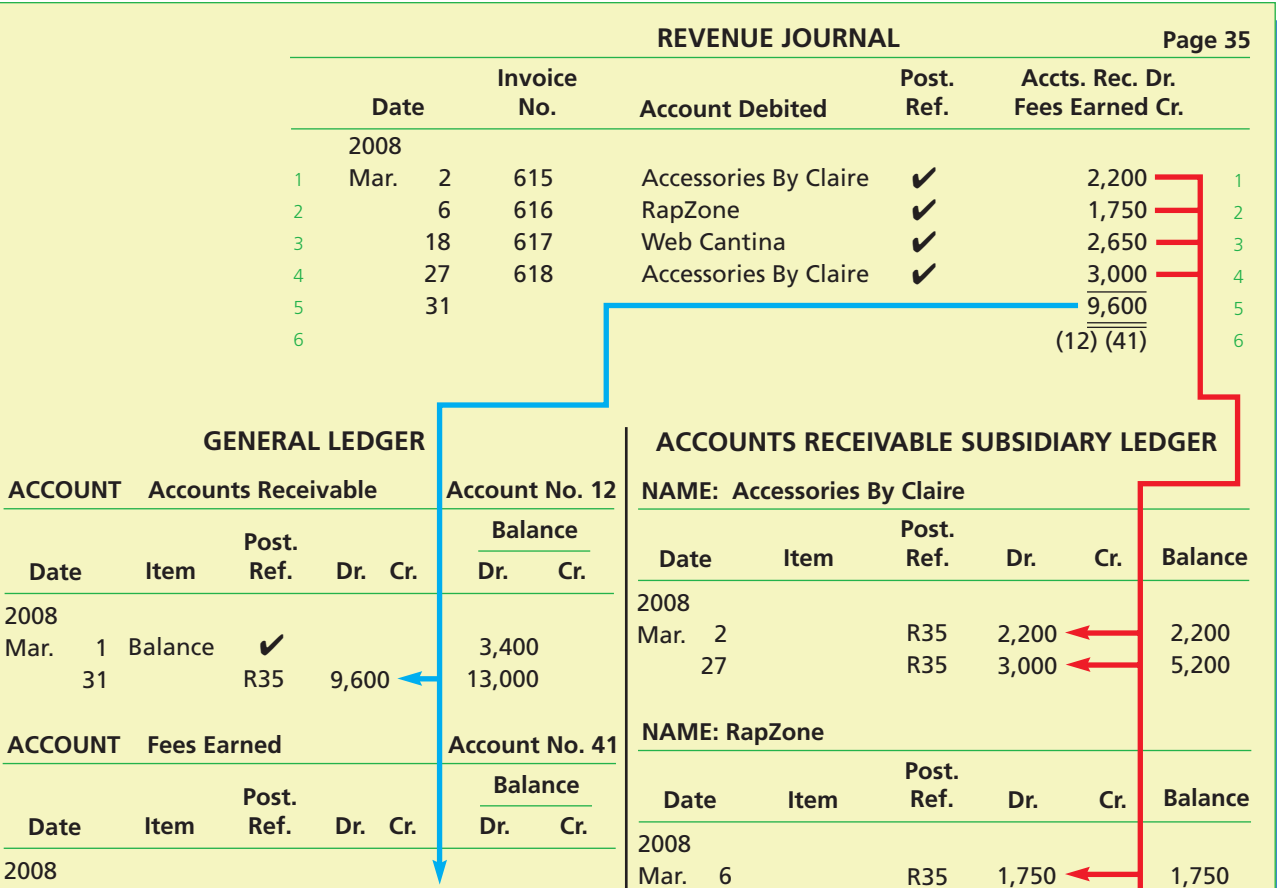

9,600 9,600

**NAME: Web Cantina**

**Post. Ref.**

**Dr. Cr. Balance**

3,400 6,050

✔ R35

2,650

**Date Item**

Balance

2008 Mar. 1 18

At the end of each month, the amount column of the revenue journal is totaled. This total is equal to the sum of the month's debits to the individual accounts in the subsidiary ledger. It is posted in the general ledger as a debit to Accounts Receivable and a credit to Fees Earned, as shown in Exhibit 3. The respective account numbers (12 and 41) are then inserted below the total in the revenue journal to indicate that the posting is completed, as shown in Exhibit 3. In this way, all of the transactions for fees earned during the month are posted to the general ledger only once—at the end of the month—greatly simplifying the posting process.

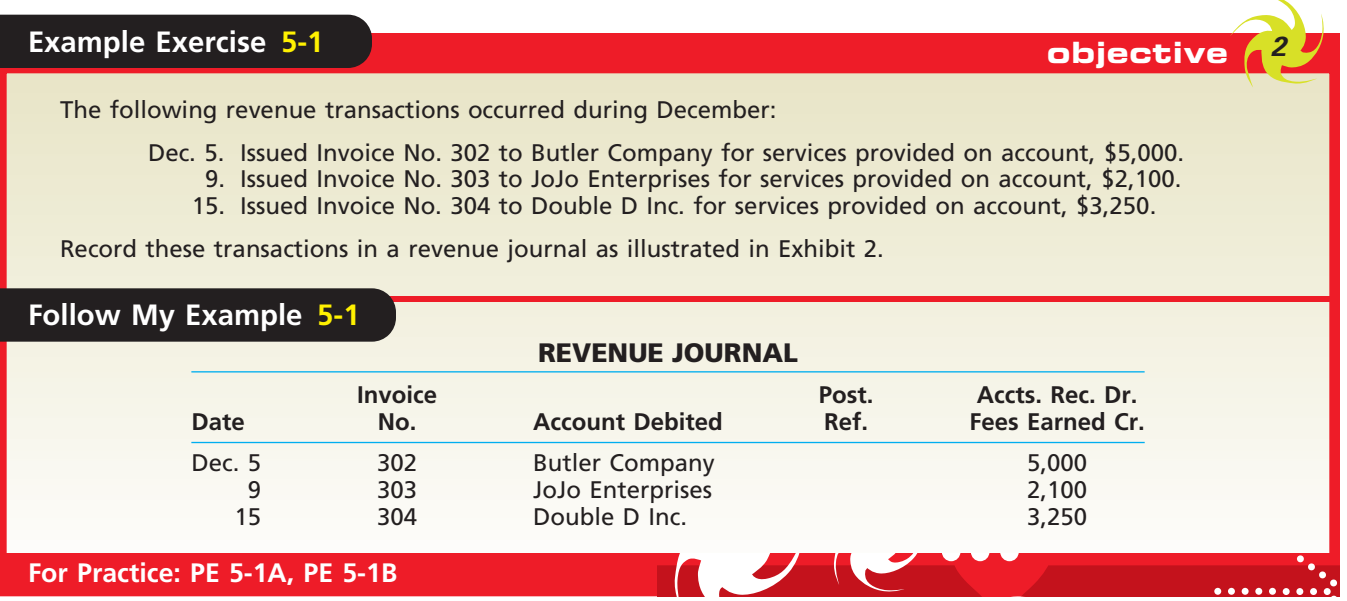

**Cash Receipts Journal** All transactions that involve the receipt of cash are recorded in a **cash receipts journal**. Thus, the cash receipts journal has a column entitled *Cash Dr.*, as shown in Exhibit 4. All transactions recorded in the cash receipts journal will involve an entry in the *Cash Dr.* column. For example, on March 28 NetSolutions received cash of \$2,200 from Accessories by Claire and entered that amount in the *Cash Dr.* column.

The kinds of transactions in which cash is received and how often they occur determine the titles of the other columns. For NetSolutions, the most frequent source of cash is collections from customers. Thus, the cash receipts journal in Exhibit 4 has an *Accounts Receivable Cr.* column. On March 28, when *Accessories By Claire* made a payment on its account, NetSolutions entered *Accessories By Claire* in the *Account Credited* column and entered *2,200* in the *Accounts Receivable Cr*. column.

The *Other Accounts Cr.* column in Exhibit 4 is used for recording credits to any account for which there is no special credit column. For example, NetSolutions received cash on March 1 for rent. Since no special column exists for Rent Revenue, NetSolutions entered *Rent Revenue* in the *Account Credited* column and entered *400* in the *Other Accounts Cr.* column.

Postings from the cash receipts journal to the ledgers of NetSolutions are also shown in Exhibit 4. This posting process is similar to that of the revenue journal. At regular intervals, each amount in the *Other Accounts Cr.* column is posted to the proper account in the general ledger. The posting is indicated by inserting the account number in the *Posting Reference* column of the cash receipts journal. The posting reference *CR* (for cash receipts journal) and the proper page number are inserted in the *Posting Reference* columns of the accounts.

The amounts in the *Accounts Receivable Cr.* column are posted individually to the customer accounts in the accounts receivable subsidiary ledger. These postings should be made frequently. The posting reference *CR* and the proper page number are inserted

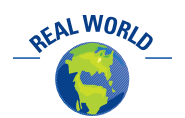

Invoices that have yet to be collected are often termed *open invoices.*

## **EXHIBIT 4 Cash Receipts Journal and Postings**

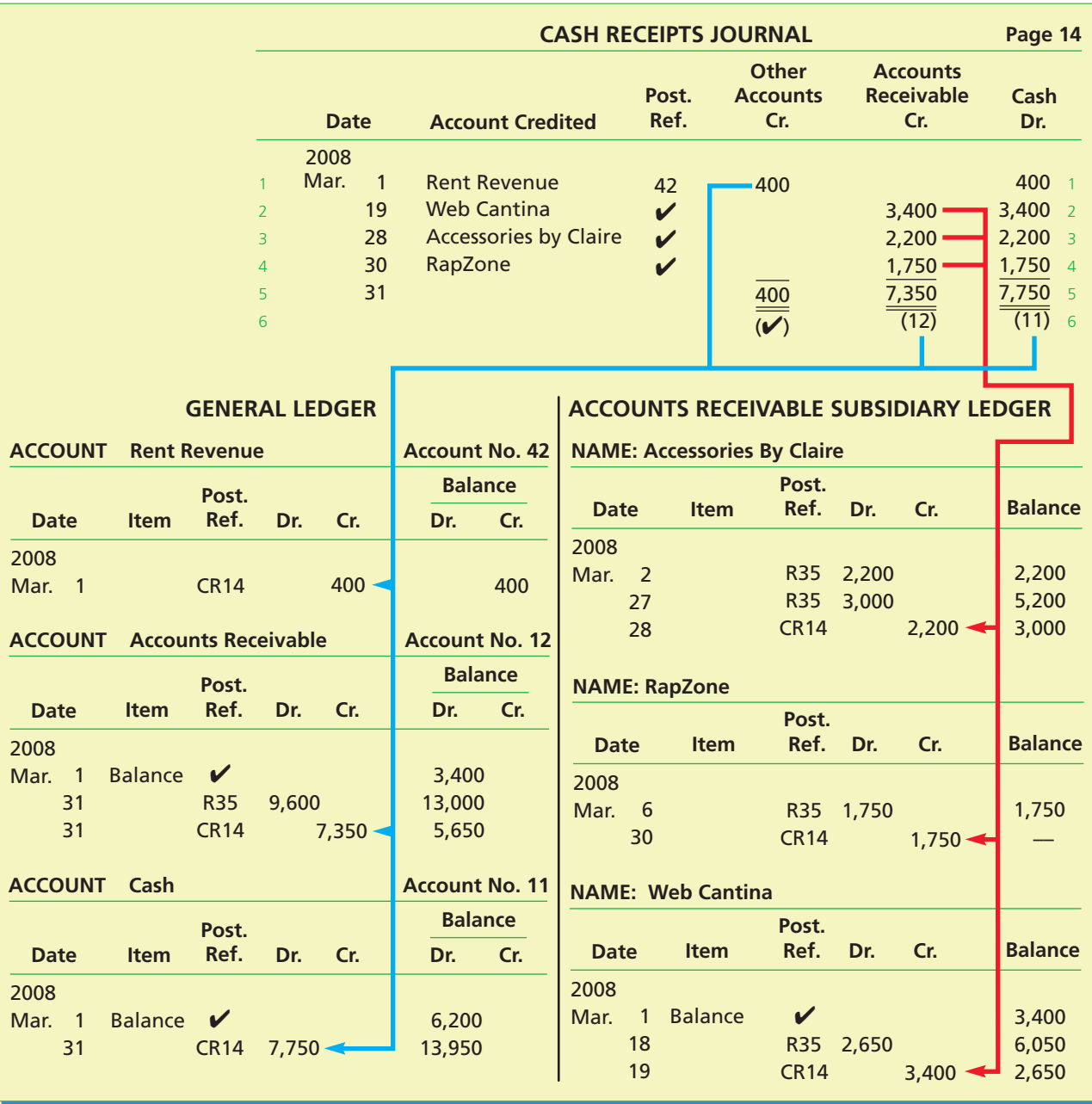

in the *Posting Reference* column of each customer's account. A check mark is placed in the *Posting Reference* column of the cash receipts journal to show that each amount has been posted. None of the individual amounts in the *Cash Dr.* column is posted separately.

At the end of the month, all of the amount columns are totaled. The debits should equal the credits. Because each amount in the *Other Accounts Cr.* column has been posted individually to a general ledger account, a check mark is inserted below the column total to indicate that no further action is needed. The totals of the *Accounts Receivable Cr.* and *Cash Dr.* columns are posted to the proper accounts in the general ledger, and their account numbers are inserted below the totals to show that the postings have been completed.

**Accounts Receivable Control and Subsidiary Ledger** After all posting has been completed for the month, the sum of the balances in the accounts receivable subsidiary ledger should be compared with the balance of the accounts receivable controlling account in the general ledger. If the controlling account and the subsidiary ledger do not agree, the error or errors must be located and corrected. The balances of the individual customer accounts may be summarized in a customer balance summary report. The total of NetSolutions' customer balance summary report, \$5,650, agrees with the balance of its accounts receivable control account on March 31, 2008, as shown below.

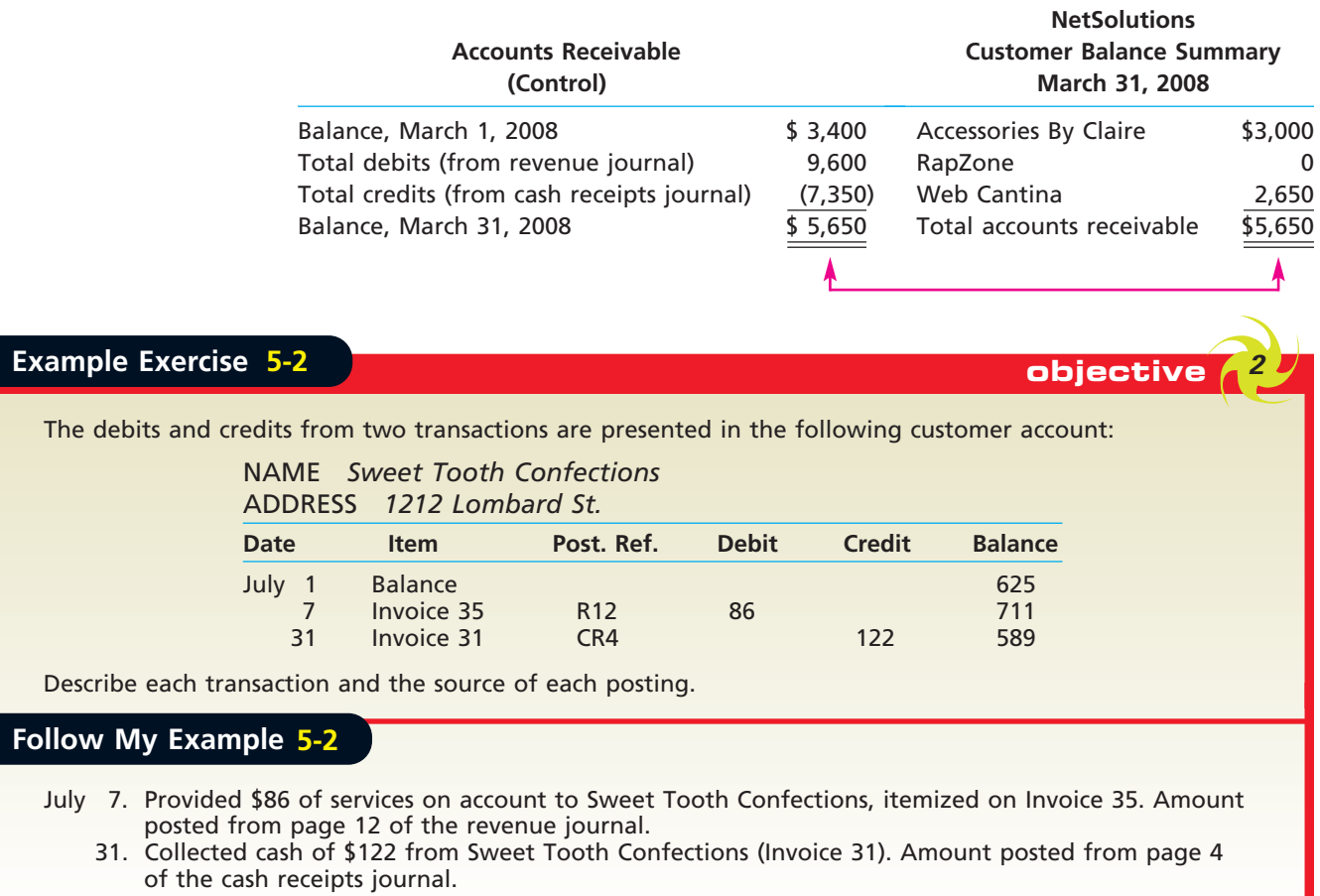

**For Practice: PE 5-2A, PE 5-2B**

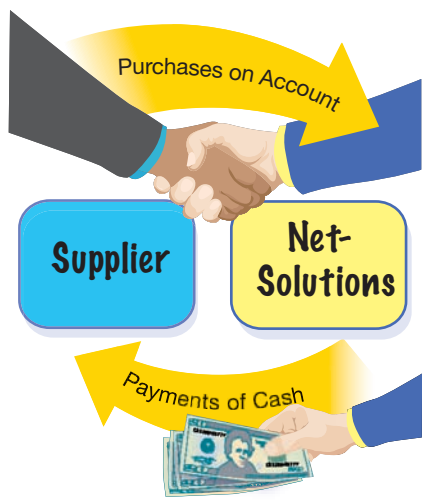

## **MANUAL ACCOUNTING SYSTEM: THE PURCHASE AND PAYMENT CYCLE**

 $\forall$ 

The *purchase and payment cycle* for NetSolutions consists of purchases on account and payments of cash to suppliers. To make purchases of supplies and other items on account requires establishing a supplier account payable. These transactions will be recorded in a purchases journal. The payments of suppliers' accounts payable will be recorded in the cash payments journal.

Internal control is enhanced by separating the function of recording purchases in the purchases journal from recording cash payments in the cash payments journal. Separating duties in this way prevents an individual from establishing a fictitious supplier and then collecting payments for fictitious purchases from this supplier.

**Purchases Journal** The **purchases journal** is designed for recording all *purchases on account. Cash purchases would be recorded in the cash payments* *journal.* The purchases journal has a column entitled *Accounts Payable Cr.* The purchases journal also has special columns for recording debits to the accounts most often affected. Since NetSolutions makes frequent debits to its supplies account, a *Supplies Dr.* column is included for these transactions. For example, as shown in Exhibit 5, NetSolutions recorded the purchase of supplies on March 3 by entering *600* in the *Supplies Dr.* column, *600* in the *Accounts Payable Cr.* column, and *Howard Supplies* in the *Account Credited* column.

The *Other Accounts Dr.* column in Exhibit 5 is used to record purchases, on account, of any item for which there is no special debit column. The title of the account to be

## **EXHIBIT 5 Purchases Journal and Postings**

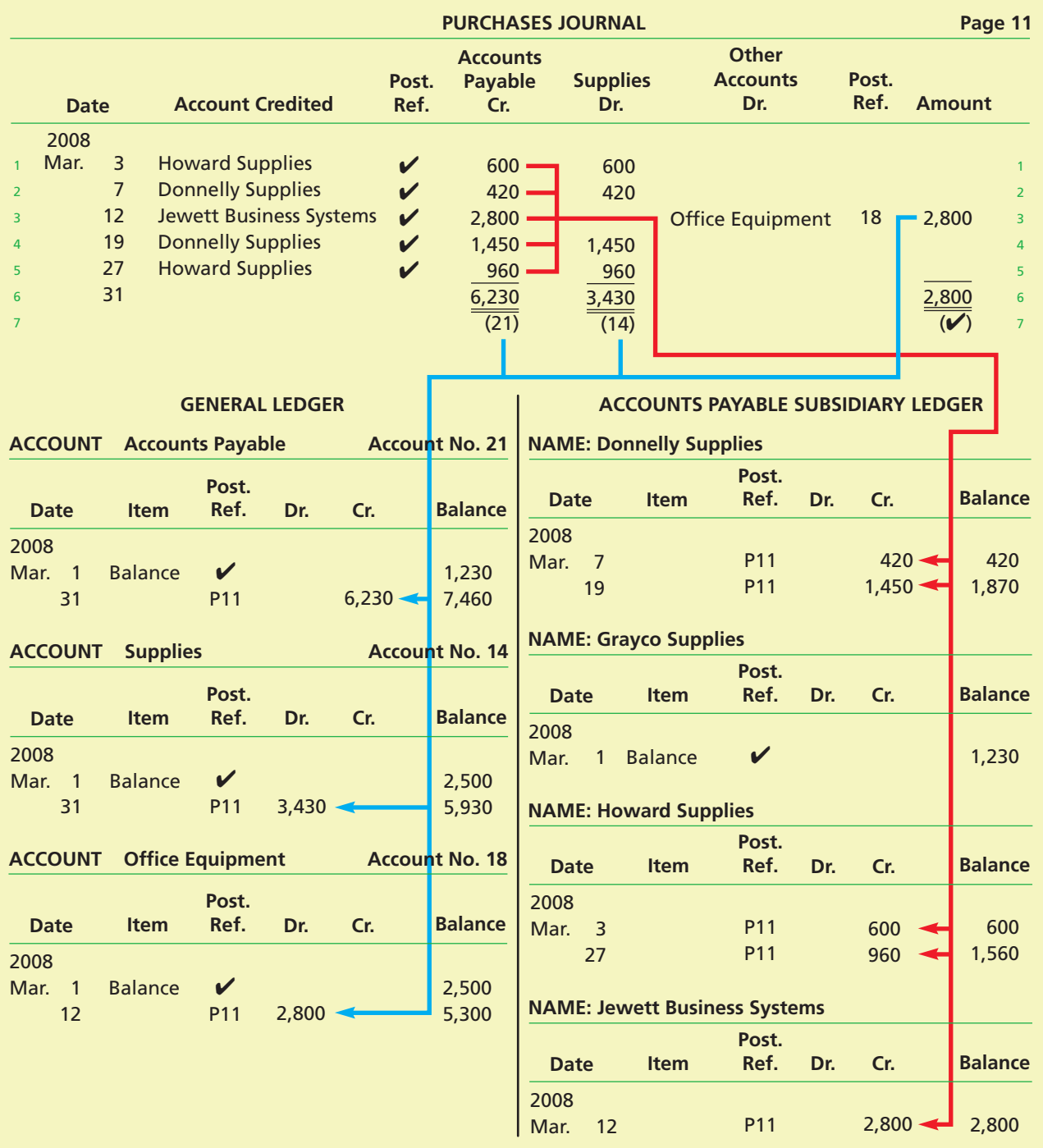

 $\overline{\phantom{a}}$ 

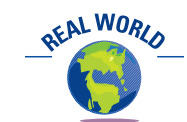

Purchases are often initiated with a request to a vendor, termed a *purchase order.*

debited is entered in the *Other Accounts Dr.* column, and the amount is entered in the *Amount* column. For example, NetSolutions recorded the purchase of office equipment on account on March 12 by entering *Office Equipment* in the *Other Accounts Dr.* column, *2,800* in the *Amount* column, *2,800* in the *Accounts Payable Cr.* column, and *Jewett Business Systems* in the *Account Credited* column.

Postings from the purchases journal to the ledgers of NetSolutions are also shown in Exhibit 5. The principles used in posting the purchases journal are similar to those used in posting the revenue and cash receipts journals. The source of the entries posted to the subsidiary and general ledgers is indicated in the *Posting Reference* column of each account by inserting the letter *P* (for purchases journal) and the page number of the purchases journal. A check mark  $(\checkmark)$  is inserted in the *Posting Reference* column of the purchases journal after each credit is posted to a creditor's account in the accounts payable subsidiary ledger.

At regular intervals, the amounts in the *Other Accounts Dr.* column are posted to the accounts in the general ledger. As each amount is posted, the related general ledger account number is inserted in the *Posting Reference* column of the *Other Accounts* section.

At the end of each month, the amount columns in the purchases journal are totaled. The sum of the two debit column totals should equal the sum of the credit column.

The totals of the *Accounts Payable Cr.* and *Supplies Dr.* columns are posted to the appropriate general ledger accounts in the usual manner, with the related account numbers inserted below the column totals. Because each amount in the *Other Accounts Dr.* column was posted individually, a check mark is placed below the \$2,800 total to show that no further action is needed.

## **Example Exercise 5-3 objective** *<sup>2</sup>*

The following purchase transactions occurred during October for Helping Hand Cleaners:

- Oct. 11. Purchased cleaning supplies for \$235, on account, from General Supplies. 19. Purchased cleaning supplies for \$110, on account, from Hubble Supplies.
	- 24. Purchased office equipment for \$850, on account, from Office Warehouse.

Record these transactions in a purchases journal as illustrated at the top of Exhibit 5.

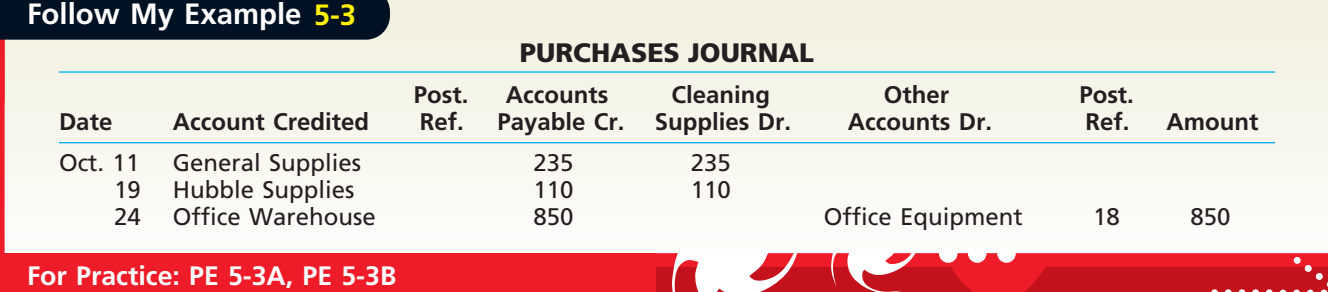

**Cash Payments Journal** The special columns for the **cash payments journal** are determined in the same manner as for the revenue, cash receipts, and purchases journals. The determining factors are the kinds of transactions to be recorded and how often they occur.

The cash payments journal has a *Cash Cr.* column, as shown in Exhibit 6. All transactions recorded in the cash payments journal will involve an entry in this column. Payments to creditors on account happen often enough to require an *Accounts Payable Dr.* column. Debits to creditor accounts for invoices paid, often called *bills*, are recorded in the *Accounts Payable Dr.* column. For example, on March 15 NetSolutions paid \$1,230 on its account with Grayco Supplies. NetSolutions recorded this transaction by entering *1,230* in the *Accounts Payable Dr.* column, *1,230* in the *Cash Cr.* column, and *Grayco Supplies* in the *Account Debited* column.

 $\blacksquare$ 

 $\overline{\phantom{a}}$ 

## **EXHIBIT 6 Cash Payments Journal and Postings**

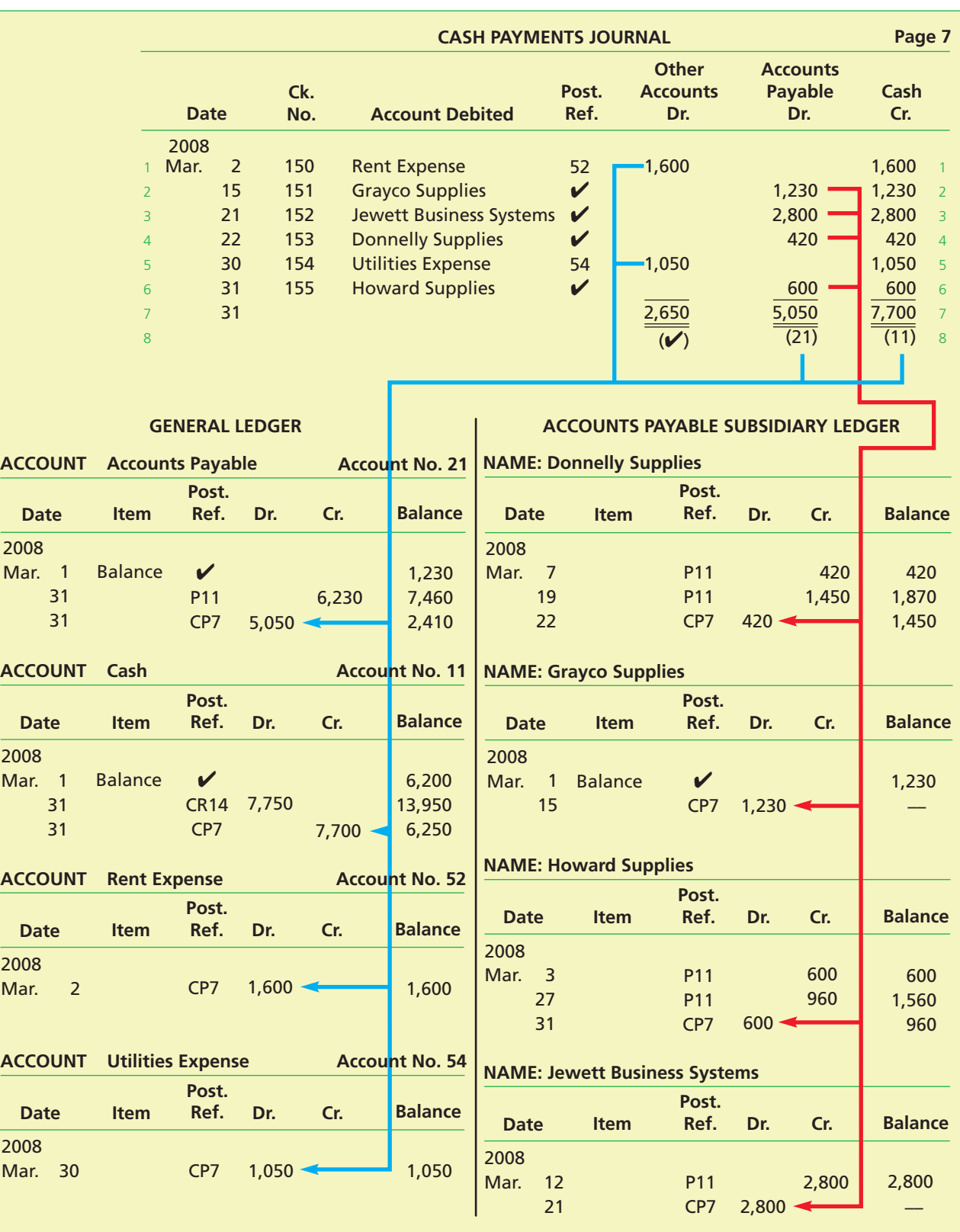

 $\forall$ 

NetSolutions makes all payments by check. As each transaction is recorded in the cash payments journal, the related check number is entered in the column at the right of the *Date* column. The check numbers are helpful in controlling cash payments, and they provide a useful cross-reference.

The *Other Accounts Dr.* column is used for recording debits to any account for which there is no special column. For example, NetSolutions paid \$1,600 on March 2 for rent. The transaction was recorded by entering *Rent Expense* in the space provided and *1,600* in the *Other Accounts Dr.* and *Cash Cr.* columns.

Postings from the cash payments journal to the ledgers of NetSolutions are also shown in Exhibit 6. The amounts entered in the *Accounts Payable Dr.* column are posted to the individual creditor accounts in the accounts payable subsidiary ledger. These postings should be made frequently. After each posting, *CP* (for cash payments journal) and the page number of the journal are inserted in the *Posting Reference* column of the account. A check mark is placed in the *Posting Reference* column of the cash payments journal to indicate that each amount has been posted.

At regular intervals, each item in the *Other Accounts Dr.* column is also posted individually to an account in the general ledger. The posting is indicated by writing the account number in the *Posting Reference* column of the cash payments journal.

At the end of the month, each of the amount columns in the cash payments journal is totaled. The sum of the two debit totals is compared with the credit total to determine their equality. A check mark is placed below the total of the *Other Accounts Dr.* column to indicate that no further action is needed. When each of the totals of the other two columns is posted to the general ledger, an account number is inserted below each column total.

**Accounts Payable Control and Subsidiary Ledger** After all posting has been completed for the month, the sum of the balances in the accounts payable subsidiary ledger should be compared with the balance of the accounts payable control account in the general ledger. If the controlling account and the subsidiary ledger do not agree, the error or errors must be located and corrected. The balances of the individual creditor (supplier) accounts may be summarized in a supplier balance summary report. The total of NetSolutions' supplier balance summary report, \$2,410, agrees with the balance of the accounts payable control account on March 31, 2008, as shown below.

**NetSolutions**

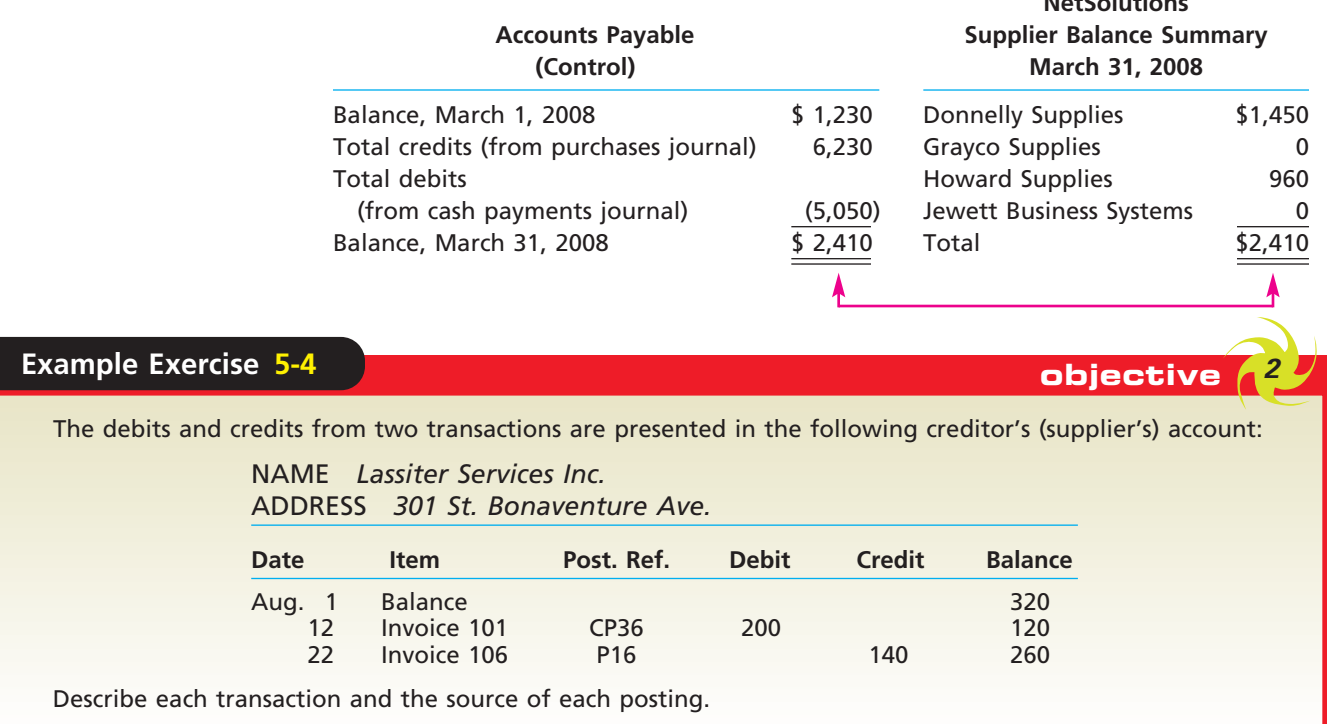

## **Follow My Example 5-4**

- Aug. 12. Paid \$200 to Lassiter Services Inc. on account (Invoice 101). Amount posted from page 36 of the cash payments journal.
	- 22. Purchased \$140 of services on account from Lassiter Services Inc. itemized on Invoice 106. Amount posted from page 16 of the purchases journal.

**For Practice: PE 5-4A, PE 5-4B**

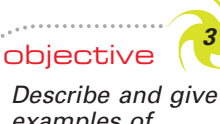

*examples of additional subsidiary ledgers and modified special journals.*

## **Adapting Manual Accounting Systems**

The preceding sections of this chapter illustrate subsidiary ledgers and special journals that are common for a medium-size business. Many businesses use subsidiary ledgers for other accounts, in addition to Accounts Receivable and Accounts Payable. Also, special journals are often adapted or modified in practice to meet the specific needs of a business. In the following paragraphs, we describe other subsidiary ledgers and modified special journals.

## **ADDITIONAL SUBSIDIARY LEDGERS**

Generally, subsidiary ledgers are used for accounts that consist of a large number of individual items, each of which has unique characteristics. For example, businesses may use a subsidiary equipment ledger to keep track of each item of equipment purchased, its cost, location, and other data. Such ledgers are similar to the accounts receivable and accounts payable subsidiary ledgers that we illustrated in this chapter.

## **MODIFIED SPECIAL JOURNALS**

A business may modify its special journals by adding one or more columns for recording transactions that occur frequently. For example, a business may collect sales taxes that must be remitted periodically to the taxing authorities. Thus, the business may add a special column for *Sales Taxes Payable Cr.* in its revenue journal, as shown below.

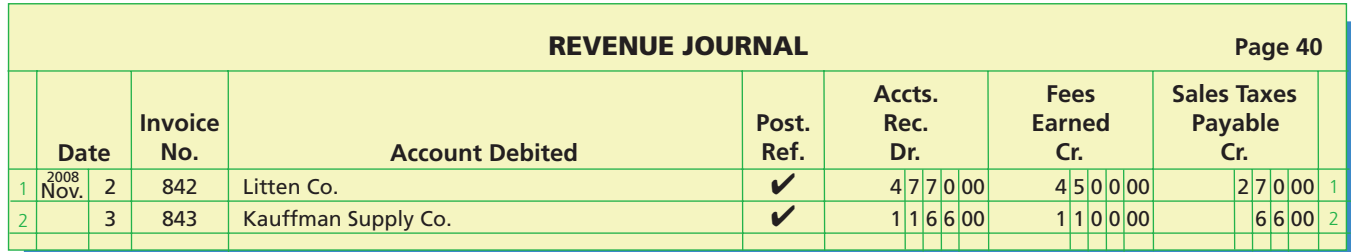

Some other examples of how special journals may be modified for a variety of different types of businesses are:

- **Farm—The purchases journal may be modified to include columns for various** types of seeds (corn, wheat), livestock (cows, hogs, sheep), fertilizer, and fuel.
- **Automobile Repair Shop—The revenue journal may be modified to include** columns for each major type of repair service. In addition, columns for warranty repairs, credit card charges, and sales taxes may be added.
- Hospital—The cash receipts journal may be modified to include columns for receipts from patients on account, from Blue Cross/Blue Shield or other major insurance reimbursers, and Medicare.

- **Movie Theater—The cash receipts journal may be modified to include columns for** revenues from admissions, gift certificates, and concession sales.
- **Restaurant**—The purchases journal may be modified to include columns for food, linen, silverware and glassware, and kitchen supplies.

Regardless of how a special journal is modified, the basic principles and procedures discussed in this chapter apply. For example, the columns in special journals are normally totaled at periodic intervals. The totals of the debit and credit columns are then compared to verify their equality before the totals are posted to the general ledger accounts.

## **Example Exercise 5-5 objective** *<sup>3</sup>*

The state of Tennessee has a 7% sales tax. Volunteer Services, Inc., a Tennessee company, had two revenue transactions as follows:

Aug. 3. Issued Invoice No. 58 to Helena Company for services provided on account, \$1,400, plus sales tax. 19. Issued Invoice No. 59 to K-Jam Enterprises for services provided on account, \$900, plus sales tax.

Record these transactions in a revenue journal as illustrated in this section.

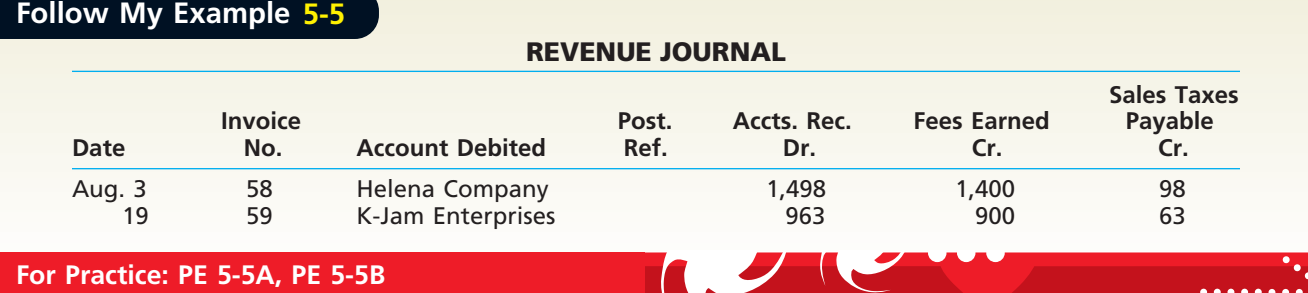

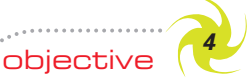

*Apply computerized accounting to the revenue and collection cycle.*

## **Computerized Accounting Systems**

Computerized accounting systems have become more widely used as the cost of hardware and software has declined. In addition, computerized accounting systems have three main advantages over manual systems. *First*, computerized systems simplify the record-keeping process. Transactions are recorded in electronic forms and, at the same time, posted electronically to general and subsidiary ledger accounts. *Second*, computerized systems are generally more accurate than manual systems. *Third*, computerized

## **Business Connections**

## **ACCOUNTING SYSTEMS AND PROFIT MEASUREMENT**

A Greek restaurant owner in Canada had his own system of accounting. He kept his accounts payable in a cigar box on the left-hand side of his cash register, his daily cash returns in the cash register, and his receipts for paid bills in another cigar box on the right. A truly "manual" system.

When his youngest son graduated as an accountant, he was appalled by his father's primitive methods. "I don't know how you can run a business that way," he said. "How do you know what your profits are?"

"Well, son," the father replied, "when I got off the boat from Greece, I had nothing but the pants I was wearing. Today, your brother is a doctor. You are an accountant. Your sister is a speech therapist. Your mother and I have a nice car, a city house, and a country home. We have a good business, and everything is paid for.  $\dots$ 

**AFALWORLD** 

"So, you add all that together, subtract the pants, and there's your profit!"
systems provide management current account balance information to support decision making, since account balances are posted as the transactions occur.

How do computerized accounting systems work? Exhibit 7 provides a general overview. Many transactions must first be authorized. This means that the transaction is approved by management before it is permitted. For example, most sales and purchase transactions must first be authorized before they are permitted. Without this step, sales may be made to customers that have insufficient credit, or purchases may be made for items that are not needed. Most computerized accounting systems include authorization steps in the software. Once authorized, the transaction can be completed. The completed transaction must be recorded in the accounting system. In computerized accounting systems, details of the specific transaction are input on a computer screen. The computer screen is often tailored to the specific transaction, much the way a special journal is tailored to a specific transaction. Once the computer screen is completed, the transaction is *submitted* into the computer system, often by the click of a button. The submitted transaction updates information in a database. A **database** collects, stores, and organizes information so it can be quickly retrieved. Once transaction details have been submitted to the database, managers are able to create reports from the database to answer questions about the business. Examples would include reports identifying the revenues of a customer, the cash receipts of a customer, or the account summary of a customer.

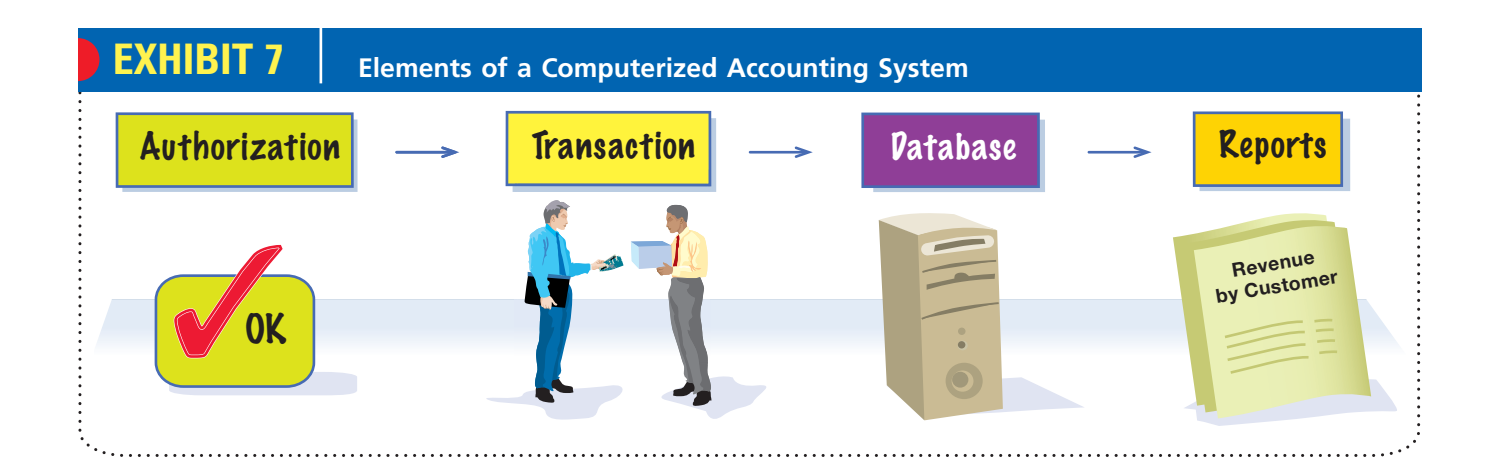

## **Enetsolutions**

While all accounting systems have these general features, the specific details can vary across accounting software solutions. We will use the popular QuickBooks<sup>®</sup> accounting software for small to medium-sized businesses to illustrate the revenue and collection cycle for NetSolutions. In this illustration, we will assume the transaction has been authorized, and thus we will focus on the transaction and reporting elements.

As shown in Exhibit 8, the first step in recording revenue in QuickBooks<sup>®</sup> is to enter the sales and customer information onto the computer screen using an electronic invoice form, as illustrated for the March 2 Accessories By Claire invoice (No. 615). An electronic form is a window that appears like a paper form. The form has spaces, or fields, in which to input information about a particular type of transaction. Many of the information spaces have pull-down lists for easy data entry. When the form is completed, it may be printed out and mailed, or e-mailed, to the customer. In addition, upon submitting the invoice form, the software automatically posts the \$2,200 debit to the Accessories By Claire customer account and the credit to Fees Earned.

In step two, the collection from the customer is received. Upon collection, the "receive payment" electronic form is opened and completed. In Exhibit 8, this form indicates that a \$2,200 payment was collected from Accessories By Claire on March 28. This amount was applied to Invoice 615, as shown by the check mark next to the March 2 date at the bottom of the form. The March 27 invoice of \$3,000 remains uncollected,

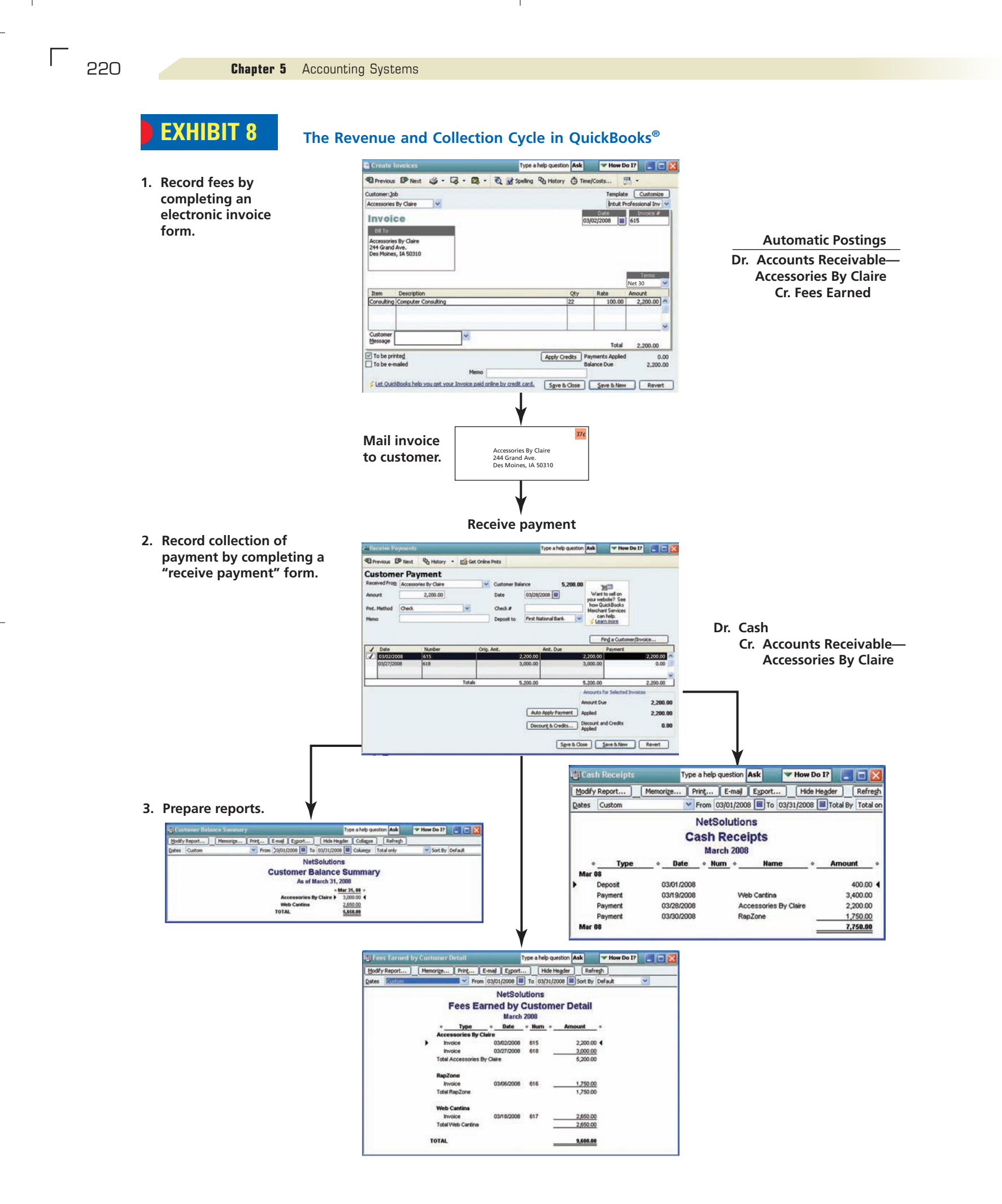

 $\overline{\wedge}$ 

as shown at the bottom of the form. When this screen is completed, a debit of \$2,200 is automatically posted to the cash account, and a credit for the same amount is posted to the Accessories By Claire account, causing the balance to be reduced from \$5,200 to \$3,000.

At any time, managers may request reports from the software. In step three, three such reports are illustrated in Exhibit 8: (1) the customer balance summary, (2) the fees earned by customer detail, and (3) the cash receipts. The reports are shown for March 31, 2008. Notice that the customer balance summary lists the outstanding accounts receivable balances by customer. These are often called the *open invoices*. This is essentially a report providing the details of the accounts receivable subsidiary ledger. It shows the same information as NetSolutions' Customer Balance Summary Report on page 212. The fees earned by customer detail provides a listing of revenue by customer, which is similar to the information listed by the revenue journal in the manual system. This listing is created from the electronic invoice form used in the first step of the cycle. The cash receipts report provides a listing of NetSolutions' cash receipts during the month. This report is similar to the information listed by the cash receipts journal in the manual system.

At the end of the month, the manual system posted revenue journal and cash collection totals to the accounts receivable controlling account. In a computerized system, special journals typically are not used. Instead, transactions are recorded in electronic forms, which are automatically posted to affected accounts at the time the form is completed. In a manual system, the controlling account balance can be reconciled to the sum of the individual customer account balances to identify any posting and mathematical errors. The computer, however, does not make posting and mathematical errors. Thus, there are no month-end postings to controlling accounts. Controlling accounts are simply the sum of the balances of any individual subsidiary account balances.

The discovery and correction of errors are also important in a computerized system. Such errors, however, are not related to mechanical posting procedures or unbalanced journal entries. A computerized accounting system does not allow these types of mechanical and arithmetic errors. Thus, trial balances are not used in a computerized environment to discover posting and mechanical errors, because the debit and credit totals will always be equal in a computerized trial balance. The trial balance can be used to evaluate the reasonableness of the account balances.

Errors can still occur in a computerized system due to errors made in recording the original transaction. Such errors include failing to record a transaction, recording a transaction more than once, using the wrong debit or credit accounts, or entering an incorrect number in both the debit and credit parts of the transaction. The discovery of such errors is often accomplished through audit procedures or objections from parties affected by the incorrect transaction, such as from an employee objecting to a missed or incorrect payroll check. Incorrectly recorded transactions can be corrected in computerized accounting systems by electronically deleting incorrect transactions and replacing them with corrected entries. When a transaction is deleted in a computerized system, the postings to the accounts are automatically deleted as well, thus removing

## **Integrity, Objectivity, and Ethics in Business**

## **ONLINE FRAUD**

Fraud accounted for over \$2.8 billion in e-commerce losses in 2005, or approximately 1.6% of all online revenue. As a result, online retailers are using address verification and credit card security codes as additional security measures. Address verification matches the customer's address to the address on file with the credit card company, while the security code is the additional four-digit code designed to reduce fictitious credit card transactions.

ETHICS

*Source:* 7th Annual CyberSource fraud survey, *CyberSource*, November 9, 2005.

the effect of the incorrect entry from the accounts. Alternatively, correcting entries may also be used as described in Chapter 2.

We have illustrated the revenue and collection cycle to help you understand how a portion of a computerized accounting system works. A similar description could be provided for the purchases and payments cycle. A description of a complete computerized accounting system is beyond our scope. However, a thorough understanding of this chapter provides a solid foundation for applying the accounting system concepts in either a manual or a computerized system.

# **E-Commerce**

The U.S. Census Bureau retail data indicate that e-commerce sales are growing at a rate of 25% per year to over \$80 billion in retail sales, representing over 2% of all retail sales.<sup>1</sup> In addition, consumers are using the Internet as a vast information source for researching prices and features for just about anything. Using the Internet to perform business transactions is termed **e-commerce**. When transactions are between a company and a consumer, it is termed B2C (business-to-consumer) e-commerce. Examples of companies engaged in B2C e-commerce include Amazon.com, Priceline.com Inc., and Dell Inc.

The B2C business adds value by allowing the consumer to shop and receive goods at home, rather than going to the store for an item. For example, Whirlpool Corporation allows consumers to use its Web site to order appliances, selecting color and other features. After paying for the appliance online with a credit card, customers can then receive direct delivery from the Whirlpool factory. Thus, the revenue and collection cycle illustrated earlier in the text under the manual system is shortened under e-commerce. For example, Whirlpool receives cash from an Internet transaction *before* the goods are actually shipped.

When transactions are conducted between a company and another company, it is termed B2B (business-to-business) e-commerce. Examples of companies engaged in B2B e-commerce include Cisco Systems, Inc., an Internet equipment manufacturer, and Bristol-Myers Squibb Company (BMS), a pharmaceutical company. BMS, for example, launched an e-procurement solution for purchasing supplies and equipment from its suppliers. The e-procurement solution streamlines the purchase and payment cycle by automating transactions and eliminating paperwork. BMS uses an Internet "market" to request vendor quotes for supplies. Vendors place bids on the Internet market and compete with other vendors for BMS's business. Using an Internet market in this way, called a *reverse auction*, is fast becoming a popular method for purchasing common items. BMS claims over \$90 million in savings by placing its purchase/payment cycle on the Internet.

The Internet creates opportunities for improving the speed and efficiency in conducting transactions. Many companies are realizing these benefits of using e-commerce in their revenue/collection and purchase/payment cycles, as illustrated above. In addition, three more advanced areas where the Internet is being used for business purposes are:

- **1. Supply chain management (SCM):** Internet applications to plan and coordinate suppliers.
- **2. Customer relationship management (CRM):** Internet applications to plan and coordinate marketing and sales effort.
- **3. Product life-cycle management (PLM):** Internet applications to plan and coordinate the product development and design process.

E-commerce also provides opportunities for faster business processes that operate at lower costs. New Internet applications are being introduced continuously as the Internet matures into a preferred method of conducting business.

objective *<sup>5</sup> Describe the basic features of e-commerce.*

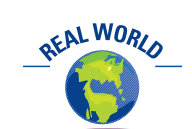

A new trend is toward application service provider (ASP) software solutions whereby the accounting system is managed and distributed over the Internet by a third party. Under this model, the software is "rented," while analysis, design, and implementation are largely provided by the ASP vendor.

<sup>1</sup> Estimated Quarterly U.S. Retail Sales: Total and E-commerce, U.S. Census Bureau, November 22, 2005.

 $\overline{\phantom{a}}$ 

**Chapter 5** Accounting Systems **223** 

 $\Box$ 

 $\overline{\mathcal{A}}$ 

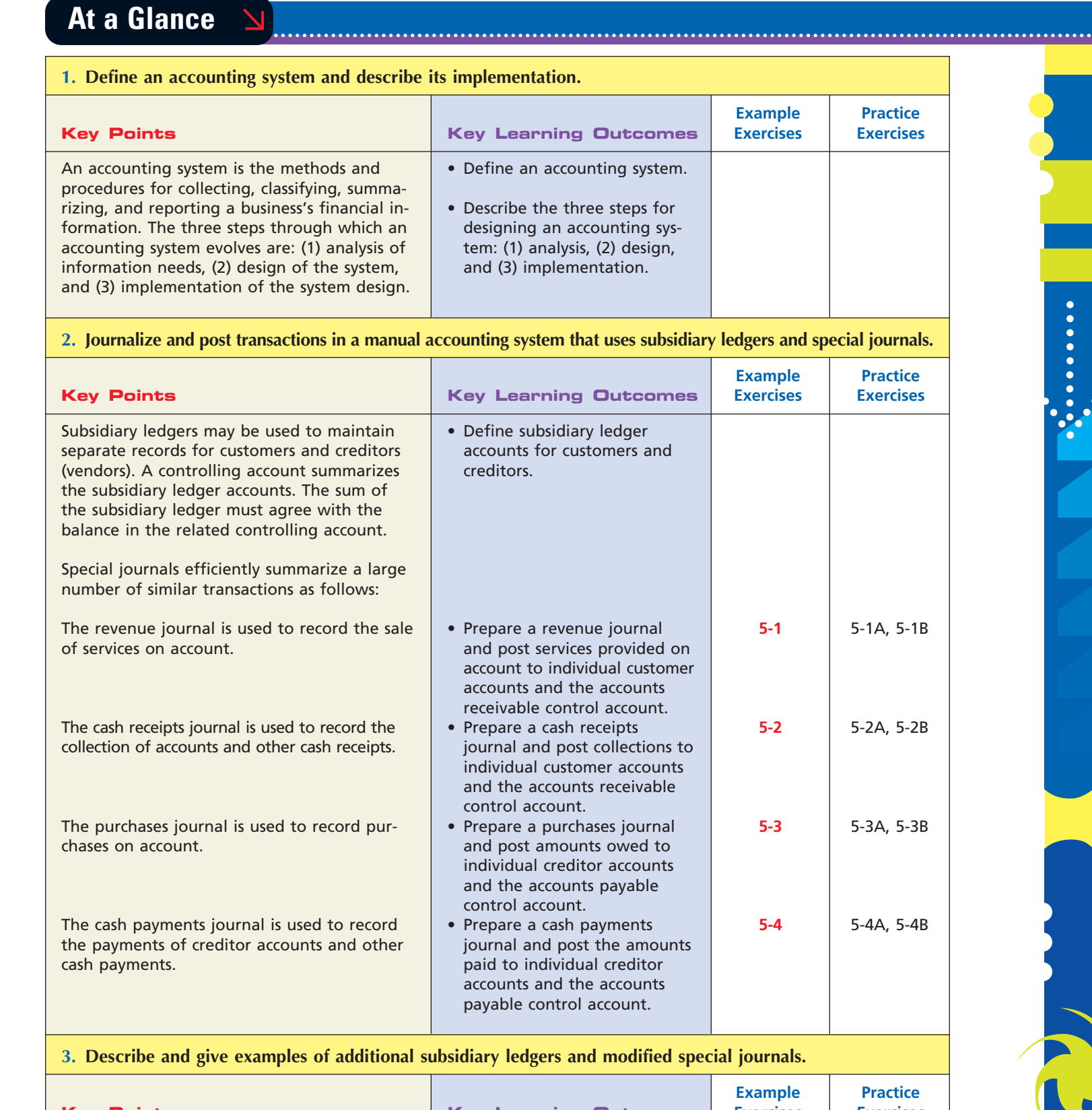

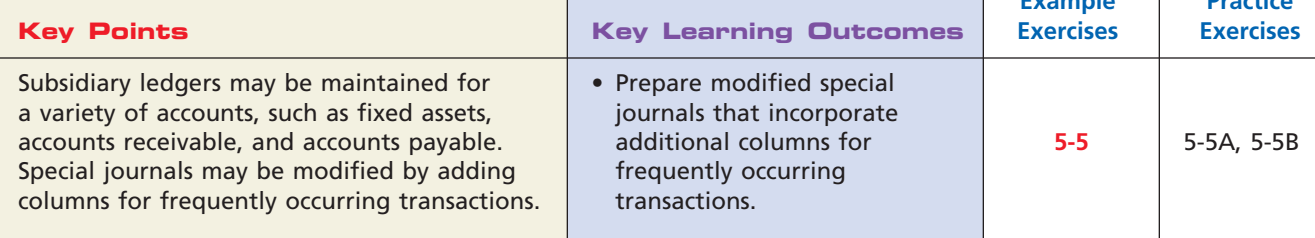

 $\forall$ 

*<u>Providence</u>* 

SSS

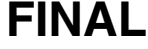

Example **Practice** 

Example **Practice** 

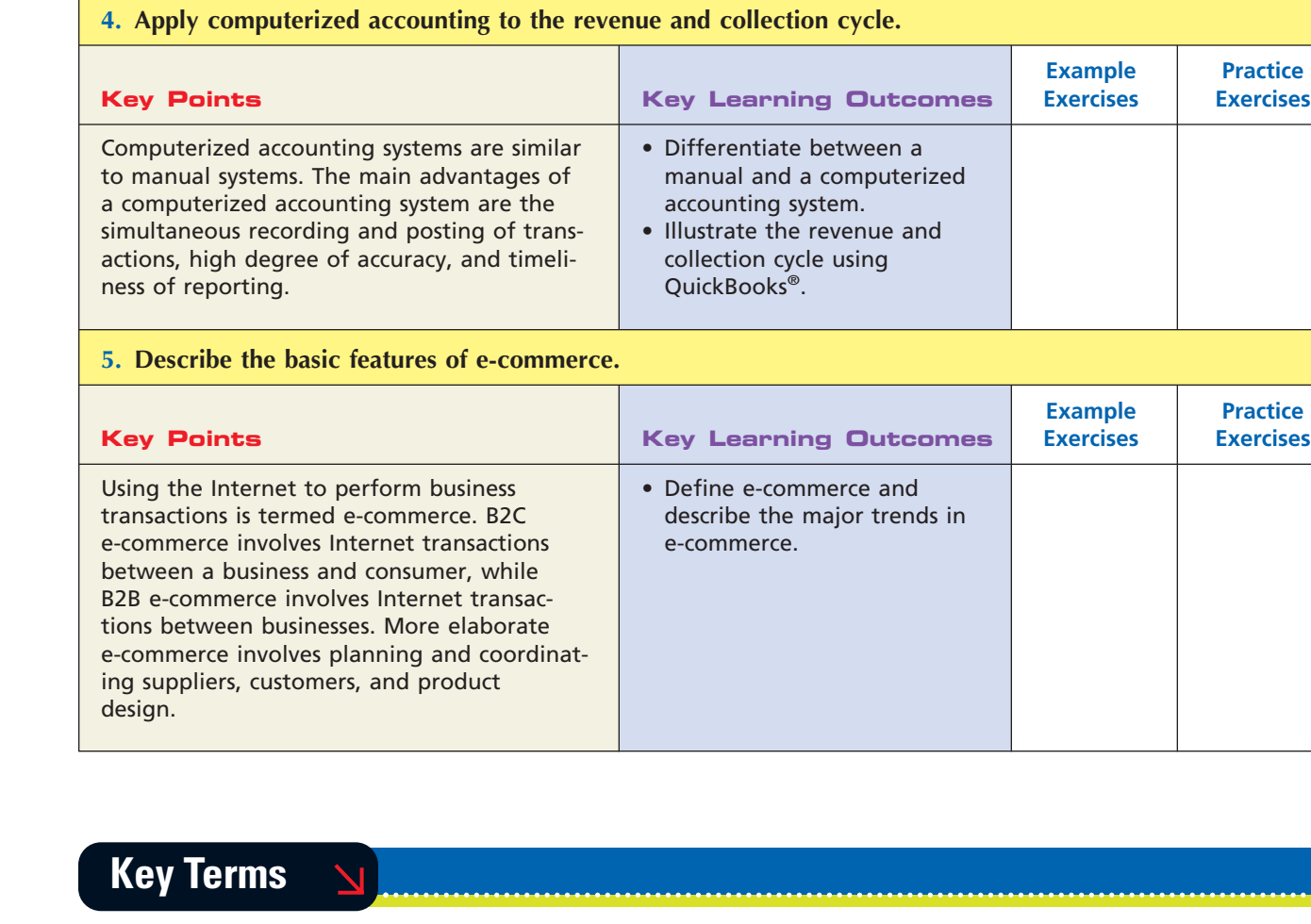

accounting system (204) accounts payable subsidiary ledger (206) accounts receivable subsidiary ledger (206) cash payments journal (214)

cash receipts journal (210) controlling account (206) database (219) e-commerce (222) general journal (207) general ledger (206)

internal controls (205) purchases journal (212) revenue journal (208) special journals (207) subsidiary ledger (205)

# **Illustrative Problem**

Selected transactions of O'Malley Co. for the month of May are as follows:

- a. May 1. Issued Check No. 1001 in payment of rent for May, \$1,200.
- b. 2. Purchased office supplies on account from McMillan Co., \$3,600.
- c. 4. Issued Check No. 1003 in payment of freight charges on the supplies purchased on May 2, \$320.
- d. 8. Provided services on account to Waller Co., Invoice No. 51, \$4,500.
- e. 9. Issued Check No. 1005 for office supplies purchased, \$450.
- f. 10. Received cash for office supplies sold to employees at cost, \$120.
- g. 11. Purchased office equipment on account from Fender Office Products, \$15,000.
- h. 12. Issued Check No. 1010 in payment of the supplies purchased from McMillan Co. on May 2, \$3,600.
- i. 16. Provided services on account to Riese Co., Invoice No. 58, \$8,000.
- j. 18. Received \$4,500 from Waller Co. in payment of May 8 invoice.
- k. 20. Invested additional cash in the business, \$10,000.
- l. May 25. Provided services for cash, \$15,900.
- m. 30. Issued Check No. 1040 for withdrawal of cash for personal use, \$1,000.
- n. 30. Issued Check No. 1041 in payment of electricity and water invoices, \$690.
- o. 30. Issued Check No. 1042 in payment of office and sales salaries for May, \$15,800.
- p. 31. Journalized adjusting entries from the work sheet prepared for the fiscal year ended May 31.

O'Malley Co. maintains a revenue journal, a cash receipts journal, a purchases journal, a cash payments journal, and a general journal. In addition, accounts receivable and accounts payable subsidiary ledgers are used.

#### **Instructions**

- 1. Indicate the journal in which each of the preceding transactions, (a) through (p), would be recorded.
- 2. Indicate whether an account in the accounts receivable or accounts payable subsidiary ledgers would be affected for each of the preceding transactions.
- 3. Journalize transactions (b), (c), (d), (h), and (j) in the appropriate journals.

#### **Solution**

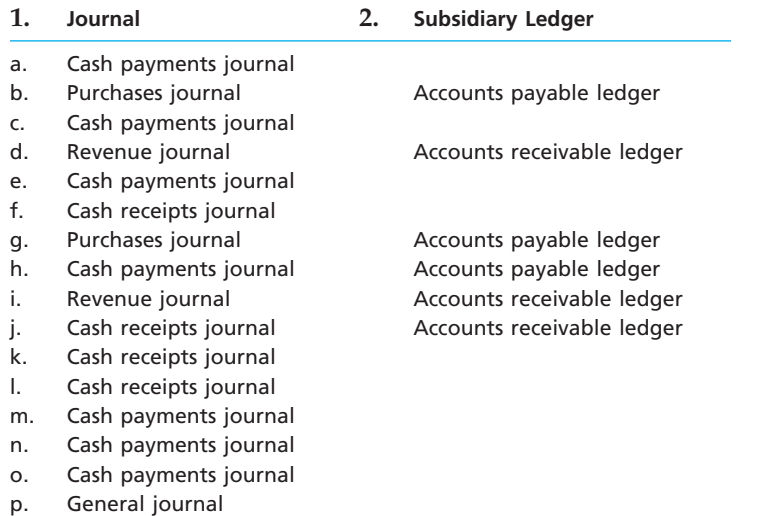

- **3.**
- **Transaction (b):**

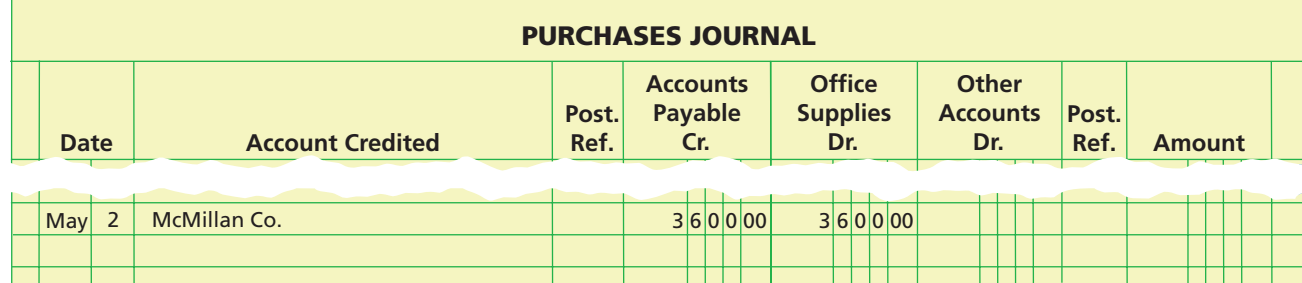

#### **Transactions (c) and (h):**

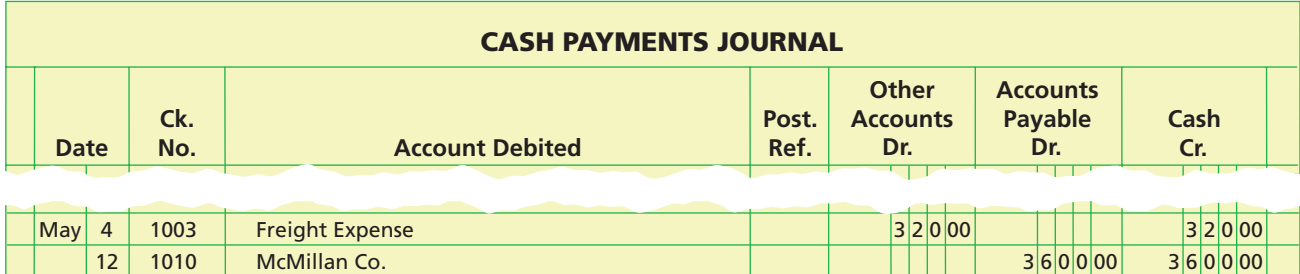

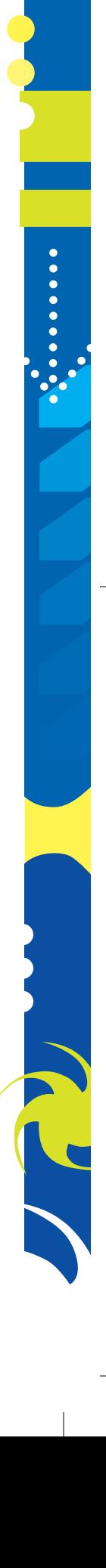

*Property* 

## **Transaction (d):**

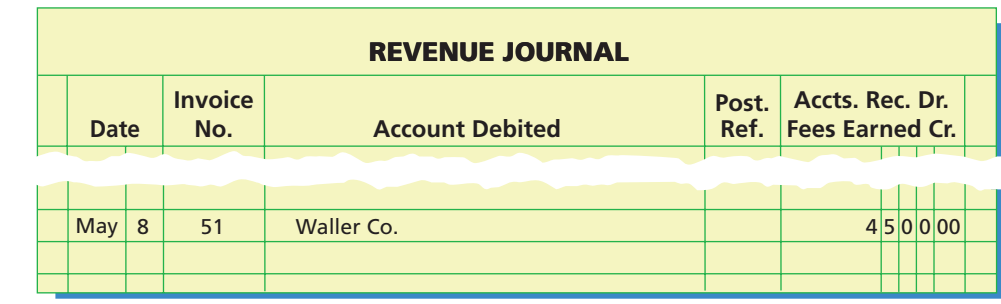

## **Transaction (j):**

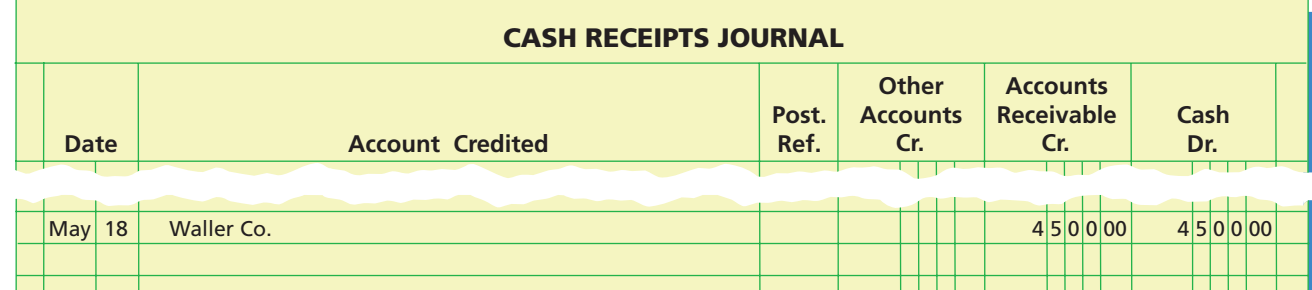

# **Self-Examination Questions**  $\boxed{N}$  **Consumers** (Answers at End of Chapter)

1. The initial step in the process of developing an accounting system is called:

A. analysis. C. implementation. B. design. D. feedback.

- 2. The policies and procedures used by management to protect assets from misuse, ensure accurate business information, and ensure compliance with laws and regulations are called:
	- A. internal controls. C. systems design.
	- B. systems analysis. D. systems implementation.
- 3. A payment of cash for the purchase of services should be recorded in the:
	- A. purchases journal.
	- B. cash payments journal.
	- C. revenue journal.
	- D. cash receipts journal.

- 4. When there are a large number of individual accounts with a common characteristic, it is common to place them in a separate ledger called a(n): A. subsidiary ledger.
	- B. creditors ledger.
	- C. accounts payable ledger.
	- D. accounts receivable ledger.
- 5. Which of the following would be used in a computerized accounting system?
	- A. Special journals
	- B. Accounts receivable control accounts

- C. Electronic invoice form
- D. Month-end postings to the general ledger

# **Eye Openers**

- 1. Why would a company maintain separate accounts receivable ledgers for each customer, as opposed to maintaining a single accounts receivable ledger for all customers?
- 2. What are the major advantages of the use of special journals?
- 3. In recording 250 fees earned on account during a single month, how many times will it be necessary to write Fees Earned (a) if each transaction, including fees earned, is recorded individually in a two-column general journal; (b) if each transaction for fees earned is recorded in a revenue journal?

- 4. How many postings to Fees Earned for the month would be needed in Eye Opener 3 if the procedure described in (a) had been used; if the procedure described in (b) had been used?
- 5. During the current month, the following errors occurred in recording transactions in the purchases journal or in posting from it.
	- a. An invoice for \$900 of supplies from Collins Co. was recorded as having been received from Collings Co., another supplier.
	- b. A credit of \$840 to Tanner Company was posted as \$480 in the subsidiary ledger.
	- c. An invoice for equipment of \$6,500 was recorded as \$5,500.
	- d. The Accounts Payable column of the purchases journal was overstated by \$2,000.
- How will each error come to the bookkeeper's attention, other than by chance discovery? 6. The Accounts Payable and Cash columns in the cash payments journal were unknowingly overstated by \$100 at the end of the month. (a) Assuming no other errors in recording
- or posting, will the error cause the trial balance totals to be unequal? (b) Will the creditors ledger agree with the accounts payable control account?
- 7. Assuming the use of a two-column general journal, a purchases journal, and a cash payments journal as illustrated in this chapter, indicate the journal in which each of the following transactions should be recorded:
	- a. Purchase of office supplies on account.
	- b. Purchase of supplies for cash.
	- c. Purchase of store equipment on account.
	- d. Payment of cash on account to creditor.
	- e. Payment of cash for office supplies.
- 8. What is the role of a database in a computerized accounting system?
- 9. What is an electronic form, and how is it used in a computerized accounting system?
- 10. Do computerized systems use controlling accounts to verify the accuracy of the subsidiary accounts?
- 11. What happens to the special journal in a computerized accounting system that uses electronic forms?
- 12. How would e-commerce improve the revenue/collection cycle?

# **Practice Exercises**

#### **PE 5-1A**

*Prepare journal entries*

#### The following revenue transactions occurred during March:

- Mar. 3. Issued Invoice No. 78 to Langley Co. for services provided on account, \$450. 12. Issued Invoice No. 79 to Hitchcock Inc. for services provided on account, \$215.
	- 28. Issued Invoice No. 80 to Sunshine Inc. for services provided on account, \$685.

Record these three transactions into the following revenue journal format:

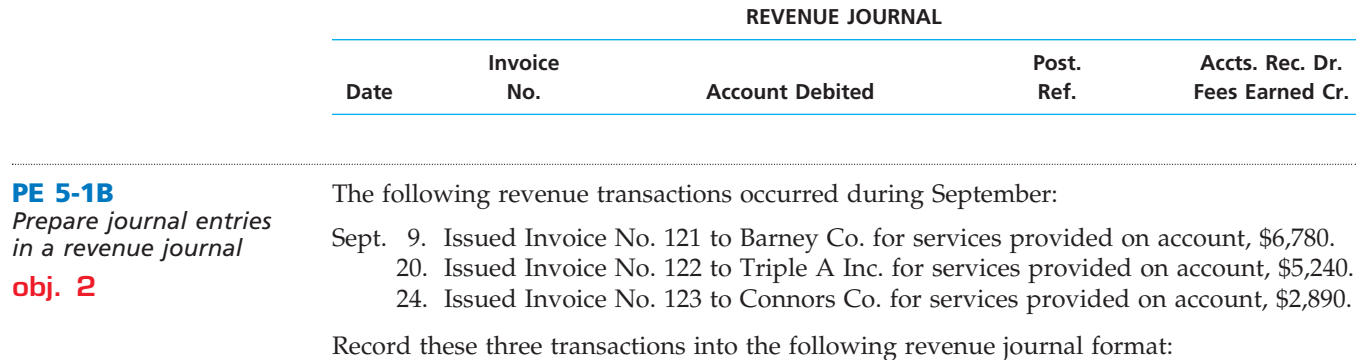

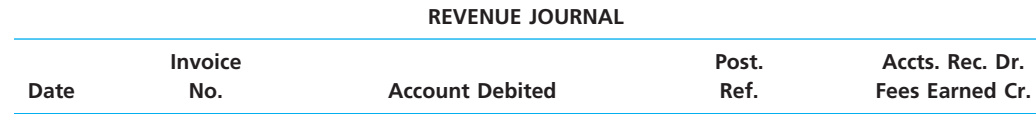

*in a revenue journal* **obj. 2**

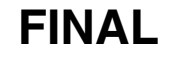

**......** 

The debits and credits from two transactions are presented in the following customer account: NAME *New Generation Products Inc.*

.......

ADDRESS *46 W. Elm St.* **PE 5-2A** *Identify transactions in an accounts receivable ledger* **obj. 2**

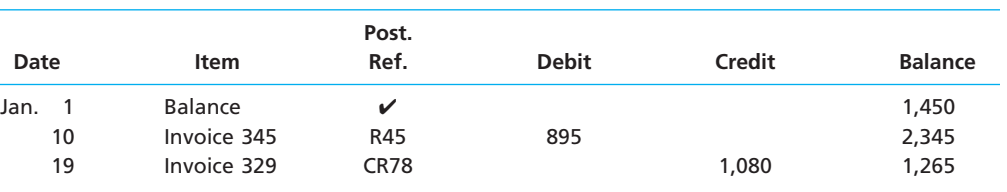

The debits and credits from two transactions are presented in the following customer account:

Describe each transaction and the source of each posting.

## **PE 5-2B**

*Identify transactions in an accounts receivable ledger*

**obj. 2**

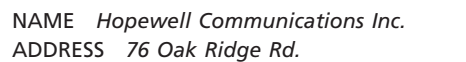

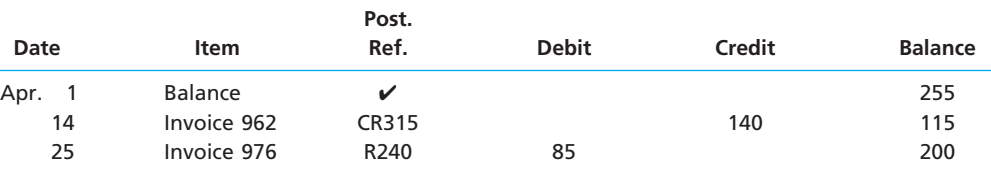

Describe each transaction and the source of each posting.

**PE 5-3A**

*Prepare journal entries in a purchases journal*

The following purchase transactions occurred during June for Mahanaim Inc.:

June 4. Purchased office supplies for \$85, on account from Office-to-Go Inc.

**obj. 2**

19. Purchased office equipment for \$3,890, on account from Bell Computer Inc. 23. Purchased office supplies for \$145, on account from Paper Warehouse Inc.

Record these transactions in the following purchases journal format:

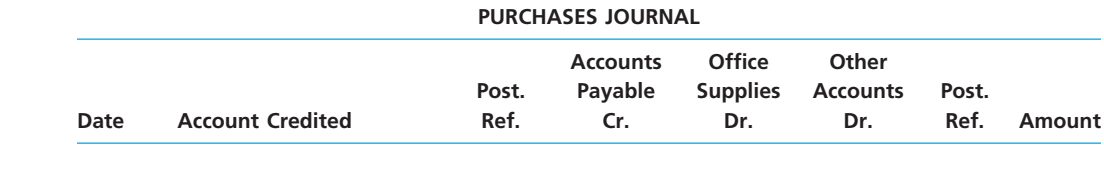

**PE 5-3B** *Prepare journal entries* 

*in a purchases journal*

The following purchase transactions occurred during May for Joan's Catering Service:

Oct. 11. Purchased party supplies for \$445, on account from Celebration Supplies Inc.

**obj. 2**

19. Purchased party supplies for \$230, on account from Party Time Supplies Inc.

24. Purchased office furniture for \$2,570, on account from Office Space Inc.

Record these transactions in the following purchases journal format:

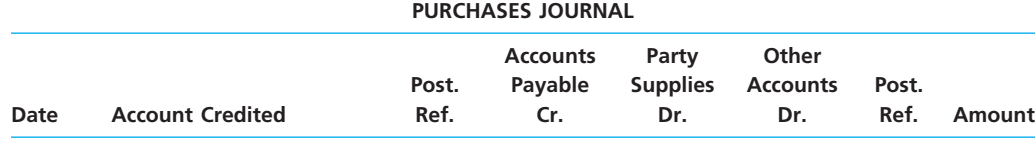

#### **PE 5-4A**

*Identify transactions in an accounts payable ledger* **obj. 2**

The debits and credits from two transactions are presented in the following supplier's (creditor's) account:

**......** 

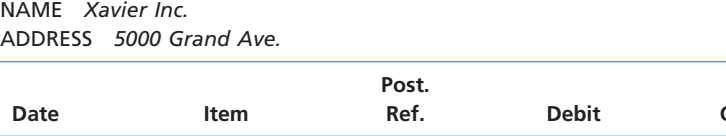

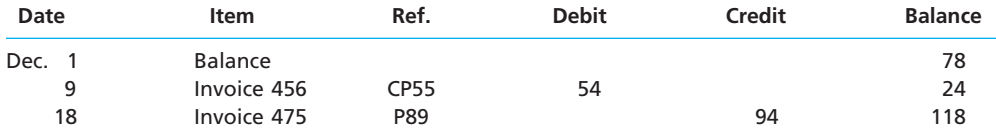

Describe each transaction and the source of each posting.

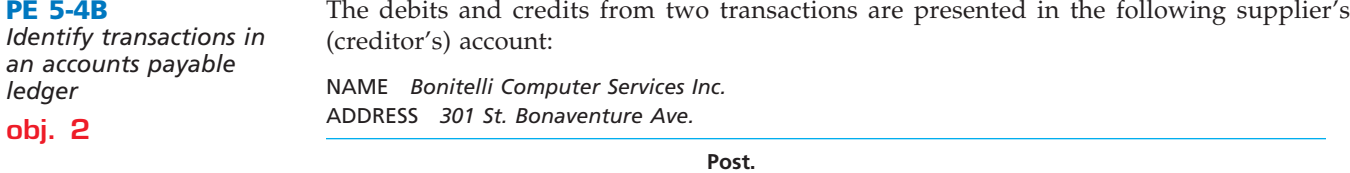

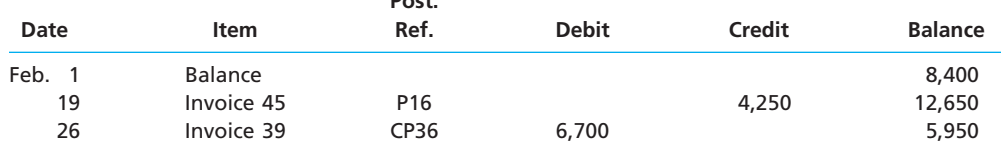

Describe each transaction and the source of each posting.

**PE 5-5A** *Prepare journal entries in a modified revenue journal* **obj. 3**

**PE 5-4B**

*ledger* **obj. 2**

> The state of Iowa has a 5% sales tax. Hawkeye Services Inc., an Iowa company, had two revenue transactions as follows:

- May 8. Issued Invoice No. 112 to Howerton Inc. for services provided on account, \$4,200, plus sales tax.
	- 20. Issued Invoice No. 113 to Tel Optics Inc. for services provided on account, \$5,780, plus sales tax.

Record these transactions in a revenue journal using the following format:

### **REVENUE JOURNAL**

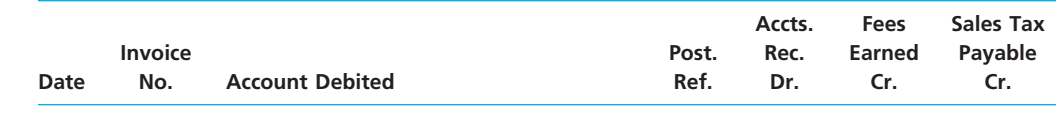

**PE 5-5B**

*Prepare journal entries in a modified revenue journal*

**obj. 3**

Guardian Security Services Inc. provides both commercial and residential security services on account. Two transactions are identified below.

- Mar. 1. Issued Invoice No. 919 to Matrix Inc. for security services provided on account, \$350.
	- 1. Issued Invoice No. 920 to James King, a residential customer, for services provided on account, \$75.

Record these transactions in a revenue journal using the following format:

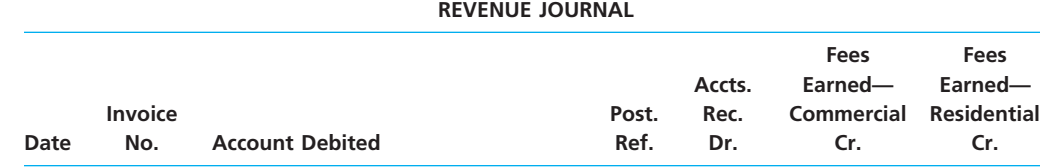

 $\overline{\Gamma}$ 

# **Exercises**

**EX 5-1**

*Identify postings from revenue journal*

Using the following revenue journal for Omega Services Inc., identify each of the posting references, indicated by a letter, as representing (1) posting to general ledger accounts or (2) posting to subsidiary ledger accounts.

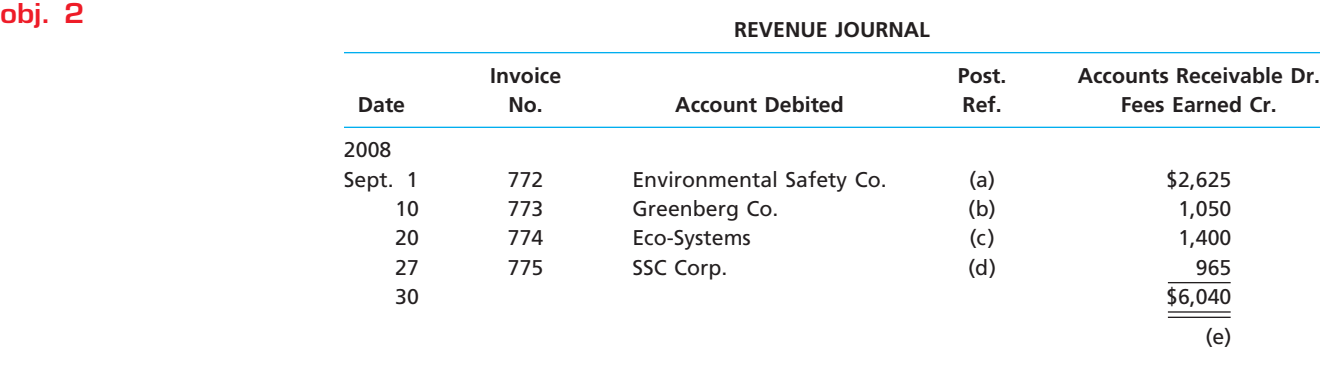

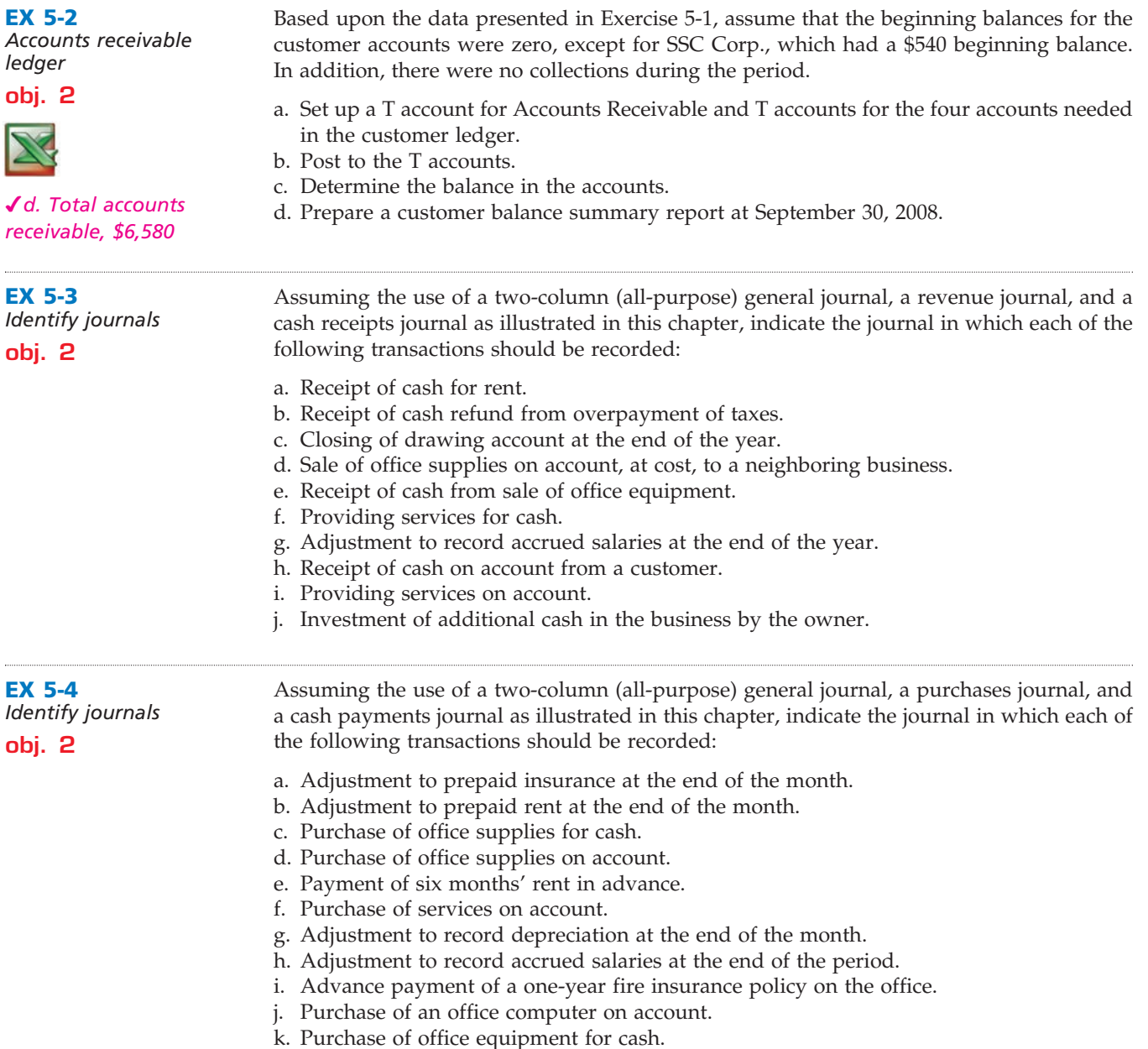

 $\overline{\wedge}$ 

*<u>Production</u>* 

**.......** 

#### **Chapter 5** Accounting Systems **231**

The debits and credits from three related transactions are presented in the following customer's account taken from the accounts receivable subsidiary ledger.

## **EX 5-5** *Identify transactions in accounts receivable ledger* **obj. 2**

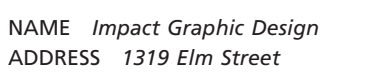

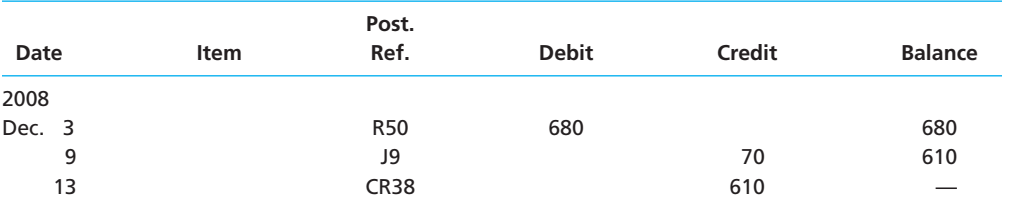

Describe each transaction, and identify the source of each posting.

**EX 5-6** *Prepare journal entries in a revenue journal*

**obj. 2**

Gaylord Services Company had the following transactions during the month of May:

May 2. Issued Invoice No. 201 to Townley Corp. for services rendered on account, \$320.

3. Issued Invoice No. 202 to Mid States Inc. for services rendered on account, \$450.

12. Issued Invoice No. 203 to Townley Corp. for services rendered on account, \$165.

24. Issued Invoice No. 204 to Parker Co. for services rendered on account, \$665.

28. Collected Invoice No. 201 from Townley Corp.

a. Prepare a revenue journal with the following headings to record the May revenue transactions for Gaylord Services Company.

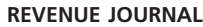

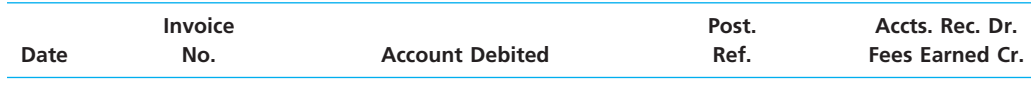

b. What is the total amount posted to the accounts receivable control and fees earned accounts from the revenue journal for May?

c. What is the May 31 balance of the Townley Corp. customer account assuming a zero balance on May 1?

#### **EX 5-7** *Posting a revenue journal*

**obj. 2**

The revenue journal for Tri Star Consulting Inc. is shown below. The accounts receivable control account has a May 1, 2008, balance of \$1,200 consisting of an amount due from Ayres Co. There were no collections during May.

REVENUE JOURNAL Page 12 **Invoice Post.** Accts. Rec. Dr. **Date No.** Account Debited **Ref.** Ref. Fees Earned Cr. 2008 May 4 355 Brown Co. 2,250 9 356 Life Star Inc. 3,640 14 357 Ayres Co. 1,890 22 359 Brown Co. 2,820 10,600

a. Prepare a T account for the accounts receivable customer accounts.

- b. Post the transactions from the revenue journal to the customer accounts, and determine their ending balances.
- c. Prepare T accounts for the accounts receivable control and fees earned accounts. Post control totals to the two accounts, and determine the ending balances.
- d. Verify the equality of the sum of the customer account balances and the accounts receivable control account balance.

**EX 5-8** *Customer balance summary report*

The revenue and cash receipts journals for Star Productions Inc. are shown on the next page. The accounts receivable control account has a September 1, 2008, balance of \$5,060, consisting of an amount due from Blockbuster Studios Inc.

**obj. 2**

**PERSONAL PROPERTY** 

232 **Chapter 5** Accounting Systems

*Accounts Receivable balance, September 30, \$6,300*

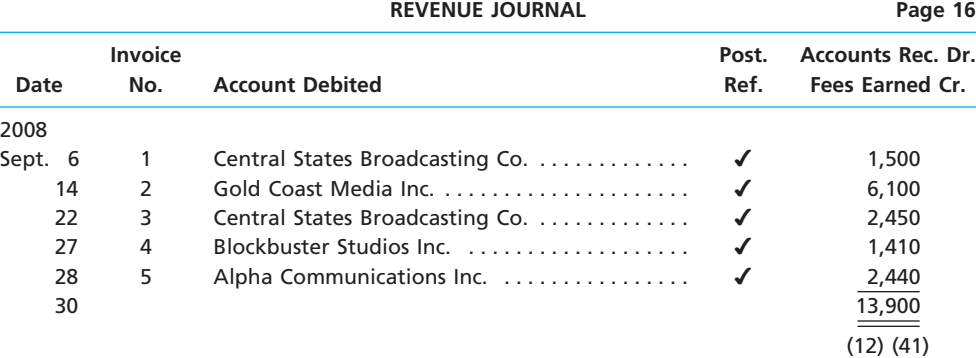

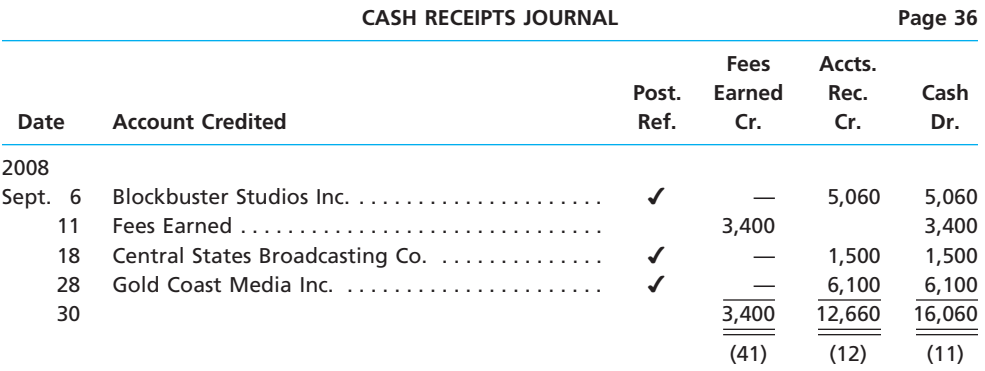

Prepare the customer balance summary report, and determine that the total agrees with the ending balance of the accounts receivable control account.

**EX 5-9** *Revenue and cash receipts journals*

Transactions related to revenue and cash receipts completed by Fine Tune Inc. during the month of October 2008 are as follows:

**obj. 2**

- Oct. 2. Issued Invoice No. 512 to Bellows Co., \$870.
	- 4. Received cash from CMI Inc., on account, for \$210.
	- 8. Issued Invoice No. 513 to Gabriel Co., \$275.
	- 12. Issued Invoice No. 514 to Drake Inc., \$730.
	- 19. Received cash from Drake Inc., on account, \$670.
	- 22. Issued Invoice No. 515 to Electronic Central Inc., \$180.
	- 27. Received cash from Marshall Inc. for services provided, \$105.
	- 29. Received cash from Bellows Co. for invoice of October 2.
	- 31. Received cash from McCleary Co. for services provided, \$80.

Prepare a single-column revenue journal and a cash receipts journal to record these transactions. Use the following column headings for the cash receipts journal: Fees Earned, Accounts Receivable, and Cash. Place a check mark  $(\checkmark)$  in the Post. Ref. column to indicate when the Accounts Receivable subsidiary ledger should be posted.

**EX 5-10** *Revenue and cash receipts journals* **obj. 2** *Revenue Journal total, \$11,880* Orion Corp. has \$2,490 in the August 1 balance of the accounts receivable account consisting of \$1,030 from Dunn Co. and \$1,460 from Townley Co. Transactions related to revenue and cash receipts completed by Orion Corp. during the month of August 2008 are as follows: Aug. 3. Issued Invoice No. 622 for services provided to Phillips Corp., \$2,340. 5. Received cash from Dunn Co., on account, for \$1,030. 10. Issued Invoice No. 623 for services provided to Sunstream Aviation Inc., \$4,260.

- 15. Received cash from Townley Co., on account, for \$1,460.
- 18. Issued Invoice No. 624 for services provided to Amex Services Inc., \$2,900.
- 23. Received cash from Phillips Corp. for Invoice No. 622.
- 28. Issued Invoice No. 625 to Townley Co., on account, for \$2,380.
- 30. Received cash from Rogers Co. for services provided, \$60.

.....

- a. Prepare a single-column revenue journal and a cash receipts journal to record these transactions. Use the following column headings for the cash receipts journal: Fees Earned, Accounts Receivable, and Cash. Place a check mark  $(V)$  in the Post. Ref. column to indicate when the Accounts Receivable subsidiary ledger should be posted.
- b. Prepare a customer balance summary report on August 31, 2008. Verify that the total of the customer balance summary report equals the balance of the accounts receivable control account on August 31, 2008.

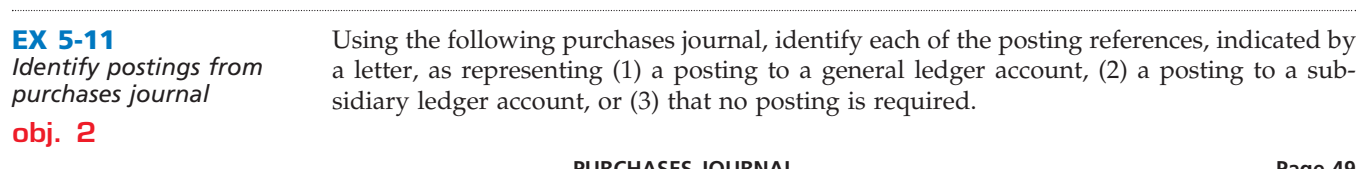

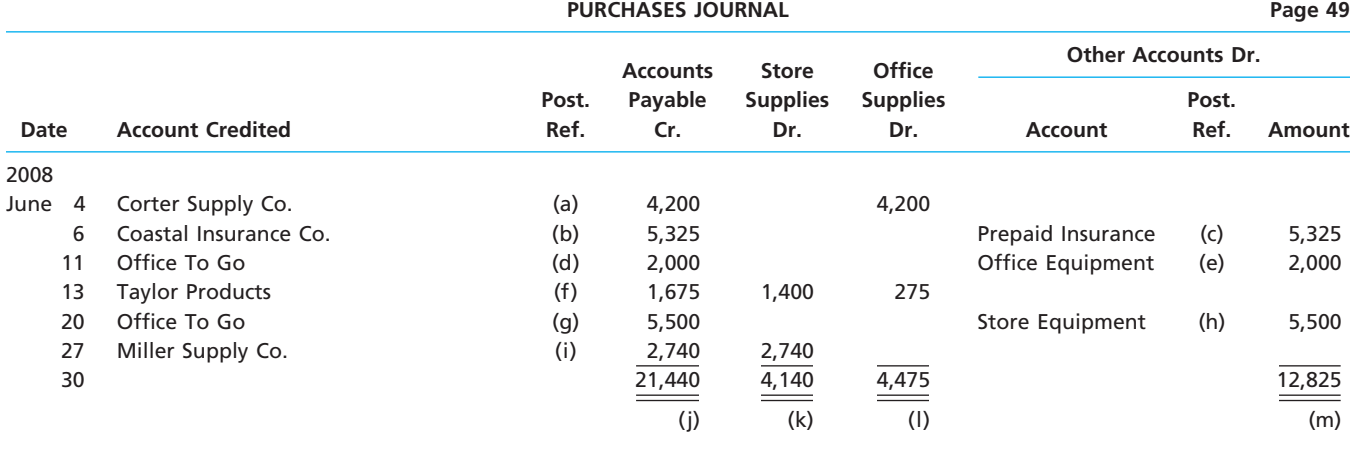

## **EX 5-12**

*Identify postings from cash payments journal* Using the following cash payments journal, identify each of the posting references, indicated by a letter, as representing (1) a posting to a general ledger account, (2) a posting to a subsidiary ledger account, or (3) that no posting is required.

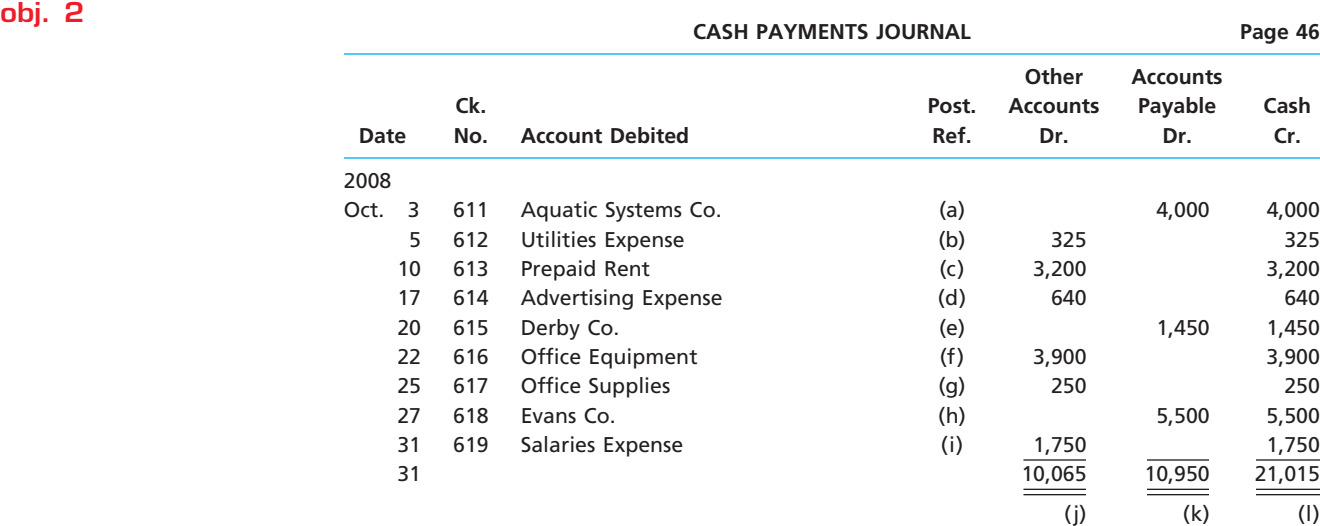

**EX 5-13**

*Identify transactions in accounts payable ledger account*

The debits and credits from three related transactions are presented in the following creditor's account taken from the accounts payable ledger.

NAME *Moore Co.*

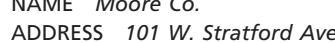

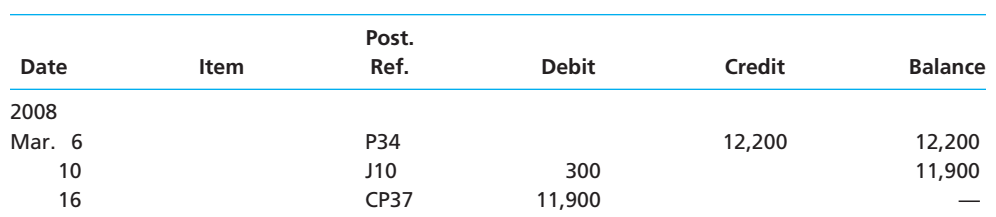

Describe each transaction, and identify the source of each posting.

#### **EX 5-14** *Prepare journal entries in a purchases journal*

**obj. 2**

- High Tower Security Company had the following transactions during the month of April:
- Apr. 4. Purchased office supplies from Office Helper Inc. on account, \$420.
	- 8. Purchased office equipment on account from Best Equipment, Inc., \$1,800.
	- 12. Purchased office supplies from Office Helper Inc. on account, \$120.
	- 21. Purchased office supplies from Paper-to-Go Inc. on account, \$185.
	- 27. Paid invoice on April 4 purchase from Office Helper Inc.

a. Prepare a purchases journal with the following headings to record the April purchase transactions for High Tower Security Company.

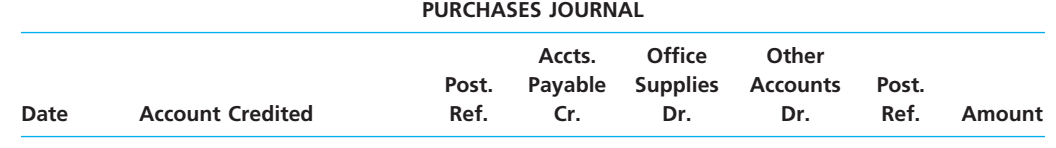

b. What is the total amount posted to the accounts payable control and office supplies accounts from the purchases journal for April?

c. What is the April 30 balance of the Office Helper Inc. creditor account assuming a zero balance on April 1?

## The purchases journal for Keep Kleen Window Cleaners Inc. is shown below. The accounts payable control account has a January 1, 2008, balance of \$265 of an amount due from Lawson Co. There were no payments made on creditor invoices during January.

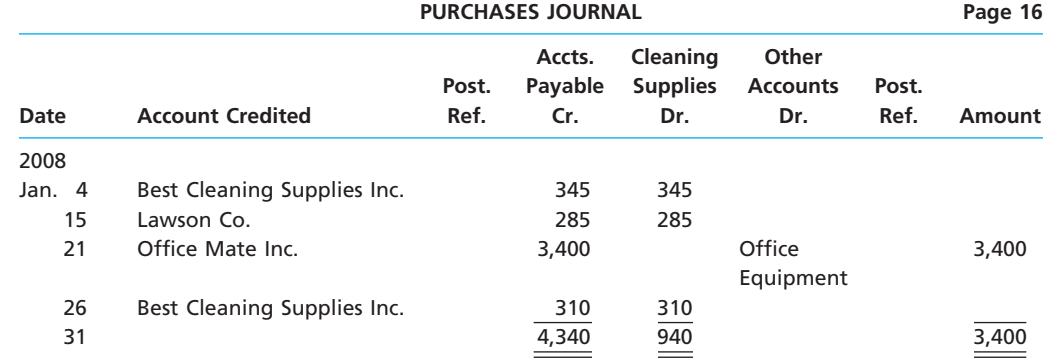

a. Prepare a T account for the accounts payable creditor accounts.

- b. Post the transactions from the purchases journal to the creditor accounts, and determine their ending balances.
- c. Prepare T accounts for the accounts payable control and cleaning supplies accounts. Post control totals to the two accounts, and determine their ending balances.
- d. Verify the equality of the sum of the creditor account balances and the accounts payable control account balance.

*Posting a purchases journal* **obj. 2**

**EX 5-15**

*d. Total, \$4,605*

**EX 5-16** *Supplier balance summary report*

**obj. 2**

*\$11,060*

*Accts. Pay., June 30,*

## **Chapter 5** Accounting Systems **235**

The cash payments and purchases journals for Silver Spring Landscaping Co. are shown below. The accounts payable control account has a June 1, 2008 balance of \$2,940, consisting of an amount owed to Augusta Sod Co.

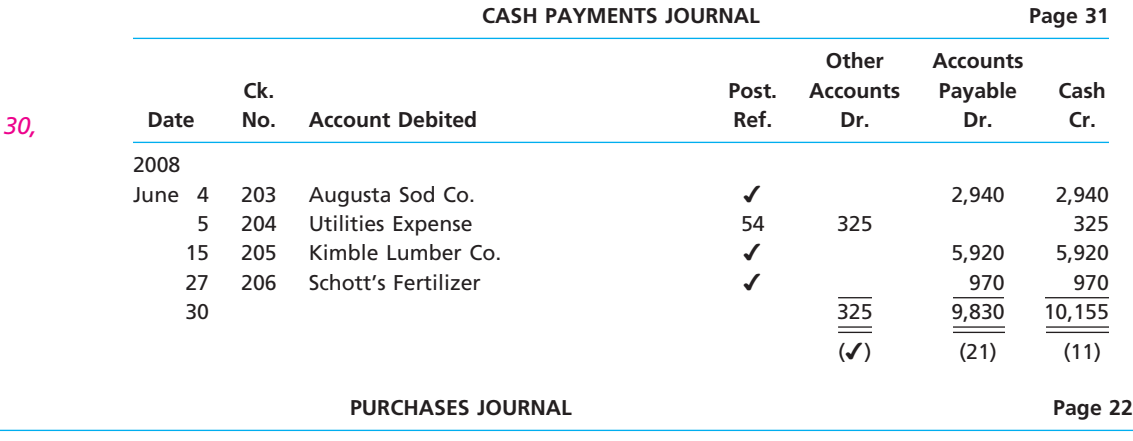

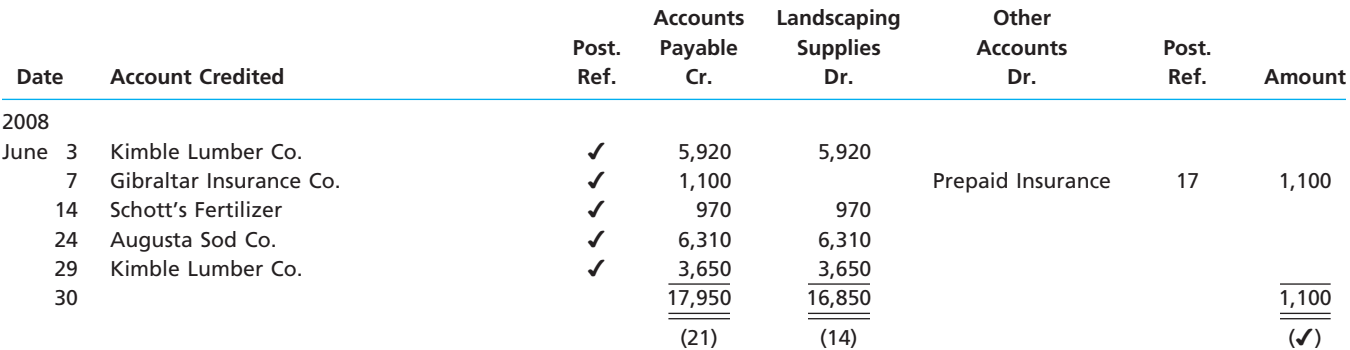

Prepare the supplier balance summary report, and determine that the total agrees with the ending balance of the accounts payable control account.

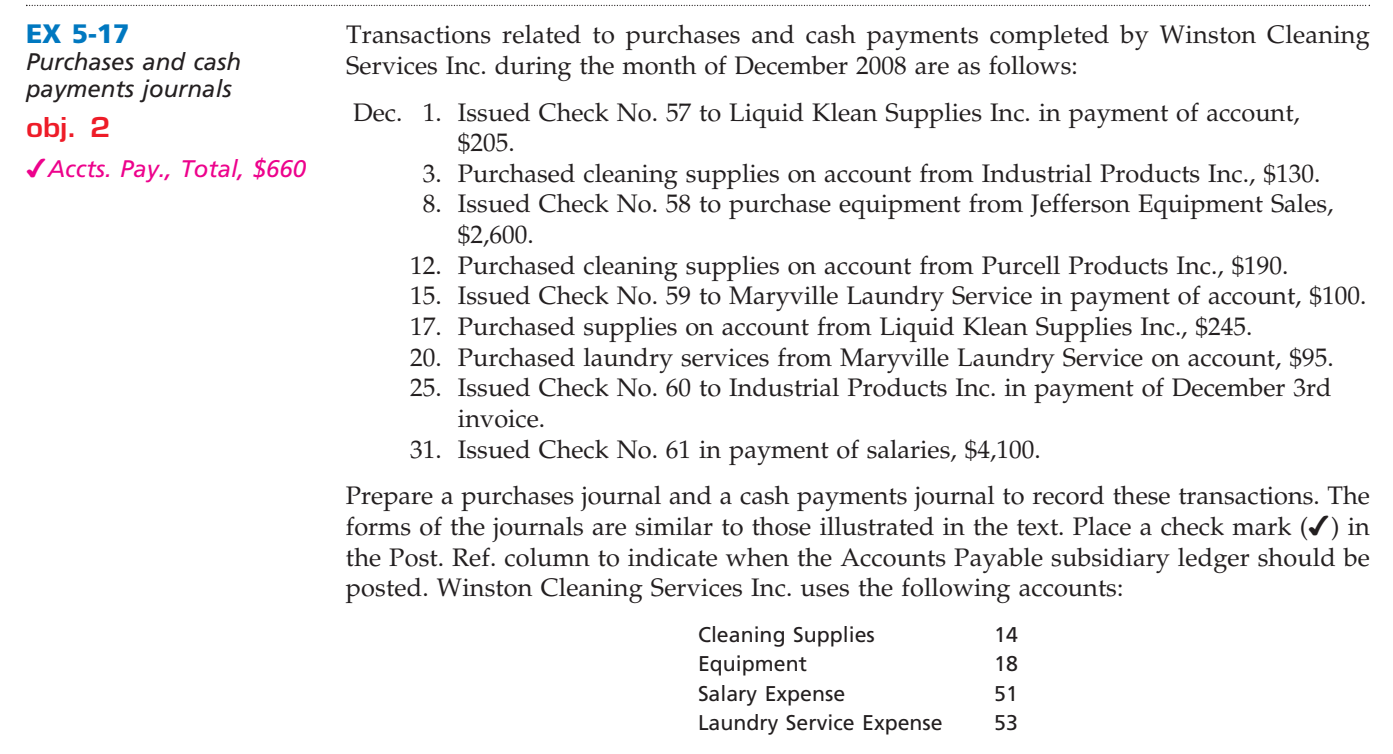

 $\overline{\wedge}$ 

......

R

# **CONFIRMING**

Г

**Production** 

SSS

236 **Chapter 5** Accounting Systems

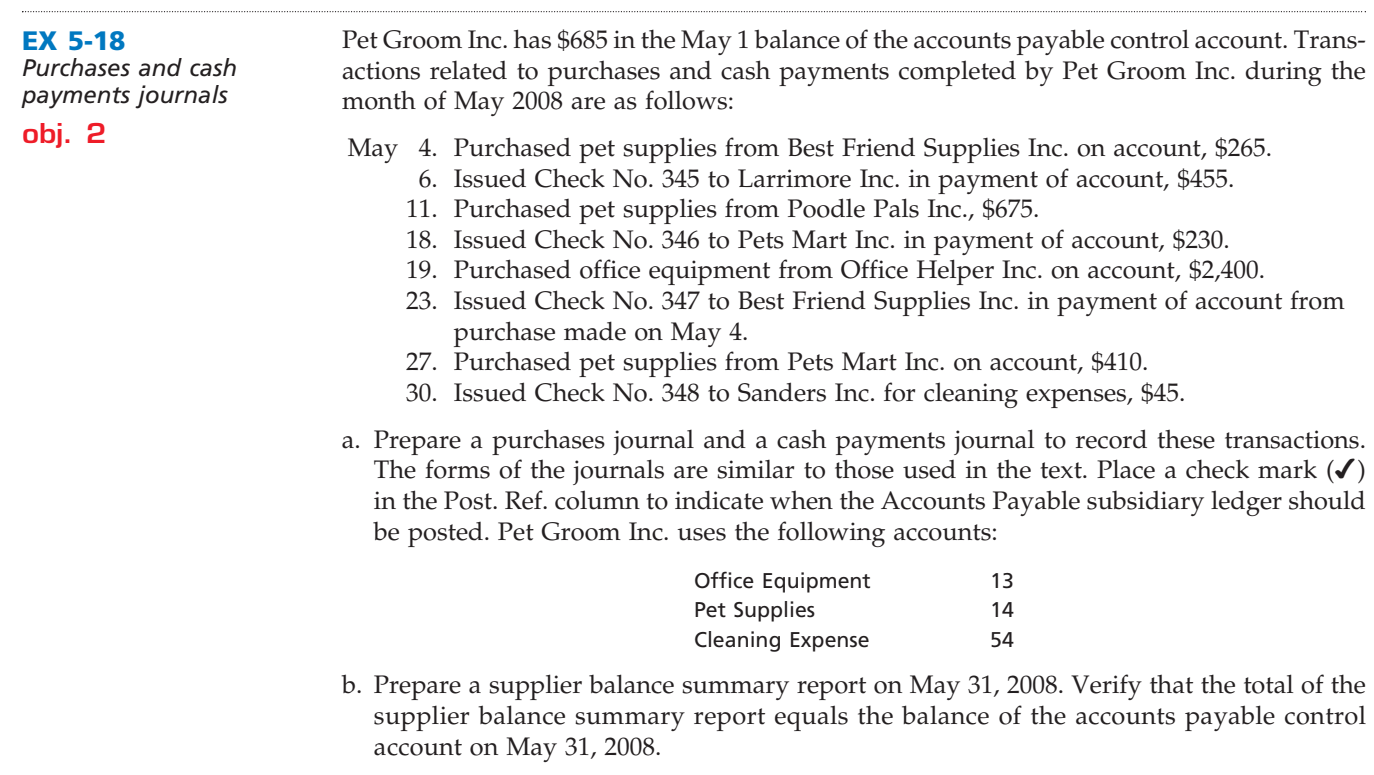

## **EX 5-19**

*Error in accounts payable ledger and supplier balance summary report*

*b. Total accounts payable, \$37,450*

**obj. 2**

NAME *C. D. Greer and Son* ADDRESS *972 S. Tenth Street*

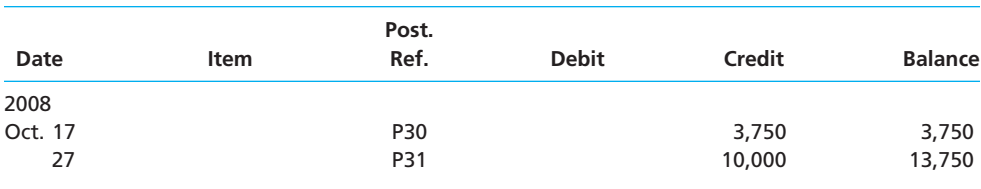

After Western Assay Services Inc. had completed all postings for October in the current year (2008), the sum of the balances in the following accounts payable ledger did not agree

with the \$37,450 balance of the controlling account in the general ledger.

#### NAME *Cheyenne Minerals Inc.* ADDRESS *1170 Mattis Avenue*

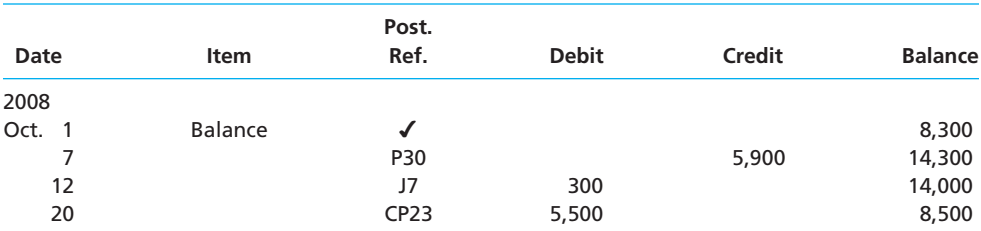

NAME *Cutler and Powell*

ADDRESS *717 Elm Street*

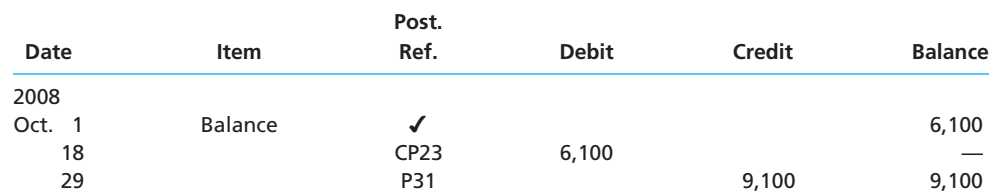

 $\forall$ 

**••••••••** 

NAME *Martinez Mining Co.* ADDRESS *1240 W. Main Street*

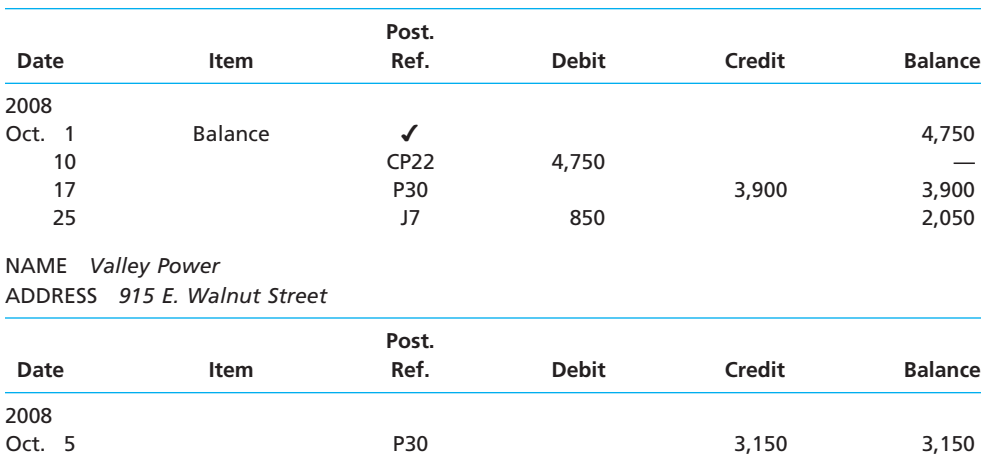

Assuming that the controlling account balance of \$37,450 has been verified as correct, (a) determine the error(s) in the preceding accounts and (b) prepare a supplier balance summary report from the corrected accounts payable subsidiary ledger.

**EX 5-20** *Identify postings from special journals* **obj. 2**

Ready Solutions Consulting Company makes most of its sales and purchases on credit. It uses the five journals described in this chapter (revenue, cash receipts, purchases, cash payments, and general journals). Identify the journal most likely used in recording the postings for selected transactions indicated by letter in the following T accounts:

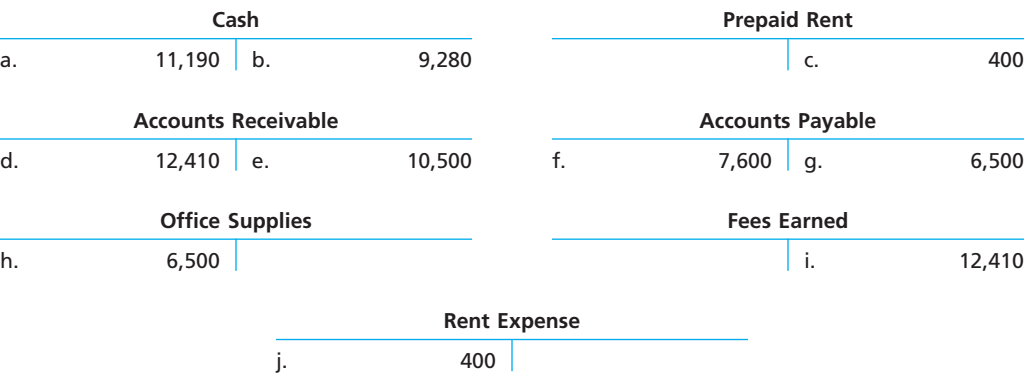

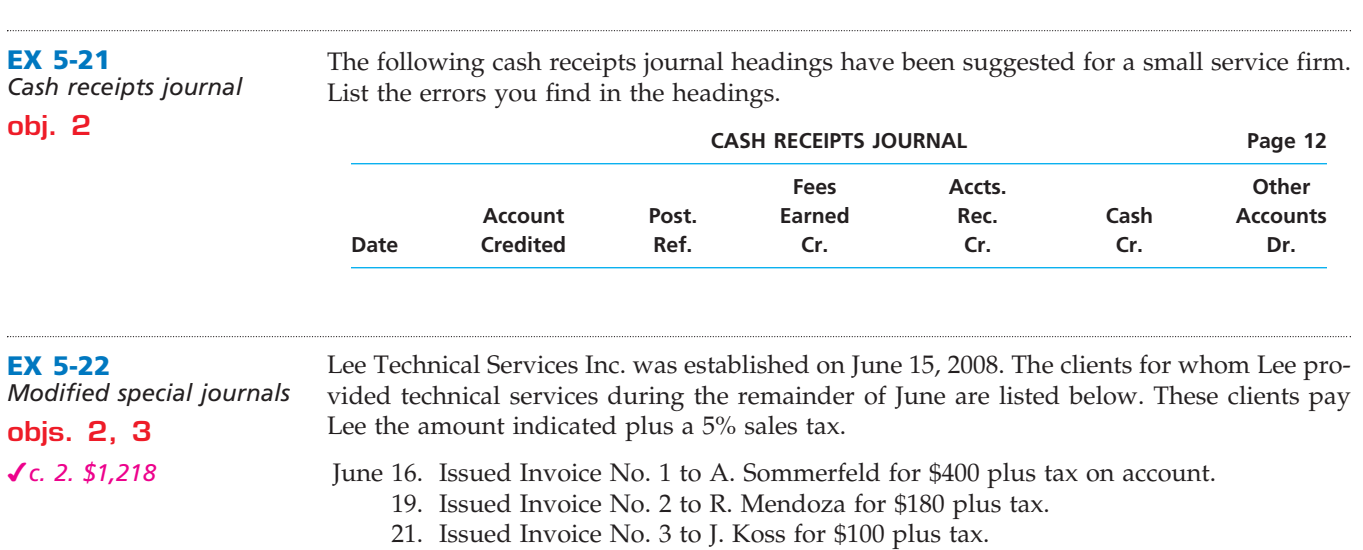

22. Issued Invoice No. 4 to D. Jeffries for \$160 plus tax.

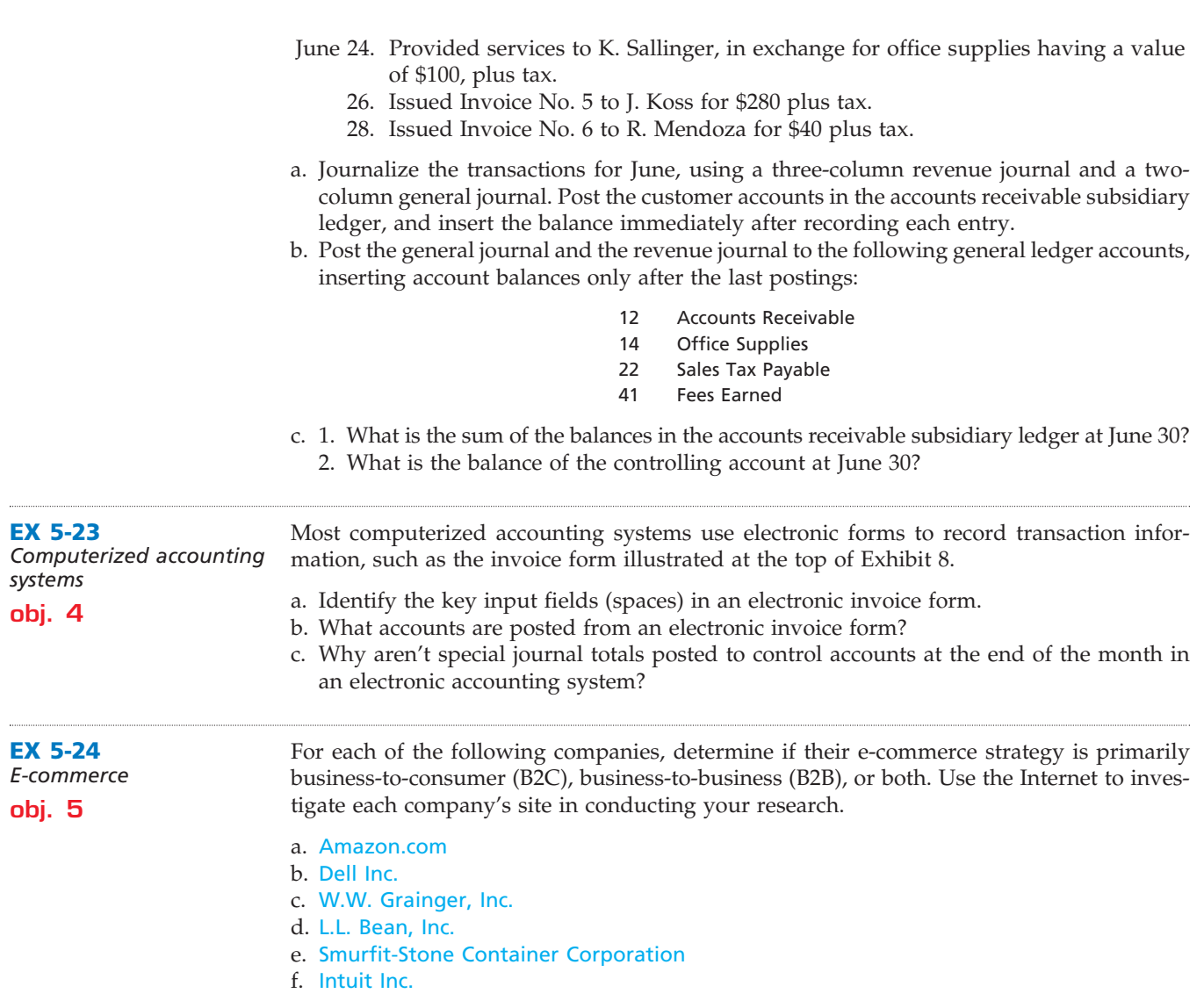

# **Problems Series A**

#### **PR 5-1A**

*<u>Presentation</u>* 

*Revenue journal; accounts receivable and general ledgers*

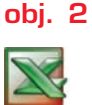

*1. Revenue journal, total fees earned, \$1,060* A-Plus Learning Centers was established on March 20, 2008, to provide educational services. The services provided during the remainder of the month are as follows:

- Mar. 21. Issued Invoice No. 1 to J. Dunlop for \$70 on account.
	- 22. Issued Invoice No. 2 to K. Thorne for \$310 on account.
	- 24. Issued Invoice No. 3 to T. Morris for \$95 on account.
	- 25. Provided educational services, \$125, to K. Thorne in exchange for educational supplies.
	- 27. Issued Invoice No. 4 to F. Mintz for \$190 on account.
	- 28. Issued Invoice No. 5 to D. Bennett for \$175 on account.
	- 30. Issued Invoice No. 6 to K. Thorne for \$105 on account.
	- 31. Issued Invoice No. 7 to T. Morris for \$115 on account.

#### **Instructions**

1. Journalize the transactions for March, using a single-column revenue journal and a twocolumn general journal. Post to the following customer accounts in the accounts receivable ledger, and insert the balance immediately after recording each entry: D. Bennett; J. Dunlop; F. Mintz; T. Morris; K. Thorne.

**PR 5-2A**

**obj. 2**

*\$34,680*

**KLOOSTER** 

*Revenue and cash receipts journals; accounts receivable and general ledgers*

*3. Total cash receipts,*

#### **Chapter 5** Accounting Systems **239**

- 2. Post the revenue journal and the general journal to the following accounts in the general ledger, inserting the account balances only after the last postings:
	- 12 Accounts Receivable
	- 13 Supplies
	- 41 Fees Earned
- 3. a. What is the sum of the balances of the accounts in the subsidiary ledger at March 31? b. What is the balance of the controlling account at March 31?
- 4. Assume that on April 1, the state in which A-Plus operates begins requiring that sales tax be collected on educational services. Briefly explain how the revenue journal may be modified to accommodate sales of services on account that require the collection of a state sales tax.

Transactions related to revenue and cash receipts completed by Palm Beech Architects Co. during the period September 2–30, 2008, are as follows:

- Sept. 2. Issued Invoice No. 793 to Morton Co., \$5,400.
	- 5. Received cash from Mendez Co. for the balance owed on its account.
	- 6. Issued Invoice No. 794 to Quest Co., \$1,980.
	- 13. Issued Invoice No. 795 to Shilo Co., \$2,950.
	- *Post revenue and collections to the accounts receivable subsidiary ledger.*
	- 15. Received cash from Quest Co. for the balance owed on September 1.
	- 16. Issued Invoice No. 796 to Quest Co., \$6,100.
		- *Post revenue and collections to the accounts receivable subsidiary ledger.*
	- 19. Received cash from Morton Co. for the balance due on invoice of September 2.
	- 20. Received cash from Quest Co. for invoice of September 6.
	- 22. Issued Invoice No. 797 to Mendez Co., \$8,020.
	- 25. Received \$2,000 note receivable in partial settlement of the balance due on the Shilo Co. account.
	- 30. Recorded cash fees earned, \$11,930.

*Post revenue and collections to the accounts receivable subsidiary ledger.*

#### **Instructions**

1. Insert the following balances in the general ledger as of September 1:

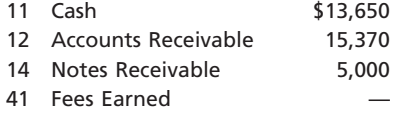

2. Insert the following balances in the accounts receivable subsidiary ledger as of September 1:

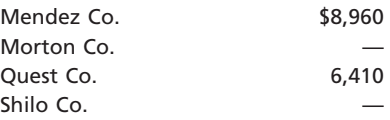

- 3. Prepare a single-column revenue journal and a cash receipts journal. Use the following column headings for the cash receipts journal: Fees Earned, Accounts Receivable, and Cash. The Fees Earned column is used to record cash fees. Insert a check mark  $(\checkmark)$  in the Post. Ref. column.
- 4. Using the two special journals and the two-column general journal, journalize the transactions for September. Post to the accounts receivable subsidiary ledger, and insert the balances at the points indicated in the narrative of transactions. Determine the balance in the customer's account before recording a cash receipt.
- 5. Total each of the columns of the special journals, and post the individual entries and totals to the general ledger. Insert account balances after the last posting.
- 6. Determine that the subsidiary ledger agrees with the controlling account in the general ledger.

**......** 

R

ī

**PERSONAL PROPERTY** 

240 **Chapter 5** Accounting Systems

#### **PR 5-3A**

*Purchases, accounts payable account, and accounts payable ledger*

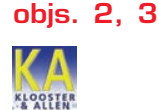

*3. Total accounts payable credit, \$16,500* 2008 are as follows: May 2. Purchased office supplies on account from Lawson Co., \$360.

5. Purchased office equipment on account from Peach Computers Co., \$5,150.

Forever Spring Landscaping designs and installs landscaping. The landscape designers and office staff use office supplies, while field supplies (rock, bark, etc.) are used in the actual landscaping. Purchases on account completed by Forever Spring Landscaping during May

- 9. Purchased office supplies on account from Executive Office Supply Co., \$305.
- 13. Purchased field supplies on account from Yee Co., \$1,360.
- 14. Purchased field supplies on account from Nelson Co., \$2,940.
- 17. Purchased field supplies on account from Yee Co., \$1,345.
- 24. Purchased field supplies on account from Nelson Co., \$3,810.
- 29. Purchased office supplies on account from Executive Office Supply Co., \$225.
- 31. Purchased field supplies on account from Nelson Co., \$1,005.

#### **Instructions**

1. Insert the following balances in the general ledger as of May 1:

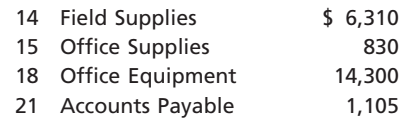

2. Insert the following balances in the accounts payable subsidiary ledger as of May 1:

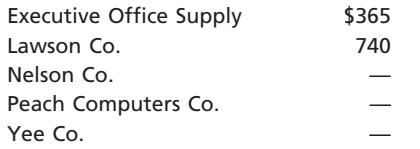

- 3. Journalize the transactions for May, using a purchases journal similar to the one illustrated in this chapter. Prepare the purchases journal with columns for Accounts Payable, Field Supplies, Office Supplies, and Other Accounts. Post to the creditor accounts in the accounts payable subsidiary ledger immediately after each entry.
- 4. Post the purchases journal to the accounts in the general ledger.
- 5. a. What is the sum of the balances in the subsidiary ledger at May 31?
	- b. What is the balance of the controlling account at May 31?

cash payments during the remainder of September are as follows:

#### **PR 5-4A**

*Purchases and cash payments journals; accounts payable and general ledgers*

**objs. 2, 3**

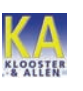

*1. Total cash payments, \$81,160*

Sept. 16. Issued Check No. 1 in payment of rent for the remainder of September, \$1,500.

Artesian Springs Water Testing Service was established on September 16, 2008. Artesian uses field equipment and field supplies (chemicals and other supplies) to analyze water for unsafe contaminants in streams, lakes, and ponds. Transactions related to purchases and

- 16. Purchased field supplies on account from Heath Supply Co., \$4,360.
- 16. Purchased field equipment on account from Test-Rite Equipment Co., \$15,900.
- 17. Purchased office supplies on account from Baker Supply Co., \$280.
- 19. Issued Check No. 2 in payment of field supplies, \$2,420, and office supplies, \$300. *Post the journals to the accounts payable subsidiary ledger.*
- 23. Purchased office supplies on account from Baker Supply Co., \$410.
- 23. Issued Check No. 3 to purchase land, \$35,000.
- 24. Issued Check No. 4 to Heath Supply Co. in payment of invoice, \$4,360.
- 26. Issued Check No. 5 to Test-Rite Equipment Co. in payment of invoice, \$15,900. *Post the journals to the accounts payable subsidiary ledger.*
- 30. Acquired land in exchange for field equipment having a cost of \$7,000.
- 30. Purchased field supplies on account from Heath Supply Co., \$5,300.
- 30. Issued Check No. 6 to Baker Supply Co. in payment of invoice, \$280.
- 30. Purchased the following from Test-Rite Equipment Co. on account: field supplies, \$700, and field equipment, \$3,600.
- 30. Issued Check No. 7 in payment of salaries, \$21,400. *Post the journals to the accounts payable subsidiary ledger.*

#### **Instructions**

1. Journalize the transactions for September. Use a purchases journal and a cash payments journal, similar to those illustrated in this chapter, and a two-column general journal. Use debit columns for Field Supplies, Office Supplies, and Other Accounts in the purchases journal. Refer to the following partial chart of accounts:

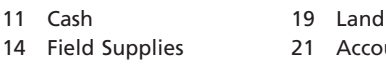

- 
- 14 Field Supplies 21 Accounts Payable
- 15 Office Supplies 61 Salary Expense
- 17 Field Equipment 71 Rent Expense

At the points indicated in the narrative of transactions, post to the following accounts in the accounts payable subsidiary ledger:

> Baker Supply Co. Heath Supply Co. Test-Rite Equipment Co.

- 2. Post the individual entries (Other Accounts columns of the purchases journal and the cash payments journal and both columns of the general journal) to the appropriate general ledger accounts.
- 3. Total each of the columns of the purchases journal and the cash payments journal, and post the appropriate totals to the general ledger. (Because the problem does not include transactions related to cash receipts, the cash account in the ledger will have a credit balance.)
- 

**PR 5-5A**

*All journals and general ledger; trial balance* **objs. 2, 3**

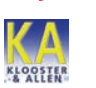

*2. Total cash receipts, \$52,560*

4. Prepare a supplier balance summary report.

The transactions completed by Lightening Express Delivery Company during July 2008, the first month of the fiscal year, were as follows:

- July 1. Issued Check No. 610 for July rent, \$6,400.
	- 2. Issued Invoice No. 940 to Capps Co., \$2,420.
	- 3. Received check for \$5,400 from Perkins Co. in payment of account.
	- 5. Purchased a vehicle on account from Browning Transportation, \$31,600.
	- 6. Purchased office equipment on account from Bell Computer Co., \$4,200.
	- 6. Issued Invoice No. 941 to Darr Co., \$5,920.
	- 9. Issued Check No. 611 for fuel expense, \$850.
	- 10. Received check from Shingo Co. in payment of \$4,050 invoice.
	- 10. Issued Check No. 612 for \$905 to Office To Go Inc. in payment of invoice.
	- 10. Issued Invoice No. 942 to Joy Co., \$1,260.
	- 11. Issued Check No. 613 for \$3,605 to Crowne Supply Co. in payment of account.
	- 11. Issued Check No. 614 for \$805 to Porter Co. in payment of account.
	- 12. Received check from Capps Co. in payment of \$2,420 invoice.
	- 13. Issued Check No. 615 to Browning Transportation in payment of \$31,600 balance.
	- 16. Issued Check No. 616 for \$38,900 for cash purchase of a vehicle.
	- 16. Cash fees earned for July 1–16, \$17,800.
	- 17. Issued Check No. 617 for miscellaneous administrative expense, \$260.
	- 18. Purchased maintenance supplies on account from Crowne Supply Co., \$1,730.
	- 19. Purchased the following on account from McClain Co.: maintenance supplies, \$1,980; office supplies, \$430.
	- 20. Issued Check No. 618 in payment of advertising expense, \$1,700.
	- 20. Used \$3,500 maintenance supplies to repair delivery vehicles.
	- 23. Purchased office supplies on account from Office To Go Inc., \$600.
	- 24. Issued Invoice No. 943 to Shingo Co., \$5,070.
	- 24. Issued Check No. 619 to K. Rivera as a personal withdrawal, \$3,000.
	- 25. Issued Invoice No. 944 to Darr Co., \$6,200.
	- 25. Received check for \$3,950 from Perkins Co. in payment of balance.
	- 26. Issued Check No. 620 to Bell Computer Co. in payment of \$4,200 invoice of July 6.
	- 30. Issued Check No. 621 for monthly salaries as follows: driver salaries, \$16,500; office salaries, \$8,200.
	- 31. Cash fees earned for July 17–31, \$18,940.
	- 31. Issued Check No. 622 in payment for office supplies, \$800.

**Production** 

## 242 **Chapter 5** Accounting Systems

## **Instructions**

1. Enter the following account balances in the general ledger as of July 1:

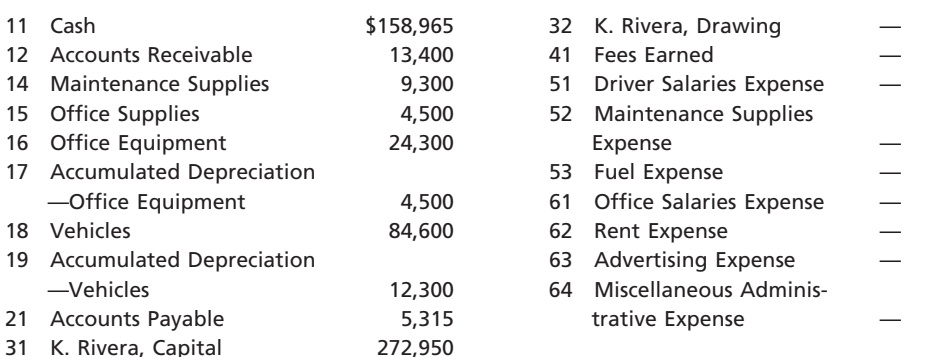

- 2. Journalize the transactions for July 2008, using the following journals similar to those illustrated in this chapter: cash receipts journal, purchases journal (with columns for Accounts Payable, Maintenance Supplies, Office Supplies, and Other Accounts), singlecolumn revenue journal, cash payments journal, and two-column general journal. Assume that the daily postings to the individual accounts in the accounts payable ledger and the accounts receivable ledger have been made.
- 3. Post the appropriate individual entries to the general ledger.
- 4. Total each of the columns of the special journals, and post the appropriate totals to the general ledger; insert the account balances.
- 5. Prepare a trial balance.
- 6. Verify the agreement of each subsidiary ledger with its control account. The sum of the balances of the accounts in the subsidiary ledgers as of July 31 are:

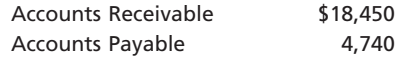

# **Problems Series B**

#### **PR 5-1B**

*Revenue journal; accounts receivable and general ledgers*

**obj. 2**

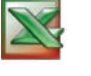

*1. Revenue journal, total fees earned, \$2,140*

- Sentinel Security Services was established on August 15, 2008, to provide security services. The services provided during the remainder of the month are listed below.
- Aug. 18. Issued Invoice No. 1 to Jacob Co. for \$340 on account.
	- 20. Issued Invoice No. 2 to Qwik-Mart Co. for \$275 on account.
	- 22. Issued Invoice No. 3 to Great Northern Co. for \$580 on account.
	- 27. Issued Invoice No. 4 to Carson Co. for \$465 on account.
	- 28. Issued Invoice No. 5 to Bower Co. for \$105 on account.
	- 28. Provided security services, \$90, to Qwik-Mart Co. in exchange for supplies.
	- 30. Issued Invoice No. 6 to Qwik-Mart Co. for \$135 on account.
	- 31. Issued Invoice No. 7 to Great Northern Co. for \$240 on account.

#### **Instructions**

- 1. Journalize the transactions for August, using a single-column revenue journal and a twocolumn general journal. Post to the following customer accounts in the accounts receivable ledger, and insert the balance immediately after recording each entry: Bower Co.; Carson Co.; Great Northern Co.; Jacob Co.; Qwik-Mart Co.
- 2. Post the revenue journal to the following accounts in the general ledger, inserting the account balances only after the last postings:
	- 12 Accounts Receivable
	- 14 Supplies
	- 41 Fees Earned
- 3. a. What is the sum of the balances of the accounts in the subsidiary ledger at August 31? b. What is the balance of the controlling account at August 31?
- 4. Assume that on September 1, the state in which Sentinel operates begins requiring that sales tax be collected on accounting services. Briefly explain how the revenue journal

**PR 5-2B**

**obj. 2**

 $\ell$   $\Lambda$ **KLOOSTER** 

*\$7,040*

*Revenue and cash receipts journals; accounts receivable and general ledgers*

*3. Total cash receipts,*

**Chapter 5** Accounting Systems

may be modified to accommodate sales of services on account requiring the collection of a state sales tax.

Transactions related to revenue and cash receipts completed by Elite Engineering Services during the period November 2–30, 2008, are as follows:

- Nov. 2. Issued Invoice No. 717 to Yamura Co., \$850.
	- 3. Received cash from AGI Co. for the balance owed on its account.
	- 7. Issued Invoice No. 718 to Phoenix Development Co., \$430.
	- 10. Issued Invoice No. 719 to Ross and Son, \$2,010.
		- *Post revenue and collections to the accounts receivable subsidiary ledger.*
	- 14. Received cash from Phoenix Development Co. for the balance owed on November 1.
	- 16. Issued Invoice No. 720 to Phoenix Development Co., \$295. *Post revenue and collections to the accounts receivable subsidiary ledger.*
	- 19. Received cash from Yamura Co. for the balance due on invoice of November 2.
	- 20. Received cash from Phoenix Development Co. for invoice of November 7.
	- 23. Issued Invoice No. 721 to AGI Co., \$695.
	- 30. Recorded cash fees earned, \$3,510.
	- 30. Received office equipment of \$1,600 in partial settlement of balance due on the Ross and Son account.

*Post revenue and collections to the accounts receivable subsidiary ledger.*

#### **Instructions**

1. Insert the following balances in the general ledger as of November 1:

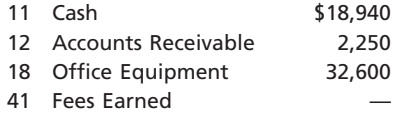

2. Insert the following balances in the accounts receivable subsidiary ledger as of November 1:

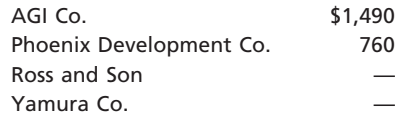

- 3. Prepare a single-column revenue journal and a cash receipts journal. Use the following column headings for the cash receipts journal: Fees Earned, Accounts Receivable, and Cash. The Fees Earned column is used to record cash fees. Insert a check mark  $(\checkmark)$  in the Post. Ref. column.
- 4. Using the two special journals and the two-column general journal, journalize the transactions for November. Post to the accounts receivable subsidiary ledger, and insert the balances at the points indicated in the narrative of transactions. Determine the balance in the customer's account before recording a cash receipt.
- 5. Total each of the columns of the special journals, and post the individual entries and totals to the general ledger. Insert account balances after the last posting.
- 6. Determine that the subsidiary ledger agrees with the controlling account in the general ledger.

#### **PR 5-3B**

*Purchases, accounts payable account, and accounts payable ledger* Washington Surveyors provides survey work for construction projects. The office staff use office supplies, while surveying crews use field supplies. Purchases on account completed by Washington Surveyors during October 2008 are as follows:

**objs. 2, 3**

- Oct. 1. Purchased field supplies on account from Wendell Co., \$2,540.
	- 3. Purchased office supplies on account from Lassiter Co., \$280.
	- 8. Purchased field supplies on account from Precision Supplies, \$3,640.
	- 12. Purchased field supplies on account from Wendell Co., \$3,000.
	- 15. Purchased office supplies on account from J-Mart Co., \$390.
	- 19. Purchased office equipment on account from Eskew Co., \$7,000.

**.......** 

*3. Total accounts*

244 **Chapter 5** Accounting Systems

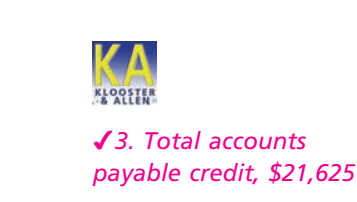

ł

**PERSONAL PROPERTY** 

LOOSTER

Oct. 23. Purchased field supplies on account from Precision Supplies, \$1,940. 26. Purchased office supplies on account from J-Mart Co., \$185.

30. Purchased field supplies on account from Precision Supplies, \$2,650.

## **Instructions**

1. Insert the following balances in the general ledger as of October 1:

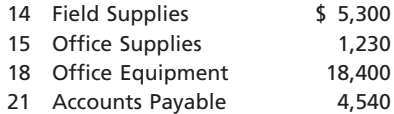

2. Insert the following balances in the accounts payable subsidiary ledger as of October 1:

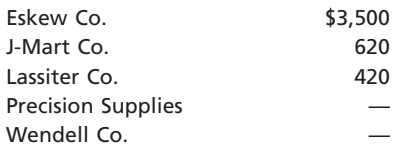

- 3. Journalize the transactions for October, using a purchases journal similar to the one illustrated in this chapter. Prepare the purchases journal with columns for Accounts Payable, Field Supplies, Office Supplies, and Other Accounts. Post to the creditor accounts in the accounts payable ledger immediately after each entry.
- 4. Post the purchases journal to the accounts in the general ledger.
- 5. a. What is the sum of the balances in the subsidiary ledger at October 31?
- b. What is the balance of the controlling account at October 31?
- 

## **PR 5-4B**

*Purchases and cash payments journals; accounts payable and general ledgers*

**objs. 2, 3**

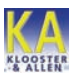

*1. Total cash payments, \$235,140*

- Texas Tea Exploration Co. was established on March 15, 2008, to provide oil-drilling services. Texas Tea uses field equipment (rigs and pipe) and field supplies (drill bits and lubricants) in its operations. Transactions related to purchases and cash payments during the remainder of March are as follows:
- Mar. 16. Issued Check No. 1 in payment of rent for the remainder of March, \$4,800.
	- 16. Purchased field equipment on account from PMI Sales Inc., \$28,500.
	- 17. Purchased field supplies on account from Culver Supply Co., \$8,740.
	- 18. Issued Check No. 2 in payment of field supplies, \$2,150, and office supplies, \$390.
	- 20. Purchased office supplies on account from Castle Office Supply Co., \$1,060. *Post the journals to the accounts payable subsidiary ledger.*
	- 24. Issued Check No. 3 to PMI Sales Inc., in payment of March 16 invoice.
	- 26. Issued Check No. 4 to Culver Supply Co. in payment of March 17 invoice.
	- 28. Issued Check No. 5 to purchase land, \$165,000.
	- 28. Purchased office supplies on account from Castle Office Supply Co., \$2,570. *Post the journals to the accounts payable subsidiary ledger.*
	- 30. Purchased the following from PMI Sales Inc. on account: field supplies, \$21,380, and office equipment, \$12,200.
	- 30. Issued Check No. 6 to Castle Office Supply Co. in payment of March 20 invoice.
	- 30. Purchased field supplies on account from Culver Supply Co., \$11,100.
	- 31. Issued Check No. 7 in payment of salaries, \$24,500.
	- 31. Rented building for one year in exchange for field equipment having a cost of \$12,400.

*Post the journals to the accounts payable subsidiary ledger.*

#### **Instructions**

- 1. Journalize the transactions for March. Use a purchases journal and a cash payments journal, similar to those illustrated in this chapter, and a two-column general journal. Set debit columns for Field Supplies, Office Supplies, and Other Accounts in the purchases journal. Refer to the following partial chart of accounts:
	-
	- 14 Field Supplies 19 Land
	-
	-
	- 17 Field Equipment 71 Rent Expense
	- 11 Cash 18 Office Equipment
		-
	- 15 Office Supplies 21 Accounts Payable
	- 16 Prepaid Rent 61 Salary Expense
		-

At the points indicated in the narrative of transactions, post to the following accounts in the accounts payable ledger:

> Castle Office Supply Co. Culver Supply Co. PMI Sales Inc.

- 2. Post the individual entries (Other Accounts columns of the purchases journal and the cash payments journal; both columns of the general journal) to the appropriate general ledger accounts.
- 3. Total each of the columns of the purchases journal and the cash payments journal, and post the appropriate totals to the general ledger. (Because the problem does not include transactions related to cash receipts, the cash account in the ledger will have a credit balance.)
- 4. Prepare a supplier balance summary report.

The transactions completed by One Day Courier Company during May 2008, the first month of the fiscal year, were as follows: May 1. Issued Check No. 205 for May rent, \$800. *All journals and general ledger; trial balance*

**obj. 2**

**KLOOSTER** 

**PR 5-5B**

*2. Total cash receipts, \$65,430*

- 2. Purchased a vehicle on account from McIntyre Sales Co., \$21,700.
- 3. Purchased office equipment on account from Office Mate Inc., \$470.
- 5. Issued Invoice No. 91 to Martin Co., \$4,700.
- 6. Received check for \$5,240 from Baker Co. in payment of invoice.
- 7. Issued Invoice No. 92 to Trent Co., \$7,900.
- 9. Issued Check No. 206 for fuel expense, \$590.
- 10. Received check for \$7,490 from Sing Co. in payment of invoice.
- 10. Issued Check No. 207 to Office City in payment of \$440 invoice.
- 10. Issued Check No. 208 to Bastille Co. in payment of \$1,250 invoice.
- 11. Issued Invoice No. 93 to Jarvis Co., \$6,300.
- 11. Issued Check No. 209 to Porter Co. in payment of \$290 invoice.
- 12. Received check for \$4,700 from Martin Co. in payment of invoice.
- 13. Issued Check No. 210 to McIntyre Sales Co. in payment of \$21,700 invoice.
- 16. Cash fees earned for May 1–16, \$16,800.
- 16. Issued Check No. 211 for purchase of a vehicle, \$21,800.
- 17. Issued Check No. 212 for miscellaneous administrative expense, \$3,700.
- 18. Purchased maintenance supplies on account from Bastille Co., \$1,590.
- 18. Received check for rent revenue on office space, \$1,000.
- 19. Purchased the following on account from Master Supply Co.: maintenance supplies, \$1,950, and office supplies, \$1,550.
- 20. Issued Check No. 213 in payment of advertising expense, \$6,900.
- 20. Used maintenance supplies with a cost of \$2,200 to repair vehicles.
- 21. Purchased office supplies on account from Office City, \$630.
- 24. Issued Invoice No. 94 to Sing Co., \$7,590.
- 25. Received check for \$11,700 from Baker Co. in payment of invoice.
- 25. Issued Invoice No. 95 to Trent Co., \$4,870.
- 26. Issued Check No. 214 to Office Mate Inc. in payment of \$470 invoice.
- 27. Issued Check No. 215 to F. Desai as a personal withdrawal, \$3,000.
- 30. Issued Check No. 216 in payment of driver salaries, \$26,900.
- 31. Issued Check No. 217 in payment of office salaries, \$16,800.
- 31. Issued Check No. 218 for office supplies, \$300.
- 31. Cash fees earned for May 17–31, \$18,500.

#### **Instructions**

1. Enter the following account balances in the general ledger as of May 1:

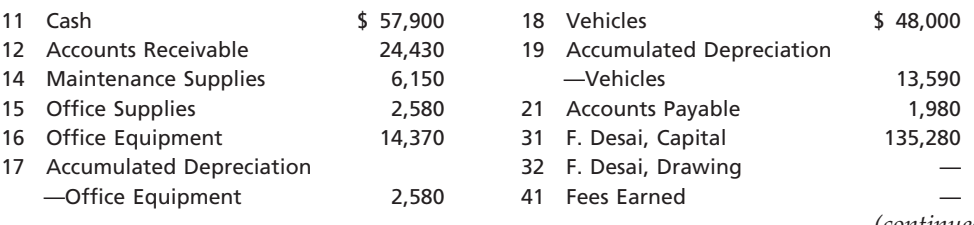

**......** 

*(continued)*

**PERSONAL PROPERTY** 

5

## 246 **Chapter 5** Accounting Systems

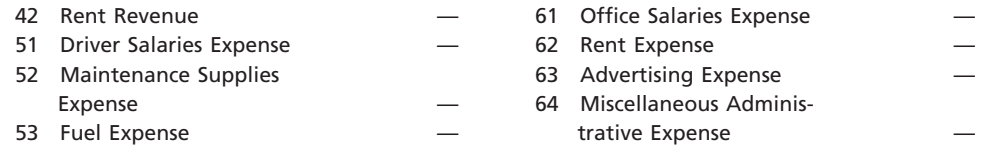

- 2. Journalize the transactions for May 2008, using the following journals similar to those illustrated in this chapter: single-column revenue journal, cash receipts journal, purchases journal (with columns for Accounts Payable, Maintenance Supplies, Office Supplies, and Other Accounts), cash payments journal, and two-column general journal. Assume that the daily postings to the individual accounts in the accounts payable ledger and the accounts receivable ledger have been made.
- 3. Post the appropriate individual entries to the general ledger.
- 4. Total each of the columns of the special journals, and post the appropriate totals to the general ledger; insert the account balances.
- 5. Prepare a trial balance.
- 6. Verify the agreement of each subsidiary ledger with its controlling account. The sum of the balances of the accounts in the subsidiary ledgers as of May 31 are as follows:

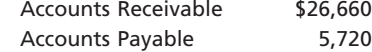

# **Special Activities**

**SA 5-1** *Ethics and professional conduct in business*

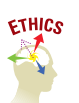

Sharon Els sells security systems for Guardsman Security Co. Els has a monthly sales quota of \$40,000. If Els exceeds this quota, she is awarded a bonus. In measuring the quota, a sale is credited to the salesperson when a customer signs a contract for installation of a security system. Through the 25th of the current month, Els has sold \$30,000 in security systems.

Vortex Co., a business rumored to be on the verge of bankruptcy, contacted Els on the 26th of the month about having a security system installed. Els estimates that the contract would yield about \$14,000 worth of business for Guardsman Security Co. In addition, this contract would be large enough to put Els "over the top" for a bonus in the current month. However, Els is concerned that Vortex Co. will not be able to make the contract payment after the security system is installed. In fact, Els has heard rumors that a competing security services company refused to install a system for Vortex Co. because of these concerns.

Upon further consideration, Els concluded that her job is to sell security systems and that it's someone else's problem to collect the resulting accounts receivable. Thus, Els wrote the contract with Vortex Co. and received a bonus for the month.

- a. Discuss whether Sharon Els was acting in an ethical manner.
- b. How might Guardsman Security Co. prevent this scenario from occurring?

The following conversation took place between Merit Construction Co.'s bookkeeper, Todd Monroe, and the accounting supervisor, Kim Hargrove. *Kim:* Todd, I'm thinking about bringing in a new computerized accounting system to replace our manual system. I guess this will mean that you will need to learn how to do computerized accounting. *Todd:* What does computerized accounting mean? *Kim:* I'm not sure, but you'll need to prepare for this new way of doing business. *Todd:* I'm not so sure we need a computerized system. I've been looking at some of the sample reports from the software vendor. It looks to me as if the computer will not add much to what we are already doing. *Kim:* What do you mean? *Todd:* Well, look at these reports. This Sales by Customer Report looks like our revenue journal, and the Deposit Detail Report looks like our cash receipts journal. Granted, the computer types them, so they look much neater than my special journals, but I don't see that **SA 5-2** *Manual vs. computerized accounting systems*

we're gaining much from this change.

*Kim:* Well, surely there's more to it than nice-looking reports. I've got to believe that a computerized system will save us time and effort someplace. *Todd:* I don't see how. We still need to key in transactions into the computer. If anything, there may be more work when it's all said and done. Do you agree with Todd? Why might a computerized environment be preferred over the manual system? Like most businesses, when Eagle Company renders services to another business, it is typical that the service is rendered "on account," rather than as a cash transaction. As a result, Eagle Company has an account receivable for the service provided. Likewise, the company receiving the service has an account payable for the amount owed for services received. At a later date, Eagle Company will receive cash from the customer to satisfy the accounts receivable balance. However, when individuals conduct transactions with each other, it is common for the transaction to be for cash. For example, when you buy a pizza, you often pay with cash. Why is it unusual for businesses such as Eagle Company to engage in cash transactions, while for individuals it is more common? Cisco Systems, Inc., pioneered the concept of a "virtual close" of the financial records. A virtual close is described as follows: *The traditional practice of closing a company's books on a monthly, quarterly, or annual basis is out of sync with the dynamics of the new economy. In the past, the financial close and subsequent report generation was a static, scheduled event. It consumed days, weeks, and months and was based on a "thick black book." The new paradigm is driven by dynamic information accessible anytime and anywhere. Web-based reporting tools allow for real-time access to the very latest data and make interaction, summary to detail drill downs, and various data views possible. The result is fast, intuitive, on-the-fly creation of information views targeted for a specific analytical need to answer a specific question.* **Source:** *Virtual Close—A Financial Management Solution*, Cisco Systems, Inc., and Bearingpoint Consulting Solutions Brief, 2001. Additional information about the virtual close can be found at Cisco's Web site, which is linked to the text's Web site at **www.thomsonedu.com/accounting/warren**. a. **How is a virtual close different from traditional practice?** b. How does the virtual close impact the decision-making ability of Cisco's management. For the past few years, your client, Freemont Medical Group (FMG), has operated a small medical practice. FMG's current annual revenues are \$420,000. Because the accountant has been spending more and more time each month recording all transactions in a two-column journal and preparing the financial statements, FMG is considering improving the accounting system by adding special journals and subsidiary ledgers. FMG has asked you to help with this project and has compiled the following information: **SA 5-3** *Accounts receivable and accounts payable* **SA 5-4** *The virtual close* **SA 5-5** *Design of accounting systems* **Internet Project Estimated Frequency per Type of Transaction Month** Fees earned on account 240 Purchase of medical supplies on account 190 Cash receipts from patients on account 175

> Cash payments on account 160 Cash receipts from patients at time services provided 120 Purchase of office supplies on account 35 Purchase of magazine subscriptions on account 5 Purchase of medical equipment on account 4 Cash payments for office salaries 3 Cash payments for utilities expense 3

A local sales tax is collected on all patient invoices, and monthly financial statements are prepared.

- 1. Briefly discuss the circumstances under which special journals would be used in place of a two-column (all-purpose) journal. Include in your answer your recommendations for FMG's medical practice.
- 2. Assume that FMG has decided to use a revenue journal and a purchases journal. Design the format for each journal, giving special consideration to the needs of the medical practice.
- 3. Which subsidiary ledgers would you recommend for the medical practice?

**SA 5-6** *Web-based accounting systems*

**Internet Project**

Web-based application software is a recent trend in business computing. Major software firms such as Oracle, SAP, and NetSuites are running their core products on the Web. Net-Suite Inc. is one of the most popular small business Web-based accounting systems. Go to the text's Web site at **www.thomsonedu.com/accounting/warren** and click

on the link to the NetSuite Inc. site. Read about the product from the site, and prepare a memo to management, defining Web-based accounting. Also, outline the advantages and disadvantages of Web-based accounting compared to running software on a company's internal computer network.

**SA 5-7** *SCM and CRM* **Group Project**

**Internet Proje** 

The two leading software application providers for supply chain management (SCM) and customer relationship management (CRM) software are Manugistics and Salesforce.com, respectively. In groups of two or three, go to the Web site for each company (linked to the text's Web site at **www.thomsonedu.com/accounting/warren**) and list the functions provided by each company's application.

# **Answers to Self-Examination Questions**

- 1. **A** Analysis (answer A) is the initial step of determining the informational needs and how the system provides this information. Design (answer B) is the step in which proposals for changes are developed. Implementation (answer C) is the final step involving carrying out or implementing the proposals for changes. Feedback (answer D) is not a separate step but is considered part of the systems implementation.
- 2. **A** The policies and procedures that are established to safeguard assets, ensure accurate business information, and ensure compliance with laws and regulations are called internal controls (answer A). The three steps in setting up an accounting system are (1) analysis (answer B), (2) design (answer C), and (3) implementation (answer D).
- 3. **B** All payments of cash for any purpose are recorded in the cash payments journal (answer B). Only purchases of services or other items on account are recorded in the purchases journal (answer A). All sales of services on account are recorded in the revenue journal (answer C), and all receipts of cash are recorded in the cash receipts journal (answer D).
- 4. **A** The general term used to describe the type of separate ledger that contains a large number of individual accounts with a common characteristic is a subsidiary ledger (answer A). The creditors ledger (answer B), sometimes called the accounts payable ledger (answer C), is a specific subsidiary ledger containing only individual accounts with creditors. Likewise, the accounts receivable ledger (answer D), also called the customers ledger, is a specific subsidiary ledger containing only individual accounts with customers.
- 5. **C** Both special journals (answer A) and accounts receivable control accounts (answer B) are generally not used in a computerized accounting system. Rather, electronic forms, such as an electronic invoice form (answer C), are used to record original transactions. The computer automatically posts transactions from electronic forms to the general ledger and individual accounts at the time the transactions are recorded. Therefore, month-end postings to the general ledger (answer D) are not necessary in a computerized accounting system.

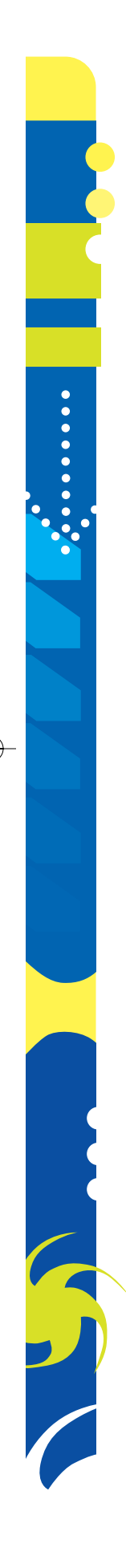

# **chapter** 6

# **Accounting for Merchandising Businesses**

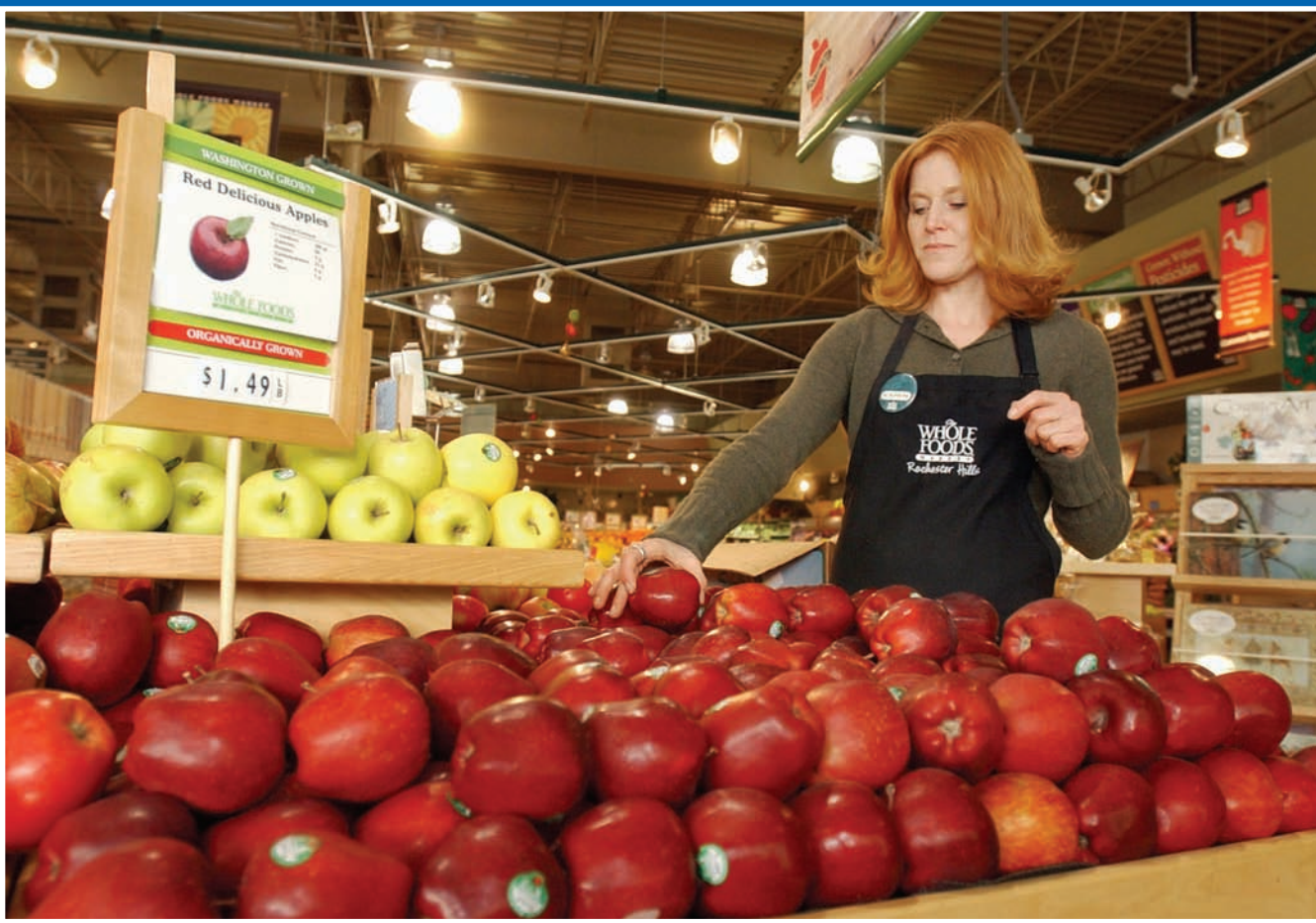

*4*

*1*

*2*

After studying this chapter, you should be able to:

*Distinguish between the activities and financial statements of service and merchandising businesses.*

*Describe and illustrate the financial statements of a merchandising business.*

# **objectives**

*3 Describe and illustrate the accounting for merchandise transactions including:*

- *sale of merchandise*
- *purchase of merchandise*
- *transportation costs, sales taxes, and trade discounts*
- *dual nature of merchandising transactions*

*Describe the adjusting and closing process for a merchandising business.*

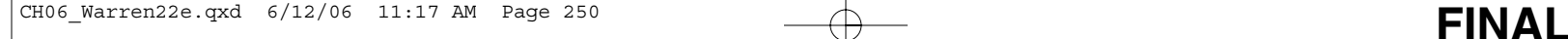

# **Whole Foods Market**

hen you buy groceries, textbooks, school supplies, or an automobile, you are doing business with either a retail or a merchandising business. One such merhen you buy groceries, textbooks, school supplies, or an automobile, you are doing business with either a retail or a mer-<br>chandising business. One such mer-<br>chandising business is Whole Foods Market, the world's leading retailer of natural and organic foods. Whole Foods obtains its products locally and around the world, with a unique commitment to sustainable agriculture. In addition, Whole Foods has distinguished itself by placing 15th on the Fortune ®100 Best Companies to Work For.

Assume you bought groceries at Whole Foods Market and received the receipt such as shown below.

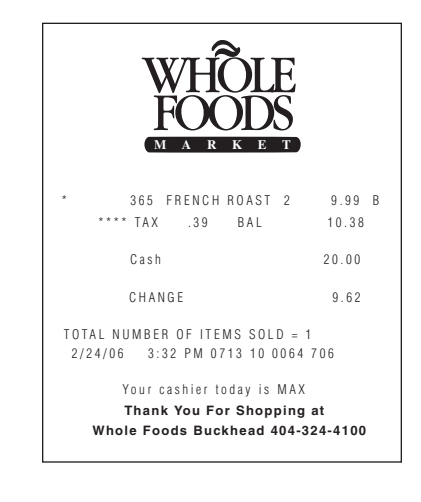

This receipt indicates that one item was purchased totaling \$9.99, the sales tax was \$0.39  $(4%)$ , the total due was \$10.38, the clerk was given \$20.00, and change of \$9.62 was given back to the cus-

tomer. The receipt also indicates that the sale was made by Buckhead Store of the Whole Foods Market chain, located in Atlanta, Georgia. The date and time of the sale and other data used internally by the store are also indicated.

As you may have guessed from the preceding receipt, the accounting for a merchandising business is more complex than that for a service business. For example, the accounting system for a merchandiser must be designed to record the receipt of goods for resale, keep track of the goods available for sale, and record the sale and cost of the merchandise sold.

In this chapter, we will focus on the accounting principles and concepts for merchandising businesses. We begin our discussion by highlighting the basic differences between the activities of merchandise and service businesses. We then describe and illustrate financial statements for merchandising businesses and purchases and sales transactions.

# **Nature of Merchandising Businesses**

How do the activities of NetSolutions, an attorney, and an architect, which are service businesses, differ from those of Wal-Mart or Best Buy, which are merchandising businesses? These differences are best illustrated by focusing on the revenues and expenses in the following condensed income statements:

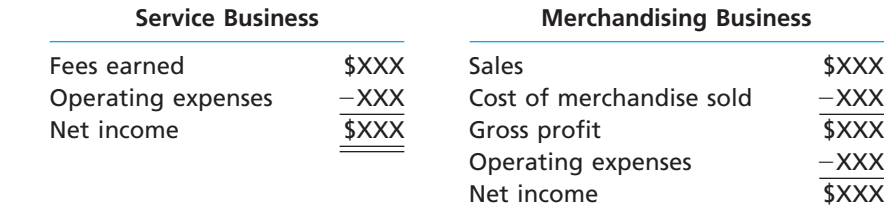

The revenue activities of a service business involve providing services to customers. On the income statement for a service business, the revenues from services are reported as *fees earned*. The operating expenses incurred in providing the services are subtracted from the fees earned to arrive at *net income*.

objective *<sup>1</sup> Distinguish between the activities and financial statements of service and merchandising businesses.*

# **Enetsolutions**

## CH06\_Warren22e.qxd 6/21/06 1:05 PM Page 251  $\rightarrow$

### **Chapter 6** Accounting for Merchandising Businesses 251

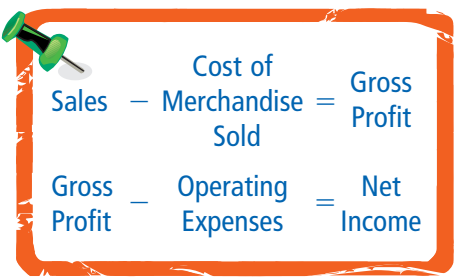

In contrast, the revenue activities of a merchandising business involve the buying and selling of merchandise. A merchandising business must first purchase merchandise to sell to its customers. When this merchandise is sold, the revenue is reported as sales, and its cost is recognized as an expense called the **cost of merchandise sold**. The cost of merchandise sold is subtracted from sales to arrive at gross profit. This amount is called **gross profit** because it is the profit *before* deducting operating expenses.

Merchandise on hand (not sold) at the end of an accounting period is called **merchandise inventory**. Merchandise inventory is reported as a current asset on the balance sheet.

In the remainder of this chapter, we illustrate merchandiser financial statements and transactions that affect the income statement (sales, cost of merchandise sold, and gross profit) and the balance sheet (merchandise inventory).

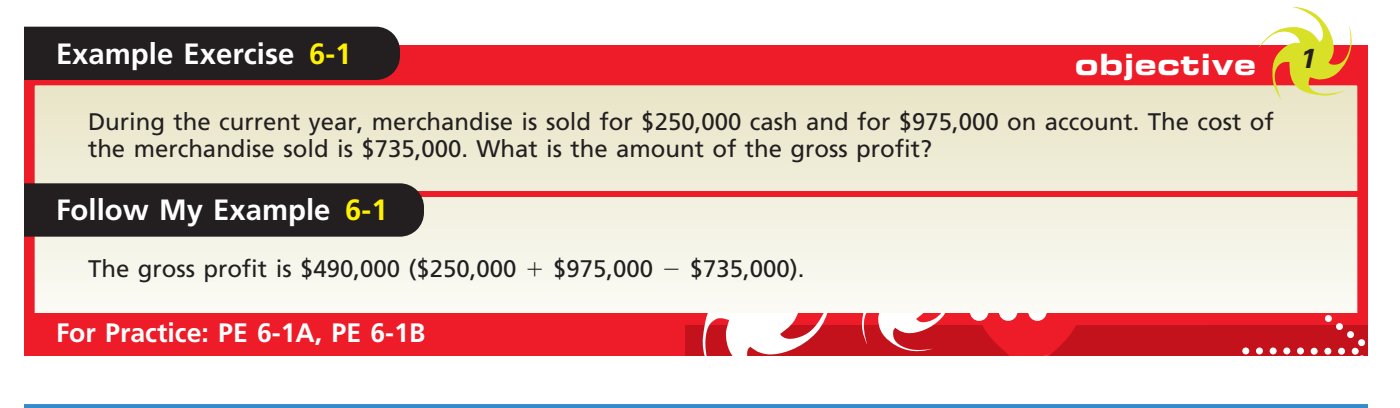

## **THE OPERATING CYCLE**

The operations of a merchandising business involve the purchase of merchandise for sale (purchasing activity), the sale and distribution of the products to customers (sales activity), and the receipt of cash from customers (collection activity). This overall process is referred to as the *operating cycle.* Thus, the operating cycle begins with spending cash, and it ends with receiving cash from customers. The operating cycle for a merchandising business is shown below.

Operating cycles differ, depending upon the nature of the business and its operations. For example, the operating cycles for tobacco, distillery, and lumber industries are much longer than the operating cycles of the automobile, consumer electronics, and home furnishings industries. Likewise, the operating cycles for retailers are

usually shorter than for manufacturers because retailers purchase goods in a form ready for sale to the customer. Of course, some retailers will have shorter operating cycles than others because of the nature of their products. For example, a jewelry store or an automobile dealer normally has a longer operating cycle than a consumer electronics store or a grocery store.

Businesses with longer operating cycles normally have higher profit margins on their products than businesses with shorter operating cycles. For example, it is not unusual for jewelry stores to price their jewelry at 30%–50% above cost. In contrast, grocery stores operate on very small profit margins, often below 5%. Grocery stores make up the difference by selling their products more quickly.

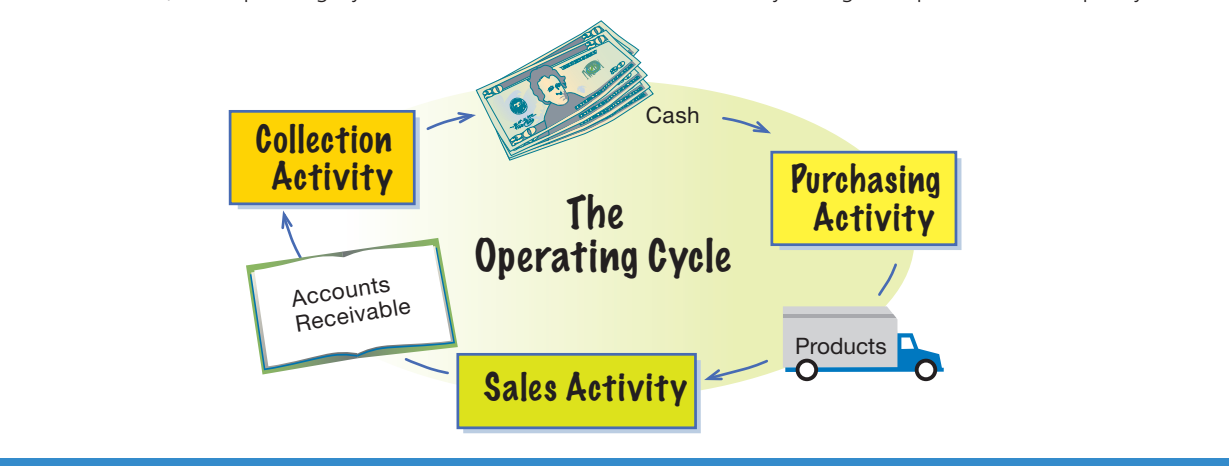

## 252 **Chapter 6** Accounting for Merchandising Businesses

objective *<sup>2</sup> Describe and illustrate the financial statements of a merchandising business.*

## **Enetsolutions**

# **Financial Statements for a Merchandising Business**

In this section, we illustrate the financial statements for NetSolutions after it becomes a retailer of computer hardware and software. During 2007, we assume that Chris Clark implemented the second phase of NetSolutions' business plan. Accordingly, Chris notified clients that beginning July 1, 2008, NetSolutions would be terminating its consulting services. Instead, it would become a personalized retailer.

NetSolutions' business strategy is to focus on offering personalized service to individuals and small businesses who are upgrading or purchasing new computer systems. NetSolutions' personal service before the sale will include a no-obligation, on-site assessment of the customer's computer needs. By providing tailor-made solutions, personalized service, and follow-up, Chris feels that NetSolutions can compete effectively against larger retailers, such as Best Buy or Office Depot, Inc.

## **MULTIPLE-STEP INCOME STATEMENT**

The 2009 income statement for NetSolutions is shown in Exhibit 1.<sup>1</sup> This form of income statement, called a **multiple-step income statement**, contains several sections, subsections, and subtotals.

**Sales** is the total amount charged customers for merchandise sold, including cash sales and sales on account. Both sales returns and allowances and sales discounts are subtracted in arriving at net sales.

**Sales returns and allowances** are granted by the seller to customers for damaged or defective merchandise. For example, rather than have a buyer return merchandise, a seller may offer a \$500 allowance to the customer as compensation for damaged merchandise. Sales returns and allowances are recorded when the merchandise is returned or when the allowance is granted by the seller.

**Sales discounts** are granted by the seller to customers for early payment of amounts owed. For example, a seller may offer a customer a 2% discount on a sale of \$10,000 if the customer pays within 10 days. If the customer pays within the 10-day period, the seller receives cash of \$9,800 and the buyer receives a discount of \$200 (\$10,000  $\times$  2%). Sales discounts are recorded when the customer pays the bill.

**Net sales** is determined by subtracting sales returns and allowances and sales discounts from sales. Rather than reporting sales, sales returns and allowances, and sales discounts as shown in Exhibit 1, many companies report only net sales.

**Cost of merchandise sold** is the cost of the merchandise sold to customers. To illustrate the determination of the cost of merchandise sold, assume that NetSolutions purchased \$340,000 of merchandise during the last half of 2008. If the inventory at December 31, 2008, the end of the year, is \$59,700, the cost of the merchandise sold during 2007 is \$280,300.

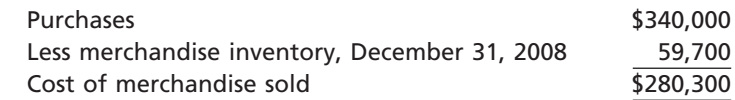

As we discussed in the preceding paragraphs, sellers may offer customers sales discounts for early payment of their bills. Such discounts are referred to as **purchases discounts** by the buyer. Purchase discounts reduce the cost of merchandise. A buyer may return merchandise to the seller (a **purchase return**), or the buyer may receive a reduction in the initial price at which the merchandise was purchased (a **purchase allowance**). Like purchase discounts, purchases returns and allowances reduce the cost

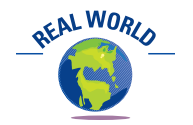

For many merchandising businesses, the cost of merchandise sold is usually the largest expense. For example, the approximate percentage of cost of merchandise sold to sales is 61% for JCPenney and 67% for The Home Depot.

<sup>1</sup> We use the NetSolutions income statement for 2009 as a basis for illustration because, as will be shown, it allows us to better illustrate the computation of the cost of merchandise sold.

## **Chapter 6** Accounting for Merchandising Businesses **253**

# **EXHIBIT 1 Multiple-Step Income Statement**

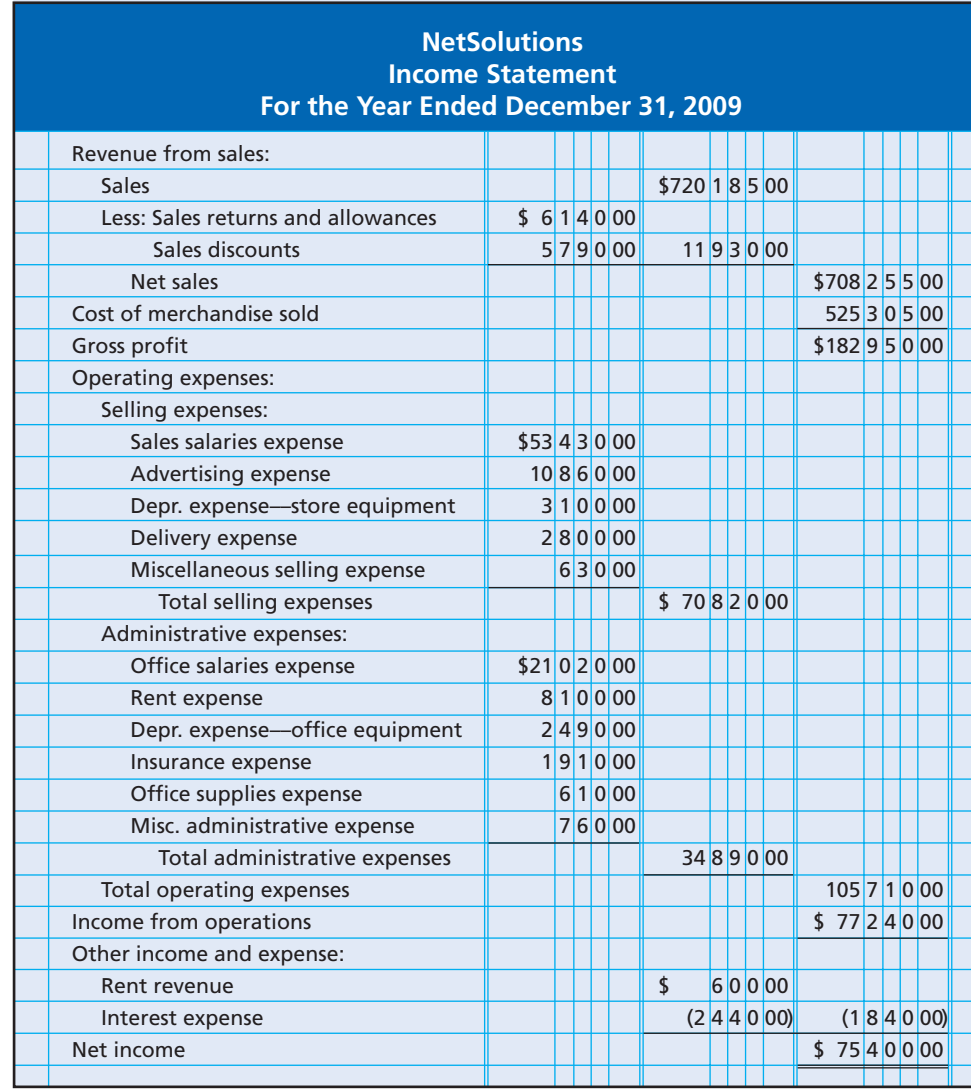

of merchandise purchased during a period. In addition, transportation costs paid by the buyer for merchandise also increase the cost of merchandise purchased.

To continue the illustration, assume that during 2009 NetSolutions purchased additional merchandise of \$521,980. It received credit for purchases returns and allowances of \$9,100, took purchases discounts of \$2,525, and paid transportation costs of \$17,400. The purchases returns and allowances and the purchases discounts are deducted from the total purchases to yield the **net purchases**. The transportation costs, termed **transportation in**, are added to the net purchases to yield the **cost of merchandise purchased** of \$527,755, as shown below.

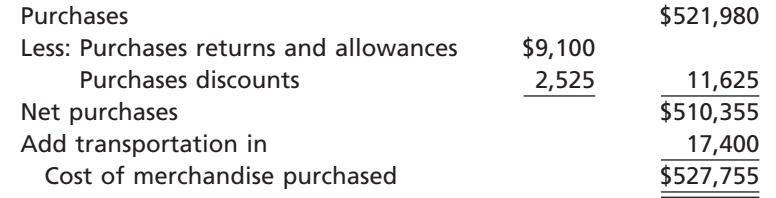

 $\overline{\phantom{a}}$ 

## 254 **Chapter 6** Accounting for Merchandising Businesses

The ending inventory of NetSolutions on December 31, 2008, \$59,700, becomes the beginning inventory for 2009. This beginning inventory is added to the cost of merchandise purchased to yield **merchandise available for sale**. The ending inventory, which is assumed to be \$62,150, is then subtracted from the merchandise available for sale to yield the cost of merchandise sold of \$525,305, as shown in Exhibit 2.

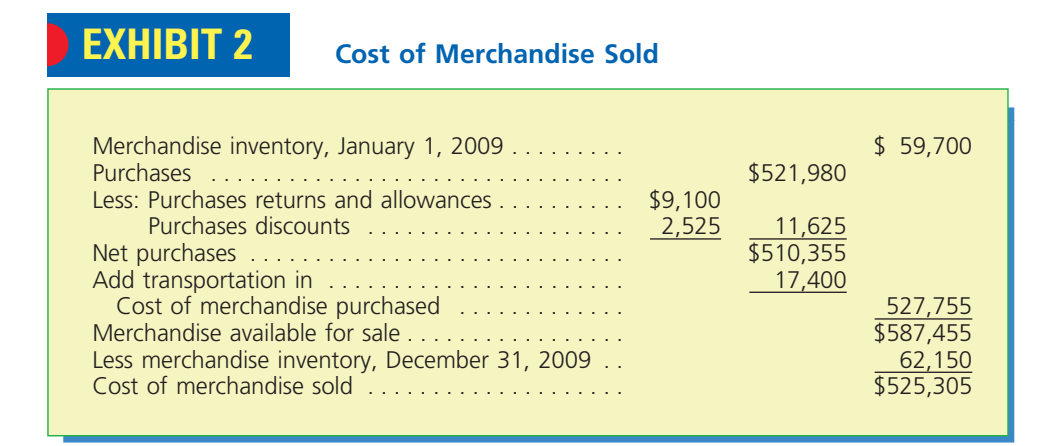

The cost of merchandise sold was determined by deducting the merchandise on hand at the end of the period from the merchandise available for sale during the period. The merchandise on hand at the end of the period is determined by taking a physical count of inventory on hand. This method of determining the cost of merchandise sold and the amount of merchandise on hand is called the **periodic system** of accounting for merchandise inventory. Under the periodic system, the inventory records do not show the amount available for sale or the amount sold during the period. In contrast, under the **perpetual system** of accounting for merchandise inventory, each purchase and sale of merchandise is recorded in the inventory and the cost of merchandise sold accounts. As a result, the amount of merchandise available for sale and the amount sold are continuously (perpetually) disclosed in the inventory records.

Most large retailers and many small merchandising businesses use computerized perpetual inventory systems. Such systems normally use bar codes, such as the one on the back of this textbook. An optical scanner reads the bar code to record merchandise purchased and sold. Merchandise businesses using a perpetual inventory system report the cost of merchandise sold as a single line on the income statement, as shown in Exhibit 1 for NetSolutions. Merchandise businesses using the periodic inventory system report the cost of merchandise sold by using the format shown in Exhibit 2. Because of its wide use, we will use the perpetual inventory system throughout the remainder of this chapter. The periodic inventory system is described and illustrated in Appendix 2 of this chapter.

**Gross profit** is determined by subtracting the cost of merchandise sold from net sales. Exhibit 1 shows that NetSolutions reported gross profit of \$182,950 in 2009. *Operating income*, sometimes called **income from operations**, is determined by subtracting operating expenses from gross profit. Most merchandising businesses classify operating expenses as either selling expenses or administrative expenses. Expenses that are incurred directly in the selling of merchandise are **selling expenses**. They include such expenses as salespersons' salaries, store supplies used, depreciation of store equipment, delivery expense, and advertising. Expenses incurred in the administration or general operations of the business are **administrative expenses** or *general expenses*. Examples of these expenses are office salaries, depreciation of office equipment, and office supplies used. Credit card expense is also normally classified as an administrative expense. Although selling and administrative expenses may be reported separately, many companies report operating expenses as a single item.

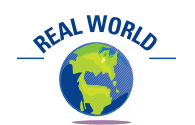

Retailers, such as Best Buy, Sears Holding Corporation, and Wal-Mart, and grocery store chains, such as Winn-Dixie Stores, Inc. and Kroger, use bar codes and optical scanners as part of their computerized inventory systems.
**Other income and expense** is reported on NetSolutions' income statement in Exhibit 1. Revenue from sources other than the primary operating activity of a business is classified as **other income**. In a merchandising business, these items include income from interest, rent, and gains resulting from the sale of fixed assets.

Expenses that cannot be traced directly to operations are identified as **other expense**. Interest expense that results from financing activities and losses incurred in the disposal of fixed assets are examples of these items.

Other income and other expense are offset against each other on the income statement, as shown in Exhibit 1. If the total of other income exceeds the total of other expense, the difference is added to income from operations to determine net income. If the reverse is true, the difference is subtracted from income from operations.

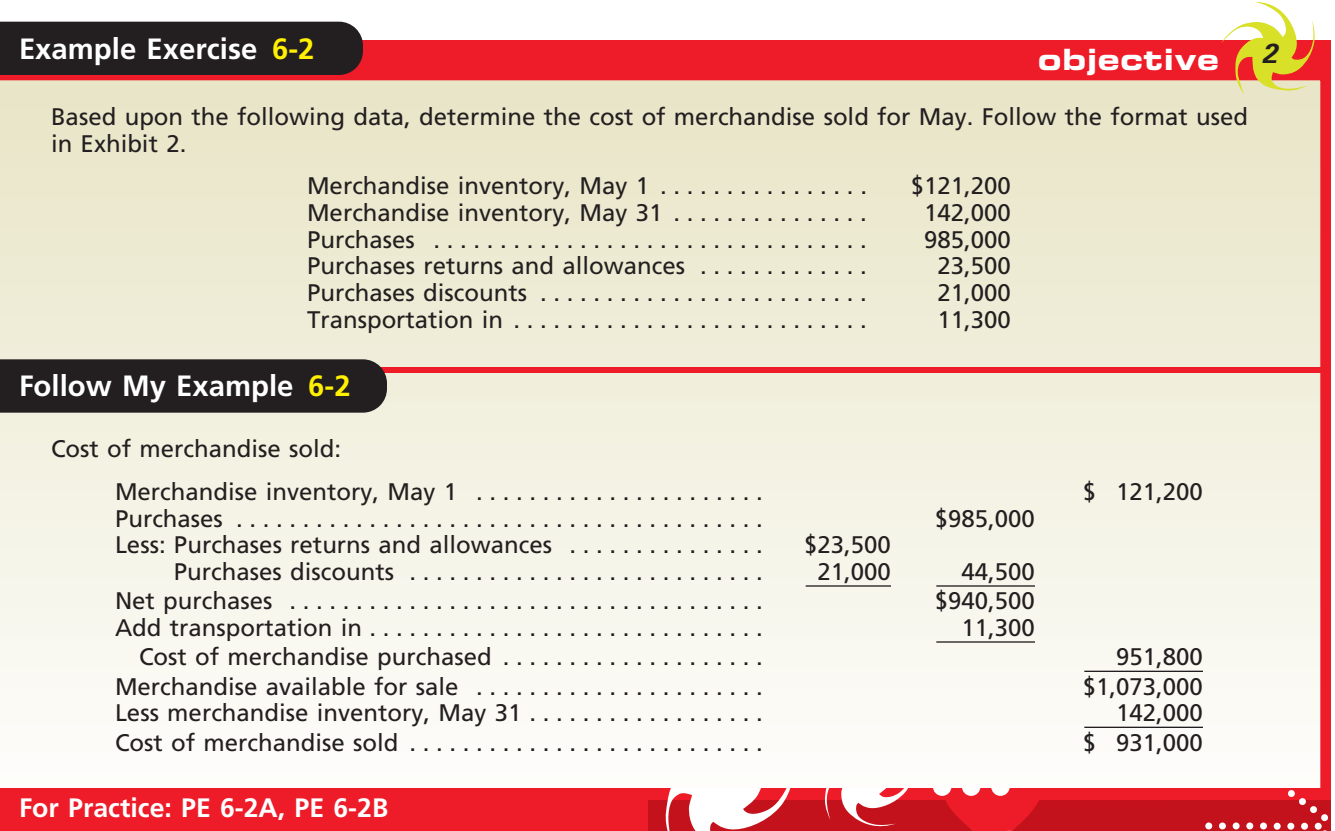

#### **SINGLE-STEP INCOME STATEMENT**

An alternate form of income statement is the **single-step income statement**. As shown in Exhibit 3, the income statement for NetSolutions deducts the total of all expenses *in one step* from the total of all revenues.

The single-step form emphasizes total revenues and total expenses as the factors that determine net income. A criticism of the single-step form is that such amounts as gross profit and income from operations are not readily available for analysis.

#### **STATEMENT OF OWNER'S EQUITY**

 $\forall$ 

The statement of owner's equity for NetSolutions is shown in Exhibit 4. This statement is prepared in the same manner that we described previously for a service business.

#### **BALANCE SHEET**

As we discussed and illustrated in previous chapters, the balance sheet may be presented with assets on the left-hand side and the liabilities and owner's equity on the

Г

#### 256 **Chapter 6** Accounting for Merchandising Businesses

# **EXHIBIT 3**

**Single-Step Income Statement**

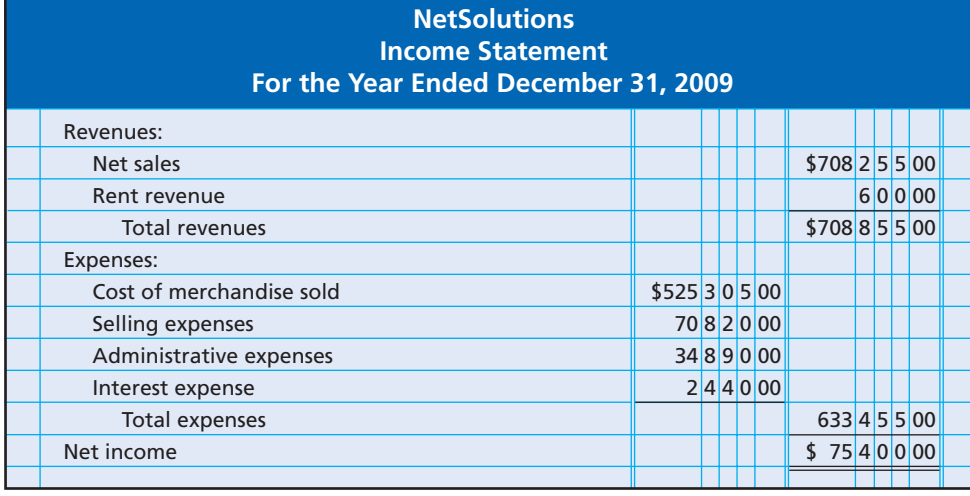

# **EXHIBIT 4**

**Statement of Owner's Equity for Merchandising Business**

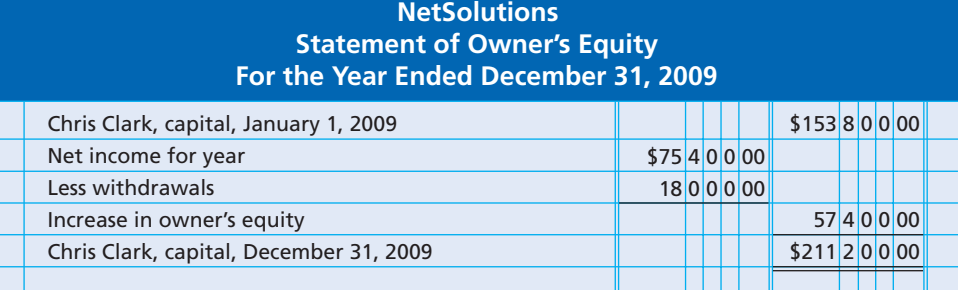

### **Business Connections**

#### **H&R BLOCK VERSUS THE HOME DEPOT**

H&R Block is a service business that primarily offers tax planning and preparation to its customers. The Home Depot is the world's largest home improvement retailer and the second largest merchandise business in the United States. The differences in the operations of a service and merchandise business are illustrated in their income statements, as shown below.

> **H&R Block Condensed Income Statement For the Year Ending April 30, 2005 (in millions)**

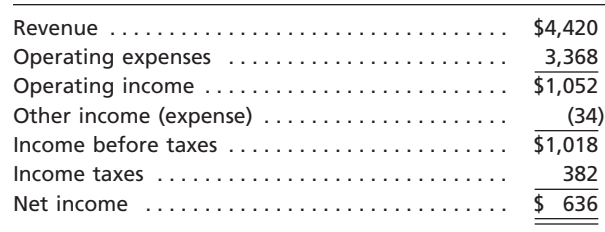

subject to income taxes. Thus, the income statements of H&R Block and Home Depot report "income taxes" as a deduction from "income before income taxes" in arriving at net income. This is in contrast to a proprietorship such as NetSolutions, which is not subject to income taxes.

As will be discussed in a later chapter, corporations are

#### **The Home Depot Condensed Income Statement For the Year Ending January 30, 2005 (in millions)**

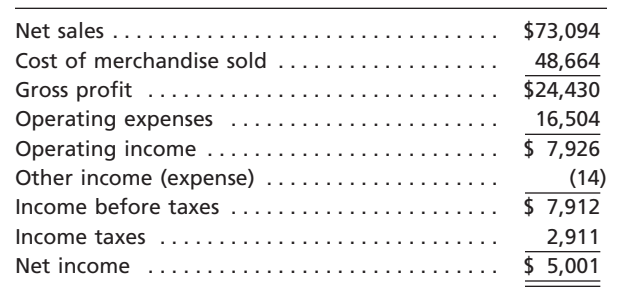

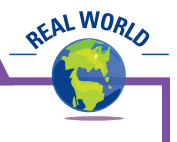

right-hand side. This form of the balance sheet is called the **account form**. The balance sheet may also be presented in a downward sequence in three sections. This form of balance sheet is called the **report form**. The report form of balance sheet for NetSolutions is shown in Exhibit 5. In this balance sheet, note that merchandise inventory at the end of the period is reported as a current asset and that the current portion of the note payable is \$5,000.

# **EXHIBIT 5**

**Report Form of Balance Sheet**

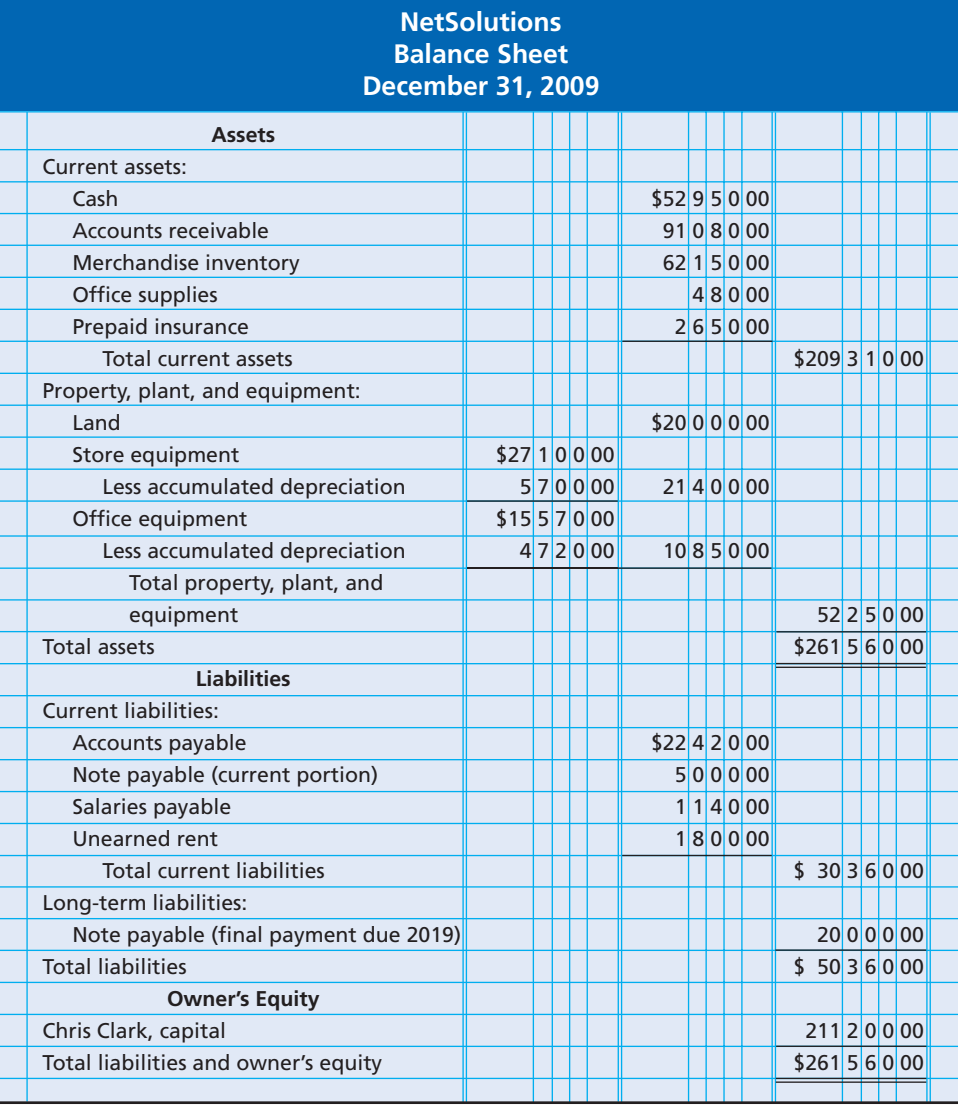

#### objective *<sup>3</sup>*

*Describe and illustrate the accounting for merchandise transactions including:*

- *sale of merchandise*
- *purchase of merchandise*
- *transportation costs, sales taxes, and trade discounts*
- *dual nature of merchandising transactions*

# **Merchandising Transactions**

In the preceding section, we described and illustrated the financial statements of a merchandising business, NetSolutions. In this section, we describe and illustrate the recording of merchandise transactions including sales, purchases, transportation costs, and sales taxes. We also discuss trade discounts and the dual nature of merchandising transactions. As a basis for recording merchandise transactions, we begin by describing the chart of accounts for a merchandising business.

#### **CHART OF ACCOUNTS FOR A MERCHANDISING BUSINESS**

The chart of accounts for a merchandising business should reflect the elements of the financial statements we described and illustrated in the preceding section. The chart of

# **EXHIBIT 6**

**Chart of Accounts for NetSolutions Merchandising Business**

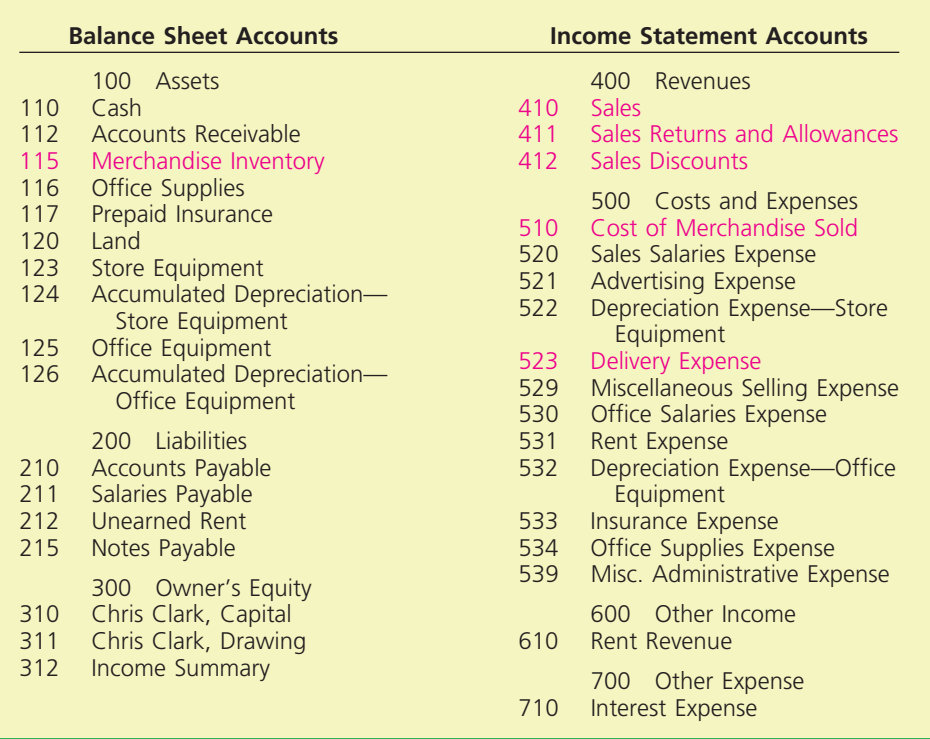

#### **Enetsolutions**

accounts for NetSolutions is shown in Exhibit 6. The accounts related to merchandising transactions are shown in color.

NetSolutions is now using three-digit account numbers, which permits it to add new accounts as they are needed. The first digit indicates the major financial statement classification (1 for assets, 2 for liabilities, and so on). The second digit indicates the subclassification (e.g., 11 for current assets, 12 for noncurrent assets). The third digit identifies the specific account (e.g., 110 for Cash, 123 for Store Equipment).

NetSolutions is using a more complex numbering system because it has a greater variety of transactions. In addition, its growth creates a need for more detailed information for use in managing it. For example, a wages expense account was adequate for NetSolutions when it was a small service business with few employees. However, as a merchandising business, NetSolutions now uses two payroll accounts, one for Sales Salaries Expense and one for Office Salaries Expense. In the following paragraphs, we use the accounts appearing in Exhibit 6 to record various merchandising transactions of NetSolutions.

#### **SALES TRANSACTIONS**

Merchandise transactions are recorded in the accounts, using the rules of debit and credit that we described and illustrated in earlier chapters. Special journals may be used, or transactions may be entered, recorded, and posted to the accounts electronically. Although journal entries may not be manually prepared, we will use a twocolumn general journal format in this chapter in order to simplify the discussion.<sup>2</sup>

**Cash Sales** A business may sell merchandise for cash. Cash sales are normally rung up (entered) on a cash register and recorded in the accounts. To illustrate, assume that

<sup>2</sup> Special journals and computerized accounting systems for merchandising businesses are described in Appendix 1 at the end of this chapter.

on January 3, NetSolutions sells merchandise for \$1,800. These cash sales can be recorded as follows:

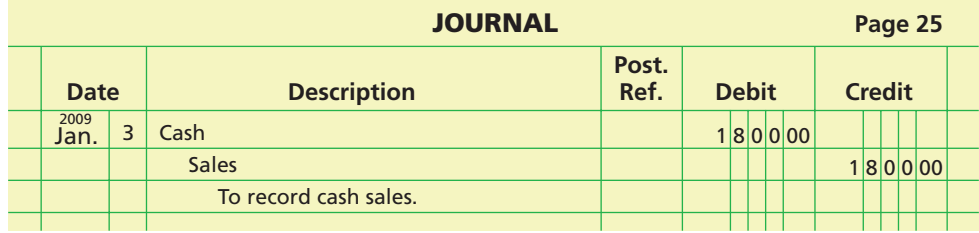

Under the perpetual inventory system, the cost of merchandise sold and the reduction in merchandise inventory should also be recorded. In this way, the merchandise inventory account will indicate the amount of merchandise on hand (not sold). To illustrate, assume that the cost of merchandise sold on January 3 was \$1,200. The entry to record the cost of merchandise sold and the reduction in the merchandise inventory is as follows:

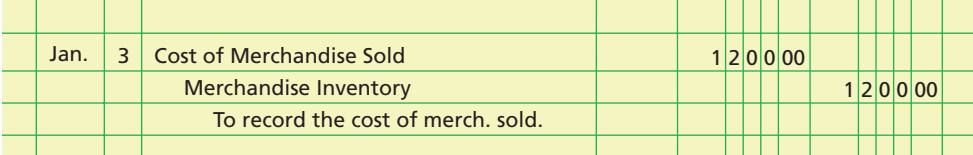

In recent years, a large percentage of retail sales have been made to customers who use credit cards such as MasterCard or VISA. How do retailers record sales made with the use of credit cards? Such sales are recorded as cash sales. This is because the retailer normally receives payment within a few days of making the sale. Specifically, such sales are normally processed by a clearing-house that contacts the bank that issued the card. The issuing bank then electronically transfers cash directly to the retailer's bank account.3 Thus, if the customers in the preceding sales had used MasterCards to pay for their purchases, the sales would be recorded exactly as shown above. Any processing fees charged by the clearing-house or issuing bank are periodically recorded as an expense as shown below.

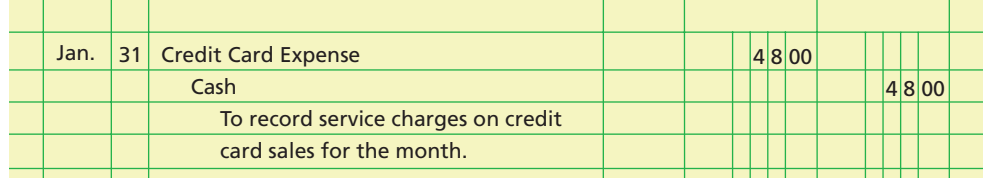

Instead of using MasterCard or VISA, a customer may use a credit card that is not issued by a bank, such as American Express or Discover. If the seller uses a clearinghouse, the clearing-house will collect the receivable and transfer the cash to the retailer's bank account similar to the way it would have if the customer had used MasterCard or VISA. Large businesses, however, may not use a clearing-house. In such cases, nonbank credit card sales must first be reported to the card company before cash is received. Thus, a receivable is created with the nonbank credit card company.

<sup>3</sup> CyberSource is one of the major credit card clearing-houses. For a more detailed description of how credit card sales are processed, see the following CyberSource web page: **http://www.cybersource.com/products\_and\_services/electronic\_payments/credit\_card\_processing/ howitworks.xml.**

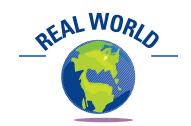

A retailer may accept Master-Card or VISA but not American Express. Why? The service fees that credit card companies charge retailers are the primary reason that some businesses do not accept all credit cards. For example, American Express Co.'s service fees are normally higher than Master-Card's or VISA's. As a result, some retailers choose not to accept American Express cards. The disadvantage of this practice is that the retailer may lose customers to competitors who do accept American Express cards.

However, since most retailers use clearing-houses to process both bank and nonbank credit cards, we will record all credit card sales as cash sales.

**Sales on Account** A business may sell merchandise on account. The seller records such sales as a debit to Accounts Receivable and a credit to Sales. An example of an entry for a NetSolutions sale on account of \$510 follows. The cost of merchandise sold was \$280.

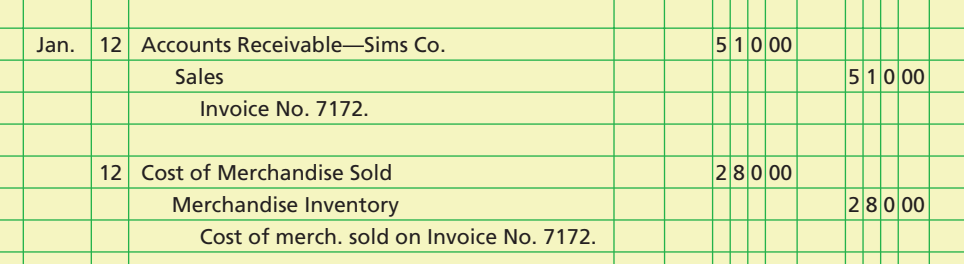

**Sales Discounts** The terms of a sale are normally indicated on the **invoice** or bill that the seller sends to the buyer. An example of a sales invoice for NetSolutions is shown in Exhibit 7.

**106-8**

# **EXHIBIT 7 Invoice**

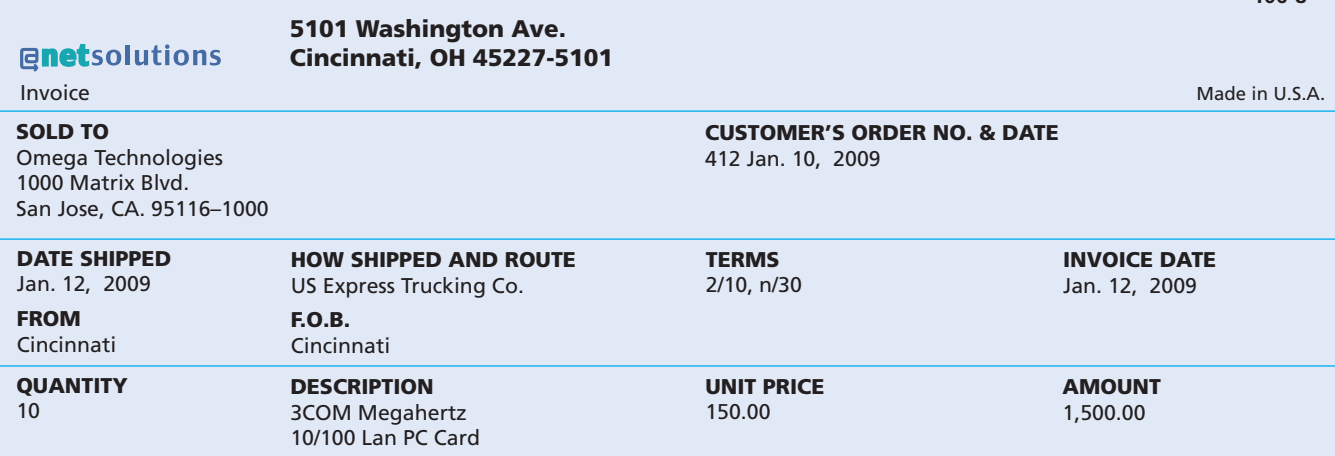

The terms for when payments for merchandise are to be made, agreed on by the buyer and the seller, are called the **credit terms**. If payment is required on delivery, the terms are *cash* or *net cash*. Otherwise, the buyer is allowed an amount of time, known as the **credit period**, in which to pay.

The credit period usually begins with the date of the sale as shown on the invoice. If payment is due within a stated number of days after the date of the invoice, such as 30 days, the terms are *net 30 days*. These terms may be written as *n/30*. <sup>4</sup> If payment is due by the end of the month in which the sale was made, the terms are written as *n/eom*.

<sup>4</sup> The word *net* as used here does not have the usual meaning of a number after deductions have been subtracted, as in *net income*.

As a means of encouraging the buyer to pay before the end of the credit period, the seller may offer a discount. For example, a seller may offer a 2% discount if the buyer pays within 10 days of the invoice date. If the buyer does not take the discount, the total amount is due within 30 days. These terms are expressed as *2/10*, *n/30* and are read as *2% discount if paid within 10 days*, *net amount due within 30 days*. The credit terms of 2/10, n/30 are summarized in Exhibit 8, using the information from the invoice in Exhibit 7.

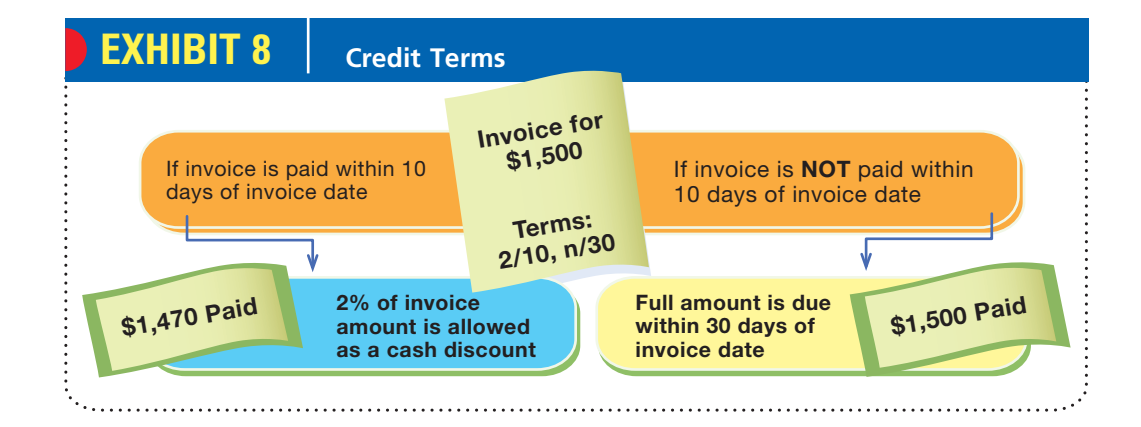

Discounts taken by the buyer for early payment are recorded as sales discounts by the seller. Since managers may want to know the amount of the sales discounts for a period, the seller normally records the sales discounts in a separate account. The sales discounts account is a *contra* (or *offsetting*) account to Sales. To illustrate, assume that cash is received within the discount period (10 days) from the credit sale of \$1,500, shown on the invoice in Exhibit 7. NetSolutions would record the receipt of the cash as follows:

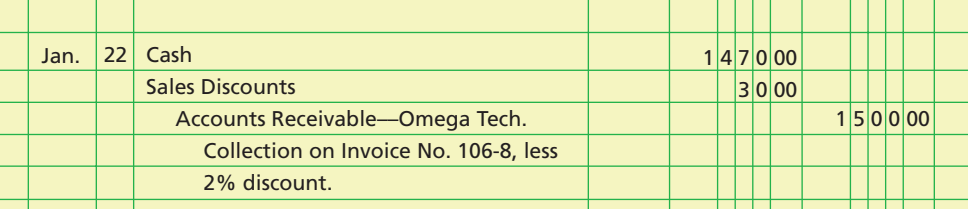

**Sales Returns and Allowances** Merchandise sold may be returned to the seller (**sales return**). In addition, because of defects or for other reasons, the seller may reduce the initial price at which the goods were sold (**sales allowance**). If the return or allowance is for a sale on account, the seller usually issues the buyer a **credit memorandum**. This memorandum shows the amount of and the reason for the seller's credit to an account receivable. A credit memorandum issued by NetSolutions is illustrated in Exhibit 9.

Like sales discounts, sales returns and allowances reduce sales revenue. They also result in additional shipping and other expenses. Since managers often want to know the amount of returns and allowances for a period, the seller records sales returns and allowances in a separate account. Sales Returns and Allowances is a *contra* (or *offsetting*) account to Sales.

The seller debits Sales Returns and Allowances for the amount of the return or allowance. If the original sale was on account, the seller credits Accounts Receivable. Since the merchandise inventory is kept up to date in a perpetual system, the seller adds the cost of the returned merchandise to the merchandise inventory account. The seller must also credit the cost of returned merchandise to the cost of merchandise sold account, since this account was debited when the original sale was recorded. To

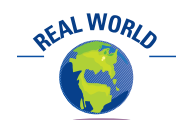

Book publishers often experience large returns if a book is not immediately successful. For example, 35% of adult hardcover books shipped to retailers are returned to publishers, according to the Association of American Publishers.

#### 262 **Chapter 6** Accounting for Merchandising Businesses **EXHIBIT 9 No. 32 Enetsolutions** *5101 Washington Ave.* **Credit Memorandum** *Cincinnati, OH 45227–5101* **CREDIT MEMORANDUM DATE TO** Krier Company January 13, 2009 7608 Melton Avenue Los Angeles, CA 90025-3942 **WE CREDIT YOUR ACCOUNT AS FOLLOWS** 1 Controller Kit 225.00

illustrate, assume that the cost of the merchandise returned in Exhibit 9 was \$140. NetSolutions records the credit memo in Exhibit 9 as follows:

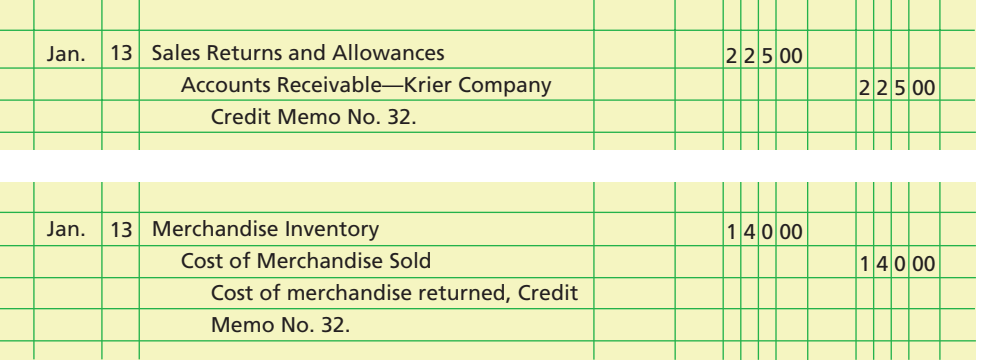

What if the buyer pays for the merchandise and the merchandise is later returned? In this case, the seller may issue a credit and apply it against other accounts receivable owed by the buyer, or the cash may be refunded. If the credit is applied against the buyer's other receivables, the seller records entries similar to those preceding. If cash is refunded for merchandise returned or for an allowance, the seller debits Sales Returns and Allowances and credits Cash.

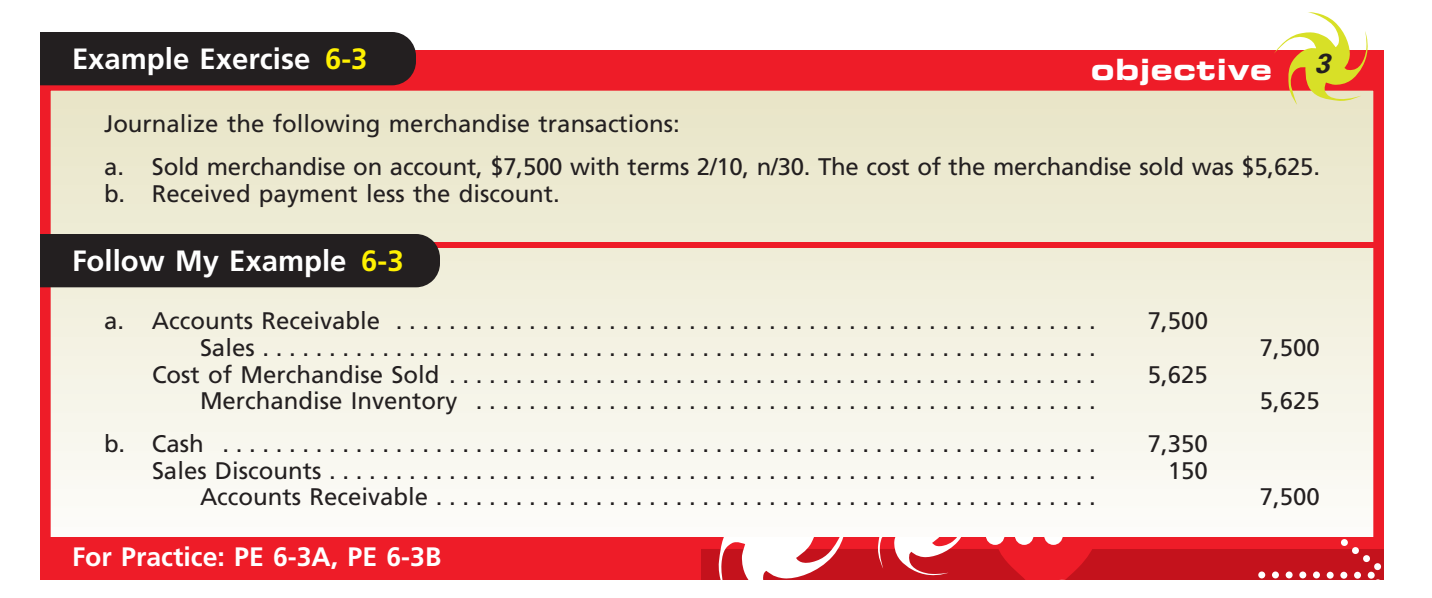

## CH06\_Warren22e.qxd 6/12/06 11:18 AM Page 263 **FINAL**

#### **Chapter 6** Accounting for Merchandising Businesses 263

ETHICS

#### **Integrity, Objectivity, and Ethics in Business**

#### **THE CASE OF THE FRAUDULENT PRICE TAGS**

One of the challenges for a retailer is policing its sales return policy. There are many ways in which customers can unethically or illegally abuse such policies. In one case, a couple was accused of attaching Marshalls' store price tags to cheaper merchandise bought or obtained elsewhere. The couple then returned the cheaper goods and received the substantially higher refund amount. Company security officials discovered the fraud and had the couple arrested after they had allegedly bilked the company for over \$1 million.

#### **PURCHASE TRANSACTIONS**

As we indicated earlier in this chapter, most large retailers and many small merchandising businesses use computerized perpetual inventory systems. Under the perpetual inventory system, cash purchases of merchandise are recorded as follows:

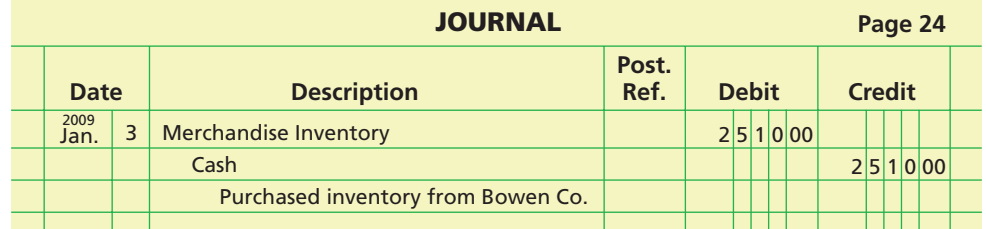

Purchases of merchandise on account are recorded as follows:

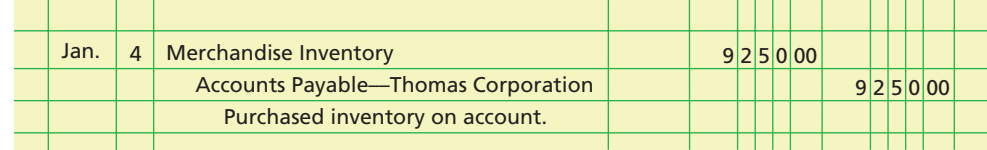

**Purchases Discounts** Purchases discounts taken by the buyer for early payment of an invoice reduce the cost of the merchandise purchased. Most businesses design their accounting systems so that all available discounts are taken. Even if the buyer has to borrow to make the payment within a discount period, it is normally to the buyer's advantage to do so. To illustrate, assume that Alpha Technologies issues an invoice for \$3,000 to NetSolutions, dated March 12, with terms 2/10, n/30. The last day of the discount period in which the \$60 discount can be taken is March 22. Assume that in order to pay the invoice on March 22, NetSolutions borrows the money for the remaining 20 days of the credit period. If we assume an annual interest rate of 6% and a 360-day year, the interest on the loan of \$2,940 (\$3,000 – \$60) is \$9.80 (\$2,940  $\times$  6%  $\times$  20/360). The net savings to NetSolutions is \$50.20, computed as follows:

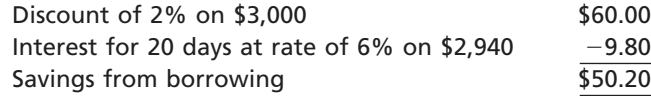

The savings can also be seen by comparing the interest rate on the money *saved* by taking the discount and the interest rate on the money *borrowed* to take the discount. For NetSolutions, the interest rate on the money saved in this example is estimated by converting 2% for 20 days to a yearly rate, as follows:

$$
2\% \times \frac{360 \text{ days}}{20 \text{ days}} = 2\% \times 18 = 36\%
$$

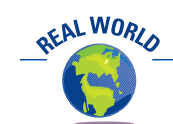

Should you pay your bills, such as utility bills and credit card bills, as soon as they are received? Probably not. Most bills that you receive do not offer discounts for early payment. Rather, the bills normally indicate only a due date and perhaps a penalty for late payment. Many times you receive bills weeks before their due date. In such cases, it is to your advantage to file the bill by its due date in a folder or other organizer, such as a desk calendar, and mail the payment a few days before it is due. This way, you can use your money to earn interest on your checking or savings account.

If NetSolutions borrows the money to take the discount, it *pays* interest of 6%. If NetSolutions does not take the discount, it *pays* estimated interest of 36% for using the \$2,940 for an additional 20 days.

Under the perpetual inventory system, the buyer initially debits the merchandise inventory account for the amount of the invoice. When paying the invoice, the buyer credits the merchandise inventory account for the amount of the discount. In this way, the merchandise inventory shows the *net* cost to the buyer. For example, NetSolutions would record the Alpha Technologies invoice and its payment at the end of the discount period as follows:

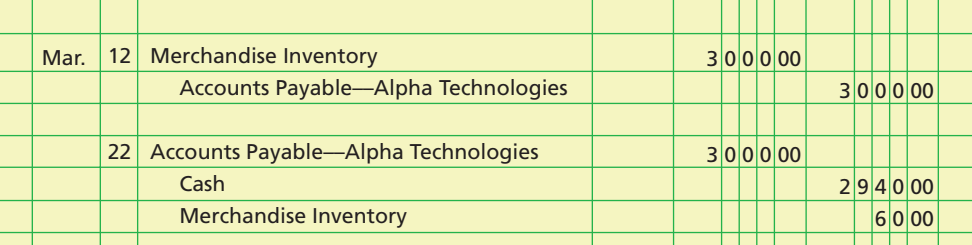

If NetSolutions does not take the discount because it does not pay the invoice until April 11, it would record the payment as follows:

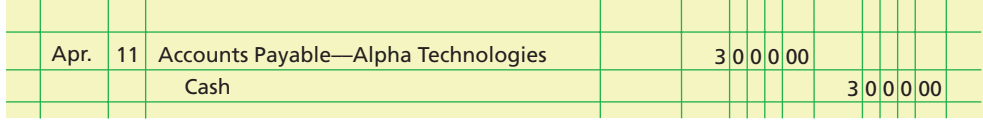

**Purchases Returns and Allowances** When merchandise is returned (**purchases return**) or a price adjustment is requested (**purchases allowance**), the buyer (debtor) usually sends the seller a letter or a debit memorandum. A **debit memorandum**, shown in Exhibit 10, informs the seller of the amount the buyer proposes to *debit* to the account payable due the seller. It also states the reasons for the return or the request for a price reduction.

The buyer may use a copy of the debit memorandum as the basis for recording the return or allowance or wait for approval from the seller (creditor). In either case, the buyer must debit Accounts Payable and credit Merchandise Inventory. To illustrate,

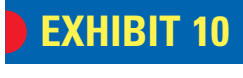

#### **No. 18 @net**solutions *5101 Washington Ave.* **Debit Memorandum** *Cincinnati, OH 45227–5101* **DEBIT MEMORANDUM DATE TO** Maxim Systems March 7, 2009 7519 East Willson Ave. Seattle, WA 98101–7519 **WE DEBIT YOUR ACCOUNT AS FOLLOWS** 10 Server Network Interface Cards, @ 90.00 900.00 your Invoice No. 7291, are being returned via parcel post. Our order specified No. 825X.

NetSolutions records the return of the merchandise indicated in the debit memo in Exhibit 10 as follows:

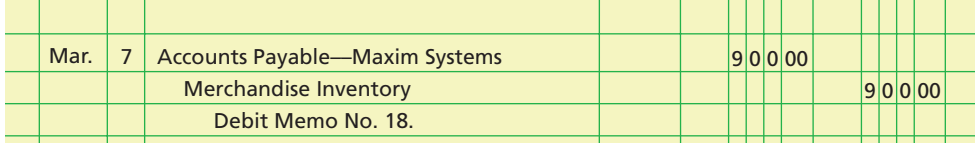

When a buyer returns merchandise or has been granted an allowance prior to paying the invoice, the amount of the debit memorandum is deducted from the invoice amount. The amount is deducted before the purchase discount is computed. For example, assume that on May 2, NetSolutions purchases \$5,000 of merchandise from Delta Data Link, subject to terms 2/10, n/30. On May 4, NetSolutions returns \$3,000 of the merchandise, and on May 12, NetSolutions pays the original invoice less the return. NetSolutions would record these transactions as follows:

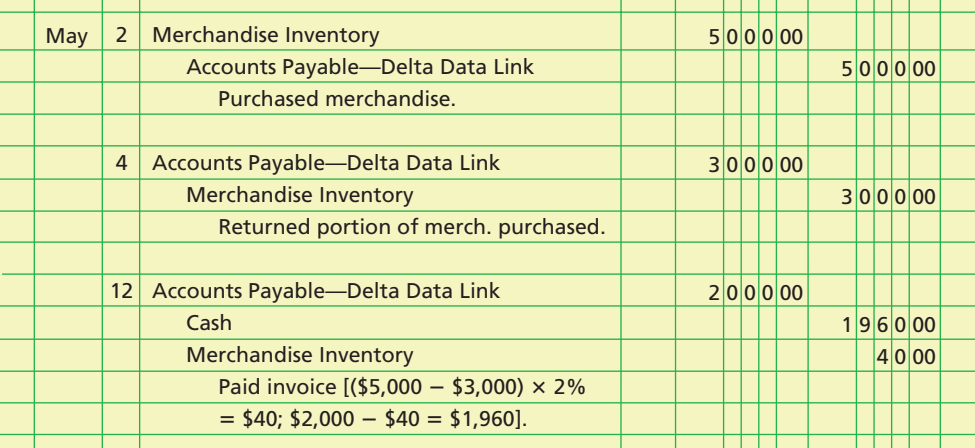

### **Example Exercise 6-4 objective**

Rofles Company purchased merchandise on account from a supplier for \$11,500, terms 2/10, n/30. Rofles Company returned \$3,000 of the merchandise and received full credit.

- a. If Rofles Company pays the invoice within the discount period, what is the amount of cash required for the payment?
- b. Under a perpetual inventory system, what account is credited by Rofles Company to record the return?

#### **Follow My Example 6-4**

- a. \$8,330. Purchase of \$11,500 less the return of \$3,000 less the discount of \$170 [(\$11,500 \$3,000)  $\times$  2%]. b. Merchandise Inventory
- 

**For Practice: PE 6-4A, PE 6-4B**

#### **TRANSPORTATION COSTS, SALES TAXES, AND TRADE DISCOUNTS**

In the preceding two sections, we described and illustrated merchandise transactions involving sales and purchases. In this section, we discuss merchandise transactions involving transportation costs, sales taxes, and trade discounts.

### The buyer bears the transportation costs if the shipping terms are FOB shipping point.

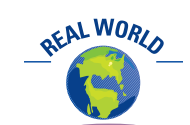

Sometimes FOB shipping point and FOB destination are expressed in terms of the location at which the title to the merchandise passes to the buyer. For example, if Toyota Motor Corporation's assembly plant in Osaka, Japan, sells automobiles to a dealer in Chicago, FOB shipping point could be expressed as FOB Osaka. Likewise, FOB destination could be expressed as FOB Chicago.

**Transportation Costs** The terms of a sale should indicate when the ownership (title) of the merchandise passes to the buyer. This point determines which party, the buyer or the seller, must pay the transportation costs.<sup>5</sup>

The ownership of the merchandise may pass to the buyer when the seller delivers the merchandise to the transportation company or freight carrier. For example, DaimlerChrysler records the sale and the transfer of ownership of its vehicles to dealers when the vehicles are shipped from the factory. In this case, the terms are said to be **FOB (free on board) shipping point**. This term means that the dealer pays the transportation costs from the shipping point (factory) to

the final destination. Such costs are part of the dealer's total cost of purchasing inventory and should be added to the cost of the inventory by debiting Merchandise Inventory.

To illustrate, assume that on June 10, NetSolutions buys merchandise from Magna Data on account, \$900, terms FOB shipping point, and pays the transportation cost of \$50. NetSolutions records these two transactions as follows:

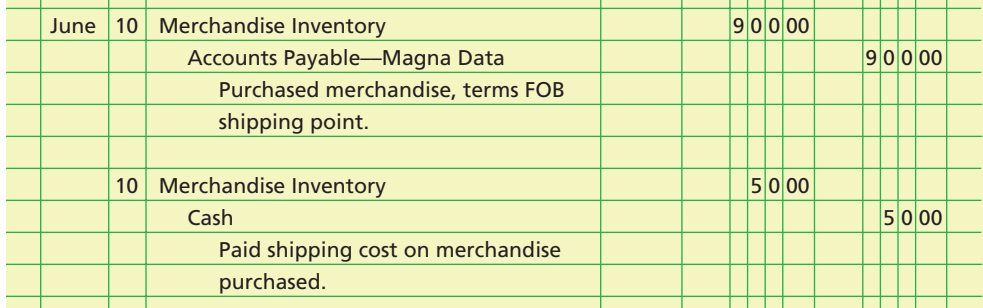

The ownership of the merchandise may pass to the buyer when the buyer receives the merchandise. In this case, the terms are said to be **FOB (free on board) destination**.

This term means that the seller delivers the merchandise to the buyer's final destination, free of transportation charges to the buyer. The seller thus pays the transportation costs to the final destination. The seller debits Delivery Expense or Transportation Out, which is reported on the seller's income statement as an expense.

To illustrate, assume that on June 15, NetSolutions sells merchandise to Kranz Company on account, \$700, terms FOB destination. The cost of the merchandise sold is \$480, and NetSolutions pays the transportation cost of \$40. NetSolutions records the sale, the cost of the sale, and the transportation cost as follows:

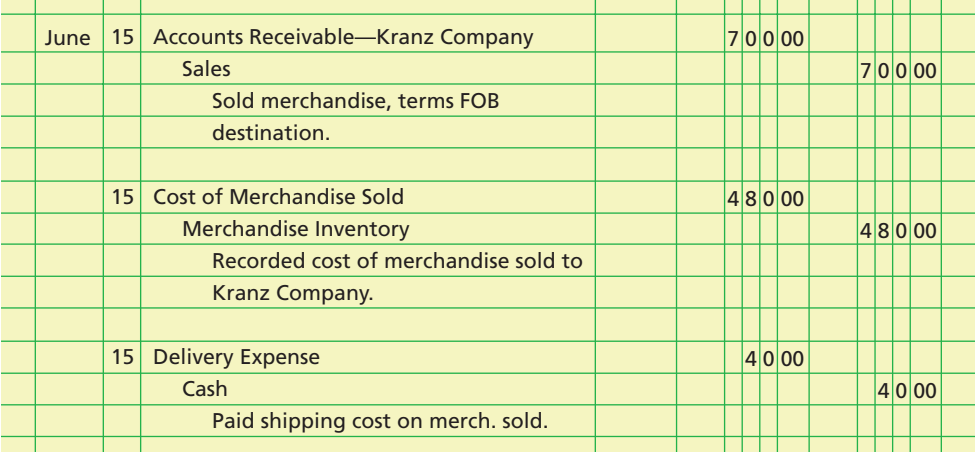

5 The passage of title also determines whether the buyer or seller must pay other costs, such as the cost of insurance, while the merchandise is in transit.

The seller bears the transportation costs if the shipping terms are FOB destination.

As a convenience to the buyer, the seller may prepay the transportation costs, even though the terms are FOB shipping point. The seller will then add the transportation costs to the invoice. The buyer will debit Merchandise Inventory for the total amount of the invoice, including the transportation costs. Any discount terms would not apply to the prepaid transportation costs.

To illustrate, assume that on June 20, NetSolutions sells merchandise to Planter Company on account, \$800, terms FOB shipping point. NetSolutions pays the transportation cost of \$45 and adds it to the invoice. The cost of the merchandise sold is \$360. NetSolutions records these transactions as follows:

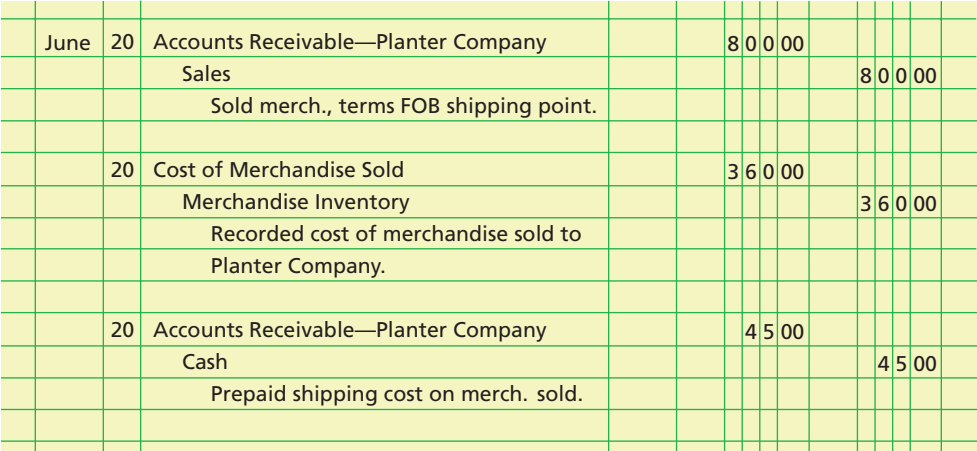

Shipping terms, the passage of title, and whether the buyer or seller is to pay the transportation costs are summarized in Exhibit 11.

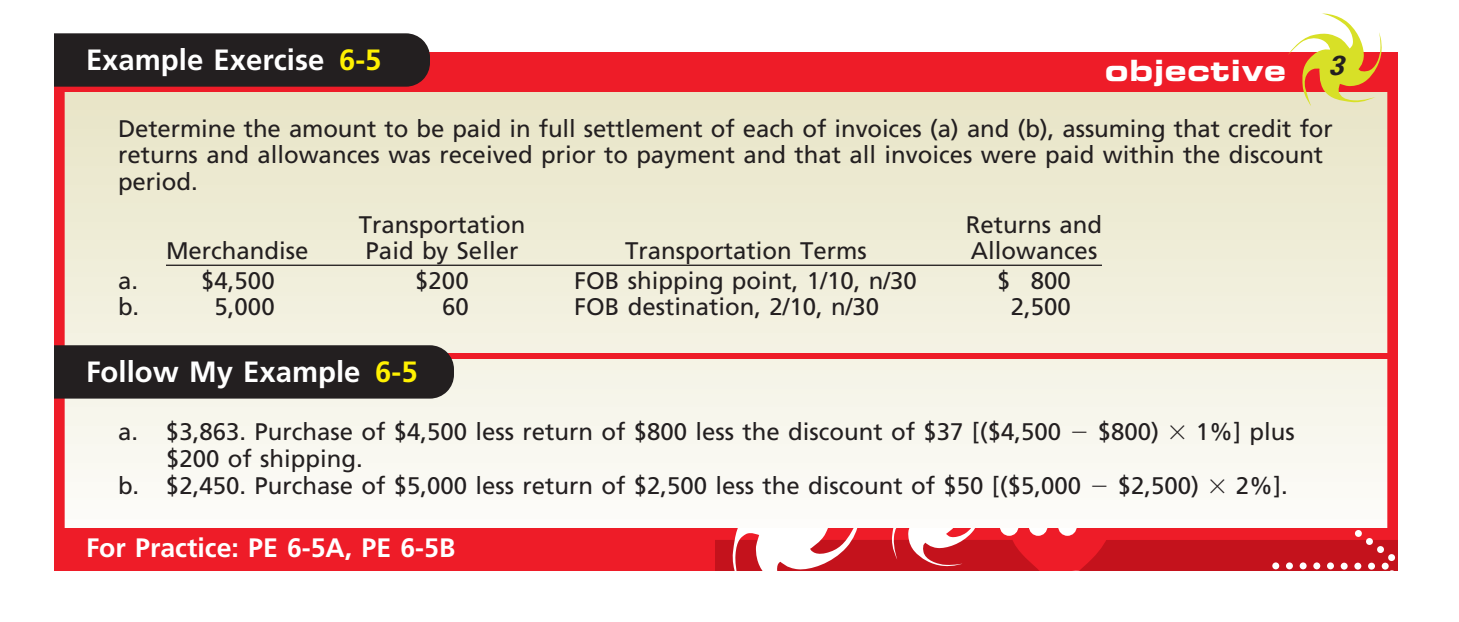

**Sales Taxes** Almost all states and many other taxing units levy a tax on sales of merchandise.<sup>6</sup> The liability for the sales tax is incurred when the sale is made.

At the time of a cash sale, the seller collects the sales tax. When a sale is made on account, the seller charges the tax to the buyer by debiting Accounts Receivable. The seller credits the sales account for the amount of the sale and credits the tax to Sales

<sup>6</sup> Businesses that purchase merchandise for resale to others are normally exempt from paying sales taxes on their purchases. Only final buyers of merchandise normally pay sales taxes.

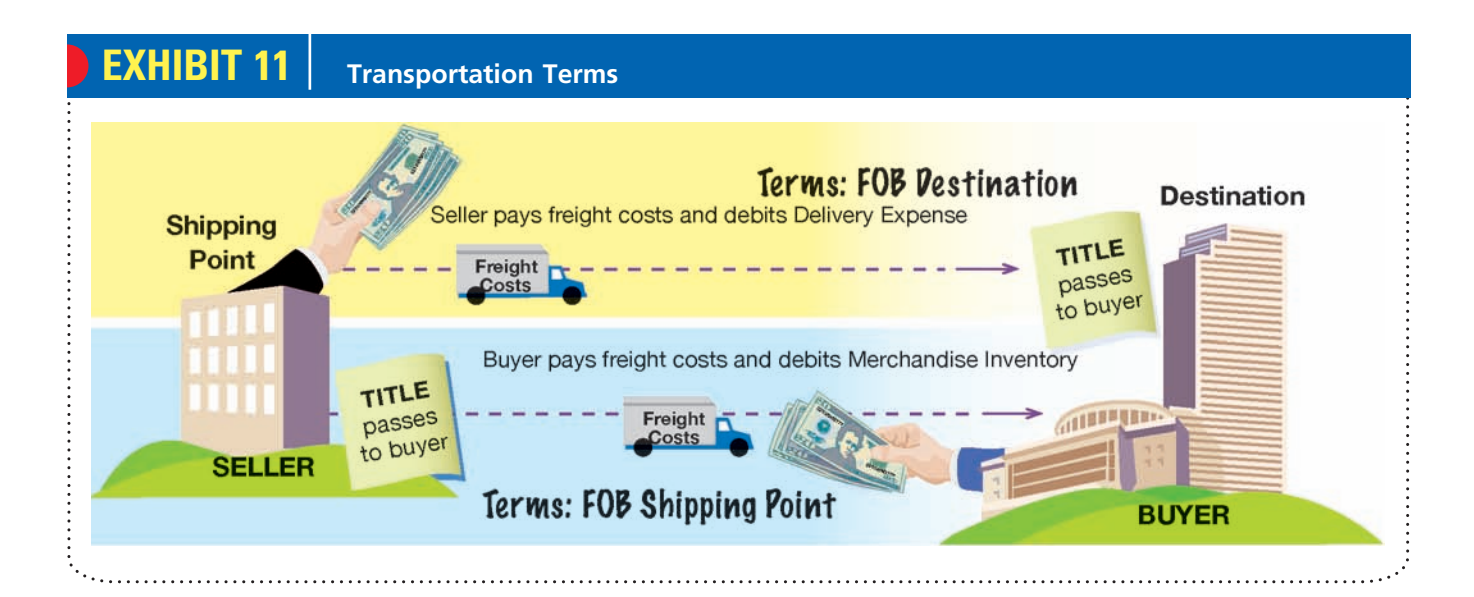

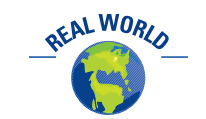

The six states with the highest sales tax are Mississippi, Rhode Island, Tennessee, Minnesota, Nevada, and Washington. Some states have no sales tax, including Alaska, Delaware, Montana, New Hampshire, and Oregon.

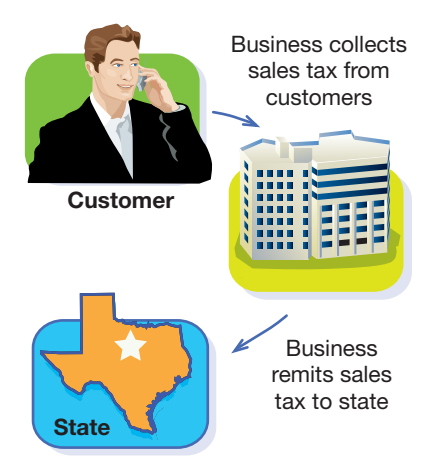

Tax Payable. For example, the seller would record a sale of \$100 on account, subject to a tax of 6%, as follows:

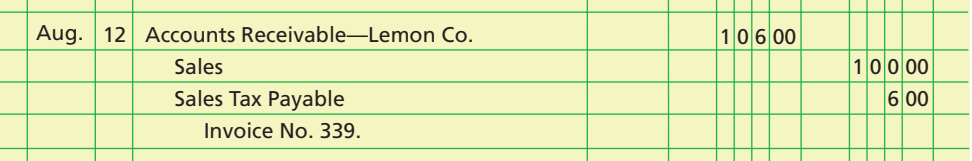

Normally on a regular basis, the seller pays to the taxing unit the amount of the sales tax collected. The seller records such a payment as follows:

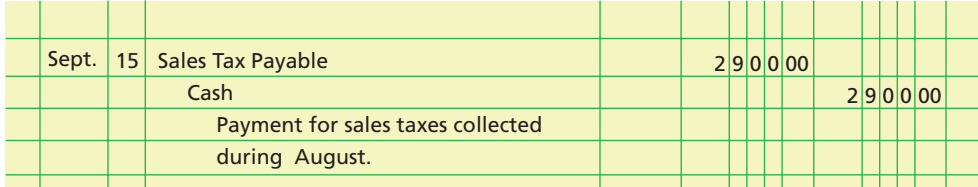

**Trade Discounts** Wholesalers are businesses that sell merchandise to other businesses rather than to the general public. Many wholesalers publish catalogs. Rather than updating their catalogs frequently, wholesalers often publish price updates, which may involve large discounts from the list prices in their catalogs. In addition, wholesalers may offer special discounts to certain classes of buyers, such as government agencies or businesses that order large quantities. Such discounts are called **trade discounts**.

Sellers and buyers do not normally record the list prices of merchandise and the related trade discounts in their accounts. For example, assume that an item has a list price of \$1,000 and a 40% trade discount. The seller records the sale of the item at \$600 [\$1,000 less the trade discount of \$400 (\$1,000  $\times$  40%)]. Likewise, the buyer records the purchase at \$600.

#### **DUAL NATURE OF MERCHANDISE TRANSACTIONS**

Each merchandising transaction affects a buyer and a seller. In the illustration on the next page, we show how the same transactions would be recorded by both the seller and the buyer. In this example, the seller is Scully Company and the buyer is Burton Co.

 $\overline{\phantom{a}}$ 

# **Chapter 6** Accounting for Merchandising Businesses 269

 $\overline{\phantom{a}}$ 

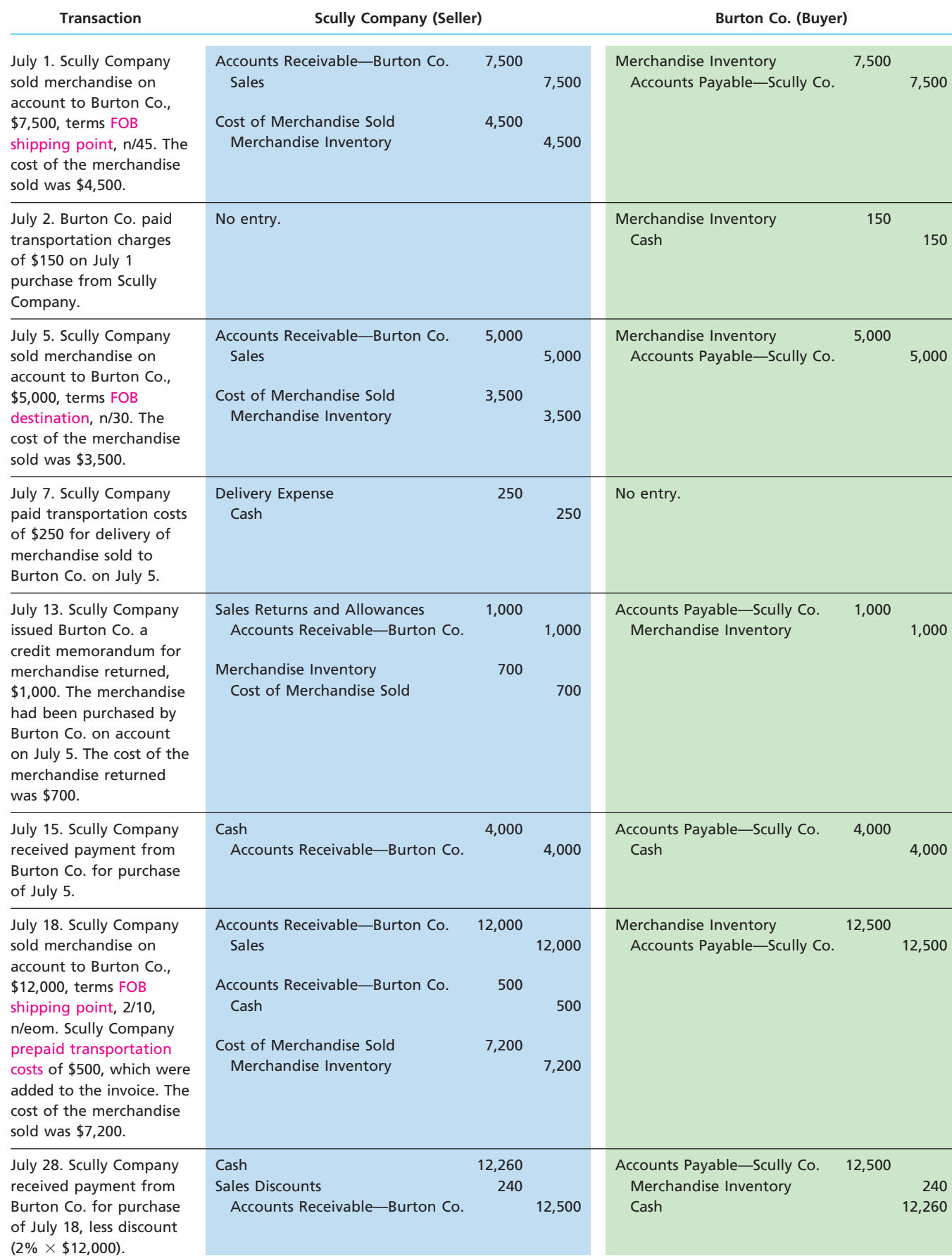

 $\forall$ 

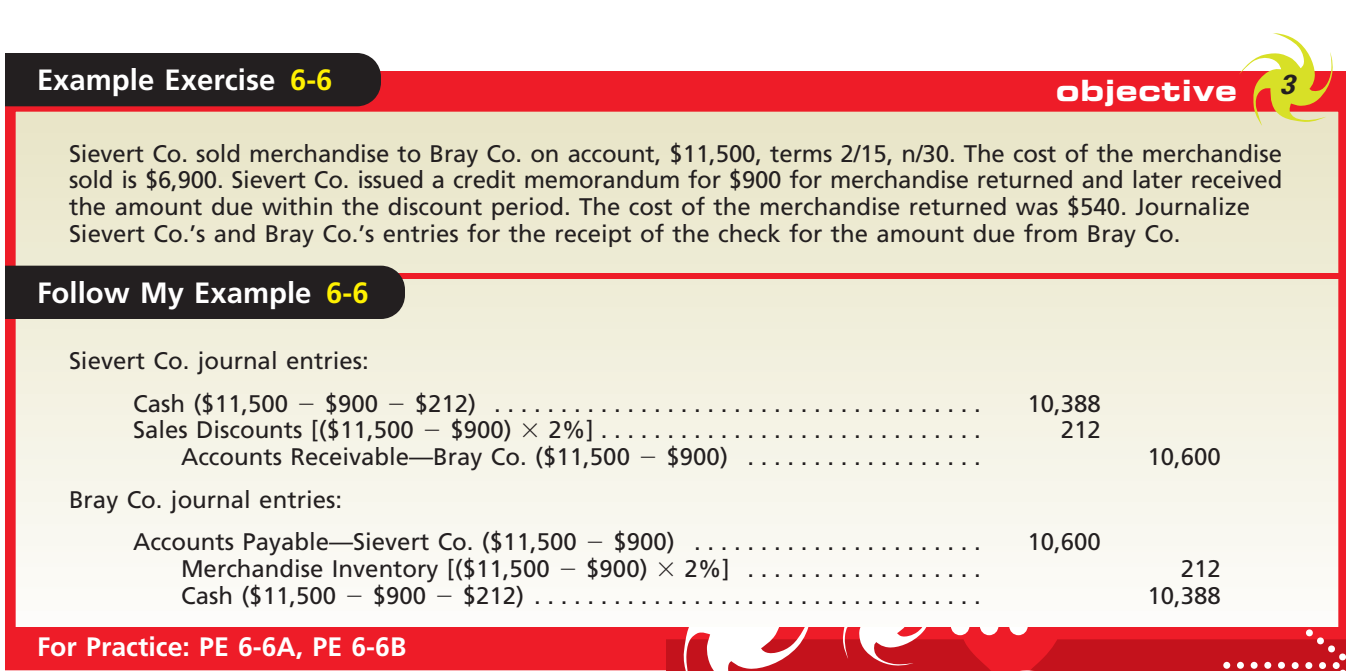

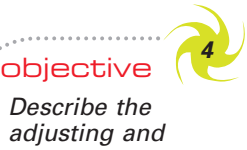

*adjusting and closing process for a merchandising business.*

### **Enetsolutions**

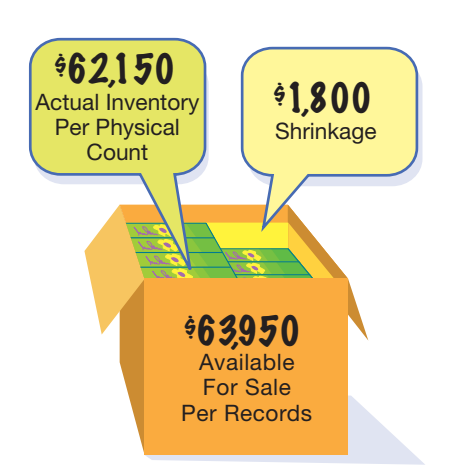

# **The Adjusting and Closing Process**

We have described and illustrated the chart of accounts and the analysis and recording of transactions for a merchandising business. We have also illustrated the preparation of financial statements for a merchandiser, NetSolutions. In the remainder of this chapter, we describe the adjusting and closing process for a merchandising business. In this discussion, we will focus primarily on the elements of the accounting cycle that are likely to differ from those of a service business.

#### **ADJUSTING ENTRY FOR INVENTORY SHRINKAGE**

Under the perpetual inventory system, a separate merchandise inventory account is maintained in the ledger. During the accounting period, this account shows the amount of merchandise for sale at any time. However, merchandising businesses may experience some loss of inventory due to shoplifting, employee theft, or errors in recording or counting inventory. As a result, the physical inventory taken at the end of the accounting period may differ from the amount of inventory shown in the inventory records. Normally, the amount of merchandise for sale, as indicated by the balance of the merchandise inventory account, is larger than the total amount of merchandise counted during the physical inventory. For this reason, the difference is often called **inventory shrinkage** or *inventory shortage*.

To illustrate, NetSolutions' inventory records indicate that \$63,950 of merchandise should be available for sale on December 31, 2009. The physical inventory taken on December 31, 2009, however, indicates that only \$62,150 of merchandise is actually available. Thus, the inventory shrinkage for the year ending December 31, 2009, is  $$1,800$  (\$63,950 - \$62,150), as shown at the left. This amount is recorded by the following adjusting entry:

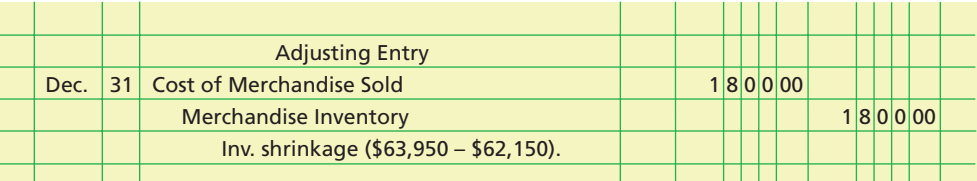

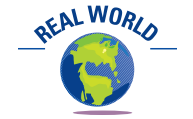

Retailers lose an estimated \$30 billion to inventory shrinkage. The primary causes of the shrinkage are employee theft and shoplifting.

After this entry has been recorded, the accounting records agree with the actual physical inventory at the end of the period. Since no system of procedures and safeguards can totally eliminate it, inventory shrinkage is often considered a normal cost of operations. If the amount of the shrinkage is abnormally large, it may be disclosed separately on the income statement. In such cases, the shrinkage may be recorded in a separate account, such as Loss from Merchandise Inventory Shrinkage.<sup>7</sup>

#### **CLOSING ENTRIES**

The closing entries for a merchandising business are similar to those for a service business. The first entry closes the temporary accounts with credit balances, such as Sales, to the income summary account. The second entry closes the temporary accounts with debit balances, including Sales Returns and Allowances, Sales Discounts, and Cost of Merchandise Sold, to the income summary account. The third entry closes the balance of the income summary account to the owner's capital account. The fourth entry closes the owner's drawing account to the owner's capital account. The closing entries for NetSolutions are shown below.

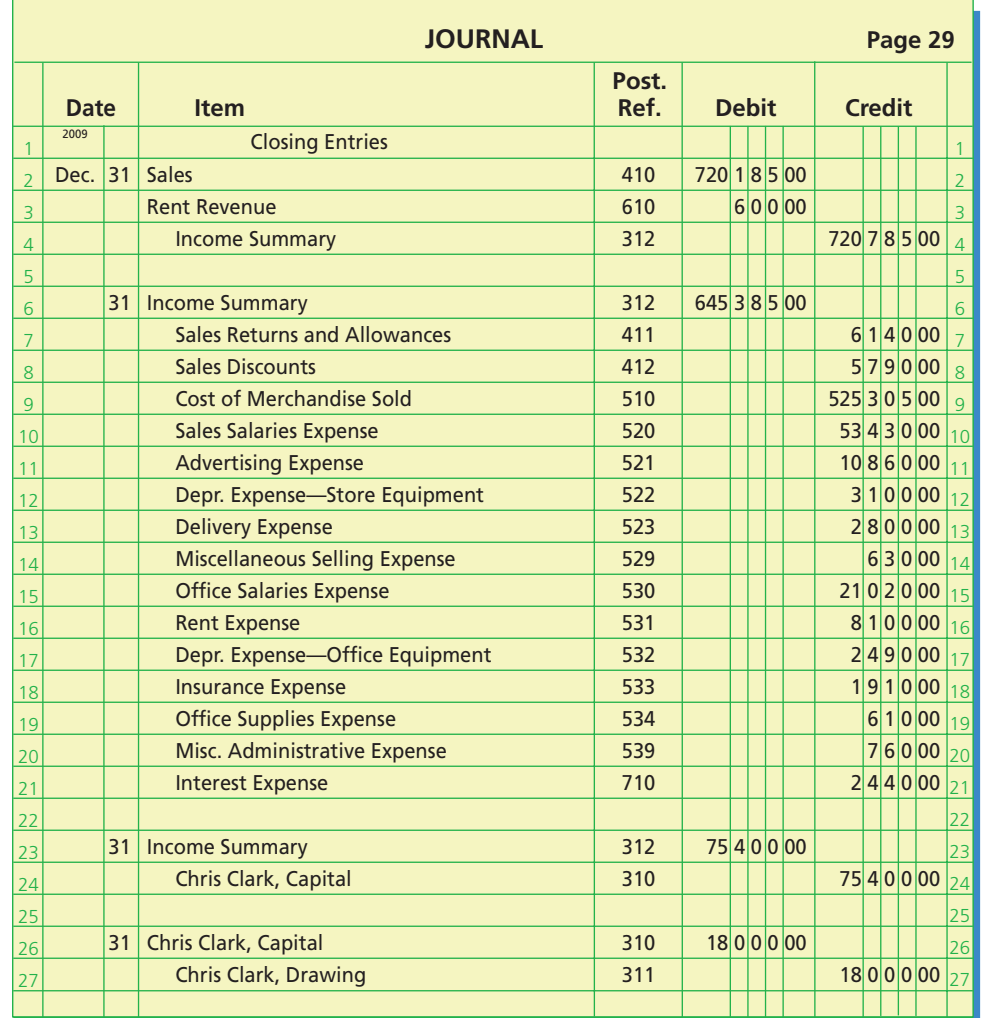

The balance of Income Summary, after the first two closing entries have been posted, is the net income or net loss for the period. The third closing entry transfers

<sup>7</sup> The adjusting process for a merchandising business may be aided by preparing an end-of-period spreadsheet (work sheet). An end-of-period spreadsheet (work sheet) for a merchandising business is described and illustrated in Appendix C.

this balance to the owner's capital account. NetSolutions' income summary account after the closing entries have been posted is as follows:

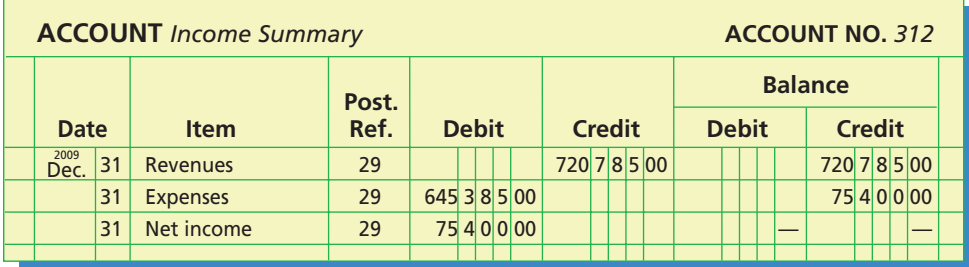

After the closing entries have been prepared and posted to the accounts, a postclosing trial balance may be prepared to verify the debit-credit equality. The only accounts that should appear on the post-closing trial balance are the asset, contra asset, liability, and owner's capital accounts with balances. These are the same accounts that appear on the end-of-period balance sheet.

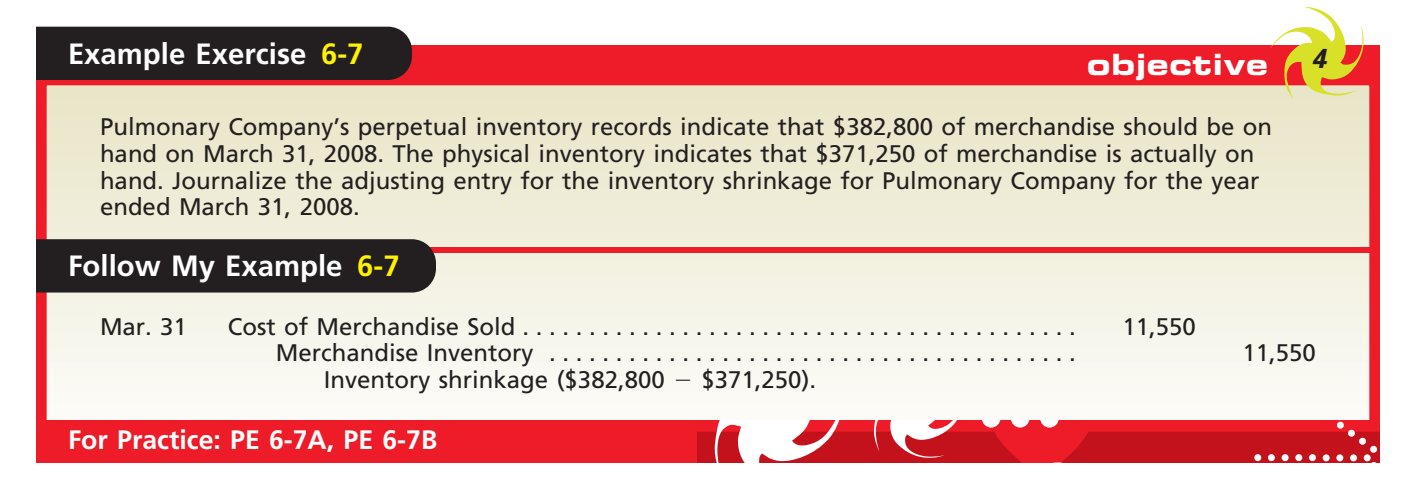

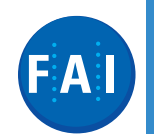

#### **FINANCIAL ANALYSIS AND INTERPRETATION**

The ratio of net sales to assets measures how effectively a business is using its assets to generate sales. A high ratio indicates an effective use of assets. The assets used in computing the ratio may be the total assets at the end of the year, the average of the total assets at the beginning and end of the year, or the average of the monthly assets. For our purposes, we will use the average of the total assets at the beginning and end of the year. The ratio is computed as follows:

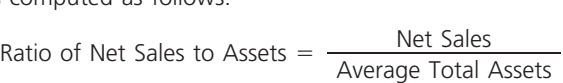

To illustrate the use of this ratio, the following data (in millions) are taken from annual reports of Sears Holding Corporation and JCPenney:

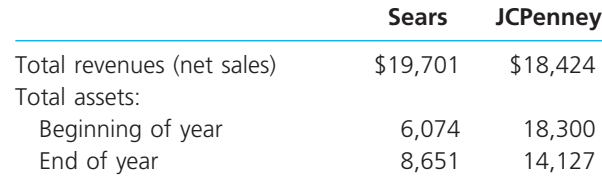

The ratio of net sales to assets for each company is as follows:

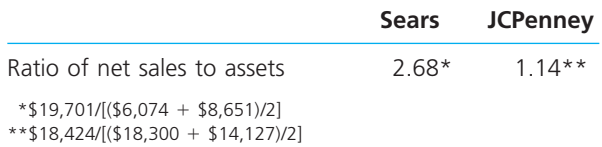

Based on these ratios, Sears appears better than JCPenney in utilizing its assets to generate sales. Comparing this ratio over time for both Sears and JCPenney, as well as comparing it with industry averages, would provide a better basis for interpreting the financial performance of each company.

ETHICS

#### **Integrity, Objectivity, and Ethics in Business**

#### **THE COST OF EMPLOYEE THEFT**

One survey reported that the 27 largest U.S. retail store chains have lost over \$4.7 billion to shoplifting and employee theft. Of this amount, only 2.74% of the losses resulted in any recovery. The stores apprehended over 750,000 shoplifters and dishonest employees. Approximately 1 out of every 28 employees was apprehended for

theft from his or her employer. Each dishonest employee stole approximately 6.6 times the amount stolen by shoplifters (\$671 vs. \$102).

*Source:* Jack L. Hayes International, 17th Annual Retail Theft Survey, 2004.

# **Appendix 1**

# **Accounting Systems for Merchandisers**

Merchandising companies may use either manual or computerized accounting systems, similar to those used by service businesses. In this appendix, we describe and illustrate special journals and electronic forms that merchandise businesses may use in these systems.

#### **MANUAL ACCOUNTING SYSTEM**

In a manual accounting system, a merchandise business normally uses four special journals: sales journal (for sales on account), purchases journal (for purchases on account), cash receipts journal, and cash payments journal. These journals can be adapted from the special journals that we illustrated in Chapter 5 for a service business.

#### **Enetsolutions**

Exhibit 12 illustrates NetSolutions' sales journal, which is modified from a revenue journal. In a sales journal, each transaction is recorded by entering the sales amount in the *Accounts Receivable Dr./Sales Cr.* column and entering the cost of the merchandise sold amount in the *Cost of Merchandise Sold Dr./Merchandise Inventory Cr.* column. The totals of the two columns would be posted to the four general ledger accounts. The inventory and accounts receivable subsidiary ledgers would be updated when each transaction is recorded.

# **EXHIBIT 12**

**Sales Journal for a Merchandising Business**

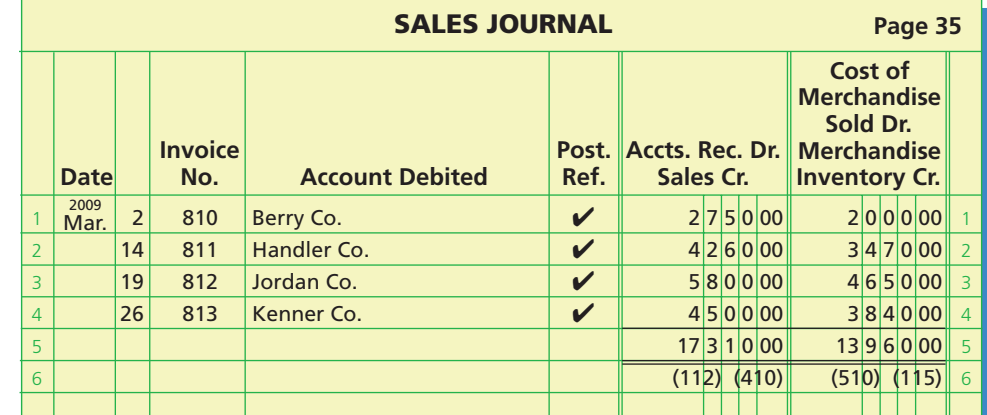

Exhibit 13 illustrates a purchases journal for NetSolutions' merchandising business. This journal is similar to the purchases journal for NetSolutions' service business that we illustrated previously. It includes an *Accounts Payable Cr.* column and a *Merchandise Inventory Dr.* column, rather than a *Supplies Dr.* column. At the end of the month,

# **CONFIRMING**

274 **Chapter 6** Accounting for Merchandising Businesses

### **EXHIBIT 13 Purchases Journal for a Merchandising Business**

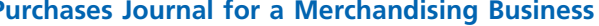

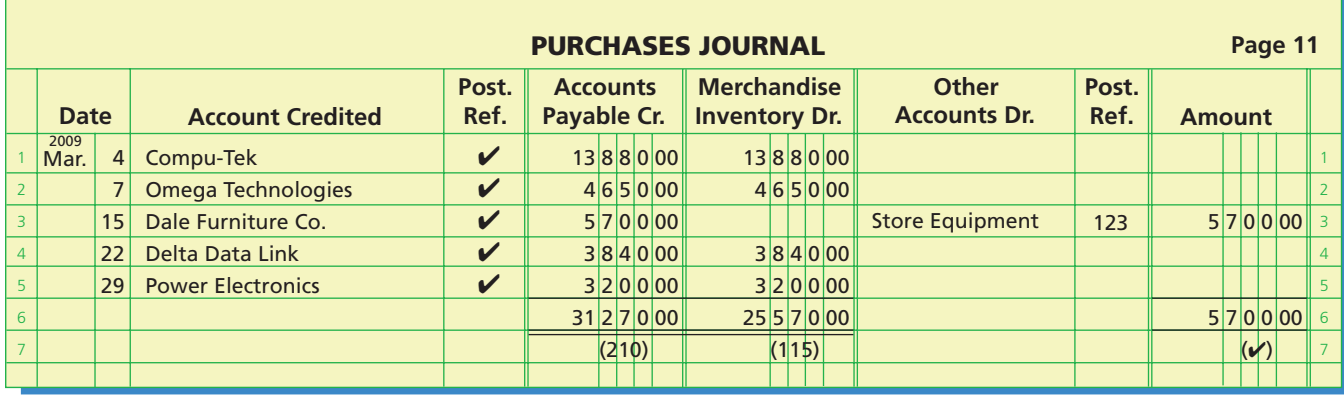

these two column totals would be posted to the general ledger controlling accounts, Accounts Payable and Merchandise Inventory. The amounts in *Other Accounts Dr.* would be posted individually. The inventory and accounts payable subsidiary ledgers would be updated when each transaction is recorded.

Exhibit 14 illustrates a portion of NetSolutions' cash receipts journal. In this journal, cash sales are recorded in a *Sales Cr.* column rather than a *Fees Earned Cr.* column. In addition, the cost of merchandise sold for cash is recorded in a *Cost of Merchandise Sold Dr./Merchandise Inventory Cr.* column. Each entry in this column is posted to the inventory subsidiary ledger at the time the transaction is recorded. Sales discounts are recorded in a *Sales Discounts Dr.* column. At the end of the month, all the column totals except for *Other Accounts Cr.* are posted to the general ledger.

### **EXHIBIT 14 Cash Receipts Journal for Merchandising Business**

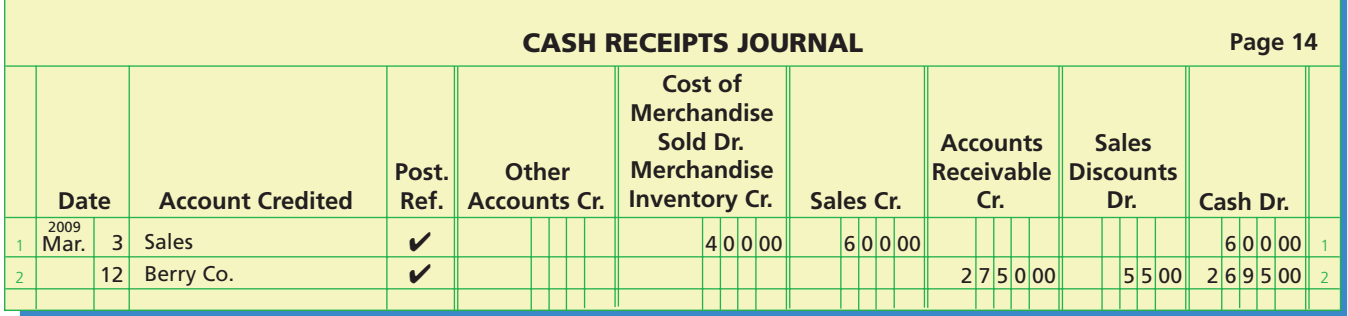

Exhibit 15 illustrates a portion of the cash payments journal for NetSolutions. This journal is modified for a merchandising business by adding a *Merchandise Inventory Cr.* column for recording discounts on purchases paid within the discount period. Each entry in this column is posted to the inventory subsidiary ledger at the time the transaction is recorded. At the end of the month, all the column totals except for *Other Accounts Dr.* are posted to the general ledger.

#### **COMPUTERIZED ACCOUNTING SYSTEMS**

In computerized accounting systems, special journals may be replaced by electronic forms. Electronic forms collect information that is used by software for making computerized entries. In QuickBooks®, for example, the transactions for purchases and sales can be accomplished using electronic bill and invoice forms.

|  | <b>XHIBI1</b> |  |
|--|---------------|--|
|  |               |  |

**Cash Payments Journal for Merchandising Business** 

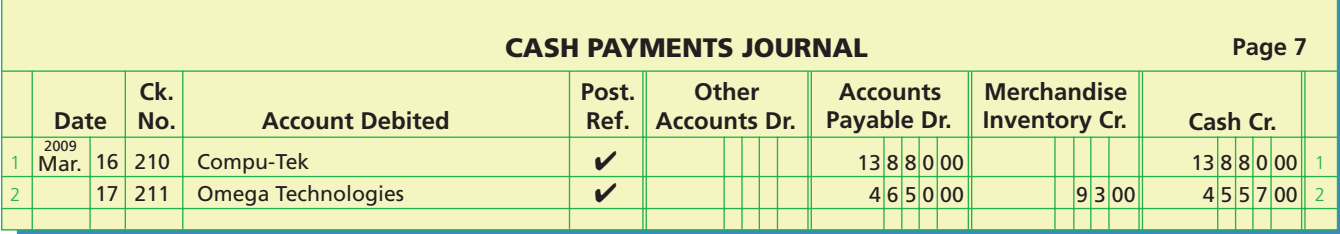

To illustrate, NetSolutions first purchases four LT-1000 servers for \$13,880 on March 4, 2009 from Compu-Tek. This transaction was illustrated previously in the purchases journal in Exhibit 13. We will use the "Enter Bills" form, shown in Exhibit 16, to record the purchase. The form shows the following:

- The vendor: Compu-Tek
- The item purchased: LT-1000 network server
- The number of LT-1000s purchased: 4
- The cost per unit: \$3,470
- The total amount of the purchase: \$13,880

After the Enter Bills form has been completed and submitted (Save), the software debits the cost of four LT-1000s to NetSolutions' Inventory and credits Accounts Payable to Compu-Tek for \$13,880.

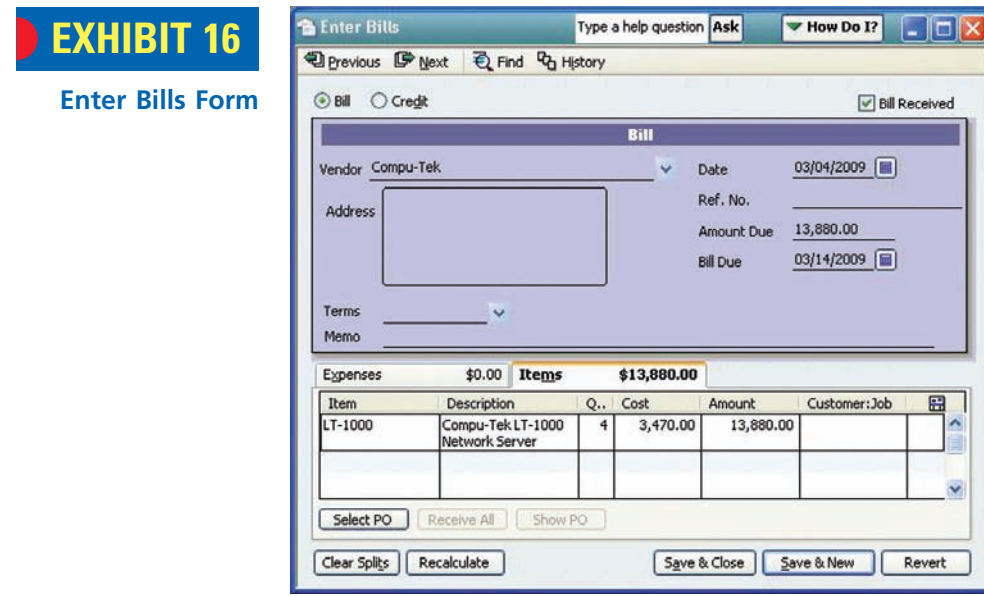

Next, assume that on March 14, 2009 NetSolutions invoices Handler Co. for the sale of one of these network servers, as illustrated previously in the sales journal in Exhibit 12. The sale can be entered in QuickBooks® using the "Create Invoices" form in QuickBooks®, as shown in Exhibit 17. The form shows:

- The customer: Handler Co
- The item sold: Compu-Tek LT-1000 network server
- The quantity sold: 1
- The price per item: \$4,260
- The total invoice amount of the sale, \$4,260

**Create In** 

CH06\_Warren22e.qxd 6/16/06 3:45 PM Page 276  $\longrightarrow$ 

276 **Chapter 6** Accounting for Merchandising Businesses

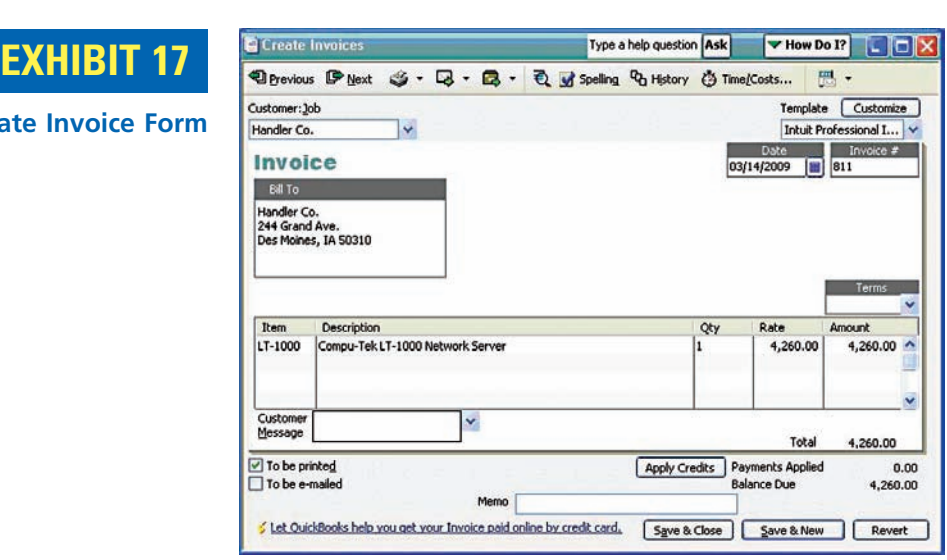

Once this form has been submitted to the system, the computer debits Accounts Receivable for Handler Co. and credits Sales for \$4,260. In addition, the software debits Cost of Goods Sold and credits Inventory for the \$3,470 value of one LT-1000. This latter transaction is recorded automatically and is not shown on the Create Invoices form.

An income statement prepared after these forms have been completed would show sales of \$4,260, cost of goods sold of \$3,470, and gross profit of \$790. A balance sheet would show accounts receivable of \$4,260, inventory of \$10,410 (3 units  $\times$  \$3,470), accounts payable of \$13,880, and retained earnings of \$790.

### **Appendix 2**

# **The Periodic Inventory System**

Throughout this chapter, we have emphasized the perpetual inventory system of accounting for purchases and sales of merchandise. Not all merchandise businesses, however, use the perpetual inventory system. For example, some small merchandise businesses, such as locally owned hardware stores, use manual accounting systems. Because a manual perpetual inventory system is time consuming and costly to maintain, the periodic inventory system may be used in these cases. In this appendix, we describe and illustrate the use of the periodic inventory system for recording merchandise transactions.

#### **COST OF MERCHANDISE SOLD USING THE PERIODIC INVENTORY SYSTEM**

Using the periodic inventory system, the revenues from sales are recorded when sales are made in the same manner as in the perpetual inventory system. However, no attempt is made on the date of sale to record the cost of the merchandise sold. Instead, as we illustrated earlier in this chapter for NetSolutions, cost of merchandise sold is determined as shown in Exhibit 18.

#### **Enetsolutions**

#### **CHART OF ACCOUNTS UNDER THE PERIODIC INVENTORY SYSTEM**

The chart of accounts under a periodic inventory system is shown in Exhibit 19. The accounts used to record transactions under the periodic inventory system are highlighted in Exhibit 19. We describe and illustrate how these accounts are used to record transactions under the periodic inventory system next.

**CONFIRMING**

# **EXHIBIT 18**

**Determining Cost of Merchandise Sold Using the Periodic System**

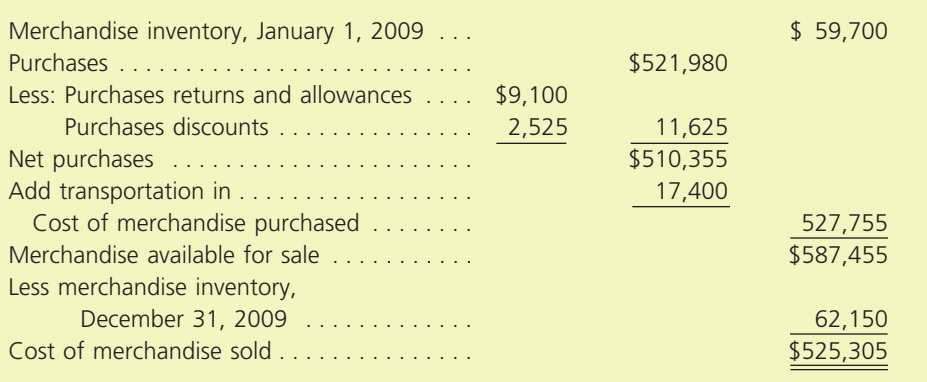

### **EXHIBIT 19**

**Chart of Accounts Under the Periodic Inventory System**

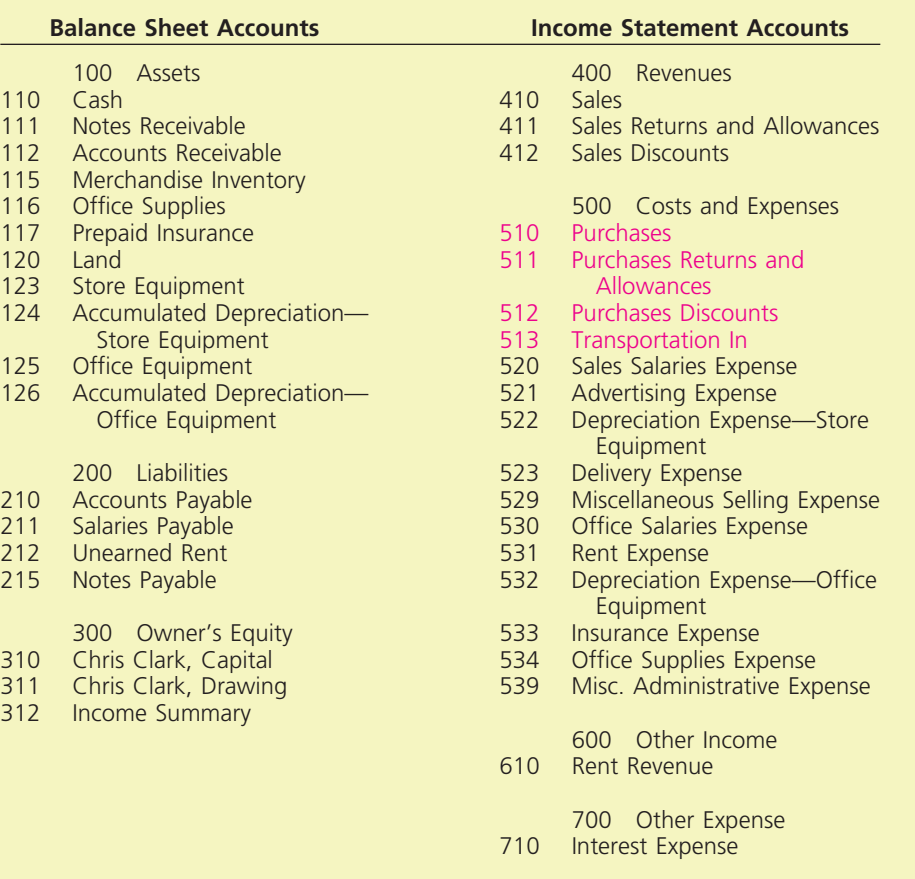

#### **RECORDING MERCHANDISE TRANSACTIONS UNDER THE PERIODIC INVENTORY SYSTEM**

 $\forall$ 

Using the periodic inventory system, purchases of inventory are recorded in a *purchases* account rather than in a merchandise inventory account. No attempt is made to keep a detailed record of the amount of inventory on hand at any given time. Instead, at the end of the period, a physical count of merchandise inventory is taken. This physcial count is then used to determine the cost of merchandise sold as shown in Exhibit 18.

The purchases account is debited for the amount of the invoice before considering any purchases discounts. Purchases discounts are normally recorded in a separate

*purchases discounts* account. The balance of this account is reported as a deduction from the amount initially recorded in Purchases for the period. Thus, the purchases discounts account is viewed as a contra (or offsetting) account to Purchases.

Purchases returns and allowances are recorded in a similar manner as purchases discounts. A separate *purchases returns and allowances* account is used to keep a record of the amount of returns and allowances during a period. Purchases returns and allowances are reported as a deduction from the amount initially recorded as Purchases. Like Purchases Discounts, the purchases returns and allowances account is a contra (or offsetting) account to Purchases.

When merchandise is purchased FOB shipping point, the buyer is responsible for paying the freight charges. Under the periodic inventory system, freight charges paid when purchasing merchandise FOB shipping point are debited to *Transportation In*, Freight In, or a similarly titled account.

The preceding periodic inventory accounts and their effect on the cost of merchandise purchased are summarized below.

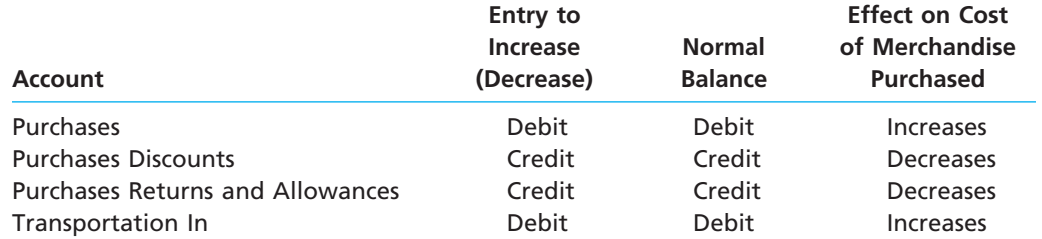

Exhibit 20 illustrates the recording of merchandise transactions using the periodic system. As a review, Exhibit 20 also illustrates how each transaction would have been recorded using the perpetual system.

#### **ADJUSTING PROCESS UNDER THE PERIODIC INVENTORY SYSTEM**

The adjusting process is the same under the periodic and perpetual inventory systems except for the inventory shrinkage adjustment. Under both the periodic and perpetual inventory systems the ending merchandise inventory is determined by a physical count. Under the perpetual inventory system the ending inventory physical count is then compared to the amounts in the inventory ledger and the amount of inventory shrinkage is determined. This inventory shrinkage is recorded as a debit to Cost of Merchandise Sold and a credit to Merchandise Inventory.

Under the periodic inventory system, a separate inventory ledger is not maintained during the year. Instead, purchases of inventory are recorded in the *purchases* account. As a result, the inventory shrinkage cannot be directly determined, but is included indirectly in the cost of merchandise sold computation shown in Exhibit 18. This is done at the end of the year when the merchandise inventory account is increased or decreased to the ending physical merchandise inventory, which we will describe later. A primary disadvantage of the periodic inventory system is that the amount of inventory shrinkage is not separately determined.

#### **FINANCIAL STATEMENTS UNDER THE PERIODIC INVENTORY SYSTEM**

The financial statements are essentially the same under both the perpetual and periodic inventory systems. When a multiple-step income statement is reported, cost of merchandise sold may be reported as shown in Exhibit 18.

# **CONFIRMING**

**Chapter 6** Accounting for Merchandising Businesses 279

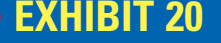

**Transactions Using the Periodic and Perpetual Inventory Systems** 

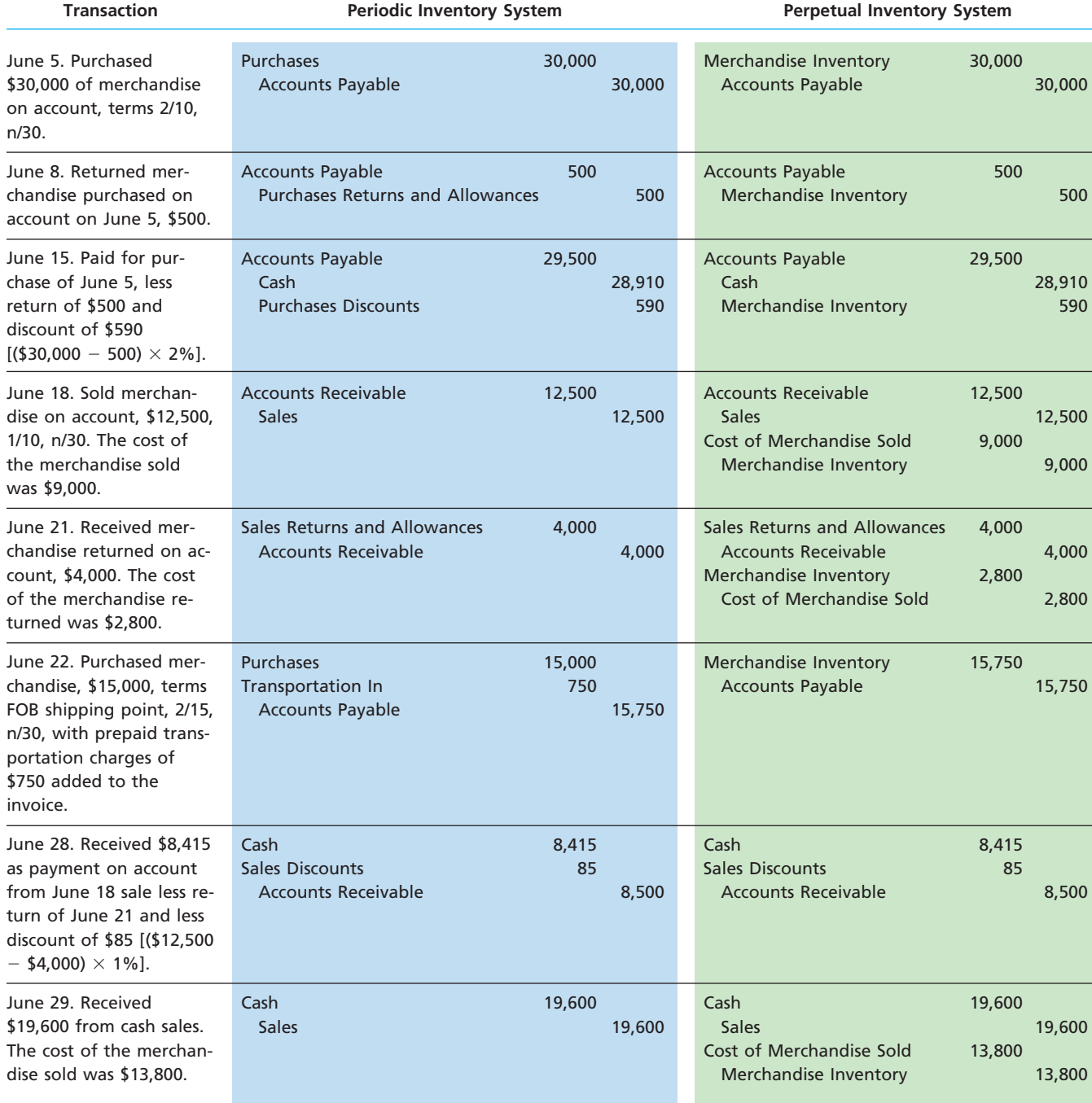

#### **CLOSING ENTRIES UNDER THE PERIODIC INVENTORY SYSTEM**

 $\forall$ 

The closing entries differ in the periodic inventory system in that there is no cost of merchandise sold account to be closed to Income Summary. Instead, the purchases, purchases discounts, purchases returns and allowances, and transportation in accounts are closed to Income Summary. In addition, the merchandise inventory account is adjusted to the physical inventory count through the closing process. To illustrate, the closing entries for NetSolutions under the periodic inventory system are shown at the top of the following page.

 $\sqrt{2}$ 

#### 280 **Chapter 6** Accounting for Merchandising Businesses

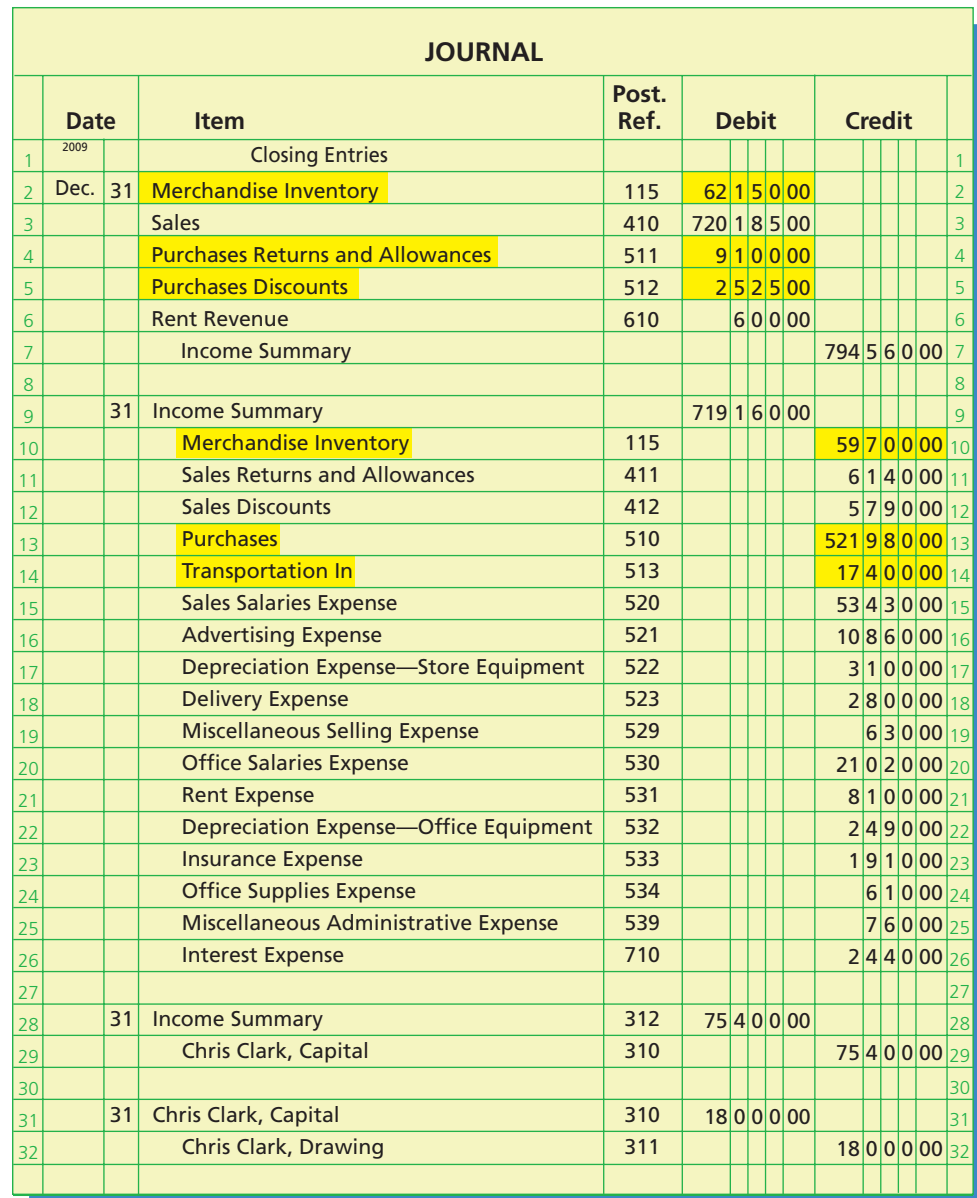

In the preceding closing entries, the periodic accounts are highlighted. Under the perpetual inventory system, these highlighted periodic inventory accounts are replaced by the cost of merchandise sold account. Also, you should note that in the first closing entry Merchandise Inventory is debited for \$62,150 to increase it to the ending physical inventory count on December 31, 2009. In the second closing entry, Merchandise Inventory is credited for its January 1, 2009, balance of \$59,700. Including beginning and ending balances of Merchandise Inventory in both entries highlights its importance in determining cost of merchandise sold as shown in Exhibit 18. After the closing entries are posted, Merchandise Inventory will have a balance of \$62,150, which is the amount reported on the December 31, 2009, balance sheet.

# **CONFIRMING**

#### **Chapter 6** Accounting for Merchandising Businesses 281

**••••••••** 

R

€

# **At a Glance**

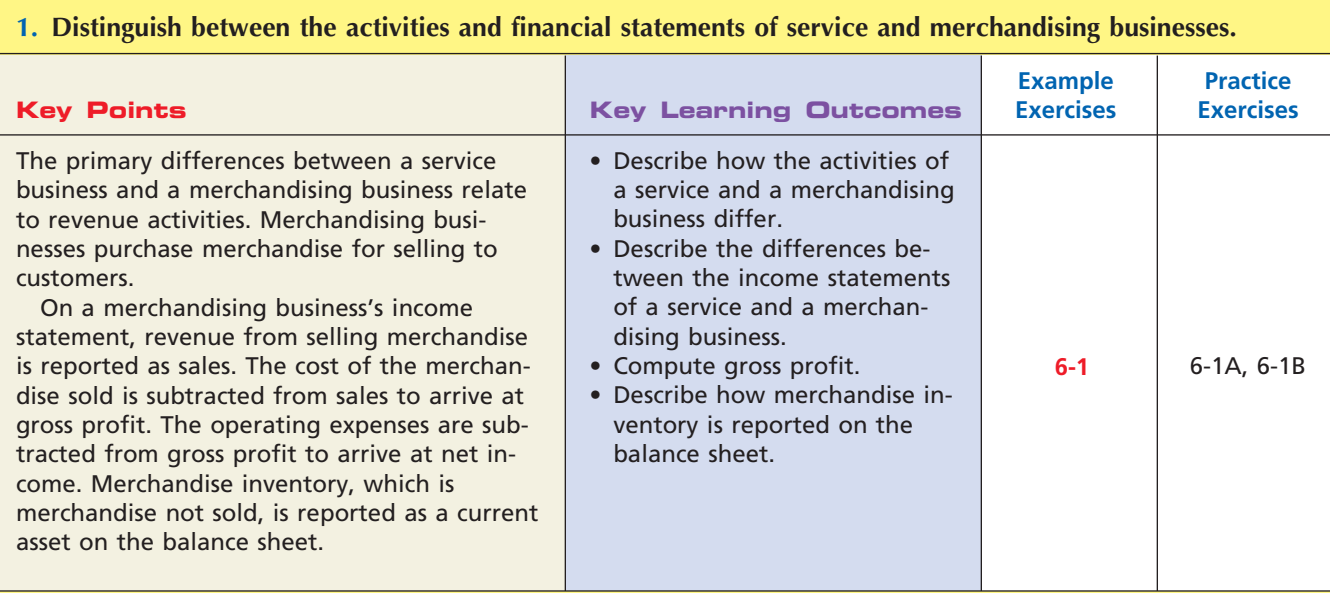

#### **2. Describe and illustrate the financial statements of a merchandising business.**

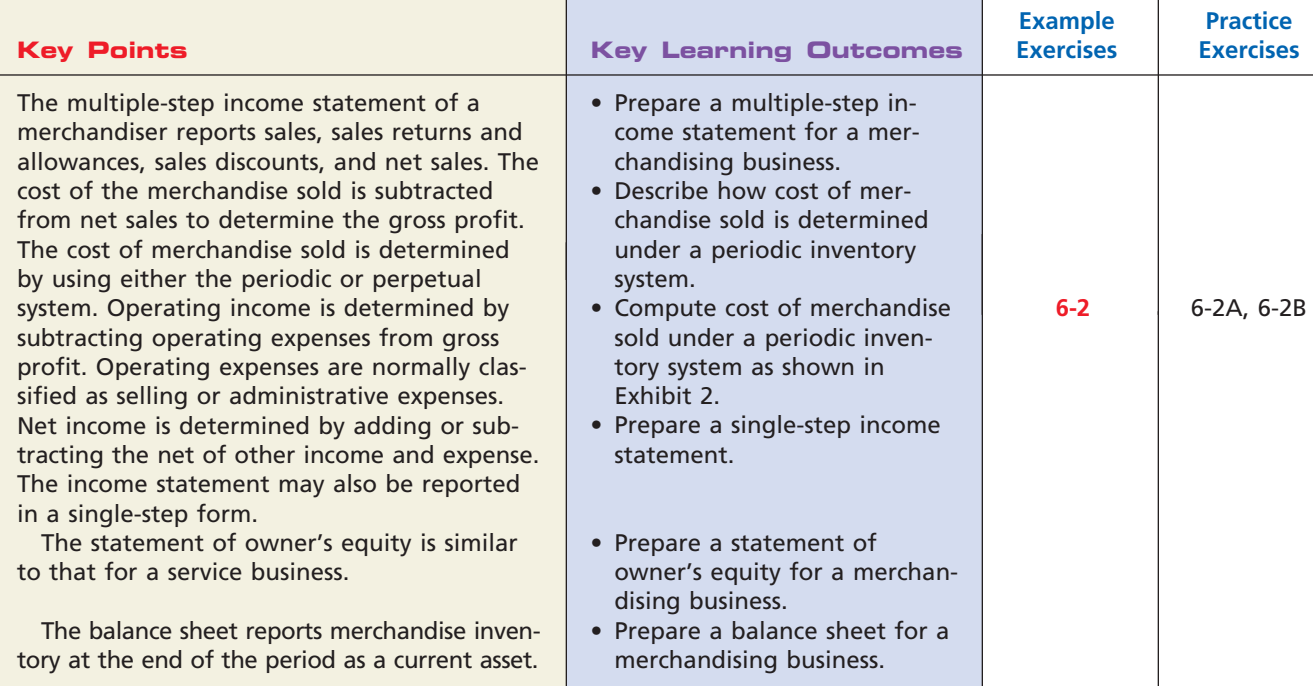

 $\forall$ 

 $\Box$ 

**.** . . . . . . .

282 **Chapter 6** Accounting for Merchandising Businesses

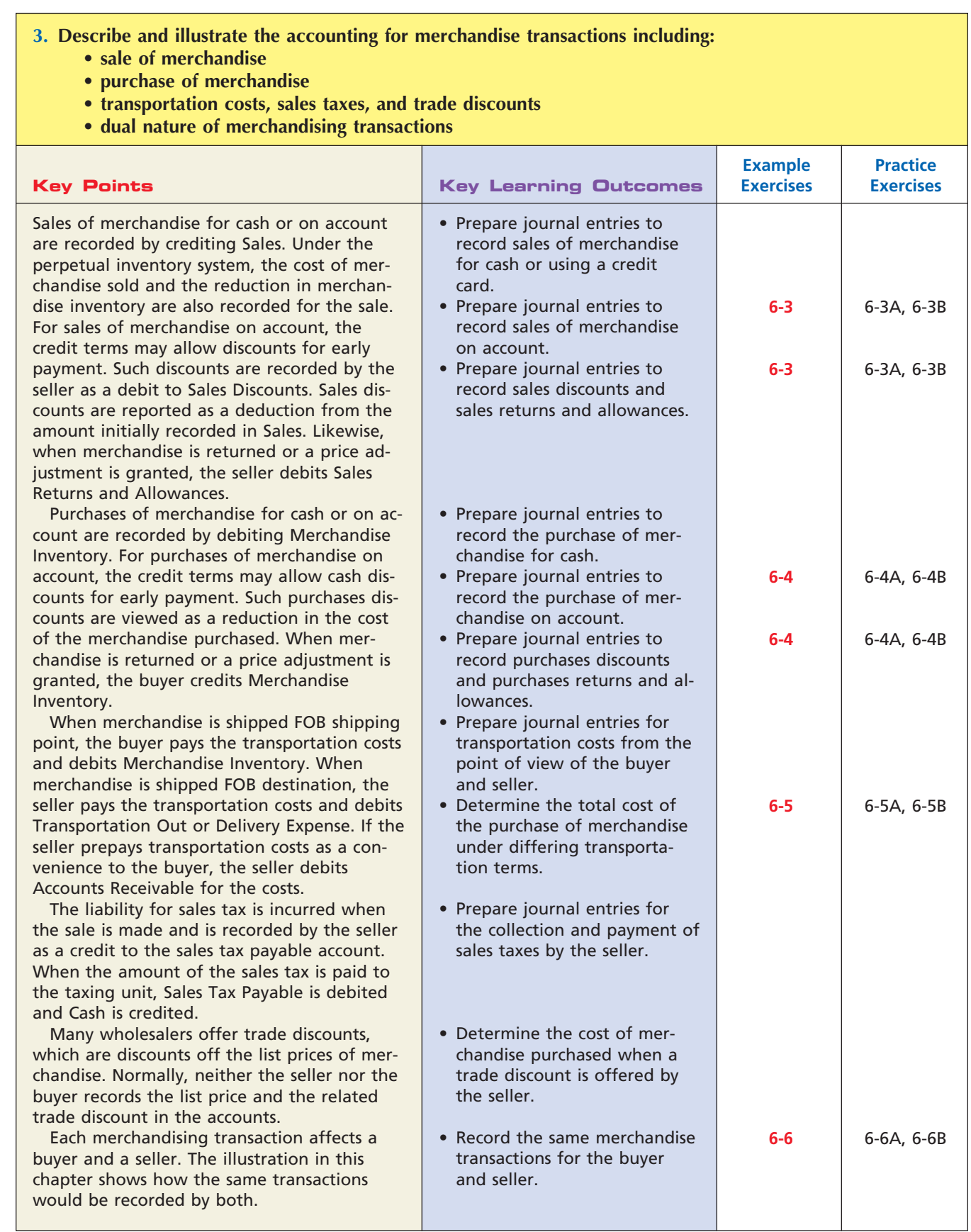

 $\forall$ 

**CONFIRMING**

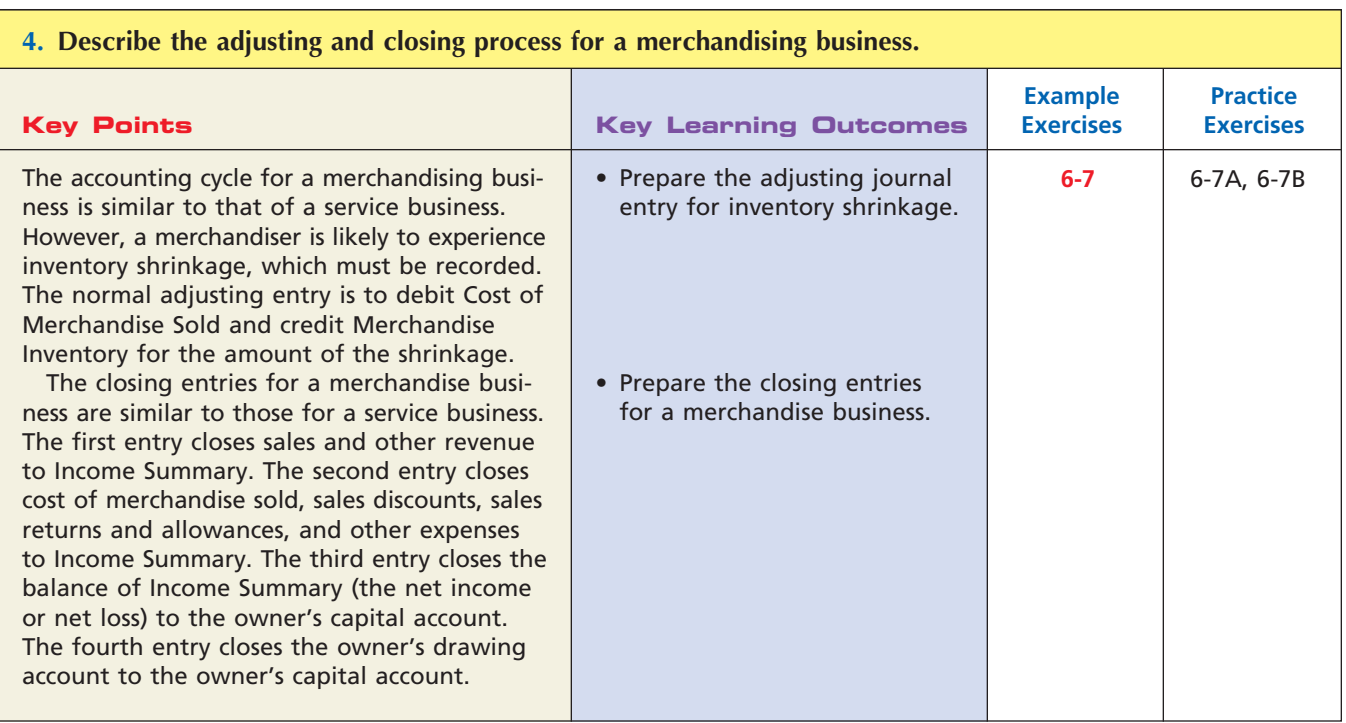

# **Key Terms**

account form (257) administrative expenses (general expenses) (254) cost of merchandise purchased (253) cost of merchandise sold (251) credit memorandum (261) credit period (260) credit terms (260) debit memorandum (264) FOB (free on board) destination (266) FOB (free on board) shipping point (266)

gross profit (251) income from operations (operating income) (254) inventory shrinkage (270) invoice (260) merchandise available for sale (254) merchandise inventory (251) multiple-step income statement (252) net purchases (253) net sales (252) other expense (255) other income (255)

periodic system (254) perpetual system (254) purchase return or allowance (252) purchases discounts (252) report form (257) sales (252) sales discounts (252) sales returns and allowances (252) selling expenses (254) single-step income statement (255) trade discounts (268) transportation in (253)

# **Illustrative Problem**

The following transactions were completed by Montrose Company during May of the current year. Montrose Company uses a perpetual inventory system.

- May 3. Purchased merchandise on account from Floyd Co., \$4,000, terms FOB shipping point, 2/10, n/30, with prepaid transportation costs of \$120 added to the invoice.
	- 5. Purchased merchandise on account from Kramer Co., \$8,500, terms FOB destination, 1/10, n/30.
	- 6. Sold merchandise on account to C. F. Howell Co., list price \$4,000, trade discount 30%, terms 2/10, n/30. The cost of the merchandise sold was \$1,125.

May 8. Purchased office supplies for cash, \$150.

- 10. Returned merchandise purchased on May 5 from Kramer Co., \$1,300.
- 13. Paid Floyd Co. on account for purchase of May 3, less discount.
- 14. Purchased merchandise for cash, \$10,500.
- 15. Paid Kramer Co. on account for purchase of May 5, less return of May 10 and discount.
- 16. Received cash on account from sale of May 6 to C. F. Howell Co., less discount.
- 19. Sold merchandise on MasterCard credit cards, \$2,450. The cost of the merchandise sold was \$980.
- 22. Sold merchandise on account to Comer Co., \$3,480, terms 2/10, n/30. The cost of the merchandise sold was \$1,400.
- 24. Sold merchandise for cash, \$4,350. The cost of the merchandise sold was \$1,750.
- 25. Received merchandise returned by Comer Co. from sale on May 22, \$1,480. The cost of the returned merchandise was \$600.
- 31. Paid a service processing fee of \$140 for MasterCard sales.

#### **Instructions**

- 1. Journalize the preceding transactions.
- 2. Journalize the adjusting entry for merchandise inventory shrinkage, \$3,750.

#### **Solution**

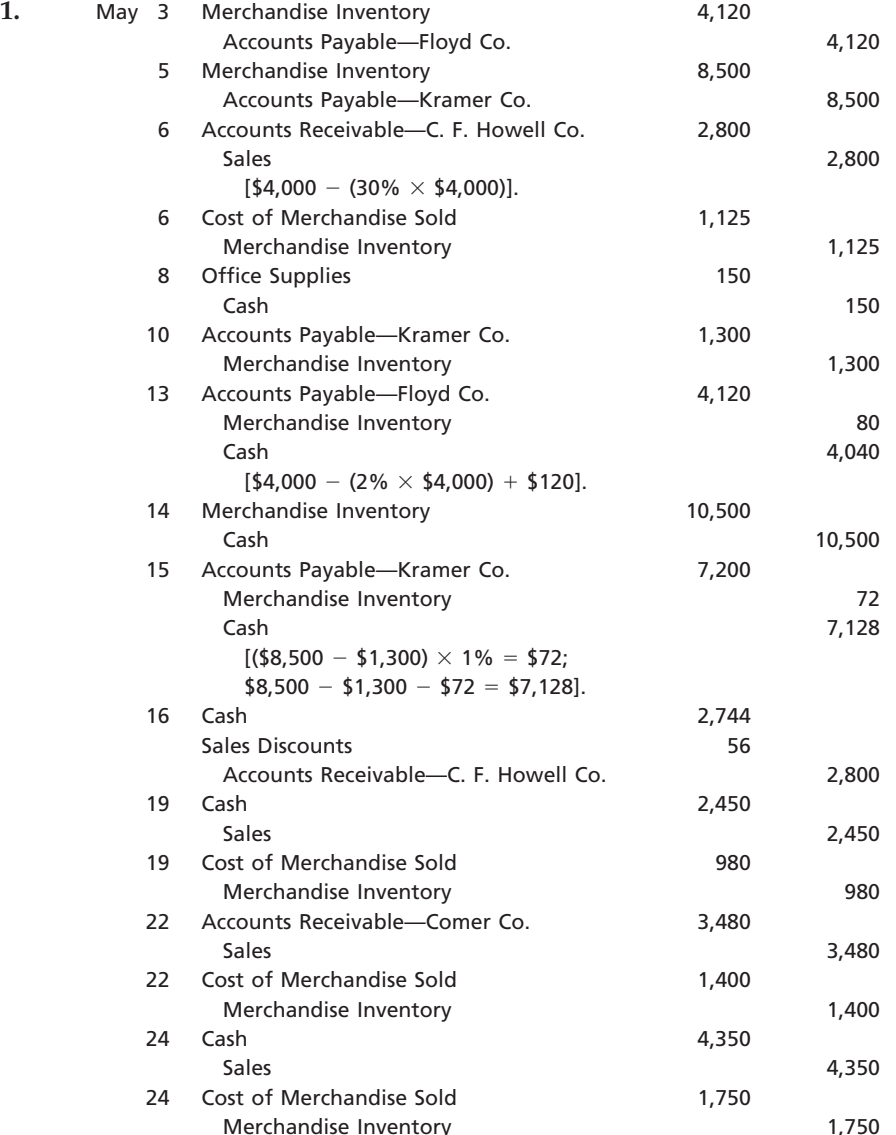

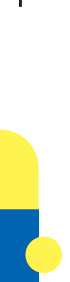

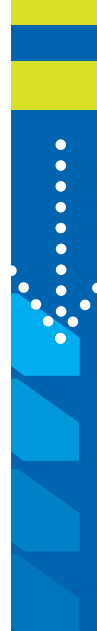

SSS

# **CONFIRMING**

#### **Chapter 6** Accounting for Merchandising Businesses **285**

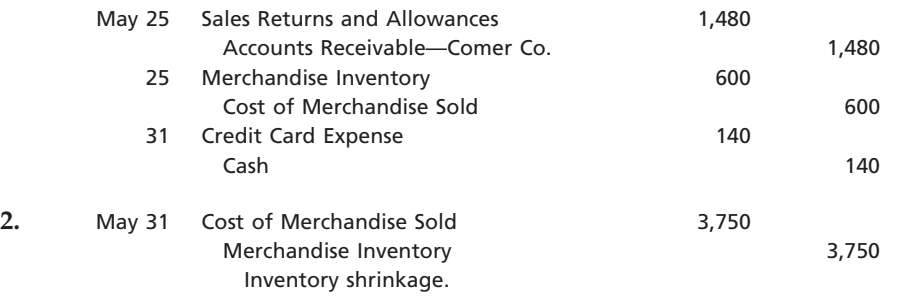

# Self-Examination Questions **Manual Constitution Cupy (Answers at End of Chapter)**

- 1. If merchandise purchased on account is returned, the buyer may inform the seller of the details by issuing a(n):
	- A. debit memorandum.
	- B. credit memorandum.
	- C. invoice.
	- D. bill.
- 2. If merchandise is sold on account to a customer for \$1,000, terms FOB shipping point, 1/10, n/30, and the seller prepays \$50 in transportation costs, the amount of the discount for early payment would be:
	- A. \$0. C. \$10.00. B. \$5.00. D. \$10.50.
- 3. The income statement in which the total of all expenses is deducted from the total of all revenues is termed the: A. multiple-step form. C. account form.
	- B. single-step form. D. report form.

- 4. On a multiple-step income statement, the excess of net sales over the cost of merchandise sold is called:
	- A. operating income.
	- B. income from operations.
	- C. gross profit. D. net income.
	-
- 5. Which of the following expenses would normally be classified as other expense on a multiple-step income statement?
	- A. Depreciation expense—office equipment
	- B. Sales salaries expense
	- C. Insurance expense
	- D. Interest expense

# **Eye Openers**

- 1. What distinguishes a merchandising business from a service business?
- 2. Can a business earn a gross profit but incur a net loss? Explain.
- 3. In computing the cost of merchandise sold, does each of the following items increase or decrease that cost? (a) transportation costs, (b) beginning merchandise inventory, (c) purchase discounts, (d) ending merchandise inventory.
- 4. Describe how the periodic system differs from the perpetual system of accounting for merchandise inventory.
- 5. Differentiate between the multiple-step and the single-step forms of the income statement.
- 6. What are the major advantages and disadvantages of the single-step form of income statement compared to the multiple-step statement?
- 7. What type of revenue is reported in the other income section of the multiple-step income statement?
- 8. Name at least three accounts that would normally appear in the chart of accounts of a merchandising business but would not appear in the chart of accounts of a service business.
- 9. How are sales to customers using MasterCard and VISA recorded?
- 10. The credit period during which the buyer of merchandise is allowed to pay usually begins with what date?
- 11. What is the meaning of (a) 2/10, n/60; (b) n/30; (c) n/eom?
- 12. What is the nature of (a) a credit memorandum issued by the seller of merchandise, (b) a debit memorandum issued by the buyer of merchandise?

**......** 

Г

*<u>.........</u>* 

286 **Chapter 6** Accounting for Merchandising Businesses

- 13. Who bears the transportation costs when the terms of sale are (a) FOB shipping point, (b) FOB destination?
- 14. Pembroke Office Equipment, which uses a perpetual inventory system, experienced a normal inventory shrinkage of \$13,762. What accounts would be debited and credited to record the adjustment for the inventory shrinkage at the end of the accounting period?
- 15. Assume that Pembroke Office Equipment in Eye Opener 14 experienced an abnormal inventory shrinkage of \$215,650. Pembroke Office Equipment has decided to record the abnormal inventory shrinkage so that it would be separately disclosed on the income statement. What account would be debited for the abnormal inventory shrinkage?

# **Practice Exercises**

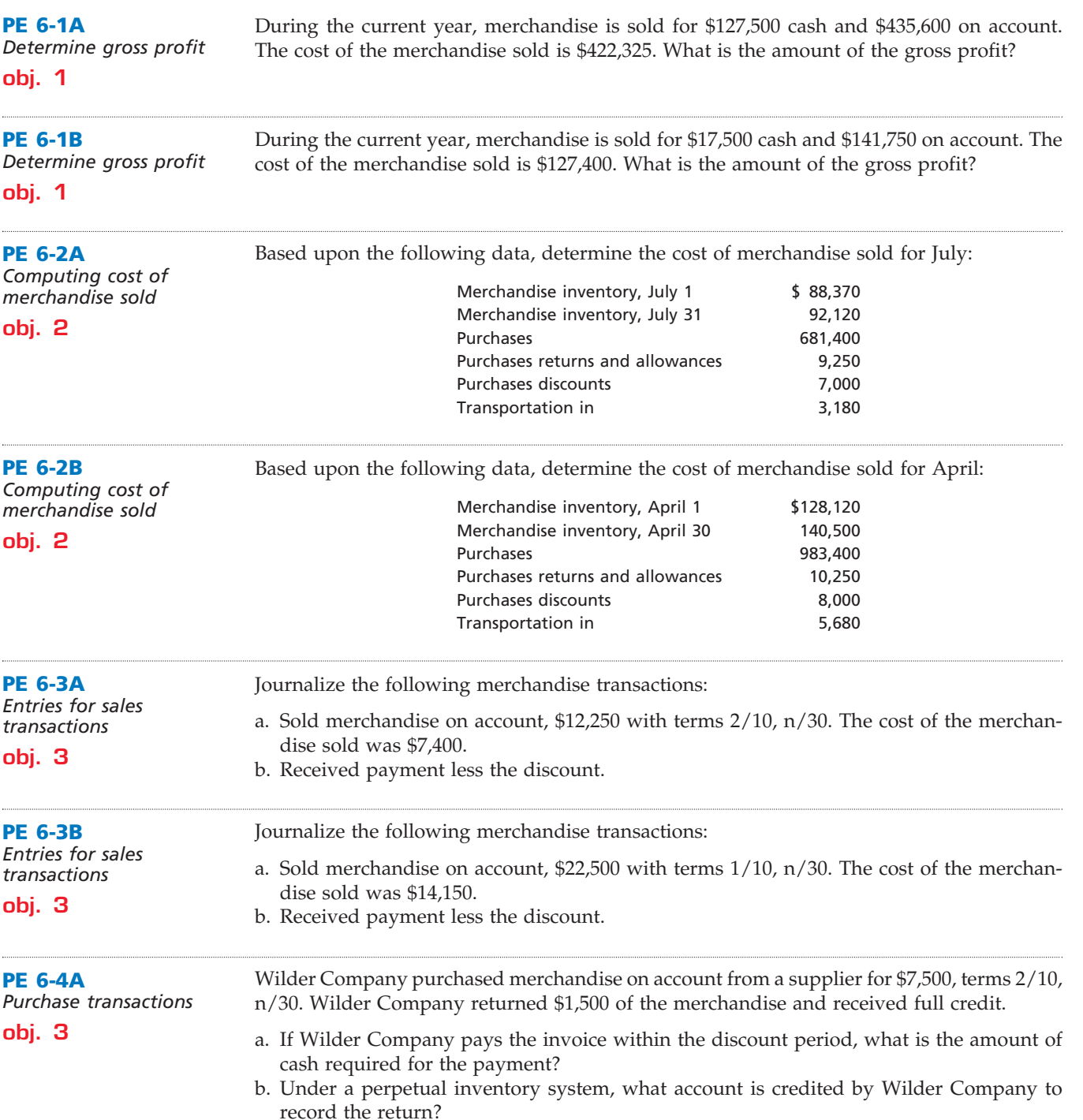

.......

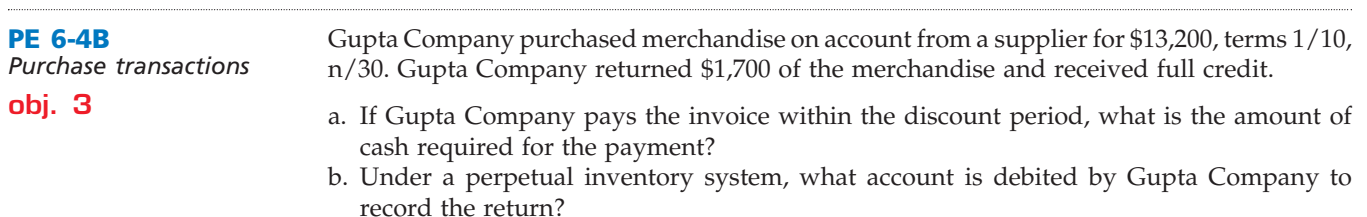

Determine the amount to be paid in full settlement of each of invoices (a) and (b), assuming that credit for returns and allowances was received prior to payment and that all invoices were paid within the discount period. **PE 6-5A** *Payments under different transportation terms*

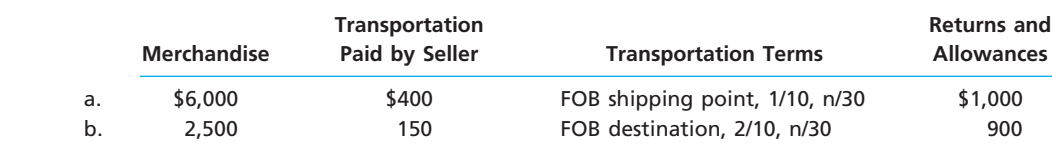

#### **PE 6-5B**

**obj. 3**

*Payments under different transportation terms*

Determine the amount to be paid in full settlement of each of invoices (a) and (b), assuming that credit for returns and allowances was received prior to payment and that all invoices were paid within the discount period.

**obj. 3**

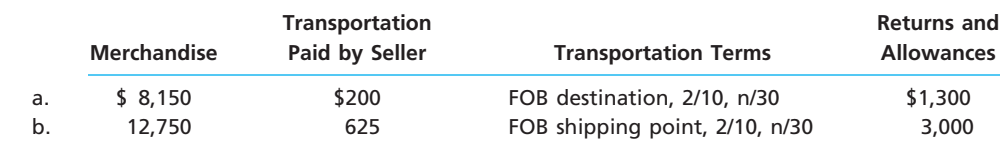

#### **PE 6-6A** *Recording transactions*

*for buyer and seller* **obj. 3**

Stuckey Co. sold merchandise to Bullock Co. on account, \$5,250, terms 2/15, n/30. The cost of the merchandise sold is \$3,150. Stuckey Co. issued a credit memorandum for \$650 for merchandise returned and later received the amount due within the discount period. The cost of the merchandise returned was \$390. Journalize Stuckey Co.'s and Bullock Co.'s entries for the receipt of the check for the amount due from Bullock Co.

**PE 6-6B** *Recording transactions for buyer and seller* **obj. 3**

Sparks Co. sold merchandise to Boyt Co. on account, \$8,500, terms FOB shipping point, 2/10, n/30. The cost of the merchandise sold is \$5,100. Sparks Co. paid transportation charges of \$225 and later received the amount due within the discount period. Journalize Sparks Co.'s and Boyt Co.'s entries for the receipt of the check for the amount due from Boyt Co.

Triangle Company's perpetual inventory records indicate that \$111,500 of merchandise should be on hand on September 30, 2008. The physical inventory indicates that \$107,400 of merchandise is actually on hand. Journalize the adjusting entry for the inventory shrinkage for Triangle Company for the year ended September 30, 2008. **PE 6-7A** *Entry for inventory shrinkage* **obj. 4**

Three Turtles Company's perpetual inventory records indicate that \$543,735 of merchandise should be on hand on August 31, 2008. The physical inventory indicates that \$520,250 of merchandise is actually on hand. Journalize the adjusting entry for the inventory shrinkage for Three Turtles Company for the year ended August 31, 2008. **PE 6-7B** *Entry for inventory shrinkage* **obj. 4**

# CH06\_Warren22e.qxd 6/20/06 2:23 PM Page 288 **CONFIRMING**

 $\overline{\Gamma}$ 

**.** . . . . . . .

288 **Chapter 6** Accounting for Merchandising Businesses

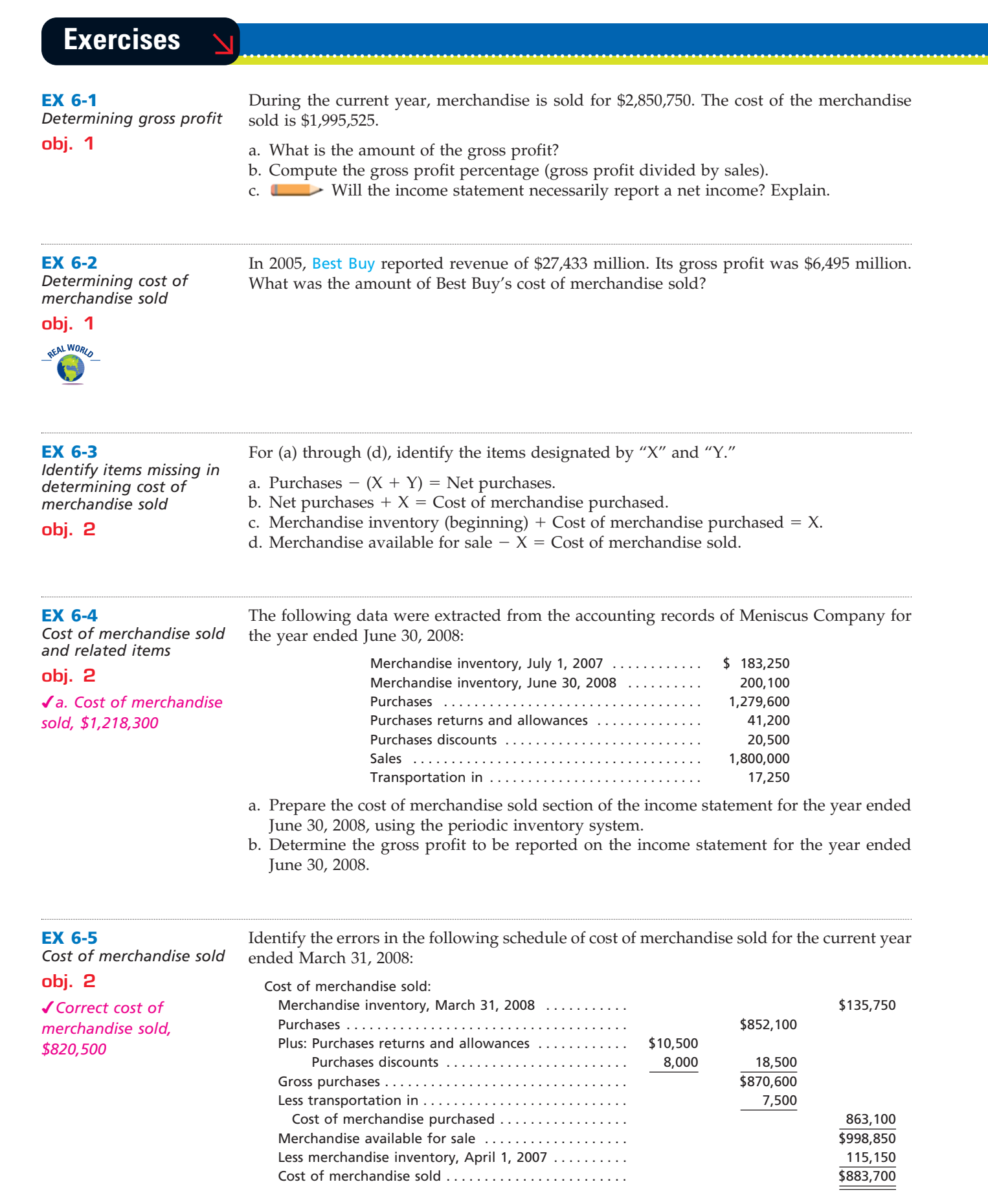

 $\overline{\wedge}$ 

**........** 

€

#### **Chapter 6** Accounting for Merchandising Businesses **289**

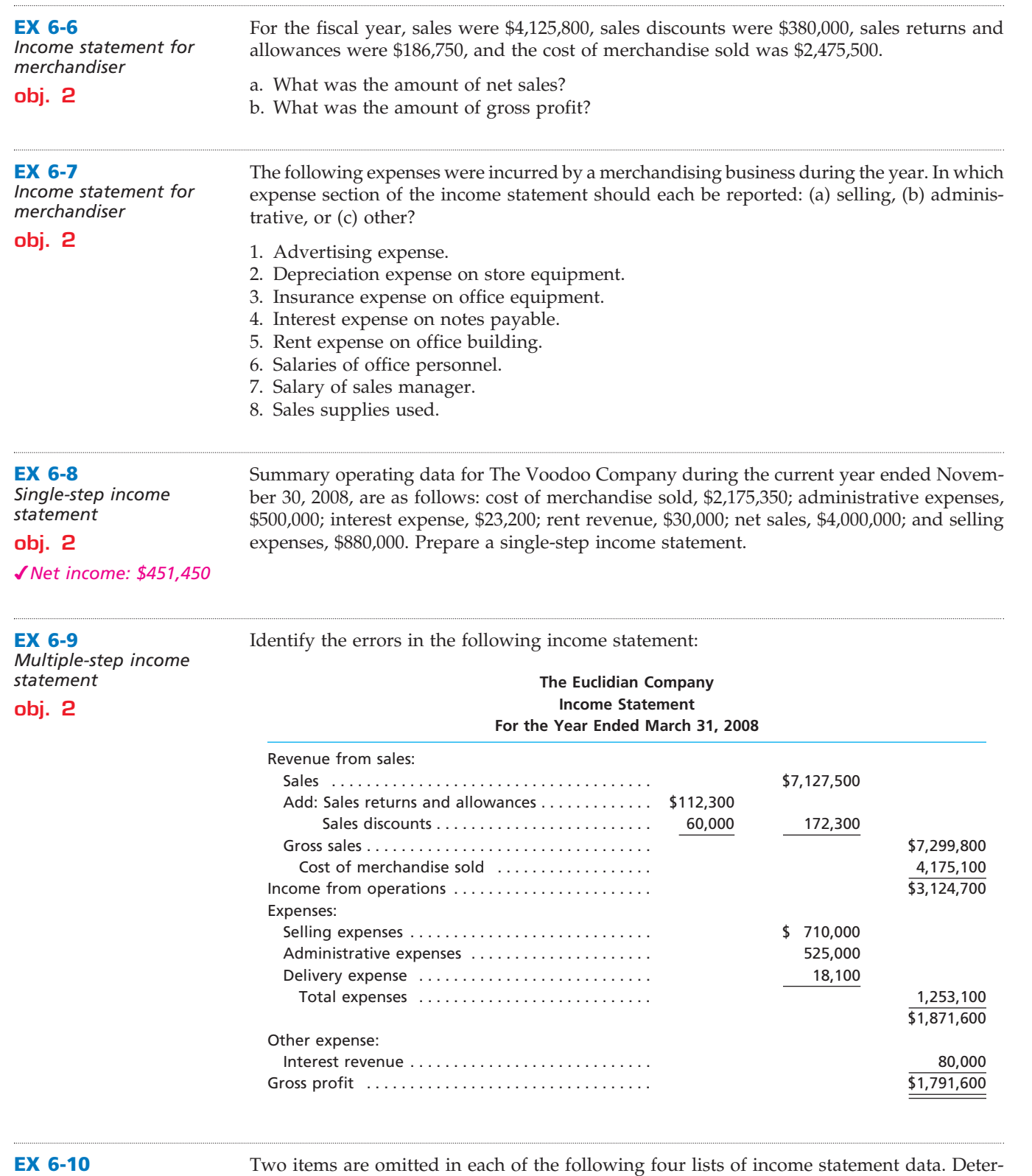

*Determining amounts for items omitted from* 

Two items are omitted in each of the following four lists of income statement data. Determine the amounts of the missing items, identifying them by letter.

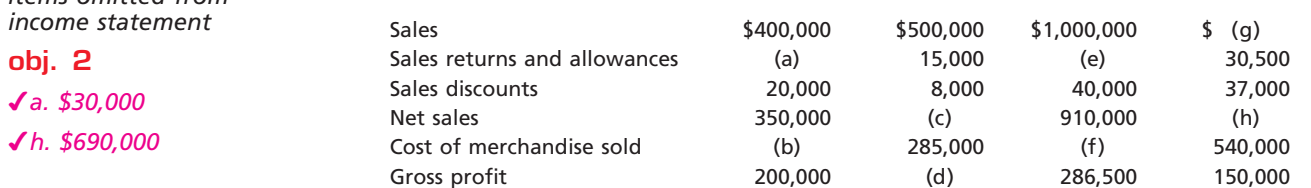

 $\forall$ 

# CH06\_Warren22e.qxd 6/20/06 2:25 PM Page 290 **CONFIRMING**

290 **Chapter 6** Accounting for Merchandising Businesses

**Property** 

S

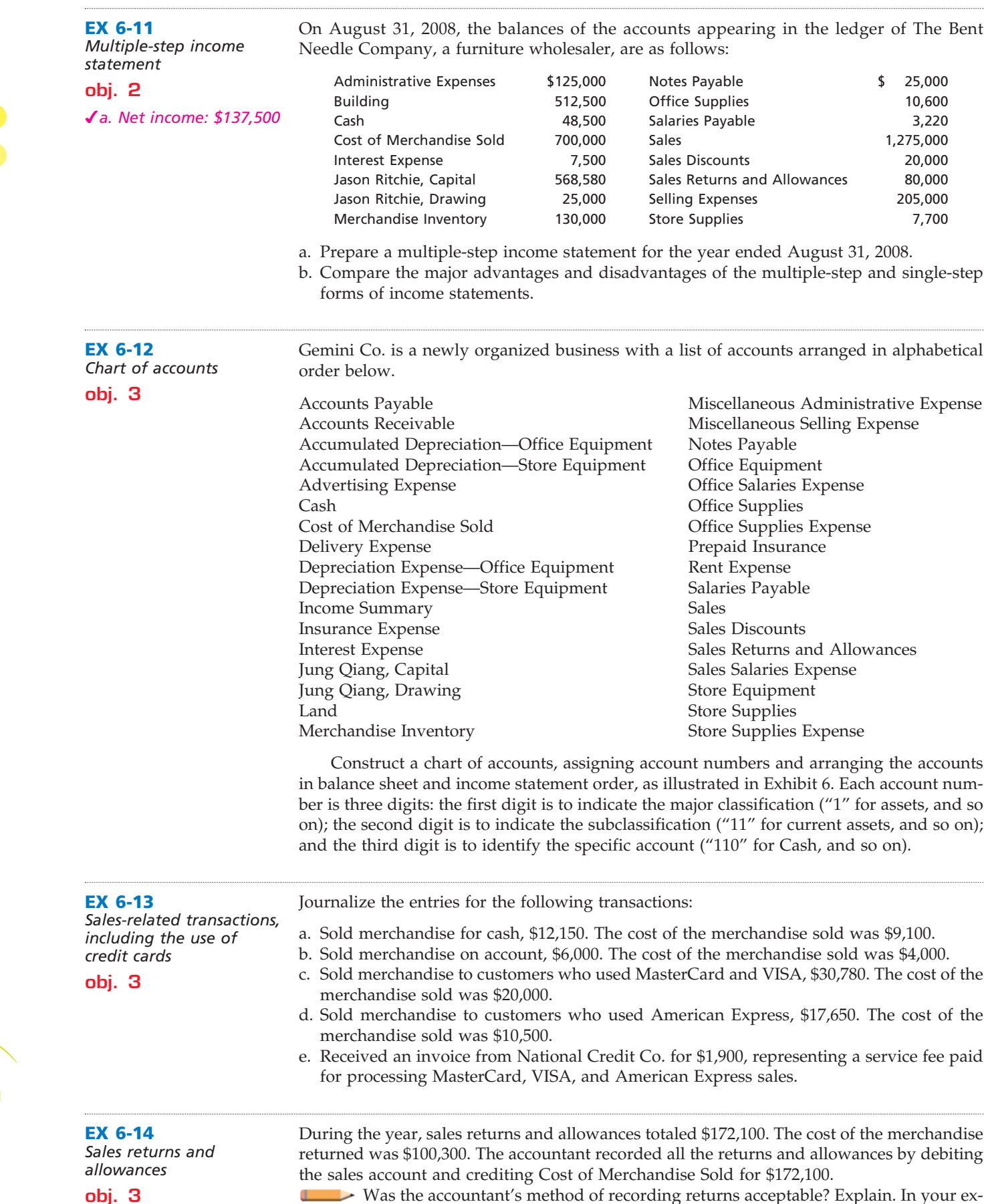

During the year, sales returns and allowances totaled \$172,100. The cost of the merchandise returned was \$100,300. The accountant recorded all the returns and allowances by debiting the sales account and crediting Cost of Merchandise Sold for \$172,100.

Was the accountant's method of recording returns acceptable? Explain. In your explanation, include the advantages of using a sales returns and allowances account.
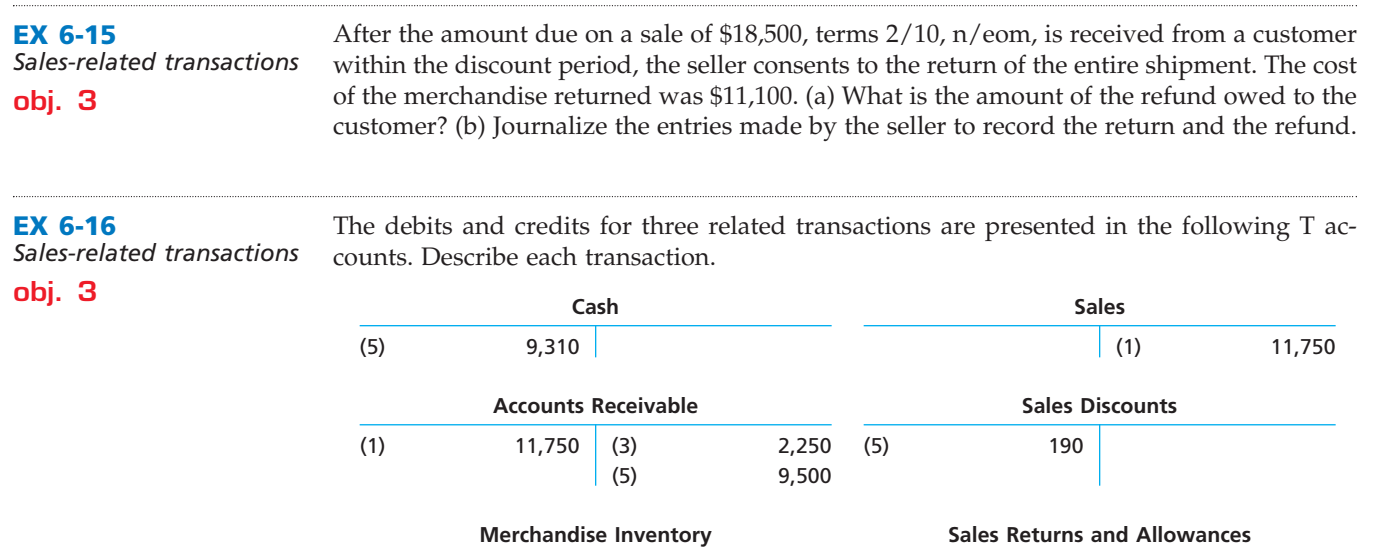

(4)  $1,350$  (2)  $6,900$ 

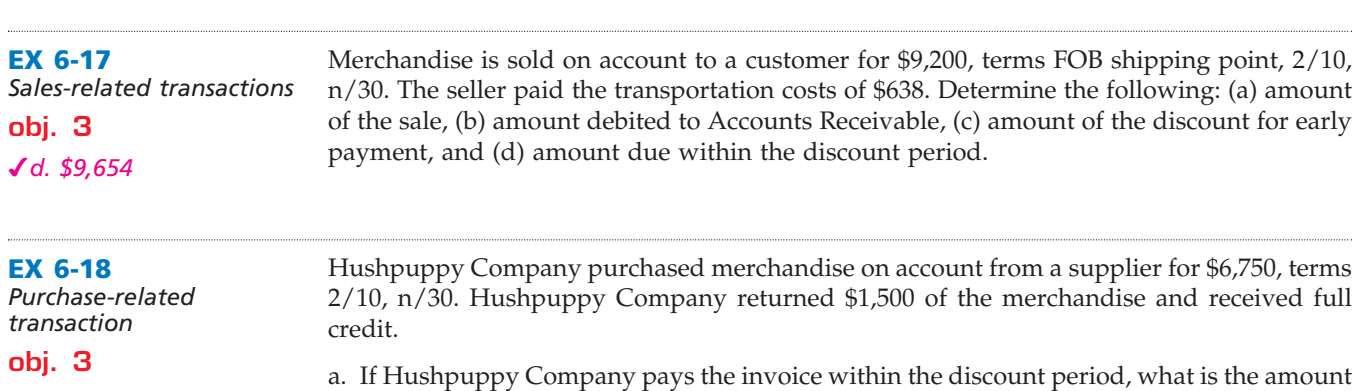

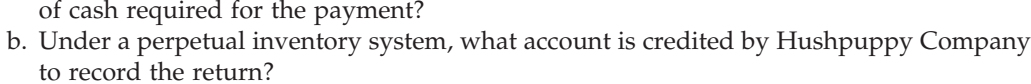

 $(3)$  2,250

**Cost of Merchandise Sold** (2)  $6,900 \mid (4)$   $1,350$ 

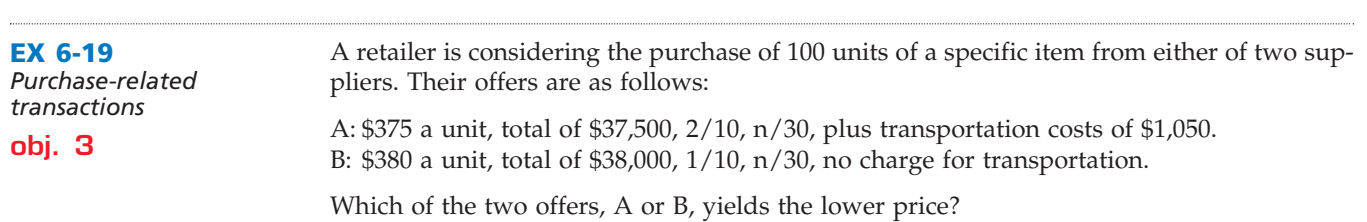

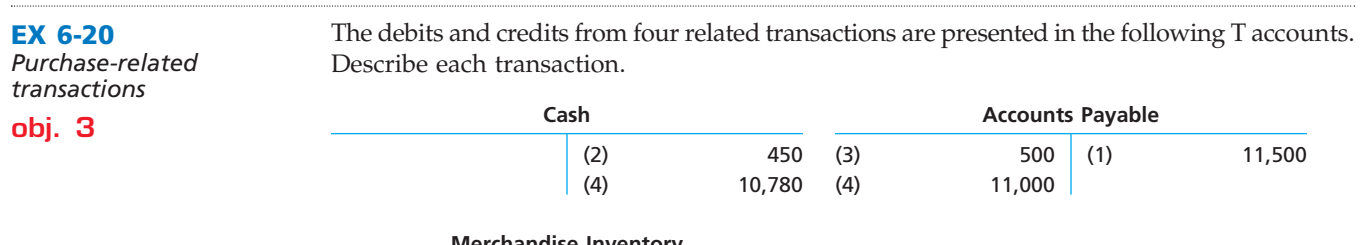

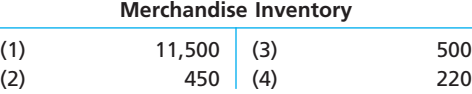

.......

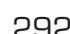

 $\overline{\Box}$ 

**•••••••••** 

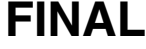

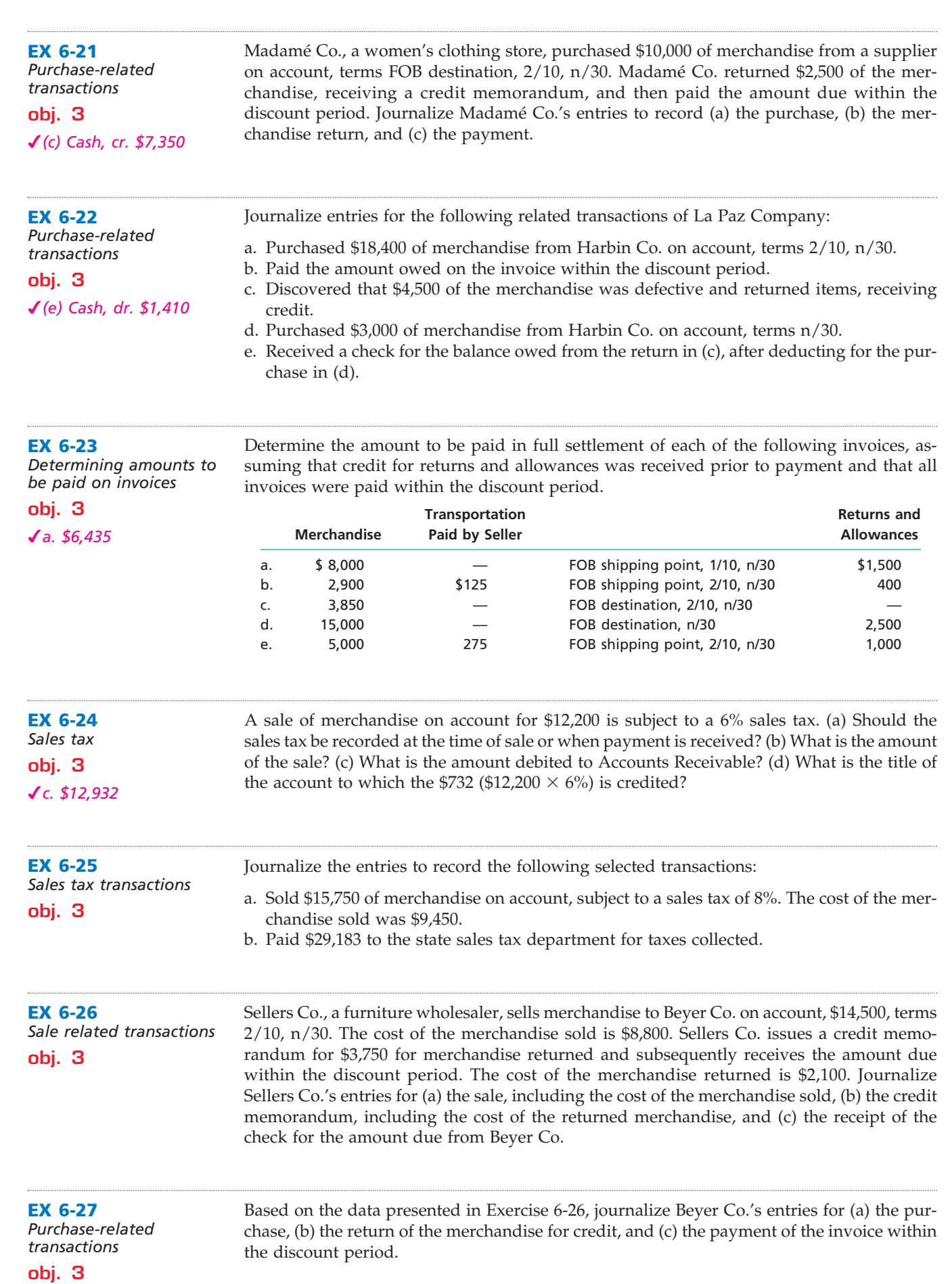

 $\overline{\wedge}$ 

**••••••••••** 

€

**Chapter 6** Accounting for Merchandising Businesses **293** 

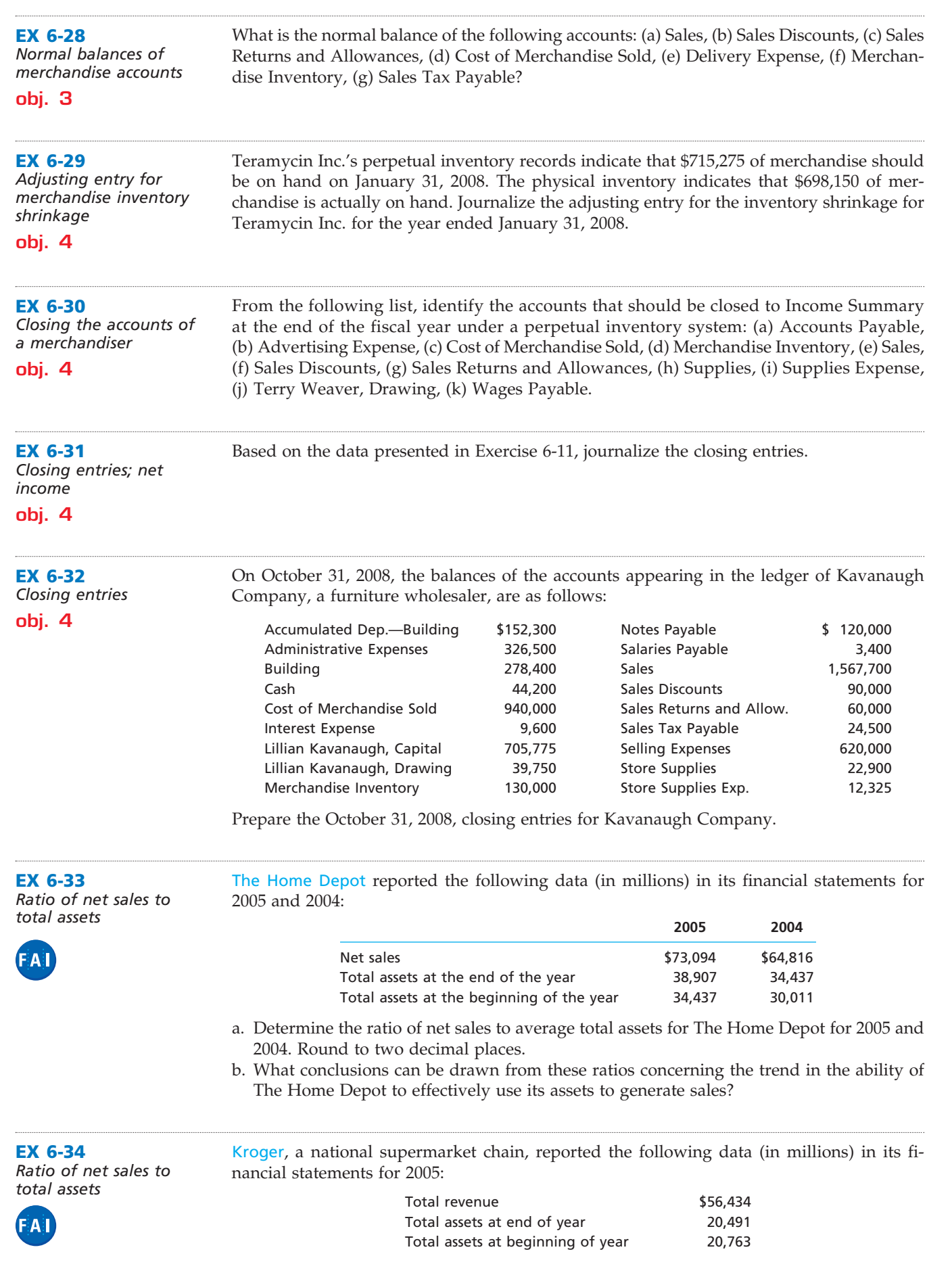

 $\forall$ 

- a. Compute the ratio of net sales to assets for 2005. Round to two decimal places.
- b. Would you expect the ratio of net sales to assets for Kroger to be similar to or different from that of Tiffany & Co.? Tiffany is the large North American retailer of jewelry, with a ratio of net sales to average total assets of 0.87.

#### **APPENDIX 1 EX 6-35**

*Merchandising special journals*

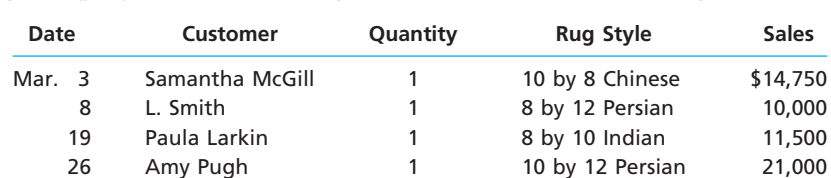

Patel Rug Company had the following credit sales transactions during March 2008:

✔*d. \$62,500*

#### The March 1 inventory was \$26,000, consisting of:

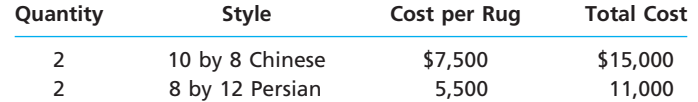

During March, Patel Rug Company purchased the following rugs from Lee Rug Importers:

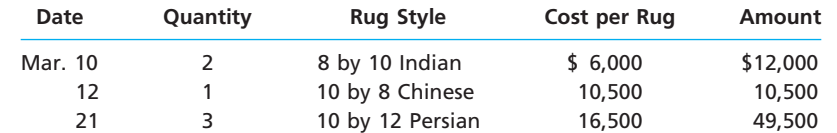

The general ledger includes the following accounts:

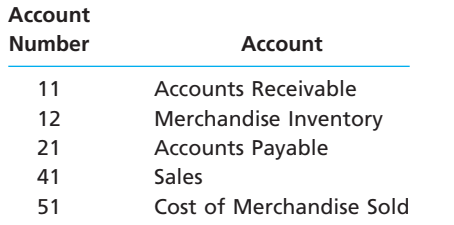

- a. Record the sales in a two-column sales journal. Use the sales journal form shown in Appendix 1 at the end of this chapter. Begin with Invoice No. 80.
- b. Record the purchases in a purchases journal. Use the purchases journal form shown in Appendix 1 at the end of this chapter.
- c. Assume that you have posted the journal entries to the appropriate ledgers. Insert the correct posting references in the sales and purchases journals.
- d. Determine the March 31 balance of Merchandise Inventory.

#### **APPENDIX 2 EX 6-36**

*Accounts for periodic and perpetual inventory systems*

Indicate which of the following accounts would be included in the chart of accounts of a merchandising company using either the (a) periodic inventory system or (b) perpetual inventory system. If the account would be included in the chart of accounts of a company using the periodic and perpetual systems, indicate (c) for both.

- 
- 
- 
- 
- (5) Sales Discounts (10) Purchases
- (1) Cost of Merchandise Sold (6) Purchases Returns and Allowances
- (2) Purchases Discounts (7) Delivery Expense
- (3) Sales (8) Sales Returns and Allowances
- (4) Merchandise Inventory (9) Transportation In
	-

## CH06\_Warren22e.qxd 6/20/06 2:18 PM Page 294 **CONFIRMING**

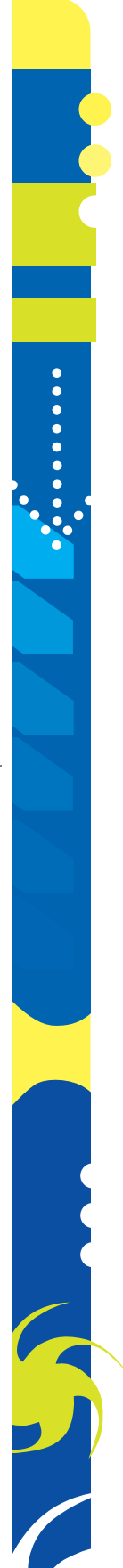

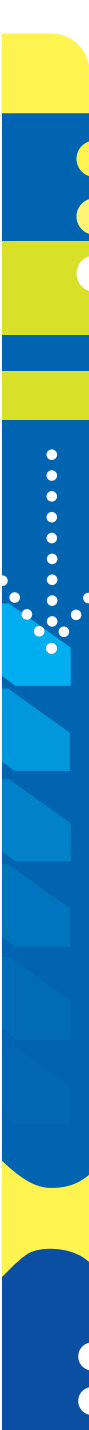

**APPENDIX 2 EX 6-37**

**APPENDIX 2 EX 6-38**

*system*

*Journal entries using the periodic inventory* 

*accounts*

*for periodic inventory* 

### **CONFIRMING**

### **Chapter 6** Accounting for Merchandising Businesses **295**

**.......** 

*Rules of debit and credit*  Complete the following table by indicating for (a) through (g) whether the proper answer is debit or credit.

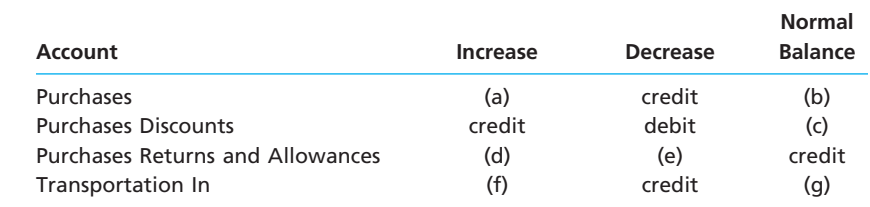

The following selected transactions were completed by Lorimer Company during August of the current year. Lorimer Company uses the periodic inventory system.

Aug. 3. Purchased \$24,500 of merchandise on account, FOB shipping point, terms 2/10, n/30.

- 4. Paid transportation costs of \$475 on the August 3 purchase.
- 7. Returned \$4,000 of the merchandise purchased on August 3.
- 11. Sold merchandise on account, \$12,700, FOB destination, 2/15, n/30. The cost of merchandise sold was \$7,600.
- 12. Paid transportation costs of \$300 for the merchandise sold on August 11.
- 13. Paid for the purchase of August 3 less the return and discount.
- 26. Received payment on account for the sale of August 11 less the discount.

Journalize the entries to record the transactions of Lorimer Company.

**APPENDIX 2 EX 6-39**

Using the data shown in Exercise 6-38, journalize the entries for the transactions assuming that Lorimer Company uses the perpetual inventory system.

*Journal entries using perpetual inventory system*

Transportation In . . . . . . . . . . . . . . . . . . . . . . . . . . . . . . . . . . . . . . . . . . . . 15,400

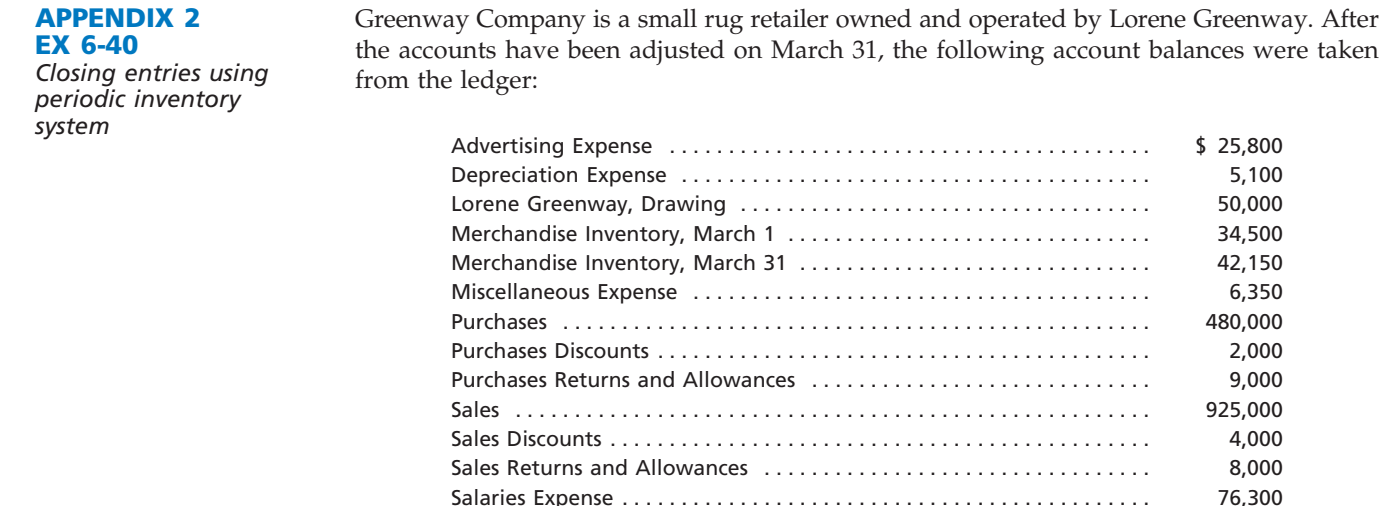

Journalize the closing entries on March 31.

## **Problems Series A**

### **PR 6-1A**

*Multiple-step income statement and report form of balance sheet*

**obj. 2**

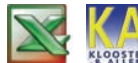

*1. Net income: \$120,000*

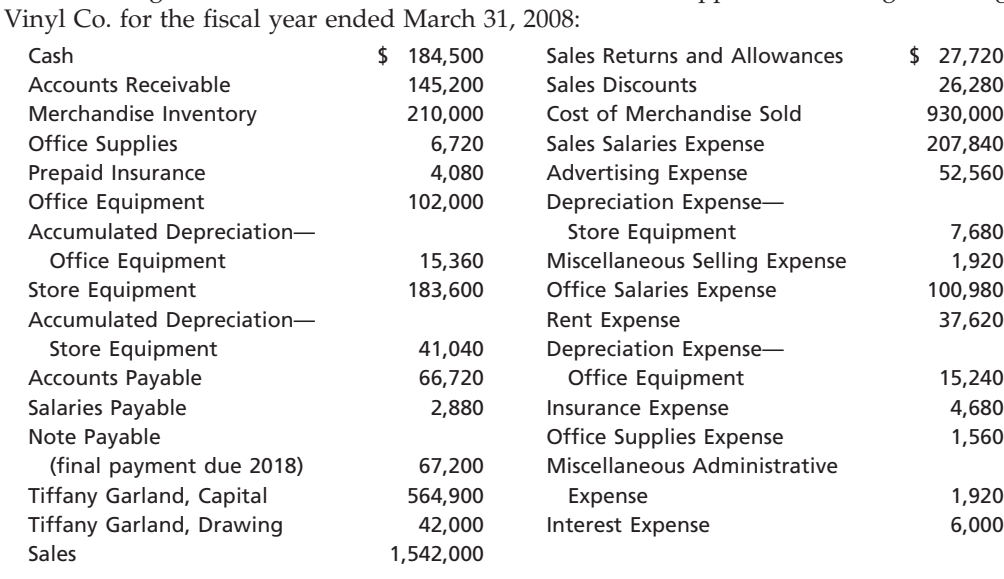

The following selected accounts and their current balances appear in the ledger of Magic

### **Instructions**

1. Prepare a multiple-step income statement.

- 2. Prepare a statement of owner's equity.
- 3. Prepare a report form of balance sheet, assuming that the current portion of the note payable is \$9,000.
- 4. Briefly explain (a) how multiple-step and single-step income statements differ and (b) how report-form and account-form balance sheets differ.

### **PR 6-2A**

*Single-step income statement and account form of balance sheet*

*3. Total assets: \$779,700*

### **objs. 2, 4**

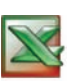

Selected accounts and related amounts for Magic Vinyl Co. for the fiscal year ended March 31, 2008, are presented in Problem 6-1A.

#### **Instructions**

- 1. Prepare a single-step income statement in the format shown in Exhibit 3.
- 2. Prepare a statement of owner's equity.
- 3. Prepare an account form of balance sheet, assuming that the current portion of the note payable is \$9,000.
- 4. Prepare closing entries as of March 31, 2008.

The following selected transactions were completed by Cardroom Supply Co., which sells office supplies primarily to wholesalers and occasionally to retail customers. Jan. 2. Sold merchandise on account to Kibler Co., \$10,000, terms FOB destination, 1/10, n/30. The cost of the merchandise sold was \$6,500. 3. Sold merchandise for \$12,000 plus 8% sales tax to cash customers. The cost of merchandise sold was \$9,000. 4. Sold merchandise on account to Glickman Co., \$5,600, terms FOB shipping point, n/eom. The cost of merchandise sold was \$3,100. 5. Sold merchandise for \$8,000 plus 8% sales tax to customers who used Master-Card. The cost of merchandise sold was \$6,000. 12. Received check for amount due from Kibler Co. for sale on January 2. **PR 6-3A** *Sales-related transactions* **obj. 3**

- 14. Sold merchandise to customers who used American Express cards, \$15,000. The cost of merchandise sold was \$9,200.
- 16. Sold merchandise on account to Bryan Co., \$12,000, terms FOB shipping point, 1/10, n/30. The cost of merchandise sold was \$7,200.
- Jan. 18. Issued credit memorandum for \$3,000 to Bryan Co. for merchandise returned from sale on January 16. The cost of the merchandise returned was \$1,800.
	- 19. Sold merchandise on account to Cooney Co., \$15,750, terms FOB shipping point, 2/10, n/30. Added \$400 to the invoice for transportation costs prepaid. The cost of merchandise sold was \$9,500.
	- 26. Received check for amount due from Bryan Co. for sale on January 16 less credit memorandum of January 18 and discount.
	- 28. Received check for amount due from Cooney Co. for sale of January 19.
	- 31. Received check for amount due from Glickman Co. for sale of January 4.
	- 31. Paid Speedy Delivery Service \$1,875 for merchandise delivered during January to customers under shipping terms of FOB destination.
- Feb. 3. Paid First State Bank \$1,150 for service fees for handling MasterCard and American Express sales during January.
	- 15. Paid \$1,600 to state sales tax division for taxes owed on sales.

#### **Instructions**

the current year:

Journalize the entries to record the transactions of Cardroom Supply Co.

**PR 6-4A** *Purchase-related transactions*

**obj. 3**

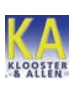

July 1. Purchased merchandise from Kermit Co., \$18,750, terms FOB destination, n/30. 3. Purchased merchandise from Basaway Co., \$12,150, terms FOB shipping point, 2/10, n/eom. Prepaid transportation costs of \$180 were added to the invoice.

The following selected transactions were completed by Scat Trak Company during July of

- 4. Purchased merchandise from Phillips Co., \$13,800, terms FOB destination, 2/10, n/30.
- 6. Issued debit memorandum to Phillips Co. for \$1,900 of merchandise returned from purchase on July 4.
- 13. Paid Basaway Co. for invoice of July 3, less discount.
- 14. Paid Phillips Co. for invoice of July 4, less debit memorandum of July 6 and discount.
- 19. Purchased merchandise from Cleghorne Co., \$18,000, terms FOB shipping point, n/eom.
- 19. Paid transportation charges of \$500 on July 19 purchase from Cleghorne Co.
- 20. Purchased merchandise from Graham Co., \$9,000, terms FOB destination, 1/10, n/30.
- 30. Paid Graham Co. for invoice of July 20, less discount.
- 31. Paid Kermit Co. for invoice of July 1.
- 31. Paid Cleghorne Co. for invoice of July 19.

#### **Instructions**

Journalize the entries to record the transactions of Scat Trak Company for July.

**PR 6-5A** The following were selected from among the transactions completed by Southmont Com-*Sales-related and*  pany during April of the current year: *purchase-related*  Apr. 3. Purchased merchandise on account from Mandell Co., list price \$30,000, trade *transactions* discount 40%, terms FOB destination, 2/10, n/30. **obj. 3** 4. Sold merchandise for cash, \$12,800. The cost of the merchandise sold was \$7,600. 5. Purchased merchandise on account from Quinn Co., \$18,750, terms FOB shipping point, 2/10, n/30, with prepaid transportation costs of \$715 added to the KLOOSTER invoice. 6. Returned \$3,500 of merchandise purchased on April 3 from Mandell Co. 11. Sold merchandise on account to Campo Co., list price \$6,000, trade discount 20%, terms 1/10, n/30. The cost of the merchandise sold was \$3,200. 13. Paid Mandell Co. on account for purchase of April 3, less return of April 6 and

- discount. 14. Sold merchandise on VISA, \$52,700. The cost of the merchandise sold was \$31,500.
- 15. Paid Quinn Co. on account for purchase of April 5, less discount.

**PR 6-6A** *Sales-related and purchase-related transactions for seller* 

*and buyer* **obj. 3**

*<u>Presentation</u>* 

### **CONFIRMING**

298 **Chapter 6** Accounting for Merchandising Businesses

- Apr. 21. Received cash on account from sale of April 11 to Campo Co., less discount.
	- 24. Sold merchandise on account to Elkins Co., \$8,150, terms 1/10, n/30. The cost of the merchandise sold was \$4,500.
	- 28. Paid VISA service fee of \$1,500.
	- 30. Received merchandise returned by Elkins Co. from sale on April 24, \$1,200. The cost of the returned merchandise was \$900.

#### **Instructions**

Journalize the transactions.

The following selected transactions were completed during August between Sellars Company and Beyer Co.:

- Aug. 1. Sellars Company sold merchandise on account to Beyer Co., \$17,850, terms FOB destination, 2/15, n/eom. The cost of the merchandise sold was \$10,700.
	- 2. Sellars Company paid transportation costs of \$140 for delivery of merchandise sold to Beyer Co. on August 1.
	- 5. Sellars Company sold merchandise on account to Beyer Co., \$27,550, terms FOB shipping point, n/eom. The cost of the merchandise sold was \$16,500.
	- 6. Beyer Co. returned \$1,800 of merchandise purchased on account on August 1 from Sellars Company. The cost of the merchandise returned was \$1,050.
	- 9. Beyer Co. paid transportation charges of \$165 on August 5 purchase from Sellars Company.
	- 15. Sellars Company sold merchandise on account to Beyer Co., \$32,000, terms FOB shipping point, 1/10, n/30. Sellars Company paid transportation costs of \$1,243, which were added to the invoice. The cost of the merchandise sold was \$19,200.
	- 16. Beyer Co. paid Sellars Company for purchase of August 1, less discount and less return of August 6.
	- 25. Beyer Co. paid Sellars Company on account for purchase of August 15, less discount.
	- 31. Beyer Co. paid Sellars Company on account for purchase of August 5.

Selected transactions for Scat Trak Company during July of the current year are listed in

Journalize the entries to record the transactions of Scat Trak Company for July using the

Selected transactions for Southmont Company during April of the current year are listed

Journalize the entries to record the transactions of Southmont Company for April using the

#### **Instructions**

Problem 6-4A. **Instructions**

in Problem 6-5A. **Instructions**

periodic inventory system.

periodic inventory system.

Journalize the August transactions for (1) Sellars Company and (2) Beyer Co.

### **APPENDIX 2 PR 6-7A**

*Purchase-related transactions using periodic inventory system*

#### **APPENDIX 2 PR 6-8A**

*Sales-related and purchase-related transactions using periodic inventory system*

### **APPENDIX 2 PR 6-9A**

*Sales-related and purchase-related transactions for buyer and seller using periodic inventory system*

Selected transactions during August between Sellars Company and Beyer Co. are listed in Problem 6-6A.

### **Instructions**

Journalize the entries to record the transactions for (1) Sellars Company and (2) Beyers Co. assuming that both companies use the periodic inventory system.

## CH06\_Warren22e.qxd 6/20/06 2:21 PM Page 299 **CONFIRMING**

### **Chapter 6** Accounting for Merchandising Businesses **299**

**.....** 

**APPENDIX 2 PR 6-10A** *Periodic inventory accounts, multiple-step income statement, closing entries*

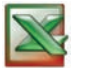

✔*2. Net income, \$725,200*

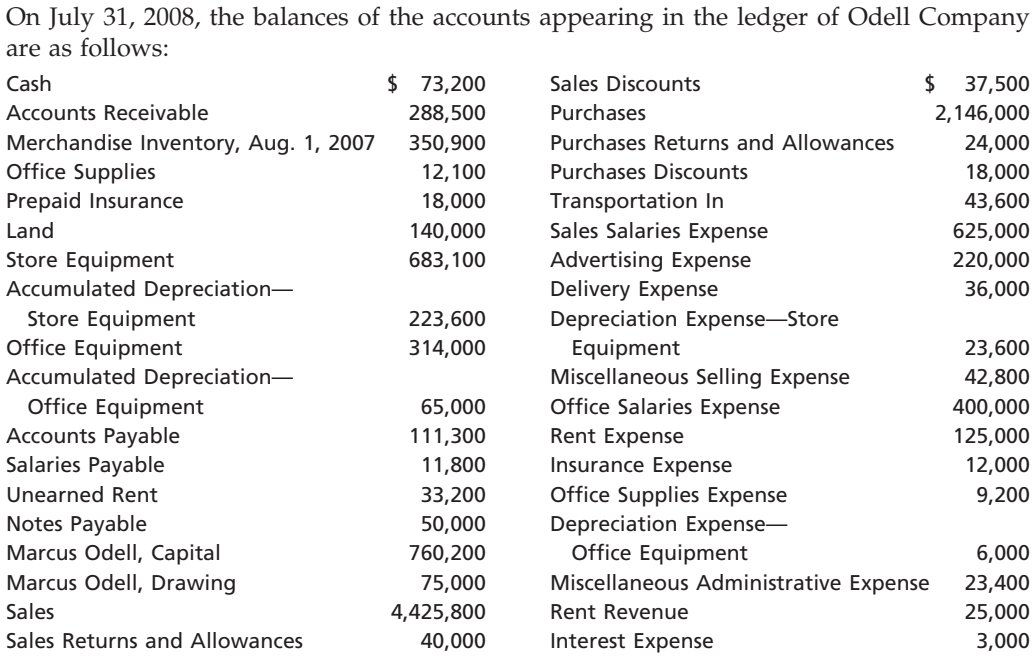

### **Instructions**

- 1. Does Odell Company use the periodic or perpetual inventory system? Explain.
- 2. Prepare a multiple-step income statement for Odell Company for the year ended July 31, 2008. The merchandise inventory as of July 31, 2008, was \$376,400.
- 3. Prepare the closing entries for Odell Company as of July 31, 2008.

### **Problems Series B**

#### **PR 6-1B**

*Multiple-step income statement and report form of balance sheet*

**obj. 2**

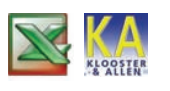

✔*1. Net income: \$61,200*

The following selected accounts and their current balances appear in the ledger of Hobbs' Co. for the fiscal year ended June 30, 2008:

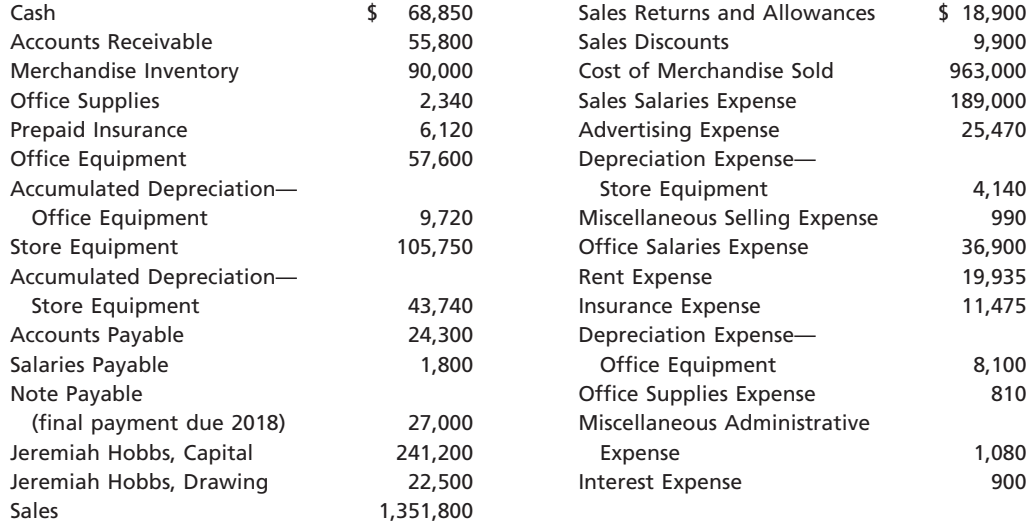

#### **Instructions**

- 1. Prepare a multiple-step income statement.
- 2. Prepare a statement of owner's equity.
- 3. Prepare a report form of balance sheet, assuming that the current portion of the note payable is \$2,250.
- 4. Briefly explain (a) how multiple-step and single-step income statements differ and (b) how report-form and account-form balance sheets differ.

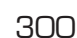

 $\overline{\phantom{a}}$ 

**PR 6-2B**

...........

**PR 6-3B**

N

. . . . . . . . . . . . .

N

**PR 6-4B**

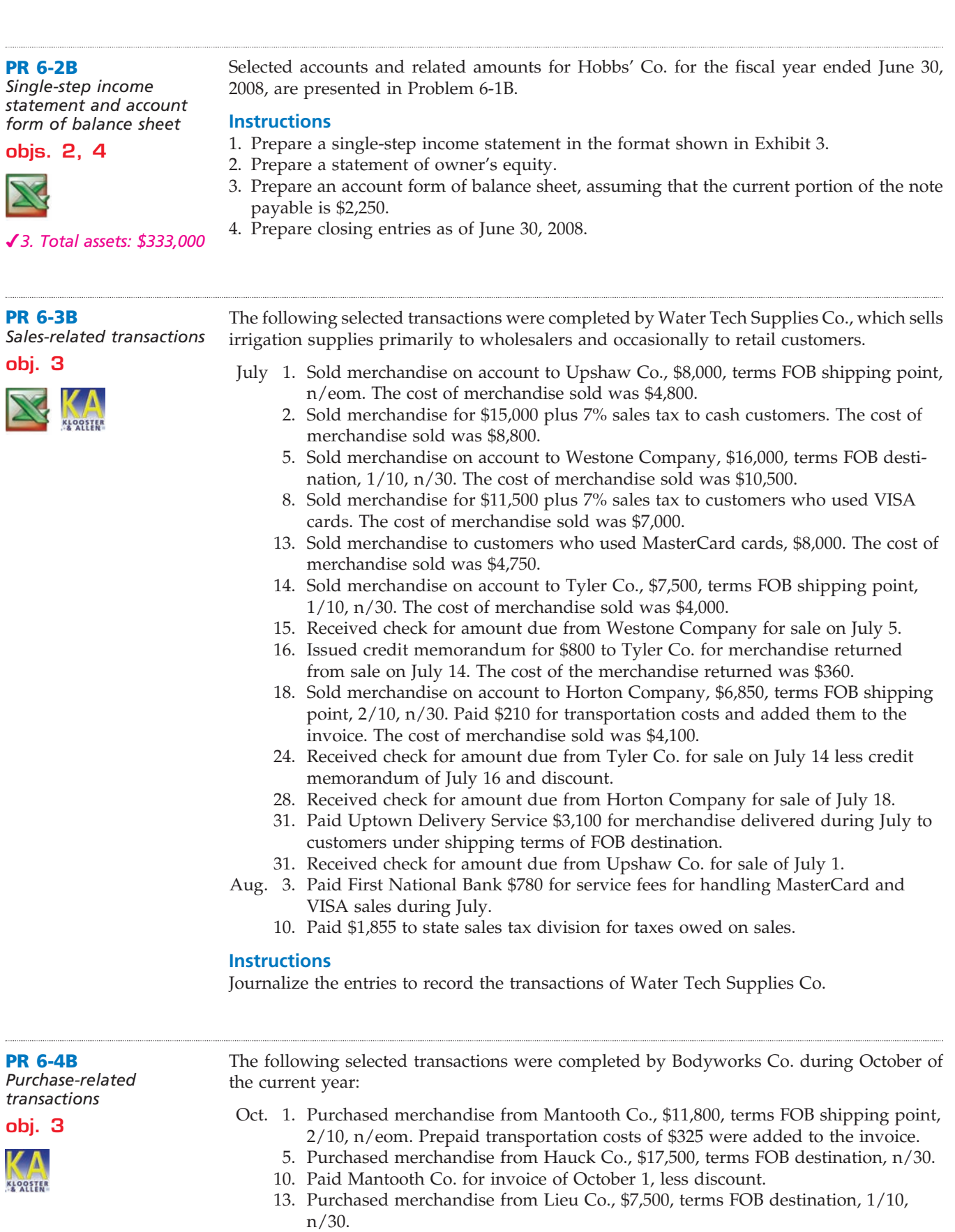

- 14. Issued debit memorandum to Lieu Co. for \$2,500 of merchandise returned from purchase on October 13.
- 18. Purchased merchandise from Fowler Company, \$9,600, terms FOB shipping point, n/eom.

 $\forall$ 

- Oct. 18. Paid transportation charges of \$150 on October 18 purchase from Fowler Company.
	- 19. Purchased merchandise from Hatcher Co., \$9,750, terms FOB destination, 2/10, n/30.
	- 23. Paid Lieu Co. for invoice of October 13, less debit memorandum of October 14 and discount.
	- 29. Paid Hatcher Co. for invoice of October 19, less discount.
	- 31. Paid Fowler Company for invoice of October 18.
	- 31. Paid Hauck Co. for invoice of October 5.

#### **Instructions**

Journalize the entries to record the transactions of Bodyworks Co. for October.

**PR 6-5B** *Sales-related and purchase-related transactions*

**obj. 3**

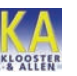

The following were selected from among the transactions completed by Theisen Company during December of the current year:

- Dec. 3. Purchased merchandise on account from Shipley Co., list price \$24,000, trade discount 25%, terms FOB shipping point, 2/10, n/30, with prepaid transportation costs of \$615 added to the invoice.
	- 5. Purchased merchandise on account from Kirch Co., \$10,250, terms FOB destination, 2/10, n/30.
	- 6. Sold merchandise on account to Murdock Co., list price \$18,000, trade discount 35%, terms 2/10, n/30. The cost of the merchandise sold was \$8,250.
	- 7. Returned \$1,800 of merchandise purchased on December 5 from Kirch Co.
	- 13. Paid Shipley Co. on account for purchase of December 3, less discount.
	- 15. Paid Kirch Co. on account for purchase of December 5, less return of December 7 and discount.
	- 16. Received cash on account from sale of December 6 to Murdock Co., less discount.
	- 19. Sold merchandise on MasterCard, \$39,500. The cost of the merchandise sold was \$23,700.
	- 22. Sold merchandise on account to Milk River Co., \$11,300, terms 2/10, n/30. The cost of the merchandise sold was \$6,700.
	- 23. Sold merchandise for cash, \$17,680. The cost of the merchandise sold was \$9,100.
	- 28. Received merchandise returned by Milk River Co. from sale on December 22, \$2,000. The cost of the returned merchandise was \$1,100.
	- 31. Paid MasterCard service fee of \$1,050.

#### **Instructions**

Journalize the transactions.

The following selected transactions were completed during November between Sallis Company and Byce Company: Nov. 2. Sallis Company sold merchandise on account to Byce Company, \$12,500, terms FOB shipping point, 2/10, n/30. Sallis Company paid transportation costs of \$425, which were added to the invoice. The cost of the merchandise sold was \$7,500. 8. Sallis Company sold merchandise on account to Byce Company, \$21,600, terms FOB destination, 1/15, n/eom. The cost of the merchandise sold was \$13,000. 8. Sallis Company paid transportation costs of \$879 for delivery of merchandise sold to Byce Company on November 8. 12. Byce Company returned \$5,000 of merchandise purchased on account on November 8 from Sallis Company. The cost of the merchandise returned was \$2,900. 12. Byce Company paid Sallis Company for purchase of November 2, less discount. 23. Byce Company paid Sallis Company for purchase of November 8, less discount **PR 6-6B** *Sales-related and purchase-related transactions for seller and buyer* **obj. 3**

and less return of November 12.

**......** 

## CH06\_Warren22e.qxd 6/20/06 2:23 PM Page 302 **CONFIRMING**

302 **Chapter 6** Accounting for Merchandising Businesses

- Nov. 24. Sallis Company sold merchandise on account to Byce Company, \$15,000, terms FOB shipping point, n/eom. The cost of the merchandise sold was \$9,000.
	- 26. Byce Company paid transportation charges of \$400 on November 24 purchase from Sallis Company.
	- 30. Byce Company paid Sallis Company on account for purchase of November 24.

### **Instructions**

Journalize the November transactions for (1) Sallis Company and (2) Byce Company.

Selected transactions for Bodyworks Co. during October of the current year are listed in Problem 6-4B.

### **Instructions**

Journalize the entries to record the transactions of Bodyworks Co. for October using the periodic inventory system.

### **APPENDIX 2 PR 6-8B**

**APPENDIX 2 PR 6-7B** *Purchase-related transactions using periodic inventory* 

*system*

.......

*Sales-related and purchase-related transactions using periodic inventory system*

#### **APPENDIX 2 PR 6-9B**

*Sales-related and purchase-related transactions for buyer and seller using periodic inventory system*

#### **APPENDIX 2 PR 6-10B**

*Periodic inventory accounts, multiple-step income statement, closing entries*

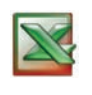

✔*2. Net income, \$181,300*

Selected transactions for Theisen Company during December of the current year are listed in Problem 6-5B.

### **Instructions**

Journalize the entries to record the transactions of Theisen Company for December using the periodic inventory system.

Selected transactions during November between Sallis Company and Byce Company are listed in Problem 6-6B.

### **Instructions**

Journalize the entries to record the transactions for (1) Sallis Company and (2) Byce Company assuming that both companies use the periodic inventory system.

On April 30, 2008, the balances of the accounts appearing in the ledger of Headwinds Company are as follows:

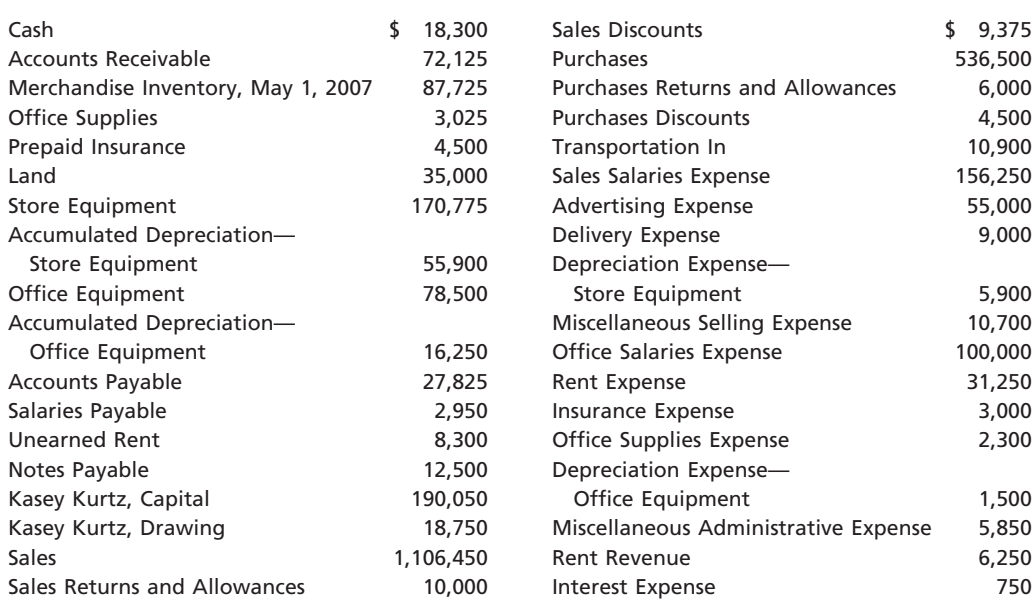

#### **Instructions**

- 1. Does Headwinds Company use a periodic or perpetual inventory system? Explain.
- 2. Prepare a multiple-step income statement for Headwinds Company for the year ended April 30, 2008. The merchandise inventory as of April 30, 2008, was \$94,100.
- 3. Prepare the closing entries for Headwinds Company as of April 30, 2008.

### **Comprehensive Problem 2**

**KLOOSTER** 

World Boards Co. is a merchandising business. The account balances for World Boards Co. as of March 1, 2008 (unless otherwise indicated), are as follows:

*8. Net income: \$231,962*

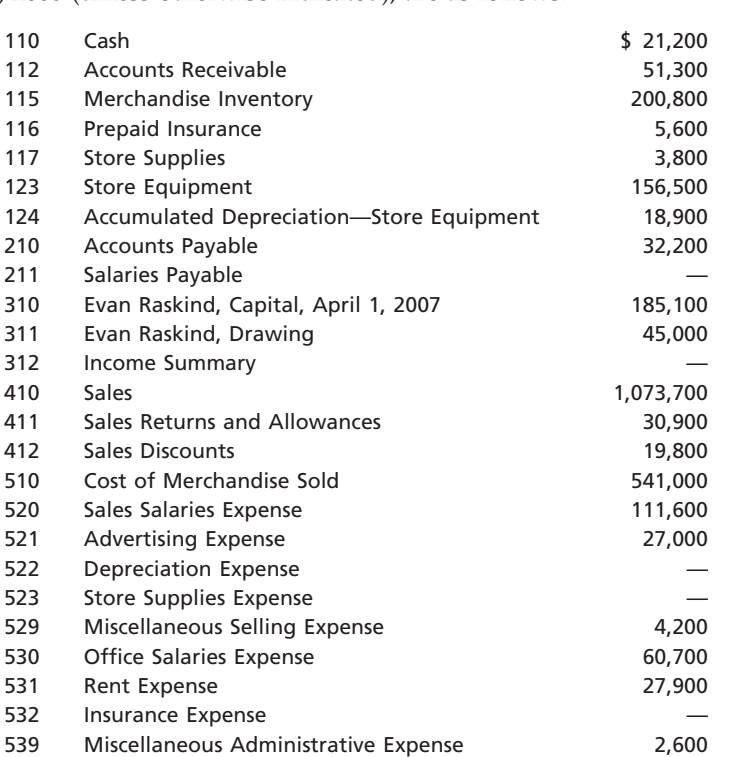

During March, the last month of the fiscal year, the following transactions were completed:

- Mar. 1. Paid rent for March, \$2,400.
	- 3. Purchased merchandise on account from Huisman Co., terms 2/10, n/30, FOB shipping point, \$21,600.
	- 4. Paid transportation charges on purchase of March 3, \$500.
	- 6. Sold merchandise on account to Hillcrest Co., terms 2/10, n/30, FOB shipping point, \$8,500. The cost of the merchandise sold was \$5,000.
	- 7. Received \$8,900 cash from Foley Co. on account, no discount.
	- 10. Sold merchandise for cash, \$27,200. The cost of the merchandise sold was \$16,000.
	- 13. Paid for merchandise purchased on March 3, less discount.
	- 14. Received merchandise returned on sale of March 6, \$1,500. The cost of the merchandise returned was \$900.
	- 15. Paid advertising expense for last half of March, \$2,600.
	- 16. Received cash from sale of March 6, less return of March 14 and discount.
	- 19. Purchased merchandise for cash, \$11,800.
	- 19. Paid \$9,000 to Bakke Co. on account, no discount.
	- 20. Sold merchandise on account to Wilts Co., terms 1/10, n/30, FOB shipping point, \$22,300. The cost of the merchandise sold was \$13,200.

- Mar. 21. For the convenience of the customer, paid shipping charges on sale of March 20, \$1,100.
	- 21. Received \$17,600 cash from Owen Co. on account, no discount.
	- 21. Purchased merchandise on account from Nye Co., terms 1/10, n/30, FOB destination, \$19,900.
	- 24. Returned \$2,000 of damaged merchandise purchased on March 21, receiving credit from the seller.
	- 26. Refunded cash on sales made for cash, \$1,200. The cost of the merchandise returned was \$700.
	- 28. Paid sales salaries of \$7,600 and office salaries of \$4,800.
	- 29. Purchased store supplies for cash, \$800.
	- 30. Sold merchandise on account to Whitetail Co., terms 2/10, n/30, FOB shipping point, \$18,750. The cost of the merchandise sold was \$11,250.
	- 30. Received cash from sale of March 20, less discount, plus transportation paid on March 21.
	- 31. Paid for purchase of March 21, less return of March 24 and discount.

#### **Instructions**

- 1. Enter the balances of each of the accounts in the appropriate balance column of a fourcolumn account. Write *Balance* in the item section, and place a check mark  $(\checkmark)$  in the Posting Reference column. Journalize the transactions for March.
- 2. Post the journal to the general ledger, extending the month-end balances to the appropriate balance columns after all posting is completed. In this problem, you are not required to update or post to the accounts receivable and accounts payable subsidiary ledgers.
- 3. Prepare an unadjusted trial balance.
- 4. At the end of March, the following adjustment data were assembled. Analyze and use these data to complete (5) and (6).

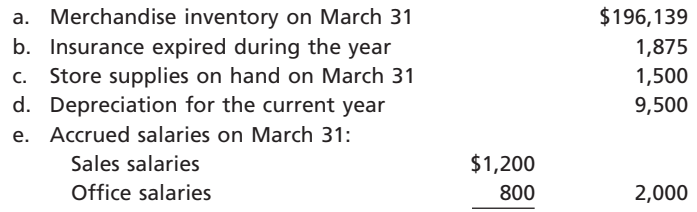

- 5. **Optional:** Enter the unadjusted trial balance on a 10-column end-of-period spreadsheet (work sheet), and complete the spreadsheet. See Appendix C for how to prepare an end-of-period spreadsheet (work sheet) for a merchandising business.
- 6. Journalize and post the adjusting entries.
- 7. Prepare an adjusted trial balance.
- 8. Prepare an income statement, a statement of owner's equity, and a balance sheet.
- 9. Prepare and post the closing entries. Indicate closed accounts by inserting a line in both the Balance columns opposite the closing entry. Insert the new balance in the owner's capital account.
- 10. Prepare a post-closing trial balance.

## **Special Activities**

**SA 6-1** *Ethics and professional conduct in business*

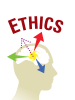

On February 24, 2008, Lawn Ranger Company, a garden retailer, purchased \$40,000 of corn seed, terms 2/10, n/30, from Nebraska Farm Co. Even though the discount period had expired, Corey Gilbert subtracted the discount of \$800 when he processed the documents for payment on March 25, 2008.

Discuss whether Corey Gilbert behaved in a professional manner by subtracting the discount, even though the discount period had expired.

**Production** 

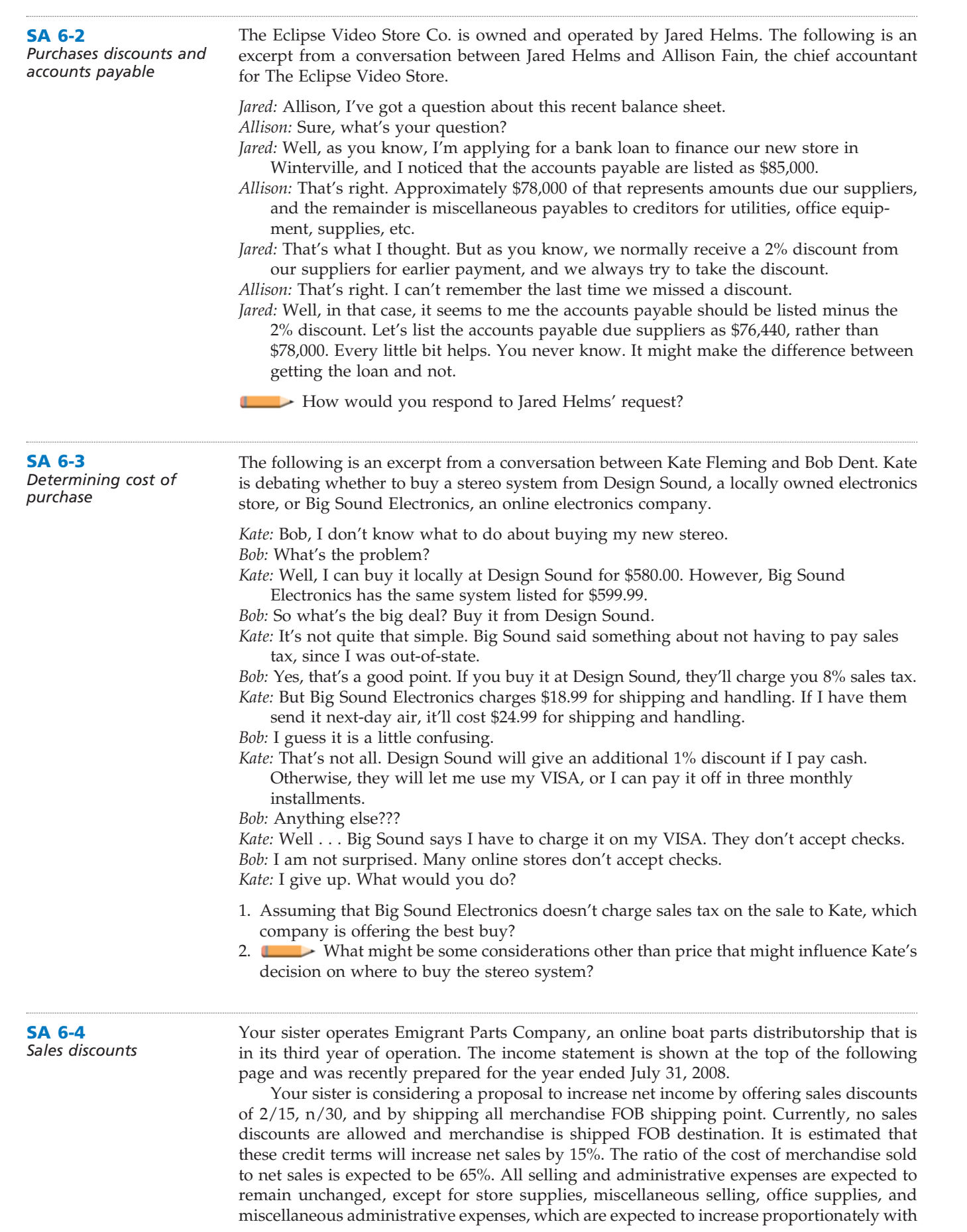

 $\forall$ 

**••••••••••** 

€

*Providence* 

### 306 **Chapter 6** Accounting for Merchandising Businesses

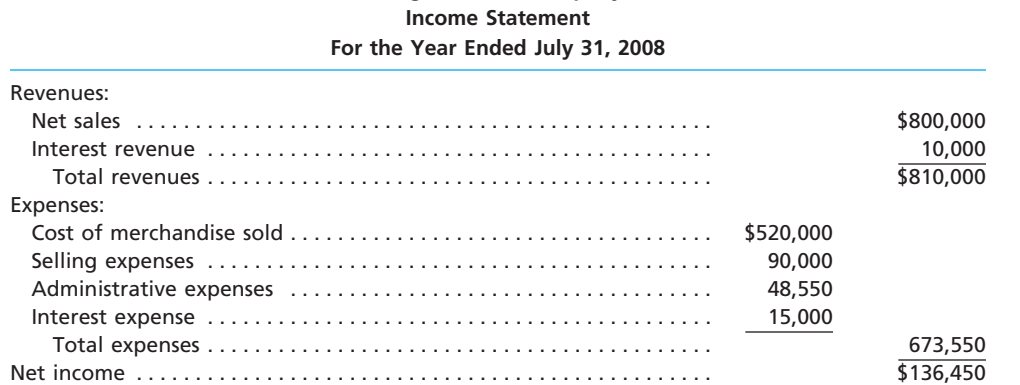

**Emigrant Parts Company**

increased net sales. The amounts of these preceding items for the year ended July 31, 2008, were as follows:

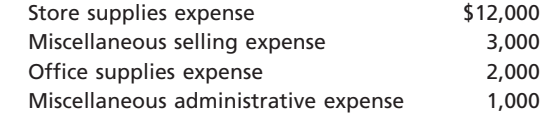

The other income and other expense items will remain unchanged. The shipment of all merchandise FOB shipping point will eliminate all delivery expense, which for the year ended July 31, 2008, were \$18,750.

- 1. Prepare a projected single-step income statement for the year ending July 31, 2009, based on the proposal. Assume all sales are collected within the discount period.
- 2. a. Based on the projected income statement in (1), would you recommend the implementation of the proposed changes?
	- b. Describe any possible concerns you may have related to the proposed changes described in (1).

**SA 6-5**

*Shopping for a television*

**Group Project**

Assume that you are planning to purchase a 50-inch Plasma television. In groups of three or four, determine the lowest cost for the television, considering the available alternatives and the advantages and disadvantages of each alternative. For example, you could purchase locally, through mail order, or through an Internet shopping service. Consider such factors as delivery charges, interest-free financing, discounts, coupons, and availability of warranty services. Prepare a report for presentation to the class.

### **Answers to Self-Examination Questions**

- 1. **A** A debit memorandum (answer A), issued by the buyer, indicates the amount the buyer proposes to debit to the accounts payable account. A credit memorandum (answer B), issued by the seller, indicates the amount the seller proposes to credit to the accounts receivable account. An invoice (answer C) or a bill (answer D), issued by the seller, indicates the amount and terms of the sale.
- 2. **C** The amount of discount for early payment is \$10 (answer C), or 1% of \$1,000. Although the \$50 of transportation costs paid by the seller is debited to the customer's account, the customer is not entitled to a discount on that amount.
- 3. **B** The single-step form of income statement (answer B) is so named because the total of all expenses is deducted in one step from the total of all revenues. The multiple-step form (answer A) includes numerous sections and subsections with several subtotals. The ac-

count form (answer C) and the report form (answer D) are two common forms of the balance sheet.

- 4. **C** Gross profit (answer C) is the excess of net sales over the cost of merchandise sold. Operating income (answer A) or income from operations (answer B) is the excess of gross profit over operating expenses. Net income (answer D) is the final figure on the income statement after all revenues and expenses have been reported.
- 5. **D** Expenses such as interest expense (answer D) that cannot be associated directly with operations are identified as *other expense* or *nonoperating expense*. Depreciation expense—office equipment (answer A) is an administrative expense. Sales salaries expense (answer B) is a selling expense. Insurance expense (answer C) is a mixed expense with elements of both selling expense and administrative expense. For small businesses, insurance expense is usually reported as an administrative expense.

## **FINAL**

**chapter** 7

# **Inventories**

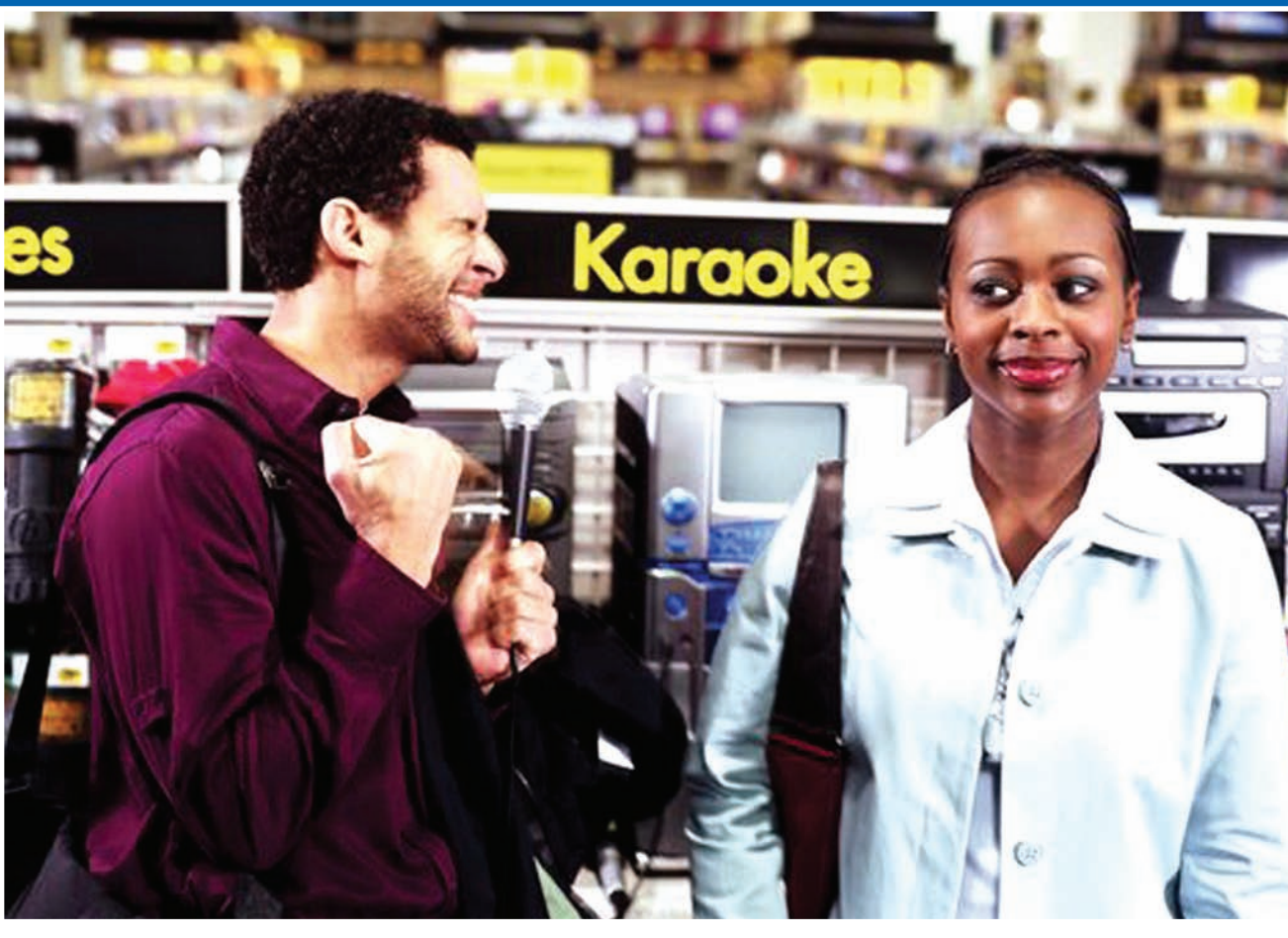

*4*

*5*

*6*

*7*

*1*

*2*

*3*

After studying this chapter, you should be able to:

*Describe the importance of control over inventory.*

*Describe three inventory cost flow assumptions and how they impact the income statement and balance sheet.*

*Determine the cost of inventory under the perpetual inventory system, using the FIFO, LIFO, and average cost methods.*

### **objectives**

*Determine the cost of inventory under the periodic inventory system, using the FIFO, LIFO, and average cost methods.*

*Compare and contrast the use of the three inventory costing methods.*

*Describe and illustrate the reporting of merchandise inventory in the financial statements.*

*Estimate the cost of inventory, using the retail method and the gross profit method.*

### **FINAL**

### **Best Buy**

ssume that in September you purchased a Philips HDTV plasma television from Best Buy. At the same time, you purchased a Sony surround sound system for \$299.99. Sume that in September you purchased a Philips HDTV plasma television from Best Buy. At the same time, you purchased a Sony surround sound system for \$299.99. You liked your surround sound so well that in November you purchased an identical Sony system on sale for \$249.99 for your bedroom TV. Over the holidays, you moved to a new apartment and in the process of unpacking discovered that one of the Sony surround sound systems was missing. Luckily, your renters/homeowners insurance policy will cover the theft, but the insurance company needs to know the cost of the system that was stolen.

The Sony systems were identical. However, to respond to the insurance company, you will need to identify which system was stolen. Was it the first system, which cost \$299.99, or was it the second system, which cost \$249.99? Whichever assumption you make may determine the amount that you receive from the insurance company.

*1*

Merchandising businesses such as Best Buy make similar assumptions when identical merchandise is purchased at different costs. For example, Best Buy may have purchased thousands

of Sony surround sound systems over the past year at different costs. At the end of a period, some of the Sony systems will still be in inventory, and some will have been sold. But which costs relate to the sold systems, and which costs relate to the Sony systems still in inventory? Best Buy's assumption about inventory costs can involve large dollar amounts and, thus, can have a significant impact on the financial statements. For example, Best Buy reported \$2,851,000,000 of inventory and net income of \$984,000,000 for the year ending February 26, 2005.

In this chapter, we will discuss such issues as how to determine the cost of merchandise in inventory and the cost of merchandise sold. However, we begin this chapter by discussing the importance of control over inventory.

## **Control of Inventory**

For companies such as Best Buy, good control over inventory must be maintained. Two primary objectives of control over inventory are safeguarding the inventory and properly reporting it in the financial statements.<sup>1</sup>

Control over inventory should begin as soon as the inventory is received. A *receiving report* should be completed by the company's receiving department in order to establish initial accountability for the inventory. To make sure the inventory received is what was ordered, the receiving report should agree with the company's original *purchase order* for the merchandise. A purchase order authorizes the purchase of an item from a vendor. Likewise, the price at which the inventory was ordered, as shown on the purchase order, should be compared to the price at which the vendor billed the company, as shown on the *vendor's invoice*. After the receiving report, purchase order, and vendor's invoice have been reconciled, the company should record the inventory and related account payable in the accounting records.

Controls for safeguarding inventory include developing and using security measures to prevent inventory damage or customer or employee theft. For example, inventory should be stored in a warehouse or other area to which access is restricted to authorized employees. When shopping, you may have noticed how retail stores protect inventory from customer theft. Retail stores often use such devices as two-way mirrors, cameras, and security guards. High-priced items are often displayed in locked cabinets. Retail clothing stores often place plastic alarm tags on valuable items such as leather coats. Sensors at the exit doors set off alarms if the tags have not been removed by the clerk. These controls are designed to prevent customers from shoplifting.

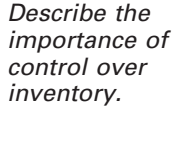

objective

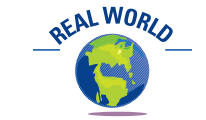

Best Buy uses scanners to screen customers as they leave the store for merchandise that has not been purchased. In addition, Best Buy stations greeters at the store's entrance to keep customers from bringing in bags that can be used to shoplift merchandise.

<sup>1</sup> Additional controls used by businesses are described and illustrated in Chapter 8, "Sarbanes-Oxley, Internal Controls, and Cash."

Using a perpetual inventory system for merchandise also provides an effective means of control over inventory. The amount of each type of merchandise is always readily available in a subsidiary *inventory ledger*. In addition, the subsidiary ledger can be an aid in maintaining inventory quantities at proper levels. Frequently, comparing balances with predetermined maximum and minimum levels allows for the timely reordering of merchandise and prevents the ordering of excess inventory.

To ensure the accuracy of the amount of inventory reported in the financial statements, a merchandising business should take a **physical inventory** (i.e., count the merchandise). In a perpetual inventory system, the physical inventory is compared to the recorded inventory in order to determine the amount of shrinkage or shortage. If the inventory shrinkage is unusually large, management can investigate further and take any necessary corrective action. Knowing that a physical inventory will be taken also helps prevent employee thefts or misuses of inventory.

Most companies take their physical inventories when their inventory levels are the lowest. For example, most retailers take their physical inventories in late January or early February, which is after the holiday selling season but before restocking for spring.

### **Inventory Cost Flow Assumptions**

*Describe three inventory cost flow assumptions and how they impact the income statement and balance sheet.*

objective *<sup>2</sup>*

A major accounting issue arises when identical units of merchandise are acquired at different unit costs during a period. In such cases, when an item is sold, it is necessary to determine its unit cost using a cost flow assumption so that the proper accounting entry can be recorded. There are three common cost flow assumptions used in business. Each of these assumptions is identified with an inventory costing method, as shown below.

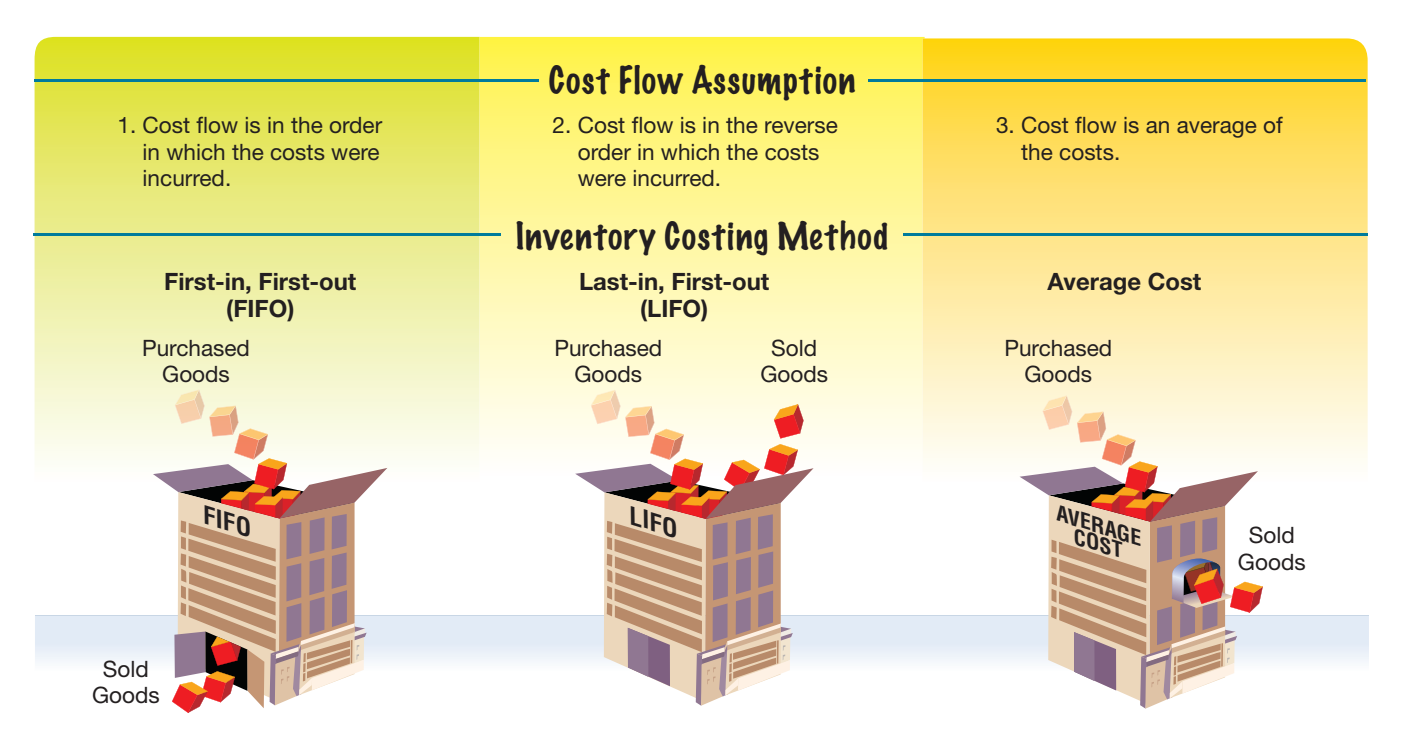

To illustrate, assume that three identical units of Item X are purchased during May, as shown at the top of page 310. Assume that one unit is sold on May 30 for \$20. If this unit can be identified with a specific purchase, the *specific identification method* can be used to determine the cost of the unit sold. For example, if the unit sold was purchased on May 18, the cost assigned to the unit is \$13 and the gross profit is  $$7$  (\$20  $-$  \$13). If, however, the unit sold was purchased on May 10, the cost assigned to the unit is \$9 and the gross profit is  $$11$  (\$20 – \$9).

**FINAL**

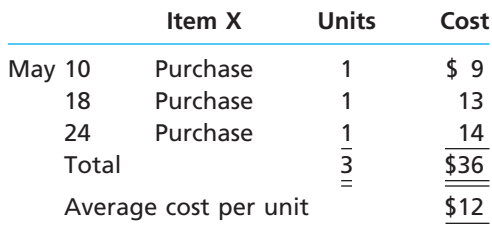

The specific identification method is not practical unless each unit can be identified accurately. An automobile dealer, for example, may be able to use this method, since each automobile has a unique serial number. For many businesses, however, identical units cannot be separately identified, and a cost flow must be assumed. That is, which units have been sold and which units are still in inventory must be assumed using the first-in, first-out; last-in, first-out; or average cost method.

When the **first-in, first-out (FIFO) method** is used, the ending inventory is made up of the most recent costs. When the **last-in, first-out (LIFO) method** is used, the ending inventory is made up of the earliest costs. When the **average cost method** is used, the cost of the units in inventory is an average of the purchase costs.

To illustrate, we use the preceding example to prepare the income statement for May and the balance sheet as of May 31 for each of the cost flow methods, again assuming that one unit is sold. These financial statements are shown in Exhibit 1.

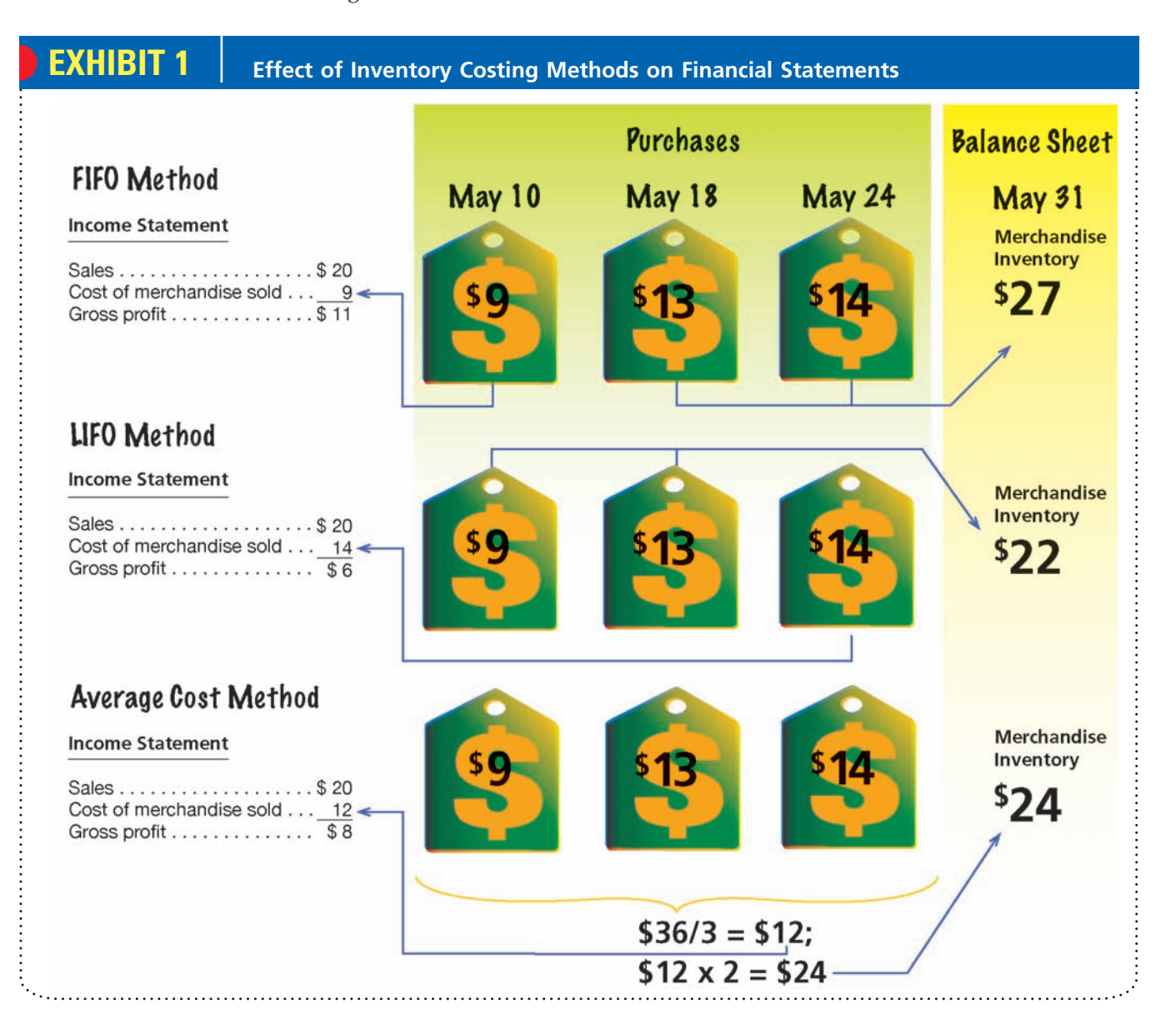

The specific identification method is normally used by automobile dealerships, jewelry stores, and art galleries.

REAL WORLD

As you can see, the selection of an inventory costing method can have a significant impact on the financial statements. For this reason, the selection has important implications for managers and others in analyzing and interpreting the financial statements. The chart in Exhibit 2 shows the frequency with which FIFO, LIFO, and the average methods are used in practice.

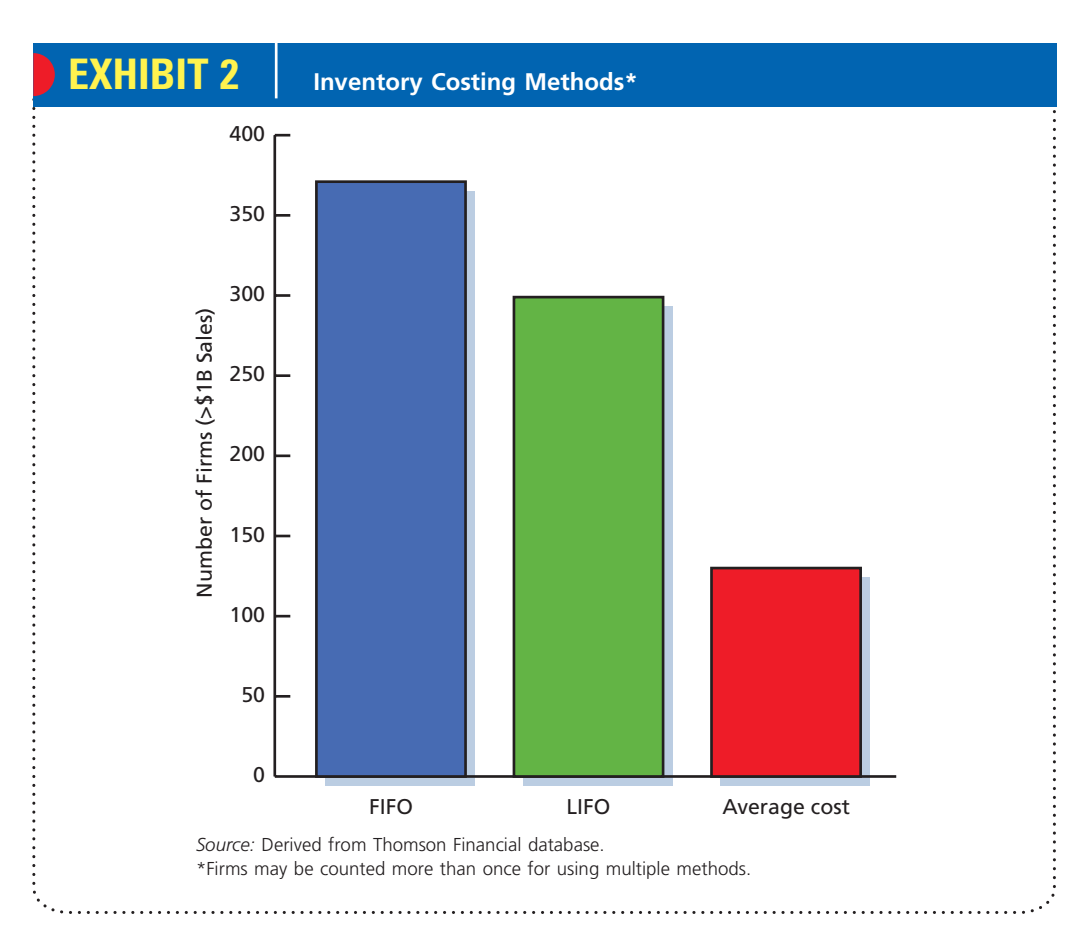

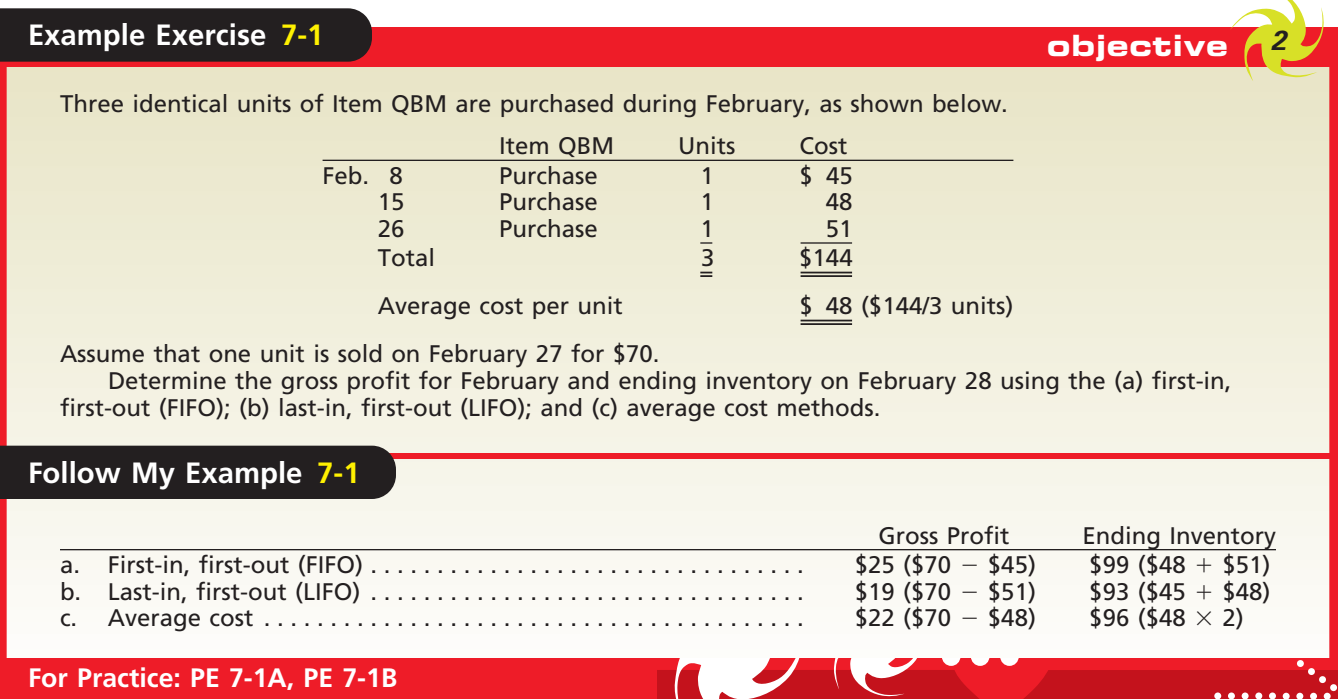

 $\overline{\phantom{a}}$ 

**FINAL**

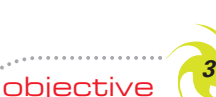

*Determine the cost of inventory under the perpetual inventory system, using the FIFO, LIFO, and average cost methods.*

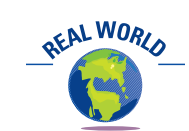

Although e-tailers, such as eToys Direct, Inc., Amazon.com, and Furniture.com, Inc., don't have retail stores, they still take possession of inventory in warehouses. Thus, they must account for inventory as we are illustrating in this chapter.

## **Inventory Costing Methods Under a Perpetual Inventory System**

In a perpetual inventory system, as we discussed in Chapter 6, all merchandise increases and decreases are recorded in a manner similar to recording increases and decreases in cash. The merchandise inventory account at the beginning of an accounting period indicates the merchandise in stock on that date. Purchases are recorded by debiting *Merchandise Inventory* and crediting *Cash* or *Accounts Payable*. On the date of each sale, the cost of the merchandise sold is recorded by debiting *Cost of Merchandise Sold* and crediting *Merchandise Inventory*.

**FINAL**

As we illustrated in the preceding section, when identical units of an item are purchased at different unit costs during a period, a cost flow must be assumed. In such cases, the FIFO, LIFO, or average cost method is used. We illustrate each of these methods, using the data for Item 127B, shown below.

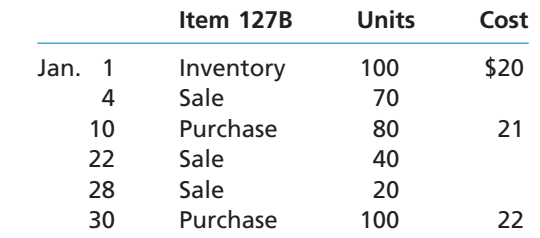

### **FIRST-IN, FIRST-OUT METHOD**

Most businesses dispose of goods in the order in which the goods are purchased. This would be especially true of perishables and goods whose styles or models often change. For example, grocery stores shelve their milk products by expiration dates. Likewise, men's and women's clothing stores display clothes by season. At the end of a season, they often have sales to clear their stores of off-season or out-of-style clothing. Thus, the FIFO method is often consistent with the *physical flow* or movement of merchandise. To the extent that this is the case, the FIFO method provides results that are about the same as those obtained by identifying the specific costs of each item sold and in inventory.

When the FIFO method of costing inventory is used, costs are included in the cost of merchandise sold in the order in which they were incurred. To illustrate, Exhibit 3

### **EXHIBIT 3 Entries and Perpetual Inventory Account (FIFO)**

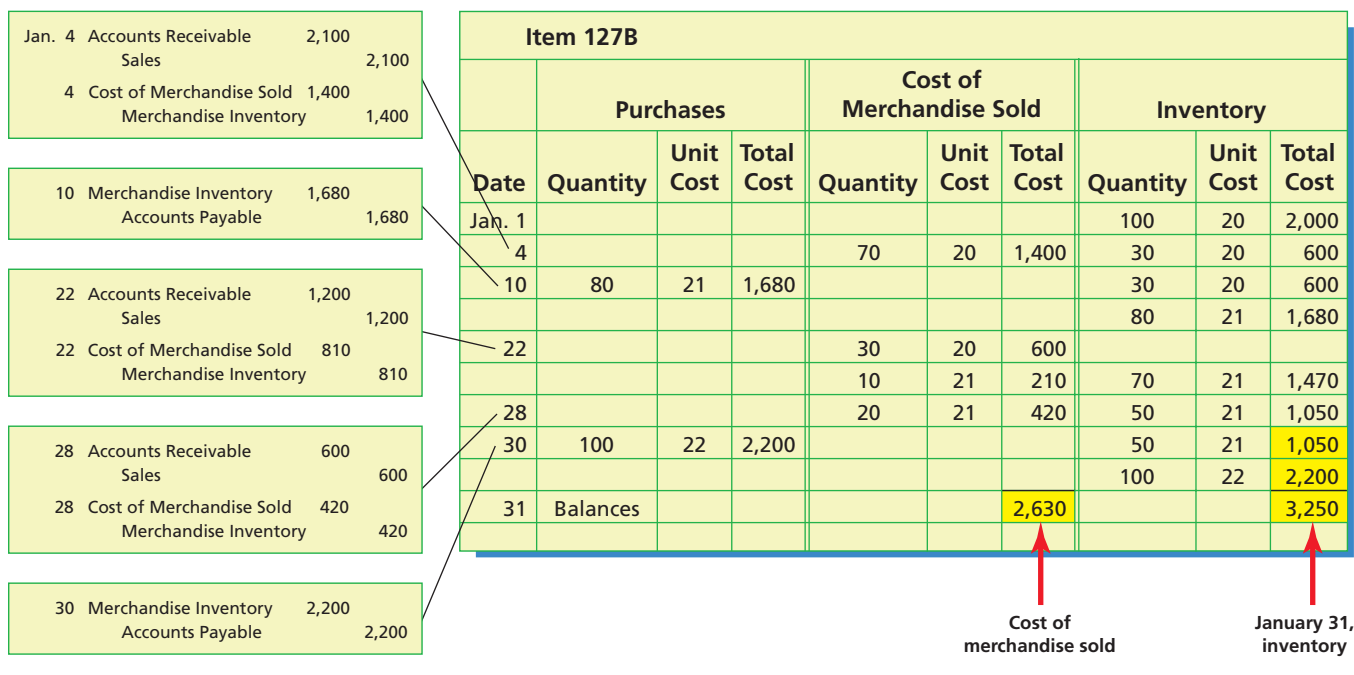

### **FINAL**

**Chapter 7** Inventories 313

Using FIFO, costs are included in the merchandise sold in the order in which they were incurred.

shows the journal entries for purchases and sales and the inventory subsidiary ledger account for Item 127B. The number of units in inventory after each transaction, together with total costs and unit costs, are shown in the account. We assume that the units are sold on account for \$30 each.

You should note that after the 70 units were sold on January 4, there was an inventory of 30 units at \$20 each. The 80 units purchased on January 10 were acquired at a unit cost of \$21, instead of \$20. Therefore,

the inventory after the January 10 purchase is reported on two lines, 30 units at \$20 each and 80 units at \$21 each. Next, note that the \$810 cost of the 40 units sold on January 22 is made up of the remaining 30 units at \$20 each and 10 unit at \$21. At this point, 70 units are in inventory at a cost of \$21 per unit. The remainder of the illustration is explained in a similar manner.

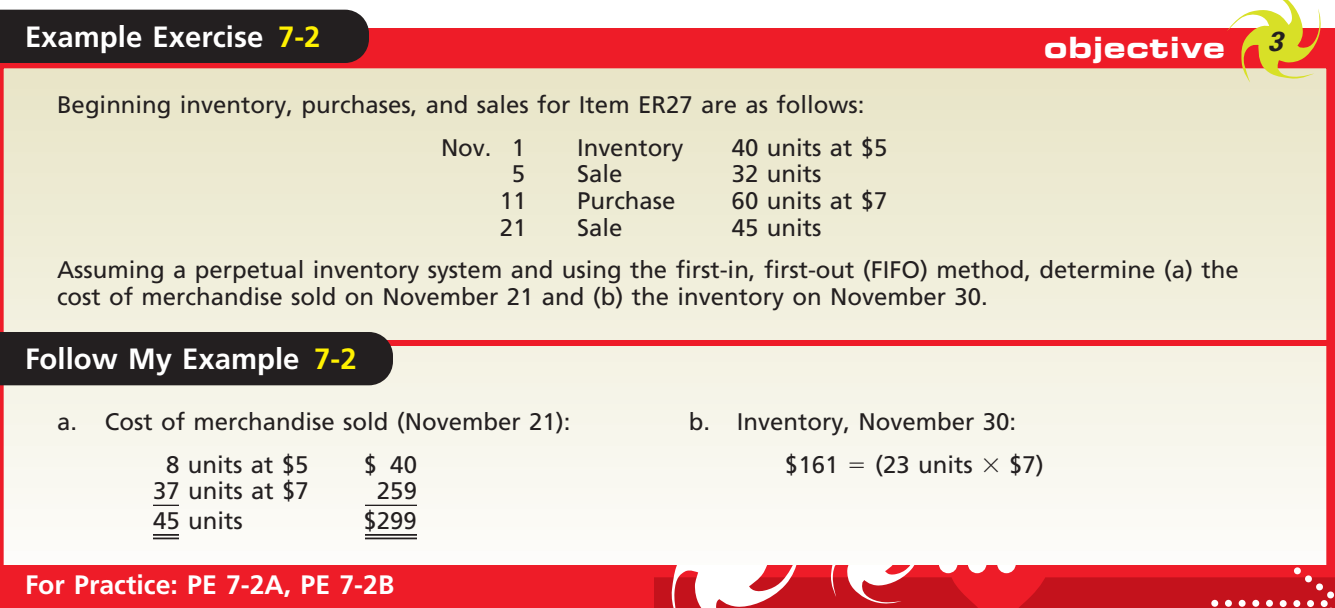

### **LAST-IN, FIRST-OUT METHOD**

When the LIFO method is used in a perpetual inventory system, the cost of the units sold is the cost of the most recent purchases. To illustrate, Exhibit 4 shows the journal entries for purchases and sales and the subsidiary ledger account for Item 127B, prepared on a LIFO basis.

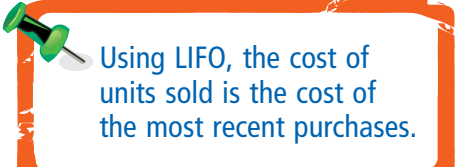

If you compare the ledger accounts for the FIFO perpetual system and the LIFO perpetual system, you should discover that the accounts are the same through the January 10 purchase. Using LIFO, however, the cost of the 40 units sold on January 22 is the cost of the units from the January 10 purchase (\$21 per unit). The cost of the 70 units in inventory after the sale on January 22 is the cost of the 30 units remaining from the beginning inventory and the cost of the 40 units remaining from the January 10 purchase. The remainder of the LIFO illustration is explained in a similar manner.

When the LIFO method is used, the inventory ledger is sometimes maintained in units only. The units are converted to dollars when the financial statements are prepared at the end of the period.

The use of the LIFO method was originally limited to rare situations in which the units sold were taken from the most recently acquired goods. For tax reasons, which we will discuss later, its use has greatly increased during the past few decades. LIFO is now often used even when it does not represent the physical flow of goods.

 $\overline{\phantom{a}}$ 

### **EXHIBIT 4 Entries and Perpetual Inventory Account (LIFO)**

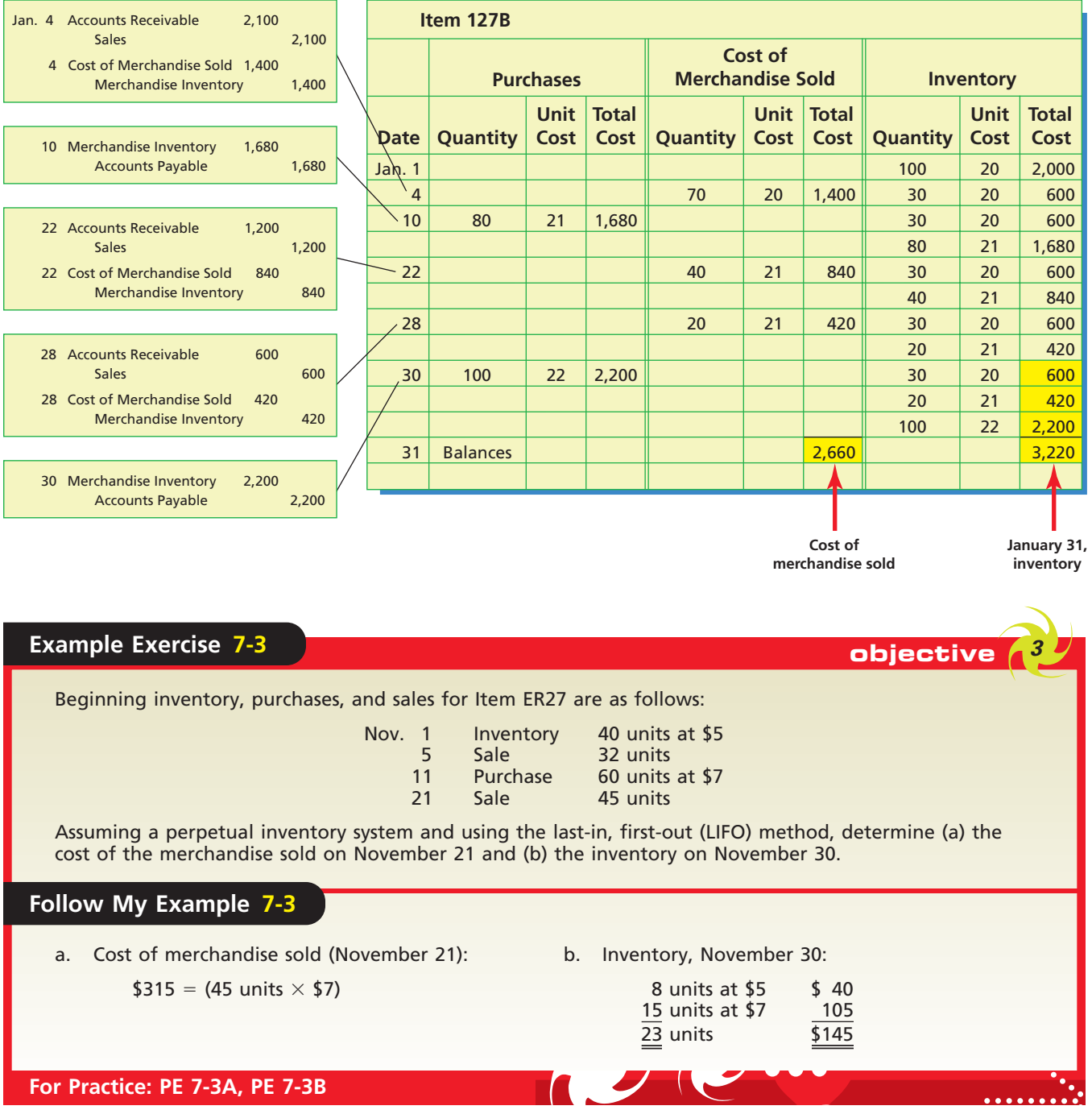

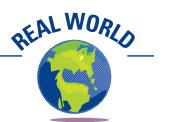

The FIFO, LIFO, and average cost flow assumptions also apply to other areas of business. For example, individuals and businesses often purchase marketable securities at different costs per share. When such investments are sold, the investor must either specifically identify which shares are sold or use the FIFO cost flow assumption.

### **AVERAGE COST METHOD**

 $\forall$ 

When the average cost method is used in a perpetual inventory system, an average unit cost for each type of item is computed each time a purchase is made. This unit cost is then used to determine the cost of each sale until another purchase is made and a new average is computed. This averaging technique is called a *moving average*. Since the average cost method is rarely used in a perpetual inventory system, we do not illustrate it in this chapter.

### **COMPUTERIZED PERPETUAL INVENTORY SYSTEMS**

The records for a perpetual inventory system may be maintained manually. However, such a system is costly and time consuming for businesses with a large number of inventory items with many purchase and sales transactions. In most cases, the record keeping for perpetual inventory systems is computerized.

An example of using computers in maintaining perpetual inventory records for retail stores follows.

- **1.** The relevant details for each inventory item, such as a description, quantity, and unit size, are stored in an inventory record. The individual inventory records make up the computerized inventory file, the total of which agrees with the balance of the inventory ledger account.
- **2.** Each time an item is purchased or returned by a customer, the inventory data are entered into the computer's inventory records and files.
- **3.** Each time an item is sold, a salesclerk scans the item's bar code with an optical scanner. The scanner reads the magnetic code and rings up the sale on the cash register. The inventory records and files are then updated for the cost of goods sold.
- **4.** After a physical inventory is taken, the inventory count data are entered into the computer. These data are compared with the current balances, and a listing of the overages and shortages is printed. The inventory balances are then adjusted to the quantities determined by the physical count.

Such systems can be extended to aid managers in controlling and managing inventory quantities. For example, items that are selling fast can be reordered before the stock is depleted. Past sales patterns can be analyzed to determine when to mark down merchandise for sales and when to restock seasonal merchandise. In addition, such systems can provide managers with data for developing and fine-tuning their marketing strategies. For example, such data can be used to evaluate the effectiveness of advertising campaigns and sales promotions.

## **Inventory Costing Methods Under a Periodic Inventory System**

When the periodic inventory system is used, only revenue is recorded each time a sale is made. No entry is made at the time of the sale to record the cost of the merchandise sold. At the end of the accounting period, a physical inventory is taken to determine the cost of the inventory and the cost of the merchandise sold. $2$ 

Like the perpetual inventory system, a cost flow assumption must be made when identical units are acquired at different unit costs during a period. In such cases, the FIFO, LIFO, or average cost method is used.

### **FIRST-IN, FIRST-OUT METHOD**

To illustrate the use of the FIFO method in a periodic inventory system, we use the same data for Item 127B as in the perpetual inventory example. The beginning inventory entry and purchases of Item 127B in January are as follows:

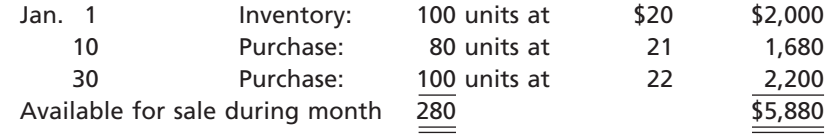

2 Determining the cost of merchandise sold using the periodic system was illustrated in Chapter 6.

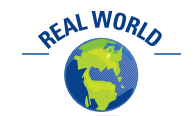

Wal-Mart, Target, and other retailers use bar code scanners as part of their perpetual inventory systems.

> objective *<sup>4</sup> Determine the cost*

*of inventory under the periodic inventory system, using the FIFO, LIFO, and average cost methods.*

**FINAL**

### **FINAL**

316 **Chapter 7** Inventories

The physical count on January 31 shows that 150 units are on hand. Using the FIFO method, the cost of the merchandise on hand at the end of the period is made up of the most recent costs. The cost of the 150 units in ending inventory on January 31 is determined as follows:

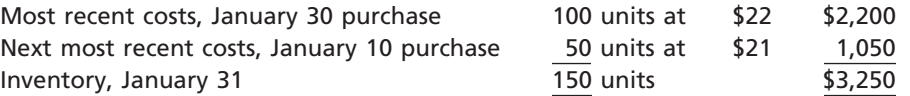

Deducting the cost of the January 31 inventory of \$3,250 from the cost of merchandise available for sale of \$5,880 yields the cost of merchandise sold of \$2,630, as shown below.

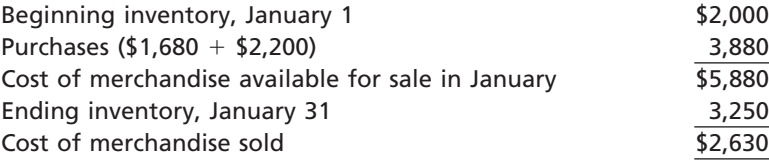

The \$3,250 cost of the ending merchandise inventory on January 31 is made up of the most recent costs. The \$2,630 cost of merchandise sold is made up of the beginning inventory and the earliest costs. Exhibit 5 shows the relationship of the cost of merchandise sold for January and the ending inventory on January 31.

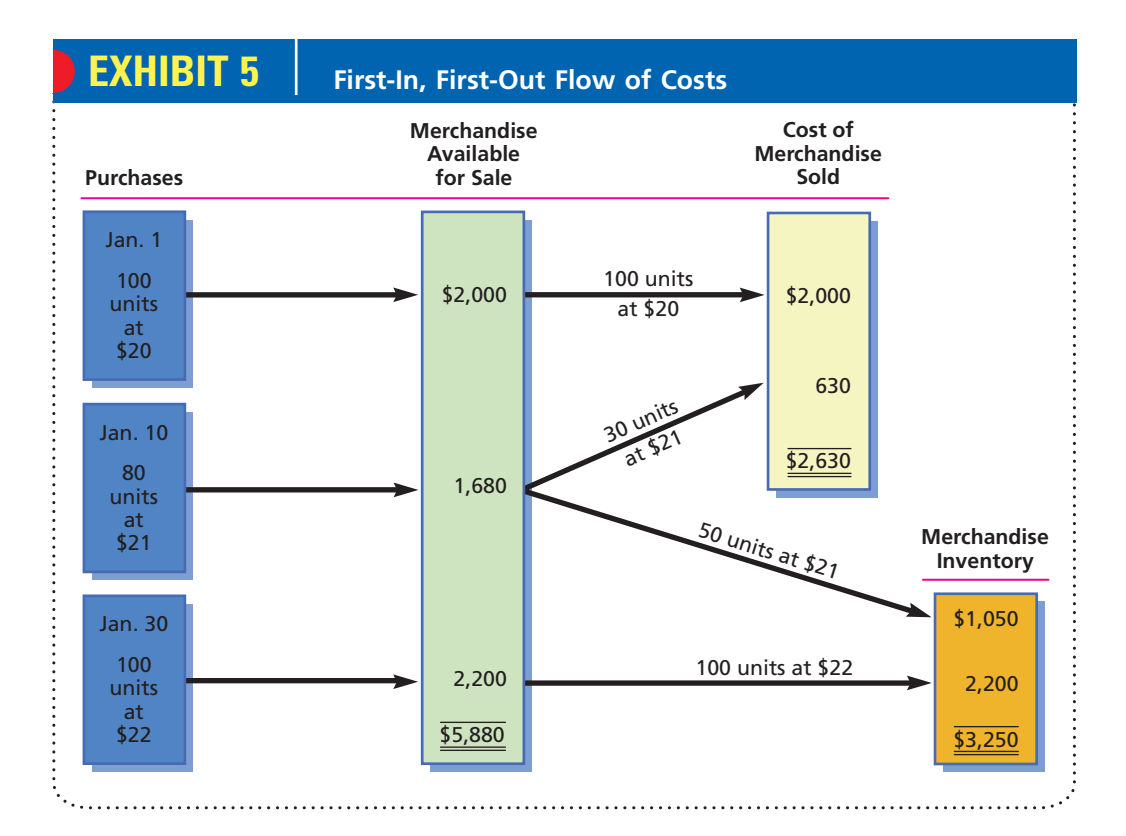

### **LAST-IN, FIRST-OUT METHOD**

When the LIFO method is used, the cost of merchandise on hand at the end of the period is made up of the earliest costs. Based upon the same data as in the FIFO example, the cost of the 150 units in ending inventory on January 31 is determined as follows:

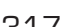

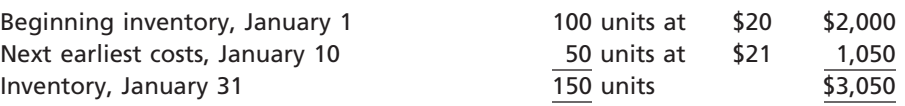

Deducting the cost of the January 31 inventory of \$3,050 from the cost of merchandise available for sale of \$5,880 yields the cost of merchandise sold of \$2,830, as shown below.

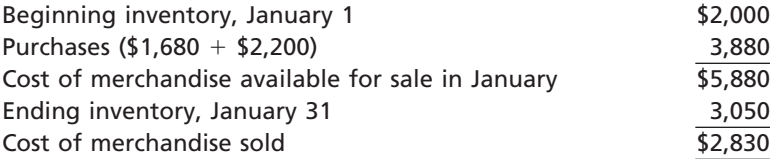

The \$3,050 cost of the ending merchandise inventory on January 31 is made up of the earliest costs. The \$2,830 cost of merchandise sold is made up of the most recent costs. Exhibit 6 shows the relationship of the cost of merchandise sold for January and the ending inventory on January 31.

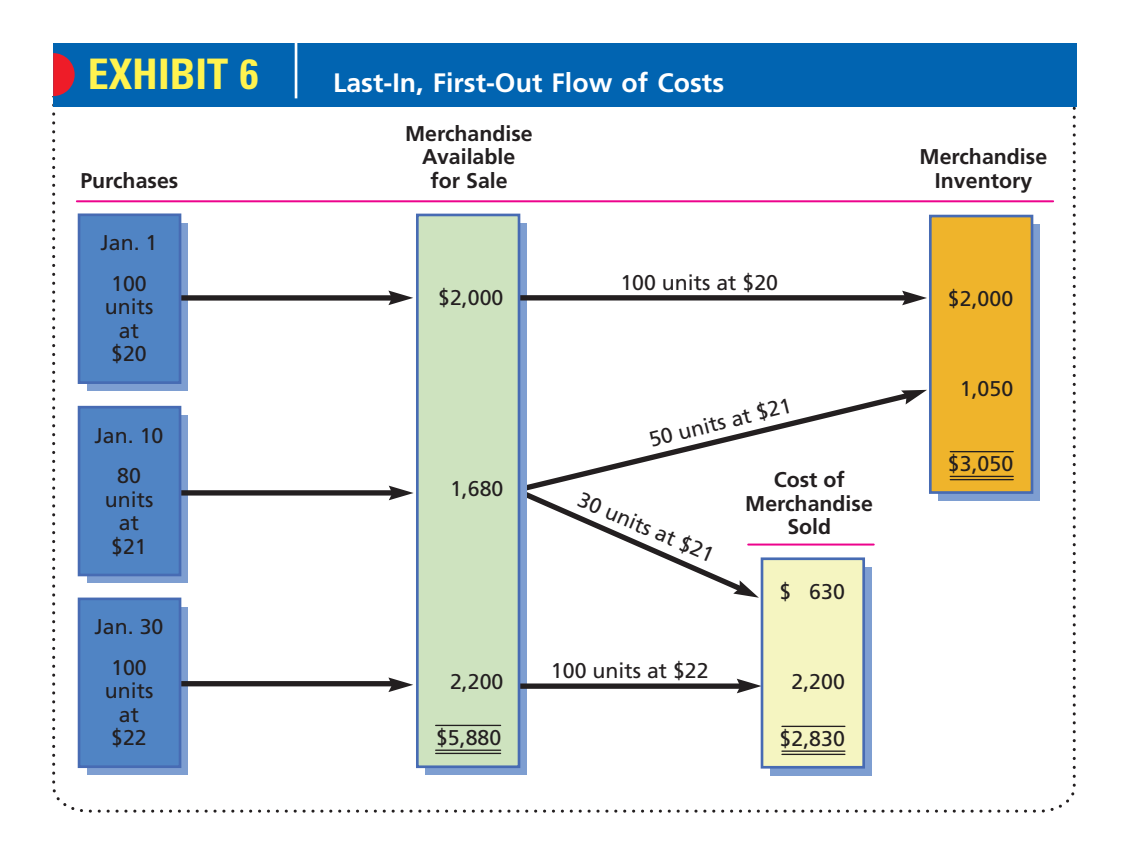

### **AVERAGE COST METHOD**

The average cost method is sometimes called the *weighted average method*. When this method is used, costs are matched against revenue according to an average of the unit costs of the goods sold. The same weighted average unit costs are used in determining the cost of the merchandise inventory at the end of the period. For businesses in which merchandise sales may be made up of various purchases of identical units, the average cost method approximates the physical flow of goods.

The weighted average unit cost is determined by dividing the total cost of the units of each item available for sale during the period by the related number of units of that item. Using the same cost data as in the FIFO and LIFO examples, the

average cost of the 280 units, \$21, and the cost of 150 units in ending inventory, are determined as follows:

> Average unit cost:  $$5,880/280$  units =  $$21$ Inventory, January 31: 150 units at  $$21 = $3,150$

Deducting the cost of the January 31 inventory of \$3,150 from the cost of merchandise available for sale of \$5,880 yields the cost of merchandise sold of \$2,730, as shown below.

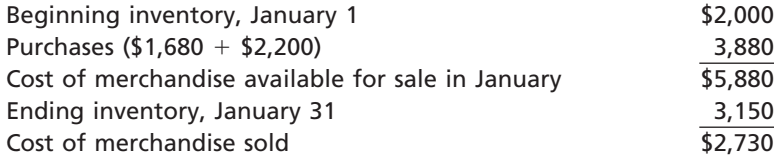

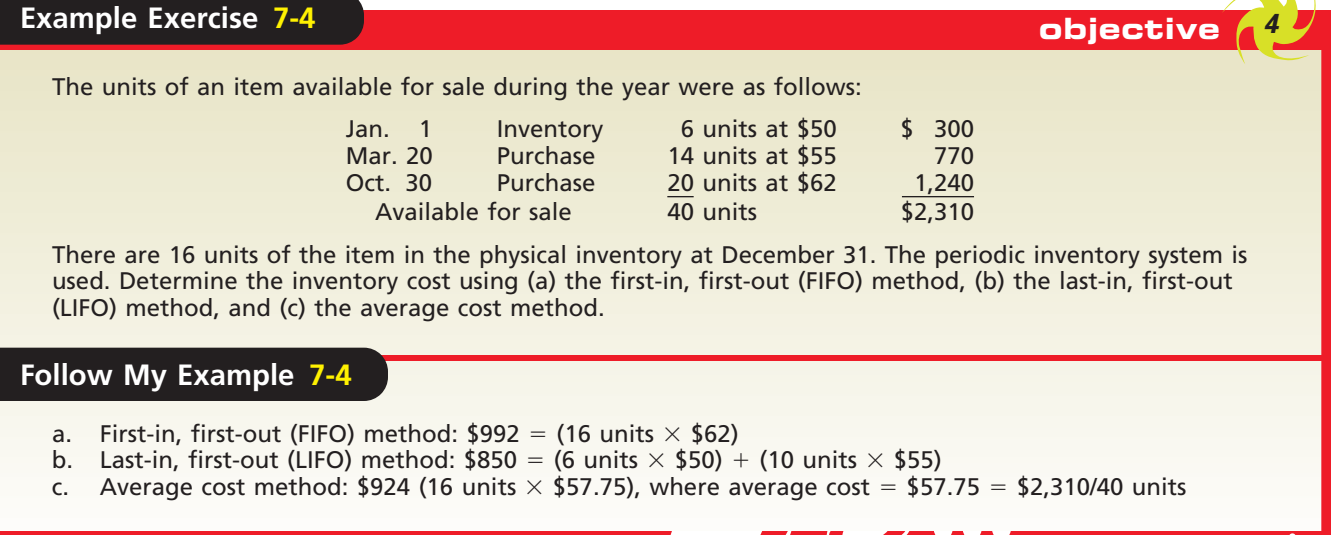

**For Practice: PE 7-4A, PE 7-4B**

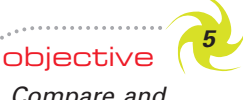

*Compare and contrast the use of the three inventory costing methods.*

### **Comparing Inventory Costing Methods**

As we have illustrated, a different cost flow is assumed for each of the three alternative methods of costing inventories. You should note that if the cost of units had remained stable, all three methods would have yielded the same results. Since prices do change, however, the three methods will normally yield different amounts for (1) the cost of the merchandise sold for the period, (2) the gross profit (and net income) for the period, and (3) the ending inventory. Using the preceding examples for the periodic inventory system and sales of  $$3,900$  (130 units  $\times$  \$30), the partial income statements, shown on page 319, indicate the effects of each method when prices are rising.<sup>3</sup>

As shown in the partial income statements, the FIFO method yielded the lowest amount for the cost of merchandise sold and the highest amount for gross profit (and net income). It also yielded the highest amount for the ending inventory. On the other hand, the LIFO method yielded the highest amount for the cost of merchandise sold, the lowest amount for gross profit (and net income), and the lowest amount for ending inventory. The average cost method yielded results that were between those of FIFO and LIFO.

<sup>3</sup> Similar results would also occur when comparing inventory costing methods under a perpetual inventory system.

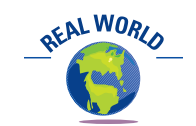

Ford Motor Company disclosed in a recent annual report that its inventories would have been over \$1 billion higher if FIFO had been used instead of LIFO.

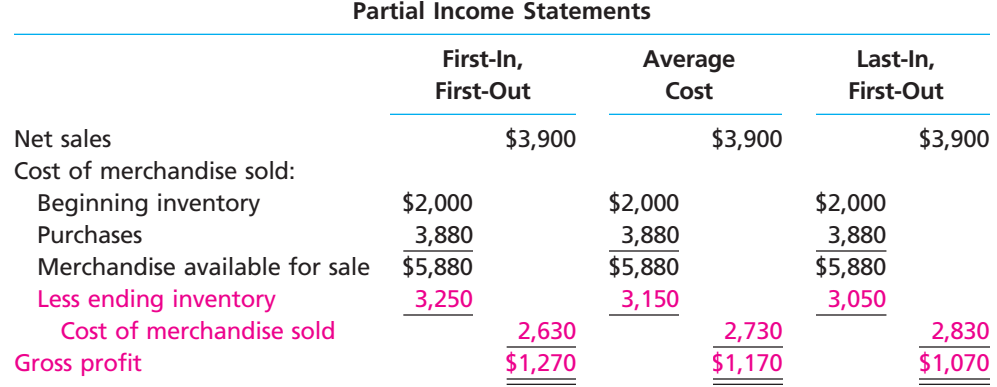

### **USE OF THE FIRST-IN, FIRST-OUT METHOD**

When the FIFO method is used during a period of inflation or rising prices, the earlier unit costs are lower than the more recent unit costs, as shown in the preceding FIFO example. Thus, FIFO will show a larger gross profit. However, the inventory must be replaced at prices higher than indicated by the cost of merchandise sold. In fact, the balance sheet will report the ending merchandise inventory at an amount that is about the same as its current replacement cost. When the rate of inflation reaches double digits, as it did during the 1970s, the larger gross profits that result from the FIFO method are often called *inventory profits* or *illusory profits*. You should note that in a period of deflation or declining prices, the effect is just the opposite.

### **USE OF THE LAST-IN, FIRST-OUT METHOD**

When the LIFO method is used during a period of inflation or rising prices, the results are opposite those of the other two methods. As shown in the preceding example, the LIFO method will yield a higher amount of cost of merchandise sold, a lower amount of gross profit, and a lower amount of inventory at the end of the period than the other two methods. The reason for these effects is that the cost of the most recently acquired units is about the same as the cost of their replacement. In a period of inflation, the more recent unit costs are higher than the earlier unit costs. Thus, it can be argued that the LIFO method more nearly matches current costs with current revenues.

During periods of rising prices, using LIFO offers an income tax savings. The income tax savings results because LIFO reports the lowest amount of net income of the three methods. During the double-digit inflationary period of the 1970s, many businesses changed from FIFO to LIFO for the tax savings. However, the ending inventory on the balance sheet may be quite different from its current replacement cost. In such cases, the financial statements normally include a note that states the estimated difference between the LIFO inventory and the inventory if FIFO had been used. Again, you should note that in a period of deflation or falling price levels, the effects are just the opposite.

### **USE OF THE AVERAGE COST METHOD**

As you might have already reasoned, the average cost method of inventory costing is, in a sense, a compromise between FIFO and LIFO. The effect of price trends is averaged in determining the cost of merchandise sold and the ending inventory. For a series of purchases, the average cost will be the same, regardless of the direction of price trends. For example, a complete reversal of the sequence of unit costs presented in the preceding illustration would not affect the reported cost of merchandise sold, gross profit, or ending inventory.

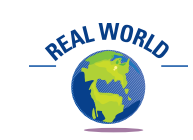

DaimlerChrysler's reason for changing from the FIFO method to the LIFO method was stated in the following note that accompanied its financial statements: *Daimler-Chrysler changed its method of accounting from first-in, first-out (FIFO) to last-in, firstout (LIFO) for substantially all of its domestic productive inventories. The change to LIFO was made to more accurately match current costs with current revenues.*

### **Integrity, Objectivity, and Ethics in Business**

### **WHERE'S THE BONUS?**

Managers are often given bonuses based on reported earnings numbers. This can create a conflict. LIFO can improve the value of the company through lower taxes. However, LIFO also produces a lower earnings number and, therefore, lower management bonuses. Ethically,

managers should select accounting procedures that will maximize the value of the firm, rather than their own compensation. Compensation specialists can help avoid this ethical dilemma by adjusting the bonus plan for the accounting procedure differences.

## **Reporting Merchandise Inventory in the Financial Statements**

As we indicated earlier, cost is the primary basis for valuing inventories. In some cases, however, inventory is valued at other than cost. Two such cases arise when (1) the cost of replacing items in inventory is below the recorded cost and (2) the inventory is not salable at normal sales prices. This latter case may be due to imperfections, shop wear, style changes, or other causes.

### **VALUATION AT LOWER OF COST OR MARKET**

If the cost of replacing an item in inventory is lower than the original purchase cost, the **lower-of-cost-or-market (LCM) method** is used to value the inventory. *Market*, as used in *lower of cost or market*, is the cost to replace the merchandise on the inventory date. This market value is based on quantities normally purchased from the usual source of supply. In businesses where inflation is the norm, market prices rarely decline. In businesses where technology changes rapidly (e.g., microcomputers and televisions), market declines are common. The primary advantage of the lower-of-cost-or-market method is that gross profit (and net income) is reduced in the period in which the market decline occurred.

In applying the lower-of-cost-or-market method, the cost and replacement cost can be determined in one of three ways. Cost and replacement cost can be determined for (1) each item in the inventory, (2) major classes or categories of inventory, or (3) the inventory as a whole. In practice, the cost and replacement cost of each item are usually determined.

To illustrate, assume that there are 400 identical units of Item A in inventory, acquired at a unit cost of \$10.25 each. If at the inventory date the item would cost \$10.50 to replace, the cost price of \$10.25 would be multiplied by 400 to determine the inventory value. On the other hand, if the item could be replaced at \$9.50 a unit, the replacement cost of \$9.50 would be used for valuation purposes.

Exhibit 7 illustrates a method of organizing inventory data and applying the lowerof-cost-or-market method to each inventory item. The amount of the market decline,  $\text{\$450}$  (\$15,520  $-$  \$15,070), may be reported as a separate item on the income statement

### **EXHIBIT 7**

**Determining Inventory at Lower of Cost or Market**

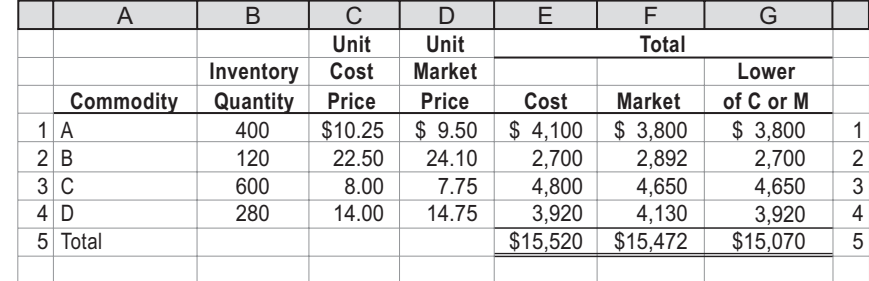

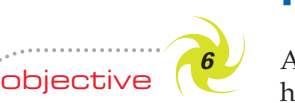

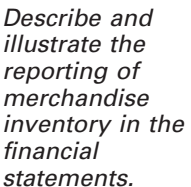

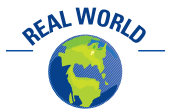

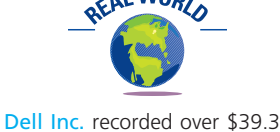

million of charges (expenses) in writing down its inventory of notebook computers. The remaining inventories of computers were then sold at significantly reduced prices.

ETHICS

or included in the cost of merchandise sold. Regardless, net income will be reduced by the amount of the market decline.

### **Example Exercise 7-5 objective** *<sup>6</sup>*

On the basis of the following data, determine the value of the inventory at the lower of cost or market. Apply lower of cost or market to each inventory item as shown in Exhibit 7.

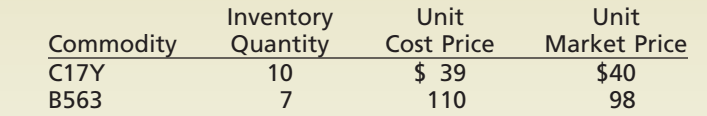

**Follow My Example 7-5**

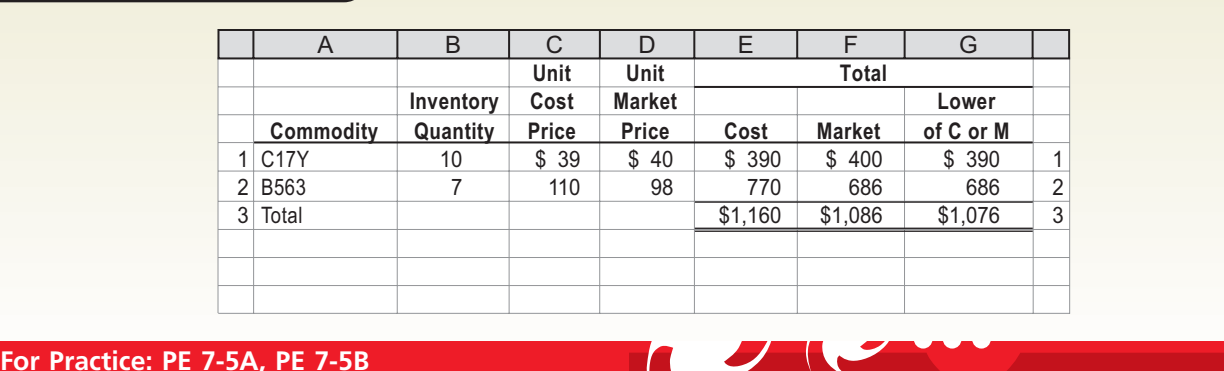

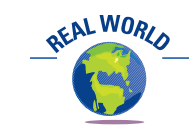

Out-of-date merchandise is a major problem for many types of retailers. For example, you may have noticed the shelf-life dates of grocery products, such as milk, eggs, canned goods, and meat. Grocery stores often mark down the prices of products nearing the end of their shelf life to avoid having to dispose of the products as waste.

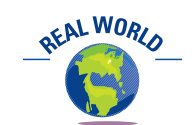

General Motors Corporation uses the last-in, first-out (LIFO) method to account for all U.S. inventories other than those of Saturn Corporation. The cost of non-U.S., Saturn inventories is determined by using either first-in, first-out (FIFO) or average cost.

### **VALUATION AT NET REALIZABLE VALUE**

As you would expect, merchandise that is out of date, spoiled, or damaged or that can be sold only at prices below cost should be written down. Such merchandise should be valued at net realizable value. **Net realizable value** is the estimated selling price less any direct cost of disposal, such as sales commissions. For example, assume that damaged merchandise costing \$1,000 can be sold for only \$800, and direct selling expenses are estimated to be \$150. This inventory should be valued at \$650 (\$800  $-$  \$150), which is its net realizable value.

For example, Digital Theater Systems Inc. provides digital entertainment technologies, products, and services to the motion picture, consumer electronics, and professional audio industries. In the notes to its recent financial statements, Digital Theater reported the following write-downs of its monochrome projector inventory:

*Inventories are stated at the lower of cost or market. Cost is determined using the first-in, first-out method. The Company evaluates its ending inventories for estimated excess quantities and obsolescence. The Company's evaluation includes the analysis of future sales demand by product, within specific time horizons. Inventories in excess of projected future demand are written down to net realizable value. In addition, the Company assesses the impact of changing technology on inventory balances and writes down inventories that are considered obsolete. The Company recorded an inventory write-down of \$3,871 (thousands) related to its monochrome projector inventory during the year ended December 31, 2004 due to declines in future demand and technological obsolescence.*

### **MERCHANDISE INVENTORY ON THE BALANCE SHEET**

Merchandise inventory is usually presented in the Current Assets section of the balance sheet, following receivables. Both the method of determining the cost of the inventory (FIFO, LIFO, or average) and the method of valuing the inventory (cost or the lower of cost or market) should be shown. It is not unusual for large businesses with varied activities to use different costing methods for different segments of their inventories.

The details may be disclosed in parentheses on the balance sheet or in a note to the financial statements. Exhibit 8 shows how parentheses may be used.

A company may change its inventory costing methods for a valid reason. In such cases, the effect of the change and the reason for the change should be disclosed in the financial statements for the period in which the change occurred.

### **EXHIBIT 8 Merchandise Inventory on the Balance Sheet**

**FINAL**

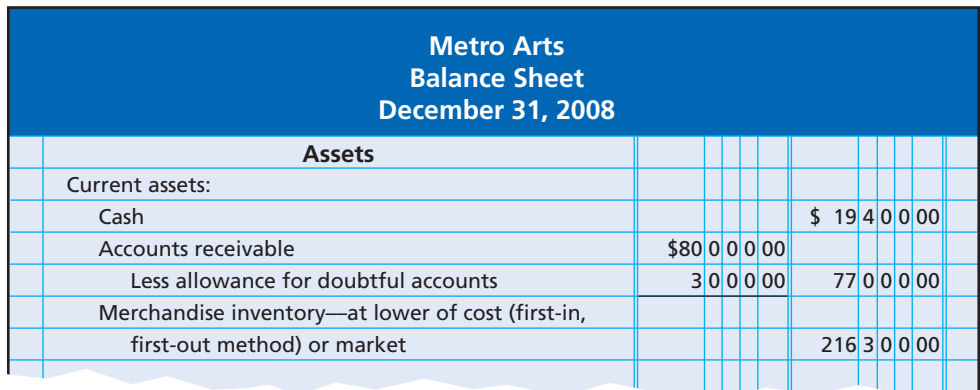

### **EFFECT OF INVENTORY ERRORS ON THE FINANCIAL STATEMENTS**

Any errors in the merchandise inventory will affect both the balance sheet and the income statement. For example, an error in the physical inventory will misstate the ending inventory, current assets, and total assets on the balance sheet. In addition, an error in inventory will also affect the cost of merchandise sold and gross profit on the income statement.

To illustrate the effect of inventory errors on the financial statements, we use the following partial income statement of SysExpress Company. We will illustrate the effect of inventory errors using the periodic system. This is because it is easier to see the impact of inventory errors on the income statement using the periodic system.<sup>4</sup>

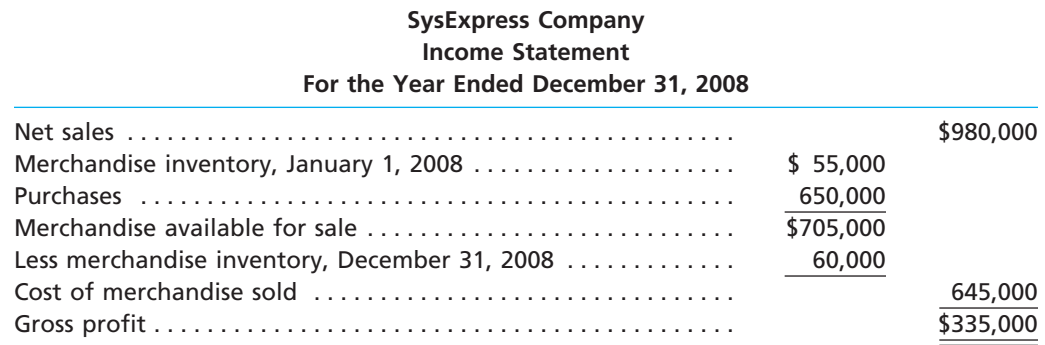

Assume that in taking the physical inventory on December 31, 2008, SysExpress incorrectly records its physical inventory as \$57,500 instead of the correct amount of \$60,000. As a result, the merchandise inventory, current assets, and total assets reported on the December 31, 2008, balance sheet would be understated by \$2,500  $($60,000 - $57,500)$ . Because the ending physical inventory is understated, the cost of merchandise sold will be overstated by \$2,500. Thus, the gross profit and the net income for the year will be understated by \$2,500. Since the net income is closed to owner's equity (capital) at the end of the period, the owner's equity on the December 31, 2008, balance sheet will also be understated by \$2,500. These effects on SysExpress's financial statements are summarized as follows:

<sup>4</sup> The effect of inventory errors would be the same under the perpetual inventory system.

CH07\_Warren22e.qxd 6/20/06 6:45 AM Page 323

### **FINAL**

#### **Chapter 7** Inventories 323

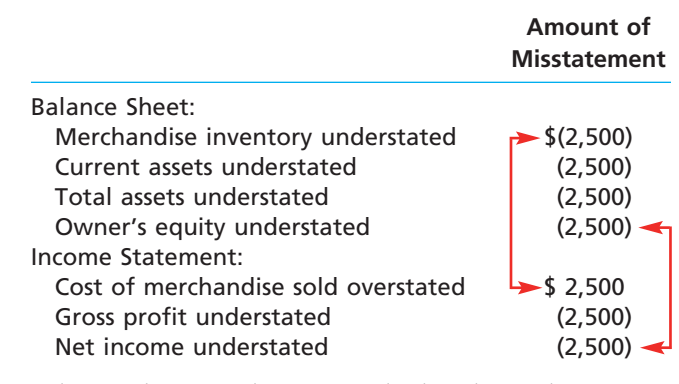

Now assume that in the preceding example the physical inventory had been overstated on December 31, 2008, by \$2,500. That is, SysExpress erroneously recorded its inventory as \$62,500. In this case, the effects on the balance sheet and income statement would be just the opposite of those indicated above.

Inventory errors often arise from shipping terms and inventory held on consignment. As we discussed in Chapter 6, shipping terms determine when the title to merchandise passes. When goods are purchased or sold *FOB shipping point*, title passes to the buyer when the goods are shipped. When the terms are *FOB destination*, title passes to the buyer when the goods are delivered.

To illustrate inventory errors arising from shipping terms, assume that SysExpress orders \$8,300 of merchandise FOB shipping point on December 27. Assume also that the supplier ships the merchandise on December 30. When SysExpress counts its physical inventory on December 31, the merchandise is still in transit. In such cases, it would be easy for SysExpress to overlook the inventory in transit and not include it in the December 31 physical inventory. Likewise, merchandise *sold* by SysExpress FOB destination is still SysExpress's inventory even if it is still in transit to the buyer on December 31.

Inventory errors also arise frequently from consigned inventory. Manufacturers sometimes ship merchandise to retailers who act as the manufacturer's agent when selling the merchandise. The manufacturer, called the *consignor*, retains title until the goods are sold. Such merchandise is said to be shipped on consignment to the retailer, called the *consignee*. The unsold merchandise is a part of the manufacturer's (consignor's) inventory, even though the merchandise is in the hands of the retailer (consignee). In taking its year-end physical inventory, the retailer (consignee) must be careful to not include any consigned inventory on hand as part of its physical inventory. Likewise, the manufacturer (consignor) must be careful to include consigned inventory in its physical inventory even though the inventory is not on hand.

### **Example Exercise 7-6 objective** *<sup>6</sup>*

Zula Repair Shop incorrectly counted its December 31, 2008, inventory as \$250,000 instead of the correct amount of \$220,000. Indicate the effect of the misstatement on Zula's December 31, 2008, balance sheet and income statement for the year ended December 31, 2008.

### **Follow My Example 7-6**

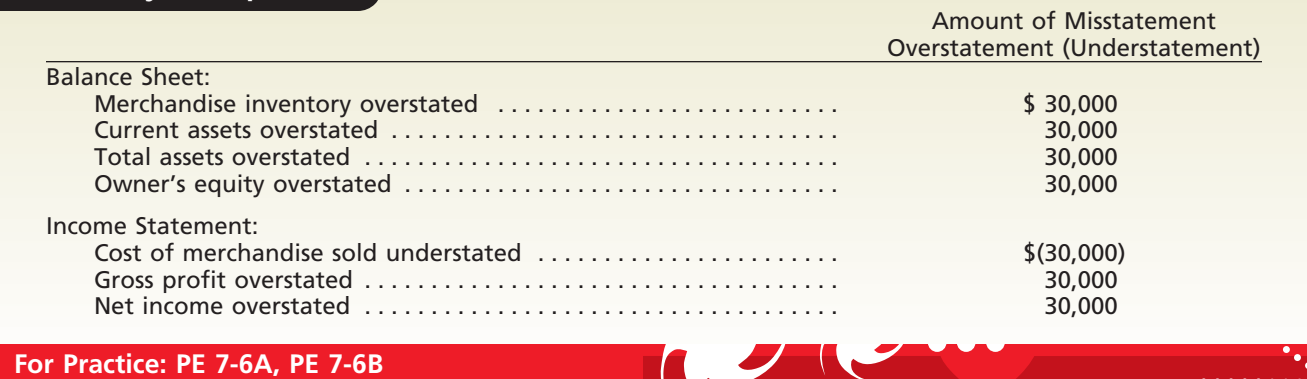

objective *<sup>7</sup> Estimate the cost of inventory, using the retail method and the gross profit method.*

324 **Chapter 7** Inventories

## **Estimating Inventory Cost**

It may be necessary for a business to know the amount of inventory when perpetual inventory records are not maintained and it is impractical to take a physical inventory. For example, a business that uses a periodic inventory system may need monthly income statements, but taking a physical inventory each month may be too costly. Moreover, when a disaster such as a fire has destroyed the inventory, the amount of the loss must be determined. In this case, taking a physical inventory is impossible, and even if perpetual inventory records have been kept, the accounting records may also have been destroyed. In such cases, the inventory cost can be estimated by using (1) the retail method or (2) the gross profit method.

### **RETAIL METHOD OF INVENTORY COSTING**

The **retail inventory method** of estimating inventory cost is based on the relationship of the cost of merchandise available for sale to the retail price of the same merchandise. To use this method, the retail prices of all merchandise are maintained and totaled. Next, the inventory at retail is determined by deducting sales for the period from the retail price of the goods that were available for sale during the period. The estimated inventory cost is then computed by multiplying the inventory at retail by the ratio of cost to selling (retail) price for the merchandise available for sale, as illustrated in Exhibit 9.

### **EXHIBIT 9**

**Determining Inventory by the Retail Method**

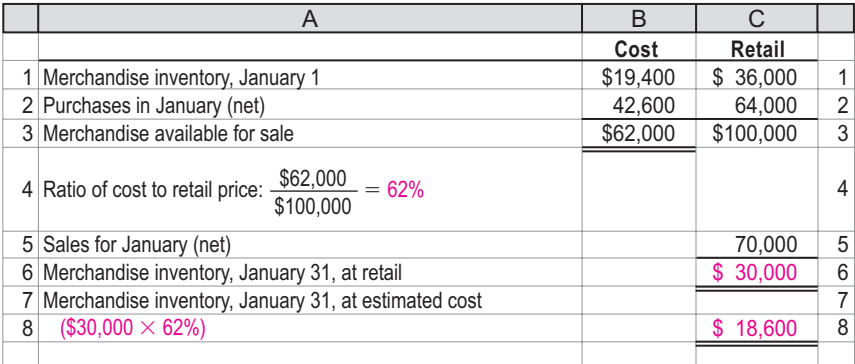

When estimating the percent of cost to selling price, we assume that the mix of the items in the ending inventory is the same as the entire stock of merchandise available for sale. In Exhibit 9, for example, it is unlikely that the retail price of every item was made up of exactly 62% cost and 38% gross profit. We assume, however, that the weighted average of the cost percentages of the merchandise in the inventory (\$30,000) is the same as in the merchandise available for sale (\$100,000).

When the inventory is made up of different classes of merchandise with very different gross profit rates, the cost percentages and the inventory should be developed for each class of inventory.

One of the major advantages of the retail method is that it provides inventory figures for preparing monthly or quarterly statements when the periodic system is used. Department stores and similar merchandisers like to determine gross profit and operating income each month but may take a physical inventory only once or twice a year. In addition, comparing the estimated ending inventory with the physical ending inventory, both at retail prices, will help identify inventory shortages resulting from shoplifting and other causes. Management can then take appropriate actions.

The retail method may also be used as an aid in taking a physical inventory. In this case, the items counted are recorded on the inventory sheets at their retail (selling) prices instead of their cost prices. The physical inventory at selling price is then converted

**FINAL**

to cost by applying the ratio of cost to selling (retail) price for the merchandise available for sale.

To illustrate, assume that the data in Exhibit 9 are for an entire fiscal year rather than for only January. If the physical inventory taken at the end of the year totaled \$29,000, priced at retail, this amount rather than the \$30,000 would be converted to cost. Thus, the inventory at cost would be \$17,980 (\$29,000  $\times$  62%) instead of \$18,600  $(*30,000 \times 62\%)$ . The \$17,980 would be used for the year-end financial statements and for income tax purposes.

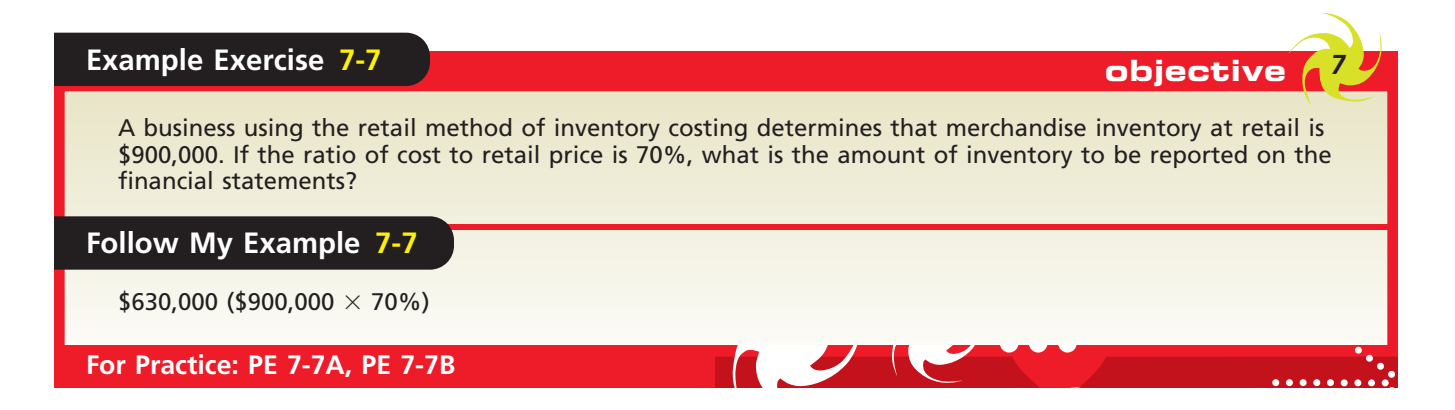

### **GROSS PROFIT METHOD OF ESTIMATING INVENTORIES**

The **gross profit method** uses the estimated gross profit for the period to estimate the inventory at the end of the period. The gross profit is usually estimated from the actual rate for the preceding year, adjusted for any changes made in the cost and sales prices during the current period. By using the gross profit rate, the dollar amount of sales for a period can be divided into its two components: (1) gross profit and (2) cost of merchandise sold. The latter amount may then be deducted from the cost of merchandise available for sale to yield the estimated cost of the inventory.

Exhibit 10 illustrates the gross profit method for estimating a company's inventory on January 31. In this example, the inventory on January 1 is assumed to be \$57,000, the net purchases during the month are \$180,000, and the net sales during the month are \$250,000. In addition, the historical gross profit was 30% of net sales.

### **EXHIBIT 10**

**Estimating Inventory by Gross Profit Method**

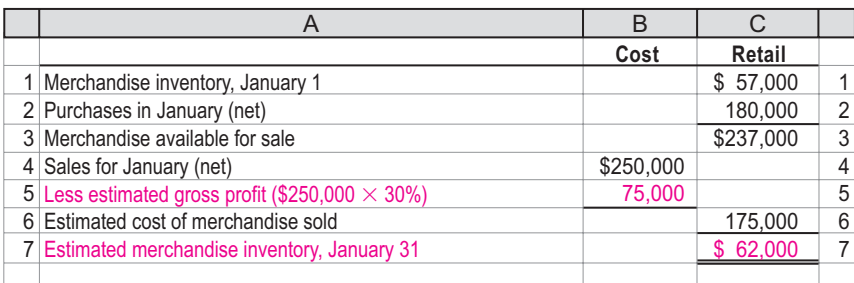

The gross profit method is useful for estimating inventories for monthly or quarterly financial statements in a periodic inventory system. It is also useful in estimating the cost of merchandise destroyed by fire or other disasters.

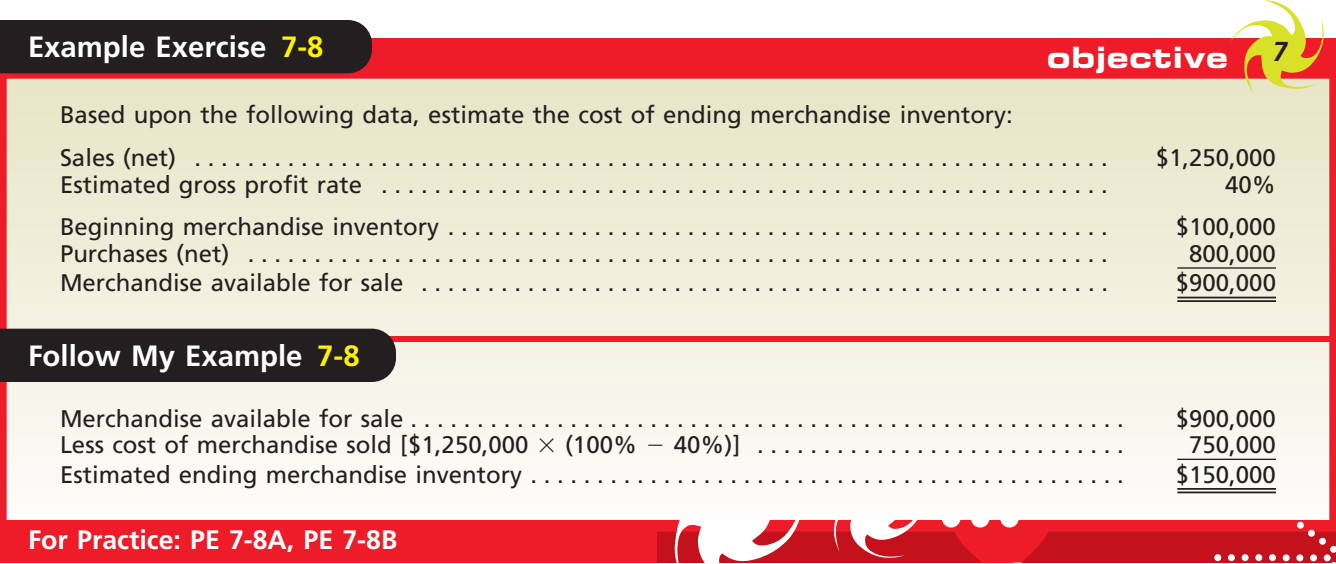

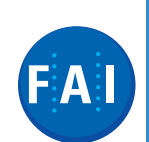

### **Financial Analysis and Interpretation**

A merchandising business should keep enough inventory on hand to meet the needs of its customers. A failure to do so may result in lost sales. At the same time, too much inventory reduces solvency by tying up funds that could be better used to expand or improve operations. In addition, excess inventory increases expenses such as storage, insurance, and property taxes. Finally, excess inventory increases the risk of losses due to price declines, damage, or changes in customers' buying patterns.

As with many types of financial analyses, it is possible to use more than one measure to analyze the efficiency and effectiveness by which a business manages its inventory. Two such measures are the inventory turnover and the number of days' sales in inventory.

**Inventory turnover** measures the relationship between the volume of goods (merchandise) sold and the amount of inventory carried during the period. It is computed as follows:

$$
Inventory Turnover = \frac{Cost of Merchan disc Sold}{Average Inventory}
$$

To illustrate, the following data have been taken from recent annual reports for SUPERVALU Inc. and Zale Corporation:

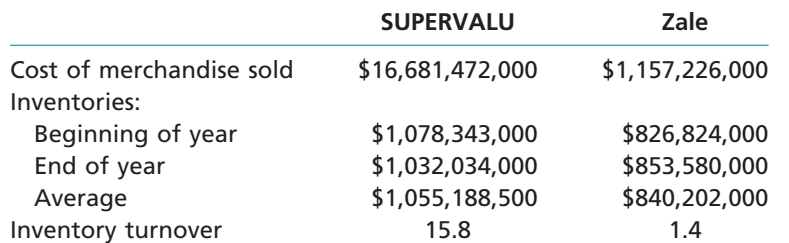

The inventory turnover is 15.8 for SUPERVALU and 1.4 for Zale. Generally, the larger the inventory turnover, the more efficient and effective the management of inventory. However, differences in companies and industries may be too great to allow specific statements as to what is a good inventory turnover. For example, SUPERVALU is a leading food distributor and the tenth largest food retailer in the United States. Because SUPERVALU's inventory is perishable, we would expect it to have a high inventory turnover. In contrast, Zale Corporation is the largest speciality retailer of fine jewelry in the United States. Thus, we would expect Zale to have a lower inventory turnover than SUPERVALU.

The **number of days' sales in inventory** is a rough measure of the length of time it takes to acquire, sell, and replace the inventory. It is computed as follows:
OFAL WORLD

#### **Chapter 7** Inventories 327

Number of Days' Sales in Inventory Average Inventory Average Daily Cost of Merchandise Sold

The average daily cost of merchandise sold is determined by dividing the cost of merchandise sold by 365. The number of days' sales in inventory for SUPERVALU and Zale is computed as shown below.

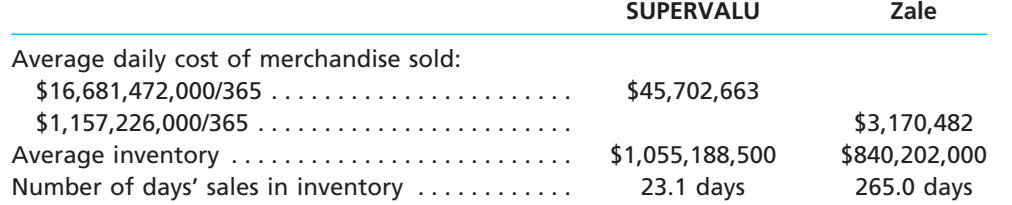

Generally, the lower the number of days' sales in inventory, the better. As with inventory turnover, we should expect differences among industries, such as those for SUPERVALU and Zale.

## **Business Connections**

#### **RAPID INVENTORY AT COSTCO**

Costco Wholesale Corporation operates over 300 membership warehouses that offer members low prices on a limited selection of nationally branded and selected private label products. Costco emphasizes generating high sales volumes and rapid inventory turnover. This enables Costco to operate profitably at significantly lower gross margins than traditional wholesalers, discount retailers, and supermarkets. In addition, Costco's rapid turnover provides it the opportunity to conserve on its cash, as described below.

*Because of its high sales volume and rapid inventory turnover, Costco generally has the opportunity to receive cash from the sale of a substantial portion of its inventory at mature warehouse operations before it is required to pay all its merchandise vendors, even though Costco takes advantage of early payment terms to obtain payment dis-*

*counts. As sales in a given warehouse increase and inventory turnover becomes more rapid, a greater percentage of the inventory is financed through payment terms provided by vendors rather than by working capital (cash).*

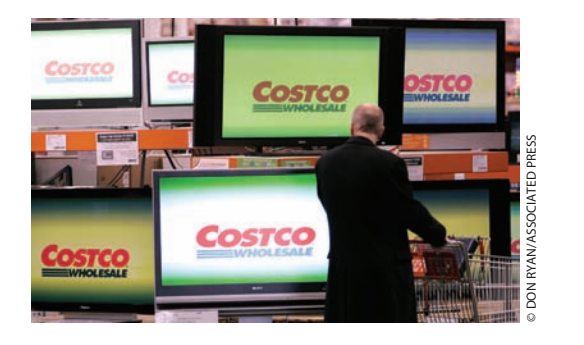

## **At a Glance**

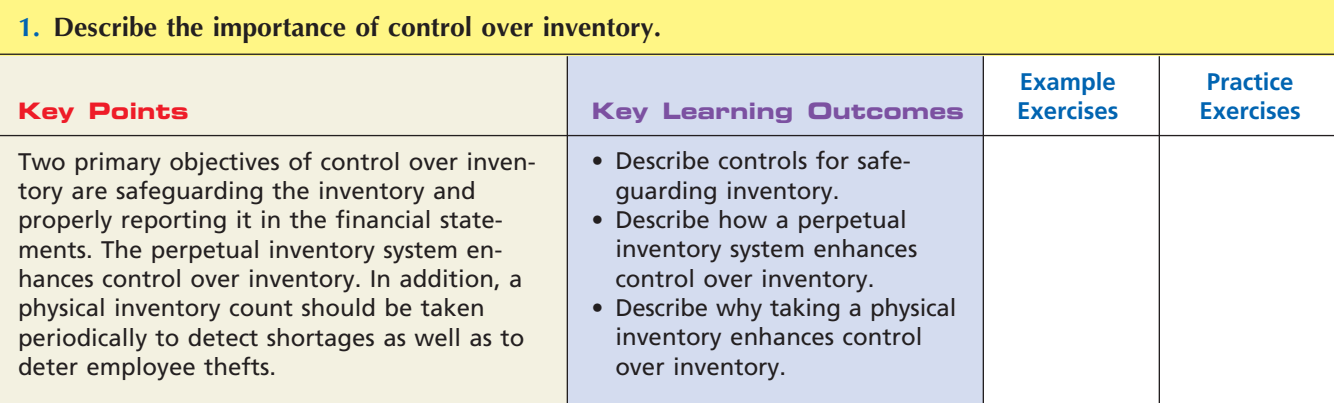

**......** 

 $\overline{\Box}$ 

*Providence* 

SSS

## 328 **Chapter 7** Inventories

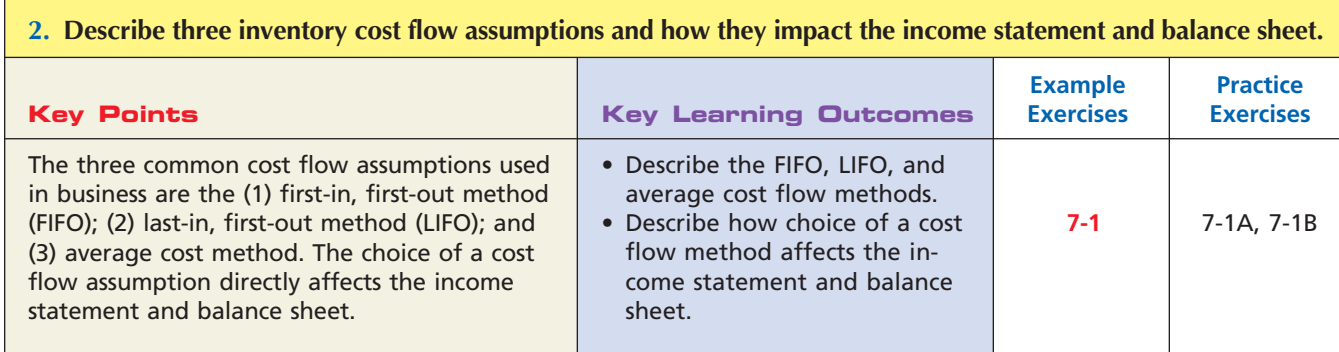

#### **3. Determine the cost of inventory under the perpetual inventory system, using the FIFO, LIFO, and average cost methods.**

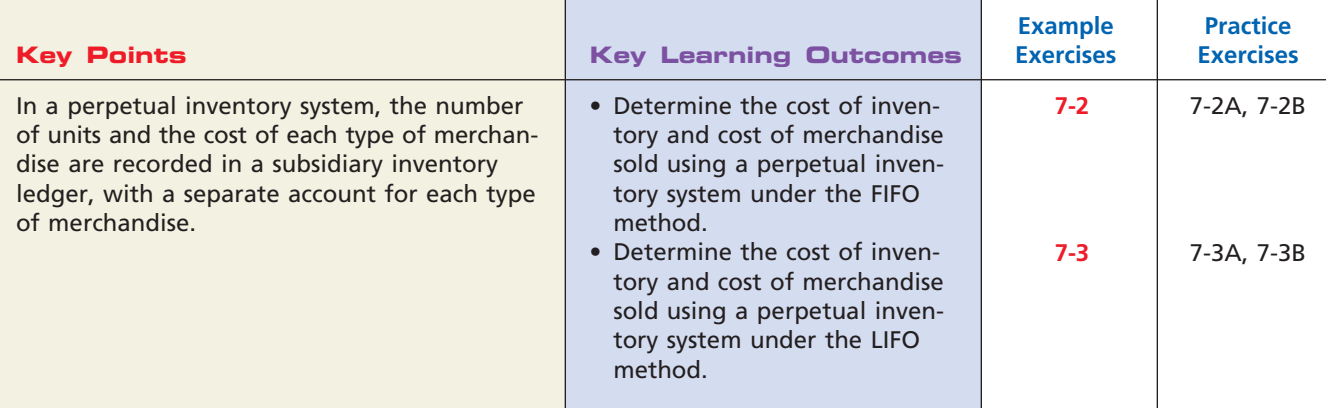

#### **4. Determine the cost of inventory under the periodic inventory system, using the FIFO, LIFO, and average cost methods.**

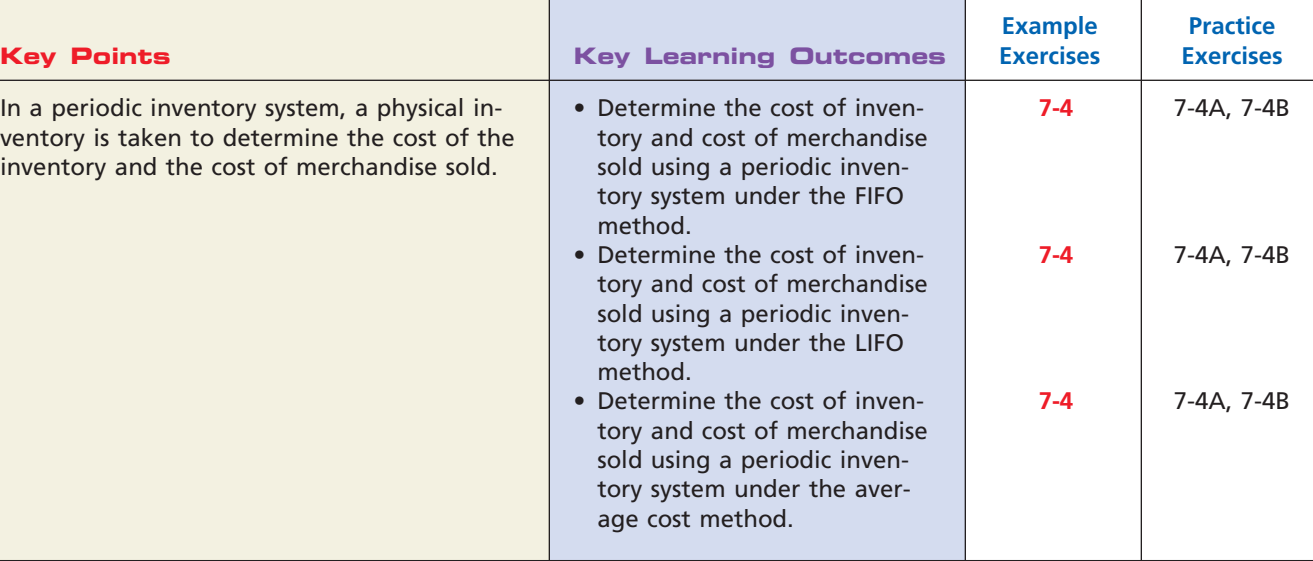

 $\forall$ 

**Chapter 7** Inventories **329** 

**........** 

€

**FINAL**

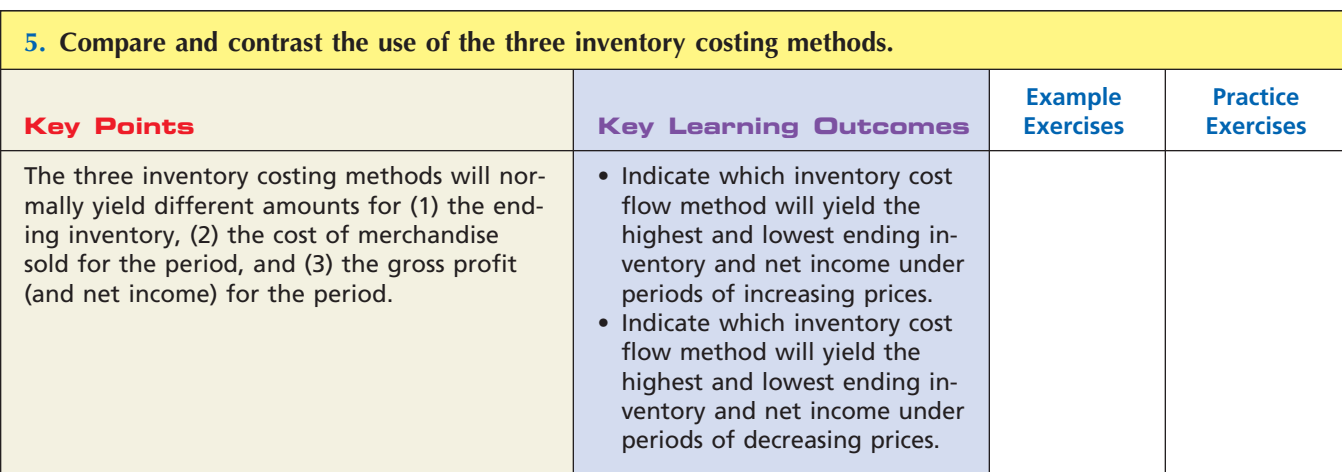

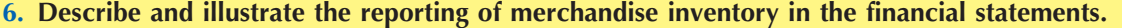

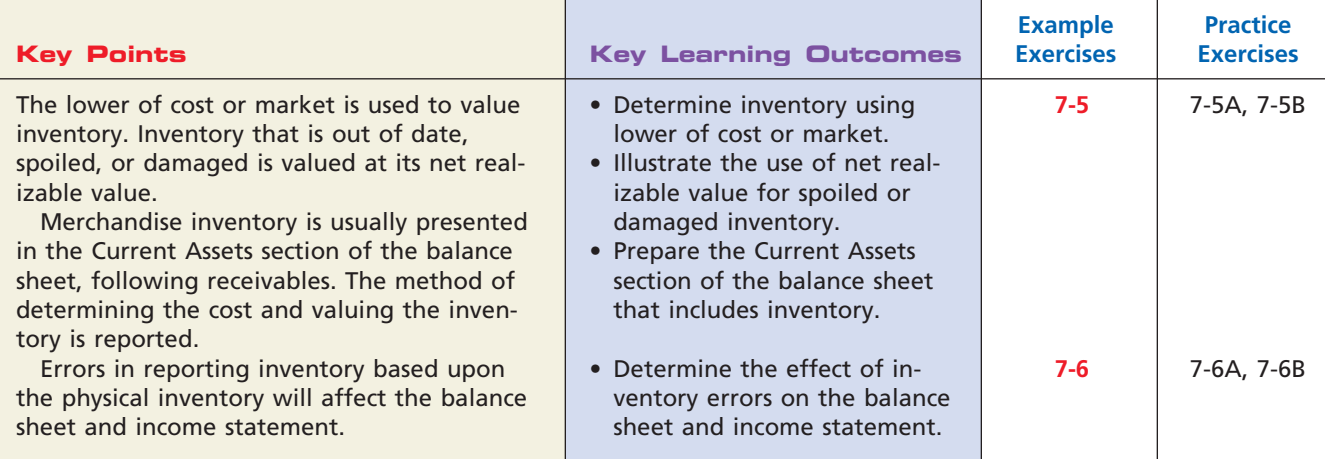

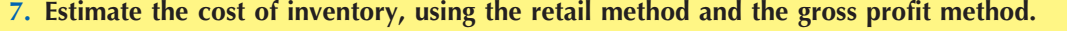

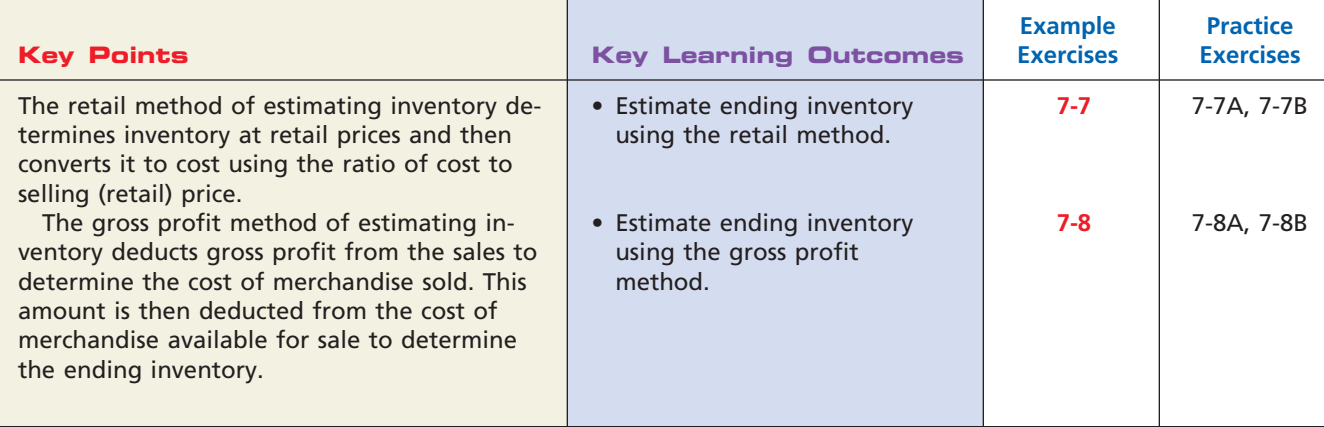

 $\forall$ 

Г

**Processing** 

SIG

330 **Chapter 7** Inventories

## **Key Terms**

average cost method (310) first-in, first-out (FIFO) method (310) gross profit method (325) inventory turnover (326)

last-in, first-out (LIFO) method (310) lower-of-cost-or-market (LCM) method (320) net realizable value (321)

number of days' sales in inventory (326) physical inventory (309) retail inventory method (324)

# **Illustrative Problem**

Stewart Co.'s beginning inventory and purchases during the year ended December 31, 2008, were as follows:

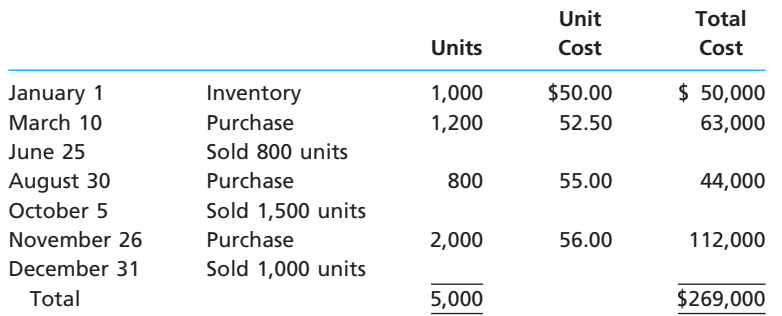

#### **Instructions**

- 1. Determine the cost of inventory on December 31, 2008, using the perpetual inventory system and each of the following inventory costing methods:
	- a. first-in, first-out
	- b. last-in, first-out
- 2. Determine the cost of inventory on December 31, 2008, using the periodic inventory system and each of the following inventory costing methods:
	- a. first-in, first-out
	- b. last-in, first-out
	- c. average cost
- 3. Assume that during the fiscal year ended December 31, 2008, sales were \$290,000 and the estimated gross profit rate was 40%. Estimate the ending inventory at December 31, 2008, using the gross profit method.

#### **Solution**

- **1.** a. First-in, first-out method: \$95,200 (shown on page 331)
- b. Last-in, first-out method:  $$91,000$  (\$35,000 + \$56,000) (shown on page 331)
- **2.** a. First-in, first-out method:
	- 1,700 units at  $$56 = $95,200$
	- b. Last-in, first-out method:

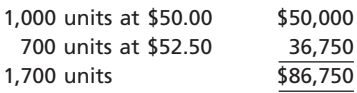

## **Chapter 7** Inventories **331**

.......

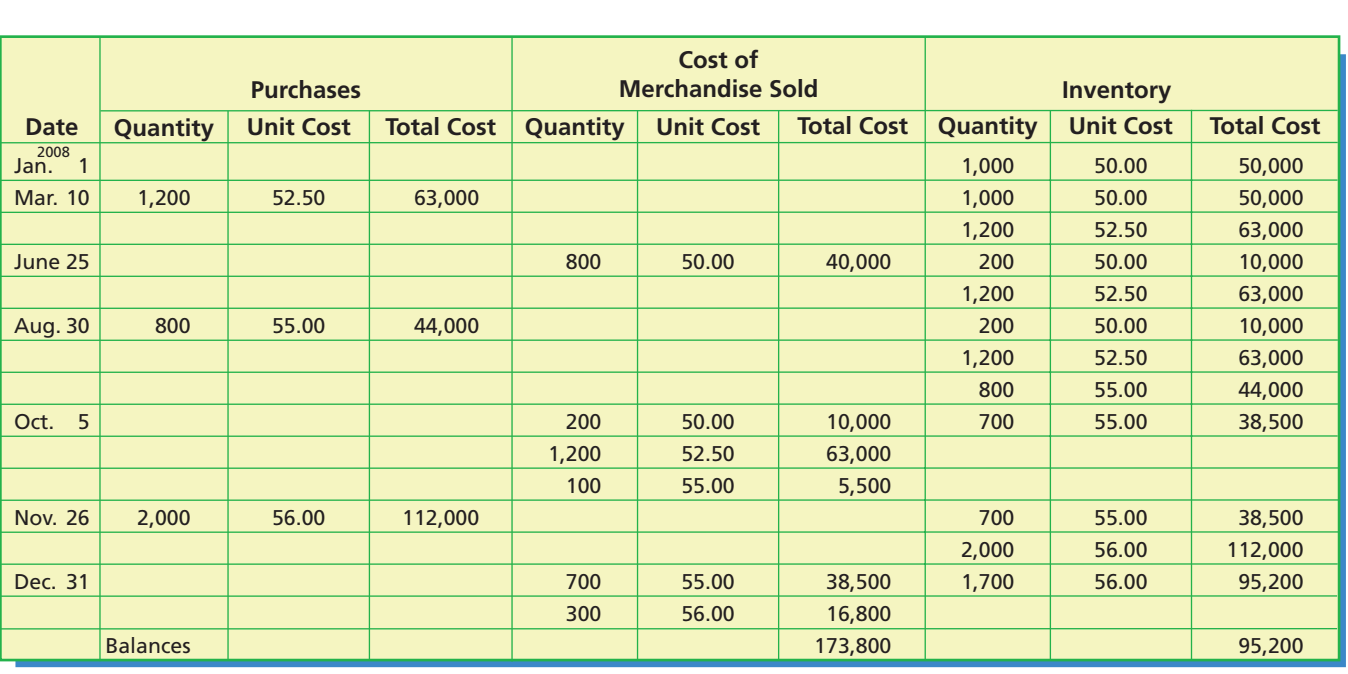

**1.** a. First-in, first-out method: \$95,200

b. Last-in, first-out method:  $$91,000$  (\$35,000 + \$56,000)

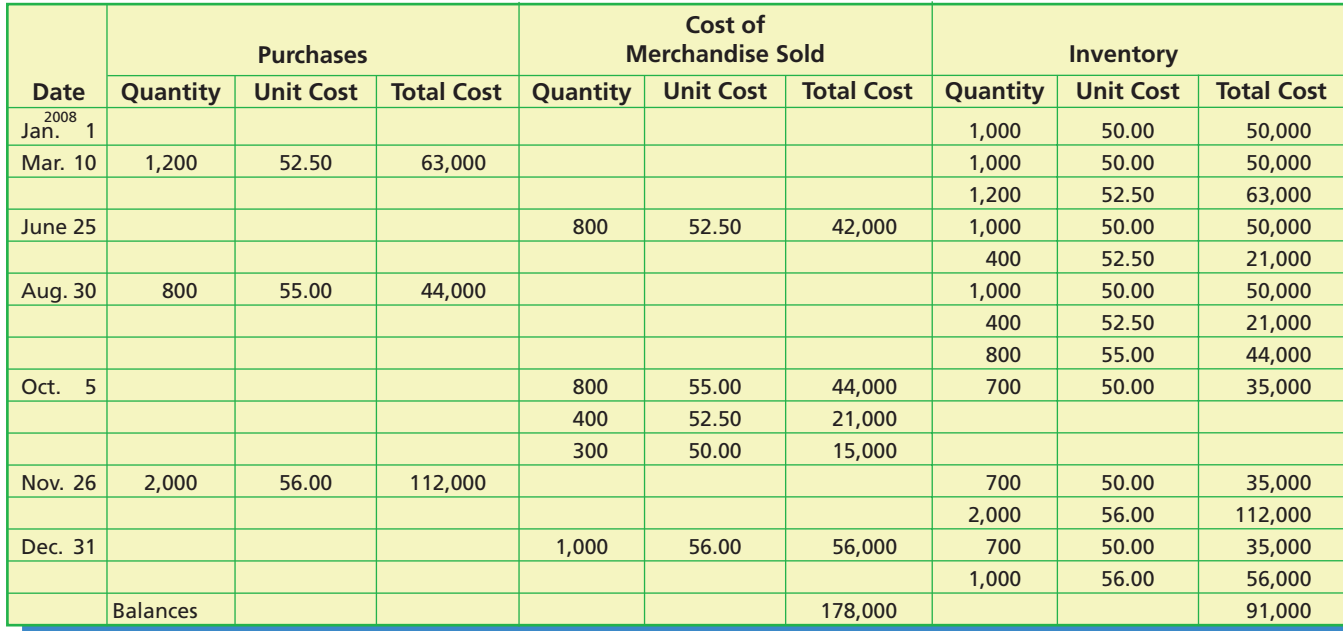

 $\overline{\wedge}$ 

## c. Average cost method:

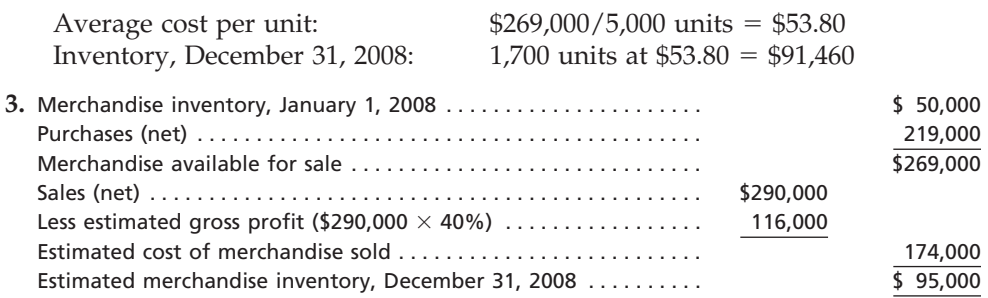

*<u>Presentation</u>* 

332 **Chapter 7** Inventories

## **Self-Examination Questions Manual Consumers at End of Chapter**)

- 1. The inventory costing method that is based on the assumption that costs should be charged against revenue in the order in which they were incurred is: A. FIFO. C. average cost.
	- B. LIFO. D. perpetual inventory.
- 2. The following units of a particular item were purchased and sold during the period:

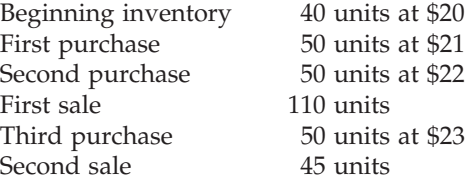

What is the cost of the 35 units on hand at the end of the period as determined under the perpetual inventory system by the LIFO costing method? A. \$715 C. \$700 B. \$705 D. \$805

3. The following units of a particular item were available for sale during the period:

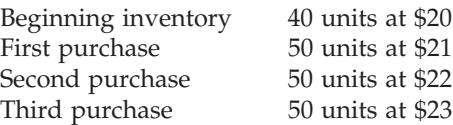

What is the unit cost of the 35 units on hand at the end of the period as determined under the periodic inventory system by the FIFO costing method? A. \$20 B. \$21 C. \$22 D. \$23

- 4. If merchandise inventory is being valued at cost and the price level is steadily rising, the method of costing that will yield the highest net income is: A. LIFO. C. average. B. FIFO. D. periodic.
- 5. If the inventory at the end of the year is understated by \$7,500, the error will cause an:
	- A. understatement of cost of merchandise sold for the year by \$7,500.
	- B. overstatement of gross profit for the year by \$7,500.
	- C. overstatement of merchandise inventory for the year by \$7,500.
	- D. understatement of net income for the year by \$7,500.

## **Eye Openers**

1. Before inventory purchases are recorded, the receiving report should be reconciled to what documents?

- 2. What security measures may be used by retailers to protect merchandise inventory from customer theft?
- 3. Which inventory system provides the more effective means of controlling inventories (perpetual or periodic)? Why?
- 4. Why is it important to periodically take a physical inventory if the perpetual system is used?
- 5. Do the terms *FIFO* and *LIFO* refer to techniques used in determining quantities of the various classes of merchandise on hand? Explain.
- 6. Does the term *last-in* in the LIFO method mean that the items in the inventory are assumed to be the most recent (last) acquisitions? Explain.
- 7. If merchandise inventory is being valued at cost and the price level is steadily rising, which of the three methods of costing—FIFO, LIFO, or average cost—will yield (a) the highest inventory cost, (b) the lowest inventory cost, (c) the highest gross profit, and (d) the lowest gross profit?
- 8. Which of the three methods of inventory costing—FIFO, LIFO, or average cost—will in general yield an inventory cost most nearly approximating current replacement cost?
- 9. If inventory is being valued at cost and the price level is steadily rising, which of the three methods of costing—FIFO, LIFO, or average cost—will yield the lowest annual income tax expense? Explain.
- 10. Can a company change its method of costing inventory? Explain.
- 11. Because of imperfections, an item of merchandise cannot be sold at its normal selling price. How should this item be valued for financial statement purposes?
- 12. How is the method of determining the cost of the inventory and the method of valuing it disclosed in the financial statements?

**Chapter 7** Inventories **333** 

- 13. The inventory at the end of the year was understated by \$8,750. (a) Did the error cause an overstatement or an understatement of the gross profit for the year? (b) Which items on the balance sheet at the end of the year were overstated or understated as a result of the error?
- 14. Fargo Co. sold merchandise to Keepsakes Company on December 31, FOB shipping point. If the merchandise is in transit on December 31, the end of the fiscal year, which company would report it in its financial statements? Explain.
- 15. A manufacturer shipped merchandise to a retailer on a consignment basis. If the merchandise is unsold at the end of the period, in whose inventory should the merchandise be included?
- 16. What uses can be made of the estimate of the cost of inventory determined by the gross profit method?

## **Practice Exercises**

#### **PE 7-1A** *Cost flow methods,*

*gross profit, and ending inventory*

**obj. 2**

**PE 7-1B**

**obj. 2**

*Cost flow methods, gross profit, and ending inventory*

Three identical units of Item T4W are purchased during July, as shown below.

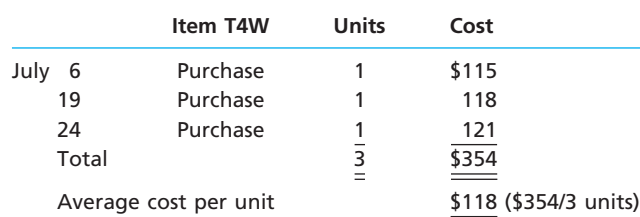

Assume that one unit is sold on July 28 for \$150.

Determine the gross profit for July and ending inventory on July 31 using the (a) firstin, first-out (FIFO); (b) last-in, first-out (LIFO); and (c) average cost methods.

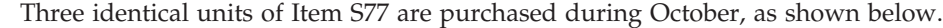

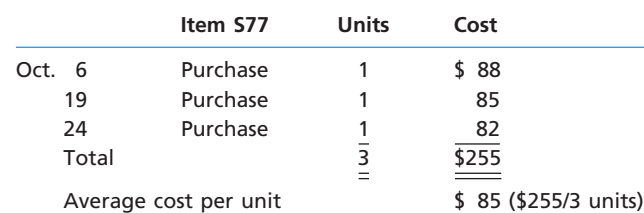

Assume that one unit is sold on October 26 for \$100.

Determine the gross profit for October and ending inventory on October 31 using the (a) first-in, first-out (FIFO); (b) last-in, first-out (LIFO); and (c) average cost methods.

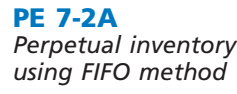

#### **obj. 3**

Beginning inventory, purchases, and sales for Item SJ68 are as follows:

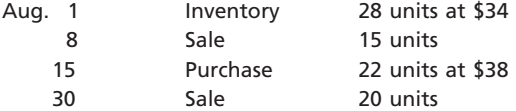

Assuming a perpetual inventory system and using the first-in, first-out (FIFO) method, determine (a) the cost of merchandise sold on August 30 and (b) the inventory on August 31.

.......

334 **Chapter 7** Inventories

**PE 7-2B** *Perpetual inventory using FIFO method* **obj. 3 PE 7-3A** *Perpetual inventory using LIFO method* **obj. 3 PE 7-3B** *Perpetual inventory using LIFO method* **obj. 3 PE 7-4A** *Periodic inventory using FIFO, LIFO, average cost methods* **obj. 4 PE 7-4B** *Periodic inventory using FIFO, LIFO, average cost methods* **obj. 4 PE 7-5A** *Lower of cost or market* **obj. 6** Beginning inventory, purchases, and sales for Item FC33 are as follows: Mar. 1 Inventory 23 units at \$10 8 Sale 18 units 15 Purchase 57 units at \$14 29 Sale 40 units Assuming a perpetual inventory system and using the first-in, first-out (FIFO) method, determine (a) the cost of merchandise sold on March 29 and (b) the inventory on March 31. Beginning inventory, purchases, and sales for Item SJ68 are as follows: Aug. 1 Inventory 28 units at \$34 8 Sale 15 units 15 Purchase 22 units at \$38 30 Sale 20 units Assuming a perpetual inventory system and using the last-in, first-out (LIFO) method, determine (a) the cost of merchandise sold on August 30 and (b) the inventory on August 31. Beginning inventory, purchases, and sales for Item FC33 are as follows: Mar. 1 Inventory 23 units at \$10 8 Sale 18 units 15 Purchase 57 units at \$14 29 Sale 40 units Assuming a perpetual inventory system and using the last-in, first-out (LIFO) method, determine (a) the cost of merchandise sold on March 29 and (b) the inventory on March 31. The units of an item available for sale during the year were as follows: Jan. 1 Inventory 12 units at \$25 \$ 300 Apr. 20 Purchase 28 units at \$30 840 Nov. 30 Purchase 40 units at \$36 1,440 Available for sale 80 units \$2,580 There are 20 units of the item in the physical inventory at December 31. The periodic inventory system is used. Determine the inventory cost using (a) the first-in, first-out (FIFO) method; (b) the last-in, first-out (LIFO) method; and (c) the average cost method. The units of an item available for sale during the year were as follows: Jan. 1 Inventory 18 units at \$300 \$ 5,400 Apr. 20 Purchase 46 units at \$275 12,650 Nov. 30 Purchase 36 units at \$250 9,000 Available for sale **100** units \$27,050 There are 38 units of the item in the physical inventory at December 31. The periodic inventory system is used. Determine the inventory cost using (a) the first-in, first-out (FIFO) method; (b) the last-in, first-out (LIFO) method; and (c) the average cost method. On the basis of the following data, determine the value of the inventory at the lower of cost or market. Apply lower of cost or market to each inventory item as shown in Exhibit 7. **Inventory Unit Unit Commodity Quantity Cost Price Market Price** TRP4 96 \$29 \$18

V555 200 13 14

### **Chapter 7** Inventories **335**

.......

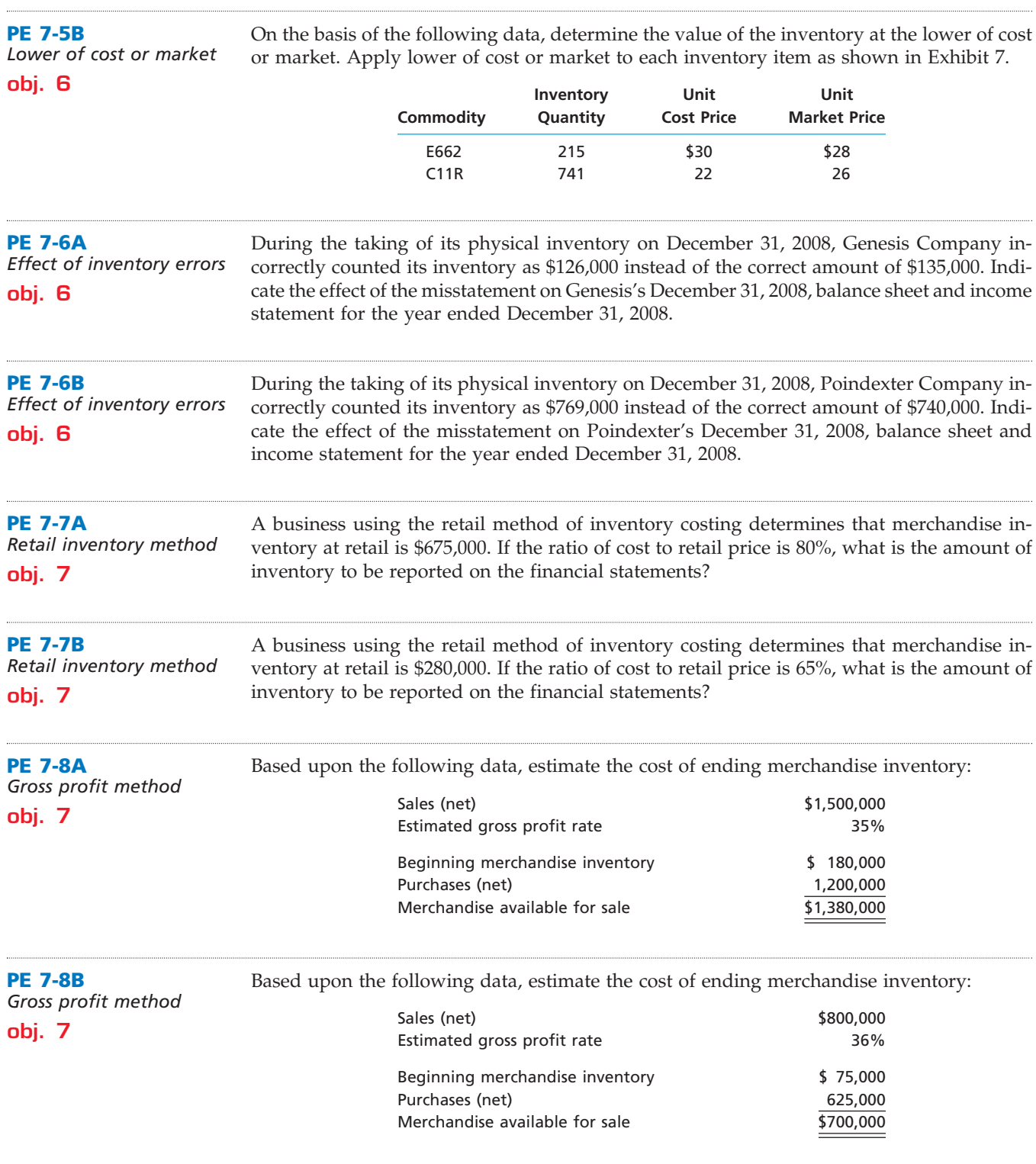

# **Exercises**

**EX 7-1** *Control of inventories* **obj. 1**

Handy Hardware Store currently uses a periodic inventory system. Peggy Yang, the owner, is considering the purchase of a computer system that would make it feasible to switch to a perpetual inventory system.

Peggy is unhappy with the periodic inventory system because it does not provide timely information on inventory levels. Peggy has noticed on several occasions that the store runs out of good-selling items, while too many poor-selling items are on hand.

#### 336 **Chapter 7** Inventories

Peggy is also concerned about lost sales while a physical inventory is being taken. Handy Hardware currently takes a physical inventory twice a year. To minimize distractions, the store is closed on the day inventory is taken. Peggy believes that closing the store is the only way to get an accurate inventory count.

Will switching to a perpetual inventory system strengthen Handy Hardware's control over inventory items? Will switching to a perpetual inventory system eliminate the need for a physical inventory count? Explain.

### **EX 7-2** *Control of inventories*

**obj. 1**

shop has implemented the following procedures regarding inventory items: a. Since the display area of the store is limited, only a sample of each piece of luggage is kept on the selling floor. Whenever a customer selects a piece of luggage, the salesclerk

PacTec Luggage Shop is a small retail establishment located in a large shopping mall. This

gets the appropriate piece from the store's stockroom. Since all salesclerks need access to the stockroom, it is not locked. The stockroom is adjacent to the break room used by all mall employees.

b. Whenever PacTec receives a shipment of new inventory, the items are taken directly to the stockroom. PacTec's accountant uses the vendor's invoice to record the amount of inventory received.

c. Since the shop carries mostly high-quality, designer luggage, all inventory items are tagged with a control device that activates an alarm if a tagged item is removed from the store.

 $\triangleright$  State whether each of these procedures is appropriate or inappropriate. If it is inappropriate, state why.

Beginning inventory, purchases, and sales data for portable MP3 players are as follows:

Nov. 1 Inventory 70 units at \$40 5 Sale 52 units 16 Purchase 30 units at \$42 21 Sale 24 units 24 Sale 8 units 30 Purchase 14 units at \$45

The business maintains a perpetual inventory system, costing by the first-in, first-out method. Determine the cost of the merchandise sold for each sale and the inventory bal-

Assume that the business in Exercise 7-3 maintains a perpetual inventory system, costing by the last-in, first-out method. Determine the cost of merchandise sold for each sale and the inventory balance after each sale, presenting the data in the form illustrated in

ance after each sale, presenting the data in the form illustrated in Exhibit 3.

#### **EX 7-3**

.......

*Perpetual inventory using FIFO*

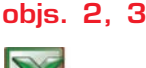

*Inventory balance, November 30, \$1,302*

#### **EX 7-4**

*Perpetual inventory using LIFO* **objs. 2, 3**

Exhibit 4.

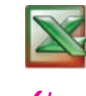

*Inventory balance, November 30, \$1,270*

**EX 7-5** *Perpetual inventory using LIFO*

**objs. 2, 3**

*Inventory balance, July 31, \$1,764*

Beginning inventory, purchases, and sales data for cell phones for July are as follows:

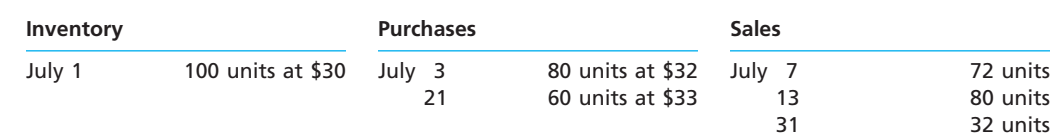

Assuming that the perpetual inventory system is used, costing by the LIFO method, determine the cost of merchandise sold for each sale and the inventory balance after each sale, presenting the data in the form illustrated in Exhibit 4.

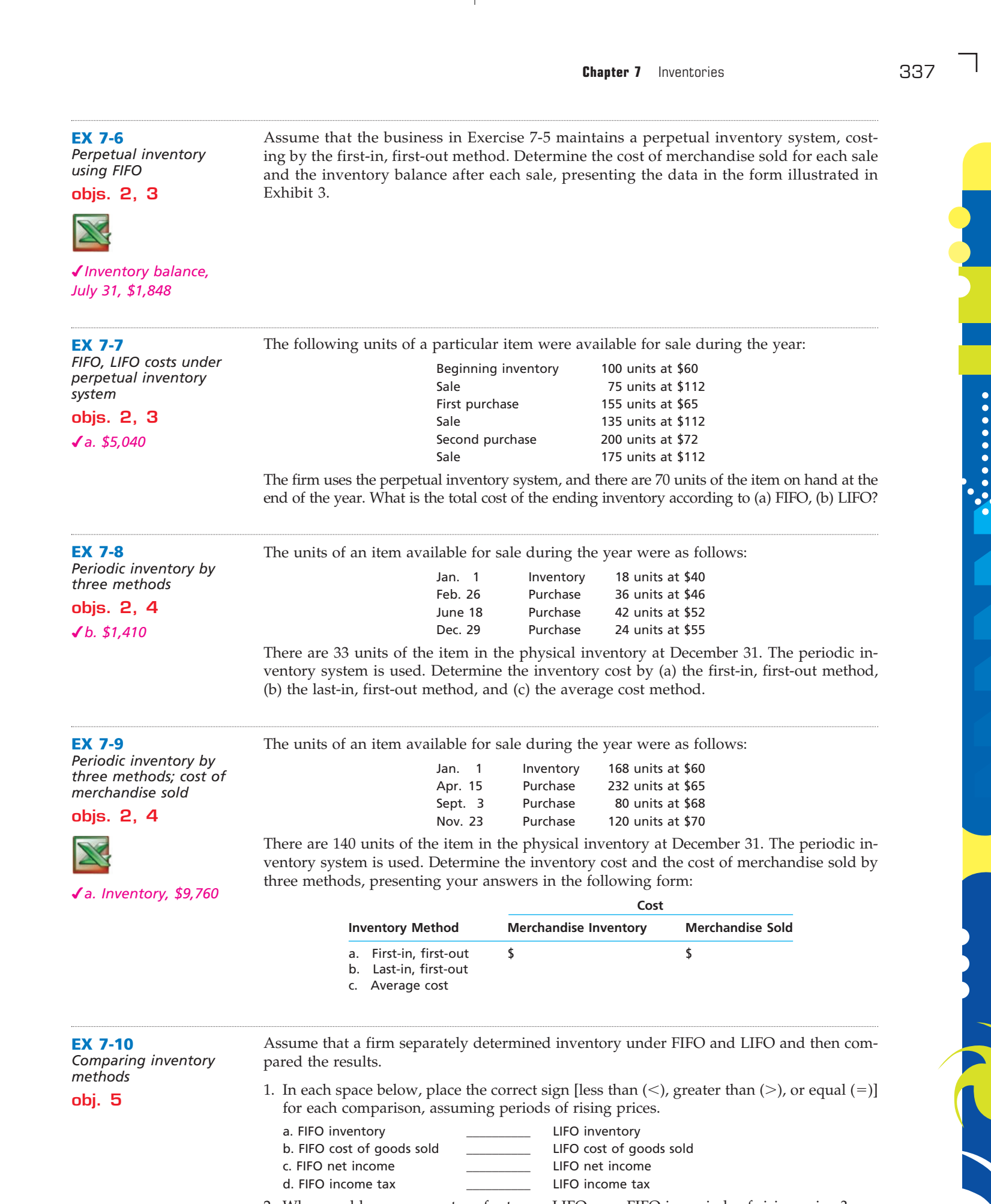

 $\in$ 

CH07\_Warren22e.qxd 6/20/06 6:46 AM Page 337

 $\begin{array}{c} \hline \end{array}$ 

2. Why would management prefer to use LIFO over FIFO in periods of rising prices?

 $\forall$ 

 $\overline{\Box}$ 

**•••••••••** 

SSS

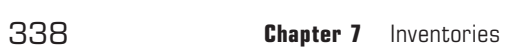

**EX 7-11** *Lower-of-cost-or-market inventory*

On the basis of the following data, determine the value of the inventory at the lower of cost or market. Assemble the data in the form illustrated in Exhibit 7.

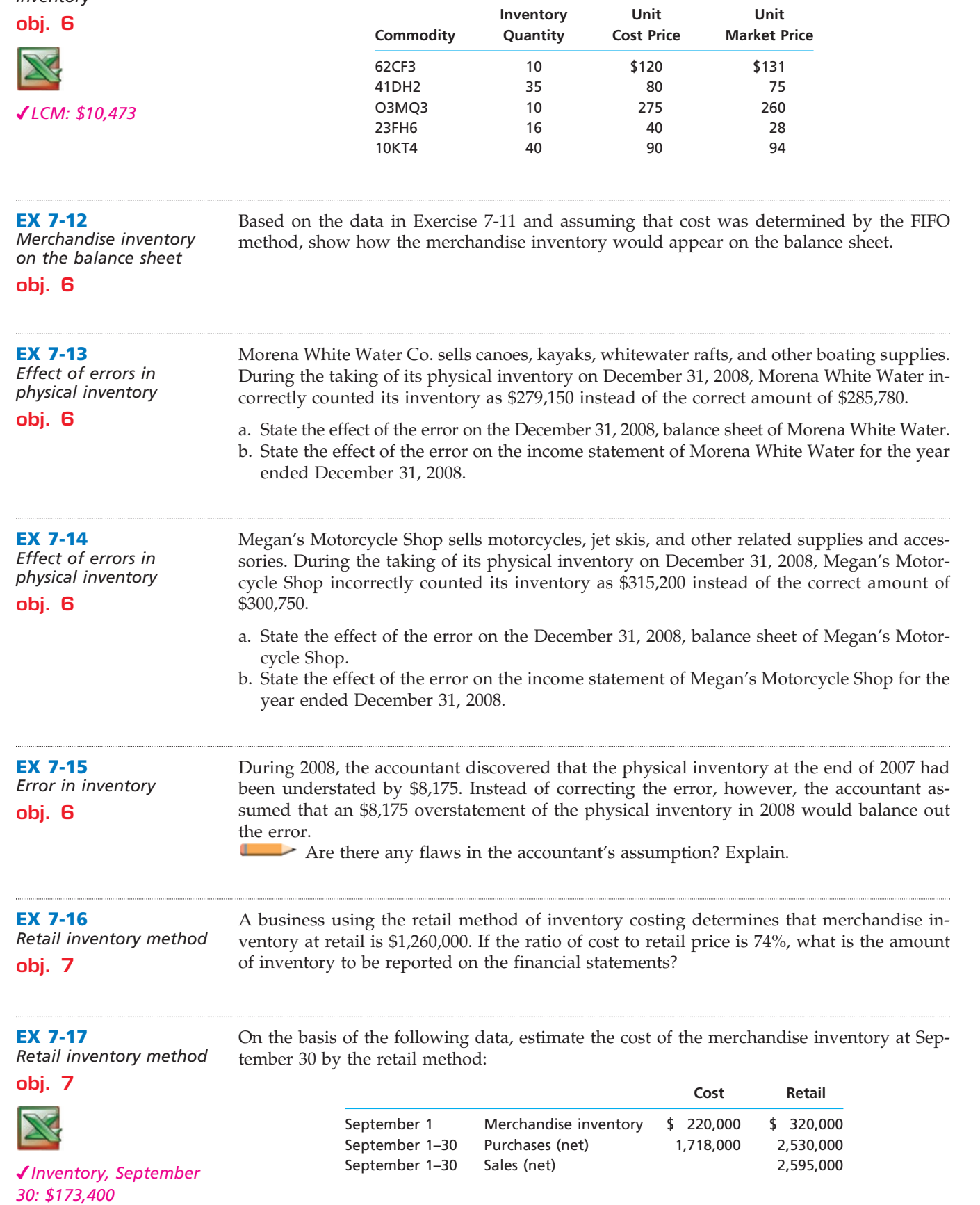

 $\forall$ 

*Gross profit inventory* 

**EX 7-18**

*method* **obj. 7**

**Chapter 7** Inventories **339** 

The merchandise inventory was destroyed by fire on August 19. The following data were obtained from the accounting records: Jan. 1 Merchandise inventory \$ 360,000

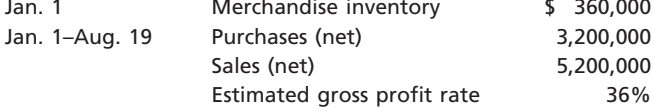

5,200,000 36%

a. Estimate the cost of the merchandise destroyed.

b. Briefly describe the situations in which the gross profit method is useful.

**EX 7-19** *Inventory turnover*

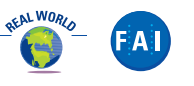

The following data were taken from recent annual reports of Apple Computer, Inc., a manufacturer of personal computers and related products, and American Greetings Corporation, a manufacturer and distributor of greeting cards and related products:

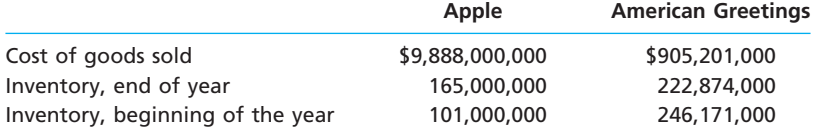

a. Determine the inventory turnover for Apple and American Greetings. Round to one decimal place.

b. Would you expect American Greetings' inventory turnover to be higher or lower than Apple's? Why?

#### **EX 7-20**

*Inventory turnover and number of days' sales in inventory*

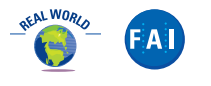

*a. Albertson's, 40 days' sales in inventory*

Kroger, Albertson's, Inc., and Safeway Inc. are the three largest grocery chains in the United States. Inventory management is an important aspect of the grocery retail business. Recent balance sheets for these three companies indicated the following merchandise inventory information:

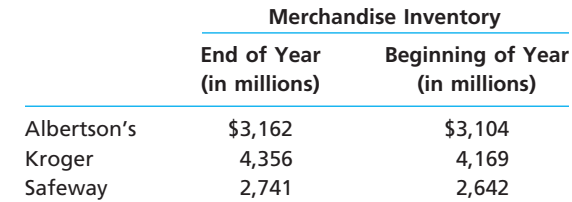

The cost of goods sold for each company were:

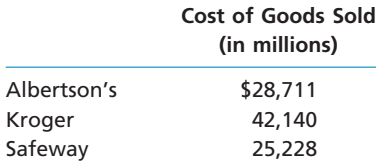

a. Determine the number of days' sales in inventory and inventory turnover for the three companies. Round to the nearest day and one decimal place.

b. Interpret your results in (a).

c. If Albertson's had Kroger's number of days' sales in inventory, how much additional cash flow would have been generated from the smaller inventory relative to its actual average inventory position?

## **Problems Series A**

**PR 7-1A** *FIFO perpetual inventory*

The beginning inventory at Continental Office Supplies and data on purchases and sales for a three-month period are as follows:

**.......** 

340 **Chapter 7** Inventories

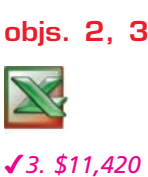

**Number Per Date Transaction of Units Unit Total** Jan. 1 Inventory 50 \$20.00 \$1,000 7 Purchase 200 22.00 4,400 20 Sale 90 40.00 3,600 30 Sale 110 40.00 4,400 Feb. 8 Sale 20 44.00 880 10 Purchase 130 23.00 2,990 27 Sale 90 42.00 3,780 28 Sale 50 45.00 2,250 Mar. 5 Purchase 180 24.00 4,320 13 Sale 90 50.00 4,500 23 Purchase 100 26.00 2,600 30 Sale 80 50.00 4,000

#### **Instructions**

- 1. Record the inventory, purchases, and cost of merchandise sold data in a perpetual inventory record similar to the one illustrated in Exhibit 3, using the first-in, first-out method.
- 2. Determine the total sales and the total cost of merchandise sold for the period. Journalize the entries in the sales and cost of merchandise sold accounts. Assume that all sales were on account.
- 3. Determine the gross profit from sales for the period.
- 4. Determine the ending inventory cost.

The beginning inventory at Continental Office Supplies and data on purchases and sales for a three-month period are shown in Problem 7-1A. *LIFO perpetual inventory*

#### **Instructions**

- 1. Record the inventory, purchases, and cost of merchandise sold data in a perpetual inventory record similar to the one illustrated in Exhibit 4, using the last-in, first-out method.
- 2. Determine the total sales, the total cost of merchandise sold, and the gross profit from *2. Gross profit, \$11,180*
	- sales for the period. 3. Determine the ending inventory cost.
	-

Del Mar Appliances uses the periodic inventory system. Details regarding the inventory of appliances at August 1, 2007, purchases invoices during the year, and the inventory count at July 31, 2008, are summarized as follows:

## *three methods* **objs. 2, 4**

*Periodic inventory by* 

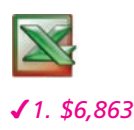

**PR 7-3A**

**PR 7-2A**

**objs. 2, 3**

**Inventory, Purchases Invoices Inventory Count, Model August 1 1st 2nd 3rd July 31** T742 2 at \$125 2 at \$130 4 at \$135 2 at \$140 5 PM18 7 at 242 6 at 250 5 at 260 10 at 259 9 K21G 6 at 80 5 at 82 8 at 89 8 at 90 6 H60W 2 at 108 2 at 110 3 at 128 3 at 130 5 B153Z 8 at 88 4 at 79 3 at 85 6 at 92 8 J600T 5 at 160 4 at 170 4 at 175 7 at 180 8 C273W - 4 at 75 4 at 100 4 at 101 5

#### **Instructions**

1. Determine the cost of the inventory on July 31, 2008, by the first-in, first-out method. Present data in columnar form, using the following headings:

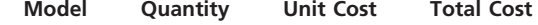

If the inventory of a particular model comprises one entire purchase plus a portion of another purchase acquired at a different unit cost, use a separate line for each purchase.

2. Determine the cost of the inventory on July 31, 2008, by the last-in, first-out method, following the procedures indicated in (1).

**Chapter 7** Inventories 341

**.....** 

- 3. Determine the cost of the inventory on July 31, 2008, by the average cost method, using the columnar headings indicated in (1).
- 4. Discuss which method (FIFO or LIFO) would be preferred for income tax purposes in periods of (a) rising prices and (b) declining prices.

*If the working papers correlating with this textbook are not used, omit Problem 7-4A.*

**PR 7-4A** *Lower-of-cost-or-market inventory* **obj. 6**

*Total LCM, \$43,703*

Data on the physical inventory of Exchange Company as of December 31, 2008, are presented in the working papers. The quantity of each commodity on hand has been determined and recorded on the inventory sheet. Unit market prices have also been determined as of December 31 and recorded on the sheet. The inventory is to be determined at cost and also at the lower of cost or market, using the first-in, first-out method. Quantity and cost data from the last purchases invoice of the year and the next-to-the-last purchases invoice are summarized as follows:

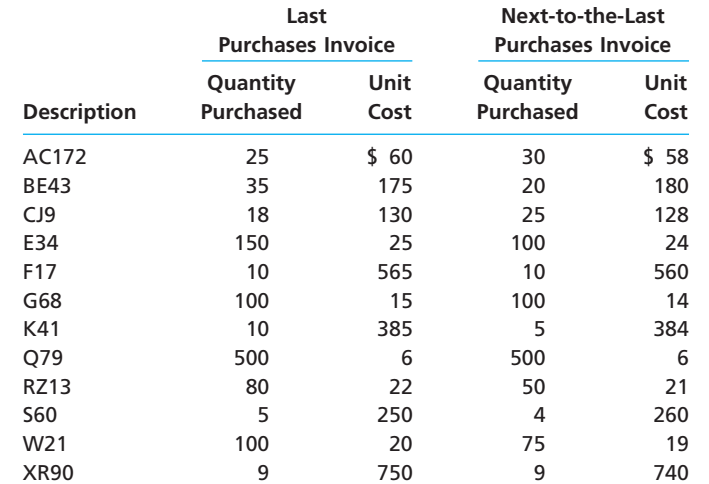

#### **Instructions**

Record the appropriate unit costs on the inventory sheet, and complete the pricing of the inventory. When there are two different unit costs applicable to an item, proceed as follows:

- 1. Draw a line through the quantity, and insert the quantity and unit cost of the last purchase.
- 2. On the following line, insert the quantity and unit cost of the next-to-the-last purchase.
- 3. Total the cost and market columns and insert the lower of the two totals in the Lower of C or M column. The first item on the inventory sheet has been completed as an example.

Selected data on merchandise inventory, purchases, and sales for Hacienda Co. and San Lucas Co. are as follows:

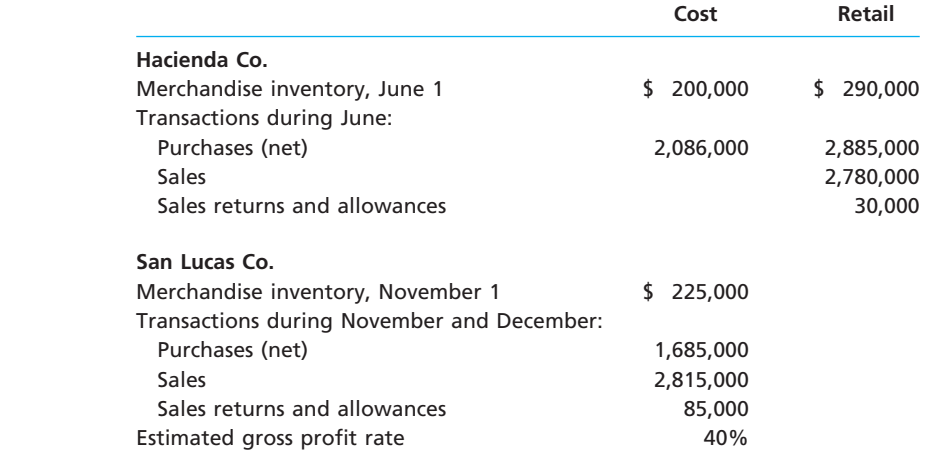

**PR 7-5A** *Retail method; gross profit method* **obj. 7**

*1. \$306,000*

.......

S

#### 342 **Chapter 7** Inventories

#### **Instructions**

- 1. Determine the estimated cost of the merchandise inventory of Hacienda Co. on June 30 by the retail method, presenting details of the computations.
- 2. a. Estimate the cost of the merchandise inventory of San Lucas Co. on December 31 by the gross profit method, presenting details of the computations.
	- b. Assume that San Lucas Co. took a physical inventory on December 31 and discovered that \$269,250 of merchandise was on hand. What was the estimated loss of inventory due to theft or damage during November and December?

# **Problems Series B**

**PR 7-1B** *FIFO perpetual inventory* **objs. 2, 3**

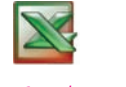

**PR 7-2B**

**objs. 2, 3**

*2. Gross profit, \$1,527,600*

*3. \$1,560,000*

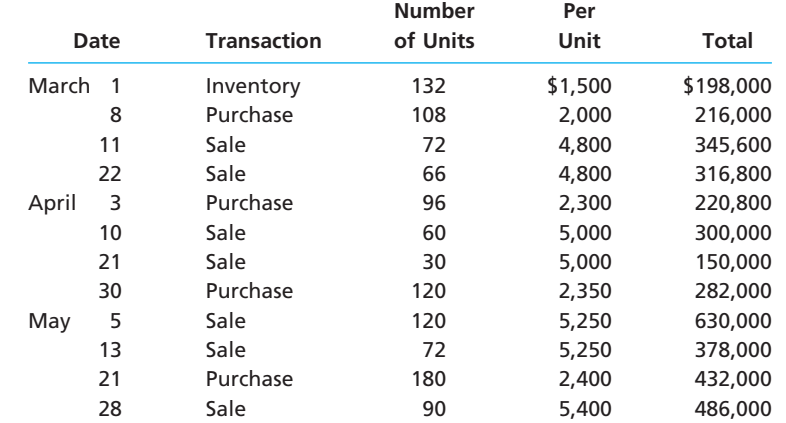

The beginning inventory of merchandise at Citrine Co. and data on purchases and sales for

#### **Instructions**

- 1. Record the inventory, purchases, and cost of merchandise sold data in a perpetual inventory record similar to the one illustrated in Exhibit 3, using the first-in, first-out method.
- 2. Determine the total sales and the total cost of merchandise sold for the period. Journalize the entries in the sales and cost of merchandise sold accounts. Assume that all sales were on account.
- 3. Determine the gross profit from sales for the period.
- 4. Determine the ending inventory cost.

a three-month period are as follows:

The beginning inventory and data on purchases and sales for a three-month period are shown in Problem 7-1B. *LIFO perpetual inventory*

#### **Instructions**

- 1. Record the inventory, purchases, and cost of merchandise sold data in a perpetual inventory record similar to the one illustrated in Exhibit 4, using the last-in, first-out method.
- 2. Determine the total sales, the total cost of merchandise sold, and the gross profit from sales for the period.
- 3. Determine the ending inventory cost.

**PR 7-3B** *Periodic inventory by three methods*

Concord Appliances uses the periodic inventory system. Details regarding the inventory of appliances at January 1, 2008, purchases invoices during the year, and the inventory count at December 31, 2008, are summarized as follows:

**objs. 2, 4**

*1. \$11,108*

#### **Chapter 7** Inventories 343

**......** 

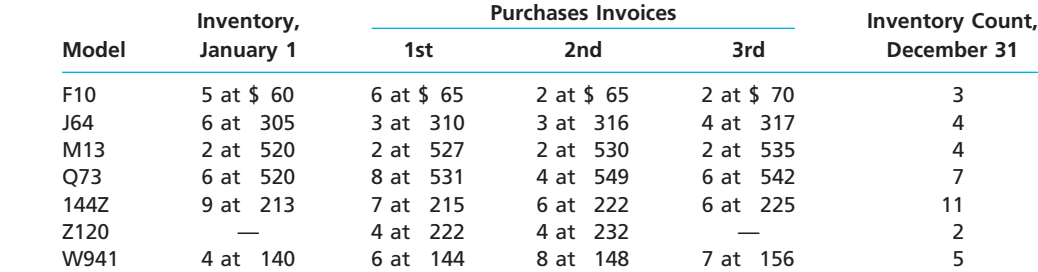

#### **Instructions**

1. Determine the cost of the inventory on December 31, 2008, by the first-in, first-out method. Present data in columnar form, using the following headings:

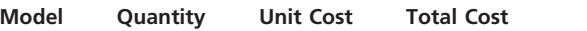

If the inventory of a particular model comprises one entire purchase plus a portion of another purchase acquired at a different unit cost, use a separate line for each purchase.

- 2. Determine the cost of the inventory on December 31, 2008, by the last-in, first-out method, following the procedures indicated in (1).
- 3. Determine the cost of the inventory on December 31, 2008, by the average cost method, using the columnar headings indicated in (1).
- 4. Discuss which method (FIFO or LIFO) would be preferred for income tax purposes in periods of (a) rising prices and (b) declining prices.

**PR 7-4B** *Lower-of-cost-or-market inventory* **obj. 6** *Total LCM, \$43,548*

*If the working papers correlating with this textbook are not used, omit Problem 7-4B.*

Data on the physical inventory of Satchell Co. as of December 31, 2008, are presented in the working papers. The quantity of each commodity on hand has been determined and recorded on the inventory sheet. Unit market prices have also been determined as of December 31 and recorded on the sheet. The inventory is to be determined at cost and also at the lower of cost or market, using the first-in, first-out method. Quantity and cost data from the last purchases invoice of the year and the next-to-the-last purchases invoice are summarized as follows:

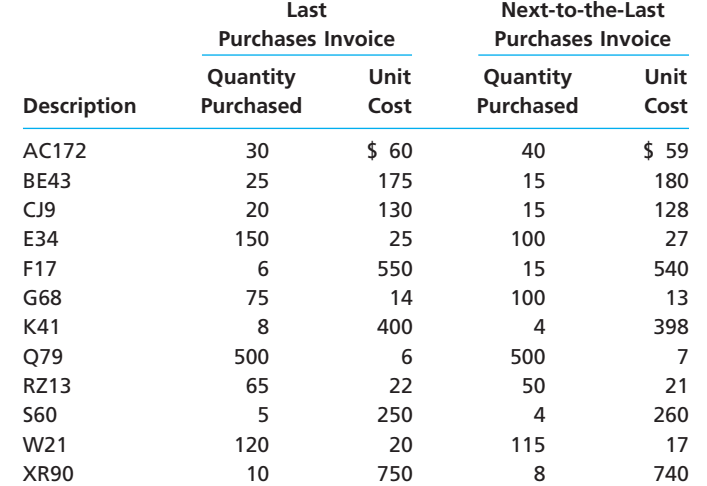

#### **Instructions**

Record the appropriate unit costs on the inventory sheet, and complete the pricing of the inventory. When there are two different unit costs applicable to an item:

- 1. Draw a line through the quantity, and insert the quantity and unit cost of the last purchase.
- 2. On the following line, insert the quantity and unit cost of the next-to-the-last purchase.
- 3. Total the cost and market columns and insert the lower of the two totals in the Lower of C or M column. The first item on the inventory sheet has been completed as an example.

**Processing** 

344 **Chapter 7** Inventories

**PR 7-5B** *Retail method; gross profit method* **obj. 7** *1. \$187,000*

Selected data on merchandise inventory, purchases, and sales for Miramar Co. and Boyar's Co. are as follows:

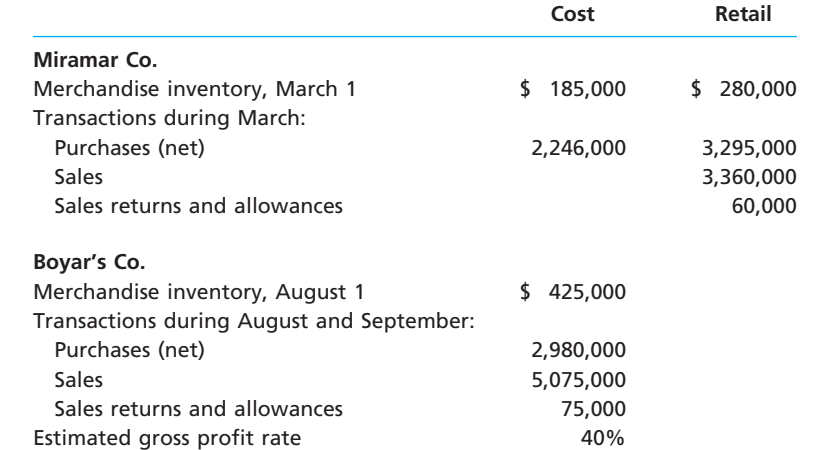

#### **Instructions**

- 1. Determine the estimated cost of the merchandise inventory of Miramar Co. on March 31 by the retail method, presenting details of the computations.
- 2. a. Estimate the cost of the merchandise inventory of Boyar's Co. on September 30 by the gross profit method, presenting details of the computations.
	- b. Assume that Boyar's Co. took a physical inventory on September 30 and discovered that \$398,250 of merchandise was on hand. What was the estimated loss of inventory due to theft or damage during August and September?

## **Special Activities**

#### **SA 7-1**

*Ethics and professional conduct in business*

**ETHICS** 

Beeson Co. is experiencing a decrease in sales and operating income for the fiscal year ending December 31, 2008. Julia Faure, controller of Beeson Co., has suggested that all orders received before the end of the fiscal year be shipped by midnight, December 31, 2008, even if the shipping department must work overtime. Since Beeson Co. ships all merchandise FOB shipping point, it would record all such shipments as sales for the year ending December 31, 2008, thereby offsetting some of the decreases in sales and operating income. Discuss whether Julia Faure is behaving in a professional manner.

**SA 7-2** *LIFO and inventory flow*

The following is an excerpt from a conversation between Jack O'Brien, the warehouse manager for Murrieta Wholesale Co., and its accountant, Carole Timmons. Murrieta Wholesale operates a large regional warehouse that supplies produce and other grocery products to grocery stores in smaller communities.

*Jack:* Carole, can you explain what's going on here with these monthly statements? *Carole:* Sure, Jack. How can I help you?

*Jack:* I don't understand this last-in, first-out inventory procedure. It just doesn't make sense. *Carole:* Well, what it means is that we assume that the last goods we receive are the first ones sold. So the inventory is made up of the items we purchased first.

*Jack:* Yes, but that's my problem. It doesn't work that way! We always distribute the oldest produce first. Some of that produce is perishable! We can't keep any of it very long or it'll spoil.

*Carole:* Jack, you don't understand. We only *assume* that the products we distribute are the last ones received. We don't actually have to distribute the goods in this way.

*Jack:* I always thought that accounting was supposed to show what really happened. It all sounds like "make believe" to me! Why not report what really happens?

Respond to Jack's concerns.

**SA 7-3**

*Costing inventory*

Kowalski Company began operations in 2007 by selling a single product. Data on purchases and sales for the year were as follows:

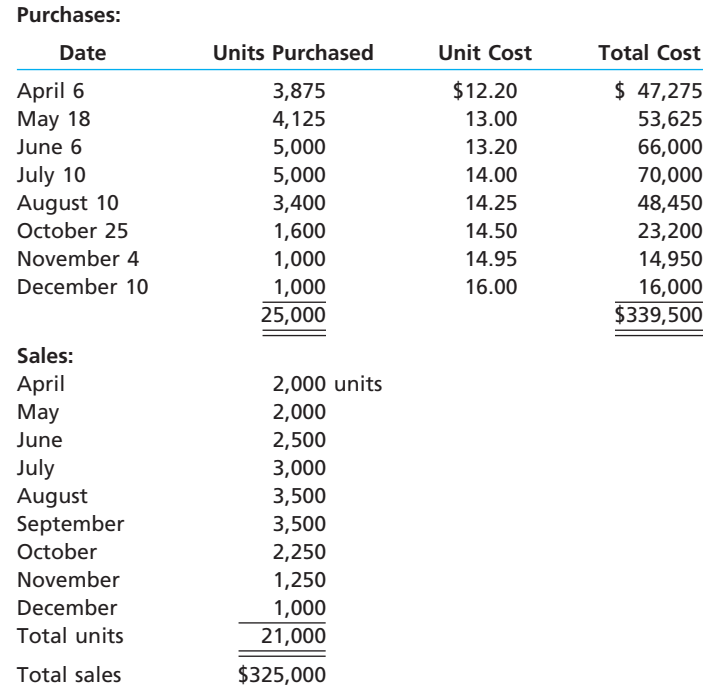

On January 6, 2008, the president of the company, Jolly Zondra, asked for your advice on costing the 4,000-unit physical inventory that was taken on December 31, 2007. Moreover, since the firm plans to expand its product line, she asked for your advice on the use of a perpetual inventory system in the future.

- 1. Determine the cost of the December 31, 2007, inventory under the periodic system, using the (a) first-in, first-out method, (b) last-in, first-out method, and (c) average cost method. 2. Determine the gross profit for the year under each of the three methods in (1).
- 3. a. Explain varying viewpoints why each of the three inventory costing methods
	- may best reflect the results of operations for 2007. b. Which of the three inventory costing methods may best reflect the replacement cost of the inventory on the balance sheet as of December 31, 2007?
	- c. Which inventory costing method would you choose to use for income tax purposes? Why?
	- d. Discuss the advantages and disadvantages of using a perpetual inventory system. From the data presented in this case, is there any indication of the adequacy of inventory levels during the year?

**SA 7-4** *Inventory ratios for Dell and HP*

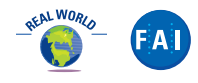

Dell Inc. and Hewlett-Packard Development Company, L.P. (HP) are both manufacturers of computer equipment and peripherals. However, the two companies follow two different strategies. Dell follows a build-to-order strategy, where the consumer orders the computer from a Web page. The order is then manufactured and shipped to the customer within days of the order. In contrast, HP follows a build-to-stock strategy, where the computer is first built for inventory, then sold from inventory to retailers, such as Best Buy. The two strategies can be seen in the difference between the inventory turnover and number of days' sales in inventory ratios for the two companies. The following financial statement information is provided for Dell and HP for a recent fiscal year (in millions):

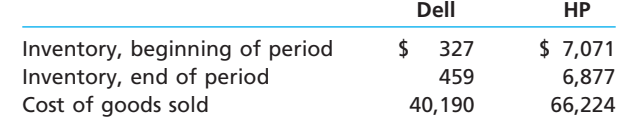

- a. Determine the inventory turnover ratio and number of days' sales in inventory ratio for each company. Round to one decimal place.
- b. Interpret the difference between the ratios for the two companies.

346 **Chapter 7** Inventories

**SA 7-5** *Comparing inventory ratios for two companies*

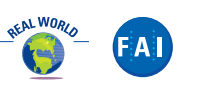

The Neiman Marcus Group, Inc., is a high-end specialty retailer, while Amazon.com uses its e-commerce services, features, and technologies to sell its products through the Internet. Recent balance sheet inventory disclosures for Neiman Marcus and Amazon.com are as follows:

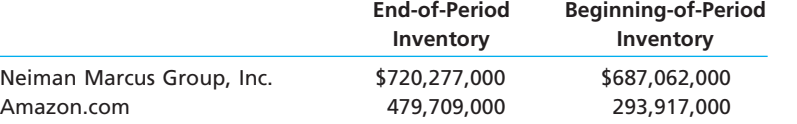

The cost of merchandise sold reported by each company was as follows:

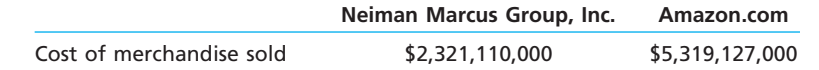

a. Determine the inventory turnover and number of days' sales in inventory for Neiman Marcus and Amazon.com.

b. Interpret your results.

#### **SA 7-6**

**.......** 

*Comparing inventory ratios for three companies*

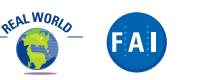

The general merchandise retail industry has a number of segments represented by the following companies:

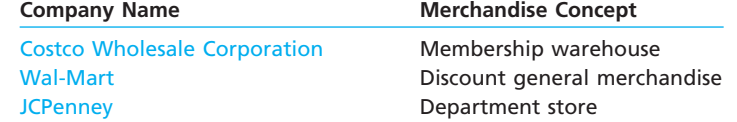

For a recent year, the following cost of merchandise sold and beginning and ending inventories have been provided from corporate annual reports for these three companies:

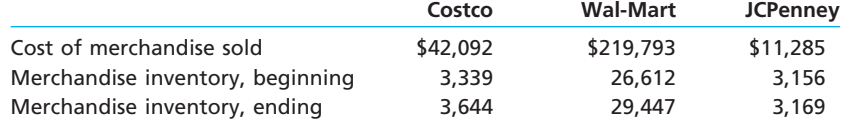

- a. Determine the inventory turnover ratio for all three companies. Round to one decimal place.
- b. Determine the number of days' sales in inventory for all three companies. Round to one decimal place.
- c. Interpret these results based upon each company's merchandise concept.

## **Answers to Self-Examination Questions**

- 1. **A** The FIFO method (answer A) is based on the assumption that costs are charged against revenue in the order in which they were incurred. The LIFO method (answer B) charges the most recent costs incurred against revenue, and the average cost method (answer C) charges a weighted average of unit costs of items sold against revenue. The perpetual inventory system (answer D) is a system and not a method of costing.
- 2. **A** The LIFO method of costing is based on the assumption that costs should be charged against revenue in the reverse order in which costs were incurred. Thus, the oldest costs are assigned to inventory. Thirty of the 35 units would be assigned a unit cost of \$20 (since 10 of the beginning inventory units were sold on the first sale), and the remaining 5 units would be assigned a cost of \$23, for a total of \$715 (answer A).
- 3. **D** The FIFO method of costing is based on the assumption that costs should be charged against revenue

in the order in which they were incurred (first-in, firstout). Thus, the most recent costs are assigned to inventory. The 35 units would be assigned a unit cost of \$23 (answer D).

- 4. **B** When the price level is steadily rising, the earlier unit costs are lower than recent unit costs. Under the FIFO method (answer B), these earlier costs are matched against revenue to yield the highest possible net income. The periodic inventory system (answer D) is a system and not a method of costing.
- 5. **D** The understatement of inventory by \$7,500 at the end of the year will cause the cost of merchandise sold for the year to be overstated by \$7,500, the gross profit for the year to be understated by \$7,500, the merchandise inventory to be understated by \$7,500, and the net income for the year to be understated by \$7,500 (answer D).

# **chapter** 8

# **Sarbanes-Oxley, Internal Control, and Cash**

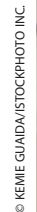

*1*

*2*

*3*

After studying this chapter, you should be able to:

- *Describe the Sarbanes-Oxley Act of 2002 and its impact on internal controls and financial reporting.*
- *Describe and illustrate the objectives and elements of internal control.*
- *Describe and illustrate the application of internal controls to cash.*

## **objectives**

*4*

*5*

*6*

*7*

*Describe the nature of a bank account and its use in controlling cash.*

*Describe and illustrate the use of a bank reconciliation in controlling cash.*

*Describe the accounting for special-purpose cash funds.*

*Describe and illustrate the reporting of cash and cash equivalents in the financial statements.*

## **eBay Inc.**

ontrols are a part of your everyday life. At one extreme, laws are used to limit your behavior. For example, the speed limit is a control on your driving, designed for traffic ontrols are a part of your everyday life. At one extreme, laws are used to limit your behavior. For example, the speed limit is a control on your driving, designed for traffic safety. In addition, you are also affected by nonlegal controls. For example, you can keep credit card receipts in order to compare your transactions to the monthly credit card statement. Comparing receipts to the monthly statement is a control designed to catch mistakes made by the credit card company. Likewise, recording checks in your checkbook is a control that you can use at the end of the month to verify the accuracy of your bank statement. In addition, banks give you a personal identification number (PIN) as a control against unauthorized access to your cash if you lose your automated teller machine (ATM) card. Dairies use freshness dating on their milk containers as a control to prevent the purchase or sale of soured milk. As you can see, you use and encounter controls every day.

Just as there are many examples of controls throughout society, businesses must also implement controls to help guide the behavior of their managers, employees, and customers. For example, eBay Inc. maintains an Internet-based marketplace for the sale of goods and services. Using eBay's online platform, buyers and sellers can browse, buy, and sell a wide variety of items including antiques and used cars. However, in order to maintain the in-

tegrity and trust of its buyers and sellers, eBay must have controls to ensure that buyers pay for their items and sellers don't misrepresent their items or fail to deliver sales. One such control that eBay uses is the buyer's or seller's reputation based upon feedback from past transactions of the member. A prospective buyer or seller can view the member's reputation and feedback comments before completing a transaction. Dishonest or unfair trading can lead to a negative reputation and even suspension or cancellation of the member's ability to trade on eBay.

In this chapter, we will discuss controls that can be included in accounting systems to provide reasonable assurance that the financial statements are reliable. We also discuss controls over cash that you can use to determine whether your bank has made any errors in your account. We begin this chapter by discussing the Sarbanes-Oxley Act of 2002 and its impact on controls and financial reporting.

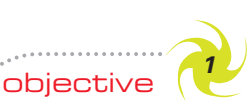

*Describe the Sarbanes-Oxley Act of 2002 and its impact on internal controls and financial reporting.*

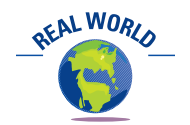

The ex-CEO of WorldCom, Bernard Ebbers, was sentenced to 25 years in prison.

## **Sarbanes-Oxley Act of 2002**

During the Enron, WorldCom, Tyco International, Ltd., Adelphia Communications, and other financial scandals of the early 2000s, stockholders, creditors, and other investors lost millions and in some cases billions of dollars.<sup>1</sup> The resulting public outcry led Congress to pass the **Sarbanes-Oxley Act of 2002**. This act, referred to simply as *Sarbanes-Oxley*, is considered one of the most important and significant laws affecting publicly held companies in recent history. Although Sarbanes-Oxley applies only to companies whose stock is traded on public exchanges, referred to as *publicly held companies*, it has highlighted the need to assess the financial controls and reporting of all companies.

Sarbanes-Oxley's purpose is to restore public confidence and trust in the financial statements of companies. In doing so, Sarbanes-Oxley emphasizes the importance of effective internal control.<sup>2</sup> **Internal control** is broadly defined as the procedures and processes used by a company to safeguard its assets, process information accurately, and ensure compliance with laws and regulations.

2 Sarbanes-Oxley also has important implications for corporate governance and the regulation of the public accounting profession. In this chapter, we focus on the internal control implications of Sarbanes-Oxley.

<sup>1</sup> Exhibit 2 in Chapter 1 briefly summarizes these scandals.

**Chapter 8** Sarbanes-Oxley, Internal Control, and Cash 349

Sarbanes-Oxley requires companies to maintain strong and effective internal controls over the recording of transactions and the preparing of financial statements. Such controls are important because they deter fraud and prevent misleading financial statements as shown in the following illustration:

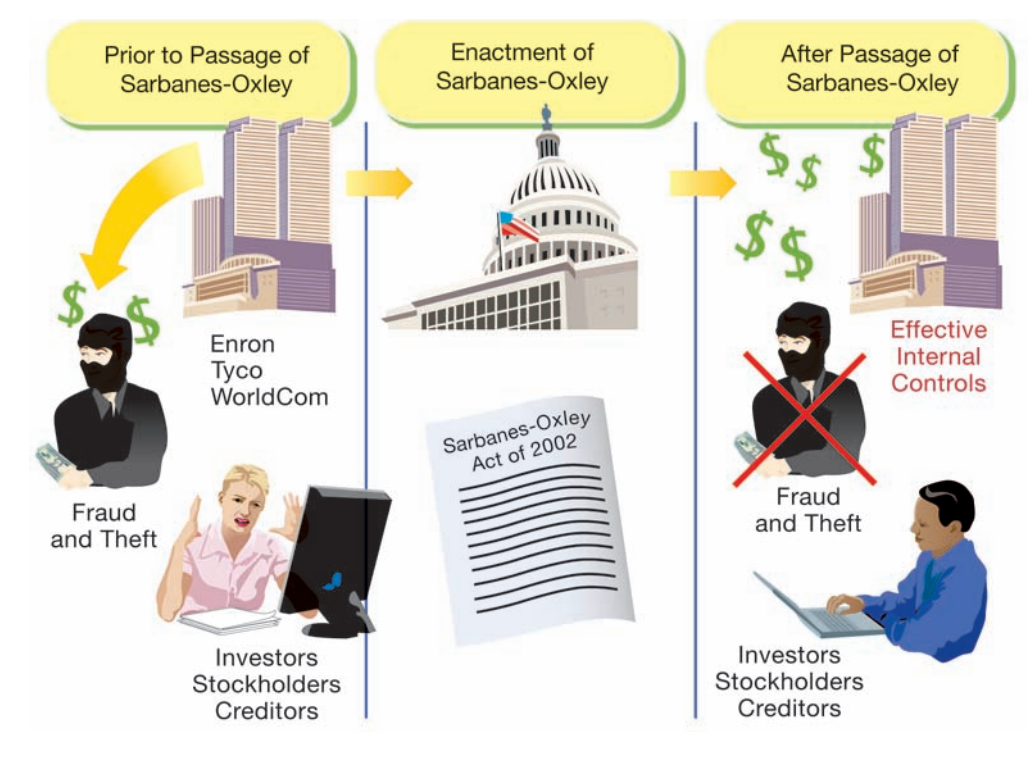

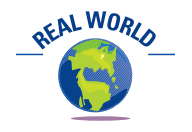

It is estimated that companies spend millions each year to comply with the requirements of Sarbanes-Oxley.

## **EXHIBIT 1**

**Sarbanes-Oxley Report General Electric Company**

Sarbanes-Oxley not only requires companies to maintain strong and effective internal controls, but it also requires companies and their independent accountants to report on the effectiveness of the company's internal controls.<sup>3</sup> These reports are required to be filed with the company's annual 10-K report with the Securities and Exchange Commission. The act also encourages companies to include these reports in their annual reports to stockholders. An example of such a report by the management of General Electric Company (GE) is shown in Exhibit 1.

Management's Annual Report on Internal Control over Financial Reporting

The management of General Electric Company is responsible for establishing and maintaining adequate internal control over financial reporting for the company. With the participation of the Chief Executive Officer and the Chief Financial Officer, our management conducted an evaluation of the effectiveness of our internal control over financial reporting based on the framework and criteria established in *Internal Control*—*Integrated Framework*, issued by the Committee of Sponsoring Organizations. . . . Based on this evaluation . . . our management has concluded that our internal control over financial reporting was effective. . . .

General Electric Company's independent [accountant] auditor, KPMG LLP, a registered public accounting firm, has [also] issued an audit report on our management's assessment of our internal control over financial reporting.

JEFFREY R. IMMELT KEITH S. SHERIN and Chief Executive Officer and Chief Financial Officer

Chairman of the Board Senior Vice President, Finance

<sup>3</sup> These reporting requirements are required under Section 404 of the act. As a result, these requirements and reports are often referred to as 404 requirements and 404 reports.

GE based its assessment and evaluation of internal controls upon *Internal Control— Integrated Framework,* which was issued by the Committee of Sponsoring Organizations (COSO) of the Treadway Commission. This framework is the widely accepted standard by which companies design, analyze, and evaluate internal controls. For this reason, we use this framework in the next section of this chapter as a basis for our discussion of internal controls.

**FINAL**

## **Internal Control**

objective *<sup>2</sup>*

*Describe and illustrate the objectives and elements of internal control.*

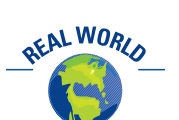

Information on *Internal Control—Integrated Framework* can be found on COSO's Web site at **http://www.coso.org/**.

As indicated in the prior section, effective internal controls are required by Sarbanes-Oxley. In addition, effective internal controls help businesses guide their operations and prevent theft and other abuses. For example, assume that you own and manage a lawn care service. Your business uses several employee teams, and you provide each team with vehicle and lawn equipment. What issues might you face as a manager in controlling the operations of this business? Below are some examples.

- Lawn care must be provided on time.
- The quality of lawn care services must meet customer expectations.
- Employees must provide work for the hours they are paid.
- Lawn care equipment should be used for business purposes only.
- Vehicles should be used for business purposes only.
- Customers must be billed and payments collected for services rendered.

How would you address these issues? You could, for example, develop a schedule at the beginning of each day and then inspect the work at the end of the day to verify that it was completed according to quality standards. You could have "surprise" inspections by arriving on site at random times to verify that the teams are working according to schedule. You could require employees to "clock in" at the beginning of the day and "clock out" at the end of the day to make sure that they are paid for hours worked. You could require the work teams to return the vehicles and equipment to a central location to prevent unauthorized use. You could keep a log of odometer readings at the end of each day to verify that the vehicles have not been used for "joy riding." You could bill customers after you have inspected the work and then monitor the collection of all receivables. All of these are examples of internal control.

In this section, we describe and illustrate internal control using the framework developed by the Committee of Sponsoring Organizations (COSO), which was formed by five major business associations. The committee's deliberations were published in *Internal Control*—*Integrated Framework*. <sup>4</sup> This framework, cited by GE in Exhibit 1, has become the standard by which companies design, analyze, and evaluate internal control. We describe and illustrate the framework by first describing the objectives of internal control and then showing how these objectives can be achieved through the five elements of internal control.

#### **OBJECTIVES OF INTERNAL CONTROL**

The objectives of internal control are to provide reasonable assurance that (1) assets are safeguarded and used for business purposes, (2) business information is accurate, and (3) employees comply with laws and regulations. These objectives are illustrated on the following page.

Internal control can safeguard assets by preventing theft, fraud, misuse, or misplacement. One of the most serious breaches of internal control is employee fraud. **Employee fraud** is the intentional act of deceiving an employer for personal gain.

<sup>4</sup> *Internal Control—Integrated Framework* by the Committee of Sponsoring Organizations of the Treadway Commission, 1992.

**Chapter 8** Sarbanes-Oxley, Internal Control, and Cash 351

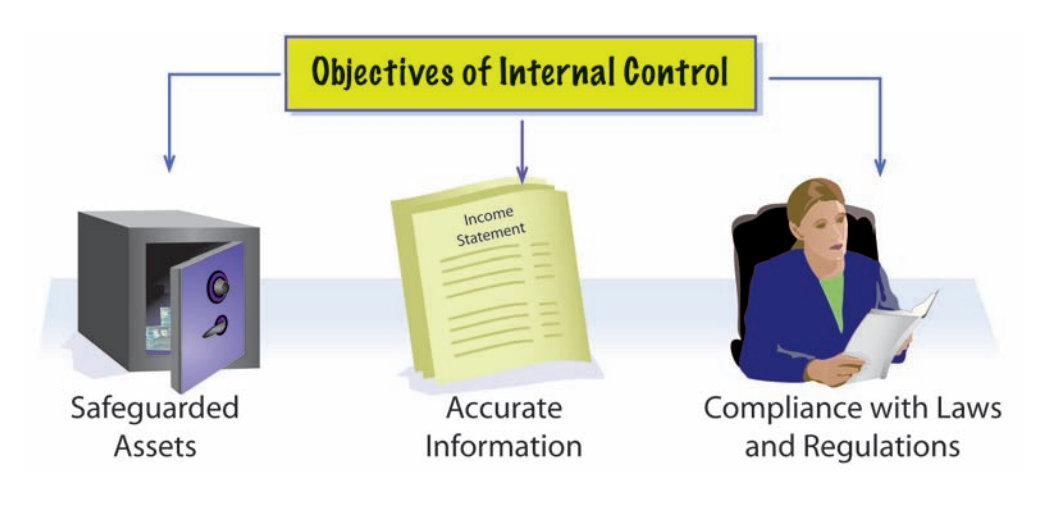

**REALWORLD** 

The Association of Certified Fraud Examiners has estimated that businesses will lose over \$660 billion, or around 6% of revenue, to employee fraud.

**Source:** *2004 Report to the Nation: Occupational Fraud and Abuse*, Association of Certified Fraud Examiners.

Such deception may range from purposely overstating expenses on a travel expense report to embezzling millions of dollars through complex schemes.

Accurate information is necessary for operating a business successfully. The safeguarding of assets and accurate information often go hand-in-hand. The reason is that employees attempting to defraud a business will also need to adjust the accounting records in order to hide the fraud.

Businesses must comply with applicable laws, regulations, and financial reporting standards. Examples of such standards and laws include environmental regulations, contract terms, safety regulations, and generally accepted accounting principles (GAAP).

### **ELEMENTS OF INTERNAL CONTROL**

How does management achieve its internal control objectives? Management is responsible for designing and applying five **elements of internal control** to meet the three internal control objectives. These elements are (1) the control environment, (2) risk assessment, (3) control procedures, (4) monitoring, and (5) information and communication.5

The elements of internal control are illustrated in Exhibit 2. In this exhibit, these elements form an umbrella over the business to protect it from control threats. The

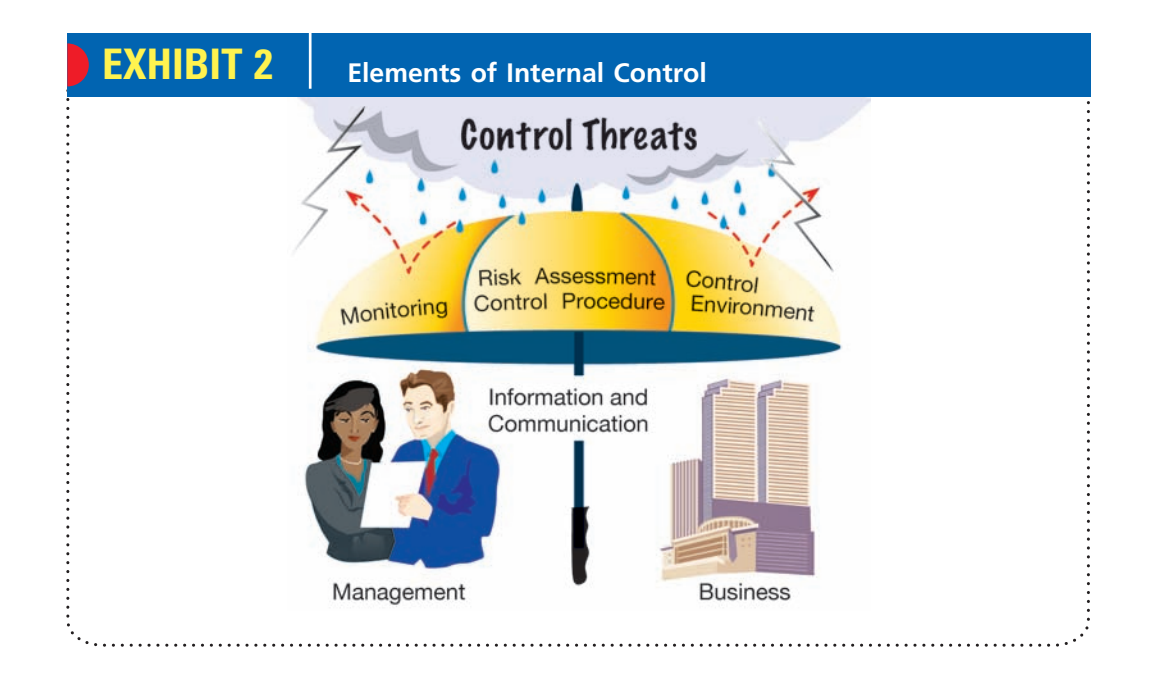

5 Ibid., 12–14.

business's control environment is represented by the size of the umbrella. Risk assessment, control procedures, and monitoring are the fabric that keeps the umbrella from leaking. Information and communication link the umbrella to management. In the following paragraphs, we discuss each of these elements.

**FINAL**

### **CONTROL ENVIRONMENT**

A business's control environment is the overall attitude of management and employees about the importance of controls. One of the factors that influences the control environment is *management's philosophy and operating style*. A management that overemphasizes operating goals and deviates from control policies may indirectly encourage employees to ignore controls. For example, the pressure to achieve revenue targets may encourage employees to fraudulently record sham sales. On the other hand, a management that emphasizes the importance of controls and encourages adherence to control policies will create an effective control environment.

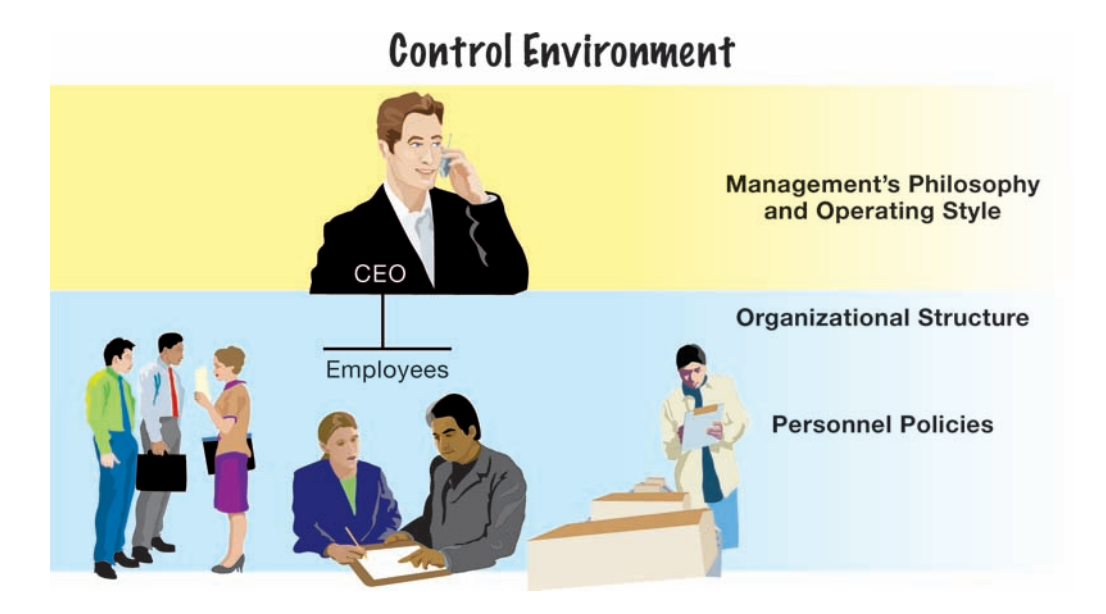

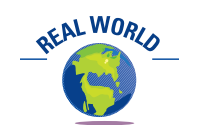

How do companies discover fraud? Most fraud is discovered from tips by employees, customers, suppliers, or anonymous sources.

The business's *organizational structure*, which is the framework for planning and controlling operations, also influences the control environment. For example, a department store chain might organize each of its stores as separate business units. Each store manager has full authority over pricing and other operating activities. In such a structure, each store manager has the responsibility for establishing an effective control environment.

*Personnel policies* also affect the control environment. Personnel policies involve the hiring, training, evaluation, compensation, and promotion of employees. In addition, job descriptions, employee codes of ethics, and conflict-of-interest policies are part of the personnel policies. Such policies can enhance the internal control environment if they provide reasonable assurance that only competent, honest employees are hired and retained.

To illustrate the importance of the control environment, consider the case where the head of a bank's loan department perpetrated a fraud by accepting bribes from customers with poor credit ratings. As a result, the bank lost thousands of dollars from bad loans. After discovering the fraud, the bank president improved the bank's control environment by implementing a program that allowed employees to report suspicious conduct anonymously. In addition to encouraging employees to report suspicious conduct, the employees were warned that employee fraud might occur anywhere and involve anyone.

#### **RISK ASSESSMENT**

All organizations face risks. Examples of risk include changes in customer requirements, competitive threats, regulatory changes, changes in economic factors such as interest rates, and employee violations of company policies and procedures. Management should assess these risks and take necessary actions to control them, so that the objectives of internal control can be achieved.

Once risks are identified, they can be analyzed to estimate their significance, to assess their likelihood of occurring, and to determine actions that will minimize them. For example, the manager of a warehouse operation may analyze the risk of employee back injuries, which might give rise to lawsuits. If the manager determines that the risk is significant, the company may purchase back support braces for its warehouse employees and require them to wear the braces.

#### **CONTROL PROCEDURES**

Control procedures are established to provide reasonable assurance that business goals will be achieved, including the prevention of fraud. In the following paragraphs, we will briefly discuss control procedures that can be integrated throughout the accounting system. These procedures are listed in Exhibit 3.

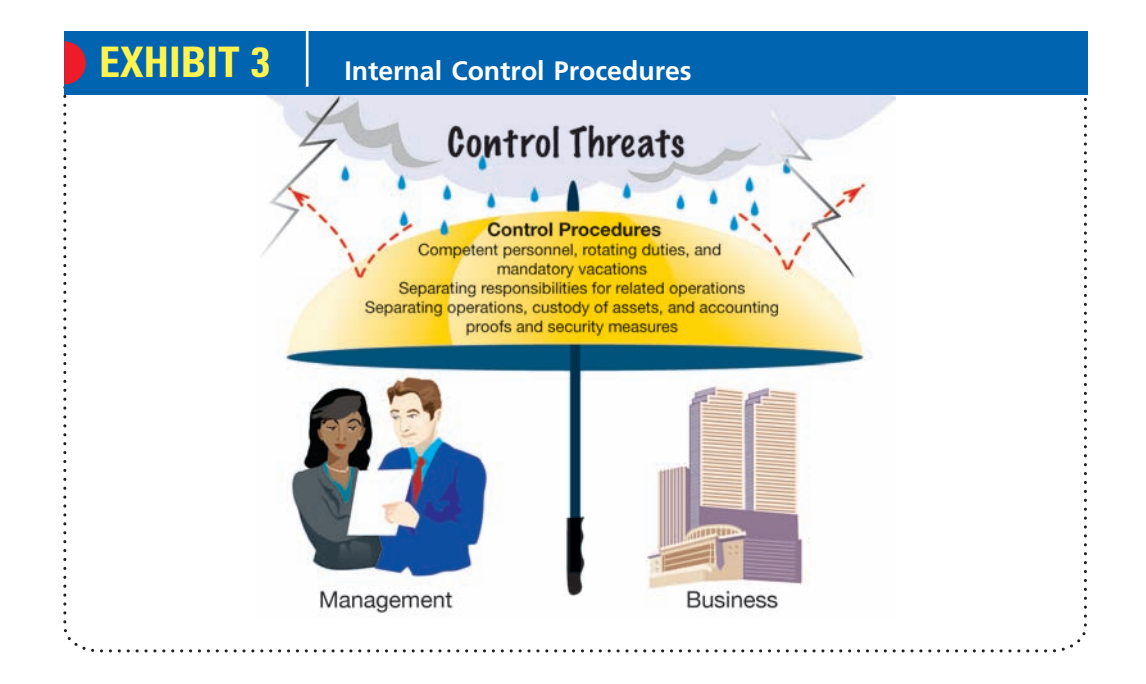

**Competent Personnel, Rotating Duties, and Mandatory Vacations** The successful operation of an accounting system requires procedures to ensure that people are able to perform the duties to which they are assigned. Hence, it is necessary that all accounting employees be adequately trained and supervised in performing their jobs. It may also be advisable to rotate duties of clerical personnel and mandate vacations for nonclerical personnel. These policies encourage employees to adhere to prescribed procedures. In addition, existing errors or fraud may be detected. For example, numerous cases of employee fraud have been discovered after a long-term employee, who never took vacations, missed work because of an illness or other unavoidable reasons.

To illustrate, consider the case where a bank officer who was not required to take vacations stole approximately \$5 million over 16 years by printing fake certificates of deposit. The officer would then issue the fake certificate to the customer and pocket the customer's money. After discovering the theft, the bank began requiring all employees to take vacations.

## **Integrity, Objectivity, and Ethics in Business**

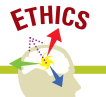

**FINAL**

#### **TIPS ON PREVENTING EMPLOYEE FRAUD IN SMALL COMPANIES**

- Do not have the same employee write company checks and keep the books. Look for payments to vendors you don't know or payments to vendors whose names appear to be misspelled.
- If your business has a computer system, restrict access to accounting files as much as possible. Also, keep a backup copy of your accounting files and store it at an off-site location.
- Be wary of anybody working in finance that declines to take vacations. They may be afraid that a replacement will uncover fraud.
- Require and monitor supporting documentation (such as vendor invoices) before signing checks.
- Track the number of credit card bills you sign monthly. • Limit and monitor access to important documents and
- supplies, such as blank checks and signature stamps. • Check W-2 forms against your payroll annually to make
- sure you're not carrying any fictitious employees. • Rely on yourself, not on your accountant, to spot fraud.

**Source:** Steve Kaufman, "Embezzlement Common at Small Companies," Knight-Ridder Newspapers, reported in *Athens Daily News/Athens Banner-Herald*, March 10, 1996, p. 4D.

**Separating Responsibilities for Related Operations** To decrease the possibility of inefficiency, errors, and fraud, the responsibility for related operations should be divided among two or more persons. For example, the responsibilities for purchasing, receiving, and paying for computer supplies should be divided among three persons or departments. If the same person orders supplies, verifies the receipt of the supplies, and pays the supplier, the following abuses are possible:

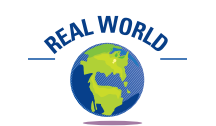

Many companies have "fraud

hotlines" where employees can anonymously report suspicious or fraudulent activities.

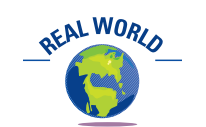

An accounting clerk for the Grant County (Washington) Alcoholism Program was in charge of collecting money, making deposits, and keeping the records. While the clerk was away on maternity leave, the replacement clerk discovered a fraud: \$17,800 in fees had been collected but had been hidden for personal gain.

**1.** Orders may be placed on the basis of friendship with a supplier, rather than on price, quality, and other objective factors.

- **2.** The quantity and quality of supplies received may not be verified, thus causing payment for supplies not received or poor-quality supplies.
- **3.** Supplies may be stolen by the employee.
- **4.** The validity and accuracy of invoices may be verified carelessly, thus causing the payment of false or inaccurate invoices.

The "checks and balances" provided by dividing responsibilities among various departments requires no duplication of effort. The business documents prepared by one department are designed to coordinate with and support those prepared by other departments.

To illustrate, consider the case where an accounts payable clerk created false invoices and submitted them for payment. The clerk obtained the resulting checks, opened a bank account, and cashed the checks under an assumed name. The clerk was able to steal thousands of dollars because no one was required to approve the payments other than the accounts payable clerk.

**Separating Operations, Custody of Assets, and Accounting** Control policies should establish the responsibilities for various business activities. To reduce the possibility of errors and fraud, the responsibilities for operations, custody of assets, and accounting should be separated. The accounting records then serve as an independent check on the individuals who have custody of the assets and who engage in the business operations. For example, the employees entrusted with handling cash receipts from credit customers should not record cash receipts in the accounting records. To do so would allow employees to borrow or steal cash and hide the theft in the records. Likewise, if those engaged in operating activities also record the results of operations, they could distort the accounting reports to show favorable results. For example, a store manager whose year-end bonus is based upon operating profits might be tempted to record fictitious sales in order to receive a larger bonus.

To illustrate, consider the case where a payroll clerk was responsible for preparing the payroll and distributing the payroll checks. The clerk stole almost \$40,000 over two months by preparing duplicate payroll checks and checks for fictitious part-time employees. After the theft was detected, the duties of preparing payroll checks and distributing payroll checks were assigned to separate employees.

**Proofs and Security Measures** Proofs and security measures should be used to safeguard assets and ensure reliable accounting data. This control procedure applies to many different techniques, such as authorization, approval, and reconciliation procedures. For example, employees who travel on company business may be required to obtain a department manager's approval on a travel request form.

Other examples of control procedures include the use of bank accounts and other measures to ensure the safety of cash and valuable documents. A cash register that displays the amount recorded for each sale and provides the customer a printed receipt can be an effective part of the internal control structure. An all-night convenience store could use the following security measures to deter robberies:

- **1.** Locate the cash register near the door, so that it is fully visible from outside the store; have two employees work late hours; employ a security guard.
- **2.** Deposit cash in the bank daily, before 5 p.m.
- **3.** Keep only small amounts of cash on hand after 5 p.m. by depositing excess cash in a store safe that can't be opened by employees on duty.
- **4.** Install cameras and alarm systems.

To illustrate, consider the case where someone stole thousands of dollars in parking fines from a small town. Citizens would pay their parking fines by placing money in ticket envelopes and putting them in a locked box outside the town hall. The key to the locked box was not safeguarded and was readily available to a variety of people. As a result, the person who stole the money was never discovered. The town later gave one person the responsibility of safeguarding the key and emptying the locked box.

#### **MONITORING**

Monitoring the internal control system locates weaknesses and improves control effectiveness. The internal control system can be monitored through either ongoing efforts by management or by separate evaluations. Ongoing monitoring efforts may include observing both employee behavior and warning signs from the accounting system. The indicators shown in Exhibit 4 may be clues to internal control problems.6

Separate monitoring evaluations are generally performed when there are major changes in strategy, senior management, business structure, or operations. In large businesses, internal auditors who are independent of operations normally are responsible for monitoring the internal control system. Internal auditors can report issues and concerns to an audit committee of the board of directors, who are independent of management. In addition, external auditors also evaluate internal control as a normal part of their annual financial statement audit.

#### **INFORMATION AND COMMUNICATION**

Information and communication are essential elements of internal control. Information about the control environment, risk assessment, control procedures, and monitoring is needed by management to guide operations and ensure compliance with reporting, legal, and regulatory requirements. Management can also use external information to assess events and conditions that impact decision making and external reporting. For example, management uses information from the Financial Accounting Standards Board (FASB) to assess the impact of possible changes in reporting standards.

**FINAL**

<sup>6</sup> Edwin C. Bliss, "Employee Theft," *Boardroom Reports*, July 15, 1994, pp. 5–6.

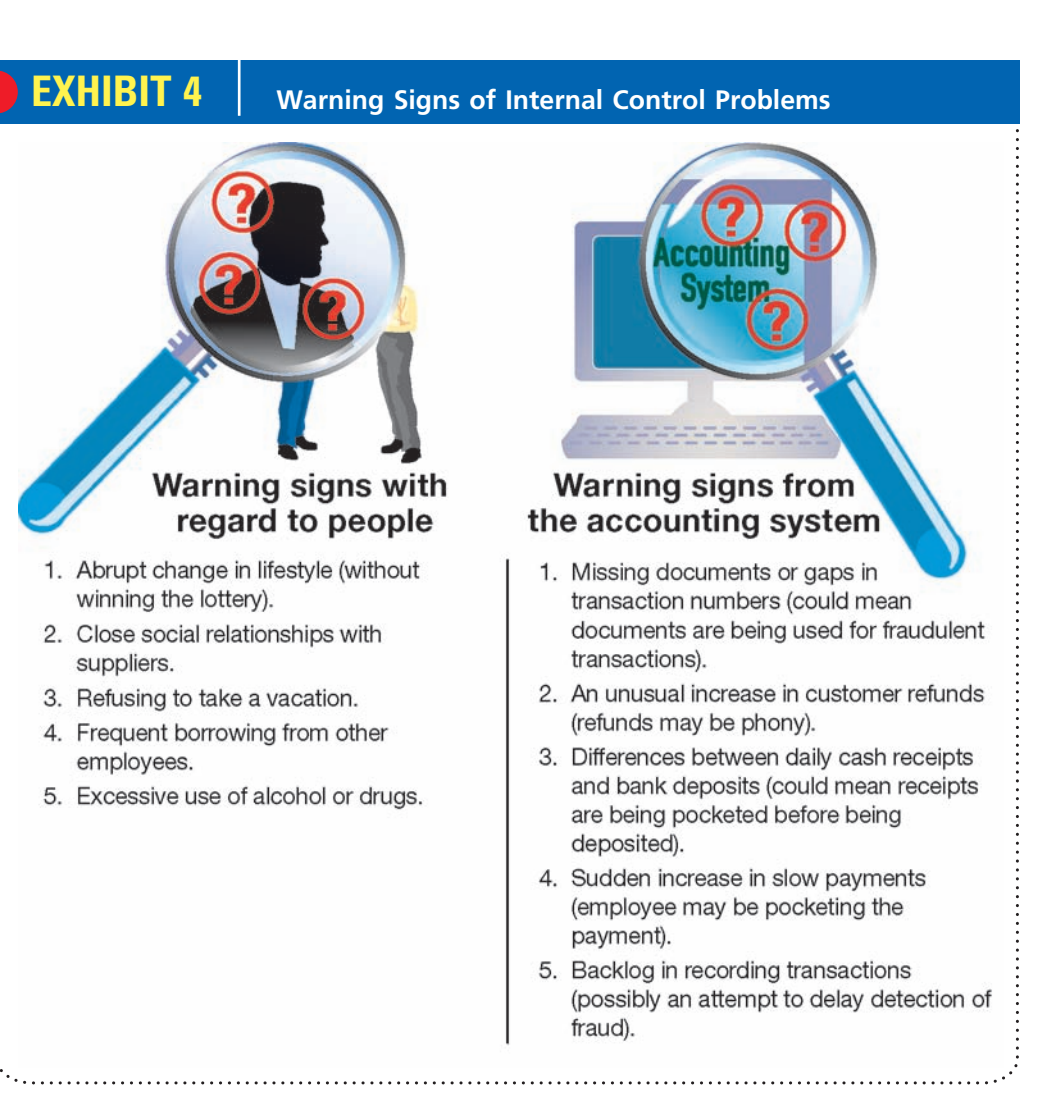

## **Example Exercise 8-1** *2* **<b>***Different Articles* **2** *2 Diferent Articles* **2** *2 <i>Difective*

Identify each of the following as relating to (a) the control environment, (b) risk assessment, or (c) control procedures.

- 1. Mandatory vacations
- 2. Personnel policies
- 3. Report of outside consultants on future market changes

#### **Follow My Example 8-1**

- 1. (c) control procedures<br>2. (a) the control enviror
- 2. (a) the control environment<br>3. (b) risk assessment
- (b) risk assessment

**For Practice: PE 8-1A, PE 8-1B**

objective *<sup>3</sup> Describe and illustrate the application of internal controls to cash.*

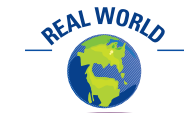

The Internet has given rise to a form of cash called "cybercash," which is used for Internet transactions, such as being used in conjunction with Pay-Pal.

## **Cash Controls Over Receipts and Payments**

**Cash** includes coins, currency (paper money), checks, money orders, and money on deposit that is available for unrestricted withdrawal from banks and other financial institutions. Normally, you can think of cash as anything that a bank would accept for deposit in your account. For example, a check made payable to you could normally be deposited in a bank and thus is considered cash.

We will assume in this chapter that a business maintains only *one* bank account, represented in the ledger as *Cash*. In practice, however, a business may have several bank accounts, such as one for general cash payments and another for payroll. For each of its bank accounts, the business will maintain a ledger account, one of which may be called *Cash in Bank—First Bank*, for example. It will also maintain separate ledger accounts for special-purpose cash funds, such as travel reimbursements. We will introduce some of these other cash accounts later in this chapter.

Because of the ease with which money can be transferred, cash is the asset most likely to be diverted and used improperly by employees. In addition, many transactions either directly or indirectly affect the receipt or the payment of cash. Businesses must therefore design and use controls that safeguard cash and control the authorization of cash transactions. In the following paragraphs, we will discuss these controls.

#### **CONTROL OF CASH RECEIPTS**

To protect cash from theft and misuse, a business must control cash from the time it is received until it is deposited in a bank. Businesses normally receive cash from two main sources: (1) customers purchasing products or services and (2) customers making payments on account. For example, fast-food restaurants, such as McDonald's, Wendy's International Inc., and Burger King Corporation, receive cash primarily from overthe-counter sales to customers. Mail-order and Internet retailers, such as Lands' End Inc., The Orvis Company, Inc., L.L. Bean, Inc., and Amazon.com, receive cash primarily through electronic funds transfers from credit card companies.

**Cash Received from Cash Sales** Regardless of the source of cash receipts, every business must properly safeguard and record its cash receipts. One of the most important controls to protect cash received in over-the-counter sales is a cash register. When a clerk (cashier) enters the amount of a sale, the cash register normally displays the amount. This is a control to ensure that the clerk has charged you the correct amount. You also receive a receipt to verify the accuracy of the amount.

At the beginning of a work shift, each cash register clerk is given a cash drawer that contains a predetermined amount of cash for making change for customers. The amount in each drawer is sometimes called a *change fund*. At the end of the shift, the clerk and the supervisor count the cash in that clerk's cash drawer. The amount of cash in each drawer should equal the beginning amount of cash plus the cash sales for the day. However, errors in recording cash sales or errors in making change cause the amount of cash on hand to differ from this amount. Such differences are recorded in a **cash short and over account**.

At the end of the accounting period, a debit balance in the cash short and over account is included in Miscellaneous Expense in the income statement. A credit balance is included in the Other Income section. If a clerk consistently has significant cash short and over amounts, the supervisor may require the clerk to take additional training.

After a cash register clerk's cash has been counted and recorded on a memorandum form, the cash is then placed in a store safe in the Cashier's Department until it can be deposited in the bank. The supervisor forwards the clerk's cash register receipts to the Accounting Department, where they serve as the basis for recording the transactions for the day as shown on the following page.

Accounting Journal Entry Department Cash Salesperson Merchandise **First National** Cash and receipt Register **Customer** Cash **Cash Deposit Cashier's Department** 

Some retail companies use debit card systems to transfer and record the receipt of cash. In a debit card system, a customer pays for goods at the time of purchase by presenting a plastic card. The card authorizes the electronic transfer of cash from the customer's checking account to the retailer's bank account.

**Cash Received in the Mail** Cash is received in the mail when customers pay their bills. This cash is usually in the form of checks and money orders. Most companies' invoices are designed so that customers return a portion of the invoice, called a *remittance advice*, with their payment. The employee who opens the incoming mail should initially compare the amount of cash received with the amount shown on the remittance advice. If a customer does not return a remittance advice, an employee prepares one. Like the cash register, the remittance advice serves as a record of cash initially received. It also helps ensure that the posting to the customer's account is accurate. Finally, as a control, the employee opening the mail normally also stamps checks and money orders "For Deposit Only" in the bank account of the business.

All cash received in the mail is sent to the Cashier's Department. An employee there combines it with the receipts from cash sales and prepares a bank deposit ticket. The remittance advices and their summary totals are delivered to the Accounting Department. An accounting clerk then prepares the records of the transactions and posts them to the customer accounts.

When cash is deposited in the bank, the bank normally stamps a duplicate copy of the deposit ticket with the amount received. This bank receipt is returned to the Accounting Department, where a clerk compares the receipt with the total amount that should have been deposited. This control helps ensure that all the cash is deposited and that no cash is lost or stolen on the way to the bank. Any shortages are thus promptly detected.

Separating the duties of the Cashier's Department, which handles cash, and the Accounting Department, which records cash, is a control. If Accounting Department employees both handle and record cash, an employee could steal cash and change the accounting records to hide the theft.

**Cash Received by EFT** Cash may also be received from customers through **electronic funds transfers (EFT)**. For example, customers may authorize automatic electronic

**Chapter 8** Sarbanes-Oxley, Internal Control, and Cash 359

transfers from their checking accounts to pay monthly bills for such items as cell phone, cable, Internet, and electric services. In such cases, the company sends the customer's bank a signed form from the customer authorizing the monthly electronic transfers from the customer's checking account to the company's bank account. Each month, the company electronically notifies the customer's bank of the amount of the transfer and the date the transfer should take place. On the due date, the company records the electronic transfer as a receipt of cash to its bank account and posts the amount paid to the customer's account.

Most companies encourage automatic electronic transfers by customers for several reasons. First, electronic transfers are less costly than receiving cash payments through the mail since the employee handling of cash is eliminated. Second, electronic transfers enhance internal controls over cash since the cash is received directly by the bank without the handling of cash by employees. Thus, potential theft of cash is eliminated. Finally, electronic transfers reduce late payments from customers and speed up the processing of cash receipts.

#### **CONTROL OF CASH PAYMENTS**

The control of cash payments should provide reasonable assurance that payments are made for only authorized transactions. In addition, controls should ensure that cash is used efficiently. For example, controls should ensure that all available discounts, such as purchase discounts, are taken.

In a small business, an owner/manager may authorize payments based upon personal knowledge of goods and services purchased. In a large business, however, the duties of purchasing goods, inspecting the goods received, and verifying the invoices are usually performed by different employees. These duties must be coordinated to ensure that checks for proper payments are made to creditors. One system used for this purpose is the voucher system.

**Voucher System** A **voucher system** is a set of procedures for authorizing and recording liabilities and cash payments. A **voucher** is any document that serves as proof of authority to pay cash or issue an electronic funds transfer. For example, an invoice properly approved for payment could be considered a voucher. In many businesses, however, a voucher is a special form for recording relevant data about a liability and the details of its payment.

A voucher system may be either manual or computerized. In a manual system, a voucher is normally prepared after all necessary supporting documents have been received. For example, when a voucher is prepared for the purchase of goods, the voucher should be supported by the supplier's invoice, a purchase order, and a receiving report. After a voucher is prepared, it is submitted to the proper manager for approval. Once approved, the voucher is recorded in the accounts and filed by due date. Upon payment, the voucher is recorded in the same manner as the payment of an account payable.

In a computerized system, properly approved supporting documents (such as purchase orders and receiving reports) would be entered directly into computer files. At the due date, the checks would be automatically generated and mailed to creditors. At that time, the voucher would be electronically transferred to a paid voucher file.

**Cash Paid by EFT** Cash can also be paid by electronic funds transfer systems by using computers rather than paper money or checks. For example, a company may pay its employees by means of EFT. Under such a system, employees may authorize the deposit of their payroll checks directly into checking accounts. Each pay period, the business electronically transfers the employees' net pay to their checking accounts through the use of computer systems and networks. Likewise, many companies are using EFT systems to pay their suppliers and other vendors.

**AFALWORLD** Howard Schultz & Associ-

ates (HS&A) specializes in reviewing cash payments for its clients. HS&A searches for errors, such as duplicate payments, failures to take discounts, and inaccurate computations. Amounts recovered for clients ranged from thousands to millions of dollars.

360 **Chapter 8** Sarbanes-Oxley, Internal Control, and Cash

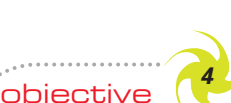

*Describe the nature of a bank account and its use in controlling cash.*

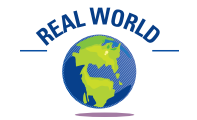

Many businesses and individuals are now using Internet banking services, which provide for the payment of funds electronically.

## **Bank Accounts**

Most of you are familiar with bank accounts. You probably have a checking account at a local bank, credit union, savings and loan association, or other financial institution. In this section, we discuss the use of bank accounts by businesses. We then discuss the use of bank accounts as an additional control over cash.

## **USE OF BANK ACCOUNTS**

A business often maintains several bank accounts. For example, a business with several branches or retail outlets such as Sears Holdings, Inc. or Gap Inc. will often maintain a bank account for each location. In addition, businesses usually maintain a separate bank account for payroll and other special purposes.

A major reason that businesses use bank accounts is for control purposes. Use of bank accounts reduces the amount of cash on hand at any one time. For example, many merchandise businesses deposit cash receipts twice daily to reduce the amount of cash on hand that is susceptible to theft. Likewise, using a payroll account allows for paying employees by check or electronic funds transfer rather than by distributing a large amount of cash each payroll period.

In addition to reducing the amount of cash on hand, bank accounts provide an independent recording of cash transactions that can be used as a verification of the business's recording of transactions. That is, the use of bank accounts provides a double recording of cash transactions. The company's cash account corresponds to the bank's liability (deposit) account for the company. As we will discuss and illustrate in the next section, this double recording of cash transactions allows for a reconciliation of the cash account on the company's records with the cash balance recorded by the bank.

Finally, the use of bank accounts facilitates the transfer of funds. For example, electronic funds transfer systems require bank accounts for the transfer of funds between companies. Within a company, cash can be transferred between bank accounts through the use of wire transfers. In addition, online banking allows companies to transfer funds and pay bills electronically as well as monitor their cash balances on a real-time basis.

#### **BANK STATEMENT**

Banks usually maintain a record of all checking account transactions. A summary of all transactions, called a **bank statement**, is mailed to the depositor or made available online, usually each month. Like any account with a customer or a creditor, the bank statement shows the beginning balance, additions, deductions, and the balance at the end of the period. A typical bank statement is shown in Exhibit 5.

The depositor's checks or copies of the checks received by the bank during the period may accompany the bank statement, arranged in order of payment. If paid checks are returned, they are stamped "Paid," together with the date of payment. Many banks no longer return checks or check copies with bank statements. Instead, the check payment information is available online. Other entries that the bank has made in the depositor's account are described as debit or credit memorandums on the statement.

The depositor's checking account balance *in the bank records* is a liability; thus, in the bank's records, the depositor's account has a credit balance. Since the bank statement is prepared from the bank's point of view, a credit memorandum entry on the bank statement indicates an increase (a credit) in the depositor's account. Likewise, a debit memorandum entry on the bank statement indicates a decrease (a debit) in the depositor's account. This relationship is shown at the bottom of page 361.

A bank makes credit entries (issues credit memoranda) for deposits made by electronic funds transfer, for collections of note receivable for the depositor, for proceeds for a loan to the depositor, for interest earned on the depositor's account, and to correct bank errors. A bank makes debit entries (issues debit memoranda) for payments made by electronic funds transfer, for service charges, for customers' checks returned for not sufficient funds, and to correct bank errors.

**Chapter 8** Sarbanes-Oxley, Internal Control, and Cash 361

## **EXHIBIT 5**

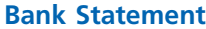

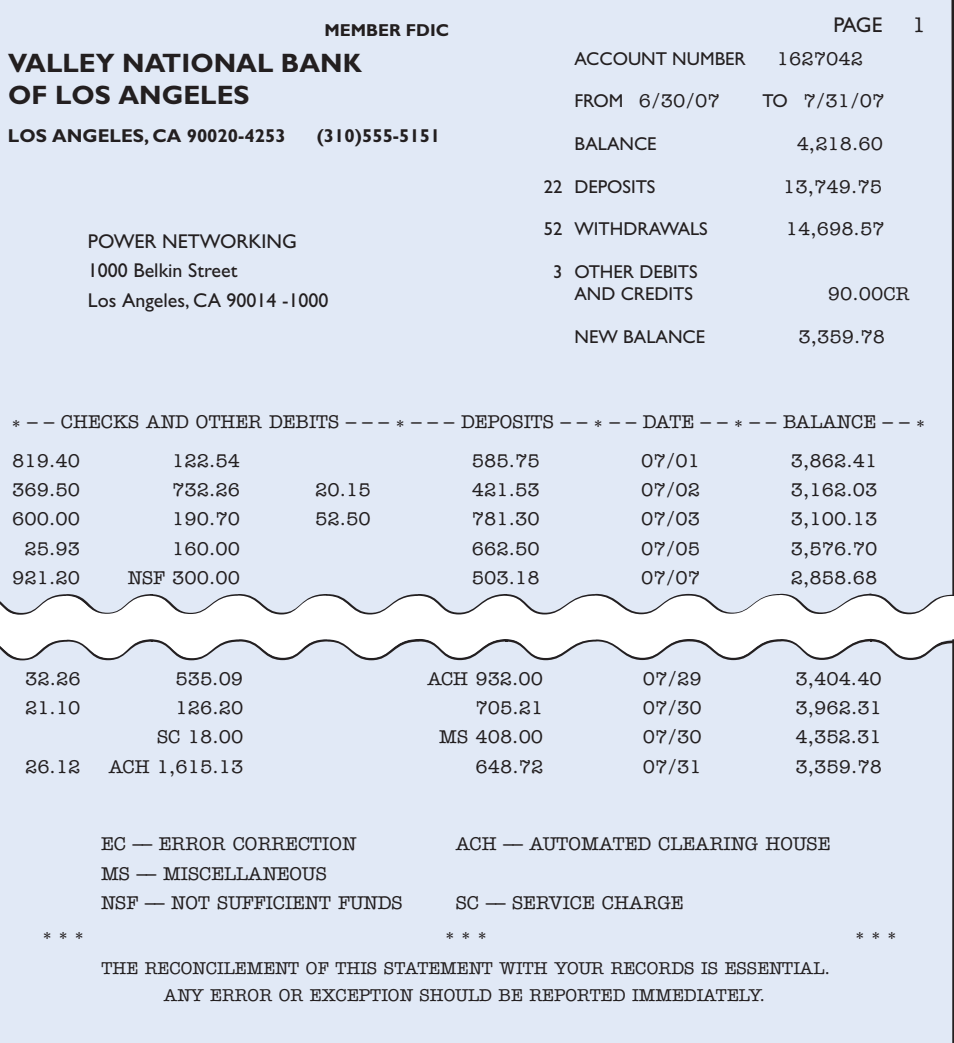

Customers' checks returned for not sufficient funds, called *NSF checks*, are checks that were initially deposited, but were not paid when they were presented to the customer's bank for payment. Since the bank initially credited the check to the depositor's account when it was deposited, the bank debits (issues a debit memorandum) when

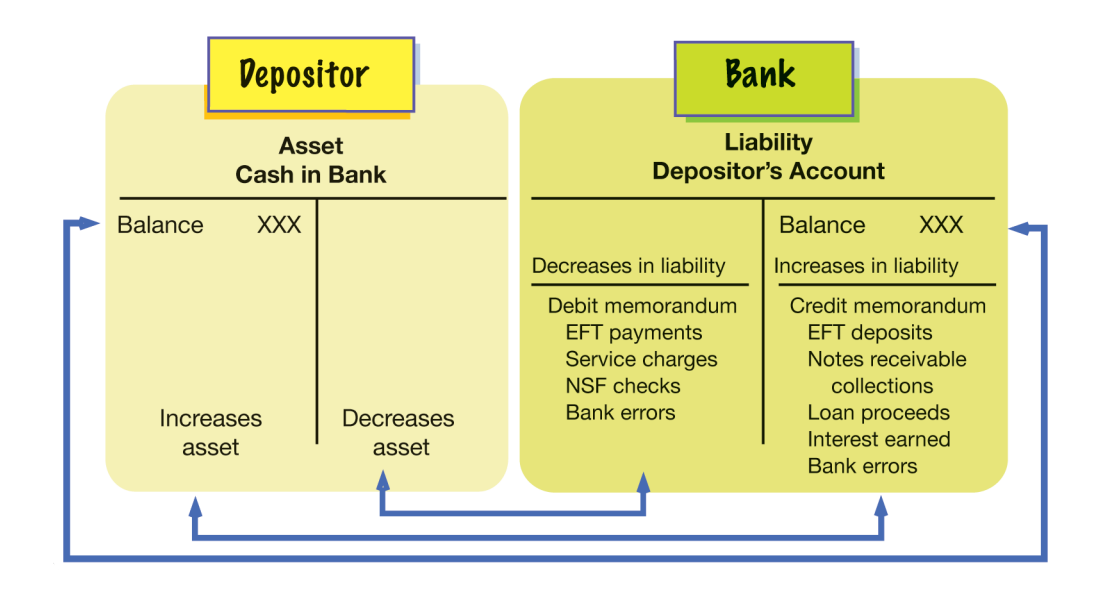

 $\overline{\phantom{a}}$ 

#### 362 **Chapter 8** Sarbanes-Oxley, Internal Control, and Cash

the check is returned without payment. We discuss the accounting for NSF checks later in this chapter.

The reason for a credit or debit memorandum entry is indicated on the bank statement. For example, Exhibit 5 identifies the following types of credit and debit memorandum entries:

- EC: Error correction to correct bank error.
- NSF: Not sufficient funds check.
- SC: Service charge.
- ACH: Automated Clearing House entry for electronic funds transfer.
- MS: Miscellaneous item such as collection of a note receivable on behalf of the depositor or receipt of loan proceeds by the depositor from the bank.

In the preceding list, we have included the notation "ACH" for electronic funds transfers. ACH is a network for clearing electronic funds transfers among individuals, companies, and banks.7 Because electronic funds transfers may be either deposits or payments, ACH entries may indicate either a debit or credit entry to the depositor's account. Likewise, entries to correct bank errors and miscellaneous items may indicate a debit or credit entry to the depositor's account.

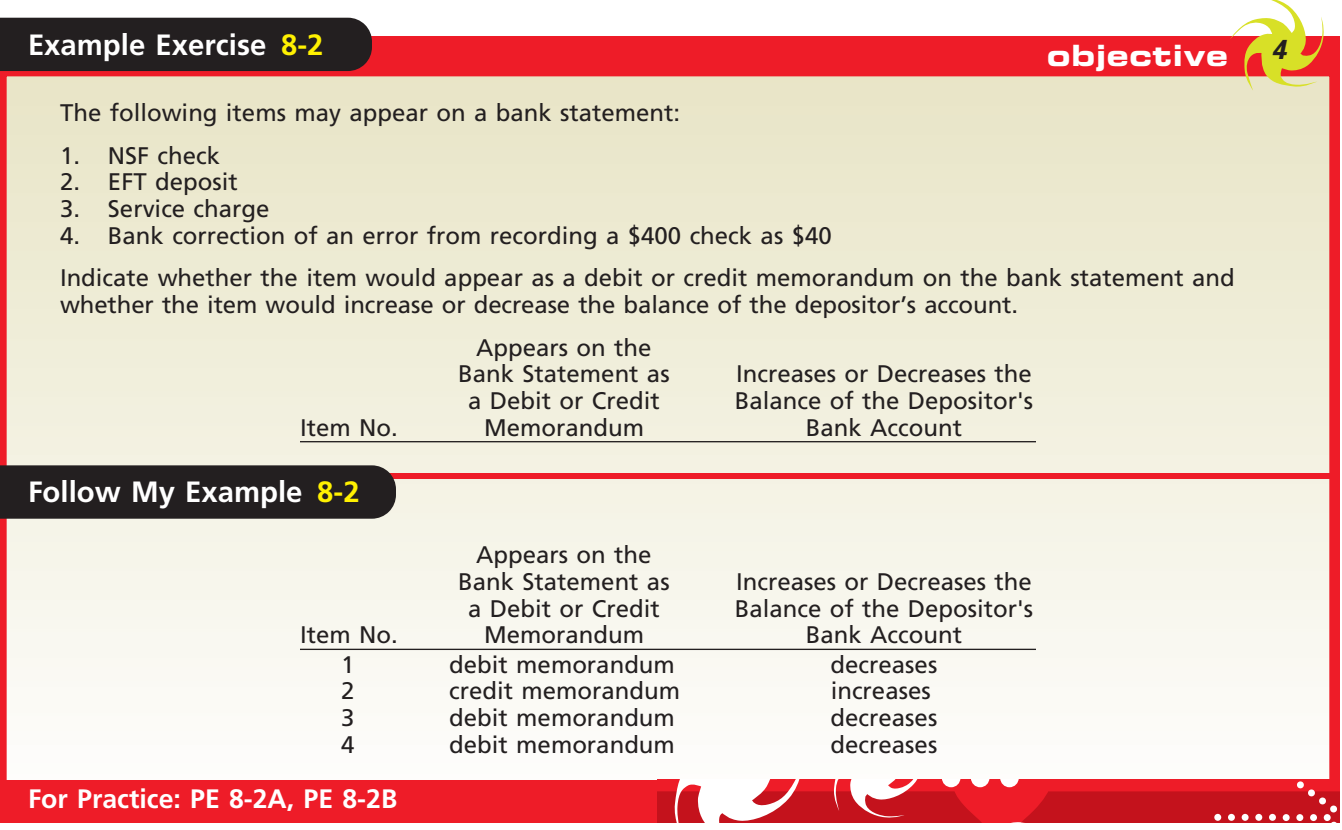

## **BANK ACCOUNTS AS A CONTROL OVER CASH**

 $\forall$ 

As we mentioned earlier, a bank account is one of the primary tools a company uses to control cash. For example, companies often require that all cash receipts be initially deposited in a bank account. Likewise, companies usually use checks or bank account

<sup>7</sup> For further information on ACH, go to **http://www.nacha.org**/. Click on "About Us," and then click on "What is ACH?"
A bank and a business's records provide a double record of cash transactions transfers to make all cash payments, except for very small amounts. When such a system is used, there is a double record of cash transactions—one by the company and the other by the bank.

A company can use a bank statement to compare the cash transactions recorded in its accounting records to those recorded by the bank. The cash balance shown by a bank statement is usually different from the cash balance shown in the accounting records of the company, as shown in Exhibit 6.

## **EXHIBIT 6**

**Power Networking's Records and Bank Statement**

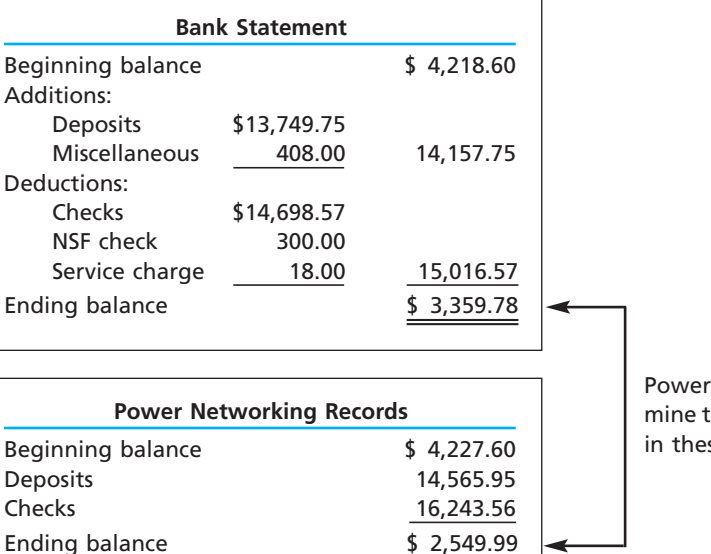

Networking should deterthe reason for the difference se two amounts.

**ETHICS** 

This difference may be the result of a delay by either party in recording transactions. For example, there is a time lag of one day or more between the date a check is written and the date that it is presented to the bank for payment. If the company mails deposits to the bank or uses the night depository, a time lag between the date of the deposit and the date that it is recorded by the bank is also probable. The bank may also debit or credit the company's account for transactions about which the company will not be informed until later.

The difference may be the result of errors made by either the company or the bank in recording transactions. For example, the company may incorrectly post to Cash a check written for \$4,500 as \$450. Likewise, a bank may incorrectly record the amount of a check.

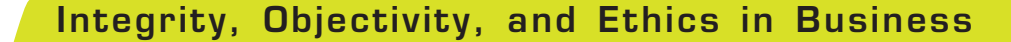

#### **CHECK FRAUD**

Check fraud involves counterfeiting, altering, or otherwise manipulating the information on checks in order to fraudulently cash a check. According to the National Check Fraud Center, check fraud and counterfeiting are among the fastest growing problems affecting the financial system, generating over \$10 billion in losses annually. Criminals perpetrate the fraud by taking blank checks from your checkbook, finding a canceled check in the garbage, or removing a check you have mailed to pay bills. Consumers can prevent check fraud by carefully storing blank checks, placing outgoing mail in postal mailboxes, and shredding canceled checks.

objective *<sup>5</sup> Describe and illustrate the use of a bank reconciliation in controlling cash.*

364 **Chapter 8** Sarbanes-Oxley, Internal Control, and Cash

## **FINAL**

# **Bank Reconciliation**

For effective control, the reasons for the difference between the cash balance on the bank statement and the cash balance in the accounting records should be analyzed by preparing a bank reconciliation. A **bank reconciliation** is an analysis of the items and amounts that cause the cash balance reported in the bank statement to differ from the balance of the cash account in the ledger in order to determine the adjusted cash balance.

A bank reconciliation is usually divided into two sections. The first section, referred to as the bank section, begins with the cash balance according to the bank statement and ends with the adjusted balance. The second section, referred to as the company section, begins with the cash balance according to the company's records and ends with the adjusted balance. The two amounts designated as the adjusted balance must be equal. The content of the bank reconciliation is shown below.

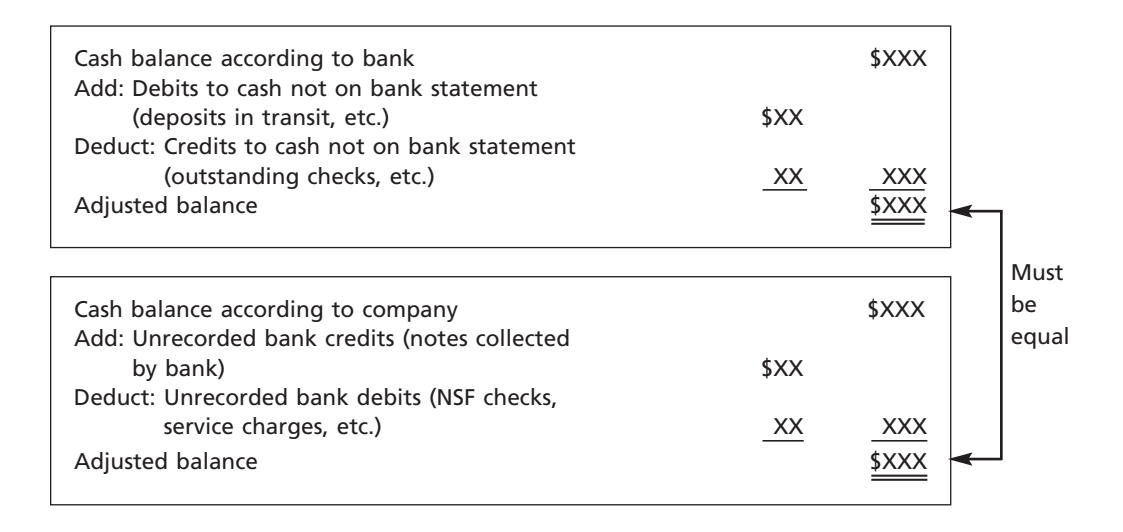

The following steps are useful in finding the reconciling items and determining the adjusted balance of Cash:

- **1.** Compare each deposit listed on the bank statement with unrecorded deposits appearing in the preceding period's reconciliation and with the current period's deposits. *Add deposits not recorded by the bank to the balance according to the bank statement.*
- **2.** Compare paid checks with outstanding checks appearing on the preceding period's reconciliation and with recorded checks. *Deduct checks outstanding that have not been paid by the bank from the balance according to the bank statement.*
- **3.** Compare bank credit memorandums to entries in the journal. For example, a bank would issue a credit memorandum for a note receivable and interest that it collected for a company. *Add credit memorandums that have not been recorded to the balance according to the company's records.*
- **4.** Compare bank debit memorandums to entries recording cash payments. For example, a bank normally issues debit memorandums for service charges and check printing charges. A bank also issues debit memorandums for not sufficient funds checks. NSF checks are normally charged back to the customer as an account receivable. *Deduct debit memorandums that have not been recorded from the balance according to the company's records.*
- **5.** List any errors discovered during the preceding steps. For example, if an amount has been recorded incorrectly by the company, the amount of the error should be added to or deducted from the cash balance according to the company's records. Similarly, errors by the bank should be added to or deducted from the cash balance according to the bank statement.

**Bank Reconciliation**

**EXHIBIT 7**

#### **Chapter 8** Sarbanes-Oxley, Internal Control, and Cash 365

To illustrate a bank reconciliation, we will use the bank statement for Power Networking in Exhibit 5. This bank statement shows a balance of \$3,359.78 as of July 31. The cash balance in Power Networking's ledger as of the same date is \$2,549.99. The following reconciling items are revealed by using the steps outlined above:

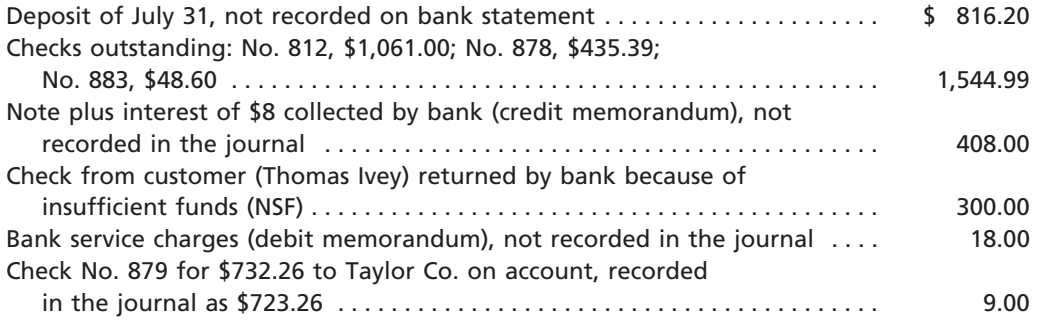

The bank reconciliation, based on the bank statement and the reconciling items, is shown in Exhibit 7.

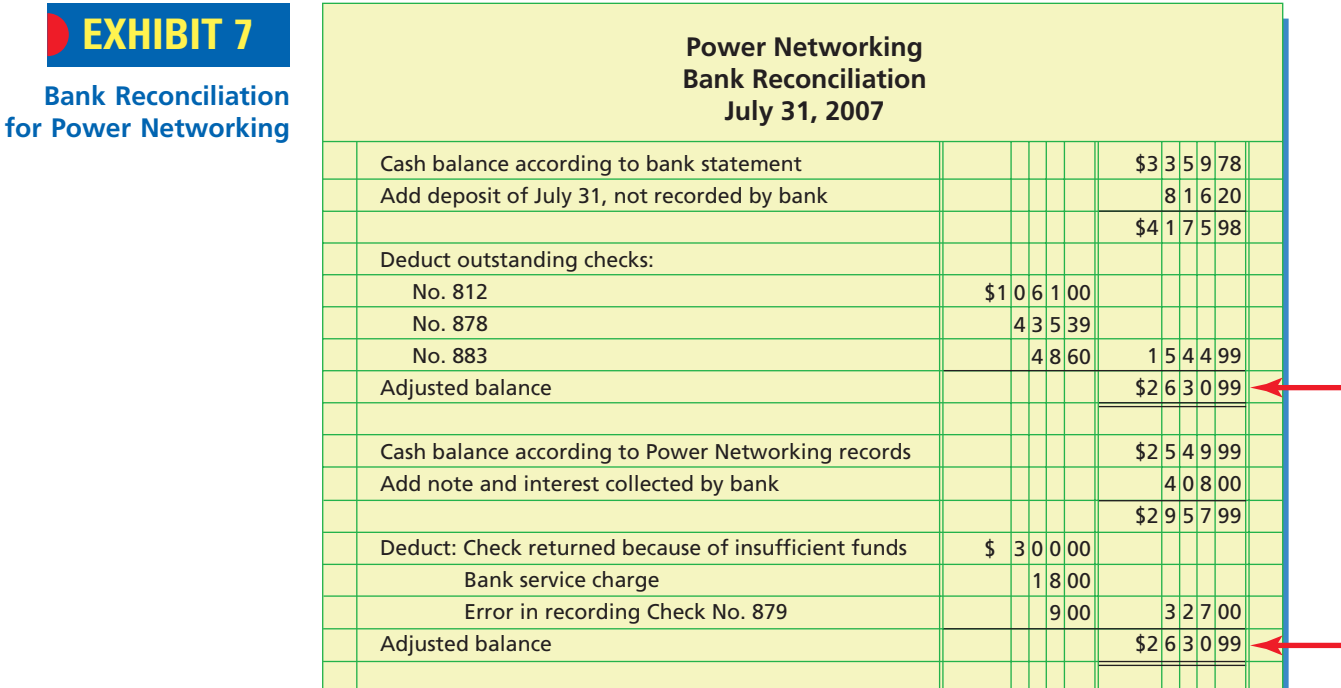

No entries are necessary on the company's records as a result of the information included in the bank section of the reconciliation. This section begins with the cash balance according to the bank statement. However, the bank should be notified of any errors that need to be corrected on its records.

Any items in the company's section of the bank reconciliation must be recorded in the company's accounts. For example, journal entries should be made for any unrecorded bank memorandums and any company errors. The journal entries for Power Networking, based on the preceding bank reconciliation, are as follows:

**FINAL**

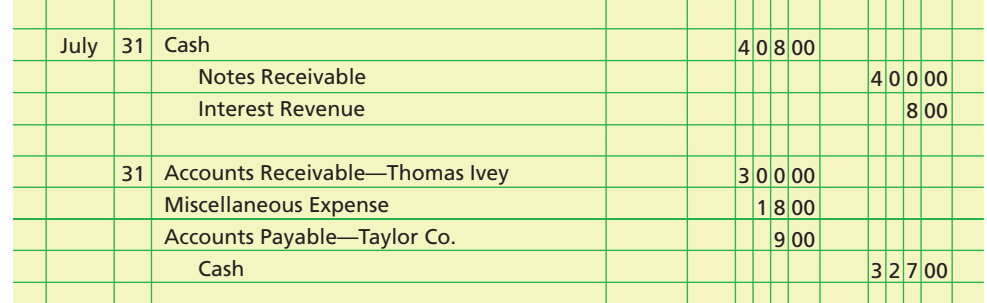

After the entries above have been posted, the cash account will have a debit balance of \$2,630.99. This balance agrees with the adjusted cash balance shown on the bank reconciliation. This is the amount of cash available as of July 31 and the amount that would be reported on Power Networking's July 31 balance sheet.

Although businesses may reconcile their bank accounts in a slightly different format from what we described above, the objective is the same: to control cash by reconciling the company's records to the records of an independent outside source, the bank. In doing so, any errors or misuse of cash may be detected.

For effective control, the bank reconciliation should be prepared by an employee who does not take part in or record cash transactions. When these duties are not properly separated, mistakes are likely to occur, and it is more likely that cash will be stolen or otherwise misapplied. For example, an employee who takes part in all of these duties could prepare and cash an unauthorized check, omit it from the accounts, and omit it from the reconciliation.

A bank reconciliation is also appropriate in a computerized environment where the deposits and checks are stored in electronic files and records. In some systems, the computer determines the difference between the ending bank balance and the balance per the company's records and then adjusts for deposits in transit and outstanding checks. Any remaining differences are reported for further analysis.

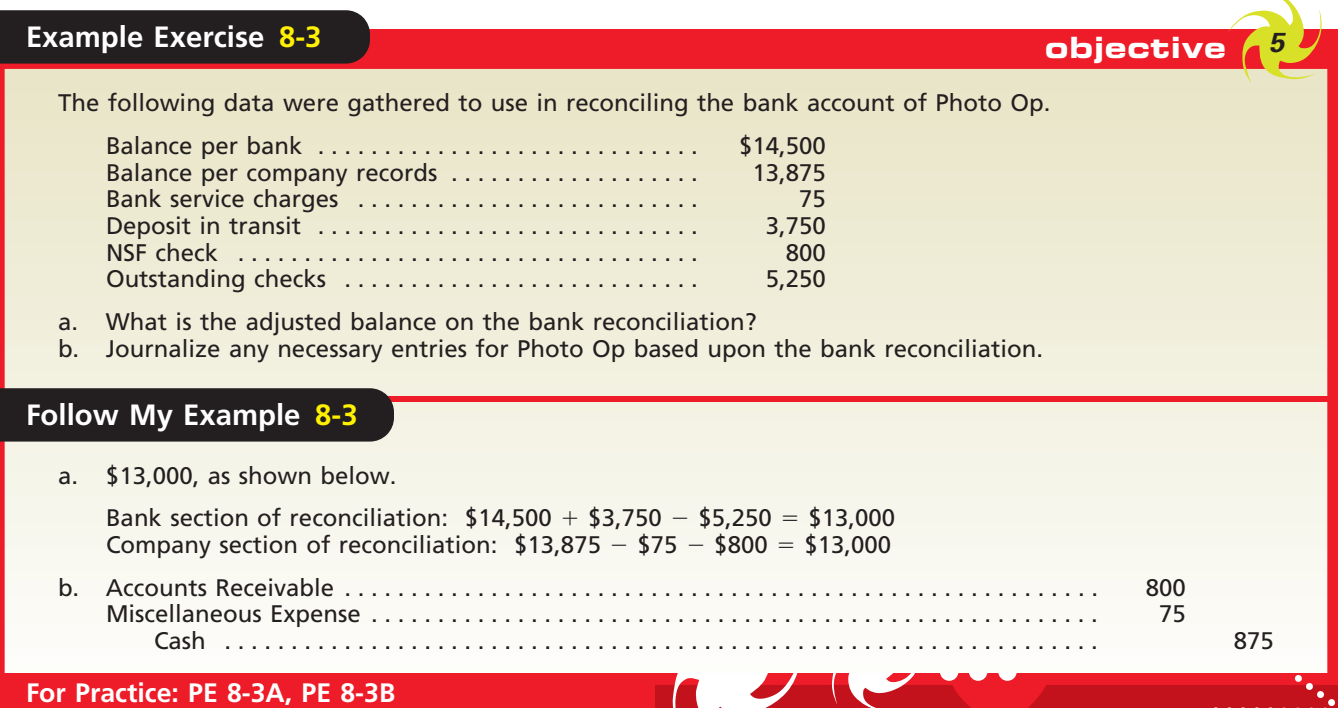

ETHICS

### **Integrity, Objectivity, and Ethics in Business**

#### **BANK ERROR IN YOUR FAVOR**

You may sometime have a bank error in your favor, such as a misposted deposit. Such errors are not a case of "found money," as in the Monopoly® game. Bank control systems quickly discover most errors and make automatic adjustments. Even so, you have a legal responsibility to report the error and return the money to the bank.

object *Describe the*

*accounting for special-purpose cash funds.*

## **Special-Purpose Cash Funds**

It is usually not practical for a business to write checks to pay small amounts, such as postage. Yet, these small payments may occur often enough to add up to a significant total amount. Thus, it is desirable to control such payments. For this purpose, a special cash fund, called a **petty cash fund**, is used.

A petty cash fund is established by first estimating the amount of cash needed for payments from the fund during a period, such as a week or a month. After necessary approvals, a check is written and cashed for this amount. The money obtained from cashing the check is then given to an employee, called the petty cash custodian, who is authorized to disburse monies from the fund. For control purposes, the company may place restrictions on the maximum amount and the types of payments that can be made from the fund. Each time monies are paid from petty cash, the custodian records the details of the payment on a petty cash receipt form.

The petty cash fund is normally replenished at periodic intervals or when it is depleted or reaches a minimum amount. When a petty cash fund is replenished, the accounts debited are determined by summarizing the petty cash receipts. A check is then written for this amount, payable to petty cash.

To illustrate normal petty cash fund entries, assume that a petty cash fund of \$500 is established on August 1. The entry to record this transaction is as follows:

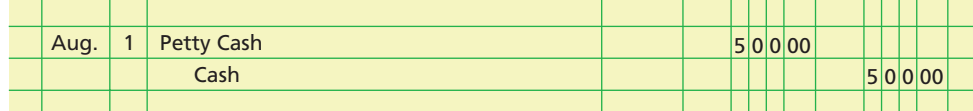

At the end of August, the petty cash receipts indicate expenditures for the following items: office supplies, \$380; postage (office supplies), \$22; store supplies, \$35; and miscellaneous administrative expense, \$30. The entry to replenish the petty cash fund on August 31 is as follows:

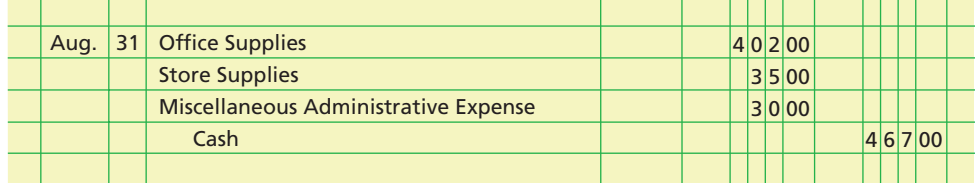

Replenishing the petty cash fund restores it to its original amount of \$500. You should note that there is no entry in Petty Cash when the fund is replenished. Petty Cash is debited only when the fund is initially set up or when the amount of the fund is increased at a later time. Petty Cash is credited if it is being decreased.

In addition, businesses often use other cash funds to meet special needs, such as payroll or travel expenses for salespersons. Such funds are called **special-purpose**

**funds**. For example, each salesperson might be given \$200 for travel-related expenses. Periodically, the salesperson submits a detailed expense report and the travel funds are replenished. Also, as we discussed earlier in this chapter, retail businesses use change funds for making change for customers. Finally, most businesses use a payroll bank account to pay employees.

A special-purpose cash fund is initially established by first estimating the amount of cash needed for payments from the fund during a period, such as a week or a month. After necessary approvals, cash is transferred to the special-purpose fund. The employee responsible for disbursing monies from the fund, called the custodian, approves all dibursements from the fund. For control purposes, the company may place restrictions on the maximum amount and types of payments that can be made from the fund. Periodically, an independent employee reviews disbursements from the fund, the disbursements are recorded, and the fund is replenished.

## **Example Exercise 8-4 objective** *<sup>6</sup>*

Prepare journal entries for each of the following:

- Issued a check to establish a petty cash fund of \$500.
- The amount of cash in the petty cash fund is \$120. Issued a check to replenish the fund, based on the following summary of petty cash receipts: office supplies, \$300 and miscellaneous administrative expense, \$75. Record any missing funds in the cash short and over account.

#### **Follow My Example 8-4**

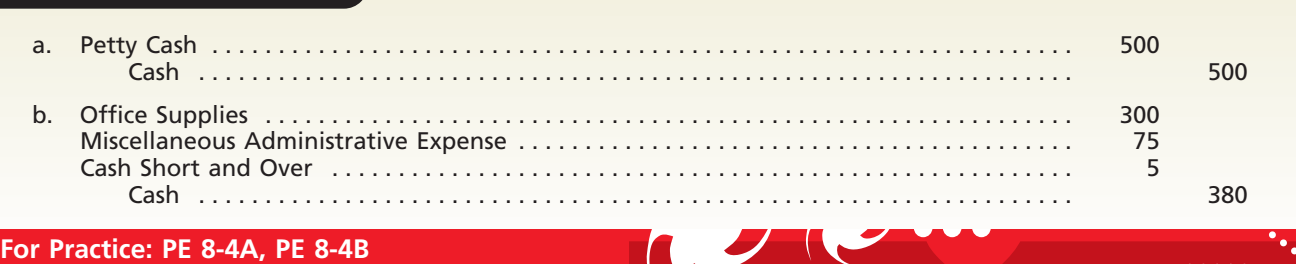

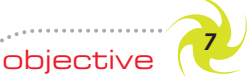

*Describe and illustrate the reporting of cash and cash equivalents in the financial statements.*

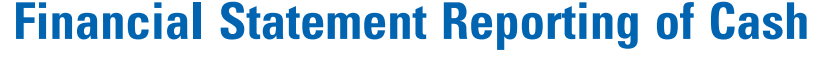

Cash is the most liquid asset, and therefore it is listed as the first asset in the Current Assets section of the balance sheet. Most companies present only a single cash amount on the balance sheet by combining all their bank and cash fund accounts.

A company may have cash in excess of its operating needs. In such cases, the company normally invests in highly liquid investments in order to earn interest. These investments are called **cash equivalents**. <sup>8</sup> Examples of cash equivalents include U.S. Treasury Bills, notes issued by major corporations (referred to as commercial paper), and money market funds. Companies that have invested excess cash in cash equiv-

> alents usually report *Cash and cash equivalents* as one amount on the balance sheet.

Banks may require depositors to maintain minimum cash balances in their bank accounts. Such a balance is called a **compensating balance**. This requirement is often imposed by the

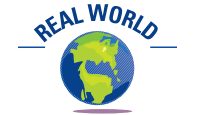

In the United Kingdom, the statement of cash flows is prepared using a narrower definition of "cash" than in the United States. Specifically, the United Kingdom does not include cash equivalents, such as certificates of deposit, in its definition of cash as does the United States.

## **FINAL**

<sup>8</sup> To be classified a cash equivalent, according to FASB Statement 95, the investment is expected to be converted to cash within 90 days.

**FINAL**

REAL WORLD

bank as a part of a loan agreement or line of credit. A *line of credit* is a preapproved amount the bank is willing to lend to a customer upon request. Compensating balance requirements should be disclosed in notes to the financial statements.

## **Business Connections**

#### **MICROSOFT CORPORATION**

Microsoft Corporation develops, manufactures, licenses, and supports software products for computing devices. Microsoft software products include computer operating systems, such as Windows, and application software, such as Microsoft Word™ and Excel.™ Microsoft is actively in-

Corporate notes and bonds

volved in the video game market through its Xbox and is also involved in online products and services.

Microsoft is known for its strong cash position. Microsoft's June 30, 2005 balance sheet reported almost \$38 billion of cash and short-term investments, as shown below.

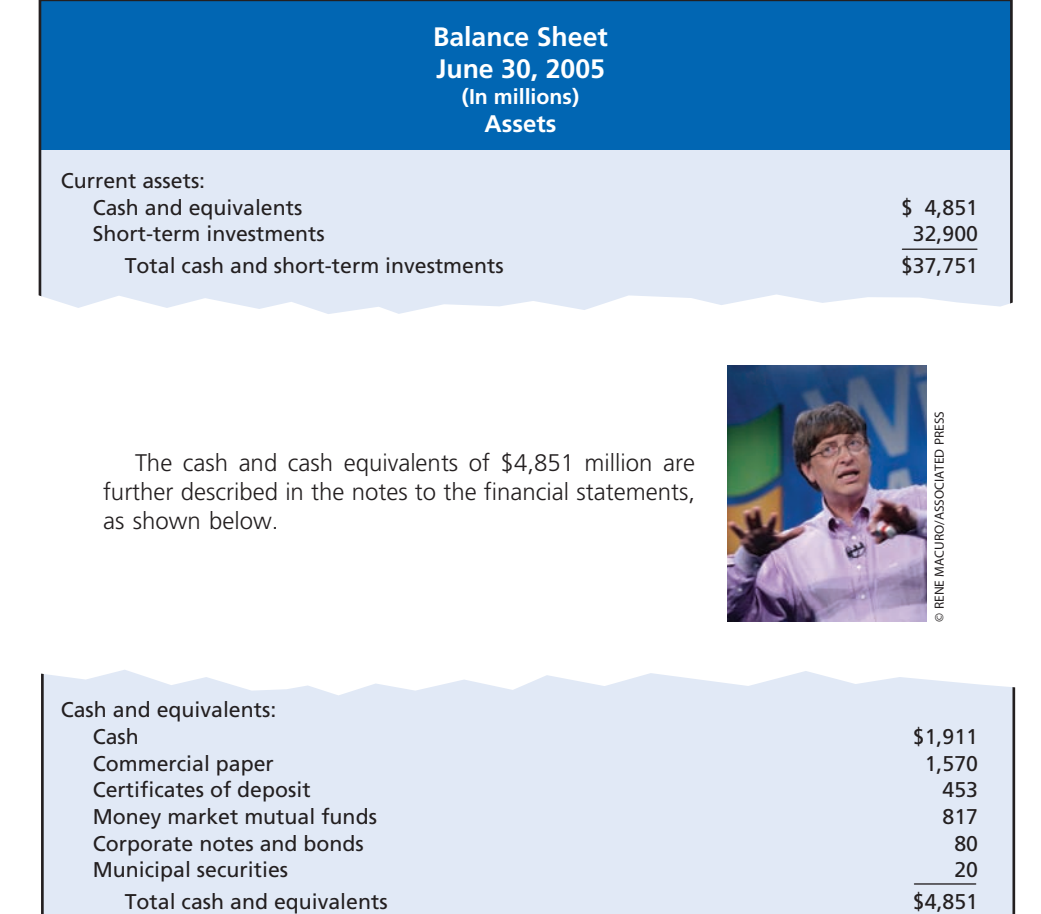

Municipal securities 20

 $\overline{\phantom{a}}$ 

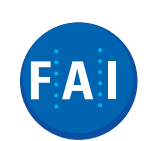

## **Financial Analysis and Interpretation**

For companies that are either starting up or in financial distress, cash is critical for their survival. In their first few years of operations, startup companies often report losses and negative net cash flows. In these cases, the ratio of cash to monthly cash expenses (negative cash flow for operating activities) is useful for assessing how long a company can continue to operate without additional financing or without generating positive cash flows from operations. Likewise, this ratio can be used to assess how long a business may continue to operate when experiencing financial distress. In computing cash to monthly cash expenses, the amount of cash on hand can be taken from the balance sheet, while the monthly cash expenses can be estimated from the operating activities section of the statement of cash flows.

The ratio of cash to monthly cash expenses is computed by first determining the monthly cash expenses. The monthly cash expenses are determined as follows:

> Monthly Cash Expenses  $=$  Negative Cash Flows from Operations Negative Cash Flows from Operations 12

The ratio of cash to monthly cash expenses can then be computed as follows:

Ratio of Cash to Monthly Cash Expenses Cash and Cash Equivalents as of Year-End<br>Monthly Cash Expenses Cash and Cash Equivalents as of Year-End Monthly Cash Expenses

To illustrate these ratios, we use Northwest Airlines Corporation, a major carrier of passengers and cargo with service to approximately 900 cities in 160 countries. For the year ending December 31, 2005, Northwest Airlines reported the following data (in millions):

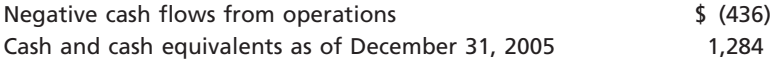

Based upon the preceding data, the monthly cash expenses, sometimes referred to as cash burn, were \$36.3 million per month (\$436/12). Thus, as of December 31, 2005, the cash to monthly cash expenses ratio was 35.4 (\$1,284/\$36.3). That is, as of December 31, 2005, Northwest would run out of cash in less than three years unless it changes its operations, sells investments, or raises additional financing. In September 2005, Northwest Airlines filed for voluntary reorganization under Chapter 11 of the U.S. Bankruptcy Code.

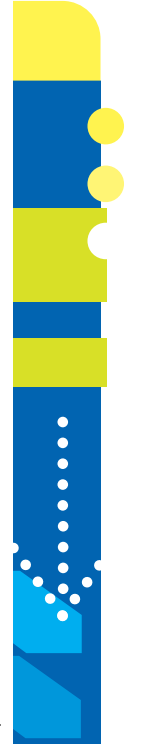

## **At a Glance**

internal controls.

The purpose of the Sarbanes-Oxley Act of 2002 is to restore public confidence and trust in the financial statements of companies. Sarbanes-Oxley requires companies to maintain strong and effective internal controls and to report on the effectiveness of the

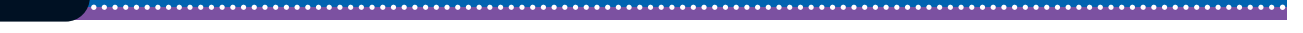

**Example Practice** 

• Describe why Congress passed

Sarbanes-Oxley. • Describe the purpose of Sarbanes-Oxley. • Define *internal control*.

**1. Describe the Sarbanes-Oxley Act of 2002 and its impact on internal controls and financial reporting.**

**Key Points Key Learning Outcomes Exercises Exercises**

**•••••••••** 

E

**FINAL**

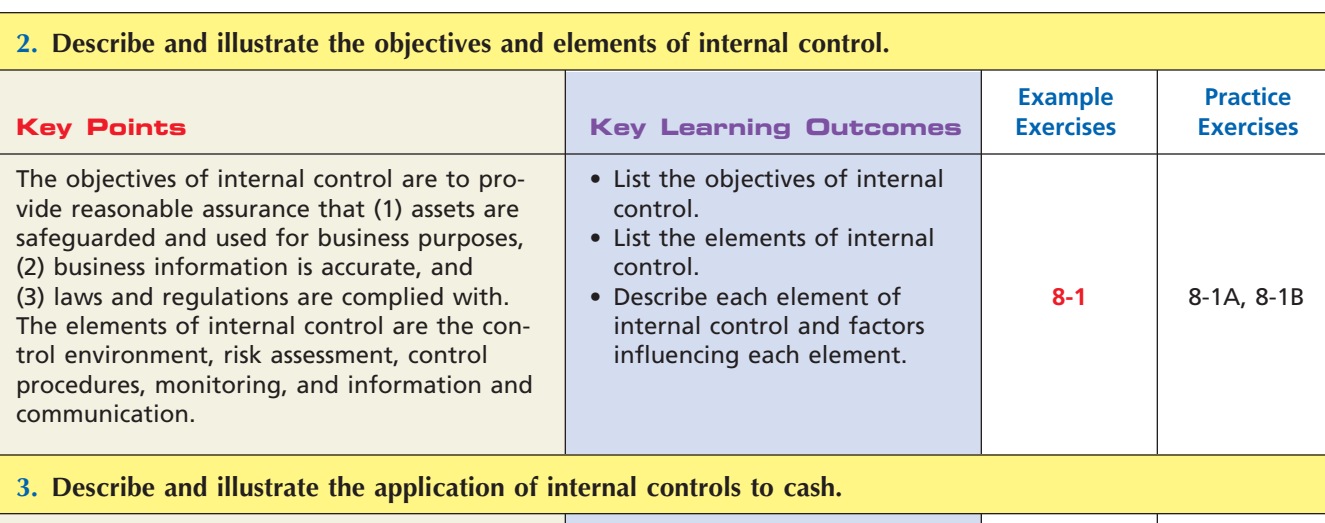

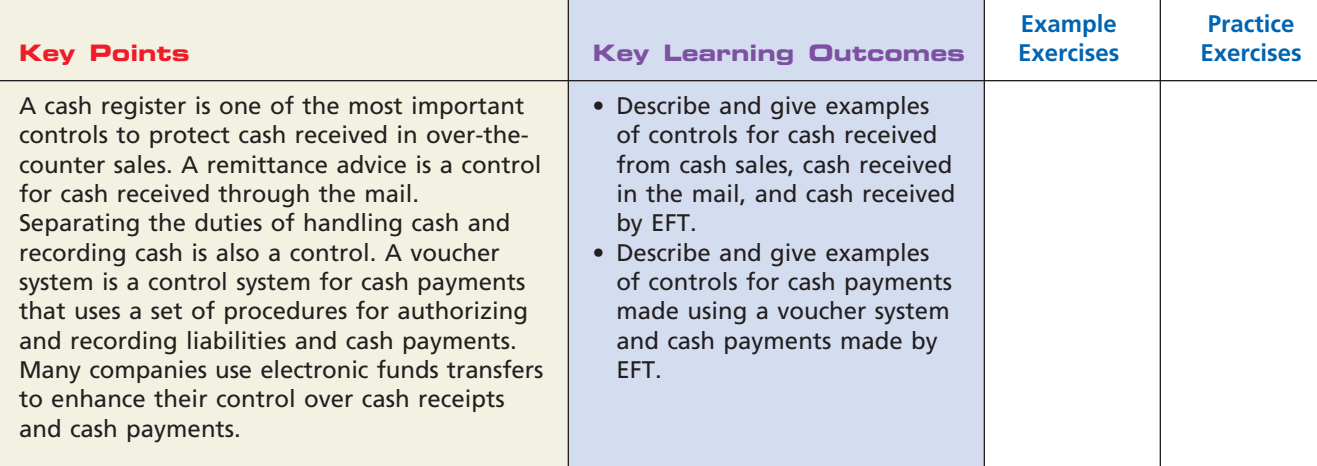

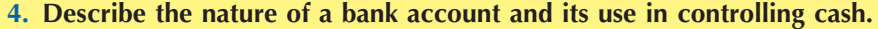

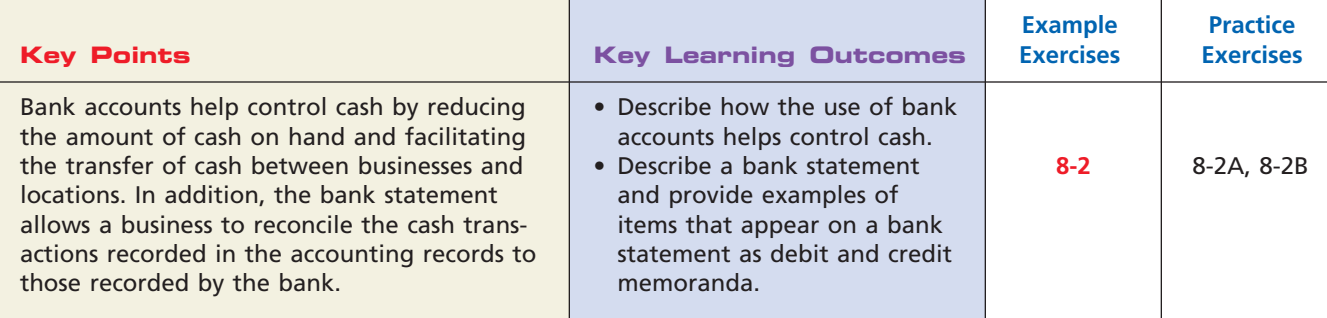

 $\overline{\wedge}$ 

*(continued)*

Г

SSS

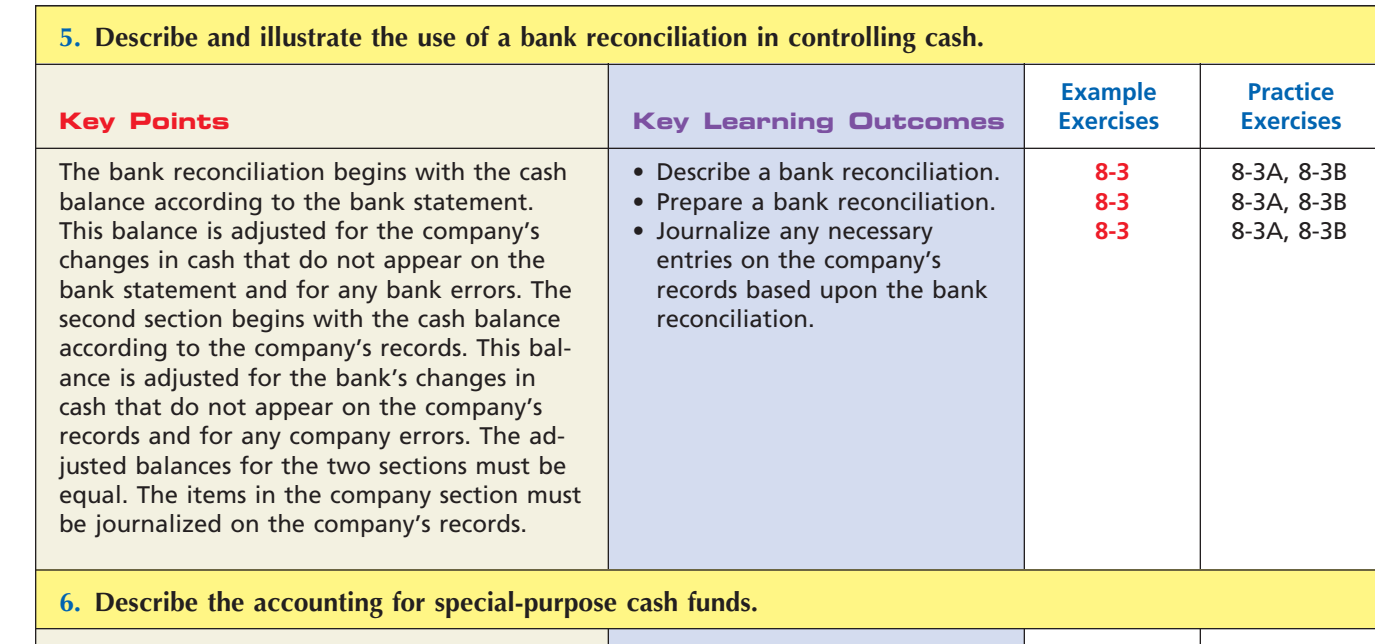

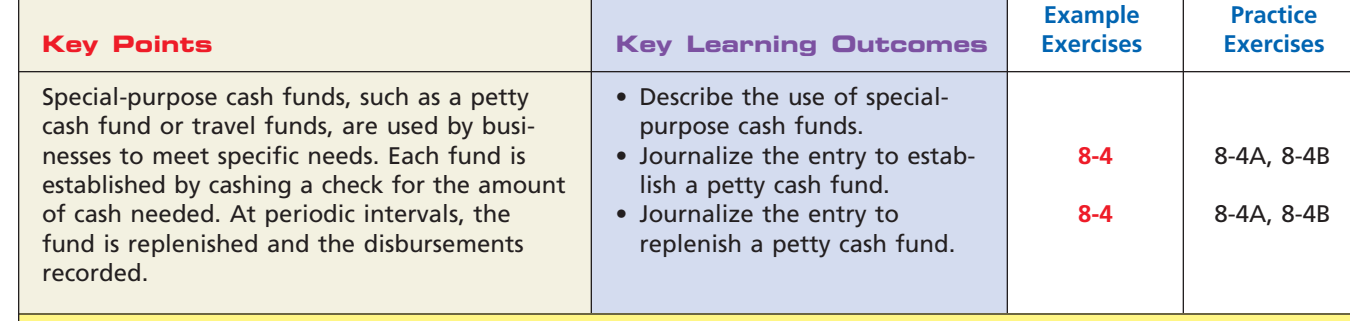

#### **7. Describe and illustrate the reporting of cash and cash equivalents in the financial statements.**

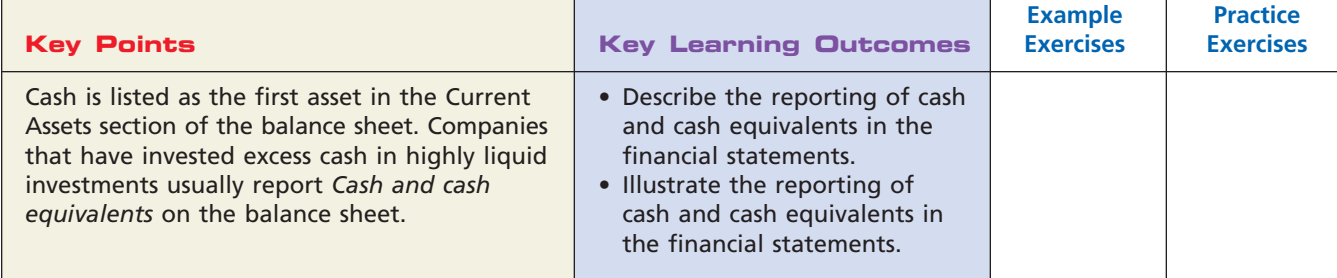

## **Key Terms**

Bank reconciliation (364) Bank statement (360) Cash (357) Cash equivalents (368) Cash short and over account (357) Compensating balance (368)

Electronic funds transfer (EFT) (358) Elements of internal control (351) Employee fraud (350) Internal controls (348) Petty cash fund (367)

 $\overline{\wedge}$ 

Sarbanes-Oxley Act of 2002 (348) Special-purpose fund (367) Voucher (359) Voucher system (359)

## **Illustrative Problem**

The bank statement for Urethane Company for June 30, 2007, indicates a balance of \$9,143.11. All cash receipts are deposited each evening in a night depository, after banking hours. The accounting records indicate the following summary data for cash receipts and payments for June:

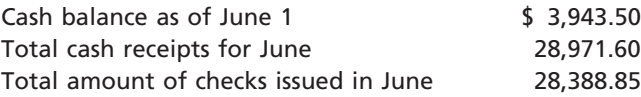

Comparing the bank statement and the accompanying canceled checks and memoranda with the records reveals the following reconciling items:

- a. The bank had collected for Urethane Company \$1,030 on a note left for collection. The face amount of the note was \$1,000.
- b. A deposit of \$1,852.21, representing receipts of June 30, had been made too late to appear on the bank statement.
- c. Checks outstanding totaled \$5,265.27.
- d. A check drawn for \$139 had been incorrectly charged by the bank as \$157.
- e. A check for \$30 returned with the statement had been recorded in the company's records as \$240. The check was for the payment of an obligation to Avery Equipment Company for the purchase of office supplies on account.
- f. Bank service charges for June amounted to \$18.20.

#### **Instructions**

- 1. Prepare a bank reconciliation for June.
- 2. Journalize the entries that should be made by Urethane Company.

#### **Solution**

**1.**

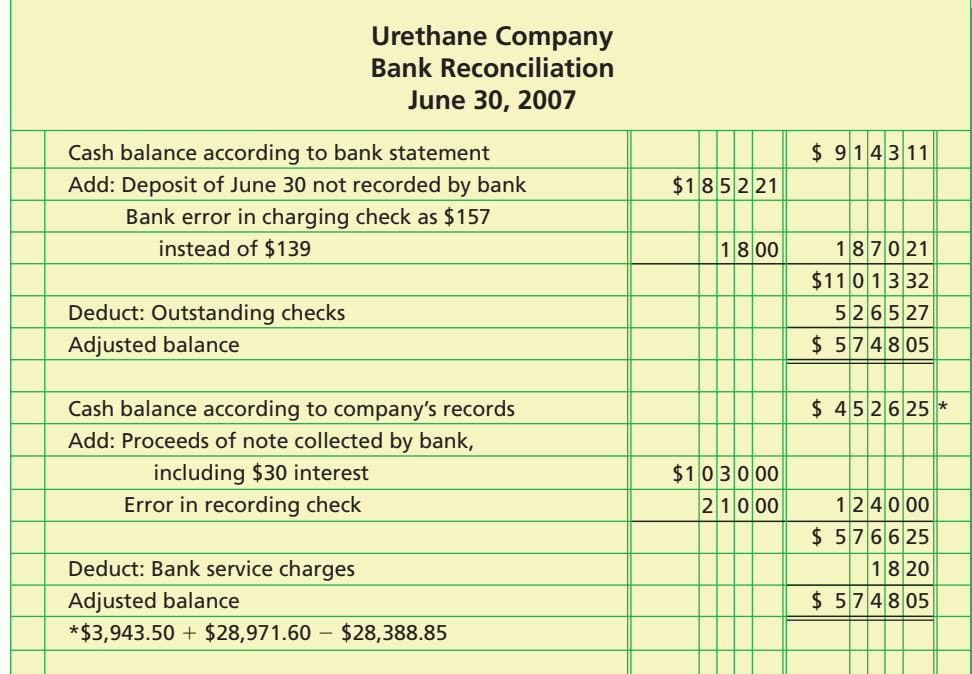

*(continued)*

**.......** 

R

**•••••••••••••** 

#### 374 **Chapter 8** Sarbanes-Oxley, Internal Control, and Cash

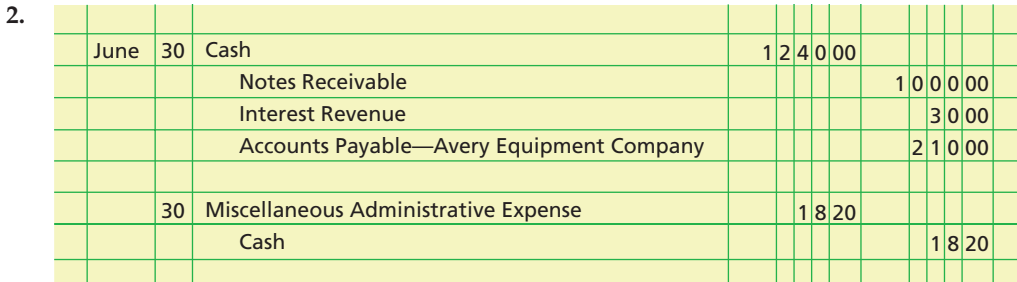

# **Self-Examination Questions**  $\bullet$  **M Answers** at End of Chapter)

- 1. Which of the following is *not* an element of internal control?
	- A. Control environment
	- B. Monitoring
	- C. Compliance with laws and regulations
	- D. Control procedures
- 2. The bank erroneously charged Tropical Services' account for \$450.50 for a check that was correctly written and recorded by Tropical Services as \$540.50. To reconcile the bank account of Tropical Services at the end of the month, you would:
	- A. add \$90 to the cash balance according to the bank statement.
	- B. add \$90 to the cash balance according to Tropical Services' records.
	- C. deduct \$90 from the cash balance according to the bank statement.
	- D. deduct \$90 from the cash balance according to Tropical Services' records.
- 3. In preparing a bank reconciliation, the amount of checks outstanding would be:
	- A. added to the cash balance according to the bank statement.
- B. deducted from the cash balance according to the
- bank statement.
- C. added to the cash balance according to the company's records.
- D. deducted from the cash balance according to the company's records.
- 4. Journal entries based on the bank reconciliation are required for:
	- A. additions to the cash balance according to the company's records.
	- B. deductions from the cash balance according to the company's records.
	- C. both A and B.
- D. neither A nor B.
- 5. A petty cash fund is:
	- A. used to pay relatively small amounts.

- B. established by estimating the amount of cash needed for disbursements of relatively small amounts during a specified period.
- C. reimbursed when the amount of money in the fund is reduced to a predetermined minimum amount.
- D. all of the above.

## **Eye Openers**

- 1. (a) Why did Congress pass the Sarbanes-Oxley Act of 2002? (b) What was the purpose of the Sarbanes-Oxley Act of 2002?
- 2. Define *internal control*.
- 3. (a) Name and describe the five elements of internal control. (b) Is any one element of internal control more important than another?
- 4. How does a policy of rotating clerical employees from job to job aid in strengthening the control procedures within the control environment? Explain.
- 5. Why should the responsibility for a sequence of related operations be divided among different persons? Explain.
- 6. Why should the employee who handles cash receipts not have the responsibility for maintaining the accounts receivable records? Explain.
- 7. In an attempt to improve operating efficiency, one employee was made responsible for all purchasing, receiving, and storing of supplies. Is this organizational change wise from an internal control standpoint? Explain.
- 8. The ticket seller at a movie theater doubles as a ticket taker for a few minutes each day while the ticket taker is on a break. Which control procedure of a business's system of internal control is violated in this situation?

## **FINAL**

**Practice Exercises**

**......** 

. . . . . . . . . . . .

**FINAL**

- 9. Why should the responsibility for maintaining the accounting records be separated from the responsibility for operations? Explain.
- 10. Assume that Julee Shiver, accounts payable clerk for Galaxy Inc., stole \$110,000 by paying fictitious invoices for goods that were never received. The clerk set up accounts in the names of the fictitious companies and cashed the checks at a local bank. Describe a control procedure that would have prevented or detected the fraud.
- 11. Before a voucher for the purchase of merchandise is approved for payment, supporting documents should be compared to verify the accuracy of the liability. Give an example of supporting documents for the purchase of merchandise.
- 12. The accounting clerk pays all obligations by prenumbered checks. What are the strengths and weaknesses in the internal control over cash payments in this situation?
- 13. The balance of Cash is likely to differ from the bank statement balance. What two factors are likely to be responsible for the difference?
- 14. What is the purpose of preparing a bank reconciliation?
- 15. Do items reported as credits on the bank statement represent (a) additions made by the bank to the company's balance or (b) deductions made by the bank from the company's balance? Explain.
- 16. Spectacle Inc. has a petty cash fund of \$2,000. (a) Since the petty cash fund is only \$2,000, should Spectacle Inc. implement controls over petty cash? (b) What controls, if any, could be used for the petty cash fund?
- 17. (a) How are cash equivalents reported in the financial statements? (b) What are some examples of cash equivalents?

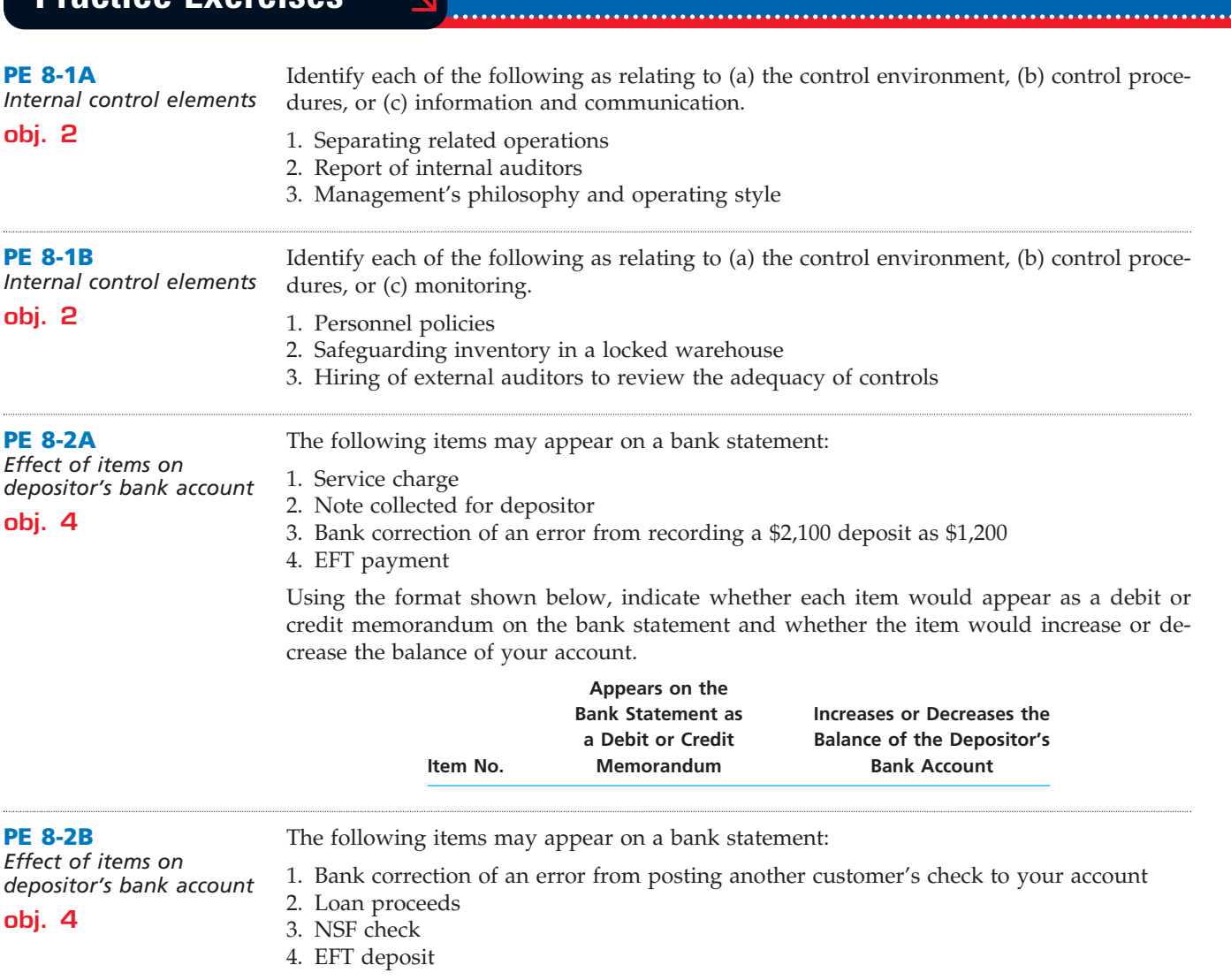

Г

**.**<br>..........

J<br>J

376 **Chapter 8** Sarbanes-Oxley, Internal Control, and Cash

Using the format shown below, indicate whether each item would appear as a debit or credit memorandum on the bank statement and whether the item would increase or decrease the balance of your account.

**FINAL**

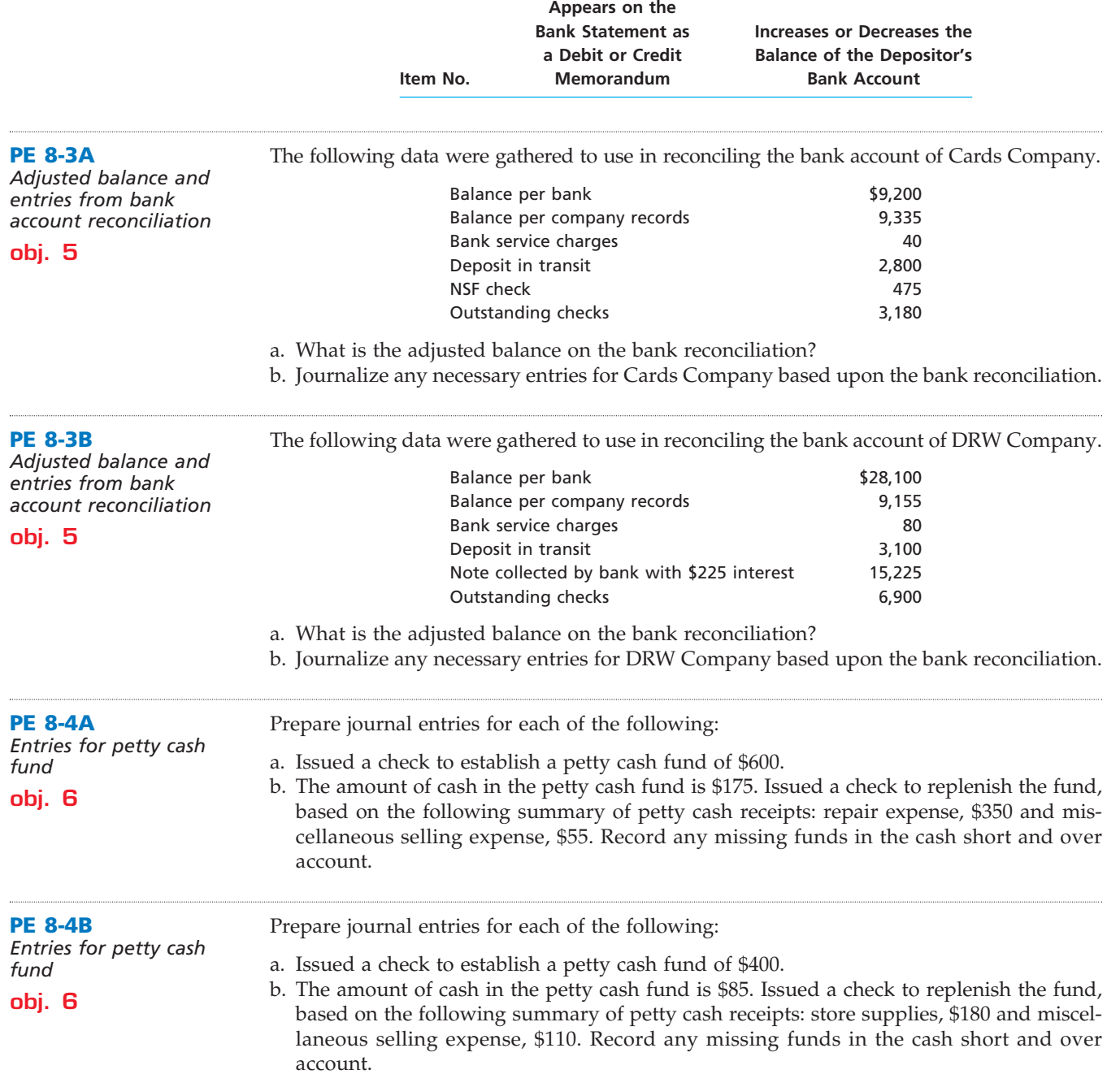

## **Exercises**

**EX 8-1** *Sarbanes-Oxley internal control report* **obj. 1**

Œ

Using the **http://www.google.com** Advanced Search feature, enter "Sarbanes-Oxley" and click on Google Search. Click on "Summary of Sarbanes-Oxley Act of 2002" that appears as part of the aipca.org Web site. Scan the summary of the act and read Section 404. What does Section 404 require of management's internal control report?

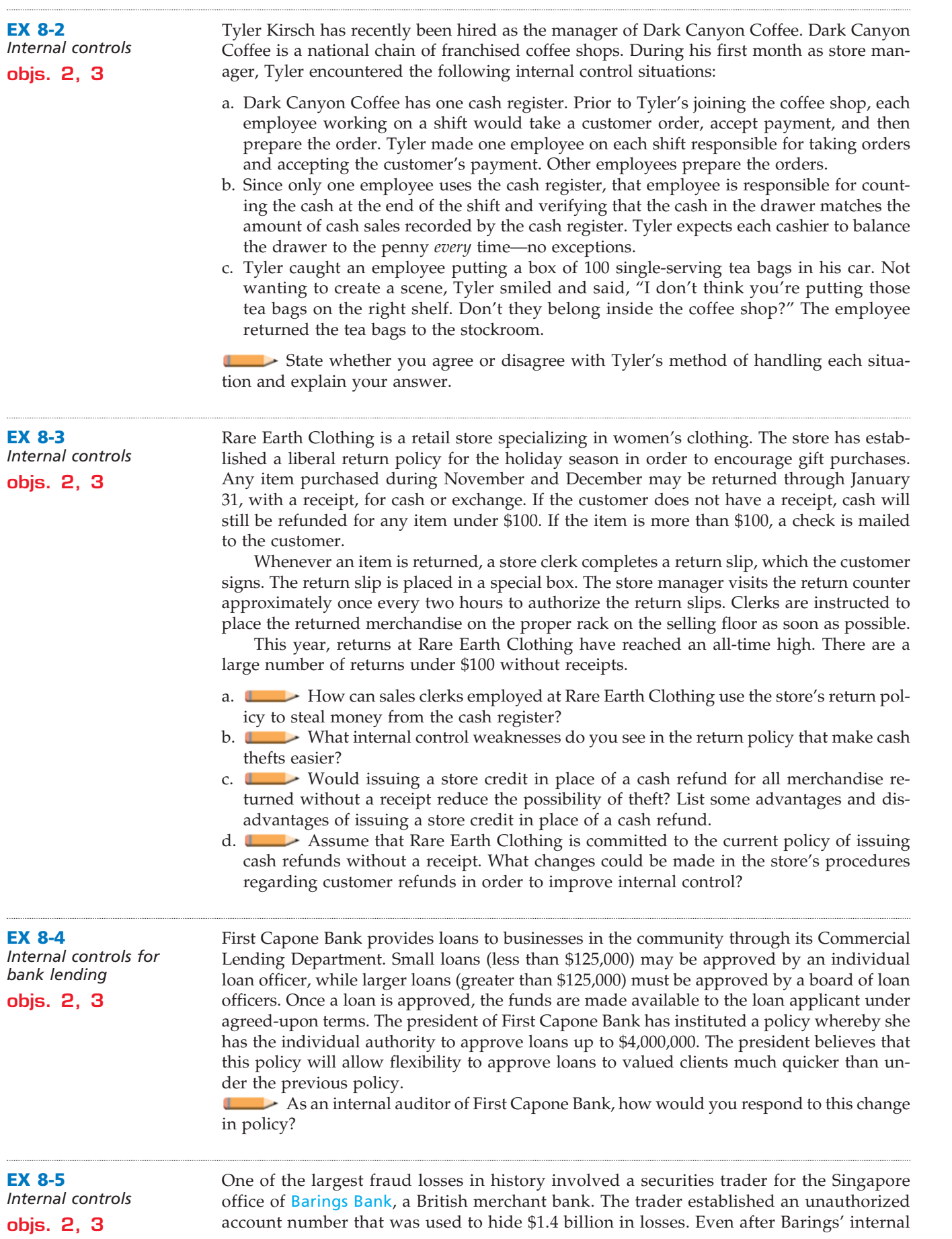

 $\forall$ 

€

C

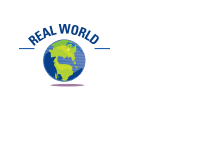

**EX 8-7**

.......

**EX 8-6**

**objs. 2, 3**

auditors noted that the trader both executed trades and recorded them, management did not take action. As a result, a lone individual in a remote office bankrupted an internationally recognized firm overnight.

**FINAL**

What general weaknesses in Barings' internal controls contributed to the occurrence and size of the fraud?

*Internal controls* An employee of JHT Holdings, Inc., a trucking company, was responsible for resolving roadway accident claims under \$25,000. The employee created fake accident claims and wrote settlement checks of between \$5,000 and \$25,000 to friends or acquaintances acting as phony "victims." One friend recruited subordinates at his place of work to cash some of the checks. Beyond this, the JHT employee also recruited lawyers, who he paid to represent both the trucking company and the fake victims in the bogus accident settlements. When the lawyers cashed the checks, they allegedly split the money with the corrupt JHT employee. This fraud went undetected for two years. Why would it take so long to discover such a fraud?

*Internal controls* **objs. 2, 3** Quality Sound Co. discovered a fraud whereby one of its front office administrative employees used company funds to purchase goods, such as computers, digital cameras, compact disk players, and other electronic items for her own use. The fraud was discovered when employees noticed an increase in delivery frequency from vendors and the use of unusual vendors. After some investigation, it was discovered that the employee would alter the description or change the quantity on an invoice in order to explain the cost on the bill. What general internal control weaknesses contributed to this fraud?

**EX 8-8** *Financial statement fraud* **objs. 2, 3** A former chairman, CFO, and controller of Donnkenny, Inc., an apparel company that makes sportswear for Pierre Cardin and Victoria Jones, pleaded guilty to financial statement fraud. These managers used false journal entries to record fictitious sales, hid inventory in public warehouses so that it could be recorded as "sold," and required sales orders to be backdated so that the sale could be moved back to an earlier period. The combined effect of these actions caused \$25 million out of \$40 million in quarterly sales to be phony.

> a. Why might control procedures listed in this chapter be insufficient in stopping this type of fraud?

b. How could this type of fraud be stopped?

**EX 8-9** *Internal control of cash receipts* **objs. 2, 3** The procedures used for over-the-counter receipts are as follows. At the close of each day's business, the sales clerks count the cash in their respective cash drawers, after which they determine the amount recorded by the cash register and prepare the memorandum cash form, noting any discrepancies. An employee from the cashier's office counts the cash, compares the total with the memorandum, and takes the cash to the cashier's office.

> a. Indicate the weak link in internal control. b. How can the weakness be corrected?

**EX 8-10** Amber Meehan works at the drive-through window of Jackpot Burgers. Occasionally, when *Internal control of cash*  a drive-through customer orders, Amber fills the order and pockets the customer's money. *receipts* She does not ring up the order on the cash register. **objs. 2, 3** Œ Identify the internal control weaknesses that exist at Jackpot Burgers, and discuss what can be done to prevent this theft.

**EX 8-11** *Internal control of cash receipts* **objs. 2, 3** The mailroom employees send all remittances and remittance advices to the cashier. The cashier deposits the cash in the bank and forwards the remittance advices and duplicate deposit slips to the Accounting Department. a. **Indicate the weak link in internal control in the handling of cash receipts.** b. How can the weakness be corrected?

**EX 8-12** *Entry for cash sales; cash short* **objs. 2, 3 EX 8-14** *Internal control of cash payments* **objs. 2, 3 EX 8-17** *Entries based on bank reconciliation* **obj. 5 EX 8-13** *Entry for cash sales; cash over* **objs. 2, 3 EX 8-16** *Bank reconciliation* **obj. 5 EX 8-15** *Internal control of cash payments* **objs. 2, 3** The actual cash received from cash sales was \$21,099.75, and the amount indicated by the cash register total was \$21,114.26. Journalize the entry to record the cash receipts and cash sales. The actual cash received from cash sales was \$8,374.58, and the amount indicated by the cash register total was \$8,351.14. Journalize the entry to record the cash receipts and cash sales. Paul's Rama Co. is a medium-size merchandising company. An investigation revealed that in spite of a sufficient bank balance, a significant amount of available cash discounts had been lost because of failure to make timely payments. In addition, it was discovered that the invoices for several purchases had been paid twice. Outline procedures for the payment of vendors' invoices, so that the possibilities of losing available cash discounts and of paying an invoice a second time will be minimized. Clear Voice Company, a communications equipment manufacturer, recently fell victim to a fraud scheme developed by one of its employees. To understand the scheme, it is necessary to review Clear Voice's procedures for the purchase of services. The purchasing agent is responsible for ordering services (such as repairs to a photocopy machine or office cleaning) after receiving a service requisition from an authorized manager. However, since no tangible goods are delivered, a receiving report is not prepared. When the Accounting Department receives an invoice billing Clear Voice for a service call, the accounts payable clerk calls the manager who requested the service in order to verify that it was performed. The fraud scheme involves Dana Foley, the manager of plant and facilities. Dana arranged for her uncle's company, Foley Industrial Supply and Service, to be placed on Clear Voice's approved vendor list. Dana did not disclose the family relationship. On several occasions, Dana would submit a requisition for services to be provided by Foley Industrial Supply and Service. However, the service requested was really not needed, and it was never performed. Foley would bill Clear Voice for the service and then split the cash payment with Dana. Explain what changes should be made to Clear Voice's procedures for ordering and paying for services in order to prevent such occurrences in the future. Identify each of the following reconciling items as: (a) an addition to the cash balance according to the bank statement, (b) a deduction from the cash balance according to the bank statement, (c) an addition to the cash balance according to the company's records, or (d) a deduction from the cash balance according to the company's records. (None of the transactions reported by bank debit and credit memoranda have been recorded by the company.) 1. Bank service charges, \$48. 2. Outstanding checks, \$8,125.50. 3. Deposit in transit, \$12,200. 4. Note collected by bank, \$8,750. 5. Check drawn by company for \$150 but incorrectly recorded as \$510. 6. Check for \$200 incorrectly charged by bank as \$2,000. 7. Check of a customer returned by bank to company because of insufficient funds, \$1,200. Which of the reconciling items listed in Exercise 8-16 require an entry in the company's accounts?

 $\overline{\Gamma}$ 

**•••••••••** 

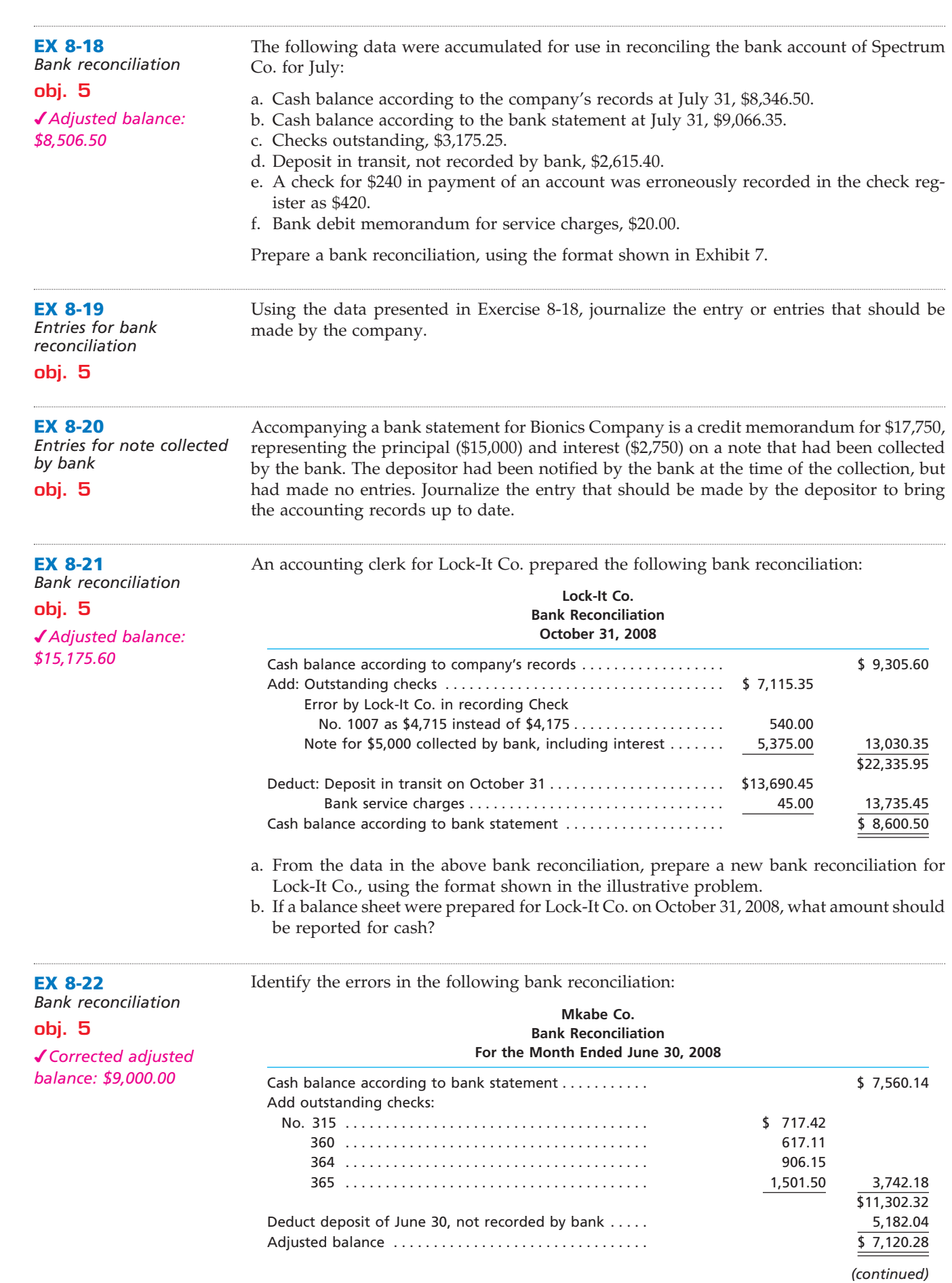

 $\overline{\wedge}$ 

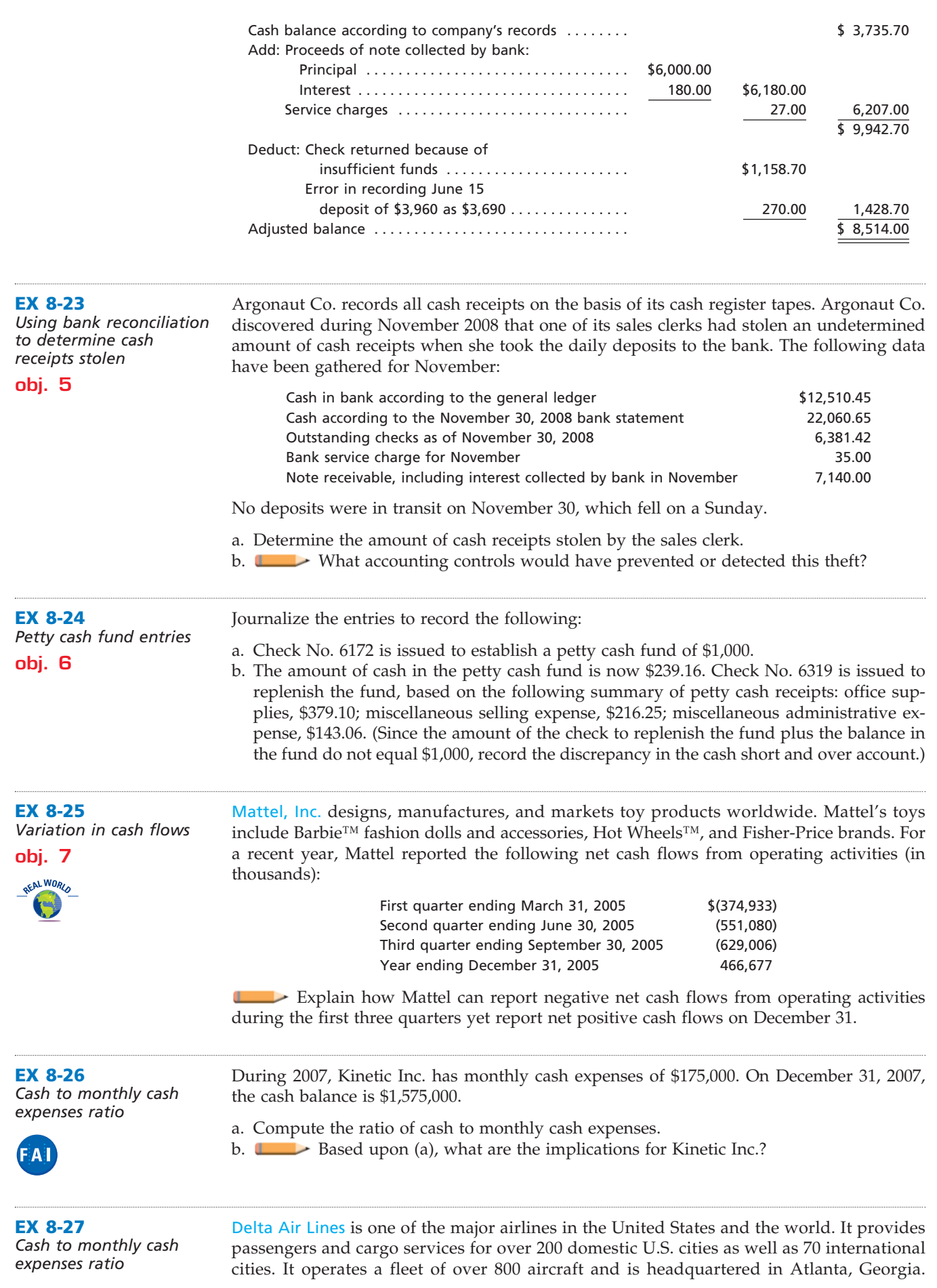

 $\forall$ 

€

**FINAL**

# REVISED 7-13-06

 $\frac{1}{2}$ 

382 **Chapter 8** Sarbanes-Oxley, Internal Control, and Cash

2004:

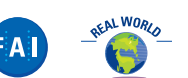

Delta reported the following financial data (in millions) for the year ended December 31,

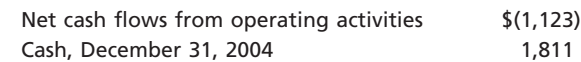

a. Determine the monthly cash expenses. Round to one decimal place.

b. Determine the ratio of cash to monthly expenses. Round to one decimal place.

c. Based upon your analysis, do you believe that Delta will remain in business?

**EX 8-28** *Cash to monthly cash expenses ratio*

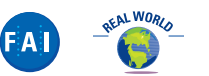

Hyperspace Communications, Inc., engages in the development, manufacture, and marketing of network acceleration and data compression software worldwide. Its software products speed up the delivery of information over computer networks, including the Internet, wireless, broadband, private, and dial-up networks. Hyperspace reported the following data (in thousands) for the years ending December 31:

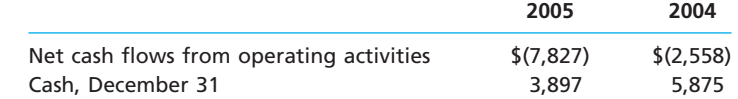

- a. Determine the monthly cash expenses for 2005 and 2004. Round to one decimal place.
- b. Determine the ratio of cash to monthly expenses for December 31, 2005 and 2004. Round to one decimal place.
- c. Based upon (a) and (b), what are the implications for Hyperspace?

## **Problems Series A**

#### **PR 8-1A**

*Evaluating internal control of cash* **objs. 2, 3**

The following procedures were recently installed by Sacha's Company:

- a. The accounts payable clerk prepares a voucher for each disbursement. The voucher along with the supporting documentation is forwarded to the treasurer's office for approval.
- b. After necessary approvals have been obtained for the payment of a voucher, the treasurer signs and mails the check. The treasurer then stamps the voucher and supporting documentation as paid and returns the voucher and supporting documentation to the accounts payable clerk for filing.
- c. Along with petty cash expense receipts for postage, office supplies, etc., several postdated employee checks are in the petty cash fund.
- d. At the end of the day, cash register clerks are required to use their own funds to make up any cash shortages in their registers.
- e. All mail is opened by the mail clerk, who forwards all cash remittances to the cashier. The cashier prepares a listing of the cash receipts and forwards a copy of the list to the accounts receivable clerk for recording in the accounts.
- f. At the end of each day, any deposited cash receipts are placed in the bank's night depository.
- g. At the end of each day, an accounting clerk compares the duplicate copy of the daily cash deposit slip with the deposit receipt obtained from the bank.
- h. The bank reconciliation is prepared by the cashier, who works under the supervision of the treasurer.

#### **Instructions**

Indicate whether each of the procedures of internal control over cash represents (1) a strength or (2) a weakness. For each weakness, indicate why it exists.

*Transactions for petty* 

**••••••••** 

R

**Chapter 8** Sarbanes-Oxley, Internal Control, and Cash 383

Ivan's Restoration Company completed the following selected transactions during October 2008: *cash, cash short and over*

**objs. 3, 6**

**PR 8-2A**

- Oct. 1. Established a petty cash fund of \$750.
	- 15. The cash sales for the day, according to the cash register records, totaled \$9,702.38. The actual cash received from cash sales was \$9,752.38.
	- 31. Petty cash on hand was \$40.75. Replenished the petty cash fund for the following disbursements, each evidenced by a petty cash receipt:
		- Oct. 4. Store supplies, \$217.30.
			- 8. Express charges on merchandise sold, \$150 (Delivery Expense).
			- 9. Office supplies, \$13.75.
			- 18. Office supplies, \$27.80.
			- 19. Postage stamps, \$11.70 (Office Supplies).
			- 21. Repair to office file cabinet lock, \$50.00 (Miscellaneous Administrative Expense).
			- 23. Postage due on special delivery letter, \$21.95 (Miscellaneous Administrative Expense).
			- 24. Express charges on merchandise sold, \$165 (Delivery Expense).
			- 29. Office supplies, \$26.85.
	- 31. The cash sales for the day, according to the cash register records, totaled \$10,125.95. The actual cash received from cash sales was \$10,123.05.
	- 31. Increased the petty cash fund by \$150.

#### **Instructions**

Journalize the transactions.

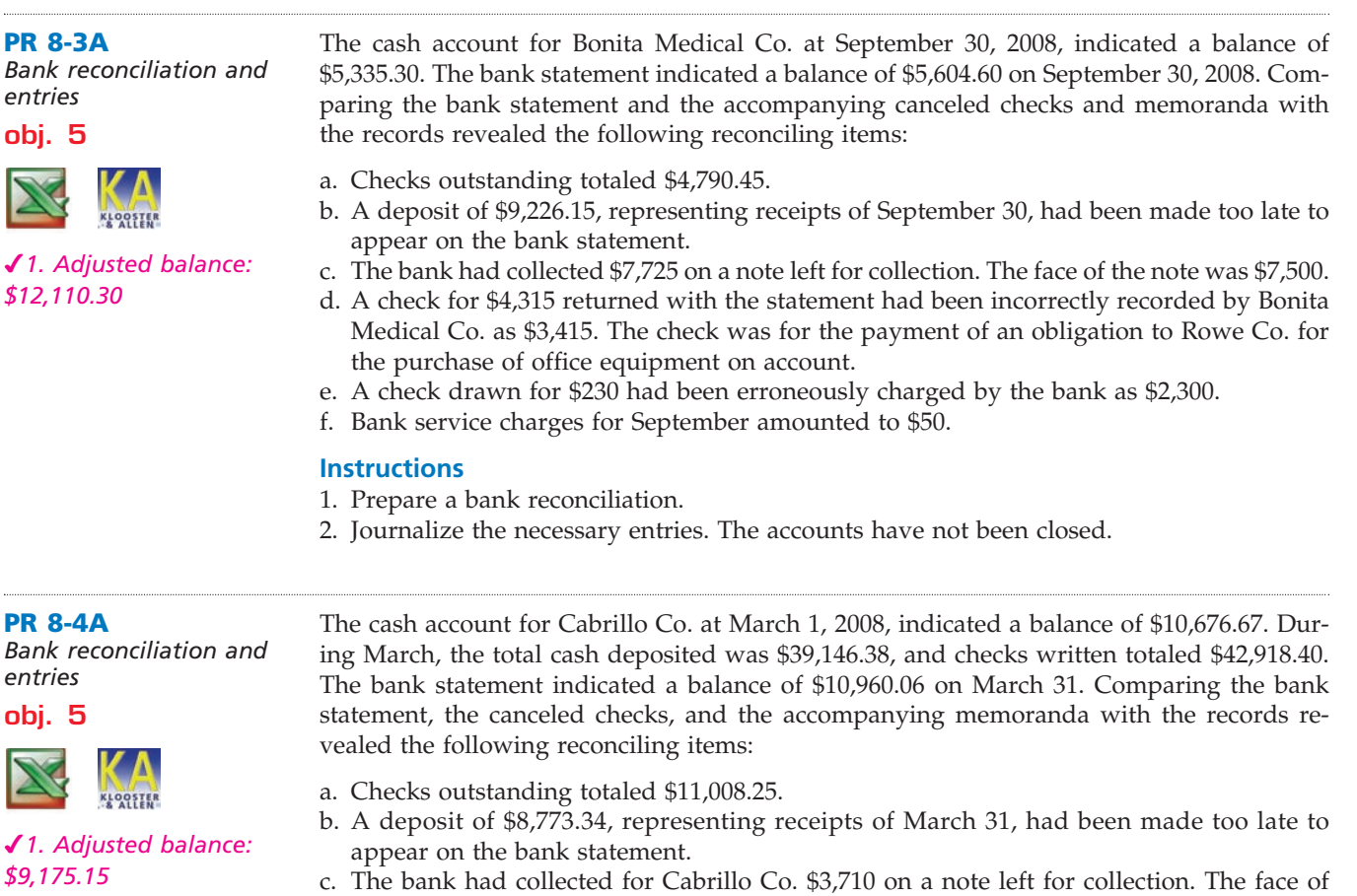

the note was \$3,500. d. A check for \$380 returned with the statement had been incorrectly charged by the bank as \$830.

**FINAL**

384 **Chapter 8** Sarbanes-Oxley, Internal Control, and Cash

- e. A check for \$419 returned with the statement had been recorded by Cabrillo Co. as \$149. The check was for the payment of an obligation to Graven Co. on account.
- f. Bank service charges for March amounted to \$40.
- g. A check for \$1,129.50 from Kane-Miller Co. was returned by the bank because of insufficient funds.

Pacific Furniture Company deposits all cash receipts each Wednesday and Friday in a night depository, after banking hours. The data required to reconcile the bank statement as of June 30 have been taken from various documents and records and are reproduced as follows. The sources of the data are printed in capital letters. All checks were written

#### **Instructions**

for payments on account.

JUNE BANK STATEMENT:

- 1. Prepare a bank reconciliation as of March 31.
- 2. Journalize the necessary entries. The accounts have not been closed.

**PR 8-5A** *Bank reconciliation and entries*

**obj. 5**

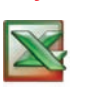

*<u>Presentation</u>* 

SAS

*1. Adjusted balance: \$12,822.02*

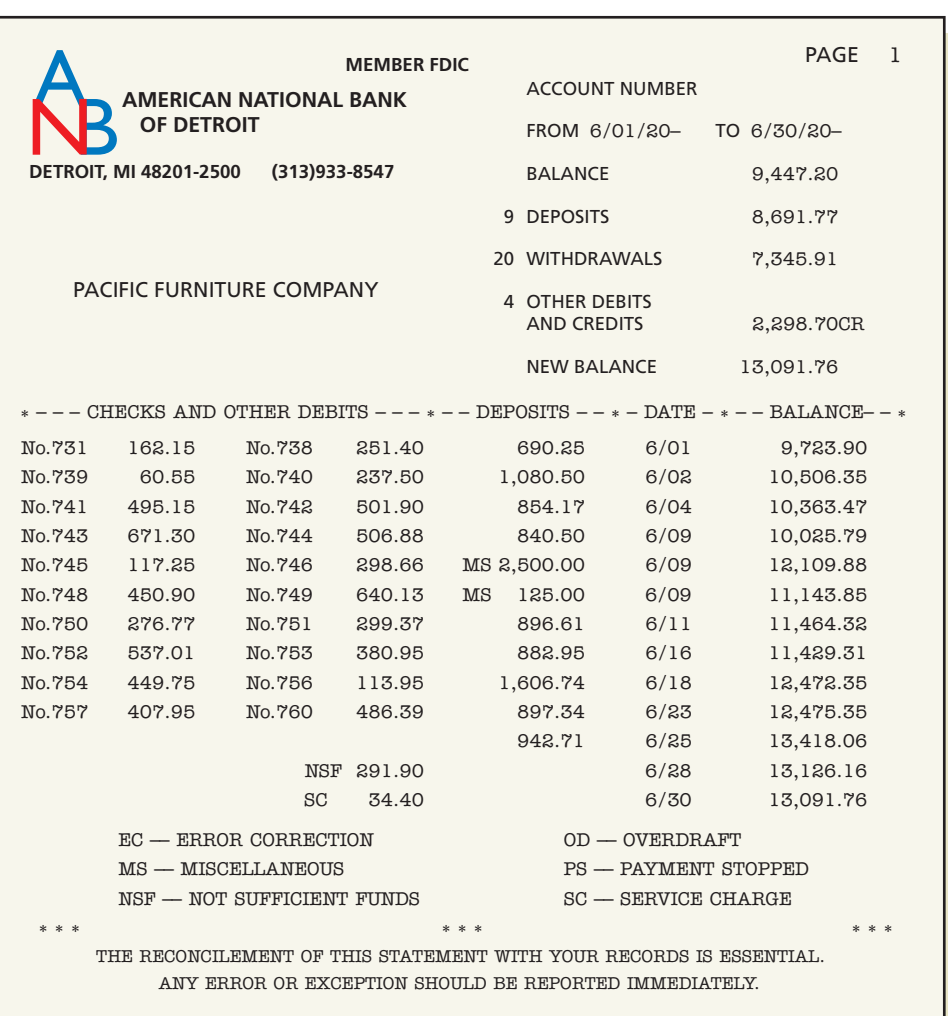

CASH ACCOUNT: Balance as of June 1  $\qquad$  \$9,317.40

CASH RECEIPTS FOR MONTH OF JUNE **1999 120 ASSESSES** 31

 $\forall$ 

**.......** 

#### **Chapter 8** Sarbanes-Oxley, Internal Control, and Cash 385

DUPLICATE DEPOSIT TICKETS:

Date and amount of each deposit in June:

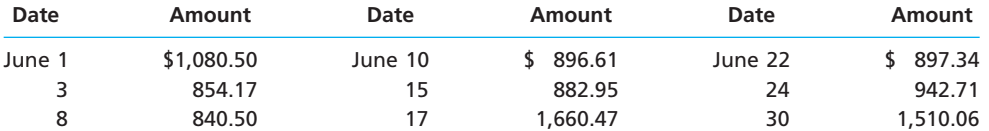

#### CHECKS WRITTEN:

Number and amount of each check issued in June:

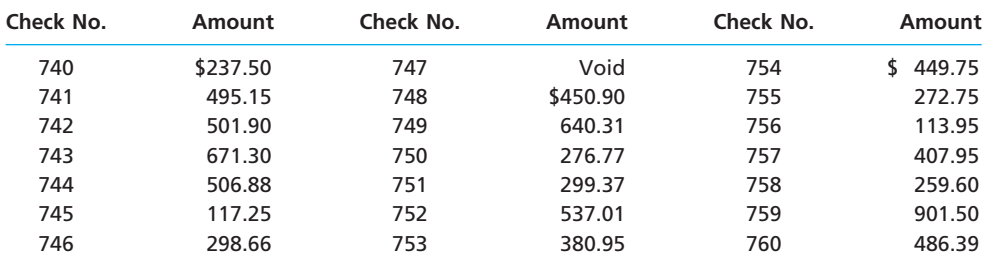

Total amount of checks issued in June **\$8,305.84** \$8,305.84

BANK RECONCILIATION FOR PRECEDING MONTH:

**Pacific Furniture Company Bank Reconciliation May 31, 20—**

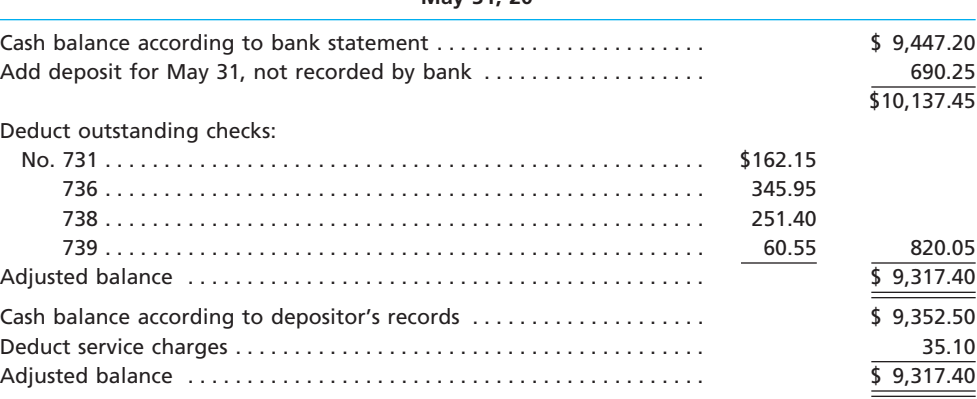

#### **Instructions**

- 1. Prepare a bank reconciliation as of June 30. If errors in recording deposits or checks are discovered, assume that the errors were made by the company. Assume that all deposits are from cash sales. All checks are written to satisfy accounts payable.
- 2. Journalize the necessary entries. The accounts have not been closed.
- 3. What is the amount of Cash that should appear on the balance sheet as of June 30?
- 4. Assume that a canceled check for \$390 has been incorrectly recorded by the bank as \$930. Briefly explain how the error would be included in a bank reconciliation and how it should be corrected.

## **Problems Series B**

#### **PR 8-1B**

*Evaluate internal control of cash* **objs. 2, 3**

- The following procedures were recently installed by The Insideout Company:
- a. All sales are rung up on the cash register, and a receipt is given to the customer. All sales are recorded on a record locked inside the cash register.

b. Vouchers and all supporting documents are perforated with a PAID designation after being paid by the treasurer.

.........

c. Checks received through the mail are given daily to the accounts receivable clerk for recording collections on account and for depositing in the bank.

**FINAL**

- d. At the end of a shift, each cashier counts the cash in his or her cash register, unlocks the cash register record, and compares the amount of cash with the amount on the record to determine cash shortages and overages.
- e. Each cashier is assigned a separate cash register drawer to which no other cashier has access.
- f. Disbursements are made from the petty cash fund only after a petty cash receipt has been completed and signed by the payee.
- g. The bank reconciliation is prepared by the accountant.

#### **Instructions**

Indicate whether each of the procedures of internal control over cash represents (1) a strength or (2) a weakness. For each weakness, indicate why it exists.

Avalanche Company completed the following selected transactions during April 2008:

#### **PR 8-2B**

*Transactions for petty cash, cash short and over* **objs. 3, 6**

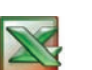

- Apr. 1. Established a petty cash fund of \$900.
	- 4. The cash sales for the day, according to the cash register records, totaled \$12,099.69. The actual cash received from cash sales was \$12,115.42.
	- 30. Petty cash on hand was \$118.40. Replenished the petty cash fund for the following disbursements, each evidenced by a petty cash receipt: April 4. Store supplies, \$62.18.
		- 9. Express charges on merchandise purchased, \$116.30 (Merchandise Inventory).
		- 12. Office supplies, \$42.80.
		- 15. Office supplies, \$119.82.
		- 19. Postage stamps, \$78.00 (Office Supplies).
		- 20. Repair to fax, \$205.00 (Miscellaneous Administrative Expense).
		- 21. Repair to office door lock, \$51.50 (Miscellaneous Administrative Expense).
		- 22. Postage due on special delivery letter, \$24.10 (Miscellaneous Administrative Expense).
		- 27. Express charges on merchandise purchased, \$75.40 (Merchandise Inventory).
	- 30. The cash sales for the day, according to the cash register records, totaled \$13,800.60. The actual cash received from cash sales was \$13,774.90.
	- 30. Decreased the petty cash fund by \$100.

#### **Instructions**

Journalize the transactions.

**PR 8-3B** *Bank reconciliation and* 

*entries*

**obj. 5**

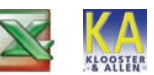

*1. Adjusted balance: \$19,278.13*

The cash account for Turbocharged Systems at February 29, 2008, indicated a balance of \$8,608.13. The bank statement indicated a balance of \$17,877.63 on February 29, 2008. Comparing the bank statement and the accompanying canceled checks and memoranda with the records reveals the following reconciling items:

- a. Checks outstanding totaled \$9,652.40.
- b. A deposit of \$11,322.90, representing receipts of February 29, had been made too late to appear on the bank statement.
- c. The bank had collected \$10,250 on a note left for collection. The face of the note was \$10,000.
- d. A check for \$2,380 returned with the statement had been incorrectly recorded by Turbocharged Systems as \$2,830. The check was for the payment of an obligation to Yanni Co. for the purchase of office supplies on account.
- e. A check drawn for \$960 had been incorrectly charged by the bank as \$690.
- f. Bank service charges for February amounted to \$30.

#### **Instructions**

- 1. Prepare a bank reconciliation.
- 2. Journalize the necessary entries. The accounts have not been closed.

**FINAL**

**......** 

**PR 8-4B**

*Bank reconciliation and entries*

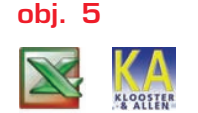

**PR 8-5** 

*1. Adjusted balance: \$29,615.50*

The cash account for Black Diamond Sports Co. on November 1, 2008, indicated a balance of \$23,326.69. During November, the total cash deposited was \$118,125.41, and checks written totaled \$115,650.10. The bank statement indicated a balance of \$24,226.75 on November 30, 2008. Comparing the bank statement, the canceled checks, and the accompanying memoranda with the records revealed the following reconciling items:

a. Checks outstanding totaled \$12,673.40.

- b. A deposit of \$18,332.15, representing receipts of November 30, had been made too late to appear on the bank statement.
- c. A check for \$850 had been incorrectly charged by the bank as \$580.
- d. A check for \$39.30 returned with the statement had been recorded by Black Diamond Sports Co. as \$393.00. The check was for the payment of an obligation to Locke & Son on account.
- e. The bank had collected for Black Diamond Sports Co. \$4,590 on a note left for collection. The face of the note was \$4,500.
- f. Bank service charges for November amounted to \$50.
- g. A check for \$1,080.20 from Kalina Co. was returned by the bank because of insufficient funds.

#### **Instructions**

- 1. Prepare a bank reconciliation as of November 30.
- 2. Journalize the necessary entries. The accounts have not been closed.

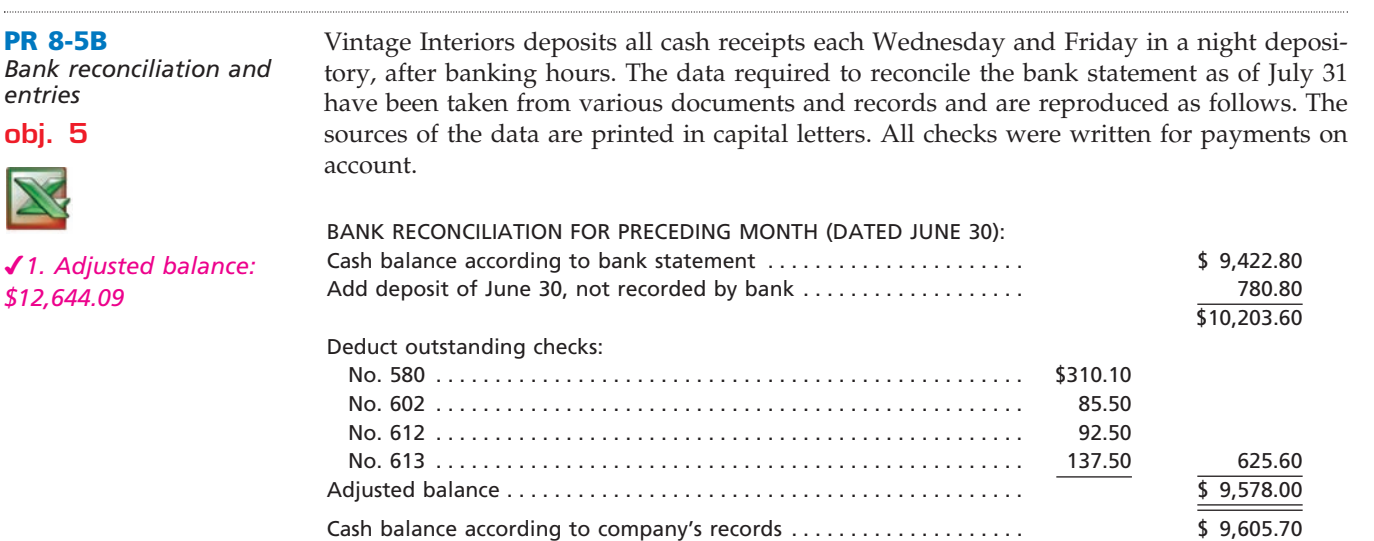

#### CASH ACCOUNT:

Balance as of July 1  $\sqrt{99,578.00}$ 

#### CHECKS WRITTEN:

Number and amount of each check issued in July:

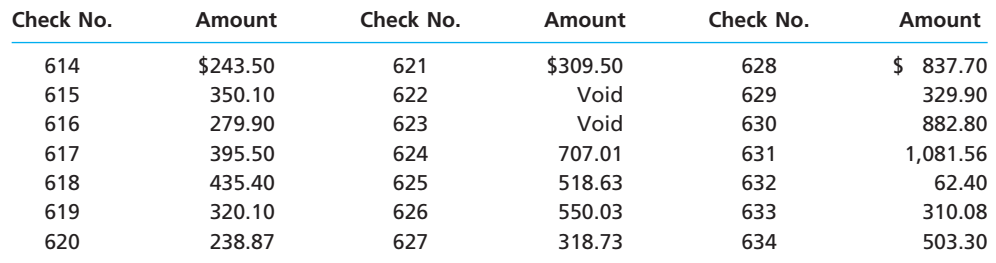

Deduct service charges . . . . . . . . . . . . . . . . . . . . . . . . . . . . . . . . . . . . . . . 27.70 Adjusted balance . . . . . . . . . . . . . . . . . . . . . . . . . . . . . . . . . . . . . . . . . . . . \$ 9,578.00

Total amount of checks issued in July \$8,675.01

## **FINAL**

Г

**PERSONAL PROPERTY** 

SSS

388 **Chapter 8** Sarbanes-Oxley, Internal Control, and Cash

#### JULY BANK STATEMENT:

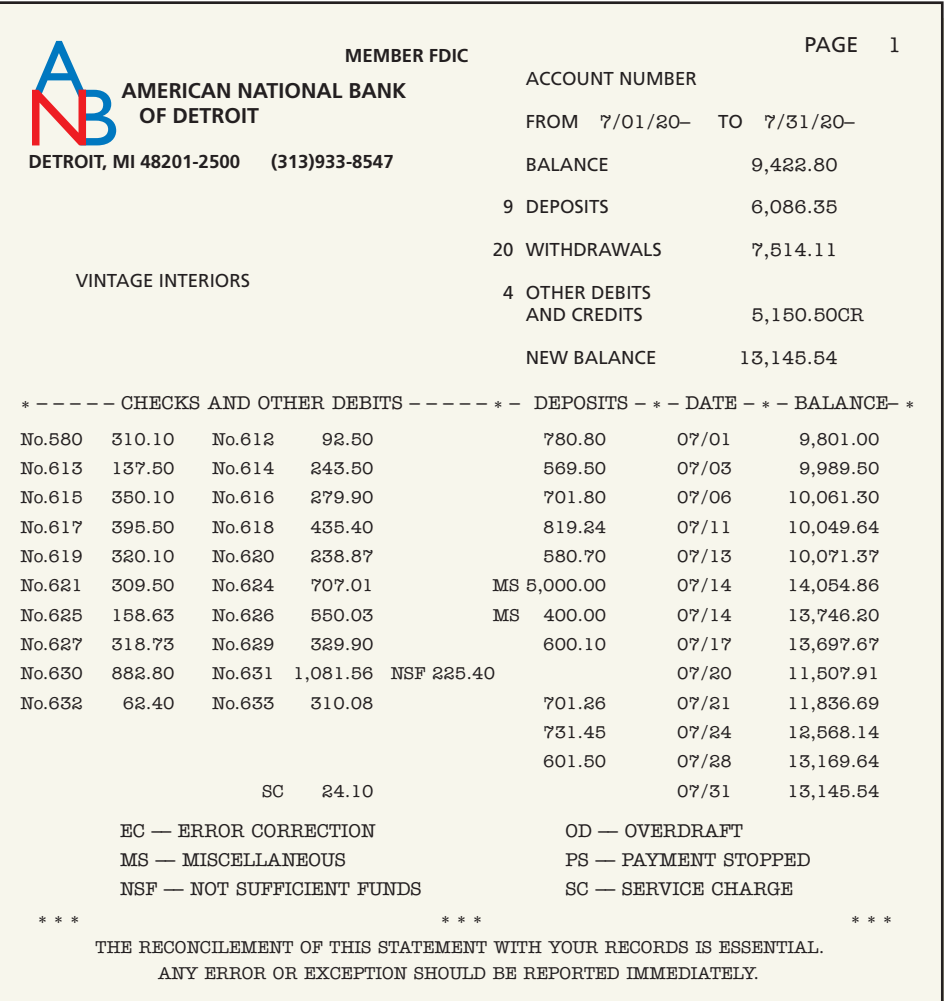

#### CASH RECEIPTS FOR MONTH OF JULY 6,230.10

#### DUPLICATE DEPOSIT TICKETS:

Date and amount of each deposit in July:

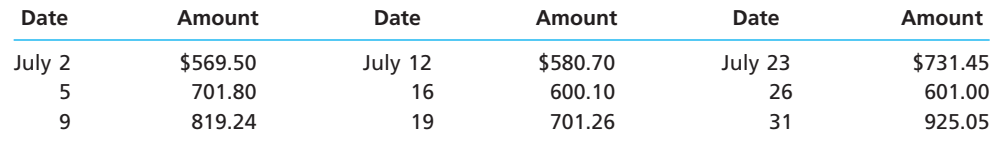

#### **Instructions**

- 1. Prepare a bank reconciliation as of July 31. If errors in recording deposits or checks are discovered, assume that the errors were made by the company. Assume that all deposits are from cash sales. All checks are written to satisfy accounts payable.
- 2. Journalize the necessary entries. The accounts have not been closed.
- 3. What is the amount of Cash that should appear on the balance sheet as of July 31?
- 4. Assume that a canceled check for \$2,680 has been incorrectly recorded by the bank as \$6,280. Briefly explain how the error would be included in a bank reconciliation and how it should be corrected.

 $\overline{\phantom{a}}$ 

 $\bullet$ 

€

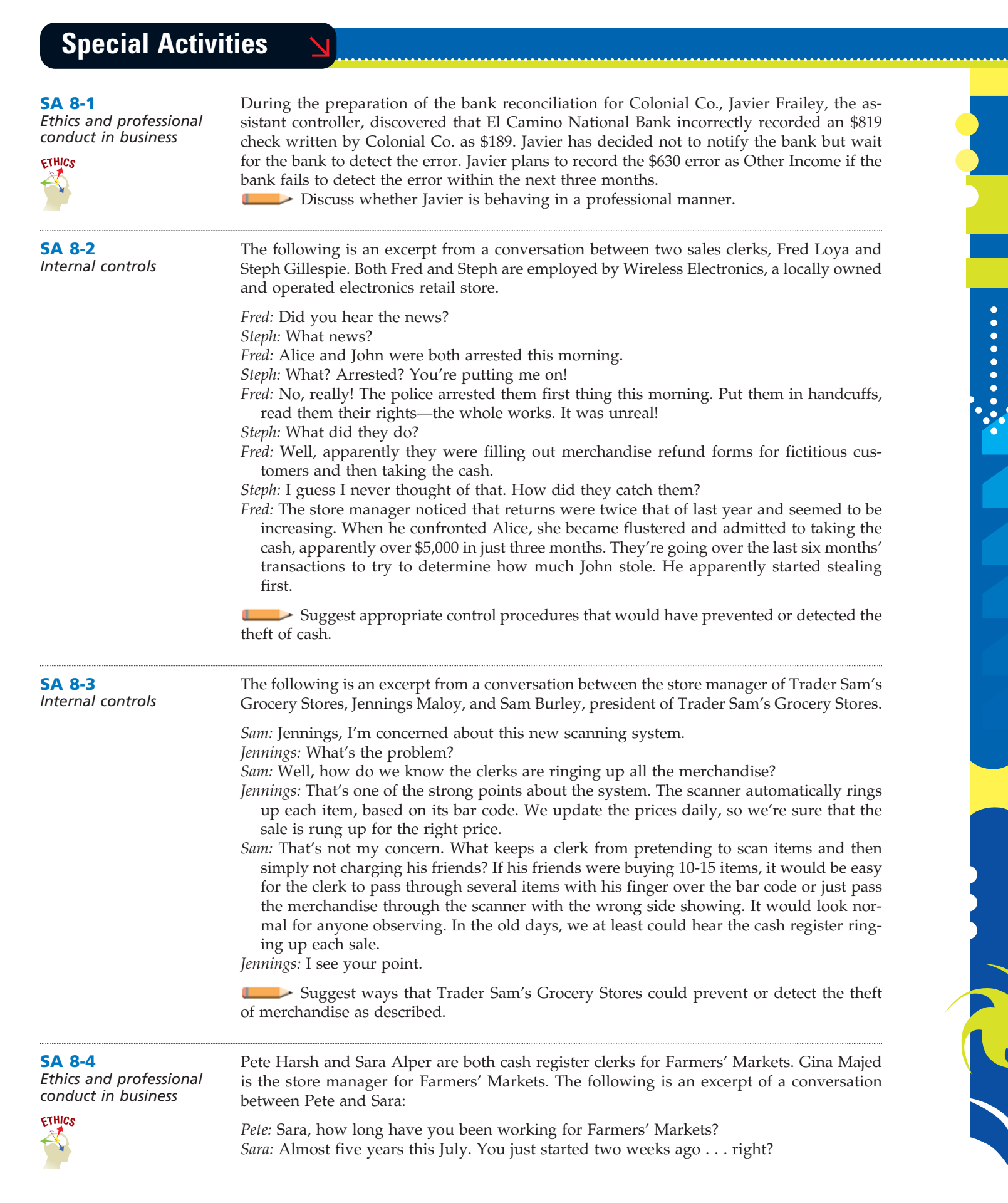

 $\forall$ 

 $\mathbf{r}$ 

*Property* 

SSS

*Sara:* No, go ahead.

*Pete:* What I want to know is, have they always had this rule that if your cash register is short at the end of the day, you have to make up the shortage out of your own pocket? *Sara:* Yes, as long as I've been working here.

**FINAL**

*Pete:* Well, it's the pits. Last week I had to pay in almost \$50.

*Sara:* It's not that big a deal. I just make sure that I'm not short at the end of the day. *Pete:* How do you do that?

*Sara:* I just short-change a few customers early in the day. There are a few jerks that deserve it anyway. Most of the time, their attention is elsewhere and they don't think to check their change.

*Pete:* What happens if you're over at the end of the day?

*Sara:* Majed lets me keep it as long as it doesn't get to be too large. I've not been short in over a year. I usually clear about \$50 to \$80 extra per day.

Discuss this case from the viewpoint of proper controls and professional behavior.

**SA 8-5**

*Bank reconciliation and internal control*

The records of Filippi's Company indicate a March 31 cash balance of \$10,806.05, which includes undeposited receipts for March 30 and 31. The cash balance on the bank statement as of March 31 is \$7,004.95. This balance includes a note of \$3,000 plus \$120 interest collected by the bank but not recorded in the journal. Checks outstanding on March 31 were as follows: No. 670, \$1,129.16; No. 679, \$830; No. 690, \$525.90; No. 2148, \$127.40; No. 2149, \$520; and No. 2151, \$851.50.

On March 3, the cashier resigned, effective at the end of the month. Before leaving on March 31, the cashier prepared the following bank reconciliation:

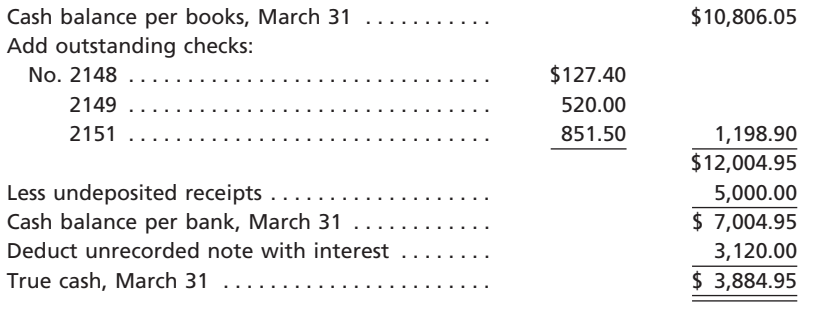

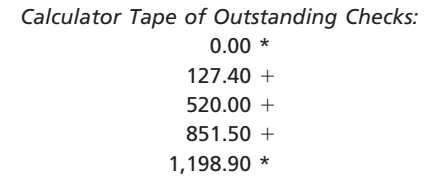

Subsequently, the owner of Filippi's Company discovered that the cashier had stolen an unknown amount of undeposited receipts, leaving only \$5,000 to be deposited on March 31. The owner, a close family friend, has asked your help in determining the amount that the former cashier has stolen.

- 1. Determine the amount the cashier stole from Filippi's. Show your computations in good form.
- 2. How did the cashier attempt to conceal the theft?
- 3. a. Identify two major weaknesses in internal controls, which allowed the cashier to steal the undeposited cash receipts.
	- b. Recommend improvements in internal controls, so that similar types of thefts of undeposited cash receipts can be prevented.

**SA 8-6**

*Observe internal controls over cash*

**Group Project**

Select a business in your community and observe its internal controls over cash receipts and cash payments. The business could be a bank or a bookstore, restaurant, department store, or other retailer. In groups of three or four, identify and discuss the similarities and differences in each business's cash internal controls.

#### **SA 8-7** *Cash to monthly cash expenses ratio*

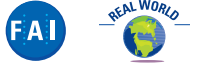

OccuLogix, Inc., provides treatments for eye diseases, including age-related macular degeneration (AMD). The company's treatment system, called the RHEO system, consists of an Octonova pump and disposable treatment sets that improve microcirculation in the eye by filtering high molecular weight proteins and other macromolecules from the patient's plasma. OccuLogix reported the following data (in thousands) for the years ending December 31, 2005, 2004, and 2003:

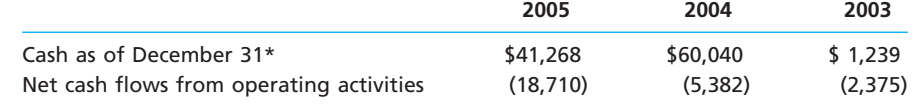

\*Includes cash equivalents and short-term investments.

- 1. Determine the monthly cash expenses for 2005, 2004, and 2003. Round to one decimal place.
- 2. Determine the ratio of cash to monthly expenses as of December 31, 2005, 2004, and 2003. Round to one decimal place.
- 3. Based upon (1) and (2), comment on OccuLogix's ratio of cash to monthly operating expenses for 2005, 2004, and 2003.

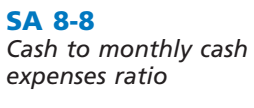

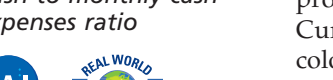

Acusphere, Inc., is a specialty pharmaceutical company that develops new drugs and improved formulations of existing drugs using its proprietary microparticle technology. Currently, the company has three products in development in the areas of cardiology, oncology, and asthma. Acusphere reported the following data (in thousands) for the years ending December 31, 2005, 2004, and 2003.

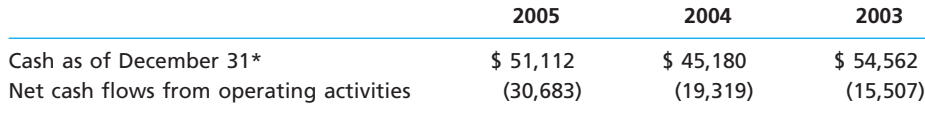

\*Includes cash equivalents and short-term investments.

- 1. Determine the monthly cash expenses for 2005, 2004, and 2003. Round to one decimal place.
- 2. Determine the ratio of cash to monthly expenses as of December 31, 2005, 2004, and 2003. Round to one decimal place.
- 3. Based upon (1) and (2), comment on Acusphere's ratio of cash to monthly operating expenses for 2005, 2004, and 2003.

## **Answers to Self-Examination Questions**

- 1. **C** Compliance with laws and regulations (answer C) is an objective, not an element, of internal control. The control environment (answer A), monitoring (answer B), control procedures (answer D), risk assessment, and information and communication are the five elements of internal control.
- 2. **C** The error was made by the bank, so the cash balance according to the bank statement needs to be adjusted.

Since the bank deducted  $$90 ($540.50 - $450.50)$  too little, the error of \$90 should be deducted from the cash balance according to the bank statement (answer C).

3. **B** On any specific date, the cash account in a company's ledger may not agree with the account in the bank's ledger because of delays and/or errors by either party in recording transactions. The purpose of a bank reconciliation, therefore, is to determine the reasons for

Г

any differences between the two account balances. All errors should then be corrected by the company or the bank, as appropriate. In arriving at the adjusted cash balance according to the bank statement, outstanding checks must be deducted (answer B) to adjust for checks that have been written by the company but that have not yet been presented to the bank for payment.

4. **C** All reconciling items that are added to and deducted from the cash balance according to the company's records on the bank reconciliation (answer C) require that journal entries be made by the company to correct errors made in recording transactions or to bring the cash account up to date for delays in recording transactions.

5. **D** To avoid the delay, annoyance, and expense that is associated with paying all obligations by check, relatively small amounts (answer A) are paid from a petty cash fund. The fund is established by estimating the amount of cash needed to pay these small amounts during a specified period (answer B), and it is then reimbursed when the amount of money in the fund is reduced to a predetermined minimum amount (answer C).

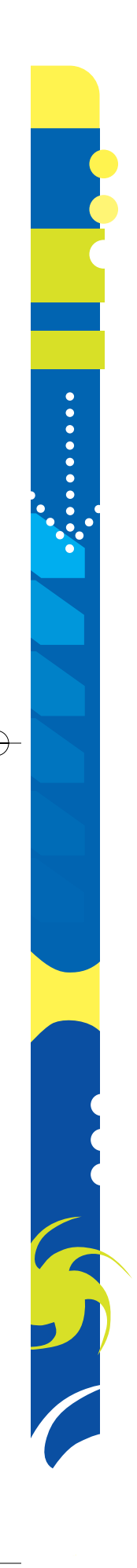

## **FINAL**

**chapter** 9

# **Receivables**

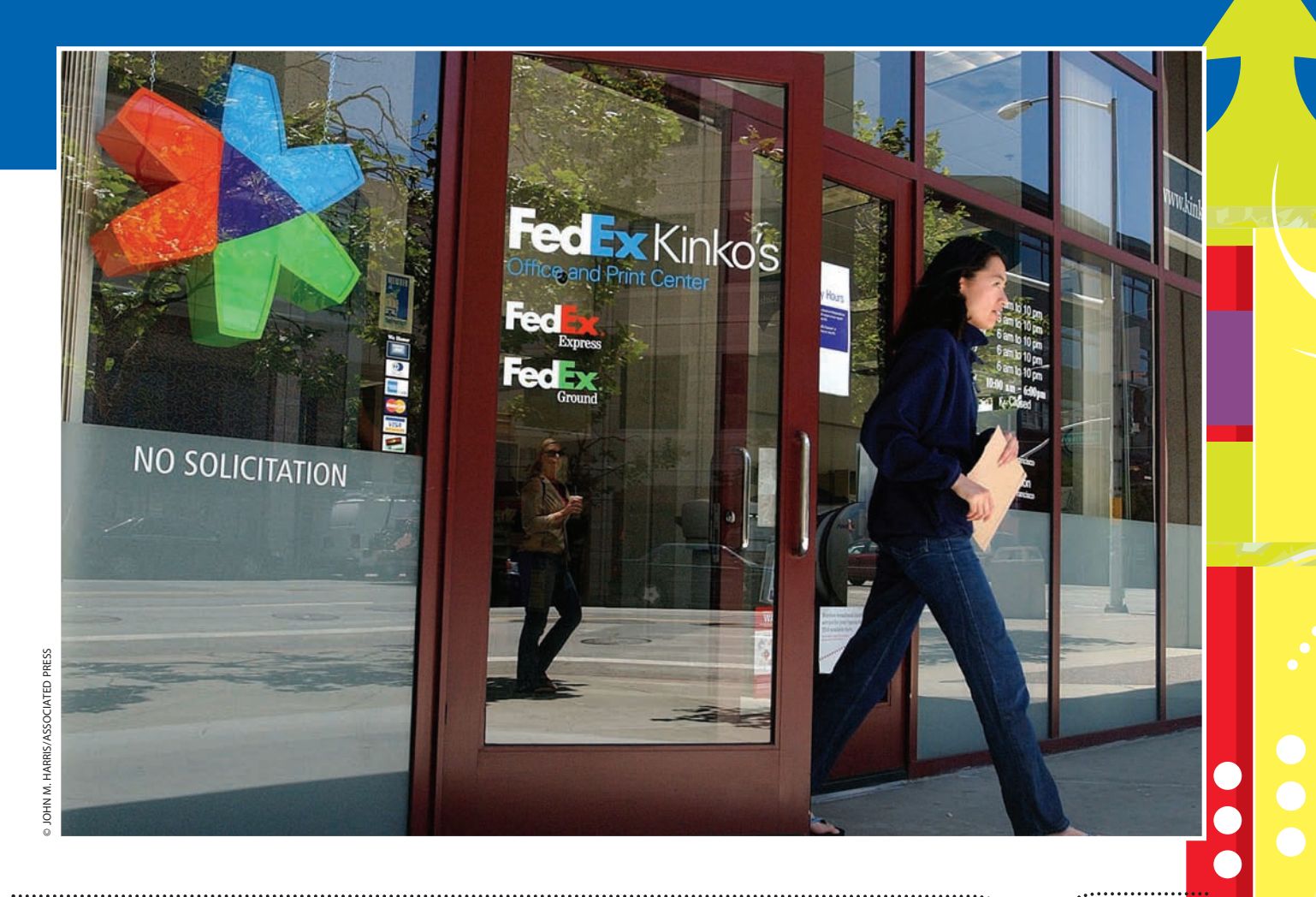

*5*

*6*

*7*

After studying this chapter, you should be able to:

*Describe the common classifications of receivables.*

*1*

*2*

*3*

*4*

- *Describe the nature of and the accounting for uncollectible receivables.*
- *Describe the direct write-off method of accounting for uncollectible receivables.*
- *Describe the allowance method of accounting for uncollectible receivables.*

## **objectives**

- *Compare the direct write-off and allowance methods of accounting for uncollectible accounts.*
- *Describe the nature, characteristics, and accounting for notes receivable.*
- *Describe the reporting of receivables on the balance sheet.*

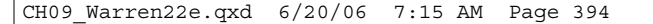

## **FINAL**

## **FedEx Kinko's**

he sale and purchase of merchandise involves the exchange of goods for money. The point at which the merchandise and the money changes hands, however, can vary depending on the the sale and purchase of merchandise involves<br>the exchange of goods for money. The point at<br>which the merchandise and the money changes<br>hands, however, can vary depending on the<br>transaction. Consider transactions with FedE a division of FedEx consisting of a nationwide chain of copy shops. If you were to purchase class notes or other copy services, you would pay at the same time they are received. FedEx Kinko's also provides services to businesses prior to receiving payment. Because FedEx Kinko's has a history with its business partners, it allows these customers to purchase goods and services "on account." In the same way, you, as

an individual, might be able to purchase goods or services on account with some businesses, such as a copy store, coffee shop, or bar, after establishing trust from a history of cash basis transactions.

Trust is a large part of business. Trust allows companies to avoid cash transactions and use trade credit. Trade credit gives rise to accounts receivable for the seller, which is often a significant current asset for many businesses. In this chapter, we will discuss common classifications of receivables, how to account for uncollectible receivables, and the reporting of receivables on the balance sheet.

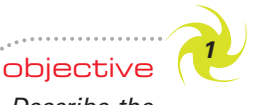

*Describe the common classifications of receivables.*

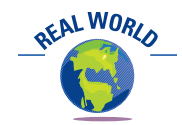

An annual report of La-Z-Boy Incorporated reported that receivables made up over 48% of La-Z-Boy's current assets.

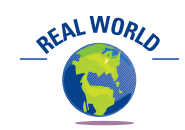

If you have purchased an automobile on credit, you probably signed a note. From your viewpoint, the note is a note payable. From the creditor's viewpoint, the note is a note receivable.

## **Classification of Receivables**

Many companies sell on credit in order to sell more services or products. The receivables that result from such sales are normally classified as accounts receivable or notes receivable. The term **receivables** includes all money claims against other entities, including people, business firms, and other organizations. These receivables are usually a significant portion of the total current assets.

#### **ACCOUNTS RECEIVABLE**

The most common transaction creating a receivable is selling merchandise or services on credit. The receivable is recorded as a debit to the accounts receivable account. Such **accounts receivable** are normally expected to be collected within a relatively short period, such as 30 or 60 days. They are classified on the balance sheet as a current asset.

#### **NOTES RECEIVABLE**

**Notes receivable** are amounts that customers owe for which a formal, written instrument of credit has been issued. As long as notes receivable are expected to be collected within a year, they are normally classified on the balance sheet as a current asset.

Notes are often used for credit periods of more than 60 days. For example, a furniture dealer may require a down payment at the time of sale and accept a note or a series of notes for the remainder. Such arrangements usually provide for monthly payments. For example, if you have purchased furniture on credit, you probably signed a note. From your viewpoint, the note is a note payable. From the creditor's viewpoint, the note is a note receivable.

Notes may be used to settle a customer's account receivable. Notes and accounts receivable that result from sales transactions are sometimes called *trade receivables*. Unless stated otherwise, we will assume that all notes and accounts receivable in this chapter are from sales transactions.

**Chapter 9** Receivables 395

**FINAL**

#### **OTHER RECEIVABLES**

Other receivables are normally listed separately on the balance sheet. If they are expected to be collected within one year, they are classified as current assets. If collection is expected beyond one year, they are classified as noncurrent assets and reported under the caption *Investments*. *Other receivables* include interest receivable, taxes receivable, and receivables from officers or employees.

## **Uncollectible Receivables**

In prior chapters, we described and illustrated the accounting for transactions involving sales of merchandise or services on credit. A major issue that we have not yet discussed is that some customers will not pay their accounts. That is, some accounts receivable will be uncollectible.

Many retail businesses may shift the risk of uncollectible receivables to other companies. For example, some retailers do not accept sales on account, but will only accept cash or credit cards. Such policies shift the risk to the credit card companies.

Companies may also sell their receivables to other companies. This is often the case when a company issues its own credit card. For example, Macy's, Sears Holdings Corp., and JCPenney issue their own credit cards. Selling receivables is called *factoring* the receivables, and the buyer of the receivables is called a *factor*. An advantage of factoring is that the company selling its receivables receives immediate cash for operating and other needs. In addition, depending upon the factoring agreement, some of the risk of uncollectible accounts may be shifted to the factor.

Regardless of the care used in granting credit and the collection procedures used, a part of the credit sales will not be collectible. The operating expense recorded from uncollectible receivables is called **Bad debt expense**, *Uncollectible accounts expense*, or *Doubtful accounts expense*.

When does an account or a note become uncollectible? There is no general rule for determining when an account is uncollectible. Once a receivable is past due, a company should first notify the customer and try to collect the account. If after repeated attempts the customer doesn't pay, the company may turn the account over to a collection agency. After the collection agency attempts collection, any remaining balance in the account is considered worthless. One of the most significant indications of partial or complete uncollectibility occurs when the debtor goes into bankruptcy. Other indications include the closing of the customer's business and an inability to locate or contact the customer.

There are two methods of accounting for receivables that appear to be uncollectible: the direct write-off method and the allowance method. The **direct write-off method** records bad debt expense only when an account is judged to be worthless. The **allowance method** records bad debt expense by estimating uncollectible accounts at the end of the accounting period.

In the next sections of this chapter, we describe and illustrate the accounting for bad debt expense using the direct write-off method and the allowance method. We begin by describing and illustrating the direct write-off method since it is simpler and easier to understand. The direct write-off method is used by smaller companies and by companies with few receivables.<sup>1</sup> Generally accepted accounting principles, however, require companies with a large amount of receivables to use the allowance method.

objective *<sup>2</sup> Describe the nature of and the accounting for uncollectible receivables.*

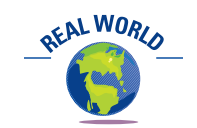

In addition to their own credit departments, many businesses use external credit agencies, such as Dun & Bradstreet, to evaluate credit customers.

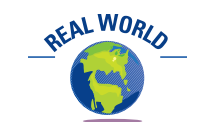

Adams, Stevens & Bradley, Ltd. is a collection agency that operates on a contingency basis. That is, its fees are based upon what it collects.

<sup>1</sup> The direct write-off method is also required for federal income tax purposes.

objective *<sup>3</sup> Describe the direct write-off method of accounting for uncollectible receivables.*

Under the direct write-off method, Bad Debt Expense is not recorded until the customer's account is determined to be worthless. At that time, the customer's account receivable is written off. To illustrate, assume that a \$4,200 account receivable from D. L. Ross has been determined to be uncollectible. The entry to write off the account is as follows:

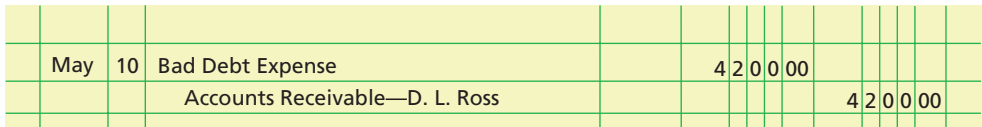

What happens if an account receivable that has been written off is later collected? In such cases, the account is reinstated by an entry that reverses the write-off entry. The cash received in payment is then recorded as a receipt on account.

To illustrate, assume that the D. L. Ross account of \$4,200 written off on May 10 in the preceding entry is later collected on November 21. The reinstatement and receipt of cash is recorded as follows:

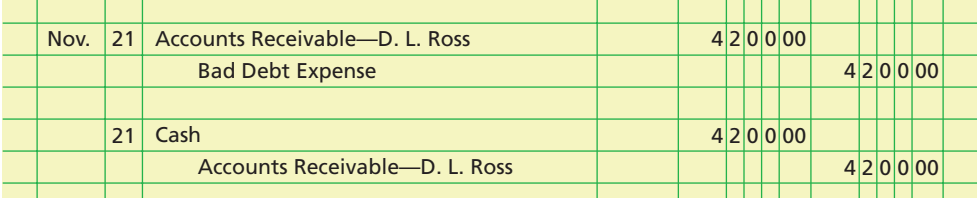

The direct write-off method is used by businesses that sell most of their goods or services for cash and accept only MasterCard or VISA, which are recorded as cash sales. In such cases, receivables are a small part of the current assets and any bad debt expense would be small. Examples of such businesses are a restaurant, a convenience store, and a small retail store.

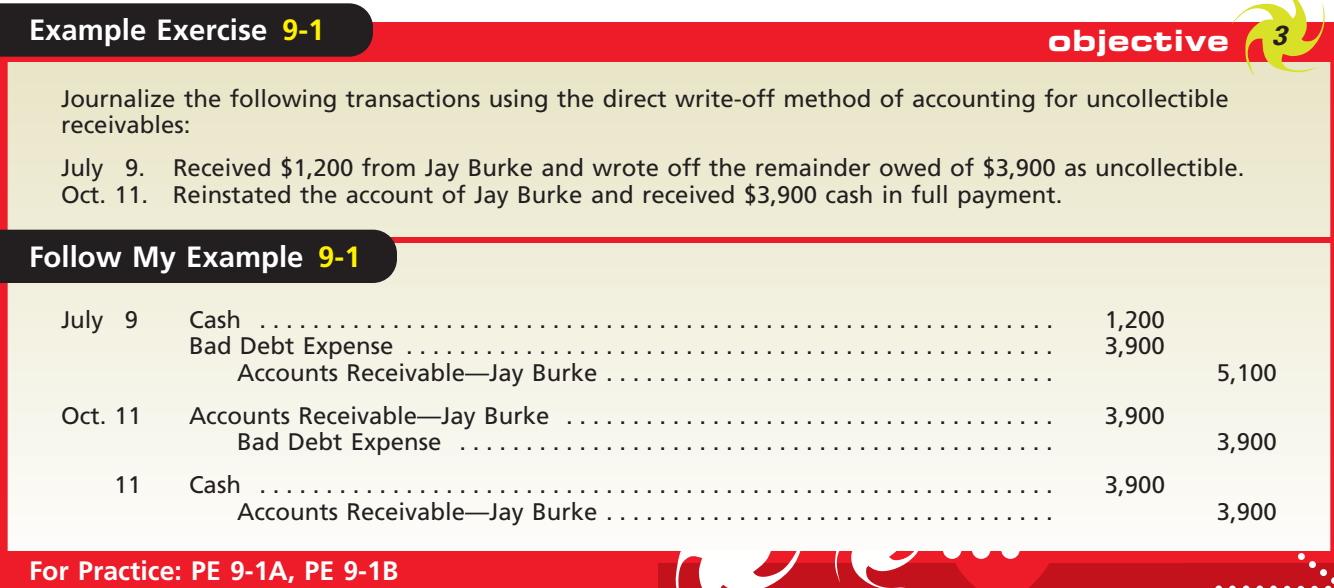

**Direct Write-Off Method for Uncollectible Accounts**

**FINAL**

objective *<sup>4</sup> Describe the*

*allowance method of accounting for uncollectible receivables.*

# **Allowance Method for Uncollectible Accounts**

As we mentioned earlier, the allowance method is required by generally accepted accounting principles for companies with large accounts receivable. As a result, most well-known companies such as General Electric Company, PepsiCo, Inc., Intel Corporation, and FedEx use the allowance method.

As discussed in the preceding section, the direct write-off method records bad debt expense only when an account is determined to be worthless. In contrast, the allowance method estimates the accounts receivable that will not be collected and records bad debt expense for this estimate at the end of each accounting period. Based upon this estimate, Bad Debt Expense is then recorded by an adjusting entry.

To illustrate, assume that ExTone Company began operations in August and chose to use the calendar year as its fiscal year. As of December 31, 2007, ExTone Company has an accounts receivable balance of \$1,000,000 that includes some accounts that are past due. However, ExTone doesn't know which customer accounts will be uncollectible. Based upon industry data, ExTone estimates that \$40,000 of its accounts receivable will be uncollectible. Using this estimate, the following adjusting entry is made on December 31:

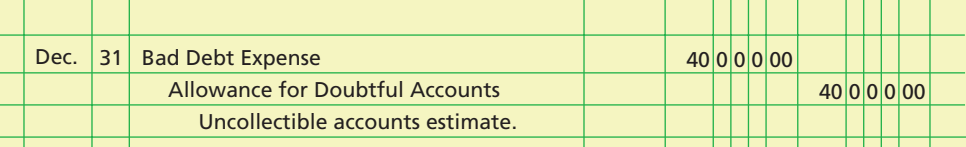

The adjusting entry reduces receivables to their net realizable value and matches the uncollectible expense with revenues.

Since the \$40,000 reduction in accounts receivable is an estimate, specific customer accounts cannot be reduced or credited. Instead, a contra asset account entitled **Allowance for Doubtful Accounts** is credited.

As with all adjustments, the preceding adjusting entry affects the balance sheet and income statement. First, the adjusting entry records \$40,000 of Bad Debt Expense, which will be matched against the related revenues of the period on the income statement. Second, the adjusting entry reduces the value of the receivables to the amount of cash expected to be realized in the future. This amount,  $$960,000 ($1,000,000 - $40,000)$ ,

is called the **net realizable value** of the receivables. The net realizable value of the receivables is reported on the balance sheet.

You should note that after the preceding adjusting entry has been recorded, Accounts Receivable still has a debit balance of \$1,000,000. This balance represents the total amount owed by customers on account and is supported by the individual customer accounts in the accounts receivable subsidiary ledger. The accounts receivable contra account, Allowance for Doubtful Accounts, has a credit balance of \$40,000.

## **Integrity, Objectivity, and Ethics in Business**

#### **SELLER BEWARE**

A company in financial distress will still try to purchase goods and services on account. In these cases, rather than "buyer beware," it is more like "seller beware." Sellers must be careful in advancing credit to such companies, because trade creditors have low priority for cash payments in the event of bankruptcy. To help suppliers, thirdparty services specialize in evaluating financially distressed

customers. These services analyze credit risk for these firms by evaluating recent management payment decisions (who is getting paid and when), court actions (if in bankruptcy), and other supplier credit tightening or suspension actions. Such information helps a supplier monitor and tune trade credit amounts and terms with the financially distressed customer.

ETHICS

398 **Chapter 9** Receivables

## **WRITE-OFFS TO THE ALLOWANCE ACCOUNT**

When a customer's account is identified as uncollectible, it is written off against the allowance account. This requires the company to remove the specific accounts receivable and an equal amount from the allowance account. For example, on January 21, 2008, John Parker's account of \$6,000 with ExTone Company is written off as follows:

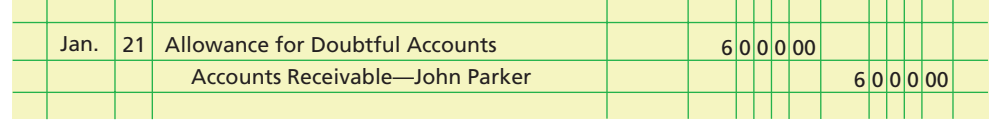

At the end of a period, the Allowance for Doubtful Accounts will normally have a balance. This is because the Allowance for Doubtful Accounts is based upon an estimate. As a result, the total write-offs to the allowance account during the period will rarely equal the balance of the account at the beginning of the period. The allowance account will have a credit balance at the end of the period if the write-offs during the period are less than the beginning balance. It will have a debit balance if the write-offs exceed the beginning balance.

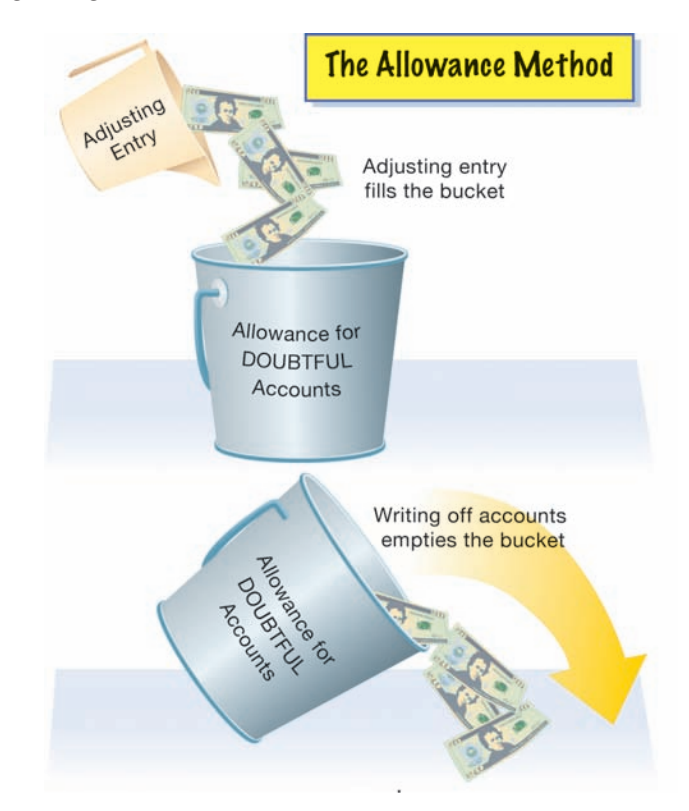

To illustrate, assume that during 2008 ExTone Company writes off \$36,750 of uncollectible accounts, including the \$6,000 account of John Parker recorded on January 21. The Allowance for Doubtful Accounts will have a credit balance of \$3,250 (\$40,000 \$36,750), as shown below.

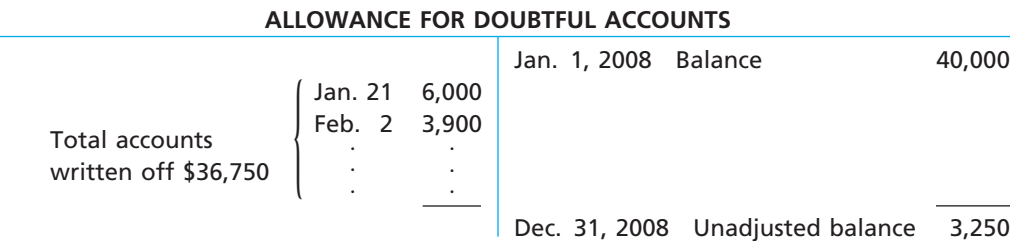
If ExTone Company had written off \$44,100 in accounts receivable during 2008, the Allowance for Doubtful Accounts would have a debit balance of \$4,100, as shown below.

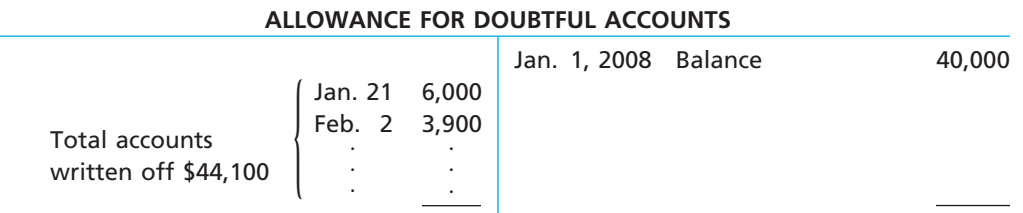

Dec. 31, 2008 Unadjusted balance 4,100

You should note that the allowance account balances (credit balance of \$3,250 and debit balance of \$4,100) in the preceding illustrations are *before* the end-of-period adjusting entry. After the end-of-period adjusting entry is recorded, Allowance for Doubtful Accounts should always have a credit balance.

What happens if an account receivable that has been written off against the allowance account is later collected? Like the direct write-off method, the account is reinstated by an entry that reverses the write-off entry. The cash received in payment is then recorded as a receipt on account.

To illustrate, assume that Nancy Smith's account of \$5,000 which was written off on April 2 is later collected on June 10. ExTone Company records the reinstatement and the collection as follows:

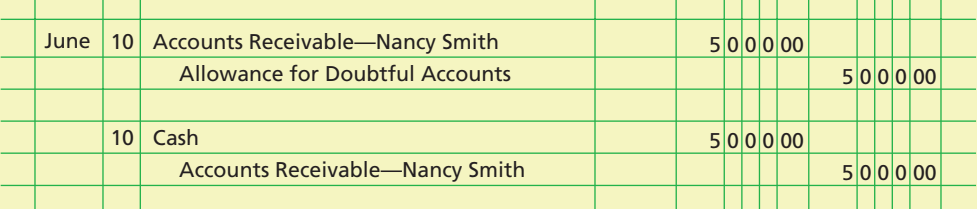

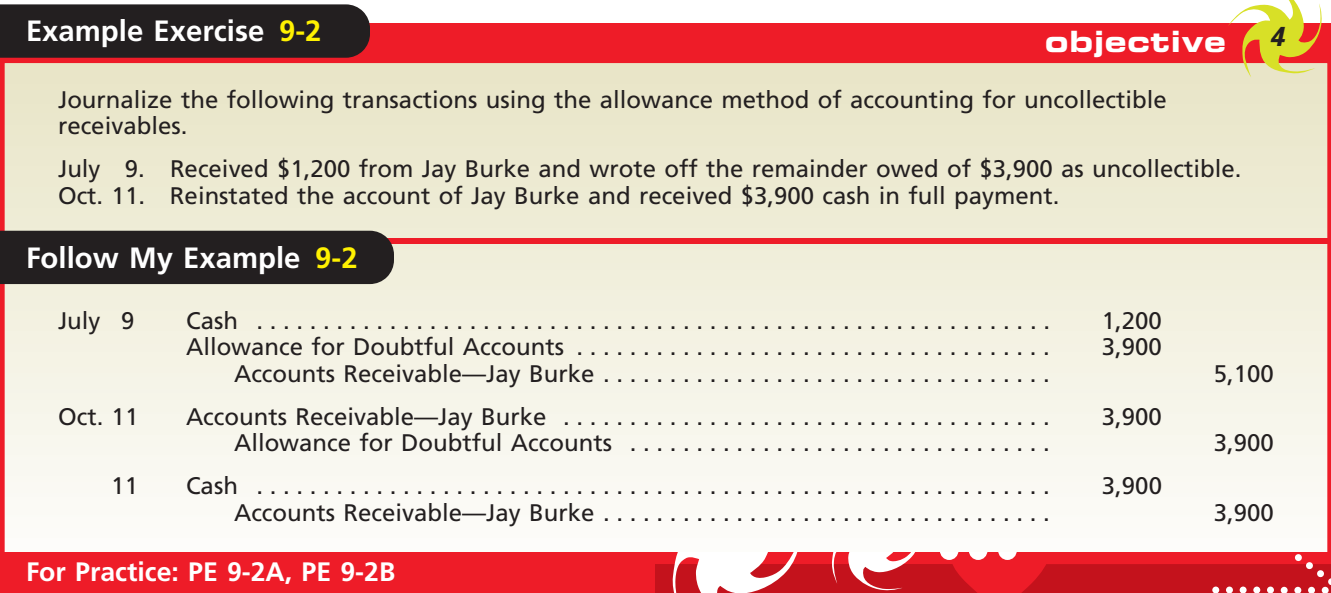

### **ESTIMATING UNCOLLECTIBLES**

As we indicated earlier in this section, the allowance method estimates bad debt expense at the end of the period. How is the amount of uncollectible accounts estimated? The estimate of uncollectibles at the end of a fiscal period is based on past experience and forecasts of the future. When the general economy is doing well, the

estimate of bad debt expense is normally less than it would be when the economy is doing poorly.

Two methods are commonly used to estimate uncollectible accounts receivable at the end of the period. The estimate may be based upon (1) a percent of sales or (2) an analysis of the receivables. We describe and illustrate each method next.

**Estimate Based on Percent of Sales** Since accounts receivable are created by credit sales, bad debt expense can be estimated as a percent of credit sales. To illustrate, assume that on December 31, 2008, the Allowance for Doubtful Accounts for ExTone Company has a credit balance of \$3,250. In addition, ExTone estimates that  $1\frac{1}{2}\%$  of 2008 credit sales will be uncollectible. If credit sales for the year are \$3,000,000, the adjusting entry for uncollectible accounts on December 31 is as follows:

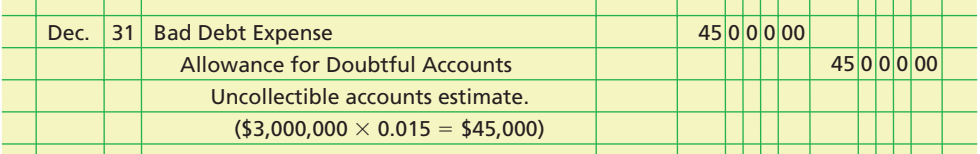

After the preceding adjusting entry is posted to the ledger, Bad Debt Expense will have a balance of \$45,000, and the Allowance for Doubtful Accounts will have a balance of \$48,250, as shown below.

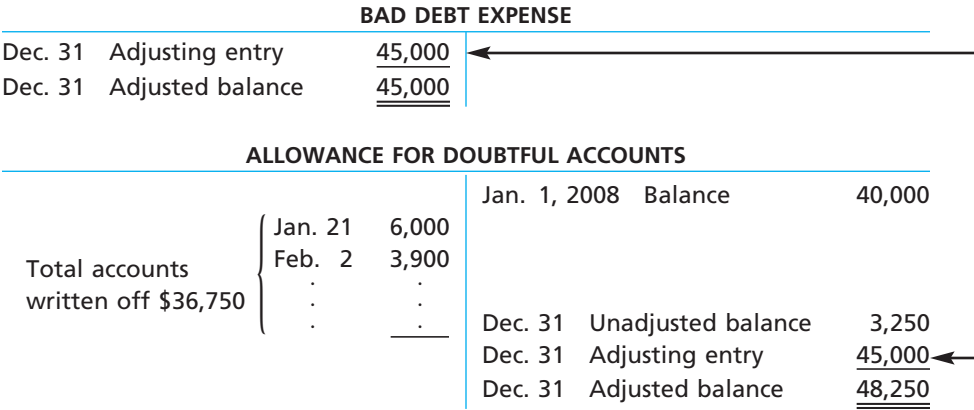

The estimate based on sales is added to any balance in Allowance for Doubtful Accounts.

As shown above, after the adjusting entry is recorded, the Allowance for Doubtful Accounts has a credit balance of \$48,250. If there had been a debit balance of \$4,100 in the allowance account before the year-end adjustment, the amount of the adjustment would still have been \$45,000. However, the December 31 ending balance of the allowance account would have been \$40,900 (\$45,000  $-$  \$4,100). In other words, under the percent of sales method, the amount of the adjusting entry for Bad Debt Expense is credited to whatever balance exists in the Allowance for Doubtful Accounts.

### **Example Exercise 9-3 objective**

At the end of the current year, Accounts Receivable has a balance of \$800,000; Allowance for Doubtful Accounts has a credit balance of \$7,500; and net sales for the year total \$3,500,000. Bad debt expense is estimated at  $\frac{1}{2}$  of 1% of net sales. ⁄

Determine (a) the amount of the adjusting entry for uncollectible accounts; (b) the adjusted balances of Accounts Receivable, Allowance for Doubtful Accounts, and Bad Debt Expense; and (c) the net realizable value of accounts receivable.

*(continued)*

EAL WORL

The percentage of uncollectible

accounts will vary across companies and industries. For example, in their recent annual reports, JCPenney reported 1.7% of its receivables as uncollectible, Deere & Company (manufacturer of John Deere tractors, etc.) reported only 1.0% of its dealer receivables as uncollectible, and HCA Inc., a hospital management company, reported 42% of its receivables as uncollectible.

**Chapter 9** Receivables 401 **Follow My Example 9-3 For Practice: PE 9-3A, PE 9-3B** a. \$17,500 (\$3,500,000  $\times$  0.005) Adjusted Balance b. Accounts Receivable . . . . . . . . . . . . . . . . . . . . . . . . . . . . . . . . . . . . . . . . . . . . . . . . . . . . \$800,000 Allowance for Doubtful Accounts (\$7,500 - \$17,500) . . . . . . . . . . . . . . . . . . . . . . . . 25,000 Bad Debt Expense . . . . . . . . . . . . . . . . . . . . . . . . . . . . . . . . . . . . . . . . . . . . . . . . . . . . . . 17,500 c.  $$775,000 ($800,000 - $25,000)$ 

> **Estimate Based on Analysis of Receivables** The longer an account receivable is outstanding, the less likely that it will be collected. Thus, we can base the estimate of uncollectible accounts on how long specific accounts have been outstanding. For this purpose, we can use a process called **aging the receivables**.

> Receivables are aged by preparing a schedule that classifies each customer's receivable by its due date. The number of days an account is past due is the number of days between the due date of the account and the date the aging schedule is prepared. To illustrate, assume that Rodriguez Company is preparing an aging schedule for its accounts receivable of \$86,300 as of August 31, 2008. The \$160 account receivable for Saxon Woods Company was due on May 29. As of August 31, Saxon's account is 94 days past due, as shown below.

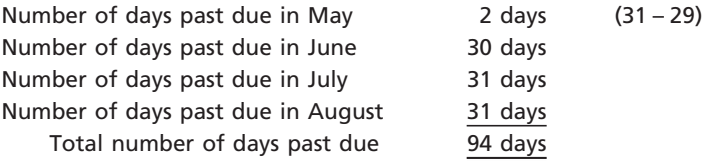

A portion of the aging schedule for Rodriguez Company is shown in Exhibit 1. The schedule shows the total amount of receivables in each aging class.

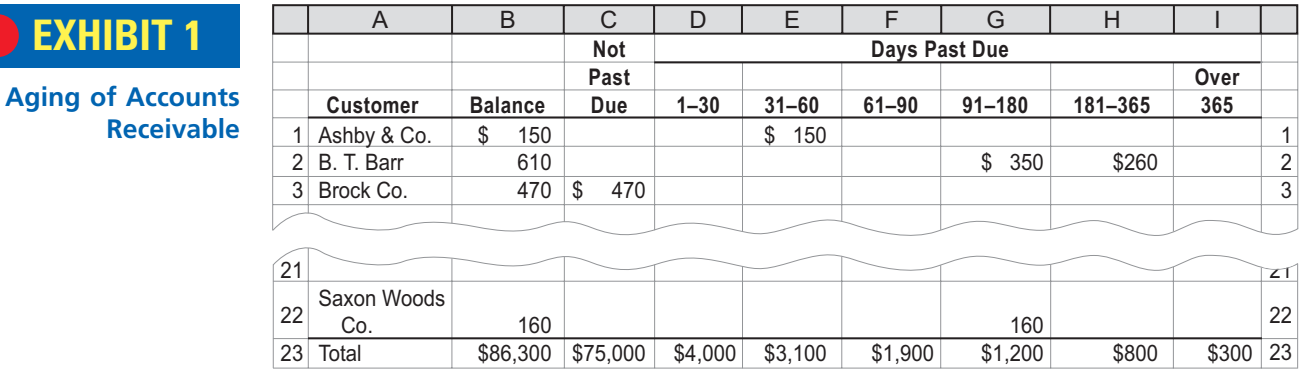

The estimate based on receivables is compared to the balance in the allowance account to determine the amount of the adjusting entry.

Rodriguez Company uses a sliding scale of percentages, based on industry or company experience, to estimate the amount of uncollectibles in each aging class. As shown in Exhibit 2, the percent estimated as uncollectible increases the longer the account is past due. For accounts not past due, the percent is 2%, while for accounts over 365 days past due the percent is 80%. The total of these amounts is the desired end-ofperiod balance for the Allowance for Doubtful Accounts. For Rodriguez Company, the desired August 31 balance of the Allowance for Doubtful Accounts is \$3,390.

Comparing the estimate of \$3,390 with the unadjusted balance of the allowance account determines the amount of the adjustment for Bad Debt

 $\Box$ 

402 **Chapter 9** Receivables

**Contract** 

### **EXHIBIT 2**

#### **Estimate of Uncollectible Accounts**

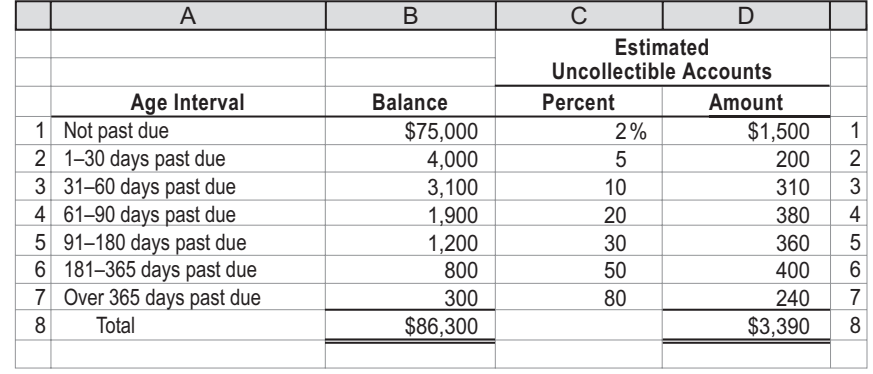

Expense. For example, assume that the unadjusted balance of the allowance account is a credit balance of \$510. The amount to be added to this balance is therefore \$2,880  $($3,390 - $510)$ , and the adjusting entry is as follows:

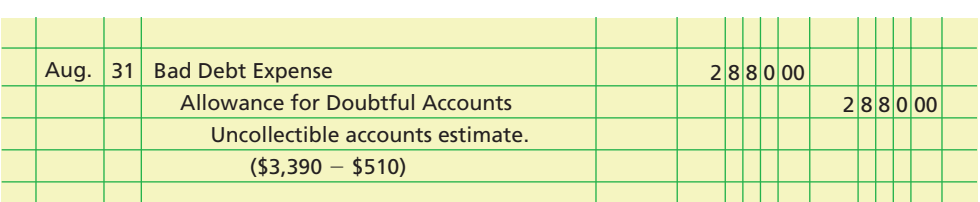

After the preceding adjusting entry is posted to the ledger, Bad Debt Expense will have a balance of \$2,880, and the Allowance for Doubtful Accounts will have a balance of \$3,390, as shown below.

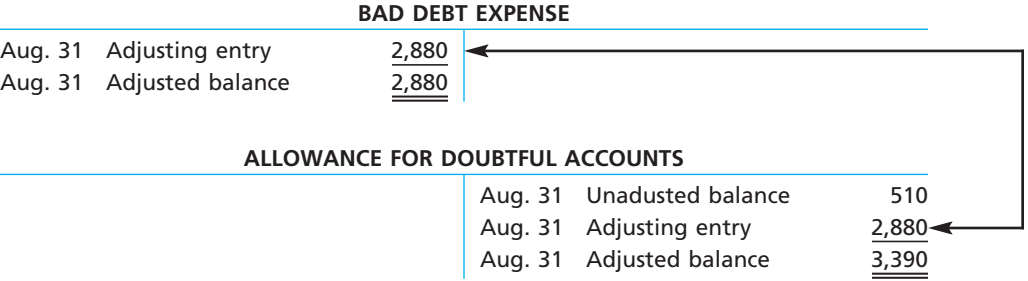

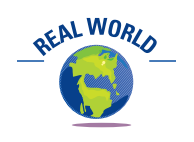

The Commercial Collection Agency Section of the Commercial Law League of America reported the following collection rates by number of months past due:

 $\overline{2}$ 

As shown above, after the adjustment is recorded, the balance of the bad debt expense account is \$2,880, and the balance of the allowance account is \$3,390. The net realizable value of the receivables is  $$82,910$  ( $$86,300 - $3,390$ ).

If the unadjusted balance of the allowance account had been a debit balance of  $$300$ , the amount of the adjustment would have been  $$3,690$  ( $$3,390 + $300$ ). In this case, the bad debt expense account would have a \$3,690 balance, but the balance of the allowance account would still have been \$3,390, as shown below.

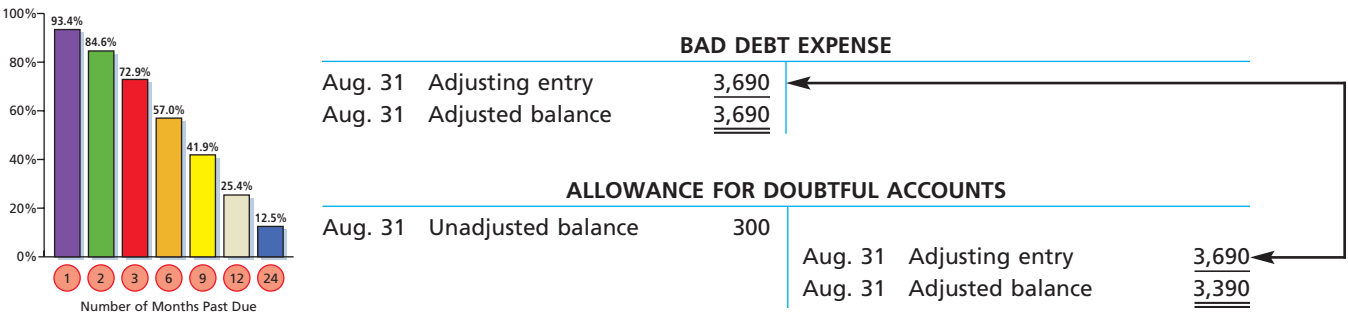

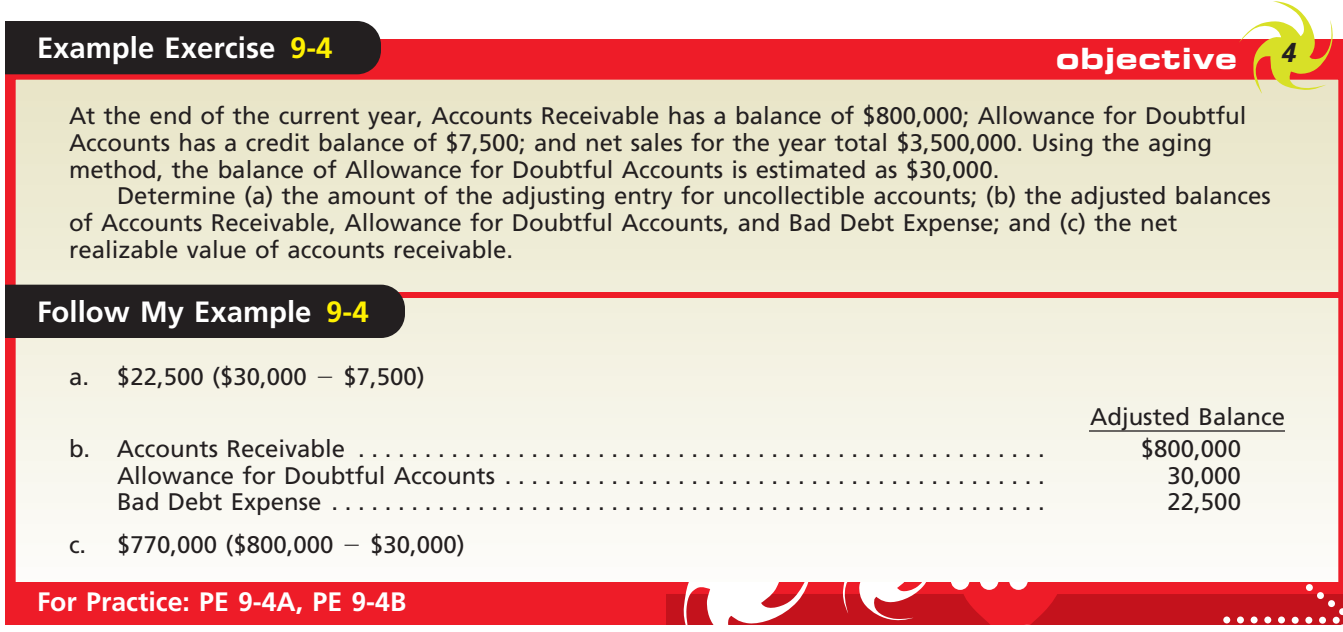

**Comparing Estimation Methods** The percent of sales and analysis of receivables methods of estimating uncollectible accounts can be compared in two different ways. First, the methods can be compared based on their financial statement emphasis. Second, the methods can be compared based on whether Bad Debt Expense or the Allowance for Doubtful Accounts is the focus of the estimate.

The percent of sales method emphasizes the matching of bad debt expense with the related credit sales of the period. In doing so, the percent of sales method places more emphasis on the income statement. The analysis of receivables method emphasizes the end-of-period net realizable value of the receivables and the related balance of the allowance account. Thus, the analysis of receivables method places more emphasis on the balance sheet.

Under the percent of sales method, Bad Debt Expense is the focus of the estimation process. In other words, the percent of sales method emphasizes obtaining the best estimate for Bad Debt Expense for the period. The ending balance for Allowance for Doubtful Accounts is the result of estimating bad debt expense. For example, in the ExTone Company illustration, bad debt expense was estimated as \$45,000 (\$3,000,000  $\times$  1<sup>1</sup>/<sub>2</sub>%) and thus, \$45,000 was credited to the Allowance for Doubtful Accounts. Since ⁄ the Allowance for Doubtful Accounts had an unadjusted credit balance of \$3,250, its ending balance became a credit balance of \$48,250.

Under the analysis of receivables method, Allowance for Doubtful Accounts is the focus of the estimation process. Bad Debt Expense becomes the end result of estimating Allowance for Doubtful Accounts. For example, in the Rodriguez Company illustration, the adjusted balance for the Allowance for Doubtful Accounts was estimated using the aging method as \$3,390. Since the Allowance for Doubtful Accounts had an unadjusted credit balance of \$510, it was credited for  $$2,880$  (\$3,390  $-$  \$510). The related debit of \$2,880 was to Bad Debt Expense. Thus, the ending balance of Bad Debt Expense became \$2,880.

The following table summarizes the differences between the percent of sales and the analysis of receivables methods.

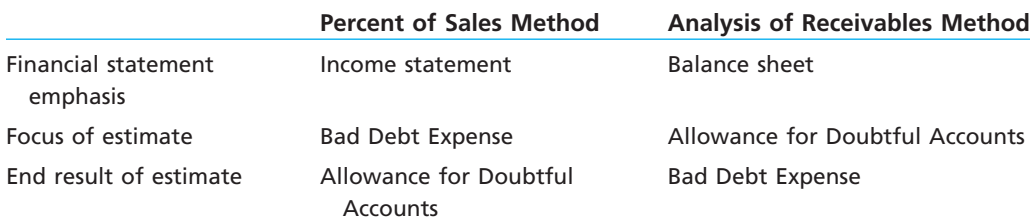

objective *<sup>5</sup> Compare the direct write-off and allowance methods of accounting for uncollectible accounts.*

# **Comparing Direct Write-Off and Allowance Methods**

In this section, we will illustrate and compare the journal entries for the direct write-off and allowance methods. As a basis for our illustration, we will use the following selected transactions, taken from the records of Hobbs Company for the year ending December 31, 2007:

- Mar. 1. Wrote off account of C. York, \$3,650.
- Apr. 12. Received \$2,250 as partial payment on the \$5,500 account of Cary Bradshaw. Wrote off the remaining balance as uncollectible.
- June 22. Received the \$3,650 from C. York, which had been written off on March 1. Reinstated the account and recorded the cash receipt.
- Sept. 7. Wrote off the following accounts as uncollectible (record as one journal entry):

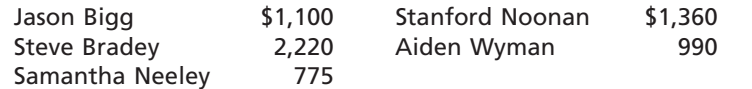

Dec. 31. Hobbs Company uses the percent of credit sales method of estimating uncollectible expenses. Based upon past history and industry averages, 1.25% of credit sales are expected to be uncollectible. Hobbs recorded \$3,400,000 of credit sales during 2007.

Exhibit 3 illustrates the journal entries that would have been recorded for Hobbs Company using the direct write-off method and the allowance method. Using the direct write-off method, there is no adjusting entry on December 31 for uncollectible accounts. In contrast, the allowance method records an adjusting entry for estimated uncollectible accounts of \$42,500.

### **EXHIBIT 3 Comparing Direct Write-Off and Allowance Methods**

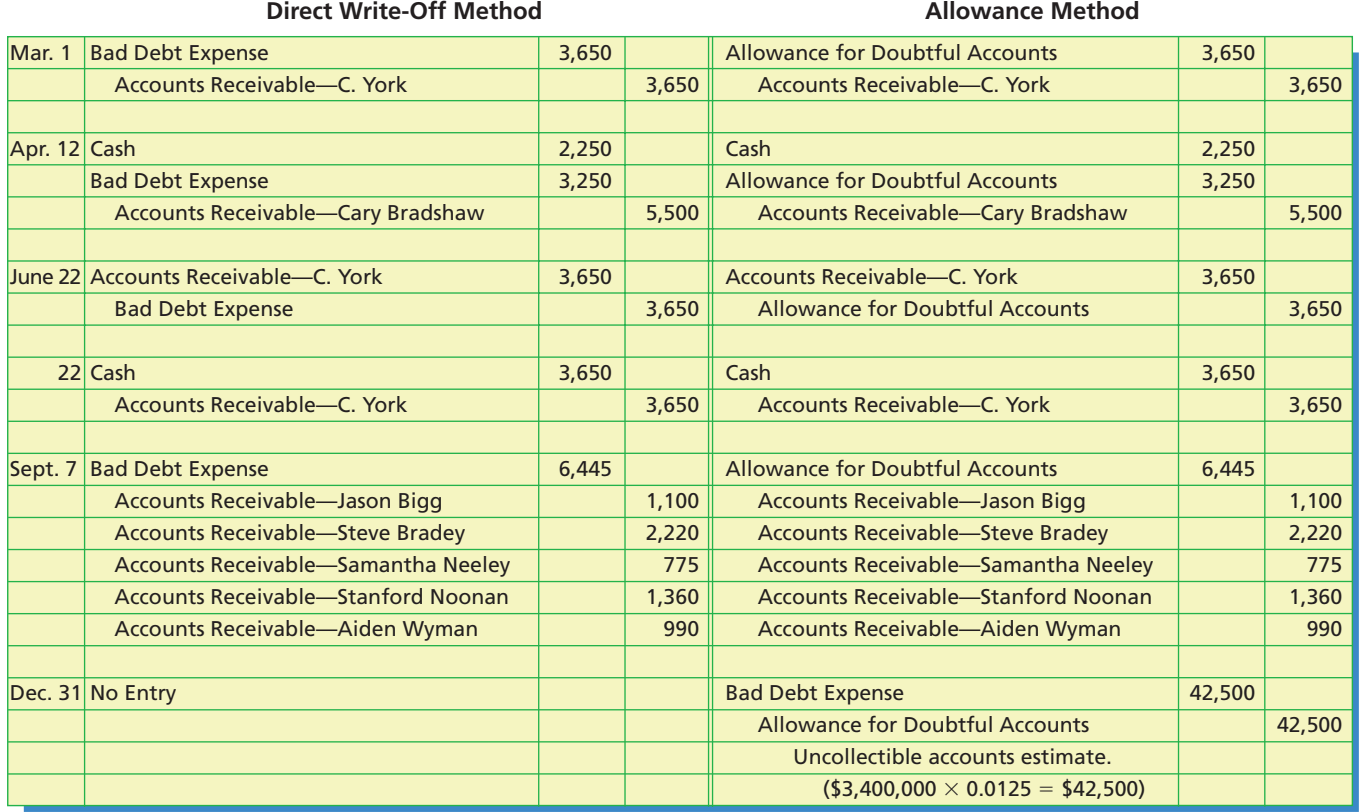

ETHICS

The primary differences between these two methods are summarized in the table below.

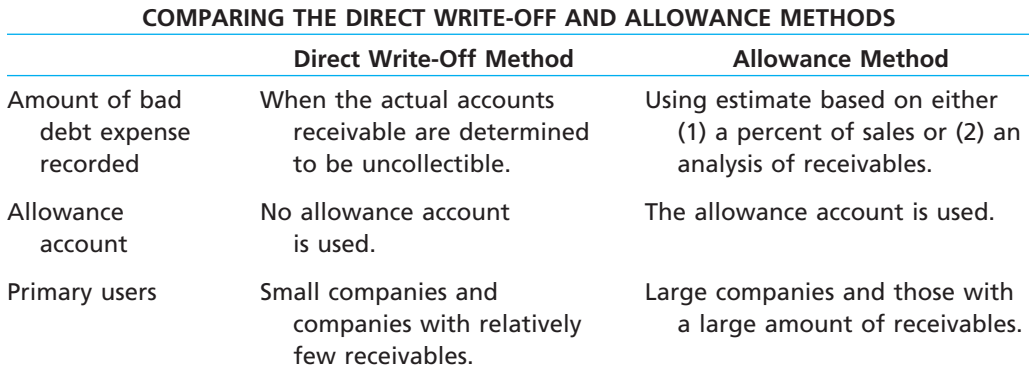

### **Integrity, Objectivity, and Ethics in Business**

#### **RECEIVABLES FRAUD**

Financial reporting frauds are often tied to accounts receivable, because receivables allow companies to record revenue before cash is received. Take, for example, the case of entrepreneur Michael Weinstein, who acquired Coated Sales, Inc. with the dream of growing the small specialty company into a major corporation. To acquire funding that would facilitate this growth, Weinstein had to artificially boost the company's sales. He accomplished this by adding millions in false accounts receivable to existing customer accounts.

The company's auditors began to sense a problem when they called one of the company's customers to confirm a large order. When the customer denied placing the order, the auditors began to investigate the company's receivables more closely. Their analysis revealed a fraud which overstated profits by \$55 million and forced the company into bankruptcy, costing investors and creditors over \$160 million.

*Source:* Joseph T. Wells, "Follow Fraud to the Likely Perpetrator," *The Journal of Accountancy*, March 2001.

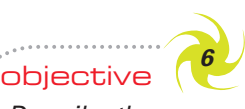

*Describe the nature, characteristics, and accounting for notes receivable.*

### **Notes Receivable**

A claim supported by a note has some advantages over a claim in the form of an account receivable. By signing a note, the debtor recognizes the debt and agrees to pay it according to the terms listed. A note is thus a stronger legal claim.

#### **CHARACTERISTICS OF NOTES RECEIVABLE**

A note receivable, or promissory note, is a written promise to pay a sum of money (face amount) on demand or at a definite time. It can be payable either to an individual or a business, or to the bearer or holder of the note. It is signed by the person or firm that makes the promise. The one to whose order the note is payable is called the *payee*, and the one making the promise is called the *maker*.

The date a note is to be paid is called the *due date* or *maturity date*. The period of time between the issuance date and the due date of a short-term note may be stated in either days or months. When the term of a note is stated in days, the due date is the specified number of days after its issuance. To illustrate, the due date of a 90-day note dated March 16 is June 14, as shown at the top of the following page.

The term of a note may be stated as a certain number of months after the issuance date. In such cases, the due date is determined by counting the number of months from the issuance date. For example, a three-month note dated June 5 would be due on September 5. A two-month note dated July 31 would be due on September 30.

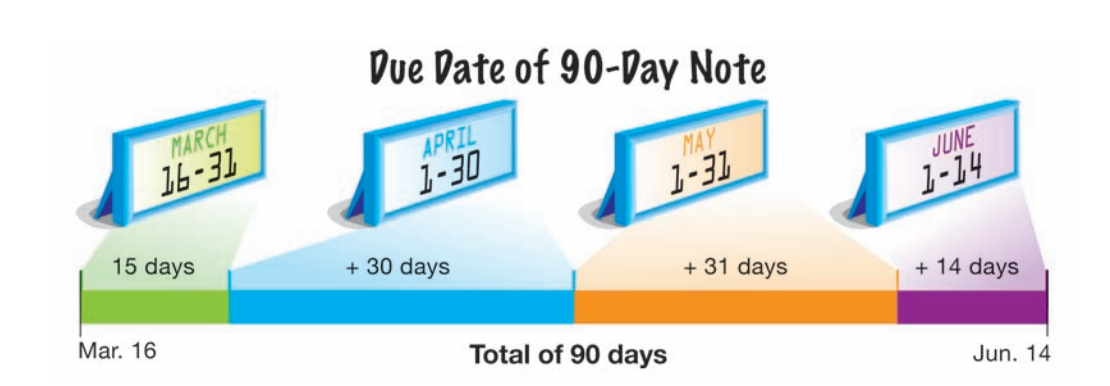

**OFAL WORK** 

Your credit card balances that are not paid at the end of the month incur an interest charge expressed as a percent per month. Interest charges of 11 2% per month are common. ⁄ Such charges approximate an annual interest rate of 18% per year  $(1\frac{1}{2}\% \times 12)$ . Thus, if ⁄ you can borrow money at less than 18%, you are better off borrowing the money to pay off the credit card balance.

A note normally specifies that interest be paid for the period between the issuance date and the due date.<sup>2</sup> Notes covering a period of time longer than one year normally provide for interest to be paid annually, semiannually, quarterly, or monthly. When the term of the note is less than one year, the interest is usually payable at the time the note is paid.

The interest rate on notes is normally stated in terms of a year, regardless of the actual period of time involved. Thus, the interest on \$2,000 for one year at 12% is \$240  $(12\% \times \$2,000)$ . The interest on \$2,000 for 90 days at 12% is \$60 (\$2,000  $\times$  12%  $\times$  90/360). To simplify computations, we will use 360 days per year. In practice, companies such as banks and mortgage companies use the exact number of days in a year, 365.

The amount that is due at the maturity or due date of a note receivable is its **maturity value**. The maturity value of a note is the sum of the face amount and the interest. For example, the maturity value of a \$25,000, 9%, 120-day note receivable is  $$25,750$  [\$25,000 + (\$25,000  $\times$  9%  $\times$  120/360)].

#### **ACCOUNTING FOR NOTES RECEIVABLE**

A customer may use a note to replace an account receivable. To illustrate, assume that a company accepts a 30-day, 12% note dated November 21, 2008, in settlement of the account of W. A. Bunn Co., which is past due and has a balance of \$6,000. The company records the receipt of the note as follows:

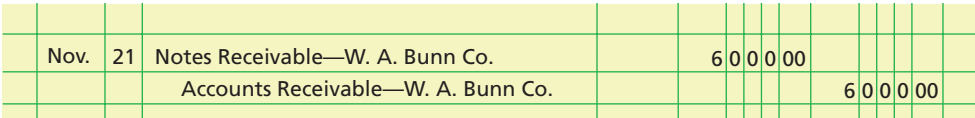

When the note matures, the company records the receipt of \$6,060 (\$6,000 principal plus \$60 interest) as follows:

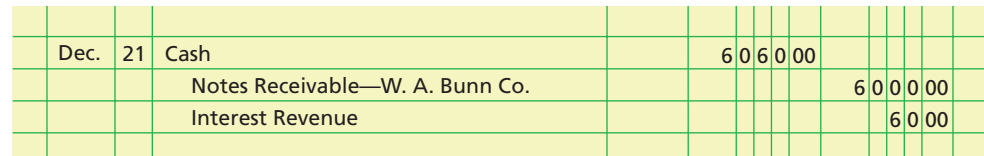

If the maker of a note fails to pay the debt on the due date, the note is a **dishonored note receivable**. A company that holds a dishonored note transfers the face value of the note plus any interest due back to an accounts receivable account. For example, assume that the \$6,000, 30-day, 12% note received from W. A. Bunn Co. and recorded on November 21 is dishonored at maturity. The company holding the note transfers the note and interest back to the customer's account as follows:

<sup>2</sup> You may occasionally see references to non-interest-bearing notes receivable. Such notes are not widely used and carry an assumed or implicit interest rate.

**Chapter 9** Receivables 407

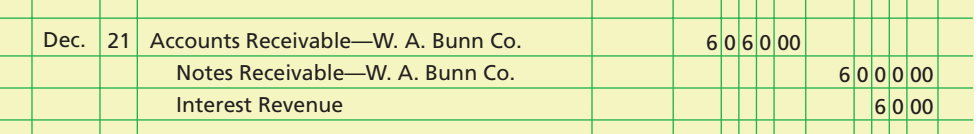

The company has earned the interest of \$60, even though the note is dishonored. If the account receivable is uncollectible, the company will write off \$6,060 against the Allowance for Doubtful Accounts.

If a note matures in a later fiscal period, the company holding the note records an adjustment for the interest accrued in the period in which the note is received. For example, assume that Crawford Company uses a 90-day, 12% note dated December 1, 2008, to settle its account, which has a balance of \$4,000. Assuming that the accounting period ends on December 31, the holder of the note records the transactions as follows:

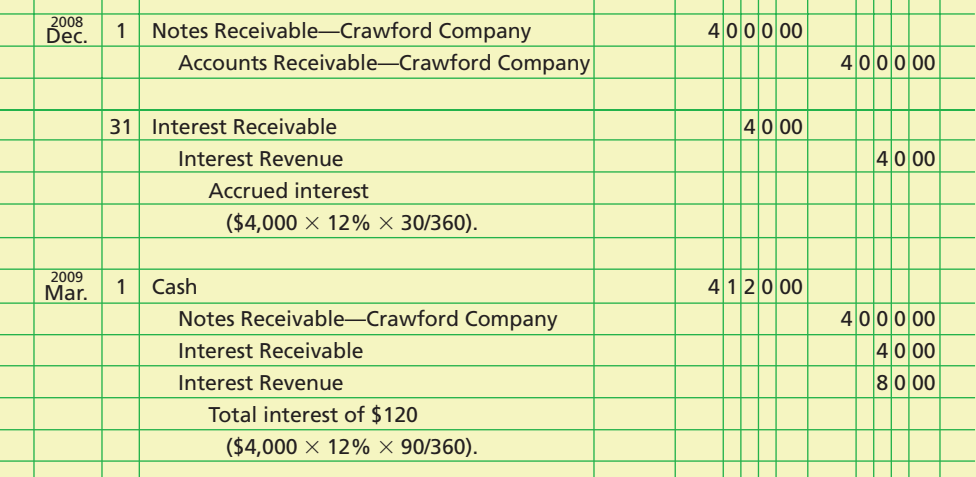

The interest revenue account is closed at the end of each accounting period. The amount of interest revenue is normally reported in the Other Income section of the income statement.

### **Example Exercise 9-5 objective 6 objective**

Same Day Surgery Center received a 120-day, 6% note for \$40,000, dated March 14 from a patient on account.

- a. Determine the due date of the note.
- b. Determine the maturity value of the note.
- c. Journalize the entry to record the receipt of the payment of the note at maturity.

#### **Follow My Example 9-5**

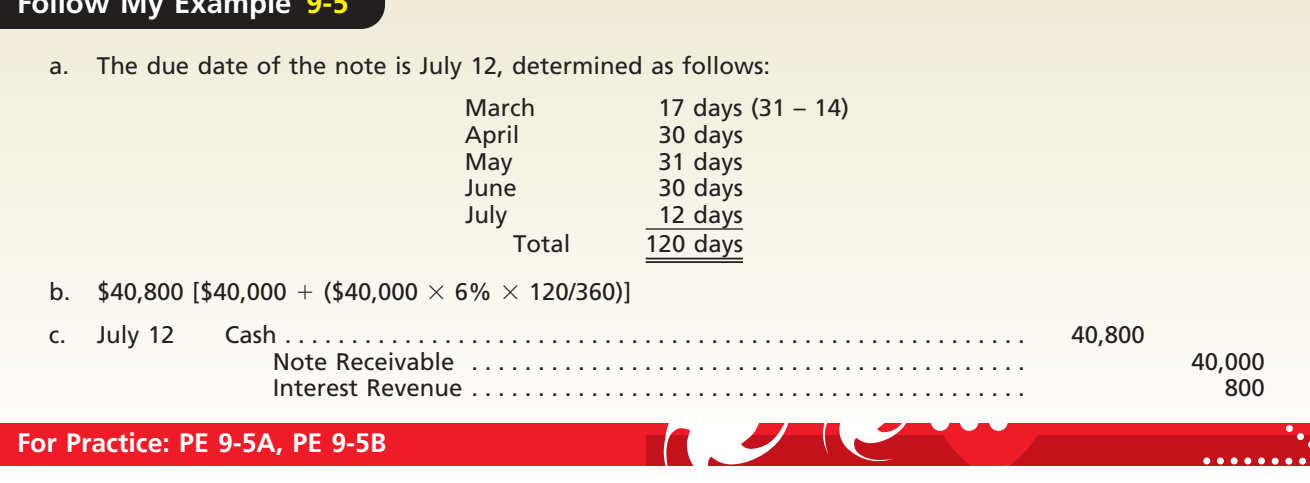

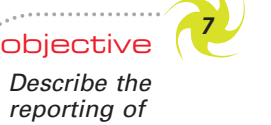

*Describe the reporting of receivables on the balance sheet.*

# **Reporting Receivables on the Balance Sheet**

All receivables that are expected to be realized in cash within a year are presented in the Current Assets section of the balance sheet. It is normal to list the assets in the order of their liquidity. This is the order in which they are expected to be converted to cash during normal operations. An example of the presentation of receivables is shown in the partial balance sheet for Crabtree Co. in Exhibit 4.

### **EXHIBIT 4**

**Receivables on Balance Sheet**

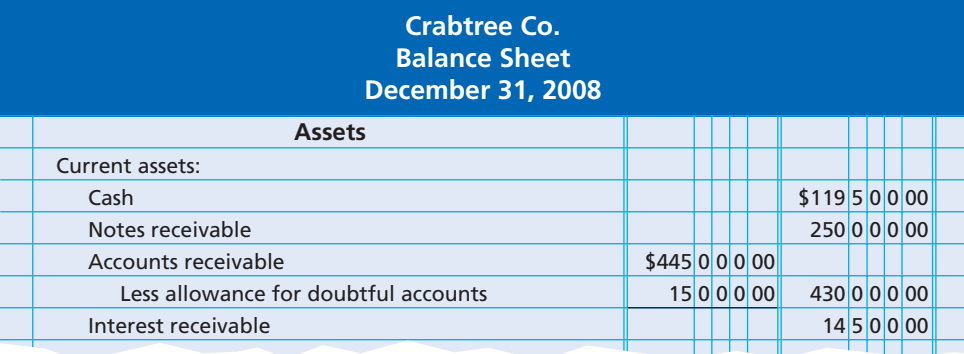

The balances of Crabtree's notes receivable, accounts receivable, and interest receivable accounts are reported in Exhibit 4. The allowance for doubtful accounts is subtracted from the accounts receivable. Alternatively, the accounts receivable may be listed on the balance sheet at its net realizable value of \$430,000, with a note showing the amount of the allowance. If the allowance account includes provisions for doubtful notes as well as accounts, it should be deducted from the total of Notes Receivable and Accounts Receivable.

Other disclosures related to receivables are presented either on the face of the financial statements or in the accompanying notes. Such disclosures include the market (fair) value of the receivables. In addition, if unusual credit risks exist within the receivables, the nature of the risks should be disclosed. For example, if the majority of

### **Business Connections**

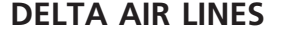

Delta Air Lines is a major air carrier that services over 144 cities in 47 states within the United States and 59 cities in 41 countries throughout the world. In its operations, Delta generates accounts receivable as reported in the following note to its financial statements:

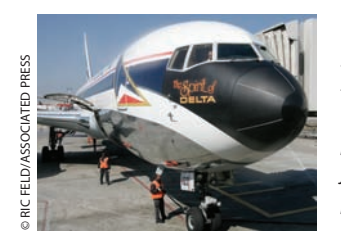

*Our accounts receivable are generated largely from the sale of passenger airline tickets and cargo transportation services. The majority of these sales are processed through major credit card companies, re-*

*sulting in accounts receivable which are generally shortterm in duration. We also have receivables from the sale of mileage credits to partners, such as credit card com-* *panies, hotels and car rental agencies, that participate in our SkyMiles program. We believe that the credit risk associated with these receivables is minimal and that the allowance for uncollectible accounts that we have provided is appropriate.*

In its December 31, 2004, balance sheet, Delta reported the following accounts receivable (in millions):

### Current Assets: . . . Accounts receivable, net of an allowance for uncollectible

accounts of \$41 at 12/31/05 and 12/31/04 819 819

EAL WORL

**2005 2004**

**Chapter 9** Receivables **409** 

the receivables are due from one customer or are due from customers located in one area of the country or one industry, these facts should be disclosed.<sup>3</sup>

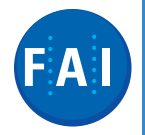

### **Financial Analysis and Interpretation**

Two financial measures that are especially useful in evaluating efficiency in collecting receivables are (1) the accounts receivable turnover and (2) the number of days' sales in receivables.

The **accounts receivable turnover** measures how frequently during the year the accounts receivable are being converted to cash. For example, with credit terms of 2/10, n/30, the accounts receivable should turn over more than 12 times per year. The accounts receivable turnover is computed as follows:<sup>4</sup>

Accounts Receivable Turnover  $=$   $\frac{\text{Net Sales}}{\text{Average Access}$ 

The average accounts receivable can be determined by using monthly data or by simply adding the beginning and ending accounts receivable balances and dividing by two. For example, using the following financial data (in millions) for  $FedEx$ , the 2005 and 2004 accounts receivable turnover is computed as 7.5 and 7.4, respectively.

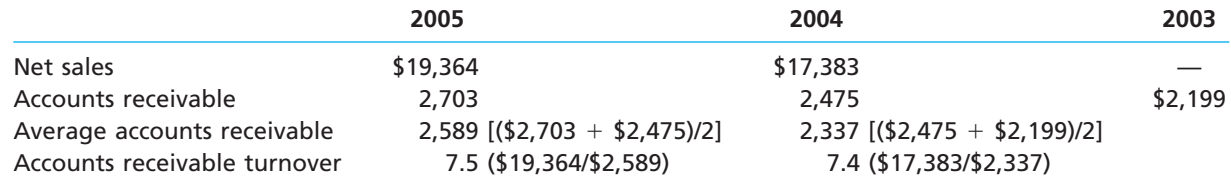

Comparing 2005 and 2004 indicates that the accounts receivable turnover has increased from 7.4 to 7.5. Thus, FedEx's management of accounts receivable has improved slightly in 2005.

The **number of days' sales in receivables** is an estimate of the length of time the accounts receivable have been outstanding. With credit terms of  $2/10$ ,  $n/30$ , the number of days' sales in receivables should be less than 20 days. It is computed as follows:

Number of Days' Sales in Receivables 
$$
= \frac{\text{Average Accounts Receivable}}{\text{Average Daily Sales}}
$$

Average daily sales are determined by dividing net sales by 365 days. For example, using the preceding data for FedEx, the number of days' sales in receivables is 48.8 and 49.1 for 2005 and 2004, respectively, as shown below.

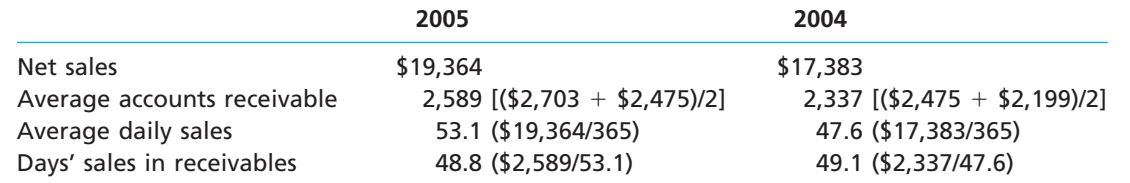

The number of days' sales in receivables confirms a slight improvement in managing accounts receivable during 2005. That is, the efficiency in collecting accounts receivable has improved when the number of days' sales in receivables decreases. However, these measures should also be compared with similar companies within the industry.

<sup>3</sup> *Statement of Financial Accounting Standards No. 105*, "Disclosures of Information about Financial Instruments with Off-Balance Sheet Risk and Financial Instruments with Concentrations of Credit Risk," and *No. 107*, "Disclosures about Fair Value of Financial Instruments" (Norwalk, CT: Financial Accounting Standards Board).

<sup>4</sup> If known, credit sales can be used in the numerator. However, because credit sales are not normally disclosed to external users, most analysts use net sales in the numerator.

### **Appendix**

**FINAL**

### **Discounting Notes Receivable**

Although it is not a common transaction, a company may endorse its notes receivable by transferring them to a bank in return for cash. The bank transfers cash (the *proceeds*) to the company after deducting a *discount* (interest) that is computed on the maturity value of the note for the discount period. The discount period is the time that the bank must hold the note before it becomes due.

To illustrate, assume that a 90-day, 12%, \$1,800 note receivable from Pryor & Co., dated April 8, is discounted at the payee's bank on May 3 at the rate of 14%. The data used in determining the effect of the transaction are as follows:

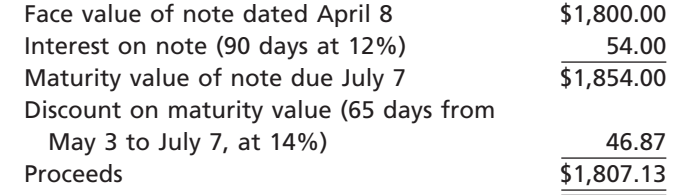

The endorser records as interest revenue the excess of the proceeds from discounting the note, \$1,807.13, over its face value, \$1,800, as follows:

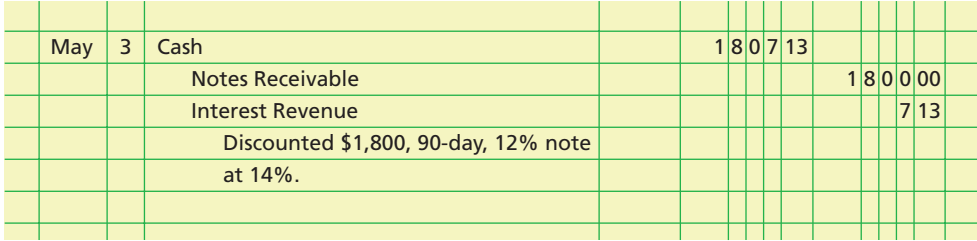

What if the proceeds from discounting a note receivable are less than the face value? When this situation occurs, the endorser records the excess of the face value over the proceeds as interest expense. The length of the discount period and the difference between the interest rate and the discount rate determine whether interest expense or interest revenue will result from discounting.

Without a statement limiting responsibility, the endorser of a note is committed to paying the note if the maker defaults. This potential liability is called a *contingent liability*. Thus, the endorser of a note that has been discounted has a contingent liability until the due date. If the maker pays the promised amount at maturity, the contingent liability is removed without any action on the part of the endorser. If, on the other hand, the maker dishonors the note and the endorser is notified according to legal requirements, the endorser's liability becomes an actual one.

When a discounted note receivable is dishonored, the bank notifies the endorser and asks for payment. In some cases, the bank may charge a *protest fee* for notifying the endorser that a note has been dishonored. The entire amount paid to the bank by the endorser, including the interest and protest fee, should be debited to the account receivable of the maker. For example, assume that the \$1,800, 90-day, 12% note discounted on May 3 is dishonored at maturity by the maker, Pryor & Co. The bank charges a protest fee of \$12. The endorser's entry to record the payment to the bank is as follows:

**.......** 

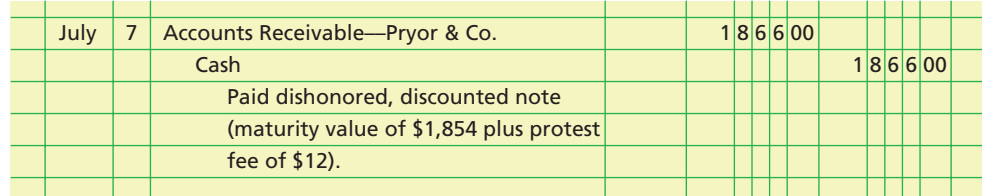

# **At a Glance**

 $\overline{\mathbf{M}}$ 

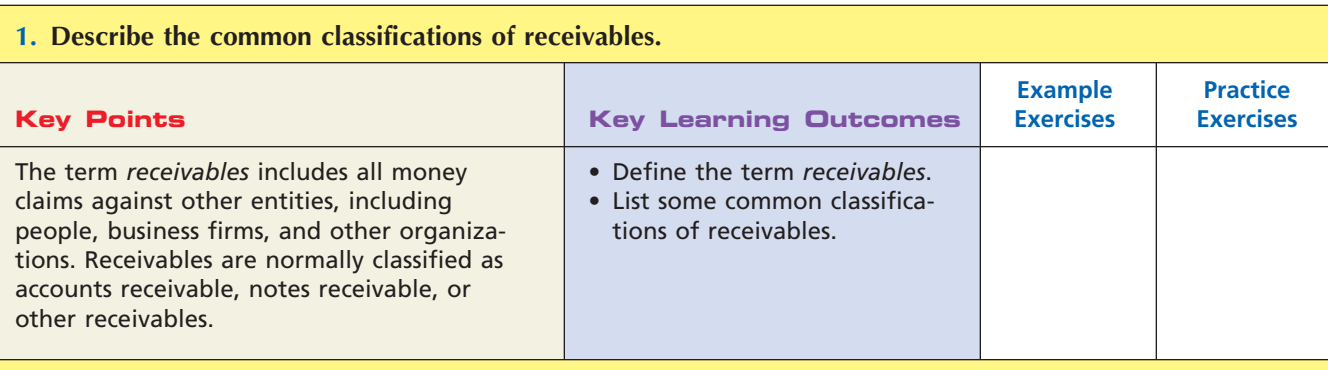

### **2. Describe the nature of and the accounting for uncollectible receivables.**

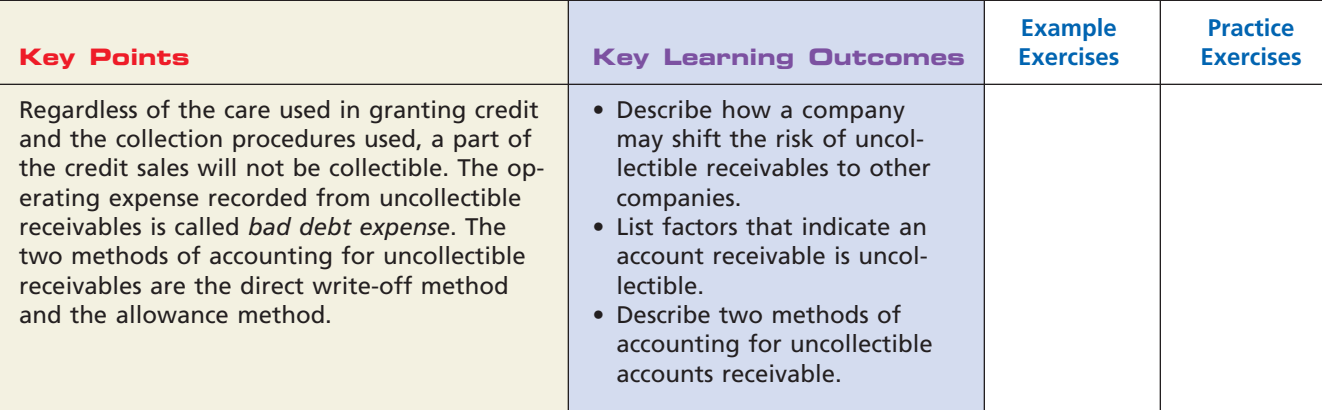

### **3. Describe the direct write-off method of accounting for uncollectible receivables.**

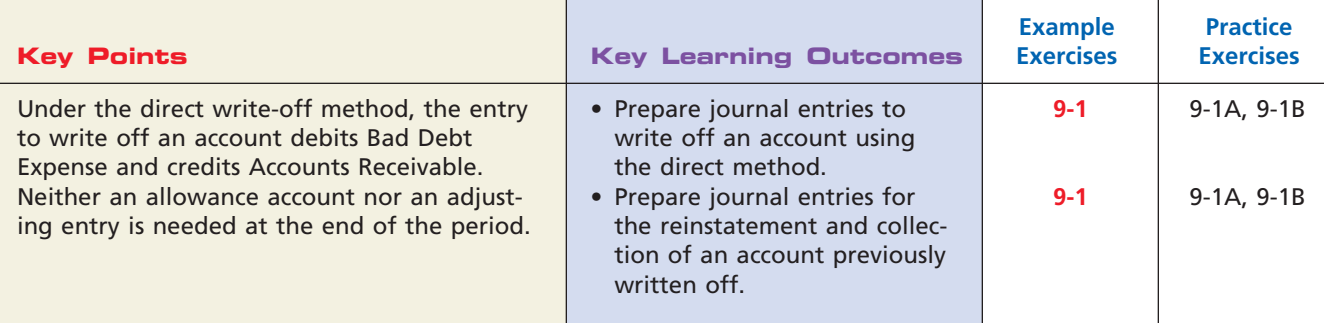

 $\overline{\phantom{a}}$ 

*(continued)*

412 **Chapter 9** Receivables

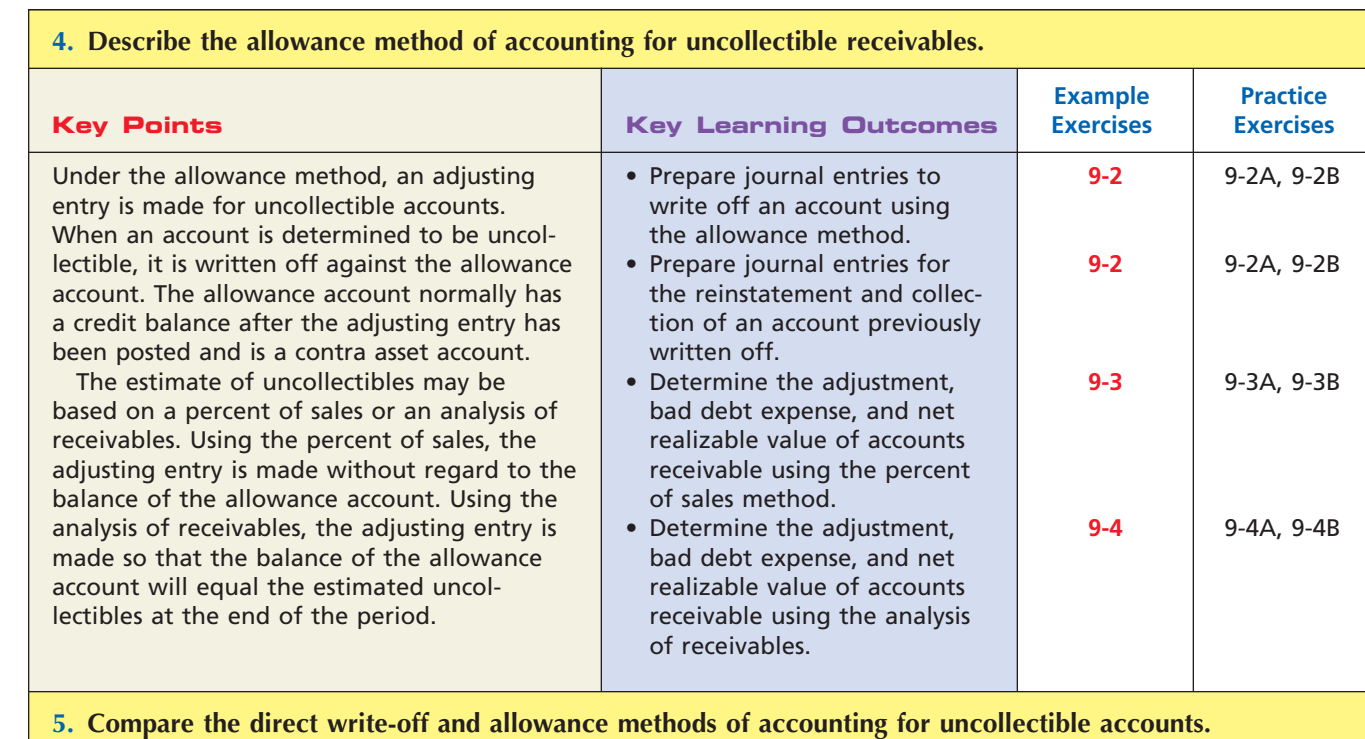

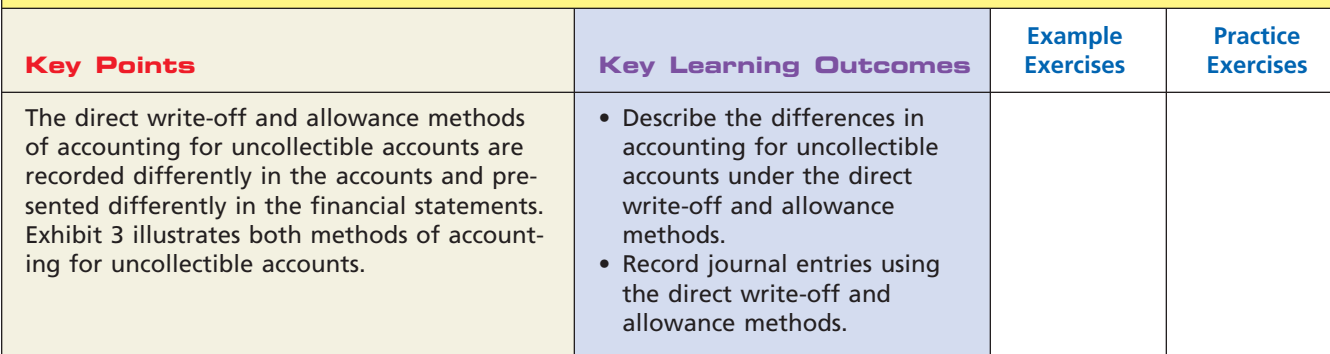

### **6. Describe the nature, characteristics, and accounting for notes receivable.**

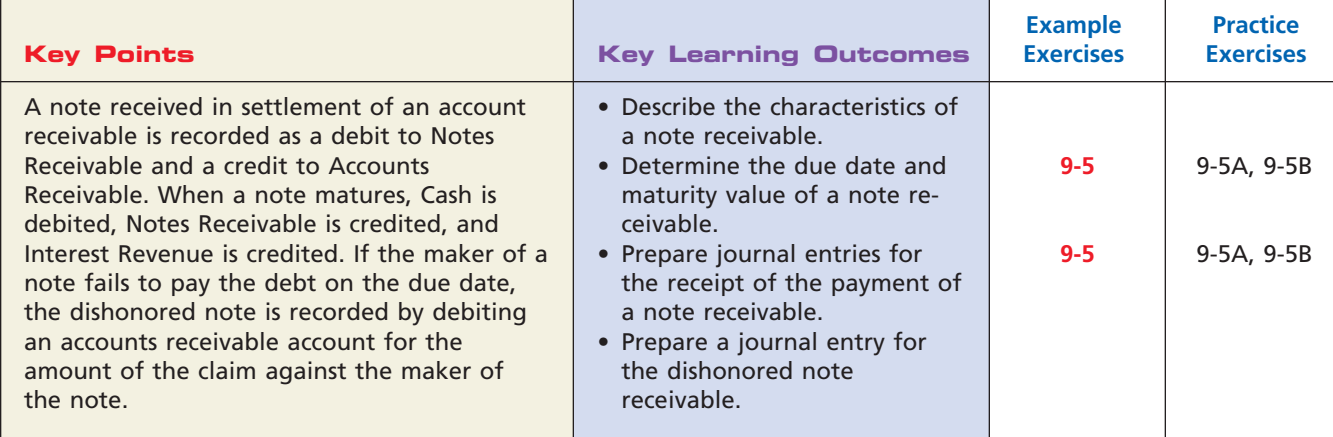

 $\overline{\phantom{a}}$ 

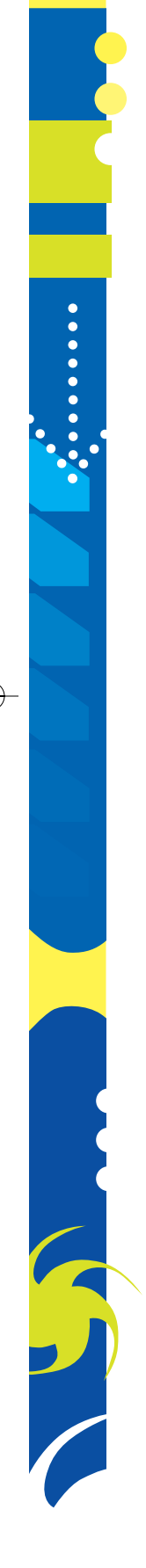

**Chapter 9** Receivables 413

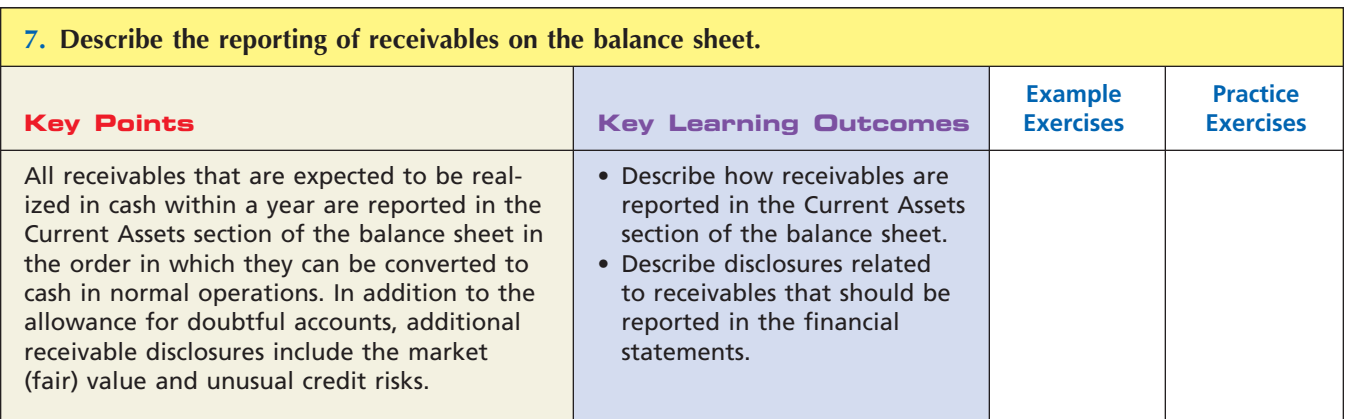

### **Key Terms**

Accounts receivable (394) Accounts receivable turnover (409) Aging the receivables (401) Allowance for Doubtful Accounts (397)

Allowance method (395) Bad Debt Expense (395) Direct write-off method (395) Dishonored note receivable (406) Maturity value (406)

Net realizable value (397) Notes receivable (394) Number of days' sales in receivables (409) Receivables (394)

# **Illustrative Problem**

Ditzler Company, a construction supply company, uses the allowance method of accounting for uncollectible accounts receivable. Selected transactions completed by Ditzler Company are as follows:

- Feb. 1 Sold merchandise on account to Ames Co., \$8,000. The cost of the merchandise sold was \$4,500.
- Mar. 15 Accepted a 60-day, 12% note for \$8,000 from Ames Co. on account.
- Apr. 9 Wrote off a \$2,500 account from Dorset Co. as uncollectible.
	- 21 Loaned \$7,500 cash to Jill Klein, receiving a 90-day, 14% note.
- May 14 Received the interest due from Ames Co. and a new 90-day, 14% note as a renewal of the loan. (Record both the debit and the credit to the notes receivable account.)
- June 13 Reinstated the account of Dorset Co., written off on April 9, and received \$2,500 in full payment.
- July 20 Jill Klein dishonored her note.
- Aug. 12 Received from Ames Co. the amount due on its note of May 14.
	- 19 Received from Jill Klein the amount owed on the dishonored note, plus interest for 30 days at 15%, computed on the maturity value of the note.
- Dec. 16 Accepted a 60-day, 12% note for \$12,000 from Global Company on account. 31 It is estimated that 3% of the credit sales of \$1,375,000 for the year ended December 31 will be uncollectible.

#### **Instructions**

- 1. Journalize the transactions.
- 2. Journalize the adjusting entry to record the accrued interest on December 31 on the Global Company note.

.......

SSS

414 **Chapter 9** Receivables

### **Solution 1.**

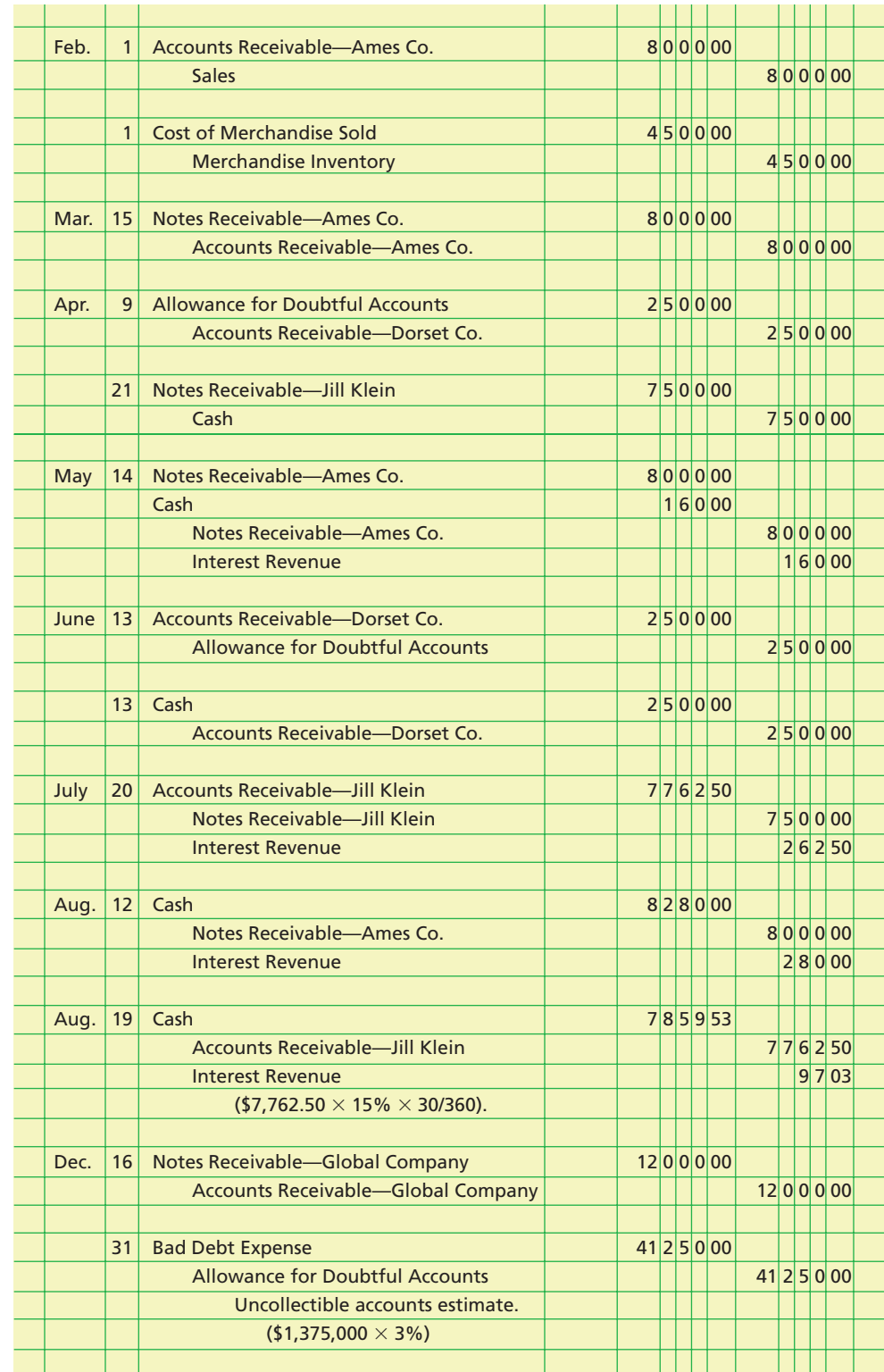

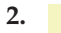

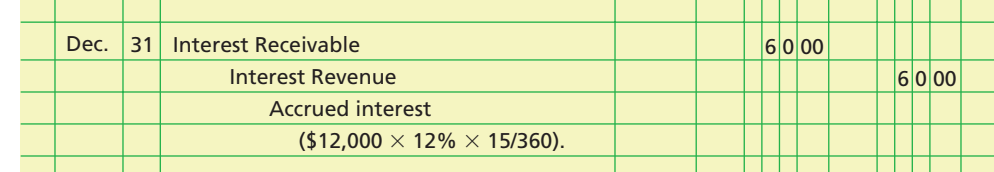

 $\overline{\phantom{a}}$ 

### **Self-Examination Questions Manufacture 1 (Answers at End of Chapter)**

1. At the end of the fiscal year, before the accounts are adjusted, Accounts Receivable has a balance of \$200,000 and Allowance for Doubtful Accounts has a credit balance of \$2,500. If the estimate of uncollectible accounts determined by aging the receivables is \$8,500, the amount of bad debt expense is:  $A. $2,500.$  C \$8,500

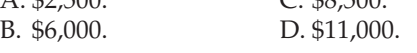

2. At the end of the fiscal year, Accounts Receivable has a balance of \$100,000 and Allowance for Doubtful Accounts has a balance of \$7,000. The expected net realizable value of the accounts receivable is:

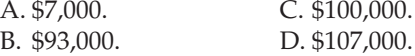

- 3. What is the maturity value of a 90-day, 12% note for \$10,000? A. \$8,800 C. \$10,300 B. \$10,000 D. \$11,200
- 4. What is the due date of a \$12,000, 90-day, 8% note receivable dated August 5? A. October 31 C. November 3 B. November 2 D. November 4
- 5. When a note receivable is dishonored, Accounts Receivable is debited for what amount?
	- A. The face value of the note
	- B. The maturity value of the note
	- C. The maturity value of the note less accrued interest
	- D. The maturity value of the note plus accrued interest

### **Eye Openers**

- 1. What are the three classifications of receivables?
- 2. What types of transactions give rise to accounts receivable?
- 3. In what section of the balance sheet should a note receivable be listed if its term is (a) 120 days, (b) six years?
- 4. Give two examples of other receivables.
- 5. Wilson's Hardware is a small hardware store in the rural township of Struggleville that rarely extends credit to its customers in the form of an account receivable. The few customers that are allowed to carry accounts receivable are long-time residents of Struggleville and have a history of doing business at Wilson's. What method of accounting for uncollectible receivables should Wilson's Hardware use? Why?
- 6. Which of the two methods of accounting for uncollectible accounts provides for the recognition of the expense at the earlier date?
- 7. What kind of an account (asset, liability, etc.) is Allowance for Doubtful Accounts, and is its normal balance a debit or a credit?
- 8. After the accounts are adjusted and closed at the end of the fiscal year, Accounts Receivable has a balance of \$783,150 and Allowance for Doubtful Accounts has a balance of \$41,694. Describe how the accounts receivable and the allowance for doubtful accounts are reported on the balance sheet.
- 9. A firm has consistently adjusted its allowance account at the end of the fiscal year by adding a fixed percent of the period's net sales on account. After five years, the balance in Allowance for Doubtful Accounts has become very large in relationship to the balance in Accounts Receivable. Give two possible explanations.
- 10. Which of the two methods of estimating uncollectibles provides for the most accurate estimate of the current net realizable value of the receivables?
- 11. For a business, what are the advantages of a note receivable in comparison to an account receivable?
- 12. Tecan Company issued a note receivable to Bauer Company. (a) Who is the payee? (b) What is the title of the account used by Bauer Company in recording the note?
- 13. If a note provides for payment of principal of \$75,000 and interest at the rate of 8%, will the interest amount to \$6,000? Explain.
- 14. The maker of a \$6,000, 10%, 120-day note receivable failed to pay the note on the due date of April 30. What accounts should be debited and credited by the payee to record the dishonored note receivable?
- 15. The note receivable dishonored in Eye Opener 14 is paid on May 30 by the maker, plus interest for 30 days, 9%. What entry should be made to record the receipt of the payment?
- 16. Under what section should accounts receivable be reported on the balance sheet?

**PE 9-1A**

for uncollectible

 $\Box$ 

uncollectible receivables:

payment.

\$2,000 as uncollectible.

accounting for

cash in full

the year total

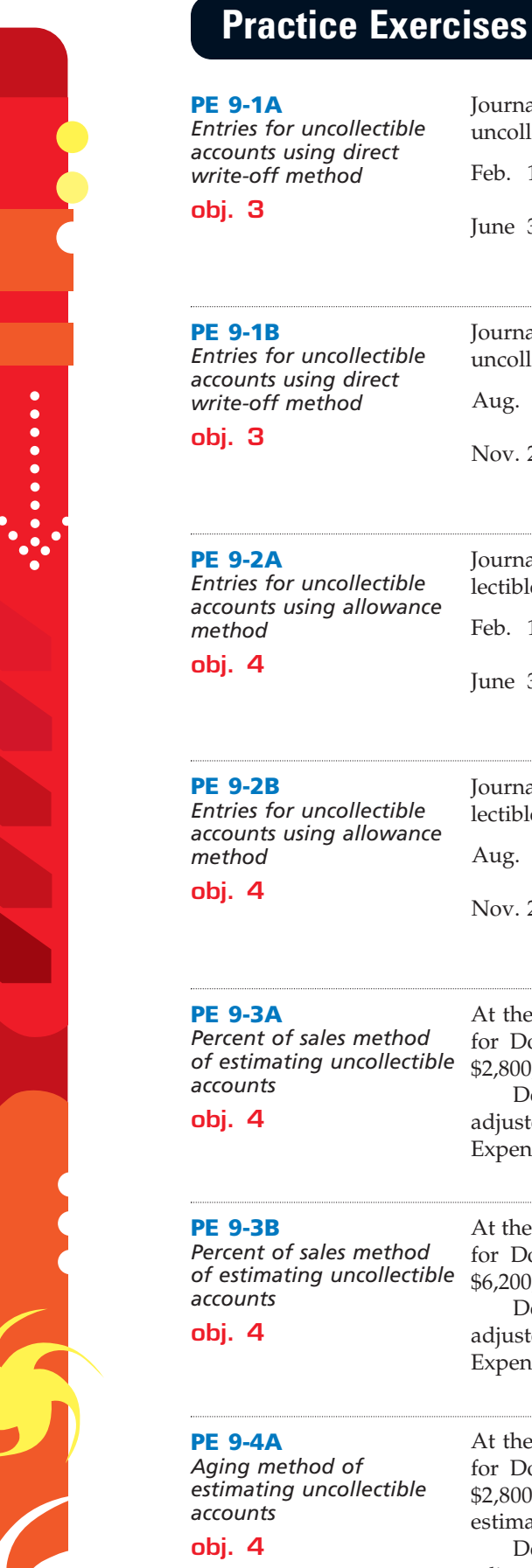

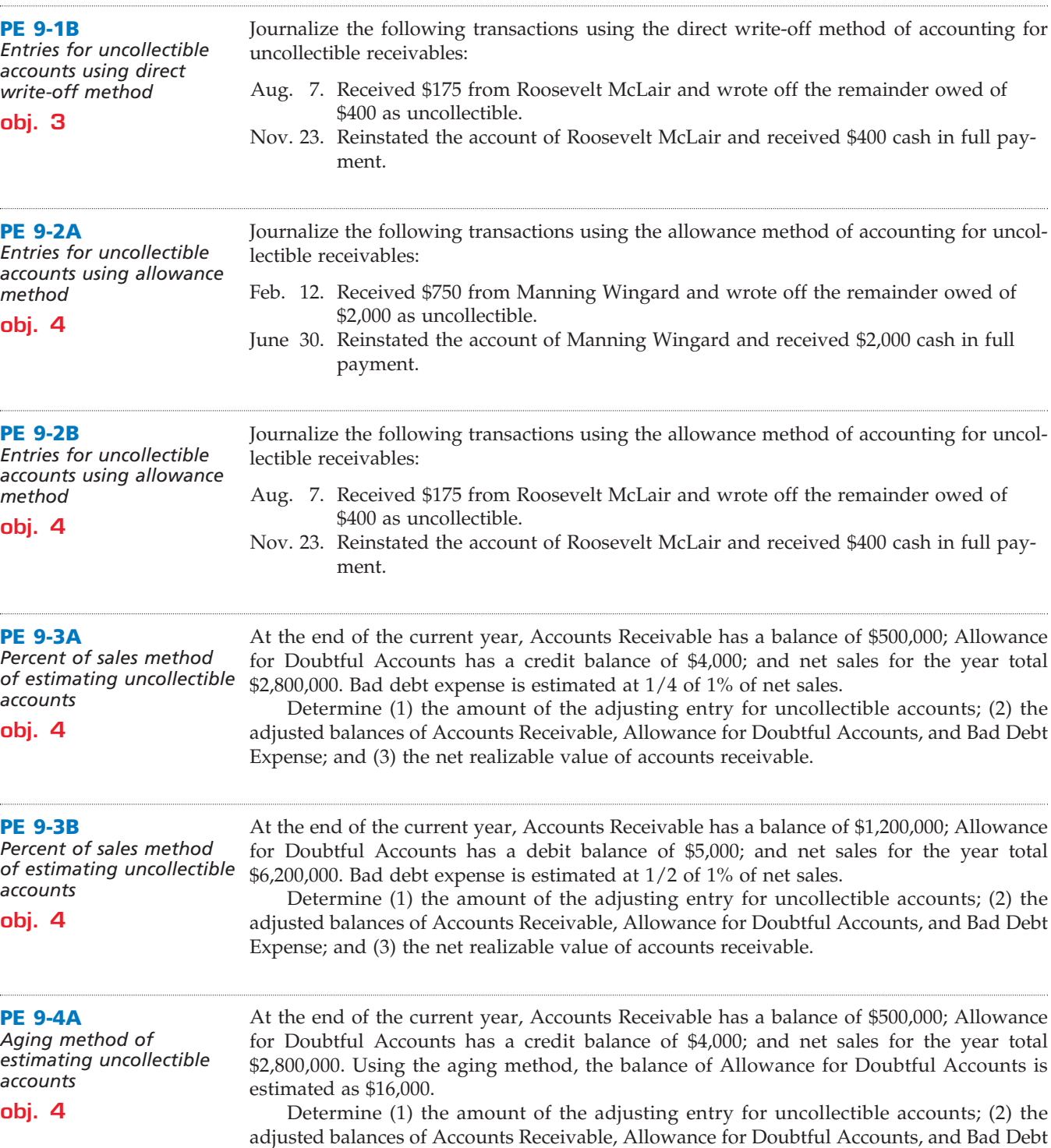

Expense; and (3) the net realizable value of accounts receivable.

 $\overline{\phantom{a}}$ 

Journalize the following transactions using the direct write-off method of accounting for

Feb. 12. Received \$750 from Manning Wingard and wrote off the remainder owed of

June 30. Reinstated the account of Manning Wingard and received \$2,000 cash in full

**Chapter 9** Receivables **417** 

......

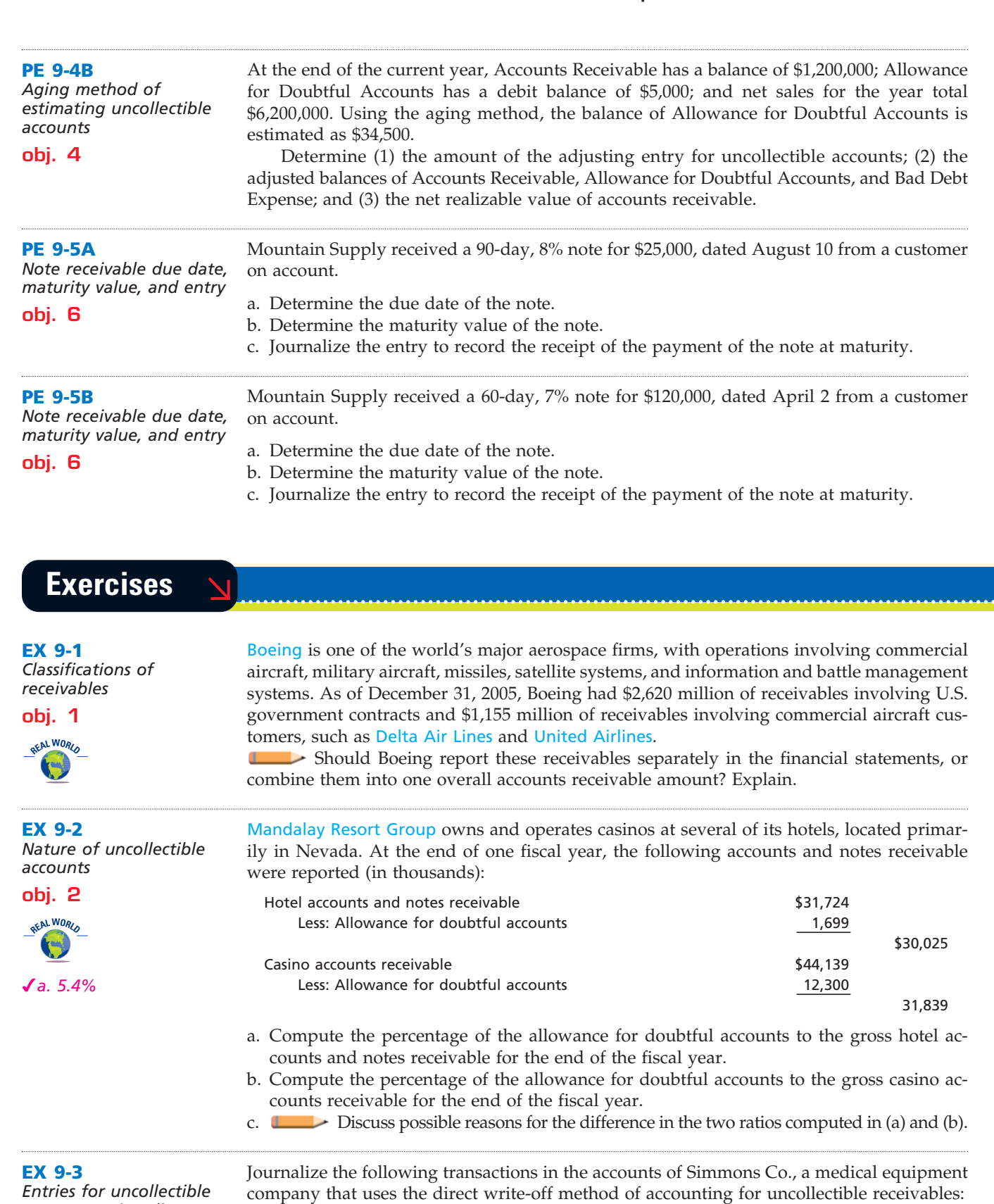

*accounts, using direct write-off method* **obj. 3**

company that uses the direct write-off method of accounting for uncollectible receivables:

Feb. 10. Sold merchandise on account to Dr. Pete Baker, \$21,400. The cost of the merchandise sold was \$12,600.

- July 9. Received \$13,000 from Dr. Pete Baker and wrote off the remainder owed on the sale of February 10 as uncollectible.
- Oct. 27. Reinstated the account of Dr. Pete Baker that had been written off on July 9 and received \$8,400 cash in full payment.

**•••••••••** 

SSS

418 **Chapter 9** Receivables

# **FINAL**

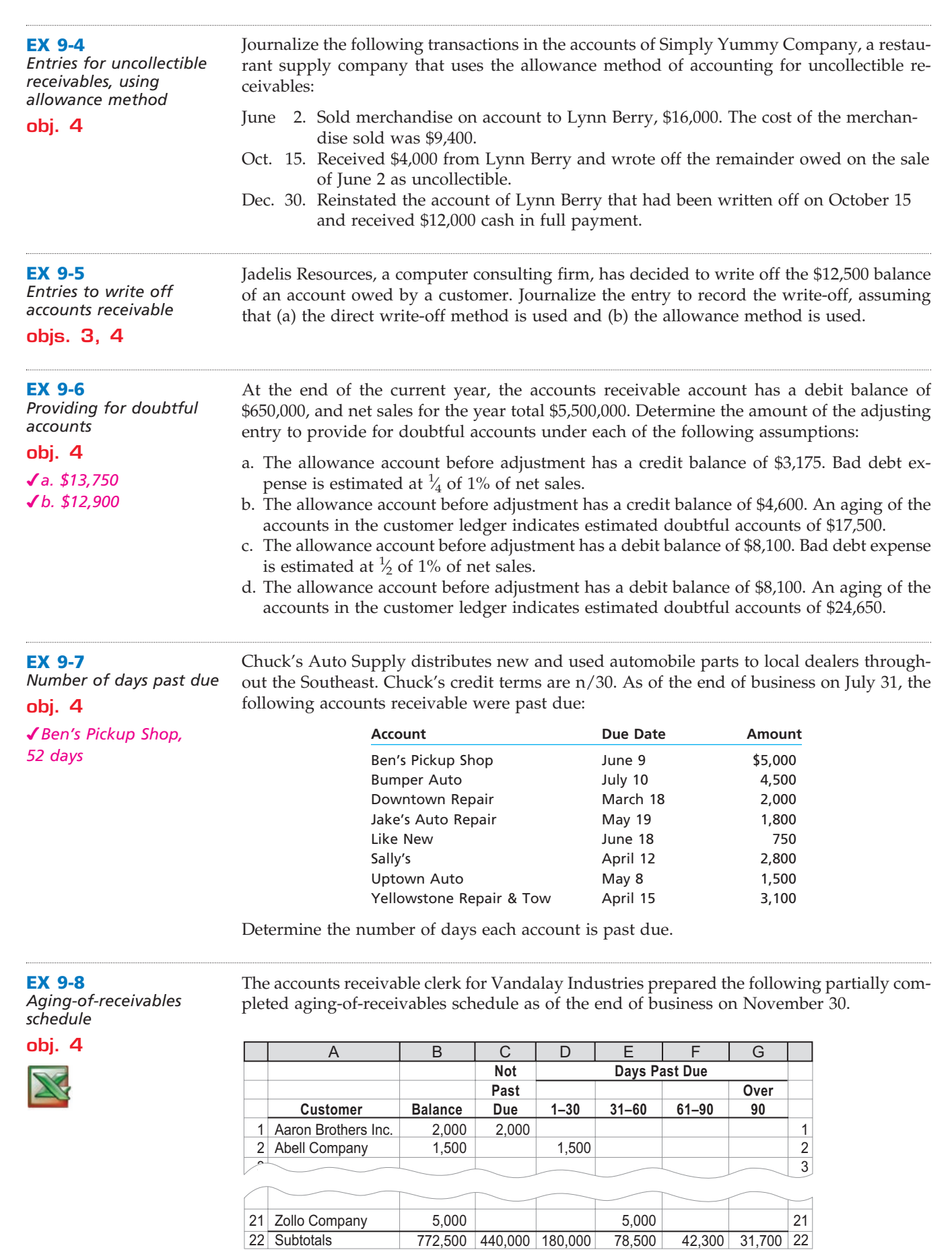

 $\forall$ 

**Chapter 9** Receivables 419

The following accounts were unintentionally omitted from the aging schedule and not included in the subtotals above:

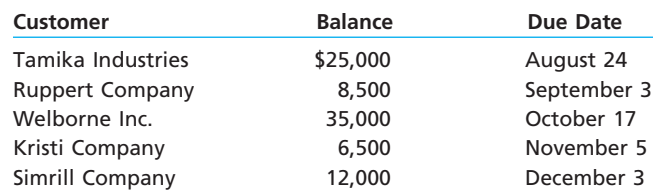

a. Determine the number of days past due for each of the preceding accounts.

b. Complete the aging-of-receivables schedule by including the omitted accounts.

Vandalay Industries has a past history of uncollectible accounts, as shown below. Estimate the allowance for doubtful accounts, based on the aging-of-receivables schedule you completed in Exercise 9-8.

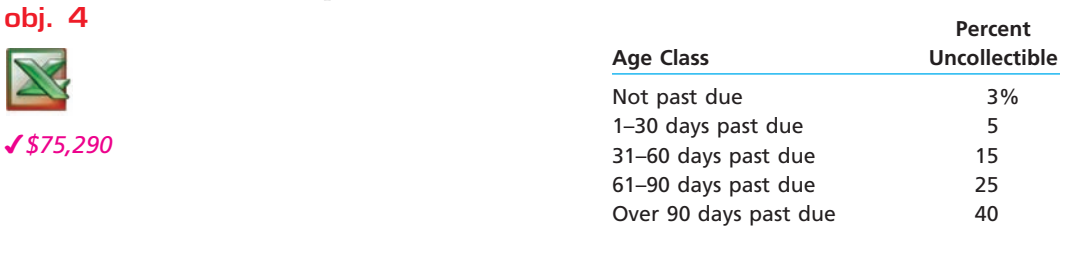

#### **EX 9-10**

**EX 9-9**

*Adjustment for uncollectible accounts*

*Estimating doubtful* 

*Estimating allowance for doubtful accounts*

> Using data in Exercise 9-8, assume that the allowance for doubtful accounts for Vandalay Industries has a credit balance of \$6,150 before adjustment on November 30. Journalize the adjusting entry for uncollectible accounts as of November 30.

#### **obj. 4**

Renegade Co. is a wholesaler of motorcycle supplies. An aging of the company's accounts receivable on December 31, 2008, and a historical analysis of the percentage of uncollectible accounts in each age category are as follows:

#### *accounts* **obj. 4**

**EX 9-11**

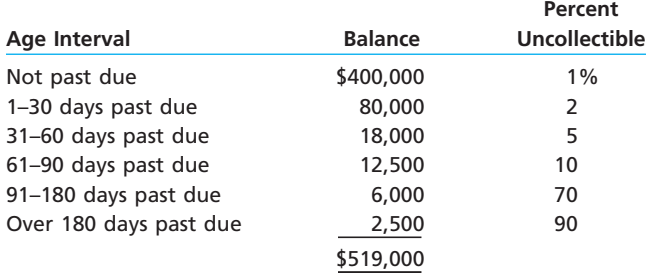

Estimate what the proper balance of the allowance for doubtful accounts should be as of December 31, 2008.

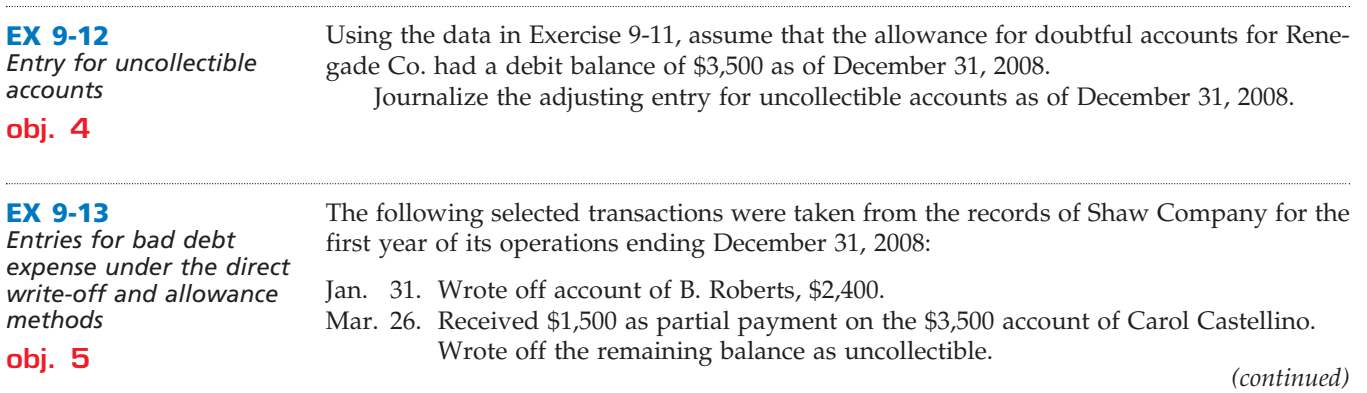

**......** 

Г

**PERSONAL PROPERTY** 

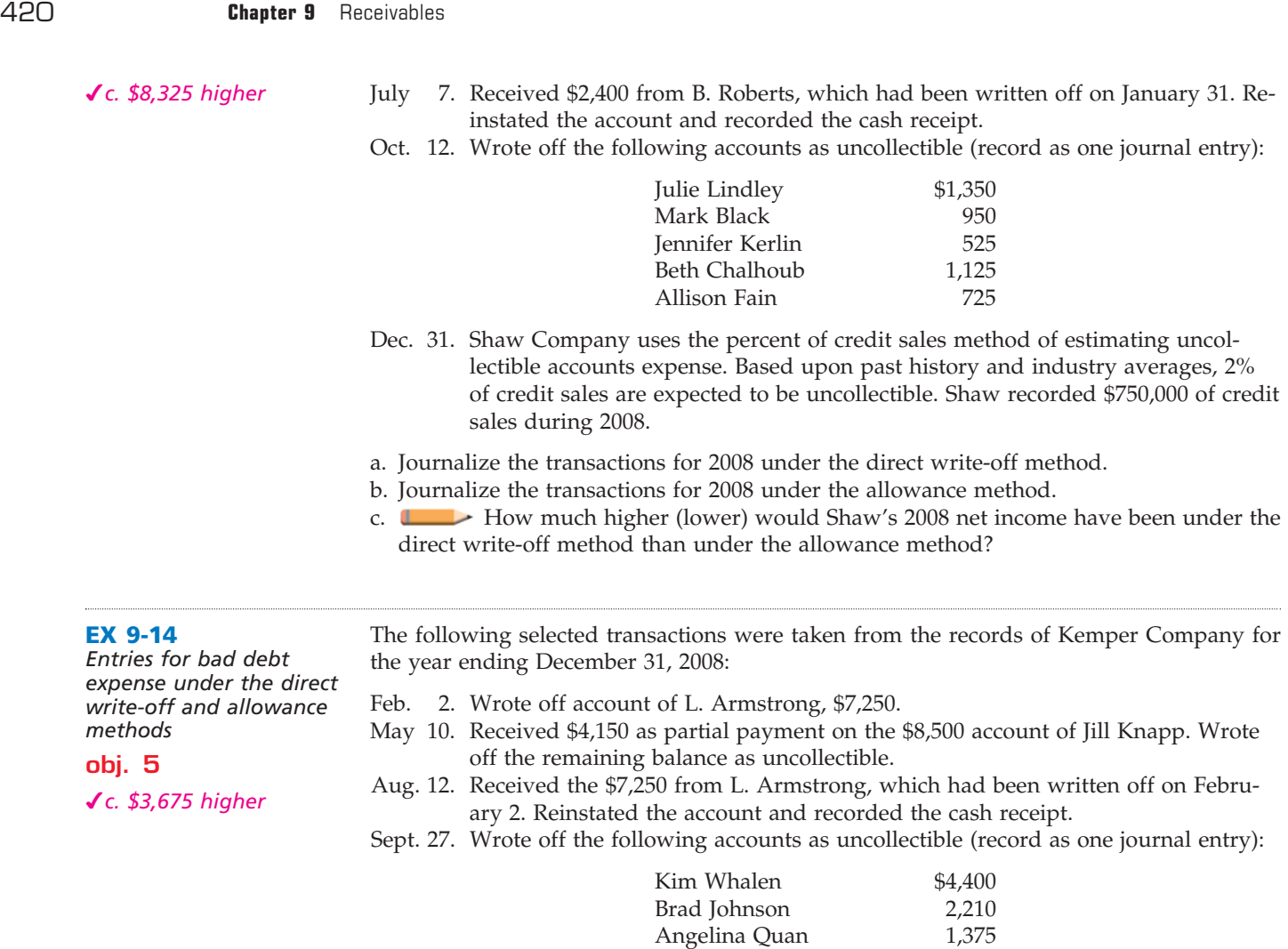

Tammy Newsome 2,850 Donna Short 1,690

Dec. 31. The company prepared the following aging schedule for its accounts receivable:

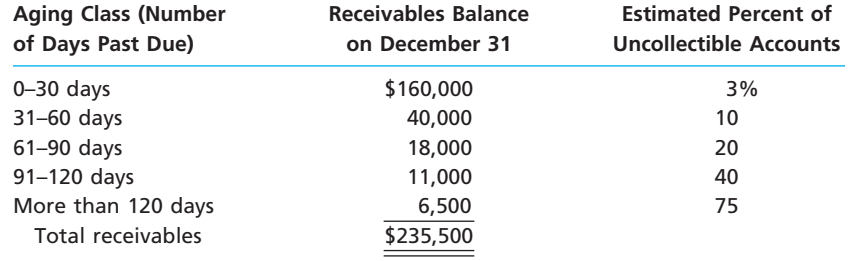

a. Journalize the transactions for 2008 under the direct write-off method.

 $\forall$ 

- b. Journalize the transactions for 2008 under the allowance method, assuming that the allowance account had a beginning balance of \$18,000 on January 1, 2008, and the company uses the analysis of receivables method.
- c. How much higher (lower) would Kemper's 2008 net income have been under the direct write-off method than under the allowance method?

**EX 9-15**

*Effect of doubtful accounts on net income* **obj. 5**

During its first year of operations, West Plumbing Supply Co. had net sales of \$1,800,000, wrote off \$51,000 of accounts as uncollectible using the direct write-off method, and reported net income of \$125,000. Determine what the net income would have been if the allowance method had been used, and the company estimated that 3% of net sales would be uncollectible.

**Chapter 9** Receivables 421

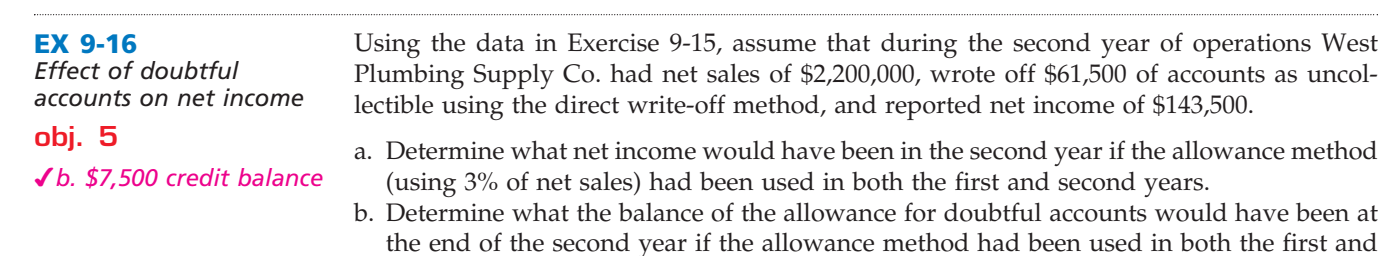

second years.

**EX 9-17**

*Entries for bad debt expense under the direct write-off and allowance methods*

#### **obj. 5**

*c. \$15,000 higher*

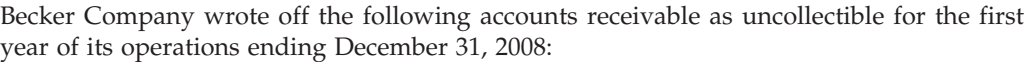

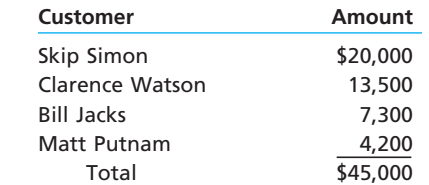

- a. Journalize the write-offs for 2008 under the direct write-off method.
- b. Journalize the write-offs for 2008 under the allowance method. Also, journalize the adjusting entry for uncollectible accounts. The company recorded \$2,000,000 of credit sales during 2008. Based on past history and industry averages, 3% of credit sales are expected to be uncollectible.
- c. How much higher (lower) would Becker Company's 2008 net income have been under the direct write-off method than under the allowance method?

#### **EX 9-18**

*Entries for bad debt expense under the direct write-off and allowance methods*

**obj. 5**

Hazard Company wrote off the following accounts receivable as uncollectible for the year ending December 31, 2008:

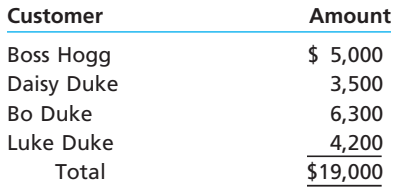

The company prepared the following aging schedule for its accounts receivable on December 31, 2008:

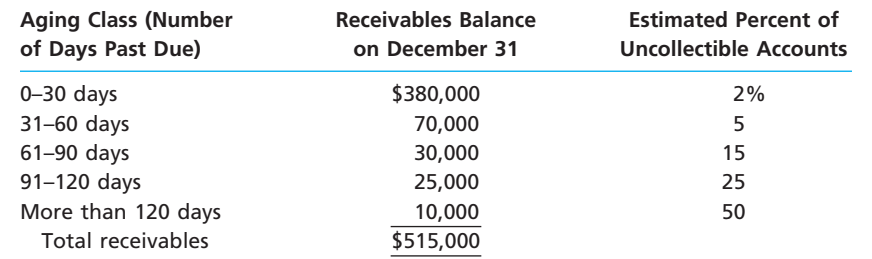

a. Journalize the write-offs for 2008 under the direct write-off method.

b. Journalize the write-offs and the year-end adjusting entry for 2008 under the allowance method, assuming that the allowance account had a beginning balance of \$18,000 on January 1, 2008, and the company uses the analysis of receivables method.

**•••••••••** 

422 **Chapter 9** Receivables

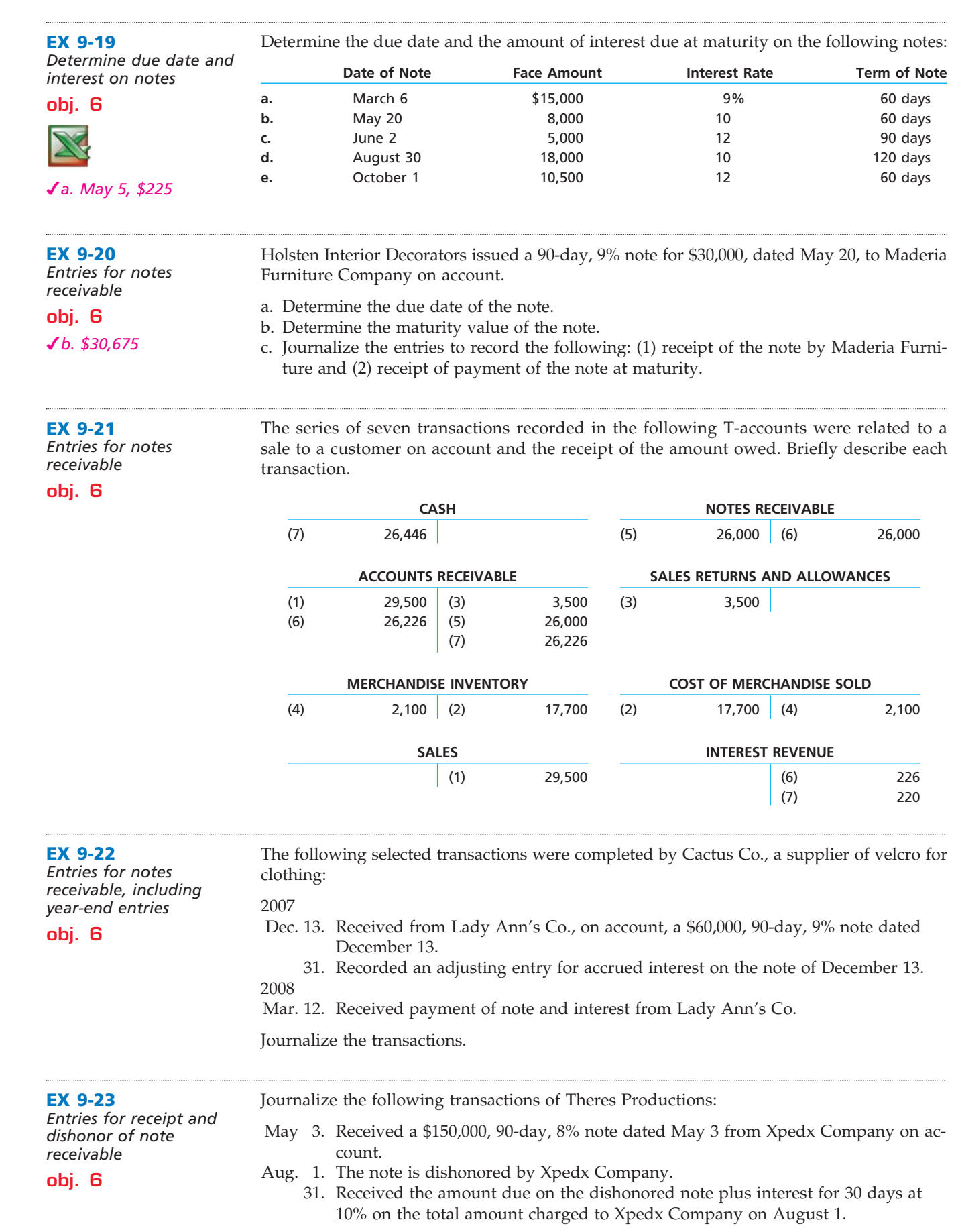

 $\forall$ 

**.....** 

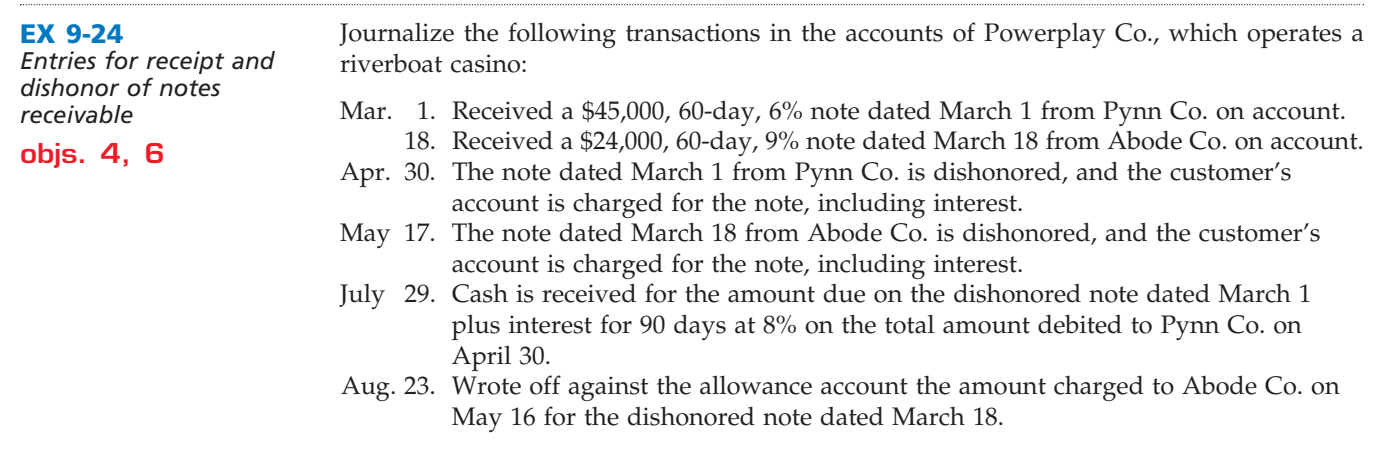

List any errors you can find in the following partial balance sheet.

#### **EX 9-25**

*Receivables on the balance sheet*

#### **obj. 7**

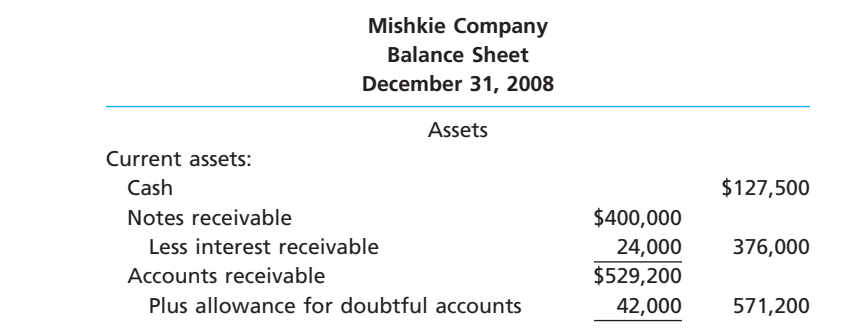

#### **EX 9-26**

*Accounts receivable turnover and days' sales in receivables*

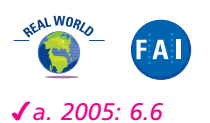

Polo Ralph Lauren Corporation designs, markets, and distributes a variety of apparel, home decor, accessory, and fragrance products. The company's products include such brands as Polo by Ralph Lauren, Ralph Lauren Purple Label, Ralph Lauren, Polo Jeans Co., and Chaps. Polo Ralph Lauren reported the following (in thousands):

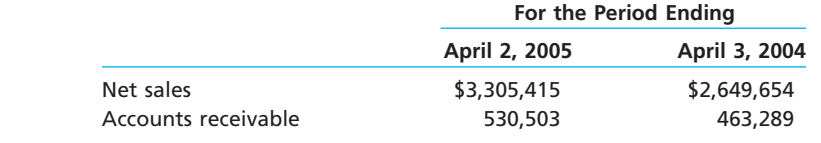

Assume that accounts receivable (in millions) were \$391,558 at the beginning of the 2004 fiscal year.

a. Compute the accounts receivable turnover for 2005 and 2004. Round to one decimal place.

b. Compute the days' sales in receivables for 2005 and 2004. Round to one decimal place.

c. What conclusions can be drawn from these analyses regarding Ralph Lauren's efficiency in collecting receivables?

H.J. Heinz Company was founded in 1869 at Sharpsburg, Pennsylvania, by Henry J. Heinz. The company manufactures and markets food products throughout the world, including ketchup, condiments and sauces, frozen food, pet food, soups, and tuna. For the fiscal years 2005 and 2004, H.J. Heinz reported the following (in thousands):

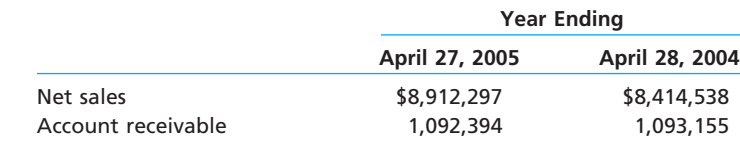

Assume that the accounts receivable (in thousands) were \$1,165,460 at the beginning of 2004.

**EX 9-27**

*Accounts receivable turnover and days' sales in receivables*

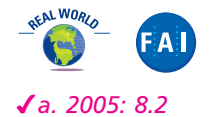

**EX 9-28**

*in receivables*

*Accounts receivable turnover and days' sales* 

### **FINAL**

424 **Chapter 9** Receivables

- a. Compute the accounts receivable turnover for 2005 and 2004. Round to one decimal place.
- b. Compute the days' sales in receivables at the end of 2005 and 2004. Round to one decimal place.
- c. What conclusions can be drawn from these analyses regarding Heinz's efficiency in collecting receivables?

The Limited, Inc., sells women's and men's clothing through specialty retail stores, including The Limited, Express, and Lane Bryant. The Limited sells women's intimate apparel and personal care products through Victoria's Secret and Bath & Body Works stores. The Limited reported the following (in millions):

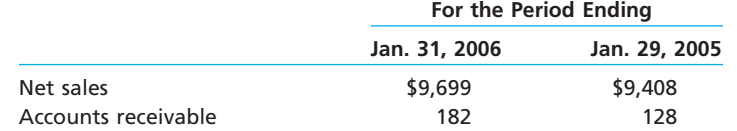

Assume that accounts receivable (in millions) were \$110 on February 1, 2004.

a. Compute the accounts receivable turnover for 2006 and 2005. Round to one decimal place.

b. Compute the day's sales in receivables for 2006 and 2005. Round to one decimal place.

c. What conclusions can be drawn from these analyses regarding The Limited's efficiency in collecting receivables?

**EX 9-29** *Accounts receivable turnover*

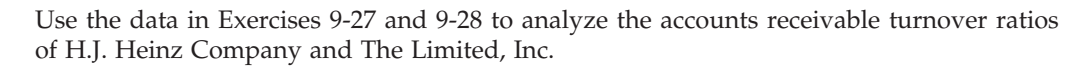

- a. Compute the average accounts receivable turnover ratio for The Limited, Inc., and H.J. Heinz Company for the years shown in Exercises 9-27 and 9-28.
- b. Does The Limited or H.J. Heinz Company have the higher average accounts receivable turnover ratio?
- c. Explain the logic underlying your answer in (b).

Alpine Co., a building construction company, holds a 120-day, 9% note for \$80,000, dated July 23, which was received from a customer on account. On September 21, the note is discounted at the bank at the rate of 12%.

*a. \$82,400*

**APPENDIX EX 9-30** *Discounting notes receivable*

a. Determine the maturity value of the note.

- b. Determine the number of days in the discount period.
- c. Determine the amount of the discount.
- d. Determine the amount of the proceeds.
- e. Journalize the entry to record the discounting of the note on September 21.

**APPENDIX EX 9-31**

Journalize the following transactions in the accounts of Monarch Theater Productions:

*Entries for receipt and discounting of note receivable and dishonored notes*

- Aug. 1. Received a \$100,000, 90-day, 8% note dated August 1 from Elk Horn Company on account.
- Sept. 1. Discounted the note at National Credit Bank at 10%.
- Oct. 30. The note is dishonored by Elk Horn Company; paid the bank the amount due on the note, plus a protest fee of \$500.
- Nov. 29. Received the amount due on the dishonored note plus interest for 30 days at 12% on the total amount charged to Elk Horn Company on October 30.

**.......** 

### **Problems Series A**

**PR 9-1A**

*Entries related to uncollectible accounts*

**obj. 4**

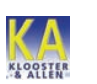

*3. \$798,490*

The following transactions were completed by Clark Management Company during the current fiscal year ended December 31:

- July 5. Received 70% of the \$21,000 balance owed by Dockins Co., a bankrupt business, and wrote off the remainder as uncollectible.
- Sept. 21. Reinstated the account of Bart Tiffany, which had been written off in the preceding year as uncollectible. Journalized the receipt of \$4,875 cash in full payment of Tiffany's account.
- Oct. 19. Wrote off the \$6,275 balance owed by Ski Time Co., which has no assets.
- Nov. 6. Reinstated the account of Kirby Co., which had been written off in the preceding year as uncollectible. Journalized the receipt of \$4,750 cash in full payment of the account.
- Dec. 31. Wrote off the following accounts as uncollectible (compound entry): Maxie Co., \$2,150; Kommers Co., \$3,600; Helena Distributors, \$5,500; Ed Ballantyne, \$1,750.
	- 31. Based on an analysis of the \$815,240 of accounts receivable, it was estimated that \$16,750 will be uncollectible. Journalized the adjusting entry.

#### **Instructions**

- 1. Record the January 1 credit balance of \$12,550 in a T-account for Allowance for Doubtful Accounts.
- 2. Journalize the transactions. Post each entry that affects the following selected T-accounts and determine the new balances:

Allowance for Doubtful Accounts Bad Debt Expense

- 3. Determine the expected net realizable value of the accounts receivable as of December 31.
- 4. Assuming that instead of basing the provision for uncollectible accounts on an analysis of receivables, the adjusting entry on December 31 had been based on an estimated expense of  $\frac{1}{4}$  of 1% of the net sales of \$7,126,000 for the year, determine the ⁄ following:
	- a. Bad debt expense for the year.
	- b. Balance in the allowance account after the adjustment of December 31.
	- c. Expected net realizable value of the accounts receivable as of December 31.

#### **PR 9-2A**

*Aging of receivables; estimating allowance for doubtful accounts*

Steelhead Company supplies flies and fishing gear to sporting goods stores and outfitters throughout the western United States. The accounts receivable clerk for Steelhead prepared the following partially completed aging-of-receivables schedule as of the end of business on December 31, 2007:

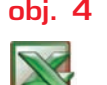

*3. \$76,171*

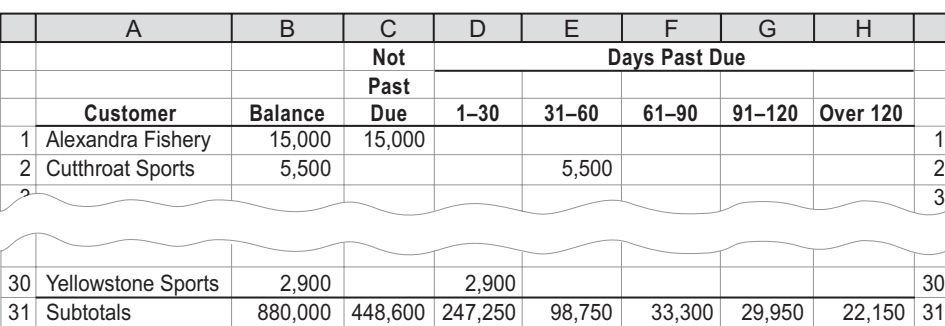

#### 426 **Chapter 9** Receivables

The following accounts were unintentionally omitted from the aging schedule.

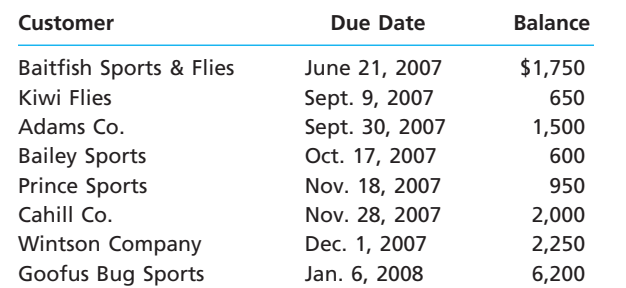

Steelhead Company has a past history of uncollectible accounts by age category, as follows:

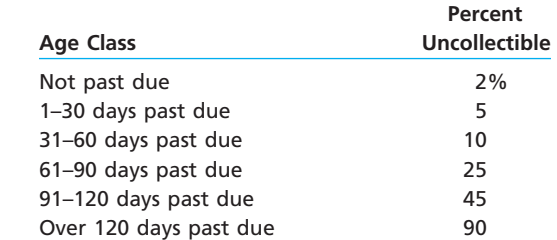

#### **Instructions**

- 1. Determine the number of days past due for each of the preceding accounts.
- 2. Complete the aging-of-receivables schedule.
- 3. Estimate the allowance for doubtful accounts, based on the aging-of-receivables schedule.
- 4. Assume that the allowance for doubtful accounts for Steelhead Company has a debit balance of \$3,199 before adjustment on December 31, 2007. Journalize the adjusting entry for uncollectible accounts.

#### **PR 9-3A**

*Compare two methods of accounting for uncollectible receivables*

#### **objs. 3, 4, 5**

*1. Year 4: Balance of allowance account, end of year, \$17,150*

Pegasus Company, a telephone service and supply company, has just completed its fourth year of operations. The direct write-off method of recording bad debt expense has been used during the entire period. Because of substantial increases in sales volume and the amount of uncollectible accounts, the firm is considering changing to the allowance method. Information is requested as to the effect that an annual provision of  $\frac{3}{4}$ % of sales would ⁄ have had on the amount of bad debt expense reported for each of the past four years. It is also considered desirable to know what the balance of Allowance for Doubtful Accounts would have been at the end of each year. The following data have been obtained from the accounts:

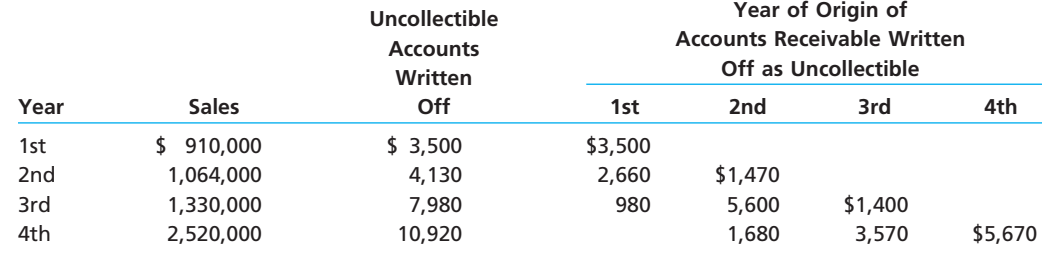

#### **Instructions**

1. Assemble the desired data, using the following column headings:

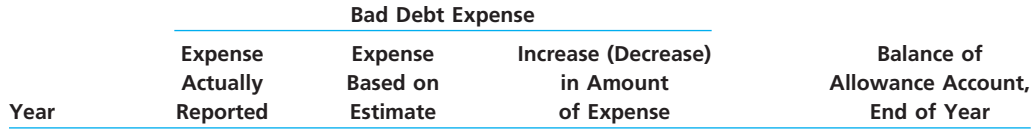

2. Experience during the first four years of operations indicated that the receivables were either collected within two years or had to be written off as uncollectible. Does the estimate of  $\frac{3}{4}$ % of sales appear to be reasonably close to the actual experience ⁄ with uncollectible accounts originating during the first two years? Explain.

 $\overline{\phantom{a}}$ 

**Chapter 9** Receivables **427** 

**.** . . . . . . . .

€

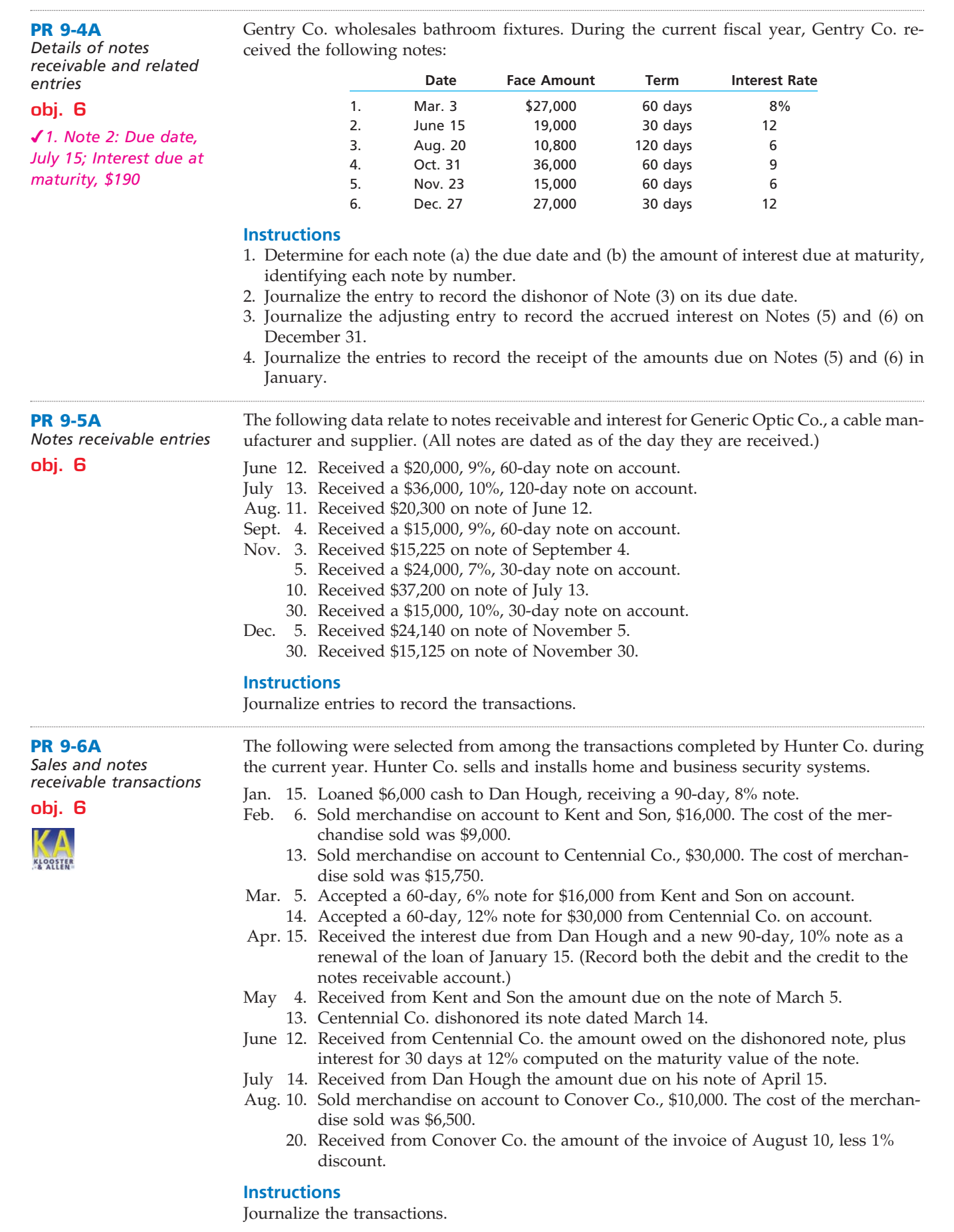

 $\forall$ 

.......

S

428 **Chapter 9** Receivables

### **Problems Series B**

**PR 9-1B**

*Entries related to uncollectible accounts*

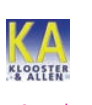

**obj. 4**

*3. \$842,750*

The following transactions were completed by The Corion Gallery during the current fiscal year ended December 31:

- Mar. 21. Reinstated the account of Tony Marshal, which had been written off in the preceding year as uncollectible. Journalized the receipt of \$4,050 cash in full payment of Marshal's account.
- Apr. 18. Wrote off the \$5,500 balance owed by Crossroads Co., which is bankrupt.
- Aug. 17. Received 25% of the \$10,000 balance owed by Raven Co., a bankrupt business, and wrote off the remainder as uncollectible.
- Oct. 10. Reinstated the account of Elden Hickman, which had been written off two years earlier as uncollectible. Recorded the receipt of \$2,400 cash in full payment.
- Dec. 31. Wrote off the following accounts as uncollectible (compound entry): Buffalo Co., \$13,275; Combs Co., \$4,000; Nash Furniture, \$6,150; Tony DePuy, \$1,720.
	- 31. Based on an analysis of the \$900,750 of accounts receivable, it was estimated that \$58,000 will be uncollectible. Journalized the adjusting entry.

#### **Instructions**

- 1. Record the January 1 credit balance of \$41,500 in a T-account for Allowance for Doubtful Accounts.
- 2. Journalize the transactions. Post each entry that affects the following T-accounts and determine the new balances:

#### Allowance for Doubtful Accounts Bad Debt Expense

- 3. Determine the expected net realizable value of the accounts receivable as of December 31.
- 4. Assuming that instead of basing the provision for uncollectible accounts on an analysis of receivables, the adjusting entry on December 31 had been based on an estimated expense of  $\frac{1}{2}$  of 1% of the net sales of \$10,380,000 for the year, determine the ⁄ following:
	- a. Bad debt expense for the year.
	- b. Balance in the allowance account after the adjustment of December 31.
	- c. Expected net realizable value of the accounts receivable as of December 31.

#### **PR 9-2B**

*Aging of receivables; estimating allowance for doubtful accounts*

Looks Good Wigs Company supplies wigs and hair care products to beauty salons throughout California and the Pacific Northwest. The accounts receivable clerk for Looks Good prepared the following partially completed aging-of-receivables schedule as of the end of business on December 31, 2007:

**obj. 4**

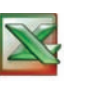

*3. \$61,266*

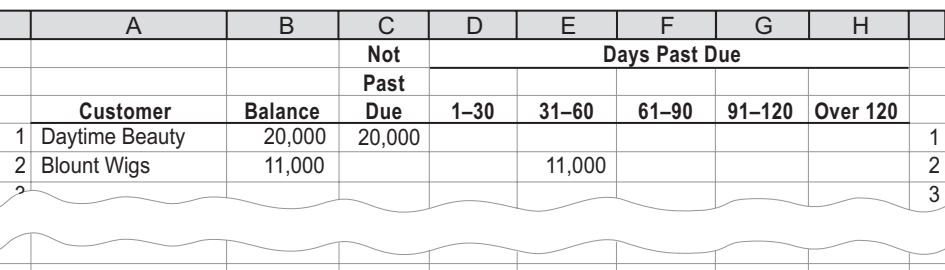

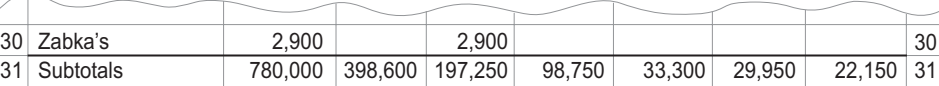

The following accounts were unintentionally omitted from the aging schedule:

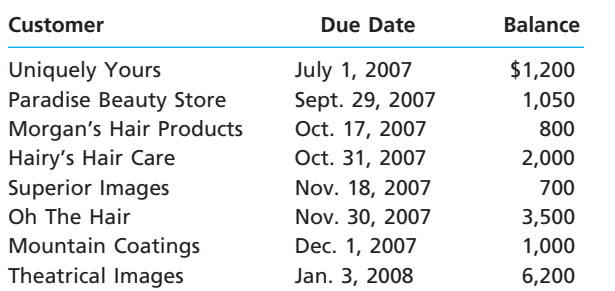

Looks Good Wigs has a past history of uncollectible accounts by age category, as follows:

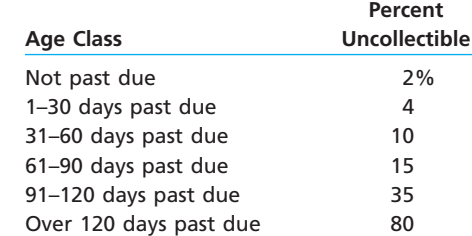

#### **Instructions**

- 1. Determine the number of days past due for each of the preceding accounts.
- 2. Complete the aging-of-receivables schedule.
- 3. Estimate the allowance for doubtful accounts, based on the aging-of-receivables schedule.
- 4. Assume that the allowance for doubtful accounts for Looks Good Wigs has a credit balance of \$9,550 before adjustment on December 31, 2007. Journalize the adjustment for uncollectible accounts.

#### **PR 9-3B**

*Compare two methods of accounting for uncollectible receivables*

#### **objs. 3, 4, 5**

*1. Year 4: Balance of allowance account, end of year, \$5,050*

Baron Company, which operates a chain of 30 electronics supply stores, has just completed its fourth year of operations. The direct write-off method of recording bad debt expense has been used during the entire period. Because of substantial increases in sales volume and the amount of uncollectible accounts, the firm is considering changing to the allowance method. Information is requested as to the effect that an annual provision of  $\frac{1}{2}$ % of sales ⁄ would have had on the amount of bad debt expense reported for each of the past four years. It is also considered desirable to know what the balance of Allowance for Doubtful Accounts would have been at the end of each year. The following data have been obtained from the accounts:

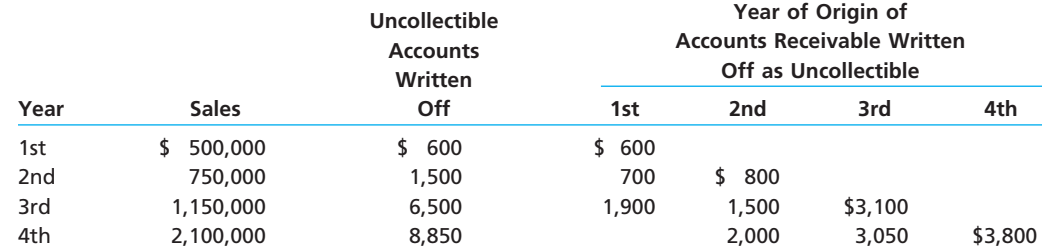

#### **Instructions**

1. Assemble the desired data, using the following column headings:

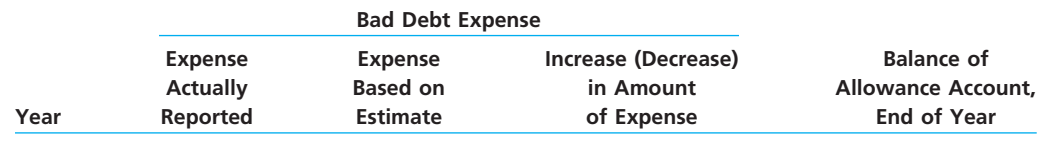

2. Experience during the first four years of operations indicated that the receivables were either collected within two years or had to be written off as uncollectible. *(continued)*

**PR 9-4B** *Details of notes* 

*entries* **obj. 6**

*1. Note 2: Due date, Sept. 7; Interest due maturity, \$200*

### **FINAL**

**Property** 

430 **Chapter 9** Receivables

Does the estimate of  $\frac{1}{2}$ % of sales appear to be reasonably close to the actual experience ⁄ with uncollectible accounts originating during the first two years? Explain.

Abdou Co. produces advertising videos. During the last six months of the current fiscal year, Abdou Co. received the following notes:

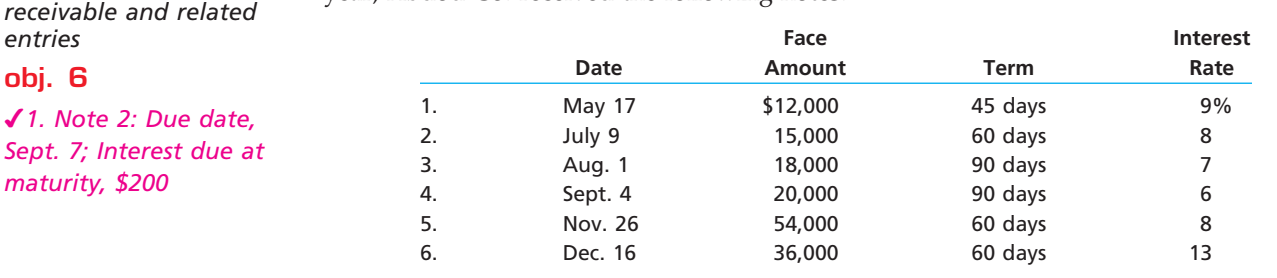

#### **Instructions**

1. Determine for each note (a) the due date and (b) the amount of interest due at maturity, identifying each note by number.

- 2. Journalize the entry to record the dishonor of Note (3) on its due date.
- 3. Journalize the adjusting entry to record the accrued interest on Notes (5) and (6) on December 31.
- 4. Journalize the entries to record the receipt of the amounts due on Notes (5) and (6) in January and February.

The following data relate to notes receivable and interest for Vidovich Co., a financial services company. (All notes are dated as of the day they are received.) *Notes receivable entries*

- Mar. 6. Received an \$18,000, 9%, 60-day note on account. 25. Received a \$10,000, 8%, 90-day note on account. May 5. Received \$18,270 on note of March 6.
	- 16. Received a \$40,000, 7%, 90-day note on account.
	- 31. Received a \$12,000, 8%, 30-day note on account.
- June 23. Received \$10,200 on note of March 25.
- 30. Received \$12,080 on note of May 31.
- July 1. Received a \$5,000, 12%, 30-day note on account.

year by Hackworth Co., an appliance wholesale company:

- 31. Received \$5,050 on note of July 1.
- Aug. 14. Received \$40,700 on note of May 16.

#### **Instructions**

Journalize the entries to record the transactions.

**PR 9-6B**

**PR 9-5B**

**obj. 6**

*Sales and notes receivable transactions*

**obj. 6**

**KLOOSTE** 

Jan. 12. Sold merchandise on account to Dewit Co., \$12,300. The cost of merchandise sold was \$6,800.

The following were selected from among the transactions completed during the current

- Mar. 12. Accepted a 60-day, 8% note for \$12,300 from Dewit Co. on account.
- May 11. Received from Dewit Co. the amount due on the note of March 12.
- June 3. Sold merchandise on account to Kihl's for \$15,000. The cost of merchandise sold was \$10,750.
	- 5. Loaned \$18,000 cash to Michele Hobson, receiving a 30-day, 6% note.
	- 13. Received from Kihl's the amount due on the invoice of June 3, less 2% discount.
- July 5. Received the interest due from Michele Hobson and a new 60-day, 9% note as a renewal of the loan of June 5. (Record both the debit and the credit to the notes receivable account.)
- Sept. 3. Received from Michele Hobson the amount due on her note of July 5.
	- 17. Sold merchandise on account to Wood Co., \$9,000. The cost of merchandise sold was \$6,250.
- Oct. 4. Accepted a 60-day, 6% note for \$9,000 from Wood Co. on account.

**Chapter 9** Receivables **431** 

**.......** 

- Dec. 3. Wood Co. dishonored the note dated October 4.
	- 29. Received from Wood Co. the amount owed on the dishonored note, plus interest for 26 days at 6% computed on the maturity value of the note.

#### **Instructions**

Journalize the transactions.

### **Special Activities**

#### **SA 9-1**

ETHICS

*Ethics and professional conduct in business*

Neka Kiser, vice president of operations for Mountain National Bank, has instructed the bank's computer programmer to use a 365-day year to compute interest on depository accounts (payables). Neka also instructed the programmer to use a 360-day year to compute interest on loans (receivables).

Discuss whether Neka is behaving in a professional manner.

#### **SA 9-2**

*Estimate uncollectible accounts*

For several years, sales have been on a "cash only" basis. On January 1, 2005, however, Litespeed Co. began offering credit on terms of  $n/30$ . The amount of the adjusting entry to record the estimated uncollectible receivables at the end of each year has been  $\frac{1}{4}$  of 1% of ⁄ credit sales, which is the rate reported as the average for the industry. Credit sales and the year-end credit balances in Allowance for Doubtful Accounts for the past four years are as follows:

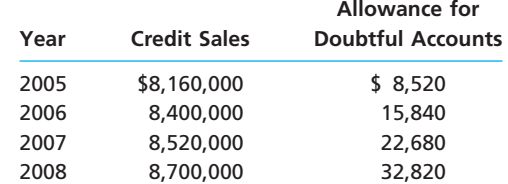

Ursula Sykes, president of Litespeed Co., is concerned that the method used to account for and write off uncollectible receivables is unsatisfactory. She has asked for your advice in the analysis of past operations in this area and for recommendations for change.

- 1. Determine the amount of (a) the addition to Allowance for Doubtful Accounts and (b) the accounts written off for each of the four years.
- 2. a.  $\Box$  Advise Ursula Sykes as to whether the estimate of  $\frac{1}{4}$  of 1% of credit sales ⁄ appears reasonable.
	- b. Assume that after discussing (a) with Ursula Sykes, she asked you what action might be taken to determine what the balance of Allowance for Doubtful Accounts should be at December 31, 2008, and what possible changes, if any, you might recommend in accounting for uncollectible receivables. How would you respond?

**SA 9-3**

*Accounts receivable turnover and days' sales in receivables*

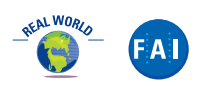

Best Buy is a specialty retailer of consumer electronics, including personal computers, entertainment software, and appliances. Best Buy operates retail stores in addition to the Best Buy, Media Play, On Cue, and Magnolia Hi-Fi Web sites. For the years ending February 26, 2005, and February 28, 2004, Best Buy reported the following (in millions):

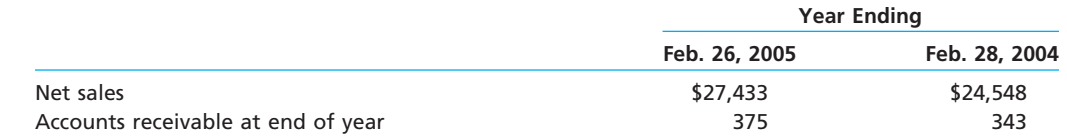

Assume that the accounts receivable (in millions) were \$312 at the beginning of the year ending February 28, 2004.

1. Compute the accounts receivable turnover for 2005 and 2004. Round to one decimal place.

2. Compute the days' sales in receivables at the end of 2005 and 2004.

*(continued)*

3. What conclusions can be drawn from (1) and (2) regarding Best Buy's efficiency in collecting receivables?

**FINAL**

- 4. For its years ending in 2005 and 2004, Circuit City Stores, Inc., has an accounts receivable turnover of 61.0 and 56.3, respectively. Compare Best Buy's efficiency in collecting receivables with that of Circuit City.
- 5. What assumption did we make about sales for the Circuit City and Best Buy ratio computations that might distort the two company ratios and therefore cause the ratios not to be comparable?

#### **SA 9-4**

*Accounts receivable turnover and days' sales in receivables*

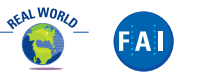

Apple Computer, Inc., designs, manufactures, and markets personal computers and related personal computing and communicating solutions for sale primarily to education, creative, consumer, and business customers. Substantially all of the company's net sales over the last five years are from sales of its Apple Macintosh line of personal computers and related software and peripherals. For the fiscal years ending September 24, 2005 and September 25, 2004, Apple reported the following (in millions):

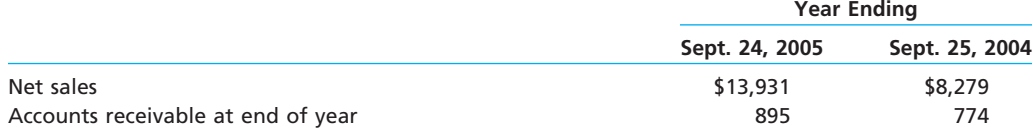

Assume that the accounts receivable (in millions) were \$766 at the beginning of 2004.

- 1. Compute the accounts receivable turnover for 2005 and 2004. Round to one decimal place.
- 2. Compute the days' sales in receivables at the end of 2005 and 2004.
- 3. What conclusions can be drawn from (1) and (2) regarding Apple's efficiency in collecting receivables?
- 4. Using the Internet, access the Apple September 25, 2004, 10-K filing with the Securities and Exchange Commission. You can use the PricewaterhouseCoopers Web site at **http://edgarscan.pwcglobal.com** to search for company filings by name. Search the 10-K filing for the term "receivable." Identify one company that had accounts receivable with Apple at the end of fiscal years 2005 and 2004.

EarthLink, Inc., is a nationwide Internet Service Provider (ISP). Earthlink provides a variety of services to its customers, including narrowband access, broadband or high-speed access, and Web hosting services. For the years ending December 31, 2005 and 2004, Earthlink reported the following (in thousands):

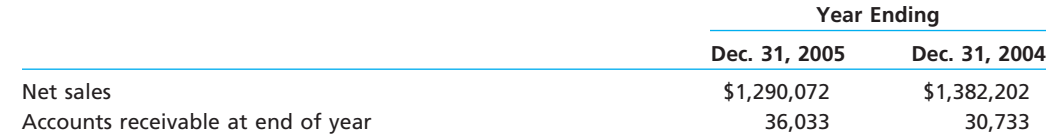

Assume that the accounts receivable (in thousands) were \$35,585 at January 1, 2004.

- 1. Compute the accounts receivable turnover for 2005 and 2004. Round to one decimal place.
- 2. Compute the days' sales in receivables at the end of 2005 and 2004.
- 3. What conclusions can be drawn from (1) and (2) regarding EarthLink's efficiency in collecting receivables?
- 4. Given the nature of EarthLink's operations, do you believe EarthLink's accounts receivable turnover ratio would be higher or lower than a typical manufacturing company, such as Boeing or Kellogg Company? Explain.

**SA 9-6** *Accounts receivable turnover*

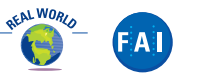

The accounts receivable turnover ratio will vary across companies, depending upon the nature of the company's operations. For example, an accounts receivable turnover of 6 for an Internet Services Provider is unacceptable but might be excellent for a manufacturer of specialty milling equipment. A list of well-known companies follows.

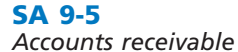

*in receivables*

*turnover and days' sales* 

.........

Alcoa Inc. The Coca-Cola Company Kroger AutoZone, Inc. **Delta Air Lines** Procter & Gamble Barnes & Noble, Inc. The Home Depot Wal-Mart

Caterpillar IBM IBM Whirlpool Corporation

- 1. Using the PricewaterhouseCoopers Web site, **http://edgarscan.pwcglobal.com**, look up each company by entering its name. Click on each company's name and then scroll down to the bottom of the page to "Set Preferences." Select "Receivables Turnover" in the Ratios list. Then click "Save Preferences."
- 2. Categorize each of the preceding companies as to whether its turnover ratio is above or below 15.
- 3. Based upon (2), identify a characteristic of companies with accounts receivable turnover ratios above 15.

### **Answers to Self-Examination Questions**

- 1. **B** The estimate of uncollectible accounts, \$8,500 (answer C), is the amount of the desired balance of Allowance for Doubtful Accounts after adjustment. The amount of the current provision to be made for uncollectible accounts expense is thus \$6,000 (answer B), which is the amount that must be added to the Allowance for Doubtful Accounts credit balance of \$2,500 (answer A) so that the account will have the desired balance of \$8,500.
- 2. **B** The amount expected to be realized from accounts receivable is the balance of Accounts Receivable, \$100,000, less the balance of Allowance for Doubtful Accounts, \$7,000, or \$93,000 (answer B).
- 3. **C** Maturity value is the amount that is due at the maturity or due date. The maturity value of \$10,300 (answer C) is determined as follows:

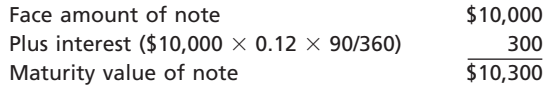

- 4. **C** November 3 is the due date of a \$12,000, 90-day, 8% note receivable dated August 5 [26 days in August  $(31 \text{ days} - 5 \text{ days}) + 30 \text{ days}$  in September  $+ 31 \text{ days}$ in October  $+3$  days in November].
- 5. **B** If a note is dishonored, Accounts Receivable is debited for the maturity value of the note (answer B). The maturity value of the note is its face value (answer A) plus the accrued interest. The maturity value of the note less accrued interest (answer C) is equal to the face value of the note. The maturity value of the note plus accrued interest (answer D) is incorrect, since the interest would be added twice.

# **chapter** 10

# **Fixed Assets and Intangible Assets**

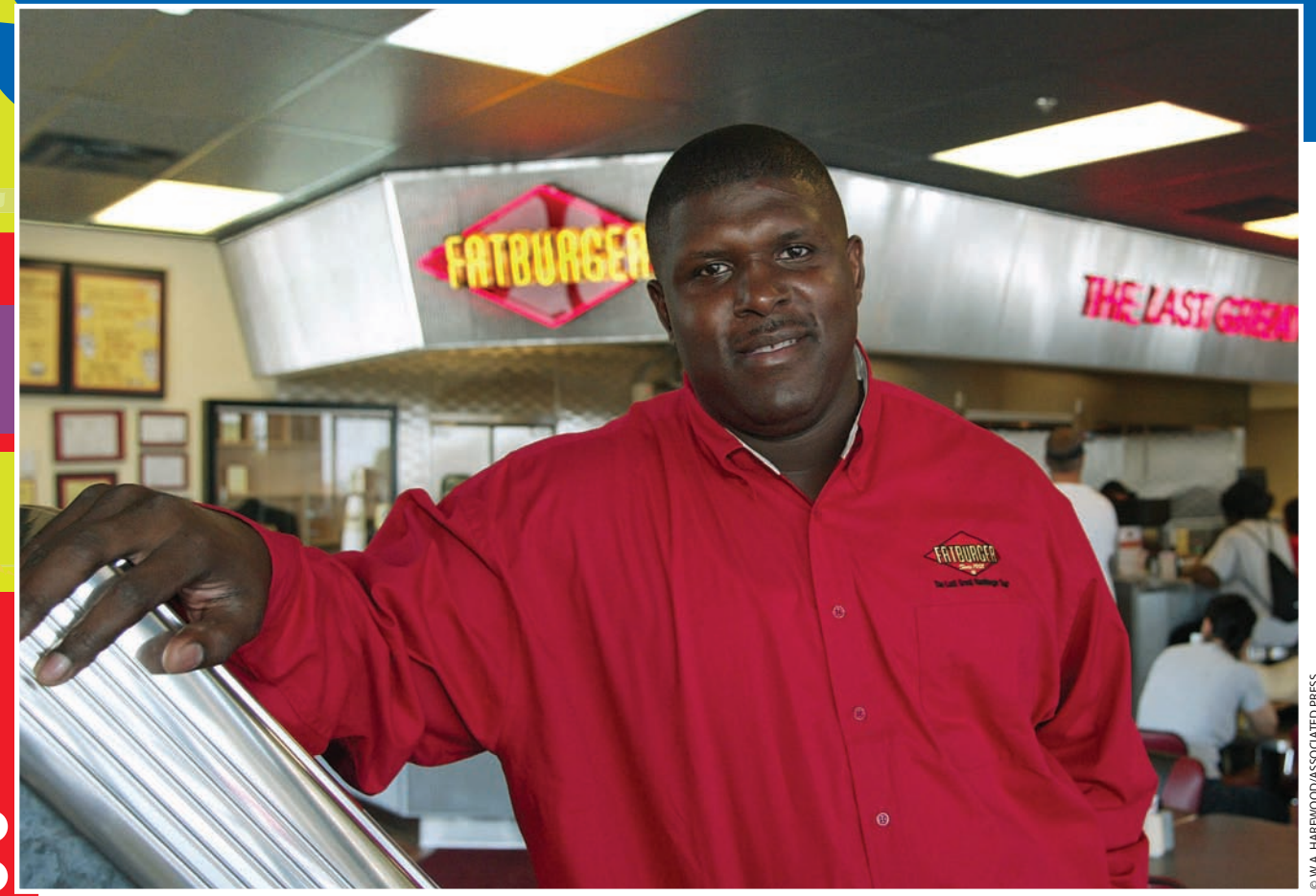

*4*

*5*

*6*

After studying this chapter, you should be able to:

*Define, classify, and account for the cost of fixed assets.*

*1*

*2*

*3*

*Compute depreciation, using the following methods: straight-line method, units-ofproduction method, and double-decliningbalance method.*

*Journalize entries for the disposal of fixed assets.*

### **objectives**

*Compute depletion and journalize the entry for depletion.*

*Describe the accounting for intangible assets, such as patents, copyrights, and goodwill.*

*Describe how depreciation expense is reported in an income statement and prepare a balance sheet that includes fixed assets and intangible assets.*
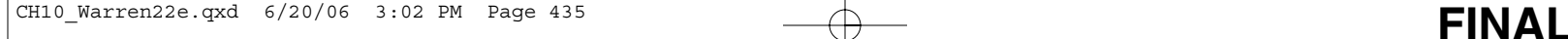

### **FATBURGER Corporation**

o you remember purchasing your first car? You probably didn't buy your first car like you would buy a CD. A used or new car is expensive and will affect your life for years o you remember purchasing your first car?<br>You probably didn't buy your first car like<br>you would buy a CD. A used or new car is<br>expensive and will affect your life for years<br>to come. Typically, you would spend hours considering different makes and models, safety ratings, warranties, and operating costs before deciding on the final purchase.

Like buying her first car, Lovie Yancey spent a lot of time before deciding to open her first restaurant. In 1952, she created the biggest, juiciest hamburger that anyone had ever seen. She called it a Fatburger. The restaurant initially started as a 24 hour operation to cater to the schedules of professional musicians. As a fan of popular music and its performers, Yancey played rhythm and blues, jazz, and blues recordings for her customers. Fatburger's popularity with entertainers was illustrated when its name was used in a 1992 rap by Ice Cube. "Two in the mornin' got the Fatburger," Cube said, in "It Was a Good Day," a track on his *Predator* album.

The demand for this incredible burger was such that, in 1980, Ms. Yancey decided to offer Fatburger franchise opportunities. In 1990, with the goal of expanding Fatburger throughout the world, the Fatburger Corporation purchased the business from Ms. Yancey. Today, Fatburger has grown to a multirestaurant chain with owners and investors such as talk show host Montel Williams, Cincinnati Bengal's tackle Willie Anderson, comedian David Spade, and musicians Cher, Janet Jackson, and Pharrell.

So, how much would it cost you to open a Fatburger restaurant? The total investment ranges from \$491,500 to \$818,000 per restaurant. Thus, in starting a Fatburger restaurant, you would be making a significant investment that would affect your life for years to come. In this chapter, we discuss the accounting for investments in fixed assets such as those used to open a Fatburger restaurant. We also explain how to determine the portion of the fixed asset that becomes an expense over time. Finally, we discuss the accounting for the disposal of fixed assets and accounting for intangible assets such as patents and copyrights.

**http://www.fatburger.net**

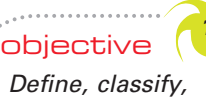

*and account for the cost of fixed assets.*

### **Nature of Fixed Assets**

Businesses purchase and use a variety of fixed assets, such as equipment, furniture, tools, machinery, buildings, and land. **Fixed assets** are long-term or relatively permanent assets. They are *tangible assets* because they exist physically. They are owned and used by the business and are not offered for sale as part of normal operations. Other descriptive titles for these assets are *plant assets* or *property, plant, and equipment*.

The fixed assets of a business can be a significant part of the total assets. Exhibit 1 shows the percent of fixed assets to total assets for some select companies, divided between service, manufacturing, and merchandising firms. As you can see, the fixed assets for most firms comprise a significant proportion of their total assets. In contrast, Computer Associates International, Inc., is a consulting firm that relies less on fixed assets to deliver value to customers.

### **CLASSIFYING COSTS**

Exhibit 2 displays questions that help classify costs. If the purchased item is long-lived, then it should be *capitalized*, which means it should appear on the balance sheet as an asset. Otherwise, the cost should be reported as an expense on the income statement. Capitalized costs are normally expected to last more than a year. If the asset is also used for a productive purpose, which involves a repeated use or benefit, then it should

### **EXHIBIT 1**

**Fixed Assets as a Percent of Total Assets—Selected Companies**

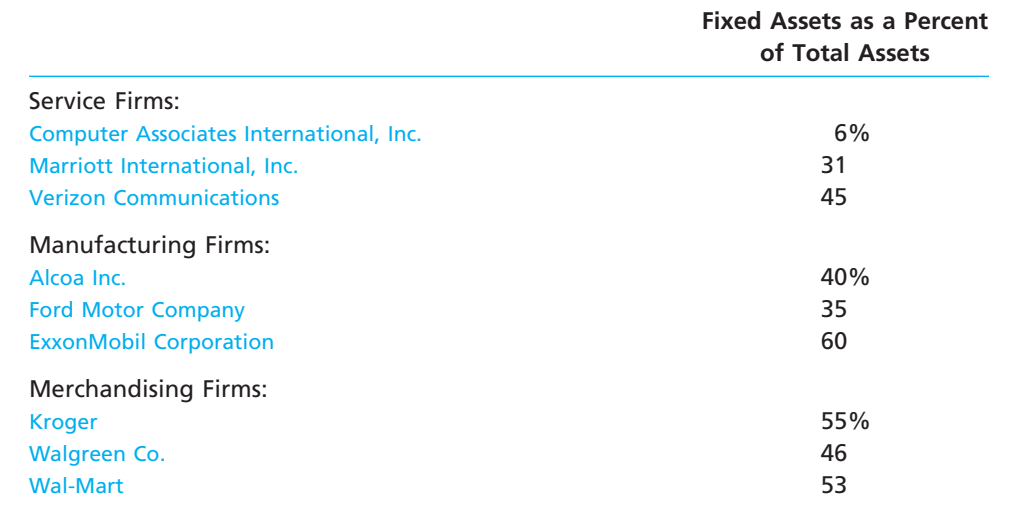

be classified as a fixed asset, such as land, buildings, or equipment. An asset does not need to be used regularly to be a fixed asset. For example, standby equipment for use in the event of a breakdown of regular equipment or for use only during peak periods is included in fixed assets. Fixed assets that have been abandoned or are no longer used should not be classified as fixed assets.

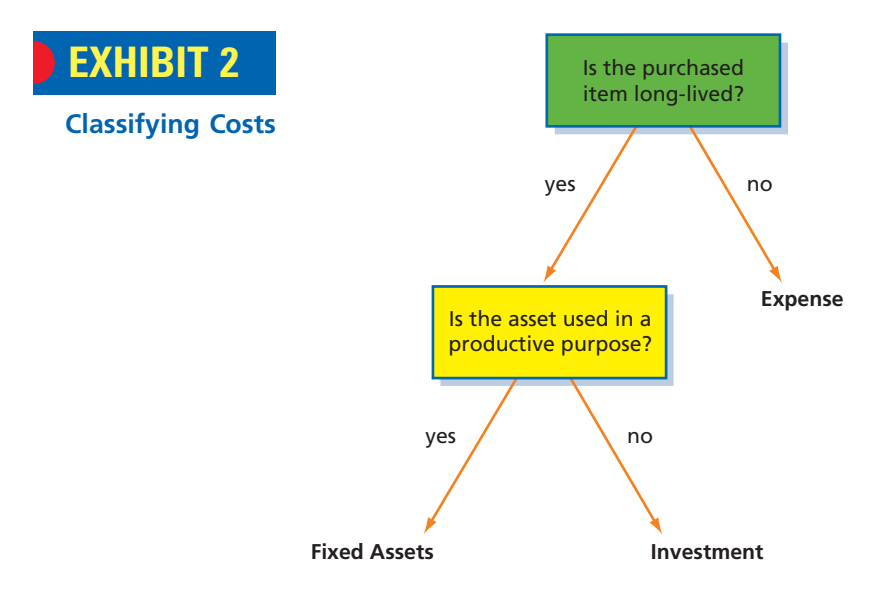

Fixed assets are owned and used by the business and are not offered for resale. Long-lived assets held for resale are not classified as fixed assets, but should be listed on the balance sheet in a section entitled *Investments*. For example, undeveloped land acquired as an investment for resale would be classified as an investment, not land.

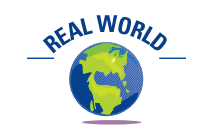

Intel Corporation recently reported almost \$2 billion of construction in progress, which was 5% of its total fixed assets.

### **THE COST OF FIXED ASSETS**

The costs of acquiring fixed assets include all amounts spent to get the asset in place and ready for use. For example, freight costs and the costs of installing equipment are included as part of the asset's total cost. The direct costs associated with new construction, such as labor and materials, should be debited to a "construction in progress" asset account. When the construction is complete, the costs should be reclassified by

crediting the construction in progress account and debiting the appropriate fixed asset account. For growing companies, construction in progress can be significant.

Exhibit 3 summarizes some of the common costs of acquiring fixed assets. These costs should be recorded by debiting the related fixed asset account, such as  $Land<sup>1</sup>$ Building, Land Improvements, or Machinery and Equipment.

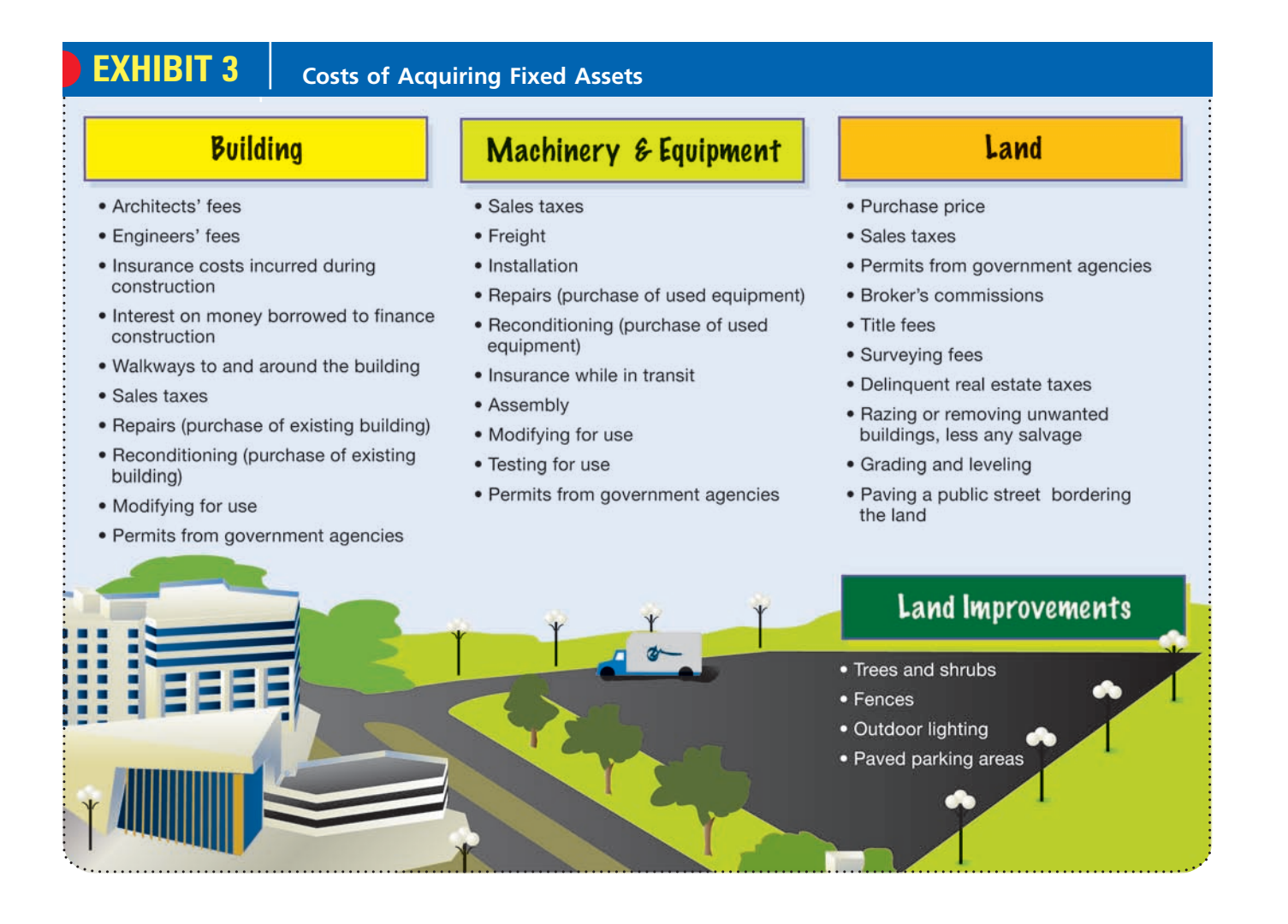

Only costs necessary for preparing a long-lived asset for use should be included as a cost of the asset. Unnecessary costs that do not increase the asset's usefulness are recorded as an expense. For example, the following costs are included as an expense:

- **Vandalism**
- Mistakes in installation
- Uninsured theft
- Damage during unpacking and installing
- Fines for not obtaining proper permits from governmental agencies

### **CAPITAL AND REVENUE EXPENDITURES**

Once a fixed asset has been acquired and placed in service, expenditures may be incurred for ordinary maintenance and repairs. In addition, expenditures may be incurred

<sup>1</sup> As discussed here, land is assumed to be used only as a location or site and not for its mineral deposits or other natural resources.

for improving an asset or for extraordinary repairs that extend the asset's useful life. Expenditures that benefit only the current period are called **revenue expenditures**. Expenditures that improve the asset or extend its useful life are **capital expenditures**.

**Ordinary Maintenance and Repairs** Expenditures related to the ordinary maintenance and repairs of a fixed asset are recorded as an expense of the current period. Such expenditures are *revenue expenditures* and are recorded as increases to Repairs and Maintenance Expense. For example, \$300 paid for a tune-up of a delivery truck would be recorded as follows:

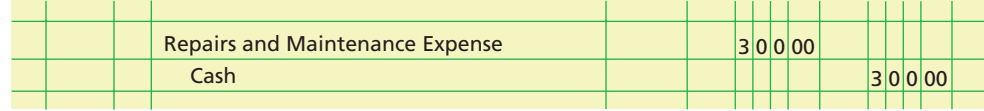

**Asset Improvements** After a fixed asset has been placed in service, expenditures may be incurred to improve an asset. For example, the service value of a delivery truck might be improved by adding a \$5,500 hydraulic lift to allow for easier and quicker loading of heavy cargo. Such expenditures are *capital expenditures* and are recorded as increases to the fixed asset account. In the case of the hydraulic lift, the expenditure is recorded as follows:

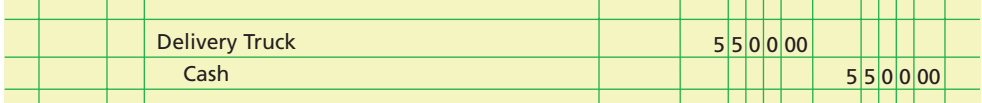

Because the cost of the delivery truck has increased, depreciation for the truck would also change over its remaining useful life.

**Extraordinary Repairs** After a fixed asset has been placed in service, expenditures may be incurred to extend the asset's useful life. For example, the engine of a forklift that is near the end of its useful life may be overhauled at a cost of \$4,500, which would extend its useful life by eight years. Such expenditures are *capital expenditures* and are recorded as a decrease in an accumulated depreciation account. In the case of the forklift, the expenditure is recorded as follows:

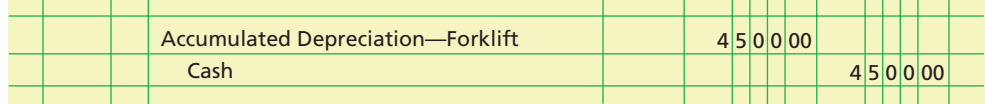

Because the forklift's remaining useful life has changed, depreciation for the forklift would also change based upon the new book value of the forklift.

### **Integrity, Objectivity, and Ethics in Business**

#### **CAPITAL CRIME**

One of the largest alleged accounting frauds in history involved the improper accounting for capital expenditures. WorldCom, the second largest telecommunications company in the United States, improperly treated maintenance expenditures on its telecommunications network as capital expenditures. As a result, the company had to restate its prior years' earnings downward by nearly \$4 billion to correct this error. The company declared bankruptcy within months of disclosing the error, and the CEO was sentenced to 25 years in prison.

ETHICS

**Chapter 10** Fixed Assets and Intangible Assets **60 Chapter 10** 439

The accounting for revenue and capital expenditures is summarized below.

Benefits current and future periods Asset Improvement Adds service value to the asset Debit Fixed Asset Extraordinary Repair Extends the asset's useful life Debit Accumulated **Depreciation** Capital Expenditure Benefits only current period Revenue Expenditure Ordinary Repairs and Maintenance Debit Repairs and Maintenance Expense Revise depreciation for current and future periods Expenditure On June 18, GTS Co. paid \$1,200 to upgrade a hydraulic lift and \$45 for an oil change for one of its delivery trucks. Journalize the entries for the hydraulic lift upgrade and oil change expenditures. June 18 Delivery Truck . . . . . . . . . . . . . . . . . . . . . . . . . . . . . . . . . . . . . . . . . . . . . . . . . . . . . 1,200 Cash . . . . . . . . . . . . . . . . . . . . . . . . . . . . . . . . . . . . . . . . . . . . . . . . . . . . . . . . . 1,200 18 Repairs and Maintenance Expense . . . . . . . . . . . . . . . . . . . . . . . . . . . . . . . . . . . . 45 Cash . . . . . . . . . . . . . . . . . . . . . . . . . . . . . . . . . . . . . . . . . . . . . . . . . . . . . . . . . 45 **Example Exercise 10-1 objective** *<sup>1</sup>* **Follow My Example 10-1 For Practice: PE 10-1A, PE 10-1B**

#### **LEASING FIXED ASSETS**

You are probably familiar with leases. A *lease* is a contract for the use of an asset for a stated period of time. Leases are frequently used in business. For example, automobiles, computers, medical equipment, buildings, and airplanes are often leased.

The two parties to a lease contract are the lessor and the lessee. The *lessor* is the party who owns the asset. The *lessee* is the party to whom the rights to use the asset are granted by the lessor. The lessee is obligated to make periodic rent payments for the lease term. All leases are classified by the lessee as either capital leases or operating leases.

A **capital lease** is accounted for as if the lessee has, in fact, purchased the asset. The lessee debits an asset account for the fair market value of the asset and credits a long-term lease liability account. The asset is then written off as expense (amortized) over the life of the capital lease. The accounting for capital leases and the criteria that a capital lease must satisfy are discussed in more advanced accounting texts.

A lease that is not classified as a capital lease for accounting purposes is classified as an **operating lease**. The lessee records the payments under an operating lease by debiting *Rent Expense* and crediting *Cash*. Neither future lease obligations nor the

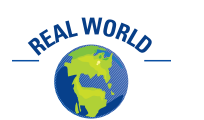

On December 31, 2004, Delta Air Lines operated 297 aircraft under operating leases and 48 aircraft under capital leases with future lease commitments of over \$10 billion.

future rights to use the leased asset are recognized in the accounts. However, the lessee must disclose future lease commitments in notes to the financial statements.

The asset rentals described in earlier chapters of this text were accounted for as operating leases. To simplify, we will continue to treat asset leases as operating leases.

### **Accounting for Depreciation**

As we have discussed in earlier chapters, land has an unlimited life and therefore can provide unlimited services. On the other hand, other fixed assets such as equipment, buildings, and land improvements lose their ability, over time, to provide services. As a result, the costs of equipment, buildings, and land improvements should be transferred to expense accounts in a systematic manner during their expected useful lives. This periodic transfer of cost to expense is called **depreciation**.

The adjusting entry to record depreciation is usually made at the end of each month or at the end of the year. This entry debits *Depreciation Expense* and credits a *contra asset* account entitled *Accumulated Depreciation* or *Allowance for Depreciation*. The use of a

> contra asset account allows the original cost to remain unchanged in the fixed asset account.

Factors that cause a decline in the ability of a fixed asset to provide services may be identified as physical depreciation or functional depreciation. *Physical depreciation* occurs from wear and tear while in use and from the action of the weather. *Functional depreciation* occurs when a fixed asset is no longer able to provide services at the level for which it was intended. For example, a personal computer made in the 1980s would not be able to provide an Internet connection. Such advances in technology during this century have made functional depreciation an increasingly important cause of depreciation.

The term *depreciation* as used in accounting is often misunderstood because the same term is also used in business to mean a decline in the market value of an asset. However, the amount of a fixed asset's unexpired cost reported in the balance sheet usually does not agree with the amount that could be realized from its sale. Fixed assets are held for use in a business rather than for sale. It is assumed that the business will continue as a going concern. Thus, a decision to dispose of a fixed asset is based mainly on the usefulness of the asset to the business and not on its market value.

Another common misunderstanding is that accounting for depreciation provides cash needed to replace fixed assets as they wear out. This misunderstanding probably occurs because depreciation, unlike most expenses, does not require an outlay of cash in the period in which it is recorded. The cash account is neither increased nor decreased by the periodic entries that transfer the cost of fixed assets to depreciation expense accounts.

### **FACTORS IN COMPUTING DEPRECIATION EXPENSE**

Three factors are considered in determining the amount of depreciation expense to be recognized each period. These three factors are (a) the fixed asset's initial cost, (b) its expected useful life, and (c) its estimated value at the end of its useful life. This third factor is called the *residual value, scrap value, salvage value,* or *trade-in value*.

A fixed asset's **residual value** at the end of its expected useful life must be estimated at the time the asset is placed in service. If a fixed asset is expected to have little or no residual value when it is taken out of service, then its initial cost should be spread over its expected useful life as depreciation expense. If, however, a fixed asset is expected to have a significant residual value, the difference between its initial cost and its residual value, called the asset's *depreciable cost*, is the amount that is spread over the asset's useful life as depreciation expense. Exhibit 4 shows the relationship among the three factors and the periodic depreciation expense.

*Compute depreciation, using the following methods: straightline method, unitsof-production method, and double-decliningbalance method.*

objective *<sup>2</sup>*

The adjusting entry to record depreciation debits Depreciation Expense and credits Accumulated Depreciation.

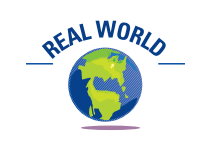

Would you have more cash if you depreciated your car? The answer is no. Depreciation does not affect your cash flows. Likewise, depreciation does not affect the cash flows of a business. However, depreciation is subtracted in determining net income.

#### **Chapter 10** Fixed Assets and Intangible Assets **60 Chapter 10** 441

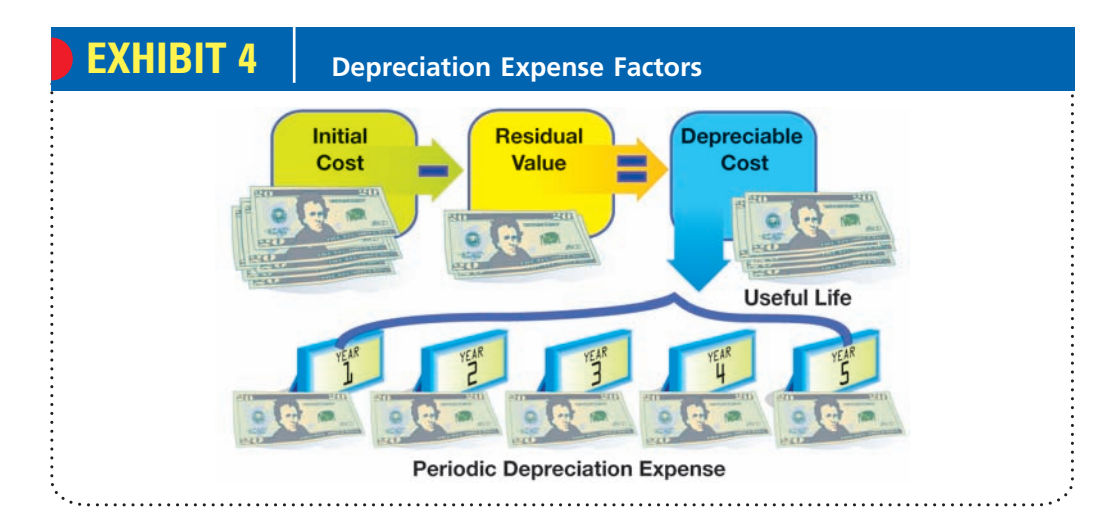

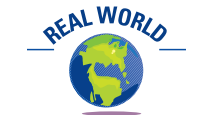

JCPenney depreciates buildings over 50 years, while Tandy Corporation depreciates buildings over 10–40 years.

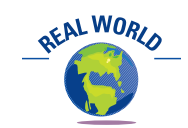

The Internal Revenue Service guideline for the useful life of automobiles and light-duty trucks is five years, while the designated life for most machinery and equipment is seven years.

A fixed asset's *expected useful life* must also be estimated at the time the asset is placed in service. Estimates of expected useful lives are available from various trade associations and other publications. For federal income tax purposes, the Internal Revenue Service has established guidelines for useful lives. These guidelines may also be helpful in determining depreciation for financial reporting purposes. However, it is common for different companies to use a different useful life for similar assets.

In practice, many businesses use the guideline that all assets placed in or taken out of service during the first half of a month are treated as if the event occurred on the first day of *that* month. That is, these businesses compute depreciation on these assets for the entire month. Likewise, all fixed asset additions and deductions during the second half of a month are treated as if the event occurred on the first day of the *next* month. We will follow this practice in this chapter.

It is not necessary that a business use a single method of computing depreciation for all its depreciable assets. The methods used in the accounts and financial statements may also differ from the methods used in determining income taxes and property taxes. The three methods used most often are (1) straight-line, (2) units-of-production, and (3) double-declining-balance.<sup>2</sup> Exhibit 5 shows the extent of the use of these methods in financial statements.

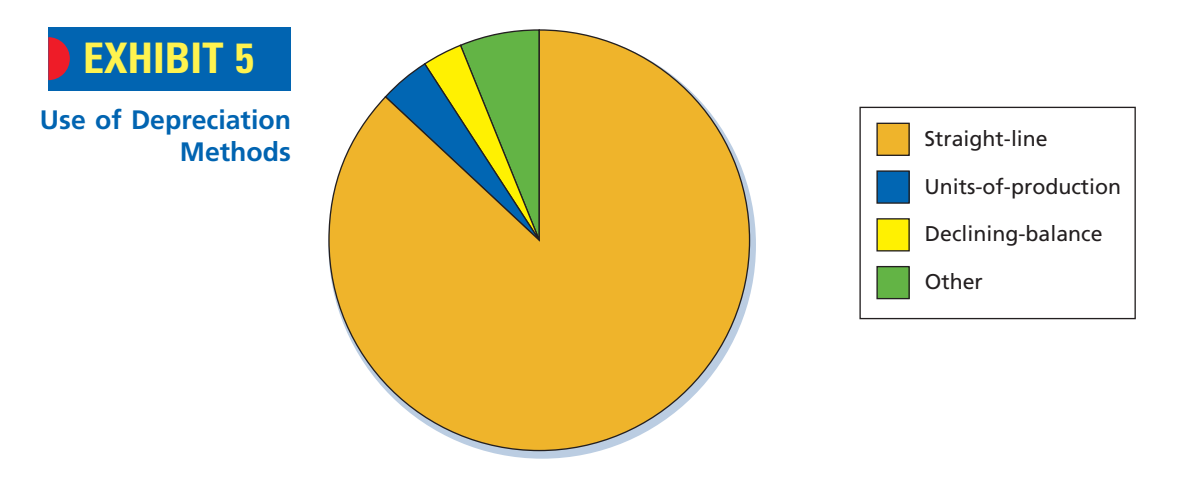

*Source: Accounting Trends & Techniques*, 59th ed., American Institute of Certified Public Accountants, New York, 2005.

<sup>2</sup> Another method not often used today, called the *sum-of-the-years-digits method*, is described and illustrated in the appendix at the end of this chapter.

### **STRAIGHT-LINE METHOD**

The **straight-line method** provides for the same amount of depreciation expense for each year of the asset's useful life. For example, assume that the cost of a depreciable asset is \$24,000, its estimated residual value is \$2,000, and its estimated life is five years. The annual depreciation is computed as follows:

 $=$  \$4,400 annual depreciation  $$24,000 \text{ cost} - $2,000 \text{ estimated residual value}$ <br>5 years estimated life  $$24,000 \text{ cost} - $2,000 \text{ estimated residual value}$ 5 years estimated life

When an asset is used for only part of a year, the annual depreciation is prorated. For example, assume that the fiscal year ends on December 31 and that the asset in the above example is placed in service on October 1. The depreciation for the first fiscal year of use would be  $$1,100$  ( $$4,400 \times 3/12$ ).

For ease in applying the straight-line method, the annual depreciation may be converted to a percentage of the depreciable cost. This percentage is determined by dividing 100% by the number of years of useful life. For example, a useful life of 20 years converts to a 5% rate (100%/20), 8 years converts to a 12.5% rate (100%/8), and so on.3 In the above example, the annual depreciation of \$4,400 can be computed by multiplying the depreciable cost of \$22,000 by 20% (100%/5).

The straight-line method is simple and is widely used. It provides a reasonable transfer of costs to periodic expense when the asset's use and the related revenues from its use are about the same from period to period.

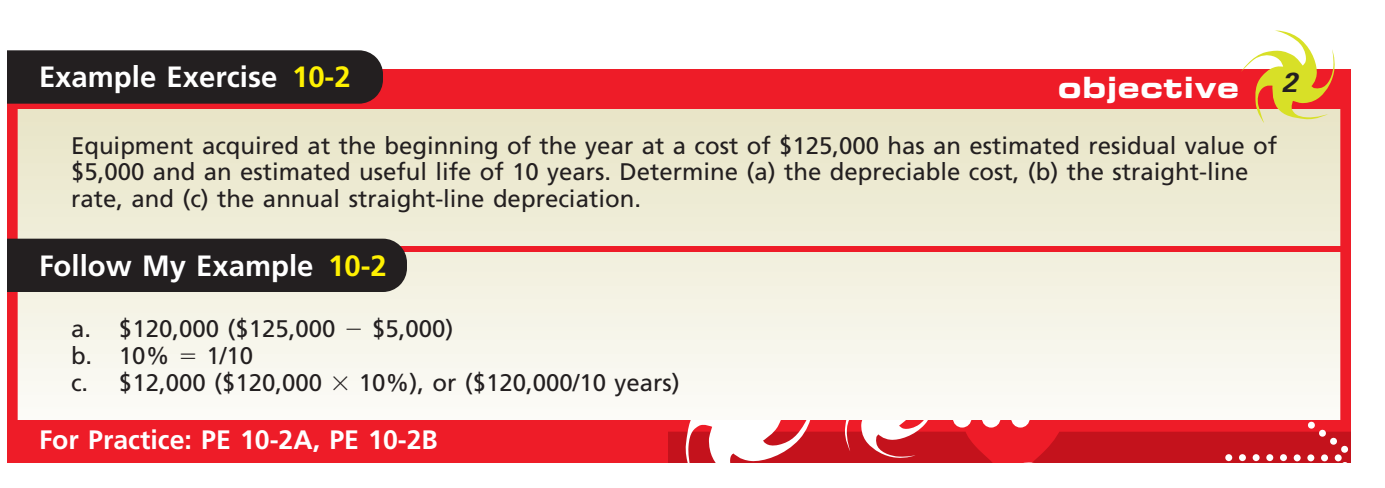

#### **UNITS-OF-PRODUCTION METHOD**

How would you depreciate a fixed asset when its service is related to use rather than time? When the amount of use of a fixed asset varies from year to year, the units-ofproduction method is more appropriate than the straight-line method. In such cases, the units-of-production method better matches the depreciation expense with the related revenue.

The **units-of-production method** provides for the same amount of depreciation expense for each unit produced or each unit of capacity used by the asset. To apply this method, the useful life of the asset is expressed in terms of units of productive capacity such as hours or miles. The total depreciation expense for each accounting period is then determined by multiplying the unit depreciation by the number of units produced or used during the period. For example, assume that a machine with a cost of \$24,000 and an estimated residual value of \$2,000 is expected to have an estimated

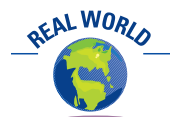

Norfolk Southern Corporation depreciates its train engines based upon hours of operation.

<sup>3</sup> The depreciation rate may also be expressed as a fraction. For example, the annual straight-line rate for an asset with a three-year useful life is 1/3.

life of 10,000 operating hours. The depreciation for a unit of one hour is computed as follows:

 $=$  \$2.20 hourly depreciation s.<br>\$24,000 cost – \$2,000 estimated residual value<br>10,000 estimated hours  $$24,000$  cost  $$2,000$  estimated residual value 10,000 estimated hours

Assuming that the machine was in operation for 2,100 hours during a year, the depreciation for that year would be  $$4,620$  (\$2.20  $\times$  2,100 hours).

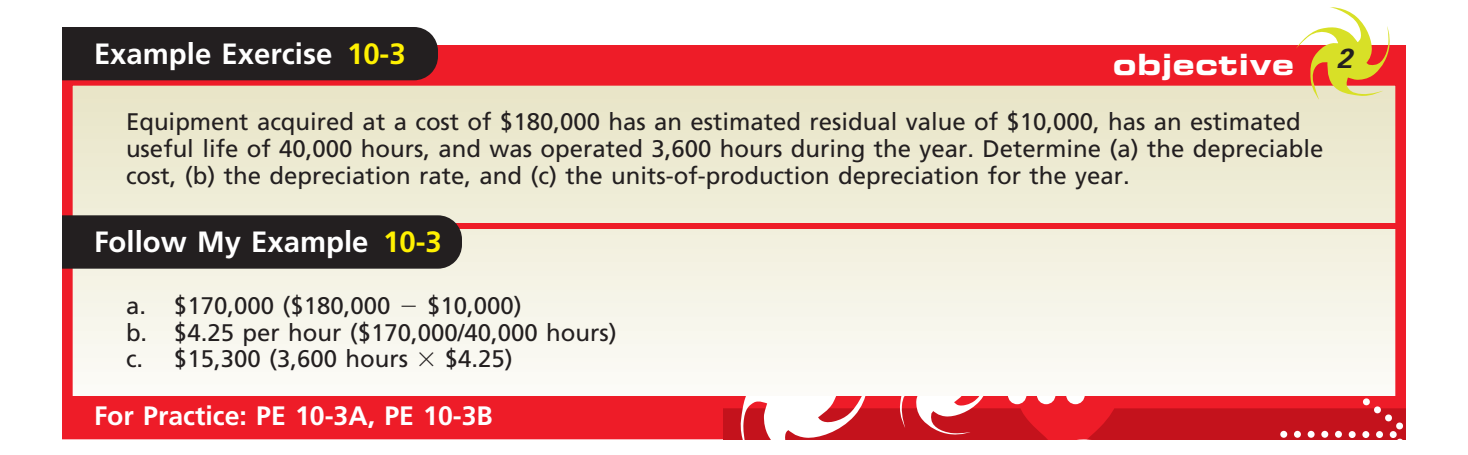

### **DOUBLE-DECLINING-BALANCE METHOD**

The **double-declining-balance method** provides for a declining periodic expense over the estimated useful life of the asset. In using this method, a double-declining-balance rate is determined by doubling the straight-line rate. To illustrate, assume that an asset has a useful life of five years. The double-declining-balance rate of 40% is determined as shown below.

> Double-Declining-Balance Rate  $=$  Straight-Line Rate  $\times$  2  $= (1/5) \times 2 = 20\% \times 2$  $= 40%$

For the first year of use, the cost of the asset is multiplied by the double-decliningbalance rate. After the first year, the declining **book value** (cost minus accumulated depreciation) of the asset is multiplied by this rate. To illustrate, the annual doubledeclining-balance depreciation for an asset with an estimated five-year life and a cost of \$24,000 is shown below.

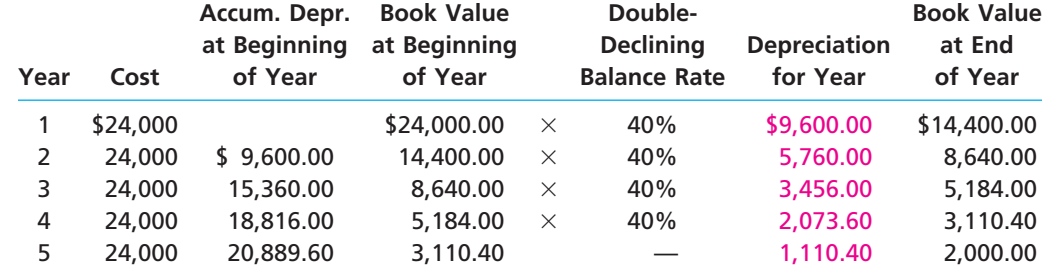

You should note that when the double-declining-balance method is used, the estimated residual value is *not* considered in determining the depreciation rate. It is also ignored in computing the periodic depreciation. However, the asset should not be depreciated below its estimated residual value. In the above example, the estimated residual value was \$2,000. Therefore, the depreciation for the fifth year is \$1,110.40  $(\$3,110.40 - \$2,000.00)$  instead of \$1,244.16 (40%  $\times$  \$3,110.40).

In the example, we assumed that the first use of the asset occurred at the beginning of the fiscal year. This is normally not the case in practice, however, and depreciation for the first partial year of use must be computed. For example, assume that the asset above was in service at the end of the *third* month of the fiscal year. In this case, only a portion (9/12) of the first full year's depreciation of \$9,600 is allocated to the first fiscal year. Thus, depreciation of  $\frac{47}{200}$  (9/12  $\times$  \$9,600) is allocated to the first partial year of use. The depreciation for the second fiscal year would then be \$6,720  $[40\% \times (\$24,000 - \$7,200)].$ 

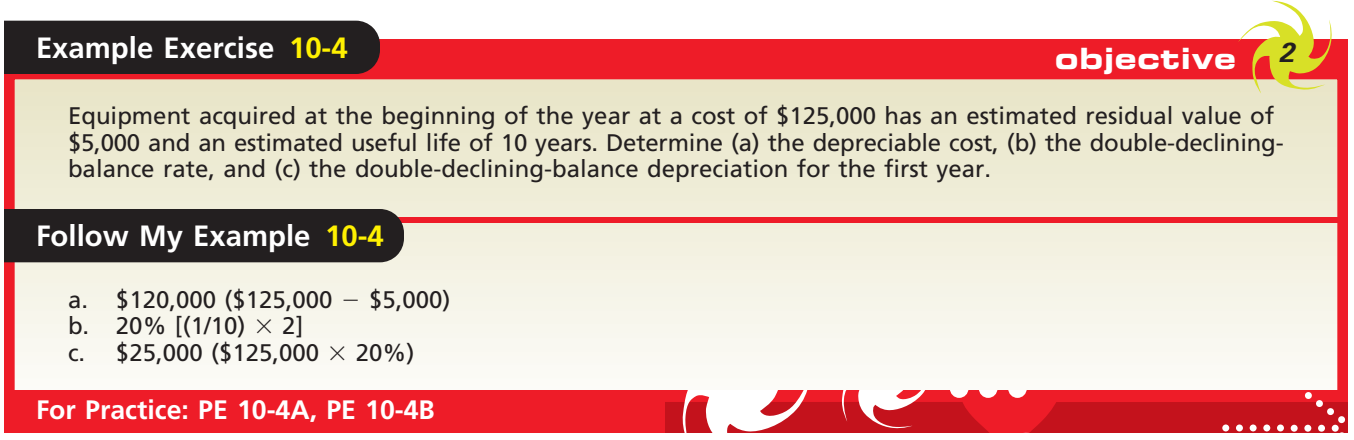

### **COMPARING DEPRECIATION METHODS**

The differences among the three depreciation methods are summarized in Exhibit 6. All three methods assign a portion of the total cost of an asset to an accounting period, while never depreciating an asset below its residual value.

**Summary of Depreciation Methods**

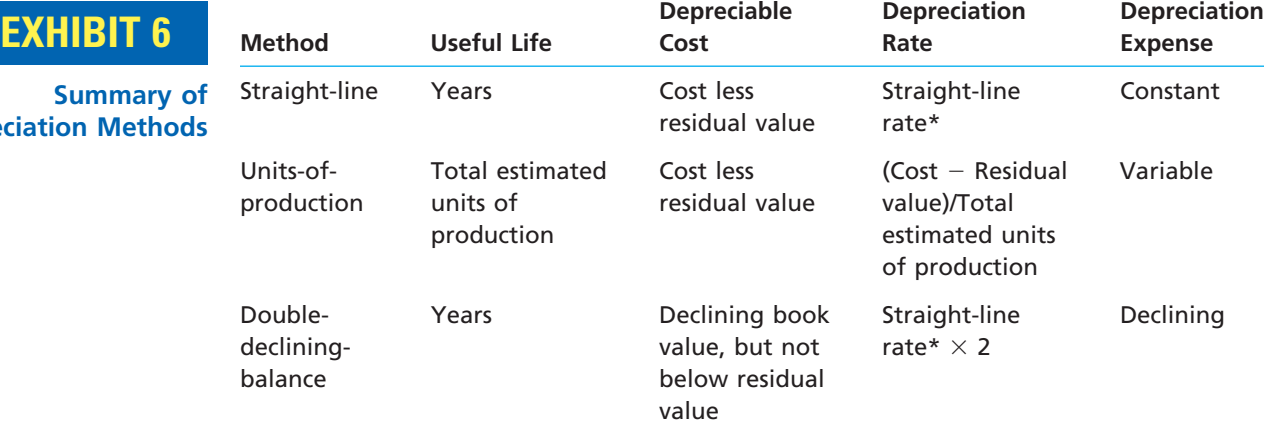

\*Straight-line rate = (1/Useful life)

The straight-line method provides for the same periodic amounts of depreciation expense over the life of the asset. The units-of-production method provides for periodic amounts of depreciation expense that vary, depending upon the amount the asset is used.

The double-declining-balance method provides for a higher depreciation amount in the first year of the asset's use, followed by a gradually declining amount. For this reason, the double-declining-balance method is called an **accelerated depreciation method**. It is most appropriate when the decline in an asset's productivity or earning power is greater in the early years of its use than in later years. Further, using this method is often justified because repairs tend to increase with the age of an asset. The reduced amounts of depreciation in later years are thus offset to some extent by increased repair expenses.

The periodic depreciation amounts for the straight-line method and the doubledeclining-balance method are compared in Exhibit 7. This comparison is based on an asset cost of \$24,000, an estimated life of five years, and an estimated residual value of \$2,000.

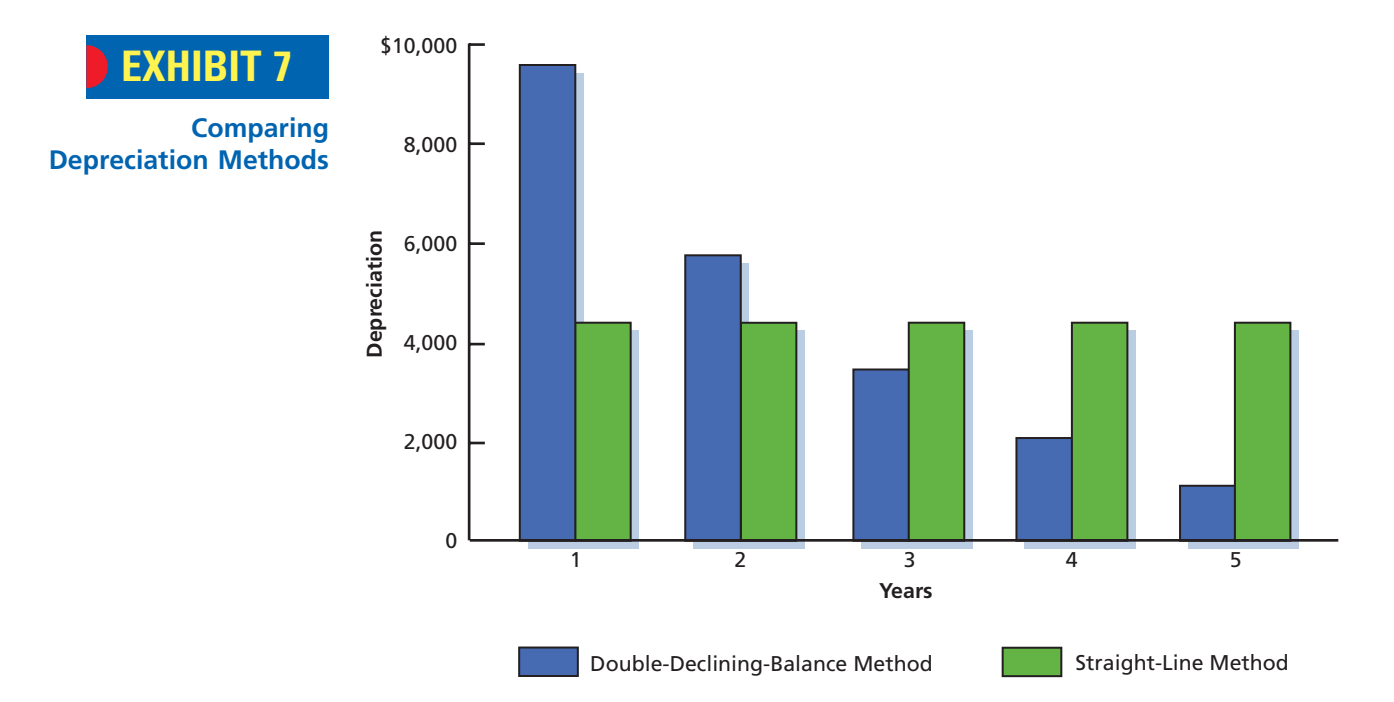

### **DEPRECIATION FOR FEDERAL INCOME TAX**

The Internal Revenue Code specifies the *Modified Accelerated Cost Recovery System (MACRS)* for use by businesses in computing depreciation for tax purposes. MACRS specifies eight classes of useful life and depreciation rates for each class. The two most common classes, other than real estate, are the five-year class and the seven-year class.4 The five-year class includes automobiles and light-duty trucks, and the seven-year class includes most machinery and equipment. The depreciation deduction for these two classes is similar to that computed using the double-declining-balance method.

In using the MACRS rates, residual value is ignored, and all fixed assets are assumed to be put in and taken out of service in the middle of the year. For the five-year-class assets, depreciation is spread over six years, as shown in the following MACRS schedule of depreciation rates:

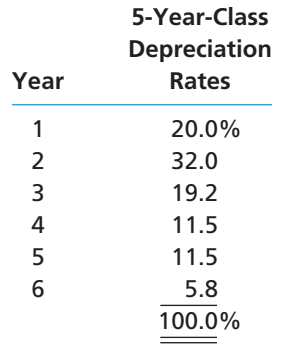

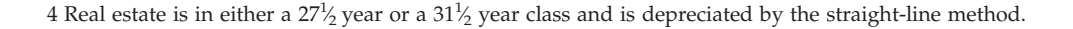

 $\forall$ 

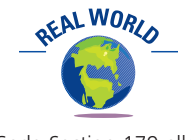

Tax Code Section 179 allows a business to deduct up to \$100,000 of the cost of qualified property in the year it is placed in service.

\$140,000

52,000

To simplify its record keeping, a business will sometimes use the MACRS method for both financial statement and tax purposes. This is acceptable if MACRS does not result in significantly different amounts than would have been reported using one of the three depreciation methods discussed earlier in this chapter.

### **REVISING DEPRECIATION ESTIMATES**

Revising the estimates of the residual value and the useful life is normal. When these estimates are revised, they are used to determine the depreciation expense in future periods. They do not affect the amounts of depreciation expense recorded in earlier years.<sup>5</sup>

To illustrate, assume that a fixed asset purchased for \$140,000 was originally estimated to have a useful life of five years and a residual value of \$10,000. The asset has been depreciated for two years by the straight-line method at a rate of \$26,000 per year  $[(\$140,000 - \$10,000)/5$  years]. At the end of two years, the asset's book value (undepreciated cost) is \$88,000, determined as follows:

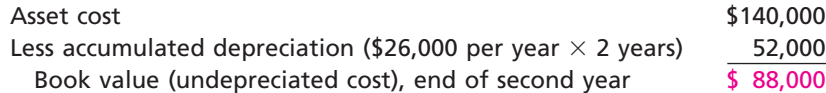

During the third year, the company estimates that the remaining useful life is eight years (instead of three) and that the residual value is \$8,000 (instead of \$10,000). The depreciation expense for each of the remaining eight years is \$10,000, computed as follows:

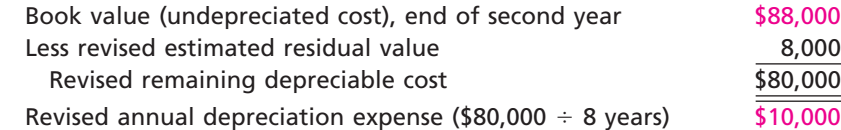

Exhibit 8 shows the book value of the asset over its original and revised lives. Notice that the book value declines at a slower rate beginning at the end of year 2 and continuing until it reaches the residual value of \$8,000 at the end of year 10, which is the revised end of the asset's useful life.

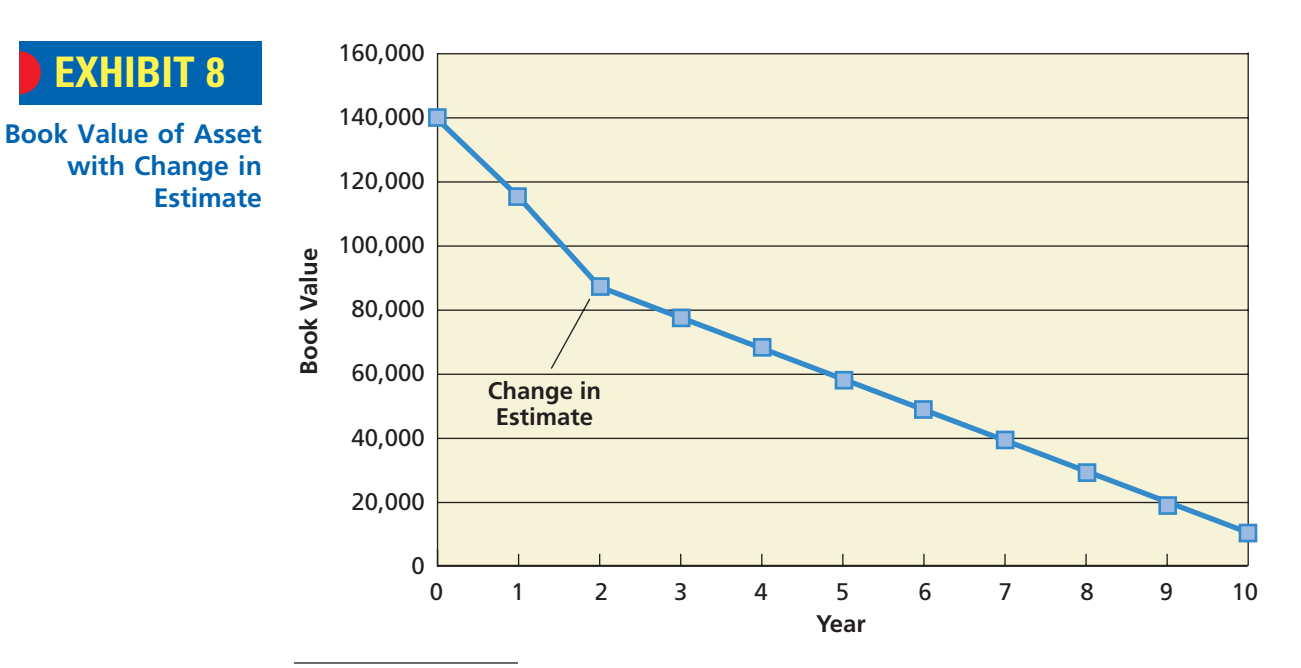

5 *Statement of Financial Accounting Standards No. 154,* "Accounting Changes and Error Corrections" (Financial Accounting Standards Board, Norwalk, CT: 2005).

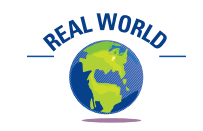

St. Paul Companies recently shortened the useful life of its application software at its data center.

**EXHIBIT 8**

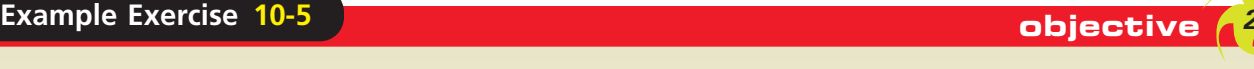

A warehouse with a cost of \$500,000 has an estimated residual value of \$120,000, has an estimated useful life of 40 years, and is depreciated by the straight-line method. (a) Determine the amount of the annual depreciation. (b) Determine the book value at the end of the twentieth year of use. (c) Assuming that at the start of the twenty-first year the remaining life is estimated to be 25 years and the residual value is estimated to be \$150,000, determine the depreciation expense for each of the remaining 25 years.

### **Follow My Example 10-5**

- a.  $$9,500$  [(\$500,000 \$120,000)/40]
- b.  $$310,000$  [\$500,000  $-$  (\$9,500  $\times$  20)]
- c.  $$6,400$  [(\$310,000 \$150,000)/25]

#### **For Practice: PE 10-5A, PE 10-5B**

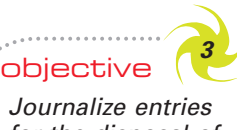

*Journalize entries for the disposal of fixed assets.*

The entry to record the disposal of a fixed asset removes the cost of the asset and its accumulated depreciation from the accounts.

### **Disposal of Fixed Assets**

Fixed assets that are no longer useful may be discarded, sold, or traded for other fixed assets. The details of the entry to record a disposal will vary. In all cases, however, the book value of the asset must be removed from the accounts. The entry for this purpose debits the asset's accumulated depreciation account for its balance on the date of disposal and credits the asset account for the cost of the asset.

> A fixed asset should not be removed from the accounts only because it has been fully depreciated. If the asset is still used by the business, the cost and accumulated depreciation should remain in the ledger. This maintains accountability for the asset in the ledger. If the book value of the asset was removed from the ledger, the accounts would contain no evidence of the continued existence of the asset. In addition, the cost and the accumulated depreciation data on such assets are often needed for property tax and income tax reports.

### **DISCARDING FIXED ASSETS**

When fixed assets are no longer useful to the business and have no residual or market value, they are discarded. To illustrate, assume that an item of equipment acquired at a cost of \$25,000 is fully depreciated at December 31, the end of the preceding fiscal year. On February 14, the equipment is discarded. The entry to record this is as follows:

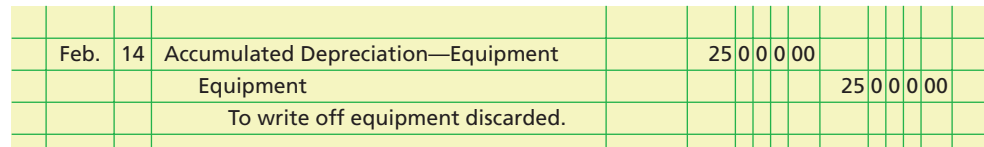

If an asset has not been fully depreciated, depreciation should be recorded prior to removing it from service and from the accounting records. To illustrate, assume that equipment costing \$6,000 with no estimated residual value is depreciated at an annual straight-line rate of 10%. In addition, assume that on December 31 of the preceding fiscal year, the accumulated depreciation balance, after adjusting entries, is \$4,750. Finally, assume that the asset is removed from service on the following March 24. The entry to record the depreciation for the three months of the current period prior to the asset's removal from service is as follows:

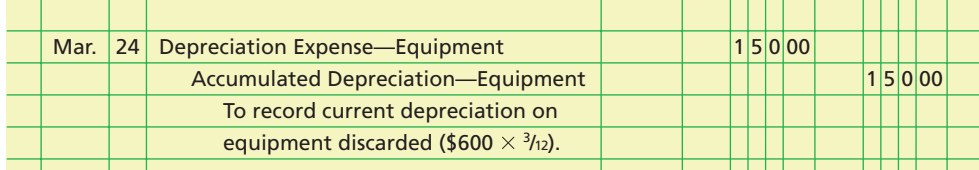

The discarding of the equipment is then recorded by the following entry:

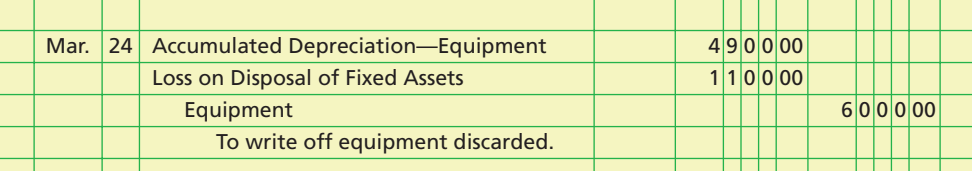

The loss of \$1,100 is recorded because the balance of the accumulated depreciation account (\$4,900) is less than the balance in the equipment account (\$6,000). Losses on the discarding of fixed assets are nonoperating items and are normally reported in the Other Expense section of the income statement.

### **SELLING FIXED ASSETS**

The entry to record the sale of a fixed asset is similar to the entries illustrated above, except that the cash or other asset received must also be recorded. If the selling price is more than the book value of the asset, the transaction results in a gain. If the selling price is less than the book value, there is a loss.

To illustrate, assume that equipment is acquired at a cost of \$10,000 with no estimated residual value and is depreciated at an annual straight-line rate of 10%. The equipment is sold for cash on October 12 of the eighth year of its use. The balance of the accumulated depreciation account as of the preceding December 31 is \$7,000. The entry to update the depreciation for the nine months of the current year is as follows:

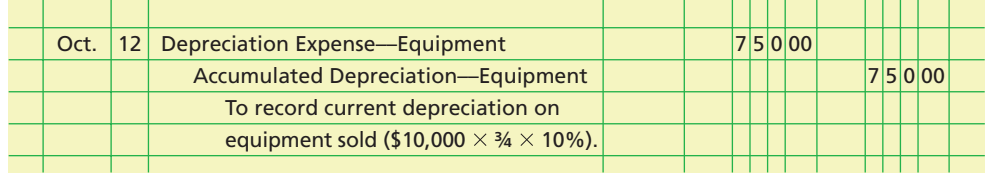

After the current depreciation is recorded, the book value of the asset is \$2,250  $($10,000 - $7,750)$ . The entries to record the sale, assuming three different selling prices, are as follows:

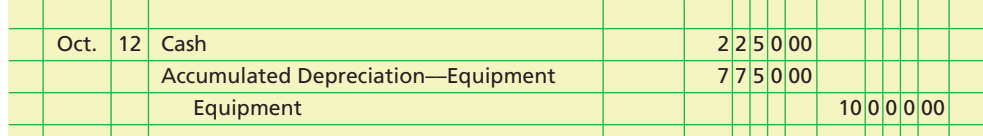

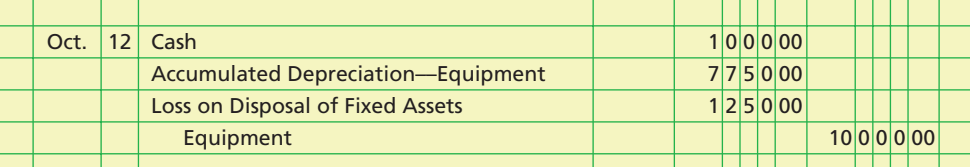

Sold at book value, for \$2,250. No gain or loss.

Sold below book value, for \$1,000. Loss of \$1,250.

. . . . . . . . . .

**Chapter 10** Fixed Assets and Intangible Assets **60 Chapter 10** 449

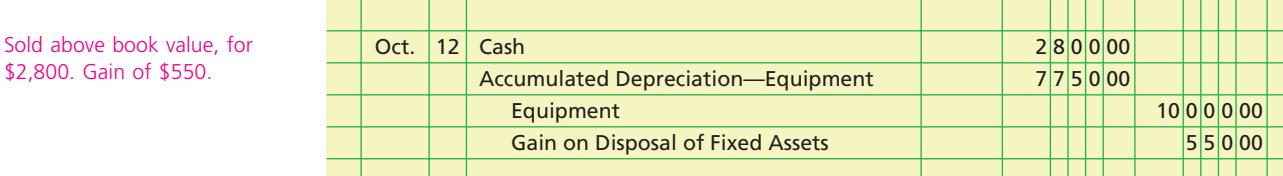

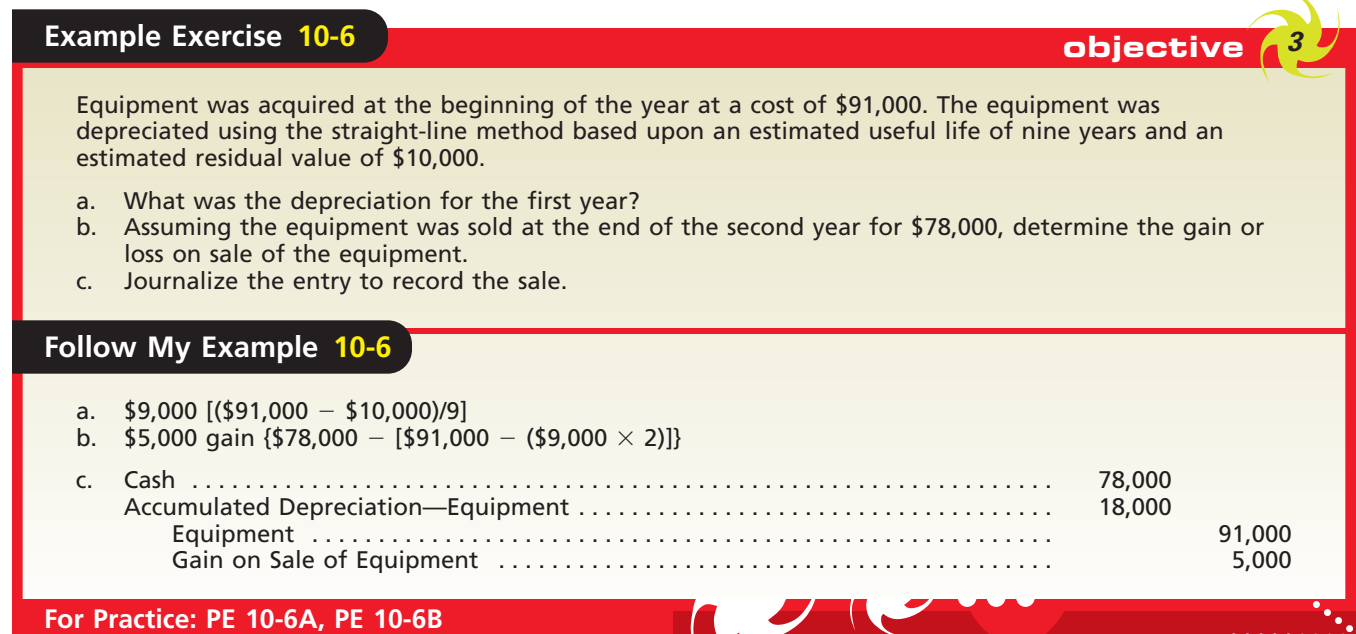

### **EXCHANGING SIMILAR FIXED ASSETS**

Old equipment is often traded in for new equipment having a similar use. In such cases, the seller allows the buyer an amount for the old equipment traded in.<sup>6</sup> This amount, called the **trade-in allowance**, may be either greater or less than the book value of the old equipment. The remaining balance—the amount owed—is either paid in cash or recorded as a liability. It is normally called **boot**, which is its tax name.

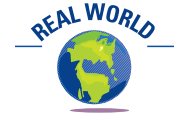

purposes.

Gains on exchanges of similar fixed assets are also not recognized for federal income tax

**Gains on Exchanges** Gains on exchanges of similar fixed assets are not recognized for financial reporting purposes.<sup>7</sup> This is based on the theory that revenue occurs from the production and sale of goods produced by fixed assets and not from the exchange of similar fixed assets.

When the trade-in allowance exceeds the book value of an asset traded in and no gain is recognized, the cost recorded for the new asset can be determined in either of two ways:

1. Cost of new asset  $=$  List price of new asset  $-$  Unrecognized gain

*or*

2. Cost of new asset  $=$  Cash given (or liability assumed)  $+$  Book value of old asset

<sup>6</sup> We assume that exchanges of equipment having similar use will not significantly change the company's future cash flows. As a result, such exchanges are said be to lacking in commercial substance as defined by *Statement of Financial Accounting Standards No. 153*, "Exchanges of Nonmonetary Assets" (Financial Accounting Standards Board, Norwalk, CT: 2004).

<sup>7</sup> Gains on exchanges of similar fixed assets are recognized if cash (boot) is received. This topic is discussed in advanced accounting texts.

 $\overline{\phantom{a}}$ 

### 450 **Chapter 10** Fixed Assets and Intangible Assets

To illustrate, assume the following exchange:

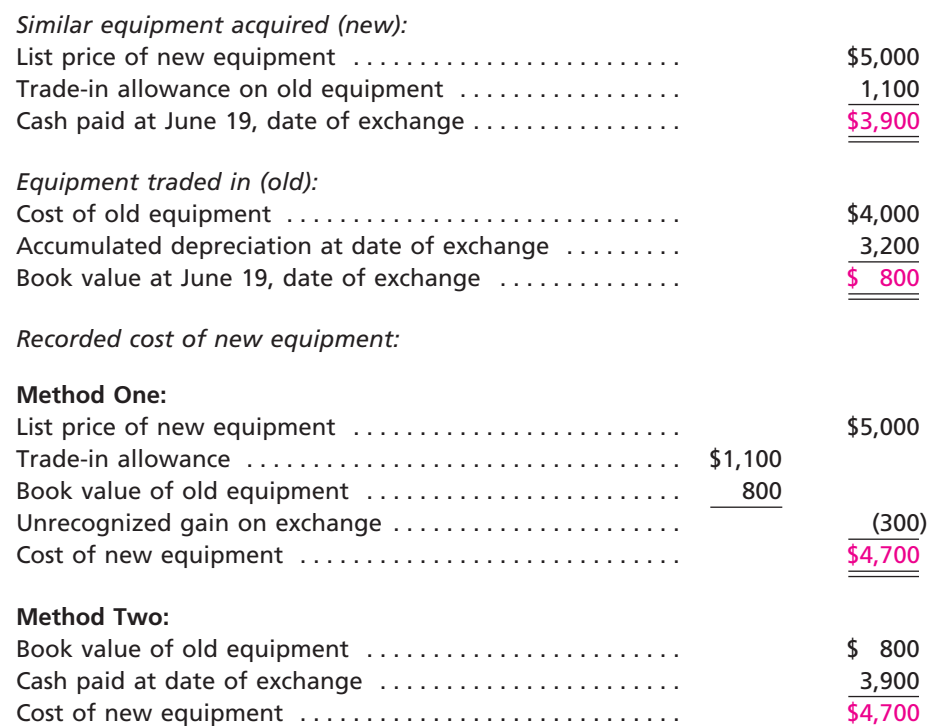

**FINAL**

The entry to record this exchange and the payment of cash is as follows:

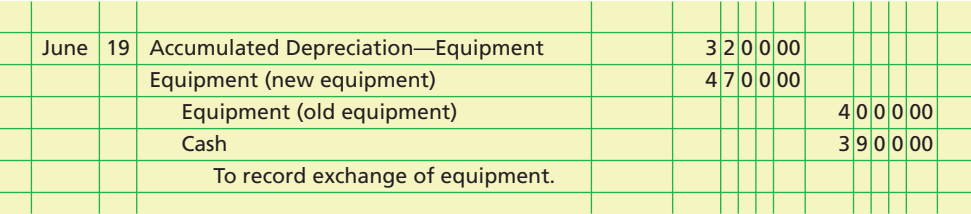

Not recognizing the \$300 gain (\$1,100 trade-in allowance minus \$800 book value) at the time of the exchange reduces future depreciation expense. That is, the depreciation expense for the new asset is based on a cost of \$4,700 rather than on the list price of \$5,000. In effect, the unrecognized gain of \$300 reduces the total amount of depreciation taken during the life of the equipment by \$300.

**Losses on Exchanges** For financial reporting purposes, losses are recognized on exchanges of similar fixed assets if the trade-in allowance is less than the book value of the old equipment. When there is a loss, the cost recorded for the new asset should be the market (list) price. To illustrate, assume the following exchange:

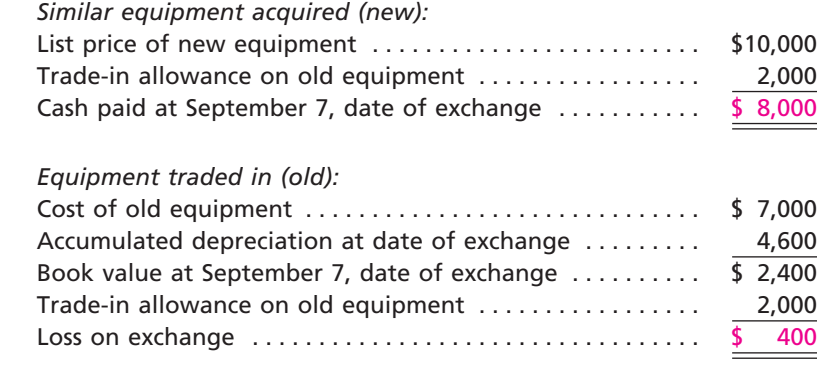

 $\overline{\wedge}$ 

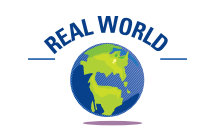

Losses on exchanges of similar fixed assets are *not* recognized for federal income tax purposes.

**Chapter 10** Fixed Assets and Intangible Assets **10 ASSET 10** 451

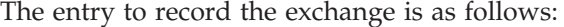

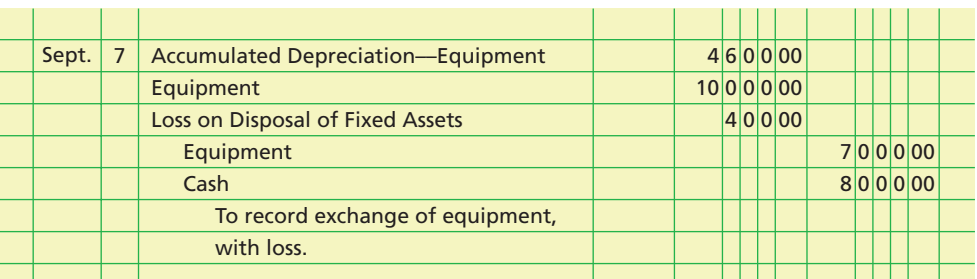

**Review of Accounting for Exchanges of Similar Fixed Assets** Exhibit 9 reviews the accounting for exchanges of similar fixed assets, using the following data:

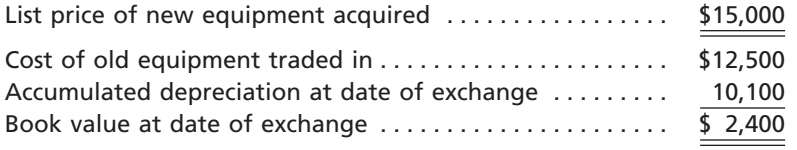

## **EXHIBIT 9**

**Summary Illustration— Accounting for Exchanges of Similar Fixed Assets**

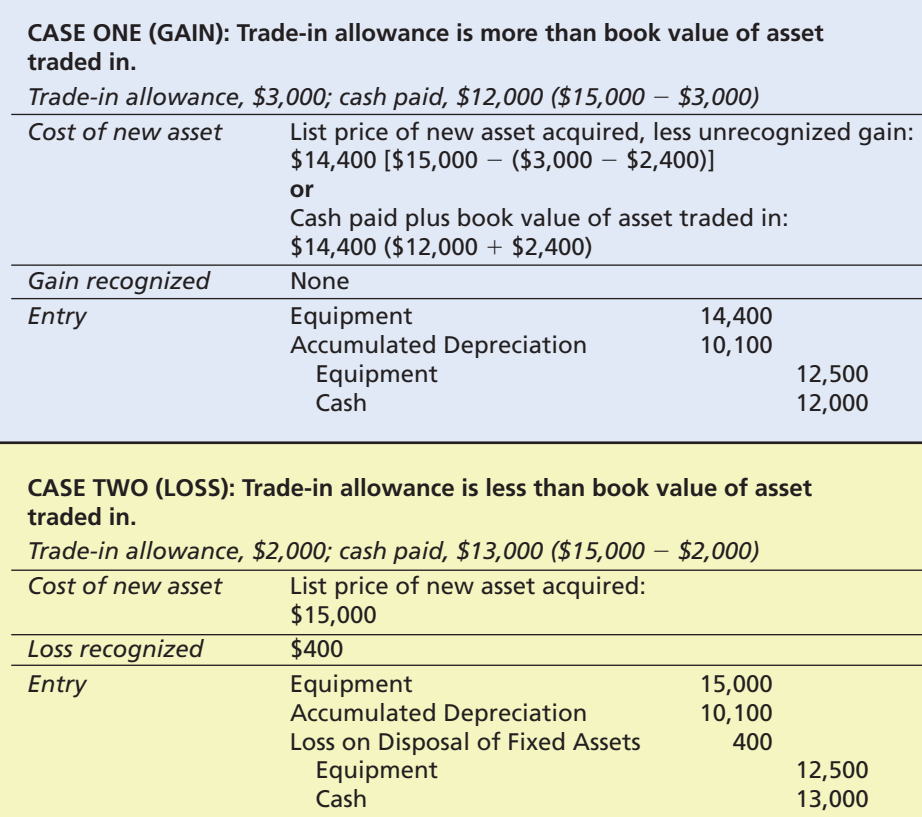

### **Example Exercise 10-7 objective 3**

On the first day of the fiscal year, a delivery truck with a list price of \$75,000 was acquired in exchange for an old delivery truck and \$63,000 cash. The old truck had a cost of \$50,000 and accumulated depreciation of \$39,500.

 $\overline{\phantom{a}}$ 

a. Determine the cost of the new truck for financial reporting purposes.

b. Journalize the entry to record the exchange.

*(continued)*

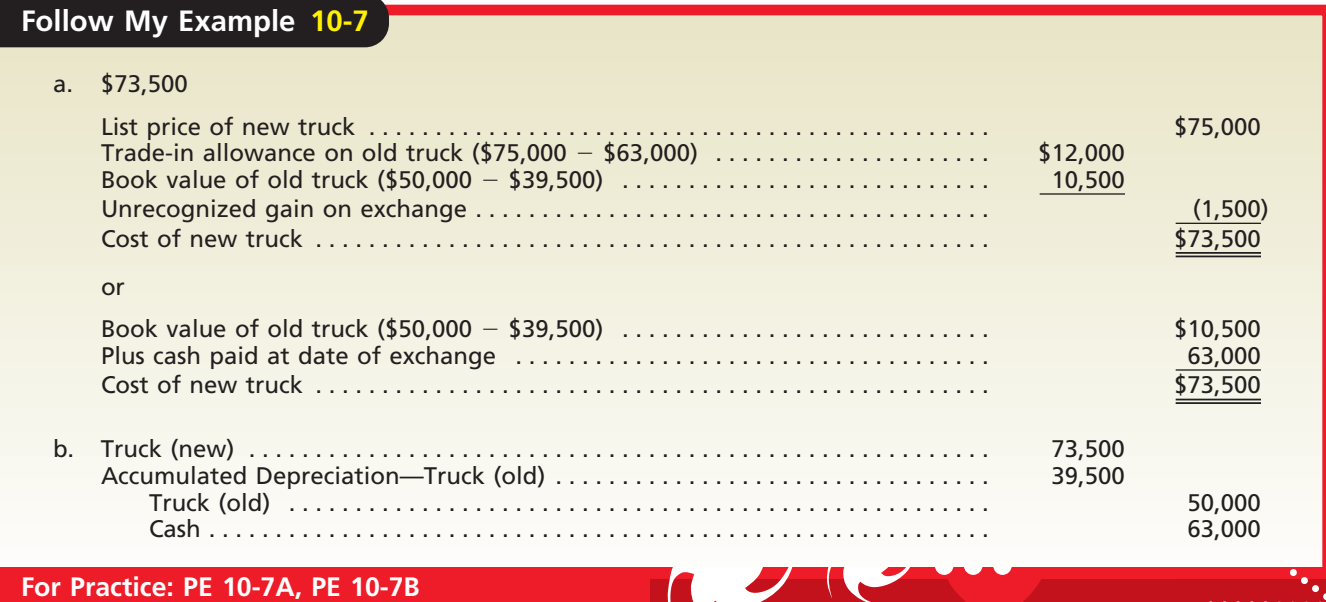

objective *<sup>4</sup> Compute depletion and journalize the entry for depletion.*

## **Natural Resources**

The fixed assets of some businesses include timber, metal ores, minerals, or other natural resources. As these businesses harvest or mine and then sell these resources, a portion of the cost of acquiring them must be debited to an expense account. This process of transferring the cost of natural resources to an expense account is called **depletion**. The amount of depletion is determined by multiplying the quantity extracted during the period by the depletion rate. This rate is computed by dividing the cost of the mineral deposit by its estimated size.

Computing depletion is similar to computing units-of-production depreciation. To illustrate, assume that a business paid \$400,000 for the mining rights to a mineral deposit estimated at 1,000,000 tons of ore. The depletion rate is \$0.40 per ton (\$400,000/1,000,000 tons). If 90,000 tons are mined during the year, the periodic depletion is \$36,000 (90,000 tons  $\times$  \$0.40). The adjusting entry to record the depletion is shown below.

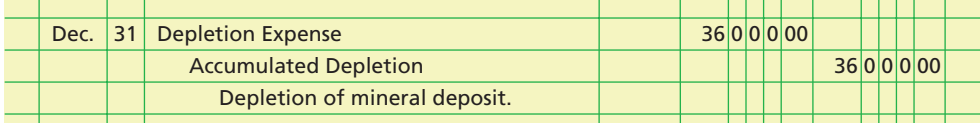

Like the accumulated depreciation account, Accumulated Depletion is a *contra asset* account. It is reported on the balance sheet as a deduction from the cost of the mineral deposit.

### **Example Exercise 10-8 objective** *<sup>4</sup>*

Earth's Treasures Mining Co. acquired mineral rights for \$45,000,000. The mineral deposit is estimated at 50,000,000 tons. During the current year, 12,600,000 tons were mined and sold.

- a. Determine the depletion rate.
- b. Determine the amount of depletion expense for the current year.
- c. Journalize the adjusting entry on December 31 to recognize the depletion expense.

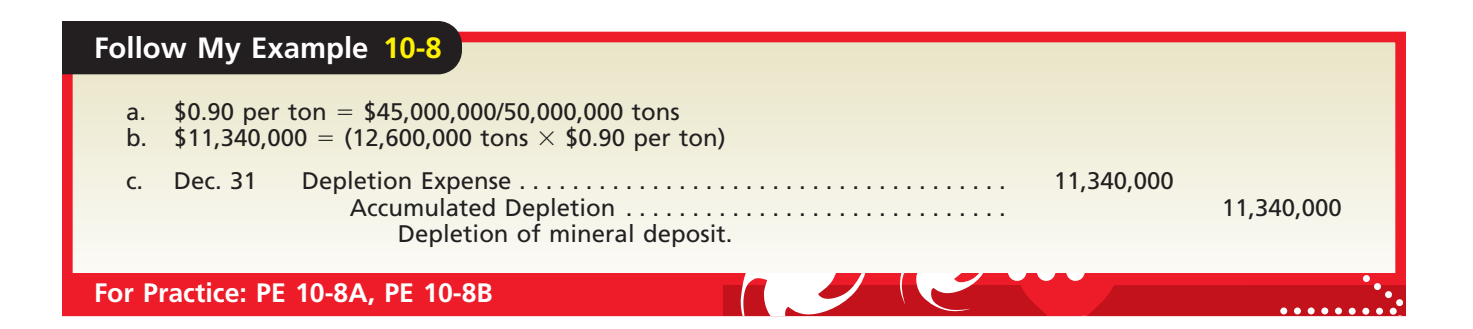

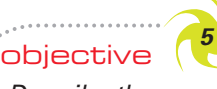

*Describe the accounting for intangible assets, such as patents, copyrights, and goodwill.*

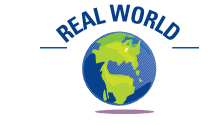

Apple Computer, Inc., amortizes intangible assets over 3–10 years.

## **Intangible Assets**

Patents, copyrights, trademarks, and goodwill are long-lived assets that are useful in the operations of a business and are not held for sale. These assets are called **intangible assets** because they do not exist physically.

The basic principles of accounting for intangible assets are like those described earlier for fixed assets. The major concerns are determining (1) the initial cost and (2) the **amortization**—the amount of cost to transfer to expense. Amortization results from the passage of time or a decline in the usefulness of the intangible asset.

### **PATENTS**

Manufacturers may acquire exclusive rights to produce and sell goods with one or more unique features. Such rights are granted by **patents**, which the federal government issues to inventors. These rights continue in effect for 20 years. A business may purchase patent rights from others, or it may obtain patents developed by its own research and development efforts.

The initial cost of a purchased patent, including any related legal fees, is debited to an asset account. This cost is written off, or amortized, over the years of the patent's expected usefulness. This period of time may be less than the remaining legal life of the patent. The estimated useful life of the patent may also change as technology or consumer tastes change.

The straight-line method is normally used to determine the periodic amortization. When the amortization is recorded, it is debited to an expense account and credited directly to the patents account. A separate contra asset account is usually *not* used for intangible assets.

To illustrate, assume that at the beginning of its fiscal year, a business acquires patent rights for \$100,000. The patent had been granted six years earlier by the Federal Patent Office. Although the patent will not expire for 14 years, its remaining useful life is estimated as five years. The adjusting entry to amortize the patent at the end of the year is as follows:

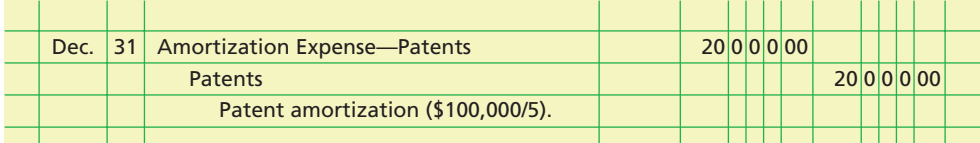

Rather than purchase patent rights, a business may incur significant costs in developing patents through its own research and development efforts. Such *research and development costs* are usually accounted for as current operating expenses in the period in which they are incurred. Expensing research and development costs is justified because the future benefits from research and development efforts are highly uncertain.

### **FINAL**

ETHICS

### **COPYRIGHTS AND TRADEMARKS**

The exclusive right to publish and sell a literary, artistic, or musical composition is granted by a **copyright**. Copyrights are issued by the federal government and extend for 70 years beyond the author's death. The costs of a copyright include all costs of creating the work plus any administrative or legal costs of obtaining the copyright. A copyright that is purchased from another should be recorded at the price paid for it. Copyrights are amortized over their estimated useful lives. For example, Sony Corporation of America states the following amortization policy with respect to its artistic and music intangible assets:

*Intangibles, which mainly consist of artist contracts and music catalogs, are being amortized on a straight-line basis principally over 16 years and 21 years, respectively.*

A **trademark** is a name, term, or symbol used to identify a business and its products. For example, The Coca-Cola Company's distinctive red-and-white Coke logo is an example of a trademark. Most businesses identify their trademarks with  $\mathcal{O}$  in their advertisements and on their products. Under federal law, businesses can protect against others using their trademarks by registering them for 10 years and renewing the registration for 10-year periods thereafter. Like a copyright, the legal costs of registering a trademark with the federal government are recorded as an asset. Thus, even though the Coca-Cola trademarks are extremely valuable, they are not shown on the balance sheet, because the legal costs for establishing these trademarks are immaterial. If, however, a trademark is purchased from another business, the cost of its purchase is recorded as an asset. The cost of a trademark is in most cases considered to have an indefinite useful life. Thus, trademarks are not amortized over a useful life, as are the previously discussed intangible assets. Rather, trademarks should be tested periodically for impaired value. When a trademark is impaired from competitive threats or other circumstances, the trademark should be written down and a loss recognized.

### **Integrity, Objectivity, and Ethics in Business**

#### **21ST CENTURY PIRATES**

Pirated software is a major concern of software companies. For example, during a recent global sweep, Microsoft Corporation seized nearly five million units of counterfeit Microsoft software with an estimated retail value of \$1.7 billion. U.S. copyright laws and practices are sometimes ignored or disputed in other parts of the world.

Businesses must honor the copyrights held by software companies by eliminating pirated software from cor-

porate computers. The Business Software Alliance (BSA) represents the largest software companies in campaigns to investigate illegal use of unlicensed software by businesses. The BSA estimates software industry losses of nearly \$12 billion annually from software piracy. Employees using pirated software on business assets risk bringing legal penalties to themselves and their employers.

### **GOODWILL**

In business, **goodwill** refers to an intangible asset of a business that is created from such favorable factors as location, product quality, reputation, and managerial skill. Goodwill allows a business to earn a rate of return on its investment that is often in excess of the normal rate for other firms in the same business.

Generally accepted accounting principles permit goodwill to be recorded in the accounts only if it is objectively determined by a transaction. An example of such a transaction is the purchase of a business at a price in excess of the net assets (assets liabilities) of the acquired business. The excess is recorded as goodwill and reported as an intangible asset. Unlike patents and copyrights, goodwill is not amortized. However, a loss should be recorded if the business prospects of the acquired firm become significantly impaired. This loss would normally be disclosed in the Other Expense section of the income statement. To illustrate, Time Warner recorded one of the largest

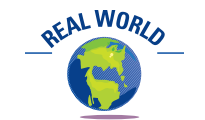

Coke® is one of the world's most recognizable trademarks. As stated in *LIFE*, "Two-thirds of the earth is covered by water; the rest is covered by Coke. If the French are known for wine and the Germans for beer, America achieved global beverage dominance with fizzy water and caramel color."

**Chapter 10** Fixed Assets and Intangible Assets **10 ASSET 10** 455

losses in corporate history (nearly \$54 billion) for the write-down of goodwill associated with the AOL and Time Warner merger. The entry is recorded as follows:

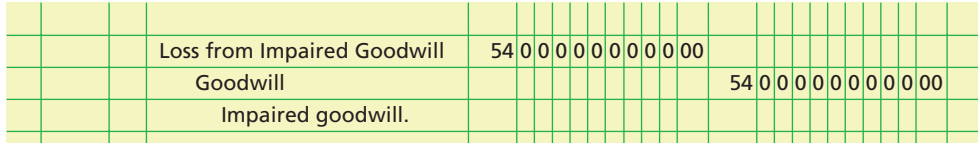

Exhibit 10 shows the frequency of intangible asset disclosures for a sample of 600 large firms. As you can see, goodwill is the most frequently reported intangible asset. This is because goodwill arises from merger transactions, which are common.

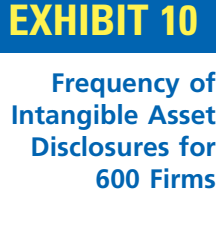

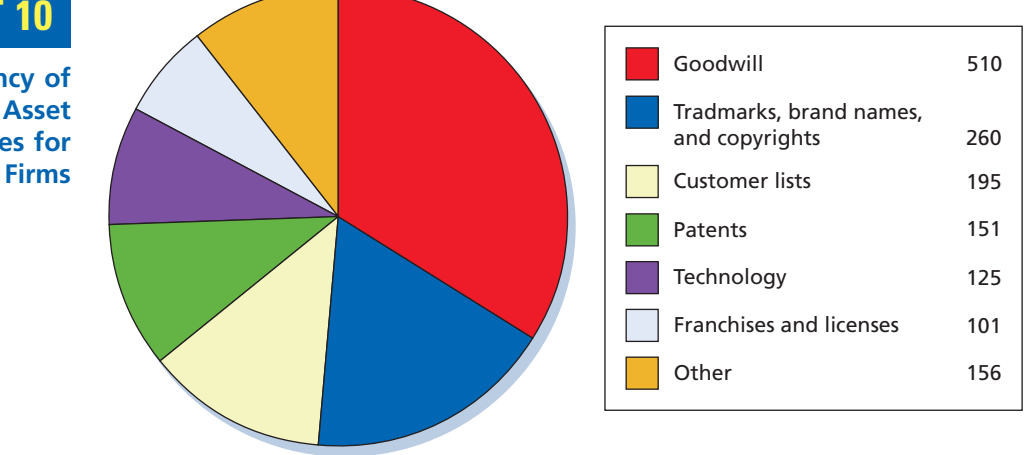

*Source: Accounting Trends & Techniques*, 59th ed., American Institute of Certified Public Accountants, New York, 2005. *Note:* Some firms have multiple disclosures.

Exhibit 11 summarizes the characteristics of intangible assets discussed in this section. Patents and copyrights are examples of intangible assets with finite lives and are thus subject to periodic amortization based upon their estimated useful lives. Trademarks and goodwill are examples of intangible assets with indefinite lives and are thus not subject to periodic amortization. Rather, intangible assets with indefinite lives are tested periodically for impairment. If the intangible asset is impaired, then the intangible asset's carrying value is written down, and an impairment loss is recognized for the period.

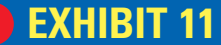

**Comparison of Intangible Assets**

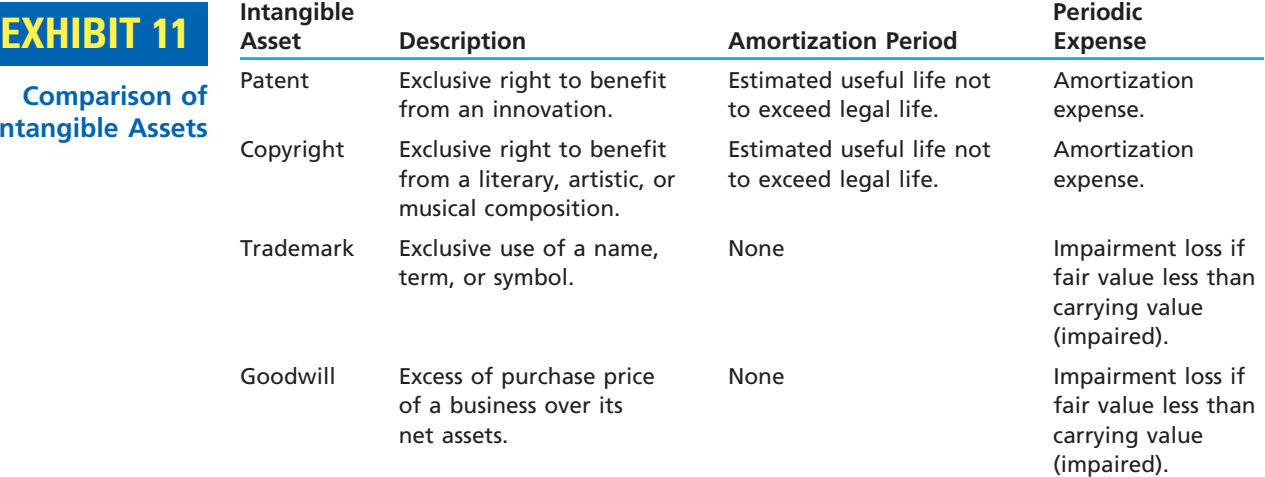

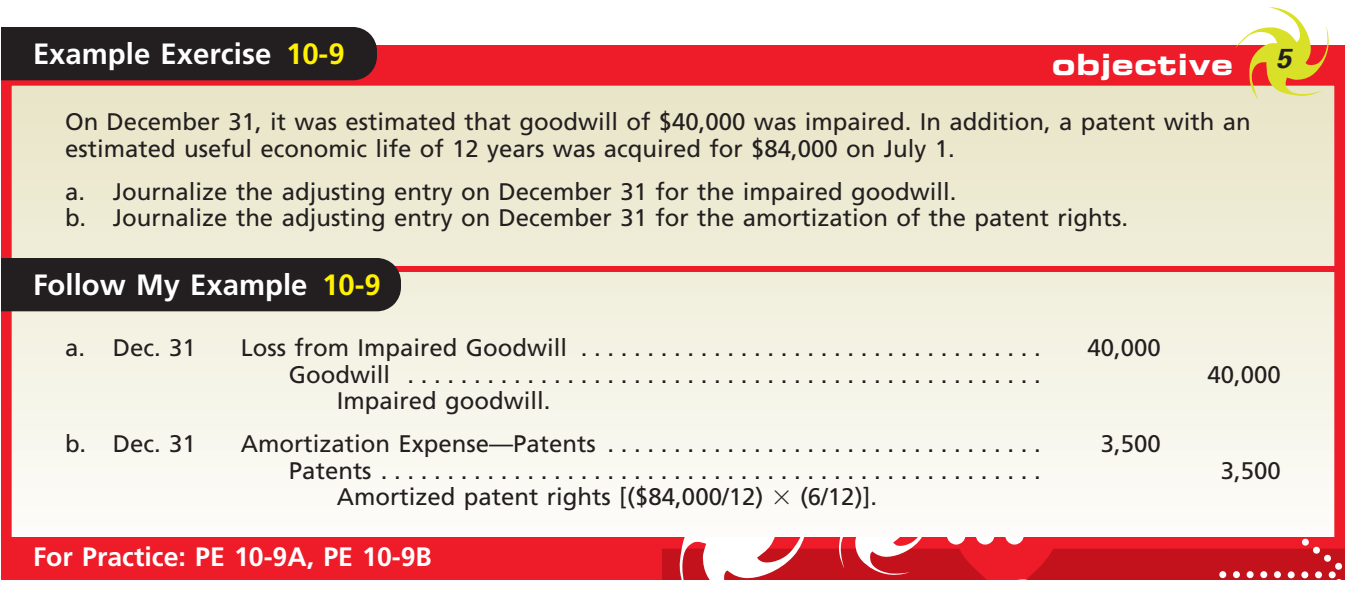

### **Integrity, Objectivity, and Ethics in Business**

### **WHEN DOES GOODWILL BECOME WORTHLESS?**

The timing and amount of goodwill write-offs can be very subjective. Managers and their accountants should fairly estimate the value of goodwill and record goodwill impairment when it occurs. It would be unethical to delay a write-down of goodwill when it is determined that the asset is impaired.

## **Financial Reporting for Fixed Assets and Intangible Assets**

How should fixed assets and intangible assets be reported in the financial statements? The amount of depreciation and amortization expense of a period should be reported separately in the income statement or disclosed in a note. A general description of the method or methods used in computing depreciation should also be reported.

The amount of each major class of fixed assets should be disclosed in the balance sheet or in notes. The related accumulated depreciation should also be disclosed, either by major class or in total. The fixed assets may be shown at their *book value* (cost less accumulated depreciation), which can also be described as their *net* amount. To illustrate, the net book value of office equipment originally costing \$125,750 with accumulated depreciation of \$86,300 is shown below.

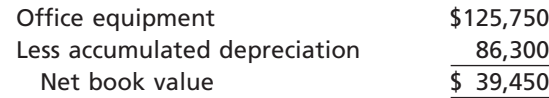

If there are too many classes of fixed assets, a single amount may be presented in the balance sheet, supported by a separate detailed listing. Fixed assets are normally presented under the more descriptive caption of *property, plant, and equipment*.

The cost of mineral rights or ore deposits is normally shown as part of the Fixed Assets section of the balance sheet. The related accumulated depletion should also be disclosed. In some cases, the mineral rights are shown net of depletion on the face of the balance sheet, accompanied by a note that discloses the amount of the accumulated depletion.

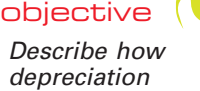

*depreciation expense is reported in an income statement and prepare a balance sheet that includes fixed assets and intangible assets.*

ETHICS

### **FINAL**

**Chapter 10** Fixed Assets and Intangible Assets **1988** 1989 457

Intangible assets are usually reported in the balance sheet in a separate section immediately following fixed assets. The balance of each major class of intangible assets should be disclosed at an amount net of amortization taken to date. Exhibit 12 is a partial balance sheet that shows the reporting of fixed assets and intangible assets.

### **EXHIBIT 12**

**Fixed Assets and Intangible Assets in the Balance Sheet**

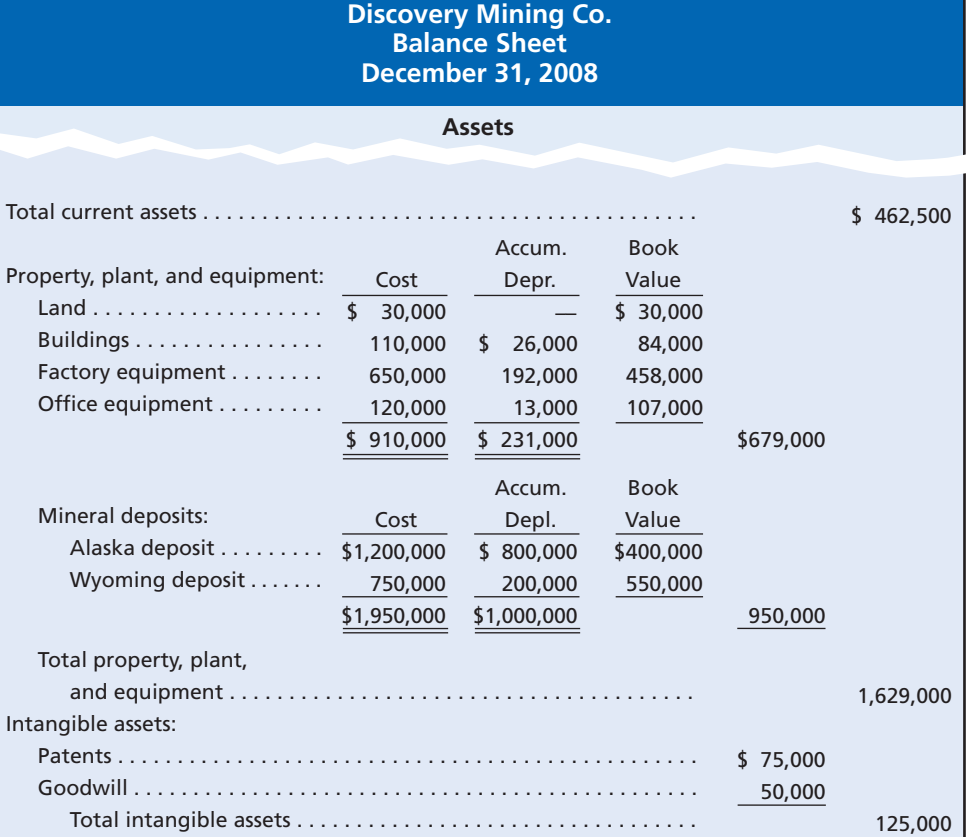

### **Business Connections**

#### **HUB-AND-SPOKE OR POINT-TO-POINT?**

Southwest Airlines Co. uses a simple fare structure, featuring low, unrestricted, unlimited, everyday coach fares. These fares are made possible by Southwest's use of a point-to-point, rather than hub-and-spoke, business approach. United Airlines, Inc., Delta Air Lines, and American Airlines employ a hub-and-spoke approach

in which an airline establishes major hubs that serve as connecting links to other cities. For example, Delta has established major connecting hubs in Atlanta, Cincinnati, and Salt Lake City. In contrast, Southwest focuses on point-to-point service between selected cities with over 300 one-way, nonstop city pairs with an average length of 500 miles and average flying time of 1.5 hours. As a result, Southwest minimizes connections, delays, and total trip time. Southwest also focuses on serving conveniently located satellite or downtown airports, such as Dallas Love Field, Houston Hobby, and Chicago Midway. Because these airports are normally less congested than hub airports, Southwest is better able

© MATT SLOCUM/ASSOCIATED PRESS

to maintain high employee productivity and reliable ontime performance. This operating approach permits the company to achieve high utilization of its fixed assets, such as its 737 aircraft. For example, aircraft are scheduled to spend only 25 minutes at the gate, thereby reducing the number of aircraft and gate facilities that would otherwise be required.

**OFAL WORLD** 

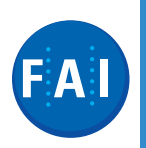

### **Financial Analysis and Interpretation**

**FINAL**

Fixed assets can be evaluated by their ability to generate revenue. One measure of the revenue-generating efficiency of fixed assets is the fixed asset turnover ratio. The **fixed asset turnover ratio** measures the number of dollars of revenue earned per dollar of fixed assets and is computed as follows:

> Fixed Asset Turnover Ratio Revenue Average Book Value of Fixed Assets

To illustrate, the following fixed asset balance sheet information is used for Marriott International, Inc.:

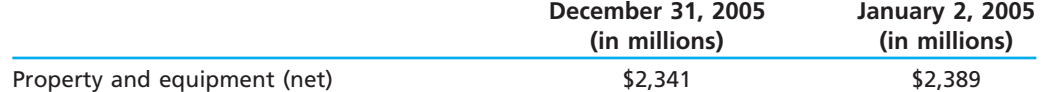

Marriott reported revenue of \$11,550 million for 2005. Thus, the fixed asset turnover ratio is calculated as follows:

> Fixed Asset Turnover Ratio \$11,550 = 4.88  $(\$2,341 + \$2,389)/2$

For every dollar of fixed assets, Marriott earns \$4.88 of revenue. The larger this ratio, the more efficiently a business is using its fixed assets. This ratio can be compared across time within a single firm or to other companies in the industry to evaluate overall fixed asset turnover performance. For example, the fixed asset turnover ratios for Starwood Hotels & Resorts Worldwide, Inc. and Choice Hotels International, Inc. are 0.76 and 8.4, respectively. Marriott is operating its hotel assets at an efficiency level between that of Starwood and Choice.

The fixed asset turnover ratio for a number of different businesses is shown below. The smaller ratios are associated with companies that require large fixed asset investments. The larger fixed asset turnover ratios are associated with firms that are more labor-intensive and require smaller fixed asset investments.

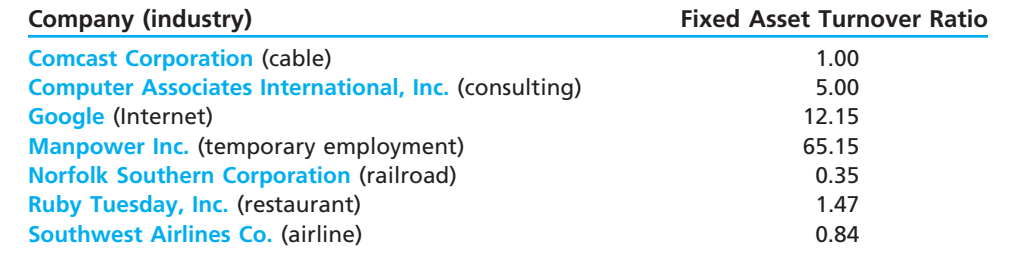

### **Appendix**

### **Sum-of-the-Years-Digits Depreciation**

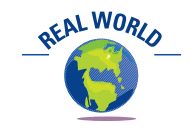

A recent edition of *Accounting Trends & Techniques* reported that only 1%–2% of the surveyed companies now use this method for financial reporting purposes.

At one time, the sum-of-the-years-digits method of depreciation was used by many businesses. However, tax law changes limited its use for tax purposes.

Under the *sum-of-the-years-digits method*, depreciation expense is determined by multiplying the original cost of the asset less its estimated residual value by a smaller fraction each year. Thus, the sum-of-the-years-digits method is similar to the doubledeclining-balance method in that the depreciation expense declines each year.

The denominator of the fraction used in determining the depreciation expense is the sum of the digits of the years of the asset's useful life. For example, an asset with a useful life of five years would have a denominator of 15  $(5 + 4 + 3 + 2 + 1)^8$ . The

<sup>8</sup> The denominator can also be determined from the following formula:  $S = N[(N + 1)/2]$ , where  $S = \text{sum}$ of the digits and  $N =$  number of years of estimated life.

numerator of the fraction is the number of years of useful life remaining at the beginning of each year for which depreciation is being computed. Thus, the numerator decreases each year by 1. For a useful life of five years, the numerator is 5 the first year, 4 the second year, 3 the third year, and so on.

The following depreciation schedule illustrates the sum-of-the-years-digits method for an asset with a cost of \$24,000, an estimated residual value of \$2,000, and an estimated useful life of five years:

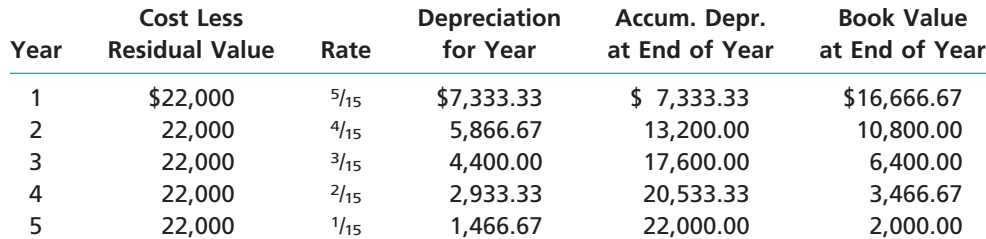

What if the fixed asset is not placed in service at the beginning of the year? When the date an asset is first put into service is not the beginning of a fiscal year, each full year's depreciation must be allocated between the two fiscal years benefited. To illustrate, assume that the asset in the above example was put into service at the beginning of the fourth month of the first fiscal year. The depreciation for that year would be \$5,500 (9/12  $\times$  5/15  $\times$  \$22,000). The depreciation for the second year would be \$6,233.33, computed as follows:

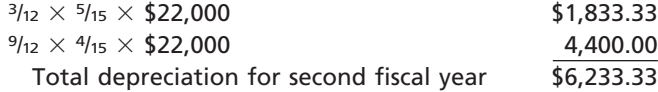

### **At a Glance**

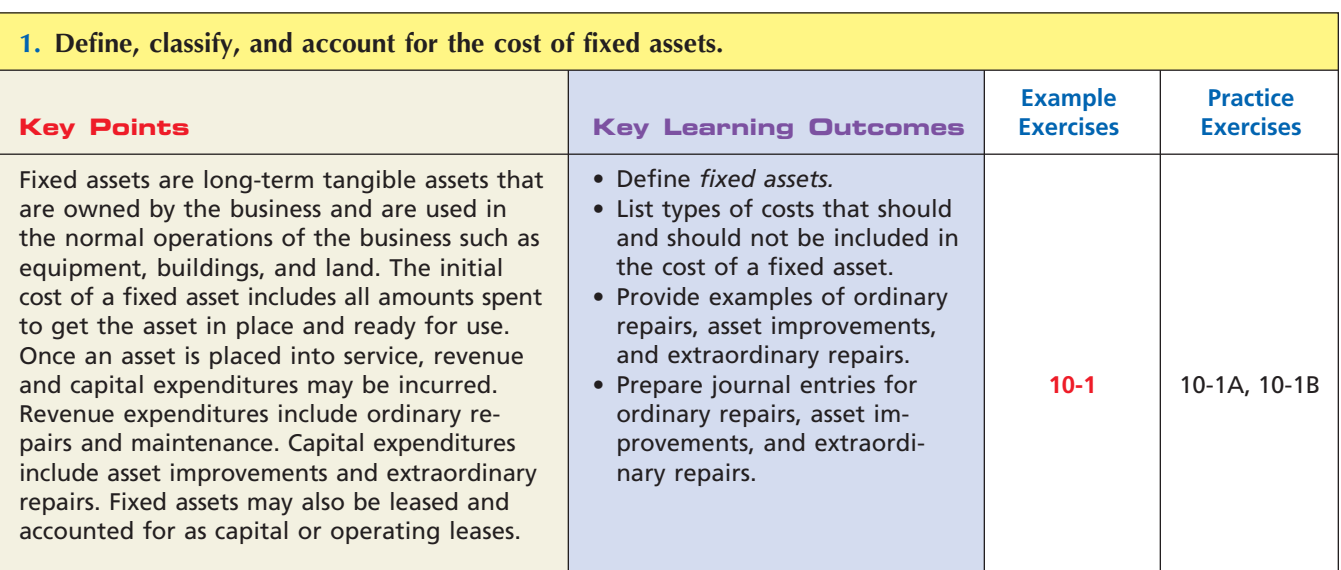

*(continued)*

**......** 

**FINAL**

 $\overline{\Box}$ 

 $\ddot{\cdot}$ 

SSI

### **2. Compute depreciation, using the following methods: straight-line method, units-of-production method, and double-declining-balance method.**

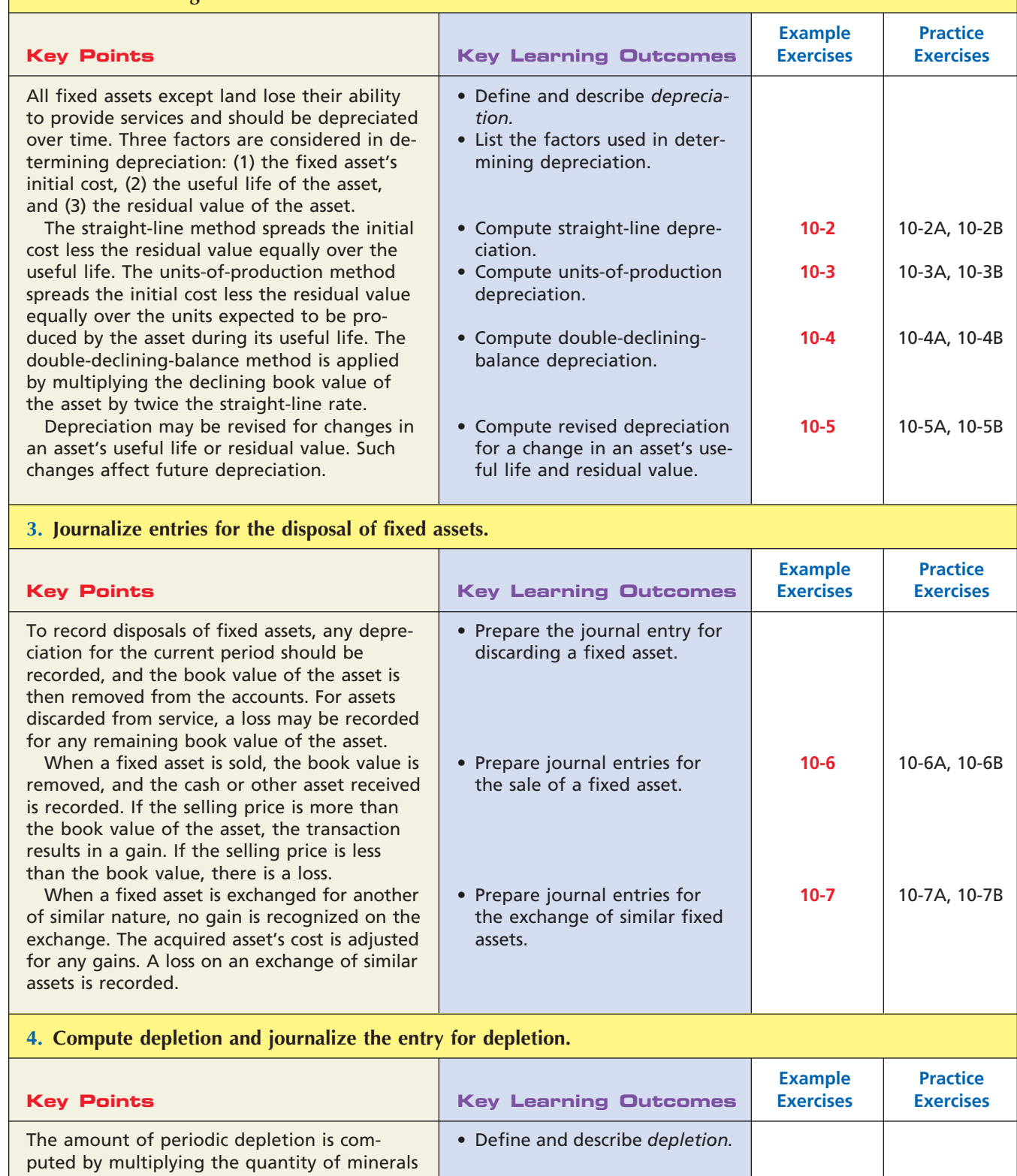

extracted during the period by a depletion rate. The depletion rate is computed by dividing the cost of the mineral deposit by its estimated size. The entry to record depletion debits a depletion expense account and credits an accumulated depletion account. • Compute a depletion rate. • Prepare the journal entry to record depletion. **10-8 10-8**

10-8A, 10-8B

10-8A, 10-8B

**.......** 

**FINAL**

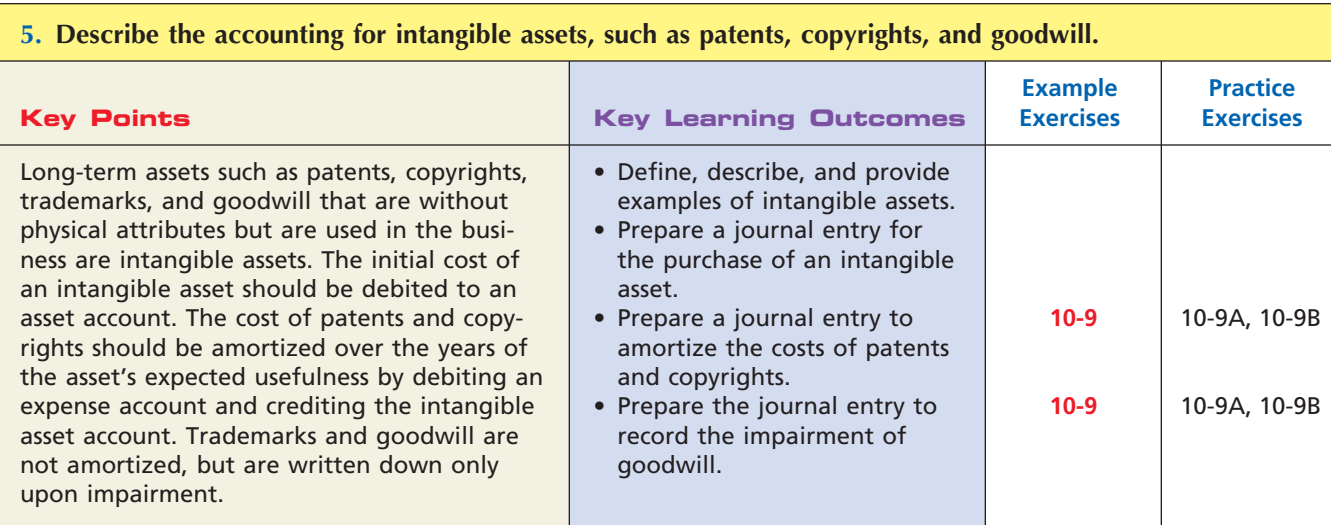

#### **6. Describe how depreciation expense is reported in an income statement and prepare a balance sheet that includes fixed assets and intangible assets.**

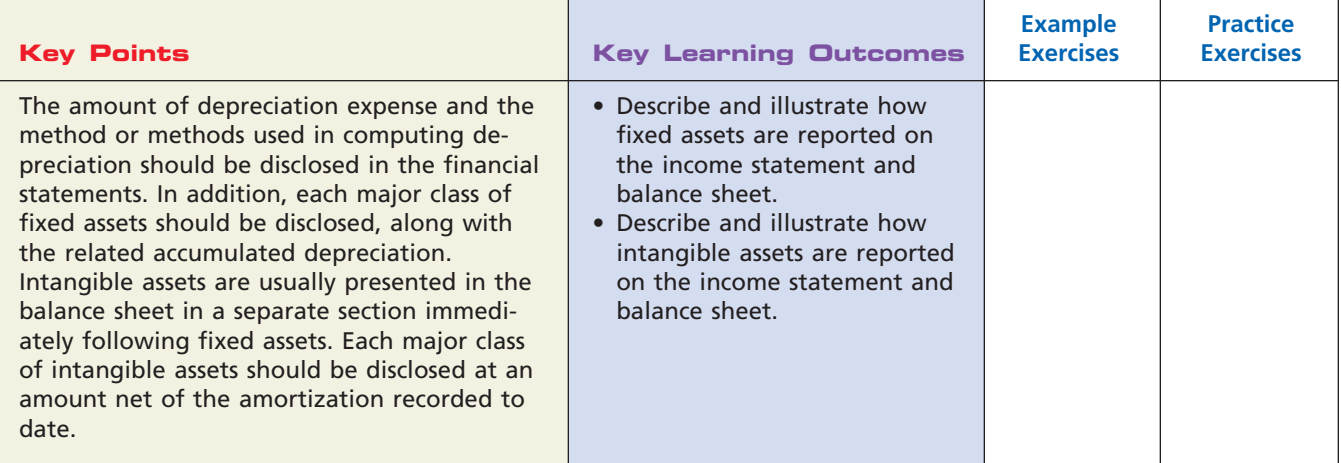

### **Key Terms**

accelerated depreciation method (444) amortization (453) book value (443) boot (449) capital expenditures (438) capital lease (439) copyright (454)

depletion (452) depreciation (440) double-declining-balance method (443) fixed asset turnover ratio (458) fixed assets (435) goodwill (454) intangible assets (453)

operating lease (439) patents (453) residual value (440) revenue expenditures (438) straight-line method (442) trade-in allowance (449) trademark (454) units-of-production method (442)

## **Illustrative Problem**

McCollum Company, a furniture wholesaler, acquired new equipment at a cost of \$150,000 at the beginning of the fiscal year. The equipment has an estimated life of five years and an estimated residual value of \$12,000. Ellen McCollum, the president, has requested information regarding alternative depreciation methods.

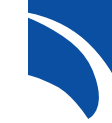

*<u>.........</u>* 

## **FINAL**

462 **Chapter 10** Fixed Assets and Intangible Assets

### **Instructions**

- 1. Determine the annual depreciation for each of the five years of estimated useful life of the equipment, the accumulated depreciation at the end of each year, and the book value of the equipment at the end of each year by (a) the straight-line method and (b) the double-declining-balance method.
- 2. Assume that the equipment was depreciated under the double-declining-balance method. In the first week of the fifth year, the equipment was traded in for similar equipment priced at \$175,000. The trade-in allowance on the old equipment was \$10,000, and cash was paid for the balance. Journalize the entry to record the exchange.

#### **Solution**

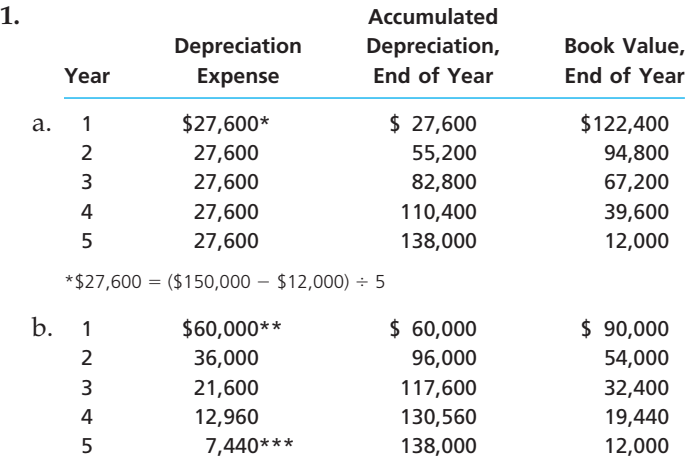

 $**$ \$60,000 = \$150,000  $\times$  40%

\*\*\*The asset is not depreciated below the estimated residual value of \$12,000.

#### **2.**

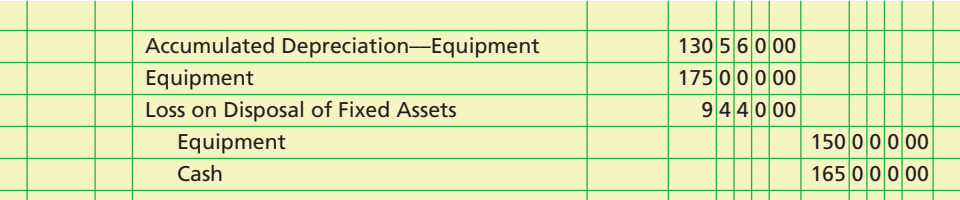

## **Self-Examination Questions**  $\begin{array}{c} \hline \end{array}$  **Self-Examination Questions**  $\begin{array}{c} \hline \end{array}$  (Answers at End of Chapter)

1. Which of the following expenditures incurred in connection with acquiring machinery is a proper charge to the asset account?

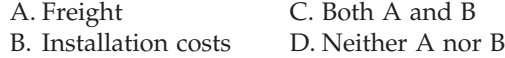

- 2. What is the amount of depreciation, using the doubledeclining-balance method for the second year of use for equipment costing \$9,000, with an estimated residual value of \$600 and an estimated life of three years? A. \$6,000 C. \$2,000<br>B. \$3,000 D. \$400 B. \$3,000
- 3. An example of an accelerated depreciation method is: A. straight-line.
	- B. double-declining-balance.
- 4. A fixed asset priced at \$100,000 is acquired by trading in a similar asset that has a book value of \$25,000. Assuming that the trade-in allowance is \$30,000 and that \$70,000 cash is paid for the new asset, what is the cost of the new asset for financial reporting purposes? A. \$100,000 C. \$70,000 B. \$95,000 D. \$30,000
- 5. Which of the following is an example of an intangible asset?
	- A. Patents C. Copyrights B. Goodwill D. All of the above
- 
- 
- C. units-of-production. D. depletion.

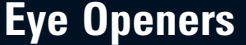

- 1. Which of the following qualities are characteristic of fixed assets? (a) tangible, (b) capable of repeated use in the operations of the business, (c) held for sale in the normal course of business, (d) used rarely in the operations of the business, (e) long-lived.
- 2. Office Outfitters Co. has a fleet of automobiles and trucks for use by salespersons and for delivery of office supplies and equipment. Westgate Auto Sales Co. has automobiles and trucks for sale. Under what caption would the automobiles and trucks be reported on the balance sheet of (a) Office Outfitters Co., (b) Westgate Auto Sales Co.?
- 3. Design Space Co. acquired an adjacent vacant lot with the hope of selling it in the future at a gain. The lot is not intended to be used in Design Space's business operations. Where should such real estate be listed in the balance sheet?
- 4. Triplent Company solicited bids from several contractors to construct an addition to its office building. The lowest bid received was for \$750,000. Triplent Company decided to construct the addition itself at a cost of \$590,000. What amount should be recorded in the building account?
- 5. Distinguish between the accounting for capital expenditures and revenue expenditures.
- 6. Immediately after a used truck is acquired, a new motor is installed and the tires are replaced at a total cost of \$4,150. Is this a capital expenditure or a revenue expenditure?
- 7. How does the accounting for a capital lease differ from the accounting for an operating lease?
- 8. Are the amounts at which fixed assets are reported in the balance sheet their approximate market values as of the balance sheet date? Discuss.
- 9. a. Does the recognition of depreciation in the accounts provide a special cash fund for the replacement of fixed assets? Explain.
	- b. Describe the nature of depreciation as the term is used in accounting.
- 10. Emporium Company purchased a machine that has a manufacturer's suggested life of 20 years. The company plans to use the machine on a special project that will last 13 years. At the completion of the project, the machine will be sold. Over how many years should the machine be depreciated?
- 11. Is it necessary for a business to use the same method of computing depreciation (a) for all classes of its depreciable assets, (b) in the financial statements and in determining income taxes?
- 12. a. Under what conditions is the use of an accelerated depreciation method most appropriate?
	- b. Why is an accelerated depreciation method often used for income tax purposes?
	- c. What is the Modified Accelerated Cost Recovery System (MACRS), and under what conditions is it used?
- 13. A company revised the estimated useful lives of its fixed assets, which resulted in an increase in the remaining lives of several assets. Can the company include, as income of the current period, the cumulative effect of the changes, which reduces the depreciation expense of past periods? Discuss.
- 14. For some of the fixed assets of a business, the balance in Accumulated Depreciation is exactly equal to the cost of the asset. (a) Is it permissible to record additional depreciation on the assets if they are still useful to the business? Explain. (b) When should an entry be made to remove the cost and the accumulated depreciation from the accounts?
- 15. a. Over what period of time should the cost of a patent acquired by purchase be amortized?
	- b. In general, what is the required accounting treatment for research and development costs?
	- c. How should goodwill be amortized?

**Practice Exercises**

for the year.

for the year.

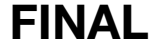

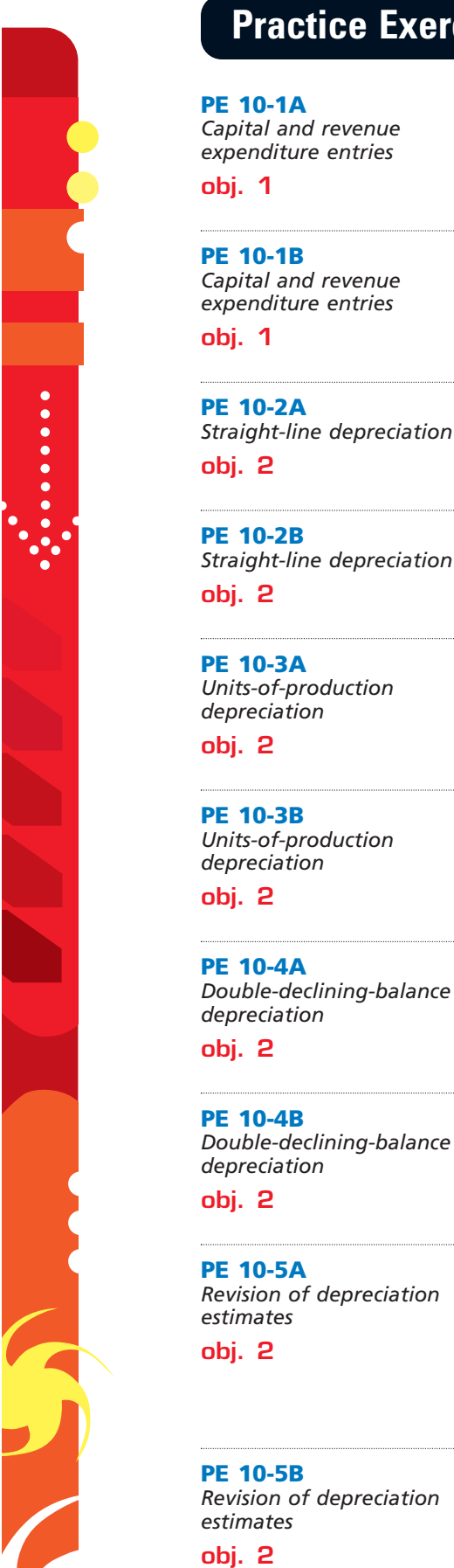

**PE 10-5A** *Revision of depreciation estimates* **PE 10-5B** *Revision of depreciation estimates* **PE 10-4B** *Double-declining-balance depreciation* **PE 10-4A** *Double-declining-balance depreciation* Equipment acquired at the beginning of the year at a cost of \$88,000 has an estimated residual value of \$6,000 and an estimated useful life of five years. Determine (a) the depreciable cost, (b) the double-declining-balance rate, and (c) the double-declining-balance depreciation for the first year. A building acquired at the beginning of the year at a cost of \$316,000 has an estimated residual value of \$48,000 and an estimated useful life of 40 years. Determine (a) the depreciable cost, (b) the double-declining-balance rate, and (c) the double-declining-balance depreciation for the first year. A truck with a cost of \$90,000 has an estimated residual value of \$15,000, has an estimated useful life of eight years, and is depreciated by the straight-line method. (a) Determine the amount of the annual depreciation. (b) Determine the book value at the end of the fourth year of use. (c) Assuming that at the start of the fifth year the remaining life is estimated to be five years and the residual value is estimated to be \$12,500, determine the depreciation expense for each of the remaining five years. Equipment with a cost of \$189,000 has an estimated residual value of \$24,000, has an estimated useful life of 15 years, and is depreciated by the straight-line method. (a) Determine the amount of the annual depreciation. (b) Determine the book value at the end of the ninth year of use. (c) Assuming that at the start of the tenth year the remaining life is estimated to be eight years and the residual value is estimated to be \$6,000, determine the depreciation expense for each of the remaining eight years.

On February 13, Scandia Co. paid \$1,650 to install a hydraulic lift and \$25 for an air filter for one of its delivery trucks. Journalize the entries for the new lift and air filter expenditures.

On August 30, Stop Shop Co. paid \$1,325 to repair the transmission on one of its delivery vans. In addition, Stop Shop paid \$1,100 to install a GPS system in its van. Journalize the

Equipment acquired at the beginning of the year at a cost of \$88,000 has an estimated residual value of \$6,000 and an estimated useful life of five years. Determine (a) the depreciable

A building acquired at the beginning of the year at a cost of \$316,000 has an estimated residual value of \$48,000 and an estimated useful life of 40 years. Determine (a) the depreciable

A tractor acquired at a cost of \$120,000 has an estimated residual value of \$5,000, has an estimated useful life of 50,000 hours, and was operated 4,200 hours during the year. Determine (a) the depreciable cost, (b) the depreciation rate, and (c) the units-of-production depreciation

A truck acquired at a cost of \$90,000 has an estimated residual value of \$18,000, has an estimated useful life of 200,000 miles, and was driven 40,000 miles during the year. Determine (a) the depreciable cost, (b) the depreciation rate, and (c) the units-of-production depreciation

cost, (b) the straight-line rate, and (c) the annual straight-line depreciation.

cost, (b) the straight-line rate, and (c) the annual straight-line depreciation.

entries for the transmission and GPS system expenditures.

**PE 10-6A**

*Sale of equipment*

## **FINAL**

**Chapter 10** Fixed Assets and Intan

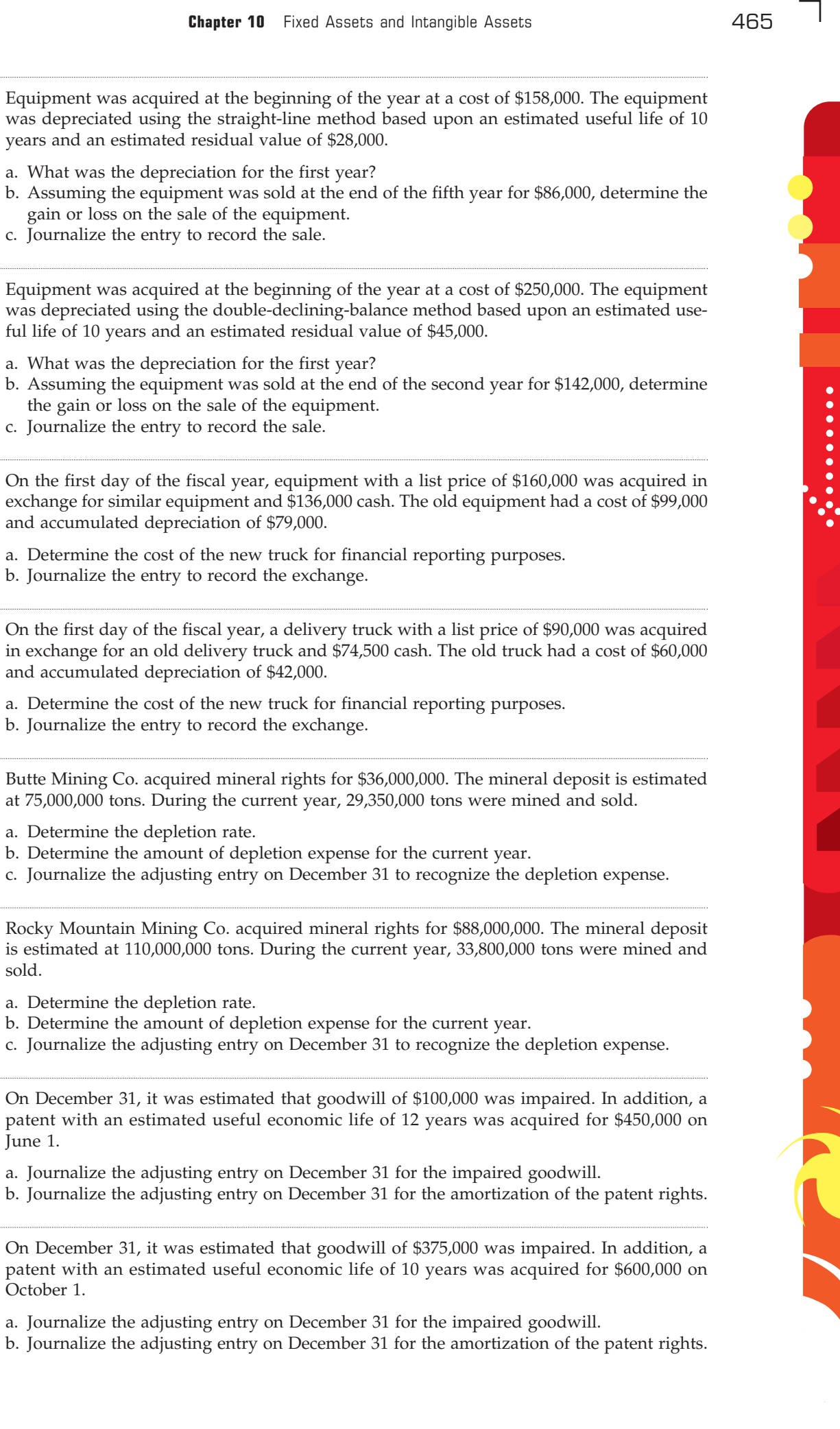

€

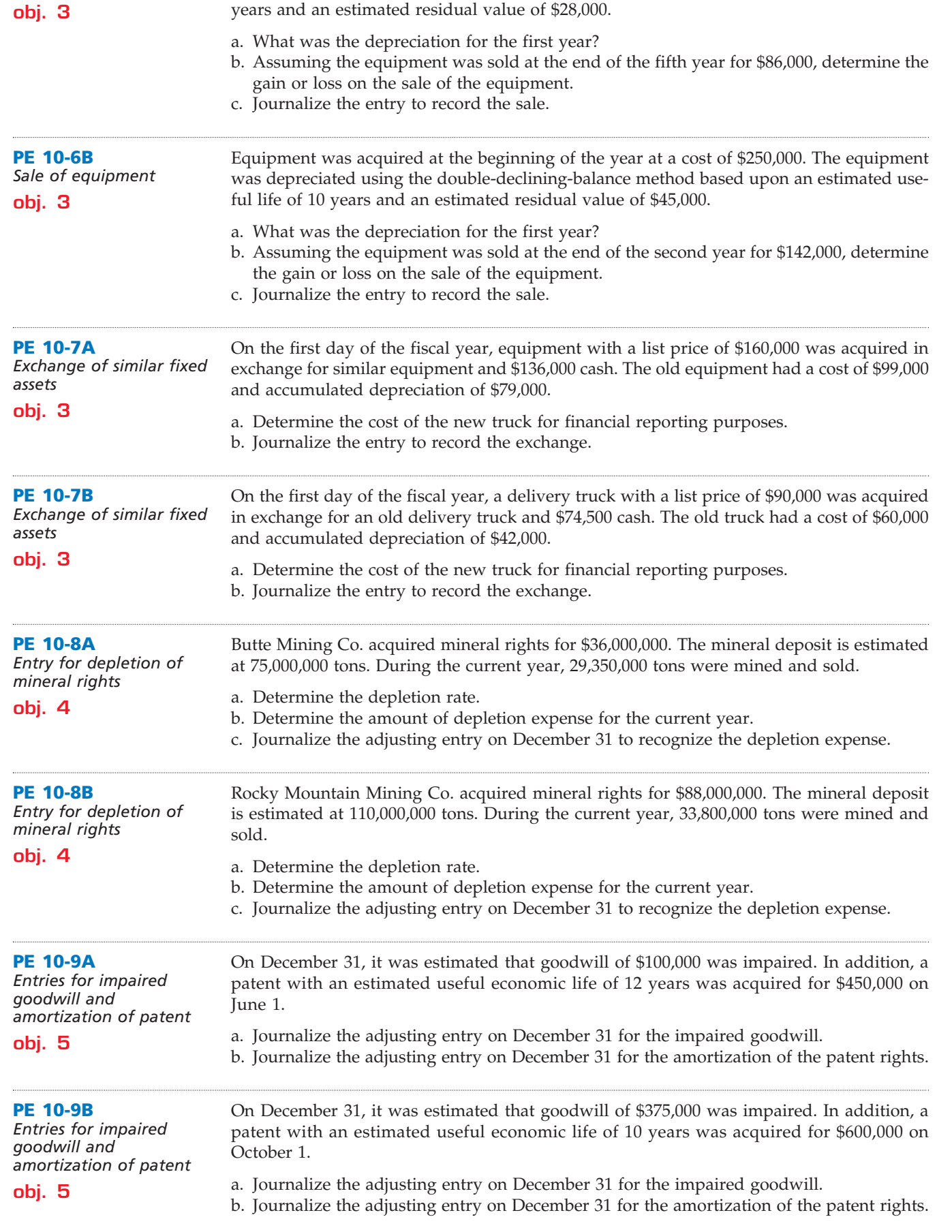

 $\forall$ 

 $\Box$ 

 $\ddot{\cdot}$ 

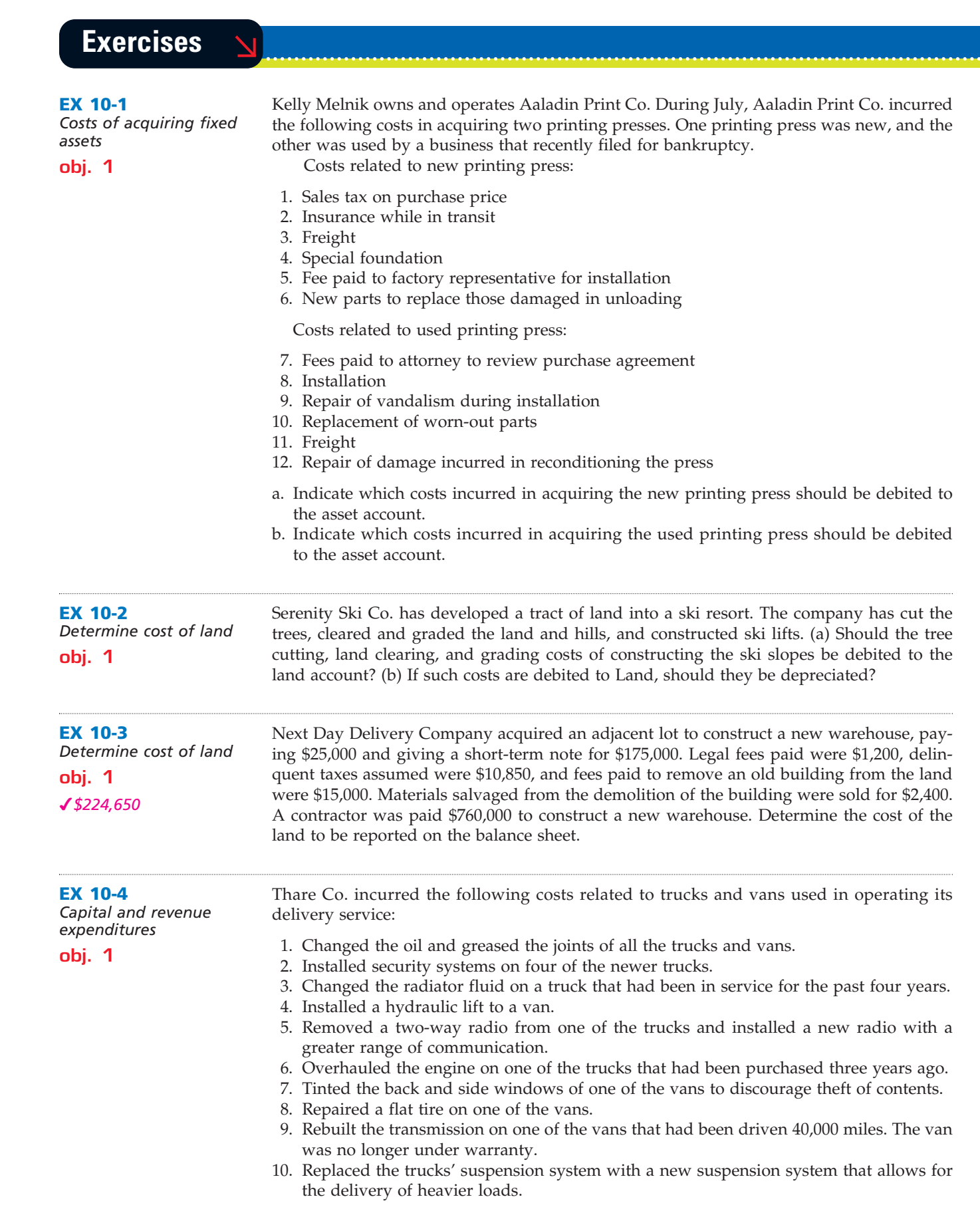

**FINAL**

Classify each of the costs as a capital expenditure or a revenue expenditure.

 $\forall$ 

 $\overline{\phantom{a}}$ 

**••••••••••** 

€

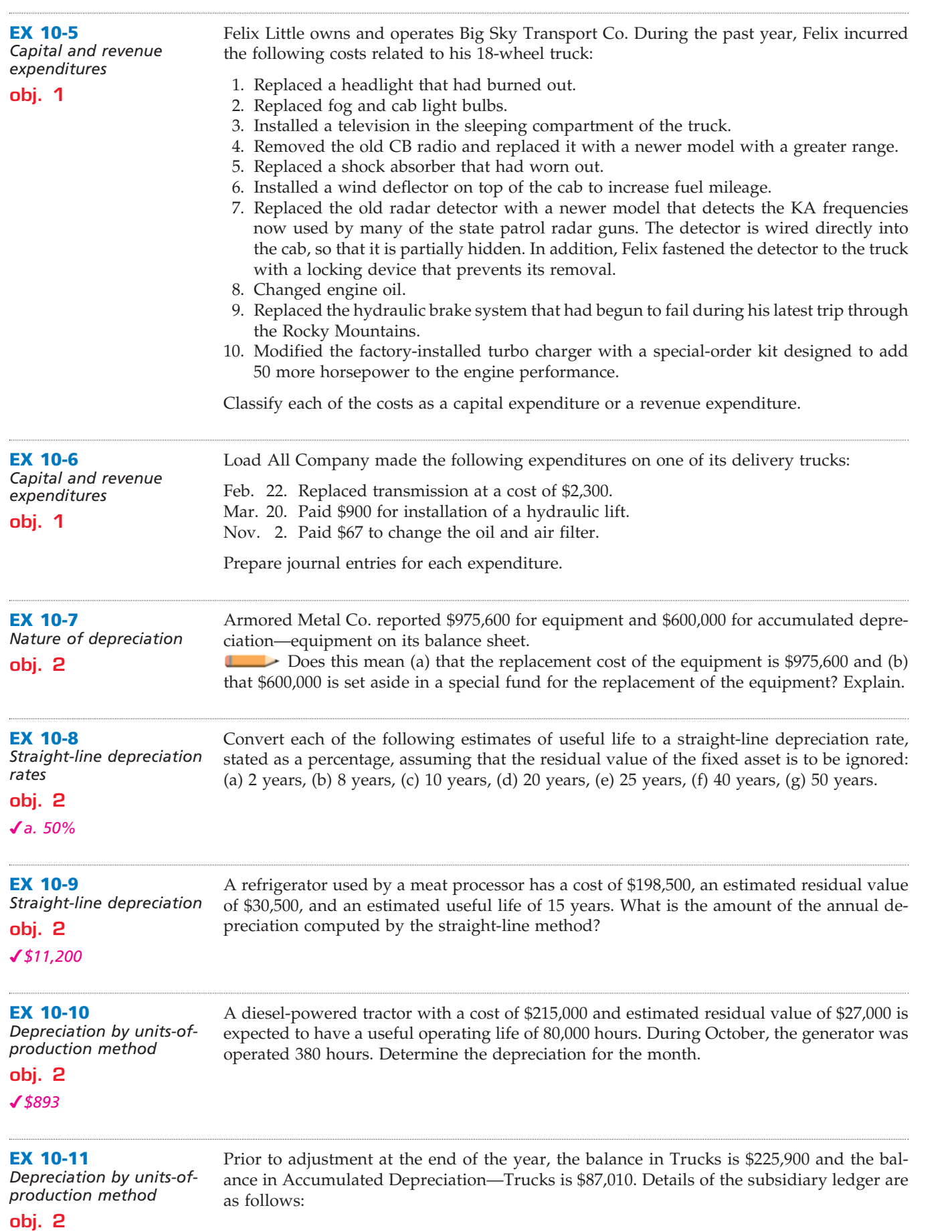

 $\forall$ 

**•••••••••** 

# 468 **Chapter 10** Fixed Assets and Intangible Assets

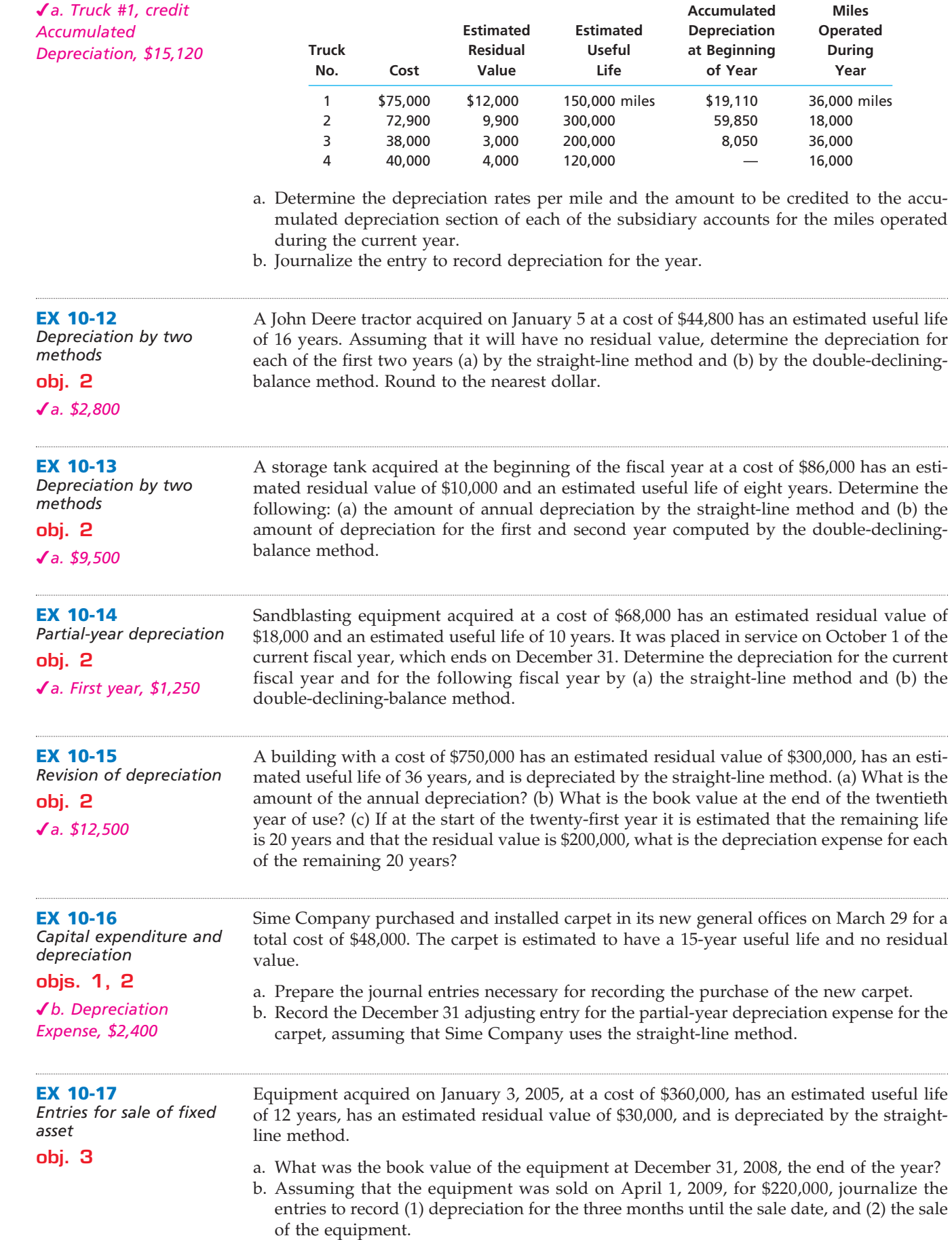

 $\overline{\wedge}$ 

## **FINAL**

**••••••••••** 

 $\in$ 

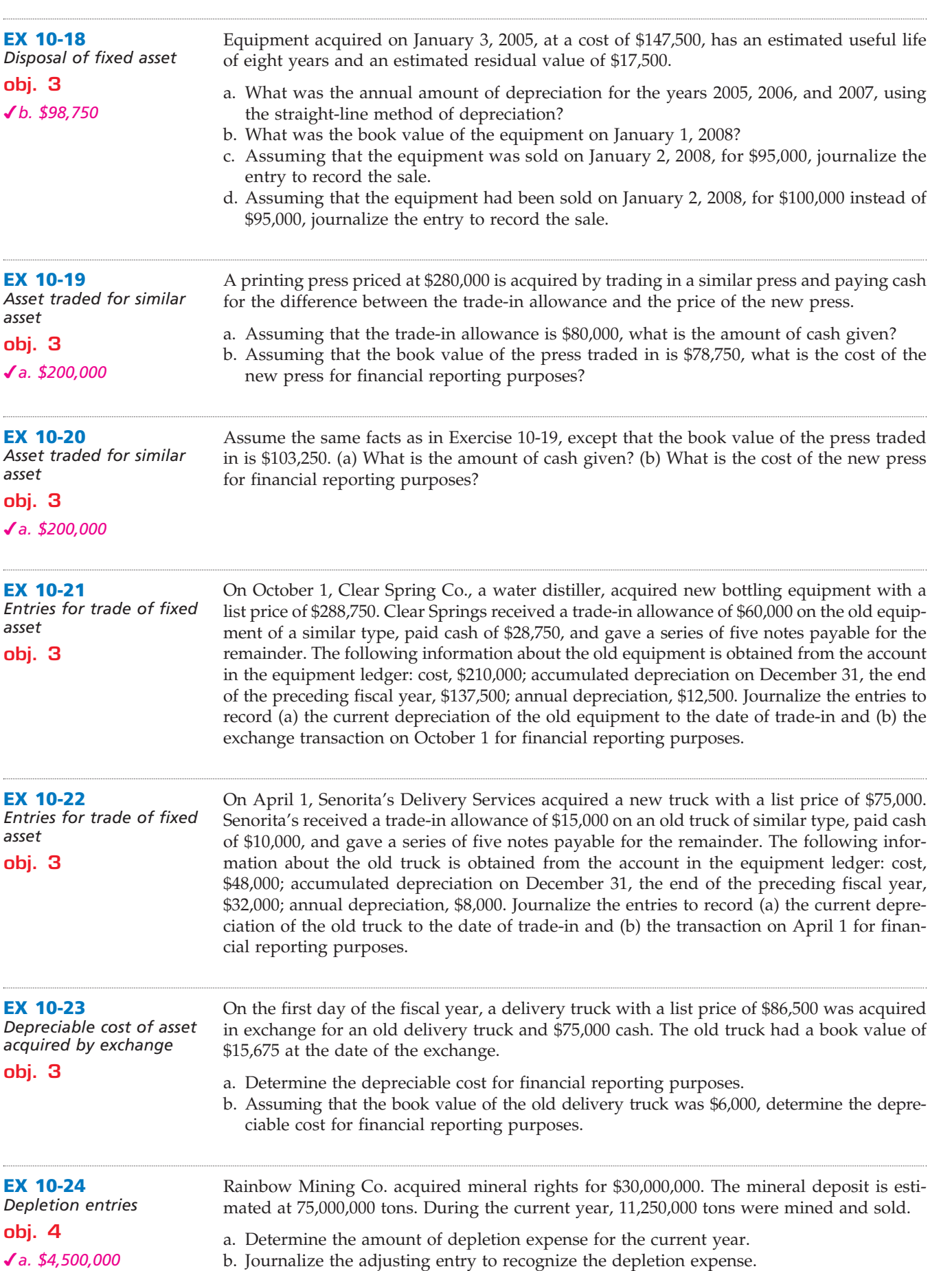

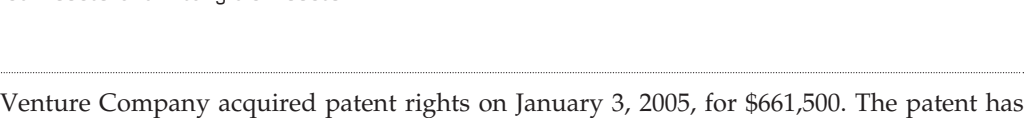

**FINAL**

Apple Computer, Inc., designs, manufactures, and markets personal computers and related software. Apple also manufactures and distributes music players (Ipod) along with related accessories and services including the online distribution of third-party music. The follow-

a useful life equal to its legal life of 15 years. On January 5, 2008, Venture successfully defended the patent in a lawsuit at a cost of \$105,000.

a. Determine the patent amortization expense for the current year ended December 31, 2008. b. Journalize the adjusting entry to recognize the amortization.

**EX 10-26** *Book value of fixed assets*

*Amortization entries*

**obj. 6**

**EX 10-25**

**obj. 5** *a. \$52,850*

Property, Plant, and Equipment (in millions):

ing information was taken from a recent annual report of Apple:

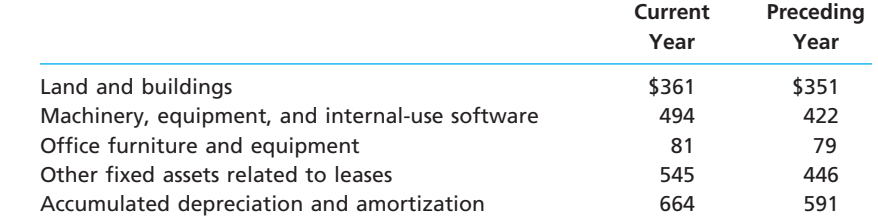

a. Compute the book value of the fixed assets for the current year and the preceding year and explain the differences, if any.

b. Would you normally expect the book value of fixed assets to increase or decrease during the year?

**EX 10-27** *Balance sheet presentation*

**obj. 6**

List the errors you find in the following partial balance sheet:

**Planet Bronze Company Balance Sheet December 31, 2008**

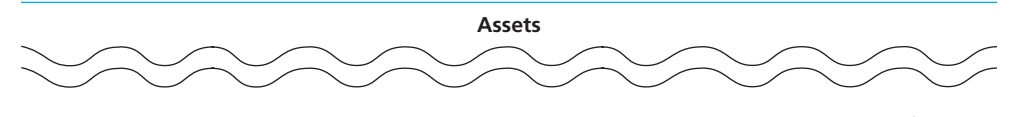

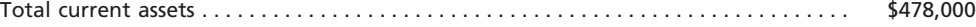

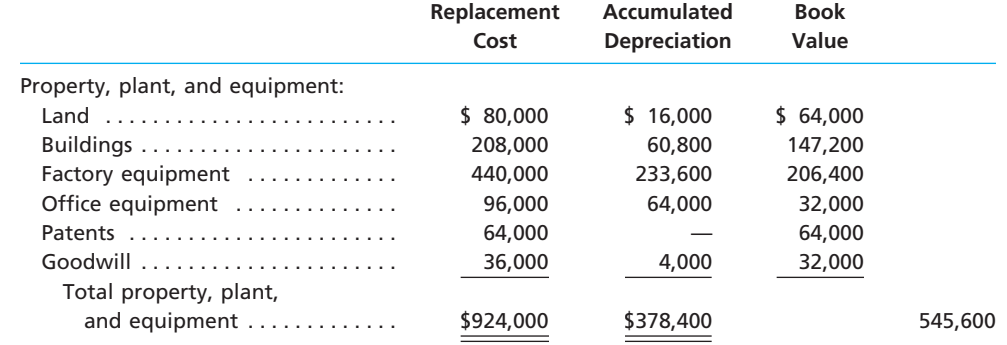

**EX 10-28** *Fixed asset turnover ratio*

Verizon Communications is a major telecommunications company in the United States. Verizon's balance sheet disclosed the following information regarding fixed assets:

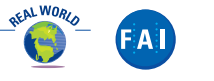

**Dec. 31, 2005 Dec. 31, 2004 (in millions) (in millions)** Plant, property, and equipment \$193,610 \$185,522 Less accumulated depreciation 118,305 111,398  $\overline{\$}$  75,305  $\overline{\$}$  74,124
**.** . . . . . . .

L

Verizon's revenue for 2005 was \$75,112 million. The fixed asset turnover for the telecommunications industry averages 1.10.

a. Determine Verizon's fixed asset turnover ratio. Round to two decimal places. b. Interpret Verizon's fixed asset turnover ratio.

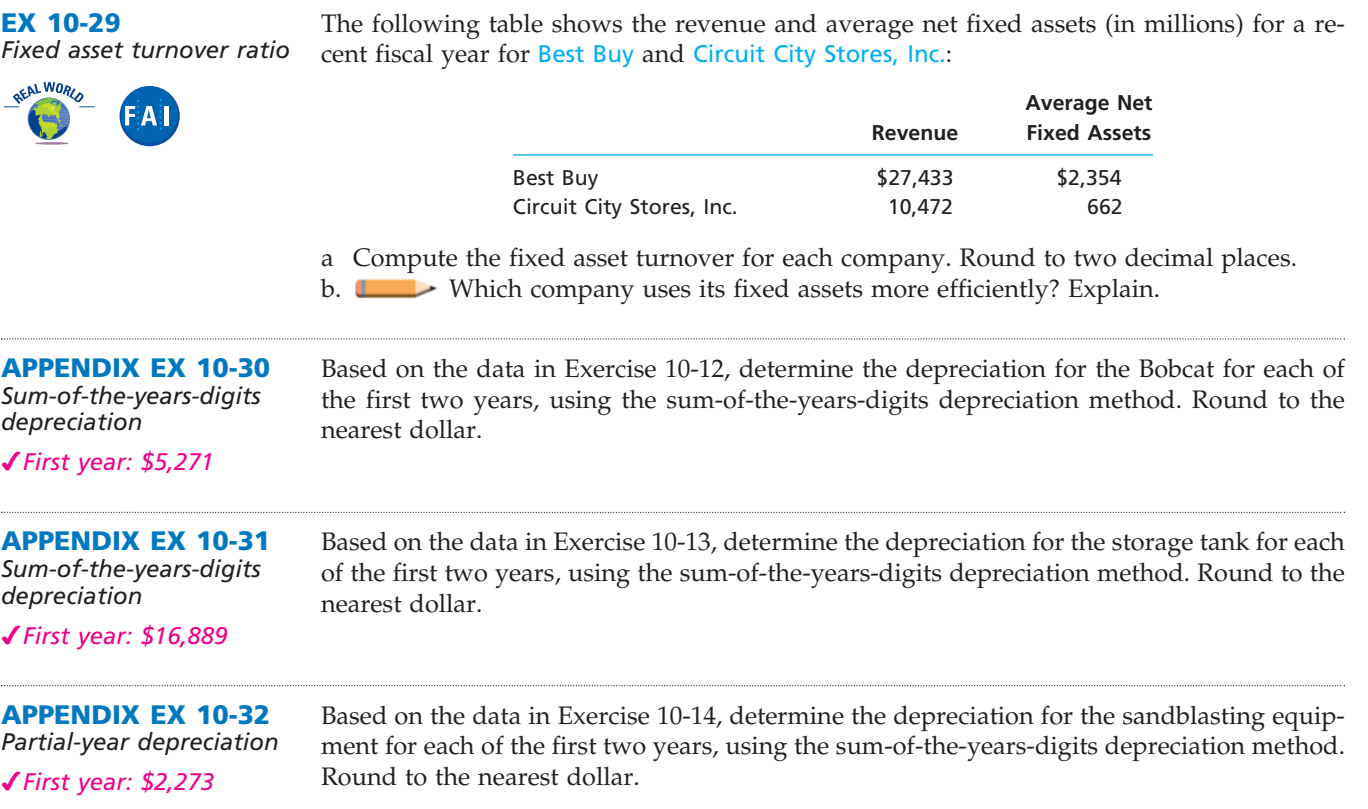

# **Problems Series A**

#### **PR 10-1A**

*Allocate payments and receipts to fixed asset accounts*

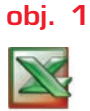

*Land \$443,200*

The following payments and receipts are related to land, land improvements, and buildings acquired for use in a wholesale ceramic business. The receipts are identified by an asterisk.

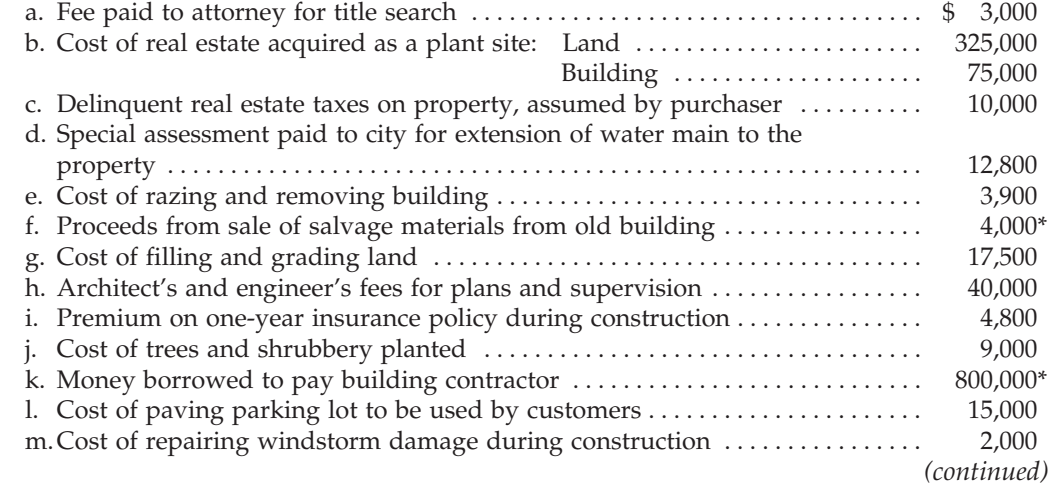

 $\overline{\phantom{a}}$ 

.......

#### 472 **Chapter 10** Fixed Assets and Intangible Assets

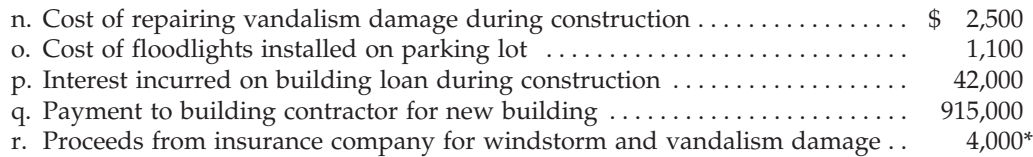

s. Refund of premium on insurance policy (i) canceled after 11 months  $\dots$  . . . . 400\*

#### **Instructions**

1. Assign each payment and receipt to Land (unlimited life), Land Improvements (limited life), Building, or Other Accounts. Indicate receipts by an asterisk. Identify each item by letter and list the amounts in columnar form, as follows:

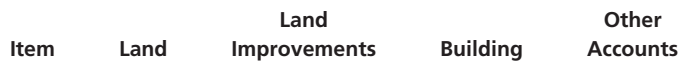

- 2. Determine the amount debited to Land, Land Improvements, and Building.
- 3. The costs assigned to the land, which is used as a plant site, will not be depreciated, while the costs assigned to land improvements will be depreciated. Explain this seemingly contradictory application of the concept of depreciation.

Air Pack Company purchased packaging equipment on January 3, 2006, for \$90,000. The equipment was expected to have a useful life of three years, or 21,000 operating hours, and a residual value of \$6,000. The equipment was used for 8,000 hours during 2006, 7,500 hours in 2007, and 5,500 hours in 2008.

#### **Instructions**

Determine the amount of depreciation expense for the years ended December 31, 2006, 2007, and 2008, by (a) the straight-line method, (b) the units-of-production method, and (c) the double-declining-balance method. Also determine the total depreciation expense for the three years by each method. The following columnar headings are suggested for recording the depreciation expense amounts:

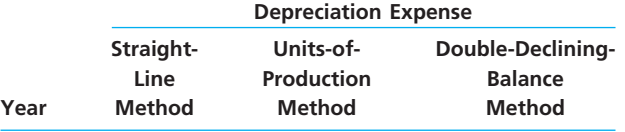

#### **PR 10-3A**

*Depreciation by three methods; partial years*

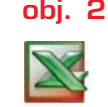

*a. 2006: \$1,255*

**PR 10-4A** *Depreciation by two methods; trade of fixed asset*

**objs. 2, 3**

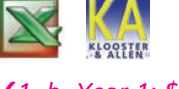

*1. b. Year 1: \$70,000 depreciation expense 2. \$237,680*

Covershot Company purchased plastic laminating equipment on July 1, 2006, for \$7,830. The equipment was expected to have a useful life of three years, or 10,040 operating hours, and a residual value of \$300. The equipment was used for 1,600 hours during 2006, 3,800 hours in 2007, 3,400 hours in 2008, and 1,240 hours in 2009.

#### **Instructions**

Determine the amount of depreciation expense for the years ended December 31, 2006, 2007, 2008, and 2009, by (a) the straight-line method, (b) the units-of-production method, and (c) the double-declining-balance method. Round to the nearest dollar.

New lithographic equipment, acquired at a cost of \$175,000 at the beginning of a fiscal year, has an estimated useful life of five years and an estimated residual value of \$15,000. The manager requested information regarding the effect of alternative methods on the amount of depreciation expense each year. On the basis of the data presented to the manager, the double-declining-balance method was selected.

In the first week of the fifth year, the equipment was traded in for similar equipment priced at \$240,000. The trade-in allowance on the old equipment was \$25,000, cash of \$15,000 was paid, and a note payable was issued for the balance.

#### **PR 10-2A** *Compare three*

*depreciation methods* **obj. 2**

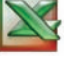

*a. 2006: straight-line depreciation, \$28,000*

......

#### **Instructions**

1. Determine the annual depreciation expense for each of the estimated five years of use, the accumulated depreciation at the end of each year, and the book value of the equipment at the end of each year by (a) the straight-line method and (b) the double-declining-balance method. The following columnar headings are suggested for each schedule:

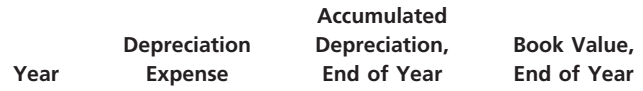

- 2. For financial reporting purposes, determine the cost of the new equipment acquired in the exchange.
- 3. Journalize the entry to record the exchange.
- 4. Journalize the entry to record the exchange, assuming that the trade-in allowance was \$18,000 instead of \$25,000.

The following transactions, adjusting entries, and closing entries were completed by Willow Run Furniture Co. during a three-year period. All are related to the use of delivery equip-

**PR 10-5A**

*Transactions for fixed assets, including trade*

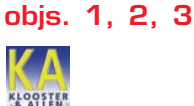

#### 2006

Jan. 9. Purchased a used delivery truck for \$32,000, paying cash.

ment. The double-declining-balance method of depreciation is used.

- Sept. 24. Paid garage \$470 for miscellaneous repairs to the truck.
- Dec. 31. Recorded depreciation on the truck for the year. The estimated useful life of the truck is four years, with a residual value of \$4,500 for the truck.

2007

- Jan. 1. Purchased a new truck for \$57,500, paying cash.
- June 30. Sold the used truck for \$13,500. (Record depreciation to date in 2007 for the truck.)
- Nov. 23. Paid garage \$550 for miscellaneous repairs to the truck.
- Dec. 31. Recorded depreciation on the truck. It has an estimated residual value of \$12,000 and an estimated life of five years.
- 2008
- July 1. Purchased a new truck for \$60,000, paying cash.
- Oct. 1. Sold the truck purchased January 1, 2007, for \$22,000. (Record depreciation for the year.)
- Dec. 31. Recorded depreciation on the remaining truck. It has an estimated residual value of \$15,000 and an estimated useful life of eight years.

#### **Instructions**

Journalize the transactions and the adjusting entries.

**PR 10-6A** *Amortization and depletion entries*

Data related to the acquisition of timber rights and intangible assets during the current year ended December 31 are as follows:

**objs. 4, 5**

*1. a. \$216,000*

- a. Timber rights on a tract of land were purchased for \$648,000 on July 5. The stand of timber is estimated at 3,600,000 board feet. During the current year, 1,200,000 board feet of timber were cut and sold.
- b. Goodwill in the amount of \$27,000,000 was purchased on January 7.
- c. Governmental and legal costs of \$780,000 were incurred on October 4 in obtaining a patent with an estimated economic life of 12 years. Amortization is to be for one-fourth year.

#### **Instructions**

- 1. Determine the amount of the amortization or depletion expense for the current year for each of the foregoing items.
- 2. Journalize the adjusting entries required to record the amortization or depletion for each item.

# **Problems Series B**

**PR 10-1B**

*Allocate payments and receipts to fixed asset accounts*

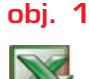

*Land: \$322,400*

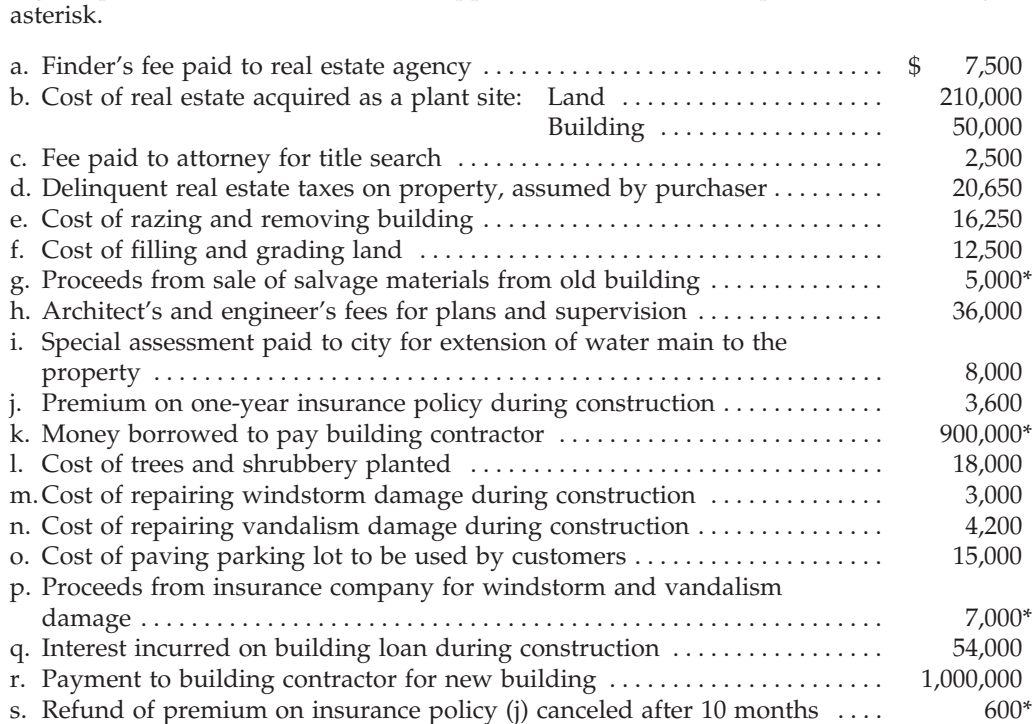

The following payments and receipts are related to land, land improvements, and buildings acquired for use in a wholesale apparel business. The receipts are identified by an

**FINAL**

#### **Instructions**

1. Assign each payment and receipt to Land (unlimited life), Land Improvements (limited life), Building, or Other Accounts. Indicate receipts by an asterisk. Identify each item by letter and list the amounts in columnar form, as follows:

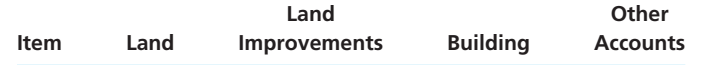

- 2. Determine the amount debited to Land, Land Improvements, and Building.
- 3. The costs assigned to the land, which is used as a plant site, will not be depreciated, while the costs assigned to land improvements will be depreciated. Explain this seemingly contradictory application of the concept of depreciation.

#### **PR 10-2B**

*Compare three depreciation methods*

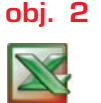

*a. 2007: straight-line depreciation, \$107,500* Seal Coatings Company purchased waterproofing equipment on January 2, 2007, for \$475,000. The equipment was expected to have a useful life of four years, or 21,500 operating hours, and a residual value of \$45,000. The equipment was used for 7,600 hours during 2007, 6,800 hours in 2008, 5,100 hours in 2009, and 2,000 hours in 2010.

#### **Instructions**

Determine the amount of depreciation expense for the years ended December 31, 2007, 2008, 2009, and 2010, by (a) the straight-line method, (b) the units-of-production method, and (c) the double-declining-balance method. Also determine the total depreciation expense for the four years by each method. The following columnar headings are suggested for recording the depreciation expense amounts:

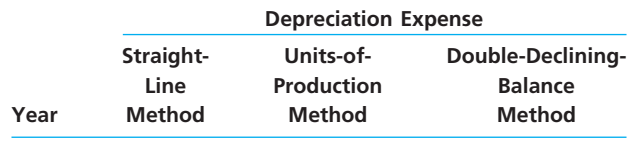

CH10\_Warren22e.qxd 6/20/06 7:34 AM Page 475

# **FINAL**

**Chapter 10** Fixed Assets and Intangible Assets

E-Sharp Company purchased tool sharpening equipment on July 1, 2006, for \$97,200. The equipment was expected to have a useful life of three years, or 22,800 operating hours, and a residual value of \$6,000. The equipment was used for 3,650 hours during 2006, 8,000 hours

**......** 

**PR 10-3B** *Depreciation by three methods; partial years*

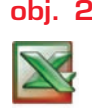

*a. 2006, \$15,200*

#### **PR 10-4B**

*Depreciation by two methods; trade of fixed asset*

**objs. 2, 3 KLOOSTER** 

*1. b. Year 1, \$120,000 depreciation expense 2. \$310,000*

#### **Instructions**

Determine the amount of depreciation expense for the years ended December 31, 2006, 2007, 2008, and 2009, by (a) the straight-line method, (b) the units-of-production method, and (c) the double-declining-balance method.

New tire retreading equipment, acquired at a cost of \$240,000 at the beginning of a fiscal year, has an estimated useful life of four years and an estimated residual value of \$18,000. The manager requested information regarding the effect of alternative methods on the amount of depreciation expense each year. On the basis of the data presented to the manager, the double-declining-balance method was selected.

In the first week of the fourth year, the equipment was traded in for similar equipment priced at \$325,000. The trade-in allowance on the old equipment was \$45,000, cash of \$10,000 was paid, and a note payable was issued for the balance.

#### **Instructions**

1. Determine the annual depreciation expense for each of the estimated four years of use, the accumulated depreciation at the end of each year, and the book value of the equipment at the end of each year by (a) the straight-line method and (b) the double-decliningbalance method. The following columnar headings are suggested for each schedule:

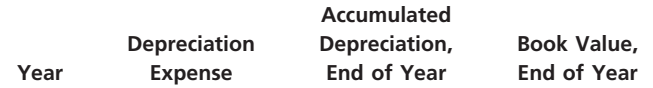

in 2007, 7,850 hours in 2008, and 3,300 hours in 2009.

- 2. For financial reporting purposes, determine the cost of the new equipment acquired in the exchange.
- 3. Journalize the entry to record the exchange.
- 4. Journalize the entry to record the exchange, assuming that the trade-in allowance was \$25,000 instead of \$45,000.

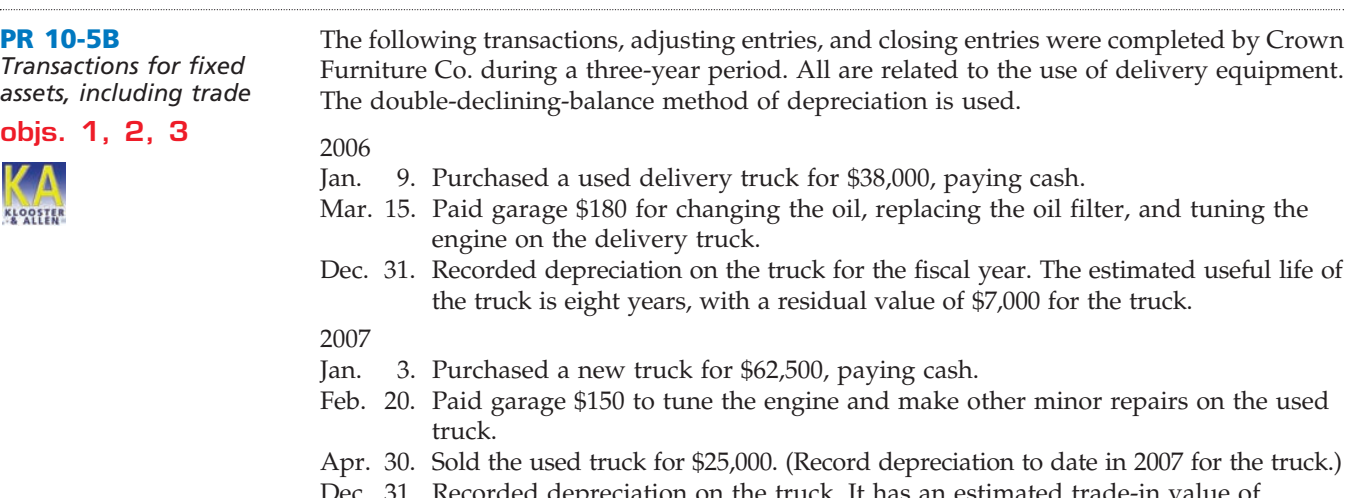

Dec. 31. Recorded depreciation on the truck. It has an estimated trade-in value of \$12,000 and an estimated life of 10 years.

2008

- July 1. Purchased a new truck for \$70,000, paying cash.
- Oct. 6. Sold the truck purchased January 3, 2007, for \$43,900. (Record depreciation for the year.)
- Dec. 31. Recorded depreciation on the remaining truck. It has an estimated residual value of \$4,500 and an estimated useful life of 10 years.

#### **Instructions**

Journalize the transactions and the adjusting entries.

 $\Box$ 

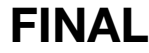

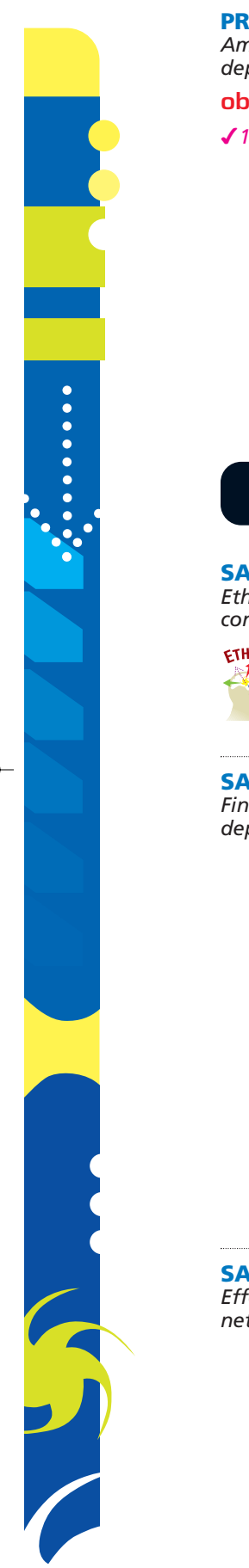

#### **PR 10-6B** *Amortization and depletion entries* **objs. 4, 5** *1. b. \$23,750* Data related to the acquisition of timber rights and intangible assets during the current year ended December 31 are as follows: a. Goodwill in the amount of \$15,000,000 was purchased on January 11. b. Governmental and legal costs of \$475,000 were incurred on June 30 in obtaining a patent with an estimated economic life of 10 years. Amortization is to be for one-half year. c. Timber rights on a tract of land were purchased for \$900,000 on April 6. The stand of timber is estimated at 6,000,000 board feet. During the current year, 800,000 board feet of timber were cut and sold.

#### **Instructions**

- 1. Determine the amount of the amortization or depletion expense for the current year for each of the foregoing items.
- 2. Journalize the adjusting entries to record the amortization or depletion expense for each item.

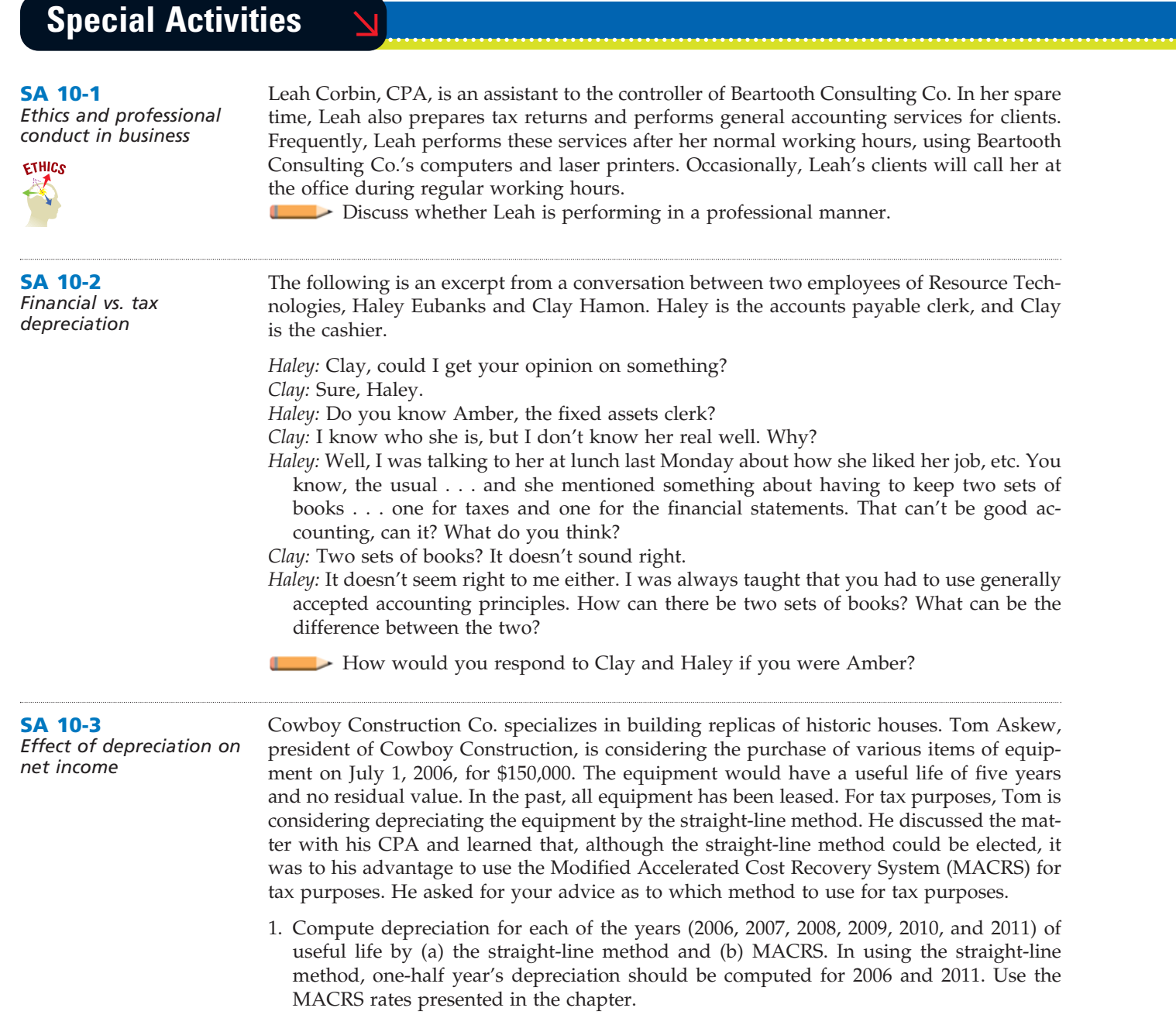

 $\forall$ 

# **FINAL**

**Chapter 10** Fixed Assets and Intangible Assets

- 2. Assuming that income before depreciation and income tax is estimated to be \$300,000 uniformly per year and that the income tax rate is 30%, compute the net income for each of the years 2006, 2007, 2008, 2009, 2010, and 2011, if (a) the straight-line method is used and (b) MACRS is used.
- 3. What factors would you present for Tom's consideration in the selection of a depreciation method?

*Shopping for a delivery*  **Group Project** You are planning to acquire a delivery truck for use in your business for three years. In groups of three or four, explore a local dealer's purchase and leasing options for the truck. Summarize the costs of purchasing versus leasing, and list other factors that might help you decide whether to buy or lease the truck.

#### **SA 10-5**

**SA 10-4**

*truck*

*Applying for patents, copyrights, and trademarks*

**Internet Project**

#### **SA 10-6** *Fixed asset turnover: three industries*

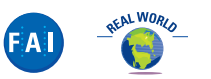

The following table shows the revenues and average net fixed assets for a recent fiscal year for three different companies from three different industries: retailing, manufacturing, and communications.

Go to the Internet and review the procedures for applying for a patent, a copyright, and a trademark. One Internet site that is useful for this purpose is **idresearch.com**, which is linked to the text's Web site at **http://www.thomsonedu.com/accounting/warren**. Prepare a writ-

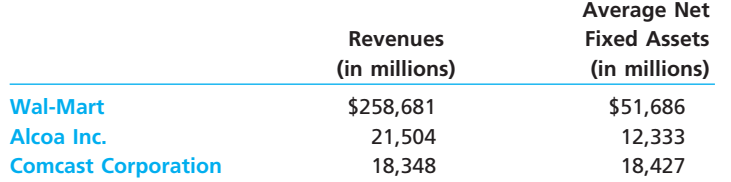

a. For each company, determine the fixed asset turnover ratio. Round to two decimal places. b. Explain Wal-Mart's ratio relative to the other two companies.

## **Answers to Self-Examination Questions**

ten summary of these procedures.

- 1. **C** All amounts spent to get a fixed asset (such as machinery) in place and ready for use are proper charges to the asset account. In the case of machinery acquired, the freight (answer A) and the installation costs (answer B) are both (answer C) proper charges to the machinery account.
- 2. **C** The periodic charge for depreciation under the double-declining-balance method for the second year is determined by first computing the depreciation charge for the first year. The depreciation for the first year of \$6,000 (answer A) is computed by multiplying the cost of the equipment, \$9,000, by 2/3 (the straightline rate of 1/3 multiplied by 2). The depreciation for the second year of \$2,000 (answer C) is then determined by multiplying the book value at the end of the first year, \$3,000 (the cost of \$9,000 minus the first-year depreciation of \$6,000), by 2/3. The third year's depreciation is \$400 (answer D). It is determined by multiplying the book value at the end of the second year, \$1,000, by 2/3, thus yielding \$667. However, the equipment cannot be depreciated below its residual value

of \$600; thus, the third-year depreciation is \$400  $($1,000 - $600).$ 

- 3. **B** A depreciation method that provides for a higher depreciation amount in the first year of the use of an asset and a gradually declining periodic amount thereafter is called an accelerated depreciation method. The double-declining-balance method (answer B) is an example of such a method.
- **B** The acceptable method of accounting for an exchange of similar assets in which the trade-in allowance (\$30,000) exceeds the book value of the old asset (\$25,000) requires that the cost of the new asset be determined by adding the amount of cash given (\$70,000) to the book value of the old asset (\$25,000), which totals \$95,000. Alternatively, the unrecognized gain (\$5,000) can be subtracted from the list price (\$100,000).
- 5. **D** Long-lived assets that are useful in operations, not held for sale, and without physical qualities are called intangible assets. Patents, goodwill, and copyrights are examples of intangible assets (answer D).

# **chapter** 11

# **Current Liabilities and Payroll**

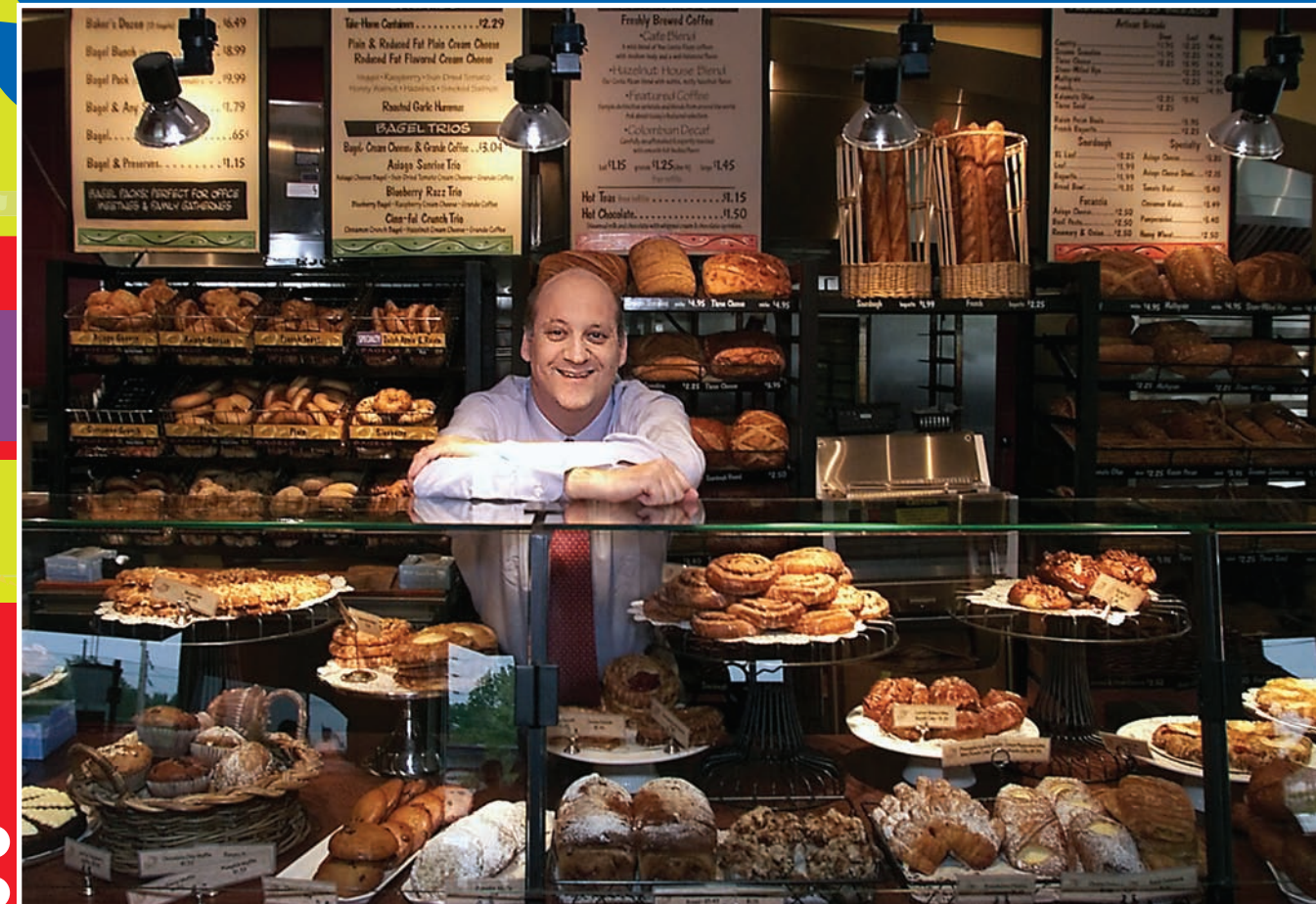

*3*

*4*

*5*

After studying this chapter, you should be able to:

*1*

*2*

*Describe and illustrate current liabilities related to accounts payable, current portion of long-term debt, and notes payable.*

*Determine employer liabilities for payroll, including liabilities arising from employee earnings and deductions from earnings.*

# **objectives**

*Describe payroll accounting systems that use a payroll register, employee earnings records, and a general journal.*

*Journalize entries for employee fringe benefits, including vacation pay and pensions.*

*Describe the accounting treatment for contingent liabilities and journalize entries for product warranties.*

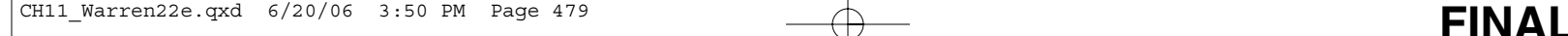

# **Panera Bread**

anks and other financial institutions provide loans or credit to buyers for purchases of various items. Using credit to purchase items is probably as old as commerce itself. In fact, anks and other financial institutions provide loans or credit to buyers for purchases of various items. Using credit to purchase items is probably as old as commerce itself. In fact, the Babylonians were lending money to s trade as early as 1300 B.C. The use of credit provides *individuals* convenience and buying power. Credit cards provide individuals convenience over writing checks and make purchasing over the Internet easier. Credit cards also provide individuals control over cash by providing documentation of their purchases through receipt of monthly credit card statements and by allowing them to avoid carrying large amounts of cash and purchase items before they are paid.

Short-term credit is also used by *businesses* to provide convenience in purchasing items for manufacture or resale. More importantly, short-term credit gives a business control over the payment for goods and services. For example, Panera Bread, a chain of bakery-cafés located throughout the United States, uses shortterm trade credit, or accounts payable, to purchase ingredients for making bread

products in its bakeries. Short-term trade credit gives Panera control over cash payments by separating the purchase function from the payment function. Thus, the employee responsible for purchasing the bakery ingredients is separated from the employee responsible for paying for the purchase. This separation of duties can help prevent unauthorized purchases or payments.

In addition to accounts payable, a business like Panera Bread can also have current liabilities related to payroll, payroll taxes, employee benefits, shortterm notes, unearned revenue, and contingencies. We will discuss each of these types of current liabilities in this chapter.

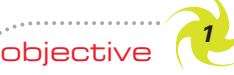

*Describe and illustrate current liabilities related to accounts payable, current portion of long-term debt, and notes payable.*

# **Current Liabilities**

When a business or a bank advances *credit*, it is making a loan. In these circumstances, it is called a *creditor* (or *lender*). Individuals or businesses that receive the credit are called *debtors* (or *borrowers*). Debt is an obligation that is recorded as a liability. *Longterm liabilities* are obligations due for a period of time greater than one year. Thus, a 30-year mortgage taken out to purchase property would be an example of a long-term liability. In contrast, *current liabilities* are obligations that will be paid out of current assets and are due within a short time, usually within one year.

Three types of current liabilities will be discussed in this section—accounts payable, current portion of long-term debt, and notes payable.

#### **ACCOUNTS PAYABLE**

Accounts payable arise from purchasing goods or services for use in a company's operations or for purchasing merchandise for resale. We have described and illustrated accounts payable transactions in earlier chapters. For most businesses, this is often the largest current liability. Exhibit 1 illustrates the size of the accounts payable balance as a percent of total current liabilities for a number of different companies. The average percent of accounts payable to total current liabilities for large companies is 35.7%.<sup>1</sup>

<sup>1</sup> Determined from analysis of public companies exceeding \$10 billion in sales.

#### 480 **Chapter 11** Current Liabilities and Payroll

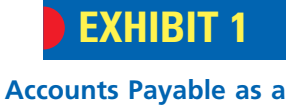

**Percent of Total Current Liabilities**

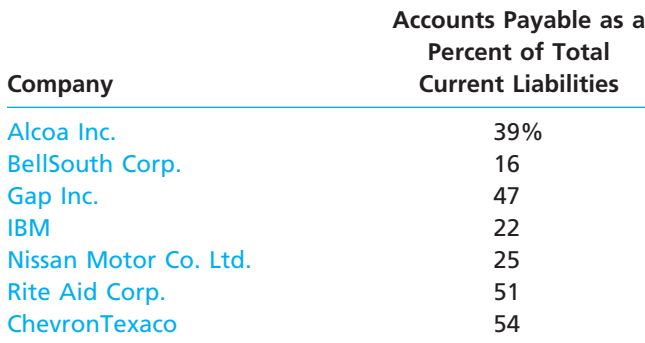

### **CURRENT PORTION OF LONG-TERM DEBT**

Long-term liabilities are often paid back in periodic payments, called *installments*, much like a car loan. Long-term liability installments that are due *within* the coming year must be classified as a current liability. The total amount of the installments due *after* the coming year is classified as a long-term liability. To illustrate, Starbucks Corporation reported the following scheduled debt payments in the notes to its September 30, 2005, annual report to shareholders:

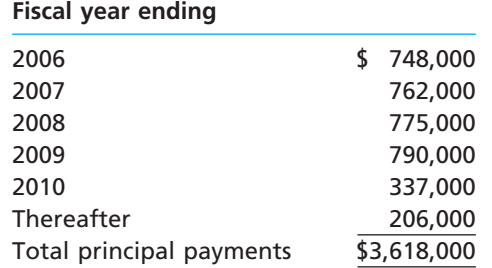

The debt of \$748,000 due in 2006 would be reported as a current liability on the September 30, 2005, balance sheet. The remaining debt of \$2,870,000 (\$3,618,000 - \$748,000) would be reported as a long-term liability on the balance sheet, which we will discuss in a later chapter.

#### **SHORT-TERM NOTES PAYABLE**

Notes may be issued when merchandise or other assets are purchased. They may also be issued to creditors to temporarily satisfy an account payable created earlier. For example, assume that a business issues a 90-day, 12% note for \$1,000, dated August 1, 2007, to Murray Co. for a \$1,000 overdue account. The entry to record the issuance of the note is as follows:

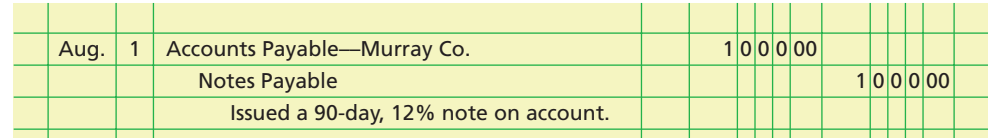

When the note matures, the entry to record the payment of \$1,000 principal plus  $$30$  interest (\$1,000  $\times$  12%  $\times$  90/360) is as follows:

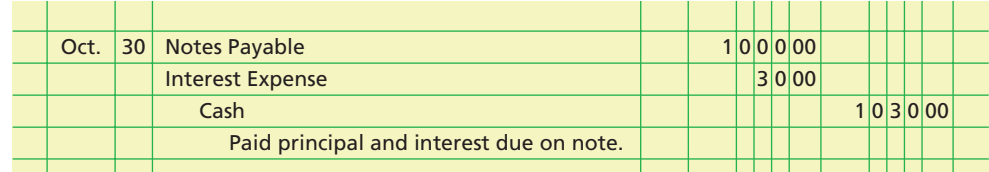

**Chapter 11** Current Liabilities and Payroll **600 Contract 11 Current Liabilities** and Payroll

The interest expense is reported in the Other expense section of the income statement for the year ended December 31, 2007. The interest expense account is closed at December 31.

The preceding entries for notes payable are similar to those we discussed in Chapter 9 for notes receivable. Notes payable entries are presented from the viewpoint of the borrower, while notes receivable entries are presented from the viewpoint of the creditor or lender. To illustrate, the following entries are journalized for a borrower (Bowden Co.), who issues a note payable to a creditor (Coker Co.):

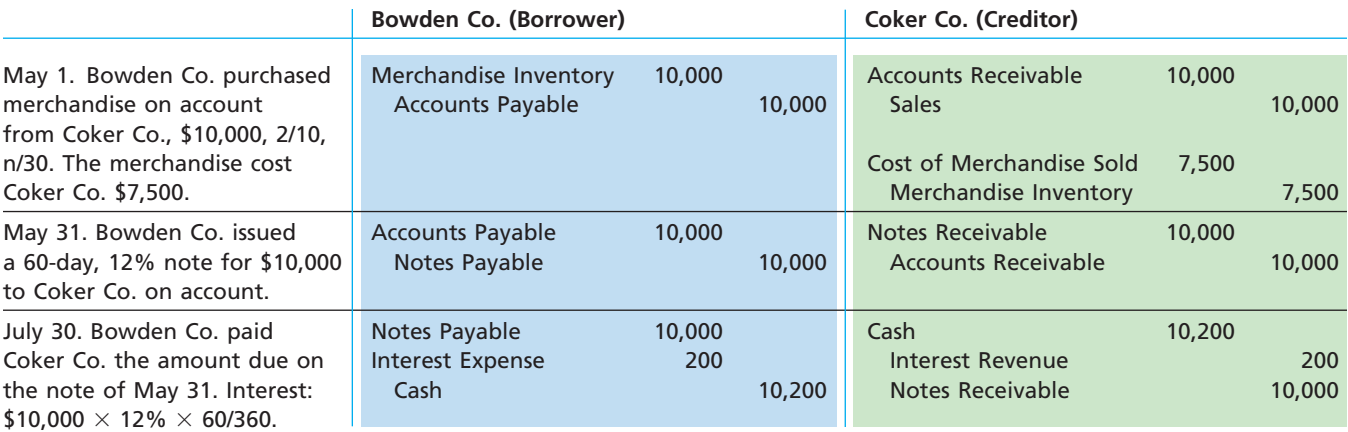

Notes may also be issued when money is borrowed from banks. Although the terms may vary, many banks would accept from the borrower an interest-bearing note for the amount of the loan. For example, assume that on September 19 a firm borrows \$4,000 from First National Bank by giving the bank a 90-day, 15% note. The entry to record the receipt of cash and the issuance of the note is as follows:

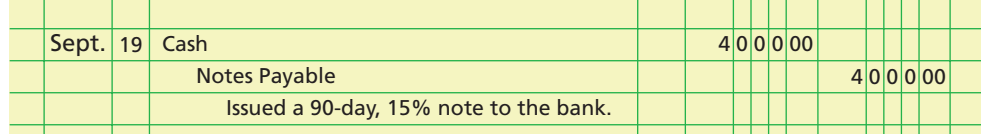

On the due date of the note (December 18), the borrower owes \$4,000, the principal of the note, plus interest of \$150 (\$4,000  $\times$  15%  $\times$  90/360). The entry to record the payment of the note is as follows:

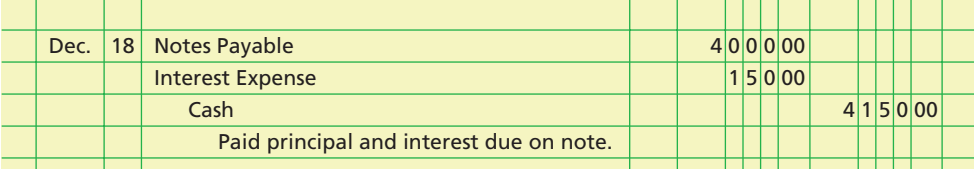

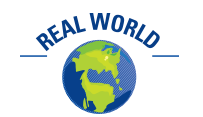

The U.S. Treasury issues shortterm treasury bills to investors at a discount.

Sometimes a borrower will issue a discounted note rather than an interest-bearing note. Although such a note does not specify an interest rate, the creditor sets a rate of interest and deducts the interest from the face amount of the note. This interest is called the **discount**. The rate used in computing the discount is called the **discount rate**. The borrower is given the remainder, called the **proceeds**.

To illustrate, assume that on August 10, Cary Company issues a \$20,000, 90-day note to Rock Company in exchange for inventory. Rock discounts the note at a rate of 15%. The amount of the discount, \$750, is debited to *Interest Expense*. The proceeds, \$19,250, are debited to *Merchandise Inventory*. *Notes Payable* is credited for the face amount of the note, which is also its maturity value. The entry for Cary Company is shown at the top of the following page.

#### 482 **Chapter 11** Current Liabilities and Payroll

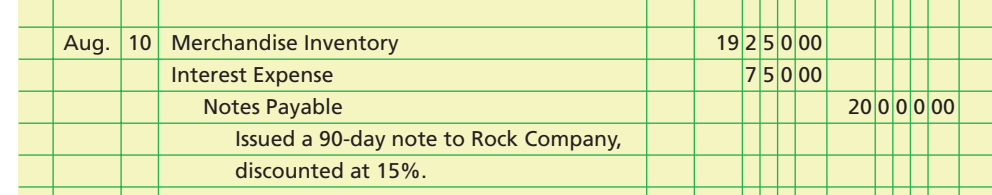

**FINAL**

When the note is paid, the following entry is recorded: $2^2$ 

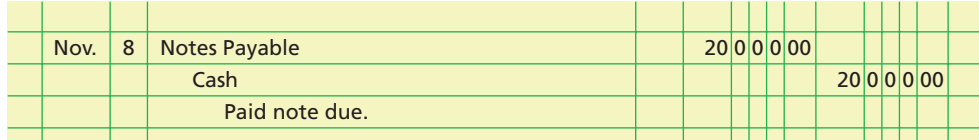

Additional current liabilities include accrued expenses, unearned revenue, and interest payable, which we have discussed in previous chapters. We have also discussed wages and salaries payable earlier. However, the accounting for wages and salaries, termed *payroll accounting,* is important to every business. Thus, we will discuss payroll accounting in detail in the next two sections.

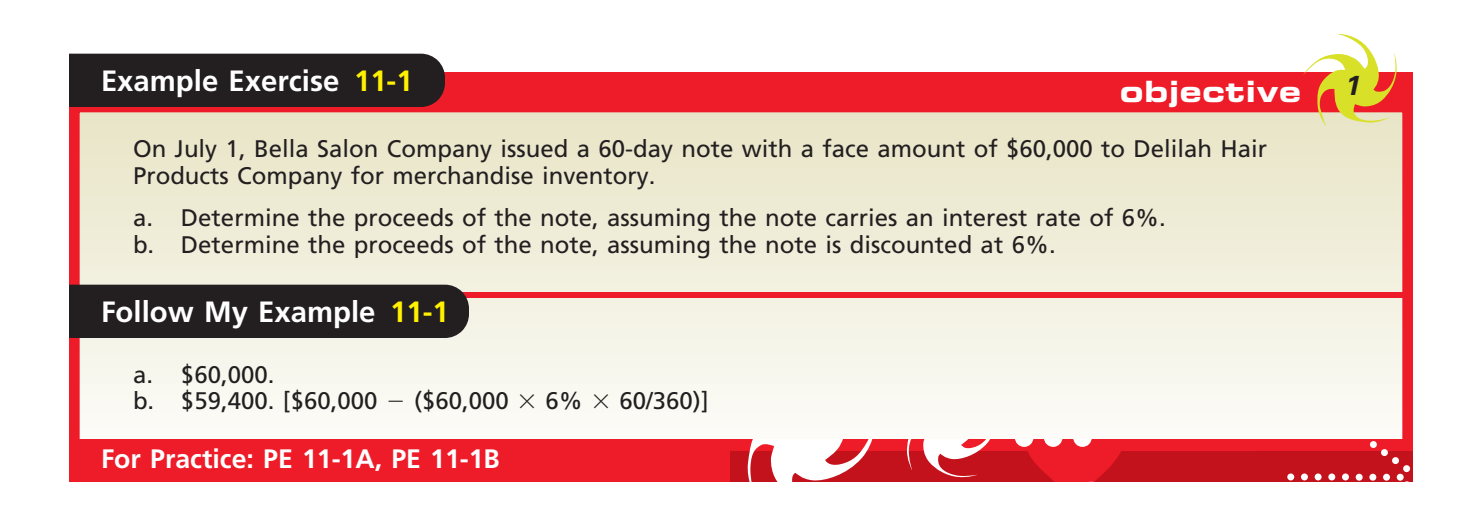

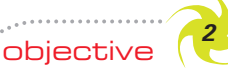

*Determine employer liabilities for payroll, including liabilities arising from employee earnings and deductions from earnings.*

# **Payroll and Payroll Taxes**

We are all familiar with the term *payroll*. In accounting, the term **payroll** refers to the amount paid to employees for the services they provide during a period. A business's payroll is usually significant for several reasons. First, employees are sensitive to payroll errors and irregularities. Maintaining good employee morale requires that the payroll be paid on a timely, accurate basis. Second, the payroll is subject to various federal and state regulations. Finally, the payroll and related payroll taxes have a significant effect on the net income of most businesses. Although the amount of such expenses varies widely, it is not unusual for a business's payroll and payroll-related expenses to equal nearly one-third of its revenue.

<sup>2</sup> If the accounting period ends before a discounted note is paid, an adjusting entry should record the prepaid (deferred) interest that is not yet an expense. This deferred interest would be deducted from Notes Payable in the Current Liabilities section of the balance sheet.

#### **LIABILITY FOR EMPLOYEE EARNINGS**

Salaries and wages paid to employees are an employer's labor expenses. The term *salary* usually refers to payment for managerial, administrative, or similar services. The rate of salary is normally expressed in terms of a month or a year. The term *wages* usually refers to payment for manual labor, both skilled and unskilled. The rate of wages is

> normally stated on an hourly or a weekly basis. In practice, the terms salary and wages are often used interchangeably.

The basic salary or wage of an employee may be increased by commissions, profit sharing, or cost-of-living adjustments. Many businesses pay managers an annual bonus in addition to a basic salary. The amount of the bonus is often based on some measure of productivity, such as income or profit of the business. Although payment is usually made by check or in cash, it may be in the form of securities, notes, lodging, or

other property or services. Generally, the form of payment has no effect on how salaries and wages are treated by either the employer or the employee.

Salary and wage rates are determined by agreement between the employer and the employees. Businesses engaged in interstate commerce must follow the requirements of the Fair Labor Standards Act. Employers covered by this legislation, which is commonly called the Federal Wage and Hour Law, are required to pay a minimum rate of  $1\frac{1}{2}$  times ⁄ the regular rate for all hours worked in excess of 40 hours per week. Exemptions are provided for executive, administrative, and certain supervisory positions. Premium rates for overtime or for working at night, holidays, or other less desirable times are fairly common, even when not required by law. In some cases, the premium rates may be as much as twice the base rate.

To illustrate computing an employee's earnings, assume that John T. McGrath is a salesperson employed by McDermott Supply Co. at the rate of \$34 per hour. Any hours in excess of 40 hours per week are paid at a rate of  $1\frac{1}{2}$  times the normal rate, or \$51 ⁄  $($34 + $17$)$  per hour. For the week ended December 27, McGrath's time card indicates that he worked 42 hours. His earnings for that week are computed as follows:

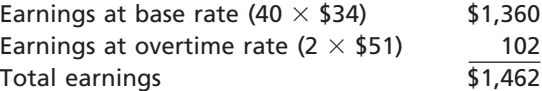

#### **DEDUCTIONS FROM EMPLOYEE EARNINGS**

The total earnings of an employee for a payroll period, including bonuses and overtime pay, are called **gross pay**. From this amount is subtracted one or more *deductions* to arrive at the net pay. **Net pay** is the amount the employer must pay the employee. The deductions for federal taxes are usually the largest deduction. Deductions may also be required for state or local income taxes. Other deductions may be made for medical insurance, contributions to pensions, and for items authorized by individual employees.

**Income Taxes** Except for certain types of employment, all employers must withhold a portion of employee earnings for payment of the employees' federal income tax. As a basis for determining the amount to be withheld, each employee completes and submits to the employer an "Employee's Withholding Allowance Certificate," often called a W-4. Exhibit 2 is an example of a completed W-4 form.

You may recall filling out a W-4 form. On the W-4, an employee indicates marital status, the number of withholding allowances, and whether any additional withholdings are authorized. A single employee may claim one withholding allowance. A married employee may claim an additional allowance for a spouse. An employee may also claim an allowance for each dependent other than a spouse. Each allowance claimed reduces the amount of federal income tax withheld from the employee's check.

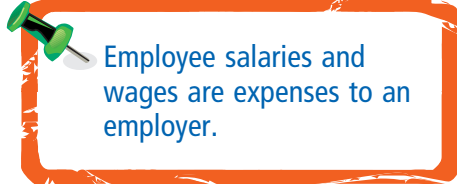

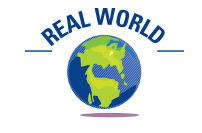

Information on average salaries for a variety of professions can be found at the *Economic Research Institute's* Web site, which is **http://www.erieri.com**.

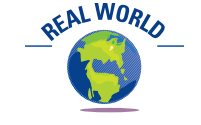

Professional athletes must pay local taxes in each location in which they play their sport.

# **EXHIBIT 2**

**Employee's Withholding Allowance Certificate (W-4 Form)**

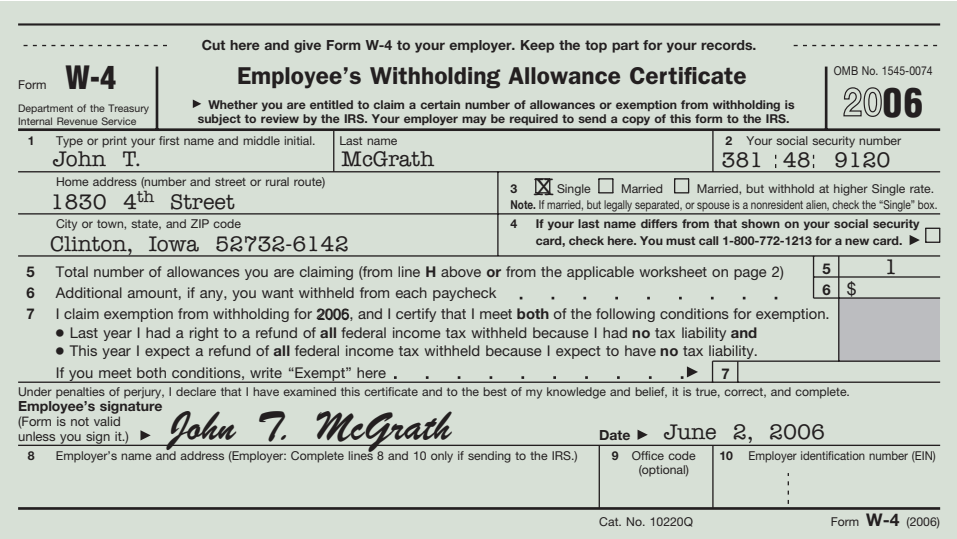

**FINAL**

The amount that must be withheld for income tax differs, depending upon each employee's gross pay and completed W-4. Most employers use wage bracket withholding tables furnished by the Internal Revenue Service (IRS) to determine the amount to be withheld.

Exhibit 3 is an example of an IRS wage bracket withholding table for a single person who is paid weekly.<sup>3</sup> Each row represents a person's wages after subtracting a standard IRS withholding allowance. The standard IRS withholding allowance is determined annually by the IRS. For a single person paid weekly, we assume the standard withholding allowance is \$63.4

To illustrate, John T. McGrath made \$1,462 for the week ended December 27. Thus, the wages used in determining McGrath's withholding for the week are \$1,399  $($1,462 - $63)$ . If McGrath had declared two withholding allowances, the total amount deducted would have been \$126, and the wages used in determining McGrath's withholding for the week would have been \$1,336 (\$1,462  $-$  \$126).

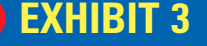

**Wage Bracket Withholding Table**

#### **Table for Percentage Method of Withholding WEEKLY Payroll Period**

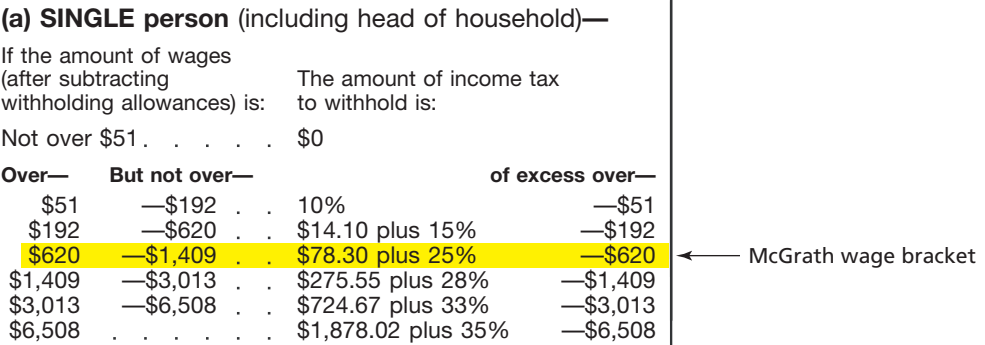

*Source:* Publication 15, *Employer's Tax Guide,* Internal Revenue Service, 2006.

After the person's withholding wage bracket has been computed, the amount of federal income tax withheld is determined using Exhibit 3 as follows:

**1.** Locate the proper withholding wage bracket. Since McGrath's wages after deducting one standard IRS withholding allowance is \$1,399, the proper wage bracket for McGrath is  $$620 - $1,409$ .

<sup>3</sup> IRS withholding tables are also available for married employees and for pay periods other than weekly. 4 The actual IRS standard withholding allowance changes every year and was \$63.46 for 2006.

**Chapter 11** Current Liabilities and Payroll **600 Chapter 11** 485

**2.** Compute the withholding for the proper wage bracket using the directions in the two right-hand columns of Exhibit 3. For McGrath's wage bracket, Exhibit 3 indicates that the withholding should be "\$78.30 plus 25% of the excess over \$620." Thus, the withholding for McGrath is \$273.05, as shown below.

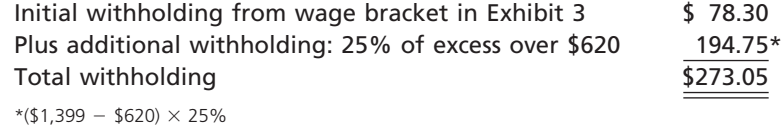

In addition to the federal income tax, employees may also be required to pay a state income tax and a city income tax. State and city taxes are withheld from employees' earnings and paid to state and city governments.

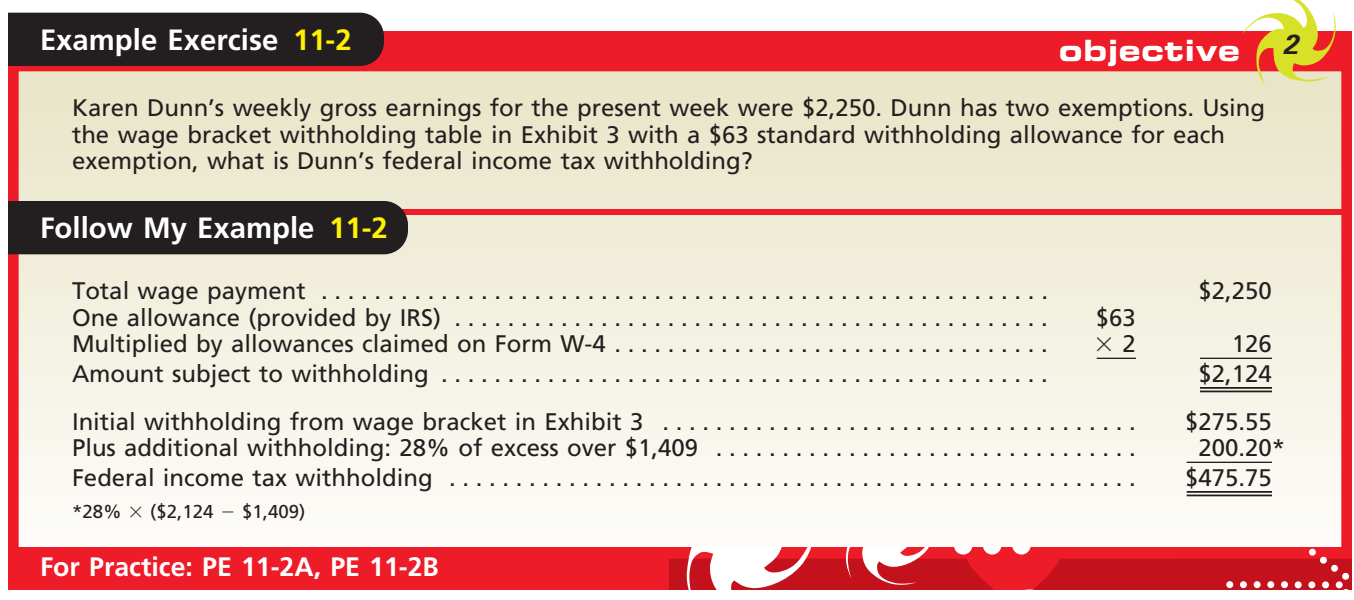

**FICA Tax** Most of us have FICA tax withheld from our payroll checks by our employers. Employers are required by the Federal Insurance Contributions Act (FICA) to withhold a portion of the earnings of each of the employees. The amount of **FICA tax** withheld is the employees' contribution to two federal programs. Tax is withheld separately under each program. The first program, called *social security*, is for old age, survivors, and disability insurance (OASDI). The second program, called *Medicare*, is health insurance for senior citizens.

The amount of tax that employers are required to withhold from each employee is normally based on the amount of earnings paid in the *calendar* year. Although both the schedule of future tax rates and the maximum amount subject to tax are revised often by Congress, such changes have little effect on the basic payroll system. In this text, we will use a social security rate of 6% on the first \$100,000 of annual earnings and a Medicare rate of 1.5% on all annual earnings.

To illustrate, assume that John T. McGrath's annual earnings prior to the current payroll period total \$99,038. Assume also that the current period earnings are \$1,462. The total FICA tax of \$79.65 is determined as follows:

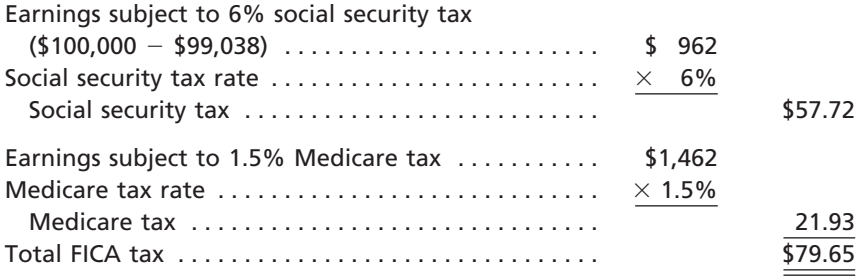

**Other Deductions** Neither the employer nor the employee has any choice in deducting taxes from gross earnings. However, employees may choose to have additional amounts deducted for other purposes. For example, you as an employee may authorize deductions for retirement savings, for contributions to charitable organizations, or for premiums on employee insurance. A union contract may also require the deduction of union dues.

**FINAL**

### **COMPUTING EMPLOYEE NET PAY**

Gross earnings less payroll deductions equals the amount to be paid to an employee for the payroll period. This amount is the *net pay*, which is often called the *take-home pay*. Assuming that John T. McGrath authorized deductions for retirement savings and for a United Fund contribution, the amount to be paid McGrath for the week ended December 27 is \$1,084.30, as shown below.

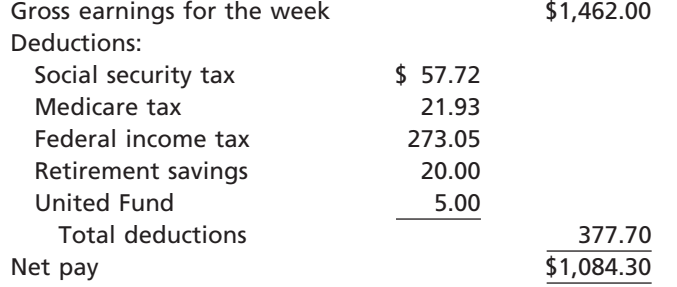

## **Example Exercise 11-3 objective** *<sup>2</sup>*

Karen Dunn's weekly gross earnings for the week ending December 3 were \$2,250, and her federal income tax withholding was \$475.75. Prior to this week, Dunn had earned \$98,000 for the year. Assuming the social security rate is 6% on the first \$100,000 of annual earnings and Medicare is 1.5% of all earnings, what is Dunn's net pay?

#### **Follow My Example 11-3**

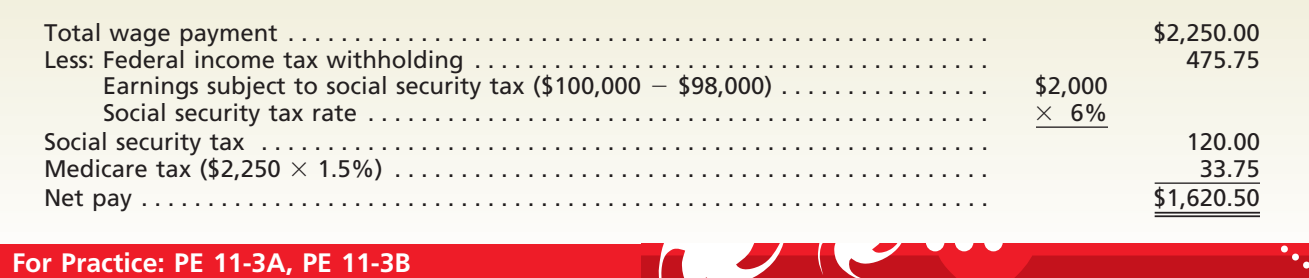

#### **LIABILITY FOR EMPLOYER'S PAYROLL TAXES**

So far, we have discussed the payroll taxes that are withheld from the employees' earnings. Most employers are also subject to federal and state payroll taxes based on the amount paid their employees. Such taxes are an operating expense of the business. Exhibit 4 summarizes the responsibility for employee and employer payroll taxes.

**FICA Tax** Employers are required to contribute to the social security and Medicare programs for each employee. The employer must match the employee's contribution to each program.

**Chapter 11** Current Liabilities and Payroll **600 Contract 11 Current Liabilities** and Payroll

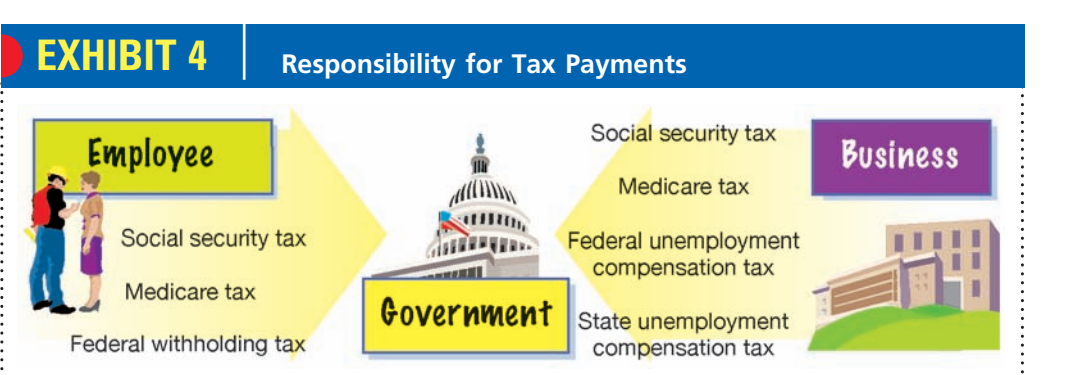

**Federal Unemployment Compensation Tax** The Federal Unemployment Tax Act (FUTA) provides for temporary payments to those who become unemployed as a result of layoffs due to economic causes beyond their control. Types of employment subject to this program are similar to those covered by FICA taxes. A tax of 6.2% is levied on employers only, rather than on both employers and employees.<sup>5</sup> It is applied to only the first \$7,000 of the earnings of each covered employee during a calendar year. Congress often revises the rate and maximum earnings subject to federal unemployment compensation tax. The funds collected by the federal government are not paid directly to the unemployed but are allocated among the states for use in state programs.

**State Unemployment Compensation Tax** State Unemployment Tax Acts (SUTA) also provide for payments to unemployed workers. The amounts paid as benefits are obtained, for the most part, from a tax levied upon employers only. A few states require employee contributions also. The rates of tax and the tax bases vary. In most states, employers who provide stable employment for their employees are granted reduced rates. The employment experience and the status of each employer's tax account are reviewed annually, and the tax rates are adjusted accordingly.<sup>6</sup>

### **Business Connections**

#### **THE MOST YOU WILL EVER PAY**

In 1936, the Social Security Board described how the tax was expected to affect a worker's pay, as follows:

*The taxes called for in this law will be paid both by your employer and by you. For the next 3 years you will pay maybe 15 cents a week, maybe 25 cents a week, maybe 30 cents or more, according to what you earn. That is to say, during the next 3 years, beginning January 1, 1937, you will pay 1 cent for every dollar you earn, and at the same time your employer will pay 1 cent for every dollar you earn, up to \$3,000 a year. . . .*

*. . . Beginning in 1940 you will pay, and your employer will pay, 11/2 cents for each dollar you earn, up to \$3,000 a year . . . and then beginning in 1943, you will*

*pay 2 cents, and so will your employer, for every dollar you earn for the next three years. After that, you and your employer will each pay half a cent more for 3 years, and finally, beginning in 1949, . . . you and your employer will each pay 3 cents on each dollar you earn, up to \$3,000 a year. That is the most you will ever pay.*

OFAL WORLD

The rate on January 1, 2006, was 7.65 cents per dollar earned (7.65%). The social security portion was 6.20% on the first \$94,200 of earnings. The Medicare portion was 1.45% on all earnings.

*Source:* Arthur Lodge, "That Is the Most You Will Ever Pay," *Journal of Accountancy*, October 1985, p. 44.

<sup>5</sup> This rate may be reduced to 0.8% for credits for state unemployment compensation tax.

<sup>6</sup> As of January 1, 2006, the maximum state rate credited against the federal unemployment rate was 5.4% of the first \$7,000 of each employee's earnings during a calendar year.

objective *<sup>3</sup> Describe payroll accounting systems that use a payroll register, employee earnings records, and a general journal.*

#### 488 **Chapter 11** Current Liabilities and Payroll

#### **Integrity, Objectivity, and Ethics in Business**

#### **RESUMÉ PADDING**

Misrepresenting your accomplishments on your resumé could come back to haunt you. In one case, the chief financial officer (CFO) of Veritas Software was forced to resign his position when it was discovered that he had lied

about earning an MBA from Stanford University, when in actuality he had earned only an undergraduate degree from Idaho State University.

*Source:* Reuters News Service, October 4, 2002.

# **Accounting Systems for Payroll and Payroll Taxes**

In designing payroll systems, the requirements of various federal, state, and local agencies for payroll data are considered. Payroll data must also be maintained accurately for each payroll period and for each employee. Periodic reports using payroll data must be submitted to government agencies. The payroll data itself must be retained for possible inspection by the various agencies.

Payroll systems must be designed to pay employees on a timely basis. Payroll systems should also be designed to provide useful data for management decisionmaking needs. Such needs might include settling employee grievances and negotiating retirement or other benefits with employees.

Although payroll systems differ among businesses, the major elements common to most payroll systems are the payroll register, employee's earnings record, and payroll checks. We discuss and illustrate each of these elements next. We have kept the illustrations relatively simple, and they may be modified in practice to meet the needs of each individual business.

#### **PAYROLL REGISTER**

The **payroll register** is a multicolumn report used for summarizing the data for each payroll period. Its design varies according to the number and classes of employees and the extent to which computers are used. Exhibit 5 illustrates a payroll register suitable for a small number of employees.

The nature of the data appearing in the payroll register is evident from the column headings. The number of hours worked and the earnings and deduction data are inserted in their proper columns. The sum of the deductions for each employee is then

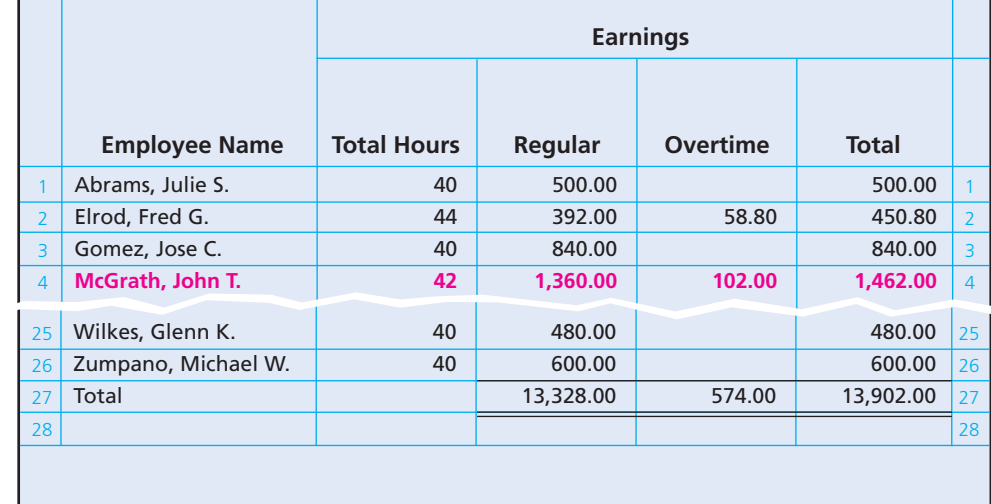

### **EXHIBIT 5**

**Payroll Register**

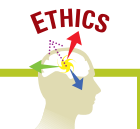

. . . . . . . . . .

**Chapter 11** Current Liabilities and Payroll **600 Chapter 11** Current Liabilities and Payroll

subtracted from the total earnings to yield the amount to be paid. The check numbers are recorded in the payroll register as evidence of payment.

The last two columns of the payroll register are used to accumulate the total wages or salaries to be debited to the various expense accounts. This process is usually called *payroll distribution*.

**Recording Employees' Earnings** The column totals of the payroll register support the journal entry for payroll. The entry based on the payroll register in Exhibit 5 follows.

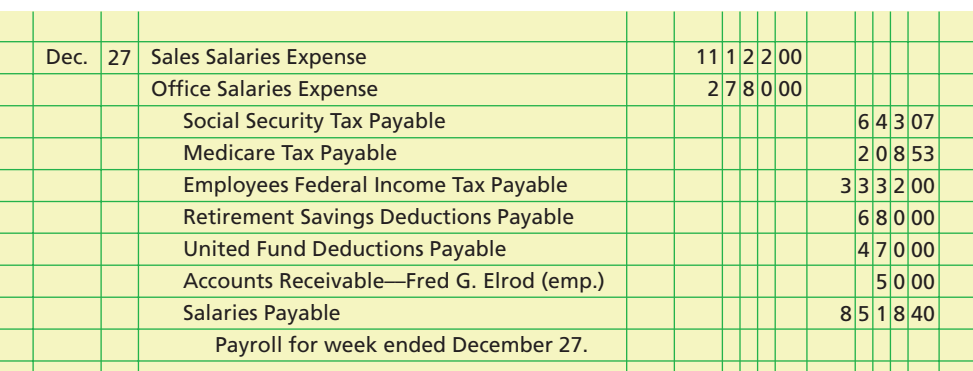

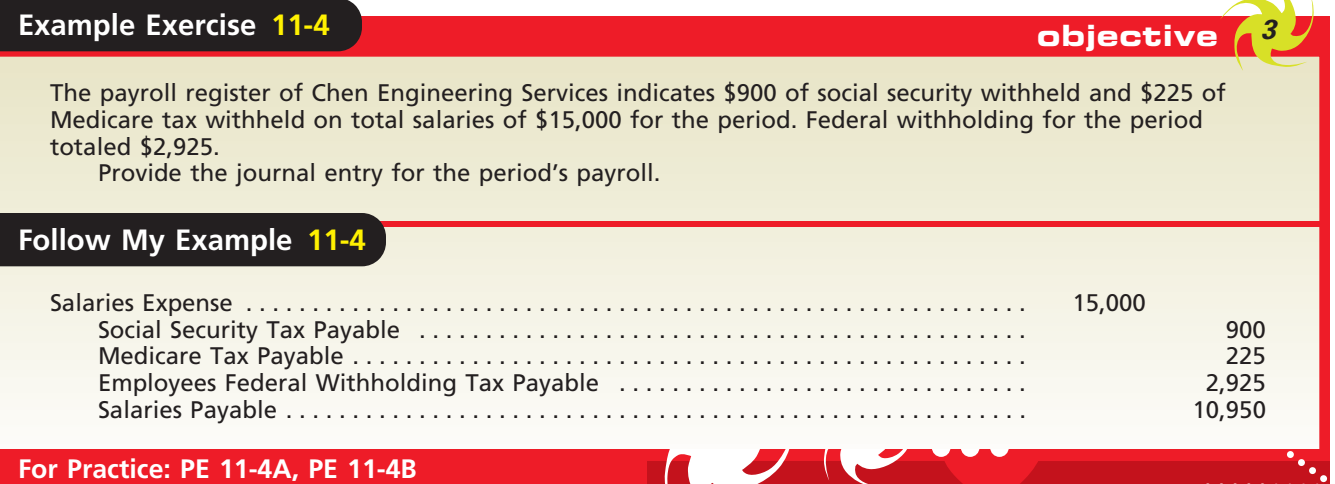

# **EXHIBIT 5 (Concluded)**

 $\mathbf{1}$  and  $\mathbf{1}$ 

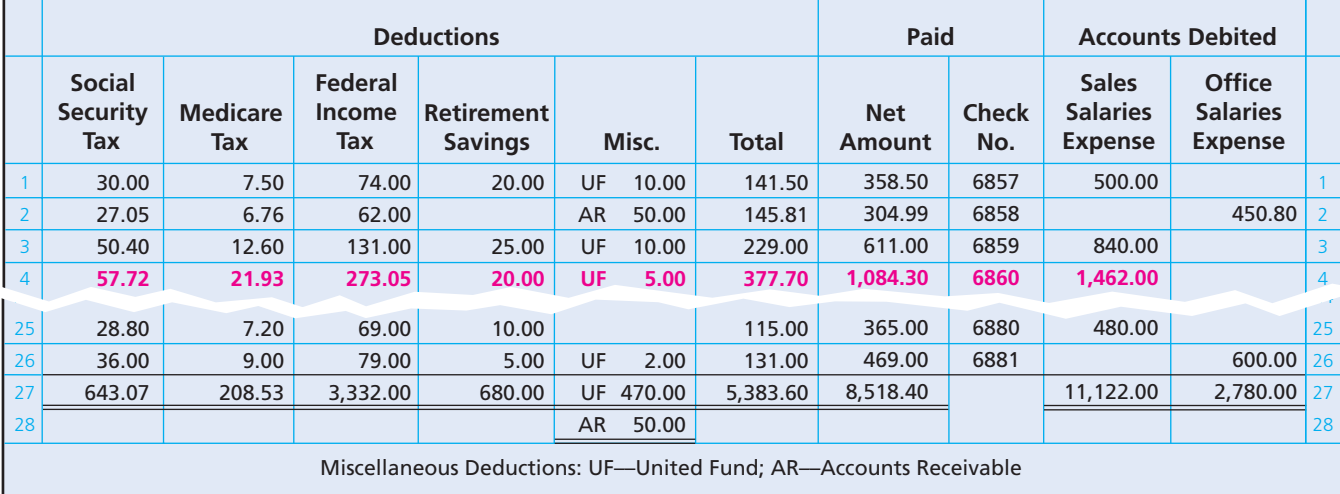

 $\forall$ 

490 **Chapter 11** Current Liabilities and Payroll

Payroll taxes become a liability to the employer when the payroll is paid. **Recording and Paying Payroll Taxes** The employer's payroll taxes become liabilities when the related payroll is *paid* to employees. In addition, employers are required to compute and report payroll taxes on a *calendar-year* basis, even if a different fiscal year is used for financial reporting and income tax purposes.

To illustrate, assume that Everson Company's fiscal year ends on April 30. Also, assume that Everson Company owes its employees \$26,000 of wages on December 31. The following portions of the \$26,000 of wages are subject to payroll taxes on December 31:

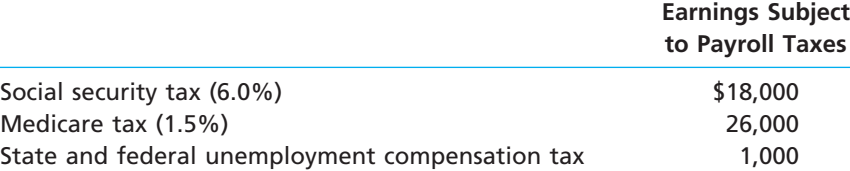

If the payroll is paid on December 31, the payroll taxes will be based on the preceding amounts. If the payroll is paid on January 2, however, the *entire* \$26,000 will be subject to *all* payroll taxes. This is because the maximum earnings limitation for determining social security and unemployment taxes will not be exceeded at the beginning of the calendar year.

The payroll register for McDermott Supply Co. in Exhibit 5 indicates that the amount of social security tax withheld is \$643.07 and Medicare tax withheld is \$208.53. Since the employer must match the employees' FICA contributions, the employer's social security payroll tax will also be \$643.07, and the Medicare tax will be \$208.53. Further, assume that the earnings subject to state and federal unemployment compensation taxes are \$2,710. Multiplying this amount by the state (5.4%) and federal (0.8%) rates yields the unemployment compensation taxes shown in the following payroll tax computation:

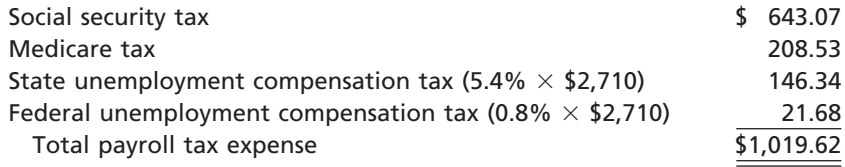

The entry to journalize the payroll tax expense for the week and the liability for the taxes accrued is shown below.

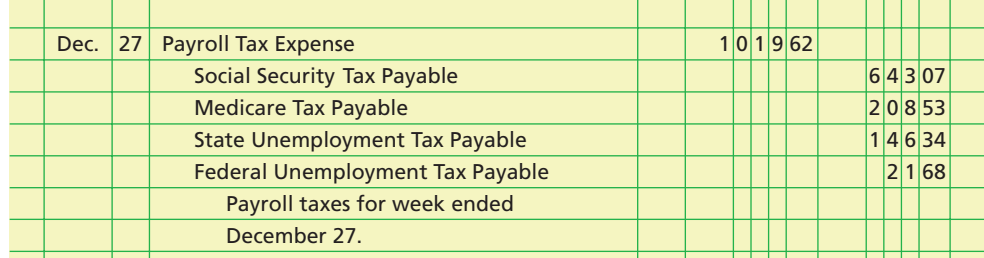

### **Example Exercise 11-5 objective** *<sup>3</sup>*

The payroll register of Chen Engineering Services indicates \$900 of social security withheld and \$225 of Medicare tax withheld on total salaries of \$15,000 for the period. Assume earnings subject to state and federal unemployment compensation taxes are \$5,250, at the federal rate of 0.8% and the state rate of 5.4%.

Provide the journal entry to record the payroll tax expense for the period.

*(continued)*

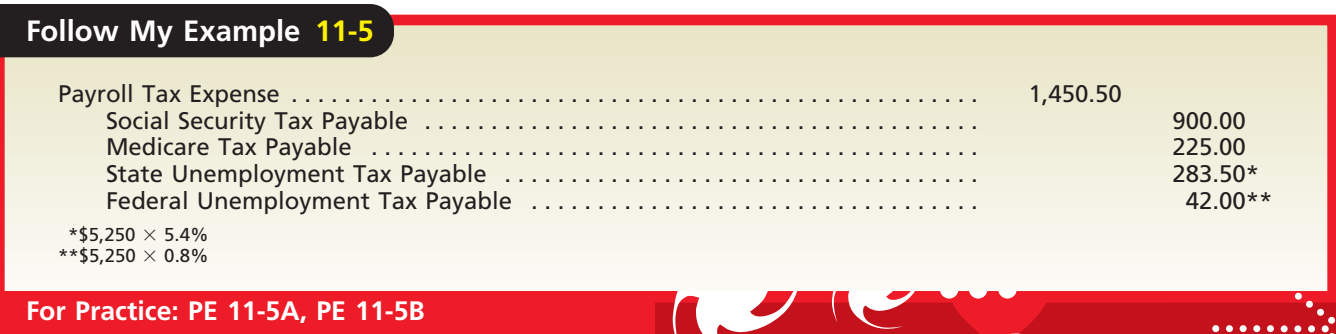

#### **EMPLOYEE'S EARNINGS RECORD**

The amount of each employee's earnings to date must be available at the end of each payroll period. This cumulative amount is required in order to compute each employee's social security and Medicare tax withholding and the employer's payroll taxes. It is essential, therefore, that a detailed payroll record be maintained for each employee. This record is called an **employee's earnings record**.

Exhibit 6, on the following pages, shows a portion of the employee's earnings record for John T. McGrath. The relationship between this record and the payroll register can be seen by tracing the amounts entered on McGrath's earnings record for December 27 back to its source—the fourth line of the payroll register in Exhibit 5.

In addition to spaces for recording data for each payroll period and the cumulative total of earnings, the employee's earnings record has spaces for quarterly totals and the yearly total. These totals are used in various reports for tax, insurance, and other purposes. One such report is the Wage and Tax Statement, commonly called a *Form W-2*. You may recall receiving a W-2 form for use in preparing your individual tax return. This form must be provided annually to each employee as well as to the Social Security Administration. The amounts reported in the Form W-2 shown below were taken from McGrath's employee's earnings record.

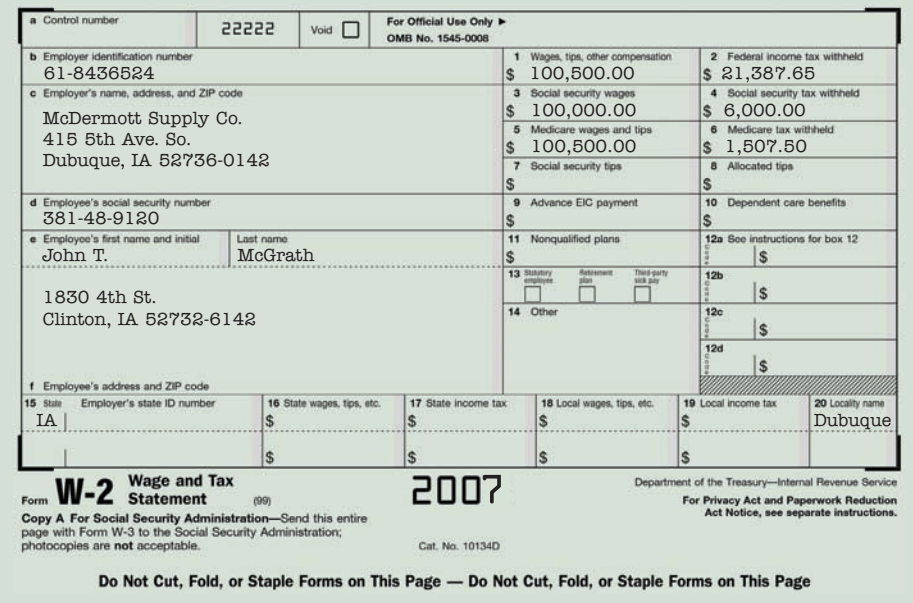

#### **PAYROLL CHECKS**

At the end of each pay period, *payroll checks* are prepared. Each check includes a detachable statement showing the details of how the net pay was computed. Exhibit 7, on page 494, is a payroll check for John T. McGrath. Many businesses pay their employees

492 **Chapter 11** Current Liabilities and Payroll

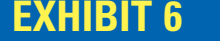

**EXHIBIT 6 Employee's Earnings Record**

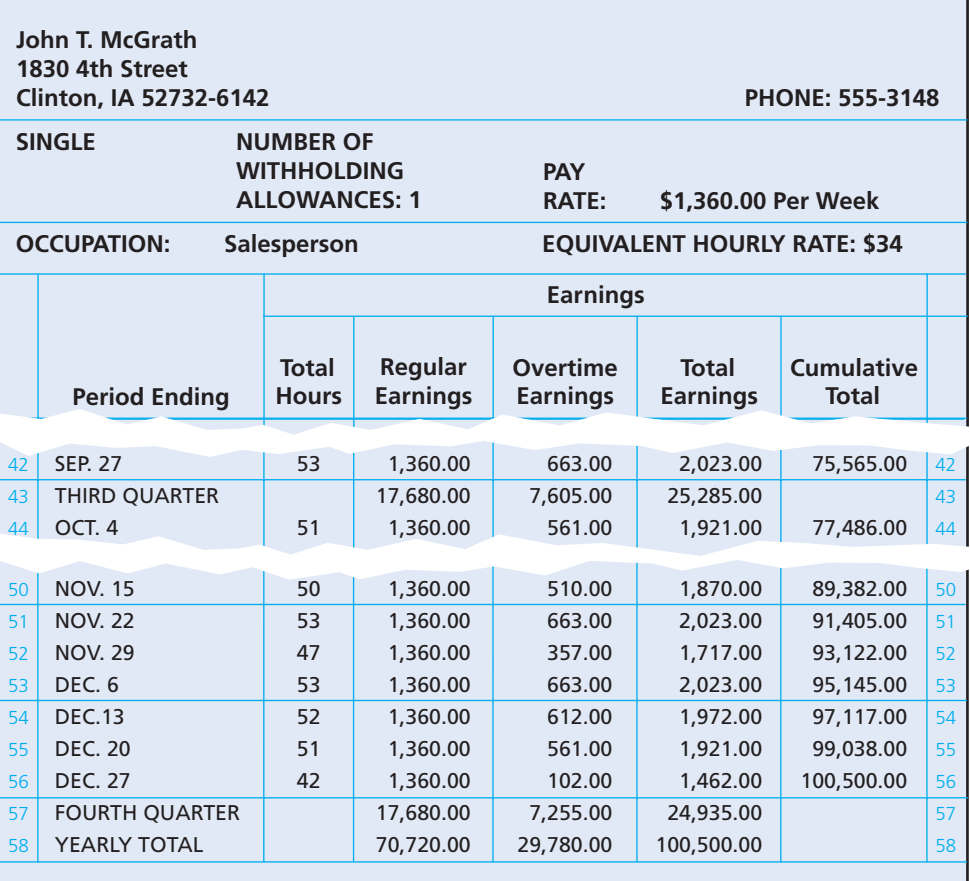

electronically with direct deposits to employee checking accounts, rather than preparing payroll checks. In this case, the employee will still receive a statement summarizing the details of how the pay was computed.

The amount paid to employees is normally recorded as a single amount, regardless of the number of employees. There is no need to record each payroll check separately in the journal, since all of the details are available in the payroll register.

For paying their payroll, most employers use payroll checks drawn on a special bank account. After the data for the payroll period have been recorded and summarized in the payroll register, a single check for the total amount to be paid is written on the firm's regular bank account. This check is then deposited in the special payroll bank account. Individual payroll checks are written from the payroll account, and the numbers of the payroll checks are inserted in the payroll register.

An advantage of using a separate payroll bank account is that the task of reconciling the bank statements is simplified. In addition, a payroll bank account establishes control over payroll checks by preventing the theft or misuse of uncashed payroll checks.

#### **PAYROLL SYSTEM DIAGRAM**

You may find Exhibit 8, on page 494, useful in following the flow of data within the payroll segment of an accounting system. The diagram indicates the relationships among the primary components of the payroll system we described in this chapter.

Our focus in the preceding discussion has been on the outputs of a payroll system: the payroll register, payroll checks, the employees' earnings records, and tax and other reports. As shown in the diagram in Exhibit 8, the inputs into a payroll system may be classified as either constants or variables.

**Chapter 11** Current Liabilities and Payroll **600 Contract 200 Contract 200 Contract 200 Contract 200 Contract 200** 

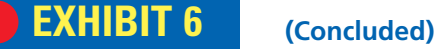

**SOC. SEC. NO.: 381-48-9120 EMPLOYEE NO.: 814**

**DATE OF BIRTH: February 15, 1982**

#### **DATE EMPLOYMENT TERMINATED:**

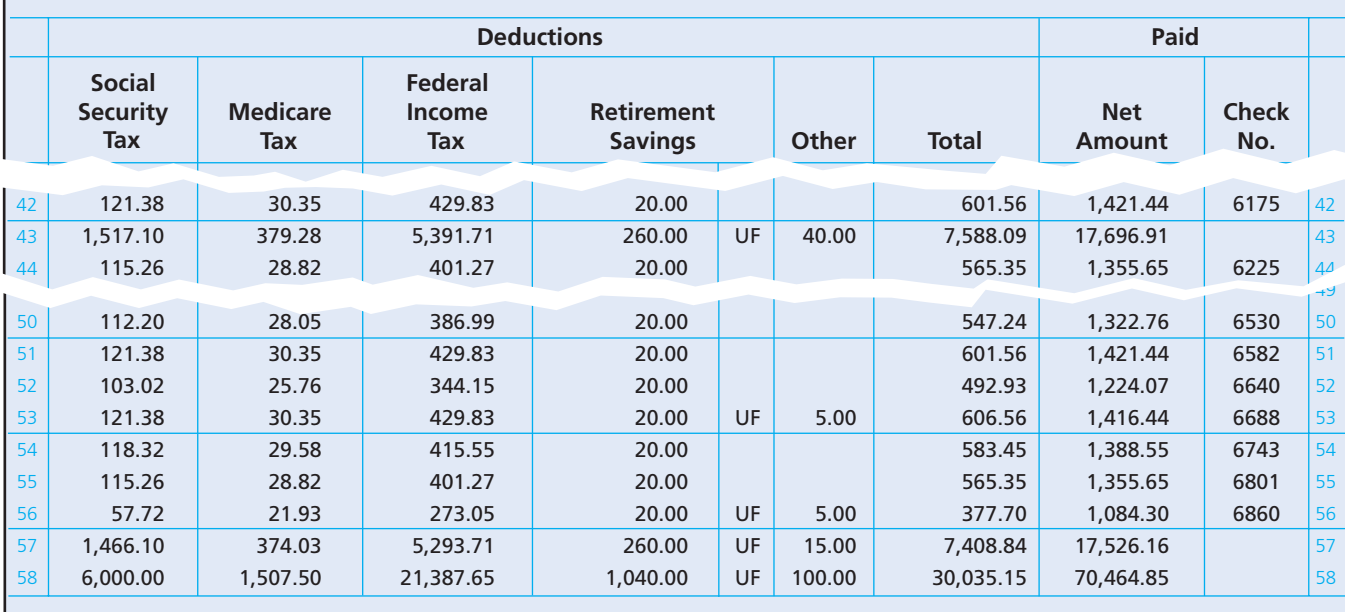

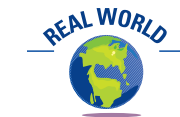

Many computerized payroll systems are offered on the Internet for a monthly fee. Internet-based payroll systems have the advantage of maintaining current federal and state tax rates.

Constants are data that remain unchanged from payroll to payroll and thus do not need to be entered into the system each pay period. Examples of constants include such data as each employee's name and social security number, marital status, number of income tax withholding allowances, rate of pay, payroll category (office, sales, etc.), and department where employed. The FICA tax rates and various tax tables are also constants that apply to all employees. In a computerized accounting system, constants are stored within a payroll file.

Variables are data that change from payroll to payroll and thus must be entered into the system each pay period. Examples of variables include such data as the number of hours or days worked for each employee during the payroll period, days of sick leave with pay, vacation credits, and cumulative earnings and taxes withheld. If salespersons are paid commissions, the amount of their sales would also vary from period to period.

Most companies use computerized payroll systems that maintain an electronic payroll register and employee earnings record, similar to those discussed in this section. Payroll system outputs, such as employee checks and tax records, are automatically produced by the software.

#### **INTERNAL CONTROLS FOR PAYROLL SYSTEMS**

Payroll processing, as we discussed above, requires the input of a large amount of data, along with numerous and sometimes complex computations. These factors, combined with the large dollar amounts involved, require controls to ensure that payroll payments are timely and accurate. In addition, the system must also provide adequate safeguards against theft or other misuse of funds.

 $\overline{\Gamma}$ 

494 **Chapter 11** Current Liabilities and Payroll

# **EXHIBIT 7**

**Payroll Check**

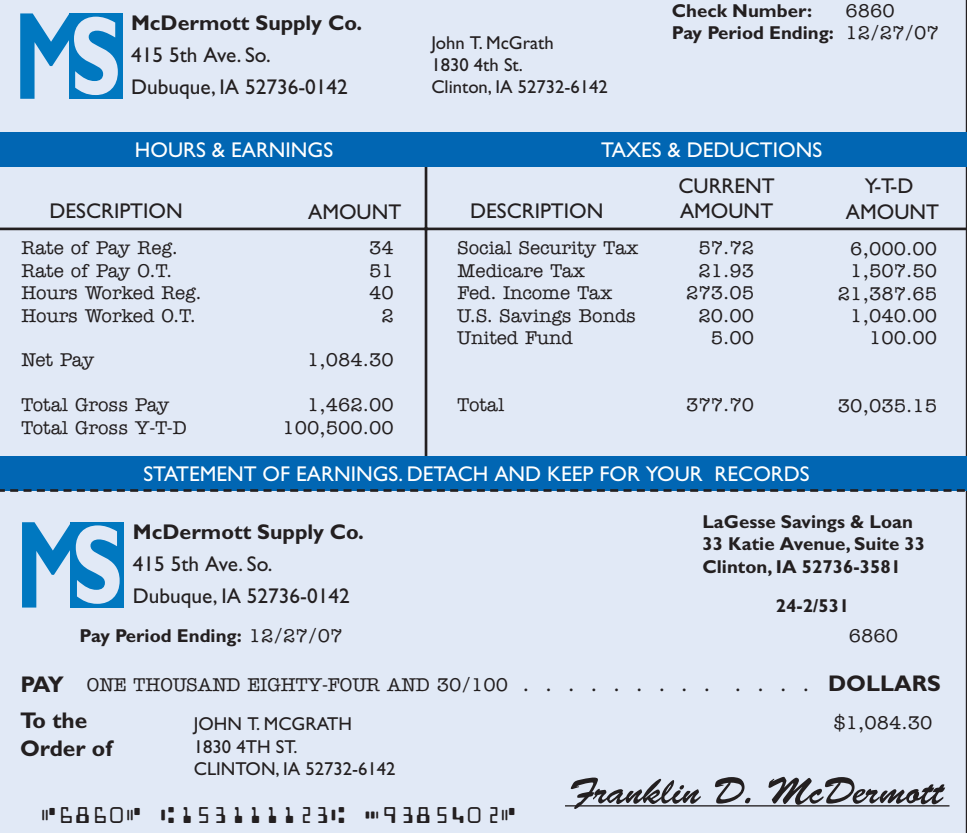

The cash payment controls we discussed in the cash chapter also apply to payrolls. Thus, it is normally desirable to use a system that includes procedures for proper authorization and approval of payroll. When a check-signing machine is used, it is

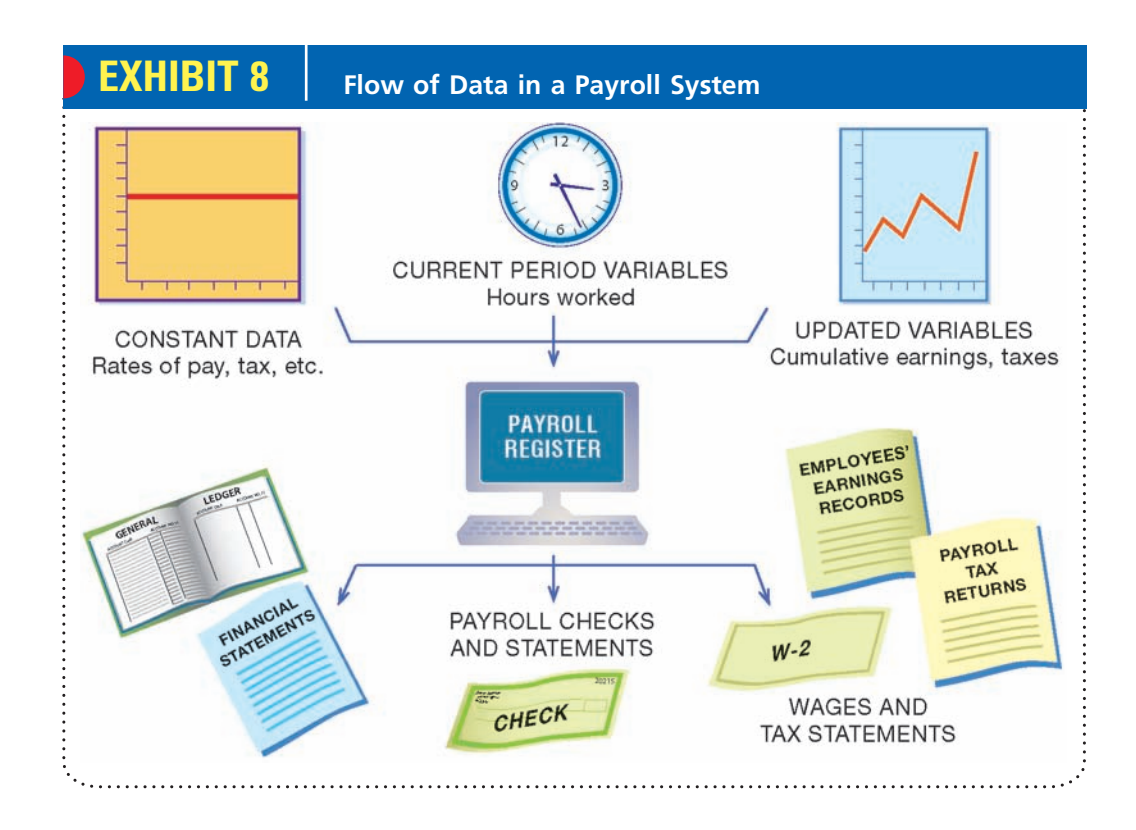

 $\overline{\phantom{a}}$ 

#### **Chapter 11** Current Liabilities and Payroll **600 Contract 11 Current Liabilities** and Payroll

important that blank payroll checks and access to the machine be carefully controlled

to prevent the theft or misuse of payroll funds. It is especially important to authorize and approve in writing employee additions and deletions and changes in pay rates. For example, numerous payroll frauds have involved a supervisor adding fictitious employees to the payroll. The supervisor then cashes the fictitious employees' checks. Similar frauds have occurred where employees have been fired but the Payroll Department is not notified. As a result, payroll checks to the fired employees are prepared and cashed by a supervisor.

To prevent or detect frauds such as those we described above, employees' attendance records should be controlled. For example, employee arrival and departure times for computing pay are often determined from a time clock stamp or from the scan of an employee identification card or badge. A Payroll Department employee may be stationed near the time clock or scanning device to verify that authorized employees are "clocking in" only once and only for themselves. When payroll checks are distributed, employee identification cards may be used to deter one employee from picking up another's check.

Other controls include verifying and approving all payroll rate changes. In addition, in a computerized system, all program changes should be properly approved and tested by employees who are independent of the payroll system. The use of a special payroll bank account, as we discussed earlier in this chapter, also enhances control over payroll.

#### **Integrity, Objectivity, and Ethics in Business**

#### **\$8 MILLION FOR 18 MINUTES OF WORK**

Computer system controls can be very important in issuing payroll checks. In one case, a Detroit schoolteacher was paid \$4,015,625 after deducting \$3,884,375 in payroll deductions for 18 minutes of overtime work. The error was caused by a computer glitch when the teacher's employee identification number was substituted incorrectly in the "hourly wage" field and wasn't caught by

the payroll software. After six days, the error was discovered and the money was returned. "One of the things that came with (the software) is a fail-safe that prevents that. It doesn't work," a financial officer said. The district has since installed a program to flag any paycheck exceeding \$10,000.

*Source:* Associated Press, September 27, 2002.

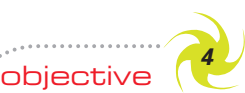

*Journalize entries for employee fringe benefits, including vacation pay and pensions.*

# **Employees' Fringe Benefits**

Many companies provide their employees a variety of benefits in addition to salary and wages earned. Such **fringe benefits** may take many forms, including vacations, medical, and postretirement benefits, such as pension plans. The U.S. Chamber of Commerce has estimated that fringe benefits, excluding FICA, average approximately 33% of gross wages. Exhibit 9 shows the three major categories of fringe benefits as a percent of total payroll costs as reported from the same survey.7

When the employer pays part or all of the cost of the fringe benefits, these costs must be recognized as expenses. To properly match revenues and expenses, the estimated cost of these benefits should be recorded as an expense during the period in which the employee earns the benefit, as we will illustrate in the next section for vacation pay.

#### **VACATION PAY**

Most employers grant vacation rights, sometimes called *compensated absences*, to their employees. Such rights give rise to a liability. The liability for employees' vacation

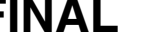

ETHICS

<sup>7</sup> *2005 Employee Benefits Study*, U.S. Chamber of Commerce, 2006.

496 **Chapter 11** Current Liabilities and Payroll

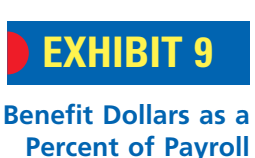

**Costs**

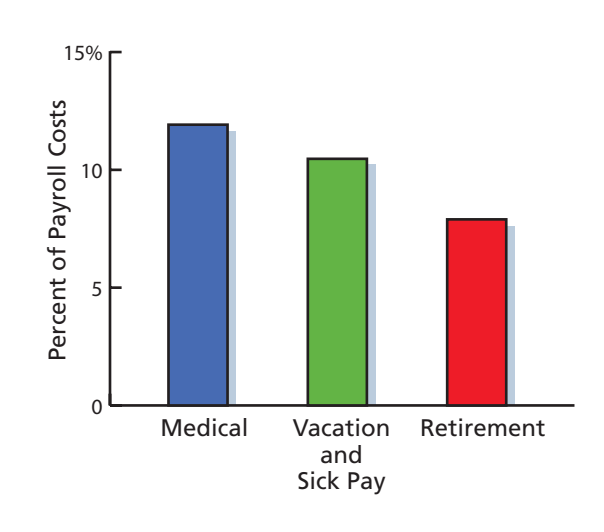

Vacation pay becomes the employer's liability as the employee earns vacation rights.

pay should be accrued as a liability as the vacation rights are earned. The entry to accrue vacation pay may be recorded in total at the end of each fiscal year, or it may be recorded at the end of each pay period. To illustrate this latter case, assume that employees earn one day of vacation for each month worked during the year. Assume also that the estimated vacation pay for the payroll period ending May 5 is \$2,000. The entry to record the accrued vacation pay for this pay period is shown as follows:

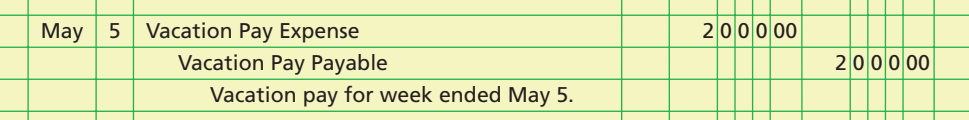

If employees are required to take all their vacation time within one year, the vacation pay payable is reported on the balance sheet as a current liability. If employees are allowed to accumulate their vacation time, the estimated vacation pay liability that is applicable to time that will *not* be taken within one year is a long-term liability.

When payroll is prepared for the period in which employees have taken vacations, the vacation pay payable is reduced. The entry debits *Vacation Pay Payable* and credits *Salaries Payable* and the other related accounts for taxes and withholdings.

#### **PENSIONS**

A *pension* represents a cash payment to retired employees. Rights to pension payments are earned by employees during their working years, based on the pension plan established by the employer. One of the fundamental characteristics of such a plan is whether it is a defined contribution plan or a defined benefit plan.

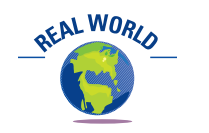

Investment professionals advise employees to diversify their 401k investments and avoid concentrating investments in their employer's common stock so that they won't risk losing their retirement savings if their employer enters bankruptcy.

**Defined Contribution Plan** In a **defined contribution plan**, a fixed amount of money is invested on the employee's behalf during the employee's working years. It is common for the employee and employer to make contributions. There is no promise of future pension benefit payments. The amount of the final pension depends on the total contributions and investment returns earned on those contributions over the employee's working years. The employee bears the investment risk under defined contribution plans.

One of the more popular defined contribution plans is the 401k plan. Under this plan, employees may contribute a limited part of their income to investments, such as mutual funds. A 401k plan offers employees two advantages: (1) the contribution is deducted, before taxes, from current period income, and (2) the contributions and future investment earnings are tax deferred until withdrawn at retirement. In addition, in 90% of the

401k plans, the employer matches some portion of the employee's contribution. These advantages are why nearly 70% of eligible employees elect to enroll in a 401k.<sup>8</sup>

The employer's cost of a defined contribution plan is debited to *Pension Expense*. To illustrate, assume that the pension plan of Heaven Scent Perfumes Company requires an employer contribution of 10% of employee monthly salaries, paid at the end of the month to the employee's plan administrator. The journal entry to record the transaction, assuming \$500,000 of monthly salaries, is as follows:

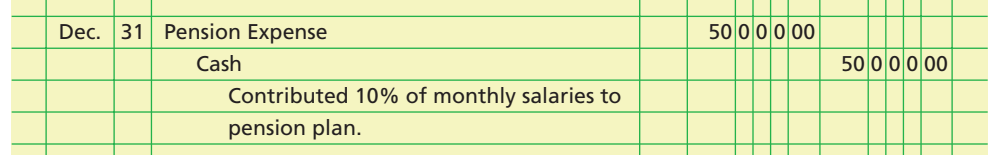

**Defined Benefit Plan** Employers may choose to promise employees a fixed annual pension benefit at retirement, based on years of service and compensation levels. An example would be a promise to pay an annual pension based on a formula, such as the following:

1.5%  $\times$  Years of Service  $\times$  Average Salary for Most Recent 3 Years Prior to Retirement

Pension benefits based on a formula are termed a **defined benefit plan**. Unlike a defined contribution plan, the employer bears the investment risk in funding a future retirement income benefit. As a result, many companies are replacing their defined benefit plans with defined contribution plans.

The accounting for defined benefit plans is usually very complex due to the uncertainties of projecting future pension obligations. These obligations depend upon such factors as employee life expectancies, employee turnover, expected employee compensation levels, and investment income on pension contributions.

The pension cost of a defined benefit plan is debited to *Pension Expense*. The amount funded is credited to *Cash*. Any unfunded amount is credited to *Unfunded Pension Liability*. For example, assume that the pension plan of Hinkle Co. requires an annual pension cost of \$80,000, based on an estimate of the future benefit obligation. Further assume that Hinkle Co. pays \$60,000 to the pension fund. The entry to record this transaction is as follows:

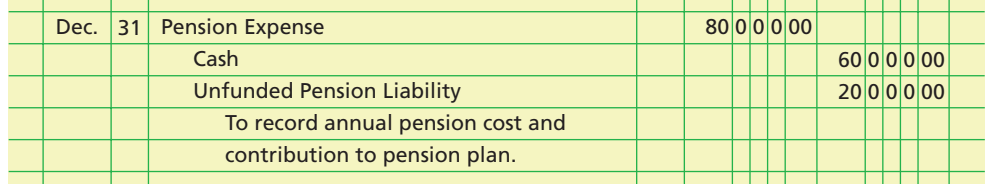

If the unfunded pension liability is to be paid within one year, it will be classified as a current liability. That portion of the liability to be paid beyond one year is a longterm liability.

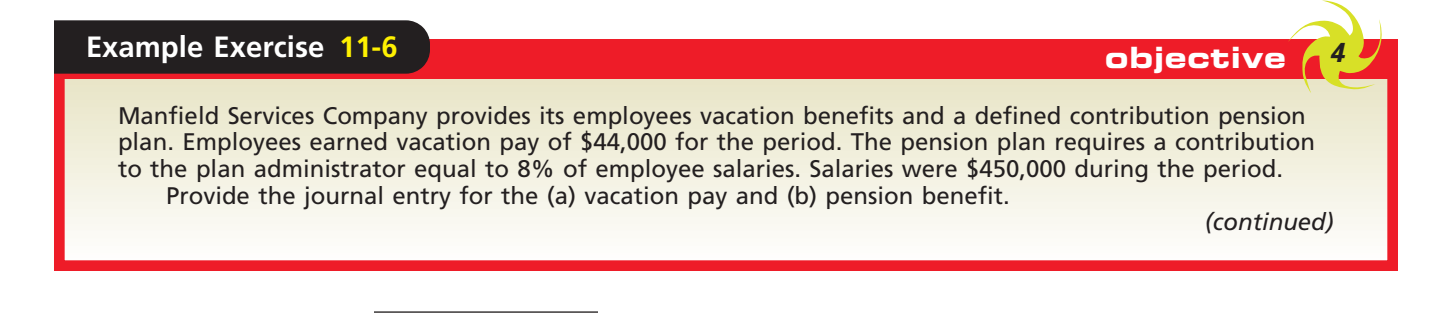

8 "Employees Sluggish in Interacting with 401k Plans," Hewitt Associates, December 26, 2005.

498 **Chapter 11** Current Liabilities and Payroll

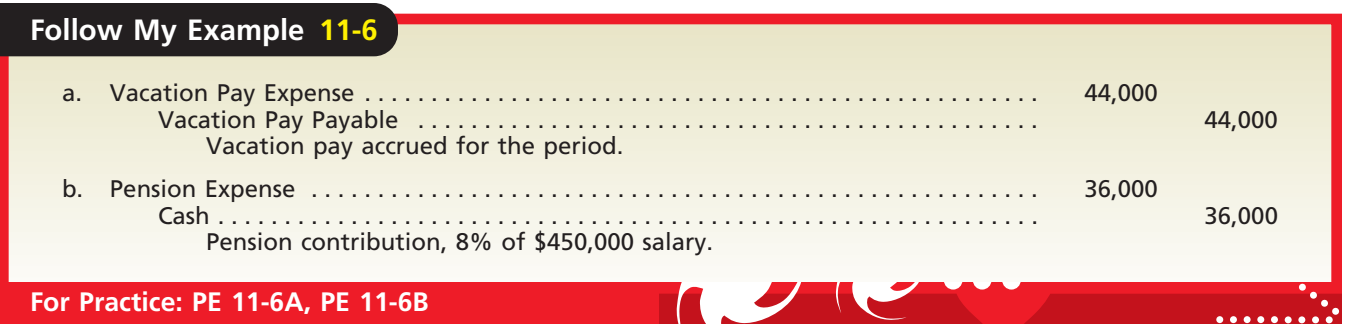

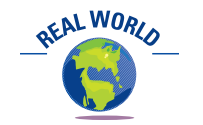

Twenty-one percent of private industry uses defined benefit plans, while 42% uses defined contribution plans.

*Source:* Bureau of Labor Statistics, "Employee Benefits in Private Industry," 2005.

#### **POSTRETIREMENT BENEFITS OTHER THAN PENSIONS**

In addition to the pension benefits described above, employees may earn rights to other *postretirement benefits* from their employer. Such benefits may include dental care, eye care, medical care, life insurance, tuition assistance, tax services, and legal services for employees or their dependents. The amount of the annual benefits expense is based upon health statistics of the workforce. This amount is recorded by debiting *Postretirement Benefits Expense*. *Cash* is credited for the same amount if the benefits are fully funded. If the benefits are not fully funded, a postretirement benefits plan liability account is credited. Thus, the accounting for postretirement health benefits is very similar to that of defined benefit pension plans.

A business's financial statements should fully disclose the nature of its postretirement benefit obligations. These disclosures are usually included as notes to the financial statements. The complex nature of accounting for postretirement benefits is described in more advanced accounting courses.

# **Contingent Liabilities**

Some past transactions will result in liabilities if certain events occur in the future. These potential obligations are called *contingent liabilities*. For example, Ford Motor Company would have a contingent liability for the estimated costs associated with warranty work on new car sales. The obligation is contingent upon a *future event*, namely, a customer requiring warranty work on a vehicle. The obligation is the result of a *past transaction*, which is the original sale of the vehicle.

If a contingent liability is *probable* and the amount of the liability can be *reasonably estimated*, it should be recorded in the accounts. Ford Motor Company's vehicle warranty costs are an example of a *recordable* contingent liability. The warranty costs are *probable* because it is known that warranty repairs will be required on some vehicles. In addition, the costs can be *estimated* from past warranty experience.

To illustrate, assume that during June a company sells a product for \$60,000 on which there is a 36-month warranty for repairing defects. Past experience indicates that the average cost to repair defects is 5% of the sales price over the warranty period. The entry to record the estimated product warranty expense for June is as follows:

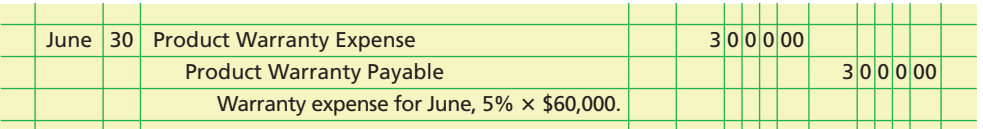

This transaction matches revenues and expenses properly by recording warranty costs in the same period in which the sale is recorded. When the defective product is

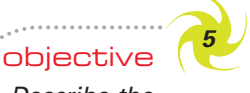

*Describe the accounting treatment for contingent liabilities and journalize entries for product warranties.*

#### **Chapter 11** Current Liabilities and Payroll **600 Contract 200 Contract 200 Contract 200** Contract 499

© VIRGINIA LOTTERY/PRNEWSFOTO (AP TOPIC GALLERY)

**INIA LOTTER** 

#### **DO YOU WANT TO BE A MILLIONAIRE?**

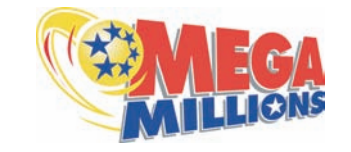

A recent survey found that 66% of individuals believe that their standard of living at retirement will be the same or higher than during their current

working years. Yet, nearly 30% of these respondents don't have a formal savings plan for retirement. One-fourth of these respondents believe that they will need to save only \$100,000 in order to maintain their lifestyle in retirement. However, experts believe that today's 25-year-old will need savings of \$750,000 to \$1 million to support a basic retirement, given increased life expectancies and inflation. How do you save this much money? The two keys to savings success are (1) save regularly, such as monthly or quarterly, even if it's a small amount, and (2) start early. For

example, to have the same retirement income as a 25 year-old saving \$100 per month, a 30-year-old would need to save \$200 per month. Waiting until you are 35 years old would require saving \$400 per month. Every five years of delay requires doubling the necessary contribution. This is the power of compound interest. Therefore, the worst strategy is to begin retirement saving at middle age.

So how much would a 25-year-old need to save monthly to reach the \$1 million mark? There are many assumptions that go into such a calculation. Let's assume that an individual begins saving \$150 per month at the age of 25, earns 8% on these savings, increases the amount contributed by 5% per year (to match salary increases), and retires at the age of 65. Under these assumptions, the individual would accumulate \$975,000 by age 65.

repaired, the repair costs are recorded by debiting *Product Warranty Payable* and crediting *Cash*, *Supplies*, *Wages Payable*, or other appropriate accounts. Thus, if a customer required a \$200 part replacement on August 16, the entry would be as follows:

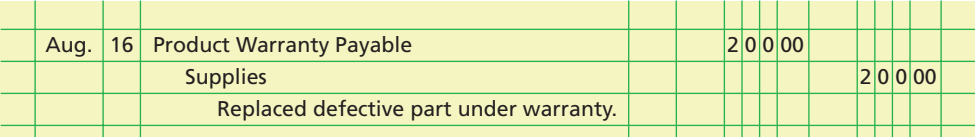

If a contingent liability is probable but cannot be *reasonably estimated* or is only *possible*, then the nature of the contingent liability should be disclosed in the notes to the financial statements. Professional judgment is required in distinguishing between contingent liabilities that are probable versus those that are only possible.

Common examples of contingent liabilities disclosed in notes to the financial statements are litigation, environmental matters, guarantees, and contingencies from the sale of receivables. The following is an example of a contingency disclosure related to litigation from a recent annual report of Google Inc., the popular Internet search engine provider:

*Certain entities have also filed copyright claims against us, alleging that certain of our products, including Google Web Search, Google News, Google Image Search, and Google Book Search, infringe their rights. Adverse results in these lawsuits may include awards of damages and may also result in, or even compel, a change in our business practices, which could result in a loss of revenue for us or otherwise harm our business.*

*Although the results of litigation and claims cannot be predicted with certainty, we believe that the final outcome of the matters discussed above will not have a material adverse effect on our business. . . .*

The accounting treatment of contingent liabilities is summarized in Exhibit 10.

# **FINAL**

 $\Box$ 

500 **Chapter 11** Current Liabilities and Payroll

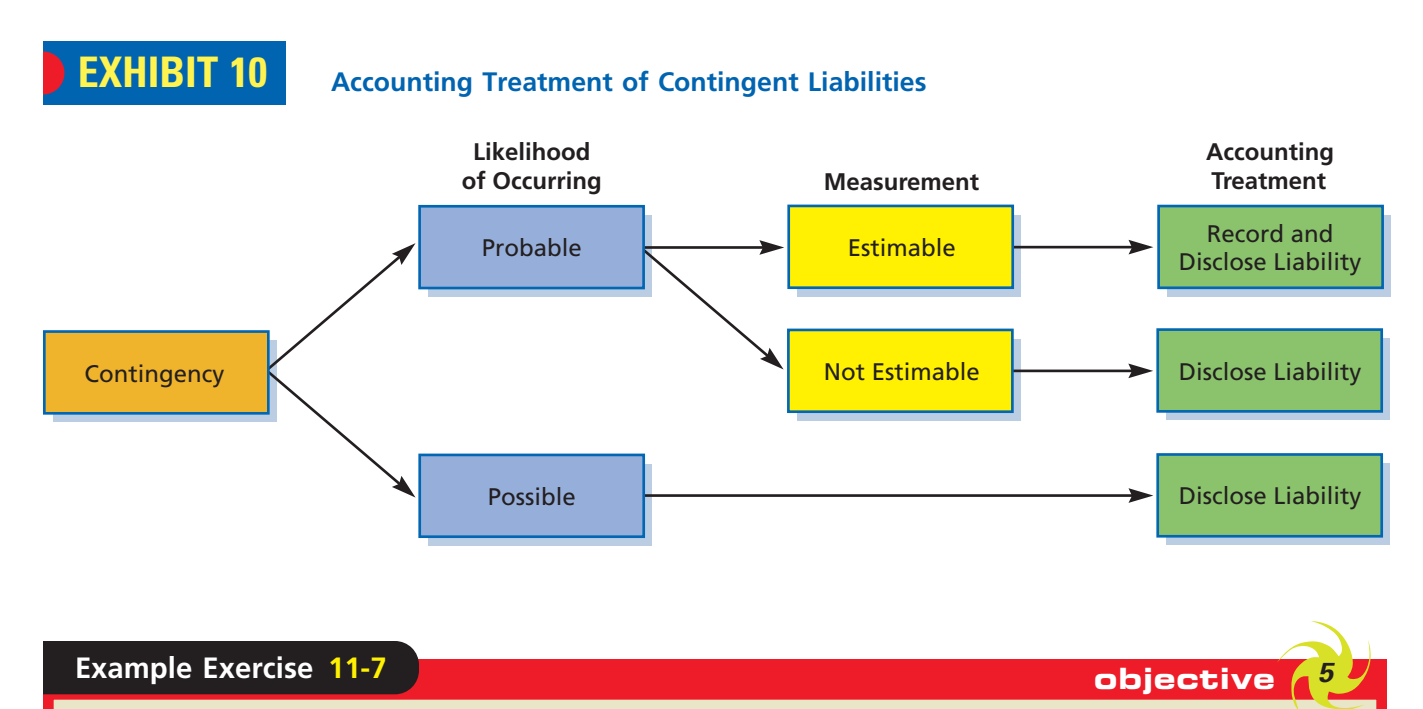

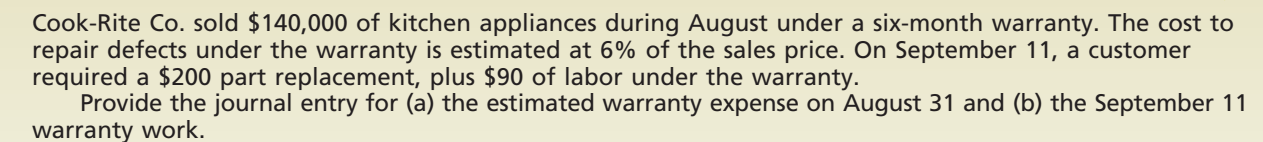

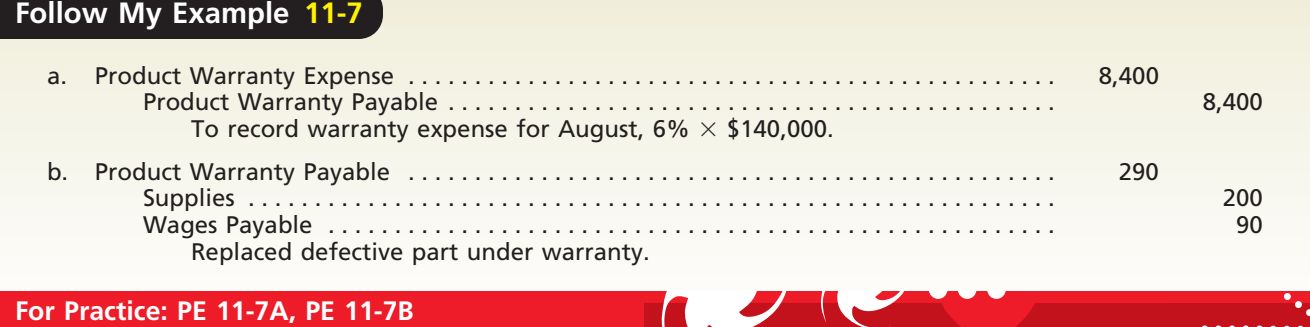

## **Integrity, Objectivity, and Ethics in Business**

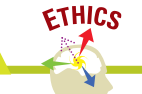

#### **TODAY'S MISTAKES CAN BE TOMORROW'S LIABILITY**

Environmental and public health claims are quickly growing into some of the largest contingent liabilities facing companies. For example, tobacco, asbestos, and environmental cleanup claims have reached billions of dollars and

have led to a number of corporate bankruptcies. Managers must be careful that today's decisions do not become tomorrow's nightmare.

## **Financial Analysis and Interpretation**

The Current Assets and Current Liabilities sections of the balance sheet for Noble Co. and Hart Co. are illustrated as follows:

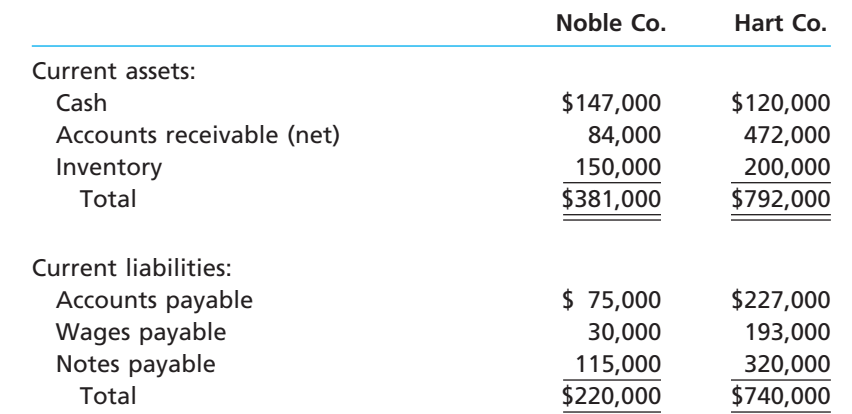

We can use this information to evaluate Noble's and Hart's ability to pay their current liabilities within a short period of time, using the **quick ratio** or *acid-test ratio*. The quick ratio is computed as follows:

> Quick Ratio = <u>Quick Assets</u><br>Quick Ratio = Current Liabilities Current Liabilities

The quick ratio measures the "instant" debt-paying ability of a company, using quick assets. **Quick assets** are cash, receivables, and other current assets that can quickly be converted into cash. It is often considered desirable to have a quick ratio exceeding 1.0. A ratio less than 1.0 would indicate that current liabilities cannot be covered by cash and "near cash" assets.

To illustrate, the quick ratios for both companies would be:

Noble Co:  $\frac{$147,000 + $84,000}{$220,000} = 1.05$ Hart Co:  $\frac{$120,000 + $472,000}{$740,000} = 0.80$  $$120,000 + $472,000$ \$740,000  $$147,000 + $84,000$ \$220,000

As you can see, Noble Co. has quick assets in excess of current liabilities, or a quick ratio of 1.05. The ratio exceeds 1.0, indicating that the quick assets should be sufficient to meet current liabilities. Hart Co., however, has a quick ratio of 0.8. Its quick assets will not be sufficient to cover the current liabilities. Hart could solve this problem by working with a bank to convert its short-term debt of \$320,000 into a long-term obligation. This would remove the notes payable from current liabilities. If Hart did this, then its quick ratio would improve to 1.4 (\$592,000/\$420,000), which would be sufficient for quick assets to cover current liabilities.

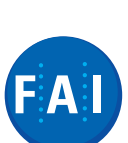

 $\Box$ 

**.**<br>..........

S

## 502 **Chapter 11** Current Liabilities and Payroll

# **At a Glance**

**1. Describe and illustrate current liabilities related to accounts payable, current portion of long-term debt, and notes payable.**

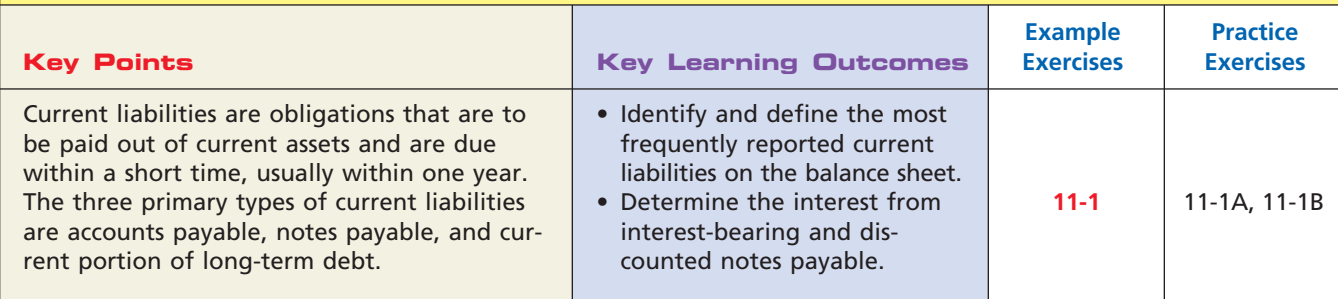

**2. Determine employer liabilities for payroll, including liabilities arising from employee earnings and deductions from earnings.**

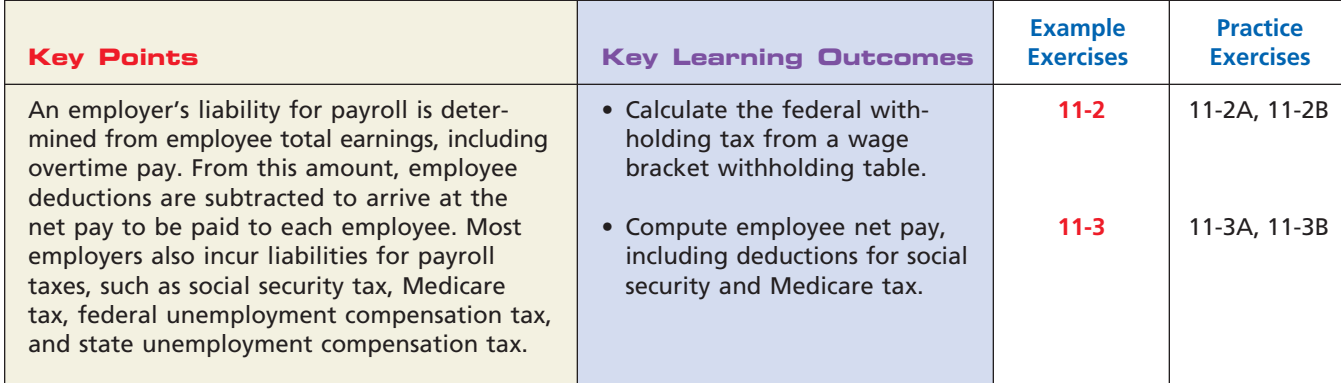

**3. Describe payroll accounting systems that use a payroll register, employee earnings records, and a general journal.**

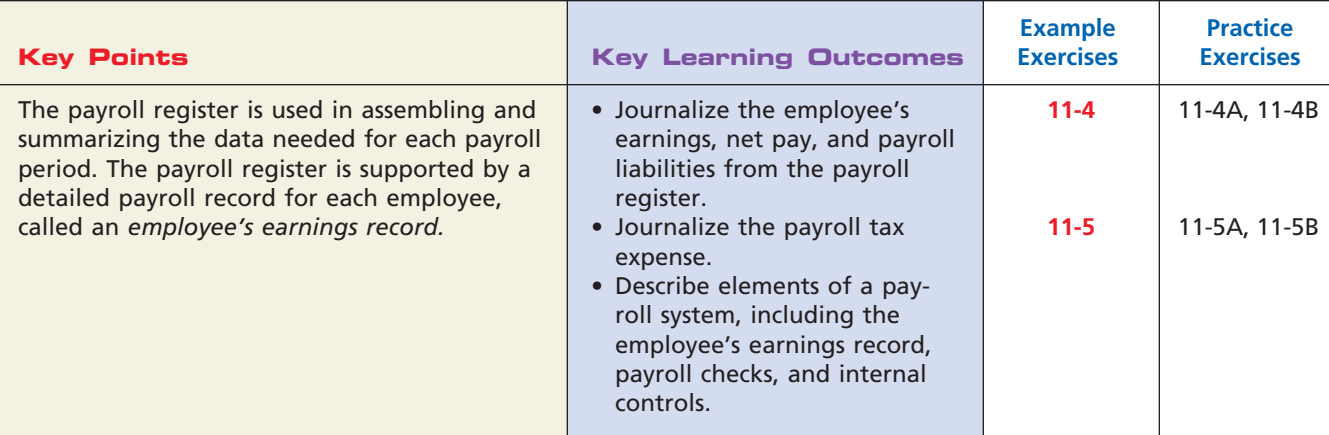

#### **4. Journalize entries for employee fringe benefits, including vacation pay and pensions.**

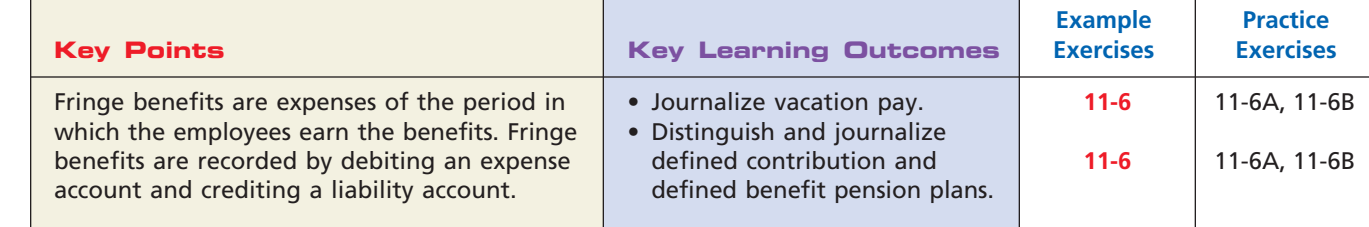

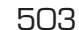

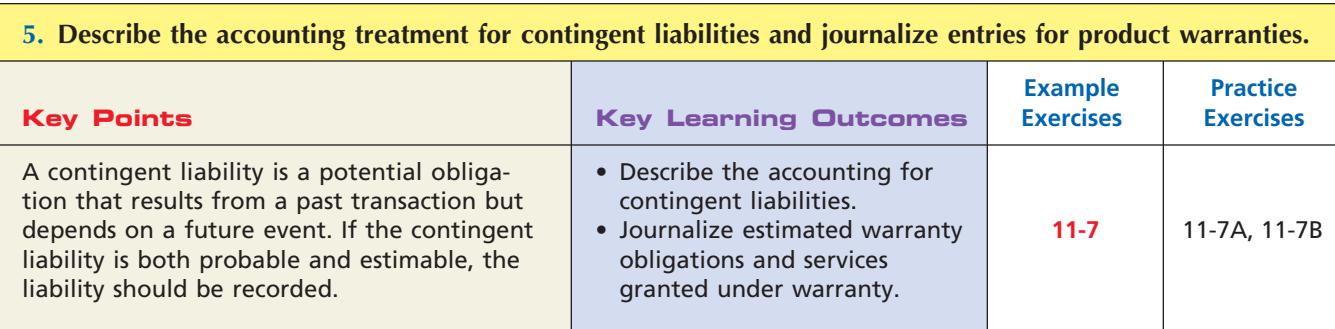

# **Key Terms**

defined benefit plan (497) defined contribution plan (496) discount (481) discount rate (481) employee's earnings record (491) FICA tax (485) fringe benefits (495) gross pay (483) net pay (483) payroll (482)

payroll register (488) proceeds (481) quick assets (501) quick ratio (501)

# **Illustrative Problem**

Selected transactions of Taylor Company, completed during the fiscal year ended December 31, are as follows:

- Mar. 1. Purchased merchandise on account from Kelvin Co., \$20,000.
- Apr. 10. Issued a 60-day, 12% note for \$20,000 to Kelvin Co. on account.
- June 9. Paid Kelvin Co. the amount owed on the note of April 10.
- Aug. 1. Issued a \$50,000, 90-day note to Harold Co. in exchange for a building. Harold Co. discounted the note at 15%.
- Oct. 30. Paid Harold Co. the amount due on the note of August 1.
- Dec. 27. Journalized the entry to record the biweekly payroll. A summary of the payroll record follows:

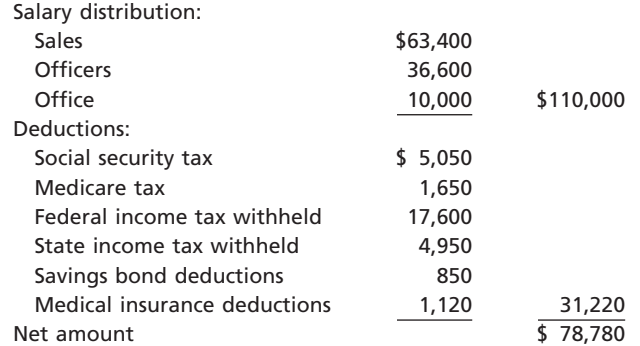

- 27. Journalized the entry to record payroll taxes for social security and Medicare from the biweekly payroll.
- 30. Issued a check in payment of liabilities for employees' federal income tax of \$17,600, social security tax of \$10,100, and Medicare tax of \$3,300.
- 31. Issued a check for \$9,500 to the pension fund trustee to fully fund the pension cost for December.

*(continued)*

R

 $\Box$ 

 $\frac{1}{2}$ 

SSS

504 **Chapter 11** Current Liabilities and Payroll

Dec. 31. Journalized an entry to record the employees' accrued vacation pay, \$36,100. 31. Journalized an entry to record the estimated accrued product warranty liability, \$37,240.

#### **Instructions**

Journalize the preceding transactions.

#### **Solution**

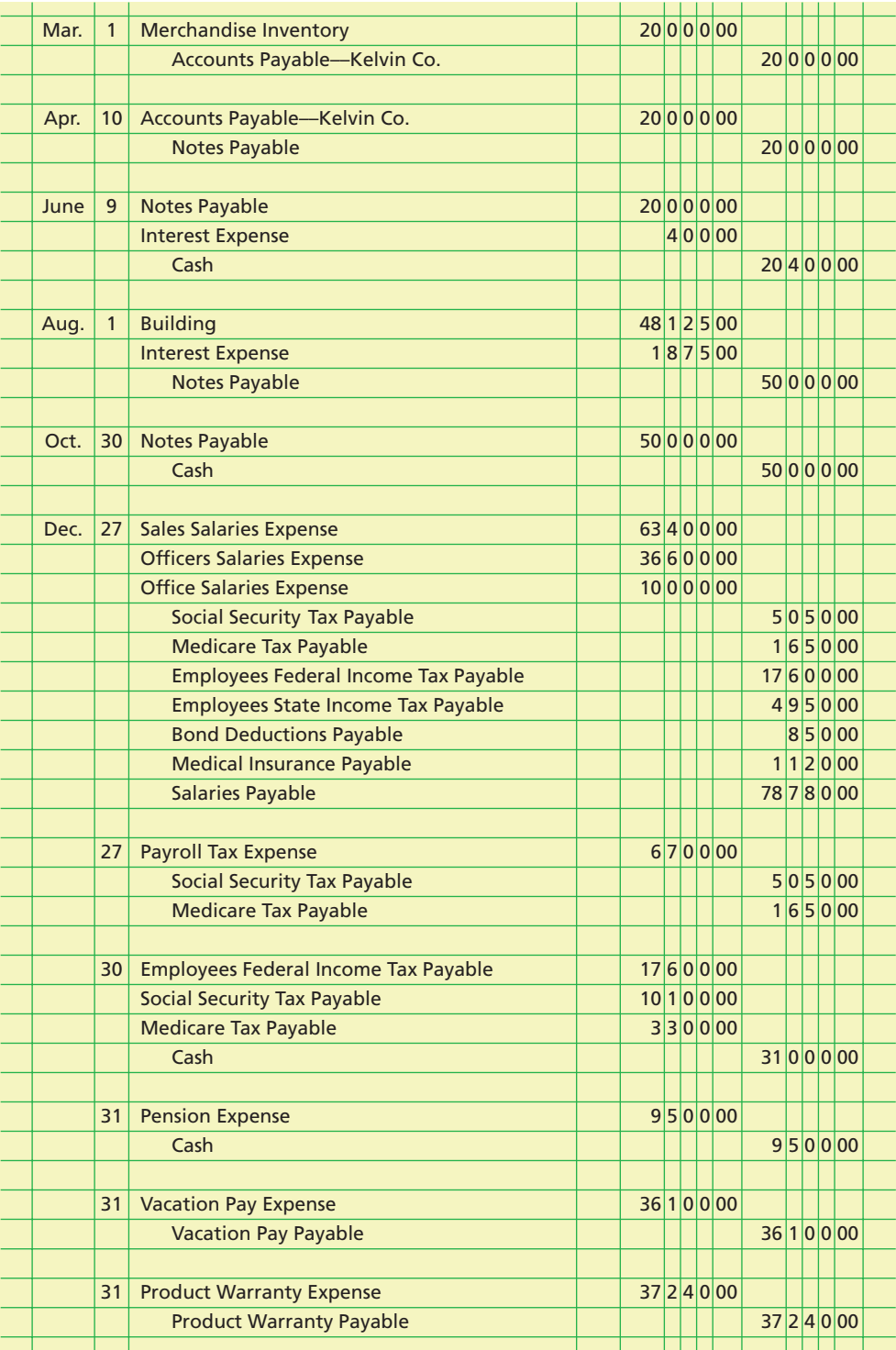

 $\overline{\wedge}$ 

# **Self-Examination Questions Manufacture 1 (Answers at End of Chapter)**

1. A business issued a \$5,000, 60-day, 12% note to the bank. The amount due at maturity is:

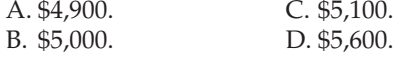

- 2. A business issued a \$5,000, 60-day note to a supplier, which discounted the note at 12%. The proceeds are: A. \$4,400. C. \$5,000. B. \$4,900. D. \$5,100.
- 3. Which of the following taxes are employers usually not required to withhold from employees?
	- A. Federal income tax
	- B. Federal unemployment compensation tax
	- C. Medicare tax
	- D. State and local income tax
- 4. An employee's rate of pay is \$40 per hour, with time and a half for all hours worked in excess of 40 during a week. The social security rate is 6.0% on the first

\$100,000 of annual earnings, and the Medicare rate is 1.5% on all earnings. The following additional data are available:

Hours worked during current week 45 Year's cumulative earnings prior to current week \$99,400 Federal income tax withheld  $$450$ 

Based on these data, the amount of the employee's net pay for the current week is: A. \$1,307.50. C. \$1,450.00. B. \$1,405.00. D. \$1,385.50.

5. Within limitations on the maximum earnings subject to the tax, employers do not incur an expense for which of the following payroll taxes?

A. Social security tax

- B. Federal unemployment compensation tax
- C. State unemployment compensation tax
- D. Employees' federal income tax

## **Eye Openers**

- 1. Does a discounted note payable provide credit without interest? Discuss.
- 2. Employees are subject to taxes withheld from their paychecks.
	- a. List the federal taxes withheld from most employee paychecks.
	- b. Give the title of the accounts credited by amounts withheld.
- 3. For each of the following payroll-related taxes, indicate whether there is a ceiling on the annual earnings subject to the tax: (a) federal income tax, (b) Medicare tax, (c) social security tax, (d) federal unemployment compensation tax.
- 4. Why are deductions from employees' earnings classified as liabilities for the employer?
- 5. Taylor Company, with 20 employees, is expanding operations. It is trying to decide whether to hire one full-time employee for \$25,000 or two part-time employees for a total of \$25,000. Would any of the employer's payroll taxes discussed in this chapter have a bearing on this decision? Explain.
- 6. For each of the following payroll-related taxes, indicate whether they generally apply to (a) employees only, (b) employers only, or (c) both employees and employers:
	- 1. Federal income tax
	- 2. Medicare tax
	- 3. Social security tax
	- 4. Federal unemployment compensation tax
	- 5. State unemployment compensation tax
- 7. What are the principal reasons for using a special payroll checking account?
- 8. In a payroll system, what types of input data are referred to as (a) constants and (b) variables?
- 9. Explain how a payroll system that is properly designed and operated tends to ensure that (a) wages paid are based on hours actually worked and (b) payroll checks are not issued to fictitious employees.
- 10. To match revenues and expenses properly, should the expense for employee vacation pay be recorded in the period during which the vacation privilege is earned or during the period in which the vacation is taken? Discuss.
- 11. Identify several factors that influence the future pension obligation of an employer under a defined benefit pension plan.

S

# **FINAL**

#### 506 **Chapter 11** Current Liabilities and Payroll

- 12. When should the liability associated with a product warranty be recorded? Discuss.
- 13. General Motors Corporation reported \$8.8 billion of product warranties in the Current Liabilities section of a recent balance sheet. How would costs of repairing a defective product be recorded?
- 14. The "Questions and Answers Technical Hotline" in the *Journal of Accountancy* included the following question:

*Several years ago, Company B instituted legal action against Company A. Under a memorandum of settlement and agreement, Company A agreed to pay Company B a total of \$17,500 in three installments—\$5,000 on March 1, \$7,500 on July 1, and the remaining \$5,000 on December 31. Company A paid the first two installments during its fiscal year ended September 30. Should the unpaid amount of \$5,000 be presented as a current liability at September 30?*

How would you answer this question?

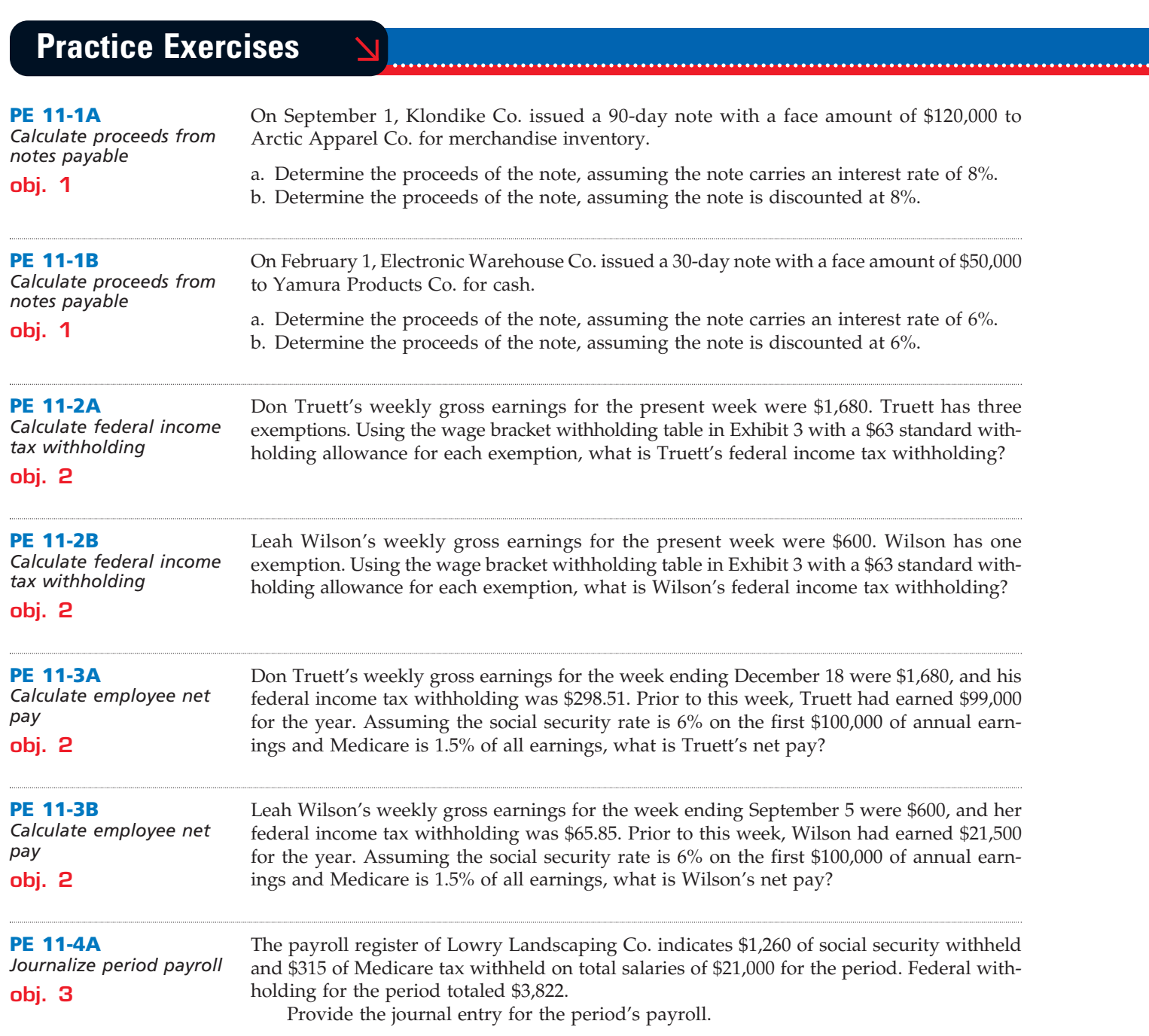
**Chapter 11** Current Liabilities and Payroll **607** 

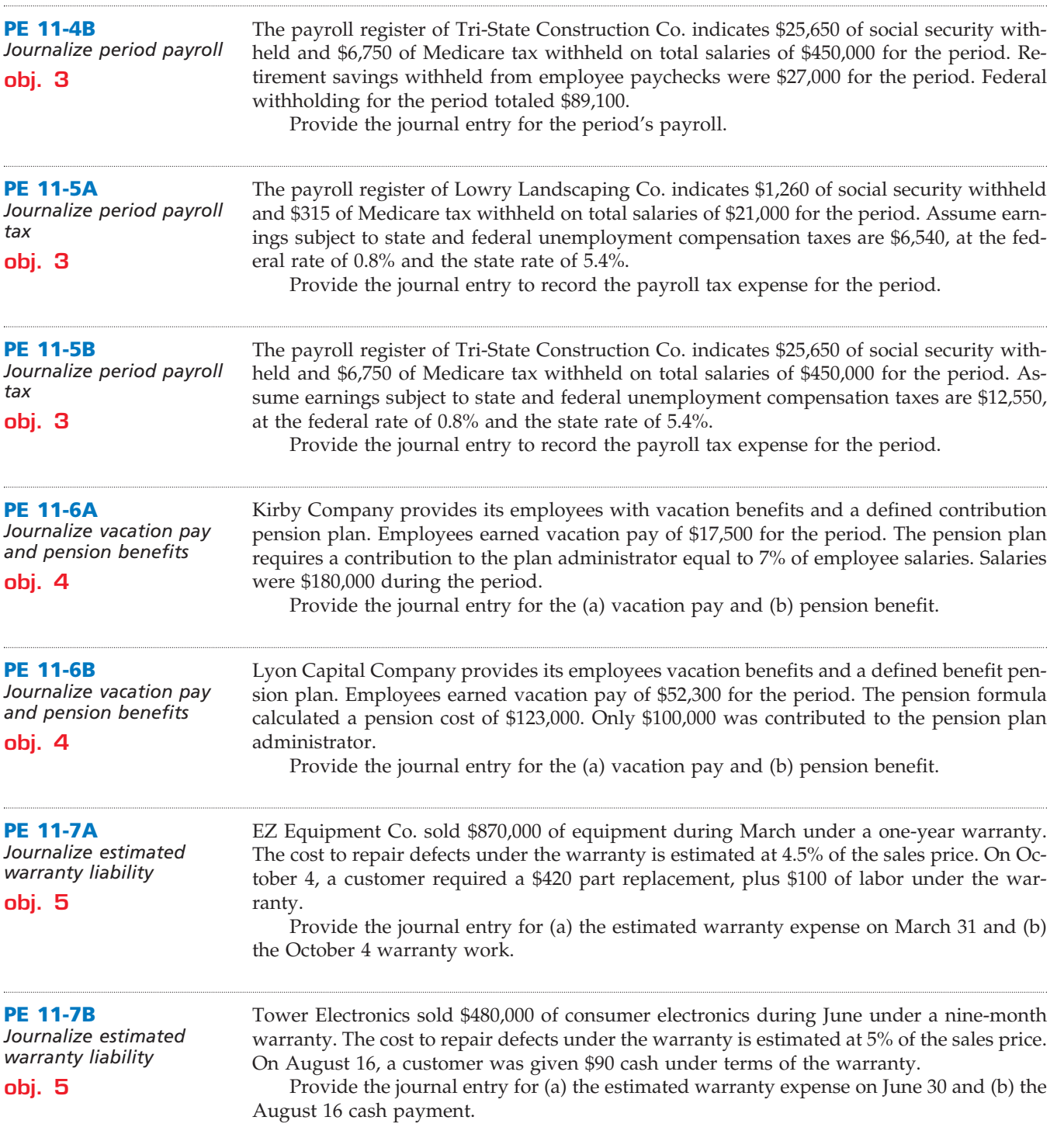

# **Exercises**

**EX 11-1** *Current liabilities* **obj. 1** *Total current liabilities, \$348,250*

Rock On Magazine Co. sold 11,400 annual subscriptions of *Rock On* for \$35 during December 2008. These new subscribers will receive monthly issues, beginning in January 2009. In addition, the business had taxable income of \$140,000 during the first calendar quarter of 2009. The federal tax rate is 35%. A quarterly tax payment will be made on April 7, 2009.

Prepare the Current Liabilities section of the balance sheet for Rock On Magazine Co. on March 31, 2009.

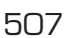

.......

 $\Box$ 

**•••••••••** 

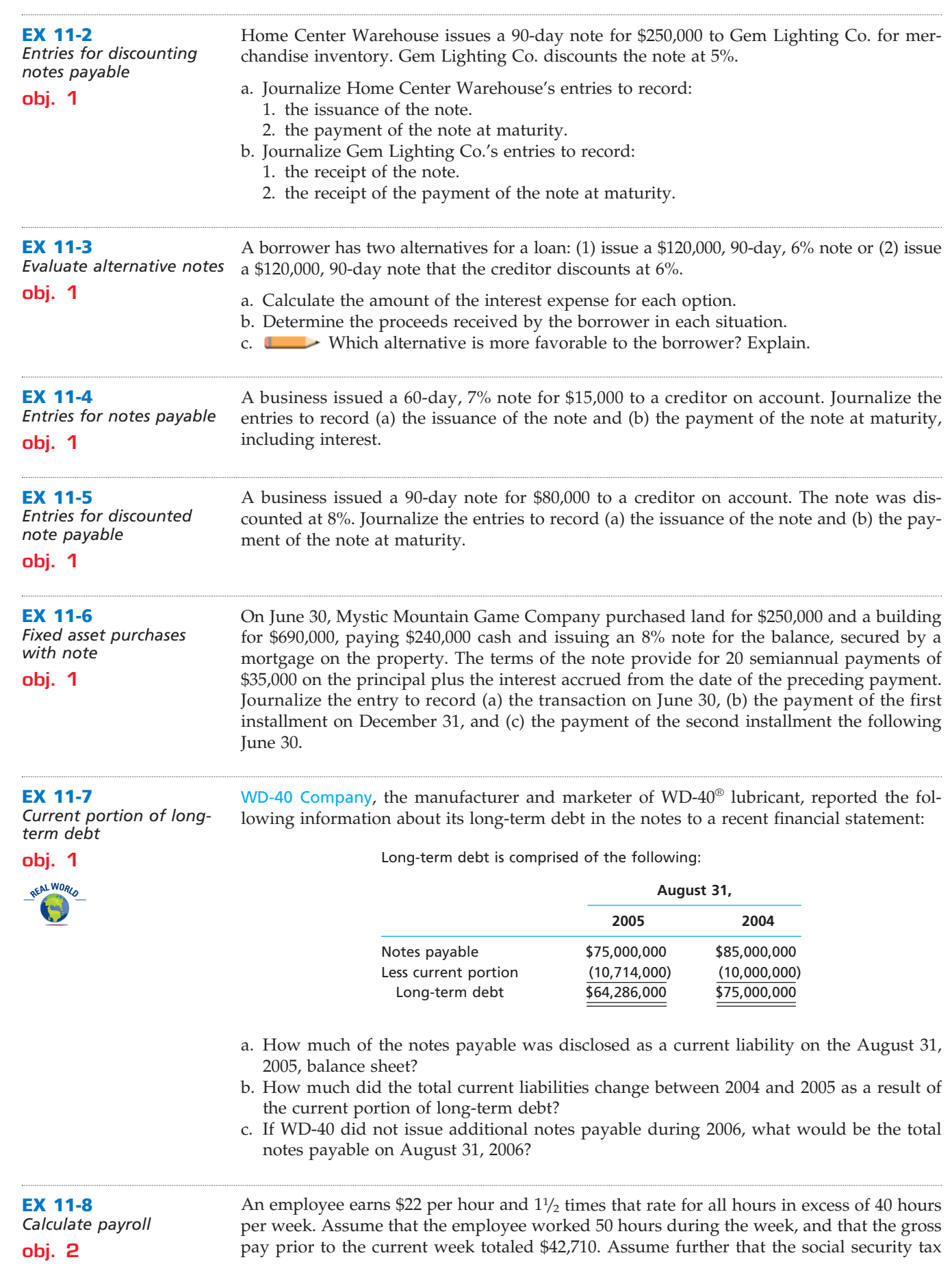

 $\forall$ 

**Chapter 11** Current Liabilities and Payroll **609** 

**EX 11-9** *Calculate payroll* **obj. 2** *Administrator net pay, \$829.32* **EX 11-10** *Summary payroll data* **objs. 2, 3** *a. (3) Total earnings, \$260,000* rate was 6.0% (on earnings up to \$100,000), the Medicare tax rate was 1.5%, and federal income tax to be withheld was \$236. a. Determine the gross pay for the week. b. Determine the net pay for the week. Strategem Business Consultants has three employees—a consultant, a computer programmer, and an administrator. The following payroll information is available for each employee: For the current pay period, the computer programmer worked 48 hours and the administrator worked 45 hours. The federal income tax withheld for all three employees, who are single, can be determined from the wage bracket withholding table in Exhibit 3 in the chapter. Assume further that the social security tax rate was 6.0% on the first \$100,000 of annual earnings, the Medicare tax rate was 1.5%, and one withholding allowance is \$63. Determine the gross pay and the net pay for each of the three employees for the current pay period. In the following summary of data for a payroll period, some amounts have been intentionally omitted: Earnings: 1. At regular rate 2 2. At overtime rate  $$ 39,480$ 3. Total earnings ? Deductions: 4. Social security tax 15,250 5. Medicare tax 3,900 6. Income tax withheld 46,590 7. Medical insurance 7,775 8. Union dues ? **Computer Consultant Programmer Administrator** Regular earnings rate  $$2,400$  per week  $$40$  per hour \$22 per hour Overtime earnings rate  $N$  Not applicable  $11/2$  times hourly rate  $11/2$  times hourly rate Gross pay prior to current pay period  $$115,200$   $$98,600$   $$43,100$ Number of withholding allowances and the contract of the contract of the contract of the contract of the contract of the contract of the contract of the contract of the contract of the contract of the contract of the contract of the contract of *b. Net pay, \$883.25*

9. Total deductions 76,000 10. Net amount paid 184,000 Accounts debited: 11. Factory Wages 138,900 12. Sales Salaries ? 13. Office Salaries 59,200

a. Calculate the amounts omitted in lines (1), (3), (8), and (12).

b. Journalize the entry to record the payroll accrual.

c. Journalize the entry to record the payment of the payroll.

d. From the data given in this exercise and your answer to (a), would you conclude that this payroll was paid sometime during the first few weeks of the calendar year? Explain.

**EX 11-11** *Payroll tax entries* **obj. 3**

According to a summary of the payroll of Glitz Publishing Co., \$350,000 was subject to the 6.0% social security tax and \$420,000 was subject to the 1.5% Medicare tax. Also, \$14,000 was subject to state and federal unemployment taxes.

a. Calculate the employer's payroll taxes, using the following rates: state unemployment, 4.3%; federal unemployment, 0.8%.

b. Journalize the entry to record the accrual of payroll taxes.

**.......** 

**•••••••••** 

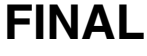

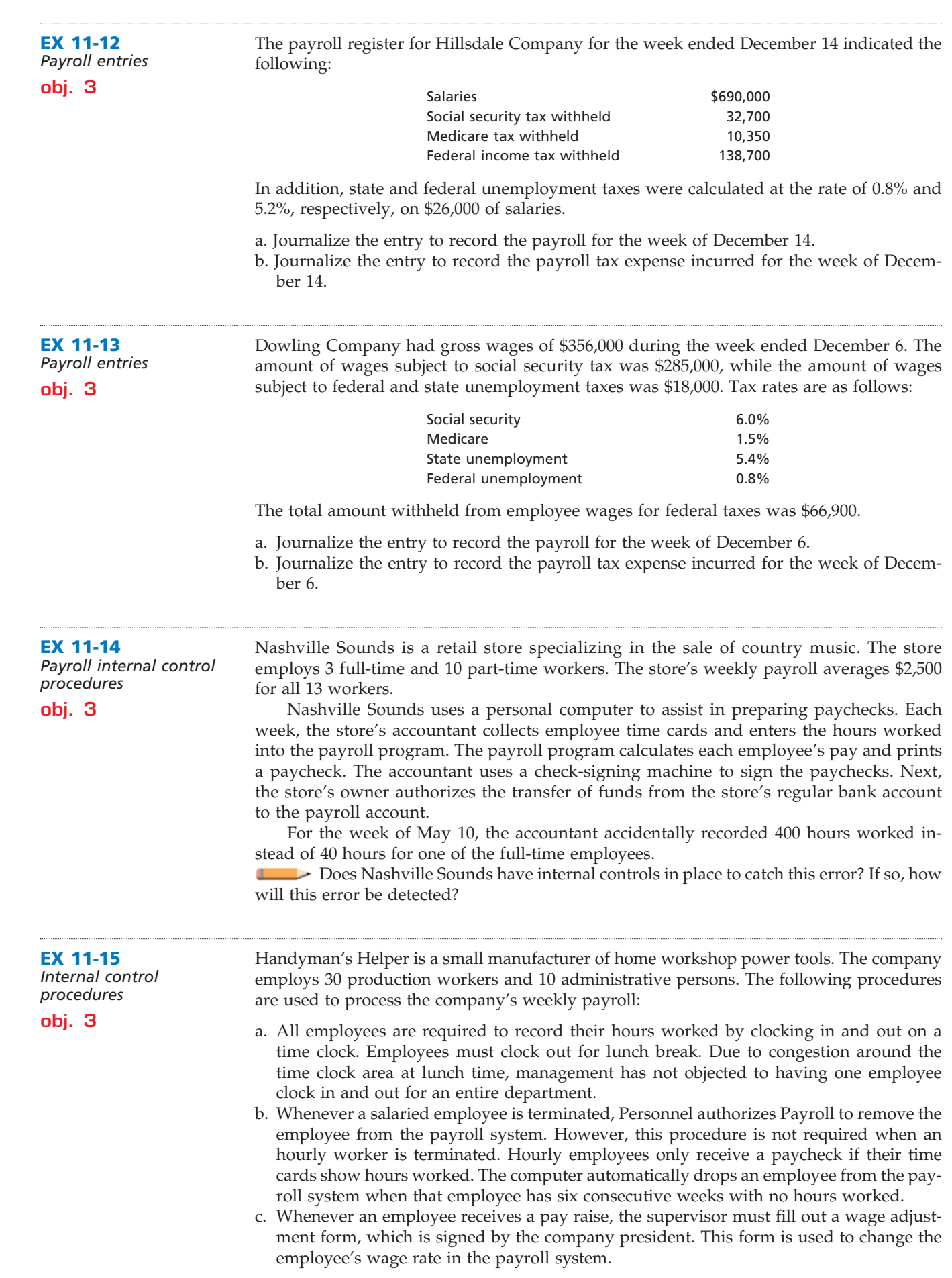

 $\overline{\wedge}$ 

# **FINAL**

**Chapter 11** Current Liabilities and Payroll **511** 

**•••••••••** 

R

€

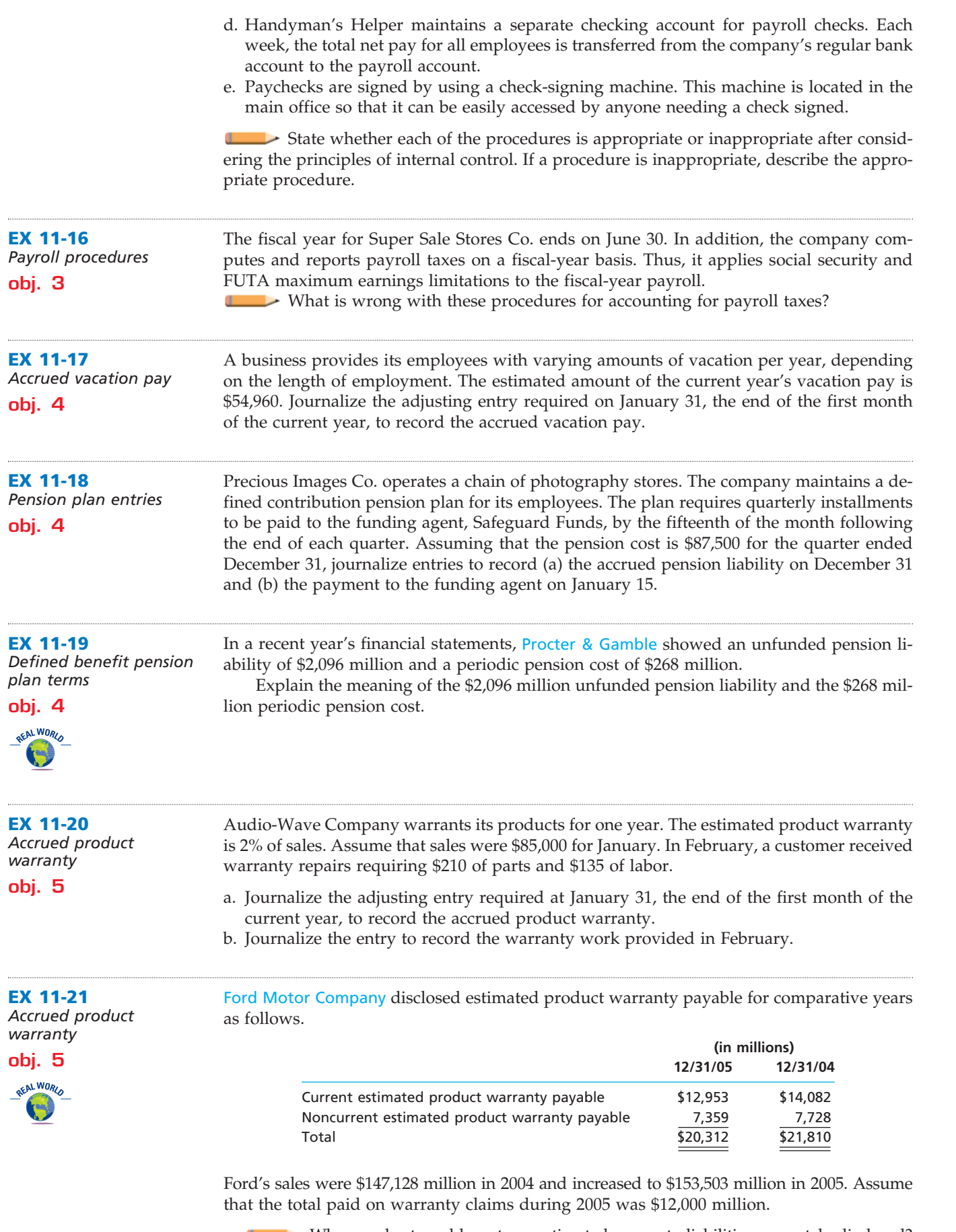

a. Why are short- and long-term estimated warranty liabilities separately disclosed? b. Provide the journal entry for the 2005 product warranty expense.

 $\overline{\phantom{a}}$ 

.......

**EX 11-22** *Contingent liabilities* **obj. 5 EX 11-23** *Quick ratio a. 2008: 1.0* **EX 11-24** *Quick ratio* Several months ago, Rainbow Paint Company experienced a hazardous materials spill at one of its plants. As a result, the Environmental Protection Agency (EPA) fined the company \$560,000. The company is contesting the fine. In addition, an employee is seeking \$275,000 damages related to the spill. Lastly, a homeowner has sued the company for \$190,000. The homeowner lives 25 miles from the plant, but believes that the incident has reduced the home's resale value by \$190,000. Rainbow's legal counsel believes that it is probable that the EPA fine will stand. In addition, counsel indicates that an out-of-court settlement of \$150,000 has recently been reached with the employee. The final papers will be signed next week. Counsel believes that the homeowner's case is much weaker and will be decided in favor of Rainbow. Other litigation related to the spill is possible, but the damage amounts are uncertain. a. Journalize the contingent liabilities associated with the hazardous materials spill. Use the account "Damage Awards and Fines" to recognize the expense for the period. b. Prepare a note disclosure relating to this incident. Urban-Wear Clothes Co. had the following current assets and liabilities for two comparative years: a. Determine the quick ratio for December 31, 2008 and 2007. b. Interpret the change in the quick ratio between the two balance sheet dates. The current assets and current liabilities for Apple Computer, Inc., and Dell Inc. are shown as follows at the end of a recent fiscal period: **Apple Computer, Inc. Dell Inc. (In millions) (In millions) Sept. 24, 2005 Feb. 3, 2006** Current assets: Cash and cash equivalents  $$3,491$   $$7,042$ Short-term investments and the 4,770 and 4,770 and 4,770 and 4,770 and 4,770 and 4,770 and 4,770 and 4,770 and 4,1710 and 4,1710 and 4,1710 and 4,1710 and 4,1710 and 4,1710 and 4,1710 and 4,1710 and 4,1710 and 4,1710 and 4 Accounts receivable **895** 4,089 Inventories 165 576 Other current assets\* 1979 3,983 Total current assets  $\overline{$10,300}$   $\overline{$17,706}$ Current liabilities: Accounts payable  $$ 1,779$   $$ 9,840$ Accrued and other current liabilities 1,705 6,087 Total current liabilities  $$3,484$   $$15,927$ **Dec. 31, 2008 Dec. 31, 2007** Current assets: Cash \$140,000 \$205,000 Accounts receivable 250,000 245,000 Inventory 300,000 180,000 Total current assets  $\frac{1}{2690,000}$   $\frac{1}{2630,000}$ Current liabilities: Current portion of long-term debt \$ 50,000 \$ 50,000 Accounts payable 200,000 190,000 Accrued expenses payable 140,000 135,000 Total current liabilities  $$390,000$  \$375,000

\*These represent prepaid expense and other nonquick current assets.

a. Determine the quick ratio for both companies.

b. Interpret the quick ratio difference between the two companies.

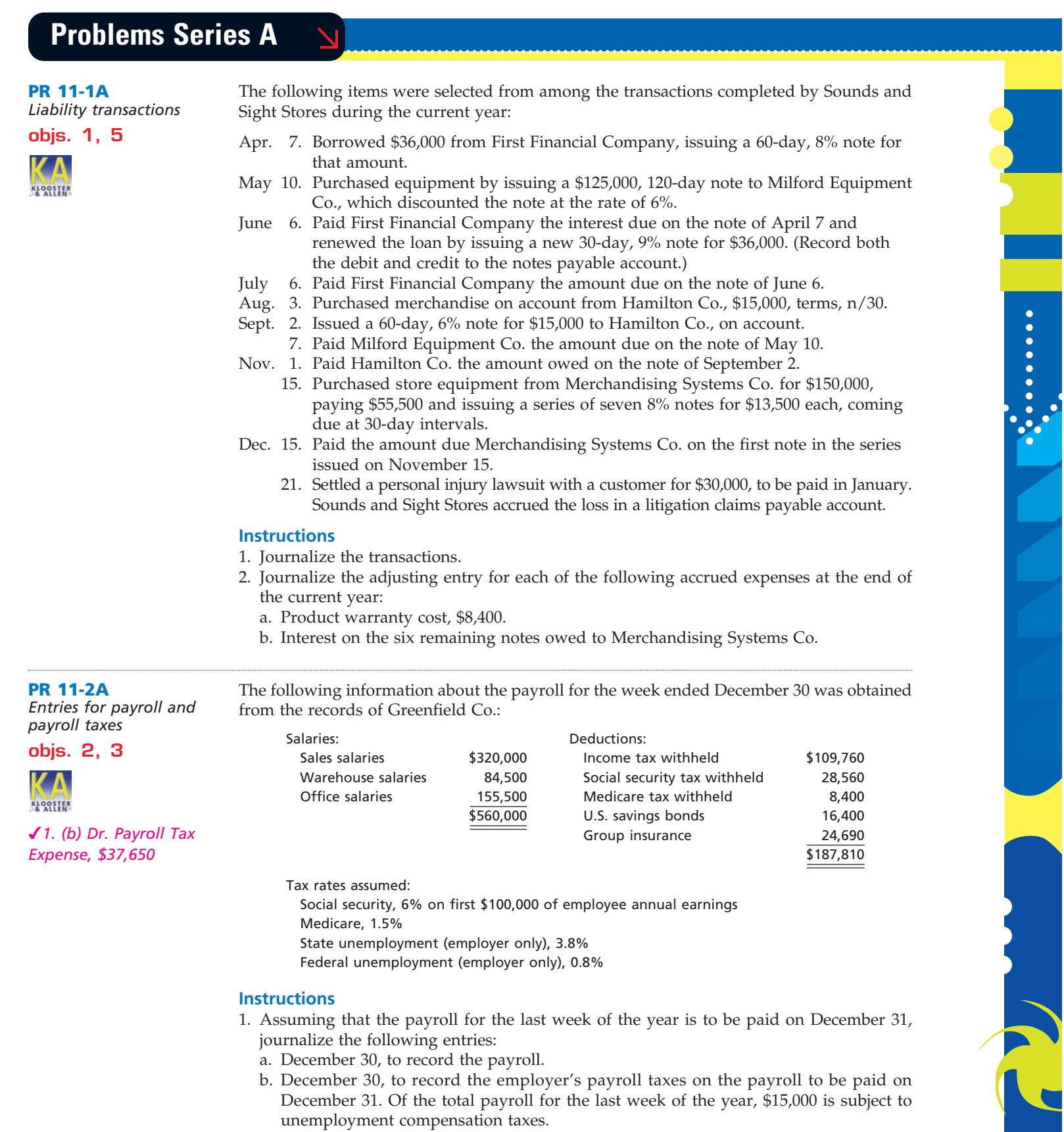

- 2. Assuming that the payroll for the last week of the year is to be paid on January 4 of the following fiscal year, journalize the following entries:
	- a. December 30, to record the payroll.

 $\forall$ 

b. January 4, to record the employer's payroll taxes on the payroll to be paid on January 4.

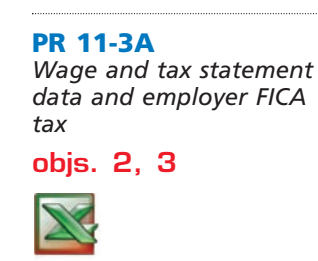

*2. (e) \$30,987.60*

Bristol Distribution Company began business on January 2, 2007. Salaries were paid to employees on the last day of each month, and social security tax, Medicare tax, and federal income tax were withheld in the required amounts. An employee who is hired in the middle of the month receives half the monthly salary for that month. All required payroll tax reports were filed, and the correct amount of payroll taxes was remitted by the company for the calendar year. Early in 2008, before the Wage and Tax Statements (Form W-2) could be prepared for distribution to employees and for filing with the Social Security Administration, the employees' earnings records were inadvertently destroyed.

None of the employees resigned or were discharged during the year, and there were no changes in salary rates. The social security tax was withheld at the rate of 6.0% on the first \$100,000 of salary and Medicare tax at the rate of 1.5% on salary. Data on dates of employment, salary rates, and employees' income taxes withheld, which are summarized as follows, were obtained from personnel records and payroll records.

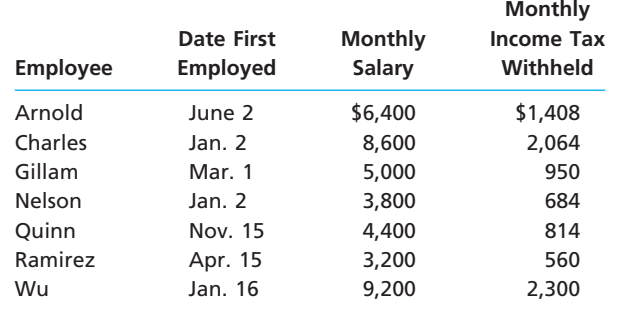

#### **Instructions**

1. Calculate the amounts to be reported on each employee's Wage and Tax Statement (Form W-2) for 2007, arranging the data in the following form:

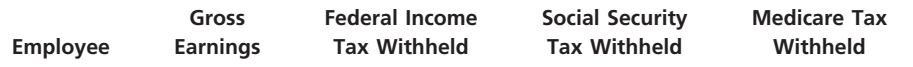

2. Calculate the following employer payroll taxes for the year: (a) social security; (b) Medicare; (c) state unemployment compensation at 3.8% on the first \$9,000 of each employee's earnings; (d) federal unemployment compensation at 0.8% on the first \$9,000 of each employee's earnings; (e) total.

*If the working papers correlating with this textbook are not used, omit Problem 11-4A.*

*Payroll register* **objs. 2, 3** *3. Dr. Payroll Tax Expense, \$664.92*

**PR 11-4A**

The payroll register for Govi Guitar Co. for the week ended December 12, 2008, is presented in the working papers.

#### **Instructions**

- 1. Journalize the entry to record the payroll for the week.
- 2. Journalize the entry to record the issuance of the checks to employees.
- 3. Journalize the entry to record the employer's payroll taxes for the week. Assume the following tax rates: state unemployment, 3.2%; federal unemployment, 0.8%. Of the earnings, \$1,200 is subject to unemployment taxes.
- 4. Journalize the entry to record a check issued on December 15 to Second National Bank in payment of employees' income taxes, \$1,402.06, social security taxes, \$987.06, and Medicare taxes, \$246.78.

**PR 11-5A** *Payroll register* **objs. 2, 3**

The following data for Iris Publishing Co. relate to the payroll for the week ended December 7, 2008:

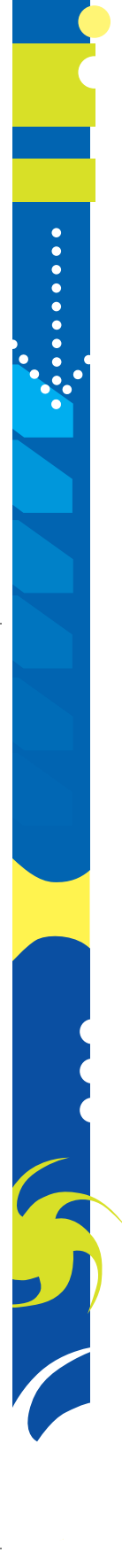

#### **Chapter 11** Current Liabilities and Payroll **615**

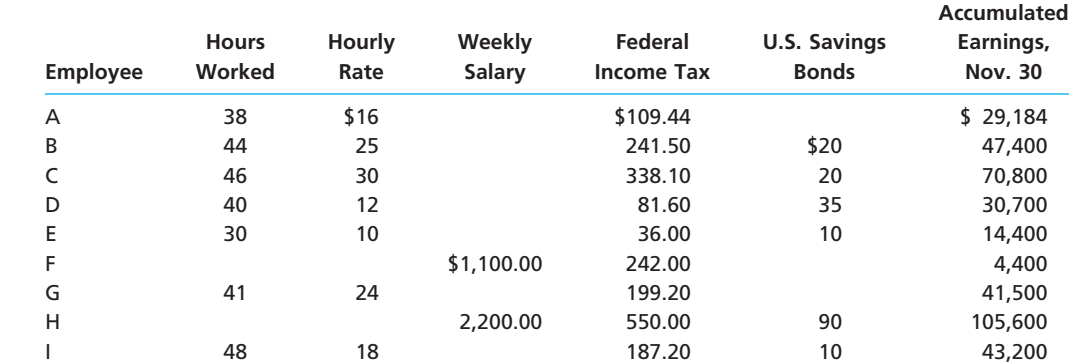

Employees F and H are office staff, and all of the other employees are sales personnel. All sales personnel are paid  $1\frac{1}{2}$  times the regular rate for all hours in excess of 40 hours per ⁄ week. The social security tax rate is 6.0% on the first \$100,000 of each employee's annual earnings, and Medicare tax is 1.5% of each employee's annual earnings. The next payroll check to be used is No. 981.

#### **Instructions**

- 1. Prepare a payroll register for Iris Publishing Co. for the week ended December 7, 2008. Use the following columns for the payroll register: Total Hours Worked, Regular Hours, Overtime Hours, Social Security Tax, Medicare Tax, Federal Income Tax, U.S. Savings Bonds, Total Deductions, Net Pay, Ck. No., Salaries Expense, and Office Salaries Expense.
- 2. Journalize the entry to record the payroll for the week.

The following accounts, with the balances indicated, appear in the ledger of Yosemite Outdoor Equipment Company on December 1 of the current year:

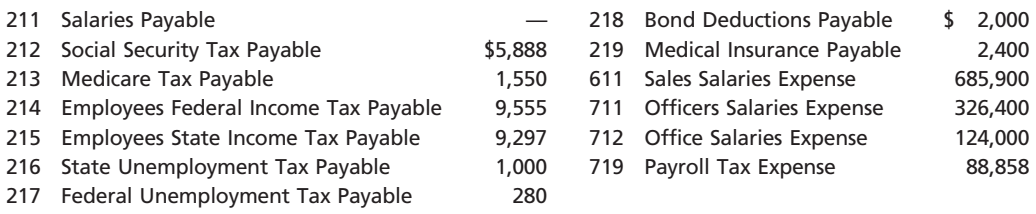

The following transactions relating to payroll, payroll deductions, and payroll taxes occurred during December:

- Dec. 1. Issued Check No. 728 to Pico Insurance Company for \$2,400, in payment of the semiannual premium on the group medical insurance policy.
	- 2. Issued Check No. 729 to First National Bank for \$16,993, in payment for \$5,888 of social security tax, \$1,550 of Medicare tax, and \$9,555 of employees' federal income tax due.
	- 3. Issued Check No. 730 for \$2,000 to First National Bank to purchase U.S. savings bonds for employees.
	- 14. Journalized the entry to record the biweekly payroll. A summary of the payroll record follows:

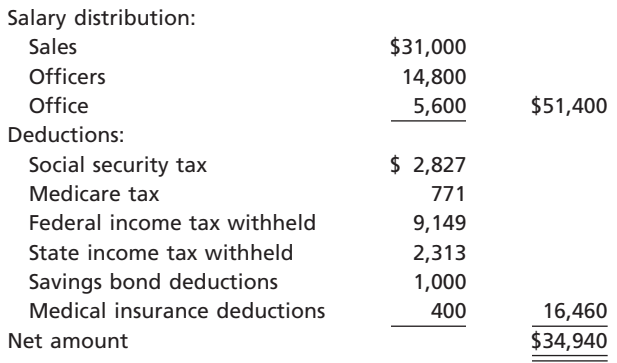

*(continued)*

*1. Total net amount*

*payable, \$6,508.96*

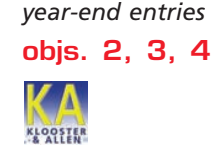

*Payroll accounts and* 

**PR 11-6A**

**......** 

E

516 **Chapter 11** Current Liabilities and Payroll

- Dec. 14. Issued Check No. 738 in payment of the net amount of the biweekly payroll.
	- 14. Journalized the entry to record payroll taxes on employees' earnings of December 14: social security tax, \$2,827; Medicare tax, \$771; state unemployment tax, \$250; federal unemployment tax, \$55.
	- 17. Issued Check No. 744 to First National Bank for \$16,345, in payment for \$5,654 of social security tax, \$1,542 of Medicare tax, and \$9,149 of employees' federal income tax due.
	- 28. Journalized the entry to record the biweekly payroll. A summary of the payroll record follows:

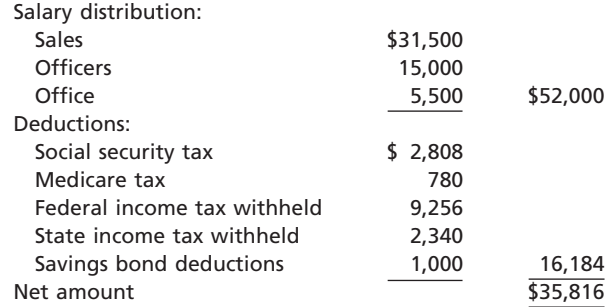

- 28. Issued Check No. 782 for the net amount of the biweekly payroll.
- 28. Journalized the entry to record payroll taxes on employees' earnings of December 28: social security tax, \$2,808; Medicare tax, \$780; state unemployment tax, \$120; federal unemployment tax, \$30.
- 30. Issued Check No. 791 for \$13,950 to First National Bank, in payment of employees' state income tax due on December 31.
- 30. Issued Check No. 792 to First National Bank for \$2,000 to purchase U.S. savings bonds for employees.
- 31. Paid \$55,700 to the employee pension plan. The annual pension cost is \$65,000. (Record both the payment and the unfunded pension liability.)

#### **Instructions**

- 1. Journalize the transactions.
- 2. Journalize the following adjusting entries on December 31:
	- a. Salaries accrued: sales salaries, \$3,150; officers salaries, \$1,500; office salaries, \$550. The payroll taxes are immaterial and are not accrued.
	- b. Vacation pay, \$13,200.

# **Problems Series B**

**PR 11-1B** *Liability transactions* The following items were selected from among the transactions completed by Silver Mountain Stores Co. during the current year:

**objs. 1, 5**

LOOSTE

- Feb. 15. Purchased merchandise on account from Ranier Co., \$120,000, terms n/30.
- Mar. 17. Issued a 30-day, 5% note for \$120,000 to Ranier Co., on account.
- Apr. 16. Paid Ranier Co. the amount owed on the note of March 17.
- July 15. Borrowed \$180,000 from United Bank, issuing a 90-day, 6% note.
	- 25. Purchased tools by issuing a \$135,000, 120-day note to Sun Supply Co., which discounted the note at the rate of 7%.
- Oct. 13. Paid United Bank the interest due on the note of July 15 and renewed the loan by issuing a new 30-day, 9% note for \$180,000. (Journalize both the debit and credit to the notes payable account.)
- Nov. 12. Paid United Bank the amount due on the note of October 13.
- 22. Paid Sun Supply Co. the amount due on the note of July 25.
- Dec. 1. Purchased office equipment from Valley Equipment Co. for \$40,000, paying \$10,000 and issuing a series of ten 6% notes for \$3,000 each, coming due at 30 day intervals.
	- 17. Settled a product liability lawsuit with a customer for \$56,000, payable in January. Silver Mountain accrued the loss in a litigation claims payable account.

**PR 11-2B**

*payroll taxes* **objs. 2, 3**

*Entries for payroll and* 

*1. (b) Dr. Payroll Tax Expense, \$21,450*

5,600 \$85,600

Dec. 31. Paid the amount due Valley Equipment Co. on the first note in the series issued on December 1.

#### **Instructions**

- 1. Journalize the transactions.
- 2. Journalize the adjusting entry for each of the following accrued expenses at the end of the current year: (a) product warranty cost, \$21,410; (b) interest on the nine remaining notes owed to Valley Equipment Co.

The following information about the payroll for the week ended December 30 was obtained from the records of Plumb Line Supply Co.:

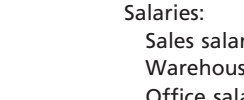

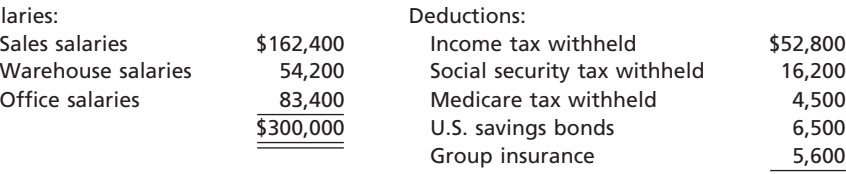

Tax rates assumed:

Social security, 6% on first \$100,000 of employee annual earnings

- Medicare, 1.5%
- State unemployment (employer only), 4.2%
- Federal unemployment (employer only), 0.8%

#### **Instructions**

- 1. Assuming that the payroll for the last week of the year is to be paid on December 31, journalize the following entries:
	- a. December 30, to record the payroll.
	- b. December 30, to record the employer's payroll taxes on the payroll to be paid on December 31. Of the total payroll for the last week of the year, \$15,000 is subject to unemployment compensation taxes.
- 2. Assuming that the payroll for the last week of the year is to be paid on January 5 of the following fiscal year, journalize the following entries:
	- a. December 30, to record the payroll.
	- b. January 5, to record the employer's payroll taxes on the payroll to be paid on January 5.

**PR 11-3B** *Wage and tax statement data on employer FICA tax*

**objs. 2, 3**

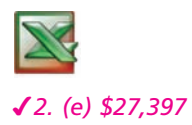

Daisy Dairy Co. began business on January 2, 2007. Salaries were paid to employees on the last day of each month, and social security tax, Medicare tax, and federal income tax were withheld in the required amounts. An employee who is hired in the middle of the month receives half the monthly salary for that month. All required payroll tax reports were filed, and the correct amount of payroll taxes was remitted by the company for the calendar year. Early in 2008, before the Wage and Tax Statements (Form W-2) could be prepared for distribution to employees and for filing with the Social Security Administration, the employees' earnings records were inadvertently destroyed.

None of the employees resigned or were discharged during the year, and there were no changes in salary rates. The social security tax was withheld at the rate of 6.0% on the first \$100,000 of salary and Medicare tax at the rate of 1.5% on salary. Data on dates of employment, salary rates, and employees' income taxes withheld, which are summarized as follows, were obtained from personnel records and payroll records.

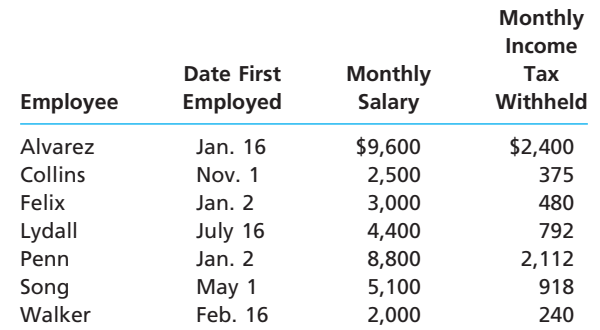

#### 518 **Chapter 11** Current Liabilities and Payroll

#### **Instructions**

1. Calculate the amounts to be reported on each employee's Wage and Tax Statement (Form W-2) for 2007, arranging the data in the following form:

**FINAL**

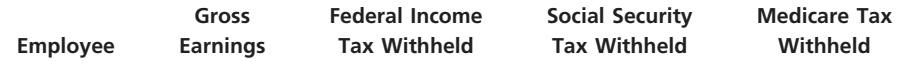

2. Calculate the following employer payroll taxes for the year: (a) social security; (b) Medicare; (c) state unemployment compensation at 4.8% on the first \$7,000 of each employee's earnings; (d) federal unemployment compensation at 0.8% on the first \$7,000 of each employee's earnings; (e) total.

*If the working papers correlating with this textbook are not used, omit Problem 11-4B.*

The payroll register for Irish Heritage Stores Co. for the week ended December 12, 2008, is presented in the working papers.

#### **Instructions**

- 1. Journalize the entry to record the payroll for the week.
- 2. Journalize the entry to record the issuance of the checks to employees.
- 3. Journalize the entry to record the employer's payroll taxes for the week. Assume the following tax rates: state unemployment, 3.6%; federal unemployment, 0.8%. Of the earnings, \$850 is subject to unemployment taxes.
- 4. Journalize the entry to record a check issued on December 15 to Second National Bank in payment of employees' income taxes, \$1,402.06, social security taxes, \$987.06, and Medicare taxes, \$246.78.

#### **PR 11-5B**

**PR 11-4B** *Payroll register* **objs. 2, 3**

*3. Dr. Payroll Tax Expense, \$654.32*

*Payroll register*

*1. Total net amount payable, \$7,503.36*

The following data for Center Pointe Co. relate to the payroll for the week ended December 7, 2008:

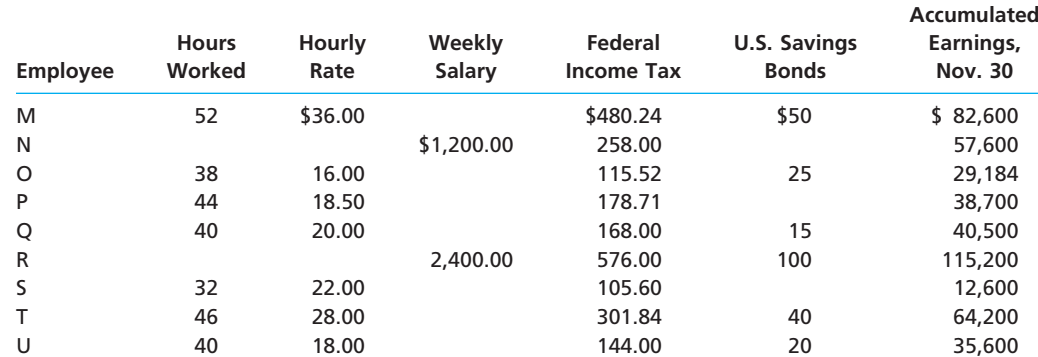

Employees N and R are office staff, and all of the other employees are sales personnel. All sales personnel are paid  $1\frac{1}{2}$  times the regular rate for all hours in excess of 40 hours per ⁄ week. The social security tax rate is 6.0% on the first \$100,000 of each employee's annual earnings, and Medicare tax is 1.5% of each employee's annual earnings. The next payroll check to be used is No. 818.

#### **Instructions**

- 1. Prepare a payroll register for Center Pointe Co. for the week ended December 7, 2008. Use the following columns for the payroll register: Total Hours Worked, Regular Hours, Overtime Hours, Social Security Tax, Medicare Tax, Federal Income Tax, U.S. Savings Bonds, Total Deductions, Net Pay, Ck. No., Salaries Expense, and Office Salaries Expense. 2. Journalize the entry to record the payroll for the week.
- 

The following accounts, with the balances indicated, appear in the ledger of Bonnie's Gifts Co. on December 1 of the current year:

**PR 11-6B** *Payroll accounts and year-end entries* **objs. 2, 3, 4**

**objs. 2, 3**

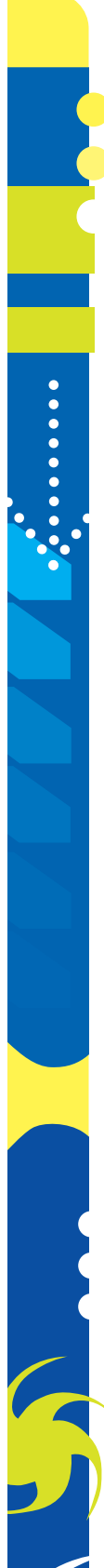

**Chapter 11** Current Liabilities and Payroll **619** 

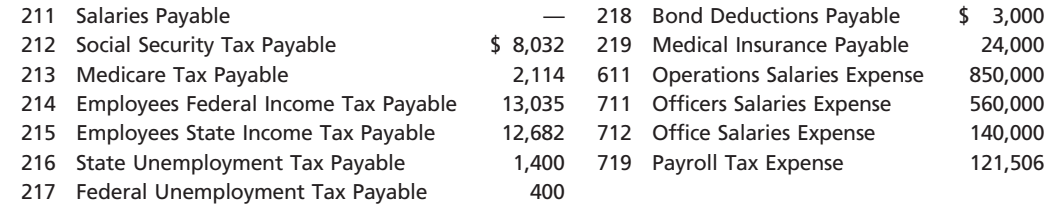

The following transactions relating to payroll, payroll deductions, and payroll taxes occurred during December:

- Dec. 2. Issued Check No. 728 for \$3,000 to First National Bank to purchase U.S. savings bonds for employees.
	- 3. Issued Check No. 729 to First National Bank for \$23,181, in payment of \$8,032 of social security tax, \$2,114 of Medicare tax, and \$13,035 of employees' federal income tax due.
	- 14. Journalized the entry to record the biweekly payroll. A summary of the payroll record follows:

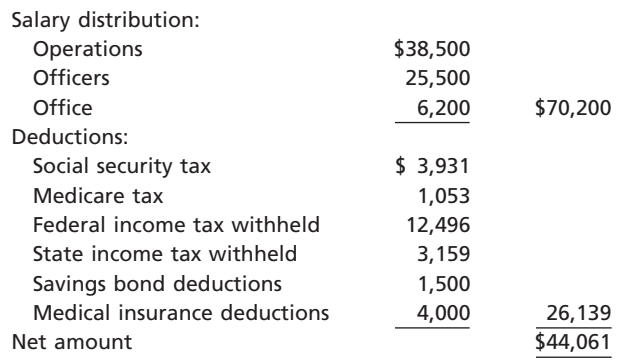

- 14. Issued Check No. 738 in payment of the net amount of the biweekly payroll.
- 14. Journalized the entry to record payroll taxes on employees' earnings of December 14: social security tax, \$3,931; Medicare tax, \$1,053; state unemployment tax, \$290; federal unemployment tax, \$84.
- 17. Issued Check No. 744 to First National Bank for \$22,464, in payment of \$7,862 of social security tax, \$2,106 of Medicare tax, and \$12,496 of employees' federal income tax due.
- 18. Issued Check No. 750 to Pico Insurance Company for \$24,000, in payment of the semiannual premium on the group medical insurance policy.
- 28. Journalized the entry to record the biweekly payroll. A summary of the payroll record follows:

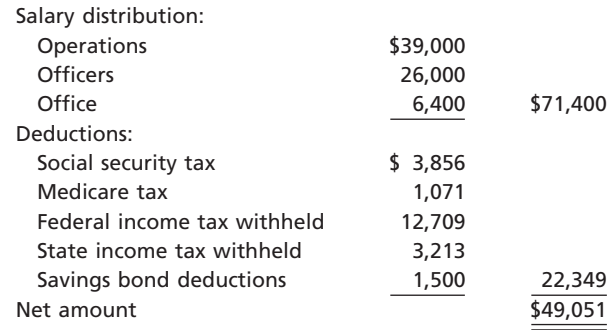

28. Issued Check No. 782 in payment of the net amount of the biweekly payroll.

*(continued)*

**......** 

# **FINAL**

520 **Chapter 11** Current Liabilities and Payroll

- Dec. 28. Journalized the entry to record payroll taxes on employees' earnings of December 28: social security tax, \$3,856; Medicare tax, \$1,071; state unemployment tax, \$155; federal unemployment tax, \$38.
	- 30. Issued Check No. 791 to First National Bank for \$3,000 to purchase U.S. savings bonds for employees.
	- 30. Issued Check No. 792 for \$19,054 to First National Bank in payment of employees' state income tax due on December 31.
	- 31. Paid \$43,000 to the employee pension plan. The annual pension cost is \$45,000. (Record both the payment and unfunded pension liability.)

#### **Instructions**

- 1. Journalize the transactions.
- 2. Journalize the following adjusting entries on December 31:
	- a. Salaries accrued: operations salaries, \$3,900; officers salaries, \$2,600; office salaries, \$640. The payroll taxes are immaterial and are not accrued.
	- b. Vacation pay, \$12,650.

# **Comprehensive Problem 3**

Selected transactions completed by Hirata Company during its first fiscal year ending December 31 were as follows:

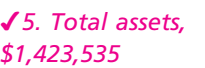

**PERSONAL PROPERTY** 

- Jan. 2. Issued a check to establish a petty cash fund of \$1,400.
- Mar. 1. Replenished the petty cash fund, based on the following summary of petty cash receipts: office supplies, \$678; miscellaneous selling expense, \$389; miscellaneous administrative expense, \$245.

- Apr. 5. Purchased \$12,000 of merchandise on account, terms 1/10, n/30. The perpetual inventory system is used to account for inventory.
- May 5. Paid the invoice of April 5 after the discount period had passed.
	- 10. Received cash from daily cash sales for \$7,755. The amount indicated by the cash register was \$7,775.
- June 2. Received a 60-day, 8.4% note for \$60,000 on the Stevens account.
- Aug. 1. Received amount owed on June 2 note, plus interest at the maturity date.
	- 3. Received \$2,300 on the Jacobs account and wrote off the remainder owed on a \$2,500 accounts receivable balance. (The allowance method is used in accounting for uncollectible receivables.)
	- 28. Reinstated the Jacobs account written off on August 3 and received \$200 cash in full payment.
- Sept. 2. Purchased land by issuing a \$250,000, 90-day note to Ace Development Co., which discounted it at 8%.
- Oct. 2. Sold office equipment in exchange for \$55,000 cash plus receipt of a \$25,000, 120-day, 6% note. The equipment had cost \$96,000 and had accumulated depreciation of \$10,000 as of October 1.
- Nov. 30. Journalized the monthly payroll for November, based on the following data:

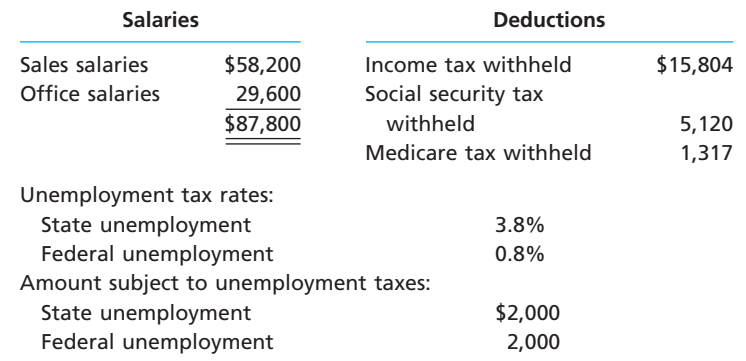

- Nov. 30. Journalized the employer's payroll taxes on the payroll.
- Dec. 1. Journalized the payment of the September 2 note at maturity. 30. The pension cost for the year was \$65,000, of which \$57,450 was paid to the
	- pension plan trustee.

#### **Instructions**

- 1. Journalize the selected transactions.
- 2. Based on the following data, prepare a bank reconciliation for December of the current year:
	- a. Balance according to the bank statement at December 31, \$123,200.
	- b. Balance according to the ledger at December 31, \$108,680.
	- c. Checks outstanding at December 31, \$27,450.
	- d. Deposit in transit, not recorded by bank, \$12,450.
	- e. Bank debit memorandum for service charges, \$280.
	- f. A check for \$330 in payment of an invoice was incorrectly recorded in the accounts as \$130.
- 3. Based on the bank reconciliation prepared in (2), journalize the entry or entries to be made by Hirata Company.
- 4. Based on the following selected data, journalize the adjusting entries as of December 31 of the current year:
	- a. Estimated uncollectible accounts at December 31, \$6,490, based on an aging of accounts receivable. The balance of Allowance for Doubtful Accounts at December 31 was \$600 (debit).
	- b. The physical inventory on December 31 indicated an inventory shrinkage of \$1,320.
	- c. Prepaid insurance expired during the year, \$9,850.
	- d. Office supplies used during the year, \$1,580.
	- e. Depreciation is computed as follows:

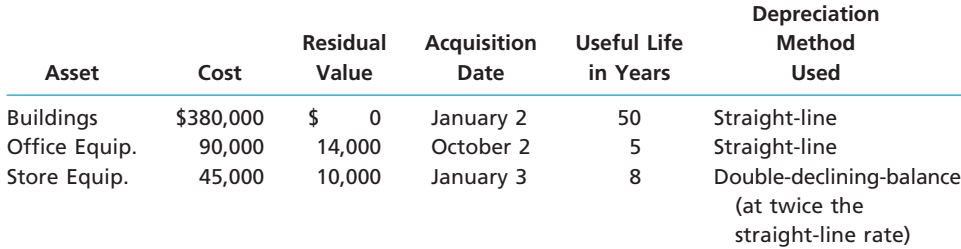

- f. A patent costing \$18,600 when acquired on January 2 has a remaining legal life of nine years and is expected to have value for six years.
- g. The cost of mineral rights was \$185,000. Of the estimated deposit of 333,000 tons of ore, 22,500 tons were mined during the year.
- h. Vacation pay expense for December, \$4,400.
- i. A product warranty was granted beginning December 1 and covering a one-year period. The estimated cost is 2.5% of sales, which totaled \$796,000 in December.
- j. Interest was accrued on the note receivable received on October 2.
- 5. Based on the following information and the post-closing trial balance shown on the following page, prepare a balance sheet in report form at December 31 of the current year.

The merchandise inventory is stated at cost by the LIFO method.

The product warranty payable is a current liability.

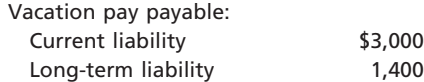

The unfunded pension liability is a long-term liability.

Notes payable: Current liability \$25,000 Long-term liability 75,000

**.......** 

L

# **FINAL**

**PERSONAL PROPERTY** 

5

#### 522 **Chapter 11** Current Liabilities and Payroll

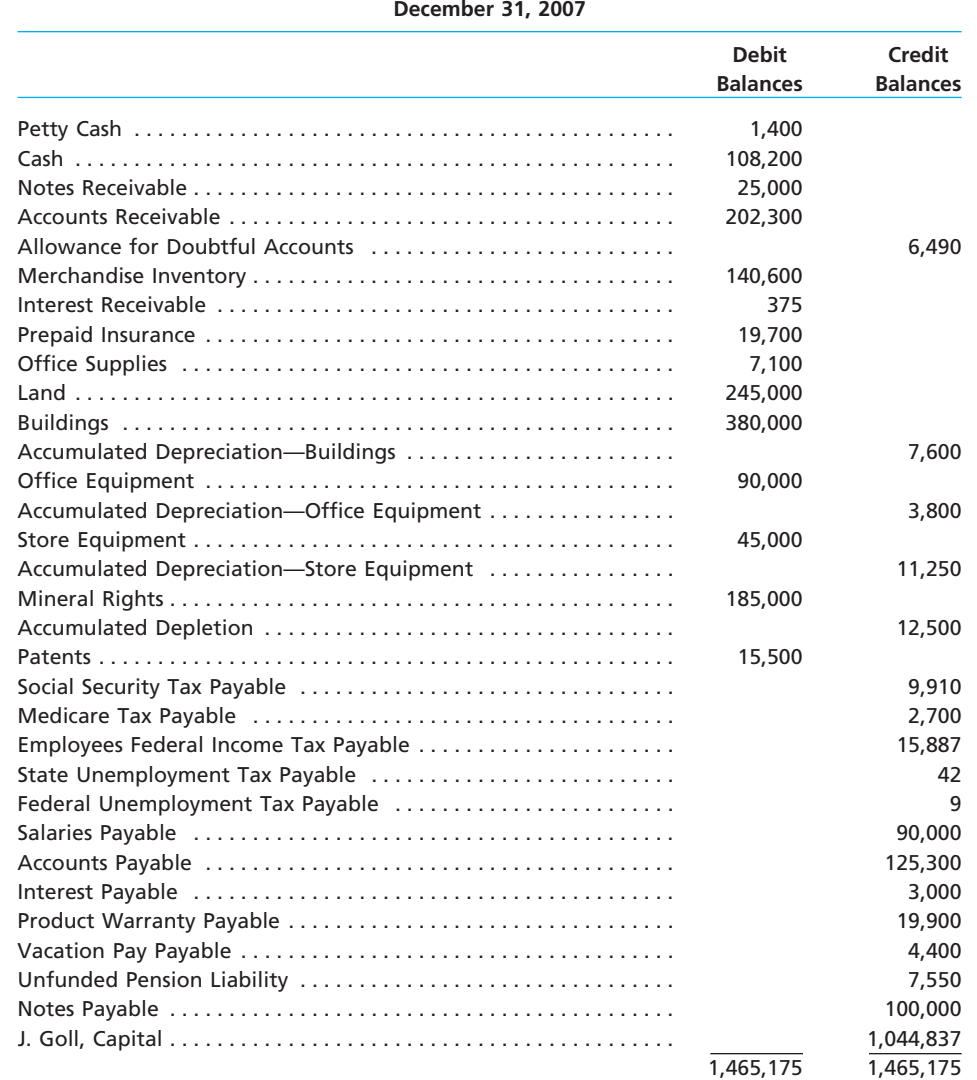

6. On February 7 of the following year, the merchandise inventory was destroyed by fire. Based on the following data obtained from the accounting records, estimate the cost of the merchandise destroyed:

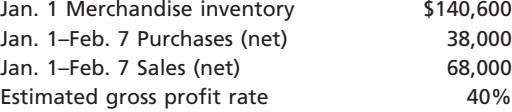

# **Special Activities**

**SA 11-1** *Ethics and professional conduct in business*

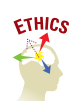

Dan Lanier is a certified public accountant (CPA) and staff accountant for Baker and Lin, a local CPA firm. It had been the policy of the firm to provide a holiday bonus equal to two weeks' salary to all employees. The firm's new management team announced on November 25 that a bonus equal to only one week's salary would be made available to employees this year. Dan thought that this policy was unfair because he and his coworkers planned on the full two-week bonus. The two-week bonus had been given for 10 straight years, so it seemed as though the firm had breached an implied commitment. Thus, Dan decided

**Hirata Company Post-Closing Trial Balance**

that he would make up the lost bonus week by working an extra six hours of overtime per week over the next five weeks until the end of the year. Baker and Lin's policy is to pay overtime at 150% of straight time.

Dan's supervisor was surprised to see overtime being reported, since there is generally very little additional or unusual client service demands at the end of the calendar year. However, the overtime was not questioned, since firm employees are on the "honor system" in reporting their overtime.

L Discuss whether the firm is acting in an ethical manner by changing the bonus. Is Dan behaving in an ethical manner?

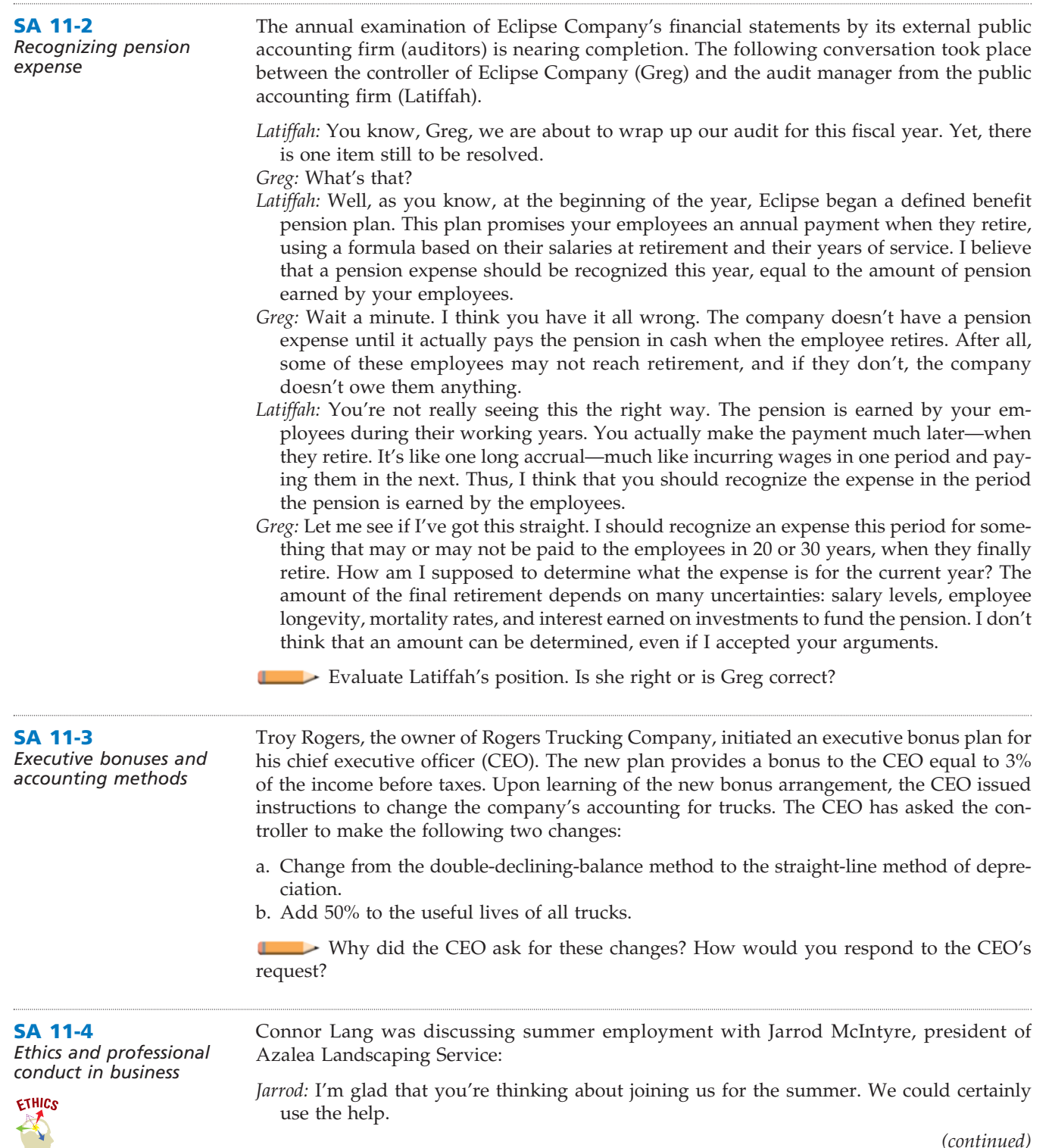

**•••••••••** 

*(continued)*

.......

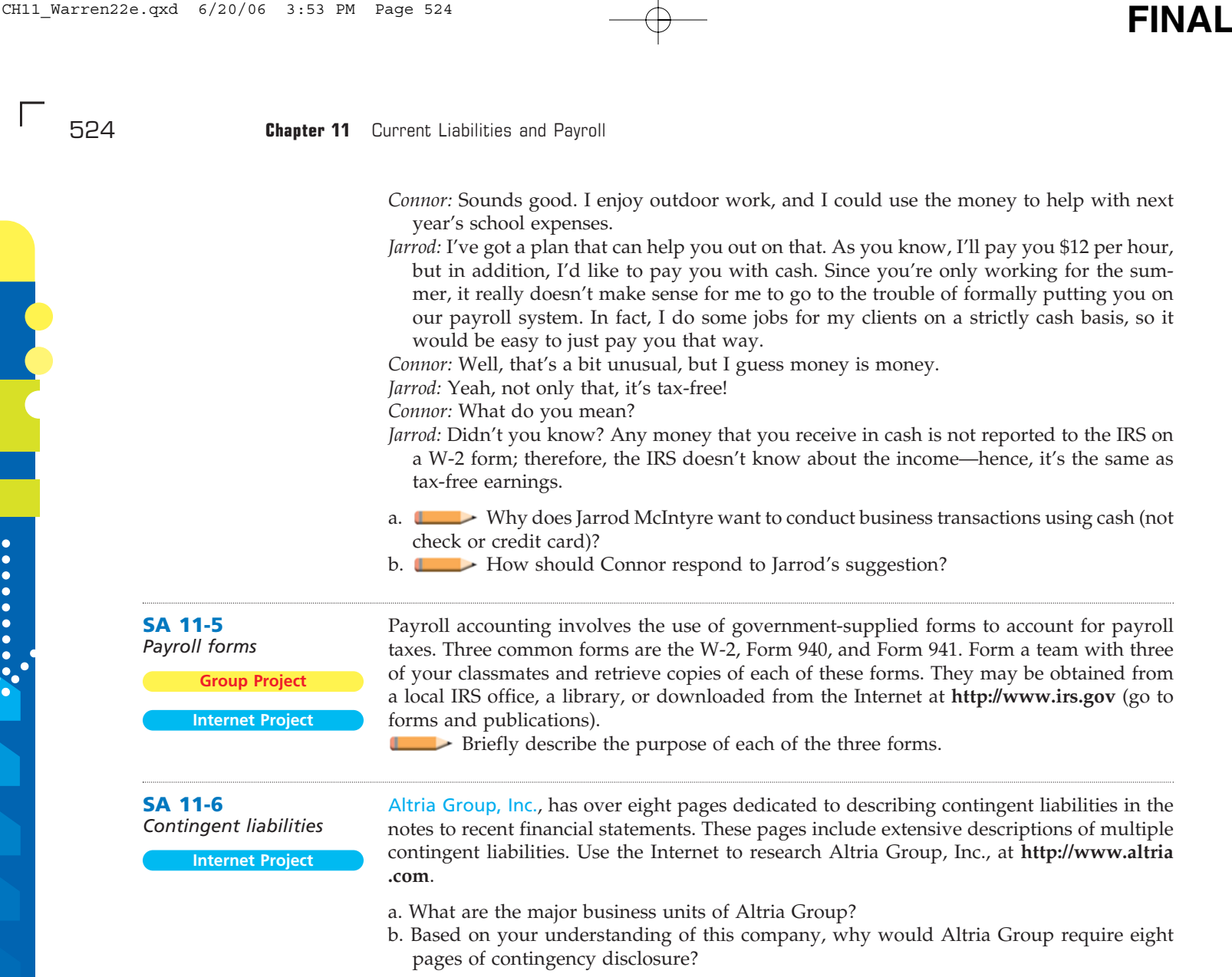

# **Answers to Self-Examination Questions**

1. **C** The maturity value is \$5,100, determined as follows:

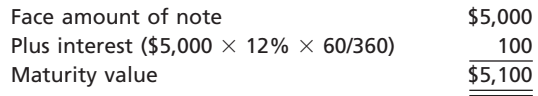

2. **B** The net amount available to a borrower from discounting a note payable is called the proceeds. The proceeds of \$4,900 (answer B) is determined as follows:

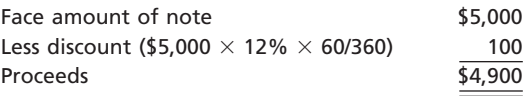

3. **B** Employers are usually required to withhold a portion of their employees' earnings for payment of federal income taxes (answer A), Medicare tax (answer C), and state and local income taxes (answer D). Generally, federal unemployment compensation taxes (answer B) are levied against the employer only and thus are not deducted from employee earnings.

4. **D** The amount of net pay of \$1,385.50 (answer D) is determined as follows:

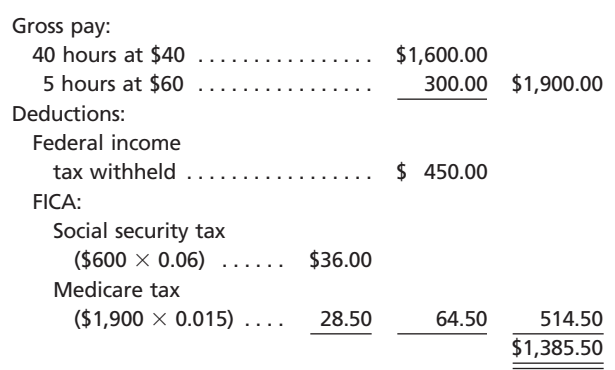

5. **D** The employer incurs an expense for social security tax (answer A), federal unemployment compensation tax (answer B), and state unemployment compensation tax (answer C). The employees' federal income tax (answer D) is not an expense of the employer. It is withheld from the employees' earnings.

# **chapter** 12

# **Accounting for Partnerships and Limited Liability Companies**

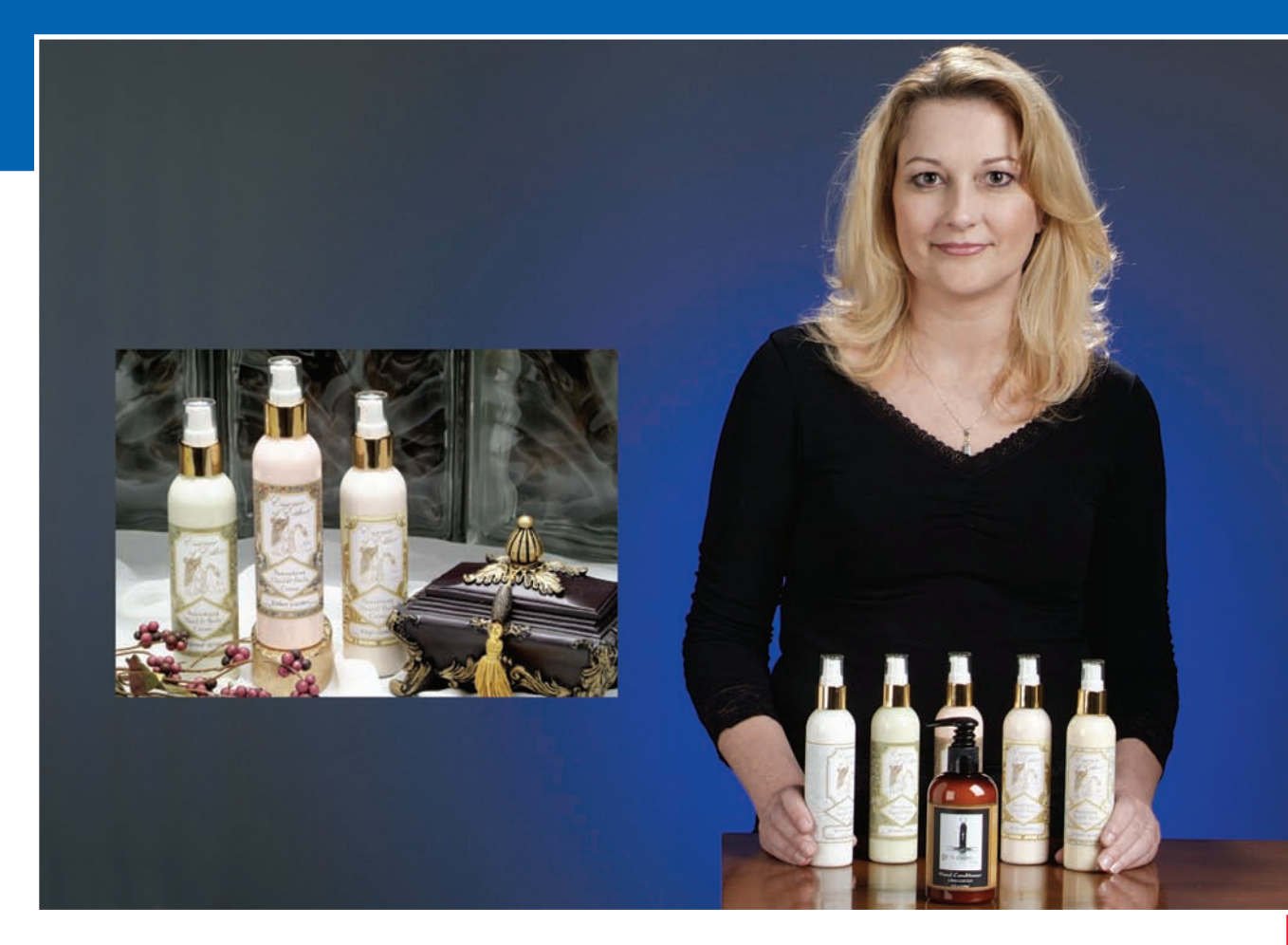

*4*

*5*

# **objectives**

After studying this chapter, you should be able to:

*Describe the basic characteristics of proprietorships, partnerships, and limited liability companies.*

*Describe and illustrate the accounting for forming a partnership and for dividing the net income and net loss of a partnership.*

*1*

*2*

*3 Describe and illustrate the accounting for partner admission and withdrawal.*

*Describe and illustrate the accounting for liquidating a partnership.*

*Prepare the statement of partnership equity.*

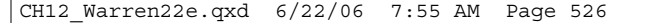

## **FINAL**

# **Mahanaim Essentials LLC**

f you were to start up any type of business, you would want to separate the business's affairs from your personal affairs. Keeping business transactions separate from personal transacf you were to start up any type of business, you would want to separate the business's affairs from your personal affairs. Keeping business transactions separate from personal transactions aids business analysis and simpli porting. For example, Tressa Bennick, the founder of Mahanaim Essentials LLC, began her business in her home, making hand lotion in her kitchen and selling the product to friends and family. Even when she operated as a simple sole proprietorship, Tressa maintained a separate business checking account for depositing receipts from sales and writing checks for expenses. Thus, at the end of the year, she would have the information necessary for determining the earnings of the business and completing tax returns.

As a business grows and becomes more complex, the form of the business entity becomes an important consideration. For example, as Tressa's home-based personal care products business grew, she needed a partner to help fund the purchase of manufacturing equipment for blending and filling

hand lotions. Thus was born Mahanaim Essentials LLC. The "LLC" means limited liability company and is a business form that frequently involves more than a single person as an owner.

The entity form has an important impact on the owners' legal liability, taxation, and the ability to raise money. The four major forms of business entities that are discussed in this text are the proprietorship, partnership, limited liability company, and corporation. We have already introduced the proprietorship. Partnerships and limited liability companies will be discussed in this chapter, and corporations will be introduced in the next chapter.

# **Proprietorships, Partnerships, and Limited Liability Companies**

A variety of legal forms exists for forming and operating a business. The four most common legal forms are proprietorships, corporations, partnerships, and limited liability companies. In this section, we describe the characteristics of proprietorships, partnerships, and limited liability companies. The characteristics of corporations are discussed in the next chapter.

#### **PROPRIETORSHIPS**

As we discussed in Chapter 1, a proprietorship is a business enterprise owned by a single individual. Internal Revenue Service (IRS) data indicate that proprietorships comprise 70% of the business tax returns filed but only earn 5% of all business revenues. This statistic suggests that proprietorships, although numerous, consist mostly of small businesses. The most common type of proprietorships are professional service providers, such as lawyers, architects, realtors, and physicians.

A proprietorship is simple to form. Indeed, you may already be a proprietor. For example, a person providing child-care services for friends of the family is a proprietor. There are no legal restrictions or forms to file in forming a proprietorship. The ease of forming a proprietorship is one of its main advantages. In addition, the individual owner can usually make business decisions without consulting others. This ability to be one's own boss is a major reason why many individuals organize their businesses as proprietorships.

A proprietorship is a separate entity for accounting purposes, and when the owner dies or retires, the proprietorship ceases to exist. For federal income tax purposes, how-

objective *<sup>1</sup> Describe the basic characteristics of proprietorships, partnerships, and limited liability companies.*

**FINAL**

ever, the proprietorship is not treated as a separate taxable entity. The income or loss is said to "pass through" to the owner's individual income tax return.<sup>1</sup> Thus, the income from a proprietorship is taxed only at the individual level.

A primary disadvantage of a proprietorship is the difficulty in raising large amounts of capital. Investment in the business is limited to the amounts that the owner can provide from personal resources, plus any additional amounts that can be raised through borrowing. In addition, the owner is personally liable for any debts or legal claims against the business. In other words, if the business fails, creditors have rights to the personal assets of the owner, regardless of the amount of the owner's actual investment in the enterprise.

#### **PARTNERSHIPS**

A **partnership** is an association of two or more persons who own and manage a business for profit.<sup>2</sup> Partnerships have several characteristics with accounting implications.

A partnership has a *limited life*. A partnership dissolves whenever a partner ceases to be a member of the firm. For example, a partnership is dissolved if a partner withdraws due to bankruptcy, incapacity, or death. Likewise, admitting a new partner dissolves the old partnership. When a partnership is dissolved, the remaining partners must form a new partnership if operations of the business are to continue.

In most partnerships, the partners have *unlimited liability*. That is, each partner is individually liable to creditors for debts incurred by the partnership. Thus, if a partnership becomes insolvent, the partners must contribute sufficient personal assets to settle the debts of the partnership.

Partners have *co-ownership of partnership property*. The property invested in a partnership by a partner becomes the joint property of all the partners. When a partnership is dissolved, the partners' claims against the assets are measured by the amount of the balances in their capital accounts.

Another characteristic of a partnership is *mutual agency*. This means that each partner is an agent of the partnership. The acts of each partner commit the entire partnership and become the obligations of all partners. For example, any partner can enter into a contract on behalf of all the members of the partnership. This is why partnerships should be formed only with people you trust.

An important right of partners is *participation in income* of the partnership. Net income and net loss are distributed among the partners according to their agreement.

> A partnership, like a proprietorship, is a *nontaxable entity* and thus does not pay federal income taxes. However, revenue and expense and other results of partnership operations must be reported annually to the Internal Revenue Service. The partners must, in turn, report their share of partnership income on their personal tax returns.

> A partnership is created by a contract, known as the **partnership agreement** or *articles of partnership*. It should include statements regarding such matters as amounts to be invested, limits on withdrawals, distributions of income and losses, and admission and withdrawal of partners.

> A variant of the regular partnership is a limited partnership. A *limited partnership* is a unique legal form that allows partners who are not

involved in the operations of the partnership to retain limited liability. In such a form, at least one general partner must operate the partnership and retain unlimited liability. The remaining partners are considered limited partners.

A partnership is a nontaxable entity that has a limited life and unlimited liability, and it is committed by the actions of each partner.

<sup>1</sup> The proprietor's statement of income is included on Schedule C of the individual 1040 tax return.

<sup>2</sup> The definition of a partnership is included in the Uniform Partnership Act, which has been adopted by most states.

#### **Integrity, Objectivity, and Ethics in Business**

#### **WE ARE FAM-I-LY**

Partnership agreements often have limitations on "related party transactions." A related party transaction can give rise to a conflict of interest. For example, most agreements would want to limit or disclose partnership transactions with other entities owned by a partner.

**FINAL**

ETHICS

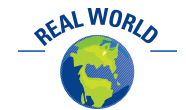

Companies commonly use partnerships and LLCs in forming joint ventures. Joint ventures are used to spread risk or expand expertise in operating identifiable businesses or projects. For example, CBS Corp. uses regionally placed joint venture partners to broadcast MTV, VH1, Nickelodeon, and TV Land around the world. CBS's joint venture partners bring local customs, language, and culture to the broadcast offerings.

The partnership form is less widely used than the proprietorship and corporate forms. However, a partnership has the advantage of bringing together more capital, managerial skills, and experience than does a proprietorship. A partnership is relatively easy and inexpensive to organize, requiring only an agreement between two or more persons. In addition, like a proprietorship, a partnership is a nontaxable entity.

A major disadvantage of the partnership is the unlimited liability feature for partners. Other disadvantages of a partnership are that its life is limited, and one partner can bind the partnership to contracts. Also, raising large amounts of capital is more difficult for a partnership than for a corporation. To overcome these limitations, other hybrid forms of organization, such as limited liability companies (LLCs), have been replacing partnerships as a means of organization.

#### **LIMITED LIABILITY COMPANIES**

A **limited liability company (LLC)** is a relatively new business entity form that overcomes some of the disadvantages of the partnership form while retaining some of its advantages. For example, similar to partnerships, LLCs must be authorized by state governments through the filing of "articles of organization." The owners of an LLC are termed "members" rather than "partners." The members must create an *operating agreement*, which is similar to a partnership agreement. For example, the operating agreement normally indicates how income is to be distributed to the members. This distribution is negotiated between the members and is often based upon members' contribution of time, money, and talents.

For tax purposes, an LLC may elect to be treated as a partnership. In this way, income passes through the LLC and is taxed on the individual members' tax return.<sup>3</sup>

Most operating agreements specify continuity of life for the LLC, even when a member withdraws. In addition, the members may elect to operate the LLC as a "member-managed" entity, which allows individual members to legally bind the LLC, like partners bind a partnership. Alternatively, the LLC may elect to be "managermanaged." In a manager-managed structure, only authorized individuals may legally bind the LLC. This allows members to share in the income of the LLC without concern for managing the business.

One of the most important features of an LLC is to provide limited liability for the members, even if they are active participants in the business. *Limited liability* means that the members' personal assets are legally protected against creditor claims made against the LLC. Such claims may arise from default, bankruptcy, or court actions.

As a result of limited liability and the manager-managed election, LLCs can be used to access capital from a larger number of individuals than will typically be the case in a partnership. Because of these advantages, LLCs have been widely used in small business formation.

<sup>3</sup> LLCs may also be taxed as a separate entity, although this election would remove any "pass-through" benefits. Thus, this is a less common election.

**FINAL**

## **COMPARING PROPRIETORSHIPS, PARTNERSHIPS, AND LIMITED LIABILITY COMPANIES**

Exhibit 1 summarizes proprietorships, partnerships, and limited liability companies. The columns of Exhibit 1 represent the distinguishing characteristics of these organizational forms: ease of formation, legal liability, taxation, limitation on life of entity, and access to capital. As one expert who has been involved in a number of startup businesses replied when asked what structure makes the most sense: "It depends. Each situation I've been involved with has been different. You can't just make an assumption that one form is better than another."4

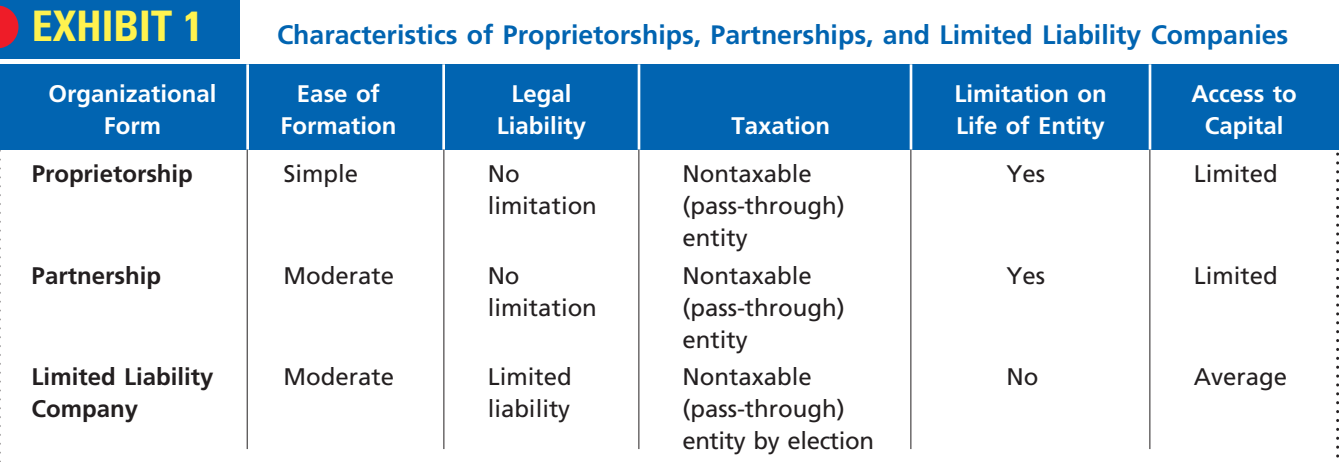

## **Business Connections**

#### **ORGANIZATIONAL FORMS IN THE ACCOUNTING AND CONSULTING INDUSTRY**

The four major accounting firms, KPMG LLP, Ernst & Young, PricewaterhouseCoopers, and Deloitte & Touche, all began as partnerships. This form was legally required due to the theory of mutual agency. That is, the partnership form was thought to create public trust by

requiring all partners to be jointly liable and responsible for each other's judgments. Each partner's personal assets were backing up every partner's judgment. The partnership form also restricted investment to the professionals that actually provide the service in the public trust. Thus, the partnership prevented outside investors from influencing professional decisions from a purely profit motive.

As these firms grew and the risk increased, all of these firms were allowed to change, by law, to limited liability partner-

ships (LLPs). Thus, while remaining a partnership, the liability of the partners was limited to their investment in the firm. For example, the partners of Arthur Andersen LLP, while losing most of their investment in the firm due to the Enron fiasco, were protected against most additional

> claims on their personal assets due to the LLP structure.

Very few of the large consulting firms have remained as partnerships, due to the limitations of this organizational form. One of the few exceptions is McKinsey & Company, a strategy-consulting firm. In the future, we might expect to see new consulting firms use the emerging limited liability company (LLC) form of organization, since it retains attractive features of both partnerships and corporations.

© JACOBS STOCK PHOTOGRAPHY/PHOTODISC/GETTY IMAGES ACOBS STOCK PHOTOGRAPHY/PHOTODISC/GETTY IMAGES

4 Laura Tiffany, "Choose Your Business Structure," *Entrepreneur*, March 19, 2001.

OFAL WORL

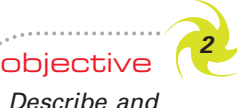

*Describe and illustrate the accounting for forming a partnership and for dividing the net income and net loss of a partnership.*

# **Forming and Dividing Income of a Partnership**

Most of the day-to-day accounting for a partnership or an LLC is the same as the accounting for any other form of business organization. The accounting system described in previous chapters may, with minimal changes, be used by a partnership or an LLC. However, the formation, division of net income or net loss, dissolution, and liquidation of partnerships and LLCs give rise to unique transactions.

In the following sections of this chapter, we will discuss and illustrate these unique transactions for a partnership. An LLC is treated in the same manner as a partnership, except that the terms "member" and "members' equity" are used rather than "partner" or "owners' capital." Because of the similarity of the accounting for LLCs and partnerships, we show the parallel journal entries for an LLC alongside the partnership entries.

#### **FORMING A PARTNERSHIP**

In forming a partnership, the investments of each partner are recorded in separate entries. The assets contributed by a partner are debited to the partnership asset accounts. If liabilities are assumed by the partnership, the partnership liability accounts are credited. The partner's capital account is credited for the net amount.

To illustrate, assume that Joseph Stevens and Earl Foster, owners of competing hardware stores, agree to combine their businesses in a partnership. Each is to contribute certain amounts of cash and other assets. Stevens and Foster also agree that the partnership is to assume the liabilities of the separate businesses. The entry to record the assets contributed and the liabilities transferred by Stevens is as follows:

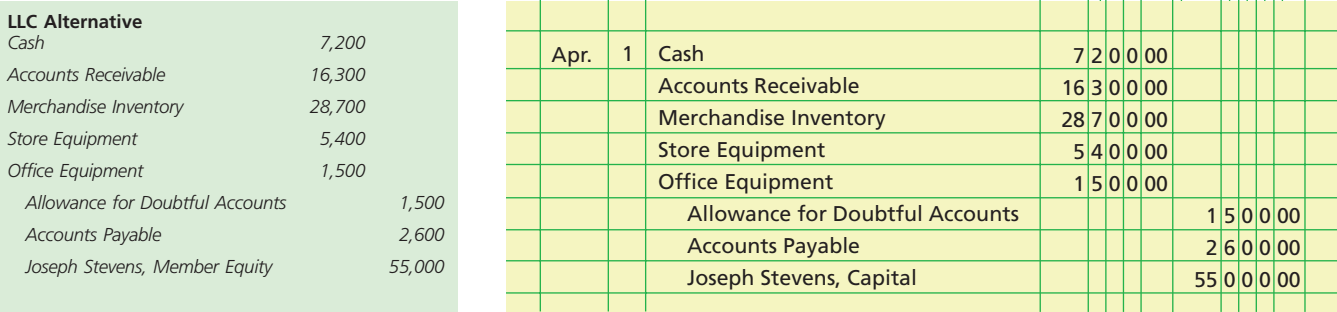

A similar entry would record the assets contributed and the liabilities transferred by Foster. In each entry, the noncash assets are recorded at values agreed upon by the partners. These values normally represent current market values and thus usually differ from the book values of the assets in the records of the separate businesses. For example, the store equipment recorded at \$5,400 in the preceding entry may have had a book value of \$3,500 in Stevens' ledger (cost of \$10,000 less accumulated depreciation of \$6,500). As a further example, receivables contributed to the partnership are recorded at their face amount. Only accounts that are likely to be collected are normally transferred to the partnership.

## **Example Exercise 12-1 objective** *<sup>2</sup>*

Reese Howell contributed equipment, inventory, and \$34,000 cash to a partnership. The equipment had a book value of \$23,000 and a market value of \$29,000. The inventory had a book value of \$60,000, but only had a market value of \$15,000, due to obsolescence. The partnership also assumed a \$12,000 note payable owed by Howell that was used originally to purchase the equipment.

Provide the journal entry for Howell's contribution to the partnership.

*(continued)*

**FINAL**

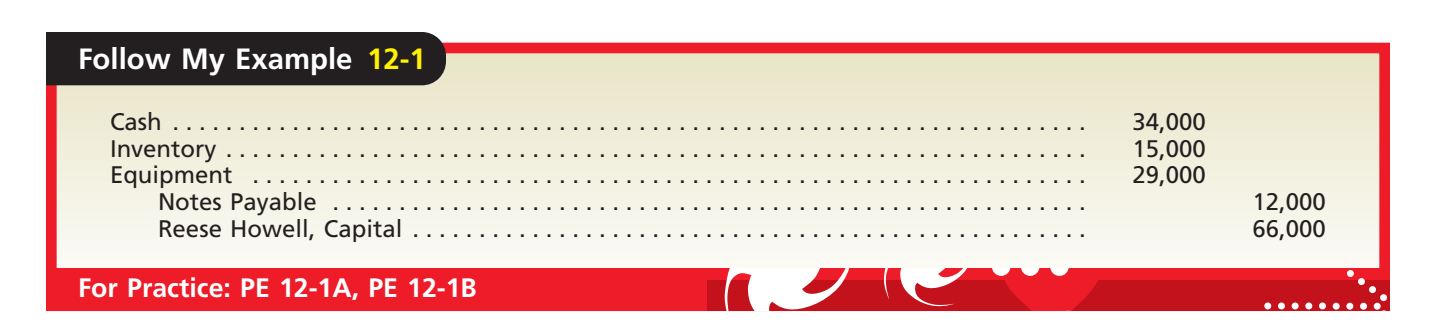

## **DIVIDING INCOME**

Many partnerships have been dissolved because partners could not agree on how to distribute income equitably. Therefore, the method of dividing partnership income should be stated in the partnership agreement. In the absence of any agreement or if the agreement is silent on dividing net income or net losses, all partners share equally. However, if one partner contributes a larger portion of capital than the others, then net income should be divided to reflect the unequal capital contributions. Likewise, if the services rendered by one partner are more important than those of the others, net income should be divided to reflect the unequal service contributions. In the following paragraphs, we illustrate partnership agreements that recognize these differences.

**Dividing Income—Services of Partners** One method of recognizing differences in partners' ability and in the amount of time devoted to the partnership is by providing for salary allowances to partners. Since partners are legally not employees of the partnership, such allowances are treated as divisions of the net income and are credited to the partners' capital accounts.

To illustrate, assume that the partnership agreement of Jennifer Stone and Crystal Mills provides for monthly salary allowances. Stone is to receive a monthly allowance of \$5,000 (\$60,000 annually), and Mills is to receive \$4,000 a month (\$48,000 annually). Any net income remaining after the salary allowances is to be divided equally. Assume also that the net income for the year is \$150,000.

A report of the division of net income may be presented as a separate statement to accompany the balance sheet and the income statement or disclosed within the statement of partnership capital. Another format is to add the division to the bottom of the income statement. If the latter format is used, the lower part of the income statement would appear as follows:

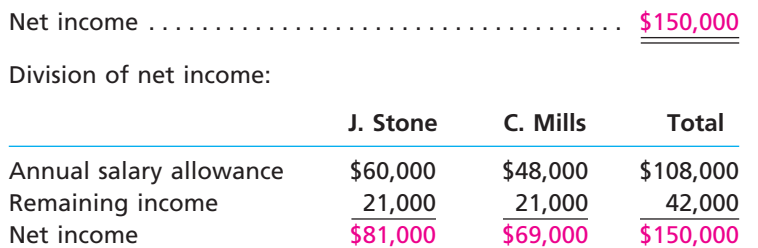

The net income division is recorded as a closing entry, even if the partners do not actually withdraw the amounts of their salary allowances. The entry for dividing net income is as follows:

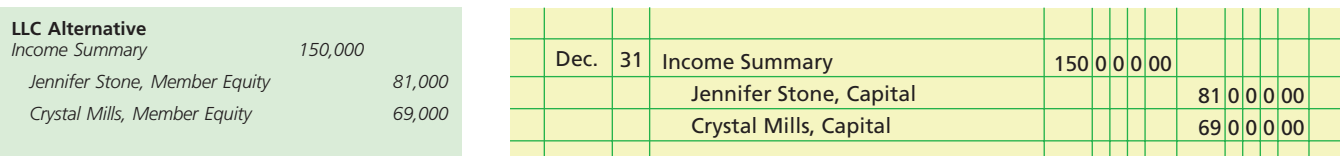

If Stone and Mills had withdrawn their salary allowances monthly, the withdrawals would have been debited to their drawing accounts during the year. At the end of the year, the debit balances of \$60,000 and \$48,000 in their drawing accounts would be transferred as reductions to their capital accounts.

Accountants should be careful to distinguish between salary allowances and partner withdrawals. The amount of net income distributed to each partner's capital account at the end of the year may differ from the amount the partner withdraws during the year. In some cases, the partnership agreement may limit the amount of withdrawals a partner may make during a period.

**Dividing Income—Services of Partners and Investments** Partners may agree that the most equitable plan of dividing income is to provide for (1) salary allowances and (2) interest on capital investments. Any remaining net income is then divided as agreed upon. For example, assume that the partnership agreement for Stone and Mills divides income as follows:

**1.** Monthly salary allowances of \$5,000 for Stone and \$4,000 for Mills.

**2.** Interest of 12% on each partner's capital balance on January 1.

**3.** Any remaining net income divided equally between the partners.

Stone had a credit balance of \$160,000 in her capital account on January 1 of the current fiscal year, and Mills had a credit balance of \$120,000 in her capital account. The \$150,000 net income for the year is divided per the following schedule:

Net income . . . . . . . . . . . . . . . . . . . . . . . . . . . . . . . . . . . . \$150,000

Division of net income:

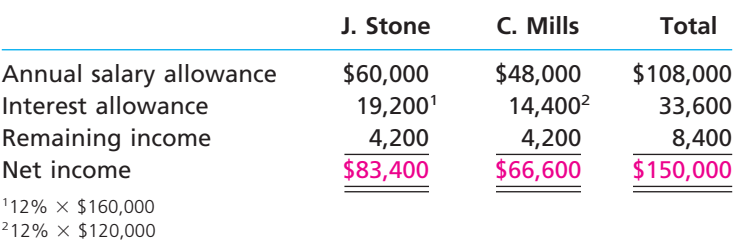

For the above example, the entry to close the income summary account is shown below.

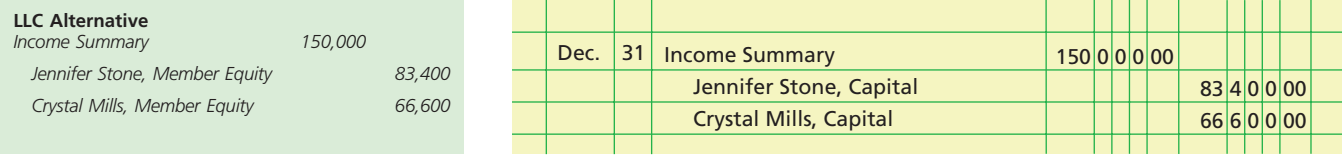

### **Integrity, Objectivity, and Ethics in Business**

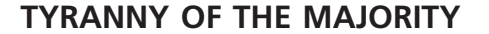

Some partnerships involve the contribution of money by one partner and the contribution of effort and expertise by another. This can create a conflict between the two partners, since one works and the other doesn't. Without a properly developed partnership agreement, the working partner could take income in the form of salary allowance, leaving little for the investor partner. Thus, partnership agreements often require all partners to agree on salary allowances provided to working partners.

ETHICS

**Dividing Income—Allowances Exceed Net Income** In the preceding example, the net income exceeded the total of the salary and interest allowances. If the net income is less than the total of the allowances, the remaining balance will be a negative amount. This amount must be divided among the partners as though it were a net loss.

To illustrate, assume the same salary and interest allowances as in the preceding example but that the net income is \$100,000. The salary and interest allowances total \$79,200 for Stone and \$62,400 for Mills. The sum of these amounts, \$141,600, exceeds the net income of \$100,000 by \$41,600. This \$41,600 excess must be divided between Stone and Mills. Under the partnership agreement, any net income or net loss remaining after deducting the allowances is divided equally between Stone and Mills. Thus, each partner is allocated one-half of the \$41,600, and \$20,800 is deducted from each partner's share of the allowances. The final division of net income between Stone and Mills is shown below.

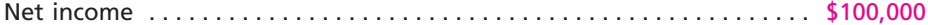

Division of net income:

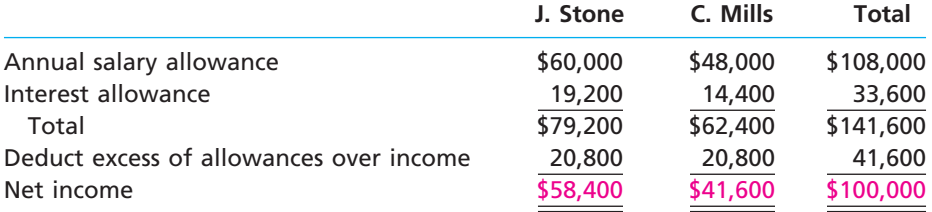

In closing Income Summary at the end of the year, \$58,400 would be credited to Jennifer Stone, Capital, and \$41,600 would be credited to Crystal Mills, Capital.<sup>5</sup>

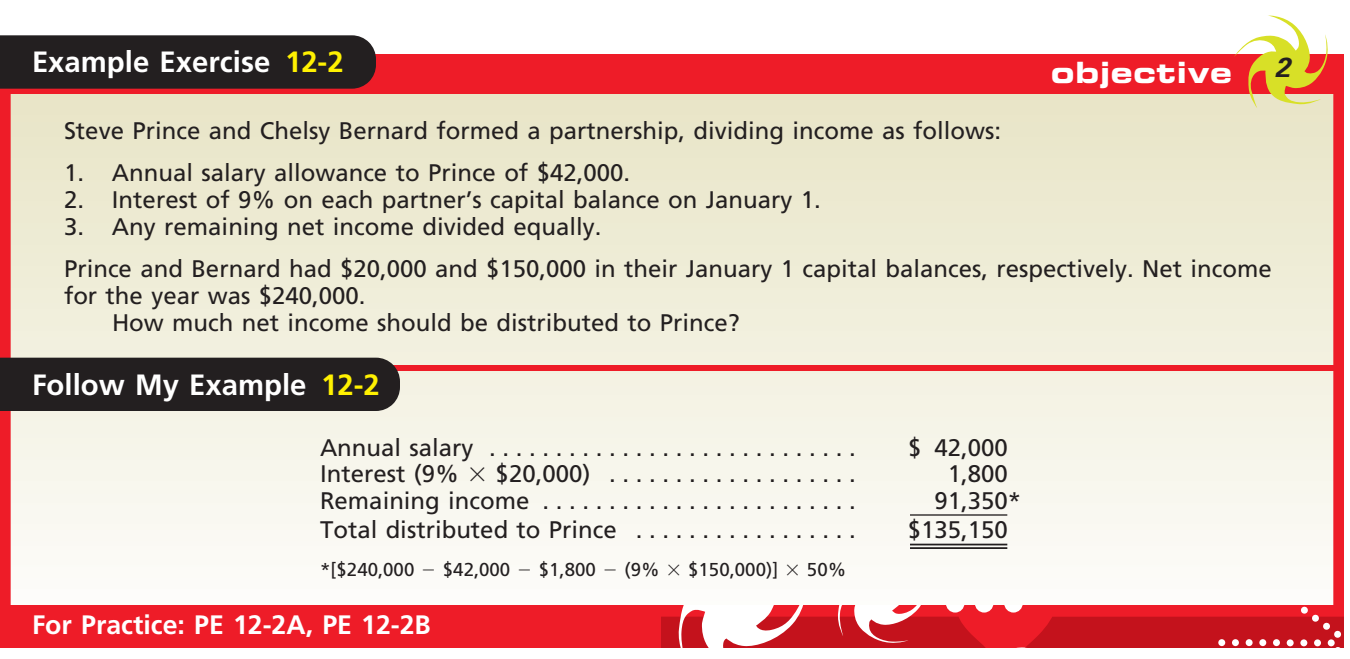

**FINAL**

<sup>5</sup> In the event of a net loss, the amount deducted from the total allowances would be the "excess of allowances over loss" or the sum of the net loss and the allowances, divided according to the sharing ratio.

objective *<sup>3</sup> Describe and illustrate the accounting for partner admission and withdrawal.*

# **Partner Admission and Withdrawal**

When a partnership dissolves, its affairs are not necessarily finished. For example, a partnership of two partners may admit a third partner. Or if one of the partners in a business withdraws, the remaining partners may continue to operate the business. In such cases, a new partnership is formed and a new partnership agreement should be prepared. Many partnerships provide for the admission of new partners and partner withdrawals in the partnership agreement so that the partnership may continue operations by amending an existing agreement, without having to execute a new agreement.

**FINAL**

## **ADMITTING A PARTNER**

A person may be admitted to a partnership only with the consent of all the current partners by:

**1.** Purchasing an interest from one or more of the current partners.

**2.** Contributing assets to the partnership.

These two methods are illustrated in Exhibit 2. When the first method is used, the equity of the incoming partner is obtained from the current partners. Thus, *neither the total assets nor the total owners' equity of the business is affected*. This is illustrated in Exhibit 2 when Carr acquires Able's interest. When the second method is used, *both the total assets and the total owners' equity of the business are increased.* This is illustrated in Exhibit 2 when Duncan acquires an interest in the partnership. In the following paragraphs, we will discuss each of these methods.

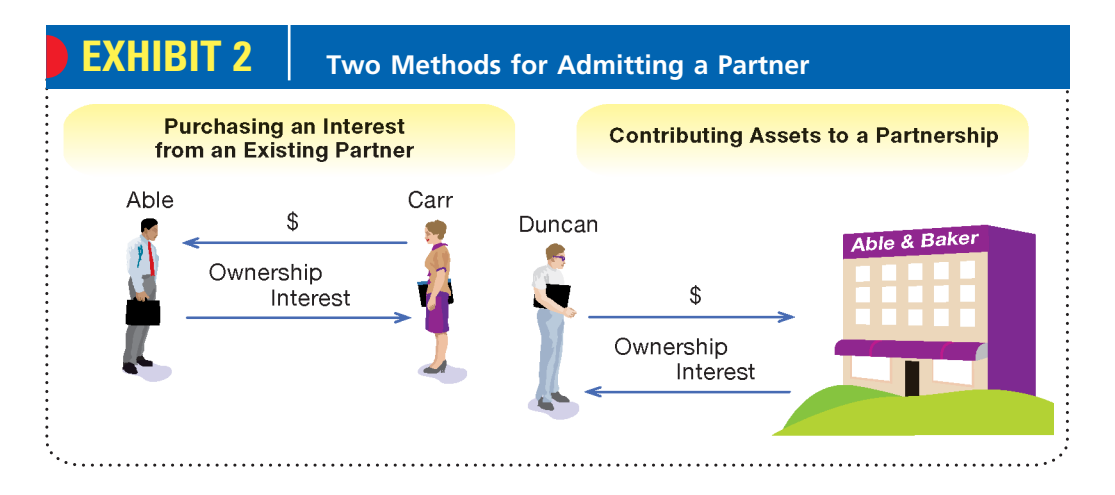

**Purchasing an Interest in a Partnership** The purchase and sale of a partnership interest occurs between the new partner and the existing partners acting as individuals. The only entry needed is to transfer owners' equity amounts from the capital accounts of the selling partners to the capital account established for the incoming partner.

As an example, assume that partners Tom Andrews and Nathan Bell have capital balances of \$50,000 each. On June 1, each sells one-fifth of his equity to Joe Canter for \$10,000 in cash. The exchange of cash is not a partnership transaction and thus is not recorded by the partnership. The only entry required in the partnership accounts is as follows:

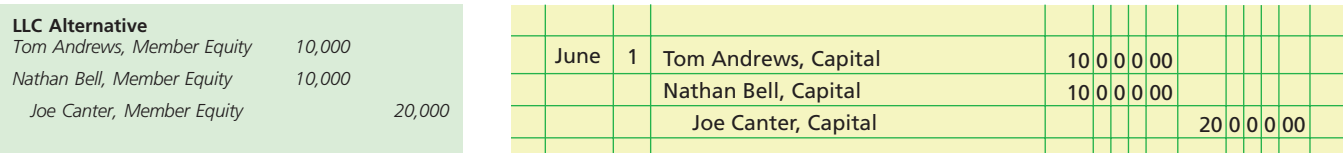

**FINAL**

The effect of the transaction on the partnership accounts is presented in the following diagram:

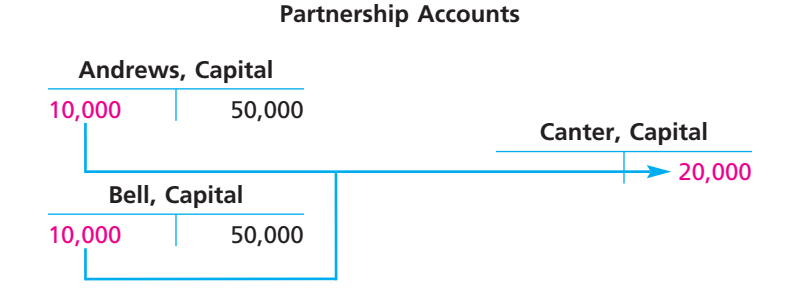

The preceding entry is not affected by the amount paid by Canter for the one-fifth interest. Any gain or loss on the sale of the partnership interest accrues to the selling partners as individuals, not to the partnership. Thus, in either case, the entry to transfer the capital interests is the same as shown above.

After Canter is admitted to the partnership, the total owners' equity of the firm is still \$100,000. Canter now has a one-fifth interest, or a \$20,000 capital balance. However, Canter may not be entitled to a one-fifth share of the partnership net income. The division of the net income or net loss will be made according to the new or amended partnership agreement.

**Contributing Assets to a Partnership** When a new partner is admitted by contributing assets to the partnership, both the assets and the owners' equity of the firm increase. For example, assume that Donald Lewis and Gerald Morton are partners with capital accounts of \$35,000 and \$25,000. On June 1, Sharon Nelson invests \$20,000 cash in the business for ownership equity of \$20,000. The entry to record this transaction is as follows:

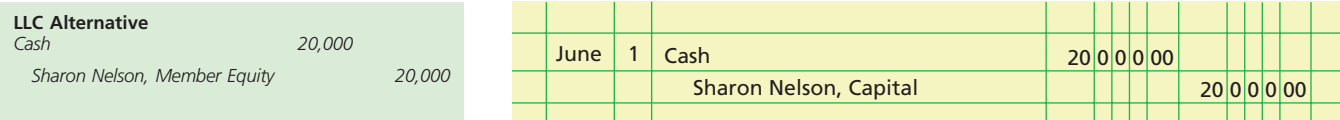

The major difference between admitting Nelson and admitting Canter in the preceding example may be observed by comparing the following diagram with the preceding diagram.

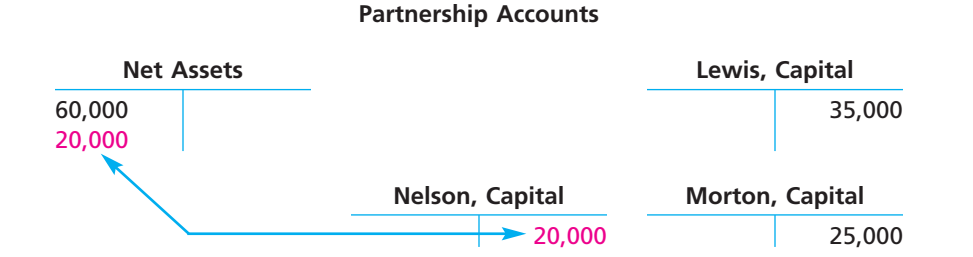

By admitting Nelson, the total owners' equity of the new partnership becomes \$80,000, of which Nelson has a one-fourth interest, or \$20,000. The extent of Nelson's share in partnership net income will be determined by the partnership agreement.

**Revaluation of Assets** A partnership's asset account balances should be stated at current values when a new partner is admitted. If the accounts do not approximate current market values, the accounts should be adjusted. The net adjustment (increase or decrease) in asset values is divided among the capital accounts of the existing partners

according to their income-sharing ratio. Failure to adjust the accounts for current values may result in the new partner sharing in asset gains or losses that arose in prior periods.

**FINAL**

To illustrate, assume that in the preceding example for the Lewis and Morton partnership, the balance of the merchandise inventory account is \$14,000 and the current replacement value is \$17,000. Assuming that Lewis and Morton share net income equally, the revaluation is recorded as follows:

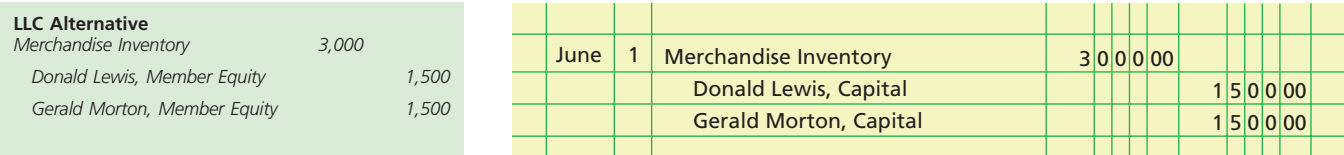

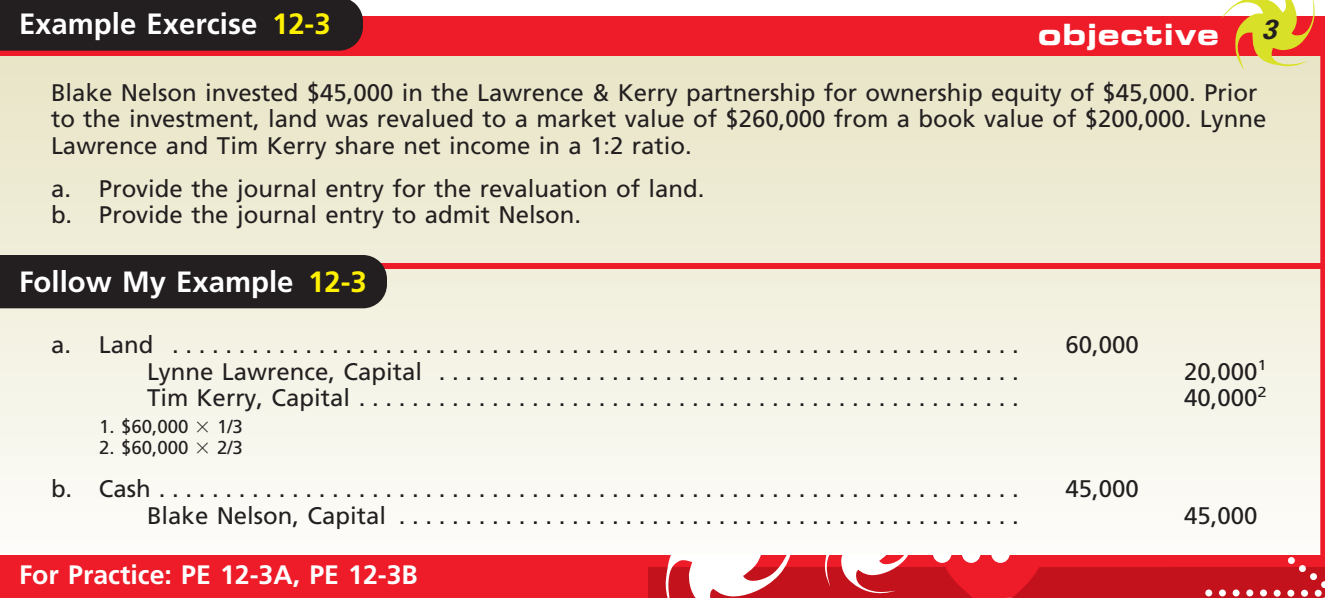

**Partner Bonuses** When a new partner is admitted to a partnership, the incoming partner may pay a bonus to the existing partners for the privilege of joining the partnership. Such a bonus is usually paid expecting high partnership profits in the future due to the contributions of the existing partners. Alternatively, the existing partners may pay the incoming partner a bonus to join the partnership. In this case, the bonus is usually paid recognizing special qualities or skills that the incoming partner is bringing to the partnership. For example, celebrities such as actors, musicians, or sports figures often provide name recognition that is expected to increase partnership profits in the future.

Partner bonuses are illustrated in Exhibit 3. Existing partners receive a bonus when the ownership interest received by the admitted partner is less than the amount paid. In contrast, the admitted partner receives a bonus when the ownership interest received by the admitted partner is greater than the amount paid.

To illustrate, assume that on March 1 the partnership of Marsha Jenkins and Helen Kramer is considering admitting a new partner, Alex Diaz. After the assets of the partnership have been adjusted to current market values, the capital balance of Jenkins is \$20,000 and the capital balance of Kramer is \$24,000. Jenkins and Kramer agree to admit Diaz to the partnership for \$31,000. In return, Diaz will receive a one-third equity in

**FINAL**

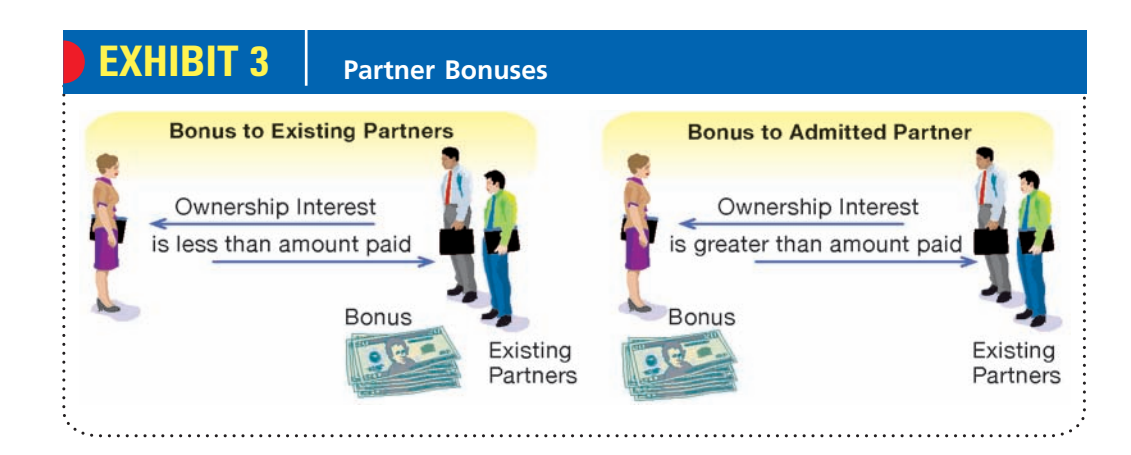

the partnership and will share equally with Jenkins and Kramer in partnership income or losses.

In this case, Diaz is paying Jenkins and Kramer a \$6,000 bonus to join the partnership. This bonus is computed as follows:

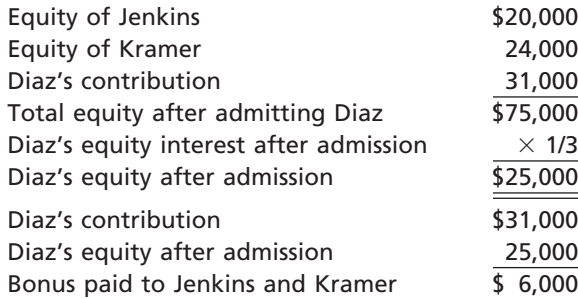

The bonus is distributed to Jenkins and Kramer according to their income-sharing ratio.<sup>6</sup> Assuming that Jenkins and Kramer share profits and losses equally, the entry to record the admission of Diaz to the partnership is as follows:

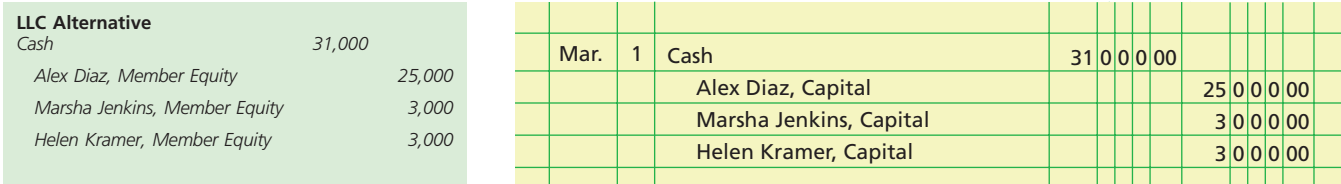

If a new partner possesses unique qualities or skills, the existing partners may agree to pay the new partner a bonus to join the partnership. To illustrate, assume that after adjusting assets to market values, the capital balance of Janice Cowen is \$80,000 and the capital balance of Steve Dodd is \$40,000. Cowen and Dodd agree to admit Ellen Chou to the partnership on June 1 for an investment of \$30,000. In return, Chou will receive a one-fourth equity interest in the partnership and will share in one-fourth of the profits and losses. In this case, Cowen and Dodd are paying Chou a \$7,500 bonus to join the partnership. This bonus is computed at the top of the following page.

<sup>6</sup> Another method used to record the admission of partners attributes goodwill rather than a bonus to the partners. This method is discussed in advanced accounting textbooks.

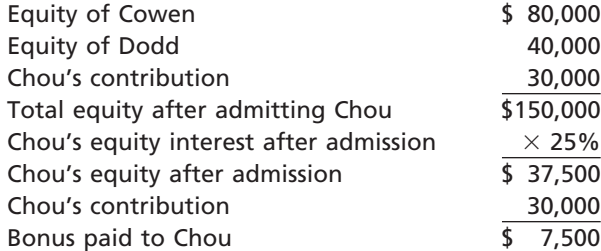

Assuming that the income-sharing ratio of Cowen and Dodd was 2:1 before the admission of Chou, the entry to record the bonus and admission of Chou to the partnership is as follows:

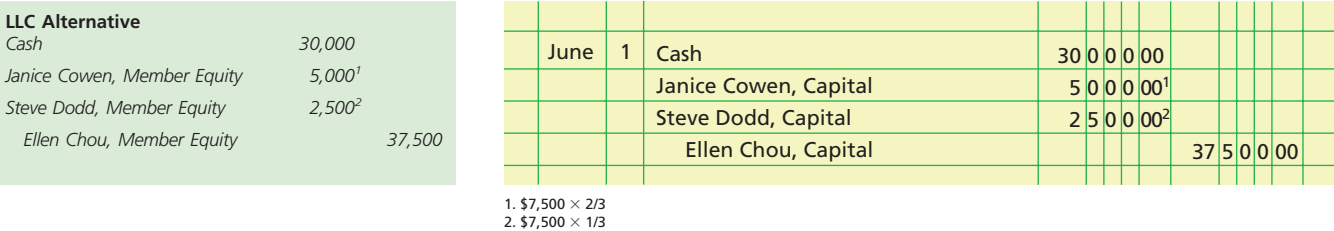

## **Example Exercise 12-4 objective 32-4 objective 33-4 objective**

**FINAL**

Lowman has a capital balance of \$45,000 after adjusting assets to fair market value. Conrad contributes \$26,000 to receive a 30% interest in a new partnership with Lowman. Determine the amount and recipient of the partner bonus.

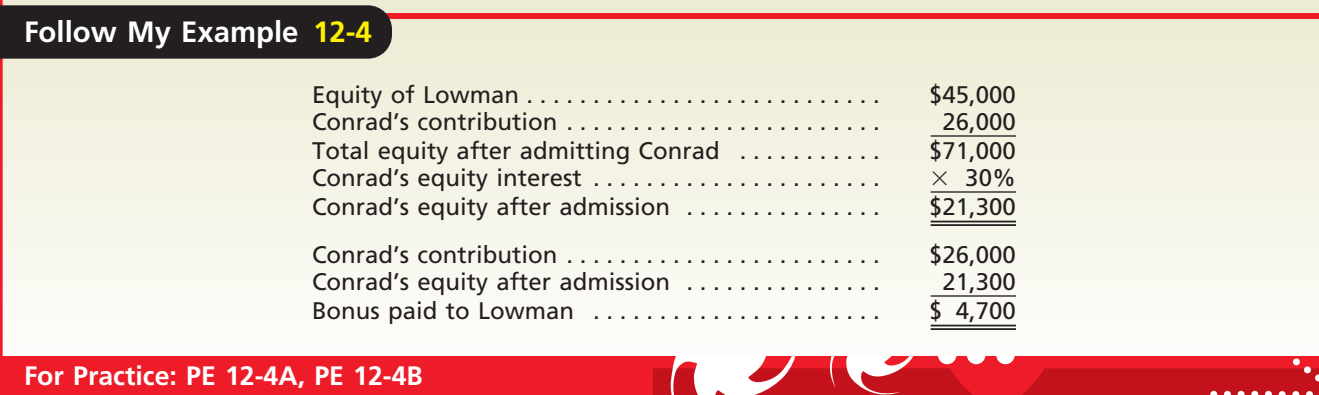

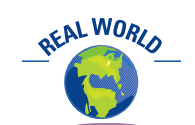

A partner generally cannot withdraw without permission of the remaining partners, nor can a partner be forced to withdraw by the other partners. In this sense, a partnership is like a marriage, "for better or for worse."

## **WITHDRAWAL OF A PARTNER**

When a partner retires or withdraws from a partnership, one or more of the remaining partners may buy the withdrawing partner's interest. The firm may then continue its operations uninterrupted. In such cases, the purchase and sale of the partnership interest is between the partners as individuals. The only entry on the partnership's records is to debit the capital account of the partner withdrawing and to credit the capital account of the partner or partners buying the additional interest.

If the withdrawing partner sells the interest directly to the partnership, both the assets and the owners' equity of the partnership are reduced. Before the sale, the asset accounts should be adjusted to current values, so that the withdrawing partner's equity may be accurately determined. The net amount of the adjustment should be divided among the capital accounts of the partners according to their income-sharing ratio. If not enough partnership cash or other assets are available to pay the withdrawing partner, a liability may be created (credited) for the amount owed the withdrawing partner.

**FINAL**

### **DEATH OF A PARTNER**

When a partner dies, the accounts should be closed as of the date of death. The net income for the current year should be determined and divided among the partners' capital accounts. The balance in the capital account of the deceased partner is then transferred to a liability account with the deceased's estate. The remaining partner or partners may continue the business or terminate it. If the partnership continues in business, the procedures for settling with the estate are the same as those discussed for the withdrawal of a partner.

# **Liquidating Partnerships**

When a partnership goes out of business, it usually sells the assets, pays the creditors, and distributes the remaining cash or other assets to the partners. This winding-up process is called the **liquidation** of the partnership. Although *liquidating* refers to the payment of liabilities, it often includes the entire winding-up process.

When the partnership goes out of business and the normal operations are discontinued, the accounts should be adjusted and closed. The only accounts remaining open will be the asset, contra asset, liability, and owners' equity accounts.

> The liquidation process is illustrated in Exhibit 4. The steps are as follows:

- **1.** Sell the partnership assets. This step is called **realization**.
- **2.** Distribute any gains or losses from realization to the partners based upon their income-sharing ratio.
- **3.** Pay the claims of creditors using the cash from step 1 realization.
- **4.** Distribute the remaining cash after satisfying creditors to the partners based upon the balances in their capital accounts.

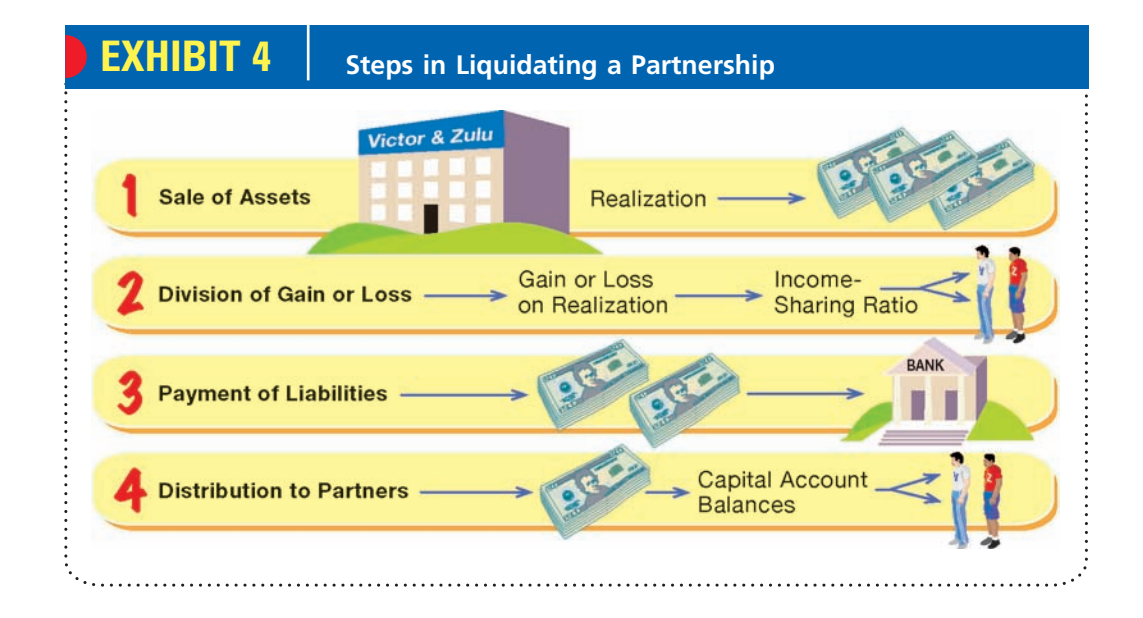

The liquidating process may extend over a long period of time as individual assets are sold. This delays the distribution of cash to partners but does not affect the amount each partner will receive.

To illustrate, assume that Farley, Greene, and Hall share income and losses in a ratio of 5:3:2 (5/10, 3/10, 2/10). On April 9, after discontinuing business operations of

In liquidation, cash is distributed to partners according to their capital balances.

objective *<sup>4</sup> Describe and illustrate the accounting for liquidating a partnership.*

the partnership and closing the accounts, the following trial balance in summary form was prepared:

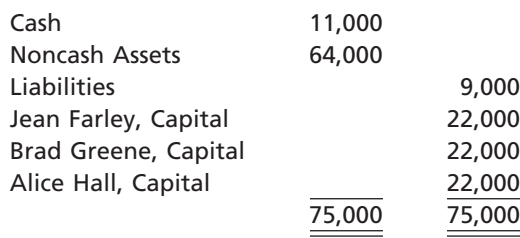

Based on these facts, we show the accounting for liquidating the partnership by using three different selling prices for the noncash assets. To simplify, we assume that all noncash assets are sold in a single transaction and that all liabilities are paid at one time. In addition, Noncash Assets and Liabilities will be used as account titles in place of the various asset, contra asset, and liability accounts.

#### **GAIN ON REALIZATION**

Between April 10 and April 30 of the current year, Farley, Greene, and Hall sell all noncash assets for \$72,000. Thus, a gain of \$8,000 (\$72,000 - \$64,000) is realized. The gain is divided among the capital accounts in the income-sharing ratio of 5:3:2. The liabilities are paid, and the remaining cash is distributed to the partners. *The cash is distributed to the partners based on the balances in their capital accounts.* A **statement of partnership liquidation**, which summarizes the liquidation process, is shown in Exhibit 5.

## **EXHIBIT 5 Gain on Realization**

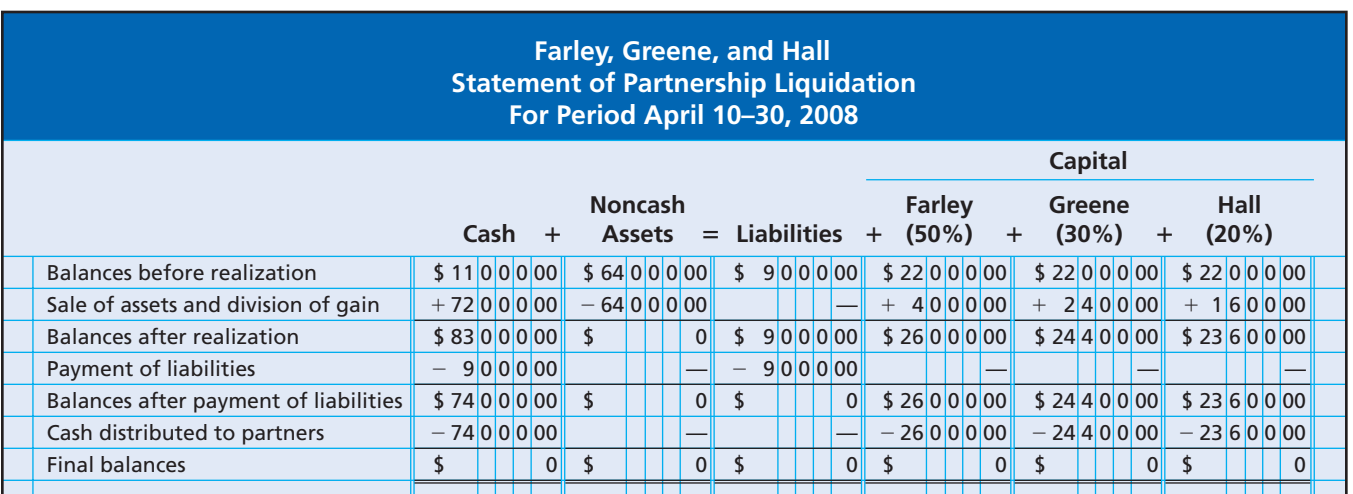

The entries to record the steps in the liquidating process are as follows:

#### Sale of assets:

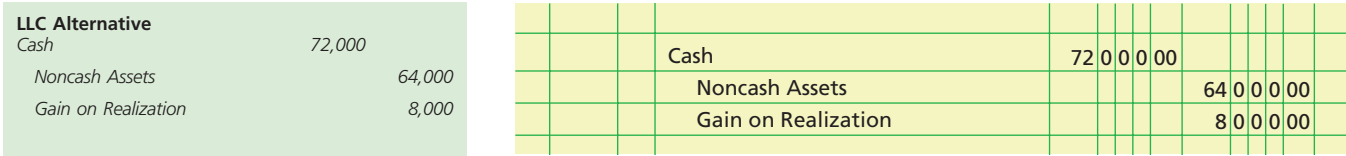

**FINAL**

# **FINAL**

#### **Chapter 12** Accounting for Partnerships and Limited Liability Companies 541

#### Division of gain:

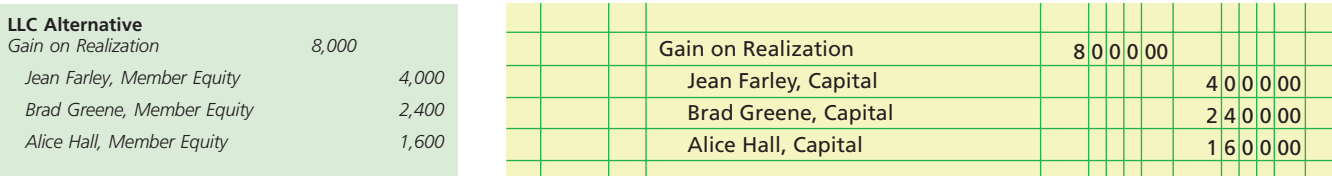

#### Payment of liabilities:

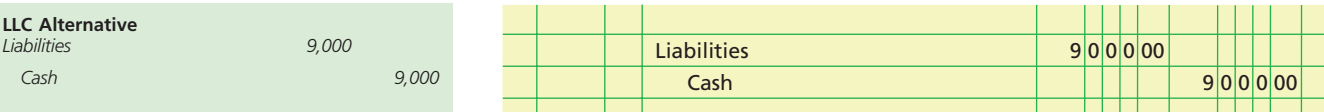

Distribution of cash to partners:

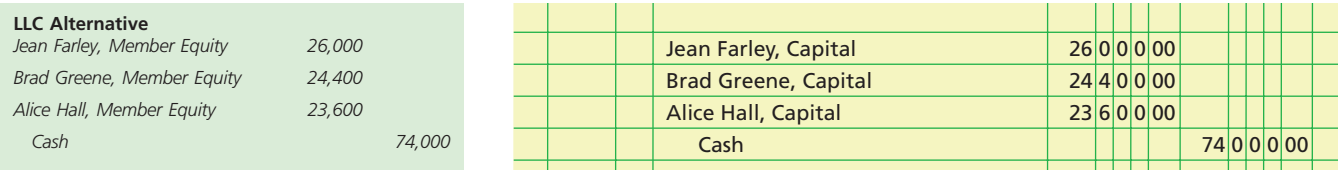

As shown in Exhibit 5, the cash is distributed to the partners based on the balances of their capital accounts. These balances are determined after the gain on realization has been divided among the partners. *The income-sharing ratio should not be used as a basis for distributing the cash to partners.*

## **LOSS ON REALIZATION**

Assume that in the preceding example, Farley, Greene, and Hall dispose of all noncash assets for \$44,000. A loss of \$20,000 (\$64,000 - \$44,000) is realized. The steps in liquidating the partnership are summarized in Exhibit 6.

# **EXHIBIT 6 Loss on Realization**

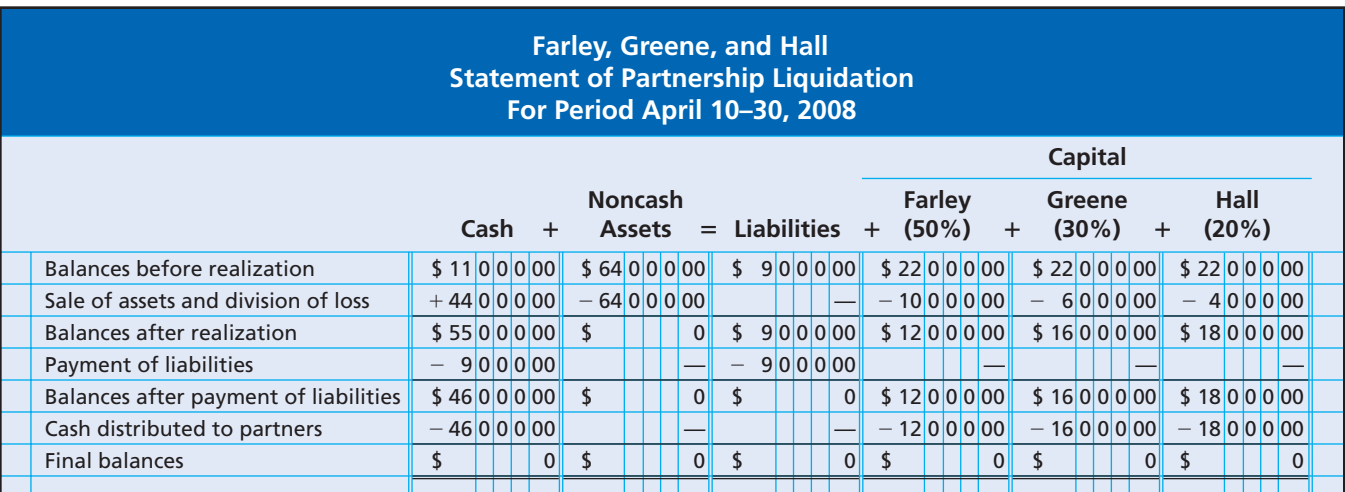

Г

## 542 **Chapter 12** Accounting for Partnerships and Limited Liability Companies

#### The entries to liquidate the partnership are as follows:

Sale of assets:

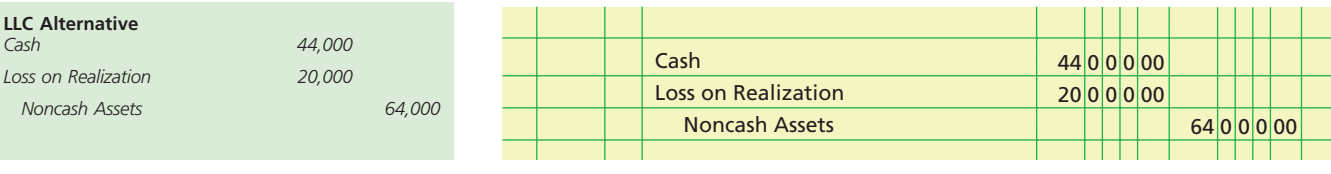

Division of loss:

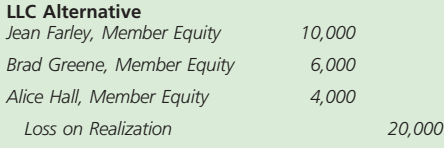

*Liabilities* 

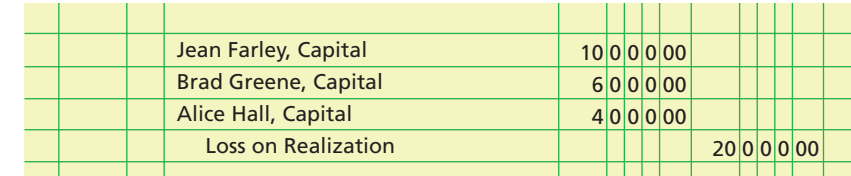

Payment of liabilities:

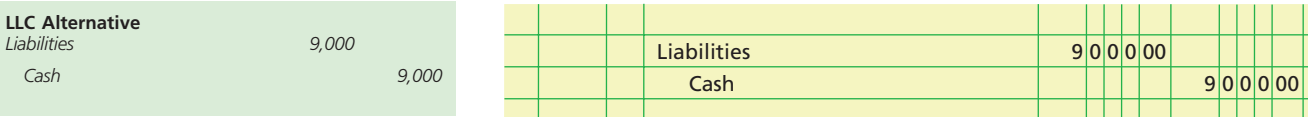

Distribution of cash to partners:

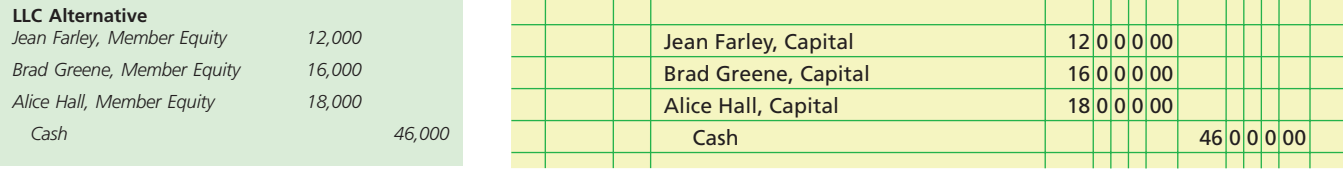

## **Example Exercise 12-5 objective** *<sup>4</sup>*

Prior to liquidating their partnership, Todd and Gentry had capital accounts of \$50,000 and \$100,000, respectively. Prior to liquidation, the partnership had no other cash assets than what was realized from the sale of assets. These assets were sold for \$220,000. The partnership had \$20,000 of liabilities. Todd and Gentry share income and losses equally. Determine the amount received by Gentry as a final distribution from the liquidation of the partnership.

#### **Follow My Example 12-5**

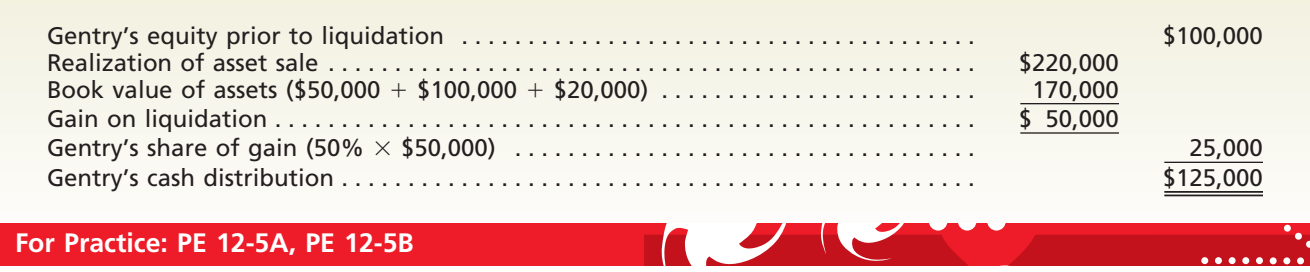

## **LOSS ON REALIZATION—CAPITAL DEFICIENCY**

 $\overline{\phantom{a}}$ 

In the preceding example, the capital account of each partner was large enough to absorb the partner's share of the loss from realization. The partners received cash to the

 $|0|00$
**FINAL**

extent of the remaining balances in their capital accounts. The share of loss on realization may exceed, however, the balance in the partner's capital account. The resulting debit balance in the capital account is called a **deficiency**. It represents a claim of the partnership against the partner.

To illustrate, assume that Farley, Greene, and Hall sell all of the noncash assets for \$10,000. A loss of \$54,000 (\$64,000 - \$10,000) is realized. The share of the loss allocated to Farley, \$27,000 (50% of \$54,000), exceeds the \$22,000 balance in her capital account. This \$5,000 deficiency represents an amount that Farley owes the partnership. Assuming that Farley pays the entire deficiency to the partnership, sufficient cash is available to distribute to the remaining partners according to their capital balances. The steps in liquidating the partnership in this case are summarized in Exhibit 7.

**LLC Alternative**

*Jean Farley, Member Equity 27,000 Brad Greene, Member Equity 16,200 Alice Hall, Member Equity 10,800*

# **EXHIBIT 7 Loss on Realization—Capital Deficiency**

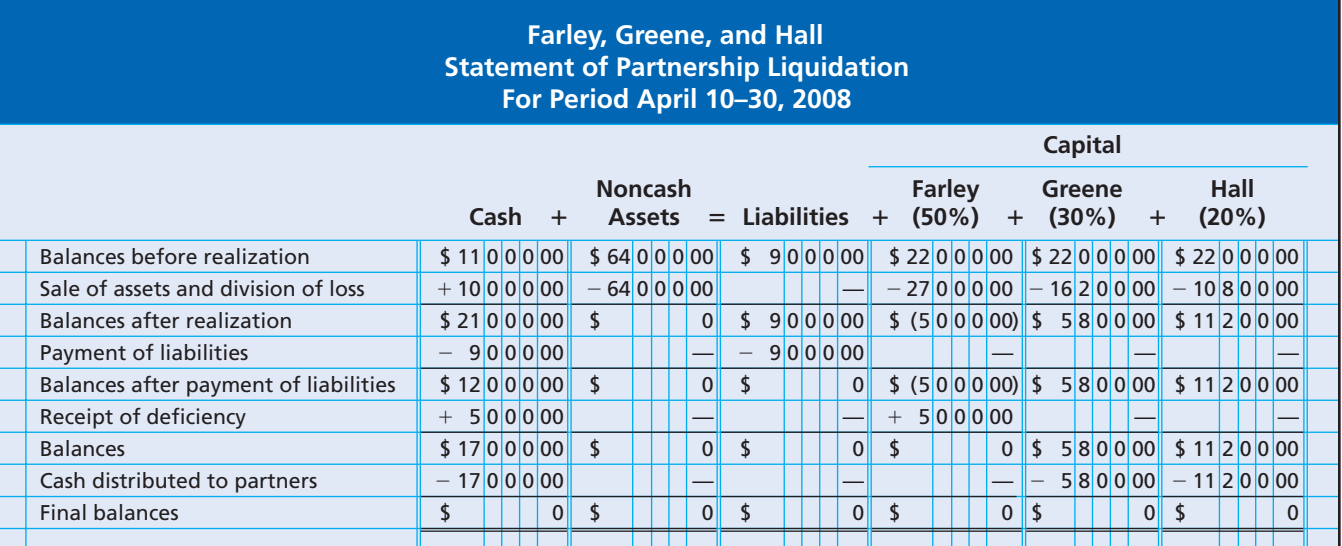

### The entries to record the liquidation are as follows:

#### Sale of assets:

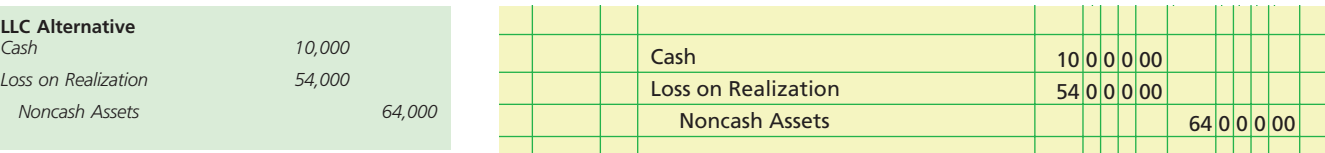

### Division of loss:

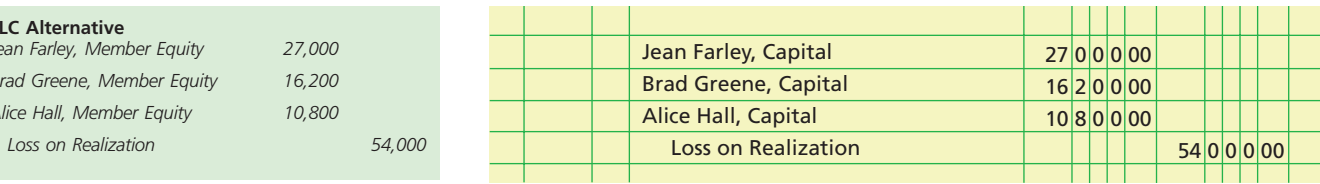

 $00$ 

## Payment of liabilities:

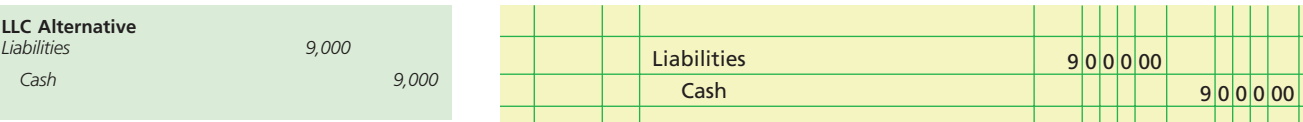

Receipt of deficiency:

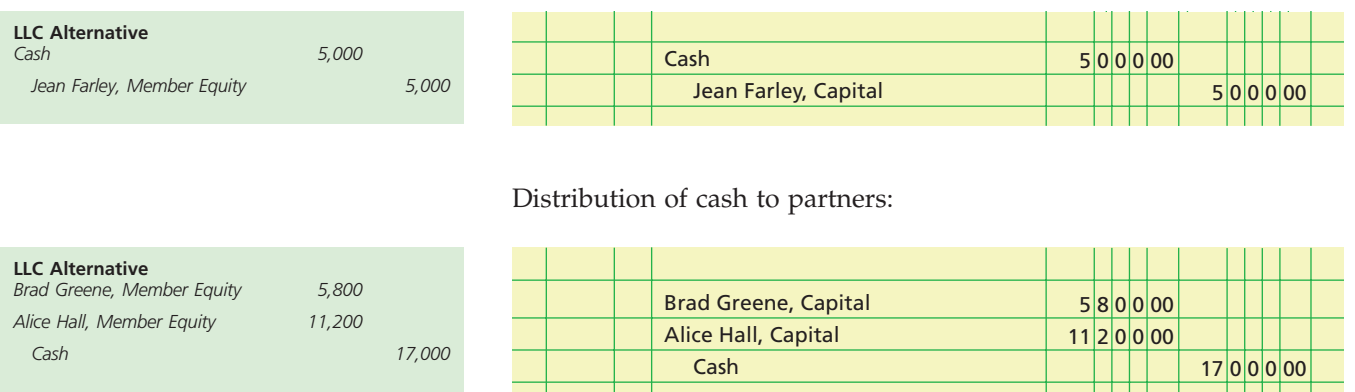

If cash is not collected from a deficient partner, the partnership cash will not be large enough to pay the other partners in full. Any uncollected deficiency becomes a loss to the partnership and is divided among the remaining partners' capital balances, based on their income-sharing ratio. The cash balance will then equal the sum of the capital account balances. Cash is then distributed to the remaining partners, based on the balances of their capital accounts.<sup>7</sup>

**FINAL**

# **ERRORS IN LIQUIDATION**

The most common error that occurs in liquidating a partnership is making an improper distribution of cash to the partners. Such an error occurs because the distribution of cash to partners in liquidation is confused with the division of gains and losses on realization.

Gains and losses on realization result from the disposal of assets to outsiders. *Realized gains and losses should be divided among the partner capital accounts in the same manner as the net income or net loss from normal business operations—using the incomesharing ratio.* On the other hand, the distribution of cash (or other assets) to the partners in liquidation is not directly related to the income-sharing ratio. The distribution of assets to the partners in liquidation is the exact reverse of the contribution of assets by the partners at the time the partnership was established. *The distribution of assets to partners in liquidation is equal to the credit balances in their capital accounts after all gains and losses on realization have been divided and allowances have been made for any partner deficiencies.*

# Prior to liquidating their partnership, Short and Bain had capital accounts of \$20,000 and \$80,000, respectively. The partnership assets were sold for \$40,000. The partnership had no liabilities. Short and Bain share income and losses equally. a. Determine the amount of Short's deficiency. b. Determine the amount distributed to Bain, assuming Short is unable to satisfy the deficiency. *(continued)* **Example Exercise 12-6 objective** *<sup>4</sup>*

7 The accounting for uncollectible deficiencies is discussed and illustrated in advanced accounting texts.

**FINAL**

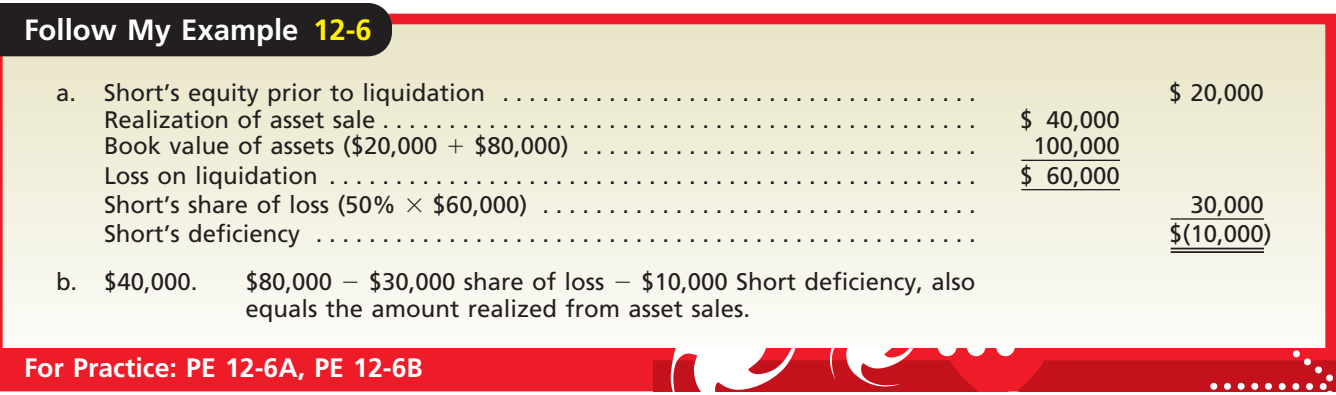

# **Statement of Partnership Equity**

objective *<sup>5</sup> Prepare the statement of*

*partnership equity.*

Reporting changes in partnership capital accounts is similar to that for a proprietorship, except that there is an owner's capital account for each partner. The change in the owners' capital accounts for a period of time is reported in a **statement of partnership equity**. Exhibit 8 illustrates the disclosure for Investors Associates, a partnership of Dan Cross and Kelly Baker. The statement of partnership equity discloses each partner's capital account in the columns and the reasons for the change in capital in the rows. The capital account for each partner can change due to capital additions, net income, or withdrawals, as illustrated previously in this chapter. Note that the net income distributed to the partners need not be withdrawn. Net income that is not withdrawn remains a permanent part of the partner's capital until withdrawn at a later date, sold, or liquidated.

# **EXHIBIT 8**

**Statement of Partnership Equity**

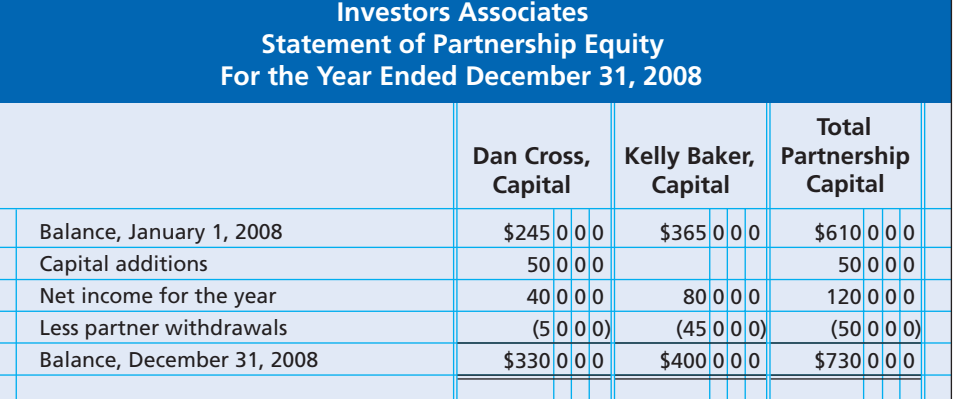

The equity reporting for an LLC is similar to that of a partnership. Instead of a statement of partnership capital, a statement of members' equity is prepared. The **statement of members' equity** discloses the changes in member equity for a period. The disclosure would be very similar to Exhibit 8, except that the columns would be the members of the LLC rather than partners.

# **Financial Analysis and Interpretation**

Some partnerships (LLCs) are service-oriented enterprises. This is the case for some professions, such as accounting. The performance of such firms can be measured by the amount of net income per partner, as illustrated in this chapter. Another measure used to assess the performance of service-oriented partnerships (LLCs) is *revenue per employee*. The definition of "employee" can be adjusted to suit the analysis, but often includes the partners of the firm. Revenue per employee may be used as a measure of partnership (LLC) efficiency. Revenues are a measure of "outcomes." The number of people in a service firm is a measure of the critical "effort" in earning those revenues. Thus, the ratio of the two is a type of outcome-effort, or efficiency, ratio. To illustrate, assume that Washburn & Lovett, CPAs, had the following information for the last two years:

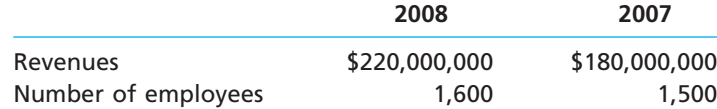

For Washburn & Lovett, this ratio can be computed for 2008 and 2007 as follows:

Revenue per employee, 2008:  $\frac{$220,000,000}{1,600} = $137,500$ Revenue per employee, 2007:  $\frac{$180,000,000}{1,500} = $120,000$ \$180,000,000 .,...<br>0,000,000<br>1,500 \$220,000,000 0,000,000<br>1,600

Washburn & Lovett improved revenues from \$180 million in 2007, to \$220 million in 2008. The revenue per employee showed improvement, from \$120,000 to \$137,500 per employee. This suggests that the firm increased employees at a slower rate than the increase in revenues. Thus, each employee is producing more revenues in 2008 than in 2007, which may indicate improved productivity. Overall, it appears that the firm is properly managing the growth in staff.

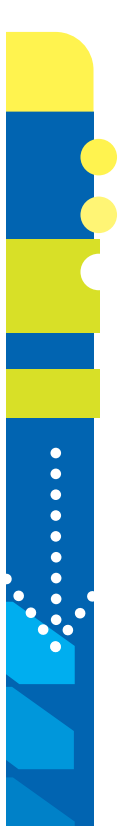

# **At a Glance**

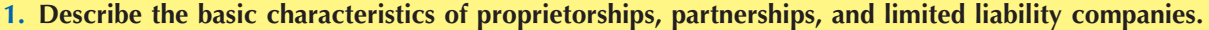

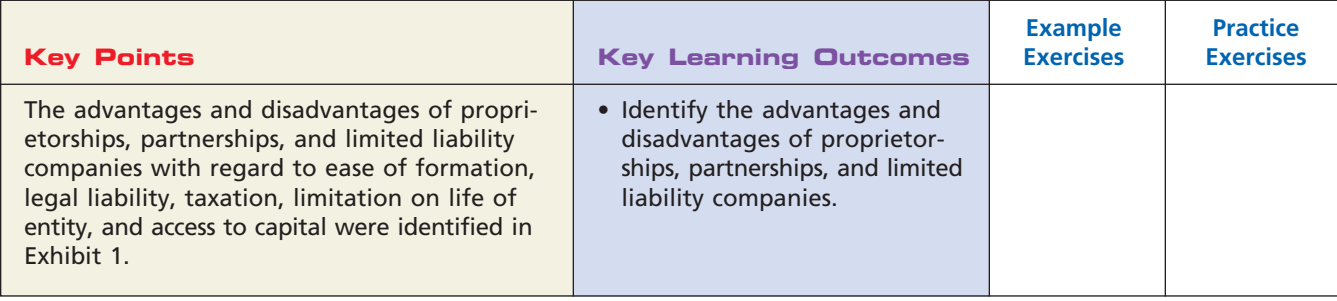

# **2. Describe and illustrate the accounting for forming a partnership and for dividing the net income and net loss of a partnership.**

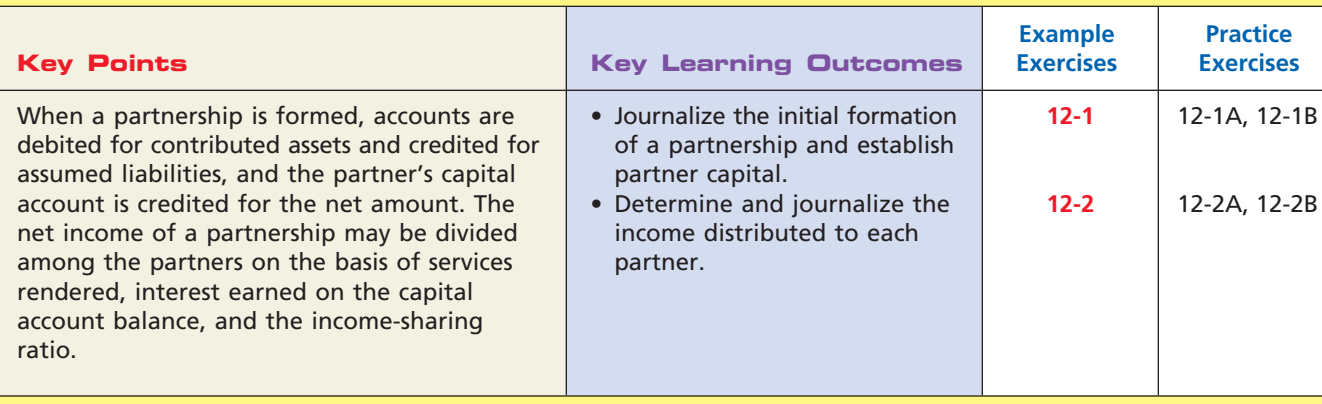

# **3. Describe and illustrate the accounting for partner admission and withdrawal.**

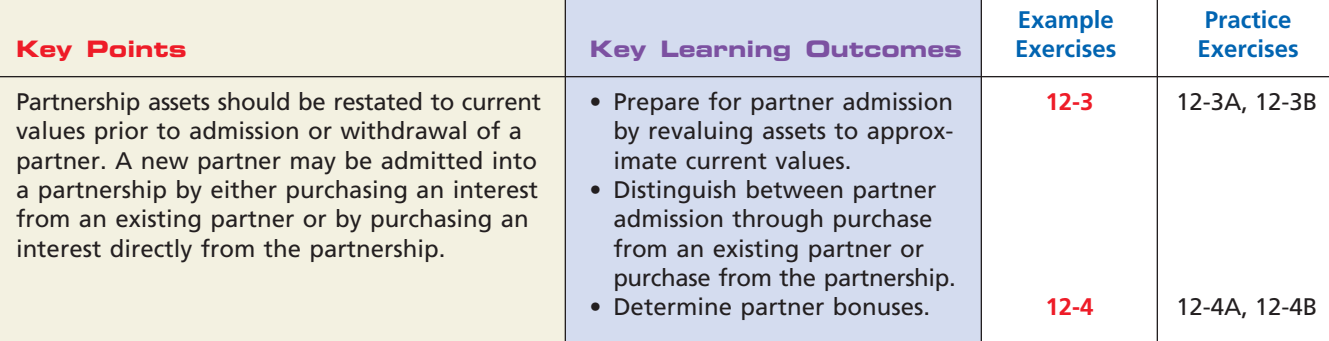

# **4. Describe and illustrate the accounting for liquidating a partnership.**

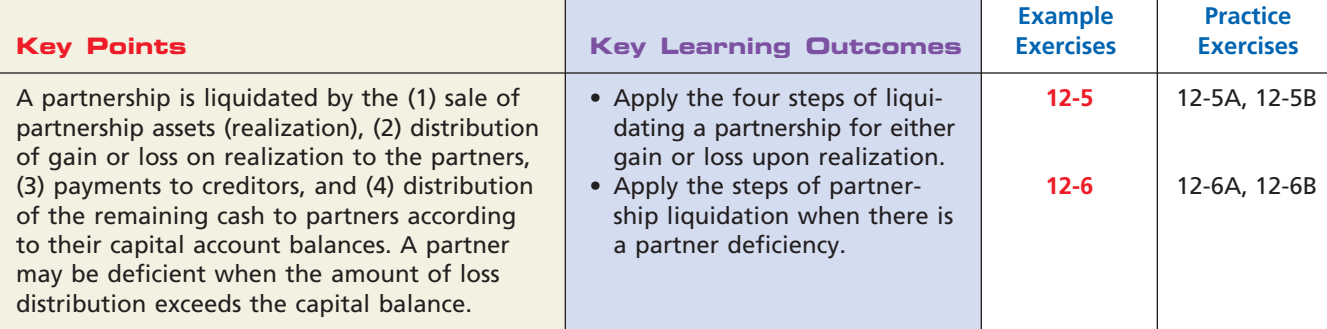

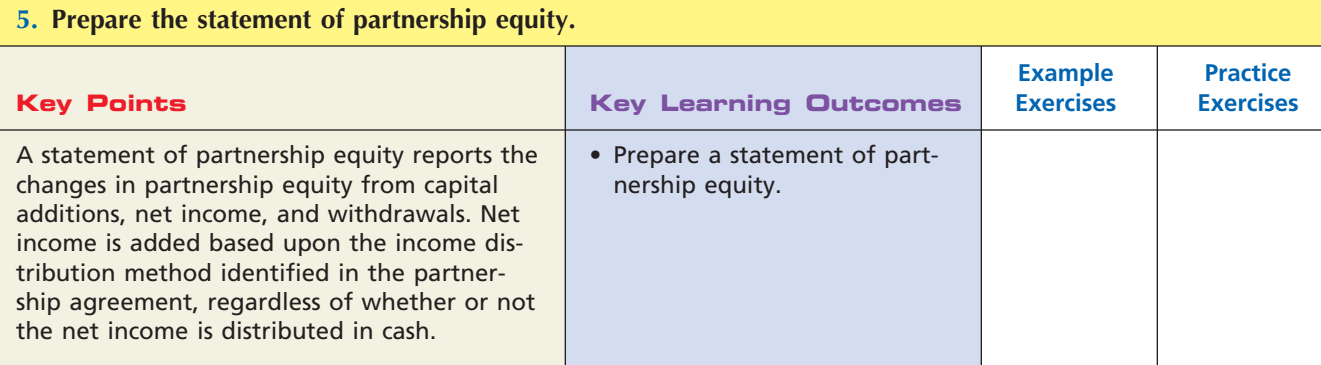

 $\overline{\wedge}$ 

**FINAL**

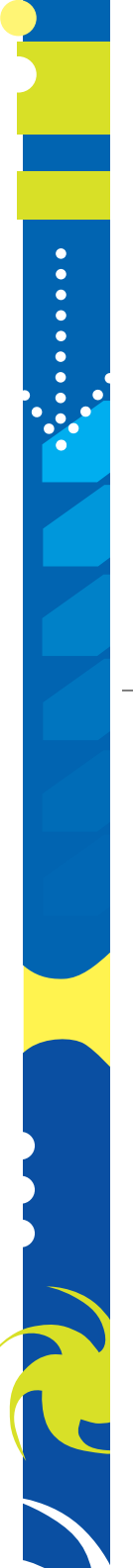

Г

548 **Chapter 12** Accounting for Partnerships and Limited Liability Companies

# **Key Terms**

deficiency (543) limited liability company (LLC) (528) liquidation (539) partnership (527)

partnership agreement (527) realization (539) statement of members' equity (545)

statement of partnership equity (545) statement of partnership liquidation (540)

# **Illustrative Problem**

Radcliffe, Sonders, and Towers, who share in income and losses in the ratio of 2:3:5, decided to discontinue operations as of April 30 and liquidate their partnership. After the accounts were closed on April 30, the following trial balance was prepared:

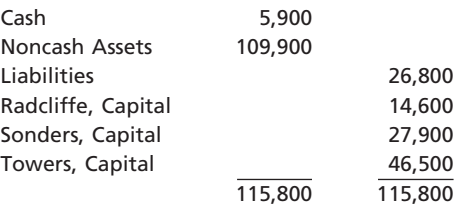

Between May 1 and May 18, the noncash assets were sold for \$27,400, and the liabilities were paid.

### **Instructions**

- 1. Assuming that the partner with the capital deficiency pays the entire amount owed to the partnership, prepare a statement of partnership liquidation.
- 2. Journalize the entries to record (a) the sale of the assets, (b) the division of loss on the sale of the assets, (c) the payment of the liabilities, (d) the receipt of the deficiency, and (e) the distribution of cash to the partners.

# **Solution**

**1.**

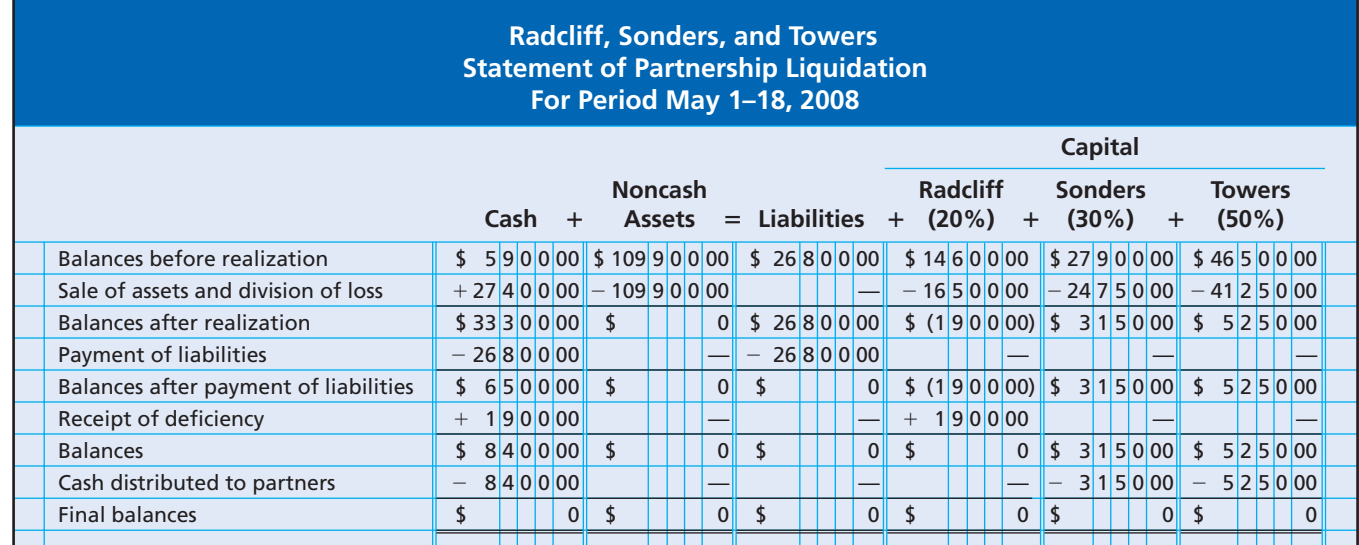

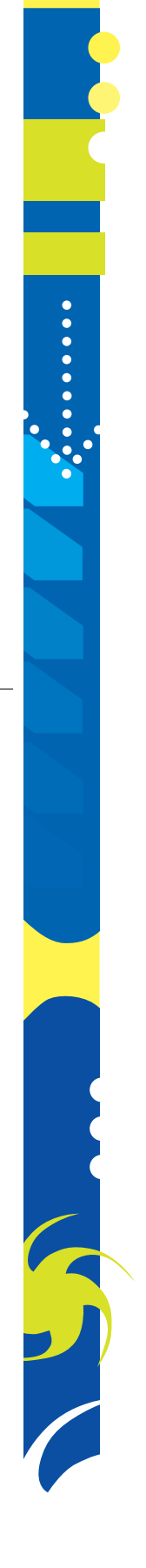

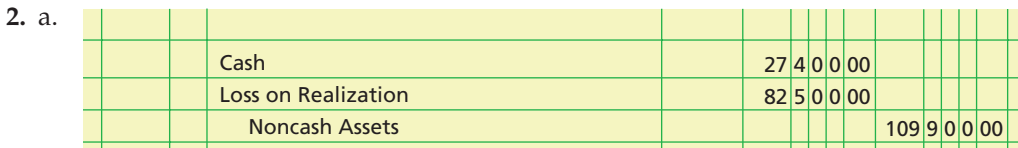

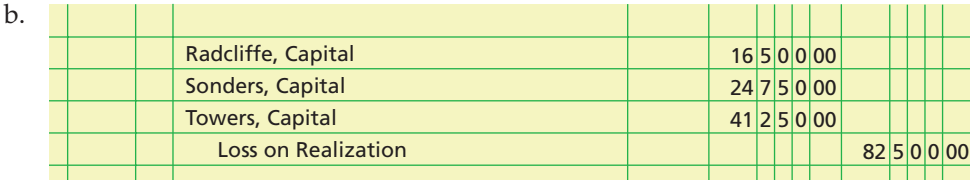

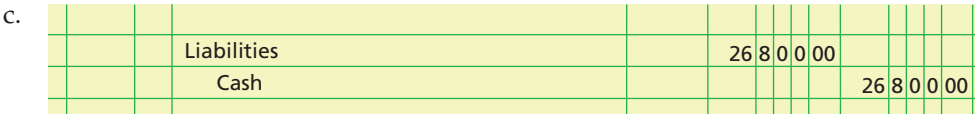

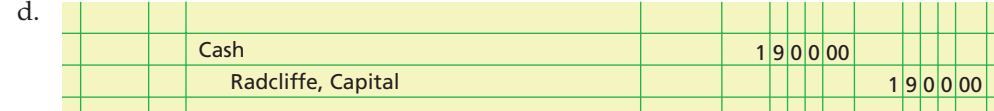

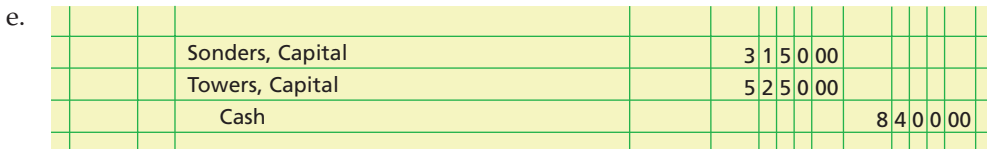

# Self-Examination Questions **Self-Examination Questions** (Answers at End of Chapter)

1. As part of the initial investment, a partner contributes office equipment that had cost \$20,000 and on which accumulated depreciation of \$12,500 had been recorded. If the partners agree on a valuation of \$9,000 for the equipment, what amount should be debited to the office equipment account?

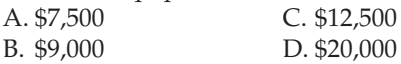

2. Chip and Dale agree to form a partnership. Chip is to contribute \$50,000 in assets and to devote one-half time to the partnership. Dale is to contribute \$20,000 and to devote full time to the partnership. How will Chip and Dale share in the division of net income or net loss?<br>A. 5:2 C. 1:1  $C. 1:1$ 

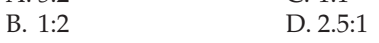

3. Tracey and Hepburn invest \$100,000 and \$50,000, respectively, in a partnership and agree to a division of net income that provides for an allowance of interest at 10% on original investments, salary allowances of \$12,000 and \$24,000, respectively, with the remainder

divided equally. What would be Tracey's share of a net income of \$45,000? A. \$22,500 C. \$19,000 B. \$22,000 D. \$10,000

4. Lee and Stills are partners who share income in the ratio of 2:1 and who have capital balances of \$65,000 and \$35,000, respectively. If Morr, with the consent of Stills, acquired one-half of Lee's interest for \$40,000, for what amount would Morr's capital account be credited?

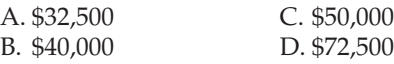

5. Pavin and Abdel share gains and losses in the ratio of 2:1. After selling all assets for cash, dividing the losses on realization, and paying liabilities, the balances in the capital accounts were as follows: Pavin, \$10,000 Cr.; Abdel, \$2,000 Cr. How much of the cash of \$12,000 would be distributed to Pavin?

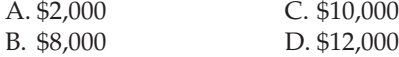

**FINAL**

 $\Box$ 

 $\begin{array}{c} \hline \end{array}$ 

550 **Chapter 12** Accounting for Partnerships and Limited Liability Companies

**FINAL**

. . . . . . . . . .

. . . . . . . . . .

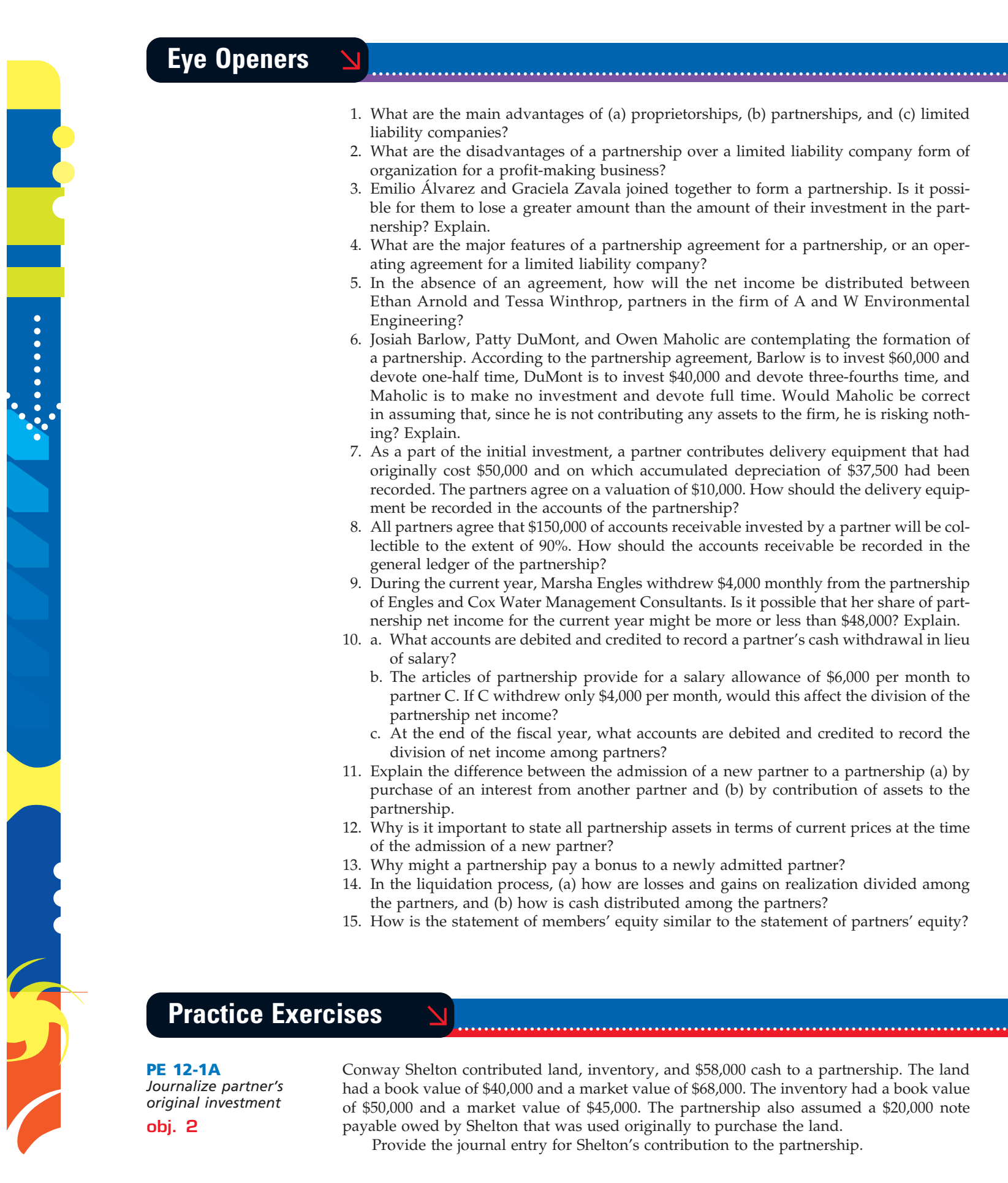

 $\forall$ 

 $\overline{\phantom{a}}$ 

.......

**FINAL**

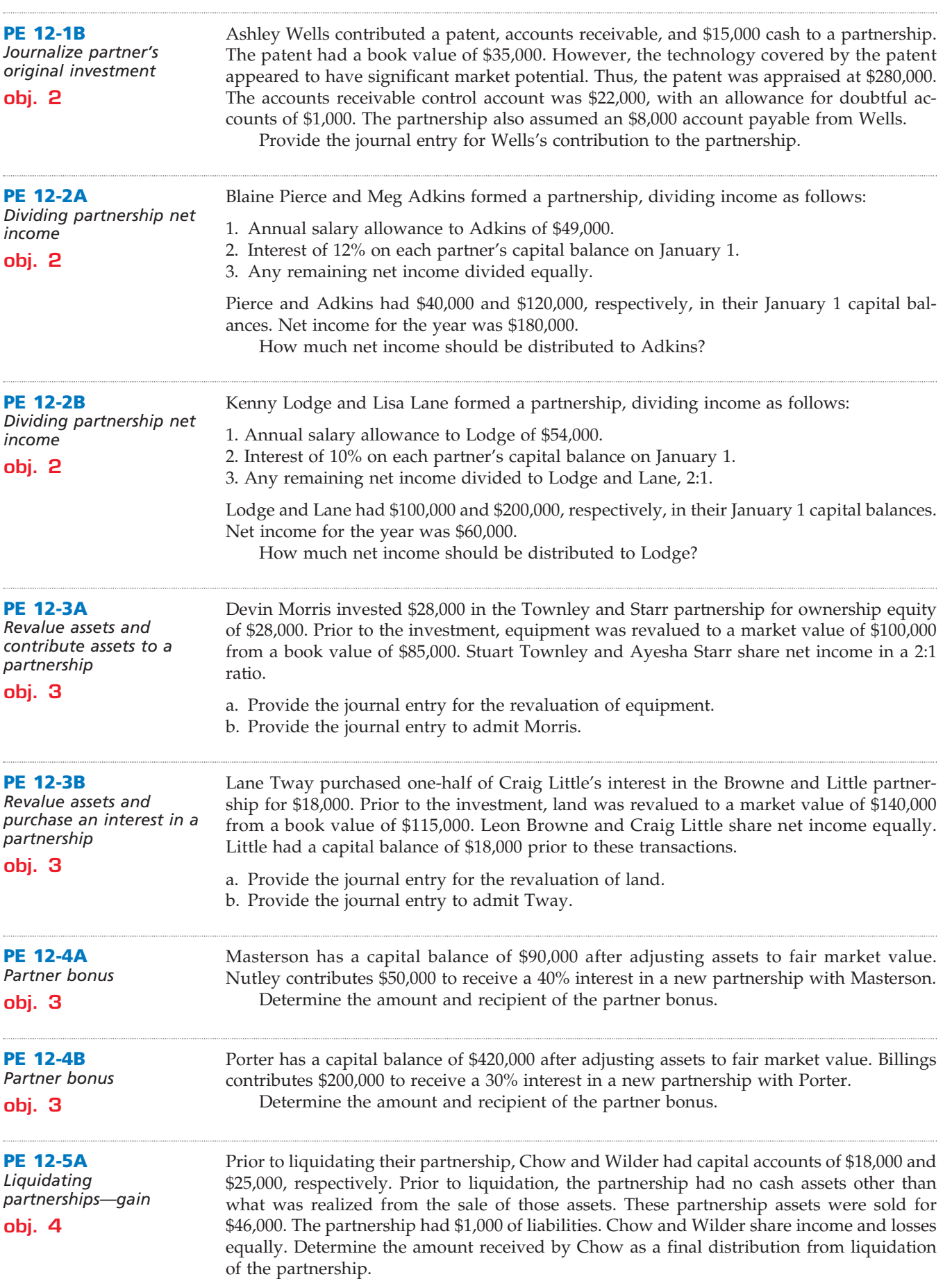

 $\overline{\phantom{a}}$ 

**Production** 

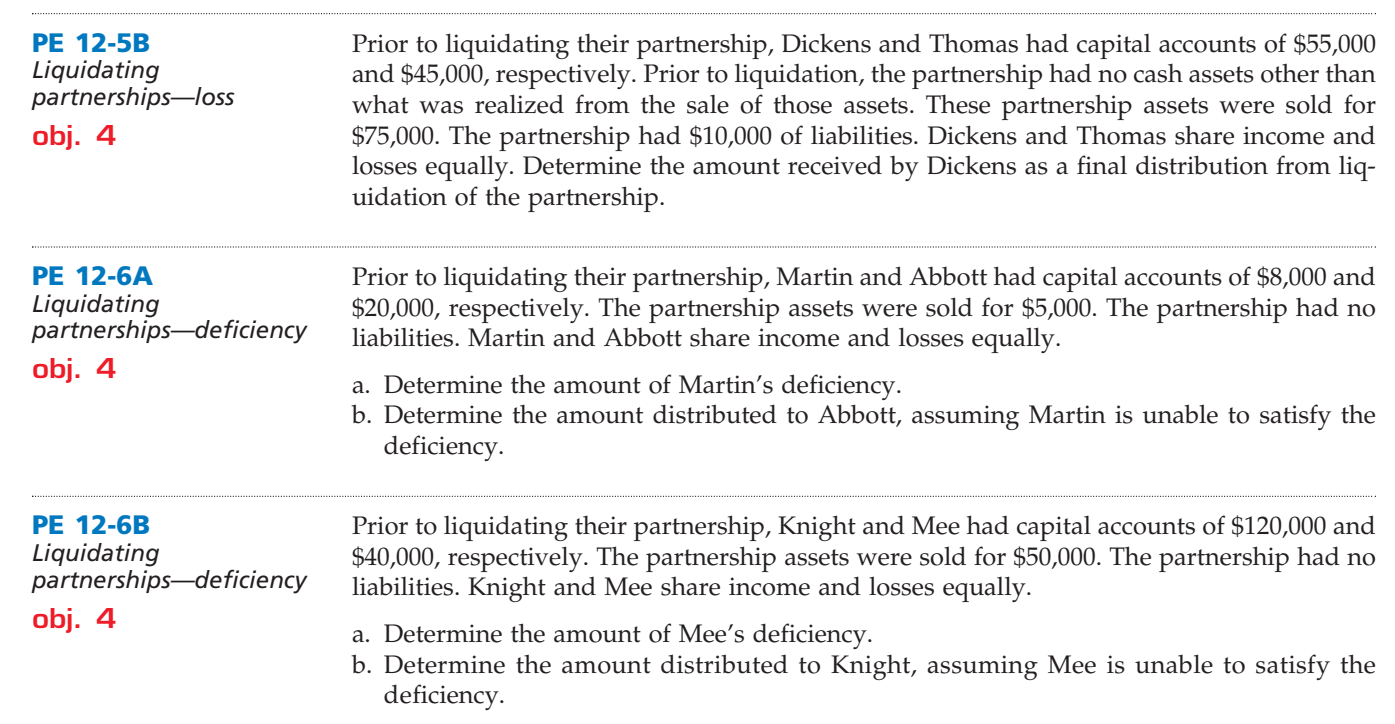

# **Exercises**

**EX 12-1** *Record partner's original investment* **obj. 2**

Lamar Kline and Kevin Lambert decide to form a partnership by combining the assets of their separate businesses. Kline contributes the following assets to the partnership: cash, \$10,000; accounts receivable with a face amount of \$123,000 and an allowance for doubtful accounts of \$7,300; merchandise inventory with a cost of \$85,000; and equipment with a cost of \$140,000 and accumulated depreciation of \$90,000.

The partners agree that \$5,000 of the accounts receivable are completely worthless and are not to be accepted by the partnership, that \$8,100 is a reasonable allowance for the uncollectibility of the remaining accounts, that the merchandise inventory is to be recorded at the current market price of \$74,300, and that the equipment is to be valued at \$67,000. Journalize the partnership's entry to record Kline's investment.

**EX 12-2** *Record partner's original investment*

**obj. 2**

Ron Maples and Mei Cui form a partnership by combining assets of their former businesses. The following balance sheet information is provided by Maples, sole proprietorship:

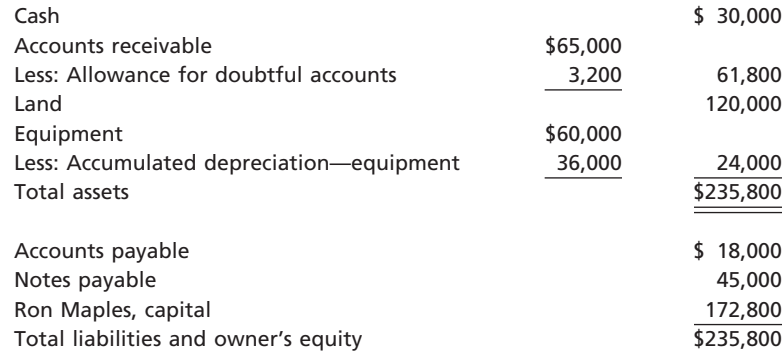

Maples obtained appraised values for the land and equipment as follows:

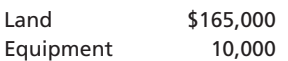

 $\begin{array}{c} \hline \end{array}$ 

**••••••••** 

 $\overline{\mathcal{A}}$ 

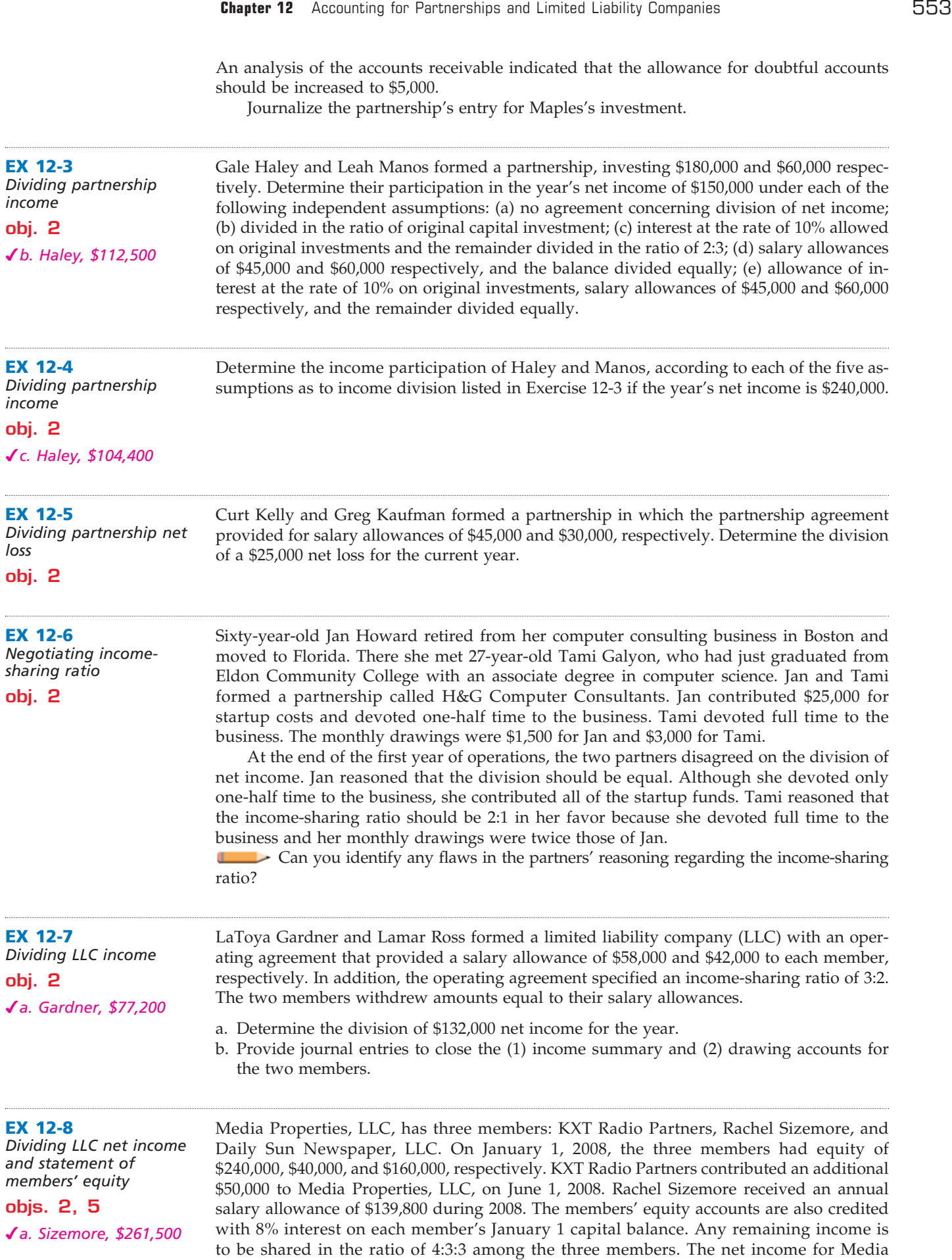

 $\forall$ 

.......

# **FINAL**

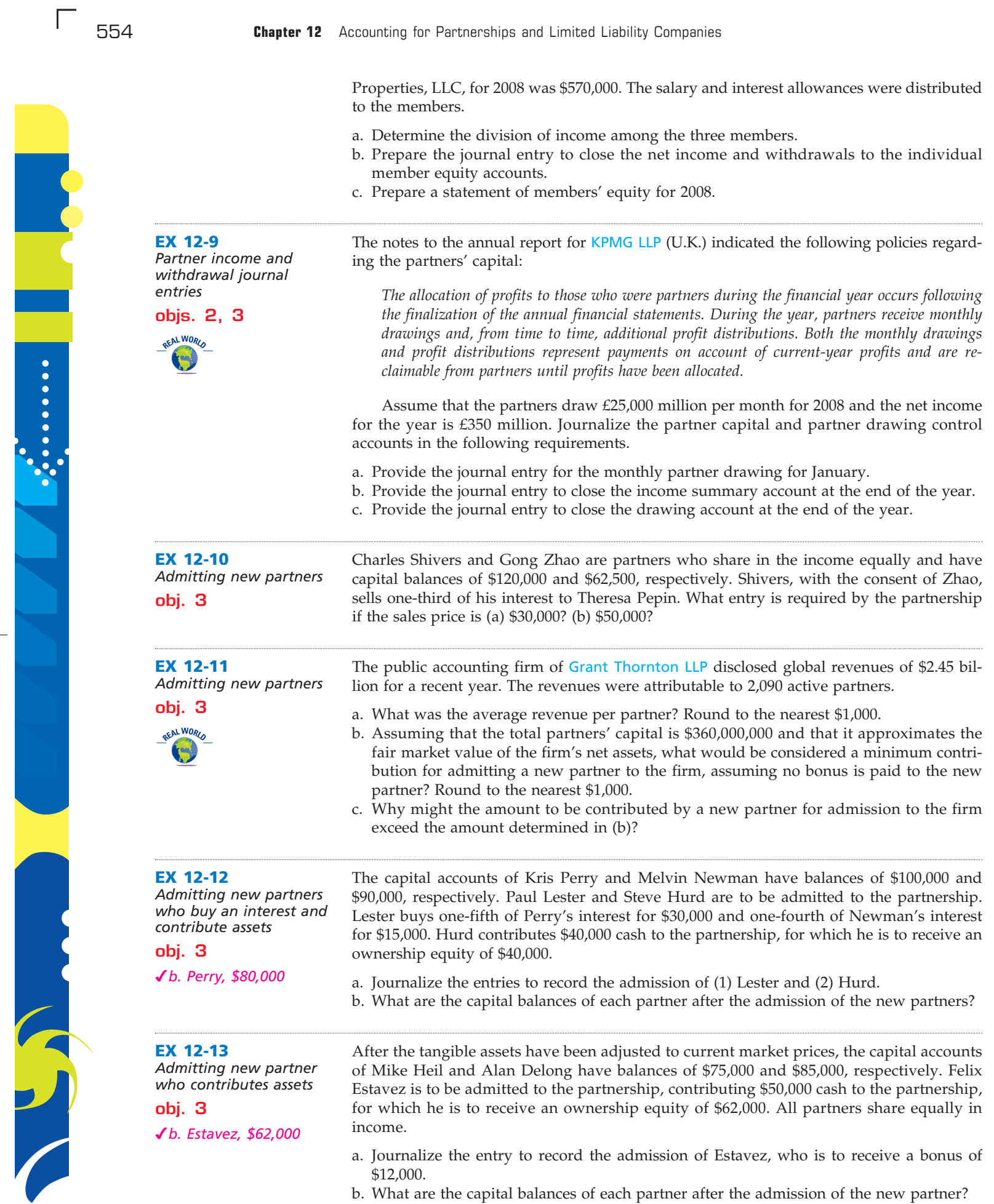

 $\forall$ 

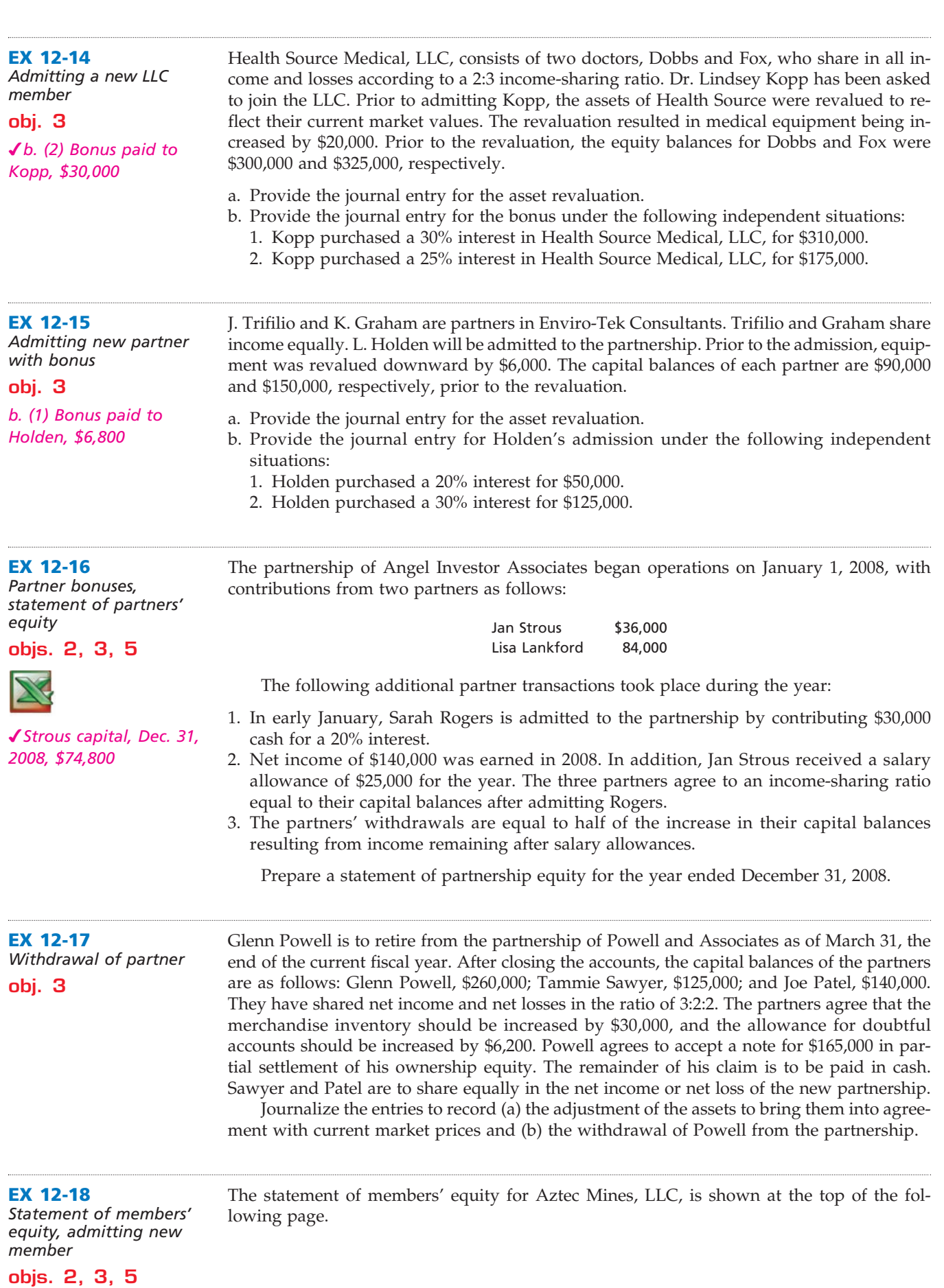

 $\overline{\wedge}$ 

**•••••••••** 

E

**FINAL**

# **FINAL**

556 **Chapter 12** Accounting for Partnerships and Limited Liability Companies

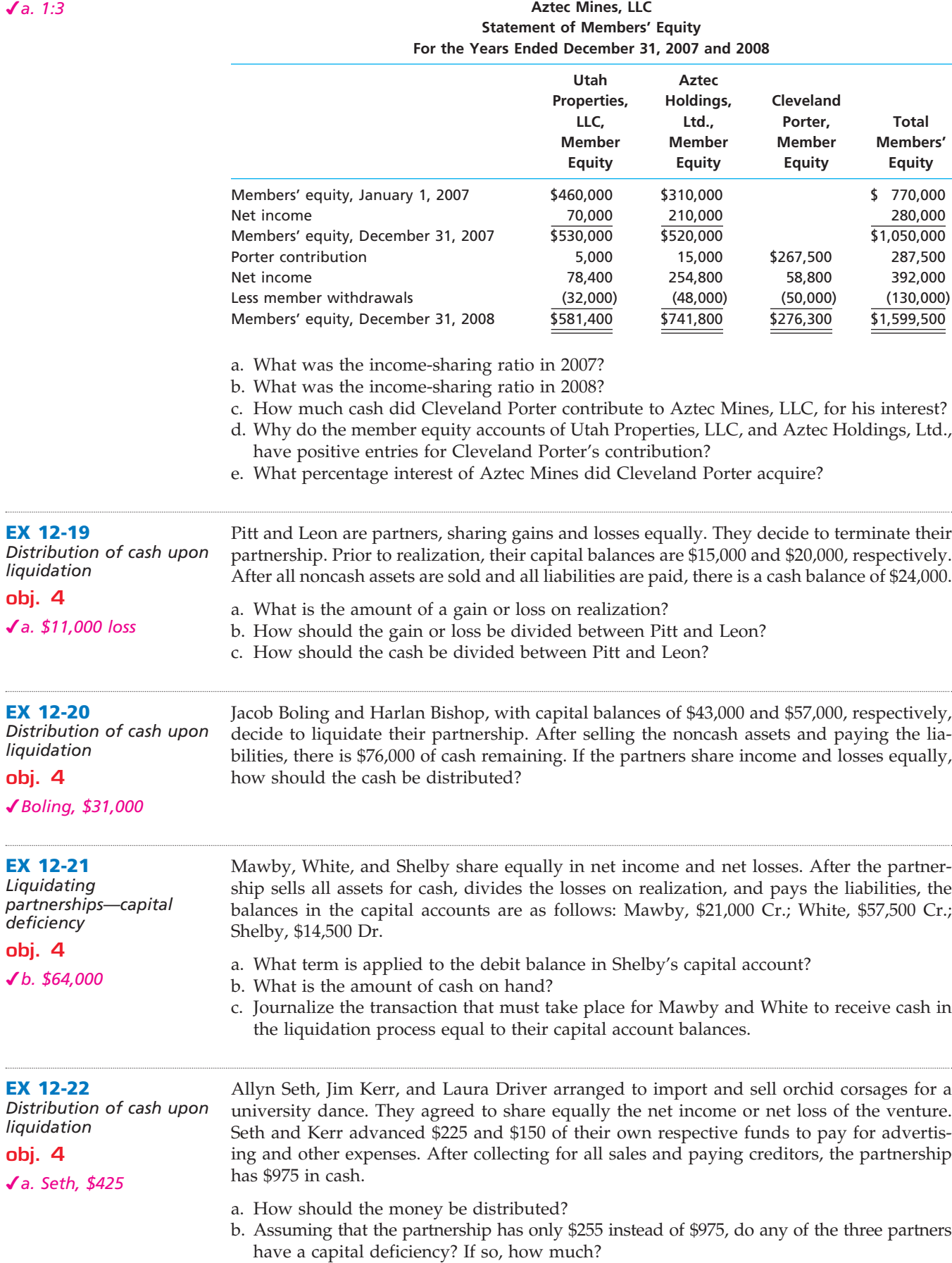

 $\overline{\Box}$ 

......

S

**obj. 4**

 $\cdots$ 

X

X

 $\overline{\phantom{a}}$ 

*Dec. 31, \$145,000*

Σ

 $\cdots$ 

# **Chapter 12** Accounting for Partnerships and Limited Liability Companies 657

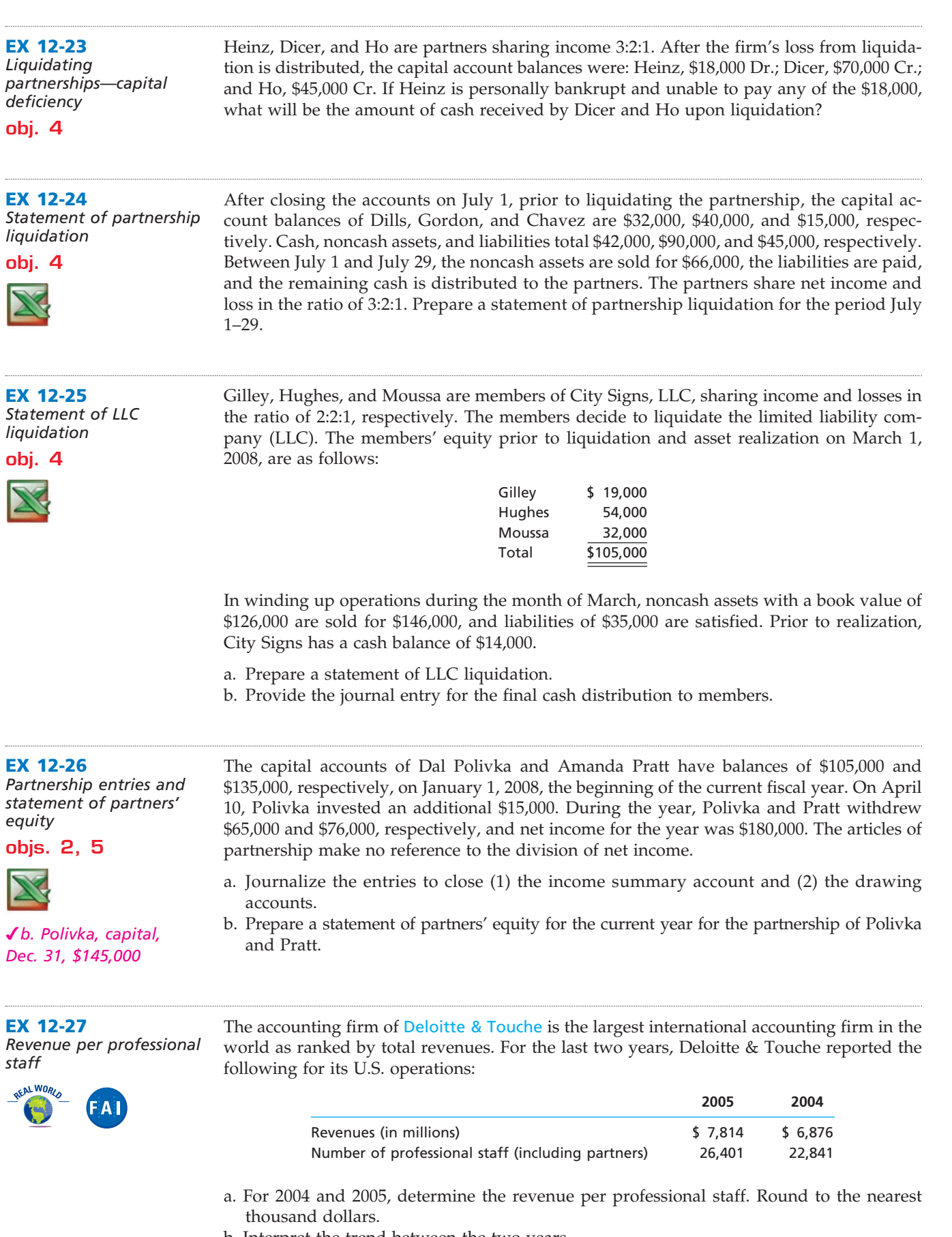

b. Interpret the trend between the two years.

 $\forall$ 

**•••••••••** 

€

**FINAL**

**Property** 

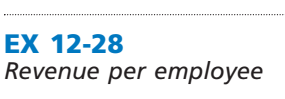

Crystal Clean Services, LLC, provides cleaning services for office buildings. The firm has 10 members in the LLC, which did not change between 2007 and 2008. During 2008, the business expanded into four new cities. The following revenue and employee information is provided:

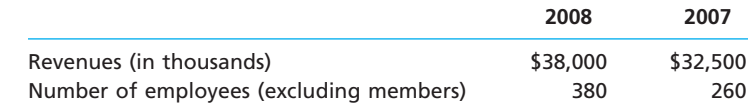

a. For 2007 and 2008, determine the revenue per employee.

b. Interpret the trend between the two years.

# **Problems Series A**

#### **PR 12-1A** *Entries and balance*

*sheet for partnership*

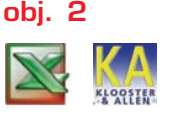

*3. Polles net income, \$35,000*

On May 1, 2007, Crystal Polles and Doug Kovac form a partnership. Polles agrees to invest \$16,500 in cash and merchandise inventory valued at \$43,500. Kovac invests certain business assets at valuations agreed upon, transfers business liabilities, and contributes sufficient cash to bring his total capital to \$50,000. Details regarding the book values of the business assets and liabilities, and the agreed valuations, follow:

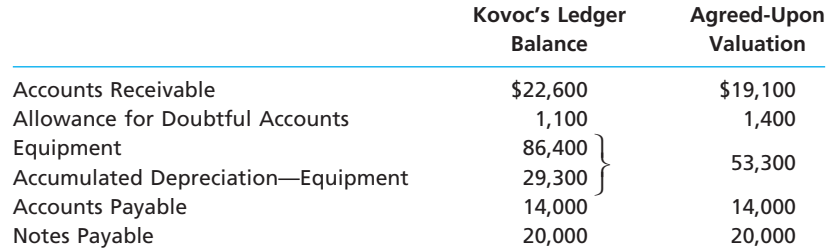

The partnership agreement includes the following provisions regarding the division of net income: interest on original investments at 10%, salary allowances of \$20,000 and \$25,000, respectively, and the remainder equally.

#### **Instructions**

- 1. Journalize the entries to record the investments of Polles and Kovac in the partnership accounts.
- 2. Prepare a balance sheet as of May 1, 2007, the date of formation of the partnership of Polles and Kovac.
- 3. After adjustments and the closing of revenue and expense accounts at April 30, 2008, the end of the first full year of operations, the income summary account has a credit balance of \$74,000, and the drawing accounts have debit balances of \$22,000 (Polles) and \$28,000 (Kovac). Journalize the entries to close the income summary account and the drawing accounts at April 30.

Lange and Lopez have decided to form a partnership. They have agreed that Lange is to invest \$240,000 and that Lopez is to invest \$80,000. Lange is to devote one-half time to the business and Lopez is to devote full time. The following plans for the division of income are being considered:

*1. f. Lange net income, \$48,200*

**PR 12-2A**

*income* **obj. 2**

*Dividing partnership* 

- a. Equal division.
	- b. In the ratio of original investments.
	- c. In the ratio of time devoted to the business.
- d. Interest of 12% on original investments and the remainder equally.
- e. Interest of 12% on original investments, salary allowances of \$35,000 to Lange and \$70,000 to Lopez, and the remainder equally.

**PR 12-3A**

*partnership* **objs. 2, 5**

*Financial statements for* 

*2. Dec. 31 capital— Koening, \$63,100*

## **Chapter 12** Accounting for Partnerships and Limited Liability Companies 659

f. Plan (e), except that Lopez is also to be allowed a bonus equal to 20% of the amount by which net income exceeds the salary allowances.

#### **Instructions**

For each plan, determine the division of the net income under each of the following assumptions: (1) net income of \$114,000 and (2) net income of \$210,000. Present the data in tabular form, using the following columnar headings:

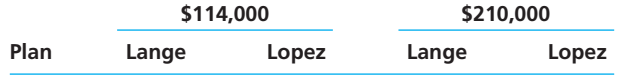

The ledger of Peter Sato and May Koening, attorneys-at-law, contains the following accounts and balances after adjustments have been recorded on December 31, 2008:

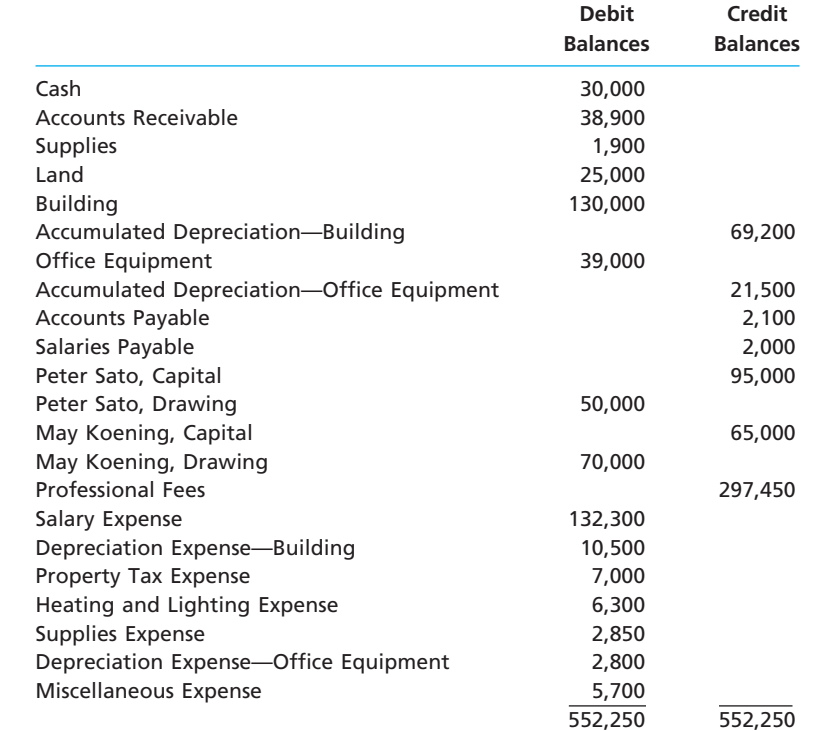

The balance in Koening's capital account includes an additional investment of \$8,000 made on August 10, 2008.

### **Instructions**

- 1. Prepare an income statement for 2008, indicating the division of net income. The articles of partnership provide for salary allowances of \$40,000 to Sato and \$50,000 to Koening, allowances of 10% on each partner's capital balance at the beginning of the fiscal year, and equal division of the remaining net income or net loss.
- 2. Prepare a statement of partners' equity for 2008.
- 3. Prepare a balance sheet as of the end of 2008.

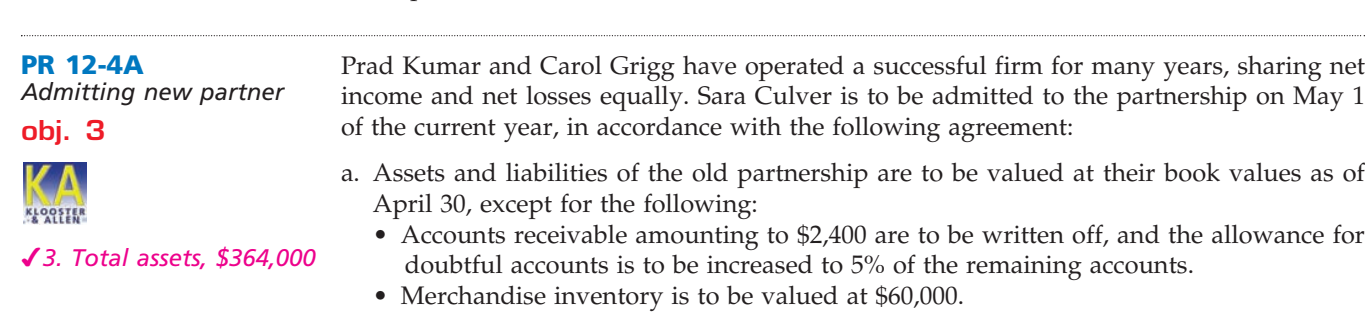

• Equipment is to be valued at \$240,080.

**.....** 

L

**Production** 

b. Culver is to purchase \$55,000 of the ownership interest of Grigg for \$60,000 cash and to contribute another \$25,000 cash to the partnership for a total ownership equity of \$80,000.

**FINAL**

c. The income-sharing ratio of Kumar, Grigg, and Culver is to be 2:1:1.

The post-closing trial balance of Kumar and Grigg as of April 30 is as follows:

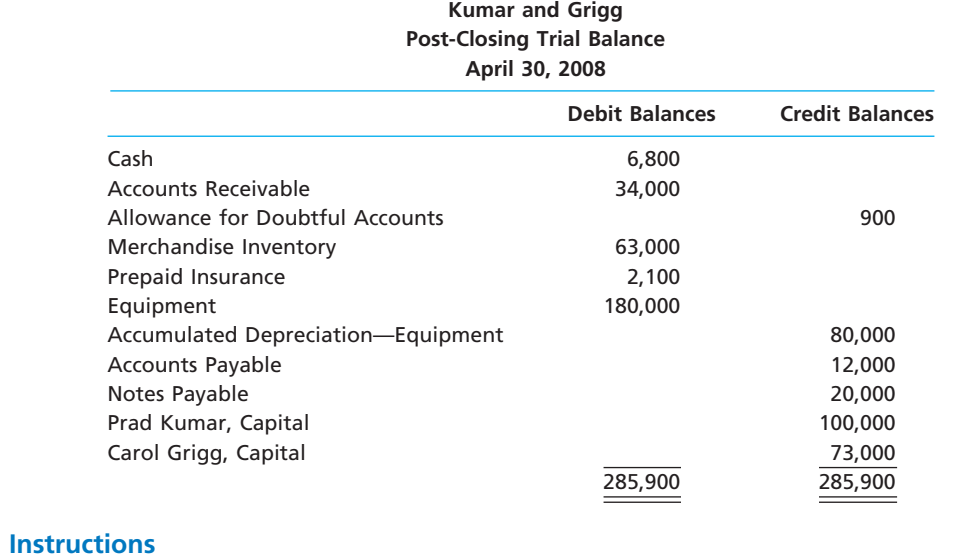

- 1. Journalize the entries as of April 30 to record the revaluations, using a temporary account entitled Asset Revaluations. The balance in the accumulated depreciation account is to be eliminated.
- 2. Journalize the additional entries to record the remaining transactions relating to the formation of the new partnership. Assume that all transactions occur on May 1.
- 3. Present a balance sheet for the new partnership as of May 1, 2008.

# **PR 12-5A**

*Statement of partnership liquidation*

*Statement of partnership* 

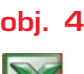

**PR 12-6A**

*liquidation* **obj. 4**

After the accounts are closed on July 3, 2008, prior to liquidating the partnership, the capital accounts of Ann Daniels, Harold Burton, and Carla Ramariz are \$27,000, \$4,500, and \$32,000, respectively. Cash and noncash assets total \$9,500 and \$84,000, respectively. Amounts owed to creditors total \$30,000. The partners share income and losses in the ratio of 2:1:1. Between July 3 and July 29, the noncash assets are sold for \$54,000, the partner with the capital deficiency pays his deficiency to the partnership, and the liabilities are paid.

#### **Instructions**

1. Prepare a statement of partnership liquidation, indicating (a) the sale of assets and division of loss, (b) the payment of liabilities, (c) the receipt of the deficiency (from the appropriate partner), and (d) the distribution of cash.

2. If the partner with the capital deficiency declares bankruptcy and is unable to pay the deficiency, explain how the deficiency would be divided between the partners.

On October 1, 2008, the firm of Allen, Dee, and Ito decided to liquidate their partnership. The partners have capital balances of \$55,000, \$75,000, and \$12,000, respectively. The cash balance is \$13,000, the book values of noncash assets total \$179,000, and liabilities total \$50,000. The partners share income and losses in the ratio of 2:2:1.

#### **Instructions**

Prepare a statement of partnership liquidation, covering the period October 1 through October 30 for each of the following independent assumptions:

- 1. All of the noncash assets are sold for \$224,000 in cash, the creditors are paid, and the remaining cash is distributed to the partners.
- 2. All of the noncash assets are sold for \$109,000 in cash, the creditors are paid, the partner with the debit capital balance pays the amount owed to the firm, and the remaining cash is distributed to the partners.

# **Problems Series B**

**PR 12-1B** *Entries and balance sheet for partnership*

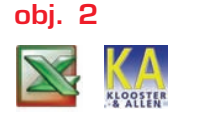

*3. Hoffman net income, \$58,000*

On November 1, 2007, E. Hoffman and Mark Torres form a partnership. Hoffman agrees to invest \$9,000 cash and merchandise inventory valued at \$16,000. Torres invests certain business assets at valuations agreed upon, transfers business liabilities, and contributes sufficient cash to bring his total capital to \$90,000. Details regarding the book values of the business assets and liabilities, and the agreed valuations, follow:

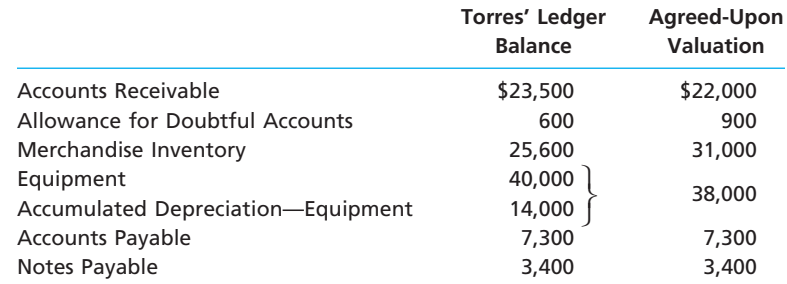

The partnership agreement includes the following provisions regarding the division of net income: interest of 10% on original investments, salary allowances of \$48,000 and \$21,000, respectively, and the remainder equally.

#### **Instructions**

- 1. Journalize the entries to record the investments of Hoffman and Torres in the partnership accounts.
- 2. Prepare a balance sheet as of November 1, 2007, the date of formation of the partnership of Hoffman and Torres.
- 3. After adjustments and the closing of revenue and expense accounts at October 31, 2008, the end of the first full year of operations, the income summary account has a credit balance of \$95,500, and the drawing accounts have debit balances of \$20,000 (Hoffman) and \$12,000 (Torres). Journalize the entries to close the income summary account and the drawing accounts at October 31.

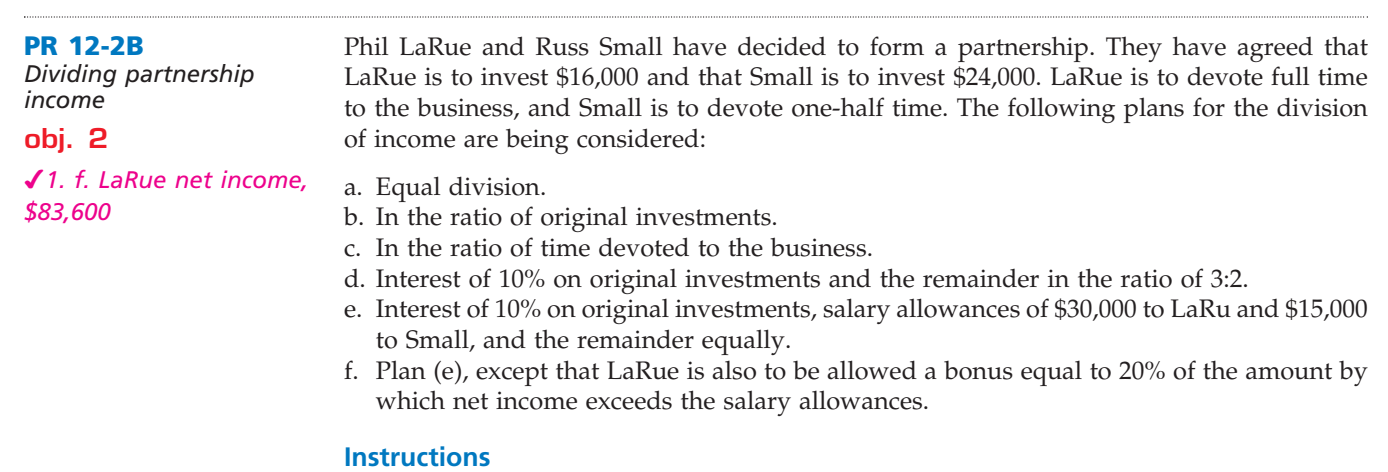

For each plan, determine the division of the net income under each of the following assumptions: (1) net income of \$135,000 and (2) net income of \$60,000. Present the data in tabular form, using the following columnar headings:

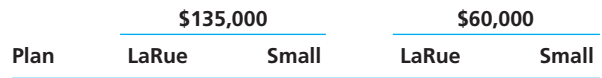

**Debit Credit**

**PERSONAL PROPERTY** 

562 **Chapter 12** Accounting for Partnerships and Limited Liability Companies

*Financial statements for*  The ledger of Dan Warrick and Ron Murphy, attorneys-at-law, contains the following accounts and balances after adjustments have been recorded on December 31, 2008:

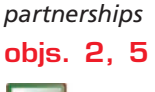

**PR 12-3B**

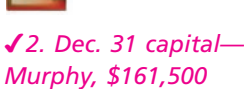

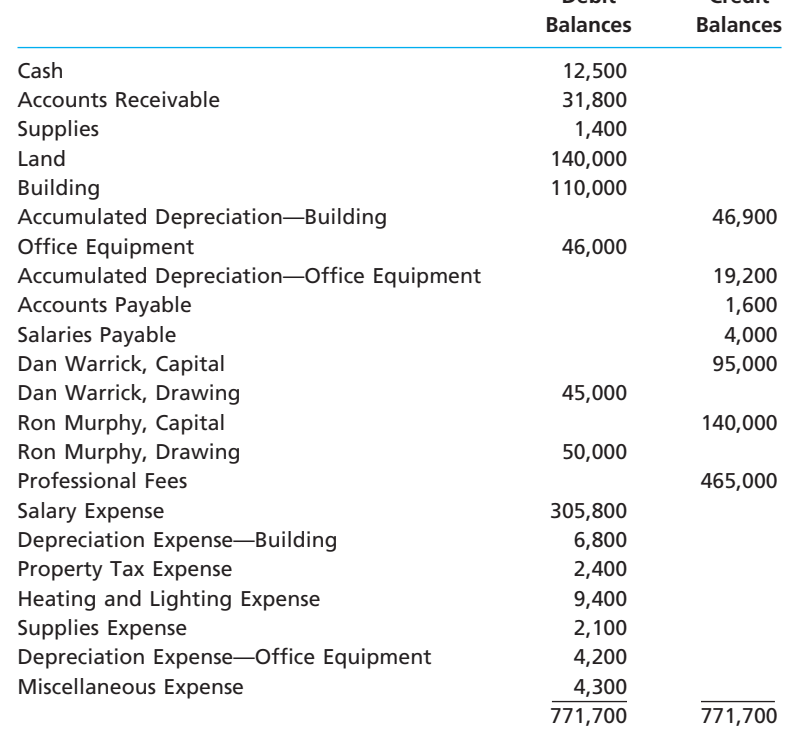

The balance in Murphy's capital account includes an additional investment of \$20,000 made on April 5, 2008.

#### **Instructions**

- 1. Prepare an income statement for the current fiscal year, indicating the division of net income. The articles of partnership provide for salary allowances of \$40,000 to Warrick and \$50,000 to Murphy, allowances of 12% on each partner's capital balance at the beginning of the fiscal year, and equal division of the remaining net income or net loss.
- 2. Prepare a statement of partners' equity for 2008.
- 3. Prepare a balance sheet as of the end of 2008.

**PR 12-4B** Adrian Knox and Lisa Oaks have operated a successful firm for many years, sharing net *Admitting new partner* income and net losses equally. Todd Aguero is to be admitted to the partnership on June 1 of the current year, in accordance with the following agreement: **obj. 3** a. Assets and liabilities of the old partnership are to be valued at their book values as of May 31, except for the following: KLOOSTER • Accounts receivable amounting to \$2,500 are to be written off, and the allowance for *3. Total assets, \$301,300* doubtful accounts is to be increased to 5% of the remaining accounts. • Merchandise inventory is to be valued at \$98,000. • Equipment is to be valued at \$124,000. b. Aguero is to purchase \$30,000 of the ownership interest of Oaks for \$37,500 cash and to contribute \$40,000 cash to the partnership for a total ownership equity of \$70,000. c. The income-sharing ratio of Knox, Oaks, and Aguero is to be 2:1:1.

The post-closing trial balance of Knox and Oaks as of May 31 follows.

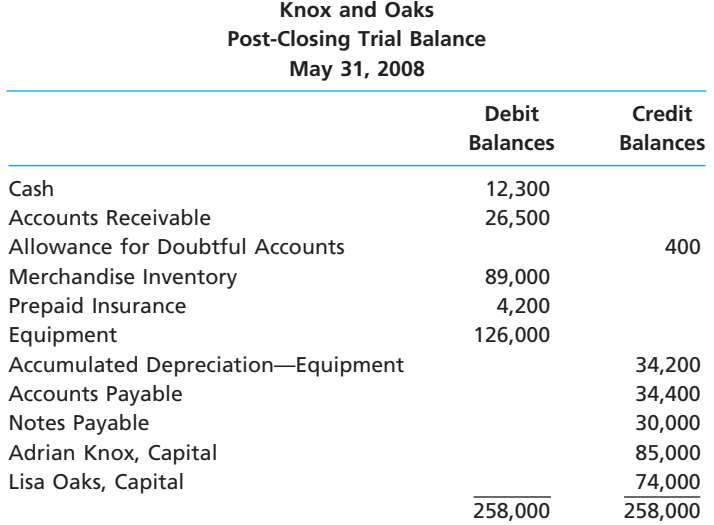

### **Instructions**

- 1. Journalize the entries as of May 31 to record the revaluations, using a temporary account entitled Asset Revaluations. The balance in the accumulated depreciation account is to be eliminated.
- 2. Journalize the additional entries to record the remaining transactions relating to the formation of the new partnership. Assume that all transactions occur on June 1.
- 3. Present a balance sheet for the new partnership as of June 1, 2008.

**PR 12-5B** *Statement of partnership liquidation*

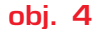

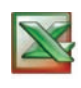

After the accounts are closed on September 10, 2008, prior to liquidating the partnership, the capital accounts of Mark Nichols, Donna Newby, and Janice Patel are \$32,200, \$5,400, and \$28,400, respectively. Cash and noncash assets total \$4,300 and \$73,700, respectively. Amounts owed to creditors total \$12,000. The partners share income and losses in the ratio of 1:1:2. Between September 10 and September 30, the noncash assets are sold for \$47,300, the partner with the capital deficiency pays his or her deficiency to the partnership, and the liabilities are paid.

### **Instructions**

- 1. Prepare a statement of partnership liquidation, indicating (a) the sale of assets and division of loss, (b) the payment of liabilities, (c) the receipt of the deficiency (from the appropriate partner), and (d) the distribution of cash.
- 2. If the partner with the capital deficiency declares bankruptcy and is unable to pay the deficiency, explain how the deficiency would be divided between the partners.

*Statement of partnership*  On June 3, 2008, the firm of Street, Rhodes, and Flynn decided to liquidate their partnership. The partners have capital balances of \$16,000, \$78,000, and \$123,000, respectively. The cash balance is \$43,000, the book values of noncash assets total \$234,000, and liabilities total \$60,000. The partners share income and losses in the ratio of 1:2:2.

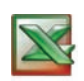

**PR 12-6B**

*liquidation* **obj. 4**

#### **Instructions**

Prepare a statement of partnership liquidation, covering the period June 3 through June 29 for each of the following independent assumptions:

- 1. All of the noncash assets are sold for \$300,000 in cash, the creditors are paid, and the remaining cash is distributed to the partners.
- 2. All of the noncash assets are sold for \$106,000 in cash, the creditors are paid, the partner with the debit capital balance pays the amount owed to the firm, and the remaining cash is distributed to the partners.

# **Special Activities**

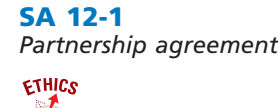

Ted Crowe, M.D., and Glen Tate, M.D., are sole owners of two medical practices that operate in the same medical building. The two doctors agree to combine assets and liabilities of the two businesses to form a partnership. The partnership agreement calls for dividing income equally between the two doctors. After several months, the following conversation takes place between the two doctors:

**FINAL**

*Crowe:* I've noticed that your patient load has dropped over the last couple of months. When we formed our partnership, we were seeing about the same number of patients per week. However, now our patient records show that you have been seeing about half as many patients as I have. Are there any issues that I should be aware of?

*Tate:* There's nothing going on. When I was working on my own, I was really putting in the hours. One of the reasons I formed this partnership was to enjoy life a little more and scale back a little bit.

*Crowe:* I see. Well, I find that I'm working as hard as I did when I was on my own, yet making less than I did previously. Essentially, you're sharing in half of my billings and I'm sharing in half of yours. Since you are working much less than I am, I end up on the short end of the bargain.

*Tate:* Well, I don't know what to say. An agreement is an agreement. The partnership is based on a 50/50 split. That's what a partnership is all about.

*Crowe:* If that's so, then it applies equally well on the effort end of the equation as on the income end.

Discuss whether Tate is acting in an ethical manner. How could Crowe rewrite the partnership agreement to avoid this dispute?

**SA 12-2** *Dividing partnership income*

John Wise and Raul Sanchez decide to form a partnership. Wise will contribute \$300,000 to the partnership, while Sanchez will contribute only \$30,000. However, Sanchez will be responsible for running the day-to-day operations of the partnership, which are anticipated to require about 45 hours per week. In contrast, Wise will only work five hours per week for the partnership. The two partners are attempting to determine a formula for dividing partnership net income. Wise believes the partners should divide income in the ratio of 7:3, favoring Wise, since Wise provides the majority of the capital. Sanchez believes the income should be divided 7:3, favoring Sanchez, since Sanchez provides the majority of effort in running the partnership business.

How would you advise the partners in developing a method for dividing income?

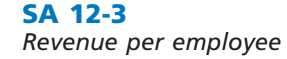

The following table shows key operating statistics for the four largest public accounting firms:

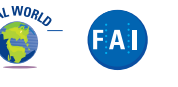

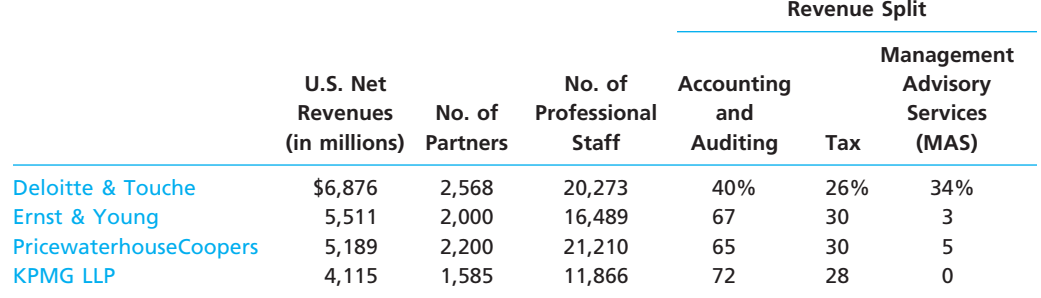

*Source:* The 2005 *Accounting Today* Top 100 Firms.

- a. Determine the revenue per partner and revenue per professional staff for each firm. Round to the nearest dollar.
- b. Interpret the differences between the firms in terms of your answer in (a) and the table information.

**SA 12-4**

FA

**SA 12-5**

### **Chapter 12** Accounting for Partnerships and Limited Liability Companies **665**

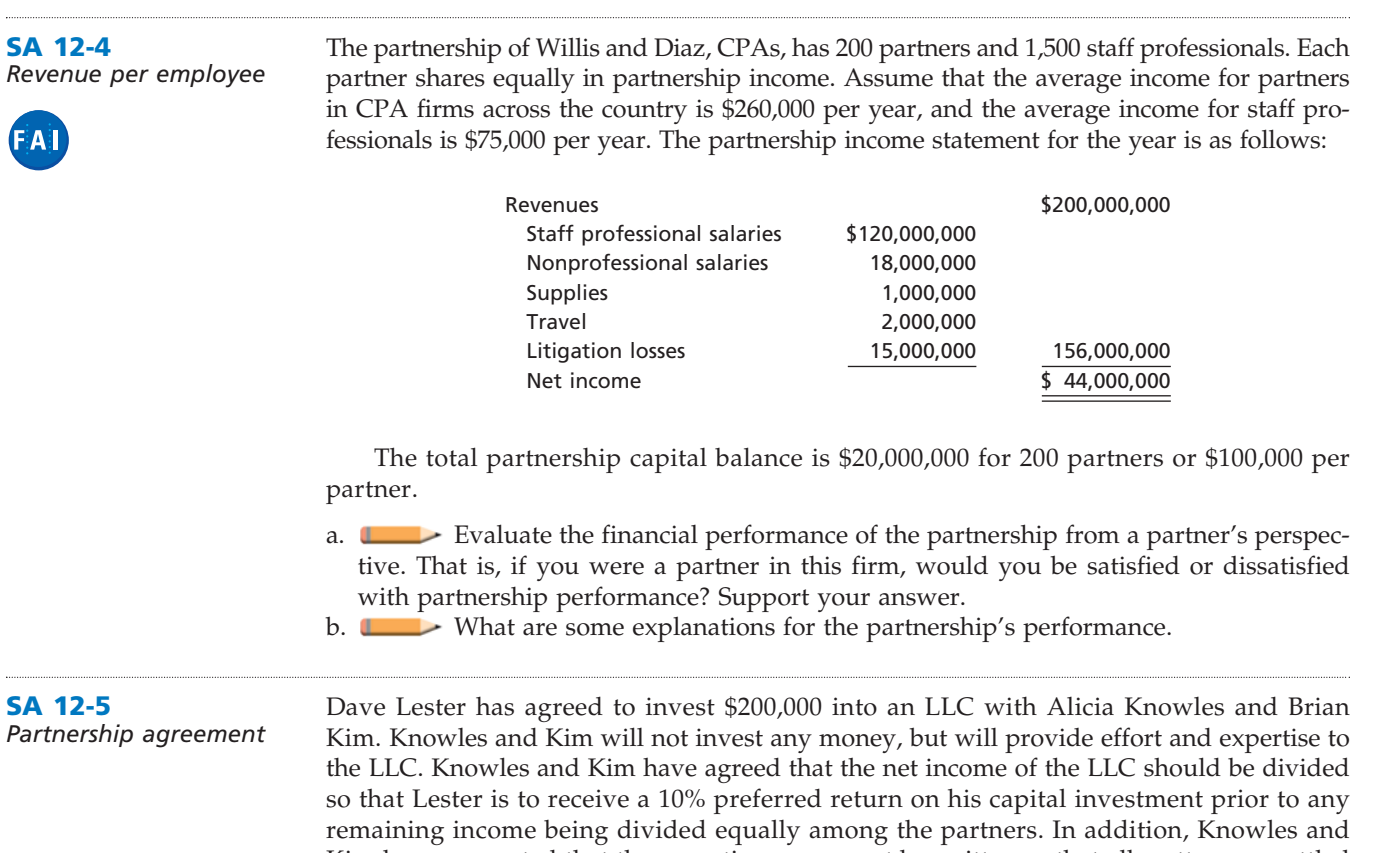

Kim have suggested that the operating agreement be written so that all matters are settled by majority vote, with each partner having a one-third voting interest in the LLC.  $\blacksquare$  If you were providing Dave Lester counsel, what might you suggest in forming the L

final agreement?

# **Answers to Self-Examination Questions**

- 1. **B** Noncash assets contributed to a partnership should be recorded at the amounts agreed upon by the partners. The preferred practice is to record the office equipment at \$9,000 (answer B).
- 2. **C** Net income and net loss are divided among the partners in accordance with their agreement. In the absence of any agreement, all partners share equally (answer C).
- 3. **C** Tracey's share of the \$45,000 of net income is \$19,000 (answer C), determined as follows:

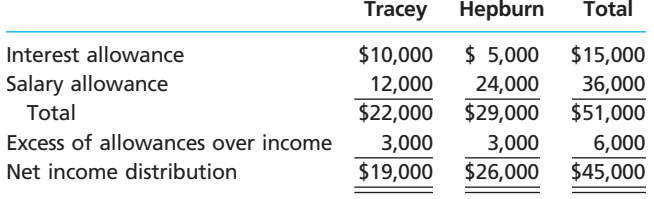

- 4. **A** When an additional person is admitted to a partnership by purchasing an interest from one or more of the partners, the purchase price is paid directly to the selling partner(s). The amount of capital transferred from the capital account(s) of the selling partner(s) to the capital account of the incoming partner is the capital interest acquired from the selling partner(s). In the question, the amount is \$32,500 (answer A), which is one-half of Lee's capital balance of \$65,000.
- 5. **C** Partnership cash would be distributed in accordance with the credit balances in the partners' capital accounts. Therefore, \$10,000 (answer C) would be distributed to Pavin (Pavin's \$10,000 capital balance).

**FINAL**

. . . . . . .

 $\downarrow$ 

 $\overline{\phantom{a}}$ 

 $\bigoplus$ 

 $\forall$ 

# **FINAL**

# **chapter** 13

# **Corporations: Organization, Stock Transactions, and Dividends**

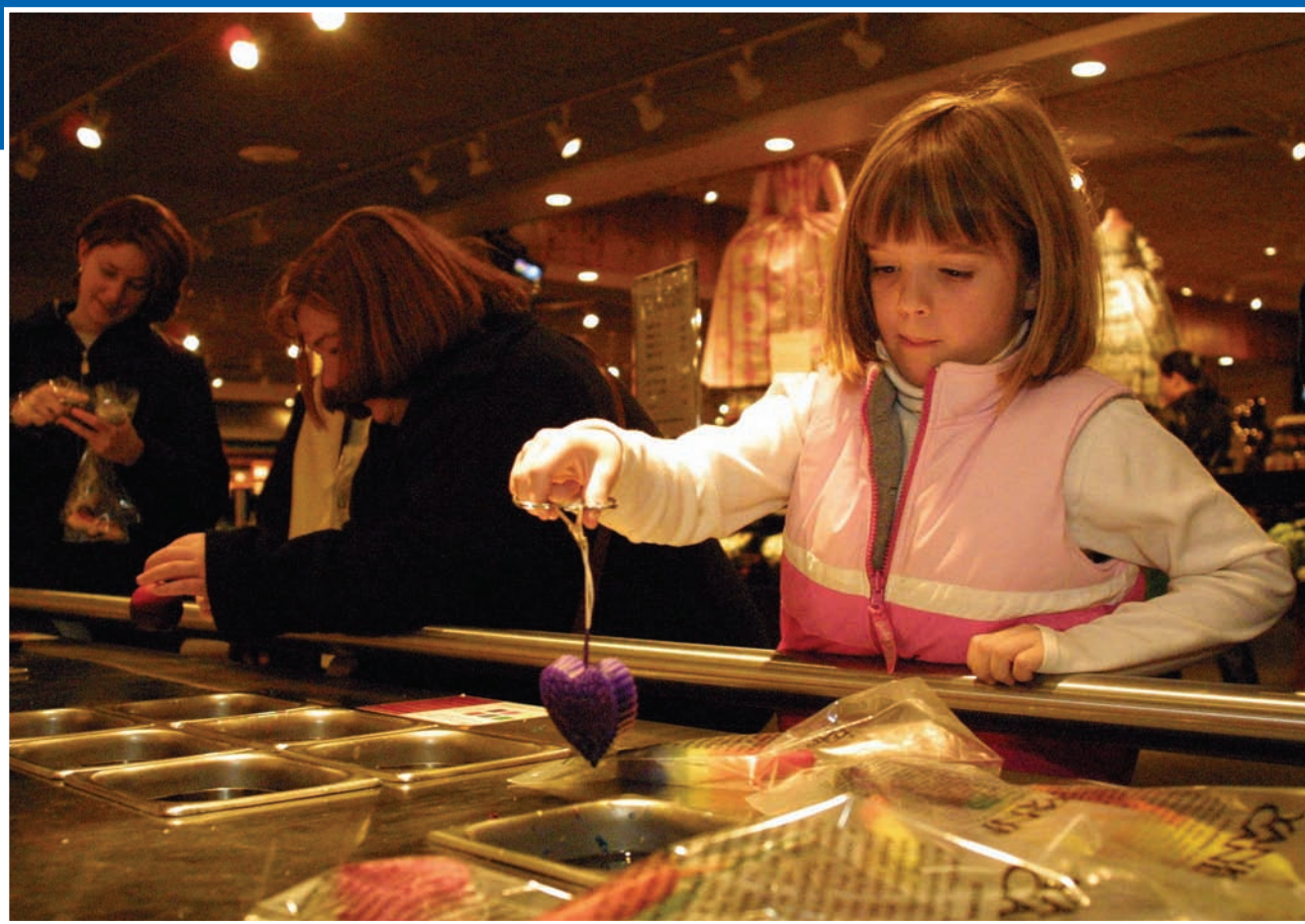

*5*

*6*

*7*

*1*

*2*

*3*

After studying this chapter, you should be able to:

- *Describe the nature of the corporate form of organization.*
- *Describe the two main sources of stockholders' equity.*
- *Describe and illustrate the characteristics of stock, classes of stock, and entries for issuing stock.*

# **objectives**

*4 Journalize the entries for cash dividends and stock dividends.*

- *Journalize the entries for treasury stock transactions.*
- *Describe and illustrate the reporting of stockholders' equity.*
- *Describe the effect of stock splits on corporate financial statements.*

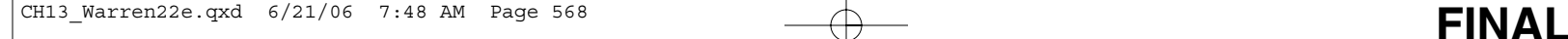

# **The Yankee Candle Company, Inc.**

f you purchased 100 shares of The Yankee Candle Company, Inc., you would own a small interest in the company. Thus, you would own a small amount of the future financial prospects of a comf you purchased 100 shares of The Yankee Candle<br> **Company, Inc.,** you would own a small interest<br>
in the company. Thus, you would own a small<br>
amount of the future financial prospects of a com-<br>
pany that makes and sells o each year. Yankee's candle products come in hundreds of fragrances, styles, and sizes, including Housewarmer® jar candles, Samplers® votive candles, Tarts® wax potpourri, designer pillars, tapers, and scented tea lights.

How did Yankee Candle begin? Yankee Candle began in 1969 when teenager Mike Kittredge made his first candle with melted crayons in his South Hadley, Massachusetts, family home as a Christmas gift for his mother. A neighbor saw the candle, wanted to buy it, and Yankee Candle was born. Family, friends, and neighbors raved about Mike's candles and kept buying them as fast as he could make them. Mike operated first out of his parent's kitchen, basement, and garage. In 1971, Mike opened his first retail store; in 1974, he moved his candle making to an abandoned mill building; in 1994, Mike moved Yankee Candle to a 294,000-square-foot manufacturing plant in South Deerfield, Massachusetts. In 1998, Mike sold Yankee Candle, which today is traded on the New York Stock Exchange (symbol YCC) with sales of over \$550 million and net income of over \$82 million.

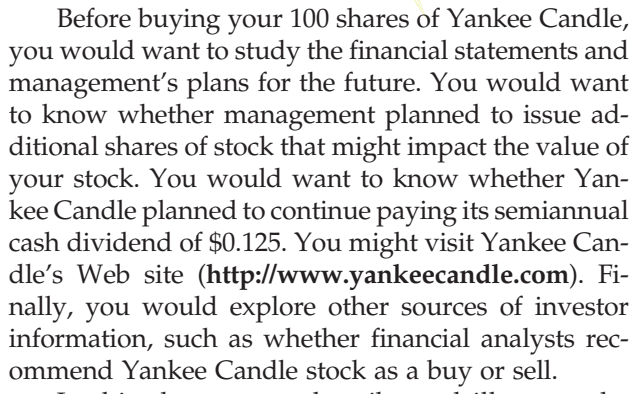

In this chapter, we describe and illustrate the nature of corporations including the accounting for stock and dividends. This discussion will aid you in making decisions such as whether or not to buy Yankee Candle stock.

# **Nature of a Corporation**

In the preceding chapters, we used the proprietorship in illustrations. As we mentioned in a previous chapter, more than 70% of all businesses are proprietorships and 10% are partnerships. Most of these businesses are small businesses. The remaining 20% of businesses are corporations. Many corporations are large and, as a result, they generate more than 90% of the total business dollars in the United States.

# **EALWORY**

objective *<sup>1</sup> Describe the nature of the corporate form of organization.*

A corporation was defined in the Dartmouth College case of 1819, in which Chief Justice Marshall of the United States Supreme Court stated: "A corporation is an artificial being, invisible, intangible, and existing only in contemplation of the law."

# **CHARACTERISTICS OF A CORPORATION**

A *corporation* is a legal entity, distinct and separate from the individuals who create and operate it. As a legal entity, a corporation may acquire, own, and dispose of property in its own name. It may also incur liabilities and enter into contracts. Most importantly, it can sell shares of ownership, called **stock**. This characteristic gives corporations the ability to raise large amounts of capital.

The **stockholders** or *shareholders* who own the stock own the corporation. They can buy and sell stock without affecting the corporation's operations or continued existence. Corporations whose shares of stock are traded in public markets are called *public corporations*. Corporations whose shares are not traded publicly are usually owned by a small group of investors and are called *nonpublic* or *private corporations*.

The stockholders of a corporation have *limited liability*. This means that a corporation's creditors usually may not go beyond the assets of the corporation to satisfy **Chapter 13** Corporations: Organization, Stock Transactions, and Dividends 669 569

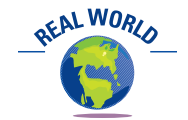

The Coca-Cola Company is a well-known public corporation. Mars, Incorporated, which is owned by family members, is a well-known private corporation.

their claims. Thus, the financial loss that a stockholder may suffer is limited to the amount invested. This feature has contributed to the rapid growth of the corporate form of business.

The stockholders control a corporation by electing a *board of directors*. This board meets periodically to establish corporate policies. It also selects the chief executive officer (CEO) and other major officers to manage the corporation's day-to-day affairs. Exhibit 1 shows the organizational structure of a corporation.

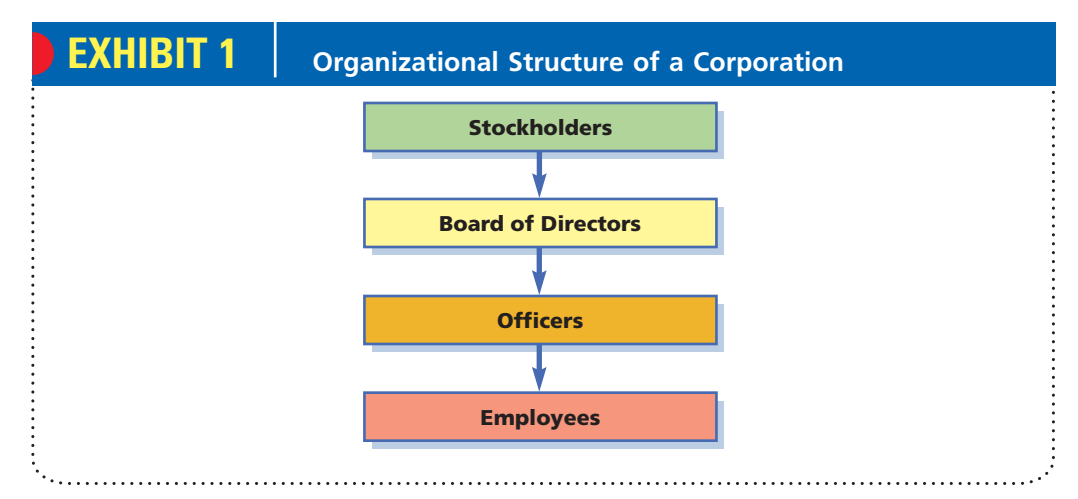

Corporations have a separate legal existence, transferable units of ownership, and limited stockholder liability.

As a separate entity, a corporation is subject to taxes. For example, corporations must pay federal income taxes on their income.<sup>1</sup> Thus, corporate income that is distributed to stockholders in the form of *dividends* has already been taxed. In turn, stockholders must pay income taxes on the dividends they receive. This *double taxation* of corporate earnings is a major disadvantage of the corporate form.<sup>2</sup> The advantages and disadvantages of the corporate form are listed in Exhibit 2.

# **Integrity, Objectivity, and Ethics in Business**

# **THE RESPONSIBLE BOARD**

Recent accounting scandals, such as those involving Enron, WorldCom, and Fannie Mae, have highlighted the roles of boards of directors in executing their responsibilities. For example, eighteen of Enron's former directors and their insurance providers have settled shareholder litigation for \$168 million, of which \$13 million is to come from the directors' personal assets. Board members are now on notice that their directorship responsibilities are being taken seriously by stockholders.

ETHICS

# **FORMING A CORPORATION**

The first step in forming a corporation is to file an *application of incorporation* with the state. State incorporation laws differ, and corporations often organize in those states with the more favorable laws. For this reason, more than half of the largest companies

<sup>1</sup> A majority of states also require corporations to pay income taxes.

<sup>2</sup> Dividends presently receive a preferential individual tax rate of 15% to reduce the impact of double taxation.

 $\Box$ 

# 570 **Chapter 13** Corporations: Organization, Stock Transactions, and Dividends

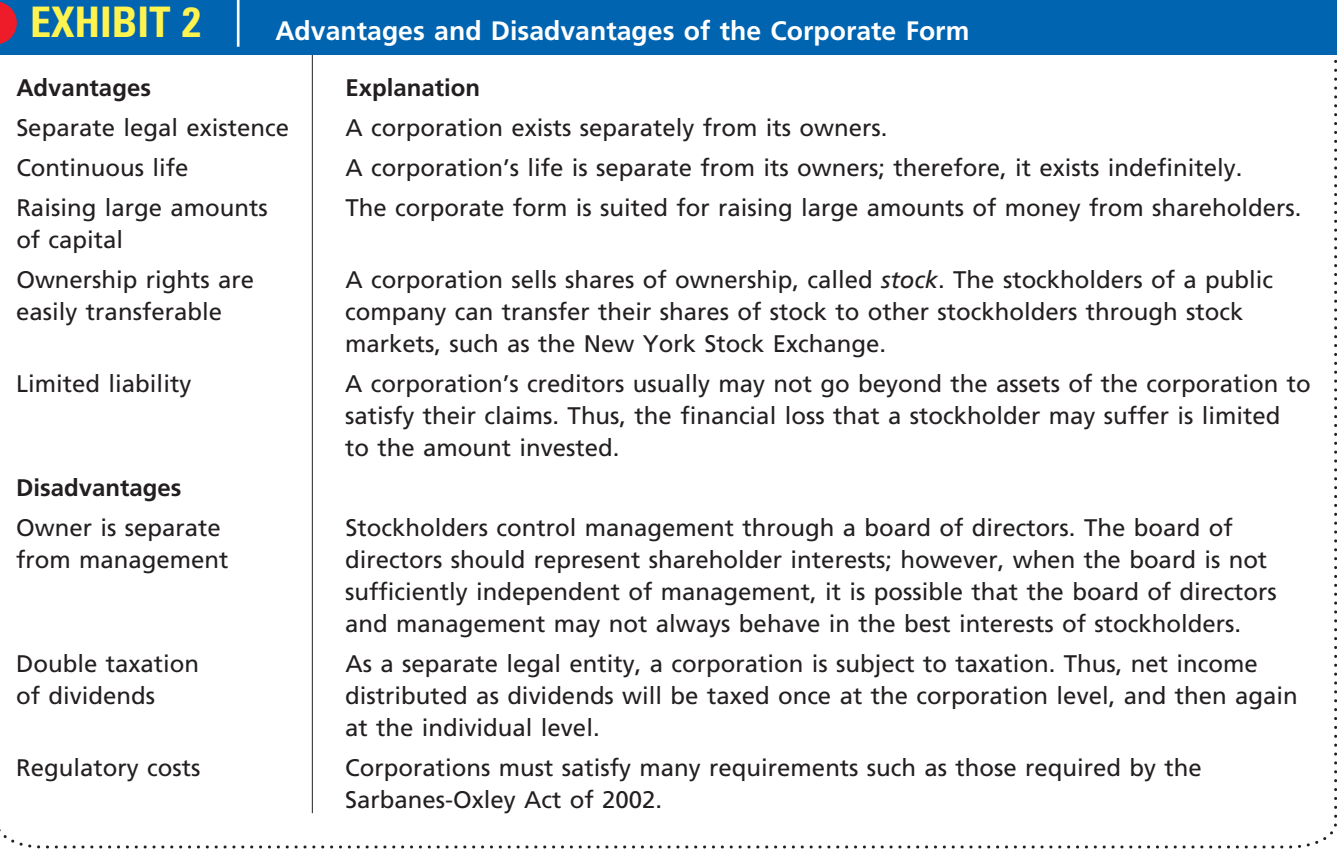

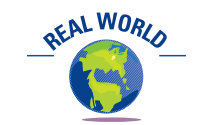

A Financial Executives International survey estimated that Sarbanes-Oxley costs the average public company over \$3 million per year.

are incorporated in Delaware. Exhibit 3 lists some corporations that you may be familiar with, their states of incorporation, and the location of their headquarters.

After the application of incorporation has been approved, the state grants a *charter* or *articles of incorporation*. The articles of incorporation formally create the corporation.<sup>3</sup> The corporate management and board of directors then prepare a set of *bylaws*, which are the rules and procedures for conducting the corporation's affairs.

# **EXHIBIT 3 Examples of Corporations and Their States of Incorporation**

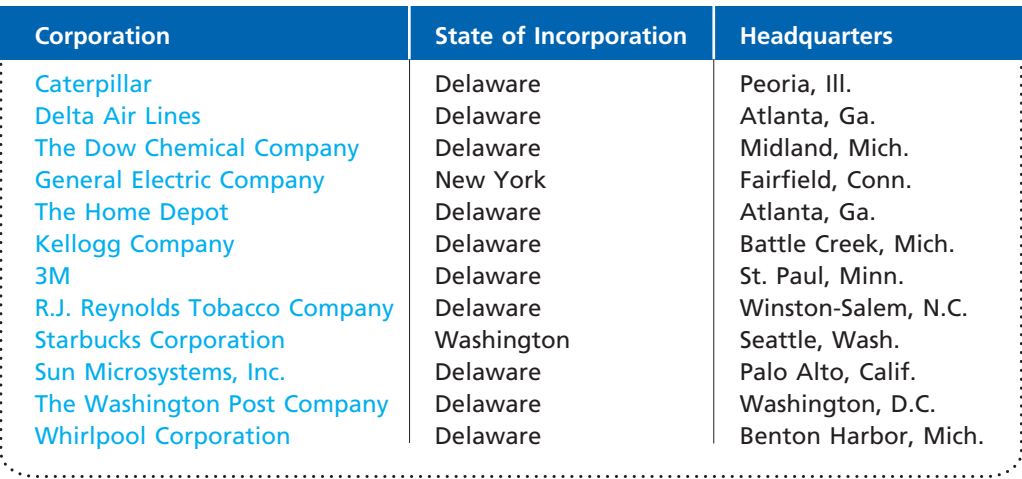

3 The articles of incorporation may also restrict a corporation's activities in certain areas, such as owning certain types of real estate, conducting certain types of business activities, or purchasing its own stock.

 $\forall$ 

#### **Chapter 13** Corporations: Organization, Stock Transactions, and Dividends 671 6671

Costs may be incurred in organizing a corporation. These costs include legal fees, taxes, state incorporation fees, license fees, and promotional costs. Such costs are debited to an expense account entitled *Organizational Expenses*. To illustrate, the recording of a corporation's organizing costs of \$8,500 on January 5 is shown below.

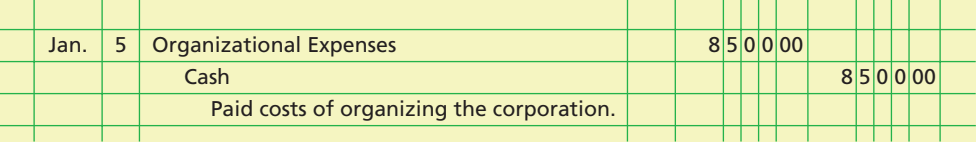

# **Integrity, Objectivity, and Ethics in Business**

# **NOT-FOR-PROFIT, OR NOT?**

Corporations can be formed for not-for-profit purposes by making a request to the Internal Revenue Service under *Internal Revenue Code* section 501(c)3. Such corporations, such as the Sierra Club and the National Audubon Society, are exempt from federal taxes. Forming businesses inside a 501(c)3 exempt organization that competes with

profit-making (and hence, tax-paying) businesses is very controversial. For example, should the local YMCA receive a tax exemption for providing similar services as the local health club business? The IRS is now challenging such businesses and is withholding 501(c)3 status to many organizations due to this issue.

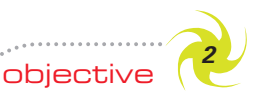

*Describe the two main sources of stockholders' equity.*

# **Stockholders' Equity**

The owners' equity in a corporation is commonly called **stockholders' equity**, *shareholders' equity*, *shareholders' investment*, or *capital*. In a corporation balance sheet, the Stockholders' Equity section reports the amount of each of the two main sources of stockholders' equity. The first source is capital contributed to the corporation by the stockholders and others, called **paid-in capital** or *contributed capital*. The second source is net income retained in the business, called **retained earnings**.

An example of a Stockholders' Equity section of a corporation balance sheet is shown below.<sup>4</sup>

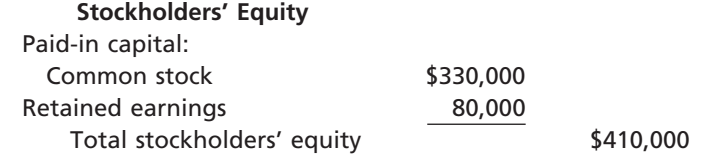

The paid-in capital contributed by the stockholders is recorded in separate accounts for each class of stock. If there is only one class of stock, the account is entitled *Common Stock* or *Capital Stock*.

Retained earnings are generated from operations. Net income increases retained earnings, while dividends decrease retained earnings. Thus, retained earnings represents a corporation's accumulated net income that has not been distributed to stockholders as dividends.

The balance of the retained earnings account at the end of the fiscal year is created by closing entries. First, the balance in the income summary account (the net income or net loss) is transferred to Retained Earnings. Second, the balance of the dividends account, which is similar to the drawing account for a proprietorship, is transferred to Retained Earnings.

ETHICS

<sup>4</sup> The reporting of stockholders' equity is further discussed and illustrated later in this chapter.

# 572 **Chapter 13** Corporations: Organization, Stock Transactions, and Dividends

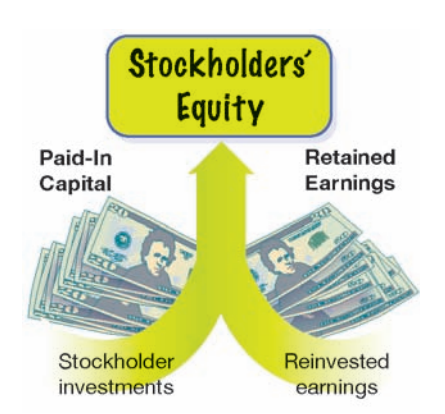

obiecti *Describe and illustrate the characteristics of stock, classes of stock, and entries*

Other terms that may be used to identify retained earnings in the financial statements include *earnings retained for use in the business* and *earnings reinvested in the business*. A debit balance in Retained Earnings is called a **deficit**. Such a balance results from accumulated net losses. In the Stockholders' Equity section, a deficit is deducted from paid-in capital in determining total stockholders' equity.

The balance of Retained Earnings should not be interpreted as representing surplus cash or cash left over for dividends. The reason for this is that earnings retained in the business and the related cash generated from these earnings are normally used by management to improve or expand operations. As cash is used to expand or improve operations, its balance decreases. However, the balance of the retained earnings account is unaffected. As a result, over time the balance of the retained earnings account normally becomes less and less related to the balance of the cash account.

# **Paid-In Capital From Issuing Stock**

As we mentioned in the preceding section, the two main sources of stockholders' equity are paid-in capital (or contributed capital) and retained earnings. The main source of paid-in capital is from issuing stock. In the following paragraphs, we discuss the characteristics of stock, the classes of stock, and entries for recording the issuance of stock.

# **CHARACTERISTICS OF STOCK**

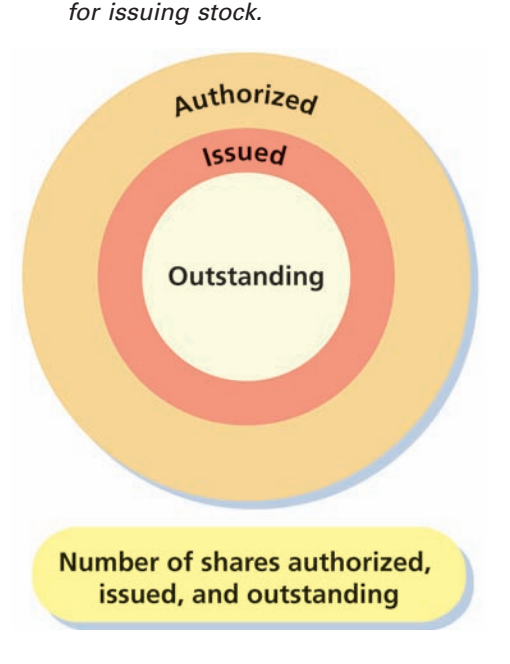

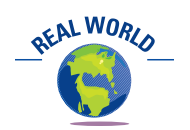

Some corporations have stopped issuing stock certificates except on special request. In these cases, the corporation maintains records of ownership. The number of shares of stock that a corporation is *authorized* to issue is stated in its charter. The term *issued* refers to the shares issued to the stockholders. A corporation may, under circumstances we discuss later in this chapter, reacquire some of the stock that it has issued. The stock remaining in the hands of stockholders is then called **outstanding stock**. The relationship between authorized, issued, and outstanding stock is shown in the graphic at the left.

Shares of stock are often assigned a monetary amount, called **par**. Corporations may issue *stock certificates* to stockholders to document their ownership. Printed on a stock certificate is the par value of the stock, the name of the stockholder, and the number of shares owned. Stock may also be issued without par, in which case it is called *no-par stock*. Some states require the board of directors to assign a **stated value** to no-par stock.

Because corporations have limited liability, creditors have no claim against the personal assets of stockholders. However, some state laws require that corporations maintain a minimum stockholder contribution to protect creditors. This minimum amount is called *legal capital*. The amount of required legal capital varies among the states, but it usually includes the amount of par or stated value of the shares of stock issued.

The major rights that accompany ownership of a share of stock are as follows:

- **1.** The right to vote in matters concerning the corporation.
- **2.** The right to share in distributions of earnings.
	- **3.** The right to share in assets on liquidation.

As we discuss next, these stock rights normally vary with the class of stock.

# **CLASSES OF STOCK**

When only one class of stock is issued, it is called **common stock**. In this case, each share of common stock has equal rights. To appeal to a broader investment market, a

#### **Chapter 13** Corporations: Organization, Stock Transactions, and Dividends 673

The two primary classes of paid-in capital are common stock and preferred stock.

corporation may issue one or more classes of stock with various preference rights. A common example of such a right is the preference to dividends. Such a stock is generally called a **preferred stock**.

The dividend rights of preferred stock are usually stated in monetary terms or as a percent of par. For example, *\$4 preferred stock* has a right to an annual \$4 per share dividend. If the par value of the preferred stock were \$50, the same right to dividends could be stated as *8%* (\$4/\$50) *preferred stock*. 5

**Preferred Common Stockholders Stockholders Money** available for dividends

The board of directors of a corporation has the sole authority to distribute dividends to the stockholders. When such action is taken, the directors are said to *declare* a dividend. Since dividends are normally based on earnings, a corporation cannot guarantee dividends even to preferred stockholders. However, because they have first rights to any dividends, the preferred stockholders have a greater chance of receiving regular dividends than do the common stockholders.

To illustrate, assume that a corporation has 1,000 shares of \$4 preferred stock and 4,000 shares of common stock outstanding. Also assume that the net income, amount of earnings retained, and the amount of earnings distributed by the board of directors for the first three years of operations are as follows:

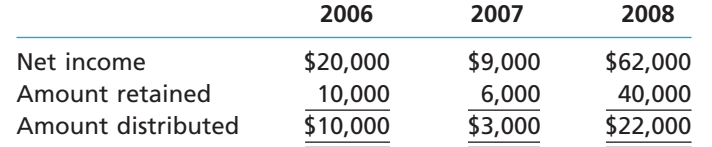

Exhibit 4 shows the earnings distributed each year to the preferred stock and the common stock. In this example, the preferred stockholders received dividends of \$4, \$3, and \$4 per share. In contrast, common stockholders received dividends of \$1.50 per share in 2006, no dividends in 2007, and \$4.50 per share in 2008. You should note that although preferred stockholders have a greater chance of receiving a regular dividend, common stockholders have a greater chance of receiving larger dividends than do the preferred stockholders.<sup>6</sup>

# **EXHIBIT 4**

**Dividends to Preferred and Common Stock**

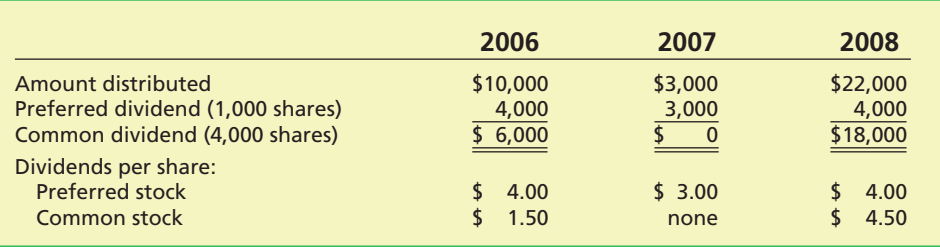

In addition to dividend preference, preferred stock may be given preferences to assets if the corporation goes out of business and is liquidated. However, claims of creditors must be satisfied first. Preferred stockholders are next in line to receive any remaining assets, followed by the common stockholders.

<sup>5</sup> In some cases, preferred stock may receive additional dividends if certain conditions are met. Such stock, called *participating preferred stock*, is not often used.

<sup>6</sup> In some cases, preferred stock has the right to receive regular dividends that were not paid (not declared) in prior years before any common stock dividends are paid. Such preferred stock, called *cumulative preferred stock,* is described and illustrated in intermediate accounting textbooks.

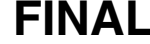

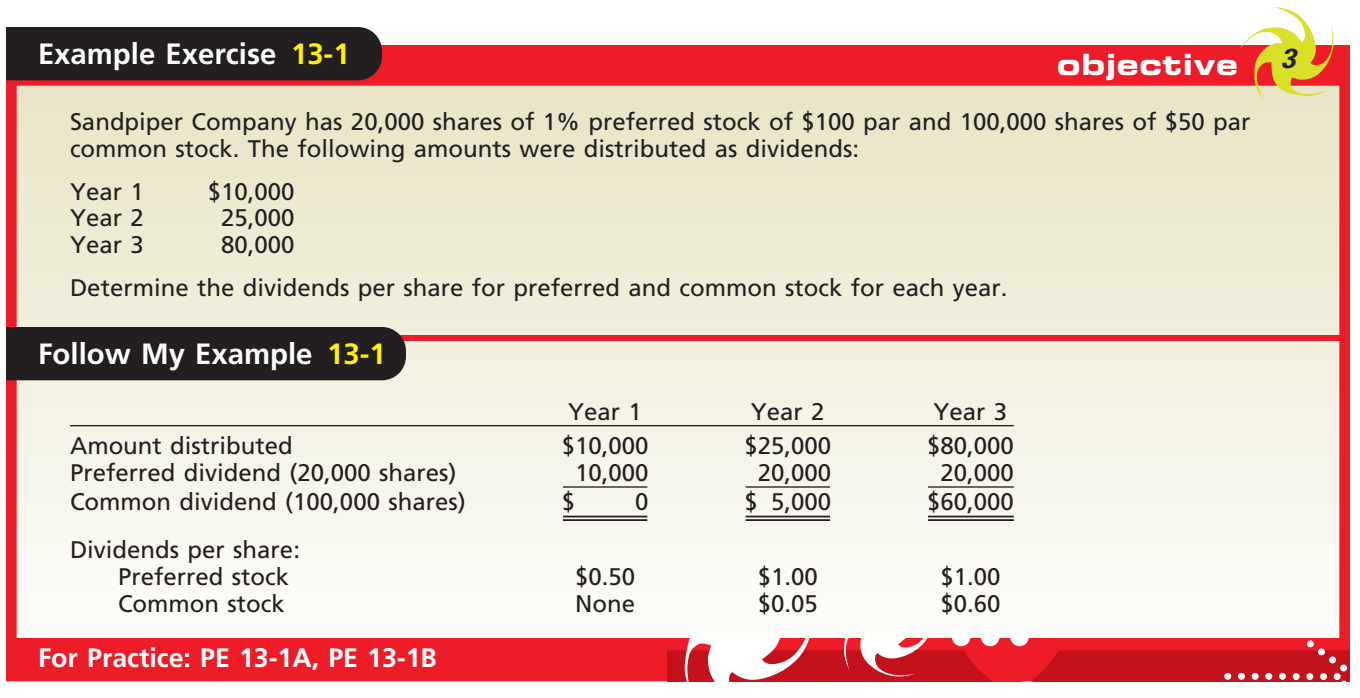

# **ISSUING STOCK**

A separate account is used for recording the amount of each class of stock issued to investors in a corporation. For example, assume that a corporation is authorized to issue 10,000 shares of \$100 par preferred stock and 100,000 shares of \$20 par common stock. One-half of each class of authorized shares is issued at par for cash. The corporation's entry to record the stock issue is as follows:<sup>7</sup>

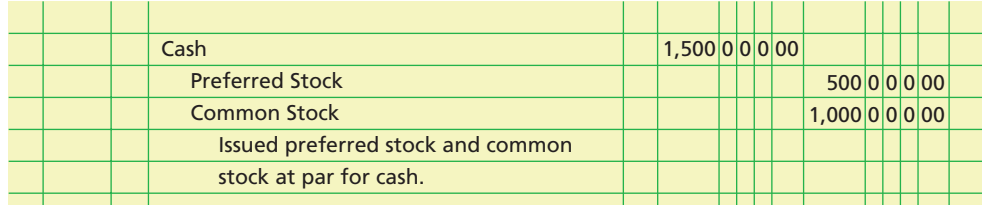

Stock is often issued by a corporation at a price other than its par. This is because the par value of a stock is simply its legal capital. The price at which stock can be sold by a corporation depends on a variety of factors, such as:

- **1.** The financial condition, earnings record, and dividend record of the corporation.
- **2.** Investor expectations of the corporation's potential earning power.
- **3.** General business and economic conditions and prospects.

When stock is issued for a price that is more than its par, the stock has sold at a **premium**. When stock is issued for a price that is less than its par, the stock has sold at a **discount**. Thus, if stock with a par of \$50 is issued for a price of \$60, the stock has sold at a premium of \$10. If the same stock is issued for a price of \$45, the stock has sold at a discount of \$5. Many states do not permit stock to be issued at a discount. In others, it may be done only under unusual conditions. Since issuing stock at a discount is rare, we will not illustrate it.

<sup>7</sup> The accounting for investments in stocks from the point of view of the investor is discussed in a later chapter.

**Chapter 13** Corporations: Organization, Stock Transactions, and Dividends 675

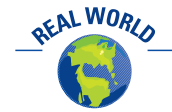

The following stock quotation for Wal-Mart is taken from *The Wall Street Journal* from May 12, 2006:

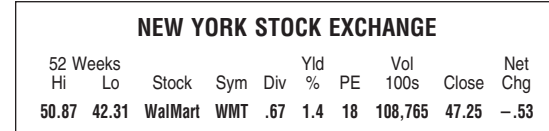

The preceding quotation is interpreted as follows:

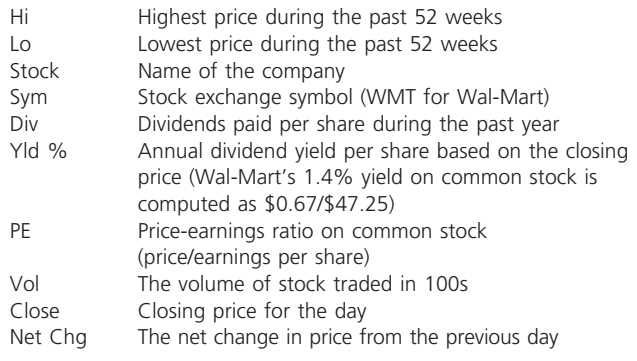

A corporation issuing stock must maintain records of the stockholders in order to issue dividend checks and distribute financial statements and other reports. Large public corporations normally use a financial institution, such as a bank, for this purpose.<sup>8</sup> In such cases, the financial institution is referred to as a *transfer agent* or *registrar*. For example, the transfer agent and registrar for The Coca-Cola Company is First Chicago Trust Company of New York.

# **PREMIUM ON STOCK**

When stock is issued at a premium, Cash or other asset accounts are debited for the amount received. Common Stock or Preferred Stock is then credited for the par amount. The excess of the amount paid over par is a part of the total investment of the stockholders in the corporation. Therefore, such an amount in excess of par should be classified as a part of the paid-in capital. An account entitled *Paid-In Capital in Excess of Par* is usually credited for this amount.

To illustrate, assume that Caldwell Company issues 2,000 shares of \$50 par preferred stock for cash at \$55. The entry to record this transaction is as follows:

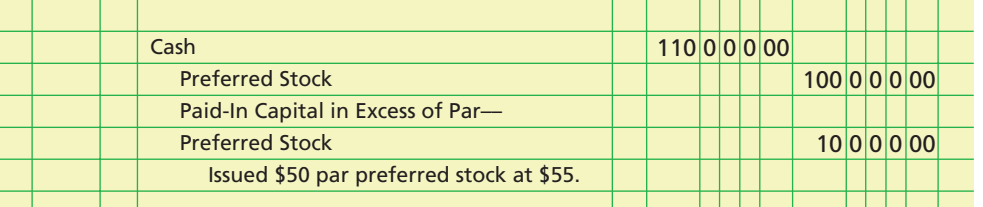

When stock is issued in exchange for assets other than cash, such as land, buildings, and equipment, the assets acquired should be recorded at their fair market value. If this value cannot be objectively determined, the fair market price of the stock issued may be used.

To illustrate, assume that a corporation acquired land for which the fair market value cannot be determined. In exchange, the corporation issued 10,000 shares of its \$10 par common. Assuming that the stock has a current market price of \$12 per share, this transaction is recorded as follows:

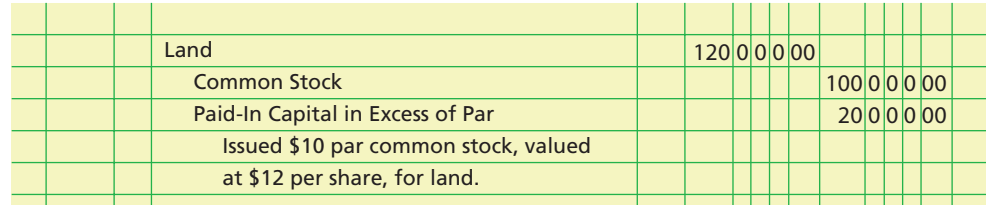

<sup>8</sup> Small corporations may use a subsidiary ledger, called a *stockholders ledger*. In this case, the stock accounts (Preferred Stock and Common Stock) are controlling accounts for the subsidiary ledger.

# 576 **Chapter 13** Corporations: Organization, Stock Transactions, and Dividends

# **Business Connections**

# **CISCO SYSTEMS, INC.**

Cisco Systems, Inc., manufactures and sells networking and communications products worldwide.

The company's technology products include home networking products, which enable users to share Internet access, printers, music, movies, and games. Cisco Systems is incorporated in California and has its headquarters in San Jose, California. Some excerpts from its bylaws are shown below.

#### *ARTICLE 2*

#### *SHAREHOLDERS' MEETINGS*

*Section 2.01 Annual Meetings. The annual meeting of the shareholders of the Corporation . . . shall be held each year on the second Thursday in November at 10:00 a.m. . .*

#### *ARTICLE 3*

*BOARD OF DIRECTORS*

*Section 3.02 Number and Qualification of Directors. The number of authorized directors of this Corporation shall be not less than eight (8) nor more than fifteen (15), the exact number of directors to be (determined) by a . . . resolution of the Board of Directors or shareholders.*

*Section 3.04 Special Meetings. Special meetings of the Board of Directors may be called at any time by the Chairman of the Board, the President of the Corporation or any two (2) directors.*

*Section 3.11 Removal. The Board of Directors may declare vacant the office of a director who has been declared of unsound mind by an order of court or who has been convicted of a felony.*

### *ARTICLE 4*

#### *OFFICERS*

*Section 4.01 Number and Term. The officers of the Corporation shall include a President, a Secretary and a Chief Financial Officer, all of which shall be chosen by the Board of Directors. . . .*

*Section 4.03 Removal and Resignation. Any officer chosen by the Board of Directors may be removed at any time, with or without cause, by the affirmative vote of a majority of all the members of the Board of Directors.*

*Section 4.05 Chairman of the Board. The Chairman of the Board shall preside at all meetings of the Board of Directors.*

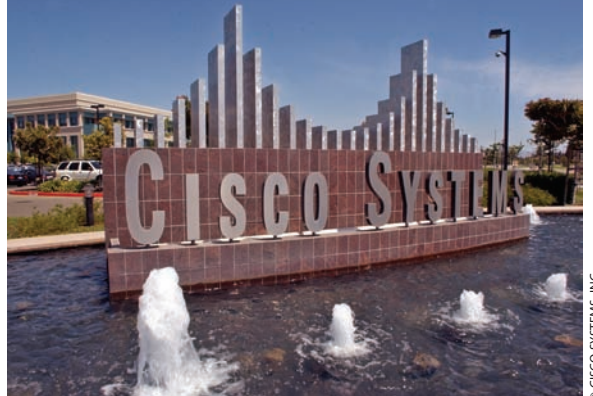

© CISCO SYSTEMS, INC.

*<u>AFALWORLD</u>* 

*Section 4.06 President. The President shall be the general manager and chief executive officer of the Corporation, subject to the control of the Board of Directors, . . . shall preside at all meetings of shareholders, shall have general supervision of the affairs of the Corporation. . . .*

*Section 4.08 Secretary. The Secretary shall see that notices for all meetings are given in accordance with the provisions of these Bylaws and as required by law, shall keep minutes of all meetings, shall have charge of the seal and the corporate books, and shall have all such other authority . . . as may be delegated or assigned from time to time by the President or by the Board of Directors.*

*Section 4.10 Treasurer. The Treasurer shall have custody of all moneys and securities of the Corporation and shall keep regular books of account. . . .*

*Section 4.13 Approval of Loans to Directors and Officers. The Corporation may, upon the approval of the Board of Directors alone, make loans of money or property to, or guarantee the obligations of, any director or officer of the Corporation or its parent or subsidiary, ... provided that (i) the Board of Directors determines that such a loan or guaranty or plan may reasonably be expected to benefit the Corporation . . . and (iii) the approval of the Board of Directors is by a vote sufficient without counting the vote of any interested director or directors.*

*Section 5.04 Fiscal Year. The fiscal year of the Corporation shall end on the last Saturday of July.*

# **NO-PAR STOCK**

In most states, both preferred and common stock may be issued without a par value. When no-par stock is issued, the entire proceeds are credited to the stock account. This is true even though the issue price varies from time to time. For example, assume that a corporation issues 10,000 shares of no-par common stock at \$40 a share and at a later date issues 1,000 additional shares at \$36. The entries to record the no-par stock are as follows:

# **Chapter 13** Corporations: Organization, Stock Transactions, and Dividends 66 100 100 100 100 100 100 100 100 10

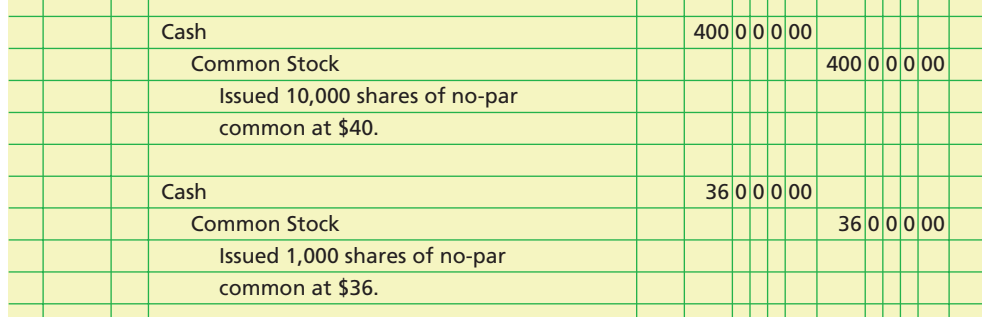

Some states require that the entire proceeds from the issue of no-par stock be recorded as legal capital. In this case, the preceding entries would be proper. In other states, no-par stock may be assigned a *stated value per share*. The stated value is recorded like a par value, and the excess of the proceeds over the stated value. To illustrate, assume that in the preceding example the no-par common stock is assigned a stated value of \$25. The issuance of the stock would be recorded as follows:

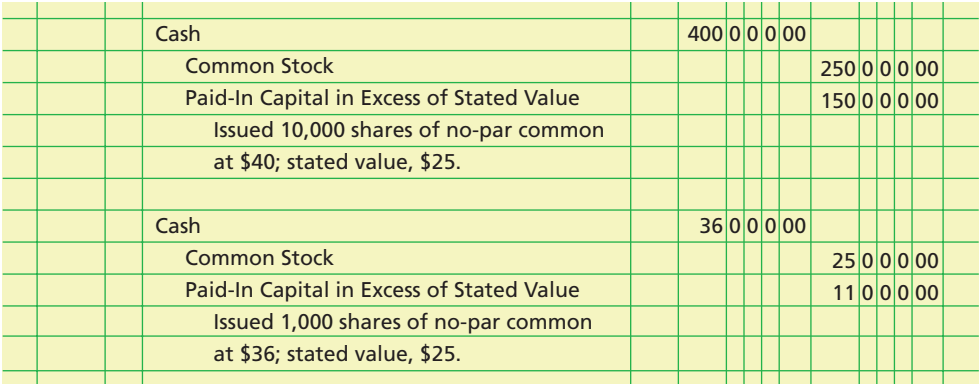

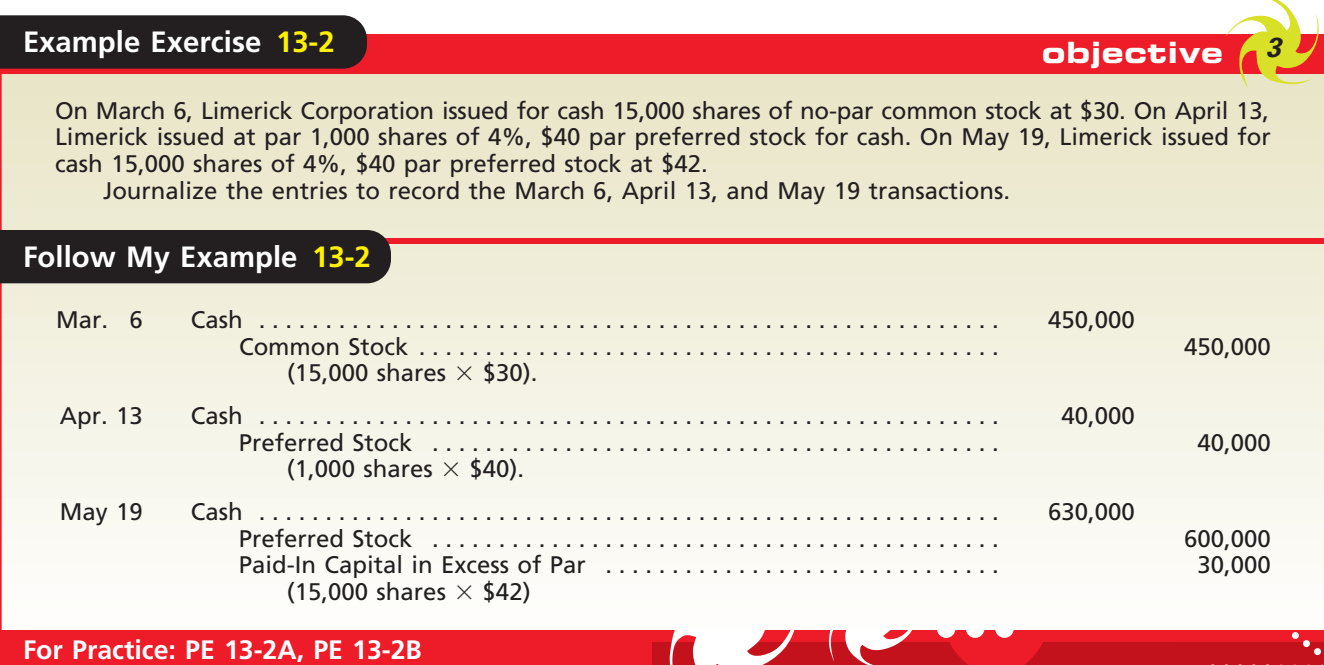

578 **Chapter 13** Corporations: Organization, Stock Transactions, and Dividends

objective *<sup>4</sup> Journalize the entries for cash dividends and stock dividends.*

# **Accounting for Dividends**

When a board of directors declares a cash dividend, it authorizes the distribution of a portion of the corporation's cash to stockholders. When a board of directors declares a stock dividend, it authorizes the distribution of a portion of its stock. In both cases, the declaration of a dividend reduces the retained earnings of the corporation.<sup>9</sup>

# **CASH DIVIDENDS**

A cash distribution of earnings by a corporation to its shareholders is called a **cash dividend**. Although dividends may be paid in the form of other assets, cash dividends are the most common form.

There are usually three conditions that a corporation must meet to pay a cash dividend:

**1.** Sufficient retained earnings

**2.** Sufficient cash

**3.** Formal action by the board of directors

A large amount of retained earnings does not always mean that a corporation is able to pay dividends. As we indicated earlier in the chapter, the balances of the cash and retained earnings accounts are often unrelated. Thus, a large retained earnings account does not mean that there is cash available to pay dividends.

A corporation's board of directors is not required by law to declare dividends. This is true even if both retained earnings and cash are large enough to justify a dividend. However, many corporations try to maintain a stable dividend record in order to make

their stock attractive to investors. Although dividends may be paid once a year or semiannually, most corporations pay dividends quarterly. In years of high profits, a corporation may declare a *special* or *extra* dividend.

You may have seen announcements of dividend declarations in financial newspapers or investor services. An example of such an announcement is shown below.

*On June 26, the board of directors of* The Campbell Soup Company *declared a quarterly cash dividend of \$0.225 per common share to stockholders of record as of the close of business on July 8, payable on July 31.*

This announcement includes three important dates: the *date of declaration* (June 26), the *date of record* (July 8), and the *date of payment* (July 31). During the period of time between the record date and the payment date, the stock price is usually quoted as selling *ex-dividends*. This means that since the date of record has passed, a new investor will not receive the dividend.

To illustrate, assume that on *December 1* the board of directors of Hiber Corporation declares the following quarterly cash dividends. The date of record is *December 10*, and the date of payment is *January 2*.

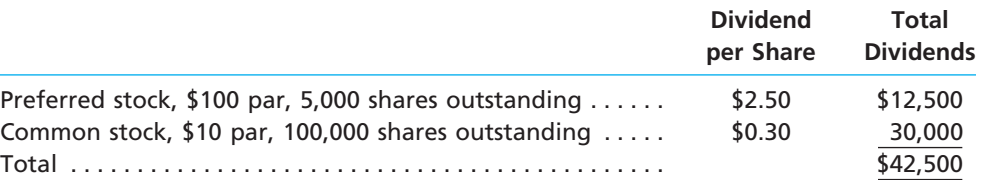

9 In rare cases, when a corporation is reducing its operations or going out of business, a dividend may be a distribution of paid-in capital. Such a dividend is called a *liquidating dividend*.

**PERSONAL PROPER**  $\mathbf{B}$  $\sqrt{\frac{21}{31}}$ Ownership Date of Payment Date of Record Date of **Declaration** 

Dividend is

**Directors** takes action to declare dividends. **ENTRY:**  Debit *Cash Dividends* of shares determines who receives dividend (no entry required). paid. **ENTRY:**  Debit *Cash Dividends Payable* Credit *Cash*

Credit *Cash Dividends Payable*

Board of
\_\_\_\_\_\_\_\_\_\_\_\_\_\_\_\_\_\_\_\_\_\_\_\_\_\_\_\_\_\_

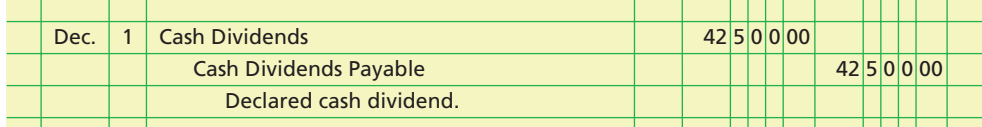

No entry is required on the date of record, December 10, since this date merely determines which stockholders will receive the dividend. On the date of payment, January 2, the corporation records the \$42,500 payment of the dividends as follows:

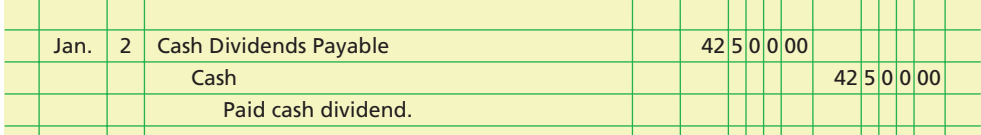

If Hiber Corporation's fiscal year ends December 31, the balance in Cash Dividends will be transferred to Retained Earnings as a part of the closing process by debiting Retained Earnings and crediting Cash Dividends. Cash Dividends Payable will be listed on the December 31 balance sheet as a current liability.

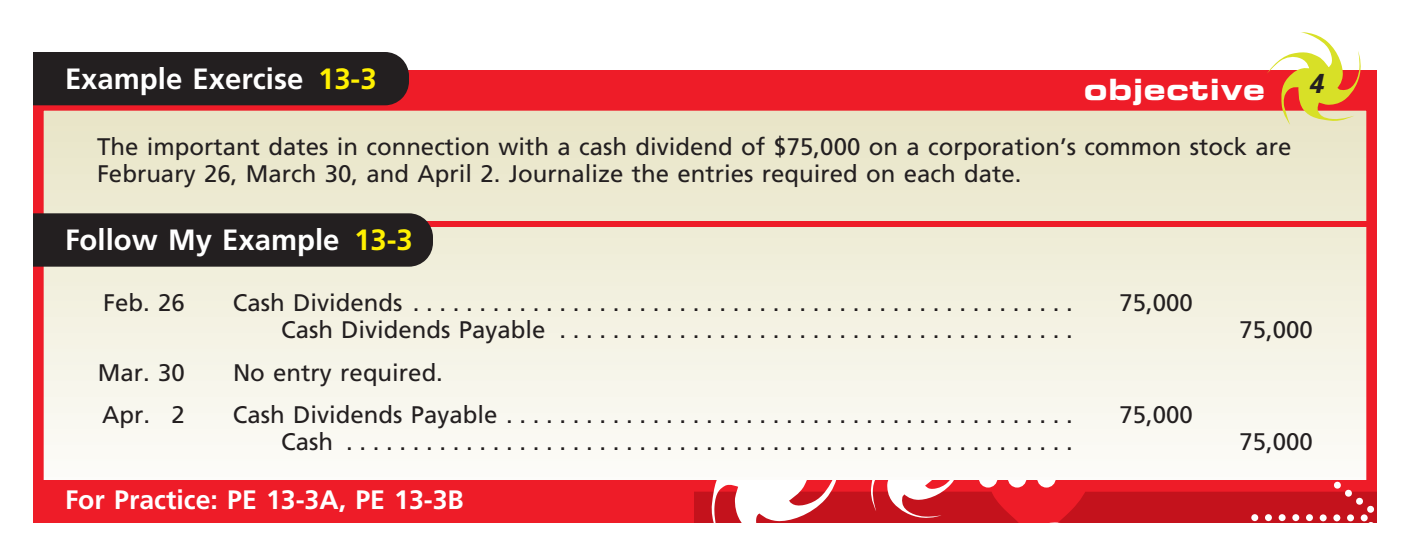

### **Integrity, Objectivity, and Ethics in Business**

#### **THE PROFESSOR WHO KNEW TOO MUCH**

<u> — 1 — 1 — 1 — 1</u>

A major Midwestern university released a quarterly "American Customer Satisfaction Index" based upon its research of customers of popular U.S. products and services. Before the release of the index to the public, the professor in charge of the research bought and sold stocks of some of the companies being reported upon. The professor was quoted as saying that he thought it was important to test his theories of customer satisfaction with "real" [his own] money.

Is this proper or ethical? Apparently, the dean of the Business School didn't think so. In a statement to the press,

the dean stated: "I have instructed anyone affiliated with the (index) not to make personal use of information gathered in the course of producing the quarterly index, prior to the index's release to the general public, and they [the researchers] have agreed."

ETHICS

*Sources:* Jon E. Hilsenrath and Dan Morse, "Researcher Uses Index to Buy, Short Stocks," *The Wall Street Journal*, February 18, 2003; and Jon E. Hilsenrath, "Satisfaction Theory: Mixed Results," *The Wall Street Journal*, February 19, 2003.

### **STOCK DIVIDENDS**

A distribution of shares of stock to stockholders is called a **stock dividend**. Usually, such distributions are in common stock and are issued to holders of common stock. Stock dividends are different from cash dividends in that there is no distribution of cash or other assets to stockholders.

The effect of a stock dividend on the stockholders' equity of the issuing corporation is to transfer retained earnings to paid-in capital. For public corporations, the amount transferred from retained earnings to paid-in capital is normally the *fair value* (market price) of the shares issued in the stock dividend.<sup>10</sup> To illustrate, assume that the stockholders' equity accounts of Hendrix Corporation as of December 15 are as follows:

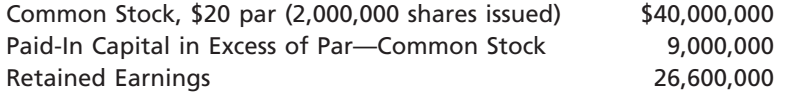

On December 15, the board of directors declares a stock dividend of 5% or 100,000 shares (2,000,000 shares  $\times$  5%) to be issued on January 10 to stockholders of record on December 31. The market price of the stock on the declaration date is \$31 a share. The entry to record the declaration is as follows:

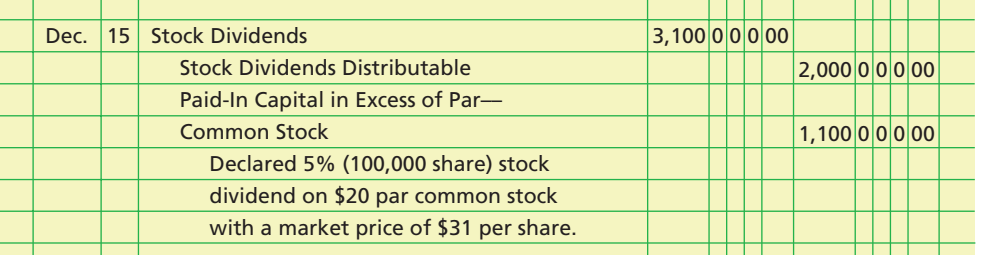

The \$3,100,000 balance in Stock Dividends is closed to Retained Earnings on December 31. The stock dividends distributable account is listed in the Paid-In Capital section of the balance sheet. Thus, the effect of the stock dividend is to transfer \$3,100,000 of retained earnings to paid-in capital.

On January 10, the number of shares outstanding is increased by 100,000 by the following entry to record the issue of the stock:

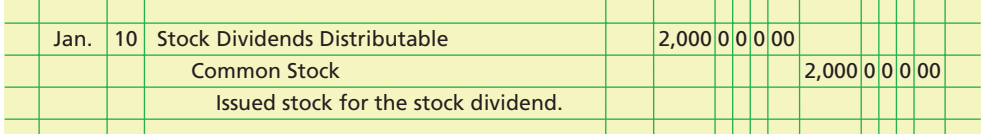

A stock dividend does not change the assets, liabilities, or total stockholders' equity of the corporation. Likewise, it does not change a stockholder's proportionate interest (equity) in the corporation. For example, if a stockholder owned 1,000 of a corporation's 10,000 shares outstanding, the stockholder owns 10% (1,000/10,000) of the corporation. After declaring a 6% stock dividend, the corporation will issue 600 additional shares (10,000 shares  $\times$  6%), and the total shares outstanding will be 10,600. The stockholder of 1,000 shares will receive 60 additional shares and will now own 1,060 shares, which is still a 10% equity interest.

<sup>10</sup> The use of fair market value is justified as long as the number of shares issued for the stock dividend is small (less than 25% of the shares outstanding).

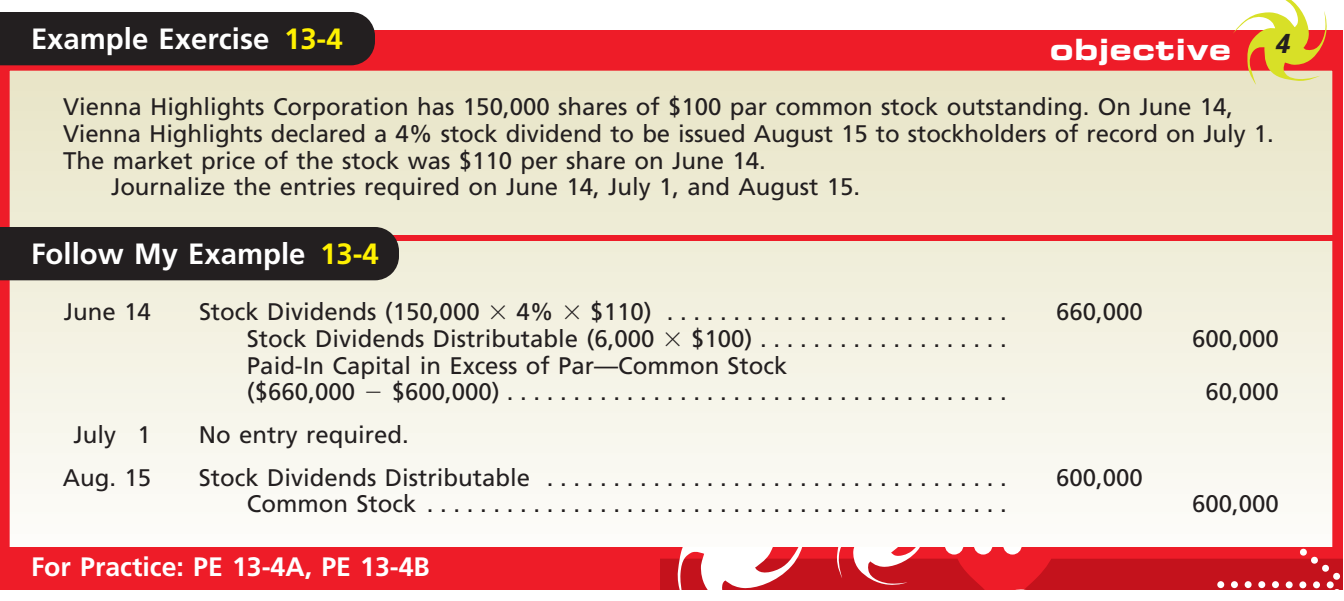

objective *<sup>5</sup> Journalize the entries for treasury stock transactions.*

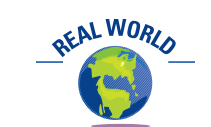

The 2005 edition of *Accounting Trends & Techniques* indicated that over 66% of the companies surveyed reported treasury stock.

# **Treasury Stock Transactions**

A corporation may buy its own stock to provide shares for resale to employees, for reissuing as a bonus to employees, or for supporting the market price of the stock. For example, General Motors Corporation bought back its common stock and stated that two primary uses of this stock would be for incentive compensation plans and employee savings plans. Such stock that a corporation has once issued and then reacquires is called **treasury stock**.

A commonly used method of accounting for the purchase and resale of treasury stock is the *cost method*. <sup>11</sup> When the stock is purchased by the corporation, paid-in capital is reduced by debiting *Treasury Stock* for its cost (the price paid for it). The par value and the price at which the stock was originally issued are ignored. In addition, no dividends are paid on stock held as treasury stock. To do so would place the corporation in the position of earning income through dealing with itself.

When the stock is resold, Treasury Stock is credited for its cost, and any difference between the cost and the selling price is normally debited or credited to *Paid-In Capital from Sale of Treasury Stock*.

To illustrate, assume that the paid-in capital of a corporation is as follows:

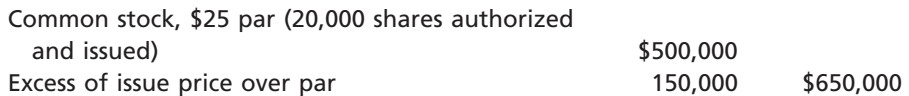

The purchase and sale of the treasury stock are recorded as follows:

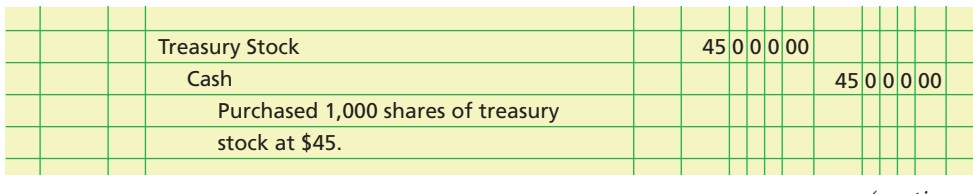

*(continued)*

<sup>11</sup> Another method that is infrequently used, called the *par value method*, is discussed in advanced accounting texts.

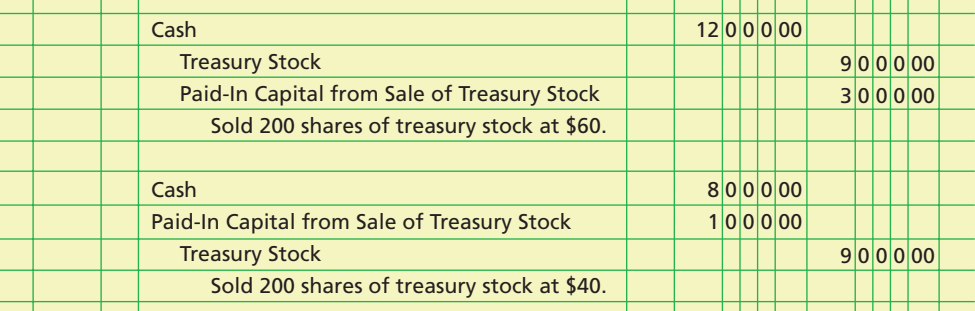

As shown above, a sale of treasury stock may result in a decrease in paid-in capital. To the extent that Paid-In Capital from Sale of Treasury Stock has a credit balance, it should be debited for any decrease. Any remaining decrease should then be debited to the retained earnings account.

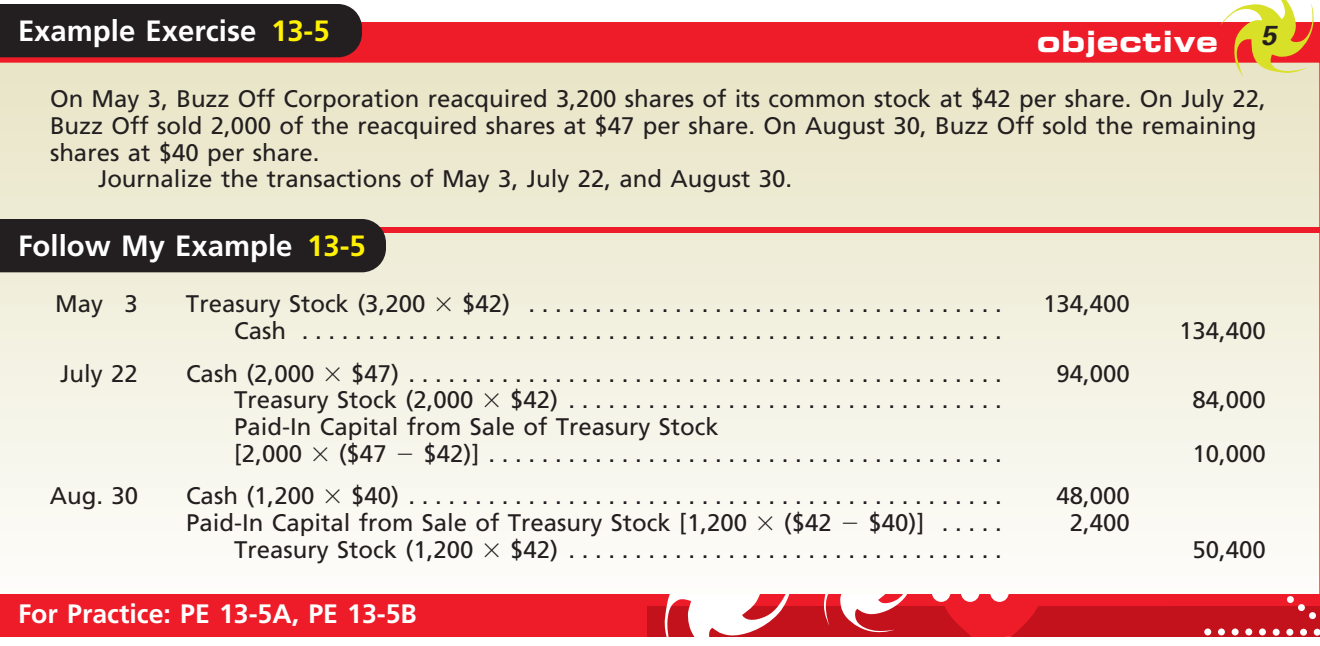

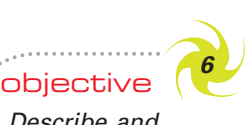

*Describe and illustrate the reporting of stockholders' equity.*

# **Reporting Stockholders' Equity**

We illustrated the Stockholders' Equity section of the balance sheet earlier in this chapter. However, as with other sections of the balance sheet, alternative terms and formats may be used in reporting stockholders' equity. In addition, the significant changes in the sources of stockholders' equity—retained earnings and paid-in capital—may be reported in separate statements or notes that support the balance sheet.

## **STOCKHOLDERS' EQUITY IN THE BALANCE SHEET**

Two alternatives for reporting stockholders' equity for the December 31, 2008, balance sheet for Telex Inc. are shown in Exhibit 5. In the first example, each class of stock is listed first, followed by its related paid-in capital accounts. In the second example, the stock accounts are listed first. The other paid-in capital accounts are listed as a single item described as *Additional paid-in capital*. These combined accounts could also be described as *Capital in excess of par (or stated value) of shares* or a similar title.

# **EXHIBIT 5**

**Stockholders' Equity Section of a Balance Sheet**

**Telex Inc. Balance Sheet December 31, 2008**

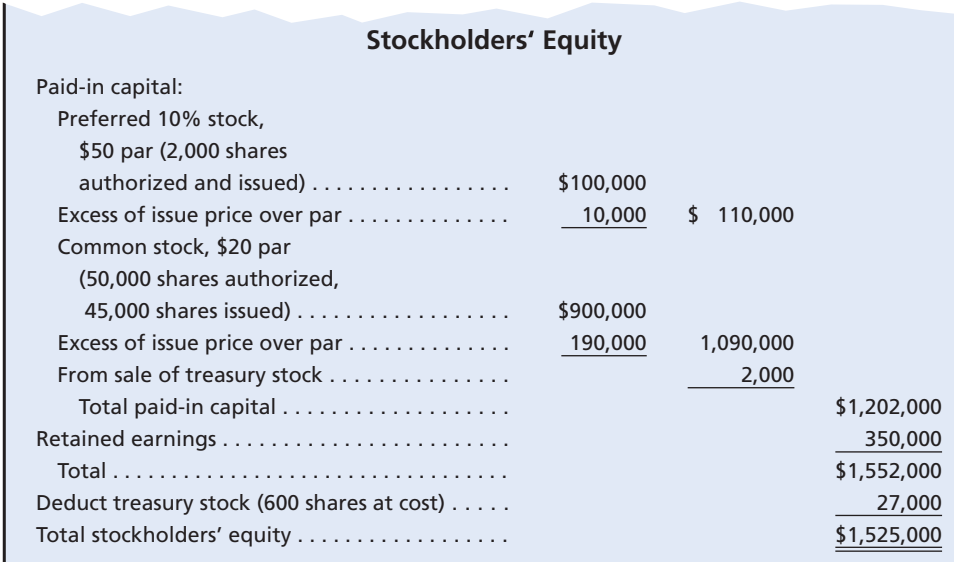

**Telex Inc. Balance Sheet December 31, 2008**

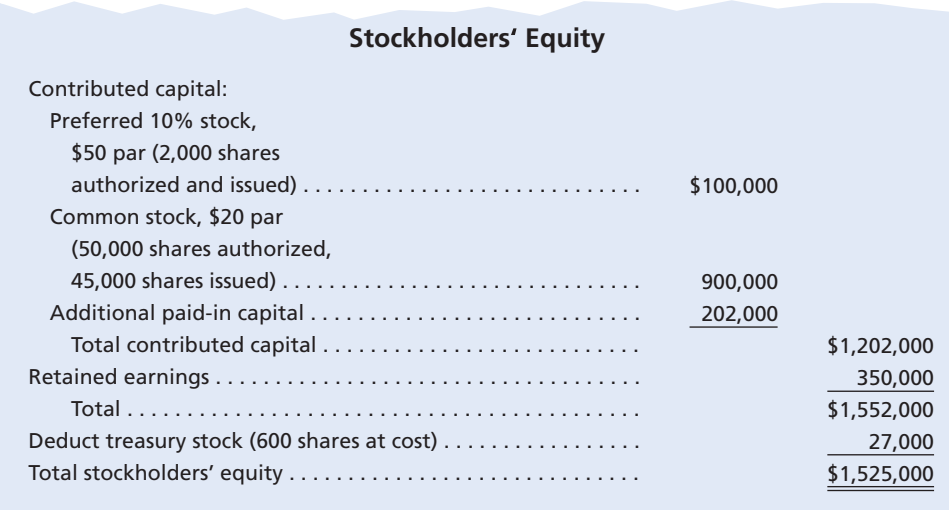

Significant changes in stockholders' equity during a period may be presented either in a *statement of stockholders' equity* or in notes to the financial statements. We illustrate the statement of stockholders' equity later in this section. In addition, relevant rights and privileges of the various classes of stock outstanding must be disclosed.12 Examples of types of information that must be disclosed include dividend and liquidation preferences, conversion rights, and redemption rights. Such information may be disclosed on the face of the balance sheet or in the accompanying notes.

<sup>12</sup> *Statement of Financial Accounting Standards No. 129*, "Disclosure Information about Capital Structure" (Financial Accounting Standards Board, Norwalk, CT: 1997).

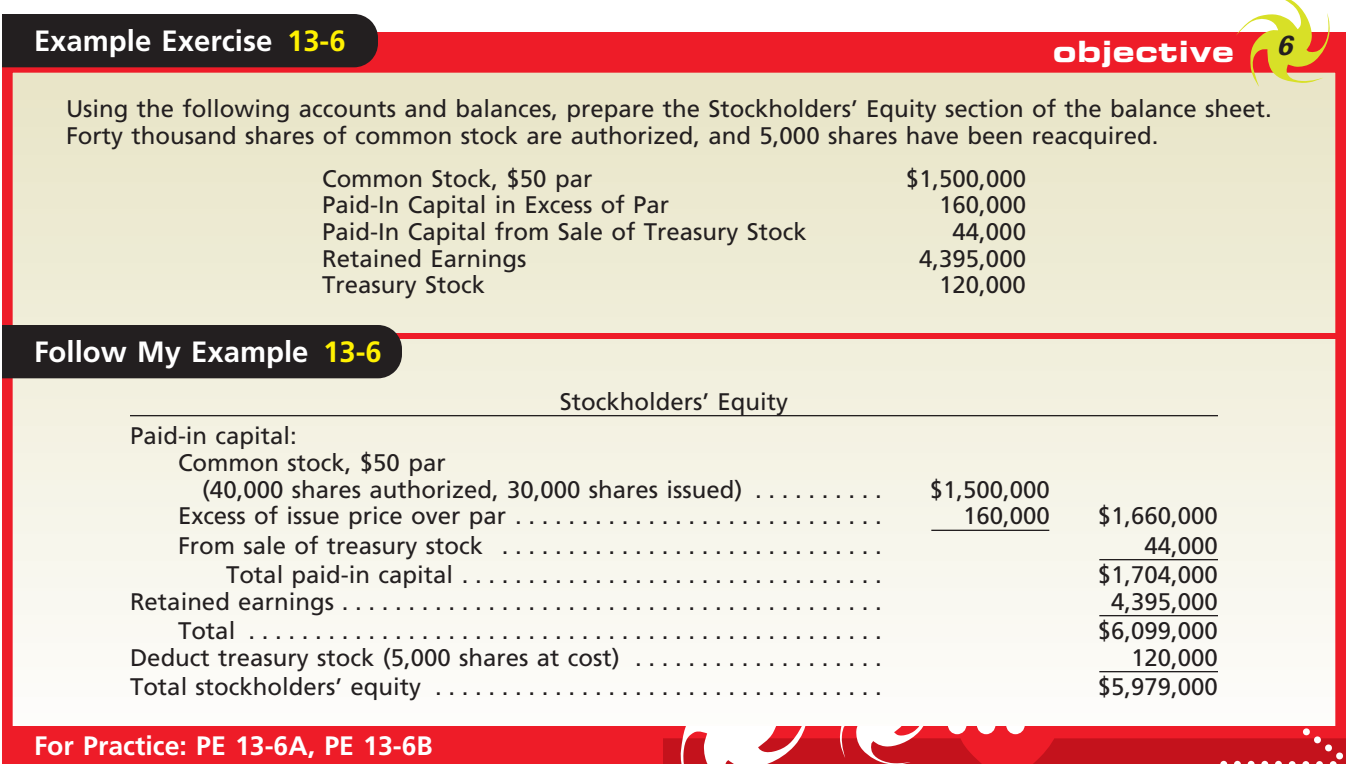

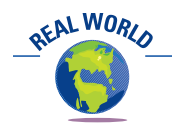

The 2005 edition of *Accounting Trends & Techniques* indicated that 0.8% of the companies surveyed presented a separate statement of retained earnings, 0.5% presented a combined income and retained earnings statement, and 1.3% presented changes in retained earnings in the notes to the financial statements. The other 97% of the companies presented changes in retained earnings in a statement of stockholders' equity.

#### **REPORTING RETAINED EARNINGS**

A corporation may report changes in retained earnings by preparing a separate retained earnings statement, a combined income and retained earnings statement, or a statement of stockholders' equity.

When a separate **retained earnings statement** is prepared, the beginning balance of retained earnings is reported. The net income is then added (or net loss is subtracted) and any dividends are subtracted to arrive at the ending retained earnings for the period. An example of a such a statement for Telex Inc. is shown in Exhibit 6.

An alternative format for presenting the retained earnings statement is to combine it with the income statement. An advantage of the combined format is that it emphasizes net income as the connecting link between the income statement and the retained earnings portion of stockholders' equity. Since the combined form is not often used, we do not illustrate it.

**Restrictions** The retained earnings available for use as dividends may be limited by action of a corporation's board of directors. These amounts, called **restrictions** or

# **EXHIBIT 6**

**Retained Earnings Statement**

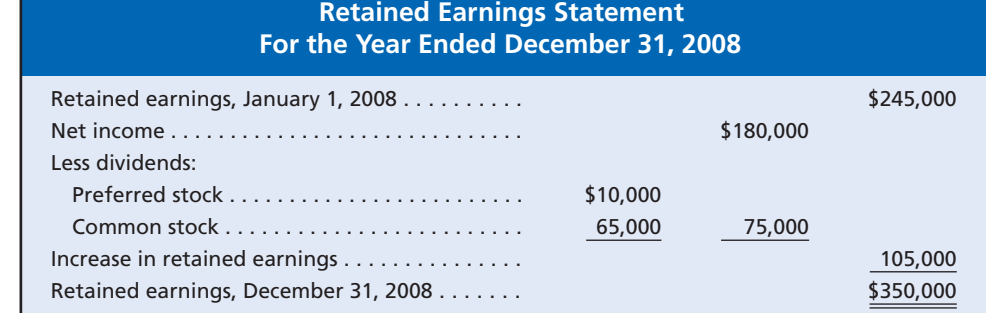

**Telex Inc.**

*appropriations*, remain part of the retained earnings. However, they must be disclosed, usually in the notes to the financial statements.

Restrictions may be classified as either legal, contractual, or discretionary. The board of directors may be legally required to restrict retained earnings because of state laws. For example, some state laws require that retained earnings be restricted by the amount of treasury stock purchased, so that legal capital will not be used for dividends. The board may also be required to restrict retained earnings because of contractual requirements. For example, the terms of a bank loan may require restrictions, so that money for repaying the loan will not be used for dividends. Finally, the board may restrict retained earnings voluntarily. For example, the board may limit dividend distributions so that more money is available for expanding the business.

**Prior Period Adjustments** Material errors in a prior period's net income may arise from mathematical mistakes and from mistakes in applying accounting principles. The effect of material errors that are not discovered within the same fiscal period in which they occurred should not be included in determining net income for the current period. Instead, corrections of such errors, called **prior period adjustments**, are reported in the retained earnings statement. These adjustments are reported as an adjustment to the retained earnings balance at the beginning of the period in which the error is discovered and corrected.<sup>13</sup>

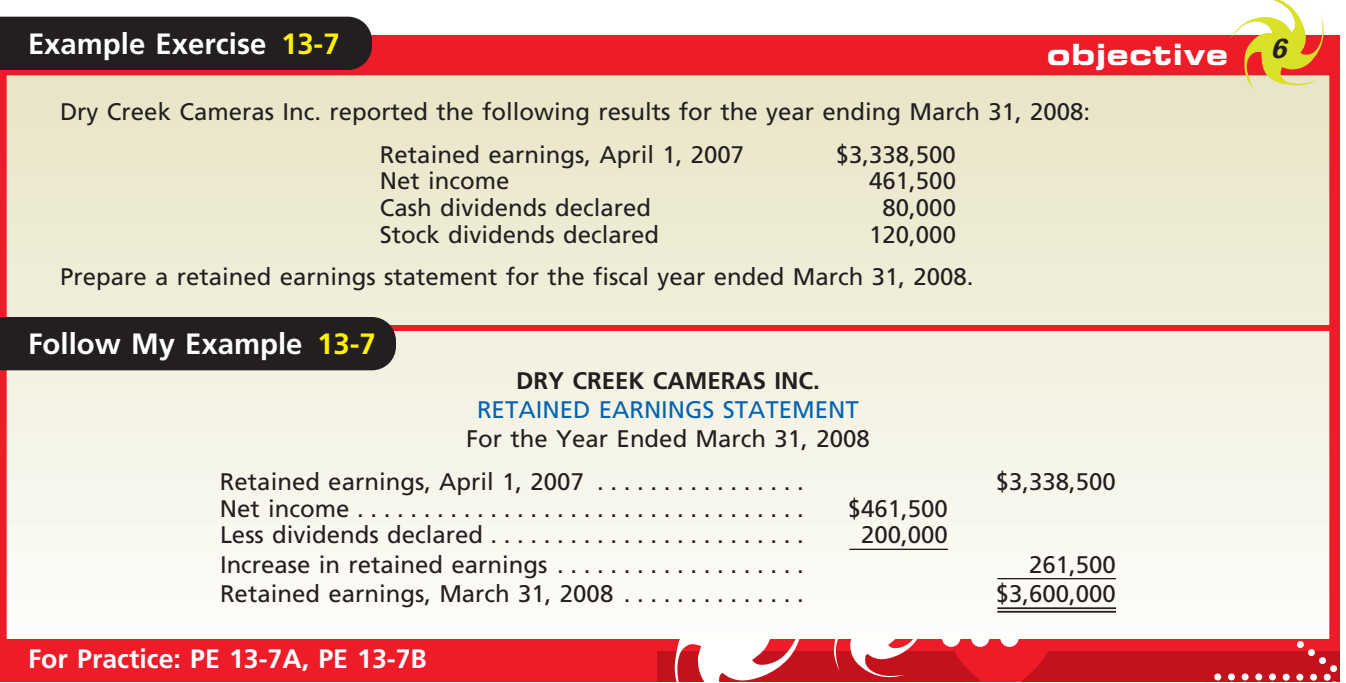

#### **STATEMENT OF STOCKHOLDERS' EQUITY**

Significant changes in stockholders' equity should be reported for the period in which they occur. When the only change in stockholders' equity is due to net income or net loss and dividends, a retained earnings statement is sufficient. However, when a corporation also has changes in stock and other paid-in capital accounts, a **statement of stockholders' equity** is normally prepared. This statement is often prepared in a columnar format, where each column represents a major stockholders' equity classification. Changes in each classification are then described in the left-hand column. Exhibit 7 illustrates a statement of stockholders' equity for Telex Inc.

<sup>13</sup> Prior period adjustments are illustrated in advanced texts.

**EXHIBIT 7** Statement of Stockholders' Equity

| <b>Telex Inc.</b><br><b>Statement of Stockholders' Equity</b><br>For the Year Ended December 31, 2008           |                                  |                        |                                         |                                              |                          |                                                |  |  |  |
|----------------------------------------------------------------------------------------------------|----------------------------------|------------------------|-----------------------------------------|----------------------------------------------|--------------------------|------------------------------------------------|--|--|--|
|                                                                                                    | <b>Preferred</b><br><b>Stock</b> | Common<br><b>Stock</b> | <b>Additional</b><br>Paid-In<br>Capital | <b>Retained</b><br><b>Earnings</b>           | Treasury<br><b>Stock</b> | <b>Total</b>                                   |  |  |  |
| Balance, January 1, 2008<br>Dividends on preferred stock<br>Dividends on common stock<br>Issuance of additional | \$100,000                        | \$850,000              | \$177,000                               | \$245,000<br>180,000<br>(10,000)<br>(65,000) | \$(17,000)               | \$1,355,000<br>180,000<br>(10,000)<br>(65,000) |  |  |  |
| common stock $\ldots \ldots \ldots \ldots$<br>Purchase of treasury stock<br>Balance, December 31, 2008          | \$100,000                        | 50,000<br>\$900,000    | 25,000<br>\$202,000                     | \$350,000                                    | (10,000)<br>\$(27,000)   | 75,000<br>(10,000)<br>\$1,525,000              |  |  |  |

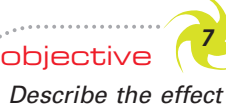

*of stock splits on corporate financial statements.*

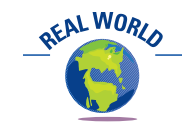

When Nature's Sunshine Products, Inc., declared a 2-for-1 stock split, the company president said:

*We believe the split will place our stock price in a range attractive to both individual and institutional investors, broadening the market for the stock.*

# **Stock Splits**

Corporations sometimes reduce the par or stated value of their common stock and issue a proportionate number of additional shares. When this is done, a corporation is said to have *split* its stock, and the process is called a **stock split**.

When stock is split, the reduction in par or stated value applies to all shares, including the unissued, issued, and treasury shares. A major objective of a stock split is to reduce the market price per share of the stock. This, in turn, should attract more investors to enter the market for the stock and broaden the types and numbers of stockholders.

To illustrate a stock split, assume that Rojek Corporation has 10,000 shares of \$100 par common stock outstanding with a current market price of \$150 per share. The board

of directors declares a 5-for-1 stock split, reduces the par to \$20, and increases the number of shares to 50,000. The amount of common stock outstanding is \$1,000,000 both before and after the stock split. Only the number of shares and the par per share are changed. Each Rojek Corporation shareholder owns the same total par amount of stock before and after the stock split. For example, a stockholder who owned 4 shares of \$100 par stock before the split (total par of \$400) would own 20 shares of \$20 par stock after the split (total par of \$400).

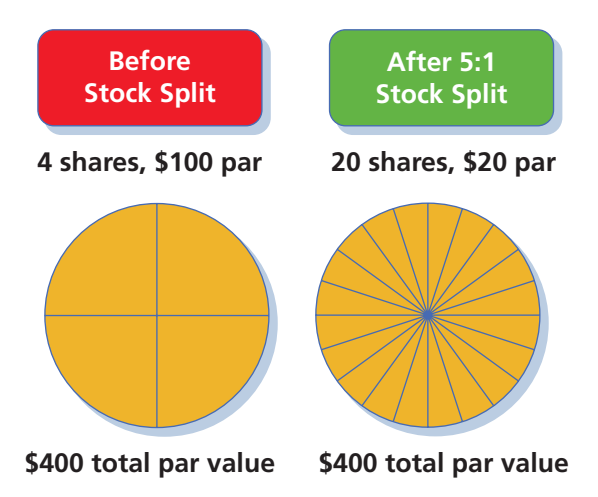

Since there are more shares outstanding after the stock split, we

would expect that the market price of the stock would fall. For example, in the preceding example, there would be 5 times as many shares outstanding after the split. Thus, we would expect the market price of the stock to fall from \$150 to approximately \$30 (\$150/5).

## CH13\_Warren22e.qxd 6/21/06 7:50 AM Page 587 **FINAL**

**Chapter 13** Corporations: Organization, Stock Transactions, and Dividends 687 687

 $F[A]$ 

.......

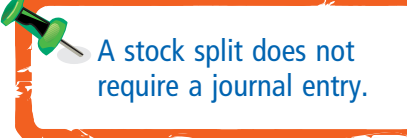

Since a stock split changes only the par or stated value and the number of shares outstanding, it is not recorded by a journal entry. Although the accounts are not affected, the details of stock splits are normally disclosed in the notes to the financial statements.

# **Financial Analysis and Interpretation**

The **dividend yield** indicates the rate of return to stockholders in terms of cash dividend distributions. Although the dividend yield can be computed for both preferred and common stock, it is most often computed for common stock. This is because most preferred stock has a stated dividend rate or amount. In contrast, the amount of common stock dividends normally varies with the profitability of the corporation.

The dividend yield is computed by dividing the annual dividends paid per share of common stock by the market price per share at a specific date, as shown below.

Dividend Yield fic date, as shown below.<br>Dividends per Share of Common Stock<br>Market Price per Share of Common Stock Dividends per Share of Common Stock

To illustrate, the market price of Mattel, Inc., common stock was \$18.89 as of the close of business, January 10, 2005. During the past year, Mattel had paid dividends of \$0.45 per share. Thus, the dividend yield of Mattel's common stock is 2.38% (\$0.45/\$18.89). Because the market price of a corporation's stock will vary from day to day, its dividend yield will also vary from day to day. Fortunately, the dividend yield is provided with newspaper listings of market prices and most Internet quotation services, such as from Yahoo's Finance Web site.

The recent dividend yields for some selected companies are as follows:

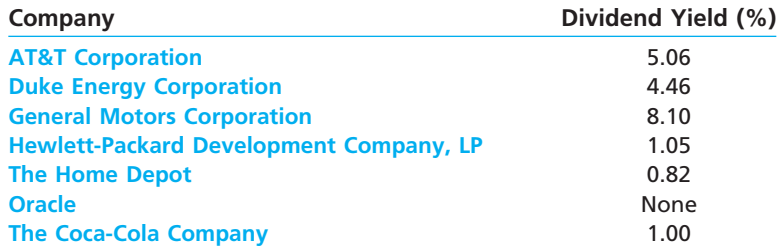

As can be seen, the dividend yield varies widely across firms. Growth companies often do not pay dividends, but instead, reinvest their earnings in research and development, such as with Oracle.

# **At a Glance**

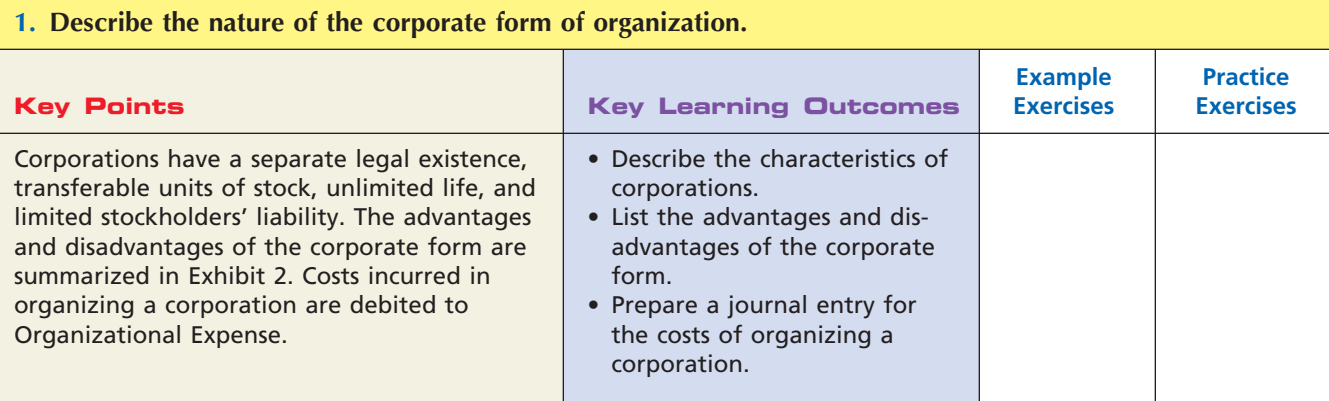

 $\overline{\Gamma}$ 

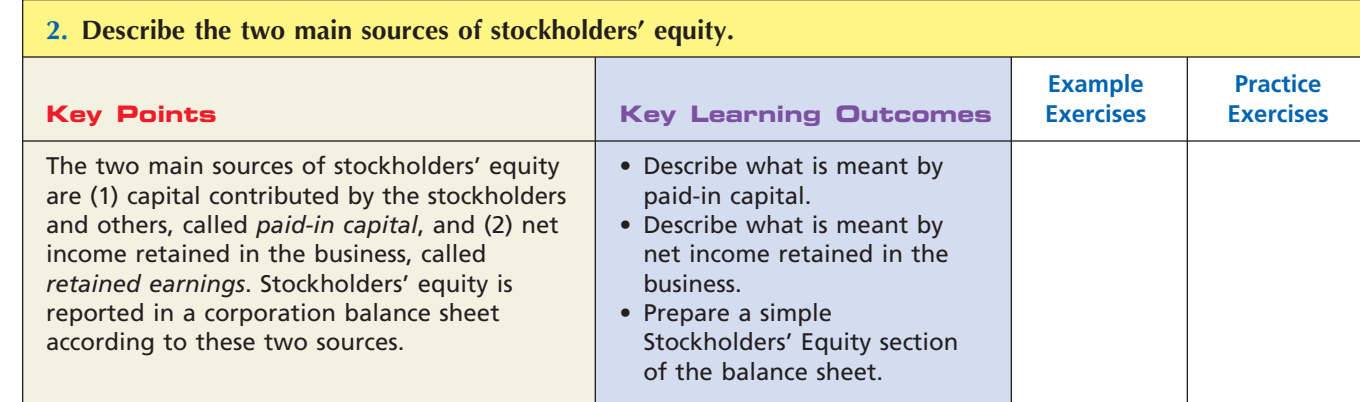

## **3. Describe and illustrate the characteristics of stock, classes of stock, and entries for issuing stock.**

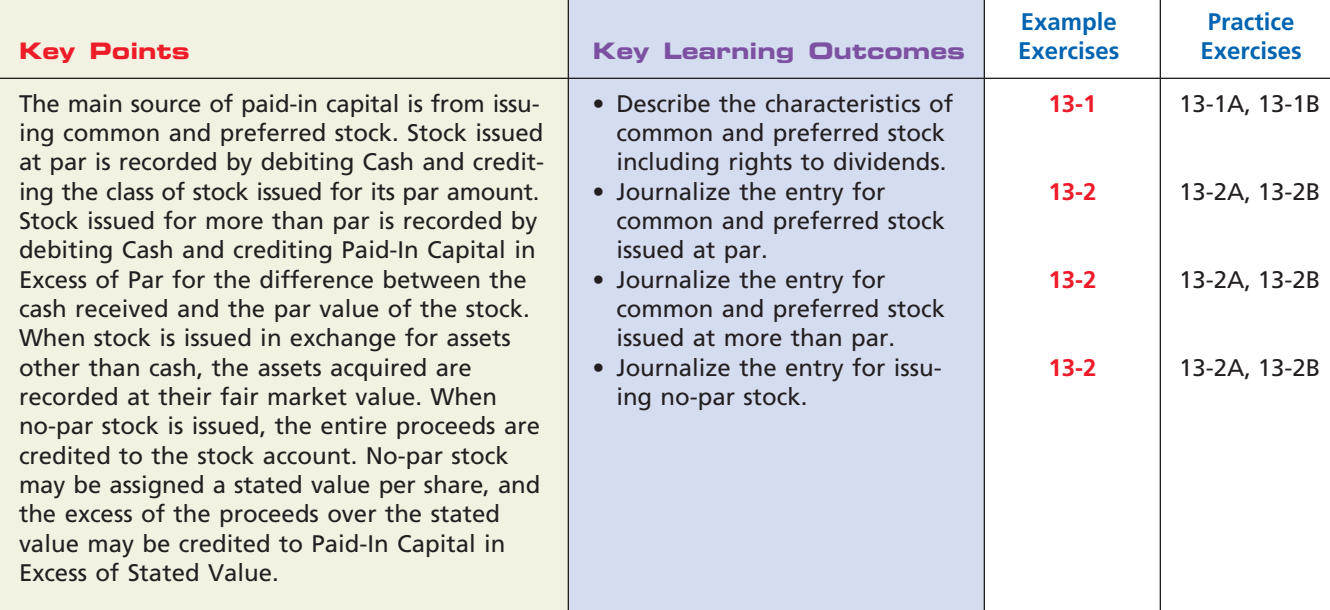

**4. Journalize the entries for cash dividends and stock dividends.**

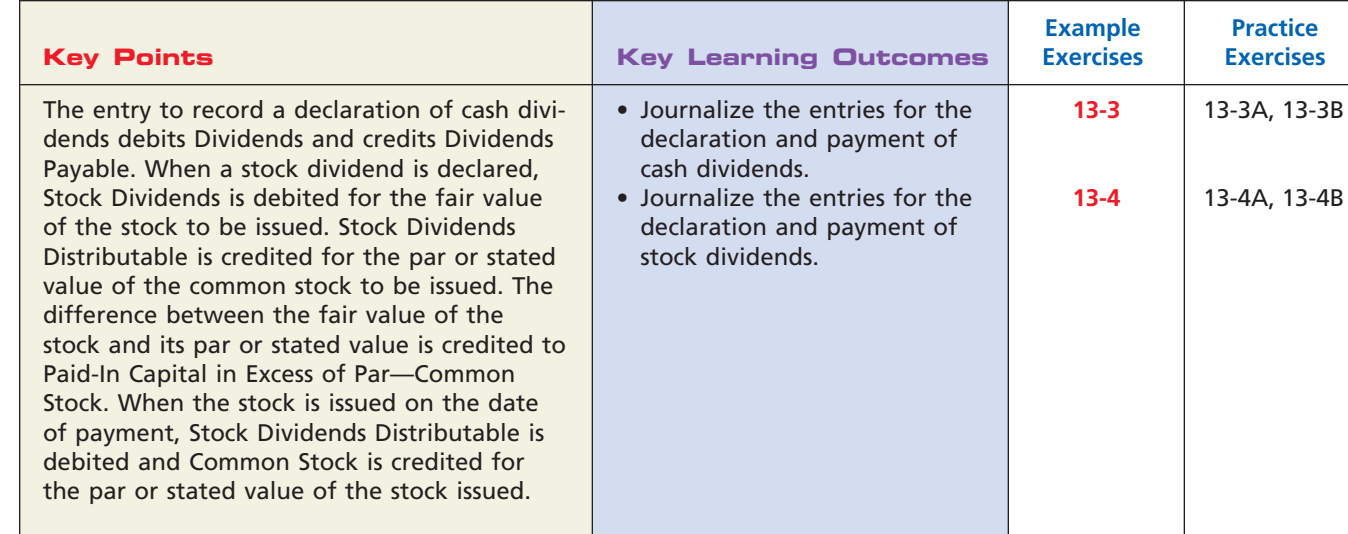

 $\forall$ 

**.**<br>......... 

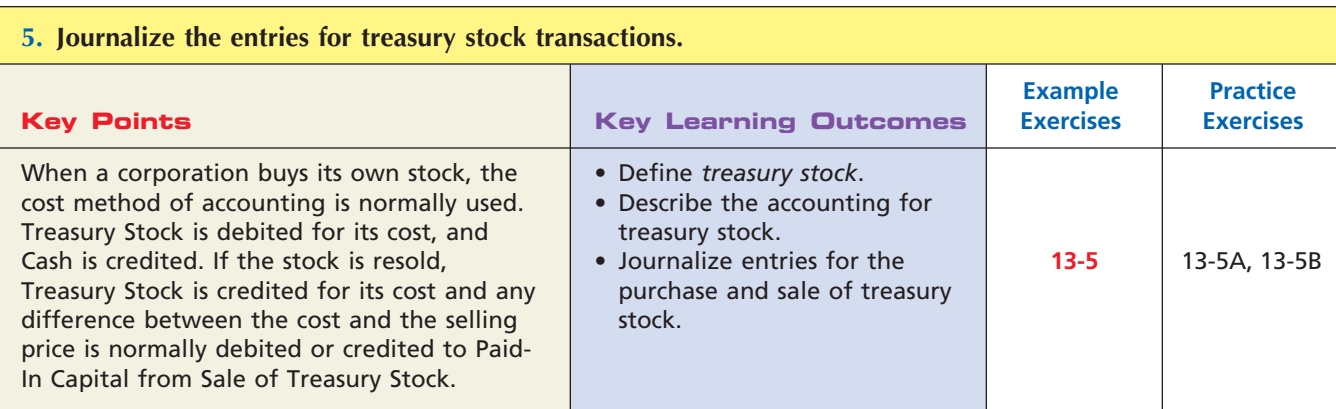

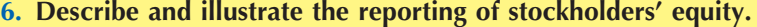

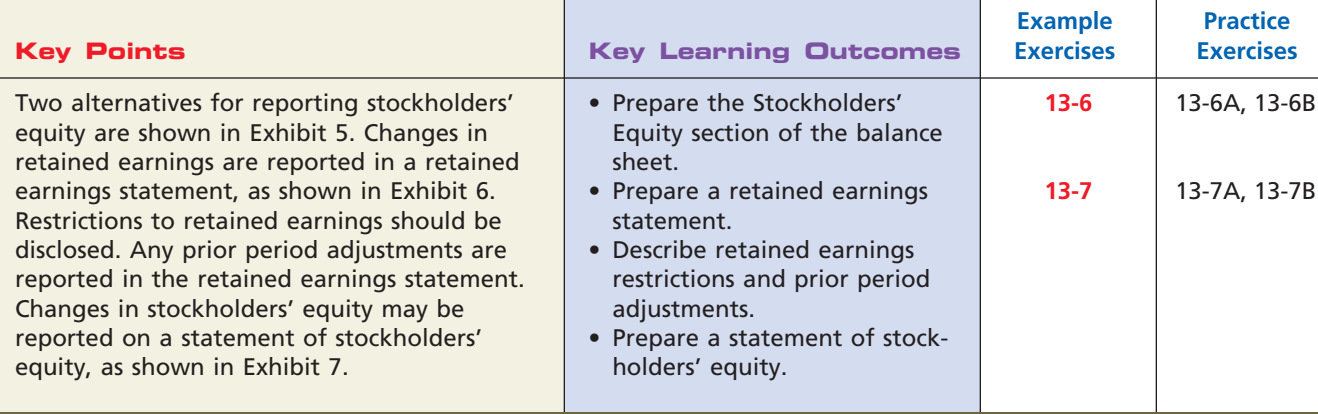

**7. Describe the effect of stock splits on corporate financial statements.**

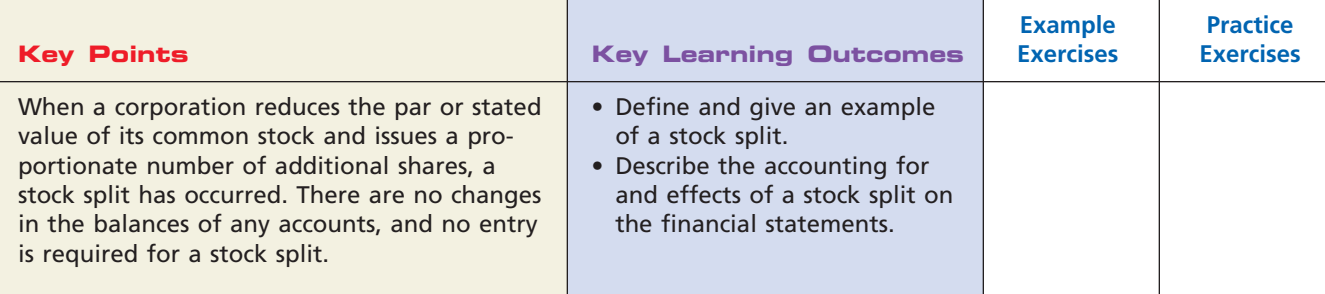

# **Key Terms**

cash dividend (578) common stock (572) deficit (572) discount (574) dividend yield (587) outstanding stock (572) paid-in capital (571) par (572) preferred stock (573)

premium (574) prior period adjustments (585) restrictions (584) retained earnings (571) retained earnings statement (584) stated value (572) statement of stockholders' equity (585) stock (568)

stock dividend (580) stock split (586) stockholders (568) stockholders' equity (571) treasury stock (581)

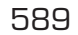

......

# **Illustrative Problem**

Altenburg Inc. is a lighting fixture wholesaler located in Arizona. During its current fiscal year, ended December 31, 2008, Altenburg Inc. completed the following selected transactions:

- Feb. 3. Purchased 2,500 shares of its own common stock at \$26, recording the stock at cost. (Prior to the purchase, there were 40,000 shares of \$20 par common stock outstanding.)
- May 1. Declared a semiannual dividend of \$1 on the 10,000 shares of preferred stock and a 30¢ dividend on the common stock to stockholders of record on May 31, payable on June 15.
- June 15. Paid the cash dividends.
- Sept. 23. Sold 1,000 shares of treasury stock at \$28, receiving cash.
- Nov. 1. Declared semiannual dividends of \$1 on the preferred stock and  $30¢$  on the common stock. In addition, a 5% common stock dividend was declared on the common stock outstanding, to be capitalized at the fair market value of the common stock, which is estimated at \$30.
- Dec. 1. Paid the cash dividends and issued the certificates for the common stock dividend.

#### **Instructions**

Journalize the entries to record the transactions for Altenburg Inc.

#### **Solution**

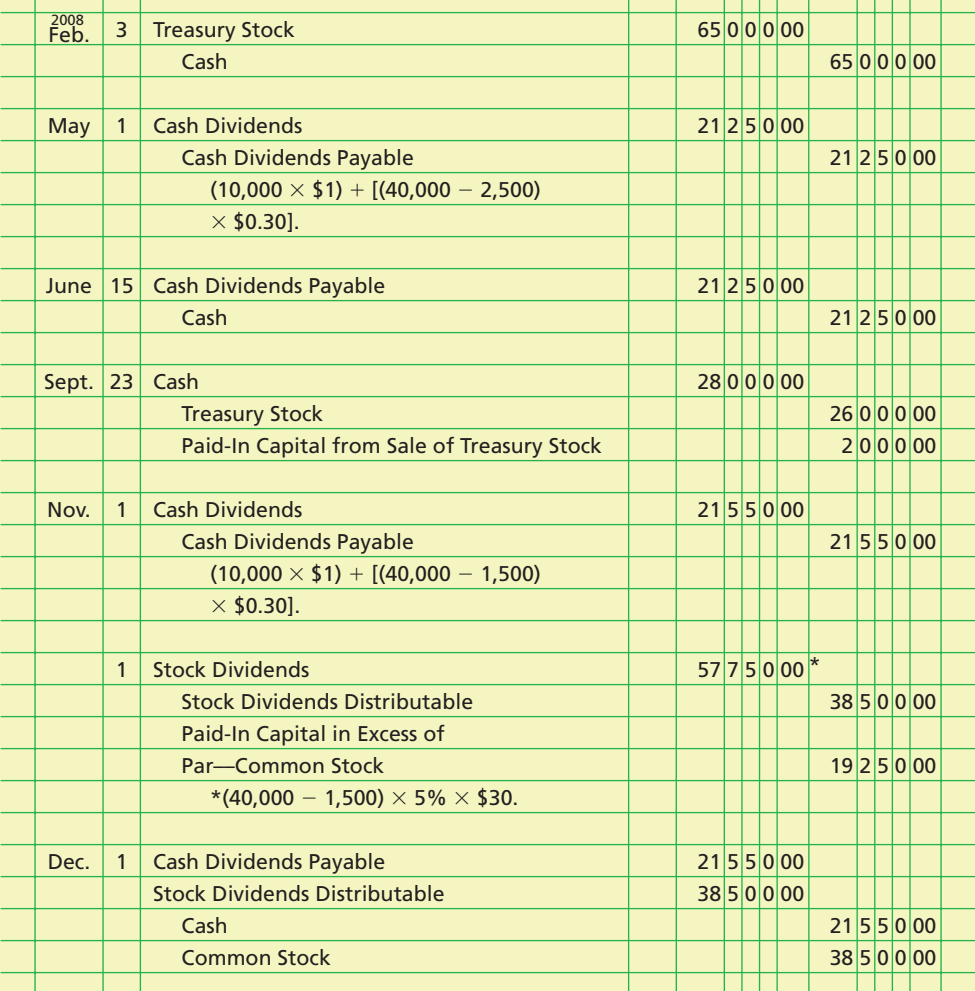

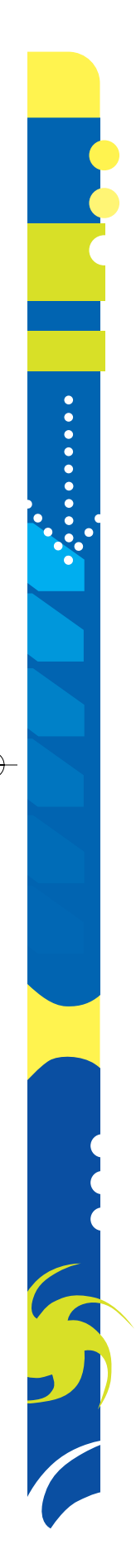

# **Self-Examination Questions Manufacture 1 (Answers at End of Chapter)**

- 1. Which of the following is a disadvantage of the corporate form of organization?
	- A. Limited liability
	- B. Continuous life
	- C. Owner is separate from management
	- D. Ability to raise capital
- 2. Paid-in capital for a corporation may arise from which of the following sources?
	- A. Issuing preferred stock
	- B. Issuing common stock
	- C. Selling the corporation's treasury stock
	- D. All of the above
- 3. The Stockholders' Equity section of the balance sheet may include:
	- A. Common Stock.
	- B. Stock Dividends Distributable.
	- C. Preferred Stock.
	- D. All of the above.

# **Eye Openers**

- 1. Describe the stockholders' liability to creditors of a corporation.
- 2. Why are most large businesses organized as corporations?
- 3. Of two corporations organized at approximately the same time and engaged in competing businesses, one issued \$150 par common stock, and the other issued \$1 par common stock. Do the par designations provide any indication as to which stock is preferable as an investment? Explain.
- 4. A stockbroker advises a client to "buy preferred stock. . . . With that type of stock, . . . [you] will never have to worry about losing the dividends." Is the broker right?
- 5. What are some of the factors that influence the market price of a corporation's stock?
- 6. When a corporation issues stock at a premium, is the premium income? Explain.
- 7. (a) What are the three conditions for the declaration and the payment of a cash dividend? (b) The dates in connection with the declaration of a cash dividend are February 6, March 9, and April 5. Identify each date.
- 8. A corporation with both preferred stock and common stock outstanding has a substantial credit balance in its retained earnings account at the beginning of the current fiscal year. Although net income for the current year is sufficient to pay the preferred dividend of \$250,000 each quarter and a common dividend of \$610,000 each quarter, the board of directors declares dividends only on the preferred stock. Suggest possible reasons for passing the dividends on the common stock.
- 9. An owner of 200 shares of Felt Company common stock receives a stock dividend of 4 shares. (a) What is the effect of the stock dividend on the stockholder's proportionate interest (equity) in the corporation? (b) How does the total equity of 204 shares compare with the total equity of 200 shares before the stock dividend?
- 10. a. Where should a declared but unpaid cash dividend be reported on the balance sheet? b. Where should a declared but unissued stock dividend be reported on the balance sheet?
- 11. a. In what respect does treasury stock differ from unissued stock?
	- b. How should treasury stock be presented on the balance sheet?
- 12. A corporation reacquires 8,000 shares of its own \$10 par common stock for \$120,000, recording it at cost. (a) What effect does this transaction have on revenue or expense of the period? (b) What effect does it have on stockholders' equity?

- 4. If a corporation reacquires its own stock, the stock is listed on the balance sheet in the:
	- A. Current Assets section.
	- B. Long-Term Liabilities section.
	- C. Stockholders' Equity section.
	- D. Investments section.
- 5. A corporation has issued 25,000 shares of \$100 par common stock and holds 3,000 of these shares as treasury stock. If the corporation declares a \$2 per share cash dividend, what amount will be recorded as cash dividends?

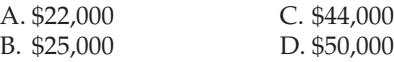

Г

**PERSONAL PROPERTY** 

SAN

592 **Chapter 13** Corporations: Organization, Stock Transactions, and Dividends

- 13. The treasury stock in Eye Opener 12 is resold for \$158,000. (a) What is the effect on the corporation's revenue of the period? (b) What is the effect on stockholders' equity?
- 14. What is the primary advantage of combining the retained earnings statement with the income statement?
- 15. What are the three classifications of restrictions of retained earnings, and how are such restrictions normally reported in the financial statements?
- 16. Indicate how prior period adjustments would be reported on the financial statements presented only for the current period.
- 17. When is a statement of stockholders' equity normally prepared?
- 18. What is the primary purpose of a stock split?

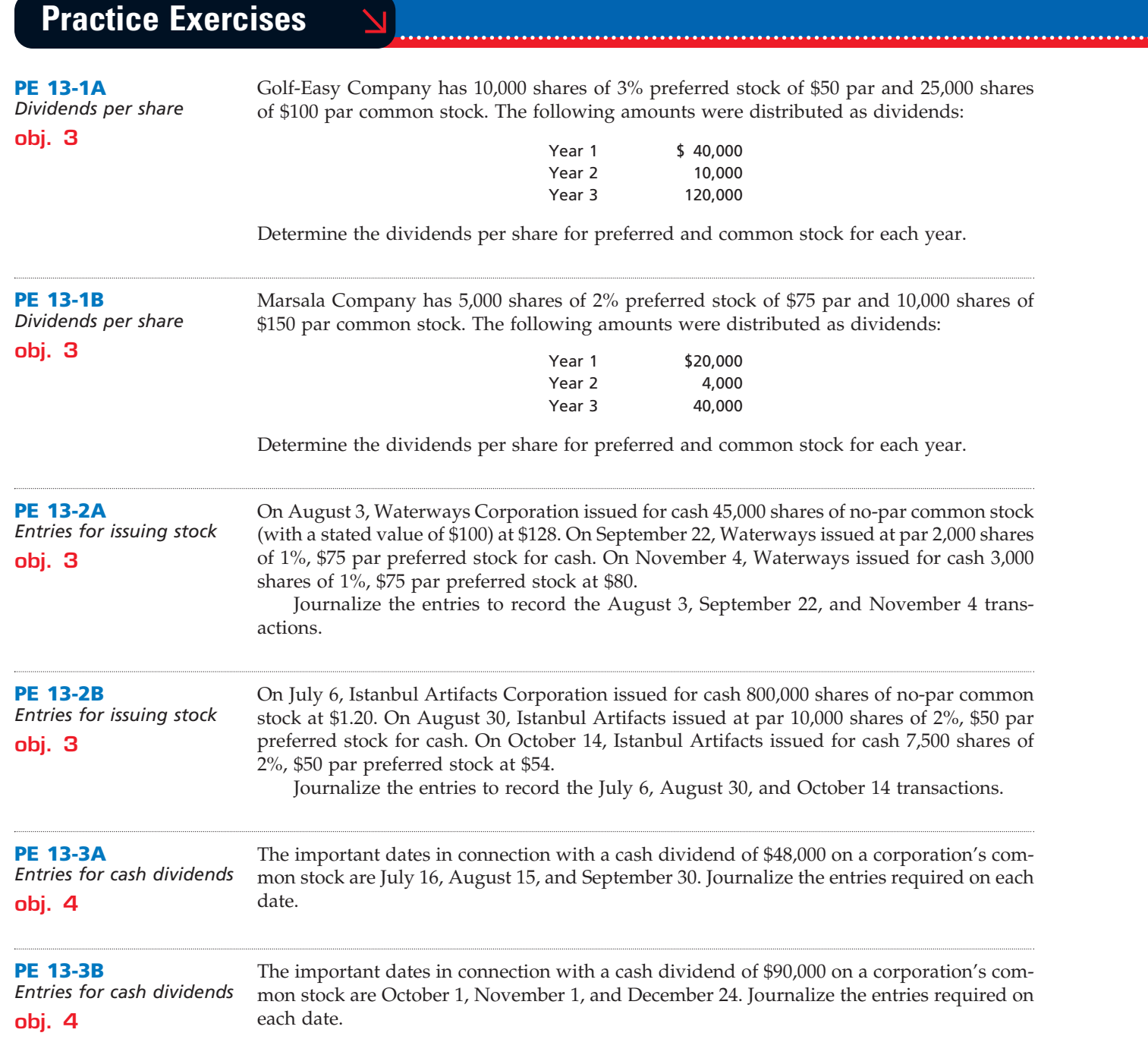

.......

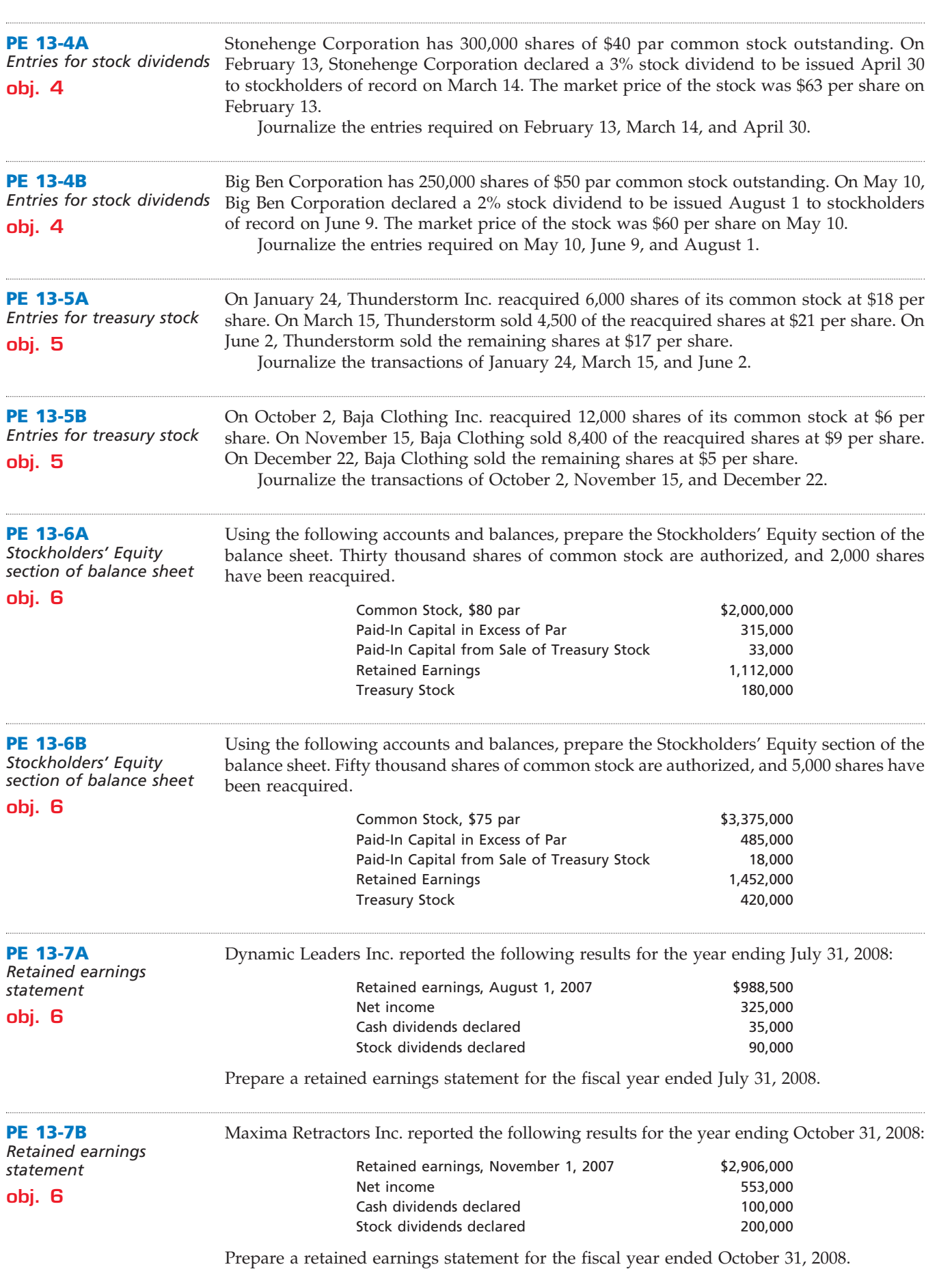

 $\overline{\wedge}$ 

 $\Box$ 

**•••••••••** 

594 **Chapter 13** Corporations: Organization, Stock Transactions, and Dividends

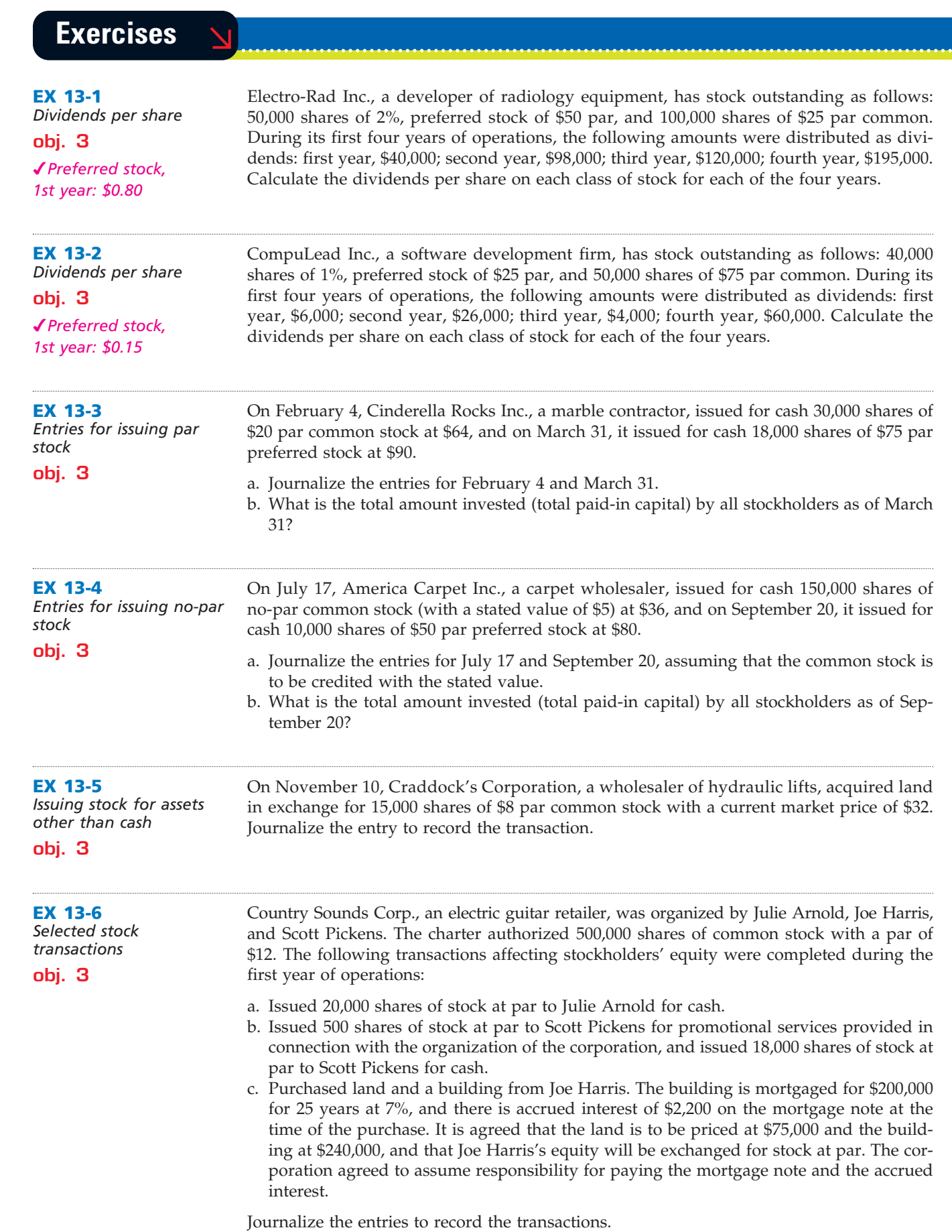

€

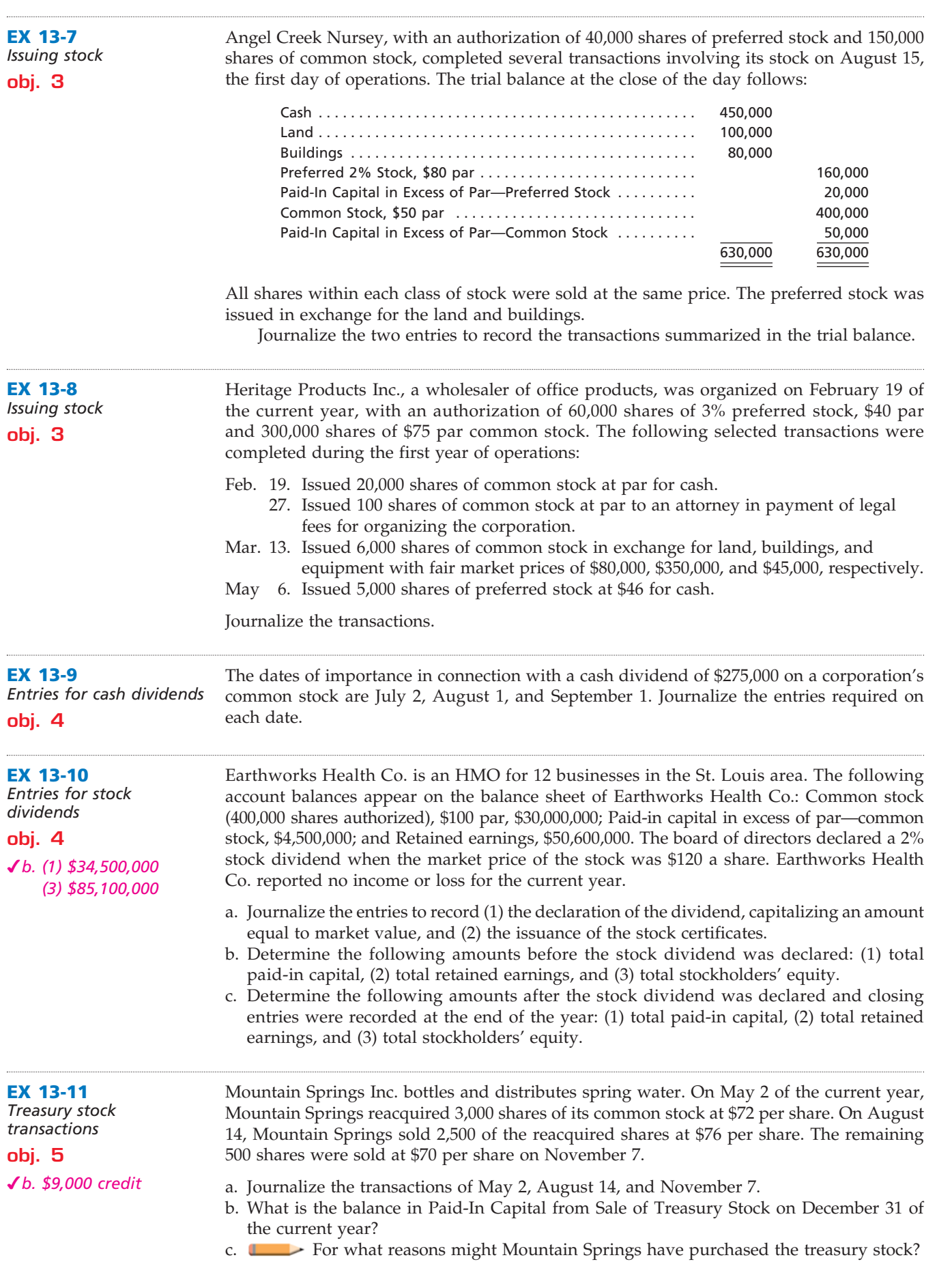

 $\overline{\Gamma}$ 

SAS

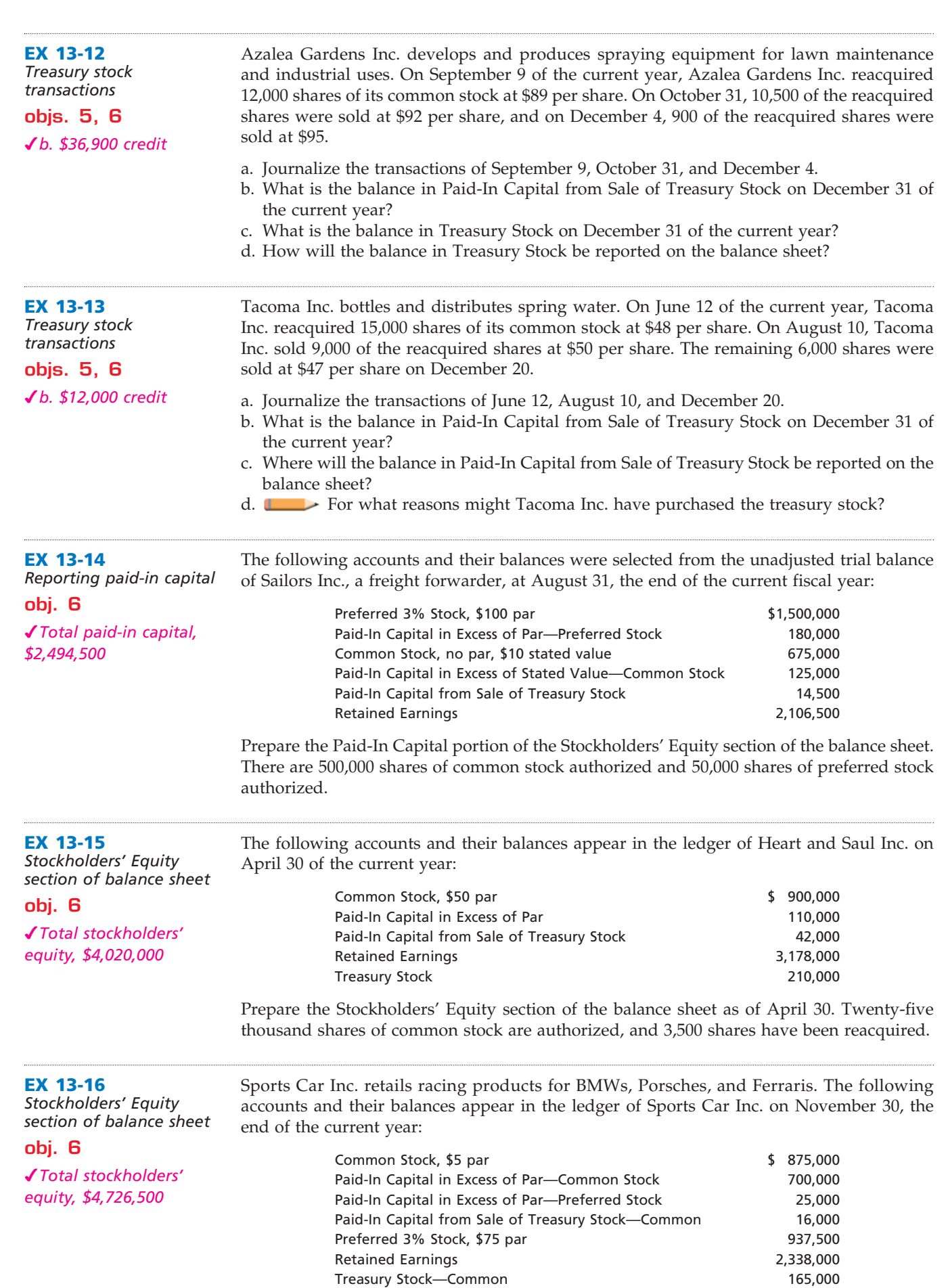

Twenty thousand shares of preferred and 400,000 shares of common stock are authorized. There are 22,000 shares of common stock held as treasury stock.

Prepare the Stockholders' Equity section of the balance sheet as of November 30, the end of the current year.

**EX 13-17** *Retained earnings statement* **obj. 6** Stillwater Corporation, a manufacturer of industrial pumps, reports the following results for the year ending August 31, 2008: Retained earnings, September 1, 2007 \$1,752,000

*Retained earnings, August 31, \$1,950,000*

*Stockholders' Equity section of balance sheet*

**EX 13-18**

**obj. 6**

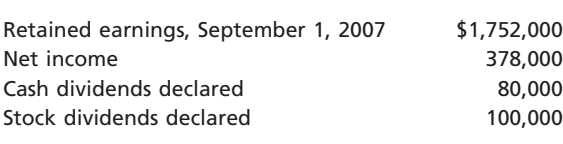

Prepare a retained earnings statement for the fiscal year ended August 31, 2008.

List the errors in the following Stockholders' Equity section of the balance sheet prepared as of the end of the current year.

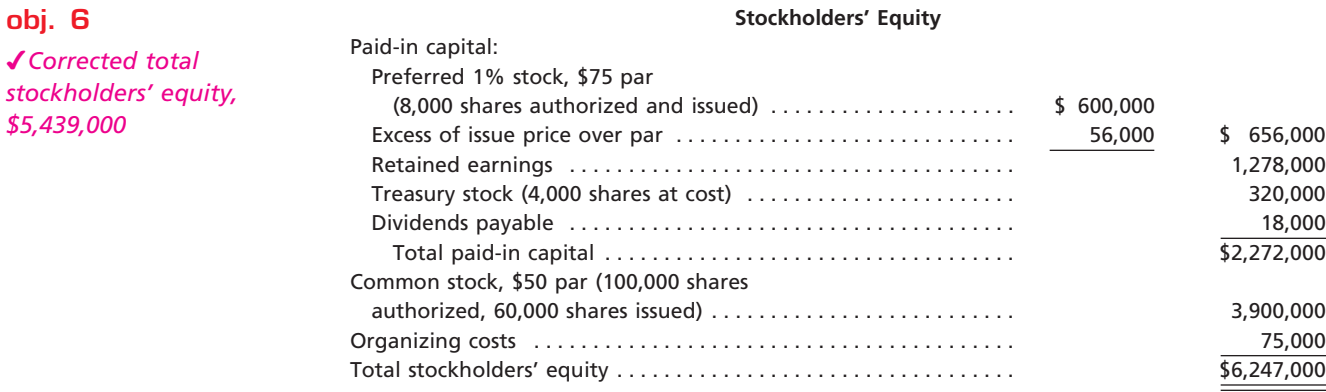

#### **EX 13-19**

*Statement of stockholders' equity*

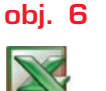

*Total stockholders' equity, Dec. 31, \$3,529,000*

The stockholders' equity T accounts of Family Greeting Cards Inc. for the current fiscal year ended December 31, 2008, are as follows. Prepare a statement of stockholders' equity for the fiscal year ended December 31, 2008.

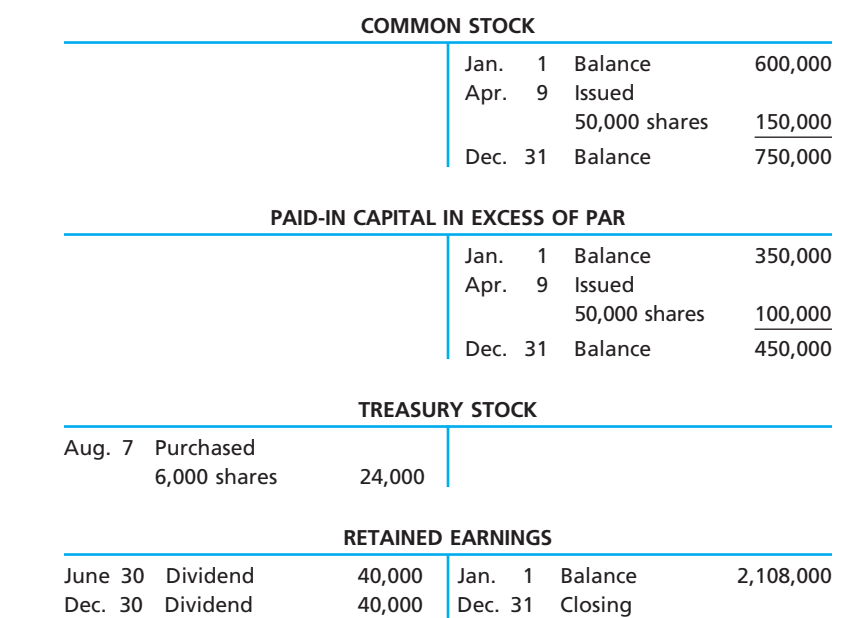

(net income) 325,000

Dec. 31 Balance 2,353,000

**......** 

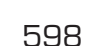

 $\overline{\Box}$ 

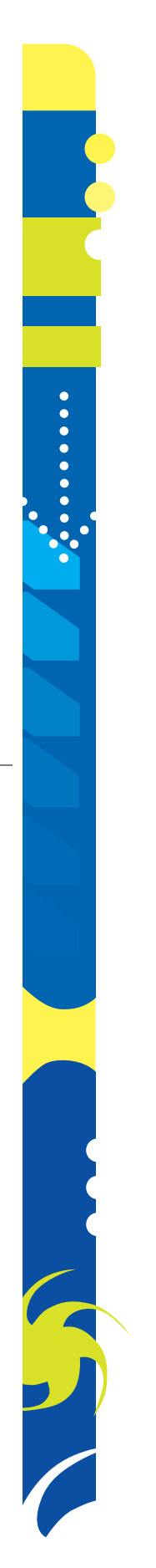

S

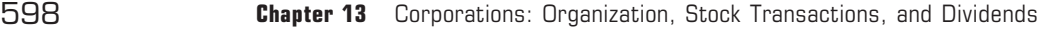

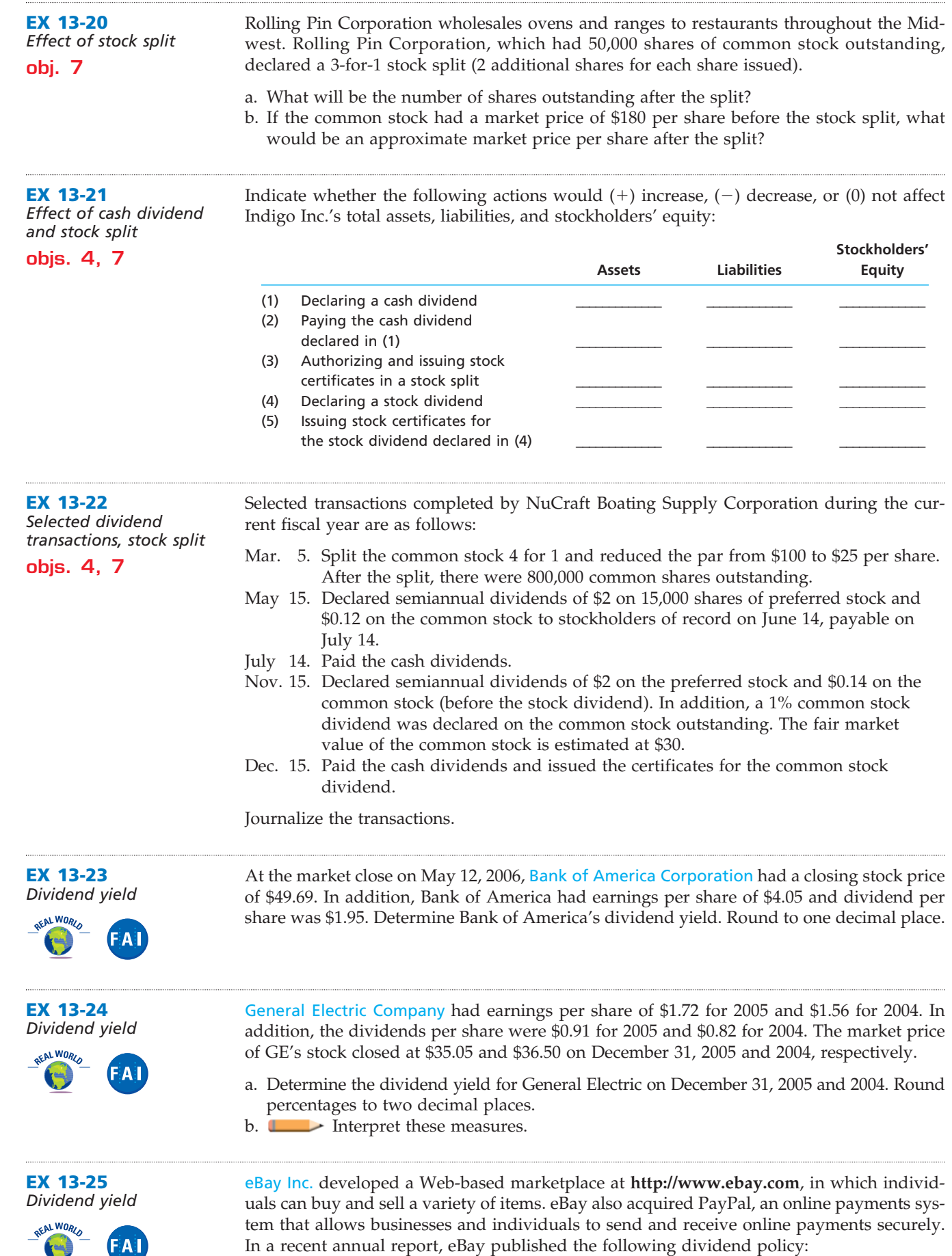

 $\overline{\phantom{a}}$ 

**......** 

*We have never paid cash dividends on our stock, and currently anticipate that we will continue to retain any future earnings to finance the growth of our business.*

Given eBay's dividend policy, why would an investor be attracted to its stock?

# **Problems Series A**

#### **PR 13-1A**

*Dividends on preferred and common stock*

**obj. 3**

**PR 13-2A**

**obj. 3**

**KLOOSTER** 

*Stock transactions for corporate expansion*

*1. Common dividends in 2004: \$20,000*

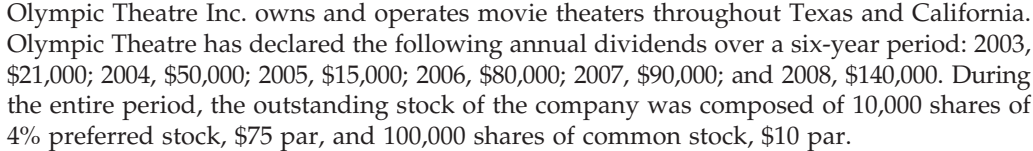

#### **Instructions**

1. Calculate the total dividends and the per-share dividends declared on each class of stock for each of the six years. Summarize the data in tabular form, using the following column headings:

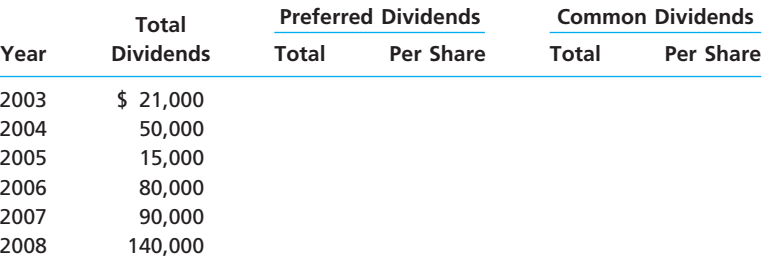

- 2. Calculate the average annual dividend per share for each class of stock for the six-year period.
- 3. Assuming that the preferred stock was sold at \$80 and common stock was sold at par at the beginning of the six-year period, calculate the average annual percentage return on initial shareholders' investment, based on the average annual dividend per share (a) for preferred stock and (b) for common stock.

On January 31 of the current year, the following accounts and their balances appear in the ledger of Gargantuan Corp., a meat processor:

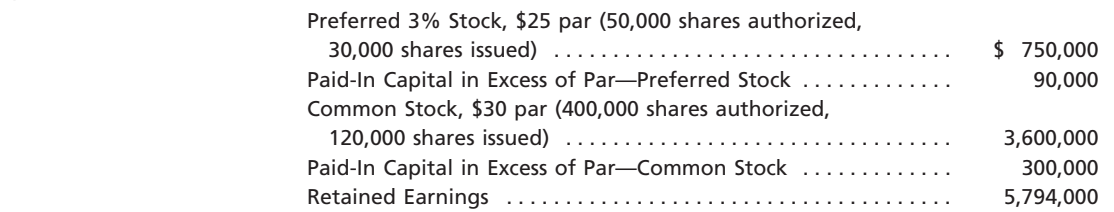

At the annual stockholders' meeting on April 2, the board of directors presented a plan for modernizing and expanding plant operations at a cost of approximately \$2,550,000. The plan provided (a) that a building, valued at \$1,200,000, and the land on which it is located, valued at \$300,000, be acquired in accordance with preliminary negotiations by the issuance of 45,000 shares of common stock, (b) that 15,000 shares of the unissued preferred stock be issued through an underwriter, and (c) that the corporation borrow \$500,000. The plan was approved by the stockholders and accomplished by the following transactions:

June 6. Issued 45,000 shares of common stock in exchange for land and a building, according to the plan.

- 14. Issued 15,000 shares of preferred stock, receiving \$36 per share in cash.
- 30. Borrowed \$500,000 from Mt. Baker National Bank, giving a 7% mortgage note.

No other transactions occurred during June.

 $\overline{\Gamma}$ 

600 **Chapter 13** Corporations: Organization, Stock Transactions, and Dividends

#### **Instructions**

Journalize the entries to record the foregoing transactions.

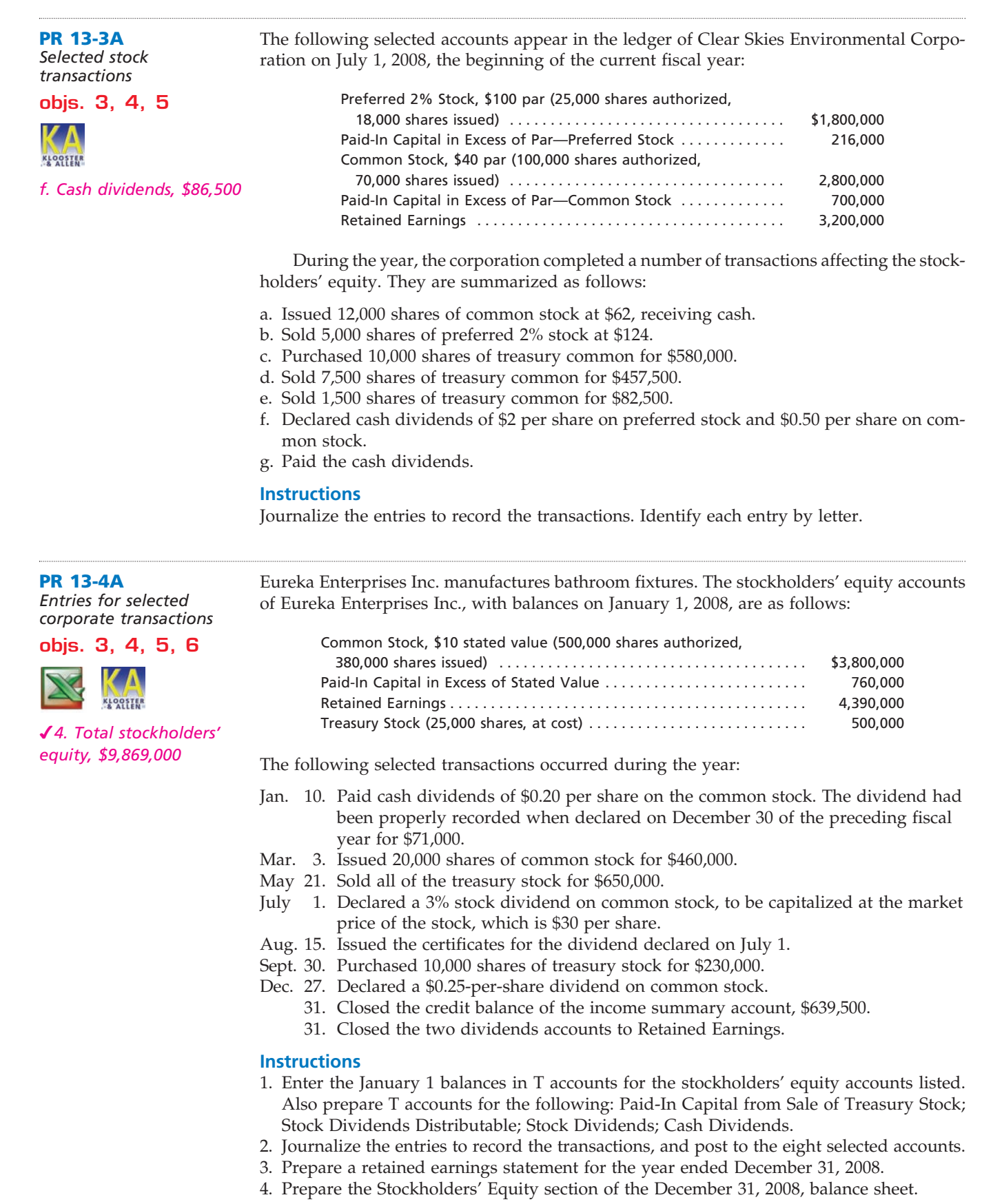

**......** 

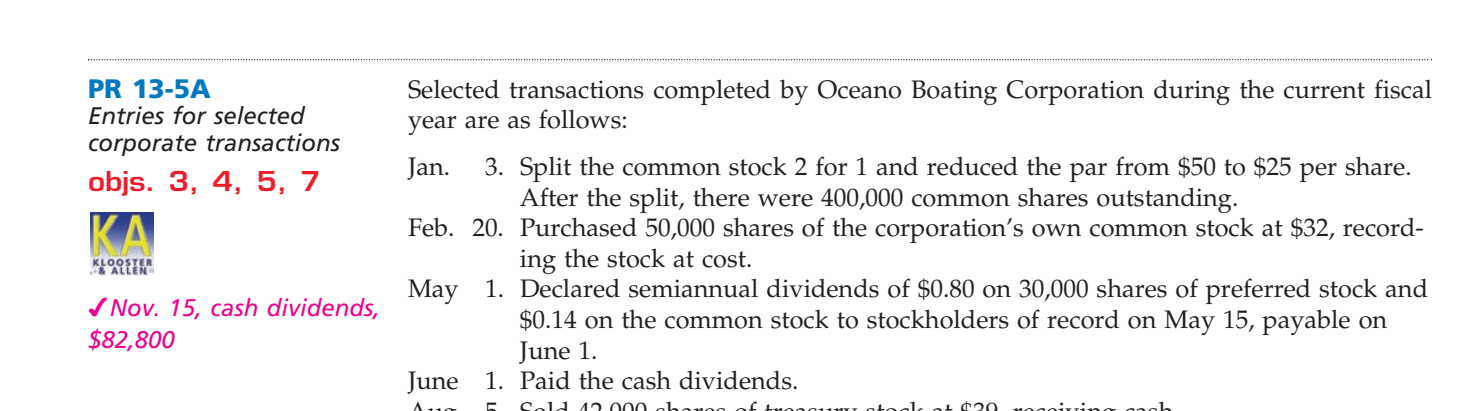

- Aug. 5. Sold 42,000 shares of treasury stock at \$39, receiving cash.
- Nov. 15. Declared semiannual dividends of \$0.80 on the preferred stock and \$0.15 on the common stock (before the stock dividend). In addition, a 2% common stock dividend was declared on the common stock outstanding. The fair market value of the common stock is estimated at \$40.
- Dec. 31. Paid the cash dividends and issued the certificates for the common stock dividend.

#### **Instructions**

Journalize the transactions.

# **Problems Series B**

#### **PR 13-1B**

*Dividends on preferred and common stock*

**obj. 3**

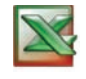

*1. Common dividends in 2003: \$40,000*

Rainer Bike Corp. manufactures mountain bikes and distributes them through retail outlets in Oregon and Washington. Rainer Bike Corp. has declared the following annual dividends over a six-year period: 2003, \$60,000; 2004, \$8,000; 2005, \$30,000; 2006, \$40,000; 2007, \$80,000; and 2008, \$115,000. During the entire period, the outstanding stock of the company was composed of 40,000 shares of 2% preferred stock, \$25 par, and 50,000 shares of common stock, \$1 par.

#### **Instructions**

1. Determine the total dividends and the per-share dividends declared on each class of stock for each of the six years. Summarize the data in tabular form, using the following column headings:

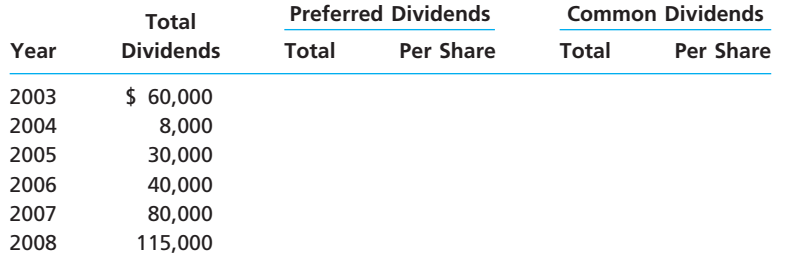

- 2. Determine the average annual dividend per share for each class of stock for the six-year period.
- 3. Assuming that the preferred stock was sold at par and common stock was sold at \$18.75 at the beginning of the six-year period, calculate the average annual percentage return on initial shareholders' investment, based on the average annual dividend per share (a) for preferred stock and (b) for common stock.

**PR 13-2B** *Stock transaction for corporate expansion*

I-Can-See Optics produces medical lasers for use in hospitals. The accounts and their balances appear in the ledger of I-Can-See Optics on November 30 of the current year at the top of the following page.

**PARADICAL PROPERTY** 

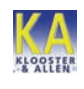

602 **Chapter 13** Corporations: Organization, Stock Transactions, and Dividends

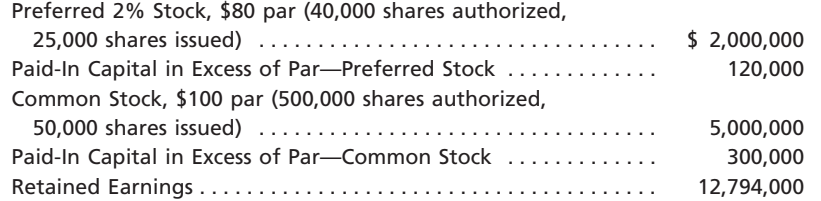

At the annual stockholders' meeting on December 10, the board of directors presented a plan for modernizing and expanding plant operations at a cost of approximately \$3,800,000. The plan provided (a) that the corporation borrow \$900,000, (b) that 10,000 shares of the unissued preferred stock be issued through an underwriter, and (c) that a building, valued at \$1,675,000, and the land on which it is located, valued at \$250,000, be acquired in accordance with preliminary negotiations by the issuance of 16,000 shares of common stock. The plan was approved by the stockholders and accomplished by the following transactions:

- Jan. 6. Borrowed \$900,000 from City National Bank, giving a 6% mortgage note.
	- 15. Issued 10,000 shares of preferred stock, receiving \$95 per share in cash.
	- 31. Issued 16,000 shares of common stock in exchange for land and a building, according to the plan.

No other transactions occurred during January.

#### **Instructions**

Journalize the entries to record the foregoing transactions.

**PR 13-3B** *Selected stock* 

*transactions*

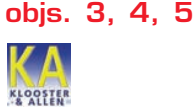

*f. Cash dividends, \$123,900*

Buellton Welding Corporation sells and services pipe welding equipment in California. The following selected accounts appear in the ledger of Buellton Welding Corporation on January 1, 2008, the beginning of the current fiscal year:

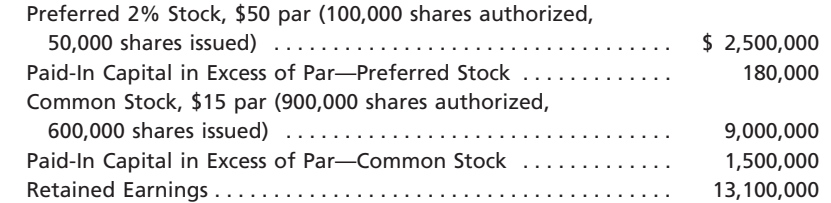

During the year, the corporation completed a number of transactions affecting the stockholders' equity. They are summarized as follows:

- a. Purchased 25,000 shares of treasury common for \$650,000.
- b. Sold 18,000 shares of treasury common for \$576,000.
- c. Sold 10,000 shares of preferred 2% stock at \$80.
- d. Issued 40,000 shares of common stock at \$30, receiving cash.
- e. Sold 6,000 shares of treasury common for \$150,000.
- f. Declared cash dividends of \$1 per share on preferred stock and \$0.10 per share on common stock.
- g. Paid the cash dividends.

#### **Instructions**

Journalize the entries to record the transactions. Identify each entry by letter.

#### **PR 13-4B**

*Entries for selected corporate transactions*

**objs. 3, 4, 5, 6**

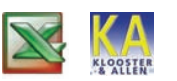

*4. Total stockholders' equity, \$11,160,300*

GPS Enterprises Inc. produces aeronautical navigation equipment. The stockholders' equity accounts of GPS Enterprises Inc., with balances on January 1, 2008, are as follows:

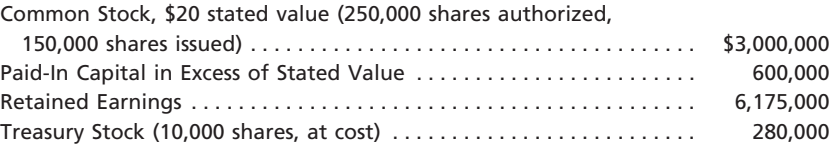

The following selected transactions occurred during the year:

- Jan. 12. Paid cash dividends of \$0.25 per share on the common stock. The dividend had been properly recorded when declared on December 28 of the preceding fiscal year for \$35,000.
- Feb. 19. Sold all of the treasury stock for \$360,000.
- Apr. 3. Issued 40,000 shares of common stock for \$1,600,000.
- July 30. Declared a 2% stock dividend on common stock, to be capitalized at the market price of the stock, which is \$45 per share.
- Aug. 30. Issued the certificates for the dividend declared on July 30.
- Nov. 7. Purchased 15,000 shares of treasury stock for \$600,000.
- Dec. 30. Declared a \$0.25-per-share dividend on common stock.
	- 31. Closed the credit balance of the income summary account, \$350,000.
	- 31. Closed the two dividends accounts to Retained Earnings.

#### **Instructions**

- 1. Enter the January 1 balances in T accounts for the stockholders' equity accounts listed. Also prepare T accounts for the following: Paid-In Capital from Sale of Treasury Stock; Stock Dividends Distributable; Stock Dividends; Cash Dividends.
- 2. Journalize the entries to record the transactions, and post to the eight selected accounts.
- 3. Prepare a retained earnings statement for the year ended December 31, 2008.
- 4. Prepare the Stockholders' Equity section of the December 31, 2008, balance sheet.

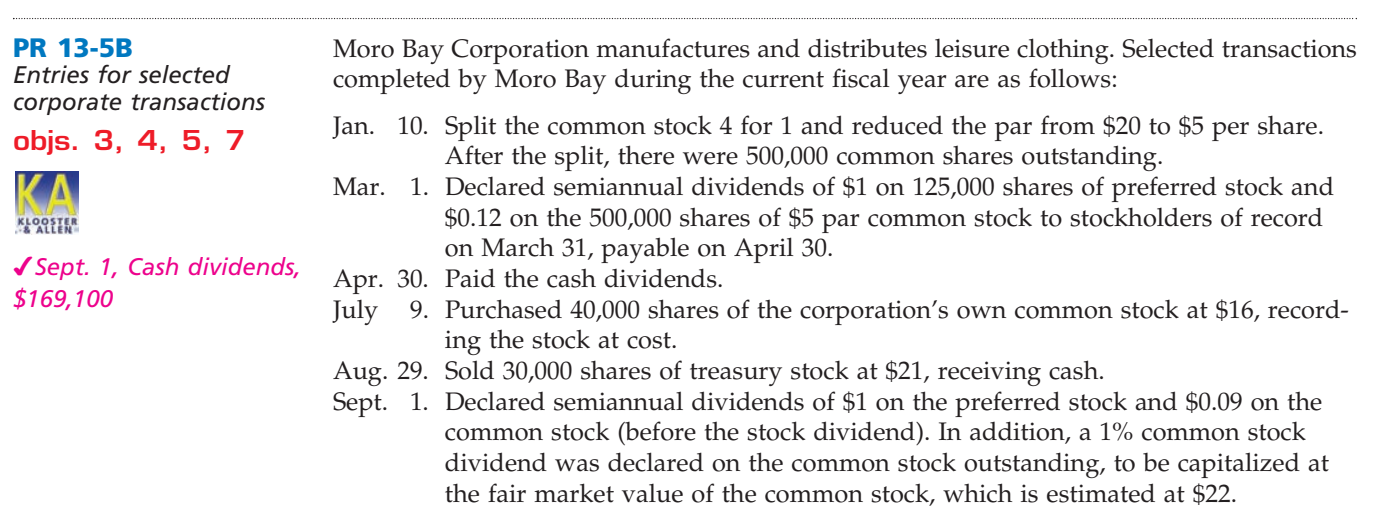

Oct. 31. Paid the cash dividends and issued the certificates for the common stock dividend.

#### **Instructions**

Journalize the transactions.

# **Special Activities**

**SA 13-1** *Board of directors' actions*

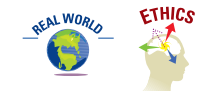

Bernie Ebbers, the CEO of WorldCom, a major telecommunications company, was having personal financial troubles. Ebbers pledged a large stake of his WorldCom stock as security for some personal loans. As the price of WorldCom stock sank, Ebbers' bankers threatened to sell his stock in order to protect their loans. To avoid having his stock sold, Ebbers asked the board of directors of WorldCom to loan him nearly \$400 million of corporate assets at 2.5% interest to pay off his bankers. The board agreed to lend him the money. Comment on the decision of the board of directors in this situation.

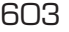

**.......** 

**Production** 

**SA 13-2** *Ethics and professional conduct in business* **ETHICS** 

**SA 13-3** *Issuing stock* Gigi Liken and Ron Bobo are organizing Gold Unlimited Inc. to undertake a high-risk gold-mining venture in Canada. Gigi and Ron tentatively plan to request authorization for 75,000,000 shares of common stock to be sold to the general public. Gigi and Ron have decided to establish par of \$1 per share in order to appeal to a wide variety of potential investors. Gigi and Ron feel that investors would be more willing to invest in the company if they received a large quantity of shares for what might appear to be a "bargain" price.

**Discuss whether Gigi and Ron are behaving in a professional manner.** 

Las Animas Inc. began operations on January 2, 2008, with the issuance of 100,000 shares of \$50 par common stock. The sole stockholders of Las Animas Inc. are Cindy Stern and Dr. Kassay Heyen, who organized Las Animas Inc. with the objective of developing a new flu vaccine. Dr. Heyen claims that the flu vaccine, which is nearing the final development stage, will protect individuals against 80% of the flu types that have been medically identified. To complete the project, Las Animas Inc. needs \$5,000,000 of additional funds. The local banks have been unwilling to loan the funds because of the lack of sufficient collateral and the riskiness of the business.

The following is a conversation between Cindy Stern, the chief executive officer of Las Animas Inc., and Dr. Kassay Heyen, the leading researcher.

- *Stern:* What are we going to do? The banks won't loan us any more money, and we've got to have \$5 million to complete the project. We are so close! It would be a disaster to quit now. The only thing I can think of is to issue additional stock. Do you have any suggestions?
- *Heyen:* I guess you're right. But if the banks won't loan us any more money, how do you think we can find any investors to buy stock?
- *Stern:* I've been thinking about that. What if we promise the investors that we will pay them 2% of net sales until they have received an amount equal to what they paid for the stock?
- *Heyen:* What happens when we pay back the \$5 million? Do the investors get to keep the stock? If they do, it'll dilute our ownership.
- *Stern:* How about, if after we pay back the \$5 million, we make them turn in their stock for \$100 per share? That's twice what they paid for it, plus they would have already gotten all their money back. That's a \$100 profit per share for the investors.
- *Heyen:* It could work. We get our money, but don't have to pay any interest, dividends, or the \$50 until we start generating net sales. At the same time, the investors could get their money back plus \$50 per share.
- *Stern:* We'll need current financial statements for the new investors. I'll get our accountant working on them and contact our attorney to draw up a legally binding contract for the new investors. Yes, this could work.

In late 2008, the attorney and the various regulatory authorities approved the new stock offering, and 100,000 shares of common stock were privately sold to new investors at the stock's par of \$50.

In preparing financial statements for 2008, Cindy Stern and Debra Allen, the controller for Las Animas Inc., have the following conversation.

*Allen:* Cindy, I've got a problem.

*Stern:* What's that, Debra?

*Allen:* Issuing common stock to raise that additional \$5 million was a great idea. But . . .

*Stern:* But what?

*Allen:* I've got to prepare the 2008 annual financial statements, and I am not sure how to classify the common stock.

*Stern:* What do you mean? It's common stock.

*Allen:* I'm not so sure. I called the auditor and explained how we are contractually obligated to pay the new stockholders 2% of net sales until \$50 per share is paid. Then, we may be obligated to pay them \$100 per share.

*Stern:* So . . .

- *Allen:* So the auditor thinks that we should classify the additional issuance of \$5 million as debt, not stock! And, if we put the \$5 million on the balance sheet as debt, we will violate our other loan agreements with the banks. And, if these agreements are violated, the banks may call in all our debt immediately. If they do that, we are in deep trouble. We'll probably have to file for bankruptcy. We just don't have the cash to pay off the banks.
- 1. Discuss the arguments for and against classifying the issuance of the \$5 million of stock as debt.
- 2. What do you think might be a practical solution to this classification problem?

*The Wall Street Journal* reported the following stock exchange information for General Electric Company (GE) on May 12, 2006:

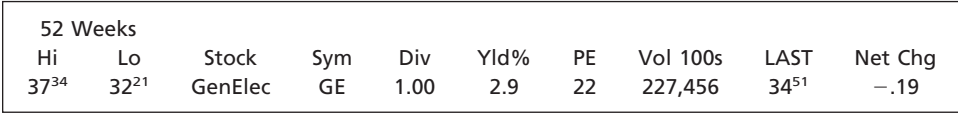

- a. If you owned 500 shares of GE, what amount would you receive as a quarterly dividend?
- b. Calculate and prove the dividend yield. Round to two decimal places.
- c. What is GE's percentage change in market price from the May 10, 2006, close? Round to one decimal place.
- d. If you bought 500 shares of GE at the close price on May 11, 2006, how much would it cost, and who gets the money?

Sentinel Inc. has paid quarterly cash dividends since 1995. These dividends have steadily increased from \$0.05 per share to the latest dividend declaration of \$0.40 per share. The board of directors would like to continue this trend and is hesitant to suspend or decrease the amount of quarterly dividends. Unfortunately, sales dropped sharply in the fourth quarter of 2008 because of worsening economic conditions and increased competition. As a result, the board is uncertain as to whether it should declare a dividend for the last quarter of 2008.

On November 1, 2008, Sentinel Inc. borrowed \$800,000 from American National Bank to use in modernizing its retail stores and to expand its product line in reaction to its competition. The terms of the 10-year, 6% loan require Sentinel Inc. to:

- a. Pay monthly interest on the last day of the month.
- b. Pay \$80,000 of the principal each November 1, beginning in 2009.
- c. Maintain a current ratio (current assets/current liabilities) of 2.
- d. Maintain a minimum balance (a compensating balance) of \$40,000 in its American National Bank account.

On December 31, 2008, \$200,000 of the \$800,000 loan had been disbursed in modernization of the retail stores and in expansion of the product line. Sentinel Inc.'s balance sheet as of December 31, 2008, is shown at the top of the following page.

The board of directors is scheduled to meet January 6, 2009, to discuss the results of operations for 2008 and to consider the declaration of dividends for the fourth quarter of 2008. The chairman of the board has asked for your advice on the declaration of dividends.

1. What factors should the board consider in deciding whether to declare a cash dividend?

2. The board is considering the declaration of a stock dividend instead of a cash dividend. Discuss the issuance of a stock dividend from the point of view of (a) a stockholder and (b) the board of directors.

*(continued)*

#### **SA 13-4** *Interpret stock exchange*

*listing*

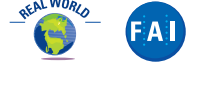

**SA 13-5** *Dividends*

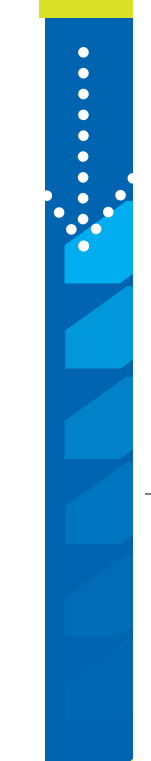

Г

E

...........

SSS

606 **Chapter 13** Corporations: Organization, Stock Transactions, and Dividends

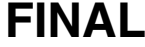

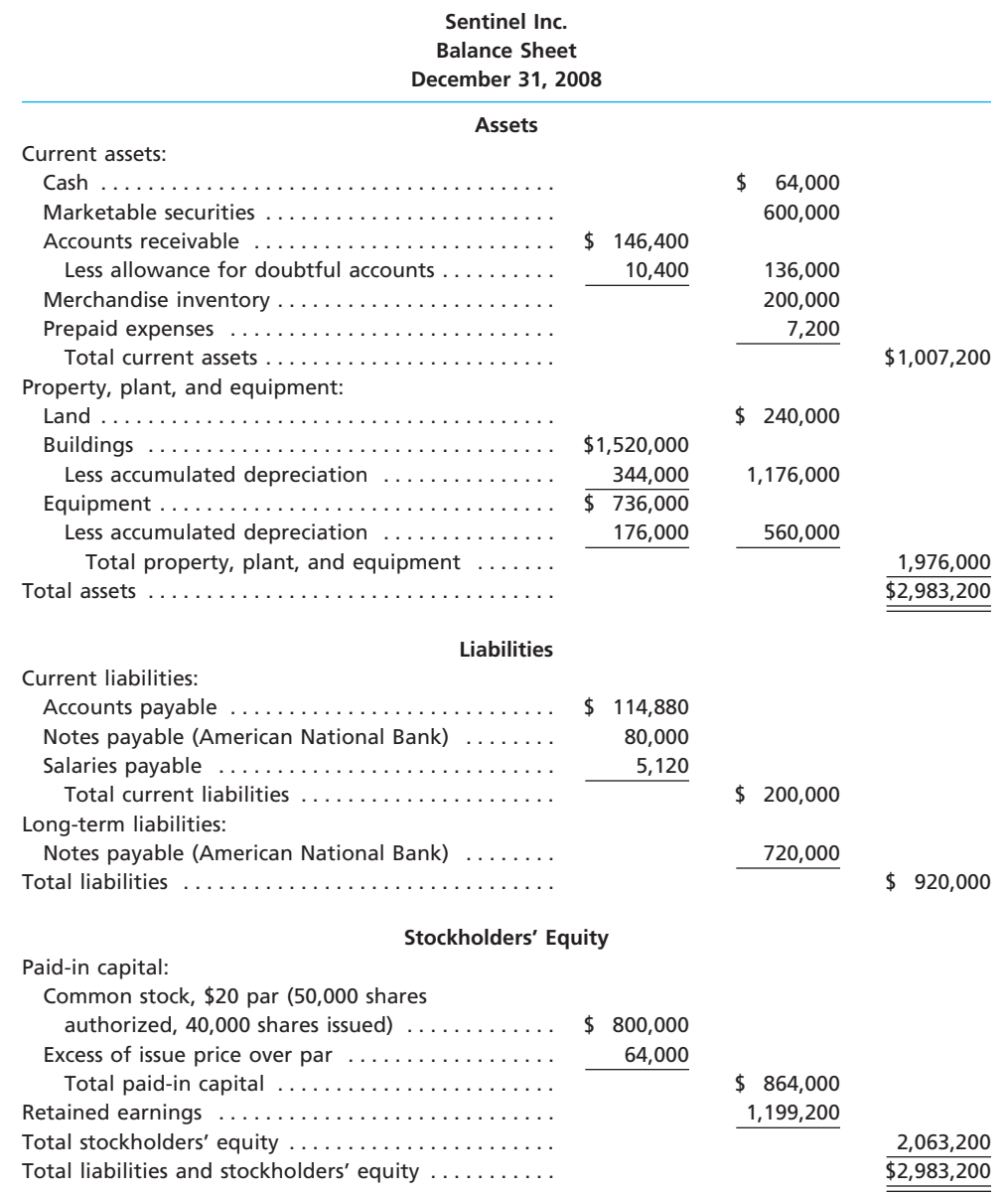

**SA 13-6** *Profiling a corporation* **Group Project Internet Project** 

Select a public corporation you are familiar with or which interests you. Using the Internet, your school library, and other sources, develop a short (1 to 2 pages) profile of the corporation. Include in your profile the following information:

- 1. Name of the corporation.
- 2. State of incorporation.
- 3. Nature of its operations.
- 4. Total assets for the most recent balance sheet.
- 5. Total revenues for the most recent income statement.
- 6. Net income for the most recent income statement.
- 7. Classes of stock outstanding.
- 8. Market price of the stock outstanding.
- 9. High and low price of the stock for the past year.
- 10. Dividends paid for each share of stock during the past year.

In groups of three or four, discuss each corporate profile. Select one of the corporations, assuming that your group has \$100,000 to invest in its stock. Summarize why your group selected the corporation it did and how financial accounting information may have affected

your decision. Keep track of the performance of your corporation's stock for the remainder of the term.

*Note:* Most major corporations maintain "home pages" on the Internet. This home page provides a variety of information on the corporation and often includes the corporation's financial statements. In addition, the New York Stock Exchange Web site (**http://www.nyse .com**) includes links to the home pages of many listed companies. Financial statements can also be accessed using EDGAR, the electronic archives of financial statements filed with the Securities and Exchange Commission (SEC).

SEC documents can also be retrieved using the EdgarScan™ service from PricewaterhouseCoopers at **http://edgarscan.pwcglobal.com**. To obtain annual report information, key in a company name in the appropriate space. EdgarScan will list the reports available to you for the company you've selected. Select the most recent annual report filing, identified as a 10-K or 10-K405. EdgarScan provides an outline of the report, including the separate financial statements, which can also be selected in an Excel® spreadsheet.

# **Answers to Self-Examination Questions**

- 1. **C** The separation of the owner from management (answer C) is a disadvantage of the corporate form of organization. This is because management may not always behave in the best interests of the owners. Limited liability (answer A), continuous life (answer B), and the ability to raise capital (answer D) are all advantages of the corporate form of organization.
- 2. **D** Paid-in capital is one of the two major subdivisions of the stockholders' equity of a corporation. It may result from many sources, including the issuance of preferred stock (answer A), issuing common stock (answer B), or the sale of a corporation's treasury stock (answer C).
- 3. **D** The Stockholders' Equity section of corporate balance sheets is divided into two principal subsections: (1) investments contributed by the stockholders and others and (2) net income retained in the business.

Included as part of the investments by stockholders and others is the par of common stock (answer A), stock dividends distributable (answer B), and the par of preferred stock (answer C).

- 4. **C** Reacquired stock, known as *treasury stock*, should be listed in the Stockholders' Equity section (answer C) of the balance sheet. The price paid for the treasury stock is deducted from the total of all the stockholders' equity accounts.
- 5. **C** If a corporation that holds treasury stock declares a cash dividend, the dividends are not paid on the treasury shares. To do so would place the corporation in the position of earning income through dealing with itself. Thus, the corporation will record \$44,000 (answer C) as cash dividends [(25,000 shares issued less 3,000 shares held as treasury stock)  $\times$  \$2 per share dividend].

 $\downarrow$ 

 $\overline{\phantom{a}}$ 

# **FINAL**

# **chapter** 14

# **Income Taxes, Unusual Income Items, and Investments in Stocks**

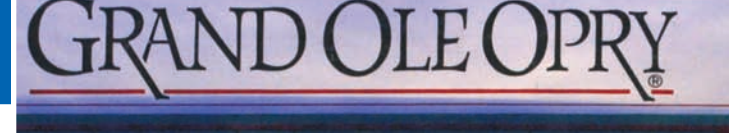

*1*

*2*

*3*

After studying this chapter, you should be able to:

- *Journalize the entries for corporate income taxes, including deferred income taxes.*
- *Describe and illustrate the reporting of unusual items on the income statement.*
- *Prepare an income statement reporting earnings per share data.*

## **objectives**

www.OPRY.c

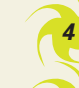

*5*

*Describe the concept and the reporting of comprehensive income.*

*Describe the accounting for investments in stocks.*

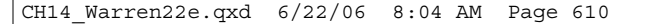

# **FINAL**

# **Gaylord Entertainment Co.**

f you apply for a bank loan, you will be required to list your assets and liabilities on a loan application. In addition, you will be asked to indicate your monthly income. Assume that the day you f you apply for a bank loan, you will be required<br>to list your assets and liabilities on a loan appli-<br>cation. In addition, you will be asked to indicate<br>your monthly income. Assume that the day you<br>fill out the applicatio lottery. The \$4,000 lottery winnings increase your assets by \$4,000. Should you also show your lottery winnings as part of your monthly income?

The answer, of course, is no. Winning the lottery is an unusual event and, for most of us, a nonrecurring event. In determining whether to grant the loan, the bank is interested in your ability to make monthly loan payments. Such payments depend upon your recurring monthly income.

Businesses also experience unusual and nonrecurring events that affect their financial statements. Such events should be clearly disclosed in the financial statements so that stakeholders in the business will not misinterpret the financial effects of the events.

Gaylord Entertainment Co. is an example of such a company. Gaylord has pioneered the self-contained "all-inone-place" hotel and resort concept, with the Gaylord Opryland, Gaylord Texan, and

Gaylord Palms resorts. In addition, Gaylord owns ResortQuest and Ryman Auditorim (the original Grand Ole Opry) in Nashville, Tennessee. While Gaylord's operating income is positive, it has continued to report net losses over a number of recent years, due to losses from discontinued operations. Such unusual items are identified on Gaylord's income statement to alert users of the nonrecurring nature of some of its activities.

In this chapter, we discuss unusual items that affect income statements, such as those for Gaylord Entertainment, and illustrate how such items should be reported. We also discuss other specialized accounting and reporting topics, including accounting for income taxes, comprehensive income, and investments.

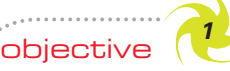

*Journalize the entries for corporate income taxes, including deferred income taxes.*

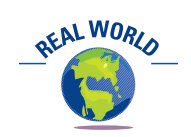

Individuals pay quarterly estimated taxes if the amount of tax withholding is not sufficient to pay their taxes at the end of the year. This usually occurs when a significant portion of an individual's income is from self-employment, rent, dividends, or interest.

# **Corporate Income Taxes**

Under the U.S. tax code, corporations are taxable entities that must pay federal income taxes.<sup>1</sup> Depending upon where it is located, a corporation may also be required to pay state and local income taxes. Although we limit our discussion to federal income taxes, the basic concepts also apply to other income taxes.

#### **PAYMENT OF INCOME TAXES**

Most corporations are required to pay estimated federal income taxes in four installments throughout the year. For example, assume that a corporation with a calendaryear accounting period estimates its income tax expense for the year as \$84,000. The entry to record the first of the four estimated tax payments of \$21,000 (1/4 of \$84,000) is as follows:

|  | Apr. | 15 Income Tax Expense |  |  | 2100000 |     |  |        |  |
|--|------|-----------------------|--|--|---------|-----|--|--------|--|
|  |      | $\cap$ ash            |  |  |         | 210 |  | 0 0 00 |  |
|  |      |                       |  |  |         |     |  |        |  |

<sup>1</sup> Limited liability companies (LLCs) are not separate taxable entities and thus are not subject to federal (and most state) income taxes. For this reason, the material in this section would not generally apply to an LLC.

**Chapter 14** Income Taxes, Unusual Income Items, and Investments in Stocks 611

At year-end, the actual taxable income and the related tax are determined.<sup>2</sup> If additional taxes are owed, the additional liability is recorded. If the total estimated tax payments are greater than the tax liability based on actual taxable income, the overpayment should be debited to a receivable account and credited to *Income Tax Expense*. 3

Income taxes are normally disclosed as a deduction at the bottom of the income statement in determining net income, as shown below, in an excerpt from an income statement for Procter & Gamble.

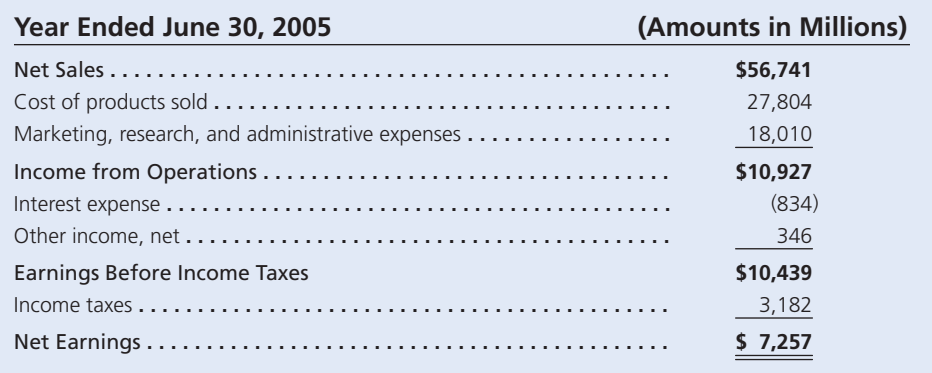

The ratio of reported income tax expense to earnings before taxes is shown for selected industries, as follows:

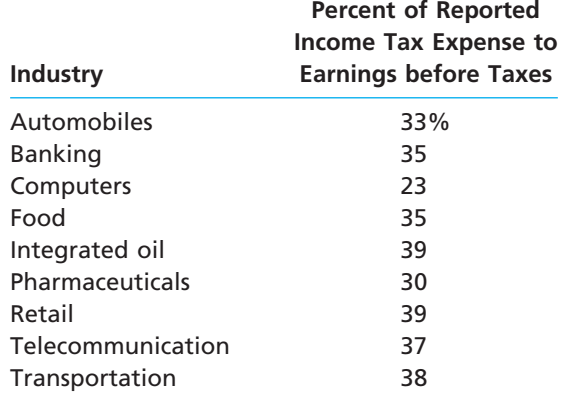

As you can see, the reported income tax expense is normally between 30%–40% of earnings before tax. Therefore, taxes are a significant expense for most companies and must be considered when analyzing a company. Differences in tax rates between industries can be due to tax regulations unique to certain industries.

#### **ALLOCATING INCOME TAXES**

The **taxable income** of a corporation is determined according to the tax laws and is reported to taxing authorities on the corporation's tax return.<sup>4</sup> It is often different from the income before income taxes reported in the income statement according to

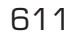

<sup>2</sup> A corporation's income tax returns and supporting records are subject to audits by taxing authorities, who may assess additional taxes. Because of this possibility, the liability for income taxes is sometimes described in the balance sheet as *Estimated income tax payable*.

<sup>3</sup> Another common term used for income taxes on the income statement and note disclosures is *Provision for income taxes*.

<sup>4</sup> Accounting for deferred income taxes is a complex topic that is treated in greater detail in advanced accounting texts. The treatment here provides a general overview and conceptual understanding of the topic.

#### 612 **Chapter 14** Income Taxes, Unusual Income Items, and Investments in Stocks

generally accepted accounting principles. As a result, the *income tax based on taxable income* usually differs from the *income tax based on income before taxes*. This difference may need to be allocated between various financial statement periods, depending on the nature of the items causing the differences.

Some differences between taxable income and income before income taxes are created because items are recognized in one period for tax purposes and in another period for income statement purposes. Such differences, called **temporary differences**, reverse or turn around in later years. Some examples of items that create temporary differences are listed below.

- **1.** *Revenues or gains are taxed after they are reported in the income statement.* Example: In some cases, companies that make sales under an installment plan recognize revenue for financial reporting purposes when a sale is made but defer recognizing revenue for tax purposes until cash is collected.
- **2.** *Expenses or losses are deducted in determining taxable income after they are reported in the income statement.* Example: Product warranty expense estimated and reported in the year of the sale for financial statement reporting is deducted for tax reporting when paid.
- **3.** *Revenues or gains are taxed before they are reported in the income statement.* Example: Cash received in advance for magazine subscriptions is included in taxable income when received but included in the income statement only when earned in a future period.
- **4.** *Expenses or losses are deducted in determining taxable income before they are reported in the income statement.* Example: MACRS depreciation is used for tax purposes, and the straight-line method is used for financial reporting purposes.

Since temporary differences reverse in later years, they do not change or reduce the total amount of taxable income over the life of a business. Exhibit 1 illustrates the reversing nature of temporary differences in which a business uses MACRS depreciation for tax purposes and straight-line depreciation for financial statement purposes. Exhibit 1 assumes that MACRS recognizes more depreciation in the early years and less depreciation in the later years. The total depreciation expense is the same for both methods over the life of the asset.

As Exhibit 1 illustrates, temporary differences affect only the timing of when revenues and expenses are recognized for tax purposes. As a result, the total amount of taxes paid does not change. Only the timing of the payment of taxes is affected. As shown in Exhibit 1, most managers use tax-planning techniques so that temporary differences delay or defer the payment of taxes to later years. As a result, at the end of

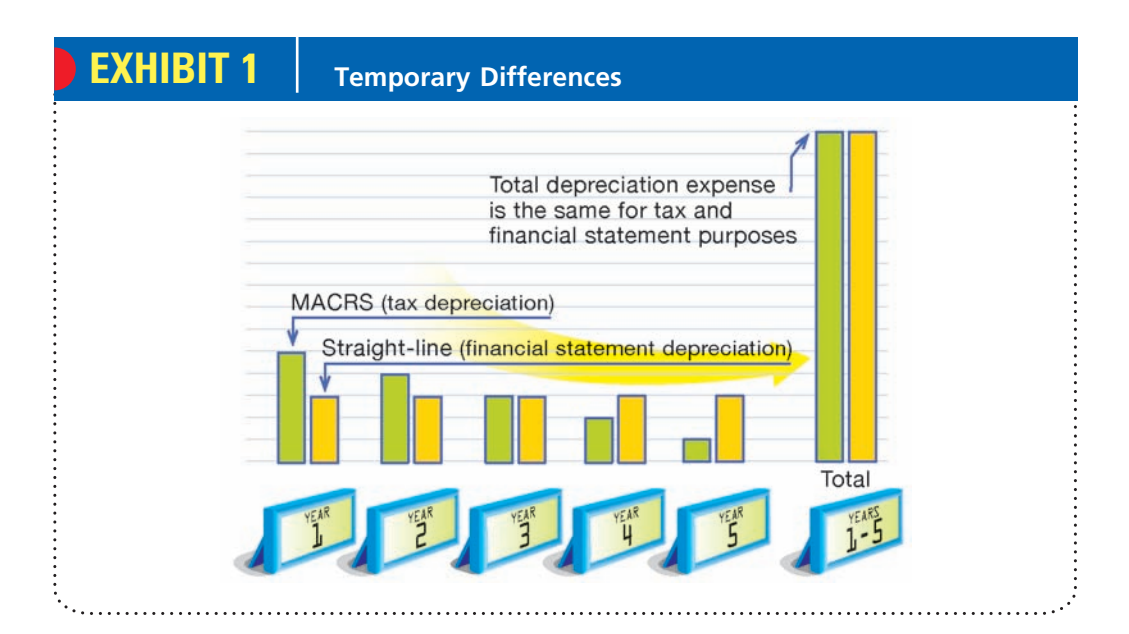

**FINAL**

CH14\_Warren22e.qxd 6/22/06 8:04 AM Page 613

**Chapter 14** Income Taxes, Unusual Income Items, and Investments in Stocks 613

**FINAL**

each year the amount of the current tax liability and the postponed (deferred) liability must be recorded.

To illustrate, assume that at the end of the first year of operations a corporation reports \$300,000 income before income taxes on its income statement. If we assume an income tax rate of 40%, the income tax expense reported on the income statement is  $$120,000$  (\$300,000  $\times$  40%).<sup>5</sup> However, to reduce the amount owed for current income taxes, the corporation uses tax planning to reduce the taxable income to \$100,000. Thus, the income tax actually due for the year is only  $$40,000$  ( $$100,000 \times 40\%$ ). The \$80,000 (\$120,000 - \$40,000) difference between the two tax amounts is created by temporary differences in recognizing revenue. This amount is deferred to future years. The example is summarized below.

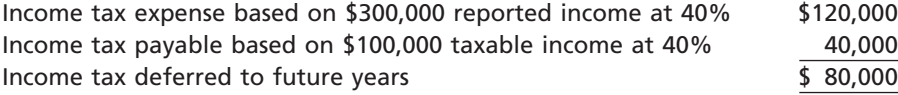

To match the current year's expenses (including income tax) against the current year's revenue on the income statement, income tax is allocated between periods, using the following journal entry:

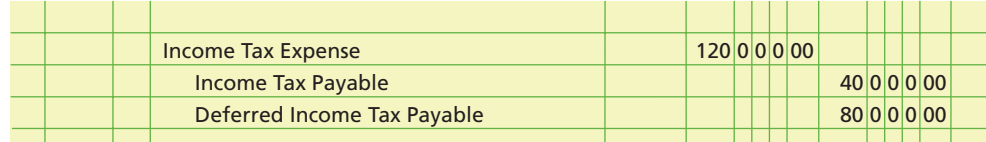

The income tax expense reported on the income statement is the total tax, \$120,000, expected to be paid on the income for the year. In future years, the \$80,000 in *Deferred Income Tax Payable* will be transferred to *Income Tax Payable* as the temporary differences reverse and the taxes become due. For example, if \$48,000 of the deferred tax reverses and becomes due in the second year, the following journal entry would be made in the second year:

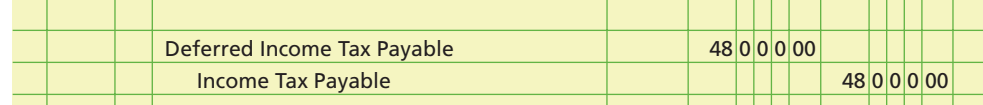

#### **REPORTING AND ANALYZING TAXES**

The balance of *Deferred Income Tax Payable* at the end of a year is reported as a liability.<sup>6</sup> The amount due within one year is classified as a current liability. The remainder is classified as a long-term liability or reported in a Deferred Credits section following the Long-Term Liabilities section.<sup>7</sup>

Differences between taxable income and income (before taxes) reported on the income statement may also arise because certain revenues are exempt from tax and certain expenses are not deductible in determining taxable income. Such differences, which will not reverse with the passage of time, are sometimes called **permanent differences**. For example, interest income on municipal bonds may be exempt from taxation. Such differences create no special financial reporting problems, since the amount of income tax determined according to the tax laws is the *same* amount reported on the income statement.

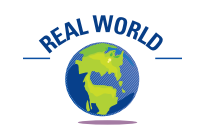

Interest from investments in municipal bonds is also tax exempt for individual taxpayers.

<sup>5</sup> For purposes of illustration, the 40% rate is assumed to include all federal, state, and local income taxes. 6 In some cases, a deferred tax asset may arise for tax benefits to be received in the future. Such deferred tax assets are reported as either current or long-term assets, depending on when the benefits are expected to be realized.

<sup>7</sup> Additional note disclosures for deferred income taxes are also required. These are discussed in advanced accounting texts.

objective *<sup>2</sup> Describe and illustrate the reporting of unusual items on the income statement.*

614 **Chapter 14** Income Taxes, Unusual Income Items, and Investments in Stocks

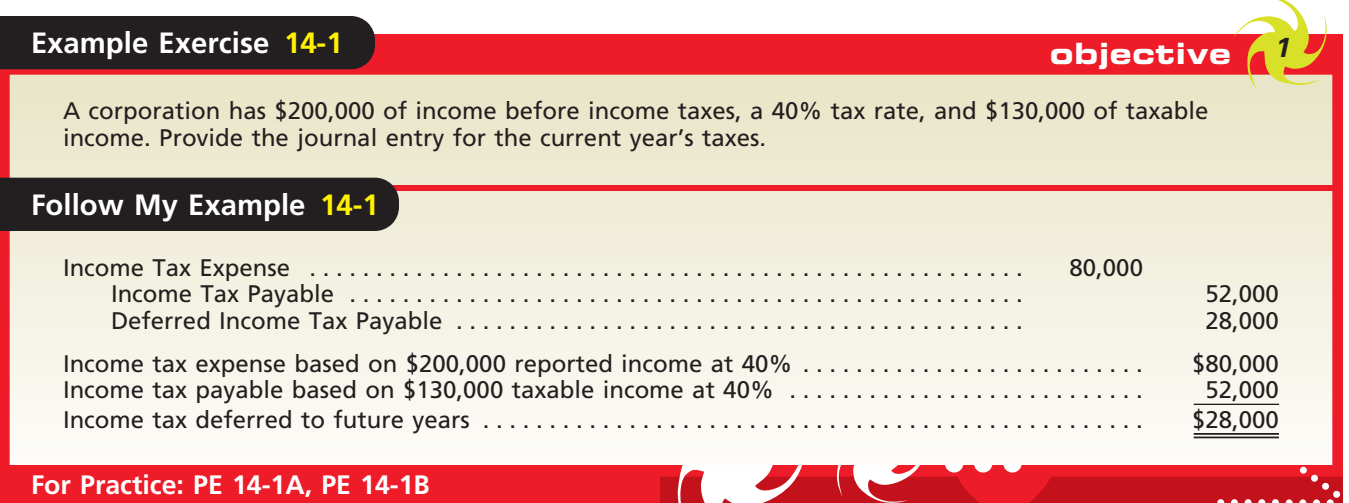

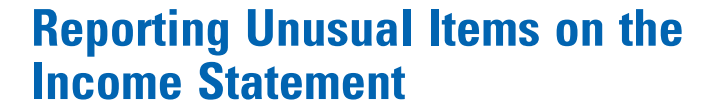

Generally accepted accounting principles require that certain unusual items be reported separately on the current or prior period's income statement. These items can be classified into items affecting the current period income statement and those affecting prior period income statements as shown below.

> Unusual Items Affecting the Current Period's Income Statement Fixed asset impairments Restructuring charges Discontinued operations Extraordinary item Unusual Items Affecting the Prior Period's Income Statement

Errors

Change in accounting principles

The first category of unusual items affects the current period's income statement. However, the location of the disclosure on the income statement is different between these items. Fixed asset impairment and restructuring charges are reported above income from continuing operations as shown in item 1 of Exhibit 2. That is, fixed asset impairment and restructuring charges are subtracted in arriving at income from continuing operations. Although discontinued operations and extraordinary items affect net income, they are reported below income from continuing operations as shown in item 2 of Exhibit 2.

In the following paragraphs, we first describe and illustrate unusual items affecting the current period's income statement. We then discuss unusual items affecting prior period income statements as shown in item 3 of Exhibit 2.

## **UNUSUAL ITEMS AFFECTING THE CURRENT PERIOD'S INCOME STATEMENT**

Unusual items affecting the current period's income statement include fixed asset impairments, restructuring charges, discontinued operations, and extraordinary items. Fixed asset impairments and restructuring charges, sometimes termed *special charges* when combined, will be discussed first. Following these, we will discuss discontinued operations and extraordinary items.
**Chapter 14** Income Taxes, Unusual Income Items, and Investments in Stocks 615 **XYZ Co. Income Statement For the Year Ended December 31, 2005**  \$ XXX XXX **Income Statement** *Income* Statement 2006 Gross profit . . . . . . . . . . . . . . . . . . . . . . . . . . . . . . . . . . . Income from continuing operations. . . . . . . . . . . . . . . . 1. **Unusual items subtracted from XYZ Co. For the Year Ended December 31, 2006 XYZ Co.**  \$ XXX XXX  $\frac{1}{2}$ XXX XXX **Income Statement income Statement** Cost of goods sold . . . . . . . . . . . . . . . . . . . . . . . . . . . . . **For the Year Ended December 31, 2007**  Gross profit . . . . . . . . . . . . . . . . . . . . . . . . . . . . . . . . . . . \$ XXX XXX **Income Statement income Statement For the Year Ended December 31, 2008 XYZ Co. EXHIBIT 2 Reporting of Unusual Items on the Income Statement** 

**gross profit in determining income from continuing operations.**

2. **Unusual items that adjust income from continuing operations in determining net income.** 

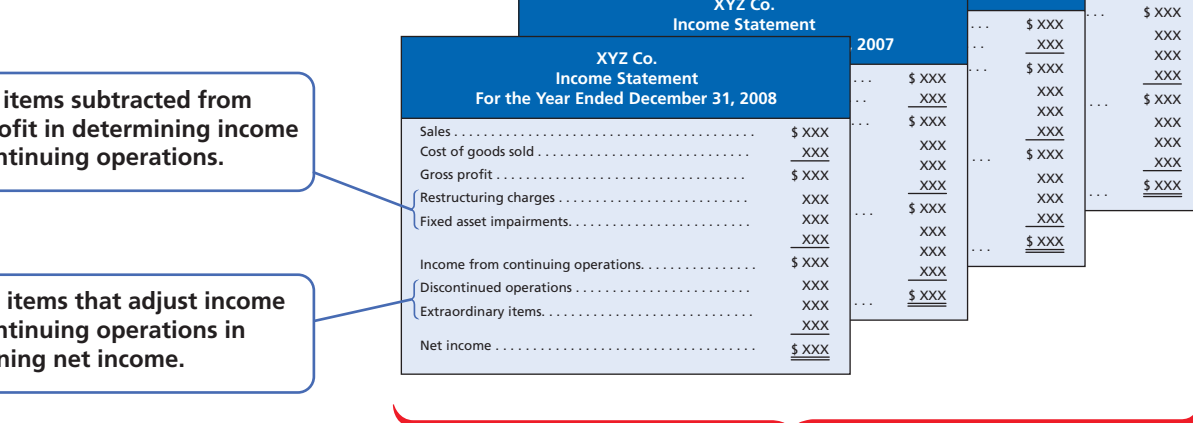

3. **Unusual items affecting prior period income statements.**

**Fixed Asset Impairments** A **fixed asset impairment** occurs when the fair value of a fixed asset falls below its book value (cost less accumulated depreciation) and is not expected to recover.<sup>8</sup> Examples of events that might cause an asset impairment are (1) decreases in the market price of fixed assets, (2) significant changes in the business or regulations related to fixed assets, (3) adverse conditions affecting the use of fixed assets, or (4) expected cash flow losses from using fixed assets.<sup>9</sup> For example, on March 1, assume that Jones Corporation consolidates operations by closing a factory. As a result of the closing, plant and equipment is impaired by \$750,000. The journal entry to record the impairment is as follows:

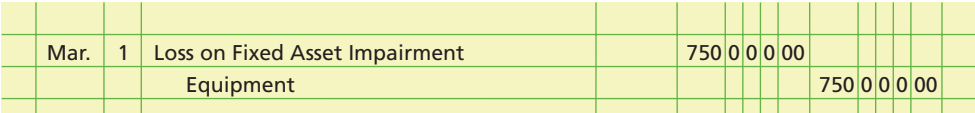

The loss on fixed asset impairment is reported as a separate expense item deducted from gross profit in determining income from continuing operations, as illustrated for Jones Corporation in Exhibit 3. In addition, note disclosure should describe the nature of the asset impaired and the cause of the impairment.

The loss reduces the book value of the fixed asset and thus reduces the depreciation expense for future periods. If the asset is later sold, the gain or loss on the sale would be based on the lower book value. Thus, asset impairment accounting recognizes the loss when it is first identified, rather than when the asset is later sold.

<sup>8</sup> Fixed assets that are discontinued components, such as an operating segment, subsidiary, or asset group, should be treated as discontinued items, as discussed in a later section.

<sup>9</sup> *Statement of Financial Accounting Standards No. 144*, "Accounting for the Impairment or Disposal of Long-Lived Assets" (Norwalk, CT: Financial Accounting Standards Board, 2001).

## **EXHIBIT 3**

**Unusual Items in the Income Statement**

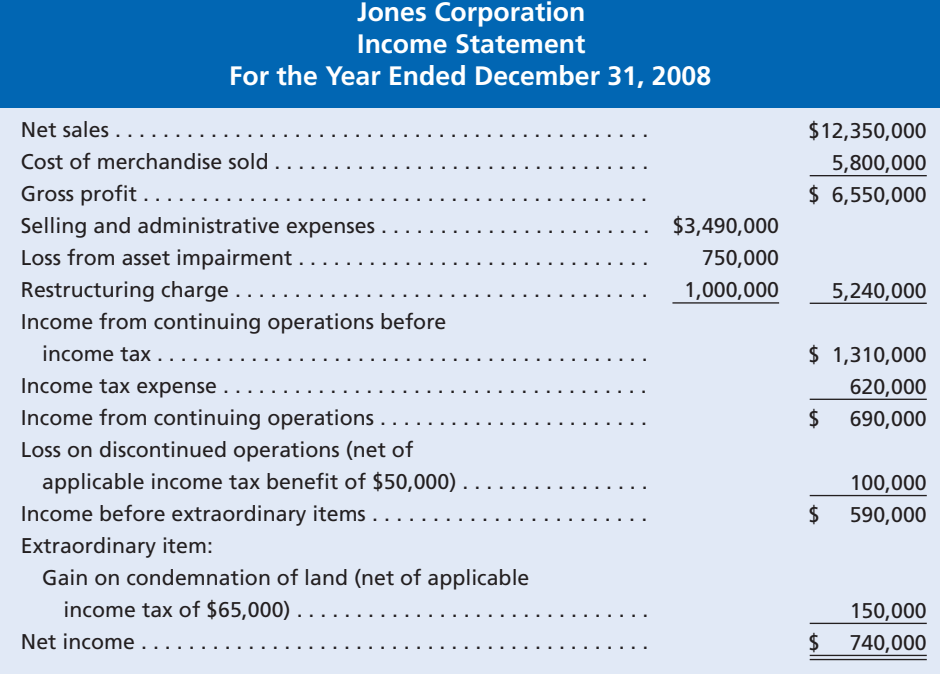

### **Integrity, Objectivity, and Ethics in Business**

#### **WHEN IS AN ASSET IMPAIRED?**

The asset impairment principle is designed to reduce the subjectivity of timing asset write-downs. That is, writedowns should occur when the impairment is deemed permanent. In practice, however, judgment is still needed in determining when such impairment has occurred. Ethical managers will recognize asset write-downs when they

occur, not when it is most convenient. For example, the SEC investigated Avon Products, Inc., for delaying the write-off of a computer software project. In settling the formal investigation, Avon had to restate its earnings to reflect the earlier write-off date.

**FINAL**

**ETHICS** 

**Restructuring Charges Restructuring charges** are costs incurred with actions such as canceling contracts, laying off or relocating employees, and combining operations. Often, these events incur initial one-time costs in order to obtain long-term savings. For example, terminated employees often receive a one-time termination or severance benefit at the time of their dismissal. Employee termination benefits are normally the most significant restructuring charges; thus, they will be the focus of this section.

Employee termination benefits arise when a plan specifying the number of terminated employees, the benefit, and the benefit timing has been authorized by senior management and communicated to the employees.<sup>10</sup> To illustrate, assume that the management of Jones Corporation communicates a plan to terminate 200 employees from the closed manufacturing plant on March 1. The plan calls for a termination benefit of \$5,000 per employee. Once the plan is communicated to employees, they have the legal right to work for 60 days but may elect to leave the firm earlier. That is, employees may be paid severance at the end of 60 days or at any time in between.

<sup>10</sup> *Statement of Financial Accounting Standards No. 146*, "Accounting for Costs Associated with Exit or Disposal Activities" (Norwalk, CT: Financial Accounting Standards Board, 2002).

The expense and liability to provide employee benefits should be recognized at fair value on the plan communication date.<sup>11</sup> The fair value of this plan would be \$1,000,000 (200 employees  $\times$  \$5,000), which is the aggregate expected cost of terminating the employees. Thus, the \$1,000,000 restructuring charge would be recorded as follows:

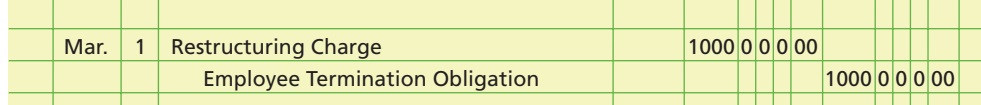

The restructuring charge is reported as a separate expense deducted from gross profit in determining income from continuing operations, as shown in Exhibit 3. The employee termination obligation would be shown as a current liability. If the plan called for expected severance payments beyond one year, then a long-term liability would be recognized. In addition, a note should disclose the nature and cause of the restructuring event and the costs associated with the type of restructuring event.

The actual benefits paid to terminated employees should be debited to the liability as employees leave the firm. For example, assume that 25 employees find other employment and leave the company on March 25. The entry to record the severance payment to these employees would be as follows:

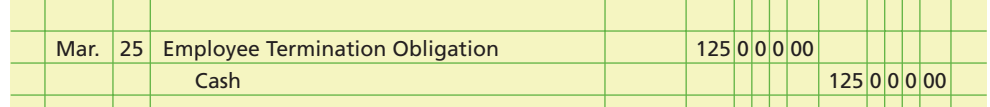

## **Example Exercise 14-2 objective** *<sup>2</sup>*

On December 20 of the current year, Torre Corporation determined that equipment had been impaired so that the book value of the equipment was reduced by \$180,000. In addition, the senior management of the company communicated an employee severance plan whereby 80 employees could receive a termination benefit of \$7,000 per employee. Provide the journal entry for the asset impairment and the restructuring charge.

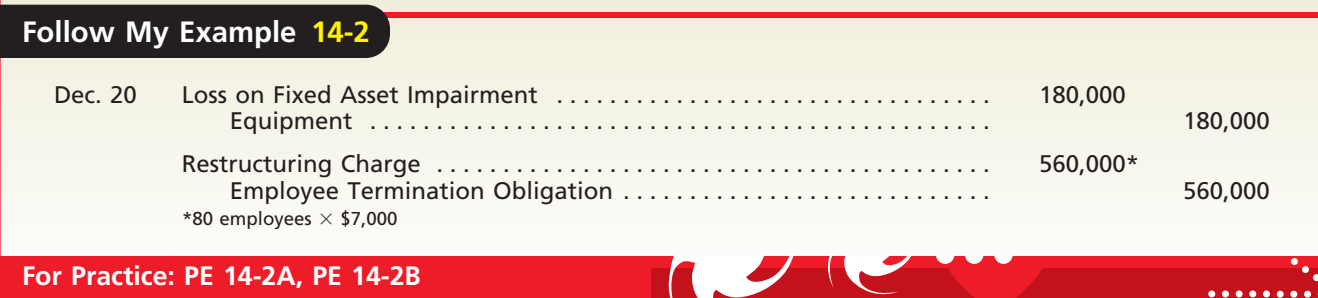

**Discontinued Operations** A gain or loss from disposing of a business segment or component of an entity is reported on the income statement as a gain or loss from **discontinued operations**. The term *business segment* refers to a major line of business for a company, such as a division, department, or certain class of customer. A *component* of an entity is the lowest level at which the operations and cash flows can be clearly distinguished, operationally and for financial reporting purposes, from the rest of the

**FINAL**

<sup>11</sup> For long-term severance agreements, present value concepts may be required to determine fair value. We will assume short-term agreements where the time value of money is assumed to be immaterial. Present value concepts are discussed in Chapter 15.

entity.<sup>12</sup> Examples would be a store for a retailer, a territory for a sales organization, or a product category for a consumer products company.

To illustrate the disclosure, assume that Jones Corporation has separate divisions that produce electrical products, hardware supplies, and lawn equipment. Jones sells its electrical products division at a loss. As shown in Exhibit 3 on page 616, this loss is deducted from Jones's income from continuing operations (income from its hardware and lawn equipment divisions). In addition, a note should disclose the identity of the segment sold, the disposal date, a description of the segment's assets and liabilities, and the manner of disposal.

**Extraordinary Items** An **extraordinary item** results from events and transactions that (1) are significantly different (unusual) from the typical or the normal operating activities of the business *and* (2) occur infrequently. The gains and losses resulting from natural disasters that occur infrequently, such as floods, earthquakes, and fires, are extraordinary items. Gains or losses from condemning land or buildings for public use are also extraordinary. Such gains and losses, other than those from disposing of a business segment, should be reported in the income statement as extraordinary items, as shown in Exhibit 3.

Sometimes, extraordinary items result in unusual financial results. For example, Delta Air Lines once reported an extraordinary gain of over \$5.5 million as the result of the crash of one of its 727s. The plane that crashed was insured for \$6.5 million, but its book value in Delta's accounting records was \$962,000. Gains and losses on the disposal of fixed assets are *not* extraordinary items. This is because (1) they are not unusual and (2) they recur from time to time in the normal operations of a business. Likewise, gains and losses from the sale of investments are usual and recurring for most businesses.

## **UNUSUAL ITEMS AFFECTING THE PRIOR PERIOD'S INCOME STATEMENT**

In addition to unusual items impacting the income statement, there are two major items that require a retroactive restatement of prior period earnings. These two items are:

- **1.** Errors in the recognition, measurement, presentation, or disclosure of financial statements, and
- **2.** Changes from one generally accepted accounting principle to another generally accepted accounting principle.<sup>13</sup>

A retroactive restatement requires previously issued financial statements to be adjusted for the impact of errors and changes in accounting principle. If an error is discovered that impacts a prior period financial statement, the prior period statement, and all following statements, should be restated to reflect the correction. If there is a change from one generally accepted accounting principle to another generally accepted accounting principle, then the change is applied to prior period financial statements. That is, the prior period financial statements are restated as if the new accounting principle had always been used.14 Thus, in both cases, these changes do *not* impact current period earnings, but will impact the earnings reported in past periods. As a result, the present Retained Earnings and other balance sheet accounts will be restated to reflect these prior period changes. Illustrations of these types of adjustments are provided in advanced accounting courses.

<sup>12</sup> *Statement of Financial Accounting Standards No. 144*, op. cit., par. 41.

<sup>13</sup> *Statement of Financial Accounting Standards No. 154*, "Accounting Changes and Error Corrections" (Norwalk, CT: Financial Accounting Standards Board, 2005).

<sup>14</sup> Changes from one acceptable depreciation method to another acceptable depreciation method are an exception to this general rule and are to be treated prospectively as a change in estimate, as discussed in Chapter 10.

**FINAL**

## objective *<sup>3</sup> Prepare an income*

*statement reporting earnings per share data.*

## **Earnings per Common Share**

The amount of net income is often used by investors and creditors in evaluating a company's profitability. However, net income by itself is difficult to use in comparing companies of different sizes. Also, trends in net income may be difficult to evaluate, using only net income, if there have been significant changes in a company's stockholders' equity. Thus, the profitability of companies is often expressed as earnings per share. **Earnings per common share (EPS)**, sometimes called *basic earnings per share*, is the net income per share of common stock outstanding during a period.

Because of its importance, earnings per share is reported in the financial press and by various investor services, such as Moody's and Standard & Poor's. Changes in earnings per share can lead to significant changes in the price of a corporation's stock in the marketplace. For example, the stock of  $e$ Bay Inc. fell by over 19% to \$83 per share after the company announced earnings per share of  $33¢$  as compared to Wall Street analysts' estimate of  $34¢$  per share.

Corporations whose stock is traded in a public market must report earnings per common share on their income statements.<sup>15</sup> If no preferred stock is outstanding, the earnings per common share is calculated as follows:

# s per common snare is calculated as follows:<br>Earnings per Common Share =  $\frac{Net Income}{Number of Common Shares Outstanding}$

When the number of common shares outstanding has changed during the period, a weighted average number of shares outstanding is used. If a company has preferred stock outstanding, the net income must be reduced by the amount of any preferred dividends, as shown below.

#### Earnings per Common Share Net Income – Preferred Stock Dividends<br>Number of Common Shares Outstanding Net Income - Preferred Stock Dividends Number of Common Shares Outstanding

Comparing the earnings per share of two or more years, based on only the net incomes of those years, could be misleading. For example, assume that Jones Corporation, whose partial income statement was presented in Exhibit 3, reported \$700,000 net income for 2007. Also assume that no extraordinary or other unusual items were reported in 2007. Jones has no preferred stock outstanding and has 200,000 common shares outstanding in 2007 and 2008. The earnings per common share is \$3.50 (\$700,000/200,000 shares) for 2007 and \$3.70 (\$740,000/200,000 shares) for 2008. Comparing the two earnings per share amounts suggests that operations have improved. However, the 2008 earnings per share comparable to the \$3.50 is \$3.45, which is the income from continuing operations of \$690,000 divided by 200,000 shares. The latter amount indicates a slight downturn in normal earnings.

When unusual items reported *below* income from continuing operations exist, earnings per common share should be reported for those items. To illustrate, a partial income statement for Jones Corporation, showing earnings per common share, is shown in Exhibit 4. In this income statement, Jones reports all the earnings per common share amounts on the face of the income statement. However, only earnings per share amounts for income from continuing operations and net income are required to be presented on the face of the statement. The other per share amounts may be presented in the notes to the financial statements.<sup>16</sup>

In the preceding paragraphs, we have assumed a simple capital structure with only common stock or common stock and preferred stock outstanding. Often, however, corporations have complex capital structures with various types of securities outstanding, such as convertible preferred stock, options, warrants, and contingently

<sup>15</sup> *Statement of Financial Accounting Standards No. 128*, "Earnings per Share" (Norwalk, CT: Financial Accounting Standards Board, 1997). 16 Ibid., pars. 36 and 37.

## **EXHIBIT 4**

**Income Statement with Earnings per Share**

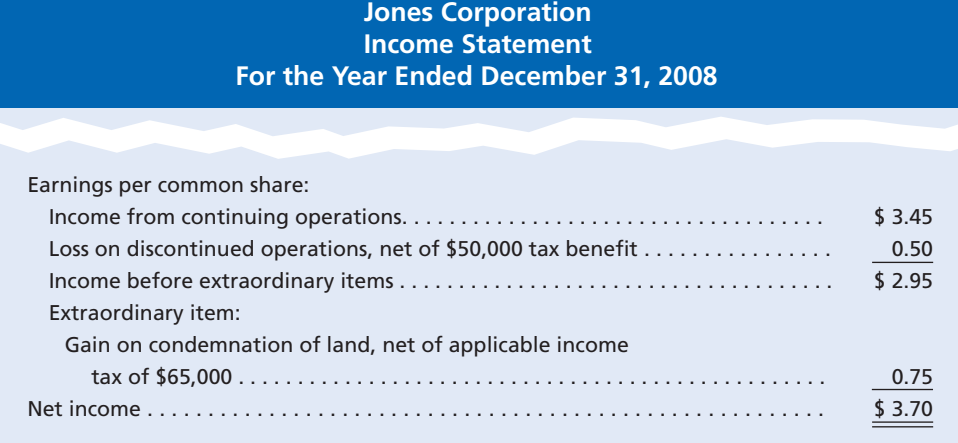

**FINAL**

issuable shares. In such cases, the possible effects of converting such securities to common stock must be calculated and reported as *earnings per common share assuming dilution* or *diluted earnings per share*. <sup>17</sup> This topic is discussed further in advanced accounting texts.

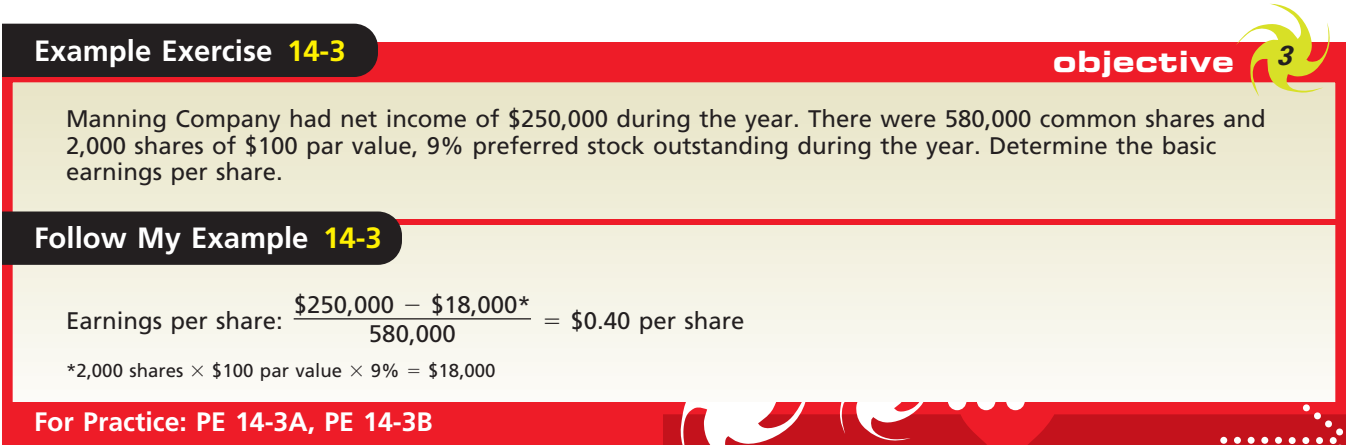

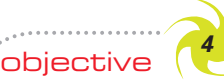

*Describe the concept and the reporting of comprehensive income.*

## **Comprehensive Income**

**Comprehensive income** is defined as all changes in stockholders' equity during a period, except those resulting from dividends and stockholders' investments. Companies must report traditional net income plus or minus other comprehensive income items to arrive at comprehensive income.

**Other comprehensive income items** include foreign currency items, pension liability adjustments, and unrealized gains and losses on investments. Generally accepted accounting principles (GAAP) require these items to be disclosed separately from earnings. To the extent that other comprehensive income items give rise to tax effects, the taxes should be allocated to these items similar to that illustrated in Exhibit 4 for extraordinary items. The cumulative effects of other comprehensive income items must be reported separately from retained earnings and paid-in capital, on the balance sheet, as **accumulated other comprehensive income**. When other comprehen-

<sup>17</sup> Ibid., pars. 11–39.

**FINAL**

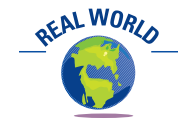

In the 2005 edition of *Accounting Trends & Techniques*, over 95% of the surveyed companies reported other comprehensive income, and the majority of these companies disclosed it in the statement of stockholders' equity.

sive income items are not present, the income statement and balance sheet formats are similar to those we have illustrated in this and preceding chapters.

Companies may report comprehensive income on the income statement, in a separate statement of comprehensive income, or in the statement of stockholders' equity. In addition, companies may use terms other than comprehensive income, such as "total nonowner changes in equity."

To illustrate reporting for comprehensive income, assume that Triple-A Enterprises Inc. reported comprehensive income on a separate statement, called the *statement of comprehensive income*, as follows:

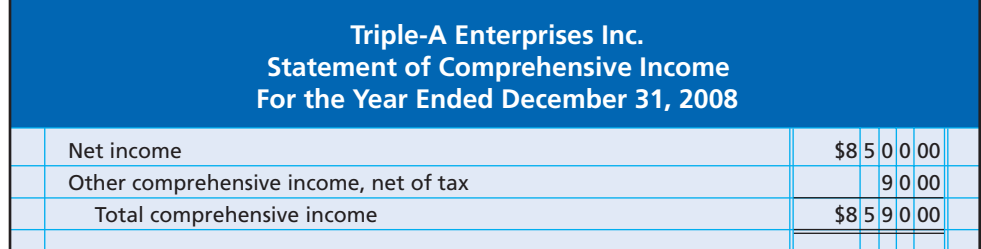

The Stockholders' Equity section of the balance sheet for Triple-A Enterprises is as follows:

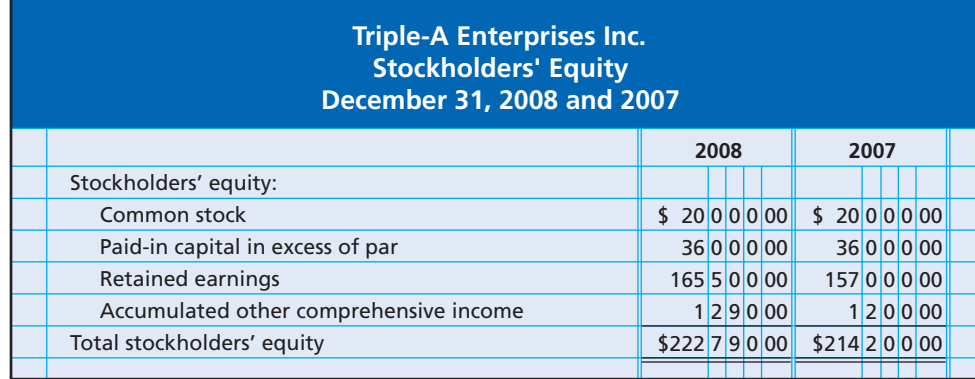

Accumulated other comprehensive income is the cumulative effect of other comprehensive income items. Thus, the additional other comprehensive income of \$90 for 2008 is added to the accumulated other comprehensive income on December 31, 2007, to yield the December 31, 2008, balance of \$1,290.

You should note that comprehensive income does not affect net income or retained earnings. In the next section, we will illustrate the determination of other comprehensive income, using unrealized gains and losses on investments.

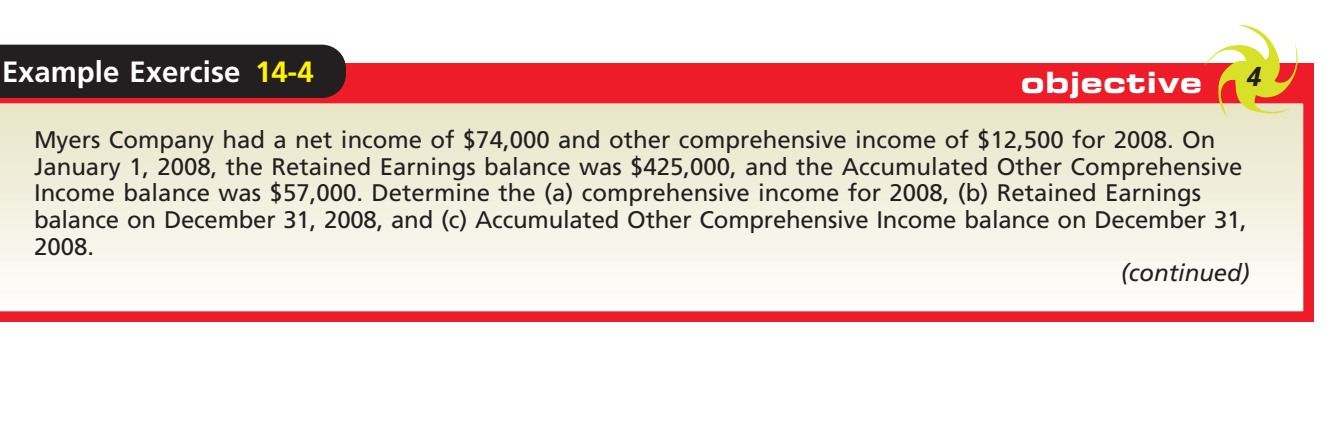

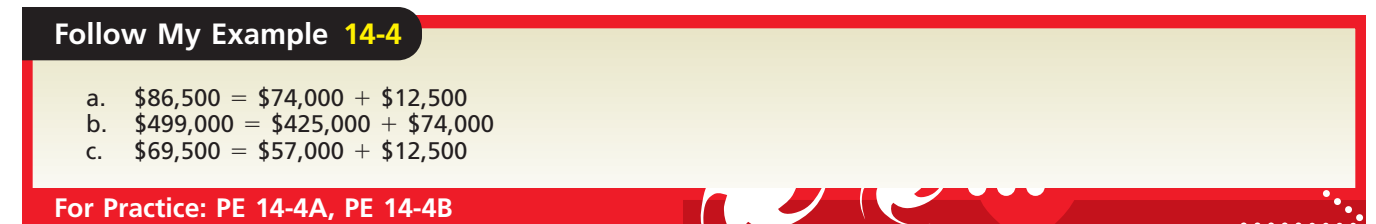

objective *<sup>5</sup> Describe the accounting for investments in*

*stocks.*

## **Accounting for Investments in Stocks**

Corporations not only issue stock, but they also purchase stocks of other companies for investment purposes. Like individuals, businesses have a variety of reasons for investing in stocks, called **equity securities**. A business may purchase stocks as a means of earning a return (income) on excess cash that it does not need for its normal operations. Such investments are usually for a short period of time. In other cases, a business may purchase the stock of another company as a long-term investment. Such investments can be as a means of developing or maintaining business relationships with another company. Sometimes, a business will purchase most, if not all, of the common stock of another company for purposes of owning and controlling another entity. This is termed a *business combination*. In this section, we will discuss short-term investments in equity securities, long-term investments in equity securities, sales of investments, and business combinations. First, however, we will introduce two major equity security classifications according to generally accepted accounting principles.

The equity securities in which a business invests may be classified as trading securities or available-for-sale securities. **Trading securities** are securities that management intends to actively trade for profit. Businesses holding trading securities are those whose normal operations involve buying and selling securities. Examples of such businesses include banks and insurance companies. **Available-for-sale securities** are securities that management expects to sell in the future but which are not actively traded for profit. For example, Warren Buffett, one of the wealthiest men in the world, invests through a public company called Berkshire Hathaway Inc. In a recent annual report, Berkshire Hathaway reported over \$35 billion of equity investment holdings listed on its balance sheet as available-for-sale securities. Some of these investments include The Coca-Cola Company, McDonald's, and American Express Company. In this section, we describe and illustrate the accounting for available-for-sale equity securities. The accounting for trading securities is described and illustrated in advanced accounting texts.

### **SHORT-TERM INVESTMENTS IN STOCKS**

Rather than allow excess cash to be idle until it is needed, a business may invest in available-for-sale securities. These investments are classified as **temporary investments** or *marketable securities*. Although such investments may be retained for several years,

## **Integrity, Objectivity, and Ethics in Business**

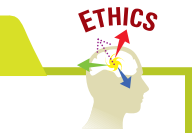

**FINAL**

#### **WHAT DOES IT TAKE TO SUCCEED IN LIFE?**

The answer to this question, according to Warren Buffett, the noted investment authority, is three magic ingredients: intelligence, energy, and integrity. According to Buffett, "If you lack the third ingredient, the other two will kill you." In other words, without integrity, your intelligence and energy may very well misguide you.

*Source:* Eric Clifford, *University of Tennessee Torchbearer*, Summer 2002.

they continue to be classified as temporary, provided they meet two conditions. First, the securities are readily marketable and can be sold for cash at any time. Second, management intends to sell the securities when the business needs cash for operations.

Temporary investments in available-for-sale securities are recorded in a current asset account, *Marketable Securities*, at their cost. This cost includes all amounts spent to acquire the securities, such as broker's commissions. Any dividends received on the investment are recorded as a debit to *Cash* and a credit to *Dividend Revenue*. 18

To illustrate, assume that on June 1 Crabtree Co. purchased 2,000 shares of Inis Corporation common stock at \$89.75 per share plus a brokerage fee of \$500. On October 1, Inis declared a \$0.90 per share cash dividend payable on November 30. Crabtree's entries to record the stock purchase and the receipt of the dividend are as follows:

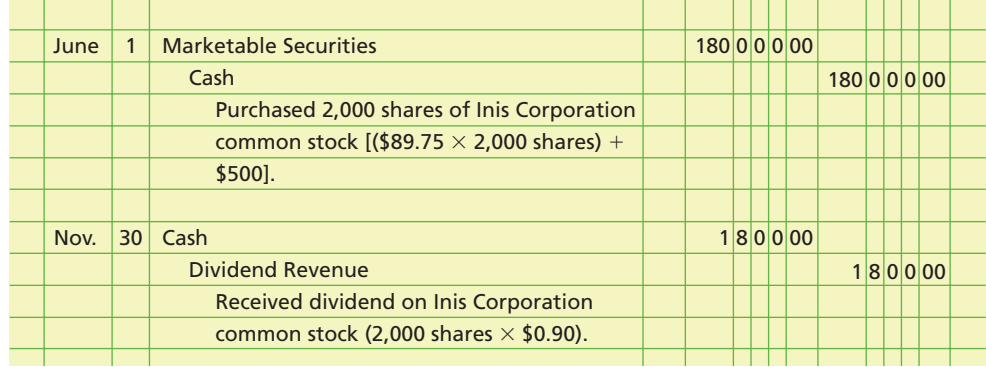

On the balance sheet, temporary investments are reported at their fair market value. Market values are normally available from stock quotations in financial newspapers, such as *The Wall Street Journal*. Any difference between the fair market values of the securities and their cost is an **unrealized holding gain or loss**. This gain or loss is termed "unrealized" because a transaction (the sale of the securities) is necessary before a gain or loss becomes real (realized).

To illustrate, assume that Crabtree Co.'s portfolio of temporary investments was purchased during 2008 and has the following fair market values and unrealized gains and losses on December 31, 2008:

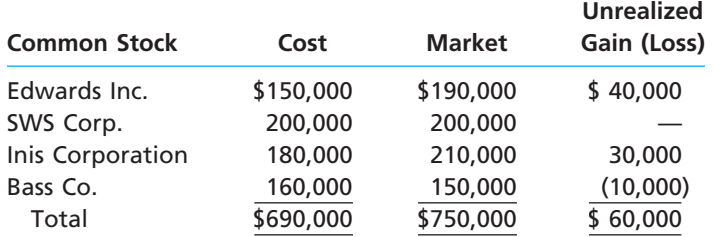

If income taxes of \$18,000 are allocated to the unrealized gain, Crabtree's temporary investments should be reported at their total cost of \$690,000, plus the unrealized gain (net of applicable income tax) of \$42,000 (\$60,000 - \$18,000), as shown in Exhibit 5.

The unrealized gain (net of applicable taxes) of \$42,000 should also be reported as an *other comprehensive income item*, as we mentioned in the preceding section. For example, assume that Crabtree Co. has net income of \$720,000 for the year ended December 31, 2008. Crabtree elects to report comprehensive income in the *statement of comprehensive income*, as shown in Exhibit 6. In addition, the accumulated other comprehensive income on the balance sheet would also be \$42,000, representing the beginning balance of zero plus other comprehensive income of \$42,000, as shown in Exhibit 5.

**FINAL**

<sup>18</sup> Stock dividends received on an investment are not journalized, since they have no effect on the investor's assets and revenues.

Г

624 **Chapter 14** Income Taxes, Unusual Income Items, and Investments in Stocks

## **EXHIBIT 5**

**Temporary Investments on the Balance Sheet**

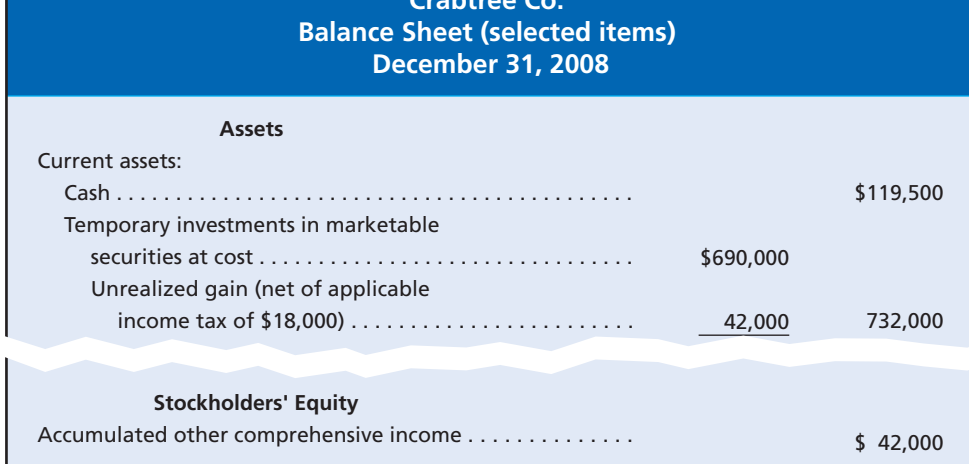

## **EXHIBIT 6**

**Statement of Comprehensive Income**

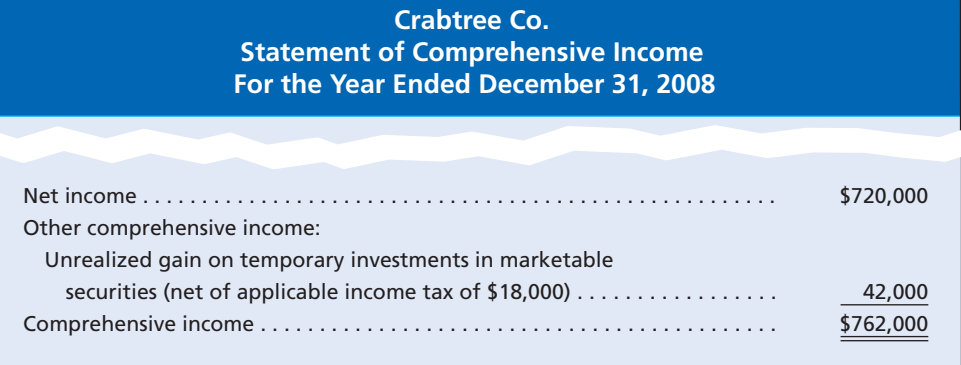

Unrealized losses are reported in a similar manner. Unrealized gains and losses are reported as other comprehensive income items until the related securities are sold. When temporary securities are sold, the unrealized gains or losses become realized and are included in determining net income.

## **Example Exercise 14-5 objective** *<sup>5</sup>*

#### Drew Company began operations on January 1, 2008, and purchased temporary investments in marketable securities during the year at a cost of \$75,000. The end-of-period market value for these investments was \$110,000. Net income was \$180,000 for 2008. Determine (a) the reported amount of marketable securities on the December 31, 2008, balance sheet and (b) the comprehensive income for 2008. Assume a tax rate of 40%.

#### **Follow My Example 14-5**

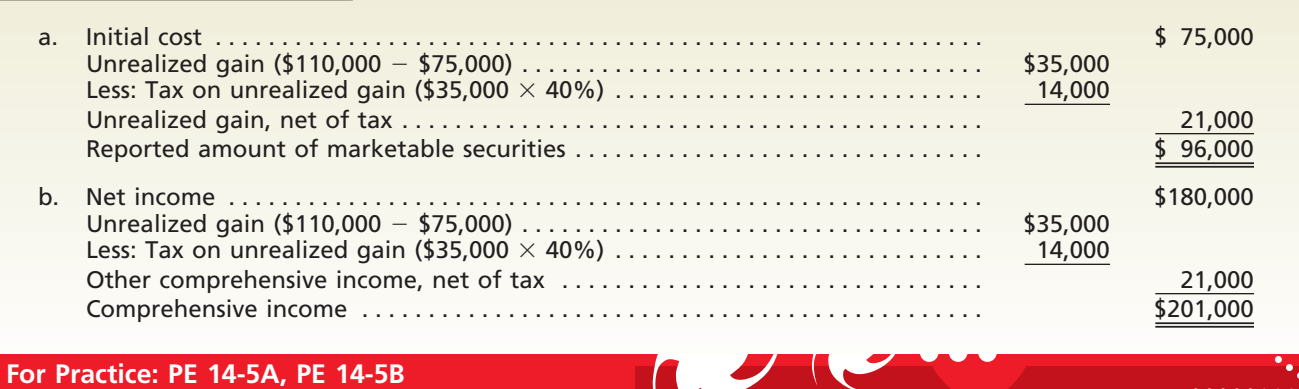

## **LONG-TERM INVESTMENTS IN STOCKS**

Long-term investments in stocks are not intended as a source of cash in the normal operations of the business. Rather, such investments are often held for their income, long-term gain potential, or influence over another business entity. They are reported in the balance sheet under the caption **Investments**, which usually follows the Current Assets section.

Long-term investments in stock are treated as available-for-sale securities, as we illustrated previously for short-term available-for-sale securities. Thus, a long-term investment treated as an available-for-sale security is recorded at cost and reported at

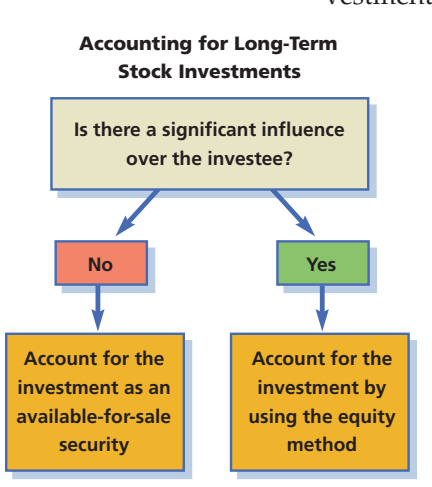

fair market value net of any applicable income tax effects. In addition, any unrealized gains and losses are reported as part of the comprehensive income.<sup>19</sup> For example, Delta Air Lines disclosed investments in Priceline.com preferred stock as a noncurrent investment at the appraised fair market value.

However, if the investor (the buyer of the stock) has significant influence over the operating and financing activities of the investee (company whose stock is owned), the **equity method** is used. When the equity method is used, a stock purchase is recorded at cost, as shown previously. Evidence of significant influence includes the percentage of ownership, the existence of intercompany transactions, and the interchange of managerial personnel. Generally, if the investor owns 20% or more of the voting stock of the investee, it is assumed that the investor has significant influence over the investee.

Under the equity method, the investment is *not* subsequently adjusted to fair value. Rather, the book value of the investment is adjusted as follows:

- **1.** The investor's share of the periodic net income of the investee is recorded as an *increase in the investment account* and as *income for the period*. Likewise, the investor's share of an investee's net loss is recorded as a *decrease in the investment account* and as a *loss for the period*.
- **2.** The investor's share of cash dividends from the investee is recorded as an *increase in the cash account* and a *decrease in the investment account*.

To illustrate, assume that on January 2, Hally Inc. pays cash of \$350,000 for 40% of the common stock and net assets of Brock Corporation. Assume also that, for the year ending December 31, Brock Corporation reports net income of \$105,000 and declares and pays \$45,000 in dividends. Using the equity method, Hally Inc. (the investor) records these transactions as follows:

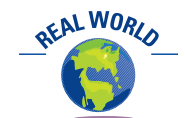

The 2005 edition of *Accounting Trends & Techniques* indicated that over 50% of the companies surveyed used the equity method to account for investments.

| Jan.    | $\overline{2}$ | <b>Investment in Brock Corporation Stock</b> | 350000000 |  |             |          |  |         |  |
|---------|----------------|----------------------------------------------|-----------|--|-------------|----------|--|---------|--|
|         |                | Cash                                         |           |  |             | 35000000 |  |         |  |
|         |                | Purchased 40% of Brock Corporation stock.    |           |  |             |          |  |         |  |
|         |                |                                              |           |  |             |          |  |         |  |
| Dec. 31 |                | <b>Investment in Brock Corporation Stock</b> |           |  | 42000000    |          |  |         |  |
|         |                | Income of Brock Corporation                  |           |  |             |          |  | 4200000 |  |
|         |                | Recorded 40% share of Brock Corporation      |           |  |             |          |  |         |  |
|         |                | net income of \$105,000.                     |           |  |             |          |  |         |  |
|         |                |                                              |           |  |             |          |  |         |  |
| Dec.    | 31             | Cash                                         |           |  | 18 0 0 0 00 |          |  |         |  |
|         |                | <b>Investment in Brock Corporation Stock</b> |           |  |             |          |  | 1800000 |  |
|         |                | Recorded 40% share of Brock Corporation      |           |  |             |          |  |         |  |
|         |                | dividends.                                   |           |  |             |          |  |         |  |
|         |                |                                              |           |  |             |          |  |         |  |

<sup>19</sup> An exception to reporting unrealized gains and losses as part of comprehensive income is made if the decrease in the market value for a stock is considered permanent. In this case, the cost of the individual stock is written down (decreased), and the amount of the write-down is included in net income.

The combined effect of recording 40% of Brock Corporation's net income and dividends is to increase Hally's interest in the net assets of Brock by \$24,000 (\$42,000 -\$18,000), as shown below.

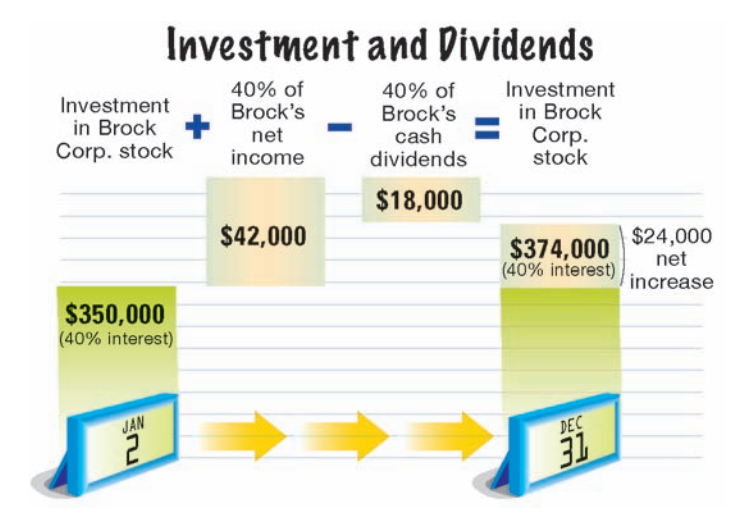

The equity method causes the investment account to mirror the proportional changes in the book value of the investee. Thus, Brock Corporation's book value increased by \$60,000 (\$105,000 - \$45,000), while the investment in Brock Corporation stock account increased by Hally's proportional share of that increase, or \$24,000  $(\$60,000 \times 40\%)$ . Thus, both the book value of Brock Corporation and Hally's investment in Brock increased at the same rate from the original cost.

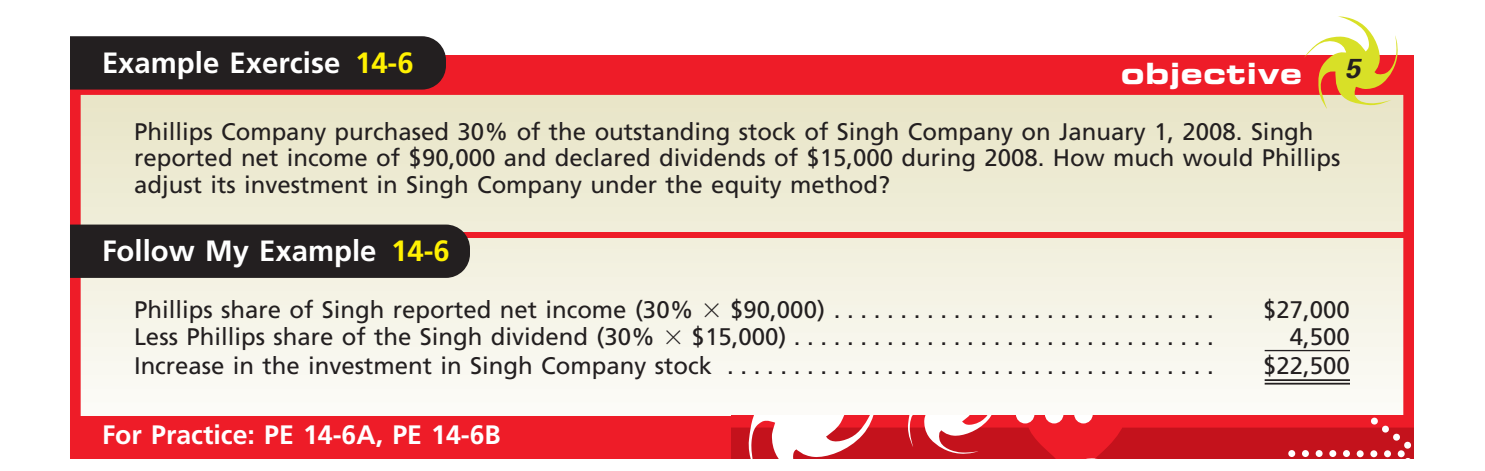

#### **SALE OF INVESTMENTS IN STOCKS**

Accounting for the sale of stock is the same for both short- and long-term investments. When shares of stock are sold, the investment account is credited for the carrying amount (book value) of the shares sold. The cash or receivables account is debited for the proceeds (sales price less commission and other selling costs). Any difference between the proceeds and the carrying amount is recorded as a gain or loss on the sale and is included in determining net income.

To illustrate, assume that an investment in Drey Inc. stock has a carrying amount of \$15,700 when it is sold on March 1. If the proceeds from the sale of the stock are \$17,500, the entry to record the transaction is as follows:

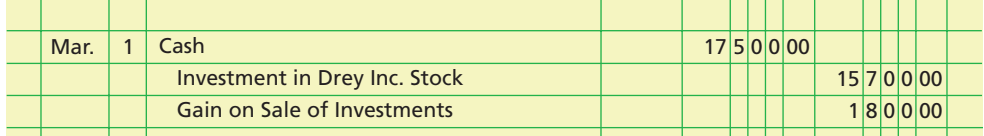

#### **BUSINESS COMBINATIONS**

A business may make an investment in another business by acquiring a controlling share, often greater than 50%, of the outstanding voting stock of another corporation by paying cash or exchanging stock. This is termed a **business combination**. Businesses may combine in order to produce more efficiently, diversify product lines, expand geographically, or acquire know-how.

A corporation owning all or a majority of the voting stock of another corporation is called a **parent company**. The corporation that is controlled is called the **subsidiary company**. For example, PayPal became a subsidiary of eBay Inc. when eBay exchanged eBay common stock for all the outstanding common stock of PayPal. Although parent and subsidiary corporations may operate as a single economic unit, they continue to maintain separate accounting records and prepare their own periodic financial statements.

At the end of the year, the financial statements of the parent and subsidiary are combined and reported as a single company.<sup>20</sup> These combined financial statements are called **consolidated financial statements**. Such statements are usually identified by adding "and subsidiary(ies)" to the name of the parent corporation or by adding "consolidated" to the statement title. For example, eBay's income statement is titled, "Consolidated Statement of Income." To the stockholders of the parent company, consolidated financial statements are more meaningful than separate statements for each corporation. This is because the parent company, in substance, controls the subsidiaries, even though the parent and its subsidiaries are separate entities. Accounting for business combinations and preparing consolidated financial statements are discussed in greater detail in advanced accounting courses.

## **Business Connections**

#### $1 + 1 = 3$

Companies merge in order to create synergy, which occurs when the value of the companies as a single unit is greater than their value as separate companies. How do mergers create synergy? The four basic strategies for creating value in a merger are explained below.

- 1. *Reduce costs:* When two companies combine, they may be able to eliminate duplicate administrative expenses. For example, the combined company does not need two CEOs or two CFOs, or the company can run on a single computer system or distribution network. Hewlett-Packard Company, identified cost savings such as these in justifying its acquisition of Compaq Computer Corporation.
- 2. *Replace management:* If the target company has been suffering from mismanagement, the acquirer can purchase the target for a low price and replace the target company's management.
- 3. *Horizontal integration:* The acquirer may purchase the target company because it has a complementary product line, territory, or customer base to its own. The new combined entity is able to serve customers with a broader reach than were two separate entities. For example, The Walt Disney Company purchased Pixar in order to reestablish its presence as the premier animation movie studio in the era of digital animation.

**AFALWORLD** 

4. *Vertical integration:* A vertical integration occurs when a business acquires a supplier or customer. Acquiring a supplier may provide a more stable source of supply of a strategic resource and reduce coordination costs. For example, Delta Air Lines acquired Comair Holdings Inc., a regional jet carrier, to supply passengers from smaller cities into its large city hub system.

<sup>20</sup> When a parent company owns less than 100% of the subsidiary stock, the amount owned by the outsiders is often termed a minority interest and is reported immediately following the consolidated total liabilities. Accounting for the minority interest is covered in advanced accounting texts.

## **Financial Analysis and Interpretation**

**FINAL**

A firm's growth potential and future earnings prospects are indicated by how much the market is willing to pay per dollar of a company's earnings. This ratio, called the **price-earnings ratio**, or *P/E ratio*, is commonly included in stock market quotations reported by the financial press. A high P/E ratio indicates that the market expects high growth and earnings in the future. Likewise, a low P/E ratio indicates lower growth and earnings expectations.

The price-earnings ratio on common stock is computed by dividing the stock's market price per share at a specific date by the company's annual earnings per share, as shown below.

ate by the company's annual earnings per share, as shown be.<br>Price-Earnings Ratio =  $\frac{\text{Market Price perShare of Common Stock}}{\text{Earnings perShare of Common Stock}}$ Market Price per Share of Common Stock Earnings per Share of Common Stock

Investors that invest in high price-earnings ratio companies are often referred to as *growth* investors. Growth investors pay a high price for shares because they expect the company to grow and provide a superior return. That is, high price-earnings ratios can be related to investor optimism. Examples of growth companies are Google ( $P/E 87$ ), eBay Inc. ( $P/E 54$ ), and Genentech, Inc. ( $P/E 72$ ). Growth companies are considered risky because high growth expectations are already reflected in the market price. Thus, if the company's high growth expectations are not realized, the stock price will likely fall.

In contrast, investors in low price-earnings ratio companies are often referred to as *value* investors. Value investors invest in companies with stable and predictable earnings. The value investor believes that the low price-earnings ratio investment is safer than a high price-earnings investment, since the stock is priced at a "bargain" level. Value investing is generally considered the "tortoise" strategy to the growth investor's "hare" strategy. Examples of value stocks are Bank of America Corporation (P/E 11), H.J. Heinz Company (P/E 16), and Ford Motor Company (P/E 9).

To illustrate the calculation of the price-earnings ratio, assume that Harper Inc. reported earnings per share of \$1.64 in 2008 and \$1.35 in 2007. The market prices per common share are \$24.60 at the end of 2008 and \$16.20 at the end of 2007. The price-earnings ratio on this stock is computed as follows:

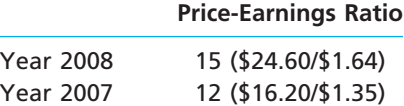

The price-earnings ratio indicates that a share of Harper Inc.'s common stock was selling for 12 times the amount of earnings per share at the end of 2007. At the end of 2008, the common stock was selling for 15 times the amount of earnings per share. These results would indicate a generally improving expectation of growth and earnings for Harper Inc. However, a prospective investor should also consider the price-earnings ratios for competing firms in the same industry.

## **At a Glance**

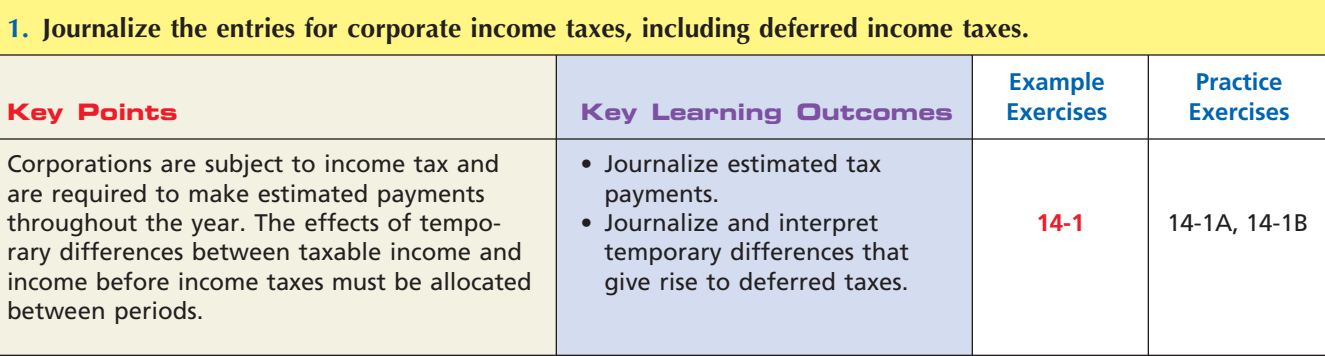

**•••••••••** 

€

**FINAL**

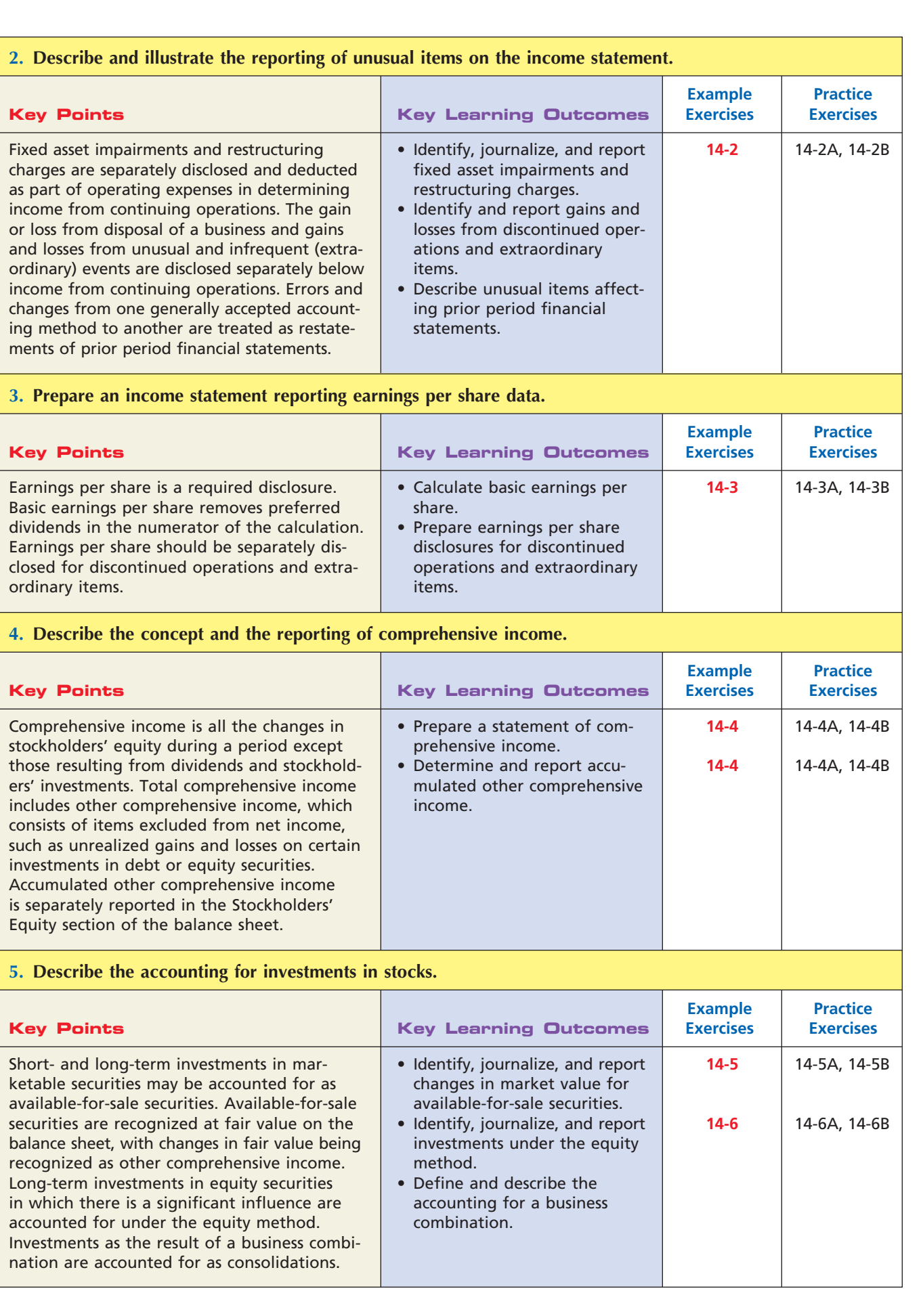

 $\overline{\mathcal{A}}$ 

Γ

630 **Chapter 14** Income Taxes, Unusual Income Items, and Investments in Stocks

## **Key Terms**

accumulated other comprehensive income (620) available-for-sale securities (622) business combinations (627) comprehensive income (620) consolidated financial statements (627)

discontinued operations (617) earnings per common share (EPS) (619)

equity method (625) equity securities (622) extraordinary item (618) fixed asset impairment (615) investments (625) other comprehensive income items (620) parent company (627) permanent differences (613) price-earnings ratio (628)

restructuring charges (616) subsidiary company (627) taxable income (611) temporary differences (612) temporary investments (622) trading securities (622) unrealized holding gain or loss (623)

**FINAL**

## **Illustrative Problem**

The following data were selected from the records of Botanica Greenhouses Inc. for the current fiscal year ended August 31:

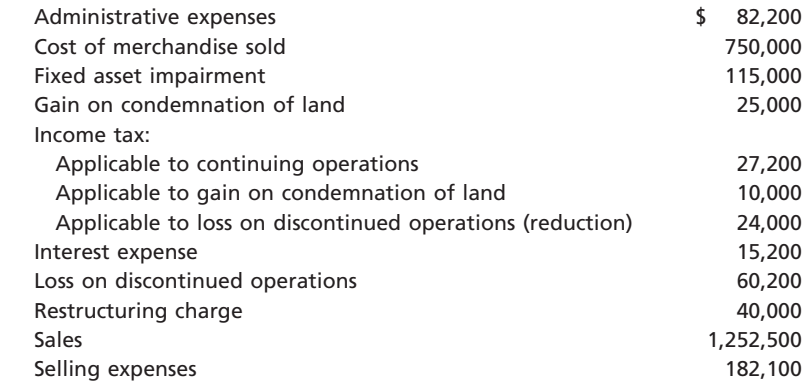

#### **Instructions**

Prepare a multiple-step income statement, concluding with a section for earnings per share in the form illustrated in this chapter. There were 10,000 shares of common stock (no preferred) outstanding throughout the year. Assume that the gain on condemnation of land is an extraordinary item.

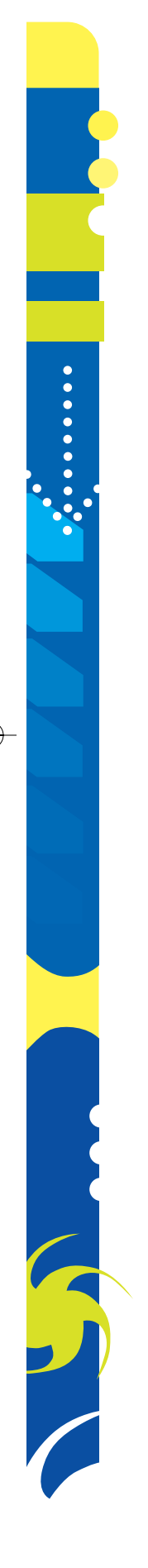

**......** 

. . . . . . . .

**FINAL**

#### **Solution**

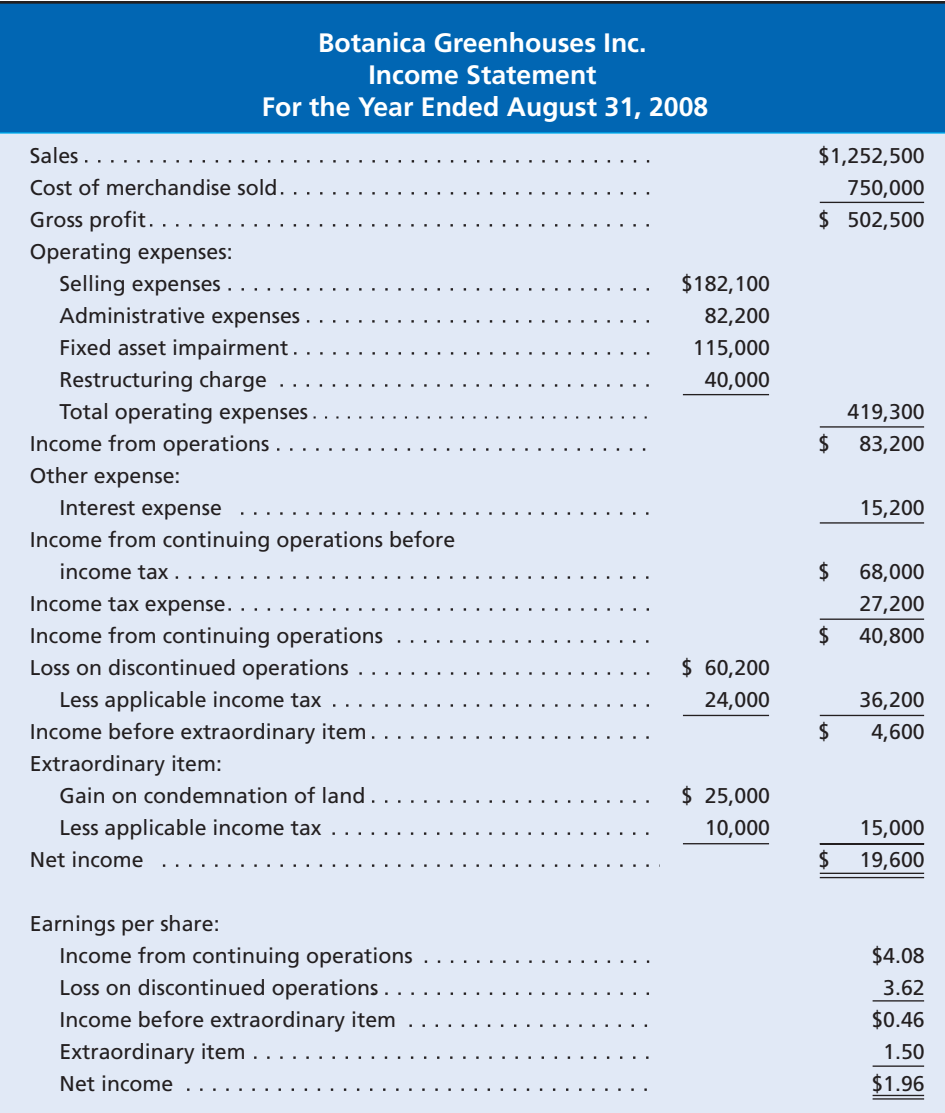

## **Self-Examination Questions** (Answers at End of Chapter)

1. During its first year of operations, a corporation elected to use the straight-line method of depreciation for financial reporting purposes and MACRS in determining taxable income. If the income tax rate is 40% and the amount of depreciation expense is \$60,000 under the straight-line method and \$100,000 under MACRS, what is the amount of income tax deferred to future years?

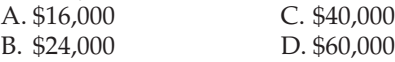

- 2. A material gain resulting from condemning land for public use would be reported on the income statement as  $a(n)$ :
	- A. extraordinary item.
	- B. other income item.
	- C. restructuring charge.
	- D. fixed asset impairment.
- 3. Gwinnett Corporation's temporary investments cost \$100,000 and have a market value of \$120,000 at the end of the accounting period. Assuming a tax rate of

**Property** 

S

632 **Chapter 14** Income Taxes, Unusual Income Items, and Investments in Stocks

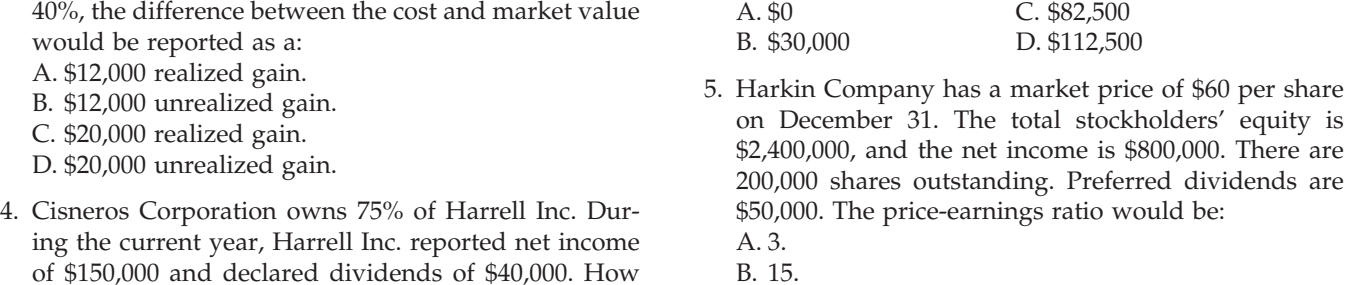

- C. 16. much would Cisneros Corporation increase Invest-
	- D. 20.

## **Eye Openers**

ment in Harrell Inc. Stock for the current year?

- 1. How would the amount of deferred income tax payable be reported in the balance sheet if (a) it is payable within one year and (b) it is payable beyond one year?
- 2. Darnell Company owns plant and equipment that has a book value of \$120 million. Due to a permanent decline in consumer demand for the products produced by this plant, the market value of the plant and equipment is appraised at \$20 million. Describe the accounting treatment for this impairment.
- 3. How should the severance costs of terminated employees be accounted for?
- 4. During the current year, 40 acres of land that cost \$200,000 were condemned for construction of an interstate highway. Assuming that an award of \$320,000 in cash was received and that the applicable income tax on this transaction is 40%, how would this information be presented in the income statement?
- 5. Mann Corporation realized a material gain when its facilities at a designated floodway were acquired by the urban renewal agency. How should the gain be reported in the income statement?
- 6. An annual report of Ford Motor Company disclosed the sale of its ownership interest in Visteon Corporation, a major automotive components manufacturer. The estimated after-tax loss on disposal of these operations was \$2.3 billion. Indicate how the loss from discontinued operations should be reported by Ford on its income statement.
- 7. How is the change from one acceptable accounting principle to another acceptable accounting principle shown on the income statement?
- 8. A corporation reports earnings per share of \$1.38 for the most recent year and \$1.10 for the preceding year. The \$1.38 includes a \$0.40-per-share gain from insurance proceeds related to a fully depreciated asset that was destroyed by fire.
	- a. Should the composition of the \$1.38 be disclosed in the financial reports?
	- b. On the basis of the limited information presented, would you conclude that operations had improved or declined?
- 9. a. List some examples of other comprehensive income items.
	- b. Does the reporting of other comprehensive income affect the determination of net income and retained earnings?
- 10. Why might a business invest in another company's stock?
- 11. How are temporary investments in marketable securities reported on the balance sheet?
- 12. How are unrealized gains and losses on temporary investments in marketable securities reported on the statement of comprehensive income?
- 13. a. What method of accounting is used for long-term investments in stock in which there is significant influence over the investee?
	- b. Under what caption are long-term investments in stock reported on the balance sheet?
- 14. Glover Inc. received a \$0.20-per-share cash dividend on 50,000 shares of Gestalt Corporation common stock, which Glover Inc. carries as a long-term investment. Assuming that Glover Inc. uses the equity method of accounting for its investment in Gestalt Corporation, what account would be credited for the receipt of the \$10,000 dividend?

- 15. An annual report of The Campbell Soup Company reported on its income statement \$2.4 million as "equity in earnings of affiliates." Journalize the entry that Campbell would have made to record this equity in earnings of affiliates.
- 16. How is an investment as the result of a business combination reported?

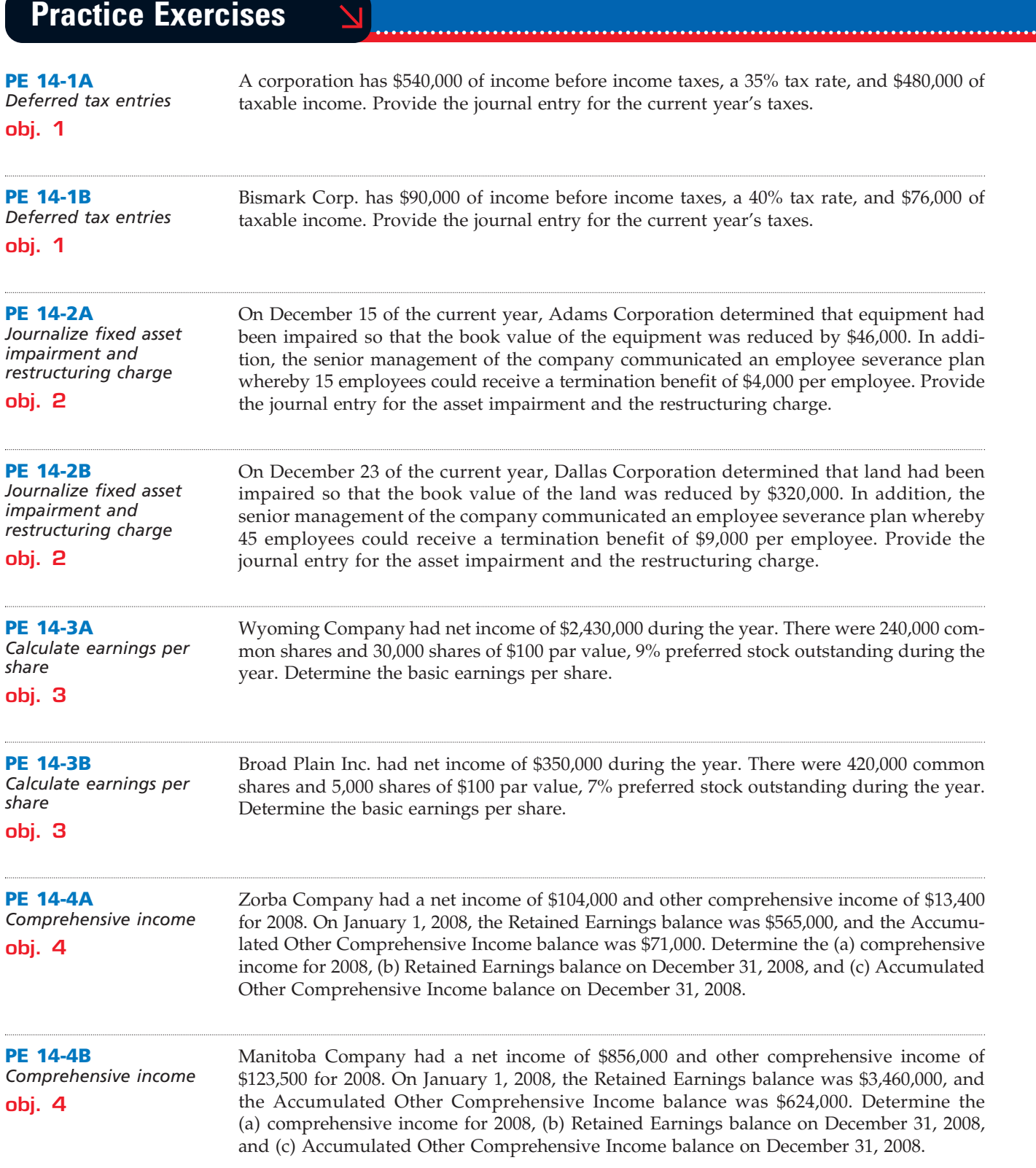

 $\overline{\phantom{a}}$ 

.......

**FINAL**

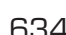

 $\Box$ 

634 **Chapter 14** Income Taxes, Unusual Income Items, and Investments in Stocks

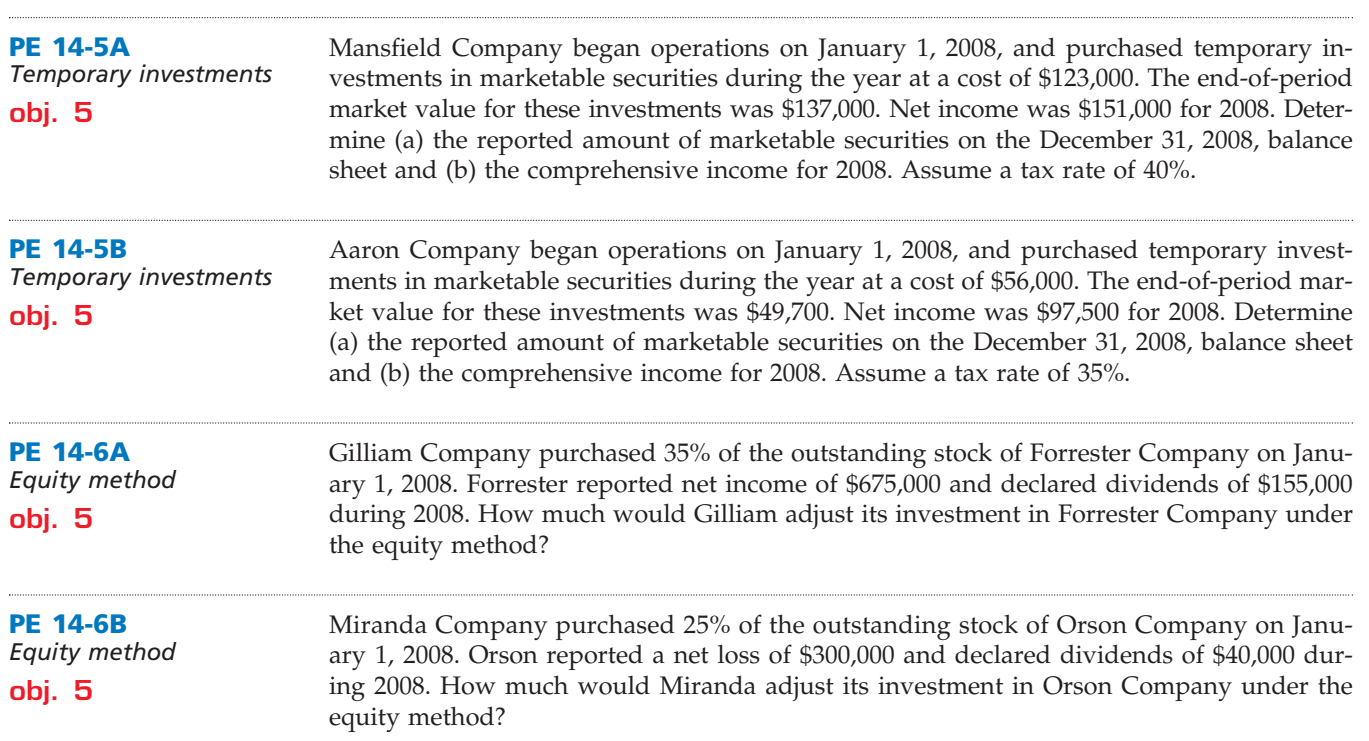

**FINAL**

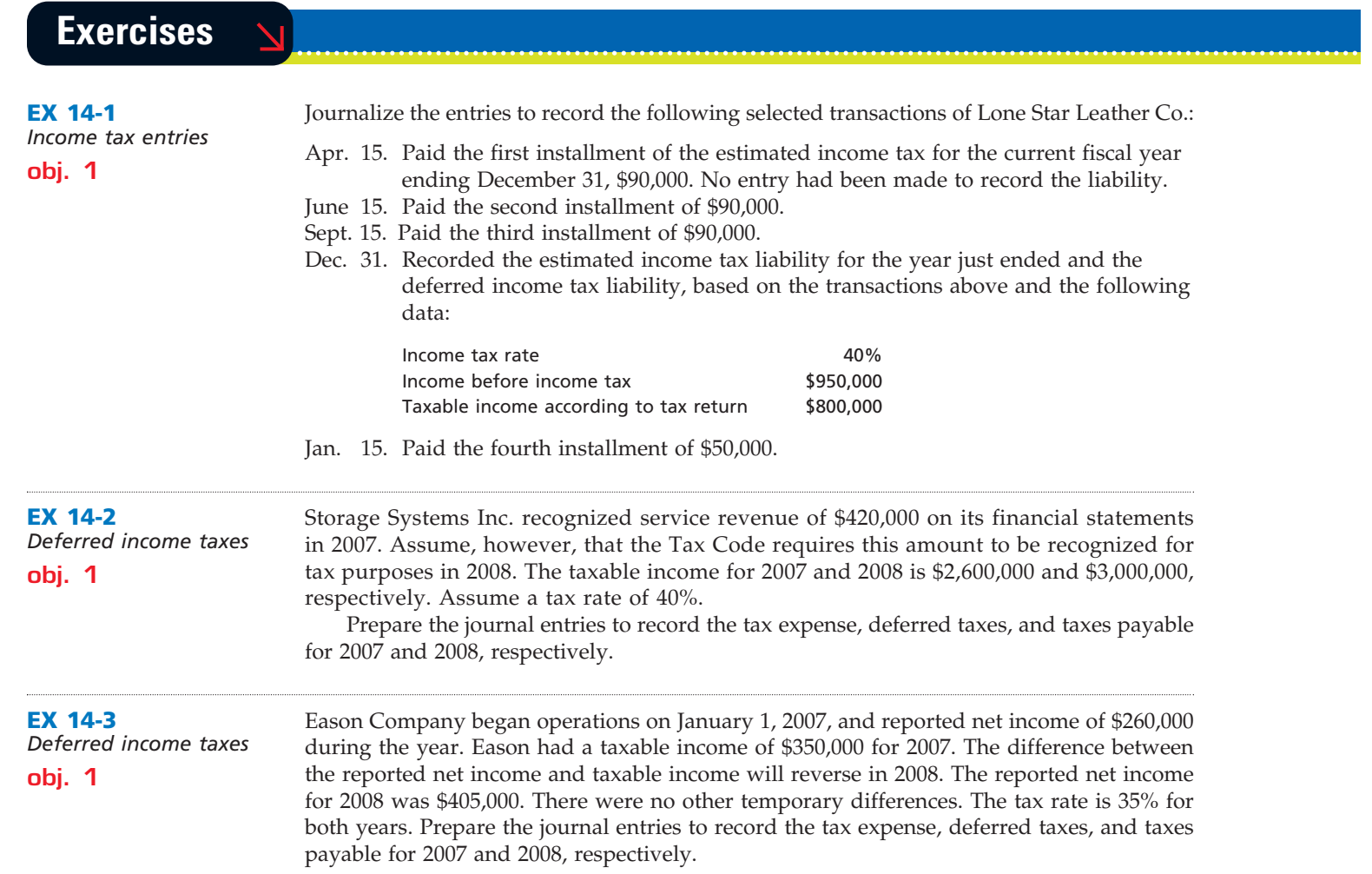

 $\forall$ 

**•••••••••** 

R

€

**FINAL**

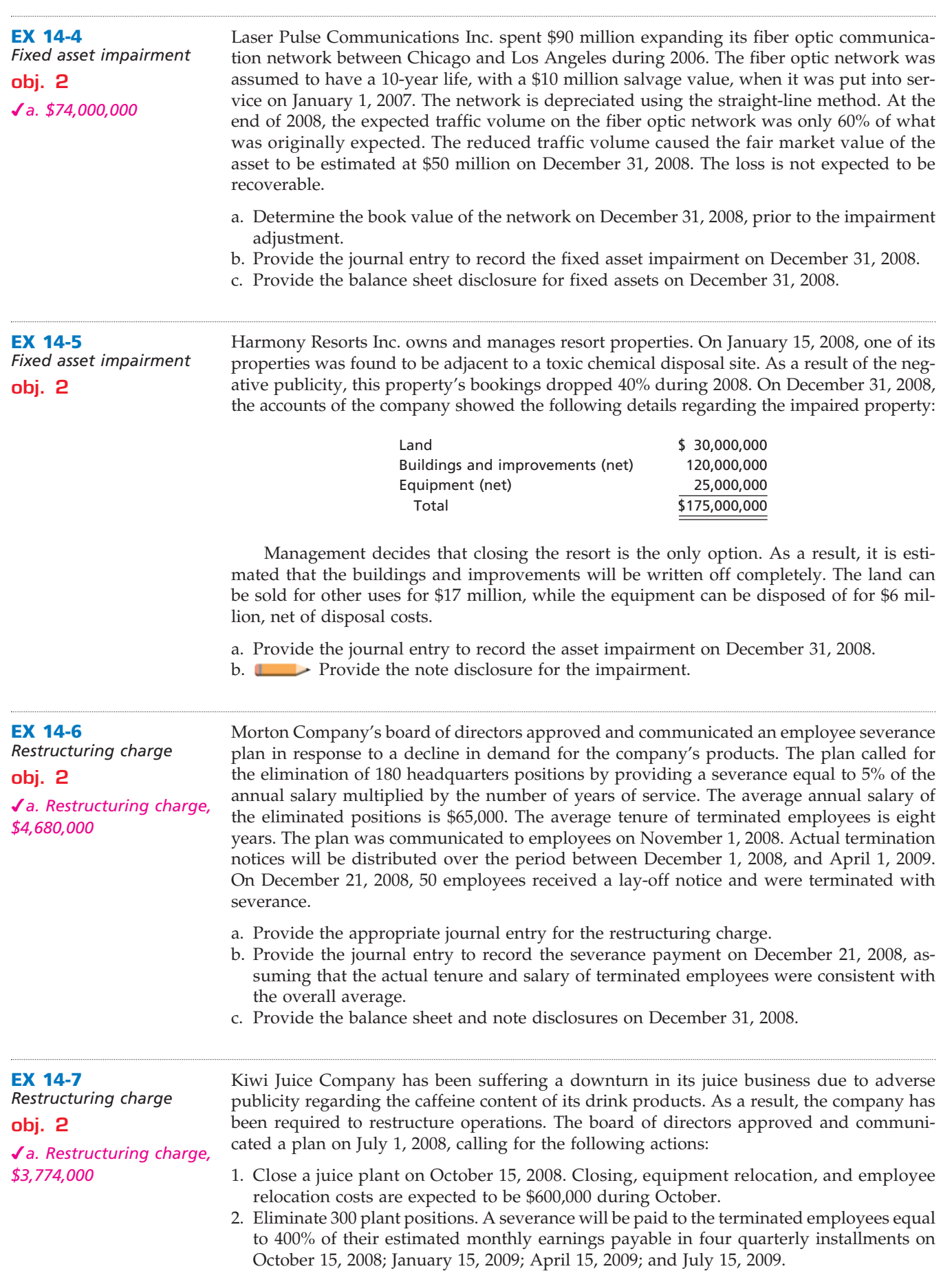

 $\forall$ 

**PERSONAL PROPERTY** 

5

636 **Chapter 14** Income Taxes, Unusual Income Items, and Investments in Stocks

3. Terminate a juice supply contract, activating a \$150,000 cancellation penalty, payable upon notice of termination. The notice will be formally delivered to the supplier on August 15, 2008.

**FINAL**

The 300 employees earn an average of \$14 per hour. The average employee works 180 hours per month.

- a. Determine the total restructuring charge for 2008.
- b. Provide the journal entry for the restructuring charge on July 1, 2008. (*Note:* Use Restructuring Obligation as the liability account, since the charges involve more than just employee terminations.)
- c. Provide the journal entry for the October 15, 2008, employee severance payment.
- d. Provide the balance sheet disclosure for December 31, 2008.
- **EXECUTE:** Provide a note disclosure for December 31, 2008.

**EX 14-8** *Restructuring charges and asset impairments* **obj. 2** *a. Severance restructuring charge, \$780,000* **EX 14-10** *Extraordinary item* **obj. 2 EX 14-9** *Extraordinary item* **obj. 2** TransCo Inc. has suffered losses due to increased competition in its service market from low-cost independent truckers. As a result, on December 31, 2008, the board of directors of the company approved and communicated a restructuring plan that calls for selling 50 tractor-trailers out of a fleet of 400. In addition, the plan calls for the elimination of 50 driver positions and 15 staff support positions. The market price for used tractor-trailers is depressed due to general overcapacity in the transportation industry. As a result, the market value of tractor-trailers is estimated to be only 60% of the book value of these assets. It is not believed that the impairment in fixed assets is recoverable. The cost and accumulated depreciation of the total tractor-trailer fleet on December 31 are \$48 million and \$14 million, respectively. The restructuring plan will provide a severance to the drivers and staff totaling \$12,000 per employee, payable on March 14, 2009, which is the expected employee termination date. a. Provide the journal entries on December 31, 2008, for the fixed asset impairment and the employee severance costs. b. Provide the balance sheet and note disclosure on December 31, 2008. c. Provide the journal entry for March 14, 2009. A company received life insurance proceeds on the death of its president before the end of its fiscal year. It intends to report the amount in its income statement as an extraordinary item. Would this reporting be in conformity with generally accepted accounting principles? Discuss. For the year ended December 31, 2002, Delta Air Lines, provided the following note to its financial statements: *On September 22, 2001, the Air Transportation Safety and System Stabilization Act (Stabilization Act) became effective. The Stabilization Act is intended to preserve the viability of the U.S. air transportation system following the terrorist attacks on September 11, 2001 by, among other things, (1) providing for payments from the U.S. Government totaling \$5 billion to compensate U.S. air carriers for losses incurred from September 11, 2001, through December 31, 2001, as a result of the September 11 terrorist attacks and (2) permitting the Secretary of Transportation to sell insurance to U.S. air carriers. Our allocated portion of compensation under the Stabilization Act was \$668 million. Due to uncertainties regarding the U.S. government's calculation of compensation, we recognized \$634 million of this amount in our 2001 Consolidated Statement of Operations. We recognized the remaining \$34 million of compensation in our 2002 Consolidated Statement of Operations. We received \$112 million and \$556 million in cash for the years ended December 31, 2002 and 2001, respectively, under the Stabilization Act.*  $\triangleright$  Do you believe that the income related to the Stabilization Act should be reported as an extraordinary item on the income statement of Delta Air Lines?

 $\overline{\phantom{a}}$ 

## **Chapter 14** Income Taxes, Unusual Income Items, and Investments in Stocks **637**

.......

€

**FINAL**

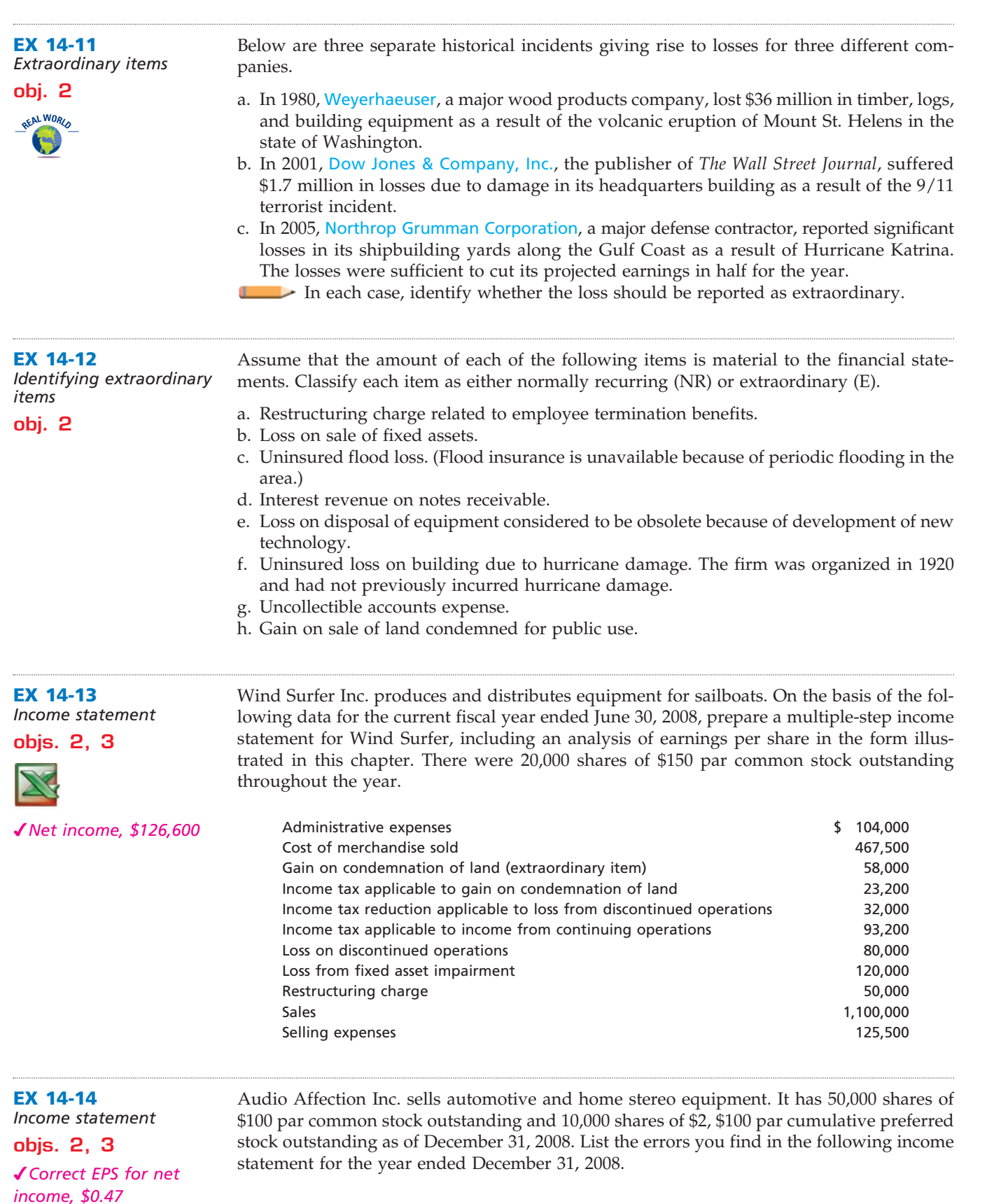

 $\forall$ 

*(continued)*

Г

**PERSONAL PROPERTY** 

638 **Chapter 14** Income Taxes, Unusual Income Items, and Investments in Stocks

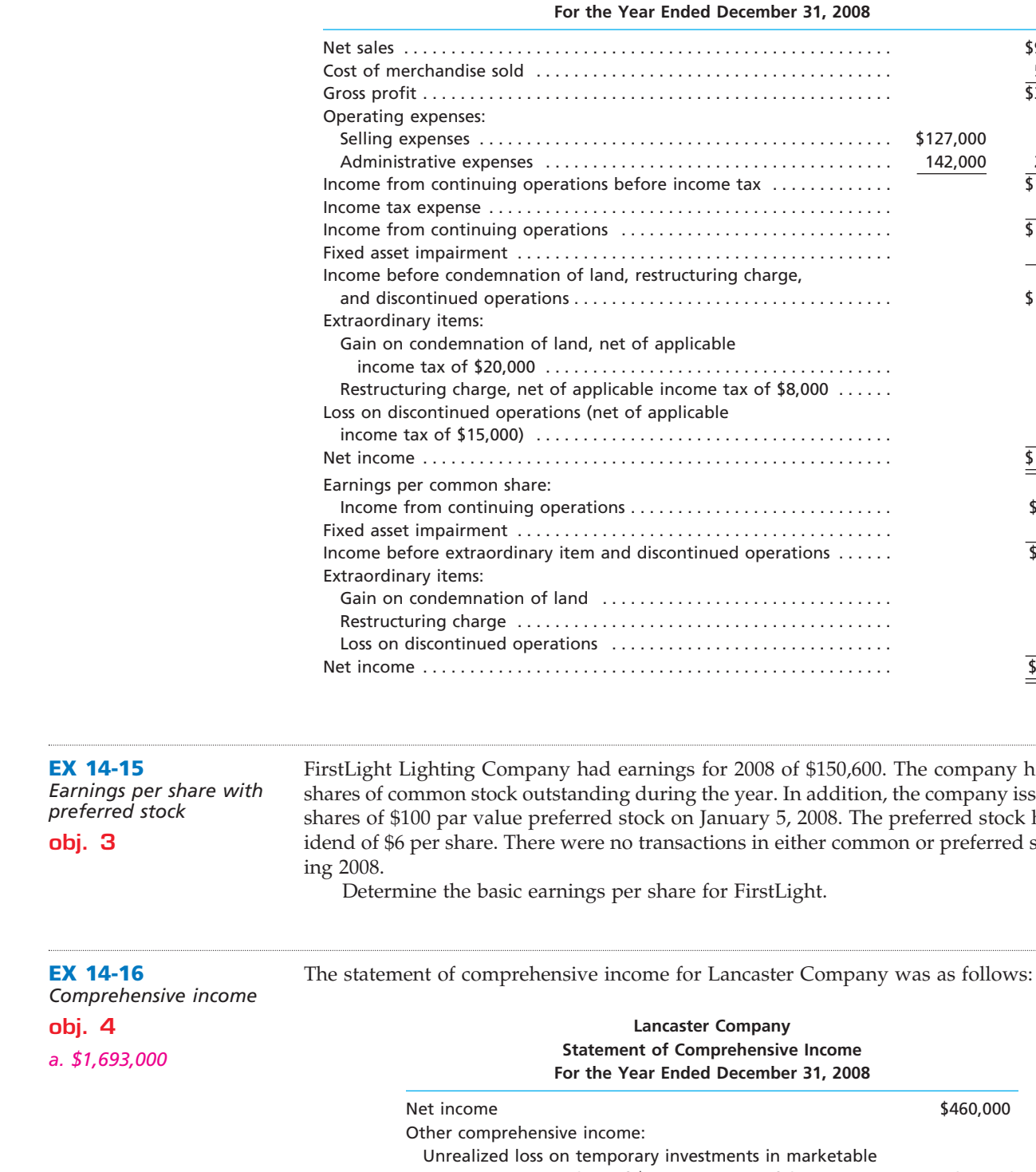

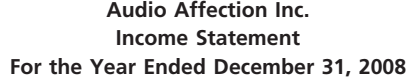

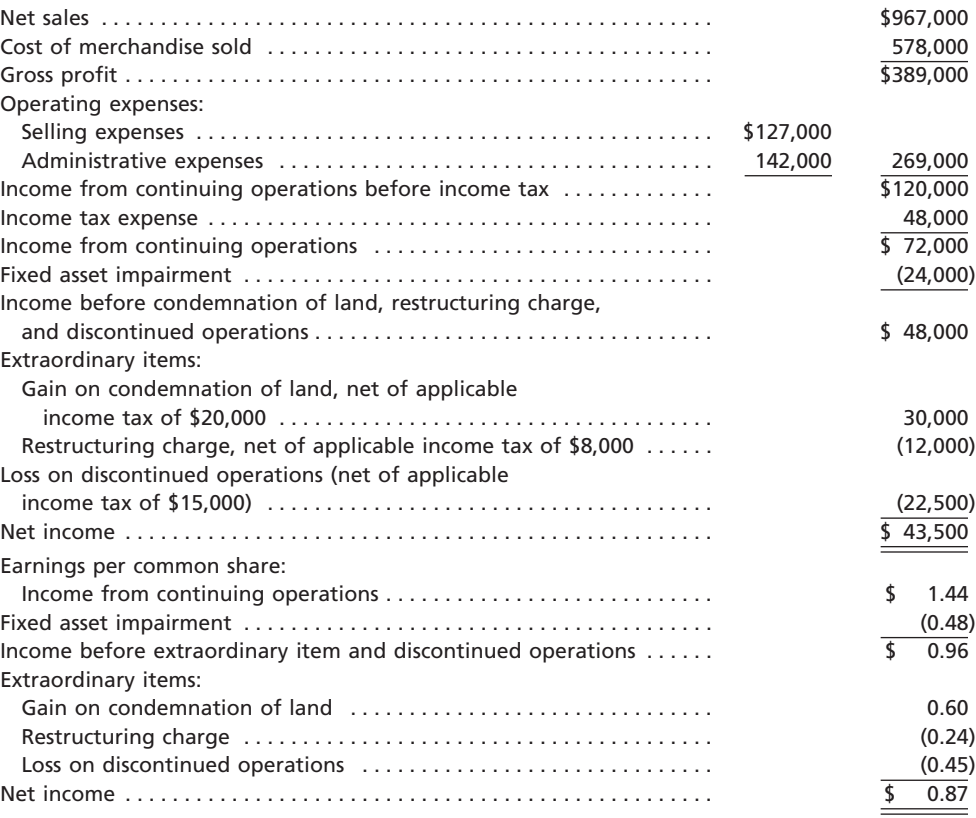

Company had earnings for 2008 of \$150,600. The company had 90,000 stock outstanding during the year. In addition, the company issued 2,000 value preferred stock on January 5, 2008. The preferred stock has a divre. There were no transactions in either common or preferred stock dur-

basic earnings per share for FirstLight.

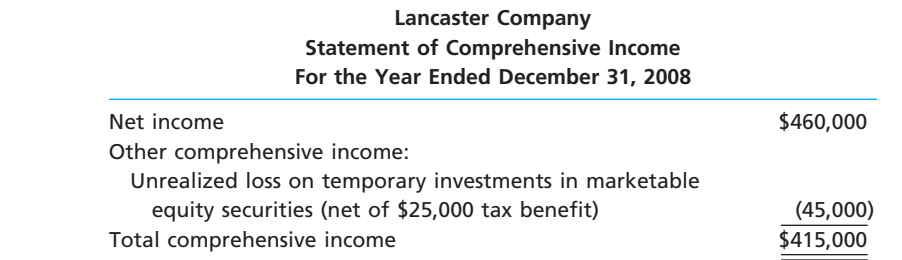

The balance sheet dated December 31, 2007, showed a Retained Earnings balance of \$1,483,000 and an Accumulated Other Comprehensive Income balance of \$171,000. The company paid \$250,000 in dividends during 2008.

a. Determine the December 31, 2008, Retained Earnings balance.

 $\overline{\wedge}$ 

b. Determine the December 31, 2008, Accumulated Other Comprehensive Income (Loss) balance.

**........** 

€

**FINAL**

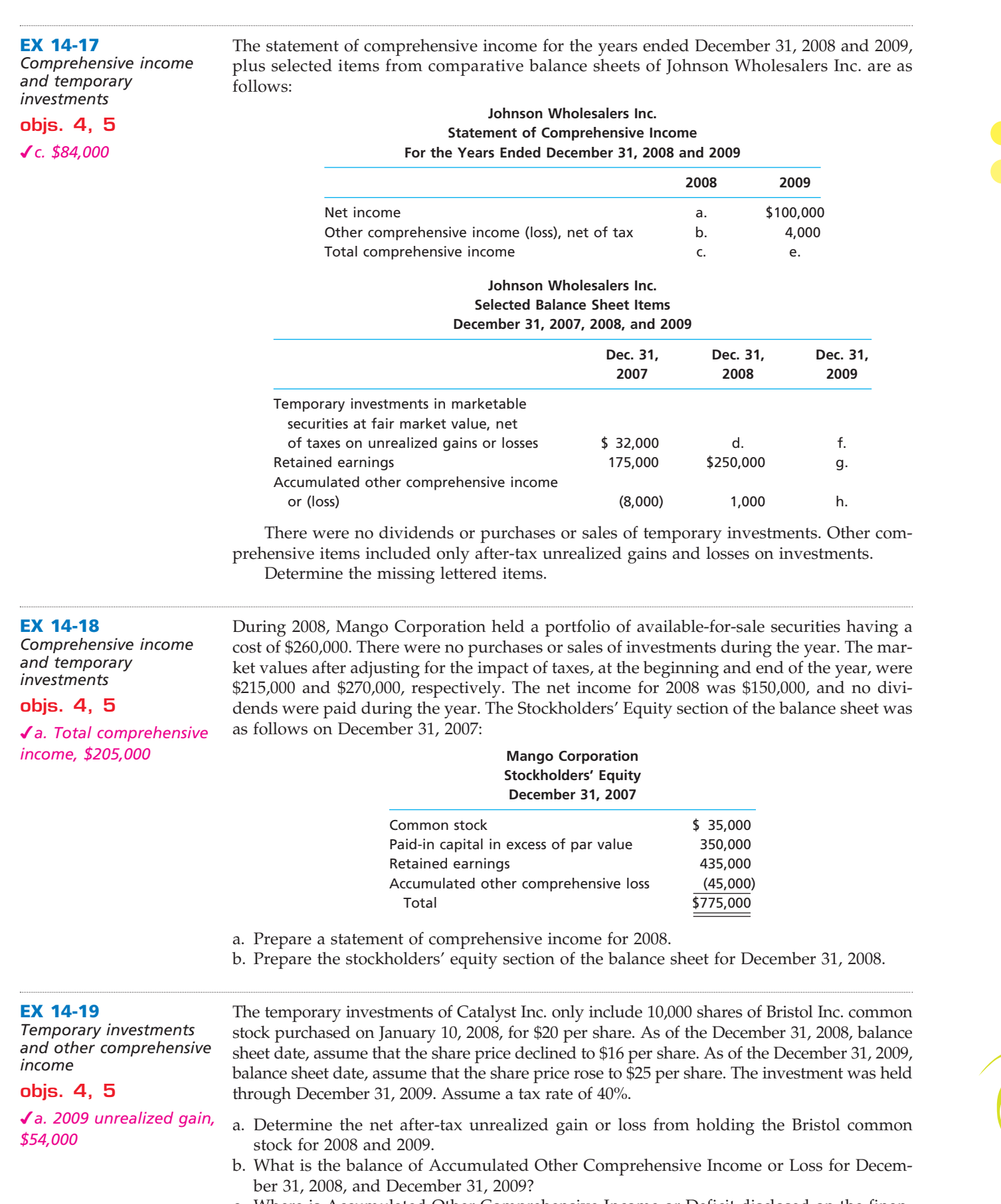

c. Where is Accumulated Other Comprehensive Income or Deficit disclosed on the financial statements?

 $\forall$ 

 $\overline{\Box}$ 

SSS

640 **Chapter 14** Income Taxes, Unusual Income Items, and Investments in Stocks

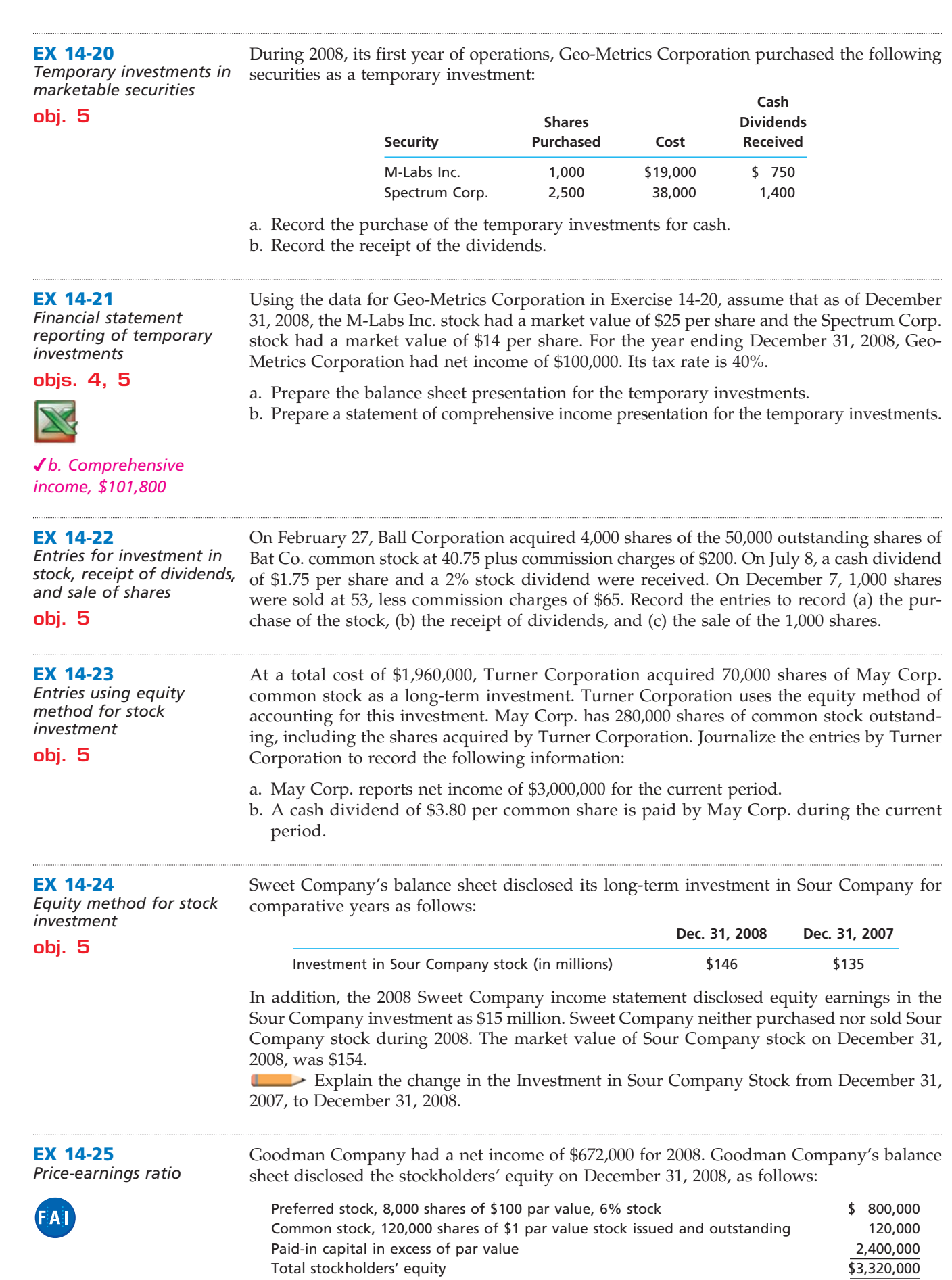

 $\forall$ 

## **FINAL**

...

L

**Chapter 14** Income Taxes, Unusual Income Items, and Investments in Stocks **641** 

The price of Goodman common stock was \$72.80 per share on December 31, 2008. Determine the price-earnings ratio for Goodman Company.

**EX 14-26** *Price-earnings ratio calculations*

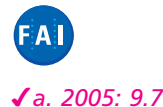

ExxonMobil Corporation is one of the largest companies in the world. The company explores, develops, refines, and markets petroleum products. The basic earnings per share for three comparative years were as follows:

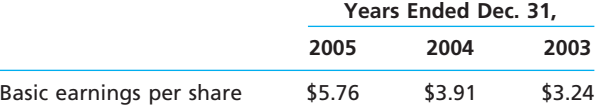

The market prices at the end of each year were \$56, \$51, and \$41 for December 31, 2005, 2004, and 2003, respectively.

- a. Determine the price-earnings ratio for 2005, 2004, and 2003, using end-of-year prices. Round to one decimal place.
- b. Interpret your results over the three years.

## **Problems Series A**

#### **PR 14-1A**

*Income tax allocation* **obj. 1** *1. Year-end balance, 3rd year, \$12,000*

Differences between the accounting methods applied to accounts and financial reports and those used in determining taxable income yielded the following amounts for the first four years of a corporation's operations:

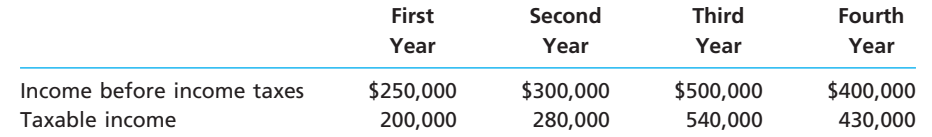

The income tax rate for each of the four years was 40% of taxable income, and each year's taxes were promptly paid.

#### **Instructions**

1. Determine for each year the amounts described by the following captions, presenting the information in the form indicated:

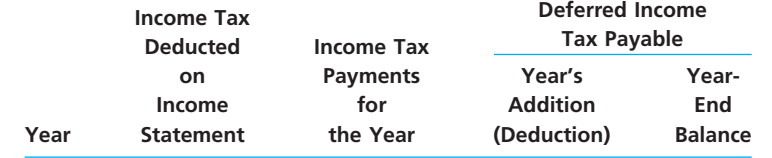

2. Total the first three amount columns.

The following data were selected from the records of Xtreme World Inc. for the current fiscal year ended June 30, 2008:

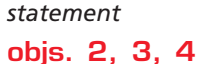

*Income tax; income* 

**PR 14-2A**

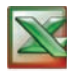

*Net income, \$34,300*

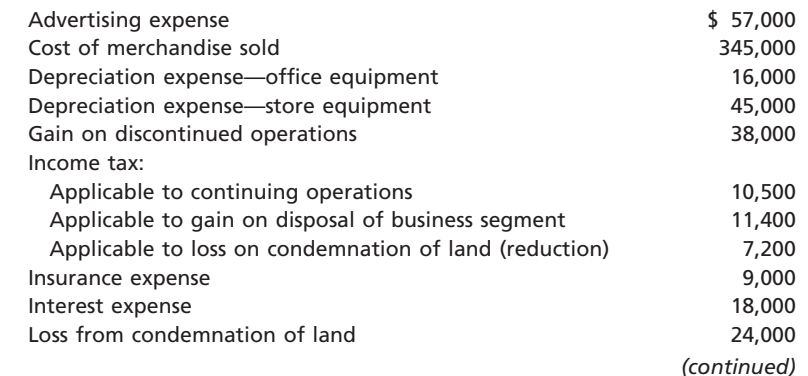

**PR 14-3A** *Income statement;* 

642 **Chapter 14** Income Taxes, Unusual Income Items, and Investments in Stocks

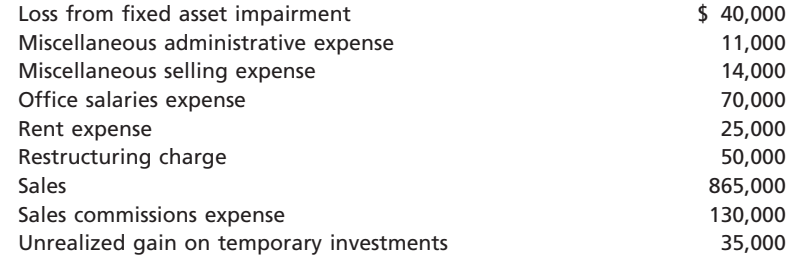

**FINAL**

#### **Instructions**

ended October 31, 2008:

Prepare a multiple-step income statement, concluding with a section for earnings per share in the form illustrated in this chapter. There were 5,000 shares of common stock (no preferred) outstanding throughout the year. Assume that the loss on the condemnation of land is an extraordinary item.

The following data were taken from the records of Amana Bread Corporation for the year

*retained earnings statement; balance sheet* **objs. 1, 2, 3, 4** *Net income, \$67,200* **Income statement data:** Administrative expenses **by a set of the set of the set of the set of the set of the set of the set of the set of the set of the set of the set of the set of the set of the set of the set of the set of the set of the set o** Cost of merchandise sold 458,000 Gain on condemnation of land 80,000 and 80,000 and 80,000 and 80,000 and 80,000 and 80,000 and 80,000 and 80,000 and 80,000 and 80,000 and 80,000 and 80,000 and 80,000 and 80,000 and 80,000 and 80,000 and 80,000 and 80,000 Income tax: Applicable to continuing operations 36,800 Applicable to loss from discontinued business segment 24,000 Applicable to gain on condemnation of land 32,000 32,000 Interest expense 5,000 Interest revenue 4,000 Loss from discontinued operations 60,000 and  $\sim$  60,000 for  $\sim$  60,000 for  $\sim$  60,000 for  $\sim$  60,000 for  $\sim$  60,000 for  $\sim$  60,000 for  $\sim$  60,000 for  $\sim$  60,000 for  $\sim$  60,000 for  $\sim$  60,000 for  $\sim$  60,000 for Loss from fixed asset impairment 35,000 Restructuring charge 65,000 and the state of the state of the state 65,000 and the state of the state of the state of the state of the state of the state of the state of the state of the state of the state of the state of Sales 955,000 Selling expenses 224,000 **Retained earnings and balance sheet data:** Accounts payable  $\qquad \qquad$  47,800 Accounts receivable **185,000 185,000** Accumulated depreciation 465,000 Accumulated other comprehensive loss 28,000 Allowance for doubtful accounts 6,400 Cash 165,300 Common stock, \$1 par (100,000 shares authorized; 82,000 shares issued) 82,000 Deferred income taxes payable (current portion, \$5,400) 28,300 Dividends: Cash dividends for common stock 35,000 Cash dividends for preferred stock 16,000 Stock dividends for common stock 12,000 and the stock 12,000 and the stock 12,000 stock 12,000 and the stock 12,000 stock 12,000 and the stock 12,000 stock 12,000 and the stock 12,000 stock 12,000 stock 12,000 and the stoc Dividends payable 12,750 Employee termination obligation (current) 45,000 Equipment 1,958,000 Income tax payable 11,200 Interest receivable 2,500 Merchandise inventory (October 31, 2008), at lower of cost (FIFO) or market 122,000

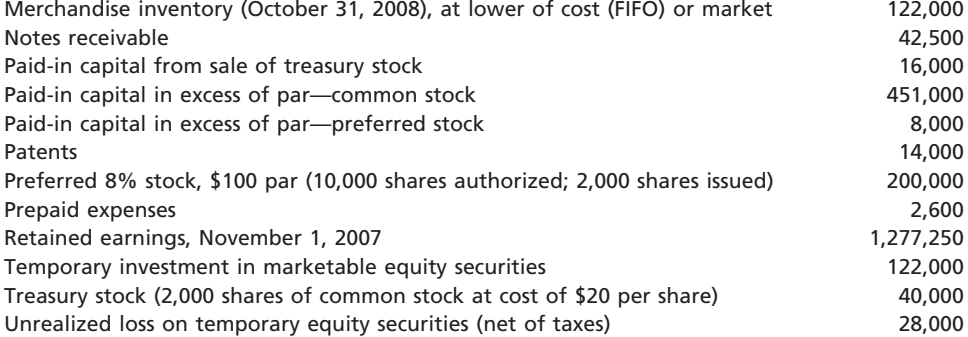

## **FINAL**

**•••••••** 

. . . . . .

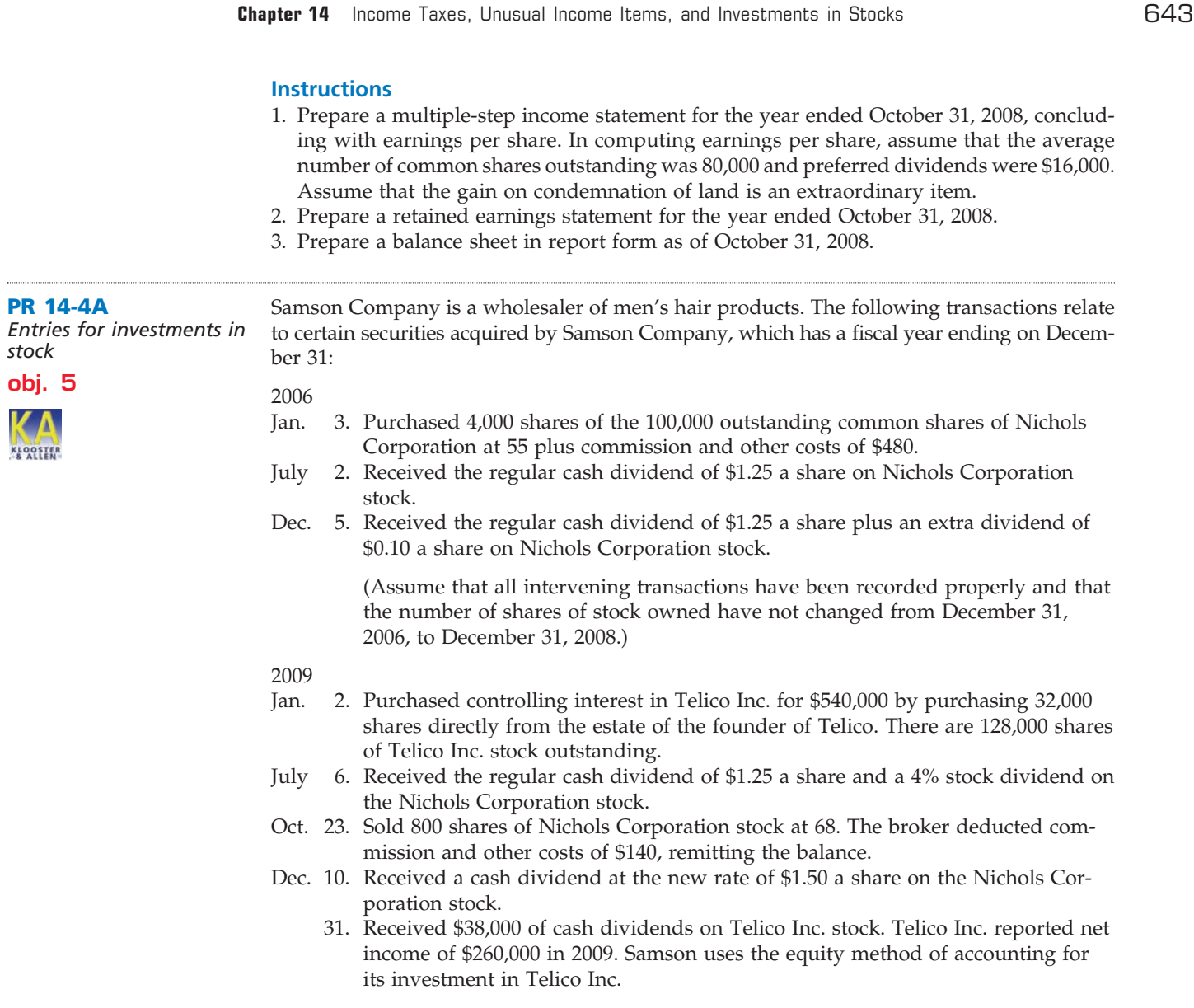

#### **Instructions**

Record the entries for the preceding transactions.

## **Problems Series B**

#### **PR 14-1B**

**obj. 1**

*Income tax allocation*

*1. Year-end balance, 3rd year, \$4,200*

Differences between the accounting methods applied to accounts and financial reports and those used in determining taxable income yielded the following amounts for the first four years of a corporation's operations:

 $\forall$ 

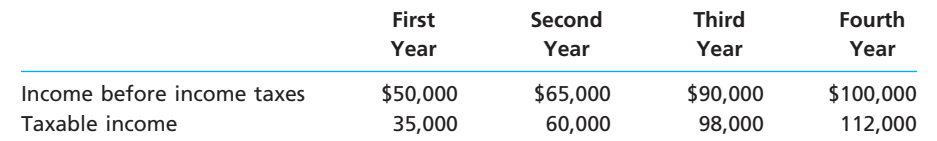

The income tax rate for each of the four years was 35% of taxable income, and each year's taxes were promptly paid.

#### **Instructions**

1. Determine for each year the amounts described by the following captions, presenting the information in the form indicated:

*(continued)*

**PR 14-2B**

*statement* **objs. 2, 3, 4**

*Income tax; income* 

.......

644 **Chapter 14** Income Taxes, Unusual Income Items, and Investments in Stocks

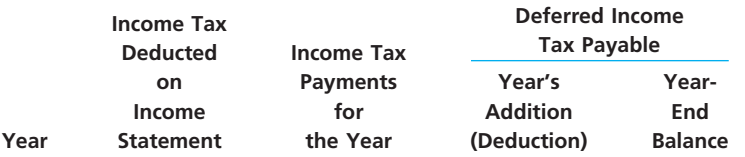

2. Total the first three amount columns.

ATV Inc. sells off-road motorcycles and vehicles. The following data were selected from the records of ATV Inc. for the current fiscal year ended March 31, 2008:

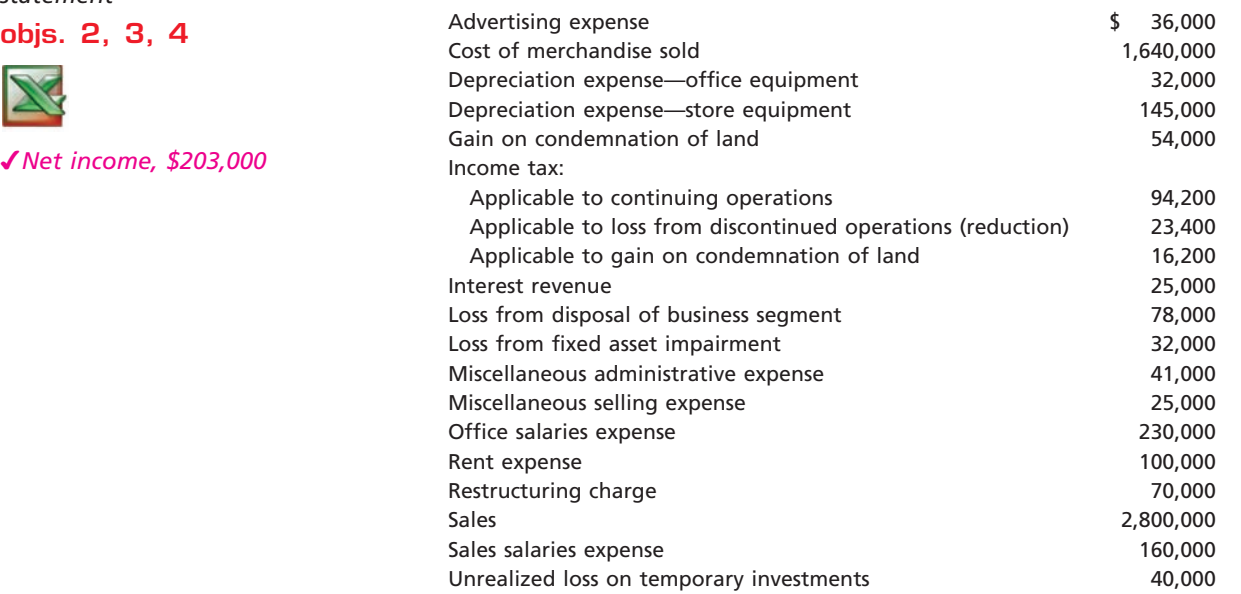

#### **Instructions**

Prepare a multiple-step income statement, concluding with a section for earnings per share in the form illustrated in this chapter. There were 20,000 shares of common stock (no preferred) outstanding throughout the year. Assume that the gain on the condemnation of land is an extraordinary item.

The following data were taken from the records of Disk N' Dat Corporation for the year ended August 31, 2008.

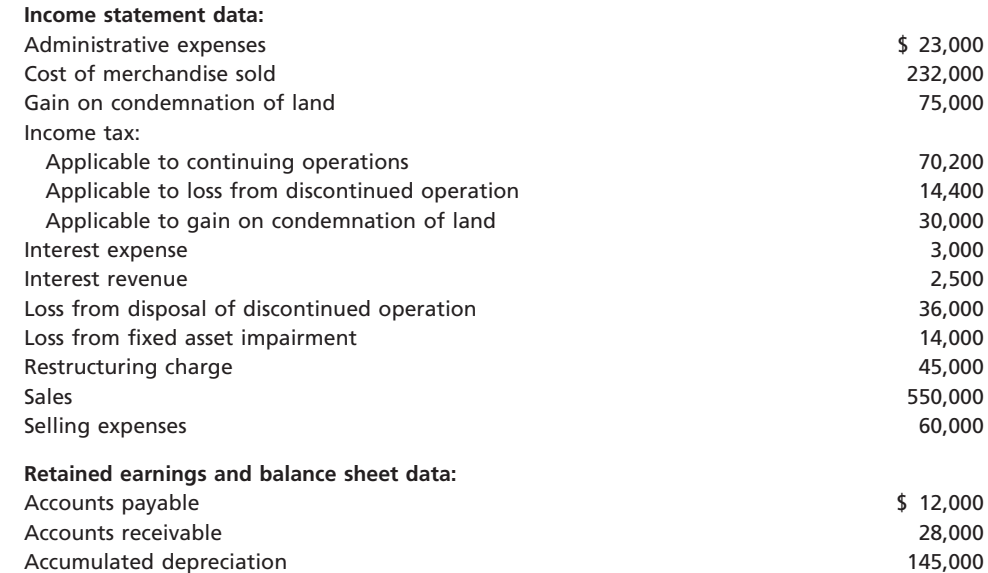

 $\forall$ 

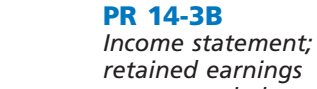

*retained earnings statement; balance sheet* **objs. 1, 2, 3, 4**

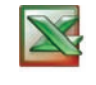

*Net income, \$128,700*

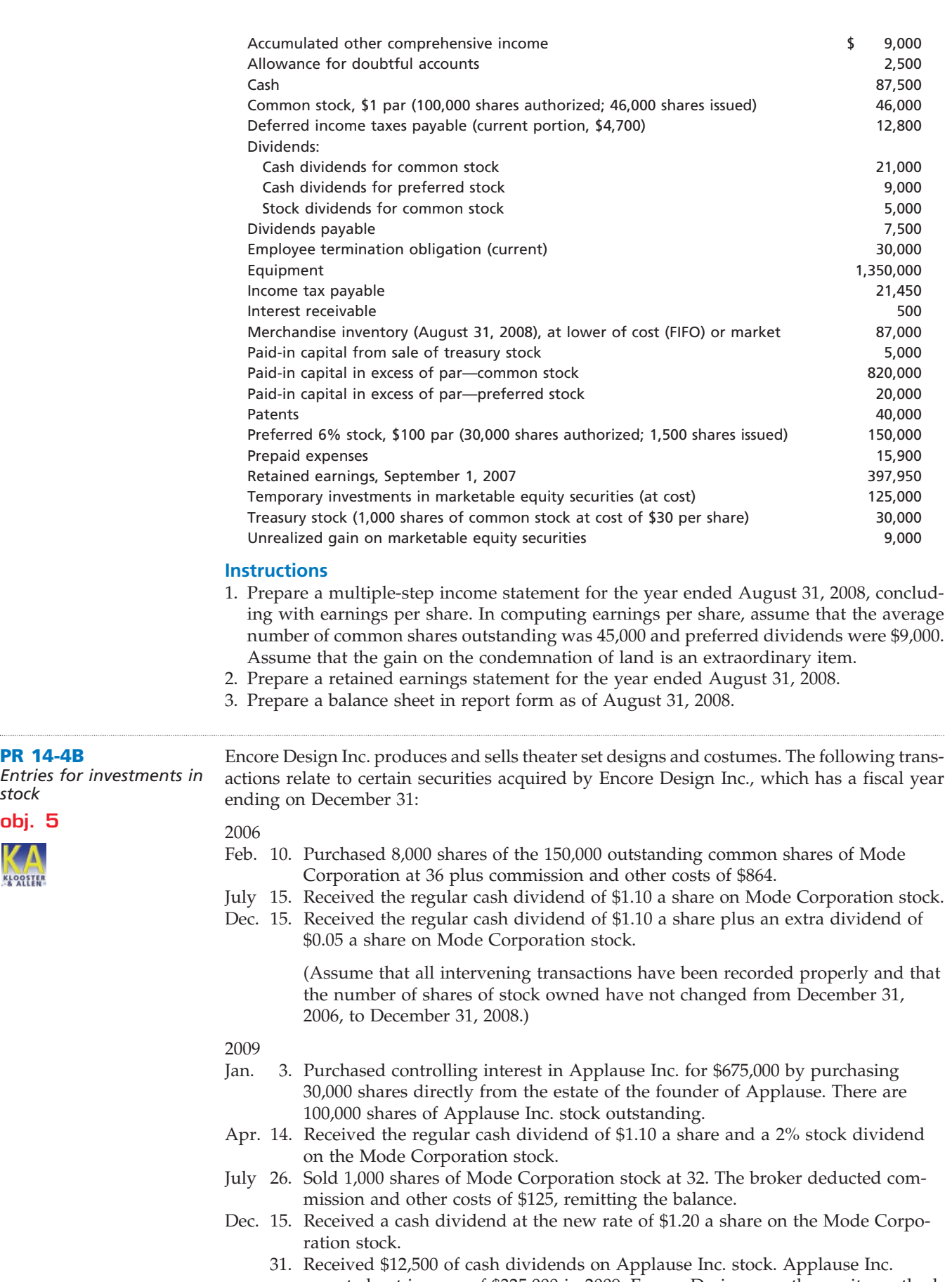

 $\overline{\phantom{a}}$ 

reported net income of \$325,000 in 2009. Encore Design uses the equity method of accounting for its investment in Applause Inc.

**•••••••••** 

**FINAL**

#### **Instructions**

Journalize the entries for the preceding transactions.

## **Special Activities**

#### **SA 14-1** *Equity method disclosure <u>OFALWORLS</u>*

The following note to the consolidated financial statements for Goodyear Tire & Rubber Company relates to the principles of consolidation used in preparing the financial statements:

*The Company's investments in 20% to 50% owned companies in which it has the ability to exercise significant influence over operating and financial policies are accounted for by the equity method. Accordingly, the Company's share of the earnings of these companies is included in consolidated net income.*

Is it a requirement that Goodyear use the equity method in this situation? Explain.

**SA 14-2** *Special charges analysis*

The two-year comparative income statements and a note disclosure for Mercury Shoes Inc. were as follows:

### **Income Statement Mercury Shoes Inc.**

**For the Years Ended December 31, 2008 and 2007**

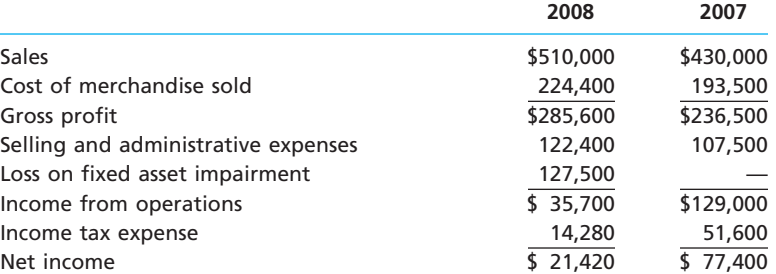

*Note:* A fixed asset impairment of \$127,500 was recognized in 2008 as the result of abandoning an order management software system. The system project was started in early 2007 and ran into significant delays and performance problems throughout 2008. It was determined that there was no incremental benefit from completing the system. Thus, the accumulated costs associated with the system were written off.

1. Divide each amount in the 2008 and 2007 income statements by total sales for the given year.

2. Interpret the performance of the company in 2008.

The Stockholders' Equity section of Yum! Brands, Inc., the operator of Pizza Hut, KFC, and Taco Bell restaurants, for two recent comparative dates was as follows:

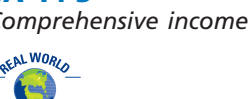

**SA 14-3**

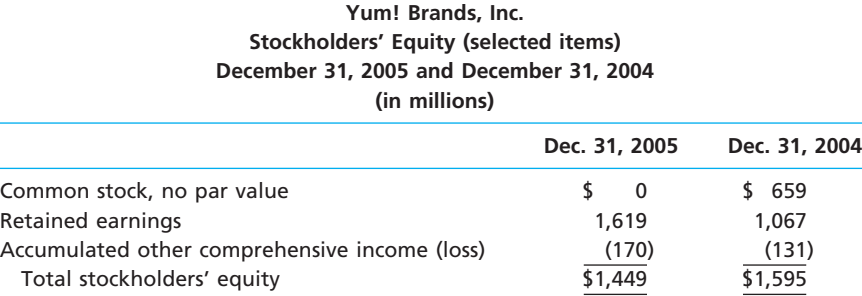

1. What is the "other" comprehensive income or loss for the year ended December 31, 2005?

2. Explain the concept of other comprehensive income.

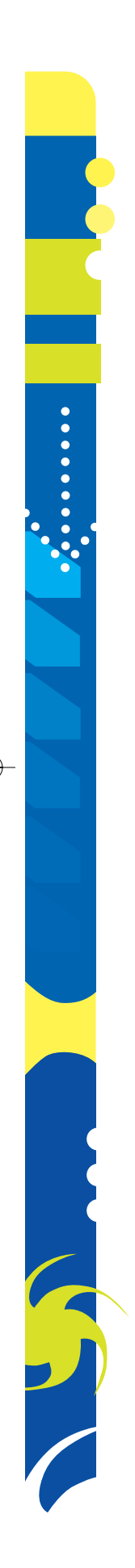

**.....** 

**FINAL**

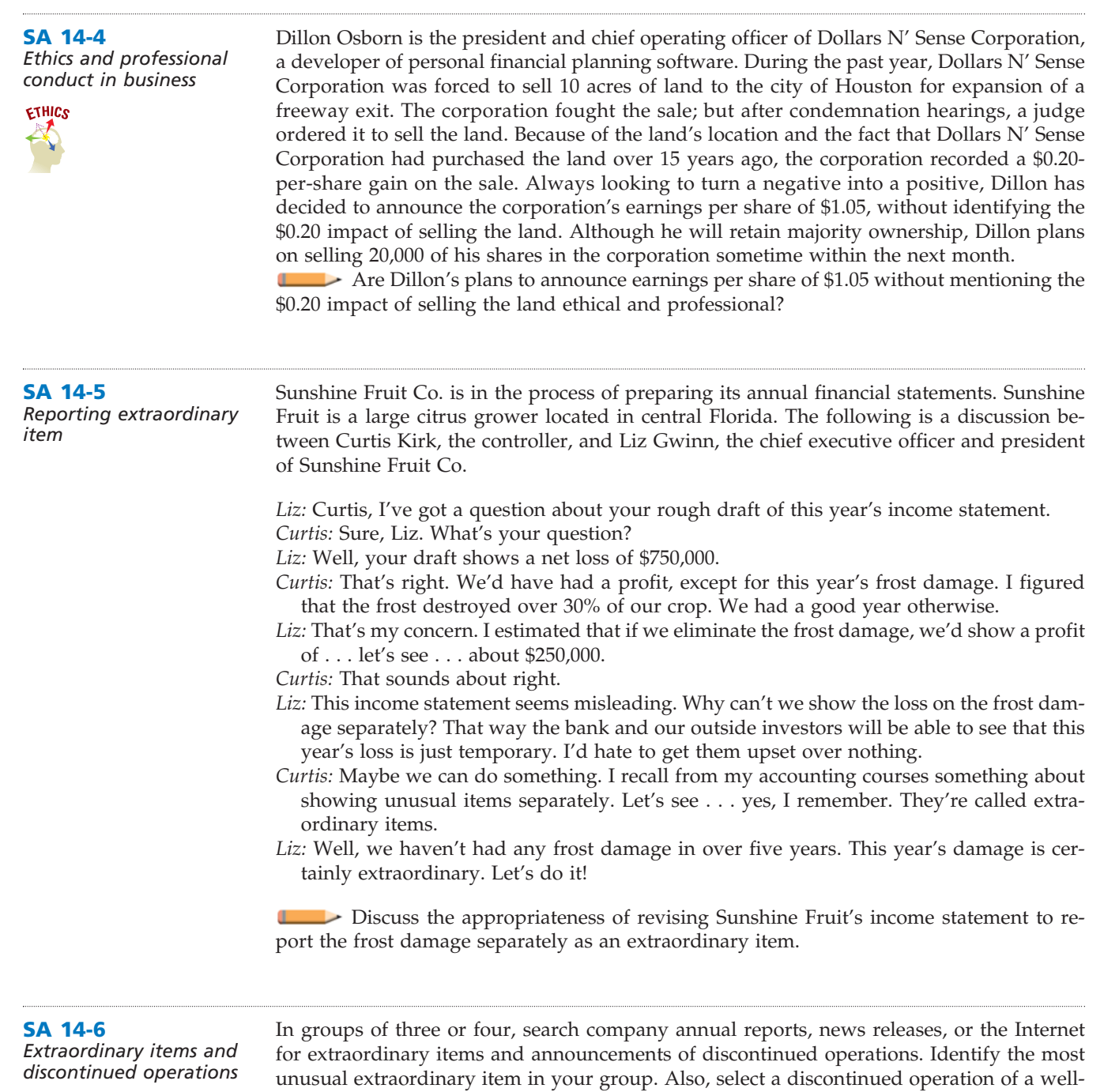

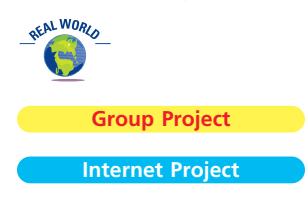

known company that might be familiar to other students or might interest them. Prepare a brief analysis of the earnings per share impact of both the extraordinary item

and the discontinued operation. Estimate the *potential* impact on the company's market price by multiplying the current price-earnings ratio by the earnings per share amount of each item.

One Internet site that has annual reports is EDGAR (Electronic Data Gathering, Analysis, and Retrieval), the electronic archives of financial statements filed with the Securities and Exchange Commission. SEC documents can be retrieved using the EdgarScan service from PricewaterhouseCoopers at **http://edgarscan.pwcglobal.com**.

To obtain annual report information, type in a company name in the appropriate space. EdgarScan will list the reports available to you for the company you've selected. Select the most recent annual report filing, identified as a 10-K or 10-K405. EdgarScan provides an outline of the report, including the separate financial statements. You can double click the income statement and balance sheet for the selected company into an Excel™ spreadsheet for further analysis.

.......

648 **Chapter 14** Income Taxes, Unusual Income Items, and Investments in Stocks

## **Answers to Self-Examination Questions**

1. **A** The amount of income tax deferred to future years is \$16,000 (answer A), determined as follows:

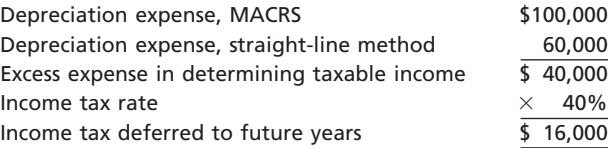

- 2. **A** Events and transactions that are distinguished by their unusual nature and by the infrequency of their occurrence, such as a gain on condemning land for public use, are reported in the income statement as extraordinary items (answer A). A restructuring charge (answer C) and fixed asset impairment (answer D) are unusual items that are related to different accounting events than land condemnation.
- 3. **B** The difference between the cost of temporary investments held as available-for-sale securities and their market value is reported as an unrealized gain, net of applicable income taxes, as shown below.

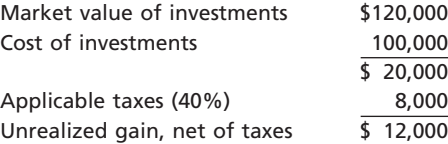

The unrealized gain of \$12,000 (answer B) is reported on the balance sheet as an addition to the cost of the investments and as part of other comprehensive income.

- 4. **C** Under the equity method of accounting for investments in stocks, Cisneros Corporation records its share of both net income and dividends of Harrell Inc. in Investment in Harrell Inc. Stock. Thus, Investment in Harrell Inc. Stock would increase by \$82,500  $[(\$150,000 \times 75\%) - (\$40,000 \times 75\%)]$  for the current year. \$30,000 (answer B) is only Cisneros Corporation's share of Harrell's dividends for the current year. \$112,500 (answer D) is only Cisneros Corporation's share of Harrell's net income for the year.
- 5. **C** Price-Earnings Ratio

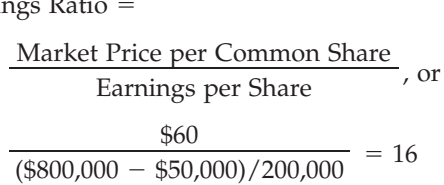

## **FINAL**

# **chapter** 15

# **Bonds Payable and Investments in Bonds**

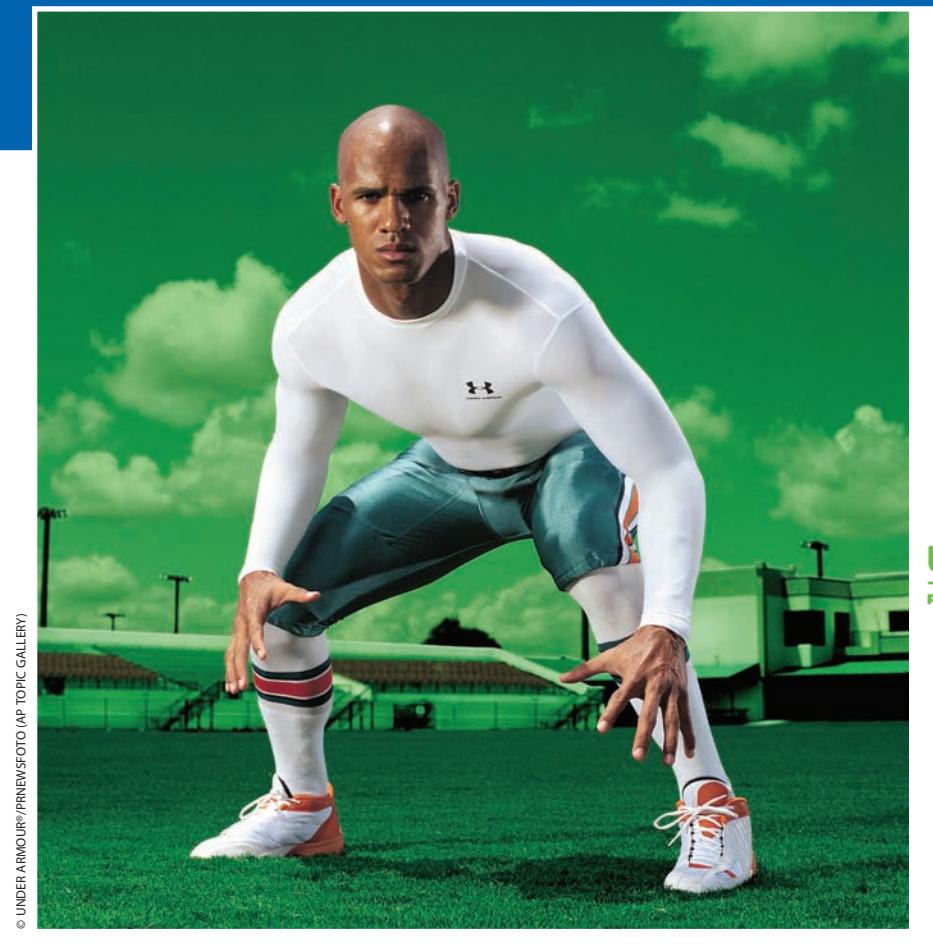

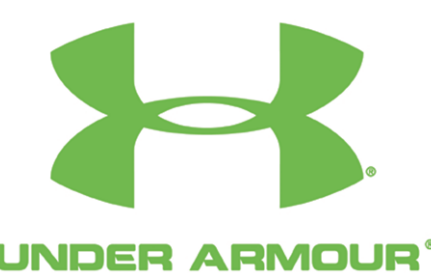

**AREL** 

#### After studying this chapter, you should be able to:

- *Compute the potential impact of long-term borrowing on earnings per share.*
- *Describe the characteristics, terminology, and pricing of bonds payable.*
- *Journalize entries for bonds payable.*

*1*

*2*

*3*

## **objectives**

*Describe and illustrate the payment and redemption of bonds payable.*

*4*

*5*

*6*

- *Journalize entries for the purchase, interest, discount and premium amortization, and sale of bond investments.*
- *Prepare a corporation balance sheet.*

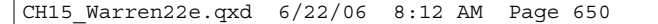

## **FINAL**

## **Under Armour®**

ost of us don't have enough money in our bank accounts to buy a house or a car by simply writing a check. Just imagine if you had to save the complete purchase provided to the second that the buy a house or a car by simply writing a check. Just imagine if you had to save the complete purchase price of a house before you could buy it! To help us make these types of purchases, banks will typically lend us the money, as long as we agree to repay the loan along with interest in smaller payments in the future. Loans such as this, or long-term debt, allow us to purchase assets such as houses and cars today, which benefit us over the long term.

The use of debt can also help a business reach its objectives. Most businesses have to borrow money in order to acquire assets that they will use to generate income. For example, Under Armour®, a maker of performance athletic clothing, uses debt to acquire assets that it needs to manufacture and sell its products. Since it began in 1995, the company has used long-term debt to transform itself from a small business to a leading athletic wear company. The company now sells products in over 8,000

retail stores across the world. In addition, Under Armour® products are used by a number of teams in the National Football League, Major League Baseball, the National Hockey League, and in Olympic sports.

While debt can help companies like Under Armour® grow to achieve financial success, too much debt can be a financial burden that may even lead to bankruptcy. Just like individuals, businesses must manage debt wisely. In this chapter, we will discuss the nature of, accounting for, analysis of, and investments in long-term debt.

## objective *<sup>1</sup>*

*Compute the potential impact of long-term borrowing on earnings per share.*

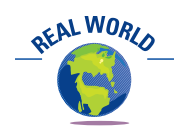

Bonds of major corporations are actively traded on bond exchanges. You can purchase bonds through a financial services firm, such as Merrill Lynch & Co. Inc., A. G. Edwards & Sons, Inc., or Edward Jones.

## **Financing Corporations**

As discussed above, both individuals and corporations use debt to purchase assets or resources today that they might otherwise be unable to afford. Corporations often finance their operations by purchasing on credit and issuing notes or bonds. We have discussed accounts payable and notes payable in earlier chapters. A **bond** is simply a form of an interest-bearing note. Like a note, a bond requires periodic interest payments, and the face amount must be repaid at the maturity date. Bondholders are creditors of the issuing corporation, and their claims on the assets of the corporation rank ahead of stockholders.

One of the many factors that influence the decision to issue debt or equity is the effect of each alternative on earnings per share. To illustrate the possible effects, assume that a corporation's board of directors is considering the following alternative plans for financing a \$4,000,000 company:

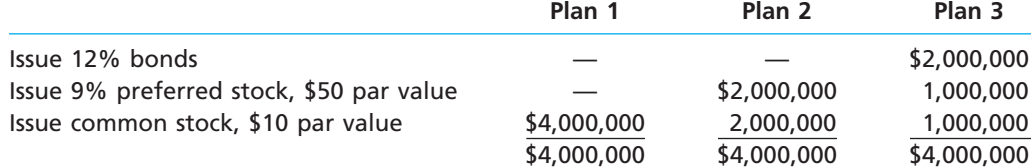

In each case, we assume that the stocks or bonds are issued at their par or face amount. The corporation is expecting to earn \$800,000 annually, before deducting interest on the bonds and income taxes estimated at 40% of income. Exhibit 1 shows the effect of the three plans on the income of the corporation and the earnings per share on common stock.
#### CH15\_Warren22e.qxd 6/22/06 8:12 AM Page 651

#### **Chapter 15** Bonds Payable and Investments in Bonds **651**

**FINAL**

# **EXHIBIT 1**

**Effect of Alternative Financing Plans— \$800,000 Earnings**

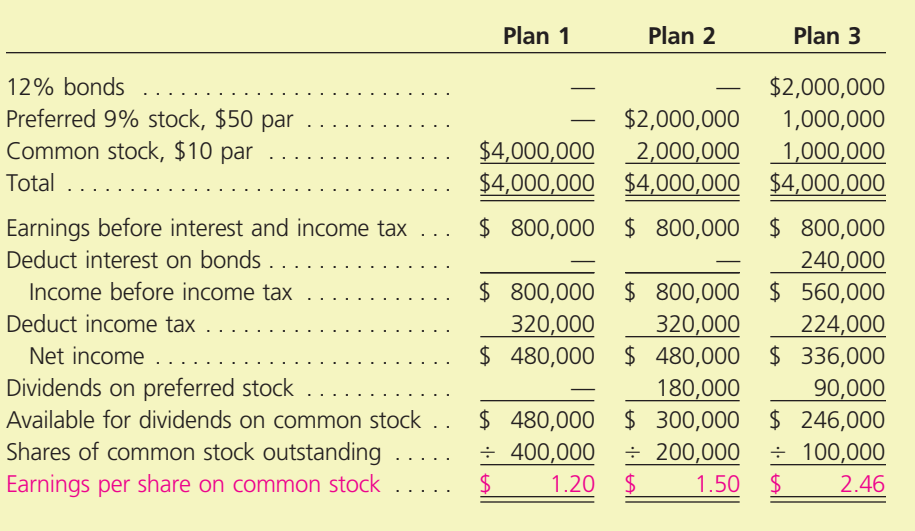

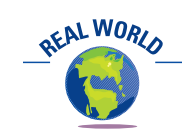

When interest rates are low, corporations usually finance their operations with debt. For example, as interest rates fell in recent years, corporations issued large amounts of new debt.

Exhibit 1 indicates that Plan 3 yields the highest earnings per share on common stock and is thus the most attractive for common stockholders. If the estimated earnings are more than \$800,000, the difference between the earnings per share to common stockholders under Plan 1 and Plan 3 is even greater.<sup>1</sup> However, if smaller earnings occur, Plans 2 and 3 become less attractive to common stockholders. To illustrate, the effect of earnings of \$440,000 rather than \$800,000 is shown in Exhibit 2.

In addition to the effect on earnings per share, the board of directors should consider other factors in deciding whether to issue debt or equity. For example, once bonds are issued, periodic interest payments and repayment of the face value of the bonds are beyond the control of the corporation. That is, if these payments are not made, the bondholders could seek court action and force the company into bankruptcy. In contrast, a corporation is not legally obligated to pay dividends.

# **EXHIBIT 2**

**Effect of Alternative Financing Plans— \$440,000 Earnings**

|                                              | Plan 1        | Plan 2         | Plan 3      |
|----------------------------------------------|---------------|----------------|-------------|
|                                              |               |                | \$2,000,000 |
| Preferred 9% stock, \$50 par                 |               | \$2,000,000    | 1,000,000   |
| Common stock, \$10 par                       | \$4,000,000   | 2,000,000      | 1.000.000   |
|                                              | \$4,000,000   | \$4,000,000    | \$4,000,000 |
| Earnings before interest and income tax      | S             | 440,000        | \$          |
|                                              | 440,000       | \$.            | 440,000     |
| Deduct interest on bonds                     |               |                | 240,000     |
| Income before income tax                     | $\mathcal{L}$ | $\mathfrak{L}$ | 200,000     |
|                                              | 440,000       | 440,000        | \$          |
|                                              | 176,000       | 176,000        | 80,000      |
|                                              | 264,000       | $\mathfrak{L}$ | \$          |
|                                              | \$            | 264,000        | 120,000     |
| Dividends on preferred stock                 |               | 180,000        | 90,000      |
| Available for dividends on common stock      | 264,000       | \$             | \$          |
|                                              | \$            | 84,000         | 30,000      |
| Shares of common stock outstanding $\dots$ . | 400,000       | 200,000        | 100,000     |
|                                              | ÷             | ÷              | ÷           |
| Earnings per share on common stock           | \$            | \$             | \$          |
|                                              | 0.66          | 0.42           | 0.30        |

<sup>1</sup> The higher earnings per share under Plan 3 is due to a finance concept known as *leverage*. This concept is discussed further in a later chapter.

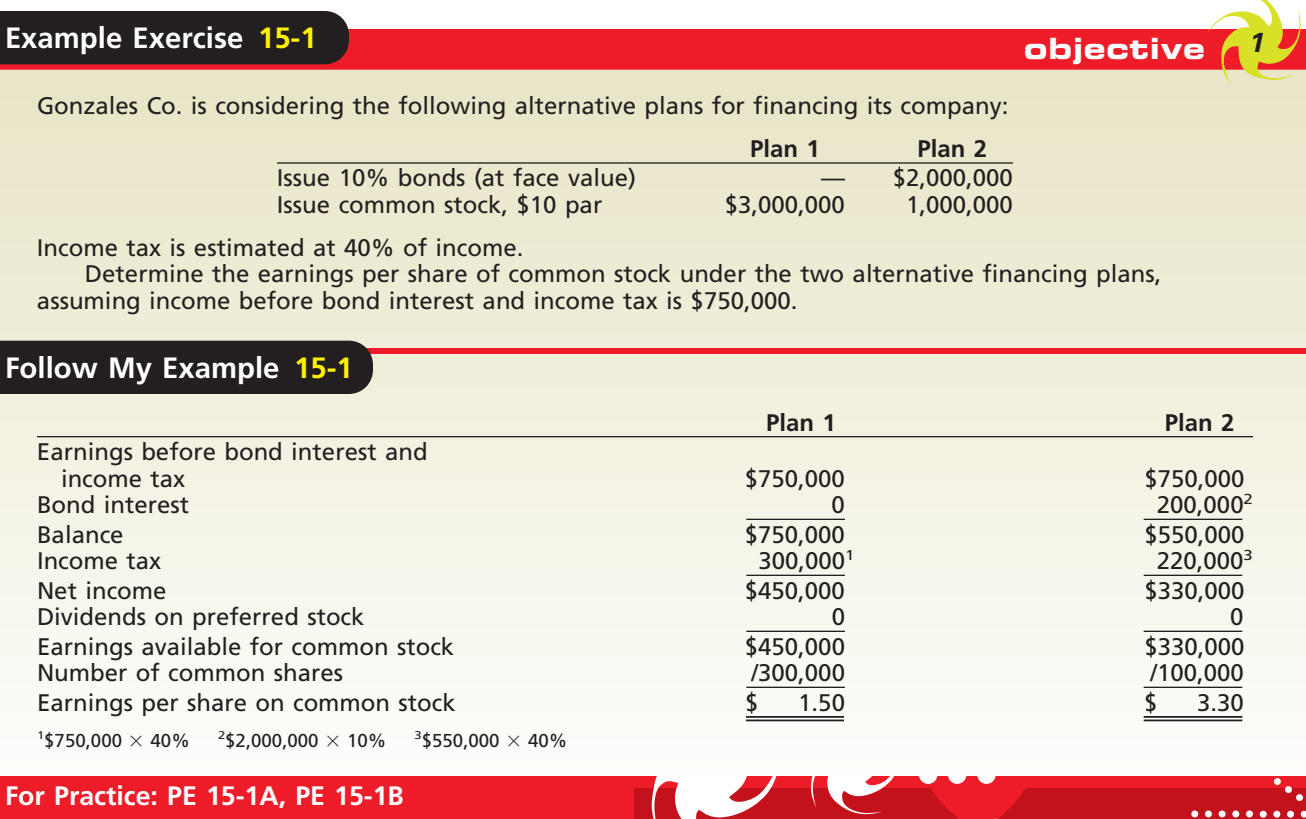

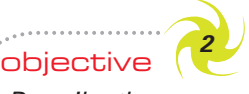

*Describe the characteristics, terminology, and pricing of bonds payable.*

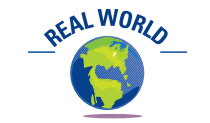

Time Inc. 7.625% bonds maturing in 2031 were listed as selling for 112.1081 on January 24, 2006.

# **Characteristics, Terminology, and Pricing of Bonds Payable**

In addition to their face values, interest rates, interest payment dates, and maturity dates, bonds may differ in a variety of ways. In this section, we describe the common characteristics of bonds and how bonds may differ from one another. In doing so, we introduce common terms used to describe types of bonds. In addition, we describe and illustrate how the price investors are willing to pay for a bond is determined.

## **BOND CHARACTERISTICS AND TERMINOLOGY**

A corporation that issues bonds enters into a contract, called a **bond indenture** or *trust indenture*, with the bondholders. A bond issue is normally divided into a number of individual bonds. Usually, the face value of each bond, called the *principal*, is \$1,000 or a multiple of \$1,000. The interest on bonds may be payable annually, semiannually, or quarterly. Most bonds pay interest semiannually.

The prices of bonds are quoted as a percentage of the bonds' face value. Thus, investors could purchase or sell Wal-Mart bonds quoted at 113.84 for \$1,138.40. Likewise, bonds quoted at 109 could be purchased or sold for \$1,090.

When all bonds of an issue mature at the same time, they are called *term bonds*. If the maturities are spread over several dates, they are called *serial bonds*. For example, one-tenth of an issue of \$1,000,000 bonds, or \$100,000, may mature 16 years from the issue date, another \$100,000 in the 17th year, and so on, until the final \$100,000 matures in the 25th year.

Bonds that may be exchanged for other securities, such as common stock, are called *convertible bonds*. Bonds that a corporation reserves the right to redeem before their maturity are called *callable bonds*. Bonds issued on the basis of the general credit of the corporation are called *debenture bonds*.

### **PRICING OF BONDS PAYABLE**

When a corporation issues bonds, the price that buyers are willing to pay for the bonds depends upon the following three factors:

- **1.** The face amount of the bonds, which is the amount due at the maturity date.
- **2.** The periodic interest to be paid on the bonds.
- **3.** The market rate of interest.

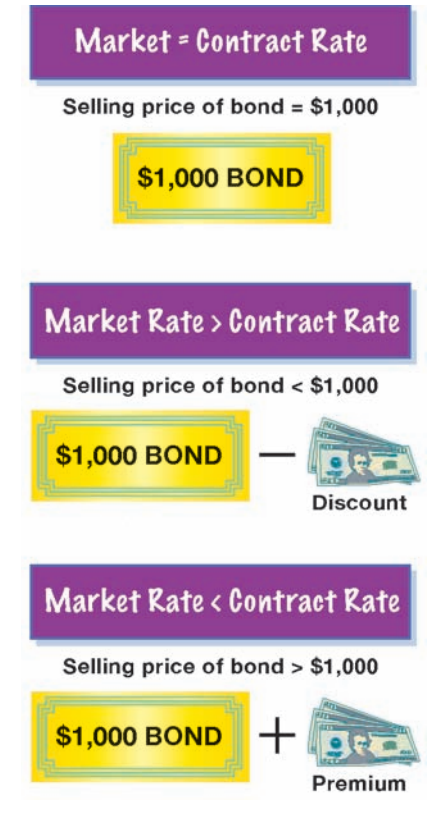

The face amount and the periodic interest to be paid on the bonds are identified in the bond indenture. The periodic interest is expressed as a percentage of the face amount of the bond. This percentage or rate of interest is called the **contract rate** or *coupon rate*.

The *market* or **effective rate of interest** is determined by transactions between buyers and sellers of similar bonds. The market rate of interest is affected by a variety of factors, including investors' assessment of current economic conditions as well as future expectations.

If the contract rate of interest equals the market rate of interest, the bonds will sell at their face amount. If the market rate is higher than the contract rate, the bonds will sell at a **discount**, or less than their face amount. Why is this the case? Buyers are not willing to pay the face amount for bonds whose contract rate is lower than the market rate. The discount, in effect, represents the amount necessary to make up for the difference in the market and the contract interest rates. In contrast, if the market rate is lower than the contract rate, the bonds will sell at a **premium**, or more than their face amount. In this case, buyers are willing to pay more than the face amount for bonds whose contract rate is higher than the market rate.

The face amount of the bonds and the periodic interest on the bonds represent cash to be received by the buyer in the future. The buyer determines how much to pay for the bonds by computing the present value of these future cash receipts, using the market rate of interest. The concept of present value is based on the time value of money.

The time value of money concept recognizes that an amount of cash to be received today is worth more than the same amount of cash to be received in the future. For example, what would you rather have: \$100 today or \$100

one year from now? You would rather have the \$100 today because it could be invested to earn income. For example, if the \$100 could be invested to earn 10% per year, the \$100 will accumulate to \$110 (\$100 plus \$10 earnings) in one year. In this sense, you can think of the \$100 in hand today as the **present value** of \$110 to be received a year from today. This present value is illustrated in the following time line:

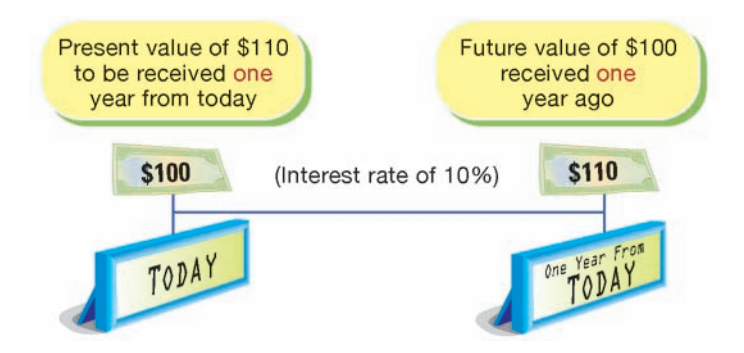

A related concept to present value is **future value**. In the preceding illustration, the \$110 to be received a year from today is the future value of \$100 today, assuming an interest rate of 10%.

**Present Value of the Face Amount of Bonds** The present value of the face amount of bonds is the value today of the amount to be received at a future maturity date. For

### **Integrity, Objectivity, and Ethics in Business**

### **CREDIT QUALITY**

The market rate of interest for a corporate bond is influenced by a number of factors, including the credit quality of the issuer. In June 2002, WorldCom disclosed a massive accounting fraud within the company, prompting credit rating agencies and bond investors to drastically

lower their assessment of the company's credit quality. As a result, the price of WorldCom's \$30 billion in bond debt dropped to 15 cents on the dollar, or \$4.5 billion in a few short weeks.

**FINAL**

ETHICS

example, assume that you are to receive the face value of a \$1,000 bond in one year. If the market rate of interest is 10%, the present value of the face value of the \$1,000 bond is \$909.09 (\$1,000/1.10). This present value is illustrated in the following time line:

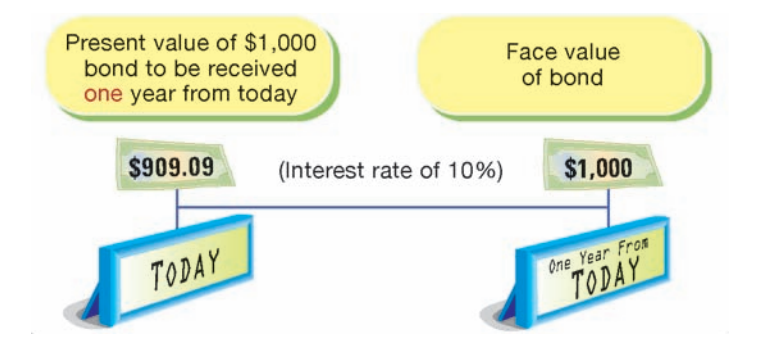

If you are to receive the face value of a \$1,000 bond in two years, with interest of 10% compounded at the end of the first year, the present value is \$826.45  $($909.09/1.10).<sup>2</sup>$  We illustrate this present value in the following time line:

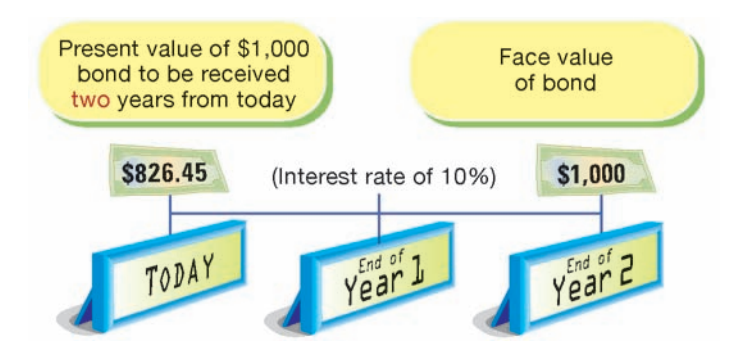

**REALWORL** 

Spreadsheet software with built-in present value functions can be used to calculate present values.

You can determine the present value of the face amount of bonds to be received in the future by a time line and a series of divisions. In practice, however, it is easier to use a table of present values. The *present value of \$1 table* can be used to find the present value factor for \$1 to be received after a number of periods in the future. The face amount of the bonds is then multiplied by this factor to determine its present value. Exhibit 3 is a partial table of the present value of \$1.<sup>3</sup>

<sup>2</sup> Note that the future value of \$826.45 in two years, at an interest rate of 10% compounded annually, is \$1,000.

<sup>3</sup> To simplify the illustrations and homework assignments, the tables presented in this chapter are limited to 10 periods for a small number of interest rates, and the amounts are carried to only five decimal places. Computer programs are available for determining present value factors for any number of interest rates, decimal places, or periods. More complete interest tables are presented in Appendix A.

**FINAL**

**Chapter 15** Bonds Payable and Investments in Bonds **655** 

**EXHIBIT 3 Present Value of \$1 at Compound Interest**

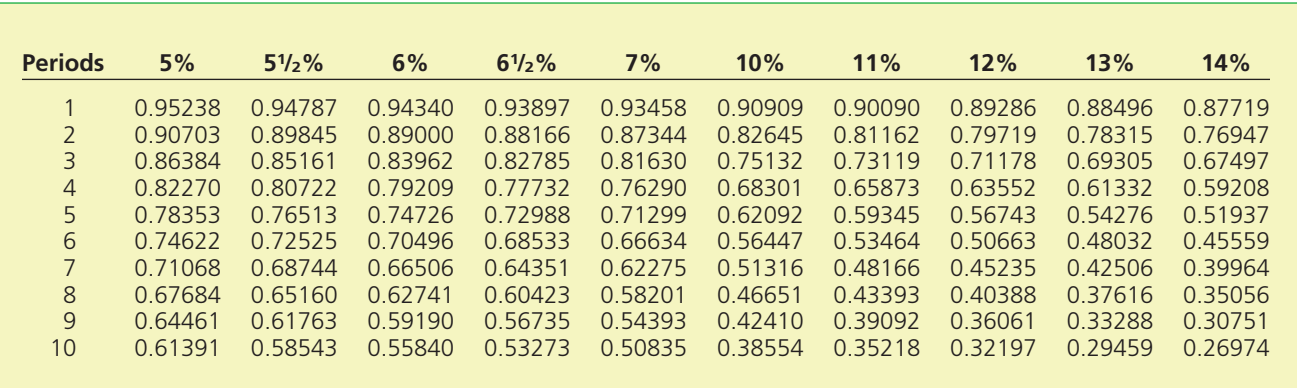

Exhibit 3 indicates that the present value of \$1 to be received in two years with a market rate of interest of 10% a year is 0.82645. Multiplying the \$1,000 face amount of the bond in the preceding example by 0.82645 yields \$826.45.

In Exhibit 3, the Periods column represents the number of compounding periods, and the percentage columns represent the compound interest rate per period. For example, 10% for two years compounded *annually*, as in the preceding example, is 10% for two periods. Likewise, 10% for two years compounded *semiannually* would be 5% (10% per year/2 semiannual periods) for four periods (2 years  $\times$  2 semiannual periods). Similarly, 10% for three years compounded semiannually would be 5% (10%/2) for six periods (3 years  $\times$  2 semiannual periods).

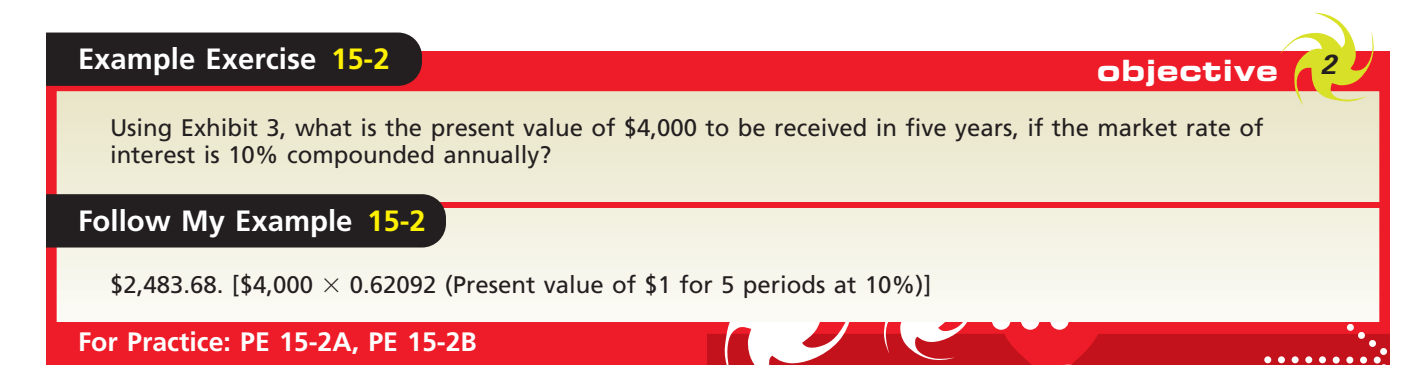

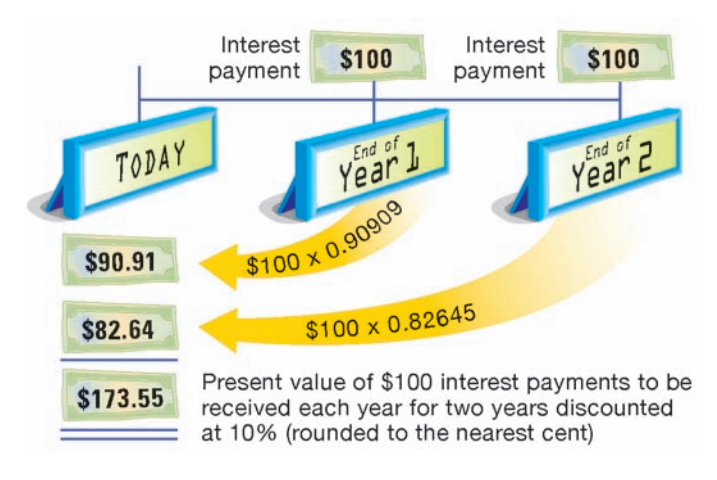

**Present Value of the Periodic Bond Interest Payments** The present value of the periodic bond interest payments is the value today of the amount of interest to be received at the end of each interest period. Such a series of equal cash payments at fixed intervals is called an **annuity**.

The **present value of an annuity** is the sum of the present values of each cash flow. To illustrate, assume that the \$1,000 bond in the preceding example pays interest of 10% annually and that the market rate of interest is also 10%. In addition, assume that the bond matures at the end of two years. The present value of the two interest payments of \$100 (\$1,000  $\times$  10%) is \$173.55, as shown in the time line to the left. It can be determined by using the present value table shown in Exhibit 3.

Г

Instead of using present value of amount tables, such as Exhibit 3, separate present value tables are normally used for annuities. Exhibit 4 is a partial table of the *present value of an annuity of \$1* at compound interest. It shows the present value of \$1 to be received at the end of each period for various compound rates of interest. For example, the present value of \$100 to be received at the end of each of the next two years at 10% compound interest per period is  $$173.55$  (\$100  $\times$  1.73554). This amount is the same amount that we computed previously.

# **EXHIBIT 4 Present Value of Annuity of \$1 at Compound Interest**

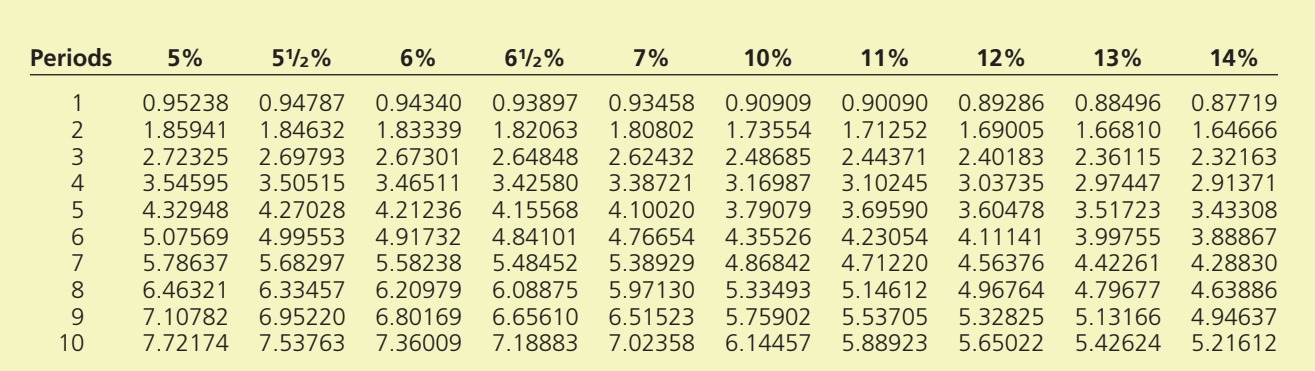

As we stated earlier, the amount buyers are willing to pay for a bond is the sum of the present value of the face value and the periodic interest payments, calculated by using the market rate of interest. In our example, this calculation is as follows:

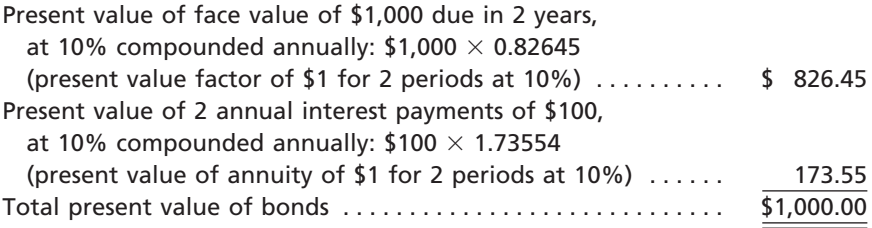

In this example, the market rate and the contract rate of interest are the same. Thus, the present value is the same as the face value.

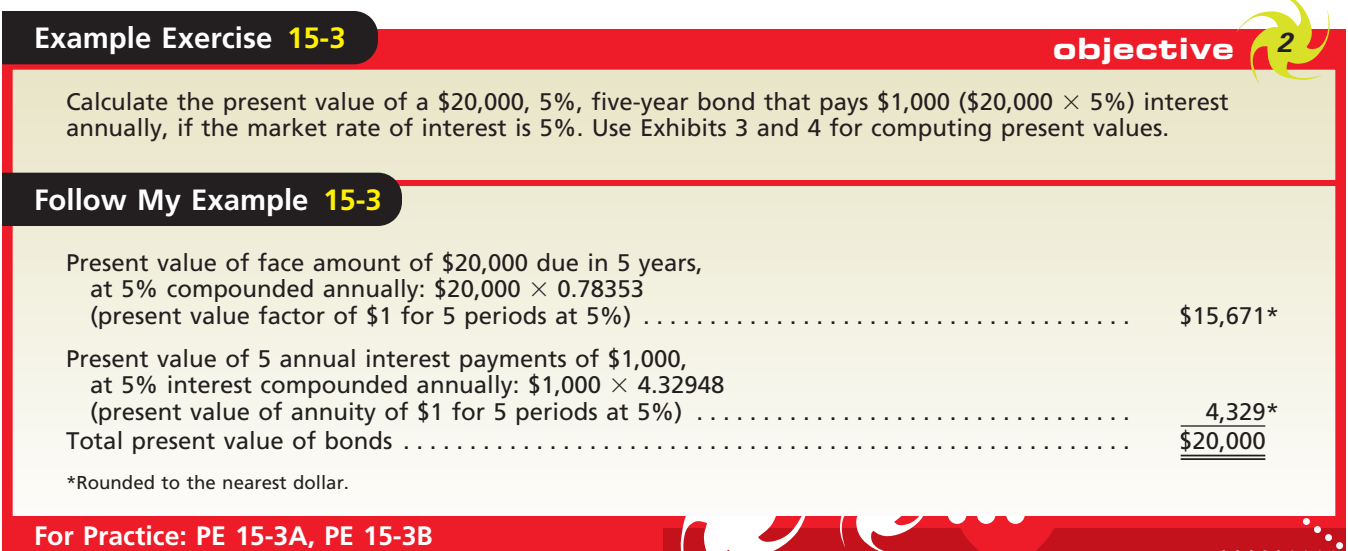

objective *<sup>3</sup>*

*Journalize entries for bonds payable.*

# **Accounting for Bonds Payable**

In the preceding section, we described and illustrated how present value concepts are used in determining how much buyers are willing to pay for bonds. In this section, we describe and illustrate how corporations record the issuance of bonds and the payment of bond interest.

## **BONDS ISSUED AT FACE AMOUNT**

To illustrate the journal entries for issuing bonds, assume that on January 1, 2007, a corporation issues for cash \$100,000 of 12%, five-year bonds, with interest of \$6,000 payable *semiannually*. The market rate of interest at the time the bonds are issued is 12%. Since the contract rate and the market rate of interest are the same, the bonds will sell at their face amount. This amount is the sum of (1) the present value of the face amount of \$100,000 to be repaid in five years and (2) the present value of 10 *semiannual* interest payments of \$6,000 each. This computation and a time line are shown below.

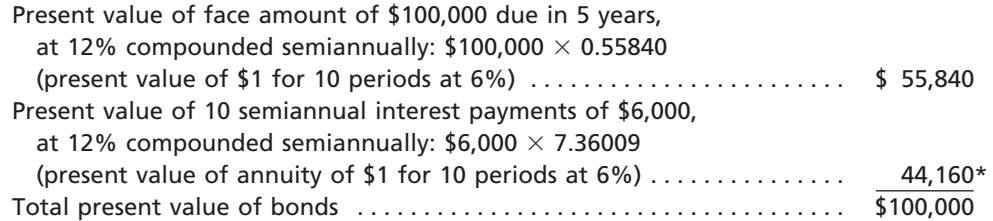

\*Because the present value tables are rounded to five decimal places, minor rounding differences may appear in the illustrations.

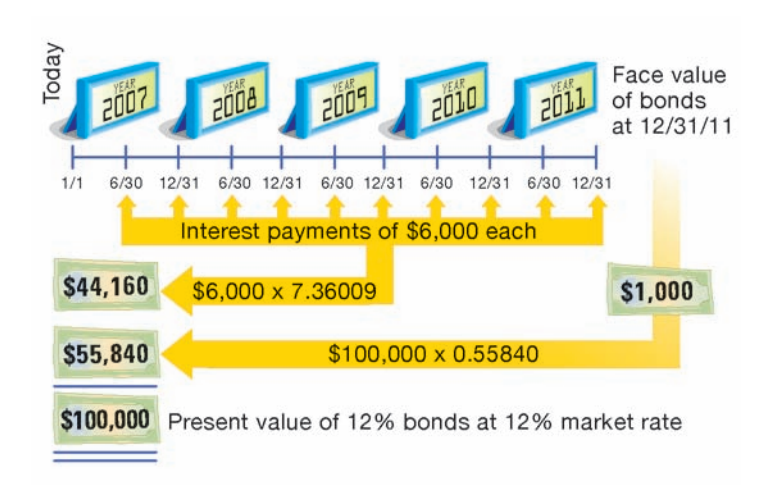

The following entry records the issuing of the \$100,000 bonds at their face amount:

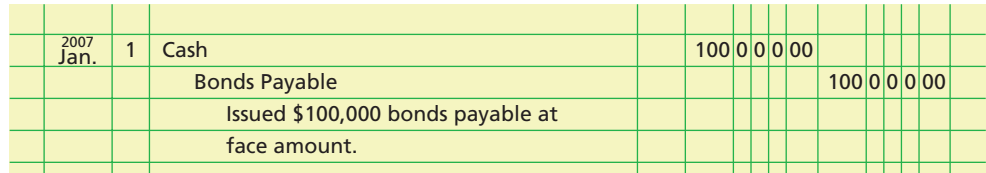

Every six months after the bonds have been issued, interest payments of \$6,000 are made. The first interest payment is recorded as shown at the top of the following page.

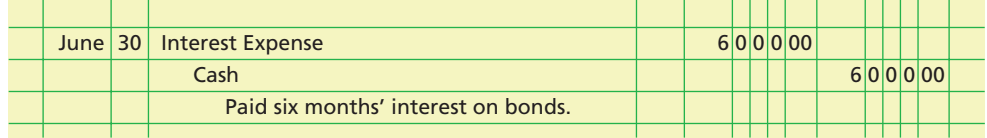

At the maturity date, the payment of the principal of \$100,000 is recorded as follows:

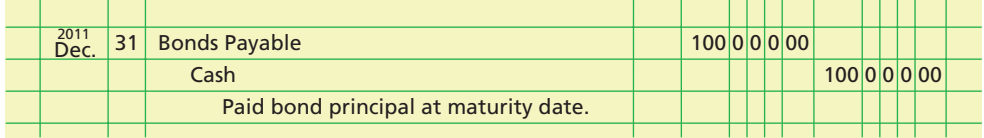

### **BONDS ISSUED AT A DISCOUNT**

What if the market rate of interest is higher than the contract rate of interest? If the market rate of interest is 13% and the contract rate is 12% on the five-year, \$100,000 bonds, the bonds will sell at a discount. The present value of these bonds is calculated as follows:

Bonds will sell at a discount when the market rate of interest is higher than the contract rate.

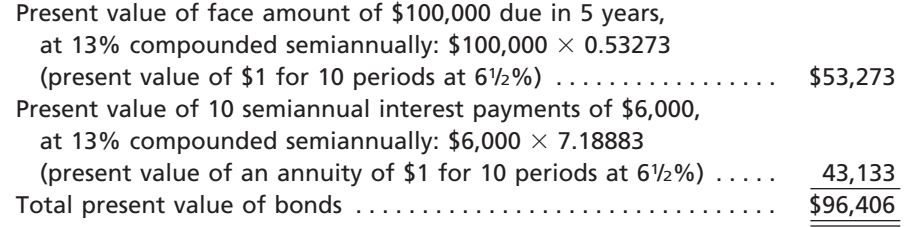

The two present values that make up the total are both less than the related amounts in the preceding example. This is because the market rate of interest was 12% in the first example, while the market rate of interest is 13% in this example. The present value of a future amount becomes less and less as the interest rate used to compute the present value increases.

The entry to record the issuing of the \$100,000 bonds at a discount is shown below.

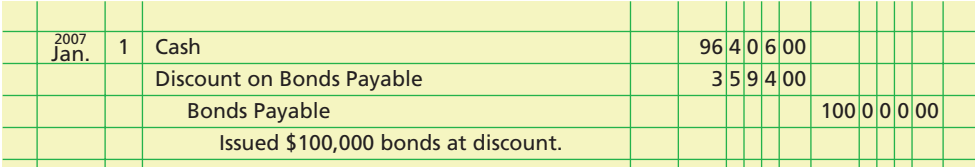

The \$3,594 discount may be viewed as the amount that is needed to entice investors to accept a contract rate of interest that is below the market rate. You may think of the discount as the market's way of adjusting a bond's contract rate of interest to the higher market rate of interest. Using this logic, generally accepted accounting principles require that bond discounts be amortized as interest expense over the life of the bond.

## **Example Exercise 15-4 objective 33.3 and 23.3 and 33.3 and 33.3 and 33.3 and 33.3 and 33.3 and 33.3 and 33.3 and 33.3 and 33.3 and 33.3 and 33.3 and 33.3 and 33.3 and 33.3 and 33.3 and 33.3 and 33.3 and 33.3 and 33.3**

On the first day of the fiscal year, a company issues a \$1,000,000, 6%, five-year bond that pays semiannual interest of \$30,000 (\$1,000,000  $\times$  6%  $\times$  1/2), receiving cash of \$845,562. Journalize the entry to record the issuance of the bonds.

*(continued)*

**FINAL**

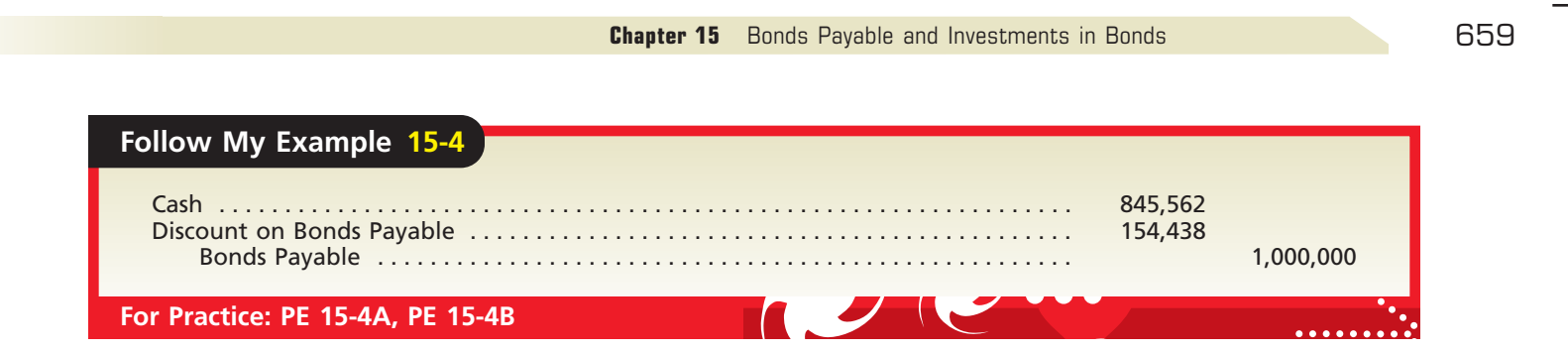

## **AMORTIZING A BOND DISCOUNT**

There are two methods of amortizing a bond discount: (1) the *straight-line method* and (2) the **effective interest rate method**, often called the *interest method*. Both methods amortize the same total amount of discount over the life of the bonds. The interest method is required by generally accepted accounting principles. However, the straightline method is acceptable if the results obtained do not materially differ from the results that would be obtained by using the interest method. Because the straight-line method illustrates the basic concept of amortizing discounts and is simpler, we will use it in this chapter. We illustrate the interest method in an appendix to this chapter.

The straight-line method of amortizing a bond discount provides for amortization in equal periodic amounts. Applying this method to the preceding example yields amortization of  $\frac{1}{10}$  of \$3,594, or \$359.40, each half year. The amount of the interest ⁄ expense on the bonds is the same,  $$6,359.40 ($6,000 + $359.40)$ , for each half year. The entry to record the first interest payment and the amortization of the related discount follows.

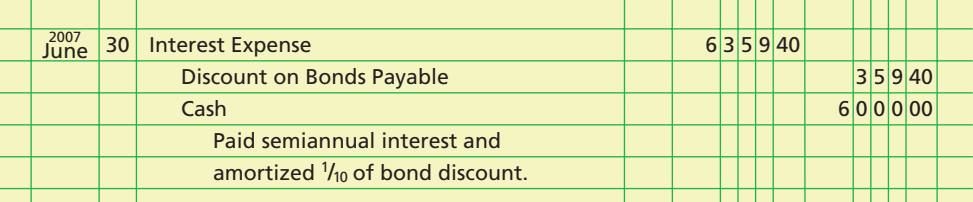

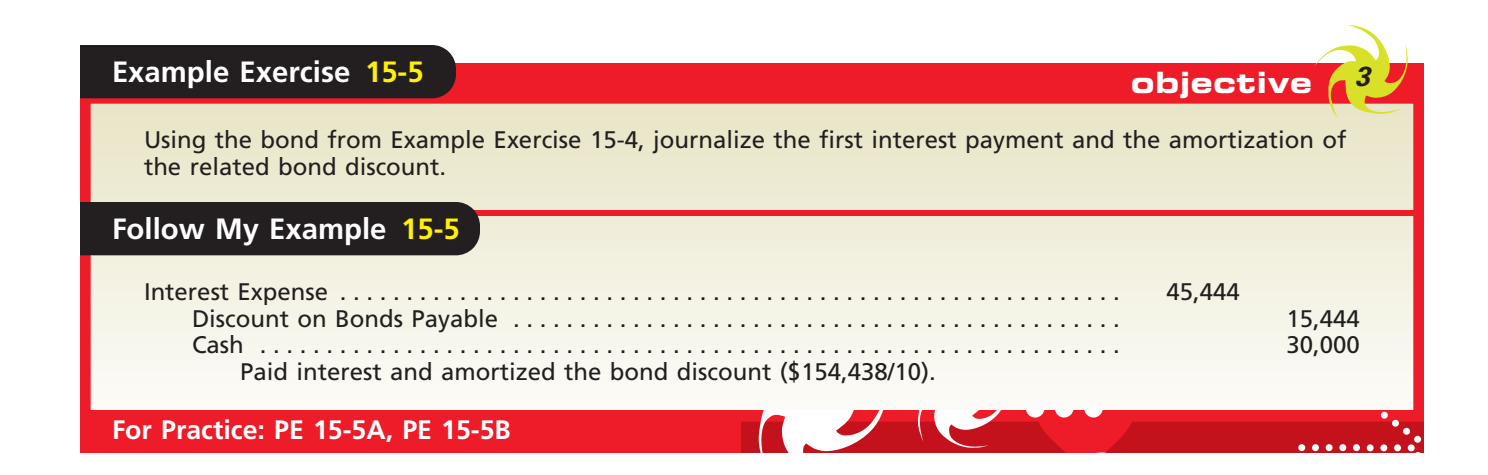

Bonds will sell at a premium when the market rate of interest is less than the contract rate.

### **BONDS ISSUED AT A PREMIUM**

If the market rate of interest is 11% and the contract rate is 12% on the five-year, \$100,000 bonds, the bonds will sell at a premium. The present value of these bonds is computed as shown at the top of the following page.

Г

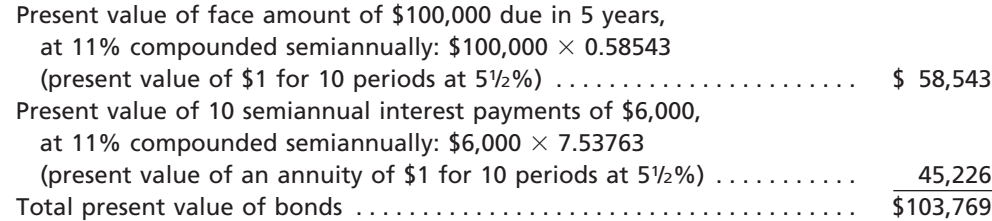

The entry to record the issuing of the bonds is as follows:

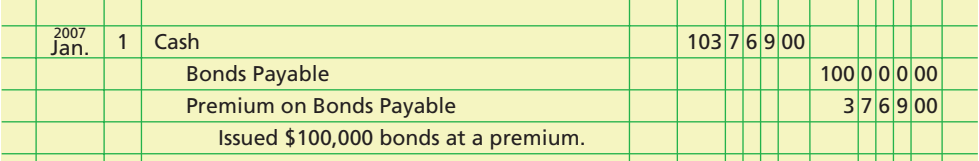

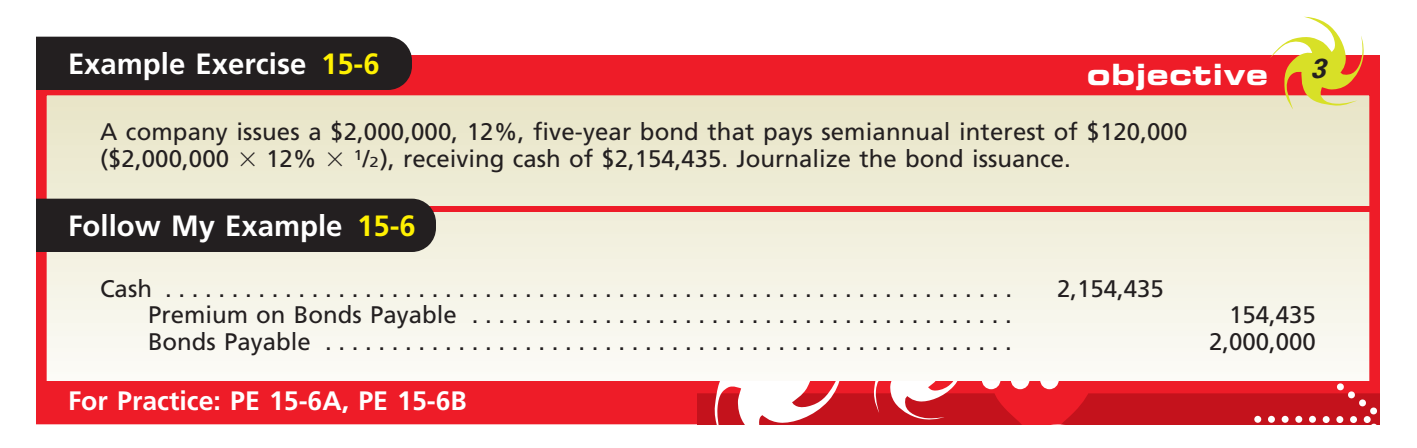

### **AMORTIZING A BOND PREMIUM**

The amortization of bond premiums is basically the same as that for bond discounts, except that interest expense is decreased. In the above example, the straight-line method yields amortization of  $\frac{1}{10}$  of \$3,769, or \$376.90, each half year. The entry to record the ⁄ first interest payment and the amortization of the related premium is as follows:

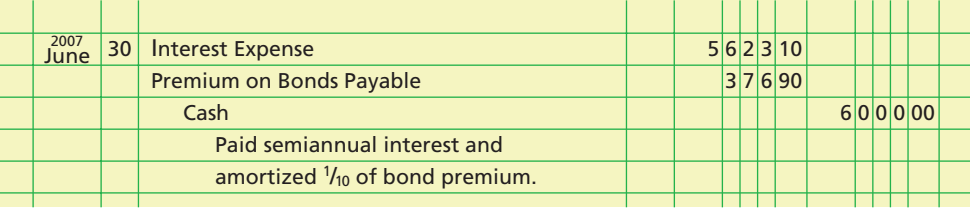

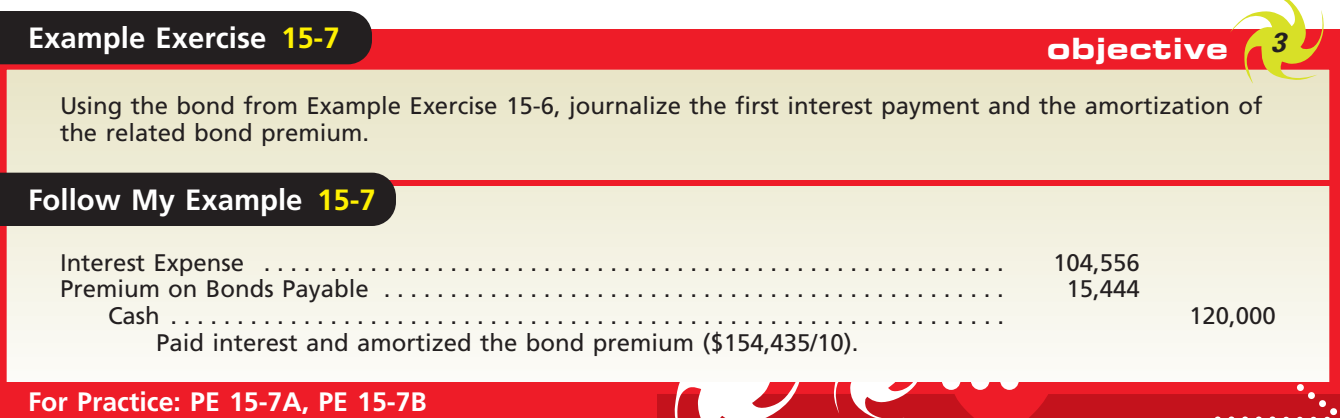

 $\overline{\phantom{a}}$ 

### **ZERO-COUPON BONDS**

Some corporations issue bonds that provide for only the payment of the face amount at the maturity date. Such bonds are called *zero-coupon bonds*. Because they do not provide for interest payments, these bonds sell at a large discount. For example, Merrill Lynch & Co. Inc.'s zero-coupon bonds maturing in 2028 were selling for 21.50.

The issuing price of zero-coupon bonds is the present value of their face amount. To illustrate, if the market rate of interest is 13%, the present value of \$100,000 zerocoupon, five-year bonds is calculated as follows:

> Present value of \$100,000 due in 5 years, at 13% compounded semiannually: \$100,000  $\times$  0.53273 (present value of \$1 for 10 periods at 61 /2%) . . . . . . . . . . \$53,273

The accounting for zero-coupon bonds is similar to that for interest-bearing bonds that have been sold at a discount. The discount is amortized as interest expense over the life of the bonds. The entry to record the issuing of the bonds is as follows:

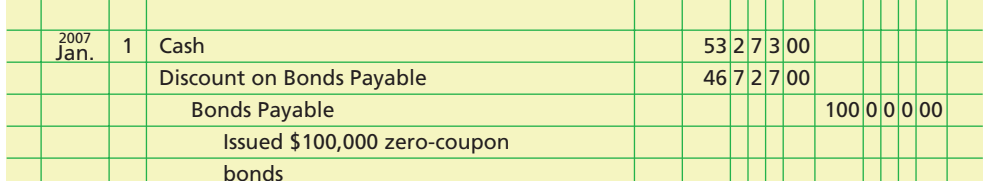

### **Business Connections**

### **CH-CH-CH-CHANGES IN BOND TRENDS**

How would you like to tune into some of the royalties from your favorite rock star or song? In the past decade,

several well-known rock stars have offered bonds backed by future royalties from their hit songs and albums. These include rock icons like James Brown, Rod Stewart, and Iron Maiden.

The trend toward linking music royalties to bonds began when rock star David Bowie packaged royalties from his 25 album catalog of over 300 songs as a \$55 million bond issue. These "Bowie Bonds" had an average maturity of 10 years and paid 7.9% annual interest. On the issue date, Moody's Investors Service gave the bonds its highest rating, AAA. Potential investors were confident in the bonds, knowing that Bowie never sold fewer than

a million albums a year prior to the bond issuance. In addition, Bowie reportedly had a steady cash flow of \$1

> million per year from his existing music catalog. However, in recent years, investor confidence in these bonds has eroded. In May 2004, Moody's Investors Service downgraded the bonds to Baa3. This rating indicates that Moody's is skeptical of the catalog's ability to satisfy bond interest and principal payments.

While Bowie Bonds have fallen on hard times in recent years, they did give rise to a variety of similar bonds that were backed by the future earnings of intellectual property. These include intangibles like copyrights from music and films, patents from prescription drugs and technology, trade secrets, and Internet Web site names.

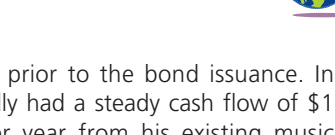

**AFALWORLD** 

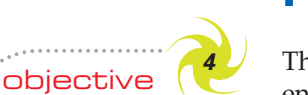

*Describe and illustrate the payment and redemption of bonds payable.*

# **Payment and Redemption of Bonds Payable**

The face value of bonds payable should be paid at the maturity date of the bonds. The entry to record the payment of bonds at their maturity date is a debit to Bonds Payable and a credit to Cash.

The bond indenture may require that funds for the payment of the face value of the bonds at maturity be set aside over the life of the bond issue. A bond indenture may restrict dividend payments to stockholders as a means of increasing the likelihood

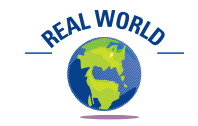

Some bonds with high contract rates, as well as some zerocoupon bonds, are issued by weak companies. Because such bonds are high-risk bonds, they are called junk bonds.

that the bonds will be paid at maturity. Finally, the bond indenture may allow for the early payment or redemption of the bond issue.

### **BOND SINKING FUNDS**

Since the payment of bonds normally involves a large amount of cash, a bond indenture may require that cash be periodically transferred into a special cash fund over the life of the bond issue. Doing so ensures that an adequate amount of cash will be available at the maturity date for the payment of the face amount of the bonds. This special type of cash fund is called a **sinking fund**.

When cash is transferred to the sinking fund, it is recorded in an account called *Sinking Fund Cash*. When investments are purchased with the sinking fund cash, they are recorded in an account called *Sinking Fund Investments*. As income (interest or dividends) is received, it is recorded in an account called *Sinking Fund Revenue*.

Sinking fund revenue represents earnings of the corporation and is reported in the income statement as other income. The cash and the securities making up the sinking fund are reported in the balance sheet as investments, immediately below the Current Assets section.

A bond indenture may restrict dividend payments to stockholders as a means of increasing the likelihood that the bonds will be paid at maturity. In addition to or instead of this restriction, the bond indenture may require that funds for the payment of the face value of the bonds at maturity be set aside over the life of the bond issue. The amounts set aside are kept separate from other assets in the sinking fund.

### **BOND REDEMPTION**

A corporation may call or redeem bonds before they mature. This is often done if the market rate of interest declines significantly after the bonds have been issued. In this situation, the corporation may sell new bonds at a lower interest rate and use the funds to redeem the original bond issue. The corporation can thus save on future interest expenses.

A corporation often issues callable bonds to protect itself against significant declines in future interest rates. However, callable bonds are more risky for investors, who may not be able to replace the called bonds with investments paying an equal amount of interest.

*Callable bonds* can be redeemed by the issuing corporation within the period of time and at the price stated in the bond indenture. Normally, the call price is above the face value. A corporation may also redeem its bonds by purchasing them on the open market.

A corporation usually redeems its bonds at a price different from that of the carrying amount (or book value) of the bonds. The **carrying amount** of bonds payable is the balance of the bonds payable account (face amount of the bonds) less any unamortized discount or plus any unamortized premium. If the price paid for redemption is below the bond carrying amount, the difference in these two amounts is recorded as a gain. If the price paid for the redemption is above the carrying amount, a loss is recorded. Gains and losses on the redemption of bonds are reported in the Other Income and Expense section of the income statement.

To illustrate, assume that on June 30 a corporation has a bond issue of \$100,000 outstanding, on which there is an unamortized premium of \$4,000. Assuming that the corporation purchases one-fourth (\$25,000) of the bonds for \$24,000 on June 30, the entry to record the redemption is as follows:

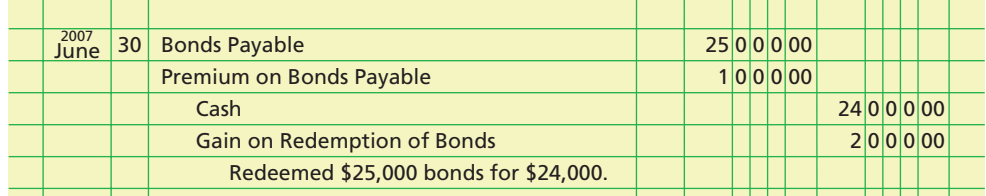

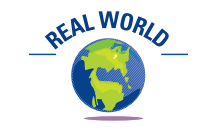

Pacific Bell issued 7.5% bonds, maturing in 2033 but callable in 2023.

In the preceding entry, only a portion of the premium relating to the redeemed bonds is written off. The difference between the carrying amount of the bonds purchased,  $$26,000 ($25,000 + $1,000)$ , and the price paid for the redemption, \$24,000, is recorded as a gain.

If the corporation calls the entire bond issue for \$105,000 on June 30, the entry to record the redemption is as follows:

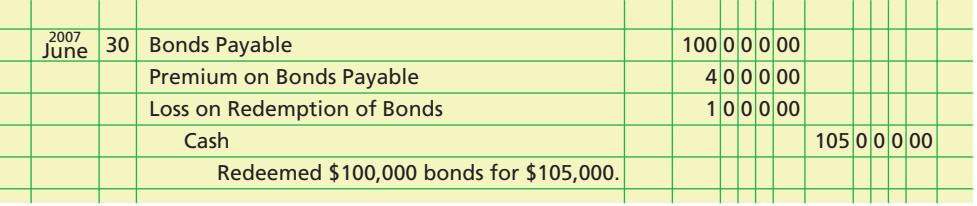

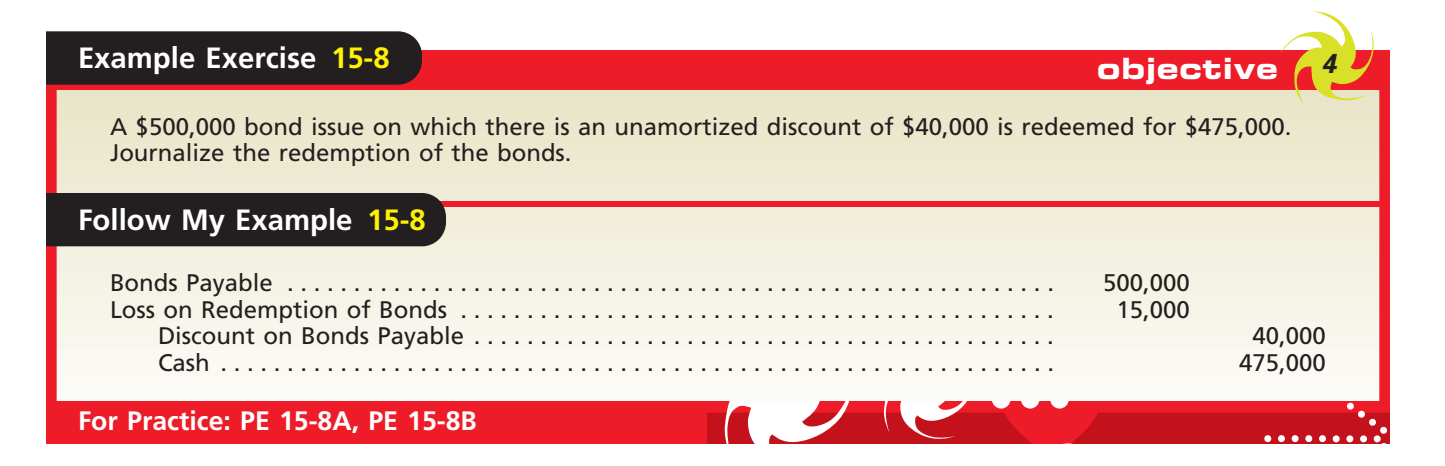

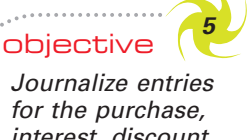

*for the purchase, interest, discount and premium amortization, and sale of bond investments.*

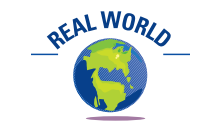

The Walt Disney Company's 5.875% bonds maturing in 2017 were listed as selling for 103.375 on January 20, 2006.

# **Investments in Bonds**

Throughout this chapter, we have discussed bonds and the related transactions of the issuing corporation (the debtor). However, these transactions also affect investors. In this section, we discuss the accounting for bonds from the point of view of investors, and assume that the investor uses the cost principle to account for these investments.

## **ACCOUNTING FOR BOND INVESTMENTS—PURCHASE, INTEREST, AND AMORTIZATION**

Bonds may be purchased either directly from the issuing corporation or through an organized bond exchange. Bond exchanges publish daily bond quotations. These quotations normally include the bond interest rate, maturity date, volume of sales, and the high, low, and closing prices for each corporation's bonds traded during the day. Prices for bonds are quoted as a percentage of the face amount. Thus, the price of a \$1,000 bond quoted at 99.5 would be \$995, while the price of a bond quoted at 104.25 would be \$1,042.50.

As with other assets, the cost of a bond investment includes all costs related to the purchase. For example, for bonds purchased through an exchange, the amount paid as a broker's commission should be included as part of the cost of the investment.

When bonds are purchased between interest dates, the buyer normally pays the seller the interest accrued from the last interest payment date to the date of purchase. The amount of the interest paid is normally debited to *Interest Revenue*, since it is an offset against the amount that will be received at the next interest date.

To illustrate, assume that an investor purchases a \$1,000 bond at 102 plus a brokerage fee of \$5.30 and accrued interest of \$10.20. The investor records the transaction as shown at the top of the following page.

A premium or discount on a bond investment is recorded in the investment account and is amortized over the remaining life of the bonds.

 (\$8,294/105 months, rounded to nearest

Amortization for

dollar) \$79 per mo.

6 months ( $$79 \times 6$ )  $$474$ 

The cost of the bond is recorded in a single investment account. The face amount of the bond and the premium (or discount) are normally not recorded in separate accounts. This is different from the accounting for bonds payable. Separate premium and discount accounts are usually not used by investors, because they usually do not hold bond investments until the bonds mature.

**FINAL**

When bonds held as long-term investments are purchased at a price other than the face amount, the premium or discount should be amortized over the remaining life of the bonds. The amortization of premiums and discounts affects the investment and interest accounts as shown below.

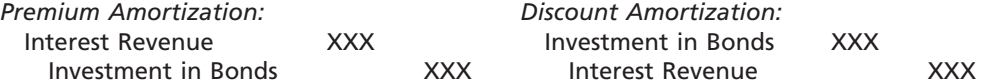

The amount of the amortization can be determined by using either the straight-line or interest methods. Unlike bonds payable, the amortization of premiums and discounts on bond investments is usually recorded at the end of the period, rather than when interest is received.

To illustrate the accounting for bond investments, assume that on July 1, 2007, Crenshaw Inc. purchases \$50,000 of 8% bonds of Deitz Corporation, due in  $8\frac{3}{4}$  years. ⁄ Crenshaw Inc. purchases the bonds directly from Deitz Corporation to yield an effective interest rate of 11%. The purchase price is \$41,706 plus interest of \$1,000 (\$50,000  $\times$  8%  $\times$  3<sub>12</sub>) accrued from April 1, 2007, the date of the last semiannual interest pay-⁄ ment. Entries in the accounts of Crenshaw Inc. at the time of purchase and for the remainder of the fiscal period ending December 31, 2007, are as follows:

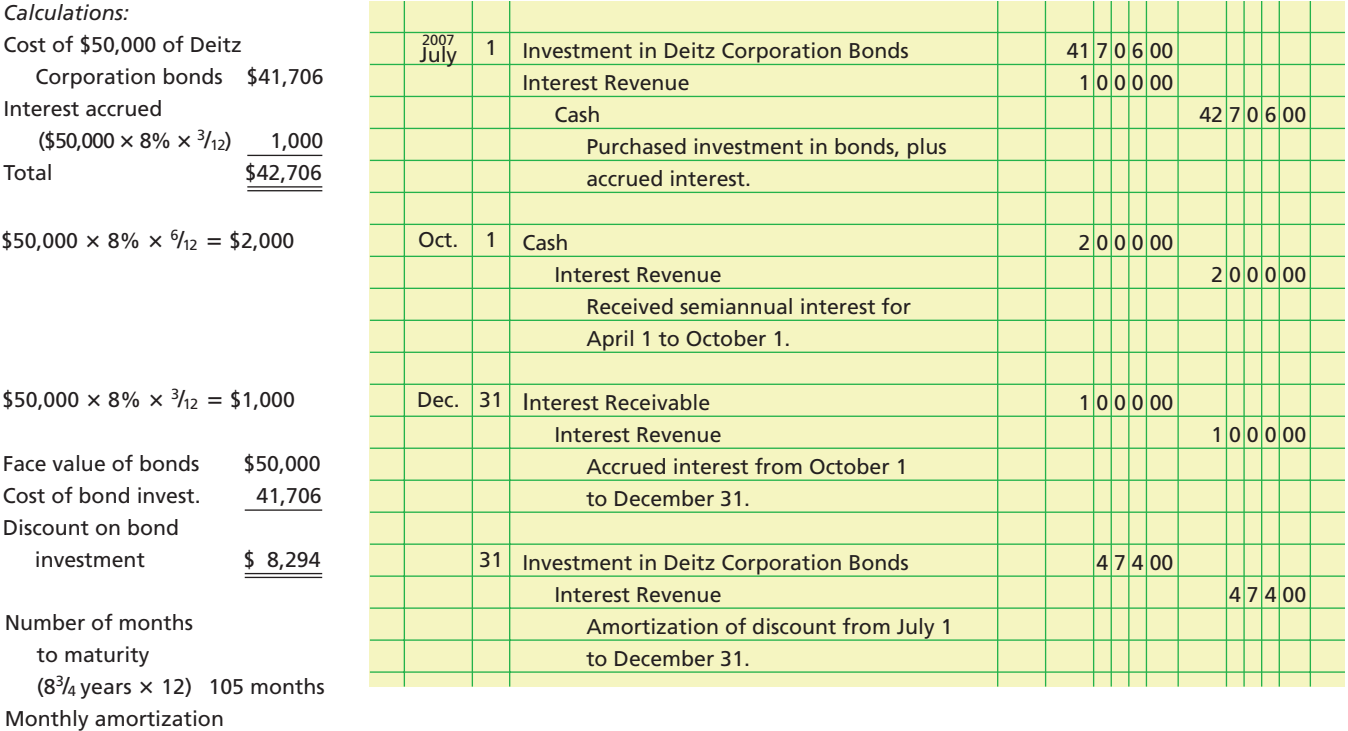

# **REV 07-10-06**

**Chapter 15** Bonds Payable and Investments in Bonds **665** 

The effect of these entries on the interest revenue account is shown below.

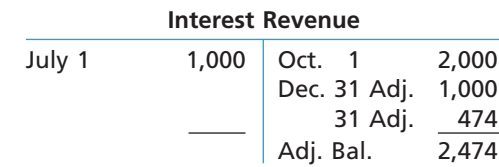

## **ACCOUNTING FOR BOND INVESTMENTS—SALE**

Many long-term investments in bonds are sold before their maturity date. When this occurs, the seller receives the sales price (less commissions and other selling costs) plus any accrued interest since the last interest payment date. Before recording the cash proceeds, the seller should amortize any discount or premium for the current period up to the date of sale. Any gain or loss on the sale is then recorded when the cash proceeds are recorded. Such gains and losses are normally reported in the Other Income and Expense section of the income statement.

To illustrate, assume that the Deitz Corporation bonds in the preceding example are sold for \$47,350 plus accrued interest on June 30, 2014. The *carrying amount* of the bonds (cost plus amortized discount) as of January 1, 2014 (78 months after their purchase) is \$47,868 [\$41,706 + (\$79 per month  $\times$  78 months)]. The entries to amortize the discount for the current year and to record the sale of the bonds are as follows:

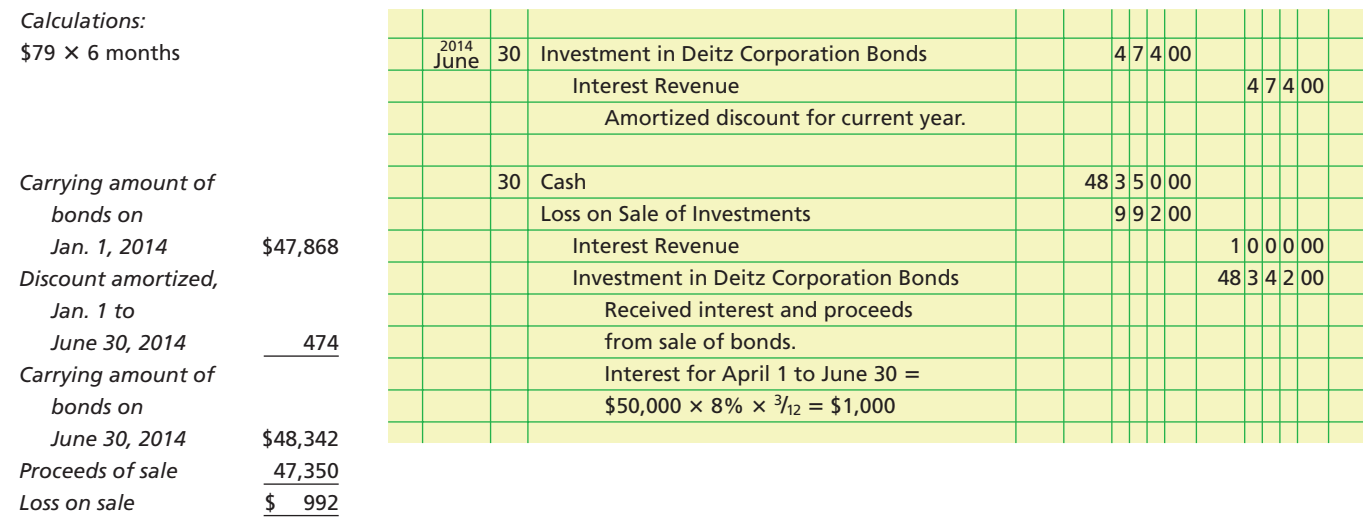

## **Example Exercise 15-9 objective** *<sup>5</sup>*

On October 1, 2008, Viewtec Corporation purchases \$10,000 of 6% bonds of Watson Corporation, due in 91/4 years. The bonds were purchased at a price of \$8,341 plus interest of \$150 (\$10,000  $\times$  6%  $\times$  3/12) accrued from July 1, 2008, the date of the last semiannual interest payment.

- a. Journalize the purchase of the bonds plus accrued interest.
- b. Journalize the entry to record the amortization of the discount on December 31. (Round to the nearest dollar.)

### **Follow My Example 15-9**

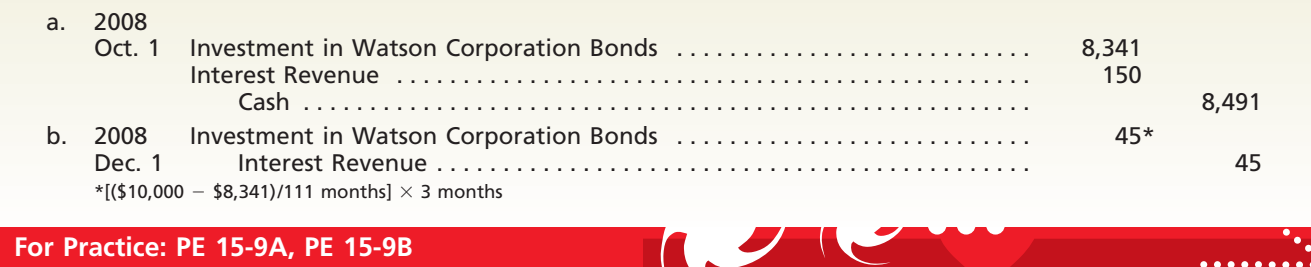

objective *<sup>6</sup>*

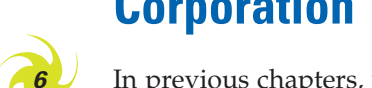

*Prepare a corporation balance sheet.*

# **Corporation Balance Sheet**

In previous chapters, we illustrated the income statement and retained earnings statement for a corporation. The consolidated balance sheet in Exhibit 5 illustrates the presentation of many of the items discussed in this and preceding chapters. These items include bond sinking funds, investments in bonds, goodwill, deferred income taxes, and bonds payable and unamortized discount.

**FINAL**

## **BALANCE SHEET PRESENTATION OF BONDS PAYABLE**

In Exhibit 5, Escoe Corporation's bonds payable are reported as long-term liabilities. If there were two or more bond issues, the details of each would be reported on the balance sheet or in a supporting schedule or note. Separate accounts are normally maintained for each bond issue.

When the balance sheet date is within one year of the maturity date of the bonds, the bonds may be classified as a current liability. This would be the case if the bonds are to be paid out of current assets. If the bonds are to be paid from a sinking fund or if they are to be refinanced with another bond issue, they should remain in the noncurrent category. In this case, the details of the retirement of the bonds are normally disclosed in a note to the financial statements.

The balance in Escoe's discount on bonds payable account is reported as a *deduction* from the bonds payable. Conversely, the balance in a bond premium account would be reported as an *addition* to the related bonds payable. Either on the face of the financial statements or in accompanying notes, a description of the bonds (terms, due date, and effective interest rate) and other relevant information such as sinking fund requirements should be disclosed. $4$  Finally, the market (fair) value of the bonds payable should also be disclosed.

## **BALANCE SHEET PRESENTATION OF BOND INVESTMENTS**

Investments in bonds or other debt securities that management intends to hold to their maturity are called **held-to-maturity securities**. Such securities are classified as longterm investments under the caption Investments. These investments are reported at their cost less any amortized premium or plus any amortized discount. In addition, the market (fair) value of the bond investments should be disclosed, either on the face of the balance sheet or in an accompanying note.

<sup>4</sup> *Statement of Financial Accounting Standards No. 129*, "Disclosure Information About Capital Structure," Financial Accounting Standards Board (Norwalk, Connecticut: 1997).

 $\blacksquare$ 

# **EXHIBIT 5 Balance Sheet of a Corporation**

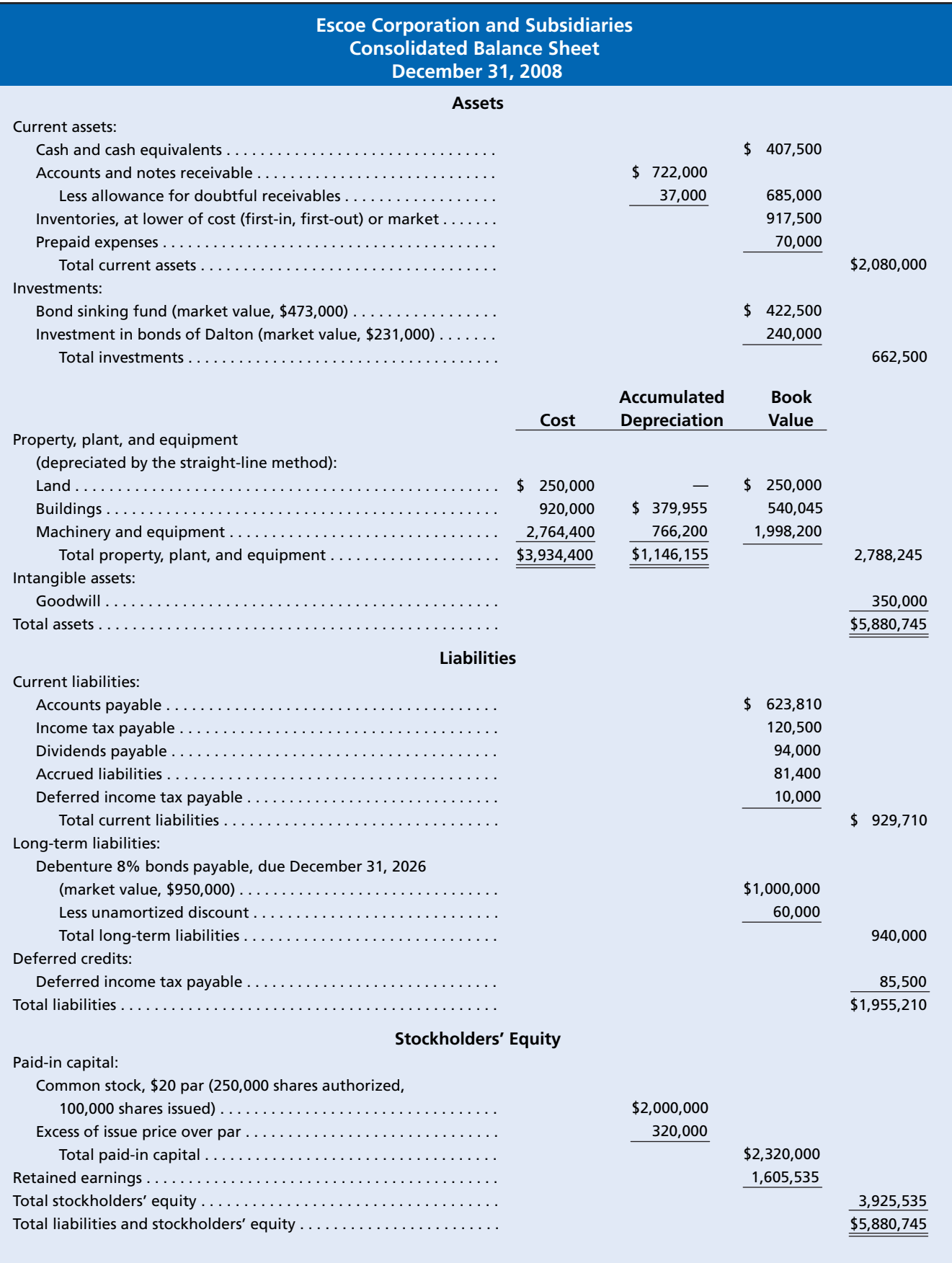

 $\forall$ 

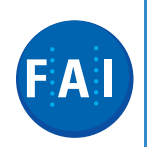

## **Financial Analysis and Interpretation**

Analysts often assess the relative risk of the bondholders in terms of the **number of times interest charges are earned** during the year. The higher the ratio, the greater the chance that interest payments will continue to be made if earnings decrease.

The amount available to make interest payments is not affected by taxes on income. This is because interest is deductible in determining taxable income. To illustrate, the following data were taken from the 2005 annual report of Briggs & Stratton Corporation:

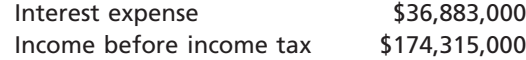

The number of times interest charges are earned, 5.73, is calculated below.

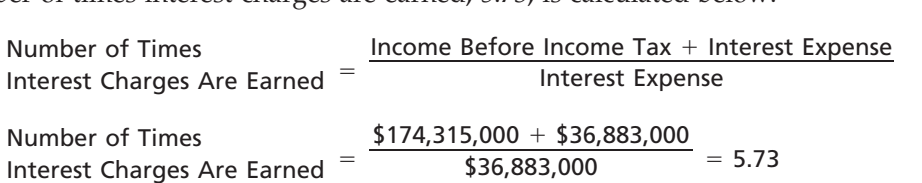

The number of times interest charges are earned indicates that the debtholders of Briggs & Stratton Corporation have adequate protection against a potential drop in earnings jeopardizing their receipt of interest payments. However, a final assessment should include a review of trends of past years and a comparison with industry averages.

# **Appendix**

# **Effective Interest Rate Method of Amortization**

The effective interest rate method of amortizing discounts and premiums provides for a constant rate of interest on the carrying amount of the bonds at the beginning of each period. This is in contrast to the straight-line method, which provides for a constant amount of interest expense.

The interest rate used in the interest method of amortization is the market rate on the date the bonds are issued. The carrying amount of the bonds to which the interest rate is applied is the face amount of the bonds minus any unamortized discount or plus any unamortized premium. Under the interest method, the interest expense to be reported on the income statement is computed by multiplying the effective interest rate by the carrying amount of the bonds. The difference between the interest expense computed in this way and the periodic interest payment is the amount of discount or premium to be amortized for the period.

## **AMORTIZATION OF DISCOUNT BY THE INTEREST METHOD**

To illustrate the interest method for amortizing bond discounts, we assume the following data from the chapter illustration of issuing \$100,000 bonds at a discount:

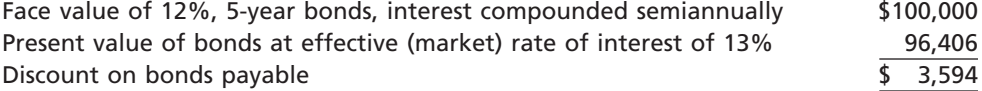

**FINAL**

Applying the interest method to these data yields the amortization table in Exhibit 6. You should note the following items in this table:

- **1.** The interest paid (Column A) remains constant at 6% of \$100,000, the face amount of the bonds.
- **2.** The interest expense (Column B) is computed at  $6\frac{1}{2}\%$  of the bond carrying amount ⁄ at the beginning of each period. This results in an increasing interest expense each period.
- **3.** The excess of the interest expense over the interest payment of \$6,000 is the amount of discount to be amortized (Column C).
- **4.** The unamortized discount (Column D) decreases from the initial balance, \$3,594, to a zero balance at the maturity date of the bonds.
- **5.** The carrying amount (Column E) increases from \$96,406, the amount received for the bonds, to \$100,000 at maturity.

## **EXHIBIT 6 Amortization of Discount on Bonds Payable**

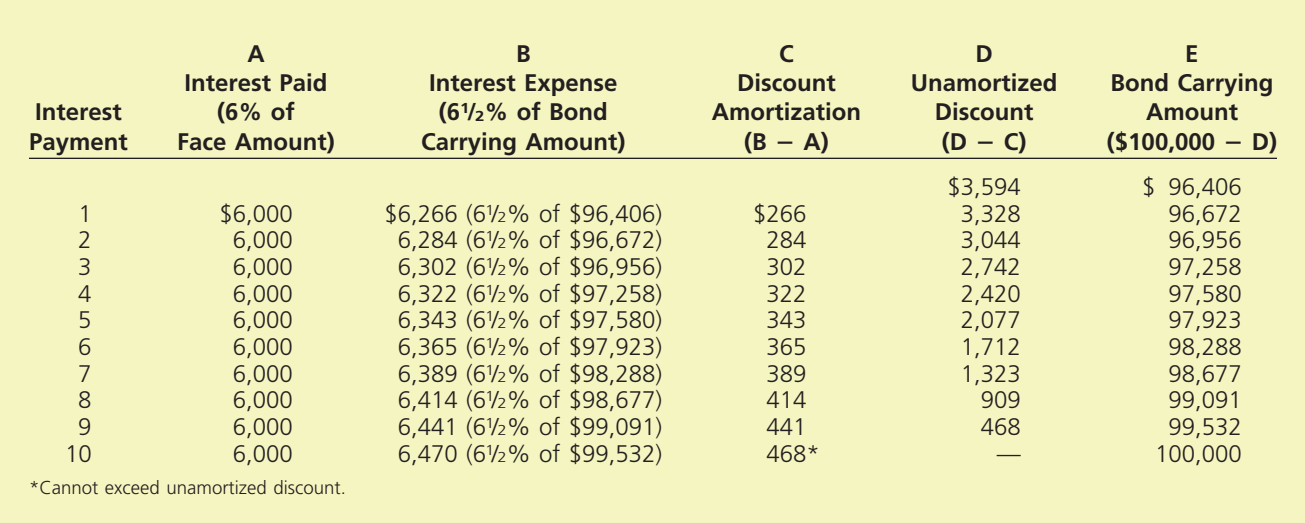

The entry to record the first interest payment on June 30, 2007, and the related discount amortization is as follows:

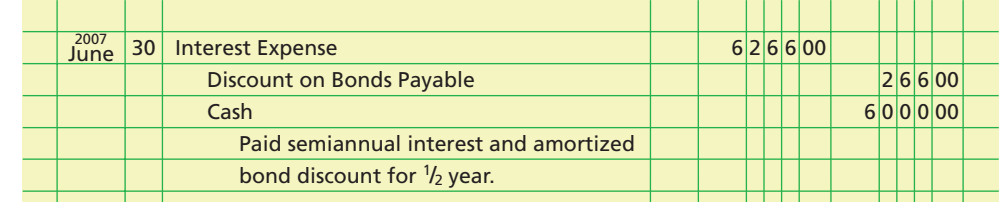

If the amortization is recorded only at the end of the year, the amount of the discount amortized on December 31 would be \$550. This is the sum of the first two semiannual amortization amounts (\$266 and \$284) from Exhibit 6.

### **AMORTIZATION OF PREMIUM BY THE INTEREST METHOD**

 $\forall$ 

To illustrate the interest method for amortizing bond premiums, we assume the following data from the chapter illustration of issuing \$100,000 bonds at a premium:

Present value of bonds at effective (market) rate of interest of 11% \$103,769 Face value of 12%, 5-year bonds, interest compounded semiannually 100,000 Premium on bonds payable  $\qquad \qquad$  \$ 3,769

Using the interest method to amortize the above premium yields the amortization table in Exhibit 7. You should note the following items in this table:

**FINAL**

- **1.** The interest paid (Column A) remains constant at 6% of \$100,000, the face amount of the bonds.
- **2.** The interest expense (Column B) is computed at  $5\frac{1}{2}\%$  of the bond carrying amount ⁄ at the beginning of each period. This results in a decreasing interest expense each period.
- **3.** The excess of the periodic interest payment of \$6,000 over the interest expense is the amount of premium to be amortized (Column C).
- **4.** The unamortized premium (Column D) decreases from the initial balance, \$3,769, to a zero balance at the maturity date of the bonds.
- **5.** The carrying amount (Column E) decreases from \$103,769, the amount received for the bonds, to \$100,000 at maturity.

**EXHIBIT 7 Amortization of Premium on Bonds Payable**

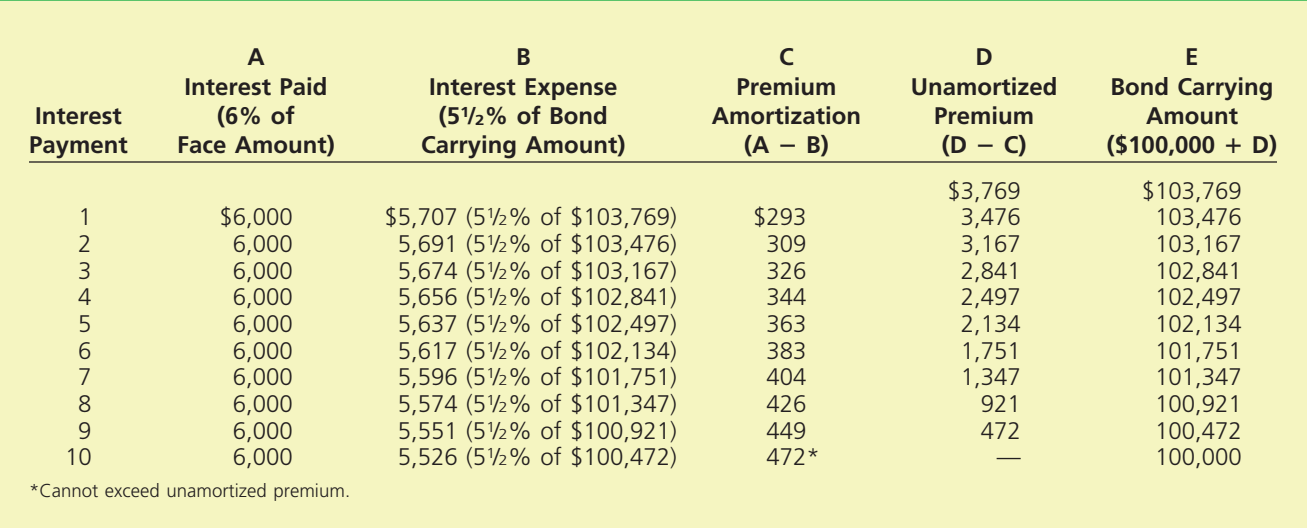

 $\forall$ 

The entry to record the first interest payment on June 30, 2007, and the related premium amortization is as follows:

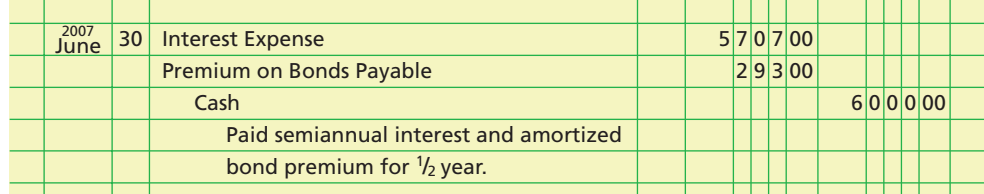

If the amortization is recorded only at the end of the year, the amount of the premium amortized on December 31, 2007, would be \$602. This is the sum of the first two semiannual amortization amounts (\$293 and \$309) from Exhibit 7.

# **FINAL**

**Chapter 15** Bonds Payable and Investments in Bonds 671

**......** 

# **At a Glance**

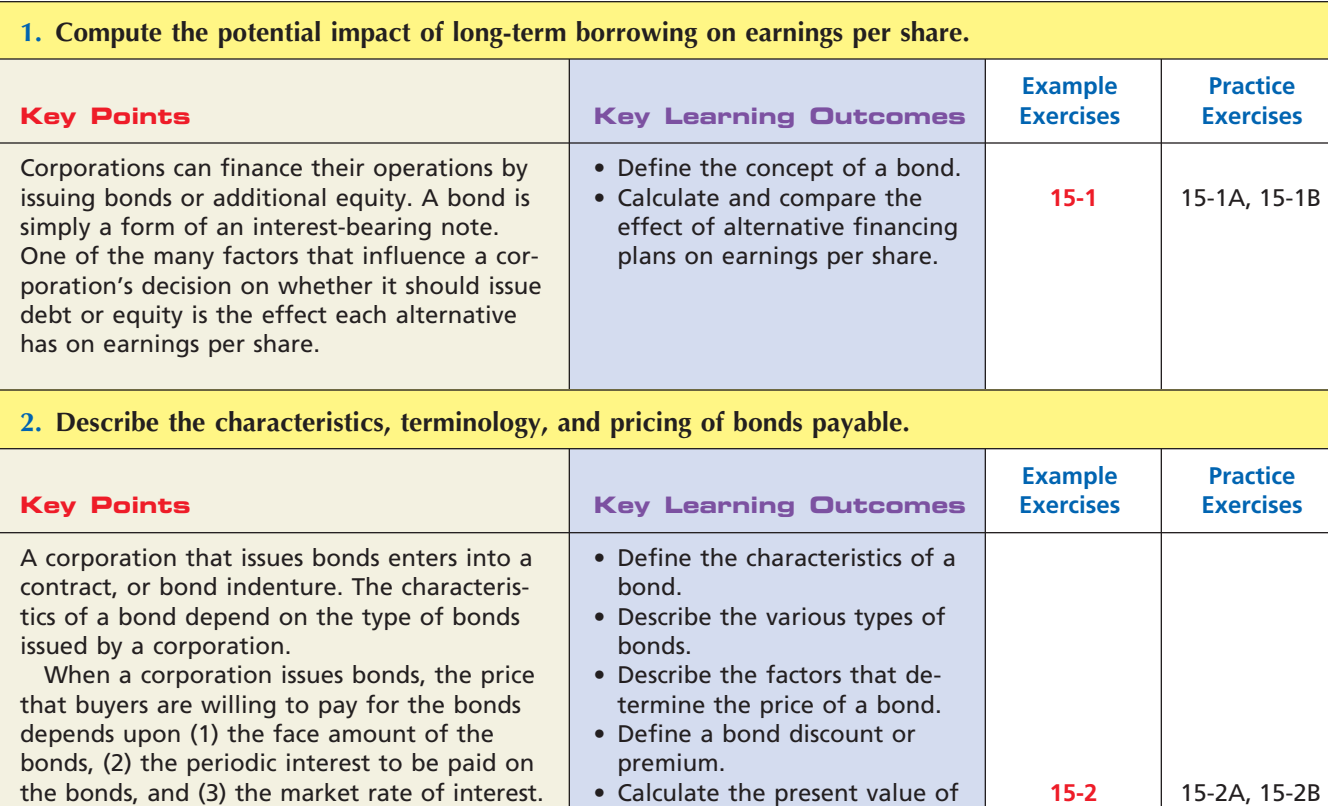

The price that a buyer is willing to pay for a bond is the sum of (1) the present value of the face amount and (2) the present value of the periodic interest payments.

### **3. Journalize entries for bonds payable.**

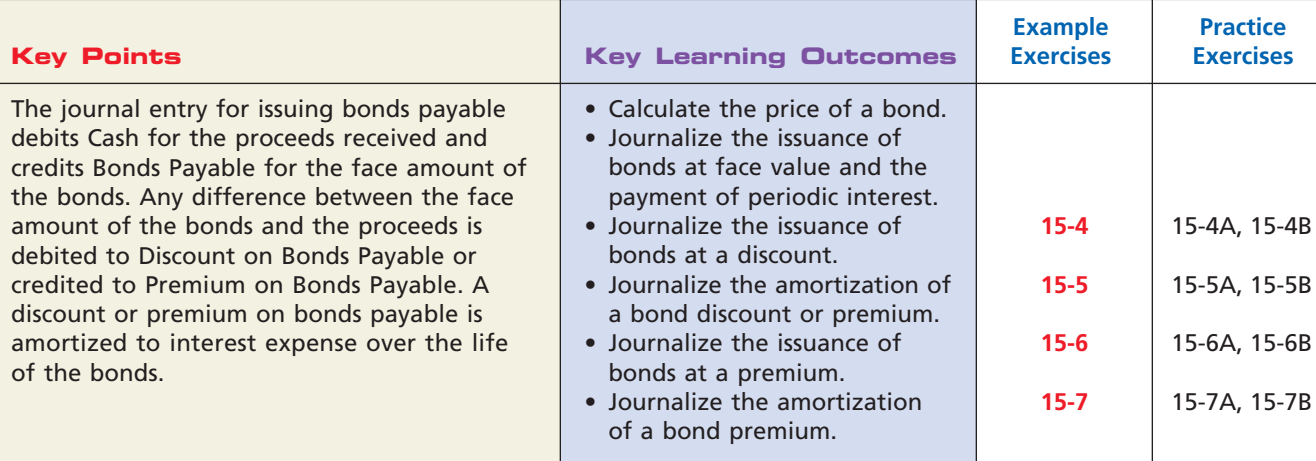

 $\overline{\wedge}$ 

payments.

the face amount of a bond. • Calculate the present value of the periodic bond interest

**15-3**

*(continued)*

15-3A, 15-3B

plus any amortized discount.

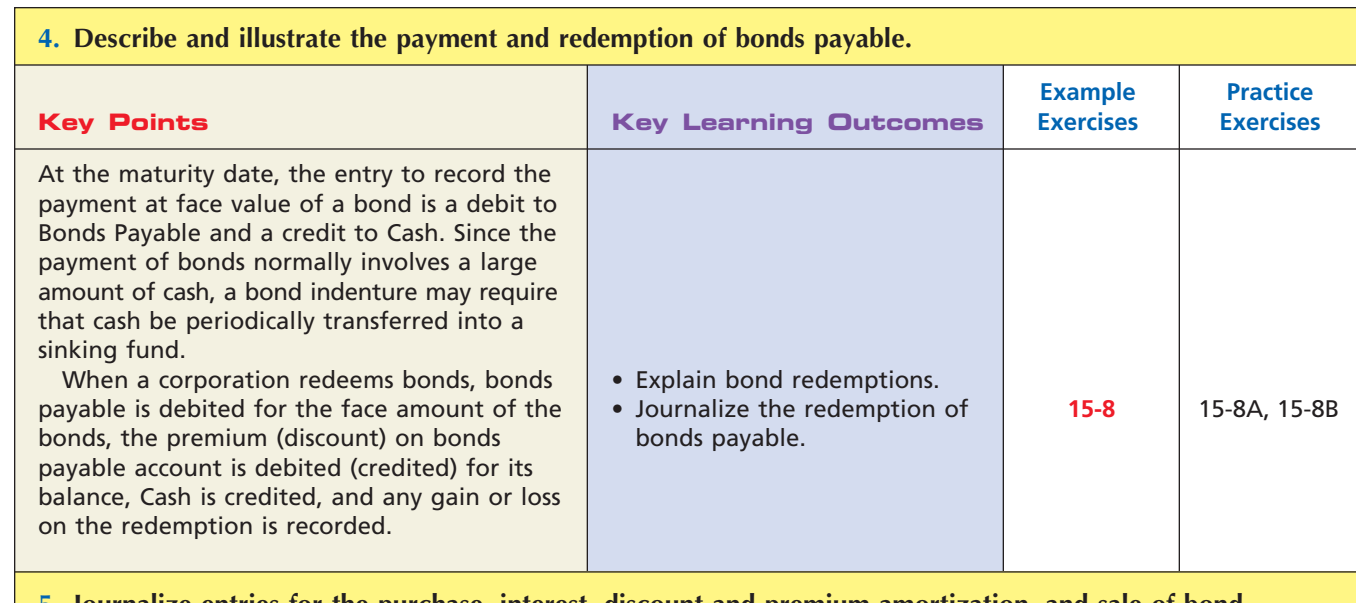

**FINAL**

### **5. Journalize entries for the purchase, interest, discount and premium amortization, and sale of bond investments.**

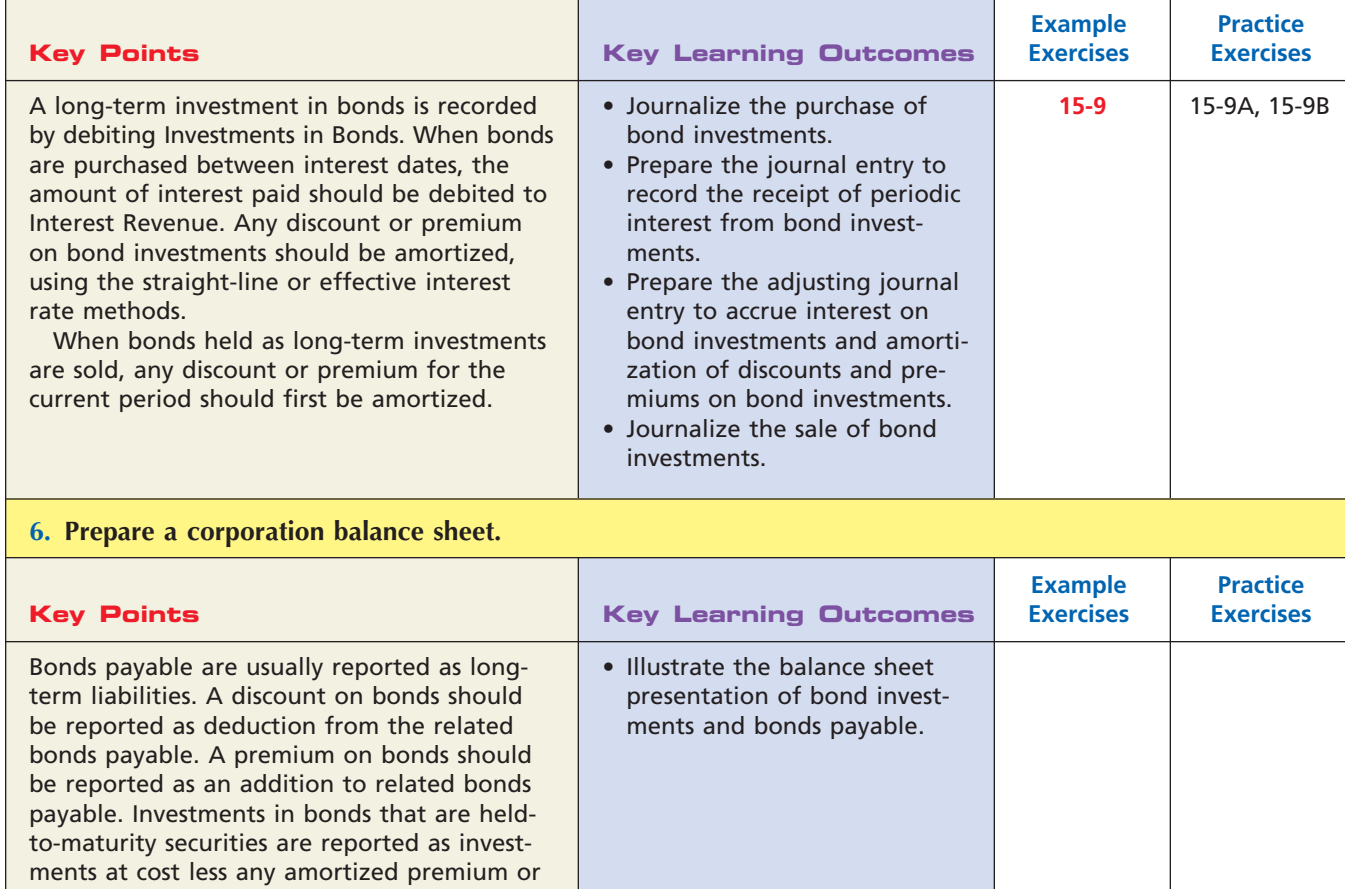

 $\overline{\wedge}$ 

# **Key Terms**

annuity (655) bond (650) bond indenture (652) carrying amount (662) contract rate (653) discount (653)

effective interest rate method (659) effective rate of interest (653) future value (653) held-to-maturity securities (666) number of times interest charges are earned (668)

premium (653) present value (653) present value of an annuity (655) sinking fund (662)

# **Illustrative Problem**

The fiscal year of Russell Inc., a manufacturer of acoustical supplies, ends December 31. Selected transactions for the period 2007 through 2014, involving bonds payable issued by Russell Inc., are as follows:

#### 2007

- June 30. Issued \$2,000,000 of 25-year, 7% callable bonds dated June 30, 2007, for cash of \$1,920,000. Interest is payable semiannually on June 30 and December 31.
- Dec. 31. Paid the semiannual interest on the bonds.
	- 31. Recorded straight-line amortization of \$1,600 of discount on the bonds.
	- 31. Closed the interest expense account.

### 2008

- June 30. Paid the semiannual interest on the bonds.
- Dec. 31. Paid the semiannual interest on the bonds.
	- 31. Recorded straight-line amortization of \$3,200 of discount on the bonds.
	- 31. Closed the interest expense account.

#### 2014

June 30. Recorded the redemption of the bonds, which were called at 101.5. The balance in the bond discount account is \$57,600 after the payment of interest and amortization of discount have been recorded. (Record the redemption only.)

### **Instructions**

- 1. Journalize entries to record the preceding transactions.
- 2. Determine the amount of interest expense for 2007 and 2008.
- 3. Determine the carrying amount of the bonds as of December 31, 2008.

### **Solution**

**1.**

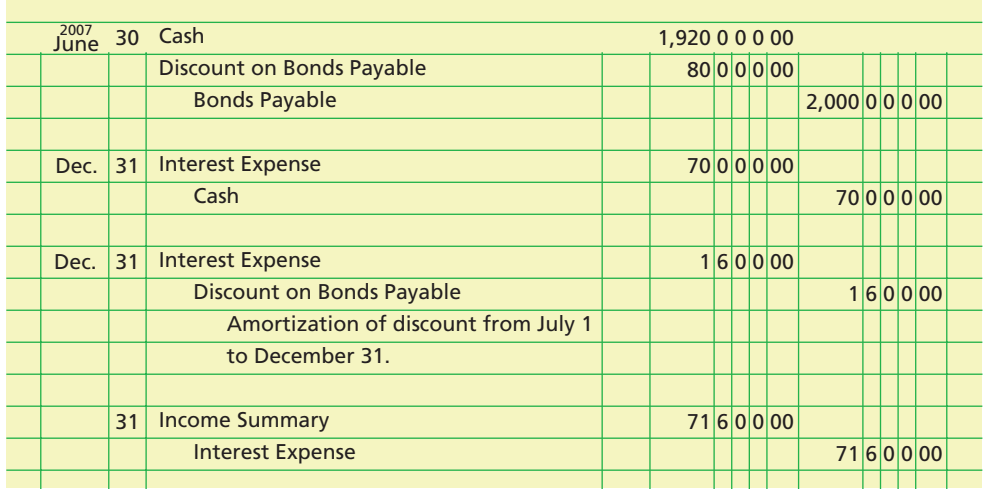

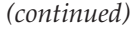

**PARADISTS** 

S

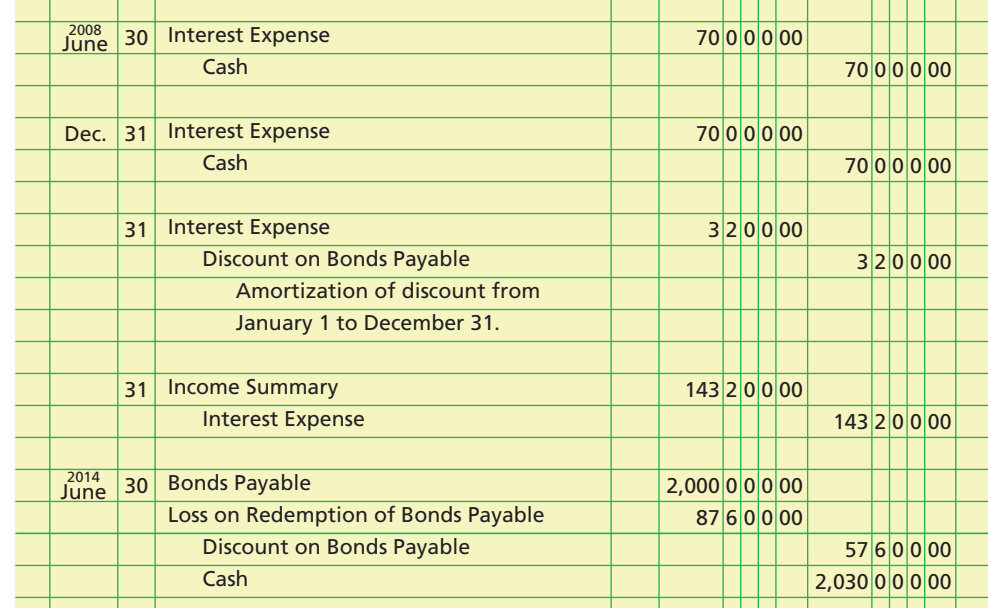

- **2.** a. 2007—\$71,600
- b. 2008—\$143,200
- **3.** Initial carrying amount of bonds \$1,920,00 Discount amortized on December 31, 2007 Discount amortized on December 31, 2008 Carrying amount of bonds, December 31, 2008

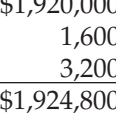

# **Self-Examination Questions**  $\boxed{N}$  **Consumers** (Answers at End of Chapter)

- 1. If a corporation plans to issue \$1,000,000 of 12% bonds at a time when the market rate for similar bonds is 10%, the bonds can be expected to sell at:
	- A. their face amount.
	- B. a premium.
	- C. a discount.
	- D. a price below their face amount.
- 2. If the bonds payable account has a balance of \$900,000 and the discount on bonds payable account has a balance of \$72,000, what is the carrying amount of the bonds?

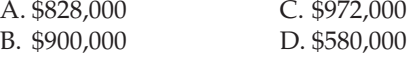

3. The cash and securities that make up the sinking fund established for the payment of bonds at maturity are classified on the balance sheet as:

- A. current assets. C. long-term liabilities.
- B. investments. D. current liabilities.
- 4. If a firm purchases \$150,000 of bonds of X Company at 101 plus accrued interest of \$2,000 and pays broker's commissions of \$50, the amount debited to Investment in X Company Bonds would be: A. \$150,000. C. \$153,500. B. \$151,550. D. \$153,550.
- 5. The balance in the discount on bonds payable account would usually be reported in the balance sheet in the: A. Current Assets section.
	- B. Current Liabilities section.
	- C. Long-Term Liabilities section.

D. Investments section.

# **Eye Openers**

- 1. Describe the two distinct obligations incurred by a corporation when issuing bonds.
- 2. Explain the meaning of each of the following terms as they relate to a bond issue: (a) convertible, (b) callable, and (c) debenture.

- 3. What is meant by the phrase "time value of money"?
- 4. What has the higher present value: (a) \$18,000 to be received at the end of two years, or (b) \$9,000 to be received at the end of each of the next two years?
- 5. If you asked your broker to purchase for you a 9% bond when the market interest rate for such bonds was 10%, would you expect to pay more or less than the face amount for the bond? Explain.
- 6. A corporation issues \$5,000,000 of 7% bonds to yield interest at the rate of 5%. (a) Was the amount of cash received from the sale of the bonds greater or less than \$5,000,000? (b) Identify the following terms related to the bond issue: (1) face amount, (2) market or effective rate of interest, (3) contract rate of interest, and (4) maturity amount.
- 7. If bonds issued by a corporation are sold at a premium, is the market rate of interest greater or less than the contract rate?
- 8. The following data relate to a \$2,000,000, 8% bond issue for a selected semiannual interest period:

Bond carrying amount at beginning of period \$2,125,000 Interest paid during period 160,000 Interest expense allocable to the period 148,750

(a) Were the bonds issued at a discount or at a premium? (b) What is the unamortized amount of the discount or premium account at the beginning of the period? (c) What account was debited to amortize the discount or premium?

- 9. Assume that Smith Co. amortizes premiums and discounts on bonds payable at the end of the year rather than when interest is paid. What accounts would be debited and credited to record (a) the amortization of a discount on bonds payable and (b) the amortization of a premium on bonds payable?
- 10. Would a zero-coupon bond ever sell for its face amount?
- 11. What is the purpose of a bond sinking fund?
- 12. Assume that two 30-year, 10% bond issues are identical, except that one bond issue is callable at its face amount at the end of five years. Which of the two bond issues do you think will sell for a lower value?
- 13. Bonds Payable has a balance of \$500,000, and Discount on Bonds Payable has a balance of \$22,000. If the issuing corporation redeems the bonds at 97, is there a gain or loss on the bond redemption?
- 14. Where are investments in bonds that are classified as held-to-maturity securities reported on the balance sheet?
- 15. At what amount are held-to-maturity investments in bonds reported on the balance sheet?

# **Practice Exercises**

Wilkinson Co. is considering the following alternative financing plans.

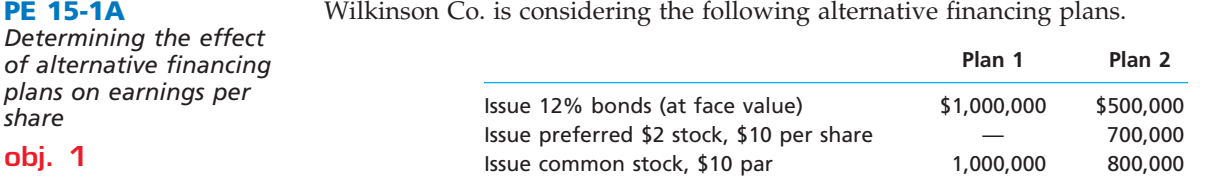

Income tax is estimated at 40% of income.

Determine the earnings per share of common stock, assuming income before bond interest and income tax is \$400,000.

#### Knight Co. is considering the following alternative financing plans. **PE 15-1B** *Determining the effect of alternative financing plans on earnings per share*

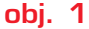

*share*

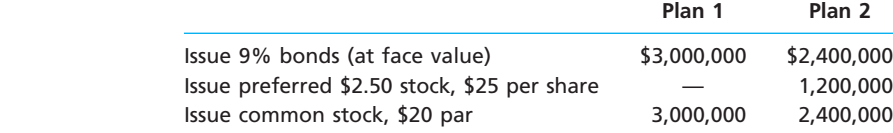

**•••••••••••••** 

**FINAL**

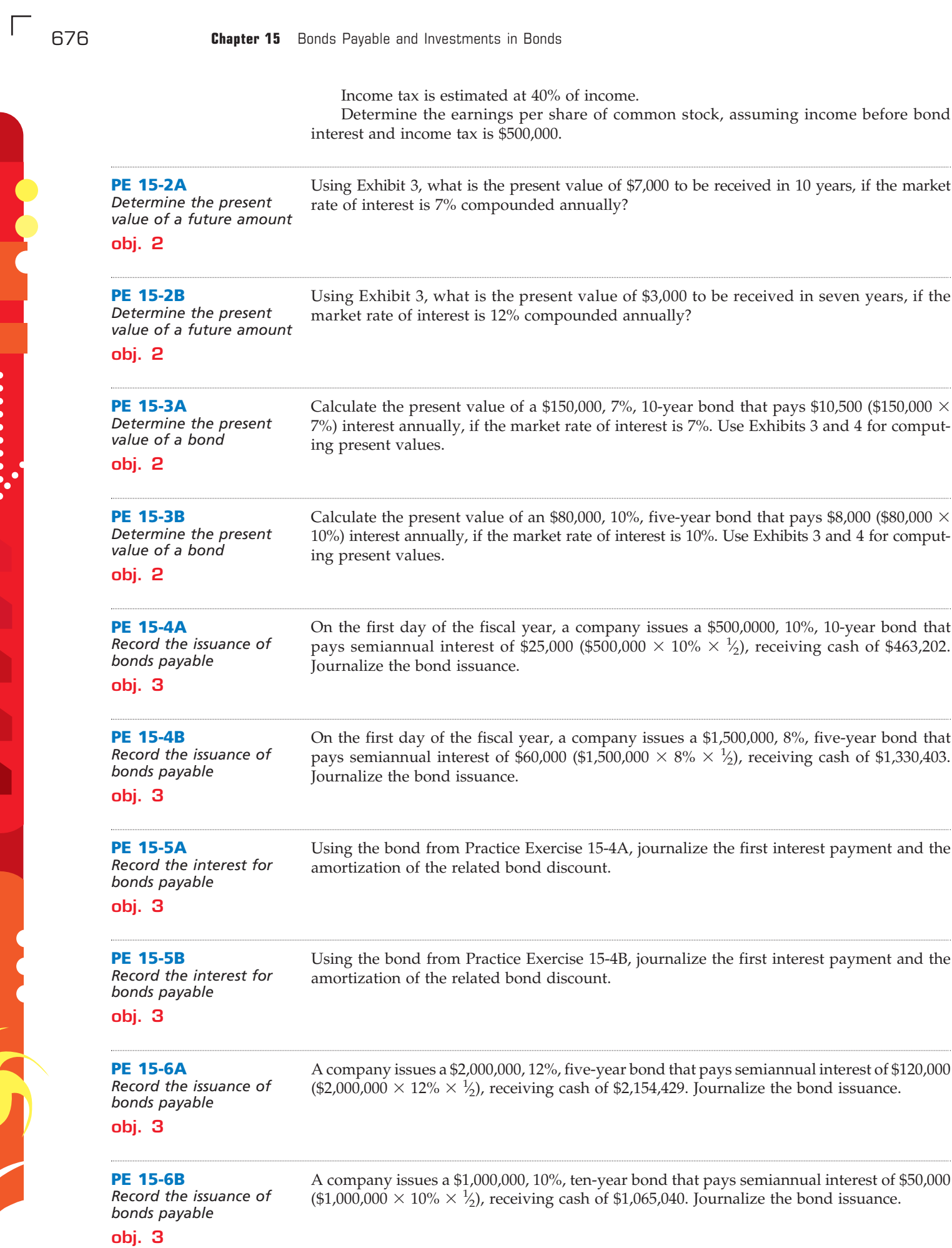

 $\overline{\wedge}$ 

.......

**Chapter 15** Bonds Payable and Investments in Bonds 677

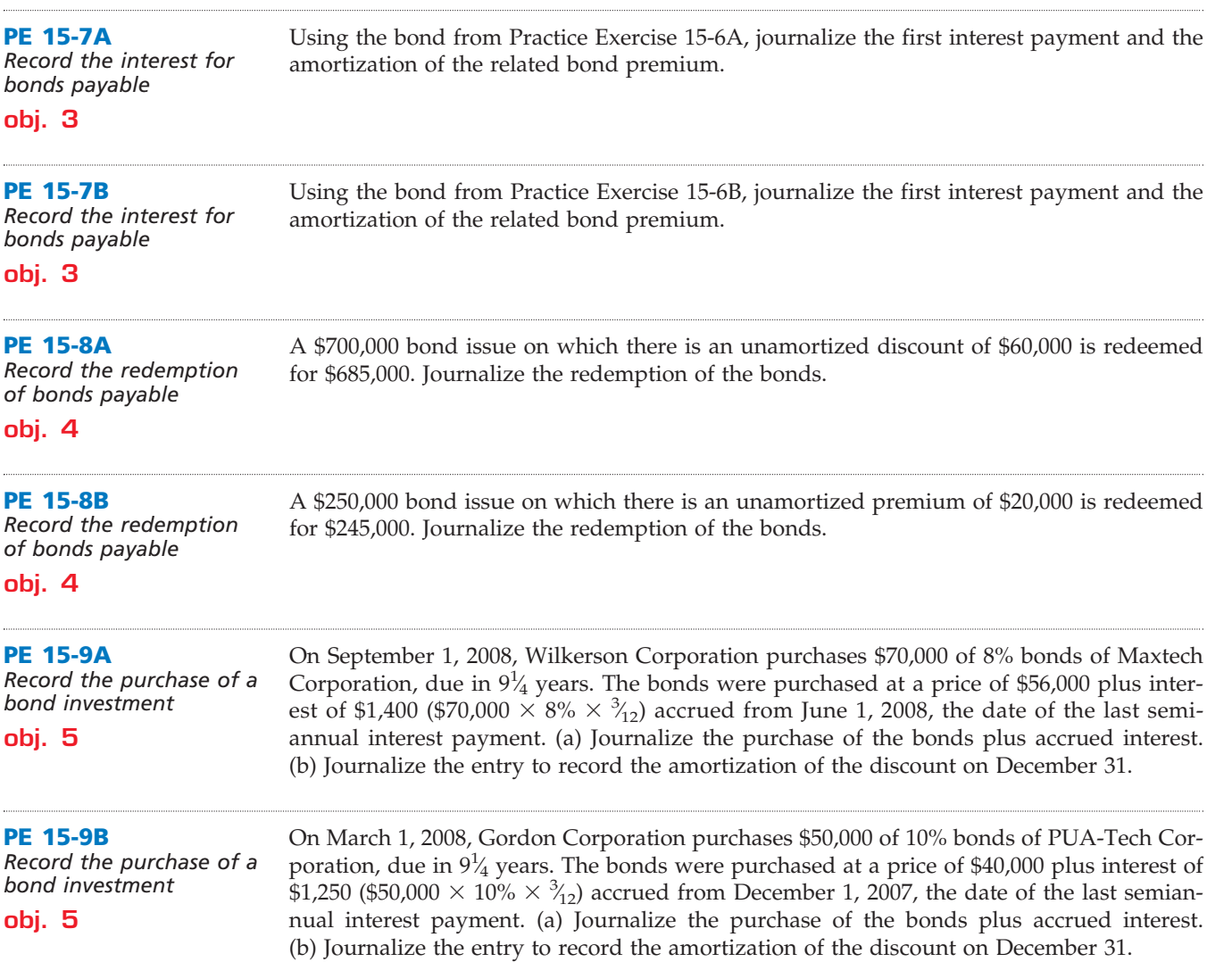

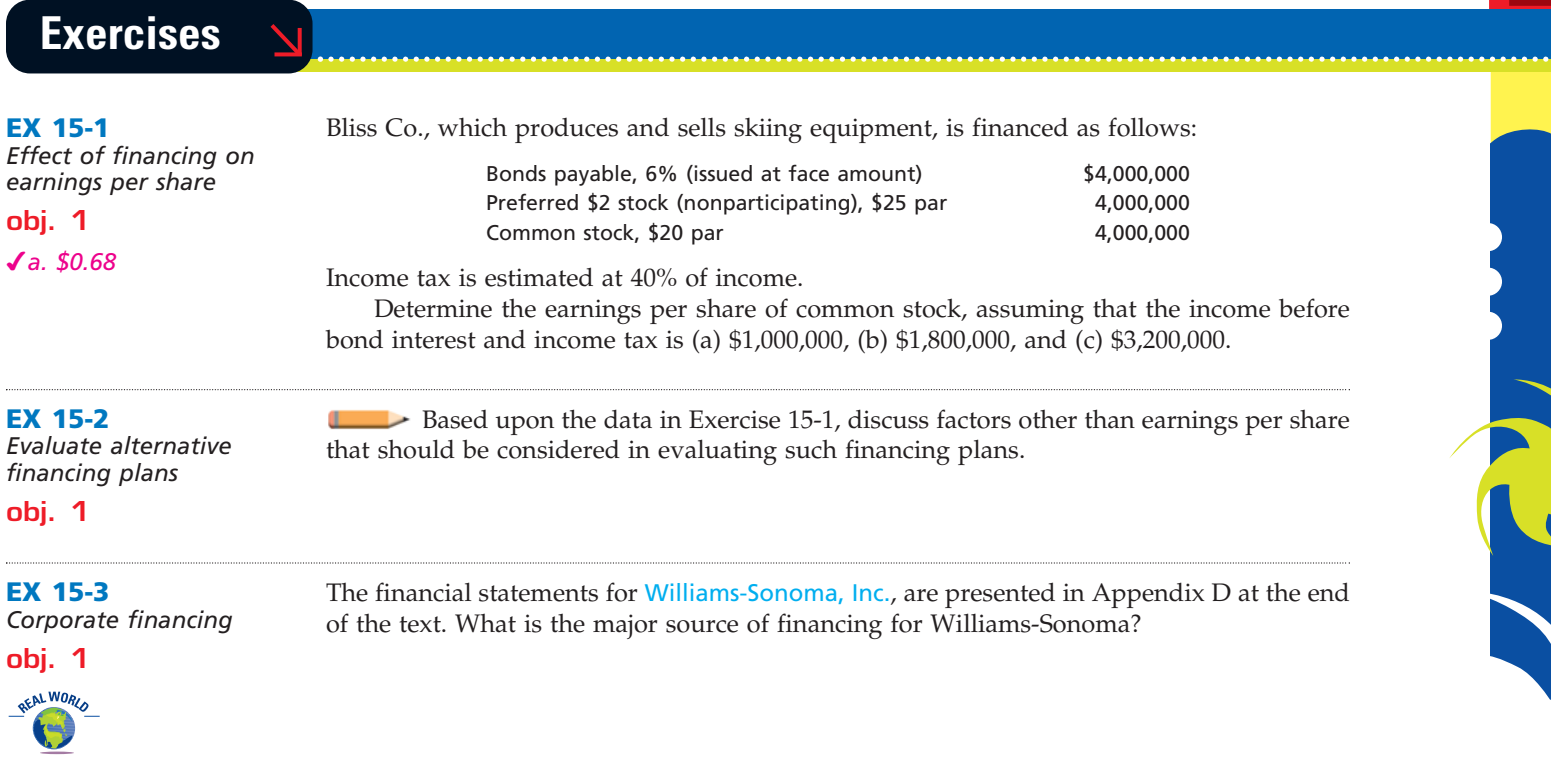

 $\overline{\wedge}$ 

**.** . . . . . . .

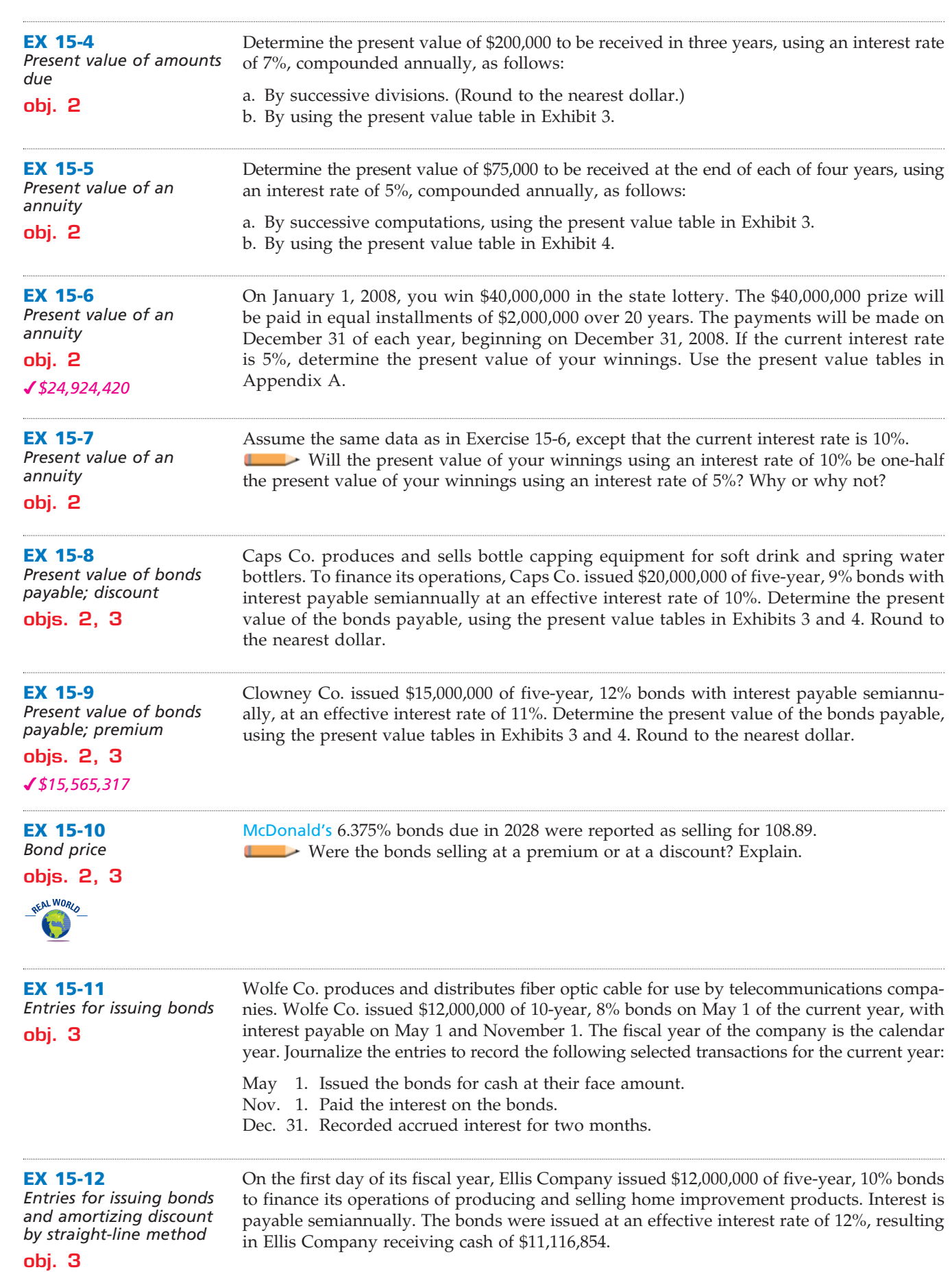

 $\forall$ 

# **FINAL**

# **Chapter 15** Bonds Payable and Investments in Bonds 679

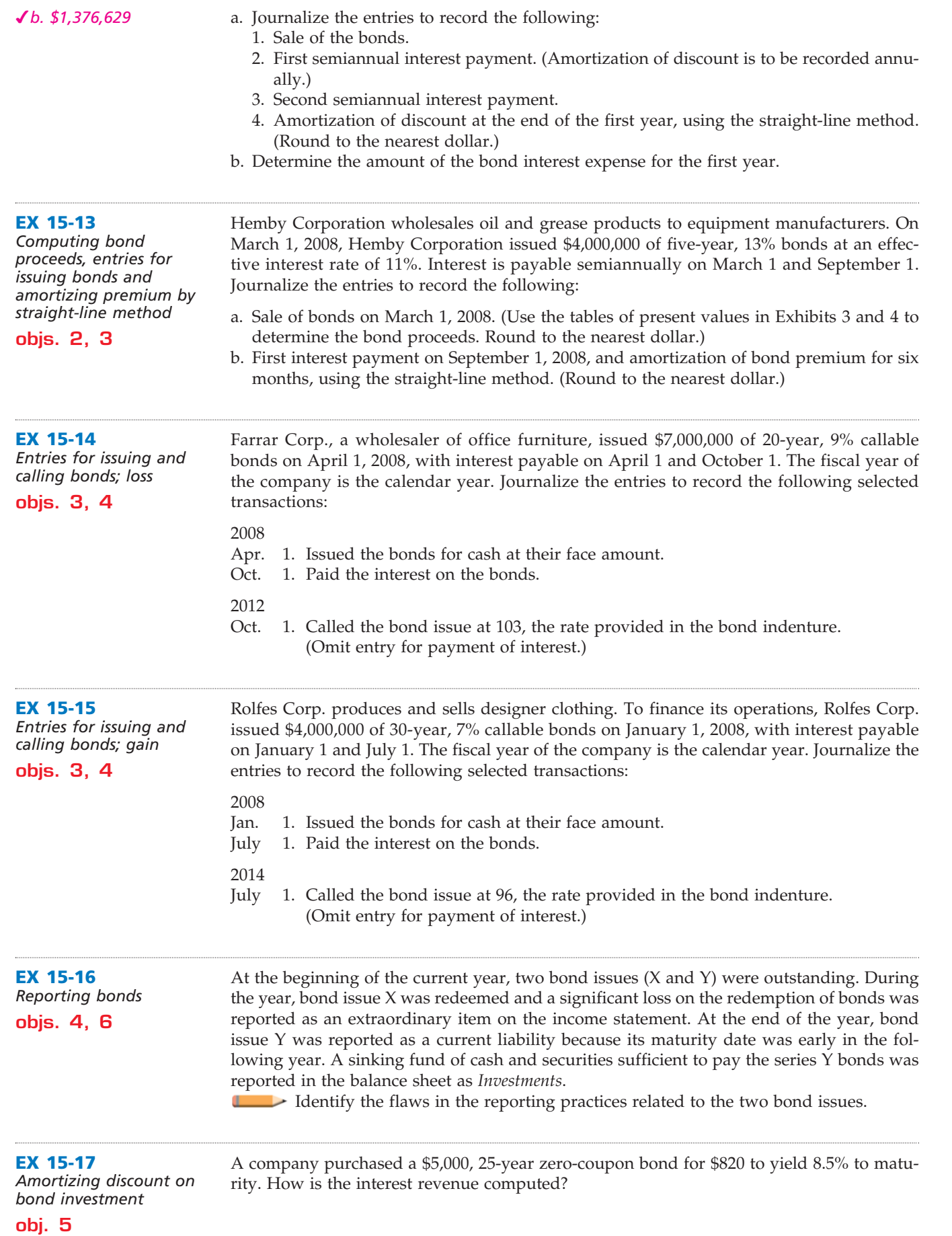

 $\forall$ 

**••••••••••** 

€

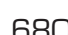

**•••••••••** 

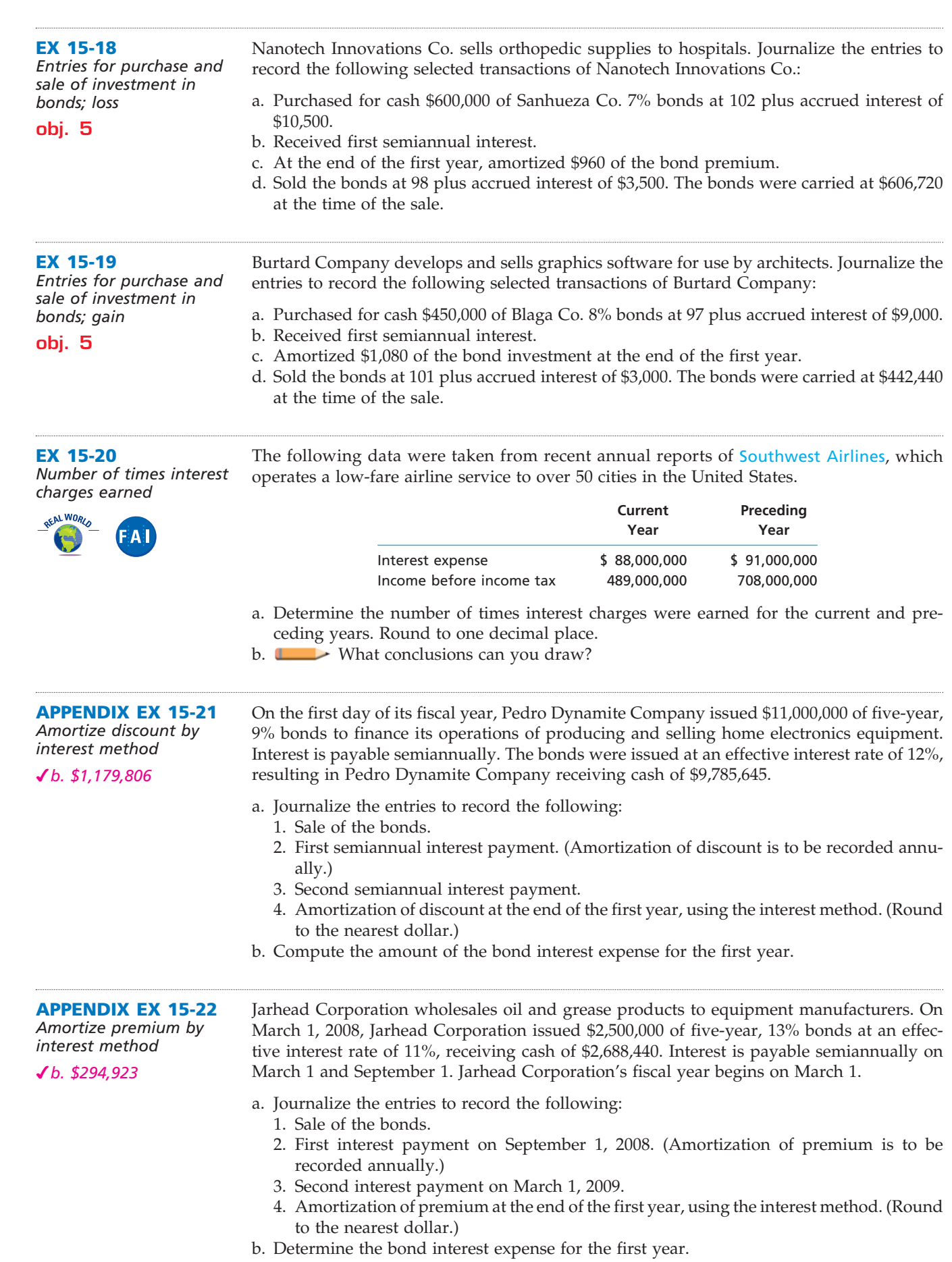

 $\forall$ 

# **FINAL**

**.......** 

**Chapter 15** Bonds Payable and Investments in Bonds 681

**APPENDIX EX 15-23** *Compute bond proceeds, amortizing premium by interest method, and interest expense a. \$24,487,410 c. \$203,818* **APPENDIX EX 15-24** *Compute bond proceeds, amortizing discount by interest method, and*  Ti-Pod Co. produces and sells advanced electronic equipment. On the first day of its fiscal year, Ti-Pod Co. issued \$22,000,000 of five-year, 14% bonds at an effective interest rate of 11%, with interest payable semiannually. Compute the following, presenting figures used in your computations. a. The amount of cash proceeds from the sale of the bonds. (Use the tables of present values in Exhibits 3 and 4. Round to the nearest dollar.) b. The amount of premium to be amortized for the first semiannual interest payment period, using the interest method. (Round to the nearest dollar.) c. The amount of premium to be amortized for the second semiannual interest payment period, using the interest method. (Round to the nearest dollar.) d. The amount of the bond interest expense for the first year. Little Chicken Co. produces and sells restaurant equipment. On the first day of its fiscal year, Little Chicken Co. issued \$27,500,000 of five-year, 8% bonds at an effective interest rate of 10%, with interest payable semiannually. Compute the following, presenting figures used in your computations.

*interest expense a. \$25,376,439 b. \$168,822*

- a. The amount of cash proceeds from the sale of the bonds. (Use the tables of present values in Exhibits 3 and 4.)
- b. The amount of discount to be amortized for the first semiannual interest payment period, using the interest method. (Round to the nearest dollar.)
- c. The amount of discount to be amortized for the second semiannual interest payment period, using the interest method. (Round to the nearest dollar.)
- d. The amount of the bond interest expense for the first year.

# **Problems Series A**

#### **PR 15-1A**

*Effect of financing on earnings per share*

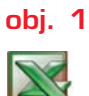

*1. Plan 3: \$10.64*

Three different plans for financing a \$30,000,000 corporation are under consideration by its organizers. Under each of the following plans, the securities will be issued at their par or face amount, and the income tax rate is estimated at 40% of income.

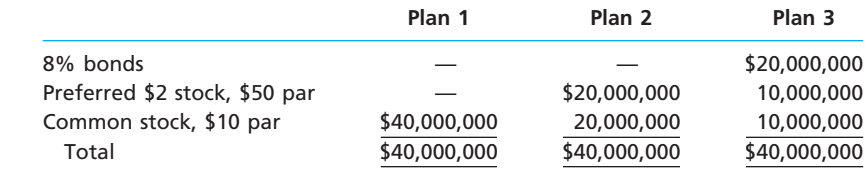

#### **Instructions**

- 1. Determine for each plan the earnings per share of common stock, assuming that the income before bond interest and income tax is \$20,000,000.
- 2. Determine for each plan the earnings per share of common stock, assuming that the income before bond interest and income tax is \$2,600,000.
- 3. Discuss the advantages and disadvantages of each plan.

**PR 15-2A**

*Present value; bond premium; entries for bonds payable transactions*

**objs. 2, 3**

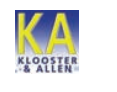

*3. \$53,796*

Atlantis Inc. produces and sells voltage regulators. On July 1, 2007, Atlantis Inc. issued \$800,000 of 10-year, 14% bonds at an effective interest rate of 13%. Interest on the bonds is payable semiannually on December 31 and June 30. The fiscal year of the company is the calendar year.

#### **Instructions**

1. Journalize the entry to record the amount of the cash proceeds from the sale of the bonds. Use the tables of present values in Appendix A to compute the cash proceeds, rounding to the nearest dollar.

*(continued)*

 $\overline{\Gamma}$ 

**.** . . . . . . .

# **FINAL**

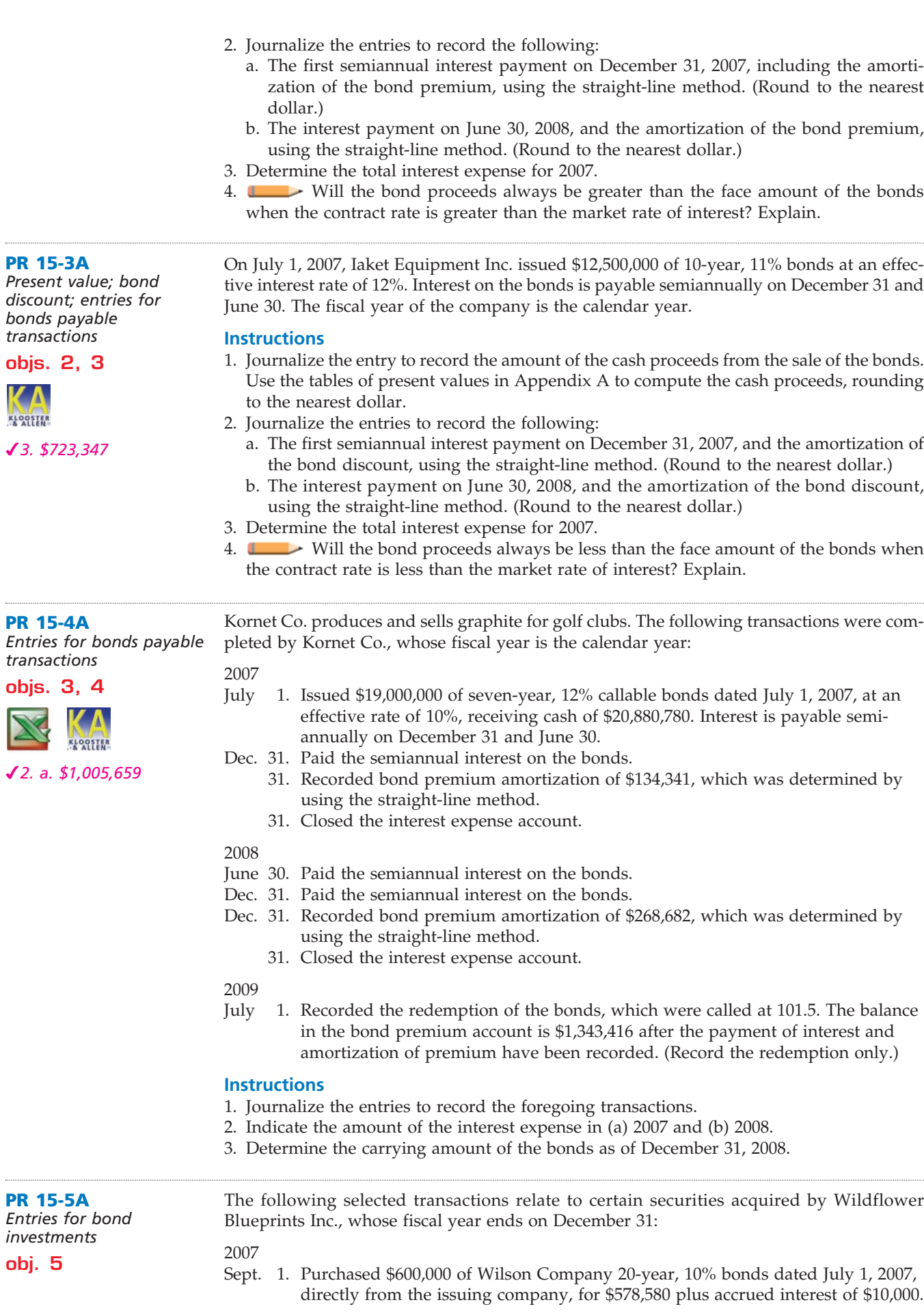

 $\forall$ 

# **FINAL**

**Chapter 15** Bonds Payable and Investments in Bonds 683

- Dec. 31. Received the semiannual interest on the Wilson Company bonds.
	- 31. Recorded bond discount amortization of \$360 on the Wilson Company bonds. The amortization amount was determined by using the straight-line method.

(Assume that all intervening transactions and adjustments have been properly recorded and that the number of bonds owned has not changed from December 31, 2007, to December 31, 2011.)

### 2012

- June 30. Received the semiannual interest on the Wilson Company bonds.
- Oct. 31. Sold one-half of the Wilson Company bonds at 97 plus accrued interest. The broker deducted \$400 for commission, etc., remitting the balance. Prior to the sale, \$450 of discount on one-half of the bonds was amortized, reducing the carrying amount of those bonds to \$292,080.
- Dec. 31. Received the semiannual interest on the Wilson Company bonds.
	- 31. Recorded bond discount amortization of \$540 on the Wilson Company bonds.

#### **Instructions**

Journalize the entries to record the foregoing transactions.

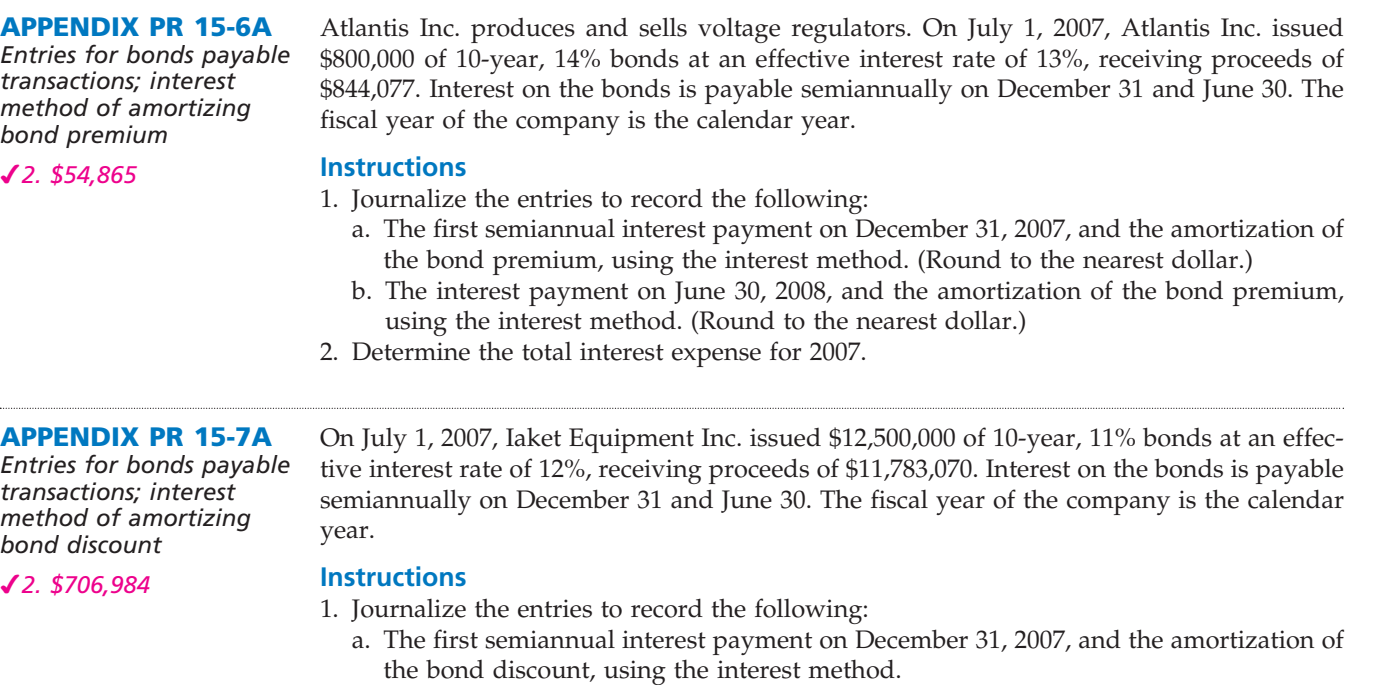

- b. The interest payment on June 30, 2008, and the amortization of the bond discount, using the interest method.
- 2. Determine the total interest expense for 2007.

# **Problems Series B**

**PR 15-1B**

*Effect of financing on earnings per share*

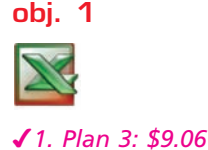

Three different plans for financing a \$30,000,000 corporation are under consideration by its organizers. Under each of the following plans, the securities will be issued at their par or face amount, and the income tax rate is estimated at 40% of income.

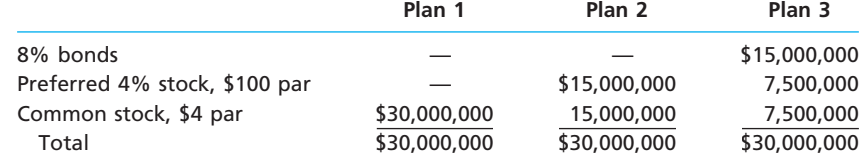

**......** 

### **Instructions**

- 1. Determine for each plan the earnings per share of common stock, assuming that the income before bond interest and income tax is \$30,000,000.
- 2. Determine for each plan the earnings per share of common stock, assuming that the income before bond interest and income tax is \$1,800,000.
- 3. Discuss the advantages and disadvantages of each plan.

Bobblehead Corporation produces and sells basketball jerseys. On July 1, 2008, Bobblehead Corporation issued \$16,000,000 of seven-year, 13% bonds at an effective interest rate of 10%. Interest on the bonds is payable semiannually on December 31 and June 30. The fiscal year of the company is the calendar year.

#### **Instructions**

- 1. Journalize the entry to record the amount of the cash proceeds from the sale of the bonds. Use the tables of present values in Appendix A to compute the cash proceeds, rounding to the nearest dollar.
- 2. Journalize the entries to record the following:
	- a. The first semiannual interest payment on December 31, 2008, and the amortization of the bond premium, using the straight-line method. (Round to the nearest dollar.)
	- b. The interest payment on June 30, 2009, and the amortization of the bond premium, using the straight-line method. (Round to the nearest dollar.)
- 3. Determine the total interest expense for 2008.
- 4. Will the bond proceeds always be greater than the face amount of the bonds when the contract rate is greater than the market rate of interest? Explain.

On July 1, 2007, Austin Corporation, a wholesaler of electronic circuits, issued \$22,000,000 of 20-year, 11% bonds at an effective interest rate of 12%. Interest on the bonds is payable semiannually on December 31 and June 30. The fiscal year of the company is the calendar

#### **PR 15-3B**

**objs. 2, 3**

**KLOOSTER** 

*3. \$1,251,378*

*3. \$870,307*

**KLOOSTER** 

**PR 15-2B**

*Present value; bond premium; entries for bonds payable transactions* **objs. 2, 3**

*Present value; bond discount; entries for bonds payable transactions*

### **Instructions**

year.

- 1. Journalize the entry to record the amount of the cash proceeds from the sale of the bonds. Use the tables of present values in Appendix A to compute the cash proceeds, rounding to the nearest dollar.
- 2. Journalize the entries to record the following:
	- a. The first semiannual interest payment on December 31, 2007, and the amortization of the bond discount, using the straight-line method. (Round to the nearest dollar.)
	- b. The interest payment on June 30, 2008, and the amortization of the bond discount, using the straight-line method. (Round to the nearest dollar.)
- 3. Determine the total interest expense for 2007.
- 4. Will the bond proceeds always be less than the face amount of the bonds when the contract rate is less than the market rate of interest? Explain.

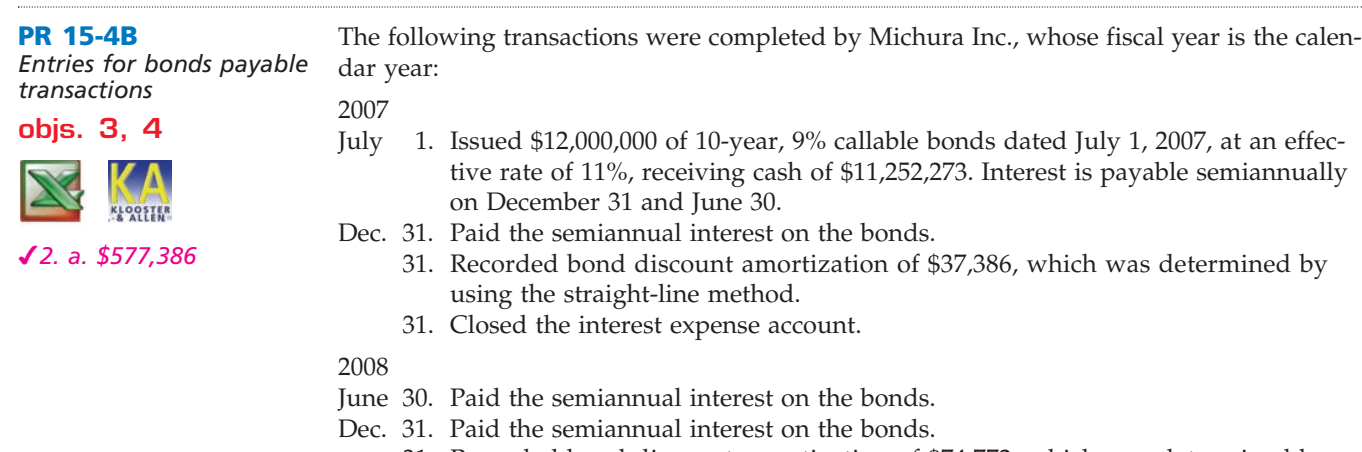

- 31. Recorded bond discount amortization of \$74,772, which was determined by using the straight-line method.
	- 31. Closed the interest expense account.

**PR 15-5B** *Entries for bond investments* **obj. 5**

# **FINAL**

#### 2009

June 30. Recorded the redemption of the bonds, which were called at 98. The balance in the bond discount account is \$598,183 after payment of interest and amortization of discount have been recorded. (Record the redemption only.)

#### **Instructions**

- 1. Journalize the entries to record the foregoing transactions.
- 2. Indicate the amount of the interest expense in (a) 2007 and (b) 2008.
- 3. Determine the carrying amount of the bonds as of December 31, 2008.

Valent Inc. leases motor vehicles. The following selected transactions relate to certain securities acquired as a long-term investment by Valent Inc., whose fiscal year ends on December 31:

2007

- Sept. 1. Purchased \$800,000 of Ivan Company 10-year, 9% bonds dated July 1, 2007, directly from the issuing company, for \$853,100 plus accrued interest of \$12,000.
- Dec. 31. Received the semiannual interest on the Ivan Company bonds.
	- 31. Recorded bond premium amortization of \$1,800 on the Ivan Company bonds. The amortization amount was determined by using the straight-line method.

(Assume that all intervening transactions and adjustments have been properly recorded and that the number of bonds owned has not changed from December 31, 2007, to December 31, 2012.)

#### 2013

- June 30. Received the semiannual interest on the Ivan Company bonds.
- Aug. 31. Sold one-half of the Ivan Company bonds at 102 plus accrued interest. The broker deducted \$500 for commission, etc., remitting the balance. Prior to the sale, \$1,800 of premium on one-half of the bonds is to be amortized, reducing the carrying amount of those bonds to \$405,600.
- Dec. 31. Received the semiannual interest on the Ivan Company bonds.
	- 31. Recorded bond premium amortization of \$2,700 on the Ivan Company bonds.

### **Instructions**

Journalize the entries to record the foregoing transactions.

#### **APPENDIX PR 15-6B**

*Entries for bonds payable transactions; interest method of amortizing bond premium*

*2. \$918,785*

Bobblehead Corporation produces and sells basketball jerseys. On July 1, 2008, Bobblehead Corporation issued \$16,000,000 of seven-year, 13% bonds at an effective interest rate of 10%, receiving proceeds of \$18,375,706. Interest on the bonds is payable semiannually on December 31 and June 30. The fiscal year of the company is the calendar year.

#### **Instructions**

- 1. Journalize the entries to record the following:
	- a. The first semiannual interest payment on December 31, 2008, and the amortization of the bond premium, using the interest method. (Round to the nearest dollar.)
	- b. The interest payment on June 30, 2009, and the amortization of the bond premium, using the interest method. (Round to the nearest dollar.)
- 2. Determine the total interest expense for 2008.

### **APPENDIX PR 15-7B**

*Entries for bonds payable transactions; interest method of amortizing bond discount*

*2. \$1,220,692*

On July 1, 2007, Austin Corporation, a wholesaler of electronic circuits, issued \$22,000,000 of 20-year, 11% bonds at an effective interest rate of 12%, receiving proceeds of \$20,344,863. Interest on the bonds is payable semiannually on December 31 and June 30. The fiscal year of the company is the calendar year.

#### **Instructions**

- 1. Journalize the entries to record the following:
	- a. The first semiannual interest payment on December 31, 2007, and the amortization of the bond discount, using the interest method. (Round to the nearest dollar.)
	- b. The interest payment on June 30, 2008, and the amortization of the bond discount, using the interest method. (Round to the nearest dollar.)
- 2. Determine the total interest expense for 2007.

# **Comprehensive Problem 4**

*2.a. Net income, \$229,000*

Selected transactions completed by Delhome Products Inc. during the fiscal year ending July 31, 2008, were as follows:

**FINAL**

- a. Issued 12,500 shares of \$30 par common stock at \$65, receiving cash.
- b. Issued 10,000 shares of \$125 par preferred 8% stock at \$160, receiving cash.
- c. Issued \$15,000,000 of 10-year, 12% bonds at an effective interest rate of 10%, with interest payable semiannually. Use the present value tables in Appendix A to determine the bond proceeds. (Round to the nearest dollar.)
- d. Declared a dividend of \$0.25 per share on common stock and \$2.50 per share on preferred stock. On the date of record, 125,000 shares of common stock were outstanding, no treasury shares were held, and 18,750 shares of preferred stock were outstanding. e. Paid the cash dividends declared in (d).
- 
- f. Redeemed \$500,000 of 8-year, 15% bonds at 101. The balance in the bond premium account is \$6,150 after the payment of interest and amortization of premium have been recorded. (Record only the redemption of the bonds payable.)
- g. Purchased 6,250 shares of treasury common stock at \$62.50 per share.
- h. Declared a 2% stock dividend on common stock and a \$2.50 cash dividend per share on preferred stock. On the date of declaration, the market value of the common stock was \$63.75 per share. On the date of record, 125,000 shares of common stock had been issued, 6,250 shares of treasury common stock were held, and 18,750 shares of preferred stock had been issued. (Round to the nearest dollar.)
- i. Issued the stock certificates for the stock dividends declared in (h) and paid the cash dividends to the preferred stockholders.
- j. Purchased \$150,000 of Lewis Sports Inc. 10-year, 15% bonds, directly from the issuing company, for \$145,500 plus accrued interest of \$5,625.
- k. Sold, at \$72.50 per share, 3,750 shares of treasury common stock purchased in (g).
- Recorded the payment of semiannual interest on the bonds issued in (c) and the amortization of the premium for six months. The amortization was determined using the straight-line method. (Round the amortization to the nearest dollar.)
- m. Accrued interest for four months on the Lewis Sports Inc. bonds purchased in (j). Also recorded amortization of \$120.

#### **Instructions**

- 1. Journalize the selected transactions.
- 2. After all of the transactions for the year ended July 31, 2008, had been posted (including the transactions recorded in (1) and all adjusting entries), the data below and on the following page were taken from the records of Delhome Products Inc.
	- a. Prepare a multiple-step income statement for the year ended July 31, 2008, concluding with earnings per share. In computing earnings per share, assume that the average number of common shares outstanding was 125,000 and preferred dividends were \$131,250. (Round earnings per share to the nearest cent.)
	- b. Prepare a retained earnings statement for the year ended July 31, 2008.
	- c. Prepare a balance sheet in report form as of July 31, 2008.

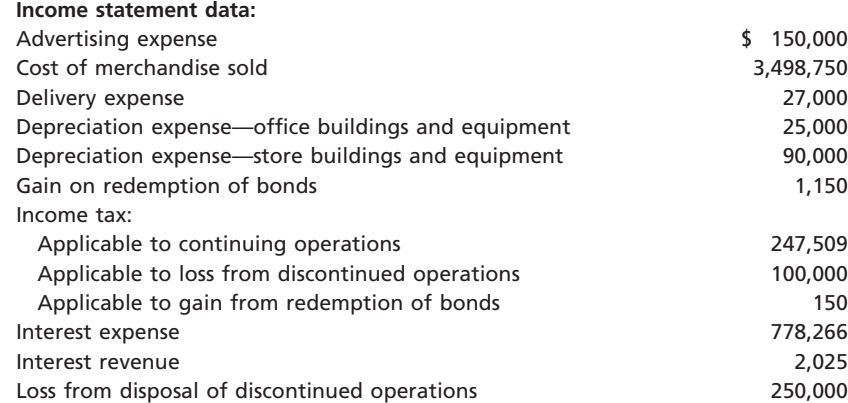
# **FINAL**

**Chapter 15** Bonds Payable and Investments in Bonds **687** 

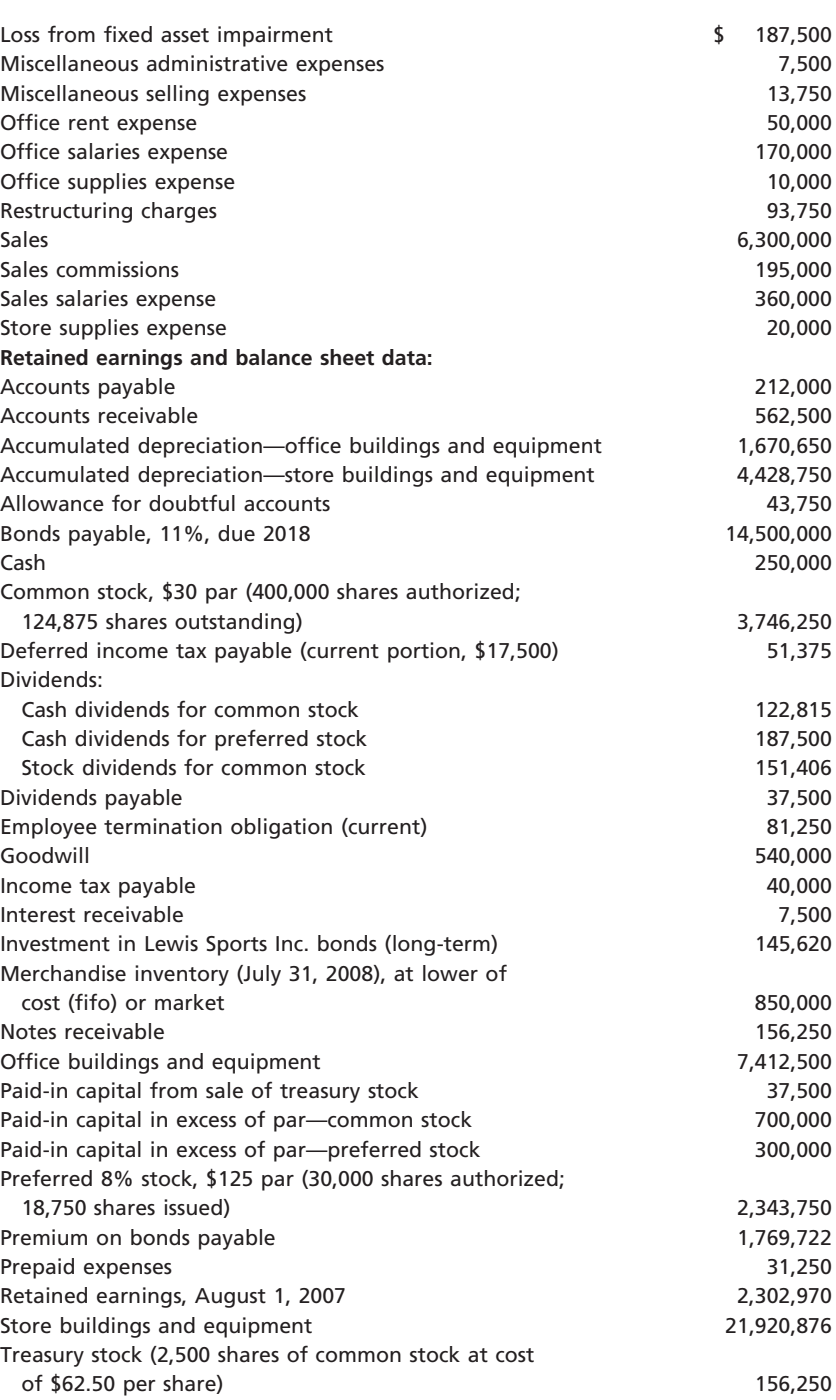

# **Special Activities**

**SA 15-1** *General Electric bond issuance*

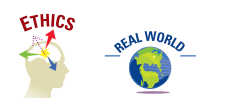

General Electric Capital, a division of General Electric, uses long-term debt extensively. In early 2002, GE Capital issued \$11 billion in long-term debt to investors, then within days filed legal documents to prepare for another \$50 billion long-term debt issue. As a result of the \$50 billion filing, the price of the initial \$11 billion offering declined (due to higher risk of more debt).

*Bill Gross, a manager of a bond investment fund, "denounced a 'lack in candor' related to GE's recent debt deal. 'It was the most recent and most egregious example of how bondholders are mistreated.' Gross argued that GE was not forthright when GE Capital recently issued \$11 billion*

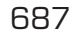

**.....** 

**PERSONAL PROPERTY** 

*in bonds, one of the largest issues ever from a U.S. corporation. What bothered Gross is that three days after the issue the company announced its intention to sell as much as \$50 billion in additional debt, warrants, preferred stock, guarantees, letters of credit and promissory notes at some future date."*

In your opinion, did GE Capital act unethically by selling \$11 billion of long-term debt without telling those investors that a few days later it would be filing documents to prepare for another \$50 billion debt offering?

*Source:* Jennifer Ablan, "Gross Shakes the Bond Market; GE Calms It, a Bit," *Barron's*, March 25, 2002.

**SA 15-2** Jenkins Pharmaceuticals develops and produces prescription medications primarily for use *Ethics and professional*  in hospitals. The company has an outstanding \$100,000,000, 30-year, 12% bond issued dated *conduct in business* July 1, 2001. The bond issue is due June 30, 2031. The bond indenture requires a bond sinking fund, which has a balance of \$12,000,000 as of July 1, 2007. The company is currently **ETHICS** experiencing a shortage of funds due to a recent acquisition. Bob Snapple, the company's treasurer, is considering using the funds from the bond sinking fund to cover payroll and other bills that are coming due at the end of the month. Bob's brother-in-law is a trustee in a sinking fund, who has indicated willingness to allow Bob to use the funds from the sinking fund to temporarily meet the company's cash needs. Discuss whether Bob's proposal is appropriate.

> Kristen Nash recently won the jackpot in the New Jersey lottery while she was visiting her parents. When she arrived at the lottery office to collect her winnings, she was offered the following three payout options:

- a. Receive \$5,000,000 in cash today.
- b. Receive \$2,000,000 today and \$600,000 per year for 10 years, with the first \$600,000 payment being received one year from today.
- c. Receive \$1,000,000 per year for 10 years, with the first payment being received one year from today.

Assuming that the effective rate of interest is 9%, which payout option should Kristen select? Explain your answer and provide any necessary supporting calculations.

Beacon Inc. has decided to expand its operations to owning and operating long-term health care facilities. The following is an excerpt from a conversation between the chief executive officer, Terry Clark, and the vice president of finance, Frank Mills. *Preferred stock vs. bonds*

> *Terry:* Frank, have you given any thought to how we're going to finance the acquisition of St. Seniors Health Care?

> *Frank:* Well, the two basic options, as I see it, are to issue either preferred stock or bonds. The equity market is a little depressed right now. The rumor is that the Federal Reserve Bank's going to increase the interest rates either this month or next.

> *Terry:* Yes, I've heard the rumor. The problem is that we can't wait around to see what's going to happen. We'll have to move on this next week if we want any chance to complete the acquisition of St. Seniors.

> *Frank:* Well, the bond market is strong right now. Maybe we should issue debt this time around.

> *Terry:* That's what I would have guessed as well. St. Seniors's financial statements look pretty good, except for the volatility of its income and cash flows. But that's characteristic of the industry.

Discuss the advantages and disadvantages of issuing preferred stock versus bonds.

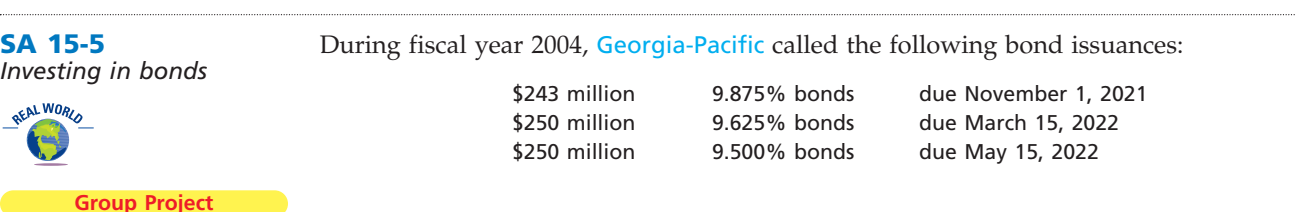

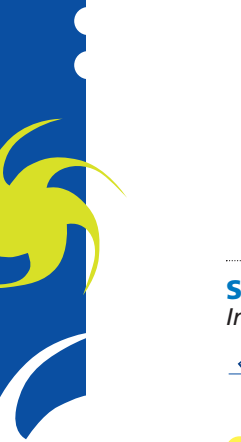

**SA 15-4**

**SA 15-3** *Present values*

**.** . . . . . . .

R

€

**Chapter 15** Bonds Payable and Investments in Bonds 689

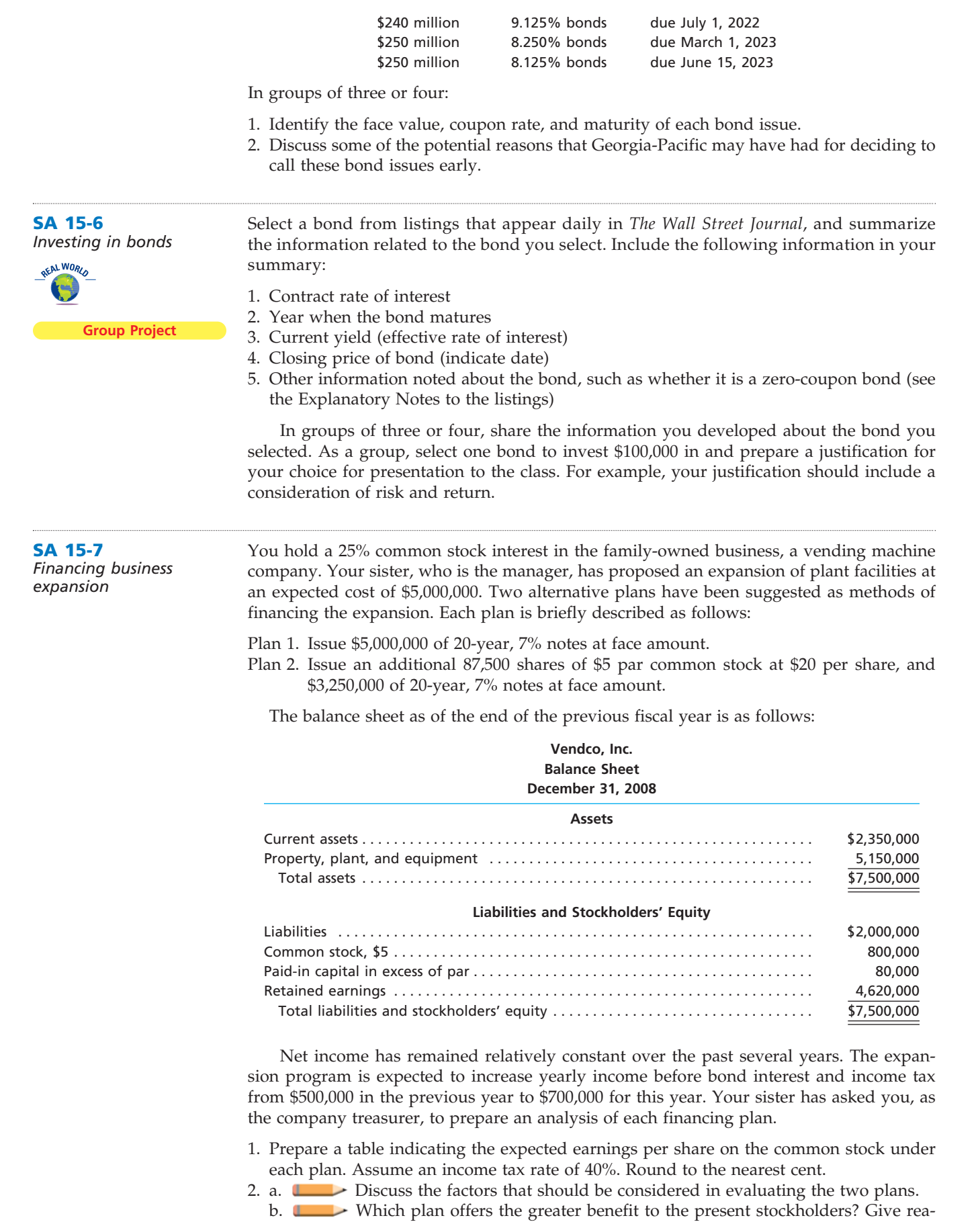

sons for your opinion.

 $\forall$ 

**•••••••••** 

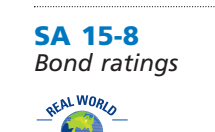

Moody's Investors Service maintains a Web site at **http://www.Moodys.com**. One of the services offered at this site is a listing of announcements of recent bond rating changes. Visit this site and read over some of these announcements. Write down several of the reasons provided for rating downgrades and upgrades. If you were a bond investor or bond issuer, would you care if Moody's changed the rating on your bonds? Why or why not?

**SA 15-9** *Bonds payable in the financial statements*

**Internet Project**

Refer to the financial statements of Williams-Sonoma, Inc., given in Appendix D at the end of this book.

- 1. How much interest expense did Williams-Sonoma record in 2003, 2004, and 2005?
- 2. What is the number of times interest charges are earned for Williams-Sonoma in 2003, 2004, and 2005? Evaluate this ratio for Williams-Sonoma. (Round your answer to one decimal place.)

# **Answers to Self-Examination Questions**

- 1. **B** Since the contract rate on the bonds is higher than the prevailing market rate, a rational investor would be willing to pay more than the face amount, or a premium (answer B), for the bonds. If the contract rate and the market rate were equal, the bonds could be expected to sell at their face amount (answer A). Likewise, if the market rate is higher than the contract rate, the bonds would sell at a price below their face amount (answer D) or at a discount (answer C).
- 2. **A** The bond carrying amount is the face amount plus unamortized premium or less unamortized discount. For this question, the carrying amount is \$900,000 less \$72,000, or \$828,000 (answer A).
- 3. **B** Although the sinking fund may consist of cash as well as securities, the fund is listed on the balance sheet as an investment (answer B) because it is to be used to pay the long-term liability at maturity.
- 4. **B** The amount debited to the investment account is the cost of the bonds, which includes the amount paid to the seller for the bonds (101%  $\times$  \$150,000) plus broker's commissions (\$50), or \$151,550 (answer B). The \$2,000 of accrued interest that is paid to the seller should be debited to Interest Revenue, since it is an offset against the amount that will be received as interest at the next interest date.

**FINAL**

5. **C** The balance of Discount on Bonds Payable is usually reported as a deduction from Bonds Payable in the Long-Term Liabilities section (answer C) of the balance sheet. Likewise, a balance in a premium on bonds payable account would usually be reported as an addition to Bonds Payable in the Long-Term Liabilities section of the balance sheet.

# **chapter** 16

 $\blacksquare$ 

# **Statement of Cash Flows**

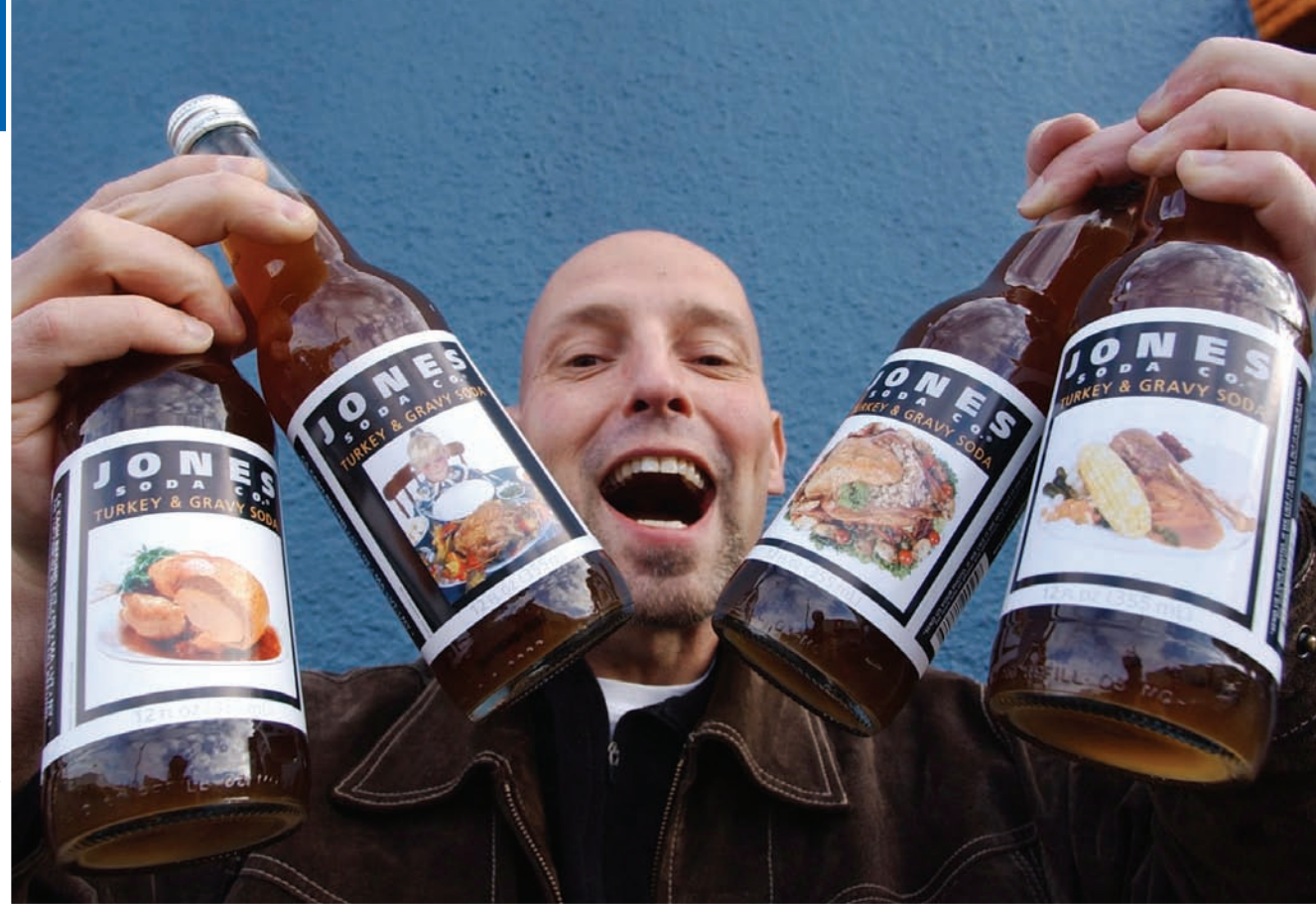

*3*

ON/ASSOCIATED PRESS © ELAINE THOMPSON/ASSOCIATED PRESS

*1*

*2*

After studying this chapter, you should be able to:

*Summarize the types of cash flow activities reported in the statement of cash flows.*

*Prepare a statement of cash flows, using the indirect method.*

# **objectives**

*Prepare a statement of cash flows, using the direct method.*

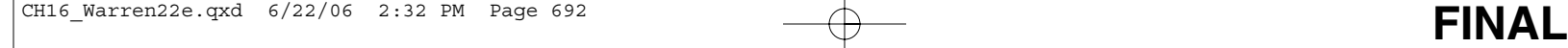

# **Jones Soda Co.**

objective *<sup>1</sup> Summarize the types of cash flow activities reported in the statement of*

*cash flows.*

uppose you were to receive \$100 as a result of some event. Would it make a difference what the event was? Yes, it would! If you received \$100 for your birthday, then it's a uppose you were to receive \$100 as a result of some event. Would it make a difference what the event was? Yes, it would! If you received \$100 for your birthday, then it's a gift. If you received \$100 as a result of working time for a week, then it's the result of your effort. If you received \$100 as a loan, then it's money that you will have to pay back in the future. If you received \$100 as a result of selling your CD player, then it's the result of giving up something tangible. Thus, the same \$100 received can be associated with different types of events, and these events have different meanings to you. You would much rather receive a \$100 gift than take out a \$100 loan. Likewise, company stakeholders would also view events such as these differently.

Companies are required to report information about the events causing a change in cash over a period time. This information is reported in the statement of cash flows. One such company is Jones Soda Co. Jones began in the late 1980s as an alternative beverage company, known for *its* customer provided labels, unique flavors, and support for extreme sports. You have probably seen Jones Soda at Barnes & Noble, Panera Bread, or Star-

bucks, or maybe sampled some of its unique flavors, such as Fufu Berry®, Blue Bubblegum®, or Lemon Drop®. As with any company, cash is important to Jones Soda. Without cash, Jones would be unable to expand its brands, distribute its product, support extreme sports, or provide a return for its owners. Thus, its managers are concerned about the sources and uses of cash.

In previous chapters, we have used the income statement, balance sheet, retained earnings statement, and other information to analyze the effects of management decisions on a business's financial position and operating performance. In this chapter, we focus on the events causing a change in cash by presenting the preparation and use of the statement of cash flows.

# **Reporting Cash Flows**

In Chapter 1, we introduced the statement of cash flows as one of the basic financial statements of a business. The **statement of cash flows** reports a firm's major cash inflows and outflows for a period.<sup>1</sup> It provides useful information about a firm's ability to generate cash from operations, maintain and expand its operating capacity, meet its financial obligations, and pay dividends. As a result, it is used by managers in evaluating past operations and in planning future investing and financing activities. It is also used by investors, creditors, and others in assessing a firm's profit potential. In addition, it is a basis for assessing the firm's ability to pay its maturing debt.

The statement of cash flows reports cash flows by three types of activities:

- **1. Cash flows from operating activities** are cash flows from transactions that affect net income. Examples of such transactions include the purchase and sale of merchandise by a retailer.
- **2. Cash flows from investing activities** are cash flows from transactions that affect the investments in noncurrent assets. Examples of such transactions include the sale and purchase of fixed assets, such as equipment and buildings.
- **3. Cash flows from financing activities** are cash flows from transactions that affect the debt and equity of the business. Examples of such transactions include issuing or retiring equity and debt securities.

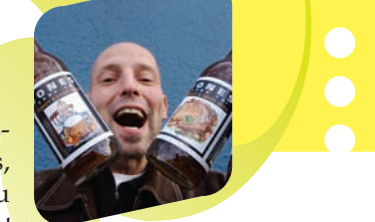

<sup>1</sup> As used in this chapter, *cash* refers to cash and cash equivalents. Examples of cash equivalents include short-term, highly liquid investments, such as money market funds, certificates of deposit, and commercial paper.

The statement of cash flows reports cash flows from operating, investing, and financing activities.

# **Enetsolutions**

The cash flows from operating activities are normally presented first, followed by the cash flows from investing activities and financing activities. The total of the net cash flow from these activities is the net increase or decrease in cash for the period. The cash balance at the beginning of the period is added to the net increase or decrease in cash, resulting in the cash balance at the end of the period. The ending cash balance on the statement of cash flows equals the cash reported on the balance sheet. Exhibit 1 illustrates a simple statement of cash flows that is reproduced from Chapter 1 (Exhibit 6) for NetSolutions.

# **EXHIBIT 1**

**Statement of Cash Flows—NetSolutions**

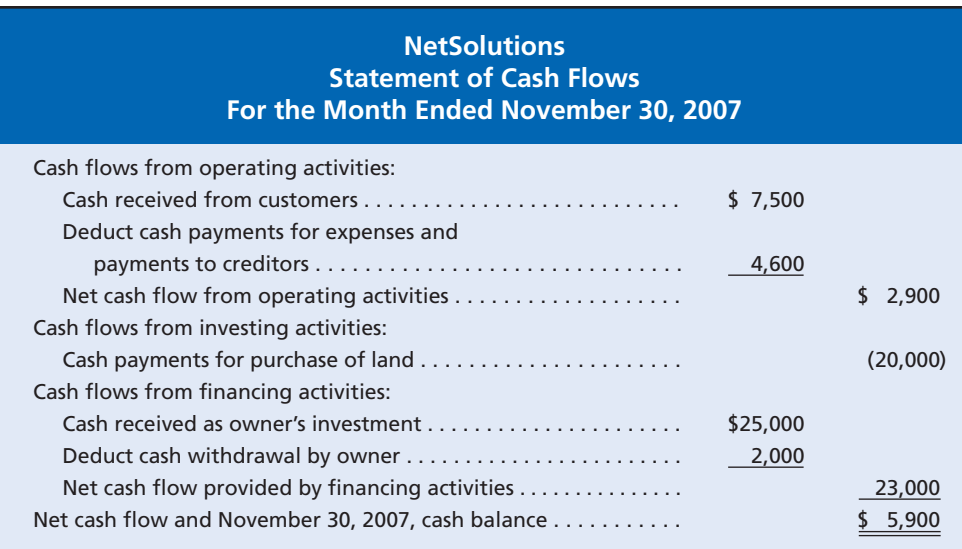

We have not discussed the statement of cash flows since introducing the statement in Chapter 1. We did this because a more complete understanding of operating, investing, and financing activities is helpful prior to developing and interpreting this statement. Previous chapters have introduced and described these activities so that you now have a foundation for the discussion that follows.

Exhibit 2 shows the major sources and uses of cash according to the three cash flow activities reported in the statement of cash flows. A *source* of cash causes the cash flow to increase, also called a *cash inflow*. For example, in Exhibit 1, the \$25,000 cash received as owner's investment from Chris Clark is a financing activity that is a source of cash. A *use* of cash causes cash flow to decrease, also called a *cash outflow*. In Exhibit 1, NetSolutions' \$20,000 cash payment for purchase of land is a use of cash. By reporting cash flows by operating, investing, and financing activities, significant relationships within and among the activities can be evaluated. For example, the cash receipts from issuing bonds can be related to repayments of borrowings when both are reported as financing activities. Also, the impact of each of the three activities (operating, investing, and financing) on cash flows can be identified. This allows investors and creditors to evaluate the effects of a firm's profits on cash flows and its ability to generate cash flows for dividends and for paying debts.

### **CASH FLOWS FROM OPERATING ACTIVITIES**

The most important cash flows of a business often relate to operating activities. There are two alternative methods for reporting cash flows from operating activities in the statement of cash flows. These methods are (1) the direct method and (2) the indirect method.

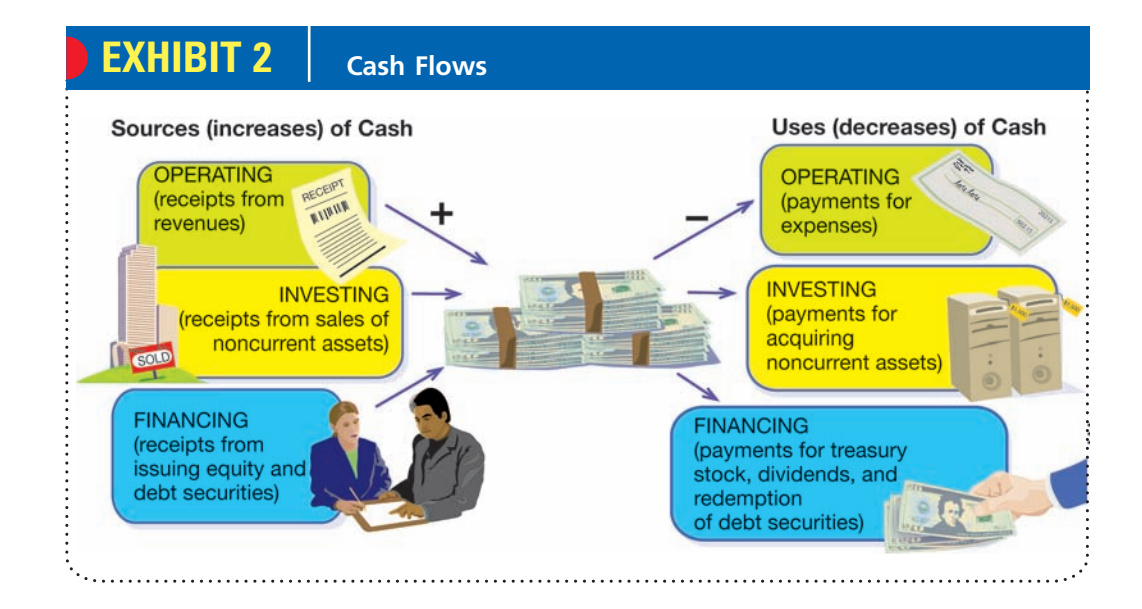

# **Cash Flows from Operating Activities Direct Indirect** z **Method Method**

The **direct method** reports the sources of operating cash and the uses of operating cash. The major source of operating cash is cash received from customers. The major uses of operating cash include cash paid to suppliers for merchandise and services and cash paid to employees for wages. The difference between these operating cash receipts and cash payments is the net cash flow from operating activities. The direct method is illustrated in Exhibit 1 for NetSolutions.

The primary advantage of the direct method is that it reports the sources and uses of operating cash flows in the statement of cash flows. Its primary disadvantage is that the necessary data may not be readily available and may be costly to gather.

The **indirect method** reports the operating cash flows by beginning with net income and adjusting it for revenues and expenses that do not involve the receipt or payment of cash. In other words, accrual net income is adjusted to determine the net amount of cash flows from operating activities.

A major advantage of the indirect method is that it focuses on the differences between net income and cash flows from operations. Thus, it shows the relationship between the income statement, the balance sheet, and the statement of cash flows. Because the data are readily available, the indirect method is normally less costly to use than the direct method. Because of these advantages, over 99% of all firms use the indirect method to report cash flows from operations.<sup>2</sup> We have not discussed the indirect method until this point, because it assumes an understanding of the accrual accounting concepts discussed in the prior chapters.

Exhibit 3 illustrates the cash flows from operating activities section of the statement of cash flows under the direct and indirect methods. Both statements are for Net-Solutions for the month ended November 2007. The methods show the same amount of net cash flow from operating activities, regardless of the method. We will illustrate both methods in detail later in this chapter.

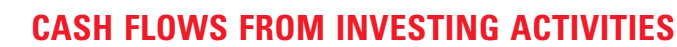

Cash inflows from investing activities normally arise from selling fixed assets, investments, and intangible assets. Cash outflows normally include payments to acquire fixed assets, investments, and intangible assets.

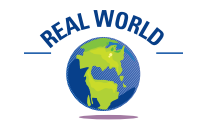

The Walt Disney Company recently invested \$1.4 billion in parks, resorts, and other properties, including the development of Hong Kong Disneyland.

<sup>2</sup> *Accounting Trends & Techniques*, AICPA, 2005 edition.

**EXHIBIT 3 Cash Flow from Operations: Direct and Indirect Methods—NetSolutions** 

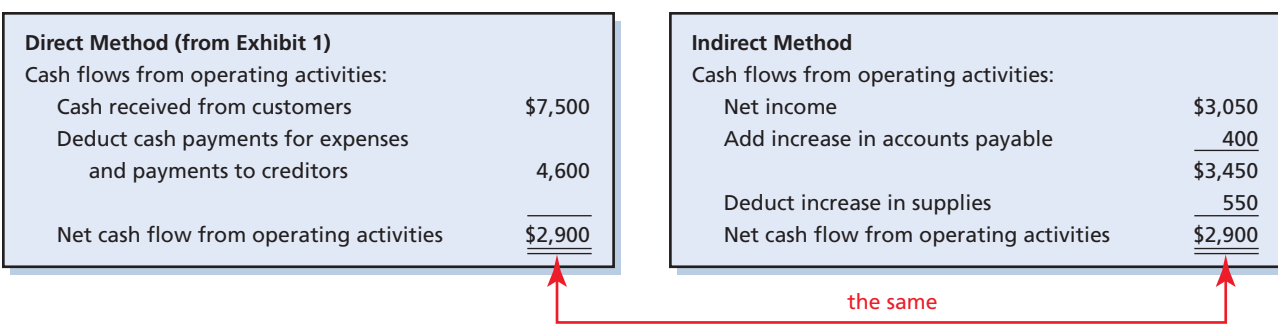

Cash flows from investing activities are reported on the statement of cash flows by first listing the cash inflows. The cash outflows are then presented. If the inflows are greater than the outflows, *net cash flow provided by investing activities* is reported. If the inflows are less than the outflows, *net cash flow used for investing activities* is reported.

The cash flows from investing activities section in the statement of cash flows for NetSolutions from Exhibit 1 is shown below.

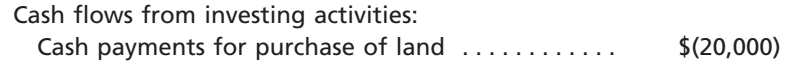

### **CASH FLOWS FROM FINANCING ACTIVITIES**

Cash inflows from financing activities normally arise from issuing debt or equity securities. Examples of such inflows include issuing bonds, notes payable, and preferred and common stocks. Cash outflows from financing activities include paying cash dividends, repaying debt, and acquiring treasury stock.

Cash flows from financing activities are reported on the statement of cash flows by first listing the cash inflows. The cash outflows are then presented. If the inflows are greater than the outflows, *net cash flow provided by financing activities* is reported. If the inflows are less than the outflows, *net cash flow used for financing activities* is reported.

The cash flows from financing activities section in the statement of cash flows for NetSolutions from Exhibit 1 is shown below.

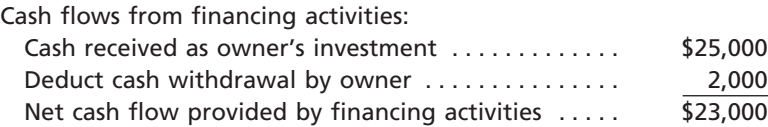

# **NONCASH INVESTING AND FINANCING ACTIVITIES**

A business may enter into investing and financing activities that do not directly involve cash. For example, it may issue common stock to retire long-term debt. Such a transaction does not have a direct effect on cash. However, the transaction does eliminate the need for future cash payments to pay interest and retire the bonds. Thus, because of their future effect on cash flows, such transactions should be reported to readers of the financial statements.

When noncash investing and financing transactions occur during a period, their effect is reported in a separate schedule. This schedule usually appears at the bottom of the statement of cash flows. For example, in such a schedule, Google recently disclosed the issuance of over \$25 million in common stock for business acquisitions. Other examples of noncash investing and financing transactions include acquiring fixed assets by issuing bonds or capital stock and issuing common stock in exchange for convertible preferred stock.

REAL WORLD

# **Business Connections**

### **TOO MUCH CASH!**

Is it possible to have too much cash? Clearly, most of us would answer no. However, a business views cash differently than an individual. Naturally, a business needs cash to develop and launch new products, expand markets, purchase plant and equipment, and acquire other businesses. However, some businesses have built up huge cash balances beyond even these needs. For example, both Microsoft Corporation and Dell Inc. have accumulated billions of dollars in cash and temporary investments, totaling in excess of 60% of their total assets. Such large cash balances can lower

the return on total assets. As stated by one analyst, "When a company sits on cash (which earns 1% or 2%) and leaves equity outstanding . . . , it is tantamount to taking a loan at 15% and investing in a passbook savings account that earns 2%—it destroys value." So while having too much cash is a good problem to have, companies like Microsoft, Cisco Systems, Inc., IBM, Apple Computer Inc., and Dell are under pressure to pay dividends or repurchase common stock. For example, Microsoft recently declared a \$32 billion special dividend to return cash to its shareholders.

### **NO CASH FLOW PER SHARE**

The term *cash flow per share* is sometimes reported in the financial press. Often, the term is used to mean "cash flow from operations per share." Such reporting may be misleading to users of the financial statements. For example, users might interpret cash flow per share as the amount available for dividends. This would not be the case if most of the cash generated by operations is required for repaying loans or for reinvesting in the business. Users might also think that cash flow per share is equivalent or perhaps superior to earnings per share. For these reasons, the financial statements, including the statement of cash flows, should not report cash flow per share.

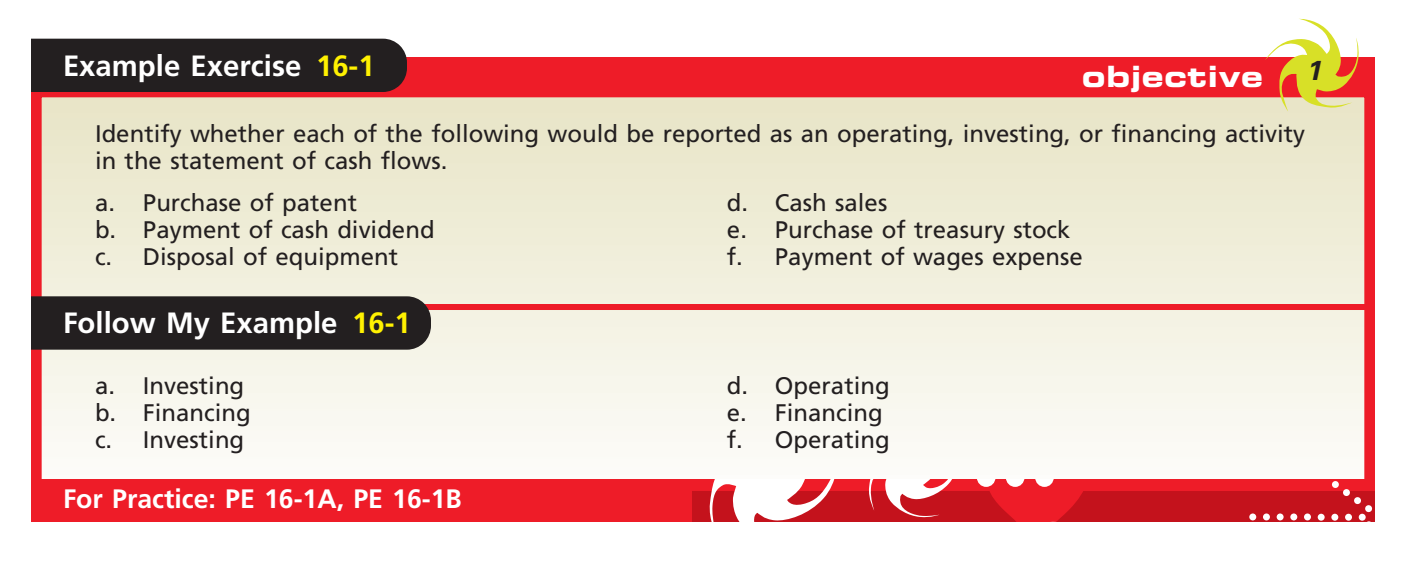

objective *<sup>2</sup> Prepare a*

*statement of cash flows, using the indirect method.*

# **Statement of Cash Flows—The Indirect Method**

The indirect method of reporting cash flows from operating activities is normally less costly and more efficient than the direct method. In addition, when the direct method is used, the indirect method must also be used in preparing a supplemental reconciliation of net income with cash flows from operations. The 2005 edition of *Accounting Trends & Techniques* reported that 99% of the companies surveyed used the indirect method. For these reasons, we will first discuss the indirect method of preparing the statement of cash flows.

To collect the data for the statement of cash flows, all the cash receipts and cash payments for a period could be analyzed. However, this procedure is expensive and time consuming. A more efficient approach is to analyze the changes in the noncash balance

sheet accounts. The logic of this approach is that a change in any balance sheet account (including cash) can be analyzed in terms of changes in the other balance sheet accounts. To illustrate, the accounting equation is rewritten below to focus on the cash account.

```
Assets = Liabilities + Stockholders' Equity
Cash + Noncash Assets = Liabilities + Stockholders' Equity
                  Cash = Liabilities + Stockholders' Equity - Noncash Assets
```
Any change in the cash account results in a change in one or more noncash balance sheet accounts. That is, if the cash account changes, then a liability, stockholders' equity, or noncash asset account must also change.

Additional data are also obtained by analyzing the income statement accounts and supporting records. For example, since the net income or net loss for the period is closed to *Retained Earnings*, a change in the retained earnings account can be partially explained by the net income or net loss reported on the income statement.

There is no order in which the noncash balance sheet accounts must be analyzed. However, it is usually more efficient to analyze the accounts in the reverse order in which they appear on the balance sheet. Thus, the analysis of retained earnings provides the starting point for determining the cash flows from operating activities, which is the first section of the statement of cash flows.

The comparative balance sheet for Rundell Inc. on December 31, 2008 and 2007, is used to illustrate the indirect method. This balance sheet is shown in Exhibit 4. Selected ledger accounts and other data are presented as needed.<sup>3</sup>

### **RETAINED EARNINGS**

The comparative balance sheet for Rundell Inc. shows that retained earnings increased \$80,000 during the year. Analyzing the entries posted to the retained earnings account indicates how this change occurred. The retained earnings account for Rundell Inc. is shown below.

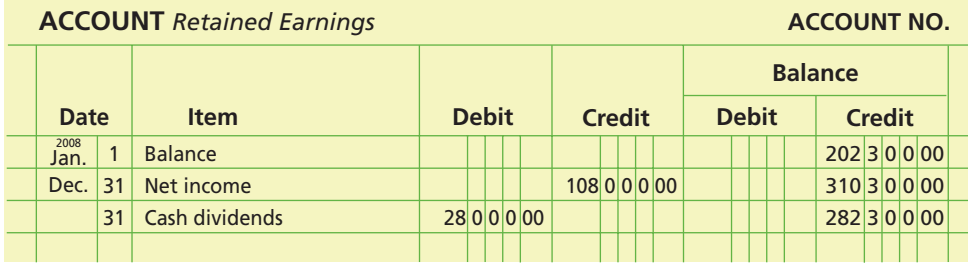

The retained earnings account must be carefully analyzed because some of the entries to retained earnings may not affect cash. For example, a decrease in retained earnings resulting from issuing a stock dividend does not affect cash. Such transactions are not reported on the statement of cash flows.

For Rundell Inc., the retained earnings account indicates that the \$80,000 change resulted from net income of \$108,000 and cash dividends declared of \$28,000. The effect of each of these items on cash flows is discussed in the following sections.

# **CASH FLOWS FROM OPERATING ACTIVITIES—INDIRECT METHOD**

The net income of \$108,000 reported by Rundell Inc. normally is not equal to the amount of cash generated from operations during the period. This is because net income is determined using the accrual method of accounting.

<sup>3</sup> An appendix that discusses using a spreadsheet (work sheet) as an aid in assembling data for the statement of cash flows is presented at the end of this chapter. This appendix illustrates the use of this spreadsheet in reporting cash flows from operating activities using the indirect method.

# **EXHIBIT 4**

**Comparative Balance Sheet**

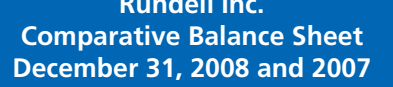

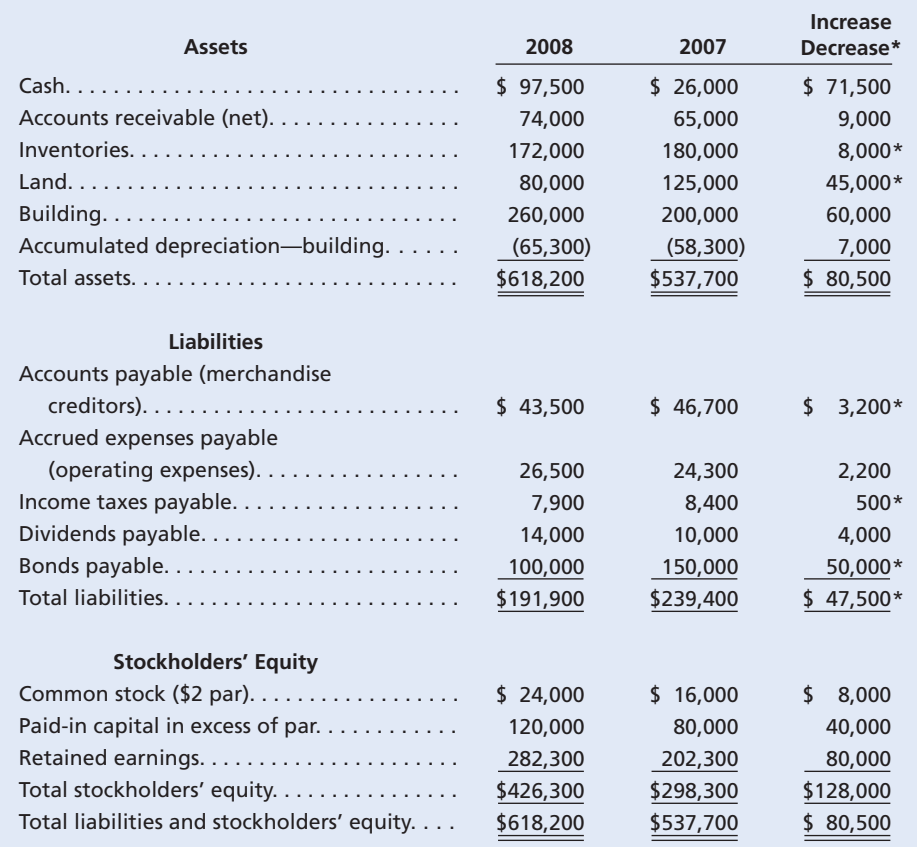

Under the accrual method of accounting, revenues and expenses are recorded at different times from when cash is received or paid. For example, merchandise may be sold on account and the cash received at a later date. Likewise, insurance expense represents the amount of insurance expired during the period. The premiums for the insurance may have been paid in a prior period.

Under the indirect method, these differences are used to reconcile the net income to cash flows from operating activities. The typical adjustments to net income under the indirect method are reported in the statement of cash flows, as shown in Exhibit 5.<sup>4</sup>

In practice, the list of adjustments often begins with expenses that do not affect cash. Common examples are depreciation of fixed assets and amortization of intangible assets. Thus, in Exhibit 5, these two items are *added* to net income in determining cash flows from operating activities.

Typically, the next adjustments to net income are for gains and losses from disposal of assets. These adjustments arise because cash flows from operating activities should not include investing or financing transactions. For example, assume that land costing \$50,000 was sold for \$90,000 (a gain of \$40,000). The sale should be reported as an investing activity: "Cash receipts from the sale of land, \$90,000." However, the \$40,000 gain on the disposal of the land is included in net income on the income statement. Thus, the \$40,000 gain is *deducted* from net income in determining cash flows from operations to

<sup>4</sup> Other items that also require adjustments to net income to obtain cash flows from operating activities include amortization of bonds payable discounts (add), losses on debt retirement (add), amortization of bonds payable premium (deduct), and gains on retirement of debt (deduct).

# CH16\_Warren22e.qxd 6/22/06 2:33 PM Page 699 **FINAL**

**Chapter 16** Statement of Cash Flows 699

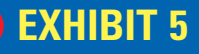

**Adjustments to Net Income (Loss) Using the Indirect Method**

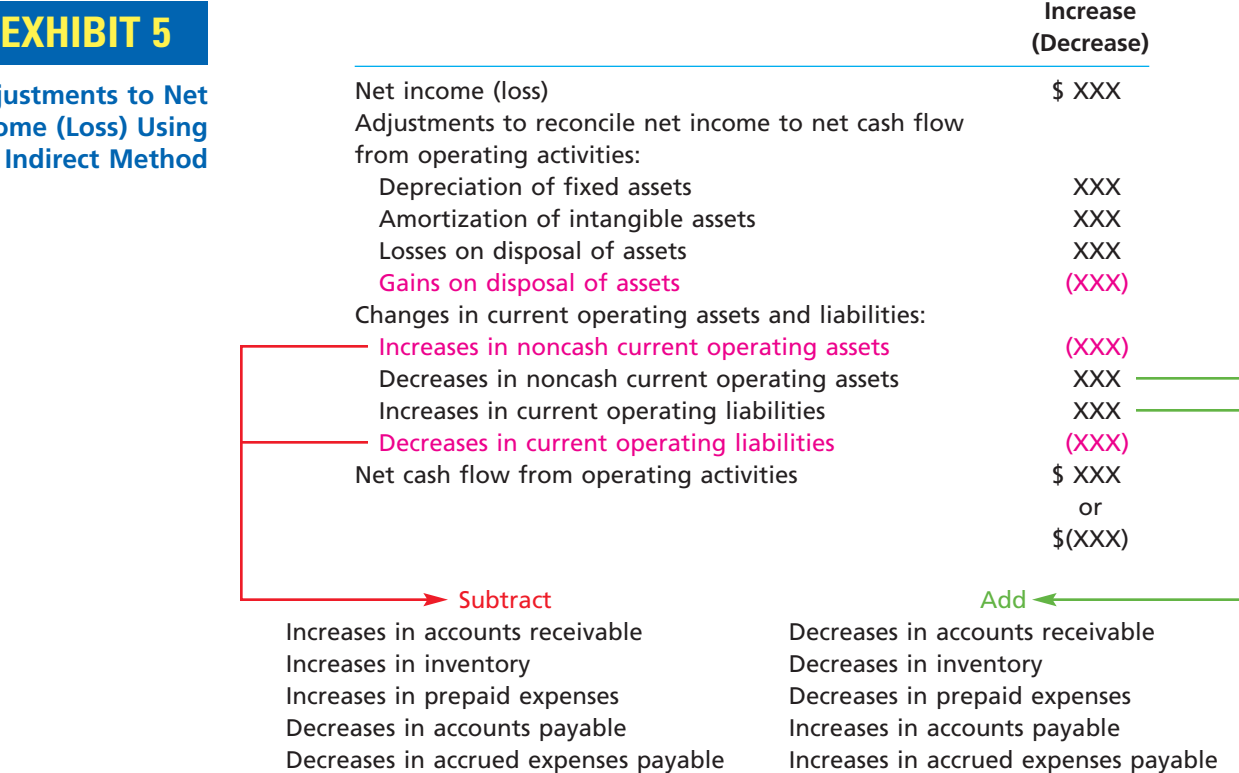

avoid "double counting" the cash flow from the gain. Likewise, losses from the disposal of fixed assets are *added* to net income in determining cash flows from operations.

Net income is also adjusted for changes in noncash current assets and current liabilities that support operations. Under the indirect method, these items are often listed last as "changes in current operating assets and liabilities." Under this heading, current assets are listed first, followed by current liabilities. Changes in noncash current assets and current liabilities are the result of revenue or expense transactions that may or may not affect cash flow. For example, a sale of \$10,000 on account increases accounts receivable by \$10,000. However, cash is not affected. Thus, the increase in accounts receivable of \$10,000 between two balance sheet dates is *deducted* from net income in arriving at cash flows from operating activities. In contrast, a decrease in accounts receivable indicates the collection of cash that may have been reported as revenues in a prior period. Thus, a decrease in accounts receivable is added to net income in arriving at cash flows from operating activities.

Similar adjustments to net income are required for the changes in the other current asset and liability accounts supporting operations, such as inventory, prepaid expenses, accounts payable, and other accrued expenses. The direction of the adjustment is shown at the bottom of Exhibit 5. For example, an increase in accounts payable from the beginning to the end of the period would be added to net income in determining cash flows from operating activities.

The effect of dividends payable, though a current liability, is not included in the operating activity section of the statement of cash flows. Dividends payable is omitted from Exhibit 5 because dividends are not an operating activity that affects net income. Later in the chapter, we will discuss how dividends are reported in the statement of cash flows as a part of financing activities. In the following paragraphs, we will discuss each of the adjustments that convert Rundell Inc.'s net income to "Cash flows from operating activities."

**Depreciation** The comparative balance sheet in Exhibit 4 indicates that Accumulated Depreciation—Building increased by \$7,000. As shown at the top of the following page, this account indicates that depreciation for the year was \$7,000 for the building.

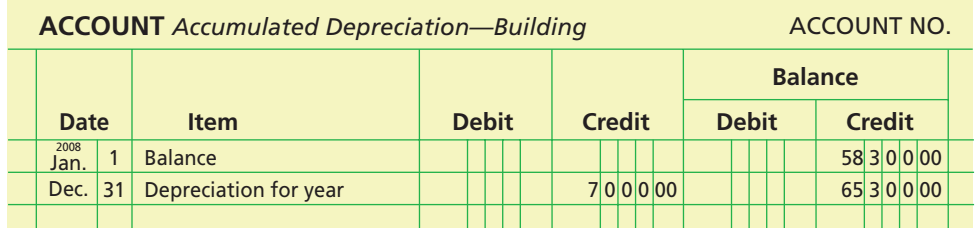

The \$7,000 of depreciation expense reduced net income but did not require an outflow of cash. Thus, the \$7,000 is added to net income in determining cash flows from operating activities, as follows:

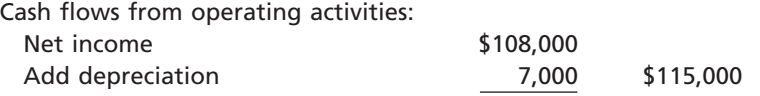

**Gain on Sale of Land** The ledger or income statement of Rundell Inc. indicates that the sale of land resulted in a gain of \$12,000. As we discussed previously, the sale proceeds, which include the gain and the carrying value of the land, are included in cash flows from investing activities.<sup>5</sup> The gain is also included in net income. Thus, to avoid double reporting, the gain of \$12,000 is deducted from net income in determining cash flows from operating activities, as shown below.

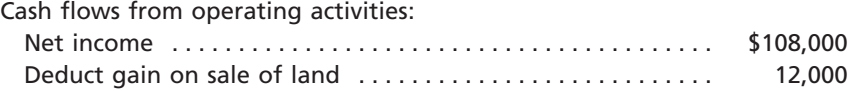

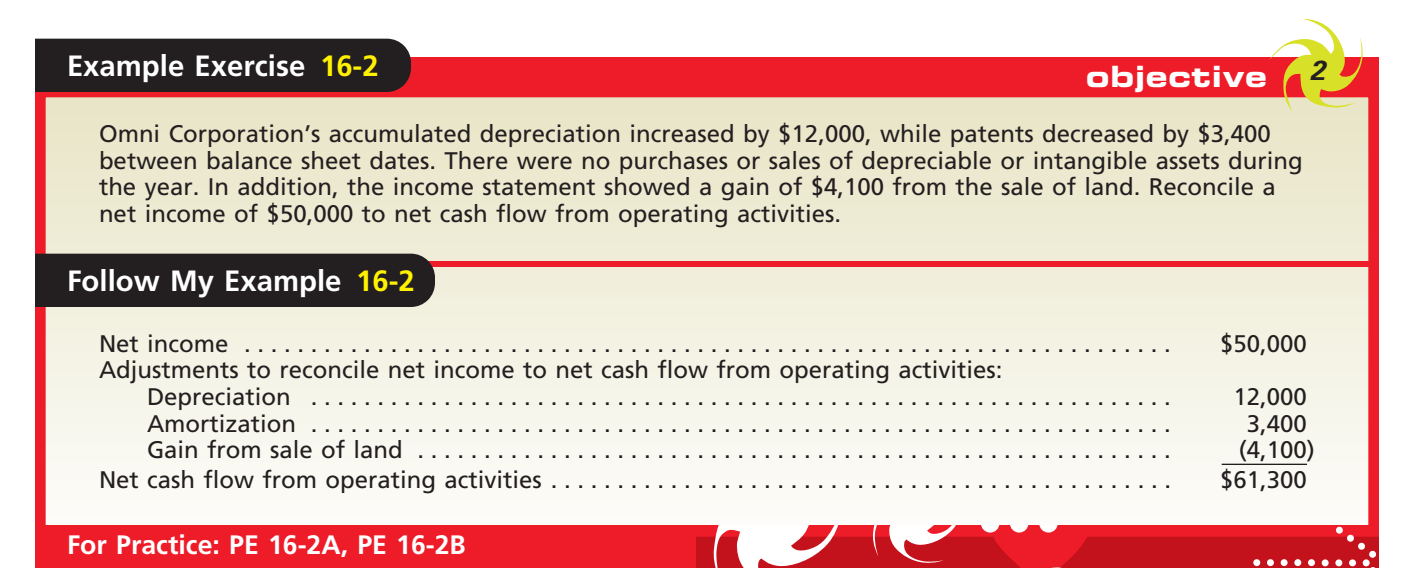

**Changes in Current Operating Assets and Liabilities** As shown in Exhibit 5, decreases in noncash current assets and increases in current liabilities are added to net income. In contrast, increases in noncash current assets and decreases in current liabilities are deducted from net income. The current asset and current liability accounts of Rundell Inc. are as follows:

<sup>5</sup> The reporting of the proceeds (cash flows) from the sale of land as part of investing activities is discussed later in this chapter.

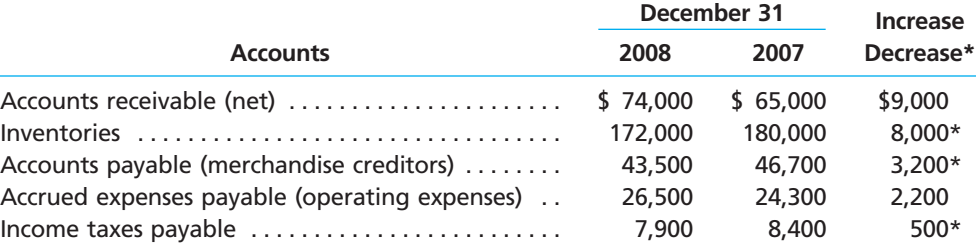

As discussed previously, the \$9,000 increase in *accounts receivable* indicates that the sales on account during the year are \$9,000 more than collections from customers on account. The amount reported as sales on the income statement therefore includes \$9,000 that did not result in a cash inflow during the year. Thus, \$9,000 is deducted from net income.

The \$8,000 decrease in *inventories* indicates that the merchandise sold exceeds the cost of the merchandise purchased by \$8,000. The amount deducted as cost of merchandise sold on the income statement therefore includes \$8,000 that did not require a cash outflow during the year. Thus, \$8,000 is added to net income.

The \$3,200 decrease in *accounts payable* indicates that the amount of cash payments for merchandise exceeds the merchandise purchased on account by \$3,200. The amount reported on the income statement for cost of merchandise sold therefore excludes \$3,200 that required a cash outflow during the year. Thus, \$3,200 is deducted from net income.

The \$2,200 increase in *accrued expenses payable* indicates that the amount incurred during the year for operating expenses exceeds the cash payments by \$2,200. The amount reported on the income statement for operating expenses therefore includes \$2,200 that did not require a cash outflow during the year. Thus, \$2,200 is added to net income.

The \$500 decrease in *income taxes payable* indicates that the amount paid for taxes exceeds the amount incurred during the year by \$500. The amount reported on the income statement for income tax therefore is less than the amount paid by \$500. Thus, \$500 is deducted from net income.

# **Example Exercise 16-3 objective** *<sup>2</sup>*

Victor Corporation's comparative balance sheet for current assets and liabilities was as follows:

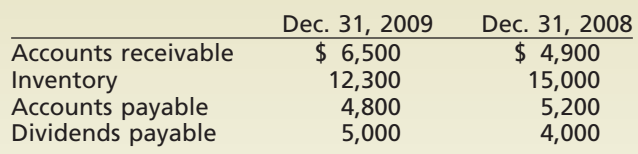

Adjust net income of \$70,000 for changes in operating assets and liabilities to arrive at cash flows from operating activities.

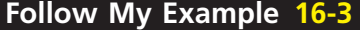

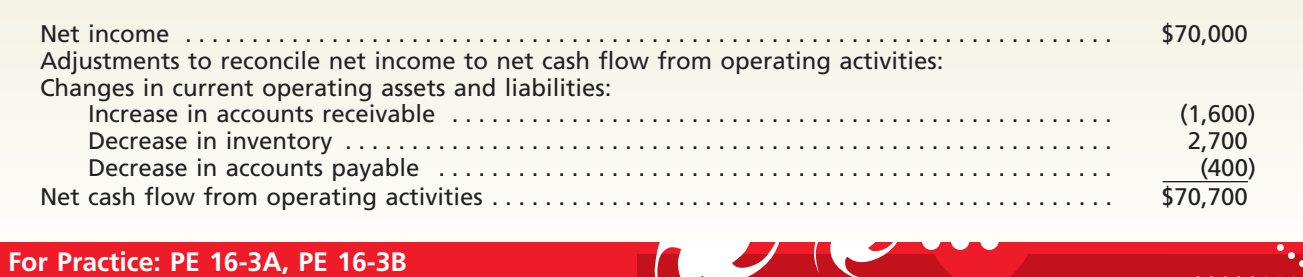

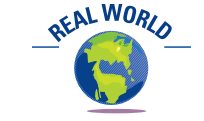

Continental Airlines had a net loss of \$363 million but a positive cash flow from operating activities of \$373 million. This difference was mostly due to \$414 million of depreciation expenses and \$417 million from changes in operating assets and liabilities.

## **Integrity, Objectivity, and Ethics in Business**

### **CREDIT POLICY AND CASH FLOW**

One would expect customers to pay for products and services sold on account. Unfortunately, that is not always the case. Collecting accounts receivable efficiently is the key to turning a current asset into positive cash flow. Most entrepreneurs would rather think about the exciting aspects of their business—such as product development, marketing, sales, and advertising—rather than credit collection. This can be a mistake. Hugh McHugh of Overhill Flowers, Inc., decided that he would have no more trade accounts after dealing with Christmas orders that weren't

paid for until late February, or sometimes not paid at all. As stated by one collection service, "One thing business owners always tell me is that they never thought about [collections] when they started their own business." To the small business owner, the collected receivable is often their paycheck, so it pays to pay attention.

*Source:* Paulette Thomas, "Making Them Pay: The Last Thing Most Entrepreneurs Want to Think About Is Bill Collection; It Should Be One of the First Things," *The Wall Street Journal*, September 19, 2005, p. R6.

**Reporting Cash Flows from Operating Activities** We have now presented all the necessary adjustments to convert the net income to cash flows from operating activities for Rundell Inc. These adjustments are summarized in Exhibit 6 for the statement of cash flows.

# **EXHIBIT 6 Cash Flows from Operating Activities—Indirect Method**

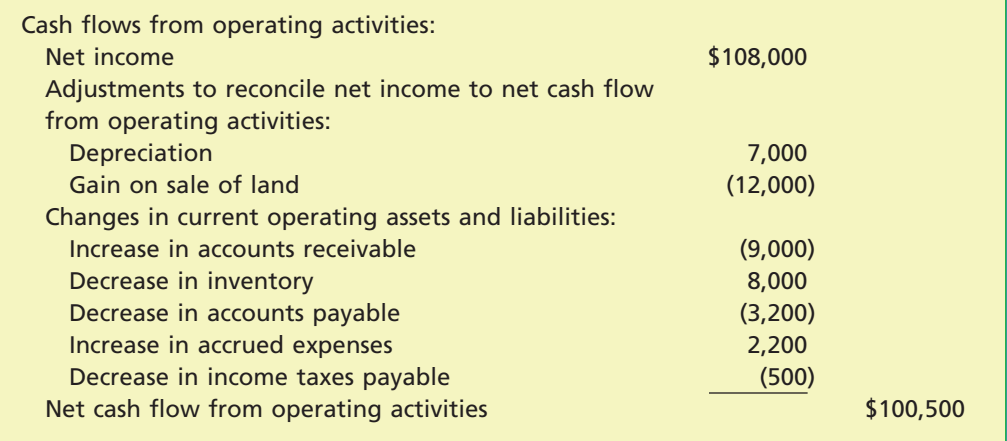

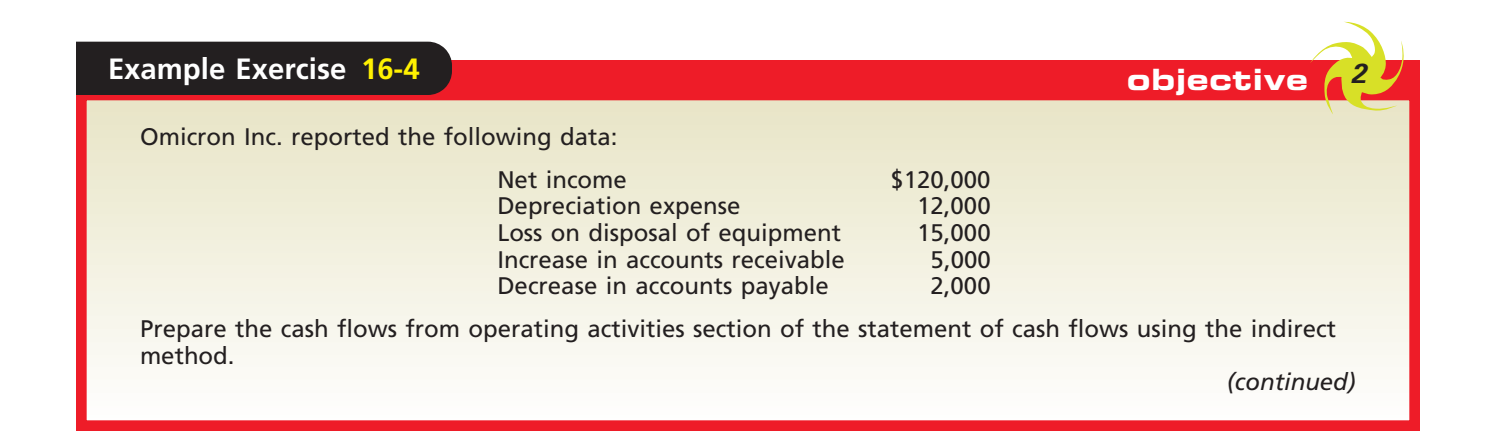

**ETHICS** 

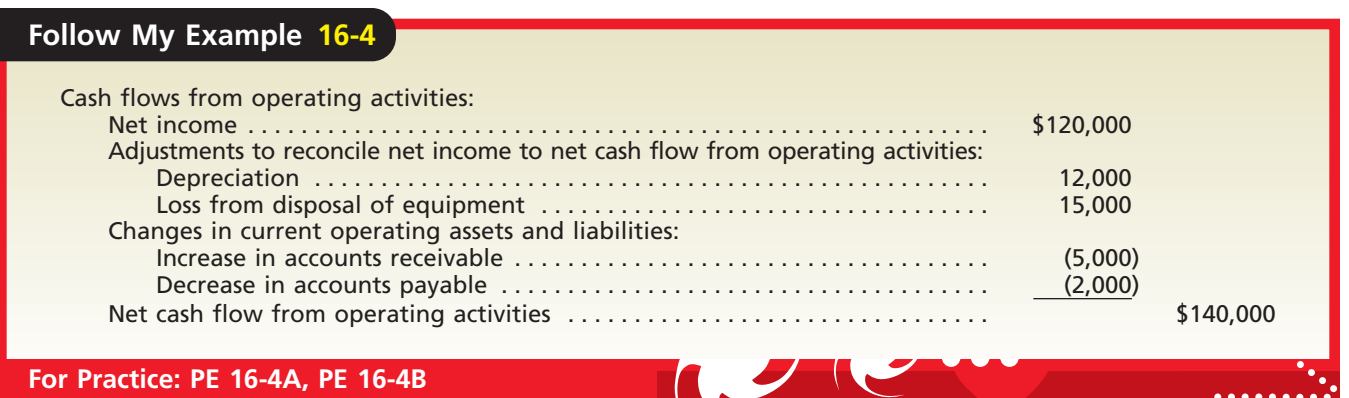

# **CASH FLOWS USED FOR PAYMENT OF DIVIDENDS**

According to the retained earnings account of Rundell Inc., shown earlier in the chapter, cash dividends of \$28,000 were declared during the year. However, the dividends payable account, shown below, indicates that dividends of only \$24,000 were paid during the year.

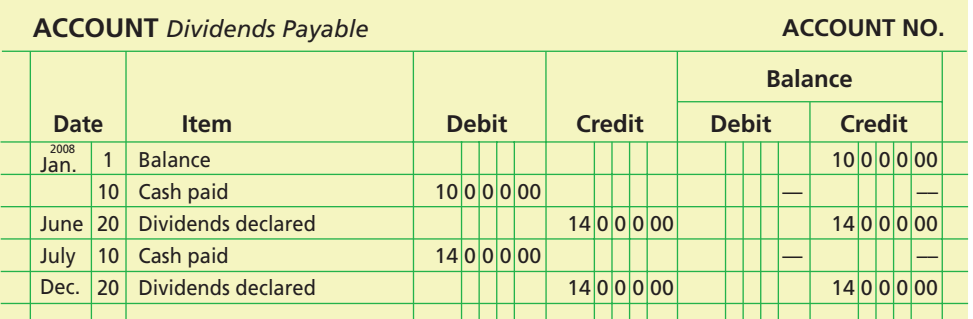

The \$24,000 of dividend payments represents a cash outflow that is reported in the financing activities section as follows:

> Cash flows from financing activities: Cash paid for dividends . . . . . . . . . . . . . . . . . . . . . . . \$24,000

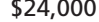

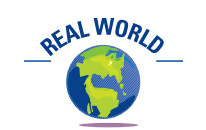

XM Satellite Radio has had negative cash flows from operations for most of its young corporate life. However, it has been able to grow by obtaining cash from the sale of common stock and issuing debt. Investors are willing to purchase the common stock and debt on the belief that XM will have a very profitable future as satellite radio matures.

### **COMMON STOCK**

The common stock account increased by \$8,000, and the paid-in capital in excess of par—common stock account increased by \$40,000, as shown below. These increases result from issuing 4,000 shares of common stock for \$12 per share.

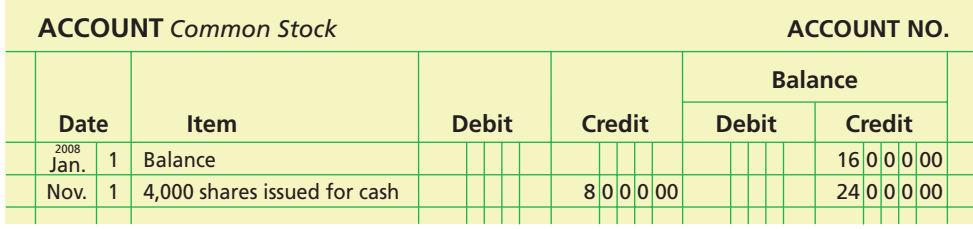

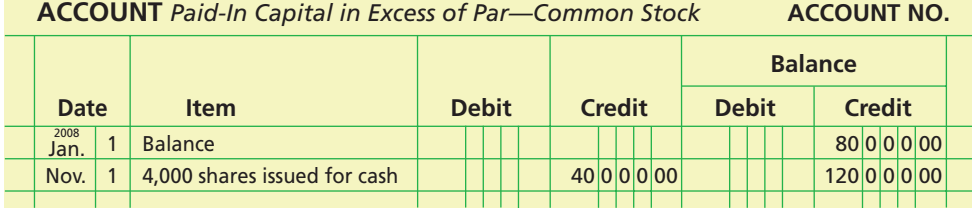

 $\Box$ 

704 **Chapter 16** Statement of Cash Flows

This cash inflow is reported in the financing activities section as follows:

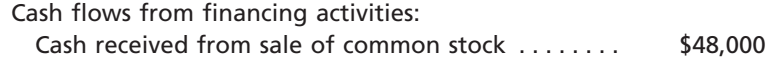

# **BONDS PAYABLE**

The bonds payable account decreased by \$50,000, as shown below. This decrease results from retiring the bonds by a cash payment for their face amount.

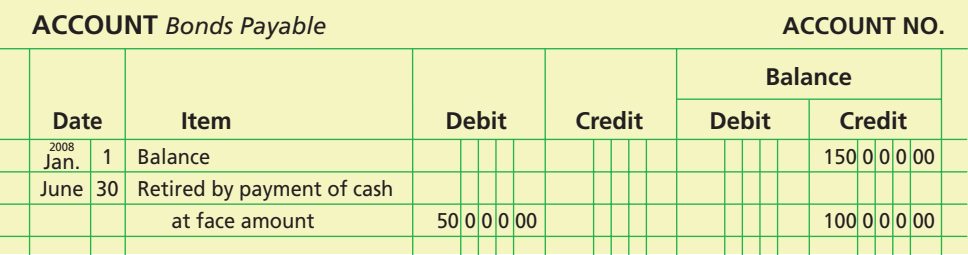

This cash outflow is reported in the financing activities section as follows:

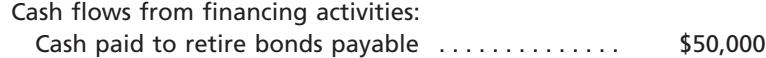

# **BUILDING**

The building account increased by \$60,000, and the accumulated depreciation—building account increased by \$7,000, as shown below.

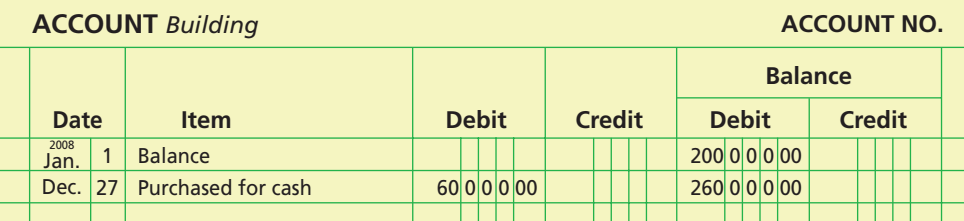

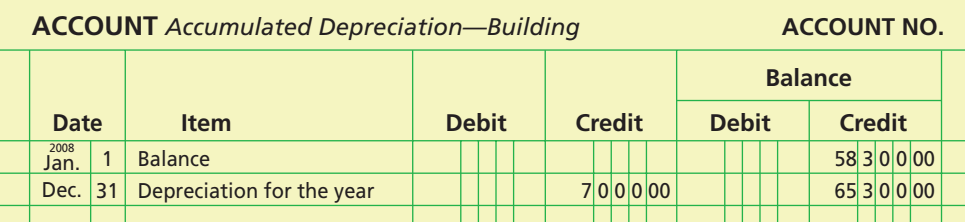

The purchase of a building for cash of \$60,000 is reported as an outflow of cash in the investing activities section, as follows:

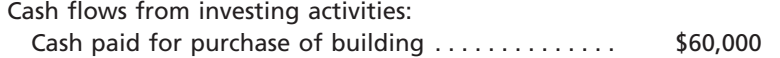

The credit in the accumulated depreciation—building account, shown earlier, represents depreciation expense for the year. This depreciation expense of \$7,000 on the building has already been considered as an addition to net income in determining cash flows from operating activities, as reported in Exhibit 6.

 $\forall$ 

# **LAND**

The \$45,000 decline in the land account resulted from two separate transactions, as shown below.

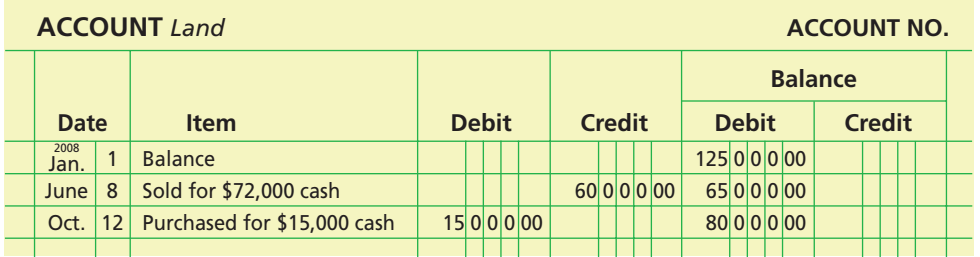

The first transaction is the sale of land with a cost of \$60,000 for \$72,000 in cash. The \$72,000 proceeds from the sale are reported in the investing activities section, as follows:

> Cash flows from investing activities: Cash received from sale of land (includes \$12,000 gain reported in net income) . . . . . . . . . . \$72,000

The proceeds of \$72,000 include the \$12,000 gain on the sale of land and the \$60,000

cost (book value) of the land. As shown in Exhibit 6, the \$12,000 gain is also deducted from net income in the cash flows from operating activities section. This is necessary so that the \$12,000 cash inflow related to the gain is not included twice as a cash inflow.

The second transaction is the purchase of land for cash of \$15,000. This transaction is reported as an outflow of cash in the investing activities section, as follows:

> Cash flows from investing activities: Cash paid for purchase of land . . . . . . . . . . . . . . . . . \$15,000

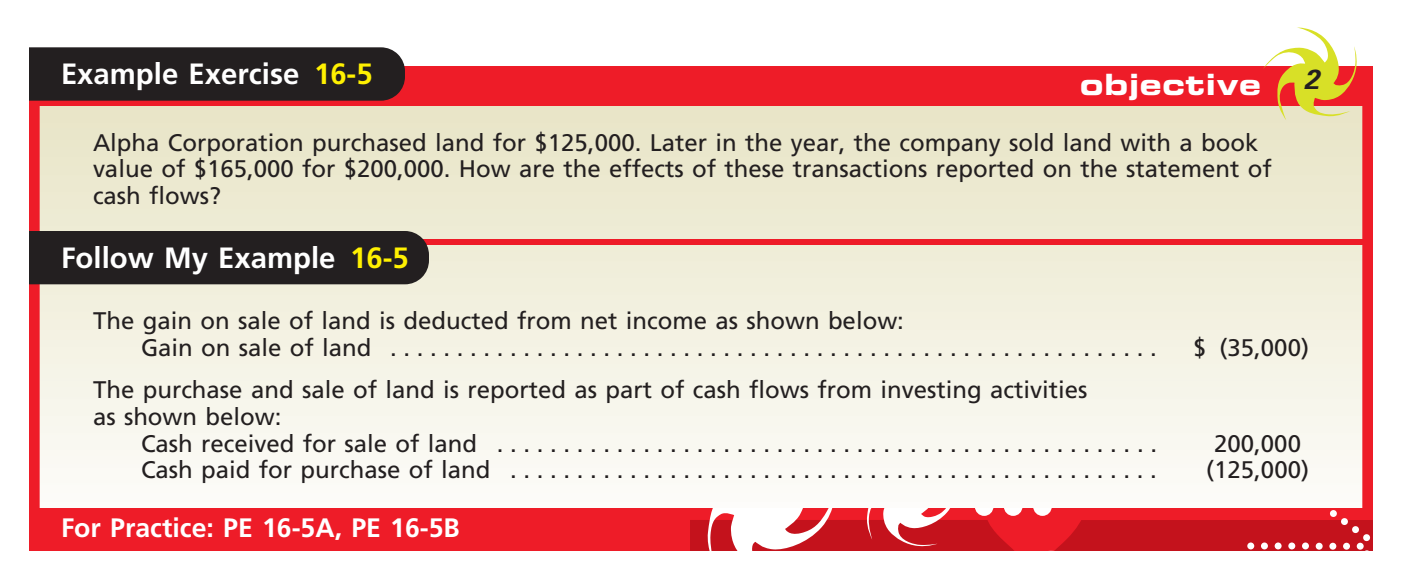

# **PREPARING THE STATEMENT OF CASH FLOWS**

The statement of cash flows for Rundell Inc. is prepared from the data assembled and analyzed above, using the indirect method. Exhibit 7 shows the statement of cash flows prepared by Rundell Inc. The statement indicates that the cash position increased by \$71,500 during the year. The most significant increase in net cash flows, \$100,500, was from operating activities. The most significant use of cash, \$26,000, was for financing activities.

# **EXHIBIT 7**

**Statement of Cash Flows—Indirect Method**

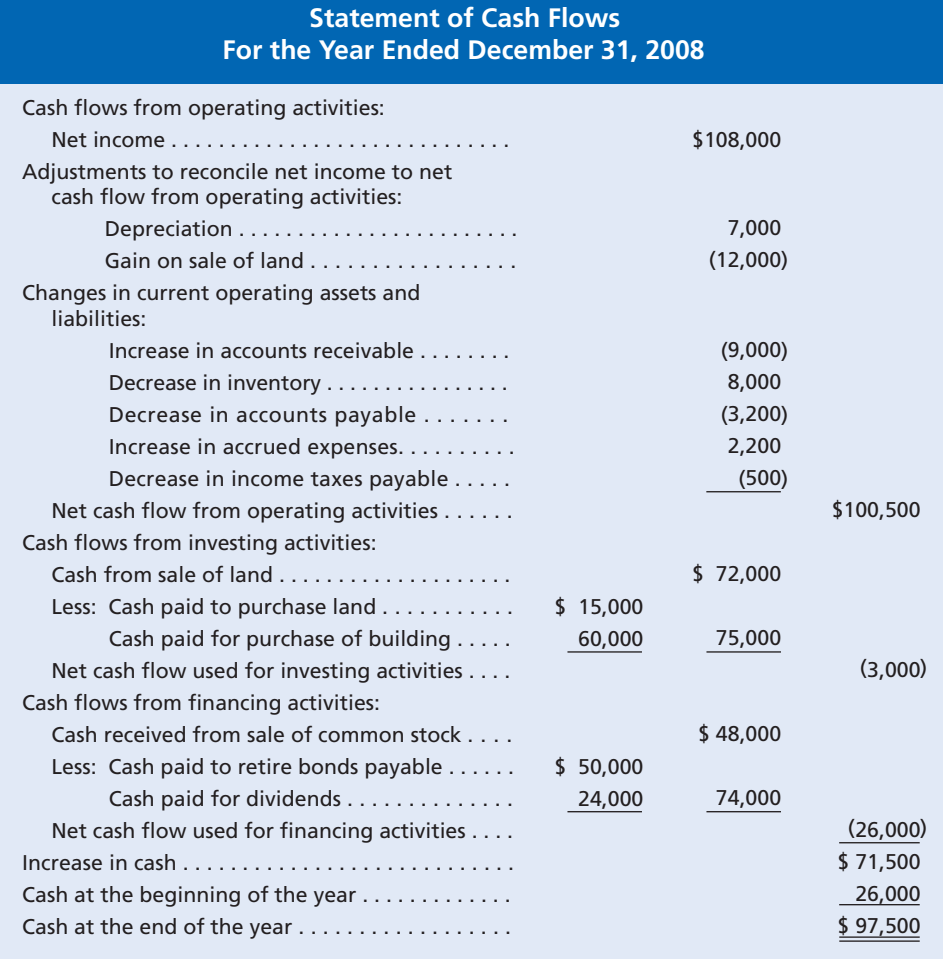

**Rundell Inc.**

objective *<sup>3</sup>*

*Prepare a statement of cash flows, using the direct method.*

# **Statement of Cash Flows—The Direct Method**

As we discussed previously, the manner of reporting cash flows from investing and financing activities is the same under the direct and indirect methods. In addition, the direct method and the indirect method will report the same amount of cash flows from operating activities. However, the methods differ in how the cash flows from operating activities data are obtained, analyzed, and reported.

To illustrate the direct method, we will use the comparative balance sheet and the income statement for Rundell Inc. In this way, we can compare the statement of cash flows under the direct method and the indirect method.

Exhibit 8 shows the changes in the current asset and liability account balances for Rundell Inc. The income statement in Exhibit 8 shows additional data for Rundell Inc.

The direct method reports cash flows from operating activities by major classes of operating cash receipts and operating cash payments. The difference between the major classes of total operating cash receipts and total operating cash payments is the net cash flow from operating activities.

# **CASH RECEIVED FROM CUSTOMERS**

The \$1,180,000 of sales for Rundell Inc. is reported by using the accrual method. To determine the cash received from sales to customers, the \$1,180,000 must be adjusted.

# CH16\_Warren22e.qxd 6/22/06 2:34 PM Page 707 **FINAL**

### **Chapter 16** Statement of Cash Flows 707

# **EXHIBIT 8**

**Balance Sheet and Income Statement Data for Direct Method**

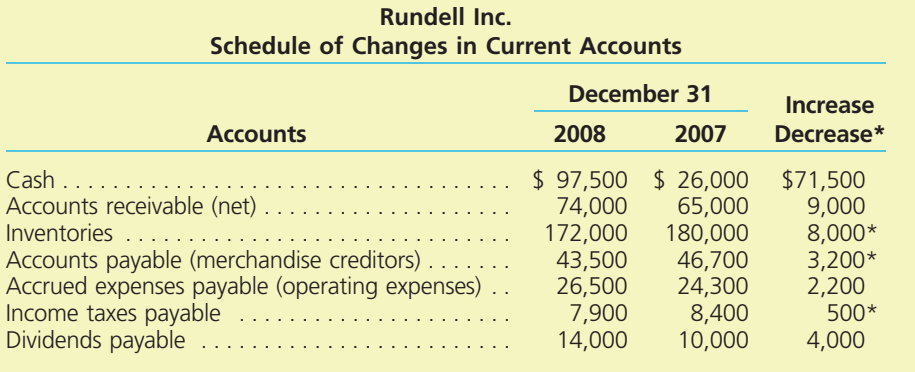

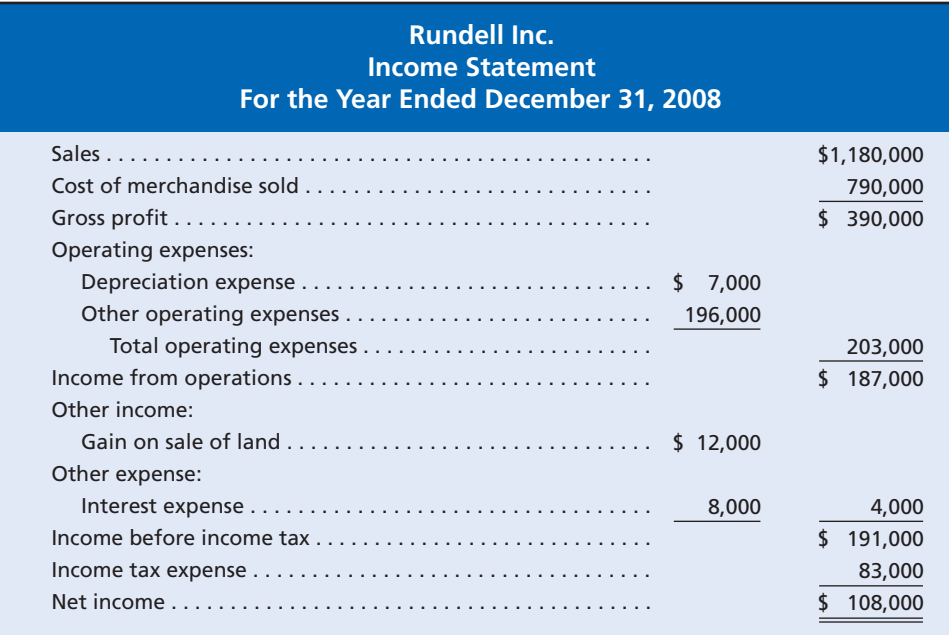

The adjustment necessary to convert the sales reported on the income statement to the cash received from customers is summarized below.

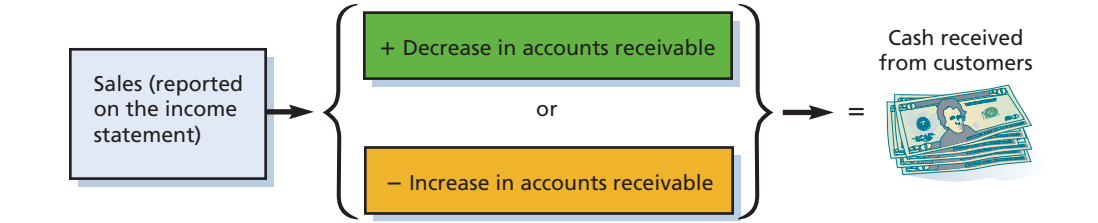

For Rundell Inc., the cash received from customers is \$1,171,000, as shown below.

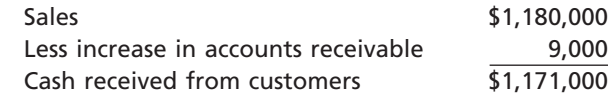

The additions to *accounts receivable* for sales on account during the year were \$9,000 more than the amounts collected from customers on account. Sales reported on the

 $\forall$ 

Г

## 708 **Chapter 16** Statement of Cash Flows

income statement therefore included \$9,000 that did not result in a cash inflow during the year. In other words, the increase of \$9,000 in accounts receivable during 2008 indicates that sales on account exceeded cash received from customers by \$9,000. Thus, \$9,000 is deducted from sales to determine the cash received from customers. The \$1,171,000 of cash received from customers is reported in the cash flows from operating activities section of the cash flow statement.

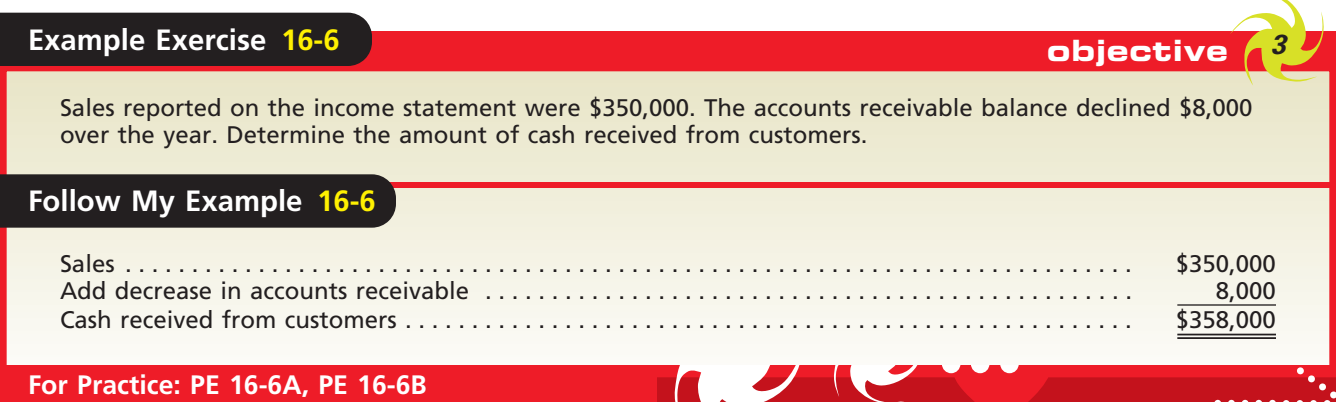

### **CASH PAYMENTS FOR MERCHANDISE**

The \$790,000 of cost of merchandise sold is reported on the income statement for Rundell Inc., using the accrual method. The adjustments necessary to convert the cost of merchandise sold to cash payments for merchandise during 2008 are summarized below.

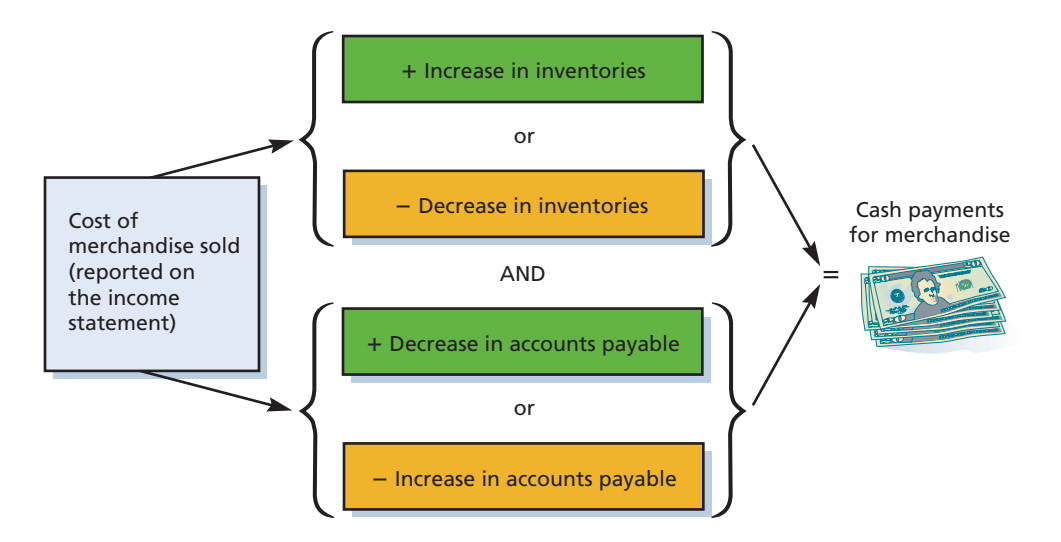

For Rundell Inc., the amount of cash payments for merchandise is \$785,200, as determined below.

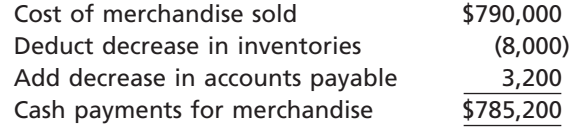

The \$8,000 decrease in *inventories* indicates that the merchandise sold exceeded the cost of the merchandise purchased by \$8,000. The amount reported on the income state-

ment for cost of merchandise sold therefore includes \$8,000 that did not require a cash outflow during the year. Thus, \$8,000 is deducted from the cost of merchandise sold in determining the cash payments for merchandise.

The \$3,200 decrease in *accounts payable* (merchandise creditors) indicates a cash outflow that is excluded from cost of merchandise sold. That is, the decrease in accounts payable indicates that cash payments for merchandise were \$3,200 more than the purchases on account during 2008. Thus, \$3,200 is added to the cost of merchandise sold in determining the cash payments for merchandise.

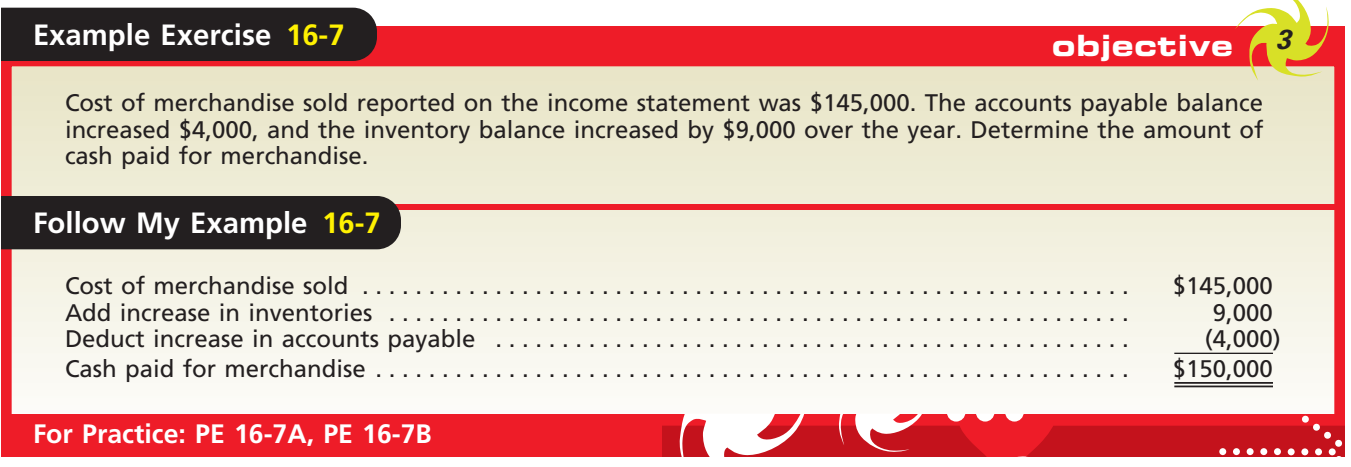

### **CASH PAYMENTS FOR OPERATING EXPENSES**

The \$7,000 of depreciation expense reported on the income statement did not require a cash outflow. Thus, under the direct method, it is not reported on the statement of cash flows. The \$196,000 reported for other operating expenses is adjusted to reflect the cash payments for operating expenses, as summarized below.

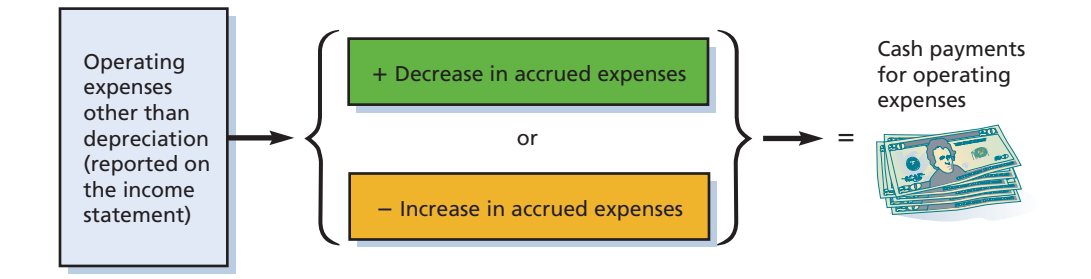

For Rundell Inc., the amount of cash payments for operating expenses is \$193,800, determined as follows:

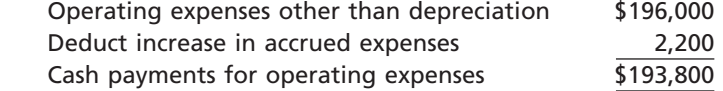

The increase in *accrued expenses* (operating expenses) indicates that operating expenses include \$2,200 for which there was no cash outflow (payment) during the year. That is, the increase in accrued expenses indicates that the cash payments for operating expenses were \$2,200 less than the amount reported as an expense during the year. Thus, \$2,200 is deducted from the operating expenses on the income statement in determining the cash payments for operating expenses.

### **GAIN ON SALE OF LAND**

The income statement for Rundell Inc. in Exhibit 8 reports a gain of \$12,000 on the sale of land. As we discussed previously, the gain is included in the proceeds from the sale of land, which is reported as part of the cash flows from investing activities.

# **INTEREST EXPENSE**

The income statement for Rundell Inc. in Exhibit 8 reports interest expense of \$8,000. The interest expense is related to the bonds payable that were outstanding during the year. We assume that interest on the bonds is paid on June 30 and December 31. Thus, \$8,000 cash outflow for interest expense is reported on the statement of cash flows as an operating activity.

If interest payable had existed at the end of the year, the interest expense would be adjusted for any increase or decrease in interest payable from the beginning to the end of the year. That is, a decrease in interest payable would be added to interest expense and an increase in interest payable would be subtracted from interest expense. This is similar to the adjustment for changes in income taxes payable, which we will illustrate in the following paragraphs.

### **CASH PAYMENTS FOR INCOME TAXES**

The adjustment to convert the income tax reported on the income statement to the cash basis is summarized below.

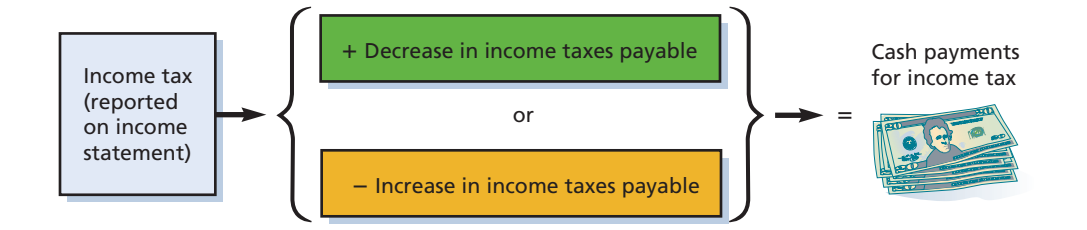

For Rundell Inc., cash payments for income tax are \$83,500, determined as follows:

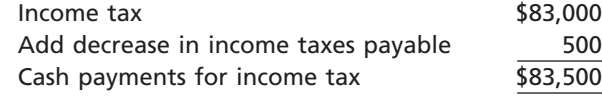

The cash outflow for income taxes exceeded the income tax deducted as an expense during the period by \$500. Thus, \$500 is added to the amount of income tax reported on the income statement in determining the cash payments for income tax.

# **REPORTING CASH FLOWS FROM OPERATING ACTIVITIES—DIRECT METHOD**

Exhibit 9 is a complete statement of cash flows for Rundell Inc., using the direct method for reporting cash flows from operating activities. The portions of this statement that differ from the indirect method are highlighted in color. Exhibit 9 also includes the separate schedule reconciling net income and net cash flow from operating activities. This schedule must accompany the statement of cash flows when the direct method is used. This schedule is similar to the cash flows from operating activities section of the statement of cash flows prepared using the indirect method.

# CH16\_Warren22e.qxd 6/22/06 2:34 PM Page 711 **FINAL**

**Chapter 16** Statement of Cash Flows 711

**Rundell Inc.**

 $\blacksquare$ 

# **EXHIBIT 9**

**Statement of Cash Flows—Direct Method**

 $\overline{\phantom{a}}$ 

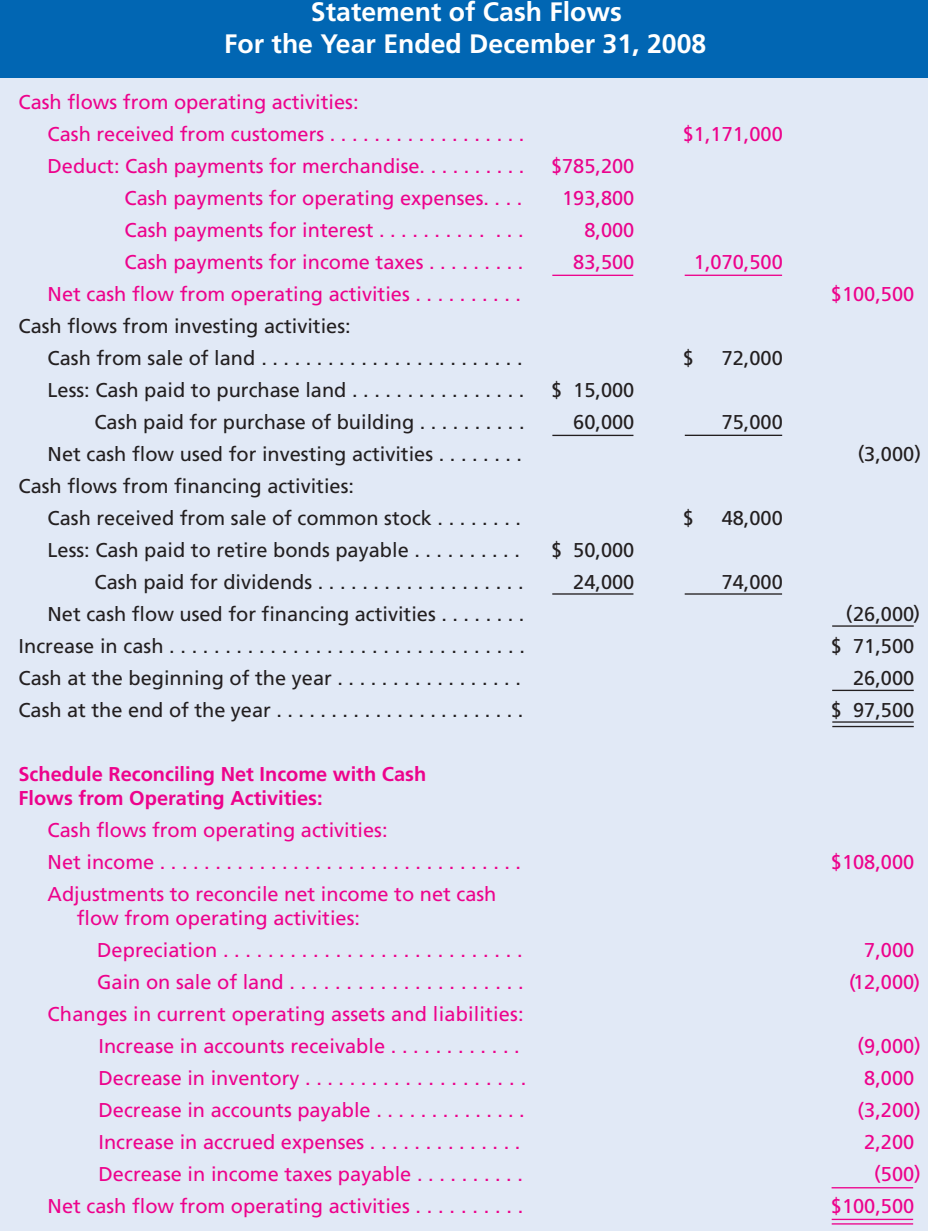

 $\forall$ 

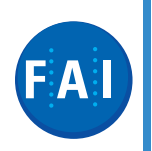

# **Financial Analysis and Interpretation**

A valuable tool for evaluating the cash flows of a business is free cash flow. **Free cash flow** is a measure of operating cash flow available for corporate purposes after providing sufficient fixed asset additions to maintain current productive capacity and dividends. Thus, free cash flow can be calculated as follows:

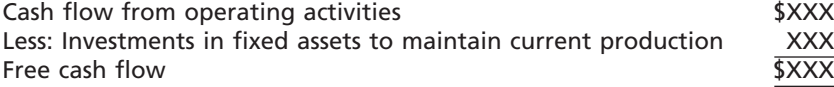

Analysts often use free cash flow, rather than cash flows from operating activities, to measure the financial strength of a business. Many high-technology firms must aggressively reinvest in new technology to remain competitive. This can reduce free cash flow. For example, Motorola Inc.'s free cash flow is less than 10% of the cash flow from operating activities. In contrast, The Coca-Cola Company's free cash flow is approximately 75% of the cash flow from operating activities. The top three nonfinancial companies with the largest free cash flows for a recent year were as follows:

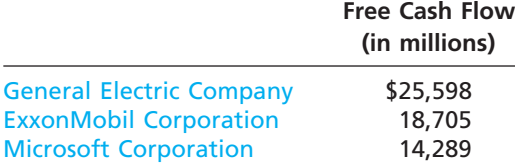

To illustrate, the cash flow from operating activities for Intuit Inc., the developer of TurboTax®, was \$590 million in a recent fiscal year. The statement of cash flows indicated that the cash invested in property, plant, and equipment was \$38 million. Assuming that the amount invested in property, plant, and equipment maintained existing operations, free cash flow would be calculated as follows (in millions):

> Cash flow from operating activities  $$590$ Less: Investments in fixed assets to maintain current production 38<br>Free cash flow 5552 Free cash flow

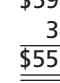

During this period, Intuit generated free cash flow in excess of \$500 million, which was 94% of cash flows from operations and over 27% of sales.

Positive free cash flow is considered favorable. A company that has free cash flow is able to fund internal growth, retire debt, pay dividends, and enjoy financial flexibility. A company with no free cash flow is unable to maintain current productive capacity. Lack of free cash flow can be an early indicator of liquidity problems. As stated by one analyst, "Free cash flow gives the company firepower to reduce debt and ultimately generate consistent, actual income."6

*Source:* "CFO Free Cash Flow Scorecard," *CFO Magazine*, January 1, 2005.

# **Appendix**

# **Spreadsheet (Work Sheet) for Statement of Cash Flows—The Indirect Method**

A spreadsheet (work sheet) may be useful in assembling data for the statement of cash flows. Whether or not a spreadsheet (work sheet) is used, the concepts of cash flow and the statements of cash flows presented in this chapter are not affected. In this appendix, we will describe and illustrate the use of the spreadsheet (work sheet) for the indirect method.

<sup>6</sup> Jill Krutick, *Fortune*, March 30, 1998, p. 106.

We will use the data for Rundell Inc., presented in Exhibit 4, as a basis for illustrating the spreadsheet (work sheet) for the indirect method. The procedures used in preparing this spreadsheet (work sheet), shown in Exhibit 10, are outlined below.

- **1.** List the title of each balance sheet account in the Accounts column. For each account, enter its balance as of December 31, 2007, in the first column and its balance as of December 31, 2008, in the last column. Place the credit balances in parentheses. The column totals should equal zero, since the total of the debits in a column should equal the total of the credits in a column.
- **2.** Analyze the change during the year in each account to determine the net increase (decrease) in cash and the cash flows from operating activities, investing activities, financing activities, and the noncash investing and financing activities. Show the effect of the change on cash flows by making entries in the Transactions columns.

### **ANALYZING ACCOUNTS**

An efficient method of analyzing cash flows is to determine the type of cash flow activity that led to changes in balance sheet accounts during the period. As we analyze each noncash account, we will make entries on the spreadsheet (work sheet) for specific types of cash flow activities related to the noncash accounts. After we have analyzed all the noncash accounts, we will make an entry for the increase (decrease) in cash during the period. These entries, however, are not posted to the ledger. They only aid in assembling the data on the spreadsheet.

The order in which the accounts are analyzed is unimportant. However, it is more efficient to begin with the retained earnings account and proceed upward in the account listing.

### **RETAINED EARNINGS**

The spreadsheet (work sheet) shows a Retained Earnings balance of \$202,300 at December 31, 2007, and \$282,300 at December 31, 2008. Thus, Retained Earnings increased \$80,000 during the year. This increase resulted from two factors: (1) net income of \$108,000 and (2) declaring cash dividends of \$28,000. To identify the cash flows by activity, we will make two entries on the spreadsheet. These entries also serve to account for or explain, in terms of cash flows, the increase of \$80,000.

In closing the accounts at the end of the year, the retained earnings account was credited for the net income of \$108,000. The \$108,000 is reported on the statement of cash flows as "cash flows from operating activities." The following entry is made in the Transactions columns on the spreadsheet. This entry (1) accounts for the credit portion of the closing entry (to Retained Earnings) and (2) identifies the cash flow in the bottom portion of the spreadsheet.

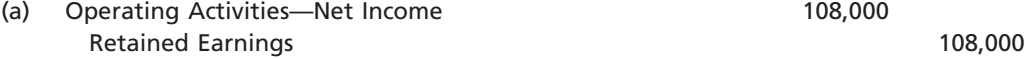

In closing the accounts at the end of the year, the retained earnings account was debited for dividends declared of \$28,000. The \$28,000 is reported as a financing activity on the statement of cash flows. The following entry on the spreadsheet (1) accounts for the debit portion of the closing entry (to Retained Earnings) and (2) identifies the cash flow in the bottom portion of the spreadsheet.

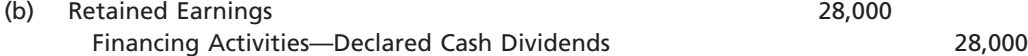

The \$28,000 of declared dividends will be adjusted later for the actual amount of cash dividends paid during the year.

# **EXHIBIT 10 End-of-Period Spreadsheet (Work Sheet) for Statement of Cash Flows—Indirect Method**

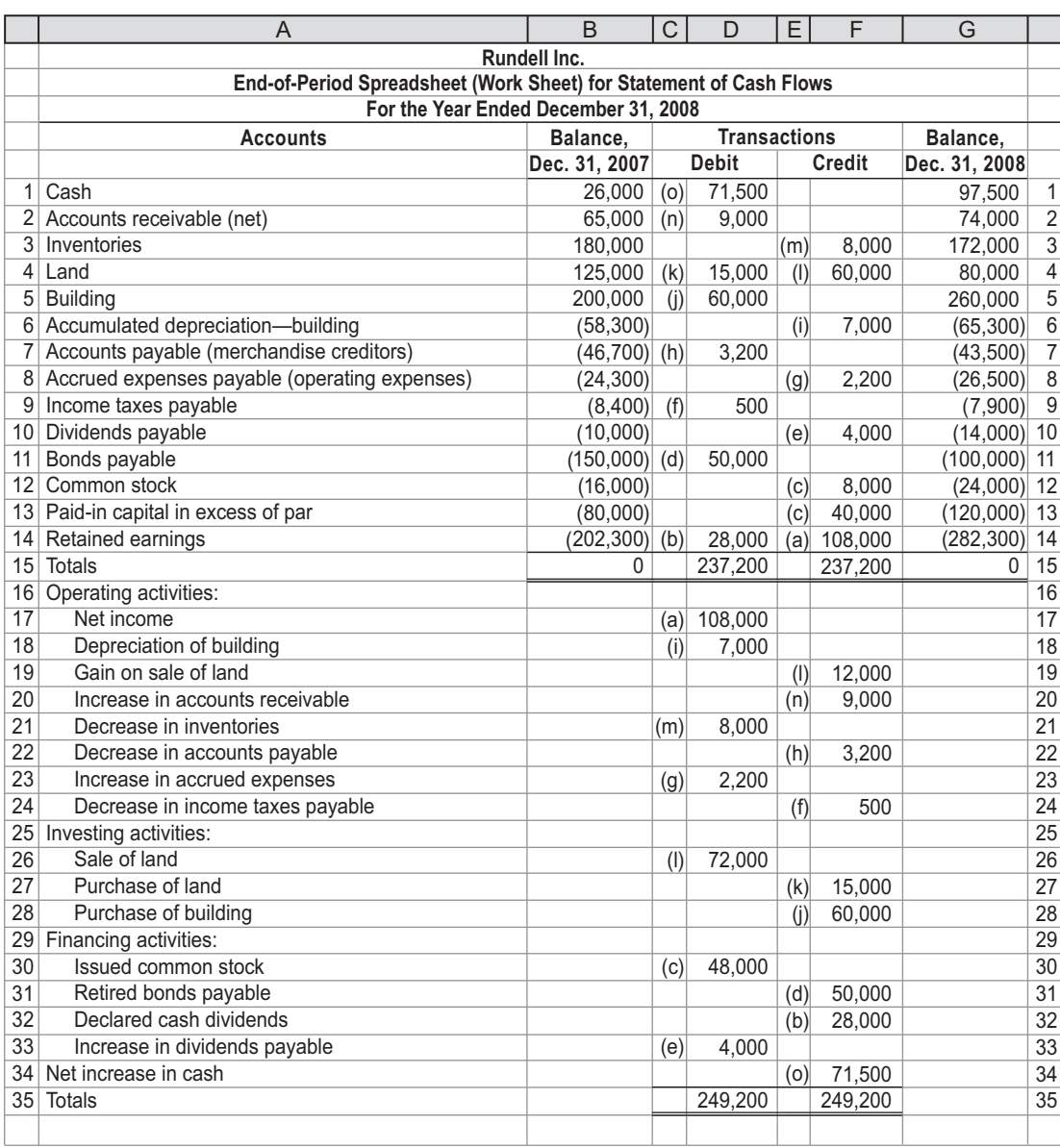

# **OTHER ACCOUNTS**

The entries for the other accounts are made in the spreadsheet in a manner similar to entries (a) and (b). A summary of these entries is as follows:

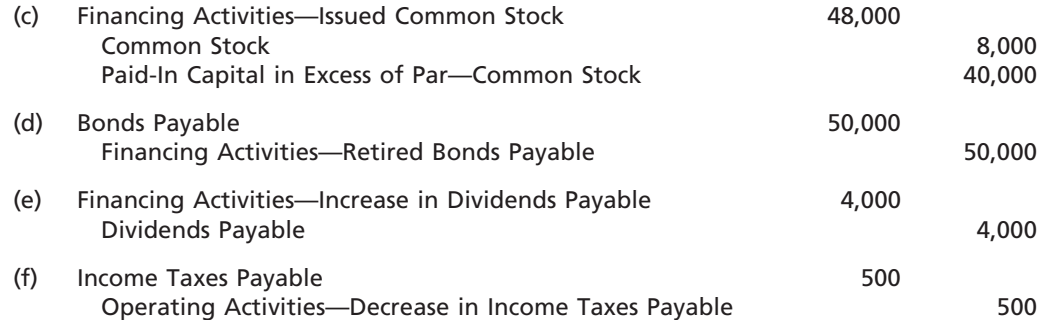

 $\forall$ 

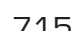

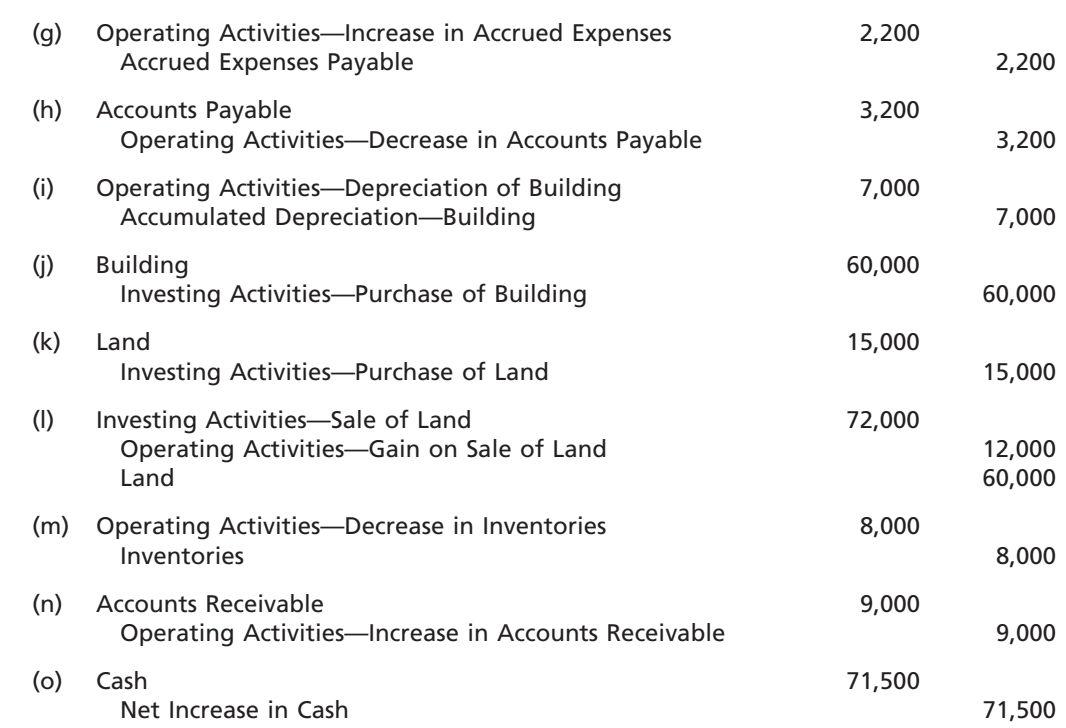

After we have analyzed all the balance sheet accounts and made the entries on the spreadsheet (work sheet), all the operating, investing, and financing activities are identified in the bottom portion of the spreadsheet. The accuracy of the spreadsheet entries is verified by the equality of each pair of the totals of the debit and credit Transactions columns.

# **PREPARING THE STATEMENT OF CASH FLOWS**

The statement of cash flows prepared from the spreadsheet is identical to the statement in Exhibit 7. The data for the three sections of the statement are obtained from the bottom portion of the spreadsheet.

# **At a Glance**

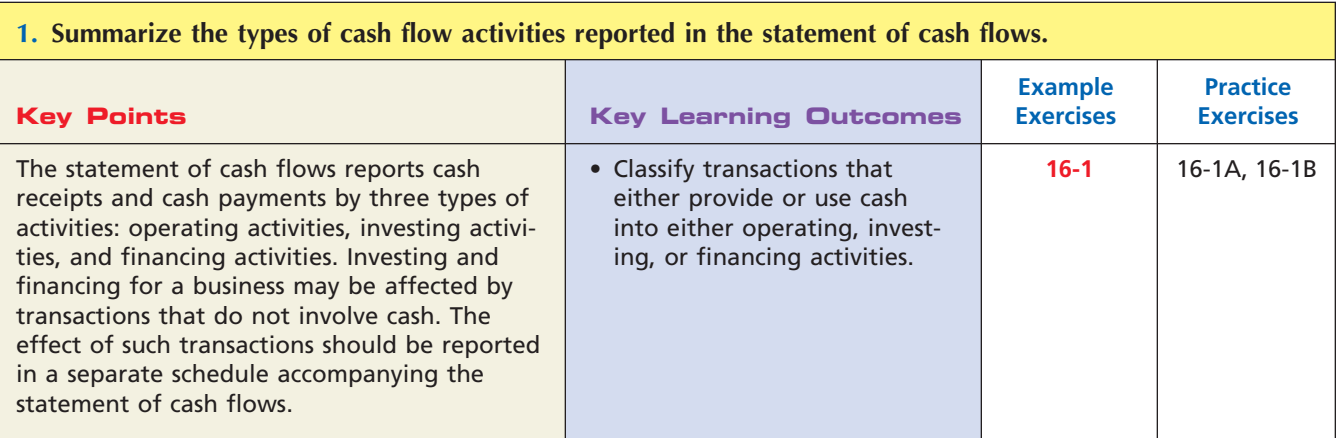

 $\overline{\wedge}$ 

*(continued)*

 $\Box$ 

# 716 **Chapter 16** Statement of Cash Flows

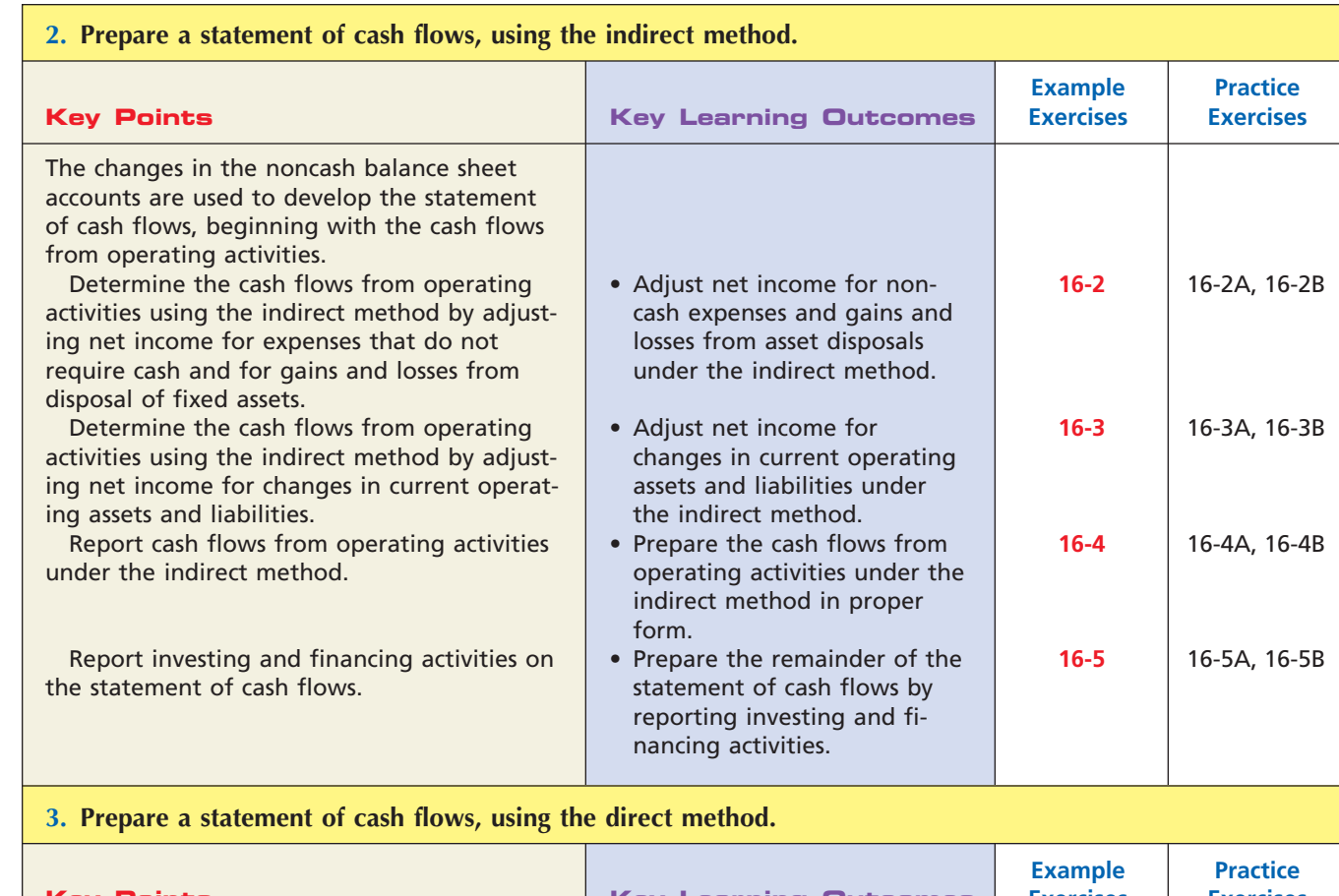

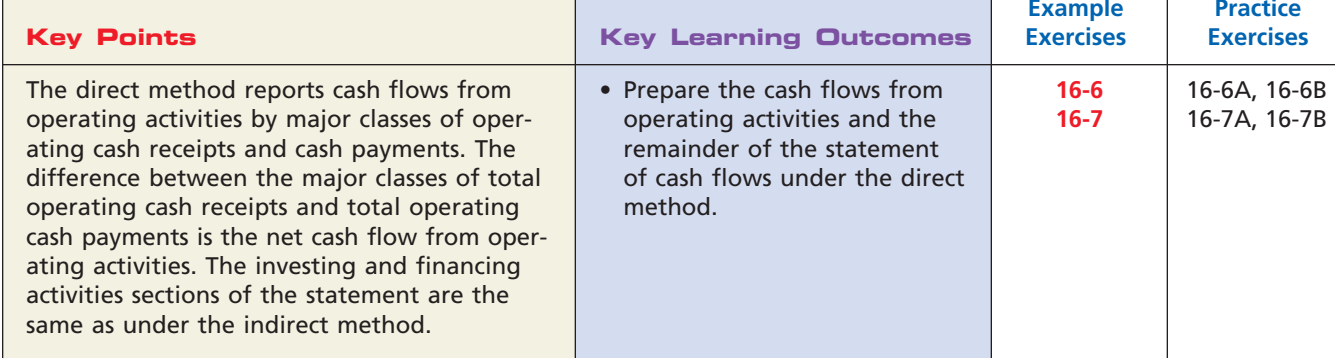

# **Key Terms**

cash flows from financing activities (692) cash flows from investing activities (692)

cash flows from operating activities (692) direct method (694) free cash flow (712)

 $\overline{\wedge}$ 

indirect method (694) statement of cash flows (692)

# **Illustrative Problem**

The comparative balance sheet of Dowling Company for December 31, 2008 and 2007, is as follows:

 $\frac{1}{2}$ 

**......** 

€

# **Dowling Company Comparative Balance Sheet December 31, 2008 and 2007 Assets 2008 2007**

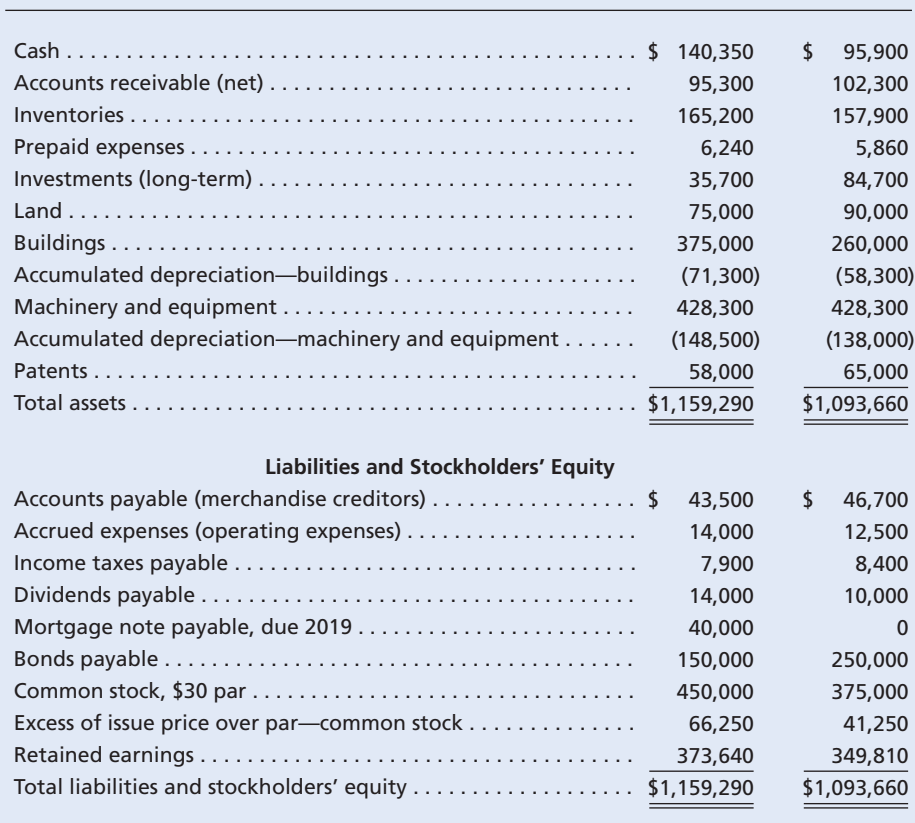

The income statement for Dowling Company is shown here:

### **Dowling Company Income Statement For the Year Ended December 31, 2008**

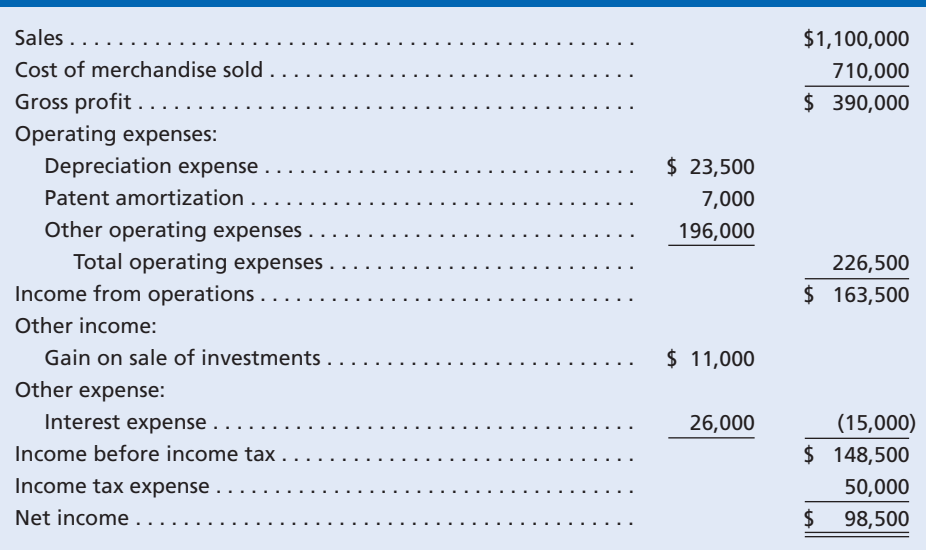

 $\overline{\phantom{a}}$ 

 $\Box$ 

Ξ

 $\frac{1}{2}$ 

An examination of the accounting records revealed the following additional information applicable to 2008:

- a. Land costing \$15,000 was sold for \$15,000.
- b. A mortgage note was issued for \$40,000.
- c. A building costing \$115,000 was constructed.
- d. 2,500 shares of common stock were issued at 40 in exchange for the bonds payable.
- e. Cash dividends declared were \$74,670.

### **Instructions**

- 1. Prepare a statement of cash flows, using the indirect method of reporting cash flows from operating activities.
- 2. Prepare a statement of cash flows, using the direct method of reporting cash flows from operating activities.

### **Solution**

**1.**

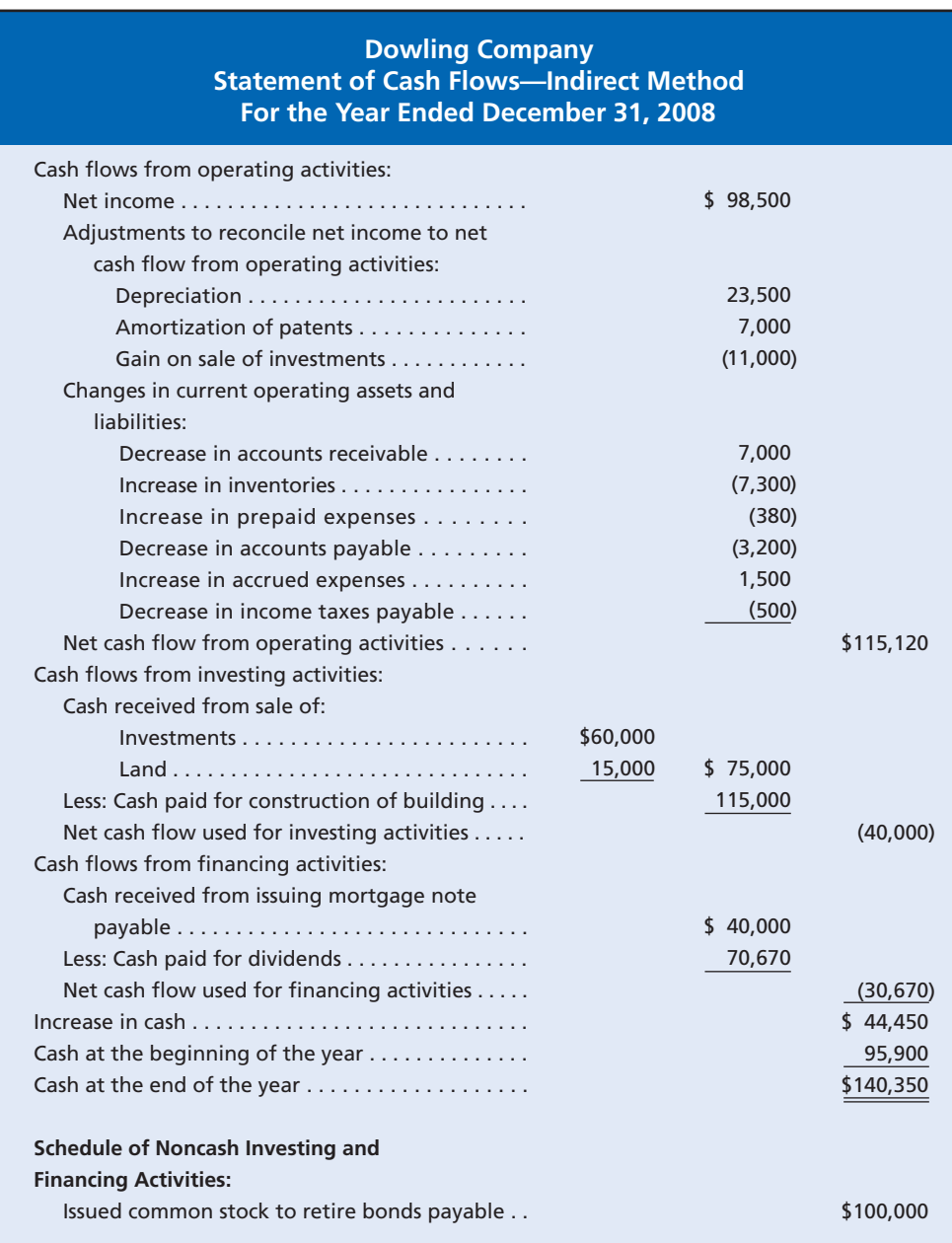

 $\overline{\phantom{a}}$ 

**2.**

**Chapter 16** Statement of Cash Flows 719

......

**Dowling Company Statement of Cash Flows—Direct Method For the Year Ended December 31, 2008**  \$115,120 (40,000) (30,670) \$ 44,450 95,900 \$140,350 \$100,000 \$1,107,000 991,880 \$ 75,000 115,000 \$ 40,000 70,670 \$720,500 194,880 26,000 50,500 \$ 60,000 15,000 Cash flows from operating activities: Cash received from customers<sup>1</sup>............... Deduct: Cash paid for merchandise<sup>2</sup>.......... Cash paid for operating expenses<sup>3</sup>.... Cash paid for interest expense . . . . . . . **Cash paid for income tax<sup>4</sup>.**  $\dots$ . . . . . . . . Net cash flow from operating activities . . . . . . . Cash flows from investing activities: Cash received from sale of:  $Investments \ldots \ldots \ldots \ldots \ldots \ldots \ldots \ldots \ldots$  Land . . . . . . . . . . . . . . . . . . . . . . . . . . . . . . . . . Less: Cash paid for construction of building . . . Net cash flow used for investing activities . . . . Cash flows from financing activities: Cash received from issuing mortgage note payable . . . . . . . . . . . . . . . . . . . . . . . . . . Less: Cash paid for dividends<sup>5</sup>................ Net cash flow used for financing activities . . . . . Increase in cash . . . . . . . . . . . . . . . . . . . . . . . . . . . . . Cash at the beginning of the year . . . . . . . . . . . . . Cash at the end of the year . . . . . . . . . . . . . . . . . . **Schedule of Noncash Investing and Financing Activities:** Issued common stock to retire bonds payable . . **Schedule Reconciling Net Income with Cash Flows from Operating Activities6** *Computations:*  $5\$ 574,670 + \$10,000 - \$14,000 = \$70,670

 $1\$ 1,100,000 + \$7,000 = \$1,107,000  $2\$ 10,000 + \$3,200 + \$7,300 = \$720,500  $3\frac{1}{3}196,000 + 3380 - 1,500 = 194,880$  $4$50,000 + $500 = $50,500$ 

6 The content of this schedule is the same as the operating activities section of Part 1 of this solution and is not reproduced here for the sake of brevity.

# **Self-Examination Questions Manufacture 1 (Answers at End of Chapter)**

- 1. An example of a cash flow from an operating activity is: A. receipt of cash from the sale of stock.
	- B. receipt of cash from the sale of bonds.
	- C. payment of cash for dividends.
	- D. receipt of cash from customers on account.
- 2. An example of a cash flow from an investing activity is:
	- A. receipt of cash from the sale of equipment.
	- B. receipt of cash from the sale of stock.
	- C. payment of cash for dividends.
	- D. payment of cash to acquire treasury stock.
- 3. An example of a cash flow from a financing activity is: A. receipt of cash from customers on account.
	- B. receipt of cash from the sale of equipment.

C. payment of cash for dividends. D. payment of cash to acquire land.

- 4. Which of the following methods of reporting cash flows from operating activities adjusts net income for revenues and expenses not involving the receipt or payment of cash?
- A. Direct method C. Reciprocal method
- B. Purchase method D. Indirect method
- 5. The net income reported on the income statement for the year was \$55,000, and depreciation of fixed assets for the year was \$22,000. The balances of the current asset and current liability accounts at the beginning and end of the year are shown at the top of the following page.

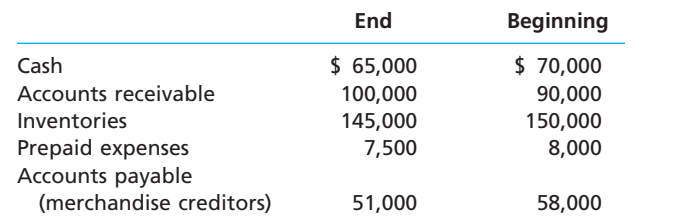

The total amount reported for cash flows from operating activities in the statement of cash flows, using the indirect method, is: A. \$33,000. C. \$65,500.

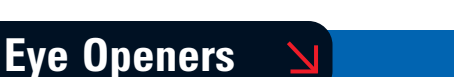

### 

B. \$55,000. D. \$77,000.

- 1. What is the principal disadvantage of the direct method of reporting cash flows from operating activities?
- 2. What are the major advantages of the indirect method of reporting cash flows from operating activities?
- 3. A corporation issued \$300,000 of common stock in exchange for \$300,000 of fixed assets. Where would this transaction be reported on the statement of cash flows?
- 4. a. What is the effect on cash flows of declaring and issuing a stock dividend? b. Is the stock dividend reported on the statement of cash flows?
- 5. A retail business, using the accrual method of accounting, owed merchandise creditors (accounts payable) \$290,000 at the beginning of the year and \$315,000 at the end of the year. How would the \$25,000 increase be used to adjust net income in determining the amount of cash flows from operating activities by the indirect method? Explain.
- 6. If salaries payable was \$75,000 at the beginning of the year and \$60,000 at the end of the year, should \$15,000 be added to or deducted from income to determine the amount of cash flows from operating activities by the indirect method? Explain.
- 7. A long-term investment in bonds with a cost of \$75,000 was sold for \$84,000 cash. (a) What was the gain or loss on the sale? (b) What was the effect of the transaction on cash flows? (c) How should the transaction be reported in the statement of cash flows if cash flows from operating activities are reported by the indirect method?
- 8. A corporation issued \$4,000,000 of 20-year bonds for cash at 105. How would the transaction be reported on the statement of cash flows?
- 9. Fully depreciated equipment costing \$65,000 was discarded. What was the effect of the transaction on cash flows if (a) \$12,000 cash is received, (b) no cash is received?
- 10. For the current year, Bearings Company decided to switch from the indirect method to the direct method for reporting cash flows from operating activities on the statement of cash flows. Will the change cause the amount of net cash flow from operating activities to be (a) larger, (b) smaller, or (c) the same as if the indirect method had been used? Explain.
- 11. Name five common major classes of operating cash receipts or operating cash payments presented on the statement of cash flows when the cash flows from operating activities are reported by the direct method.
- 12. In a recent annual report, eBay Inc. reported that during the year it issued stock of \$128 million for acquisitions. How would this be reported on the statement of cash flows?

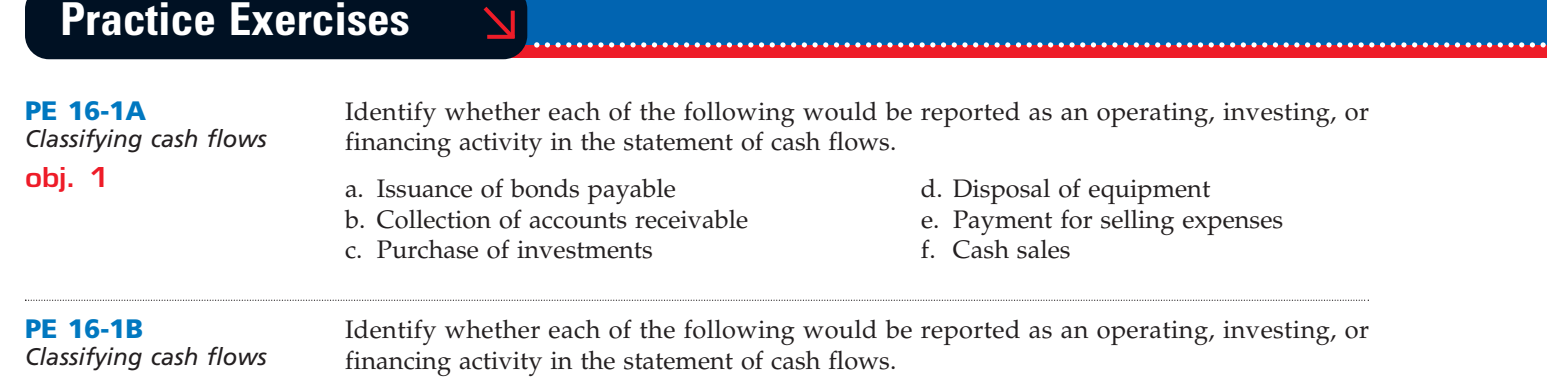

### **obj. 1**

.......

- a. Payment for administrative expenses d. Issuance of common stock
- b. Retirement of bonds payable e. Cash received from customers
- 
- 
- 
- c. Purchase of land f. Payment of accounts payable

Zale Corporation's accumulated depreciation—equipment increased by \$8,000, while patents decreased by \$5,200 between balance sheet dates. There were no purchases or sales of depreciable or intangible assets during the year. In addition, the income statement showed a loss of \$6,000 from the sale of investments. Reconcile a net income of \$90,000 to net cash flow from operating activities. Nordic Corporation's accumulated depreciation—furniture increased by \$3,500, while patents decreased by \$1,800 between balance sheet dates. There were no purchases or sales of depreciable or intangible assets during the year. In addition, the income statement showed a gain of \$12,500 from the sale of land. Reconcile a net income of \$125,000 to net cash flow from operating activities. Sage Corporation's comparative balance sheet for current assets and liabilities was as follows: **Dec. 31, 2008 Dec. 31, 2007** Accounts receivable  $$12,000$   $$14,000$ Inventory 9,000 6,500 Accounts payable 8,500 7,200 Dividends payable 24,000 26,000 Adjust net income of \$110,000 for changes in operating assets and liabilities to arrive at cash flows from operating activities. Lanier Corporation's comparative balance sheet for current assets and liabilities was as follows: **Dec. 31, 2008 Dec. 31, 2007** Accounts receivable  $$32,500$  \$25,000 Inventory 69,000 48,000 Accounts payable 51,500 32,000 Dividends payable 15,000 16,400 Adjust net income of \$290,000 for changes in operating assets and liabilities to arrive at cash flows from operating activities. Texas Holdem Inc. reported the following data: Net income \$85,000 Depreciation expense 14,000 Gain on disposal of equipment 10,500 Decrease in accounts receivable 6,000 Decrease in accounts payable 1,800 Prepare the cash flows from operating activities section of the statement of cash flows using the indirect method. Pier Inc. reported the following data: Net income \$150,000 Depreciation expense 25,000 Loss on disposal of equipment 14,300 Increase in accounts receivable 9,400 Increase in accounts payable 4,300 Prepare the cash flows from operating activities section of the statement of cash flows using the indirect method. **PE 16-2A** *Adjustments to net income—indirect method* **obj. 2 PE 16-4B** *Reporting cash flows from operating activities—indirect method* **obj. 2 PE 16-4A** *Reporting cash flows from operating activities—indirect method* **obj. 2 PE 16-3B** *Changes in current operating assets and liabilities—indirect method* **obj. 2 PE 16-3A** *Changes in current operating assets and liabilities—indirect method* **obj. 2 PE 16-2B** *Adjustments to net income—indirect method* **obj. 2**

Г

**.**<br>...............

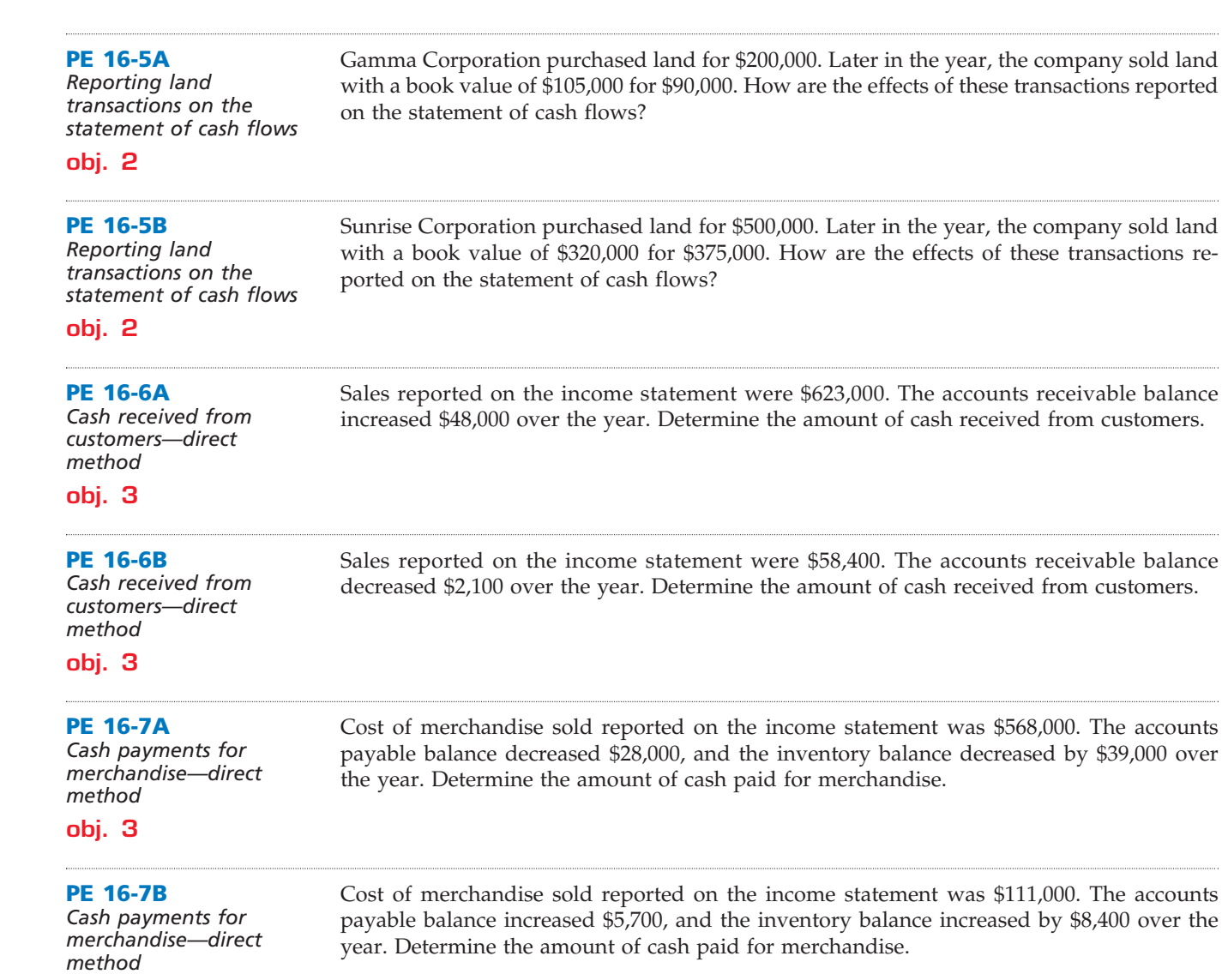

**obj. 3**

# **Exercises**

### **EX 16-1**

*Cash flows from operating activities—net loss* **obj. 1**

On its income statement for a recent year, Northwest Airlines Corporation reported a net *loss* of \$862 million from operations. On its statement of cash flows, it reported \$271 million of cash flows from operating activities.

**Explain this apparent contradiction between the loss and the positive cash flows.** 

**EX 16-2** *Effect of transactions on cash flows* **obj. 1**

State the effect (cash receipt or payment and amount) of each of the following transactions, considered individually, on cash flows:

a. Sold 5,000 shares of \$30 par common stock for \$90 per share.

*b. Cash receipt, \$36,000*

b. Sold equipment with a book value of \$42,500 for \$36,000. c. Purchased land for \$250,000 cash.

</u>

- 
- d. Purchased 5,000 shares of \$30 par common stock as treasury stock at \$60 per share.
- e. Sold a new issue of \$100,000 of bonds at 98.
- f. Paid dividends of \$1.50 per share. There were 40,000 shares issued and 5,000 shares of treasury stock.
$\overline{\phantom{a}}$ 

**Chapter 16** Statement of Cash Flows **723** 

.......

€

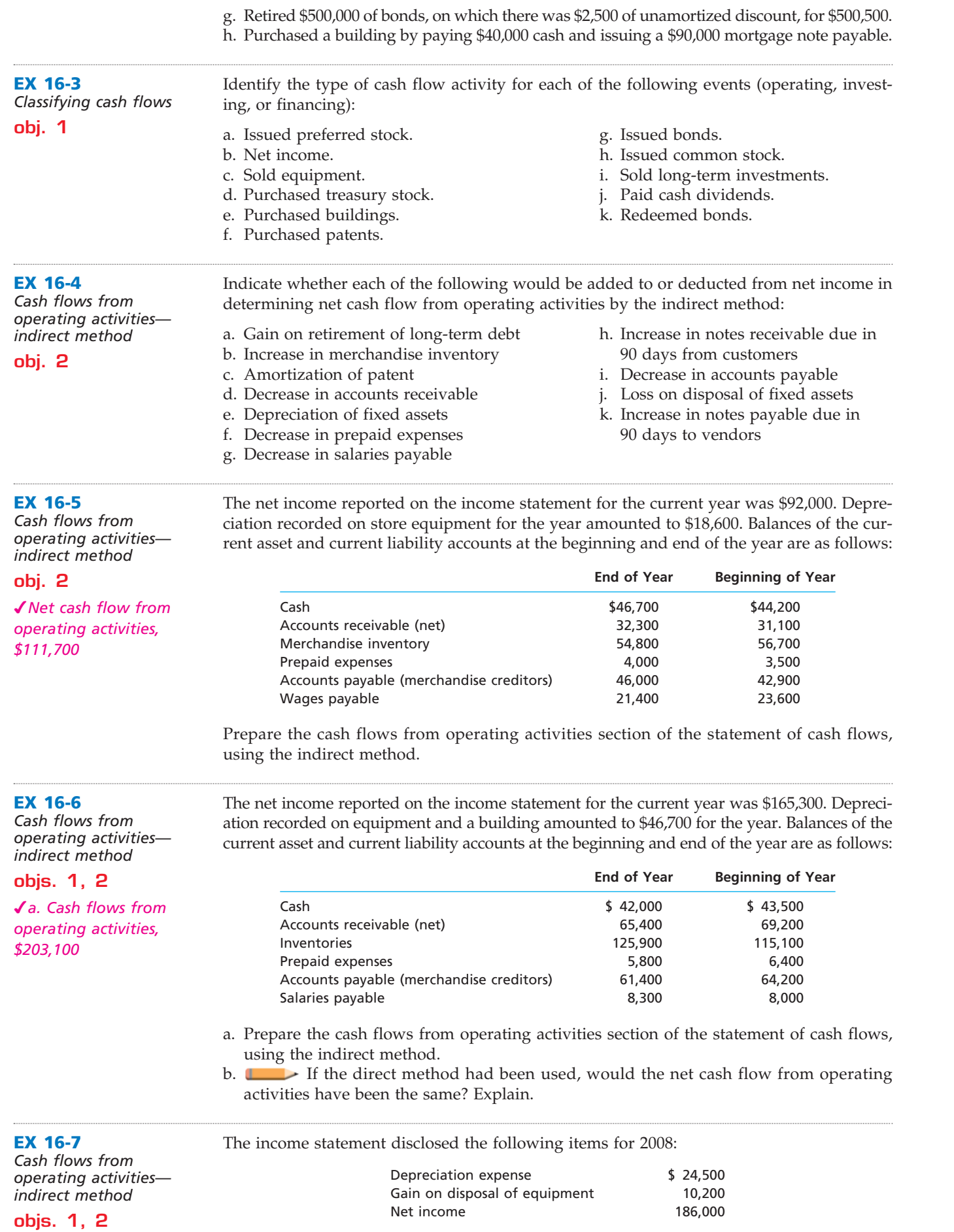

 $\forall$ 

 $\Box$ 

**Production** 

SIS

724 **Chapter 16** Statement of Cash Flows

Balances of the current assets and current liability accounts changed between December 31, 2007, and December 31, 2008, as follows:

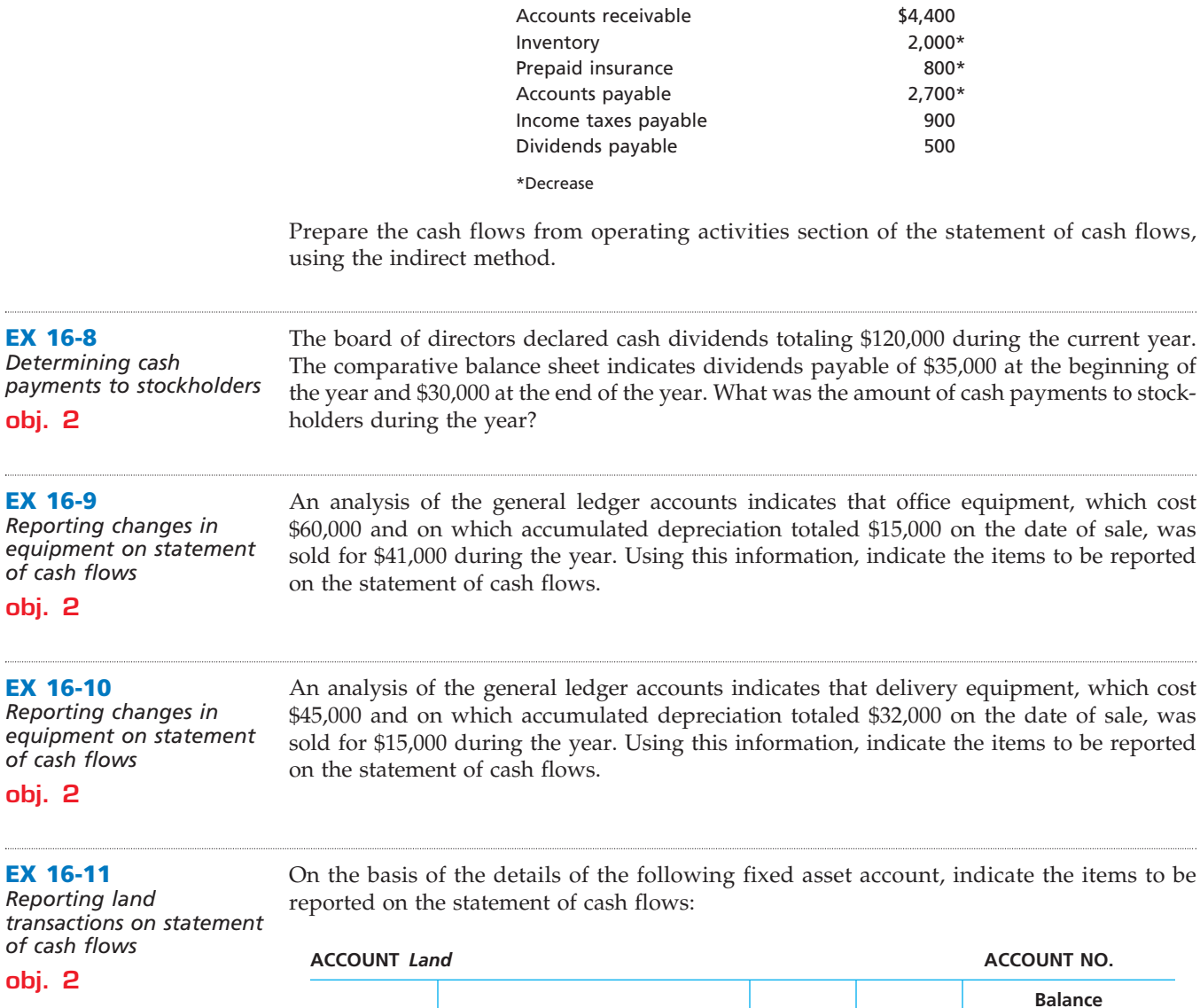

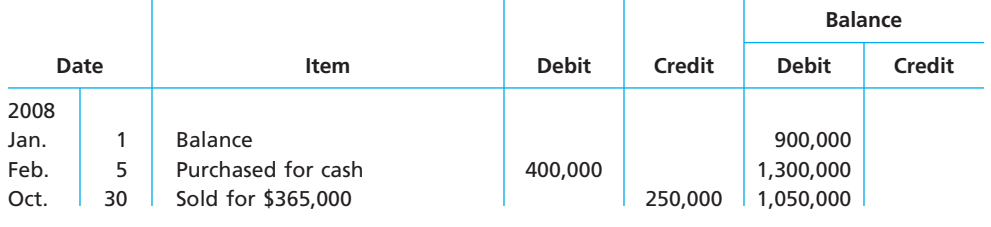

#### **EX 16-12**

*Reporting stockholders' equity items on statement of cash flows*

**obj. 2**

On the basis of the following stockholders' equity accounts, indicate the items, exclusive of net income, to be reported on the statement of cash flows. There were no unpaid dividends at either the beginning or the end of the year.

## **ACCOUNT** *Common Stock, \$10 par* **ACCOUNT NO. Balance Date Item Debit Credit Debit Credit** 2008 Jan. 1 Balance, 70,000 shares 70,000 and 700,000 Feb. 11 16,000 shares issued for cash 160,000 860,000 June 30 4,100-share stock dividend 1 41,000 901,000

 $\forall$ 

**......** 

**Chapter 16** Statement of Cash Flows 725

**ACCOUNT** *Paid-In Capital in Excess of Par—Common Stock* **ACCOUNT NO.**

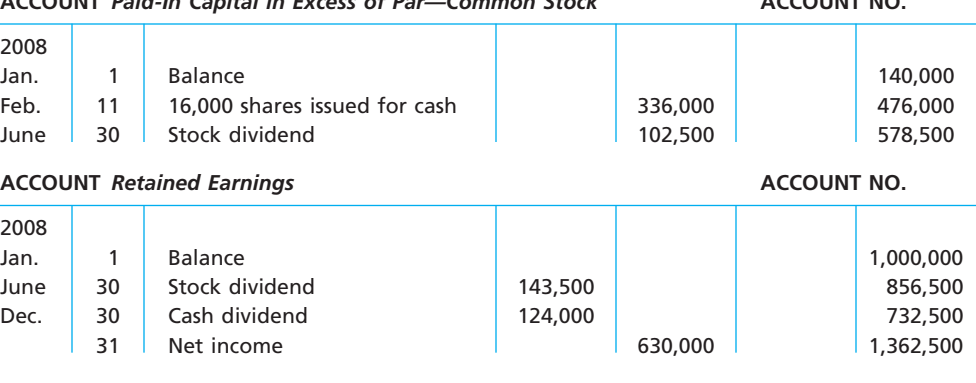

**EX 16-13**

On the basis of the details of the following fixed asset account, indicate the items to be reported on the statement of cash flows:

*Reporting land acquisition for cash and mortgage note on statement of cash flows*

**obj. 2**

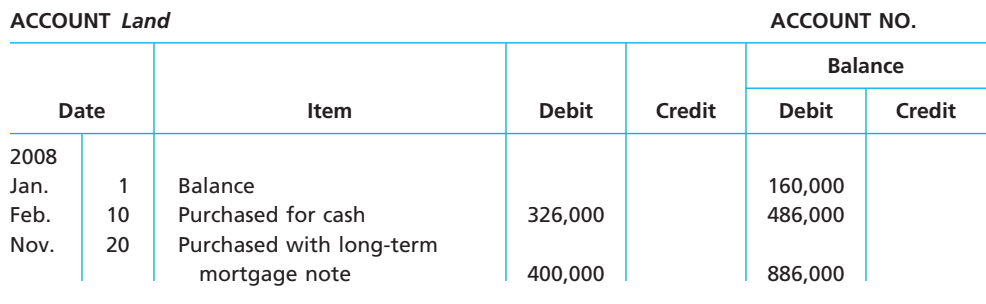

#### **EX 16-14**

*Reporting issuance and retirement of long-term debt*

**obj. 2**

On the basis of the details of the following bonds payable and related discount accounts, indicate the items to be reported in the financing section of the statement of cash flows, assuming no gain or loss on retiring the bonds:

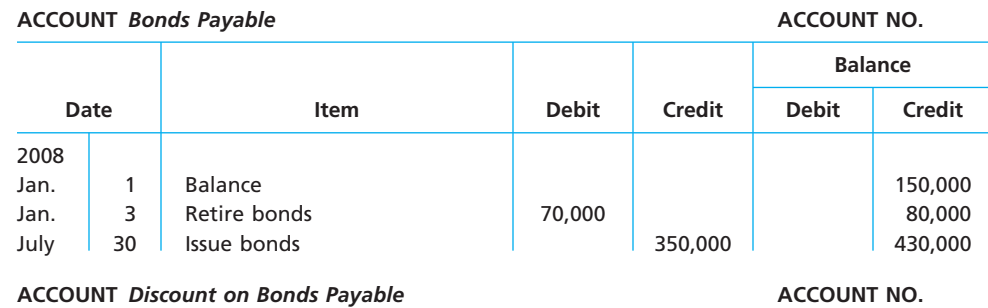

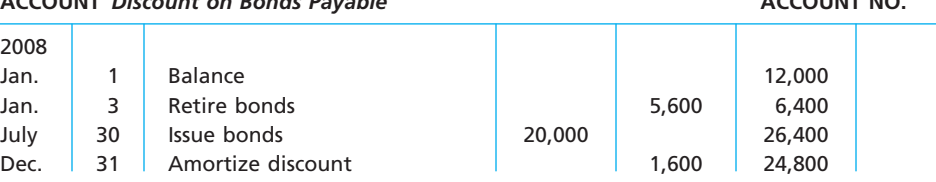

**EX 16-15**

**obj. 2**

*Determining net income from net cash flow from operating activities*

Emerald Golf Inc. reported a net cash flow from operating activities of \$86,700 on its statement of cash flows for the year ended December 31, 2008. The following information was reported in the cash flows from operating activities section of the statement of cash flows, using the indirect method:

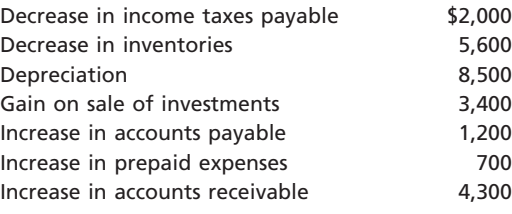

**EX 16-16** *Cash flows from* 

.......

726 **Chapter 16** Statement of Cash Flows

Determine the net income reported by Emerald Golf Inc. for the year ended December 31, 2008.

Selected data derived from the income statement and balance sheet of Jones Soda Co. for a recent year are as follows:

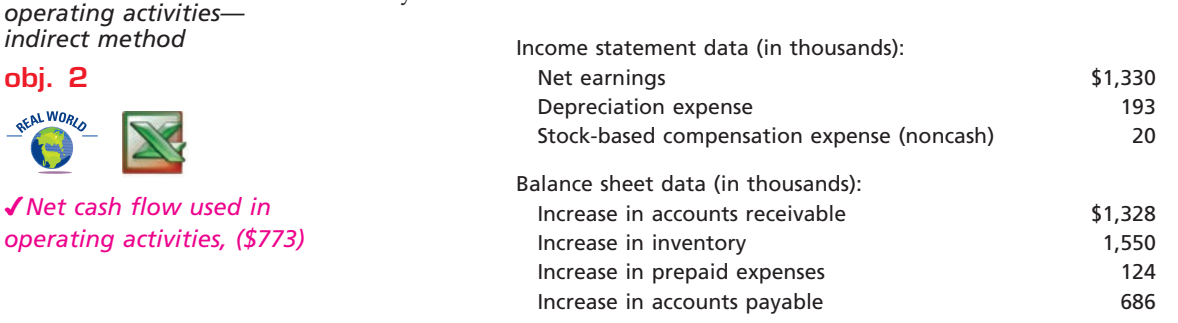

a. Prepare the cash flows from operating activities section of the statement of cash flows using the indirect method for Jones Soda Co. for the year.

b. Interpret your results in part (a).

## **EX 16-17**

*Statement of cash flows—indirect method*

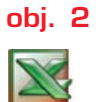

*Net cash flow from operating activities, \$50* The comparative balance sheet of Alliance Structures Inc. for December 31, 2008 and 2007, is as follows:

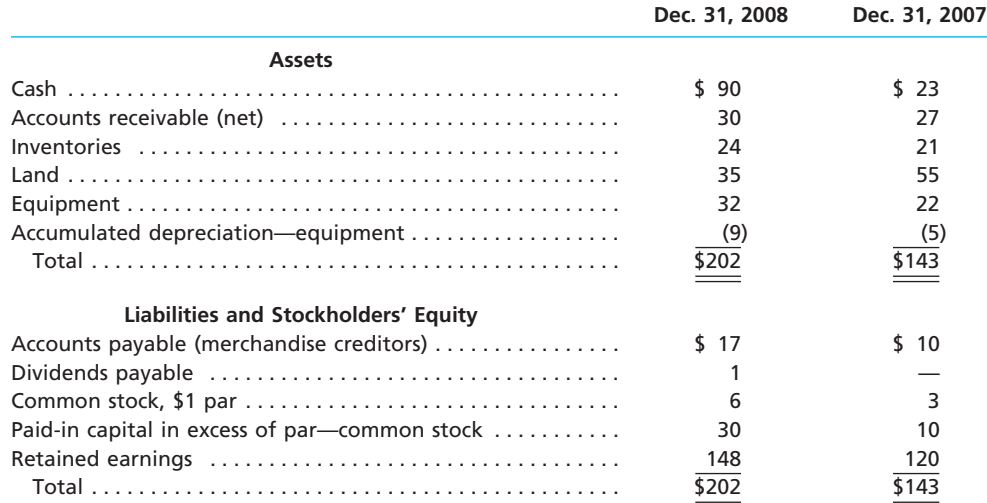

The following additional information is taken from the records:

a. Land was sold for \$15.

- b. Equipment was acquired for cash.
- c. There were no disposals of equipment during the year.
- d. The common stock was issued for cash.
- e. There was a \$40 credit to Retained Earnings for net income.

</u>

f. There was a \$12 debit to Retained Earnings for cash dividends declared.

Prepare a statement of cash flows, using the indirect method of presenting cash flows from operating activities.

#### **EX 16-18**

*Statement of cash flows—indirect method*

List the errors you find in the following statement of cash flows. The cash balance at the beginning of the year was \$83,600. All other amounts are correct, except the cash balance at the end of the year.

**obj. 2**

**.....** 

R

**Chapter 16** Statement of Cash Flows 727

- 
- **Whole Life Nutrition Products Inc.**
- **Statement of Cash Flows**

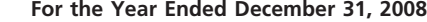

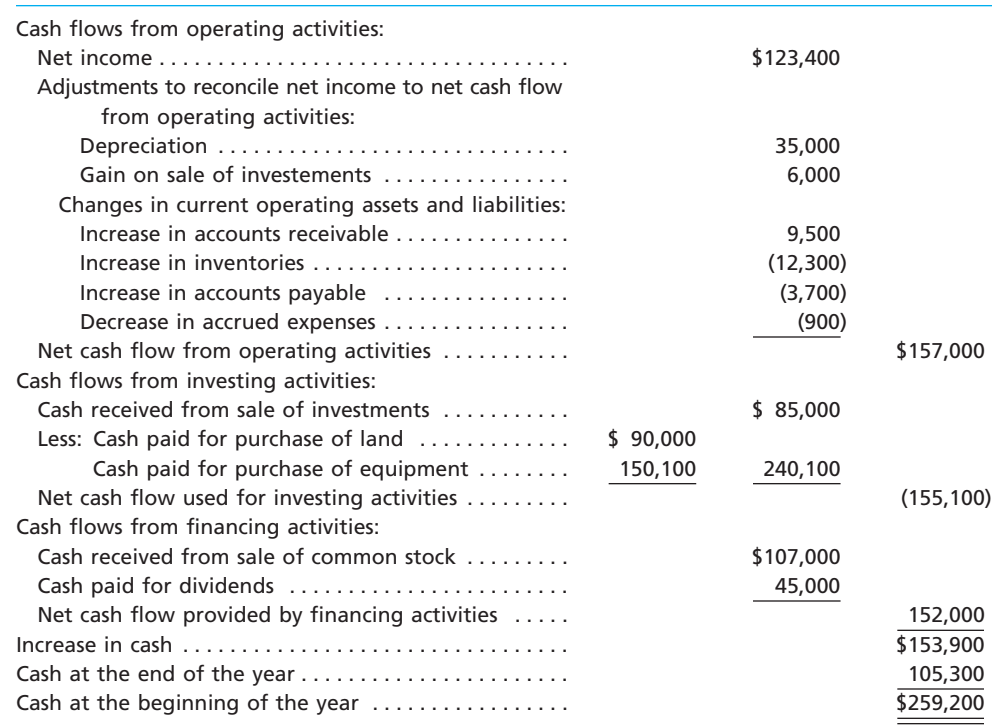

#### **EX 16-19**

*Cash flows from operating activities direct method*

**obj. 3**

*a. \$471,000*

## a. If sales for the current year were \$450,000 and accounts receivable decreased by \$21,000 during the year, what was the amount of cash received from customers?

The cash flows from operating activities are reported by the direct method on the statement

b. If income tax expense for the current year was \$35,000 and income tax payable decreased by \$3,100 during the year, what was the amount of cash payments for income tax?

**EX 16-20** *Cash paid for merchandise purchases*

**obj. 3**

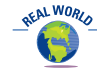

The cost of merchandise sold for Kohl's Corporation for a recent year was \$8,639 million. The balance sheet showed the following current account balances (in millions):

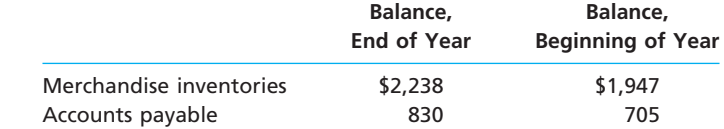

Determine the amount of cash payments for merchandise.

of cash flows. Determine the following:

#### **EX 16-21**

*Determining selected amounts for cash flows from operating activities—direct method*

**obj. 3**

*b. \$59,900*

Selected data taken from the accounting records of Extravaganza Inc. for the current year ended December 31 are as follows:

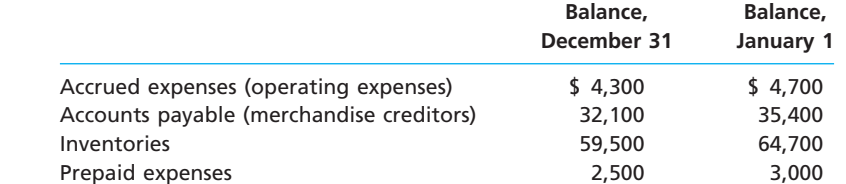

During the current year, the cost of merchandise sold was \$345,000, and the operating expenses other than depreciation were \$60,000. The direct method is used for presenting the cash flows from operating activities on the statement of cash flows.

**EX 16-22** *Cash flows from operating activities direct method*

**obj. 3**

*\$87,200*

*Net cash flow from operating activities,* 

Г

## 728 **Chapter 16** Statement of Cash Flows

Determine the amount reported on the statement of cash flows for (a) cash payments for merchandise and (b) cash payments for operating expenses.

The income statement of Country Kitchen Bakeries Inc. for the current year ended June 30 is as follows:

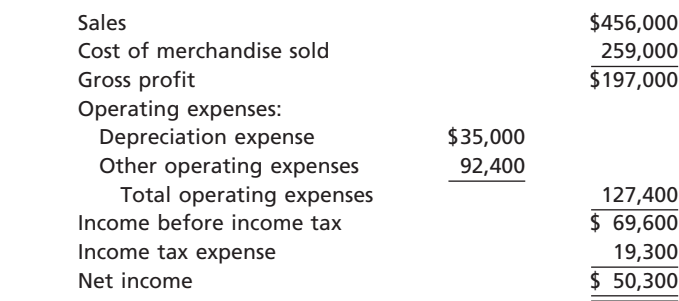

Changes in the balances of selected accounts from the beginning to the end of the current year are as follows:

**Increase**

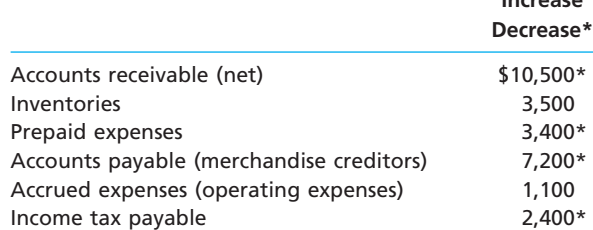

Prepare the cash flows from operating activities section of the statement of cash flows, using the direct method.

#### **EX 16-23**

*Cash flows from operating activities direct method*

**obj. 3**

*Net cash flow from operating activities, \$47,600*

The income statement for Wholly Bagel Company for the current year ended June 30 and balances of selected accounts at the beginning and the end of the year are as follows:

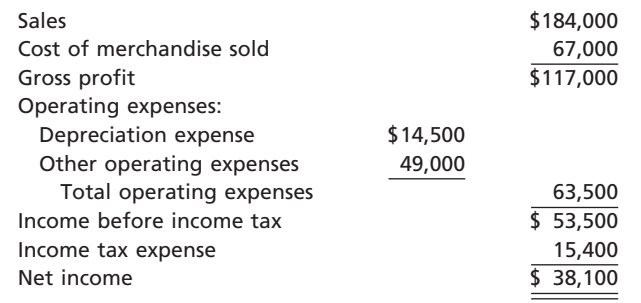

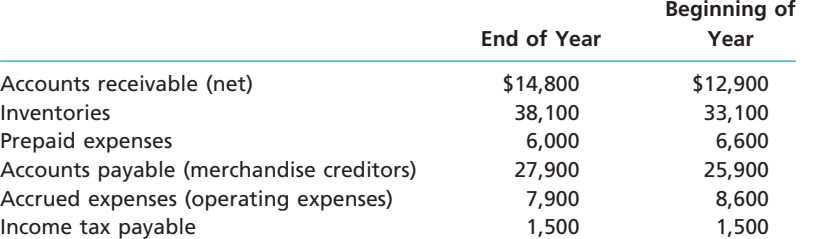

Prepare the cash flows from operating activities section of the statement of cash flows, using the direct method.

 $\overline{\phantom{a}}$ 

**Chapter 16** Statement of Cash Flows 729

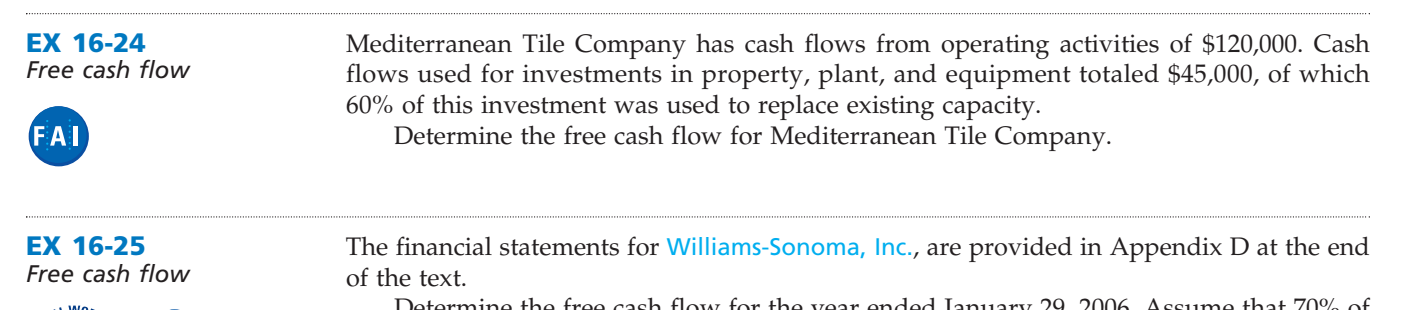

Determine the free cash flow for the year ended January 29, 2006. Assume that 70% of purchases of property and equipment were for new store openings, and the remaining was for remodeling and updating existing stores.

# **Problems Series A**

#### **PR 16-1A**

*Statement of cash flows—indirect method*

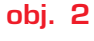

*\$72,200*

*Net cash flow from operating activities,*

The comparative balance sheet of Oak and Tile Flooring Co. for June 30, 2008 and 2007, is as follows:

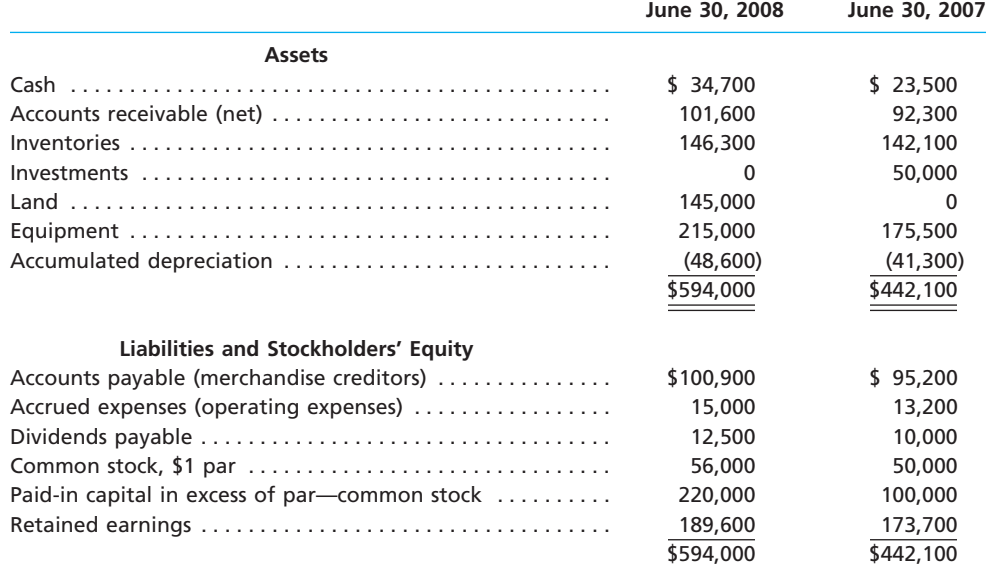

The following additional information was taken from the records of Oak and Tile Flooring Co.:

- a. Equipment and land were acquired for cash.
- b. There were no disposals of equipment during the year.
- c. The investments were sold for \$45,000 cash.
- d. The common stock was issued for cash.
- e. There was a \$65,900 credit to Retained Earnings for net income.
- f. There was a \$50,000 debit to Retained Earnings for cash dividends declared.

#### **Instructions**

Prepare a statement of cash flows, using the indirect method of presenting cash flows from operating activities.

# **PR 16-2A**

*Statement of cash flows—indirect method* The comparative balance sheet of Portable Luggage Company at December 31, 2008 and 2007, is as follows:

Г

**PERSONAL PROPERTY** 

SSS

## 730 **Chapter 16** Statement of Cash Flows

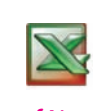

*Net cash flow from operating activities, \$221,700*

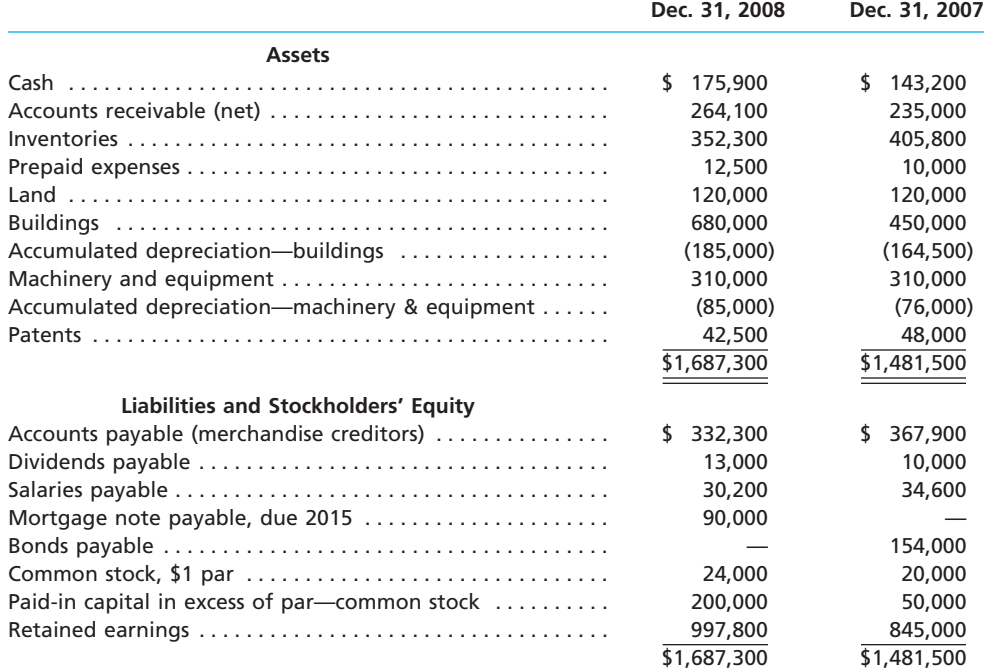

An examination of the income statement and the accounting records revealed the following additional information applicable to 2008:

a. Net income, \$204,800.

- b. Depreciation expense reported on the income statement: buildings, \$20,500; machinery and equipment, \$9,000.
- c. Patent amortization reported on the income statement, \$5,500.
- d. A building was constructed for \$230,000.
- e. A mortgage note for \$90,000 was issued for cash.
- f. 4,000 shares of common stock were issued at \$38.50 in exchange for the bonds payable.
- g. Cash dividends declared, \$52,000.

#### **Instructions**

Prepare a statement of cash flows, using the indirect method of presenting cash flows from operating activities.

#### **PR 16-3A**

*Statement of cash flows—indirect method*

# **obj. 2**

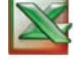

*Net cash flow from operating activities, \$4,100*

The comparative balance sheet of Reston Supply Co. at December 31, 2008 and 2007, is as follows:

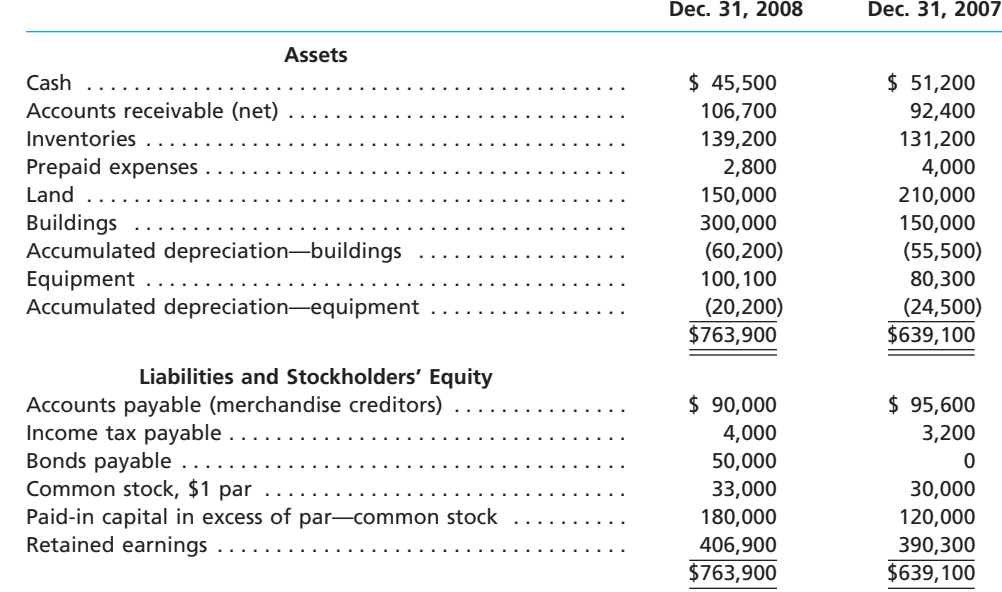

**•••••••••** 

L

€

The noncurrent asset, noncurrent liability, and stockholders' equity accounts for 2008 are as follows:

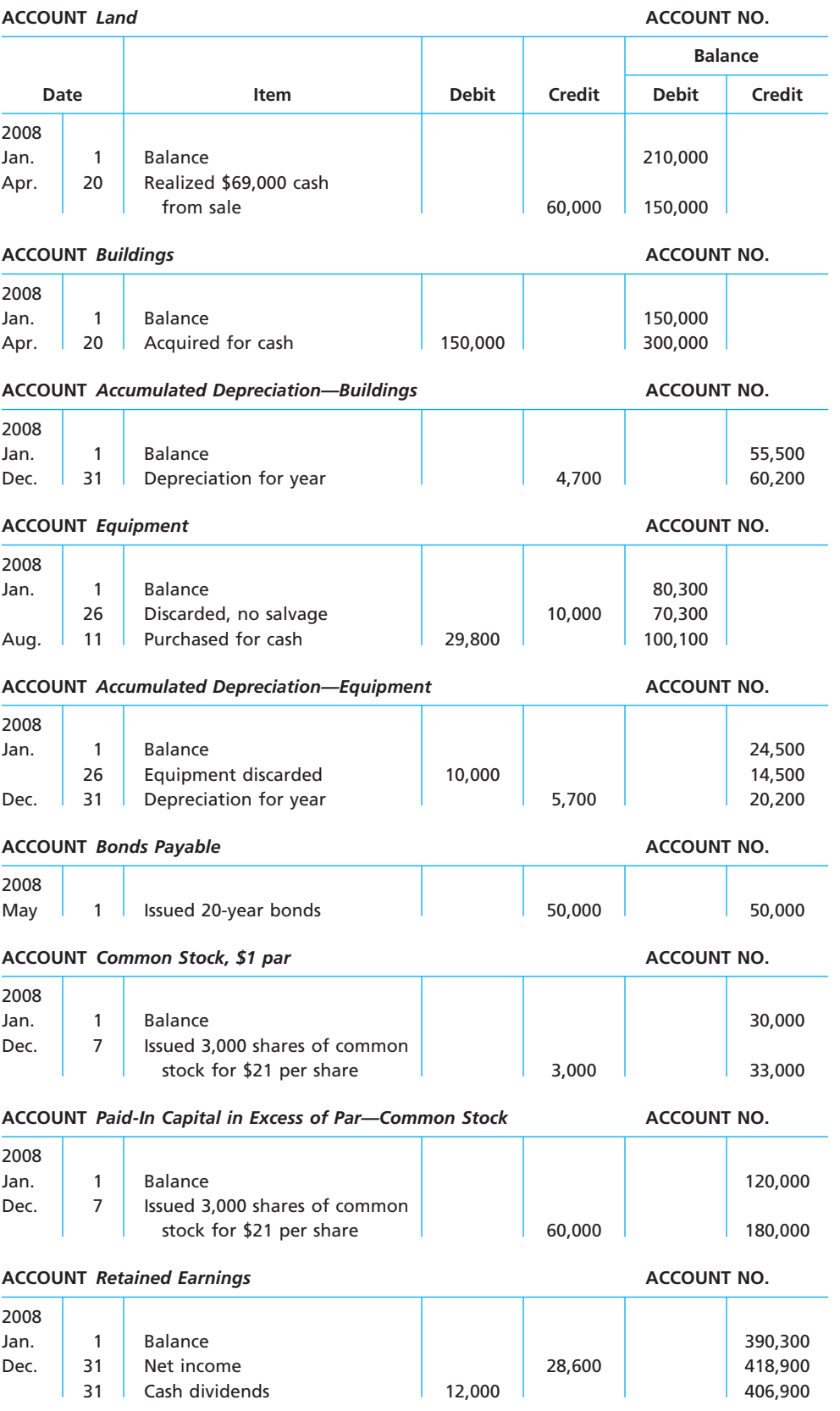

## **Instructions**

Prepare a statement of cash flows, using the indirect method of presenting cash flows from operating activities.

 $\forall$ 

Г

........

S

732 **Chapter 16** Statement of Cash Flows

**PR 16-4A** *Statement of cash flows—direct method*

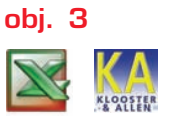

*Net cash flow from operating activities, \$107,900*

The comparative balance sheet of Green Earth Lawn and Garden Inc. for December 31, 2008 and 2009, is as follows:

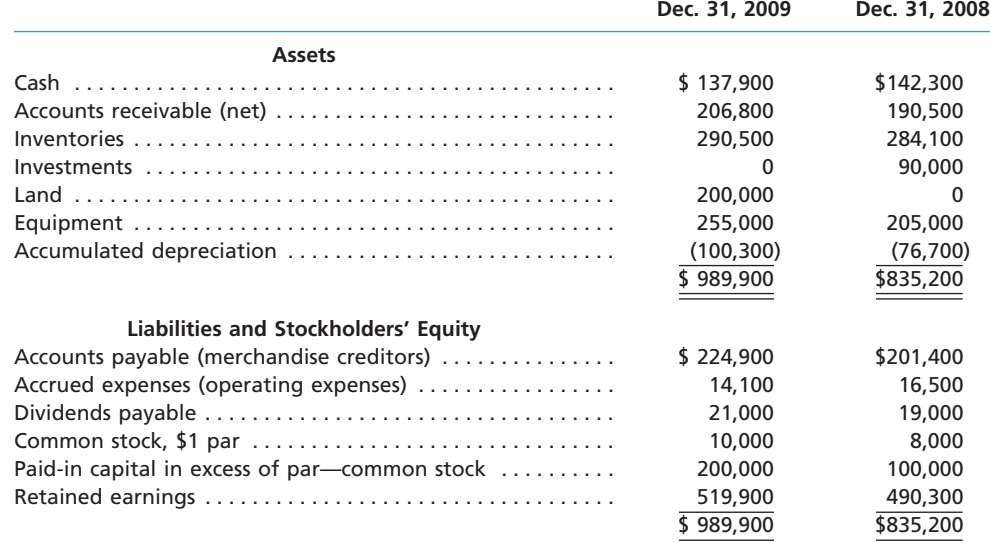

The income statement for the year ended December 31, 2009, is as follows:

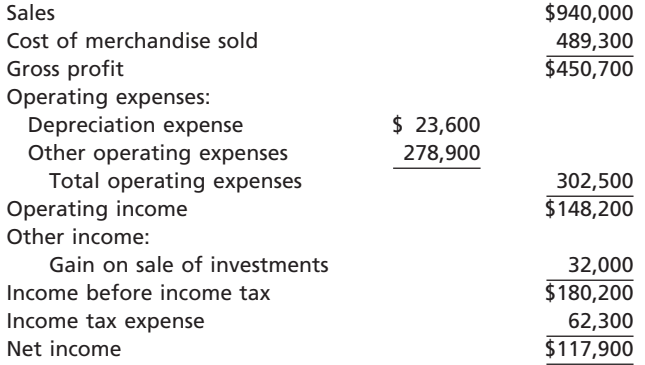

The following additional information was taken from the records:

- a. Equipment and land were acquired for cash.
- b. There were no disposals of equipment during the year.
- c. The investments were sold for \$122,000 cash.
- d. The common stock was issued for cash.
- e. There was a \$88,300 debit to Retained Earnings for cash dividends declared.

#### **Instructions**

Prepare a statement of cash flows, using the direct method of presenting cash flows from operating activities.

**PR 16-5A** *Statement of cash flows—direct method* 

*applied to PR 16-1A*

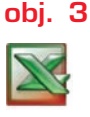

*Net cash flow from operating activities, \$72,200*

The comparative balance sheet of Oak and Tile Flooring Co. for June 30, 2008 and 2007, is as follows:

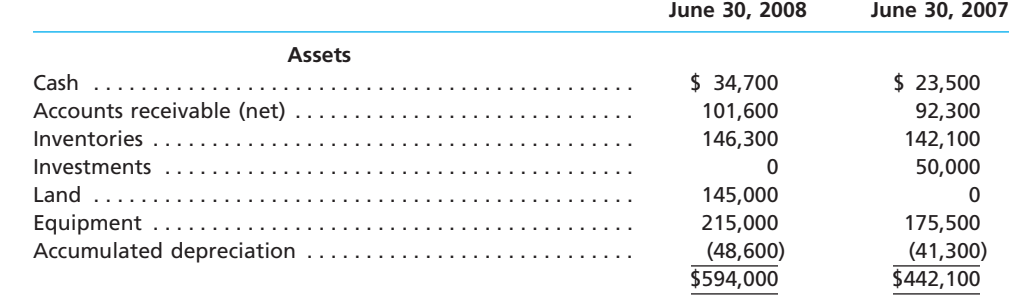

 $\overline{$}594,000$   $\overline{$}442,100$ 

**Chapter 16** Statement of Cash Flows 733

**.....** 

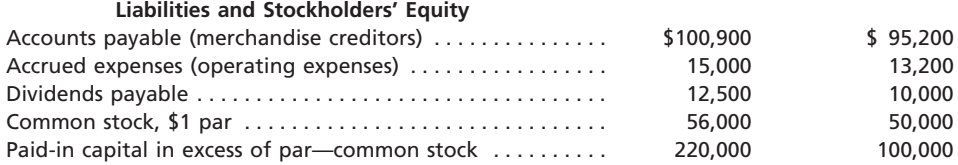

Retained earnings . . . . . . . . . . . . . . . . . . . . . . . . . . . . . . . . . . . 189,600 173,700

The income statement for the year ended June 30, 2008, is as follows:

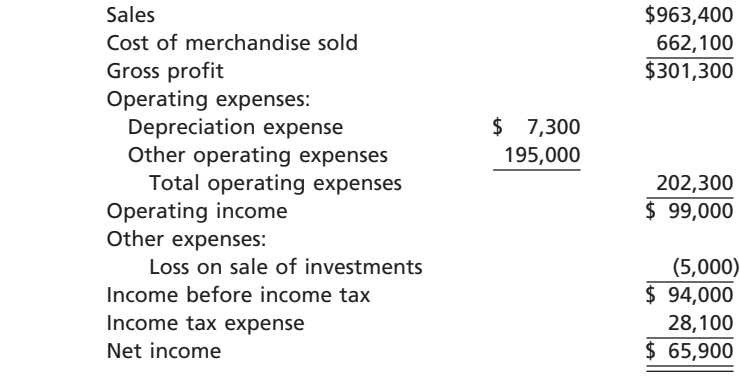

The following additional information was taken from the records:

a. Equipment and land were acquired for cash.

b. There were no disposals of equipment during the year.

c. The investments were sold for \$45,000 cash.

d. The common stock was issued for cash.

e. There was a \$50,000 debit to Retained Earnings for cash dividends declared.

#### **Instructions**

Prepare a statement of cash flows, using the direct method of presenting cash flows from operating activities.

# **Problems Series B**

#### **PR 16-1B**

*Statement of cash flows—indirect method*

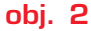

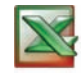

*Net cash flow from operating activities, \$61,900*

The comparative balance sheet of Gold Medal Sporting Goods Inc. for December 31, 2008 and 2007, is shown as follows:

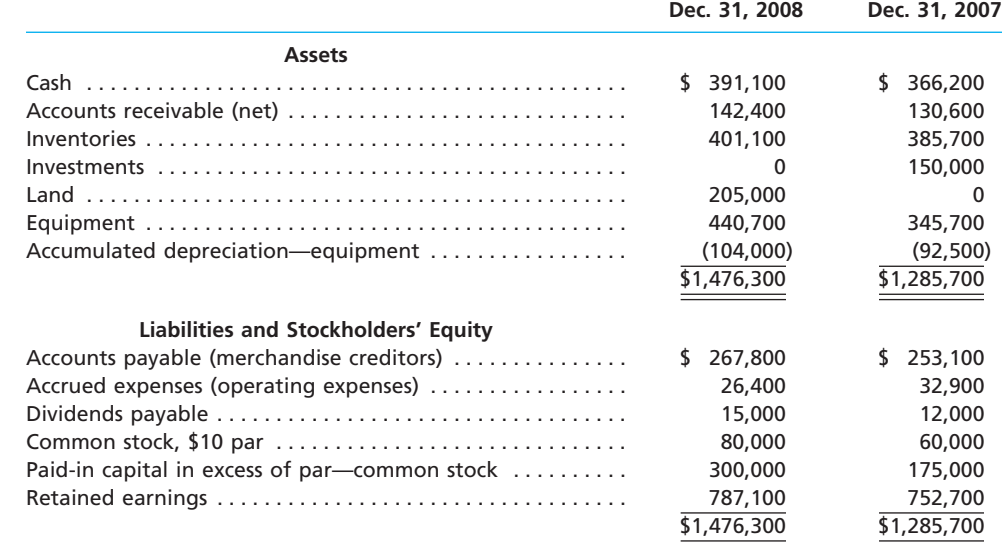

#### 734 **Chapter 16** Statement of Cash Flows

The following additional information was taken from the records:

- a. The investments were sold for \$175,000 cash.
- b. Equipment and land were acquired for cash.
- c. There were no disposals of equipment during the year.
- d. The common stock was issued for cash.
- e. There was a \$94,400 credit to Retained Earnings for net income.
- f. There was a \$60,000 debit to Retained Earnings for cash dividends declared.

#### **Instructions**

Prepare a statement of cash flows, using the indirect method of presenting cash flows from operating activities.

#### **PR 16-2B** *Statement of cash*

*flows—indirect method*

**obj. 2**

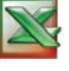

.......

*Net cash flow from operating activities, \$108,500*

The comparative balance sheet of Air Glide Athletic Apparel Co. at December 31, 2008 and 2007, is as follows:

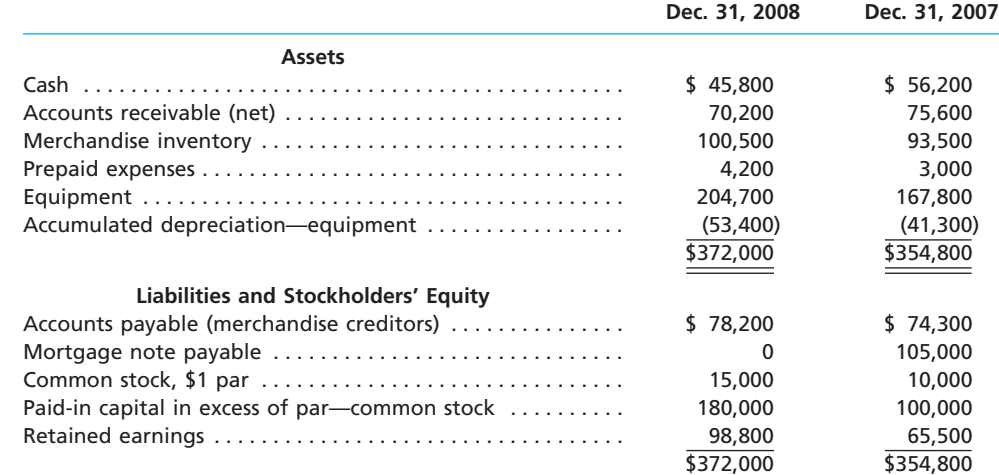

Additional data obtained from the income statement and from an examination of the accounts in the ledger for 2008 are as follows:

- a. Net income, \$81,300.
- b. Depreciation reported on the income statement, \$26,100.
- c. Equipment was purchased at a cost of \$50,900, and fully depreciated equipment costing \$14,000 was discarded, with no salvage realized.
- d. The mortgage note payable was not due until 2011, but the terms permitted earlier payment without penalty.
- e. 5,000 shares of common stock were issued at \$17 for cash.
- f. Cash dividends declared and paid, \$48,000.

#### **Instructions**

Prepare a statement of cash flows, using the indirect method of presenting cash flows from operating activities.

#### **PR 16-3B** *Statement of cash*

*flows—indirect method*

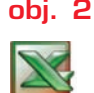

S

*Net cash flow from operating activities, (\$68,400)*

The comparative balance sheet of Rise N' Shine Juice Co. at December 31, 2008 and 2007, is as follows:

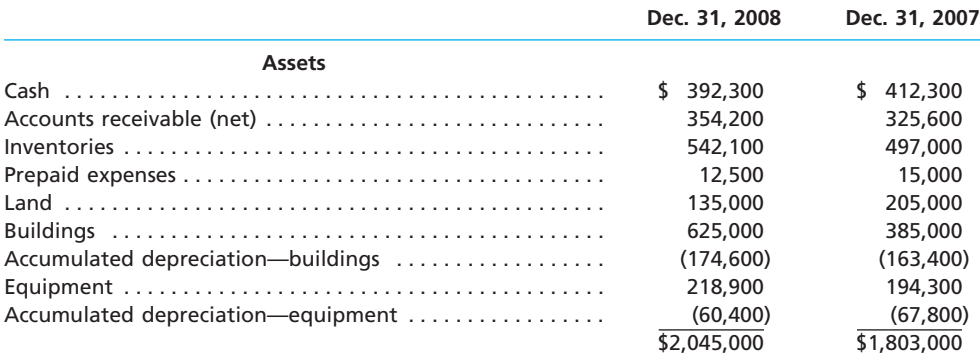

**Chapter 16** Statement of Cash Flows 735

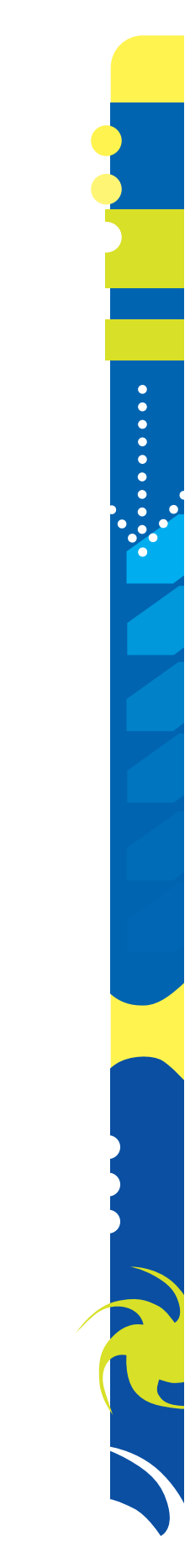

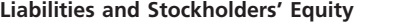

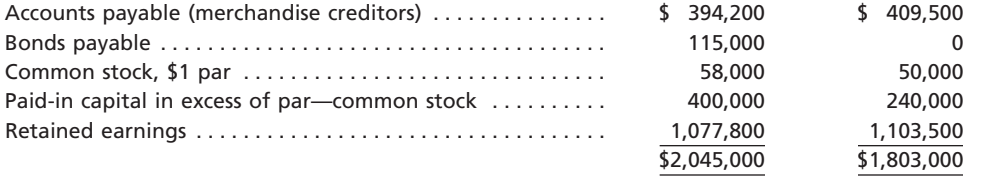

The noncurrent asset, noncurrent liability, and stockholders' equity accounts for 2008 are as follows:

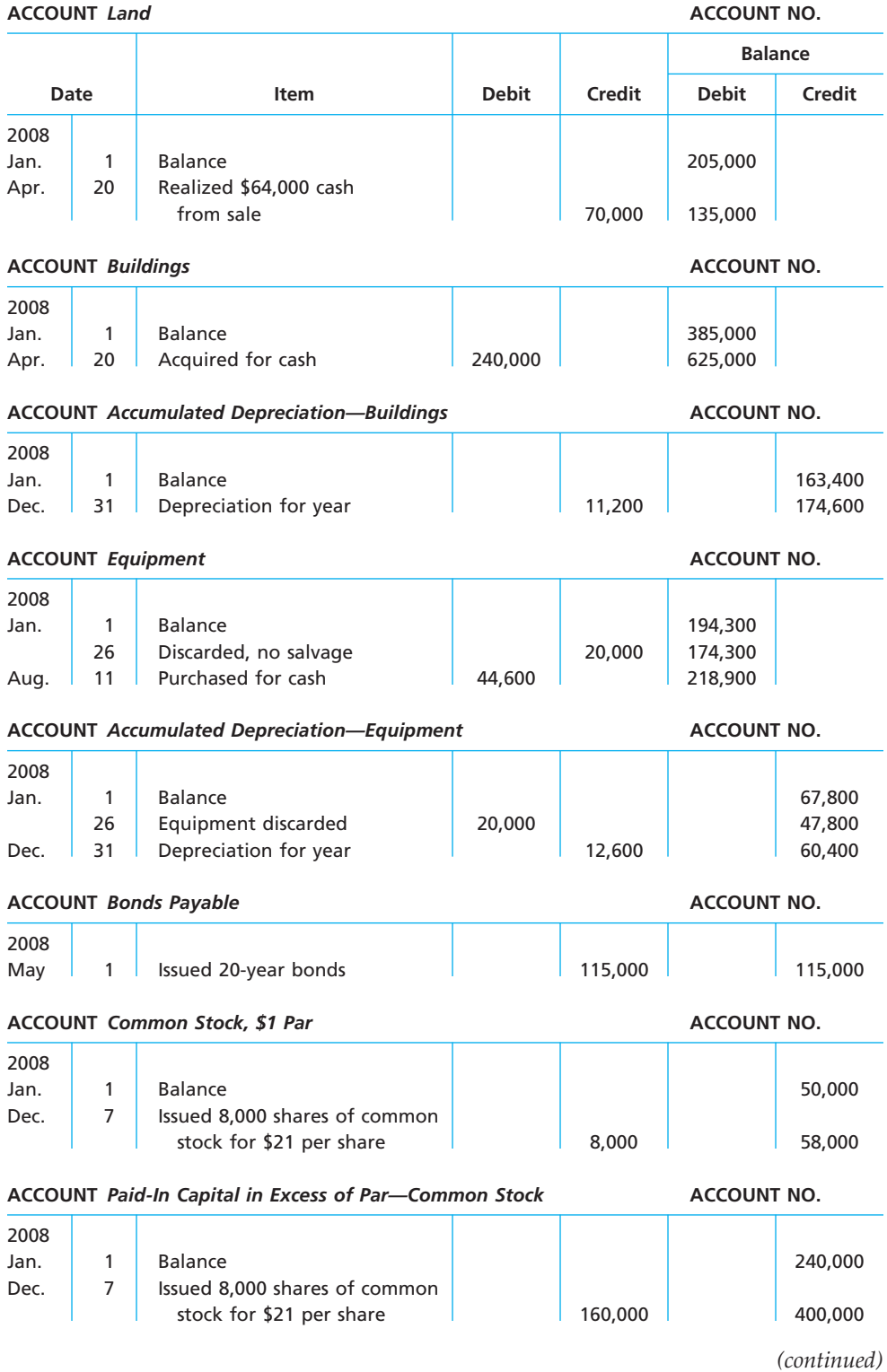

 $\forall$ 

Г

**••••••••** 

SSO

## 736 **Chapter 16** Statement of Cash Flows

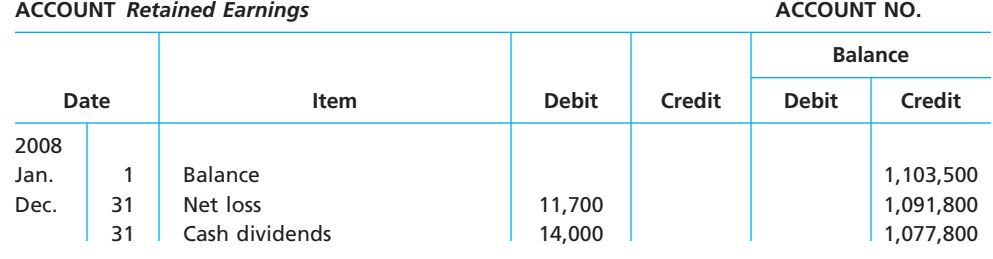

#### **Instructions**

Prepare a statement of cash flows, using the indirect method of presenting cash flows from operating activities.

#### **PR 16-4B**

*Statement of cash flows—direct method*

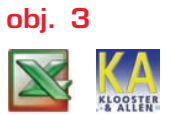

*Net cash flow from operating activities, \$193,600*

The comparative balance sheet of Home and Hearth Inc. for December 31, 2009 and 2008, is as follows:

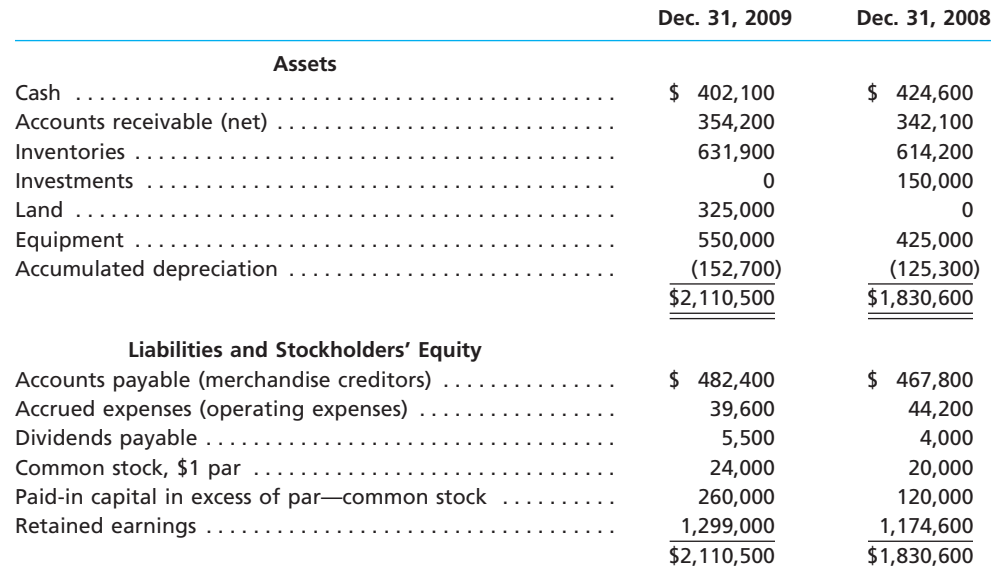

The income statement for the year ended December 31, 2009, is as follows:

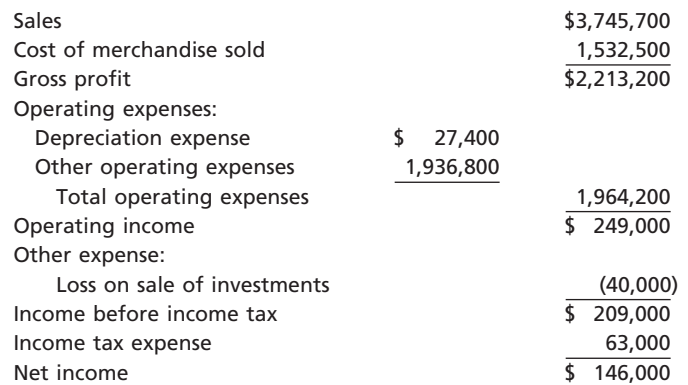

The following additional information was taken from the records:

a. Equipment and land were acquired for cash.

b. There were no disposals of equipment during the year.

 $\forall$ 

c. The investments were sold for \$110,000 cash.

d. The common stock was issued for cash.

e. There was a \$21,600 debit to Retained Earnings for cash dividends declared.

**......** 

#### **Instructions**

Prepare a statement of cash flows, using the direct method of presenting cash flows from operating activities.

The comparative balance sheet of Gold Medal Sporting Goods Inc. for December 31, 2008

#### **PR 16-5B**

*Statement of cash flows—direct method applied to PR 16-1B*

**obj. 3**

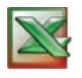

*Net cash flow from operating activities, \$61,900*

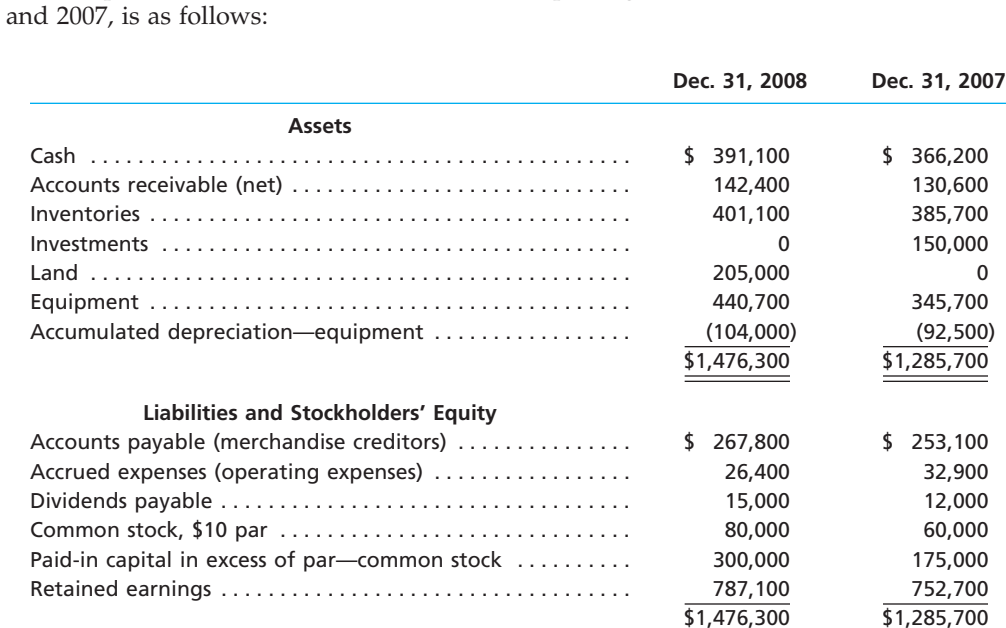

The income statement for the year ended December 31, 2008, is as follows:

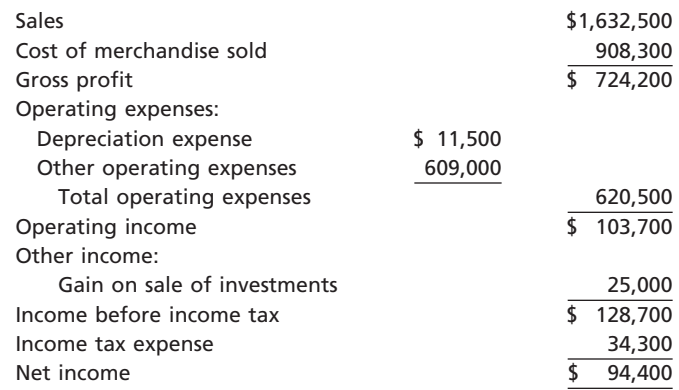

The following additional information was taken from the records:

- a. The investments were sold for \$175,000 cash.
- b. Equipment and land were acquired for cash.
- c. There were no disposals of equipment during the year.
- d. The common stock was issued for cash.
- e. There was a \$60,000 debit to Retained Earnings for cash dividends declared.

#### **Instructions**

Prepare a statement of cash flows, using the direct method of presenting cash flows from operating activities.

*<u>Presentation</u>* 

SS

# **Special Activities**

**SA 16-1** *Ethics and professional conduct in business*

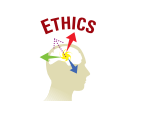

Linda Stern, president of Venician Fashions Inc., believes that reporting operating cash flow per share on the income statement would be a useful addition to the company's just completed financial statements. The following discussion took place between Linda Stern and Venician Fashions' controller, Ben Trotter, in January, after the close of the fiscal year.

- *Linda:* I have been reviewing our financial statements for the last year. I am disappointed that our net income per share has dropped by 10% from last year. This is not going to look good to our shareholders. Isn't there anything we can do about this?
- *Ben:* What do you mean? The past is the past, and the numbers are in. There isn't much that can be done about it. Our financial statements were prepared according to generally accepted accounting principles, and I don't see much leeway for significant change at this point.
- *Linda:* No, no. I'm not suggesting that we "cook the books." But look at the cash flow from operating activities on the statement of cash flows. The cash flow from operating activities has increased by 20%. This is very good news—and, I might add, useful information. The higher cash flow from operating activities will give our creditors comfort.
- *Ben:* Well, the cash flow from operating activities is on the statement of cash flows, so I guess users will be able to see the improved cash flow figures there.
- *Linda:* This is true, but somehow I feel that this information should be given a much higher profile. I don't like this information being "buried" in the statement of cash flows. You know as well as I do that many users will focus on the income statement. Therefore, I think we ought to include an operating cash flow per share number on the face of the income statement—someplace under the earnings per share number. In this way users will get the complete picture of our operating performance. Yes, our earnings per share dropped this year, but our cash flow from operating activities improved! And all the information is in one place where users can see and compare the figures. What do you think?
- *Ben:* I've never really thought about it like that before. I guess we could put the operating cash flow per share on the income statement, under the earnings per share. Users would really benefit from this disclosure. Thanks for the idea—I'll start working on it.
- *Linda:* Glad to be of service.

 $\blacktriangleright$  How would you interpret this situation? Is Ben behaving in an ethical and professional manner?

#### **SA 16-2**

*Using the statement of cash flows*

You are considering an investment in a new start-up company, Aspen Technologies Inc., an Internet service provider. A review of the company's financial statements reveals a negative retained earnings. In addition, it appears as though the company has been running a negative cash flow from operating activities since the company's inception.

How is the company staying in business under these circumstances? Could this be Œ a good investment?

#### **SA 16-3**

*Analysis of cash flow from operations*

The Retailing Division of Bargain Buyer Inc. provided the following information on its cash flow from operations:

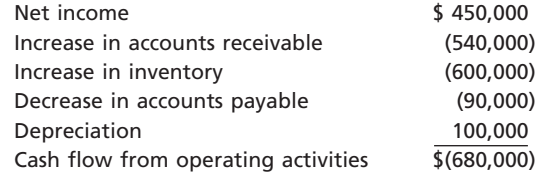

The manager of the Retailing Division provided the accompanying memo with this report:

#### **Chapter 16** Statement of Cash Flows 739

**......** 

#### From: Senior Vice President, Retailing Division

*I am pleased to report that we had earnings of \$450,000 over the last period. This resulted in a return on invested capital of 10%, which is near our targets for this division. I have been aggressive in building the revenue volume in the division. As a result, I am happy to report that we have increased the number of new credit card customers as a result of an aggressive marketing campaign. In addition, we have found some excellent merchandise opportunities. Some of our suppliers have made some of their apparel merchandise available at a deep discount. We have purchased as much of these goods as possible in order to improve profitability. I'm also happy to report that our vendor payment problems have improved. We are nearly caught up on our overdue payables balances.*

Comment on the senior vice president's memo in light of the cash flow information.

**SA 16-4** *Analysis of statement of cash flows*

Jabari Daniels is the president and majority shareholder of Cabinet Craft Inc., a small retail store chain. Recently, Daniels submitted a loan application for Cabinet Craft Inc. to Montvale National Bank. It called for a \$200,000, 9%, 10-year loan to help finance the construction of a building and the purchase of store equipment, costing a total of \$250,000, to enable Cabinet Craft Inc. to open a store in Montvale. Land for this purpose was acquired last year. The bank's loan officer requested a statement of cash flows in addition to the most recent income statement, balance sheet, and retained earnings statement that Daniels had submitted with the loan application.

As a close family friend, Daniels asked you to prepare a statement of cash flows. From the records provided, you prepared the following statement.

#### **Cabinet Craft Inc. Statement of Cash Flows For the Year Ended December 31, 2008**

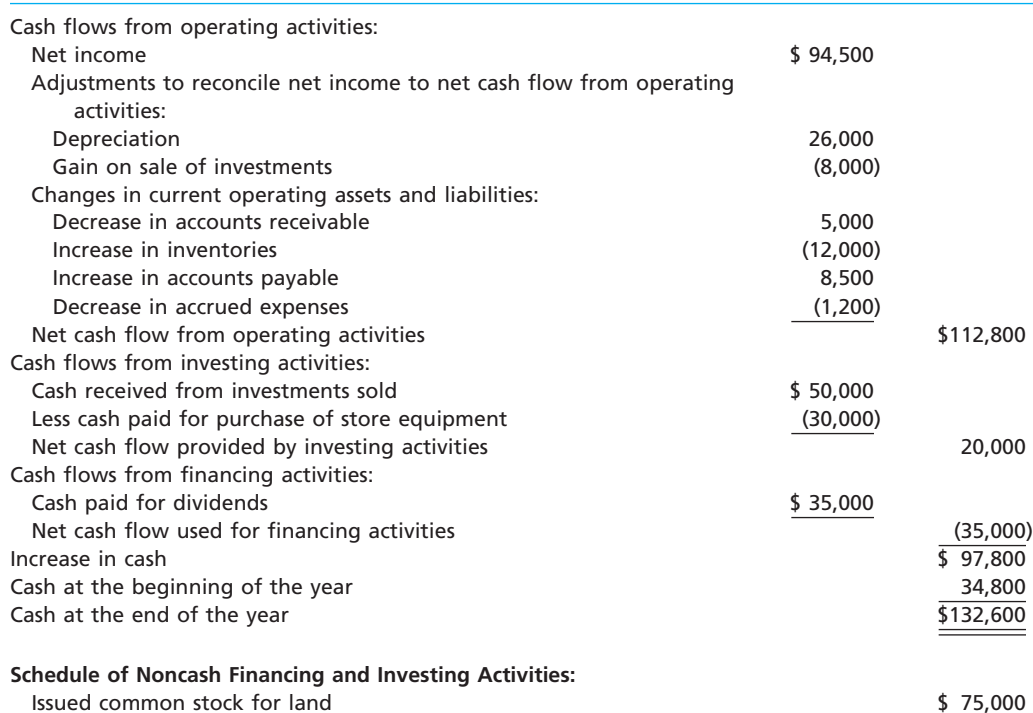

After reviewing the statement, Daniels telephoned you and commented, "Are you sure this statement is right?" Daniels then raised the following questions:

1. "How can depreciation be a cash flow?"

2. "Issuing common stock for the land is listed in a separate schedule. This transaction has nothing to do with cash! Shouldn't this transaction be eliminated from the statement?" *(continued)*

**SA 16-5**

*Statement of cash flows*

**Group Project Internet Project** 

.........

#### 740 **Chapter 16** Statement of Cash Flows

- 3. "How can the gain on sale of investments be a deduction from net income in determining the cash flow from operating activities?"
- 4. "Why does the bank need this statement anyway? They can compute the increase in cash from the balance sheets for the last two years."

After jotting down Daniels' questions, you assured him that this statement was "right." However, to alleviate Daniels' concern, you arranged a meeting for the following day.

- a. **Letter** How would you respond to each of Daniels' questions?
- b. Do you think that the statement of cash flows enhances the chances of Cabinet Craft Inc. receiving the loan? Discuss.

This activity will require two teams to retrieve cash flow statement information from the Internet. One team is to obtain the most recent year's statement of cash flows for Johnson & Johnson, and the other team the most recent year's statement of cash flows for AMR Corp. (American Airlines).

The statement of cash flows is included as part of the annual report information that is a required disclosure to the Securities and Exchange Commission (SEC). The SEC, in turn, provides this information online through its EDGAR service. EDGAR (Electronic Data Gathering, Analysis, and Retrieval) is the electronic archive of financial statements filed with the Securities and Exchange Commission (SEC). SEC documents can be retrieved using the EdgarScan service from PricewaterhouseCoopers at **http://edgarscan.pwcglobal.com**.

To obtain annual report information, type in a company name in the appropriate space. EdgarScan will list the reports available to you for the company you've selected. Select the most recent annual report filing, identified as a 10-K or 10-K405. EdgarScan provides an outline of the report, including the separate financial statements. You can double-click the income statement and balance sheet for the selected company into an  $\text{Excel}^{\text{TM}}$  spreadsheet for further analysis.

As a group, compare the two statements of cash flows.

- a. How are Johnson & Johnson and AMR similar or different regarding cash flows?
- b. Compute and compare the free cash flow for each company, assuming additions to property, plant, and equipment replace current capacity.

# **Answers to Self-Examination Questions**

- 1. **D** Cash flows from operating activities affect transactions that enter into the determination of net income, such as the receipt of cash from customers on account (answer D). Receipts of cash from the sale of stock (answer A) and the sale of bonds (answer B) and payments of cash for dividends (answer C) are cash flows from financing activities.
- 2. **A** Cash flows from investing activities include receipts from the sale of noncurrent assets, such as equipment (answer A), and payments to acquire noncurrent assets. Receipts of cash from the sale of stock (answer B) and payments of cash for dividends (answer C) and to acquire treasury stock (answer D) are cash flows from financing activities.
- 3. **C** Payment of cash for dividends (answer C) is an example of a financing activity. The receipt of cash from customers on account (answer A) is an operating activity. The receipt of cash from the sale of equipment (answer B) is an investing activity. The payment of cash to acquire land (answer D) is an example of an investing activity.
- 4. **D** The indirect method (answer D) reports cash flows from operating activities by beginning with net income and adjusting it for revenues and expenses not involving the receipt or payment of cash.
- 5. **C** The cash flows from operating activities section of the statement of cash flows would report net cash flow from operating activities of \$65,500, determined as follows:

## Cash flows from operating activities:

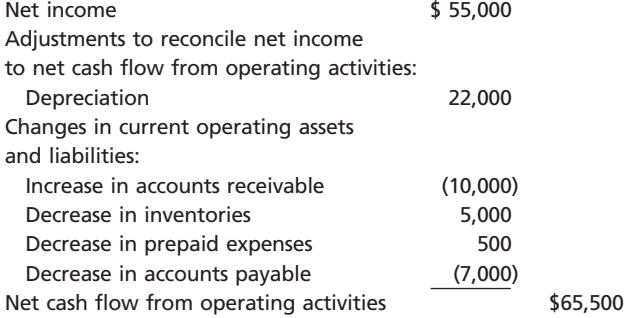

# **chapter** 17

 $\sqrt{2}$ 

# **Financial Statement Analysis**

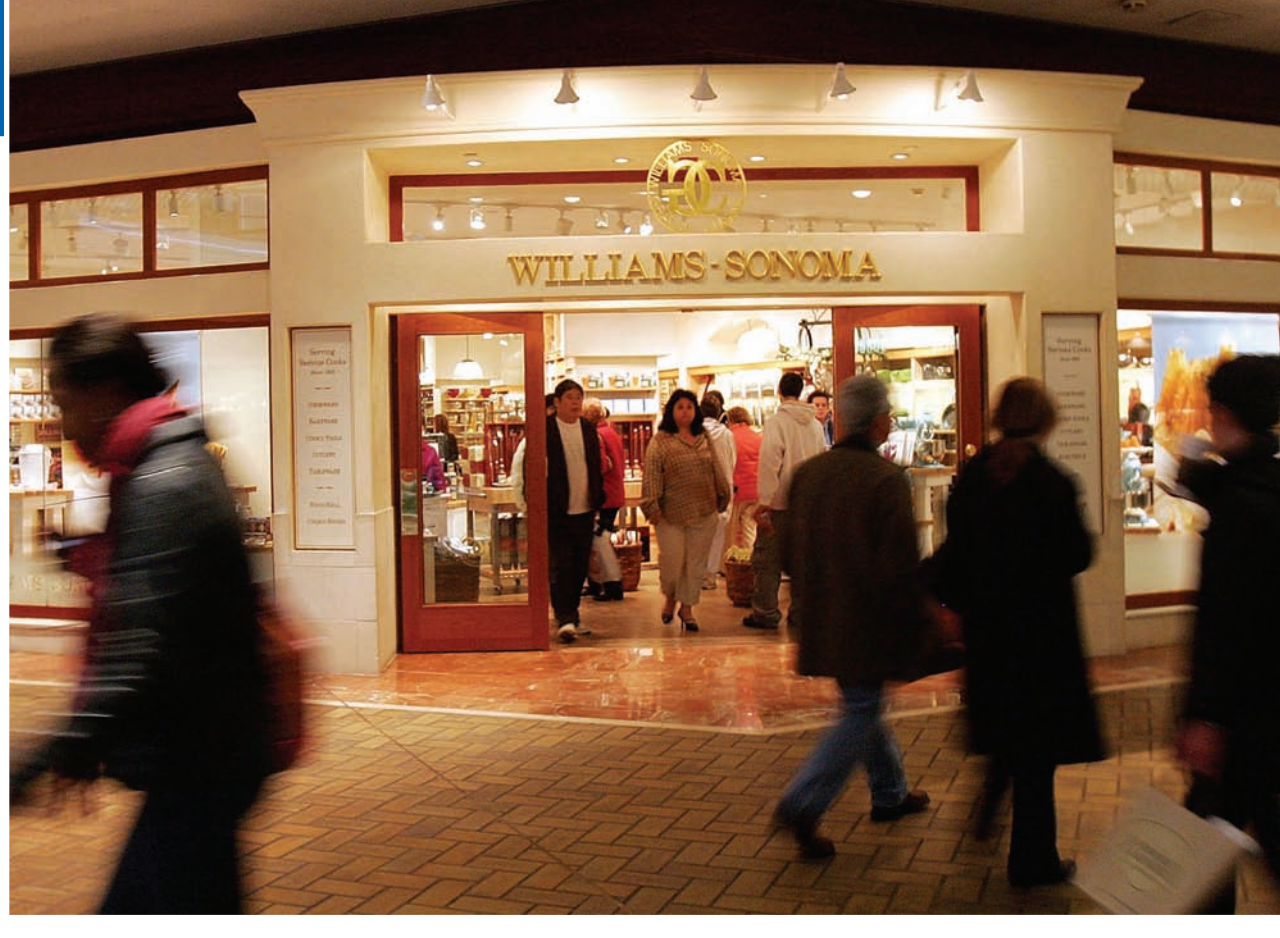

*1*

*2*

After studying this chapter, you should be able to:

*List basic financial statement analytical procedures.*

*Apply financial statement analysis to assess the solvency of a business.*

# **objectives**

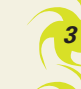

*4*

*Apply financial statement analysis to assess the profitability of a business.*

*Describe the contents of corporate annual reports.*

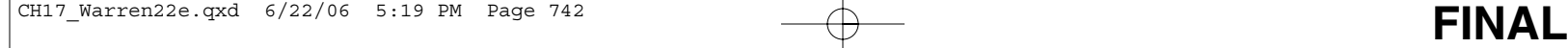

# **Williams-Sonoma, Inc.**

uring a recent year, Williams-Sonoma, Inc., reported revenues of over \$3.1 billion and net income of over \$190 million. The common stock of Williams-Sonoma is traded on the uring a recent year, Williams-Sonoma, Inc., reported revenues of over \$3.1 billion and net income of over \$190 million. The common stock of Williams-Sonoma is traded on the New York Stock Exchange (symbol WSM) and closed on February 17, 2006, at \$39.80 per share. Based upon current market values, Williams-Sonoma is worth almost \$4.6 billion. Do you wish you could have invested in Williams-Sonoma 15 years ago?

Williams-Sonoma is a specialty retailer in the United States, well-known for its home furnishings. The company began in 1956, when owner Chuck Williams opened a store selling restaurant-quality cookware from France in Sonoma, California. The business expanded quickly, and Williams soon moved his store to Sutter Street in San Francisco. From there, the company expanded into catalogs, the Internet, and additional brands, such as Pottery Barn.

The success of Williams-Sonoma shows that reputation and the popularity of a company's product are important indicators of success. However, these are not the *only* factors that determine a company's success. A business needs to combine product offerings with proper financial, marketing, and sales strategies to be successful. Clearly, Williams-Sonoma has accomplished this. If you had invested in its common stock back in 1990, the stock price would have risen from \$3 per share to nearly \$40 per share today.

How, then, should you select companies in which to invest? Like any significant purchase, you should do some research to guide your investment decision. If you were buying a car, for example, you might go to Edmunds.com to obtain reviews, ratings, prices, specifications, options, and fuel economy across a number of vehicle alternatives. In deciding whether to invest in a company, you can use financial analysis to gain insight into a company's past performance and future prospects. This chapter describes and illustrates common financial data that can be analyzed to assist you in making investment decisions such as whether or not to invest in Williams-Sonoma stock. The contents of corporate annual reports are also discussed.

*Source:* Walter Nicholls, "The 90-Year-Old Pioneer Behind Williams-Sonoma," *The Seattle Times*, October 5, 2005.

# **Basic Analytical Procedures**

The basic financial statements provide much of the information users need to make economic decisions about businesses. In this chapter, we illustrate how to perform a complete analysis of these statements by integrating individual analytical measures.

Analytical procedures may be used to compare items on a current statement with related items on earlier statements. For example, cash of \$150,000 on the current balance sheet may be compared with cash of \$100,000 on the balance sheet of a year earlier. The current year's cash may be expressed as 1.5 or 150% of the earlier amount, or as an increase of 50% or \$50,000.

Analytical procedures are also widely used to examine relationships within a financial statement. To illustrate, assume that cash of \$50,000 and inventories of \$250,000 are included in the total assets of \$1,000,000 on a balance sheet. In relative terms, the cash balance is 5% of the total assets, and the inventories are 25% of the total assets.

In this chapter, we will illustrate a number of common analytical measures. The measures are not ends in themselves. They are only guides in evaluating financial and operating data. Many other factors, such as trends in the industry and general economic conditions, should also be considered.

### **HORIZONTAL ANALYSIS**

The percentage analysis of increases and decreases in related items in comparative financial statements is called **horizontal analysis**. The amount of each item on the most

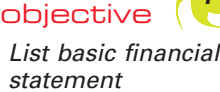

*statement analytical procedures.*

recent statement is compared with the related item on one or more earlier statements. The amount of increase or decrease in the item is listed, along with the percent of increase or decrease.

Horizontal analysis may compare two statements. In this case, the earlier statement is used as the base. Horizontal analysis may also compare three or more statements. In this case, the earliest date or period may be used as the base for comparing all later dates or periods. Alternatively, each statement may be compared to the immediately preceding statement. Exhibit 1 is a condensed comparative balance sheet for two years for Lincoln Company, with horizontal analysis.

# **EXHIBIT 1 Lincoln Company**

**Comparative Balance Sheet—Horizontal Analysis**

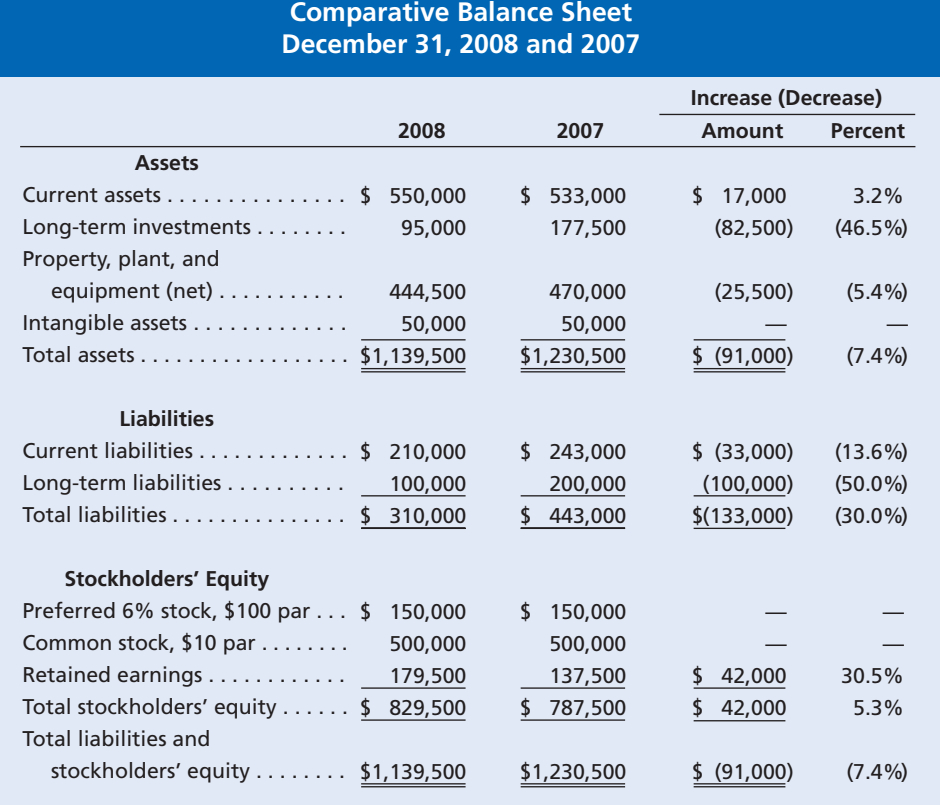

We cannot fully evaluate the significance of the various increases and decreases in the items shown in Exhibit 1 without additional information. Although total assets at the end of 2008 were \$91,000 (7.4%) less than at the beginning of the year, liabilities were reduced by \$133,000 (30%), and stockholders' equity increased \$42,000 (5.3%). It appears that the reduction of \$100,000 in long-term liabilities was achieved mostly through the sale of long-term investments.

The balance sheet in Exhibit 1 may be expanded to include the details of the various categories of assets and liabilities. An alternative is to present the details in separate schedules. Exhibit 2 is a supporting schedule with horizontal analysis.

The decrease in accounts receivable may be due to changes in credit terms or improved collection policies. Likewise, a decrease in inventories during a period of increased sales may indicate an improvement in the management of inventories.

# **EXHIBIT 2**

**Comparative Schedule of Current Assets— Horizontal Analysis**

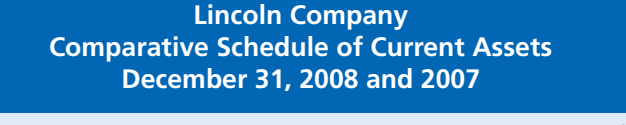

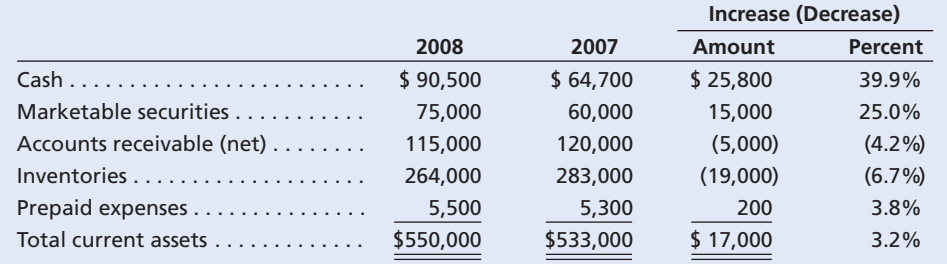

The changes in the current assets in Exhibit 2 appear favorable. This assessment is supported by the 24.8% increase in net sales shown in Exhibit 3.

# **EXHIBIT 3**

**Comparative Income Statement— Horizontal Analysis**

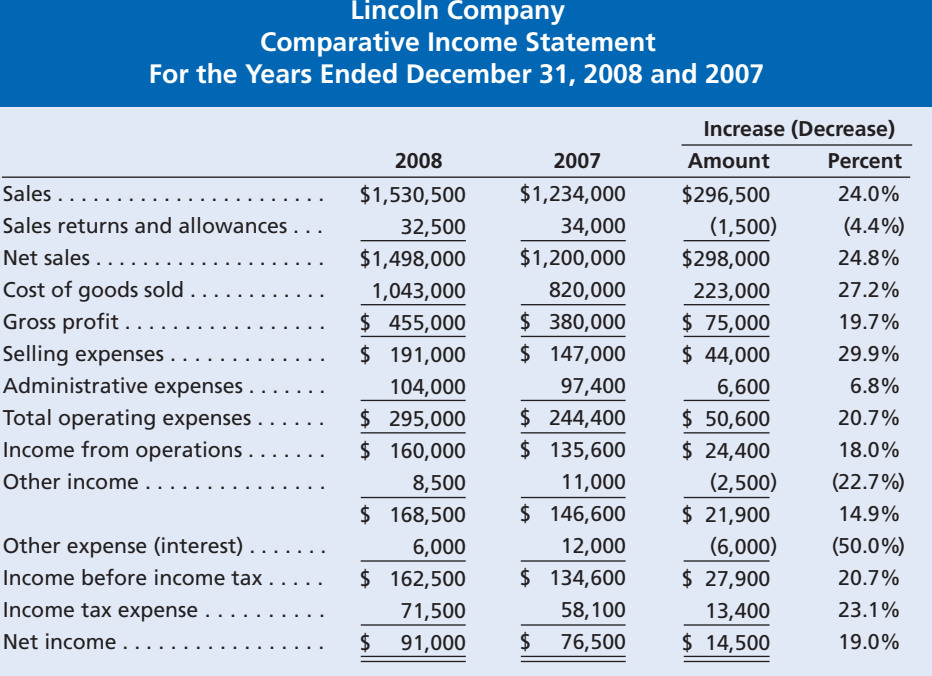

An increase in net sales may not have a favorable effect on operating performance. The percentage increase in Lincoln Company's net sales is accompanied by a greater percentage increase in the cost of goods (merchandise) sold.<sup>1</sup> This has the effect of reducing gross profit as a percentage of sales. Selling expenses increased significantly, and administrative expenses increased slightly. Overall, operating expenses increased by 20.7%, whereas gross profit increased by only 19.7%.

The increase in income from operations and in net income is favorable. However, a study of the expenses and additional analyses and comparisons should be made before reaching a conclusion as to the cause.

Exhibit 4 illustrates a comparative retained earnings statement with horizontal analysis. It reveals that retained earnings increased 30.5% for the year. The increase is due to net income of \$91,000 for the year, less dividends of \$49,000.

 $\forall$ 

<sup>1</sup> The term *cost of goods sold* is often used in practice in place of *cost of merchandise sold*. Such usage is followed in this chapter.

## CH17\_Warren22e.qxd 6/22/06 5:19 PM Page 745 **FINAL**

**Chapter 17** Financial Statement Analysis 745

# **EXHIBIT 4**

**Comparative Retained Earnings Statement— Horizontal Analysis**

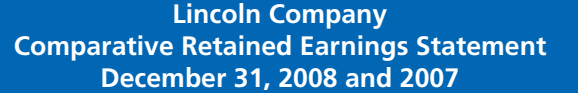

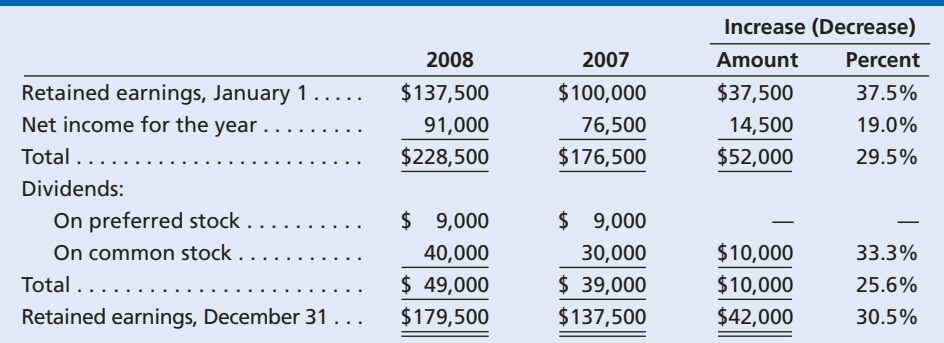

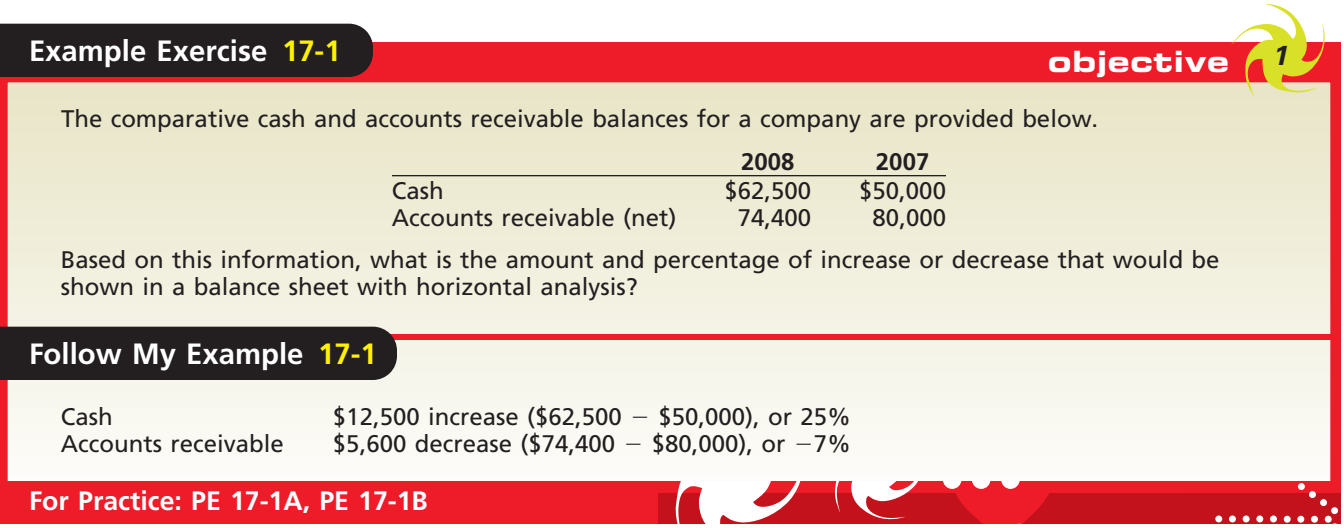

## **VERTICAL ANALYSIS**

A percentage analysis may also be used to show the relationship of each component to the total within a single statement. This type of analysis is called **vertical analysis**. Like horizontal analysis, the statements may be prepared in either detailed or condensed form. In the latter case, additional details of the changes in individual items may be presented in supporting schedules. In such schedules, the percentage analysis may be based on either the total of the schedule or the statement total. Although vertical analysis is limited to an individual statement, its significance may be improved by preparing comparative statements.

In vertical analysis of the balance sheet, each asset item is stated as a percent of the total assets. Each liability and stockholders' equity item is stated as a percent of the total liabilities and stockholders' equity. Exhibit 5 is a condensed comparative balance sheet with vertical analysis for Lincoln Company.

The major percentage changes in Lincoln Company's assets are in the current asset and long-term investment categories. Current assets increased from 43.3% to 48.3% of total assets, and long-term investments decreased from 14.4% to 8.3% of total assets. In the Liabilities and Stockholders' Equity sections of the balance sheet, the greatest percentage changes are in long-term liabilities and retained earnings. Stockholders' equity increased from 64% to 72.8% of total liabilities and stockholders' equity in 2008. There is a comparable decrease in liabilities.

 $\Box$ 

746 **Chapter 17** Financial Statement Analysis

# **EXHIBIT 5 Lincoln Company**

**Comparative Balance Sheet—Vertical Analysis**

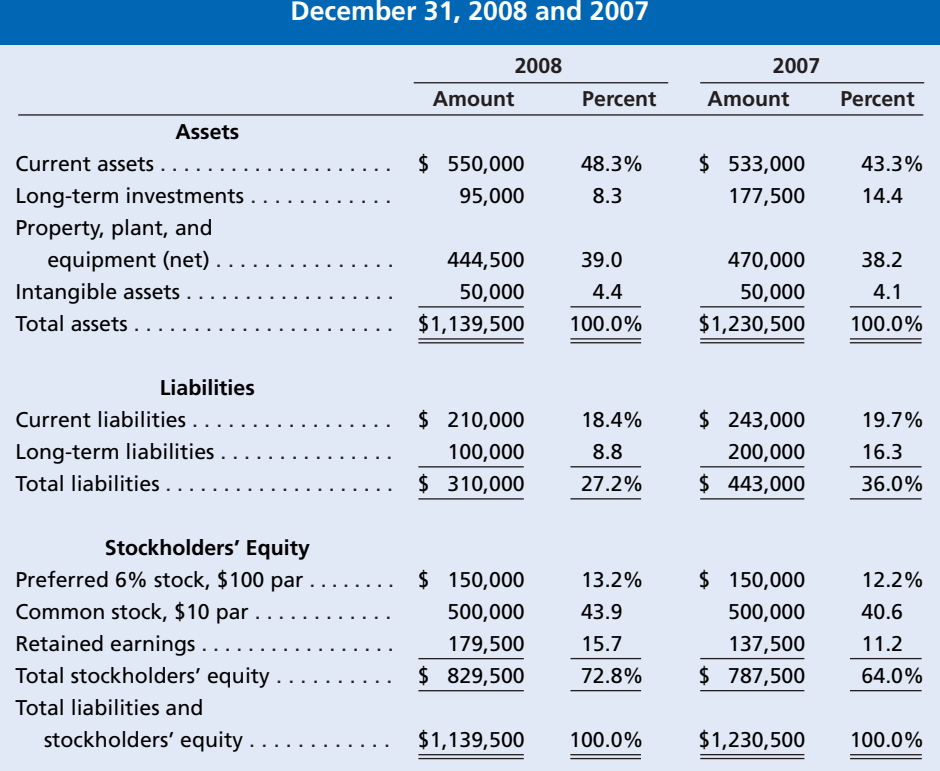

**Comparative Balance Sheet**

In a vertical analysis of the income statement, each item is stated as a percent of net sales. Exhibit 6 is a condensed comparative income statement with vertical analysis for Lincoln Company.

**Comparative Income Statement—Vertical Analysis**

## **EXHIBIT 6 Lincoln Company Comparative Income Statement For the Years Ended December 31, 2008 and 2007**

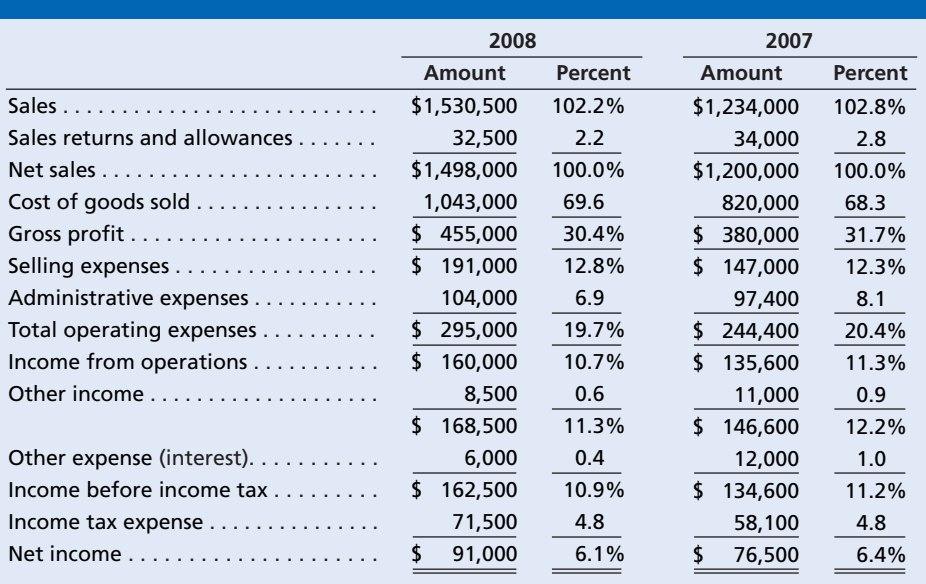

 $\overline{\wedge}$ 

## CH17\_Warren22e.qxd 6/22/06 5:20 PM Page 747 **FINAL**

**Chapter 17** Financial Statement Analysis 747

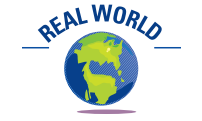

The percentages of gross profit and net income to sales for a recent fiscal year for Target and Wal-Mart are shown below.

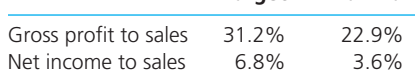

**Target Wal-Mart**

Wal-Mart has a significantly lower gross profit margin percentage than does Target, which is likely due to Wal-Mart's aggressive pricing strategy. However, Target's gross profit margin advantage shrinks when comparing the net income to sales ratio. Target must have larger selling and administrative expenses to sales than does Wal-Mart. Even so, Target's net income to sales is still 3.2 percentage points better than Wal-Mart's net income to sales.

We must be careful when judging the significance of differences between percentages for the two years. For example, the decline of the gross profit rate from 31.7% in 2007 to 30.4% in 2008 is only 1.3 percentage points. In terms of dollars of potential gross profit, however, it represents a decline of approximately  $$19,500$  (1.3%  $\times$  \$1,498,000).

## **COMMON-SIZE STATEMENTS**

Horizontal and vertical analyses with both dollar and percentage amounts are useful in assessing relationships and trends in financial conditions and operations of a business. Vertical analysis with both dollar and percentage amounts is also useful in comparing one company with another or with industry averages. Such comparisons are easier to make with the use of common-size statements. In a **common-size statement**, all items are expressed in percentages.

Common-size statements are useful in comparing the current period with prior periods, individual businesses, or one business with industry percentages. Industry data are often available from trade associations and financial information services. Exhibit 7 is a comparative common-size income statement for two businesses.

Exhibit 7 indicates that Lincoln Company has a slightly higher rate of gross profit than Madison Corporation. However, this advantage is more than offset by Lincoln Company's higher percentage of selling and administrative expenses. As a result, the income from operations of Lincoln Company is 10.7% of net sales, compared with 14.4% for Madison Corporation—an unfavorable difference of 3.7 percentage points.

**Common-Size Income Statement**

**EXHIBIT 7 Lincoln Company and Madison Corporation Condensed Common-Size Income Statement For the Year Ended December 31, 2008**

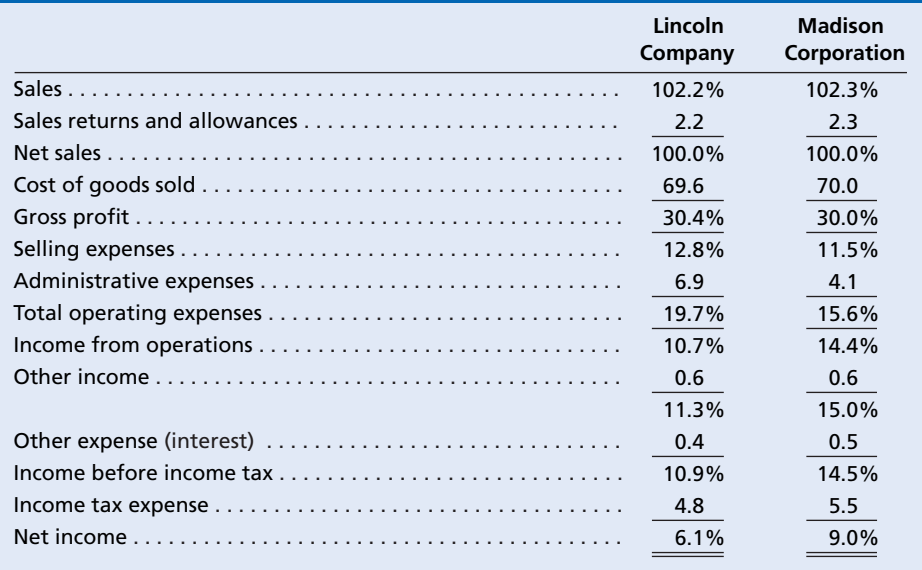

### **OTHER ANALYTICAL MEASURES**

In addition to the preceding analyses, other relationships may be expressed in ratios and percentages. Often, these items are taken from the financial statements and thus are a type of vertical analysis. Comparing these items with items from earlier periods is a type of horizontal analysis.

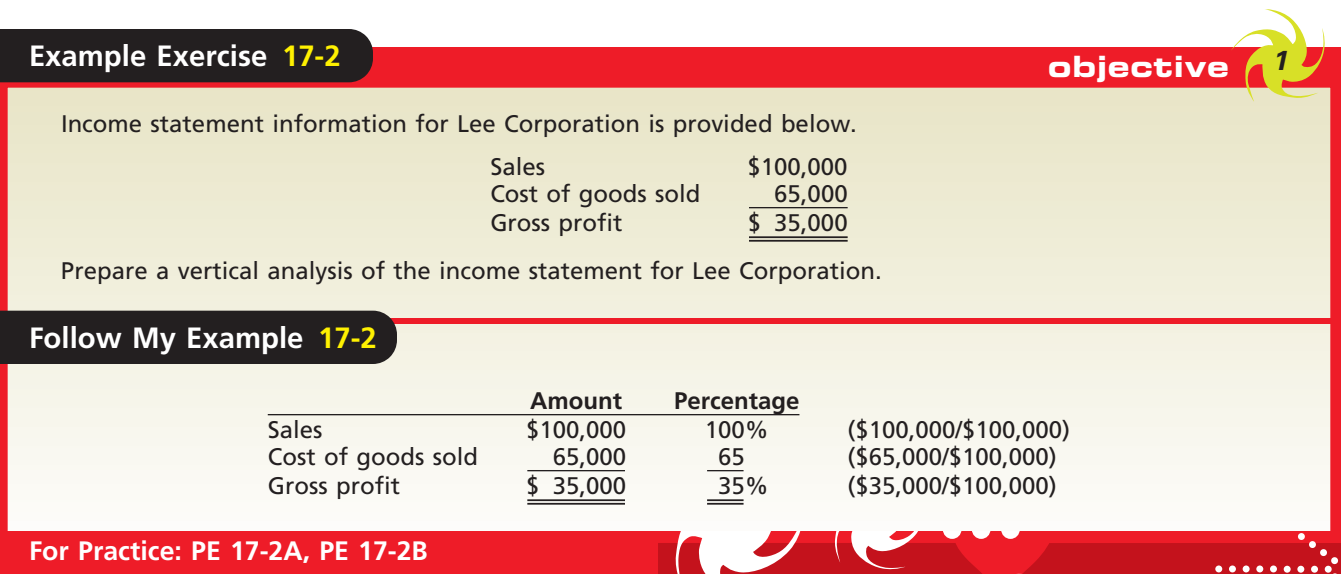

objective *<sup>2</sup> Apply financial*

*statement analysis to assess the solvency of a business.*

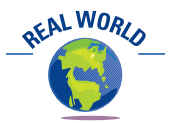

Two popular printed sources for industry ratios are *Annual Statement Studies* from Robert Morris Associates and *Industry Norms & Key Business Ratios* from Dun's Analytical Services. Online analysis is available from Zacks Investment Research site or Market Guide's site, both of which are linked to the text's Web site at **www.thomson edu.com/accounting/warren**.

# **Solvency Analysis**

Some aspects of a business's financial condition and operations are of greater importance to some users than others. However, all users are interested in the ability of a business to pay its debts as they are due and to earn income. The ability of a business to meet its financial obligations (debts) is called **solvency**. The ability of a business to earn income is called **profitability**.

The factors of solvency and profitability are interrelated. A business that cannot pay its debts on a timely basis may experience difficulty in obtaining credit. A lack of available credit may, in turn, lead to a decline in the business's profitability. Eventually, the business may be forced into bankruptcy. Likewise, a business that is less profitable than its competitors is likely to be at a disadvantage in obtaining credit or new capital from stockholders.

In the following paragraphs, we discuss various types of financial analyses that are useful in evaluating the solvency of a business. In the next section, we discuss various types of profitability analyses. The examples in both sections are based on Lincoln Company's financial statements presented earlier. In some cases, data from Lincoln Company's financial statements of the preceding year and from other sources are also used. These historical data are useful in assessing the past performance of a business and in forecasting its future performance. The results of financial analyses may be even more useful when they are compared with those of competing businesses and with industry averages.

Solvency analysis focuses on the ability of a business to pay or otherwise satisfy its current and noncurrent liabilities. It is normally assessed by examining balance sheet relationships, using the following major analyses:

- **1.** Current position analysis
- **2.** Accounts receivable analysis
- **3.** Inventory analysis
- **4.** The ratio of fixed assets to long-term liabilities
- **5.** The ratio of liabilities to stockholders' equity
- **6.** The number of times interest charges are earned

#### **CURRENT POSITION ANALYSIS**

To be useful in assessing solvency, a ratio or other financial measure must relate to a business's ability to pay or otherwise satisfy its liabilities. Using measures to assess a

#### CH17\_Warren22e.qxd 6/22/06 5:20 PM Page 749 **FINAL**

**Chapter 17** Financial Statement Analysis 749

Solvency analysis focuses on the ability of a business to pay or otherwise satisfy its current and noncurrent liabilities.

business's ability to pay its current liabilities is called *current position analysis*. Such analysis is of special interest to short-term creditors.

An analysis of a firm's current position normally includes determining the working capital, the current ratio, and the quick ratio. The current and quick ratios are most useful when analyzed together and compared to previous periods and other firms in the industry.

**Working Capital** The excess of the current assets of a business over its current liabilities is called *working capital*. The working capital is often

used in evaluating a company's ability to meet currently maturing debts. It is especially useful in making monthly or other period-to-period comparisons for a company. However, amounts of working capital are difficult to assess when comparing companies of different sizes or in comparing such amounts with industry figures. For example, working capital of \$250,000 may be adequate for a small kitchenware store, but it would be inadequate for all of Williams-Sonoma, Inc.

**Current Ratio** Another means of expressing the relationship between current assets and current liabilities is the **current ratio**. This ratio is sometimes called the *working capital ratio* or *bankers' ratio*. The ratio is computed by dividing the total current assets by the total current liabilities. For Lincoln Company, working capital and the current ratio for 2008 and 2007 are as follows:

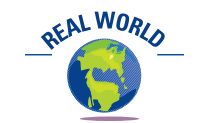

Microsoft Corporation maintains a high current ratio—4.7 for a recent year. Microsoft's stable and profitable software business has allowed it to develop a strong cash position coupled with no short-term notes payable.

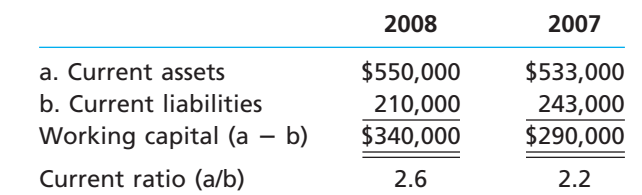

The current ratio is a more reliable indicator of solvency than is working capital. To illustrate, assume that as of December 31, 2008, the working capital of a competitor is much greater than \$340,000, but its current ratio is only 1.3. Considering these facts alone, Lincoln Company, with its current ratio of 2.6, is in a more favorable position to obtain short-term credit than the competitor, which has the greater amount of working capital.

**Quick Ratio** The working capital and the current ratio do not consider the makeup of the current assets. To illustrate the importance of this consideration, the current position data for Lincoln Company and Jefferson Corporation as of December 31, 2008, are as follows:

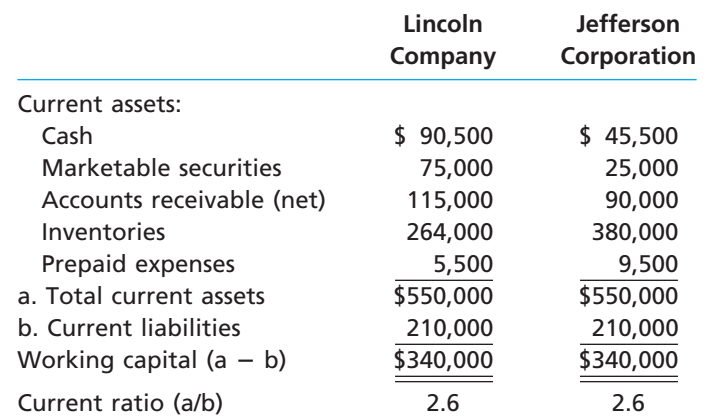

Both companies have a working capital of \$340,000 and a current ratio of 2.6. But the ability of each company to pay its current debts is significantly different. Jefferson Corporation has more of its current assets in inventories. Some of these inventories must be sold and the receivables collected before the current liabilities can be paid in

full. Thus, a large amount of time may be necessary to convert these inventories into cash. Declines in market prices and a reduction in demand could also impair its ability to pay current liabilities. In contrast, Lincoln Company has cash and current assets (marketable securities and accounts receivable) that can generally be converted to cash rather quickly to meet its current liabilities.

A ratio that measures the "instant" debt-paying ability of a company is called the **quick ratio** or *acid-test ratio*. It is the ratio of the total quick assets to the total current liabilities. **Quick assets** are cash and other current assets that can be quickly converted to cash. Quick assets normally include cash, marketable securities, and receivables. The quick ratio data for Lincoln Company are as follows:

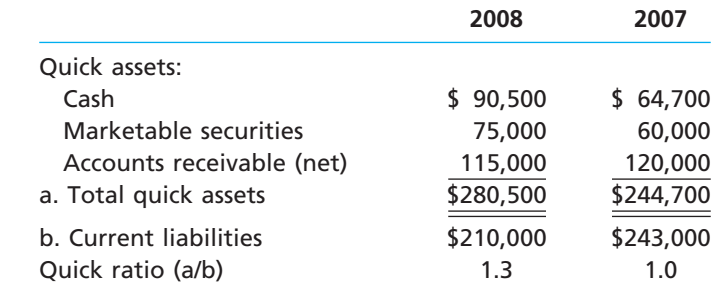

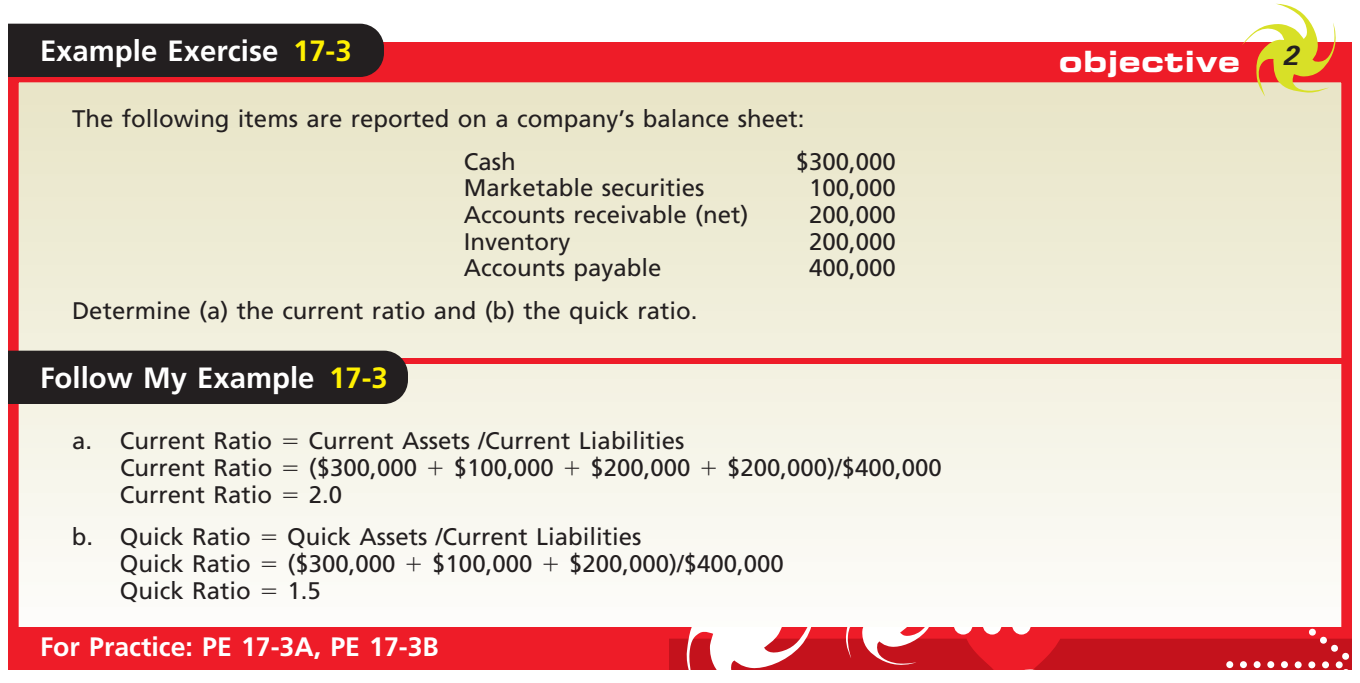

## **ACCOUNTS RECEIVABLE ANALYSIS**

 $\forall$ 

The size and makeup of accounts receivable change constantly during business operations. Sales on account increase accounts receivable, whereas collections from customers decrease accounts receivable. Firms that grant long credit terms usually have larger accounts receivable balances than those granting short credit terms. Increases or decreases in the volume of sales also affect the balance of accounts receivable.

It is desirable to collect receivables as promptly as possible. The cash collected from receivables improves solvency. In addition, the cash generated by prompt collections from customers may be used in operations for such purposes as purchasing merchan-

dise in large quantities at lower prices. The cash may also be used for payment of dividends to stockholders or for other investing or financing purposes. Prompt collection also lessens the risk of loss from uncollectible accounts.

**Accounts Receivable Turnover** The relationship between sales and accounts receivable may be stated as the **accounts receivable turnover**. This ratio is computed by dividing net sales by the average net accounts receivable.<sup>2</sup> It is desirable to base the average on monthly balances, which allows for seasonal changes in sales. When such data are not available, it may be necessary to use the average of the accounts receivable balance at the beginning and the end of the year. If there are trade notes receivable as well as accounts, the two may be combined. The accounts receivable turnover data for Lincoln Company are as follows.

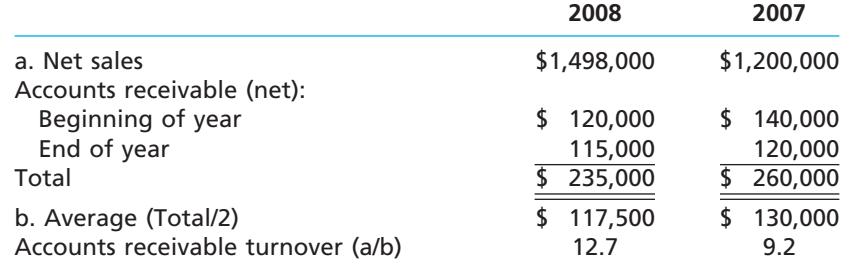

The increase in the accounts receivable turnover for 2008 indicates that there has been an improvement in the collection of receivables. This may be due to a change in the granting of credit or in collection practices or both.

**Number of Days' Sales in Receivables** Another measure of the relationship between sales and accounts receivable is the **number of days' sales in receivables**. This ratio is computed by dividing the average accounts receivable by the average daily sales. Average daily sales is determined by dividing net sales by 365 days. The number of days' sales in receivables is computed for Lincoln Company as follows:

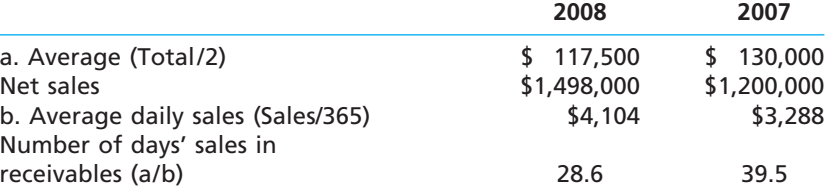

The number of days' sales in receivables is an estimate of the length of time (in days) the accounts receivable have been outstanding. Comparing this measure with the credit terms provides information on the efficiency in collecting receivables. For example, assume that the number of days' sales in receivables for Grant Inc. is 40. If Grant Inc.'s credit terms are n/45, then its collection process appears to be efficient. On the other hand, if Grant Inc.'s credit terms are n/30, its collection process does not appear to be efficient. A comparison with other firms in the same industry and with prior years also provides useful information. Such comparisons may indicate efficiency of collection procedures and trends in credit management.

<sup>2</sup> If known, *credit* sales should be used in the numerator. Because credit sales are not normally known by external users, we use net sales in the numerator.

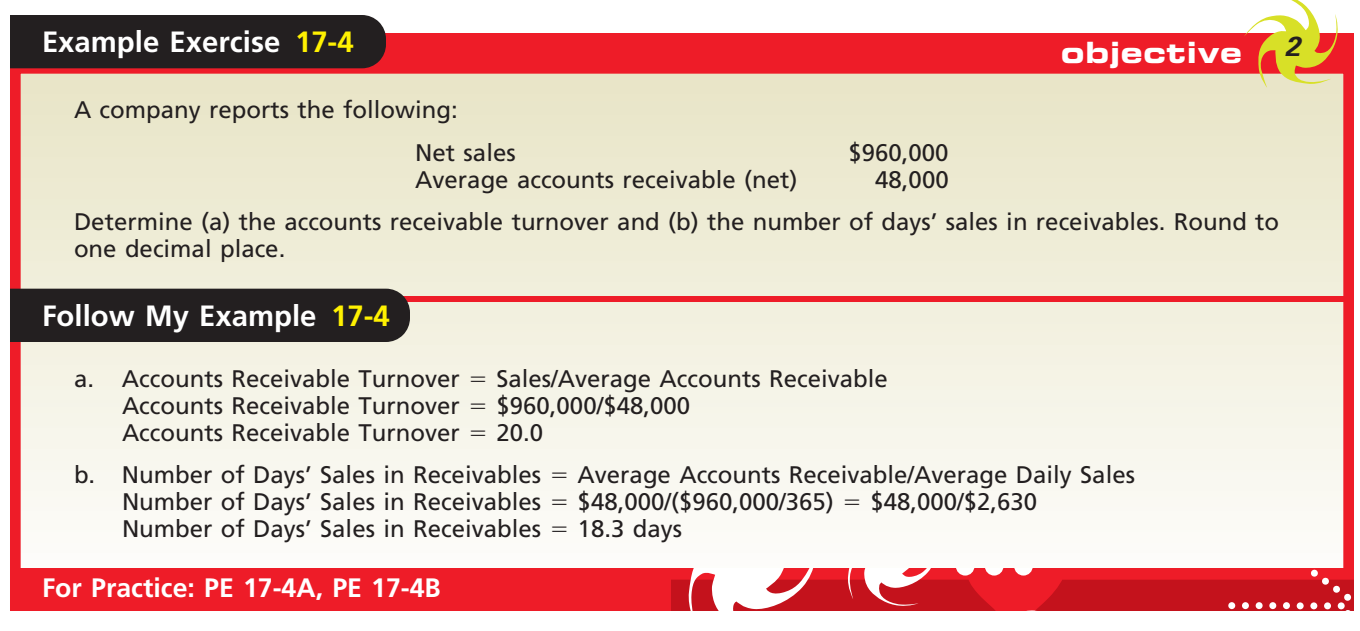

#### **INVENTORY ANALYSIS**

A business should keep enough inventory on hand to meet the needs of its customers and its operations. At the same time, however, an excessive amount of inventory reduces solvency by tying up funds. Excess inventories also increase insurance expense, property taxes, storage costs, and other related expenses. These expenses further reduce funds that could be used elsewhere to improve operations. Finally, excess inventory also increases the risk of losses because of price declines or obsolescence of the inventory. Two measures that are useful for evaluating the management of inventory are the inventory turnover and the number of days' sales in inventory.

**Inventory Turnover** The relationship between the volume of goods (merchandise) sold and inventory may be stated as the **inventory turnover**. It is computed by dividing the cost of goods sold by the average inventory. If monthly data are not available, the average of the inventories at the beginning and the end of the year may be used. The inventory turnover for Lincoln Company is computed as follows:

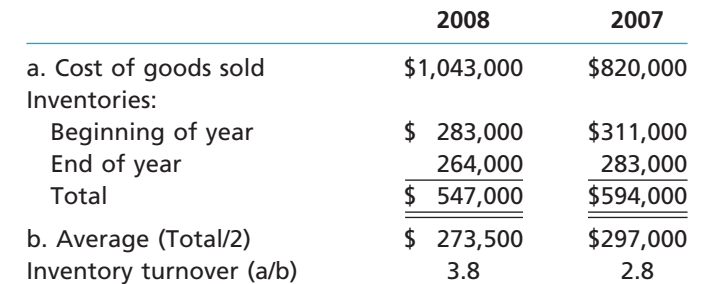

The inventory turnover improved for Lincoln Company because of an increase in the cost of goods sold and a decrease in the average inventories. Differences across inventories, companies, and industries are too great to allow a general statement on what is a good inventory turnover. For example, a firm selling food should have a higher turnover than a firm selling furniture or jewelry. Likewise, the perishable foods department of a supermarket should have a higher turnover than the soaps and cleansers department. However, for each business or each department within a business, there is a reasonable turnover rate. A turnover lower than this rate could mean that inventory is not being managed properly.

**Number of Days' Sales in Inventory** Another measure of the relationship between the cost of goods sold and inventory is the **number of days' sales in inventory**. This measure is computed by dividing the average inventory by the average daily cost of goods sold (cost of goods sold divided by 365). The number of days' sales in inventory for Lincoln Company is computed as follows:

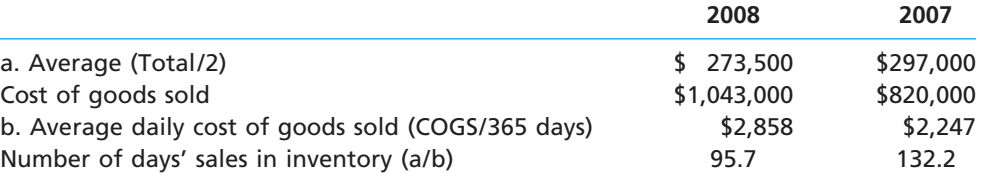

The number of days' sales in inventory is a rough measure of the length of time it takes to acquire, sell, and replace the inventory. For Lincoln Company, there is a major improvement in the number of days' sales in inventory during 2008. However, a comparison with earlier years and similar firms would be useful in assessing Lincoln Company's overall inventory management.

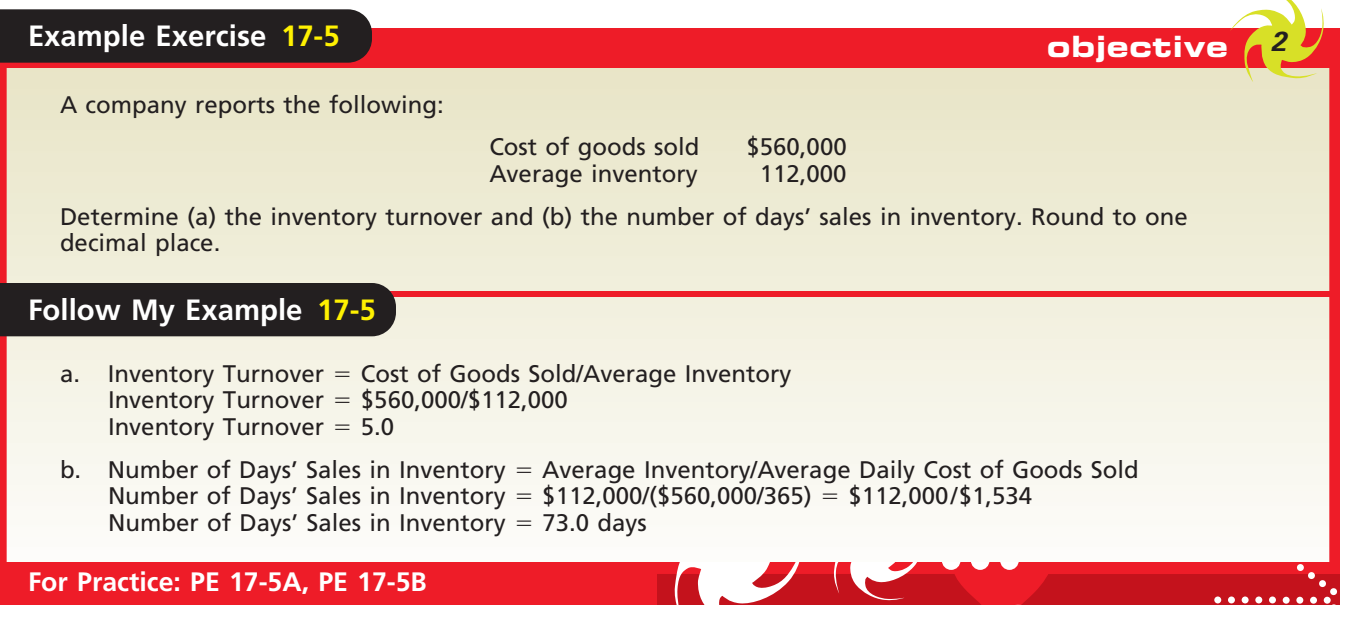

#### **RATIO OF FIXED ASSETS TO LONG-TERM LIABILITIES**

Long-term notes and bonds are often secured by mortgages on fixed assets. The **ratio of fixed assets to long-term liabilities** is a solvency measure that indicates the margin of safety of the noteholders or bondholders. It also indicates the ability of the business to borrow additional funds on a long-term basis. The ratio of fixed assets to long-term liabilities for Lincoln Company is as follows:

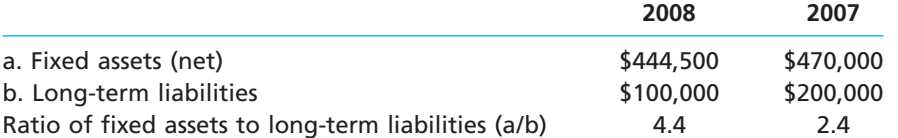

The major increase in this ratio at the end of 2008 is mainly due to liquidating onehalf of Lincoln Company's long-term liabilities. If the company needs to borrow additional funds on a long-term basis in the future, it is in a strong position to do so.

## **RATIO OF LIABILITIES TO STOCKHOLDERS' EQUITY**

Claims against the total assets of a business are divided into two groups: (1) claims of creditors and (2) claims of owners. The relationship between the total claims of the creditors and owners—the **ratio of liabilities to stockholders' equity**—is a solvency measure that indicates the margin of safety for creditors. It also indicates the ability of the business to withstand adverse business conditions. When the claims of creditors are large in relation to the equity of the stockholders, there are usually significant interest payments. If earnings decline to the point where the company is unable to meet its interest payments, the business may be taken over by the creditors.

The relationship between creditor and stockholder equity is shown in the vertical analysis of the balance sheet. For example, the balance sheet of Lincoln Company in Exhibit 5 indicates that on December 31, 2008, liabilities represented 27.2% and stockholders' equity represented 72.8% of the total liabilities and stockholders' equity (100.0%). Instead of expressing each item as a percent of the total, this relationship may be expressed as a ratio of one to the other, as follows:

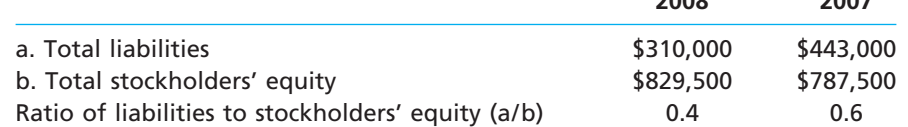

**2008 2007**

The balance sheet of Lincoln Company shows that the major factor affecting the change in the ratio was the \$100,000 decrease in long-term liabilities during 2008. The ratio at the end of both years shows a large margin of safety for the creditors.

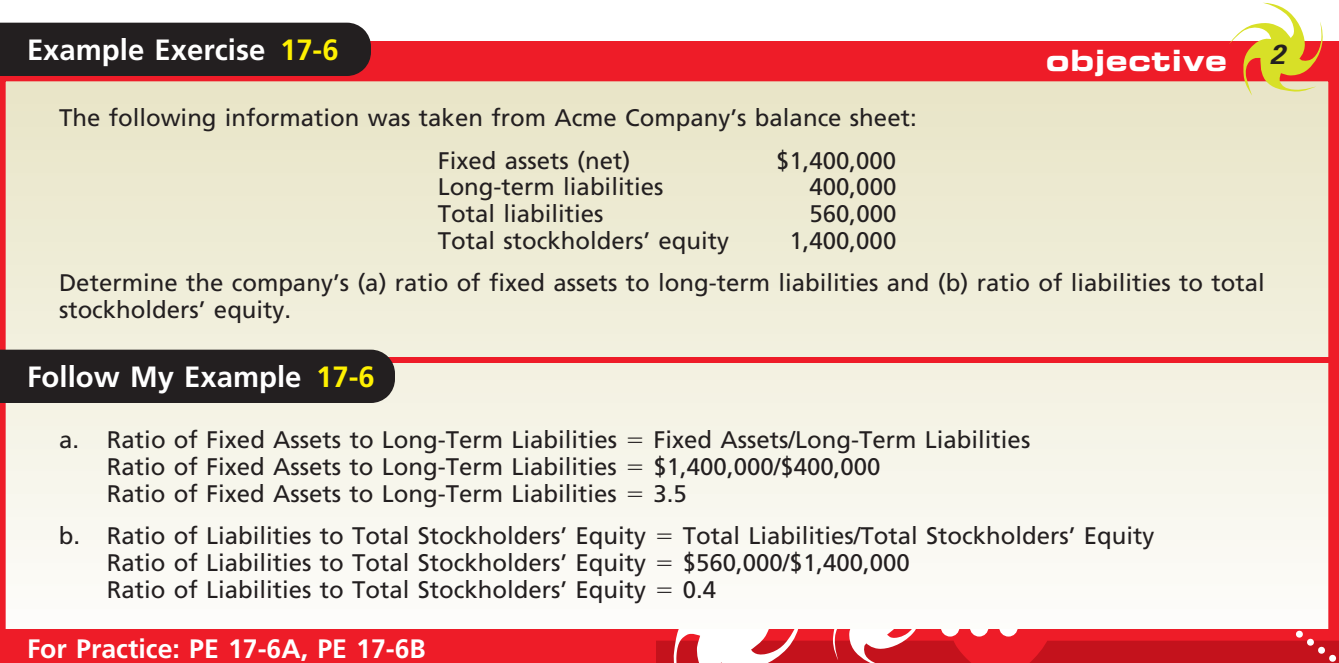

#### **NUMBER OF TIMES INTEREST CHARGES EARNED**

Corporations in some industries, such as airlines, normally have high ratios of debt to stockholders' equity. For such corporations, the relative risk of the debtholders is normally measured as the **number of times interest charges are earned**, sometimes called the *fixed charge coverage ratio*, during the year. The higher the ratio, the lower the risk that interest payments will not be made if earnings decrease. In other words, the higher the ratio, the greater the assurance that interest payments will be made on a continuing basis. This measure also indicates the general financial strength of the business, which is of interest to stockholders and employees as well as creditors.

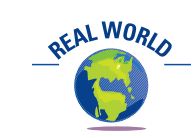

The ratio of liabilities to stockholders' equity varies across industries. For example, recent annual reports of some selected companies showed the following ratio of liabilities to stockholders' equity:

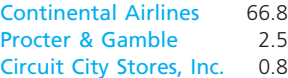

The airline industry generally uses more debt financing than the consumer product or retail industries. Thus, the airline industry is generally considered more risky.

**2008 2007**

#### **Chapter 17** Financial Statement Analysis 755

The amount available to meet interest charges is not affected by taxes on income. This is because interest is deductible in determining taxable income. Thus, the number of times interest charges are earned for Lincoln Company is computed as shown below, rounded to one decimal place.

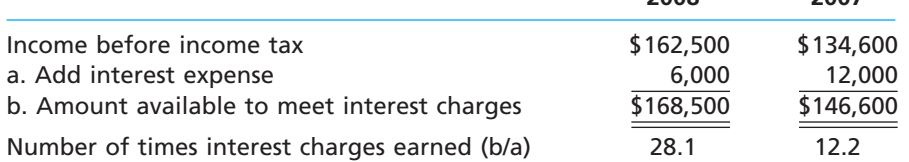

These calculations indicate Lincoln Company has very high coverage of its interest charges for both years. Analysis such as this can also be applied to dividends on preferred stock. In such a case, net income is divided by the amount of preferred dividends to yield the *number of times preferred dividends are earned*. This measure indicates the risk that dividends to preferred stockholders may not be paid.

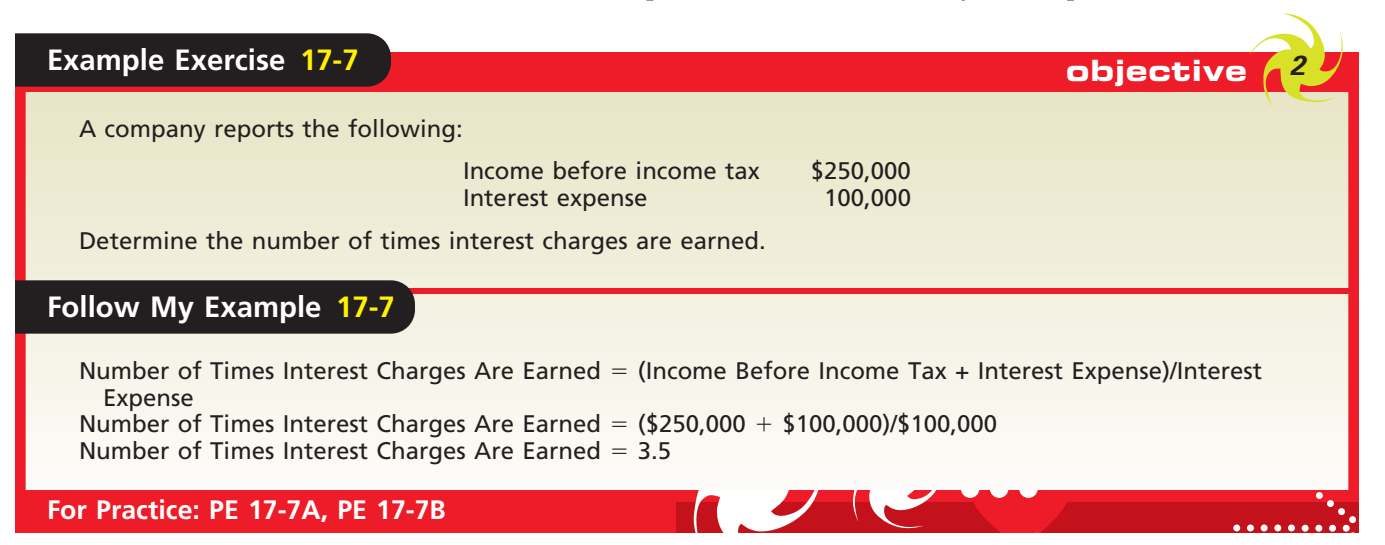

#### objective *<sup>3</sup> Apply financial statement analysis to assess the profitability of a business.*

# **Profitability Analysis**

The ability of a business to earn profits depends on the effectiveness and efficiency of its operations as well as the resources available to it. Profitability analysis, therefore, focuses primarily on the relationship between operating results as reported in the income statement and resources available to the business as reported in the balance sheet. Major analyses used in assessing profitability include the following:

- **1.** Ratio of net sales to assets
- **2.** Rate earned on total assets
- **3.** Rate earned on stockholders' equity
- **4.** Rate earned on common stockholders' equity
- **5.** Earnings per share on common stock
- **6.** Price-earnings ratio
- **7.** Dividends per share
- **8.** Dividend yield

## **RATIO OF NET SALES TO ASSETS**

The ratio of net sales to assets is a profitability measure that shows how effectively a firm utilizes its assets. For example, two competing businesses have equal amounts of assets. If the sales of one are twice the sales of the other, the business with the higher sales is making better use of its assets.

Profitability analysis focuses on the relationship between operating results and the resources available to a business.

In computing the ratio of net sales to assets, any long-term investments are excluded from total assets, because such investments are unrelated to normal operations involving the sale of goods or services. Assets may be measured as the total at the end of the year, the average at the beginning and end of the year, or the average of monthly totals. The basic data and the computation of this ratio for Lincoln Company are as follows:

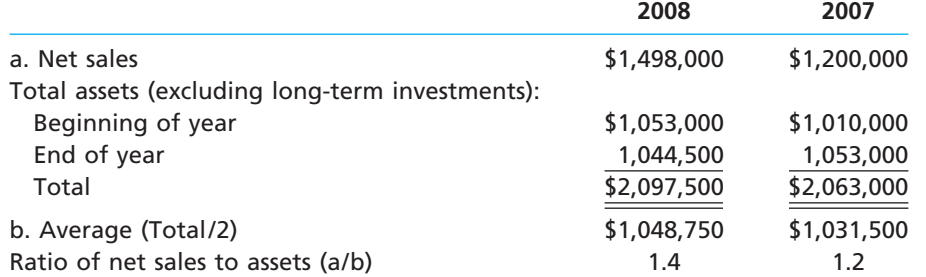

This ratio improved during 2008, primarily due to an increase in sales volume. A comparison with similar companies or industry averages would be helpful in assessing the effectiveness of Lincoln Company's use of its assets.

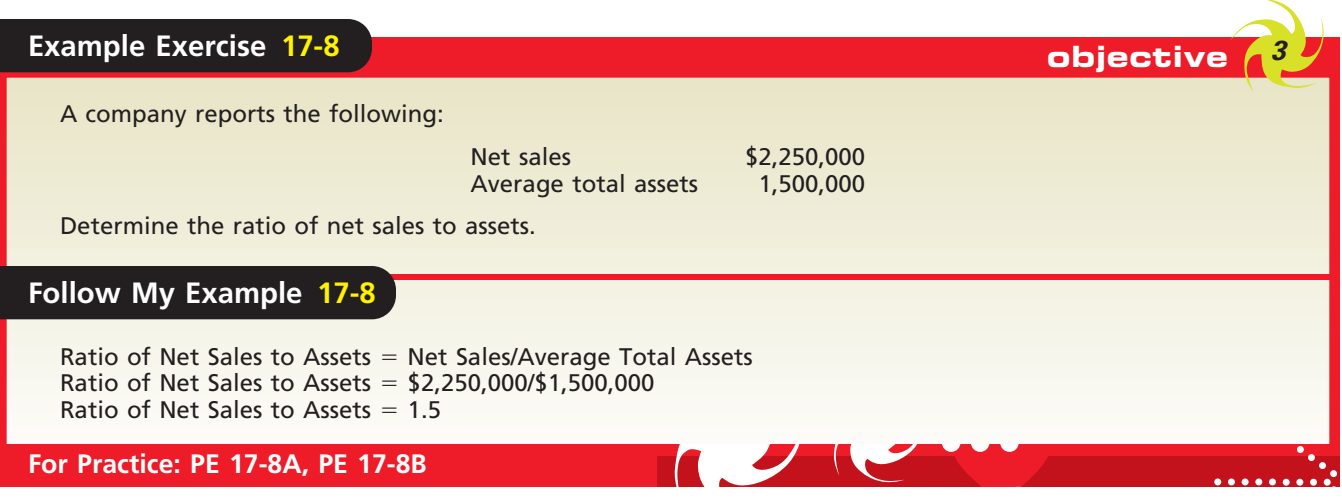

## **RATE EARNED ON TOTAL ASSETS**

The **rate earned on total assets** measures the profitability of total assets, without considering how the assets are financed. This rate is therefore not affected by whether the assets are financed primarily by creditors or stockholders.

The rate earned on total assets is computed by adding interest expense to net income and dividing this sum by the average total assets. Adding interest expense to net income eliminates the effect of whether the assets are financed by debt or equity. The rate earned by Lincoln Company on total assets is computed as follows:

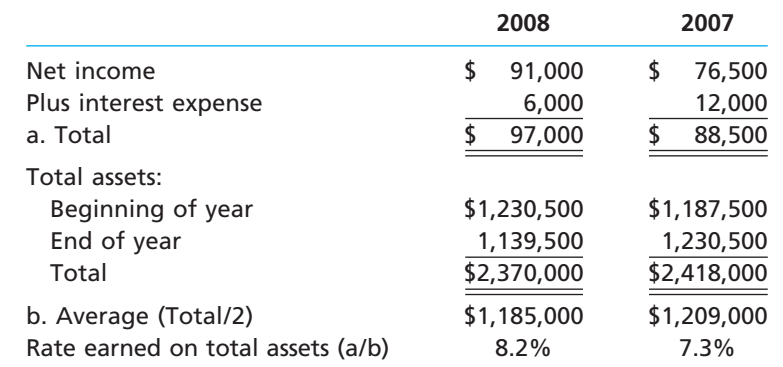

The rate earned on total assets of Lincoln Company during 2008 improved over that of 2007. A comparison with similar companies and industry averages would be useful in evaluating Lincoln Company's profitability on total assets.

Sometimes it may be desirable to compute the *rate of income from operations to total assets*. This is especially true if significant amounts of nonoperating income and expense are reported on the income statement. In this case, any assets related to the nonoperating income and expense items should be excluded from total assets in computing the rate. In addition, using income from operations (which is before tax) has the advantage of eliminating the effects of any changes in the tax structure on the rate of earnings. When evaluating published data on rates earned on assets, you should be careful to determine the exact nature of the measure that is reported.

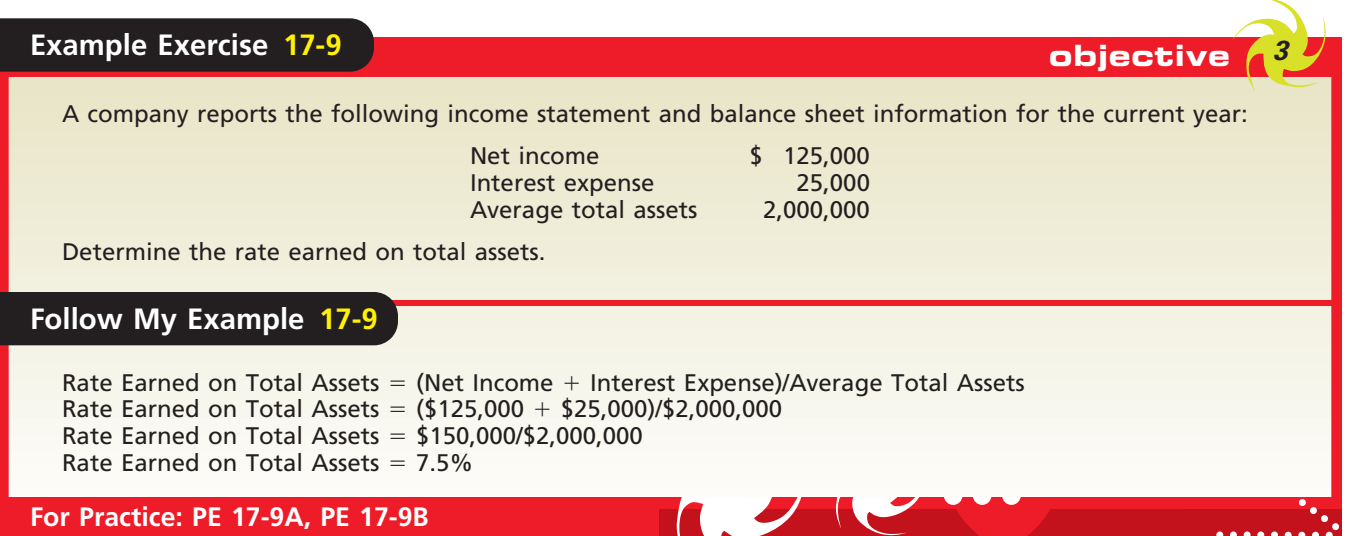

### **RATE EARNED ON STOCKHOLDERS' EQUITY**

Another measure of profitability is the **rate earned on stockholders' equity**. It is computed by dividing net income by average total stockholders' equity. In contrast to the rate earned on total assets, this measure emphasizes the rate of income earned on the amount invested by the stockholders.

The total stockholders' equity may vary throughout a period. For example, a business may issue or retire stock, pay dividends, and earn net income. If monthly amounts are not available, the average of the stockholders' equity at the beginning and the end of the year is normally used to compute this rate. For Lincoln Company, the rate earned on stockholders' equity is computed as follows:

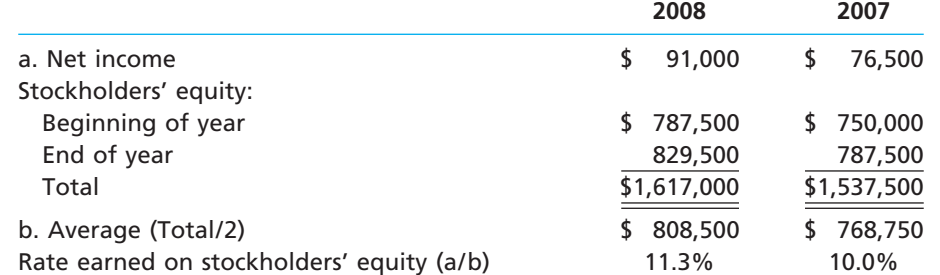

The rate earned by a business on the equity of its stockholders is usually higher than the rate earned on total assets. This occurs when the amount earned on assets acquired with creditors' funds is more than the interest paid to creditors. This difference in the rate on stockholders' equity and the rate on total assets is called **leverage**.

Lincoln Company's rate earned on stockholders' equity for 2008, 11.3%, is greater than the rate of 8.2% earned on total assets. The leverage of 3.1% (11.3%  $-$  8.2%) for 2008 compares favorably with the 2.7% (10.0%  $-$  7.3%) leverage for 2007. Exhibit 8 shows the 2008 and 2007 leverages for Lincoln Company.

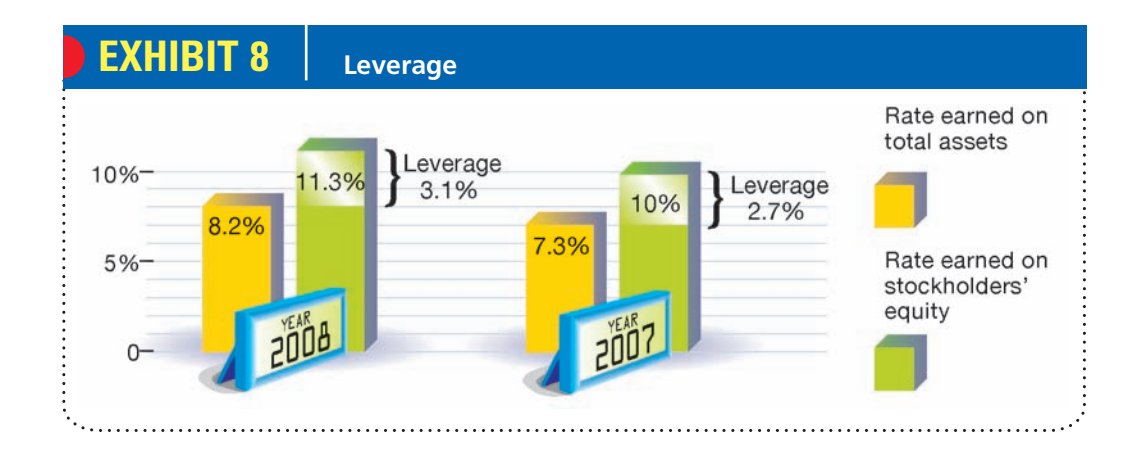

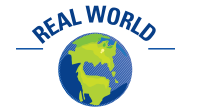

The approximate rates earned on assets and stockholders' equity for **Molson Coors Brewing** Company and Anheuser-Busch Companies, Inc., for a recent fiscal year are shown below.

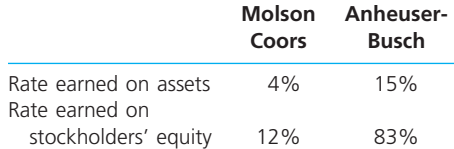

Anheuser-Busch has been more profitable and has benefited from a greater use of leverage than has Molson Coors.

## **RATE EARNED ON COMMON STOCKHOLDERS' EQUITY**

A corporation may have both preferred and common stock outstanding. In this case, the common stockholders have the residual claim on earnings. The **rate earned on common stockholders' equity** focuses only on the rate of profits earned on the amount invested by the common stockholders. It is computed by subtracting preferred dividend requirements from the net income and dividing by the average common stockholders' equity.

Lincoln Company has \$150,000 of 6% nonparticipating preferred stock outstanding on December 31, 2008 and 2007. Thus, the annual preferred dividend requirement is  $$9,000$  (\$150,000  $\times$  6%). The common stockholders' equity equals the total stockholders' equity, including retained earnings, less the par of the preferred stock (\$150,000). The basic data and the rate earned on common stockholders' equity for Lincoln Company are as follows:

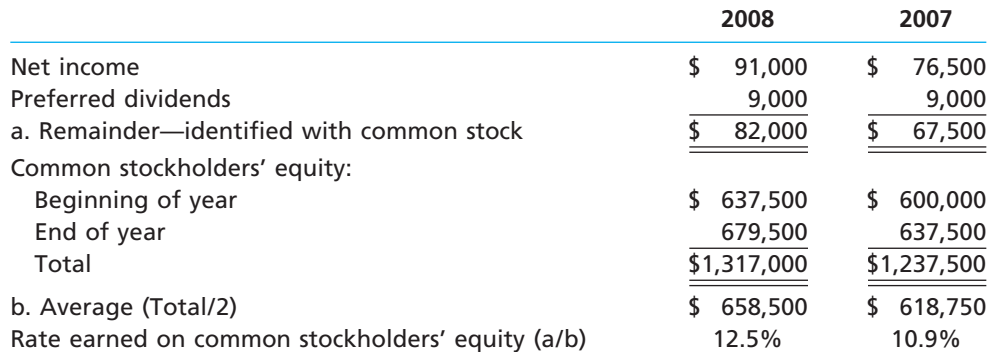

The rate earned on common stockholders' equity differs from the rates earned by Lincoln Company on total assets and total stockholders' equity. This occurs if there are borrowed funds and also preferred stock outstanding, which rank ahead of the common shares in their claim on earnings. Thus, the concept of leverage, as we discussed in the preceding section, can also be applied to the use of funds from the sale of preferred stock as well as borrowing. Funds from both sources can be used in an attempt to increase the return on common stockholders' equity.
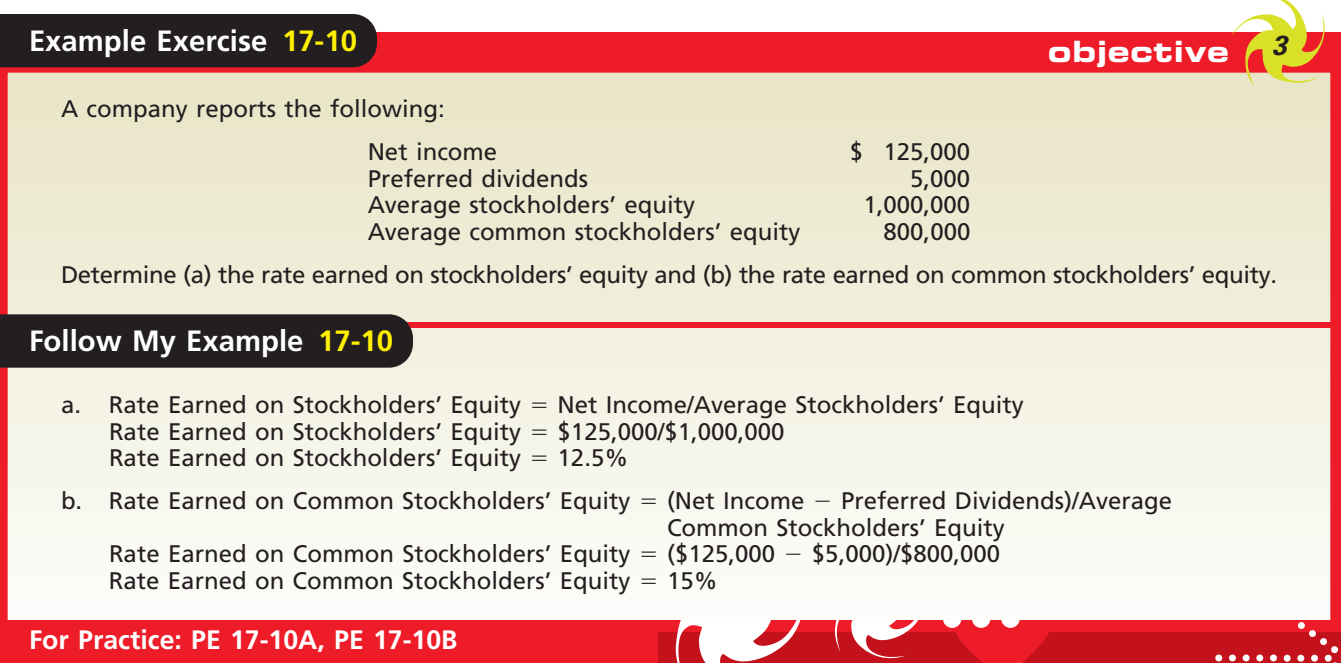

## **EARNINGS PER SHARE ON COMMON STOCK**

One of the profitability measures often quoted by the financial press is **earnings per share (EPS) on common stock**. It is also normally reported in the income statement in corporate annual reports. If a company has issued only one class of stock, the earnings per share is computed by dividing net income by the number of shares of stock outstanding. If preferred and common stock are outstanding, the net income is first reduced by the amount of preferred dividend requirements.<sup>3</sup>

The data on the earnings per share of common stock for Lincoln Company are as follows:

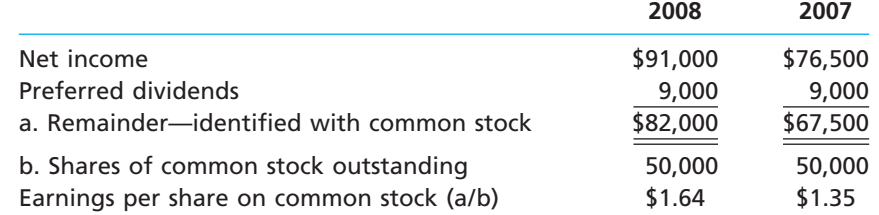

## **PRICE-EARNINGS RATIO**

Another profitability measure quoted by the financial press is the **price-earnings (P/E) ratio** on common stock. The price-earnings ratio is an indicator of a firm's future earnings prospects. It is computed by dividing the market price per share of common stock at a specific date by the annual earnings per share. To illustrate, assume that the market prices per common share are 41 at the end of 2008 and 27 at the end of 2007. The price-earnings ratio on common stock of Lincoln Company is computed as follows:

|                                        | 2008        | 2007        |
|----------------------------------------|-------------|-------------|
| Market price per share of common stock | \$41.00     | \$27.00     |
| Earnings per share on common stock     | $\div$ 1.64 | $\div$ 1.35 |
| Price-earnings ratio on common stock   | 25          | 20          |

<sup>3</sup> Additional details related to earnings per share were discussed in Chapter 14.

Г

#### 760 **Chapter 17** Financial Statement Analysis

The price-earnings ratio indicates that a share of common stock of Lincoln Company was selling for 20 times the amount of earnings per share at the end of 2007. At the end of 2008, the common stock was selling for 25 times the amount of earnings per share.

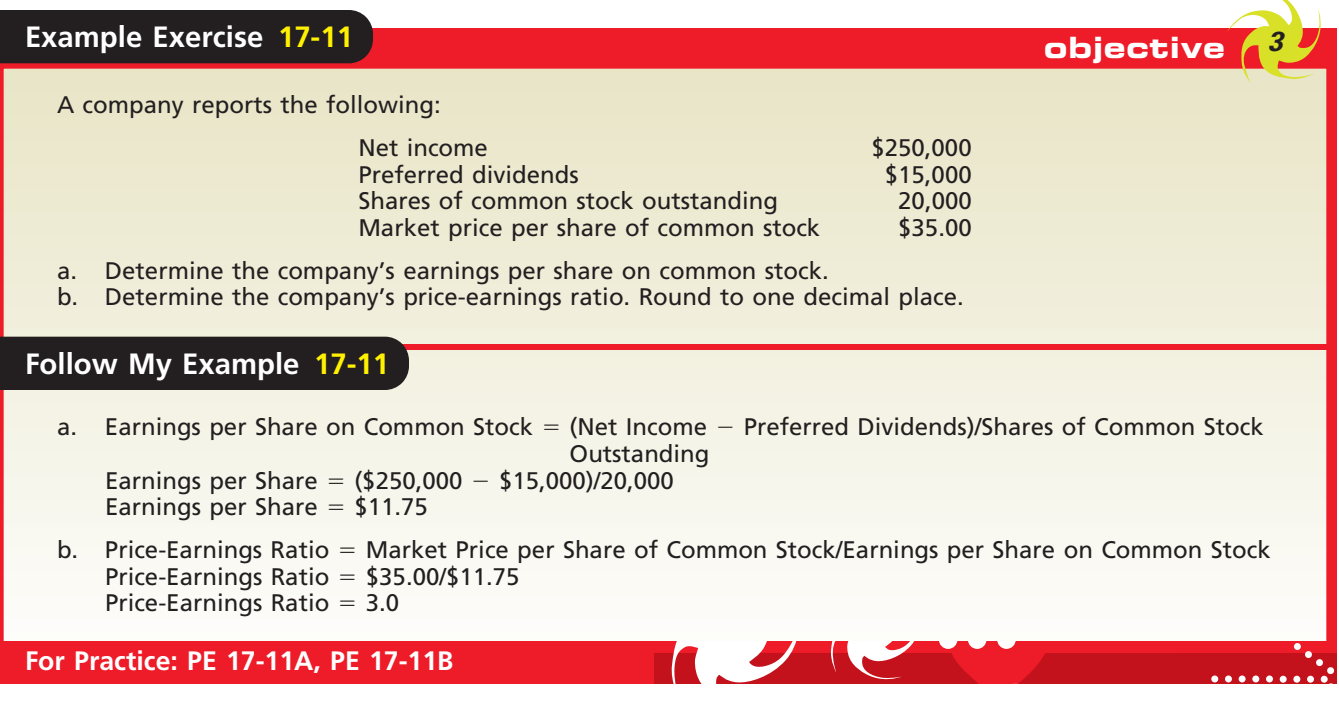

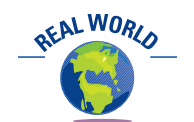

#### The dividend per share, dividend yield, and P/E ratio of a common stock are normally quoted on the daily listing of stock prices in *The Wall Street Journal* and on Yahoo!'s finance Web site.

### **DIVIDENDS PER SHARE AND DIVIDEND YIELD**

Since the primary basis for dividends is earnings, dividends per share and earnings per share on common stock are commonly used by investors in assessing alternative stock investments. The dividends per share for Lincoln Company were \$0.80 (\$40,000/ 50,000 shares) for 2008 and \$0.60 (\$30,000/50,000 shares) for 2007.

Dividends per share can be reported with earnings per share to indicate the relationship between dividends and earnings. Comparing these two per share amounts indicates the extent to which the corporation is retaining its earnings for use in operations. Exhibit 9 shows these relationships for Lincoln Company.

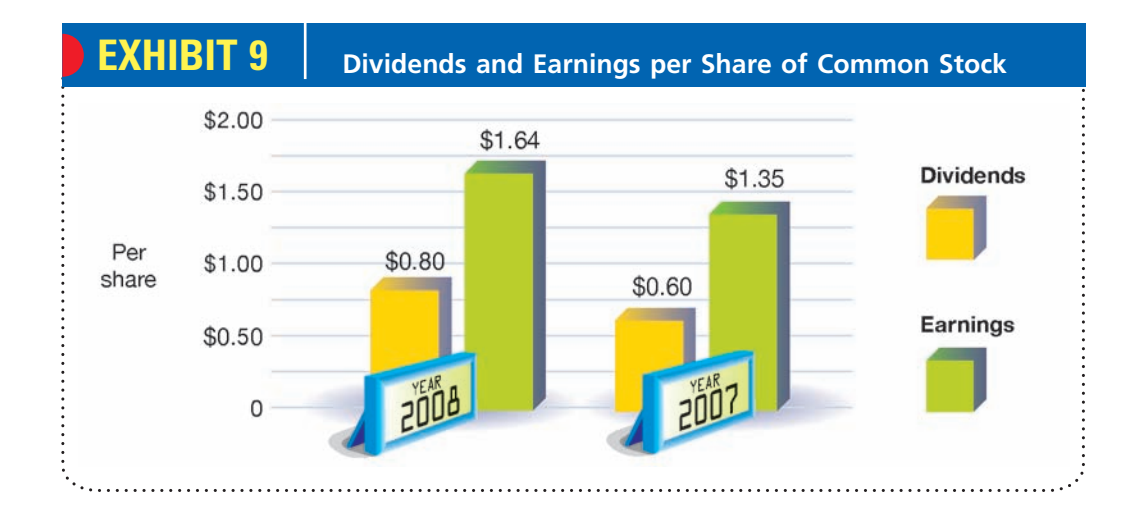

The **dividend yield** on common stock is a profitability measure that shows the rate of return to common stockholders in terms of cash dividends. It is of special interest to investors whose main investment objective is to receive current returns (dividends) on an investment rather than an increase in the market price of the investment. The dividend yield is computed by dividing the annual dividends paid per share of common stock by the market price per share on a specific date. To illustrate, assume that the market price was 41 at the end of 2008 and 27 at the end of 2007. The dividend yield on common stock of Lincoln Company is as follows:

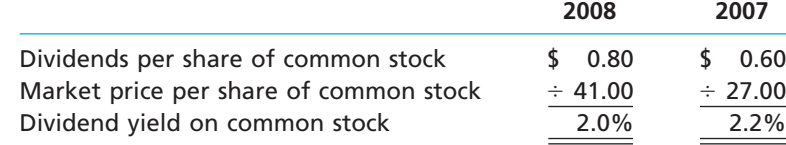

#### **SUMMARY OF ANALYTICAL MEASURES**

Exhibit 10 presents a summary of the analytical measures that we have discussed. These measures can be computed for most medium-size businesses. Depending on the specific business being analyzed, some measures might be omitted or additional measures could be developed. The type of industry, the capital structure, and the diversity of the business's operations usually affect the measures used. For example, analysis for an airline might include revenue per passenger mile and cost per available seat as measures. Likewise, analysis for a hotel might focus on occupancy rates.

Percentage analyses, ratios, turnovers, and other measures of financial position and operating results are useful analytical measures. They are helpful in assessing a business's past performance and predicting its future. They are not, however, a substitute for sound judgment. In selecting and interpreting analytical measures, conditions peculiar to a business or its industry should be considered. In addition, the influence of the general economic and business environment should be considered.

In determining trends, the interrelationship of the measures used in assessing a business should be carefully studied. Comparable indexes of earlier periods should also be studied. Data from competing businesses may be useful in assessing the efficiency of operations for the firm under analysis. In making such comparisons, however, the effects of differences in the accounting methods used by the businesses should be considered.

# **EXHIBIT 10 Summary of Analytical Measures**

*Solvency measures:*

Accounts Receivable Turnover

Numbers of Days' Sales in

Number of Days' Sales in

Ratio of Fixed Assets to Long-Term Liabilities Ratio of Liabilities to Stockholders' Equity Number of Times Interest Charges Earned

*Profitability measures:* Ratio of Net Sales to Assets

Rate Earned on Total Assets

Rate Earned on Stockholders'

Rate Earned on Common Stockholders' Equity Earnings per Share on Common Stock

Price-Earnings Ratio

Dividends per Share of Common Stock

Dividend Yield

Equity

Working Capital

Current Ratio

Quick Ratio

Receivables

Inventory

Inventory Turnover

Current Assets - Current Liabilities

**Method of Computation**

**Current Assets**<br>Current Liabilities Current Liabilities

Quick Assets<br>Current Liabilities Quick Assets

Net Sales Average Accounts Receivable

**Average Accounts Receivable<br>
Average Accounts Receivable<br>
Average Daily Sales** Average Accounts Receivable Average Daily Sales

> **Cost of Goods Sold**<br>Average Inventory Average Inventory

Average Inventory Average Daily Cost of Goods Sold

**Fixed Assets (net)**<br>Long-Term Liabilities Fixed Assets (net) Long-Term Liabilities

Total Liabilities Total Stockholders' Equity

Income Before Income Before<br>
<u>Income Tax + Interest Expense</u><br>
Interest Expense Income Tax + Interest Expense Interest Expense

 Net Sales Average Total Assets (excluding long-term investments)

Net Income + Interest Expense<br>Average Total Assets Net Income + Interest Expense Average Total Assets

Net Income Average Total Stockholders' Equity

Net Income – Preferred Dividends<br>Average Common Stockholders' Equity Net Income - Preferred Dividends Average Common Stockholders' Equity

Net Income – Preferred Dividends<br>Shares of Common Stock Outstanding Net Income - Preferred Dividends Shares of Common Stock Outstanding

Market Price per Share of Common Stock<br>Earnings per Share of Common Stock Market Price per Share of Common Stock Earnings per Share of Common Stock

Dividends Shares of Common Stock Outstanding

**Dividends per Share of Common Stock**<br>Market Price per Share of Common Stock Dividends per Share of Common Stock Market Price per Share of Common Stock To indicate the ability to meet currently maturing obligations

 $\overline{\mathfrak{l}}$  $\left\{ \right.$ ⎪⎭

 $\overline{a}$  $\lfloor$  $\left\{ \right.$  $\int$  $\int$ 

 $\overline{a}$  $\lfloor$  $\left\{ \right.$  $\int$  $\int$ 

 $\overline{a}$  $\lfloor$  $\left\{ \right\}$  $\int$  $\int$  **Use**

To indicate instant debt-paying ability

To assess the efficiency in collecting receivables and in the management of credit

To assess the efficiency in the management of inventory

To indicate the margin of safety to long-term creditors

To indicate the margin of safety to creditors

To assess the risk to debtholders in terms of number of times interest charges were earned

To assess the effectiveness in the use of assets

To assess the profitability of the assets

To assess the profitability of the investment by stockholders

To assess the profitability of the investment by common stockholders

To indicate future earnings prospects, based on the relationship between market value of common stock and earnings

To indicate the extent to which earnings are being distributed to common stockholders

To indicate the rate of return to common stockholders in terms of dividends

#### CH17\_Warren22e.qxd 6/22/06 5:22 PM Page 763 **FINAL**

**Chapter 17** Financial Statement Analysis 763

ETHICS

## **Integrity, Objectivity, and Ethics in Business**

#### **ONE BAD APPLE**

A recent survey by *CFO* magazine reported that 47% of chief financial officers have been pressured by the chief executive officer to use questionable accounting. In addition, only 38% of those surveyed feel less pressure to use aggressive accounting today than in years past, while 20% believe there is more pressure. Perhaps more troublesome is the chief financial officers' confidence in the quality of financial information, with only 27% being "very confident" in the quality of financial information presented by public companies.

*Source:* D. Durfee, "It's Better (and Worse) Than You Think," *CFO*, May 3, 2004.

objective *<sup>4</sup>*

*Describe the contents of corporate annual reports.*

# **Corporate Annual Reports**

Public corporations are required to issue annual reports to their stockholders and other interested parties. Such reports summarize the corporation's operating activities for the past year and plans for the future. There are many variations in the order and form for presenting the major sections of annual reports. However, one section of the annual report is devoted to the financial statements, including the accompanying notes. In addition, annual reports usually include the following sections:

**1.** Management discussion and analysis

- **2.** Report on adequacy of internal control
- **3.** Report on fairness of financial statements

In the following paragraphs, we describe these sections. Each section, as well as the financial statements, is illustrated in the annual report for Williams-Sonoma, Inc., in Appendix D.

### **MANAGEMENT DISCUSSION AND ANALYSIS**

A required disclosure in the annual report filed with the Securities and Exchange Commission is the **Management's Discussion and Analysis (MD&A)**. The MD&A provides critical information in interpreting the financial statements and assessing the future of the company.

The MD&A includes an analysis of the results of operations and discusses management's opinion about future performance. It compares the prior year's income statement with the current year's to explain changes in sales, significant expenses, gross profit, and income from operations. For example, an increase in sales may be explained by referring to higher shipment volume or stronger prices.

The MD&A also includes an analysis of the company's financial condition. It compares significant balance sheet items between successive years to explain changes in liquidity and capital resources. In addition, the MD&A discusses significant risk exposure.

A new subsection of the MD&A required by the Sarbanes-Oxley Act must now include a section describing any "off-balance-sheet" arrangements. Such arrangements are discussed in advanced accounting courses.

## **REPORT ON ADEQUACY OF INTERNAL CONTROL**

As discussed in Chapter 8, the Sarbanes-Oxley Act of 2002 requires management to provide a report stating their responsibility for establishing and maintaining internal control. In addition, the report must state management's conclusion concerning the effectiveness of internal controls over financial reporting. The act also requires a public

accounting firm to examine and verify management's conclusions regarding internal control. Thus, public companies must provide two reports, one by management and one by a public accounting firm, certifying the management report as accurate. In some situations, the auditor may combine these reports into a single report. The combined report for Williams-Sonoma, Inc., is included in the annual report in Appendix D.

## **REPORT ON FAIRNESS OF FINANCIAL STATEMENTS**

In addition to a public accounting firm's internal control report, all publicly held corporations are also required to have an independent audit (examination) of their financial statements. For the financial statements of most companies, the CPAs who conduct the audit render an opinion on the fairness of the statements. An opinion stating that the financial statements fairly represent the financial condition of a public company is said to be an unqualified, or "clean," opinion. The Independent Auditors' Report for Williams-Sonoma, Inc., is an unqualified opinion.

## **Business Connections**

## **INVESTING STRATEGIES**

How do people make investment decisions? Investment decisions, like any major purchase, must meet the needs of the buyer. For example, if you have a family of five and are thinking about buying a new car, you probably wouldn't buy a two-seat sports car. It just wouldn't meet your objectives or fit your lifestyle. Alternatively, if you are a young single person, a minivan might not meet your immediate needs. Investors buy stocks in the same way, buying stocks that match their investment style and their financial needs. Two common approaches are value and growth investing.

#### **Value Investing**

Value investors search for undervalued stocks. That is, the investor tries to find companies whose value is not

reflected in their stock price. These are typically quiet, "boring" companies with excellent financial performance that are temporarily out of favor in the stock market. This investment approach assumes that the stock's price will eventually rise to match the company's value. The most successful investor of all time, Warren Buffett, uses this approach almost exclusively. Naturally, the key to successful value investing is to accurately determine a stock's value. This will often include analyzing a company's financial ratios, as discussed in this chapter, compared to target ratios and industry norms. For example,

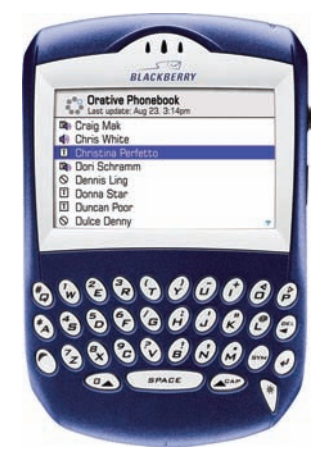

the stock of Darden Restaurants, the operator of restaurant chains including Olive Garden and Red Lobster, was selling for \$18.35 on May 25, 2003, a value relative to its earnings per share of \$1.36. Over the next three years, the company's stock price more than doubled, reaching \$41.44 on February 17, 2006.

#### **Growth Investing**

The growth investor tries to identify companies that have the potential to grow sales and earnings through new products, markets, or opportunities. Growth companies are often newer companies that are still unproven but that possess unique technologies or capabilities. The strategy is to purchase these companies before their potential becomes obvious, hoping to profit from relatively large increases in

> the company's stock price. This approach, however, carries the risk that the growth may not occur. Growth investors use many of the ratios discussed in this chapter to identify high-potential growth companies. For example, in March 2003, Research in Motion Limited, maker of the popular BlackBerry® handheld mobile device, reported earnings per share of  $-$  \$0.96, and the company's stock price was trading near \$5 per share. In the following two years, the company's sales increased by 340%, earnings increased to \$1.14 per share, and the company's stock price rose above \$75 per share.

OFAL WORLD

**••••••••** 

R

€

# **At a Glance**

 $\overline{\mathbf{M}}$ 

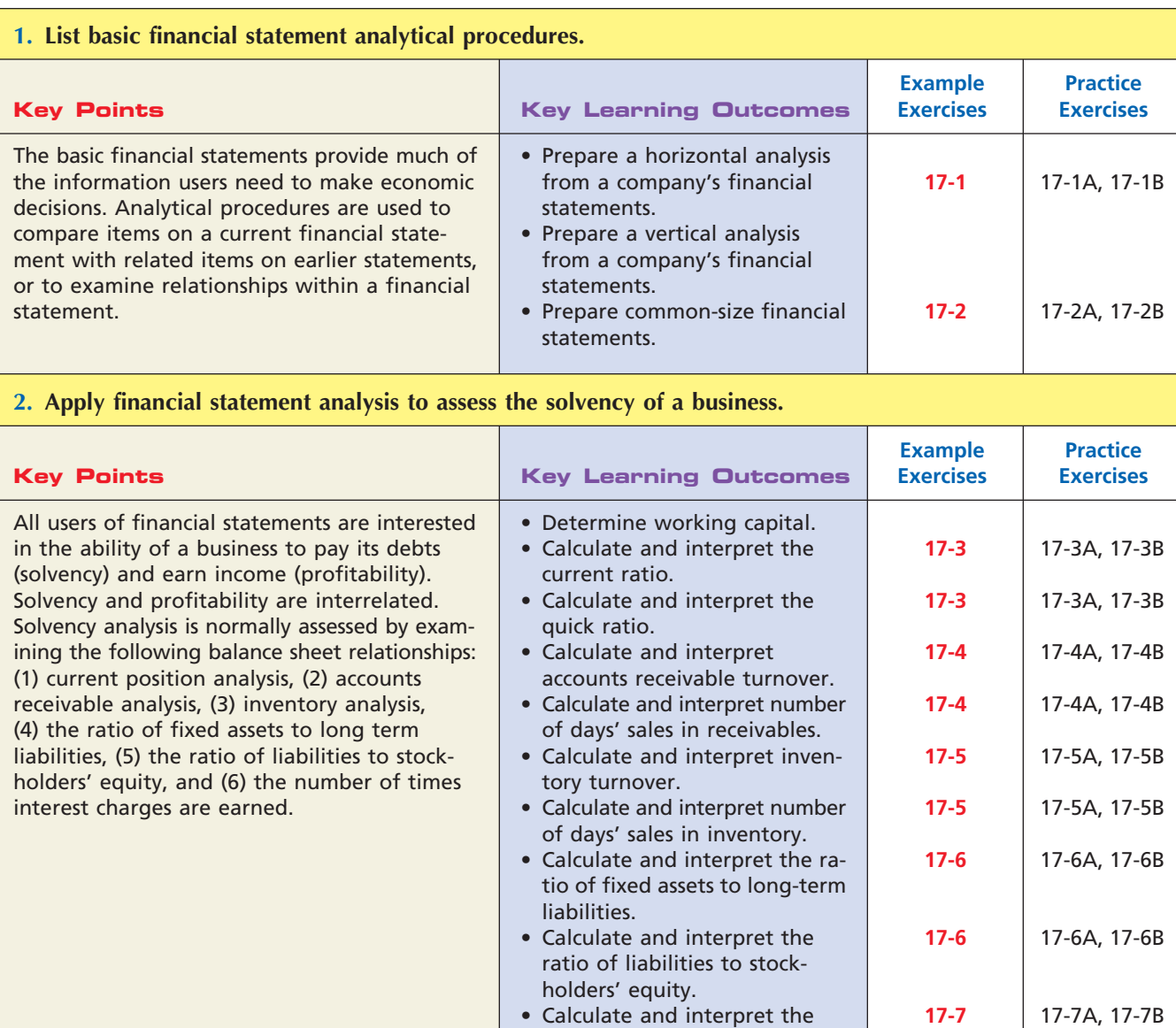

number of times interest charges are earned.

 $\overline{\mathcal{A}}$ 

*(continued)*

Г

**Production** 

## 766 **Chapter 17** Financial Statement Analysis

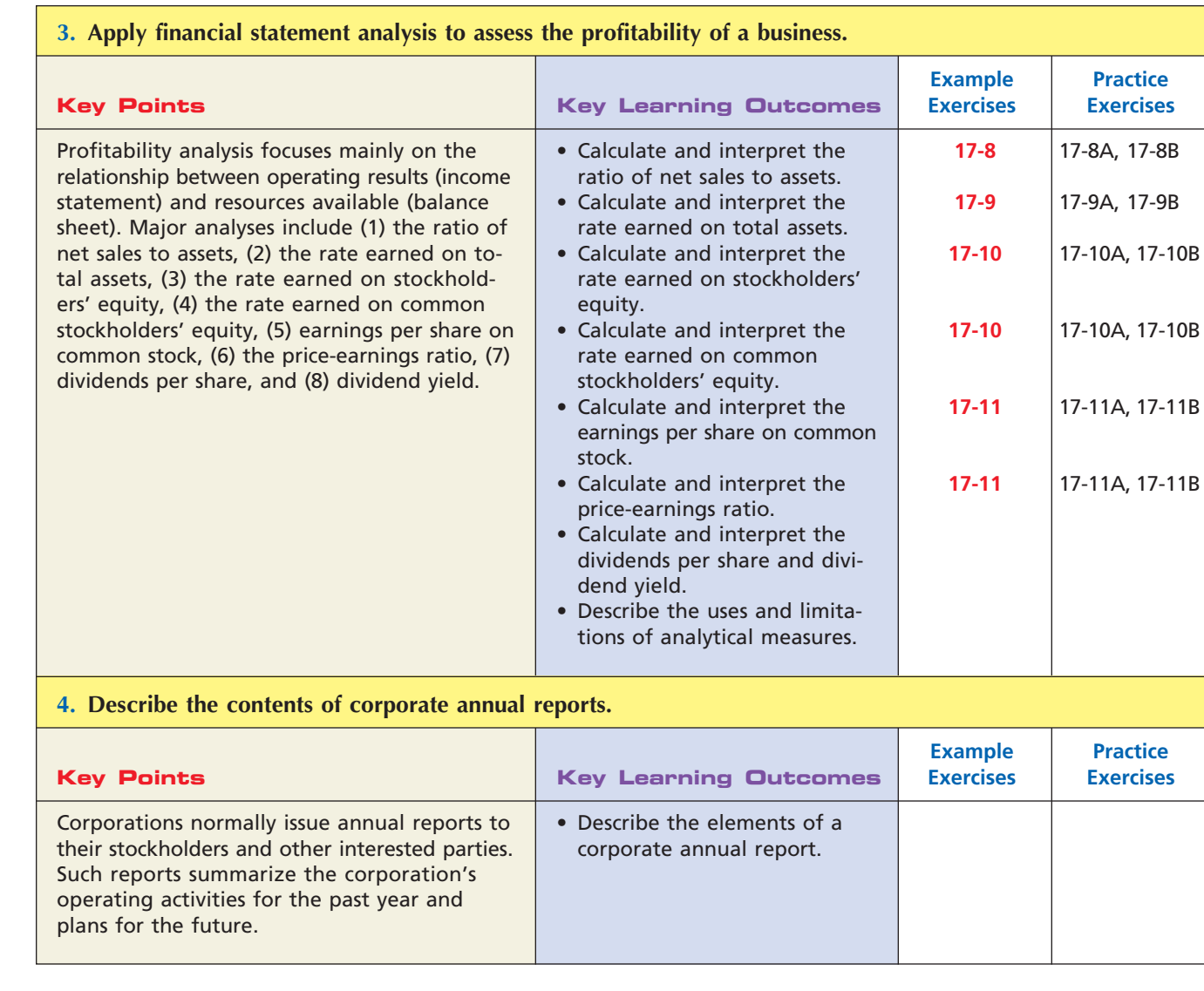

# **Key Terms**

accounts receivable turnover (751) common-size statement (747) current ratio (749) dividend yield (761) earnings per share (EPS) on common stock (759) horizontal analysis (742) inventory turnover (752) leverage (757) Management's Discussion and Analysis (MD&A) (763) number of days' sales in inventory (753)

number of days' sales in receivables (751) number of times interest charges are earned (754) price-earnings (P/E) ratio (759) profitability (748) quick assets (750) quick ratio (750) rate earned on common stockholders' equity (758) rate earned on stockholders' equity (757) rate earned on total assets (756)

ratio of fixed assets to long-term liabilities (753) ratio of liabilities to stockholders' equity (754) solvency (748) vertical analysis (745)

**......** 

# **Illustrative Problem**

Rainbow Paint Co.'s comparative financial statements for the years ending December 31, 2008 and 2007, are as follows. The market price of Rainbow Paint Co.'s common stock was \$30 on December 31, 2007, and \$25 on December 31, 2008.

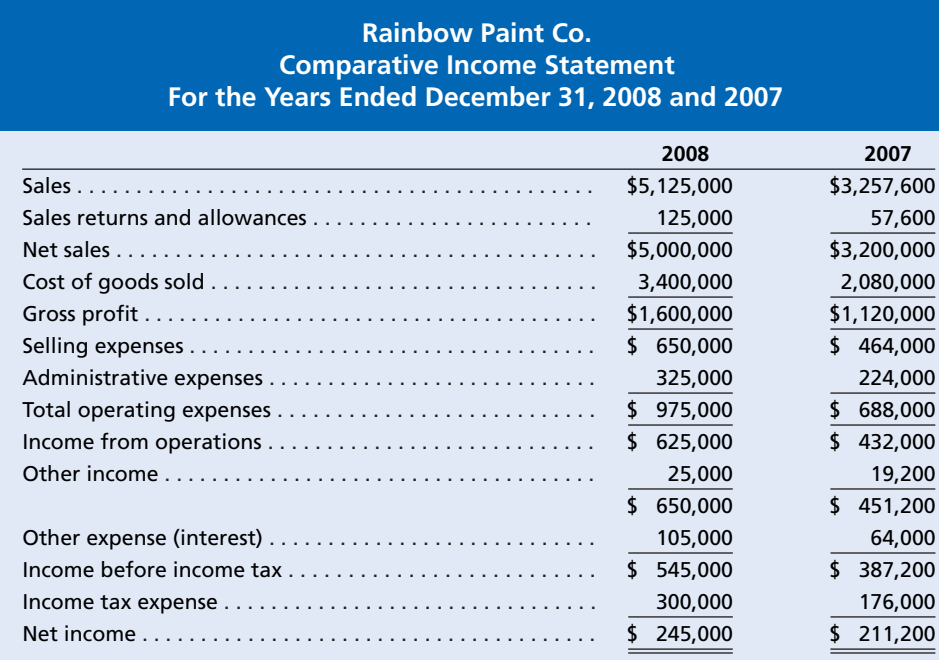

#### **Rainbow Paint Co. Comparative Retained Earnings Statement For the Years Ended December 31, 2008 and 2007**

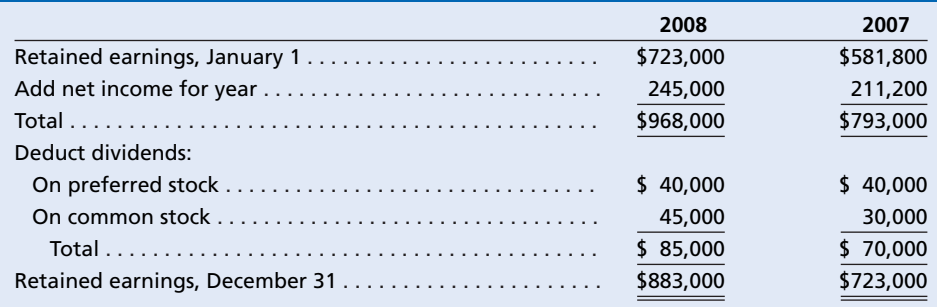

*(continued)*

Г

 $\frac{1}{2}$ 

SSS

## 768 **Chapter 17** Financial Statement Analysis

#### **Rainbow Paint Co. Comparative Balance Sheet December 31, 2008 and 2007**

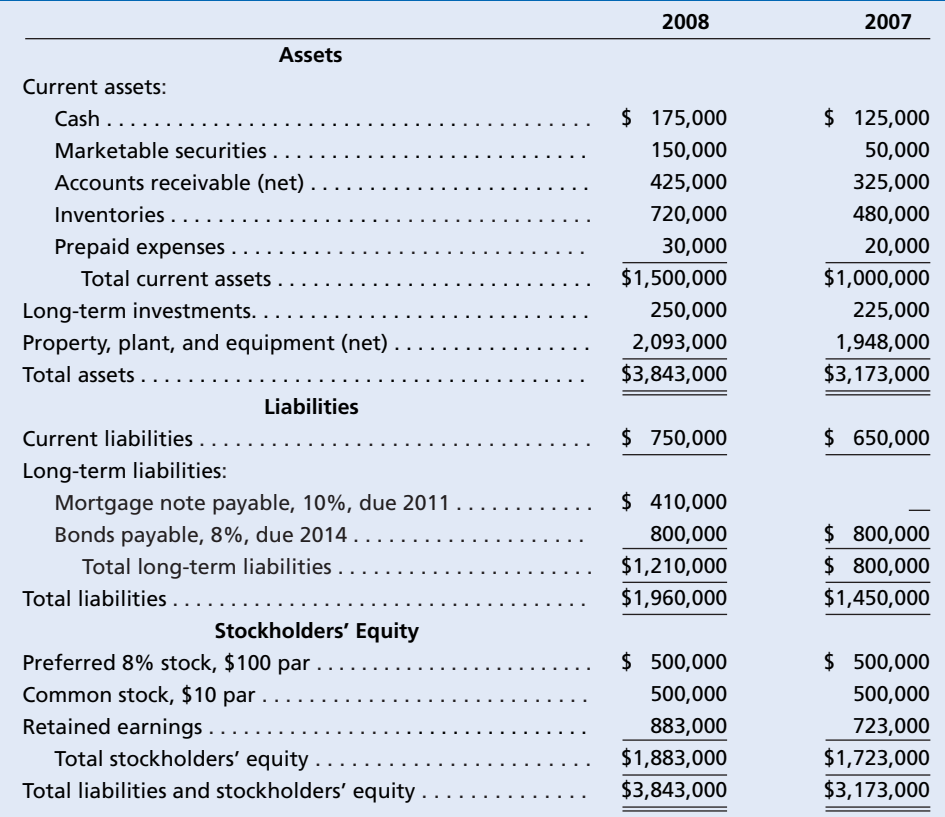

#### **Instructions**

Determine the following measures for 2008:

- 1. Working capital
- 2. Current ratio
- 3. Quick ratio
- 4. Accounts receivable turnover
- 5. Number of days' sales in receivables
- 6. Inventory turnover
- 7. Number of days' sales in inventory
- 8. Ratio of fixed assets to long-term liabilities
- 9. Ratio of liabilities to stockholders' equity
- 10. Number of times interest charges earned
- 11. Number of times preferred dividends earned
- 12. Ratio of net sales to assets
- 13. Rate earned on total assets
- 14. Rate earned on stockholders' equity
- 15. Rate earned on common stockholders' equity
- 16. Earnings per share on common stock
- 17. Price-earnings ratio
- 18. Dividends per share of common stock
- 19. Dividend yield

#### **Solution**

(Ratios are rounded to the nearest single digit after the decimal point.)

- 1. Working capital: \$750,000  $$1,500,000 - $750,000$
- 2. Current ratio: 2.0 \$1,500,000/\$750,000
- 3. Quick ratio: 1.0 \$750,000/\$750,000
- 4. Accounts receivable turnover: 13.3  $$5,000,000/[($425,000 + $325,000)/2]$
- 5. Number of days' sales in receivables: 27.4 days  $$5,000,000/365 = $13,699$ \$375,000/\$13,699
- 6. Inventory turnover: 5.7  $$3,400,000/[($720,000 + $480,000)/2]$
- 7. Number of days' sales in inventory: 64.4 days  $$3,400,000/365 = $9,315$ \$600,000/\$9,315
- 8. Ratio of fixed assets to long-term liabilities: 1.7 \$2,093,000/\$1,210,000
- 9. Ratio of liabilities to stockholders' equity: 1.0 \$1,960,000/\$1,883,000
- 10. Number of times interest charges earned: 6.2  $($545,000 + $105,000)/$105,000$
- 11. Number of times preferred dividends earned: 6.1 \$245,000/\$40,000
- 12. Ratio of net sales to assets: 1.5  $$5,000,000/[($3,593,000 + $2,948,000)/2]$
- 13. Rate earned on total assets: 10.0%  $($245,000 + $105,000) / [(\$3,843,000 + \$3,173,000) / 2]$
- 14. Rate earned on stockholders' equity: 13.6%  $$245,000/[($1,883,000 + $1,723,000)/2]$
- 15. Rate earned on common stockholders' equity: 15.7%  $($245,000 - $40,000) / [($1,383,000 + $1,223,000) /2]$

 $\overline{\phantom{a}}$ 

- 16. Earnings per share on common stock: \$4.10  $($245,000 - $40,000) / 50,000$
- 17. Price-earnings ratio: 6.1 \$25/\$4.10
- 18. Dividends per share of common stock: \$0.90 \$45,000/50,000 shares
- 19. Dividend yield: 3.6% \$0.90/\$25

**......** 

R

**•••••••••** 

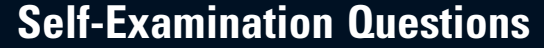

1. What type of analysis is indicated by the following?

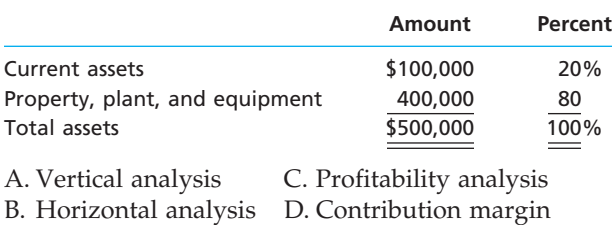

analysis

- 2. Which of the following measures indicates the ability of a firm to pay its current liabilities?
	- A. Working capital C. Quick ratio
	- B. Current ratio D. All of the above

(Answers at End of Chapter)

- 3. The ratio determined by dividing total current assets by total current liabilities is: A. current ratio. C. bankers' ratio.
	- B. working capital ratio. D. all of the above.
- 4. The ratio of the quick assets to current liabilities, which indicates the "instant" debt-paying ability of a firm, is the:
	- A. current ratio. C. quick ratio.
	- B. working capital ratio. D. bankers' ratio.
- 5. A measure useful in evaluating efficiency in the management of inventories is the: A. working capital ratio.

- B. quick ratio.
- C. number of days' sales in inventory.
- D. ratio of fixed assets to long-term liabilities.

# **Eye Openers**

- 1. What is the difference between horizontal and vertical analysis of financial statements?
- 2. What is the advantage of using comparative statements for financial analysis rather than statements for a single date or period?
- 3. The current year's amount of net income (after income tax) is 20% larger than that of the preceding year. Does this indicate an improved operating performance? Discuss.
- 4. How would you respond to a horizontal analysis that showed an expense increasing by over 80%?
- 5. How would the current and quick ratios of a service business compare?
- 6. For Lindsay Corporation, the working capital at the end of the current year is \$8,000 less than the working capital at the end of the preceding year, reported as follows:

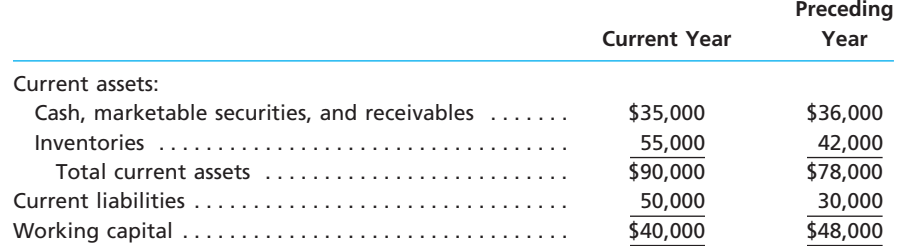

Has the current position improved? Explain.

- 7. Why would the accounts receivable turnover ratio be different between Wal-Mart and Procter & Gamble?
- 8. A company that grants terms of  $n/45$  on all sales has a yearly accounts receivable turnover, based on monthly averages, of 5. Is this a satisfactory turnover? Discuss.
- 9. a. Why is it advantageous to have a high inventory turnover?
- b. Is it possible for the inventory turnover to be too high? Discuss.
- c. Is it possible to have a high inventory turnover and a high number of days' sales in inventory? Discuss.
- 10. What do the following data taken from a comparative balance sheet indicate about the company's ability to borrow additional funds on a long-term basis in the current year as compared to the preceding year?

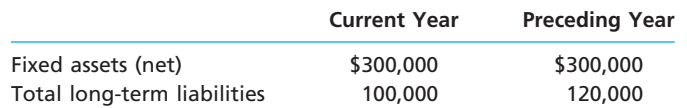

- 11. a. How does the rate earned on total assets differ from the rate earned on stockholders' equity?
	- b. Which ratio is normally higher? Explain.
- 12. a. Why is the rate earned on stockholders' equity by a thriving business ordinarily higher than the rate earned on total assets?
	- b. Should the rate earned on common stockholders' equity normally be higher or lower than the rate earned on total stockholders' equity? Explain.
- 13. The net income (after income tax) of Choi Inc. was \$15 per common share in the latest year and \$60 per common share for the preceding year. At the beginning of the latest year, the number of shares outstanding was doubled by a stock split. There were no other changes in the amount of stock outstanding. What were the earnings per share in the preceding year, adjusted for comparison with the latest year?
- 14. The price-earnings ratio for the common stock of Cotter Company was 10 at December 31, the end of the current fiscal year. What does the ratio indicate about the selling price of the common stock in relation to current earnings?
- 15. Why would the dividend yield differ significantly from the rate earned on common stockholders' equity?
- 16. Favorable business conditions may bring about certain seemingly unfavorable ratios, and unfavorable business operations may result in apparently favorable ratios. For example, Trivec Company increased its sales and net income substantially for the current year, yet the current ratio at the end of the year is lower than at the beginning of the year. Discuss some possible causes of the apparent weakening of the current position, while sales and net income have increased substantially.

# **Practice Exercises**

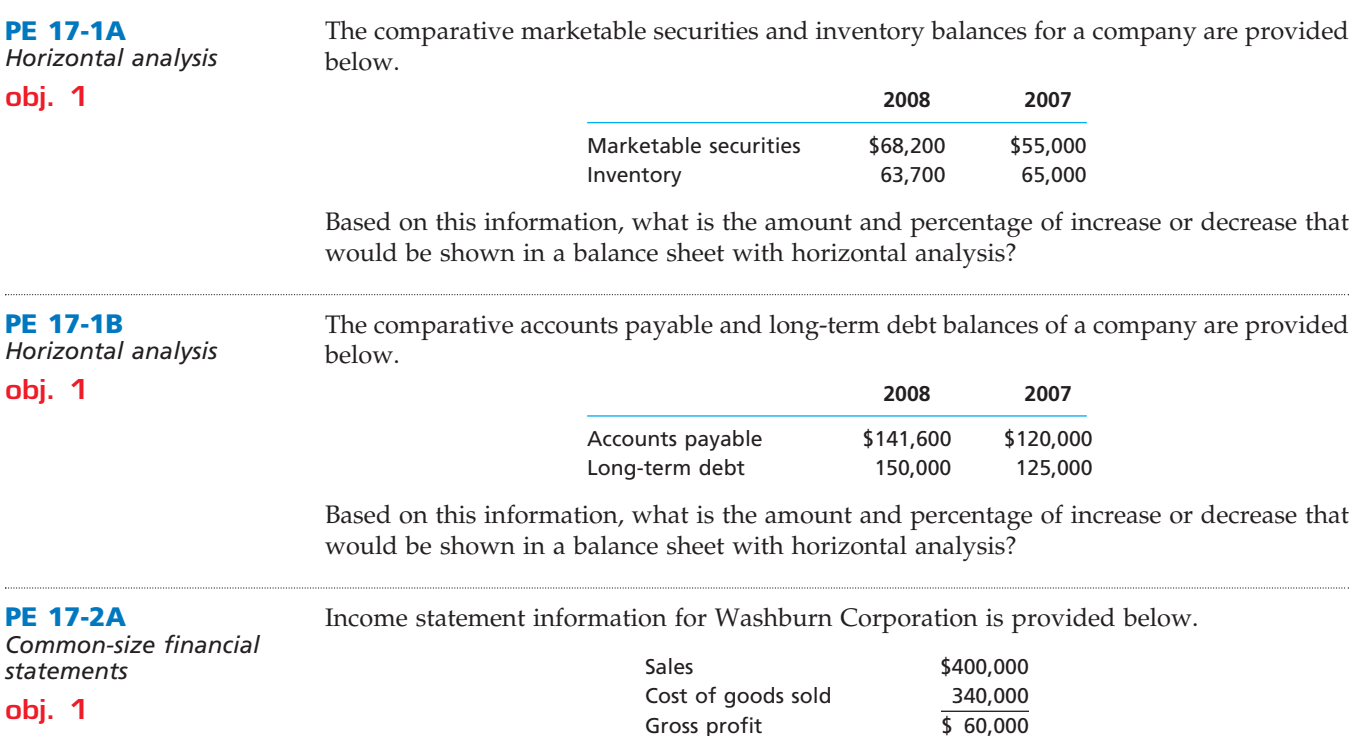

Prepare a vertical analysis of the income statement for Washburn Corporation.

**......** 

**••••••••••••** 

SSS

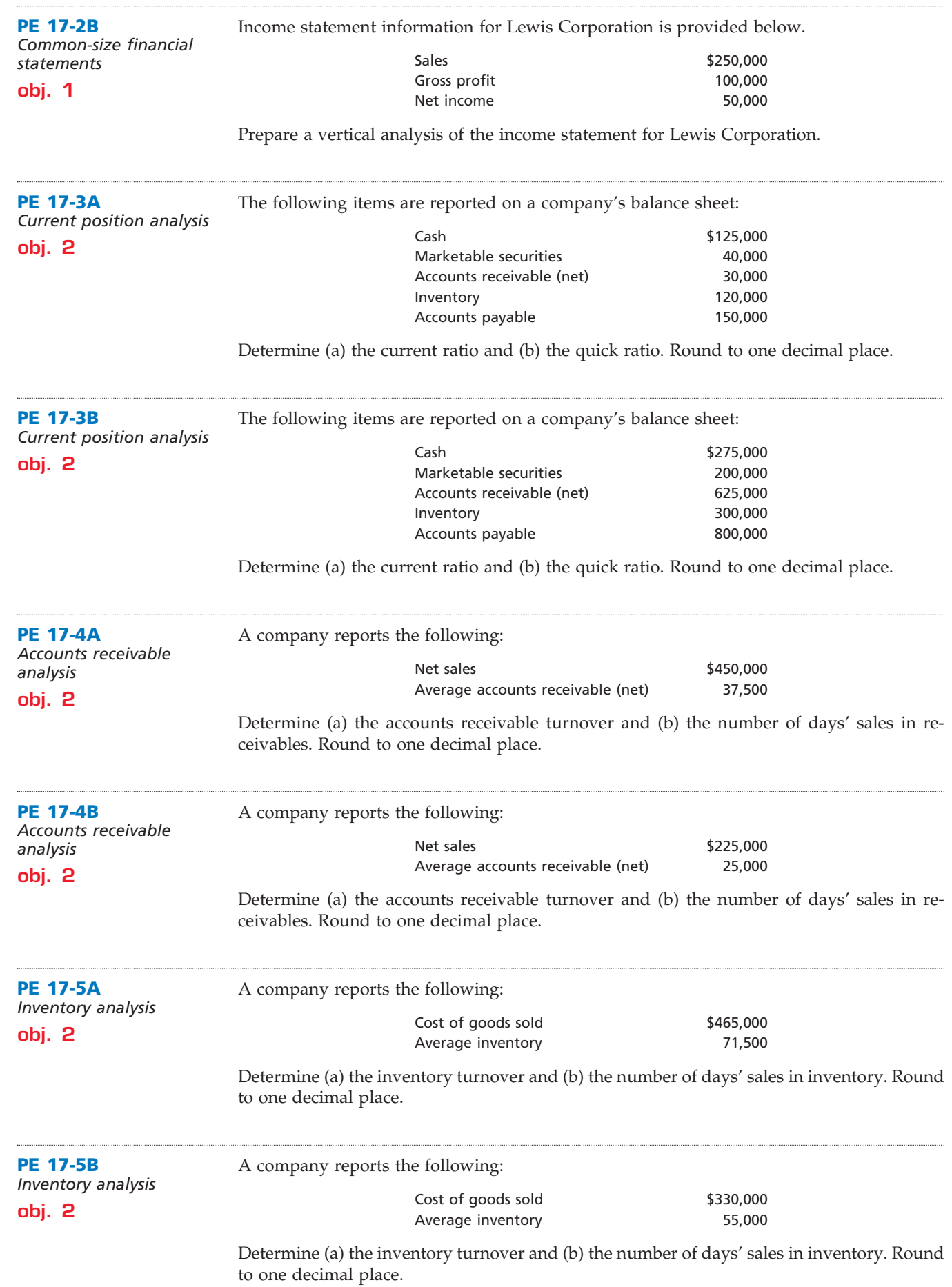

 $\overline{\phantom{a}}$ 

.......

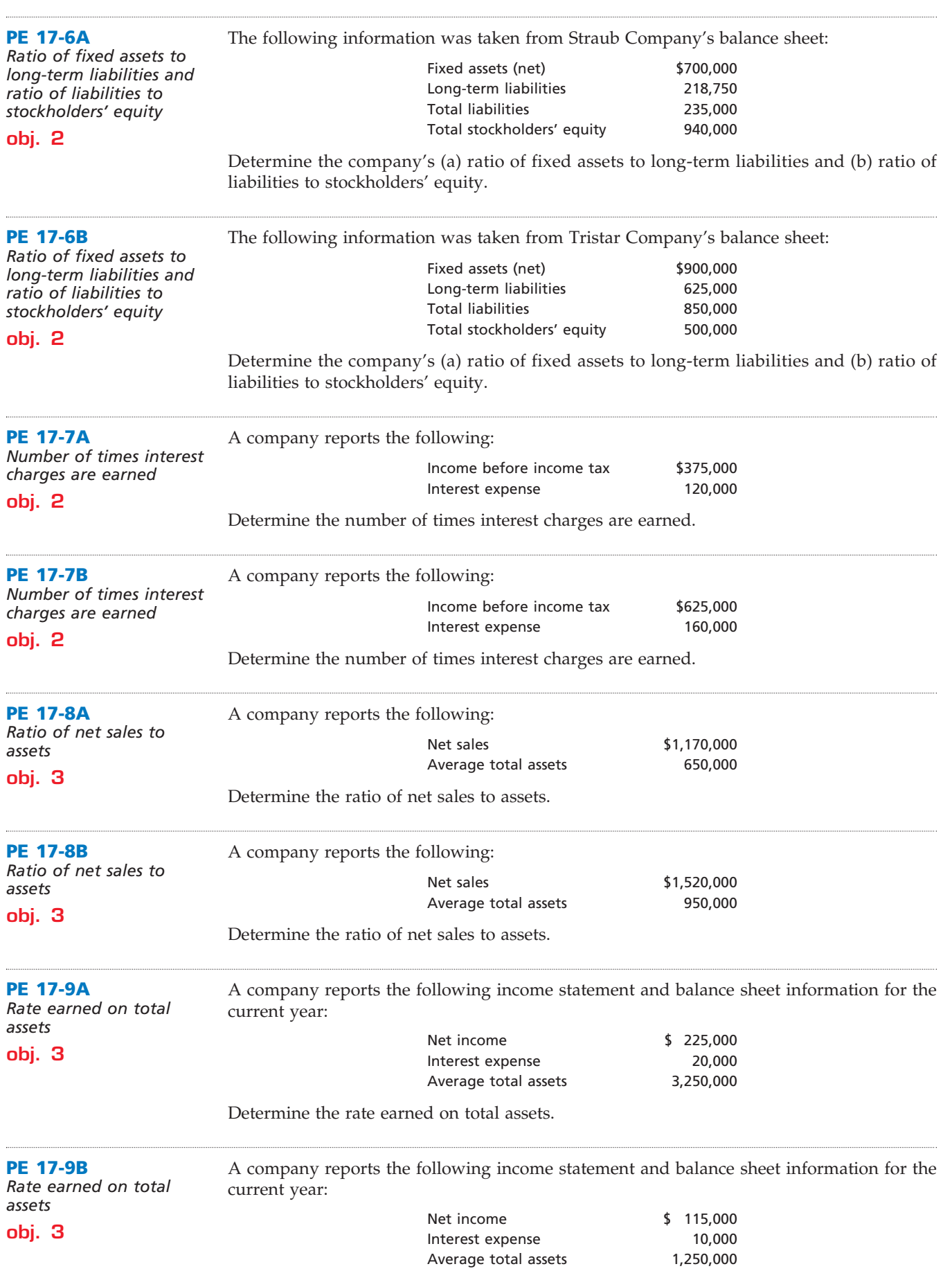

Determine the rate earned on total assets.

 $\overline{\phantom{a}}$ 

 $\Box$ 

774 **Chapter 17** Financial Statement Analysis

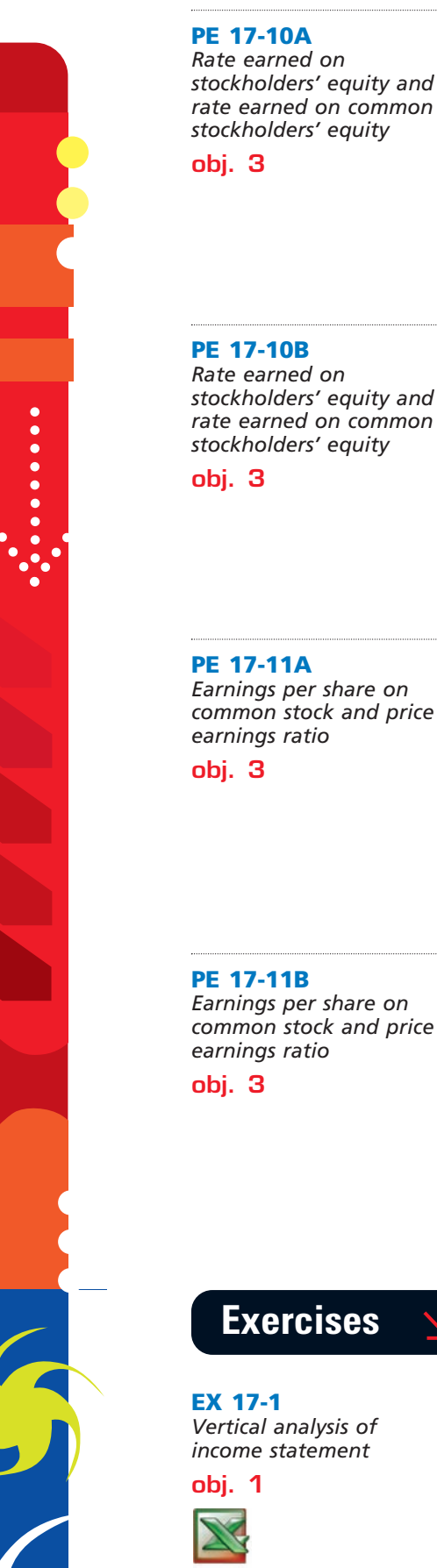

*a. 2008 net income: \$37,500; 5% of sales*

A company reports the following:

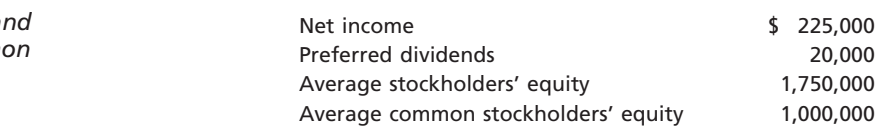

Determine (a) the rate earned on stockholders' equity and (b) the rate earned on common stockholders' equity. Round to one decimal place.

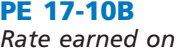

A company reports the following:

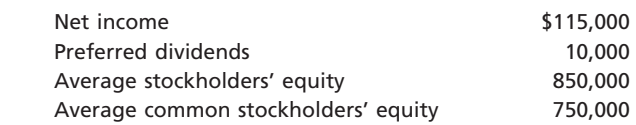

Determine (a) the rate earned on stockholders' equity and (b) the rate earned on common stockholders' equity.

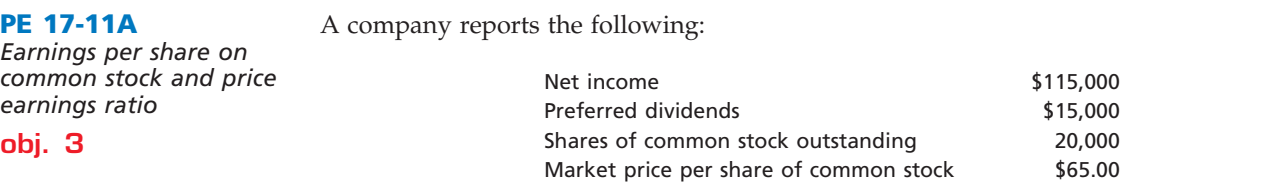

a. Determine the company's earnings per share on common stock. b. Determine the company's price-earnings ratio.

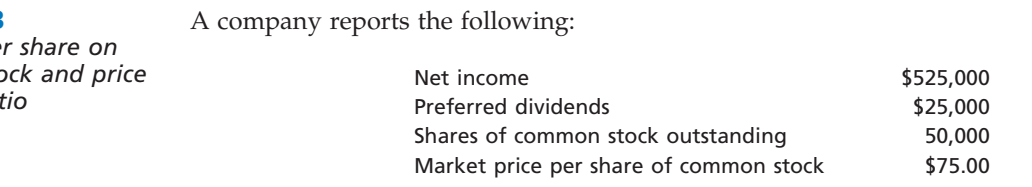

a. Determine the company's earnings per share on common stock.

 $\overline{\wedge}$ 

b. Determine the company's price-earnings ratio.

# **Exercises**

Revenue and expense data for Jazz-Tech Communications Co. are as follows:

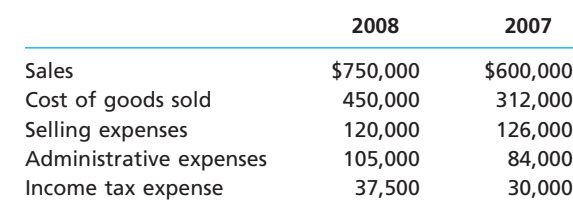

- a. Prepare an income statement in comparative form, stating each item for both 2008 and 2007 as a percent of sales. Round to one decimal place.
- b. Comment on the significant changes disclosed by the comparative income statement.

#### **EX 17-2** *Vertical analysis of income statement*

**obj.** 1

*revenues*

*a. Fiscal year 2004 income from continuing operations, 26.7% of* 

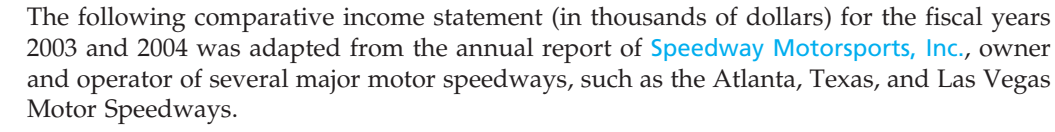

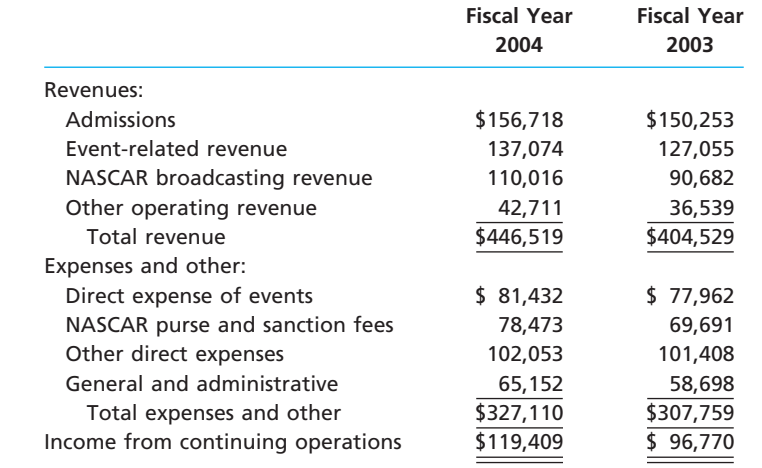

a. Prepare a comparative income statement for fiscal years 2003 and 2004 in vertical form,

stating each item as a percent of revenues. Round to one decimal place.

b. Comment on the significant changes.

**EX 17-3** *Common-size income statement*

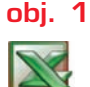

*a. Jaribo net income: \$85,000; 6.8% of sales*

Revenue and expense data for the current calendar year for Jaribo Communications Company and for the communications industry are as follows. The Jaribo Communications Company data are expressed in dollars. The communications industry averages are expressed in percentages.

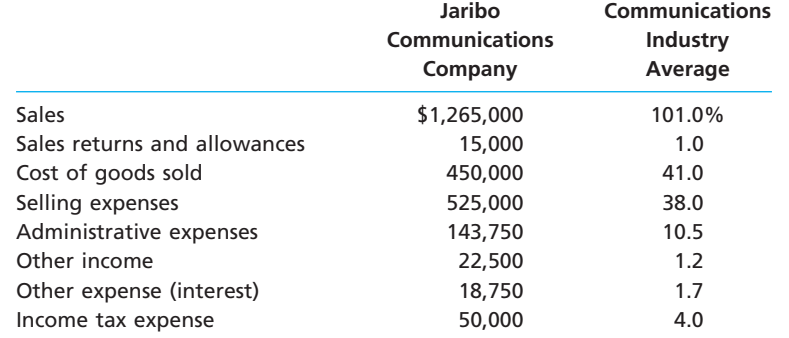

- a. Prepare a common-size income statement comparing the results of operations for Jaribo Communications Company with the industry average. Round to one decimal place.
- b. As far as the data permit, comment on significant relationships revealed by the comparisons.

**EX 17-4** *Vertical analysis of balance sheet*

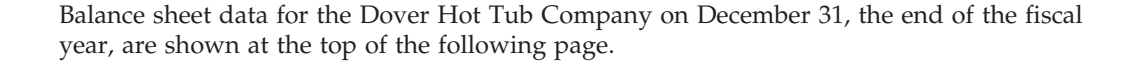

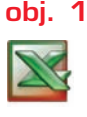

L

Г

.......

## 776 **Chapter 17** Financial Statement Analysis

*Retained earnings, Dec. 31, 2008, 47.5%*

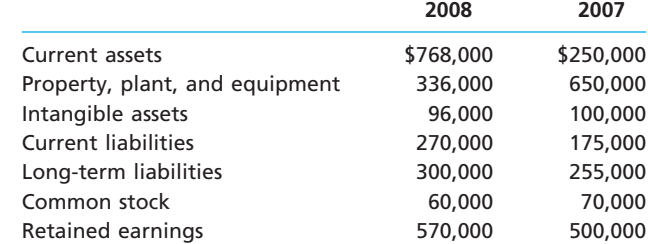

Prepare a comparative balance sheet for 2008 and 2007, stating each asset as a percent of total assets and each liability and stockholders' equity item as a percent of the total liabilities and stockholders' equity. Round to one decimal place.

Income statement data for Web-pics Company for the years ended December 31, 2008 and

**EX 17-5** *Horizontal analysis of the income statement*

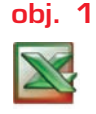

**EX 17-6**

*a. Net income decrease, 53.3%*

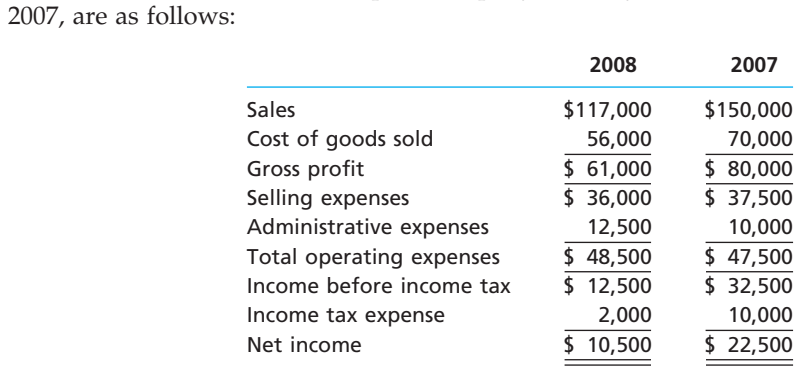

a. Prepare a comparative income statement with horizontal analysis, indicating the increase (decrease) for 2008 when compared with 2007. Round to one decimal place.

b. What conclusions can be drawn from the horizontal analysis?

*Current position analysis* The following data were taken from the balance sheet of Outdoor Suppliers Company:

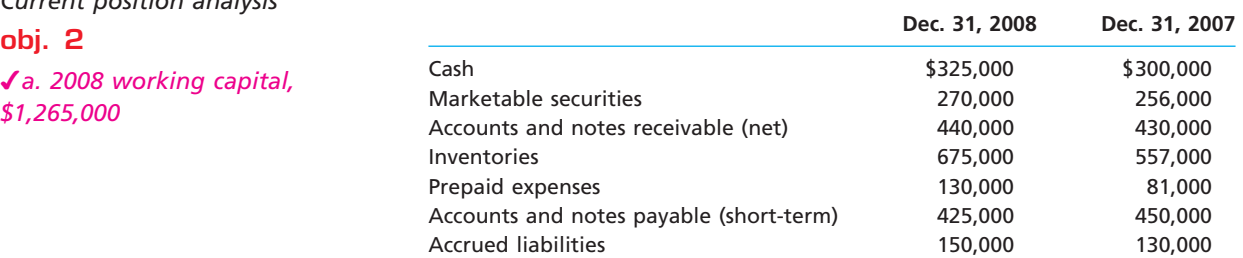

a. Determine for each year (1) the working capital, (2) the current ratio, and (3) the quick ratio. Round ratios to one decimal place.

b. What conclusions can be drawn from these data as to the company's ability to meet its currently maturing debts?

**EX 17-7** *Current position analysis*

**obj. 2**

**REAL WORLD** 

*a. (1) Dec. 25, 2004 current ratio, 1.2*

PepsiCo, Inc., the parent company of Frito-Lay snack foods and Pepsi beverages, had the following current assets and current liabilities at the end of two recent years:

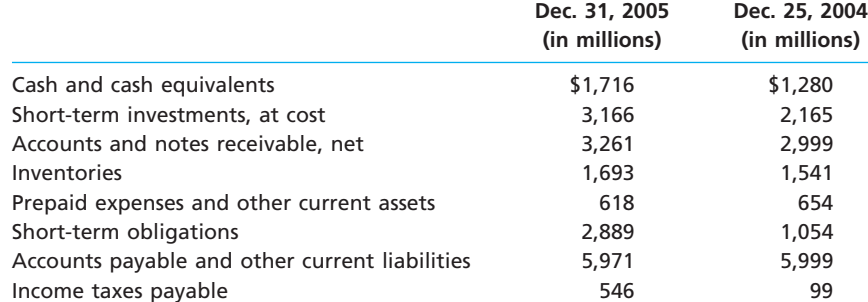

**Chapter 17** Financial Statement Analysis a. Determine the (1) current ratio and (2) quick ratio for both years. Round to one decimal place. b. University what conclusions can you draw from these data? **EX 17-8** The bond indenture for the 20-year, 11% debenture bonds dated January 2, 2007, required *Current position analysis* working capital of \$560,000, a current ratio of 1.5, and a quick ratio of 1.2 at the end of each calendar year until the bonds mature. At December 31, 2008, the three measures were com**obj. 2** puted as follows: 1. Current assets: Cash . . . . . . . . . . . . . . . . . . . . . . . . . . . . . . . . . . . . . . . \$190,000 Marketable securities . . . . . . . . . . . . . . . . . . . . . . . . . 95,000 Accounts and notes receivable (net) . . . . . . . . . . . . . 171,000 Inventories . . . . . . . . . . . . . . . . . . . . . . . . . . . . . . . . . . 20,000 Prepaid expenses . . . . . . . . . . . . . . . . . . . . . . . . . . . . 4,500 Intangible assets . . . . . . . . . . . . . . . . . . . . . . . . . . . . . 55,000 Property, plant & equipment . . . . . . . . . . . . . . . . . . 65,000 Total current assets (net) . . . . . . . . . . . . . . . . . . . . \$600,500 Current liabilities: Accounts and short-term notes payable . . . . . . . . . \$250,000 Accrued liabilities . . . . . . . . . . . . . . . . . . . . . . . . . . . . 150,000 Total current liabilities . . . . . . . . . . . . . . . . . . . . . . 400,000 Working capital . . . . . . . . . . . . . . . . . . . . . . . . . . . . . . . \$200,500 2. Current Ratio =  $1.50$  (\$600,500/\$400,000) 3. Quick Ratio =  $2.04$  (\$511,000/\$250,000) a. List the errors in the determination of the three measures of current position analysis. b. Is the company satisfying the terms of the bond indenture? **EX 17-9** The following data are taken from the financial statements of Creekside Technology Inc. *Accounts receivable*  Terms of all sales are 2/10, n/60. *analysis* **2008 2007 2006 obj. 2** Accounts receivable, end of year <br>\$ 75,452 \$ 85,500 \$81,624 *a. Accounts receivable*  Monthly average accounts receivable (net) 78,261 80,645 *turnover, 2008, 6.9* Net sales 540,000 500,000 a. Determine for each year (1) the accounts receivable turnover and (2) the number of days' sales in receivables. Round to nearest dollar and one decimal place. b. What conclusions can be drawn from these data concerning accounts receivable and credit policies? **EX 17-10** The May Department Stores Company (Marshall Field's, Hecht's, Lord & Taylor) and Fed-*Accounts receivable*  erated Department Stores, Inc. (Macy's and Bloomingdale's) are two of the largest depart*analysis* ment store chains in the United States. Both companies offer credit to their customers **obj. 2** through their own credit card operations. Information from the financial statements for both companies for two recent years is as follows (all numbers are in millions): OF AL WORK G **May Federated** *a. (1) May's accounts*  Merchandise sales \$14,441 \$15,630 Credit card receivables—beginning 2,294 3,418 *receivable turnover, 7.1* Credit card receivables—ending 1,788 3,213 a. Determine the (1) accounts receivable turnover and (2) the number of days' sales in receivables for both companies. Round to one decimal place.

b. Compare the two companies with regard to their credit card policies.

**•••••••••** 

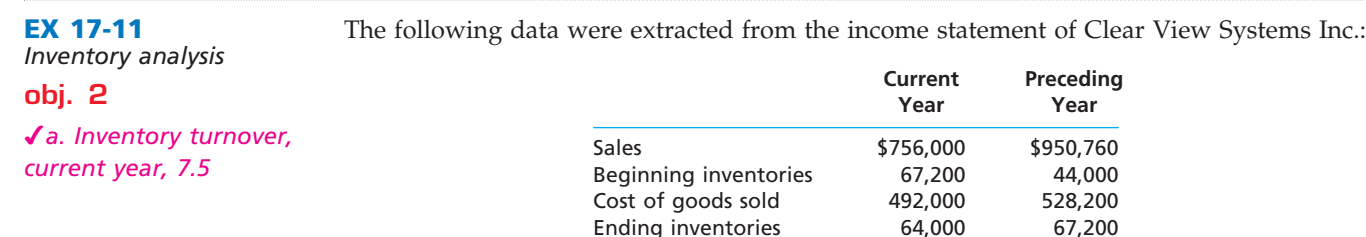

- a. Determine for each year (1) the inventory turnover and (2) the number of days' sales in inventory. Round to nearest dollar and one decimal place.
- b. What conclusions can be drawn from these data concerning the inventories?

**EX 17-12** *Inventory analysis*

*a. Dell inventory turnover, 88.2*

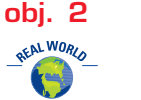

puter market. Dell's strategy is to assemble computers to customer orders, rather than for inventory. Thus, for example, Dell will build and deliver a computer within four days of a customer entering an order on a Web page. Hewlett-Packard, on the other hand, builds some computers prior to receiving an order, then sells from this inventory once an order is received. Below is selected financial information for both companies from a recent year's financial statements (in millions):

Dell Inc. and Hewlett-Packard Company (HP) compete with each other in the personal com-

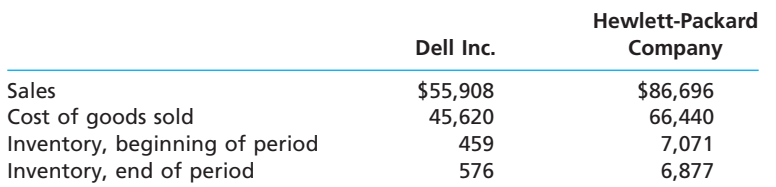

a. Determine for both companies (1) the inventory turnover and (2) the number of days' sales in inventory. Round to one decimal place.

b. Interpret the inventory ratios by considering Dell's and Hewlett-Packard's operating strategies.

#### **EX 17-13**

*Ratio of liabilities to stockholders' equity and number of times interest charges earned*

#### **obj. 2**

*a. Ratio of liabilities to stockholders' equity, Dec. 31, 2008, 0.5*

The following data were taken from the financial statements of Quality Construction Inc. for December 31, 2008 and 2007:

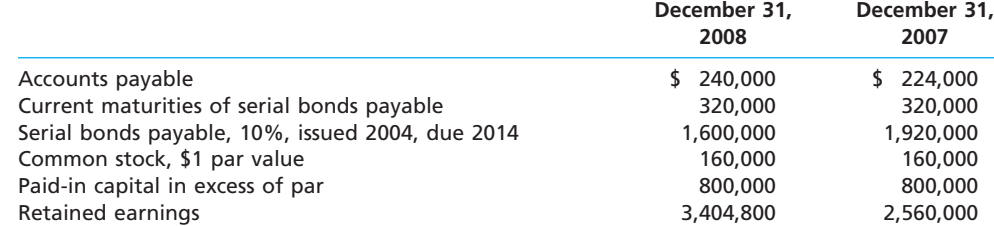

The income before income tax was \$844,800 and \$537,600 for the years 2008 and 2007, respectively.

- a. Determine the ratio of liabilities to stockholders' equity at the end of each year. Round to one decimal place.
- b. Determine the number of times the bond interest charges are earned during the year for both years. Round to one decimal place.
- c. What conclusions can be drawn from these data as to the company's ability to meet its currently maturing debts?

**EX 17-14** *Ratio of liabilities to stockholders' equity and number of times interest charges earned*

Hasbro and Mattel, Inc., are the two largest toy companies in North America. Condensed liabilities and stockholders' equity from a recent balance sheet are shown for each company as follows:

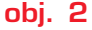

| <b><i><u>OFALWORLS</u></i></b> |  |
|--------------------------------|--|
|                                |  |

*a. Hasbro, 1.0*

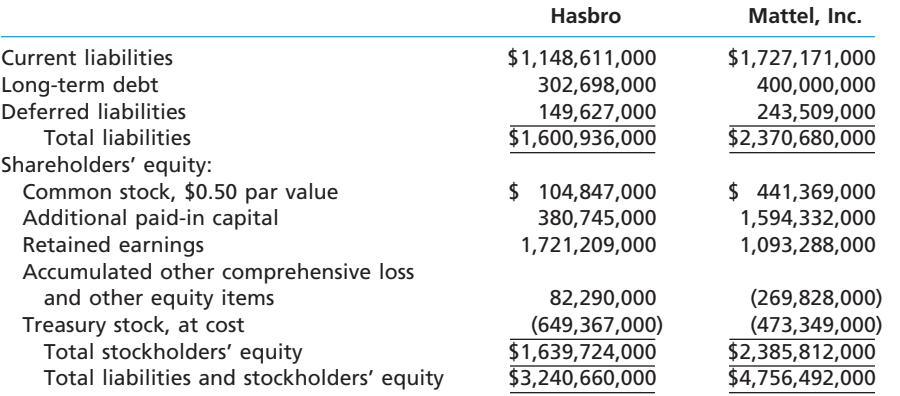

The income from operations and interest expense from the income statement for both companies were as follows:

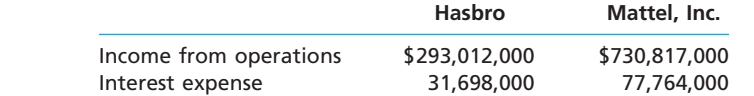

- a. Determine the ratio of liabilities to stockholders' equity for both companies. Round to one decimal place.
- b. Determine the number of times interest charges are earned for both companies. Round to one decimal place.
- c. Interpret the ratio differences between the two companies.

Recent balance sheet information for two companies in the food industry, H.J. Heinz Company and The Hershey Company, are as follows (in thousands of dollars):

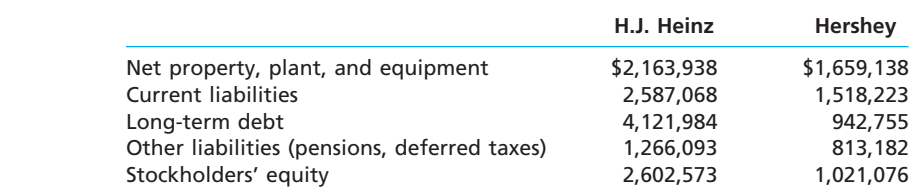

*a. H.J. Heinz, 3.1*

**EX 17-15**

**obj. 2**

*Ratio of liabilities to stockholders' equity and ratio of fixed assets to long-term liabilities*

- a. Determine the ratio of liabilities to stockholders' equity for both companies. Round to one decimal place.
- b. Determine the ratio of fixed assets to long-term liabilities for both companies. Round to one decimal place.

Three major segments of the transportation industry are motor carriers, such as YRC

c. Interpret the ratio differences between the two companies.

**EX 17-16** *Ratio of net sales to assets*

*a. YRC Worldwide, 1.9*

**obj. 3**

Worldwide; railroads, such as Union Pacific; and transportation arrangement services, such as C.H. Robinson Worldwide Inc. Recent financial statement information for these three companies is shown as follows (in thousands of dollars): **YRC C.H. Robinson**

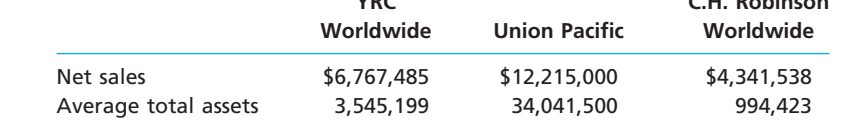

- a. Determine the ratio of net sales to assets for all three companies. Round to one decimal place.
- b. Assume that the ratio of net sales to assets for each company represents their respective industry segment. Interpret the differences in the ratio of net sales to assets in terms of the operating characteristics of each of the respective segments.

**......** 

**EX 17-17**

**obj. 3**

*Profitability ratios*

# CH17\_Warren22e.qxd 7/5/06 3:11 PM Page 780 **REV 7-05-06**

## 780 **Chapter 17** Financial Statement Analysis

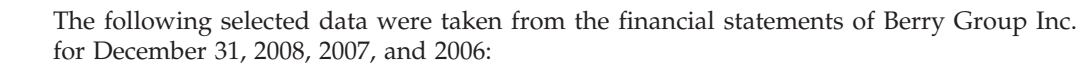

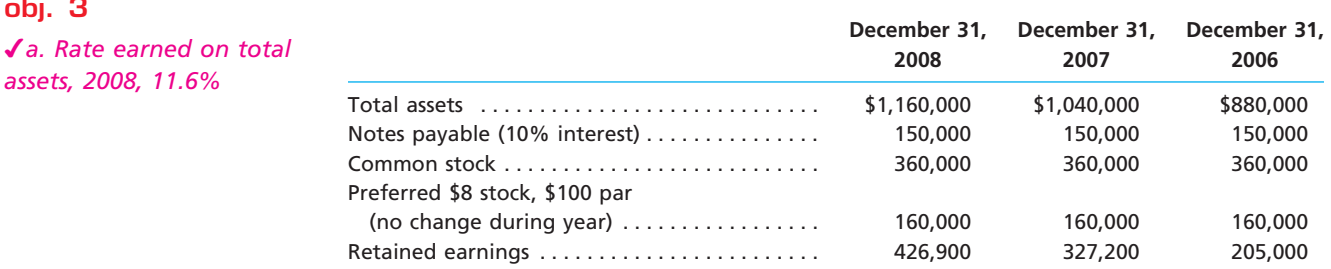

The 2008 net income was \$112,500, and the 2007 net income was \$135,000. No dividends on common stock were declared between 2006 and 2008.

a. Determine the rate earned on total assets, the rate earned on stockholders' equity, and the rate earned on common stockholders' equity for the years 2007 and 2008. Round to one decimal place.

b. What conclusions can be drawn from these data as to the company's profitability?

#### **EX 17-18** *Profitability ratios* **obj. 3**

*a. 2005 rate earned on* 

*total assets, 6.0%*

**EX 17-19**

*assets, 1.5*

*or profitability* **objs. 2, 3**

*Six measures of solvency* 

*c. Ratio of net sales to* 

Ann Taylor Retail, Inc., sells professional women's apparel through company-owned retail stores. Recent financial information for Ann Taylor is provided below (all numbers in thousands):

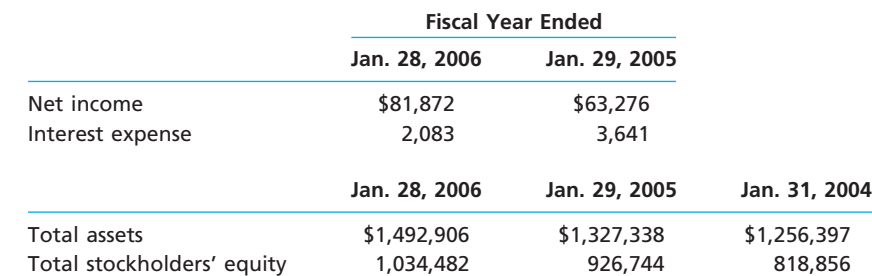

Assume the apparel industry average rate earned on total assets is 8.2%, and the average rate earned on stockholders' equity is 16.7% for fiscal 2005.

- a. Determine the rate earned on total assets for Ann Taylor for the fiscal years ended January 28, 2006, and January 29, 2005. Round to one digit after the decimal place.
- b. Determine the rate earned on stockholders' equity for Ann Taylor for the fiscal years ended January 28, 2006, and January 29, 2005. Round to one decimal place.
- c. Evaluate the two-year trend for the profitability ratios determined in (a) and (b).

d. Evaluate Ann Taylor's profit performance relative to the industry.

The following data were taken from the financial statements of Bendax Enterprises Inc. for the current fiscal year. Assuming that long-term investments totaled \$240,000 throughout the year and that total assets were \$2,525,000 at the beginning of the year, determine the following: (a) ratio of fixed assets to long-term liabilities, (b) ratio of liabilities to stockholders' equity, (c) ratio of net sales to assets, (d) rate earned on total assets, (e) rate earned on stockholders' equity, and (f) rate earned on common stockholders' equity. Round to one decimal place.

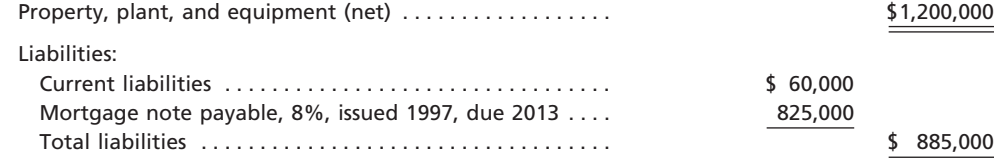

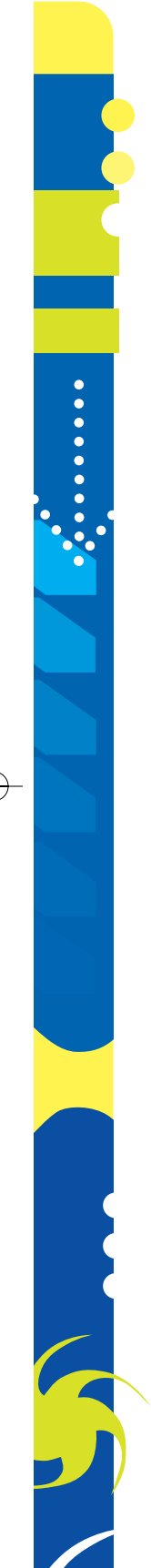

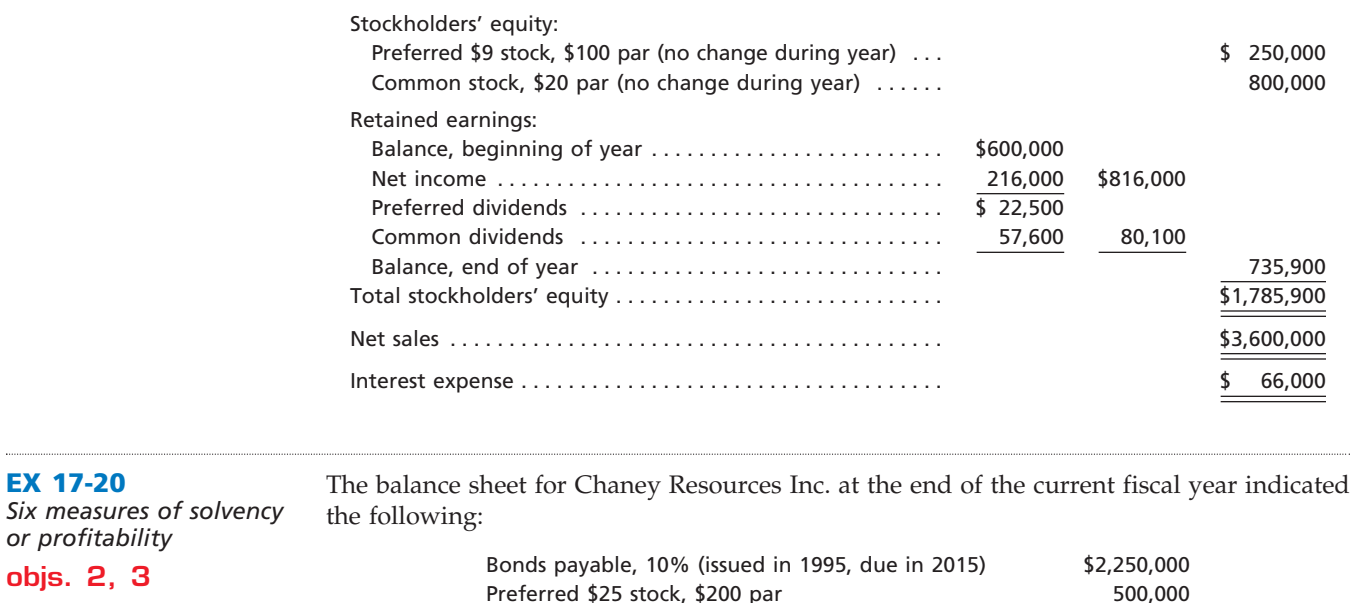

*d. Price-earnings ratio, 16.1*

**EX 17-20**

*or profitability* **objs. 2, 3**

> Income before income tax was \$625,000, and income taxes were \$175,000 for the current year. Cash dividends paid on common stock during the current year totaled \$125,000. The common stock was selling for \$25 per share at the end of the year. Determine each of the following: (a) number of times bond interest charges are earned, (b) number of times preferred dividends are earned, (c) earnings per share on common stock, (d) priceearnings ratio, (e) dividends per share of common stock, and (f) dividend yield. Round to one decimal place except earnings per share, which should be rounded to two decimal places.

Common stock, \$10 par 2,500,000

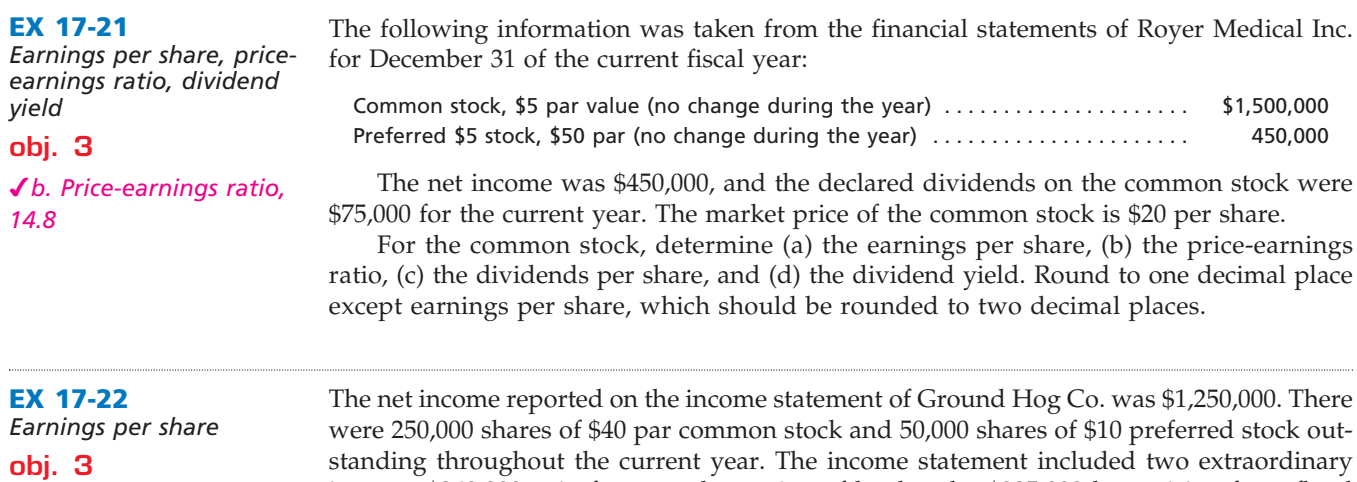

*b. Earnings per share on common stock, \$3.00* standing throughout the current year. The income statement included two extraordinary items: a \$360,000 gain from condemnation of land and a \$235,000 loss arising from flood damage, both after applicable income tax. Determine the per share figures for common stock for (a) income before extraordinary items and (b) net income.

**EX 17-23** *Price-earnings ratio; dividend yield*

The table below shows the stock price, earnings per share, and dividends per share for three companies as of February 10, 2006:

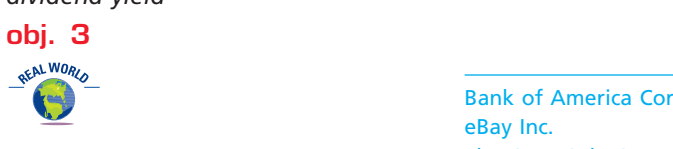

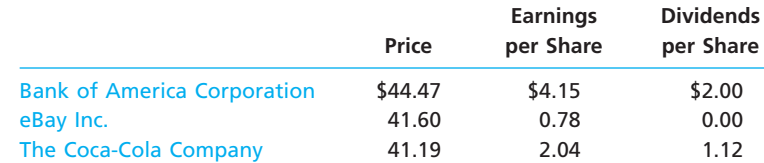

**......** 

## 782 **Chapter 17** Financial Statement Analysis

- a. Determine the price-earnings ratio and dividend yield for the three companies. Round to one decimal place.
- b. Explain the differences in these ratios across the three companies.

# **Problems Series A**

**PR 17-1A** *Horizontal analysis for income statement*

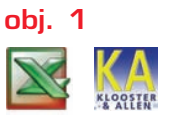

*1. Net sales, 25.1% increase*

For 2008, Doane Inc. reported its most significant increase in net income in years. At the end of the year, Jeff Newton, the president, is presented with the following condensed comparative income statement:

#### **Doane Inc. Comparative Income Statement For the Years Ended December 31, 2008 and 2007**

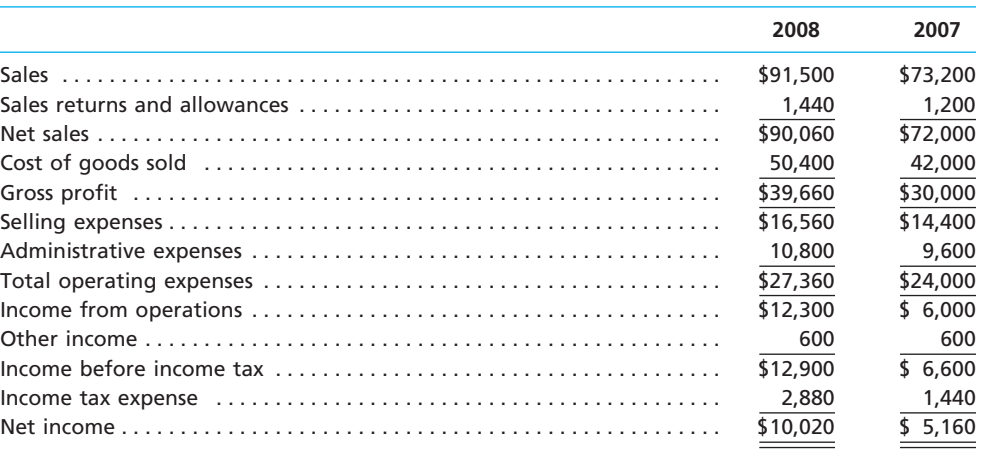

#### **Instructions**

- 1. Prepare a comparative income statement with horizontal analysis for the two-year period, using 2007 as the base year. Round to one decimal place.
- 2. To the extent the data permit, comment on the significant relationships revealed by the horizontal analysis prepared in (1).

For 2008, Dusan Water Supplies Inc. initiated a sales promotion campaign that included the expenditure of an additional \$21,000 for advertising. At the end of the year, Ivana Novatna,

**PR 17-2A**

*Vertical analysis for income statement*

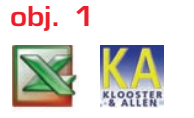

*1. Net income, 2007, 8.0%*

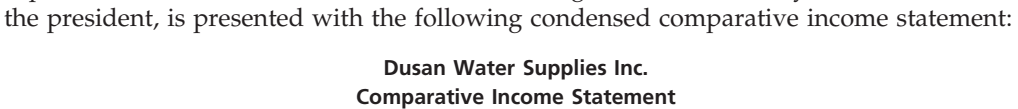

#### **For the Years Ended December 31, 2008 and 2007**

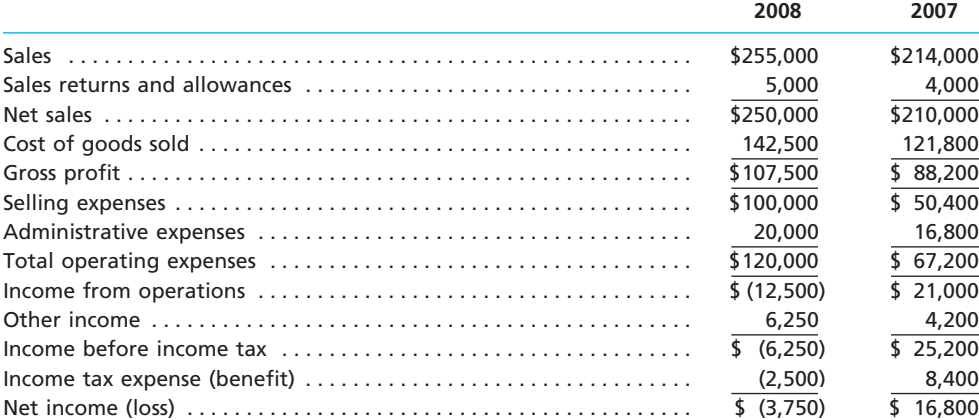

**PR 17-3A**

**obj. 2**

*Effect of transactions on current position analysis*

*1. c. Quick ratio, 1.4*

#### **Instructions**

- 1. Prepare a comparative income statement for the two-year period, presenting an analysis of each item in relationship to net sales for each of the years. Round to one decimal place.
- 2. To the extent the data permit, comment on the significant relationships revealed by the vertical analysis prepared in (1).

Data pertaining to the current position of Tsali Industries, Inc., are as follows:

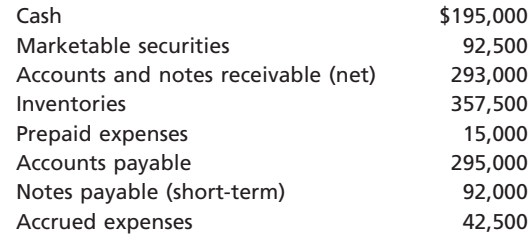

#### **Instructions**

- 1. Compute (a) the working capital, (b) the current ratio, and (c) the quick ratio. Round to one decimal place.
- 2. List the following captions on a sheet of paper:

#### **Transaction Working Capital Current Ratio Quick Ratio**

Compute the working capital, the current ratio, and the quick ratio after each of the following transactions, and record the results in the appropriate columns. Consider each transaction separately and assume that only that transaction affects the data given above. Round to one decimal place.

- a. Sold marketable securities at no gain or loss, \$37,500.
- b. Paid accounts payable, \$84,000.
- c. Purchased goods on account, \$55,000.
- d. Paid notes payable, \$32,500.
- e. Declared a cash dividend, \$38,000.
- f. Declared a common stock dividend on common stock, \$21,500.
- g. Borrowed cash from bank on a long-term note, \$185,000.

of Triad Images Inc. common stock was \$55 on December 31, 2008.

- h. Received cash on account, \$93,500.
- i. Issued additional shares of stock for cash, \$175,000.
- j. Paid cash for prepaid expenses, \$15,000.

## **PR 17-4A**

*Nineteen measures of solvency and profitability*

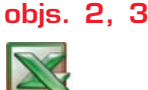

*9. Ratio of liabilities to stockholders' equity, 0.5*

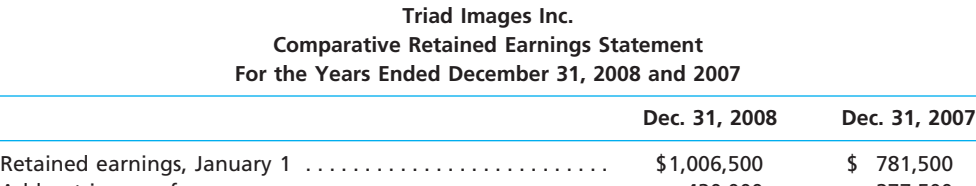

The comparative financial statements of Triad Images Inc. are as follows. The market price

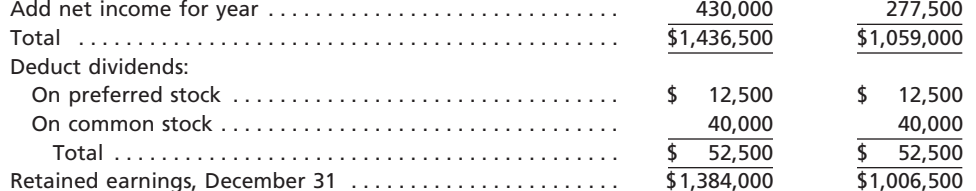

*(continued)*

 $\overline{\phantom{a}}$ 

 $\ddot{\cdot}$ 

SSS

# 784 **Chapter 17** Financial Statement Analysis

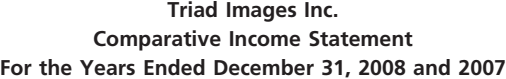

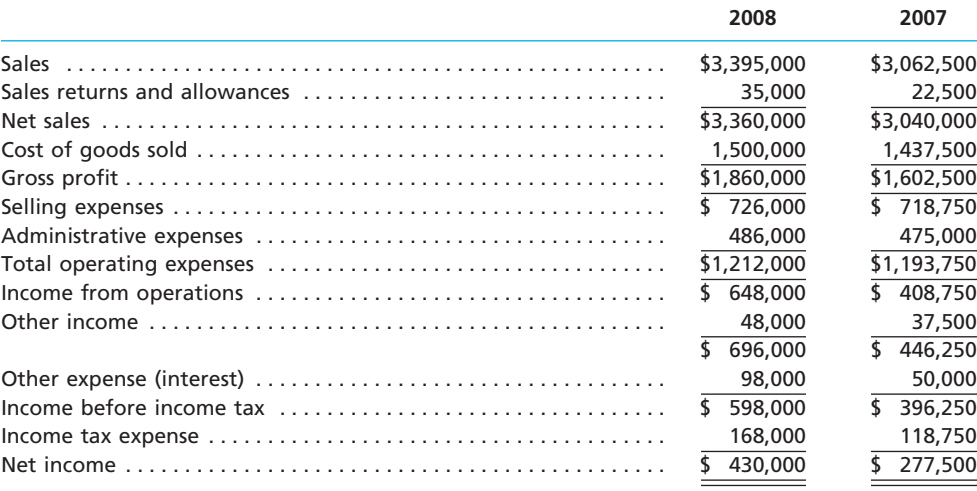

#### **Triad Images Inc.**

**Comparative Balance Sheet**

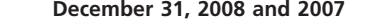

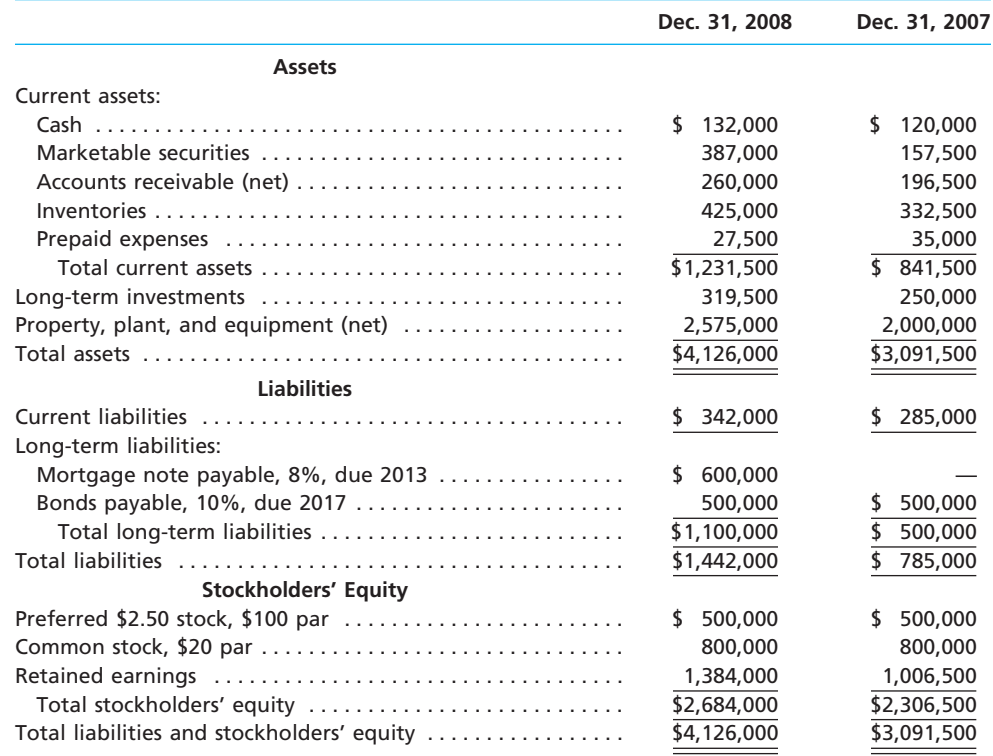

#### **Instructions**

Determine the following measures for 2008, rounding to one decimal place:

- 1. Working capital
- 2. Current ratio
- 3. Quick ratio
- 4. Accounts receivable turnover
- 5. Number of days' sales in receivables
- 6. Inventory turnover
- 7. Number of days' sales in inventory
- 8. Ratio of fixed assets to long-term liabilities

 $\overline{\phantom{a}}$ 

- 9. Ratio of liabilities to stockholders' equity
- 10. Number of times interest charges earned
- 11. Number of times preferred dividends earned
- 12. Ratio of net sales to assets
- 13. Rate earned on total assets
- 14. Rate earned on stockholders' equity
- 15. Rate earned on common stockholders' equity
- 16. Earnings per share on common stock
- 17. Price-earnings ratio
- 18. Dividends per share of common stock
- 19. Dividend yield

Shore Company has provided the following comparative information:

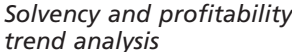

**objs. 2, 3**

**PR 17-5A**

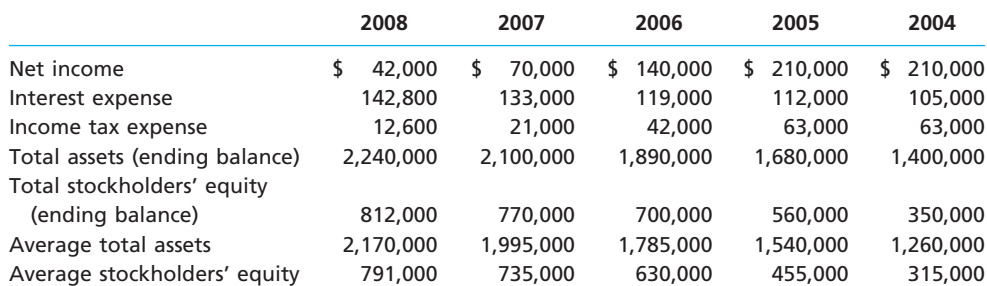

You have been asked to evaluate the historical performance of the company over the last five years.

Selected industry ratios have remained relatively steady at the following levels for the last five years:

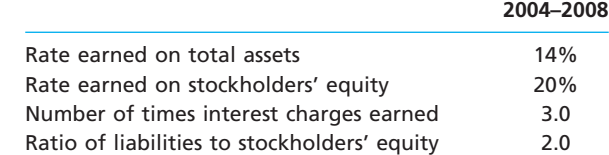

#### **Instructions**

1. Prepare four line graphs with the ratio on the vertical axis and the years on the horizontal axis for the following four ratios (rounded to one decimal place):

- a. Rate earned on total assets
- b. Rate earned on stockholders' equity
- c. Number of times interest charges earned
- d. Ratio of liabilities to stockholders' equity

Display both the company ratio and the industry benchmark on each graph. That is, each graph should have two lines.

2. Prepare an analysis of the graphs in (1).

# **Problems Series B**

**PR 17-1B** *Horizontal analysis for income statement*

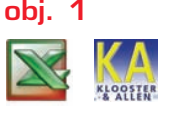

For 2008, Phoenix Technology Company reported its most significant decline in net income in years. At the end of the year, Hai Chow, the president, is presented with the following condensed comparative income statement:

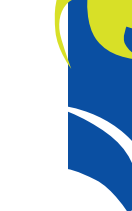

**.....** 

**•••••••••••••** 

## 786 **Chapter 17** Financial Statement Analysis

#### *1. Net sales, 11.8% increase*

#### **Phoenix Technology Company Comparative Income Statement For the Years Ended December 31, 2008 and 2007**

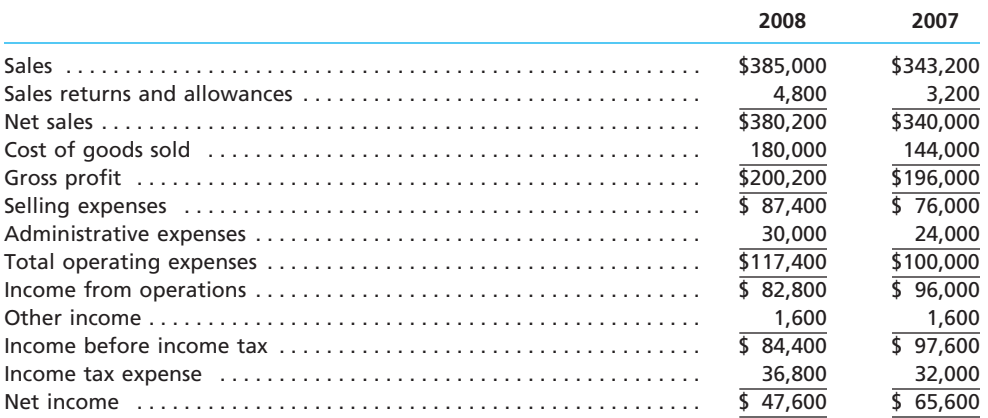

#### **Instructions**

- 1. Prepare a comparative income statement with horizontal analysis for the two-year period, using 2007 as the base year. Round to one decimal place.
- 2. To the extent the data permit, comment on the significant relationships revealed by the horizontal analysis prepared in (1).

For 2008, Acedia Technology Company initiated a sales promotion campaign that included the expenditure of an additional \$10,000 for advertising. At the end of the year, Gordon Kincaid,

#### **PR 17-2B**

*Vertical analysis for income statement*

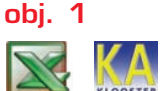

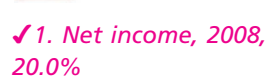

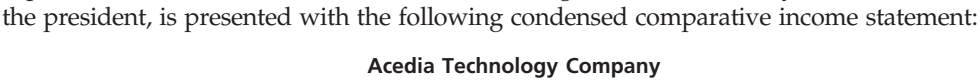

**Comparative Income Statement**

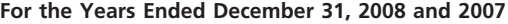

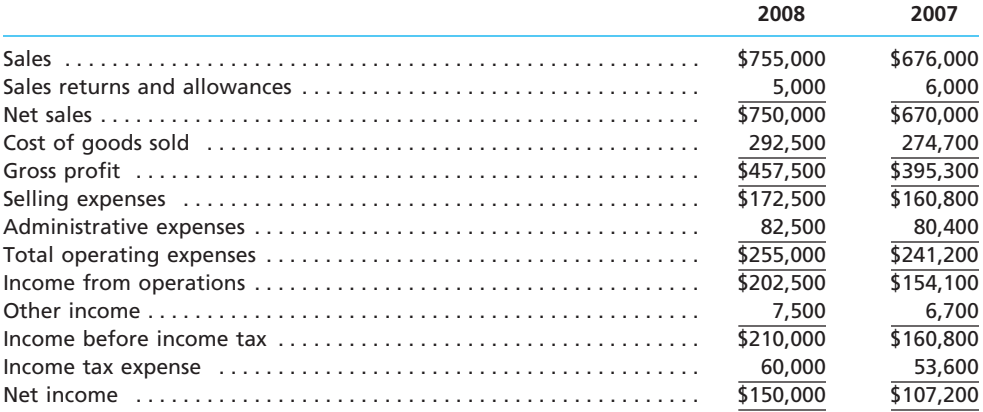

#### **Instructions**

- 1. Prepare a comparative income statement for the two-year period, presenting an analysis of each item in relationship to net sales for each of the years. Round to one decimal place.
- 2. To the extent the data permit, comment on the significant relationships revealed by the vertical analysis prepared in (1).

Data pertaining to the current position of Spruce Pine Medical Company are as follows:

**PR 17-3B** *Effect of transactions on current position analysis*

**obj. 2**

*1. b. Current ratio, 2.1*

Cash \$384,000 Marketable securities 176,000<br>Accounts and notes receivable (net) 608,000 Accounts and notes receivable (net) Inventories 792,000 Prepaid expenses 48,000 Accounts payable 624,000 Notes payable (short-term) 240,000 Accrued expenses 80,000

**......** 

#### **Instructions**

- 1. Compute (a) the working capital, (b) the current ratio, and (c) the quick ratio. Round to one decimal place.
- 2. List the following captions on a sheet of paper:

#### **Transaction Working Capital Current Ratio Quick Ratio**

Compute the working capital, the current ratio, and the quick ratio after each of the following transactions, and record the results in the appropriate columns. Consider each transaction separately and assume that only that transaction affects the data given above. Round to one decimal place.

- a. Sold marketable securities at no gain or loss, \$65,000.
- b. Paid accounts payable, \$90,000.
- c. Purchased goods on account, \$120,000.
- d. Paid notes payable, \$65,000.
- e. Declared a cash dividend, \$32,500.
- f. Declared a common stock dividend on common stock, \$34,000.
- g. Borrowed cash from bank on a long-term note, \$160,000.
- h. Received cash on account, \$125,000.
- i. Issued additional shares of stock for cash, \$425,000.
- j. Paid cash for prepaid expenses, \$16,000.
- 

# **PR 17-4B**

*Nineteen measures of solvency and profitability*

**objs. 2, 3**

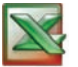

*5. Number of days' sales in receivables, 50.8* The comparative financial statements of Dental Innovations Inc. are as follows. The market price of Dental Innovations Inc. common stock was \$15 on December 31, 2008.

#### **Dental Innovations Inc. Comparative Retained Earnings Statement For the Years Ended December 31, 2008 and 2007**

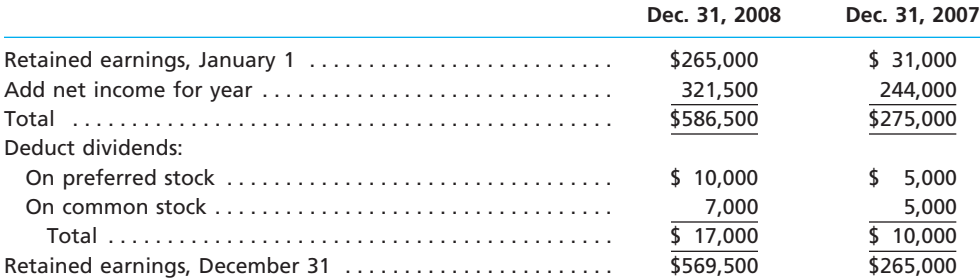

#### **Dental Innovations Inc. Comparative Income Statement**

**For the Years Ended December 31, 2008 and 2007**

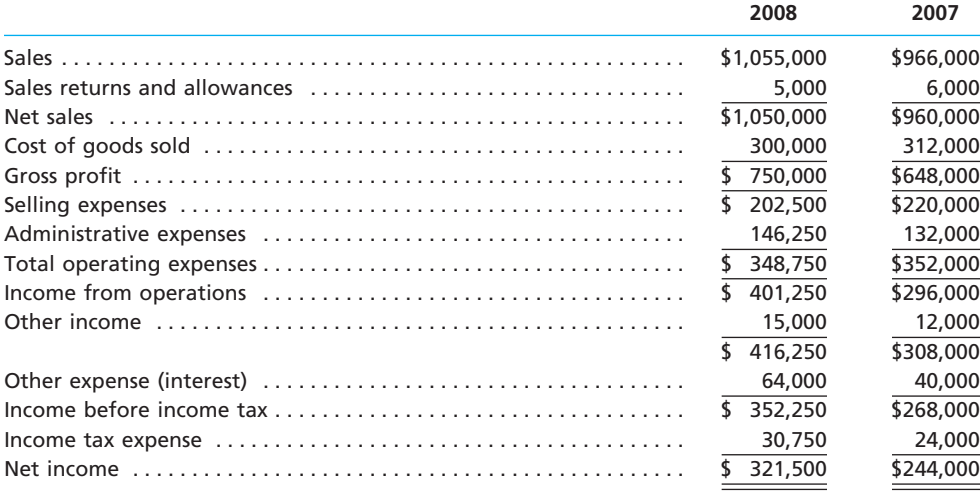

*(continued)*

Г

**Production** 

## 788 **Chapter 17** Financial Statement Analysis

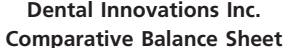

**December 31, 2008 and 2007**

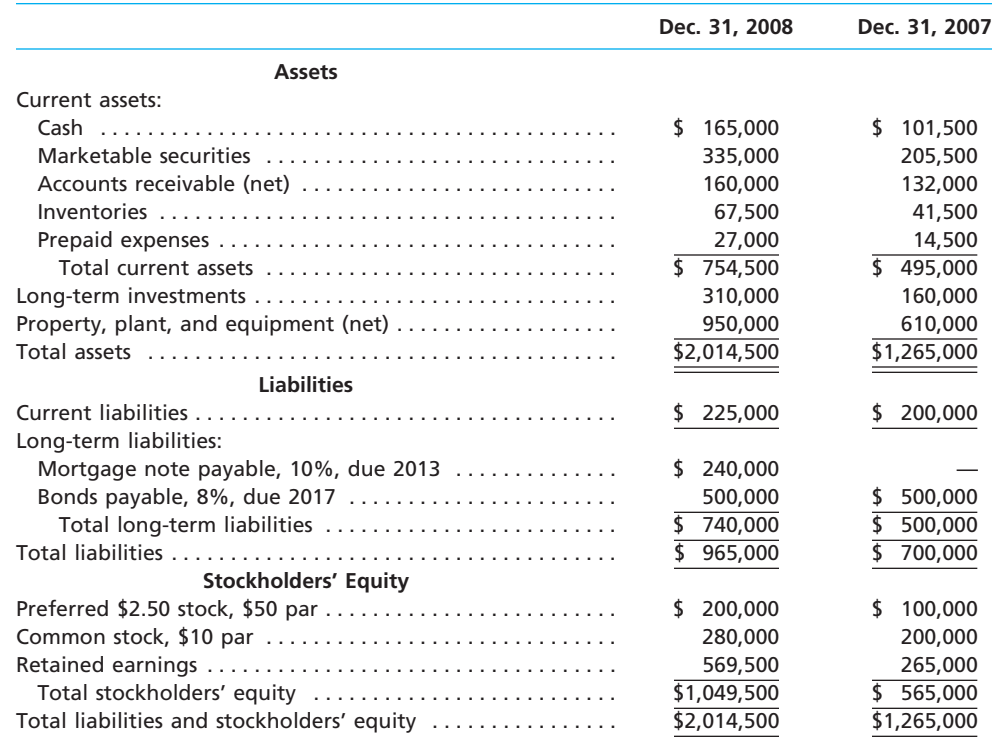

#### **Instructions**

Determine the following measures for 2008, rounding to one decimal place:

- 1. Working capital
- 2. Current ratio
- 3. Quick ratio
- 4. Accounts receivable turnover
- 5. Number of days' sales in receivables
- 6. Inventory turnover
- 7. Number of days' sales in inventory
- 8. Ratio of fixed assets to long-term liabilities
- 9. Ratio of liabilities to stockholders' equity
- 10. Number of times interest charges earned
- 11. Number of times preferred dividends earned
- 12. Ratio of net sales to assets
- 13. Rate earned on total assets
- 14. Rate earned on stockholders' equity
- 15. Rate earned on common stockholders' equity
- 16. Earnings per share on common stock
- 17. Price-earnings ratio
- 18. Dividends per share of common stock
- 19. Dividend yield

# **PR 17-5B**

Van DeKamp Company has provided the following comparative information:

*Solvency and profitability trend analysis*

**objs. 2, 3**

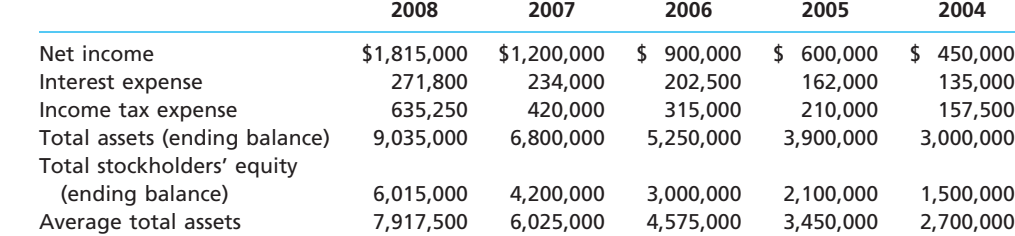

Average stockholders' equity 5,107,500 3,600,000 2,550,000 1,800,000 1,350,000

**......** 

You have been asked to evaluate the historical performance of the company over the last five years.

Selected industry ratios have remained relatively steady at the following levels for the last five years:

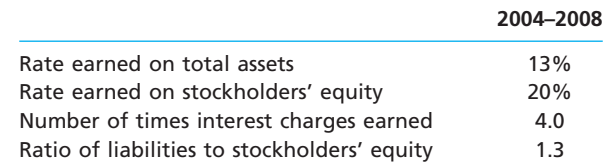

#### **Instructions**

- 1. Prepare four line graphs with the ratio on the vertical axis and the years on the horizontal axis for the following four ratios (rounded to one decimal place):
	- a. Rate earned on total assets
	- b. Rate earned on stockholders' equity
	- c. Number of times interest charges earned
	- d. Ratio of liabilities to stockholders' equity
	- Display both the company ratio and the industry benchmark on each graph. That is, each graph should have two lines.
- 2. Prepare an analysis of the graphs in (1).

# **Williams-Sonoma, Inc., Problem**

**FINANCIAL STATEMENT ANALYSIS**

The financial statements for Williams-Sonoma, Inc., are presented in Appendix D at the end of the text. The following additional information (in thousands) is available:

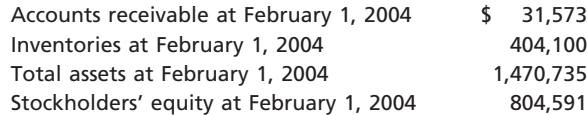

#### **Instructions**

- 1. Determine the following measures for the fiscal years ended January 29, 2006 and January 30, 2005, rounding to one decimal place.
	- a. Working capital
	- b. Current ratio
	- c. Quick ratio
	- d. Accounts receivable turnover
	- e. Number of days' sales in receivables
	- f. Inventory turnover
	- g. Number of days' sales in inventory
	- h. Ratio of liabilities to stockholders' equity
	- i. Ratio of net sales to average total assets
	- j. Rate earned on average total assets
	- k. Rate earned on average common stockholders' equity
	- l. Price-earnings ratio, assuming that the market price was \$40.62 per share on January 29, 2006 and \$34.53 on January 30, 2005.
	- m. Percentage relationship of net income to net sales
- 2. What conclusions can be drawn from these analyses?

# **Special Activities**

#### **SA 17-1**

*Analysis of financing corporate growth*

Assume that the president of Ice Mountain Brewery made the following statement in the Annual Report to Shareholders:

**SA 17-2** *Receivables and inventory turnover*

e<br>L

*Providence* 

#### 790 **Chapter 17** Financial Statement Analysis

"The founding family and majority shareholders of the company do not believe in using debt to finance future growth. The founding family learned from hard experience during Prohibition and the Great Depression that debt can cause loss of flexibility and eventual loss of corporate control. The company will not place itself at such risk. As such, all future growth will be financed either by stock sales to the public or by internally generated resources."

 $\blacktriangleright$  As a public shareholder of this company, how would you respond to this policy?

Roan Mountain Fitness Company has completed its fiscal year on December 31, 2008. The auditor, Steve Berry, has approached the CFO, Tony Brubaker, regarding the year-end receivables and inventory levels of Roan Mountain Fitness. The following conversation takes place:

- *Steve:* We are beginning our audit of Roan Mountain Fitness and have prepared ratio analyses to determine if there have been significant changes in operations or financial position. This helps us guide the audit process. This analysis indicates that the inventory turnover has decreased from 4.5 to 2.1, while the accounts receivable turnover has decreased from 10 to 6. I was wondering if you could explain this change in operations.
- *Tony:* There is little need for concern. The inventory represents computers that we were unable to sell during the holiday buying season. We are confident, however, that we will be able to sell these computers as we move into the next fiscal year.
- *Steve:* What gives you this confidence?
- *Tony:* We will increase our advertising and provide some very attractive price concessions to move these machines. We have no choice. Newer technology is already out there, and we have to unload this inventory.
- *Steve:* . . . and the receivables?
- *Tony:* As you may be aware, the company is under tremendous pressure to expand sales and profits. As a result, we lowered our credit standards to our commercial customers so that we would be able to sell products to a broader customer base. As a result of this policy change, we have been able to expand sales by 35%.

*Steve:* Your responses have not been reassuring to me.

*Tony:* I'm a little confused. Assets are good, right? Why don't you look at our current ratio? It has improved, hasn't it? I would think that you would view that very favorably.

Why is Steve concerned about the inventory and accounts receivable turnover ratios and Tony's responses to them? What action may Steve need to take? How would you respond to Tony's last comment?

### **SA 17-3**

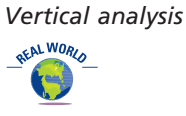

The condensed income statements through income from operations for Dell Inc. and Apple Computer, Inc., are reproduced below for recent fiscal years (numbers in millions of dollars).

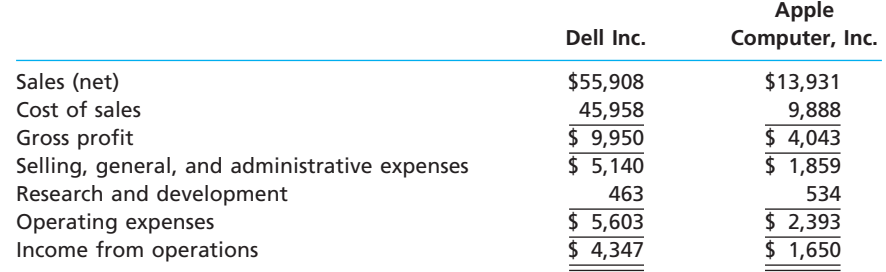

Prepare comparative common-size statements, rounding percents to one decimal place. Interpret the analyses.

**SA 17-4** *Profitability and stockholder ratios*

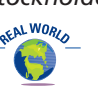

Ford Motor Company is the second largest automobile and truck manufacturer in the United States. In addition to manufacturing motor vehicles, Ford also provides vehiclerelated financing, insurance, and leasing services. Historically, people purchase automobiles when the economy is strong and delay automobile purchases when the economy is faltering. For this reason, Ford is considered a cyclical company. This means that when

......

the economy does well, Ford usually prospers, and when the economy is down, Ford usually suffers.

The following information is available for three recent years (in millions except pershare amounts):

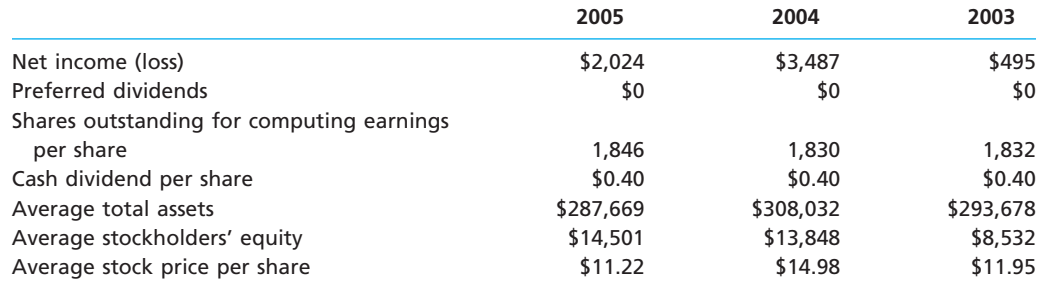

1. Calculate the following ratios for each year:

a. Rate earned on total assets

b. Rate earned on stockholders' equity

c. Earnings per share

d. Dividend yield

e. Price-earnings ratio

2. What is the ratio of average liabilities to average stockholders' equity for 2005?

3. Why does Ford have so much leverage?

4. Explain the direction of the dividend yield and price-earnings ratio in light of Ford's profitability trend.

Go to Microsoft Corporation's Web site at **http://www.microsoft.com** and click on the "Investor Relations" area under "About Microsoft." Select the menu item "Stock Info and Analysis." Select the "What-if?" tool. With this tool, use horizontal and vertical information to create a full-year projection of the Microsoft income statement. Make the following assumptions:

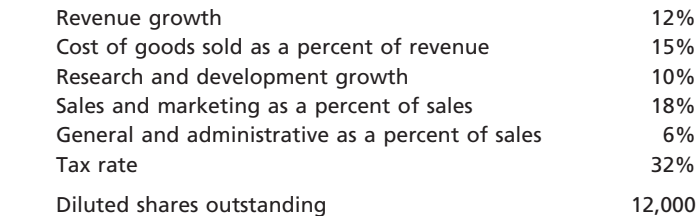

#### **SA 17-6**

*Comprehensive profitability and solvency analysis*

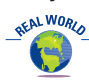

Marriott International, Inc., and Hilton Hotels Corporation are two major owners and managers of lodging and resort properties in the United States. Abstracted income statement information for the two companies is as follows for a recent year:

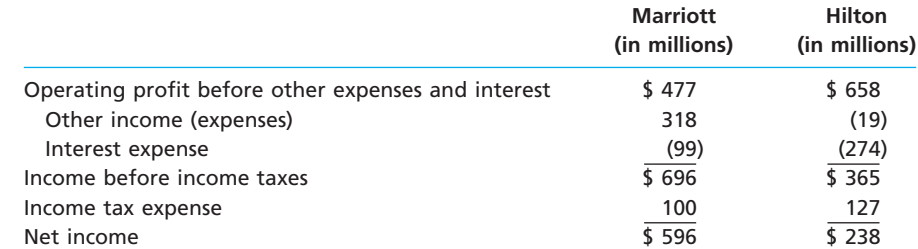

Balance sheet information is as follows:

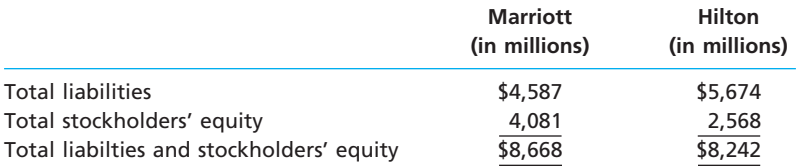

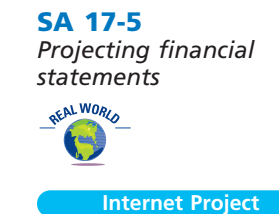

**PARTICULAR** 

#### 792 **Chapter 17** Financial Statement Analysis

The average liabilities, stockholders' equity, and total assets were as follows:

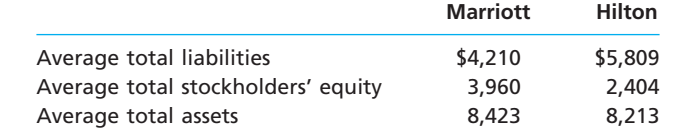

- 1. Determine the following ratios for both companies (round to one decimal place after the whole percent):
	- a. Rate earned on total assets
	- b. Rate earned on total stockholders' equity
	- c. Number of times interest charges are earned
	- d. Ratio of liabilities to stockholders' equity
- 2. Analyze and compare the two companies, using the information in (1).

# **Answers to Self-Examination Questions**

- 1. **A** Percentage analysis indicating the relationship of the component parts to the total in a financial statement, such as the relationship of current assets to total assets (20% to 100%) in the question, is called vertical analysis (answer A). Percentage analysis of increases and decreases in corresponding items in comparative financial statements is called horizontal analysis (answer B). An example of horizontal analysis would be the presentation of the amount of current assets in the preceding balance sheet, along with the amount of current assets at the end of the current year, with the increase or decrease in current assets between the periods expressed as a percentage. Profitability analysis (answer C) is the analysis of a firm's ability to earn income. Contribution margin analysis (answer D) is discussed in a later managerial accounting chapter.
- 2. **D** Various solvency measures, categorized as current position analysis, indicate a firm's ability to meet currently maturing obligations. Each measure contributes to the analysis of a firm's current position and is most useful when viewed with other measures and when compared with similar measures for other periods and for other firms. Working capital (answer A) is the excess of current assets over current liabilities; the current ratio (answer B) is the ratio of current assets to current liabilities; and the quick ratio (answer C) is the

ratio of the sum of cash, receivables, and marketable securities to current liabilities.

- 3. **D** The ratio of current assets to current liabilities is usually called the current ratio (answer A). It is sometimes called the working capital ratio (answer B) or bankers' ratio (answer C).
- 4. **C** The ratio of the sum of cash, receivables, and marketable securities (sometimes called quick assets) to current liabilities is called the quick ratio (answer C) or acid-test ratio. The current ratio (answer A), working capital ratio (answer B), and bankers' ratio (answer D) are terms that describe the ratio of current assets to current liabilities.
- 5. **C** The number of days' sales in inventory (answer C), which is determined by dividing the average inventory by the average daily cost of goods sold, expresses the relationship between the cost of goods sold and inventory. It indicates the efficiency in the management of inventory. The working capital ratio (answer A) indicates the ability of the business to meet currently maturing obligations (debt). The quick ratio (answer B) indicates the "instant" debt-paying ability of the business. The ratio of fixed assets to long-term liabilities (answer D) indicates the margin of safety for long-term creditors.

# **chapter** 18

# **Managerial Accounting Concepts and Principles**

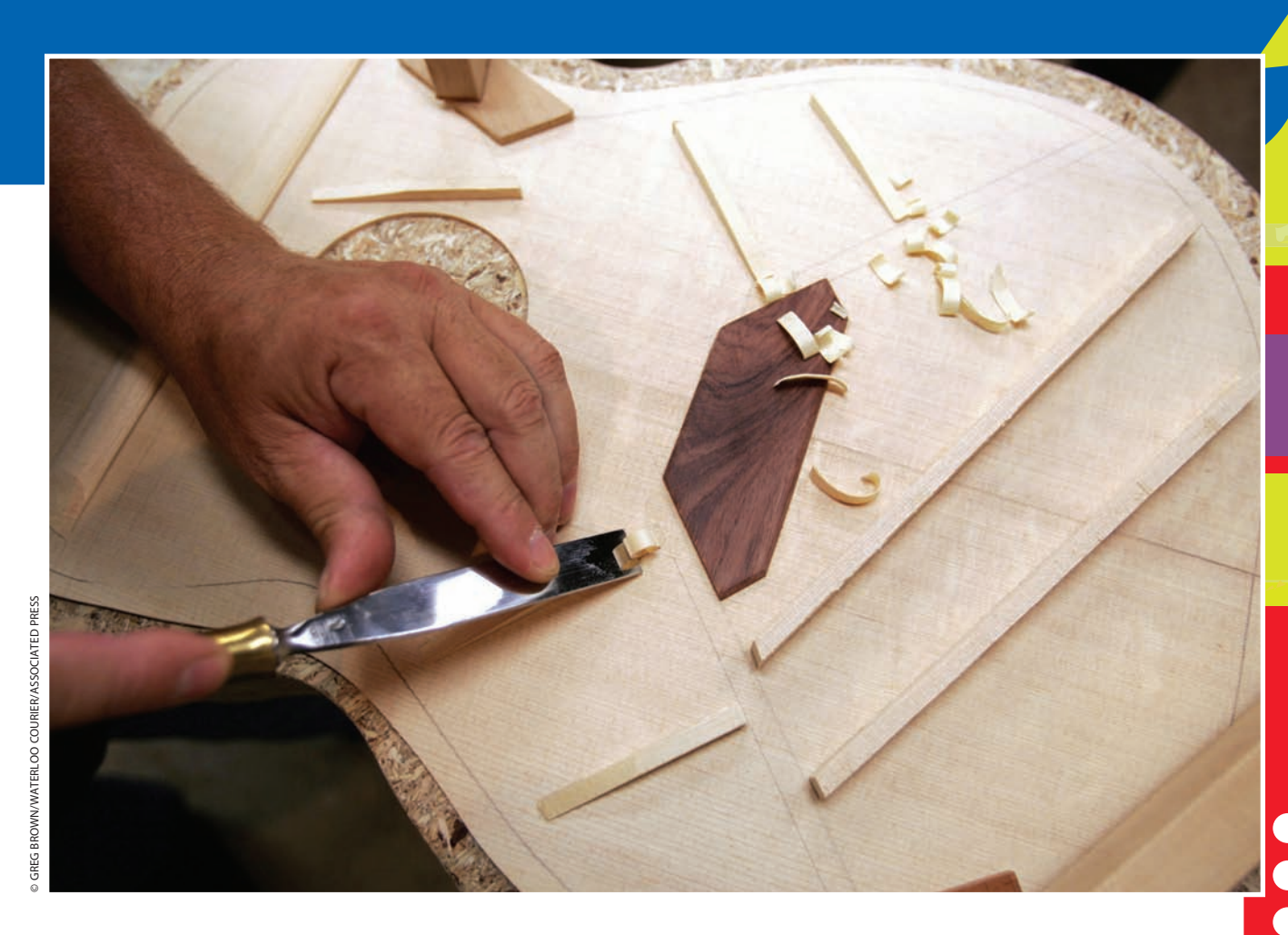

*3*

*4*

After studying this chapter, you should be able to:

*Describe managerial accounting and the role of managerial accounting in a business.*

*1*

*2*

*Describe and illustrate the following costs: direct and indirect, direct materials, direct labor, factory overhead, and product and period costs.*

# **objectives**

*Describe and illustrate the statement of cost of goods manufactured, income statement, and balance sheet for a manufacturing business.*

*Describe the uses of managerial accounting information.*

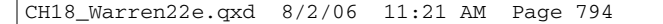

# FINAL

# **Washburn Guitars**

an Donnegan, guitarist for the rock band *Disturbed*, captivates millions of fans each year playing his guitar. His guitar which was built by quality craftsmen at Washburn Guian Donnegan, guitarist for the rock band<br>Disturbed, captivates millions of fans each<br>year playing his guitar. His guitar which was<br>built by quality craftsmen at Washburn Gui-<br>tars in Chicago. Washburn Guitars is no strange the music business. The company has been in business for over 120 years and is the guitar maker of choice for professional and amateur musicians.

Staying in business for 120 years requires a thorough understanding of how to manufacture high quality guitars. In addition, it requires knowledge of how to account for the costs of making guitars. For example, how much should Washburn charge for its guitars? The purchase price must be greater than the cost of producing the guitar, but how is the cost of producing the guitar determined? Moreover, how many guitars does the company have to sell in a year to cover its costs? Would a new production facility be a good investment? How many employees should the company have working on each stage of the guitar manufacturing process?

All of these questions can be answered with the aid of managerial accounting information. In this chapter, we introduce cost concepts used in managerial accounting, which help answer questions like those above. We begin this chapter by describing managerial accounting and its relationship to financial accounting. Following this overview, we will describe the management process and the role of managerial accounting. We will also discuss characteristics of managerial accounting reports, various managerial accounting terms, and some of the uses of managerial accounting information.

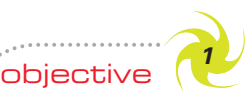

*Describe managerial accounting and the role of managerial accounting in a business.*

# **Managerial Accounting**

Managing a business isn't easy. Managers must make numerous decisions in operating a business efficiently and in preparing for the future. Managerial accounting provides much of the information used by managers in running a business. The following sections discuss the differences between financial and managerial accounting and the role of the managerial accountant in an organization. The remaining chapters of this text are dedicated to examining the various types of managerial accounting information that managers use in operating a business.

## **THE DIFFERENCES BETWEEN MANAGERIAL AND FINANCIAL ACCOUNTING**

As we discussed in Chapter 1, accountants often divide accounting information into two types: financial and managerial. The diagram in Exhibit 1 illustrates the relationship between financial accounting and managerial accounting. Understanding this relationship is useful in understanding the information needs of management.

**Financial accounting** information is reported in statements that are useful for stakeholders, such as creditors, who are "outside" or external to the organization. Examples of such stakeholders include:

- Shareholders.
- Creditors,
- Government agencies, and
- The general public.

The management of a company also uses the financial statements in directing current operations and planning future operations. In planning future operations, management often begins by evaluating the results of past activities as reported in the financial state-
## FINAL

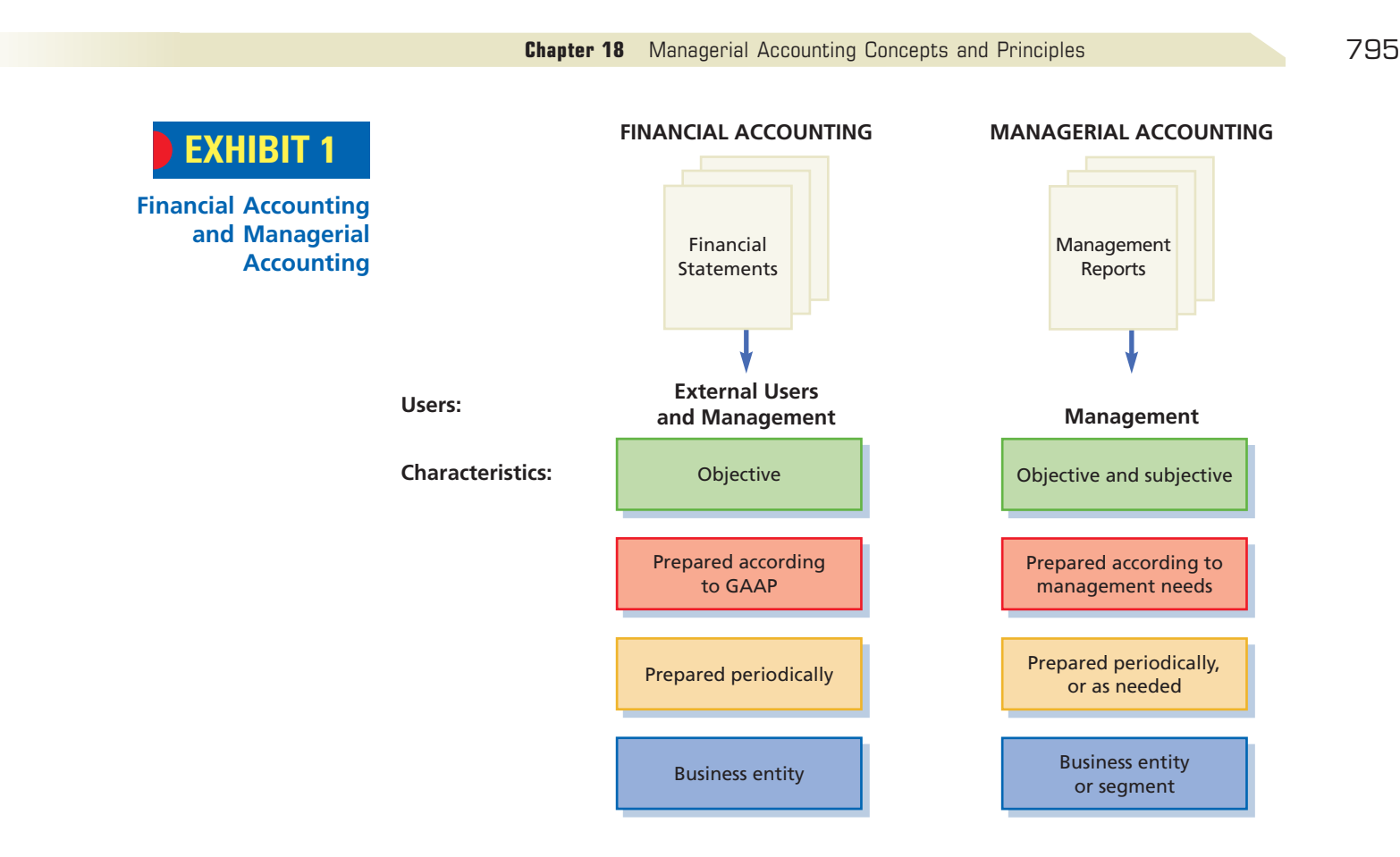

ments. The financial statements objectively report the results of past operations at fixed periods and the financial condition of the business according to generally accepted accounting principles (GAAP).

**Managerial accounting** information meets the specific needs of a company's management. This information includes:

- Historical data, which provide objective measures of past operations, and
- Estimated data, which provide subjective estimates about future decisions.

Management uses both types of information in conducting daily operations, planning future operations, and developing overall business strategies. For example, subjective estimates in managerial accounting reports assist management in responding to business opportunities.

Unlike financial accounting statements, managerial accounting reports:

- Are not prepared according to generally accepted accounting principles since only management uses the information;
- Are prepared periodically, or at any time management needs information; and
- Are prepared for the business entity as a whole or a segment of the entity, such as a division, product, project, or territory.

#### **THE MANAGEMENT ACCOUNTANT IN THE ORGANIZATION**

In most large organizations, departments or similar units are assigned responsibilities for specific functions or activities. This operating structure of an organization can be shown in an organization chart. Exhibit 2 is a partial organization chart for Callaway Golf Company, the manufacturer and distributor of Big Bertha<sup>®</sup> golf clubs.

The individual reporting units in an organization can be viewed as having either (1) line responsibilities or (2) staff responsibilities. A **line department** or unit is one directly involved in the basic objectives of the organization. For Callaway Golf, the

796 **Chapter 18** Managerial Accounting Concepts and Principles

**EXHIBIT 2** Partial Organizational Chart for Callaway Golf Company

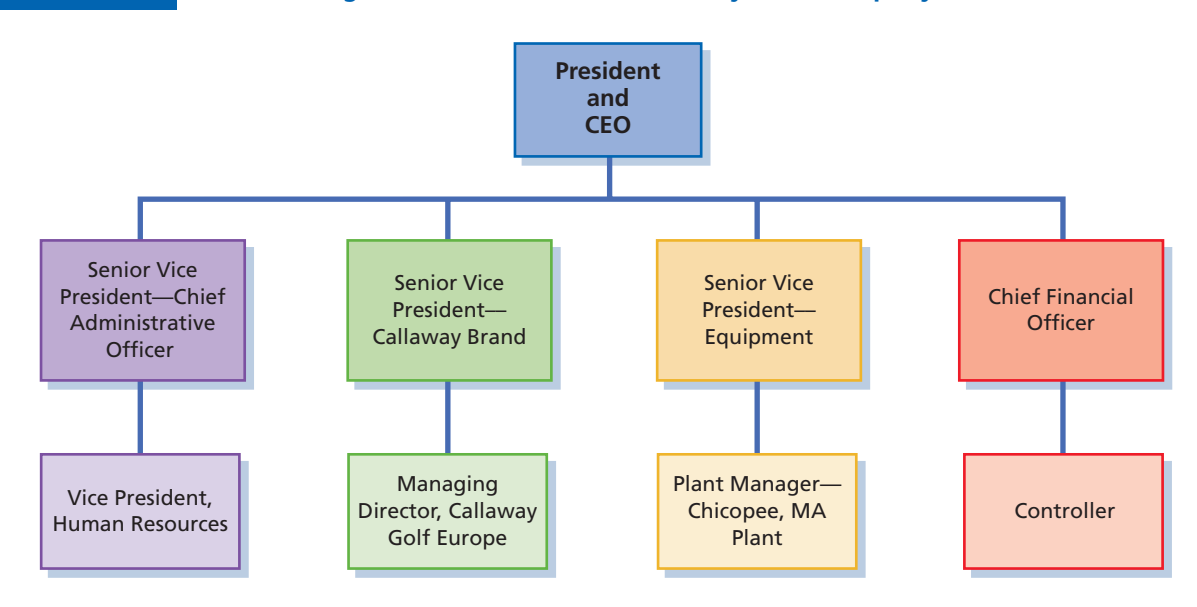

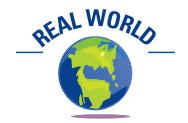

The terms *line* and *staff* may be applied to service organizations. For example, the line positions in a hospital would be the nurses, doctors, and other caregivers. Staff positions would include admissions and records. The line positions for a professional basketball team, such as the Boston Celtics, would be the basketball players and coaches, since they are directly involved in the basic objectives of the organization—playing professional basketball. Staff positions would include public relations, player development and recruiting, legal staff, and accounting. These positions serve and advise the players and coaches.

senior vice president of equipment and the manager of the Chicopee, Massachusetts, plant occupy line positions because they are responsible for manufacturing Callaway's products. Likewise, the senior vice president of the Callaway Brand and other sales managers are in line positions because they are directly responsible for generating revenues.

A **staff department** or unit is one that provides services, assistance, and advice to the departments with line or other staff responsibilities. A staff department has no direct authority over a line department. For example, the senior vice president—chief administrative officer and vice president of human resources are staff positions supporting the organization. In addition, the chief financial officer (sometimes called the vice president of finance) occupies a staff position, to which the controller reports. In most business organizations, the **controller** is the chief management accountant.

The controller's staff often consists of several management accountants. Each accountant is responsible for a specialized accounting function, such as systems and procedures, general accounting, budgets and budget analysis, special reports and analysis, taxes, and cost accounting.

Experience in managerial accounting is often an excellent training ground for senior management positions. This is not surprising, since accounting and finance bring an individual into contact with all phases of operations.

#### **MANAGERIAL ACCOUNTING IN THE MANAGEMENT PROCESS**

In its role as a staff department, managerial accounting supports management and the management process. The **management process** has five basic phases:

- **1.** Planning
- **2.** Directing
- **3.** Controlling
- **4.** Improving
- **5.** Decision making

As shown in Exhibit 3, the five phases interact with each other as the basis for a company's strategies and operations. Management's actions in the management process are, to some extent, measured by the company's operating results.

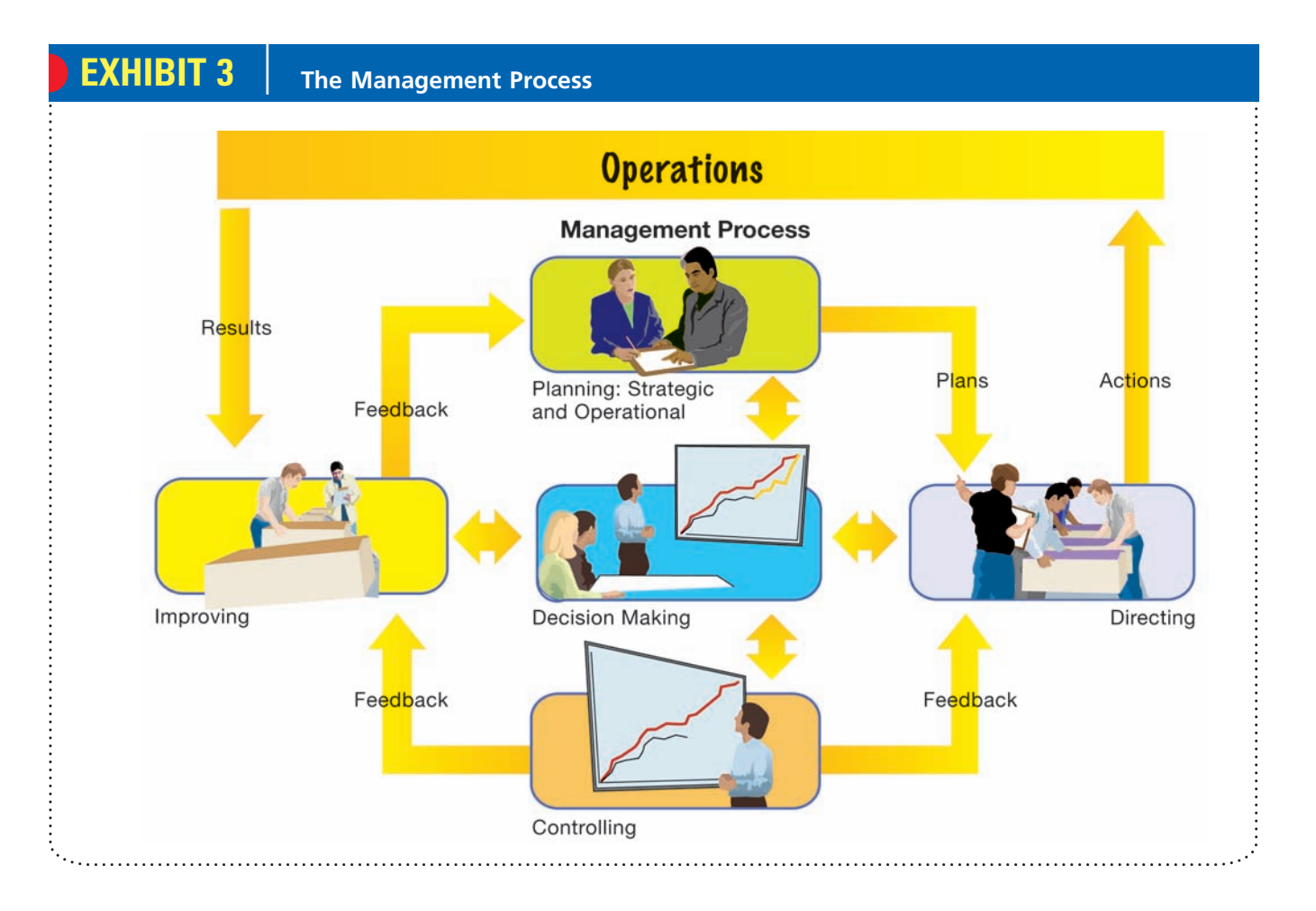

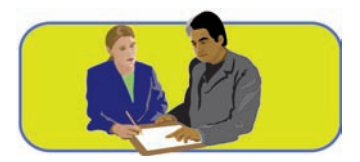

**Planning Planning** is used by management to develop the company's **objectives (goals)** and to translate these objectives into courses of actions. For example, a company, as part of the planning process, may set objectives to increase market share by 15% and introduce three new products. The courses of action, or means, for achieving these objectives must be established. In this example, the company may decide to follow three courses of action: increase the advertising budget, open a new sales territory, and increase the research and development budget.

Planning can be categorized as either strategic planning or operational planning. **Strategic planning** is developing long-range courses of action to achieve goals. Longrange courses of action, called **strategies**, can often involve periods ranging from 5 to 10 years. **Operational planning** develops short term courses of action to manage the day-to-day operations of a business.

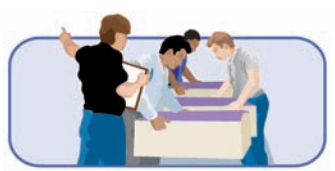

**Directing Directing** is the process by which managers, given their assigned level of responsibilities, run day-to-day operations. Examples of directing include a production supervisor's efforts to keep the production line moving smoothly throughout a work shift and the credit manager's efforts to assess the credit standing of potential customers.

Managerial accounting aids managers in directing a business by providing reports that allow managers to adjust operations for changing conditions. For example, reports on the cost of defective material by vendors may aid managers in making vendor selections or improvements. In addition, managerial accounting reports are used by management to estimate the appropriate staffing and resources necessary for achieving plans.

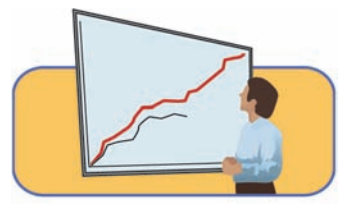

**Controlling** Once managers have planned goals and directed the action, how well the plan is working must be monitored. **Controlling** consists of monitoring the operating results of implemented plans and comparing the actual results with the expected results. This **feedback** allows management to isolate significant departures from plans for further investigation and possible remedial action. It may also lead to a revision of future plans. This philosophy of controlling is sometimes called **management by exception**. For example, if actual departmental costs incurred in maintaining a process significantly exceed expected costs, then an investigation may be conducted to determine the cause of the difference so that corrective action may be taken.

FINAL

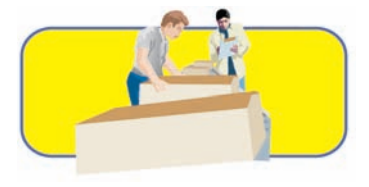

**Improving** Feedback can also be used by managers to support continuous process improvement. **Continuous process improvement** is the philosophy of continually improving employees, business processes, and products. Continuous improvement uses process information to eliminate the *source* of problems in a process, so that the right products (services) are delivered in the right quantities at the right time.

Managers use a wide variety of information sources for improving operations, including managerial accounting information. For example, a report identifying the cost of process inefficiency can be used by management to prioritize and monitor improvements.

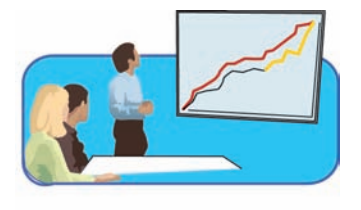

**Decision Making Decision making** is inherent in each of the four management processes described in the preceding paragraphs. For example, in developing a future plan, managers must decide between alternative courses of action to achieve long-range goals and objectives. Likewise, in directing operations, managers must decide on an operating structure, procedures, training, staffing, and other aspects of day-to-day operations. In controlling and improving, managers must decide how to respond to unfavorable performance.

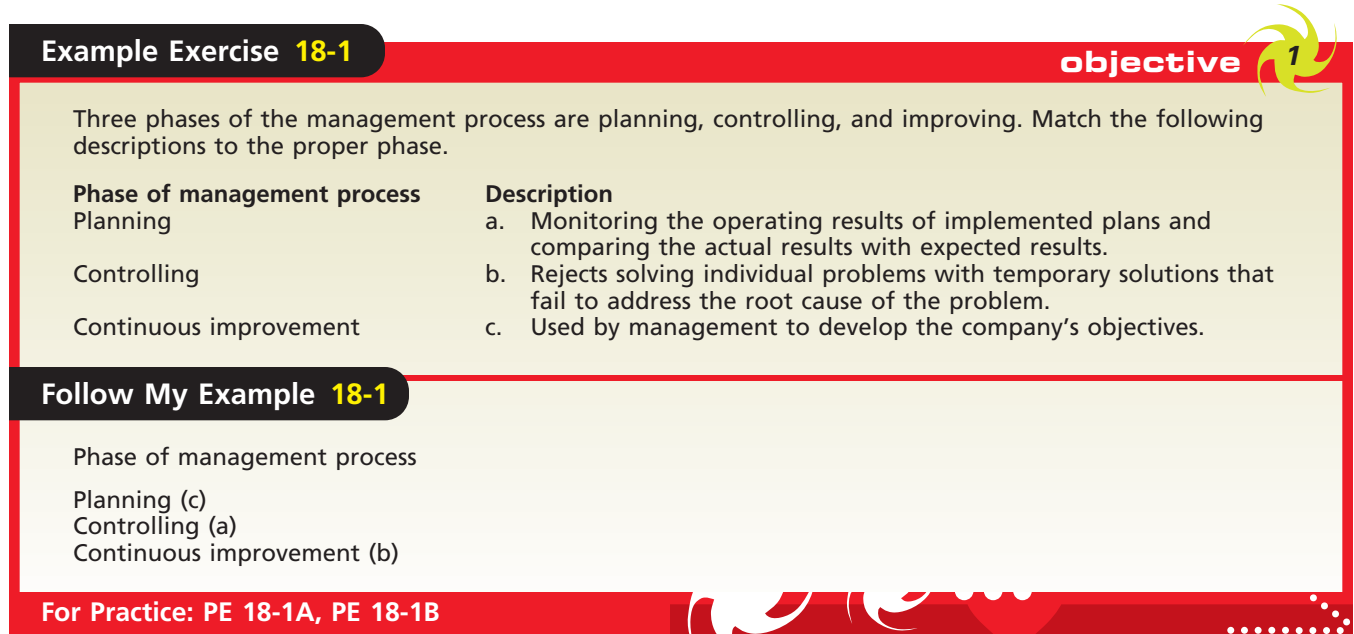

### **Integrity, Objectivity, and Ethics in Business**

#### **ENVIRONMENTAL ACCOUNTING**

In recent years, the environmental impact of a business has become an increasingly important issue. Multinational agreements such as the Montreal Protocol and Kyoto Protocol have acknowledged the impact that society has on the environment and raised public awareness of the impact that businesses have on the environment. As a result, environmental issues have become an important operational issue for most businesses. Managers must now consider the environmental impact of their decisions in the same way that they would consider other operational issues.

To help managers understand the environmental impact of their business decisions, new managerial accounting measures are being developed. The emerging field of environmental management accounting focuses on developing various measures of the environmental-related costs of a business. These measures can evaluate a variety of issues including the volume and level of emissions, the estimated costs of different levels of emissions, and the impact that environmental costs have on product cost. Thus, environmental managerial accounting can provide managers with important information to help them more clearly consider the environmental effects of their decisions.

## **A Tour of Manufacturing Operations: Costs and Terminology**

As we discussed in Chapter 1, the operations of a business can be classified as service, merchandising, or manufacturing. Most of the managerial accounting concepts and terms described in the remaining chapters of this text apply to all three types of businesses. We have described and illustrated the accounting for service and merchandising businesses in the earlier chapters of this text. For this reason, we focus primarily upon manufacturing businesses in the remainder of this text. We begin with a tour of a guitar manufacturer, Legend Guitars.

Like Washburn Guitars, Legend Guitars manufactures high-quality guitars that combine innovation with high-quality craftsmanship. Exhibit 4 provides an overview of Legend's guitar manufacturing operations. The process begins when a customer places an order for a custom-made guitar. Once the order is received, the production process is started by employees who cut the body and neck of the guitar out of raw lumber using a computerized saw. Once the wood is cut, the body and neck of the guitar are assembled. When the assembly is complete, the guitar is painted and finished.

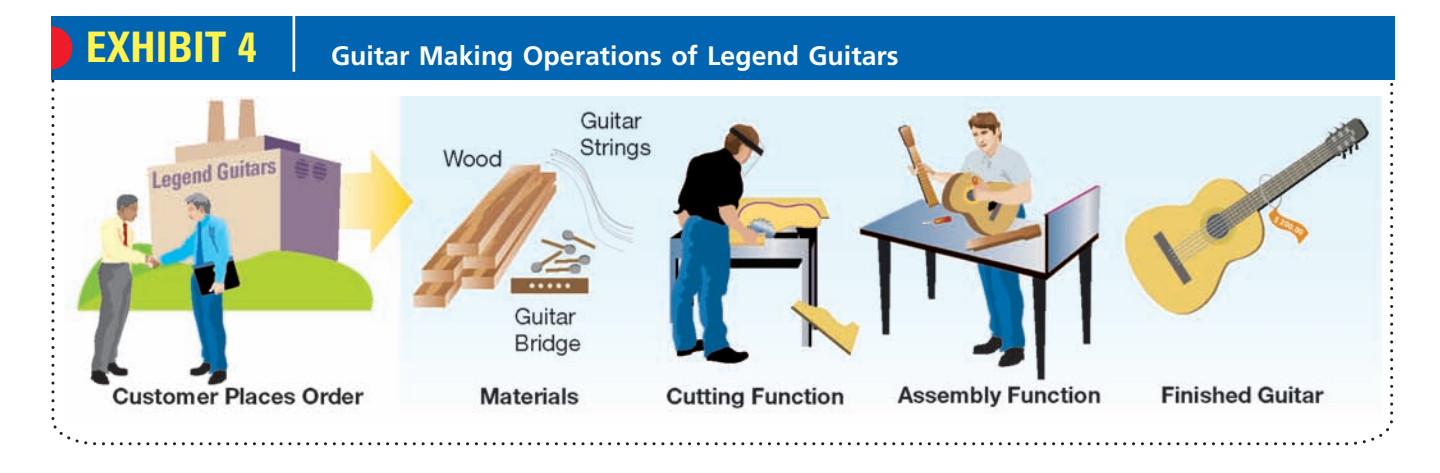

Next, we introduce the common cost terms associated with manufacturing operations using Legend Guitars. We begin by defining *cost*. A **cost** is a payment of cash or the commitment to pay cash in the future for the purpose of generating revenues. For

objective *<sup>2</sup> Describe and illustrate the*

*following costs: direct and indirect, direct materials, direct labor, factory overhead, and product and period costs.*

**ETHICS** 

example, cash (or credit) used to purchase equipment is the cost of the equipment. If equipment is purchased by exchanging assets other than cash, the current market value of the assets given up is the cost of the equipment purchased.

Costs may be classified in a number of ways. Understanding these classifications provides a basis for later discussions and illustrations of managerial decision making.

#### **DIRECT AND INDIRECT COSTS**

For management's use in making decisions, costs are often classified in terms of how they relate to an object or segment of operations, often called a **cost object**. A cost object may be a product, a sales territory, a department, or some activity, such as research and development. Costs are identified with cost objects as either **direct costs** or **indirect costs**.

Direct costs are specifically attributed to the cost object. For example, if Legend Guitars is assigning costs to guitars that are produced, the cost of materials used in the guitar would be a direct cost of the guitar.

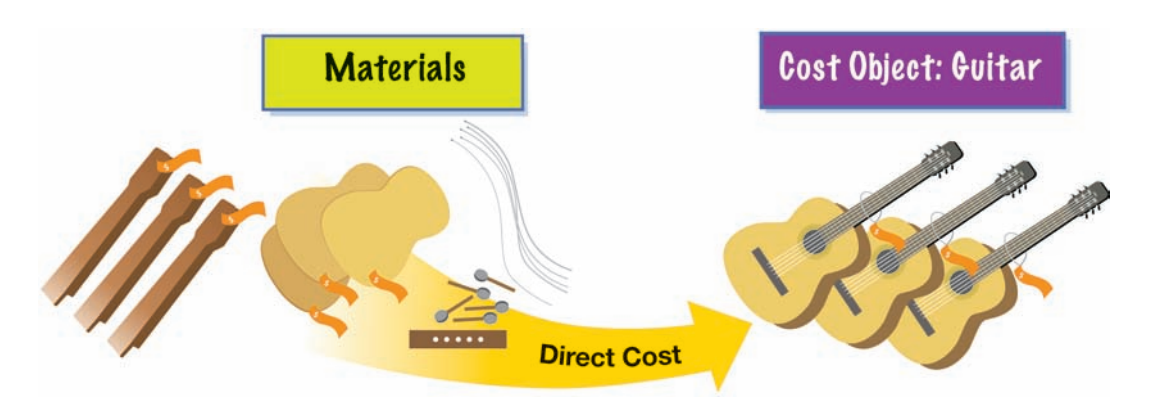

Indirect costs cannot be identified directly with a cost object. For example, the salary of the vice president of production is an indirect cost of the guitars produced by Legend Guitars. While the vice president provides an important contribution to the production of guitars produced by Legend, his salary cannot be directly identified or traced to the individual guitars produced. However, the salary of the vice president of production would be a direct cost to the overall production process. Thus, the salary of the production supervisor can be either an indirect cost (when the cost object is the guitar) or a direct cost (when the cost object is the overall production process).

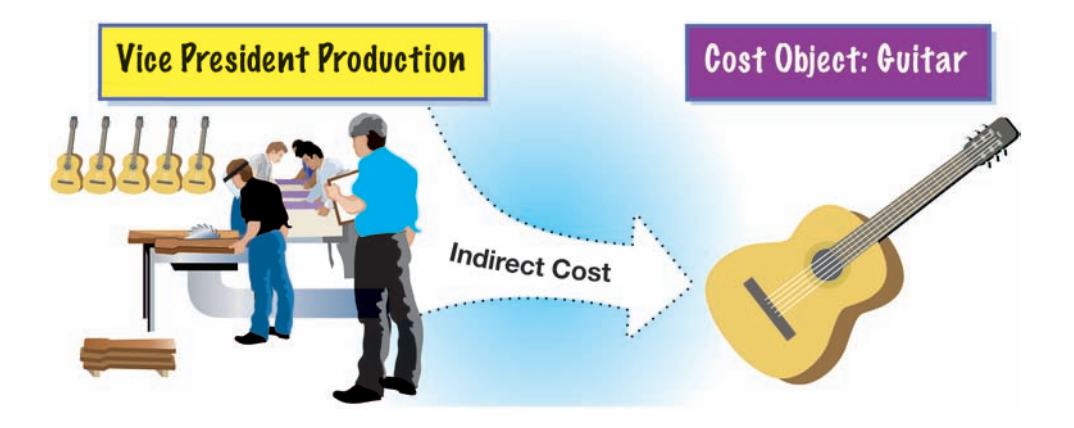

The process of classifying a cost as direct or indirect is illustrated in Exhibit 5.

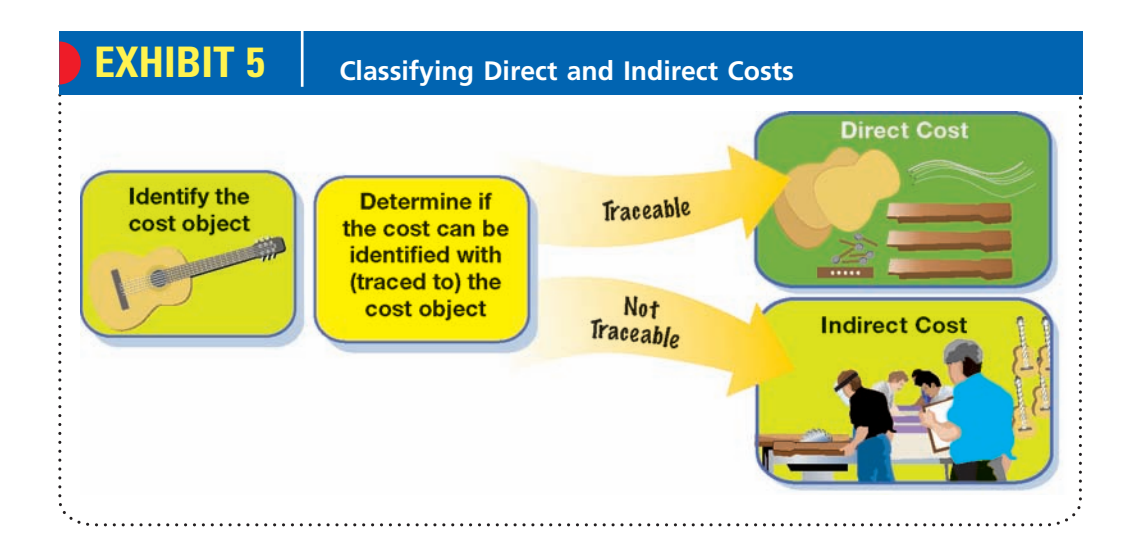

### **MANUFACTURING COSTS**

The cost of a manufactured product includes the cost of materials used in making the product, as well as the costs incurred in converting the materials into a finished product. For example, Legend Guitars uses employees, machines, and other inputs to convert wood and other materials into the finished product, guitars. The finished guitar is the cost object, and the cost of the finished guitars includes direct materials cost, direct labor cost, and factory overhead cost.

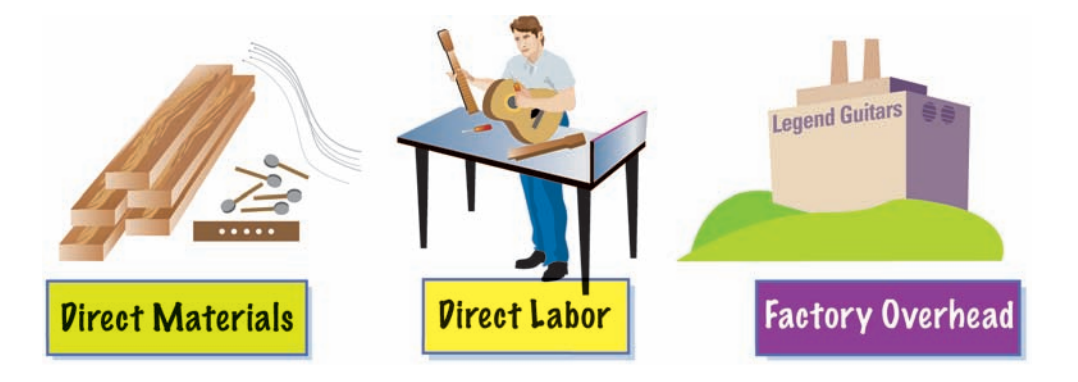

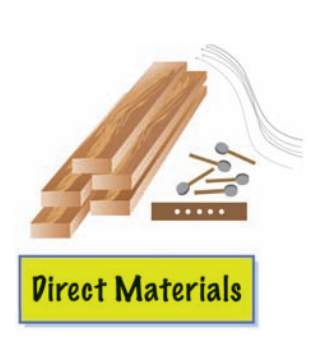

**Direct Materials Cost** Manufactured products convert raw materials into finished products. For example, Legend Guitars uses raw materials such as wood, guitar strings, and guitar bridges and converts them into a finished guitar. The cost of any material that is an integral part of the final guitar is classified as a **direct materials cost**. Other examples of direct materials costs are the cost of electronic components for a TV manufacturer, lumber for a furniture manufacturer, silicon wafers for a producer of microcomputer chips, and tires for an automobile manufacturer.

As a practical matter, a direct materials cost must not only be an integral part of the finished product, but it must also be a significant portion of the total cost of the product. For Legend Guitars, the cost of wood used in the body and neck is a significant portion of the total cost of each guitar.

**Direct Labor Cost** Most manufacturing processes need employees to convert materials into the final product. For example, Legend Guitars uses employees to assemble guitars by gluing together the neck and body and installing the guitar bridge and strings. The wages of each employee who is directly involved in converting materials

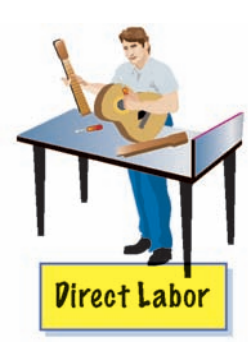

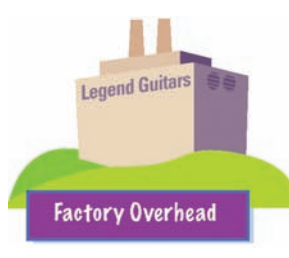

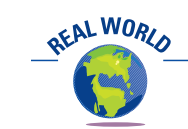

As manufacturing processes have become more automated, direct labor costs have become so small that they are often included as part of factory overhead.

into the final guitar are classified as a **direct labor cost**. Other examples of direct labor costs are carpenters' wages for a construction contractor, mechanics' wages in an automotive repair shop, machine operators' wages in a tool manufacturing plant, and assemblers' wages in a computer assembly plant.

FINAL

A direct labor cost must not only be an integral part of the finished product, but it must also be a significant portion of the total cost of the product. For Legend Guitars, the wages of employees who operate the saws and cutting machines and assemble the guitars make up a significant portion of the total cost of each guitar.

**Factory Overhead Cost** Costs, other than direct materials cost and direct labor cost, that are incurred in the manufacturing process are combined and classified as **factory overhead cost**. Factory overhead is sometimes called **manufacturing overhead** or **factory burden**. All factory overhead costs are indirect costs and include the costs of:

- Heating and lighting the factory,
- Repairing and maintaining factory equipment,
- Property taxes,
- Insurance, and
- Depreciation on factory plant and equipment.

Factory overhead cost also includes materials and labor costs that do not enter directly into the finished product. Examples include the cost of oil used to lubricate machinery and the wages of janitorial and supervisory employees. If the costs of direct materials or direct labor are not a significant portion of the total product cost, these costs may be classified as factory overhead.

In Legend Guitars, the costs of sandpaper, buffing compound, and glue used in the assembly of guitars enter directly into the manufacture of each guitar. However, because these costs are a small cost of each guitar, they are classified as factory overhead. Other overhead costs for Legend Guitars would include the power to run the machines, the depreciation of machines, and the salary of production supervisors (including the vice president of production).

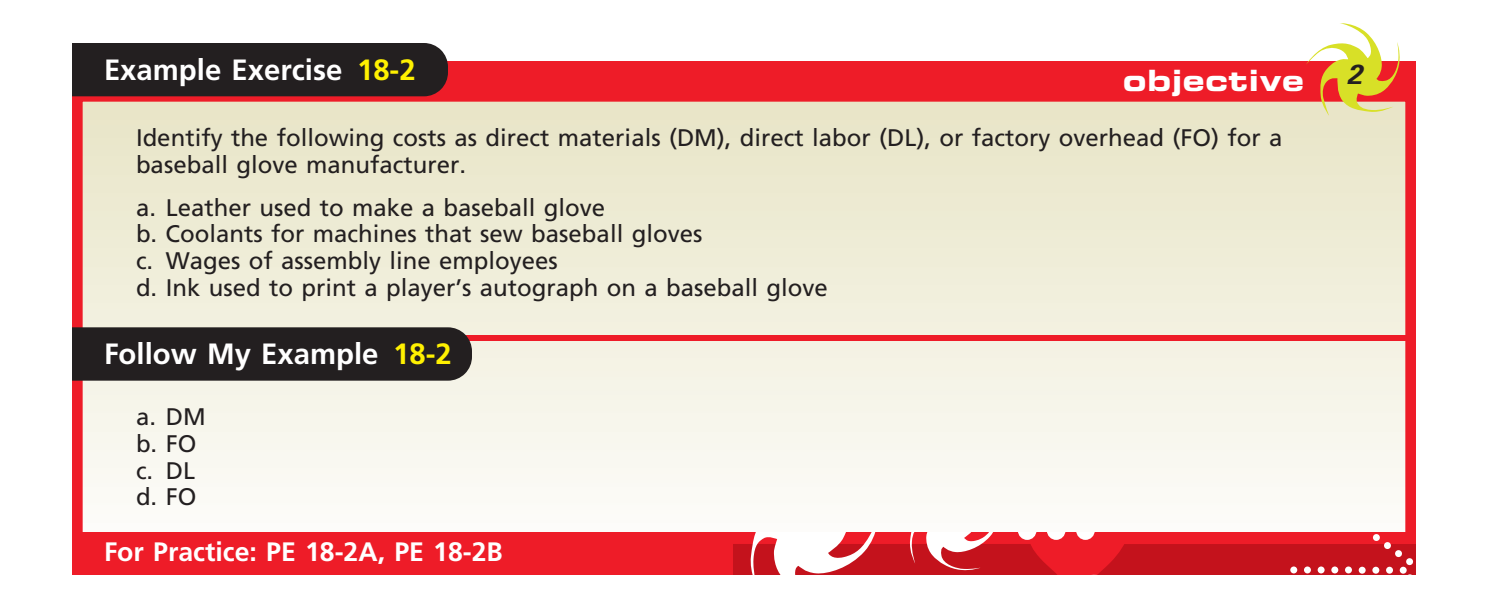

**Prime Costs and Conversion Costs** Direct materials, direct labor, and factory overhead costs are often grouped together for analysis and reporting purposes. Two common groupings of these costs are prime costs and conversion costs. Exhibit 6 summarizes the classification of manufacturing costs into prime costs and conversion costs.

## FINAL

**Chapter 18** Managerial Accounting Concepts and Principles **803** 

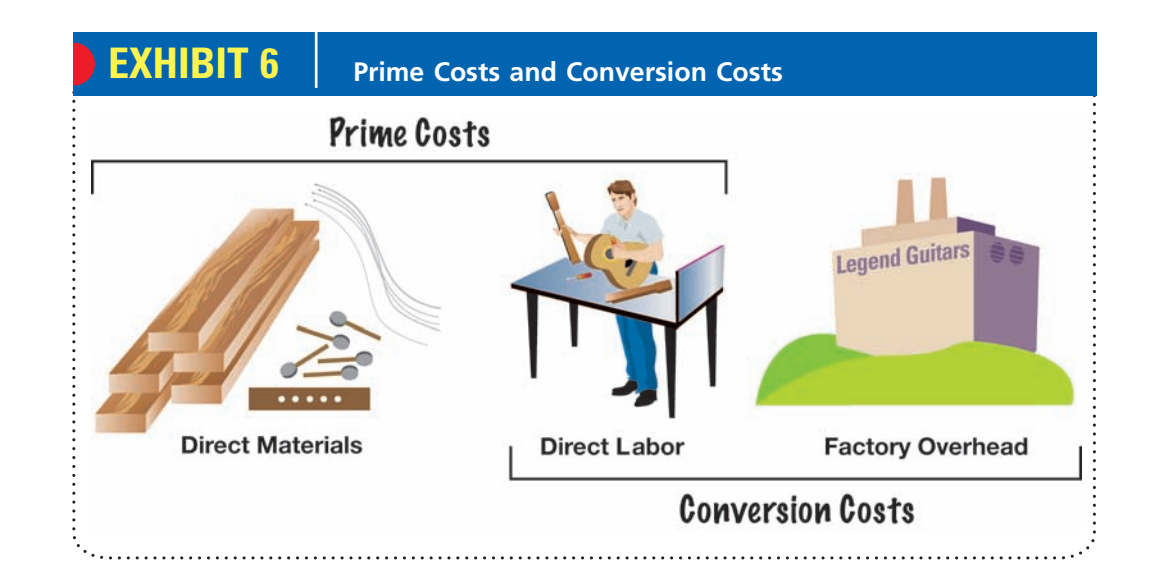

**Prime costs** consist of direct materials and direct labor costs. **Conversion costs** consist of direct labor and factory overhead costs. Conversion costs are the costs of converting the materials into a finished product. As shown in Exhibit 6, direct labor is both a prime cost and a conversion cost.

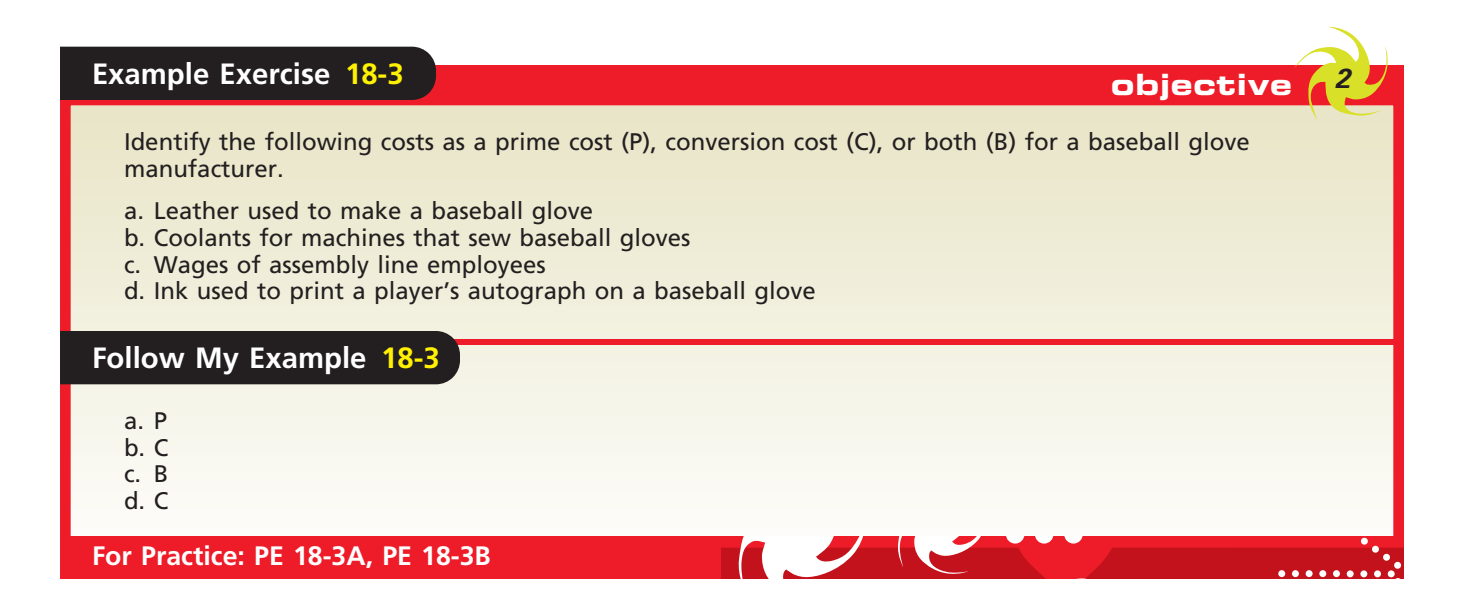

**Product Costs and Period Costs** For financial reporting purposes, costs are often classified as either product costs or period costs. **Product costs** consist of the three elements of manufacturing cost: direct materials, direct labor, and factory overhead. **Period costs** are generally classified into two categories: selling and administrative. Selling expenses are incurred in marketing the product and delivering the sold product to customers. Administrative expenses are incurred in the administration of the business and are not directly related to the manufacturing or selling functions. Examples of product costs and period costs for Legend Guitars are presented in Exhibit 7.

Classifying period costs as selling or administrative expenses assists management in controlling the costs of these two activities. Different levels of responsibility for these

## FINAL

Г

804 **Chapter 18** Managerial Accounting Concepts and Principles

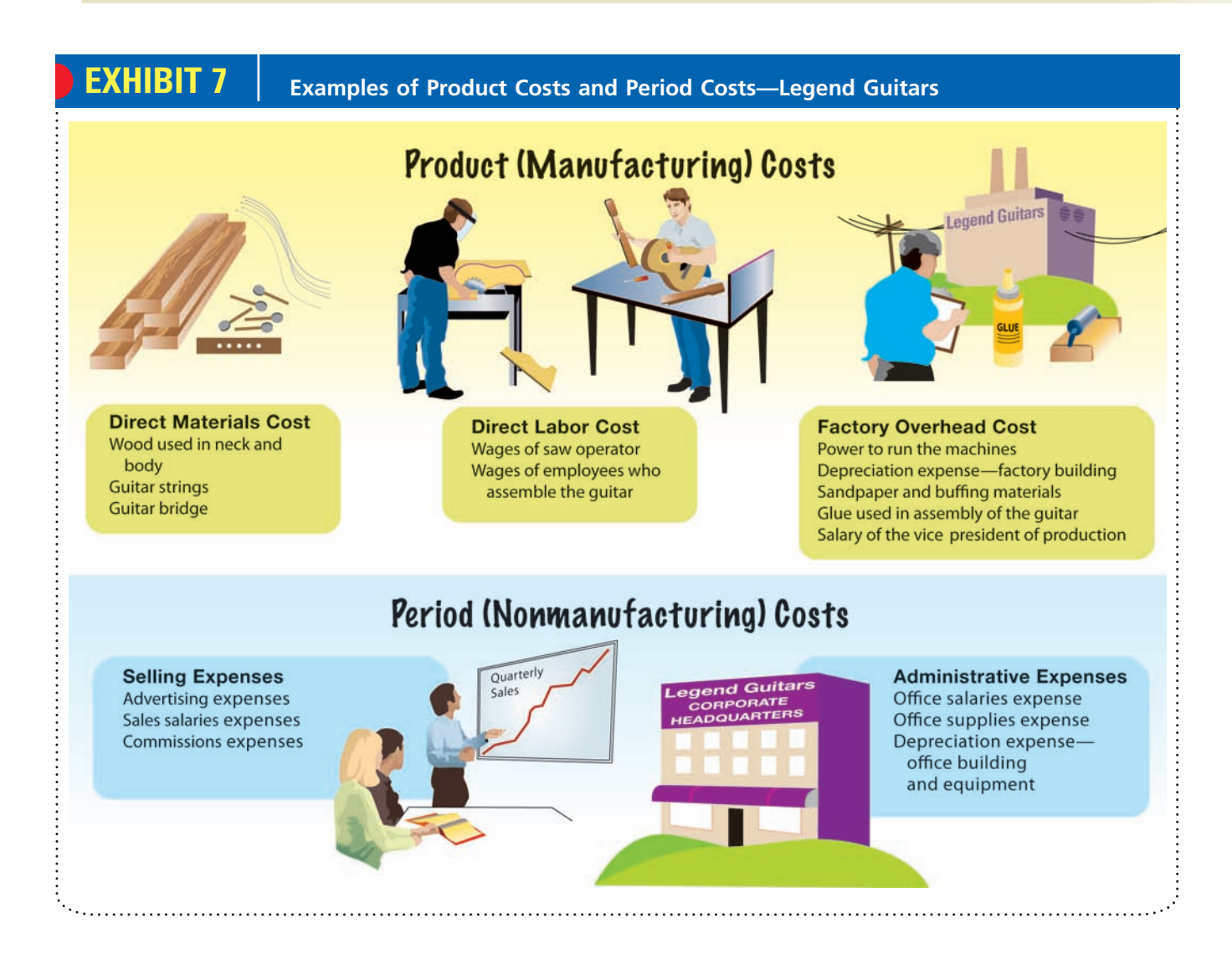

activities may be shown in managerial reports. For example, selling expenses may be reported by product, salespersons, departments, divisions, or geographic territories. Likewise, administrative expenses may be reported by functional area, such as personnel, computer services, accounting, finance, or office support.

The classification of costs as product costs and period costs is summarized in Exhibit 8. As product costs are incurred in the manufacturing process, they are accounted for as assets and reported on the balance sheet as inventory. When the in-

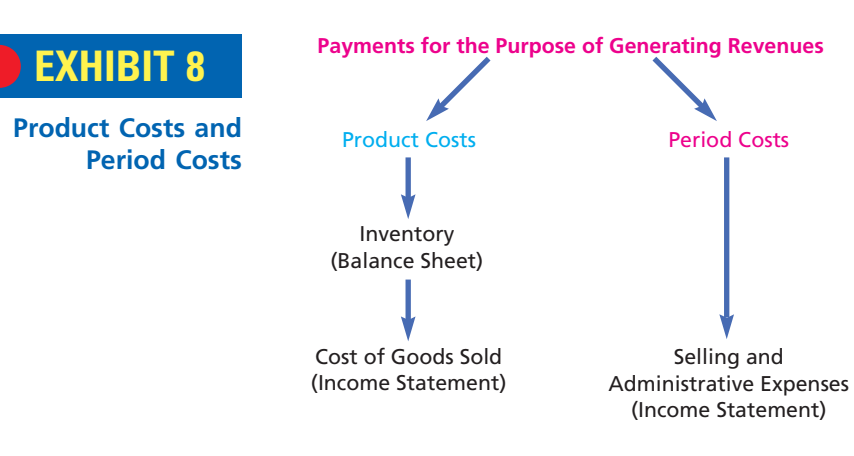

FINAL

Product costs consist of direct materials, direct labor, and factory overhead costs.

ventory is sold, the direct materials, direct labor, and factory overhead costs are reported as cost of goods sold on the income statement. Period costs do not appear on the balance sheet. They are recognized as expenses in the period in which they are incurred. In the next section, we illustrate the reporting of product costs and period costs in the financial statements of manufacturing businesses.

## **Example Exercise 18-4 objective** *<sup>2</sup>*

Identify the following costs as a product cost or a period cost for a baseball glove manufacturer.

- a. Leather used to make a baseball glove
- b. Cost of endorsement from a professional baseball player
- c. Offices supplies used at the company headquarters
- d. Ink used to print a player's autograph on the baseball glove

#### **Follow My Example 18-4**

- a. Product cost
- b. Period cost
- c. Period cost
- d. Product cost

#### **For Practice: PE 18-4A, PE 18-4B**

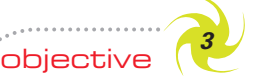

*Describe and illustrate the statement of cost of goods manufactured, income statement, and balance sheet for a manufacturing business.*

## **Financial Statements for a Manufacturing Business**

The financial statements for a manufacturing business are more complex than those for service and merchandising businesses. This is because a manufacturer makes the products that it sells. As a result, manufacturing costs must be properly accounted for and reported in the financial statements. These manufacturing costs primarily affect the preparation of the balance sheet and the income statement. The retained earnings and cash flow statements for merchandising and manufacturing businesses are similar to those we illustrated in earlier chapters. For this reason, we focus only upon the balance sheet and income statement.

#### **BALANCE SHEET FOR A MANUFACTURING BUSINESS**

A manufacturing business reports the following three types of inventory on its balance sheet:

- **1. Materials inventory** (sometimes called raw materials inventory)
	- Consists of the costs of the direct and indirect materials that have not yet entered the manufacturing process.
	- For Legend Guitars, wood used to make the body and neck of the guitar is part of the materials inventory.
- **2. Work in process inventory**
	- Consists of the direct materials costs, the direct labor costs, and the factory overhead costs that have entered the manufacturing process but are associated with products that have not been completed.

• For Legend Guitars, the unassembled guitars for which the neck and body have been produced are "in process" because they have not yet been put together into a finished guitar. Thus, the cost of the direct materials, direct labor, and factory overhead incurred during the period to create any in-process guitars is part of the work in process inventory.

#### **3. Finished goods inventory**

- Consists of *completed* (or finished) products that have not been sold.
- For Legend Guitars, finished goods inventory contains all of the costs incurred to manufacture the completed, but not yet sold, guitars.

Exhibit 9 compares the balance sheet presentation of inventory for a manufacturing company, Legend Guitars, to that of a merchandising company, MusicLand Stores, Inc. In both balance sheets, inventory is shown in the Current Assets section.

## **EXHIBIT 9 MusicLand Stores, Inc. MusicLand Stores**, Inc.

**Balance Sheet Presentation of Inventory in Manufacturing and Merchandising Companies**

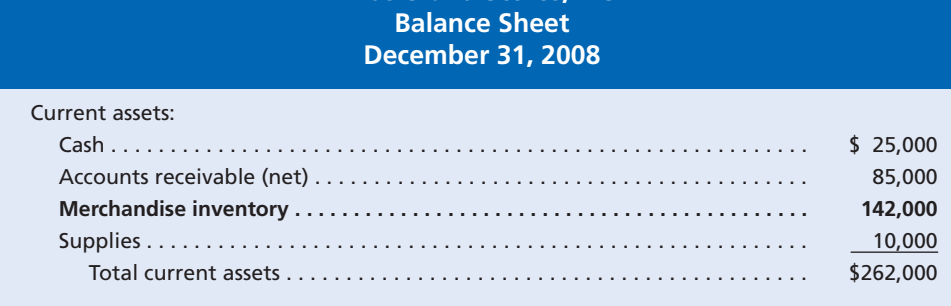

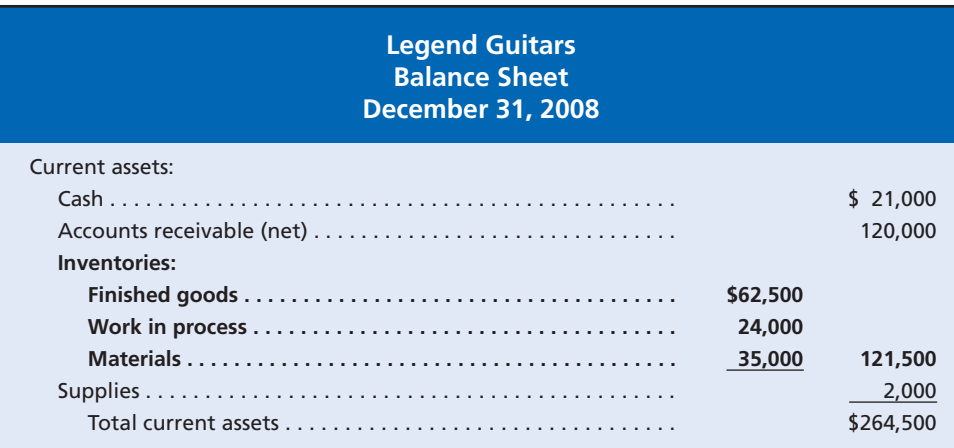

#### **INCOME STATEMENT FOR A MANUFACTURING COMPANY**

The major difference in the income statements for merchandising and manufacturing businesses is in the reporting of cost of products sold during the period. A merchandising business purchases merchandise (products) in a finished state for resale to customers. The cost of products sold is called the **cost of merchandise sold**, which we described and illustrated in earlier chapters.

A manufacturer makes the products it sells, using direct materials, direct labor, and factory overhead. The cost of the product sold is generally called the cost of goods sold. For a manufacturer, the total cost of making and finishing the product is called the **cost**

FINAL

**of goods manufactured**. This is very similar to the cost of merchandise available for sale in a merchandising business.

The income statement of manufacturing companies is supported by a **statement of cost of goods manufactured**, which provides the details of the cost of goods manufactured. To illustrate the flow of manufacturing costs to the income statement for Legend Guitars, assume the following data for 2008:

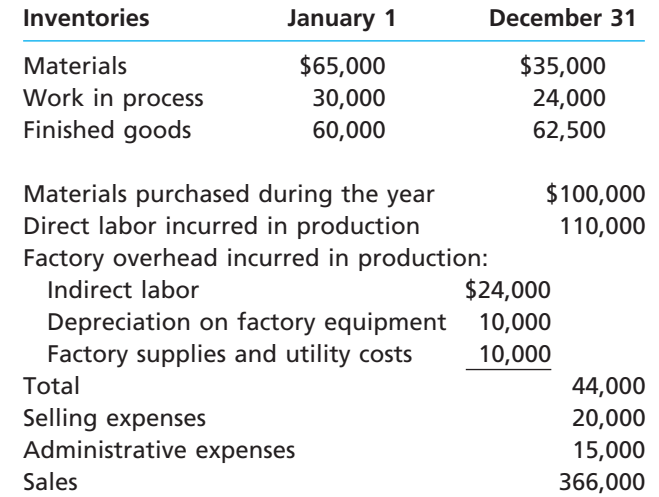

The manufacturing costs for Legend Guitars would flow to the financial statements as shown in Exhibit 10.

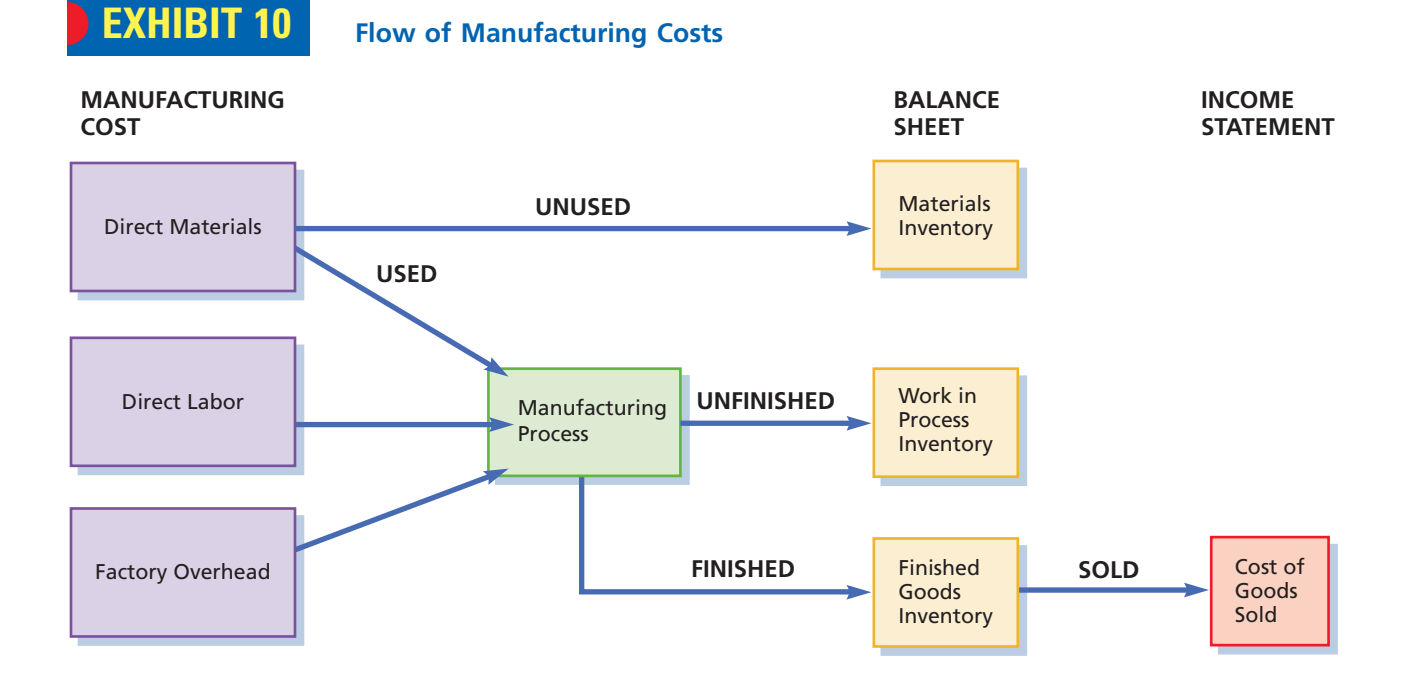

 $\overline{\wedge}$ 

As discussed previously, three calculation steps are required to determine the cost of goods manufactured.

FINAL

The cost of goods manufactured is determined by first computing the cost of direct materials used in the year as follows:

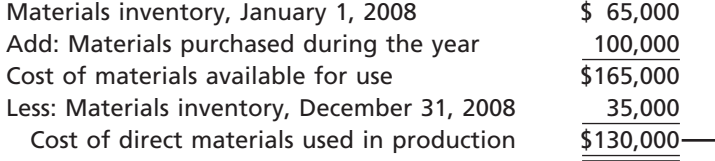

Adding the beginning (January 1) materials inventory of \$65,000 to the cost of materials purchased during the period, \$100,000, yields the total cost of materials that are available for use during the period of \$165,000. Deducting the ending December 31 materials inventory of \$35,000 equals the cost of direct materials used in production during the year.

The total manufacturing costs incurred during the year of \$284,000 is determined as follows:

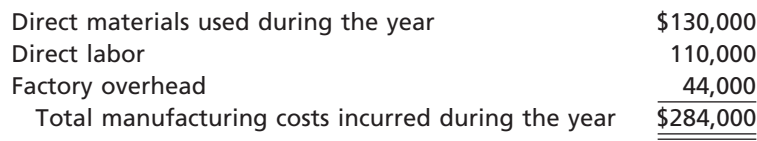

To determine the cost of goods manufactured during the year, the beginning work in process inventory of \$30,000 is added to the total manufacturing costs incurred during the year of \$284,000 to yield the total manufacturing costs of \$314,000. The ending work in process of \$24,000 is then deducted to determine the cost of goods manufactured during the year as follows:

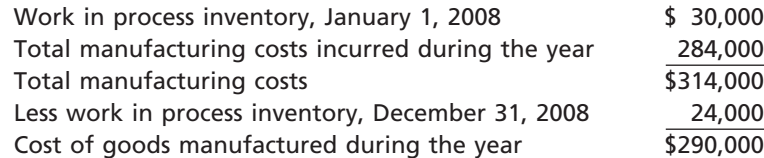

The preceding computations of the cost of goods manufactured are often reported in a statement of cost of goods manufactured as shown in Exhibit 11. The statement of cost of goods manufactured supports the income statement shown in Exhibit 11. On the income statement, the cost of goods manufactured is added to the beginning finished goods inventory of \$60,000 to determine the cost of finished goods available for sale of \$350,000. The ending finished goods inventory of \$62,500 is then deducted to determine the cost of goods sold of \$287,500.

FINAL

## **EXHIBIT 11**

**Manufacturing Company—Income Statement with Statement of Cost of Goods Manufactured**

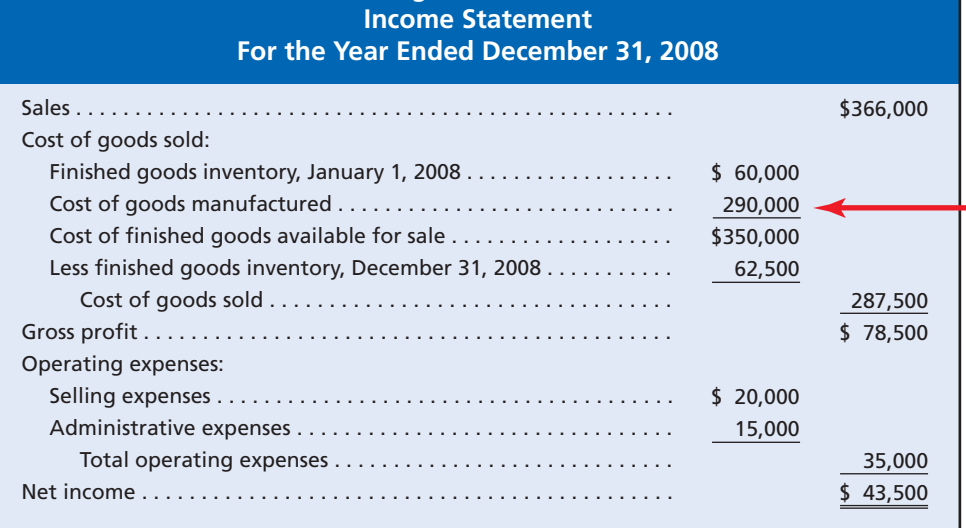

**Legend Guitars**

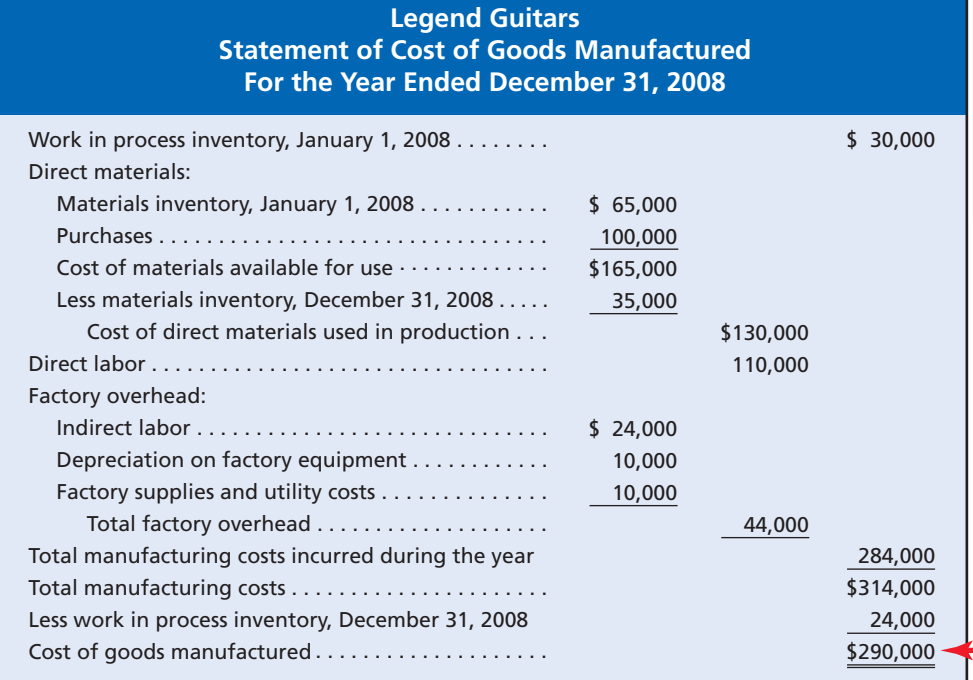

 $\forall$ 

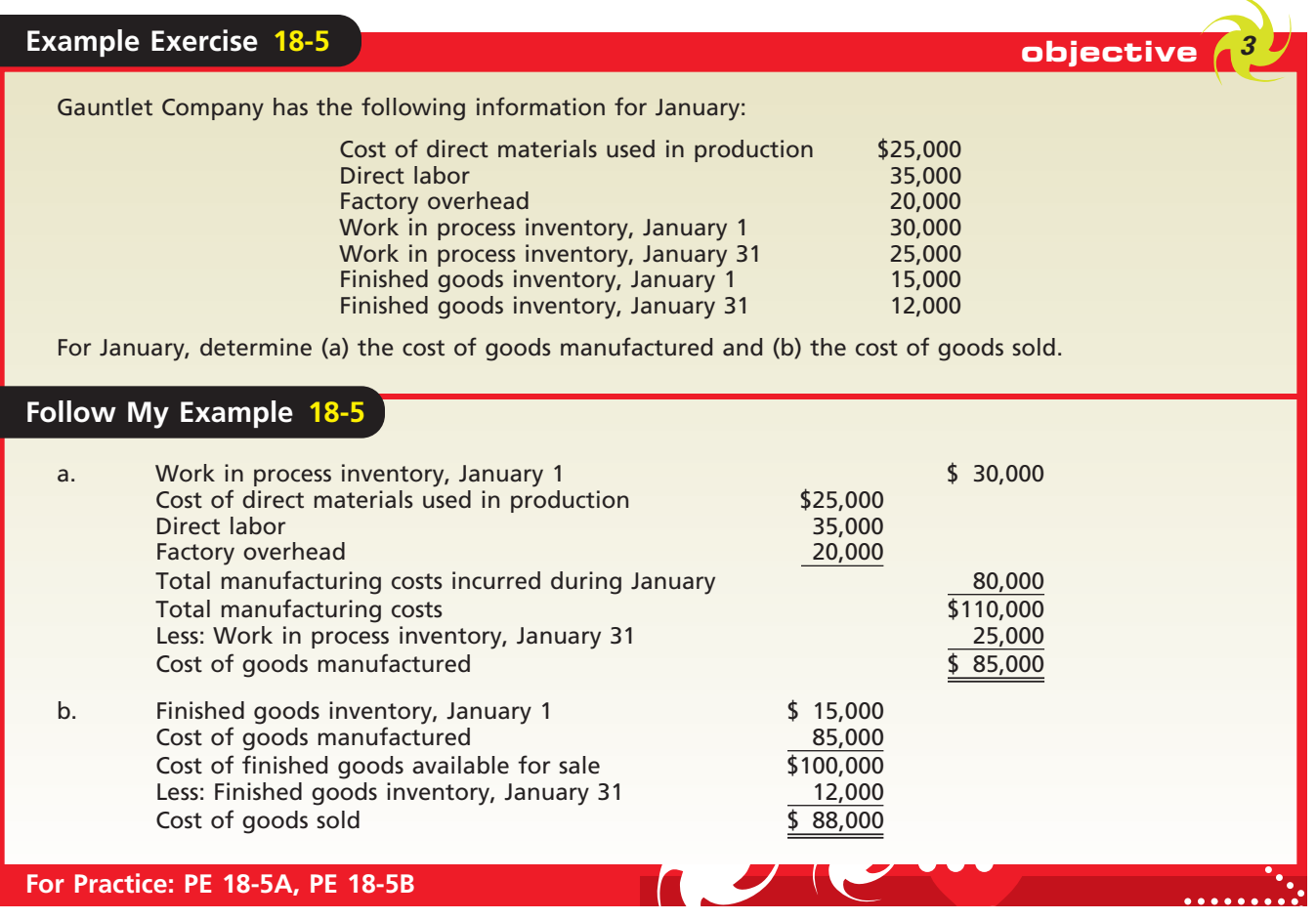

## **Uses of Managerial Accounting**

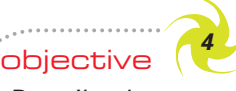

*Describe the uses of managerial accounting information.*

As discussed in the first part of this chapter, managers need information to guide their decision making. Managerial accounting provides information and reports that help managers run the day-to-day operations of their business. For example, Legend Guitars uses managerial information to determine the cost of manufacturing each guitar. This cost can then be used to set the selling price of guitars. In addition, comparing the costs of guitars over time can aid managers in monitoring and controlling the cost of direct materials, direct labor, and factory overhead.

Managerial reports also help managers evaluate the performance of a company's operations. Managerial accounting can be used to evaluate the efficiency in using raw materials or direct labor in the manufacturing process. For example, Legend Guitars can use performance reports to identify the cause for large amounts of unusable wood remaining after the cutting process. Managers can then use this information to make the cutting process more efficient.

Companies also use managerial accounting information to support long-term planning decisions, such as investment decisions. For example, Legend Guitars management may consider buying a new computerized saw to speed up the production process while providing higher quality cuts. Managerial accounting information can help management determine if this is a good investment.

Managerial accounting data can be used to help managers understand how many guitars need to be sold in a month in order to cover recurring monthly costs. Such information can be used to set monthly selling targets.

As these examples illustrate, managerial accounting information can be used for a variety of purposes. In the remaining chapters of this text, we examine these and other areas of managerial accounting in greater detail and discuss how this information is used to aid managerial decision making.

FINAL

EAL WORLD

# **Business Connections**

#### **NAVIGATING THE INFORMATION HIGHWAY**

Dell Inc. follows a build-to-order manufacturing process, where each computer is manufactured based on a specific customer order. In a build-to-order manufacturing process like this, customers select the features they want on their computer from the company's Web site. Once the order is submitted, the manufacturing process begins. The parts required for each feature are removed from inventory, and the computer is manufactured and shipped within days of the order. Inventory items are scanned as they are removed from inventory to keep accurate track of inventory levels and help the manufacturer determine when to reorder.

But calculating the amount of materials to reorder is not the only use of these data. Data on which parts are included in each order are placed in the company's database. This information can then be used to track manufacturing patterns such as the type of features that are frequently ordered together and seasonal changes in the features that are ordered.

In recent years, information systems have become more sophisticated, making it easier and less expensive for companies to gather large amounts of data on their manufacturing processes and customers. If used effectively, these new data sources can help a business like Dell decide what features to offer for its products, what features to discontinue, and how to combine features into a package. For example, manufacturing data might indicate that the demand for DVD drives on computers increases significantly each summer right before school starts. A

build-to-order manufacturer like Dell might use this in-

formation to realign the manufacturing process during that time of year, or to offer certain packages of features in July and August.

However, the ability to generate value from this information depends on a company's ability to merge these new data with existing accounting information in a meaningful manner. The managerial accountant must now be prepared to analyze and evaluate a broader set of information and determine how it will affect a company's operational performance and profitability.

*Source:* "Delivering Strategic Business Value: Business Intelligence Can Help Management Accounting Reclaim Its Relevance and Rightful Role," Steve Williams, *Strategic Finance,* August 2004.

## **At a Glance**

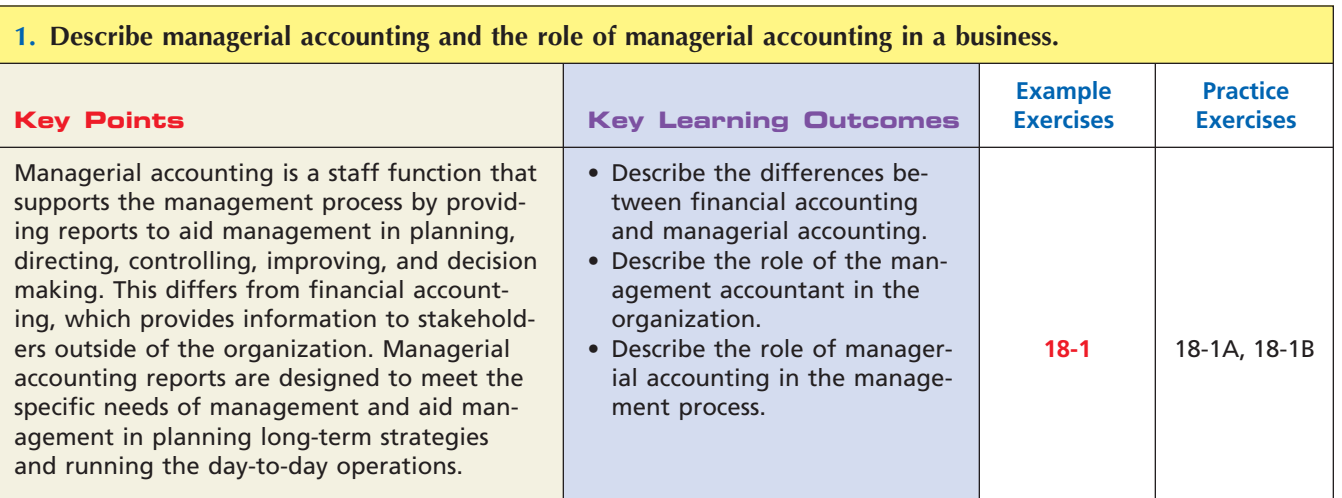

*(continued)*

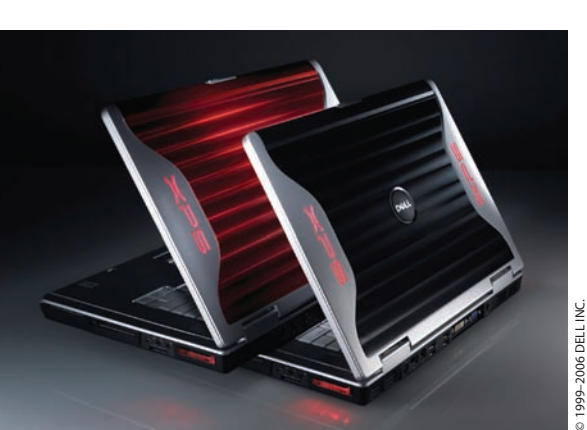

 $\Box$ 

**Production** 

SSS

#### **2. Describe and illustrate the following costs: direct and indirect, direct materials, direct labor, factory overhead, and product and period costs.**

FINAL

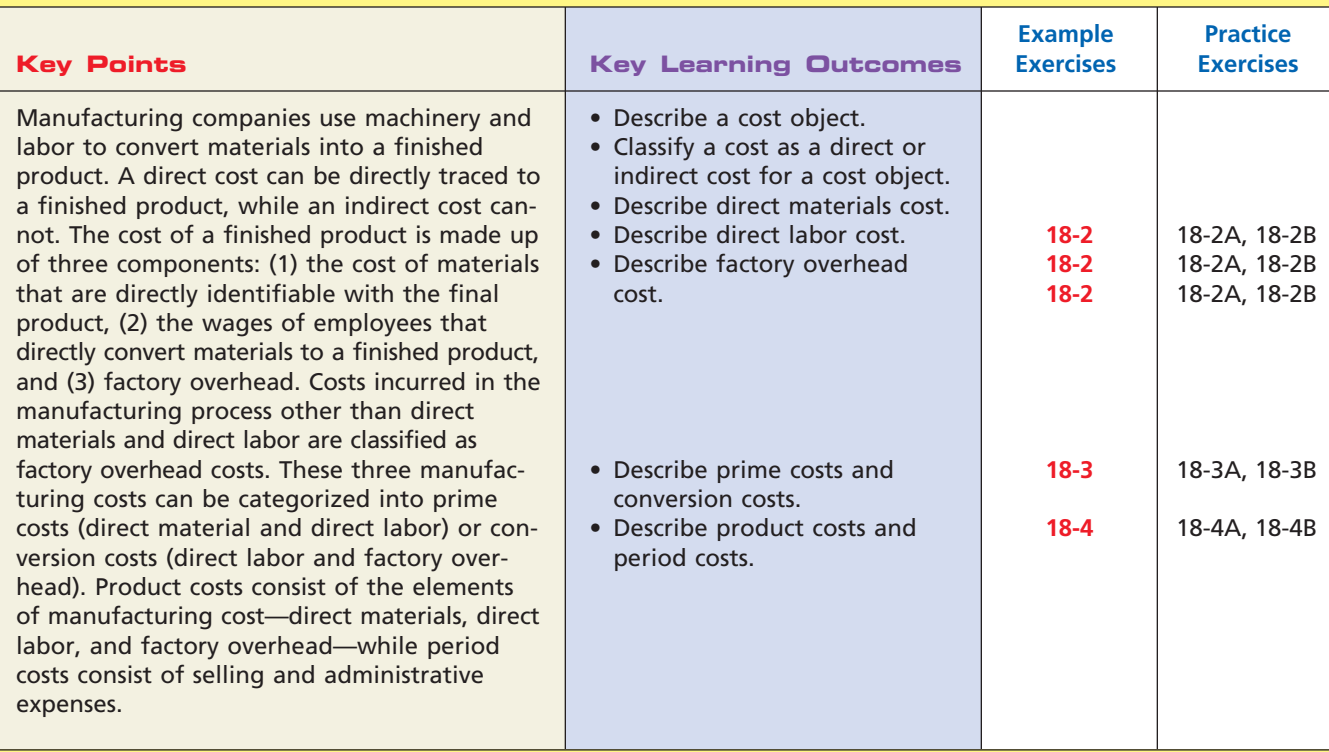

#### **3. Describe and illustrate the statement of cost of goods manufactured, income statement, and balance sheet for a manufacturing business.**

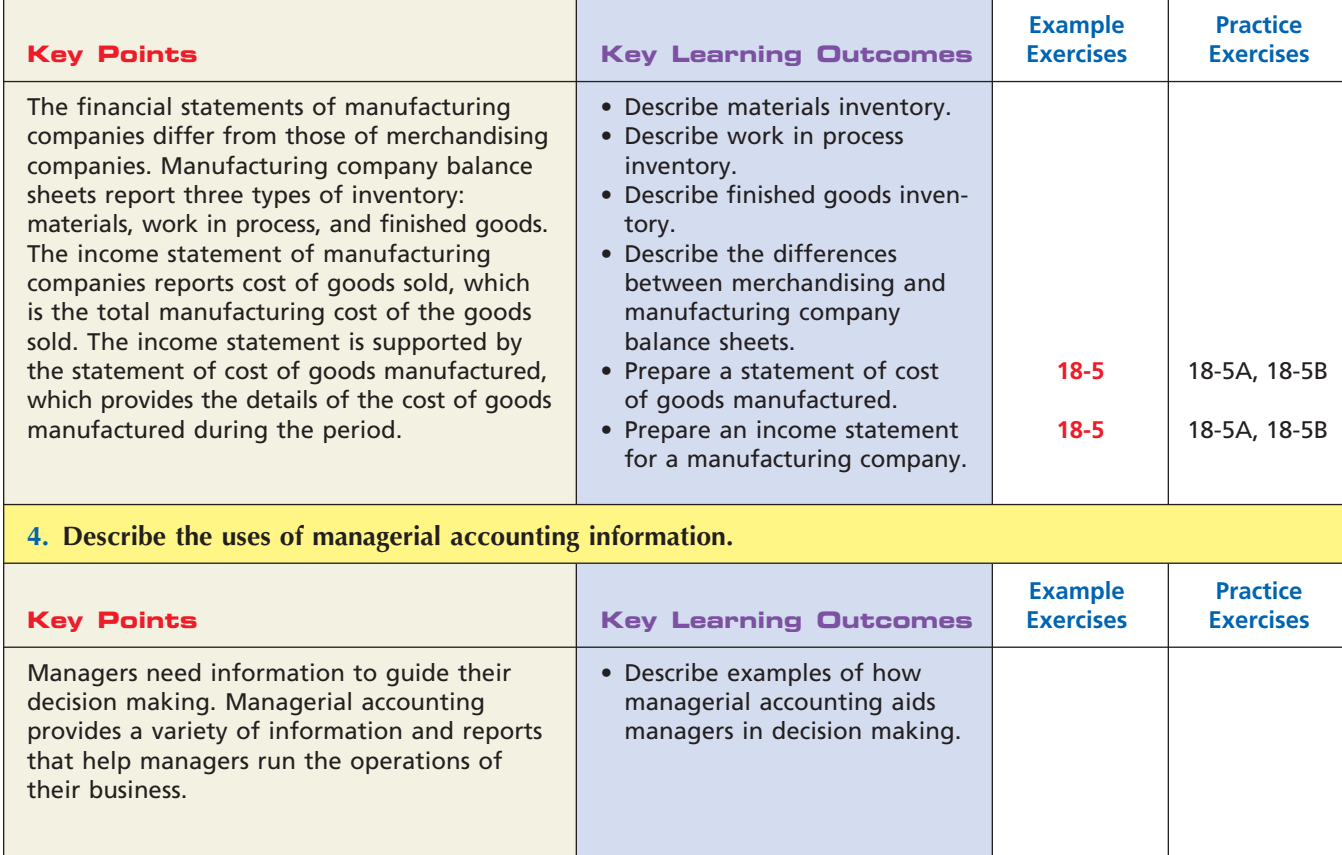

 $\overline{\wedge}$ 

## **Key Terms**

continuous process improvement (798) controller (796) controlling (798) conversion costs (803) cost (799) cost object (800) cost of goods manufactured (806) cost of merchandise sold (806) decision making (798) direct costs (800) direct labor cost (802) direct materials cost (801)

directing (797) factory burden (802) factory overhead cost (802) feedback (798) financial accounting (794) finished goods inventory (806) indirect costs (800) line department (795) management by exception (798) management process (796) managerial accounting (795) manufacturing overhead (802) materials inventory (805)

objectives (goals) (797) operational planning (797) period costs (803) planning (797) prime costs (803) product costs (803) staff department (796) statement of cost of goods manufactured (807) strategic planning (797) strategies (797) work in process inventory (805)

## **Illustrative Problem**

The following is a list of costs that were incurred in producing this textbook:

- a. Insurance on the factory building and equipment
- b. Salary of the vice president of finance
- c. Hourly wages of printing press operators during production
- d. Straight-line depreciation on the printing presses used to manufacture the text
- e. Electricity used to run the presses during the printing of the text
- f. Sales commissions paid to textbook representatives for each text sold
- g. Paper on which the text is printed
- h. Book covers used to bind the pages
- i. Straight-line depreciation on an office building
- j. Salaries of staff used to develop artwork for the text
- k. Glue used to bind pages to cover

#### **Instructions**

With respect to the manufacture and sale of this text, classify each cost as either a product cost or a period cost. Indicate whether each product cost is a direct materials cost, a direct labor cost, or a factory overhead cost. Indicate whether each period cost is a selling expense or an administrative expense.

#### **Solution**

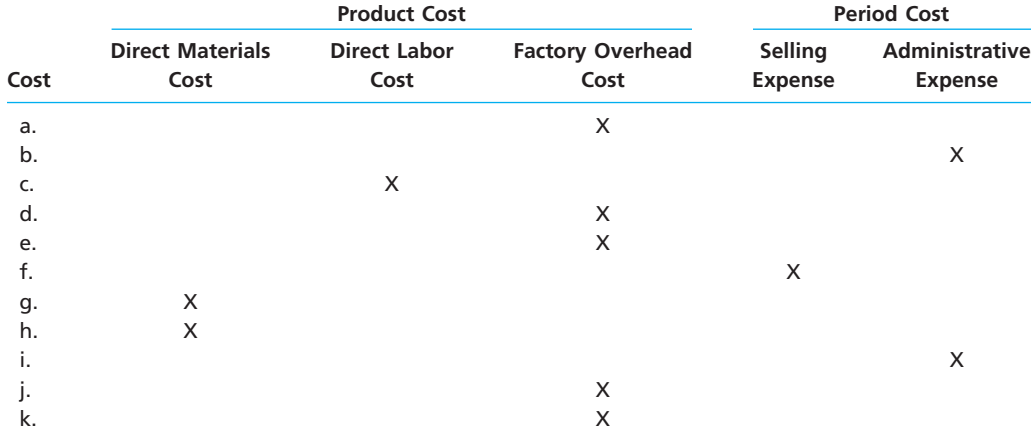

*<u>Presentation</u>* 

814 **Chapter 18** Managerial Accounting Concepts and Principles

# **Self-Examination Questions**  $\begin{array}{c} \hline \end{array}$  **Self-Examination Questions**  $\begin{array}{c} \hline \end{array}$  (Answers at End of Chapter)

- 1. Which of the following best describes the difference between financial and managerial accounting?
	- A. Managerial accounting provides information to support decisions, while financial accounting does not.
	- B. Managerial accounting is not restricted to generally accepted accounting principles (GAAP), while financial accounting is restricted to GAAP.
	- C. Managerial accounting does not result in financial reports, while financial accounting does result in financial reports.
	- D. Managerial accounting is concerned solely with the future and does not record events from the past, while financial accounting records only events from past transactions.
- 2. Which of the following is *not* one of the five basic phases of the management process?
	- A. Planning C. Decision making
	- B. Controlling D. Operating
- 
- 3. Which of the following is *not* considered a cost of manufacturing a product?
	- A. Direct materials cost
	- B. Factory overhead cost
	- C. Sales salaries
	- D. Direct labor cost
- 4. Which of the following costs would be included as part of the factory overhead costs of a microcomputer manufacturer?
	- A. The cost of memory chips
	- B. Depreciation of testing equipment
	- C. Wages of microcomputer assemblers
	- D. The cost of disk drives
- 5. For the month of May, Latter Company has beginning finished goods inventory of \$50,000, ending finished goods inventory of \$35,000, and cost of goods manufactured of \$125,000. What is the cost of goods sold for May? A. \$90,000 C. \$140,000 B. \$110,000 D. \$170,000

## **Eye Openers**

- 1. What are the major differences between managerial accounting and financial accounting?
- 2. a. Differentiate between a department with line responsibility and a department with staff responsibility.
	- b. In an organization that has a Sales Department and a Personnel Department, among others, which of the two departments has (1) line responsibility and (2) staff responsibility?
- 3. a. What is the role of the controller in a business organization?
- b. Does the controller have a line or staff responsibility?
- 4. What are the five basic phases of the management process?
- 5. What is the term for a plan that encompasses a period ranging from five or more years and that serves as a basis for long-range actions?
- 6. What is the process by which management runs day-to-day operations?
- 7. What is the process by which management assesses how well a plan is working?
- 8. Describe what is meant by *management by exception*.
- 9. What term describes a payment in cash or the commitment to pay cash in the future for the purpose of generating revenues?
- 10. For a company that produces desktop computers, would memory chips be considered a direct or an indirect cost of each microcomputer produced?
- 11. What three costs make up the cost of manufacturing a product?
- 12. What manufacturing cost term is used to describe the cost of materials that are an integral part of the manufactured end product?
- 13. If the cost of wages paid to employees who are directly involved in converting raw materials into a manufactured end product is not a significant portion of the total product cost, how would the wages cost be classified as to type of manufacturing cost?
- 14. Distinguish between prime costs and conversion costs.
- 15. What is the difference between a product cost and a period cost?
- 16. Name the three inventory accounts for a manufacturing business, and describe what each balance represents at the end of an accounting period.

- 17. In what order should the three inventories of a manufacturing business be presented on the balance sheet?
- 18. What are the three categories of manufacturing costs included in the cost of finished goods and the cost of work in process?
- 19. For a manufacturer, what is the description of the amount that is comparable to a merchandising business's cost of merchandise sold?
- 20. For June, Fosina Company had beginning materials inventory of \$25,000, ending materials inventory of \$30,000, and materials purchases of \$140,000. What is the cost of direct materials used in production?
- 21. How does the cost of goods sold section of the income statement differ between merchandising and manufacturing companies?
- 22. Describe how an automobile manufacturer might use managerial accounting information to (a) evaluate the performance of the company and (b) make strategic decisions.

## **Practice Exercises**

#### **PE 18-1A**

*Managerial accounting in the management process* **obj. 1**

Three phases of the management process are planning, directing, and controlling (management by exception). One type of planning is strategic planning. Match the following descriptions to the proper phase.

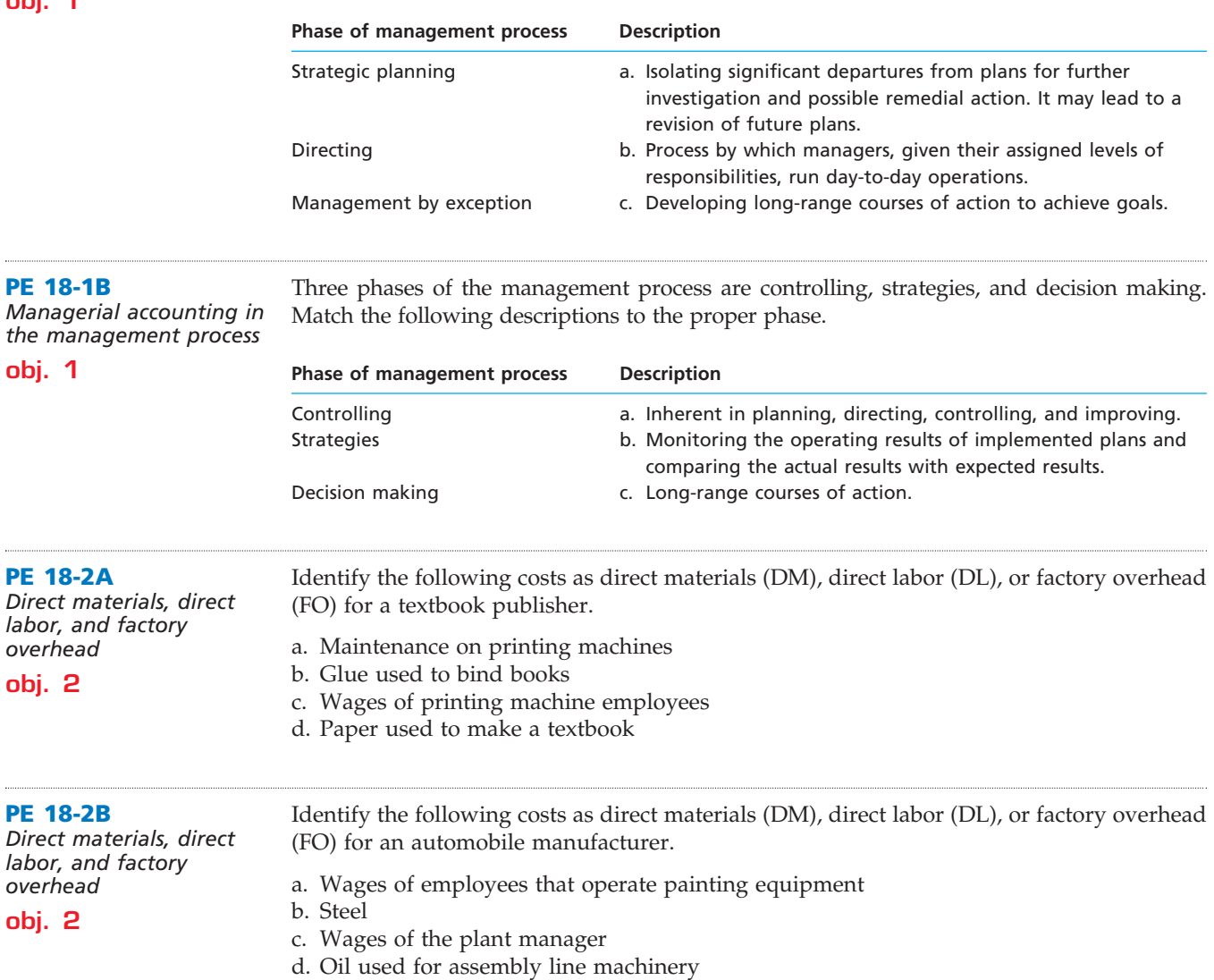

FINAL

 $\overline{\Box}$ 

**•••••••••** 

FINAL

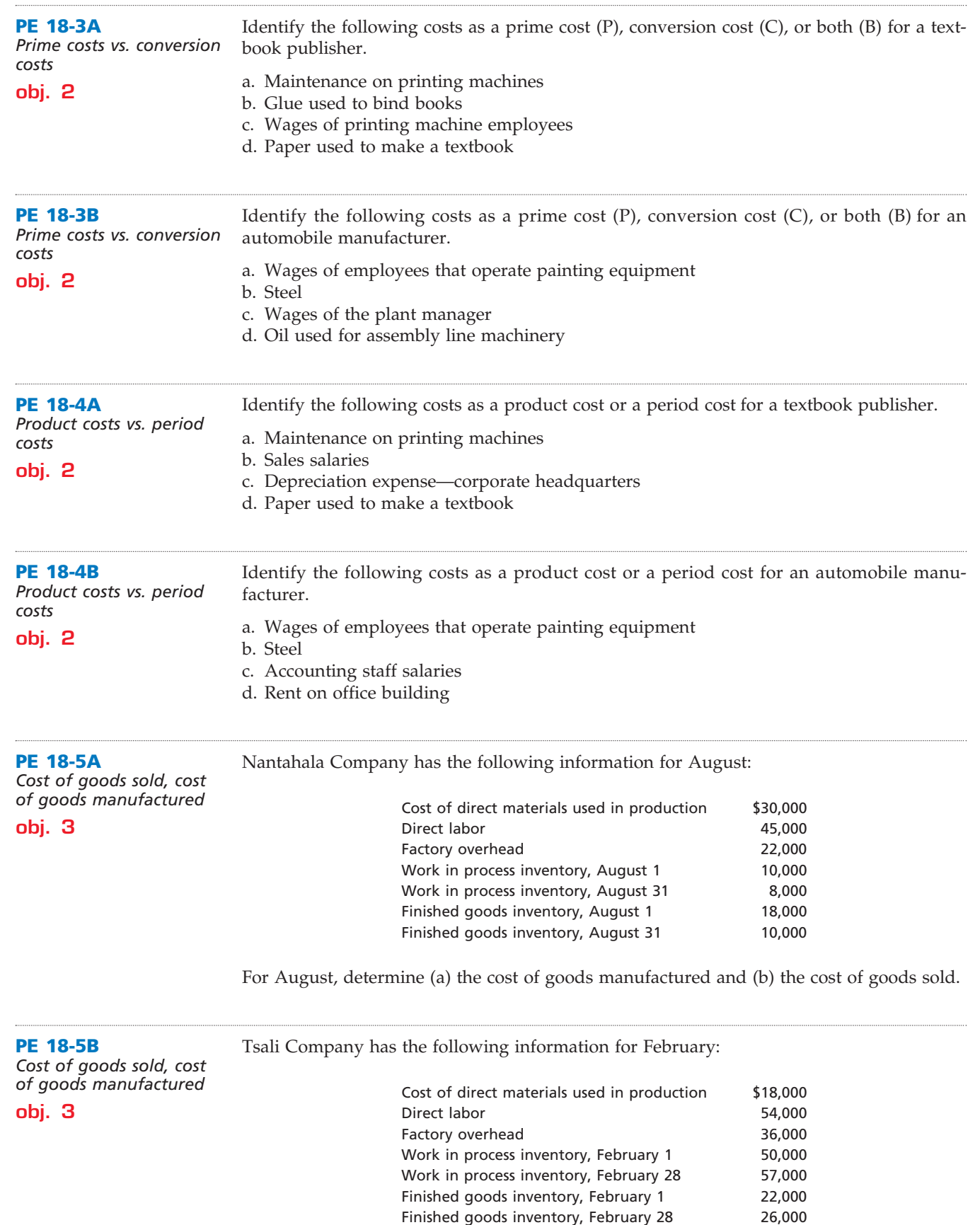

For February, determine (a) the cost of goods manufactured and (b) the cost of goods sold.

 $\overline{\phantom{a}}$ 

 $\overline{\phantom{a}}$ 

 $\overline{\phantom{a}}$ 

€

## **Chapter 18** Managerial Accounting Concepts and Principles **817**

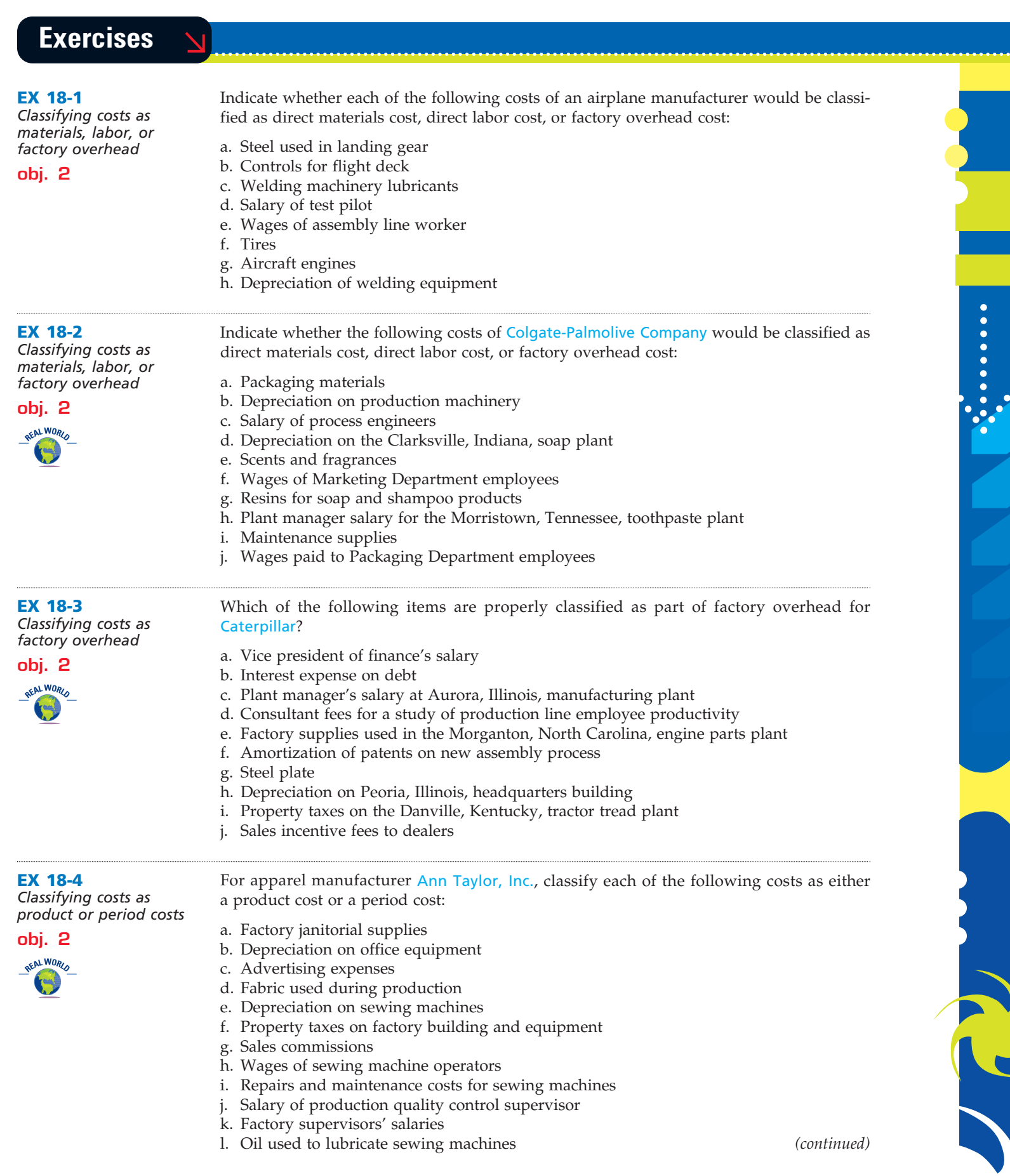

 $\forall$ 

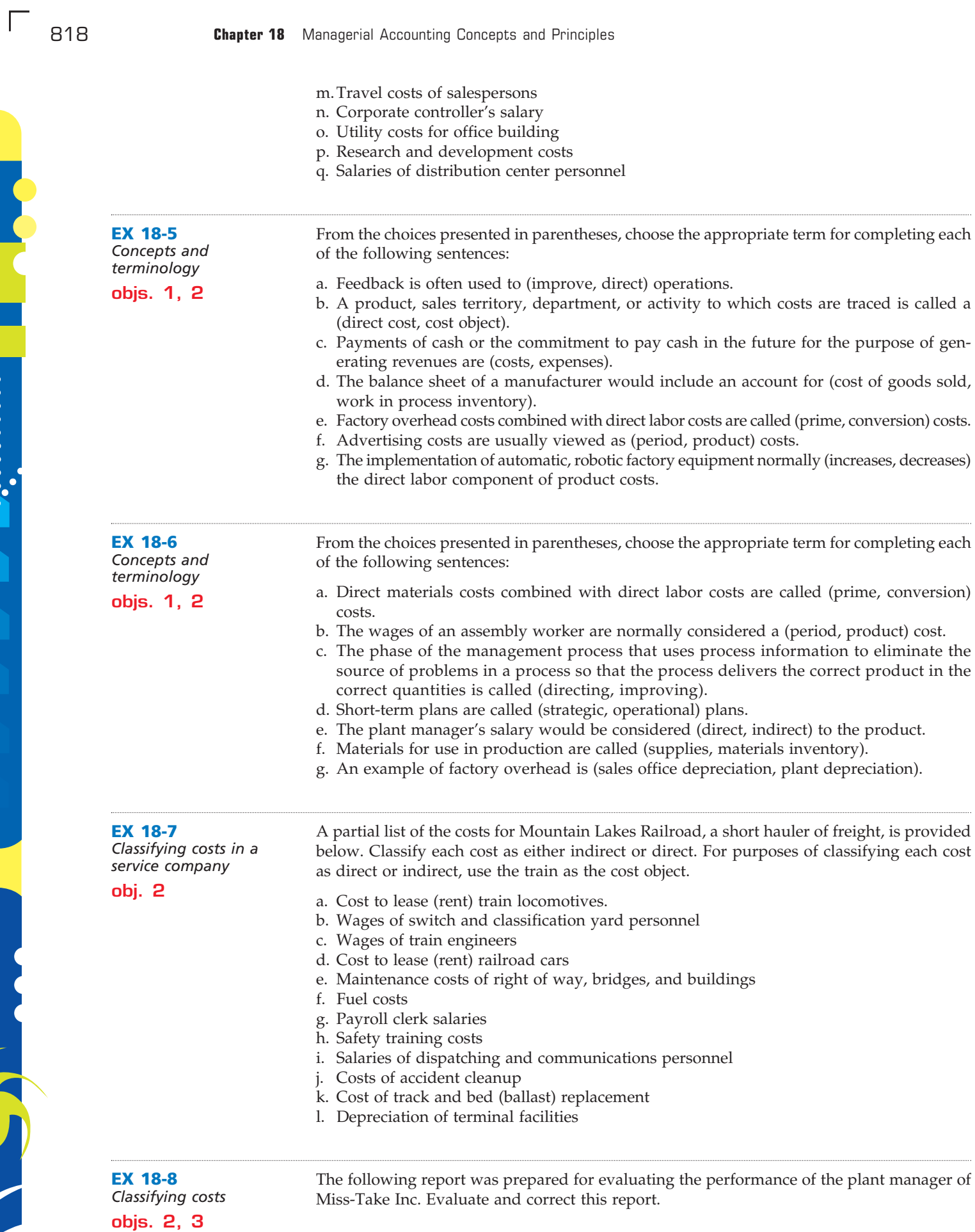

 $\forall$ 

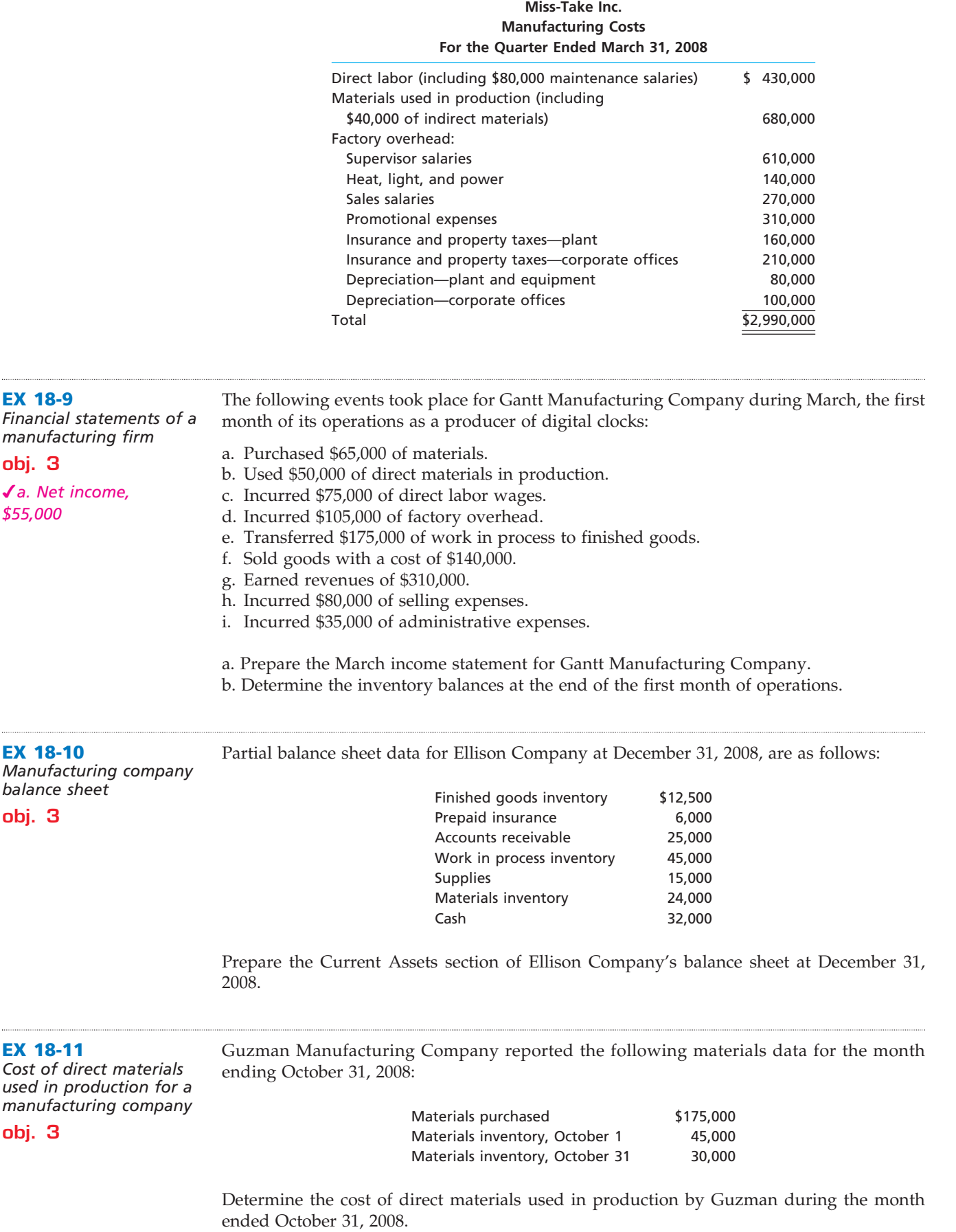

 $\forall$ 

.......

R

€

.......

SS ST

**EX 18-13** *Cost of goods manufactured for a manufacturing company* **obj. 3 EX 18-14** *Income statement for a manufacturing company* **obj. 3** *d. \$190,000* **EX 18-12** *Cost of goods manufactured for a manufacturing company* **obj. 3** *e. \$4,000* Two items are omitted from each of the following three lists of cost of goods manufactured statement data. Determine the amounts of the missing items, identifying them by letter. Work in process inventory, December 1  $\qquad \qquad$  \$ 1,000  $\qquad \qquad$  \$ 10,000 (e) Total manufacturing costs incurred during December 12,000 (c) 60,000 Total manufacturing costs and the cost of the costs of the costs of the costs of the state of the state of the state of the state of the state of the state of the state of the state of the state of the state of the state o Work in process inventory, December 31 2,000 20,000 (f) Cost of goods manufactured (b) (d) \$58,000 The following information is available for Applebaum Manufacturing Company for the month ending January 31, 2008: Cost of direct materials used in production \$165,000 Direct labor 145,000 Work in process inventory, January 1 70,000 Work in process inventory, January 31 125,000 Total factory overhead 65,000 Determine Applebaum's cost of goods manufactured for the month ended January 31, 2008. Two items are omitted from each of the following three lists of cost of goods sold data from a manufacturing company income statement. Determine the amounts of the missing items, identifying them by letter. Finished goods inventory, November 1  $\qquad$  \$ 25,000  $\qquad$  \$ 40,000  $\qquad$  (e) Cost of goods manufactured 160,000 (c) 350,000 Cost of finished goods available for sale  $\overline{(a)}$   $\overline{$250,000}$   $\overline{$400,000}$ Finished goods inventory, November 30 30,000 60,000 (f)  $Cost of goods sold$  (b) (d)  $\overline{335,000}$ 

**EX 18-15** *Statement of cost of goods manufactured for a manufacturing company* **obj. 3** *a. Total manufacturing*  Cost data for T. Clark Manufacturing Company for the month ending April 30, 2008, are as follows: **Inventories April 1 April 30** Materials \$125,000 \$110,000 Work in process 85,000 95,000

*costs, \$622,000*

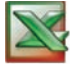

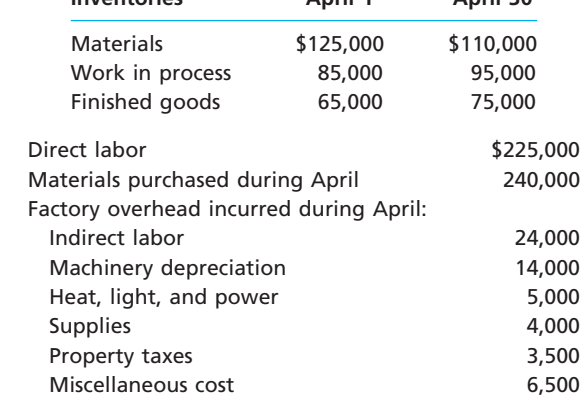

a. Prepare a cost of goods manufactured statement for April 2008.

b. Determine the cost of goods sold for April 2008.

ending March 31, 2008:

#### **EX 18-16**

*Cost of goods sold, profit margin, and net income for a manufacturing company*

#### **obj. 3**

*a. Cost of goods sold, \$270,000*

Cost of goods manufactured \$265,000 Selling expenses 85,000 Administrative expenses 45,000 Sales 540,000 Finished goods inventory, March 1 60,000

Finished goods inventory, March 31 55,000

The following information is available for Renteria Manufacturing Company for the month

For the month ended March 31, 2008, determine Renteria's (a) cost of goods sold, (b) gross profit, and (c) net income.

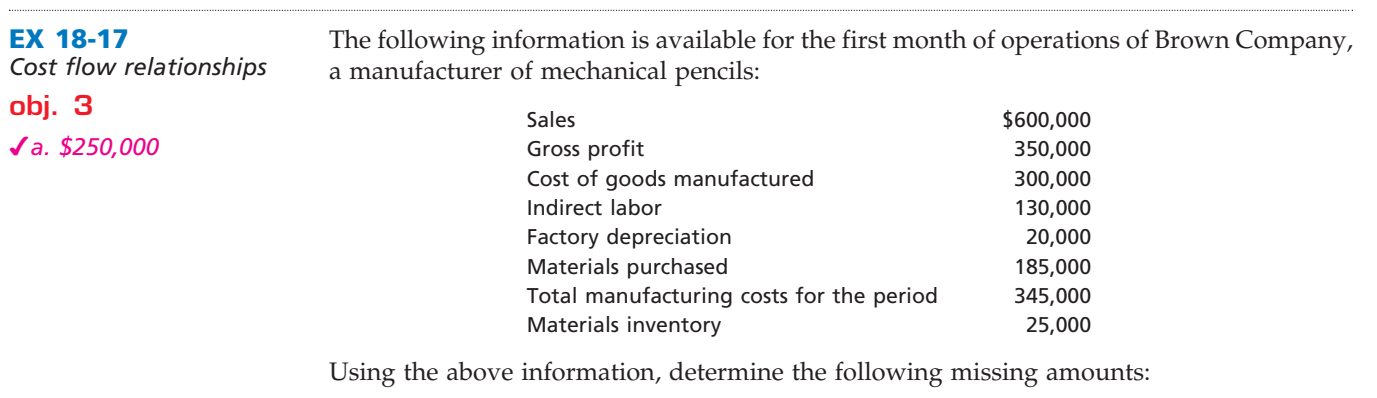

- a. Cost of goods sold
	- b. Finished goods inventory
	- c. Direct materials cost
- d. Direct labor cost
- e. Work in process inventory

## **Problems Series A**

**PR 18-1A** *Classifying costs* The following is a list of costs that were incurred in the production and sale of boats:

**obj. 2**

- a. Commissions to sales representatives, based upon the number of boats sold.
- b. Cost of boat for "grand prize" promotion in local bass tournament.
- c. Memberships for key executives in the Bass World Association.
- d. Cost of electrical wiring for boats.
- e. Cost of normal scrap from defective hulls.
- f. Cost of metal hardware for boats, such as ornaments and tie-down grasps.
- g. Cost of paving the employee parking lot.
- h. Hourly wages of assembly line workers.
- i. Annual bonus paid to top executives of the company.
- j. Straight-line depreciation on factory equipment.
- k. Wood paneling for use in interior boat trim.
- l. Steering wheels.
- m. Special advertising campaign in *Bass World*.
- n. Masks for use by sanders in smoothing boat hulls.
- o. Power used by sanding equipment.
- p. Yearly cost maintenance contract for robotic equipment.
- q. Oil to lubricate factory equipment.
- r. Canvas top for boats.
- s. Executive end-of-year bonuses.
- t. Salary of shop supervisor.
- u. Decals for boat hull.
- v. Annual fee to pro-fisherman Jim Bo Wilks to promote the boats.
- w. Paint for boats.
- x. Legal department costs for the year.
- y. Fiberglass for producing the boat hull.
- z. Salary of president of company.

#### **Instructions**

Classify each cost as either a product cost or a period cost. Indicate whether each product cost is a direct materials cost, a direct labor cost, or a factory overhead cost. Indicate whether

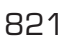

L

 $\overline{\Box}$ 

## 822 **Chapter 18** Managerial Accounting Concepts and Principles

each period cost is a selling expense or an administrative expense. Use the following tabular headings for your answer, placing an "X" in the appropriate column.

FINAL

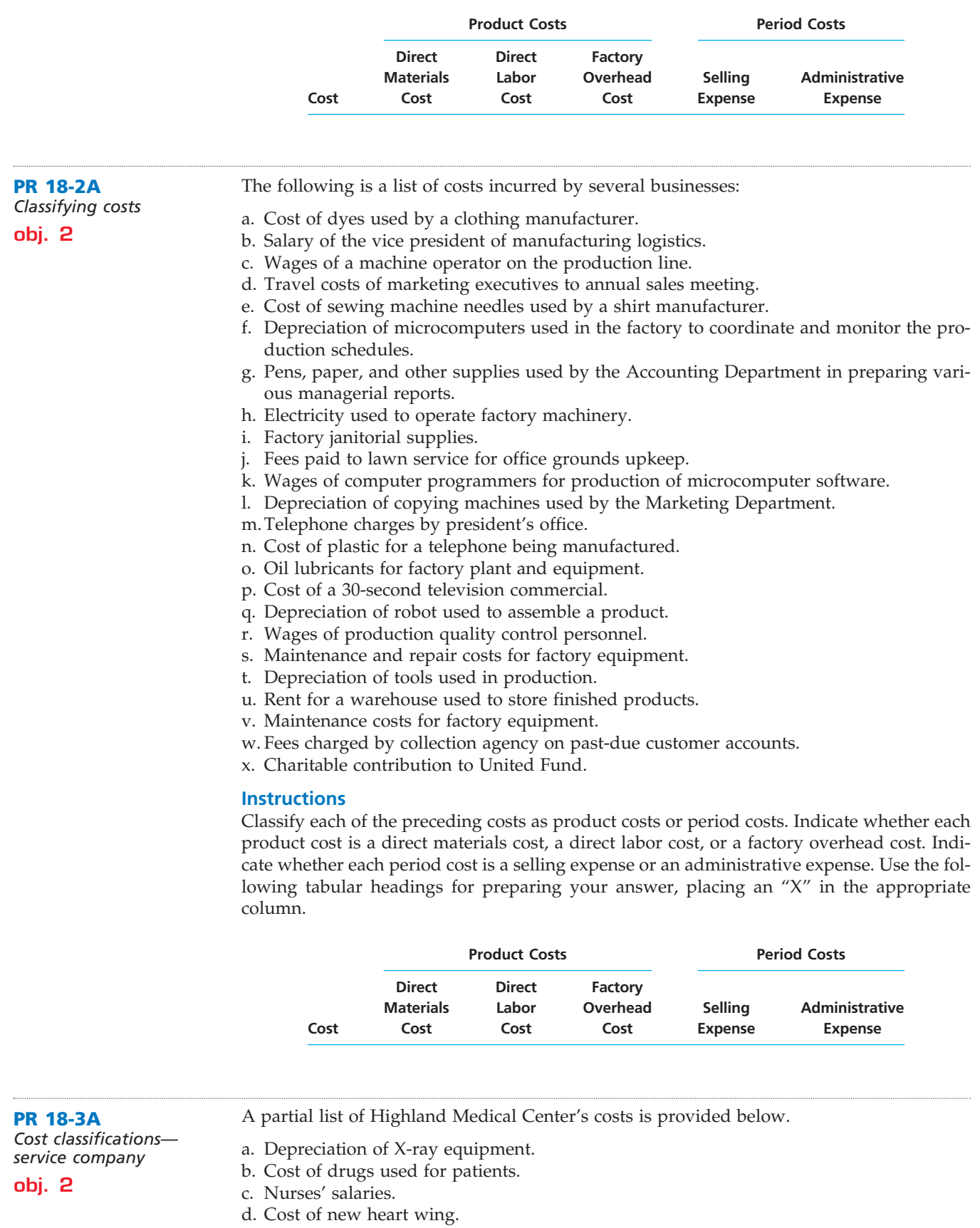

e. Overtime incurred in the Records Department due to a computer failure.

 $\forall$ 

**.......** 

L

#### **Chapter 18** Managerial Accounting Concepts and Principles **823**

- f. Cost of patient meals.
- g. General maintenance of the hospital.
- h. Salary of the nutritionist.
- i. Cost of maintaining the staff and visitors' cafeteria.
- j. Training costs for nurses.
- k. Operating room supplies used on patients (catheters, sutures, etc.).
- l. Utility costs of the hospital.
- m. Cost of intravenous solutions.
- n. Cost of blood tests.
- o. Cost of improvements on the employee parking lot.
- p. Cost of laundry services for operating room personnel.
- q. Depreciation on patient rooms.
- r. Cost of advertising hospital services on television.
- s. Cost of X-ray test.
- t. Salary of intensive care personnel.
- u. Doctor's fee.

#### **Instructions**

- 1. What would be Highland's most logical definition for the final cost object?
- 2. Identify how each of the costs is to be classified as either direct or indirect. Define direct costs in terms of a patient as a cost object.

**PR 18-4A**

*Manufacturing income statement, statement of cost of goods manufactured*

#### **objs. 2, 3**

*2. Vinston, c. \$301,000*

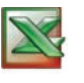

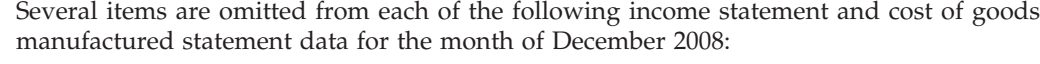

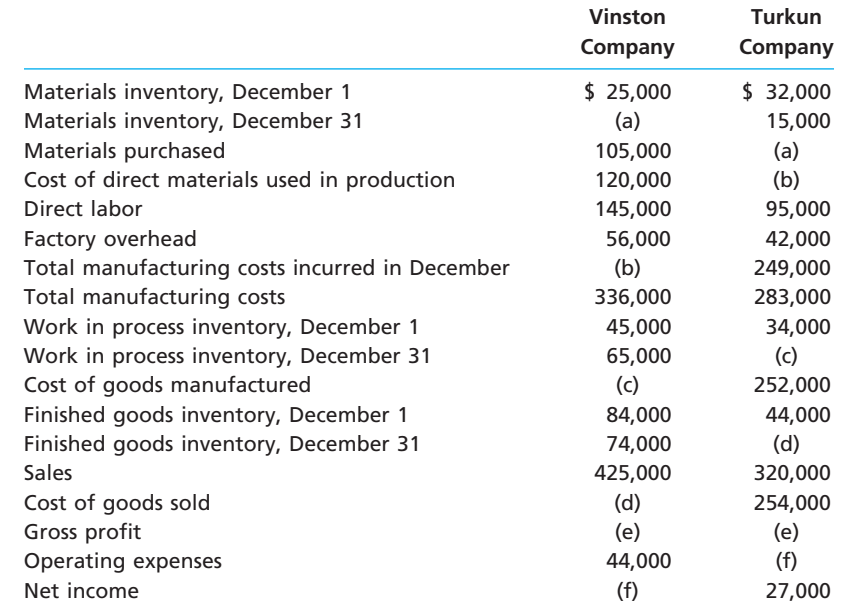

#### **Instructions**

- 1. Determine the amounts of the missing items, identifying them by letter.
- 2. Prepare a statement of cost of goods manufactured for Vinston Company.
- 3. Prepare an income statement for Vinston Company.

#### **PR 18-5A**

*Statement of cost of goods manufactured and income statement for a manufacturing company*

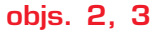

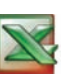

The following information is available for Sano Instrument Manufacturing Company for 2008:

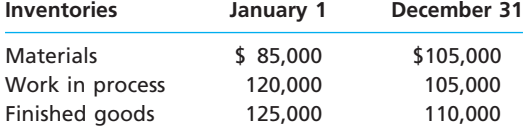

 $\Box$ 

 $\frac{1}{2}$ 

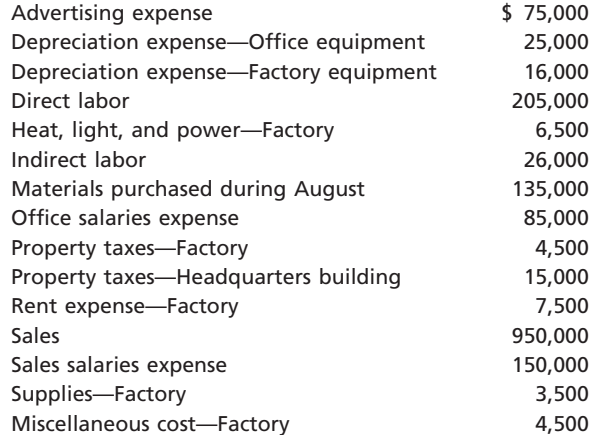

FINAL

#### **Instructions**

- 1. Prepare the 2008 statement of cost of goods manufactured.
- 2. Prepare the 2008 income statement.

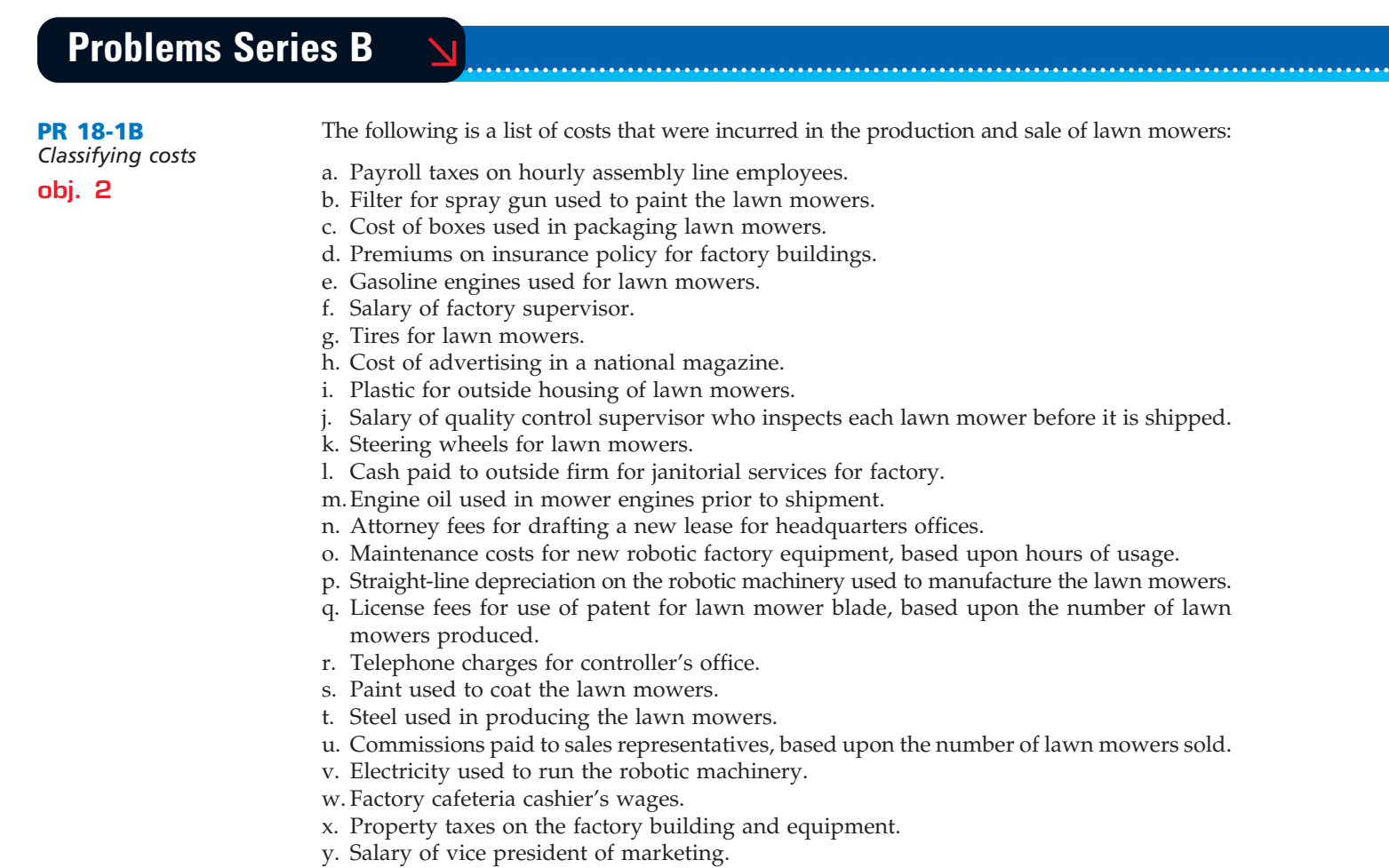

z. Hourly wages of operators of robotic machinery used in production.

#### **Instructions**

Classify each cost as either a product cost or a period cost. Indicate whether each product cost is a direct materials cost, a direct labor cost, or a factory overhead cost. Indicate whether each period cost is a selling expense or an administrative expense. Use the following tabular headings for your answer, placing an "X" in the appropriate column.

**PR 18-2B** *Classifying costs*

*service company*

**obj. 2**

**obj. 2**

#### **Chapter 18** Managerial Accounting Concepts and Principles 8

**Product Costs Direct Direct Factory Materials Labor Overhead** 

a. Packing supplies for products sold. b. Tires for an automobile manufacturer. c. Costs for television advertisement.

h. Wages of controller's secretary. i. Factory operating supplies.

o. Cost of hogs for meat processor.

j. First-aid supplies for factory workers. k. Depreciation of factory equipment. l. Salary of quality control supervisor.

f. Seed for grain farmer.

m. Sales commissions.

d. Disk drives for a microcomputer manufacturer. e. Executive bonus for vice president of marketing.

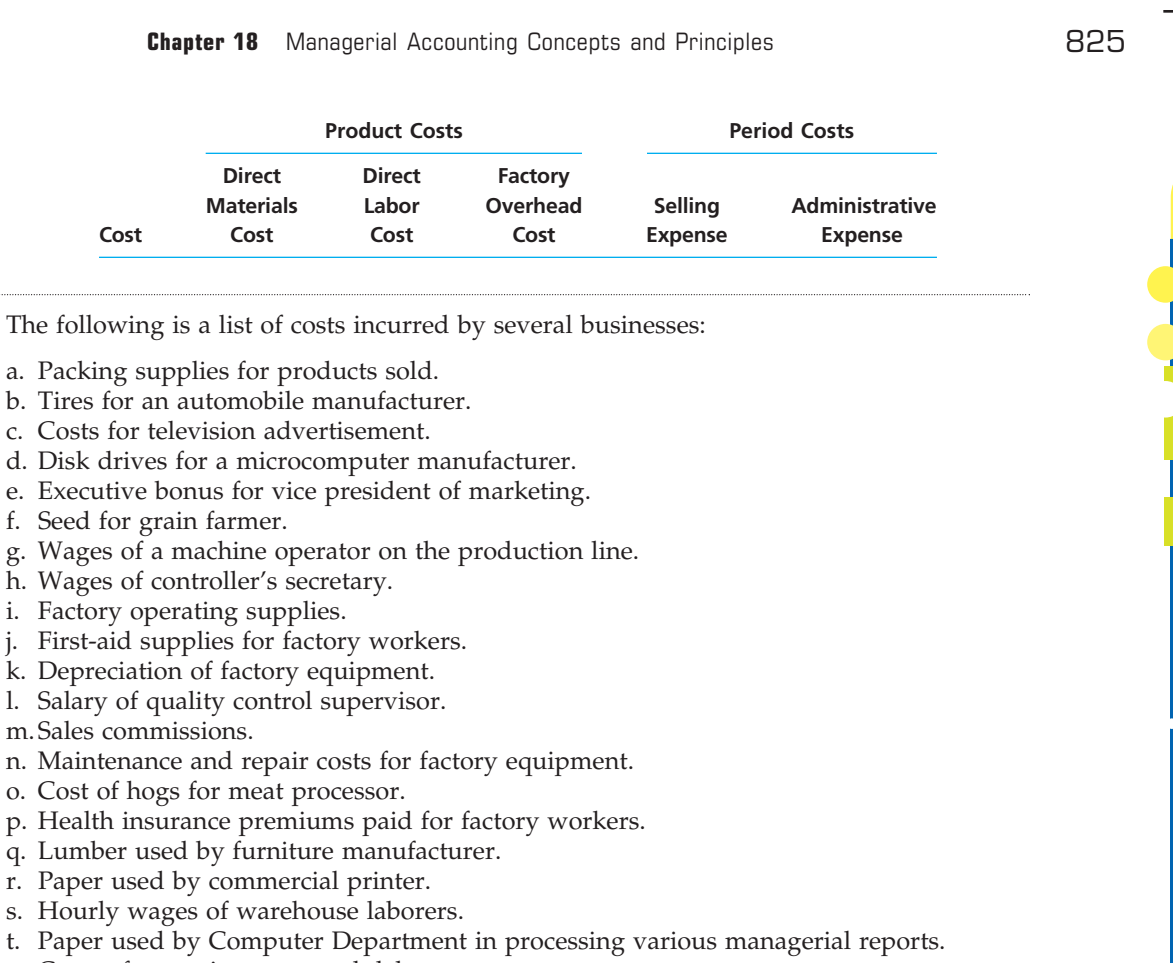

FINAL

**......** 

R

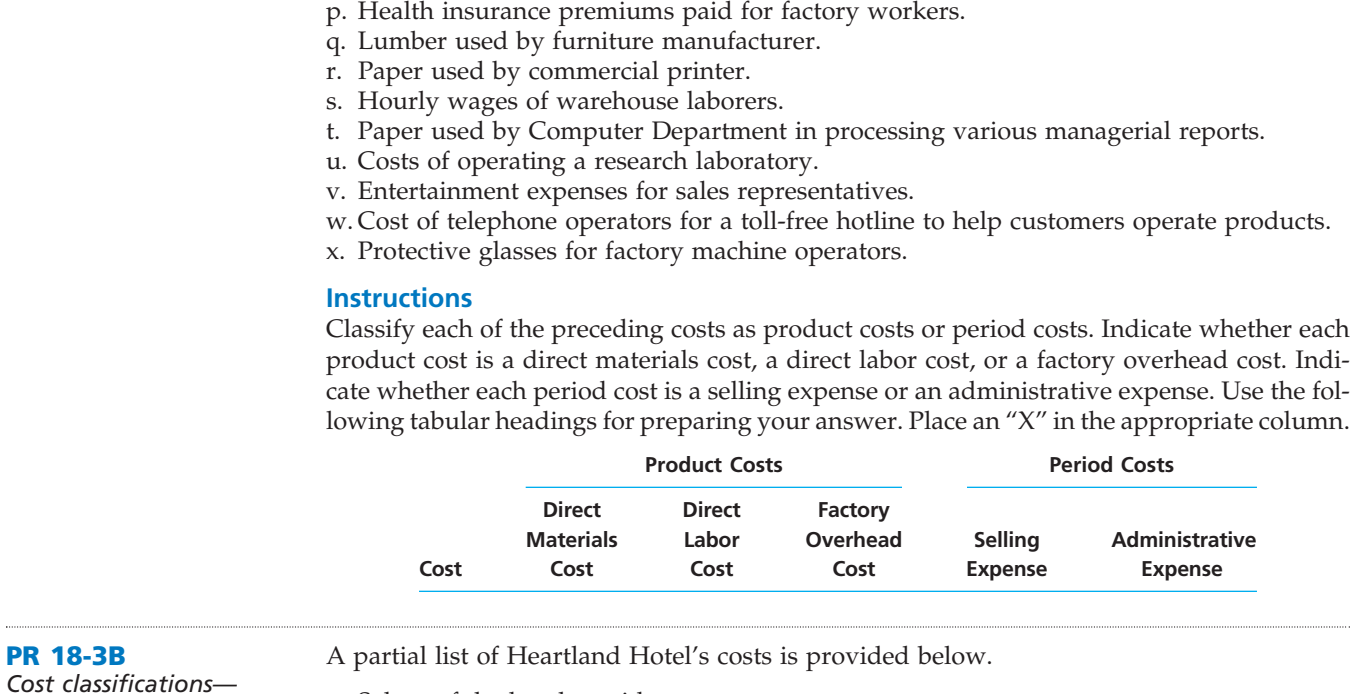

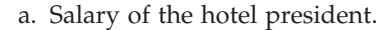

- b. Depreciation of the hotel.
- c. Cost of new carpeting.
- d. Cost of soaps and shampoos for rooms.
- e. Cost of food.
- f. Wages of desk clerks.
- g. Cost to paint lobby.
- h. Cost of advertising in local newspaper.
- i. Utility cost.
- j. Cost of valet service.
- k. General maintenance supplies.
- l. Wages of maids.
- m. Wages of bellhops.
- n. Wages of convention setup employees.
- o. Pay-for-view rental costs (in rooms).

*(continued)*

Г

.......

SSS

826 **Chapter 18** Managerial Accounting Concepts and Principles

- p. Cost of room mini-bar supplies.
- q. Guest room telephone costs for long-distance calls.
- r. Wages of kitchen employees.
- s. Cost of laundering towels and bedding.
- t. Cost to replace lobby furniture.
- u. Training for hotel restaurant servers.
- v. Cost to mail a customer survey.
- w. Champagne for guests.

#### **Instructions**

- 1. What would be Heartland's most logical definition for the final cost object?
- 2. Identify how each of the costs is to be classified as either direct or indirect. Define direct costs in terms of a hotel guest as the cost object.

FINAL

**PR 18-4B**

Several items are omitted from each of the following income statement and cost of goods manufactured statement data for the month of December 2008:

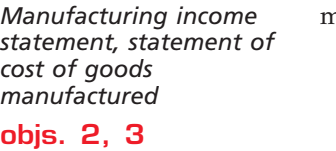

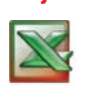

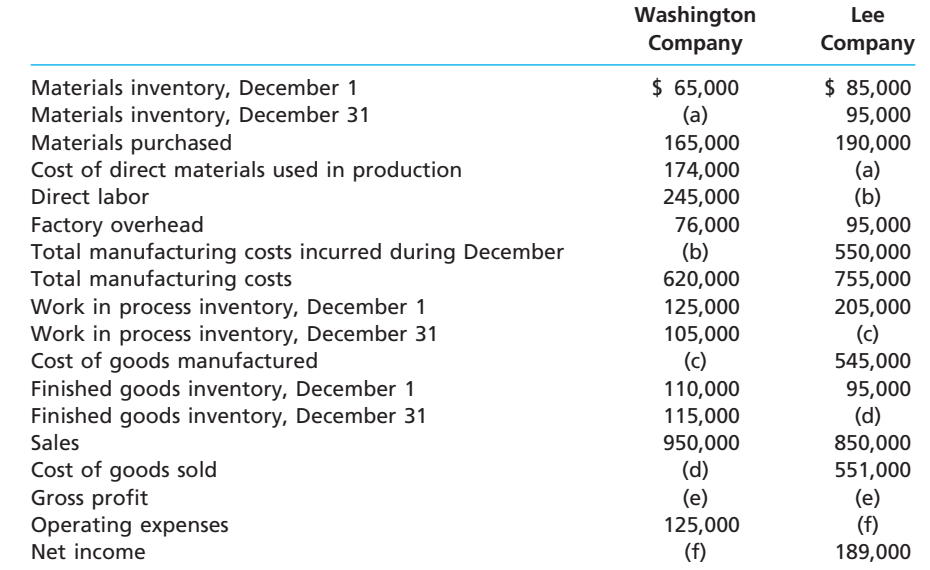

#### **Instructions**

- 1. Determine the amounts of the missing items, identifying them by letter.
- 2. Prepare a statement of cost of goods manufactured for Lee Company.

3. Prepare an income statement for Lee Company.

#### **PR 18-5B**

*Statement of cost of goods manufactured and income statement for a manufacturing company*

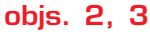

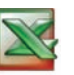

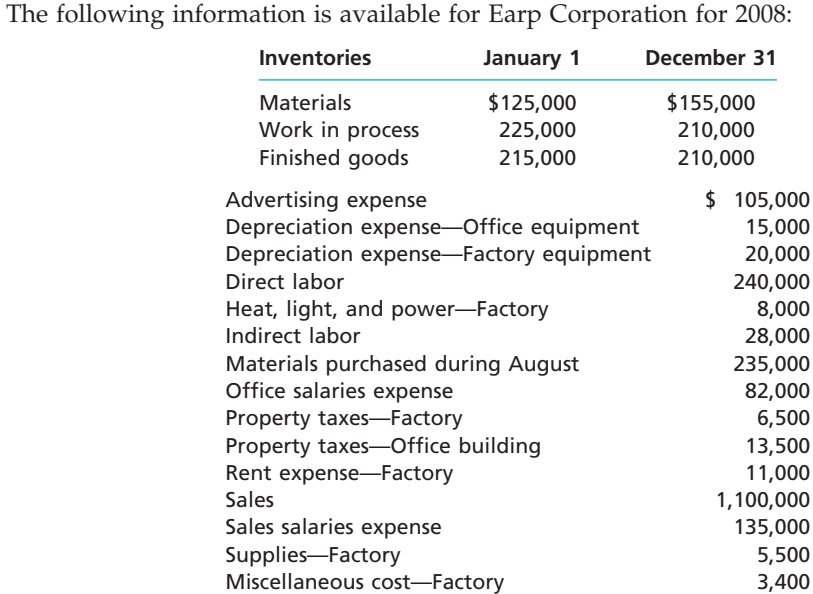

#### **Instructions**

- 1. Prepare the 2008 statement of cost of goods manufactured.
- 2. Prepare the 2008 income statement.

# **Special Activities**

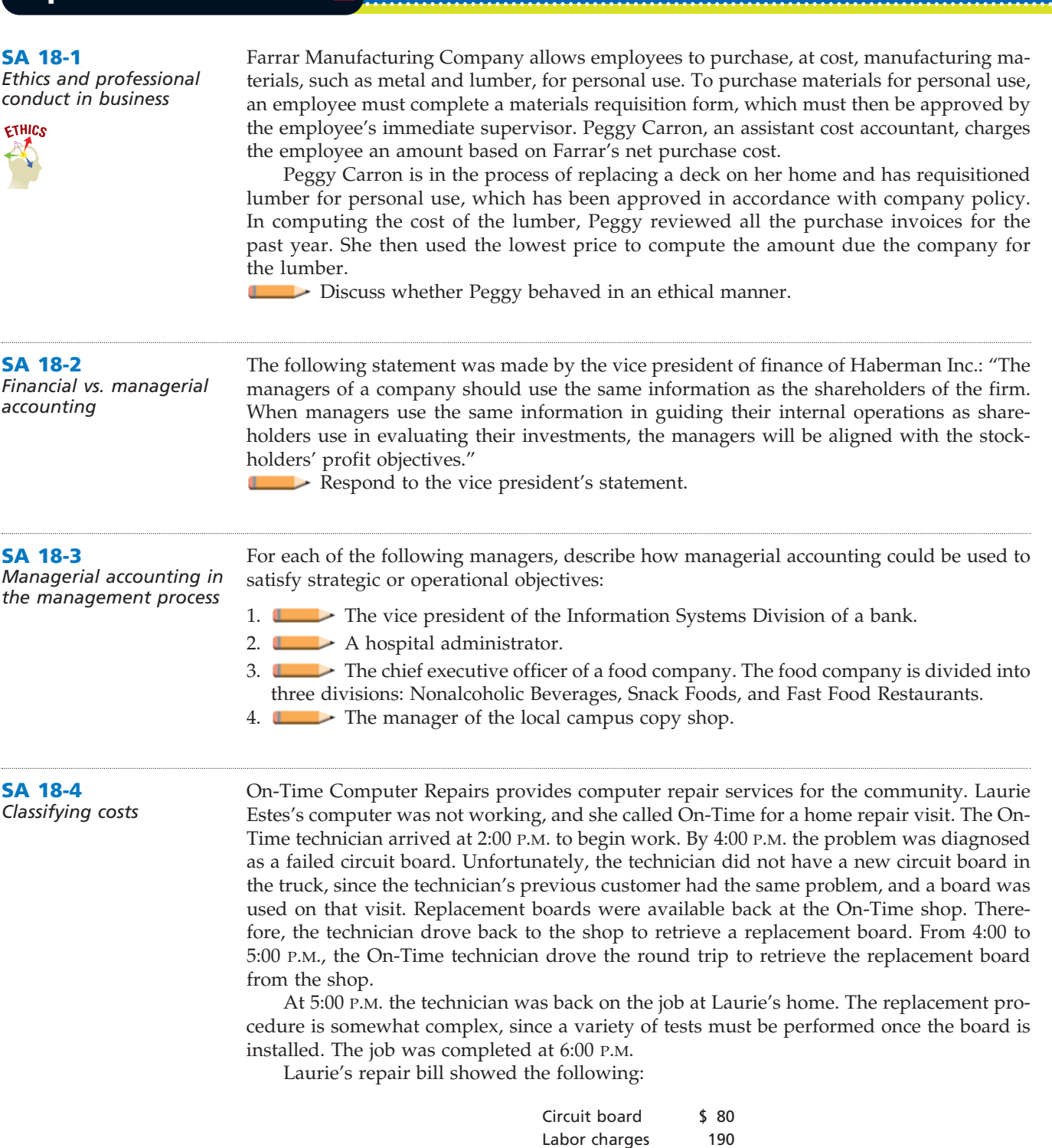

Laurie was surprised at the size of the bill and asked for some greater detail supporting the calculations. On-Time responded with the following explanations.

 $\forall$ 

Total \$270

**.** . . . . . . .

E

 $\ddot{\cdot}$ 

SSS

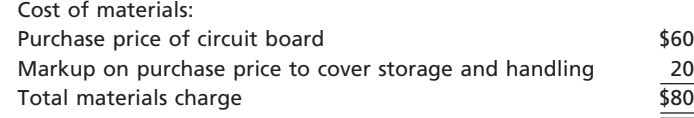

The labor charge per hour is detailed as follows:

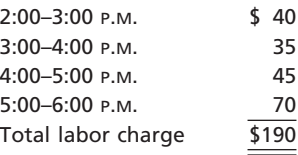

Further explanations in the differences in the hourly rates are as follows:

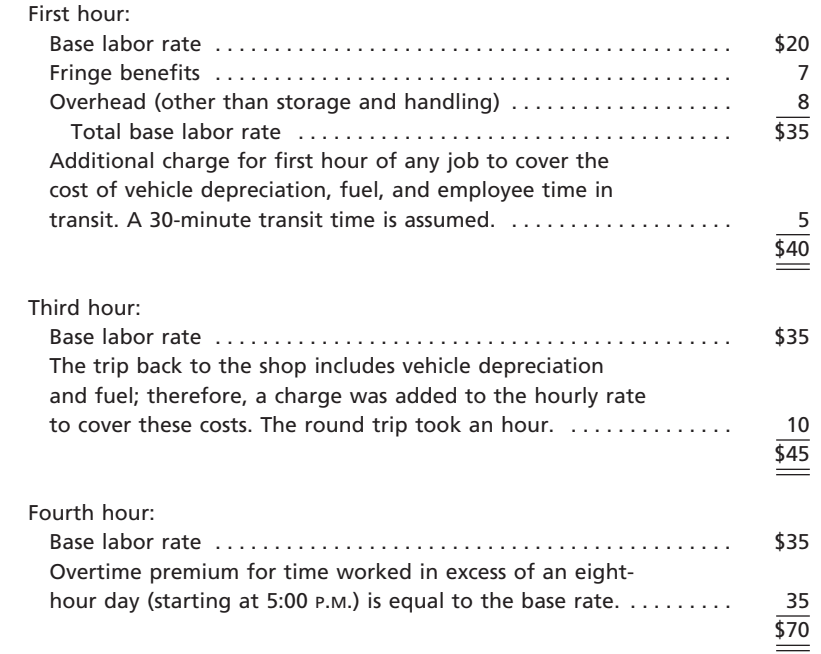

- 1. If you were in Laurie's position, how would you respond to the bill? Are there parts of the bill that appear incorrect to you? If so, what argument would you employ to convince On-Time that the bill is too high?
- 2. Use the headings below to construct a table. Fill in the table by first listing the costs identified in the activity in the left-hand column. For each cost, place a check mark in the appropriate column identifying the correct cost classification. Assume that each service call is a job.

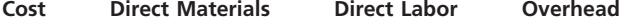

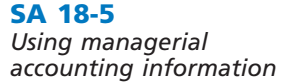

The following situations describe decision scenarios that could use managerial accounting information.

- 1. The manager of Taco Castle wishes to determine the price to charge for various lunch plates.
- 2. By evaluating the cost of leftover materials, the plant manager of a precision machining facility wishes to determine how effectively the plant is being run.
- 3. The division controller needs to determine the cost of products left in inventory.
- 4. The manager of the Maintenance Department wishes to plan next year's anticipated expenditures.

For each situation, discuss how managerial accounting information could be used.

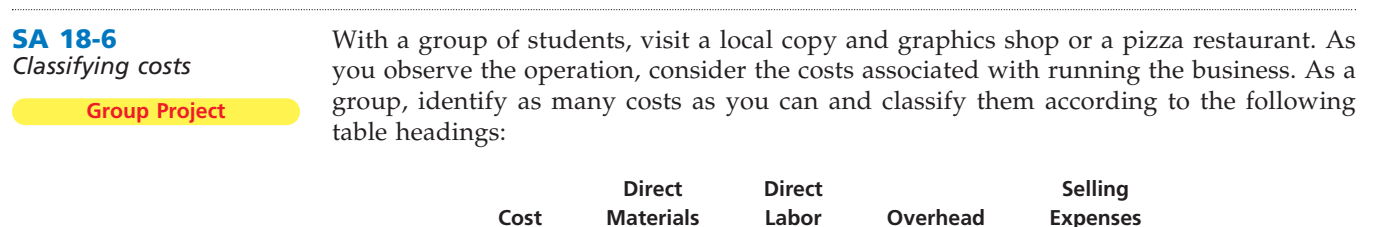

## **Answers to Self-Examination Questions**

- 1. **B** Managerial accounting is not restricted to generally accepted accounting principles, as is financial accounting (answer B). Both financial and managerial accounting support decision making (answer A). Financial accounting is mostly concerned with the decision making of external users, while managerial accounting supports decision making of management. Both financial and managerial accounting can result in financial reports (answer C). Managerial accounting reports are developed for internal use by managers at various levels in the organization. Both managerial and financial accounting record events from the past (answer D); however, managerial accounting can also include information about the future in the form of budgets and cash flow projections.
- 2. **D** The five basic phases of the management process are planning (answer A), directing (not listed), controlling (answer B), improving (not listed), and decision making (answer C). Operating (answer D) is not one of the five basic phases, but operations are the object of managers' attention.
- 3. **C** Sales salaries (answer C) is a selling expense and is not considered a cost of manufacturing a product. Direct materials cost (answer A), factory overhead cost (answer B), and direct labor cost (answer D) are costs of manufacturing a product.
- 4. **B** Depreciation of testing equipment (answer B) is included as part of the factory overhead costs of the microcomputer manufacturer. The cost of memory chips (answer A) and the cost of disk drives (answer D) are both considered a part of direct materials cost. The wages of microcomputer assemblers (answer C) are part of direct labor costs.
- 5. **C** Cost of goods sold is calculated as follows:

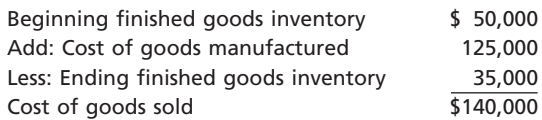

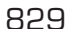

FINAL

# **chapter** 19

# **Job Order Costing**

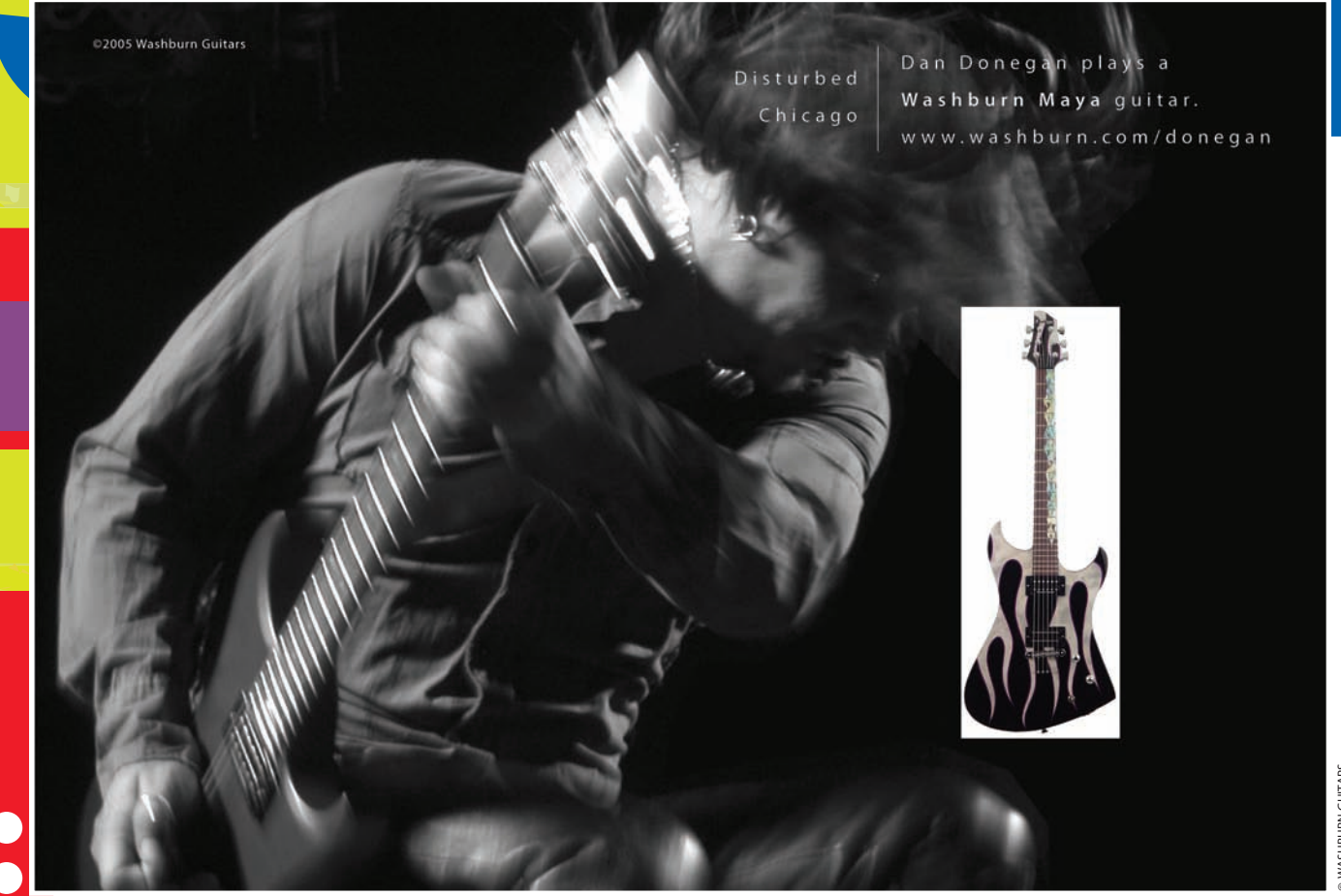

*3*

*4*

After studying this chapter, you should be able to:

*1*

*2*

*Describe accounting systems used by manufacturing businesses.*

*Describe and prepare summary journal entries for a job order cost accounting system.*

## **objectives**

*Use job order cost information for decision making.*

*Diagram the flow of costs for a service business that uses a job order cost accounting system.*
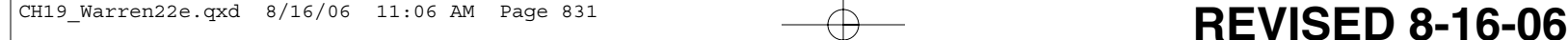

## **Dan Donegan's Guitar**

s we discussed in Chapter 18, Dan Donegan of the rock band Disturbed uses a custommade guitar purchased from Washburn Guitars. In fact, Dan Donegan designed his s we discussed in Chapter 18, Dan Donegan<br>of the rock band Disturbed uses a custom-<br>made guitar purchased from Washburn<br>Guitars. In fact, Dan Donegan designed his<br>guitar in partnership with Washburn Guitars, which contributed to Washburn's Maya Series of guitars. The Maya guitar is a precision instrument that amateurs and professionals are willing to pay between \$1,400 and \$7,000 to own. In order for Washburn to stay in business, the purchase price of the guitar must be greater than the cost of producing the guitar. So, how does Washburn determine the cost of producing a guitar?

Costs associated with creating a guitar include materials such as wood and strings, the salaries of employees who build the guitar, and factory overhead. To determine the purchase price of Dan's Maya, Washburn identifies and records the costs that go into the guitar during each step of the manufacturing process. As the guitar moves through the production process, the costs of direct materials, direct labor, and factory overhead are recorded. When the guitar is complete, the costs that have been recorded are added up to determine the cost of Dan's unique Maya Series guitar. The company then prices the guitar to achieve a level of profit over the cost of the guitar. In this chapter, we will introduce you to the principles of accounting systems that accumulate costs in the same manner as they were for Dan Donegan's guitar.

# objective *<sup>1</sup>*

*Describe accounting systems used by manufacturing businesses.*

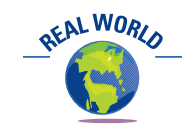

Warner Bros. and other movie studios use job order cost systems to accumulate movie production and distribution costs. Costs such as actor salaries, production costs, movie print costs, and marketing costs are accumulated in a job account for a particular movie. Cost information from the job cost report can be used to control the costs of the movie while it is being produced and to determine the profitability of the movie after it has been shown.

## **Cost Accounting System Overview**

Managerial accounting provides useful information to managers for planning and controlling operations. For manufacturing operations, developing accurate information on product cost is a primary focus of the managerial accounting system. As described and illustrated in Chapter 18 for Legend Guitars, product cost consists of direct materials, direct labor, and factory overhead. These components of product cost and their related inventories for Legend Guitars are summarized in Exhibit 1.

**Cost accounting systems** accumulate manufacturing costs for the goods that are produced. This product cost information is used by managers to establish product prices, control operations, and develop financial statements. In addition, the cost accounting system improves control by supplying data on the costs incurred by each manufacturing department or process.

There are two main types of cost accounting systems for manufacturing operations: job order cost systems and process cost systems. Each of the two systems is widely used, and any one manufacturer may use more than one type. In this chapter, we will illustrate the job order cost system. In the next chapter, we will illustrate the process cost system.

A **job order cost system** provides a separate record for the cost of each quantity of product that passes through the factory. A particular quantity of product is termed a *job.* A job order cost system is best suited to industries that manufacture custom goods to fill special orders from customers or that produce a wide variety of products for stock. Manufacturers that use a job order cost system are sometimes called *job shops*. An example of a job shop would be an apparel manufacturer, such as Levi Strauss & Co.

Many service firms also use job order cost systems to accumulate the costs associated with providing client services. For example, an accounting firm will accumulate all of the costs associated with a particular client engagement, such as accountant time, copying charges, and travel costs. Recording costs in this manner helps the accounting firm control costs during a client engagement and determines client billing and profitability.

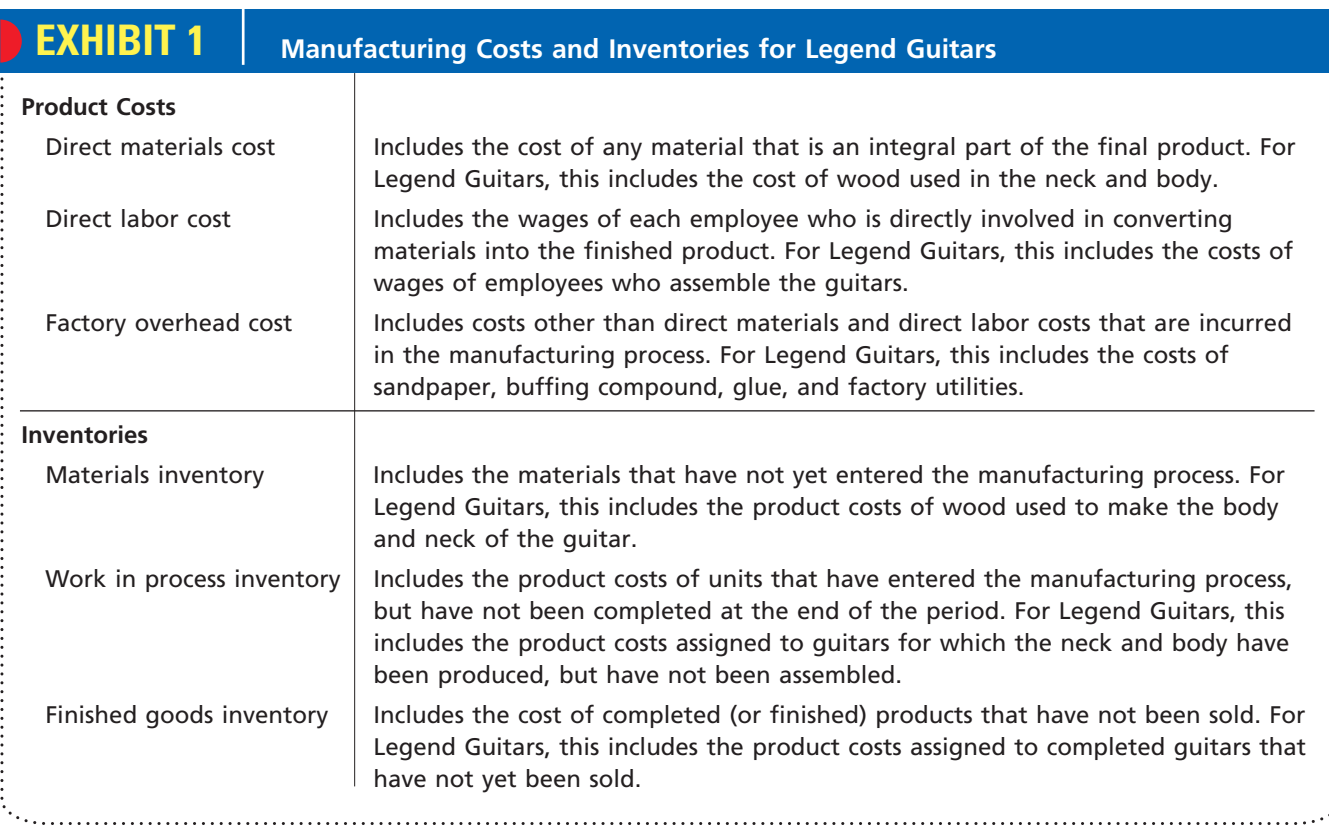

Under a **process cost system**, costs are accumulated for each of the departments or processes within the factory. A process system is best suited for manufacturers of units of product that are not distinguishable from each other during a continuous production process. Examples would be oil refineries, paper producers, chemical processors, aluminum smelters, and food processors.

## **Job Order Cost Systems for Manufacturing Businesses**

In this section, we illustrate the job order cost system for Legend Guitars whose manufacturing process we described and illustrated in Chapter 18. The job order system accumulates manufacturing costs by jobs. At any point in time, some jobs will still be in the process of being manufactured while some jobs will have been completed. For example, although the materials for Jobs 71 and 72 have been added, they are still in the production process and are in Work in Process Inventory as shown in Exhibit 2. In contrast, Jobs 69 and 70 have been completed and are included in Finished Goods Inventory as shown in Exhibit 2. When finished guitars are sold to music stores, their costs are recorded as cost of goods sold.

In a job order cost accounting system, perpetual inventory controlling accounts and subsidiary ledgers are maintained for materials, work in process, and finished goods inventories. Each inventory account is debited for all additions and is credited for all deductions. The balance of each account thus represents the balance on hand.

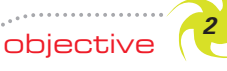

*Describe and prepare summary journal entries for a job order cost accounting system.*

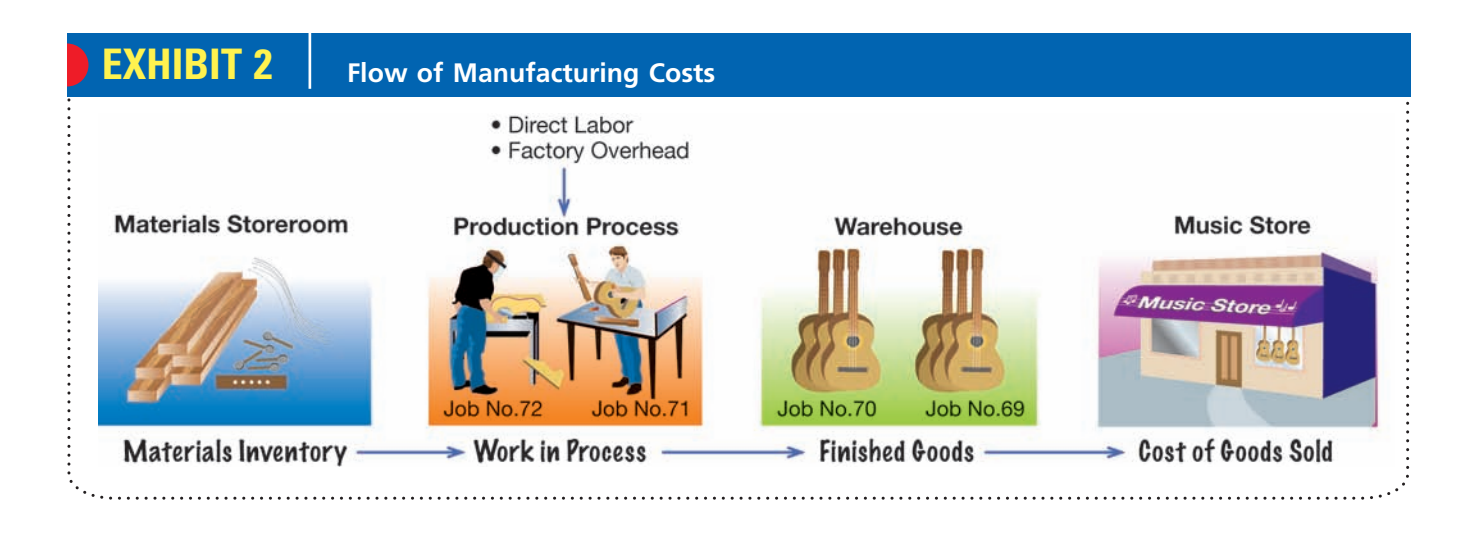

### **MATERIALS**

The procedures used to purchase, store, and issue materials to production often differ among manufacturers. Exhibit 3 shows the basic information and cost flows for the wood received and issued to production by Legend Guitars.

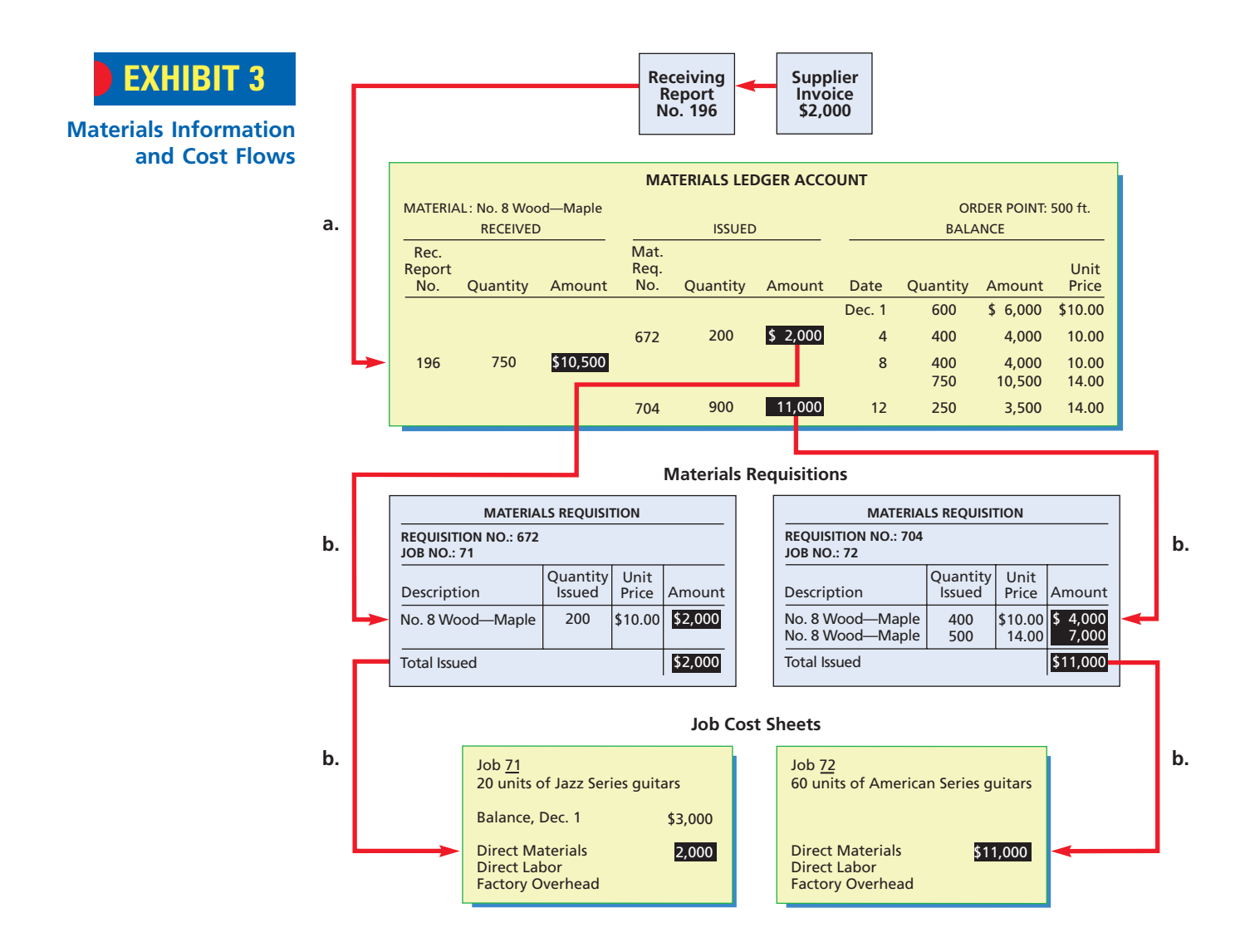

Purchased materials are first received and inspected by the Receiving Department. The Receiving Department personnel prepare a **receiving report**, showing the quantity received and its condition. Some organizations now use bar code scanning devices in place of receiving reports to record and electronically transmit incoming materials data. The receiving information and invoice are used to record the receipt and control the payment for purchased items. The journal entry to record Receiving Report No. 196 in Exhibit 3 is:

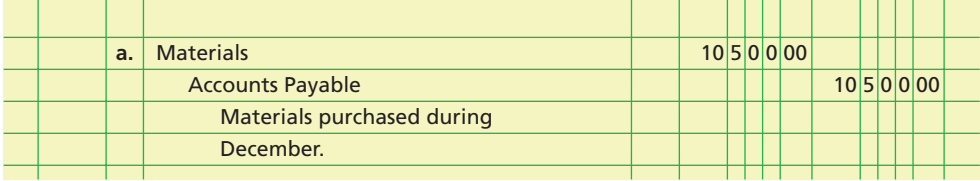

The materials account in the general ledger is a controlling account. A separate account for each type of material is maintained in a subsidiary **materials ledger**. Details as to the quantity and cost of materials received are recorded in the materials ledger on the basis of the receiving reports. A typical form of a materials ledger account is illustrated in Exhibit 3.

Materials are released from the storeroom to the factory in response to **materials requisitions** from the Production Department. An illustration of a materials requisition is in Exhibit 3. The completed requisition for each job serves as the basis for posting quantities and dollar data to the job cost sheets in the case of direct materials or to factory overhead in the case of indirect materials. **Job cost sheets**, which are illustrated in Exhibit 3, are the work in process subsidiary ledger. For Legend Guitars, Job 71 is for 20 units of Jazz Series guitars, while Job 72 is for 60 units of American Series guitars.

In Exhibit 3, the first-in, first-out costing method is used. A summary of the materials requisitions completed during the month is the basis for transferring the cost of the direct materials from the materials account in the general ledger to the controlling account for work in process. The flow of materials from the materials storeroom into production (\$2,000  $+$  \$11,000) is recorded by the following entry:

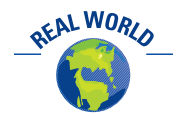

For many manufacturing firms, the direct materials cost can be greater than 50% of the total cost to manufacture a product. This is why controlling materials costs is very important.

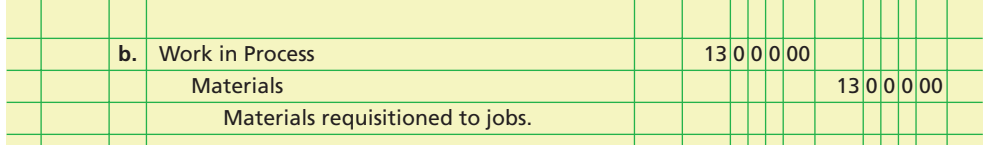

Many organizations are using computerized information processes that account for the flow of materials. In a computerized setting, the storeroom manager would record the release of materials into a computer, which would automatically update the subsidiary materials records.

### **Integrity, Objectivity, and Ethics in Business**

### **PHONY INVOICE SCAMS**

A popular method for defrauding a company is to issue a phony invoice. The scam begins by initially contacting the target firm to discover details of key business contacts, business operations, and products. The swindler then uses this information to create a fictitious invoice. The invoice

will include names, figures, and other details to give it the appearance of legitimacy. This type of scam can be avoided if invoices are matched with receiving documents prior to issuing a check.

ETHICS

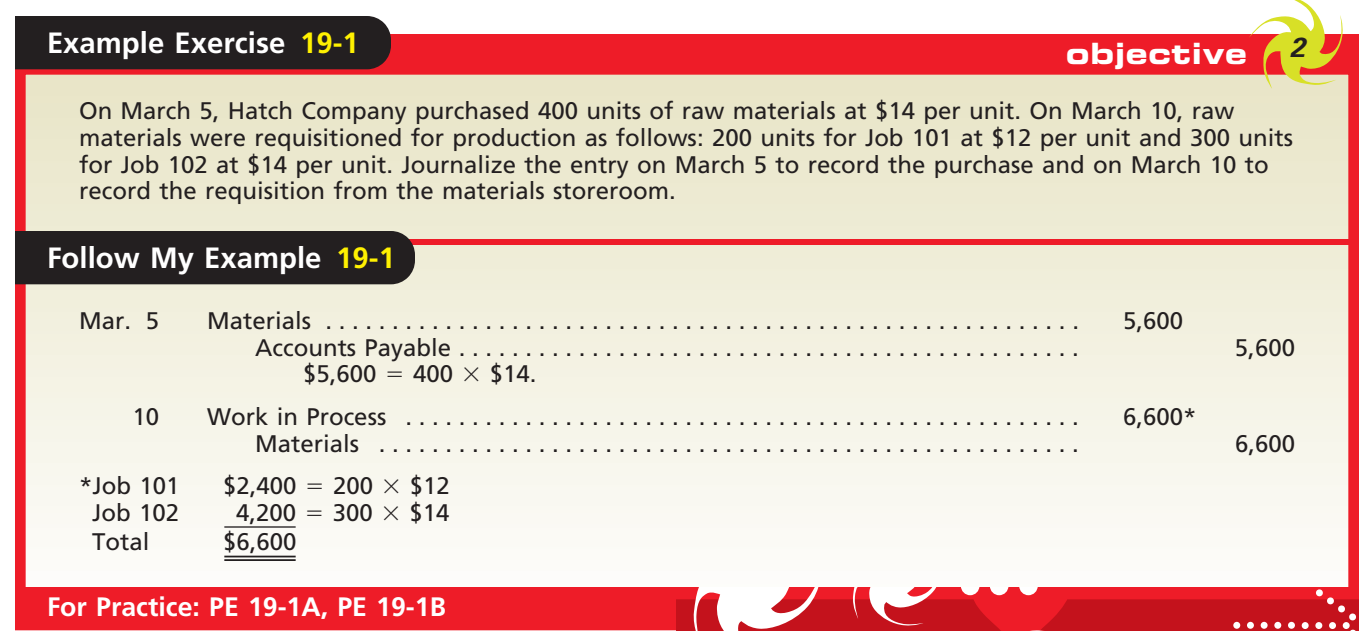

### **FACTORY LABOR**

There are two primary objectives in accounting for factory labor. One objective is to determine the correct amount to be paid each employee for each payroll period. A second objective is to properly allocate factory labor costs to factory overhead and individual job orders.

The amount of time spent by an employee in the factory is usually recorded on *clock cards* or *in-and-out cards*. The amount of time spent by each employee and the labor cost incurred for each individual job are recorded on **time tickets**. Exhibit 4 shows typical time ticket forms and cost flows for direct labor for Legend Guitars.

A summary of the time tickets at the end of each month is the basis for recording the direct and indirect labor costs incurred in production. Direct labor is posted to each job cost sheet, while indirect labor is debited to Factory Overhead.<sup>1</sup> Legend Guitars incurred 350 direct labor hours on Job 71 and 500 direct labor hours on Job 72 during December. The total direct labor costs were \$11,000, divided into \$3,500 for Job 71 and \$7,500 for Job 72. The labor costs that flow into production are recorded by the following summary entry to the work in process controlling account:

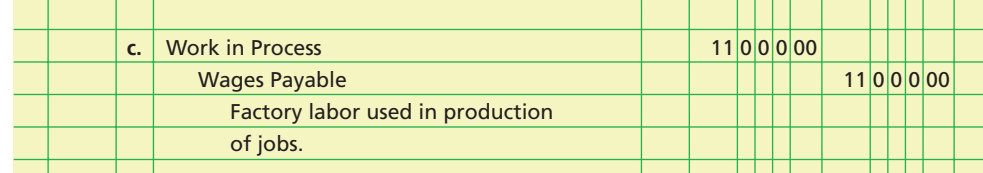

As with recording direct materials, many organizations are automating the labor recording process. Employees may log their time directly into computer terminals at their workstations. Alternatively, employees may be issued magnetic cards, much like credit cards, to log in and out of work assignments that are spread across a wide geographical area. For example, Shell Group uses a magnetic card system to track the work of maintenance crews in its refinery operations.

<sup>1</sup> There are a variety of methods for recording direct labor costs. In the approach illustrated in this chapter, we assume that labor costs are automatically recorded to jobs or factory overhead when incurred. Alternatively, wages could first be debited to Factory Labor when incurred and then later distributed to jobs and factory overhead.

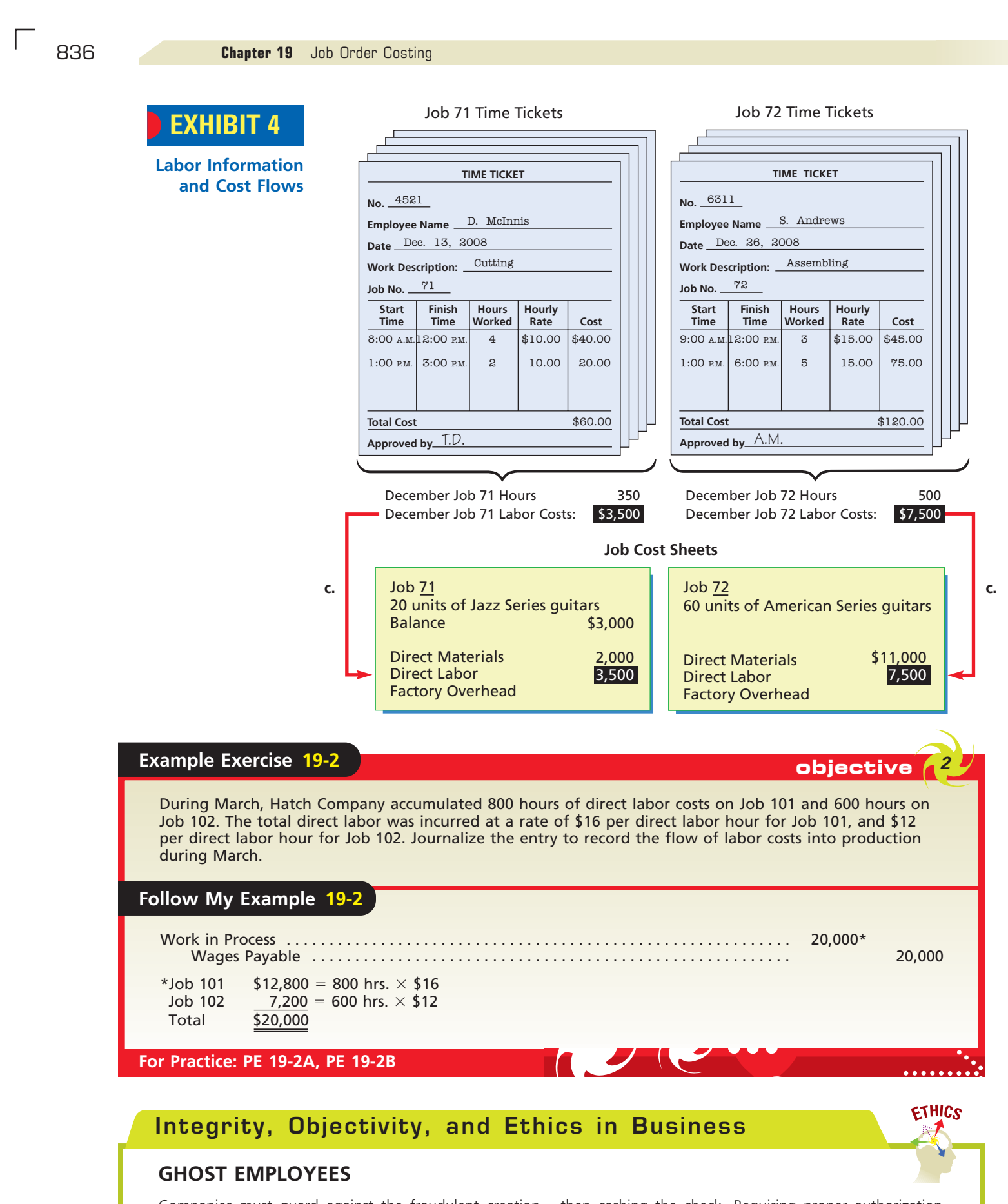

Companies must guard against the fraudulent creation and cashing of payroll checks. Numerous payroll frauds involve supervisors adding fictitious employees to or failing to remove departing employees from the payroll and

then cashing the check. Requiring proper authorization and approval of employee additions, removals, or changes in pay rates can minimize this type of fraud.

### **FACTORY OVERHEAD COST**

Factory overhead includes all manufacturing costs except direct materials and direct labor. Debits to Factory Overhead come from various sources, such as indirect materials, indirect labor, factory power, and factory depreciation. For example, the factory overhead of \$4,600 incurred in December for Legend Guitars would be recorded as follows:

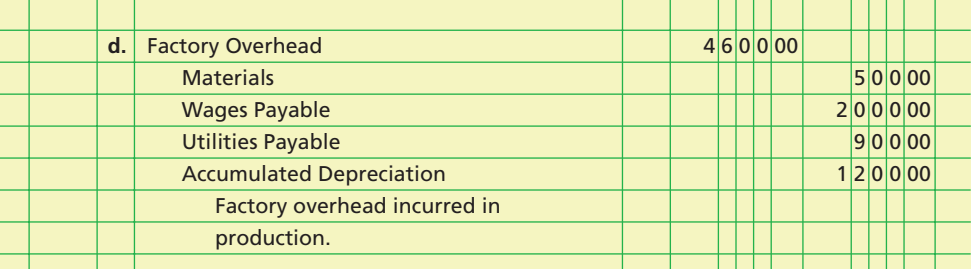

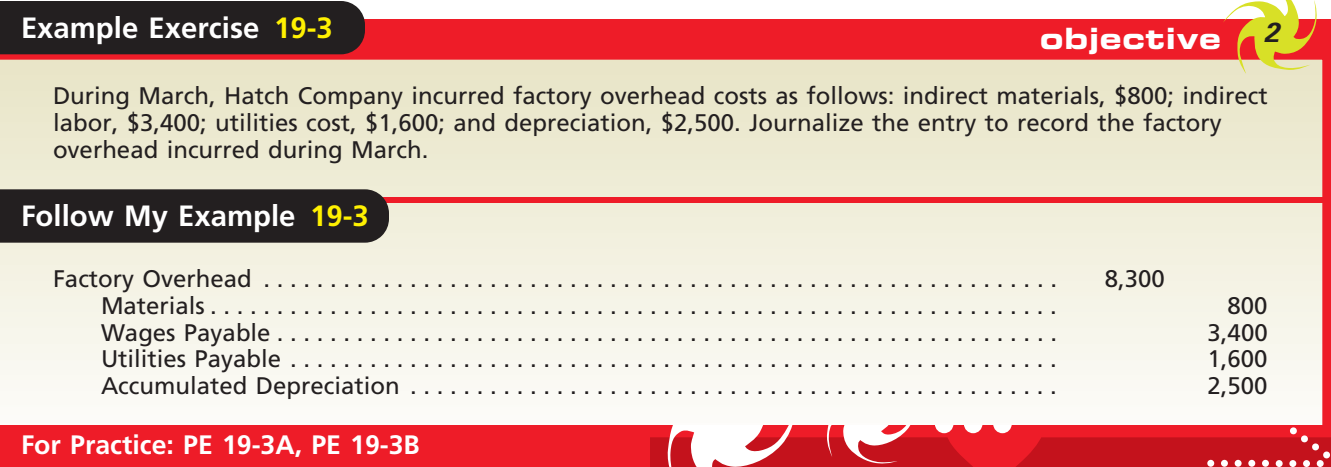

**Allocating Factory Overhead** Factory overhead is much different from direct labor and direct materials because it is indirectly related to the jobs. How, then, do the jobs get assigned a portion of overhead costs? The answer is through **cost allocation**, which is the process of assigning factory overhead costs to a cost object, such as a job. The factory overhead costs are assigned to the jobs on the basis of some known measure about each job. The measure used to allocate factory overhead is frequently called an **activity base**, *allocation base,* or *activity driver*. The estimated activity base should be a measure that reflects the consumption or use of factory overhead cost. For example, the direct labor is recorded for each job using time tickets. Thus, direct labor (hours or cost) could be used to allocate production-related factory overhead costs to each job. Likewise, direct materials costs are known about each job through the materials requisitions. Thus, materials-related factory overhead, such as Purchasing Department salaries, could logically be allocated to the job on the basis of direct materials cost.

**Predetermined Factory Overhead Rate** To provide current job costs, factory overhead may be allocated or applied to production using a **predetermined factory overhead rate**. The predetermined factory overhead rate is calculated by dividing the estimated amount of factory overhead for the forthcoming year by the estimated activity base, such as machine hours, direct materials costs, direct labor costs, or direct labor hours.

To illustrate calculating a predetermined overhead rate, assume that Legend Guitars estimates the total factory overhead cost to be \$50,000 for the year and the activity base to be 10,000 direct labor hours. The predetermined factory overhead rate would be calculated as \$5 per direct labor hour, as follows:

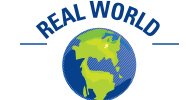

A survey conducted by the Cost Management Group of the Institute for Management Accountants found that 20% of survey respondents had adopted activity-based costing.

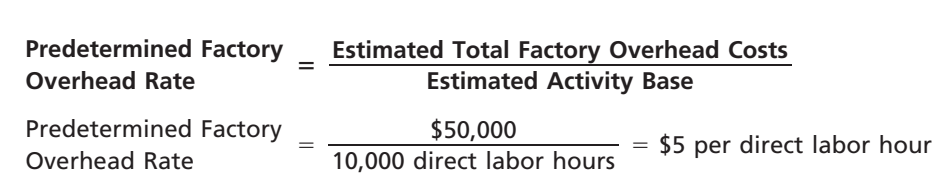

Why is the predetermined overhead rate calculated from estimated numbers at the beginning of the period? The answer is to ensure timely information. If a company waited until the end of an accounting period when all overhead costs are known, the allocated factory overhead would be accurate but not timely. If the cost system is to have maximum usefulness, cost data should be available as each job is completed, even though there may be a small sacrifice in accuracy. Only through timely reporting can management make needed adjustments in pricing or in manufacturing methods and achieve the best possible combination of revenue and cost on future jobs.

A number of companies are using a new product-costing approach called activitybased costing. **Activity-based costing** is a method of accumulating and allocating factory overhead costs to products, using many overhead rates. Each rate is related to separate factory activities, such as inspecting, moving, and machining. Activity-based costing is discussed and illustrated in the appendix to Chapter 25.

**Applying Factory Overhead to Work in Process** As factory overhead costs are incurred, they are debited to the factory overhead account, as shown previously in transaction (d). For Legend Guitars, factory overhead costs are applied to production at the rate of \$5 per direct labor hour. The amount of factory overhead applied to each job would be recorded in the job cost sheets as shown in Exhibit 5. For example, the 850 direct labor hours used in Legend's December operations would all be traced to individual jobs. Job 71 used 350 labor hours, so \$1,750 (350  $\times$  \$5) of factory overhead would be applied to Job 71. Similarly, \$2,500 (500  $\times$  \$5) of factory overhead would be applied to Job 72.

The factory overhead costs applied to production are periodically debited to the work in process account and credited to the factory overhead account. The summary entry to apply the \$4,250 (\$1,750  $+$  \$2,500) of factory overhead is as follows:

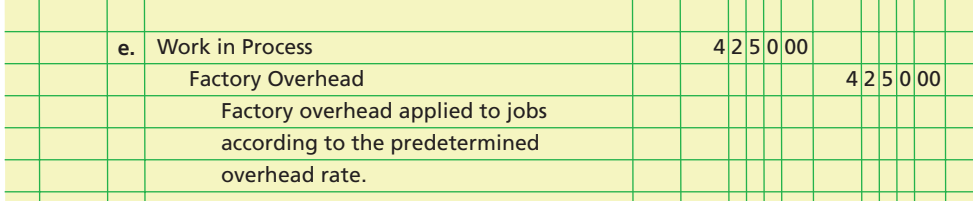

The factory overhead costs applied and the actual factory overhead costs incurred during a period will usually differ. If the amount applied exceeds the actual costs incurred, the factory overhead account will have a credit balance. This credit is described as **overapplied** or overabsorbed **factory overhead**. If the amount applied is less than the actual costs incurred, the account will have a debit balance. This debit is described as **underapplied** or underabsorbed **factory overhead**. Both cases are illustrated in the following account for Legend Guitars:

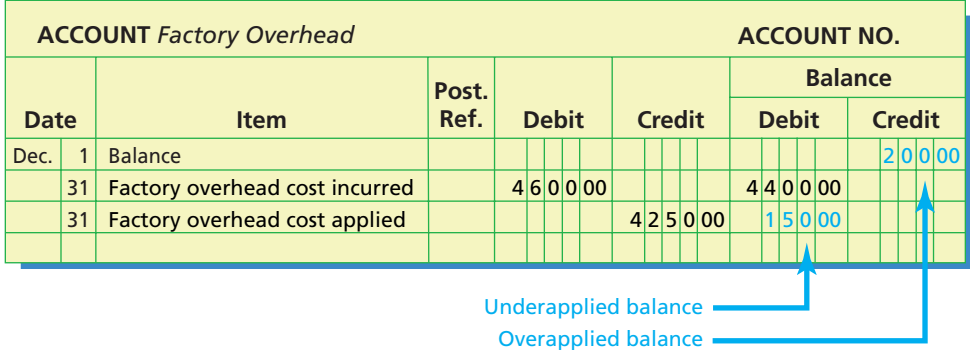

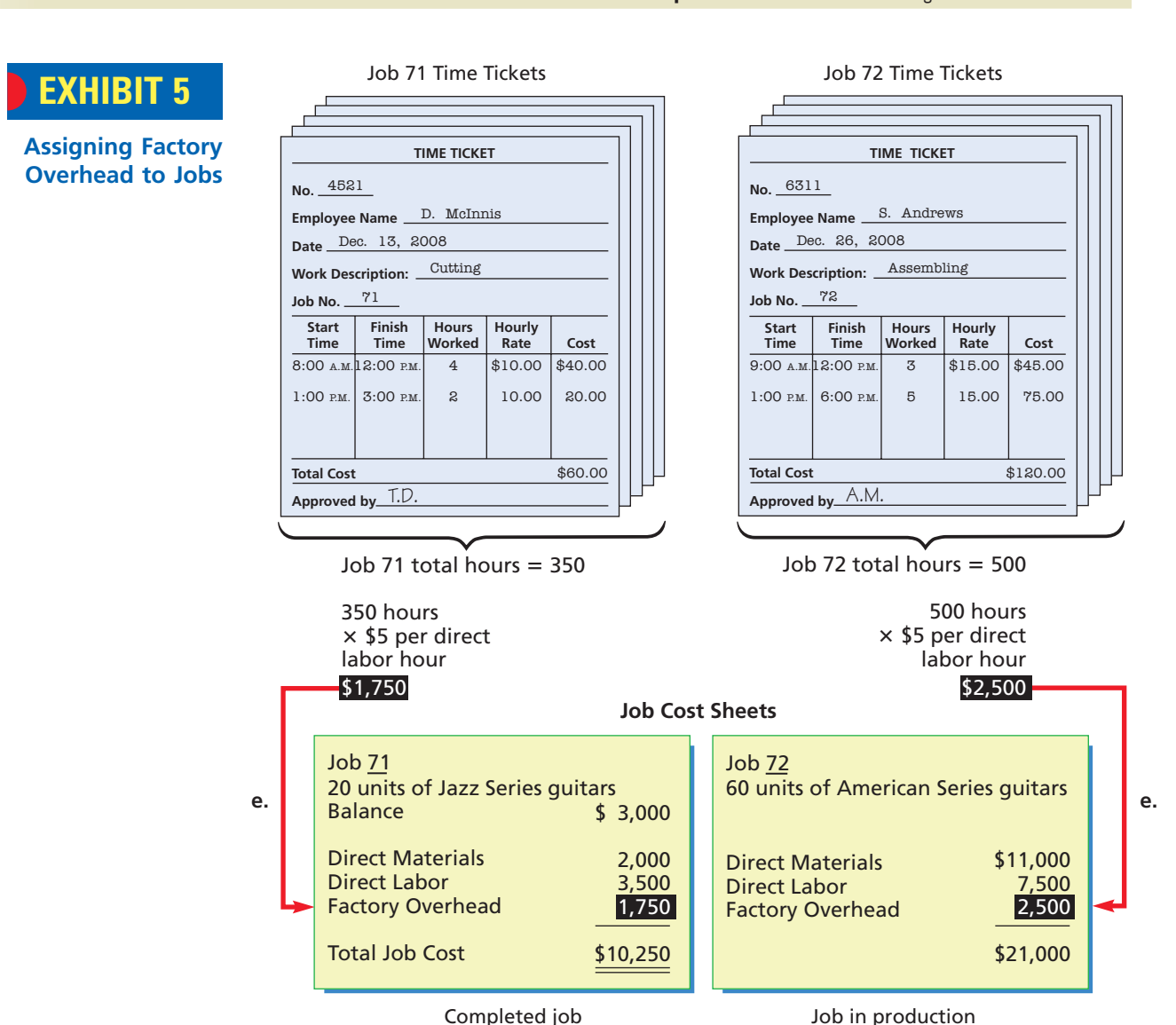

If the underapplied or overapplied balance increases in only one direction and it becomes large, the balance and the overhead rate should be investigated. For example, if a large balance is caused by changes in manufacturing methods or in production goals, the factory overhead rate should be revised. On the other hand, a large underapplied balance may indicate a serious control problem caused by inefficiencies in production methods, excessive costs, or a combination of factors.

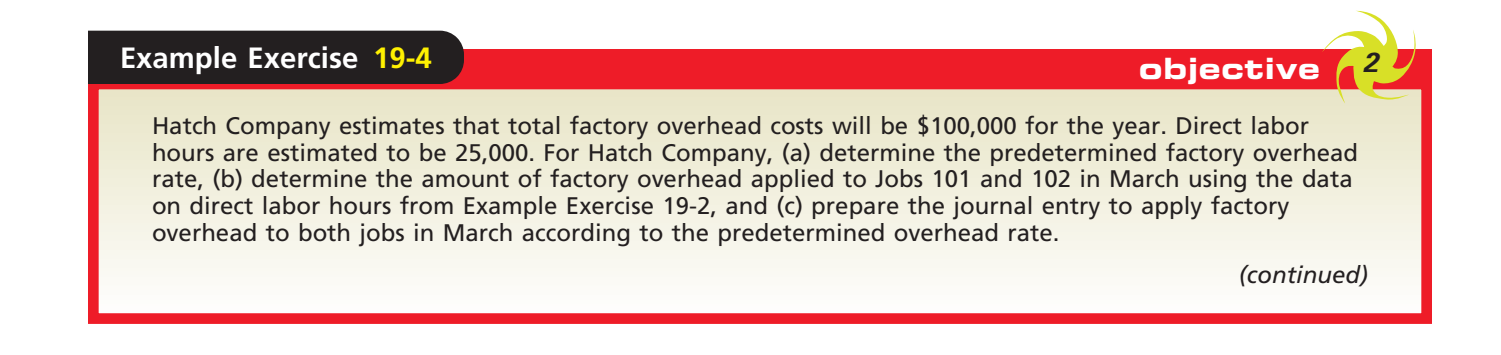

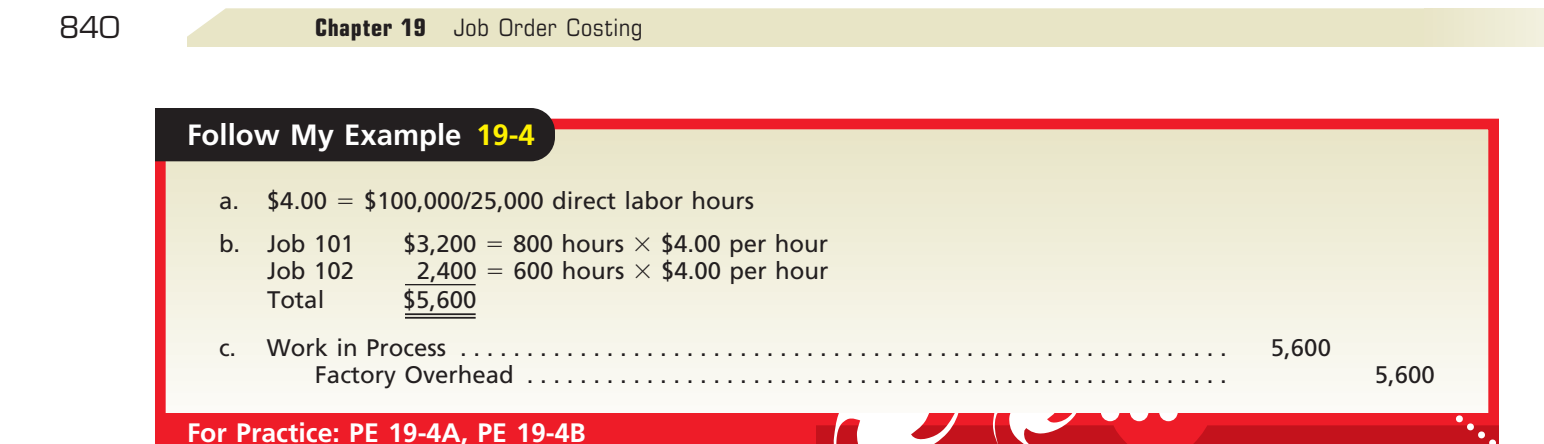

**Disposal of Factory Overhead Balance** The balance in the factory overhead account is carried forward from month to month. It is reported on interim balance sheets as a deferred debit or credit. This balance should not be carried over to the next year, however, since it applies to the operations of the year just ended.

One approach for disposing of the balance of factory overhead at the end of the year is to transfer the entire balance to the cost of goods sold account.2 To illustrate, the journal entry to eliminate Legend Guitars' underapplied overhead balance of \$150 at the end of the calendar year would be as follows:

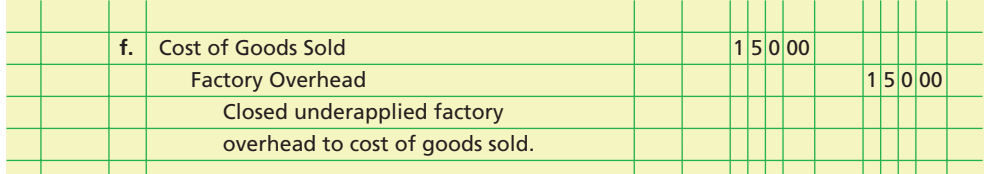

### **WORK IN PROCESS**

Costs incurred for the various jobs are debited to Work in Process. Legend Guitars' job costs described in the preceding sections may be summarized as follows:

- **Direct materials, \$13,000—Work in Process debited and Materials credited [trans**action (b)]; data obtained from summary of materials requisitions.
- **Direct labor, \$11,000—Work in Process debited and Wages Payable credited [trans**action (c)]; data obtained from summary of time tickets.
- Factory overhead, \$4,250-Work in Process debited and Factory Overhead credited [transaction (e)]; data obtained from summary of time tickets.

The details concerning the costs incurred on each job order are accumulated in the job cost sheets. Exhibit 6 illustrates the relationship between the job cost sheets and the work in process controlling account.

In this example, Job 71 was started in November and completed in December. The beginning December balance for Job 71 represents the costs carried over from the end of November. Job 72 was started in December but was not yet completed at the end of the month. Thus, the balance of the incomplete Job 72, or \$21,000, will be shown on the balance sheet on December 31 as work in process inventory.

When Job 71 was completed, the direct materials costs, the direct labor costs, and the factory overhead costs were totaled and divided by the number of units produced to determine the cost per unit. If we assume that 20 units of Jazz Series guitars were produced for Job 71, then the unit cost would be \$512.50 (\$10,250/20).

<sup>2</sup> Alternatively, the balance may be allocated among the work in process, finished goods, and cost of goods sold balances. This approach brings the accounts into agreement with the costs actually incurred. Since this approach is a more complex calculation that adds little additional accuracy, it will not be used in this text.

## **EXHIBIT 6**

**Job Cost Sheets and the Work in Process Controlling Account**

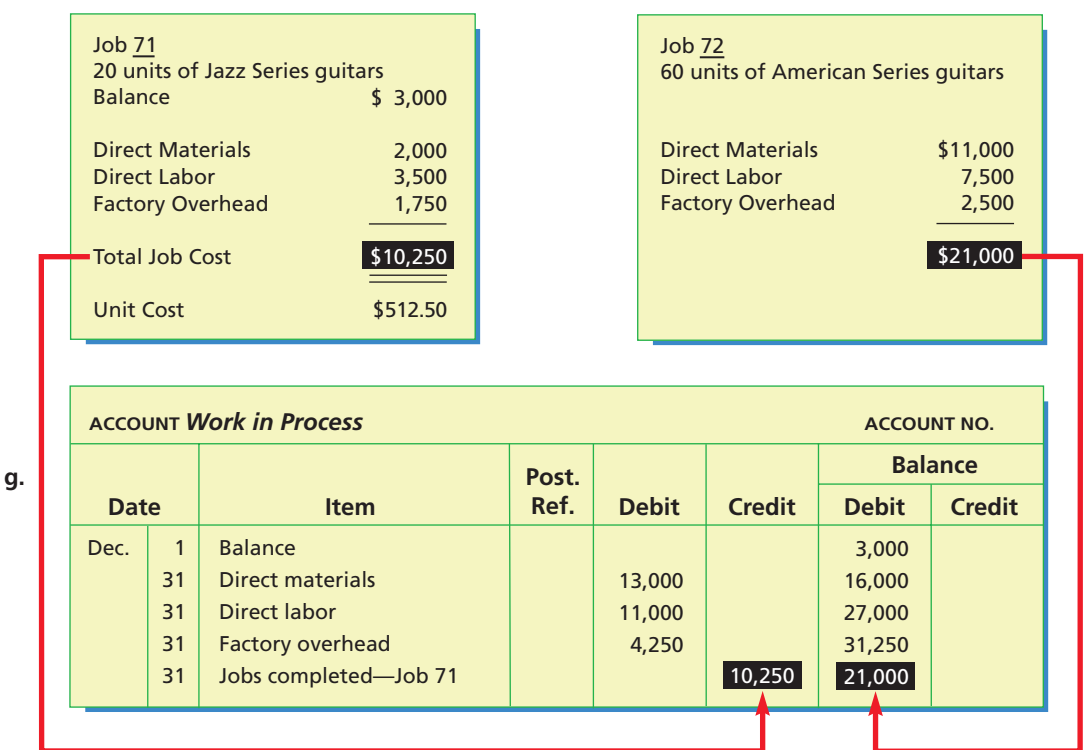

**Job Cost Sheets**

Upon completing Job 71, the job cost sheet was removed from the cost ledger and filed for future reference. At the end of the accounting period (December), the total costs for all completed jobs during the period are determined, and the following entry is made:

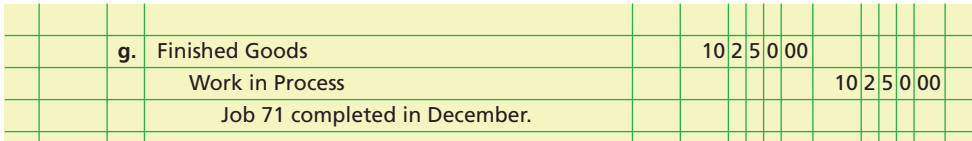

## **Example Exercise 19-5 objective** *<sup>2</sup>*

At the end of March, Hatch Company had completed Jobs 101 and 102. Job 101 is for 500 units, and Job 102 is for 1,000 units. Using the data from Example Exercises 19-1, 19-2, and 19-4, determine (a) the balance on the job cost sheets for Jobs 101 and 102 at the end of March and (b) the cost per unit for Jobs 101 and 102 at the end of March.

### **Follow My Example 19-5**

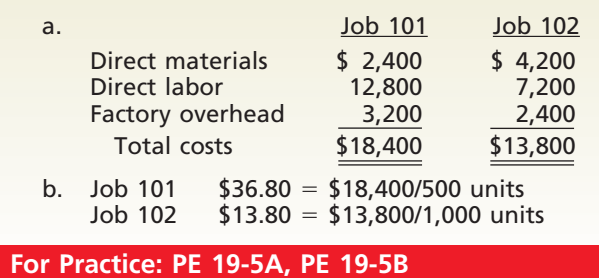

### **FINISHED GOODS AND COST OF GOODS SOLD**

The finished goods account is a controlling account. Its related subsidiary ledger, which has an account for each product, is called the **finished goods ledger** or *stock ledger.* Each account in the finished goods ledger contains cost data for the units manufactured, units sold, and units on hand. Exhibit 7 illustrates an account in the finished goods ledger.

## **EXHIBIT 7**

**Finished Goods Ledger Account**

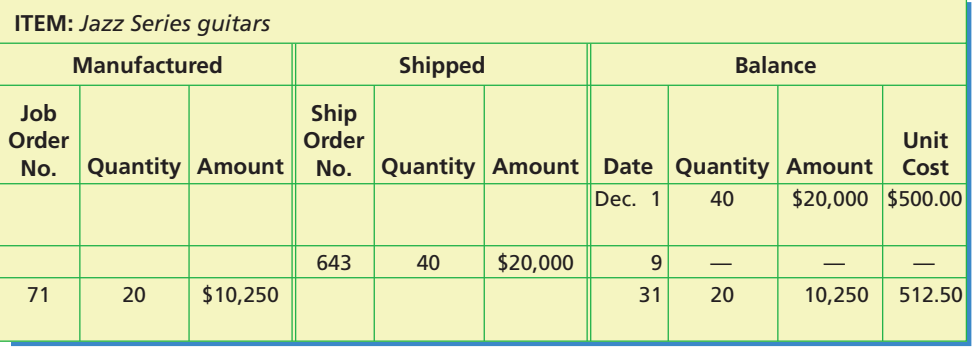

Just as there are various methods of costing materials entering into production, there are various methods of determining the cost of the finished goods sold. In Exhibit 7, the first-in, first-out method is used. A summary of the cost data for the units shipped (\$20,000) becomes the basis for the following entry:

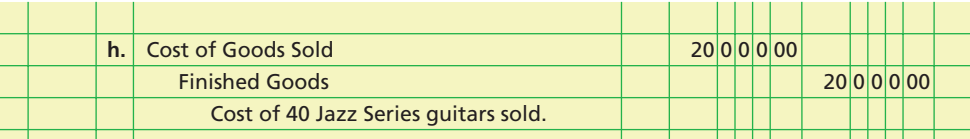

### **Example Exercise 19-6 objective** *<sup>2</sup>*

Nejedly Company completed 80,000 units during the year at a cost of \$680,000. The beginning finished goods inventory was 10,000 units at \$80,000. Determine the cost of goods sold for 60,000 units, assuming a FIFO cost flow.

### **Follow My Example 19-6**

 $$505,000 = $80,000 + (50,000 \times $8.50*)$ 

\*Cost per unit of goods produced during the year  $=$  \$8.50  $=$  \$680,000/80,000 units

**For Practice: PE 19-6A, PE 19-6B**

### **SALES**

The selling price of the goods sold is recorded by debiting Accounts Receivable (or Cash) and crediting Sales. To illustrate, assume that Legend Guitars sold the 40 Jazz Series guitars during December for \$850 per unit. The entry to the accounts receivable controlling account would be:

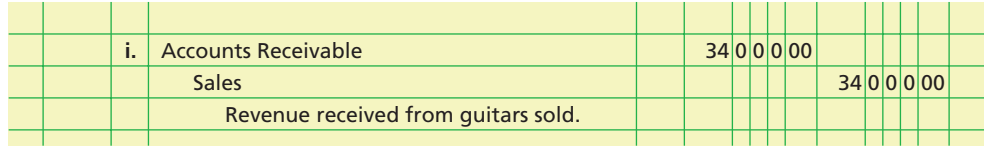

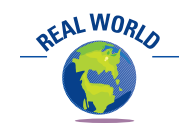

Service companies, such as telecommunications, insurance, banking, broadcasting, and hospitality, typically have a large portion of their total costs as period costs. This is because most service companies do not have products that can be inventoried, and hence, they do not have product costs.

### **PERIOD COSTS**

In addition to product costs (direct materials, direct labor, and factory overhead), businesses also have period costs. Recall from Chapter 18 that **period costs** are expenses that are used in generating revenue during the current period and are not involved in the manufacturing process. Period costs are generally classified into two categories: selling and administrative. *Selling expenses* are incurred in marketing the product and delivering the sold product to customers. *Administrative expenses* are incurred in the administration of the business and are not related to the manufacturing or selling functions.

For Legend Guitars, the following selling and administrative expenses were recorded for December:

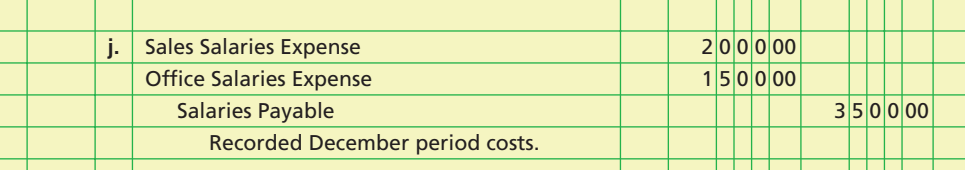

### **SUMMARY OF COST FLOWS FOR LEGEND GUITARS**

Exhibit 8, on page 844, shows the cost flow through the manufacturing accounts, together with summary details of the subsidiary ledgers for Legend Guitars. Entries in the accounts are identified by letters that refer to the summary journal entries introduced in the preceding section.

The balances of the general ledger controlling accounts are supported by their respective subsidiary ledgers. The balances of the three inventory accounts—Finished Goods, Work in Process, and Materials—represent the respective ending inventories of December 31 on the balance sheet. These balances are as follows:

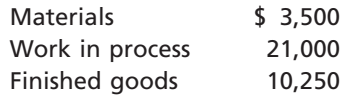

The income statement for Legend Guitars would be as shown in Exhibit 9.

## **EXHIBIT 9**

**Income Statement of Legend Guitars**

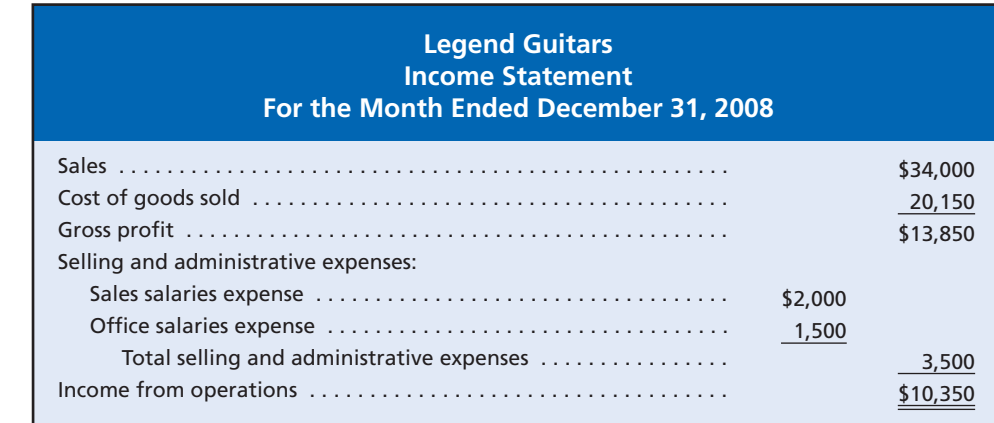

 $\overline{\phantom{0}}$ 

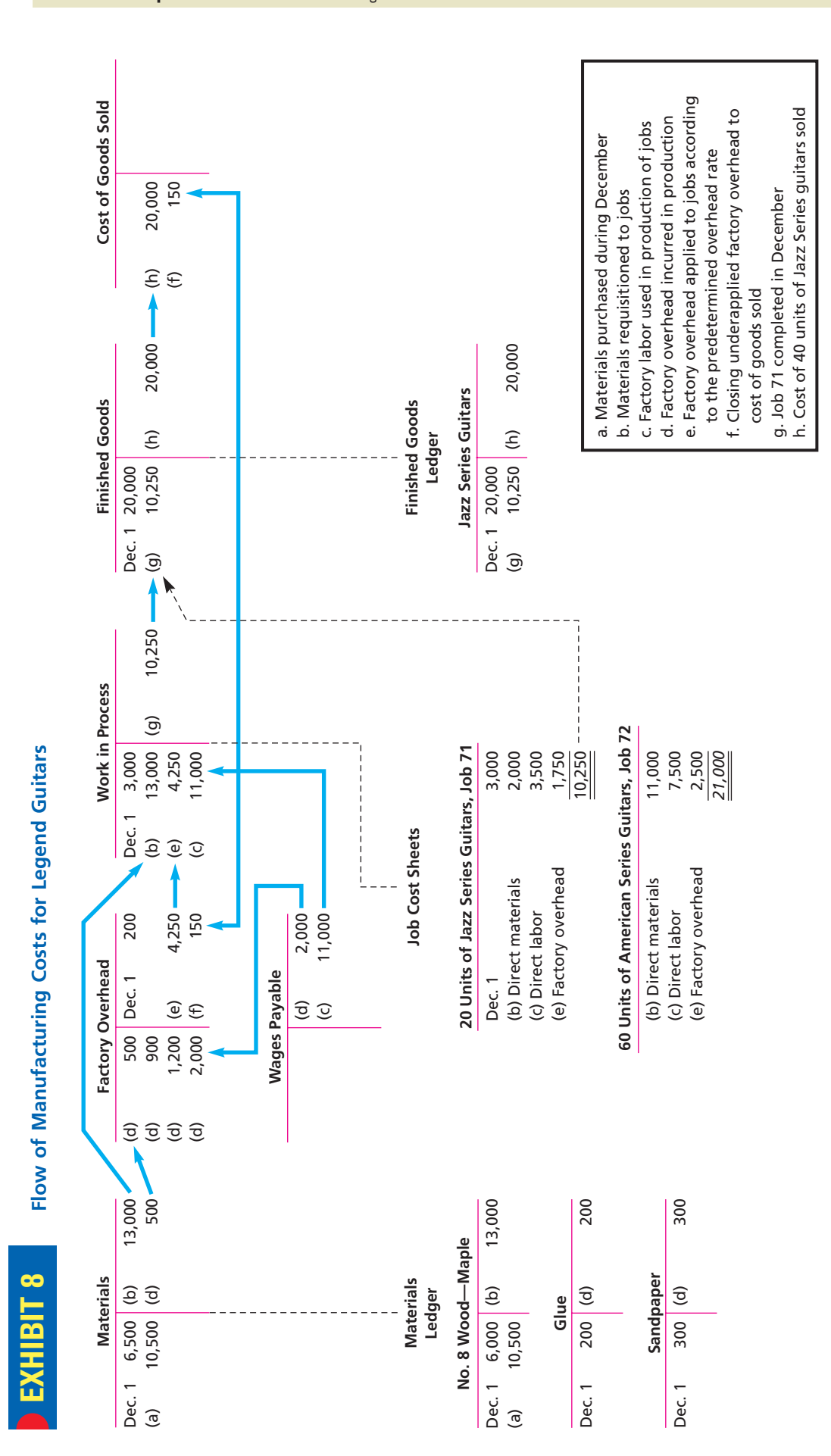

objective *<sup>3</sup> Use job order cost information for decision making.*

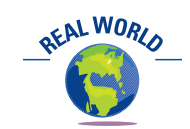

Major electric utilities such as Tennessee Valley Authority, Consolidated Edison Inc., and Pacific Gas and Electric Company use job order accounting to control the costs associated with major repairs and overhauls that occur during maintenance shutdowns.

## **Job Order Costing for Decision Making**

The job order cost system that we developed in the previous sections can be used to evaluate an organization's cost performance. The unit costs for similar jobs can be compared over time to determine if costs are staying within expected ranges. If costs increase for some unexpected reason, the details in the job cost sheets can help discover the reasons.

To illustrate, Exhibit 10 shows the direct materials on the job cost sheets for Jobs 54 and 63 for Legend Guitars. The wood used in manufacturing guitars is measured in board feet. Since both job cost sheets refer to the same type and number of guitars, the direct materials cost per unit should be about the same. However, the materials cost per guitar for Job 54 is \$100, while for Job 63 it is \$125. The materials costs have increased since the guitars were produced for Job 54.

Job cost sheets can be used to investigate possible reasons for the increased cost. First, you should note that the price for direct materials did not change. Thus, the cost increase is not related to increasing prices. What about the wood consumption? This tells us a different story. The quantity of wood used to produce 40 guitars in Job 54 is 400 board feet. However, Job 63 required 500 board feet for the same number of guitars. How can this be explained? Any one of the following explanations is possible and could be investigated further:

- **1.** There was a new employee that was not adequately trained for cutting the wood for guitars. As a result, the employee improperly cut and scrapped many pieces.
- **2.** The lumber was of poor quality. As a result, the cutting operator ended up using and scrapping additional pieces of lumber.
- **3.** The cutting tools were in need of repair. As a result, the cutting operators miscut and scrapped many pieces of wood.
- **4.** The operator was careless. As a result of poor work, many pieces of cut wood had to be scrapped.
- **5.** The instructions attached to the job were incorrect. The operator cut wood according to the instructions but discovered that the pieces would not fit. As a result, many pieces had to be scrapped.

You should note that many of these explanations are not necessarily related to operator error. Poor cost performance may be the result of root causes that are outside the control of the operator.

## **EXHIBIT 10**

**Comparing Data from Job Cost Sheets**

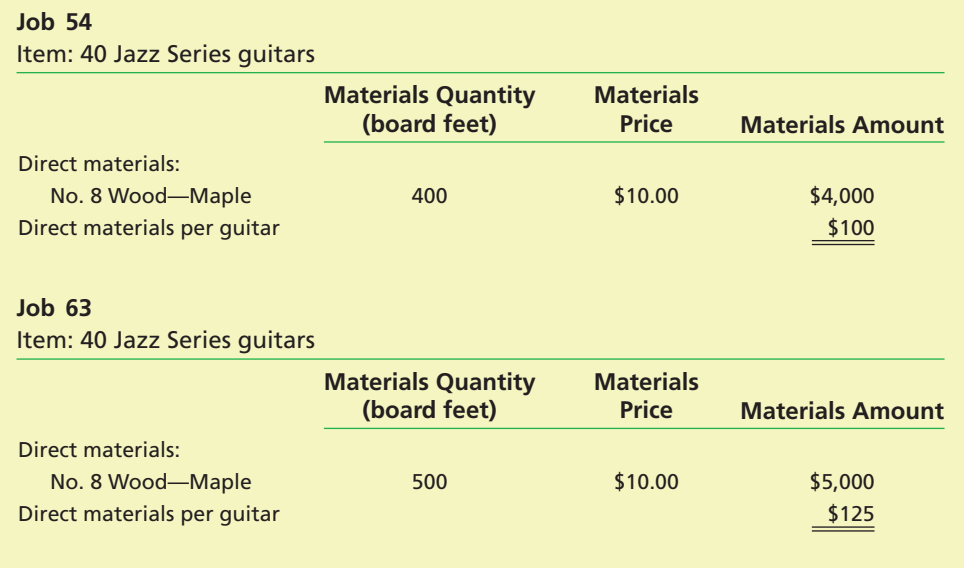

*Diagram the flow of costs for a service business that uses a job order cost accounting system.*

objective *<sup>4</sup>*

## **Job Order Cost Systems for Professional Service Businesses**

A job order cost accounting system may be useful to the management of a professional service business in planning and controlling operations. For example, an advertising agency, an attorney, and a physician all share the common characteristic of providing services to individual customers, clients, or patients. In such cases, the customer, client, or patient can be viewed as an individual job for which costs are accumulated.

Since the "product" of a service business is service, management's focus is on direct labor and overhead costs. The cost of any materials or supplies used in rendering services for a client is usually small and is normally included as part of the overhead.

The direct labor and overhead costs of rendering services to clients are accumulated in a work in process account. This account is supported by a cost ledger. A job cost sheet is used to accumulate the costs for each client's job. When a job is completed and the client is billed, the costs are transferred to a cost of services account. This account is similar to the cost of merchandise sold account for a merchandising business or the cost of goods sold account for a manufacturing business. A finished goods account and related finished goods ledger are not necessary, since the revenues associated with the services are recorded after the services have been provided. The flow of costs through a service business using a job order cost accounting system is shown in Exhibit 11.

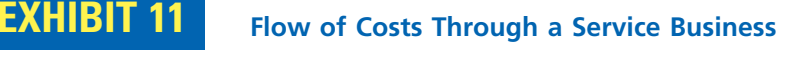

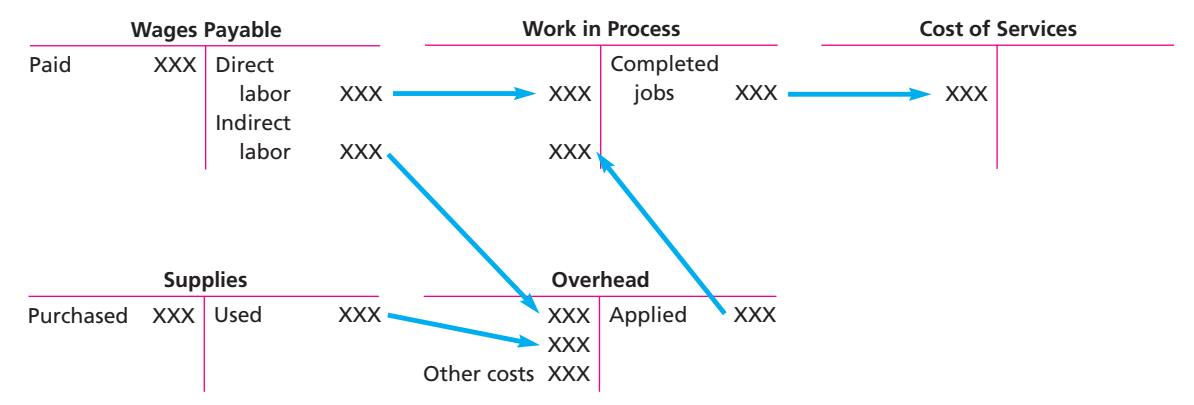

In practice, additional accounting considerations unique to service businesses may need to be considered. For example, a service business may bill clients on a weekly or monthly basis rather than waiting until a job is completed. In these situations, a portion of the costs related to each billing should be transferred from the work in process account to the cost of services account. A service business may also have advance billings that would be accounted for as deferred revenue until the services have been completed.

**AFALWORLD** 

### **Business Connections**

### **MAKING MONEY IN THE MOVIE BUSINESS**

Movie making is a high risk venture. The movie must be produced and marketed before one dollar is received from the box office. If the movie is a hit, then all is well; but if the movie is a bomb, money will be lost. This is termed a "Blockbuster" business strategy and is common in businesses that have large up-front costs in the face of uncertain follow-up revenues, such as pharmaceuticals, video games, and publishing.

The profitability of a movie depends on its revenue and cost. A movie's cost is determined using job order costing; however, how costs are assigned to a movie is often complex and may be subject to disagreement. For example, in Hollywood's competitive environment, studios often negotiate payments to producers and actors based on a percentage of the film's

© GARY BUSS/TAXI/GETTY IMAGES

gross revenues. This is termed "contingent compensation." As movies become hits, compensation costs increase in proportion to the movie's revenues, which eats into a hit's profitability.

As the dollars involved get bigger, disagreements often develop between movie studios and actors or producers over the amount of contingent compensation. For example,

> the producer of the 2002 hit movie *Chicago* sued Miramax Film Corp. for failing to include foreign receipts and DVD sales in the revenue that was used to determine his payments. The controversial nature of contingent compensation is illustrated by the suit's claim that the accounting for contingent compensation leads to confusing and meaningless results.

## **At a Glance**

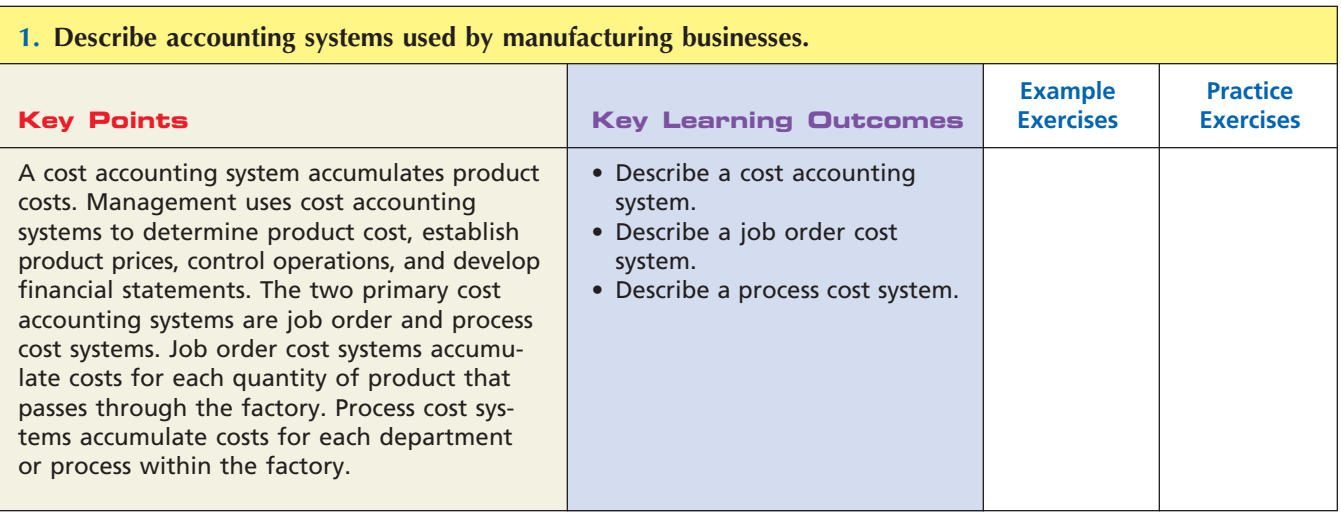

*(continued)*

.....

 $\Box$ 

## 848 **Chapter 19** Job Order Costing

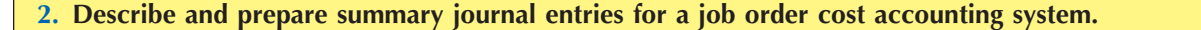

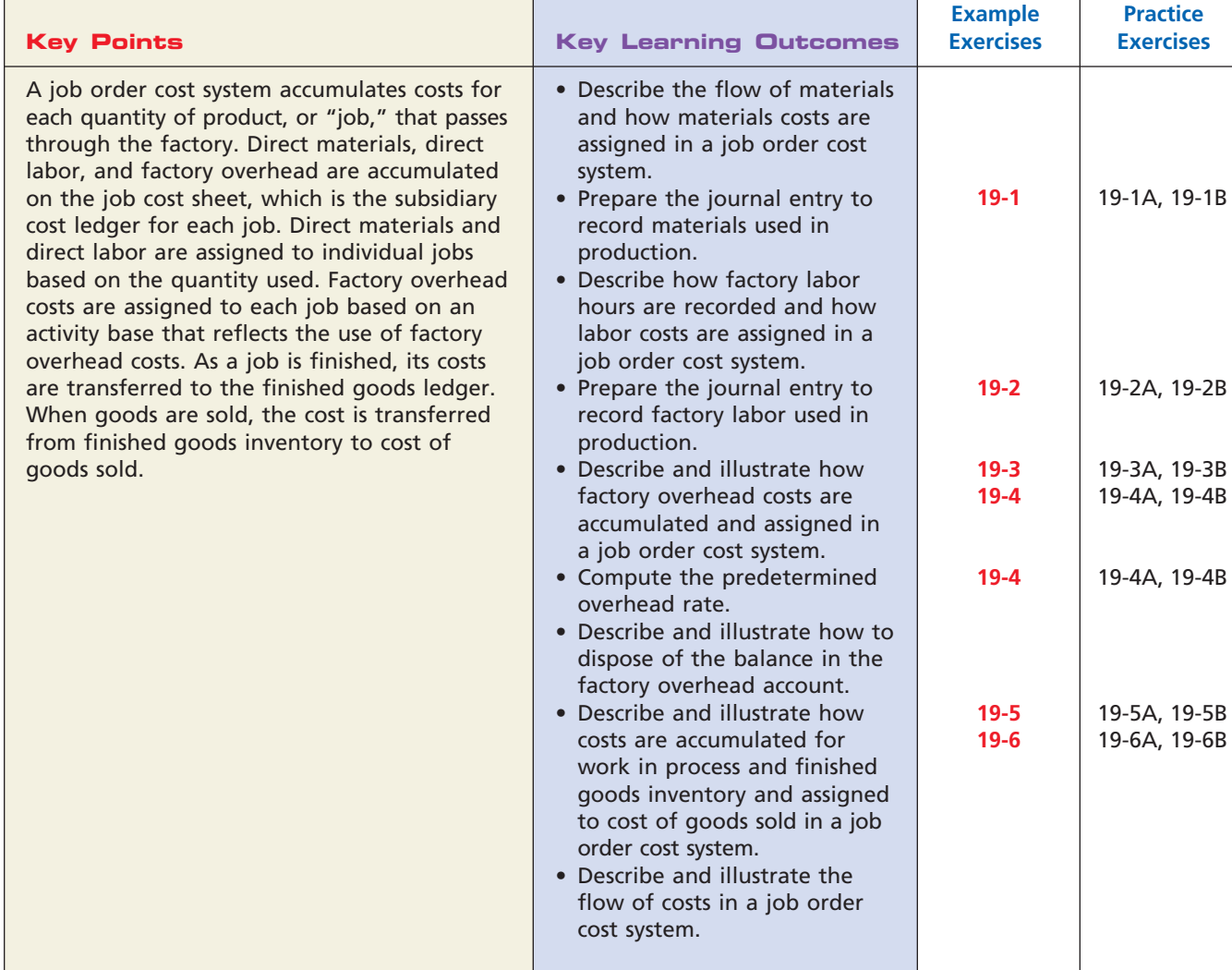

### **3. Use job order cost information for decision making.**

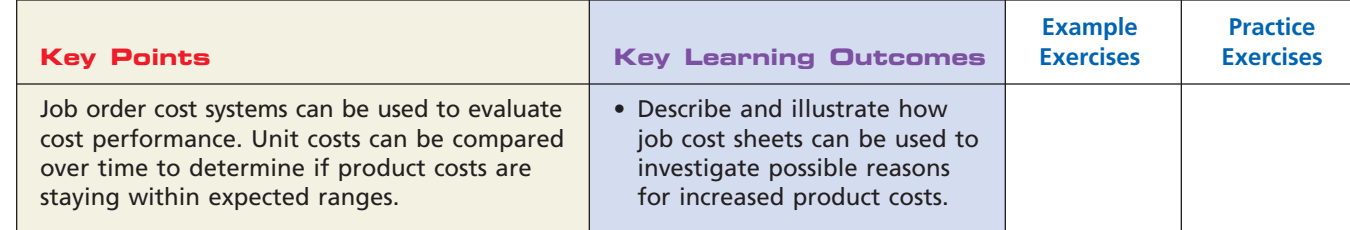

### **4. Diagram the flow of costs for a service business that uses a job order cost accounting system.**

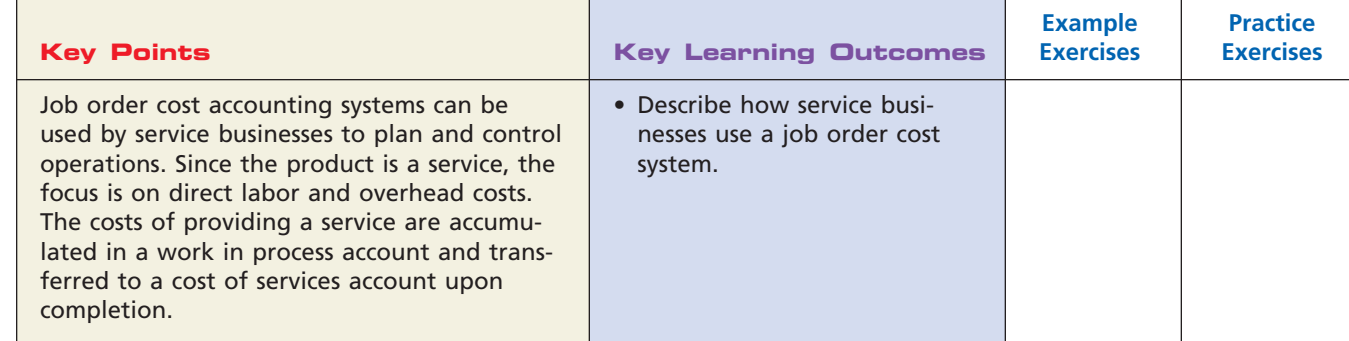

 $\overline{\phantom{a}}$ 

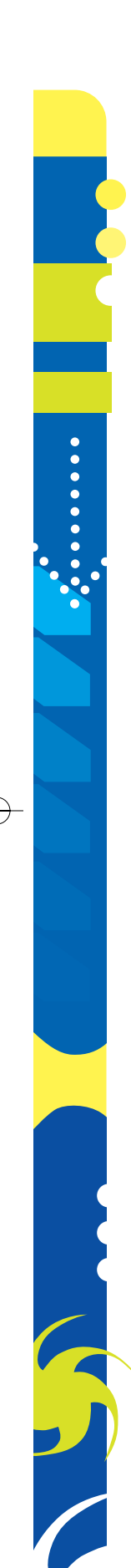

*(continued)*

R

**Chapter 19** Job Order Costing **849** 

## **Key Terms**

activity base (837) activity-based costing (838) cost accounting system (831) cost allocation (837) finished goods ledger (842) job cost sheet (834) job order cost system (831)

materials ledger (834) materials requisitions (834) overapplied factory overhead (838) period costs (843) predetermined factory overhead rate (837)

process cost system (832) receiving report (834) time tickets (835) underapplied factory overhead (838)

## **Illustrative Problem**

Derby Music Company specializes in producing and packaging compact discs (CDs) for the music recording industry. Derby uses a job order cost system. The following data summarize the operations related to production for March, the first month of operations:

- a. Materials purchased on account, \$15,500.
- b. Materials requisitioned and labor used:

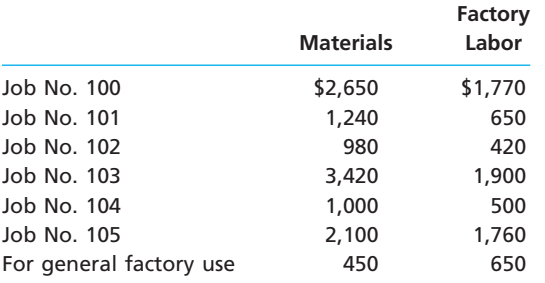

- c. Factory overhead costs incurred on account, \$2,700.
- d. Depreciation of machinery, \$1,750.
- e. Factory overhead is applied at a rate of 70% of direct labor cost.
- f. Jobs completed: Nos. 100, 101, 102, 104.
- g. Jobs 100, 101, and 102 were shipped, and customers were billed for \$8,100, \$3,800, and \$3,500, respectively.

### **Instructions**

- 1. Journalize the entries to record the transactions identified above.
- 2. Determine the account balances for Work in Process and Finished Goods.
- 3. Prepare a schedule of unfinished jobs to support the balance in the work in process account.
- 4. Prepare a schedule of completed jobs on hand to support the balance in the finished goods account.

### **Solution**

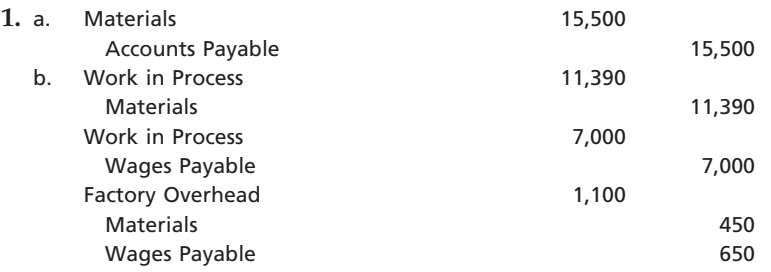

Г

**PERSONAL PROPERTY** 

### 850 **Chapter 19** Job Order Costing

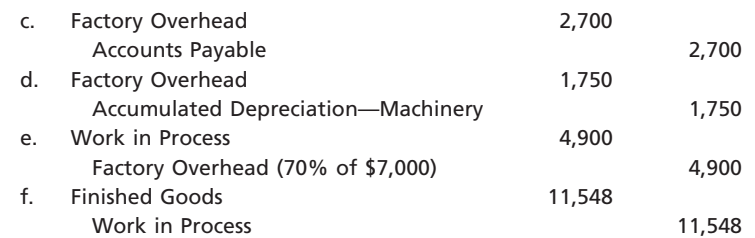

Computation of the cost of jobs finished:

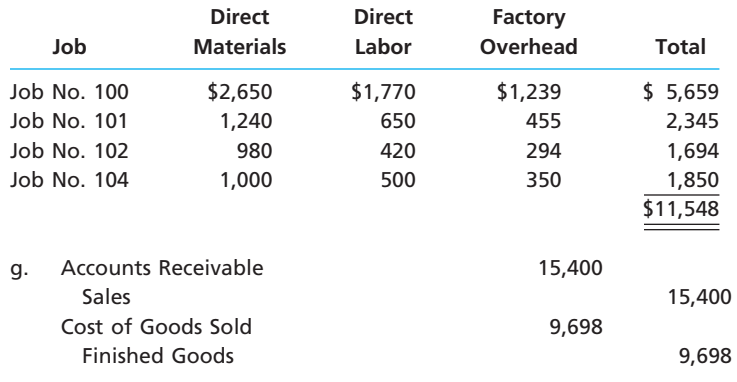

Cost of jobs sold computation:

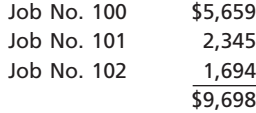

**2.** Work in Process: \$11,742 (\$11,390 + \$7,000 + \$4,900 - \$11,548) Finished Goods:  $$1,850$  ( $$11,548 - $9,698$ )

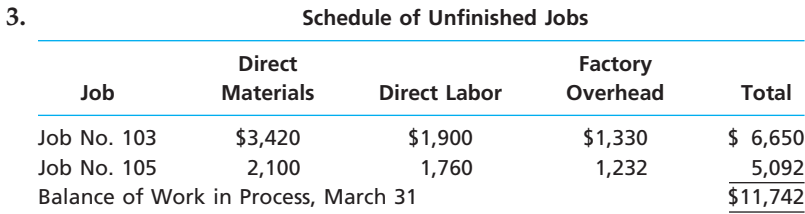

### **4. Schedule of Completed Jobs**

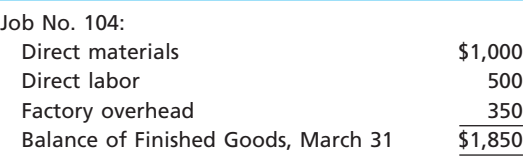

## **Self-Examination Questions**  $\boxed{\phantom{a}}$  **M Answers** at End of Chapter)

- 1. For which of the following would the job order cost system be appropriate?
	- A. Antique furniture repair shop
	- B. Rubber manufacturer
	- C. Coal manufacturer
	- D. Computer chip manufacturer

- 2. The journal entry to record the requisition of materials to the factory in a job order cost system is a debit to:
	- A. Materials.
	- B. Accounts Payable.
	- C. Work in Process.
	- D. Cost of Goods Sold.

- 3. Job order cost sheets accumulate all of the following costs *except* for:
	- A. direct materials.
	- B. indirect materials.
	- C. direct labor.
	- D. factory overhead applied.
- 4. A company estimated \$420,000 of factory overhead cost and 16,000 direct labor hours for the period. During the period, a job was completed with \$4,500 of

direct materials and \$3,000 of direct labor. The direct labor rate was \$15 per hour. What is the factory overhead applied to this job? A. \$2,100 C. \$78,750 B. \$5,250 D. \$420,000

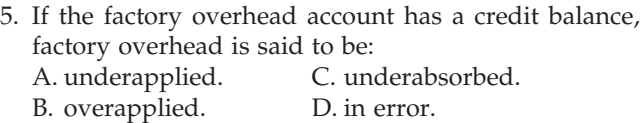

## **Eye Openers**

- 1. How is product cost information used by managers?
- 2. a. Name two principal types of cost accounting systems.
	- b. Which system provides for a separate record of each particular quantity of product that passes through the factory?
	- c. Which system accumulates the costs for each department or process within the factory?
- 3. What kind of firm would use a job order cost system?
- 4. Hewlett-Packard Company assembles ink jet printers in which a high volume of standardized units are assembled and tested. Is the job order cost system appropriate in this situation?
- 5. Which account is used in the job order cost system to accumulate direct materials, direct labor, and factory overhead applied to production costs for individual jobs?
- 6. How does the use of the materials requisition help control the issuance of materials from the storeroom?
- 7. What document is the source for (a) debiting the accounts in the materials ledger and (b) crediting the accounts in the materials ledger?
- 8. What is a job cost sheet?
- 9. a. Differentiate between the clock card and the time ticket.
	- b. Why should the total time reported on an employee's time tickets for a payroll period be compared with the time reported on the employee's clock cards for the same period?
- 10. Describe the source of the data for debiting Work in Process for (a) direct materials, (b) direct labor, and (c) factory overhead.
- 11. Discuss how the predetermined factory overhead rate can be used in job order cost accounting to assist management in pricing jobs.
- 12. a. How is a predetermined factory overhead rate calculated?
	- b. Name three common bases used in calculating the rate.
- 13. a. What is (1) overapplied factory overhead and (2) underapplied factory overhead? b. If the factory overhead account has a debit balance, was factory overhead un
	- derapplied or overapplied? c. If the factory overhead account has a credit balance at the end of the first month of the fiscal year, where will the amount of this balance be reported on the interim balance sheet?
- 14. At the end of the fiscal year, there was a relatively minor balance in the factory overhead account. What procedure can be used for disposing of the balance in the account?
- 15. What account is the controlling account for (a) the materials ledger, (b) the job cost sheets, and (c) the finished goods ledger?
- 16. How can job cost information be used to identify cost improvement opportunities?
- 17. Describe how a job order cost system can be used for professional service businesses.

 $\Box$ 

**•••••••••••••** 

852 **Chapter 19** Job Order Costing

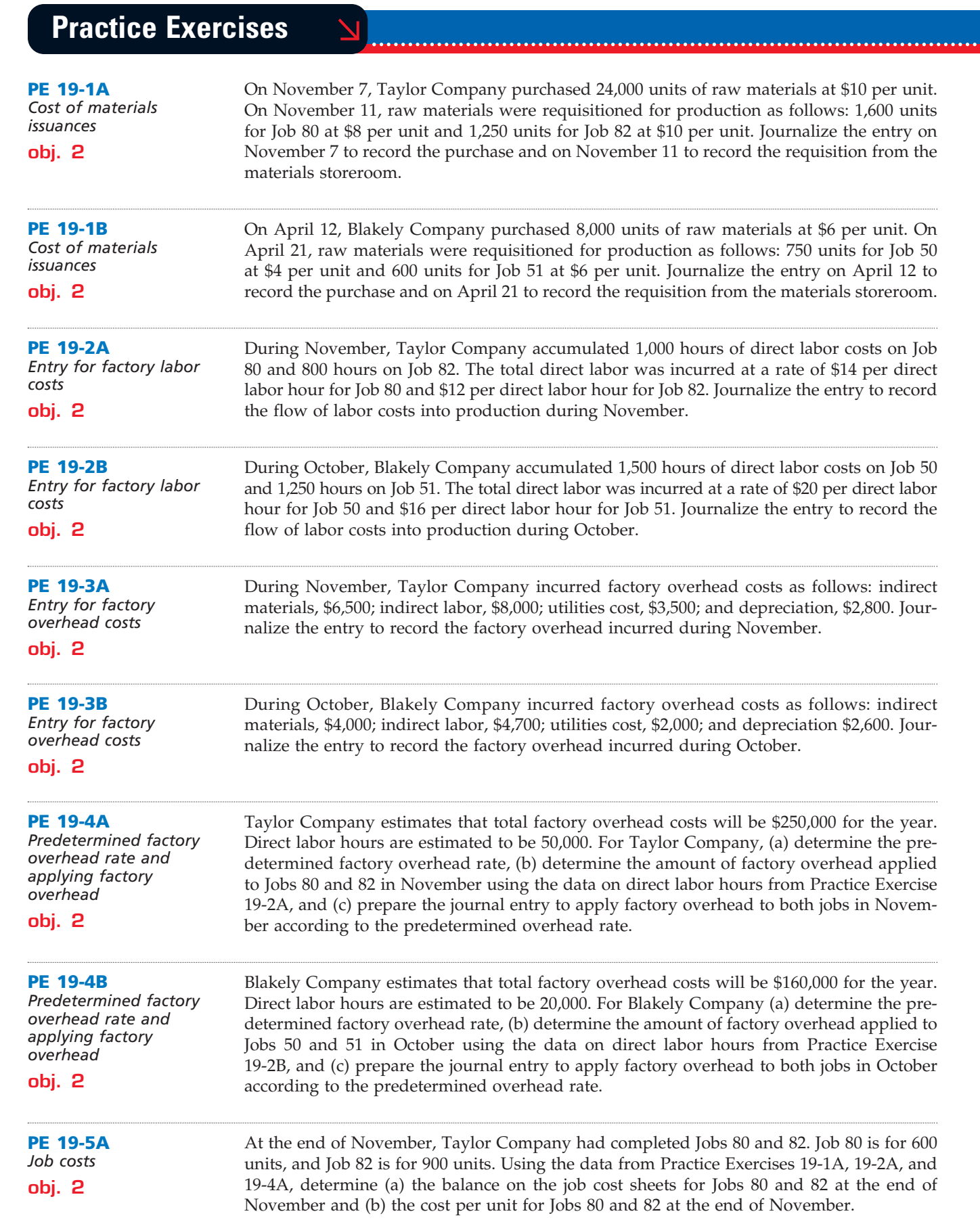

 $\overline{\wedge}$ 

......

€

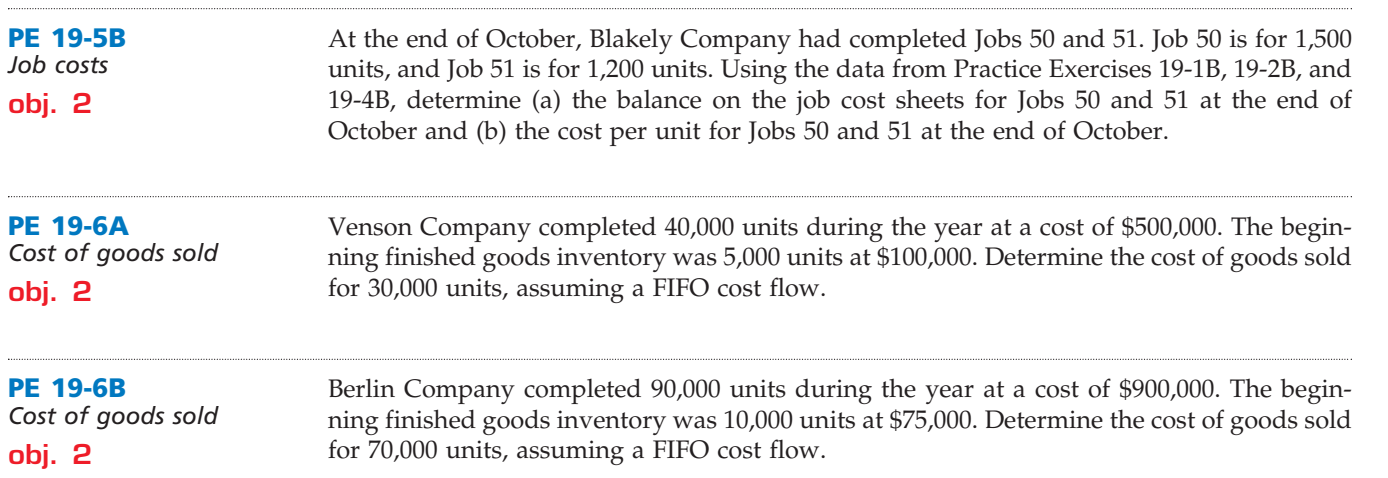

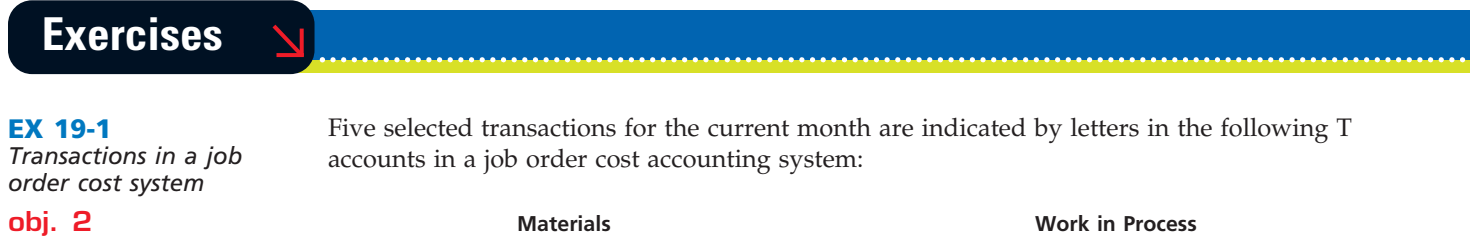

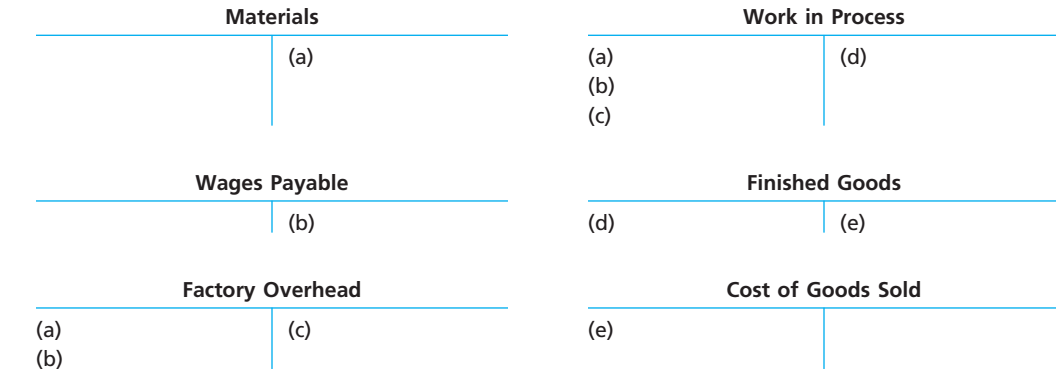

Describe each of the five transactions.

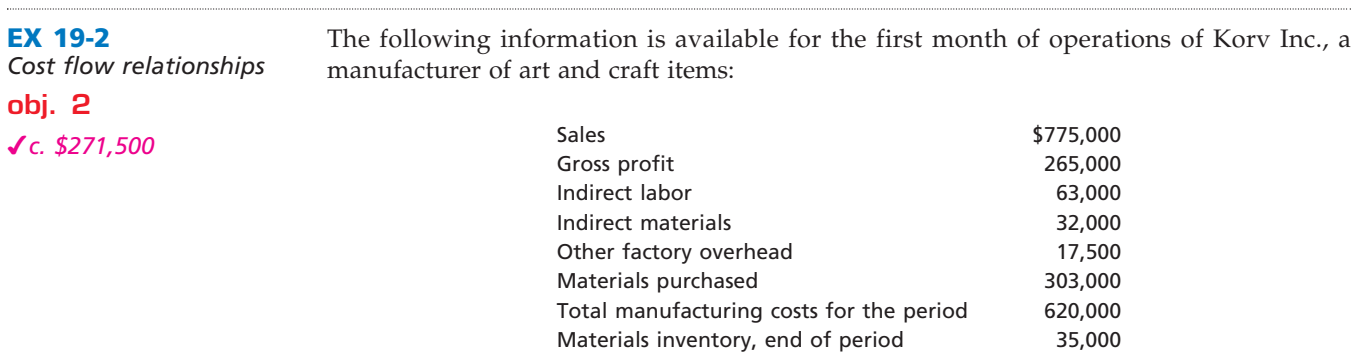

 $\overline{\mathcal{A}}$ 

Using the above information, determine the following missing amounts:

a. Cost of goods sold

b. Direct materials cost

c. Direct labor cost

Г

**Production** 

SSSS

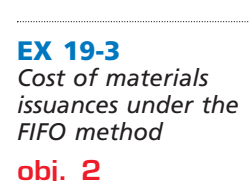

*b. \$2,400*

**EX 19-4**

*materials* **obj. 2**

An incomplete subsidiary ledger of wire cable for August is as follows:

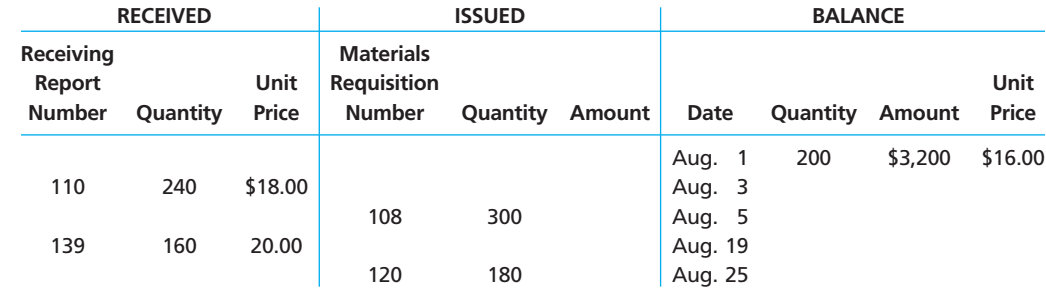

- a. Complete the materials issuances and balances for the wire cable subsidiary ledger under FIFO.
- b. Determine the balance of wire cable at the end of August.
- c. Journalize the summary entry to transfer materials to work in process.
	- d. Explain how the materials ledger might be used as an aid in maintaining inventory quantities on hand.

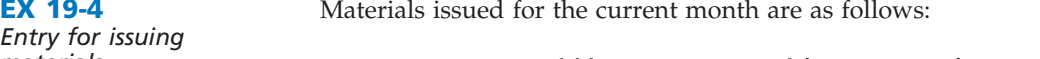

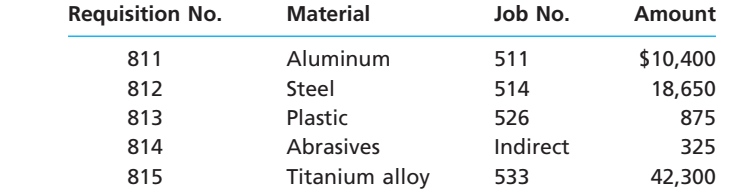

Journalize the entry to record the issuance of materials.

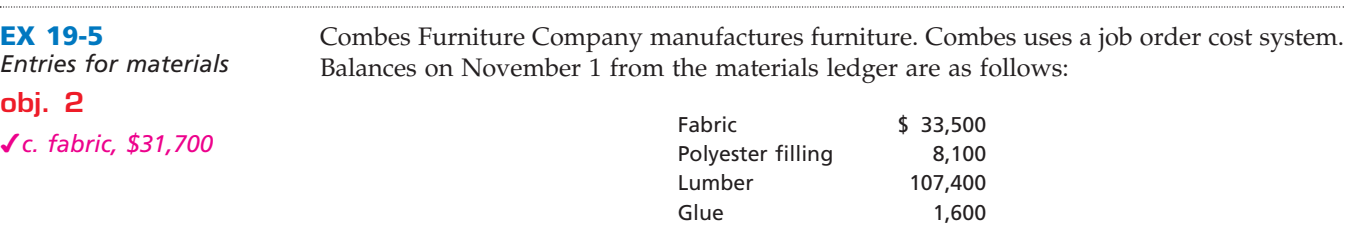

The materials purchased during November are summarized from the receiving reports as follows:

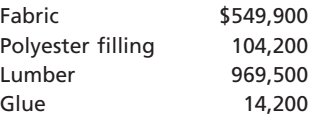

Materials were requisitioned to individual jobs as follows:

 $\overline{\wedge}$ 

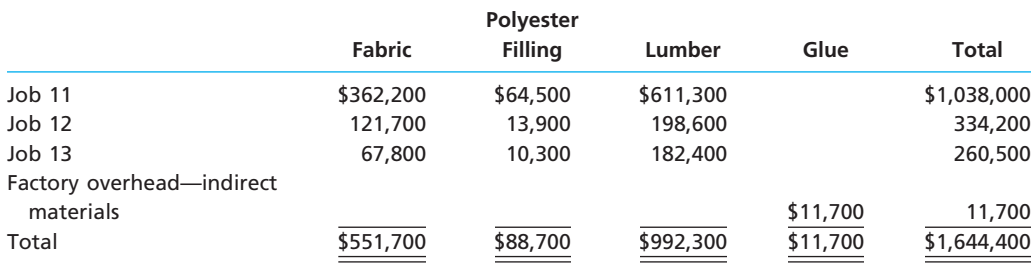

## CH19\_Warren22e.qxd 8/16/06 11:05 AM Page 855 **REVISED 8-16-06**

**Chapter 19** Job Order Costing **855** 

**.....** 

The glue is not a significant cost, so it is treated as indirect materials (factory overhead).

- a. Journalize the entry to record the purchase of materials in November.
- b. Journalize the entry to record the requisition of materials in November.
- c. Determine the November 30 balances that would be shown in the materials ledger accounts.

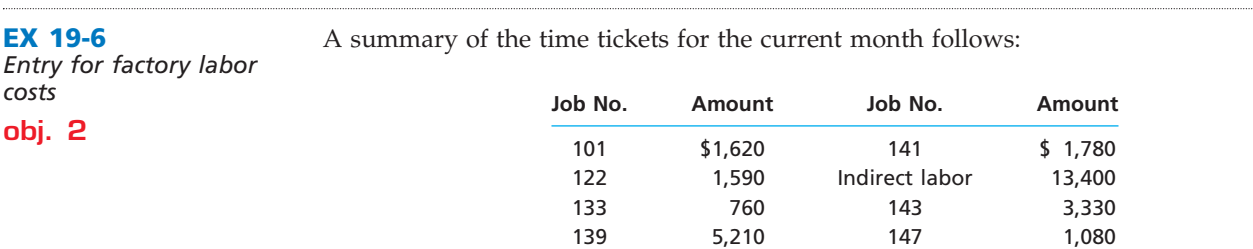

Journalize the entry to record the factory labor costs.

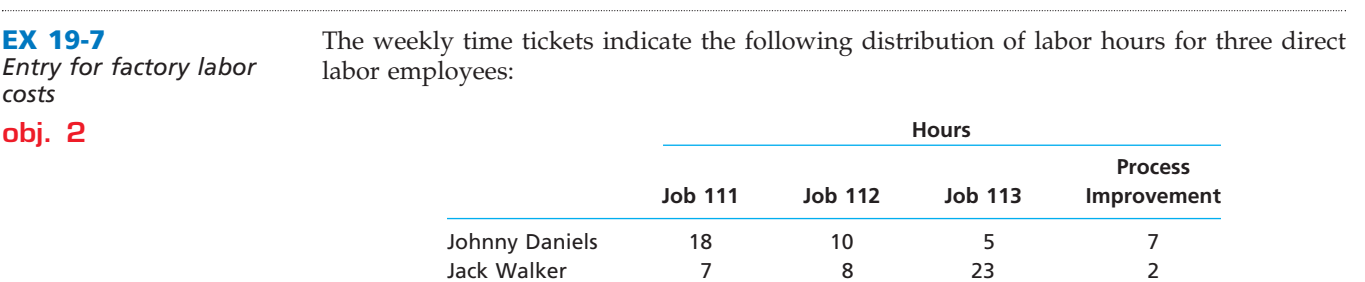

The direct labor rate earned by the three employees is as follows:

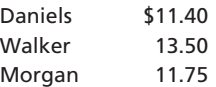

Jim Morgan 8 12 16 4

The process improvement category includes training, quality improvement, housekeeping, and other indirect tasks.

a. Journalize the entry to record the factory labor costs for the week.

b. Assume that Jobs 111 and 112 were completed but not sold during the week and that Job 113 remained incomplete at the end of the week. How would the direct labor costs for all three jobs be reflected on the financial statements at the end of the week?

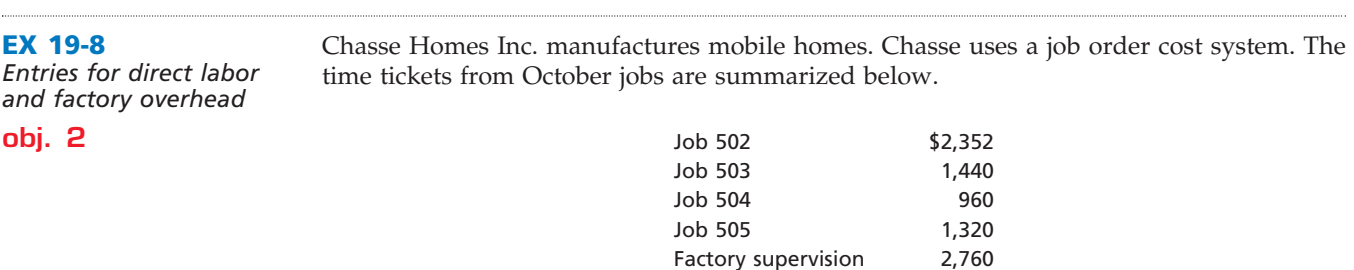

Factory overhead is applied to jobs on the basis of a predetermined overhead rate of \$20 per direct labor hour. The direct labor rate is \$12 per hour.

a. Journalize the entry to record the factory labor costs.

b. Journalize the entry to apply factory overhead to production for October.

*entries, and account* 

**EX 19-9**

 $\overline{\phantom{a}}$ 

SAS

856 **Chapter 19** Job Order Costing

*Factory overhead rates,*  Staten Island Turbine operates two factories. The company applies factory overhead to jobs on the basis of machine hours in Factory 1 and on the basis of direct labor hours in Factory 2. Estimated factory overhead costs, direct labor hours, and machine hours are as follows:

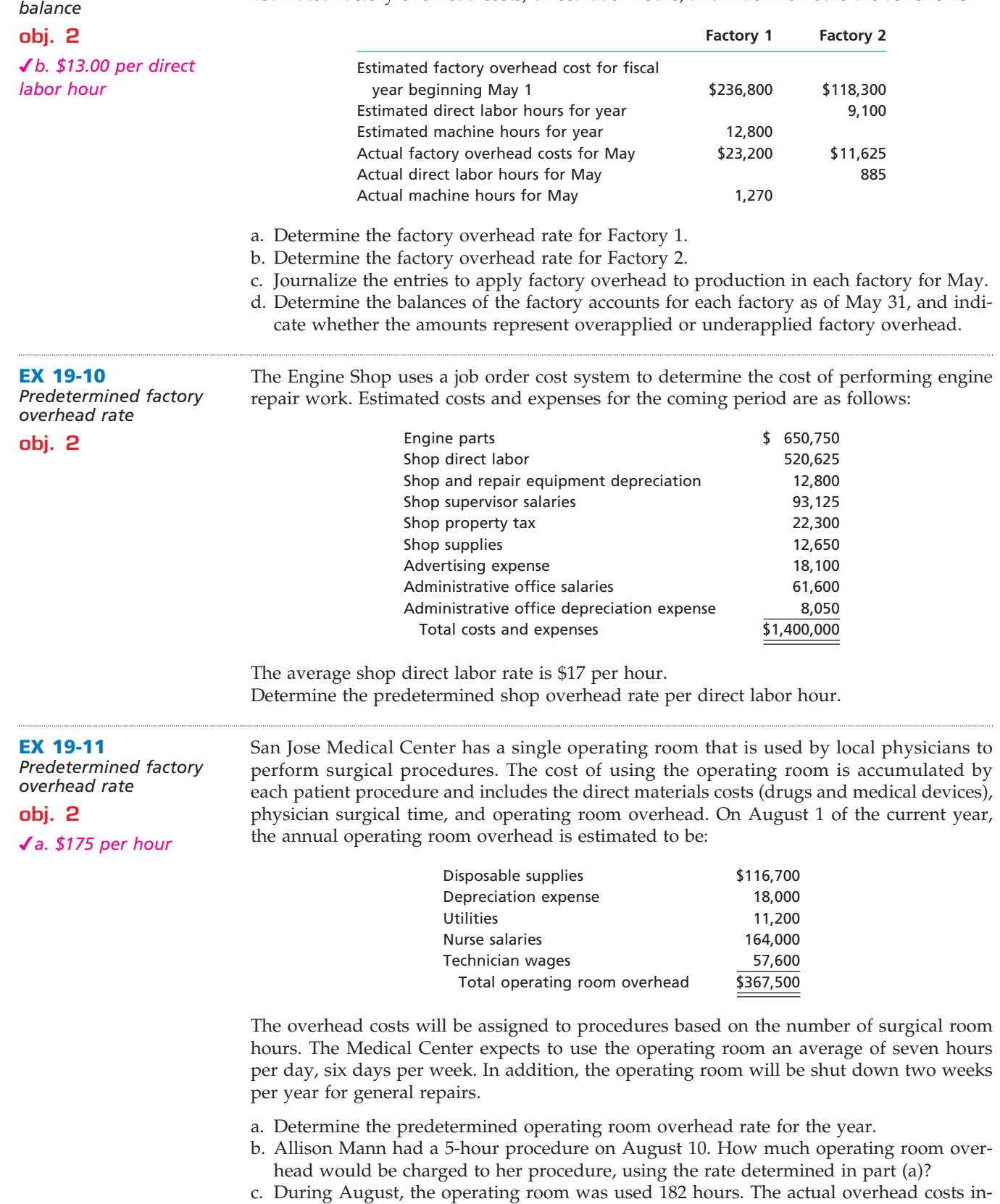

curred for August were \$30,700. Determine the overhead under- or overapplied for the period.

 $\forall$ 

**.......** 

**Chapter 19** Job Order Costing **857** 

**EX 19-12** *Entry for jobs completed; cost of unfinished jobs* **obj. 2** *b. \$5,800* The following account appears in the ledger after only part of the postings have been completed for January: **Work in Process** Balance, January 1 \$15,500 Direct materials 86,200 Direct labor 64,300 Factory overhead 93,700 Jobs finished during January are summarized as follows: Job 320 \$57,600 Job 327 \$26,100 Job 326 75,400 Job 350 94,800 a. Journalize the entry to record the jobs completed.

b. Determine the cost of the unfinished jobs at January 31.

### **EX 19-13**

*Entries for factory costs and jobs completed* **obj. 2**

*d. \$18,340*

Tobias Printing Inc. began printing operations on July 1. Jobs 101 and 102 were completed during the month, and all costs applicable to them were recorded on the related cost sheets. Jobs 103 and 104 are still in process at the end of the month, and all applicable costs except factory overhead have been recorded on the related cost sheets. In addition to the materials and labor charged directly to the jobs, \$725 of indirect materials and \$6,380 of indirect labor were used during the month. The cost sheets for the four jobs entering production during the month are as follows, in summary form:

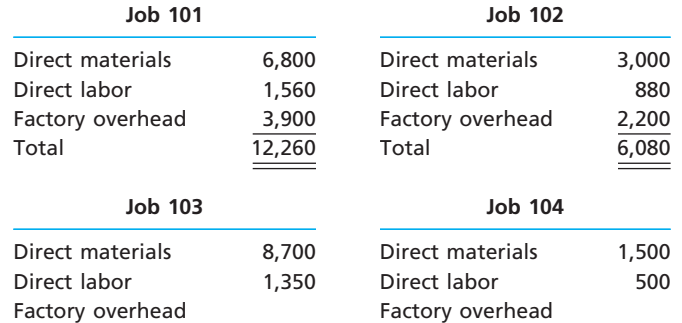

Journalize the summary entry to record each of the following operations for July (one entry for each operation):

- a. Direct and indirect materials used.
- b. Direct and indirect labor used.
- c. Factory overhead applied (a single overhead rate is used based on direct labor cost).
- d. Completion of Jobs 101 and 102.

*Financial statements of a*  The following events took place for Wreckin Ronnie Inc. during July 2008, the first month of operations as a producer of road bikes:

*manufacturing firm*

**EX 19-14**

**obj. 2**

*a. Income from operations, \$47,600*

- Purchased \$165,800 of materials.
- Used \$147,600 of direct materials in production.
- Incurred \$96,250 of direct labor wages.
- Applied factory overhead at a rate of 80% of direct labor cost.
- Transferred \$302,900 of work in process to finished goods.
- Sold goods with a cost of \$301,300.
- Sold goods for \$520,000.
- Incurred \$119,000 of selling expenses.
- Incurred \$52,100 of administrative expenses.
- a. Prepare the July income statement for Wreckin Ronnie. Assume that Wreckin Ronnie uses the perpetual inventory method.
- b. Determine the inventory balances at the end of the first month of operations.

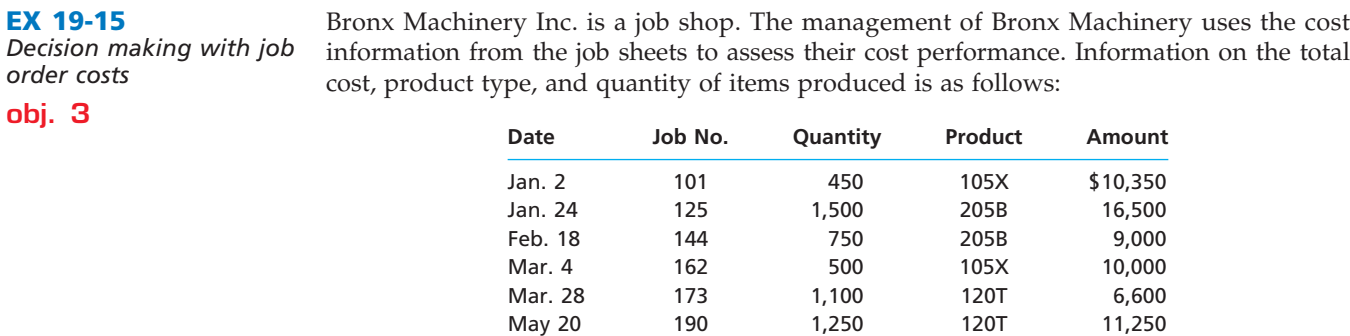

a. Develop a graph for *each* product (three graphs), with Job No. (in date order) on the horizontal axis and unit cost on the vertical axis. Use this information to determine Bronx Machinery's cost performance over time for the three products.

June 10 201 450 105X 6,750 Aug. 9 210 1,900 120T 22,800 Sept. 16 215 500 205B 5,500 Nov. 11 227 650 105X 7,800 Dec. 9 238 1,050 120T 16,800

b. What additional information would you require to investigate Bronx Machinery's cost performance more precisely?

### **EX 19-16** *Decision making with job order costs* **obj. 3**

Sharp Trophies Inc. uses a job order cost system for determining the cost to manufacture award products (plaques and trophies). Among the company's products is an engraved plaque that is awarded to participants who complete an executive education program at a local university. The company sells the plaque to the university for \$75 each.

Each plaque has a brass plate engraved with the name of the participant. Engraving requires approximately 6 minutes per name. Improperly engraved names must be redone. The plate is screwed to a walnut backboard. This assembly takes approximately 3 minutes per unit. Improper assembly must be redone using a new walnut backboard.

During the first half of the year, the university had two separate executive education classes. The job cost sheets for the two separate jobs indicated the following information:

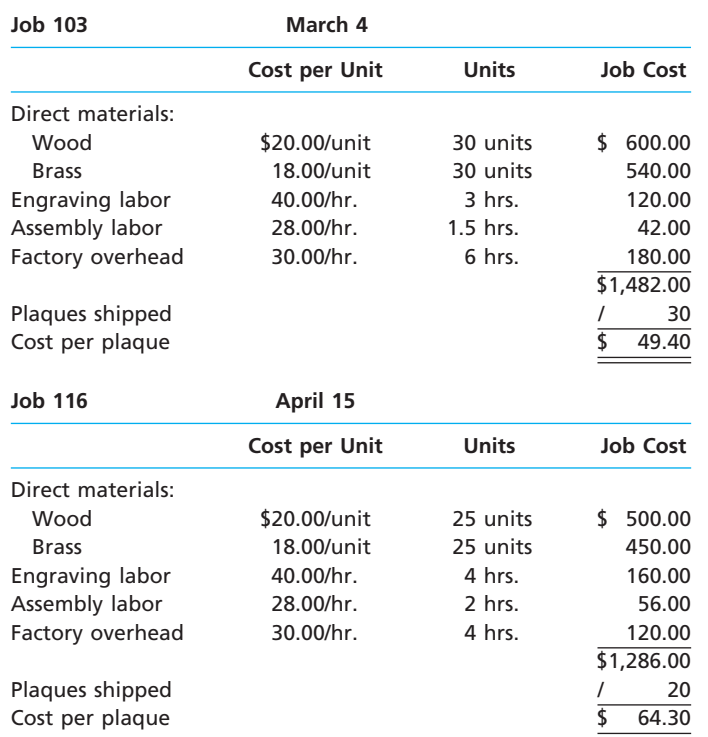

a. Why did the cost per plaque increase from \$49.40 to \$64.30?

b. What improvements would you recommend for Sharp Trophies Inc.?

**Production** SAS

......

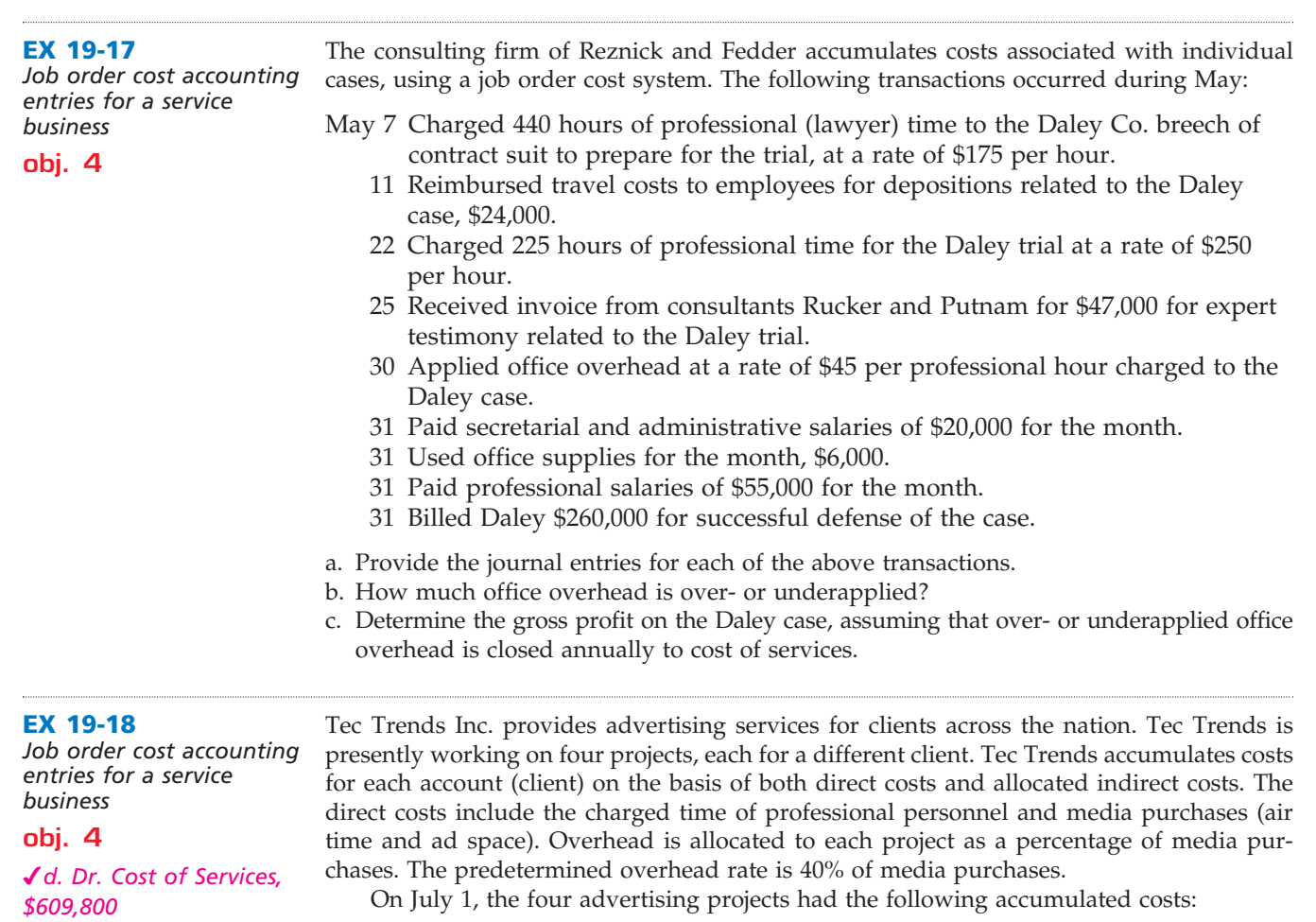

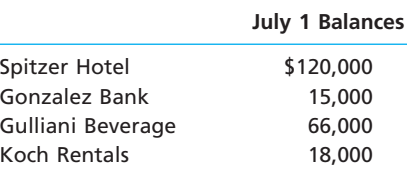

During July, Tec Trends Inc. incurred the following direct labor and media purchase costs related to preparing advertising for each of the four accounts:

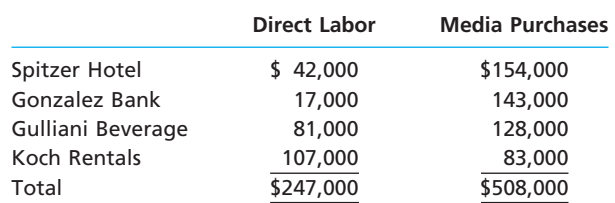

At the end of July, both the Spitzer Hotel and Gonzalez Bank campaigns were completed. The costs of completed campaigns are debited to the cost of services account. Journalize the summary entry to record each of the following for the month:

- a. Direct labor costs
- b. Media purchases
- c. Overhead applied
- d. Completion of Spitzer Hotel and Gonzalez Bank campaigns

**•••••••••** 

860 **Chapter 19** Job Order Costing

## **Problems Series A**

**PR 19-1A** *Entries for costs in a job order cost system*

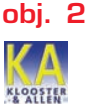

**PR 19-2A**

**obj. 2**

*Entries and schedules for unfinished jobs and completed jobs*

*3. Work in Process balance, \$131,975*

Goldberg Apparel Company uses a job order cost system. The following data summarize the operations related to production for March:

- a. Materials purchased on account, \$233,000.
- b. Materials requisitioned, \$208,300, of which \$5,600 was for general factory use.
	- c. Factory labor used, \$190,500, of which \$62,500 was indirect.
	- d. Other costs incurred on account were for factory overhead, \$89,300; selling expenses, \$64,000; and administrative expenses, \$37,800.
	- e. Prepaid expenses expired for factory overhead were \$7,500; for selling expenses, \$1,300; and for administrative expenses, \$1,250.
	- f. Depreciation of factory equipment was \$18,900; of office equipment, \$14,700; and of store equipment, \$2,600.
	- g. Factory overhead costs applied to jobs, \$190,000.
	- h. Jobs completed, \$583,300.
	- i. Cost of goods sold, \$577,700.

### **Instructions**

Journalize the entries to record the summarized operations.

Godwin Fixtures Co. uses a job order cost system. The following data summarize the operations related to production for April 2008, the first month of operations:

- a. Materials purchased on account, \$137,000.
- b. Materials requisitioned and factory labor used:

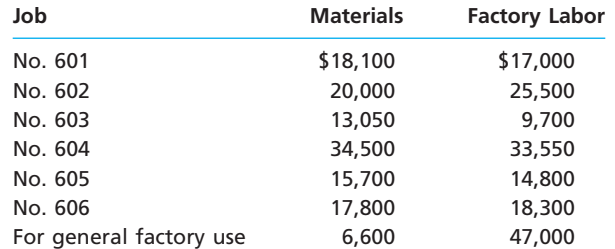

c. Factory overhead costs incurred on account, \$4,950.

- d. Depreciation of machinery and equipment, \$3,700.
- e. The factory overhead rate is \$53 per machine hour. Machine hours used:

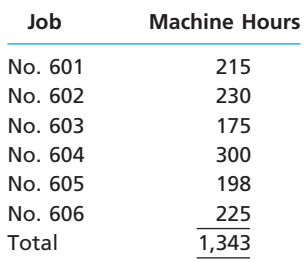

f. Jobs completed: 601, 602, 603, and 605.

g. Jobs were shipped and customers were billed as follows: Job 601, \$72,750; Job 602, \$88,780; Job 605, \$74,500.

### **Instructions**

- 1. Journalize the entries to record the summarized operations.
- 2. Post the appropriate entries to T accounts for Work in Process and Finished Goods, using the identifying letters as dates. Insert memorandum account balances as of the end of the month.

**......** 

- 3. Prepare a schedule of unfinished jobs to support the balance in the work in process account.
- 4. Prepare a schedule of completed jobs on hand to support the balance in the finished goods account.

**PR 19-3A**

*Job order cost sheet* **objs. 2, 3**

*If the working papers correlating with the textbook are not used, omit Problem 19-3A.*

Nu-Life Furniture Company refinishes and reupholsters furniture. Nu-Life uses a job order cost system. When a prospective customer asks for a price quote on a job, the estimated cost data are inserted on an unnumbered job cost sheet. If the offer is accepted, a number is assigned to the job, and the costs incurred are recorded in the usual manner on the job cost sheet. After the job is completed, reasons for the variances between the estimated and actual costs are noted on the sheet. The data are then available to management in evaluating the efficiency of operations and in preparing quotes on future jobs. On July 1, 2008, an estimate of \$1,512.64 for reupholstering two chairs and a couch was given to Ed Douthett. The estimate was based on the following data:

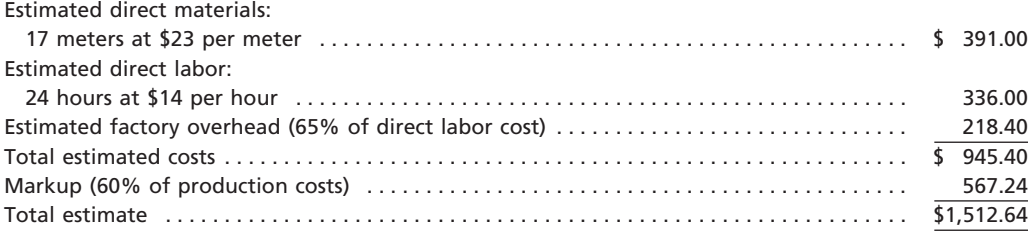

On July 4, the chairs and couch were picked up from the residence of Ed Douthett, 411 Austin Lane, Alexandria, with a commitment to return them on September 13. The job was completed on September 10.

The related materials requisitions and time tickets are summarized as follows:

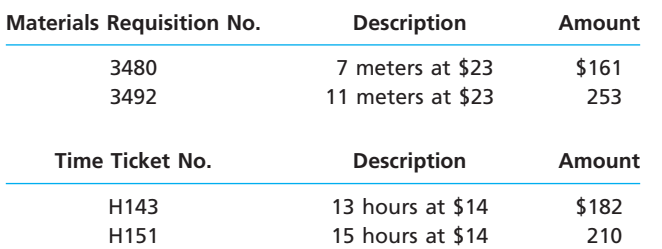

### **Instructions**

- 1. Complete that portion of the job order cost sheet that would be prepared when the estimate is given to the customer.
- 2. Assign number 00-10-23 to the job, record the costs incurred, and complete the job order cost sheet. Comment on the reasons for the variances between actual costs and estimated costs. For this purpose, assume that two meters of materials were spoiled, the factory overhead rate has been proved to be satisfactory, and an inexperienced employee performed the work.

**PR 19-4A** *Analyzing manufacturing cost accounts* Dupont Fishing Equipment Company manufactures fishing rods in a wide variety of lengths and weights. The following incomplete ledger accounts refer to transactions that are summarized for November:

**obj. 2**

*G. \$245,250*

**Materials** Nov. 1 Balance 10,000 Nov. 30 Requisitions (A) 31 Purchases 120,000

*(continued)*

## CH19\_Warren22e.qxd 8/16/06 11:05 AM Page 862 **REVISED 8-16-06**

Г

T

**PERSONAL PROPERTY** 

SAS

### 862 **Chapter 19** Job Order Costing

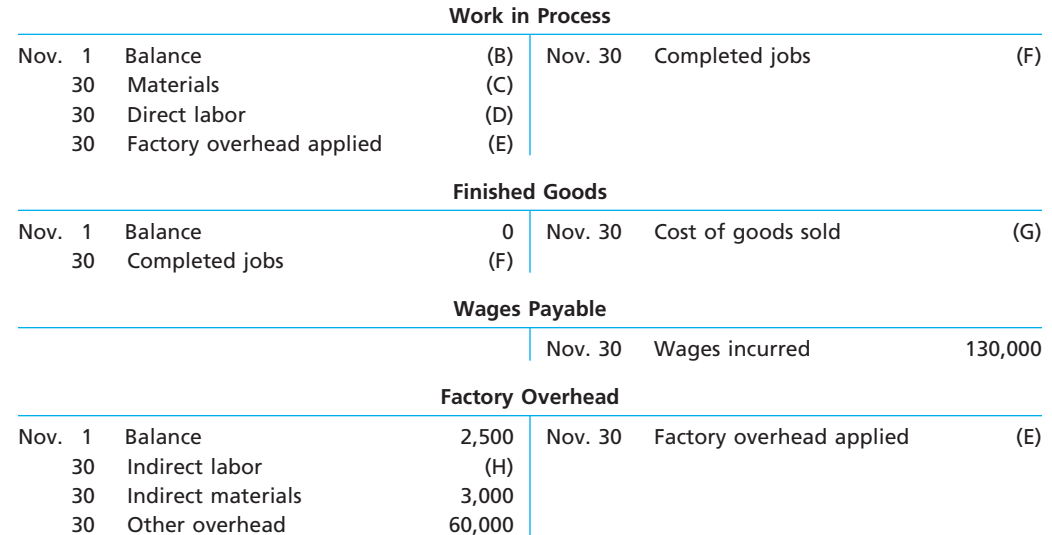

In addition, the following information is available:

a. Materials and direct labor were applied to six jobs in November:

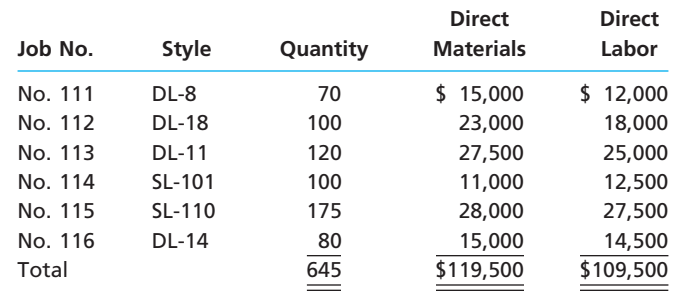

b. Factory overhead is applied to each job at a rate of 75% of direct labor cost. c. The November 1 Work in Process balance consisted of two jobs, as follows:

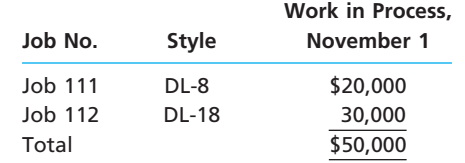

d. Customer jobs completed and units sold in November were as follows:

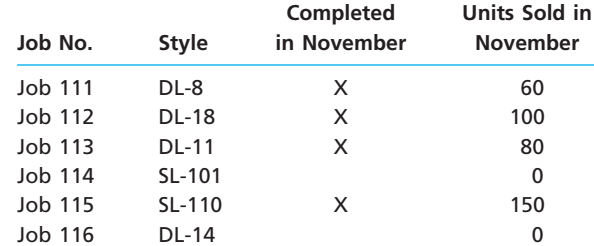

### **Instructions**

1. Determine the missing amounts associated with each letter. Provide supporting calculations by completing a table with the following headings:

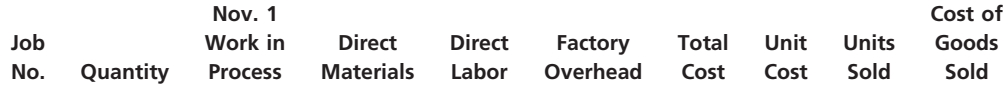

2. Determine the November 30 balances for each of the inventory accounts and factory overhead.

 $\forall$ 

**......** 

**PR 19-5A** *Flow of costs and income statement*

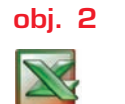

*1. Income from operations, \$2,998,000*

Outdoor Software Inc. is a designer, manufacturer, and distributor of software for microcomputers. A new product, *Landscape 2008*, was released for production and distribution in early 2008. In January, \$700,000 was spent to design print advertisement. For the first six months of 2008, the company spent \$2,500,000 promoting *Landscape 2008* in trade magazines. The product was ready for manufacture on January 10, 2008.

Outdoor uses a job order cost system to accumulate costs associated with each software title. Direct materials unit costs are:

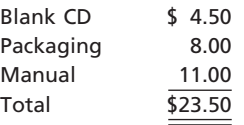

The actual production process for the software product is fairly straightforward. First, blank CDs are brought to a CD copying machine. The copying machine requires 1 hour per 1,500 CDs.

After the program is copied onto the CD, the CD is brought to assembly, where assembly personnel pack the CD and manual for shipping. The direct labor cost for this work is \$0.75 per unit.

The completed packages are then sold to retail outlets through a sales force. The sales force is compensated by a 10% commission on the wholesale price for all sales.

Total completed production was 45,000 units during the year. Other information is as follows:

> Number of software units sold in 2008 40,000 Wholesale price per unit  $$200$

Factory overhead cost is applied to jobs at the rate of \$1,200 per copy machine hour. There were an additional 1,000 copied CDs, packaging, and manuals waiting to be assembled on December 31, 2008.

### **Instructions**

- 1. Prepare an annual income statement for the *Landscape 2008* product, including supporting calculations, from the information above.
- 2. Determine the balances in the finished goods and work in process inventory for the *Landscape 2008* product on December 31, 2008.

## **Problems Series B**

### **PR 19-1B**

*Entries for costs in a job order cost system*

**obj. 2**

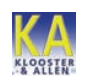

Robinson Parts Co. uses a job order cost system. The following data summarize the operations related to production for June:

- a. Materials purchased on account, \$705,000.
- b. Materials requisitioned, \$527,000, of which \$45,000 was for general factory use.
- c. Factory labor used, \$417,800, of which \$95,000 was indirect.
- d. Other costs incurred on account were for factory overhead, \$340,500; selling expenses, \$215,000; and administrative expenses, \$128,500.
- e. Prepaid expenses expired for factory overhead were \$23,000; for selling expenses, \$15,000; and for administrative expenses, \$9,000.
- f. Depreciation of office building was \$39,000; of office equipment, \$19,700; and of warehouse equipment, \$12,300.
- g. Factory overhead costs applied to jobs, \$579,600.
- h. Jobs completed, \$1,643,700.
- i. Cost of goods sold, \$1,650,000.

### **Instructions**

Journalize the entries to record the summarized operations.

**Processing** 

**PR 19-3B**

**objs. 2, 3**

*Job order cost sheet*

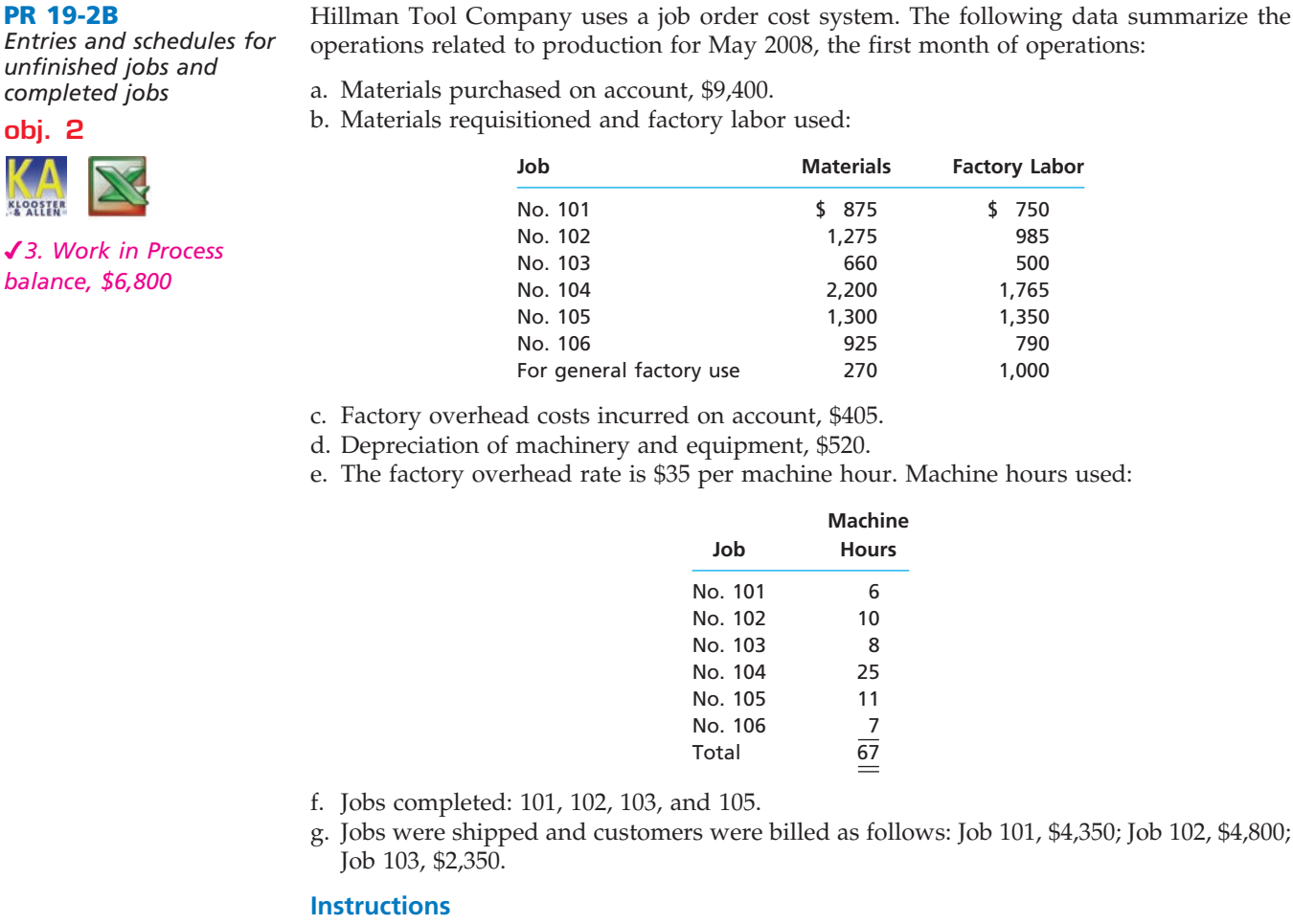

- 1. Journalize the entries to record the summarized operations.
- 2. Post the appropriate entries to T accounts for Work in Process and Finished Goods, using the identifying letters as dates. Insert memorandum account balances as of the end of the month.

**Machine**

- 3. Prepare a schedule of unfinished jobs to support the balance in the work in process account.
- 4. Prepare a schedule of completed jobs on hand to support the balance in the finished goods account.

*If the working papers correlating with the textbook are not used, omit Problem 19-3B.*

Asheville Furniture Company refinishes and reupholsters furniture. Asheville uses a job order cost system. When a prospective customer asks for a price quote on a job, the estimated cost data are inserted on an unnumbered job cost sheet. If the offer is accepted, a number is assigned to the job, and the costs incurred are recorded in the usual manner on the job cost sheet. After the job is completed, reasons for the variances between the estimated and actual costs are noted on the sheet. The data are then available to management in evaluating the efficiency of operations and in preparing quotes on future jobs. On July 10, 2008, an estimate of \$805.20 for reupholstering a chair and couch was given to Ed Stone. The estimate was based on the following data:

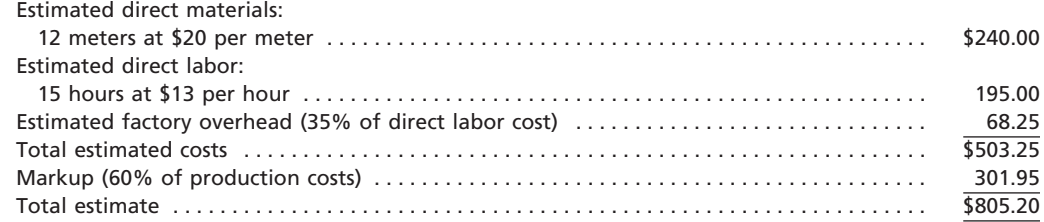

**PR 19-4B**

*cost accounts* **obj. 2**

*G. \$163,272*

**Chapter 19** Job Order Costing **865** 

On July 16, the chair and couch were picked up from the residence of Ed Stone, 10 Publishers Lane, New York, with a commitment to return it on August 16. The job was completed on August 11.

The related materials requisitions and time tickets are summarized as follows:

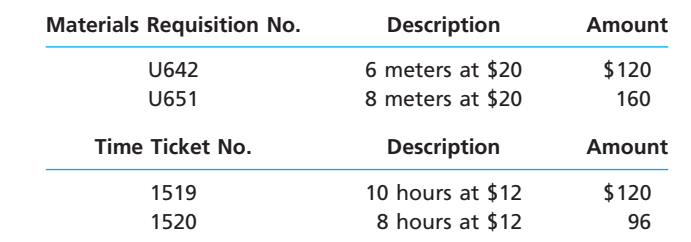

### **Instructions**

- 1. Complete that portion of the job order cost sheet that would be prepared when the estimate is given to the customer.
- 2. Assign number 00-8-38 to the job, record the costs incurred, and complete the job order cost sheet. Comment on the reasons for the variances between actual costs and estimated costs. For this purpose, assume that two meters of materials were spoiled, the factory overhead rate has been proved to be satisfactory, and an inexperienced employee performed the work.

*Analyzing manufacturing* Alpine Bliss Ski Company manufactures snow skis in a wide variety of lengths and styles. The following incomplete ledger accounts refer to transactions that are summarized for October:

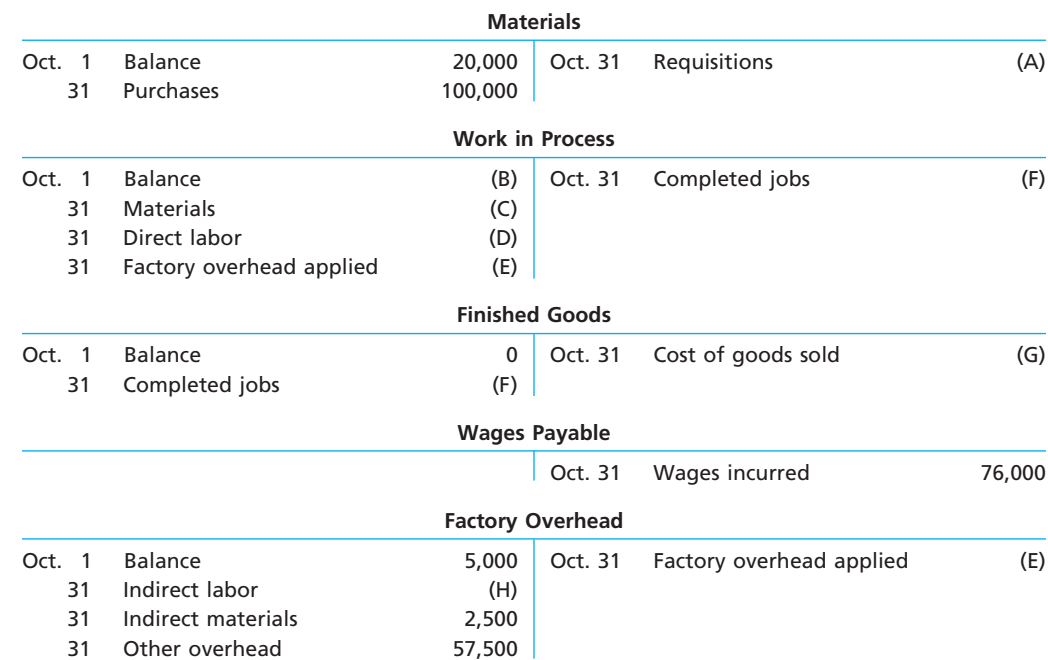

In addition, the following information is available:

a. Materials and direct labor were applied to six jobs in October:

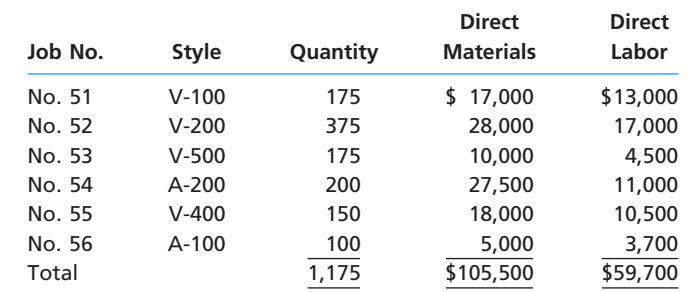

**........** 

b. Factory overhead is applied to each job at a rate of 140% of direct labor cost.

c. The October 1 Work in Process balance consisted of two jobs, as follows:

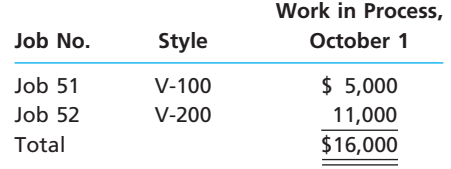

d. Customer jobs completed and units sold in October were as follows:

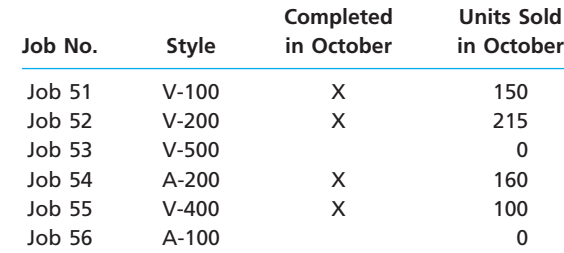

### **Instructions**

1. Determine the missing amounts associated with each letter. Provide supporting calculations by completing a table with the following headings:

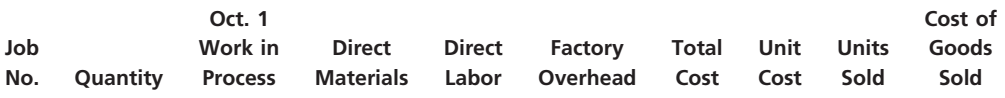

2. Determine the October 31 balances for each of the inventory accounts and factory overhead.

**PR 19-5B** *Flow of costs and income statement*

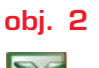

 $\equiv$ 

**Production** 

*1. Income from operations, \$1,800,000* New Music Inc. is in the business of developing, promoting, and selling musical talent on compact disc (CD). The company signed a new musical act, called *The Sound*, on January 1, 2008. For the first six months of 2008, the company spent \$3,500,000 on a media campaign for *The Sound* and \$800,000 in legal costs. The CD production began on February 1, 2008.

New Music uses a job order cost system to accumulate costs associated with a CD title. The unit direct materials cost for the CD is:

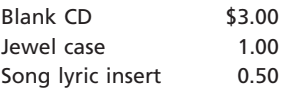

The production process is straightforward. First, the blank CDs are brought to a production area where the digital soundtrack is copied onto the CD. The copying machine requires one hour per 2,000 CDs.

After the CDs are copied, they are brought to an assembly area where an employee packs the CD with a jewel case and song lyric insert. The direct labor cost is \$0.50 per unit.

The CDs are sold to record stores. Each record store is given promotional materials, such as posters and aisle displays. Promotional materials cost \$30 per record store. In addition, shipping costs average \$0.15 per CD.

Total completed production was 1,500,000 units during the year. Other information is as follows:

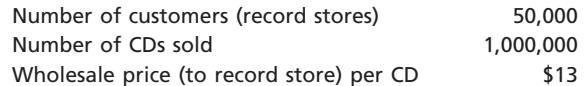

Factory overhead cost is applied to jobs at the rate of \$500 per copy machine hour. There were an additional 20,000 copied CDs, packages, and inserts waiting to be assembled on December 31, 2008.
**Chapter 19** Job Order Costing **867** 

....

#### **Instructions**

- 1. Prepare an annual income statement for the *The Sound* CD, including supporting calculations, from the information above.
- 2. Determine the balances in the work in process and finished goods inventory for the *The Sound* CD on December 31, 2008.

### **Special Activities**

#### **SA 19-1**

*Managerial analysis*

The controller of the plant of Commercial Plumbing Supplies prepared a graph of the unit costs from the job cost reports for Product QQQ. The graph appeared as follows:

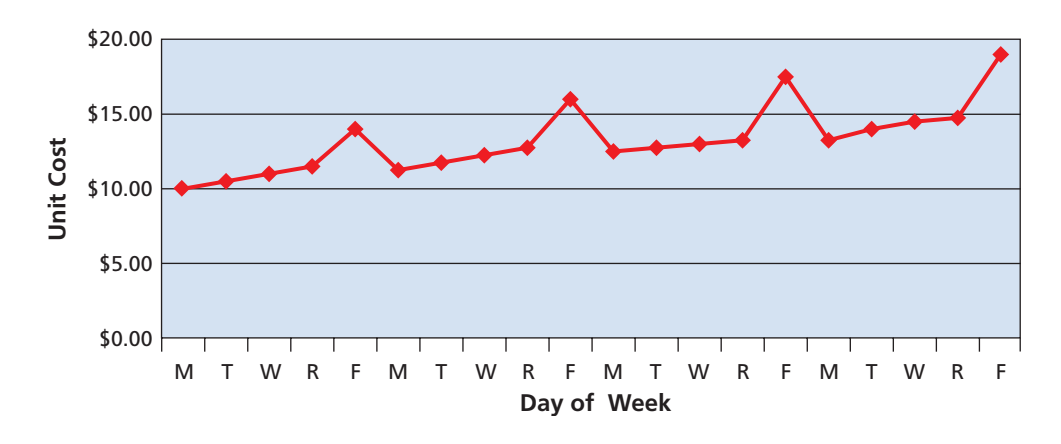

How would you interpret this information? What further information would you request?

### **SA 19-2**

*Factory overhead rate*

Machine-Tech Inc., a specialized tool manufacturer, uses a job order costing system. The overhead is allocated to jobs on the basis of direct labor hours. The overhead rate is now \$1,500 per direct labor hour. The design engineer thinks that this is illogical. The design engineer has stated the following:

*Our accounting system doesn't make any sense to me. It tells me that every labor hour carries an additional burden of \$1,500. This means that direct labor makes up only 5% of our total product cost, yet it drives all our costs. In addition, these rates give my design engineers incentives to "design out" direct labor by using machine technology. Yet, over the past years as we have had less and less direct labor, the overhead rate keeps going up and up. I won't be surprised if next year the rate is \$2,000 per direct labor hour. I'm also concerned because small errors in our estimates of the direct labor content can have a large impact on our estimated costs. Just a 30-minute error in our estimate of assembly time is worth \$750. Small mistakes in our direct labor time estimates really swing our bids around. I think this puts us at a disadvantage when we are going after business.*

- 1. What is the engineer's concern about the overhead rate going "up and up"?
- 2. What did the engineer mean about the large overhead rate being a disadvantage when placing bids and seeking new business?
- 3. What do you think is a possible solution?

#### **SA 19-3**

*Job order decision making and rate deficiencies*

Kazaa Company makes attachments, such as backhoes and grader and bulldozer blades, for construction equipment. The company uses a job order cost system. Management is concerned about cost performance and evaluates the job cost sheets to learn more about the cost effectiveness of the operations. To facilitate a comparison, the cost sheet for Job 500 (15 Type Z bulldozer blades completed in March) was compared with Job 750, which was for 25 Type Z bulldozer blades completed in September. The two job cost sheets follow.

SSS

#### 868 **Chapter 19** Job Order Costing

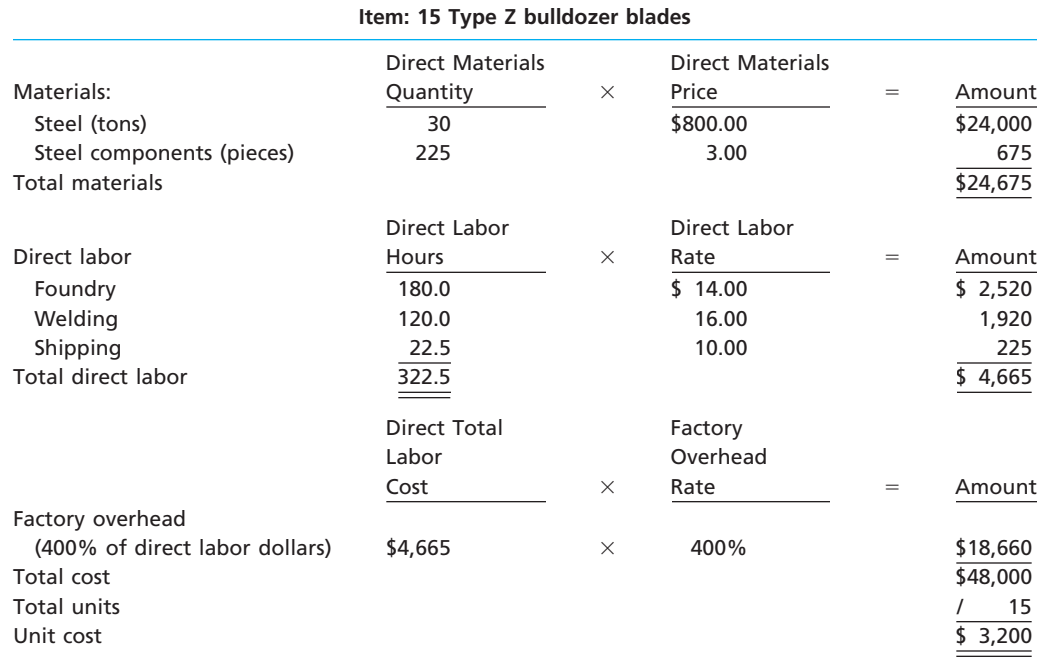

#### **Job 750**

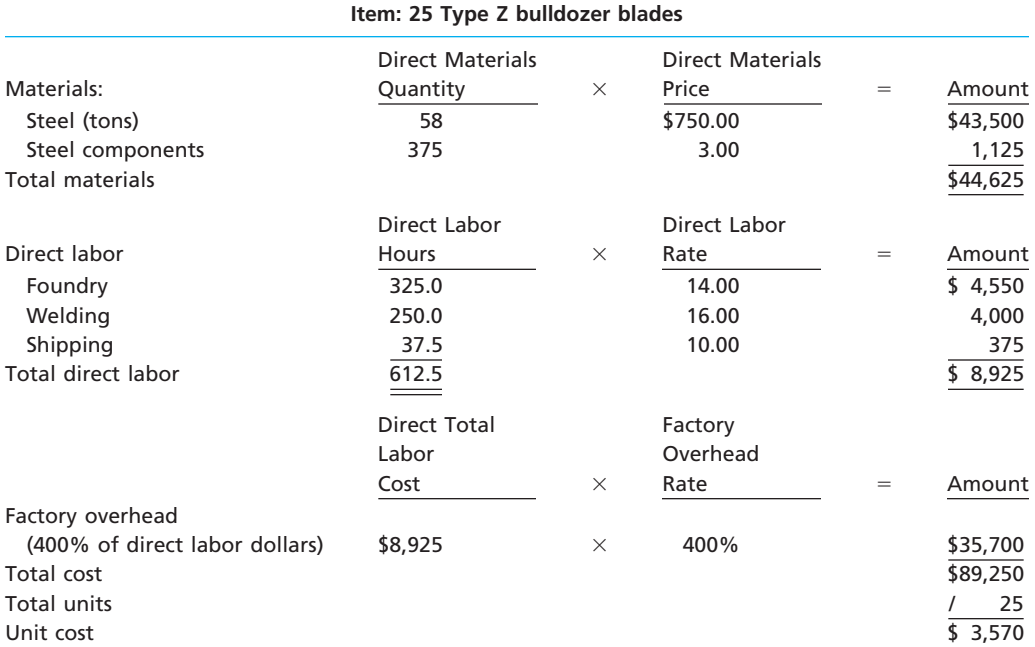

Management is concerned with the increase in unit costs over the months from March to September. To understand what has occurred, management interviewed the purchasing manager and quality manager.

- *Purchasing Manager:* Prices have been holding steady for our raw materials during the first half of the year. I found a new supplier for our bulk steel that was willing to offer a better price than we received in the past. I saw these lower steel prices and jumped at them, knowing that a reduction in steel prices would have a very favorable impact on our costs.
- *Quality Manager:* Something happened around mid-year. All of a sudden, we were experiencing problems with respect to the quality of our steel. As a result, we've been having all sorts of problems on the shop floor in our foundry and welding operation.
- 1. Analyze the two job cost sheets, and identify why the unit costs have changed for the Type Z bulldozer blades. Complete the following schedule to help you in your analysis:

#### **Job 500**

**.** . . . . . . . .

R

€

**Chapter 19** Job Order Costing **869** 

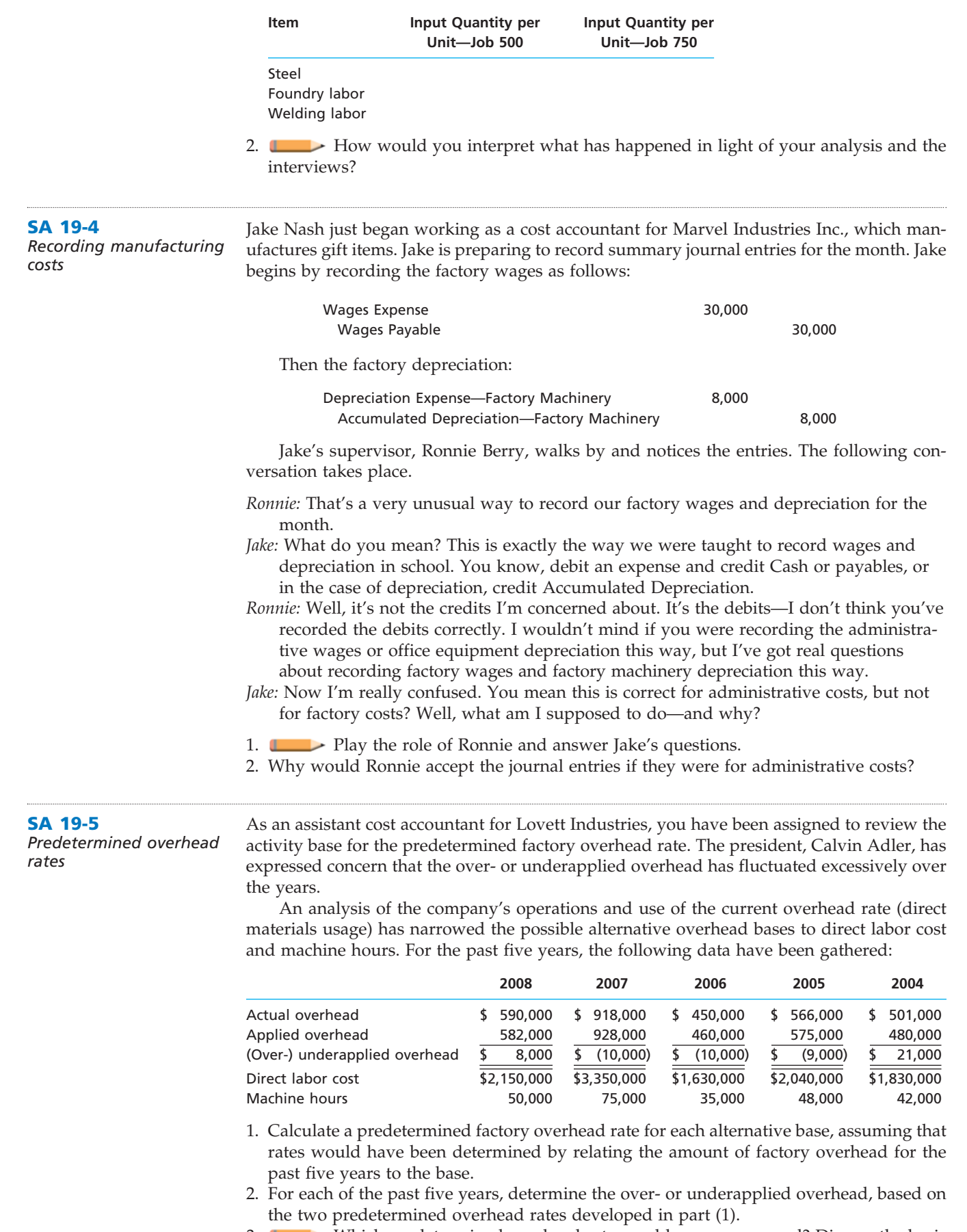

3. Which predetermined overhead rate would you recommend? Discuss the basis for your recommendation.

 $\forall$ 

870 **Chapter 19** Job Order Costing

### **Answers to Self-Examination Questions**

- 1. **A** Job order cost systems are best suited to businesses manufacturing special orders from customers, such as would be the case for a repair shop for antique furniture (answer A). A process cost system is best suited for manufacturers of similar units of products such as rubber manufacturers (answer B), coal manufacturers (answer C), and computer chip manufacturers (answer D).
- 2. **C** The journal entry to record the requisition of materials to the factory in a job order cost system is a debit to Work in Process and a credit to Materials.
- 3. **B** The job cost sheet accumulates the cost of materials (answer A), direct labor (answer C), and factory overhead applied (answer D). Indirect materials are NOT accumulated on the Job Order Cost sheets, but are included as part of factory overhead applied.

4. **B**

= Estimated Total Factory Overhead Costs Estimated Total Factory Overhead Costs<br>Estimated Activity Base Predetermined Factory Overhead Rate

Predetermined Factory =  $\frac{$420,000}{$16,000}$  dlh = \$26.25 Overhead Rate <sup>-</sup> 16,000 dlh

Hours applied to the job:  $\frac{$3,000}{$15$$  per hour =  $= 200$  hours \$3,000 \$15 per hour

Factory overhead applied to the job: 200 hours  $\times$  \$26.25 = \$5,250

5. **B** If the amount of factory overhead applied during a particular period exceeds the actual overhead costs, the factory overhead account will have a credit balance and is said to be overapplied (answer B) or overabsorbed. If the amount applied is less than the actual costs, the account will have a debit balance and is said to be underapplied (answer A) or underabsorbed (answer C). Since an "estimated" predetermined overhead rate is used to apply overhead, a credit balance does not necessarily represent an error (answer D).

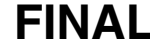

FINAL

# **chapter** 20

# **Process Cost Systems**

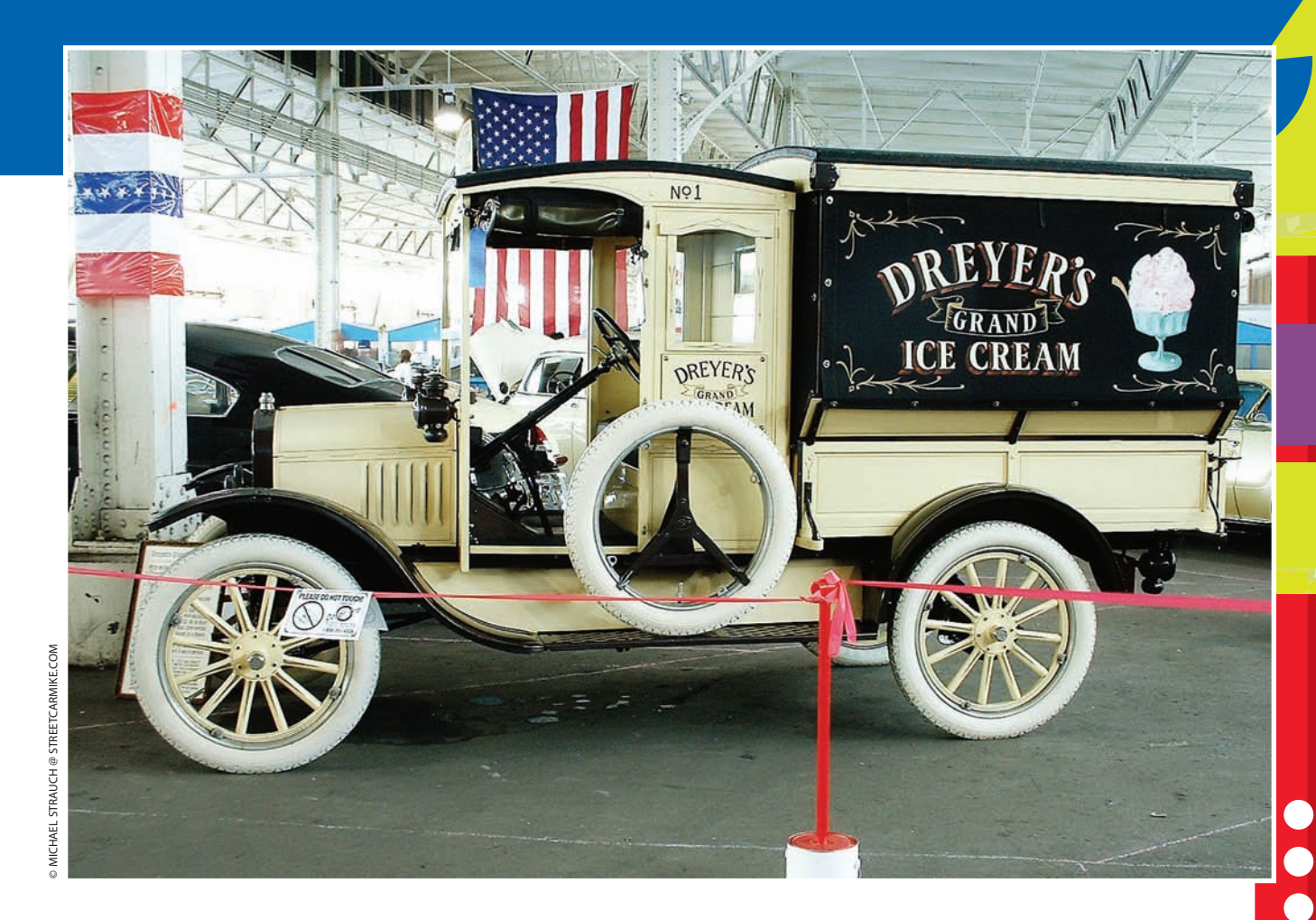

After studying this chapter, you should be able to:

*Explain and illustrate the characteristics and cost flows for a process manufacturer.*

*1*

*2*

*3*

*Prepare a cost of production report, accounting for completed and partially completed units under the FIFO method.*

*Prepare journal entries for transactions of a process manufacturer.*

### **objectives**

*4*

*5*

*Use cost of production reports for decision making.*

*Contrast just-in-time processing with conventional manufacturing practices.*

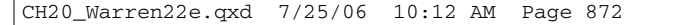

### FINAL

### **Dreyer's Grand Ice Cream, Inc.**

o make ice cream, you would need to gather ingredients, including milk, cream, sugar, and flavoring. Next, these ingredients would be added to an electric ice cream maker to o make ice cream, you would need to gather ingredients, including milk, cream, sugar, and flavoring. Next, these ingredients would be added to an electric ice cream maker to be mixed. The ingredients must be cooled during mixing so the ice cream maker would be packed with ice and salt. Finally, you would turn on the electricity to begin the mixing. After mixing for half of the required mixing time, would you have ice cream? Of course not, because you'd need to mix for a longer time before the ice cream would freeze.

Now, assume that you ask the question, "What costs have I incurred so far in making ice cream, now that it is halfway through the mixing time?" The answer requires that you begin by separating the ingredients and the electricity costs. These two costs are incurred in the process at different rates so it is convenient to identify them separately. The ingredient costs have all been incurred, since all the ingredients were introduced at the beginning of the process. The electricity costs, however, are different. Since the mixing is only 50% complete, only 50% of the electricity costs used in operating the ice cream

maker have been incurred in the mixing process. Therefore, the answer to the question is that *all* the materials costs and *half* the electricity costs have been incurred in the mixing process after half of the mixing time is completed.

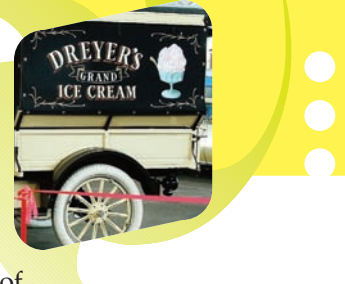

These same costing concepts would apply for a much larger ice cream process, like that of **Dreyer's** Grand Ice Cream, Inc., manufacturer of the Häagen-Dazs®, Edys®, Dreyer's®, and Nestlé® ice cream brands. Dreyer's mixes ingredients in 3,000-gallon vats in much the same way that you would mix ice cream at home. It would also account for its costs by measuring the ingredients, electricity, labor, and other factory overhead costs consumed in making ice cream.

In this chapter, we apply these concepts to manufacturers that use a process cost system. After introducing process costing, we discuss decision making with process cost system reports. We conclude the chapter with a brief discussion of just-in-time cost systems.

### **Overview of Process Manufacturers and Process Costing**

#### As we discussed in the previous chapter, the job order cost system is best suited to industries that make special orders for customers. Industries that use job order cost systems include special-order printing, custom-made tailoring, furniture manufacturing, shipbuilding, aircraft building, custom-made musical instruments, movie studios, and construction. **Process manufacturers** typically use large machines to process a flow of raw materials into a finished state. For example, a petrochemical business processes crude oil through numerous refining steps to produce higher grades of oil until gasoline is produced. A distinguishing feature of process manufacturers is that products produced are the same. This means that one unit of product cannot be distinguished from another. Thus, in a petrochemical business one barrel of gasoline cannot be distinguished from another barrel. This is in contrast to a printing company, where one print job is not the same as another. Other examples of process manufacturers are as follows:

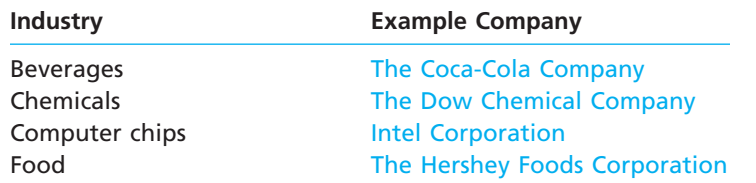

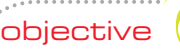

*Explain and illustrate the characteristics and cost flows for a process manufacturer.*

ETHICS

#### **Chapter 20** Process Cost Systems 873

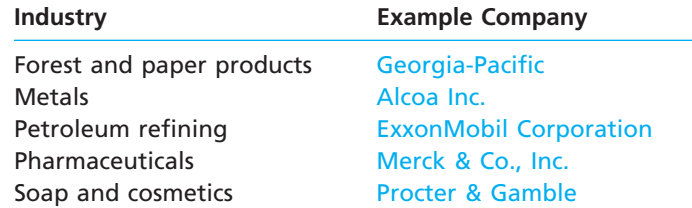

The cost accounting system used by process manufacturers is called the **process cost system**.

#### **Integrity, Objectivity, and Ethics in Business**

#### **SAFETY FIRST**

Chemical processors must be concerned with safety, health, and the environment. Minimizing chemical spills, unwanted emissions, and equipment hazards are concerns in this industry. E. I. du Pont de Nemours and Company (DuPont) is widely regarded as one of the strongest advocates for social responsibility and one of the safest manufacturing businesses in which to work. As a result, DuPont publicly reports that its recorded workplacerelated injuries or illnesses have been less than 40% of

the chemical industry average and less than 20% of all manufacturing companies. Moreover, that rate has declined every year for the last 10 years. DuPont reports its community and employee safety and health performance on its Web site at **http://www2.dupont.com/Social\_ Commitment/en\_us/.**

*Source:* "Recordable Injuries per 200,000 Hours Worked," DuPont Company, 2005.

#### **COMPARING JOB ORDER AND PROCESS COST SYSTEMS**

Job order and process costing systems are similar in many ways. For example, both systems:

- **1.** Accumulate product costs.
- **2.** Categorize manufacturing costs into direct materials, direct labor, and factory overhead.
- **3.** Allocate costs to products.
- **4.** Maintain perpetual materials, work in process, and finished goods inventory records.
- **5.** Use product cost data for decision making.

The primary differences of job order and process costing systems reflect the underlying nature of the manufacturing systems. These differences influence the methods for accumulating and allocating costs. For example, the primary differences between job order and process cost systems are listed below.

- **1.** Manufacturing costs are accumulated to departments, rather than jobs.
- **2.** Manufacturing costs are allocated to products based on units of production.
- **3.** Manufacturing costs are accumulated and transferred between departments.
- **4.** Work in process inventory consists of partially completed production within a department, rather than the sum of job cost sheets of partially completed jobs.

Exhibit 1 illustrates the main differences between the job order and process cost systems. In a job order cost system, product costs are accumulated by job and are summarized on job cost sheets. The job cost sheets provide unit cost information and can be used by management for product pricing, cost control, and inventory valuation. The process manufacturer does not manufacture according to "jobs." Rather, costs are accumulated in work in process accounts by *department.* For example, the departments that accumulate costs for an ice cream manufacturer would be the Mixing Department and the Packaging Department. These employees are assigned to departments to monitor process equipment, load and unload product, and clean process equipment

Г

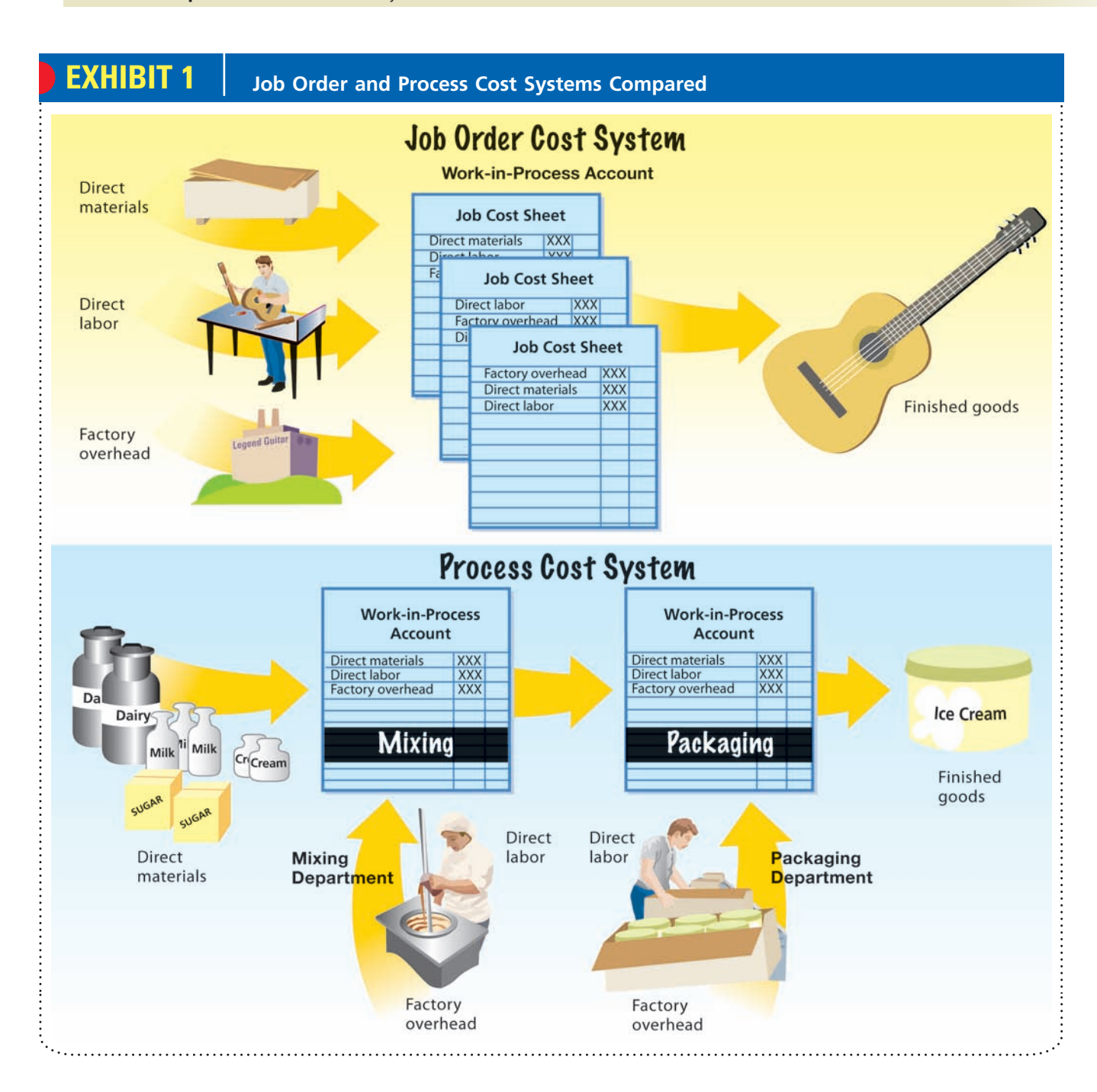

between product runs. Thus, the direct labor is more associated with the process department, than with the product.

Each unit of product that passes through the department is similar. Thus, the production costs reported by each department can be allocated to the product based upon the units produced within the department. The costs of one department can be transferred to a subsequent department. In this way, the cost of the product accumulates across the complete production process. For example, the costs of completed production in the Mixing Department become the costs transferred into the Packaging Department. The departmental unit cost information as well as the final unit cost information can be used by management for cost control. In a job order cost system, the work in process inventory at the end of the accounting period is the sum of the job cost sheets for partially completed jobs. In a process cost system, the amount of work in process inventory is determined by allocating costs between completed and partially completed units within a department.

### FINAL

**Chapter 20** Process Cost Systems 875

Which of the following industries would normally use job order costing systems, and which would normally use process costing systems? Home construction **Computer chips** Beverages Cookies Video game design and production Home construction and Job order<br>Beverages Process Beverages **Process**<br>
Military aircraft **Process**<br>
Military aircraft Military aircraft Computer chips **Process** Cookies Process<br>Video game design and production Job order Video game design and production **Example Exercise 20-1 objective** *<sup>1</sup>* **Follow My Example 20-1 For Practice: PE 20-1A, PE 20-1B**

#### **COST FLOWS FOR A PROCESS MANUFACTURER**

Materials costs are a large portion of the costs for most process manufacturers. Often, the materials costs can be as high as 70% of the total manufacturing costs. Thus, accounting for materials costs is very important for process operations.

Exhibit 2 illustrates the physical flow of materials for an ice cream processor. Ice cream is made in a manufacturing plant much the same way as it would be made at home, except on a much larger scale. Direct materials in the form of milk, cream, and sugar are placed into a mixing vessel in the Mixing Department. This vessel is refrigerated to a very cold temperature while the material is mixed with large automated paddles called *agitators.* The Mixing Department uses direct labor and factory overhead (conversion costs) during the mixing process. Direct labor employees prepare the vessel for material, perform vessel cleaning, and set refrigeration temperature and mix speed. Factory overhead includes power and equipment depreciation.

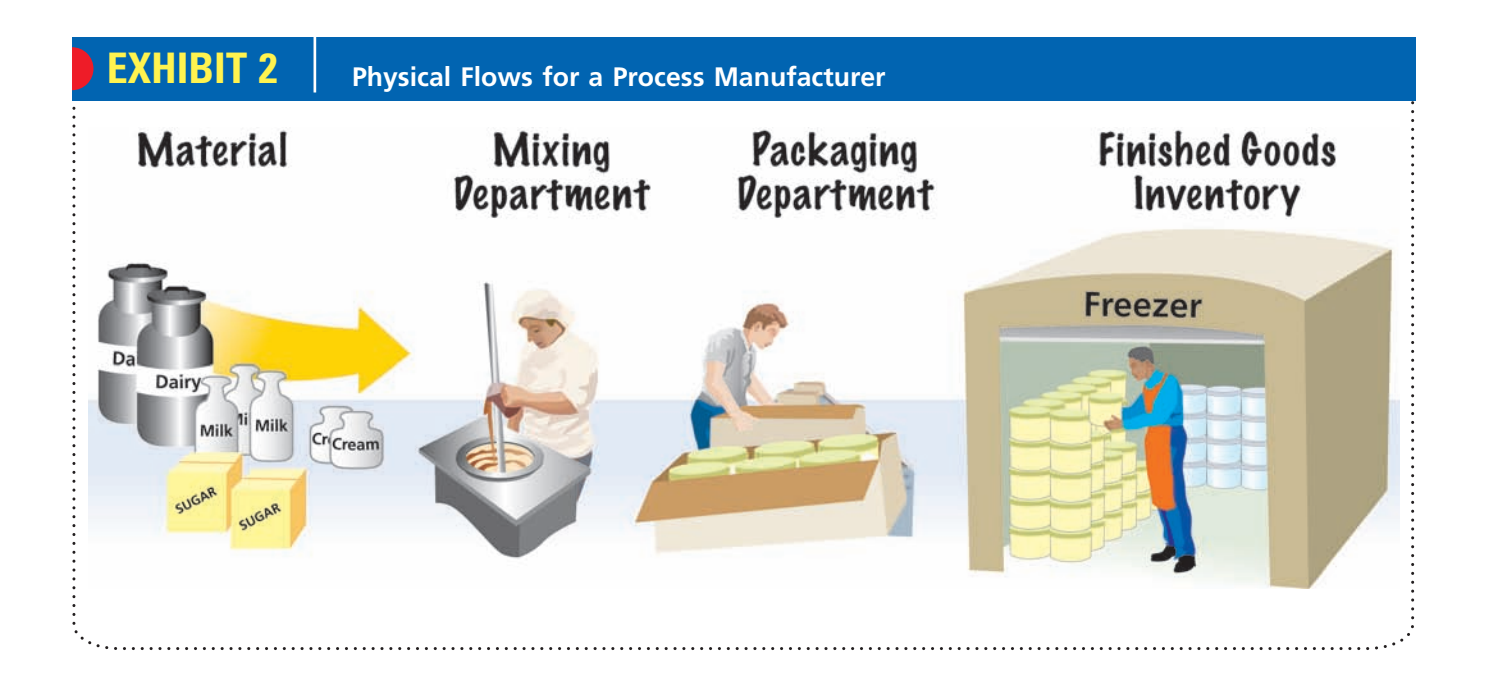

The soft ice cream is then transferred to the Packaging Department, where it is packaged into one-gallon containers. The Packaging Department also uses conversion costs during the packaging process. The ice cream is then transferred to the finished goods inventory for final freezing, prior to shipment to stores.

The cost flows in a process cost system reflect the physical material flows and are illustrated in Exhibit 3. Direct materials, direct labor, and applied factory overhead are debited to the departmental work in process accounts. Completed product is credited to the departmental work in process account and transferred to the next step in the process.

### **EXHIBIT 3 Cost Flows for a Process Manufacturer**

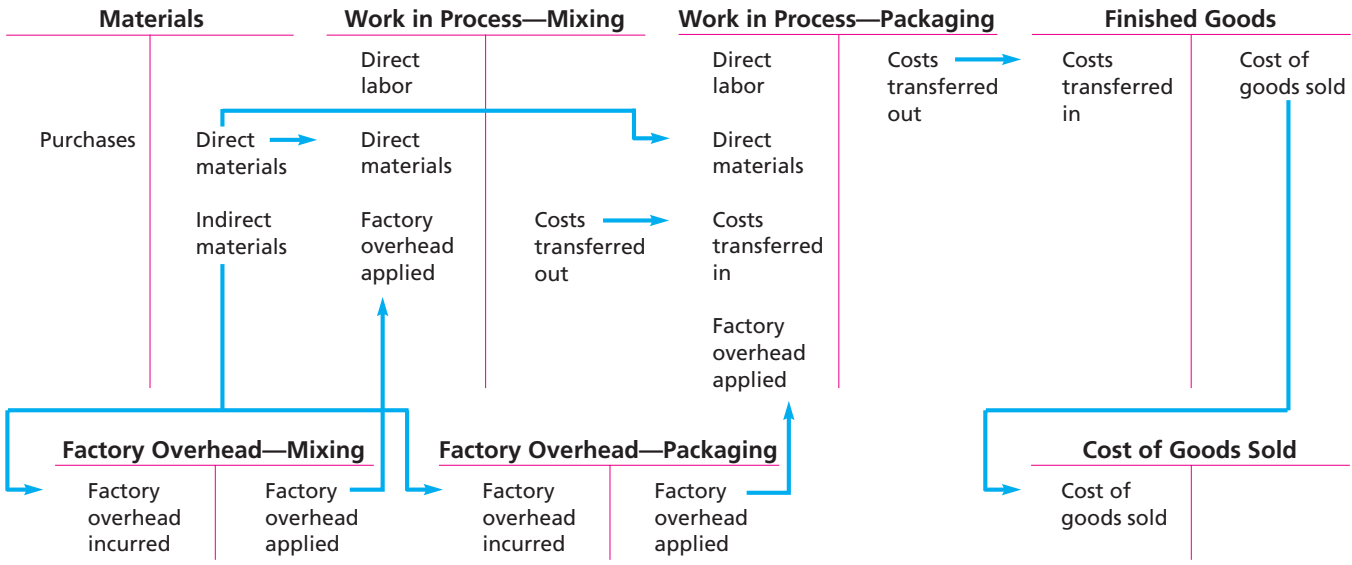

## **The First-In, First-Out (FIFO) Method**

In a process cost system, the accountant determines the cost transferred out and thus the amount remaining in inventory for each department. To determine this cost, the accountant must make a cost flow assumption. Like merchandise inventory, costs can be assumed to flow through the manufacturing process using the first-in, first-out (FIFO), last in, firstout (LIFO), or average cost methods. Because the **first-in, first-out (FIFO) method** is often the same as the physical flow of units, we use the FIFO method in this chapter.<sup>1</sup>

Most process manufacturers have more than one department. In the illustrations that follow, Frozen Delight Ice Cream Company has two departments, Mixing and Packaging. Frozen Delight mixes milk, cream, and sugar in a refrigerated vessel, and then pumps the soft ice cream to the Packaging Department for filling one-gallon containers.

To illustrate the first-in, first-out method, we will simplify by using only the Mixing Department of Frozen Delight. The following data for the Mixing Department are for July 2008:

| Inventory in process, July 1, 5,000 gallons:       |         |             |
|----------------------------------------------------|---------|-------------|
| Direct materials cost, for 5,000 gallons           | \$5,000 |             |
| Conversion costs, for 5,000 gallons, 70% completed | 1,225   |             |
| Total inventory in process, July 1                 |         | \$6.225     |
|                                                    |         | (continued) |

<sup>1</sup> The average cost method is illustrated in an appendix to this chapter.

*Prepare a cost of production report, accounting for completed and partially*

*completed units under the FIFO method.*

objective *<sup>2</sup>*

FINAL

**Chapter 20** Process Cost Systems 877

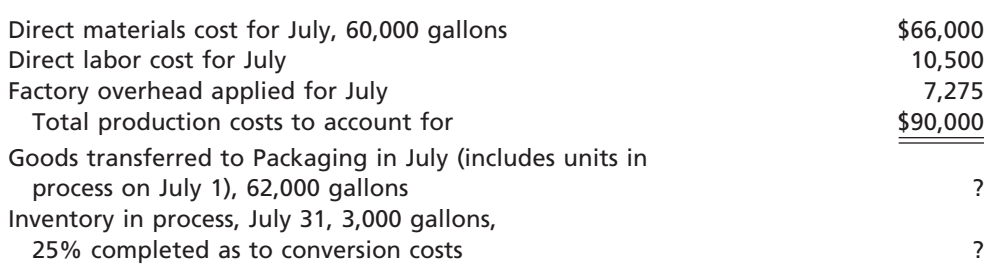

We assume that all materials used in the department are added at the beginning of the process, and conversion costs (direct labor and factory overhead) are incurred evenly throughout the mixing process. The objective is to determine the cost of goods completed and the ending inventory valuation, which are represented by the question marks. We determine these amounts by using the following four steps:

**1.** Determine the units to be assigned costs.

**2.** Compute equivalent units of production.

**3.** Determine the cost per equivalent unit.

**4.** Allocate costs to transferred and partially completed units.

#### **STEP 1: DETERMINE THE UNITS TO BE ASSIGNED COSTS**

The first step in our illustration is to determine the units to be assigned costs. A unit can be any measure of completed production, such as tons, gallons, pounds, barrels, or cases. We use gallons as the units for Frozen Delight.

Frozen Delight had 65,000 gallons of direct materials charged to production in the Mixing Department for July, as shown below.

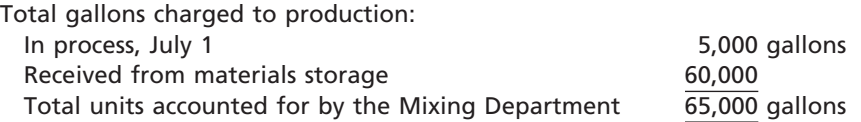

There are three categories of units to be assigned costs for an accounting period: **(A)** units in beginning in-process inventory, **(B)** units started and completed during the period, and **(C)** units in ending in-process inventory. Exhibit 4 illustrates these categories in the Mixing Department for July. The 5,000-gallon beginning inventory **(A)** was completed and transferred to the Packaging Department. Frozen Delight started another 60,000 gallons of material into the process during July. Of the 60,000 gallons introduced in July, 3,000 gallons were left incomplete at the end of the month **(C).** Thus, only 57,000 of the 60,000 gallons were actually started and completed in July **(B)**.

The total units (gallons) to be assigned costs for Frozen Delight is summarized below.

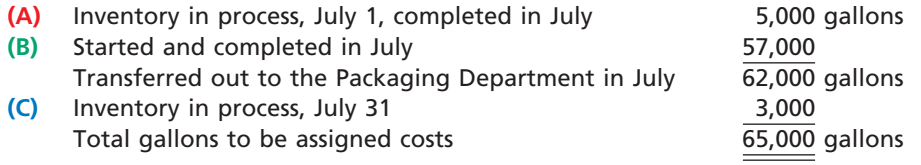

Note that the total gallons to be assigned costs equals the total gallons accounted for by the department. The three unit categories (**A**, **B**, and **C**) are used in the remaining steps to determine the cost transferred to the Packaging Department and the cost remaining in the Mixing Department work in process inventory at the end of the period.

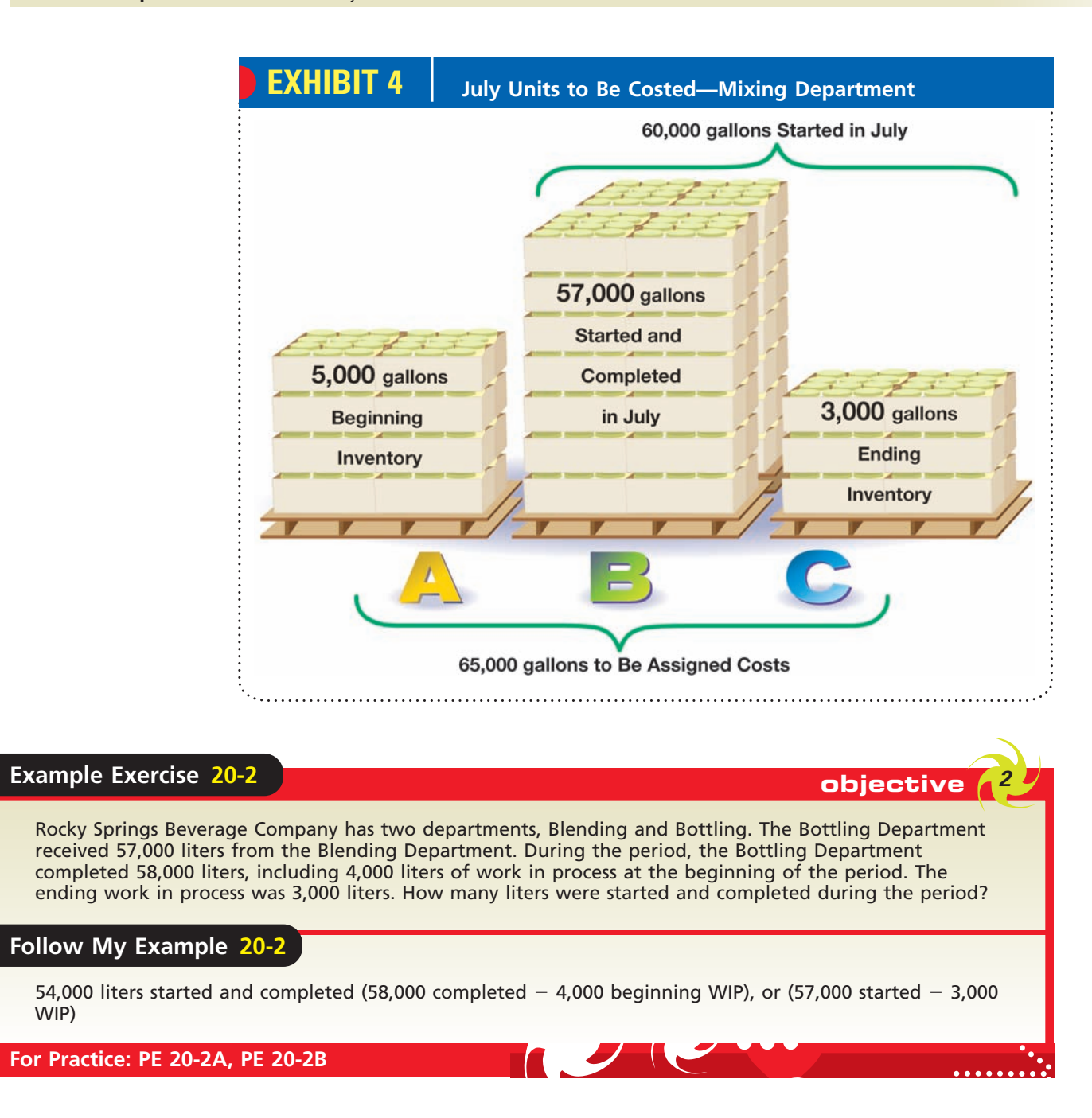

#### **STEP 2: COMPUTE EQUIVALENT UNITS OF PRODUCTION**

Process manufacturers often have some partially processed materials remaining in production at the end of a period. For example, Frozen Delight might end its accounting period when a batch of ice cream is still in a vessel being mixed. In this case, the costs of production must be allocated between the units that have been completed and transferred to the next process (or finished goods), and those that are only partially completed and remain within the department. This allocation is determined using whole units and equivalent units of production.

**Whole units** are the number of units in production during a period, whether completed or not. **Equivalent units of production** are the portion of whole units that were completed with respect to either materials or conversion costs within a given accounting period. For example, assume that a 1,000-gallon batch (vessel) of ice cream is only 40% complete in the mixing process at the end of the period. In this case, the amount of conversion effort, such as power cost, for that batch is also only 40% complete.

Equivalent units for materials and conversion costs are usually determined separately because they are often introduced at different times or at different rates in the production process. In contrast, direct labor and factory overhead are normally combined together as conversion costs because they are often incurred in production at the same time and rate.

**Materials Equivalent Units** To allocate materials costs between the completed and partially completed units, it is necessary to determine how materials are added during the manufacturing process. In the case of Frozen Delight, the materials are added at the beginning of the mixing process. In other words, the mixing process cannot begin without the ice cream ingredients. The equivalent unit computation for materials in July is as follows:

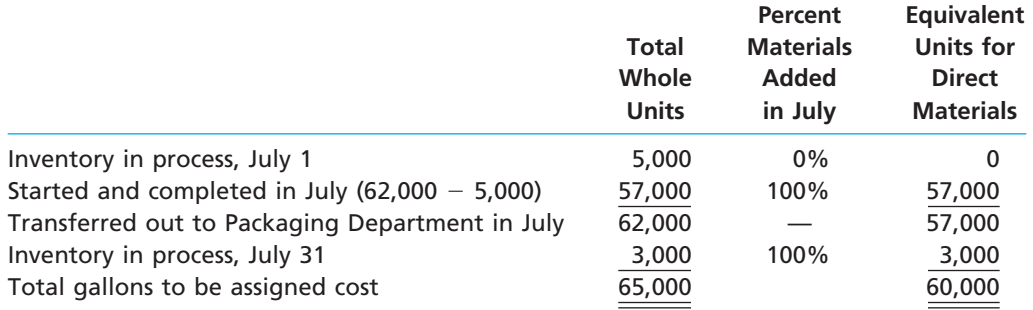

The whole units from step 1 are multiplied by the percentage of materials that are added in July for the in-process inventories and units started and completed. The equivalent units for direct materials are illustrated in Exhibit 5.

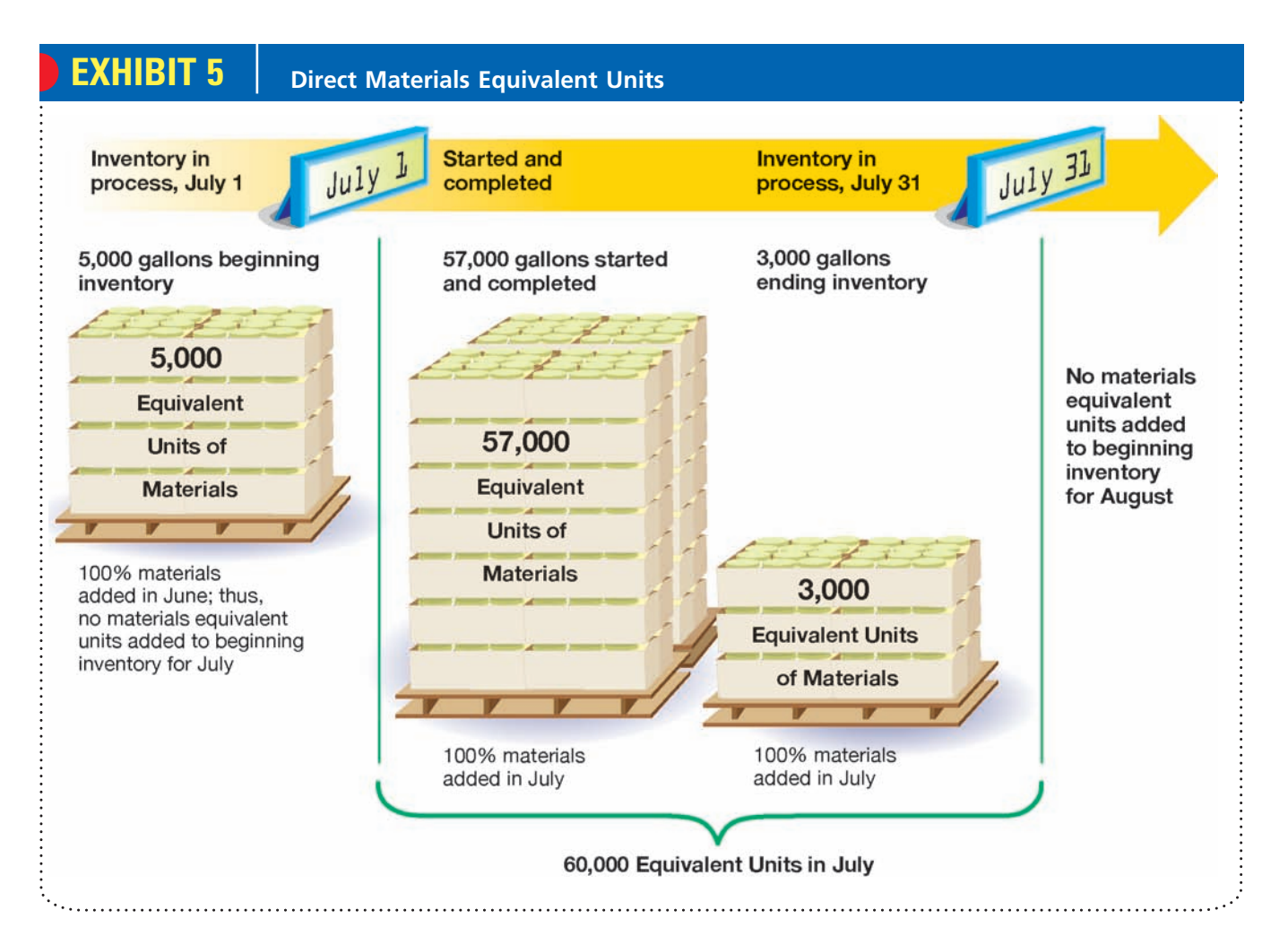

FINAL

The direct materials for the 5,000 gallons of July 1 in-process inventory were introduced in June. Thus, no materials units were added in July for the inventory in process on July 1. All of the 57,000 gallons started and completed in July were 100% complete with respect to materials. Thus, 57,000 equivalent units of materials were added in July. All the materials for the July 31 in-process inventory were introduced at the beginning of the process. Thus, 3,000 equivalent units of material for the July 31 in-process inventory were added in July.

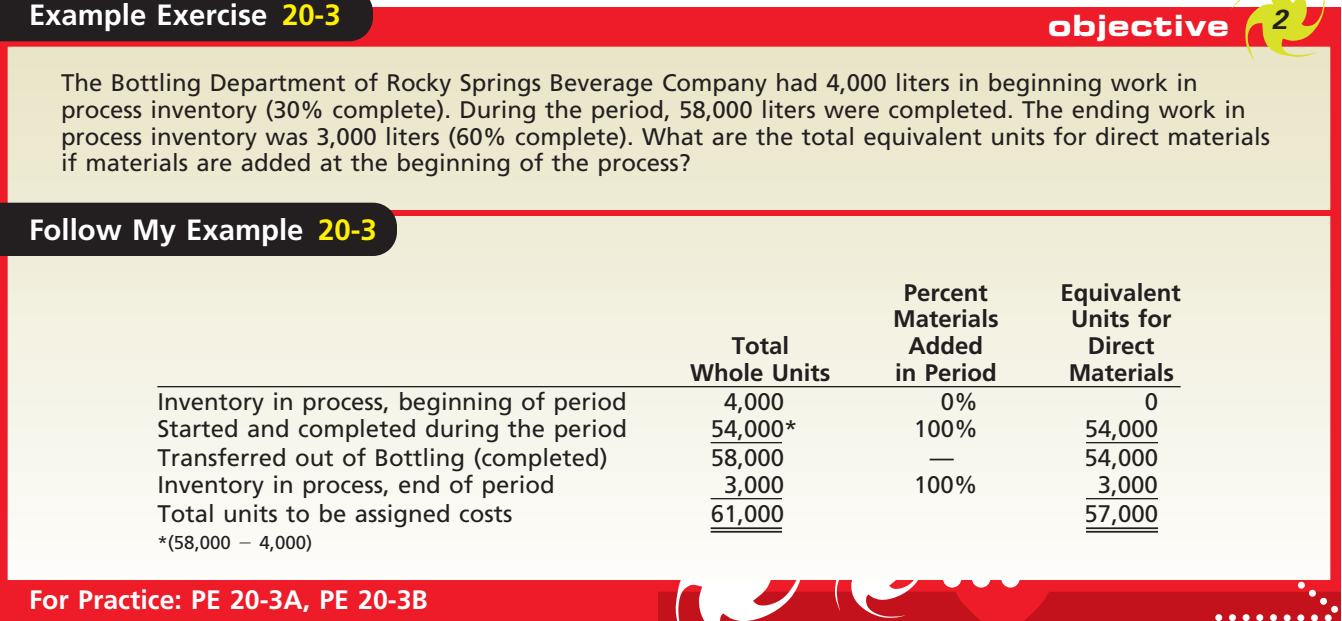

**Conversion Equivalent Units** The direct labor and applied factory overhead are often combined as conversion costs because they are both usually incurred evenly throughout a process. For example, direct labor, utilities, and machine depreciation are usually used uniformly during processing. Thus, the conversion equivalent units are added in July in direct relation to the percentage of processing completed in July. The computations for July are as follows:

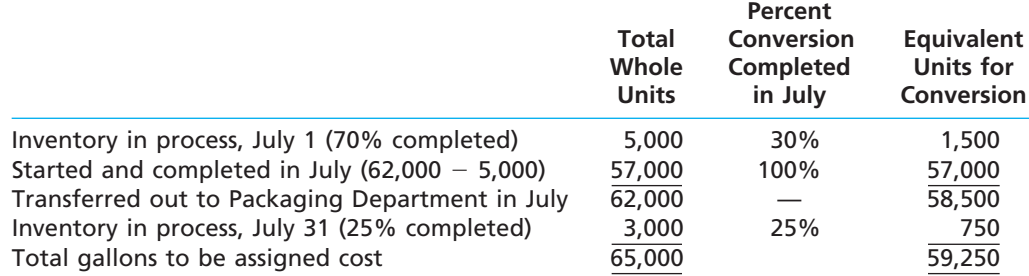

The whole units from step 1 are multiplied by the percentage of conversion completed in July for the in-process inventories and units started and completed. The equivalent units for conversion are illustrated in Exhibit 6.

The conversion equivalent units of the July 1 in-process inventory are 30% of the 5,000 gallons, or 1,500 equivalent units. Since 70% of the conversion had been completed on July 1, only 30% of the conversion effort for these gallons was incurred in July. All the units started and completed used converting effort in July. Thus, conversion equivalent units are 100% of these gallons. The equivalent units for the July 31 in-process inventory are 25% of the 3,000 gallons because only 25% of the converting has been completed with respect to these gallons in July.

**For Practice: PE 20-4A, PE 20-4B**

## CH20\_Warren22e\_871-918.qxd 8/21/06 4:05 PM Page 881 **REVISED 8-21-06**

**Chapter 20** Process Cost Systems 881

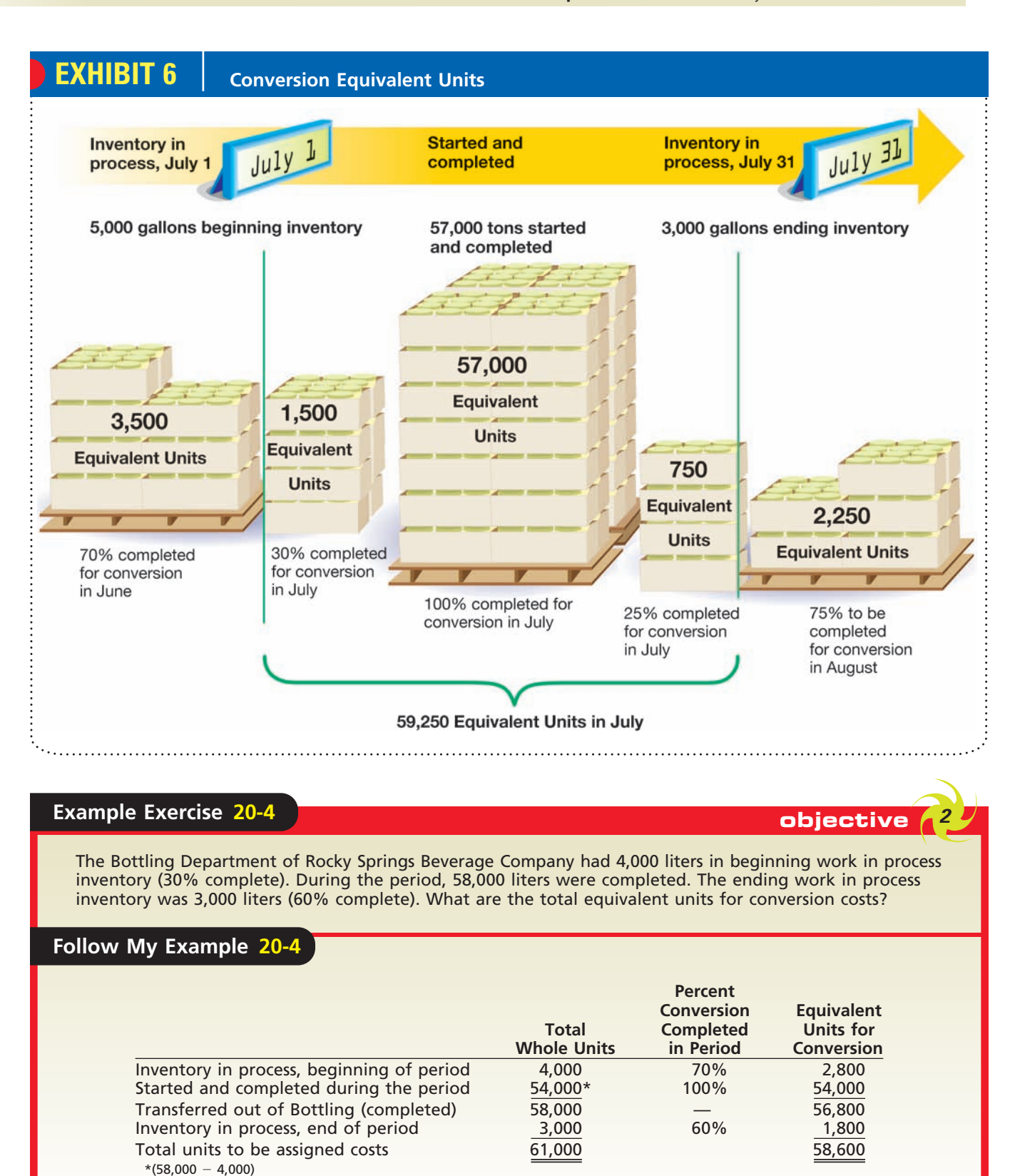

### **STEP 3: DETERMINE THE COST PER EQUIVALENT UNIT**

In step 3, we compute the cost per equivalent unit. The July direct materials and conversion cost equivalent unit totals for Frozen Delight's Mixing Department are reproduced from step 2 as follows:

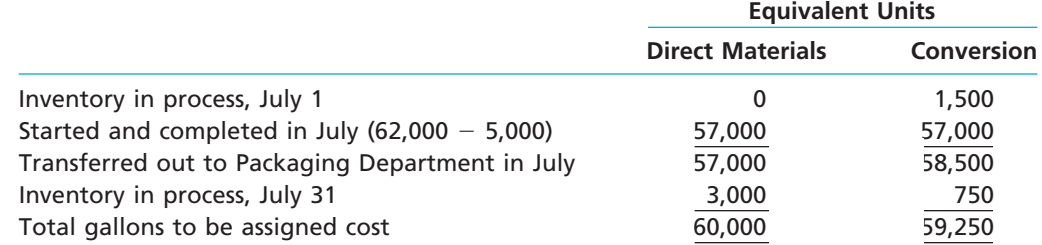

The **cost per equivalent unit** is determined by dividing the direct materials and conversion costs incurred in July by the respective total equivalent units for direct materials and conversion costs. The direct materials and conversion costs were given at the beginning of this illustration. The conversion cost is the direct labor of \$10,500 plus the factory overhead applied of \$7,275, or \$17,775. These calculations are as follows:

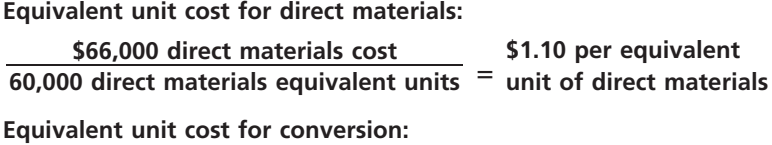

**\$0.30 per equivalent**

- **unit of conversion \$17,775 conversion cost 59,250 conversion equivalent units**

We will use these rates in step 4 to allocate the direct materials and conversion costs to the completed and partially completed units.

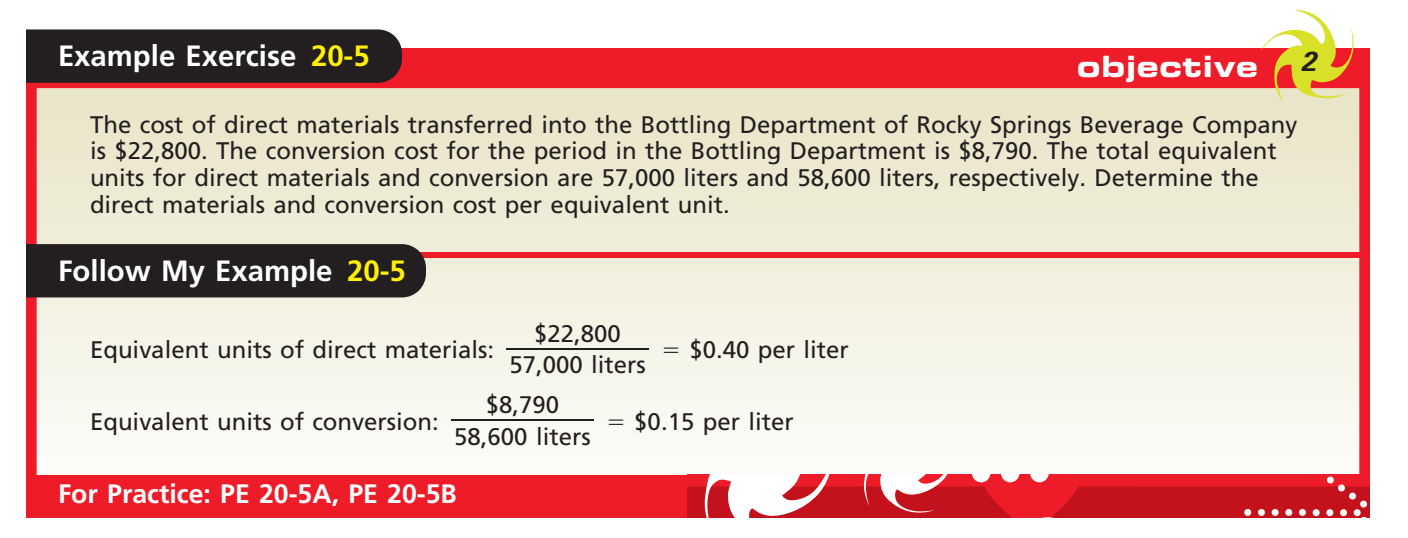

### **STEP 4: ALLOCATE COSTS TO TRANSFERRED AND PARTIALLY COMPLETED UNITS**

In step 4, we multiply the equivalent unit rates by their respective equivalent units of production in order to determine the cost of transferred and partially completed units. The cost of the July 1 in-process inventory, completed and transferred out to the Packaging Department, is determined as follows:

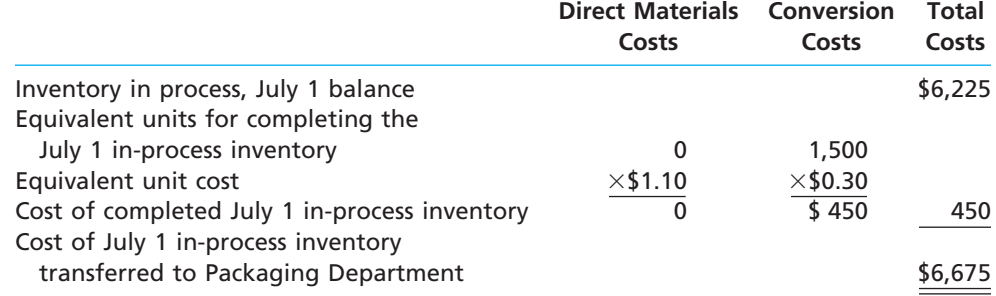

The July 1 in-process inventory cost of \$6,225 is carried over from June and will be transferred to Packaging. The cost required to finish the July 1 in-process inventory is \$450, which consists of conversion costs required to complete the remaining 30% of the processing. This total does not include direct materials costs, since these costs were added at the beginning of the process in June. The conversion costs required to complete the beginning inventory are added to the balance carried over from the previous month to yield a total cost of the completed July 1 in-process inventory of \$6,675.

The 57,000 units started and completed in July receive 100% of their direct materials and conversion costs in July. The costs associated with the units started and completed are determined by multiplying the equivalent units in step 2 by the unit costs in step 3, as follows:

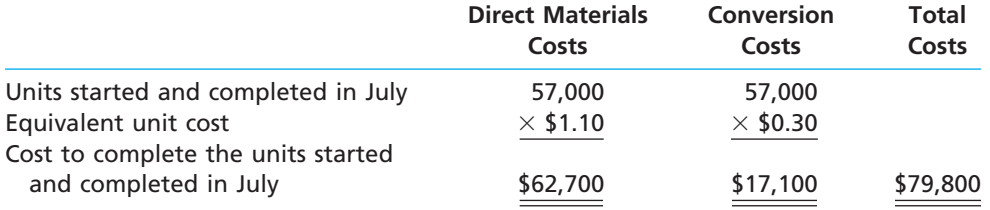

The total cost transferred to the Packaging Department is the sum of the beginning inventory cost from the previous period (\$6,225), the additional costs incurred in July to complete the beginning inventory (\$450), and the costs incurred for the units started and completed in July (\$79,800). Thus, the total cost transferred to Packaging is \$86,475 (\$6,225  $+$  \$450 + \$79,800).

The units of ending inventory have not been transferred, so they must be valued at July 31. The costs associated with the partially completed units in the ending inventory are determined by multiplying the equivalent units in step 2 by the unit costs in step 3, as follows:

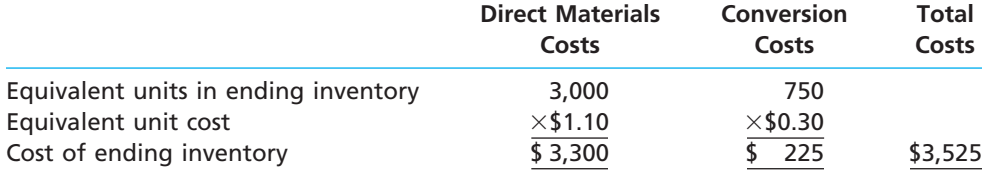

The units in the ending work in process inventory have received 100% of their materials in July. Thus, the materials cost incurred in July for the ending inventory is \$3,300, or 3,000 equivalent units of materials multiplied by \$1.10. The conversion cost incurred in July for the ending inventory is \$225, which is 750 equivalent units of conversion (3,000 units, 25% complete) for the ending inventory multiplied by \$0.30. Summing the conversion and materials costs, the total ending inventory cost is \$3,525.

### **Example Exercise 20-6 objective** *<sup>2</sup>*

The cost per equivalent unit of direct materials and conversion in the Bottling Department of Rocky Springs Beverage Company is \$0.40 and \$0.15, respectively. The equivalent units to be assigned costs are as follows:

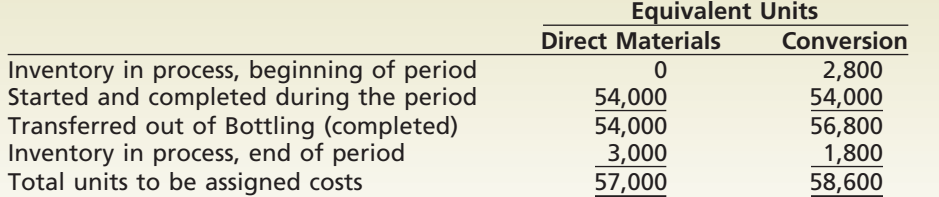

The beginning work in process inventory had a cost of \$1,860. Determine the cost of completed and transferred-out production and the ending work in process inventory.

*(continued)*

FINAL

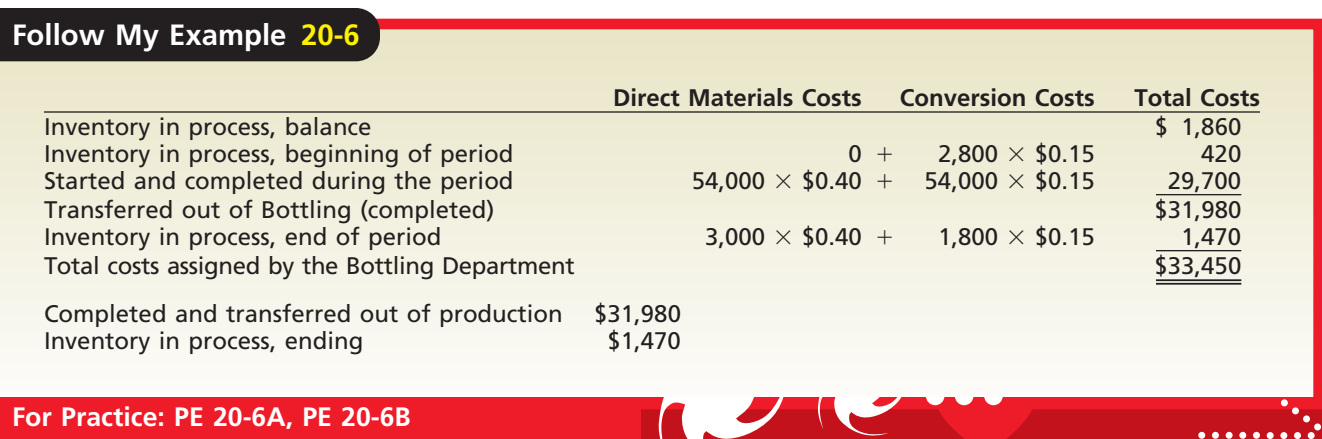

#### **BRINGING IT ALL TOGETHER: THE COST OF PRODUCTION REPORT**

A **cost of production report** is normally prepared for each processing department at periodic intervals. The July cost of production report for Frozen Delight's Mixing Department is shown in Exhibit 7. As can be seen on the report, the two question marks from page 877 can now be determined. The cost of goods transferred to the Packaging Department in July was \$86,475, while the cost of the ending work in process in the Mixing Department on July 31 is \$3,525.

The report summarizes the four previous steps by providing the following production quantity and cost data:

- **1.** The units for which the department is accountable and the disposition of those units.
- **2.** The production costs incurred by the department and the allocation of those costs between completed and partially completed units.

The cost of production report is also used to control costs. Each department manager is responsible for the units entering production and the costs incurred in the department. Any failure to account for all costs and any significant differences in unit product costs from one month to another should be investigated.

For example, the cost per equivalent unit for June can be compared with the cost per equivalent unit from the July cost of production report. The cost per equivalent unit for June can be determined from the beginning inventory. The Frozen Delight data on page 876 indicated that the July 1 inventory in process consisted of the following:

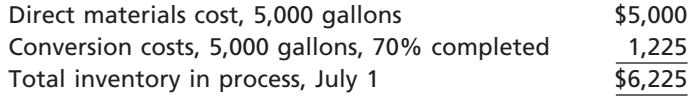

Thus, the cost per equivalent unit incurred in June can be determined by dividing the direct material and conversion cost by their respective equivalent units in the beginning inventory as follows:

Direct materials cost per equivalent unit (June):

### - **\$1.00 per equivalent unit \$5,000 5,000 equivalent units of materials**

Conversion cost per equivalent unit (June):

### - **\$0.35 per equivalent unit \$1,225 (5,000 70%) equivalent units of conversion cost**

Thus, the cost per equivalent unit for materials increased, while the cost per equivalent unit for conversion costs decreased between June and July, as shown at the top of the next page.

## FINAL

#### **Chapter 20** Process Cost Systems 885

**EXHIBIT 7 Cost of Production Report for Frozen Delight's Mixing Department—FIFO**

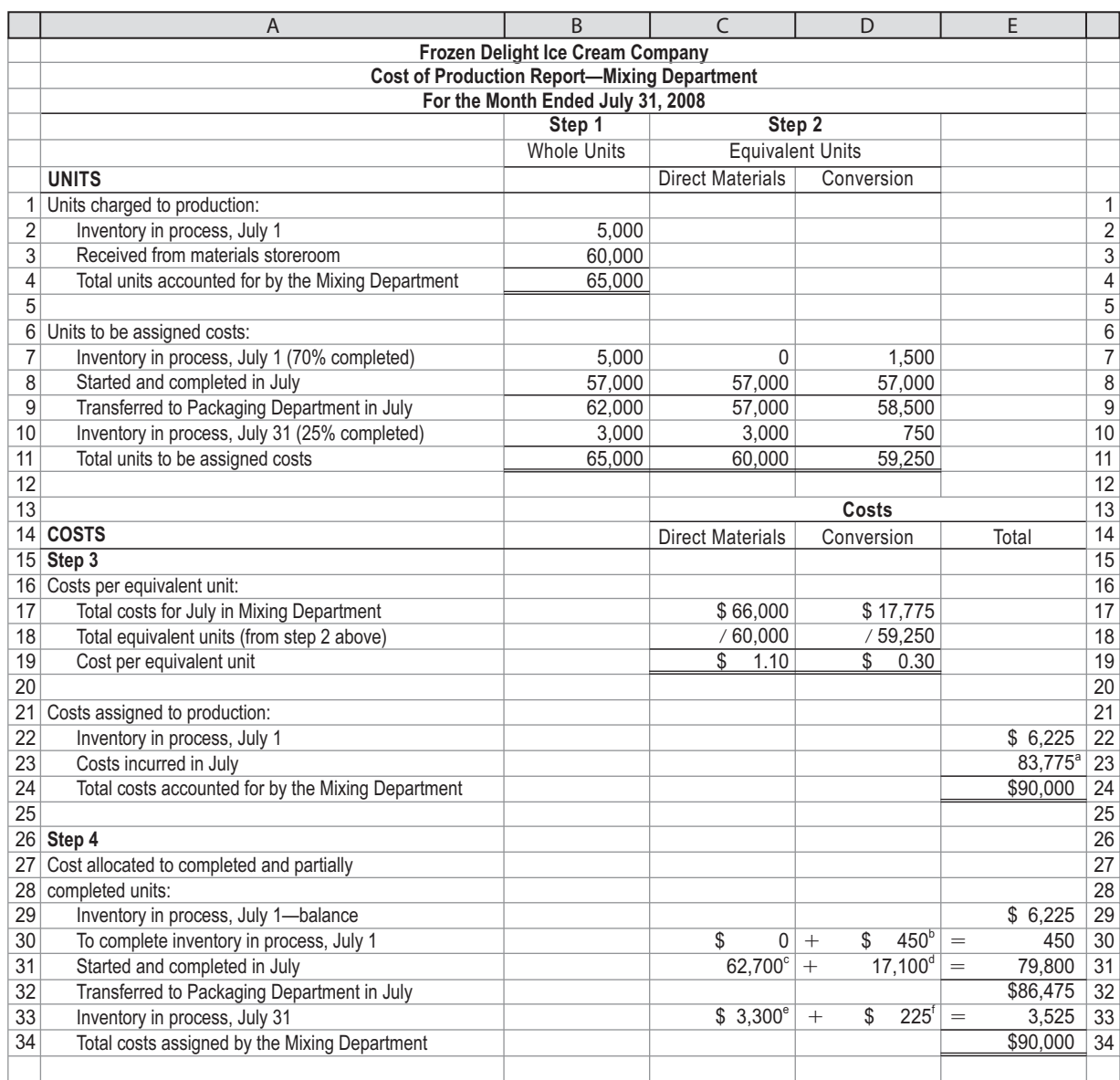

ª\$66,000 + \$10,500 + \$7,275 = \$83,775 b1,500 units × \$0.30 = \$450 s57,000 units × \$1.10 = \$62,700 s57,000 units × \$0.30 = \$17,100<br>º3,000 units × \$1.10 = \$3,300 s750 units × \$0.30 = \$225

 $\forall$ 

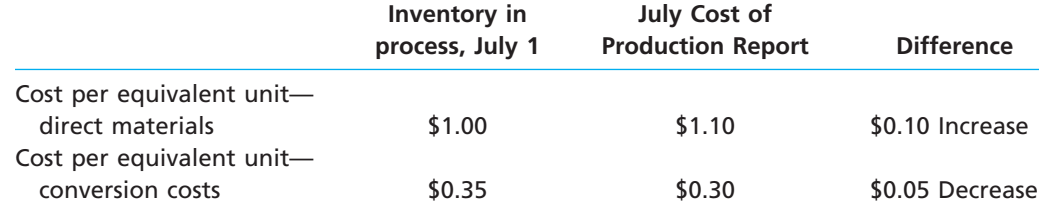

This information would be used by Frozen Delight's management to identify cost changes requiring further investigation, such as the increase in the direct materials cost per equivalent unit.

Г

886 **Chapter 20** Process Cost Systems

objective *<sup>3</sup> Prepare journal entries for transactions of a process manufacturer.*

## **Journal Entries for a Process Cost System**

To illustrate the journal entries to record the cost flows in a process costing system, we will use the July transactions for Frozen Delight. The entries in summary form for these transactions are shown here and on the following page. In practice, transactions would be recorded daily.

a. Purchased materials, including milk, cream, sugar, packaging, and indirect materials on account, \$88,000.

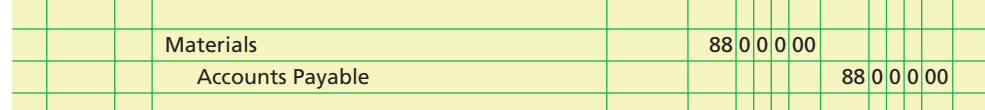

b. The Mixing Department requisitioned milk, cream, and sugar, \$66,000. This is the amount originally indicated on page 877. Another \$8,000 of packaging materials was requisitioned by the Packaging Department. Indirect materials for the Mixing and Packaging departments were \$4,125 and \$3,000, respectively.

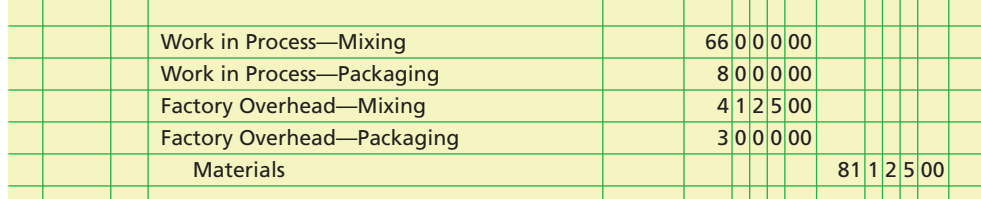

c. Incurred direct labor in the Mixing and Packaging departments of \$10,500 (from page 877) and \$12,000, respectively.

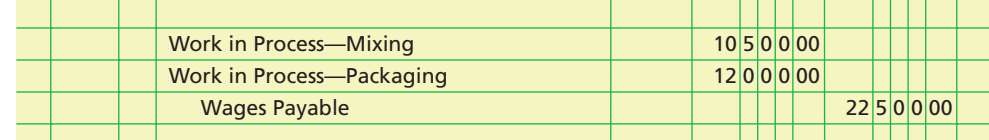

d. Recognized equipment depreciation for the Mixing and Packaging departments of \$3,350 and \$1,000, respectively.

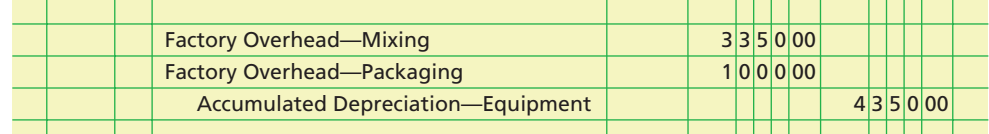

e. Applied factory overhead to Mixing and Packaging departments of \$7,275 (from page 877) and \$3,500, respectively.

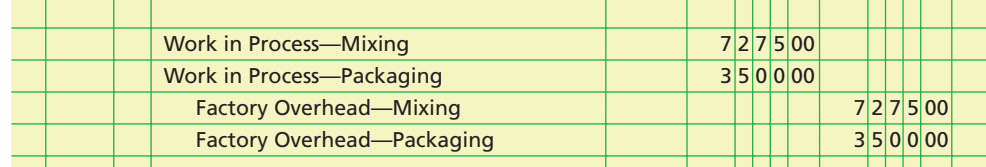

f. Transferred costs of \$86,475 from the Mixing Department to the Packaging Department per the cost of production report in Exhibit 7.

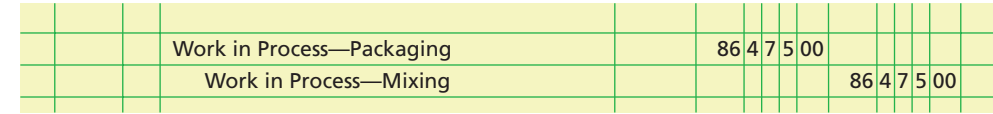

FINAL

#### **Chapter 20** Process Cost Systems 887

g. Transferred goods of \$106,000 out of the Packaging Department to Finished Goods according to the Packaging Department cost of production report (not illustrated).

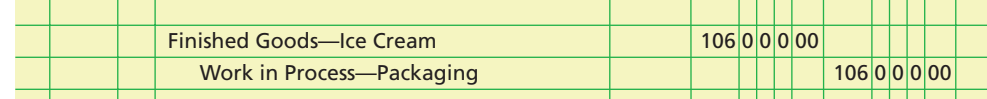

h. Recorded cost of goods sold out of the finished goods inventory of \$107,000.

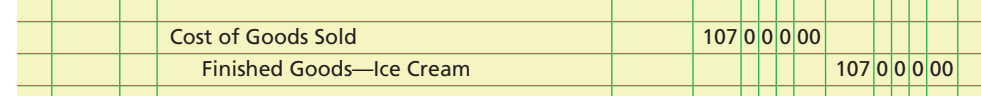

Exhibit 8 shows the flow of costs for each transaction. Note that the highlighted amounts in Exhibit 8 were determined from assigning the costs charged to production in the Mixing Department. These amounts were computed and are shown at the bottom of the cost of production report for the Mixing Department in Exhibit 7. Likewise, the amount transferred out of the Packaging Department to Finished Goods would have also been determined from a cost of production report for the Packaging Department.

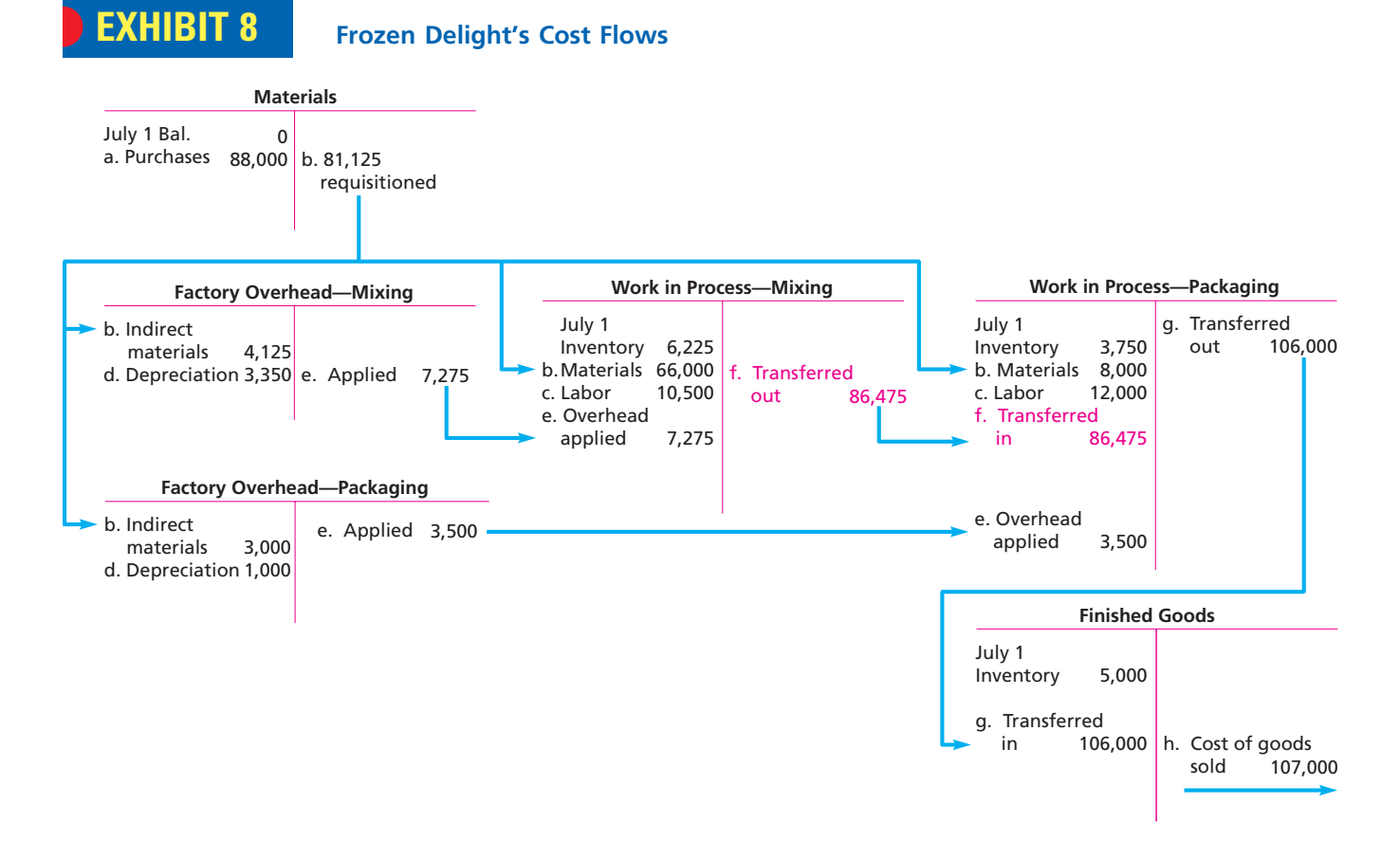

The ending inventories for Frozen Delight would be reported on the July 31 balance sheet as follows:

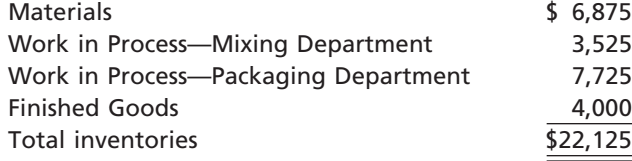

The \$3,525 of Work in Process—Mixing Department is the amount determined from the bottom of the cost of production report in Exhibit 7.

### **Example Exercise 20-7 objective** *<sup>3</sup>*

The cost of materials transferred into the Bottling Department of Rocky Springs Beverage Company is \$22,800, including \$20,000 from the Blending Department and \$2,800 from the materials storeroom. The conversion cost for the period in the Bottling Department is \$8,790 (\$3,790 factory overhead applied and \$5,000 direct labor). The total cost transferred to Finished Goods for the period was \$31,980. The Bottling Department had a beginning inventory of \$1,860.

- a. Journalize (1) the cost of transferred-in materials, (2) conversion costs, and (3) the costs transferred out to Finished Goods.
- b. Determine the balance of Work in Process—Bottling at the end of the period.

#### **Follow My Example 20-7**

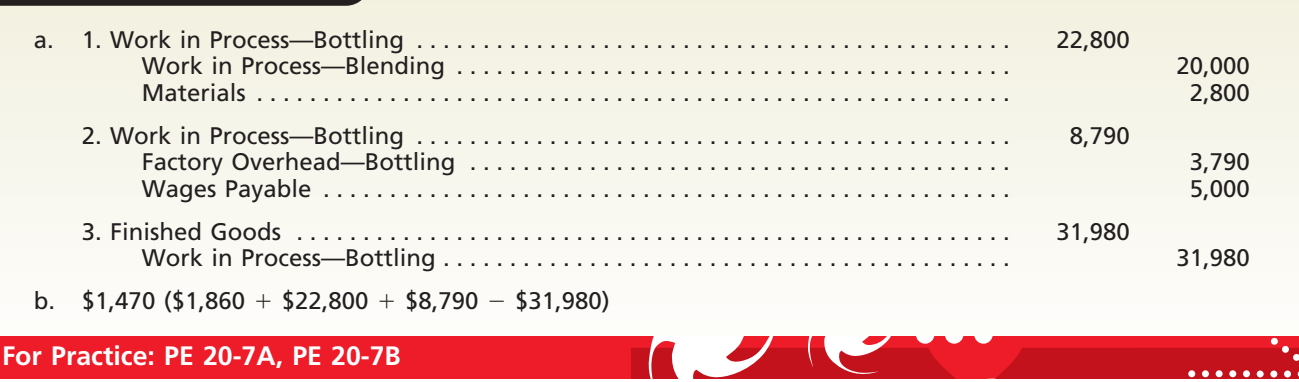

## **Using the Cost of Production Report for Decision Making**

objective *<sup>4</sup> Use cost of production reports for decision making.*

The cost of production report is one source of information that may be used by managers to control and improve operations. A cost of production report will normally list costs in greater detail than in Exhibit 7. This greater detail helps management isolate problems and opportunities. To illustrate, assume that the Blending Department of Holland Beverage Company prepared cost of production reports for April and May. In addition, assume that the Blending Department had no beginning or ending work in process inventory either month. Thus, in this simple case, there is no need to determine equivalent units of production for allocating costs between completed and partially completed units. The cost of production reports for April and May in the Blending Department are as follows:

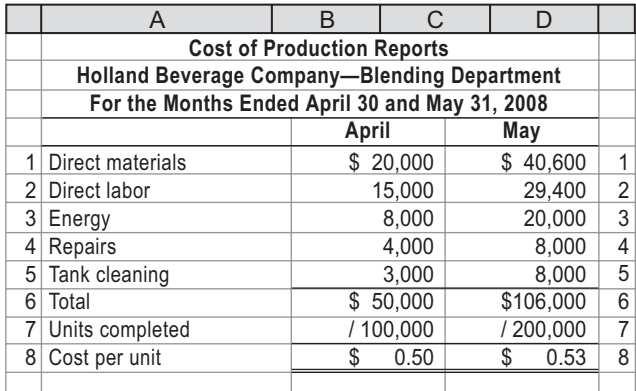

Note that the preceding reports provide more cost detail than simply reporting direct materials and conversion costs. The May results indicate that total unit costs have increased from \$0.50 to \$0.53, or 6% from the previous month. What caused this in-

FINAL

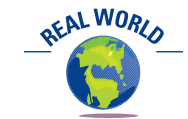

Middle Tennessee Lumber Co., Inc., purchased new computer and sawing technology that improved the cutting yield by approximately 10%. The new equipment scans the rough-cut lumber with a laser beam. The scanned information is input to a software program that calculates the optimum cutting pattern for minimizing trim waste.

crease? To determine the possible causes for this increase, the cost of production report may be restated in per-unit terms by dividing all the cost information by the number of units completed, as shown below.

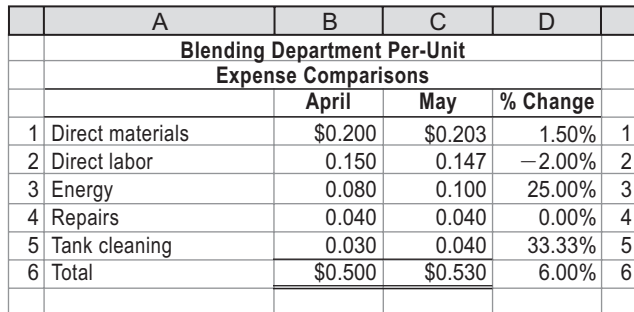

Both energy and tank cleaning per-unit costs have increased dramatically in May. Further investigation should focus on these costs. For example, an increasing trend in energy may indicate that the machines are losing fuel efficiency, thereby requiring the company to purchase an increasing amount of fuel. This unfavorable trend could motivate management to repair the machines. The tank cleaning costs could be investigated in a similar fashion.

In addition to unit production cost trends, managers of process manufacturers are also concerned about yield trends. **Yield** is the ratio of the materials output quantity to the input quantity. A yield less than one occurs when the output quantity is less than the input quantity due to materials losses during the process. For example, if 1,000 pounds of sugar entered the packing operation, and only 980 pounds of sugar were packed, the yield would be 98%. Two percent or 20 pounds of sugar were lost or spilled during the packing process.

### **Example Exercise 20-8 objective** *<sup>4</sup>*

The cost of energy consumed in producing good units in the Bottling Department of Rocky Springs Beverage Company was \$4,200 and \$3,700 for March and April, respectively. The number of equivalent units produced in March and April was 70,000 liters and 74,000 liters, respectively. Evaluate the cost of energy between the two months.

#### **Follow My Example 20-8**

Energy cost per liter, March:  $\frac{44.0000 \text{ litres}}{70.000 \text{ litres}}$  = \$0.06 Energy cost per liter, April:  $\frac{$3,700}{$74,000$ liters} = $0.05$ \$3,700 \$4,200<br>70,000 liters \$4,200

74,000 liters

The cost of energy has appeared to improve by 1 cent per liter between March and April.

**For Practice: PE 20-8A, PE 20-8B**

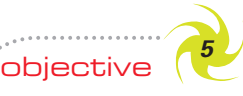

*Contrast just-intime processing with conventional manufacturing practices.*

### **Just-in-Time Processing**

The objective of many companies is to produce products with high quality, low cost, and instant availability. One approach to achieving this objective is to implement justin-time processing. **Just-in-time processing (JIT)** is a philosophy that focuses on reducing time and cost and eliminating poor quality. A JIT system achieves production efficiencies and flexibility by reorganizing the traditional production process.

In a traditional production process (illustrated in Exhibit 9), a product moves from process to process as each function or step is completed. Each worker is assigned a

FINAL

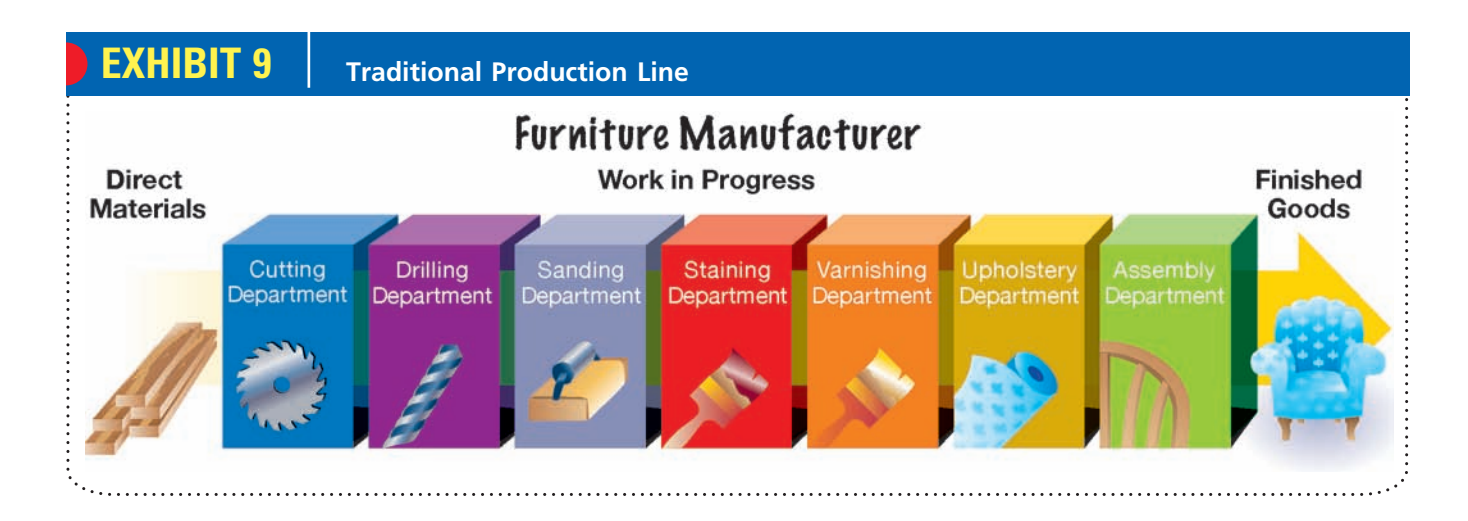

specific job, which is performed repeatedly as unfinished products are received from the preceding department. For example, a furniture manufacturer might use seven production departments to perform the operating functions necessary to manufacture furniture, as shown in the diagram in Exhibit 9.

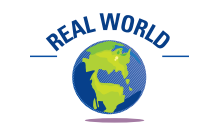

The Internet complements a just-in-time processing strategy. Ford Motor Company states that the impact of the Internet is the equivalent of "the moving assembly line of the 21st Century." This is because the Internet will connect the whole supply chain—from customers to suppliers—to create a fast and efficient manufacturing system.

For the furniture maker in the illustration, manufacturing would begin in the Cutting Department, where the wood would be cut to design specifications. Next, the Drilling Department would perform the drilling function, after which the Sanding Department would sand the wood, the Staining Department would stain the furniture, and the Varnishing Department would apply varnish and other protective coatings. Then, the Upholstery Department would add fabric and other materials. Finally, the Assembly Department would assemble the furniture to complete the process.

In the traditional production process, production supervisors attempt to enter enough materials into the process to keep all the manufacturing departments operating. Some departments, however, may process materials more rapidly than others. In addition, if one department stops production because of machine breakdowns, for example, the preceding departments usually continue production in order to avoid idle time. This may result in a build-up of work in process inventories in some departments.

In a just-in-time system, processing functions are combined into work centers, sometimes called **manufacturing cells**. For example, the seven departments illustrated above for the furniture manufacturer might be reorganized into three work centers. As shown in the diagram in Exhibit 10, Work Center One would perform the cutting, drilling, and sanding functions, Work Center Two would perform the staining and varnishing functions, and Work Center Three would perform the upholstery and assembly functions.

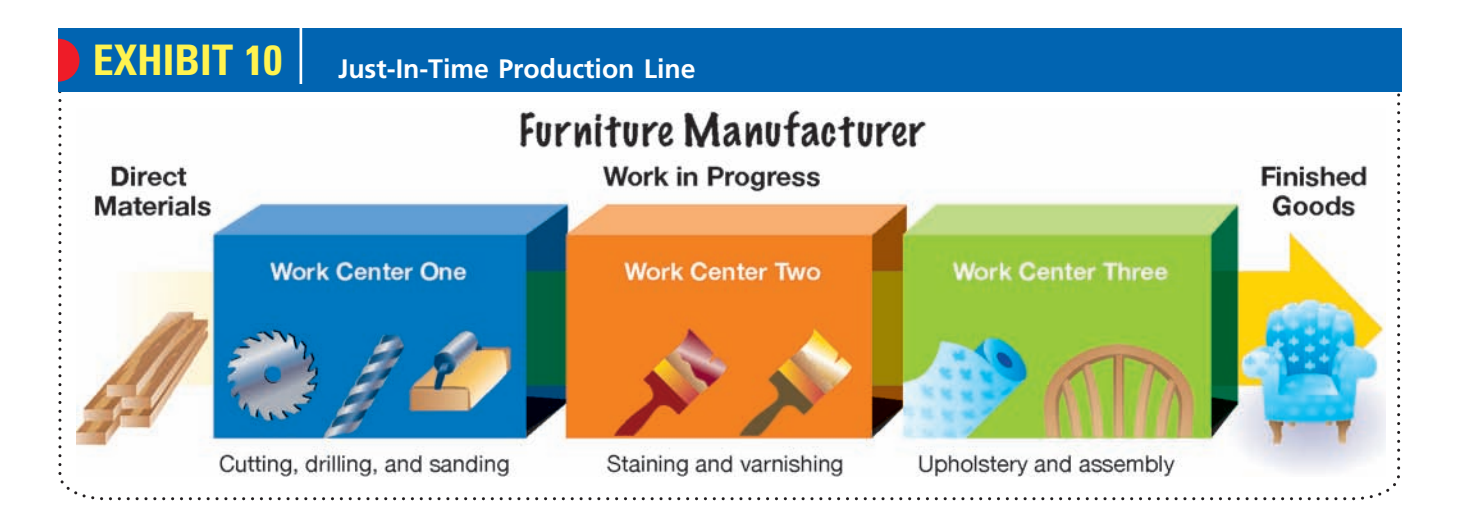

In the traditional production line, a worker typically performs only one function. However, in a work center in which several functions take place, the workers are often cross-trained to perform more than one function. Research has indicated that workers who perform several manufacturing functions identify better with the end product. This creates pride in the product and improves quality and productivity.

Implementing JIT may also result in reorganizing service activities. Specifically, the service activities may be assigned to individual work centers, rather than to centralized service departments. For example, each work center may be assigned the responsibility for the repair and maintenance of its machinery and equipment. Accepting this responsibility creates an environment in which workers gain a better understanding of the production process and the machinery. In turn, workers tend to take better care of the machinery, which decreases repairs and maintenance costs, reduces machine downtime, and improves product quality.

In a JIT system, wasted motion from moving the product and materials is reduced. The product is often placed on a movable carrier that is centrally located in the work center. After the workers in a work center have completed their activities with the product, the entire carrier and any additional materials are moved just in time to satisfy the demand or need of the next work center. In this sense, the product is said to be "pulled through." Each work center is connected to other work centers through information contained on Kanbans, which is a Japanese term for cards.

The experience of Caterpillar illustrates the impact of JIT. Before implementing JIT, an average transmission would travel 10 miles through the factory and require 1,000 pieces of paper for materials, labor, and movement transactions. After implementing JIT, Caterpillar improved manufacturing so that an average transmission traveled only 200 feet and required only 10 pieces of paper.

In summary, the primary benefit of JIT systems is the increased efficiency of operations, which is achieved by eliminating waste and simplifying the production process. At the same time, JIT systems emphasize continuous improvement in the manufacturing process and the improvement of product quality.

### **Business Connections**

#### **P&G'S "PIT STOPS"**

What do **Procter & Gamble and Formula One racing have** in common? The answer begins with P&G's Packing Department, which is where detergents and other products are filled on a "pack line." Containers move down the pack line and are filled with products from a packing machine. When it was time to change from a 36-oz. to a 54-oz. *Tide* box, for example, the changeover involved stopping the line, adjusting guide rails, retrieving items from the tool room, placing items back in the tool room, changing and cleaning the pack heads, and performing routine maintenance. Changing the pack line could be a very difficult process and typically took up to eight hours.

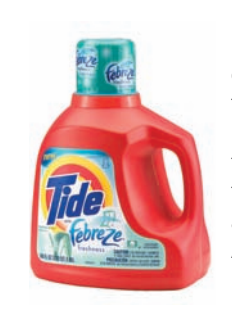

Management realized that it was important to reduce this time significantly in order to become more flexible and cost efficient in packing products. Where could they learn how to do changeovers faster? They turned to Formula One racing, reasoning that a pit stop was much like a changeover. As a result, P&G videotaped actual Formula One pit stops. These videos were

used to form the following principles for conducting a fast changeover:

OFAL WORL

- Position the tools near their point of use on the line prior to stopping the line, to reduce time going back and forth to the tool room.
- Arrange the tools in the exact order of work, so that no time is wasted looking for a tool.
- Have each employee perform a very specific task during the changeover.
- Design the workflow so that employees don't interfere with each other.
- Have each employee in position at the moment the line is stopped.
- Train each employee, and practice, practice, practice.
- Put a stop watch on the changeover process.
- Plot improvements over time on a visible chart.

As a result of these changes, P&G was able to reduce pack-line changeover time from eight hours to 20 minutes. This allowed it to produce a much larger variety of products every day and to improve the cost performance of the Packing Department.

FINAL

### **Appendix**

### **Average Cost Method**

A manufacturer uses a cost flow assumption in determining the costs flowing into, flowing out of, and remaining in each manufacturing department. In this chapter, we illustrated the first-in, first-out cost flow assumption for the Mixing Department of Frozen Delight Ice Cream Company. In this appendix, we illustrate the average cost flow method for S&W Ice Cream Company.

#### **DETERMINING COSTS UNDER THE AVERAGE COST METHOD**

S&W's operations are similar to those of Frozen Delight's in that S&W mixes cream and milk in refrigerated vessels and then fills containers with ice cream. Like Frozen Delight, S&W has two manufacturing departments, Mixing and Packaging. To illustrate the average cost method, we simplify by using only the Mixing Department of S&W. The manufacturing data for the Mixing Department for July 2008 are as follows:

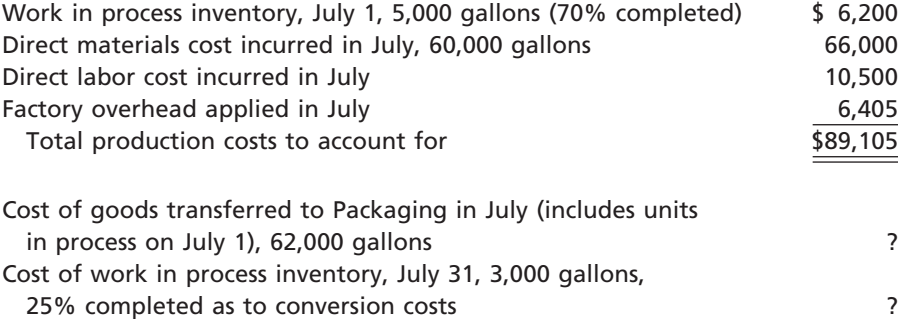

Using the average cost method, our objective is to allocate the total costs of production of \$89,105 to the 62,000 gallons completed and transferred to the Packaging Department and the costs of the remaining 3,000 gallons in the ending work in process inventory. These costs are represented in the preceding table by two question marks. We determine these amounts by using the following four steps:

- **1.** Determine the units to be assigned costs.
- **2.** Compute equivalent units of production.
- **3.** Determine the cost per equivalent unit.
- **4.** Allocate costs to transferred and partially completed units.

**Step 1: Determine the Units to Be Assigned Costs** The first step in our illustration is to determine the units to be assigned costs. A unit can be any measure of completed production, such as tons, gallons, pounds, barrels, or cases. We use gallons as the units for S&W.

S&W's Mixing Department had 65,000 gallons of direct materials to account for during July, as shown here:

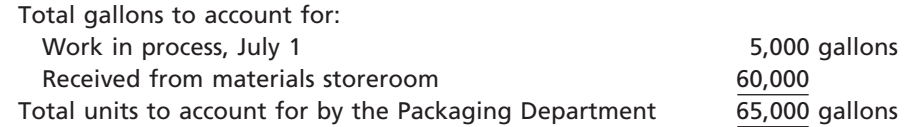

There are two categories of units to be assigned costs for the period: (1) units completed and transferred out and (2) units in the ending work in process inventory. During July, the Mixing Department completed and transferred 62,000 gallons to the

Packaging Department. Of the 60,000 gallons started in July, 57,000 (60,000 - 3,000) gallons were completed and transferred to the Packaging Department. Thus, the ending work in process inventory consists of 3,000 gallons.

The total units (gallons) to be assigned costs for S&W can be summarized as follows:

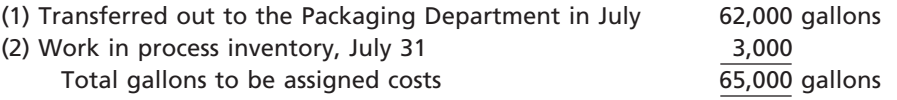

Note that the total units (gallons) to be assigned costs (65,000 gallons) equal the total units to account for (65,000 gallons).

**Step 2: Compute Equivalent Units of Production** S&W has 3,000 gallons of whole units in the work in process inventory for the Mixing Department on July 31. Since these units are 25% complete, the number of equivalent units in process in the Mixing Department on July 31 is 750 gallons  $(3,000 \text{ gallons} \times 25\%)$ . Since the units transferred to the Packaging Department have been completed, the whole units (62,000 gallons) transferred are the same as the equivalent units transferred.

The total equivalent units of production for the Mixing Department is determined by adding the equivalent units in the ending work in process inventory to the units transferred and completed during the period as shown here:

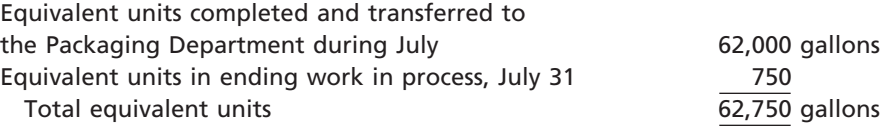

**Step 3: Determine the Cost per Equivalent Unit** Materials and conversion costs are often combined in computing cost per equivalent unit under the average cost method. In doing so, the cost per equivalent unit is determined by dividing the total production costs by the total equivalent units of production as follows:

Cost per Equivalent Unit =  $\frac{\text{Total Production Costs}}{\text{Total Equivalent Units}} = \frac{\$89,105}{62,750 \text{ gallons}} = \$1.42$ Total Production Costs Total Equivalent Units 62,750 gallons \$89,105

We use the cost per equivalent unit in step 4 to allocate the production costs to the completed and partially completed units.

**Step 4: Allocate Costs to Transferred and Partially Completed Units** In step 4, we multiply the cost per equivalent unit by the equivalent units of production to determine the cost of transferred and partially completed units. For the Mixing Department, these costs are determined as follows:

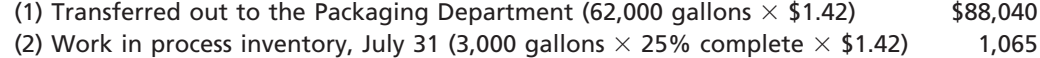

Total production costs assigned  $$89,105$ 

#### **THE COST OF PRODUCTION REPORT**

The July cost of production report for S&W's Mixing Department is shown in Exhibit 11. The cost of production report in Exhibit 11 summarizes the following:

- **1.** The units for which the department is accountable and the disposition of those units.
- **2.** The production costs incurred by the department and the allocation of those costs between completed and partially completed units.

FINAL

 $\overline{\Gamma}$ 

894 **Chapter 20** Process Cost Systems

 $\Box$ 

## **EXHIBIT 11**

**Cost of Production Report for S&W's Mixing Department**

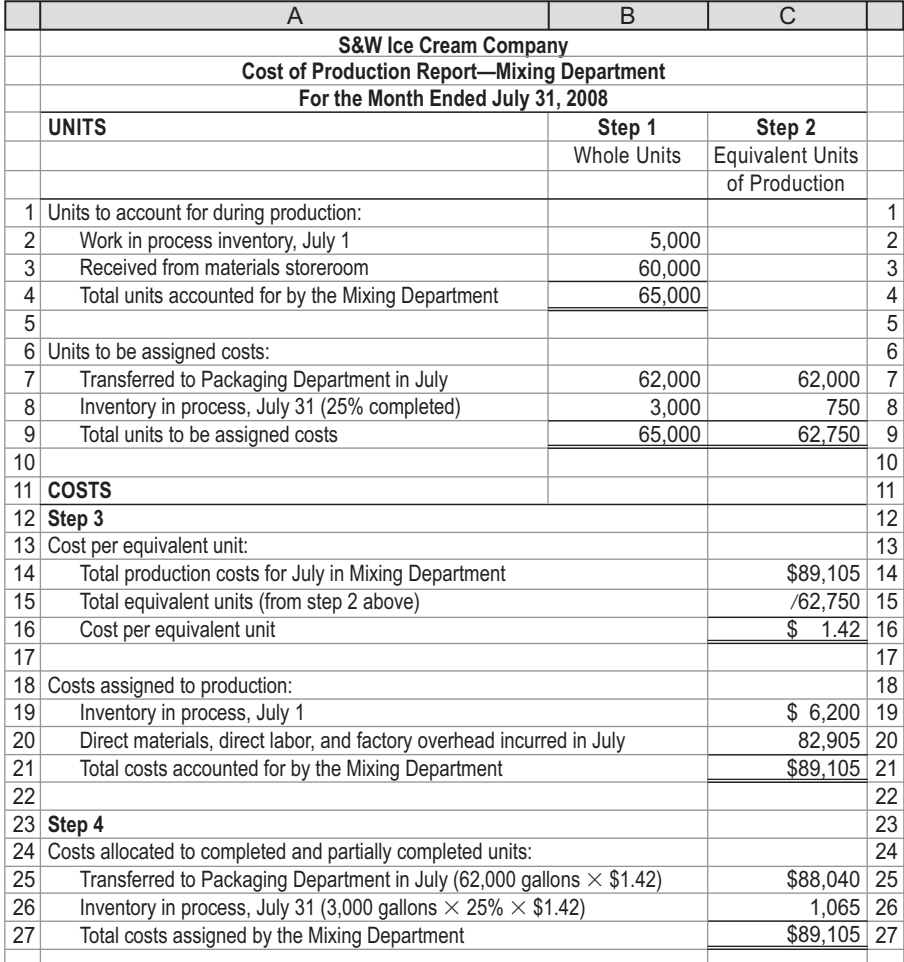

## **At a Glance**

 $\overline{\mathbf{M}}$ 

**1. Explain and illustrate the characteristics and cost flows for a process manufacturer.**

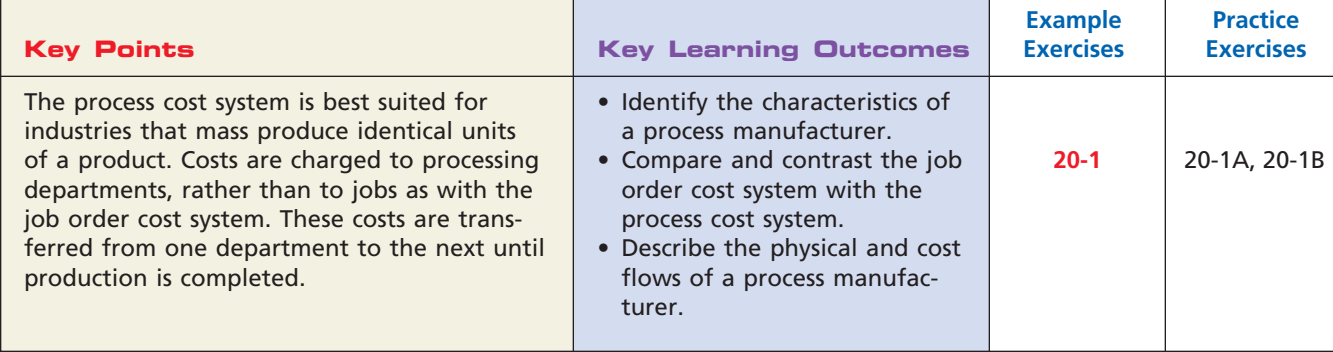

 $\forall$ 

#### **2. Prepare a cost of production report, accounting for completed and partially completed units under the FIFO method.**

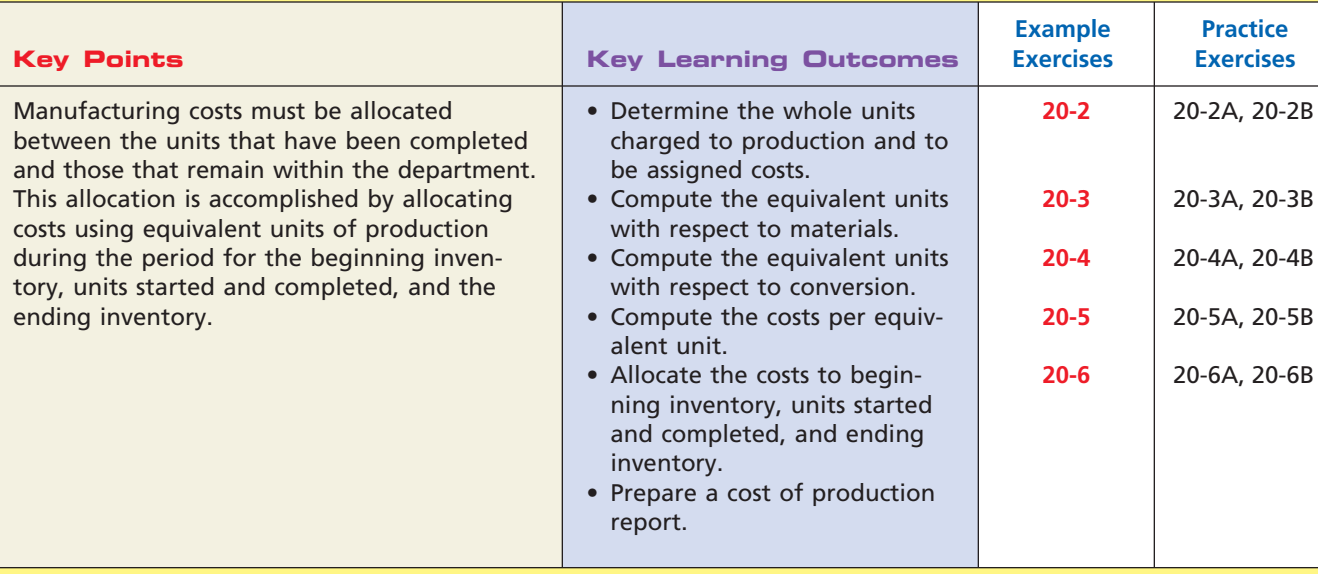

#### **3. Prepare journal entries for transactions of a process manufacturer.**

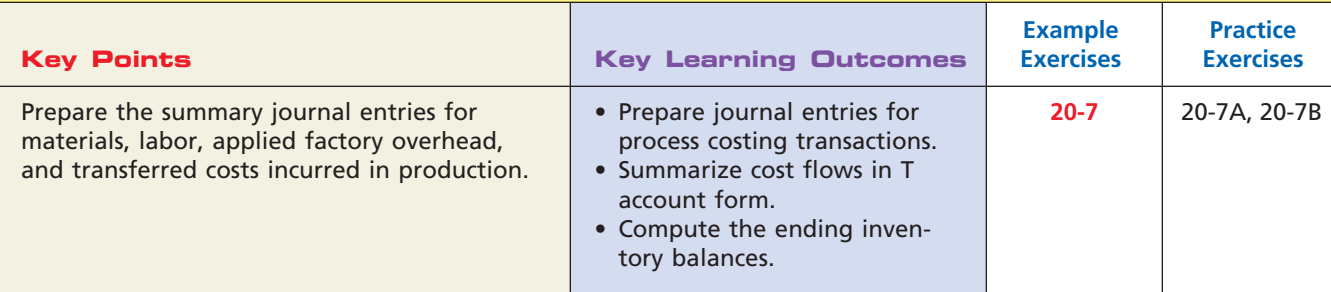

#### **4. Use cost of production reports for decision making.**

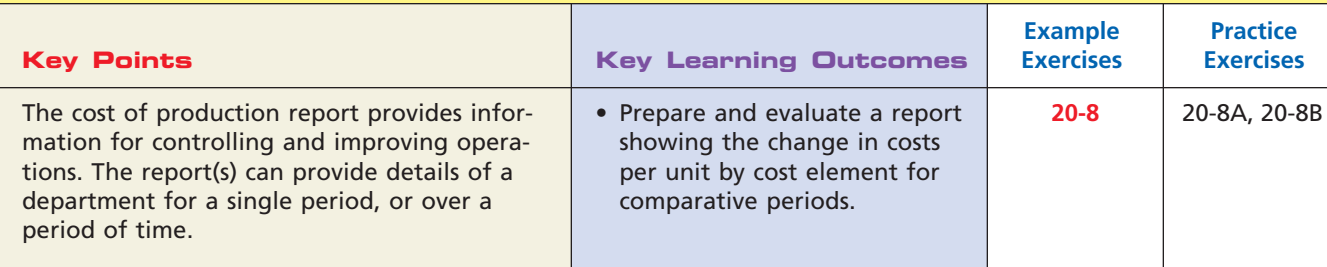

#### **5. Contrast just-in-time processing with conventional manufacturing practices.**

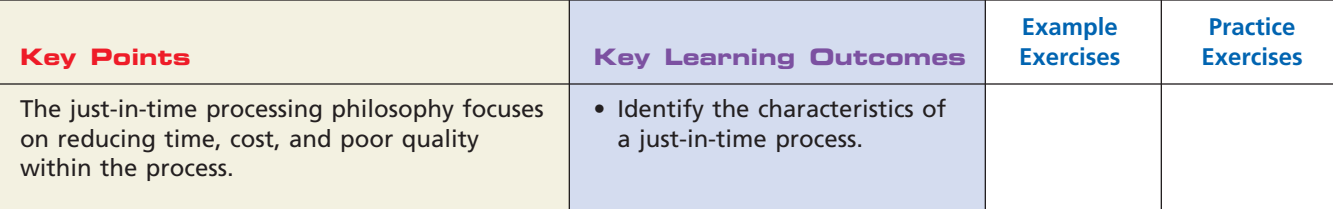

 $\overline{\wedge}$ 

......

FINAL

Г

### 896 **Chapter 20** Process Cost Systems

### **Key Terms**

cost of production report (884) cost per equivalent unit (882) equivalent units of production (878)

first-in, first-out (FIFO) method (876) just-in-time processing (JIT) (889) manufacturing cells (890)

process cost system (873) process manufacturers (872) whole units (878) yield (889)

FINAL

### **Illustrative Problem**

Southern Aggregate Company manufactures concrete by a series of four processes. All materials are introduced in Crushing. From Crushing, the materials pass through Sifting, Baking, and Mixing, emerging as finished concrete. All inventories are costed by the first-in, first-out method.

The balances in the accounts Work in Process—Mixing and Finished Goods were as follows on May 1, 2008:

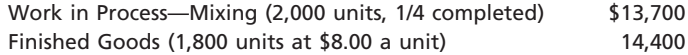

The following costs were charged to Work in Process—Mixing during May:

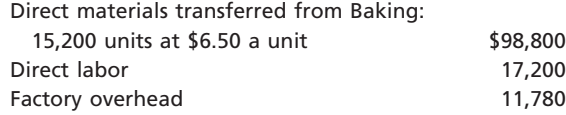

During May, 16,000 units of concrete were completed, and 15,800 units were sold. Inventories on May 31 were as follows:

> Work in Process—Mixing: 1,200 units, 1/2 completed Finished Goods: 2,000 units

#### **Instructions**

- 1. Prepare a cost of production report for the Mixing Department.
- 2. Determine the cost of goods sold (indicate number of units and unit costs).
- 3. Determine the finished goods inventory, May 31, 2008.

#### **Solution**

#### **1.**

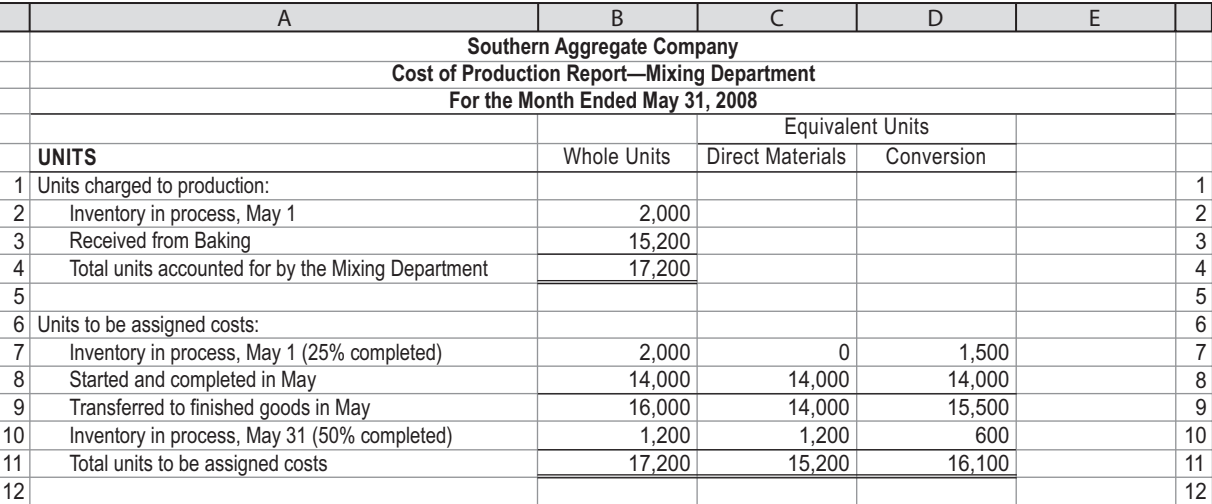

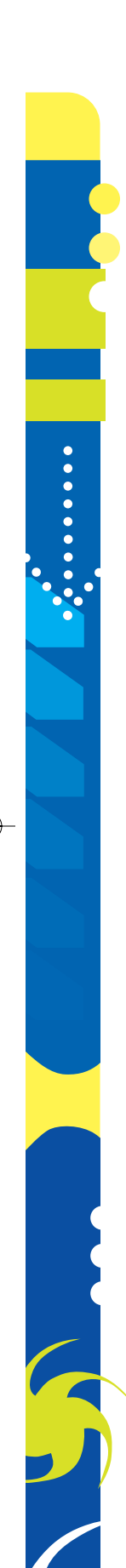

**.......** 

#### **Chapter 20** Process Cost Systems 897

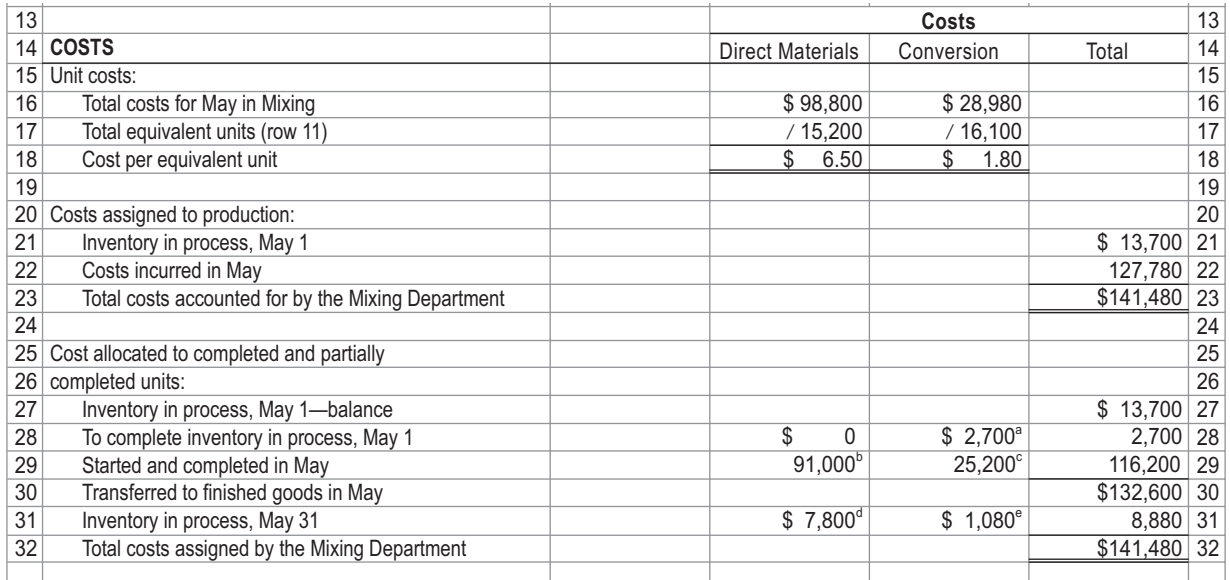

 $a$ 1,500  $\times$  \$1.80 = \$2,700  $b$  $14,000 \times $6.50 = $91,000$   $^{c}14,000 \times $1.80 = $25,200$   $^{d}1,200 \times $6.50 = $7,800$  $e600 \times $1.80 = $1,080$ 

**2.** Cost of goods sold:

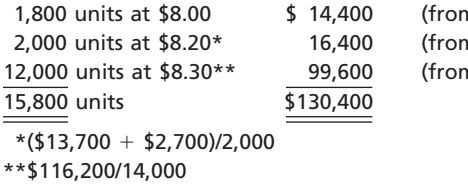

n finished goods beginning inventory) m work in process beginning inventory) n May production started and completed)

**3.** Finished goods inventory, May 31:

2,000 units at \$8.30 \$16,600

## Self-Examination Questions  $\blacksquare$

1. For which of the following businesses would the process cost system be most appropriate?

- A. Custom furniture manufacturer
- B. Commercial building contractor
- C. Crude oil refinery
- D. Automobile repair shop

2. There were 2,000 pounds in process at the beginning of the period in the Packing Department. Packing received 24,000 pounds from the Blending Department during the month, of which 3,000 pounds were in process at the end of the month. How many pounds were completed and transferred to finished goods from the Packing Department?

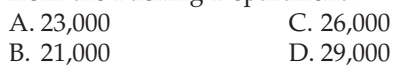

3. Information relating to production in Department A for May is as follows:

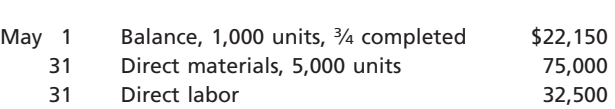

31 Factory overhead 16,250

If 500 units were one-fourth completed at May 31, 5,500 units were completed during May, and inventories are costed by the first-in, first-out method, what was the number of equivalent units of production with respect to conversion costs for May?<br> $\triangle 4.500$  $C.5500$ 

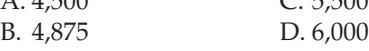

4. Based on the data presented in Question 3, what is the conversion cost per equivalent unit?

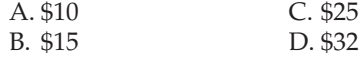

## CH20\_Warren22e\_871-918.qxd 8/21/06 4:06 PM Page 898 **REVISED 8-21-06**

### 898 **Chapter 20** Process Cost Systems

5. Information from the accounting system revealed the following:

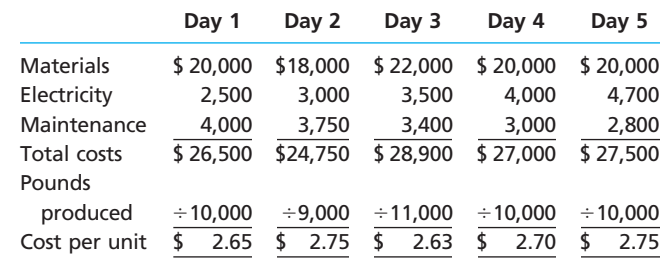

Which of the following statements best interprets this information?

- A. The total costs are out of control.
- B. The product costs have steadily increased because of higher electricity costs.
- C. Electricity costs have steadily increased because of lack of maintenance.
- D. The unit costs reveal a significant operating problem.

### **Eye Openers**

- 
- 1. Which type of cost system, process or job order, would be best suited for each of the following: (a) TV assembler, (b) building contractor, (c) automobile repair shop, (d) paper manufacturer, (e) custom jewelry manufacturer? Give reasons for your answers.
- 2. In job order cost accounting, the three elements of manufacturing cost are charged directly to job orders. Why is it not necessary to charge manufacturing costs in process cost accounting to job orders?
- 3. In a job order cost system, direct labor and factory overhead applied are debited to individual jobs. How are these items treated in a process cost system and why?
- 4. What are transferred-out materials?
- 5. What are the four steps for determining the cost of goods completed and the ending inventory?
- 6. What is meant by the term *equivalent units?*
- 7. Why is the cost per equivalent unit often determined separately for direct materials and conversion costs?
- 8. What is the purpose for determining the cost per equivalent unit?
- 9. Rameriz Company is a process manufacturer with two production departments, Blending and Filling. All direct materials are introduced in Blending from the materials store area. What is included in the cost transferred to Filling?
- 10. How is actual factory overhead accounted for in a process manufacturer?
- 11. What is the most important purpose of the cost of production report?
- 12. How are cost of production reports used for controlling and improving operations?
- 13. How is "yield" determined for a process manufacturer?
- 14. What is just-in-time processing?
- 15. How does just-in-time processing differ from the conventional manufacturing process?

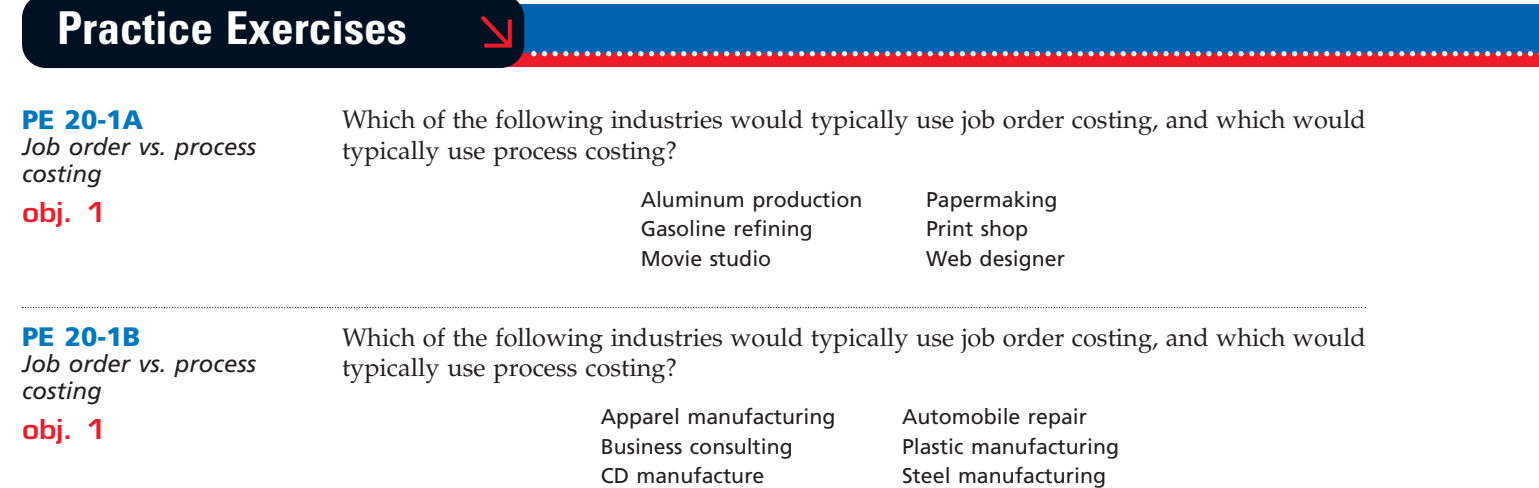

. . . . . . . .

FINAL

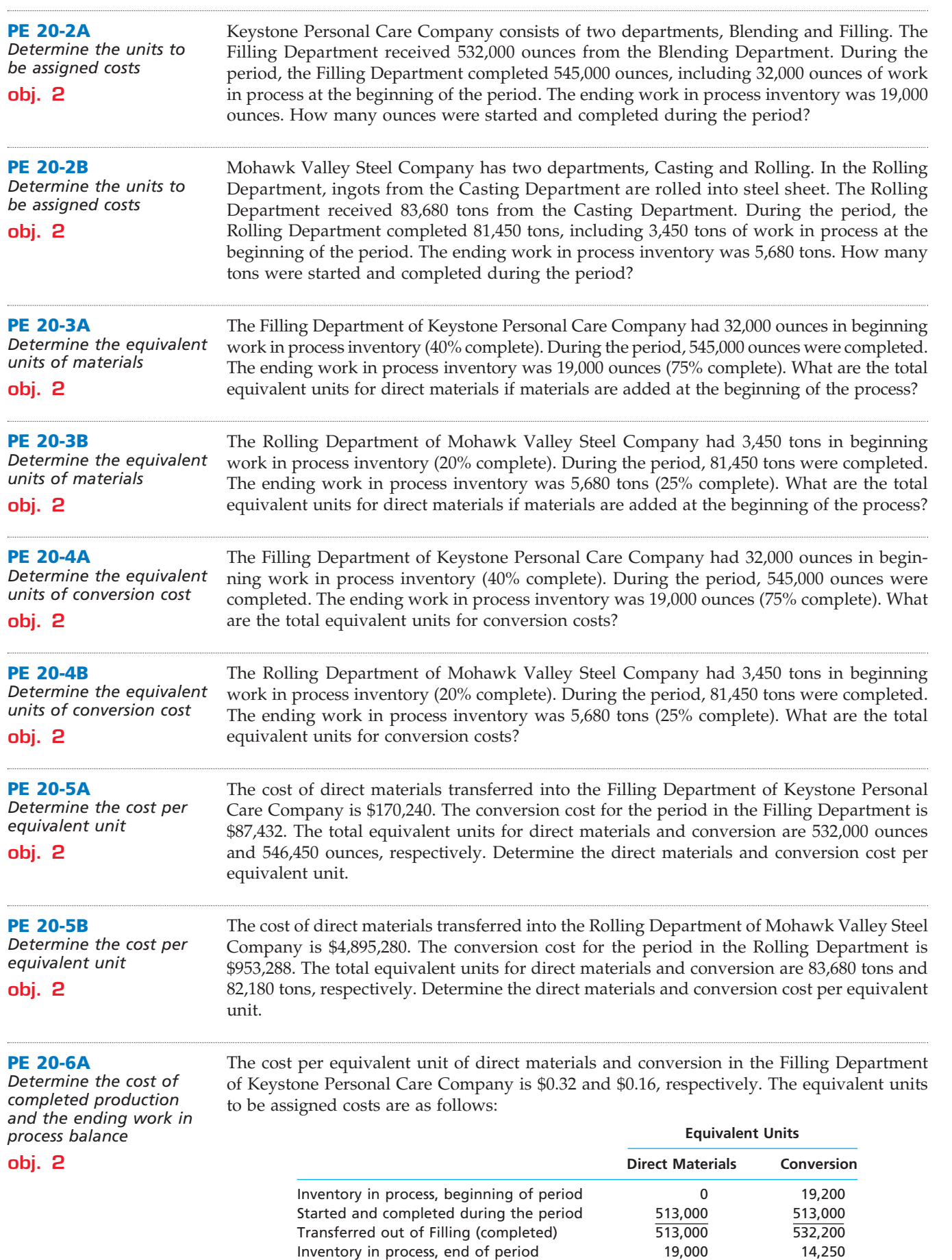

Total units to be assigned costs 532,000 546,450

 $\overline{\wedge}$ 

 $\overline{\Box}$ 

.......

S

### 900 **Chapter 20** Process Cost Systems

The beginning work in process inventory had a cost of \$12,500. Determine the cost of completed and transferred-out production and the ending work in process inventory.

FINAL

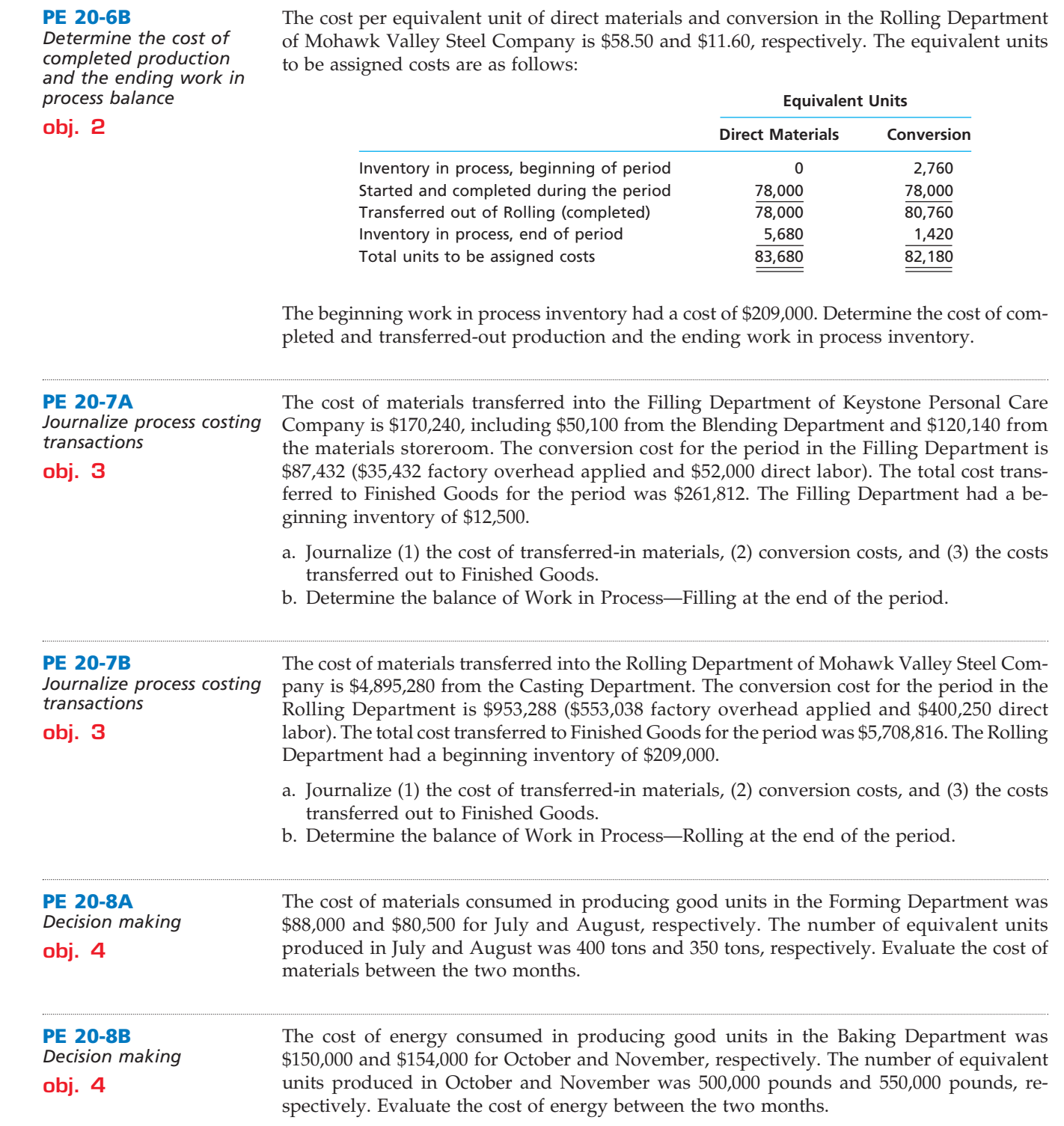

 $\overline{\wedge}$ 

## CH20\_Warren22e\_871-918.qxd 8/21/06 4:07 PM Page 901 **REVISED 8-21-06**

**Chapter 20** Process Cost Systems **1901** 

 $\Box$ 

€

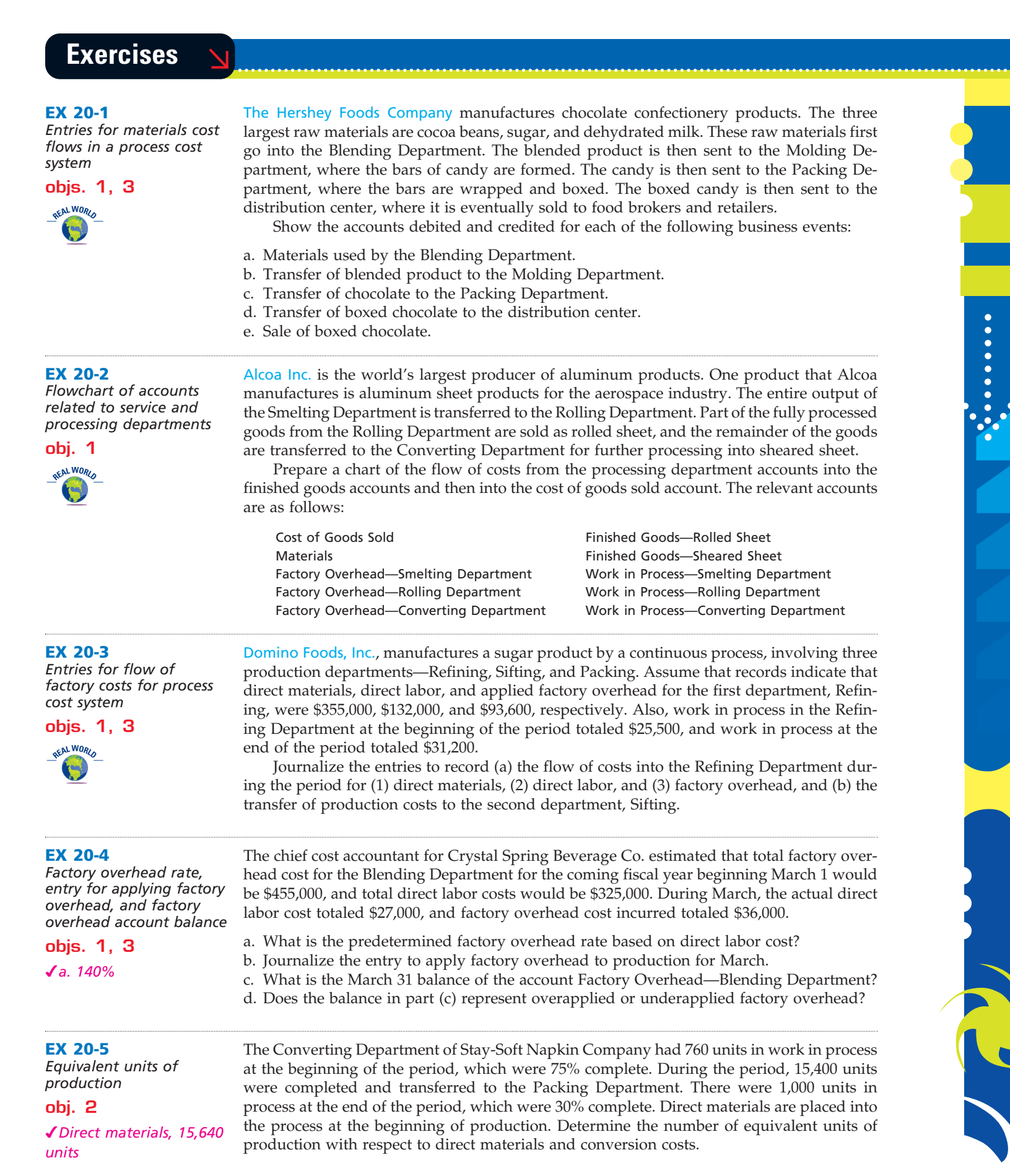

 $\forall$ 

Г

*Property* 

SSS

Units of production data for the two departments of Global Cable and Wire Company for June of the current fiscal year are as follows:

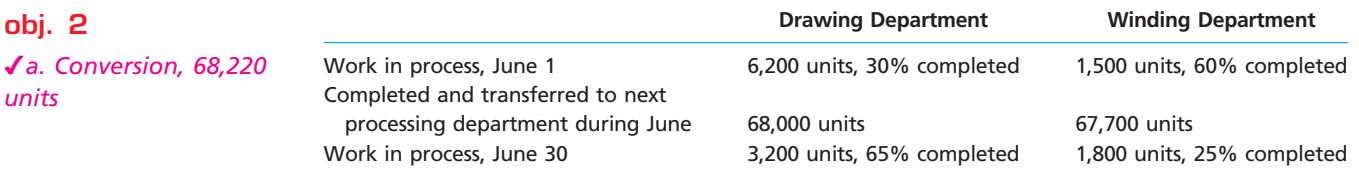

If all direct materials are placed in process at the beginning of production, determine the direct materials and conversion equivalent units of production for June for (a) the Drawing Department and (b) the Winding Department.

**EX 20-7** *Equivalent units of production*

The following information concerns production in the Extruding Department for August. All direct materials are placed in process at the beginning of production.

**obj. 2**

**EX 20-6**

*production* **obj. 2**

*units*

*Equivalent units of* 

**ACCOUNT** *Work in Process—Extruding Department* **ACCOUNT NO.**

*b. Conversion, 124,600*

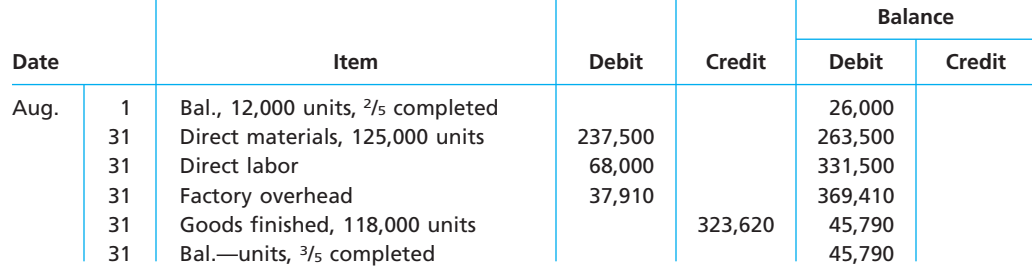

a. Determine the number of units in work in process inventory at the end of the month.

b. Determine the equivalent units of production for direct materials and conversion costs in August.

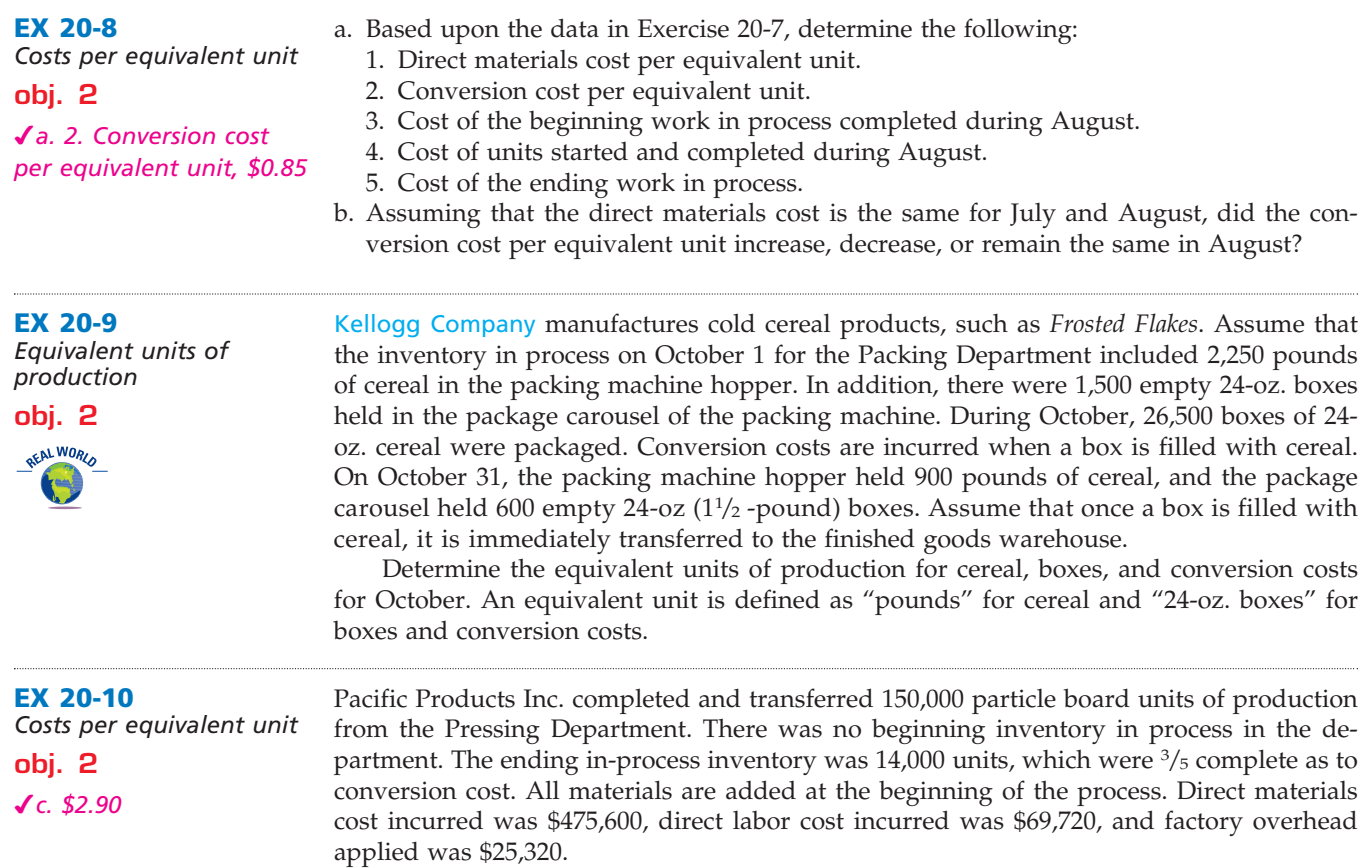

 $\overline{\wedge}$
**Chapter 20** Process Cost Systems **1903** 

**••••••••** 

R

Determine the following for the Pressing Department:

a. Total conversion cost

b. Conversion cost per equivalent unit

c. Direct materials cost per equivalent unit

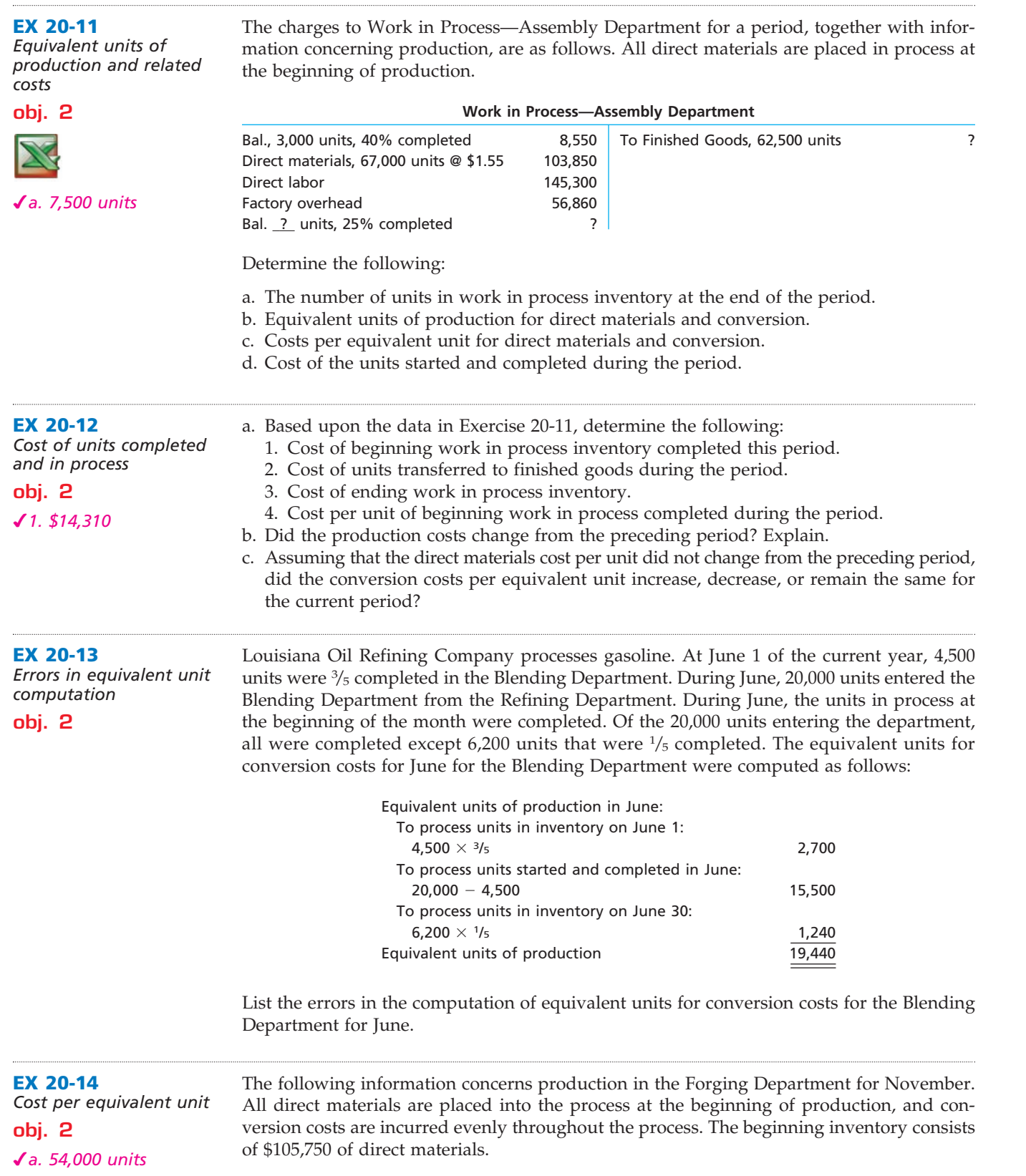

 $\overline{\phantom{a}}$ 

*(continued)*

 $\Box$ 

**•••••••••** 

SSS

### 904 **Chapter 20** Process Cost Systems

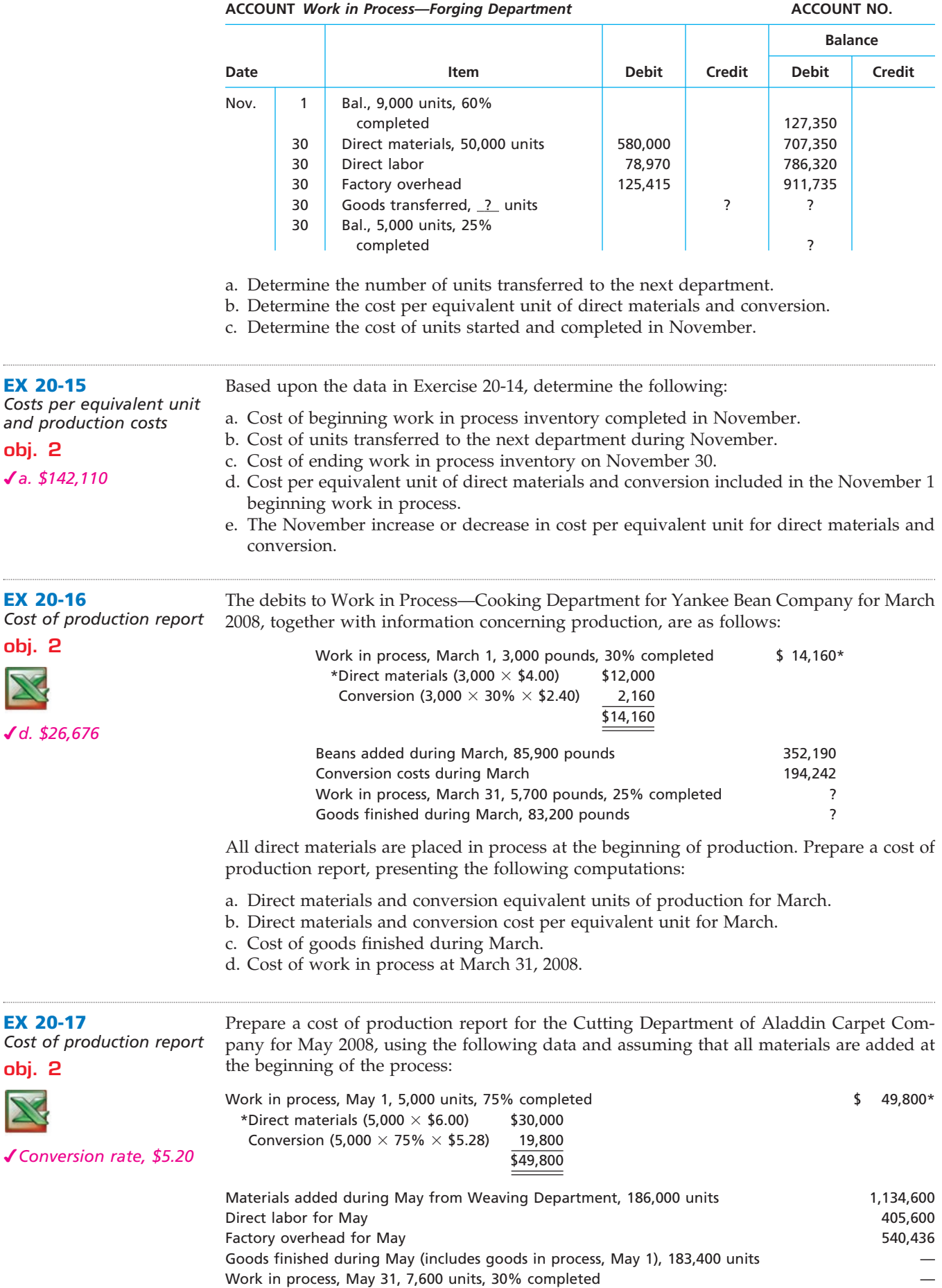

 $\overline{\phantom{a}}$ 

# CH20\_Warren22e\_871-918.qxd 8/21/06 4:08 PM Page 905 **REVISED 8-21-06**

**Chapter 20** Process Cost Systems **1905** 

**•••••••••** 

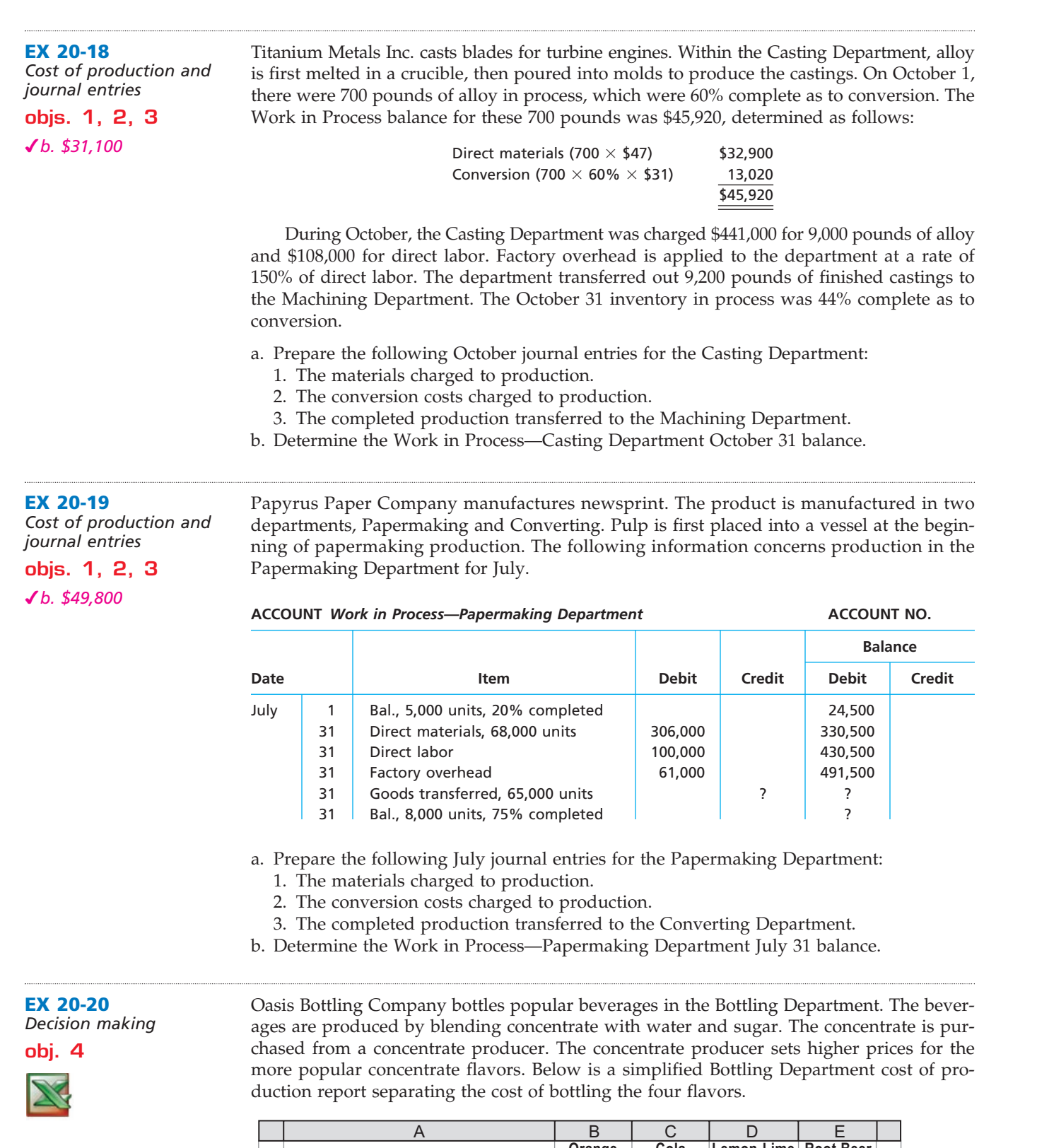

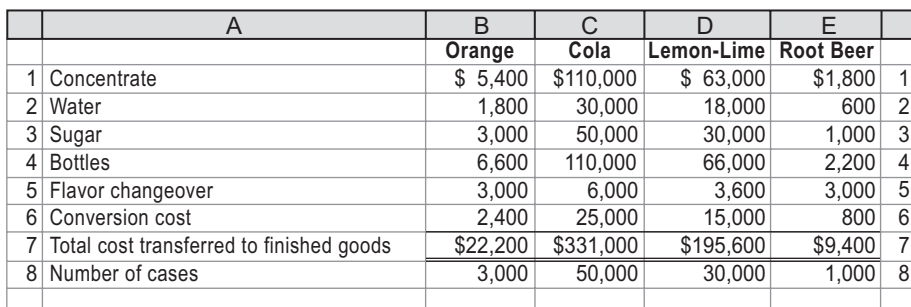

 $\overline{\phantom{a}}$ 

## CH20\_Warren22e\_871-918.qxd 8/21/06 4:09 PM Page 906 **REVISED 8-21-06**

i<br>I

**PERSONAL PROPERTY** 

**EX 20-21** *Decision making*

**obj. 4**

### 906 **Chapter 20** Process Cost Systems

Beginning and ending work in process inventories are negligible, so are omitted from the cost of production report. The flavor changeover cost represents the cost of cleaning the bottling machines between production runs of different flavors.

Prepare a memo to the production manager analyzing this comparative cost information. In your memo, provide recommendations for further action, along with supporting schedules showing the total cost per case and cost per case by cost element.

Instant Memories Inc. produces film products for cameras. One of the processes for this operation is a coating (solvent spreading) operation, where chemicals are coated on to film stock. There has been some concern about the cost performance of this operation. As a result, you have begun an investigation. You first discover that all input prices have not changed for the last six months. If there is a problem, it is related to the quantity of input. You have discovered three possible problems from some of the operating personnel whose quotes follow:

*Operator 1:* "I've been keeping an eye on my operating room instruments. I feel as though our energy consumption is becoming less efficient."

- *Operator 2:* "Every time the coating machine goes down, we produce waste on shutdown and subsequent startup. It seems like during the last half year we have had more unscheduled machine shutdowns than in the past. Thus, I feel as though our yields must be dropping."
- *Operator 3:* "My sense is that our coating costs are going up. It seems to me like we are spreading a thicker coating than we should. Perhaps the coating machine needs to be recalibrated."

The Coating Department had no beginning or ending inventories for any month during the study period. The following data from the cost of production report are made available:

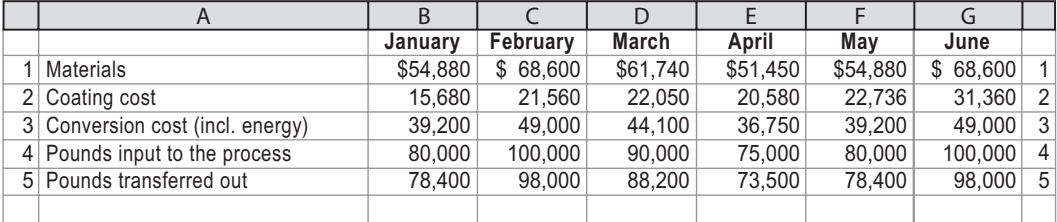

a. Prepare a table showing the materials cost per input pound, coating cost per output pound, conversion cost per output pound, and yield for each month.

b. Interpret your table results.

The following are some quotes provided by a number of managers at Mesa Machining Company regarding the company's planned move toward a just-in-time manufacturing system:

Director of Sales: *I'm afraid we'll miss some sales if we don't keep a large stock of items on hand just in case demand increases. It only makes sense to me to keep large inventories in order to assure product availability for our customers.*

Director of Purchasing: *I'm very concerned about moving to a just-in-time system for materials. What would happen if one of our suppliers were unable to make a shipment? A supplier could fall behind in production or have a quality problem. Without some safety stock in our materials, our whole plant would shut down.*

Director of Manufacturing: *If we go to just-in-time, I think our factory output will drop. We need in-process inventory in order to "smooth out" the inevitable problems that occur during manufacturing. For example, if a machine that is used to process a product breaks down, I would starve the next machine if I don't have in-process inventory between the two machines. If I have in-process inventory, then I can keep the next operation busy while I fix the broken machine. Thus, the in-process inventories give me a safety valve that I can use to keep things running when things go wrong.*

 $\longrightarrow$  How would you respond to these managers?

**obj. 5**

**EX 20-22** *Just-in-time manufacturing*

**Chapter 20** Process Cost Systems **1907** 

**.......** 

R

€

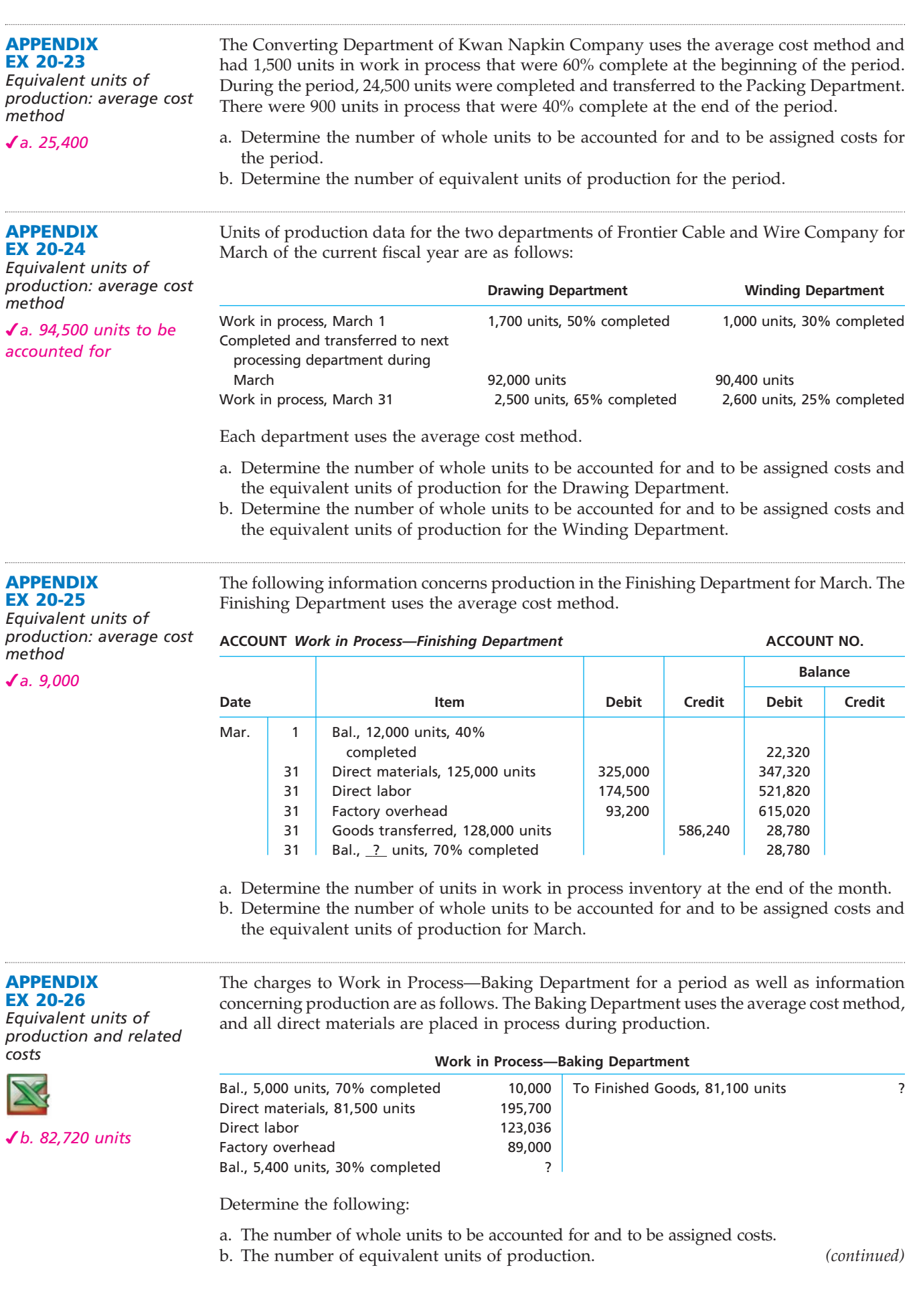

 $\forall$ 

J

### 908 **Chapter 20** Process Cost Systems

- c. The cost per equivalent unit.
- d. The cost of the units transferred to Finished Goods.
- e. The cost of ending Work in Process.

### **APPENDIX EX 20-27**

The following information concerns production in the Forging Department for April. The Forging Department uses the average cost method.

*Cost per equivalent unit: average cost method a. \$20.00*

**ACCOUNT** *Work in Process—Forging Department* **ACCOUNT NO.**

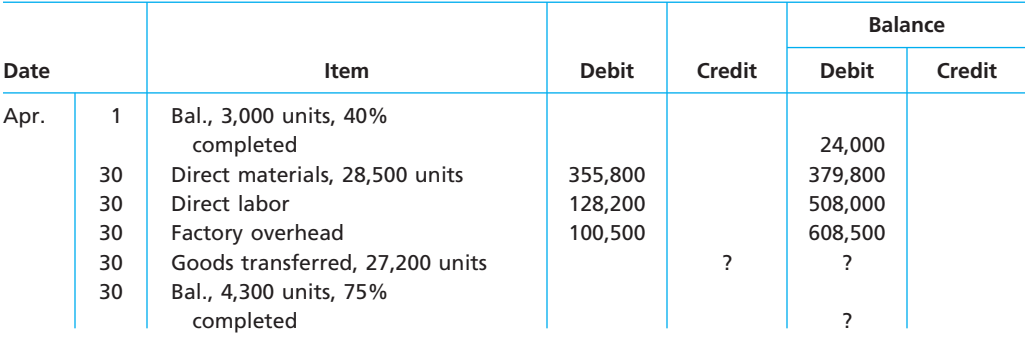

a. Determine the cost per equivalent unit.

b. Determine the cost of the units transferred to Finished Goods.

c. Determine the cost of ending Work in Process.

**APPENDIX EX 20-28** *Cost of production report: average cost method Cost per equivalent unit, \$2.15* **APPENDIX EX 20-29** *Cost of production report:*  average cost m The increases to Work in Process—Cooking Department for Boston Beans Company for January 2008 as well as information concerning production are as follows: Work in process, January 1, 1,000 pounds, 40% completed \$ 900 Beans added during January, 58,200 pounds 92,400 Conversion costs during January 33,593 Work in process, January 31, 600 pounds, 70% completed Goods finished during January, 58,600 pounds — Prepare a cost of production report, using the average cost method. Prepare a cost of production report for the Cutting Department of North Georgia Carpet Company for May 2008. Use the average cost method with the following data: Work in process, May 1, 13,000 units, 75% completed \$ 58,000

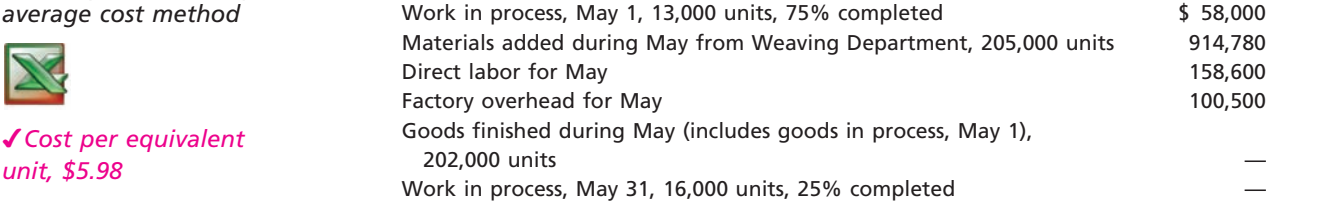

### **Problems Series A**

**PR 20-1A** *Entries for process cost system*

**objs. 1, 3**

*unit, \$5.98*

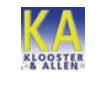

*2. Materials October 31 balance, \$47,400*

Living Decor Carpet Company manufactures carpets. Fiber is placed in process in the Spinning Department, where it is spun into yarn. The output of the Spinning Department is transferred to the Tufting Department, where carpet backing is added at the beginning of the process and the process is completed. On October 1, Living Decor Carpet Company had the following inventories:

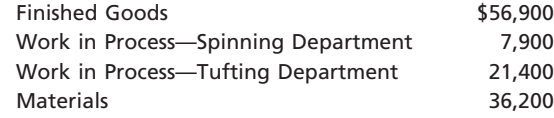

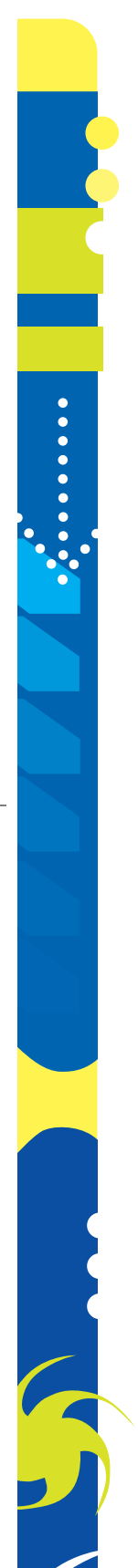

**......** 

Departmental accounts are maintained for factory overhead, and both have zero balances on October 1.

Manufacturing operations for October are summarized as follows:

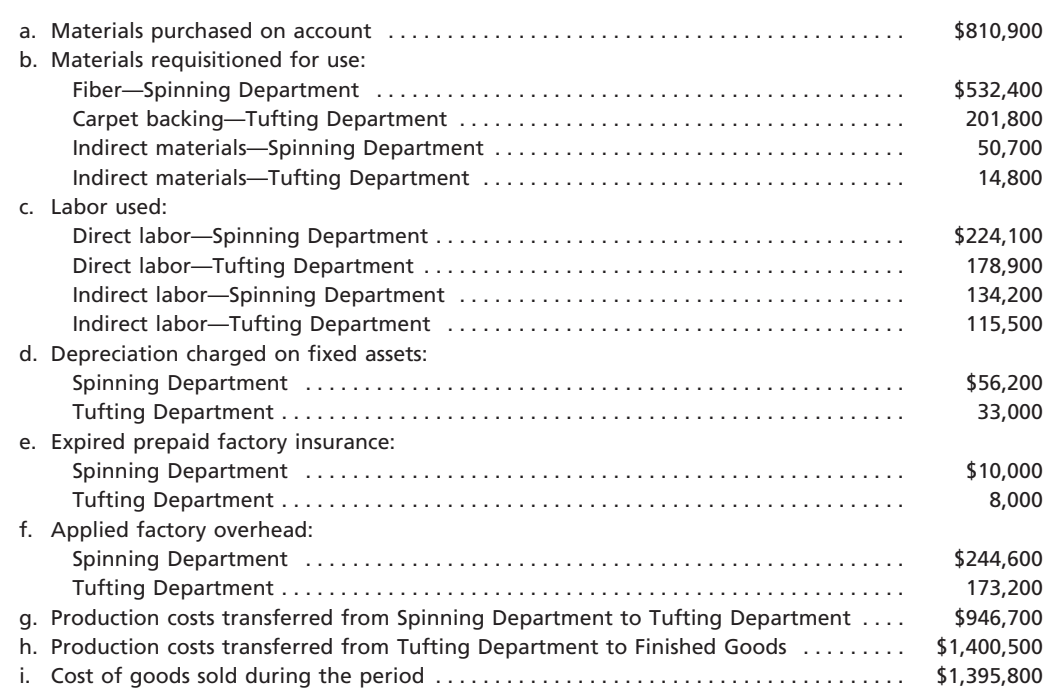

#### **Instructions**

1. Journalize the entries to record the operations, identifying each entry by letter.

2. Compute the October 31 balances of the inventory accounts.

3. Compute the October 31 balances of the factory overhead accounts.

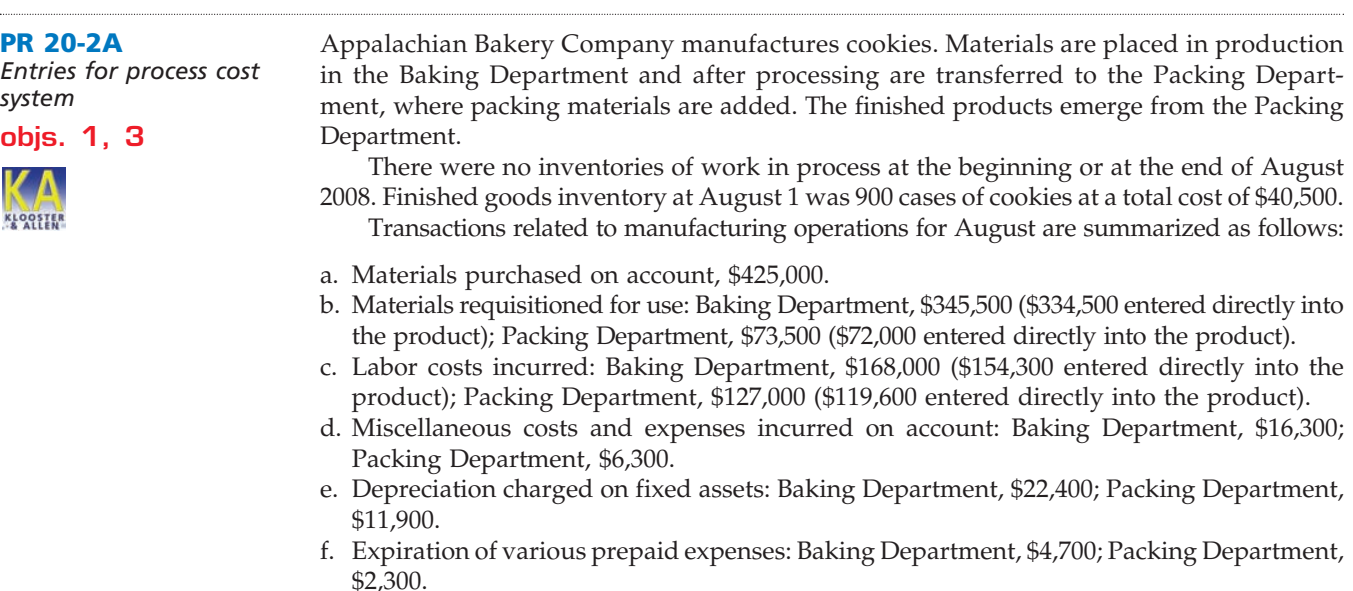

g. Factory overhead applied to production, based on machine hours: \$67,500 for Baking and \$30,700 for Packing.

- h. Output of Baking Department: 17,000 cases.
- i. Output of Packing Department: 17,000 cases of cookies.
- j. Sales on account: 17,600 cases of cookies at \$90. Credits to the finished goods account are to be made according to the first-in, first-out method.

### **Instructions**

Journalize the entries to record the transactions, identifying each by letter. Include as an explanation for entry (j) the number of cases and the cost per case of cookies sold.

.......

**PR 20-3A** *Cost of production report* **obj. 2**

*1. Conversion cost per equivalent unit, \$3.60*

Mountain Air Coffee Company roasts and packs coffee beans. The process begins by placing coffee beans into the Roasting Department. From the Roasting Department, coffee beans are then transferred to the Packing Department. The following is a partial work in process account of the Roasting Department at October 31, 2008:

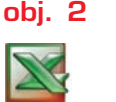

**ACCOUNT** *Work in Process—Roasting Department* **ACCOUNT NO.**

FINAL

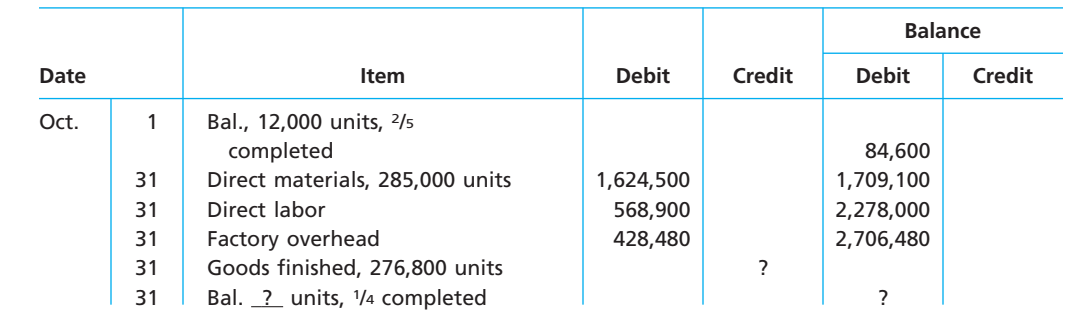

### **Instructions**

- 1. Prepare a cost of production report, and identify the missing amounts for Work in Process—Roasting Department.
- 2. Assuming that the October 1 Work in Process inventory includes \$67,800 of direct materials, determine the increase or decrease in the cost per equivalent unit for direct materials and conversion between September and October.

#### **PR 20-4A**

*Equivalent units and related costs; cost of production report; entries*

**objs. 2, 3**

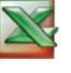

*2. Transferred to Packaging Dept., \$1,079,400*

Blanco Flour Company manufactures flour by a series of three processes, beginning with wheat grain being introduced in the Milling Department. From the Milling Department, the materials pass through the Sifting and Packaging departments, emerging as packaged refined flour.

The balance in the account Work in Process—Sifting Department was as follows on May 1, 2008:

> Work in Process—Sifting Department (20,000 units, 80% completed): Direct materials (20,000  $\times$  \$1.37) \$27,400 Conversion (20,000  $\times$  80% $\times$  \$0.55) 8,800 \$36,200

The following costs were charged to Work in Process—Sifting Department during May:

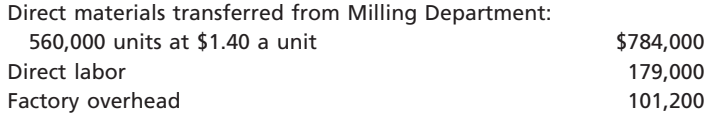

During May, 568,000 units of flour were completed. Work in Process—Sifting Department on May 31 was 12,000 units, 70% completed.

#### **Instructions**

- 1. Prepare a cost of production report for the Sifting Department for May.
- 2. Journalize the entries for costs transferred from Milling to Sifting and the costs transferred from Sifting to Packaging.
- 3. Determine the increase or decrease in the cost per equivalent unit from April to May for direct materials and conversion costs.

4. Discuss the uses of the cost of production report and the results of part (3).

#### **PR 20-5A**

*Work in process account data for two months; cost of production reports*

Won-Ton Soup Co. uses a process cost system to record the costs of processing soup, which requires a series of three processes. The inventory of Work in Process—Filling on July 1 and debits to the account during July 2008 were as follows:

**objs. 1, 2, 3**

**Chapter 20** Process Cost Systems **911** 

*1. c. Transferred to finished goods in July, \$570,895*

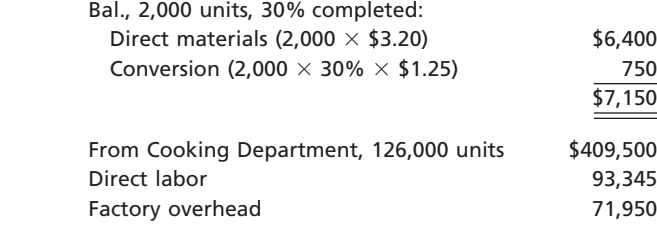

During July, 2,000 units in process on July 1 were completed, and of the 126,000 units entering the department, all were completed except 2,500 units that were 90% completed. Charges to Work in Process—Filling for August were as follows:

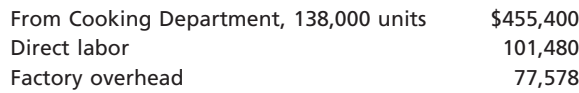

During August, the units in process at the beginning of the month were completed, and of the 138,000 units entering the department, all were completed except 4,000 units that were 35% completed.

#### **Instructions**

- 1. Enter the balance as of July 1, 2008, in a four-column account for Work in Process— Filling. Record the debits and the credits in the account for July. Construct a cost of production report, and present computations for determining (a) equivalent units of production for materials and conversion, (b) equivalent costs per unit, (c) cost of goods finished, differentiating between units started in the prior period and units started and finished in July, and (d) work in process inventory.
- 2. Provide the same information for August by recording the August transactions in the four-column work in process account. Construct a cost of production report, and present the August computations (a through d) listed in part (1).
- 3. Comment on the change in cost per equivalent unit for June through August for direct materials and conversion costs.

Arabica Coffee Company roasts and packs coffee beans. The process begins in the Roast-

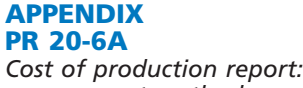

*average cost method*

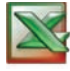

*Cost per equivalent unit, \$9.30*

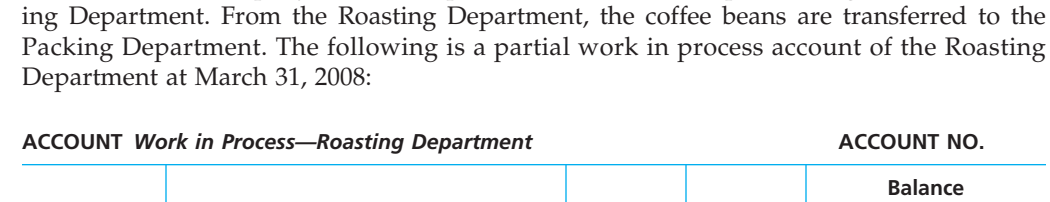

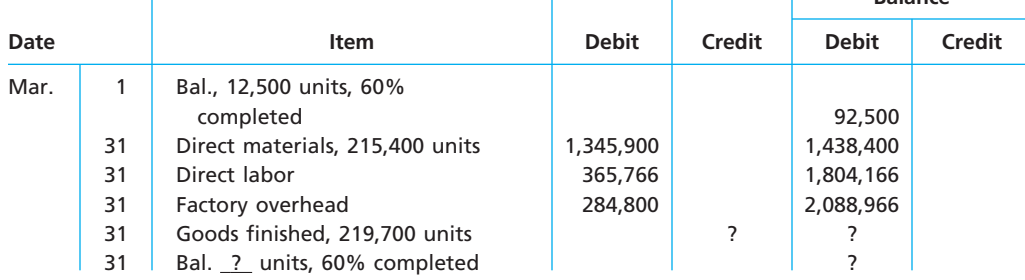

#### **Instructions**

Prepare a cost of production report, using the average cost method, and identify the missing amounts for Work in Process—Roasting Department.

#### **APPENDIX PR 20-7A**

*Equivalent units and related costs; cost of production report: average cost method*

Snowflake Flour Company manufactures flour by a series of three processes, beginning in the Milling Department. From the Milling Department, the materials pass through the Sifting and Packaging departments, emerging as packaged refined flour.

*(continued)*

**PERSONAL PROPERTY** 

912 **Chapter 20** Process Cost Systems

The balance in the account Work in Process—Sifting Department was as follows on July 1, 2008:

FINAL

*Transferred to Packaging Dept., \$1,976,620*

Work in Process-Sifting Department (19,600 units, 75% completed) \$66,000

The following costs were charged to Work in Process—Sifting Department during July:

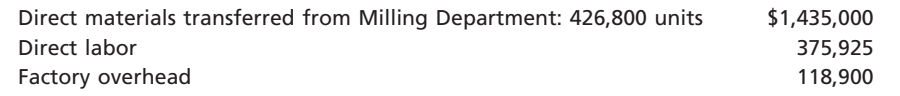

During July, 429,700 units of flour were completed. Work in Process—Sifting Department on July 31 was 16,700 units, 25% completed.

### **Instructions**

Prepare a cost of production report for the Sifting Department for July, using the average cost method.

### **Problems Series B**

### **PR 20-1B**

*Entries for process cost system*

**objs. 1, 3**

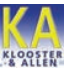

*2. Materials December 31 balance, \$8,720*

G&P Soap Company manufactures powdered detergent. Phosphate is placed in process in the Making Department, where it is turned into granulars. The output of Making is transferred to the Packing Department, where packaging is added at the beginning of the process. On December 1, G&P Soap Company had the following inventories:

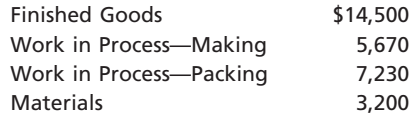

Departmental accounts are maintained for factory overhead, which both have zero balances on December 1.

Manufacturing operations for December are summarized as follows:

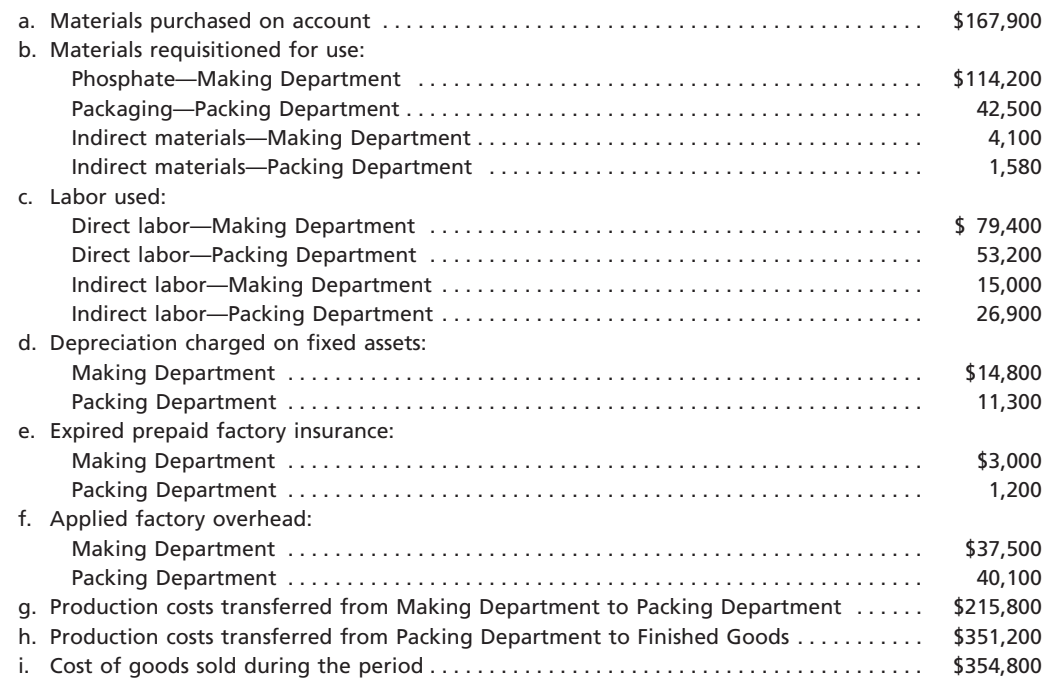

#### **Instructions**

1. Journalize the entries to record the operations, identifying each entry by letter.

2. Compute the December 31 balances of the inventory accounts.

 $\forall$ 

3. Compute the December 31 balances of the factory overhead accounts.

**Chapter 20** Process Cost Systems **913** 

.......

R

€

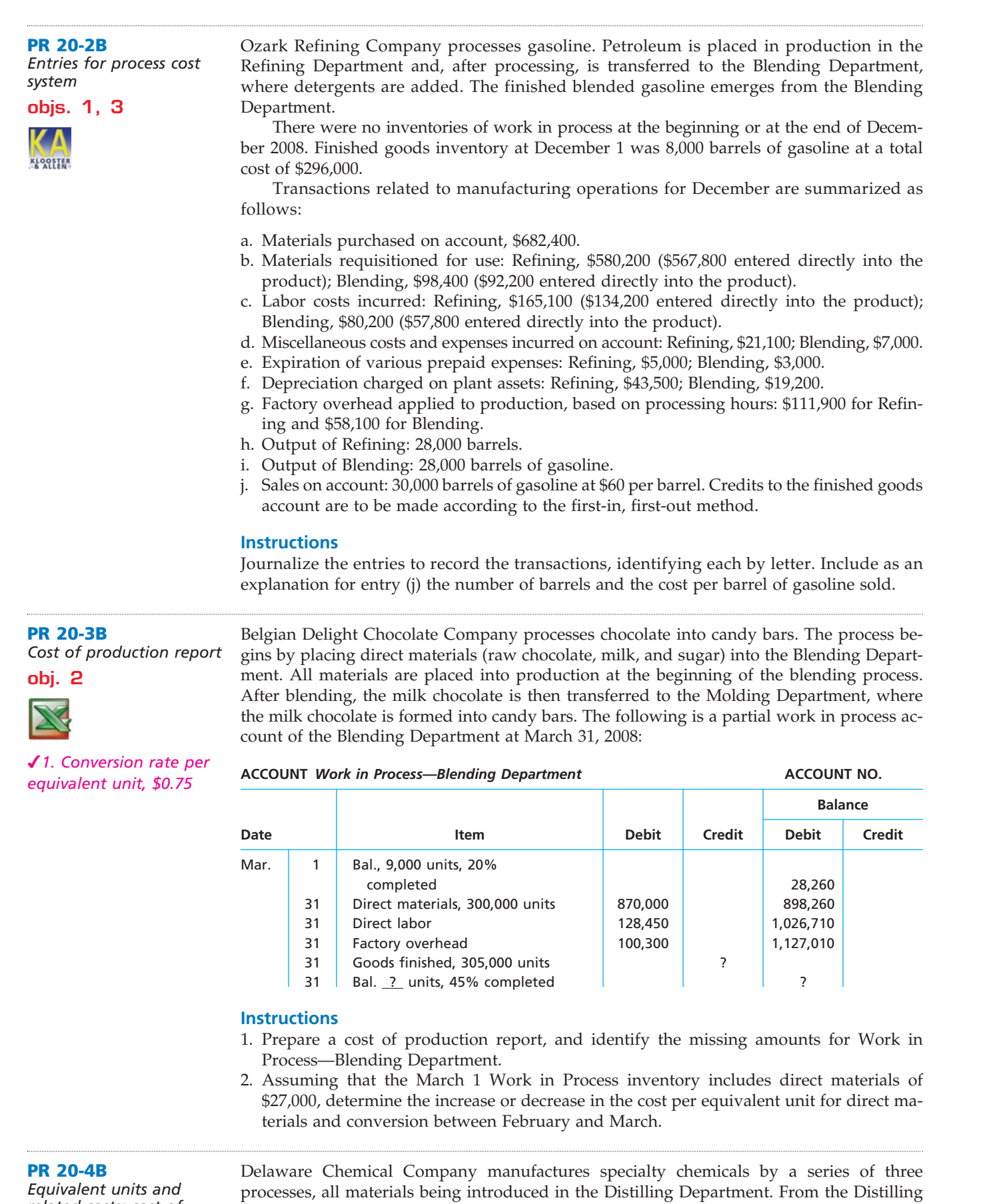

### *related costs; cost of production report; entries*

**objs. 2, 3**

Department, the materials pass through the Reaction and Filling departments, emerging as finished chemicals.

 $\forall$ 

 $\Box$ 

SSS

914 **Chapter 20** Process Cost Systems

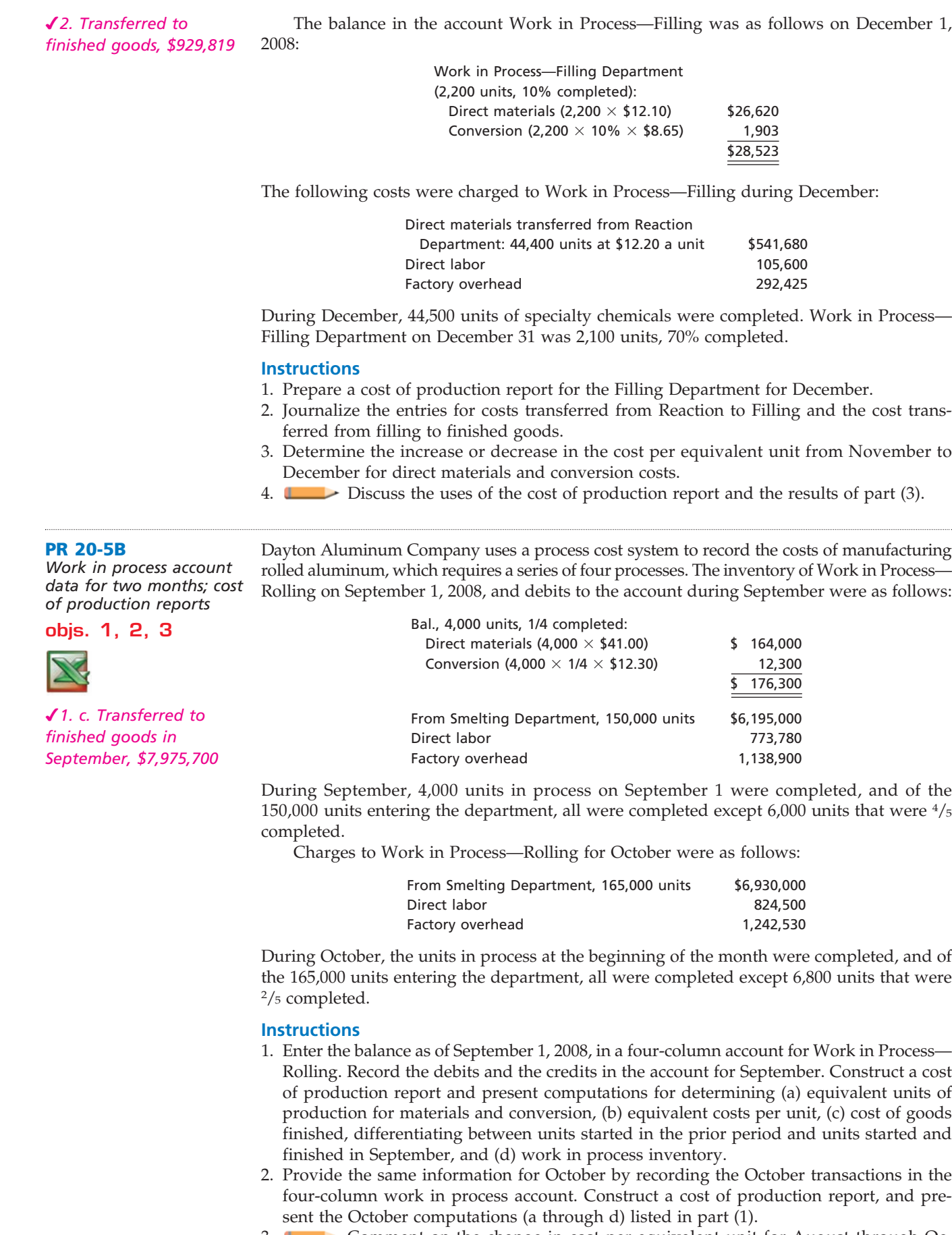

3. Comment on the change in cost per equivalent unit for August through October for direct materials and conversion cost.

#### **Chapter 20** Process Cost Systems **915**

**APPENDIX PR 20-6B** *Cost of production report: average cost method*

Robusta Coffee Company roasts and packs coffee beans. The process begins in the Roasting Department. From the Roasting Department, the coffee beans are transferred to the Packing Department. The following is a partial work in process account of the Roasting Department at July 31, 2008:

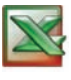

*Cost per equivalent unit, \$4.00*

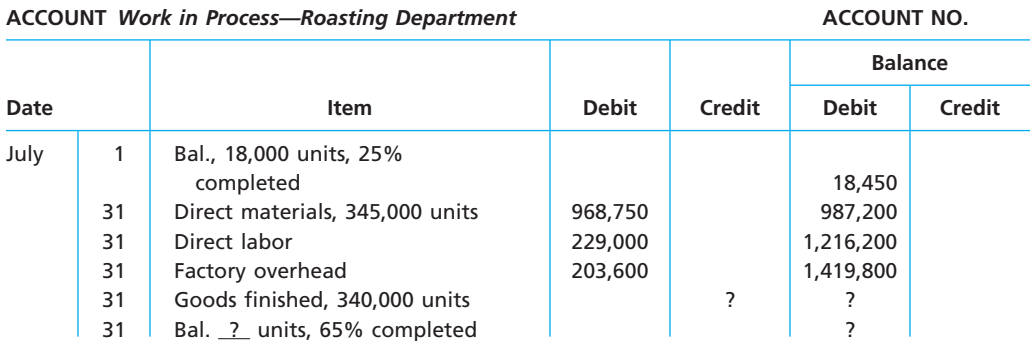

#### **Instructions**

Prepare a cost of production report, using the average cost method, and identify the missing amounts for Work in Process—Roasting Department.

#### **APPENDIX PR 20-7B**

*Equivalent units and related costs; cost of production report: average cost method*

*Transferred to Packaging Dept., \$865,060*

Blue Ribbon Flour Company manufactures flour by a series of three processes, beginning in the Milling Department. From the Milling Department, the materials pass through the Sifting and Packaging departments, emerging as packaged refined flour.

The balance in the account Work in Process—Sifting Department was as follows on October 1, 2008:

Work in Process-Sifting Department (15,000 units, 75% completed) \$42,000

The following costs were charged to Work in Process—Sifting Department during October:

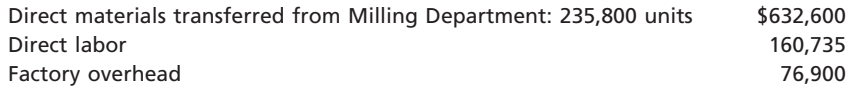

During October, 233,800 units of flour were completed. Work in Process—Sifting Department on October 31 was 17,000 units, 75% completed.

#### **Instructions**

Prepare a cost of production report for the Sifting Department for October, using the average cost method.

### **Special Activities**

#### **SA 20-1**

*Ethics and professional conduct in business*

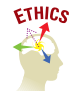

Assume you are the division controller for Prairie Cookie Company. Prairie has introduced a new chocolate chip cookie called Full of Chips, and it is a success. As a result, the product manager responsible for the launch of this new cookie was promoted to division vice president and became your boss. A new product manager, Davis, has been brought in to replace the promoted manager. Davis notices that the Full of Chips cookie uses a lot of chips, which increases the cost of the cookie. As a result, Davis has ordered that the amount of chips used in the cookies be reduced by 10%. The manager believes that a 10% reduction in chips will not adversely affect sales, but will reduce costs, and hence improve margins. The increased margins would help Davis meet profit targets for the period.

You are looking over some cost of production reports segmented by cookie line. You notice that there is a drop in the materials costs for Full of Chips. On further investigation, you discover why the chip costs have declined (fewer chips). Both you and Davis report to the division vice president, who was the original product manager for Full of Chips. You are trying to decide what to do, if anything.

Discuss the options you might consider.

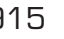

*<u>Protocology</u>* 

### 916 **Chapter 20** Process Cost Systems

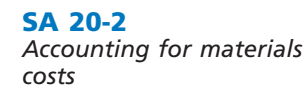

In papermaking operations for companies such as International Paper Company, wet pulp is fed into paper machines, which press and dry pulp into a continuous sheet of paper. The paper is formed at very high speeds (60 mph). Once the paper is formed, the paper is rolled onto a reel at the back end of the paper machine. One of the characteristics of papermaking is the creation of "broke" paper. Broke is paper that fails to satisfy quality standards and is therefore rejected for final shipment to customers. Broke is recycled back to the beginning of the process by combining the recycled paper with virgin (new) pulp material. The combination of virgin pulp and recycled broke is sent to the paper machine for papermaking. Broke is fed into this recycle process continuously from all over the facility.

In this industry, it is typical to charge the papermaking operation with the cost of direct materials, which is a mixture of virgin materials and broke. Broke has a much lower cost than does virgin pulp. Therefore, the more broke in the mixture, the lower the average cost of direct materials to the department. Papermaking managers will frequently comment on the importance of broke for keeping their direct materials costs down.

a.  $\Box$  How do you react to this accounting procedure?

b. What "hidden costs" are not considered when accounting for broke as described above?

**SA 20-3**

**SA 20-4** *Decision making*

*Analyzing unit costs*

Natcan Inc. manufactures cans for the canned food industry. The operations manager of a can manufacturing operation wants to conduct a cost study investigating the relationship of tin content in the material (can stock) to the energy cost for enameling the cans. The enameling was necessary to prepare the cans for labeling. A higher percentage of tin content in the can stock increases the cost of material. The operations manager believed there was a relationship between the tin content and energy costs for enameling. During the analysis period, the amount of tin content in the steel can stock was increased for every month, from April to September. The following operating reports were available from the controller:

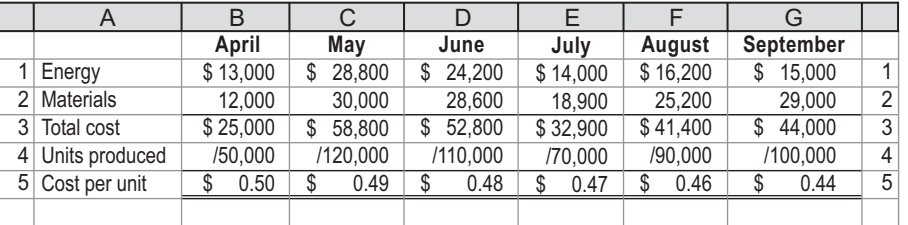

Differences in materials unit costs were entirely related to the amount of tin content. Interpret this information and report to the operations manager your recommendations with respect to tin content.

Lane Anderson, plant manager of Willow Run Paper Company's papermaking mill, was looking over the cost of production reports for July and August for the Papermaking Department. The reports revealed the following:

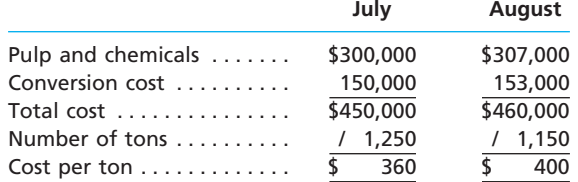

Lane was concerned about the increased cost per ton from the output of the department. As a result, he asked the plant controller to perform a study to help explain these results. The controller, Sarah Nold, began the analysis by performing some interviews of key plant personnel in order to understand what the problem might be. Excerpts from an interview with Jake Bennick, a paper machine operator, follow:

*Jake:* We have two papermaking machines in the department. I have no data, but I think paper machine 1 is applying too much pulp, and thus is wasting both conversion

and materials resources. We haven't had repairs on paper machine 1 in a while.

Maybe this is the problem.

*Sarah:* How does too much pulp result in wasted resources?

*Jake:* Well, you see, if too much pulp is applied, then we will waste pulp material. The customer will not pay for the extra weight. Thus, we just lose that amount of material. Also, when there is too much pulp, the machine must be slowed down in order to complete the drying process. This results in a waste of conversion costs.

*Sarah:* Do you have any other suspicions?

*Jake:* Well, as you know, we have two products—green paper and yellow paper. They are identical except for the color. The color is added to the papermaking process in the paper machine. I think that during August these two color papers have been behaving very differently. I don't have any data, but it just seems as though the amount of waste associated with the green paper has increased.

*Sarah:* Why is this?

*Jake:* I understand that there has been a change in specifications for the green paper, starting near the beginning of August. This change could be causing the machines to run poorly when making green paper. If this is the case, the cost per ton would increase for green paper.

Sarah also asked for a computer printout providing greater detail on August's operating results.

Computer run: 09085 September 9 Requested by: Sarah Nold

Papermaking Department—August detail

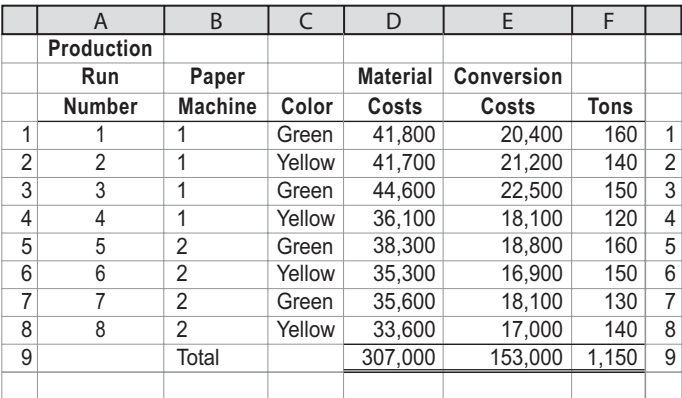

Assuming that you're Sarah Nold, write a memo to Lane Anderson with a recommendation to management. You should analyze the August data to determine whether the paper machine or the paper color explains the increase in the unit cost from July. Include any supporting schedules that are appropriate.

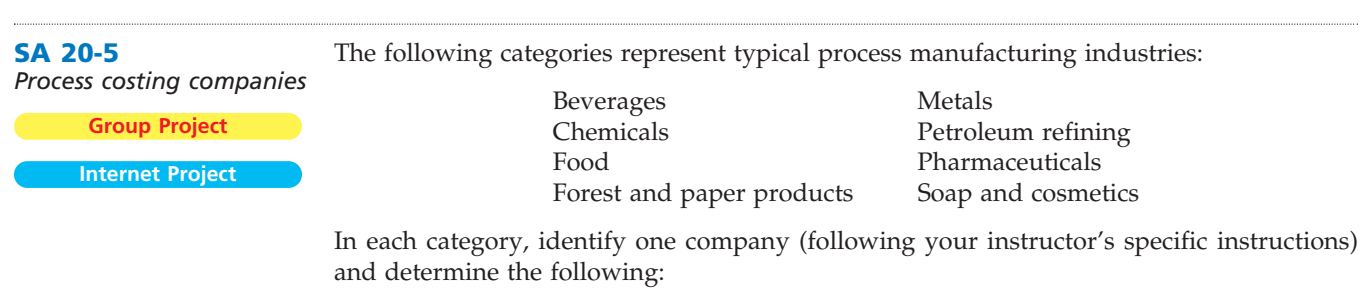

1. Typical products manufactured by the selected company, including brand names.

2. Typical raw materials used by the selected company.

3. Types of processes used by the selected company.

Use annual reports, the Internet, or library resources in doing this activity.

**.......** 

..........

## FINAL

### **Answers to Self-Examination Questions**

- 1. **C** The process cost system is most appropriate for a business where manufacturing is conducted by continuous operations and involves a series of uniform production processes, such as the processing of crude oil (answer C). The job order cost system is most appropriate for a business where the product is made to customers' specifications, such as custom furniture manufacturing (answer A), commercial building construction (answer B), or automobile repair shop (answer D).
- 2. **A** The total pounds transferred to finished goods (23,000) are the 2,000 in-process pounds at the beginning of the period plus the number of pounds started and completed during the month,  $21,000$  (24,000  $-$ 3,000). Answer B incorrectly assumes that the beginning inventory is not transferred during the month. Answer C assumes that all 24,000 pounds started during the month are transferred to finished goods, instead of only the portion started and completed. Answer D incorrectly adds all the numbers together.
- 3. **B** The number of units that could have been produced from start to finish during a period is termed equivalent units. The 4,875 equivalent units (answer B) is determined as follows:

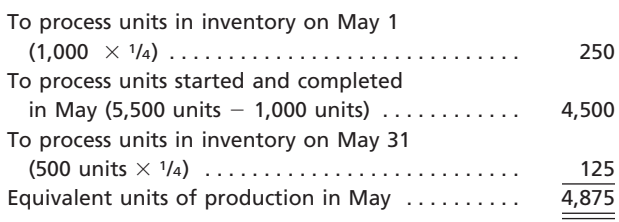

- 4. **A** The conversion costs (direct labor and factory overhead) totaling \$48,750 are divided by the number of equivalent units (4,875) to determine the unit conversion cost of \$10 (answer A).
- 5. **C** The electricity costs have increased, and maintenance costs have decreased. Answer C would be a reasonable explanation for these results. The total costs, materials costs, and costs per unit do not reveal any type of pattern over the time period. In fact, the materials costs have stayed at exactly \$2.00 per pound over the time period. This demonstrates that aggregated numbers can sometimes hide underlying information that can be used to improve the process.

# **chapter** 21

# **Cost Behavior and Cost-Volume-Profit Analysis**

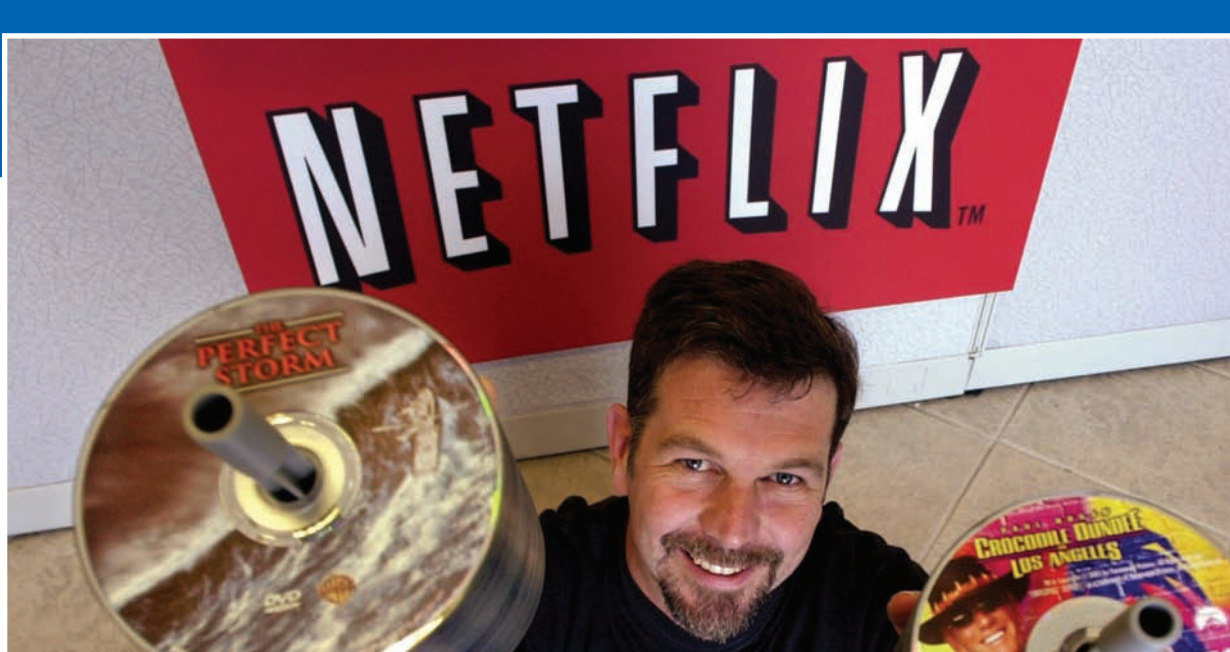

*4*

*5*

*1*

*2*

*3*

After studying this chapter, you should be able to:

*Classify costs by their behavior as variable costs, fixed costs, or mixed costs.*

*Compute the contribution margin, the contribution margin ratio, and the unit contribution margin and explain how they may be useful to managers.*

*Using the unit contribution margin, determine the break-even point and the volume necessary to achieve a target profit.*

### **objectives**

*Using a cost-volume-profit chart and a profitvolume chart, determine the break-even point and the volume necessary to achieve a target profit.*

*Compute the break-even point for a business selling more than one product, the operating leverage, and the margin of safety.*

### **Netflix**

ow do you decide whether you are going to buy or rent a video game? It probably depends on how much you think you are going to use the game. If you are going to play ow do you decide whether you are going to buy or rent a video game? It probably depends on how much you think you are going to play the game a lot, you are probably better off buying the game than renting. The one time cost of buying the game would be much less expensive than the cost of multiple rentals. If, on the other hand, you are uncertain about how frequently you are going to play the game, it may be less expensive to rent. The cost of an individual rental is much less than the cost of purchase. Understanding how the costs of rental and purchase behave are an important element of your decision.

Understanding how costs behave is also important to companies like Netflix, an online DVD movie rental service. For a fixed monthly fee, Netflix customers can select DVDs from the convenience of their own computer, and have the DVDs delivered to their home along with a prepaid return envelope. Customers can keep the DVDs as long as they want, but must return the DVDs before they rent additional movies. The number of DVDs that members can check out at one time varies between one and three, depending on their subscription plan.

In order to entice customers to subscribe, Netflix had to invest in a well-stocked library of DVD titles, and build a warehouse to hold and distribute these titles. These costs do not change with the number of subscriptions. But how many subscriptions does Netflix need in order to make a profit? That depends on the price of each subscription, the costs incurred with each DVD rental, and the costs associated with maintaining the DVD library.

As with Netflix, understanding how costs behave, and the relationship between costs, profits, and volume is important for all businesses. In this chapter, we discuss commonly used methods for classifying costs according to how they change. We also discuss techniques that management can use to evaluate costs in order to make sound business decisions.

## **Cost Behavior**

Knowing how costs behave is useful to management for a variety of purposes. For example, knowing how costs behave allows managers to predict profits as sales and production volumes change. Knowing how costs behave is also useful for estimating costs. Estimated costs, in turn, affect a variety of management decisions, such as whether to use excess machine capacity to produce and sell a product at a reduced price.

**Cost behavior** refers to the manner in which a cost changes as a related activity changes. To understand cost behavior, two factors must be considered. First, we must identify the activities that are thought to relate to the cost incurred. Such activities are called **activity bases** (or *activity drivers*). Second, we must specify the range of activity over which the changes in the cost are of interest. This range of activity is called the **relevant range**.

To illustrate, hospital administrators must plan and control hospital food costs. Why and how food costs change can be evaluated in terms of an activity base. The number of patients *treated* by the hospital would not be a good activity base, since some patients are outpatients who do not stay in the hospital. The number of patients who *stay* in the hospital, however, is a good activity base for studying food costs. Once the proper activity base is identified, food costs can then be analyzed over the range of the number of patients who normally stay in the hospital (the relevant range).

Three of the most common classifications of cost behavior are variable costs, fixed costs, and mixed costs.

objecti *Classify costs by their behavior as variable costs, fixed costs, or*

*mixed costs.*

*1*

### **VARIABLE COSTS**

When the level of activity is measured in units produced, direct materials and direct labor costs are generally classified as variable costs. **Variable costs** are costs that vary in proportion to changes in the level of activity. For example, assume that Jason Inc. produces stereo sound systems under the brand name of J-Sound. The parts for the stereo systems are purchased from outside suppliers for \$10 per unit and are assembled in Jason Inc.'s Waterloo plant. The direct materials costs for Model JS-12 for the relevant range of 5,000 to 30,000 units of production are shown below.

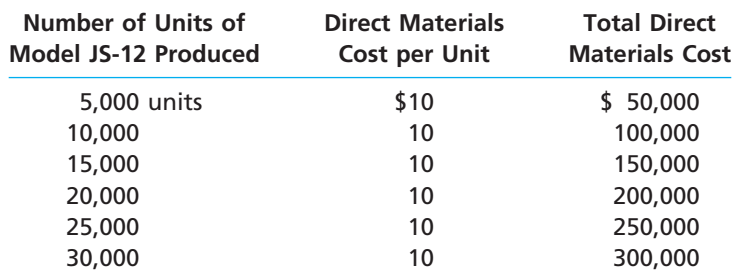

Variable costs are the same per unit, while the total variable cost changes in proportion to changes in the activity base. For Model JS-12, for example, the direct materials cost for 10,000 units (\$100,000) is twice the direct materials cost for 5,000 units (\$50,000). The total direct materials cost varies in proportion to the number of units produced because the direct materials cost per unit (\$10) is the same for all levels of production. Thus, producing 20,000 additional units of JS-12 will increase the direct materials cost by \$200,000 (20,000  $\times$  \$10), producing 25,000 additional units will increase the materials cost by \$250,000, and so on.

Exhibit 1 illustrates how the variable costs for direct materials for Model JS-12 behave in total and on a per-unit basis as production changes.

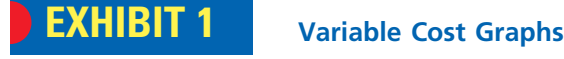

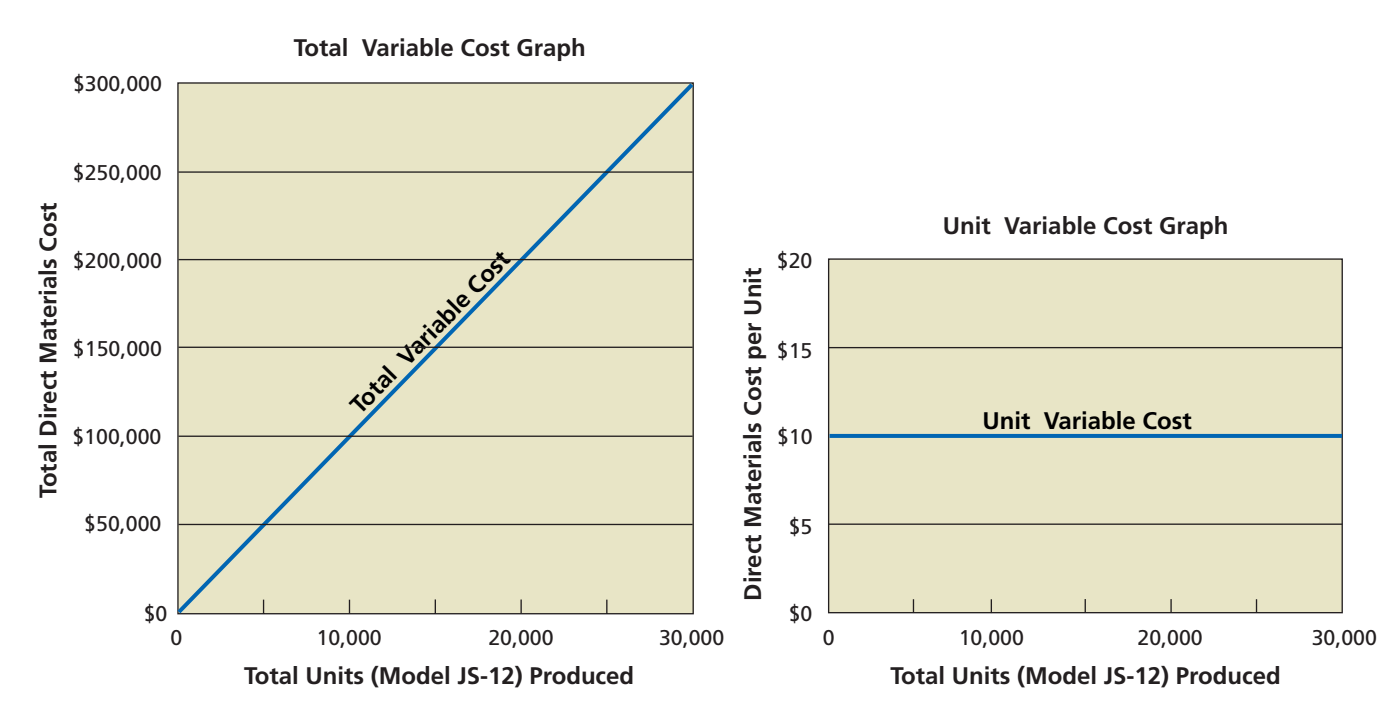

There are a variety of activity bases used by managers for evaluating cost behavior. The following list provides some examples of variable costs, along with their related activity bases for various types of businesses.

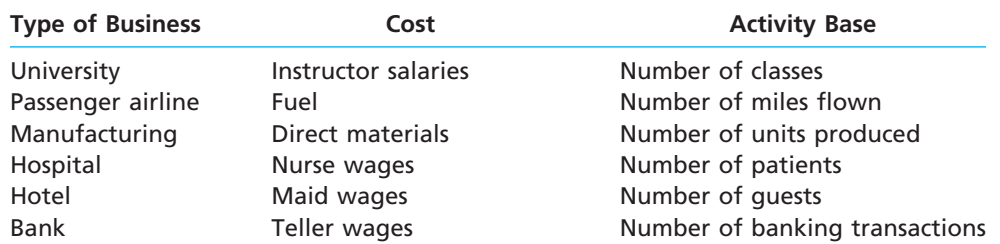

### **FIXED COSTS**

**Fixed costs** are costs that remain the same in total dollar amount as the level of activity changes. To illustrate, assume that Minton Inc. manufactures, bottles, and distributes La Fleur Perfume at its Los Angeles plant. The production supervisor at the Los Angeles plant is Jane Sovissi, who is paid a salary of \$75,000 per year. The relevant range of activity for a year is 50,000 to 300,000 bottles of perfume. Sovissi's salary is a fixed cost that does not vary with the number of units produced. Regardless of the number of bottles produced within the range of 50,000 to 300,000 bottles, Sovissi receives a salary of \$75,000.

Although the total fixed cost remains the same as the number of bottles produced changes, the fixed cost per bottle changes. As more bottles are produced, the total fixed costs are spread over a larger number of bottles, and thus the fixed cost per bottle decreases. This relationship is shown below for Jane Sovissi's \$75,000 salary.

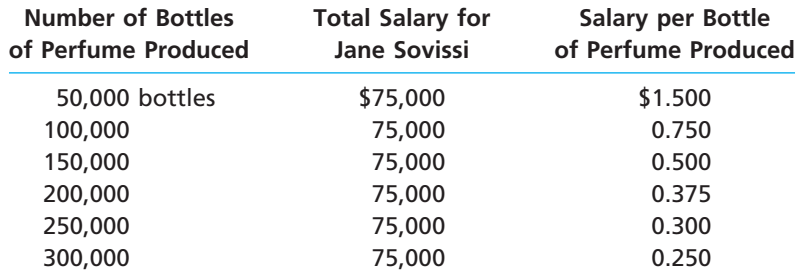

Exhibit 2 illustrates how the fixed cost of Jane Sovissi's salary behaves in total and on a per-unit basis as production changes. When units produced is the measure of activity, examples of fixed costs include straight-line depreciation of factory equipment, insurance on factory plant and equipment, and salaries of factory supervisors. Other examples of fixed costs and their activity bases for a variety of businesses are as follows:

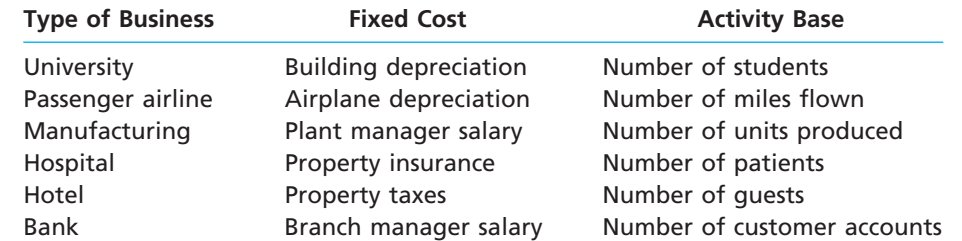

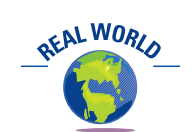

A salesperson's compensation can be a mixed cost comprised of a salary (fixed portion) plus a commission as a percent of sales (variable portion).

### **MIXED COSTS**

A **mixed cost** has characteristics of both a variable and a fixed cost. For example, over one range of activity, the total mixed cost may remain the same. It thus behaves as a fixed cost. Over another range of activity, the mixed cost may change in proportion to

 $\forall$ 

**FINAL**

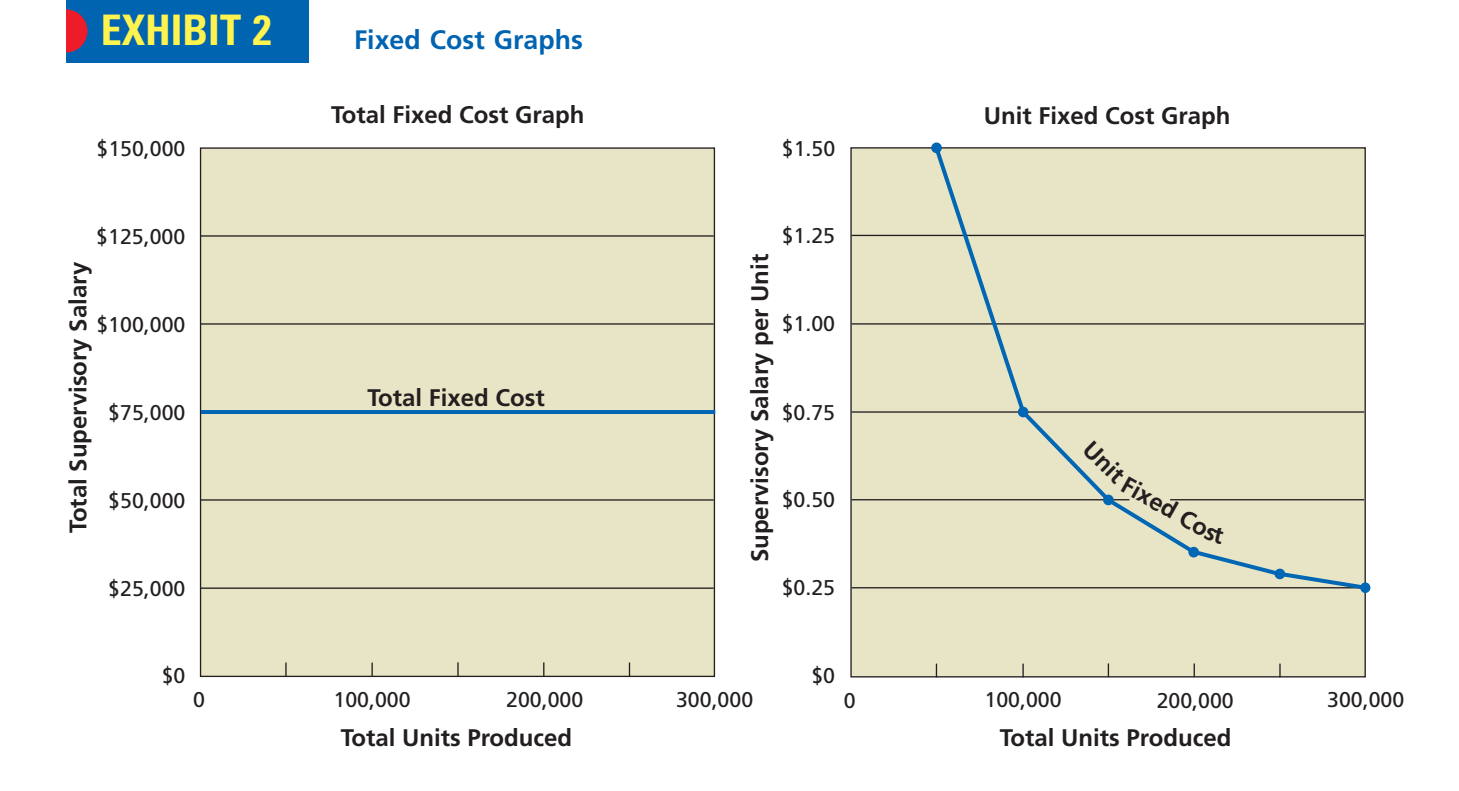

changes in the level of activity. It thus behaves as a variable cost. Mixed costs are sometimes called *semivariable* or *semifixed* costs.

To illustrate, assume that Simpson Inc. manufactures sails, using rented machinery. The rental charges are \$15,000 per year, plus \$1 for each machine hour used over 10,000 hours. If the machinery is used 8,000 hours, the total rental charge is \$15,000. If the machinery is used 20,000 hours, the total rental charge is  $$25,000$  [ $$15,000 + (10,000)$ ] hours  $\times$  \$1)], and so on. Thus, if the level of activity is measured in machine hours and the relevant range is 0 to 40,000 hours, the rental charges are a fixed cost up to 10,000 hours and a variable cost thereafter. This mixed cost behavior is shown graphically in Exhibit 3.

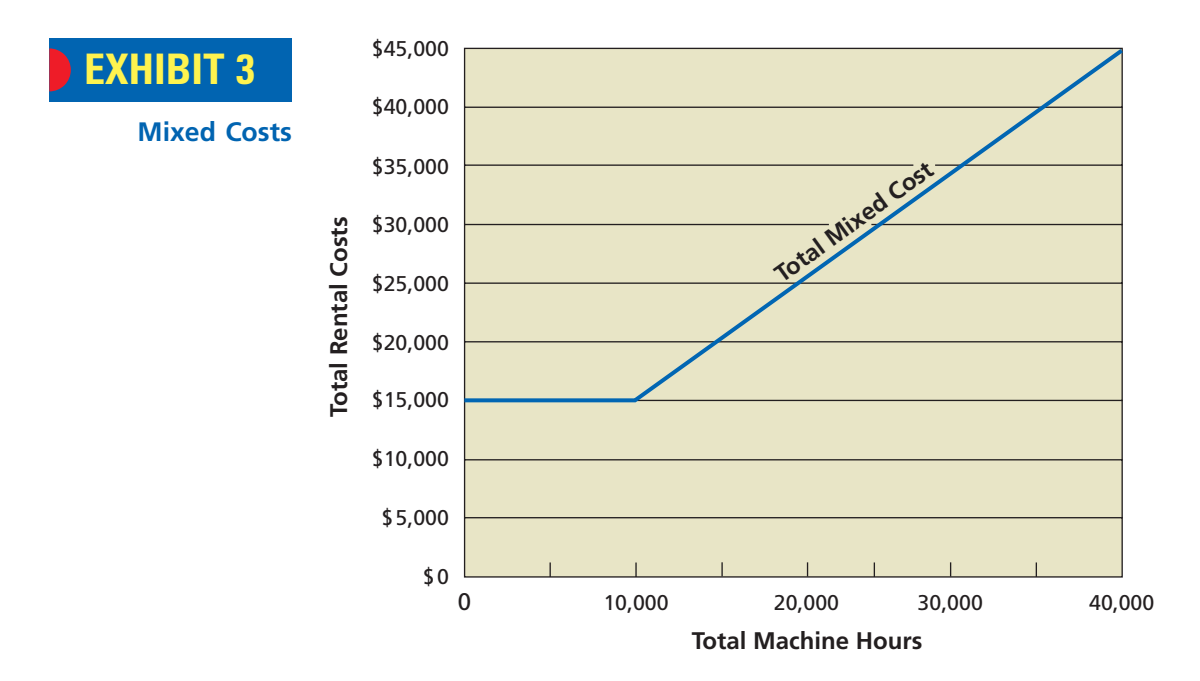

 $\overline{\phantom{a}}$ 

In analyses, mixed costs are usually separated into their fixed and variable components. The **high-low method** is a cost estimation technique that may be used for this purpose.<sup>1</sup> The high-low method uses the highest and lowest activity levels and their related costs to estimate the variable cost per unit and the fixed cost component of mixed costs.

**FINAL**

To illustrate, assume that the Equipment Maintenance Department of Kason Inc. incurred the following costs during the past five months:

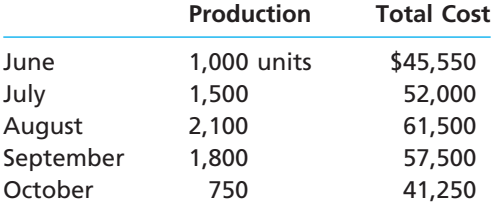

The number of units produced is the measure of activity, and the number of units produced between June and October is the relevant range of production. For Kason Inc., the difference between the number of units produced and the difference between the total cost at the highest and lowest levels of production are as follows:

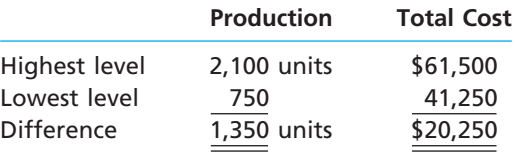

Since the total fixed cost does not change with changes in volume of production, the \$20,250 difference in the total cost is the change in the total variable cost. Hence, dividing the difference in the total cost by the difference in production provides an estimate of the variable cost per unit. For Kason Inc., this estimate is \$15, as shown below.

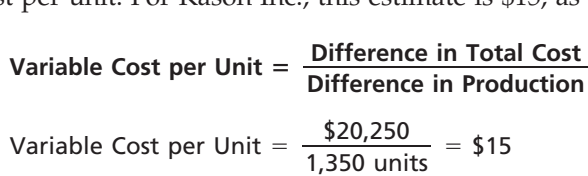

The fixed cost will be the same at both the highest and the lowest levels of production. Thus, the fixed cost can be estimated at either of these levels. This is done by subtracting the estimated total variable cost from the total cost, using the following total cost equation:

#### **Total Cost** - **(Variable Cost per Unit Units of Production) Fixed Cost**

Highest level:  $$61,500 = ($15 \times 2,100 \text{ units}) + Fixed Cost$  $$61,500 = $31,500 + Fixed Cost$  $$30,000 =$  Fixed Cost Lowest level:  $$41,250 = ($15 \times 750 \text{ units}) + Fixed Cost$  $$41,250 = $11,250 + Fixed Cost$  $$30,000 =$  Fixed Cost

The total equipment maintenance cost for Kason Inc. can thus be analyzed as a \$30,000 fixed cost and a \$15-per-unit variable cost. Using these amounts in the total

<sup>1</sup> Other methods of estimating costs, such as the scattergraph method and the least squares method, are discussed in cost accounting textbooks.

cost equation, the total equipment maintenance cost at other levels of production can be estimated.

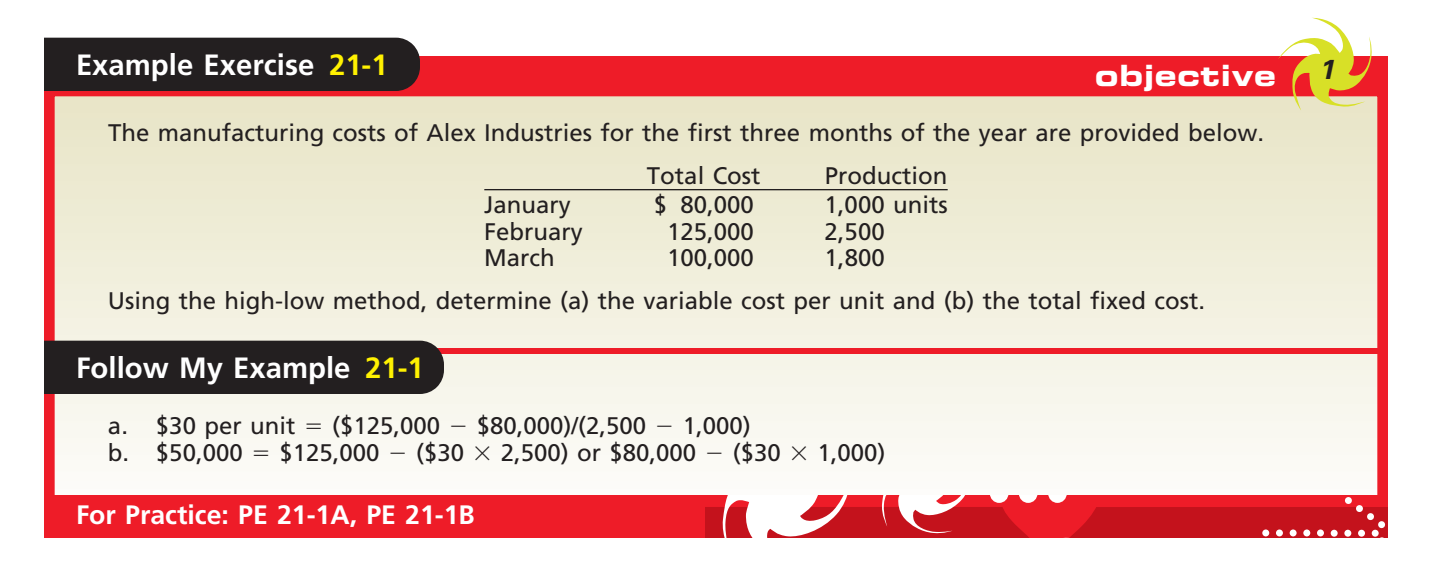

### **SUMMARY OF COST BEHAVIOR CONCEPTS**

The following table summarizes the cost behavior attributes of variable costs and fixed costs:

**Effect of Changing Activity Level**

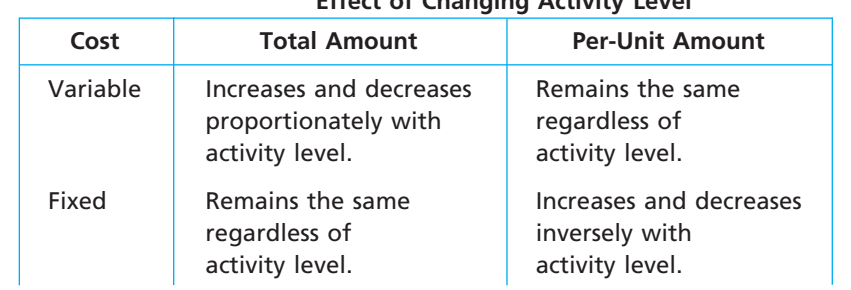

Examples of common variable, fixed, and mixed costs when the number of units produced is the activity base are:

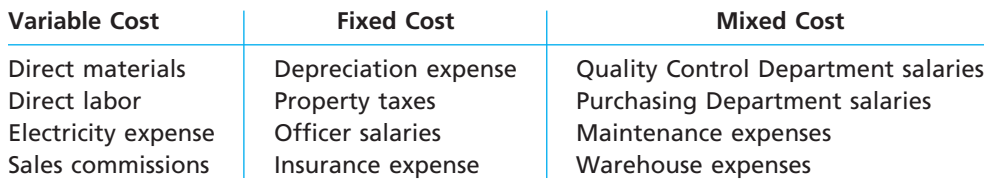

Mixed costs contain a fixed cost component that is incurred even if nothing is produced. For analyses, the fixed and variable cost components of mixed costs should be separated. Separating costs into their variable and fixed components for reporting purposes can be useful for decision making. One method of reporting variable and fixed costs is called **variable costing** or *direct costing.* Under variable costing, only the variable manufacturing costs (direct materials, direct labor, and variable factory overhead) are included in the product cost. The fixed factory overhead is an expense of the period in which it is incurred.<sup>2</sup>

 $\forall$ 

<sup>2</sup> The variable costing concept is discussed more fully in the appendix at the end of this chapter.

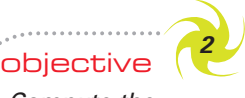

*Compute the contribution margin, the contribution margin ratio, and the unit contribution margin and explain how they may be useful to managers.*

### **Cost-Volume-Profit Relationships**

After costs have been classified as fixed and variable, their effect on revenues, volume, and profits can be studied by using cost-volume-profit analysis. **Cost-volume-profit analysis** is the systematic examination of the relationships among selling prices, sales and production volume, costs, expenses, and profits.

Cost-volume-profit analysis provides management with useful information for decision making. For example, cost-volume-profit analysis may be used in setting selling prices, selecting the mix of products to sell, choosing among marketing strategies, and analyzing the effects of changes in costs on profits. In today's business environment, management must make such decisions quickly and accurately. As a result, the importance of cost-volume-profit analysis has increased in recent years.

### **CONTRIBUTION MARGIN CONCEPT**

One relationship among cost, volume, and profit is the contribution margin. The **contribution margin** is the excess of sales revenues over variable costs. The contribution margin concept is especially useful in business planning because it gives insight into the profit potential of a firm. To illustrate, the income statement of Lambert Inc. in Exhibit 4 has been prepared in a contribution margin format.

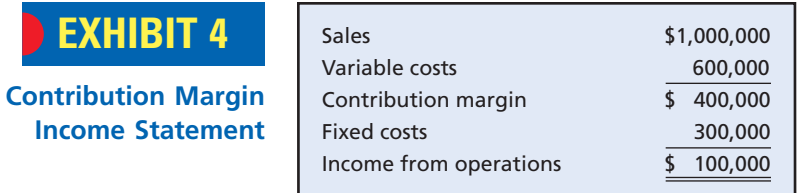

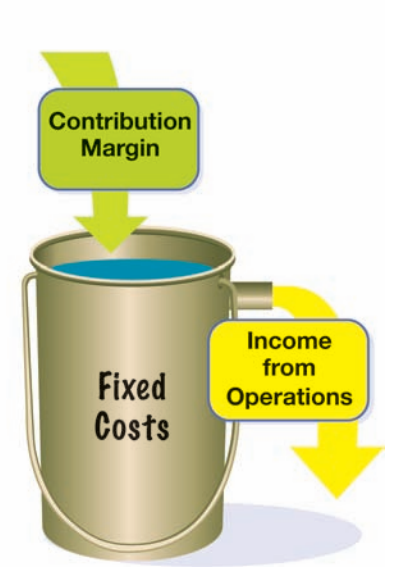

The contribution margin of \$400,000 is available to cover the fixed costs of \$300,000. Once the fixed costs are covered, any remaining amount adds directly to the income from operations of the company. Consider the graphic to the left. The fixed costs are a bucket and the contribution margin is water filling the bucket. Once the bucket is filled, the overflow represents income from operations. Up until the point of overflow, however, the contribution margin contributes to fixed costs (filling the bucket).

**Contribution Margin Ratio** The contribution margin can also be expressed as a percentage. The **contribution margin ratio**, sometimes called the *profit-volume ratio,* indicates the percentage of each sales dollar available to cover the fixed costs and to provide income from operations. For Lambert Inc., the contribution margin ratio is 40%, as computed below.

Contribution Margin Ratio Contribution Margin Ratio =  $\frac{$1,000,000}{$1,000,000}$  = 40%  $$1,000,000 - $600,000$ <br> $$1,000,000$  $$1,000,000 - $600,000$ \$1,000,000 Sales – Variable Costs<br>Sales Sales – Variable Costs Sales

The contribution margin ratio measures the effect of an increase or a decrease in sales volume on income from operations. For example, assume that the management of Lambert Inc. is studying the effect of adding \$80,000 in sales orders. Multiplying the contribution margin ratio (40%) by the change in sales volume (\$80,000) indicates that income from operations will increase \$32,000 if the additional orders are obtained. The validity of this analysis is illustrated by the following contribution margin income statement of Lambert Inc.:

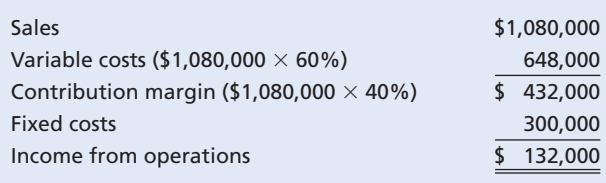

Variable costs as a percentage of sales are equal to 100% minus the contribution margin ratio. Thus, in the above income statement, the variable costs are  $60\%$  (100%  $-$ 40%) of sales, or \$648,000 (\$1,080,000  $\times$  60%). The total contribution margin, \$432,000, can also be computed directly by multiplying the sales by the contribution margin ratio (\$1,080,000  $\times$  40%).

In using the contribution margin ratio in analysis, factors other than sales volume, such as variable cost per unit and sales price, are assumed to remain constant. If such factors change, their effect must be considered.

The contribution margin ratio is also useful in setting business policy. For example, if the contribution margin ratio of a firm is large and production is at a level below 100% capacity, a large increase in income from operations can be expected from an increase in sales volume. A firm in such a position might decide to devote more effort to sales promotion because of the large change in income from operations that will result from changes in sales volume. In contrast, a firm with a small contribution margin ratio will probably want to give more attention to reducing costs before attempting to promote sales.

### **UNIT CONTRIBUTION MARGIN**

The unit contribution margin is also useful for analyzing the profit potential of proposed projects. The **unit contribution margin** is the sales price less the variable cost per unit. For example, if Lambert Inc.'s unit selling price is \$20 and its unit variable cost is \$12, the unit contribution margin is  $$8$  (\$20 - \$12).

The *contribution margin ratio* is most useful when the increase or decrease in sales volume is measured in sales *dollars*. The *unit contribution margin* is most useful when the increase or decrease in sales volume is measured in sales *units* (quantities). To illustrate, assume that Lambert Inc. sold 50,000 units. Its income from operations is \$100,000, as shown in the following contribution margin income statement:

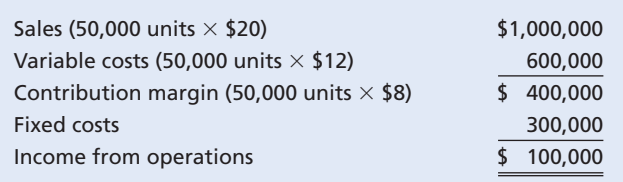

If Lambert Inc.'s sales could be increased by 15,000 units, from 50,000 units to 65,000 units, its income from operations would increase by \$120,000 (15,000 units  $\times$  \$8), as shown below.

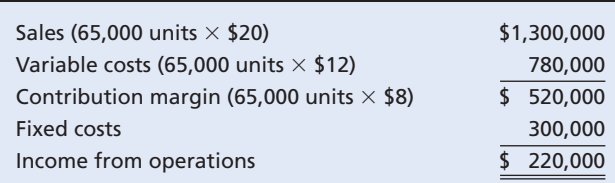

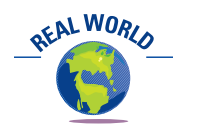

A \$350-per-night room at The Ritz-Carlton Hotel may have a variable cost, including maids' salaries, laundry, soap, and utilities, of only \$40 per night and thus a high unit contribution margin per room. The high contribution margin per unit is necessary to cover the high fixed costs for the hotel.

**FINAL**

Unit contribution margin analyses can provide useful information for managers. The preceding illustration indicates, for example, that Lambert could spend up to \$120,000 for special advertising or other product promotions to increase sales by 15,000 units.

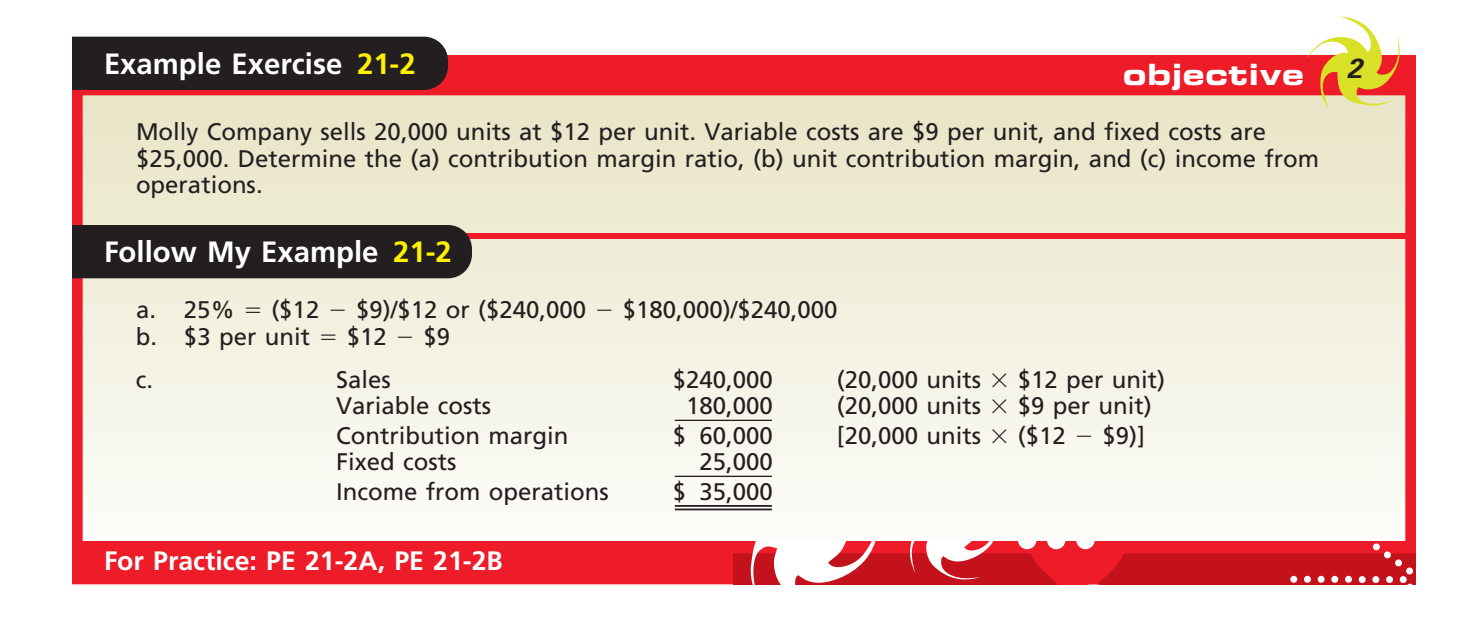

### **Mathematical Approach to Cost-Volume-Profit Analysis**

Accountants use various approaches for expressing the relationship of costs, sales (volume), and income from operations (operating profit). The mathematical approach is one approach that is used often in practice.

The mathematical approach to cost-volume-profit analysis uses equations (1) to determine the units of sales necessary to achieve the break-even point in operations or (2) to determine the units of sales necessary to achieve a target or desired profit. We will next describe and illustrate these equations and their use by management in profit planning.

### **BREAK-EVEN POINT**

The **break-even point** is the level of operations at which a business's revenues and expired costs are exactly equal. At break-even, a business will have neither an income

nor a loss from operations. The break-even point is useful in business planning, especially when expanding or decreasing operations.

To illustrate the computation of the break-even point, assume that the fixed costs for Barker Corporation are estimated to be \$90,000. The unit selling price, unit variable cost, and unit contribution margin for Barker Corporation are as follows:

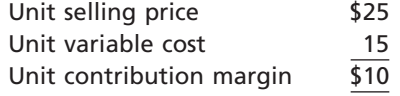

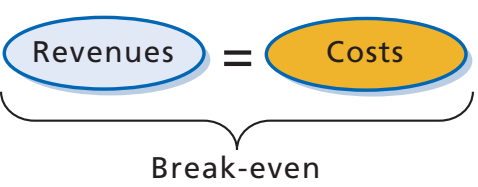

objective *<sup>3</sup> Using the unit*

*contribution margin, determine the break-even point and the volume necessary to achieve a target profit.*

The break-even point is 9,000 units, which can be computed by using the following equation:

Break-Even Sales (units) = 
$$
\frac{\text{Fixed Costs}}{\text{Unit Contribution Margin}}
$$

\nBreak-Even Sales (units) =  $\frac{\$90,000}{\$10}$  = 9,000 units

The following income statement verifies the preceding computation:

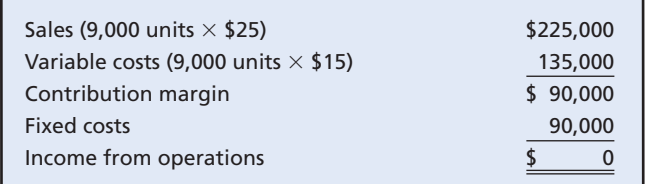

The break-even point is affected by changes in the fixed costs, unit variable costs, and the unit selling price. Next, we will briefly describe the effect of each of these factors on the break-even point.

> **Effect of Changes in Fixed Costs** Although fixed costs do not change in total with changes in the level of activity, they may change because of other factors. For example, changes in property tax rates or factory supervisors' salaries change fixed costs. Increases in fixed costs will raise the break-even point. Likewise, decreases in fixed costs will lower the break-even point.

> To illustrate, assume that Bishop Co. is evaluating a proposal to budget an additional \$100,000 for advertising. Fixed costs before the additional advertising are estimated at \$600,000, and the unit contribution margin is \$20. The breakeven point before the additional expense is 30,000 units, computed as follows:

Break-Even Sales (units) = 
$$
\frac{\text{Fixed Costs}}{\text{Unit Contribution Margin}}
$$

\nBreak-Even Sales (units) =  $\frac{\$600,000}{\$20} = 30,000$  units

If the additional amount is spent, the fixed costs will increase by \$100,000 and the break-even point will increase to 35,000 units, computed as follows:

Break-Even Sales (units) = 
$$
\frac{\text{Fixed Costs}}{\text{Unit Contribution Margin}}
$$

\nBreak-Even Sales (units) =  $\frac{\$700,000}{\$20} = 35,000$  units

The \$100,000 increase in the fixed costs requires an additional 5,000 units (\$100,000  $\div$  \$20) of sales to break even. In other words, an increase in sales of 5,000 units is required in order to generate an additional \$100,000 of total contribution margin (5,000 units  $\times$  \$20) to cover the increased fixed costs.

**Effect of Changes in Unit Variable Costs** Although unit variable costs are not affected by changes in volume of activity, they may be affected by other factors. For example,

Indian Airlines Limited renegotiated leases on Airbus aircraft from \$2,500,000 to \$1,400,000 per month. This reduction in monthly fixed costs reduced the airline's break-even passenger volume.

When the owner of a shopping center was asked how he was doing, he said, "My properties are *almost* fully rented." The questioner commented, "That must be pretty good." The shopping center owner responded, "Maybe so. But as you know, the profit is in the *almost*." This exchange reveals an important business principle: income from operations is

earned only after the breakeven point is reached.

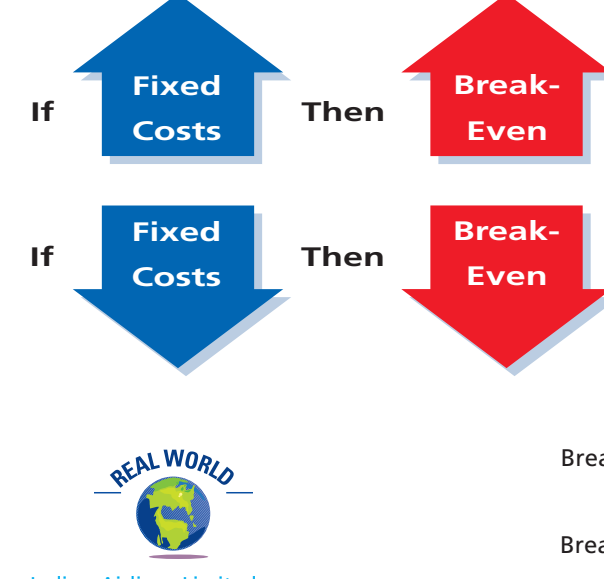

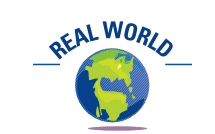

changes in the price of direct materials and the wages for factory workers providing direct labor will change unit variable costs. Increases in unit variable costs will raise the break-even point. Likewise, decreases in unit variable costs will lower the break-

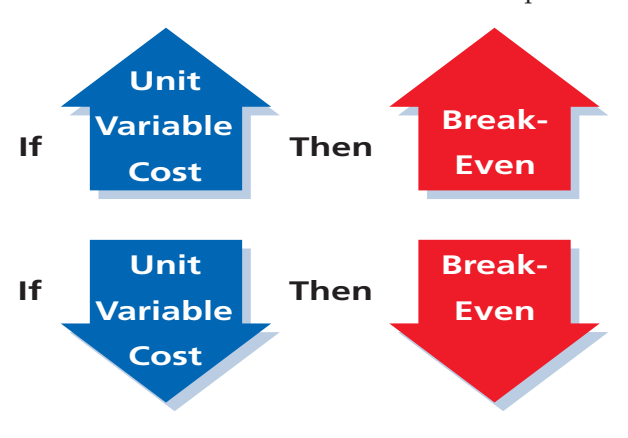

even point. For example, when fuel prices rise or decline, there is a direct impact on the break-even freight load for the Union Pacific railroad.

**FINAL**

To illustrate, assume that Park Co. is evaluating a proposal to pay an additional 2% commission on sales to its salespeople as an incentive to increase sales. Fixed costs are estimated at \$840,000, and the unit selling price, unit variable cost, and unit contribution margin before the additional 2% commission are as follows:

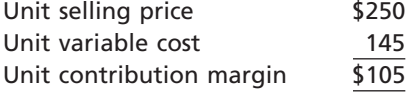

The break-even point is 8,000 units, computed as follows:

Break-Even Sales (units) = 
$$
\frac{\text{Fixed Costs}}{\text{Unit Contribution Margin}}
$$

\nBreak-Even Sales (units) =  $\frac{\$840,000}{\$105}$  = 8,000 units

If the sales commission proposal is adopted, variable costs will increase by \$5 per unit (\$250  $\times$  2%). This increase in the variable costs will decrease the unit contribution margin by \$5 (from \$105 to \$100). Thus, the break-even point is raised to 8,400 units, computed as follows:

Break-Even Sales (units) = 
$$
\frac{\text{Fixed Costs}}{\text{Unit Contribution Margin}}
$$

\nBreak-Even Sales (units) =  $\frac{\$840,000}{\$100}$  = 8,400 units

At the original break-even point of 8,000 units, the new unit contribution margin of \$100 would provide only \$800,000 to cover fixed costs of \$840,000. Thus, an additional 400 units of sales will be required in order to provide the additional \$40,000 (400 units  $\times$  \$100) contribution margin necessary to break even.

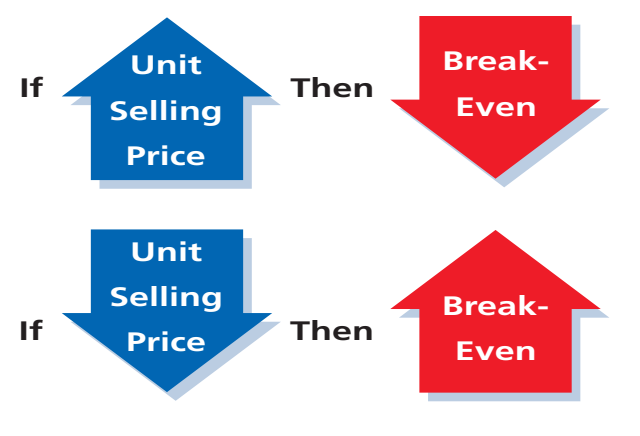

**Effect of Changes in Unit Selling Price** Increases in the unit selling price will lower the break-even point, while decreases in the unit selling price will raise the break-even point. To illustrate, assume that Graham Co. is evaluating a proposal to increase the unit selling price of its product from \$50 to \$60. The following data have been gathered:

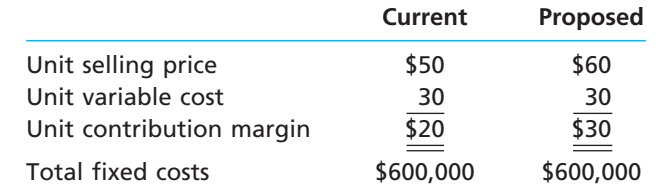

The break-even point based on the current selling price is 30,000 units, computed as follows:

The Golf Channel went from a premium cable service price of \$6.95 per month to a much lower basic cable price, causing its break-even point to increase from 6 million to 19 million subscribers. The price change was successful, however, since the subscriber numbers exceeded the new break-even point.

Break-Even Sales (units) = 
$$
\frac{\text{Fixed Costs}}{\text{Unit Contribution Margin}}
$$

\nBreak-Even Sales (units) =  $\frac{\$600,000}{\$20} = 30,000$  units

If the selling price is increased by \$10 per unit, the break-even point is decreased to 20,000 units, computed as follows:

Break-Even Sales (units) = 
$$
\frac{\text{Fixed Costs}}{\text{Unit Contribution Margin}}
$$

\nBreak-Even Sales (units) =  $\frac{\$600,000}{\$30} = 20,000$  units

The increase of \$10 per unit in the selling price increases the unit contribution margin by \$10. Thus, the break-even point decreases by 10,000 units (from 30,000 units to 20,000 units).

**Summary of Effects of Changes on Break-Even Point** The break-even point in sales (units) moves in the same direction as changes in the variable cost per unit and fixed costs. In contrast, the break-even point in sales (units) moves in the opposite direction to changes in the sales price per unit. A summary of the impact of these changes on the break-even point in sales (units) is shown below.

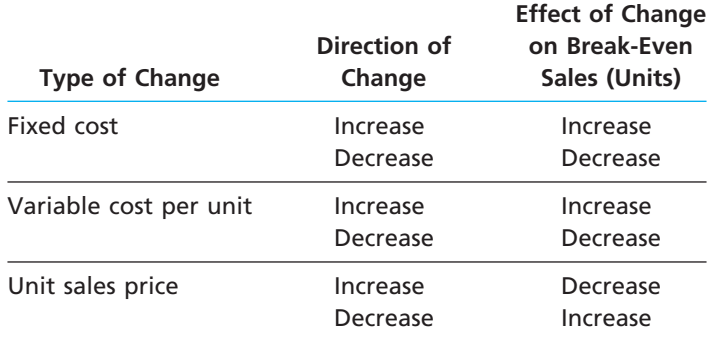

### **Business Connections**

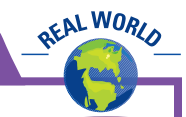

### **BREAKING EVEN ON HOWARD STERN**

Satellite radio, one of the fastest growing forms of entertainment, has seen remarkable growth in recent years. Customers are able to choose from a variety of types of music and talk radio and listen from just about anywhere in the country with limited commercials. The satellite radio market is dominated by two companies, XM Satellite Radio and SIRIUS Satellite Radio. XM is the older of the two companies and has the largest market share. However, in 2005, Sirius tripled its customer base by diversifying its product line and signing high profile talk personalities. As part of this strategy, Sirius signed a fiveyear \$500 million contract with radio "shock jock" Howard Stern. But how did Sirius determine that adding the selfproclaimed "King of All Media" to its play list was worth such a large amount of money? It used break-even analysis. Prior to signing with Sirius, 12 million listeners tuned in to Stern's show on Infinity Broadcasting Corporation. At the time the contract was signed, Sirius had about 600,000 subscribers. The company estimated that it would need 1 million of Stern's fans to subscribe to Sirius in order to break even on the \$500 million fixed cost of the contract. Initial projections estimated that Stern's show

would attract as many as 10 million listeners. It appears that the company's strategy is beginning to work, as Sirius's subscriber base had grown to 3.3 million customers by the end of 2005.

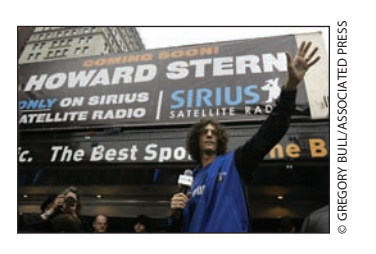

**FINAL**

Г

### **FINAL**

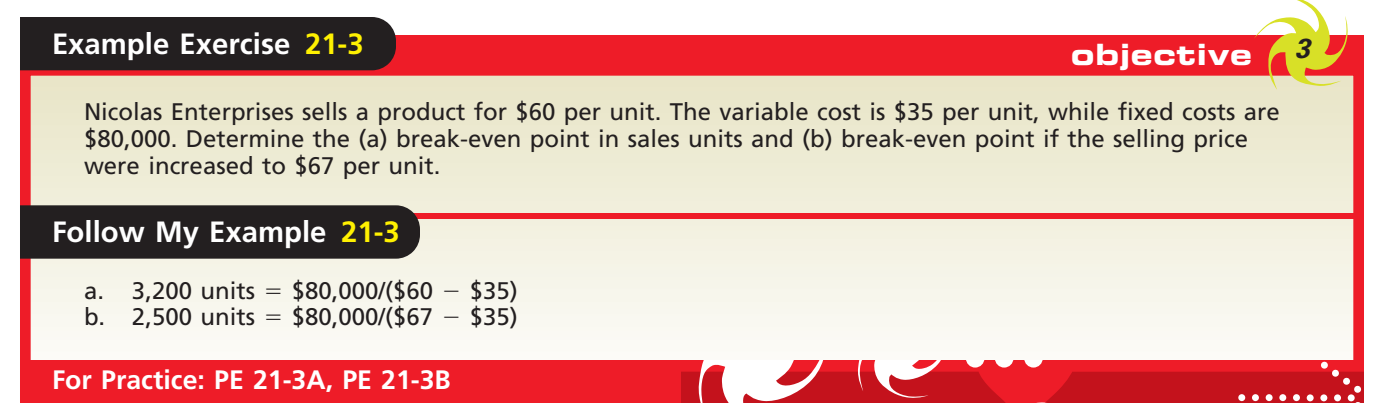

### **TARGET PROFIT**

At the break-even point, sales and costs are exactly equal. However, the break-even point is not the goal of most businesses. Rather, managers seek to maximize profits. By modifying the break-even equation, the sales volume required to earn a target or desired amount of profit may be estimated. For this purpose, target profit is added to the break-even equation as shown below.

> Sales (units)  $=$   $\frac{Fixed\;Costs + Target\; Profit}{Unit\; Contribution\; Margin}$ Fixed Costs + Target Profit Unit Contribution Margin

To illustrate, assume that fixed costs are estimated at \$200,000, and the desired profit is \$100,000. The unit selling price, unit variable cost, and unit contribution margin are as follows:

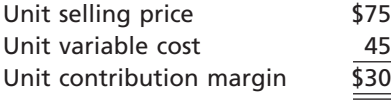

The sales volume necessary to earn the target profit of \$100,000 is 10,000 units, computed as follows:

> Sales (units)  $=$   $\frac{Fixed\;Costs + Target\; Profit}{Unit\; Contribution\; Margin}$ Sales (units) =  $\frac{$200,000 + $100,000}{\$30}$  = 10,000 units  $$200,000 + $100,000$ Fixed Costs + Target Profit Unit Contribution Margin

\$30

The following income statement verifies this computation:

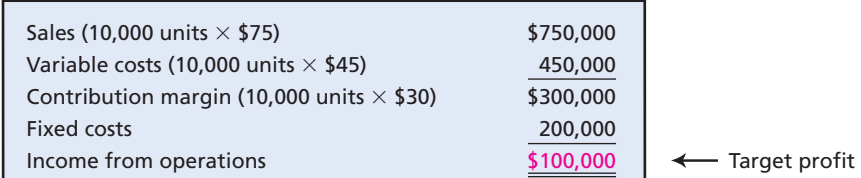

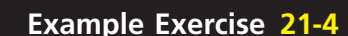

Forest Company sells a product for \$140 per unit. The variable cost is \$60 per unit, and fixed costs are \$240,000. Determine the (a) break-even point in sales units and (b) break-even point in sales units if the company desires a target profit of \$50,000.

*(continued)*

### **Example Exercise 21-4 objective 31-4 objective**

**FINAL**

ETHICS

### **Follow My Example 21-4**

- a. 3,000 units =  $$240,000/($140 $60)$
- b. 3,625 units =  $(\$240,000 + \$50,000)/(\$140 \$60)$

**For Practice: PE 21-4A, PE 21-4B**

### **Integrity, Objectivity, and Ethics in Business**

#### **ORPHAN DRUGS**

Each year, pharmaceutical companies develop new drugs that cure a variety of physical conditions. In order to be profitable, drug companies must sell enough of a product to exceed break even for a reasonable selling price. Break-even points, however, create a problem for drugs targeted at rare diseases, called "orphan drugs." These drugs are typically expensive to develop and have low sales volumes, making it impossible to achieve break even. To ensure that orphan

drugs are not overlooked, Congress passed the Orphan Drug Act that provides incentives for pharmaceutical companies to develop drugs for rare diseases that might not generate enough sales to reach break even. The program has been a great success. Since 1982, over 200 orphan drugs have come to market, including Jacobus Pharmaceuticals Company, Inc.'s drug for the treatment of tuberculosis and Novartis AG's drug for the treatment of Paget's disease.

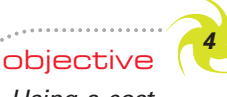

*Using a costvolume-profit chart and a profit-volume chart, determine the break-even point and the volume necessary to achieve a target profit.*

### **Graphic Approach to Cost-Volume-Profit Analysis**

Cost-volume-profit analysis can be presented graphically as well as in equation form. Many managers prefer the graphic format because the income or loss from operations (operating profit or loss) for different levels of sales can readily be determined. Next, we describe two graphic approaches that managers find useful.

### **COST-VOLUME-PROFIT (BREAK-EVEN) CHART**

A **cost-volume-profit chart**, sometimes called a *break-even chart*, may assist management in understanding relationships among costs, sales, and operating profit or loss. To illustrate, the cost-volume-profit chart in Exhibit 5 is based on the following data:

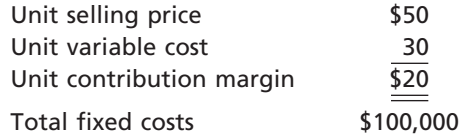

We constructed the cost-volume-profit chart in Exhibit 5 as follows:

- A. Volume expressed in units of sales is indicated along the horizontal axis. The range of volume shown on the horizontal axis should reflect the *relevant range* in which the business expects to operate. Dollar amounts representing total sales and costs are indicated along the vertical axis.
- B. A sales line is plotted by beginning at zero on the left corner of the graph. A second point is determined by multiplying any units of sales on the horizontal axis by the unit sales price of \$50. For example, for 10,000 units of sales, the total sales would be \$500,000 (10,000 units  $\times$  \$50). The sales line is drawn upward to the right from zero through the \$500,000 point.
- C. A cost line is plotted by beginning with total fixed costs, \$100,000, on the vertical axis. A second point is determined by multiplying any units of sales on the horizontal axis by the unit variable costs and adding the fixed costs. For example, for 10,000 units of sales, the total estimated costs would be \$400,000 [(10,000 units  $\times$  $$30) + $100,000$ . The cost line is drawn upward to the right from \$100,000 on the vertical axis through the \$400,000 point.

934 **Chapter 21** Cost Behavior and Cost-Volume-Profit Analysis

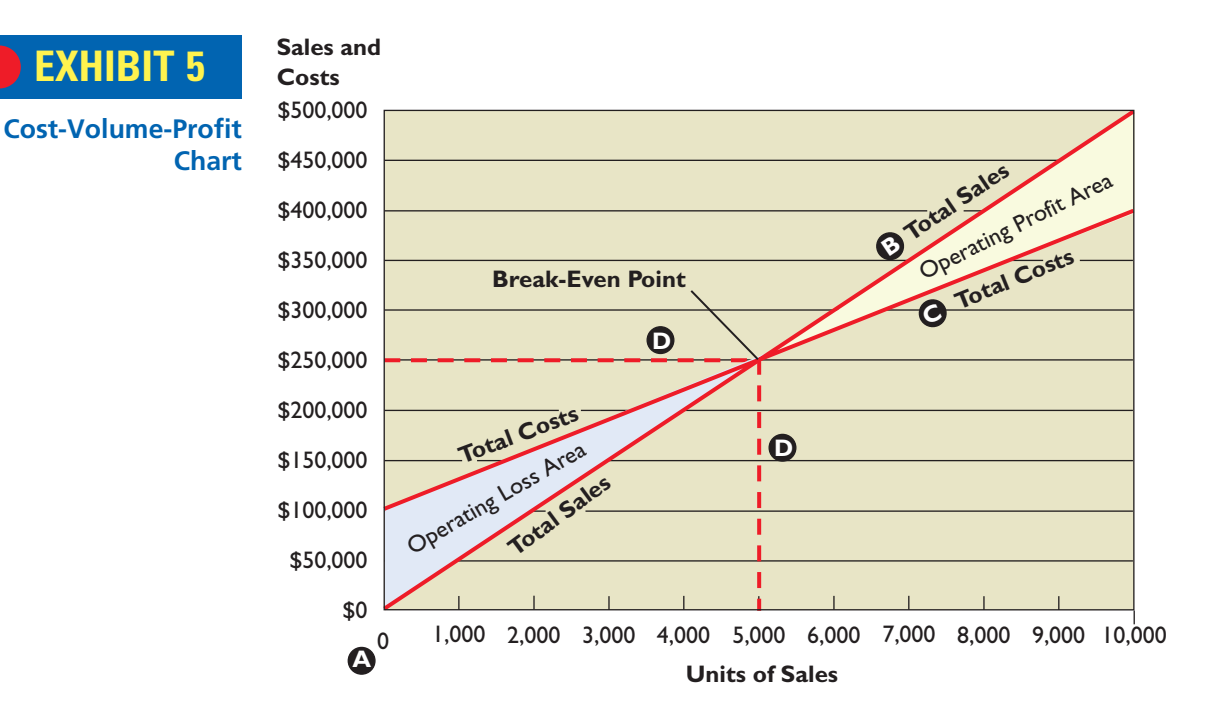

D. Horizontal and vertical lines are drawn at the intersection point of the sales and cost lines, which is the break-even point, and the areas representing operating profit and operating loss are identified.

In Exhibit 5, the dotted lines drawn from the intersection point of the total sales line and the total cost line identify the break-even point in total sales dollars and units. The break-even point is \$250,000 of sales, which represents a sales volume of 5,000 units. Operating profits will be earned when sales levels are to the right of the breakeven point (operating profit area). Operating losses will be incurred when sales levels are to the left of the break-even point (operating loss area).

Changes in the unit selling price, total fixed costs, and unit variable costs can be analyzed by using a cost-volume-profit chart. Using the data in Exhibit 5, assume that a proposal to reduce fixed costs by \$20,000 is to be evaluated. In this case, the total fixed costs would be  $$80,000 ($100,000 - $20,000)$ . As shown in Exhibit 6, the total cost

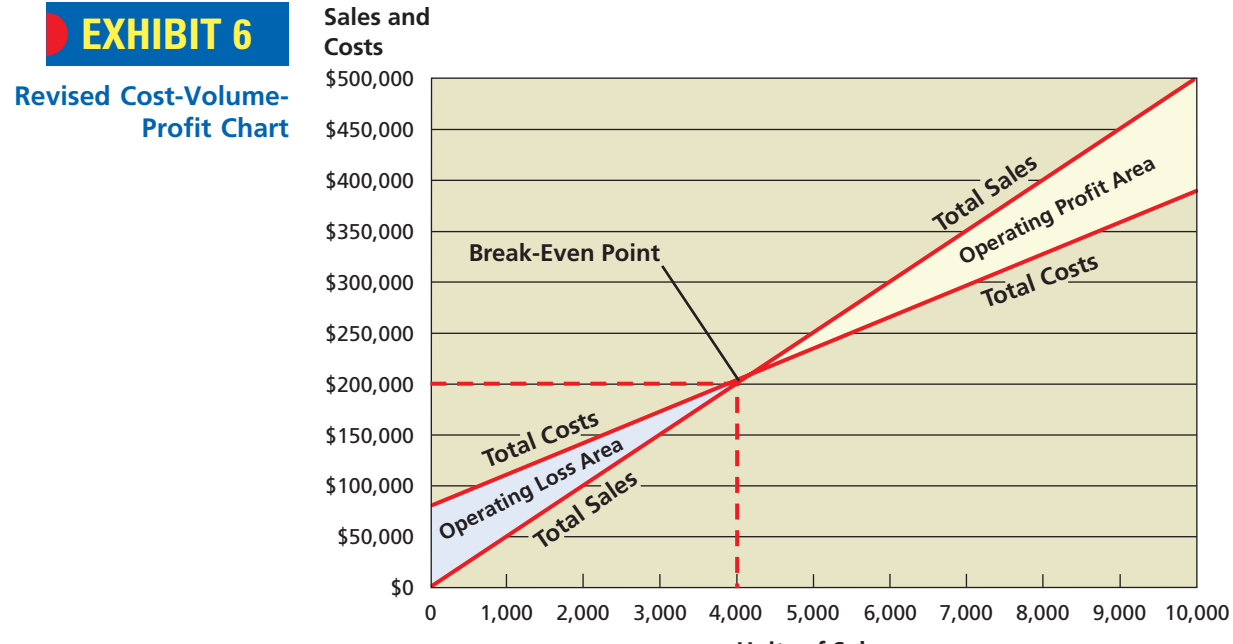

line should be redrawn, starting at the \$80,000 point (total fixed costs) on the vertical axis. A second point is determined by multiplying any units of sales on the horizontal axis by the unit variable costs and adding the fixed costs. For example, for 10,000 units of sales, the total estimated costs would be  $$380,000$  [(10,000 units  $\times$  \$30) + \$80,000]. The cost line is drawn upward to the right from \$80,000 on the vertical axis through the \$380,000 point. The revised cost-volume-profit chart in Exhibit 6 indicates that the break-even point decreases to \$200,000 or 4,000 units of sales.

### **PROFIT-VOLUME CHART**

Another graphic approach to cost-volume-profit analysis, the **profit-volume chart**, focuses on profits. This is in contrast to the cost-volume-profit chart, which focuses on sales and costs. The profit-volume chart plots only the difference between total sales and total costs (or profits). In this way, the profit-volume chart allows managers to determine the operating profit (or loss) for various levels of operations.

To illustrate, assume that the profit-volume chart in Exhibit 7 is based on the same data as used in Exhibit 5. These data are as follows:

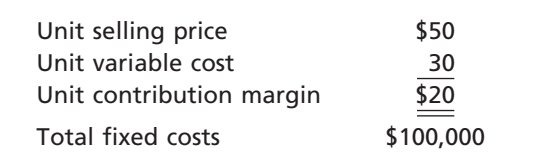

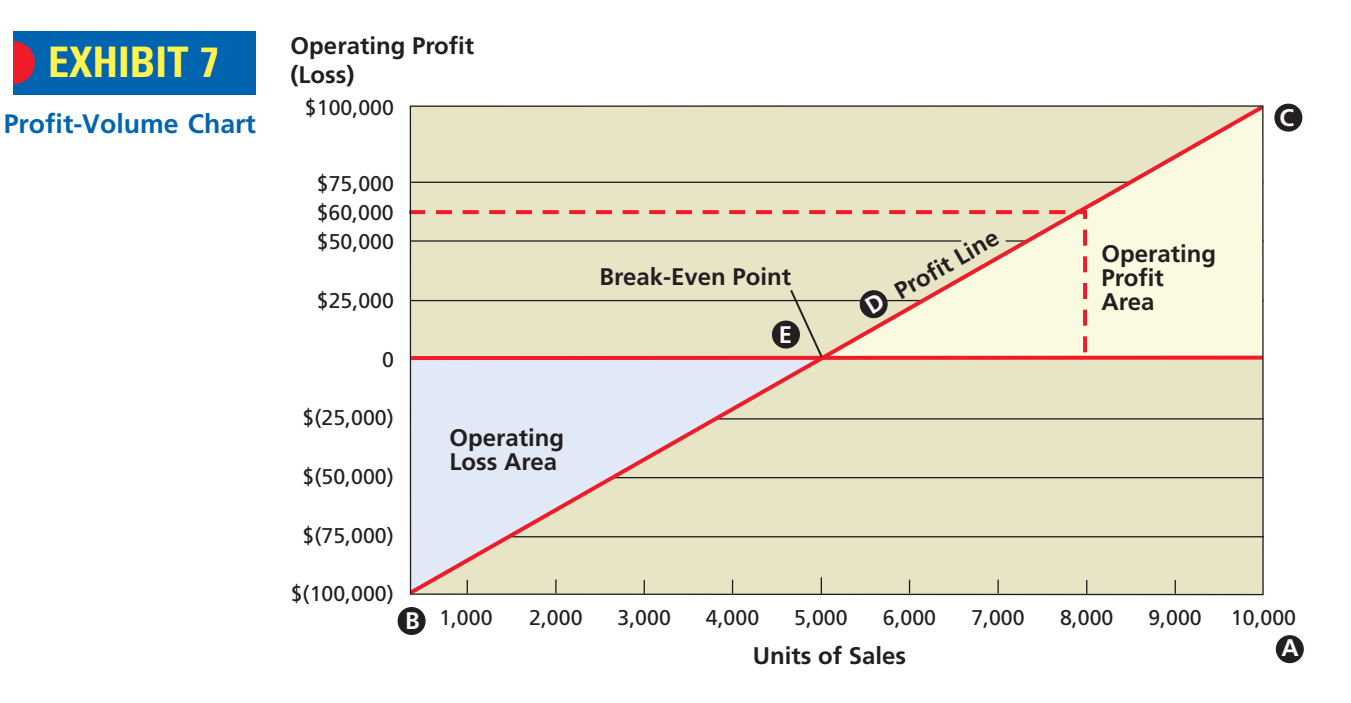

The maximum operating loss is equal to the fixed costs of \$100,000. Assuming that the maximum unit sales within the relevant range is 10,000 units, the maximum operating profit is \$100,000, computed as follows:

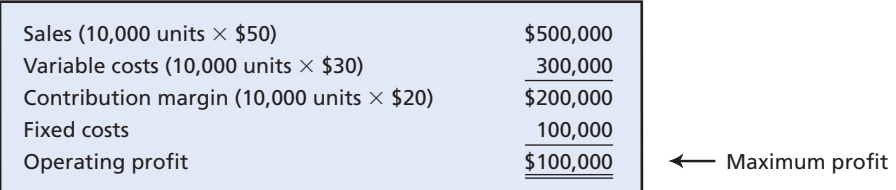

We constructed the profit-volume chart in Exhibit 7 as follows:

# **OFAL WORLD**

Many NBA franchises, such as the Los Angeles Lakers, state that their financial goal is to break even during the regular season and to make their profit during the playoffs, or basketball's so called "second season." The deeper the team goes into the playoffs, the greater the operating profit earned above break even from additional ticket sales and TV revenues.

- A. Volume expressed in units of sales is indicated along the horizontal axis. The range of volume shown on the horizontal axis should reflect the *relevant range* in which the business expects to operate. In this illustration, the maximum number of sales units within the relevant range is assumed to be 10,000 units. Dollar amounts indicating operating profits and losses are shown along the vertical axis. B. A point representing the maximum operating loss is plotted on the vertical axis at
- the left. This loss is equal to the total fixed costs at the zero level of sales.
- C. A point representing the maximum operating profit within the relevant range is plotted on the right.
- D. A diagonal profit line is drawn connecting the maximum operating loss point with the maximum operating profit point.
- E. The profit line intersects the horizontal zero operating profit line at the break-even point expressed in units of sales, and the areas indicating operating profit and loss are identified.

In Exhibit 7, the break-even point is 5,000 units of sales, which is equal to total sales of \$250,000 (5,000 units  $\times$  \$50). Operating profit will be earned when sales levels are to the right of the break-even point (operating profit area). Operating losses will be incurred when sales levels are to the left of the break-even point (operating loss area). For example, at sales of 8,000 units, an operating profit of \$60,000 will be earned, as shown in Exhibit 7.

The effect of changes in the unit selling price, total fixed costs, and unit variable costs on profit can be analyzed using a profit-volume chart. To illustrate, using the data in Exhibit 7, we will evaluate the effect on profit of an increase of \$20,000 in fixed costs. In this case, the total fixed costs would be  $$120,000 ($100,000 + $20,000)$ , and the maximum operating loss would also be \$120,000. If the maximum sales within the relevant range is 10,000 units, the maximum operating profit would be \$80,000, computed as follows:

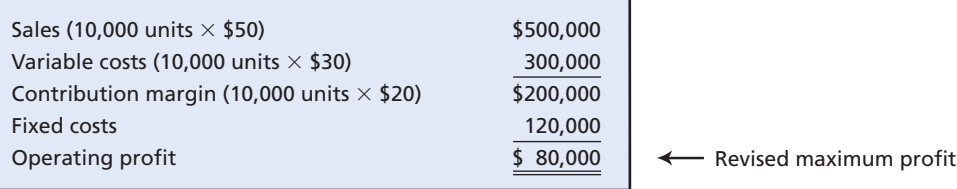

A revised profit-volume chart is constructed by plotting the maximum operating loss and maximum operating profit points and drawing the revised profit line. The original and the revised profit-volume charts are shown in Exhibit 8.

The revised profit-volume chart indicates that the break-even point is 6,000 units of sales. This is equal to total sales of \$300,000 (6,000 units  $\times$  \$50). The operating loss area of the chart has increased, while the operating profit area has decreased under the proposed change in fixed costs.

### **USE OF COMPUTERS IN COST-VOLUME-PROFIT ANALYSIS**

With computers, the graphic approach and the mathematical approach to cost-volumeprofit analysis are easy to use. Managers can vary assumptions regarding selling prices, costs, and volume and can immediately see the effects of each change on the break-even point and profit. Such an analysis is called a *"what if" analysis* or *sensitivity analysis*.

### **ASSUMPTIONS OF COST-VOLUME-PROFIT ANALYSIS**

The reliability of cost-volume-profit analysis depends upon the validity of several assumptions. The primary assumptions are as follows:

- **1.** Total sales and total costs can be represented by straight lines.
- **2.** Within the relevant range of operating activity, the efficiency of operations does not change.

**Chapter 21** Cost Behavior and Cost-Volume-Profit Analysis 937

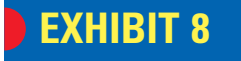

**Original Profit-Volume Chart and Revised Profit-Volume Chart**

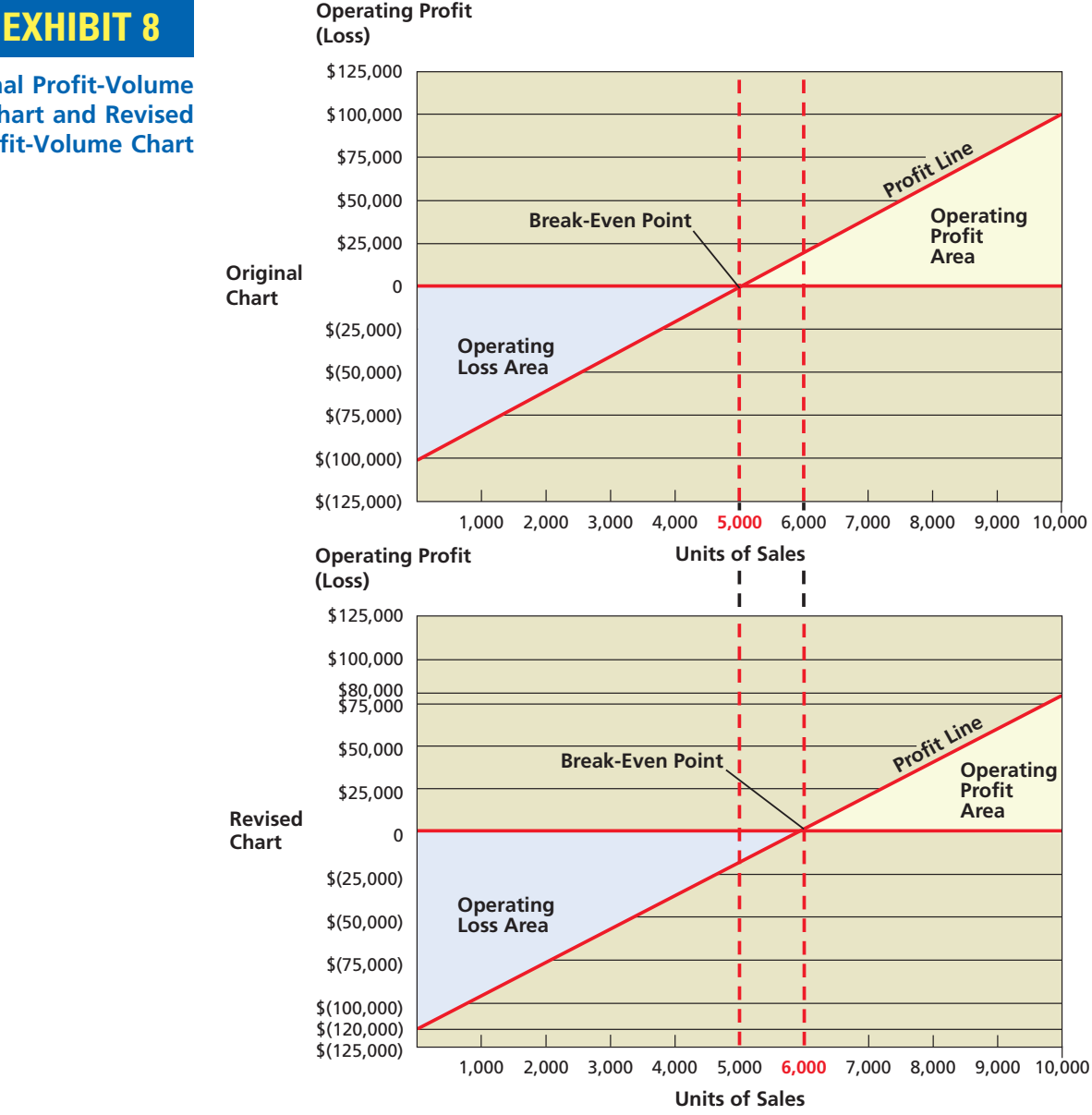

**3.** Costs can be accurately divided into fixed and variable components.

**4.** The sales mix is constant.

**5.** There is no change in the inventory quantities during the period.

These assumptions simplify cost-volume-profit analysis. Since they are often valid for the relevant range of operations, cost-volume-profit analysis is useful to decision making.<sup>3</sup>

## **Special Cost-Volume-Profit Relationships**

Cost-volume-profit analysis can also be used in a variety of ways other than those already illustrated in this chapter. These include the use of break-even analysis when a company sells several products with different costs and prices. In addition, operating leverage and the margin of safety are useful in summarizing important cost-volumeprofit relationships.

*Compute the break-even point for a business selling more than one product, the operating leverage, and the margin of safety.*

objective *<sup>5</sup>*

<sup>3</sup> The impact of violating these assumptions is discussed in advanced accounting texts.

### **SALES MIX CONSIDERATIONS**

In most businesses, more than one product is sold at varying selling prices. In addition, the products often have different unit variable costs, and each product makes a different contribution to profits. Thus, the sales volume necessary to break even or to earn a target profit for a business selling two or more products depends upon the sales mix. The **sales mix** is the relative distribution of sales among the various products sold by a business.

To illustrate the calculation of the break-even point for a company that sells more than one product, assume that Cascade Company sold 8,000 units of Product A and 2,000 units of Product B during the past year. The sales mix for products A and B can be expressed as percentages (80% and 20%) or as a ratio (80:20).

Cascade Company's fixed costs are \$200,000. The unit selling prices, unit variable costs, and unit contribution margins for products A and B are as follows:

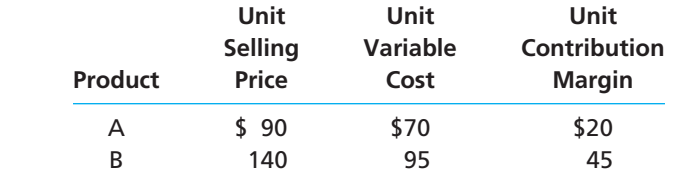

In computing the break-even point, it is useful to think of the individual products as components of one overall enterprise product. For Cascade Company, this overall enterprise product is called E. We can think of the unit selling price of E as equal to the total of the unit selling prices of products A and B, multiplied by their sales mix percentages. Likewise, we can think of the unit variable cost and unit contribution margin of E as equal to the total of the unit variable costs and unit contribution margins of products A and B, multiplied by the sales mix percentages. These computations are as follows:

Unit selling price of E:

\n
$$
(\$90 \times 0.8) + (\$140 \times 0.2) = \$100
$$
\nUnit variable cost of E:

\n
$$
(\$70 \times 0.8) + (\$140 \times 0.2) = \$100
$$
\nUnit contribution margin of E:

\n
$$
\frac{75}{\$25}
$$

The break-even point of 8,000 units of E can be determined in the normal manner as follows:

Break-Even Sales (units) = 
$$
\frac{\text{Fixed Costs}}{\text{Unit Contribution Margin}}
$$

\nBreak-Even Sales (units) =  $\frac{\$200,000}{\$25} = 8,000$  units

Since the sales mix for products A and B is 80% and 20% respectively, the breakeven quantity of A is 6,400 units (8,000 units  $\times$  80%) and B is 1,600 units (8,000 units  $\times$  20%). This analysis can be verified in the following income statement:

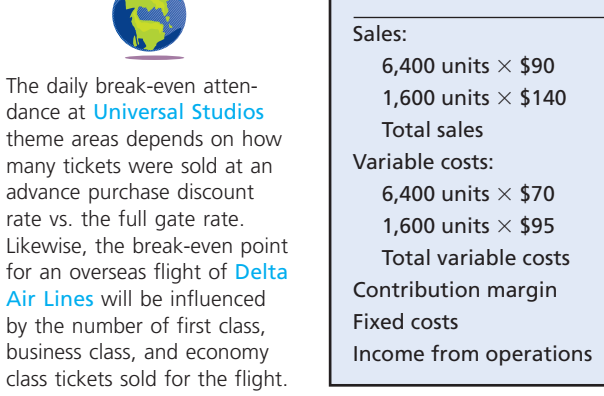

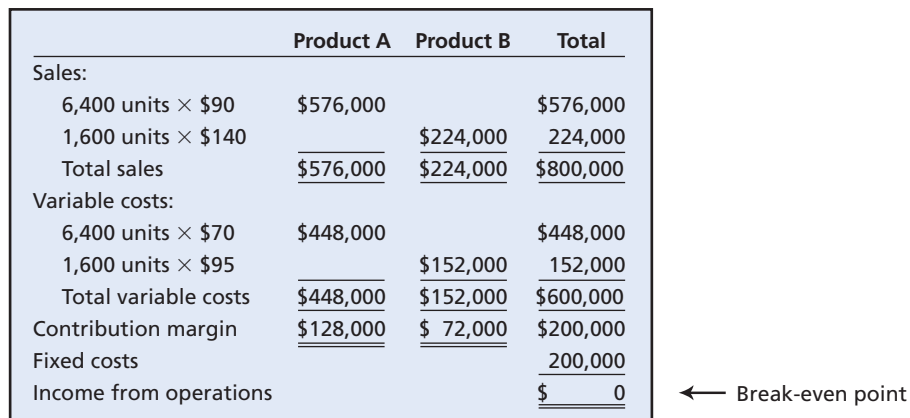

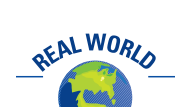

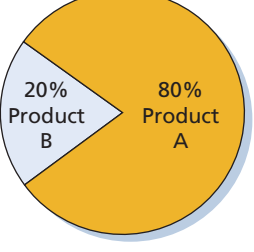

Sales Mix
**FINAL**

The effects of changes in the sales mix on the break-even point can be determined by repeating this analysis, assuming a different sales mix.

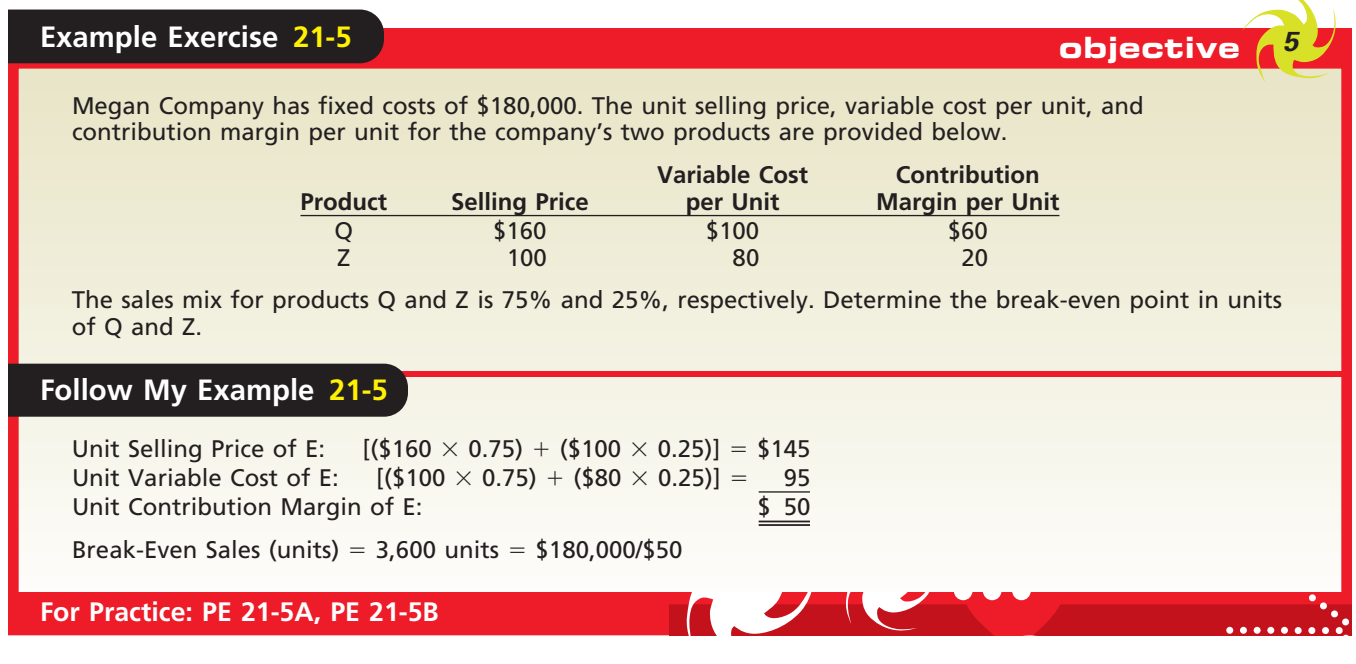

#### **OPERATING LEVERAGE**

The relative mix of a business's variable costs and fixed costs is measured by the **operating leverage**. It is computed as follows:

 $\text{Operating Leverage} = \frac{\text{Contribution Margin}}{\text{income from Operations}}$ Contribution Margin Income from Operations

Since the difference between contribution margin and income from operations is fixed costs, companies with large amounts of fixed costs will generally have a high operating leverage. Thus, companies in capital-intensive industries, such as the airline and automotive industries, will generally have a high operating leverage. A low operating leverage is normal for companies in industries that are labor-intensive, such as professional services.

Managers can use operating leverage to measure the impact of changes in sales on income from operations. A high operating leverage indicates that a small increase in sales will yield a large percentage increase in income from operations. In contrast, a low operating leverage indicates that a large increase in sales is necessary to significantly increase income from operations. To illustrate, assume the following operating data for Jones Inc. and Wilson Inc.:

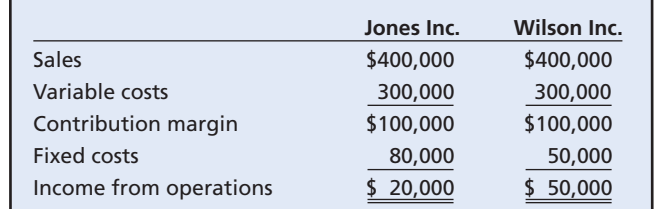

Both companies have the same sales, the same variable costs, and the same contribution margin. Jones Inc. has larger fixed costs than Wilson Inc. and, as a result, a

 $\forall$ 

NL WOR

One type of business that has high operating leverage is what is called a "network" business—one in which service is provided over a network that moves either goods or information. Examples of network businesses include American Airlines, Verizon Communications, Yahoo!, and Google.

lower income from operations and a higher operating leverage. The operating leverage for each company is computed as follows:

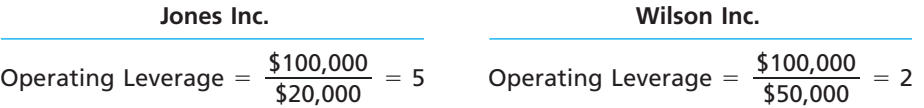

Jones Inc.'s operating leverage indicates that, for each percentage point change in sales, income from operations will change five times that percentage. In contrast, for each percentage point change in sales, the income from operations of Wilson Inc. will change only two times that percentage. For example, if sales increased by 10% (\$40,000) for each company, income from operations will increase by 50% (10%  $\times$  5), or \$10,000  $(50\% \times $20,000)$ , for Jones Inc. The sales increase of \$40,000 will increase income from operations by only 20% (10%  $\times$  2), or \$10,000 (20%  $\times$  \$50,000), for Wilson Inc. The validity of this analysis is shown as follows:

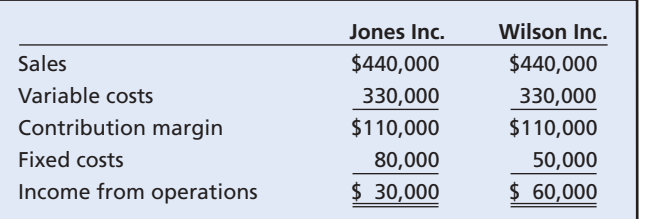

For Jones Inc., even a small increase in sales will generate a large percentage increase in income from operations. Thus, Jones's managers may be motivated to think of ways to increase sales. In contrast, Wilson's managers might attempt to increase operating leverage by reducing variable costs and thereby change the cost structure.

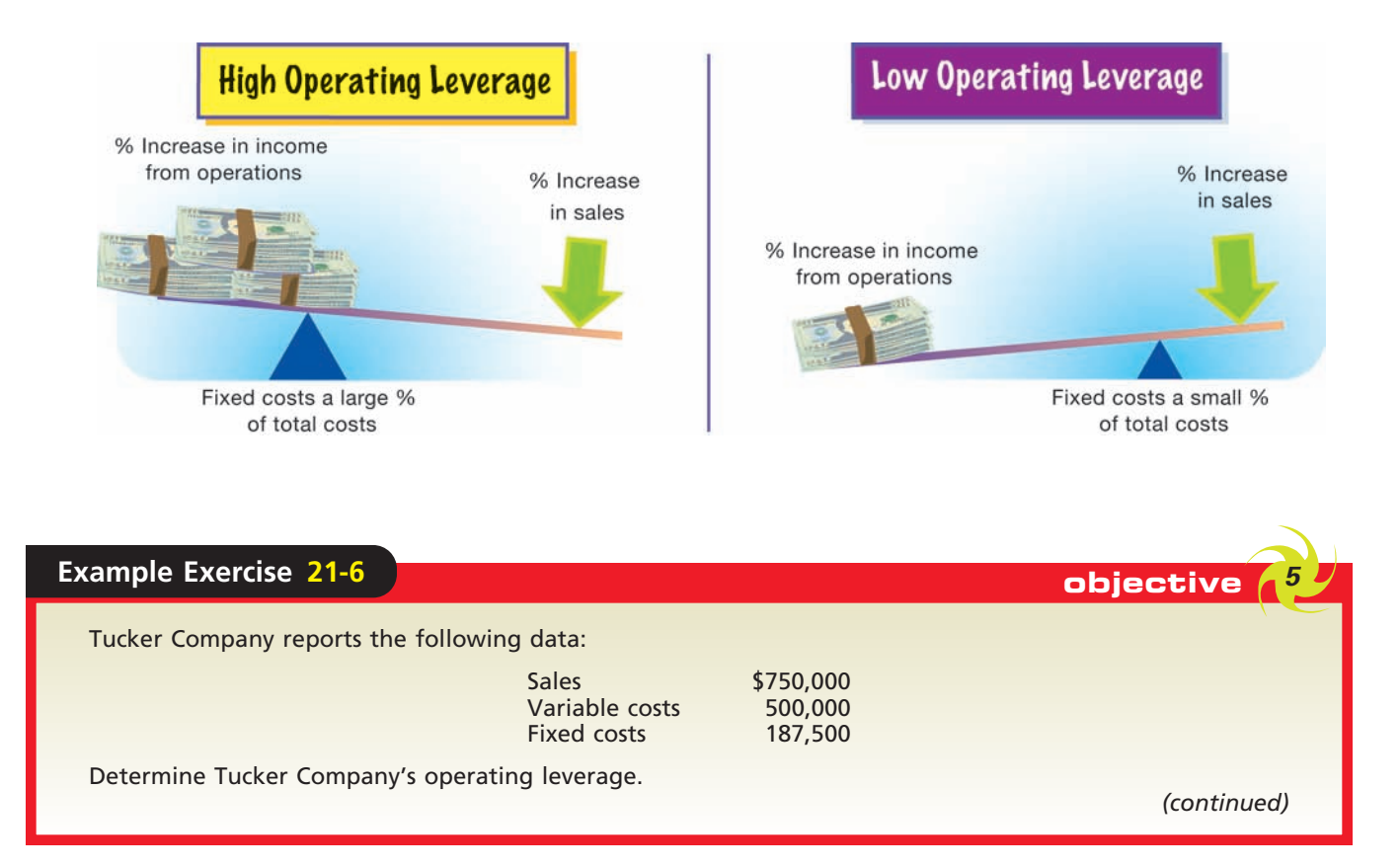

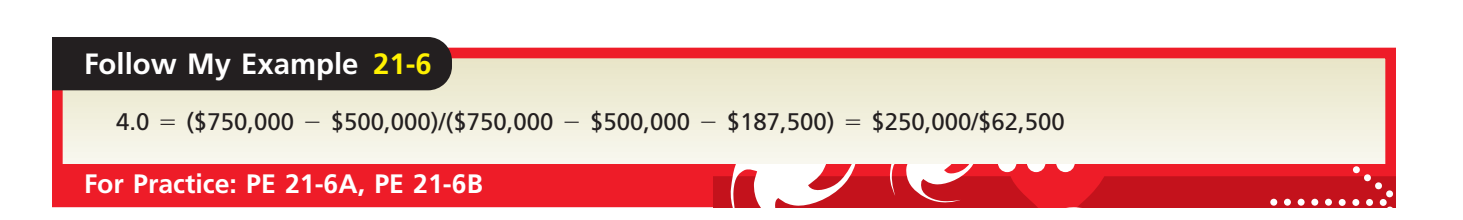

#### **MARGIN OF SAFETY**

The difference between the current sales revenue and the sales revenue at the breakeven point is called the **margin of safety**. It indicates the possible decrease in sales that may occur before an operating loss results. For example, if the margin of safety is low, even a small decline in sales revenue may result in an operating loss.

If sales are \$250,000, the unit selling price is \$25, and sales at the break-even point are \$200,000, the margin of safety is 20%, computed as follows:

Margin of Safety  $=$   $\frac{\text{Sales} - \text{Sales at Break-Even Point}}{\text{Sales}}$ Margin of Safety =  $\frac{$250,000 - $200,000}{$250.000}$  = 20%  $$250,000 - $200,000$ \$250,000 Sales – Sales at Break-Even Point Sales

The margin of safety may also be stated in terms of units. In this illustration, for example, the margin of safety of 20% is equivalent to \$50,000 (\$250,000  $\times$  20%). In units, the margin of safety is 2,000 units ( $$50,000 \div $25$ ). Thus, the current sales of \$250,000 may decline \$50,000 or 2,000 units before an operating loss occurs.

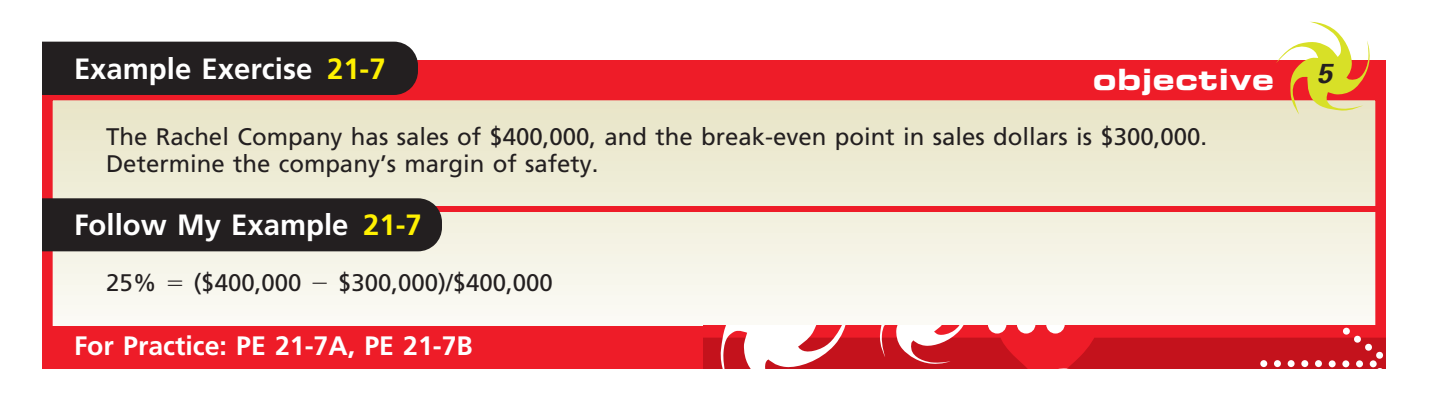

## **Appendix**

ш

**Absorption Costing** 

**COST OF GOODS MANUFACTURED** · Direct materials • Direct labor

• Factory overhead-Variable costs · Factory overhead-**Fixed costs** 

# **Variable Costing**

For financial reporting to external users, the cost of manufactured products normally consists of direct materials, direct labor, and factory overhead. The reporting of all these costs as product costs, called **absorption costing**, is required under generally accepted accounting principles. However, *variable costing* or *direct costing* reporting may be used in decision making.

In variable costing, the cost of goods manufactured is composed only of variable costs. For units produced, variable costs normally include direct materials, direct labor, and variable factory overhead. Fixed factory overhead costs are related to the productive capacity of the manufacturing plant and are normally not affected by the number of units produced. In a variable costing income statement, fixed factory overhead costs do not become a part of the cost of goods manufactured. Instead, fixed factory overhead costs are treated as a period expense.

## **Direct Costing COST OF GOODS MANUFACTURED Direct materials** • Direct labor NVEN **Factory overhead-**Variable costs

To illustrate preparing a variable costing income statement, assume that 15,000 units were manufactured and sold at a price of \$50 and the costs were as follows:

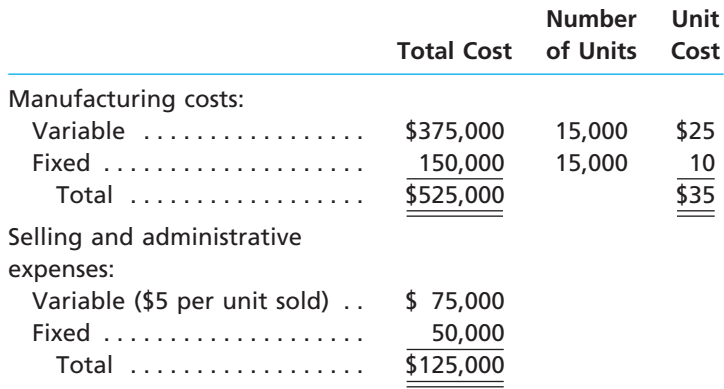

Exhibit 9 shows the variable costing income statement prepared from these data. The computations are shown in parentheses.

## **EXHIBIT 9**

**Variable Costing Income Statement**

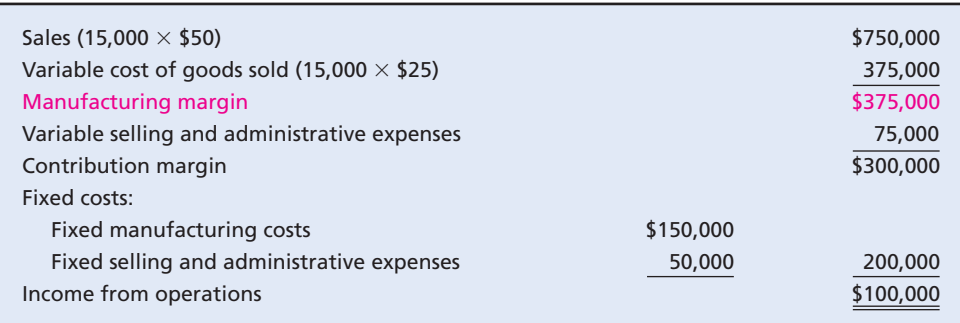

In a variable costing income statement, the *manufacturing margin* is the excess of sales over the variable cost of goods sold. In Exhibit 9, the manufacturing margin is  $$375,000$  ( $$750,000$  sales  $$375,000$  variable cost of goods sold). The variable selling and administrative expenses of \$75,000 are deducted from the manufacturing margin to yield the contribution margin of **\$300,000**. Income from operations of **\$100,000** is then determined by deducting fixed costs from the contribution margin.

Exhibit 10 shows the absorption costing income statement prepared from the same data. The absorption costing income statement does not distinguish between variable and fixed costs. All manufacturing costs are included in the cost of goods sold. Deducting the cost of goods sold from sales yields the gross profit. Deducting the selling and administrative expenses from gross profit yields the income from operations.

## **EXHIBIT 10**

**Absorption Costing Income Statement**

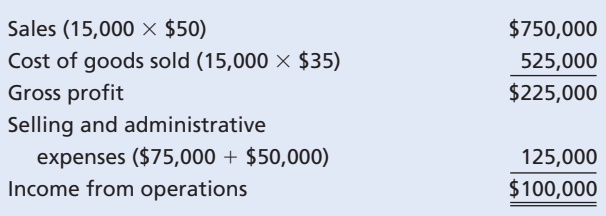

In Exhibits 9 and 10, 15,000 units were manufactured and sold. Both the absorption and the variable costing income statements reported the same income from

operations of \$100,000. Thus, when the number of units manufactured equals the number of units sold, income from operations will be the same under both methods.

When the number of units manufactured is less than the number of units sold, the variable costing income from operations will be greater than the absorption costing income from operations. When the number of units manufactured exceeds the number of units sold, variable costing income from operations will be less than absorption costing income from operations.

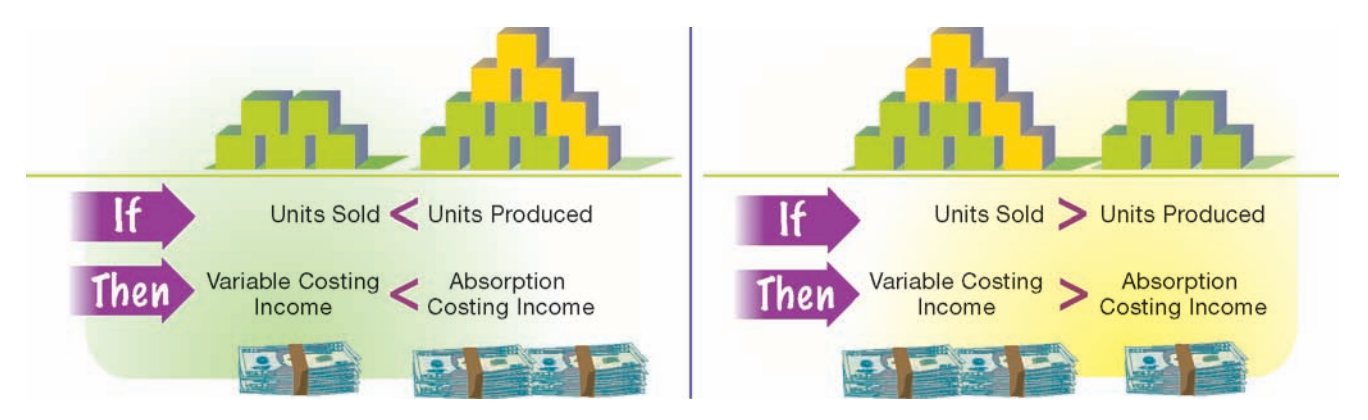

To illustrate this latter case, assume that in the preceding example only 12,000 units of the 15,000 units manufactured were sold. Exhibit 11 shows the two income statements that result. The \$30,000 difference in the amount of income from operations  $(\$70,000 - \$40,000)$  is due to the different treatment of the fixed manufacturing costs. The entire amount of the \$150,000 of fixed manufacturing costs is included as a period expense in the variable costing statement. The ending inventory in the absorption costing statement includes  $$30,000$  (3,000  $\times$  \$10) of fixed manufacturing costs. This  $$30,000$ , by being included in inventory, is thus excluded from the current cost of goods sold and deferred to another period.

**EXHIBIT 11** 

**Units Manufactured Exceed Units Sold**

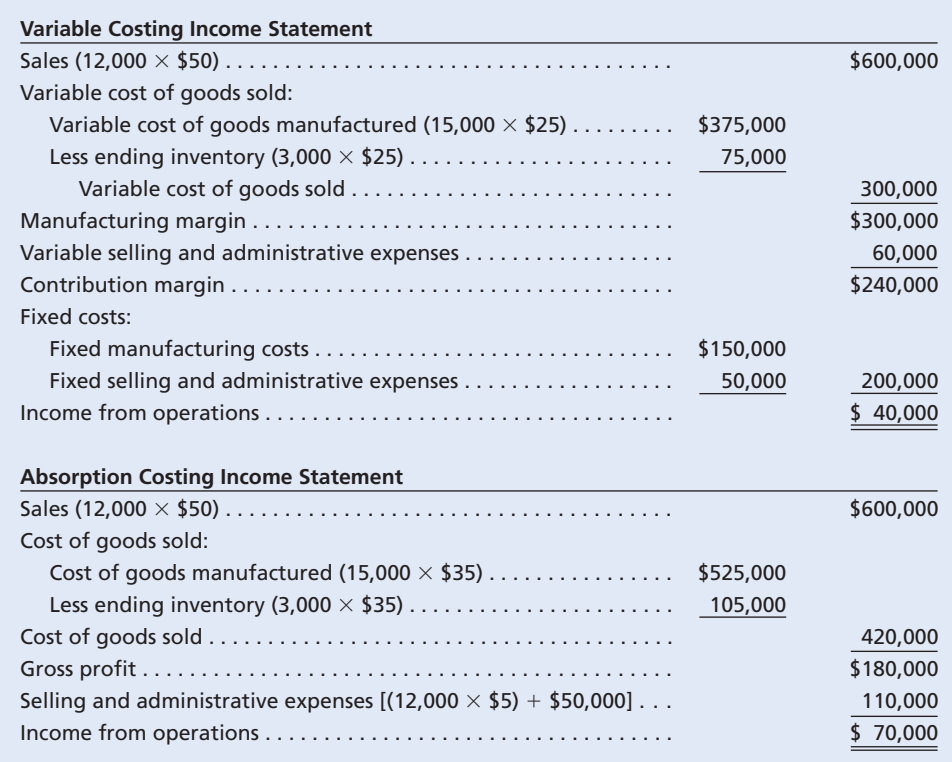

**FINAL**

Г

 $\frac{1}{2}$ 

A similar analysis verifies that income from operations under variable costing is greater than income from operations under absorption costing when the units manufactured are less than the units sold. In both cases where sales and production differ, finished goods inventory will also be different under absorption costing and variable costing. As a result, increases or decreases in income from operations due to changes in inventory levels could be misinterpreted by managers using absorption costing income statements as operating efficiencies or inefficiencies. This is one of the reasons that variable costing rather than absorption costing is used by managers for decisionmaking purposes.

Variable costing is especially useful to managers for cost control, product pricing, and production planning purposes. Such uses of variable costing are discussed in advanced accounting texts.

## **At a Glance**

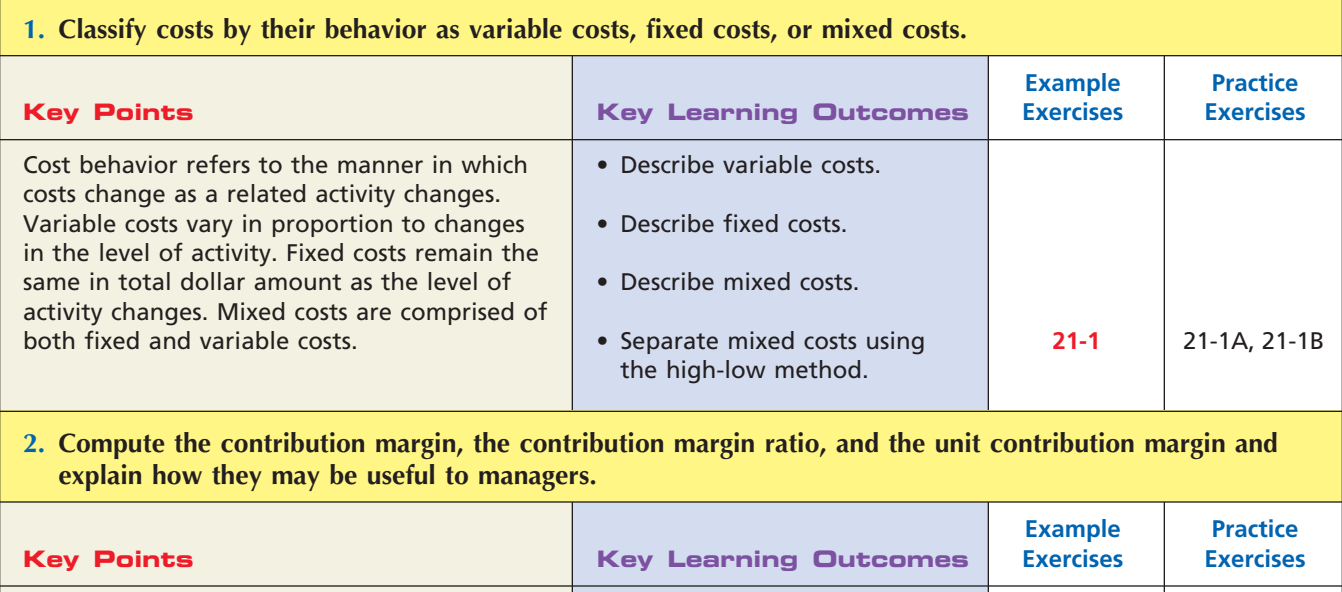

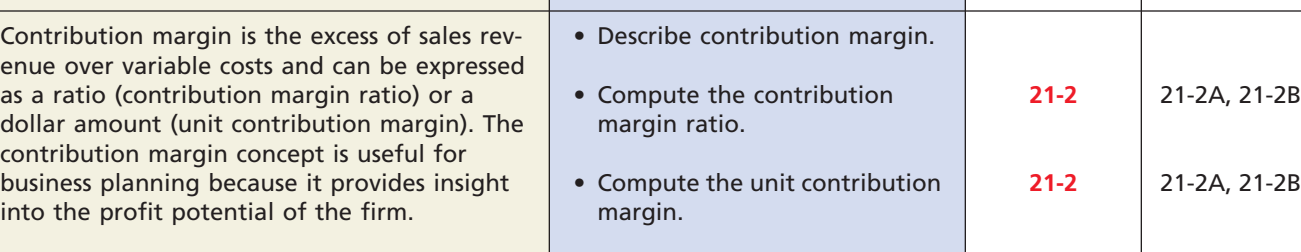

**......** 

**FINAL**

#### The break-even point is the point at which a business's revenues exactly equal expired costs. The mathematical approach to cost-volumeprofit analysis uses the unit contribution margin concept and mathematical equations to determine the break-even point and the volume necessary to achieve a target profit for a business. • Compute the break-even point in units. • Describe how changes in fixed costs affect the breakeven point. • Describe how changes in unit variable costs affect the break-even point. • Describe how a change in the unit selling price affects the break-even point. • Compute the break-even point to earn a target profit. **21-3 21-3 21-4** 21-3A, 21-3B 21-3A, 21-3B 21-4A, 21-4B **3. Using the unit contribution margin, determine the break-even point and the volume necessary to achieve a target profit.** Example **Practice Key Points Key Learning Outcomes Exercises Exercises**

#### **4. Using a cost-volume-profit chart and a profit-volume chart, determine the break-even point and the volume necessary to achieve a target profit.**

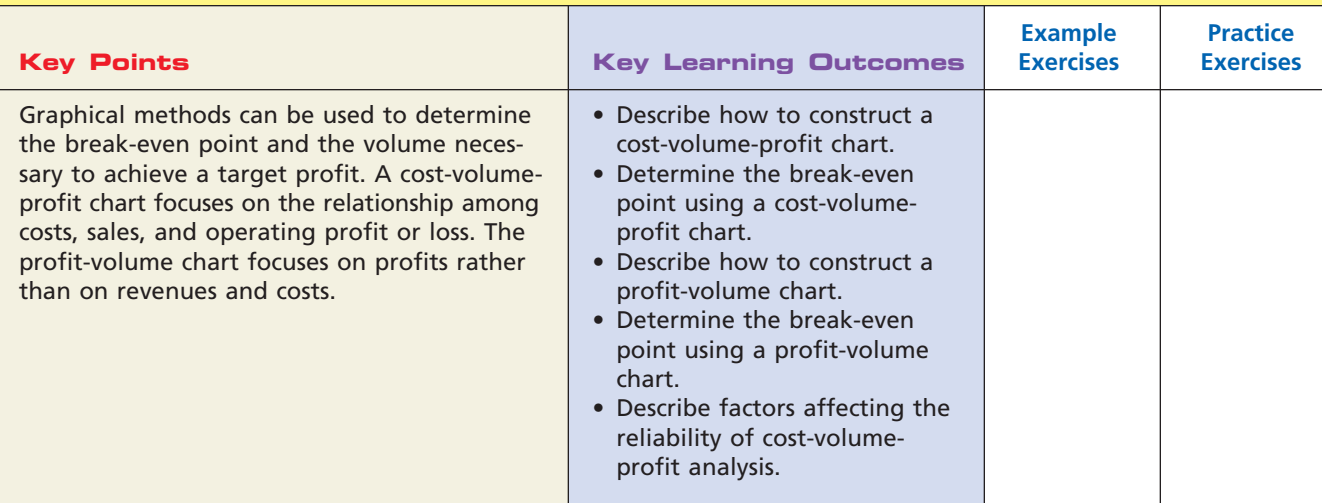

#### **5. Compute the break-even point for a business selling more than one product, the operating leverage, and the margin of safety.**

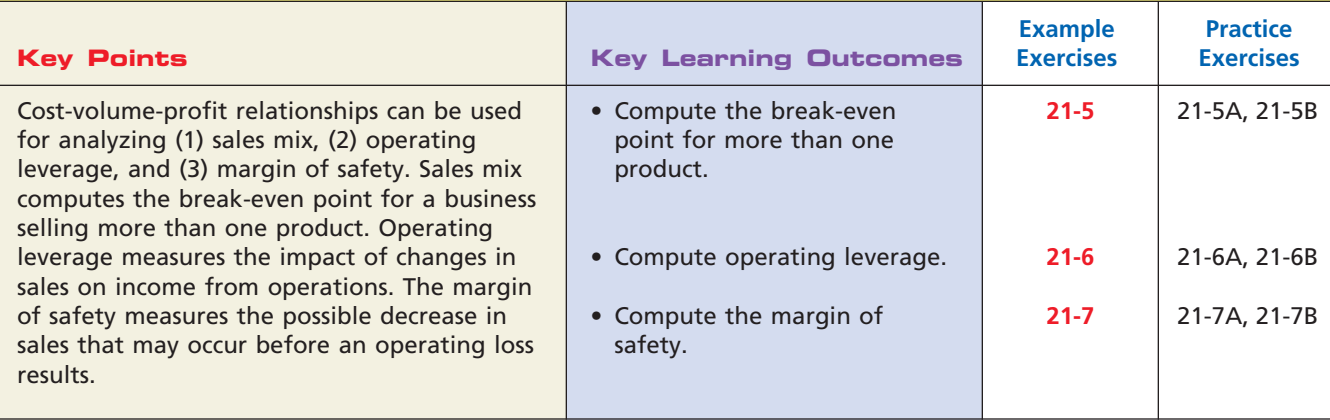

## **FINAL**

**PARTICULAR 1999** 

946 **Chapter 21** Cost Behavior and Cost-Volume-Profit Analysis

## **Key Terms**

absorption costing (941) activity bases (drivers) (920) break-even point (928) contribution margin (926) contribution margin ratio (926) cost behavior (920) cost-volume-profit analysis (926)

cost-volume-profit chart (933) fixed costs (922) high-low method (924) margin of safety (941) mixed cost (922) operating leverage (939) profit-volume chart (935)

relevant range (920) sales mix (938) unit contribution margin (927) variable costing (925) variable costs (921)

## **Illustrative Problem**

Wyatt Inc. expects to maintain the same inventories at the end of the year as at the beginning of the year. The estimated fixed costs for the year are \$288,000, and the estimated variable costs per unit are \$14. It is expected that 60,000 units will be sold at a price of \$20 per unit. Maximum sales within the relevant range are 70,000 units.

#### **Instructions**

- 1. What is (a) the contribution margin ratio and (b) the unit contribution margin?
- 2. Determine the break-even point in units.
- 3. Construct a cost-volume-profit chart, indicating the break-even point.
- 4. Construct a profit-volume chart, indicating the break-even point.
- 5. What is the margin of safety?

#### **Solution**

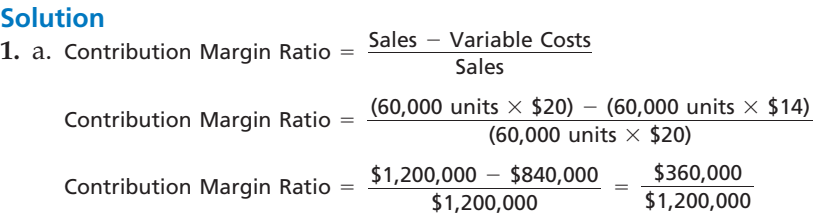

- Contribution Margin Ratio  $= 30\%$ \$1,200,000
- b. Unit Contribution Margin  $=$  Unit Selling Price  $-$  Unit Variable Costs Unit Contribution Margin =  $$20 - $14 = $6$
- 2. Break-Even Sales (units) = Tixed Costs<br>Unit Contribution Margin

Break-Even Sales (units) =  $\frac{$288,000}{$6}$  = 48,000 units \$6

**3. Sales and**

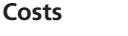

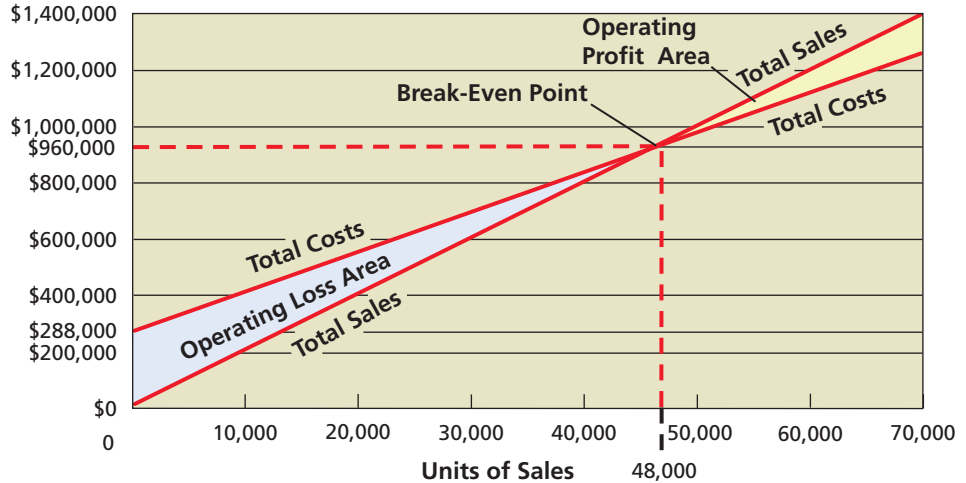

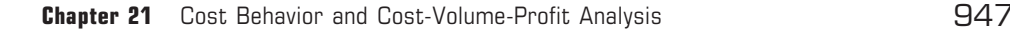

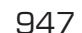

**.......** 

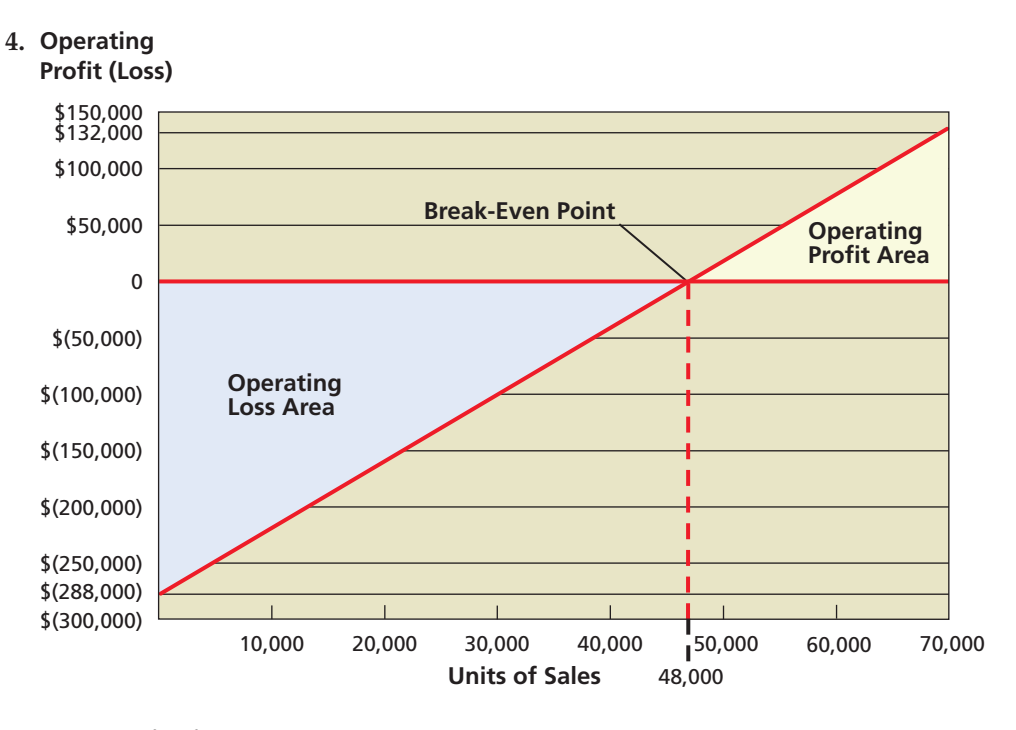

**5.** Margin of safety:

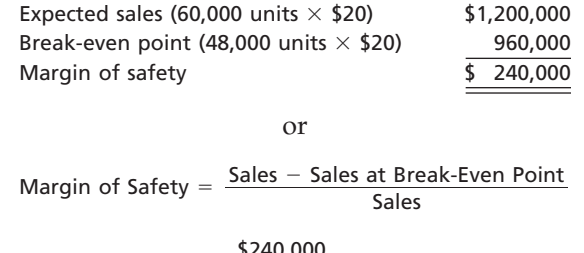

Margin of Safety =  $\frac{$240,000}{$1,200,000}$  = 20% \$1,200,000

## **Self-Examination Questions**  $\boxed{\phantom{a}}$  **M Answers** at End of Chapter)

- 1. Which of the following statements describes variable costs?
	- A. Costs that vary on a per-unit basis as the level of activity changes.
	- B. Costs that vary in total in direct proportion to changes in the level of activity.
	- C. Costs that remain the same in total dollar amount as the level of activity changes.
	- D. Costs that vary on a per-unit basis, but remain the same in total as the level of activity changes.
- 2. If sales are \$500,000, variable costs are \$200,000, and fixed costs are \$240,000, what is the contribution margin ratio?

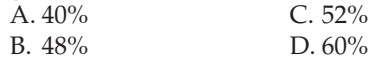

3. If the unit selling price is \$16, the unit variable cost is \$12, and fixed costs are \$160,000, what are the breakeven sales (units)?

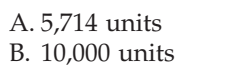

B. 35,000 units

A. 5,714 units C. 13,333 units D. 40,000 units

4. Based on the data presented in Question 3, how many units of sales would be required to realize income from operations of \$20,000? A. 11,250 units

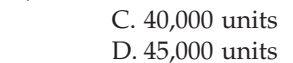

5. Based on the following operating data, what is the operating leverage?

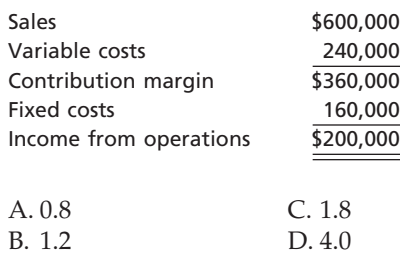

Г

948 **Chapter 21** Cost Behavior and Cost-Volume-Profit Analysis

## **Eye Openers** 1. Describe how total variable costs and unit variable costs behave with changes in the level of activity. 2. How would each of the following costs be classified if units produced is the activity base? a. Direct labor costs b. Direct materials costs c. Electricity costs of \$0.35 per kilowatt hour 3. Describe the behavior of (a) total fixed costs and (b) unit fixed costs as the level of activity increases. 4. How would each of the following costs be classified if units produced is the activity base? a. Straight-line depreciation of plant and equipment b. Salary of factory supervisor (\$70,000 per year) c. Property insurance premiums of \$4,000 per month on plant and equipment 5. In cost analyses, how are mixed costs treated? 6. Which of the following graphs illustrates how total variable costs behave with changes in total units produced? (a)(b)**Total Cost Total Cost** Total Cost Total Cost 0 Total Units Produced 0 Total Units Produced 7. Which of the following graphs illustrates how unit variable costs behave with changes in total units produced? (a)(b)Unit Cost Unit Cost Unit Cost Unit Cost 0 Total Units Produced 0 Total Units Produced 8. Which of the following graphs best illustrates fixed costs per unit as the activity base changes? (b) (a) Costs per Unit Costs per Unit Costs per Unit Costs per Unit 0 Activity Base 0 Activity Base

**FINAL**

- 9. In applying the high-low method of cost estimation, how is the total fixed cost estimated?
- 10. If fixed costs increase, what would be the impact on the (a) contribution margin? (b) income from operations?
- 11. An examination of the accounting records of Mulgrew Company disclosed a high contribution margin ratio and production at a level below maximum capacity. Based on this information, suggest a likely means of improving income from operations. Explain.
- 12. If the unit cost of direct materials is decreased, what effect will this change have on the break-even point?
- 13. If insurance rates are increased, what effect will this change in fixed costs have on the break-even point?
- 14. Both Stratton Company and Callahan Company had the same sales, total costs, and income from operations for the current fiscal year; yet Stratton Company had a lower break-even point than Callahan Company. Explain the reason for this difference in break-even points.
- 15. The reliability of cost-volume-profit (CVP) analysis depends on several key assumptions. What are those primary assumptions?
- 16. How does the sales mix affect the calculation of the break-even point?
- 17. What does operating leverage measure, and how is it computed?

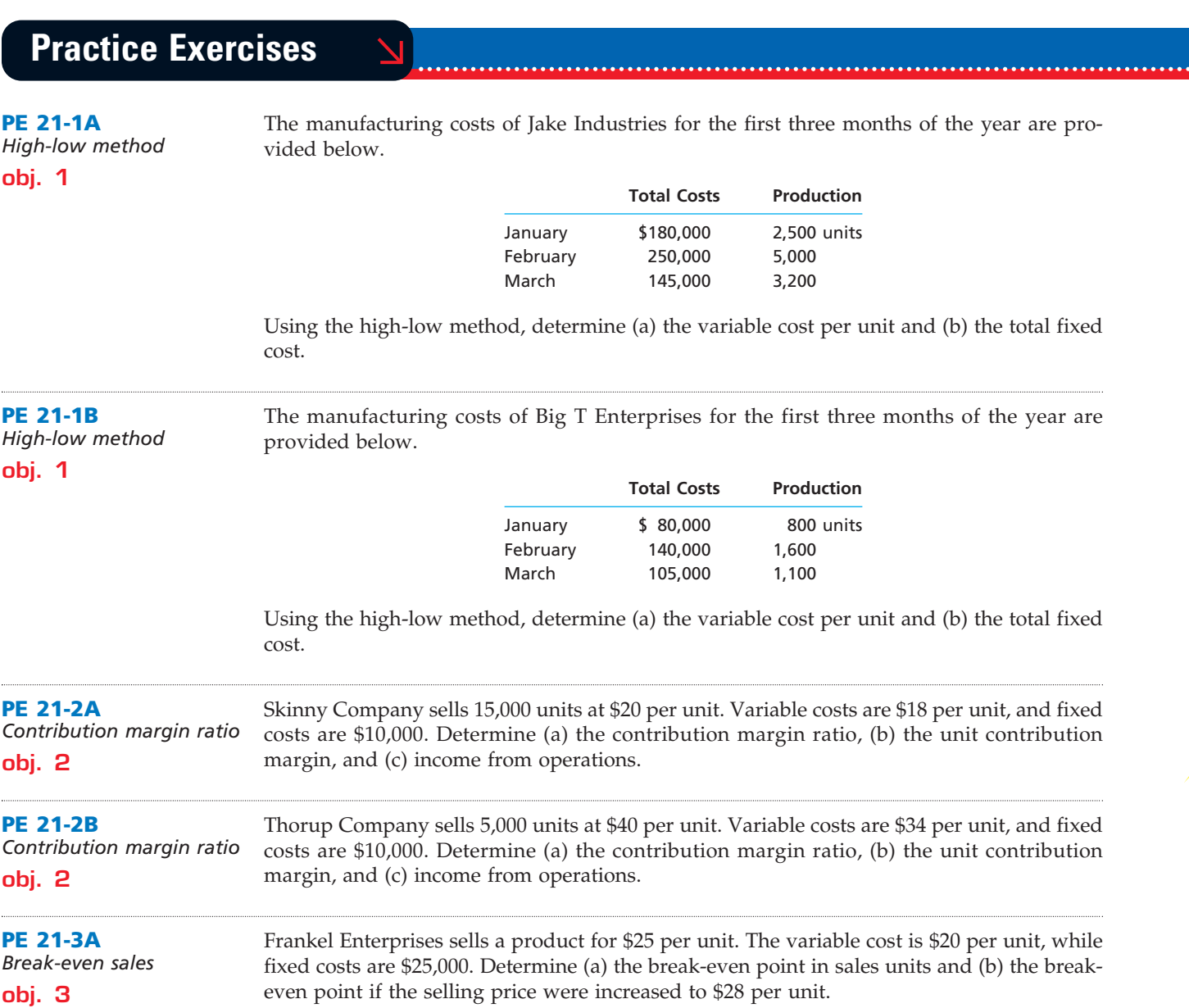

**••••••** 

**FINAL**

**PE 21-3B**

# **FINAL**

 $\overline{\Gamma}$ 

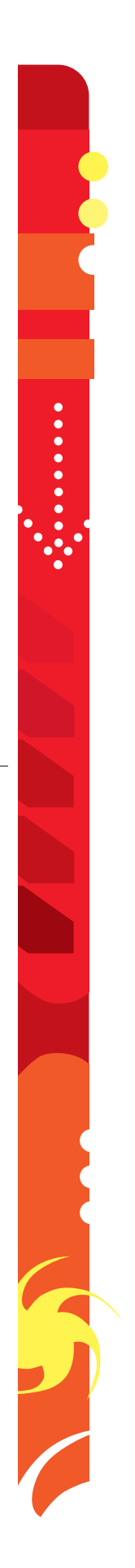

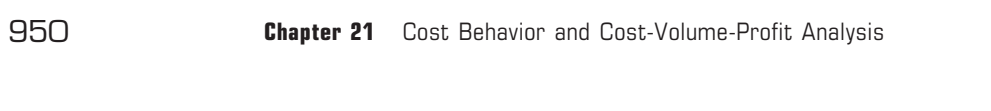

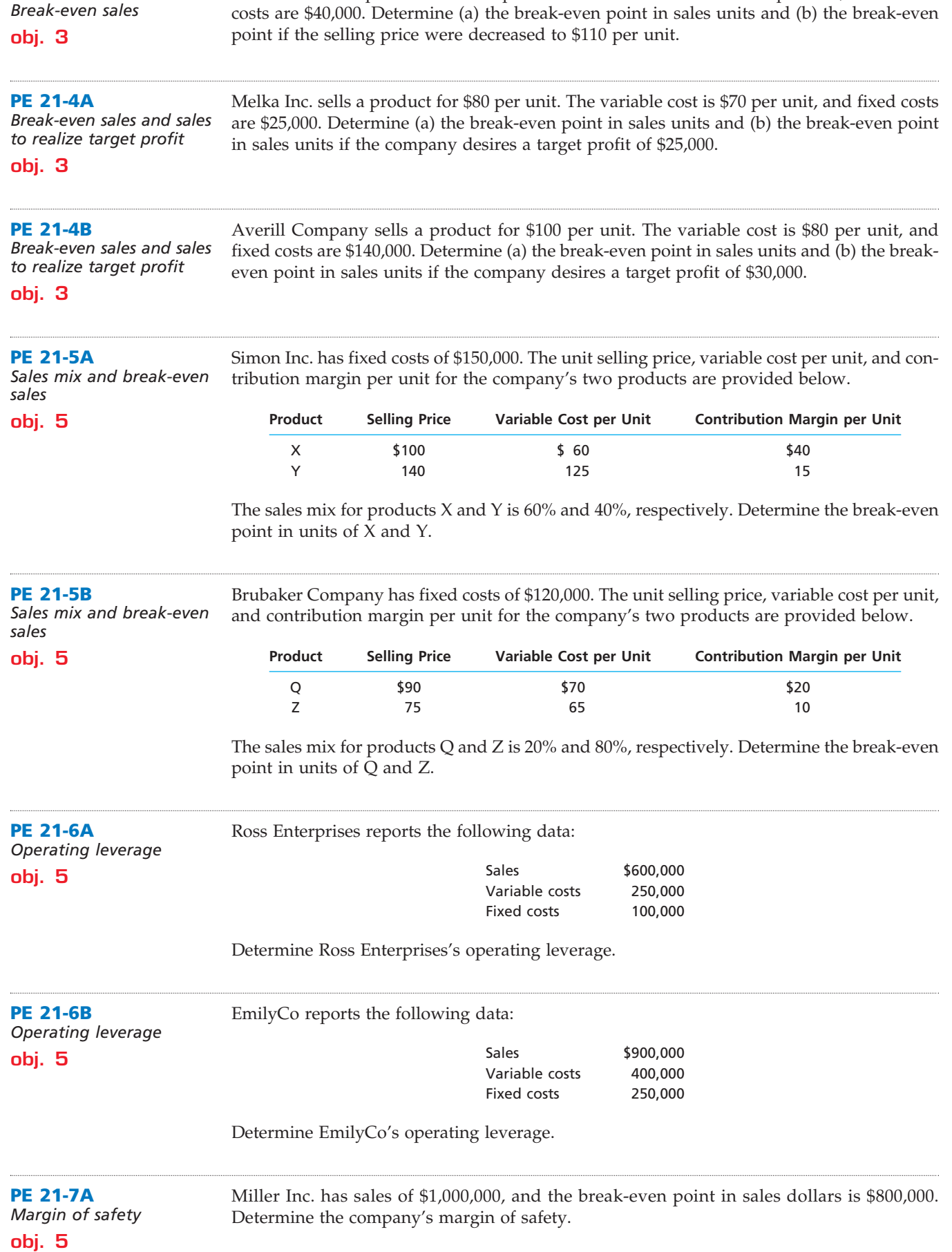

 $\overline{\phantom{a}}$ 

Barts Inc. sells a product for \$120 per unit. The variable cost is \$100 per unit, while fixed

## **FINAL**

**Chapter 21** Cost Behavior and Cost-Volume-Profit Analysis 951

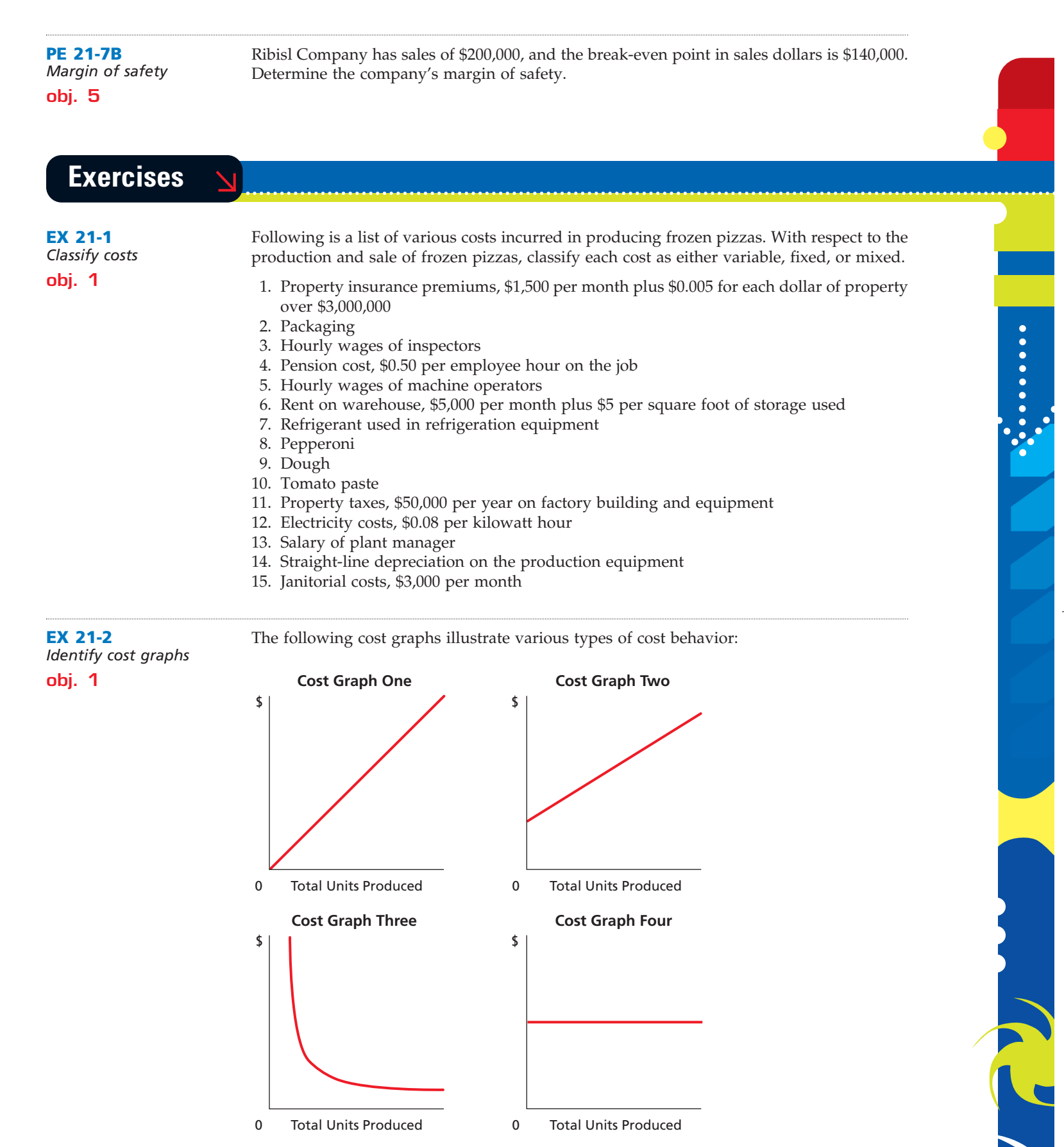

For each of the following costs, identify the cost graph that best illustrates its cost behavior as the number of units produced increases.

 $\forall$ 

a. Per-unit direct labor cost

 $\overline{\phantom{a}}$ 

*(continued)*

## **FINAL**

 $\overline{\phantom{a}}$ 

SSS

952 **Chapter 21** Cost Behavior and Cost-Volume-Profit Analysis

- b. Salary of quality control supervisor, \$5,000 per month
- c. Total direct materials cost
- d. Electricity costs of \$3,000 per month plus \$0.05 per kilowatt hour
- e. Per-unit cost of straight-line depreciation on factory equipment

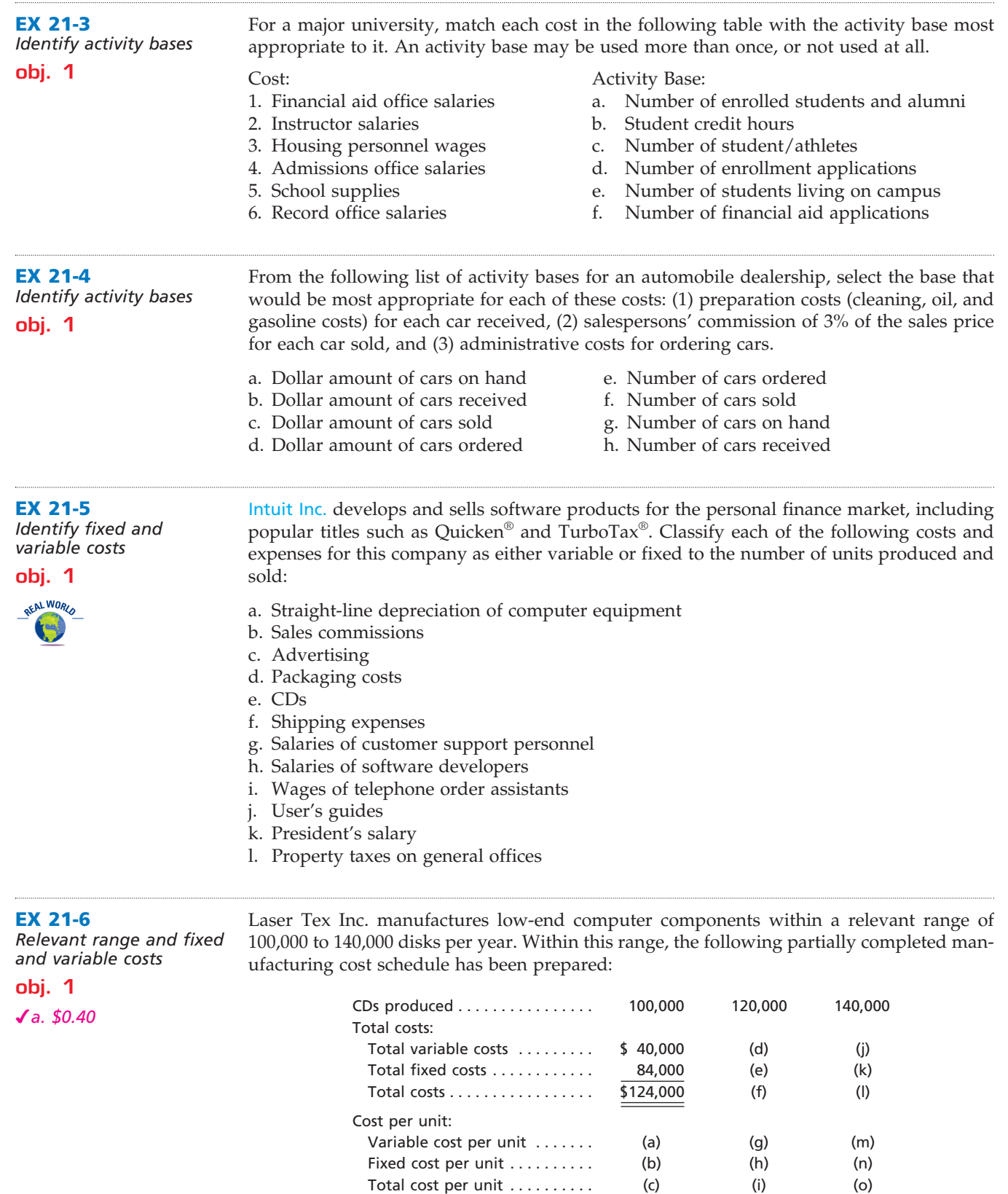

Complete the cost schedule, identifying each cost by the appropriate letter (a) through (o).

**EX 21-7**

**obj. 1**

**EX 21-8**

**obj. 1**

**obj. 2**

REAL WORLD **IS** 

**EX 21-9**

**obj. 2** *a. 55%* ......

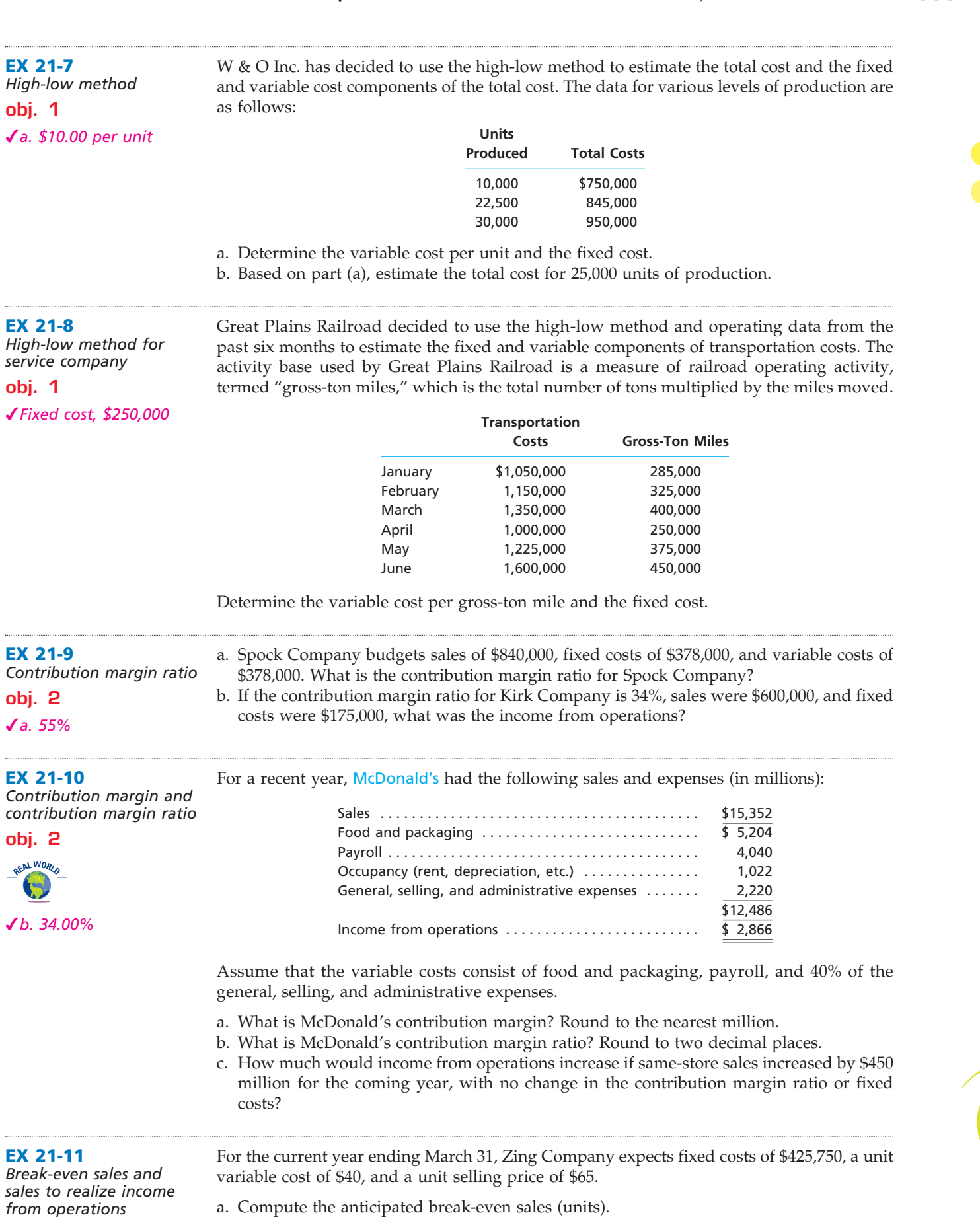

sales to rea *from opera* **obj. 3**

*b. 20,435 units*

**EX 21-11**

 $\forall$ 

b. Compute the sales (units) required to realize income from operations of \$85,125.

 $\overline{\Gamma}$ 

.......

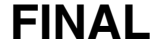

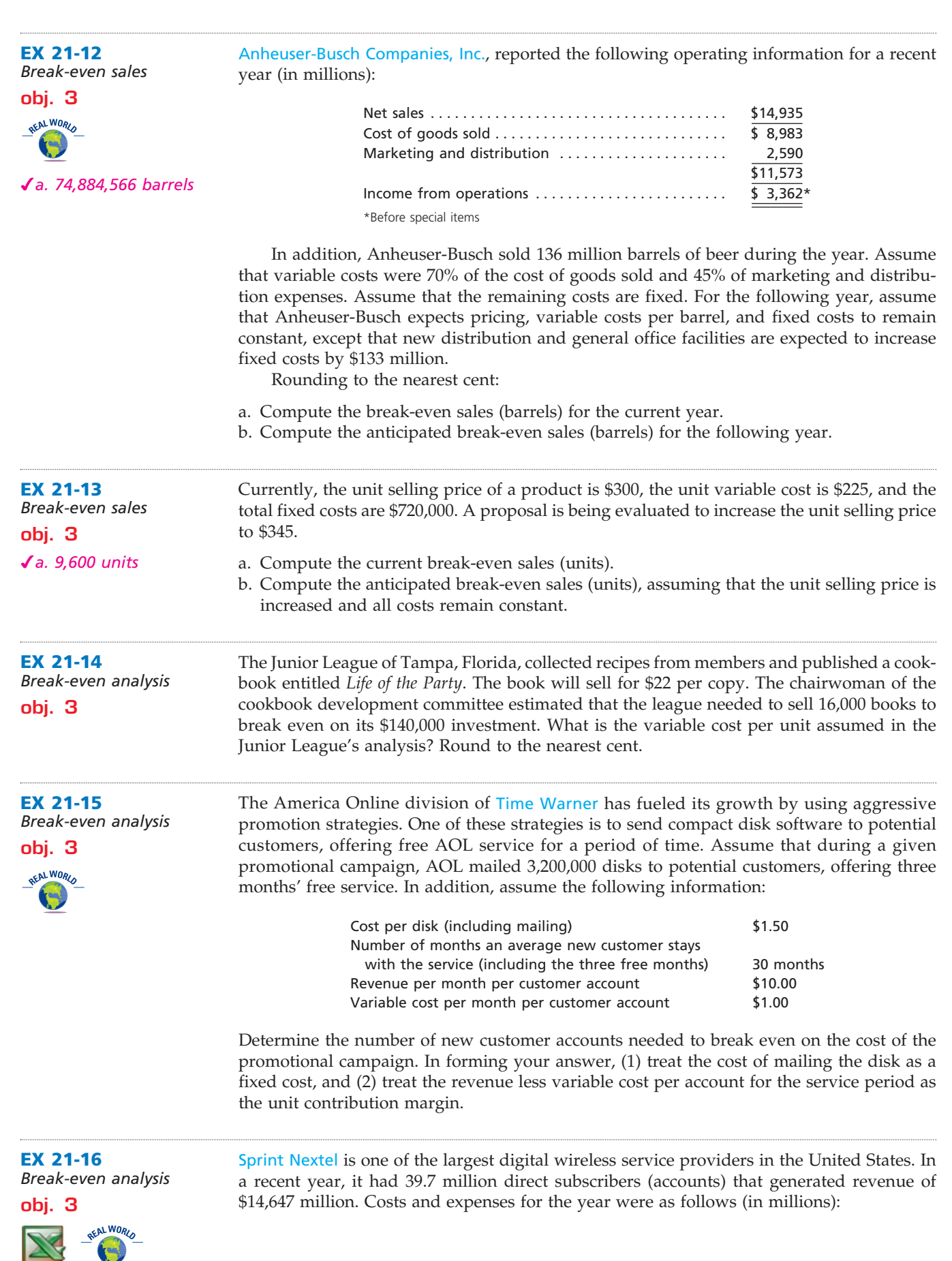

 $\overline{\phantom{a}}$ 

.......

**Chapter 21** Cost Behavior and Cost-Volume-Profit Analysis 955

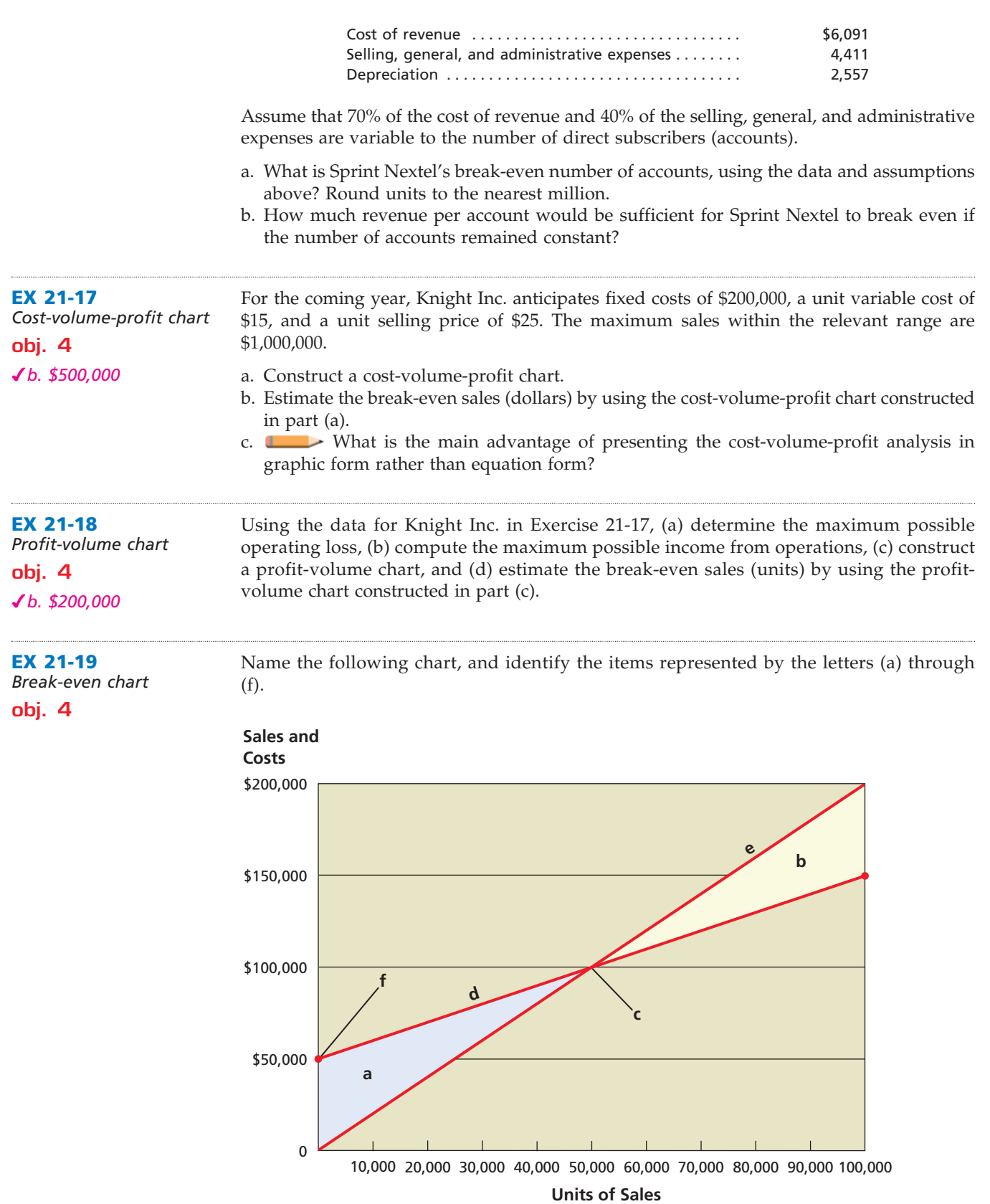

**EX 21-20** *Break-even chart* **obj. 4**

Name the following chart, and identify the items represented by the letters (a) through (f).

 $\forall$ 

## **FINAL**

.......

S<br>S

956 **Chapter 21** Cost Behavior and Cost-Volume-Profit Analysis

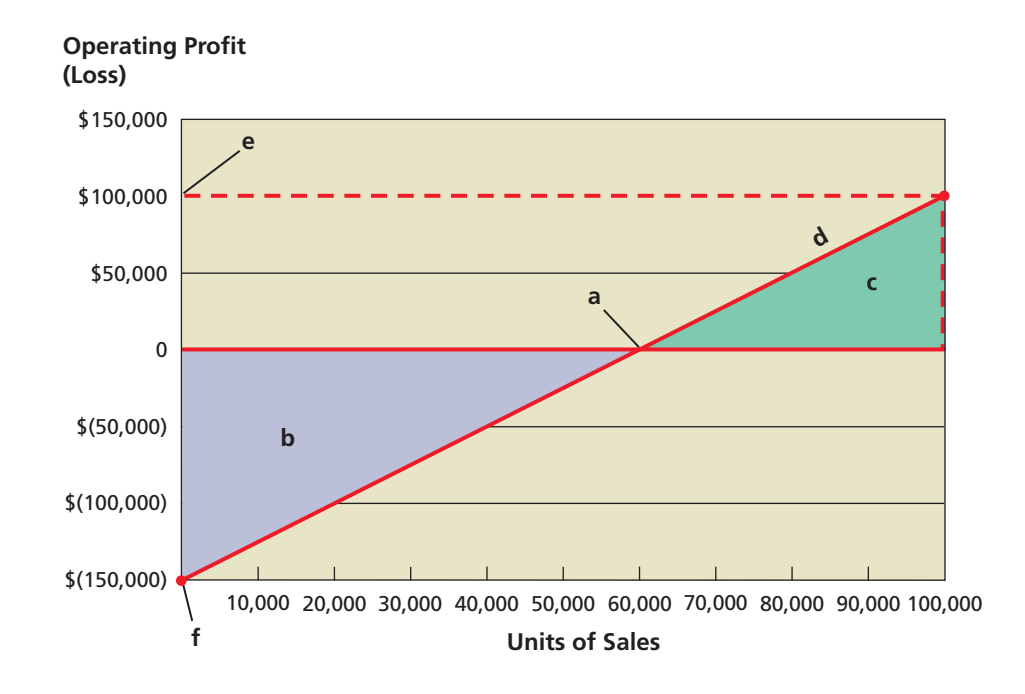

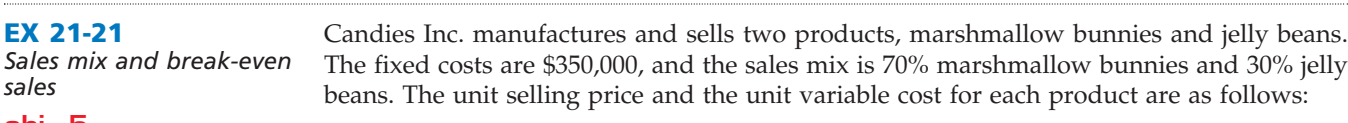

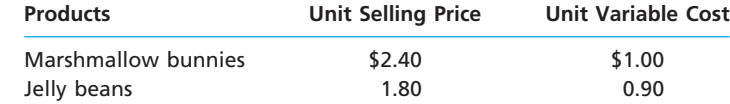

a. Compute the break-even sales (units) for the overall product, E.

b. How many units of each product, marshmallow bunnies and jelly beans, would be sold at the break-even point?

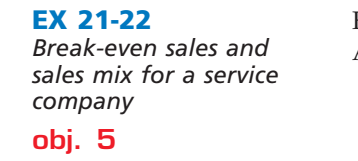

*a. 65 seats*

**EX 21-21**

*a. 280,000 units*

*sales* **obj. 5**

> Fly-by-Night Airways provides air transportation services between New York and Miami. A single New York to Miami round-trip flight has the following operating statistics:

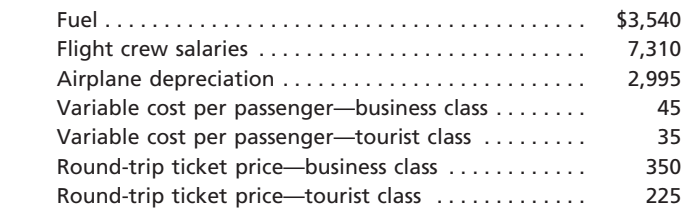

It is assumed that the fuel, crew salaries, and airplane depreciation are fixed, regardless of the number of seats sold for the round-trip flight.

- a. Compute the break-even number of seats sold on a single round-trip flight for the overall product. Assume that the overall product is 20% business class and 80% tourist class tickets.
- b. How many business class and tourist class seats would be sold at the break-even point?

**EX 21-23** *Margin of safety* **obj. 5** *a. (2) 10%*

a. If Larker Company, with a break-even point at \$450,000 of sales, has actual sales of \$500,000, what is the margin of safety expressed (1) in dollars and (2) as a percentage of sales?

## CH21\_Warren22e\_919-966.qxd 8/21/06 4:24 PM Page 957 **REVISED 8-21-06**

**Chapter 21** Cost Behavior and Cost-Volume-Profit Analysis 957

b. If the margin of safety for Porter Company was 20%, fixed costs were \$600,000, and variable costs were 70% of sales, what was the amount of actual sales (dollars)? (*Hint:* Determine the break-even in sales dollars first.)

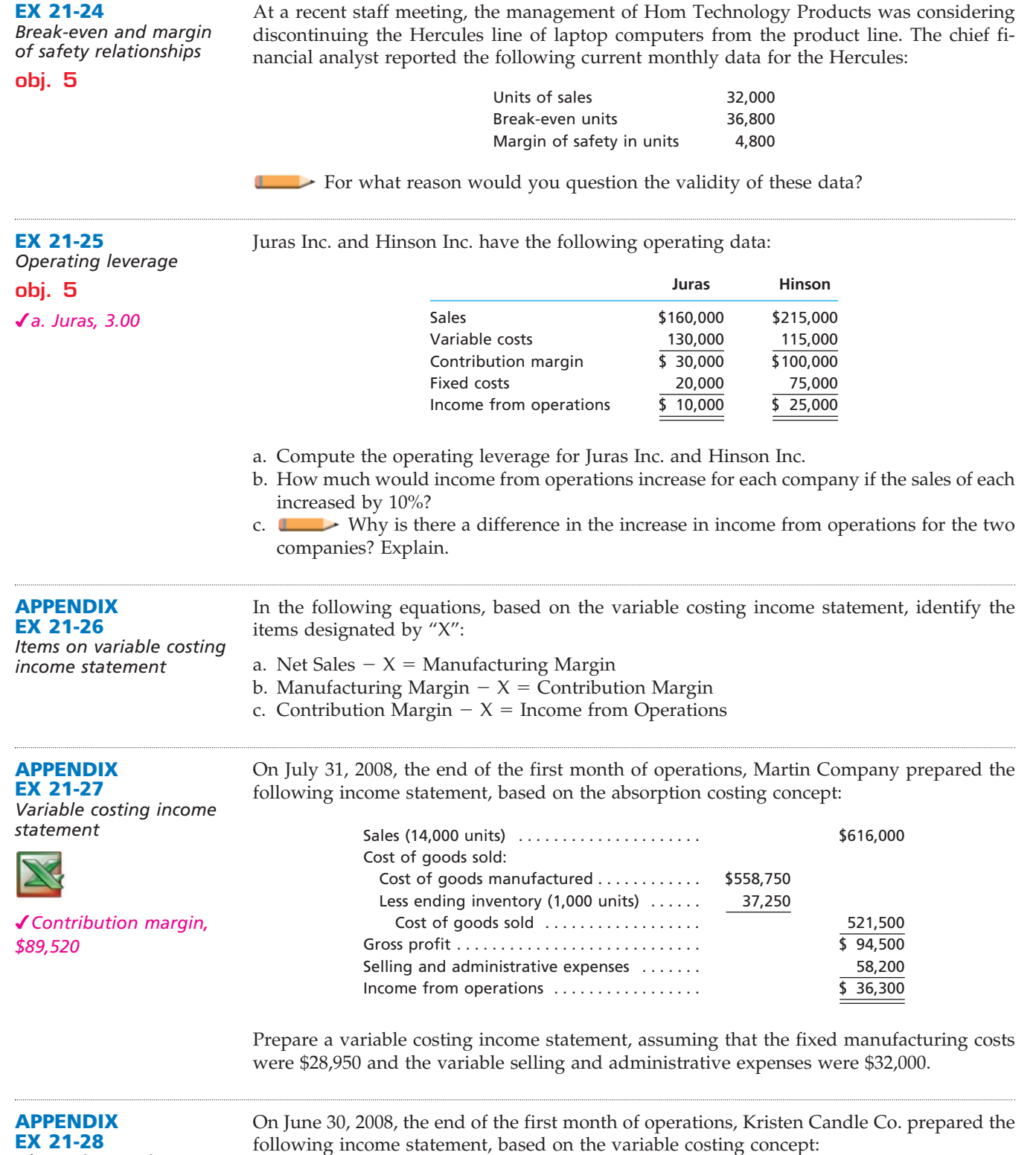

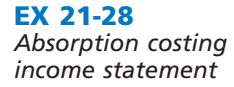

following income statement, based on the variable costing concept:

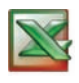

*(continued)*

**••••••••** 

## **FINAL**

958 **Chapter 21** Cost Behavior and Cost-Volume-Profit Analysis

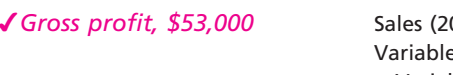

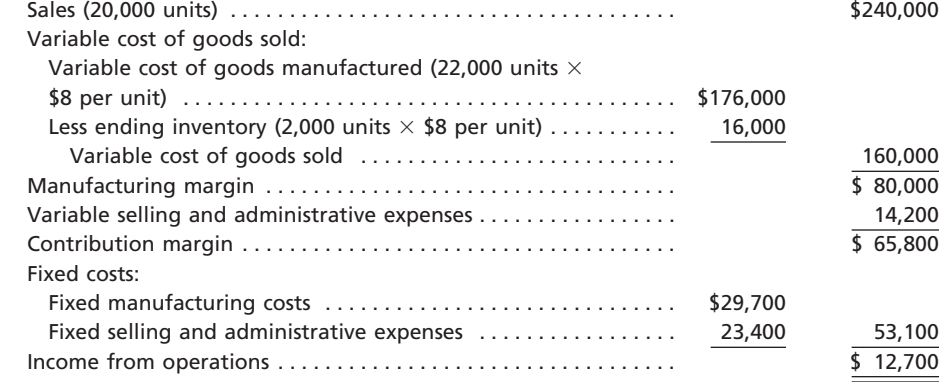

Prepare an absorption costing income statement.

**Problems Series A**

**PR 21-1A** *Classify costs*

**obj. 1**

New Age Furniture Company manufactures sofas for distribution to several major retail chains. The following costs are incurred in the production and sale of sofas:

- a. Springs
- b. Consulting fee of \$25,000 paid to efficiency specialists
- c. Sewing supplies
- d. Electricity costs of \$0.10 per kilowatt hour
- e. Fabric for sofa coverings
- f. Salary of production vice president
- g. Salesperson's salary, \$20,000 plus 5% of the selling price of each sofa sold
- h. Janitorial supplies, \$15 for each sofa produced
- i. Employer's FICA taxes on controller's salary of \$150,000
- j. Rent on experimental equipment, \$35 for every sofa produced
- k. Wood for framing the sofas
- l. Insurance premiums on property, plant, and equipment, \$10,000 per year plus \$15 per \$10,000 of insured value over \$15,000,000
- m. Hourly wages of sewing machine operators
- n. Salary of designers
- o. Property taxes on property, plant, and equipment
- p. Legal fees paid to attorneys in defense of the company in a patent infringement suit, \$15,000 plus \$175 per hour
- q. Cartons used to ship sofas
- r. Rental costs of warehouse, \$15,000 per month
- s. Straight-line depreciation on factory equipment
- t. Foam rubber for cushion fillings

#### **Instructions**

Classify the preceding costs as either fixed, variable, or mixed. Use the following tabular headings and place an "X" in the appropriate column. Identify each cost by letter in the Cost column.

**Cost Fixed Cost Variable Cost Mixed Cost**

**PR 21-2A** *Break-even sales under* 

French Broad Inc., operating at full capacity, sold 25,125 units at a price of \$75 per unit during 2008. Its income statement for 2008 is as follows:

*present and proposed conditions* **objs. 2, 3**

*<u>Presentation</u>* 

#### *3. 13,250 units*

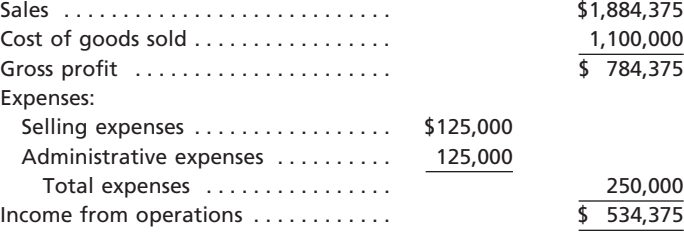

The division of costs between fixed and variable is as follows:

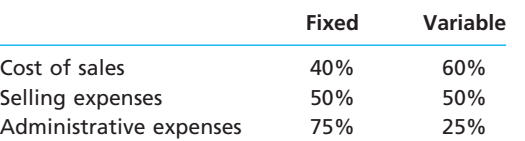

Management is considering a plant expansion program that will permit an increase of \$487,500 in yearly sales. The expansion will increase fixed costs by \$135,000, but will not affect the relationship between sales and variable costs.

#### **Instructions**

- 1. Determine for 2008 the total fixed costs and the total variable costs.
- 2. Determine for 2008 (a) the unit variable cost and (b) the unit contribution margin.
- 3. Compute the break-even sales (units) for 2008.
- 4. Compute the break-even sales (units) under the proposed program.
- 5. Determine the amount of sales (units) that would be necessary under the proposed program to realize the \$534,375 of income from operations that was earned in 2008.
- 6. Determine the maximum income from operations possible with the expanded plant.
- 7. If the proposal is accepted and sales remain at the 2008 level, what will the income or loss from operations be for 2009?
- 8. **Based on the data given, would you recommend accepting the proposal?** Explain.

For the coming year, Wisconsin Products Inc. anticipates a unit selling price of \$72, a unit variable cost of \$34, and fixed costs of \$665,000.

#### **Instructions**

- 1. Compute the anticipated break-even sales (units).
- 2. Compute the sales (units) required to realize income from operations of \$95,000.
	- 3. Construct a cost-volume-profit chart, assuming maximum sales of 40,000 units within the relevant range.
	- 4. Determine the probable income (loss) from operations if sales total 29,000 units.

**PR 21-4A**

**PR 21-3A**

**objs. 3, 4** *1. 17,500 units*

*Break-even sales and cost-volume-profit chart*

*Break-even sales and cost-volume-profit chart*

**objs. 3, 4**

*1. 1,500 units*

#### Last year, Pocket PC Co. had sales of \$430,000, based on a unit selling price of \$215. The variable cost per unit was \$155, and fixed costs were \$90,000. The maximum sales within Pocket PC's relevant range are 3,000 units. Pocket PC is considering a proposal to spend an additional \$24,000 on billboard advertising during the current year in an attempt to increase sales and utilize unused capacity.

#### **Instructions**

- 1. Construct a cost-volume-profit chart indicating the break-even sales for last year. Verify your answer, using the break-even equation.
- 2. Using the cost-volume-profit chart prepared in part (1), determine (a) the income from operations for last year and (b) the maximum income from operations that could have been realized during the year. Verify your answers arithmetically.
- 3. Construct a cost-volume-profit chart indicating the break-even sales for the current year, assuming that a noncancelable contract is signed for the additional billboard advertising. No changes are expected in the selling price or other costs. Verify your answer, using the break-even equation.

*(continued)*

**.......** 

4. Using the cost-volume-profit chart prepared in part (3), determine (a) the income from operations if sales total 2,500 units and (b) the maximum income from operations that could be realized during the year. Verify your answers arithmetically.

**FINAL**

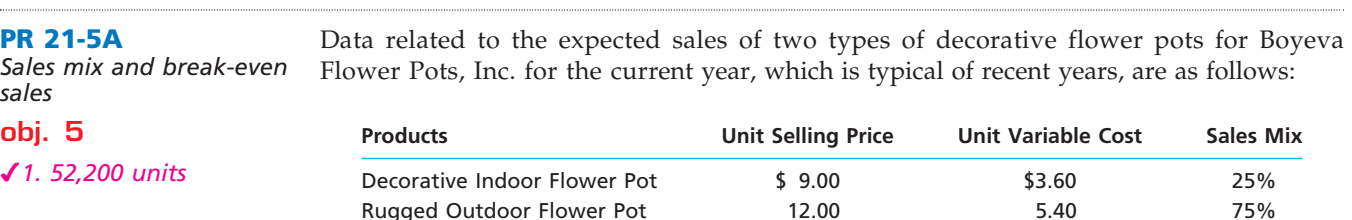

The estimated fixed costs for the current year are \$328,860.

#### **Instructions**

- 1. Determine the estimated units of sales of the overall product necessary to reach the break-even point for the current year.
- 2. Based on the break-even sales (units) in part (1), determine the unit sales of both the Decorative Indoor Flower Pot and Rugged Outdoor Flower Pot for the current year.
- 3. Assume that the sales mix was 50% Decorative Indoor Flower Pot and 50% Rugged Outdoor Flower Pot. Compare the break-even point with that in part (1). Why is it so different?

#### **PR 21-6A**

*Contribution margin, break-even sales, costvolume-profit chart, margin of safety, and operating leverage*

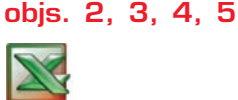

*2. 40.0%*

Aspen Co. expects to maintain the same inventories at the end of 2008 as at the beginning of the year. The total of all production costs for the year is therefore assumed to be equal to the cost of goods sold. With this in mind, the various department heads were asked to submit estimates of the costs for their departments during 2008. A summary report of these estimates is as follows:

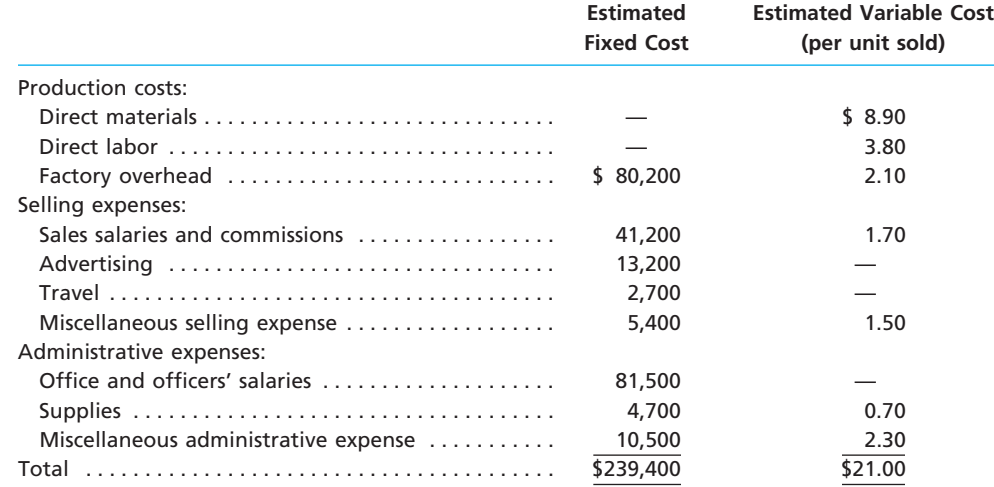

It is expected that 19,000 units will be sold at a price of \$35 a unit. Maximum sales within the relevant range are 30,000 units.

#### **Instructions**

- 1. Prepare an estimated income statement for 2008.
- 2. What is the expected contribution margin ratio?
- 3. Determine the break-even sales in units.
- 4. Construct a cost-volume-profit chart indicating the break-even sales.
- 5. What is the expected margin of safety?
- 6. Determine the operating leverage.

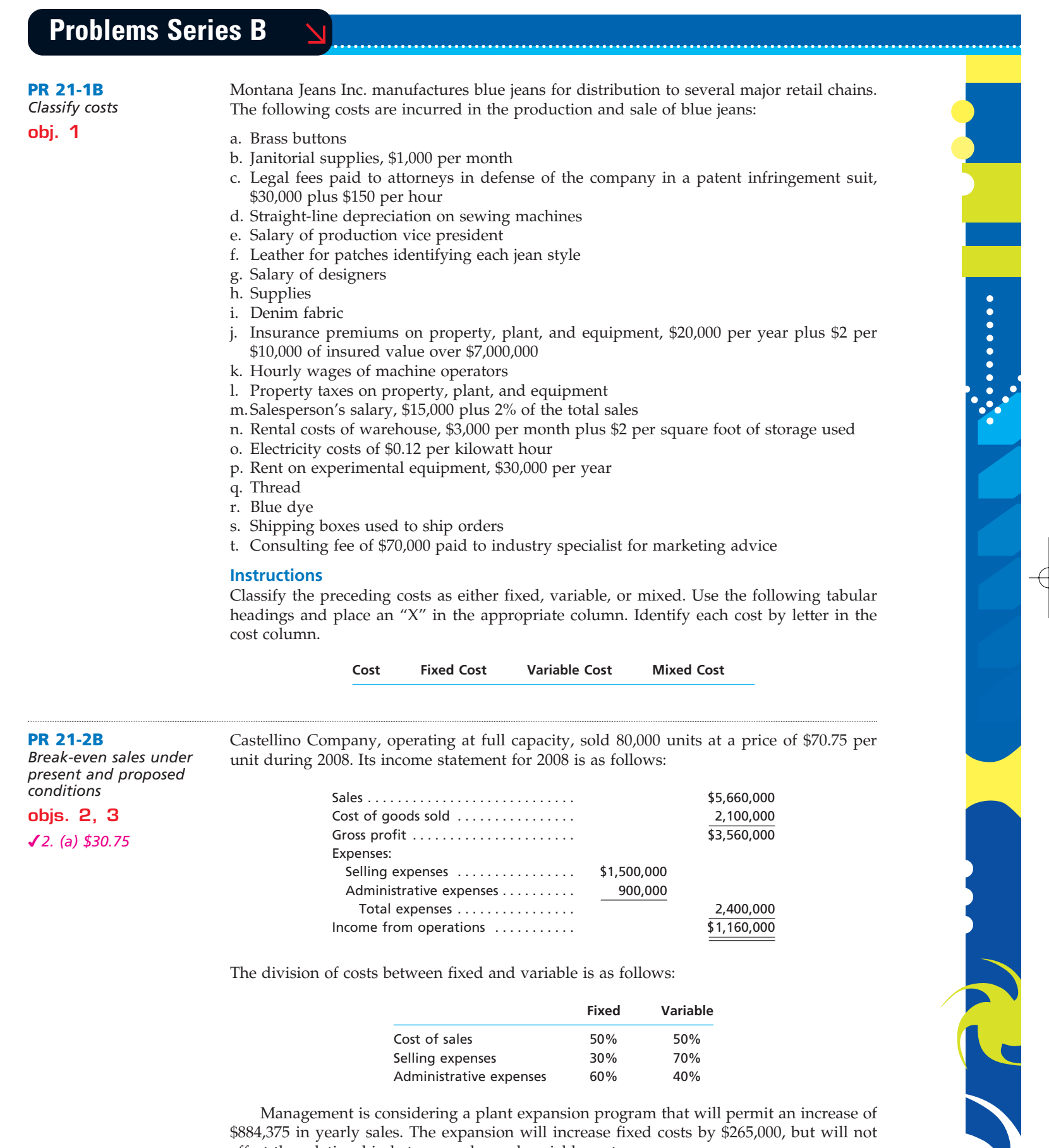

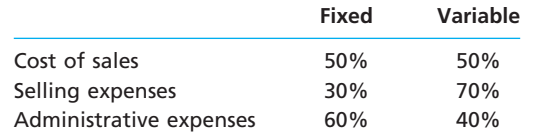

Management is considering a plant expansion program that will permit an increase of \$884,375 in yearly sales. The expansion will increase fixed costs by \$265,000, but will not affect the relationship between sales and variable costs.

 $\forall$ 

г

## **FINAL**

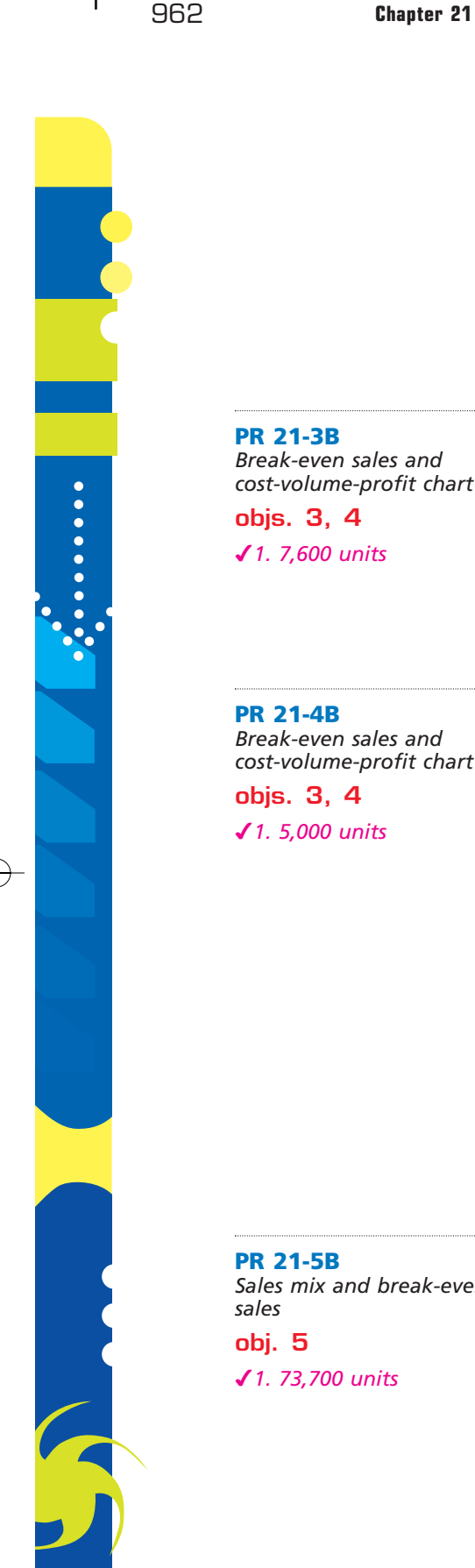

ter 21 Cost Behavior and Cost-Volume-Profit Analysis

#### **Instructions**

- 1. Determine for 2008 the total fixed costs and the total variable costs.
- 2. Determine for 2008 (a) the unit variable cost and (b) the unit contribution margin.
- 3. Compute the break-even sales (units) for 2008.
- 4. Compute the break-even sales (units) under the proposed program.
- 5. Determine the amount of sales (units) that would be necessary under the proposed program to realize the \$1,160,000 of income from operations that was earned in 2008.
- 6. Determine the maximum income from operations possible with the expanded plant.
- 7. If the proposal is accepted and sales remain at the 2008 level, what will the income or loss from operations be for 2009?
- **Based on the data given, would you recommend accepting the proposal? Explain.**

For the coming year, Baker Company anticipates a unit selling price of \$450, a unit variable cost of \$325, and fixed costs of \$950,000.

#### **Instructions**

- 1. Compute the anticipated break-even sales (units).
- 2. Compute the sales (units) required to realize income from operations of \$175,000.
- 3. Construct a cost-volume-profit chart, assuming maximum sales of 16,000 units within the relevant range.
- 4. Determine the probable income (loss) from operations if sales total 8,000 units.

*cost-volume-profit chart* Last year, Taylor Inc. had sales of \$100,000, based on a unit selling price of \$20. The variable cost per unit was \$10, and fixed costs were \$50,000. The maximum sales within Taylor's relevant range are 10,000 units. Taylor is considering a proposal to spend an additional \$20,000 on billboard advertising during the current year in an attempt to increase sales and utilize unused capacity.

#### **Instructions**

- 1. Construct a cost-volume-profit chart indicating the break-even sales for last year. Verify your answer, using the break-even equation.
- 2. Using the cost-volume-profit chart prepared in part (1), determine (a) the income from operations for last year and (b) the maximum income from operations that could have been realized during the year. Verify your answers arithmetically.
- 3. Construct a cost-volume-profit chart indicating the break-even sales for the current year, assuming that a noncancelable contract is signed for the additional billboard advertising. No changes are expected in the unit selling price or other costs. Verify your answer, using the break-even equation.
- 4. Using the cost-volume-profit chart prepared in part (3), determine (a) the income from operations if sales total 8,000 units and (b) the maximum income from operations that could be realized during the year. Verify your answers arithmetically.

*Sales mix and break-even*  Data related to the expected sales of lacrosse sticks and hockey sticks for Athletics Inc. for the current year, which is typical of recent years, are as follows:

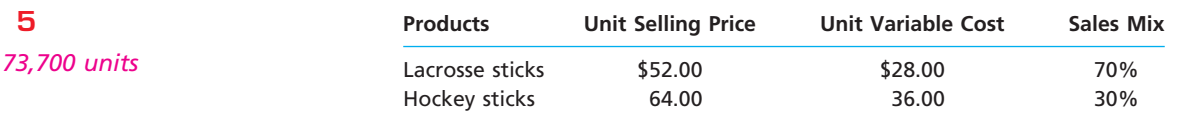

The estimated fixed costs for the current year are \$1,857,240.

#### **Instructions**

- 1. Determine the estimated units of sales of the overall product necessary to reach the break-even point for the current year.
- 2. Based on the break-even sales (units) in part (1), determine the unit sales of both lacrosse sticks and hockey sticks for the current year.
- 3. Assume that the sales mix was 30% lacrosse sticks and 70% hockey sticks. Compare the break-even point with that in part (1). Why is it so different?

#### **PR 21-6B**

*Contribution margin, break-even sales, costvolume-profit chart, margin of safety, and operating leverage*

#### **objs. 2, 3, 4, 5**

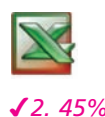

Loumis Home Care Products Inc. expects to maintain the same inventories at the end of 2008 as at the beginning of the year. The total of all production costs for the year is therefore assumed to be equal to the cost of goods sold. With this in mind, the various department heads were asked to submit estimates of the costs for their departments during 2008. A summary report of these estimates is as follows:

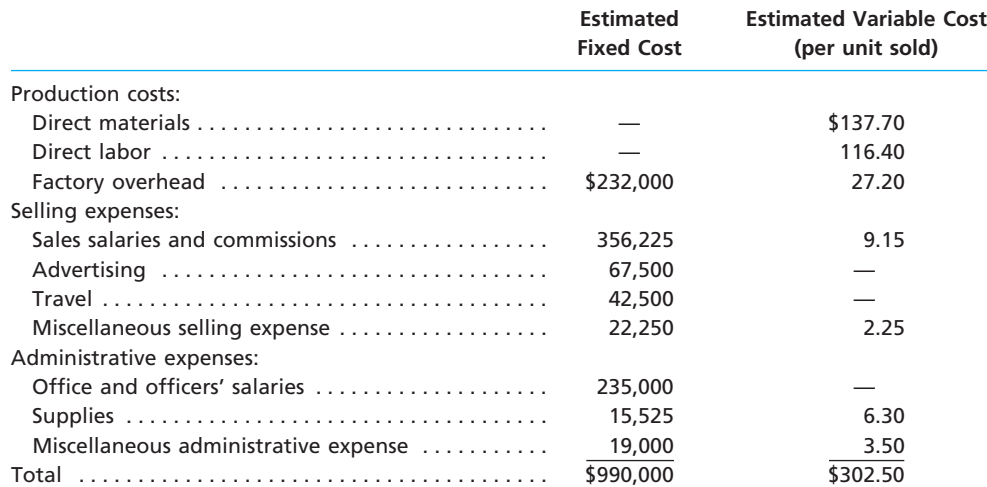

It is expected that 5,000 units will be sold at a price of \$550 a unit. Maximum sales within the relevant range are 10,000 units.

#### **Instructions**

- 1. Prepare an estimated income statement for 2008.
- 2. What is the expected contribution margin ratio?
- 3. Determine the break-even sales in units.
- 4. Construct a cost-volume-profit chart indicating the break-even sales.
- 5. What is the expected margin of safety?
- 6. Determine the operating leverage.

## **Special Activities**

**SA 21-1** *Ethics and professional conduct in business*

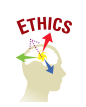

Paul Hambel is a financial consultant to Tecau Properties Inc., a real estate syndicate. Tecau Properties Inc. finances and develops commercial real estate (office buildings). The completed projects are then sold as limited partnership interests to individual investors. The syndicate makes a profit on the sale of these partnership interests. Paul provides financial information for the offering prospectus, which is a document that provides the financial and legal details of the limited partnership offerings. In one of the projects, the bank has financed the construction of a commercial office building at a rate of 7% for the first four years, after which time the rate jumps to 12% for the remaining 21 years of the mortgage. The interest costs are one of the major ongoing costs of a real estate project. Paul has reported prominently in the prospectus that the break-even occupancy for the first four years is 70%. This is the amount of office space that must be leased to cover the interest and general upkeep costs over the first four years. The 70% break-even is very low and thus communicates a low risk to potential investors. Paul uses the 70% break-even rate as a major marketing tool in selling the limited partnership interests. Buried in the fine print of the prospectus is additional information that would allow an astute investor to determine that the break-even occupancy will jump to 90% after the fourth year because of the contracted increase in the mortgage interest rate. Paul believes prospective investors are adequately informed as to the risk of the investment.

Comment on the ethical considerations of this situation.

**SA 21-2** *Break-even sales, contribution margin* **SA 21-4** *Variable costs and activity bases in decision making* **SA 21-3** *Break-even analysis* "For a student, a grade of 65 percent is nothing to write home about. But for the airline... [industry], filling 65 percent of the seats . . . is the difference between profit and loss. The [economy] might be just strong enough to sustain all the carriers on a cash basis, but not strong enough to bring any significant profitability to the industry. . . . For the airlines . . . , the emphasis will be on trying to consolidate routes and raise ticket prices. . . ." The airline industry is notorious for boom and bust cycles. Why is airline profitability very sensitive to these cycles? Do you think that during a down cycle the strategy to consolidate routes and raise ticket prices is reasonable? What would make this strategy succeed or fail? Why? **Source:** Edwin McDowell, "Empty Seats, Empty Beds, Empty Pockets," *The New York Times*, January 6, 1992, p. C3. Southern Video Games Inc. has finished a new video game, *Olympic Competition Bobsledding*. Management is now considering its marketing strategies. The following information is available: Two managers, Molly Smith and Alex Clarke, had the following discussion of ways to increase the profitability of this new offering. *Molly:* I think we need to think of some way to increase our profitability. Do you have any ideas? *Alex:* Well, I think the best strategy would be to become aggressive on price. *Molly:* How aggressive? *Alex:* If we drop the price to \$22 per unit and maintain our advertising budget at \$2,500,000, I think we will generate sales of 1,400,000 units. *Molly:* I think that's the wrong way to go. You're giving too much up on price. Instead, I think we need to follow an aggressive advertising strategy. *Alex:* How aggressive? *Molly:* If we increase our advertising to a total of \$5,000,000, we should be able to increase sales volume to 1,250,000 units without any change in price. *Alex:* I don't think that's reasonable. We'll never cover the increased advertising costs. Which strategy is best: Do nothing? Follow the advice of Alex Clarke? Or follow Molly Smith's strategy? The owner of Banner-Tech, a printing company, is planning direct labor needs for the upcoming year. The owner has provided you with the following information for next year's plans: Each color on the banner must be printed one at a time. Thus, for example, a four-color banner will need to be run through the printing operation four separate times. The total production volume last year was 425 banners, as shown below. **One Two Three Four Color Color Color Color Total** Number of banners 100 150 200 400 850 Anticipated sales price per unit . . . . . . . . . \$30 Variable cost per unit\* . . . . . . . . . . . . . . . . \$15 Anticipated volume .................... 500,000 Production costs . . . . . . . . . . . . . . . . . . . . \$5,000,000 Anticipated advertising ............... \$2,500,000 \*The cost of the video game, packaging, and copying costs.

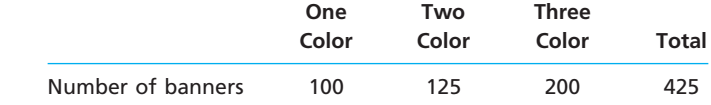

As you can see, the four-color banner is a new product offering for the upcoming year. The owner believes that the expected 425-unit increase in volume from last year means that direct labor expenses should increase by 100% (425/425). What do you think?

**FINAL**

**SA 21-5**

*Variable costs and activity bases in decision making*

Sales volume has been dropping at Winona Publishing Company. During this time, however, the Shipping Department manager has been under severe financial constraints. The manager knows that most of the Shipping Department's effort is related to pulling inventory from the warehouse for each order and performing the paperwork. The paperwork involves preparing shipping documents for each order. Thus, the pulling and paperwork effort associated with each sales order is essentially the same, regardless of the size of the order. The Shipping Department manager has discussed the financial situation with senior management. Senior management has responded by pointing out that sales volume has been dropping, so that the amount of work in the Shipping Department should be dropping. Thus, senior management told the Shipping Department manager that costs should be decreasing in the department.

The Shipping Department manager prepared the following information:

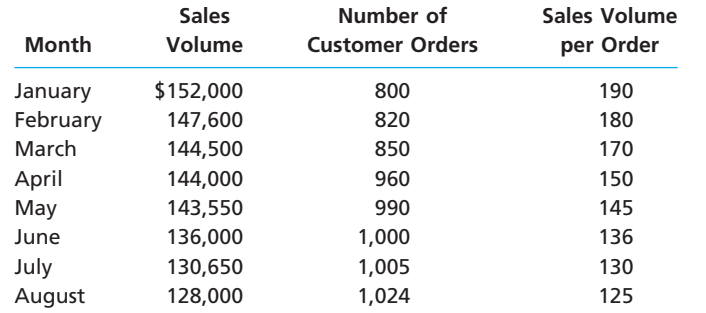

Given this information, how would you respond to senior management?

**SA 21-6** *Break-even analysis*

**Group Project**

Break-even analysis is one of the most fundamental tools for managing any kind of business unit. Consider the management of your school. In a group, brainstorm some applications of break-even analysis at your school. Identify three areas where break-even analysis might be used. For each area, identify the revenues, variable costs, and fixed costs that would be used in the calculation.

## **Answers to Self-Examination Questions**

- 1. **B** Variable costs vary in total in direct proportion to changes in the level of activity (answer B). Costs that vary on a per-unit basis as the level of activity changes (answer A) or remain constant in total dollar amount as the level of activity changes (answer C), or both (answer D), are fixed costs.
- 2. **D** The contribution margin ratio indicates the percentage of each sales dollar available to cover the fixed costs and provide income from operations and is determined as follows:

Contribution Margin Ratio = 
$$
\frac{\text{Sales} - \text{Variable Costs}}{\text{Sales}}
$$

Contribution Margin Ratio  $\frac{$500,000 - $200,000}{5500,000}$  $$500,000 - $200,000$ \$500,000

 $= 60%$ 

3. **D** The break-even sales of 40,000 units (answer D) is computed as follows:

Break-Even Sales (units) = 
$$
\frac{\text{Fixed Costs}}{\text{Unit Contribution Margin}}
$$

\nBrack Even Sales (unit) =  $160,000 - 40,000$  units

- Break-Even Sales (units) =  $\frac{$100,000}{$4}$  = 40,000 units  $\frac{$160,000}{$4}$
- 4. **D** Sales of 45,000 units are required to realize income from operations of \$20,000, computed as follows:

Sales (units) = 
$$
\frac{Fixed \text{ Costs} + Target \text{ Profit}}{\text{Unit \text{ Contribution } Margin}}
$$

Sales (units) = 
$$
\frac{$160,000 + $20,000}{$4} = 45,000 units
$$

5. **C** The operating leverage is 1.8, computed as follows:

Operating Leverage **Contribution Margin<br>Income from Operations** Contribution Margin

Operating Leverage  $=$   $\frac{$300,000}{$200,000}$  = 1.8 \$360,000 \$200,000

 $\downarrow$ 

 $\overline{\phantom{a}}$ 

 $\bigoplus$ 

 $\forall$ 

## **FINAL**

# **chapter** 22

# **Budgeting**

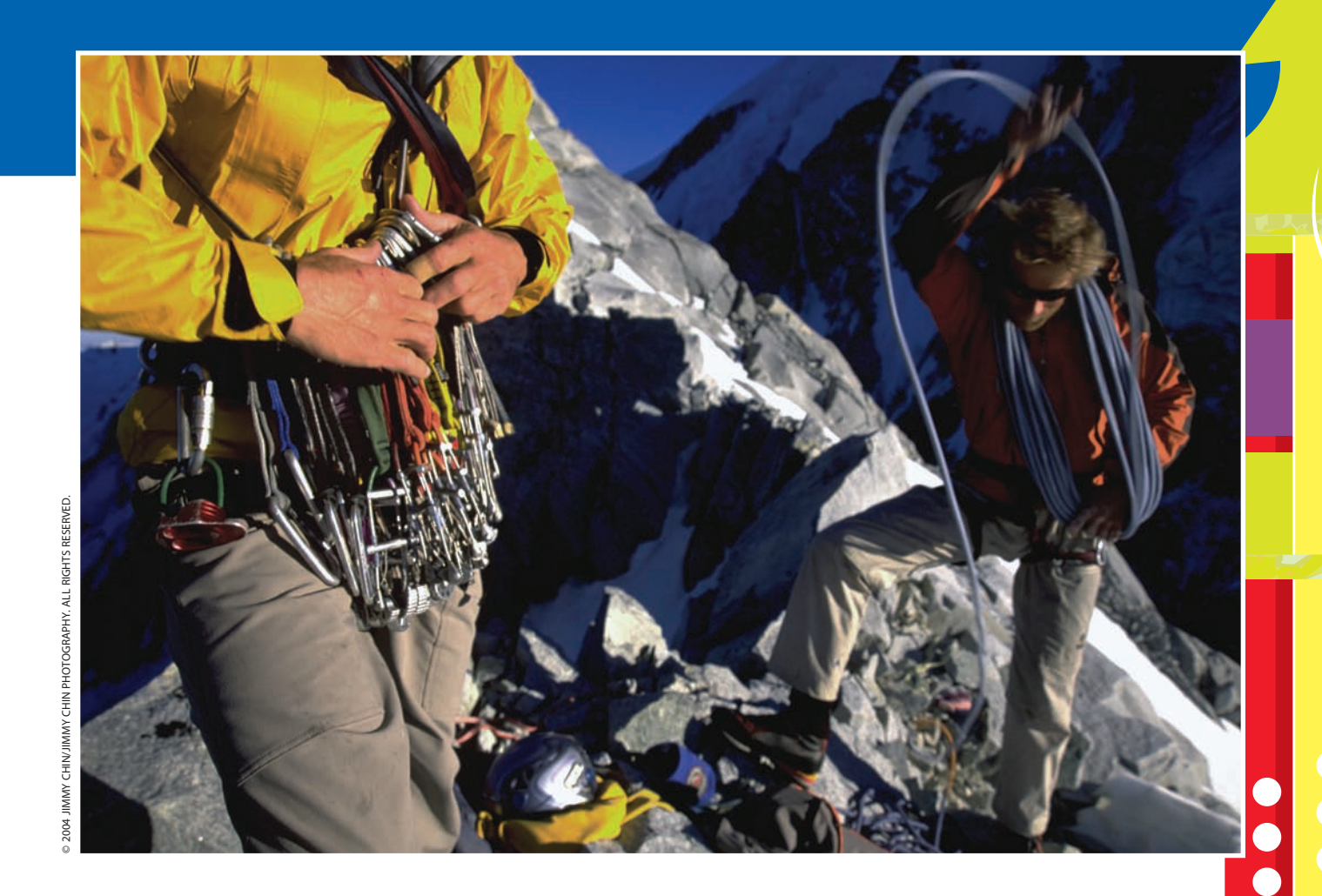

*4*

*5*

## **objectives**

After studying this chapter, you should be able to:

*Describe budgeting, its objectives, and its impact on human behavior.*

*1*

*2*

*3*

- *Describe the basic elements of the budget process, the two major types of budgeting, and the use of computers in budgeting.*
- *Describe the master budget for a manufacturing business.*

*Prepare the basic income statement budgets for a manufacturing business.*

*Prepare balance sheet budgets for a manufacturing business.*

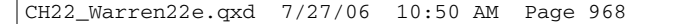

## FINAL

## **The North Face**

ou may have financial goals for your life. To achieve these goals, it is necessary to plan for future expenses. For example, you may consider taking a part-time job to save ou may have financial goals for your life. To achieve these goals, it is necessary to plan for future expenses. For example, you may consider taking a part-time job to save money for school expenses for the coming school year. How much money would you need to earn and save in order to pay these expenses? One way to find an answer to this question would be to prepare a budget. For example, a budget would show an estimate of your expenses associated with school, such as tuition, fees, and books. In addition, you would have expenses for day-to-day living, such as rent, food, and clothing. You might also have expenses for travel and entertainment. Once the school year begins, you can use the budget as a tool for guiding your spending priorities during the year.

The budget is used in businesses in much the same way as it can be used in personal life. For example, The North Face sponsors mountain climbing expeditions throughout the year for professional and amateur climbers. These events require budgeting to plan for the trip expenses, much like you might use a budget to plan a vacation.

Budgeting is also used by The North Face to plan the manufacturing costs associated with its outdoor clothing and equipment production. For example, budgets would be used to determine the number of coats to be produced, number of people to be employed, and amount of material to be purchased. The budget provides the company a "game plan" for the year. In this chapter, you will see how budgets can be used for financial planning and control.

Although budgets are normally associated with profit-making businesses, they also play an important role in operating most units of government. For example, budgets are important in managing rural school districts and small villages as well as agencies of the federal government. Budgets are also important for managing the operations of churches, hospitals, and other nonprofit institutions. Individuals and families also use budgeting techniques in managing their financial affairs. In this chapter, we emphasize the principles of budgeting in the

Budgeting involves (1) establishing specific goals, (2) executing plans to achieve the goals, and (3) periodically comparing actual results with the goals. These goals include both the overall business goals as well as the specific goals for the individual units within the business. Establishing specific goals for future operations is part of the *planning* function of management, while executing

## **Nature and Objectives of Budgeting**

## objective *<sup>1</sup>*

*Describe budgeting, its objectives, and its impact on human behavior.*

If you were driving across the country, you might plan your trip with the aid of a road map. The road map would lay out your route across the country, identify stopovers, and reduce your chances of getting lost. In the same way, a **budget** charts a course for a business by outlining the plans of the business in financial terms. Like the road map, the budget can help a company navigate through the year and reach the destination, while minimizing bad results.

context of a business organized for profit.

**OBJECTIVES OF BUDGETING**

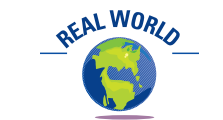

The chart below shows the estimated portion of your total monthly income that should be budgeted for various living expenses.

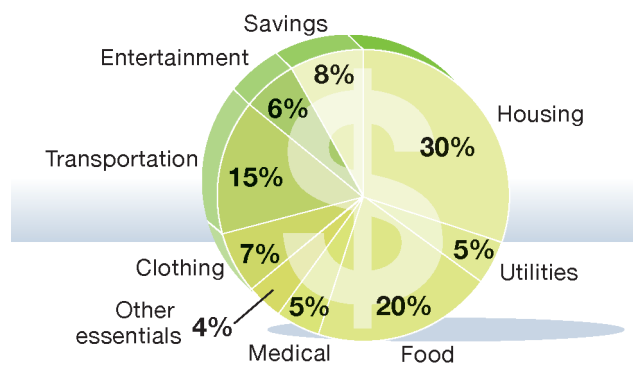

*Source:* Consumer Credit Counseling Service.

actions to meet the goals is the *directing* function of management. Periodically comparing actual results with these goals and taking appropriate action is the *controlling* function of management. The relationships of these functions are illustrated in Exhibit 1.

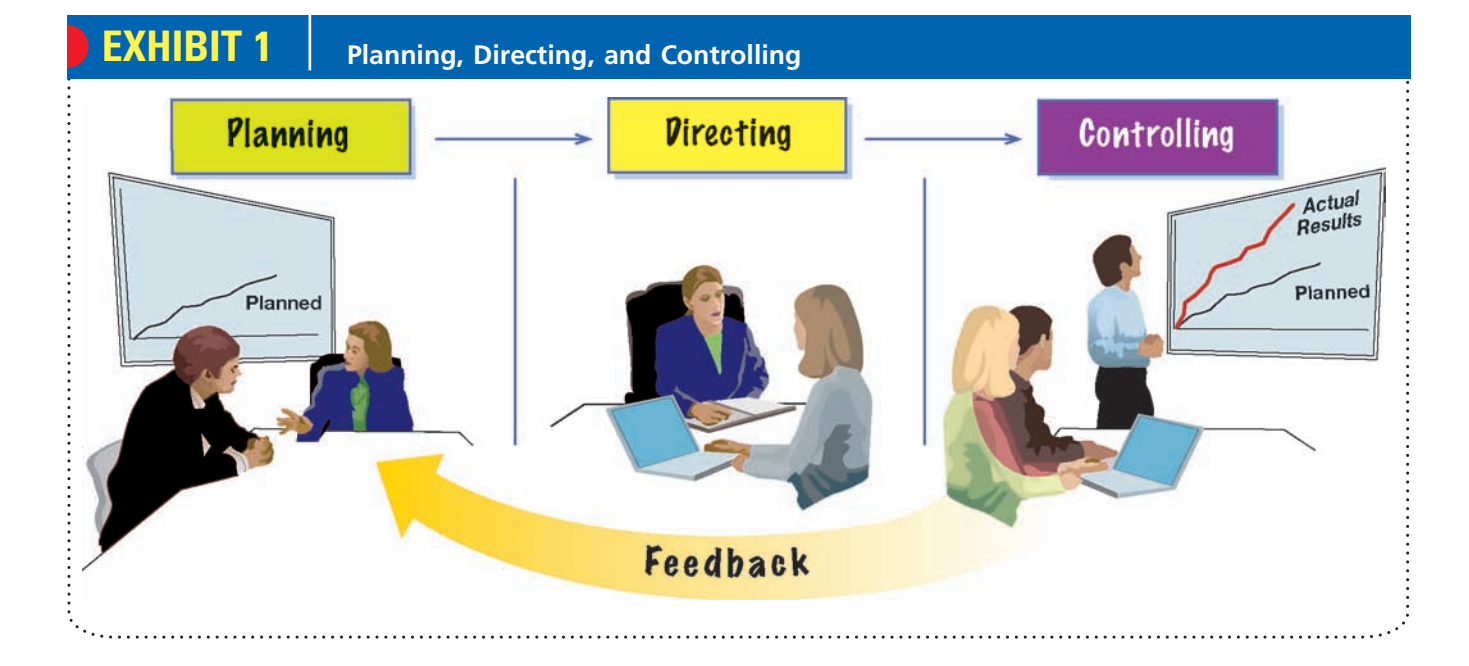

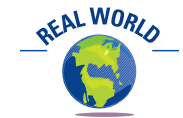

Planning is also an important part of personal finances. Visa offers an online budget calculator and other helpful personal financial information at **http://www.practical moneyskills.com**.

**Planning** A set of goals is often necessary to guide and focus individual and group actions. For example, students set academic goals, athletes set athletic goals, employees set career goals, and businesses set financial goals. In the same way, budgeting supports the planning process by requiring all organizational units to establish their goals for the upcoming period. These goals, in turn, motivate individuals and groups to perform at high levels. For example, General Motors Corporation is using its budget process to plan and execute a reduction of 25,000 manufacturing jobs through 2008 in order to better align its manufacturing capacity with the demand for vehicles.

Planning not only motivates employees to attain goals but also improves overall decision making. During the planning phase of the budget process, all viewpoints are considered, options identified, and cost reduction opportunities assessed. This effort leads to better decision making for the organization. As a result, the budget process may reveal opportunities or threats that were not known prior to the budget planning process. For example, the financial planning process helped Microsoft Corporation plan its expansion into the home and entertainment market with Xbox 360®.

**Directing** Once the budget plans are in place, they can be used to direct and coordinate operations in order to achieve the stated goals. For example, your goal to receive an "A" in a course would result in certain activities, such as reading the book, completing assignments, participating in class, and studying for exams. Such actions are fairly easy to direct and coordinate. A business, however, is much more complex and requires more formal direction and coordination. The budget is one way to direct and coordinate business activities and units to achieve stated goals. The budgetary units of an organization are called **responsibility centers**. Each responsibility center is led by a manager who has the authority over and responsibility for the unit's performance.

If there is a change in the external environment, the budget process can also be used by unit managers to readjust the operations. For example, S-K-I Limited uses weather information to plan expenditures at its Killington and Mt. Snow ski resorts in Vermont. When the weather is forecasted to turn cold and dry, the company increases expenditures in snow-making activities and adds to the staff in order to serve a greater number of skiers.

**Controlling** As time passes, the actual performance of an operation can be compared against the planned goals. This provides prompt feedback to employees about their performance. If necessary, employees can use such *feedback* to adjust their activities in the future. For example, a salesperson may be given a quota to achieve \$100,000 in sales for the period. If the actual sales are only \$75,000, the salesperson can use this feedback about underperformance to change sales tactics and improve future sales. Feedback is not only helpful to individuals, but it can also redirect a complete organization. For example, Eastman Kodak Company is responding to recent declines in the traditional chemical-based photo imaging business with an ambitious strategy to expand on-demand photo printing and digital image solutions.

Comparing actual results to the plan also helps prevent unplanned expenditures. The budget encourages employees to establish their spending priorities. For example, departments in universities have budgets to support faculty travel to conferences and meetings. The travel budget communicates to the faculty the upper limit on travel. Often, desired travel exceeds the budget. Thus, the budget requires the faculty to prioritize travel-related opportunities. In the next chapter, we will discuss comparing actual costs with budgeted costs in greater detail.

#### **HUMAN BEHAVIOR AND BUDGETING**

In the budgeting process, business, team, and individual goals are established. Human behavior problems can arise if (1) the budget goal is too tight and thus is very hard for the employees to achieve, (2) the budget goal is too loose and thus is very easy for the employees to achieve, or (3) the budget goals of the business conflict with the objectives of the employees. This is illustrated in Exhibit 2.

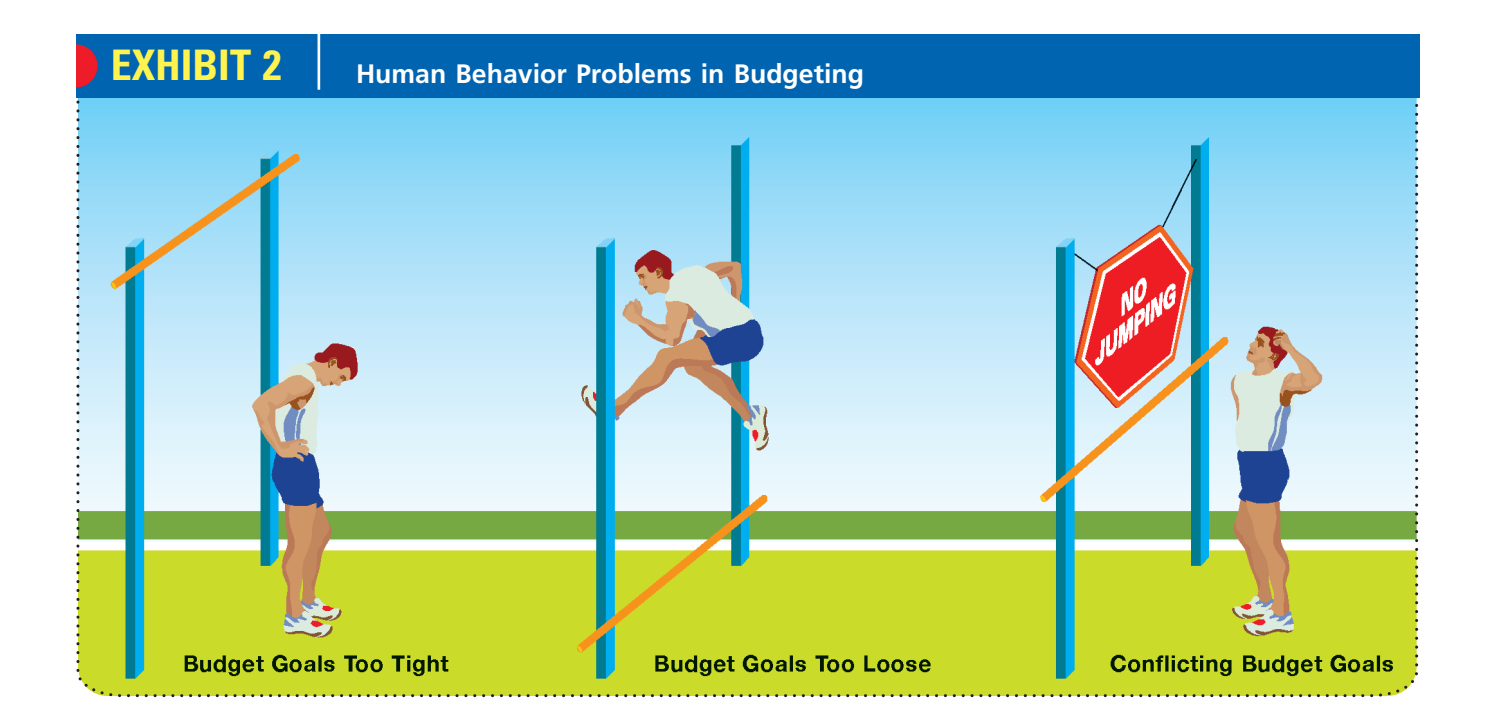

**Setting Budget Goals Too Tightly** People can become discouraged if performance expectations are set too high. For example, would you be inspired or discouraged by a guitar instructor expecting you to play like Eric Clapton after only a few lessons? You'd probably be discouraged. This same kind of problem can occur in businesses if employees view budget goals as unrealistic or unachievable. In such a case, the budget

discourages employees from achieving the goals. On the other hand, aggressive but attainable goals are likely to inspire employees to achieve the goals. Therefore, it is important that employees (managers and nonmanagers) be involved in establishing reasonable budget estimates.

Involving all employees encourages cooperation both within and among departments. It also increases awareness of each department's importance to the overall objectives of the company. Employees view budgeting more positively when they have an opportunity to participate in the budget-setting process. This is because employees with a greater sense of control over the budget process will have a greater commitment to achieving its goals. In such cases, budgets are valuable planning tools that increase the possibility of achieving business goals.

**Setting Budget Goals Too Loosely** Although it is desirable to establish attainable goals, it is undesirable to plan lower goals than may be possible. Such budget "padding" is termed **budgetary slack**. An example of budgetary slack is including spare employees in the plan. Managers may plan slack in the budget in order to provide a "cushion" for unexpected events or improve the appearance of operations. Budgetary slack can be avoided if lower- and mid-level managers are required to support their spending requirements with operational plans.

Slack budgets can cause employees to develop a "spend it or lose it" mentality. This often occurs at the end of the budget period when actual spending is less than the budget. Employees may attempt to spend the remaining budget (purchase equipment, hire consultants, purchase supplies) in order to avoid having the budget cut next period.

**Setting Conflicting Budget Goals Goal conflict** occurs when individual self-interest differs from business objectives or when different departments are given conflicting objectives. Often, such conflicts are subtle. For example, the Sales Department manager may be given a sales goal, while the Manufacturing Department manager may be given a cost reduction goal. It is possible for both goals to conflict. The Sales Department may increase sales by promising customers small product deviations that are difficult and unprofitable to make. This would increase sales at the expense of Manufacturing's expense reduction goal and impact the overall profitability objectives of the firm. Likewise, Manufacturing may schedule the plant for maximum manufacturing efficiency with little regard for actual customer product demand. This would reduce manufacturing costs at the expense of the sales goal and reduce the overall profitability of the firm. Goal conflict can be avoided if budget goals are carefully designed for consistency across all areas of the organization.

## **Integrity, Objectivity, and Ethics in Business**

#### **BUDGET GAMES**

The budgeting system is designed to plan and control a business. However, it is common for the budget to be "gamed" by its participants. For example, managers may pad their budgets with excess resources. In this way, the managers have additional resources for unexpected events during the period. If the budget is being used to establish the incentive plan, then sales managers have incentives to understate the sales potential of a territory in order to ensure hitting their quotas. Other times, managers engage in "land grabbing," which occurs when

they overstate the sales potential of a territory in order to guarantee access to resources. If managers believe that unspent resources will not roll over to future periods, then they may be encouraged to "spend it or lose it," causing wasteful expenditures. These types of problems can be partially overcome by separating the budget into planning and incentive components. This is why many organizations have two budget processes, one for resource planning and another, more challenging budget, for motivating managers.

**ETHICS** 

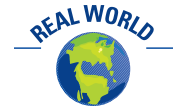

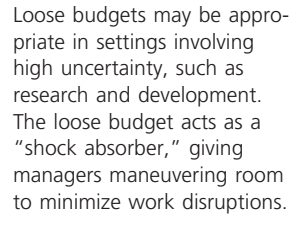

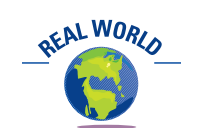

The state of Illinois' budget process requires unspent budget monies to be returned to the state when the fiscal year ends. According to the state comptroller, this encourages "an orgy of spending" at the end of a fiscal year.

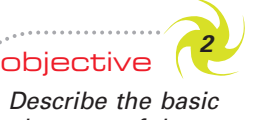

*Describe the basic elements of the budget process, the two major types of budgeting, and the use of computers in budgeting.*

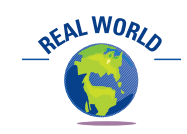

Western Digital Corporation, a computer hard drive manufacturer, introduced a new Web-based B&P (budget and planning) system to perform a continuous rolling budget. According to the financial executives at the company, "We're never [again] comparing results to old operating plans that were set months ago." Rather, the more frequent budget cycle enables senior managers to react to changing business conditions with revised and updated budgets.

## **Budgeting Systems**

Budgeting systems vary among businesses because of such factors as organizational structure, complexity of operations, and management philosophy. Differences in budget systems are even more significant among different types of businesses, such as manufacturers and service businesses. The details of a budgeting system used by an automobile manufacturer such as Ford Motor Company would obviously differ from a service company such as American Airlines. However, the basic budgeting concepts illustrated in the following paragraphs apply to all types of businesses and organizations.

> The budgetary period for operating activities normally includes the fiscal year of a business. A year is short enough that future operations can be estimated fairly accurately, yet long enough that the future can be viewed in a broad context. However, to achieve effective control, the annual budgets are usually subdivided into shorter time periods, such as quarters of the year, months, or weeks.

> A variation of fiscal-year budgeting, called **continuous budgeting**, maintains a 12-month projection into the future. The 12-month budget is continually revised by removing the data for the period just ended and adding estimated budget data for the same period next year, as shown in Exhibit 3.

> Developing budgets for the next fiscal year usually begins several months prior to the end of the current year. This responsibility is normally assigned to a budget committee. Such a committee often consists of the budget director and such high-level executives as the controller, the treasurer, the production manager, and the sales manager. Once the budget has been approved,

the budget process is monitored and summarized by the Accounting Department, which reports to the committee.

There are several methods of developing budget estimates. One method, termed **zero-based budgeting**, requires managers to estimate sales, production, and other operating data as though operations are being started for the first time. This approach has the benefit of taking a fresh view of operations each year. A more common approach is to start with last year's budget and revise it for actual results and expected changes for the coming year. Two major budgets using this approach are the static budget and the flexible budget.

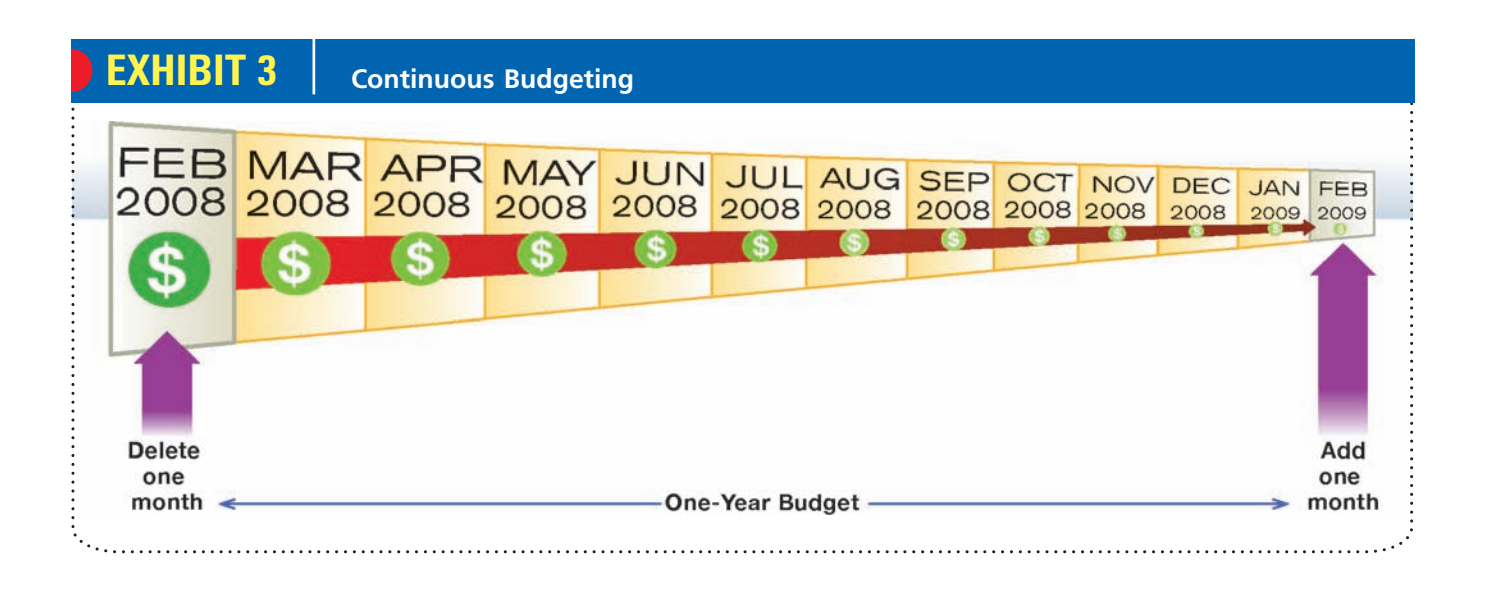

#### **STATIC BUDGET**

A **static budget** shows the expected results of a responsibility center for only one activity level. Once the budget has been determined, it is not changed, even if the activity changes. Static budgeting is used by many service companies and for some administrative functions of manufacturing companies, such as purchasing, engineering, and accounting. For example, the Assembly Department manager for Colter Manufacturing Company prepared the static budget for the upcoming year, shown in Exhibit 4.

## **EXHIBIT 4**

**Static Budget**

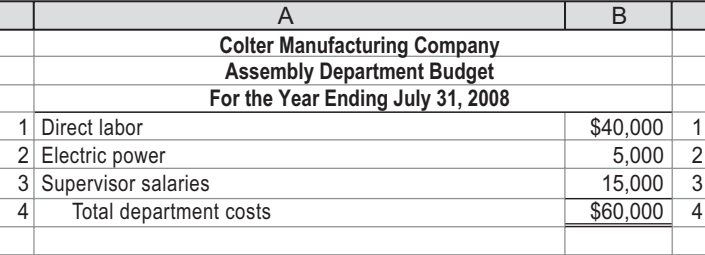

A disadvantage of static budgets is that they do not adjust for changes in activity levels. For example, assume that the actual amounts spent by the Assembly Department of Colter Manufacturing totaled \$72,000, which is \$12,000 or 20% (\$12,000/\$60,000) more than budgeted. Is this good news or bad news? At first you might think that this is a bad result. However, this conclusion may not be valid, since static budget results may be difficult to interpret. To illustrate, assume that the assembly manager developed the budget based on plans to assemble *8,000* units during the year. However, if *10,000* units were actually produced, should the additional \$12,000 in spending in excess of the budget be considered "bad news"? Maybe not. The Assembly Department provided 25% (2,000 units/8,000 units) more output for only 20% more cost.

## **Business Connections**

#### **BUILD VERSUS HARVEST**

Budgeting systems are not "one size fits all" solutions but must adapt to the underlying business conditions. For example, a business can adopt either a build strategy or a harvest strategy. A *build* strategy is one where the business is designing, launching, and growing new products and markets. Build strategies often require short-term profit sacrifice in order to grow market share. Apple Computer, Inc.'s iPod<sup>®</sup> is an example of a product managed under a build strategy. A *harvest* strategy is often employed for business units with mature products enjoying high market share in low-growth industries. Harvest strategies maximize short-term earnings and cash flow, sometimes at the expense of market share. Often the term "cash cow" is used to describe a product managed under a harvest strategy. H.J. Heinz Company's Ketchup<sup>®</sup> and Ivory soap are examples of such products. Compared to the harvest strategy, a build strategy often has greater uncertainty, unpredictability, and change. The differences between build and harvest strategies imply different budgeting approaches.

The build strategy should employ a budget approach that is flexible to the uncertainty of the business. Thus, budgets should adapt to changing conditions by allowing periodic revisions and flexible targets. Often the managers controlled by the budget will participate in setting budget targets, so that all uncertainties are considered. In addition, the budget will complement other, more subjective, evaluation criteria. Overall, the budget serves as a shortterm planning tool to guide management in executing an uncertain and evolving product market strategy.

Under the harvest strategy, the business is often much more stable and is managed to maximize profitability and cash flow. Cost control is much more important in a

harvest strategy; thus, the budget is used to restrict the actions of managers. In addition, the managers controlled by the budget often do not participate in its development. Rather, the budget is imposed. In a harvest business, the budget is the major control tool and is often not supplemented with other more subjective performance measures.

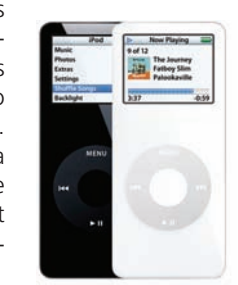

EALWORIA

FINAL

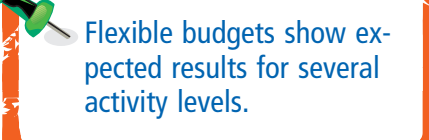

## **FLEXIBLE BUDGET**

Unlike static budgets, **flexible budgets** show the expected results of a responsibility center for several activity levels. You can think of a flexible budget as a series of static budgets for different levels of activity. Such budgets are especially useful in estimating and controlling factory costs and operating expenses. Exhibit 5 is a flexible budget for the annual manufacturing expense in the Assembly Department of Colter Manufacturing Company.

## **EXHIBIT 5**

**Flexible Budget**

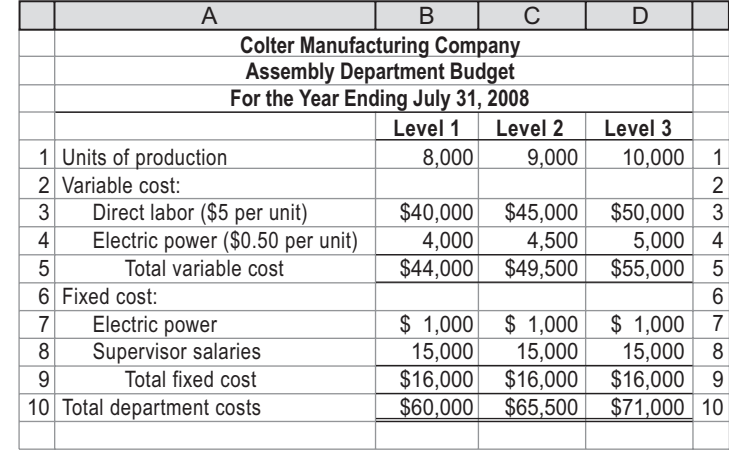

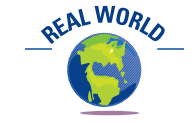

Many hospitals use flexible budgeting to plan the number of nurses for patient floors. These budgets use a measure termed "relative value units," which is a measure of nursing effort. The more patients and the more severe their illnesses, the higher the total relative value units, and thus the higher the staffing budget.

When constructing a flexible budget, we first identify the relevant activity levels. In Exhibit 5, these are 8,000, 9,000, and 10,000 units of production. Alternative activity bases, such as machine hours or direct labor hours, may be used in measuring the volume of activity. Second, we identify the fixed and variable cost components of the costs being budgeted. For example, in Exhibit 5, the electric power cost is separated into its fixed cost (\$1,000 per year) and variable cost (\$0.50 per unit). Lastly, we prepare the budget for each activity level by multiplying the variable cost per unit by the activity level and then adding the monthly fixed cost.

With a flexible budget, the department manager can be evaluated by comparing actual expenses to the budgeted amount for actual activity. For example, if Colter Manufacturing Company's Assembly Department actually spent \$72,000 to produce 10,000 units, the manager would be considered over budget by \$1,000 (\$72,000 - \$71,000). Under the static budget in Exhibit 4, the department was \$12,000 over budget. This

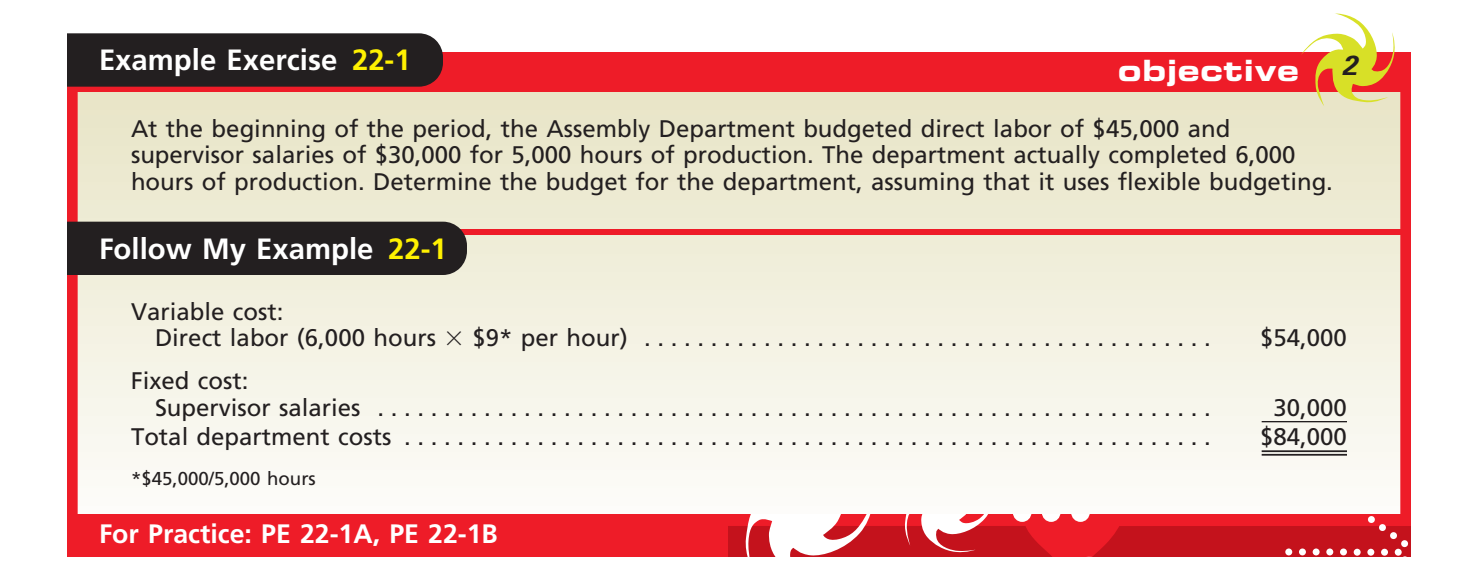
**Chapter 22** Budgeting 975

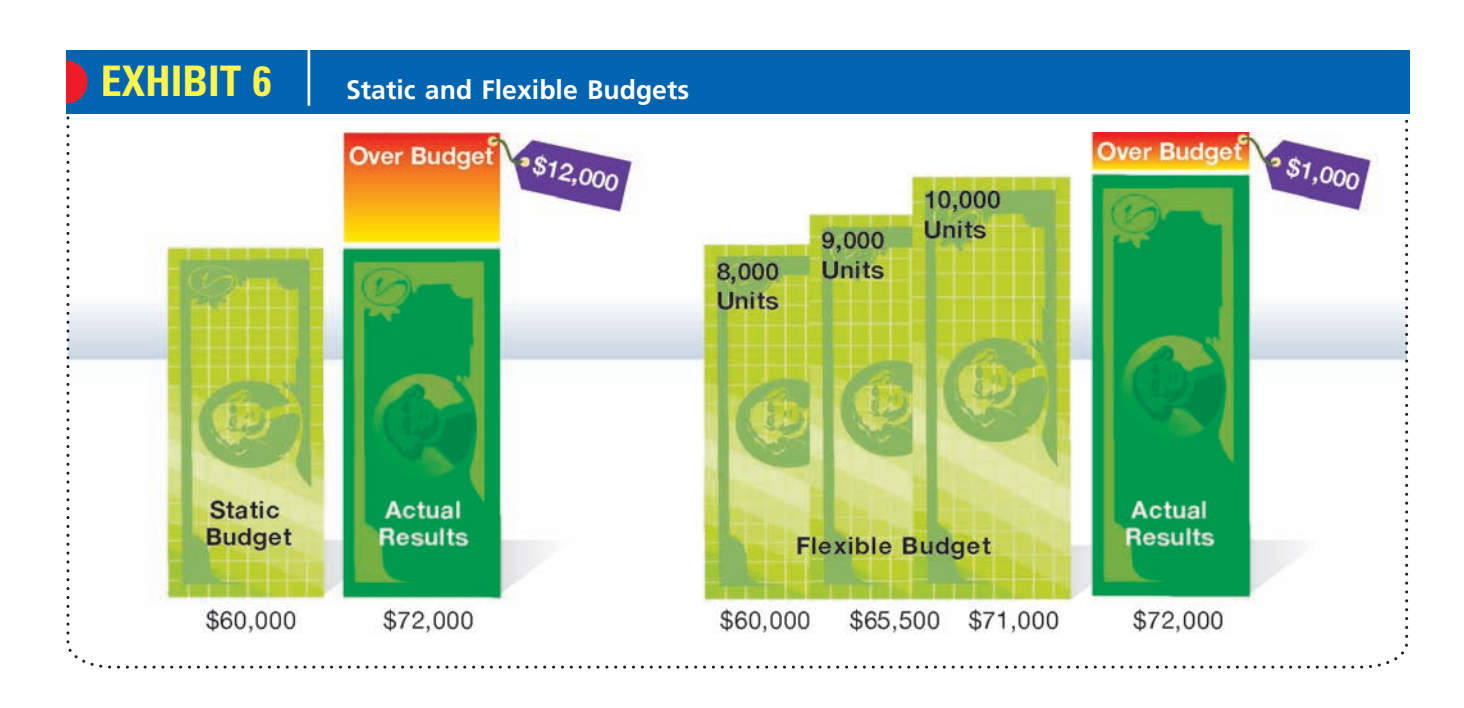

comparison is illustrated in Exhibit 6. The flexible budget for the Assembly Department is much more accurate than the static budget, because budget amounts adjust for changes in activity.

## **COMPUTERIZED BUDGETING SYSTEMS**

In developing budgets, firms use a variety of computerized approaches. A recent survey reported that 67% of the respondents relied on spreadsheets for budgeting and planning.<sup>1</sup> The remaining firms use integrated computerized budget and planning (B&P) systems. Such systems speed up and reduce the cost of preparing the budget. This is especially true when large quantities of data need to be processed. The same survey reported that companies relying on spreadsheets required 30 more days to prepare the budget than those relying on integrated B&P systems. For example, Fujitsu, a major Japanese technology company, used B&P software to streamline its budgeting process from 6 to 8 weeks down to 10 to 15 days.

Integrated B&P software is also useful in continuous budgeting. The newest B&P systems are accomplishing this by using Web-based applications to link thousands of employees together. With these systems, employees can input budget information onto the Web pages that are automatically aggregated and summarized throughout the organization. In this way, an organization can link the top-level strategy to the lowerlevel operational goals—and do so quickly and consistently across the organization. The use of Web-based B&P systems is moving companies closer to the real-time budget, wherein the budget is being "rolled" every day and represents the best assumptions at any moment in time.<sup>2</sup>

Managers often use computer spreadsheets or simulation models to represent the operating and budget relationships. By using computer simulation models, the impact of various operating alternatives on the budget can be assessed. For example, the budget can be revised to show the impact of a proposed change in indirect labor wage rates. Likewise, the budgetary effect of a proposed product line can be determined. In the next section, we illustrate how a company ties its budgets together, using a master budget.

<sup>1</sup> Tim Reason, "Budgeting in the Real World," *CFO Magazine,* July 1, 2005.

<sup>2</sup> Janet Kersnar, "Rolling Along," *CFO Europe,* September 14, 2004.

objective *<sup>3</sup> Describe the master budget for*

*a manufacturing business.*

# **Master Budget**

Manufacturing operations require a series of budgets that are linked together in a **master budget**. The major parts of the master budget are as follows:

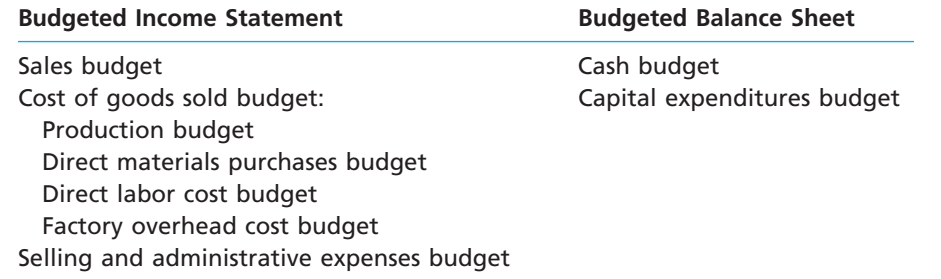

Exhibit 7 shows the relationship among the income statement budgets. The budget process begins by estimating sales. The sales information is then provided to the various units for estimating the production and selling and administrative expenses budgets. The production budgets are used to prepare the direct materials purchases, direct labor cost, and factory overhead cost budgets. These three budgets are used to develop the cost of goods sold budget. Once these budgets and the selling and administrative expenses budget have been completed, the budgeted income statement can be prepared, as we illustrate in the following section.

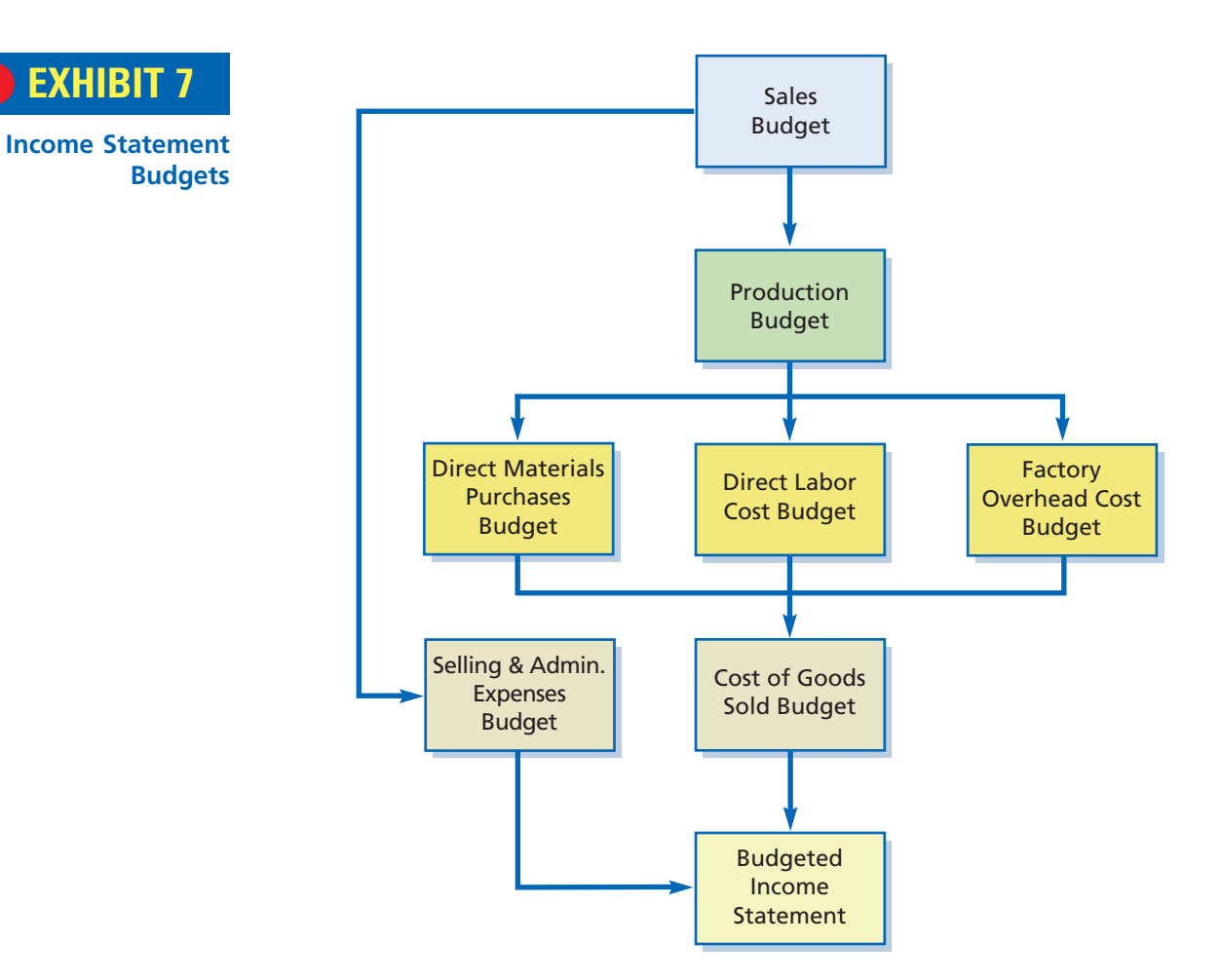

After the budgeted income statement has been developed, the budgeted balance sheet can be prepared. Two major budgets comprising the budgeted balance sheet are the cash budget and the capital expenditures budget, which we illustrate later.

objective *<sup>4</sup> Prepare the basic income statement budgets for a manufacturing business.*

FINAL

# **Income Statement Budgets**

In the following sections, we will illustrate the major elements of the income statement budget. We will use a small manufacturing business, Elite Accessories Inc., as the basis for our illustration.

## **SALES BUDGET**

The **sales budget** normally indicates for each product (1) the quantity of estimated sales and (2) the expected unit selling price. These data are often reported by regions or by sales representatives.

In estimating the quantity of sales for each product, past sales volumes are often used as a starting point. These amounts are revised for factors that are expected to affect future sales, such as the factors listed below.

- backlog of unfilled sales orders
- planned advertising and promotion
- expected industry and general economic conditions
- **productive capacity**
- projected pricing policy
- findings of market research studies

Once an estimate of the sales volume is obtained, the expected sales revenue can be determined by multiplying the volume by the expected unit sales price. Exhibit 8 is the sales budget for Elite Accessories Inc.

# **EXHIBIT 8**

**Sales Budget**

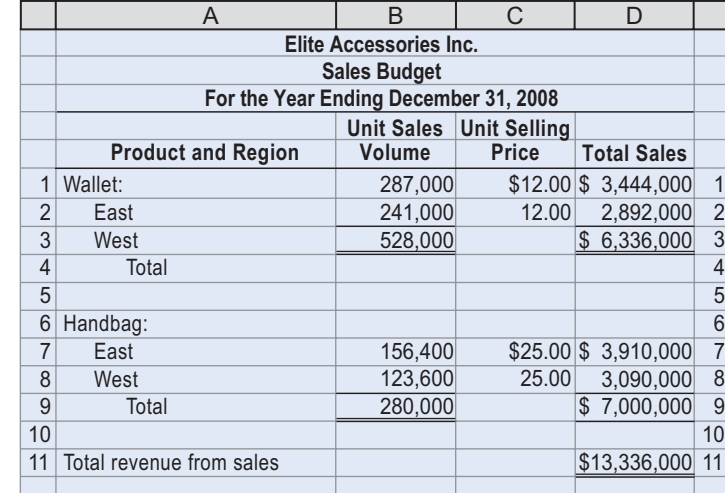

For control purposes, management can compare actual sales and budgeted sales by product, region, or sales representative. Management would investigate any significant differences and take possible corrective actions.

## **PRODUCTION BUDGET**

Production should be carefully coordinated with the sales budget to ensure that production and sales are kept in balance during the period. The number of units to be manufactured to meet budgeted sales and inventory needs for each product is set forth in the **production budget**. The budgeted volume of production is determined as follows:

Expected units to be sold

- + Desired units in ending inventory
- Estimated units in beginning inventory Total units to be produced

Exhibit 9 is the production budget for Elite Accessories Inc.

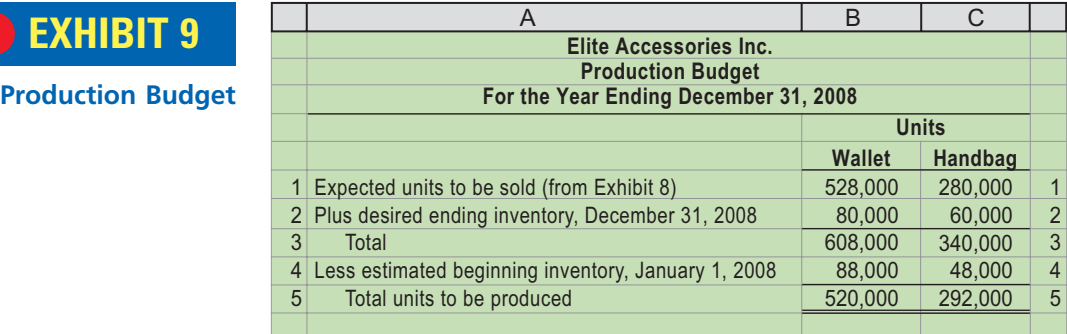

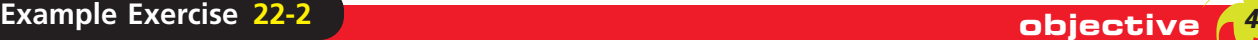

Landon Awards Co. projected sales of 45,000 brass plaques for 2008. The estimated January 1, 2008, inventory is 3,000 units, and the desired December 31, 2008, inventory is 5,000 units. What is the budgeted production (in units) for 2008?

#### **Follow My Example 22-2**

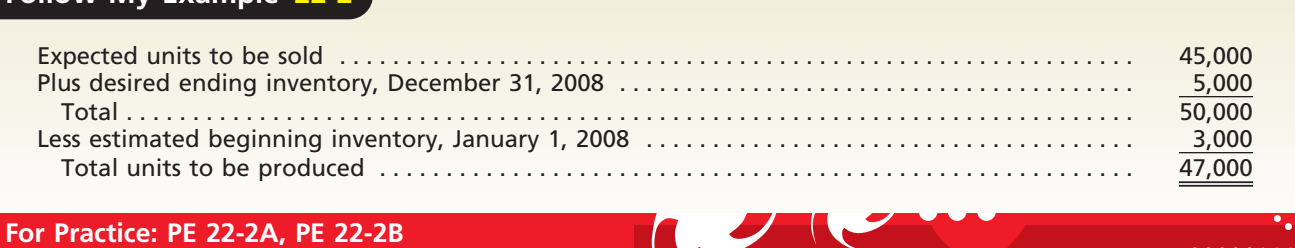

## **DIRECT MATERIALS PURCHASES BUDGET**

The production budget is the starting point for determining the estimated quantities of direct materials to be purchased. Multiplying these quantities by the expected unit purchase price determines the total cost of direct materials to be purchased.

> Materials required for production Desired ending materials inventory - Estimated beginning materials inventory Direct materials to be purchased

In Elite Accessories Inc.'s production operations, leather and lining are required for wallets and handbags. The quantity of direct materials expected to be used for each unit of product is as follows:

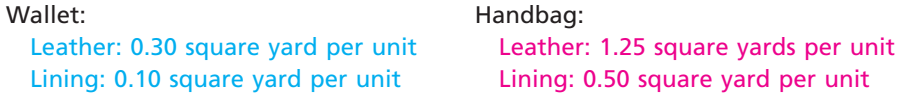

Based on these data and the production budget, the **direct materials purchases budget** is prepared. As shown in the budget in Exhibit 10, for Elite Accessories Inc. to produce 520,000 wallets, 156,000 square yards (520,000 units  $\times$  0.30 square yard per unit) of leather are needed. Likewise, to produce 292,000 handbags, 365,000 square yards (292,000 units  $\times$  1.25 square yards per unit) of leather are needed. We can compute the needs for lining in a similar manner. Then adding the desired ending inventory for each material and deducting the estimated beginning inventory determines the

**Direct Materials Purchases Budget**

**EXHIBIT 10**

## FINAL

**Chapter 22** Budgeting **1979** 979

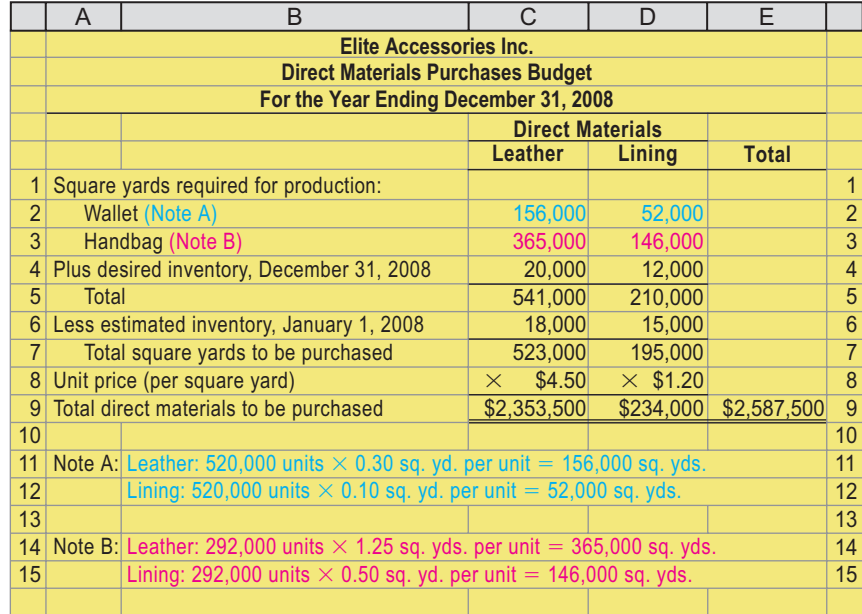

amount of each material to be purchased. Multiplying these amounts by the estimated cost per square yard yields the total materials purchase cost.

The direct materials purchases budget helps management maintain inventory levels within reasonable limits. For this purpose, the timing of the direct materials purchases should be coordinated between the purchasing and production departments.

## **Example Exercise 22-3**

Landon Awards Co. budgeted production of 47,000 brass plaques in 2008. Brass sheet is required to produce a brass plaque. Assume 96 square inches of brass sheet are required for each brass plaque. The estimated January 1, 2008, brass sheet inventory is 240,000 square inches. The desired December 31, 2008, brass sheet inventory is 200,000 square inches. If brass sheet costs \$0.12 per square inch, determine the direct materials purchases budget for 2008.

## **Follow My Example 22-3**

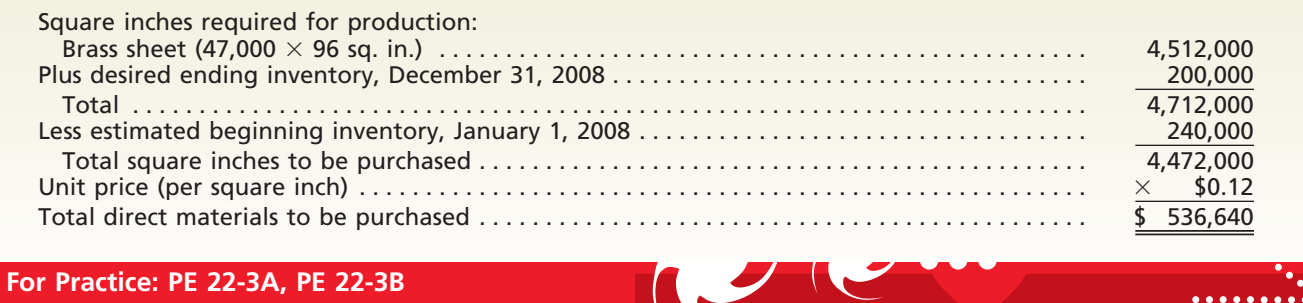

## **DIRECT LABOR COST BUDGET**

The production budget also provides the starting point for preparing the direct labor cost budget. For Elite Accessories Inc., the labor requirements for each unit of product are estimated as follows:

Cutting Department: 0.10 hour per unit Cutting Department: 0.15 hour per unit

Wallet: Wallet: Name Handbag: Name Handbag: Name Handbag: Name Handbag: Name Handbag: Name III and Name III and Name III and Name III and Name III and Name III and Name III and Name III and Name III and Name III and Name I

Sewing Department: 0.25 hour per unit Sewing Department: 0.40 hour per unit

**Dire** 

## 980 **Chapter 22** Budgeting

Based on these data and the production budget, Elite Accessories Inc. prepares the direct labor budget. As shown in the budget in Exhibit 11, for Elite Accessories Inc. to produce 520,000 wallets, 52,000 hours (520,000 units  $\times$  0.10 hour per unit) of labor in the Cutting Department are required. Likewise, to produce 292,000 handbags, 43,800 hours (292,000 units  $\times$  0.15 hour per unit) of labor in the Cutting Department are required. In a similar manner, we can determine the direct labor hours needed in the Sewing Department to meet the budgeted production. Multiplying the direct labor hours for each department by the estimated department hourly rate yields the total direct labor cost for each department.

FINAL

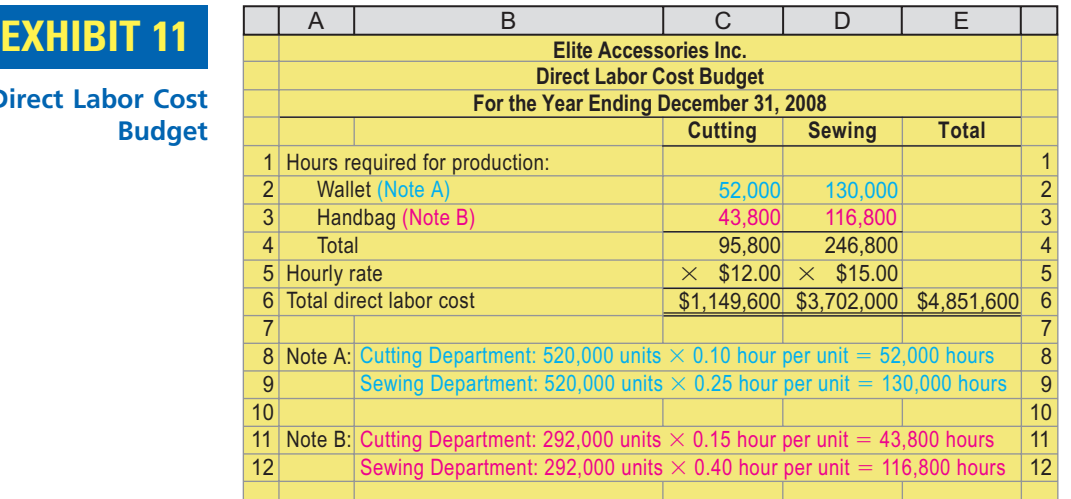

The direct labor needs should be coordinated between the production and personnel departments. This ensures that there will be enough labor available for production.

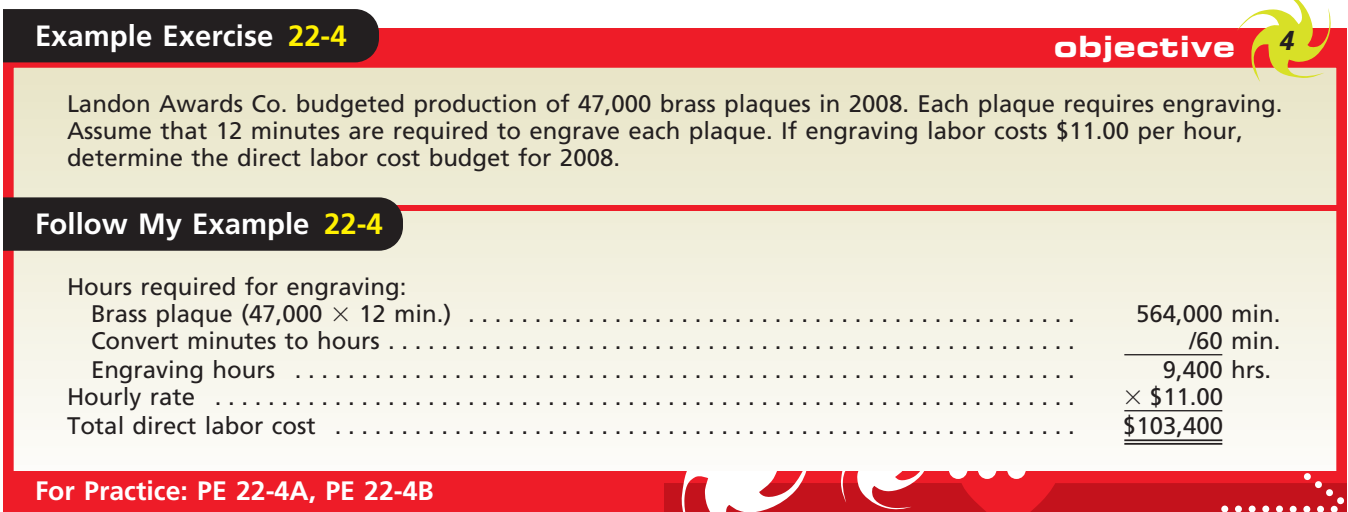

## **FACTORY OVERHEAD COST BUDGET**

The estimated factory overhead costs necessary for production make up the factory overhead cost budget. This budget usually includes the total estimated cost for each item of factory overhead, as shown in Exhibit 12.

A business may prepare supporting departmental schedules, in which the factory overhead costs are separated into their fixed and variable cost elements. Such schedules **Factory Overhead Cost Budget**

**EXHIBIT 12**

**Chapter 22** Budgeting **1981** 981

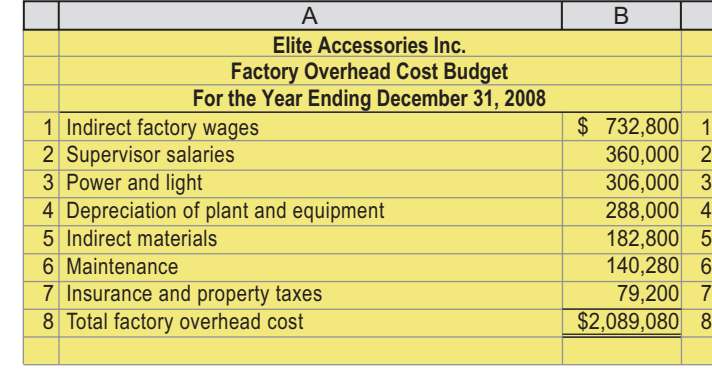

enable department managers to direct their attention to those costs for which they are responsible and to evaluate performance.

## **COST OF GOODS SOLD BUDGET**

The direct materials purchases budget, direct labor cost budget, and factory overhead cost budget are the starting point for preparing the **cost of goods sold budget**. To illustrate, these data are combined with the desired ending inventory and the estimated beginning inventory data below to determine the budgeted cost of goods sold shown in Exhibit 13.

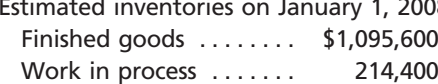

8: Desired inventories on December 31, 2008: Finished goods ........ \$1,565,000 Work in process . . . . . . . 220,000

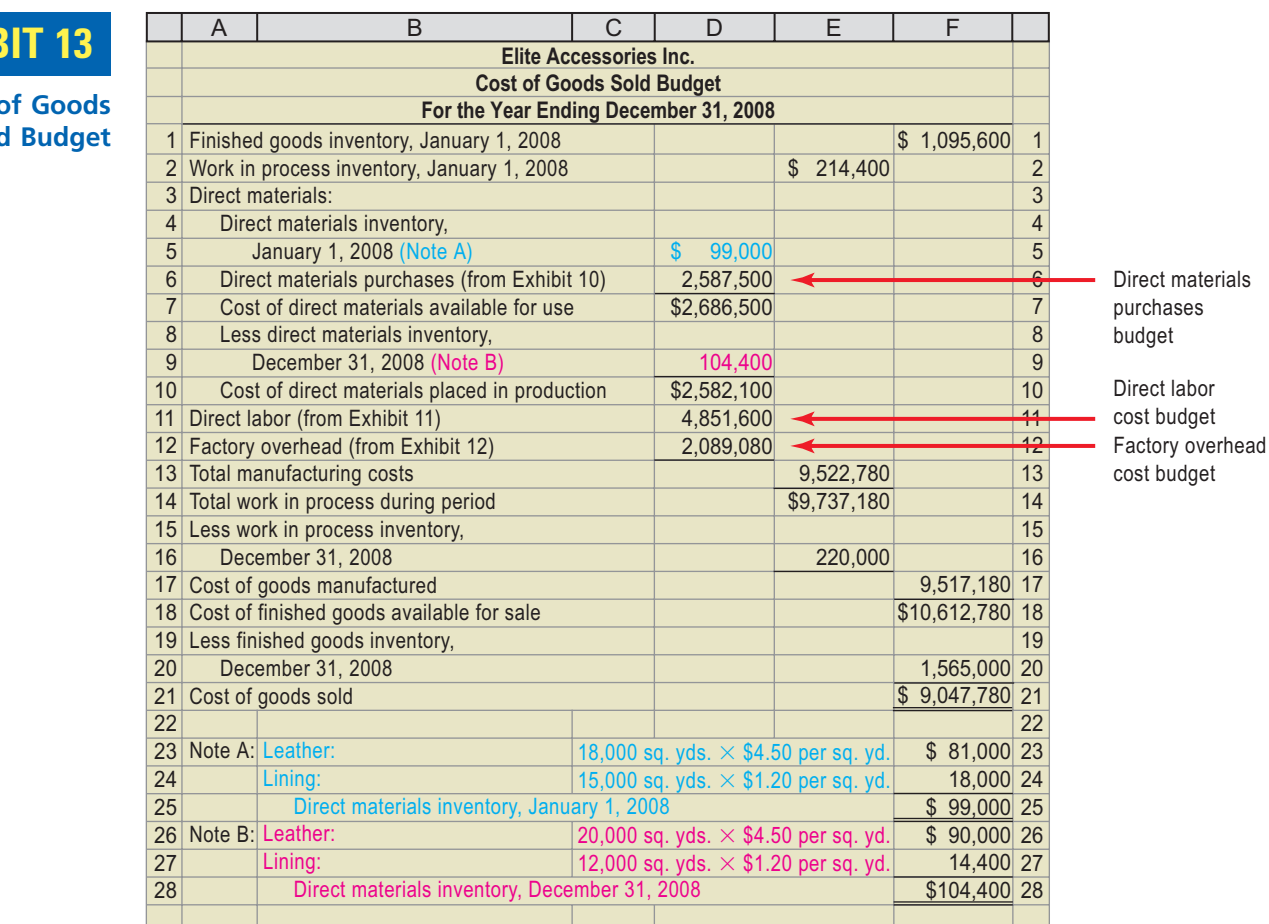

 $\overline{\wedge}$ 

# **EXHIB**

**Cost of Sold** 

# CH22\_Warren22e\_967-1012.qxd 8/21/06 6:05 PM Page 982 **REVISED 8-21-06**

982 **Chapter 22** Budgeting

## **Example Exercise 22-5 objective** *<sup>4</sup>*

Prepare a cost of goods sold budget for Landon Awards Co. using the information in Example Exercises 22-3 and 22-4. Assume the estimated inventories on January 1, 2008, for finished goods and work in process were \$54,000 and \$47,000, respectively. Also assume the desired inventories on December 31, 2008, for finished goods and work in process were \$50,000 and \$49,000, respectively. Factory overhead was budgeted for \$126,000.

## **Follow My Example 22-5**

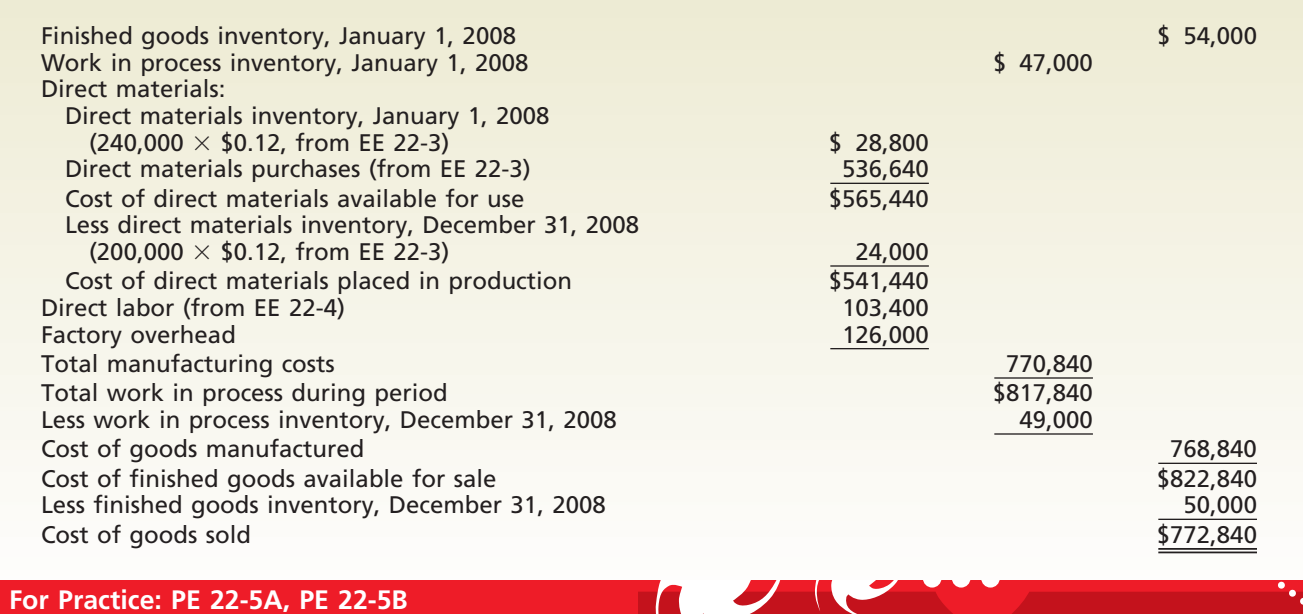

## **SELLING AND ADMINISTRATIVE EXPENSES BUDGET**

The sales budget is often used as the starting point for estimating the selling and administrative expenses. For example, a budgeted increase in sales may require more advertising. Exhibit 14 is a selling and administrative expenses budget for Elite Accessories Inc.

Detailed supporting schedules are often prepared for major items in the selling and administrative expenses budget. For example, an advertising expense schedule for the Marketing Department should include the advertising media to be used (newspaper, direct mail, television), quantities (column inches, number of pieces, minutes), and the cost per unit. Attention to such details results in realistic budgets. Effective control results from assigning responsibility for achieving the budget to department supervisors.

# **EXHIBIT 14**

**Selling and Administrative Expenses Budget**

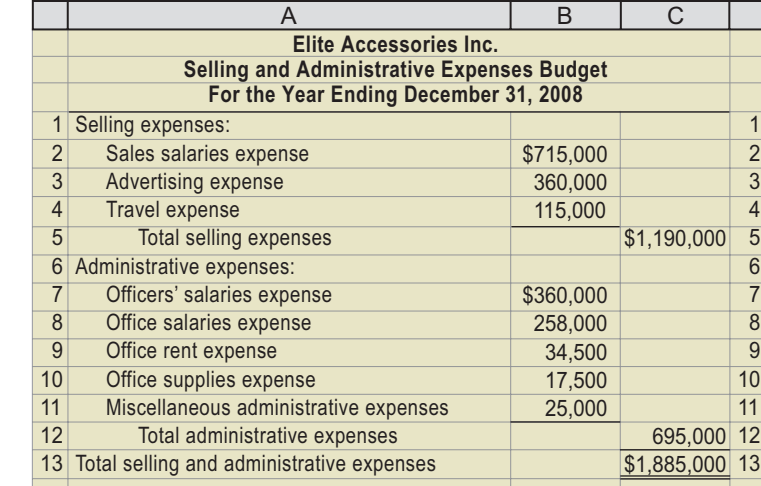

## **BUDGETED INCOME STATEMENT**

The budgets for sales, cost of goods sold, and selling and administrative expenses, combined with the data on other income, other expense, and income tax, are used to prepare the budgeted income statement. Exhibit 15 is a budgeted income statement for Elite Accessories Inc.

# **EXHIBIT 15**

**Budgeted Income Statement**

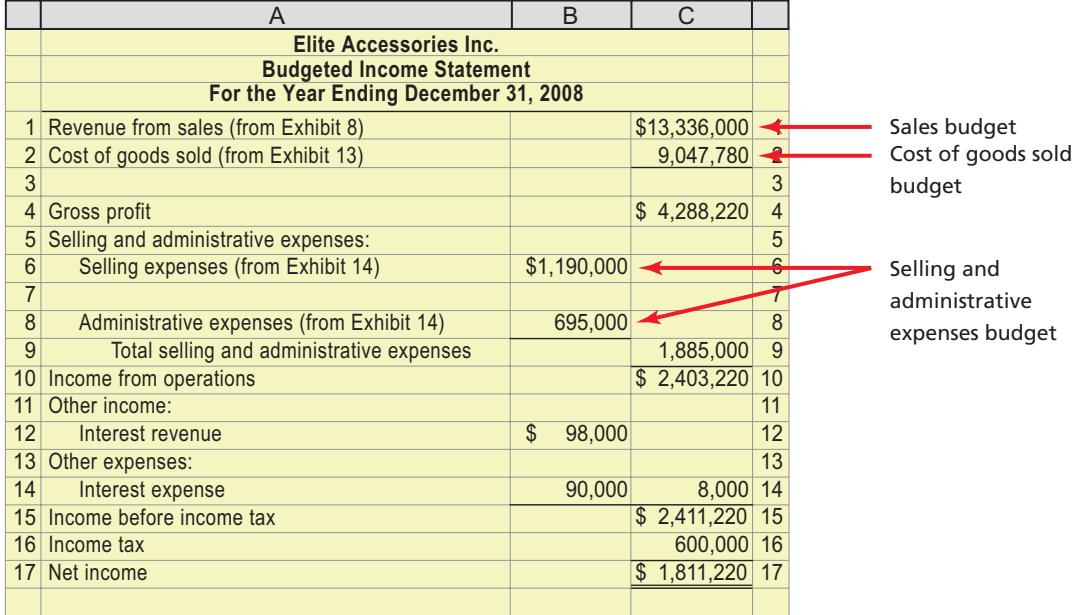

The budgeted income statement summarizes the estimates of all phases of operations. This allows management to assess the effects of the individual budgets on profits for the year. If the budgeted net income is too low, management could review and revise operating plans in an attempt to improve income.

# **Balance Sheet Budgets**

Balance sheet budgets are used by managers to plan financing, investing, and cash objectives for the firm. The balance sheet budgets illustrated for Elite Accessories Inc. in the following sections are the cash budget and the capital expenditures budget.

## **CASH BUDGET**

The **cash budget** is one of the most important elements of the budgeted balance sheet. The cash budget presents the expected receipts (inflows) and payments (outflows) of cash for a period of time.

The cash budget presents the expected receipts and payments of cash for a period of time.

Information from the various operating budgets, such as the sales budget, the direct materials purchases budget, and the selling and administrative expenses budget, affects the cash budget. In addition, the capital expenditures budget, dividend policies, and plans for equity or long-term debt financing also affect the cash budget.

We illustrate the monthly cash budget for January, February, and March 2008, for Elite Accessories Inc. We begin by developing the estimated cash receipts and estimated cash payments portion of the cash budget.

objective *<sup>5</sup> Prepare balance sheet budgets for a manufacturing business.*

**Estimated Cash Receipts** Estimated cash receipts are planned additions to cash from sales and other sources, such as issuing securities or collecting interest. A supporting schedule can be used in determining the collections from sales. To illustrate this schedule, assume the following information for Elite Accessories Inc.:

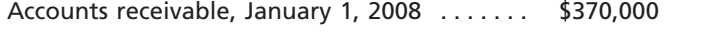

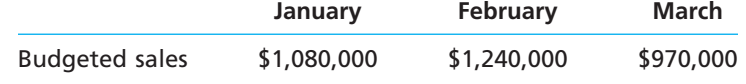

Elite Accessories Inc. expects to sell 10% of its merchandise for cash. Of the remaining 90% of the sales on account, 60% are expected to be collected in the month of the sale and the remainder in the next month. Thus, all of the accounts receivable are expected to be collectible.

Using this information, we prepare the schedule of collections from sales, shown in Exhibit 16. The cash receipts from sales on account are determined by adding the amounts collected from credit sales earned in the current period (60%) and the amounts accrued from sales in the previous period as accounts receivable (40%).

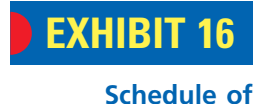

**Collections from Sales**

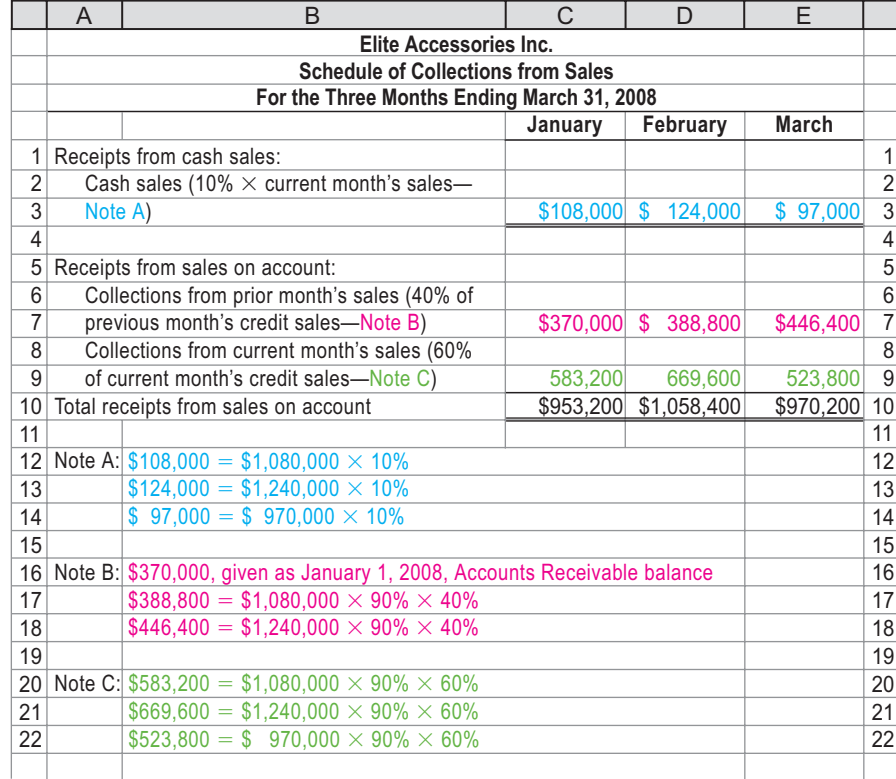

**Estimated Cash Payments** Estimated cash payments are planned reductions in cash from manufacturing costs, selling and administrative expenses, capital expenditures, and other sources, such as buying securities or paying interest or dividends. A supporting schedule can be used in estimating the cash payments for manufacturing costs. To illustrate, the schedule shown in Exhibit 17 is based on the following information for Elite Accessories:

Accounts payable, January 1, 2008 . . . . . . . . . \$190,000

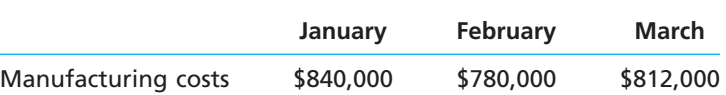

**Schedule of Payments for Manufacturing**

**EXHIBIT 17**

**Costs**

## FINAL

**Chapter 22** Budgeting **1985** 

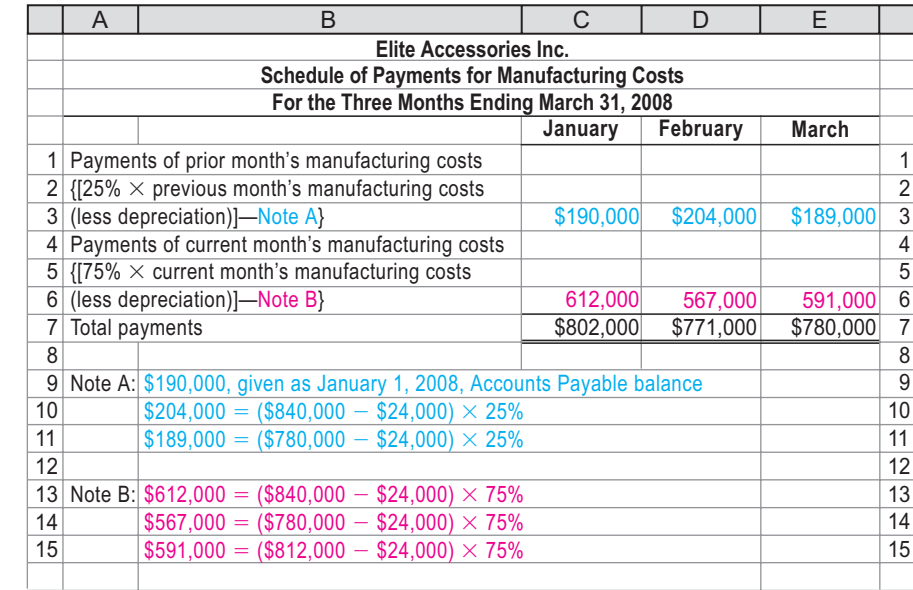

Depreciation expense on machines is estimated to be \$24,000 per month and is included in the manufacturing costs. The accounts payable were incurred for manufacturing costs. Elite Accessories Inc. expects to pay 75% of the manufacturing costs in the month in which they are incurred and the balance in the next month.

In Exhibit 17, the cash payments are determined by adding the amounts paid from costs incurred in the current period (75%) and the amounts accrued as a liability from costs in the previous period (25%). The \$24,000 of depreciation must be excluded from all calculations, since depreciation is a noncash expense that should not be included in the cash budget.

**Completing the Cash Budget** To complete the cash budget for Elite Accessories Inc., as shown in Exhibit 18, assume that Elite Accessories Inc. is expecting the following:

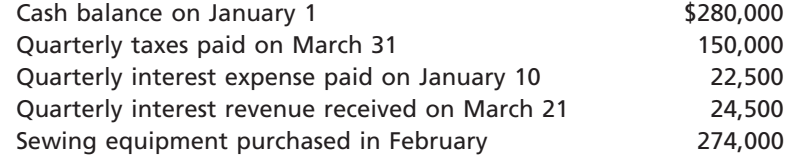

In addition, monthly selling and administrative expenses, which are paid in the month incurred, are estimated as follows:

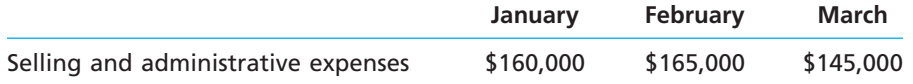

We can compare the estimated cash balance at the end of the period with the minimum balance required by operations. Assuming that the minimum cash balance for Elite Accessories Inc. is \$340,000, we can determine any expected excess or deficiency.

The minimum cash balance protects against variations in estimates and for unexpected cash emergencies. For effective cash management, much of the minimum cash balance should be deposited in income-producing securities that can be readily converted to cash. U.S. Treasury Bills or Notes are examples of such securities.

986 **Chapter 22** Budgeting

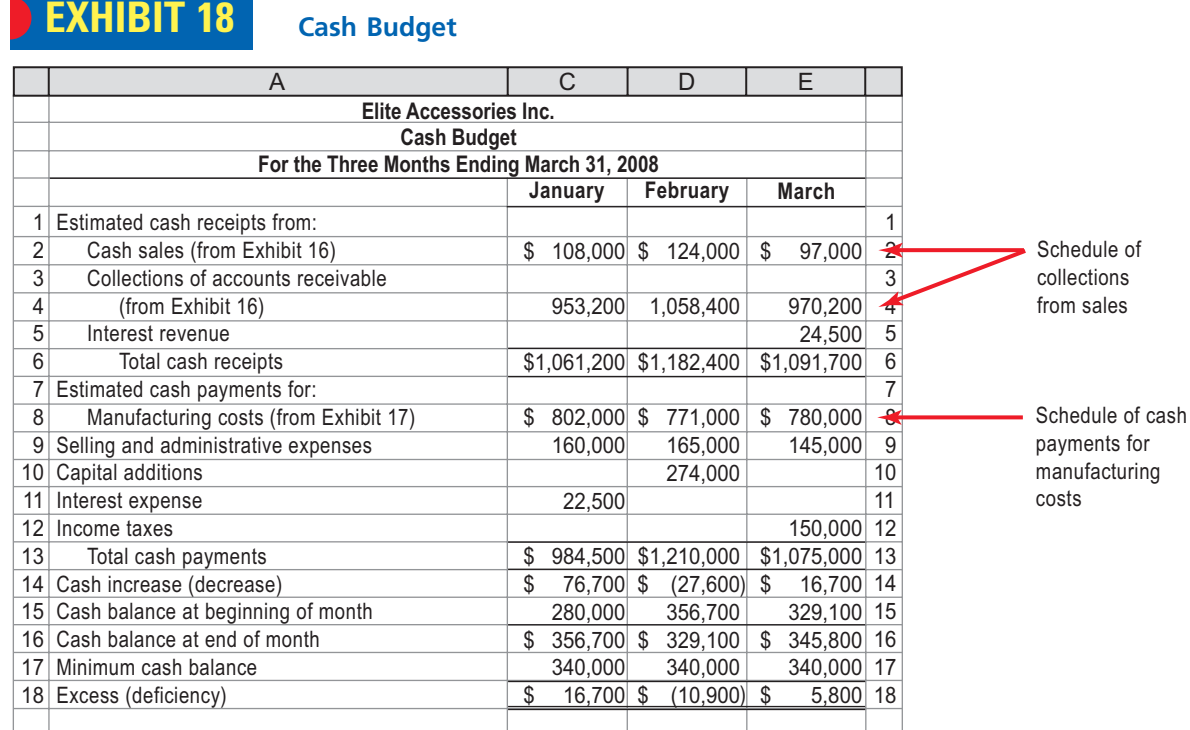

## **Example Exercise 22-6 objective** *<sup>5</sup>*

Landon Awards Co. collects 25% of its sales on account in the month of the sale and 75% in the month following the sale. If sales on account are budgeted to be \$100,000 for March and \$126,000 for April, what are the budgeted cash receipts from sales on account for April?

#### **Follow My Example 22-6**

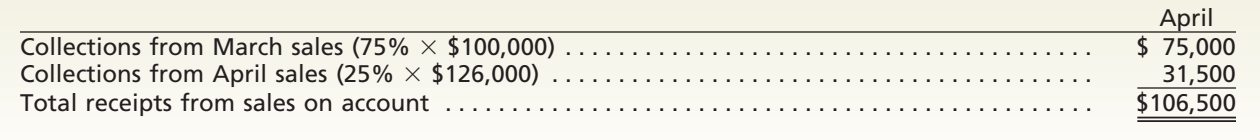

 $\forall$ 

#### **For Practice: PE 22-6A, PE 22-6B**

## **CAPITAL EXPENDITURES BUDGET**

The **capital expenditures budget** summarizes plans for acquiring fixed assets. Such expenditures are necessary as machinery and other fixed assets wear out, become obsolete, or for other reasons need to be replaced. In addition, expanding plant facilities may be necessary to meet increasing demand for a company's product.

The useful life of many fixed assets extends over long periods of time. In addition, the amount of the expenditures for such assets may vary from year to year. It is normal to project the plans for a number of periods into the future in preparing the capital expenditures budget. Exhibit 19 is a five-year capital expenditures budget for Elite Accessories Inc.

The capital expenditures budget should be considered in preparing the other operating budgets. For example, the estimated depreciation of new equipment affects the factory overhead cost budget and the selling and administrative expenses budget. The plans for financing the capital expenditures may also affect the cash budget.

## CH22\_Warren22e\_967-1012.qxd 8/21/06 5:12 PM Page 987 **REVISED 8-21-06**

**Capital Expenditures**

**EXHIBIT 19**

**Budget**

**Chapter 22** Budgeting **987** 

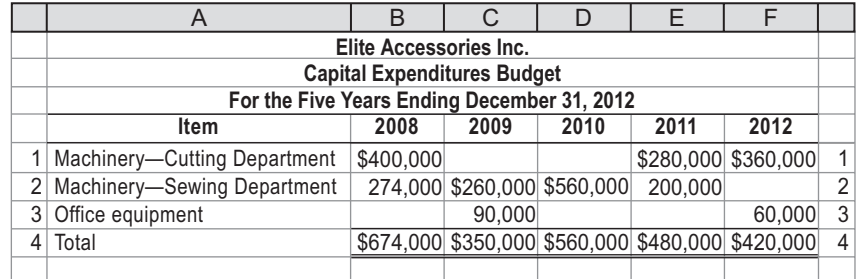

## **BUDGETED BALANCE SHEET**

**1. Describe budgeting, its objectives, and its impact on human behavior.**

The budgeted balance sheet estimates the financial condition at the end of a budget period. The budgeted balance sheet assumes that all operating budgets and financing plans are met. It is similar to a balance sheet based on actual data in the accounts. For this reason, we do not illustrate a budgeted balance sheet for Elite Accessories Inc. If the budgeted balance sheet indicates a weakness in financial position, revising the financing plans or other plans may be necessary. For example, a large amount of longterm debt in relation to stockholders' equity might require revising financing plans for capital expenditures. Such revisions might include issuing equity rather than debt.

# **At a Glance**

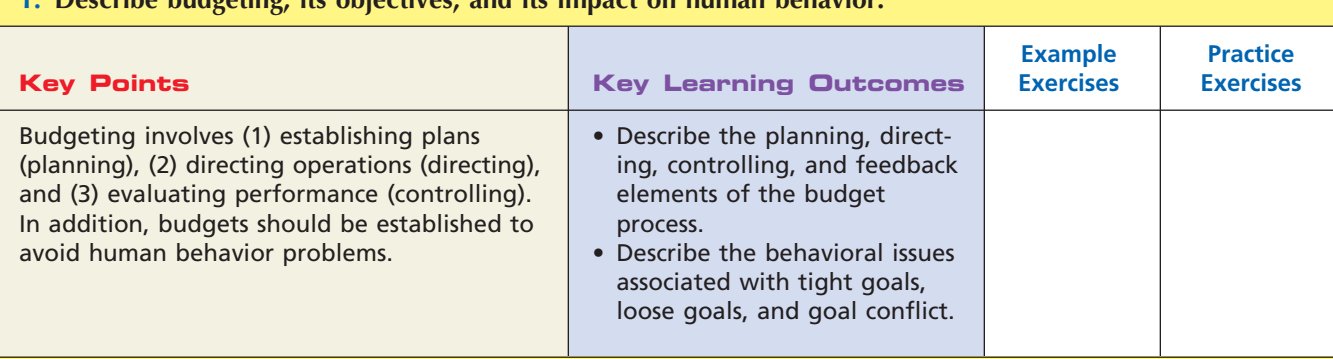

#### **2. Describe the basic elements of the budget process, the two major types of budgeting, and the use of computers in budgeting.**

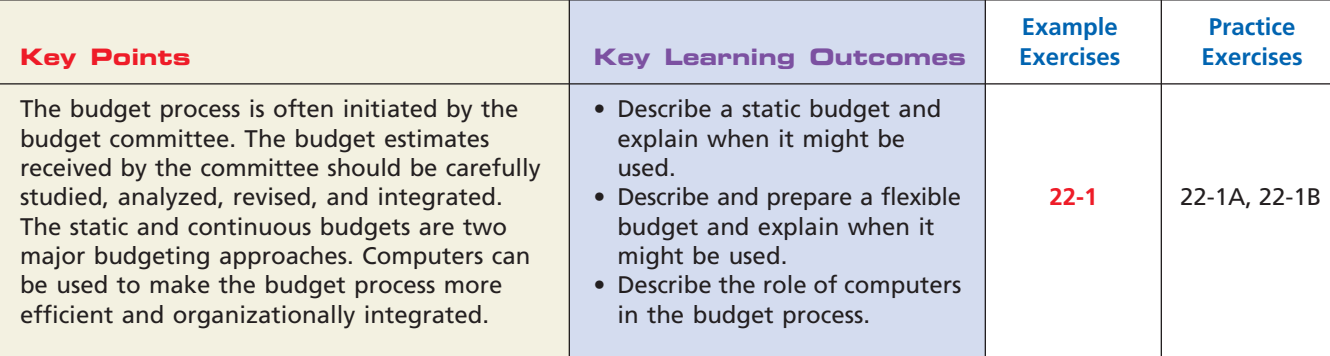

*(continued)*

**.......** 

 $\Box$ 

## 988 **Chapter 22** Budgeting

FINAL

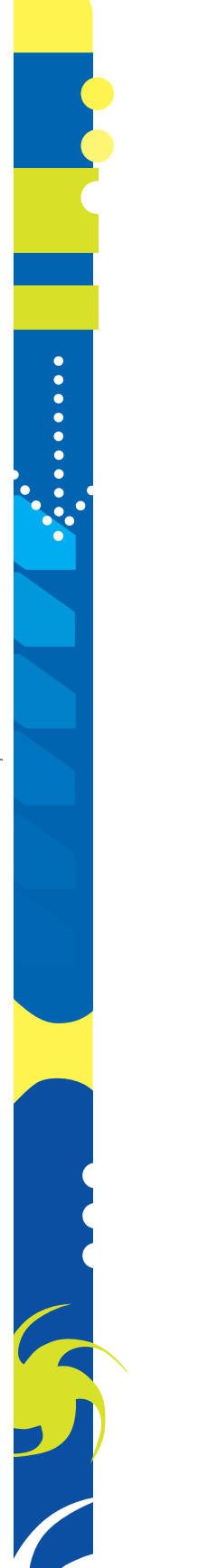

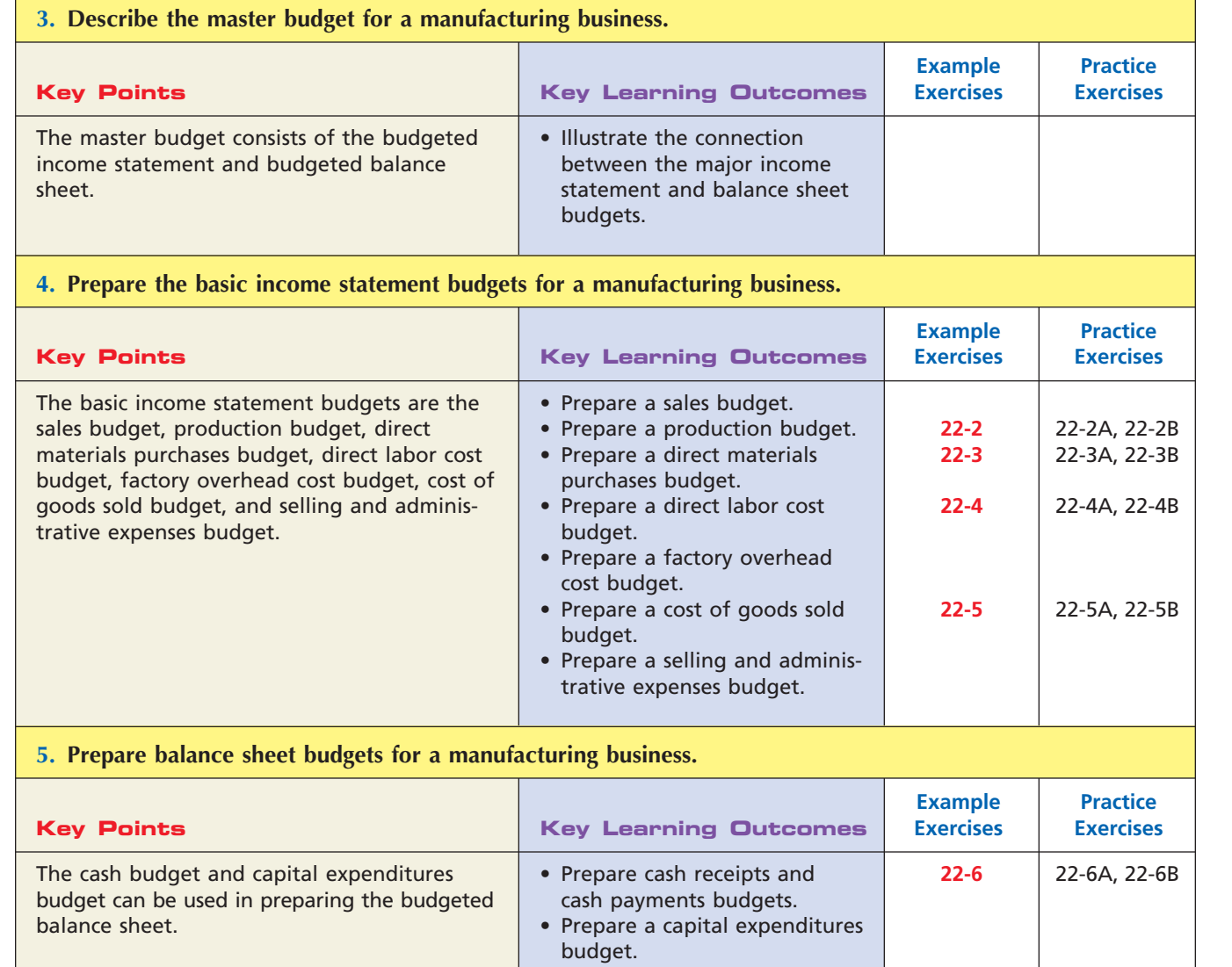

# **Key Terms**

budget (968) budgetary slack (971) capital expenditures budget (986) cash budget (983) continuous budgeting (972) cost of goods sold budget (981)

direct materials purchases budget (978) flexible budget (974) goal conflict (971) master budget (976) production budget (977)

 $\forall$ 

responsibility center (969) sales budget (977) static budget (973) zero-based budgeting (972)

**.......** 

R

# **Illustrative Problem**

Selected information concerning sales and production for Cabot Co. for July 2008 are summarized as follows:

a. Estimated sales:

Product K: 40,000 units at \$30.00 per unit Product L: 20,000 units at \$65.00 per unit

b. Estimated inventories, July 1, 2008:

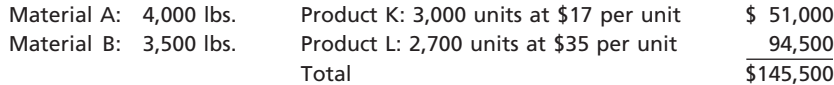

There were no work in process inventories estimated for July 1, 2008.

c. Desired inventories at July 31, 2008:

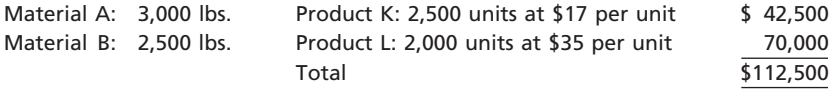

There were no work in process inventories desired for July 31, 2008.

d. Direct materials used in production:

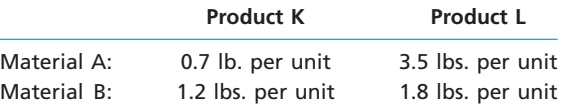

e. Unit costs for direct materials:

Material A: \$4.00 per lb. Material B: \$2.00 per lb.

f. Direct labor requirements:

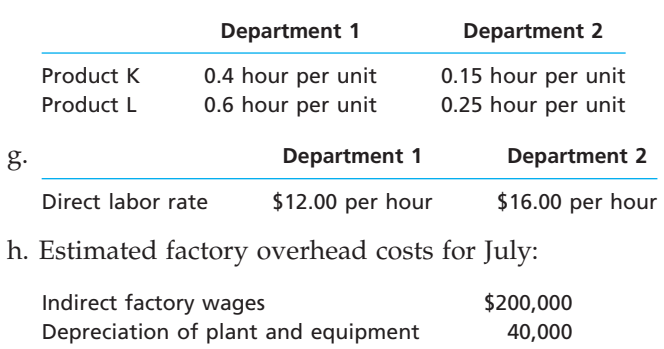

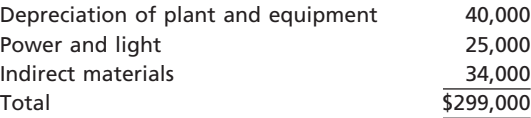

#### **Instructions**

- 1. Prepare a sales budget for July.
- 2. Prepare a production budget for July.
- 3. Prepare a direct materials purchases budget for July.
- 4. Prepare a direct labor cost budget for July.
- 5. Prepare a cost of goods sold budget for July.

 $\Box$ 

# 990 **Chapter 22** Budgeting

## **Solution**

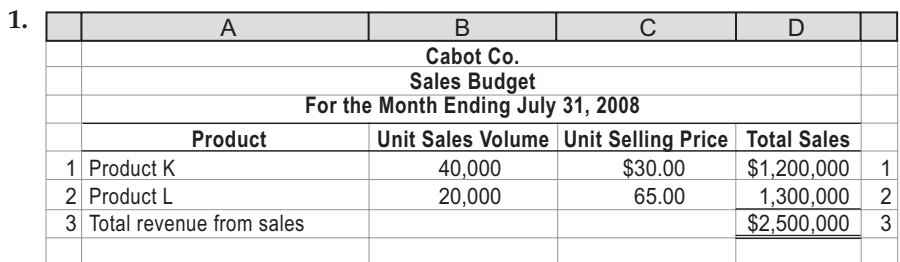

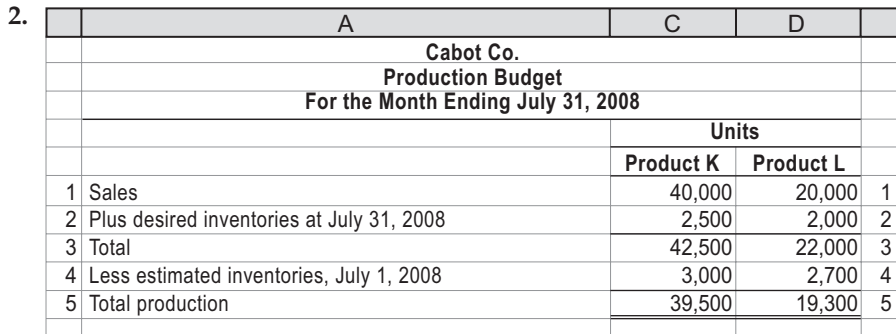

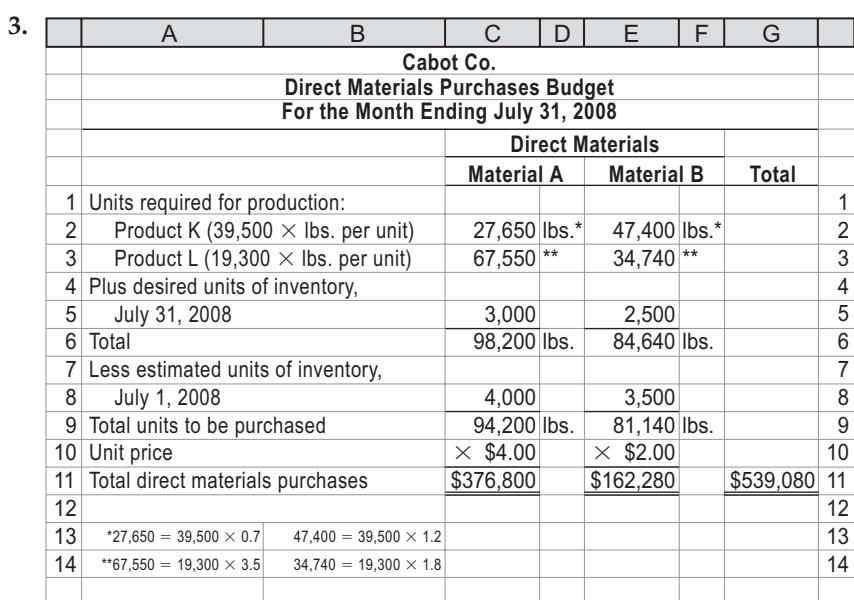

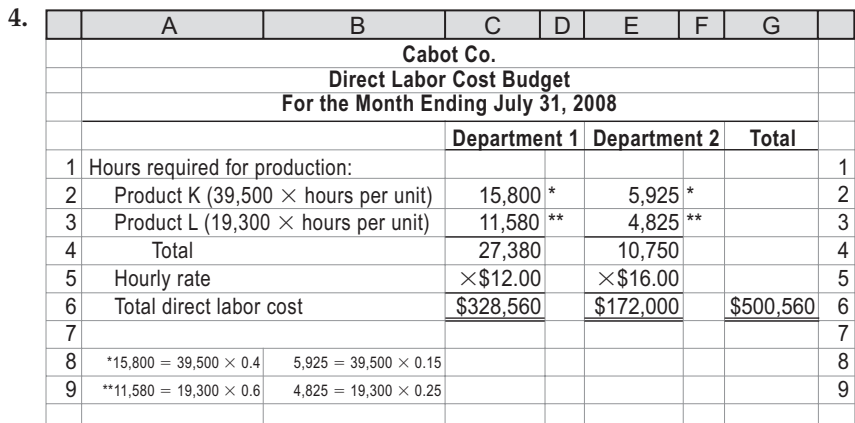

**.** . . . . . . . 

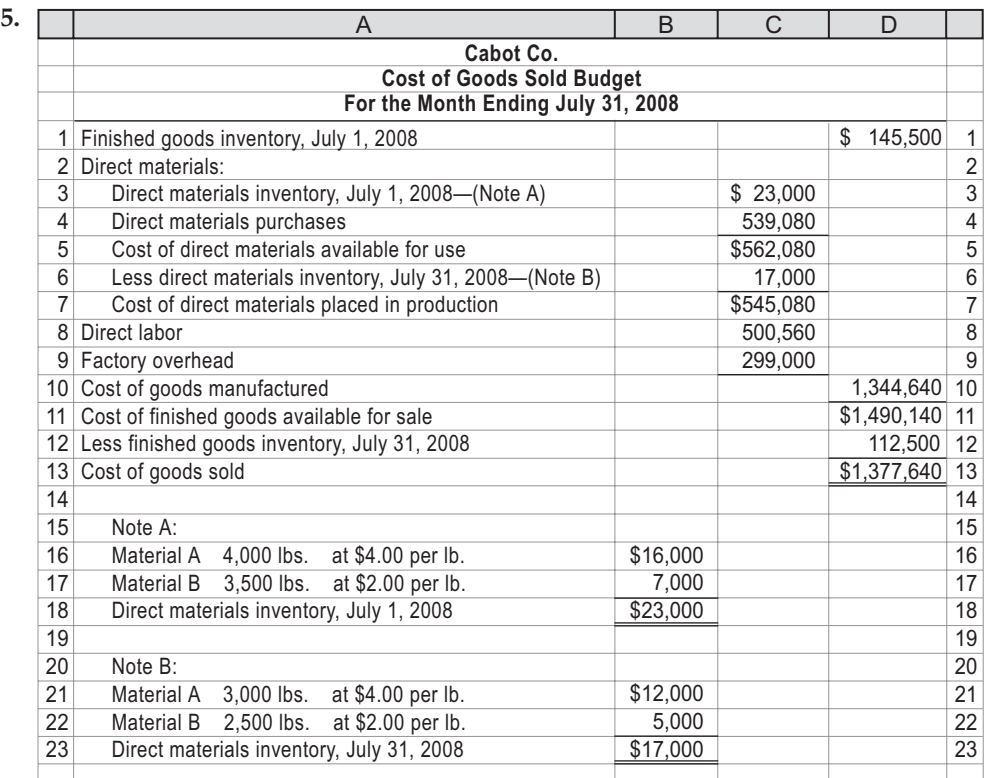

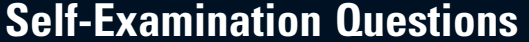

- 1. A tight budget may create:
	- A. budgetary slack.
	- B. discouragement.
	- C. a flexible budget.
	- D. a "spend it or lose it" mentality.
- 2. The first step of the budget process is:
	- A. plan. C. control.<br>
	B. direct. D. feedbac.
		- D. feedback.
- 3. Static budgets are often used by:
	- A. production departments.
	- B. administrative departments.
	- C. responsibility centers.
	- D. capital projects.

## (Answers at End of Chapter)

4. The total estimated sales for the coming year is 250,000 units. The estimated inventory at the beginning of the year is 22,500 units, and the desired inventory at the end of the year is 30,000 units. The total production indicated in the production budget is: A. 242,500 units. C. 280,000 units.

B. 257,500 units. D. 302,500 units.

5. Dixon Company expects \$650,000 of credit sales in March and \$800,000 of credit sales in April. Dixon historically collects 70% of its sales in the month of sale and 30% in the following month. How much cash does Dixon expect to collect in April? A. \$800,000 C. \$755,000

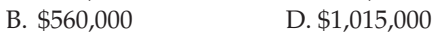

# **Eye Openers**

- 1. What are the three major objectives of budgeting?
- 2. What is the manager's role in a responsibility center?
- 3. Briefly describe the type of human behavior problems that might arise if budget goals are set too tightly.
- 4. Why should all levels of management and all departments participate in preparing and submitting budget estimates?

## 992 **Chapter 22** Budgeting

- 5. Give an example of budgetary slack.
- 6. What behavioral problems are associated with setting a budget too loosely?
- 7. What behavioral problems are associated with establishing conflicting goals within the budget?
- 8. When would a company use zero-based budgeting?
- 9. Under what circumstances would a static budget be appropriate?
- 10. How do computerized budgeting systems aid firms in the budgeting process?
- 11. What is the first step in preparing a master budget?
- 12. Why should the production requirements set forth in the production budget be carefully coordinated with the sales budget?
- 13. Why should the timing of direct materials purchases be closely coordinated with the production budget?
- 14. In preparing the budget for the cost of goods sold, what are the three budgets from which data on relevant estimates of quantities and costs are combined with data on estimated inventories?
- 15. a. Discuss the purpose of the cash budget.
	- b. If the cash for the first quarter of the fiscal year indicates excess cash at the end of each of the first two months, how might the excess cash be used?
- 16. How does a schedule of collections from sales assist in preparing the cash budget?
- 17. Give an example of how the capital expenditures budget affects other operating budgets.

# **Practice Exercises**

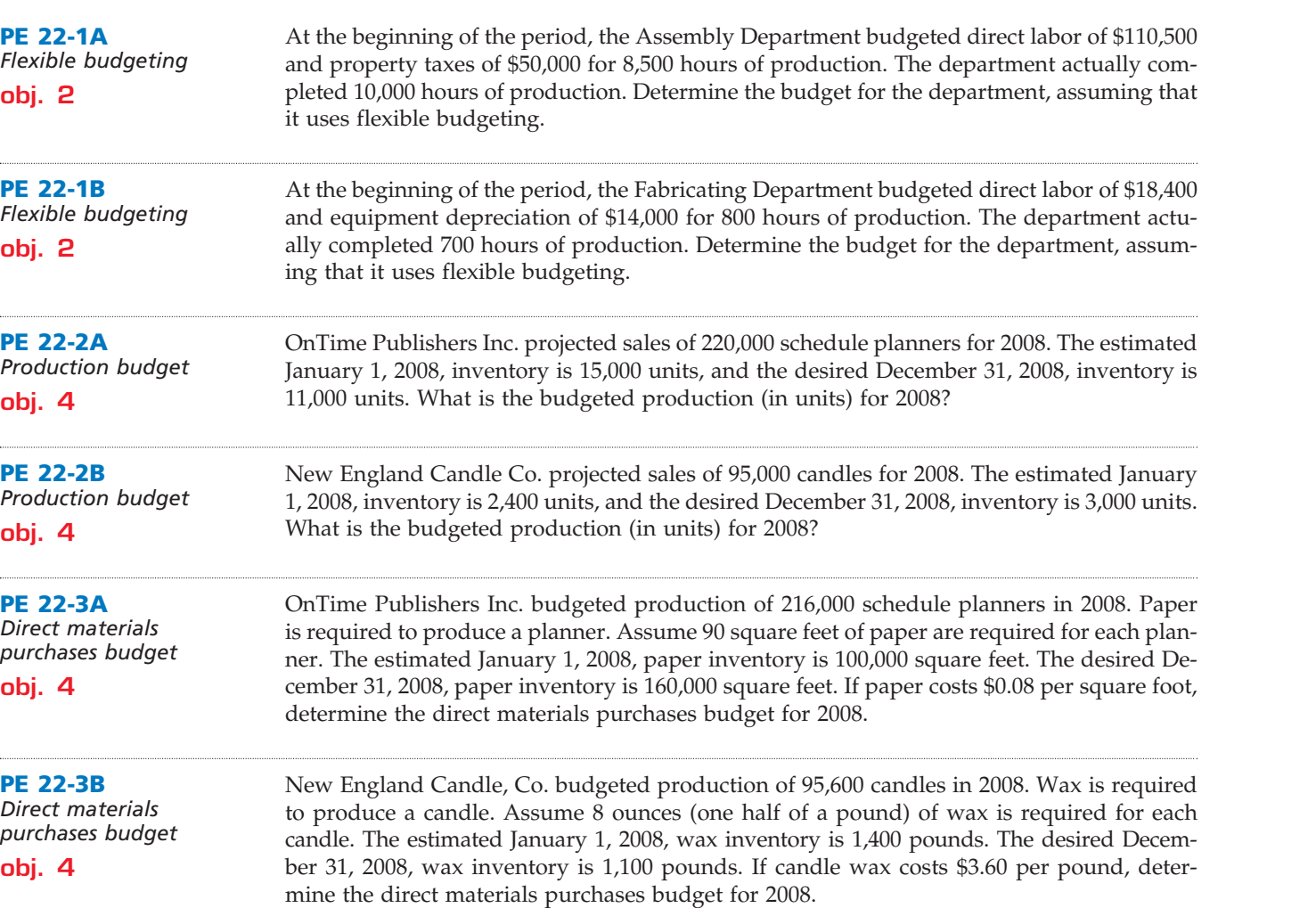

# CH22\_Warren22e\_967-1012.qxd 8/21/06 5:12 PM Page 993 **REVISED 8-21-06**

**Chapter 22** Budgeting **1993** 

.......

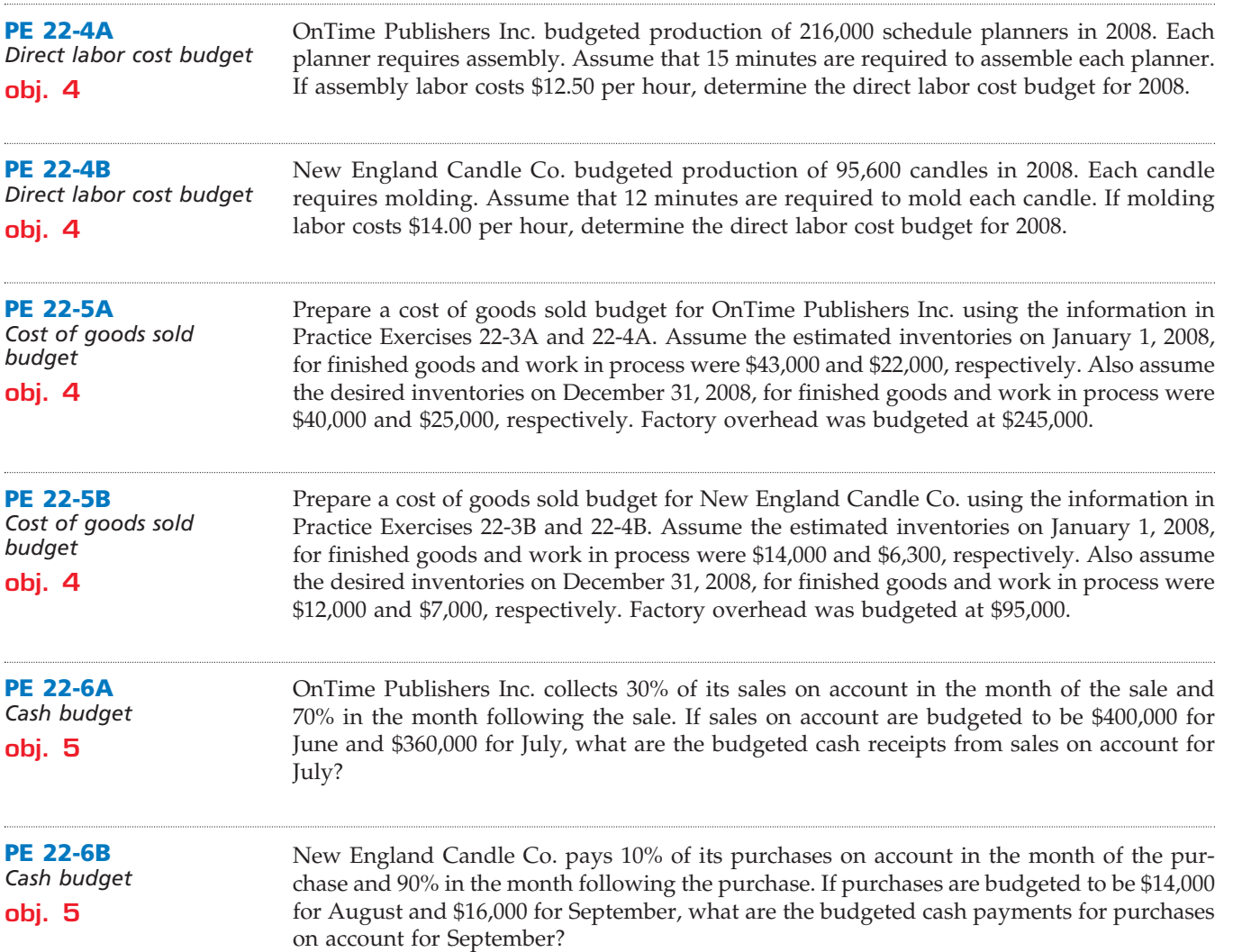

# **Exercises**

**EX 22-1** *Personal cash budget* **objs. 2, 5**

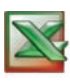

✔*a. December 31 cash balance, \$2,900*

At the beginning of the 2008 school year, Monroe Baker decided to prepare a cash budget for the months of September, October, November, and December. The budget must plan for enough cash on December 31 to pay the spring semester tuition, which is the same as the fall tuition. The following information relates to the budget:

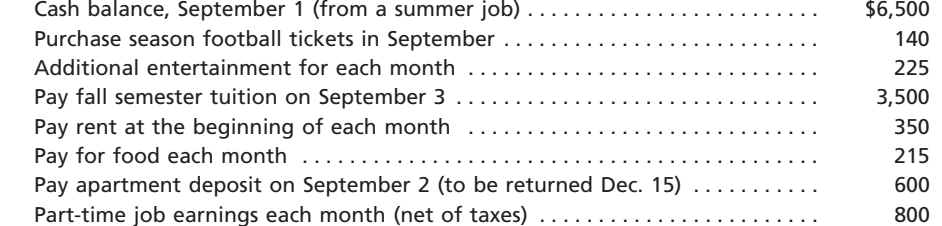

a. Prepare a cash budget for September, October, November, and December.

b. Are the budgets prepared as static budgets or flexible budgets?

c. What are the budget implications for Monroe Baker?

*Flexible budget for selling and administrative* 

*Total selling and administrative expenses at \$140,000 sales, \$65,550*

*Static budget vs. flexible* 

*b. Excess of actual over budget for March,* 

**LOOSTER** 

**EX 22-2**

*expenses* **objs. 2, 4**

**EX 22-3**

*budget* **objs. 2, 4**

*\$100,000*

994 **Chapter 22** Budgeting

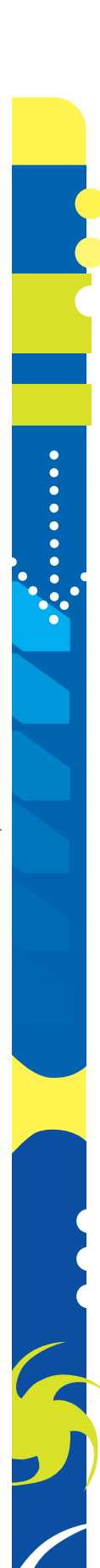

Master Electronics Company uses flexible budgets that are based on the following data:

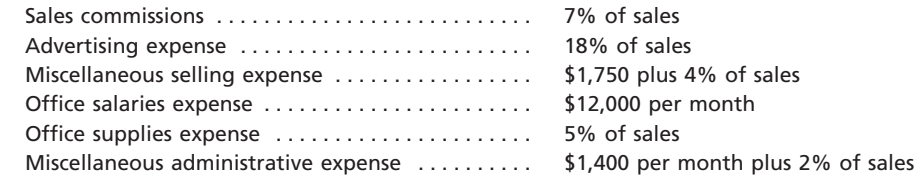

Prepare a flexible selling and administrative expenses budget for January 2008 for sales volumes of \$100,000, \$120,000, and \$140,000. (Use Exhibit 5 as a model.)

The production supervisor of the Machining Department for Landers Company agreed to the following monthly static budget for the upcoming year:

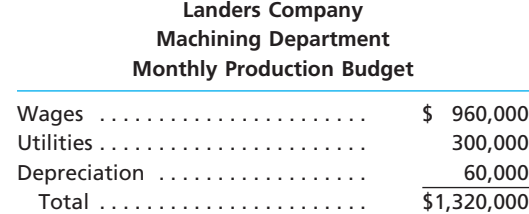

The actual amount spent and the actual units produced in the first three months of 2008 in the Machining Department were as follows:

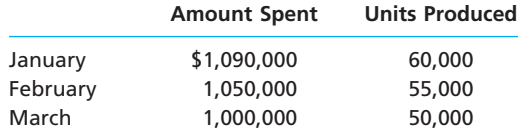

The Machining Department supervisor has been very pleased with this performance, since actual expenditures have been less than the monthly budget. However, the plant manager believes that the budget should not remain fixed for every month but should "flex" or adjust to the volume of work that is produced in the Machining Department. Additional budget information for the Machining Department is as follows:

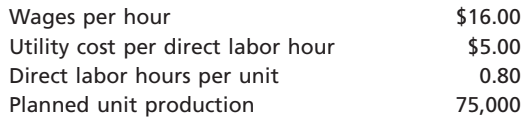

- a. Prepare a flexible budget for the actual units produced for January, February, and March in the Machining Department.
- b. Compare the flexible budget with the actual expenditures for the first three months. What does this comparison suggest?

Steelcase Inc. is one of the largest manufacturers of office furniture in the United States. In Grand Rapids, Michigan, it produces filing cabinets in two departments: Fabrication and Trim Assembly. Assume the following information for the Fabrication Department:

**obj. 2**

*Flexible budget for Fabrication Department*

**EX 22-4**

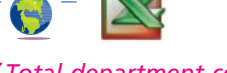

*Total department cost at 12,000 units, \$957,600*

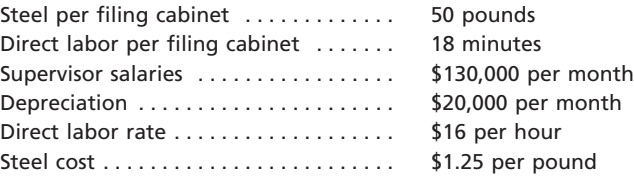

Prepare a flexible budget for 12,000, 15,000, and 18,000 filing cabinets for the month of October 2008, similar to Exhibit 5, assuming that inventories are not significant.

**......** 

**EX 22-5** *Sales and production budgets* **obj. 4** *b. Model DL total production, 7,420 units* **EX 22-8** *Direct materials purchases budget* **obj. 4** *Total cheese purchases, \$131,813* **EX 22-7** *Professional labor cost budget* **obj. 4** *Staff total labor cost, \$6,375,000* **EX 22-6** *Professional fees earned budget* **obj. 4** *Total professional fees earned, \$13,956,000* Melody Audio Company manufactures two models of speakers, DL and XL. Based on the following production and sales data for September 2007, prepare (a) a sales budget and (b) a production budget. **DL XL** Estimated inventory (units), September 1 . . . . . . . 380 140 Desired inventory (units), September 30 . . . . . . . 450 110 Expected sales volume (units): East Region . . . . . . . . . . . . . . . . . . . . . . . . . . . . . . 4,400 3,200 West Region . . . . . . . . . . . . . . . . . . . . . . . . . . . . . 2,950 2,100 Unit sales price . . . . . . . . . . . . . . . . . . . . . . . . . . . . . \$120.00 \$170.00 Kimble and Sanchez, CPAs, offer three types of services to clients: auditing, tax, and small business accounting. Based on experience and projected growth, the following billable hours have been estimated for the year ending December 31, 2008: **Billable Hours** Audit Department: Staff . . . . . . . . . . . . . . . . . . . . . . . . . . . . . . . 34,500 Partners . . . . . . . . . . . . . . . . . . . . . . . . . . . . 5,200 Tax Department: Staff . . . . . . . . . . . . . . . . . . . . . . . . . . . . . . . 27,700 Partners . . . . . . . . . . . . . . . . . . . . . . . . . . . . 4,150 Small Business Accounting Department: Staff . . . . . . . . . . . . . . . . . . . . . . . . . . . . . . . 22,800 Partners . . . . . . . . . . . . . . . . . . . . . . . . . . . . 6,300 The average billing rate for staff is \$120 per hour, and the average billing rate for partners is \$240 per hour. Prepare a professional fees earned budget for Kimble and Sanchez, CPAs, for the year ending December 31, 2008, using the following column headings and showing the estimated professional fees by type of service rendered: **Billable Hours Hourly Rate Total Revenue** Based on the data in Exercise 22-6 and assuming that the average compensation per hour for staff is \$75 and for partners is \$140, prepare a professional labor cost budget for Kimble and Sanchez, CPAs, for the year ending December 31, 2008. Use the following column headings: **Staff Partners** Roma Frozen Pizza Inc. has determined from its production budget the following estimated production volumes for 12" and 16" frozen pizzas for November 2008: **Units 12" Pizza 16" Pizza** Budgeted production volume 16,400 25,600 There are three direct materials used in producing the two types of pizza. The quantities of direct materials expected to be used for each pizza are as follows: **12" Pizza 16" Pizza** Direct materials: Dough 1.00 lb. per unit 1.50 lbs. per unit

> Tomato 0.60 0.90 Cheese 0.80 1.30

## 996 **Chapter 22** Budgeting

In addition, Roma has determined the following information about each material:

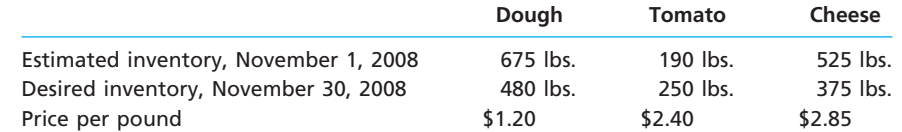

Prepare November's direct materials purchases budget for Roma Frozen Pizza Inc.

**EX 22-9** *Direct materials purchases budget* **obj. 4** Coca-Cola Enterprises is the largest bottler of  $Coca$ -Cola® in North America. The company purchases Coke® and Sprite® concentrate from The Coca-Cola Company, dilutes and mixes the concentrate with carbonated water, and then fills the blended beverage into cans or plastic two-liter bottles. Assume that the estimated production for Coke and Sprite two-liter

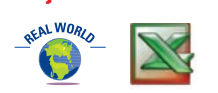

**EX 22-10**

*Total steel belt purchases, \$1,108,625*

*budget* **obj. 4**

*<u>Presentation</u>* 

*Concentrate budgeted purchases, \$90,900*

*Direct materials purchases* 

Coke 192,000 two-liter bottles Sprite 148,000 two-liter bottles In addition, assume that the concentrate costs \$75 per pound for both Coke and Sprite and

bottles at the Chattanooga, Tennessee, bottling plant are as follows for the month of June:

is used at a rate of 0.2 pound per 100 liters of carbonated water in blending Coke and 0.15 pound per 100 liters of carbonated water in blending Sprite. Assume that two-liter bottles cost \$0.07 per bottle and carbonated water costs \$0.05 per liter.

Prepare a direct materials purchases budget for June 2008, assuming no changes between beginning and ending inventories for all three materials.

Anticipated sales for Goodstone Tire Company were 38,000 passenger car tires and 14,000 truck tires. There were no anticipated beginning finished goods inventories for either product. The planned ending finished goods inventories were 2,750 units for each product. Rubber and steel belts are used in producing passenger car and truck tires according to the following table:

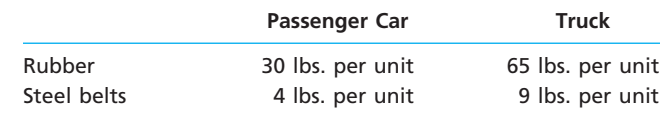

The purchase prices of rubber and steel are \$2.90 and \$3.50 per pound, respectively. The desired ending inventories of rubber and steel belts are 45,000 and 9,000 pounds, respectively. The estimated beginning inventories for rubber and steel belts are 72,000 and 6,000 pounds, respectively.

The following direct materials purchases budget was prepared for Goodstone Tire Company:

#### **Goodstone Tire Company Direct Materials Purchases Budget For the Year Ending December 31, 2008**

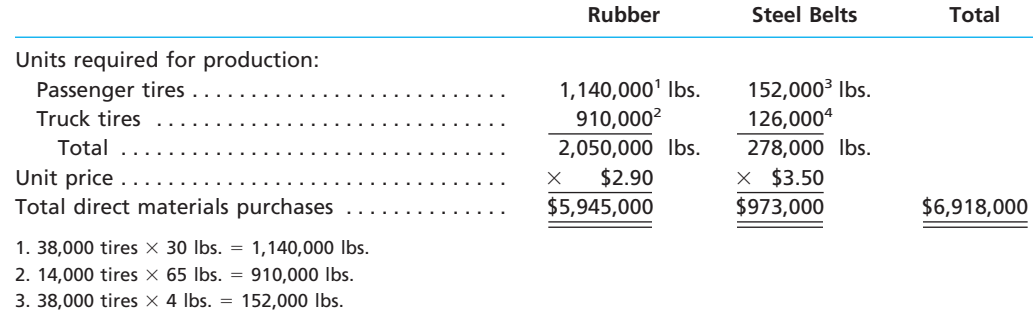

4. 14,000 tires  $\times$  9 lbs. = 126,000 lbs.

Correct the direct materials purchases budget for Goodstone Tire Company.

L

**Chapter 22** Budgeting **1997** 

**Junior Pro Striker**

*Direct labor cost budget* Match Point Racket Company manufactures two types of tennis rackets, the Junior and Pro Striker models. The production budget for March for the two rackets is as follows:

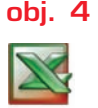

**EX 22-11**

Production budget 7,300 units 18,400 units

*Total direct labor cost, Assembly, \$186,225*

Both rackets are produced in two departments, Forming and Assembly. The direct labor hours required for each racket are estimated as follows:

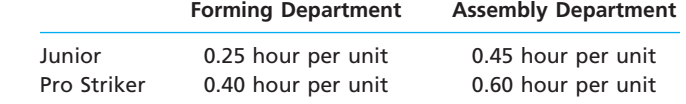

The direct labor rate for each department is as follows:

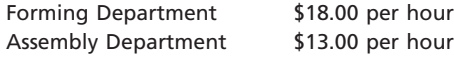

Prepare the direct labor cost budget for March 2008.

**EX 22-12** *Direct labor budget service business*

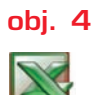

*\$1,696*

Night Rest Inn Inc. operates a downtown hotel property that has 240 rooms. On average, 75% of Night Rest's rooms are occupied on weekdays, and 50% are occupied during the weekend. The manager has asked you to develop a direct labor budget for the housekeeping and restaurant staff for weekdays and weekends. You have determined that the housekeeping staff requires 45 minutes to clean each occupied room. The housekeeping staff is paid \$8 per hour. The restaurant has five full-time staff (eight-hour day) on duty, regardless of occupancy. However, for every 30 occupied rooms, an additional person is brought in to work in the restaurant for the eight-hour day. The restaurant staff is paid \$7 per hour.

Determine the estimated housekeeping and restaurant direct labor cost for an average weekday and weekend day. Format the budget in two columns, labeled as weekday and weekend day.

**EX 22-13** *Production and direct labor cost budgets*

*Average weekday total,* 

**obj. 4**

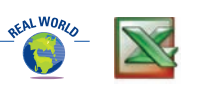

*a. Total production of 501 Jeans, 47,000*

Levi Strauss & Co. manufactures slacks and jeans under a variety of brand names, such as Dockers® and 501 Jeans®. Slacks and jeans are assembled by a variety of different sewing operations. Assume that the sales budget for Dockers and 501 Jeans shows estimated sales of 23,800 and 46,200 pairs, respectively, for March 2008. The finished goods inventory is assumed as follows:

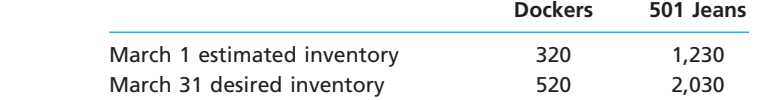

Assume the following direct labor data per 10 pairs of Dockers and 501 Jeans for four different sewing operations:

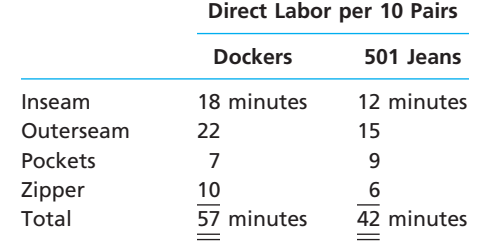

a. Prepare a production budget for March. Prepare the budget in two columns: Dockers® and 501 Jeans®.

b. Prepare the March direct labor cost budget for the four sewing operations, assuming a \$12 wage per hour for the inseam and outerseam sewing operations and a \$14 wage per hour for the pocket and zipper sewing operations. Prepare the direct labor cost budget in four columns: inseam, outerseam, pockets, and zipper.

# FINAL

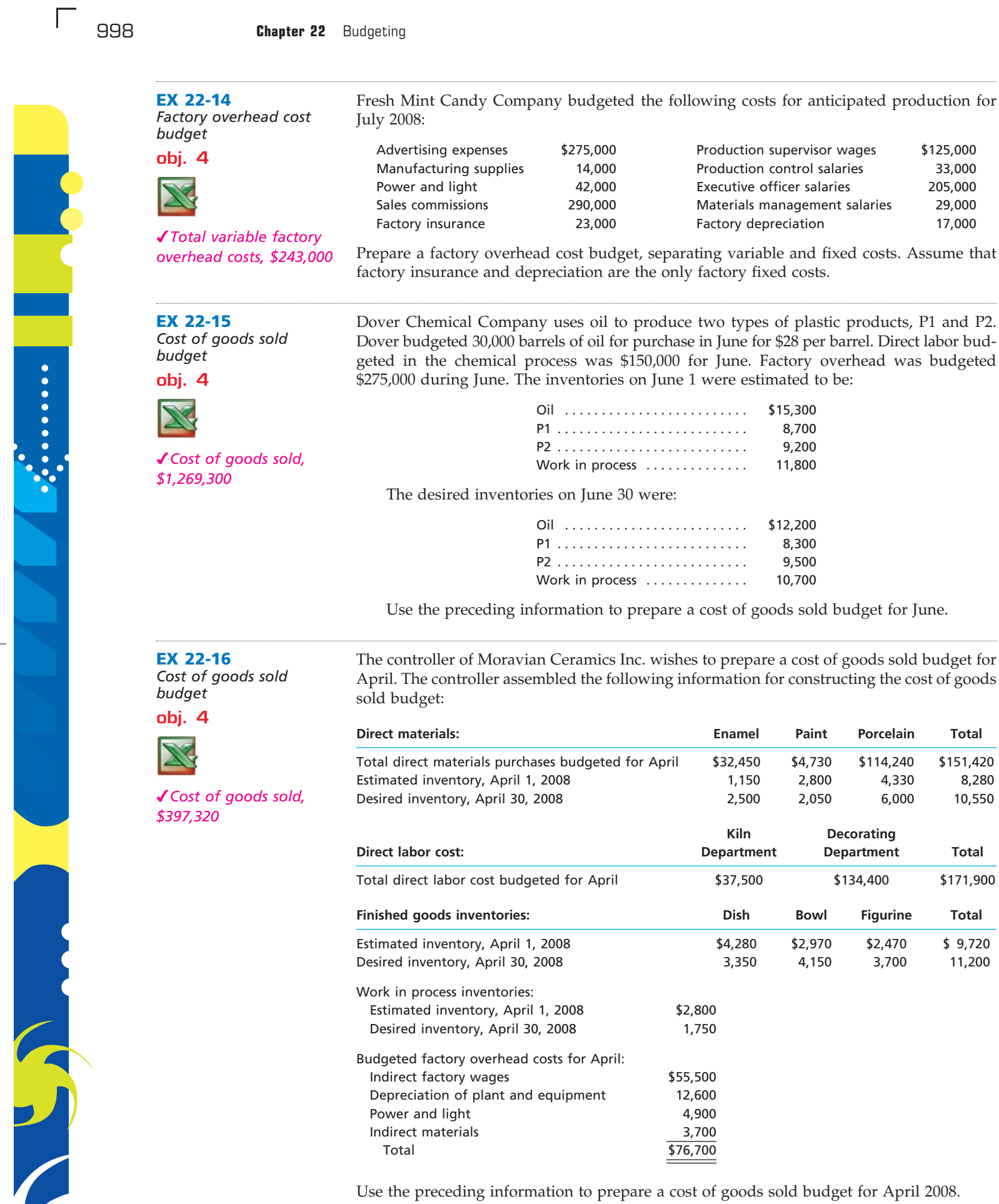

Use the preceding information to prepare a cost of goods sold budget for April 2008.

 $\forall$ 

**Chapter 22** Budgeting **1999** 

**••••••••** 

E

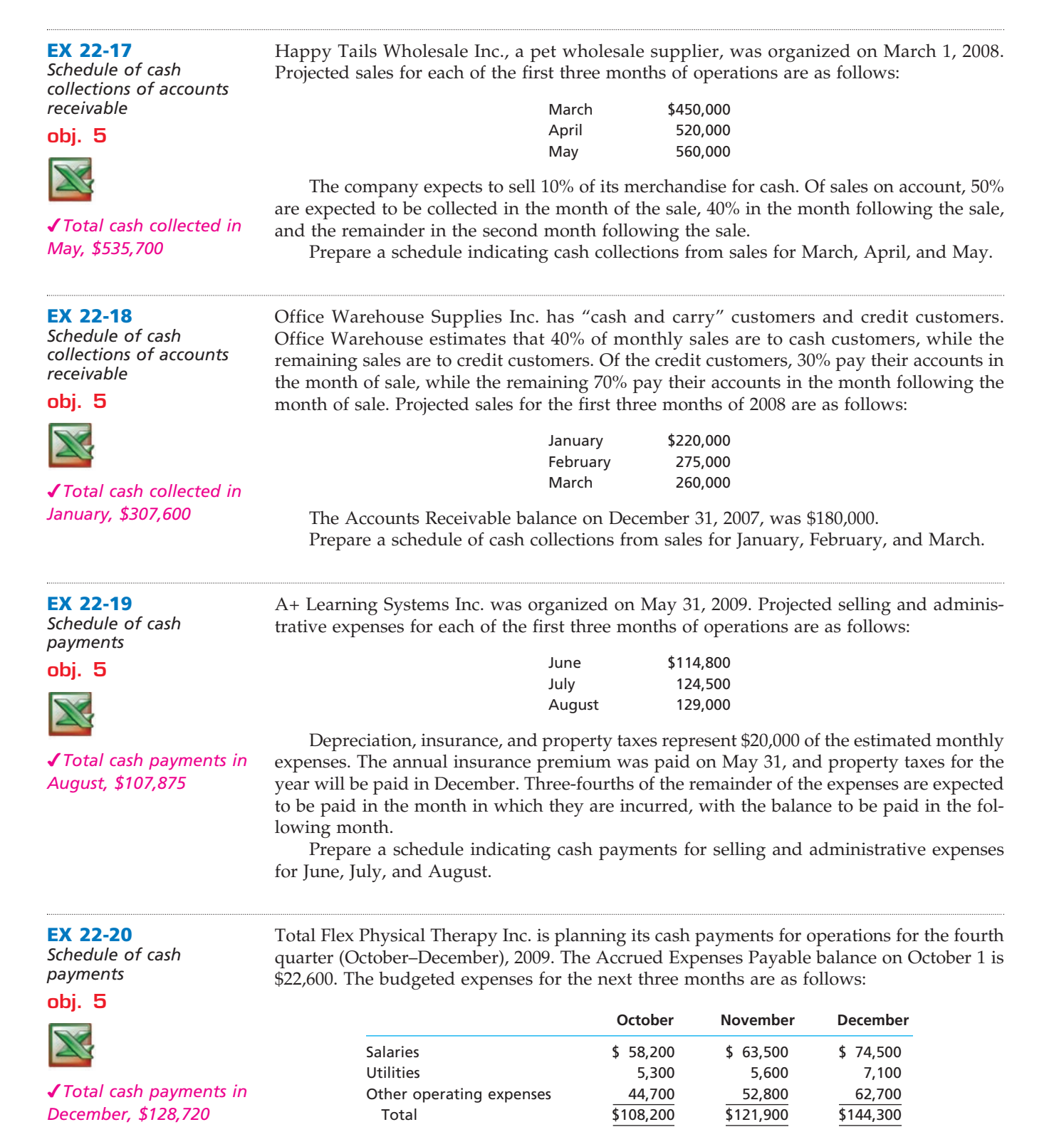

Other operating expenses include \$10,500 of monthly depreciation expense and \$600 of monthly insurance expense that was prepaid for the year on March 1 of the current year. Of the remaining expenses, 80% are paid in the month in which they are incurred, with the remainder paid in the following month. The Accrued Expenses Payable balance on October 1 relates to the expenses incurred in September.

Prepare a schedule of cash payments for operations for October, November, and December.

**Production** 

1000 **Chapter 22** Budgeting

**EX 22-21** *Capital expenditures budget*

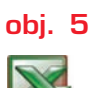

*Total capital expenditures in 2008, \$7,000,000*

On January 1, 2008, the controller of Garden Master Tools Inc. is planning capital expenditures for the years 2008–2011. The following interviews helped the controller collect the necessary information for the capital expenditures budget.

FINAL

*Director of Facilities:* A construction contract was signed in late 2007 for the construction of a new factory building at a contract cost of \$12,000,000. The construction is scheduled to begin in 2008 and be completed in 2009.

- *Vice President of Manufacturing:* Once the new factory building is finished, we plan to purchase \$1.5 million in equipment in late 2009. I expect that an additional \$300,000 will be needed early in the following year (2010) to test and install the equipment before we can begin production. If sales continue to grow, I expect we'll need to invest another million in equipment in 2011.
- *Vice President of Marketing:* We have really been growing lately. I wouldn't be surprised if we need to expand the size of our new factory building in 2011 by at least 40%. Fortunately, we expect inflation to have minimal impact on construction costs over the next four years.
- *Director of Information Systems:* We need to upgrade our information systems to wireless network technology. It doesn't make sense to do this until after the new factory building is completed and producing product. During 2010, once the factory is up and running, we should equip the whole facility with wireless technology. I think it would cost us \$1,600,000 today to install the technology. However, prices have been dropping by 25% per year, so it should be less expensive at a later date.
- *President:* I am excited about our long-term prospects. My only short-term concern is financing the \$7,000,000 of construction costs on the portion of the new factory building scheduled to be completed in 2008.

Use the interview information above to prepare a capital expenditures budget for Garden Master Tools Inc. for the years 2008–2011.

# **Problems Series A**

#### **PR 22-1A**

*Forecast sales volume and sales budget* **obj. 4**

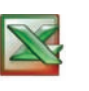

*3. Total revenue from sales, \$1,869,918*

Rembrandt Frame Company prepared the following sales budget for the current year:

#### **Rembrandt Frame Company Sales Budget For the Year Ending December 31, 2008**

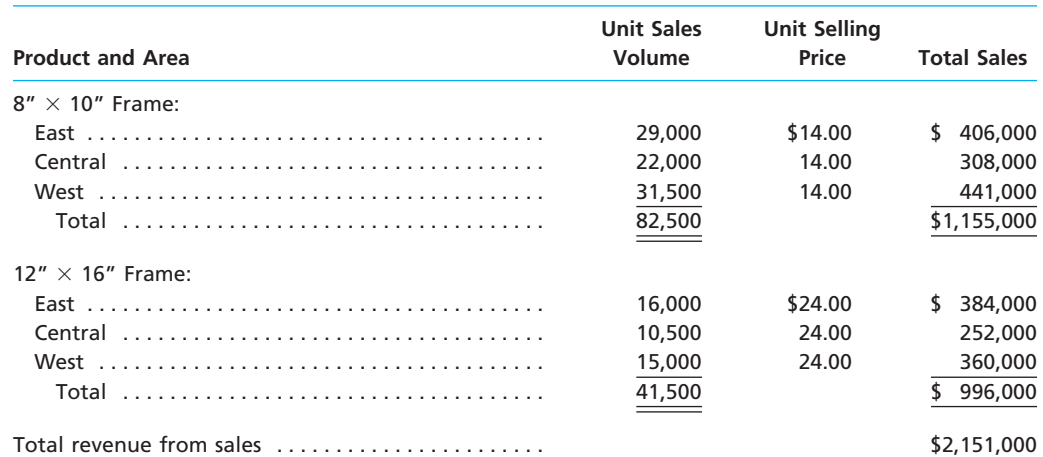

At the end of December 2008, the following unit sales data were reported for the year:

**.....** 

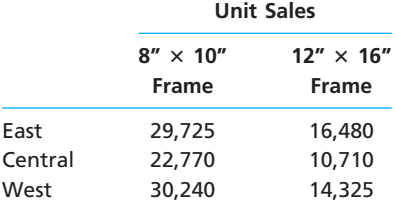

For the year ending December 31, 2009, unit sales are expected to follow the patterns established during the year ending December 31, 2008. The unit selling price for the 8"  $\times$ 10" frame is expected to change to \$12, and the unit selling price for the  $12" \times 16"$  frame is expected to change to \$21, effective January 1, 2009.

#### **Instructions**

1. Compute the increase or decrease of actual unit sales for the year ended December 31, 2008, over budget. Place your answers in a columnar table with the following format:

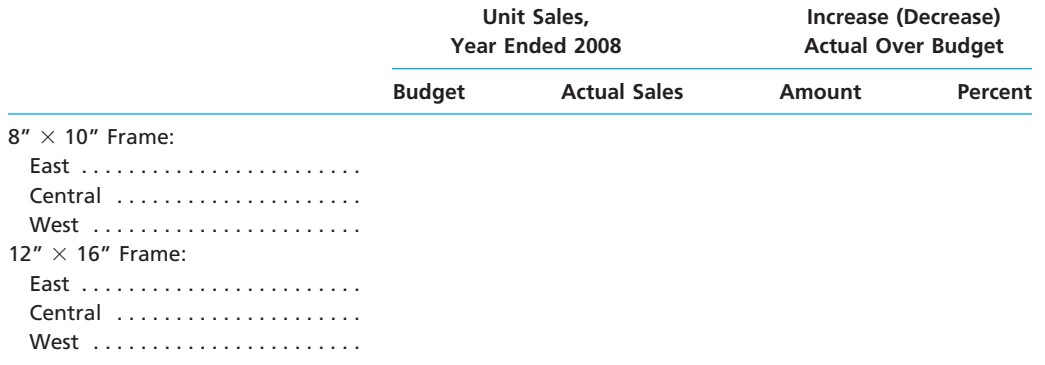

2. Assuming that the trend of sales indicated in part (1) is to continue in 2009, compute the unit sales volume to be used for preparing the sales budget for the year ending December 31, 2009. Place your answers in a columnar table similar to that in part (1) above but with the following column heads. Round budgeted units to the nearest unit.

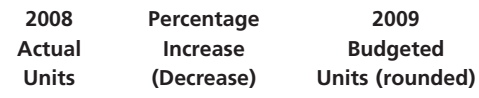

3. Prepare a sales budget for the year ending December 31, 2009.

#### **PR 22-2A**

*Sales, production, direct materials purchases, and direct labor cost budgets*

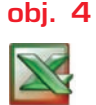

*3. Total direct materials* 

*purchases, \$9,806,650*

The budget director of Outdoor Chef Grill Company requests estimates of sales, production, and other operating data from the various administrative units every month. Selected information concerning sales and production for October 2008 is summarized as follows:

a. Estimated sales for October by sales territory:

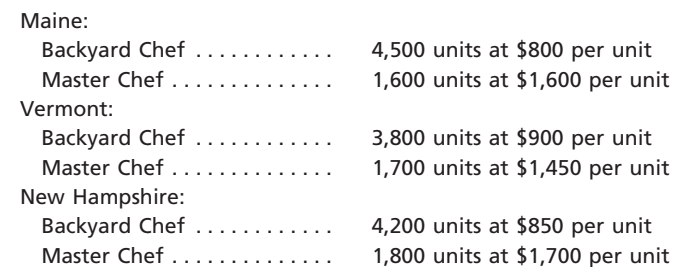

b. Estimated inventories at October 1:

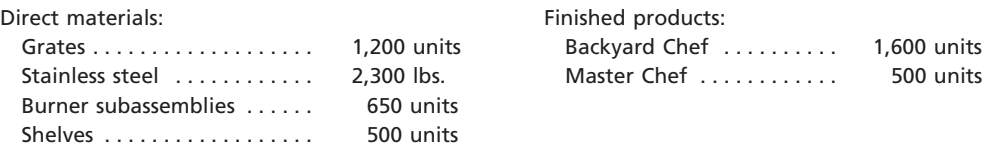

Γ

.........

SAS

## 1002 **Chapter 22** Budgeting

c. Desired inventories at October 31:

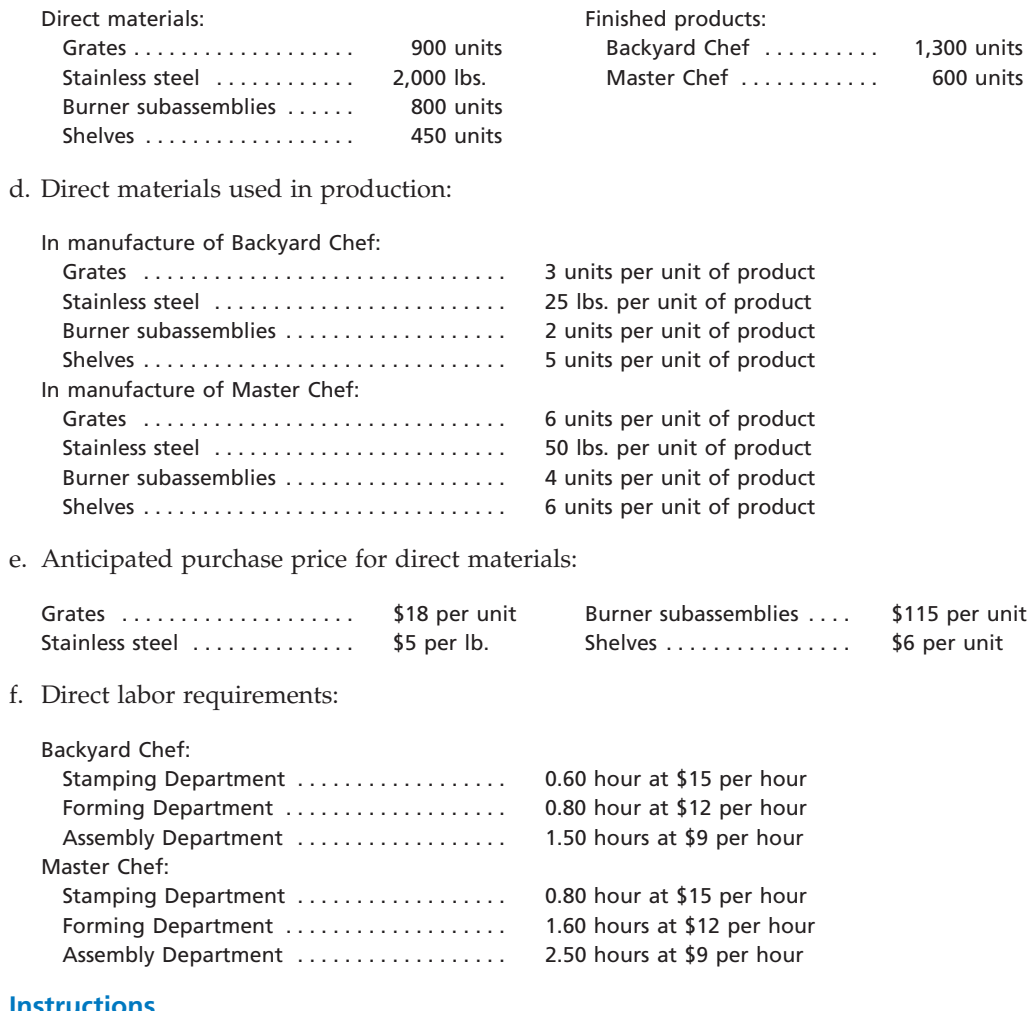

- **Instructions**
- 1. Prepare a sales budget for October. 2. Prepare a production budget for October.
- 3. Prepare a direct materials purchases budget for October.
- 4. Prepare a direct labor cost budget for October.

## **PR 22-3A**

*Budgeted income statement and supporting budgets*

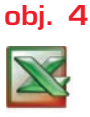

*4. Total direct labor cost in Fabrication Dept., \$282,170*

The budget director of Backyard Habitat Inc., with the assistance of the controller, treasurer, production manager, and sales manager, has gathered the following data for use in developing the budgeted income statement for December 2008:

- a. Estimated sales for December:
	- Bird House . . . . . . . . . . . . . . . . . 34,500 units at \$40 per unit Bird Feeder ................ 25,800 units at \$70 per unit
	-
- b. Estimated inventories at December 1:

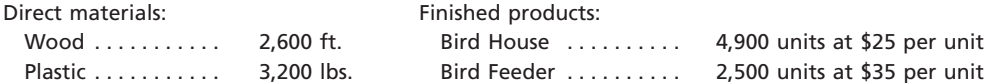

c. Desired inventories at December 31:

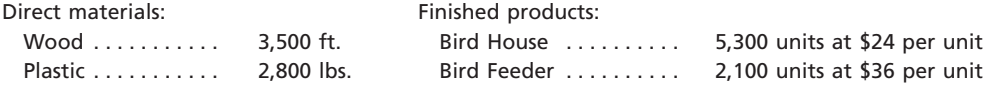

**........** 

€

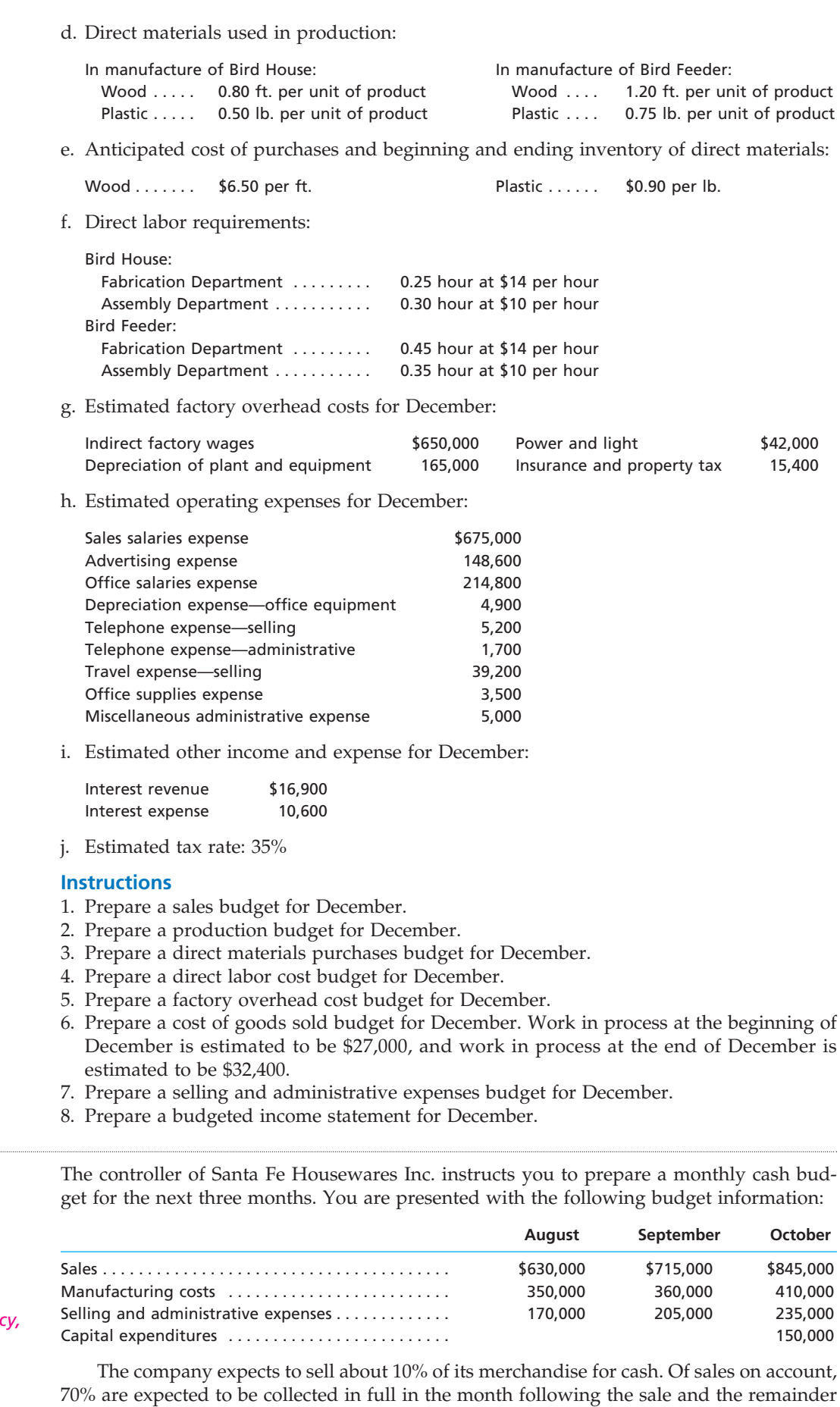

 $\forall$ 

**PR 22-4A** *Cash budget* **obj. 5**

*1. October deficiency, \$64,500*

*Providence* 

## 1004 **Chapter 22** Budgeting

the following month. Depreciation, insurance, and property tax expense represent \$25,000 of the estimated monthly manufacturing costs. The annual insurance premium is paid in July, and the annual property taxes are paid in November. Of the remainder of the manufacturing costs, 80% are expected to be paid in the month in which they are incurred and the balance in the following month.

Current assets as of August 1 include cash of \$50,000, marketable securities of \$85,000, and accounts receivable of \$635,000 (\$500,000 from July sales and \$135,000 from June sales). Sales on account for June and July were \$450,000 and \$500,000, respectively. Current liabilities as of August 1 include a \$100,000, 15%, 90-day note payable due October 20 and \$65,000 of accounts payable incurred in July for manufacturing costs. All selling and administrative expenses are paid in cash in the period they are incurred. It is expected that \$1,800 in dividends will be received in August. An estimated income tax payment of \$39,000 will be made in September. Santa Fe's regular quarterly dividend of \$12,000 is expected to be declared in September and paid in October. Management desires to maintain a minimum cash balance of \$40,000.

#### **Instructions**

- 1. Prepare a monthly cash budget and supporting schedules for August, September, and October.
- 2.  $\Box$  On the basis of the cash budget prepared in part  $(1)$ , what recommendation should be made to the controller?

As a preliminary to requesting budget estimates of sales, costs, and expenses for the fiscal year beginning January 1, 2009, the following tentative trial balance as of December 31, 2008, is prepared by the Accounting Department of Coconut Grove Soap Co.:

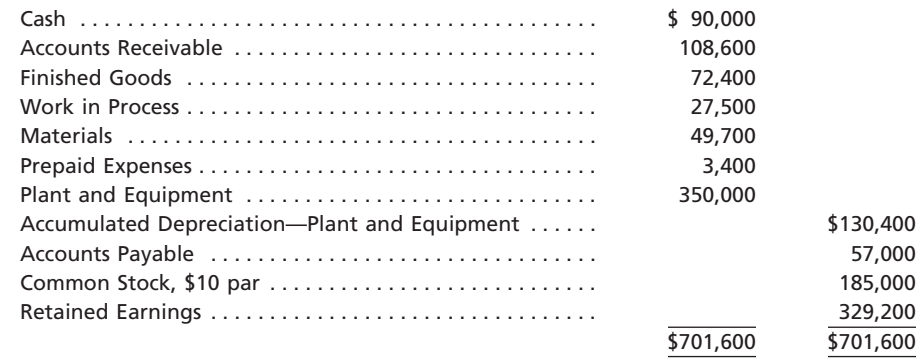

Factory output and sales for 2009 are expected to total 215,000 units of product, which are to be sold at \$4.60 per unit. The quantities and costs of the inventories at December 31, 2009, are expected to remain unchanged from the balances at the beginning of the year. Budget estimates of manufacturing costs and operating expenses for the year are summarized as follows:

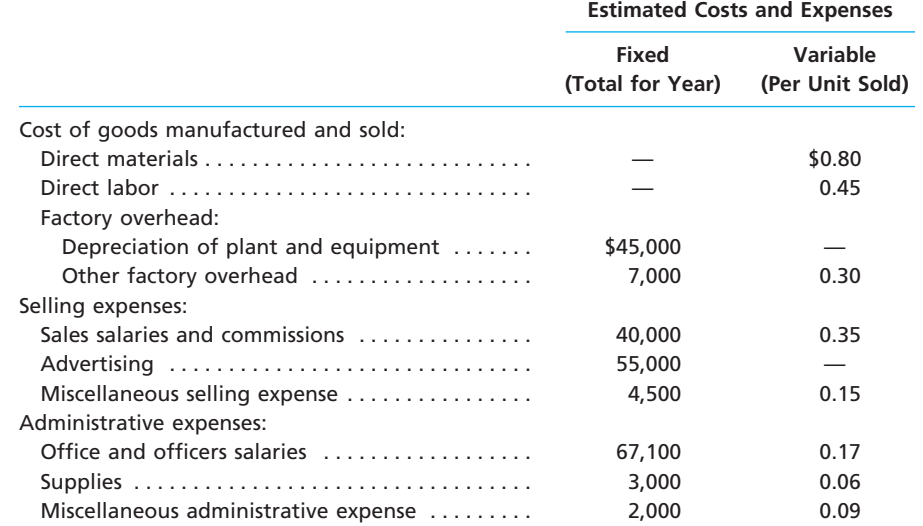

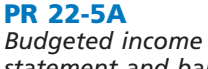

*statement and balance sheet*

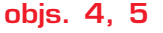

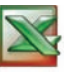

*1. Budgeted net income, \$175,850*

**Chapter 22** Budgeting 2005

**.....** 

Balances of accounts receivable, prepaid expenses, and accounts payable at the end of the year are not expected to differ significantly from the beginning balances. Federal income tax of \$80,000 on 2009 taxable income will be paid during 2009. Regular quarterly cash dividends of \$0.80 a share are expected to be declared and paid in March, June, September, and December. It is anticipated that fixed assets will be purchased for \$60,000 cash in May.

#### **Instructions**

- 1. Prepare a budgeted income statement for 2009.
- 2. Prepare a budgeted balance sheet as of December 31, 2009, with supporting calculations.

# **Problems Series B**

**PR 22-1B**

*Forecast sales volume and sales budget*

**obj. 4**

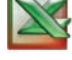

*3. Total revenue from sales, \$33,161,100*

Detect and Secure Devices Inc. prepared the following sales budget for the current year:

## **Detect and Secure Devices Inc. Sales Budget**

**For the Year Ending December 31, 2008**

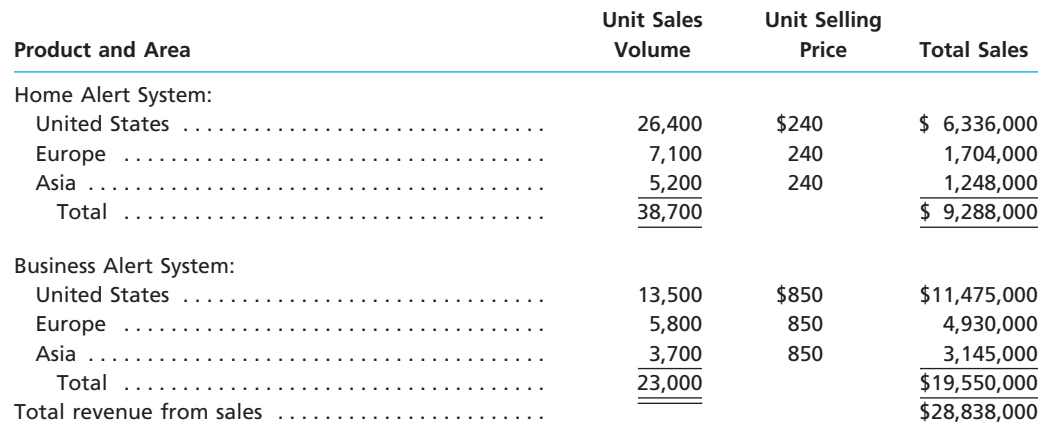

At the end of December 2008, the following unit sales data were reported for the year:

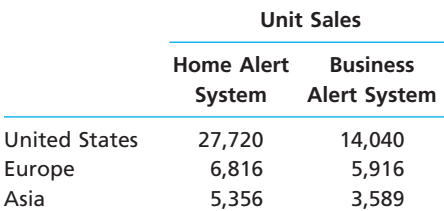

For the year ending December 31, 2009, unit sales are expected to follow the patterns established during the year ending December 31, 2008. The unit selling price for the Home Alert System is expected to increase to \$290, and the unit selling price for the Business Alert System is expected to be increased to \$880, effective January 1, 2009.

#### **Instructions**

1. Compute the increase or decrease of actual unit sales for the year ended December 31, 2008, over budget. Place your answers in a columnar table with the following format:

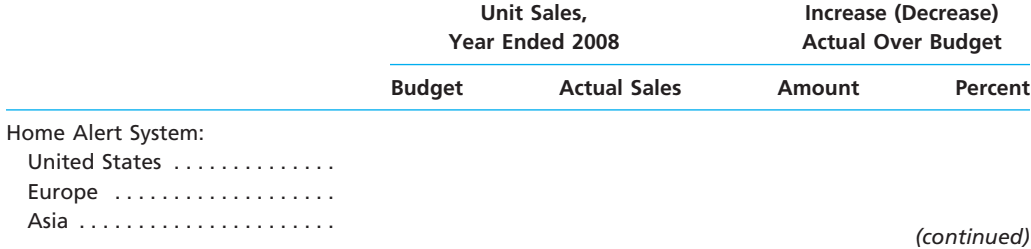

**PERSONAL PROPERTY** 

SSS

## 1006 **Chapter 22** Budgeting

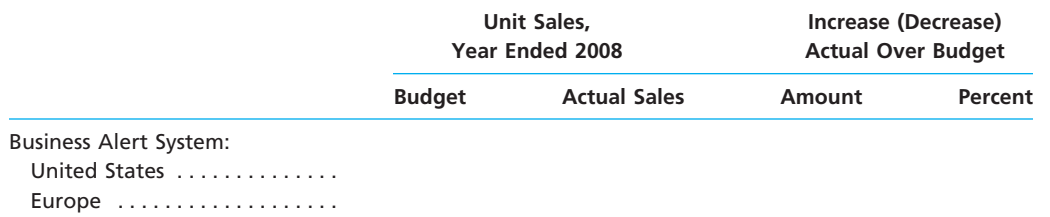

Asia . . . . . . . . . . . . . . . . . . . . . .

2. Assuming that the trend of sales indicated in part (1) is to continue in 2009, compute the unit sales volume to be used for preparing the sales budget for the year ending December 31, 2009. Place your answers in a columnar table similar to that in part (1) above but with the following column heads. Round budgeted units to the nearest unit.

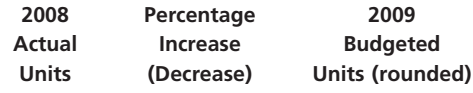

3. Prepare a sales budget for the year ending December 31, 2009.

#### **PR 22-2B**

*Sales, production, direct materials purchases, and direct labor cost budgets*

**obj. 4**

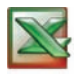

*3. Total direct materials purchases, \$6,679,381*

The budget director of Kingdom Furniture Company requests estimates of sales, production, and other operating data from the various administrative units every month. Selected information concerning sales and production for May 2008 is summarized as follows:

a. Estimated sales of King and Prince chairs for May by sales territory:

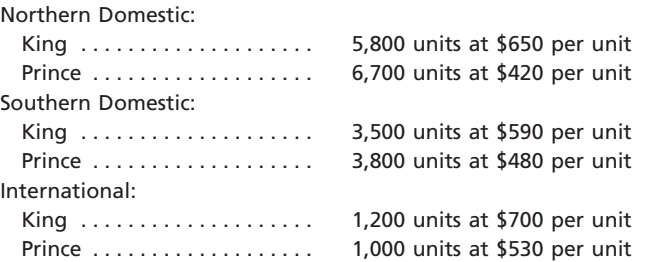

b. Estimated inventories at May 1:

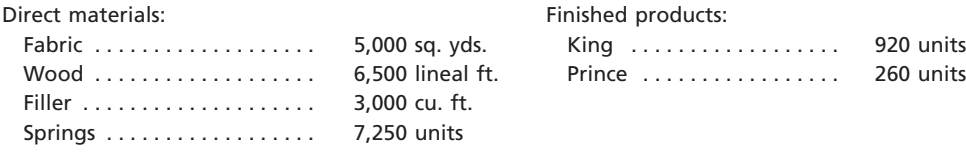

c. Desired inventories at May 31:

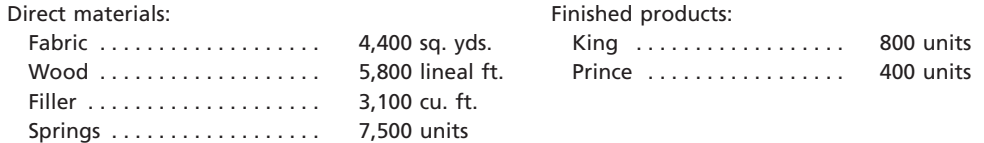

d. Direct materials used in production:

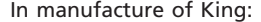

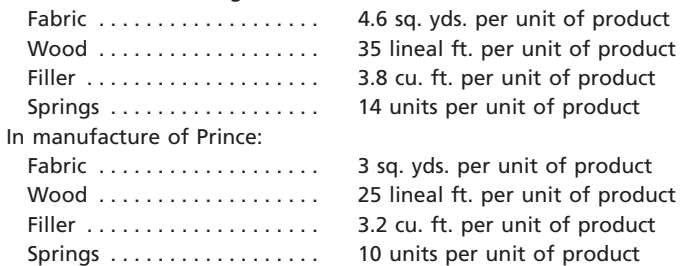

**•••••••••** 

FINAL

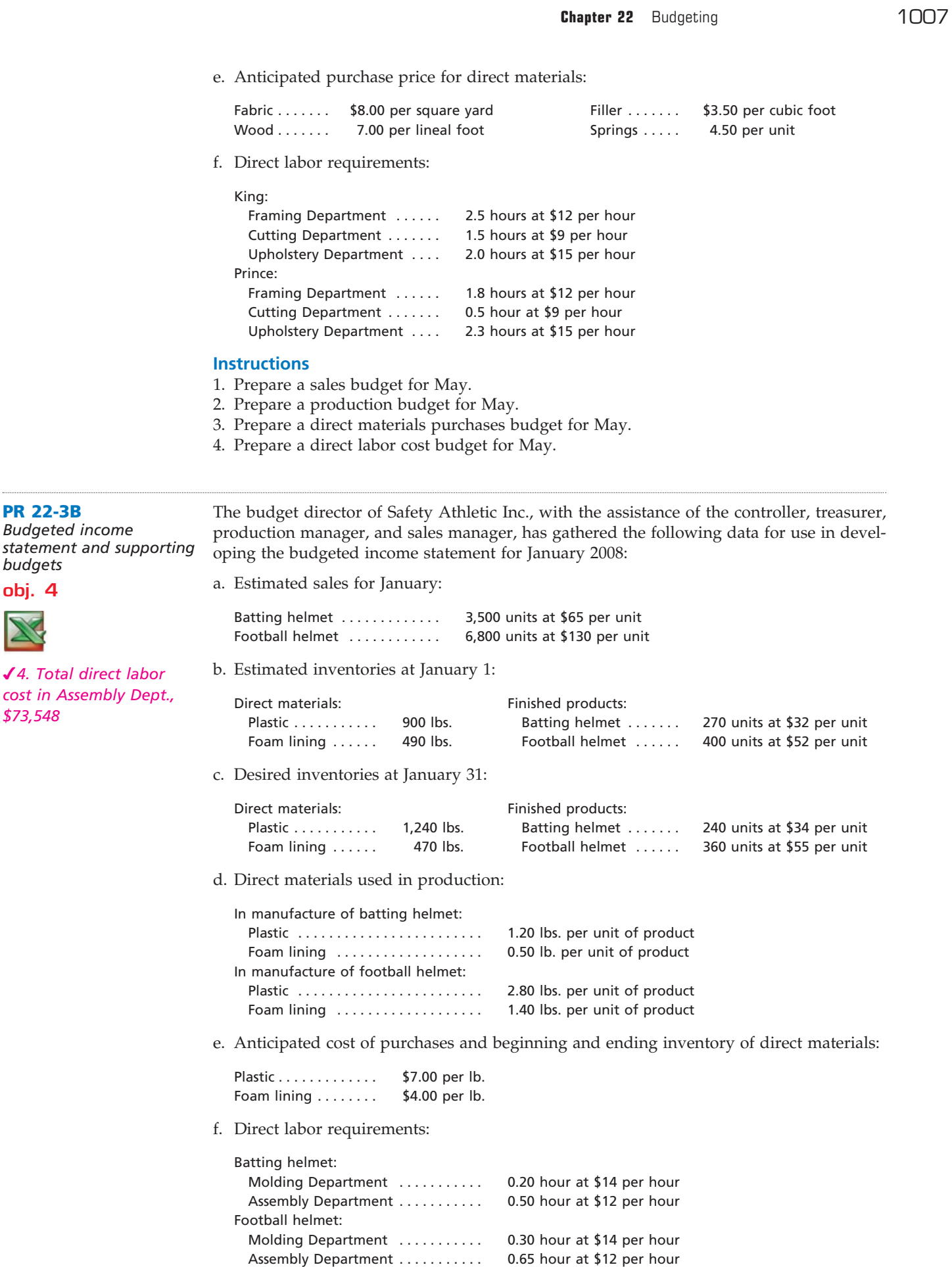

## 1008 **Chapter 22** Budgeting

g. Estimated factory overhead costs for January:

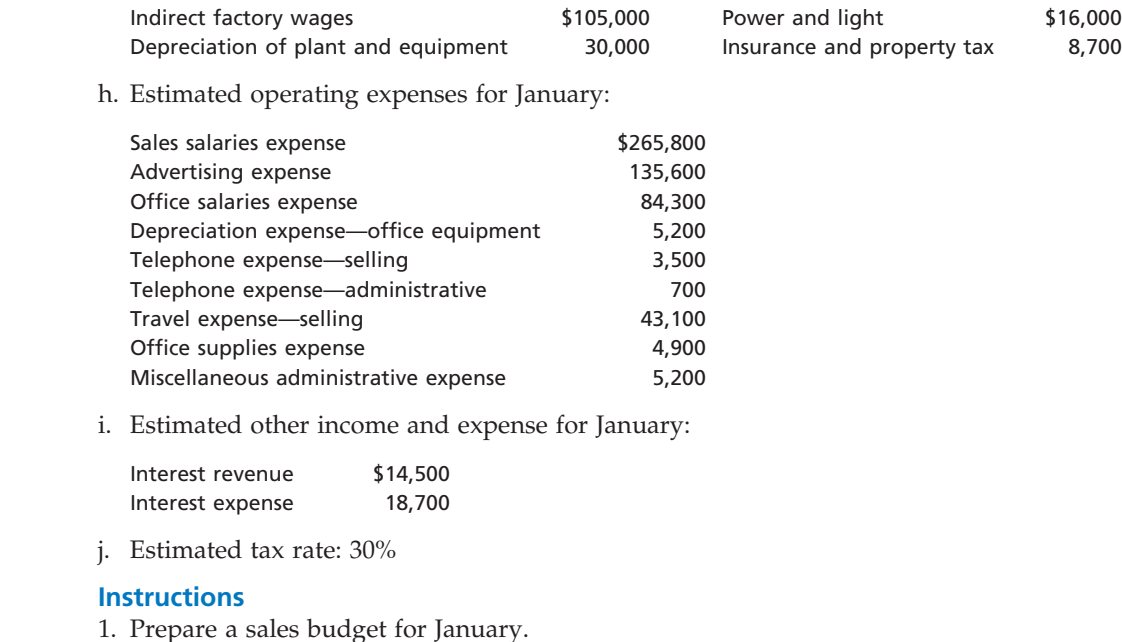

- 2. Prepare a production budget for January.
- 3. Prepare a direct materials purchases budget for January.
- 4. Prepare a direct labor cost budget for January.
- 5. Prepare a factory overhead cost budget for January.
- 6. Prepare a cost of goods sold budget for January. Work in process at the beginning of January is estimated to be \$12,500, and work in process at the end of January is desired to be \$13,500.
- 7. Prepare a selling and administrative expenses budget for January.
- 8. Prepare a budgeted income statement for January.

#### The controller of Swift Shoes Inc. instructs you to prepare a monthly cash budget for the next three months. You are presented with the following budget information:

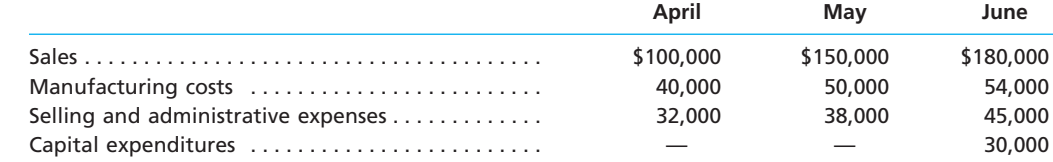

The company expects to sell about 10% of its merchandise for cash. Of sales on account, 60% are expected to be collected in full in the month following the sale and the remainder the following month. Depreciation, insurance, and property tax expense represent \$18,000 of the estimated monthly manufacturing costs. The annual insurance premium is paid in July, and the annual property taxes are paid in November. Of the remainder of the manufacturing costs, 80% are expected to be paid in the month in which they are incurred and the balance in the following month.

Current assets as of April 1 include cash of \$40,000, marketable securities of \$65,000, and accounts receivable of \$117,800 (\$85,000 from March sales and \$32,800 from February sales). Sales on account in February and March were \$82,000 and \$85,000, respectively. Current liabilities as of April 1 include a \$50,000, 12%, 90-day note payable due June 20 and \$29,000 of accounts payable incurred in March for manufacturing costs. All selling and administrative expenses are paid in cash in the period they are incurred. It is expected that \$3,500 in dividends will be received in April. An estimated income tax payment of \$34,000 will be made in May. Swift Shoes' regular quarterly dividend of \$8,000 is expected to be declared in May and paid in June. Management desires to maintain a minimum cash balance of \$35,000.

# *Cash budget* **obj. 5**

**PR 22-4B**

 $\mathbf{r}$ 

**Production** 

SSS

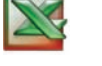

*1. June deficiency, \$10,000*

**Chapter 22** Budgeting 2009

#### **Instructions**

- 1. Prepare a monthly cash budget and supporting schedules for April, May, and June 2008. 2. On the basis of the cash budget prepared in part (1), what recommendation
- should be made to the controller?

#### **PR 22-5B**

*Budgeted income statement and balance sheet*

**objs. 4, 5**

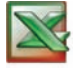

*1. Budgeted net income, \$619,800*

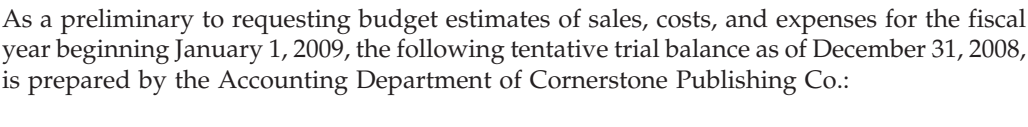

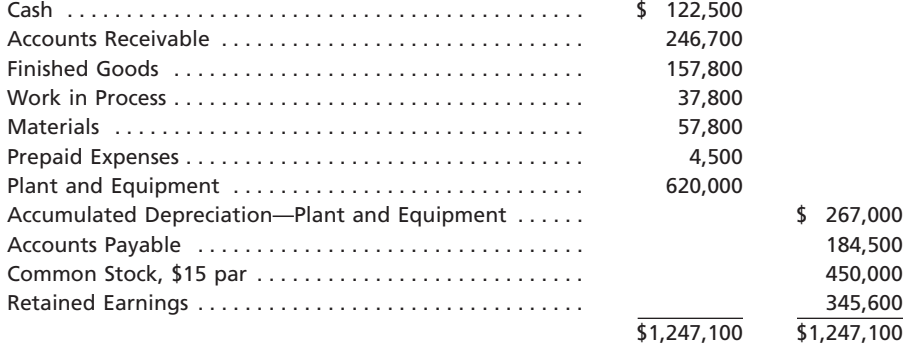

Factory output and sales for 2009 are expected to total 30,000 units of product, which are to be sold at \$110 per unit. The quantities and costs of the inventories at December 31, 2009, are expected to remain unchanged from the balances at the beginning of the year.

Budget estimates of manufacturing costs and operating expenses for the year are summarized as follows:

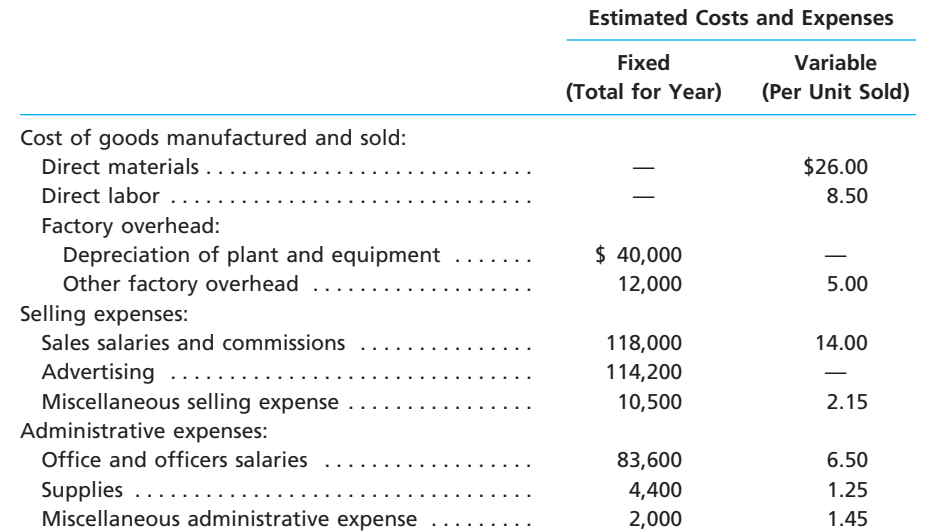

Balances of accounts receivable, prepaid expenses, and accounts payable at the end of the year are not expected to differ significantly from the beginning balances. Federal income tax of \$350,000 on 2009 taxable income will be paid during 2009. Regular quarterly cash dividends of \$1.75 a share are expected to be declared and paid in March, June, September, and December. It is anticipated that fixed assets will be purchased for \$180,000 cash in May.

#### **Instructions**

1. Prepare a budgeted income statement for 2009.

2. Prepare a budgeted balance sheet as of December 31, 2009, with supporting calculations.

**PERSONAL PROPERTY** 

S

1010 **Chapter 22** Budgeting

# **Special Activities**

**SA 22-1** *Ethics and professional conduct in business*

ETHICS

The director of marketing for Mobile Computer Co., Sheri Keller, had the following discussion with the company controller, Isaiah Johnson, on July 26 of the current year:

*Sheri:* Isaiah, it looks like I'm going to spend much less than indicated on my July budget. *Isaiah:* I'm glad to hear it.

*Sheri:* Well, I'm not so sure it's good news. I'm concerned that the president will see that I'm under budget and reduce my budget in the future. The only reason that I look good is that we've delayed an advertising campaign. Once the campaign hits in September, I'm sure my actual expenditures will go up. You see, we are also having our sales convention in September. Having the advertising campaign and the convention at the same time is going to kill my September numbers.

*Isaiah:* I don't think that's anything to worry about. We all expect some variation in actual spending month to month. What's really important is staying within the budgeted tar-

gets for the year. Does that look as if it's going to be a problem?

*Sheri:* I don't think so, but just the same, I'd like to be on the safe side. *Isaiah:* What do you mean?

*Sheri:* Well, this is what I'd like to do. I want to pay the convention-related costs in advance this month. I'll pay the hotel for room and convention space and purchase the airline tickets in advance. In this way, I can charge all these expenditures to July's budget. This would cause my actual expenses to come close to budget for July. Moreover, when the big advertising campaign hits in September, I won't have to worry about expenditures for the convention on my September budget as well. The convention costs will already be paid. Thus, my September expenses should be pretty close to budget.

*Isaiah:* I can't tell you when to make your convention purchases, but I'm not too sure that it should be expensed on July's budget.

*Sheri:* What's the problem? It looks like "no harm, no foul" to me. I can't see that there's anything wrong with this—it's just smart management.

How should Isaiah Johnson respond to Sheri Keller's request to expense the advanced payments for convention-related costs against July's budget?

**SA 22-2** *Evaluating budgeting systems*

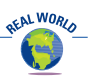

Children's Hospital of the King's Daughters Health System in Norfolk, Virginia, introduced a new budgeting method that allowed the hospital's annual plan to be updated for changes in operating plans. For example, if the budget was based on 400 patient-days (number of patients  $\times$  number of days in the hospital) and the actual count rose to 450 patient-days, the variable costs of staffing, lab work, and medication costs could be adjusted to reflect this change. The budget manager stated, "I work with hospital directors to turn data into meaningful information and effect change before the month ends."

a. What budgeting methods are being used under the new approach? b. Why are these methods superior to the former approaches?

**SA 22-3** *Service company static decision making*

A bank manager of Citizens Bank Inc. uses the managerial accounting system to track the costs of operating the various departments within the bank. The departments include Cash Management, Trust Commercial Loans, Mortgage Loans, Operations, Credit Card, and Branch Services. The budget and actual results for the Operations Department are as follows:

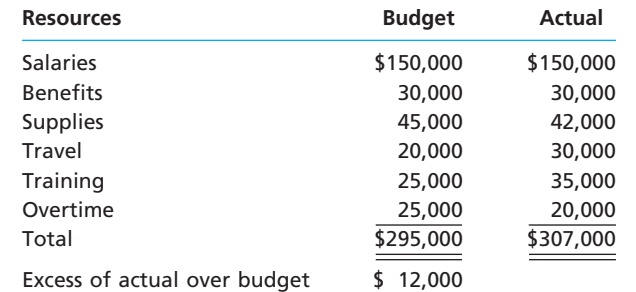
**Chapter 22** Budgeting 2011

**SA 22-4** *Objectives of the master budget* **SA 22-5** *Integrity and evaluating budgeting systems*  $\blacktriangleright$  What information is provided by the budget? Specifically, what questions can the bank manager ask of the Operations Department manager? b. What information does the budget fail to provide? Specifically, could the budget information be presented differently to provide even more insight for the bank manager? Domino's Pizza L.L.C. operates pizza delivery and carryout restaurants. The annual report describes its business as follows: *We offer a focused menu of high-quality, value priced pizza with three types of crust (Hand-Tossed, Thin Crust, and Deep Dish), along with buffalo wings, bread sticks, cheesy bread, CinnaStix®, and Coca-Cola® products. Our hand-tossed pizza is made from fresh dough produced in our regional distribution centers. We prepare every pizza using real cheese, pizza sauce made from fresh tomatoes, and a choice of high-quality meat and vegetable toppings in generous portions. Our focused menu and use of premium ingredients enable us to consistently and efficiently produce the highest-quality pizza. Over the 41 years since our founding, we have developed a simple, cost-efficient model. We offer a limited menu, our stores are designed for delivery and carry-out, and we do not generally offer dine-in service. As a result, our stores require relatively small, lower-rent locations and limited capital expenditures.*  $\blacktriangleright$  How would a master budget support planning, directing, and control for Domino's? The city of Westwood has an annual budget cycle that begins on July 1 and ends on June 30. At the beginning of each budget year, an annual budget is established for each department. The annual budget is divided by 12 months to provide a constant monthly static budget. On June 30, all unspent budgeted monies for the budget year from the various city departments must be "returned" to the General Fund. Thus, if department heads fail to use their budget by year-end, they will lose it. A budget analyst prepared a chart of the difference between the monthly actual and budgeted amounts for the recent fiscal year. The chart was as follows: 0 5,000 10,000 15,000 20,000 25,000 30,000 35,000

a. Interpret the chart. b. Suggest an improvement in the budget system. **a**  $\frac{1}{2}$  10,000<br>  $\frac{1}{5,000}$ <br>  $\frac{1}{5,000}$ <br>  $\frac{1}{5,000}$ <br>  $\frac{1}{5,000}$ <br>  $\frac{1}{5,000}$ <br>  $\frac{1}{5,000}$ <br>  $\frac{1}{5,000}$ <br>  $\frac{1}{5,000}$ <br>  $\frac{1}{5,000}$ <br>  $\frac{1}{5,000}$ <br>  $\frac{1}{5,000}$ <br>  $\frac{1}{5,000}$ <br>  $\frac{1}{5,000}$ <br>  $\frac{$ **Months** (15,000) (10,000) (5,000) January February March April  $\mathcal{P}_{\mathcal{P}^{\lambda}}^{f}$  $\mathcal{S}$ December November October September August July

#### **SA 22-6** *Objectives of budgeting*

At the beginning of the year, Kevin Frey decided to prepare a cash budget for the year, based upon anticipated cash receipts and payments. The estimates in the budget represent **SA 22-7**

*Budget for a state government*

> **Group Project Internet Project**

1012 **Chapter 22** Budgeting

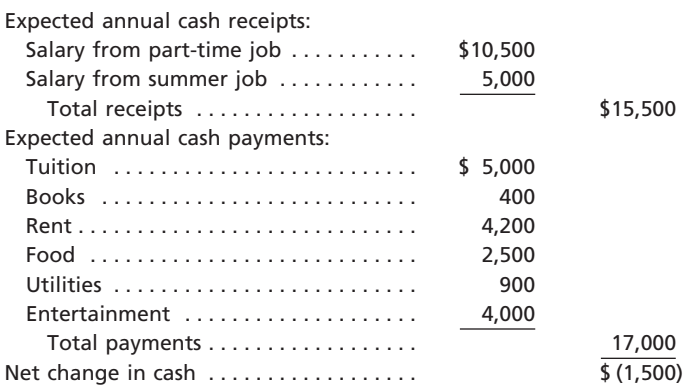

- 1. What does this budget suggest? In what ways is this information useful to Kevin?
- 2. a. Some items in the budget are more certain than are others. Which items are the most certain? Which items are the most uncertain? What are the implications of these different levels of certainty to Kevin's planning?
	- b. Some payment items are more controllable than others. Assuming that Kevin plans to go to school, classify the items as controllable, partially controllable, or not controllable. What are the implications of controllable items to planning?
- 3. What actions could Kevin take in order to avoid having the anticipated shortfall of \$1,500 at the end of the year?
- 4. What does this budget fail to consider, and what are the implications of these omissions to Kevin's planning?

In a group, find the home page of the state in which you presently live. The home page will be of the form *statename.gov*. At the home page site, search for annual budget information.

1. What are the budgeted sources of revenue and their percentage breakdown?

- 2. What are the major categories of budgeted expenditures (or appropriations) and their percentage breakdown?
- 3. Is the projected budget in balance?

## **Answers to Self-Examination Questions**

- 1. **B** Individuals can be discouraged with budgets that appear too tight or unobtainable. Flexible budgeting (answer C) provides a series of budgets for varying rates of activity and thereby builds into the budgeting system the effect of fluctuations in the level of activity. Budgetary slack (answer A) comes from a loose budget, not a tight budget. A "spend it or lose it" mentality (answer D) is often associated with loose budgets.
- 2. **A** The first step of the budget process is to develop a plan. Once plans are established, management may direct actions (answer B). The results of actions can be controlled (answer C) by comparing them to the plan. This feedback (answer D) can be used by management to change plans or redirect actions.
- 3. **B** Administrative departments (answer B), such as Purchasing or Human Resources, will often use static budgeting. Production departments (answer A) fre-

quently use flexible budgets. Responsibility centers (answer C) can use either static or flexible budgeting. Capital expenditures budgets are used to plan capital projects (answer D).

4. **B** The total production indicated in the production budget is 257,500 units (answer B), which is computed as follows:

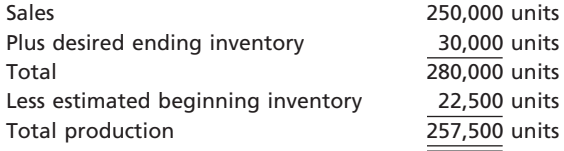

5. **C** Dixon expects to collect 70% of April sales (\$560,000) plus 30% of the March sales (\$195,000) in April, for a total of \$755,000 (answer C). Answer A is 100% of April sales. Answer B is 70% of April sales. Answer D adds 70% of both March and April sales.

# **chapter** 23

# **Performance Evaluation Using Variances from Standard Costs**

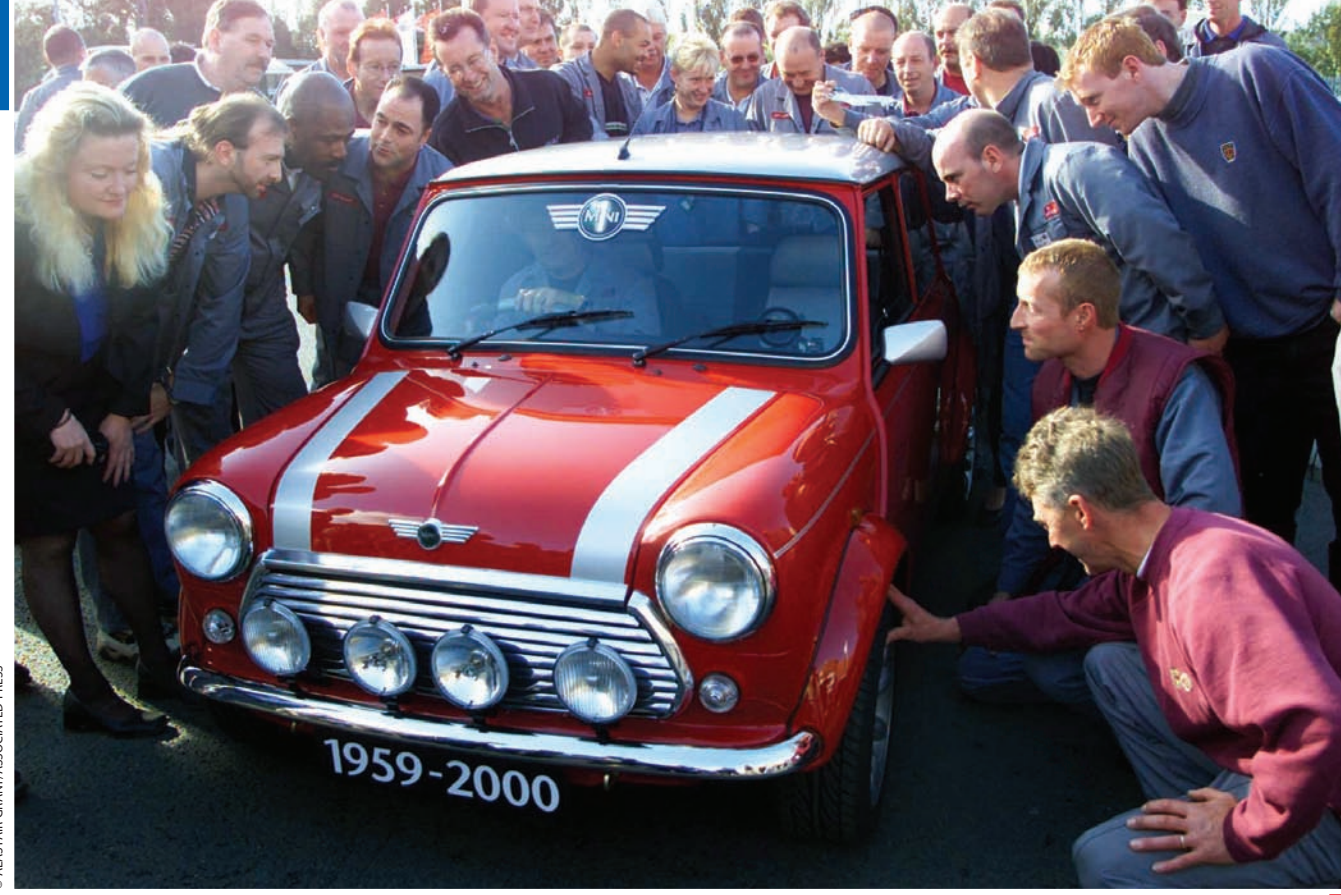

*5*

*6*

*1*

*2*

*3*

After studying this chapter, you should be able to:

*Describe the types of standards and how they are established for businesses.*

- *Explain and illustrate how standards are used in budgeting.*
- *Compute and interpret direct materials and direct labor variances.*

## **objectives**

*4 Compute and interpret factory overhead controllable and volume variances.*

*Journalize the entries for recording standards in the accounts and prepare an income statement that includes variances from standard.*

*Explain and provide examples of nonfinancial performance measures.*

## **BMW Group—Mini Cooper**

hen you play a sport, you are evaluated with respect to how well you perform compared to a standard or to a competitor. In bowling, for example, your score is compared to a perfect score of 300 or to the score is compared to a perfect score of 300 or to the score is compared to a perfect score of 300 or to the scores of your competitors. In this class, you are compared to performance standards. These standards are often described in terms of letter grades, which provide a measure of how well you achieved the class objectives. On your job, you are also evaluated according to performance standards.

Just as your class performance is evaluated, managers are evaluated according to goals and plans. For example, BMW Group uses manufacturing standards at its automobile assembly plants to guide performance. The Mini Cooper, a BMW Group car, is manufactured in a modern facility in Oxford, England. There are a number of performance targets applied in this plant. For example, the combined energy use in manufacturing a car has declined throughout this decade. The bodyshell is welded by over 250 robots so as to be two to three times stiffer than

rival cars. In addition, the bodyshell dimensions are tested to the accuracy of the width of a human hair. Such performance standards are not surprising given the automotive racing background of John W. Cooper, the designer of the original Mini Cooper.

Performance is often measured as the difference between actual results and planned results. In this chapter, we will discuss and illustrate the ways in which business performance is evaluated.

If you want to take an online tour of the Oxford plant to see how a Mini Cooper is manufactured, go to **http://www.mini.com/com/en/manufacturing/ index.jsp**.

## **Standards**

What are standards? *Standards* are performance goals. Service, merchandising, and manufacturing businesses may all use standards to evaluate and control operations. For example, drivers for United Parcel Service, Inc., are expected to drive a standard distance per day. Salespersons for The Limited, Inc., are expected to meet sales standards.

Manufacturers normally use standard costs for each of the three manufacturing costs: direct materials, direct labor, and factory overhead. Accounting systems that use standards for these costs are called **standard cost systems**. These systems enable management to determine how much a product should cost (**standard cost**), how much it does cost (actual cost), and the causes of any difference (**cost variances**). When actual costs are compared with standard costs, only the exceptions or variances are reported for cost control. This reporting by the *principle of exceptions* allows management to focus on correcting the variances. Thus, using standard costs assists management in controlling costs and in motivating employees to focus on costs.

Standard cost systems are commonly used with job order and process systems. Automated manufacturing operations may also integrate standard cost data with the computerized system that directs operations. Such systems detect and report variances automatically and make adjustments to operations in progress.

#### **SETTING STANDARDS**

Setting standards is both an art and a science. The standard-setting process normally requires the joint efforts of accountants, engineers, and other management personnel. The accountant plays an essential role by expressing in dollars and cents the results of judgments and studies. Engineers contribute to the standard-setting process by identifying the materials, labor, and machine requirements needed to produce the product. For example, engineers determine the direct materials requirements by studying the

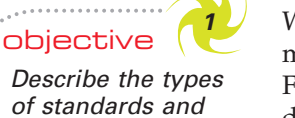

*how they are established for businesses.*

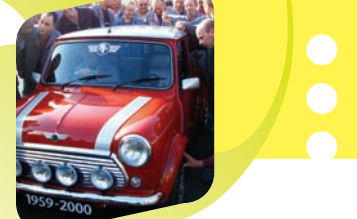

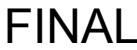

materials specifications for products and estimating normal spoilage in production. Time and motion studies may be used to determine the time and direct labor required for each manufacturing operation. Engineering studies may also be used to determine standards for factory overhead, such as the amount of power needed to operate machinery.

Setting standards often begins with analyzing past operations. However, standards are not just an extension of past costs, and caution must be used in relying on past cost data. For example, inefficiencies may be contained within past costs. In addition, changes in technology, machinery, or production methods may make past costs irrelevant for future operations.

#### **TYPES OF STANDARDS**

Standards imply an acceptable level of production efficiency. One of the major objectives in setting standards is to motivate workers to achieve efficient operations.

Like the budgets we discussed earlier, tight, unrealistic standards may have a negative impact on performance. This is because workers may become frustrated with an inability to meet the standards and may give up trying to do their best. Such standards can be achieved only under perfect operating conditions, such as no idle time, no machine breakdowns, and no materials spoilage. These standards are called **ideal standards** or *theoretical standards*. Although ideal standards are not widely used, a few firms use ideal standards to motivate changes and improvement. Such an approach is termed "Kaizen costing." Kaizen is a Japanese term meaning "continuous improvement."

Standards that are too loose might not motivate employees to perform at their best. This is because the standard level of performance can be reached too easily. As a result, operating performance may be lower than what could be achieved.

Most companies use **currently attainable standards** (sometimes called *normal standards*). These standards can be attained with reasonable effort. Such standards allow for normal production difficulties and mistakes, such as materials spoilage and machine breakdowns. When reasonable standards are used, employees become more focused on cost and are more likely to put forth their best efforts.

An example from the game of golf illustrates the distinction between ideal and normal standards. In golf, "par" is an *ideal* standard for most players. Each player's USGA (United States Golf Association) handicap is the player's *normal* standard. The motivation of average players is to beat their handicaps because they may view beating par as unrealistic. Normal and ideal standards are illustrated as follows:

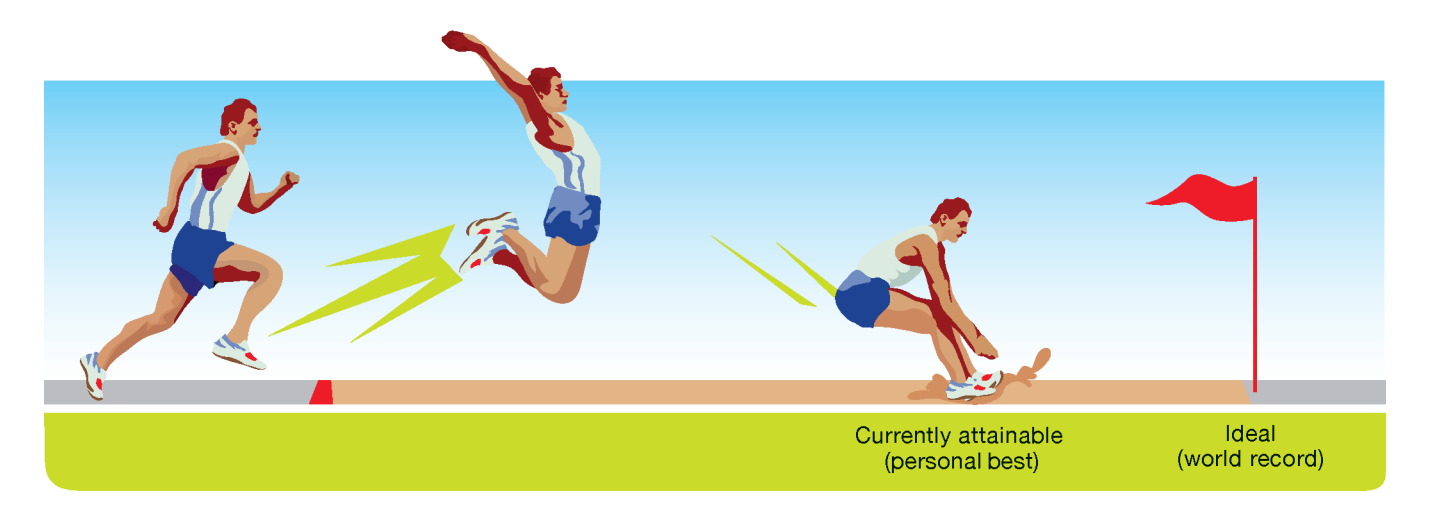

#### **REVIEWING AND REVISING STANDARDS**

Standard costs should be continuously reviewed and should be revised when they no longer reflect operating conditions. Inaccurate standards may distort management decision making and may weaken management's ability to plan and control operations.

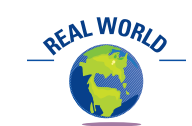

Mohawk Forest Products had a normal standard cost for a premium grade paper of \$2,900 per ton, while the ideal cost was \$1,342 per ton. The company used the ideal standard to motivate cost improvement. The resulting improvements allowed the company to reduce the normal standard cost to \$1,738 per ton.

#### **Business Connections**

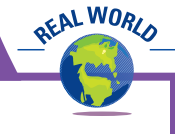

#### **MAKING THE GRADE IN THE REAL WORLD—THE 360-DEGREE REVIEW**

When you leave school and take your first job, you will likely be subject to an employee evaluation and feedback. These reviews provide feedback on performance that is often very detailed, providing insights to strengths and weaknesses that often go beyond mere grades.

One feedback trend is the 360-degree review. As stated by the human resources consulting firm Towers Perrin, the 360-degree review "is a huge wave that's just hitting—not only here, but all over the world." In a 360-

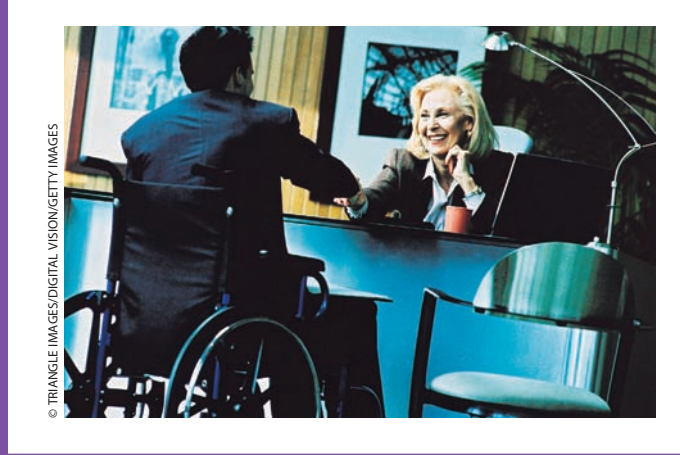

degree review, six to twelve evaluators who encircle an employee's sphere of influence, such as superiors, peers, and subordinates, are selected to fill out anonymous questionnaires. These questionnaires rate the employee on various criteria including the ability to work in groups, form a consensus, make timely decisions, motivate employees, and achieve objectives. The results are summarized and used to identify and strengthen weaknesses.

For example, one individual at Intel Corporation was very vocal during team meetings. In the 360-degree review, the manager thought this behavior was "refreshing." However, the employee's peers thought the vocal behavior monopolized conversations. Thus, what the manager viewed as a positive, the peer group viewed as a negative. The 360-degree review provided valuable information to both the manager and the employee to adjust behavior. Without the 360-degree feedback, the manager might have been blind to the group's reaction to the vocal behavior and reinforced behavior that was actually harmful to the group.

*Sources:* Llana DeBare, "360-Degrees of Evaluation: More Companies Turning to Full-Circle Job Reviews," *San Francisco Chronicle,* May 5, 1997; Francie Dalton, "Using 360 Degree Feedback Mechanisms, *Occupational Health and Safety,* Vol. 74, Issue 7, 2005.

Standards should not be revised, however, just because they differ from actual costs. They should be revised only when they no longer reflect the operating conditions that they were intended to measure. For example, the direct labor standard would not be revised simply because workers were unable to meet properly determined standards. On the other hand, standards should be revised when prices, product designs, labor rates, or manufacturing methods change. For example, when aluminum beverage cans were redesigned to taper slightly at the top of the can, manufacturers reduced the standard amount of aluminum per can because less aluminum was required for the top piece of the tapered can.

Using standards for performance evaluation has been criticized by some. Critics believe the following:

- Standards limit operating improvements by discouraging improvement beyond the standard.
- Standards are too difficult to maintain in a dynamic manufacturing environment, resulting in "stale standards."
- Standards can cause workers to lose sight of the larger objectives of the organization by focusing only on efficiency improvement.
- Standards can cause workers to unduly focus on their own operations to the possible harm of other operations that rely on them.

These critics believe that operating performance is more complex than just improving a single performance target. Advocates of standards would respond that standards are only part of the performance measurement system and that standards combined with other nonperformance measures, as discussed later in this chapter, can overcome these objections. Regardless of these criticisms, standards are widely used. Most managers strongly support standard cost systems and regard standards as critical for running large businesses efficiently.

FINAL

#### **Integrity, Objectivity, and Ethics in Business**

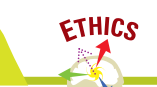

#### **COMPANY REPUTATION: THE BEST AND THE WORST**

Harris Interactive annually ranks American corporations in terms of reputation. The ranking is based upon how respondents rate corporations on 20 attributes in six major areas. The six areas are emotional appeal, products and services, financial performance, workplace environment, social responsibility, and vision and leadership. What are the five highest and lowest ranked companies in its 2005 survey? The five highest (best) ranked companies were

Johnson & Johnson, The Coca-Cola Company, Google, United Parcel Service of America, Inc. (UPS), and 3M. The five lowest (worst) companies were United Airlines, Haliburton Company, Adelphia Communications, MCI, and Enron. Not surprisingly, these latter companies are involved in either corporate scandal, financial distress, or bankruptcy.

*Source:* Harris Interactive, November 2005.

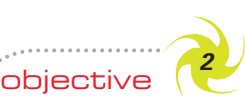

*Explain and illustrate how standards are used in budgeting.*

## **Budgetary Performance Evaluation**

As we discussed in the previous chapter, the master budget assists a company in planning, directing, and controlling performance. In the remainder of this chapter, we will discuss using the master budget for control purposes. The control function, or budgetary performance evaluation, compares the actual performance against the budget.

We illustrate budget performance evaluation using Western Rider Inc., a manufacturer of blue jeans. Western Rider Inc. uses standard manufacturing costs in its budgets. The standards for direct materials, direct labor, and factory overhead are separated into two components: (1) a price standard and (2) a quantity standard. Multiplying these two elements together yields the standard cost per unit for a given manufacturing cost category, as shown for style XL jeans in Exhibit 1.

## **EXHIBIT 1**

**Standard Cost for XL Jeans**

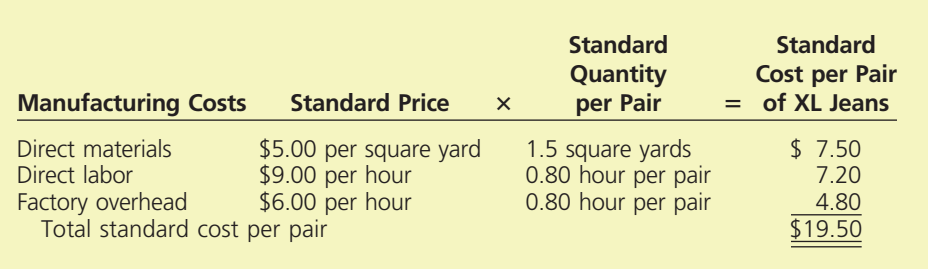

The standard price and quantity are separated because the means of controlling them are normally different. For example, the direct materials price per square yard is controlled by the Purchasing Department, and the direct materials quantity per pair is controlled by the Production Department.

As we illustrated in the previous chapter, the budgeted costs at planned volumes are included in the master budget at the beginning of the period. The standard amounts budgeted for materials purchases, direct labor, and factory overhead are determined by multiplying the standard costs per unit by the *planned* level of production. At the end of the month, the standard costs per unit are multiplied by the *actual* production and compared to the actual costs.

To illustrate, assume that Western Rider produced and sold 5,000 pairs of XL jeans. It incurred direct materials costs of \$40,150, direct labor costs of \$38,500, and factory overhead costs of \$22,400. The **budget performance report** shown in Exhibit 2 summarizes the actual costs, the standard amounts for the actual level of production achieved, and the differences between the two amounts. These differences are called

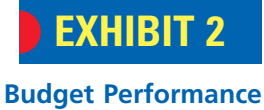

**Report**

**Western Rider Inc. Budget Performance Report For the Month Ended June 30, 2008** Direct materials . . . . . . . . . . . . . . . . Direct labor . . . . . . . . . . . . . . . . . . . Factory overhead . . . . . . . . . . . . . . . Total manufacturing costs . . . . . **Standard Cost at Actual Volume (5,000 pairs of XL Jeans)\*** \$37,500 36,000 24,000 \$97,500 \$ 40,150 38,500 22,400 \$101,050 \*5,000 pairs - \$7.50 per pair \$37,500 5,000 pairs - \$7.20 per pair \$36,000 5,000 pairs - \$4.80 per pair \$24,000 **Cost Variance— (Favorable) Manufacturing Costs Actual Costs Unfavorable** \$ 2,650 2,500 (1,600) \$ 3,550

*cost variances*. A *favorable* cost variance occurs when the actual cost is less than the standard cost (at actual volumes). An *unfavorable* variance occurs when the actual cost exceeds the standard cost (at actual volumes).

Favorable cost variance: Actual  $cost <$  Standard cost at actual volumes

Unfavorable cost variance: Actual  $cost$  > Standard cost at actual volumes

Based on the information in the budget performance report, management can investigate major differences and take corrective action. In Exhibit 2, for example, the direct materials cost variance is an unfavorable \$2,650. There are two possible explanations for this variance: (1) the amount of blue denim used per pair of blue jeans was different than expected, and/or (2) the purchase price of blue denim was different than expected. In the next sections, we will illustrate how to separate the price and quantity variances for direct materials, the rate and time variances for direct labor, and the controllable and volume variances for factory overhead.

The relationship of these variances to the total manufacturing cost variance is shown below.

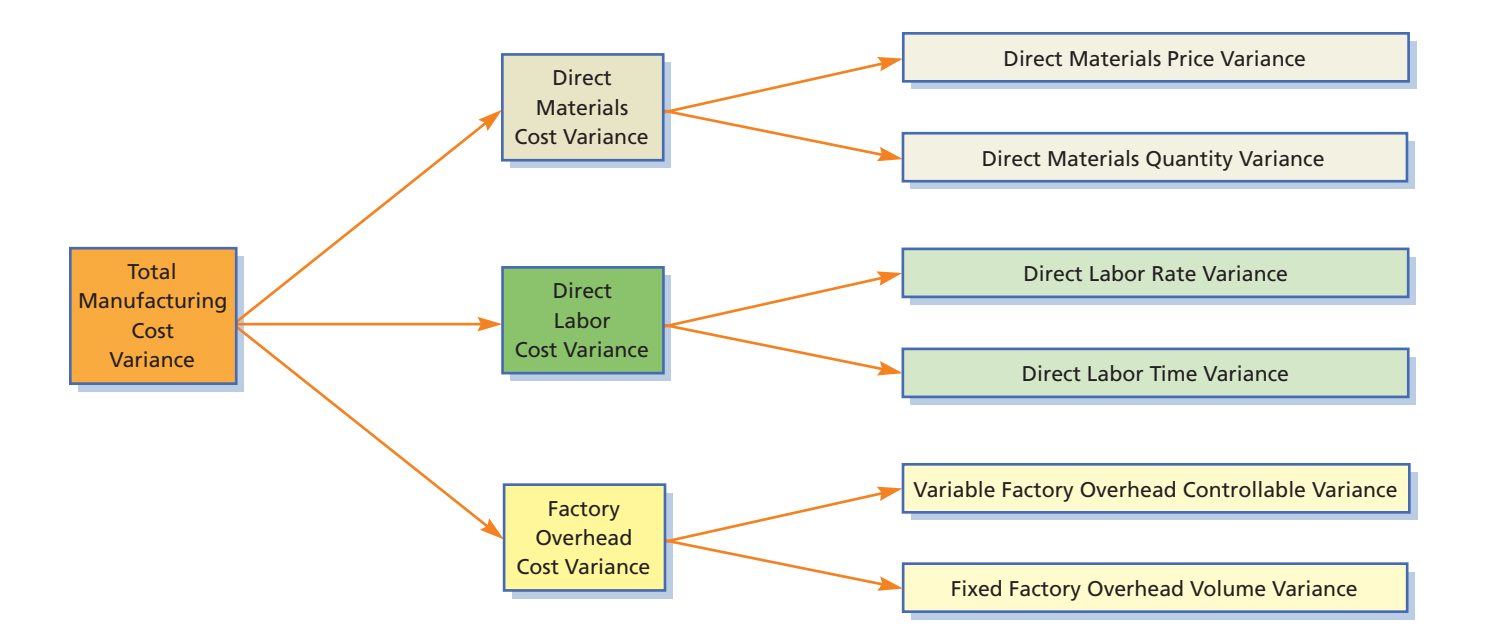

# objective *<sup>3</sup>*

*Compute and interpret direct materials and direct labor variances.*

## **Direct Materials and Direct Labor Variances**

The total cost of most goods or services is based on price multiplied by quantity. For example, your power bill is determined by multiplying the price per kilowatt hour by the number of kilowatt hours used during the month. Direct materials are determined by multiplying price by quantity, while direct labor is determined by multiplying the direct labor rate by time. Thus, the total cost variance for direct materials and direct labor can be separated into the portion of a cost variance that is caused by price (rate) differences and the portion that is caused by quantity (time) differences. These are illustrated next.

#### **DIRECT MATERIALS VARIANCES**

What caused Western Rider Inc.'s unfavorable materials variance of \$2,650? Recall that the direct materials standards from Exhibit 1 are as follows:

> Price standard: \$5.00 per square yard Quantity standard: 1.5 square yards per pair of XL jeans

To determine the number of standard square yards of denim budgeted, multiply the actual production for June 2008 (5,000 pairs) by the quantity standard (1.5 square yards per pair). Then multiply the standard square yards by the standard price per square yard (\$5.00) to determine the *standard* budgeted cost at the actual volume. The calculation is shown as follows:

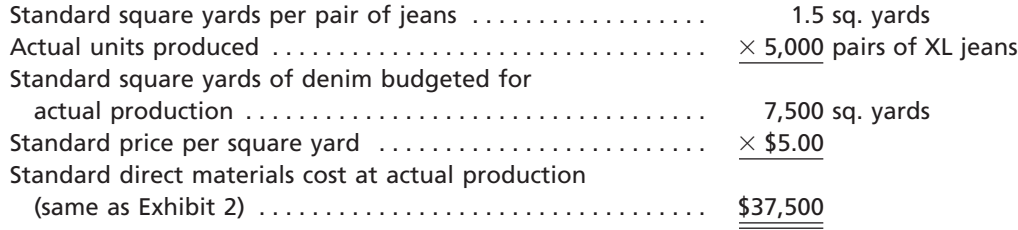

This calculation assumes that there is no change in the beginning and ending materials inventories. Thus, the amount of materials budgeted for production equals the amount purchased.

Assume that the *actual* total cost for denim used during June 2008 was as follows:

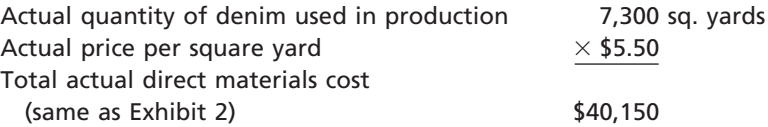

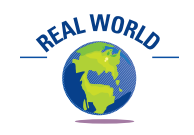

Most restaurants use standards to control the amount of food served to customers. For example, Darden Restaurants, Inc., the operator of the Red Lobster chain, establishes standards for the number of shrimp, scallops, or clams on a seafood plate. In the same way, Keystone Foods LLC, a major food supplier to Mc-Donald's, uses standards to carefully control the size and weight of chicken nuggets.

Price variance:

The total unfavorable cost variance of  $$2,650$  ( $$40,150 - $37,500$ ) results from an excess price per square yard of  $$0.50 ($5.50 - $5.00)$  and using 200 (7,300 sq. yards -7,500 sq. yards) fewer square yards of denim. These two reasons can be reported as two separate variances, as shown in the next sections.

**Direct Materials Price Variance** The **direct materials price variance** is the difference between the actual price per unit (\$5.50) and the standard price per unit (\$5.00), multiplied by the actual quantity used (7,300 square yards). If the actual price per unit exceeds the standard price per unit, the variance is unfavorable, as shown for Western Rider Inc. If the actual price per unit is less than the standard price per unit, the variance is favorable. The calculation for Western Rider Inc. is as follows:

Actual price per unit \$5.50 per square yard Standard price per unit 5.00 per square yard Price variance—unfavorable \$0.50 per square yard  $\times$  actual qty., 7,300 sq. yds. = \$3,650 U

**Direct Materials Quantity Variance** The **direct materials quantity variance** is the difference between the actual quantity used (7,300 square yards) and the standard quantity at actual production (7,500 square yards), multiplied by the standard price per unit (\$5.00). If the actual quantity of materials used exceeds the standard quantity budgeted, the variance is unfavorable. If the actual quantity of materials used is less than the standard quantity, the variance is favorable, as shown for Western Rider Inc.:

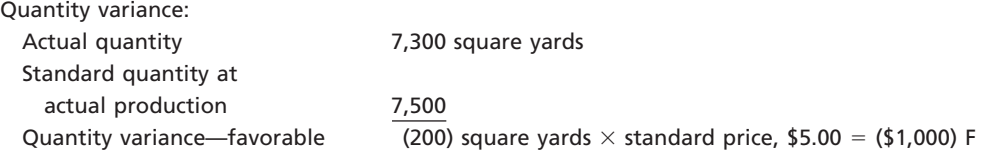

**Direct Materials Variance Relationships** The direct materials variances can be illustrated by making the three calculations shown in Exhibit 3.

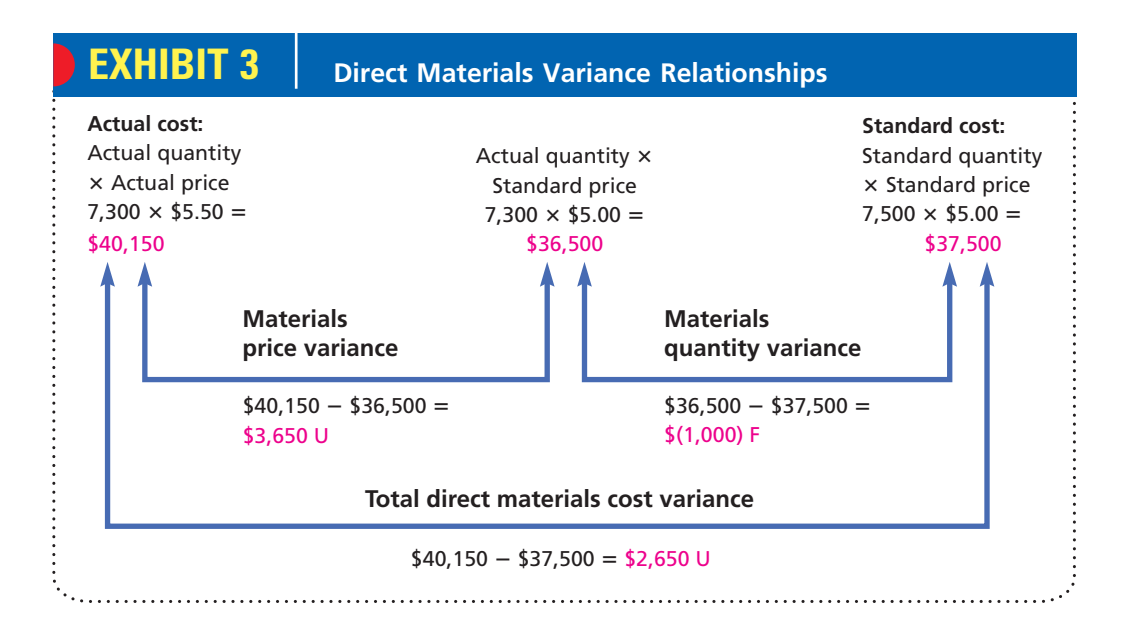

**Reporting Direct Materials Variances** The direct materials quantity variance should be reported to the proper operating management level for corrective action. For example, an unfavorable quantity variance might have been caused by malfunctioning equipment that has not been properly maintained or operated. However, unfavorable materials quantity variances are not always caused by operating departments. For example, the excess materials usage may be caused by purchasing inferior raw materials. In this case, the Purchasing Department should be held responsible for the variance.

The materials price variance should normally be reported to the Purchasing Department, which may or may not be able to control this variance. If materials of the same quality could have been purchased from another supplier at the standard price, the variance was controllable. On the other hand, if the variance resulted from a marketwide price increase, the variance may not be controllable.

## **Example Exercise 23-1 objective** *<sup>3</sup>*

Tip Top Corp. produces a product that requires six standard pounds per unit. The standard price is \$4.50 per pound. If 3,000 units required 18,500 pounds, which were purchased at \$4.35 per pound, what is the direct materials (a) price variance, (b) quantity variance, and (c) cost variance?

*(continued)*

## CH23\_Warren22e\_1013-1054.qxd 8/21/06 5:19 PM Page 1021 **REVISED 8-21-06**

**Chapter 23** Performance Evaluation Using Variances from Standard Costs 1021

#### **Follow My Example 23-1**

- Direct materials price variance (favorable)
- b. Direct materials quantity variance (unfavorable)
- c. Direct materials cost variance (favorable)

 $(2,775)$  [(\$4.35 - \$4.50)  $\times$  18,500 pounds] \$2,250 [(18,500 pounds - 18,000 pounds\*)  $\times$  \$4.50]  $(525)$  [(\$2,775) + \$2,250] or [(\$4.35  $\times$  18,500 pounds)  $-$  (\$4.50  $\times$  18,000 pounds)] = \$80,475 - \$81,000

 $*$ 3,000 units  $\times$  6 pounds

**For Practice: PE 23-1A, PE 23-1B**

#### **DIRECT LABOR VARIANCES**

Western Rider Inc.'s direct labor cost variance can also be separated into two parts. Recall that the direct labor standards from Exhibit 1 are as follows:

> Rate standard: \$9.00 per hour Time standard: 0.80 hour per pair of XL jeans

The actual production (5,000 pairs) is multiplied by the time standard (0.80 hour per pair) to determine the number of standard direct labor hours budgeted. The standard

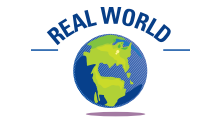

The Internal Revenue Service publishes a time standard for completing a tax return. The average 1040EZ return is expected to require 8.3 hours to prepare.

direct labor hours are then multiplied by the standard rate per hour (\$9.00) to determine the *standard* direct labor cost at actual volumes. These calculations are shown below. Standard direct labor hours per pair of XL jeans . . . . . . . 0.80 direct labor hours Actual units produced . . . . . . . . . . . . . . . . . . . . . . . . . . . . . - $\times$  5,000 pairs of jeans Standard direct labor hours budgeted for

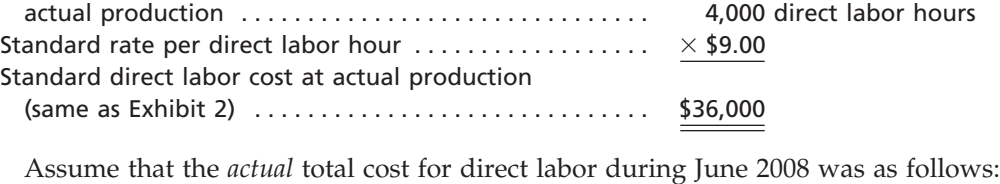

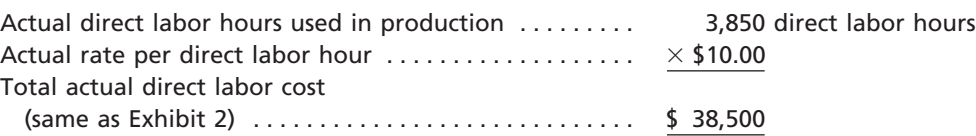

The total unfavorable cost variance  $$2,500$  ( $$38,500 - $36,000$ ) results from an excess rate of  $$1.00$  ( $$10.00 - $9.00$ ) per direct labor hour and using 150 (3,850 hours -4,000 hours) fewer direct labor hours. These two reasons can be reported as two separate variances, as we discuss next.

**Direct Labor Rate Variance** The **direct labor rate variance** is the difference between the actual rate per hour (\$10.00) and the standard rate per hour (\$9.00), multiplied by the actual hours worked (3,850 hours). If the actual rate per hour is less than the standard rate per hour, the variance is favorable. If the actual rate per hour exceeds the standard rate per hour, the variance is unfavorable, as shown below for Western Rider Inc.

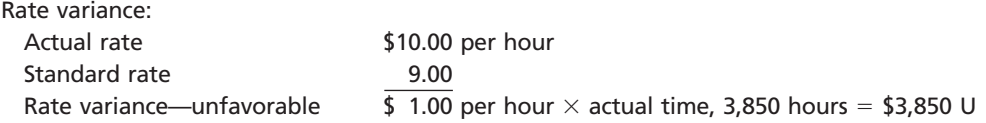

**Direct Labor Time Variance** The **direct labor time variance** is the difference between the actual hours worked (3,850 hours) and the standard hours at actual production (4,000 hours), multiplied by the standard rate per hour (\$9.00). If the actual hours worked exceed the standard hours, the variance is unfavorable. If the actual hours worked are less than the standard hours, the variance is favorable, as shown at the top of the next page for Western Rider Inc.

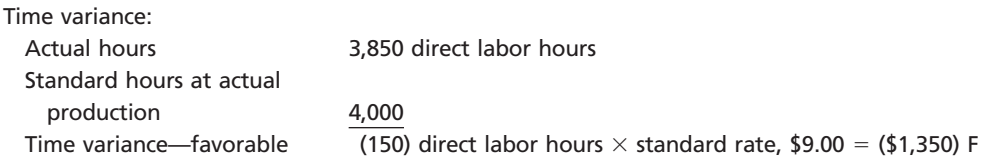

**Direct Labor Variance Relationships** The direct labor variances can be illustrated by making the three calculations shown in Exhibit 4.

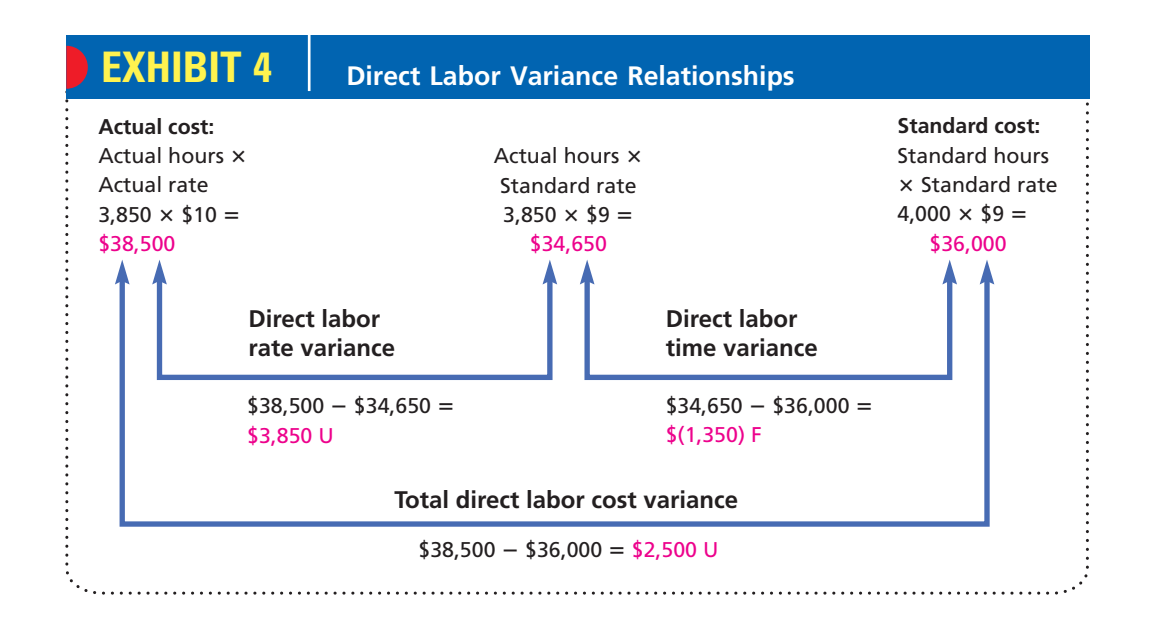

**Reporting Direct Labor Variances** Controlling direct labor cost is normally the responsibility of the production supervisors. To aid them, reports analyzing the cause of any direct labor variance may be prepared. Differences between standard direct labor hours and actual direct labor hours can be investigated. For example, a time variance may be incurred because of the shortage of skilled workers. Such variances may be uncontrollable unless they are related to high turnover rates among employees, in which case the cause of the high turnover should be investigated.

Likewise, differences between the rates paid for direct labor and the standard rates can be investigated. For example, unfavorable rate variances may be caused by the improper scheduling and use of workers. In such cases, skilled, highly paid workers may be used in jobs that are normally performed by unskilled, lower-paid workers. In this case, the unfavorable rate variance should be reported for corrective action to the managers who schedule work assignments.

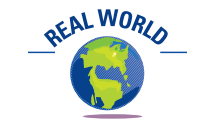

Hospitals use time standards, termed *standard treatment protocols*, to evaluate the efficiency of performing hospital procedures.

**Direct Labor Standards for Nonmanufacturing Activities** Direct labor time standards can also be applied to nonmanufacturing administrative, selling, and service activities, which are repetitive and produce a common output. In these cases, the use of standards is similar to that described in this section for a manufactured product. For example, standards can be applied to the work of customer service personnel who process sales orders. A standard time for processing a sales order (the output) could be developed. The variance between the actual time of processing a volume of sales orders and the standard time could then be used to control sales order processing costs. Other nonmanufacturing activities that have been used in conjunction with standards are help desk operations, warehouse operations, nursing care, and insurance application processing.

However, when nonmanufacturing activities are not repetitive, direct labor time standards are less commonly used. This occurs when the time to perform nonmanu-

## CH23\_Warren22e\_1013-1054.qxd 8/21/06 5:24 PM Page 1023 **REVISED 8-21-06**

**Chapter 23** Performance Evaluation Using Variances from Standard Costs 1023

facturing activities is not directly related to a unit of output. For example, the time associated with the work of a senior executive or the work of a research and development scientist is not easily related to a measurable output. In these cases, nonmanufacturing expenses are normally controlled by using static budgets.

## **Example Exercise 23-2 objective** *<sup>3</sup>*

Tip Top Corp. produces a product that requires 2.5 standard hours per unit at a standard hourly rate of \$12 per hour. If 3,000 units required 7,420 hours at an hourly rate of \$12.30 per hour, what is the direct labor (a) rate variance, (b) time variance, and (c) cost variance?

#### **Follow My Example 23-2**

- a. Direct labor rate variance (unfavorable)
- 
- 

\$2,226 [(\$12.30 - \$12.00)  $\times$  7,420 hours] b. Direct labor time variance (favorable)  $(1,420 \text{ hours} - 7,500 \text{ hours}^*) \times $12.00$ c. Direct labor cost variance (unfavorable)  $$1,266$  [ $$2,226 + ($960)$ ] or [( $$12.30 \times 7,420$  hours) - $($12.00 \times 7,500 \text{ hours})$ ] =  $$91,266 - $90,000$ 

 $*$ 3,000 units  $\times$  2.5 hours

#### **For Practice: PE 23-2A, PE 23-2B**

objective *<sup>4</sup> Compute and interpret factory overhead controllable and*

*volume variances.*

## **Factory Overhead Variances**

Factory overhead costs are more difficult to manage than are direct labor and materials costs. This is because the relationship between production volume and indirect costs is not easy to determine. For example, when production is increased, the direct materials will increase. But what about the Engineering Department overhead? The relationship between production volume and cost is less clear for the Engineering Department. Companies normally respond to this difficulty by separating factory overhead into variable and fixed costs. For example, manufacturing supplies are considered variable to production volume, whereas straight-line plant depreciation is considered fixed. In the following sections, we discuss the approaches used to budget and control factory overhead by separating overhead into fixed and variable components.

#### **THE FACTORY OVERHEAD FLEXIBLE BUDGET**

A flexible budget may be used to determine the impact of changing production on fixed and variable factory overhead costs. The standard overhead rate is determined by dividing the budgeted factory overhead costs by the standard amount of productive activity, such as direct labor hours. Exhibit 5 is a flexible factory overhead budget for Western Rider Inc.

In Exhibit 5, the standard factory overhead cost rate is \$6.00. It is determined by dividing the total budgeted cost of 100% of normal capacity (6,250 units produced) by the standard hours required at 100% of normal capacity, or  $$30,000/5,000$  hours  $= $6.00$ per hour. This rate can be subdivided into \$3.60 per hour for variable factory overhead (\$18,000/5,000 hours) and \$2.40 per hour for fixed factory overhead (\$12,000/5,000 hours).

Variances from standard for factory overhead cost result from:

- **1.** Actual variable factory overhead cost greater or less than budgeted variable factory overhead for actual production.
- **2.** Actual production at a level above or below 100% of normal capacity.

The first factor results in the controllable variance for variable overhead costs. The second factor results in a volume variance for fixed overhead costs. We will discuss each of these variances next.

## **EXHIBIT 5**

**Factory Overhead Cost Budget Indicating Standard Factory Overhead Rate**

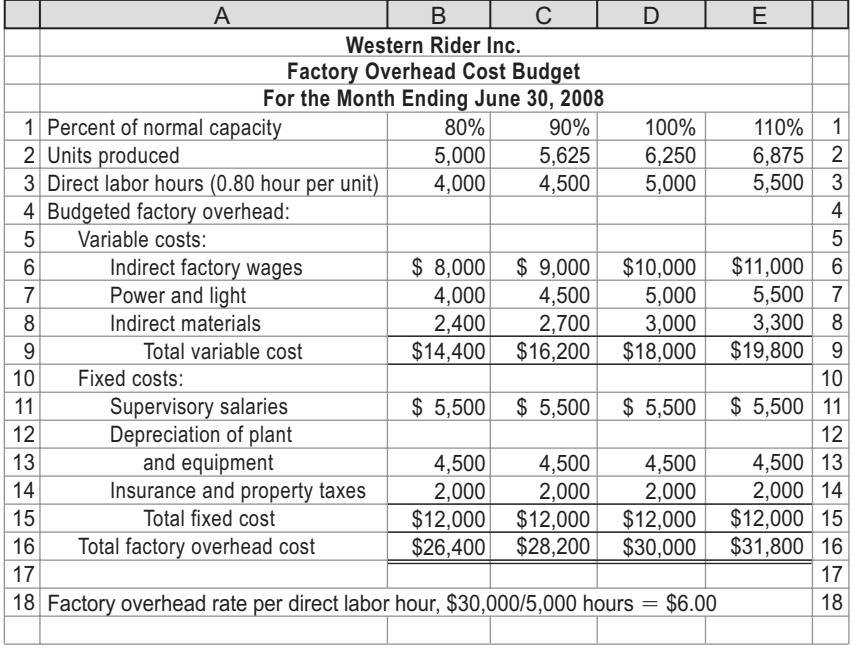

#### **VARIABLE FACTORY OVERHEAD CONTROLLABLE VARIANCE**

The variable factory overhead **controllable variance** is the difference between the actual variable overhead incurred and the budgeted variable overhead for actual production. The controllable variance measures the *efficiency* of using variable overhead resources. Thus, if the actual variable overhead is less than the budgeted variable overhead, the variance is favorable. If the actual variable overhead exceeds the budgeted variable overhead, the variance is unfavorable.

To illustrate, recall that Western Rider Inc. produced 5,000 pairs of XL jeans in June. Each pair requires 0.80 standard labor hour for production. As a result, Western Rider Inc. had 4,000 standard hours at actual production (5,000 jeans  $\times$  0.80 hour). This represents 80% of normal productive capacity (4,000 hours/5,000 hours). The standard variable overhead at 4,000 hours worked, according to the budget in Exhibit 5, was  $$14,400$  (4,000 direct labor hours  $\times$  \$3.60). The following actual factory overhead costs were incurred in June:

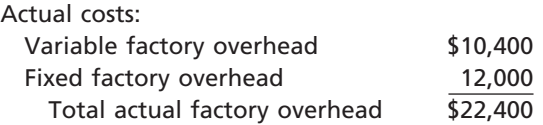

The controllable variance can be calculated as follows:

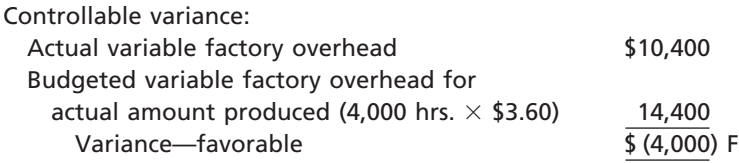

The variable factory overhead controllable variance indicates management's ability to keep the factory overhead costs within the budget limits. Since variable factory overhead costs are normally controllable at the department level, responsibility for controlling this variance usually rests with department supervisors.

## CH23\_Warren22e\_1013-1054.qxd 8/21/06 5:28 PM Page 1025 **REVISED 8-21-06**

**Chapter 23** Performance Evaluation Using Variances from Standard Costs 1025 Tip Top Corp. produced 3,000 units of product that required 2.5 standard hours per unit. The standard variable overhead cost per unit is \$2.20 per hour. The actual variable factory overhead was \$16,850. Determine the variable factory overhead controllable variance. \$350 unfavorable \$16,850  $-$  [\$2.20  $\times$  (3,000 units  $\times$  2.5 hours)] **Example Exercise 23-3 objective** *<sup>4</sup>* **Follow My Example 23-3 For Practice: PE 23-3A, PE 23-3B**

#### **FIXED FACTORY OVERHEAD VOLUME VARIANCE**

Using currently attainable standards, Western Rider Inc. set its budgeted normal capacity at 5,000 direct labor hours. This is the amount of expected capacity that management believes will be used under normal business conditions. You should note that this amount may be much less than the total available capacity if management believes demand will be low.

The fixed factory overhead **volume variance** is the difference between the budgeted fixed overhead at 100% of normal capacity and the standard fixed overhead for the actual production achieved during the period. The volume variance measures the use of fixed overhead resources. If the standard fixed overhead exceeds the budgeted overhead at 100% of normal capacity, the variance is favorable. Thus, the firm used its plant and equipment more than would be expected under normal operating conditions. If the standard fixed overhead is less than the budgeted overhead at 100% of normal capacity, the variance is unfavorable. Thus, the company used its plant and equipment less than would be expected under normal operating conditions.

The volume variance for Western Rider Inc. is shown in the following calculation:

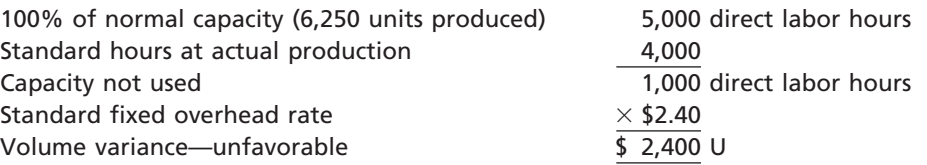

Exhibit 6 illustrates the volume variance graphically. For Western Rider Inc., the budgeted fixed overhead is \$12,000 at all levels. The standard fixed overhead at 5,000 hours is also \$12,000. This is the point at which the standard fixed overhead line intersects the budgeted fixed cost line. For actual volume greater than 100% of normal capacity, the volume variance is favorable. For volume at less than 100% of normal volume, the volume variance is unfavorable. For Western Rider Inc., the volume variance is unfavorable because the actual production is 4,000 standard hours, or 80% of normal volume. The amount of the volume variance, \$2,400, can be viewed as the cost of the unused capacity (1,000 hours).

An unfavorable volume variance may be due to such factors as failure to maintain an even flow of work, machine breakdowns, repairs causing work stoppages, and failure to obtain enough sales orders to keep the factory operating at normal capacity. Management should determine the causes of the unfavorable variance and consider taking corrective action. A volume variance caused by an uneven flow of work, for example, can be remedied by changing operating procedures. Volume variances caused by lack of sales orders may be corrected through increased advertising or other sales effort.

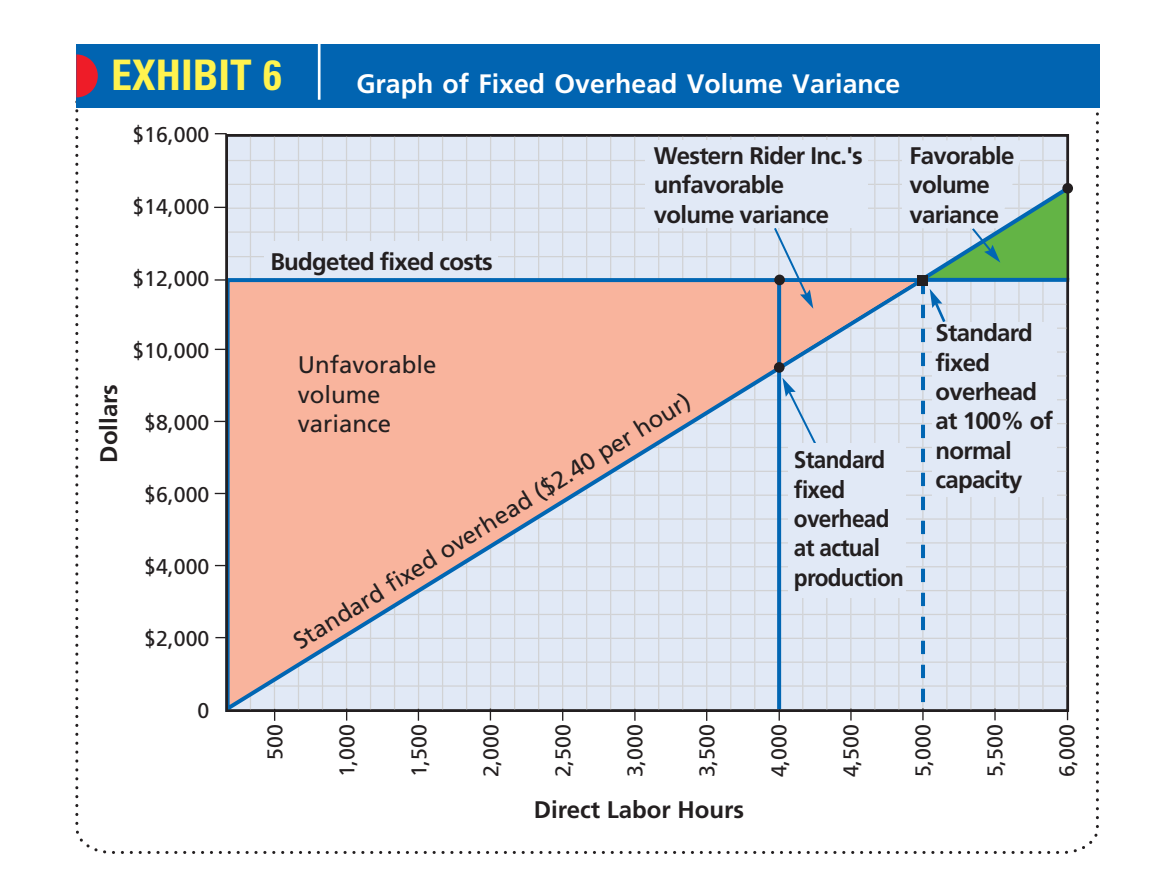

FINAL

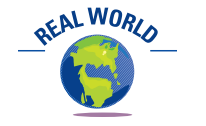

Many companies develop customized variances to fit their business. For example, Parker Hannifin Corp. reports a "standard run quantity variance" (which measures the difference between actual lot size and ideal lot size), "material substitution variance" (which measures the financial impact of substituted material), and "method variance" (which measures the financial impact of a change in processing methods).

Volume variances tend to encourage manufacturing managers to run the factory above the normal capacity. This is favorable when the additional production can be sold. However, if the additional production cannot be sold and must be stored as inventory, favorable volume variances may actually be harmful. For example, one paper company ran paper machines above normal volume in order to create favorable volume variances. Unfortunately, this created a six months' supply of finished goods inventory that had to be stored in public warehouses. The "savings" from the favorable volume variances were exceeded by the additional inventory carrying costs. By creating incentives for manufacturing managers to overproduce, the volume variances produced *goal conflicts*, as we described in the preceding chapter.

## Tip Top Corp. produced 3,000 units of product that required 2.5 standard hours per unit. The standard fixed overhead cost per unit is \$0.90 per hour at 8,000 hours, which is 100% of normal capacity. Determine the fixed factory overhead volume variance. **Example Exercise 23-4 objective** *<sup>4</sup>* **Follow My Example 23-4**

\$450 unfavorable  $$0.90\times[8,000$  hours  $-$  (3,000 units  $\times$  2.5 hours)]

**For Practice: PE 23-4A, PE 23-4B**

**Factory Overhea** 

**EXHIBIT 7**

#### **REPORTING FACTORY OVERHEAD VARIANCES**

The total factory overhead cost variance is the difference between the actual factory overhead and the total overhead applied to production. This calculation is as follows:

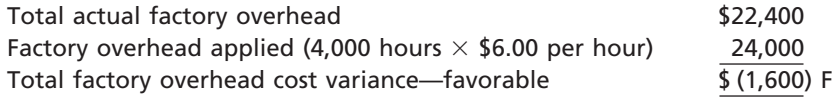

The factory overhead cost variance may be broken down by each variable factory overhead cost and fixed factory overhead cost element in a *factory overhead cost variance report*. Such a report, which is useful to management in controlling costs, is shown in Exhibit 7. The report indicates both the controllable variance and the volume variance.

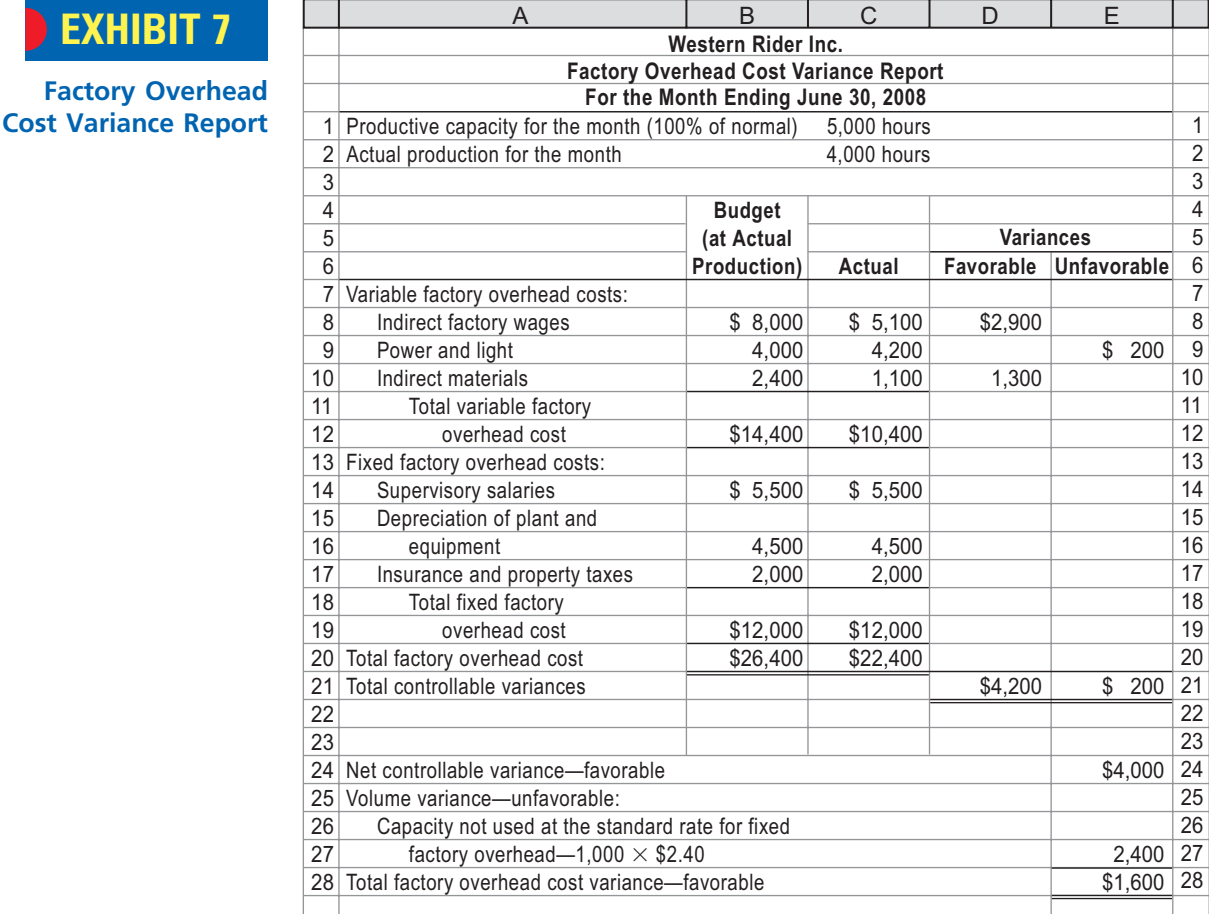

#### **FACTORY OVERHEAD VARIANCES AND THE FACTORY OVERHEAD ACCOUNT**

 $\forall$ 

At the end of the period, the factory overhead account normally has a balance. As we discussed in an earlier chapter, a debit balance in Factory Overhead is underapplied overhead, while a credit balance is overapplied overhead. This end-of-period balance, which represents the difference between actual overhead incurred and applied overhead, is also the total factory overhead variance for the period. A debit balance, underapplied overhead, represents an unfavorable total factory overhead variance, while a credit balance, overapplied overhead, is a favorable variance.

FINAL

To illustrate, the factory overhead account for Western Rider Inc. for the month ending June 30, 2008, is shown below.

FINAL

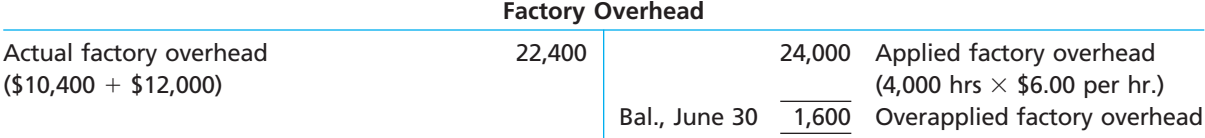

The \$1,600 overapplied factory overhead is the favorable total factory cost variance shown in Exhibit 7. The variable factory overhead controllable variance and the volume variance can be computed using the factory overhead account and comparing it with the budgeted total overhead for the actual amount produced. As shown below, the difference between the actual overhead incurred and the budgeted overhead is the controllable variance. The difference between the applied overhead and the budgeted overhead is the volume variance.

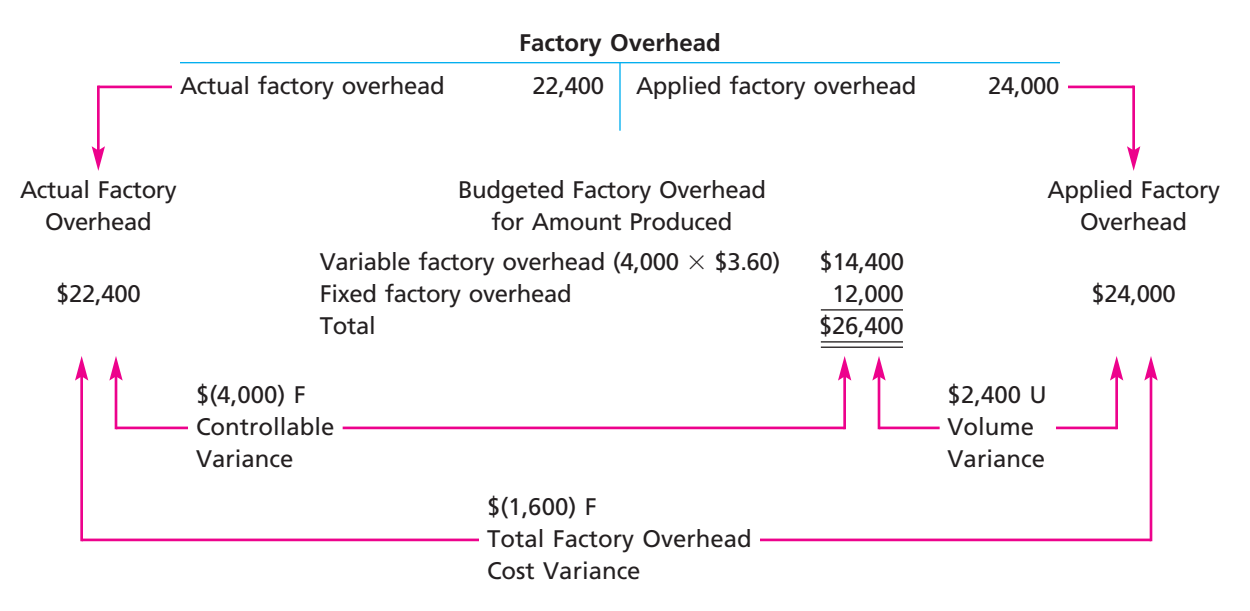

If the actual factory overhead exceeds (is less than) the budgeted factory overhead, the controllable variance is unfavorable (favorable). In contrast, if the applied factory overhead is less than (exceeds) the budgeted factory overhead, the volume variance is unfavorable (favorable). This is because, when the applied overhead is less than the budgeted overhead, the company has operated at less than normal capacity, and thus the volume variance is unfavorable.

It is also possible to break down many of the individual factory overhead cost variances into quantity and price variances, similar to direct materials and direct labor. For example, the indirect factory wages variance may include both time and rate variances. Likewise, the indirect materials variance may include both a quantity variance and a price variance. Such variances are illustrated in advanced textbooks.

# objective *<sup>5</sup>*

*Journalize the entries for recording standards in the accounts and prepare an income statement that includes variances from standard.*

## **Recording and Reporting Variances from Standards**

Standard costs can be used solely as a management tool separate from the accounts in the general ledger. However, many companies include both standard costs and variances, in addition to actual costs, in their accounts. In doing so, one approach is to record the standard costs and variances at the same time the actual manufacturing costs are recorded in the accounts. To illustrate, assume that Western Rider Inc. purchased,

on account, the 7,300 square yards of blue denim used at \$5.50 per square yard. The standard price for direct materials is \$5.00 per square yard. The entry to record the purchase and the unfavorable direct materials price variance is as follows:

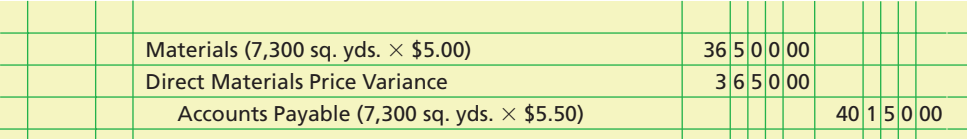

The materials account is debited for the actual quantity purchased at the standard price,  $$36,500$  (7,300 square yards  $\times$  \$5.00). Accounts Payable is credited for the \$40,150 actual cost. The unfavorable direct materials price variance is \$3,650 [(\$5.50 actual price per square yard  $-$  \$5.00 standard price per square yard)  $\times$  7,300 square yards purchased]. It is recorded by debiting Direct Materials Price Variance. If the variance had been favorable, Direct Materials Price Variance would have been credited for the amount of the variance.

The direct materials quantity variance is recorded in a similar manner. For example, Western Rider Inc. used 7,300 square yards of blue denim to produce 5,000 pairs of XL jeans, compared to a standard of 7,500 square yards. The entry to record the materials used is as follows:

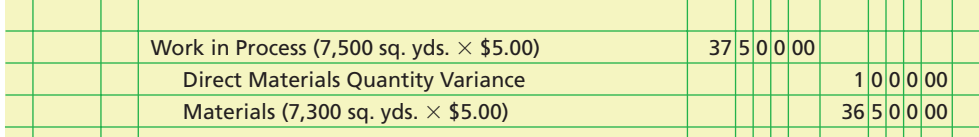

The work in process account is debited for the standard price of the standard amount of direct materials required,  $$37,500$  (7,500 square yards  $\times$  \$5.00). Materials is credited for the actual amount of materials used at the standard price, \$36,500 (7,300 square yards  $\times$  \$5.00). The favorable direct materials quantity variance of \$1,000 [(7,500 standard square yards  $-$  7,300 actual square yards)  $\times$  \$5.00 standard price per square yard] is credited to Direct Materials Quantity Variance. If the variance had been unfavorable, Direct Materials Quantity Variance would have been debited for the amount of the variance.

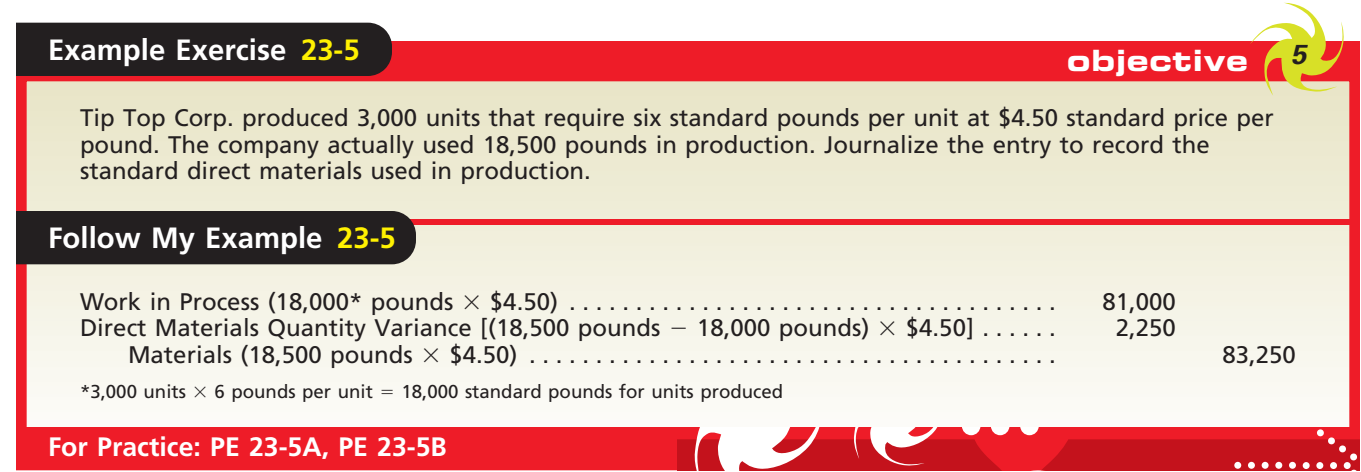

The entries for direct labor are recorded in a manner similar to direct materials. Thus, the work in process account is debited for the standard cost of direct labor and the wages payable account credited for the actual direct labor cost. Direct labor rate

FINAL

and time variances would be either debited (unfavorable) or credited (favorable) as appropriate. Factory overhead would be treated in a similar manner as illustrated with the factory overhead T account in the previous section. As goods are completed, the work in process account is credited for the standard cost of the product transferred, and the finished goods account is debited.

In a given period, it is possible to have both favorable and unfavorable variances. At the end of the period, the balances of the variance accounts will indicate the net favorable or unfavorable variance for the period.

Variances from standard costs are usually not reported to stockholders and others outside the business. If standards are recorded in the accounts, however, the variances may be reported in income statements prepared for management's use. Exhibit 8 is an example of such an income statement prepared for Western Rider Inc.'s internal use. In this exhibit, we assume a sales price of \$28 per pair of jeans, selling expenses of \$14,500, and administrative expenses of \$11,225.

At the end of the fiscal year, the variances from standard are usually transferred to the cost of goods sold account. However, if the variances are significant or if many of the products manufactured are still in inventory, the variances should be allocated to the work in process, finished goods, and cost of goods sold accounts. Such an allocation converts these account balances from standard cost to actual cost.

## **EXHIBIT 8**

**Variances froma Standards in Incon Stateme** 

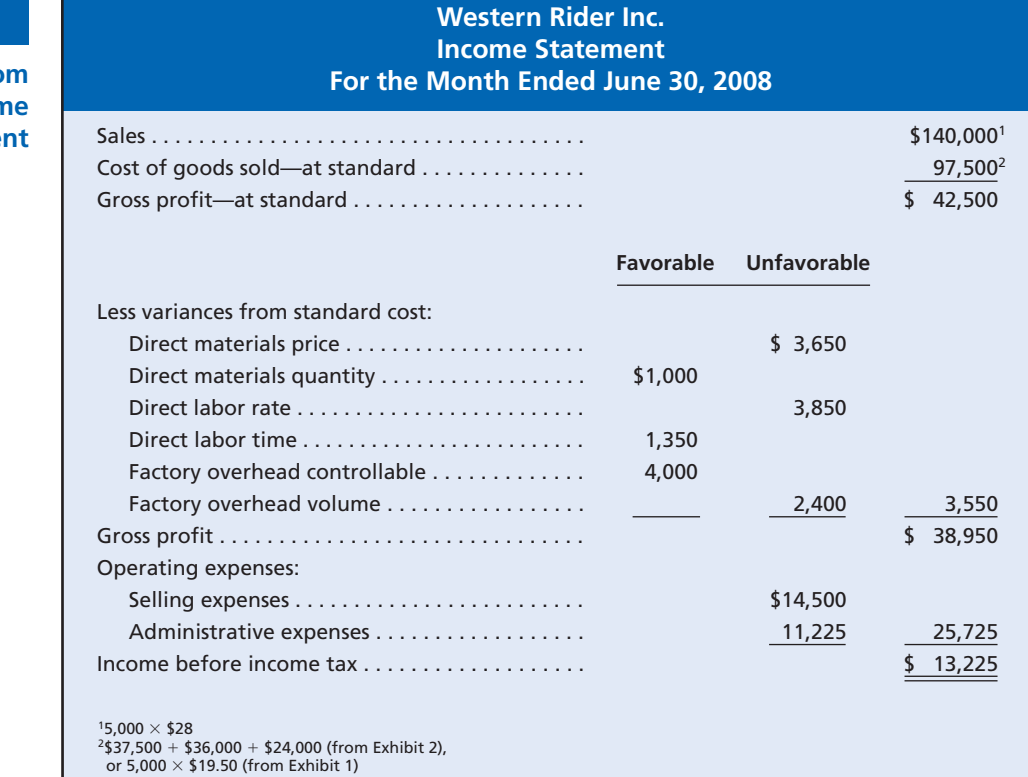

### **Example Exercise 23-6 objective 5 objective**

Prepare an income statement for the year ended December 31, 2008, through gross profit for Tip Top Corp. using the variance data in Example Exercises 23-1 through 23-4. Assume Tip Top sold 3,000 units at \$100 per unit.

*(continued)*

## CH23\_Warren22e\_1013-1054.qxd 8/21/06 5:29 PM Page 1031 **REVISED 8-21-06**

**Chapter 23** Performance Evaluation Using Variances from Standard Costs 1031

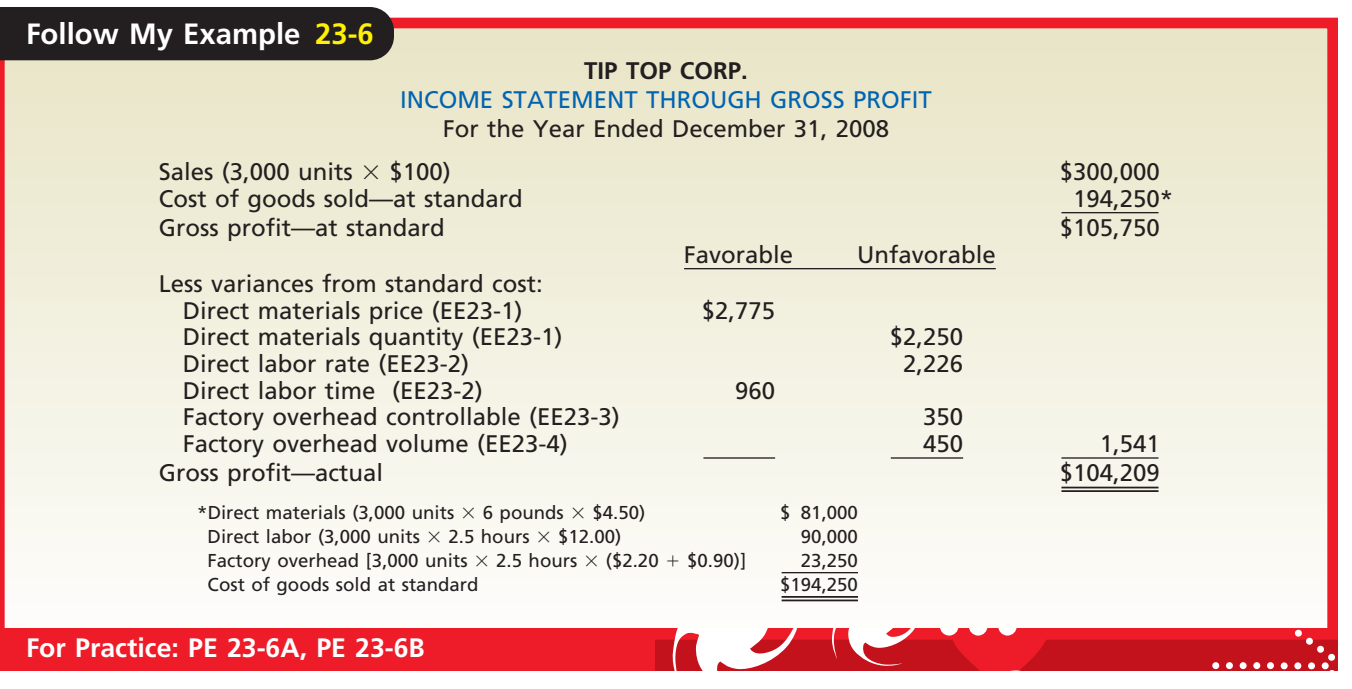

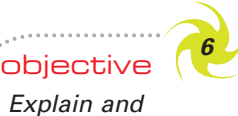

*provide examples of nonfinancial performance measures.*

## **Nonfinancial Performance Measures**

Many managers believe that financial performance measures, such as variances from standard, should be supplemented with nonfinancial performance measures. A **nonfinancial performance measure** is a performance measure expressed in units other than dollars. Nonfinancial performance measures are often used to evaluate the time, quality, or quantity of a business activity. Examples of nonfinancial performance measures from the airline industry are on-time performance, percent of bags lost, and number of customer complaints.

Measuring both financial and nonfinancial performance helps employees consider multiple, and sometimes conflicting, performance objectives. For example, one company had a machining operation that was measured according to a direct labor time standard. Employees did their work quickly in order to create favorable direct labor time variances. Unfortunately, the fast work resulted in poor quality that, in turn, created difficulty in the assembly operation. The company decided to use both a labor time standard and a quality standard in order to encourage employees to consider both the speed and quality of their work.

In the preceding example, nonfinancial performance measures brought additional perspectives, such as quality of work, to evaluating performance. Some additional examples of nonfinancial performance measures are as follows:

#### **Nonfinancial Performance Measures**

Inventory turnover Percent on-time delivery Elapsed time between a customer order and product delivery Customer preference rankings compared to competitors Response time to a service call Time to develop new products Employee satisfaction Number of customer complaints

Nonfinancial measures can be linked to either the inputs or outputs of an activity or process. A **process** is a sequence of activities linked together for performing a particular

task. For example, the fast food service process consists of the "food preparation" and "counter service" activities that are performed in providing fast food. The relationship between a process or activity and its inputs and outputs is shown as follows:

FINAL

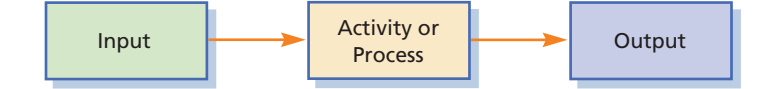

To illustrate nonfinancial measures for a single activity, consider the counter service activity of a fast food restaurant. The following input/output relationship could be identified:

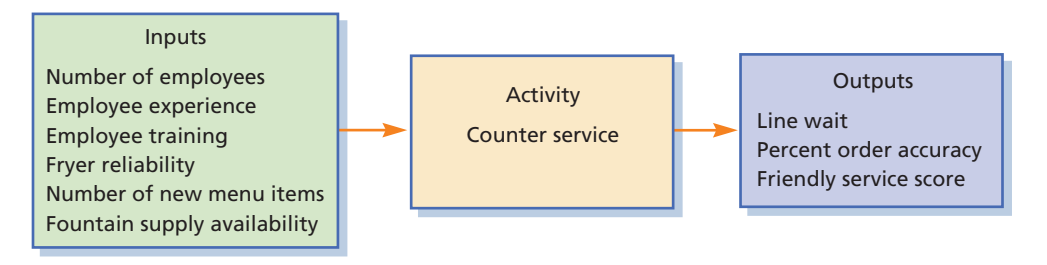

The outputs of the counter service activity include the customer line wait, order accuracy, and service experience. The inputs that impact these outputs include the number of employees, level of employee experience and training, reliability of the french fryer, menu complexity, fountain drink supply, and the like. Also, note that the inputs for one activity could be the outputs of another.

To illustrate, fryer reliability is an input to the counter service activity, but is an output of the french frying activity. Moving back, fryer maintenance would be an input to the french frying activity. Thus, a chain of inputs and outputs can be developed between a set of connected activities or processes. The fast food restaurant can develop a set of linked nonfinancial performance measures across the chain of inputs and outputs. The output measures tell management how the activity is performing, such as keeping the line wait to a minimum. The input measures are the *levers* that impact the activity's performance. Thus, if the fast food restaurant line wait is too long, then the input measures might indicate a need for more training, more employees, or better fryer reliability.

### The following are inputs and outputs to the baggage claim process of an airline: Baggage handler training Time customers wait for returned baggage Maintenance of baggage handling equipment Number of baggage handlers Number of damaged bags On-time flight performance Identify whether each is an input or output to the baggage claim process. Baggage handler training **Input** Time customers wait for returned baggage Output Maintenance of baggage handling equipment lnput Number of baggage handlers **Input** Number of damaged bags **Output** On-time flight performance Input **Example Exercise 23-7 objective** *<sup>6</sup>* **Follow My Example 23-7 For Practice: PE 23-7A, PE 23-7B**

**••••••••** 

FINAL

## **At a Glance**

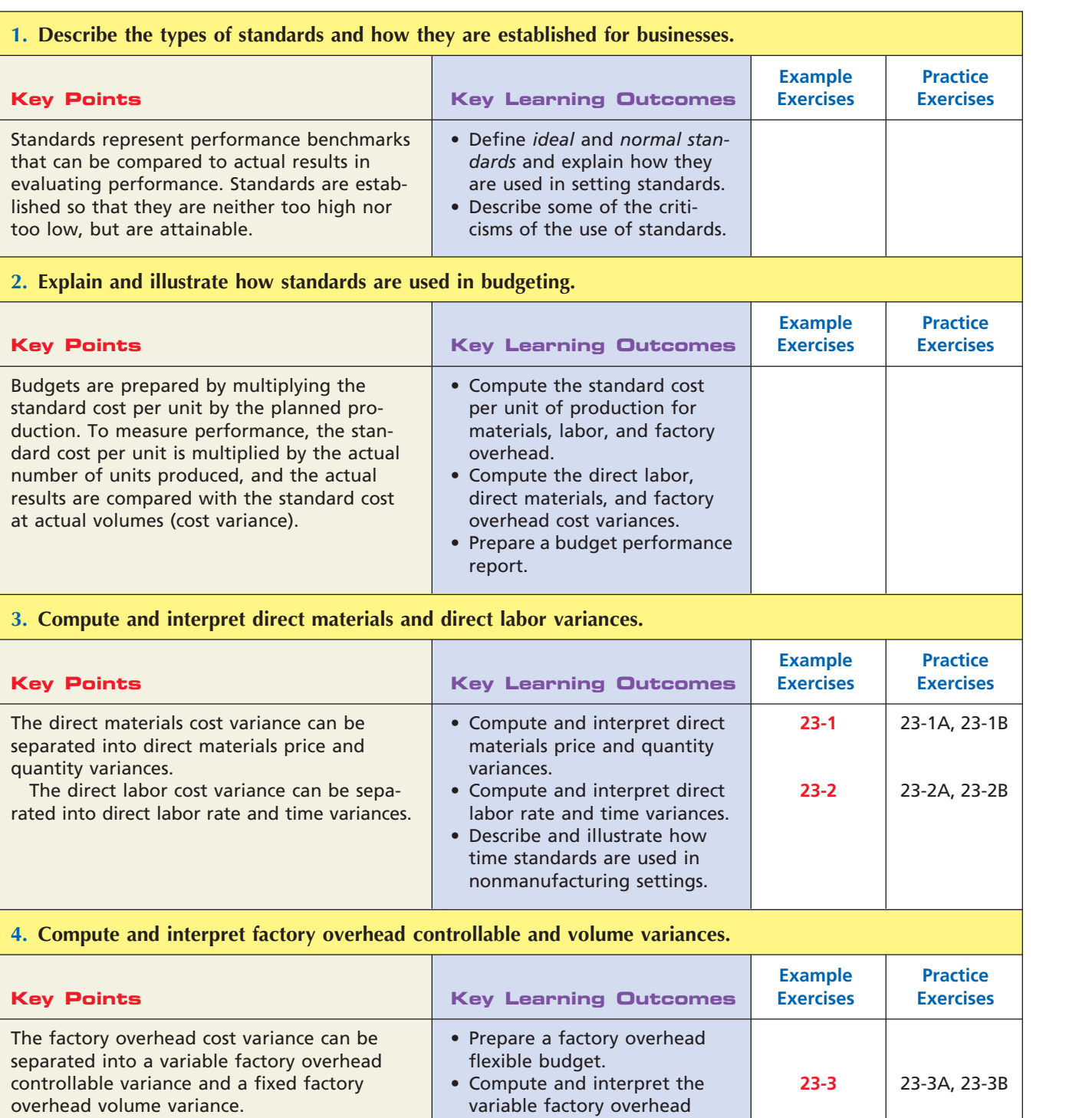

controllable variance. • Compute and interpret the fixed factory overhead vol-

• Prepare a factory overhead cost variance report. • Evaluate factory overhead variances using a T account.

ume variance.

 $\overline{\wedge}$ 

*(continued)*

23-4A, 23-4B

**23-4**

 $\overline{\phantom{a}}$ 

#### **5. Journalize the entries for recording standards in the accounts and prepare an income statement that includes variances from standard.**

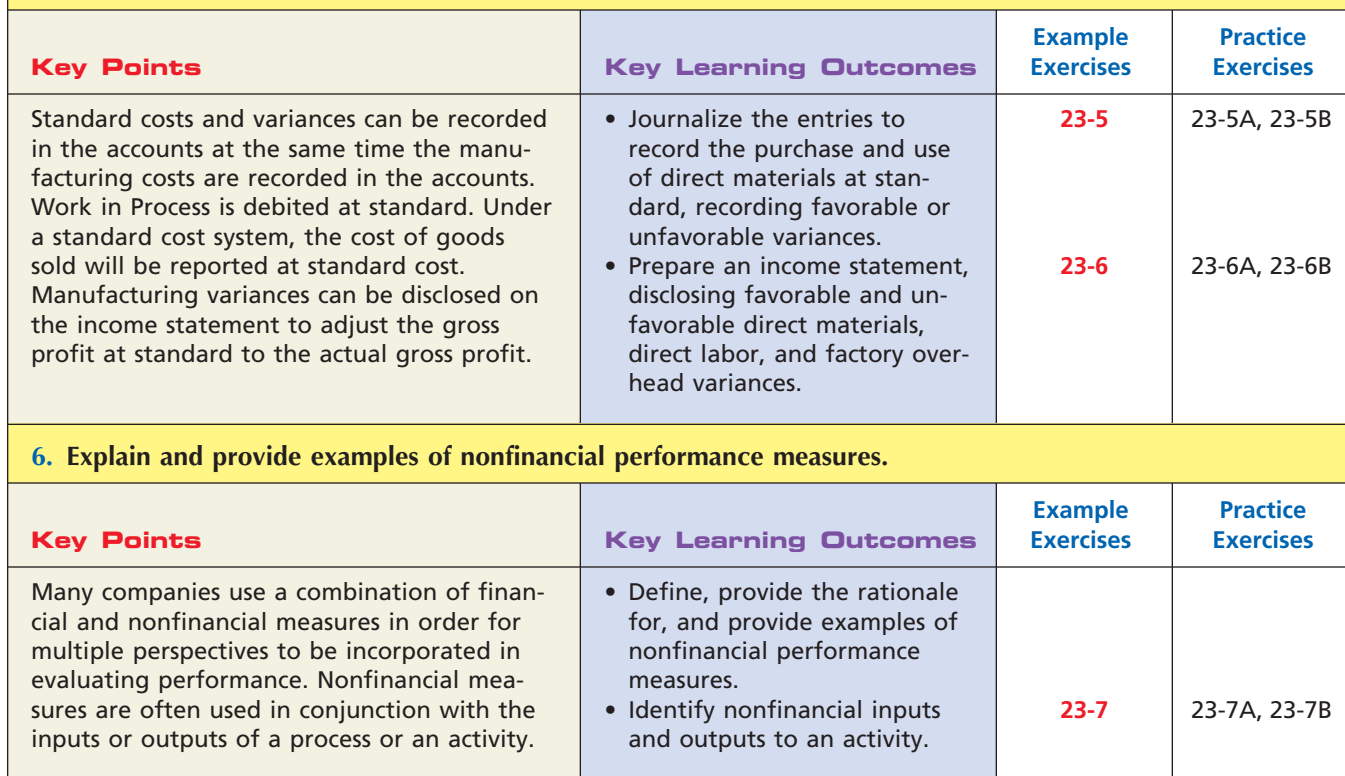

## **Key Terms**

budget performance report (1017) controllable variance (1024) cost variance (1014) currently attainable standards (1015) direct labor rate variance (1021)

direct labor time variance (1021)

direct materials price variance (1019) direct materials quantity variance (1020) ideal standards (1015) nonfinancial performance measure (1031)

process (1031) standard cost (1014) standard cost systems (1014) volume variance (1025)

FINAL

## **Illustrative Problem**

Hawley Inc. manufactures woven baskets for national distribution. The standard costs for the manufacture of Folk Art style baskets were as follows:

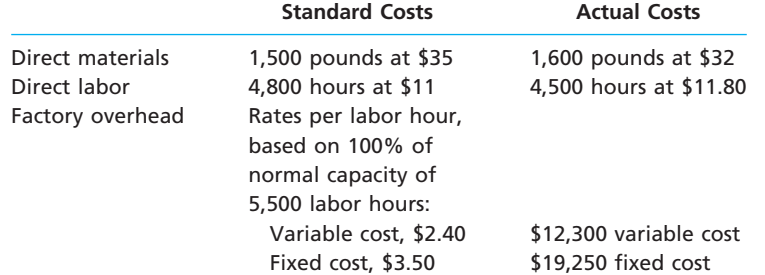

#### **Instructions**

- 1. Determine the quantity variance, price variance, and total direct materials cost variance for the Folk Art style baskets.
- 2. Determine the time variance, rate variance, and total direct labor cost variance for the Folk Art style baskets.
- 3. Determine the controllable variance, volume variance, and total factory overhead cost variance for the Folk Art style baskets.

#### **Solution**

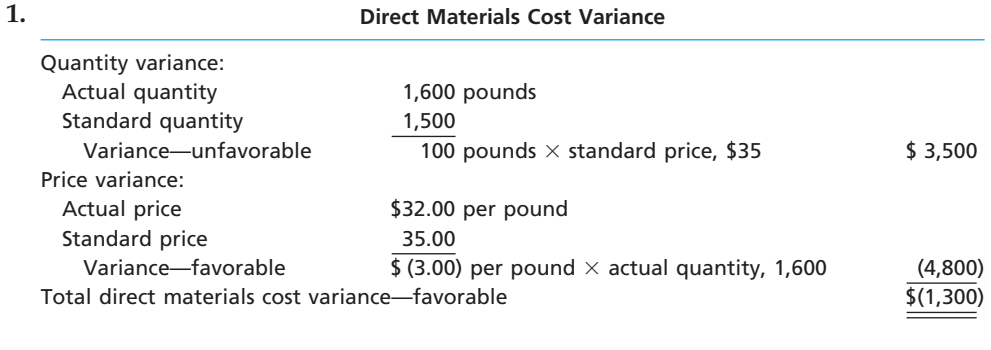

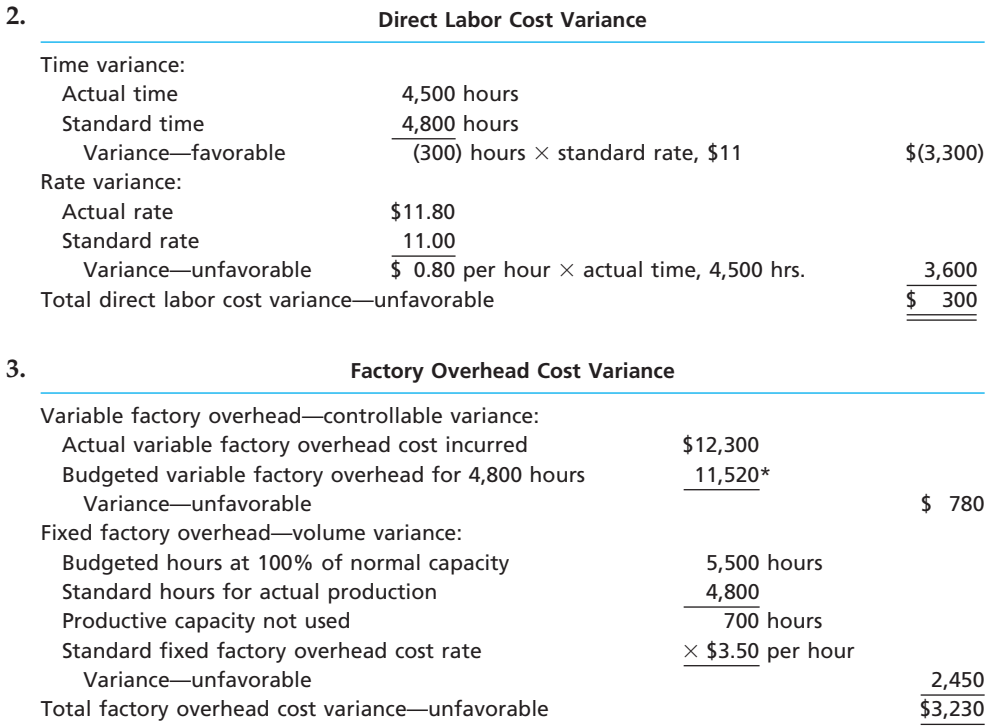

 $*4,800$  hrs.  $\times$  \$2.40 = \$11,520

# Self-Examination Questions **Self-Examination Questions** (Answers at End of Chapter)

1. The actual and standard direct materials costs for producing a specified quantity of product are as follows:

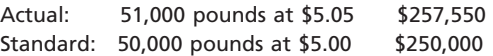

The direct materials price variance is: A. \$50 unfavorable. C. \$2,550 unfavorable. B. \$2,500 unfavorable. D. \$7,550 unfavorable.

2. Bower Company produced 4,000 units of product. Each unit requires 0.5 standard hour. The standard labor rate is \$12 per hour. Actual direct labor for the period was \$22,000 (2,200 hours  $\times$  \$10 per hour). The direct labor time variance is:

A. 200 hours unfavorable. C. \$4,000 favorable. B. \$2,000 unfavorable. D. \$2,400 unfavorable.

*(continued)*

FINAL

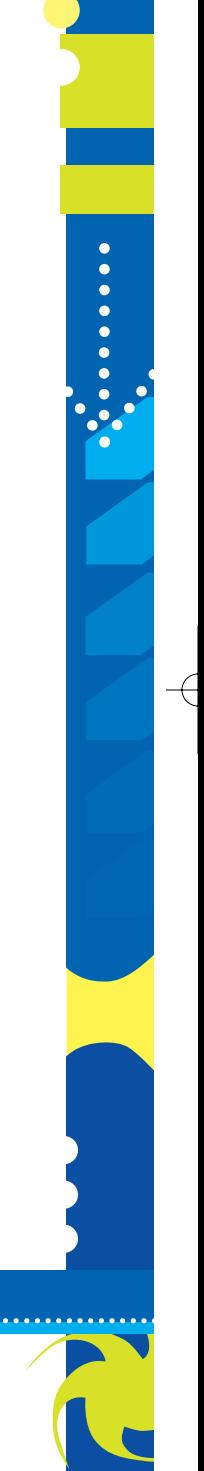

## FINAL

**•••••••••••••** 

1036 **Chapter 23** Performance Evaluation Using Variances from Standard Costs

3. The actual and standard factory overhead costs for producing a specified quantity of product are as follows:

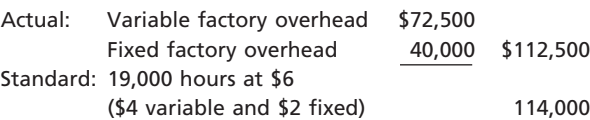

If 1,000 hours were unused, the fixed factory overhead volume variance would be: A. \$1,500 favorable. C. \$4,000 unfavorable.

B. \$2,000 unfavorable. D. \$6,000 unfavorable.

4. Ramathan Company produced 6,000 units of Product Y, which is 80% of capacity. Each unit required 0.25 standard machine hour for production. The standard

variable factory overhead rate is \$5.00 per machine hour. The actual variable factory overhead incurred during the period was \$8,000. The variable factory overhead controllable variance is:

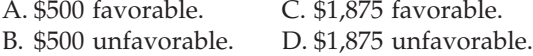

5. Applegate Company has a normal budgeted capacity of 200 machine hours. Applegate produced 600 units. Each unit requires a standard 0.2 machine hour to complete. The standard fixed factory overhead is \$12.00 per hour, determined at normal capacity. The fixed factory overhead volume variance is:

A. \$4,800 unfavorable. C. \$960 favorable.

B. \$4,800 favorable. D. \$960 unfavorable.

## **Eye Openers**

- 1. What are the basic objectives in the use of standard costs?
- 2. How can standards be used by management to help control costs?
- 3. What is meant by reporting by the "principle of exceptions," as the term is used in reference to cost control?
- 4. How often should standards be revised?
- 5. How are standards used in budgetary performance evaluation?
- 6. a. What are the two variances between the actual cost and the standard cost for direct materials?
	- b. Discuss some possible causes of these variances.
- 7. The materials cost variance report for Nickols Inc. indicates a large favorable materials price variance and a significant unfavorable materials quantity variance. What might have caused these offsetting variances?
- 8. a. What are the two variances between the actual cost and the standard cost for direct labor?
	- b. Who generally has control over the direct labor cost?
- 9. A new assistant controller recently was heard to remark: "All the assembly workers in this plant are covered by union contracts, so there should be no labor variances." Was the controller's remark correct? Discuss.
- 10. Would the use of standards be appropriate in a nonmanufacturing setting, such as a fast food restaurant?
- 11. a. Describe the two variances between the actual costs and the standard costs for factory overhead.
	- b. What is a factory overhead cost variance report?
- 12. What are budgeted fixed costs at normal volume?
- 13. If variances are recorded in the accounts at the time the manufacturing costs are incurred, what does a debit balance in Direct Materials Price Variance represent?
- 14. If variances are recorded in the accounts at the time the manufacturing costs are incurred, what does a credit balance in Direct Materials Quantity Variance represent?
- 15. Briefly explain why firms might use nonfinancial performance measures.

## **Practice Exercises**

**PE 23-1A** *Direct materials variances*

**obj. 3**

Brewster Company produces a product that requires four standard pounds per unit. The standard price is \$6.80 per pound. If 1,500 units required 6,400 pounds, which were purchased at \$6.50 per pound, what is the direct materials (a) price variance, (b) quantity variance, and (c) cost variance?

.......

FINAL

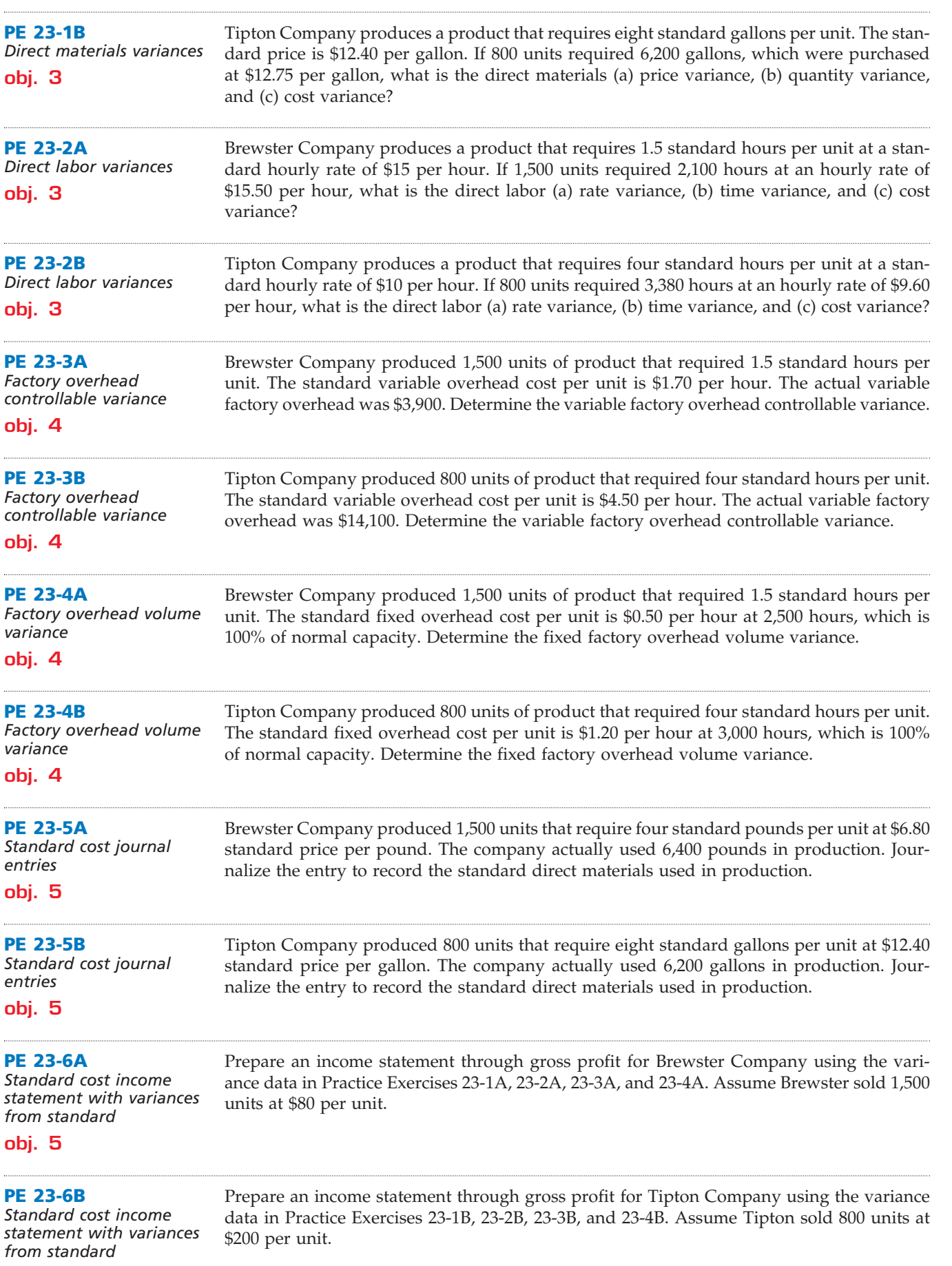

 $\overline{\wedge}$ 

**obj. 5**

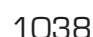

 $\Box$ 

S

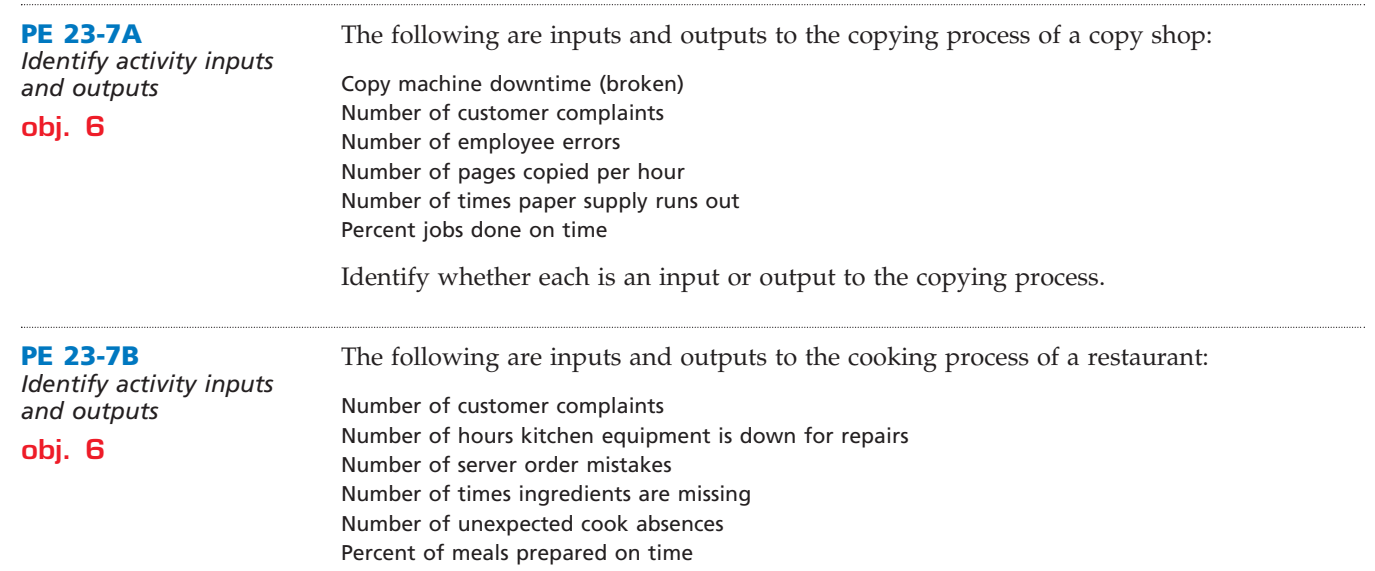

Identify whether each is an input or output to the cooking process.

## **Exercises**

**EX 23-1** *Standard direct materials cost per unit* **obj. 2**

Sweet Swiss Chocolate Company produces chocolate bars. The primary materials used in producing chocolate bars are cocoa, sugar, and milk. The standard costs for a batch of chocolate (1,000 bars) are as follows:

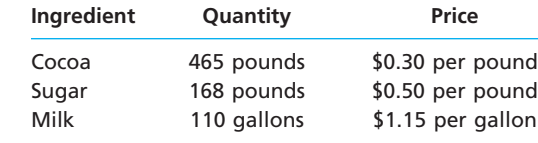

Determine the standard direct materials cost per bar of chocolate.

**EX 23-2** *Standard product cost* **obj. 2** Carolina Furniture Company manufactures unfinished oak furniture. Carolina uses a standard cost system. The direct labor, direct materials, and factory overhead standards for an unfinished dining room table are as follows:

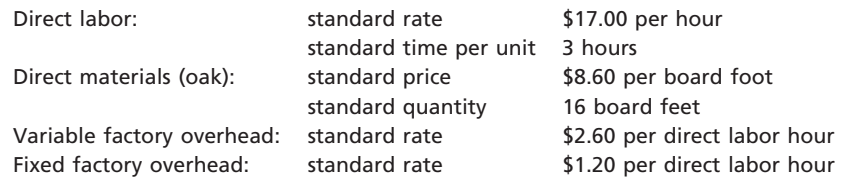

Determine the standard cost per dining room table.

**EX 23-3** *Budget performance report*

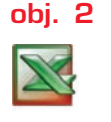

✔*b. Direct labor cost variance, \$120 F*

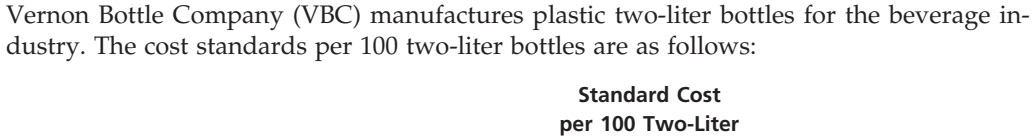

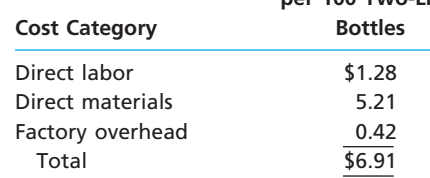

## CH23\_Warren22e\_1013-1054.qxd 8/21/06 5:30 PM Page 1039 **REVISED 8-21-06**

**•••••••** 

R

#### **Chapter 23** Performance Evaluation Using Variances from Standard Costs 1039

At the beginning of August, VBC management planned to produce 620,000 bottles. The actual number of bottles produced for August was 650,000 bottles. The actual costs for August of the current year were as follows:

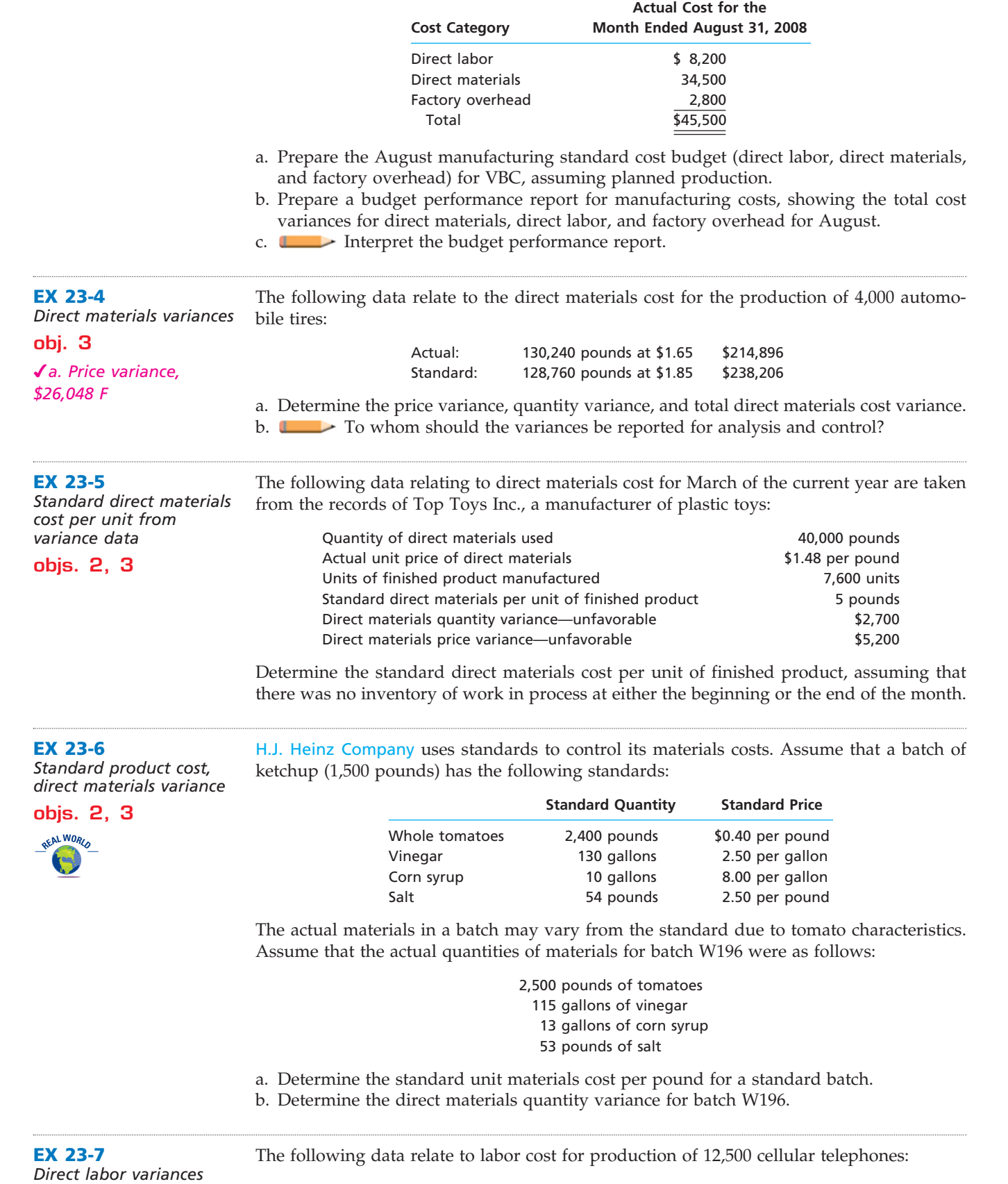

**obj. 3**

**.** . . . . . . .

1040 **Chapter 23** Performance Evaluation Using Variances from Standard Costs

| $\sqrt{a}$ . Rate variance,<br>$$2,040$ U                                                                             |                                                                                                    | Actual:<br>Standard:                                          | 13,600 hours at \$16.15<br>13,725 hours at \$16.00             | \$219,640<br>\$219,600                                                                                                    |  |
|----------------------------------------------------------------------------------------------------|----------------------------------------------------------------------------------------------------|---------------------------------------------------------------|----------------------------------------------------------------|----------------------------------------------------------------------------------------------------|--|
|                                                                                                    |                                                                                                    |                                                               | b. <b>Let</b> Discuss what might have caused these variances.  | a. Determine the rate variance, time variance, and total direct labor cost variance.                                                                                                    |  |
| <b>EX 23-8</b><br>Direct labor variances                                                                              | the current year are available:                                                                                                    |                                                               |                                                                | Blue Ridge Bicycle Company manufactures mountain bikes. The following data for May of                                                                                                    |  |
| obj. 3                                                                                                    |                                                                                                    |                                                               |                                                                |                                                                                                    |  |
| √a. Time variance,                                                                                                    |                                                                                                    | Quantity of direct labor used<br>Actual rate for direct labor |                                                                | 1,400 hours<br>\$16.15 per hour                                                                                                    |  |
| \$1,281 F                                                                                                    |                                                                                                    | Bicycles completed in May                                     |                                                                | 280                                                                                                    |  |
|                                                                                                    |                                                                                                    | Standard direct labor per bicycle                             |                                                                | 5.30 hours                                                                                                    |  |
|                                                                                                    |                                                                                                    | Standard rate for direct labor<br>Planned bicycles for May    |                                                                | \$15.25 per hour<br>210                                                                                                    |  |
|                                                                                                    |                                                                                                    |                                                               | a. Determine the direct labor rate and time variances.         |                                                                                                    |  |
|                                                                                                    |                                                                                                    |                                                               | b. How much direct labor should be debited to Work in Process? |                                                                                                    |  |
| <b>EX 23-9</b><br>Direct labor variances<br>obj. 3<br>√a. Cutting Department<br>time variance, \$4,400<br>unfavorable |                                                                                                    |                                                               |                                                                | The Lifestyle Clothes Company produced 24,000 units during April of the current year.<br>The Cutting Department used 4,000 direct labor hours at an actual rate of \$11.20 per hour.<br>The Sewing Department used 8,000 direct labor hours at an actual rate of \$10.50 per hour.<br>Assume there were no work in process inventories in either department at the beginning<br>or end of the month. The standard labor rate is \$11.00. The standard labor time for the<br>Cutting and Sewing departments is 0.15 hour and 0.35 hour per unit, respectively. |  |
|                                                                                                    | Sewing Department.<br>b. letter Interpret your results.                                                                                                    |                                                               |                                                                | a. Determine the direct labor rate and time variance for the (1) Cutting Department and (2)                                                                                                    |  |
| <b>EX 23-10</b><br>Direct labor standards<br>for nonmanufacturing                                                     | Midlands Hospital began using standards to evaluate its Admissions Department. The<br>standard was broken into two types of admissions as follows:                                                                                                    |                                                               |                                                                |                                                                                                    |  |
| expenses<br>obj. 3                                                                                                    |                                                                                                    | <b>Type of Admission</b>                                      |                                                                | <b>Standard Time to Complete</b><br><b>Admission Record</b>                                                                                                    |  |
| $\sqrt{a}$ . \$2,520                                                                                                  |                                                                                                    | Unscheduled admission<br>Scheduled admission                  |                                                                | 60 minutes<br>40 minutes                                                                                                    |  |
|                                                                                                    | The unscheduled admission took longer, since name, address, and insurance informa-<br>tion needed to be determined at the time of admission. Information was collected on sched-<br>uled admissions prior to the admissions, which was less time consuming.<br>The Admissions Department employs three full-time people (40 productive hours<br>per week, with no overtime) at \$21 per hour. For the most recent week, the department<br>handled 48 unscheduled and 150 scheduled admissions. |                                                               |                                                                |                                                                                                    |  |
|                                                                                                    |                                                                                                    |                                                               |                                                                |                                                                                                    |  |
|                                                                                                    | place.                                                                                                    |                                                               | a. How much was actually spent on labor for the week?          | b. What are the standard hours for the actual volume for the week? Round to one decimal                                                                                                    |  |
|                                                                                                    |                                                                                                    |                                                               |                                                                | c. Calculate a time variance, and report how well the department performed for the week.                                                                                                    |  |

## CH23\_Warren22e\_1013-1054.qxd 8/22/06 2:12 PM Page 1041 **REVISED 8-22-06**

**Chapter 23** Performance Evaluation Using Variances from Standard Costs 1041

**.......** 

**EX 23-15** *Factory overhead cost variances* **obj. 4 EX 23-12** *Direct materials and direct labor variances* **objs. 2, 3** ✔*Direct materials quantity variance, \$400 F* **EX 23-14** *Flexible overhead budget* **obj. 4 EX 23-13** *Flexible overhead budget* **obj. 4** ✔*Total factory overhead, 12,000 hrs: \$139,400* a. How many temporary employees should the manager hire for December? b. If each employee earns a standard \$16 per hour, what would be the labor time variance if the actual number of letters sorted in December was 32,814,000? At the beginning of July, Commercial Printers Company budgeted 14,000 books to be printed in July at standard direct materials and direct labor costs as follows: Direct materials \$28,000 Direct labor 24,500 Total \$52,500 The standard materials price is \$0.80 per pound. The standard direct labor rate is \$14 per hour. At the end of July, the actual direct materials and direct labor costs were as follows: Actual direct materials \$31,200 Actual direct labor 28,400 Total \$59,600 There were no direct materials price or direct labor rate variances for July. In addition, assume no changes in the direct materials inventory balances in July. Commercial Printers Company actually produced 15,800 units during July. Determine the direct materials quantity and direct labor time variances. Pine Knoll Wood Products Company prepared the following factory overhead cost budget for the Press Department for February 2008, during which it expected to require 10,000 hours of productive capacity in the department: Variable overhead cost: Indirect factory labor \$28,000 Power and light 4,500 Indirect materials 22,000 Total variable cost  $\overline{\hspace{1.5cm}}$  \$ 54.500 Fixed overhead cost: Supervisory salaries  $$36,000$ Depreciation of plant and equipment 30,000 Insurance and property taxes 8,000 Total fixed cost 74,000 Total factory overhead cost \$128,500 Assuming that the estimated costs for March are the same as for February, prepare a flexible factory overhead cost budget for the Press Department for March for 8,000, 10,000, and 12,000 hours of production. Kompton Company has determined that the variable overhead rate is \$2.10 per direct labor hour in the Fabrication Department. The normal production capacity for the Fabrication Department is 14,000 hours for the month. Fixed costs are budgeted at \$54,600 for the month. a. Prepare a monthly factory overhead flexible budget for 13,000, 14,000, and 15,000 hours of production. b. How much overhead would be applied to production if 15,000 hours were used in the department during the month? The following data relate to factory overhead cost for the production of 25,000 computers: Actual: Variable factory overhead \$650,000 Fixed factory overhead 78,000 Standard: 32,000 hours at \$21 672,000

✔*Volume variance, \$28,080 U*

If productive capacity of 100% was 50,000 hours and the factory overhead cost budgeted at the level of 32,000 standard hours was \$700,080, determine the variable factory overhead controllable variance, fixed factory overhead volume variance, and total factory overhead cost variance. The fixed factory overhead rate was \$1.56 per hour.

**EX 23-16** *Factory overhead cost variances*

**obj. 4**

**obj. 4**

✔*a. \$4,850 F*

Banner Textiles Corporation began January with a budget for 28,000 hours of production in the Weaving Department. The department has a full capacity of 36,000 hours under normal business conditions. The budgeted overhead at the planned volumes at the beginning of January was as follows:

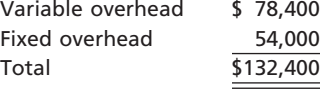

The actual factory overhead was \$135,250 for January. The actual fixed factory overhead was as budgeted. During January, the Weaving Department had standard hours at actual production volume of 30,750 hours.

a. Determine the variable factory overhead controllable variance.

b. Determine the fixed factory overhead volume variance.

**EX 23-17** *Factory overhead variance corrections* The data related to Osage Sporting Goods Company's factory overhead cost for the production of 60,000 units of product are as follows:

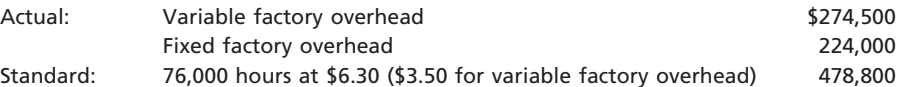

Productive capacity at 100% of normal was 80,000 hours, and the factory overhead cost budgeted at the level of 76,000 standard hours was \$490,000. Based upon these data, the chief cost accountant prepared the following variance analysis:

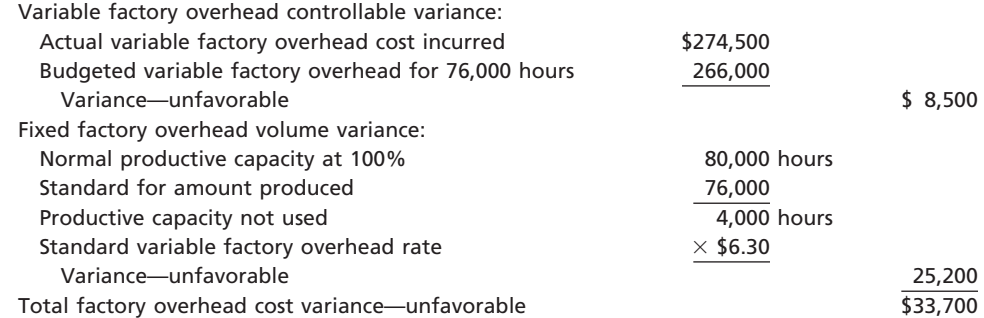

Identify the errors in the factory overhead cost variance analysis.

*Factory overhead cost*  Form Fit Molded Products Inc. prepared the following factory overhead cost budget for the Trim Department for October 2008, during which it expected to use 20,000 hours for

**obj. 4**

**EX 23-18**

✔*Net controllable* 

*variance report*

*variance, \$450 U*

production: Variable overhead cost:

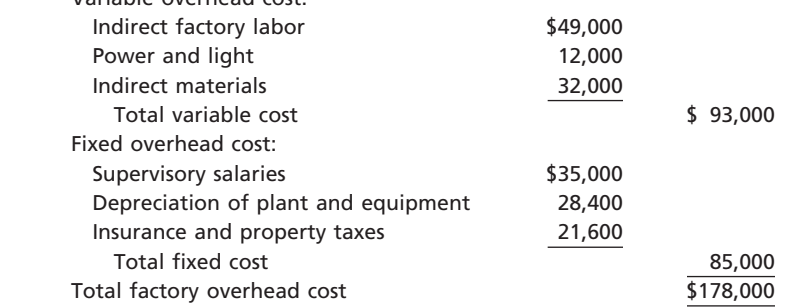

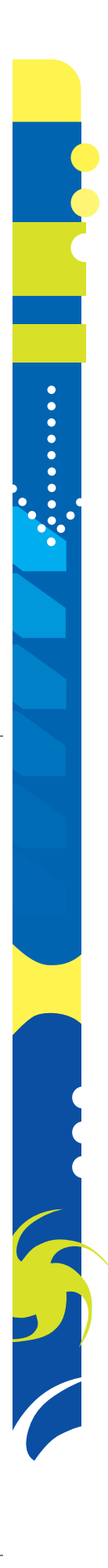

CH23\_Warren22e\_1013-1054.qxd 8/22/06 2:12 PM Page 1043 **REVISED 8-22-06**

**Chapter 23** Performance Evaluation Using Variances from Standard Costs 1043

Form Fit Molded Products has available 34,000 hours of monthly productive capacity in the Trim Department under normal business conditions. During October, the Trim Department actually used 24,000 hours for production. The actual fixed costs were as budgeted. The actual variable overhead for October was as follows:

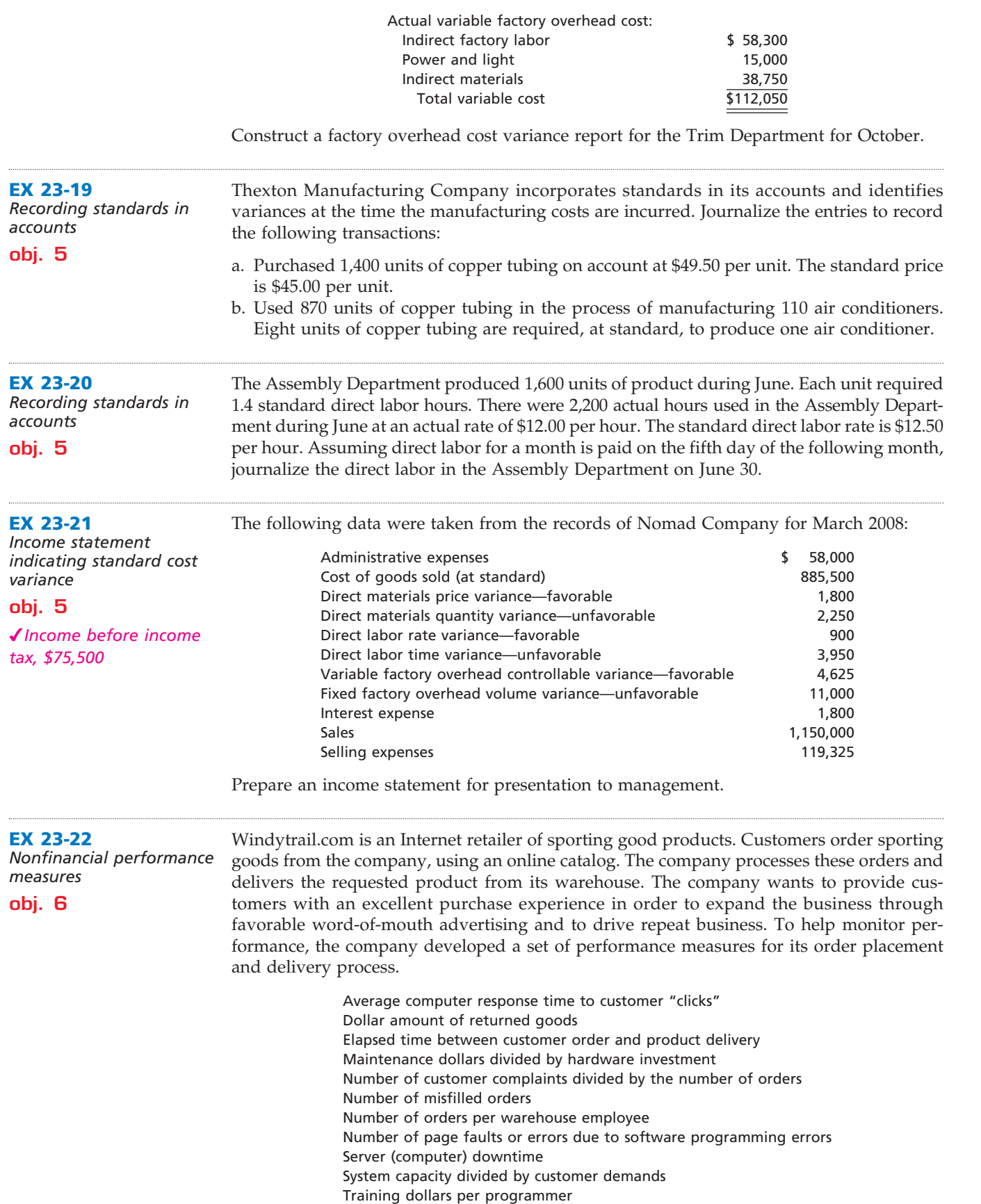

**•••••••** 

R

.......

1044 **Chapter 23** Performance Evaluation Using Variances from Standard Costs

Identify the input and output measures related to the "order placement and delivery" process.

FINAL

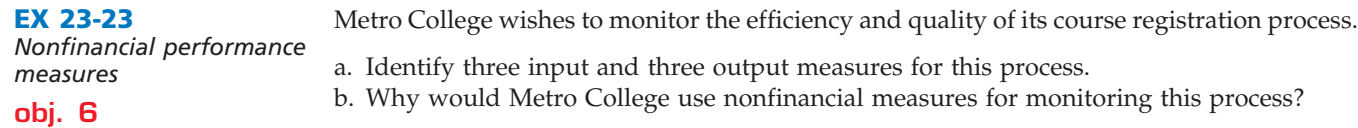

## **Problems Series A**

#### **PR 23-1A**

*Direct materials and direct labor variance analysis*

**objs. 2, 3**

*c. Rate variance, \$48 U*

Dresses by Melissa Inc. manufactures dresses in a small manufacturing facility. Manufacturing has 15 employees. Each employee presently provides 32 hours of productive labor per week. Information about a production week is as follows:

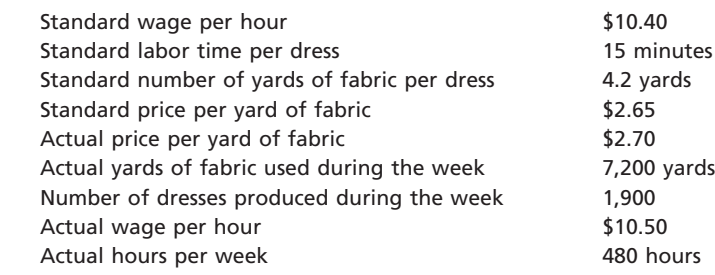

#### **Instructions**

Determine (a) the standard cost per dress for direct materials and direct labor; (b) the price variance, quantity variance, and total direct materials cost variance; and (c) the rate variance, time variance, and total direct labor cost variance.

#### **PR 23-2A**

*Flexible budgeting and variance analysis*

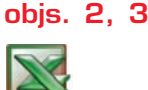

*1. a. Direct materials quantity variance, \$4,540 U*

Koko Chocolate Company makes dark chocolate and light chocolate. Both products require cocoa and sugar. The following planning information has been made available:

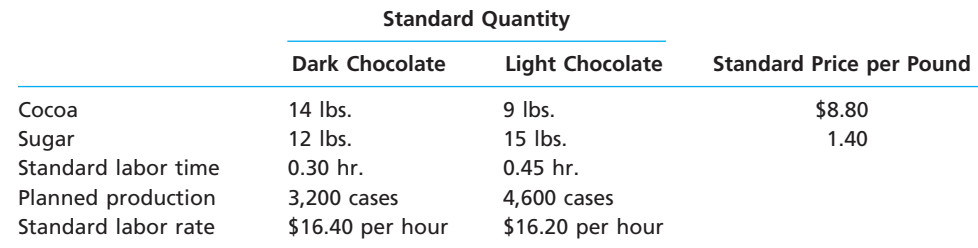

Koko Chocolate does not expect there to be any beginning or ending inventories of cocoa or sugar. At the end of the budget year, Koko Chocolate had the following actual results:

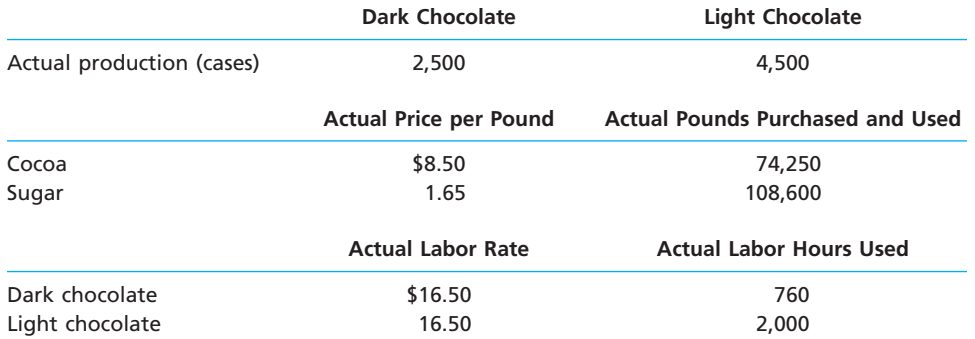

## CH23\_Warren22e\_1013-1054.qxd 8/21/06 5:32 PM Page 1045 **REVISED 8-21-06**

#### **Chapter 23** Performance Evaluation Using Variances from Standard Costs 1045

#### **Instructions**

- 1. Prepare the following variance analyses, based on the actual results and production levels at the end of the budget year:
	- a. Direct materials price, quantity, and total variance.
	- b. Direct labor rate, time, and total variance.
- 2. Why are the standard amounts in part (1) based on the actual production for the year instead of the planned production for the year?

Gulf Coast Resins Company processes a base chemical into plastic. Standard costs and actual costs for direct materials, direct labor, and factory overhead incurred for the manufacture of 2,600 units of product were as follows:

*Direct materials, direct labor, and factory overhead cost variance analysis*

**objs. 3, 4**

**PR 23-3A**

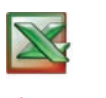

✔*c. Controllable variance, \$155 F*

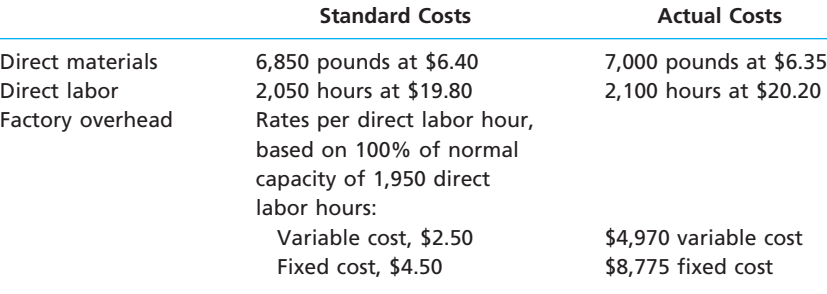

Each unit requires 0.6 hour of direct labor.

#### **Instructions**

Determine (a) the price variance, quantity variance, and total direct materials cost variance; (b) the rate variance, time variance, and total direct labor cost variance; and (c) variable factory overhead controllable variance, the fixed factory overhead volume variance, and total factory overhead cost variance.

#### **PR 23-4A**

*Standard factory overhead variance report*

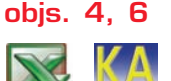

✔*Controllable variance, \$300 F*

Power Equipment Inc., a manufacturer of construction equipment, prepared the following factory overhead cost budget for the Welding Department for July 2008. The company expected to operate the department at 100% of normal capacity of 4,800 hours.

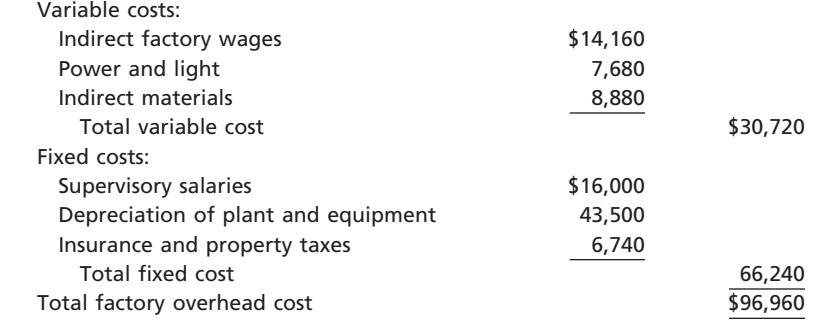

During July, the department operated at 5,000 standard hours, and the factory overhead costs incurred were indirect factory wages, \$14,000; power and light, \$9,250; indirect materials, \$8,450; supervisory salaries, \$16,000; depreciation of plant and equipment, \$43,500; and insurance and property taxes, \$6,740.

#### **Instructions**

Prepare a factory overhead cost variance report for July. To be useful for cost control, the budgeted amounts should be based on 5,000 hours.

#### **PR 23-5A**

*Standards for nonmanufacturing expenses* **objs. 3, 6** ✔*3. \$640 U*

Elite Technologies Inc. does software development. One important activity in software development is writing software code. The manager of the WritePro Development Team determined that the average software programmer could write 45 lines of code in an hour. The plan for the first week in May called for 6,840 lines of code to be written on the WritePro product. The WritePro Team has four programmers. Each programmer is hired from an employment firm that requires temporary employees to be hired for a minimum

**.** . . . . . . .

of a 40-hour week. Programmers are paid \$32.00 per hour. The manager offered a bonus if the team could generate more than 7,200 lines for the week, without overtime. Due to a project emergency, the programmers wrote more code in the first week of May than planned. The actual amount of code written in the first week of May was 7,650 lines, without overtime. As a result, the bonus caused the average programmer's hourly rate to increase to \$36.00 per hour during the first week in May.

FINAL

#### **Instructions**

- 1. If the team generated 6,840 lines of code according to the original plan, what would have been the labor time variance?
- 2. What was the actual labor time variance as a result of generating 7,650 lines of code?
- 3. What was the labor rate variance as a result of the bonus?
- 4. The manager is trying to determine if a better decision would have been to hire a temporary programmer to meet the higher programming demand in the first week of May, rather than paying out the bonus. If another employee was hired from the employment firm, what would have been the labor time variance in the first week?
- 5. Which decision is better, paying the bonus or hiring another programmer?
- 6. Are there any performance-related issues that the labor time and rate variances fail to consider? Explain.

## **Problems Series B**

#### **PR 23-1B**

*Direct materials and direct labor variance analysis*

**objs. 2, 3** *c. Direct labor time variance, \$1,680 F*

AtHome Fixtures Company manufactures faucets in a small manufacturing facility. The faucets are made from zinc. Manufacturing has 80 employees. Each employee presently provides 36 hours of labor per week. Information about a production week is as follows:

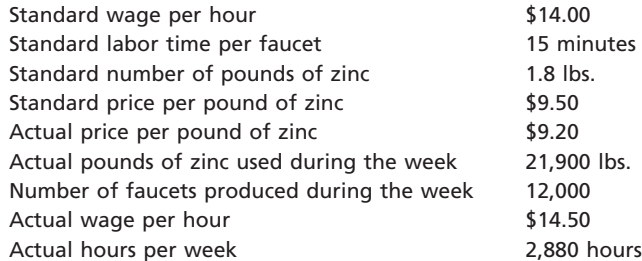

#### **Instructions**

Determine (a) the standard cost per unit for direct materials and direct labor; (b) the price variance, quantity variance, and total direct materials cost variance; and (c) the rate variance, time variance, and total direct labor cost variance.

#### **PR 23-2B**

*Flexible budgeting and variance analysis*

**objs. 2, 3**

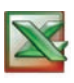

*1. a. Price variance, \$9,000 F*

Arctic Coat Company makes women's and men's coats. Both products require filler and lining material. The following planning information has been made available:

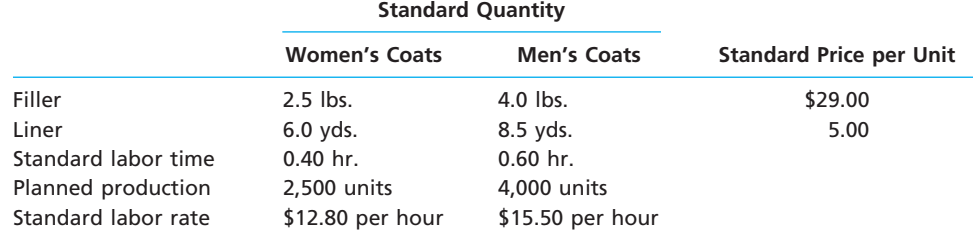

Arctic Coat does not expect there to be any beginning or ending inventories of filler and lining material. At the end of the budget year, Arctic Coat experienced the following actual results:
# CH23\_Warren22e\_1013-1054.qxd 8/21/06 5:33 PM Page 1047 **REVISED 8-21-06**

### **Chapter 23** Performance Evaluation Using Variances from Standard Costs  $1047$

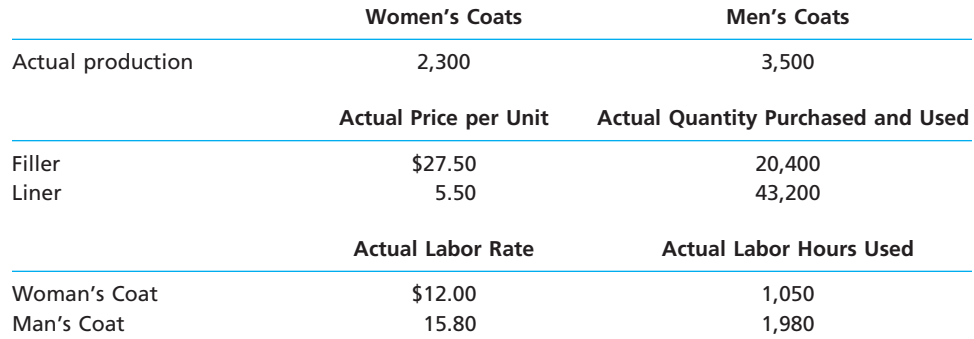

The expected beginning inventory and desired ending inventory were realized.

### **Instructions**

- 1. Prepare the following variance analyses, based on the actual results and production levels at the end of the budget year:
	- a. Direct materials price, quantity, and total variance.
	- b. Direct labor rate, time, and total variance.

2. Why are the standard amounts in part (1) based on the actual production at the end of the year instead of the planned production at the beginning of the year?

### **PR 23-3B**

*Direct materials, direct labor, and factory overhead cost variance analysis*

**objs. 3, 4**

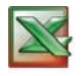

✔*a. Price variance, \$28,840 U*

SureGrip Tire Co. manufactures automobile tires. Standard costs and actual costs for direct materials, direct labor, and factory overhead incurred for the manufacture of 39,000 tires were as follows:

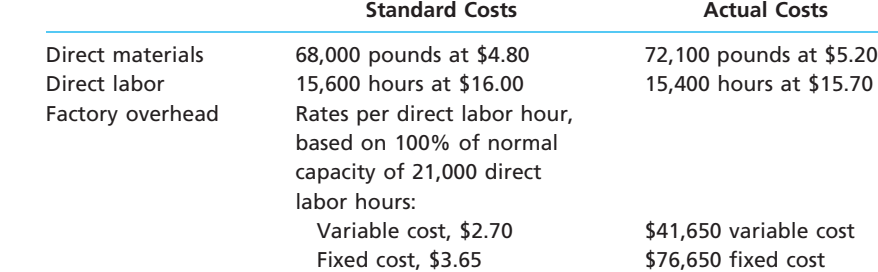

Each tire requires 0.40 hour of direct labor.

### **Instructions**

Determine (a) the price variance, quantity variance, and total direct materials cost variance; (b) the rate variance, time variance, and total direct labor cost variance; and (c) variable factory overhead controllable variance, the fixed factory overhead volume variance, and total factory overhead cost variance.

**PR 23-4B** *Standard factory overhead variance report*

✔*Controllable variance,* 

**KLOOSTER** 

*\$6,900 F*

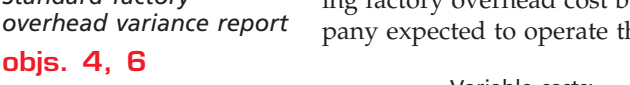

Med-Tech Company, a manufacturer of disposable medical supplies, prepared the following factory overhead cost budget for the Assembly Department for August 2008. The company expected to operate the department at 100% of normal capacity of 28,000 hours.

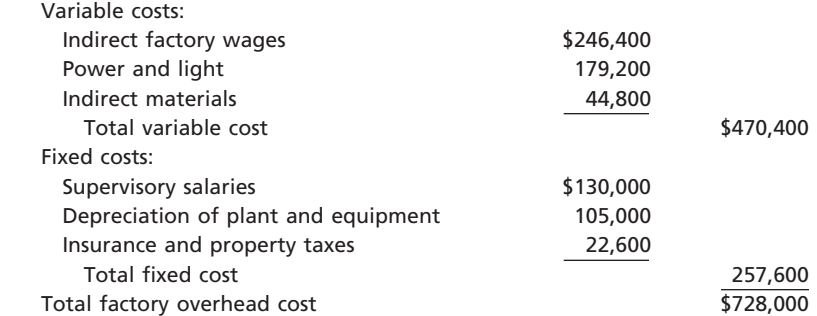

**.......** 

1048 **Chapter 23** Performance Evaluation Using Variances from Standard Costs

During August, the department operated at 25,250 hours, and the factory overhead costs incurred were indirect factory wages, \$216,500; power and light, \$162,600; indirect materials, \$38,200; supervisory salaries, \$130,000; depreciation of plant and equipment, \$105,000; and insurance and property taxes, \$22,600.

FINAL

### **Instructions**

Prepare a factory overhead cost variance report for August. To be useful for cost control, the budgeted amounts should be based on 25,250 hours.

**PR 23-5B** *Standards for* 

*nonmanufacturing expenses*

**objs. 3, 6** *2. \$150 F*

The Radiology Department provides imaging services for Memorial Medical Center. One important activity in the Radiology Department is transcribing tape-recorded analyses of images into a written report. The manager of the Radiology Department determined that the average transcriptionist could type 800 lines of a report in an hour. The plan for the first week in July called for 60,000 typed lines to be written. The Radiology Department has two transcriptionists. Each transcriptionist is hired from an employment firm that requires temporary employees to be hired for a minimum of a 40-hour week. Transcriptionists are paid \$15.00 per hour. The manager offered a bonus if the department could type more than 70,000 lines for the week, without overtime. Due to high service demands, the transcriptionists typed more lines in the first week of July than planned. The actual amount of lines typed in the first week of July was 72,000 lines, without overtime. As a result, the bonus caused the average transcriptionist hourly rate to increase to \$18.00 per hour during the first week in July.

### **Instructions**

- 1. If the department typed 60,000 lines according to the original plan, what would have been the labor time variance?
- 2. What was the labor time variance as a result of typing 72,000 lines?
- 3. What was the labor rate variance as a result of the bonus?
- 4. The manager is trying to determine if a better decision would have been to hire a temporary transcriptionist to meet the higher typing demands in the first week of July, rather than paying out the bonus. If another employee was hired from the employment firm, what would have been the labor time variance in the first week?
- 5. Which decision is better, paying the bonus or hiring another transcriptionist?
- 6. Are there any performance-related issues that the labor time and rate variances fail to consider? Explain.

# **Comprehensive Problem 5**

Royal Essentials, Inc. began operations on January 1, 2008. The company produces a hand and body lotion in an eight-ounce bottle called *Eternal Beauty*. The lotion is sold wholesale in 12-bottle cases for \$80 per case. There is a selling commission of \$16 per case. The January direct materials, direct labor, and factory overhead costs are as follows:

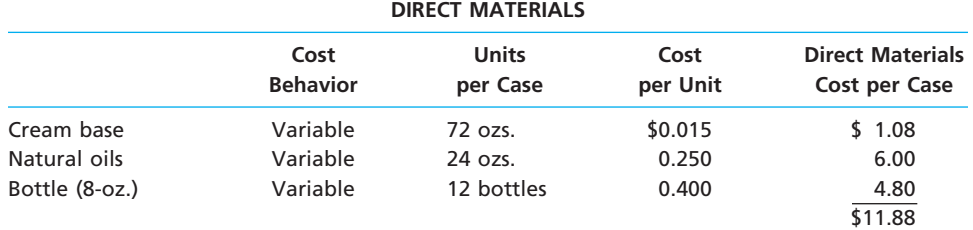

### **Chapter 23** Performance Evaluation Using Variances from Standard Costs 1049

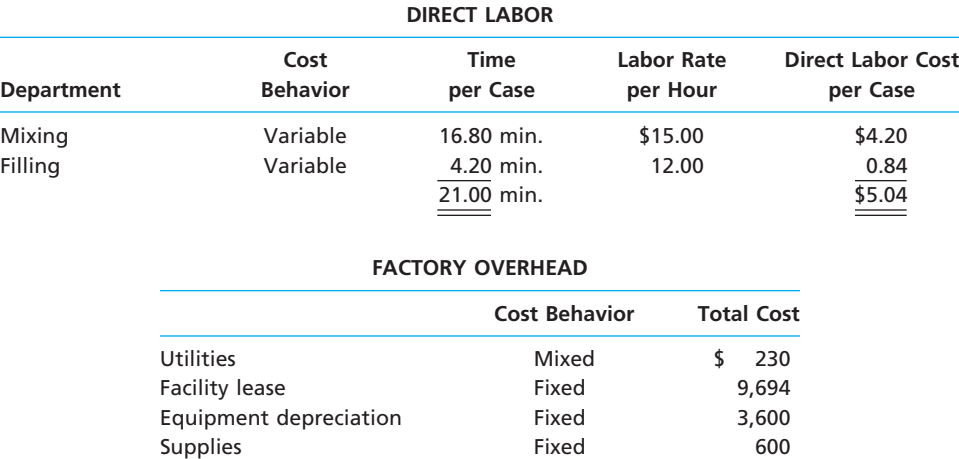

### **Part A—Break-Even Analysis**

The management of Royal Essentials, Inc., wishes to determine the number of cases required to break even per month. The utilities cost, which is part of factory overhead, is a mixed cost. The following information was gathered from the first six months of operation regarding this cost:

\$14,124

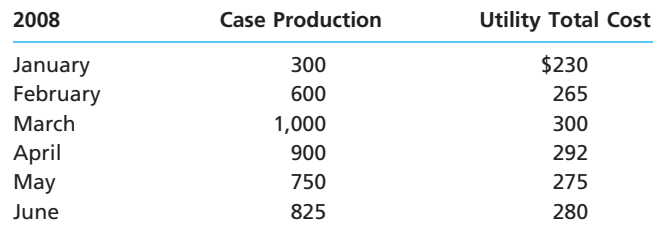

### **Instructions**

- 1. Determine the fixed and variable portion of the utility cost using the high-low method.
- 2. Determine the contribution margin per case.
- 3. Determine the fixed costs per month, including the utility fixed cost from part (1).
- 4. Determine the break-even number of cases per month.

### **Part B—August Budgets**

During July of the current year, the management of Royal Essentials, Inc., asked the controller to prepare August manufacturing and income statement budgets. Demand was expected to be 1,200 cases at \$80 per case for August. Inventory planning information is provided as follows:

Finished Goods Inventory:

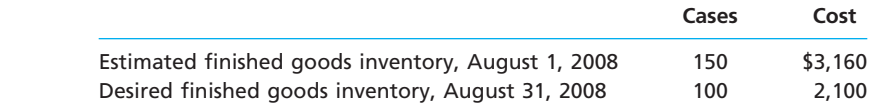

Materials Inventory:

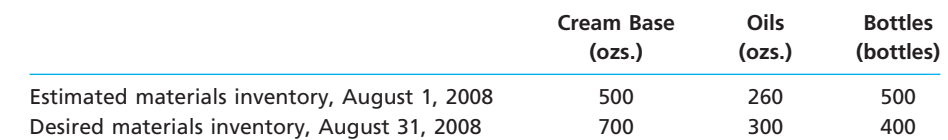

There was negligible work in process inventory assumed for either the beginning or end of the month; thus, none was assumed. In addition, there was no change in the cost per unit or estimated units per case operating data from January.

FINAL

E

**Production** 

1050 **Chapter 23** Performance Evaluation Using Variances from Standard Costs

### **Instructions**

- 5. Prepare the August production budget.
- 6. Prepare the August direct materials purchases budget.
- 7. Prepare the August direct labor budget.
- 8. Prepare the August factory overhead budget.
- 9. Prepare the August budgeted income statement, including selling expenses.

### **Part C—August Variance Analysis**

During September of the current year, the controller was asked to perform variance analyses for August. The January operating data provided the standard prices, rates, times, and quantities per case. There were 1,200 actual cases produced during August, which was 50 more cases than planned at the beginning of the month. Actual data for August were as follows:

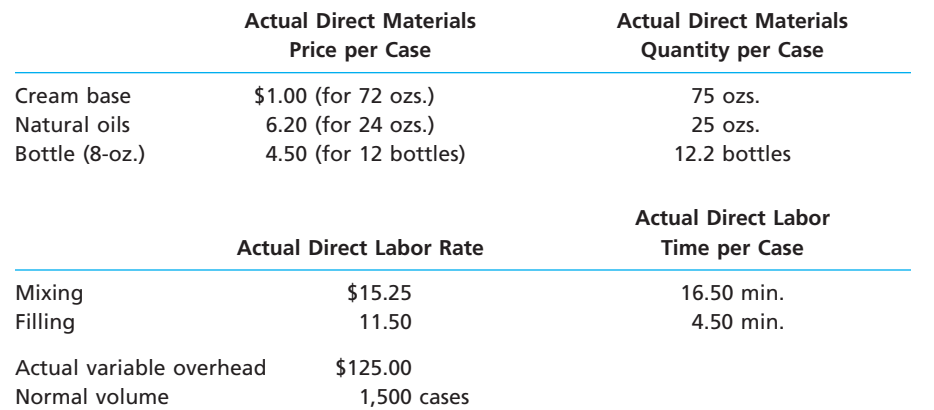

The prices of the materials were different than standard due to fluctuations in market prices. Specifically, the prices of the cream base and bottles were below the standard price, while the price of natural oils was above the standard price. The standard quantity of materials used per case was an ideal standard. The Mixing Department used a higher grade labor classification during the month, thus causing the actual labor rate to exceed standard. The Filling Department used a lower grade labor classification during the month, thus causing the actual labor rate to be less than standard.

### **Instructions**

- 10. Determine and interpret the direct materials price and quantity variances for the three materials.
- 11. Determine and interpret the direct labor rate and time variances for the two departments.
- 12. Determine and interpret the factory overhead controllable variance.
- 13. Determine and interpret the factory overhead volume variance.
- 14. Why are the standard direct labor and direct materials costs in the calculations for parts (10) and (11) based on the actual 1,200-case production volume rather than the planned 1,150 cases of production used in the budgets for parts (6) and (7)?

# **Special Activities**

### **SA 23-1**

*Ethics and professional conduct in business using nonmanufacturing standards*

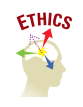

Trey McIntyre is a cost analyst with Global Insurance Company. Global is applying standards to its claims payment operation. Claims payment is a repetitive operation that could be evaluated with standards. Trey used time and motion studies to identify an ideal standard of 36 claims processed per hour. The Claims Processing Department manager, Carol Mann, has rejected this standard and has argued that the standard should be 30 claims processed per hour. Carol and Trey were unable to agree, so they decided to discuss this matter openly at a joint meeting with the vice president of operations, who would arbitrate a final decision. Prior to the meeting, Trey wrote the following memo to the VP.

**Chapter 23** Performance Evaluation Using Variances from Standard Costs 1051

**•••••••••** 

R

- To: T. J. Logan, Vice President of Operations From: Trey McIntyre<br>Re: Standards in th
- Standards in the Claims Processing Department

As you know, Carol and I are scheduled to meet with you to discuss our disagreement with respect to the appropriate standards for the Claims Processing Department. I have conducted time and motion studies and have determined that the ideal standard is 36 claims processed per hour. Carol argues that 30 claims processed per hour would be more appropriate. I believe she is trying to "pad" the budget with some slack. I'm not sure what she is trying to get away with, but I believe a tight standard will drive efficiency up in her area. I hope you will agree when we meet with you next week.

Discuss the ethical and professional issues in this situation.

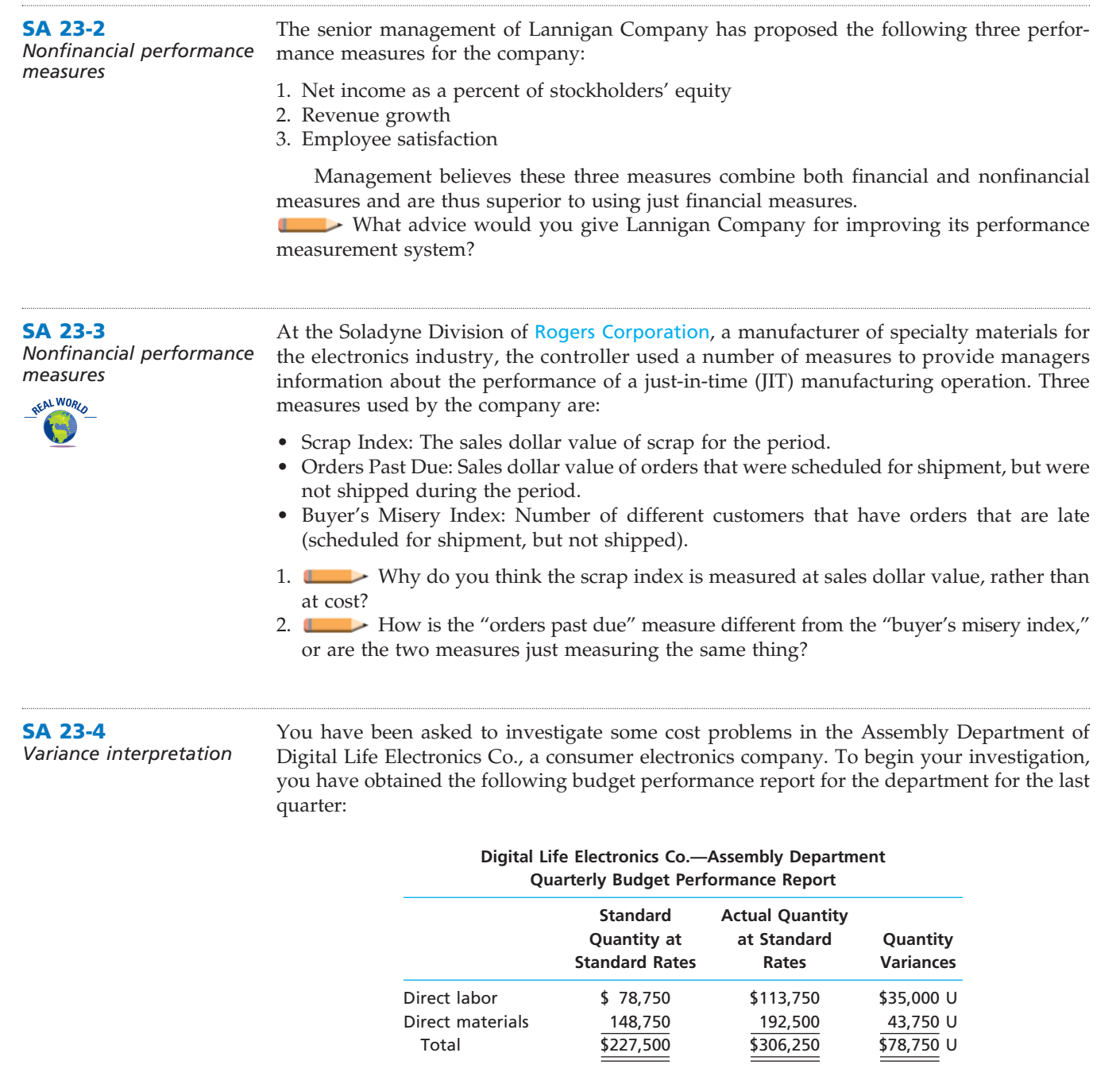

**SA 23-5**

**The Community of Property** 

1052 **Chapter 23** Performance Evaluation Using Variances from Standard Costs

The following reports were also obtained:

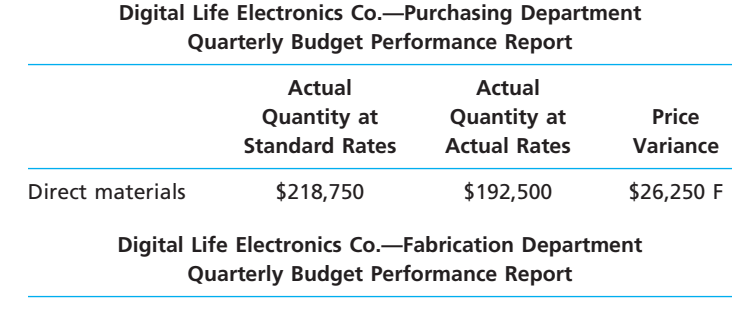

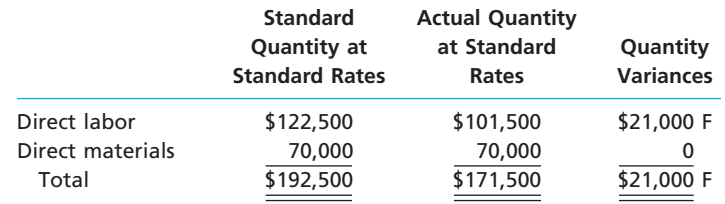

You also interviewed the Assembly Department supervisor. Excerpts from the interview follow.

- Q: *What explains the poor performance in your department?*
- A: *Listen, you've got to understand what it's been like in this department recently. Lately, it seems no matter how hard we try, we can't seem to make the standards. I'm not sure what is going on, but we've been having a lot of problems lately.*

Q: *What kind of problems?*

- A: *Well, for instance, all this quarter we've been requisitioning purchased parts from the material storeroom, and the parts just didn't fit together very well. I'm not sure what is going on, but during most of this quarter we've had to scrap and sort purchased parts—just to get our assemblies put together. Naturally, all this takes time and material. And that's not all.*
- Q: *Go on.*
- A: *All this quarter, the work that we've been receiving from the Fabrication Department has been shoddy. I mean, maybe around 20% of the stuff that comes in from Fabrication just can't be assembled. The fabrication is all wrong. As a result, we've had to scrap and rework a lot of the stuff. Naturally, this has just shot our quantity variances.*

Interpret the variance reports in light of the comments by the Assembly Department supervisor.

*Variance interpretation* Sound Sensation Inc. is a small manufacturer of electronic musical instruments. The plant manager received the following variable factory overhead report for the period:

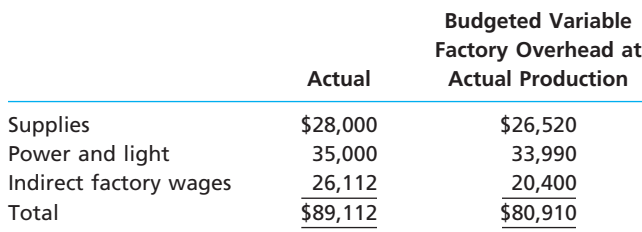

Actual units produced: 10,200 (85% of practical capacity)

The plant manager is not pleased with the \$8,202 unfavorable variable factory overhead controllable variance and has come to discuss the matter with the controller. The following discussion occurred:

*Plant Manager:* I just received this factory report for the latest month of operation. I'm not very pleased with these figures. Before these numbers go to headquarters, you and I will need to reach an understanding.

*Controller:* Go ahead, what's the problem?

### **Chapter 23** Performance Evaluation Using Variances from Standard Costs 1053

*Plant Manager:* What's the problem? Well, everything. Look at the variance. It's too large. If I understand the accounting approach being used here, you are assuming that my costs are variable to the units produced. Thus, as the production volume declines, so should these costs. Well, I don't believe that these costs are variable at all. I think they are fixed costs. As a result, when we operate below capacity, the costs really don't go down at all. I'm being penalized for costs I have no control over at all. I need this report to be redone to reflect this fact. If anything, the difference between actual and budget is essentially a volume variance. Listen, I know that you're a team player. You really need to reconsider your assumptions on this one.

If you were in the controller's position, how would you respond to the plant manager?

### **SA 23-6**

*Nonmanufacturing performance measures government*

> **Group Project Internet Proj**

Municipal governments are discovering that you can control only what you measure. As a result, many municipal governments are introducing nonfinancial performance measures to help improve municipal services. In a group, use the Google search engine to perform a search for "municipal government performance measurement." Google will provide a list of Internet sites that outline various city efforts in using nonfinancial performance measures. As a group, report on the types of measures used by one of the cities from the search.

# **Answers to Self-Examination Questions**

1. **C** The unfavorable direct materials price variance of \$2,550 is determined as follows:

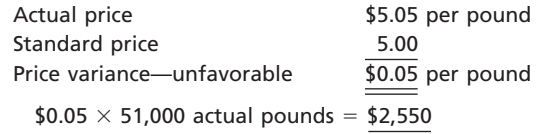

2. **D** The unfavorable direct labor time variance of \$2,400 is determined as follows:

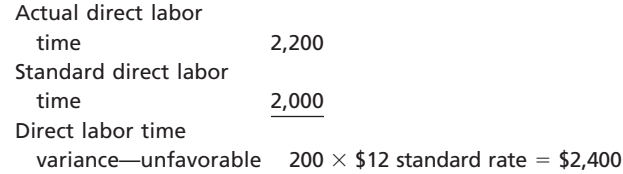

3. **B** The unfavorable factory overhead volume variance of \$2,000 is determined as follows:

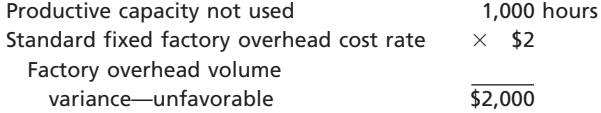

4. **B** The controllable variable factory overhead variance is determined as follows:

6,000 units  $\times$  0.25 hour = 1,500 hours 1,500 hours  $\times$  \$5.00 per hour = \$7,500

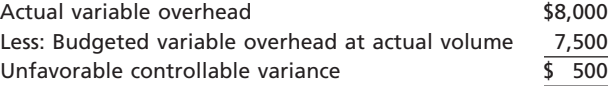

5. **D** The fixed factory overhead volume variance can be determined as follows:

Actual production in standard hours:

600 units  $\times$  0.2 machine hour = 120 machine hours Practical capacity 200 machine hours Standard hours at actual production 120

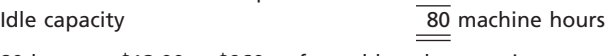

80 hours  $\times$  \$12.00 = \$960 unfavorable volume variance

**......** 

FINAL

 $\phi$ 

 $\overline{\phantom{a}}$ 

 $\bigoplus$ 

 $\forall$ 

**FINAL**

# **chapter** 24

# **Performance Evaluation for Decentralized Operations**

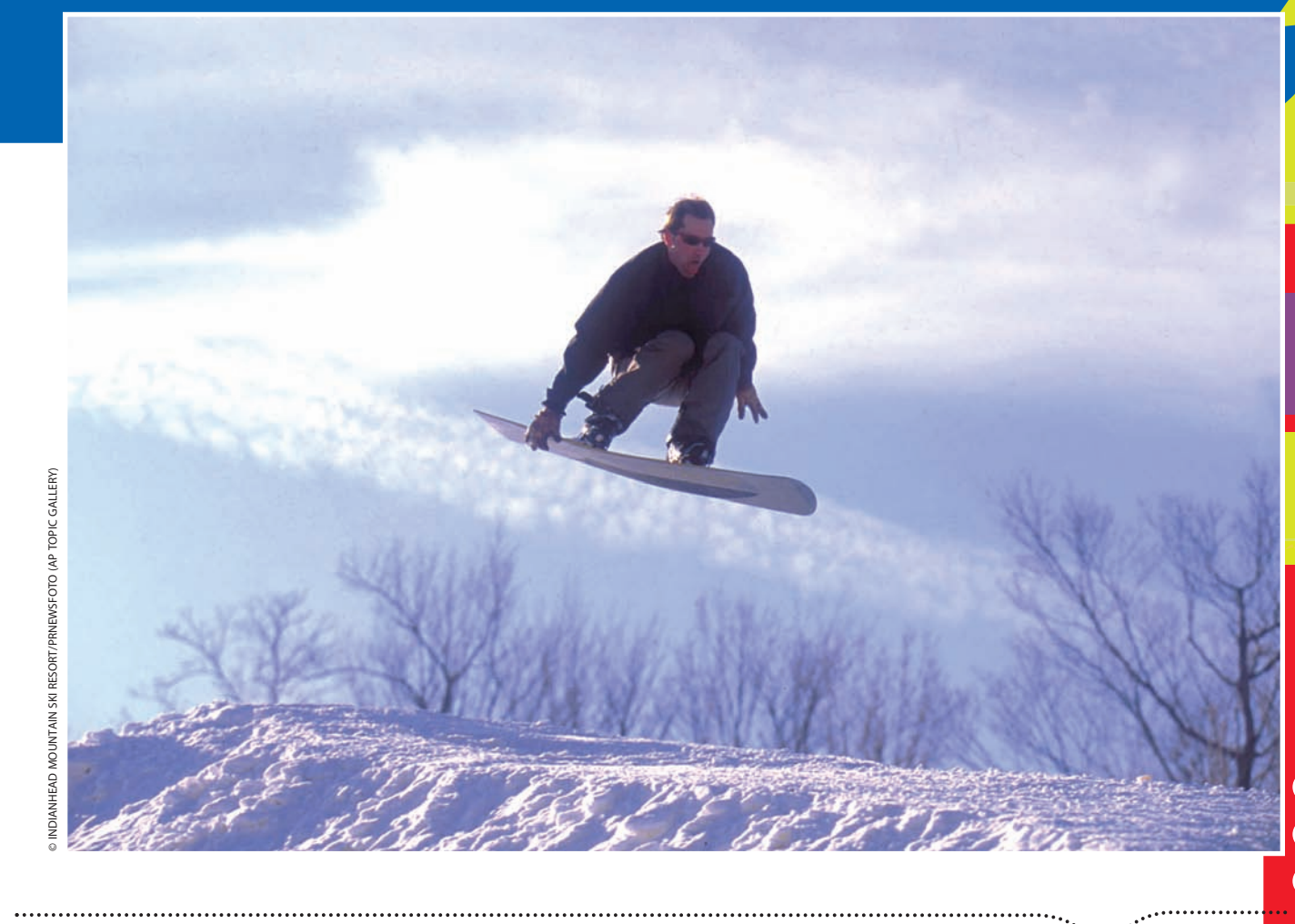

*4*

*5*

After studying this chapter, you should be able to:

*List and explain the advantages and disadvantages of decentralized operations.*

*1*

*2*

*3*

- *Prepare a responsibility accounting report for a cost center.*
- *Prepare responsibility accounting reports for a profit center.*

## **objectives**

*Compute and interpret the rate of return on investment, the residual income, and the balanced scorecard for an investment center.*

*Explain how the market price, negotiated price, and cost price approaches to transfer pricing may be used by decentralized segments of a business.*

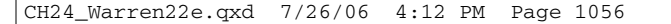

# **FINAL**

# **K2 Sports**

ave you ever wondered why large retail stores like Wal-Mart, The Home Depot, and Sports Authority are divided into departments? Dividing into departments allows ave you ever wondered why large retail stores like Wal-Mart, The Home Depot, and Sports Authority are divided into departments? Dividing into departments allows these retailers to provide products and expertise in specialized areas, while still offering a broad line of products. Departments allow companies to assign and follow financial performance. This information can be used to make product decisions, evaluate operations, and guide company strategy. Strong performance in a department might be attributed to a good department manager, who might be rewarded with a promotion. Poor departmental performance might lead to a change in the mix of products that the department sells.

Like retailers, most large businesses organize into operational units, such as divisions and departments. For example, K2 Sports, a leading maker of athletic and outdoor equipment, manages its business across four primary business segments: Marine and Outdoor, Action Sports, Team Sports,

and Footwear and Apparel. These segments are further broken down into individual product lines, such as K2 skis, Rawlings athletic equipment, Marmot outdoor products, and WGP Paintball. Managers are responsible for running the operations of their respective segment of the business. Each segment is evaluated based on operating profit, and this information is used to plan and control K2's operations. In this chapter, we will discuss the role of accounting in assisting managers in planning and controlling organizational units, such as departments, divisions, and stores.

objective *<sup>1</sup> List and explain the advantages and disadvantages of decentralized operations.*

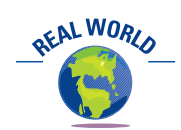

In 2006, Wachovia Corporation, a national bank, decentralized decisions about how the bank does business over the Internet. Each business unit independently decides how it will conduct business over the Internet. For example, the Mortgage Loan Division allows customers to check current mortgage rates and apply for mortgages online.

# **Centralized and Decentralized Operations**

A *centralized* business is one in which all major planning and operating decisions are made by top management. For example, a one-person, owner/manager-operated business is centralized because all plans and decisions are made by one person. In a small owner/manager-operated business, centralization may be desirable. This is because the owner/manager's close supervision ensures that the business will be operated in the way the owner/manager wishes.

Separating a business into **divisions** or operating units and delegating responsibility to unit managers is called **decentralization**. In a decentralized business, the unit managers are responsible for planning and controlling the operations of their units.

Divisions are often structured around common functions, products, customers, or regions. For example, Delta Air Lines is organized around *functions*, such as the Flight Operations Division. Procter & Gamble is organized around common *products*, such as the Soap Division, which sells a wide array of cleaning products. Norfolk Southern Corporation decentralizes its railroad operations into Eastern, Western, and Northern regional divisions.

There is no one best amount of decentralization for all businesses. In some companies, division managers have authority over all operations, including fixed asset acquisitions and retirements. In other companies, division managers have authority over profits but not fixed asset acquisitions and retirements. The proper amount of decentralization for a company depends on its advantages and disadvantages for the company's unique circumstances.

### **ADVANTAGES OF DECENTRALIZATION**

As a business grows, it becomes more difficult for top management to maintain close daily contact with all operations. In such cases, delegating authority to managers closest to the operations usually results in better decisions. These managers often anticipate

**FINAL**

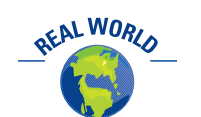

The Walt Disney Company is a multinational entertainment company that is decentralized into four major divisions. Media Networks owns numerous television stations and operates the ABC and ESPN broadcasting networks. Parks and Resorts operates the company's theme parks, including Disneyland® and Disneyworld®. Studio Entertainment includes the motion picture studios that have produced films including *Pirates of the Caribbean* and *Chronicles of Narnia*. Consumer Products licenses the company's brand name and its characters to manufacturers, publishers, and retailers.

and react to operating data more quickly than could top management. In addition, as a company expands into a wide range of products and services, it becomes more difficult for top management to maintain operating expertise in all product lines and services. Decentralization allows managers to focus on acquiring expertise in their areas of responsibility. For example, in a company that maintains operations in insurance, banking, and health care, managers could become "experts" in their area of operation and responsibility.

Decentralized decision making also provides excellent training for managers. This may be a factor in helping a company retain quality managers. Since the art of management is best acquired through experience, delegating responsibility allows managers to acquire and develop managerial expertise early in their careers.

Businesses that work closely with customers, such as hotels, are often decentralized. This helps managers create good customer relations by responding quickly to customers' needs. In addition, because managers of decentralized operations tend to identify with customers and with operations, they are often more creative in suggesting operating and product improvements.

### **DISADVANTAGES OF DECENTRALIZATION**

A primary disadvantage of decentralized operations is that decisions made by one manager may negatively affect the profitability of the entire company. For example, the Pizza Hut chain added chicken to its menu and ended up taking business away from KFC. Then KFC retaliated with a blistering ad campaign against Pizza Hut. This happened even though both chains are part of the same company, Yum! Brands, Inc.

Another potential disadvantage of decentralized operations is duplicating assets and costs in operating divisions. For example, each manager of a product line might have a separate sales force and administrative office staff. Centralizing these personnel could save money. For example, in 2003, Hewlett-Packard Company announced that it would merge its consulting division with the division that sells business equipment in order to simplify its operations following the acquisition of Compaq. Advantages and disadvantages of decentralization are summarized in Exhibit 1.

### **EXHIBIT 1**

**Advantages and Disadvantages of Decentralized Operations**

### **Advantages of Decentralization**

- Lets managers closest to the operations make decisions.
- Allows managers to acquire expertise in their areas of responsibility.
- Provides excellent training opportunity for managers.
- Helps retain quality managers.
- Improves customer relations in businesses that work closely with customers, such as hotels.

### **Disadvantages of Decentralization**

- Decisions made by one manager may negatively affect the profitability of the entire company.
- Assets and costs may be duplicated.

### **RESPONSIBILITY ACCOUNTING**

In a decentralized business, an important function of accounting is to assist unit managers in evaluating and controlling their areas of responsibility, called *responsibility centers.* **Responsibility accounting** is the process of measuring and reporting operating data by responsibility center. Three common types of responsibility centers are cost centers, profit centers, and investment centers. These three responsibility centers differ in their scope of responsibility, as shown at the top of the following page.

objective *<sup>2</sup> Prepare a responsibility accounting report for a cost center.*

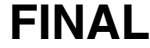

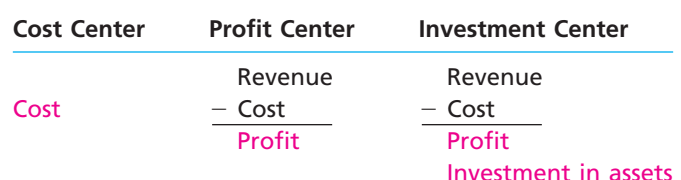

# **Responsibility Accounting for Cost Centers**

In a **cost center**, the unit manager has responsibility and authority for controlling the costs incurred. For example, the supervisor of the Power Department has responsibility for the costs incurred in providing power. A cost center manager does not make decisions concerning sales or the amount of fixed assets invested in the center.

Cost centers may vary in size from a small department to an entire manufacturing plant. In addition, cost centers may exist within other cost centers. For example, we could view an entire university as a cost center, and each college and department within the university could also be a cost center, as shown in Exhibit 2.

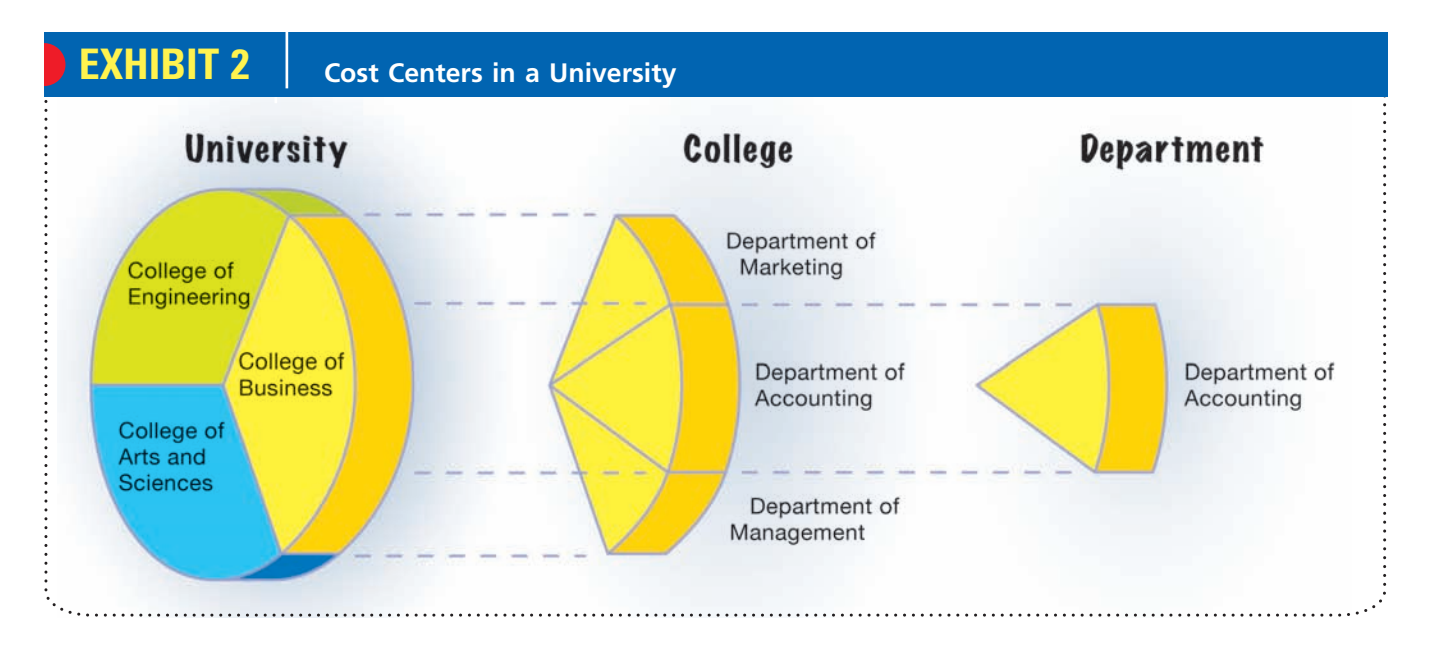

Since managers of cost centers have responsibility and authority over costs, responsibility accounting for cost centers focuses on costs. To illustrate, the budget performance reports in Exhibit 3 are part of a responsibility accounting system. These reports aid the managers in controlling costs.

In Exhibit 3, the reports prepared for the department supervisors show the budgeted and actual manufacturing costs for their departments. The supervisors can use these reports to focus on areas of significant difference, such as the difference between the budgeted and actual materials cost. The supervisor of Department 1 in Plant A may use additional information from a scrap report to determine why materials are over budget. Such a report might show that materials were scrapped as a result of machine malfunctions, improper use of machines by employees, or low quality materials.

For higher levels of management, responsibility accounting reports are usually more summarized than for lower levels of management. In Exhibit 3, for example, the budget performance report for the plant manager summarizes budget and actual cost data for the departments under the manager's supervision. This report enables the plant manager to identify the department supervisors responsible for major differences. Likewise, the report for the vice president of production summarizes the cost data for each plant. The plant managers can thus be held responsible for major differences in budgeted and actual costs in their plants.

**FINAL**

# **EXHIBIT 3**

**Responsibility Accounting Reports for Cost Centers**

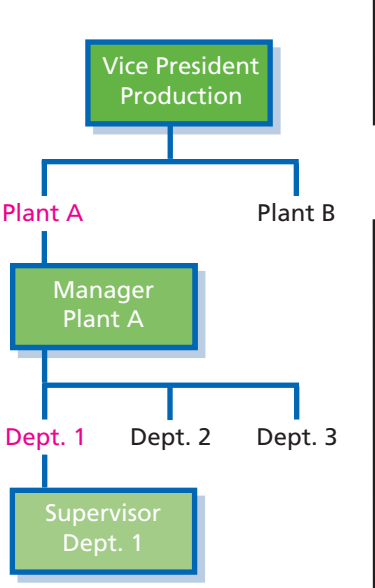

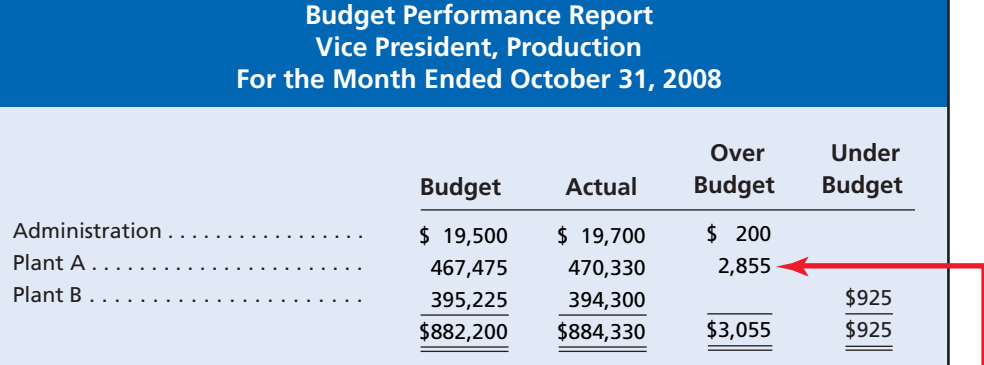

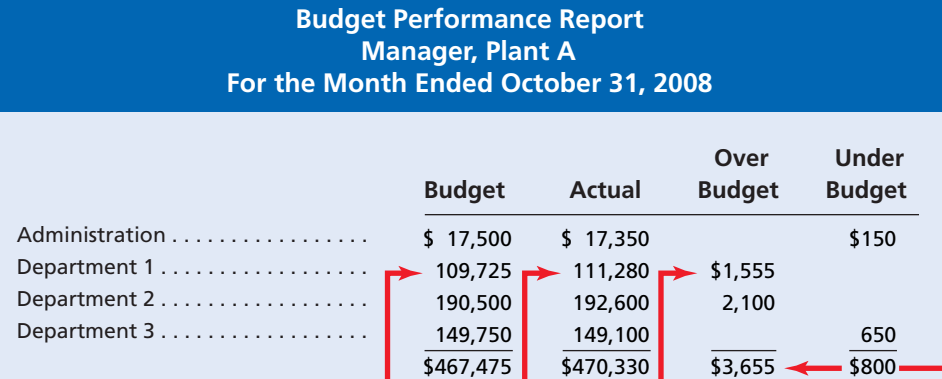

**Budget Performance Report Supervisor, Department 1—Plant A For the Month Ended October 31, 2008**

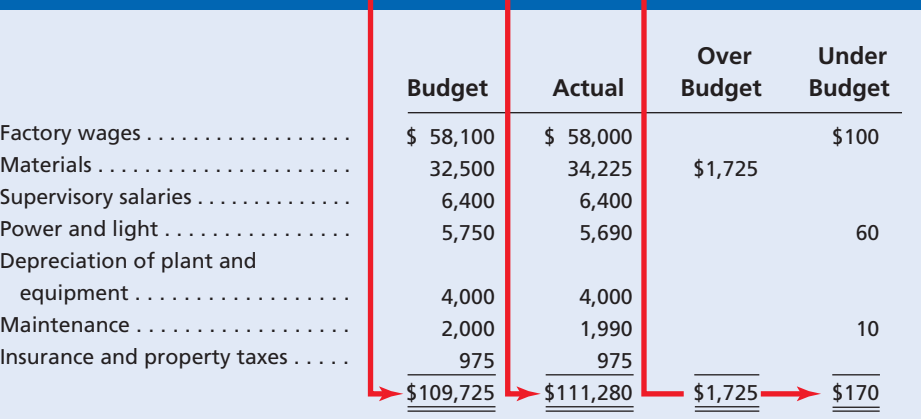

# **Example Exercise** 24-1 **objective** *2***<sup>2</sup>**

Nuclear Power Company's costs were over budget by \$24,000. The company is divided into North and South regions. The North Region's costs were under budget by \$2,000. Determine the amount that the South Region's costs were over or under budget.

 $\overline{\wedge}$ 

*(continued)*

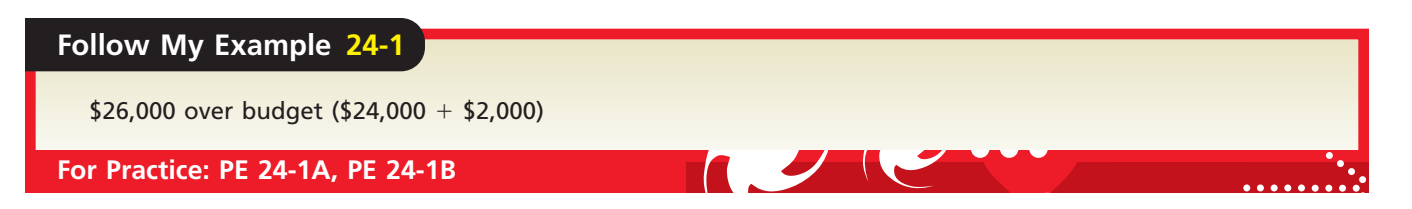

# **Responsibility Accounting for Profit Centers**

*Prepare responsibility accounting reports for a profit center.*

objective *<sup>3</sup>*

In a **profit center**, the unit manager has the responsibility and the authority to make decisions that affect both costs and revenues (and thus profits). Profit centers may be divisions, departments, or products. For example, a consumer products company might organize its brands (product lines) as divisional profit centers. The manager of each brand could have responsibility for product cost and decisions regarding revenues, such as setting sales prices. The manager of a profit center does not make decisions concerning the fixed assets invested in the center. For example, the brand manager of a consumer products company does not make the decision to expand the plant capacity for the brand.

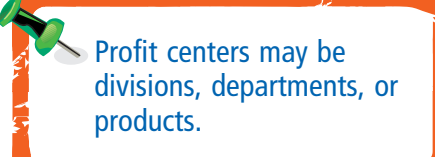

Profit centers are often viewed as an excellent training assignment for new managers. For example, Lester B. Korn, chairman and chief executive officer of Korn/Ferry International, offered the following strategy for young executives en route to top management positions:

*Get Profit-Center Responsibility—Obtain a position where you can prove yourself as both a specialist with particular expertise and a generalist who can exercise leadership, authority, and inspire enthusiasm among colleagues and subordinates.*

Responsibility accounting reports usually show the revenues, expenses, and income from operations for the profit center. The profit center income statement should include only revenues and expenses that are controlled by the manager. *Controllable revenues* are revenues earned by the profit center. **Controllable expenses** are costs that can be influenced (controlled) by the decisions of profit center managers. For example, the manager of the Men's Department at Nordstrom Inc. most likely controls the salaries of department personnel, but does not control the property taxes of the store.

### **SERVICE DEPARTMENT CHARGES**

We will illustrate profit center income reporting for the Nova Entertainment Group (NEG). Assume that NEG is a diversified entertainment company with two operating divisions organized as profit centers: the Theme Park Division and the Movie Production Division. The revenues and operating expenses for the two divisions are shown below. The operating expenses consist of the direct expenses, such as the wages and salaries of a division's employees.

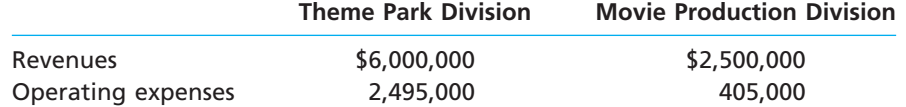

In addition to direct expenses, divisions may also have expenses for services provided by internal centralized *service departments*. These service departments are often more efficient at providing service than are outside service providers. Examples of such service departments include the following:

- Research and Development
- Government Relations
- **Telecommunications**
- Publications and Graphics
- Facilities Management

**FINAL**

**Chapter 24** Performance Evaluation for Decentralized Operations 1061

- Purchasing
- Information Systems
- Payroll Accounting
- **Transportation**
- Personnel Administration

A profit center's income from operations should reflect the cost of any internal services used by the center. To illustrate, assume that NEG established a Payroll Accounting Department. The costs of the payroll services, called **service department charges**, are charged to NEG's profit centers, as shown in Exhibit 4.

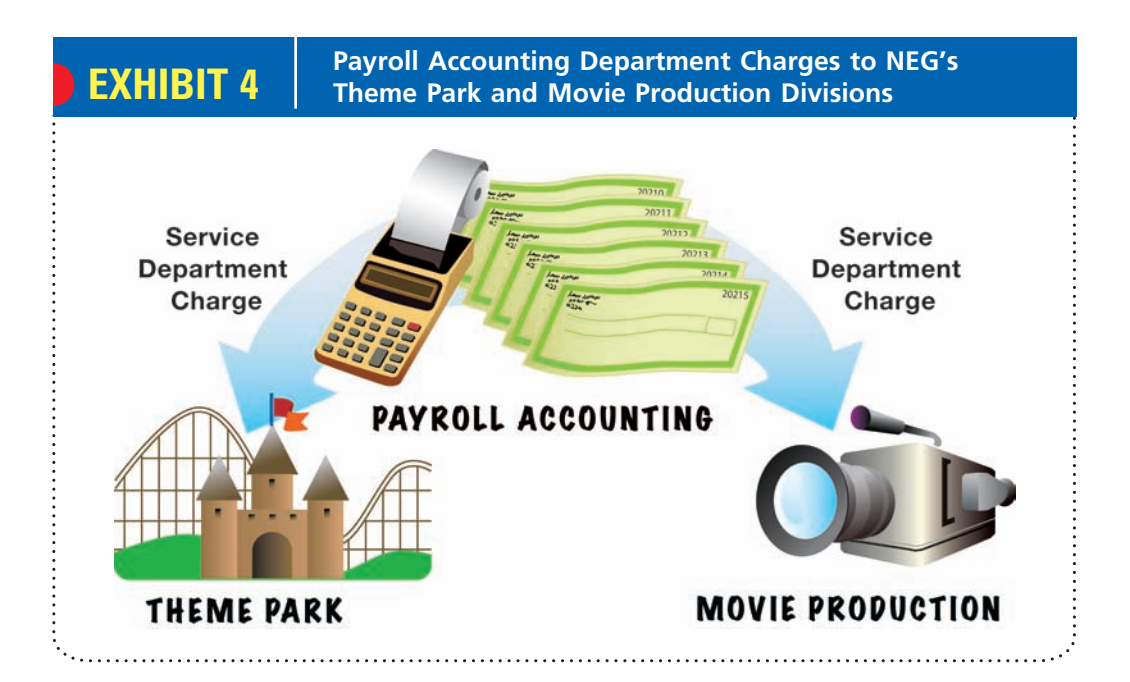

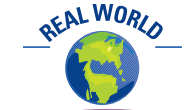

Employees of IBM speak of "green money" and "blue money." Green money comes from customers. Blue money comes from providing services to other IBM departments via service department charges. IBM employees note that blue money is easier to earn than green money; yet from the stockholders' perspective, green money is the only money that counts.

Service department charges are *indirect expenses* to a profit center. They are similar to the expenses that would be incurred if the profit center had purchased the services from a source outside the company. A profit center manager has control over such expenses if the manager is free to choose *how much* service is used from the service department.

To illustrate service department charges, assume that NEG has two other service departments—Purchasing and Legal, in addition to Payroll Accounting. The expenses for the year ended December 31, 2008, for each service department are as follows:

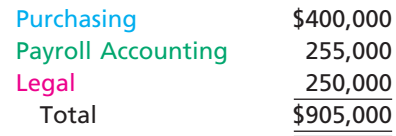

An *activity base* for each service department is used to charge service department expenses to the Theme Park and Movie Production divisions. The activity base for each service department is a measure of the services performed. For NEG, the service department activity bases are as follows:

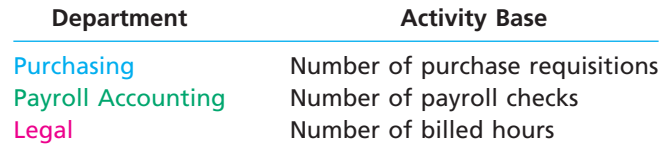

The use of services by the Theme Park and Movie Production divisions is as follows:

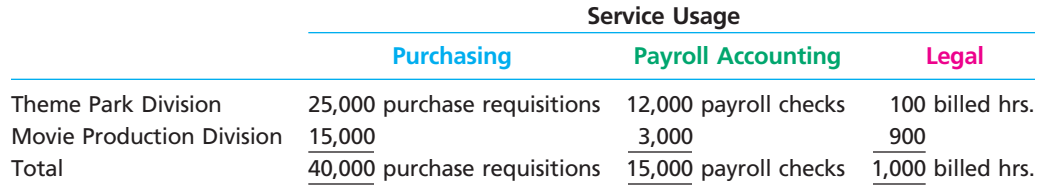

The rates at which services are charged to each division are called *service department charge rates.* These rates are determined by dividing each service department's expenses by the total service usage as follows:

Purchasing:  $\frac{$400,000}{$400,000}$  = \$10 per purchase requisition Payroll Accounting:  $\frac{$255,000}{$15,000}$  payroll checks = \$17 per payroll check Legal:  $\frac{$250,000}{$1,000 \text{ hours}} = $250 \text{ per hour}$ 1,000 hours

The use of services by the Theme Park and Movie Production divisions is multiplied by the service department charge rates to determine the charges to each division, as shown in Exhibit 5.

# **EXHIBIT 5**

**Service Department Charges to NEG Divisions** Purchasing (Note A) . . . . . . . . . . . . . . . . . . . . . . . Payroll Accounting (Note B) . . . . . . . . . . . . . . . Legal (Note C) . . . . . . . . . . . . . . . . . . . . . . . . . . . . Total service department charges . . . . . . . . . . . Note A: 25,000 purchase requisitions  $\times$  \$10 per purchase requisition = \$250,000 15,000 purchase requisitions  $\times$  \$10 per purchase requisition = \$150,000 Note B: 12,000 payroll checks  $\times$  \$17 per check = \$204,000 \$250,000 204,000 25,000 \$479,000 \$150,000 51,000 225,000 \$426,000 **Movie Production Division Theme Park Service Department Division Nova Entertainment Group Service Department Charges to NEG Divisions For the Year Ended December 31, 2008**

3,000 payroll checks  $\times$  \$17 per check = \$51,000 Note C: 100 hours  $\times$  \$250 per hour = \$25,000

900 hours  $\times$  \$250 per hour = \$225,000

The Theme Park Division employs many temporary and part-time employees who are paid weekly. This is in contrast to the Movie Production Division, which has a more permanent payroll that is paid on a monthly basis. As a result, the Theme Park Division requires 12,000 payroll checks. This results in a large service charge from Payroll Accounting to the Theme Park Division. In contrast, the Movie Production Division uses many legal services for contract negotiations. Thus, there is a large service charge from Legal to the Movie Production Division.

## **PROFIT CENTER REPORTING**

The divisional income statements for NEG are presented in Exhibit 6. These statements show the service department charges to the divisions.

# **Example Exercise 24-2 objective** *<sup>3</sup>*

The centralized legal department of Johnson Company has expenses of \$60,000. The department has provided a total of 2,000 hours of service for the period. The East Division has used 500 hours of legal service during the period, and the West Division has used 1,500 hours. How much should it be charged for legal services?

### **Follow My Example 24-2**

**East Division Service Charge for Legal Department:**  $$15,000 = 500$  billed hours  $\times$  (\$60,000/2,000 hours)

**West Division Service Charge for Legal Department:** \$45,000 = 1,500 billed hours  $\times$  (\$60,000/2,000 hours)

**For Practice: PE 24-2A, PE 24-2B**

**Divisional Income Statements—NEG**

## **EXHIBIT 6 Nova Entertainment Group Divisional Income Statements For the Year Ended December 31, 2008**

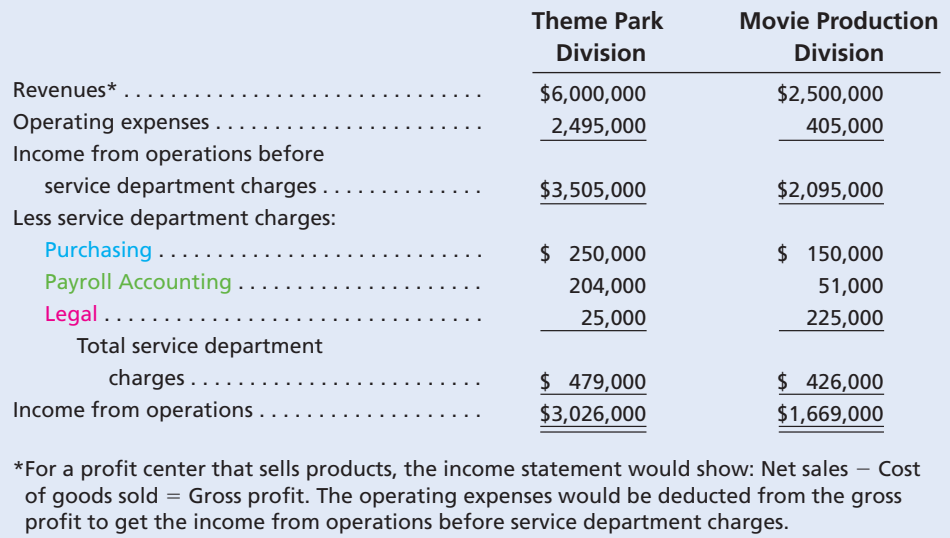

The **income from operations** is a measure of a manager's performance. In evaluating the profit center manager, the income from operations should be compared over time to a budget. It should not be compared across profit centers, since the profit centers are usually different in terms of size, products, and customers.

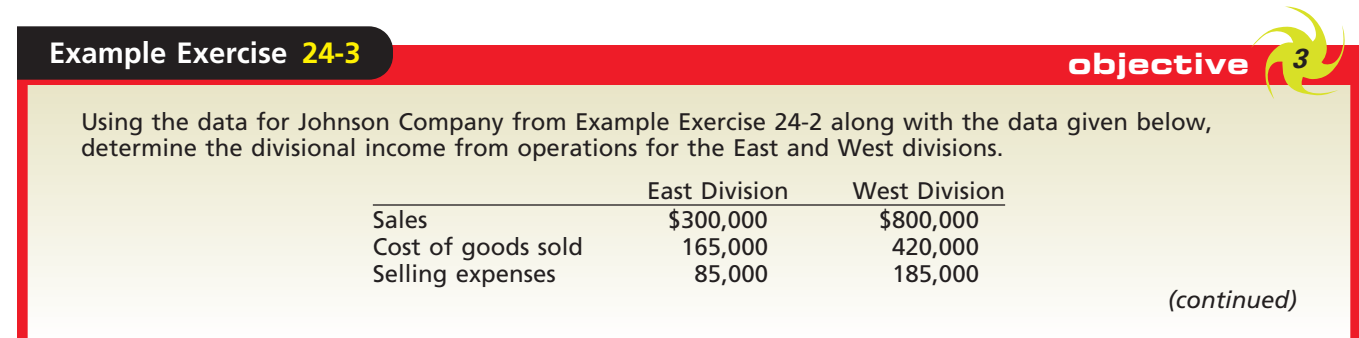

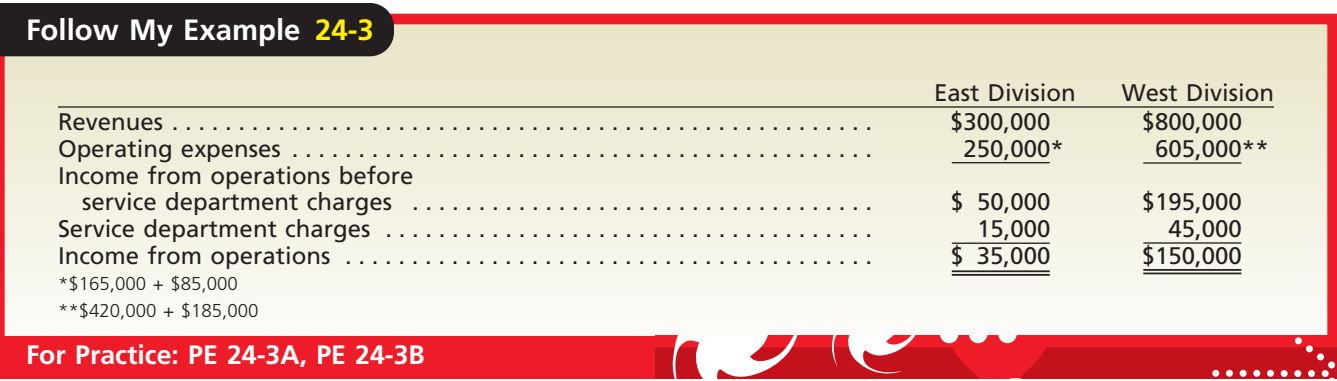

# objective *<sup>4</sup>*

*Compute and interpret the rate of return on investment, the residual income, and the balanced scorecard for an investment center.*

# **Responsibility Accounting for Investment Centers**

In an **investment center**, the unit manager has the responsibility and the authority to make decisions that affect not only costs and revenues but also the assets invested in the center. Investment centers are widely used in highly diversified companies organized by divisions.

The manager of an investment center has more authority and responsibility than the manager of a cost center or a profit center. The manager of an investment center occupies a position similar to that of a chief operating officer or president of a company and is evaluated in much the same way.

Since investment center managers have responsibility for revenues and expenses, income from operations is an important part of investment center reporting. In addition, because the manager has responsibility for the assets invested in the center, two additional measures of performance are often used. These measures are the rate of return on investment and residual income. Top management often compares these measures across investment centers to reward performance and assess investment in the centers.

To illustrate, assume that DataLink Inc. is a cellular phone company that has three regional divisions, Northern, Central, and Southern. Condensed divisional income statements for the investment centers are shown in Exhibit 7.

# **EXHIBIT 7**

**Divisional Income Statements— DataLink Inc.**

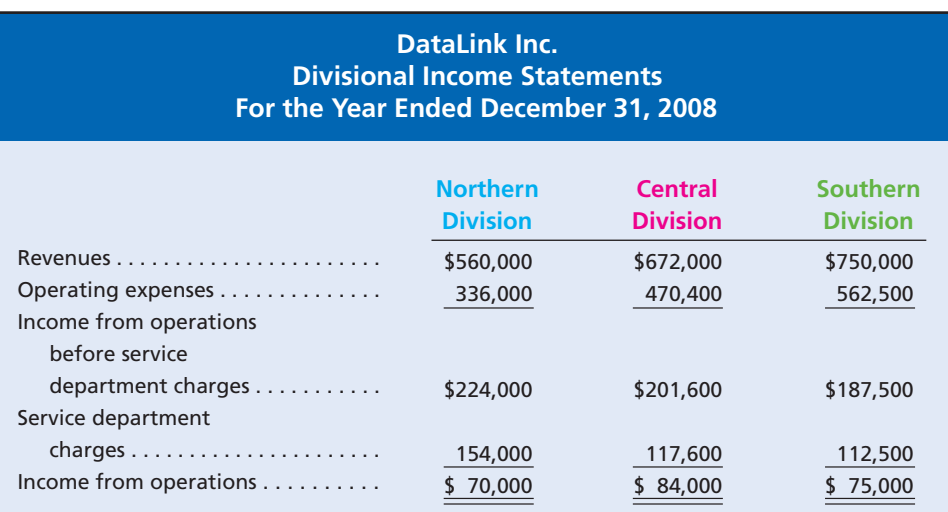

Using only income from operations, the Central Division is the most profitable division. However, income from operations does not reflect the amount of assets invested CH24\_Warren22e.qxd 7/26/06 4:13 PM Page 1065

### **Chapter 24** Performance Evaluation for Decentralized Operations 1065

**FINAL**

CALWORI

The interest you earn on a savings account is *your* "rate of return on investment."

in each center. For example, a manager responsible for more assets should earn more income for operations than a manager responsible for fewer assets.

### **RATE OF RETURN ON INVESTMENT**

Since investment center managers also control the amount of assets invested in their centers, they should be held accountable for the use of these assets. One measure that considers the amount of assets invested is the **rate of return on investment (ROI)** or *rate of return on assets*. It is one of the most widely used measures for investment centers and is computed as follows:

**Rate of Return on Investment (ROI) = Income from Operations**<br>Invested Assets **Income from Operations Invested Assets**

The rate of return on investment is useful because the three factors subject to control by divisional managers (revenues, expenses, and invested assets) are used in its computation. By measuring profitability relative to the amount of assets invested in each division, the rate of return on investment can be used to compare divisions. The higher the rate of return on investment, the better the division utilizes its assets to generate income. To illustrate, the rate of return on investment for each division of DataLink Inc., based on the book value of invested assets, is as follows:

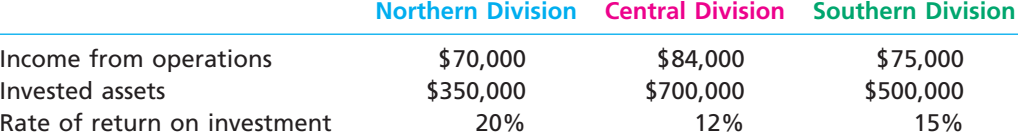

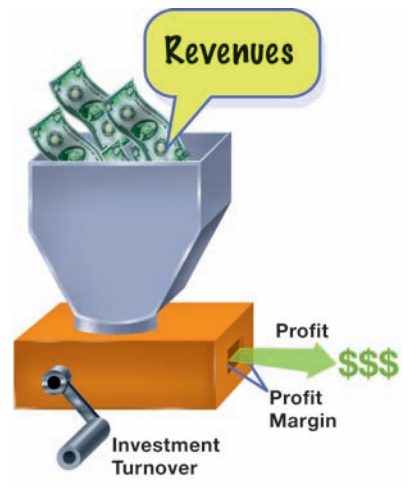

Although the Central Division generated the largest income from operations, its rate of return on investment (12%) is the lowest. Hence, relative to the assets invested, the Central Division is the least profitable division. In comparison, the rate of return on investment of the Northern Division is 20% and the Southern Division is 15%. One way to analyze these differences is by using an expanded formula, called the DuPont formula, for the rate of return on investment.

The **DuPont formula**, created by a financial executive of E.I. du Pont de Nemours and Company in 1919, states that the rate earned on total assets is the product of two factors. The first factor is the ratio of income from operations to sales, often called the **profit margin**. The second factor is the ratio of sales to invested assets, often called the **investment turnover**. In the illustration at the left, profits can be earned by either increasing the investment turnover (turning the crank faster), by increasing the profit margin (increasing the size of the opening), or both.

Using the DuPont formula yields the same rate of return on investment for the Northern Division, 20%, as computed previously.

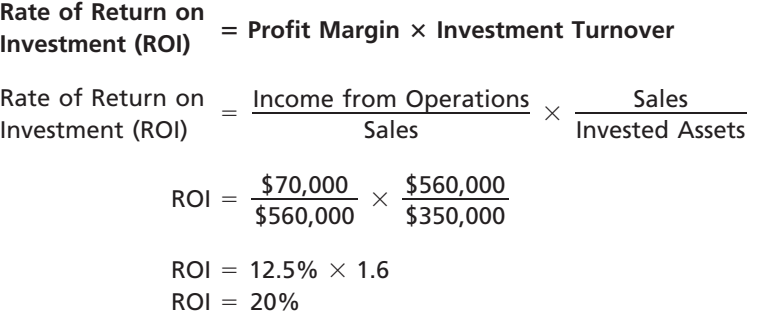

The DuPont formula for the rate of return on investment is useful in evaluating and controlling divisions. This is because the profit margin and the investment turnover focus on the underlying operating relationships of each division.

The profit margin component focuses on profitability by indicating the rate of profit earned on each sales dollar. If a division's profit margin increases, and all other factors

The profit margin indicates the rate of profit on each sales dollar. The investment turnover indicates the rate of sales on each dollar of invested assets.

remain the same, the division's rate of return on investment will increase. For example, a division might add more profitable products to its sales mix and thereby increase its overall profit margin and rate of return on investment.

**FINAL**

The investment turnover component focuses on efficiency in using assets and indicates the rate at which sales are generated for each dollar of invested assets. The more sales per dollar invested, the greater the efficiency in using the assets. If a division's investment turnover increases, and all other factors remain the same, the division's rate of return on investment will increase. For example, a division might attempt to increase

sales through special sales promotions or reduce inventory assets by using just-in-time principles, either of which would increase investment turnover.

The rate of return on investment, using the DuPont formula for each division of DataLink Inc., is summarized as follows:

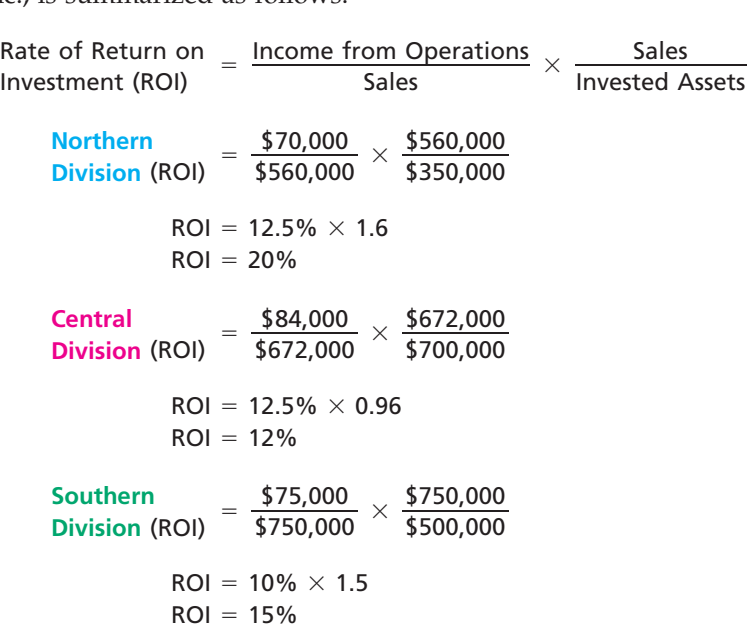

Although the Northern and Central divisions have the same profit margins, the Northern Division investment turnover (1.6) is larger than that of the Central Division (0.96). Thus, by using its invested assets more efficiently, the Northern Division's rate of return on investment is higher than the Central Division's. The Southern Division's profit margin of 10% and investment turnover of 1.5 are lower than those of the Northern Division. The product of these factors results in a return on investment of 15% for the Southern Division, compared to 20% for the Northern Division.

To determine possible ways of increasing the rate of return on investment, the profit margin and investment turnover for a division may be analyzed. For example, if the Northern Division is in a highly competitive industry in which the profit margin cannot be easily increased, the division manager might focus on increasing the investment turnover. To illustrate, assume that the revenues of the Northern Division could be increased by \$56,000 through increasing operating expenses, such as advertising, to \$385,000. The Northern Division's income from operations will increase from \$70,000 to \$77,000, as shown below.

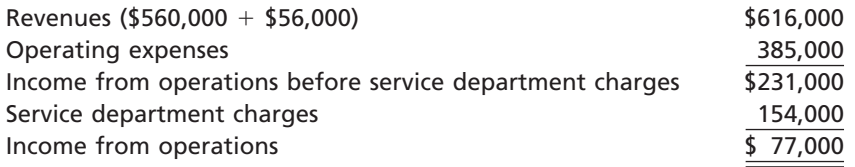

The rate of return on investment for the Northern Division, using the DuPont formula, is recomputed as follows:

CH24\_Warren22e.qxd 7/26/06 4:14 PM Page 1067

**Chapter 24** Performance Evaluation for Decentralized Operations 1067

 $=\frac{\text{Income from Operations}}{\text{Sales}} \times \frac{\text{Sales}}{\text{Invested Assets}}$  $=\frac{477,000}{$616,000} \times$  $ROI = 12.5\% \times 1.76$  $ROI = 22%$  $$616,000$ <br> $$350,000$  $\frac{$77,000}{$616,000} \times \frac{$616,000}{$350,000}$ **Northern Division** Revised ROI Sales<br>Invested Assets Rate of Return on  $\overline{\phantom{a}}$  Income from Operations Sales Investment (ROI)

Although the Northern Division's profit margin remains the same (12.5%), the investment turnover has increased from 1.6 to 1.76, an increase of 10% (0.16  $\div$  1.6). The 10% increase in investment turnover also increases the rate of return on investment by 10% (from 20% to 22%).

In addition to using it as a performance measure, the rate of return on investment may assist management in other ways. For example, in considering a decision to expand the operations of DataLink Inc., management might consider giving priority to the Northern Division because it earns the highest rate of return on investment. If the current rates of return on investment are maintained in the future, an investment in the Northern Division will return 20 cents (20%) on each dollar invested. In contrast, investments in the Central Division will earn only 12 cents per dollar invested, and investments in the Southern Division will return only 15 cents per dollar.

A disadvantage of the rate of return on investment as a performance measure is that it may lead divisional managers to reject new investments that could be profitable for the company as a whole. For example, the Northern Division of DataLink Inc. has an overall rate of return on investment of 20%. Assume the top management establishes

## **Business Connections**

### **RETURN ON INVESTMENT**

The annual reports of public companies must provide segment disclosure information identifying revenues, income from operations, and total assets. This information can be used to compute the return on investment for the segments of a company. For example, The E.W. Scripps Company, a media company, operates four major segments:

- 1. Newspapers: Owns and operates daily and community newspapers in 19 markets in the United States.
- 2. Scripps Networks: Owns and operates five national television networks: Home and Garden Television, Food

Network, DIY Network, Fine Living, and Great American Country.

**AFALWORLD** 

- 3. Broadcast Television: Owns and operates several local televisions in various markets.
- 4. Shop at Home: Markets a range of consumer goods to television viewers and visitors to its Internet site.

The DuPont formulas for these segments, as derived from a recent annual report, are as follows:

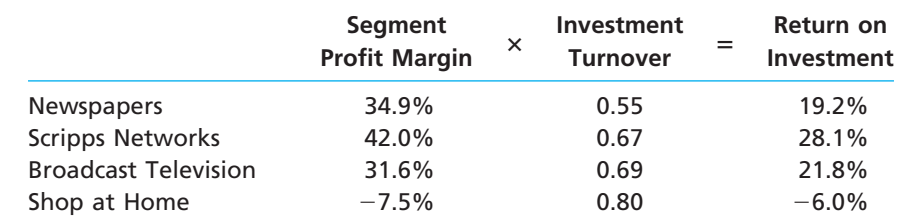

As can be seen from the data, E.W. Scripps' three business segments (Newspapers, Scripps Networks, and Broadcast Television) have relatively low investment turnover, with all three being slightly above 0.50. Each of these segments also had very strong profit margins, ranging from 31.6% to 42.0%. Multiplying the profit margin by the investment turnover yields the ROI. The ROI is strong for the three primary business segments. The Shop at Home segment,

however, is not performing as well. While this segment has a stronger investment turnover than the other three segments, it operates at a negative profit. This is the newest segment of the company and represents a relatively small portion of the company's total revenues. As the segment grows, the company should be careful to control costs to ensure that this segment attains a level of profitability consistent with the company's other segments.

a minimal acceptable rate of return of 10%. Assume further the manager of the Northern Division has the opportunity to invest in a new project that is estimated to earn a 14% rate of return. If the manager of the Northern Division invests in the project, however, the Northern Division's overall rate of return will decrease from 20% due to averaging. Thus, the division manager might decide to reject the project, even though the investment would exceed DataLink's minimum acceptable rate of return on investment. The CFO of Millennium Chemicals referred to a similar situation by stating: "We had too many divisional executives who failed to spend money on capital projects with more than satisfactory returns because those projects would have lowered the average return on assets of their particular business."

## **Example Exercise 24-4 objective** *<sup>4</sup>*

Campbell Company has income from operations of \$35,000, invested assets of \$140,000, and sales of \$437,500. Use the DuPont formula to compute the rate of return on investment and show (a) the profit margin, (b) the investment turnover, and (c) the rate of return on investment.

### **Follow My Example 24-4**

- a. Profit margin =  $$35,000$ /\$437,500 =  $8\%$
- b. Investment turnover =  $$437,500/\$140,000 = 3.125$
- c. Rate of return on investment =  $8\% \times 3.125 = 25\%$

**For Practice: PE 24-4A, PE 24-4B**

### **RESIDUAL INCOME**

An additional measure of evaluating divisional performance—residual income—is useful in overcoming some of the disadvantages associated with the rate of return on investment. **Residual income**<sup>1</sup> is the excess of income from operations over a minimum acceptable income from operations, as illustrated below.

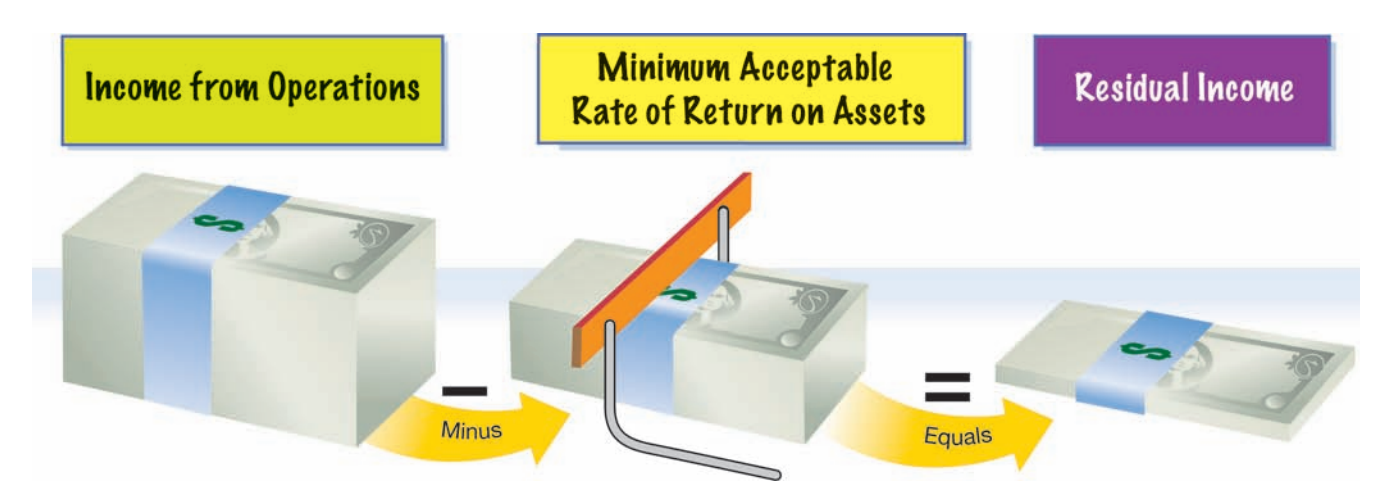

The minimum acceptable income from operations is normally computed by multiplying a minimum rate of return by the amount of divisional assets. The minimum rate is set by top management, based on such factors as the cost of financing the business operations. To illustrate, assume that DataLink Inc. has established 10% as the mini-

<sup>1</sup> Another popular term for residual income is economic value added (EVA), which has been trademarked by the consulting firm Stern Stewart & Co.

CH24\_Warren22e.qxd 7/26/06 4:14 PM Page 1069

**Chapter 24** Performance Evaluation for Decentralized Operations 1069

mum acceptable rate of return on divisional assets. The residual incomes for the three divisions are as follows:

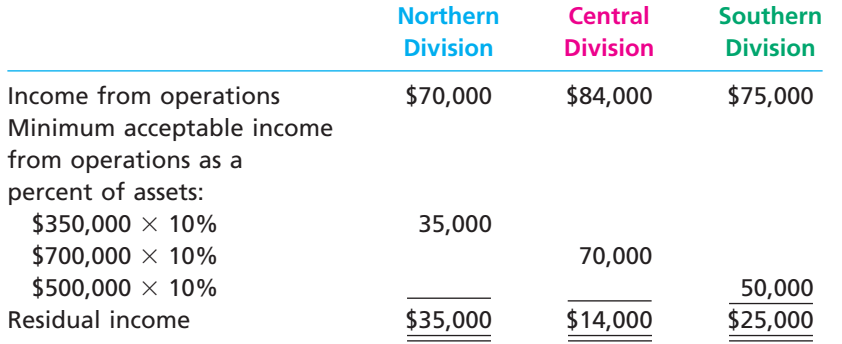

The Northern Division has more residual income than the other divisions, even though it has the least amount of income from operations. This is because the assets on which to earn a minimum acceptable rate of return are less for the Northern Division than for the other divisions.

The major advantage of residual income as a performance measure is that it considers both the minimum acceptable rate of return and the total amount of the income from operations earned by each division. Residual income encourages division managers to maximize income from operations in excess of the minimum. This provides an incentive to accept any project that is expected to have a rate of return in excess of the minimum. Thus, the residual income number supports both divisional and overall company objectives.

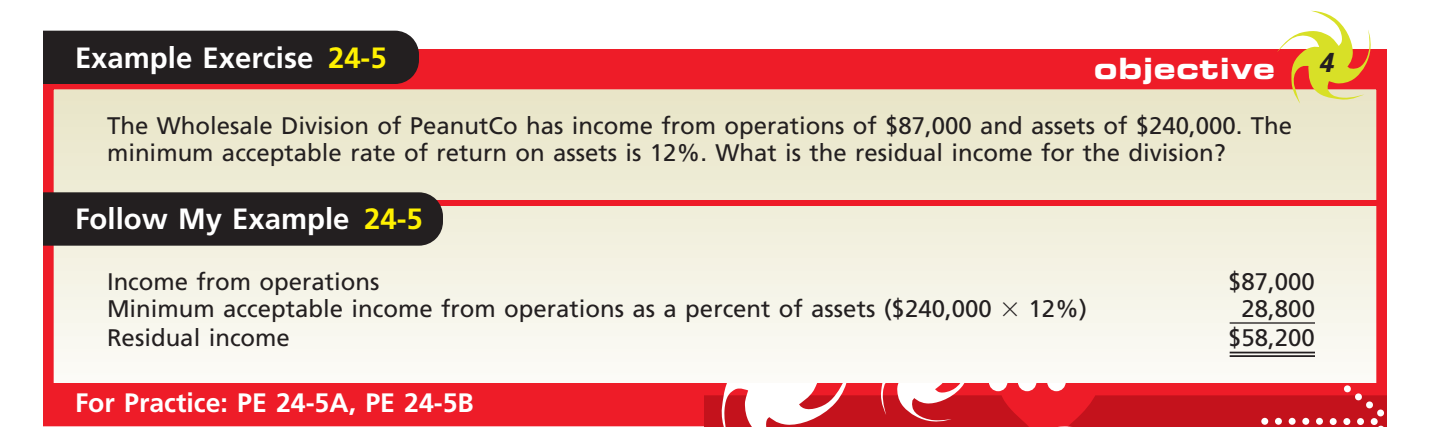

## **THE BALANCED SCORECARD<sup>2</sup>**

In addition to financial divisional performance measures, many companies are also relying on nonfinancial divisional measures. One popular evaluation approach is the **balanced scorecard**. The balanced scorecard is a set of financial and nonfinancial measures that reflect multiple performance dimensions of a business. A common balanced scorecard design measures performance in the innovation and learning, customer, internal, and financial dimensions of a business. These four areas can be diagrammed as shown in Exhibit 8.

The *innovation and learning* perspective measures the amount of innovation in an organization. For example, a drug company, such as Merck & Co., Inc., would measure the number of drugs in its FDA (Food and Drug Administration) approval pipeline,

<sup>2</sup> The balanced scorecard was developed by R. S. Kaplan and D. P. Norton and explained in *The Balanced Scorecard: Translating Strategy into Action* (Cambridge: Harvard Business School Press, 1996).

1070 **Chapter 24** Performance Evaluation for Decentralized Operations

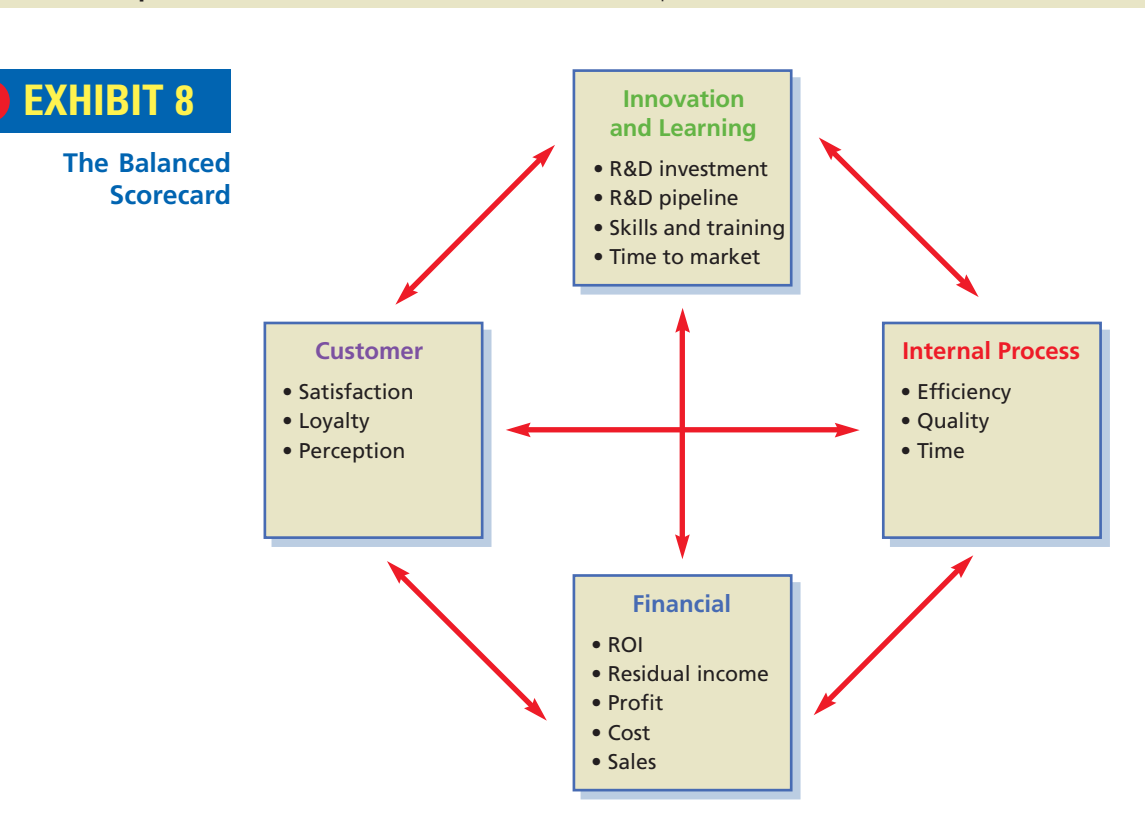

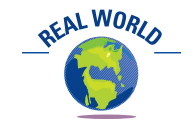

Hilton Hotels Corporation was one of the first major companies to develop a balanced scorecard. It used a scorecard to measure employee satisfaction, customer loyalty, and financial performance. These measures helped the company improve its relationship with its employees, customer service, and financial performance for its shareholders.

the amount of research and development (R&D) spending per period, and the length of time it takes to turn ideas into marketable products. Managing the performance of its R&D processes is critical to Merck's longer-term prospects and thus would be an additional performance perspective beyond the financial numbers. The *customer* perspective would measure customer satisfaction, loyalty, and perceptions. For example, Amazon.com measures the number of repeat visitors to its Web site as a measure of customer loyalty. Amazon.com needs repeat business because the costs to acquire a new customer are very high. The *internal process* perspective measures the effectiveness and efficiency of internal business processes. For example, DaimlerChrysler measures quality by the average warranty claims per automobile, measures efficiency by the average labor hours per automobile, and measures the average time to assemble each automobile. The *financial* perspective measures the economic performance of the responsibility center as we have illustrated in the previous sections of this chapter. All companies will use financial measures. The measures most commonly used are income from operations as a percent of sales and rate of return on investment.

The balanced scorecard is designed to reveal the underlying nonfinancial drivers, or causes, of financial performance. For example, if a business improves customer satisfaction, this will likely lead to improved financial performance. In addition, the balanced scorecard helps managers consider trade-offs between short- and long-term performance. For example, additional investment in research and development (R&D) would penalize the short-term financial perspective, because R&D is an expense that reduces income from operations. However, the innovation perspective would measure additional R&D expenditures favorably, because current R&D expenditures will lead to future profits from new products. The balanced scorecard will motivate the manager to invest in new R&D, even though it is recognized as a current period expense. A survey by Bain & Co., a consulting firm, indicated that 57% of large companies use the balanced scorecard.<sup>3</sup> Thus, the balanced scorecard is gaining acceptance because of its ability to reveal the underlying causes of financial performance, while helping managers consider the short- and long-term implications of their decisions.

<sup>3</sup> Bain & Co., "Management Tools 2005."

**FINAL**

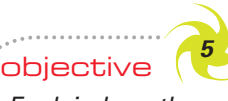

*Explain how the market price, negotiated price, and cost price approaches to transfer pricing may be used by decentralized segments of a business.*

# **Transfer Pricing**

When divisions transfer products or render services to each other, a **transfer price** is used to charge for the products or services. Since transfer prices affect the goals for both divisions, setting these prices is a sensitive matter for division managers.

Transfer prices should be set so that overall company income is increased when goods are transferred between divisions. As we will illustrate, however, transfer prices may be misused in such a way that overall company income suffers.

In the following paragraphs, we discuss various approaches to setting transfer prices. Exhibit 9 shows the range of prices that results from common approaches to setting transfer prices.<sup>4</sup> Transfer prices can be set as low as the variable cost per unit or as high as the market price. Often, transfer prices are negotiated at some point between variable cost per unit and market price.

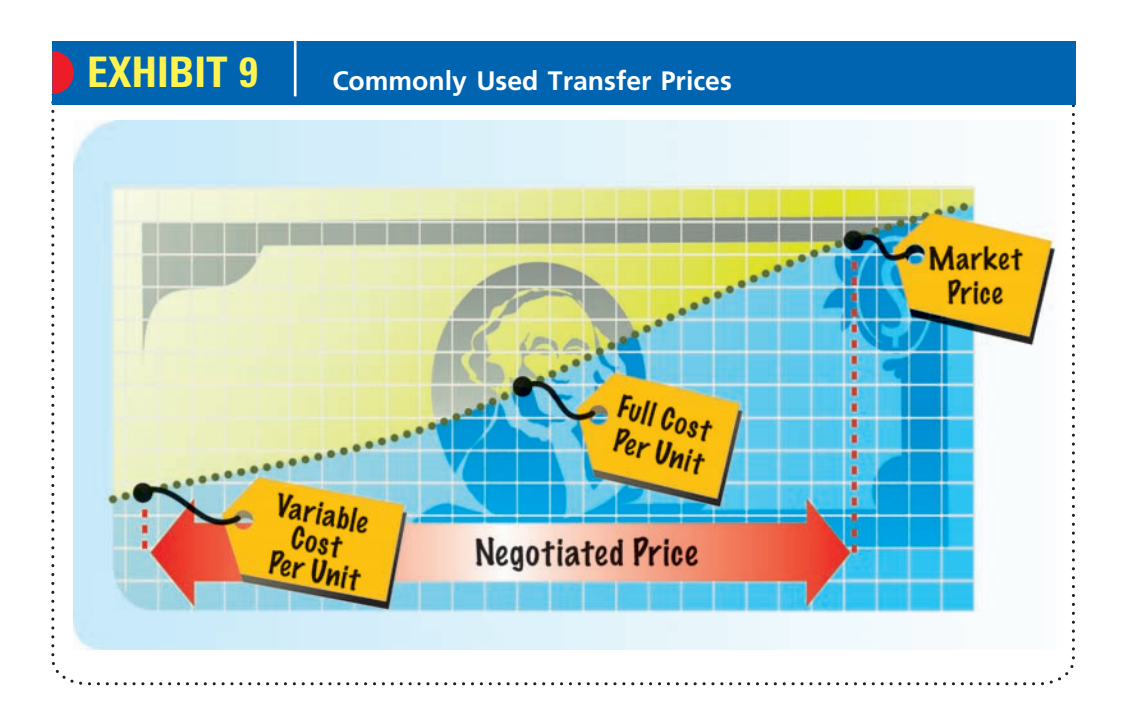

Transfer prices may be used when decentralized units are organized as cost, profit, or investment centers. To illustrate, we will use a packaged snack food company (Wilson Company) with no service departments and two operating divisions (Eastern and Western) organized as investment centers. Condensed divisional income statements for Wilson Company, assuming no transfers between divisions, are shown in Exhibit 10.

### **MARKET PRICE APPROACH**

Using the **market price approach**, the transfer price is the price at which the product or service transferred could be sold to outside buyers. If an outside market exists for the product or service transferred, the current market price may be a proper transfer price.

To illustrate, assume that materials used by Wilson Company in producing snack food in the Western Division are currently purchased from an outside supplier at \$20 per unit. The same materials are produced by the Eastern Division. The Eastern Division is operating at full capacity of 50,000 units and can sell all it produces to either the Western Division or to outside buyers. A transfer price of \$20 per unit (the market

<sup>4</sup> The discussion in this chapter highlights the essential concepts of transfer pricing. In-depth discussion of transfer pricing can be found in advanced texts.

# **EXHIBIT 10 Wilson Company**

**Income Statements— No Transfers Between Divisions**

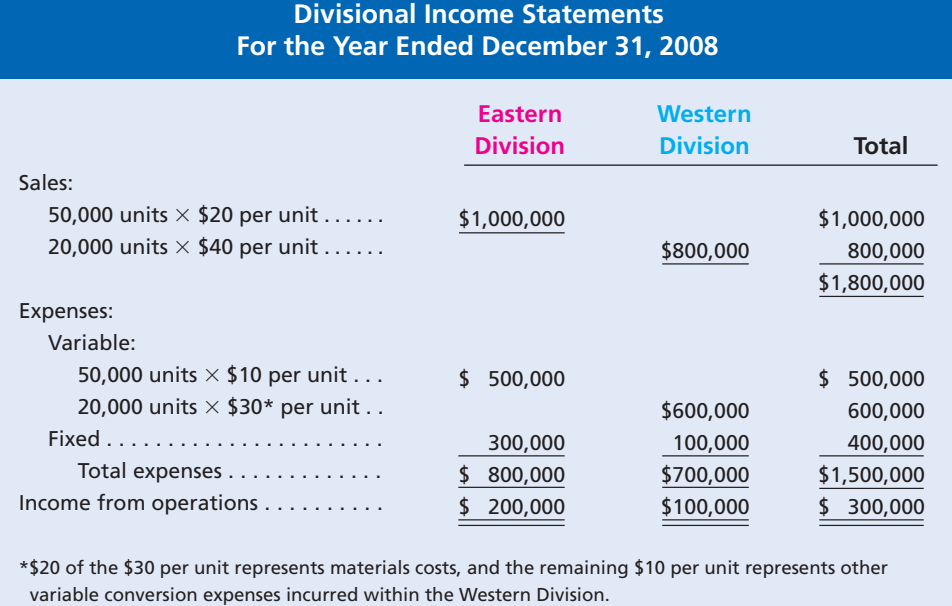

price) has no effect on the Eastern Division's income or total company income. The Eastern Division will earn revenues of \$20 per unit on all its production and sales, regardless of who buys its product. Likewise, the Western Division will pay \$20 per unit for materials (the market price). Thus, the use of the market price as the transfer price has no effect on the Eastern Division's income or total company income. In this situation, the use of the market price as the transfer price is proper. The condensed divisional income statements for Wilson Company in this case are also shown in Exhibit 10.

### **NEGOTIATED PRICE APPROACH**

If unused or excess capacity exists in the supplying division (the Eastern Division), and the transfer price is equal to the market price, total company profit may not be maximized. This is because the manager of the Western Division will be indifferent toward purchasing materials from the Eastern Division or from outside suppliers. Thus, the Western Division may purchase the materials from outside suppliers. If, however, the Western Division purchases the materials from the Eastern Division, the difference between the market price of \$20 and the variable costs of the Eastern Division can cover fixed costs and contribute to company profits. When the negotiated price approach is used in this situation, the manager of the Western Division is encouraged to purchase the materials from the Eastern Division.

The **negotiated price approach** allows the managers of decentralized units to agree (negotiate) among themselves as to the transfer price. The only constraint on the negotiations is that the transfer price be less than the market price but greater than the supplying division's variable costs per unit.

To illustrate the use of the negotiated price approach, assume that instead of a capacity of 50,000 units, the Eastern Division's capacity is 70,000 units. In addition, assume that the Eastern Division can continue to sell only 50,000 units to outside buyers. A transfer price less than \$20 would encourage the manager of the Western Division to purchase from the Eastern Division. This is because the Western Division's materials cost per unit would decrease, and its income from operations would increase. At the same time, a transfer price above the Eastern Division's variable costs per unit

**FINAL**

**FINAL**

of \$10 (from Exhibit 10) would encourage the manager of the Eastern Division to use the excess capacity to supply materials to the Western Division. In doing so, the Eastern Division's income from operations would increase.

We continue the illustration with the aid of Exhibit 11, assuming that Wilson Company's division managers agree to a transfer price of \$15 for the Eastern Division's product. By purchasing from the Eastern Division, the Western Division's materials cost would be \$5 per unit less. At the same time, the Eastern Division would increase its sales by \$300,000 (20,000 units  $\times$  \$15 per unit) and increase its income by \$100,000 (\$300,000 sales - \$200,000 variable costs). The effect of reducing the Western Division's materials cost by \$100,000 (20,000 units  $\times$  \$5 per unit) is to increase its income by \$100,000. Therefore, Wilson Company's income is increased by \$200,000 (\$100,000 reported by the Eastern Division and \$100,000 reported by the Western Division), as shown in the condensed income statements in Exhibit 11.

# **EXHIBIT 11 Wilson Company**

**Income Statements— Negotiated Transfer Price**

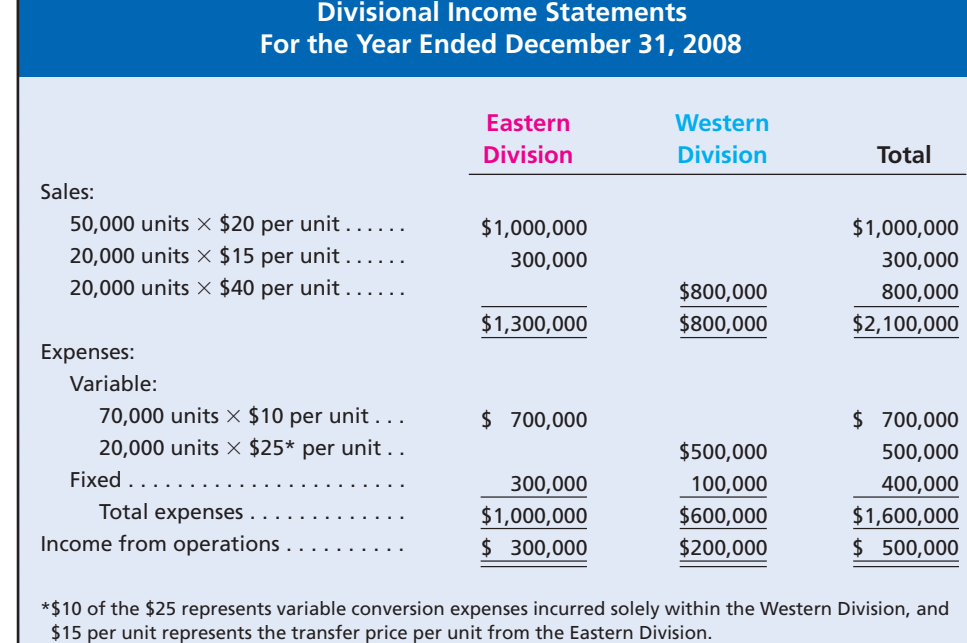

In this illustration, any transfer price less than the market price of \$20 but greater than the Eastern Division's unit variable costs of \$10 would increase each division's income. In addition, overall company profit would increase by \$200,000. By establishing a range of \$20 to \$10 for the transfer price, each division manager has an incentive to negotiate the transfer of the materials.

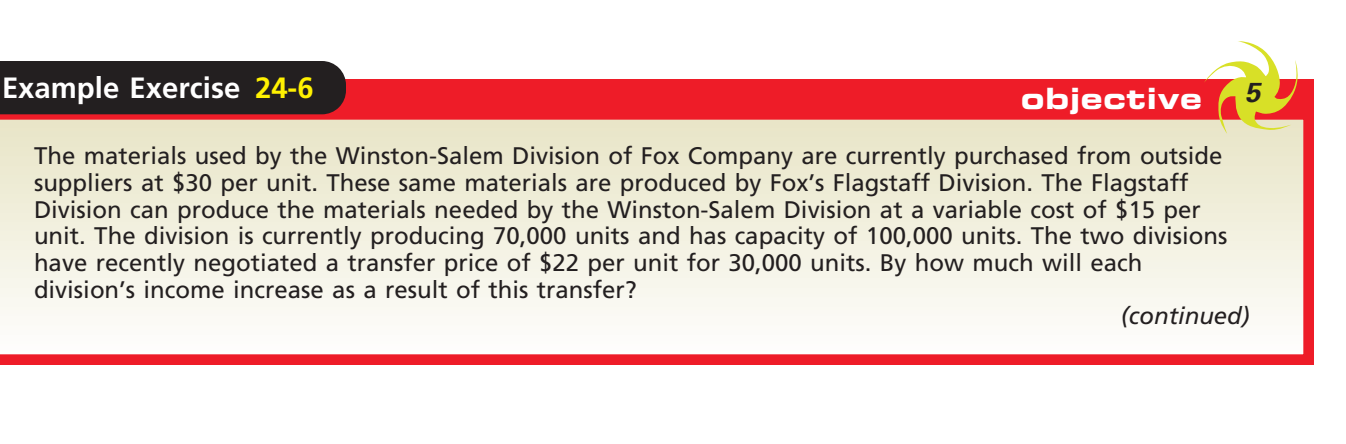

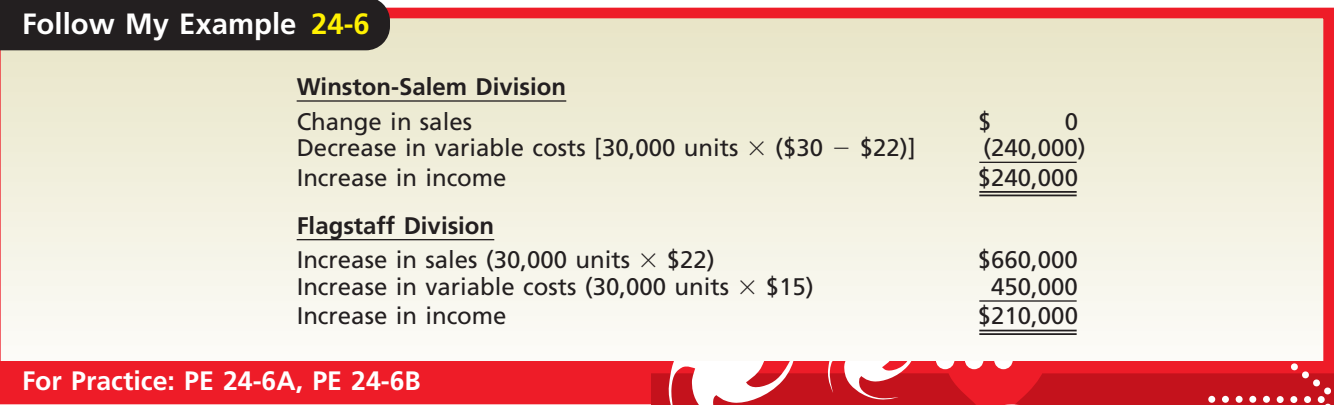

### **COST PRICE APPROACH**

Under the **cost price approach**, cost is used to set transfer prices. With this approach, a variety of cost concepts may be used. For example, cost may refer to either total product cost per unit or variable product cost per unit. If total product cost per unit is used, direct materials, direct labor, and factory overhead are included in the transfer price. If variable product cost per unit is used, the fixed factory overhead component of total product cost is excluded from the transfer price.

Either actual costs or standard (budgeted) costs may be used in applying the cost price approach. If actual costs are used, inefficiencies of the producing division are transferred to the purchasing division. Thus, there is little incentive for the producing division to control costs carefully. For this reason, most companies use standard costs in the cost price approach. In this way, differences between actual and standard costs remain with the producing division for cost control purposes.

When division managers have responsibility for cost centers, the cost price approach to transfer pricing is proper and is often used. The cost price approach may not be proper, however, for decentralized operations organized as profit or investment centers. In profit and investment centers, division managers have responsibility for both revenues and expenses. The use of cost as a transfer price ignores the supplying division manager's responsibility for revenues. When a supplying division's sales are all intracompany transfers, for example, using the cost price approach prevents the supplying division from reporting any income from operations. A cost-based transfer price may therefore not motivate the division manager to make intracompany transfers, even though they are in the best interests of the company.

### **Integrity, Objectivity, and Ethics in Business**

### **SHIFTING INCOME THROUGH TRANSFER PRICES**

Transfer prices allow companies to minimize taxes by shifting taxable income from countries with high tax rates to countries with low taxes. For example, GlaxoSmithKline, a British company, and the second biggest drug maker in the world, has been in a dispute with the U.S. Internal Revenue Service (IRS) over international transfer prices since the early 1990s. The company pays U.S. taxes on income from its U.S. Division and British taxes on income from the British Division. The IRS claims that the transfer

prices on sales from the British Division to the U.S. Division were too high, which reduced profits and taxes in the U.S. Division. In January 2005, the company received a new tax bill from the IRS for almost \$1.9 billion related to the transfer pricing issue, raising the total bill to almost \$5 billion. The company has filed suit in the U.S. Tax Court to dispute the IRS assessment.

**ETHICS** 

*Source:* J. Whalen, "Glaxo Gets New IRS Bill Seeking Another \$1.9 Billion in Back Tax," *The Wall Street Journal*, January 27, 2005.

# **FINAL**

**•••••••••** 

# **At a Glance**

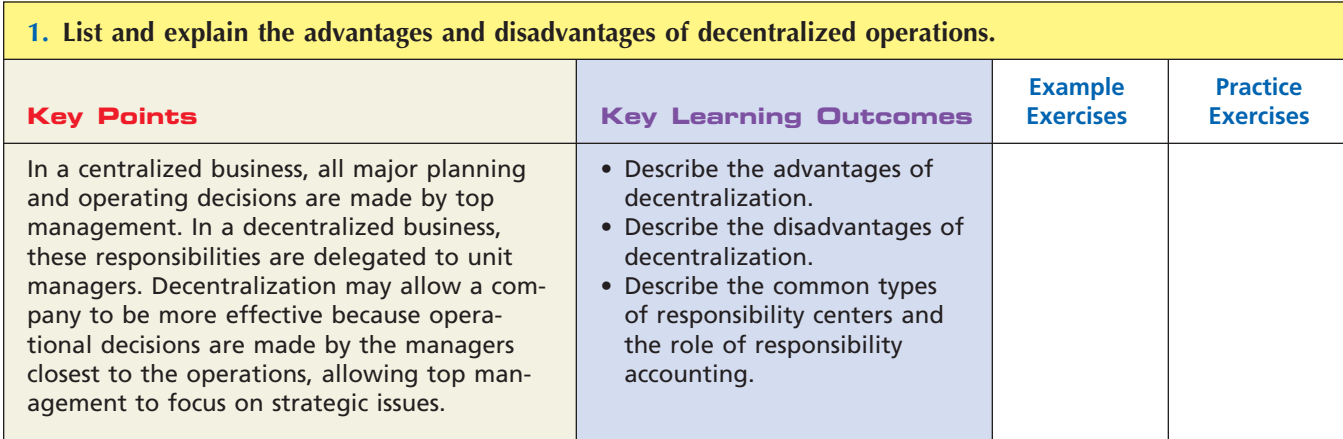

## **2. Prepare a responsibility accounting report for a cost center.**

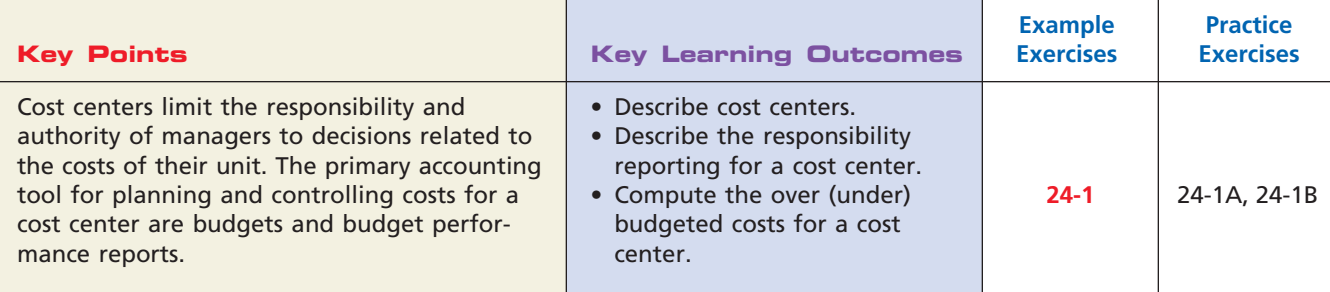

## **3. Prepare responsibility accounting reports for a profit center.**

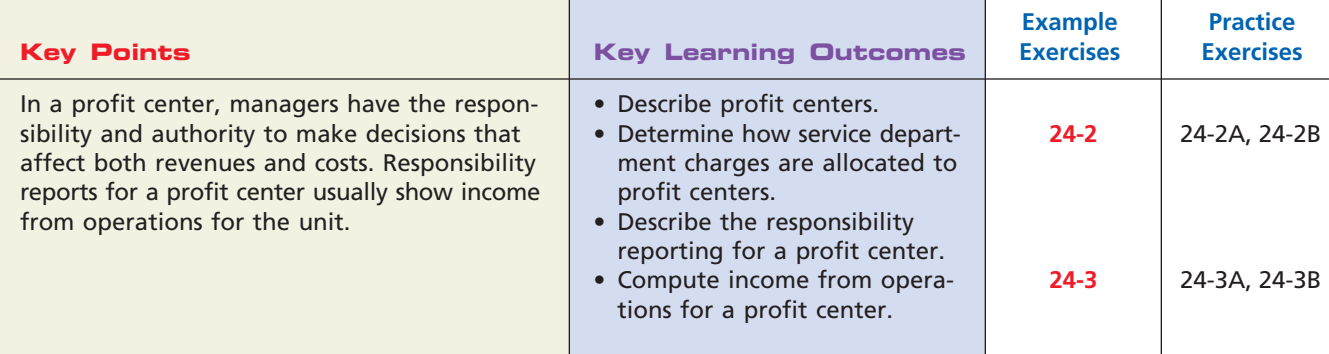

### **4. Compute and interpret the rate of return on investment, the residual income, and the balanced scorecard for an investment center.**

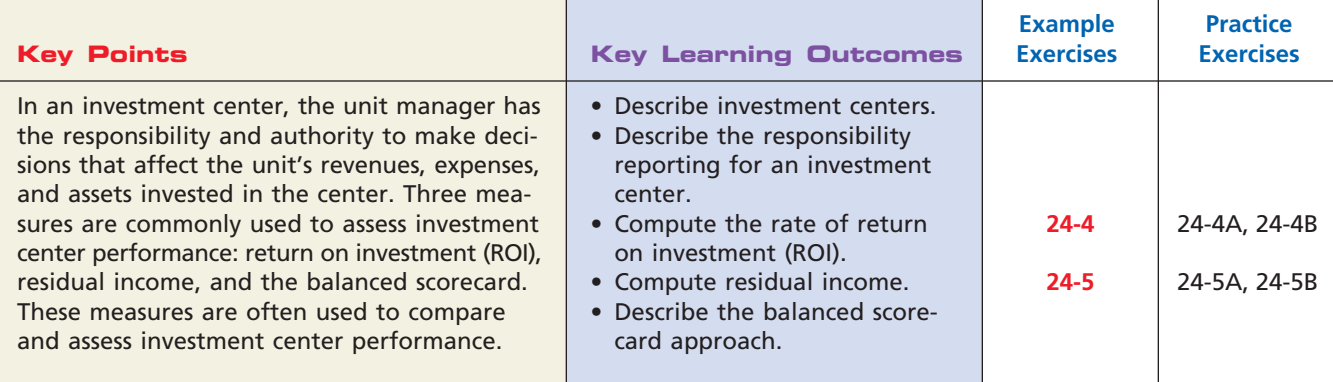

 $\forall$ 

Г

### **5. Explain how the market price, negotiated price, and cost price approaches to transfer pricing may be used by decentralized segments of a business.**

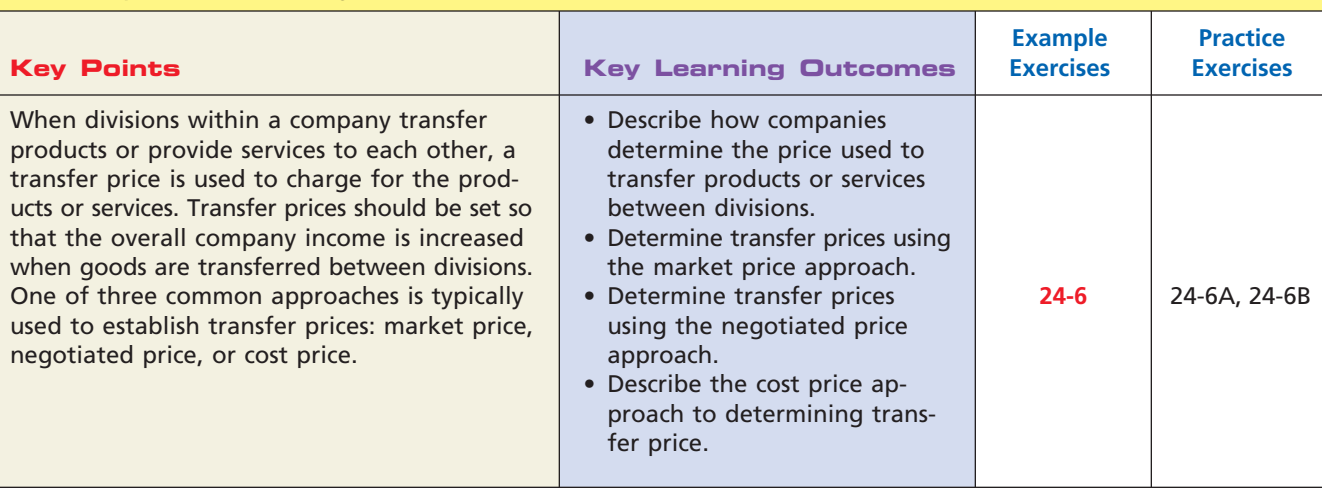

# **Key Terms**

balanced scorecard (1069) controllable expenses (1060) cost center (1058) cost price approach (1074) decentralization (1056) division (1056) DuPont formula (1065)

income from operations (1063) investment center (1064) investment turnover (1065) market price approach (1071) negotiated price approach (1072) profit center (1060) profit margin (1065)

rate of return on investment (ROI) (1065) residual income (1068) responsibility accounting (1057) service department charges (1061) transfer price (1071)

**FINAL**

# **Illustrative Problem**

Quinn Company has two divisions, Domestic and International. Invested assets and condensed income statement data for each division for the past year ended December 31 are as follows:

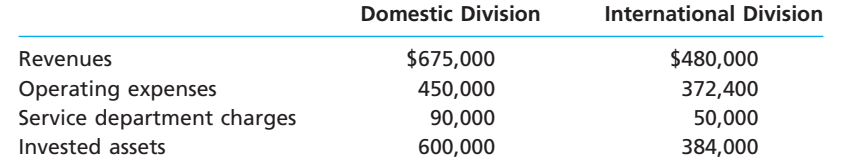

### **Instructions**

- 1. Prepare condensed income statements for the past year for each division.
- 2. Using the DuPont formula, determine the profit margin, investment turnover, and rate of return on investment for each division.
- 3. If management's minimum acceptable rate of return is 10%, determine the residual income for each division.

**FINAL**

### **Solution**

**1.**

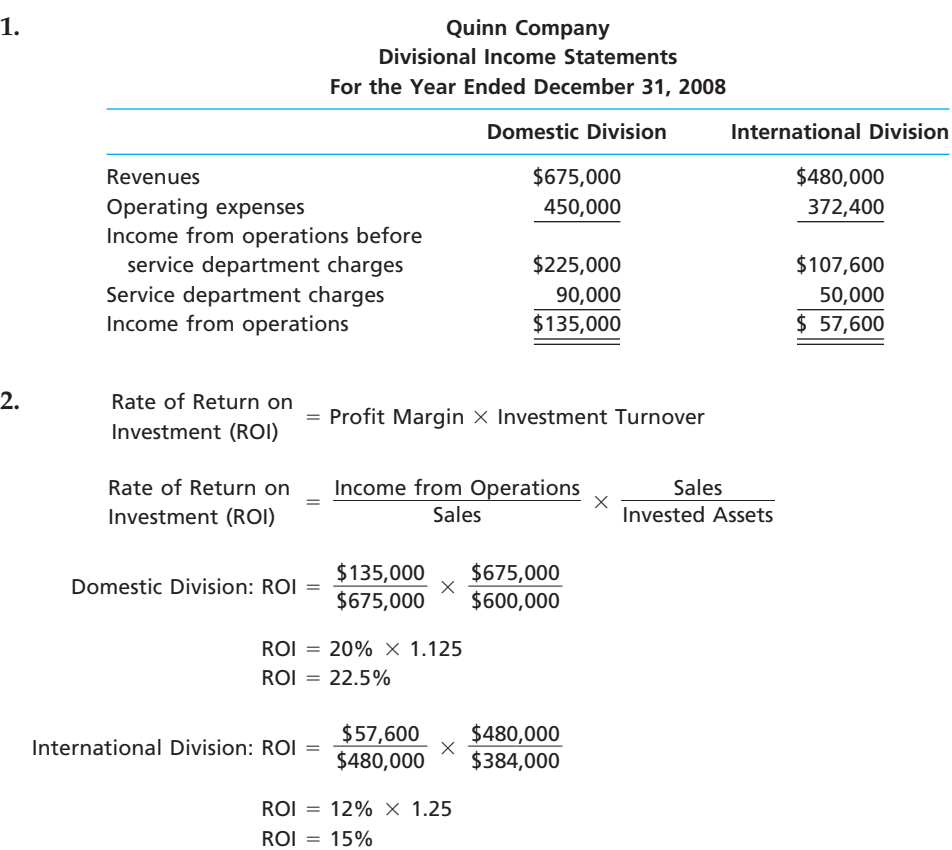

**3.** Domestic Division:  $$75,000$   $[$135,000 - (10\% \times $600,000)]$ International Division: \$19,200 [\$57,600 -  $(10\% \times $384,000)$ ]

# **Self-Examination Questions**  $\boxed{N}$  **Self-Examination Questions**  $\boxed{N}$

- 1. When the manager has the responsibility and authority to make decisions that affect costs and revenues but no responsibility for or authority over assets invested in the department, the department is called a(n): A. cost center. C. investment center. B. profit center. D. service department.
- 2. The Accounts Payable Department has expenses of \$600,000 and makes 150,000 payments to the various vendors who provide products and services to the divisions. Division A has income from operations of \$900,000, before service department charges, and requires 60,000 payments to vendors. If the Accounts Payable Department is treated as a service department, what is Division A's income from operations?<br>A. \$300,000 C. \$660,000 A. \$300,000 C. \$660,000<br>B. \$900,000 D. \$540,000 D. \$540,000
- 3. Division A of Kern Co. has sales of \$350,000, cost of goods sold of \$200,000, operating expenses of \$30,000,

and invested assets of \$600,000. What is the rate of return on investment for Division A?

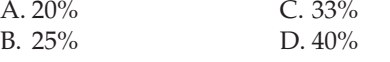

4. Division L of Liddy Co. has a rate of return on investment of 24% and an investment turnover of 1.6. What is the profit margin?

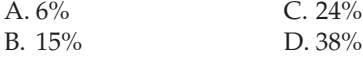

5. Which approach to transfer pricing uses the price at which the product or service transferred could be sold to outside buyers?

- A. Cost price approach
- B. Negotiated price approach
- C. Market price approach
- D. Standard cost approach

 $\ddot{\cdot}$ 

1078 **Chapter 24** Performance Evaluation for Decentralized Operations

## **Eye Openers**

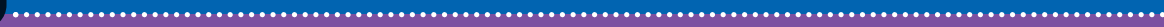

**FINAL**

- 1. Differentiate between a cost center and a profit center.
- 2. Differentiate between a profit center and an investment center.
- 3. In what major respect would budget performance reports prepared for the use of plant managers of a manufacturing business with cost centers differ from those prepared for the use of the various department supervisors who report to the plant managers?
- 4. For what decisions is the manager of a cost center *not* responsible?
- 5. Weyerhaeuser developed a system that assigns service department expenses to user divisions on the basis of actual services consumed by the division. Here are a number of Weyerhaeuser's activities in its central Financial Services Department:
	- Payroll
	- Accounts payable
	- Accounts receivable
	- Database administration—report preparation

For each activity, identify an output measure that could be used to charge user divisions for service.

- 6. What is the major shortcoming of using income from operations as a performance measure for investment centers?
- 7. Why should the factors under the control of the investment center manager (revenues, expenses, and invested assets) be considered in computing the rate of return on investment?
- 8. In a decentralized company in which the divisions are organized as investment centers, how could a division be considered the least profitable even though it earned the largest amount of income from operations?
- 9. How does using the rate of return on investment facilitate comparability between divisions of decentralized companies?
- 10. The rates of return on investment for Kardin Co.'s three divisions, East, Central, and West, are 22%, 18%, and 16%, respectively. In expanding operations, which of Kardin Co.'s divisions should be given priority? Explain.
- 11. Why would a firm use a balanced scorecard in evaluating divisional performance?
- 12. What is the objective of transfer pricing?
- 13. When is the negotiated price approach preferred over the market price approach in setting transfer prices?
- 14. Why would standard cost be a more appropriate transfer cost between cost centers than actual cost?
- 15. When using the negotiated price approach to transfer pricing, within what range should the transfer price be established?

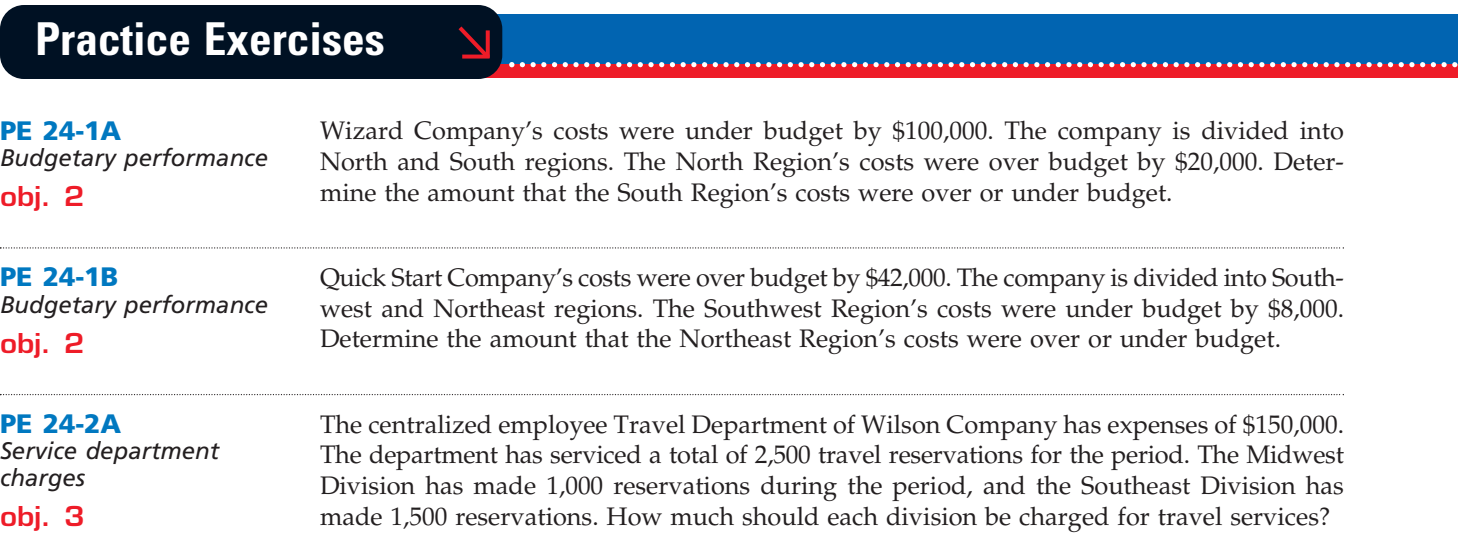

.......

**FINAL**

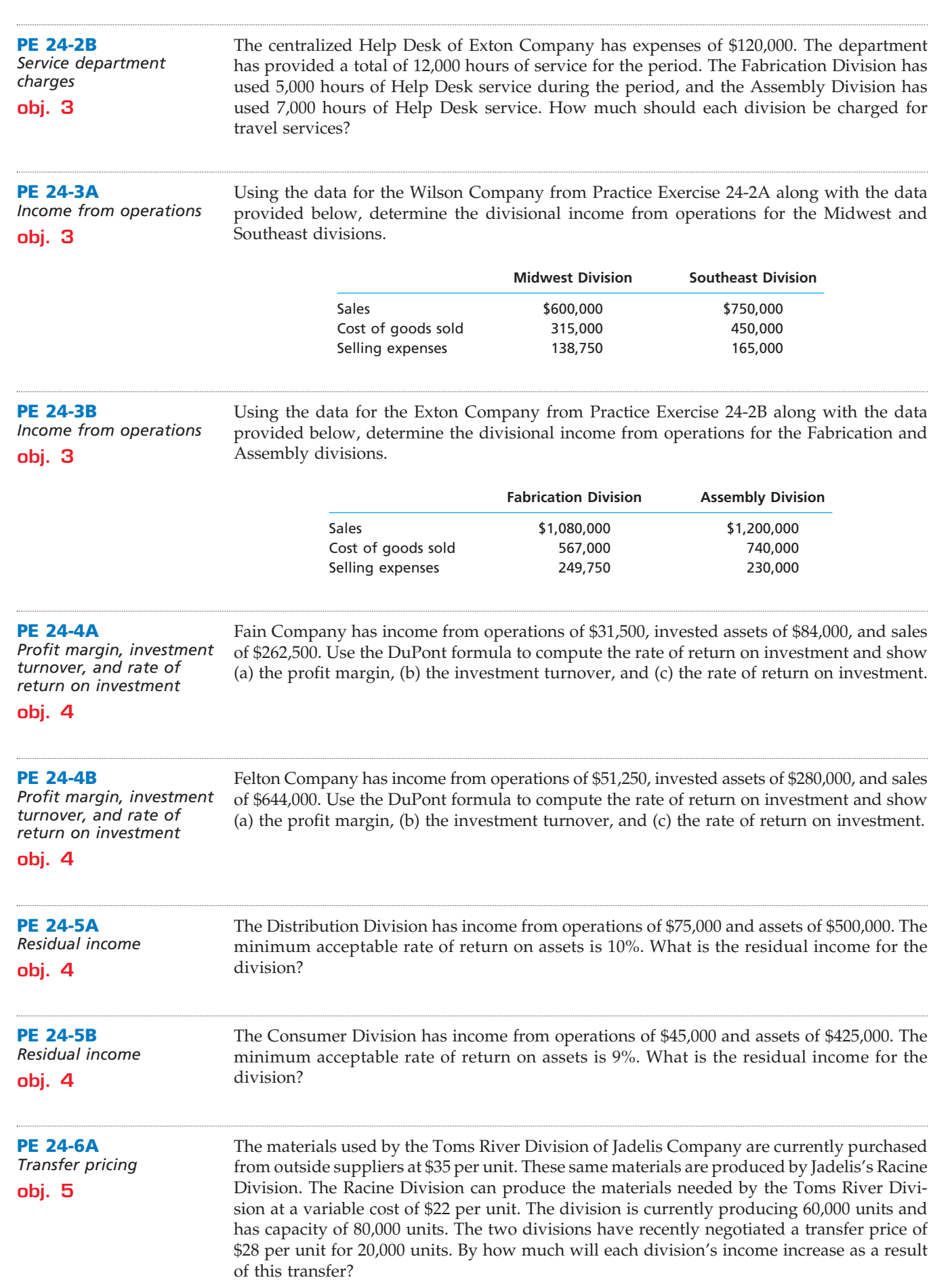

 $\overline{\wedge}$ 

.......

**PE 24-6B** *Transfer pricing* **obj. 5**

The materials used by the Colorado Division of the Soprano Company are currently purchased from outside suppliers at \$40 per unit. These same materials are produced by the Florida Division. The Florida Division can produce the materials needed by the Colorado Division at a variable cost of \$25 per unit. The division is currently producing 160,000 units and has capacity of 200,000 units. The two divisions have recently negotiated a transfer price of \$33 per unit for 40,000 units. By how much will each division's income increase as a result of this transfer?

**FINAL**

# **Exercises**

**EX 24-1** *Budget performance reports for cost centers* **obj. 2** *a. (c) \$2,310*

Partially completed budget performance reports for Qual-Tech Company, a manufacturer of air conditioners, are provided below.

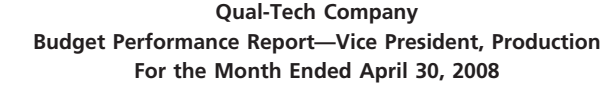

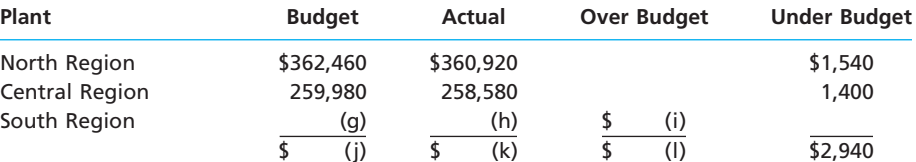

**Qual-Tech Company Budget Performance Report—Manager, South Region Plant For the Month Ended April 30, 2008**

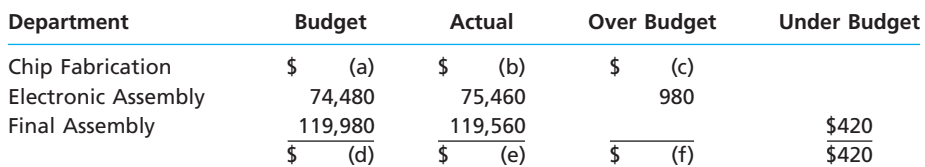

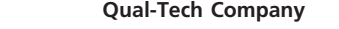

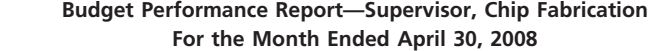

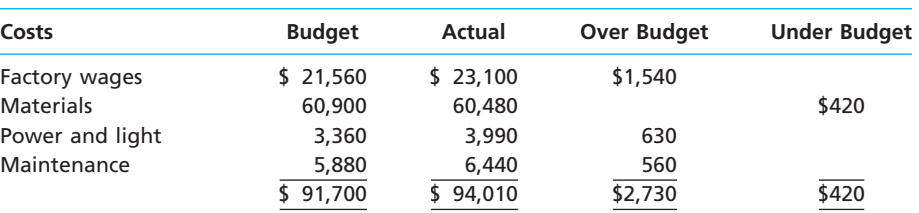

a. Complete the budget performance reports by determining the correct amounts for the lettered spaces.

b. Compose a memo to Dana Johnson, vice president of production for Qual-Tech Company, explaining the performance of the production division for April.

The following data were summarized from the accounting records for Huggins Construction Company for the year ended June 30, 2008:

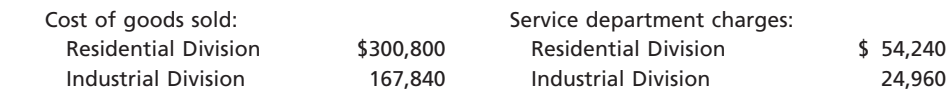

**EX 24-2** *Divisional income statements*

**obj. 3**

C

E

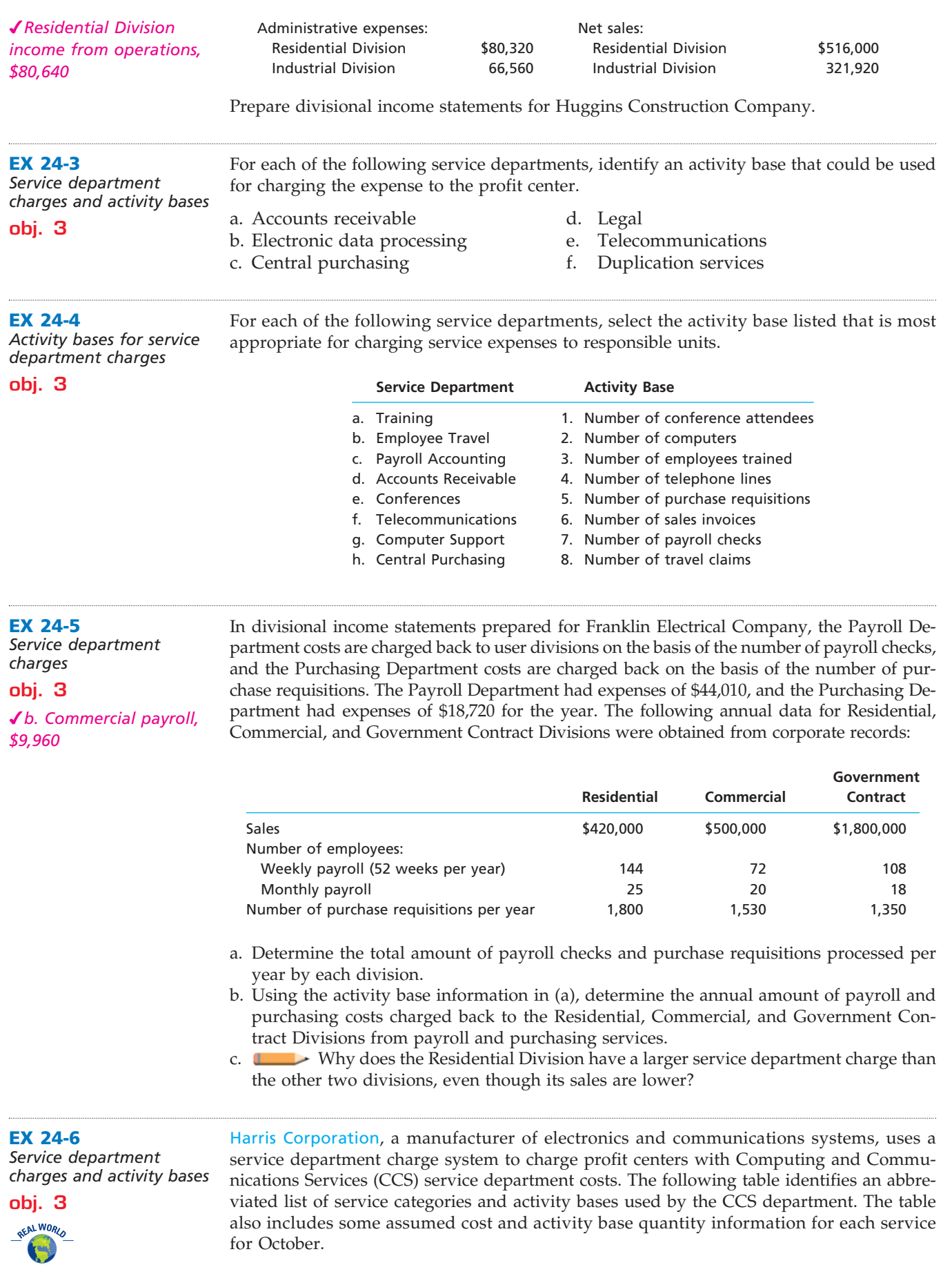

 $\forall$ 

*b. Help desk, \$28,800*

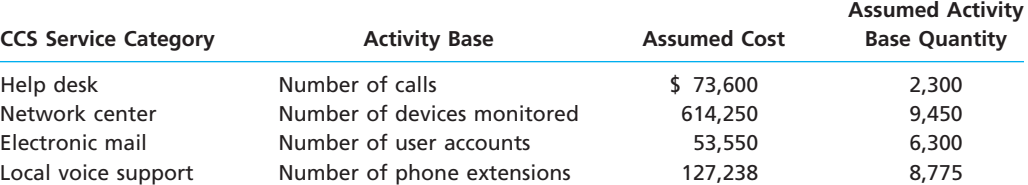

One of the profit centers for Harris Corporation is the Communication Systems (COMM) sector. Assume the following information for the COMM sector:

- The sector has 4,000 employees, of whom 50% are office employees.
- All the office employees have a phone, and 90% of them have a computer on the network.
- Ninety percent of the employees with a computer also have an e-mail account.
- The average number of help desk calls for October was 0.50 call per individual with a computer.
- There are 300 additional printers, servers, and peripherals on the network beyond the personal computers.
- a. Determine the service charge rate for the four CCS service categories for October.
- b. Determine the charges to the COMM sector for the four CCS service categories for October.

Waverunner Watersports Company has two divisions, Commercial and Consumer, and two corporate service departments, Tech Support and Accounts Payable. The corporate expenses for the year ended December 31, 2008, are as follows:

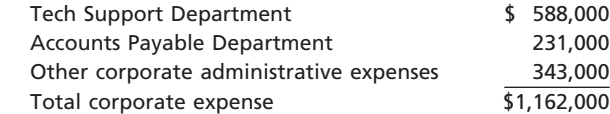

The other corporate administrative expenses include officers' salaries and other expenses required by the corporation. The Tech Support Department charges the divisions for services rendered, based on the number of computers in the department, and the Accounts Payable Department charges divisions for services, based on the number of checks issued. The usage of service by the two divisions is as follows:

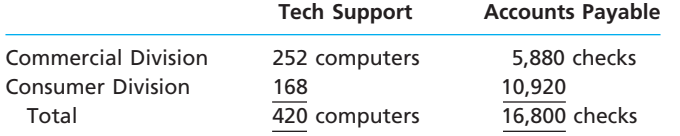

The service department charges of the Tech Support Department and the Accounts Payable Department are considered controllable by the divisions. Corporate administrative expenses are not considered controllable by the divisions. The revenues, cost of goods sold, and operating expenses for the two divisions are as follows:

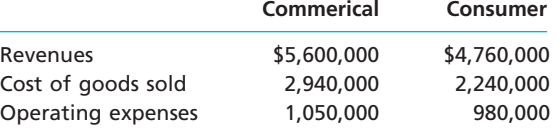

Prepare the divisional income statements for the two divisions.

Worldwide Air, Inc., has two divisions organized as profit centers, the Passenger Division and the Cargo Division. The following divisional income statements were prepared:

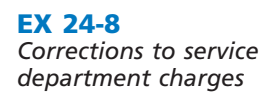

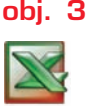

**EX 24-7**

**obj. 3**

*Divisional income statements with service department charges*

*Consumer income from operations, \$1,154,650*

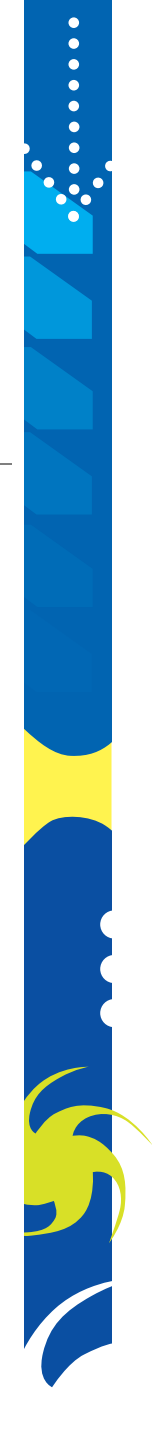
✔*b. Income from operations, Cargo Division, \$255,000*

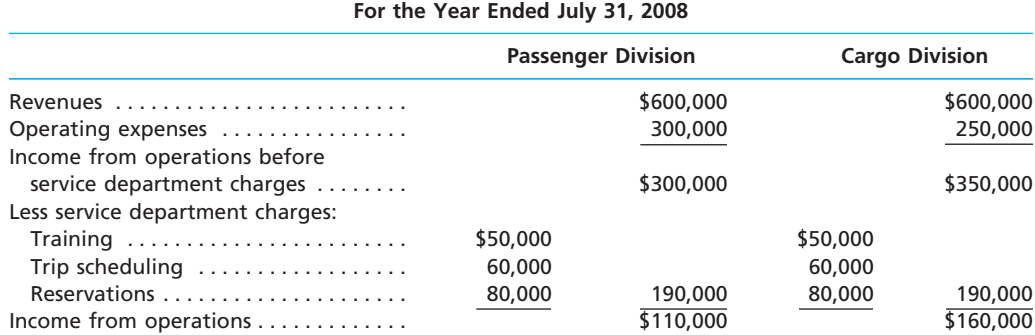

**Worldwide Air, Inc. Divisional Income Statements**

The service department charge rate for the service department costs was based on revenues. Since the revenues of the two divisions were the same, the service department charges to each division were also the same.

The following additional information is available:

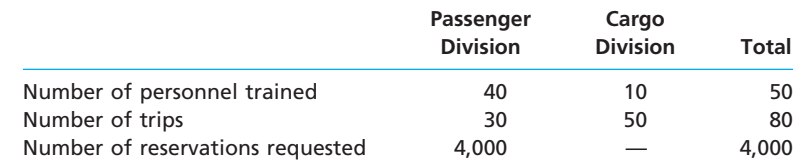

a. Does the income from operations for the two divisions accurately measure performance?

b. Correct the divisional income statements, using the activity bases provided above in revising the service department charges.

Outdoor Athletic Equipment Co. operates two divisions—the Winter Sports Division and the Summer Sports Division. The following income and expense accounts were provided from the trial balance as of June 30, 2008, the end of the current fiscal year, after all adjustments, including those for inventories, were recorded and posted:

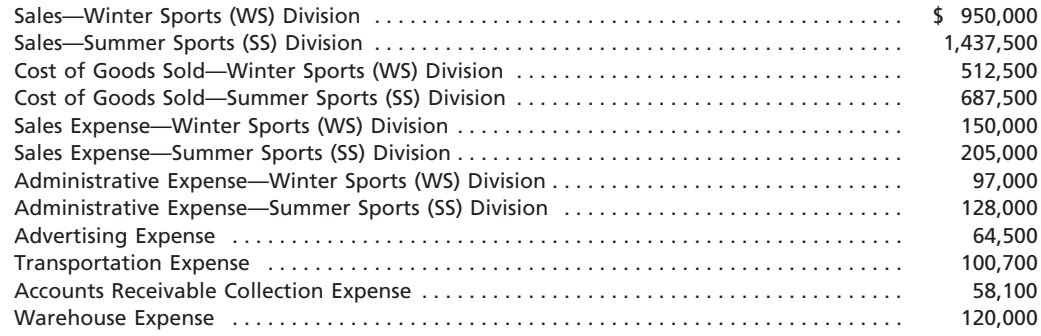

The bases to be used in allocating expenses, together with other essential information, are as follows:

- a. Advertising expense—incurred at headquarters, charged back to divisions on the basis of usage: Winter Sports Division, \$28,000; Summer Sports Division, \$36,500.
- b. Transportation expense—charged back to divisions at a transfer price of \$7.60 per bill of lading: Winter Sports Division, 6,000 bills of lading; Summer Sports Division, 7,250 bills of lading.
- c. Accounts receivable collection expense—incurred at headquarters, charged back to divisions at a transfer price of \$5.60 per invoice: Winter Sports Division, 4,500 sales invoices; Summer Sports Division, 5,875 sales invoices.
- d. Warehouse expense—charged back to divisions on the basis of floor space used in storing division products: Winter Sports Division, 25,000 square feet; Summer Sports Division, 12,500 square feet.

Prepare a divisional income statement with two column headings: Winter Sports Division and Summer Sports Division. Provide supporting schedules for determining service department charges.

**EX 24-9** *Profit center responsibility reporting* **objs. 3, 5**

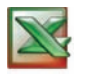

✔*Income from operations, Winter Sports Division, \$11,700*

**......** 

L

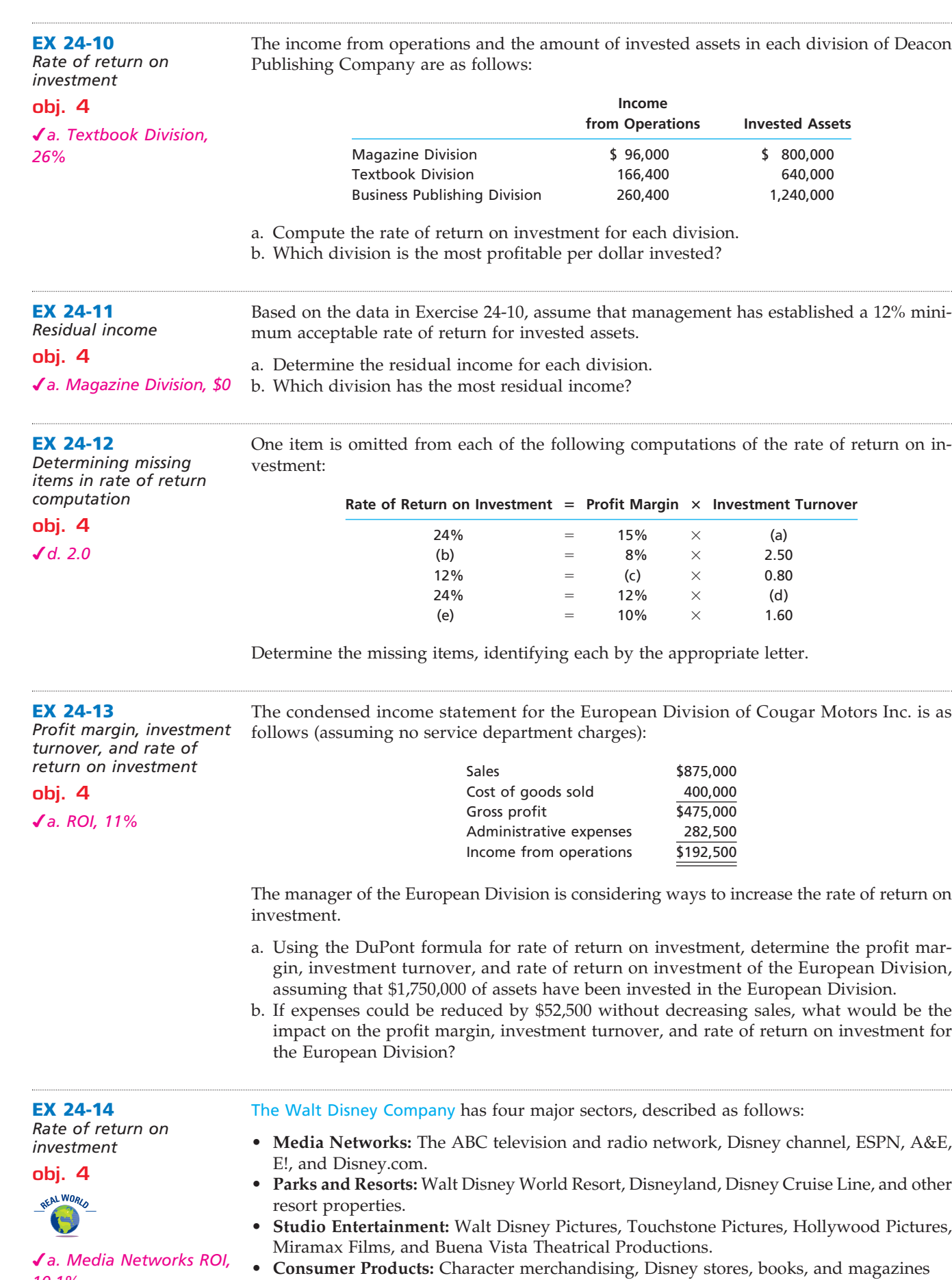

 $\forall$ 

*10.1%*

# CH24\_Warren22e\_1055-1096.qxd 8/21/06 5:40 PM Page 1085 **REVISED 8-21-06**

### **Chapter 24** Performance Evaluation for Decentralized Operations **1085**

**......** 

Disney recently reported sector income from operations, revenue, and invested assets (in millions) as follows:

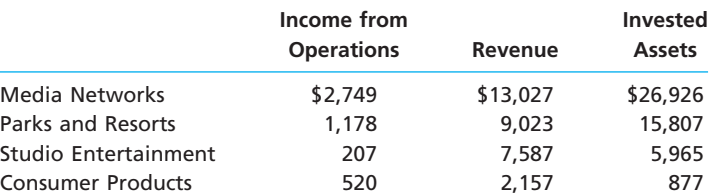

- a. Use the DuPont formula to determine the rate of return on investment for the four Disney sectors. Round whole percents to one decimal place and investment turnover to one decimal place.
- b. How do the four sectors differ in their profit margin, investment turnover, and return on investment?

Data for Grobe Products Company is presented in the following table of rates of return on investment and residual incomes:

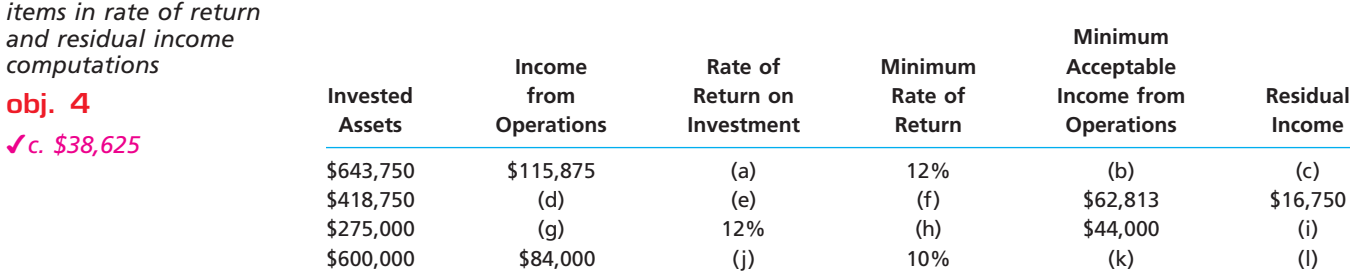

Determine the missing items, identifying each item by the appropriate letter.

### **EX 24-16**

**EX 24-15**

*computations* **obj. 4** ✔*c. \$38,625*

*Determining missing* 

*Determining missing items from computations*

#### **obj. 4**

✔*a. (e) \$500,000*

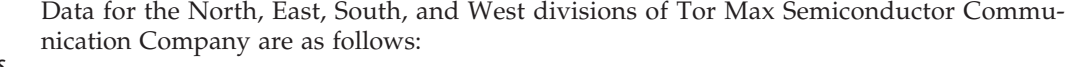

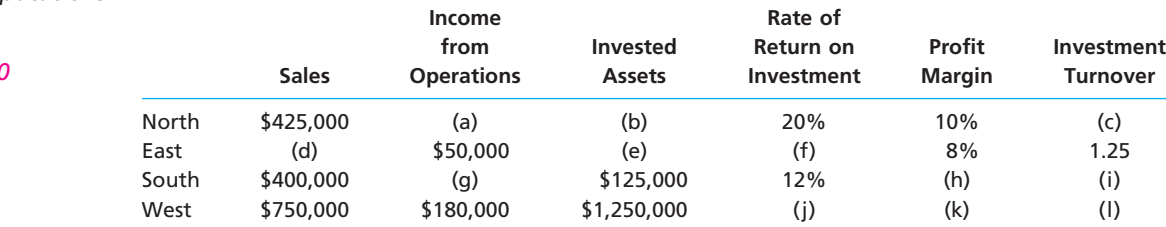

a. Determine the missing items, identifying each by the letters (a) through (l).

- b. Determine the residual income for each division, assuming that the minimum acceptable rate of return established by management is 9%.
- c. Which division is the most profitable in terms of (1) return on investment and (2) residual income?

Hilton Hotels Corporation provides lodging services around the world. The company is separated into three major divisions:

• **Hotel Ownership:** Hotels owned and operated by Hilton.

- **Managing and Franchising:** Hotels franchised to others or managed for others.
- **Timeshare:** Resort properties managed for timeshare vacation owners.

Financial information for each division, from a recent annual report, is as follows (in millions):

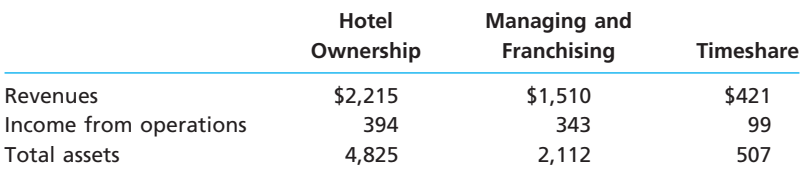

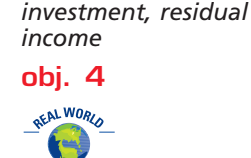

**EX 24-17** *Rate of return on*  .......

S

# **EX 24-18** *Balanced scorecard* **obj. 4 EX 24-19** *Balanced scorecard* **obj. 4 EX 24-20** 1086 **Chapter 24** Performance Evaluation for Decentralized Operations a. Use the DuPont formula to determine the return on investment for each of the Hilton business divisions. Round whole percents to one decimal place and investment turnover to one decimal place. b. Determine the residual income for each division, assuming a minimum acceptable income of 14% of total assets. Round minimal acceptable return to the nearest million dollars. c. Interpret your results. American Express Company is a major financial services company, noted for its American Express<sup>®</sup> card. Below are some of the performance measures used by the company in its balanced scorecard. Average cardmember spending **Number of merchant signings** Cards in force Number of card choices Earnings growth Number of new card launches Hours of credit consultant training Return on equity Investment in information technology Revenue growth Number of Internet features For each measure, identify whether the measure best fits the innovation, customer, internal process, or financial dimension of the balanced scorecard. Several years ago, United Parcel Service (UPS) believed that the Internet was going to change the parcel delivery market and would require UPS to become a more nimble and customerfocused organization. As a result, UPS replaced its old measurement system, which was 90% oriented toward financial performance, with a balanced scorecard. The scorecard emphasized four "point of arrival" measures, which were: 1. Customer satisfaction index—a measure of customer satisfaction. 2. Employee relations index—a measure of employee sentiment and morale. 3. Competitive position—delivery performance relative to competition. 4. Time in transit—the time from order entry to delivery. a. Why did UPS introduce a balanced scorecard and nonfinancial measures in its new performance measurement system? b. Why do you think UPS included a factor measuring employee sentiment? Materials used by the Industrial Division of Crow Manufacturing are currently purchased

**FINAL**

*Decision on transfer pricing* **obj. 5** *a. \$1,000,000* **EX 24-21** *Decision on transfer pricing* **obj. 5** *b. \$400,000* from outside suppliers at a cost of \$120 per unit. However, the same materials are available from the Materials Division. The Materials Division has unused capacity and can produce the materials needed by the Industrial Division at a variable cost of \$95 per unit. a. If a transfer price of \$105 per unit is established and 40,000 units of materials are transferred, with no reduction in the Materials Division's current sales, how much would Crow Manufacturing's total income from operations increase? b. How much would the Industrial Division's income from operations increase? c. How much would the Materials Division's income from operations increase? Based on Crow Manufacturing's data in Exercise 24–20, assume that a transfer price of \$110 has been established and that 40,000 units of materials are transferred, with no reduction in the Materials Division's current sales. a. How much would Crow Manufacturing's total income from operations increase? b. How much would the Industrial Division's income from operations increase? c. How much would the Materials Division's income from operations increase? d. If the negotiated price approach is used, what would be the range of acceptable transfer prices and why?

# **Problems Series A**

**PR 24-1A**

*Budget performance report for a cost center*

**obj. 2**

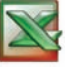

The Southwest District of Pop Soft Drinks, Inc., is organized as a cost center. The budget for the Southwest District of Pop Soft Drinks, Inc., for the month ended May 31, 2008, is as follows:

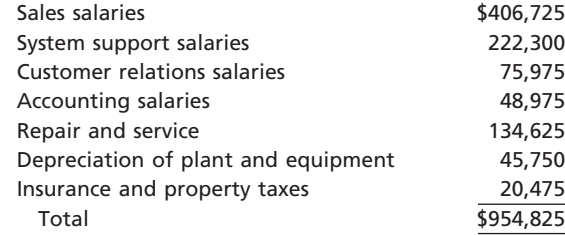

During May, the costs incurred in the Southwest District were as follows:

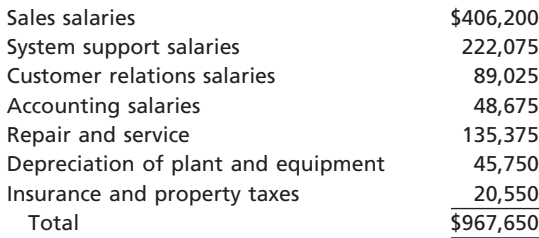

# **Instructions**

- 1. Prepare a budget performance report for the manager of the Southwest District of Pop Soft Drinks for the month of May.
- 2. For which costs might the supervisor be expected to request supplemental reports?

# **PR 24-2A**

*Profit center responsibility reporting*

**obj. 3**

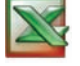

*1. Income from operations, South Region, \$280,800*

Cross-Country Transport Company organizes its three divisions, the Southeast, East, and South regions, as profit centers. The chief executive officer (CEO) evaluates divisional performance, using income from operations as a percent of revenues. The following quarterly income and expense accounts were provided from the trial balance as of December 31, 2008:

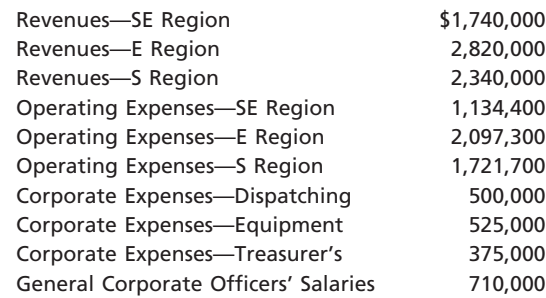

The company operates three service departments: the Dispatching Department, the Equipment Management Department, and the Treasurer's Department. The Dispatching Department manages the scheduling and releasing of completed trains. The Equipment Management Department manages the railroad cars inventories. It makes sure the right freight cars are at the right place at the right time. The Treasurer's Department conducts a variety of services for the company as a whole. The following additional information has been gathered:

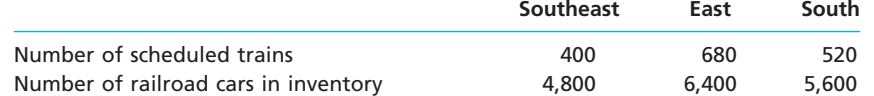

### **Instructions**

1. Prepare quarterly income statements showing income from operations for the three regions. Use three column headings: Southeast, East, and South.

**FINAL**

- 2. Identify the most successful region according to the profit margin. Round to two decimal places.
- 3. Provide a recommendation to the CEO for a better method for evaluating the performance of the regions. In your recommendation, identify the major weakness of the present method.

### **PR 24-3A**

*Divisional income statements and rate of return on investment analysis*

**obj. 4**

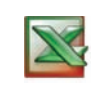

**PR 24-4A**

**obj. 4**

*13.6%*

*Effect of proposals on divisional performance*

*3. Proposal 3 ROI,* 

*2. Retail Division ROI, 16%*

Hi-Growth Investments Inc. is a diversified investment company with three operating divisions organized as investment centers. Condensed data taken from the records of the three divisions for the year ended June 30, 2008, are as follows:

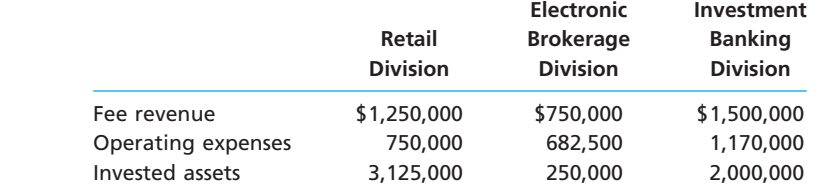

The management of Hi-Growth Investments Inc. is evaluating each division as a basis for planning a future expansion of operations.

#### **Instructions**

- 1. Prepare condensed divisional income statements for the three divisions, assuming that there were no service department charges.
- 2. Using the DuPont formula for rate of return on investment, compute the profit margin, investment turnover, and rate of return on investment for each division.
- 3. If available funds permit the expansion of operations of only one division, which of the divisions would you recommend for expansion, based on parts (1) and (2)? Explain.

A condensed income statement for the Paintball Division of Outdoor Games Inc. for the year ended January 31, 2008, is as follows:

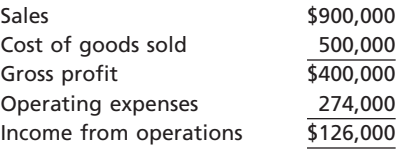

Assume that the Paintball Division received no charges from service departments.

The president of Outdoor Games Inc. has indicated that the division's rate of return on a \$720,000 investment must be increased to at least 20% by the end of the next year if operations are to continue. The division manager is considering the following three proposals:

*Proposal 1:* Transfer equipment with a book value of \$120,000 to other divisions at no gain or loss and lease similar equipment. The annual lease payments would be less than the amount of depreciation expense on the old equipment by \$18,000. This decrease in expense would be included as part of the cost of goods sold. Sales would remain unchanged.

*Proposal 2:* Reduce invested assets by discontinuing a product line. This action would eliminate sales of \$75,000, cost of goods sold of \$35,000, and operating expenses of \$37,750. Assets of \$32,500 would be transferred to other divisions at no gain or loss.

*Proposal 3:* Purchase new and more efficient machinery and thereby reduce the cost of goods sold by \$27,000. Sales would remain unchanged, and the old machinery, which has no remaining book value, would be scrapped at no gain or loss. The new machinery would increase invested assets by \$405,000 for the year.

#### **Instructions**

1. Using the DuPont formula for rate of return on investment, determine the profit margin, investment turnover, and rate of return on investment for the Paintball Division for the past year.

**FINAL**

- 2. Prepare condensed estimated income statements and compute the invested assets for each proposal.
- 3. Using the DuPont formula for rate of return on investment, determine the profit margin, investment turnover, and rate of return on investment for each proposal.
- 4. Which of the three proposals would meet the required 20% rate of return on investment?
- 5. If the Paintball Division were in an industry where the profit margin could not be increased, how much would the investment turnover have to increase to meet the president's required 20% rate of return on investment? Round to two decimal places.

**PR 24-5A**

*Divisional performance analysis and evaluation*

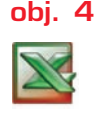

*2. Personal Computing Division ROI, 32%*

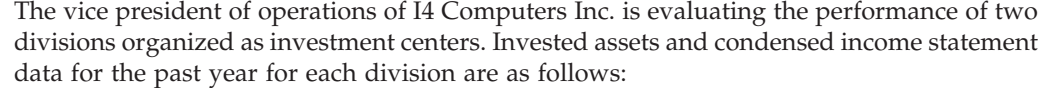

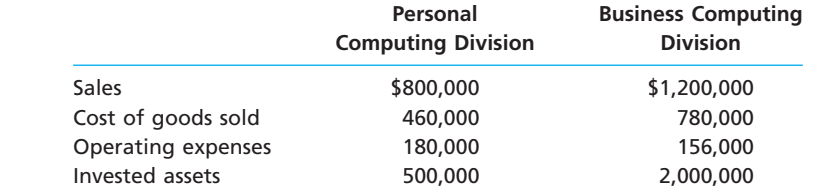

### **Instructions**

- 1. Prepare condensed divisional income statements for the year ended December 31, 2008, assuming that there were no service department charges.
- 2. Using the DuPont formula for rate of return on investment, determine the profit margin, investment turnover, and rate of return on investment for each division.
- 3. If management's minimum acceptable rate of return is 15%, determine the residual income for each division.
- 4. Discuss the evaluation of the two divisions, using the performance measures determined in parts (1), (2), and (3).

**PR 24-6A** *Transfer pricing*

*Division, \$195,200*

**obj. 5**

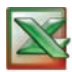

Goho Manufacturing Company is a diversified aerospace company, including two operating divisions, Specialized Semiconductors and Navigational Systems Divisions. Condensed divisional income statements, which involve no intracompany transfers and which include a breakdown of expenses into variable and fixed components, are as follows:

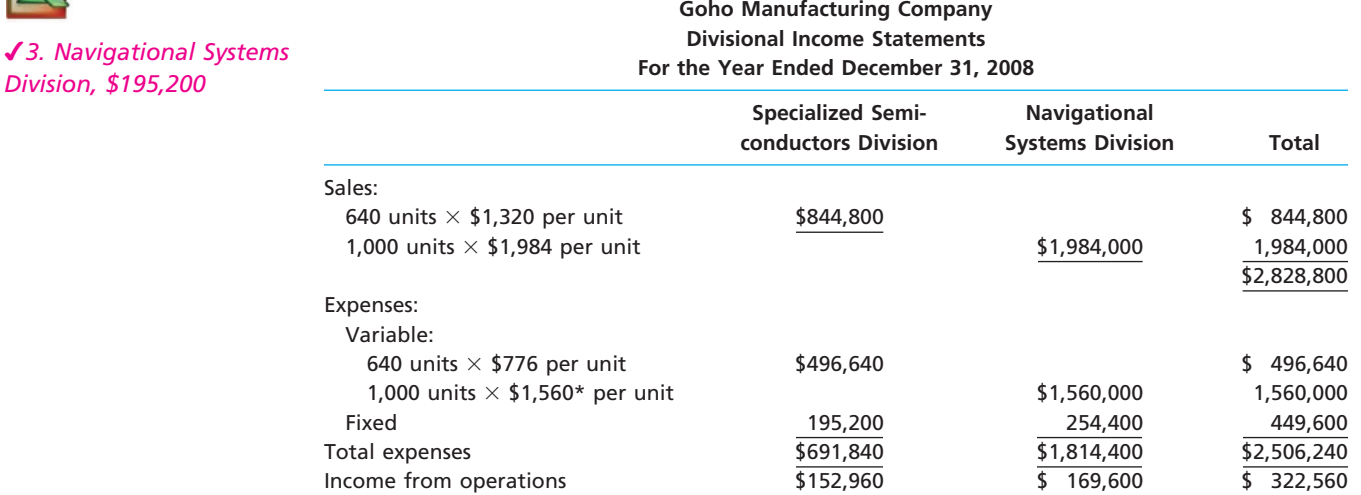

\*\$1,320 of the \$1,560 per unit represents materials costs, and the remaining \$240 per unit represents other variable conversion expenses incurred within the Navigational Systems Division.

The Specialized Semiconductors Division is presently producing 640 units out of a total capacity of 800 units. Materials used in producing the Navigational Systems Division's product are currently purchased from outside suppliers at a price of \$1,320 per unit. The Specialized Semiconductors Division is able to produce the components used by the

**Processing** 

**FINAL**

Navigational Systems Division. Except for the possible transfer of materials between divisions, no changes are expected in sales and expenses.

#### **Instructions**

- 1. Would the market price of \$1,320 per unit be an appropriate transfer price for Goho Manufacturing Company? Explain.
- 2. If the Navigational Systems Division purchases 160 units from the Specialized Semiconductors Division, rather than externally, at a negotiated transfer price of \$1,160 per unit, how much would the income from operations of each division and total company income from operations increase?
- 3. Prepare condensed divisional income statements for Goho Manufacturing Company, based on the data in part (2).
- 4. If a transfer price of \$880 per unit is negotiated, how much would the income from operations of each division and total company income from operations increase?
- 5. a. What is the range of possible negotiated transfer prices that would be acceptable for Goho Manufacturing Company?
	- b. Assuming that the managers of the two divisions cannot agree on a transfer price, what price would you suggest as the transfer price?

# **Problems Series B**

#### **PR 24-1B**

*Budget performance report for a cost center*

**obj. 2**

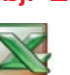

The Furnishings Company sells furnishings and fixtures over the Internet. The International Division is organized as a cost center. The budget for the International Division for the month ended October 31, 2008, is as follows (in millions):

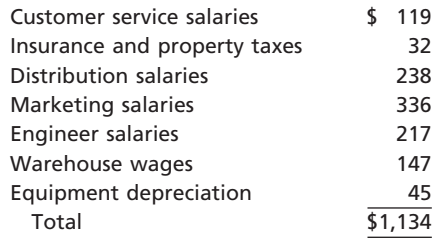

During October, the costs incurred in the International Division were as follows:

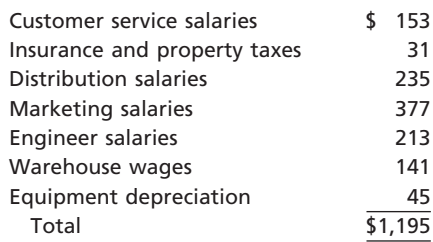

#### **Instructions**

- 1. Prepare a budget performance report for the director of the International Division for the month of October.
- 2. For which costs might the director be expected to request supplemental reports?

**PR 24-2B** *Profit center responsibility reporting*

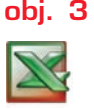

Diversified Railroad has three regional divisions organized as profit centers. The chief executive officer (CEO) evaluates divisional performance, using income from operations as a percent of revenues. The following quarterly income and expense accounts were provided from the trial balance as of December 31, 2008:

*1. Income from operations, Metro Division, \$283,200*

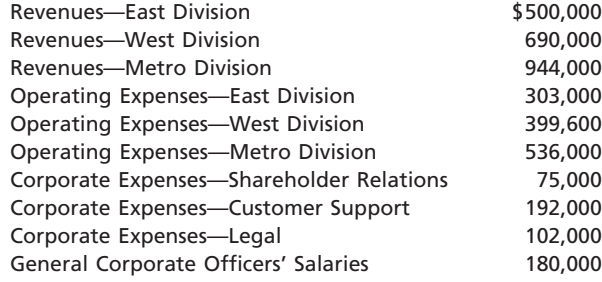

The company operates three service departments: Shareholder Relations, Customer Support, and Legal. The Shareholder Relations Department conducts a variety of services for shareholders of the company. The Customer Support Department is the company's point of contact for new service, complaints, and requests for repair. The department believes that the number of customer contacts is an activity base for this work. The Legal Department provides reports for division management. The department believes that the number of hours billed is an activity base for this work. The following additional information has been gathered:

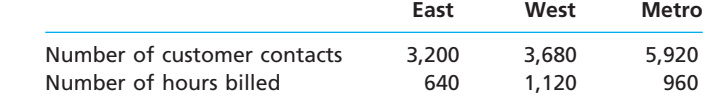

#### **Instructions**

- 1. Prepare quarterly income statements showing income from operations for the three divisions. Use three column headings: East, West, and Metro.
- 2. Identify the most successful division according to the profit margin. Round to two decimal places.
- 3. Provide a recommendation to the CEO for a better method for evaluating the performance of the divisions. In your recommendation, identify the major weakness of the present method.

#### **PR 24-3B**

*Divisional income statements and rate of return on investment analysis*

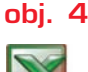

*2. Bread Division, ROI, 12.8%*

Fresh Tracks Baking Company is a diversified food products company with three operating divisions organized as investment centers. Condensed data taken from the records of the three divisions for the year ended June 30, 2008, are as follows:

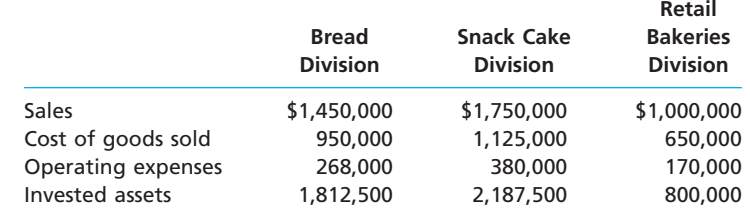

The management of Fresh Tracks Baking Company is evaluating each division as a basis for planning a future expansion of operations.

#### **Instructions**

- 1. Prepare condensed divisional income statements for the three divisions, assuming that there were no service department charges.
- 2. Using the DuPont formula for rate of return on investment, compute the profit margin, investment turnover, and rate of return on investment for each division.
- 3. If available funds permit the expansion of operations of only one division, which of the divisions would you recommend for expansion, based on parts (1) and (2)? Explain.

### **PR 24-4B**

*Effect of proposals on divisional performance* **obj. 4**

A condensed income statement for the Turbine Division of Mega Engines Inc. for the year ended December 31, 2008, is as follows:

**......** 

**FINAL**

*<u>Presentation</u>* 

1092 **Chapter 24** Performance Evaluation for Decentralized Operations

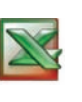

*1. ROI, 12%*

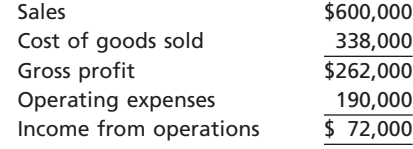

**FINAL**

Assume that the Turbine Division received no charges from service departments. The president of Mega Engines has indicated that the division's rate of return on a \$600,000 investment must be increased to at least 20% by the end of the next year if operations are to continue. The division manager is considering the following three proposals:

*Proposal 1:* Transfer equipment with a book value of \$120,000 to other divisions at no gain or loss and lease similar equipment. The annual lease payments would exceed the amount of depreciation expense on the old equipment by \$18,000. This increase in expense would be included as part of the cost of goods sold. Sales would remain unchanged.

*Proposal 2:* Purchase new and more efficient machining equipment and thereby reduce the cost of goods sold by \$48,000. Sales would remain unchanged, and the old equipment, which has no remaining book value, would be scrapped at no gain or loss. The new equipment would increase invested assets by an additional \$150,000 for the year.

*Proposal 3:* Reduce invested assets by discontinuing an engine line. This action would eliminate sales of \$180,000, cost of goods sold of \$133,200, and operating expenses of \$42,000. Assets of \$300,000 would be transferred to other divisions at no gain or loss.

#### **Instructions**

- 1. Using the DuPont formula for rate of return on investment, determine the profit margin, investment turnover, and rate of return on investment for the Turbine Division for the past year.
- 2. Prepare condensed estimated income statements and compute the invested assets for each proposal.
- 3. Using the DuPont formula for rate of return on investment, determine the profit margin, investment turnover, and rate of return on investment for each proposal.
- 4. Which of the three proposals would meet the required 20% rate of return on investment? 5. If the Turbine Division were in an industry where the profit margin could not be in-
- creased, how much would the investment turnover have to increase to meet the president's required 20% rate of return on investment?

### **PR 24-5B**

*Divisional performance analysis and evaluation*

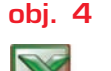

*2. Road Bike Division ROI, 25%*

The vice president of operations of Cantor-Simmons Cycle Company is evaluating the performance of two divisions organized as investment centers. Invested assets and condensed income statement data for the past year for each division are as follows:

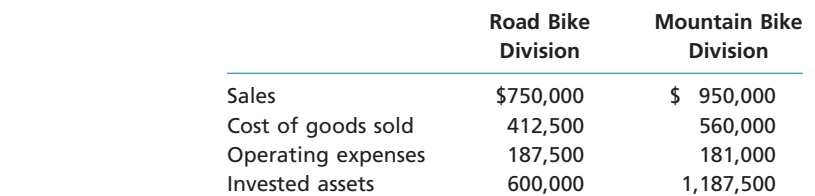

### **Instructions**

- 1. Prepare condensed divisional income statements for the year ended December 31, 2008, assuming that there were no service department charges.
- 2. Using the DuPont formula for rate of return on investment, determine the profit margin, investment turnover, and rate of return on investment for each division.
- 3. If management desires a minimum acceptable rate of return of 18%, determine the residual income for each division.
- 4. Discuss the evaluation of the two divisions, using the performance measures determined in parts (1), (2), and (3).

Hi-Tech Electronics, Inc. manufactures electronic products, with two operating divisions, the Specialized Electronic Component and MP3 Player divisions. Condensed divisional income statements, which involve no intracompany transfers and which include a breakdown of expenses into variable and fixed components, are as follows:

**PR 24-6B** *Transfer pricing* **obj. 5**

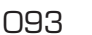

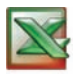

*3. Total income from operations, \$1,146,000*

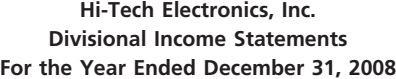

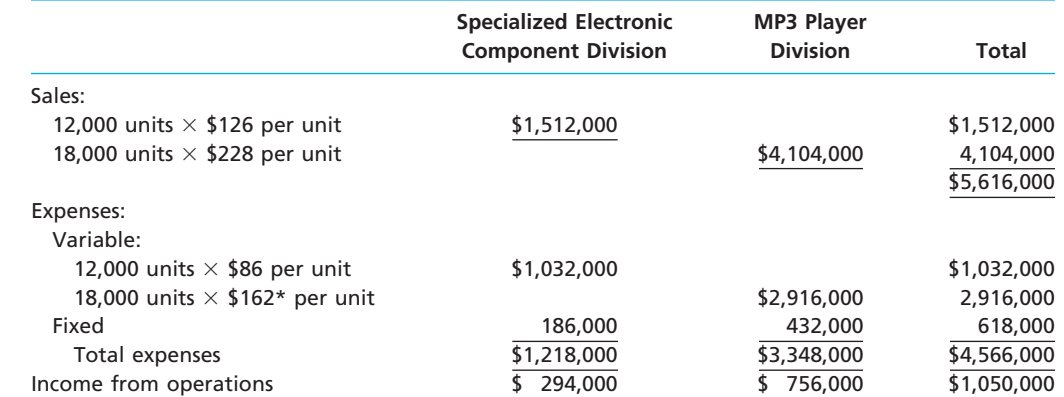

\*\$126 of the \$162 per case represents materials costs, and the remaining \$36 per case represents other variable conversion expenses incurred within the MP3 Player Division.

The Specialized Electronic Component Division is presently producing 12,000 units out of a total capacity of 14,400 units. Materials used in producing the MP3 Player Division's product are currently purchased from outside suppliers at a price of \$126 per unit. The Specialized Electronic Component Division is able to produce the materials used by the MP3 Player Division. Except for the possible transfer of materials between divisions, no changes are expected in sales and expenses.

### **Instructions**

- 1. Would the market price of \$126 per unit be an appropriate transfer price for Hi-Tech Electronics, Inc.? Explain.
- 2. If the MP3 Player Division purchases 2,400 units from the Specialized Electronic Component Division, rather than externally, at a negotiated transfer price of \$96 per unit, how much would the income from operations of each division and the total company income from operations increase?
- 3. Prepare condensed divisional income statements for Hi-Tech Electronics, Inc., based on the data in part (2).
- 4. If a transfer price of \$120 per unit is negotiated, how much would the income from operations of each division and the total company income from operations increase?
- 5. a. What is the range of possible negotiated transfer prices that would be acceptable for Hi-Tech Electronics, Inc.?
	- b. Assuming that the managers of the two divisions cannot agree on a transfer price, what price would you suggest as the transfer price?

# **Special Activities**

### **SA 24-1**

*Ethics and professional conduct in business*

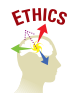

Micro Tech Company has two divisions, the Semiconductor Division and the PC Division. The PC Division may purchase semiconductors from the Semiconductor Division or from outside suppliers. The Semiconductor Division sells semiconductor products both internally and externally. The market price for semiconductors is \$250 per 100 semiconductors. Michael Blount is the controller of the PC Division, and Lynn Williams is the controller of the Semiconductor Division. The following conversation took place between Michael and Lynn:

*Michael:* I hear you are having problems selling semiconductors out of your division. Maybe I can help.

- *Lynn:* You've got that right. We're producing and selling at about 80% of our capacity to outsiders. Last year we were selling 100% of capacity. Would it be possible for your division to pick up some of our excess capacity? After all, we are part of the same company.
- *Michael:* What kind of price could you give me?
- *Lynn:* Well, you know as well as I that we are under strict profit responsibility in our divisions, so I would expect to get market price, \$250 for 100 semiconductors.

**PERSONAL PROPERTY** 

1094 **Chapter 24** Performance Evaluation for Decentralized Operations

*Michael:* I'm not so sure we can swing that. I was expecting a price break from a "sister" division.

**FINAL**

*Lynn:* Hey, I can only take this "sister" stuff so far. If I give you a price break, our profits will fall from last year's levels. I don't think I could explain that. I'm sorry, but I

must remain firm—market price. After all, it's only fair—that's what you would have to pay from an external supplier.

*Michael:* Fair or not, I think we'll pass. Sorry we couldn't have helped.

Was Michael behaving ethically by trying to force the Semiconductor Division into a price break? Comment on Lynn's reactions.

**SA 24-2** *Service department charges*

The Customer Service Department of Grand Lakes Technologies asked the Publications Department to prepare a brochure for its training program. The Publications Department delivered the brochures and charged the Customer Service Department a rate that was 25% higher than could be obtained from an outside printing company. The policy of the company required the Customer Service Department to use the internal publications group for brochures. The Publications Department claimed that it had a drop in demand for its services during the fiscal year, so it had to charge higher prices in order to recover its payroll and fixed costs.

Should the cost of the brochure be transferred to the Customer Service Department in order to hold the department head accountable for the cost of the brochure? What changes in policy would you recommend?

# **SA 24-3**

*Evaluating divisional performance*

The three divisions of Monster Foods are Snack Goods, Cereal, and Frozen Foods. The divisions are structured as investment centers. The following responsibility reports were prepared for the three divisions for the prior year:

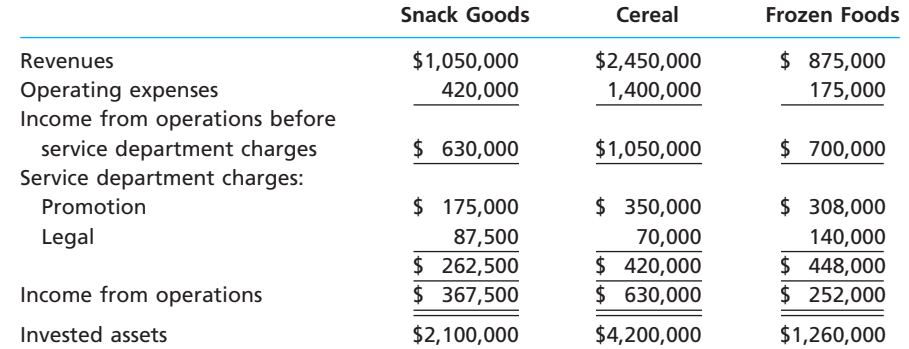

1. Which division is making the best use of invested assets and thus should be given priority for future capital investments?

2. Assuming that the minimum acceptable rate of return on new projects is 12%, would all investments that produce a return in excess of 12% be accepted by the divisions? 3. Can you identify opportunities for improving the company's financial perfor-

mance?

**SA 24-4** *Evaluating division* 

*performance over time*

The Truck Division of Yang Motors Inc. has been experiencing revenue and profit growth during the years 2006–2008. The divisional income statements are provided below.

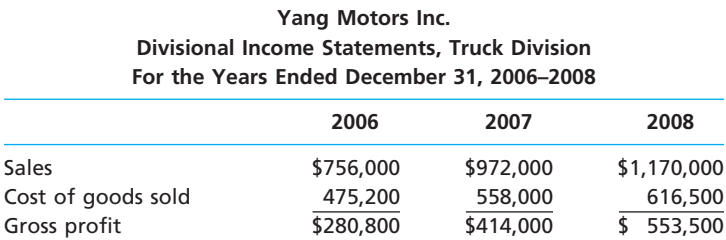

Operating expenses 167,400 209,880 261,000 Income from operations \$113,400 \$204,120 \$ 292,500

Assume that there are no charges from service departments. The vice president of the division, Terry Clark, is proud of his division's performance over the last three years. The president of Yang Motors Inc., Billy Clark, is discussing the division's performance with Terry, as follows:

*Terry:* As you can see, we've had a successful three years in the Truck Division. *Billy:* I'm not too sure.

*Terry:* What do you mean? Look at our results. Our income from operations has nearly tripled, while our profit margins are improving.

*Billy:* I am looking at your results. However, your income statements fail to include one very important piece of information; namely, the invested assets. You have been investing a great deal of assets into the division. You had \$315,000 in invested assets in 2006, \$810,000 in 2007, and \$1,950,000 in 2008.

*Terry:* You are right. I've needed the assets in order to upgrade our technologies and expand our operations. The additional assets are one reason we have been able to grow and improve our profit margins. I don't see that this is a problem.

*Billy:* The problem is that we must maintain a 20% rate of return on invested assets.

- 1. Determine the profit margins for the Truck Division for 2006–2008.
- 2. Compute the investment turnover for the Truck Division for 2006–2008.
- 3. Compute the rate of return on investment for the Truck Division for 2006–2008.
- 4. Evaluate the division's performance over the 2006–2008 time period. Why was Billy concerned about the performance?

**SA 24-5** *Evaluating division performance*

Casual Living Furniture Inc. is a privately held diversified company with five separate divisions organized as investment centers. A condensed income statement for the Outdoor Division for the past year, assuming no service department charges, is as follows:

> **Casual Living Furniture Inc.—Outdoor Division Income Statement For the Year Ended December 31, 2007**

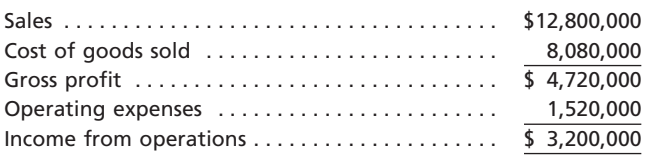

The manager of the Outdoor Division was recently presented with the opportunity to add an additional product line, which would require invested assets of \$11,000,000. A projected income statement for the new product line is as follows:

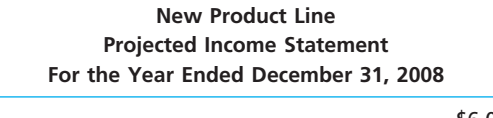

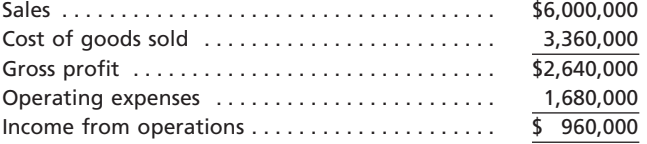

The Outdoor Division currently has \$20,000,000 in invested assets, and Casual Living Furniture Inc.'s overall rate of return on investment, including all divisions, is 8%. Each division manager is evaluated on the basis of divisional rate of return on investment, and a bonus equal to \$12,000 for each percentage point by which the division's rate of return on investment exceeds the company average is awarded each year.

The president is concerned that the manager of the Outdoor Division rejected the addition of the new product line, when all estimates indicated that the product line would be profitable and would increase overall company income. You have been asked to analyze the possible reasons why the Outdoor Division manager rejected the new product line.

1. Determine the rate of return on investment for the Outdoor Division for the past year. *(continued)*

**FINAL**

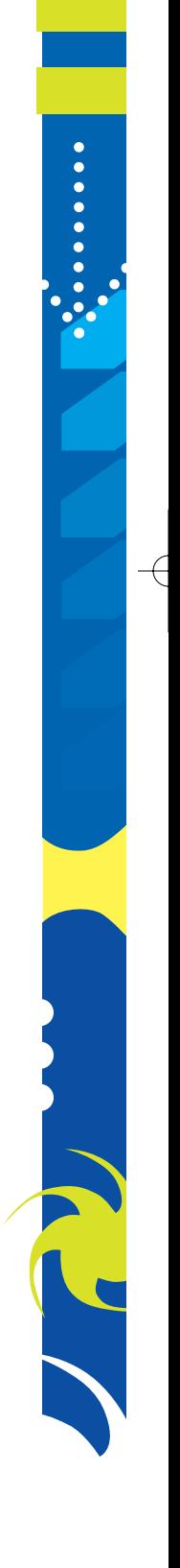

J S

1096 **Chapter 24** Performance Evaluation for Decentralized Operations

- 2. Determine the Outdoor Division manager's bonus for the past year.
- 3. Determine the estimated rate of return on investment for the new product line. Round whole percents to one decimal place.

**FINAL**

- 4. Why might the manager of the Outdoor Division decide to reject the new product line? Support your answer by determining the projected rate of return on investment for 2008, assuming that the new product line was launched in the Outdoor Division, and 2008 actual operating results were similar to those of 2007.
- 5. Can you suggest an alternative performance measure for motivating division managers to accept new investment opportunities that would increase the overall company income and rate of return on investment?

Divide responsibilities between two groups, with one group going to the home page of

**SA 24-6** *The balanced scoreboard and EVA*

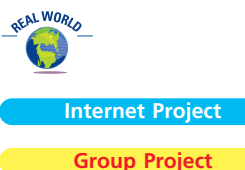

Balanced Scorecard Collaborative at **http://www.bscol.com**, and the second group going to the home page of Stern Stewart & Co. at **http://www.eva.com**. Balanced Scorecard Collaborative is a consulting firm that helped develop the balanced scorecard concept. Stern Stewart & Co. is a consulting firm that developed the concept of economic value added (EVA), another method of measuring corporate and divisional performance, similar to residual income.

After reading about the balanced scorecard at the bscol.com site, prepare a brief report describing the balanced scorecard and its claimed advantages. In the Stern group, use links in the home page of Stern Stewart & Co. to learn about EVA. After reading about EVA, prepare a brief report describing EVA and its claimed advantages. After preparing these reports, both groups should discuss their research and prepare a brief analysis comparing and contrasting these two approaches to corporate and divisional performance measurement.

# **Answers to Self-Examination Questions**

- 1. **B** The manager of a profit center (answer B) has responsibility for and authority over costs and revenues. If the manager has responsibility for only costs, the department is called a cost center (answer A). If the responsibility and authority extend to the investment in assets as well as costs and revenues, it is called an investment center (answer C). A service department (answer D) provides services to other departments. A service department could be a cost center, a profit center, or an investment center.
- 2. **C**  $$600,000/150,000 = $4$  per payment. Division A anticipates 60,000 payments or \$240,000 (60,000  $\times$  \$4) in service department charges from the Accounts Payable Department. Income from operations is thus \$900,000 - \$240,000, or \$660,000. Answer A assumes that all of the service department overhead is assigned to Division A, which would be incorrect, since Division A does not use all of the accounts payable service. Answer B incorrectly assumes that there are no service department charges from Accounts Payable. Answer D incorrectly determines the accounts payable transfer rate from Division A's income from operations.
- 3. **A** The rate of return on investment for Division A is 20% (answer A), computed as follows:

= <u>Income from Operations</u><br>Invested Assets Rate of Return on Lincome from Operations Invested Assets Investment (ROI)

$$
ROI = \frac{$350,000 - $200,000 - $30,000}{$600,000} = 20\%
$$

4. **B** The profit margin for Division L of Liddy Co. is 15% (answer B), computed as follows:

Rate of Return on  $\frac{1}{x}$  Profit Margin Investment (ROI)  $\frac{1}{x}$  Investment Turnover  $24\%$  = Profit Margin  $\times$  1.6  $15%$  = Profit Margin

5. **C** The market price approach (answer C) to transfer pricing uses the price at which the product or service transferred could be sold to outside buyers. The cost price approach (answer A) uses cost as the basis for setting transfer prices. The negotiated price approach (answer B) allows managers of decentralized units to agree (negotiate) among themselves as to the proper transfer price. The standard cost approach (answer D) is a version of the cost price approach that uses standard costs in setting transfer prices.

# **chapter** 25

# **Differential Analysis and Product Pricing**

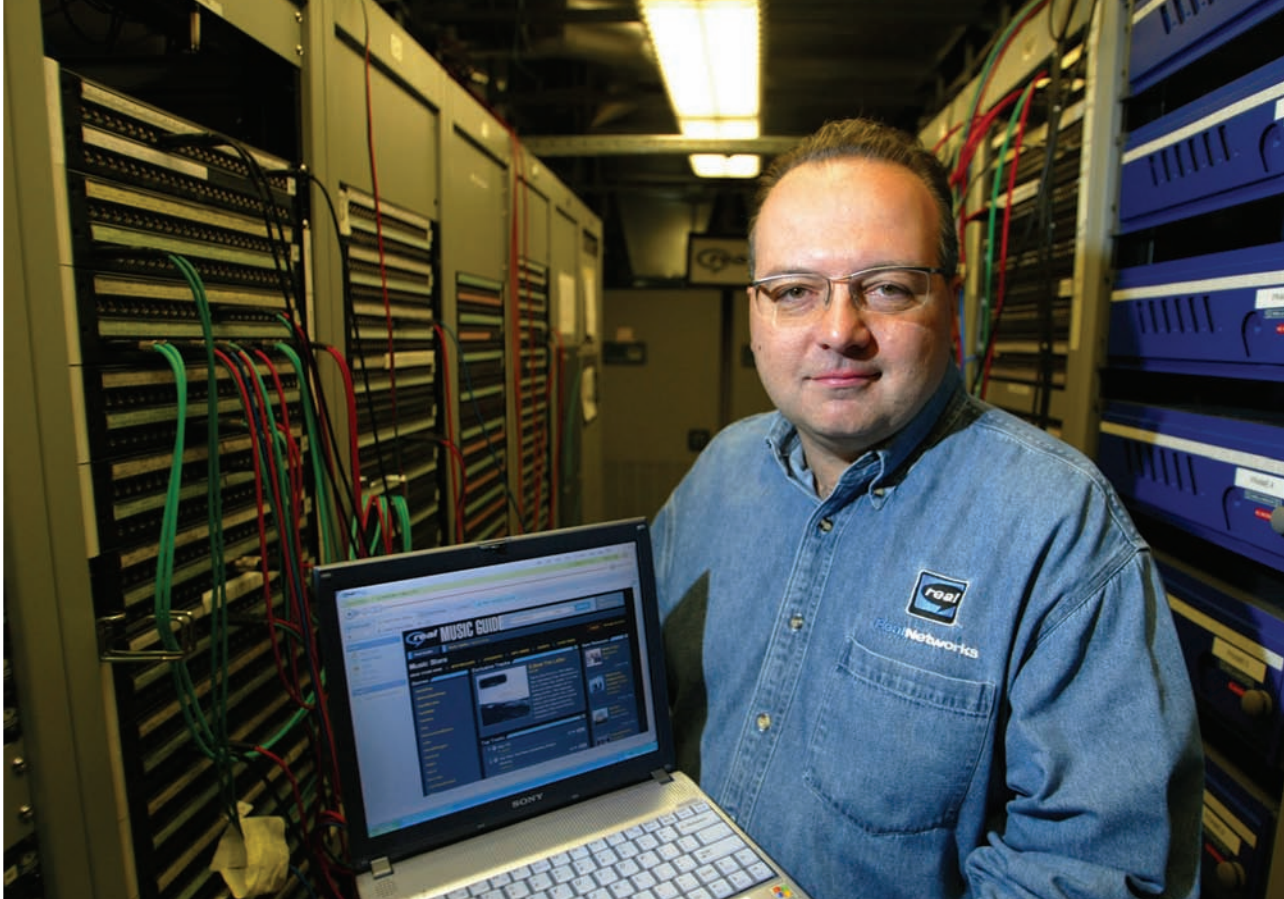

*3*

After studying this chapter, you should be able to:

*1 2 Prepare a differential analysis report for decisions involving leasing or selling equipment, discontinuing an unprofitable segment, manufacturing or purchasing a needed part, replacing usable fixed assets, processing further or selling an intermediate product, or accepting additional business at a special price.*

# **objectives**

*Determine the selling price of a product, using the total cost, product cost, and variable cost concepts.*

*Compute the relative profitability of products in bottleneck production environments.*

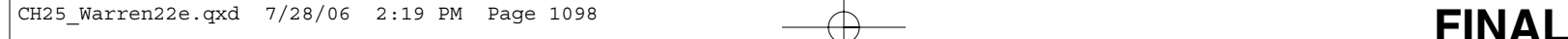

# **RealNetworks, Inc.**

any of the decisions that you make depend on comparing the estimated costs of alternatives. The payoff from such comparisons is described in the followany of the decisions that you make<br>pend on comparing the estimated correct from a University of Michigan study.<br>
The payoff from a University of Michigan study.

*Richard Nisbett and two colleagues quizzed Michigan faculty members and university seniors on such questions as how often they walk out on a bad movie, refuse to finish a bad meal, start over on a weak term paper, or abandon a research project that no longer looks promising. They believe that people who cut their losses this way are following sound economic rules: calculating the net benefits of alternative courses of action, writing off past costs that can't be recovered, and weighing the opportunity to use future time and effort more profitably elsewhere.*

*Among students, those who have learned to use costbenefit analysis frequently are apt to have far better grades than their Scholastic Aptitude Test scores would have predicted. Again, the more economics courses the students have, the more likely they are to apply cost-benefit analysis outside the classroom.*

*Dr. Nisbett concedes that for many Americans, costbenefit rules often appear to conflict with such traditional principles as "never give up" and "waste not, want not."*

Managers must also apply cost-benefit rules in making decisions affecting their business. RealNetworks, Inc., the Internet-based music and game company, like most companies must choose

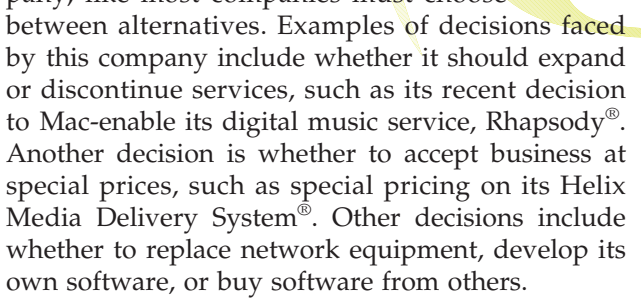

In this chapter, we discuss differential analysis, which reports the effects of decisions on total revenues and costs. We also describe and illustrate practical approaches to setting product prices. Finally, we discuss how production bottlenecks influence product mix and pricing decisions.

*Source:* Alan L. Otten, "Economic Perspective Produces Steady Yields," from People Patterns, *The Wall Street Journal*, March 31, 1992, p. B1.

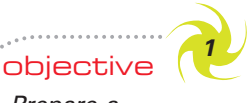

*Prepare a differential analysis report for decisions involving leasing or selling equipment, discontinuing an unprofitable segment, manufacturing or purchasing a needed part, replacing usable fixed assets, processing further or selling an intermediate product, or accepting additional business at a special price.*

# **Differential Analysis**

Planning for future operations involves decision making. For some decisions, revenue and cost data from the accounting records may be useful. However, the revenue and cost data for use in evaluating courses of future operations or choosing among competing alternatives are often not available in the accounting records and must be estimated. Consider:

- The decision by General Motors Corporation to purchase on-board communications products from Delphi Corporation instead of making them internally.
- The decision by Marriott International, Inc., to accept a special price for a bid placed on Priceline.com Inc. for a room.
	- The decision by Delta Air Lines to discontinue its low-fare Song Airline subsidiary.

In each of these decisions, the estimated revenues and costs were *relevant*. The relevant revenues and costs focus on the differences between each alternative. Costs that have been incurred in the past are not relevant to the decision. These costs are called **sunk costs**. For example, a couple who decides to walk out on a bad movie ignores the original cost of the tickets. In this case, the ticket cost is sunk and thus irrelevant to the decision to walk out early. We all make decisions everyday using relevant costs and benefits. Businesses make similar decisions by considering the differential revenues and costs.

**Differential revenue** is the amount of increase or decrease in revenue that is expected from a course of action as compared with an alternative. To illustrate, assume

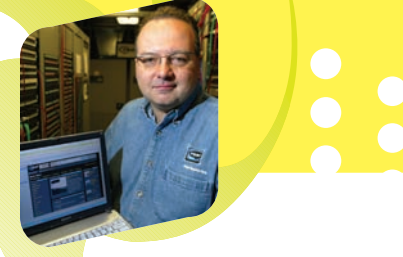

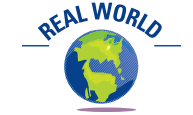

The irrelevancy of a sunk cost is sometimes difficult to apply in practice. Psychologists believe this is because acknowledging a sunk cost is the same as admitting to a past mistake. For example, one study compared the playing time of players selected in the first round of the NBA draft with other players. The study found that poor-performing first-round draftees received more court time than players with better performance but smaller contracts. Apparently, the owners felt that they had to prove that the big contract wasn't wasted, even though it meant having the wrong players on

that certain equipment is being used to manufacture calculators, which are expected to generate revenue of \$150,000. If the equipment could be used to make digital clocks, which would generate revenue of \$175,000, the differential revenue from making and selling digital clocks is \$25,000.

**Differential cost** is the amount of increase or decrease in cost that is expected from a course of action as compared with an alternative. For example, if an increase in advertising expenditures from \$100,000 to \$150,000 is being considered, the differential cost of the action is \$50,000.

*Differential income or loss* is the difference between the differential revenue and the differential costs. Differential income indicates that a particular decision is expected to be profitable, while a differential loss indicates the opposite.

**Differential analysis** focuses on the effect of alternative courses of action on the relevant revenues and costs, as illustrated in Exhibit 1. For example, if a manager must decide between two alternatives, differential analysis would involve comparing the differential revenues of the two alternatives with the differential costs.

# **EXHIBIT 1 Differential Analysis**

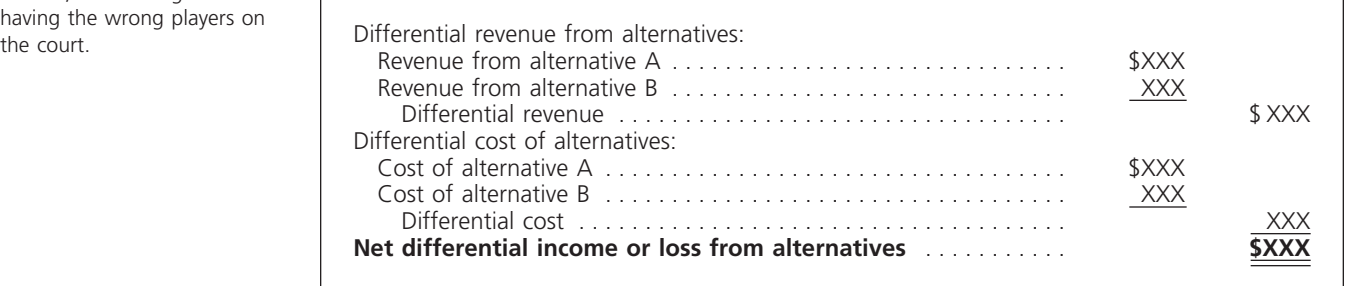

In this chapter, we will discuss the use of differential analysis in analyzing the following alternatives:

- **1.** Leasing or selling equipment.
- **2.** Discontinuing an unprofitable segment.
- **3.** Manufacturing or purchasing a needed part.
- **4.** Replacing usable fixed assets.
- **5.** Processing further or selling an intermediate product.
- **6.** Accepting additional business at a special price.

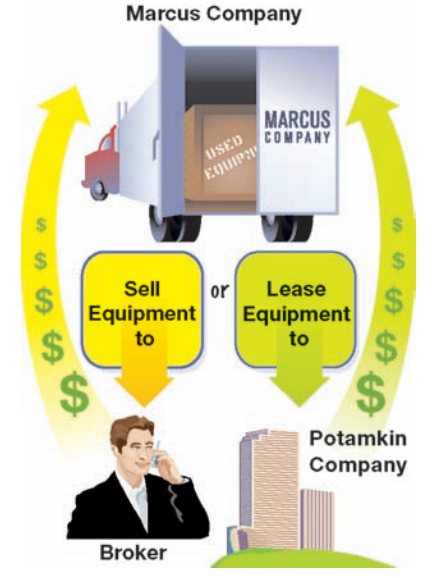

# **LEASE OR SELL**

Management may have a choice between leasing or selling a piece of equipment that is no longer needed in the business. In deciding which option is best, management may use differential analysis. To illustrate, assume that Marcus Company is considering disposing of equipment that cost \$200,000 and has \$120,000 of accumulated depreciation to date. Marcus Company can sell the equipment through a broker for \$100,000 less a 6% commission. Alternatively, Potamkin Company (the lessee) has offered to lease the equipment for five years for a total of \$160,000. At the end of the fifth year of the lease, the equipment is expected to have no residual value. During the period of the lease, Marcus Company (the lessor) will incur repair, insurance, and property tax expenses estimated at \$35,000. Exhibit 2 shows Marcus Company's analysis of whether to lease or sell the equipment.

Note that in Exhibit 2, the  $$80,000$  book value (\$200,000 - \$120,000) of the equipment is a sunk cost and is not considered in the analysis. The \$80,000 is a cost that resulted from a previous decision. It is not affected by the alternatives now being considered in leasing or selling the equipment. The relevant

# **EXHIBIT 2**

**Differential Analysis Report—Lease or Sell**

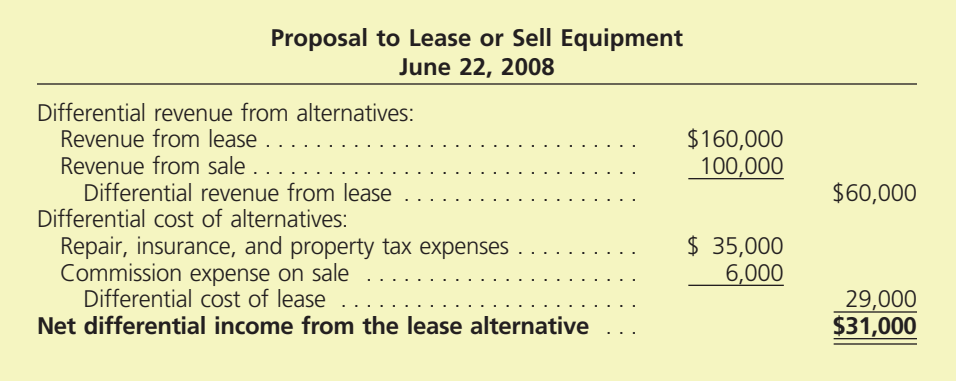

factors to be considered are the differential revenues and differential costs associated with the lease or sell decision. This analysis is verified by the traditional analysis in Exhibit 3.

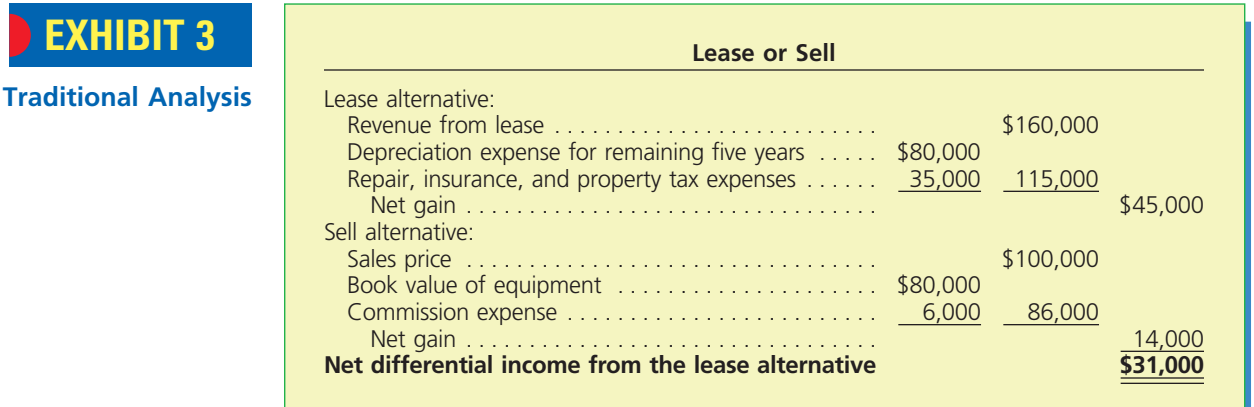

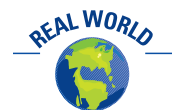

Many companies that manufacture expensive equipment give customers the choice of leasing the equipment. For example, construction equipment from Caterpillar can either be purchased outright or leased through Caterpillar's financial services subsidiary.

The alternatives presented in Exhibits 2 and 3 were relatively simple. However, regardless of the complexity, the approach to differential analysis is basically the same. Two additional factors that often need to be considered are (1) differential revenue from investing the funds generated by the alternatives and (2) any income tax differential. In Exhibit 2, there could be differential interest revenue related to investing the cash flows from the two alternatives. Any income tax differential would be related to the differences in the timing of the income from the alternatives and the differences in the amount of investment income. In the next chapter, we will consider these factors on management decisions.

# **Example Exercise 25-1 objective 11 and 25 and 25 and 25 and 26 and 26 and 26 and 26 and 26 and 26 and 26 and 26 and 26 and 26 and 26 and 26 and 26 and 26 and 26 and 26 and 26 and 26 and 26 and 26 and 26 and 26 and 26**

Casper Company owns office space with a cost of \$100,000 and accumulated depreciation of \$30,000 that can be sold for \$150,000, less a 6% broker commission. Alternatively, the office space can be leased by Casper Company for 10 years for a total of \$170,000 at the end of which there is no salvage value. In addition, repair, insurance, and property tax that would be incurred by Casper Company on the rented office space would total \$24,000 over the 10 years. Determine the differential income or loss from the lease alternative for Casper Company.

*(continued)*

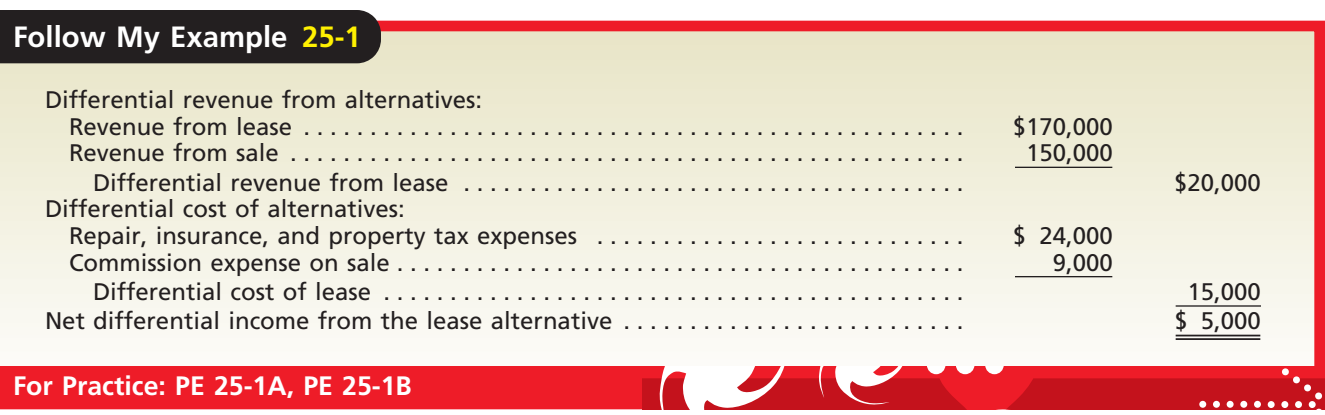

# **DISCONTINUE A SEGMENT OR PRODUCT**

When a product or a department, branch, territory, or other segment of a business is generating losses, management may consider eliminating the product or segment. It is often assumed, sometimes in error, that the total income from operations of a business would be increased if the operating loss could be eliminated. Discontinuing the product or segment usually eliminates all of the product or segment's variable costs (direct materials, direct labor, sales commissions, and so on). However, if the product or segment is a relatively small part of the business, the fixed costs (depreciation, insurance, property taxes, and so on) may not be decreased by discontinuing it. It is possible in this case for the total operating income of a company to decrease rather than increase by eliminating the product or segment. To illustrate, the income statement for Battle Creek Cereal Co. presented in Exhibit 4 is for a normal year ending August 31, 2008.

Because Bran Flakes incurs annual losses, management is considering discontinuing it. Total annual operating income of \$80,000 (\$40,000 Toasted Oats - \$40,000 Corn Flakes) might seem to be indicated by the income statement in Exhibit 4 if Bran Flakes is discontinued.

Discontinuing Bran Flakes, however, would actually decrease operating income by \$15,000, to \$54,000 (\$69,000  $-$  \$15,000). This is shown by the differential analysis report in Exhibit 5, in which we assume that discontinuing Bran Flakes would have

**Income (Loss) by Product**

**EXHIBIT 4 Battle Creek Cereal Co. Condensed Income Statement For the Year Ended August 31, 2008**

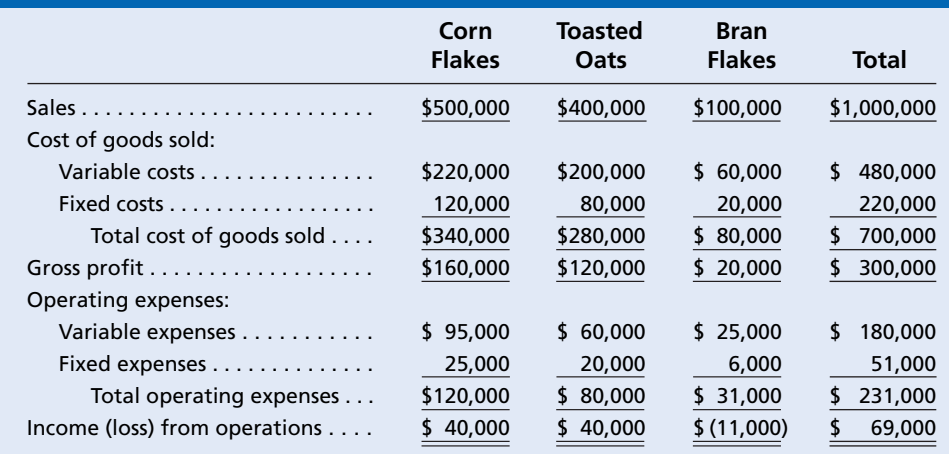

# **EXHIBIT 5**

**Differential Analysis Report—Discontinue an Unprofitable Segment**

# **Proposal to Discontinue Bran Flakes September 29, 2008** Differential revenue from annual sales of Bran Flakes: Revenue from sales . . . . . . . . . . . . . . . . . . . . . . . . . . . . . . . . \$100,000 Differential cost of annual sales of Bran Flakes: Variable cost of goods sold . . . . . . . . . . . . . . . . . . . . . . . . . \$60,000 Variable operating expenses . . . . . . . . . . . . . . . . . . . . . . . . . 25,000 85,000 **Annual differential income from sales of Bran Flakes** . . . **\$ 15,000**

no effect on fixed costs and expenses. The traditional analysis in Exhibit 6 verifies the differential analysis in Exhibit 5.

In Exhibit 6, only the short-term (one year) effects of discontinuing Bran Flakes are considered. When eliminating a product or segment, management may also consider the long-term effects. For example, the plant capacity made available by discontinuing Bran Flakes might be eliminated. This could reduce fixed costs. Some employees may have to be laid off, and others may have to be relocated and retrained. Further, there may be a related decrease in sales of more profitable products to those customers who were attracted by the discontinued product.

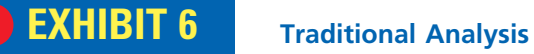

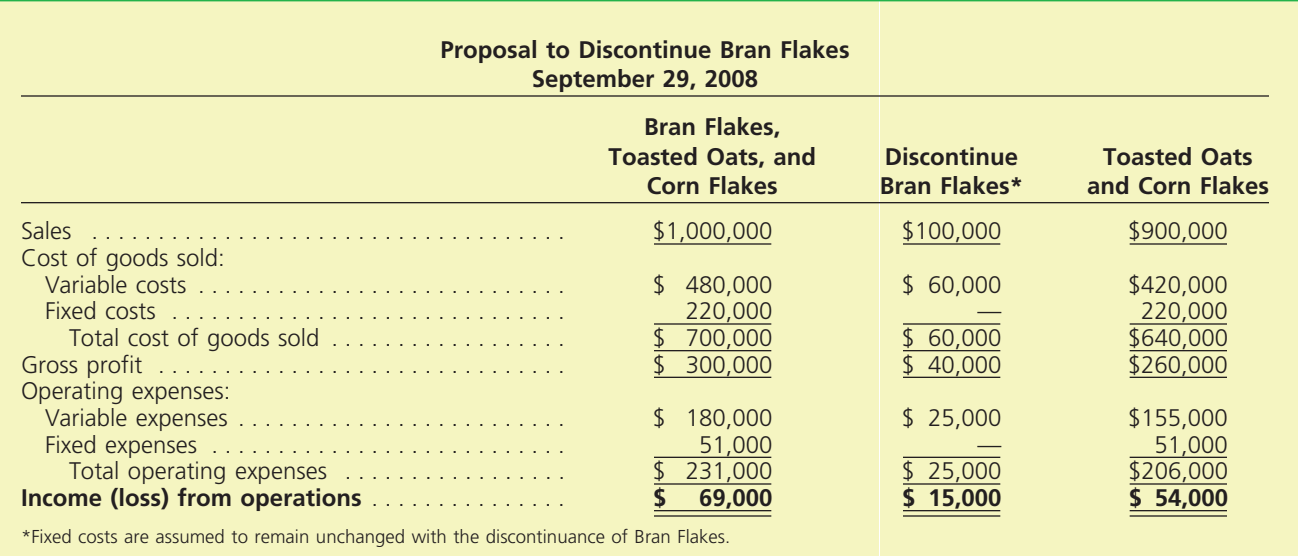

# **Example Exercise 25-2 objective**

Product A has revenue of \$65,000, variable cost of goods sold of \$50,000, variable selling expenses of \$12,000, and fixed costs of \$25,000, creating a loss from operations of \$22,000.

- a. Determine the differential income or loss from sales of Product A.
- b. Should Product A be discontinued?

*(continued)*

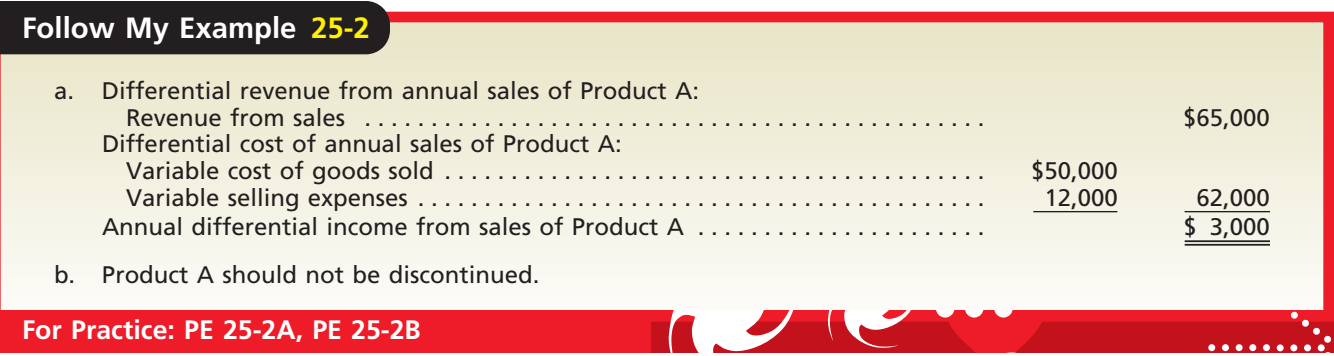

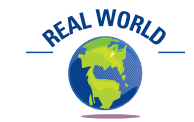

NIKE does not make shoes but buys 100% of its shoe manufacturing from outside suppliers. NIKE believes that its strengths are in designing, marketing, distributing, and selling athletic shoes, not in manufacturing shoes.

# **MAKE OR BUY**

The assembly of many parts is often a major element in manufacturing some products, such as automobiles. These parts may be made by the product's manufacturer, or they may be purchased. For example, some of the parts for an automobile, such as the motor, may be produced by the automobile manufacturer. Other parts, such as tires, may be purchased from other manufacturers. In addition, in manufacturing motors, such items as spark plugs and nuts and bolts may be acquired from suppliers.

Management uses differential costs to decide whether to make or buy a part. For example, if a part is purchased, management has concluded that it is less costly to buy the part than to manufacture it. Make or buy options often arise when a manufacturer has excess productive capacity in the form of unused equipment, space, and labor.

> The differential analysis is similar, whether management is considering making a part that is currently being purchased or purchasing a part that is currently being made. To illustrate, assume that an automobile manufacturer has been purchasing instrument panels for \$240 a unit. The factory is currently operating at 80% of capacity, and no major increase in production is expected in the near future. The cost per unit of manufacturing an instrument panel internally, including fixed costs, is estimated as follows:

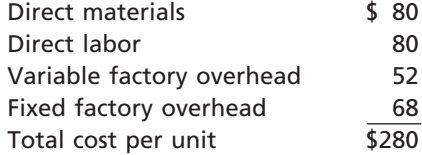

If the *make* price of \$280 is simply compared with the *buy* price of \$240, the decision is to buy the instrument panel. However, if unused capacity could be used in manufacturing the part, there would be no increase in the total amount of fixed factory overhead costs. Thus, only the variable factory overhead costs need to be considered. The relevant costs are summarized in the differential report in Exhibit 7.

Other possible effects of a decision to manufacture the instrument panel should also be considered. For example, capacity committed to the instrument panel may not be available for more production opportunities in the future. This decision may affect employees. It may also affect future business relations with the instrument panel supplier, who may provide other

essential parts. The company's decision to manufacture instrument panels might jeopardize the timely delivery of these other parts.

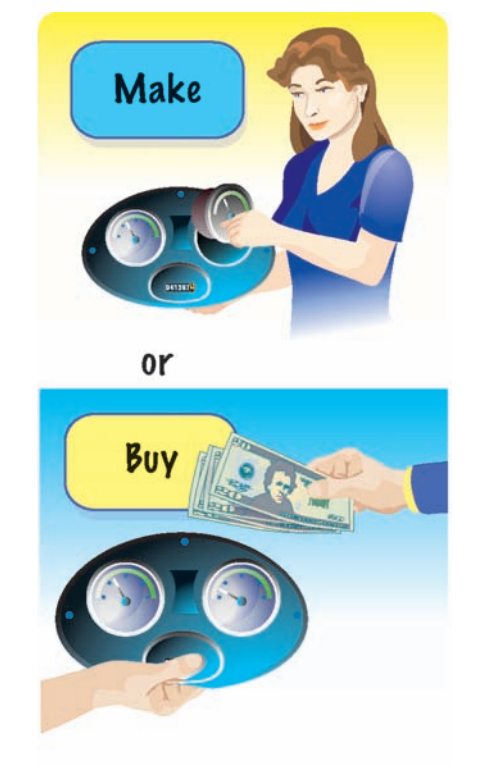

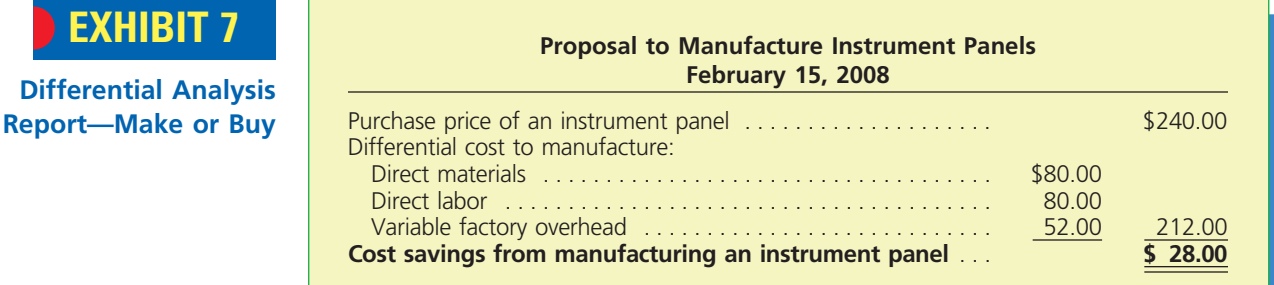

# **Example Exercise 25-3**

ETHICS

A company manufactures a subcomponent of an assembly for \$80 per unit, including fixed costs of \$25 per unit. A proposal is offered to purchase the subcomponent from an outside source for \$60 per unit, plus \$5 per unit freight. Provide a differential analysis of the outside purchase proposal.

# **Follow My Example 25-3**

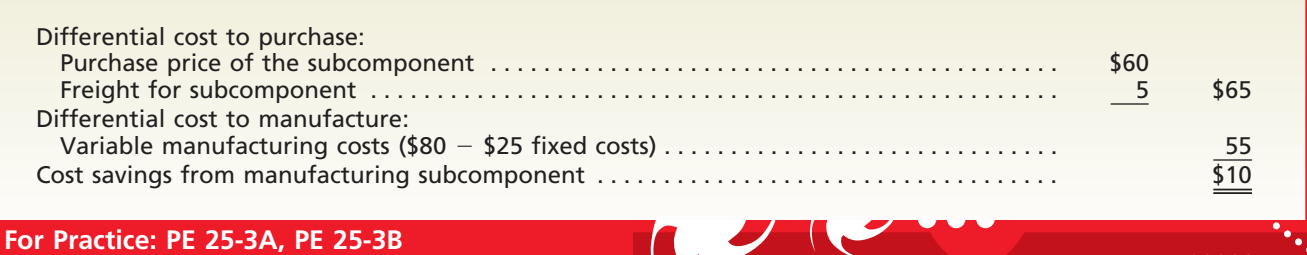

# **REPLACE EQUIPMENT**

The usefulness of fixed assets may be reduced long before they are considered to be worn out. For example, equipment may no longer be efficient for the purpose for which it is used. On the other hand, the equipment may not have reached the point of complete inadequacy. Decisions to replace usable fixed assets should be based on relevant costs. The relevant costs are the future costs of continuing to use the equipment versus replacement. The book values of the fixed assets being replaced are sunk costs and are irrelevant.

# **Integrity, Objectivity, and Ethics in Business**

# **RELATED-PARTY DEALS**

The make-or-buy decision can be complicated if the purchase (buy) is being made by a related party. A related party is one in which there is direct or indirect control of one party over another or the presence of a family member in a transaction. Such dependence or familiarity may interfere with the appropriateness of the business transaction. One investor has said, "Related parties are akin to steroids used by athletes. If you're an athlete and you can cut the mustard, you don't need steroids to make yourself stronger or faster. By the same token, if you're a good company, you don't need related parties or deals that don't make sense." While related-party transactions are legal, GAAP (FASB Statement No. 56) and the Sarbanes-Oxley Act require that they must be disclosed under the presumption that such transactions are less than arm's length.

*Source:* Herb Greenberg, "Poor Relations: The Problem with Related-Party Transactions," *Fortune Advisor* (February 5, 2001), p. 198.

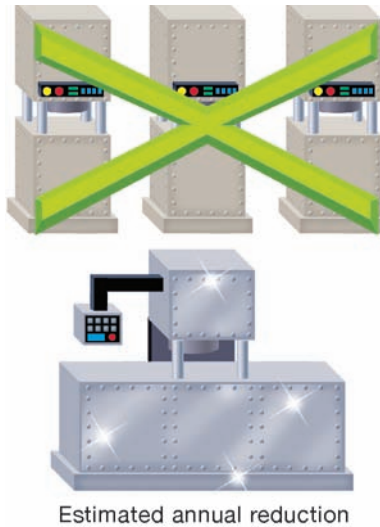

of costs of \$75,000

To illustrate, assume that a business is considering the disposal of several identical machines having a total book value of \$100,000 and an estimated remaining life of five years. The old machines can be sold for \$25,000. They can be replaced by a single high-speed machine at a cost of \$250,000. The new machine has an estimated useful life of five years and no residual value. Analyses indicate an estimated annual reduction in variable manufacturing costs from \$225,000 with the old machine to \$150,000 with the new machine. No other changes in the manufacturing costs or the operating expenses are expected. The relevant costs are summarized in the differential report in Exhibit 8.

**EXHIBIT 8 Differential Analysis Report—Replace Equipment** 

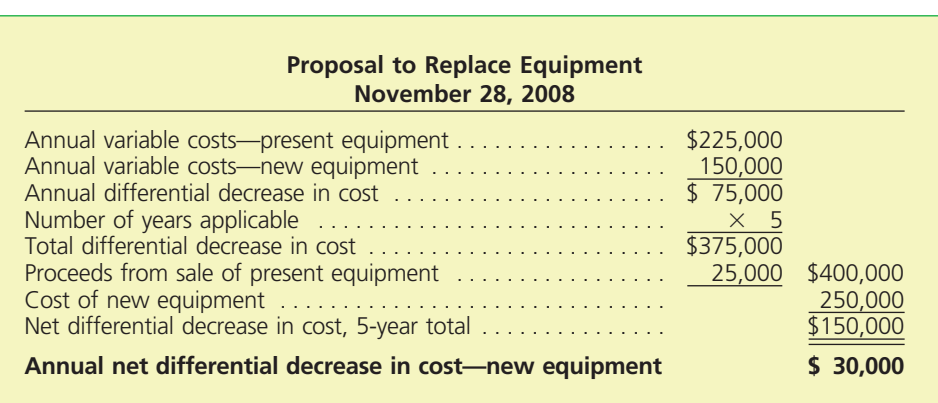

Other factors are often important in equipment replacement decisions. For example, differences between the remaining useful life of the old equipment and the estimated life of the new equipment could exist. In addition, the new equipment might improve the overall quality of the product, resulting in an increase in sales volume. Additional factors could include the time value of money and other uses for the cash needed to purchase the new equipment.<sup>1</sup>

The amount of income that is forgone from an alternative use of an asset, such as cash, is called an **opportunity cost**. For example, your opportunity cost of attending school is the income forgone from lost work hours. Although the opportunity cost does not appear as a part of historical accounting data, it is useful in analyzing alternative courses of action. To illustrate, assume that the cash outlay of \$250,000 for the new equipment, less the \$25,000 proceeds from the sale of the present equipment, could be invested to yield a 10% return. Thus, the annual opportunity cost related to the purchase of the new equipment is \$22,500 (10%  $\times$  \$225,000).

# **Example Exercise 25-4 objective 11 and 25 and 25 and 25 and 26 and 26 and 26 and 26 and 26 and 26 and 26 and 26 and 26 and 26 and 26 and 26 and 26 and 26 and 26 and 26 and 26 and 26 and 26 and 26 and 26 and 26 and 26**

A machine with a book value of \$32,000 has an estimated four-year life. A proposal is offered to sell the old machine for \$10,000 and replace it with a new machine at a cost of \$45,000. The new machine has a four-year life with no salvage value. The new machine would reduce annual direct labor costs by \$11,000. Provide a differential analysis on the proposal to replace the machine.

*(continued)*

1 The importance of the time value of money in equipment replacement decisions is discussed in the next chapter.

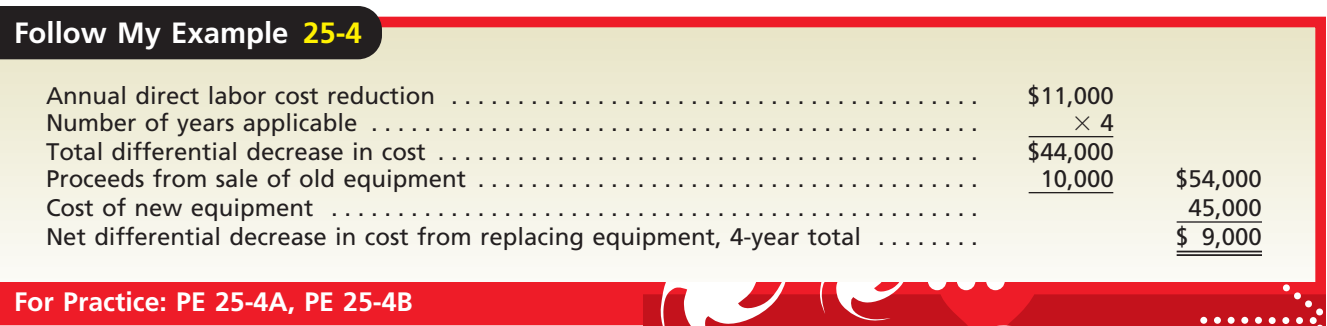

# **PROCESS OR SELL**

When a product is manufactured, it progresses through various stages of production. Often a product can be sold at an intermediate stage of production, or it can be processed further and then sold. In deciding whether to sell a product at an intermediate stage or to process it further, differential analysis is useful. The differential revenues from further processing are compared to the differential costs of further processing. The

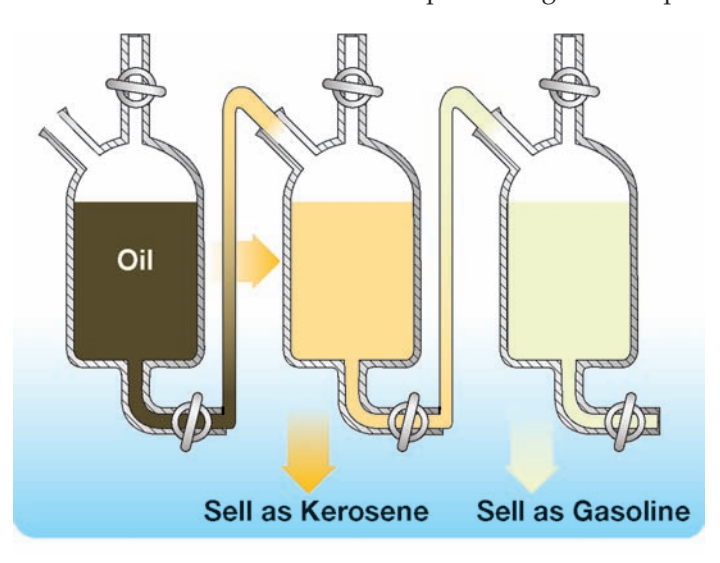

costs of producing the intermediate product do not change, regardless of whether the intermediate product is sold or processed further. Thus, these costs are not differential costs and are irrelevant to the decision to process further.

To illustrate, assume that a business produces kerosene in batches of 4,000 gallons. Standard quantities of 4,000 gallons of direct materials are processed, which cost \$0.60 per gallon. Kerosene can be sold without further processing for \$0.80 per gallon. It can be processed further to yield gasoline, which can be sold for \$1.25 per gallon. Gasoline requires additional processing costs of \$650 per batch, and 20% of the gallons of kerosene will evaporate during production. Exhibit 9 summarizes the differential revenues and costs in deciding whether to process kerosene to produce gasoline.

# **EXHIBIT 9**

**Differential Analysis Report—Process or Sell**

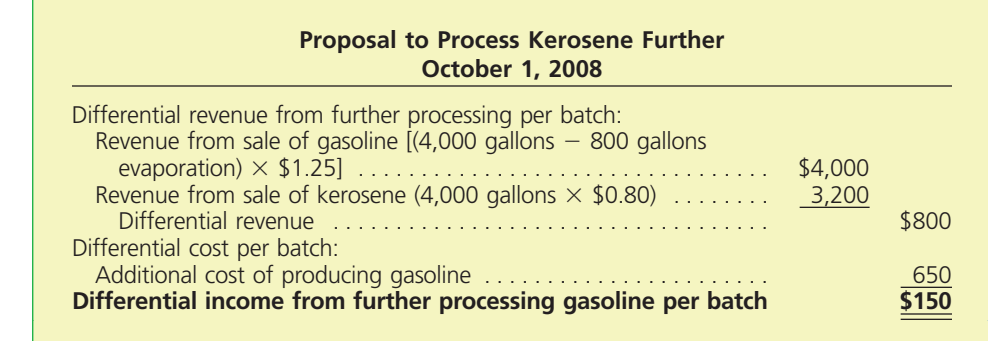

The differential income from further processing kerosene into gasoline is \$150 per batch. The initial cost of producing the intermediate kerosene, \$2,400 (4,000 gallons  $\times$ \$0.60), is not considered in deciding whether to process kerosene further. This initial cost will be incurred, regardless of whether gasoline is produced.

# **Example Exercise 25-5 objective** *<sup>1</sup>*

Product T is produced for \$2.50 per gallon including a \$1.00 per gallon fixed cost. Product T can be sold without additional processing for \$3.50 per gallon, or processed further into Product V at an additional cost of \$1.60 per gallon, including a \$0.90 per gallon fixed cost. Product V can be sold for \$4.00 per gallon. Provide a differential analysis for further processing into Product V.

# **Follow My Example 25-5**

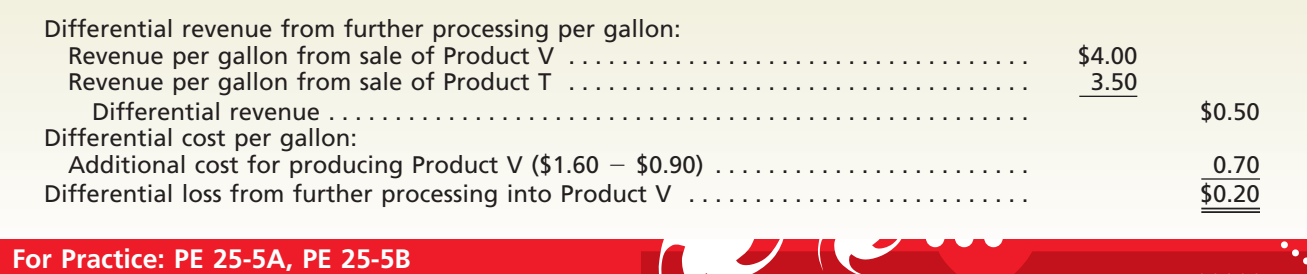

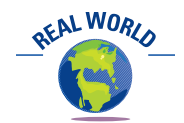

The Internet is forcing many companies to respond to "dynamic" pricing. For example, in Priceline.com Inc.'s "name your price" format, customers tell the company what they are willing to pay and then the company must decide if it is willing to sell at that price.

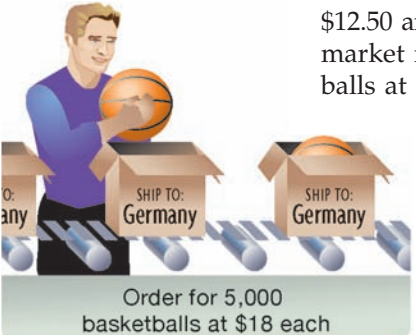

# **ACCEPT BUSINESS AT A SPECIAL PRICE**

Differential analysis is also useful in deciding whether to accept additional business at a special price. The differential revenue that would be provided from the additional business is compared to the differential costs of producing and delivering the product to the customer. If the company is operating at full capacity, any additional production will increase both fixed and variable production costs. If, however, the normal production of the company is below full capacity, additional business may be undertaken without increasing fixed production costs. In this case, the differential costs of the additional production are the variable manufacturing costs. If operating expenses increase because of the additional business, these expenses should also be considered.

To illustrate, assume that the monthly capacity of a sporting goods business is 12,500 basketballs. Current sales and production are averaging 10,000 basketballs per month. The current manufacturing cost of \$20 per unit consists of variable costs of \$12.50 and fixed costs of \$7.50. The normal selling price of the product in the domestic market is \$30. The manufacturer receives from an exporter an offer for 5,000 basketballs at \$18 each. Production can be spread over a three-month period without inter-

> fering with normal production or incurring overtime costs. Pricing policies in the domestic market will not be affected. Simply comparing the sales price of \$18 with the present unit manufacturing cost of \$20 indicates that the offer should be rejected. However, by focusing only on the differential cost, which in this case is the variable cost, the decision is different. Exhibit 10 shows the differential analysis report for this decision.

> Proposals to sell a product in the domestic market at prices lower than the normal price may require additional considerations. For example, it may be unwise to increase sales volume in one territory by price reductions if

# **EXHIBIT 10**

**Differential Analysis Report—Sell at Special Price**

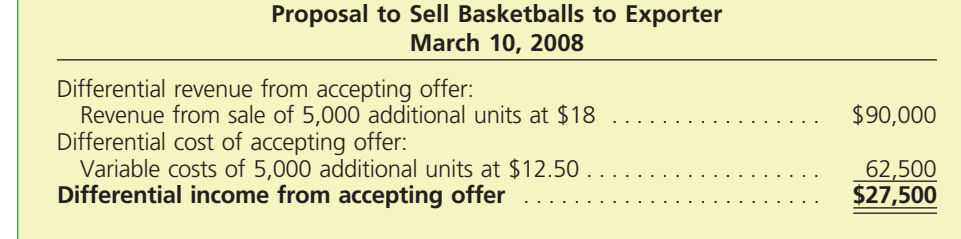

sales volume is lost in other areas. Manufacturers must also conform to the Robinson-Patman Act, which prohibits price discrimination within the United States unless differences in prices can be justified by different costs of serving different customers.

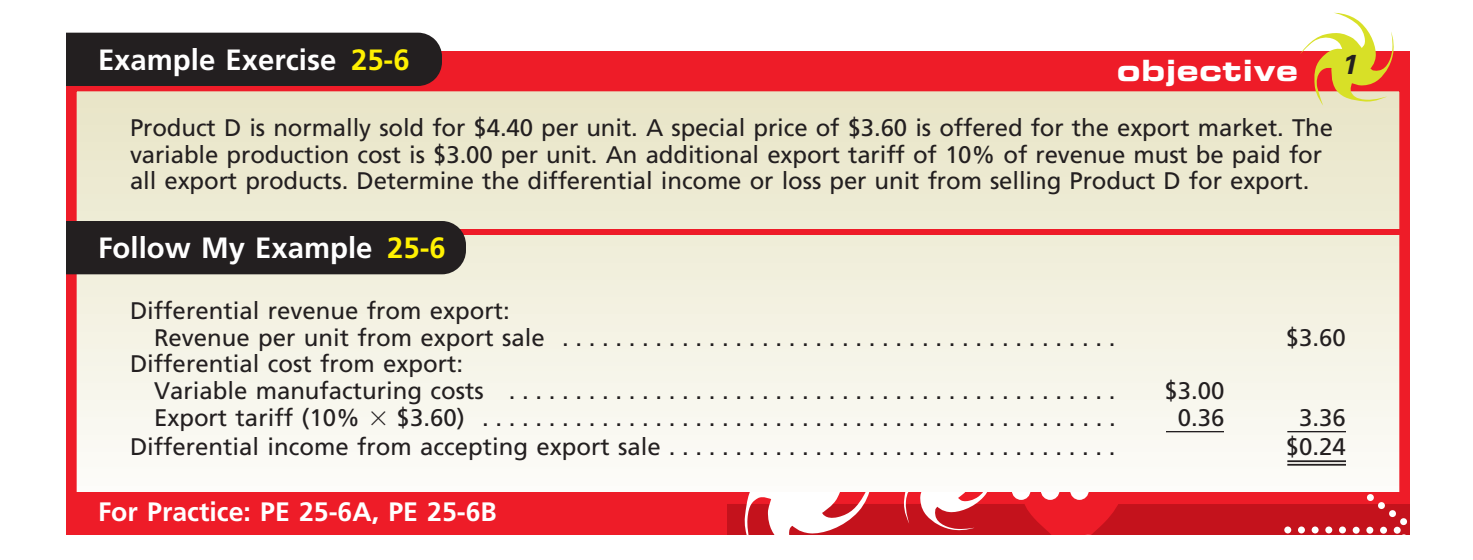

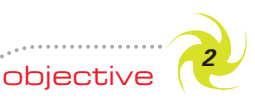

*Determine the selling price of a product, using the total cost, product cost, and variable cost concepts.*

# **Setting Normal Product Selling Prices**

Differential analysis may be useful in deciding to lower selling prices for special shortrun decisions, such as whether to accept business at a price lower than the normal price. In such cases, the minimum short-run price is set high enough to cover all variable costs. Any price above this minimum price will improve profits in the short run. In the long run, however, the normal selling price must be set high enough to cover all costs and expenses (both fixed and variable) and provide a reasonable profit. Otherwise, the business may not survive.

The normal selling price can be viewed as the target selling price to be achieved in the long run. The basic approaches to setting this price are as follows:

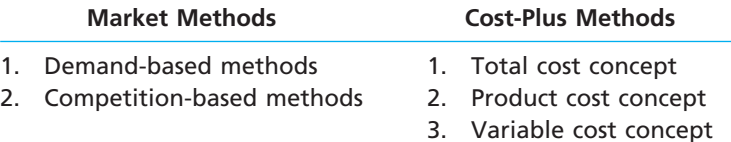

Managers using the market methods refer to the external market to determine the price. Demand-based methods set the price according to the demand for the product. If there is high demand for the product, then the price may be set high, while lower demand may require the price to be set low. An example of setting different prices according to the demand for the product is found in the lodging industry, where rates are set low for weekends and high during business days according to the demand by business travelers.

Competition-based methods set the price according to the price offered by competitors. For example, if a competitor reduces the price, then management may be required to adjust the price to meet the competition. The market-based pricing approaches are discussed in greater detail in marketing courses, so we will not expand upon them here.

Managers using the cost-plus methods price the product in order to achieve a target profit. Managers add to the cost an amount called a **markup**, so that all costs plus a

profit are included in the selling price. In the following paragraphs, we describe and illustrate the three cost concepts often used in applying the cost-plus approach: (1) total cost, (2) product cost, and (3) variable cost. A cost reduction method that uses marketmethod pricing, called target costing, is discussed later in this section.

# TOTAL COST CONCEPT

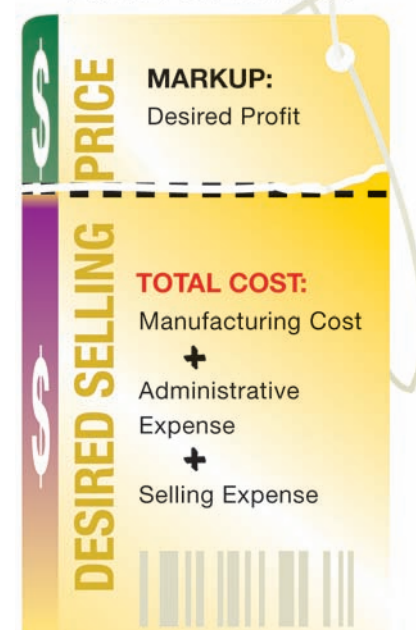

# **TOTAL COST CONCEPT**

Using the **total cost concept**, all costs of manufacturing a product plus the selling and administrative expenses are included in the cost amount to which the markup is added. Since all costs and expenses are included in the cost amount, the dollar amount of the markup equals the desired profit.

The first step in applying the total cost concept is to determine the total cost of manufacturing the product. This cost includes the costs of direct materials, direct labor, and factory overhead and should be available from the accounting records. The next step is to add the estimated selling and administrative expenses to the total cost of manufacturing the product. The cost amount per unit is then computed by dividing the total costs by the total units expected to be produced and sold.

After the cost amount per unit has been determined, the dollar amount of the markup is determined. For this purpose, the markup is expressed as a percentage of cost. This percentage is then multiplied by the cost amount per unit. The dollar amount of the markup is then added to the cost amount per unit to arrive at the selling price.

The markup percentage for the total cost concept is determined by applying the following formula:

### **Markup Percentage Desired Profit Total Costs**

The numerator of the formula is only the desired profit. This is because all costs and expenses are included in the cost amount to which the markup is added. The denominator of the formula is the total costs.

To illustrate, assume that the costs for calculators of Digital Solutions Inc. are as follows:

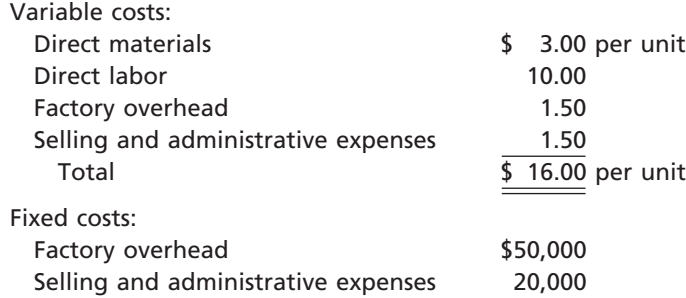

Digital Solutions Inc. desires a profit equal to a 20% rate of return on assets, \$800,000 of assets are devoted to producing calculators, and 100,000 units are expected to be produced and sold. The calculators' total cost is \$1,670,000, or \$16.70 per unit, computed as follows:

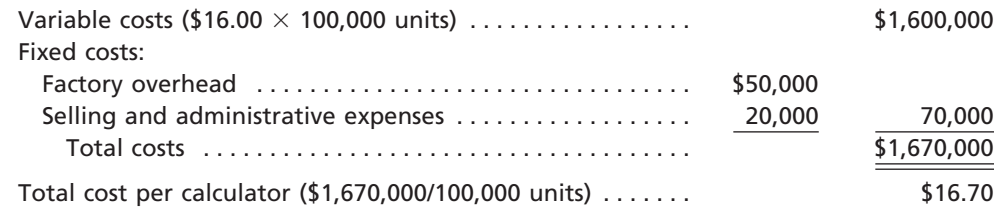

The desired profit is \$160,000 (20%  $\times$  \$800,000), and the markup percentage for a calculator is 9.6%, computed as follows:

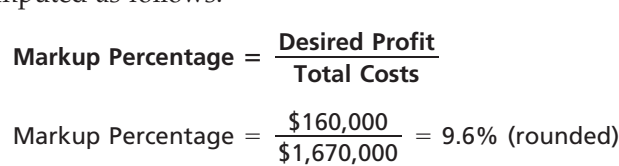

Based on the total cost per unit and the markup percentage for a calculator, Digital Solutions Inc. would price each calculator at \$18.30 per unit, as shown below.

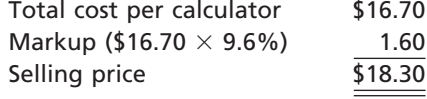

The ability of the selling price of \$18.30 to generate the desired profit of \$160,000 is shown by the following income statement:

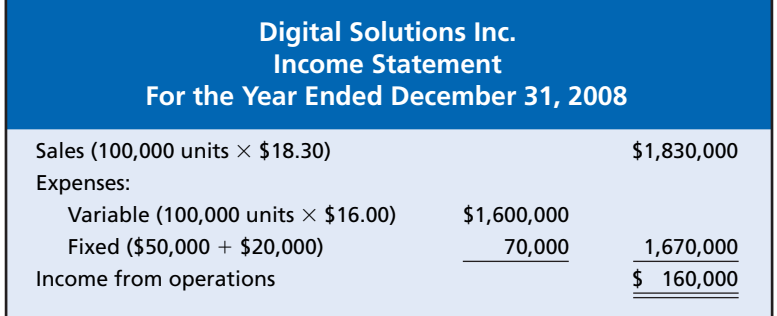

The total cost concept of applying the cost-plus approach to product pricing is often used by contractors who sell products to government agencies. In many cases, government contractors are required by law to be reimbursed for their products on a total-cost-plus-profit basis.

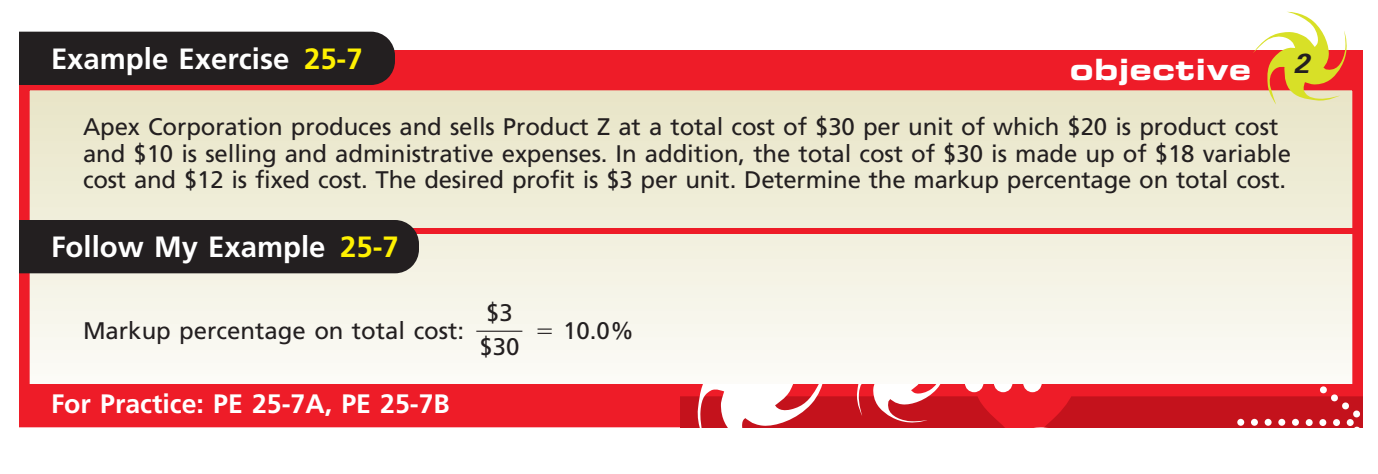

**Integrity, Objectivity, and Ethics in Business**

# **ETHICS**

# **PRICE FIXING**

Federal law prevents companies competing in similar markets from sharing cost and price information, or what is commonly termed "price fixing." For example, the Federal Trade Commission brought a suit against the major record

labels and music retailers for conspiring to set CD prices at a minimum level, or MAP (minimum advertised price). In settling the suit, the major labels ceased their MAP policies and provided \$143 million in cash and CDs for consumers.

# PRODUCT COST CONCEPT

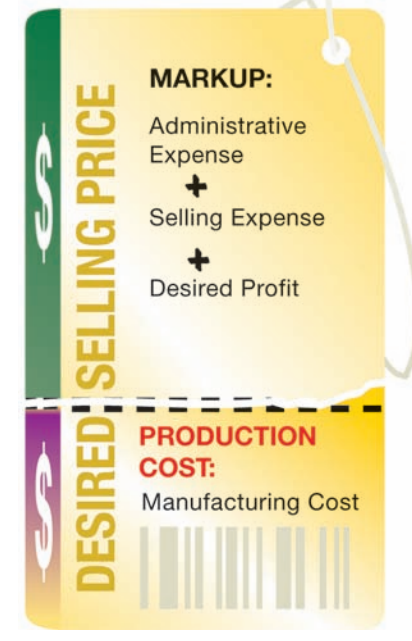

# **PRODUCT COST CONCEPT**

Using the **product cost concept**, only the costs of manufacturing the product, termed the product cost, are included in the cost amount to which the markup is added. Estimated selling expenses, administrative expenses, and profit are included in the markup. The markup percentage is determined by applying the following formula:

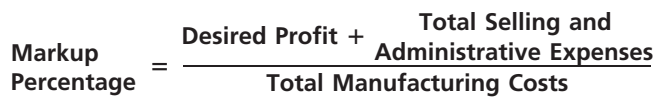

The numerator of the markup percentage formula is the desired profit plus the total selling and administrative expenses. These expenses must be included in the markup, since they are not included in the cost amount to which the markup is added. The denominator of the formula includes the costs of direct materials, direct labor, and factory overhead.

To illustrate, assume the same data used in the preceding illustration. The manufacturing cost for Digital Solutions Inc.'s calculator is \$1,500,000, or \$15 per unit, computed as follows:

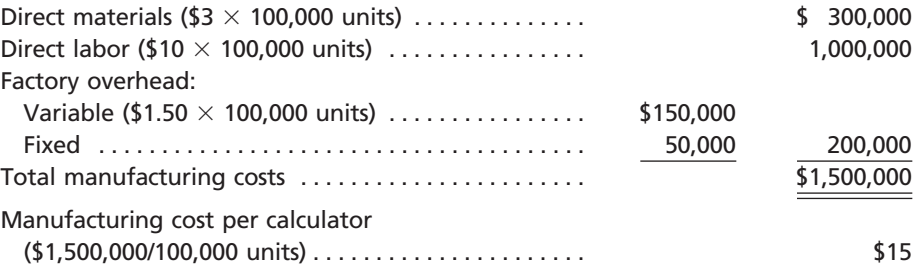

The desired profit is  $$160,000 (20\% \times $800,000)$ , and the total selling and administrative expenses are \$170,000 [(100,000 units  $\times$  \$1.50 per unit) + \$20,000]. The markup percentage for a calculator is 22%, computed as follows:

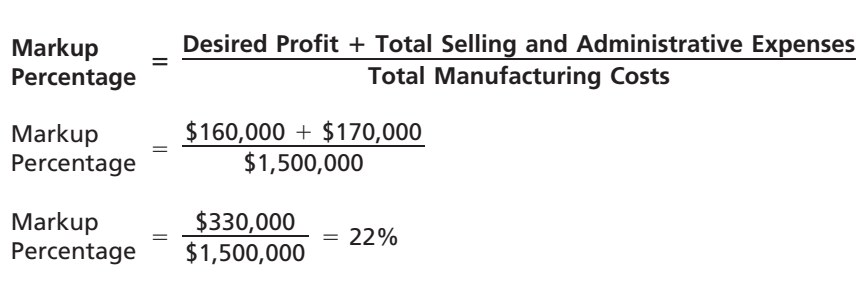

Based on the manufacturing cost per calculator and the markup percentage, Digital Solutions Inc. would price each calculator at \$18.30 per unit, as shown below.

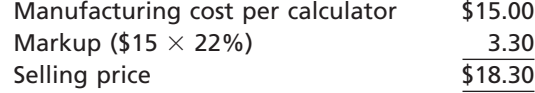

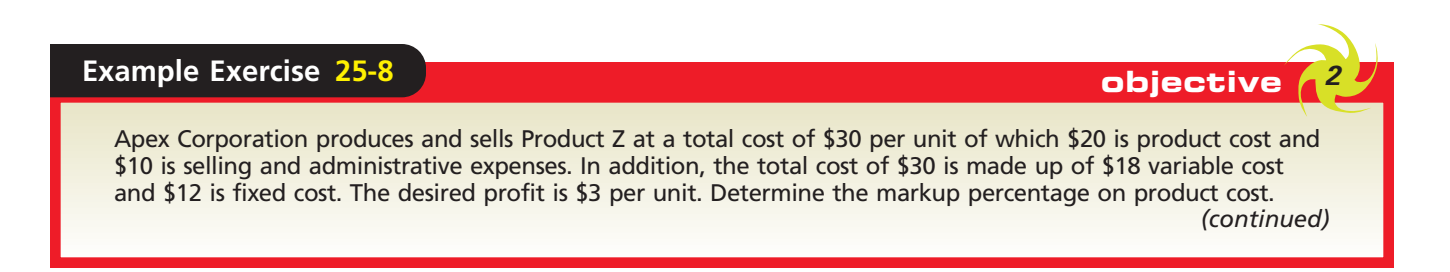

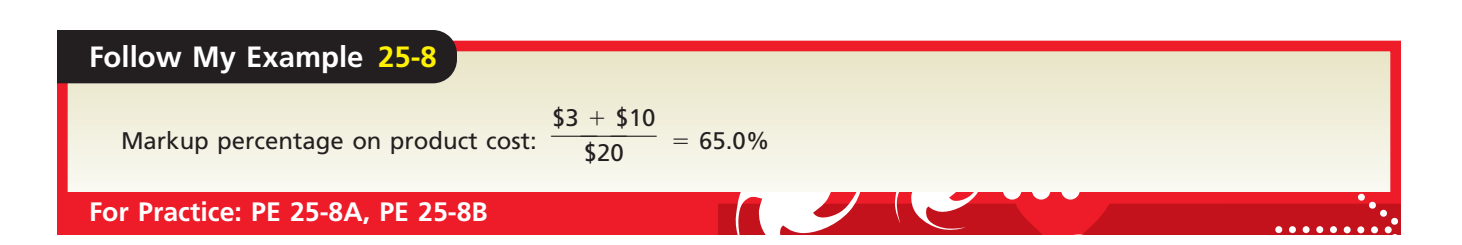

# VARIABLE COST CONCEPT

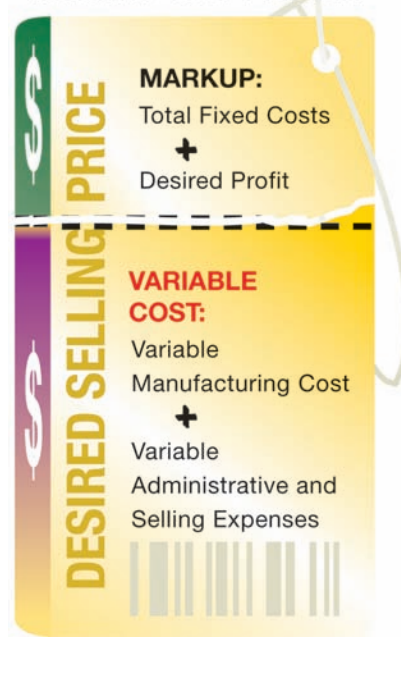

# **VARIABLE COST CONCEPT**

The **variable cost concept** emphasizes the distinction between variable and fixed costs in product pricing. Using the variable cost concept, only variable costs are included in the cost amount to which the markup is added. All variable manufacturing costs, as well as variable selling and administrative expenses, are included in the cost amount. Fixed manufacturing costs, fixed selling and administrative expenses, and profit are included in the markup.

The markup percentage is determined by applying the following formula:

$$
Markup Percentage = \frac{Desired Profit + Total Fixed Costs}{Total Variable Costs}
$$

The numerator of the markup percentage formula is the desired profit plus the total fixed manufacturing costs and the total fixed selling and administrative expenses. These costs and expenses must be included in the markup, since they are not included in the cost amount to which the markup is added. The denominator of the formula includes the total variable costs.

To illustrate, assume the same data used in the two preceding illustrations. The calculator variable cost is \$1,600,000, or \$16.00 per unit, computed as follows:

#### Variable costs:

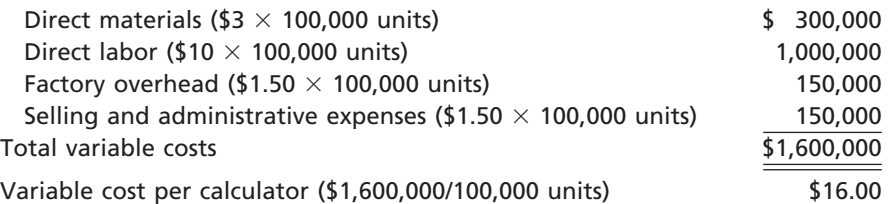

The desired profit is  $$160,000$  (20%  $\times$  \$800,000), the total fixed manufacturing costs are \$50,000, and the total fixed selling and administrative expenses are \$20,000. The markup percentage for a calculator is 14.4%, computed as follows:

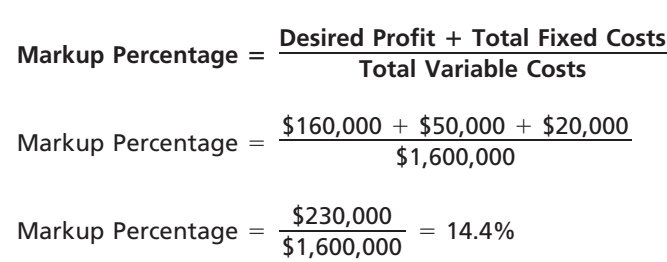

Based on the variable cost per calculator and the markup percentage, Digital Solutions Inc. would price each calculator at \$18.30 per unit, as shown below.

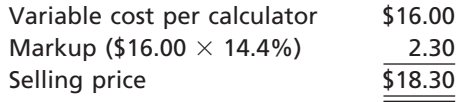

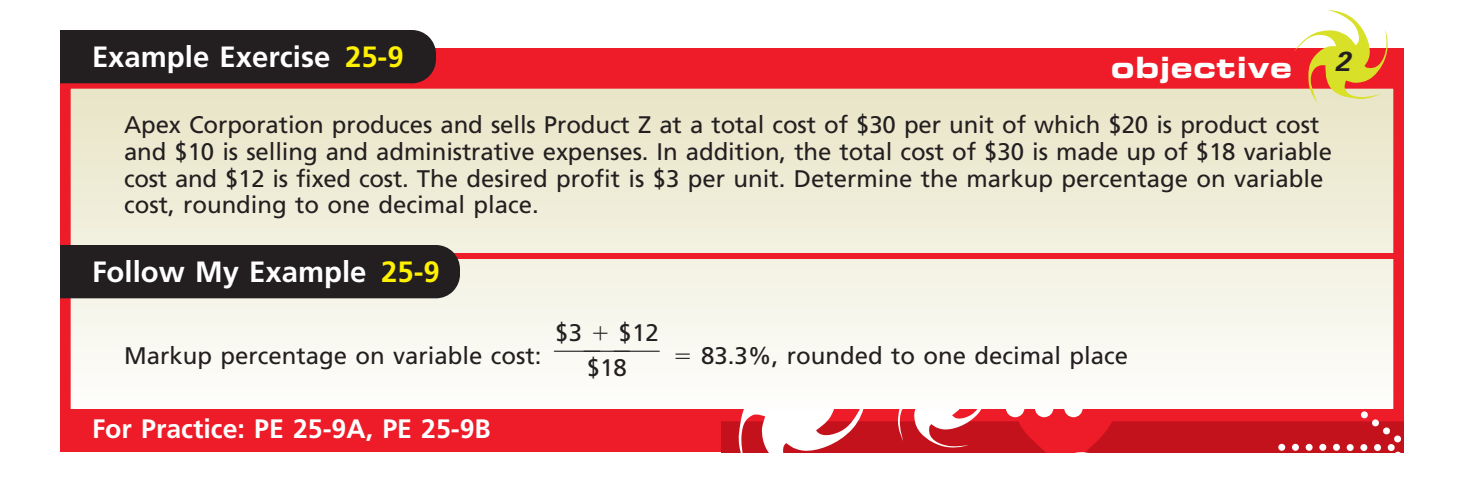

# **CHOOSING A COST-PLUS APPROACH COST CONCEPT**

All three cost concepts produced the same selling price (\$18.30) for Digital Solutions Inc. In practice, however, the three cost concepts are usually not viewed as alternatives. Each cost concept requires different estimates of costs and expenses. This difficulty and the complexity of the manufacturing operations should be considered in choosing a cost concept.

To reduce the costs of gathering data, estimated (standard) costs rather than actual costs may be used with any of the three cost concepts. However, management should exercise caution when using estimated costs in applying the cost-plus approach. The estimates should be based on normal (attainable) operating levels and not theoretical (ideal) levels of performance. In product pricing, the use of estimates based on ideal- or maximum-capacity operating levels might lead to setting product prices too low. In this case, the costs of such factors as normal spoilage or normal periods of idle time might not be considered.

The decision-making needs of management are also an important factor in selecting a cost concept for product pricing. For example, managers who often make special pricing decisions are more likely to use the variable cost concept. In contrast, a government defense contractor would be more likely to use the total cost concept.

# **ACTIVITY-BASED COSTING**

As illustrated in the preceding paragraphs, costs are an important consideration in setting product prices. To more accurately measure the costs of producing and selling products, some companies use activity-based costing. **Activity-based costing (ABC)** identifies and traces activities to specific products.

Activity-based costing may be useful in making product pricing decisions where manufacturing operations involve large amounts of factory overhead. In such cases, traditional overhead allocation using activity bases such as units produced or machine hours may yield inaccurate cost allocations. This, in turn, may result in distorted product costs and product prices. By providing more accurate product cost allocations, activity-based costing aids in setting product prices that will cover costs and expenses.<sup>2</sup>

# **TARGET COSTING**

A method that combines market-based pricing with a cost reduction emphasis is **target costing**. Under target costing, a future selling price is anticipated, using the demandbased methods or the competition-based methods discussed previously. The targeted cost is determined by *subtracting* a desired profit from the expected selling price. In contrast, the three cost-plus concepts discussed previously begin with a given cost and *add* a markup to determine the selling price.

<sup>2</sup> Activity-based costing is further discussed and illustrated in the appendix at the end of this chapter.

**Target Cost Concept**

**EXHIBIT 11**

Target costing is used to motivate cost reduction as shown in Exhibit 11. The bar at the left in Exhibit 11 shows the actual cost and profit that can be earned during the present time period for a particular product. The bar at the right shows that the market price is expected to decline in the future. Thus, to earn a profit, a target cost is estimated as the difference between the expected market price and the desired profit. This target cost establishes a product cost objective that will maintain competitiveness and profitability.

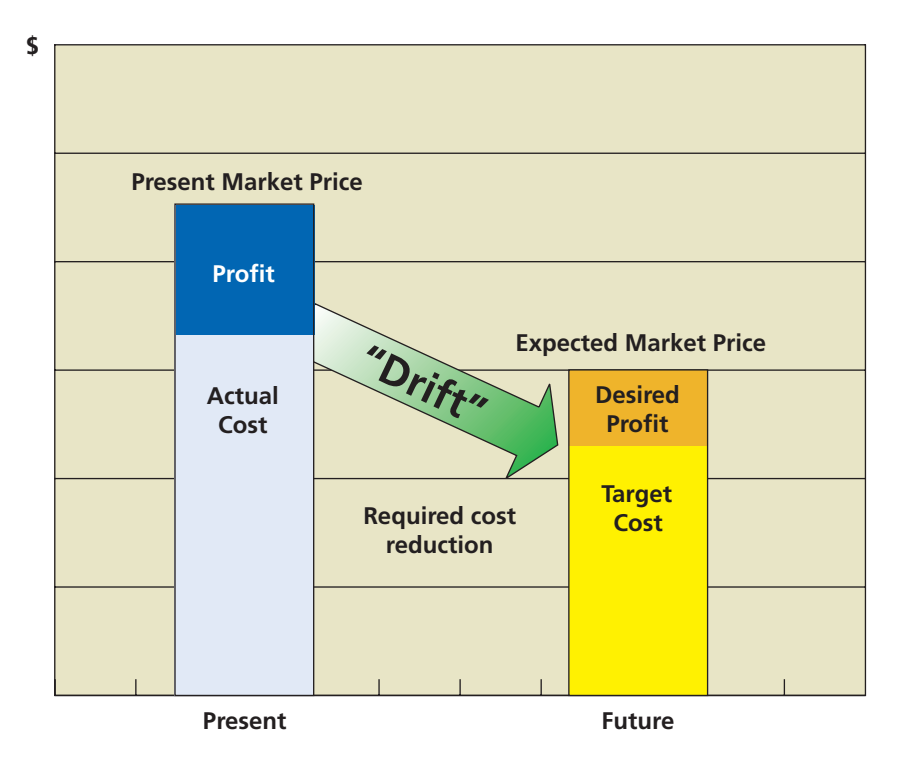

Since the target cost is less than the current cost, managers must plan and remove cost from the design and manufacture of the product. The planned cost reduction is sometimes referred to as the cost "drift." Cost can be removed from a product in a variety of ways, such as by simplifying the design, reducing the cost of direct materials, reducing the direct labor content, or eliminating waste from manufacturing operations. Using the target cost concept in this way provides managers with an improvement goal for gauging the success of their efforts over time. Target costing is especially useful in highly competitive markets that require continual product cost reductions to remain competitive, such as personal computers.

# **Product Profitability and Pricing Under Production Bottlenecks**

An important consideration influencing production volumes and prices is production bottlenecks. A production **bottleneck** (or *constraint*) occurs at the point in the process where the demand for the company's product exceeds the ability to produce the product. The **theory of constraints (TOC)** is a manufacturing strategy that focuses on reducing the influence of bottlenecks on a process.

# **PRODUCT PROFITABILITY UNDER PRODUCTION BOTTLENECKS**

When a company has a bottleneck in its production process, it should attempt to maximize its profitability, subject to the influence of the bottleneck. To illustrate, assume

objective *<sup>3</sup> Compute the relative profitability of products in bottleneck production environments.*

# **Business Connections**

## **WHAT IS A PRODUCT?**

A product is often thought of in terms beyond just its physical attributes. For example, why a customer buys a product usually impacts how a business markets the product. Other considerations, such as warranty needs, servicing needs, and perceived quality, also affect business strategies.

Consider the four different types of products listed below. For these products, the frequency of purchase, the profit per unit, and the number of retailers differ. As a result, the sales and marketing approach for each product differs.

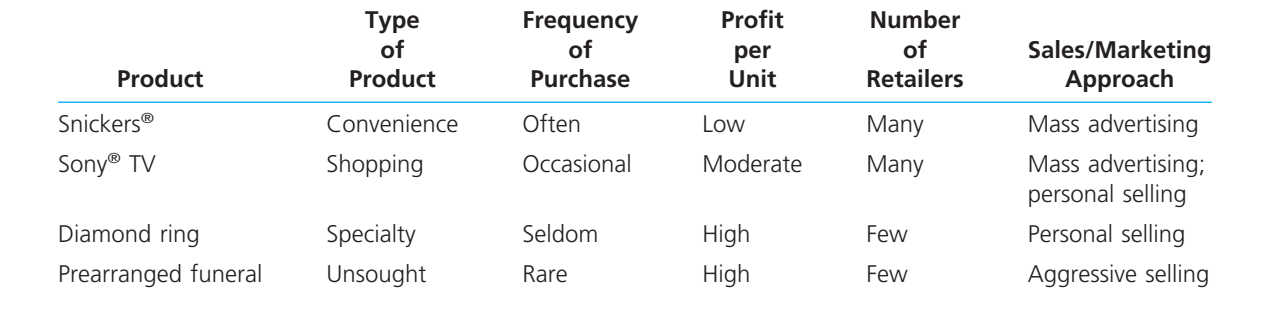

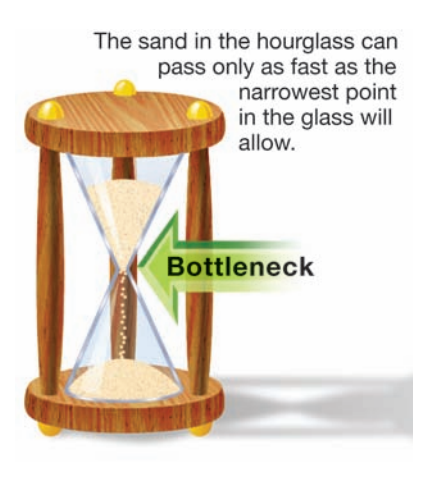

that PrideCraft Tool Company makes three types of wrenches: small, medium, and large. All three products are processed through a heat treatment operation, which hardens the steel tools. PrideCraft Tool's heat treatment process is operating at full capacity and is a production bottleneck. The product unit contribution margin and the number of hours of heat treatment used by each type of wrench are as follows:

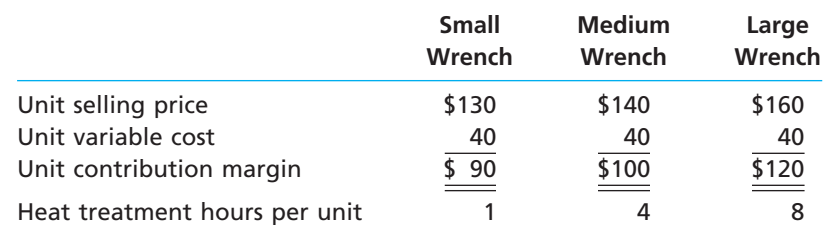

The large wrench appears to be the most profitable product because its unit contribution margin is the greatest. However, the unit contribution margin can be a misleading indicator of profitability in a bottleneck operation. The correct measure of performance is the value of each bottleneck hour, or the unit contribution margin per bottleneck hour. Using this measure, each product has a much different profitability when compared to the unit contribution margin information, as shown in Exhibit 12.

# **EXHIBIT 12**

**Unit Contribution Margin per Bottleneck Hour**

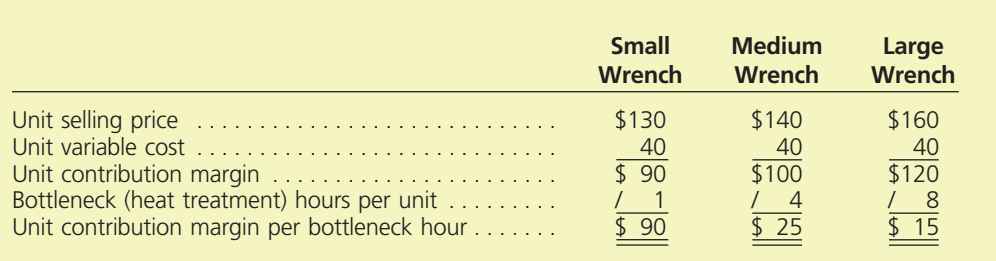

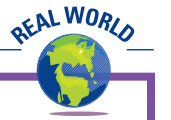

The small wrench produces the most unit contribution margin per bottleneck hour (heat treatment) used, while the large wrench produces the smallest unit contribution margin per bottleneck hour. Thus, the small wrench is the most profitable product. This information is the opposite of that implied by the unit contribution margin.

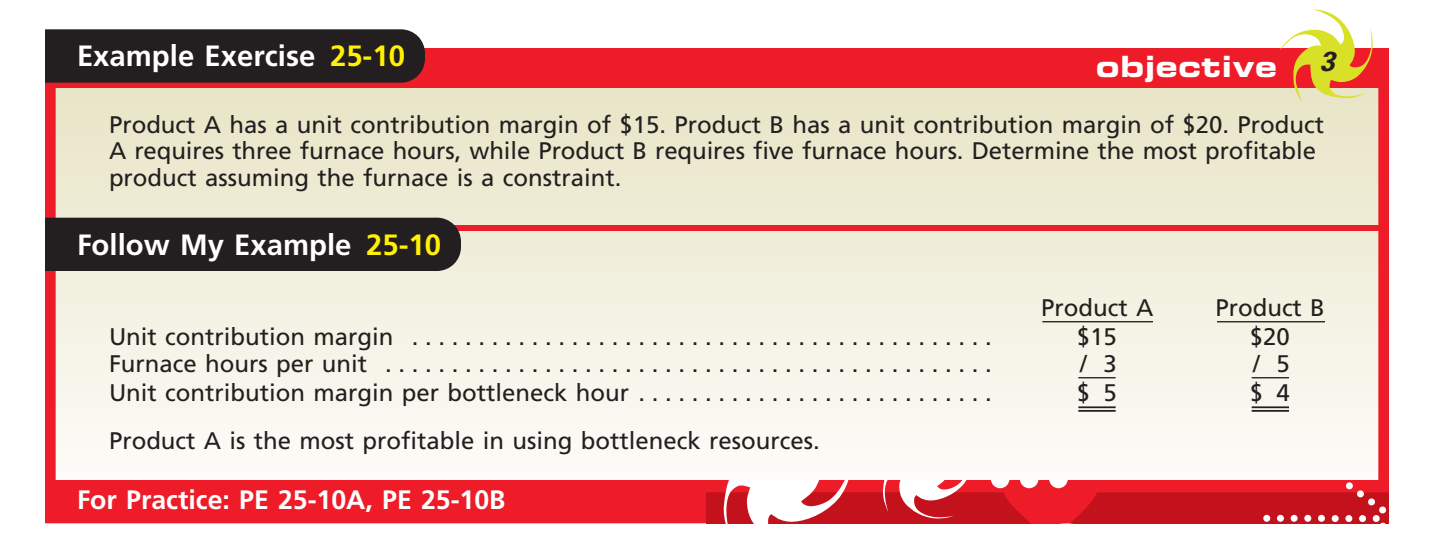

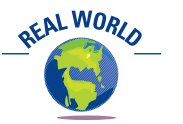

Latrobe Steel Division of The Timken Company originally used total cost plus a markup to price its steel products. However, Latrobe recalculated the profitability of its products, based on the unit contribution margin per hour of bottleneck. This analysis caused Latrobe management to change the product mix in favor of products with high unit contribution margin per hour of bottleneck. Management estimated that these changes improved income from operations by 20%.

# **PRODUCT PRICING UNDER PRODUCTION BOTTLENECKS**

Each hour of a bottleneck delivers profit to the company. When a company has a production bottleneck, the unit contribution margin per bottleneck hour provides a measure of the product's relative profitability. This information can also be used to adjust the product price to better reflect the value of the product's use of a bottleneck. Products that use a large number of bottleneck hours per unit require more unit contribution margin than products that use few bottleneck hours per unit. For example, PrideCraft Tool Company should increase the price of the large wrench in order to deliver more unit contribution margin per bottleneck hour.

To determine the price of the large wrench that would equate its profitability to the small wrench, we need to solve the following equation:

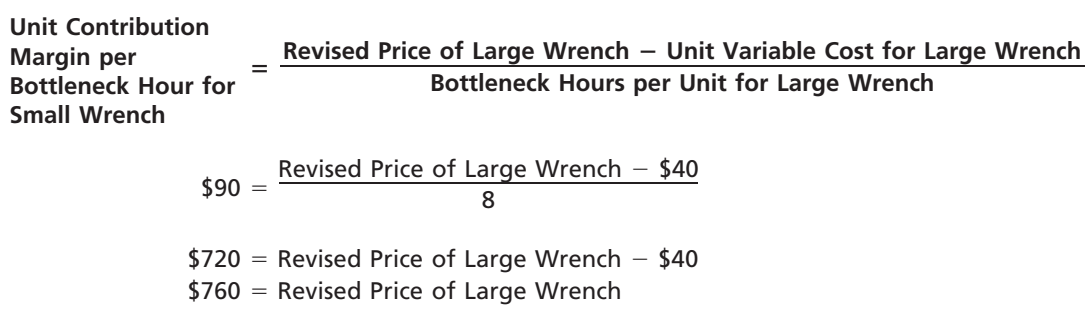

The large wrench's price would need to be increased to \$760 in order to deliver the same unit contribution margin per bottleneck hour as does the small wrench, as verified below.

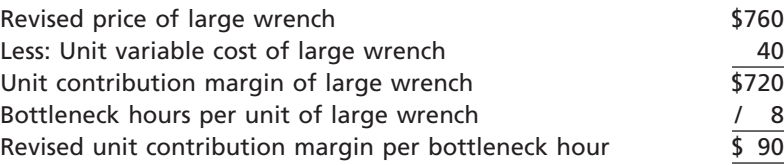

At a price of \$760, the company would be indifferent between producing and selling the small wrench or the large wrench, all else being equal. This analysis assumes that there is unlimited demand for the products. If the market were unwilling to purchase the large wrench at this price, then the company should produce the small wrench.

# **Appendix**

# **Activity-Based Costing**

As we discussed in this chapter, activity-based costing may more accurately identify and trace factory overhead costs to products. The following paragraphs further discuss and illustrate how activity-based costing may provide more accurate and useful product cost data.

Exhibit 13 illustrates the activity-based costing framework for Ruiz Company. In the exhibit, five activities are used in manufacturing snowmobiles and lawnmowers: fabrication, assembly, setup, quality control inspection, and engineering changes. These activities can be defined as follows:

- Fabrication—The activity of cutting excess metal in order to properly shape a product. This activity is machine-intensive and, for this reason, costs more than does assembly.
- **Assembly—The activity of manually assembling machined pieces into a final** product. This activity is labor-intensive.
- **Setup—The activity of changing tooling in a machine to prepare for making a new** product. Thus, each production run requires a setup.
- **Quality control inspections—The activity of inspecting the product for confor**mance to specifications. Inspection requires product tear down and reassembly.
- **Engineering changes**—The activity of processing changes in design or process specifications of a product. The document that initiates the administrative process to change the requirements of a product or process is called *the engineering change order (ECO)*.

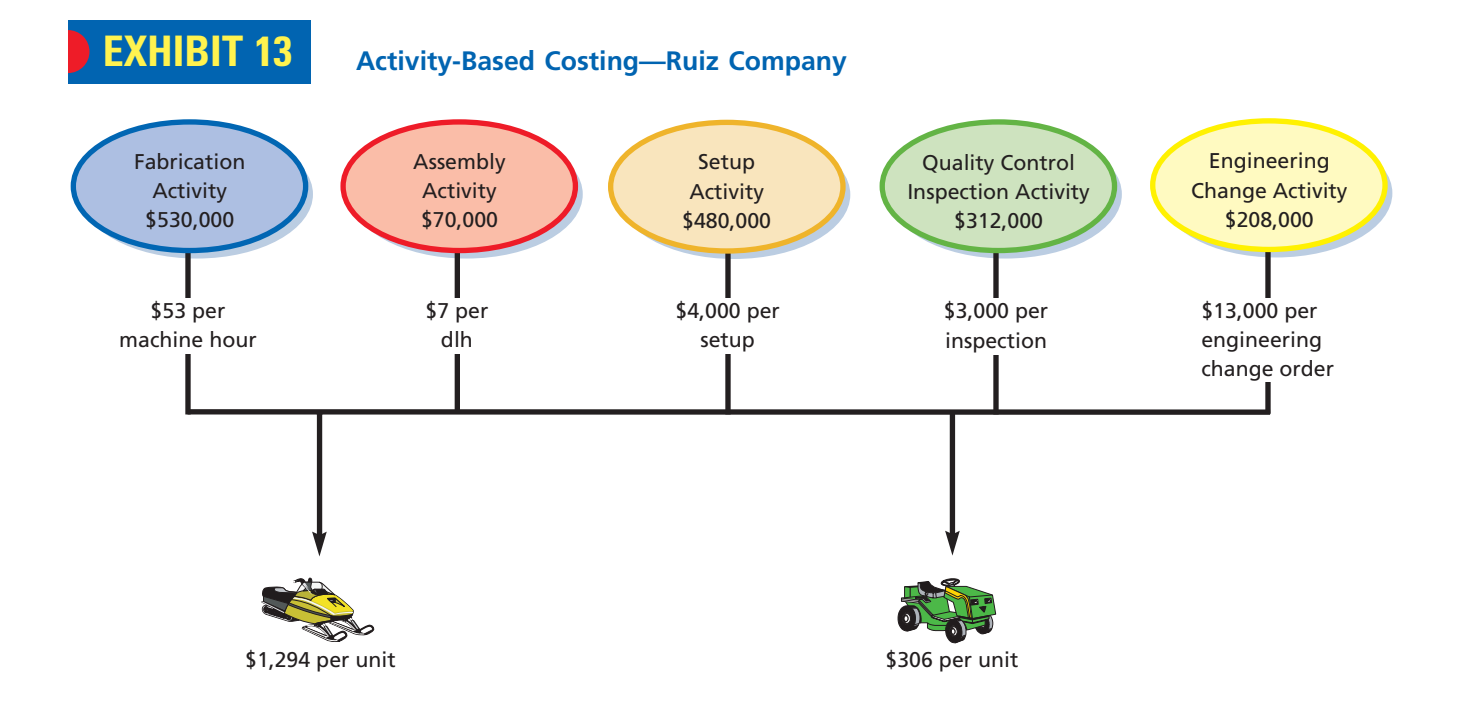

Assume the following additional information about the two products for Ruiz Company:

- **Snowmobiles:** Ruiz Company estimates that the total production for snowmobiles will be 1,000 units. Snowmobiles are a new product, and the engineers are still tinkering with design changes. Thus, there are 12 engineering change orders estimated for the period. In addition, the snowmobile production run is expected to be set up 100 times during the period, or 10 units per production run (1,000 units/100 setups). Due to quality problems, 100 snowmobiles (10% of total production) will be quality-control inspected.
- Lawnmowers: Ruiz Company estimates that the total production for lawnmowers will also be 1,000 units. Lawnmowers are a mature and stable product that has been produced by Ruiz Company for many years. Thus, Ruiz Company expects the lawnmower to have only four engineering changes for the period. Due to fewer quality problems, only four lawnmowers (0.4% of production) will be quality-control inspected. In addition, the lawnmower production run is expected to be set up 20 times during the period, or 50 units per production run (1,000 units total production/20 setups).

The estimated activity-base quantities associated with each product reflect differences with respect to using setup, quality control inspection, and engineering change activities, as we noted in the previous paragraphs. In addition, each product uses different amounts of machine and direct labor hours in the fabrication and assembly activities. The estimated activity-base usage quantities are shown in Exhibit 14.

# **EXHIBIT 14 Estimated Activity-Base Usage Quantities—Ruiz Company**

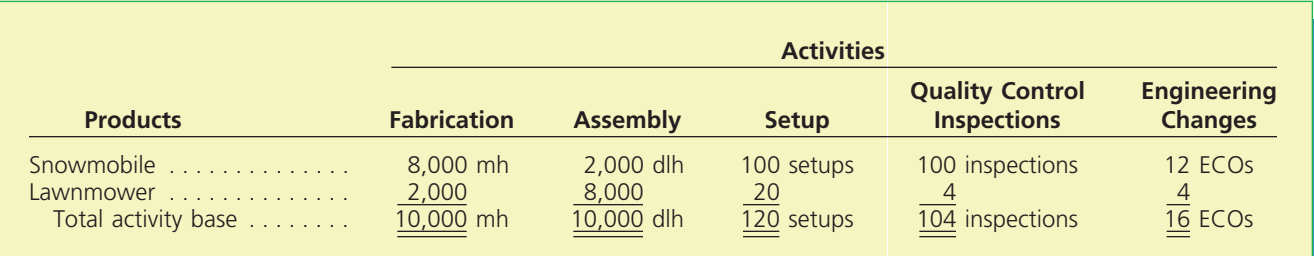

The activity rates for each activity can now be determined by dividing the budgeted activity cost pool by the total estimated activity base from Exhibit 14, as shown for Ruiz Company in Exhibit 15.

# **EXHIBIT 15 Activity Rates—Ruiz Company**

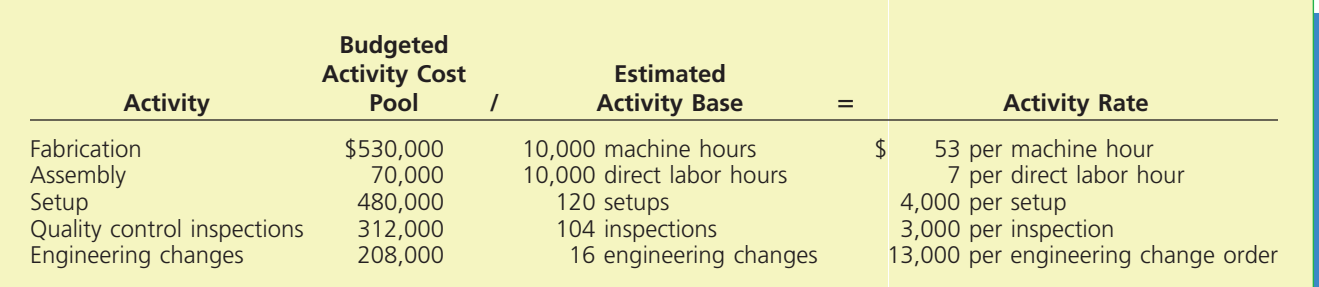
The product costs for the snowmobile and lawnmower are computed by multiplying the activity rate by the associated activity-base quantity for each product. The total of these costs for each product is the total factory overhead cost for that product. This amount is divided by the total number of units of that product budgeted for manufacture in the period. This result, as shown in Exhibit 16, is the factory overhead cost per unit.

## **EXHIBIT 16 Activity-Base Product Cost Calculations**

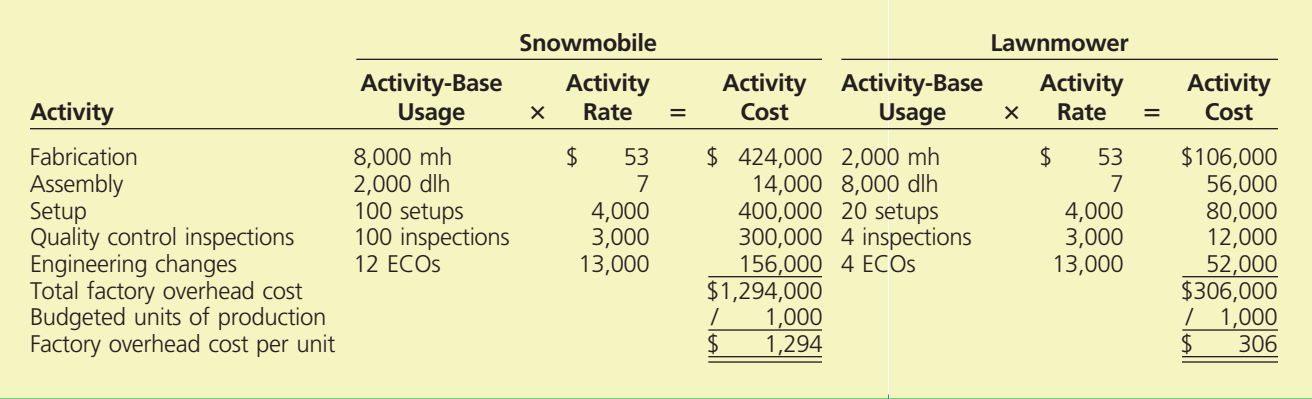

Under the activity-based approach, each product consumed factory overhead activities in different proportions. Namely, snowmobiles consumed a large majority of the machine, machine setup, quality control inspections, and engineering change activities, while lawnmowers consumed lesser quantities of these activities. Only under the activity-based approach are these differences between the products reflected in the product cost.

When differences in products are not reflected in the product costs, management's strategies may be flawed. To illustrate, ArvinMeritor, Inc., conducted a special activitybased costing study after one of its best-selling axles had begun losing market share. The study found that incorrect factory overhead cost allocations had "overcosted" its highest-volume axle by roughly 20%, while underestimating the cost of low-volume axles by as much as 40%. Since sales prices were based on these estimated costs, Arvin-Meritor had underpriced its low-volume axles and overpriced its high-volume axles. Meanwhile, competitors had been attracting customers away from ArvinMeritor's bestselling, high-volume axles. Mispricing the products was not a strategy that management had chosen but was the result of a lack of accurate product cost information. Without activity-based cost information, ArvinMeritor might well have been gradually squeezed out of the high-volume axle business because of poor product costing.

Г

SAS

# **At a Glance**

**1. Prepare a differential analysis report for decisions involving leasing or selling equipment, discontinuing an unprofitable segment, manufacturing or purchasing a needed part, replacing usable fixed assets, processing further or selling an intermediate product, or accepting additional business at a special price.**

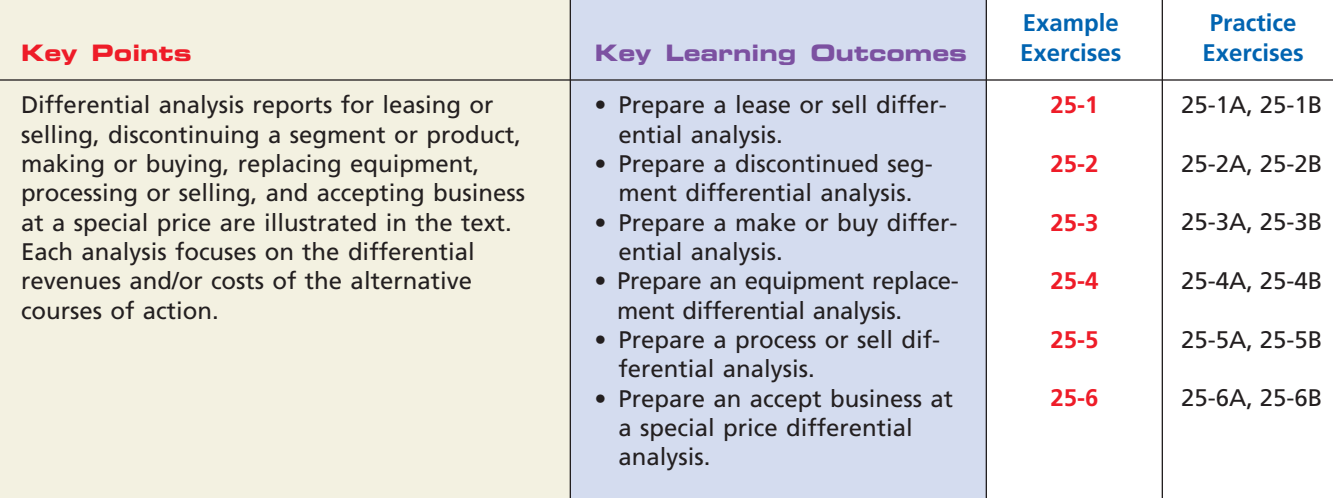

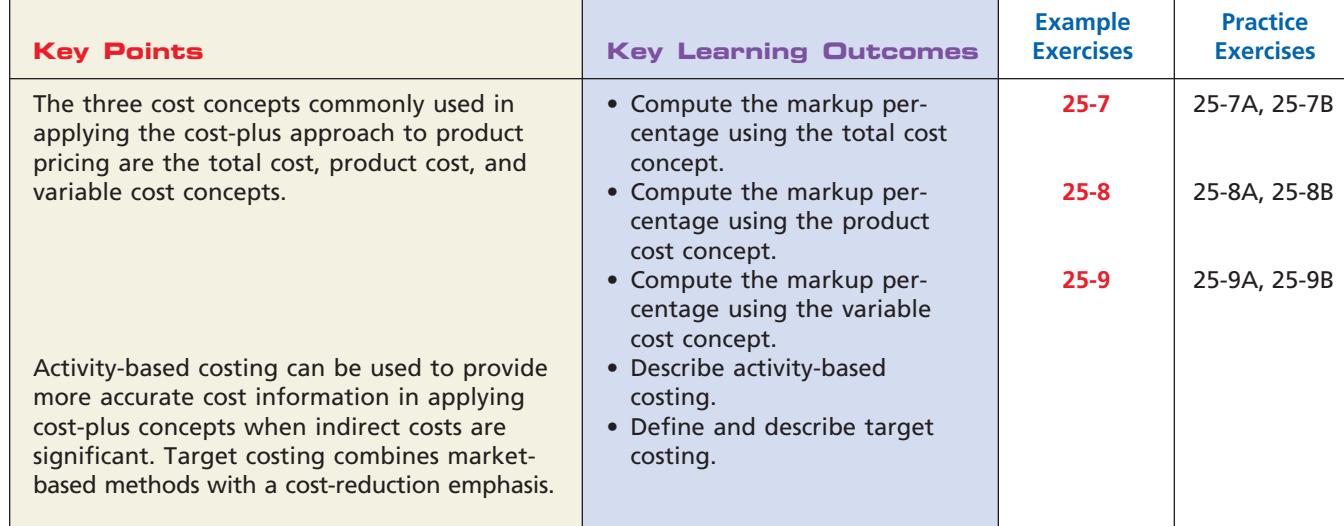

**2. Determine the selling price of a product, using the total cost, product cost, and variable cost concepts.**

**3. Compute the relative profitability of products in bottleneck production environments.**

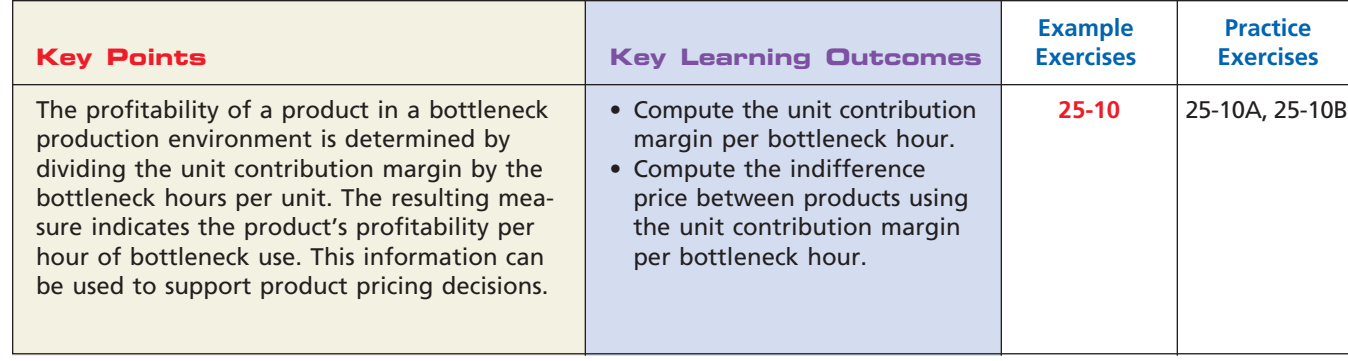

#### **Chapter 25** Differential Analysis and Product Pricing 1121

## **Key Terms**

activity-based costing (ABC) (1113) bottleneck (1114) differential analysis (1099) differential cost (1099) differential revenue (1098)

markup (1108) opportunity cost (1105) product cost concept (1111) sunk cost (1098) target costing (1113)

theory of constraints (TOC) (1114) total cost concept (1109) variable cost concept (1112)

# **Illustrative Problem**

Inez Company recently began production of a new product, M, which required the investment of \$1,600,000 in assets. The costs of producing and selling 80,000 units of Product M are estimated as follows:

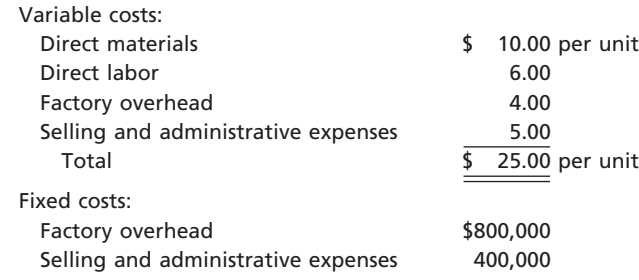

Inez Company is currently considering establishing a selling price for Product M. The president of Inez Company has decided to use the cost-plus approach to product pricing and has indicated that Product M must earn a 10% rate of return on invested assets.

#### **Instructions**

- 1. Determine the amount of desired profit from the production and sale of Product M.
- 2. Assuming that the total cost concept is used, determine (a) the cost amount per unit, (b) the markup percentage, and (c) the selling price of Product M.
- 3. Assuming that the product cost concept is used, determine (a) the cost amount per unit, (b) the markup percentage, and (c) the selling price of Product M.
- 4. Assuming that the variable cost concept is used, determine (a) the cost amount per unit, (b) the markup percentage, and (c) the selling price of Product M.
- 5. Assume that for the current year, the selling price of Product M was \$42 per unit. To date, 60,000 units have been produced and sold, and analysis of the domestic market indicates that 15,000 additional units are expected to be sold during the remainder of the year. Recently, Inez Company received an offer from Wong Inc. for 4,000 units of Product M at \$28 each. Wong Inc. will market the units in Korea under its own brand name, and no selling and administrative expenses associated with the sale will be incurred by Inez Company. The additional business is not expected to affect the domestic sales of Product M, and the additional units could be produced during the current year, using existing capacity. (a) Prepare a differential analysis report of the proposed sale to Wong Inc. (b) Based upon the differential analysis report in part (a), should the proposal be accepted?

#### **Solution**

**1.** \$160,000 (\$1,600,000 10%)

*(continued)*

1122 **Chapter 25** Differential Analysis and Product Pricing

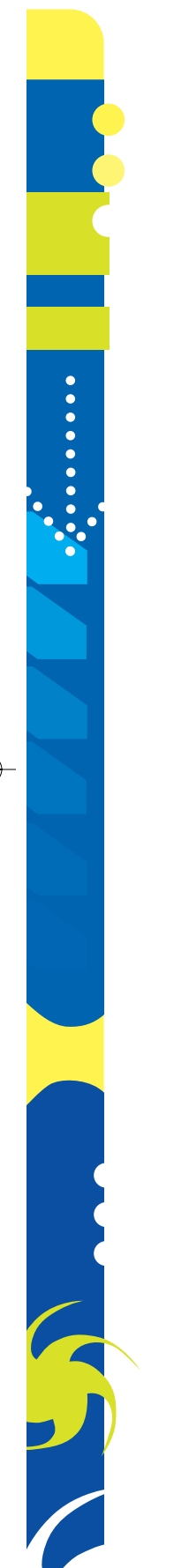

 $\overline{\phantom{a}}$ 

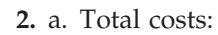

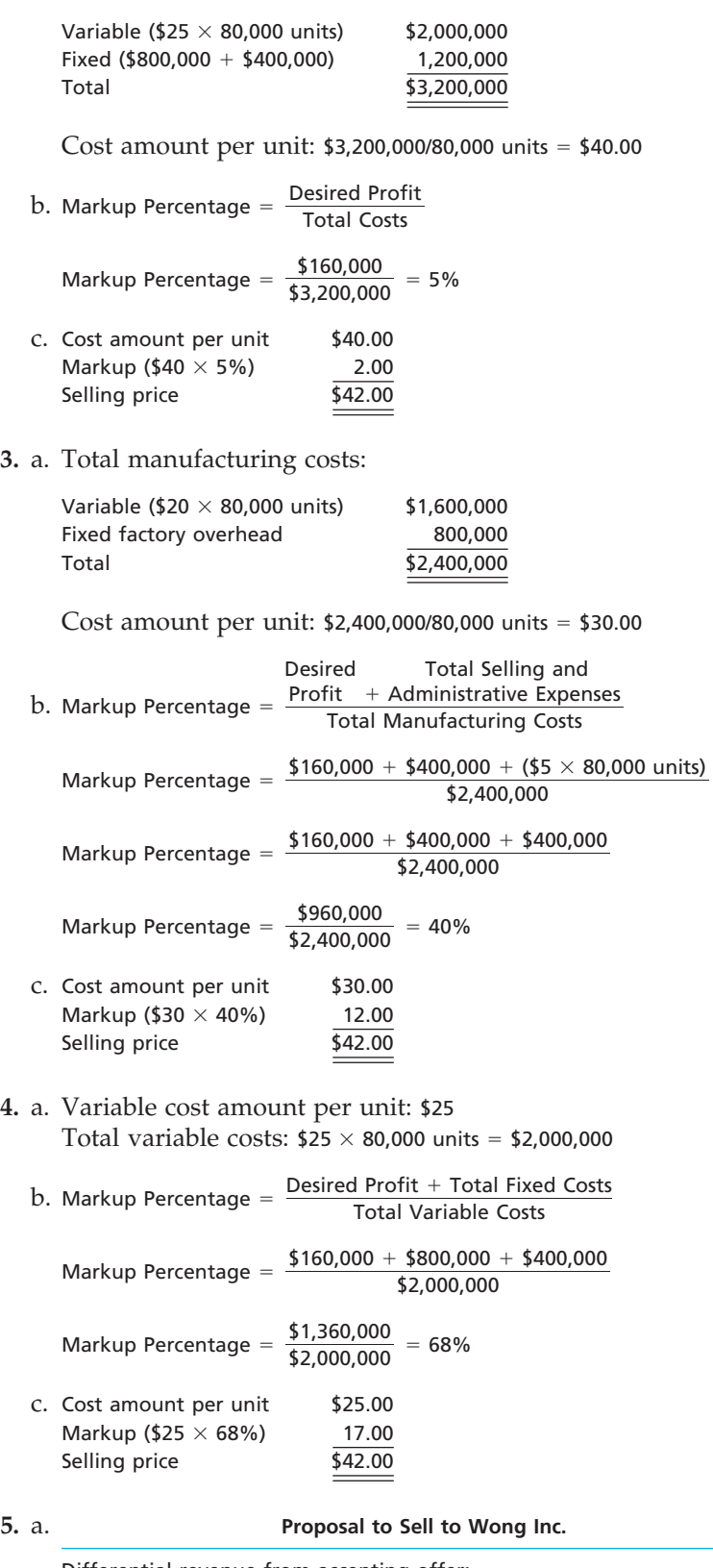

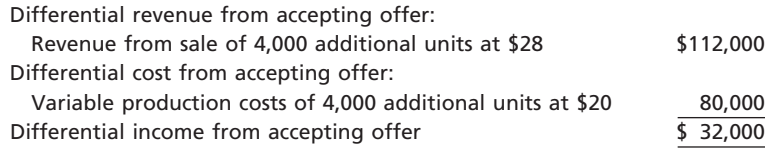

b. The proposal should be accepted.

 $\forall$ 

# CH25\_Warren22e.qxd 7/28/06 2:22 PM Page 1123 **FINAL**

# **Self-Examination Questions Manual Consumers at End of Chapter**)

1. Marlo Company is considering discontinuing a product. The costs of the product consist of \$20,000 fixed costs and \$15,000 variable costs. The variable operating expenses related to the product total \$4,000. What is the differential cost?

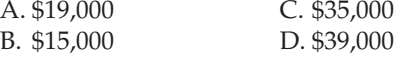

2. Victor Company is considering disposing of equipment that was originally purchased for \$200,000 and has \$150,000 of accumulated depreciation to date. The same equipment would cost \$310,000 to replace. What is the sunk cost?

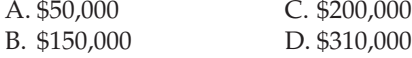

3. Henry Company is considering spending \$100,000 for a new grinding machine. This amount could be invested to yield a 12% return. What is the opportunity  $cost?$ A. \$112,000 C. \$12,000

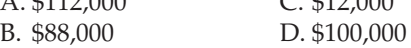

4. For which cost concept used in applying the cost-plus approach to product pricing are fixed manufacturing

costs, fixed selling and administrative expenses, and desired profit allowed for in determining the markup? A. Total cost C. Variable cost B. Product cost D. Standard cost

5. Mendosa Company produces three products. All the products use a furnace operation, which is a production bottleneck. The following information is available:

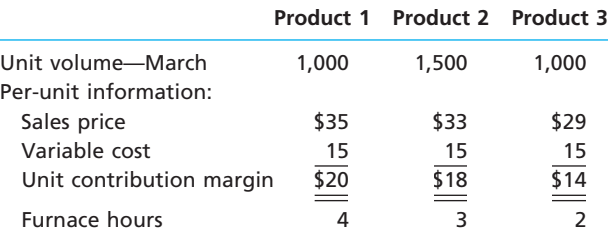

From a profitability perspective, which product should be emphasized in April's advertising campaign?

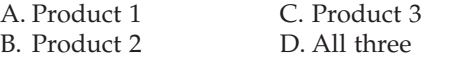

**Eye Openers**

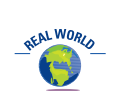

- 1. Explain the meaning of (a) differential revenue, (b) differential cost, and (c) differential income.
- 2. It was reported that Exabyte Corporation, a fast growing Colorado marketer of backup tape drives, has decided to purchase key components of its product from others. For example, Sony Corporation of America provides Exabyte with mechanical decks, and Solectron Corporation provides circuit boards. A former chief executive officer of Exabyte stated, "If we'd tried to build our own plants, we could never have grown that fast or maybe survived." The decision to purchase key product components is an example of what type of decision illustrated in this chapter?
- 3. In the long run, the normal selling price must be set high enough to cover what factors?
- 4. A company could sell a building for \$250,000 or lease it for \$2,500 per month. What would need to be considered in determining if the lease option would be preferred?
- 5. A chemical company has a commodity-grade and premium-grade product. Why might the company elect to process the commodity-grade product further to the premiumgrade product?
- 6. A company accepts incremental business at a special price that exceeds the variable cost. What other issues must the company consider in deciding whether to accept the business?
- 7. A company fabricates a component at a cost of \$6.00. A supplier offers to supply the same component for \$5.50. Under what circumstances is it reasonable to purchase from the supplier?
- 8. Many fast food restaurant chains, such as McDonald's, will occasionally discontinue restaurants in their system. What are some financial considerations in deciding to eliminate a store?
- 9. Why might the use of ideal standards in applying the cost-plus approach to product pricing lead to setting product prices that are too low?

*(continued)*

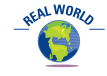

 $\overline{\phantom{0}}$ 

**1** 

5

- 10. Although the cost-plus approach to product pricing may be used by management as a general guideline, what are some examples of other factors that managers should also consider in setting product prices?
- 11. What method of determining product cost may be appropriate in settings where the manufacturing process is complex?
- 12. How does the target cost concept differ from cost-plus approaches?
- 13. Under what circumstances is it appropriate to use the target cost concept?
- 14. What is a production bottleneck?
- 15. What is the appropriate measure of a product's value when a firm is operating under production bottlenecks?

# **Practice Exercises**

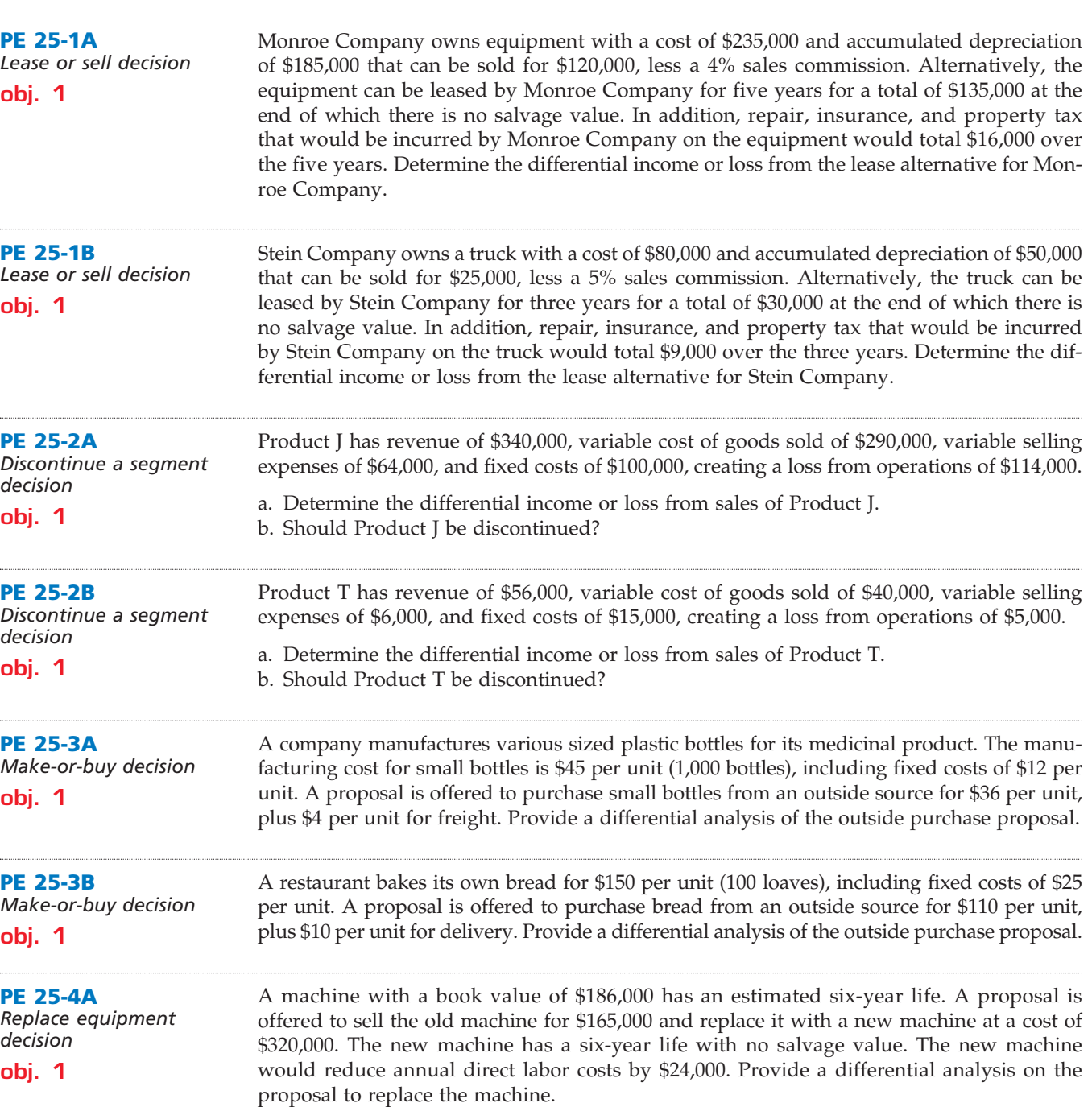

**Chapter 25** Differential Analysis and Product Pricing 1125

 $\overline{\phantom{a}}$ 

.......

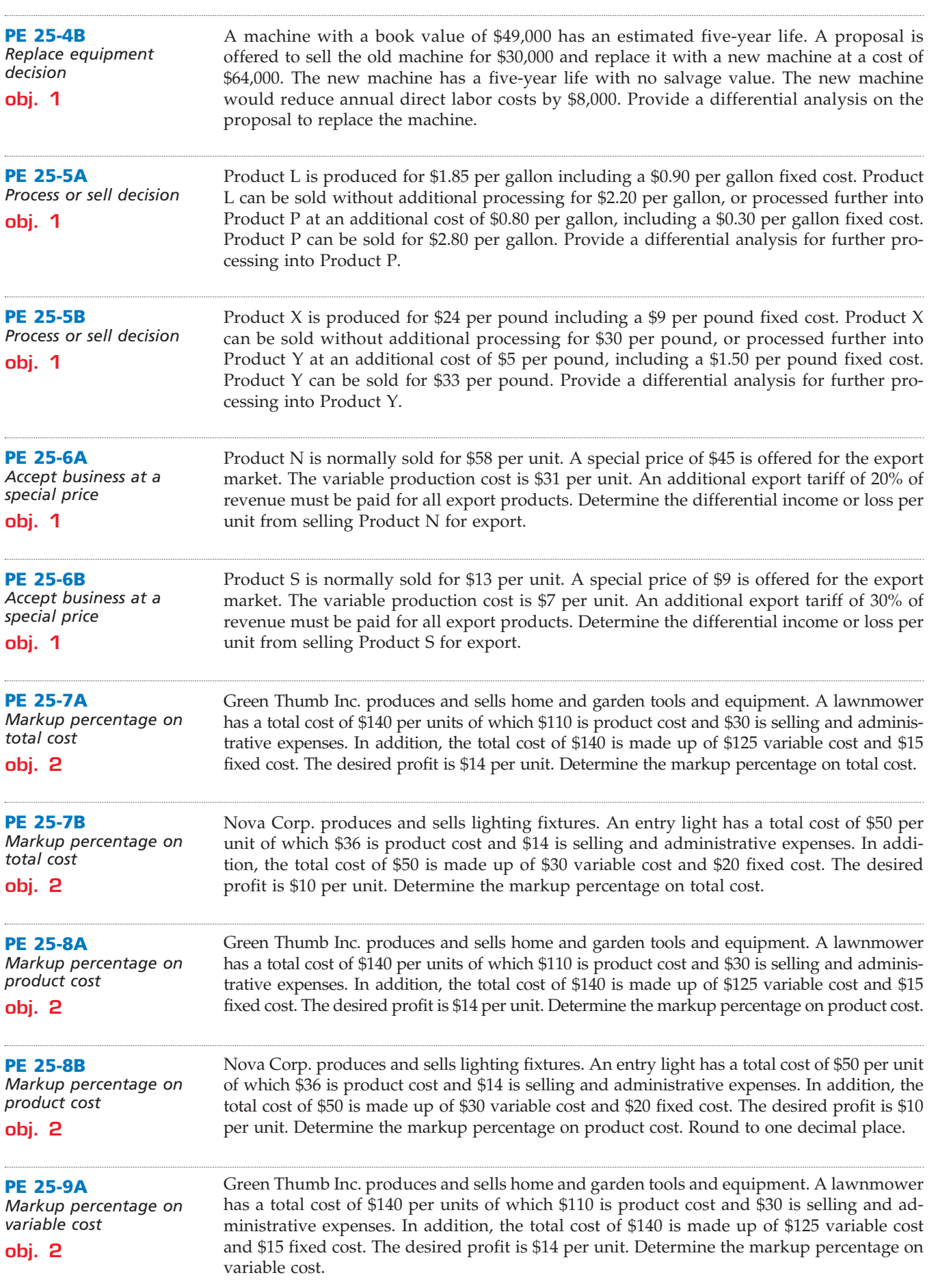

 $\overline{\wedge}$ 

*<u>Protection</u>* 

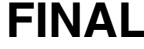

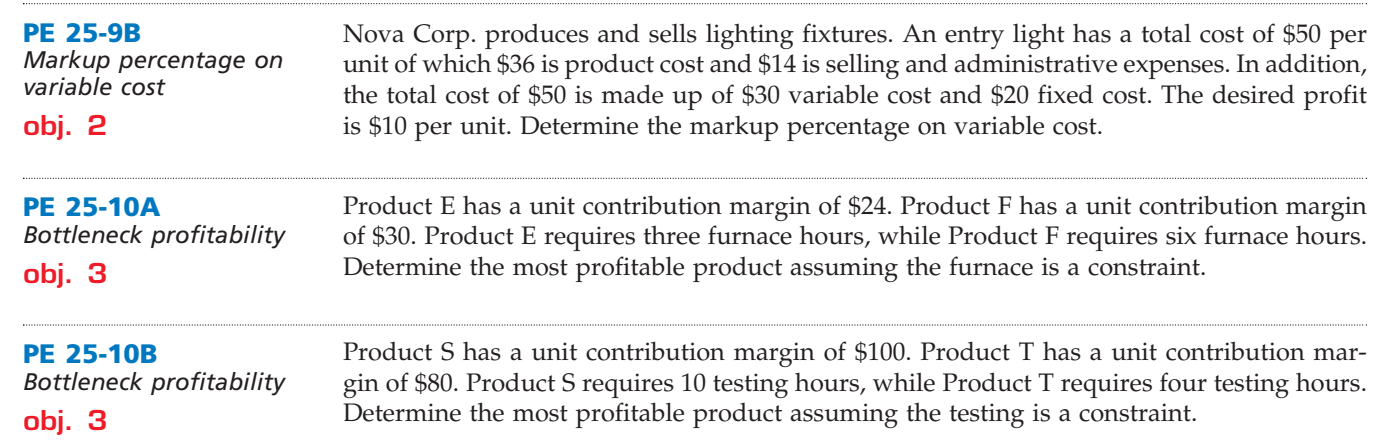

# **Exercises**

**EX 25-1** *Lease or sell decision*

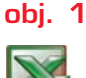

Vanderhoff Construction Company is considering selling excess machinery with a book value of \$260,000 (original cost of \$380,000 less accumulated depreciation of \$120,000) for \$210,000, less a 4% brokerage commission. Alternatively, the machinery can be leased for a total of \$240,000 for five years, after which it is expected to have no residual value. During the period of the lease, Vanderhoff Construction Company's costs of repairs, insurance, and property tax expenses are expected to be \$28,000.

*a. Differential revenue from lease, \$30,000*

a. Prepare a differential analysis report, dated January 3, 2008, for the lease or sell decision. b. On the basis of the data presented, would it be advisable to lease or sell the machinery? Explain.

## **EX 25-2**

*Differential analysis report for a discontinued product*

#### **obj. 1**

*a. Differential cost of annual sales, \$299,400*

A condensed income statement by product line for Canadian Beverage Inc. indicated the following for Lemon Mist for the past year:

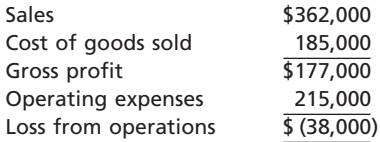

It is estimated that 23% of the cost of goods sold represents fixed factory overhead costs and that 27% of the operating expenses are fixed. Since Lemon Mist is only one of many products, the fixed costs will not be materially affected if the product is discontinued.

- a. Prepare a differential analysis report, dated January 3, 2008, for the proposed discontinuance of Lemon Mist.
- b. Should Lemon Mist be retained? Explain.

The condensed product-line income statement for Country Ceramics Company for the current year is as follows:

**EX 25-3** *Differential analysis report for a discontinued product*

#### **obj. 1**

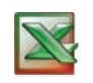

*a. Differential income: bowls, \$46,450*

**Country Ceramics Company Product-Line Income Statement For the Year Ended December 31, 2008**

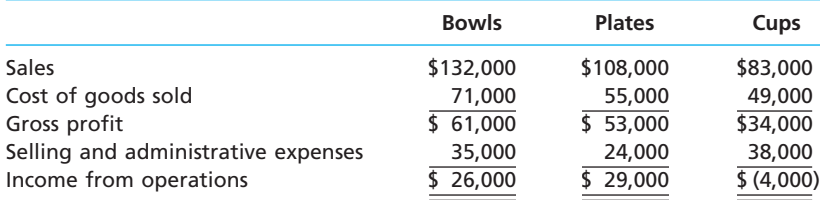

Fixed costs are 15% of the cost of goods sold and 28% of the selling and administrative expenses. Country Ceramics assumes that fixed costs would not be materially affected if the Cups line were discontinued.

a. Prepare a differential analysis report for all three products for 2008. b. Should the Cups line be retained? Explain.

**EX 25-4**

*Segment analysis, Charles Schwab Corporation*

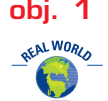

The Charles Schwab Corporation is one of the more innovative brokerage and financial service companies in the United States. The company recently provided information about its major business segments as follows (in millions):

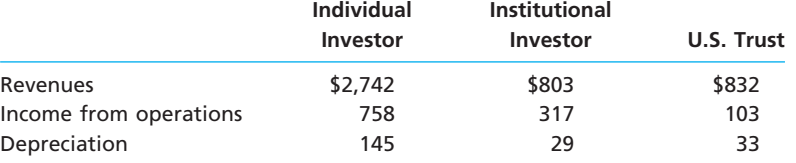

a. How do you believe Schwab defines the difference between the "Individual Investor" and "Institutional Investor" segments?

- b. Provide a specific example of a variable and fixed cost in the "Individual Investor" segment.
- c. Estimate the contribution margin for each segment.
- d. If Schwab decided to sell its "Institutional Investor" accounts to another company, estimate how much operating income would decline.

**EX 25-5** *Decision to discontinue a* 

*product*

**obj. 1**

On the basis of the following data, the general manager of Feet to Go Inc. decided to discontinue Children's Shoes because it reduced income from operations by \$26,000. What is the flaw in this decision?

> **Sole Mates Inc. Product-Line Income Statement For the Year Ended August 31, 2008**

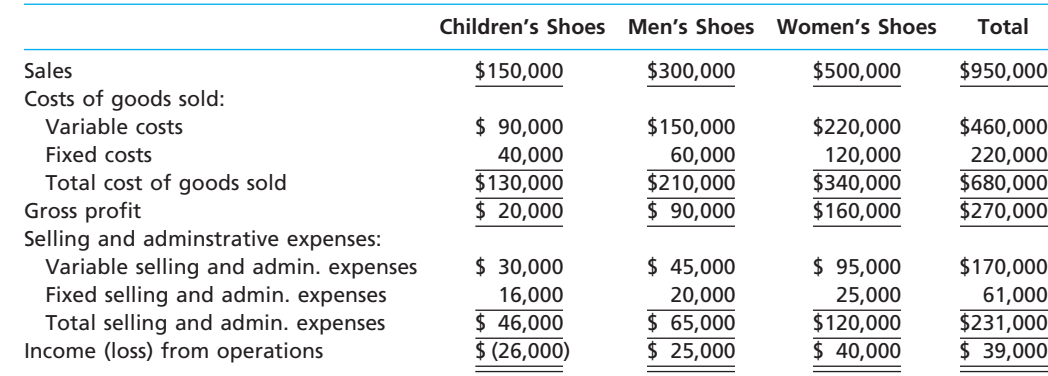

#### **EX 25-6**

*Make-or-buy decision*

**obj. 1**

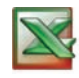

*a. Cost savings from making, \$3.00 per case* Hart Computer Company has been purchasing carrying cases for its portable computers at a delivered cost of \$68 per unit. The company, which is currently operating below full capacity, charges factory overhead to production at the rate of 35% of direct labor cost. The fully absorbed unit costs to produce comparable carrying cases are expected to be:

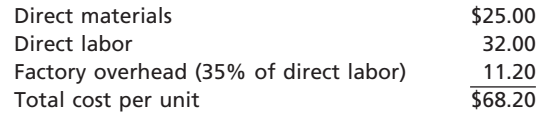

If Hart Computer Company manufactures the carrying cases, fixed factory overhead costs will not increase and variable factory overhead costs associated with the cases are expected to be 25% of the direct labor costs.

a. Prepare a differential analysis report, dated June 5, 2008, for the make-or-buy decision. b. On the basis of the data presented, would it be advisable to make the carrying cases or to continue buying them? Explain.

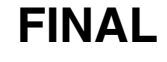

**EX 25-7** *Make-or-buy decision* **obj. 1** ....... **EX 25-8** *decision* **obj. 1** *a. Annual differential income, \$12,250* **EX 25-9** *Differential analysis report for machine replacement* **obj. 1** *a. Annual differential increase in costs, \$2,500* 

The Association of Retired Educators (ARE) employs five people in its Publication Department. These people lay out pages for pamphlets, brochures, and other publications for the ARE membership. The pages are delivered to an outside company for printing. The company is considering an outside publication service for the layout work. The outside service is quoting a price of \$18 per layout page. The budget for the Publication Department for 2008 is as follows:

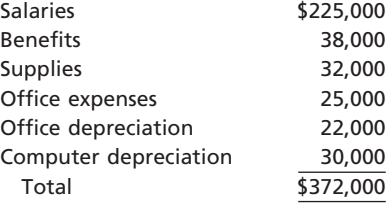

The department expects to lay out 17,500 pages for 2008. The computers used by the department have an estimated salvage value of \$5,000. The Publication Department office space would be used for future administrative needs, if the department's function were purchased from the outside.

- a. Prepare a differential analysis report, dated December 15, 2007, for the make-or-buy decision, considering the 2008 differential revenues and costs.
- b. On the basis of your analysis in part (a), should the page layout work be purchased from an outside company?
- c. What additional considerations might factor into the decision making?

*Machine replacement* 

A company is considering replacing an old piece of machinery, which cost \$560,000 and has \$320,000 of accumulated depreciation to date, with a new machine that costs \$460,000. The old equipment could be sold for \$78,000. The variable production costs associated with the old machine are estimated to be \$170,000 for eight years. The variable production costs for the new machine are estimated to be \$110,000 for eight years.

- a. Determine the total and annualized differential income or loss anticipated from replacing the old machine.
- b. What is the sunk cost in this situation?

Bay Area Electronics Company assembles circuit boards by using a manually operated machine to insert electronic components. The original cost of the machine is \$140,000, the accumulated depreciation is \$110,000, its remaining useful life is 15 years, and its salvage value is negligible. On January 20, 2008, a proposal was made to replace the present manufacturing procedure with a fully automatic machine that will cost \$270,000. The automatic machine has an estimated useful life of 15 years and no significant salvage value. For use in evaluating the proposal, the accountant accumulated the following annual data on present and proposed operations:

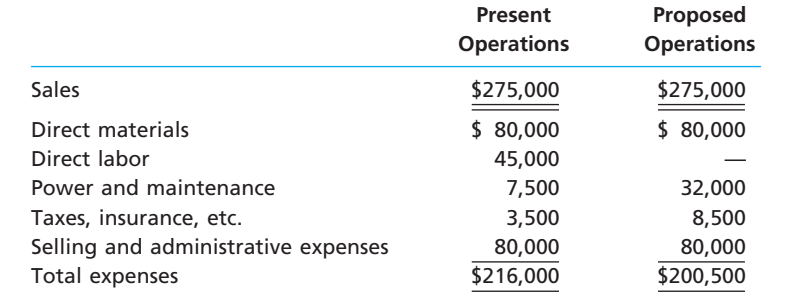

- a. Prepare a differential analysis report for the proposal to replace the machine. Include in the analysis both the net differential change in costs anticipated over the 15 years and the net annual differential change in costs anticipated.
- b. Based only on the data presented, should the proposal be accepted?
- c. What are some of the other factors that should be considered before a final decision is made?

R

€

**Chapter 25** Differential Analysis and Product Pricing 1129

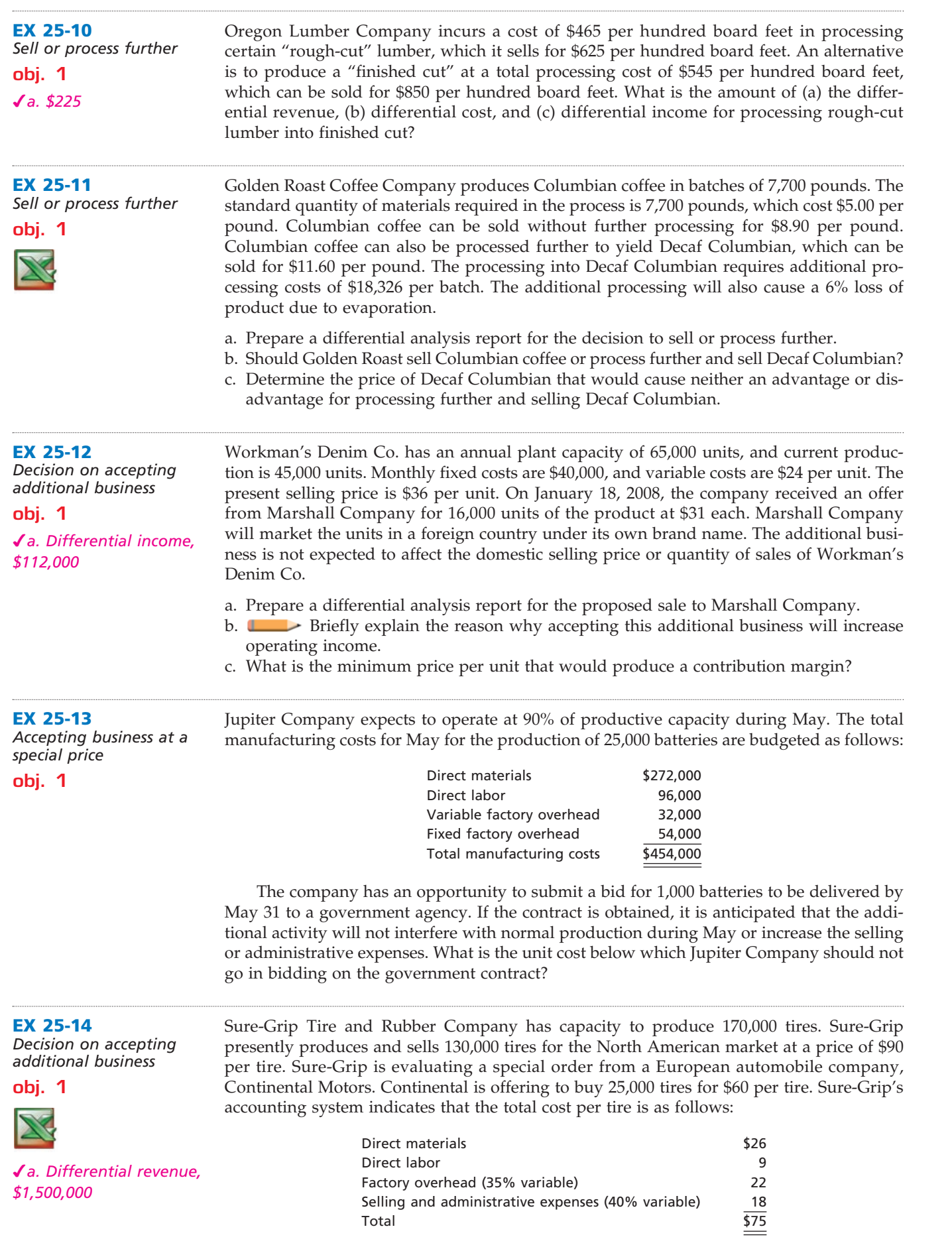

 $\forall$ 

**EX 25-15**

**obj. 2** *d. \$340*

*Total cost concept of product costing*

Г

1130 **Chapter 25** Differential Analysis and Product Pricing

| Sure-Grip pays a selling commission equal to 5% of the selling price on North Ameri-                            |
|----------------------------------------------------------------------------------------------------|
| can orders, which is included in the variable portion of the selling and administrative                         |
| expenses. However, this special order would not have a sales commission. If the order was                       |
| accepted, the tires would be shipped overseas for an additional shipping cost of \$6.00 per                     |
| tire. In addition, Continental has made the order conditional on receiving European safety                      |
| certification. Sure-Grip estimates that this certification would cost \$110,000.                                |
| a. Prepare a differential analysis report dated August 4, 2008, for the proposed sale to<br>Continental Motors. |

b. What is the minimum price per unit that would be financially acceptable to Sure-Grip?

Sirrus Phone Company uses the total cost concept of applying the cost-plus approach to product pricing. The costs of producing and selling 3,500 units of mobile phones are as follows:

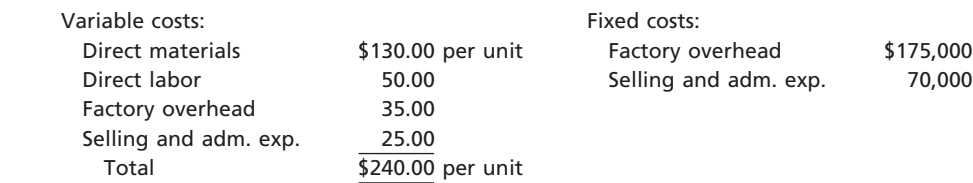

Sirrus desires a profit equal to a 30% rate of return on invested assets of \$350,000.

- a. Determine the amount of desired profit from the production and sale of mobile phones.
- b. Determine the total costs and the cost amount per unit for the production and sale of 3,500 units of mobile phones.
- c. Determine the markup percentage (rounded to two decimal places) for mobile phones.
- d. Determine the selling price of mobile phones. Round to the nearest dollar.

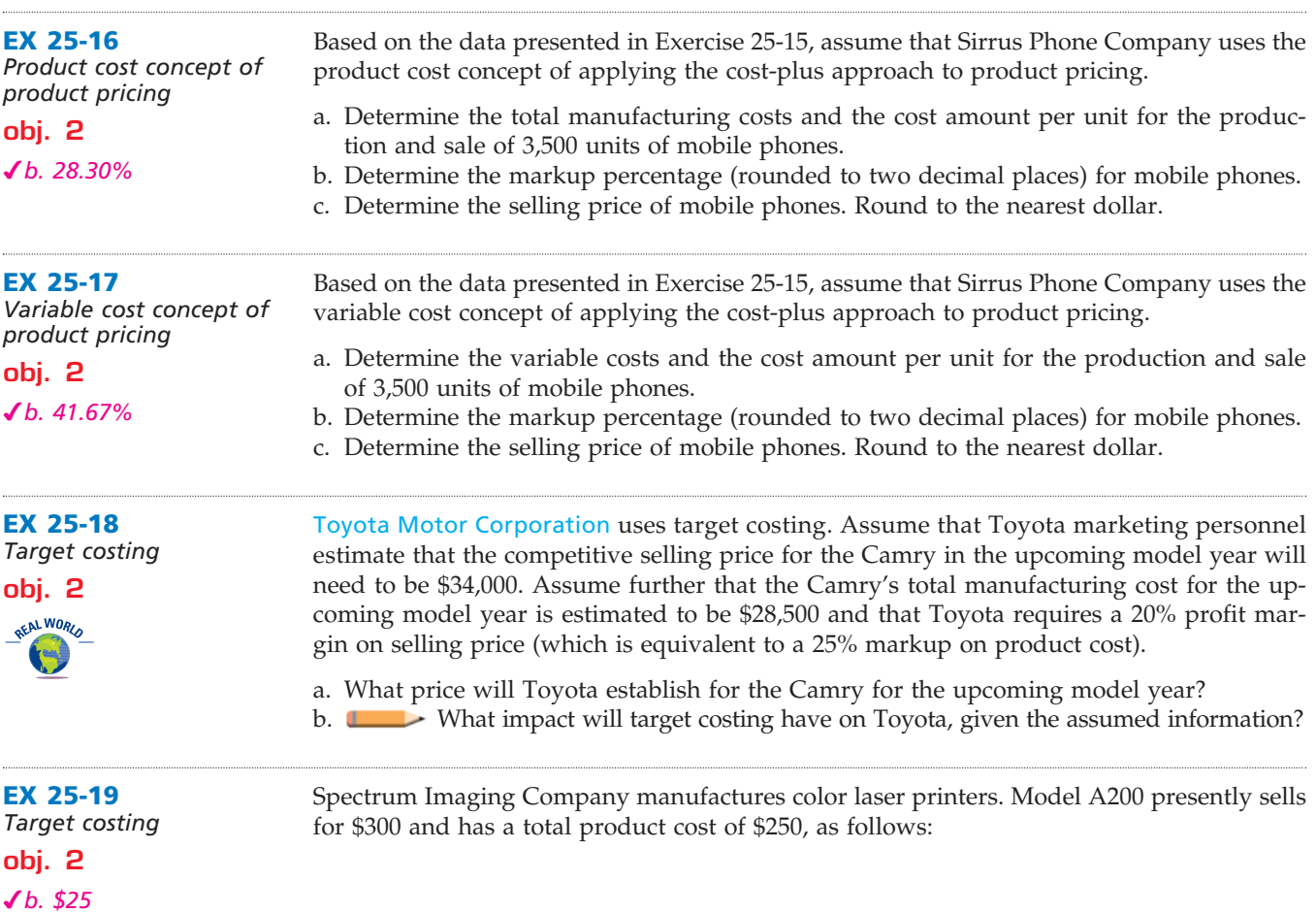

**PERSONAL PROPERTY** 

**......** 

**Chapter 25** Differential Analysis and Product Pricing 1131

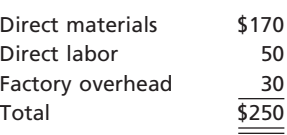

It is estimated that the competitive selling price for color laser printers of this type will drop to \$270 next year. Spectrum Imaging has established a target cost to maintain its historical markup percentage on product cost. Engineers have provided the following cost reduction ideas:

- 1. Purchase a plastic printer cover with snap-on assembly. This will reduce the amount of direct labor by six minutes per unit.
- 2. Add an inspection step that will add three minutes per unit of direct labor but reduce the materials cost by \$6 per unit.
- 3. Decrease the cycle time of the injection molding machine from four minutes to three minutes per part. Thirty percent of the direct labor and 42% of the factory overhead is related to running injection molding machines.

The direct labor rate is \$32 per hour.

- a. Determine the target cost for Model A200 assuming that the historical markup on product cost is maintained.
- b. Determine the required cost reduction.
- c. Evaluate the three engineering improvements to determine if the required cost reduction (drift) can be achieved.

**EX 25-20** *Product decisions under bottlenecked operations*

**obj. 3**

Samson Metals Inc. has three grades of metal product, Type 5, Type 10, and Type 20. Financial data for the three grades are as follows:

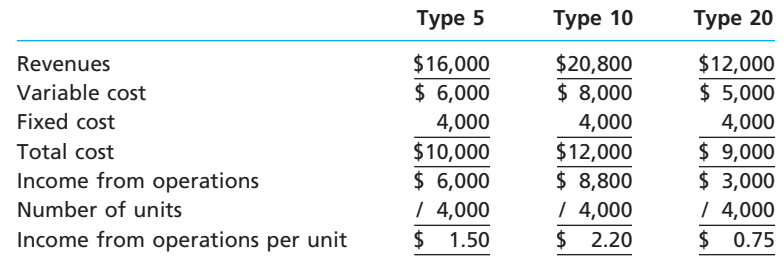

Samson's operations require all three grades to be melted in a furnace before being formed. The furnace runs 24 hours a day, 7 days a week, and is a production bottleneck. The furnace hours required per unit of each product are as follows:

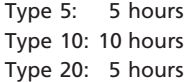

The Marketing Department is considering a new marketing and sales campaign. Which product should be emphasized in the marketing and sales campaign in order to maximize profitability?

**EX 25-21**

*Product decisions under bottlenecked operations* Gannett Glass Company manufactures three types of safety plate glass: large, medium, and small. All three products have high demand. Thus, Gannett Glass is able to sell all the safety glass that it can make. The production process includes an autoclave operation, which is a pressurized heat treatment. The autoclave is a production bottleneck. Total fixed costs are \$550,000. In addition, the following information is available about the three products:

## **obj. 3**

*a. Total income from operations, \$115,000*

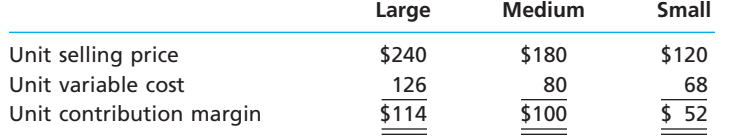

*(continued)*

## 1132 **Chapter 25** Differential Analysis and Product Pricing

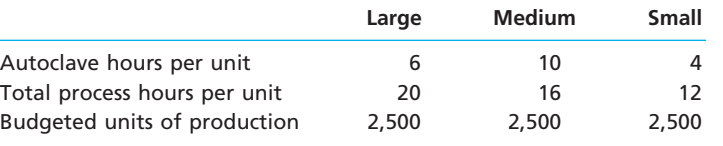

a. Determine the contribution margin by glass type and the total company income from operations for the budgeted units of production.

b. Prepare an analysis showing which product is the most profitable per bottleneck hour.

**EX 25-22** *Product pricing under bottlenecked operations*

Based on the data presented in Exercise 25-21, assume that Gannett Glass wanted to price all products so that they produced the same profit potential as the highest profit product. Thus, determine the prices for each of the products so that they would produce a profit equal to the highest profit product.

*Medium, \$270*

*Activity cost per stationary bicycle, \$78.83*

**obj. 3**

## **APPENDIX EX 25-23** *Activity-based costing*

Life-Cycle Inc. manufactures stationary bicycles and rowing machines. The products are produced in the Fabrication and Assembly production departments. In addition to production activities, several other activities are required to produce the two products. These activities and their associated activity rates are as follows:

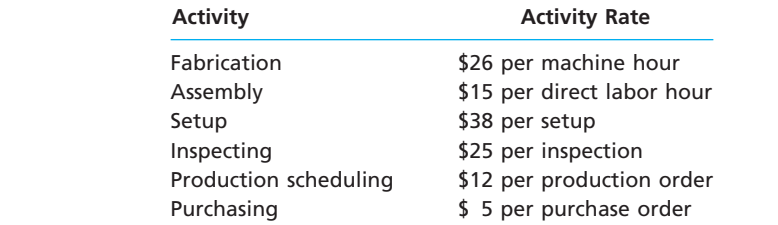

The activity-base usage quantities and units produced for each product were as follows:

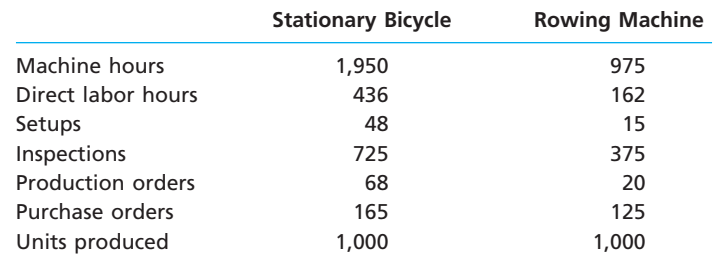

Use the activity rate and usage information to compute the total activity costs and the activity costs per unit for each product.

**APPENDIX EX 25-24** *Activity-based costing b. Custom, \$118.40 per unit*

Volt-Gear Industries manufactures two types of electrical power units, custom and standard, which involve four overhead activities—production setup, procurement, quality control, and materials management. An activity analysis of the overhead revealed the following estimated costs and activity bases for these activities:

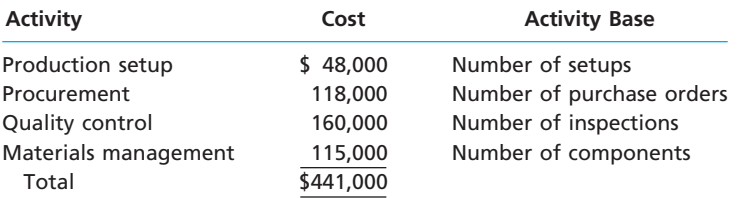

The activity-base usage quantities for each product are as follows:

**Production** SS

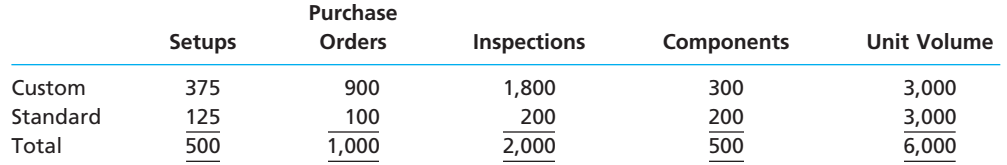

a. Determine an activity rate for each activity.

- b. Assign activity costs to each product, and determine the unit activity cost using the activity rates from part (a).
- c. Assume that each product required one direct labor hour per unit. Determine the per unit cost if factory overhead is allocated on the basis of direct labor hours.
- d. Explain why the answers in parts (b) and (c) are different.

# **Problems Series A**

#### **PR 25-1A**

*Differential analysis report involving opportunity costs*

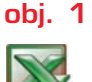

On July 1, Daybreak Stores Inc. is considering leasing a building and purchasing the necessary equipment to operate a retail store. Alternatively, the company could use the funds to invest in \$280,000 of 5% U.S. Treasury bonds that mature in 20 years. The bonds could be purchased at face value. The following data have been assembled:

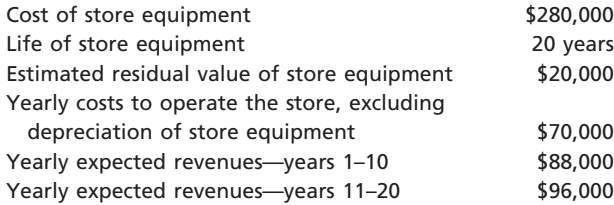

#### **Instructions**

- 1. Prepare a report as of July 1, 2008, presenting a differential analysis of the proposed operation of the store for the 20 years as compared with present conditions.
- 2. Based on the results disclosed by the differential analysis, should the proposal be accepted?
- 3. If the proposal is accepted, what would be the total estimated income from operations of the store for the 20 years?

## **PR 25-2A**

*Differential analysis report for machine replacement proposal*

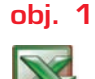

Quebec Printing Company is considering replacing a machine that has been used in its factory for four years. Relevant data associated with the operations of the old machine and the new machine, neither of which has any estimated residual value, are as follows:

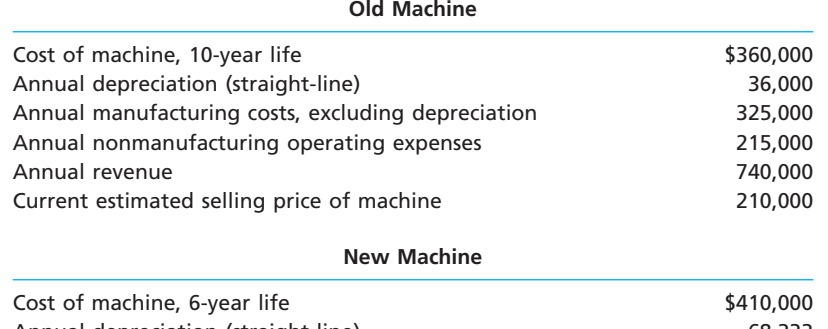

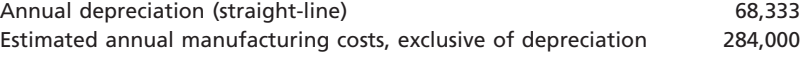

Annual nonmanufacturing operating expenses and revenue are not expected to be affected by purchase of the new machine.

#### **Instructions**

- 1. Prepare a differential analysis report as of October 13, 2008, comparing operations utilizing the new machine with operations using the present equipment. The analysis should indicate the total differential income that would result over the 6-year period if the new machine is acquired.
- 2. List other factors that should be considered before a final decision is reached.

**PR 25-3A** *Differential analysis report for sales promotion proposal*

**obj. 1**

*\$163,000*

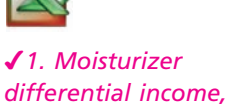

Cleopatra Cosmetics Company is planning a one-month campaign for May to promote sales of one of its two cosmetics products. A total of \$110,000 has been budgeted for advertising, contests, redeemable coupons, and other promotional activities. The following data have been assembled for their possible usefulness in deciding which of the products to select for the campaign:

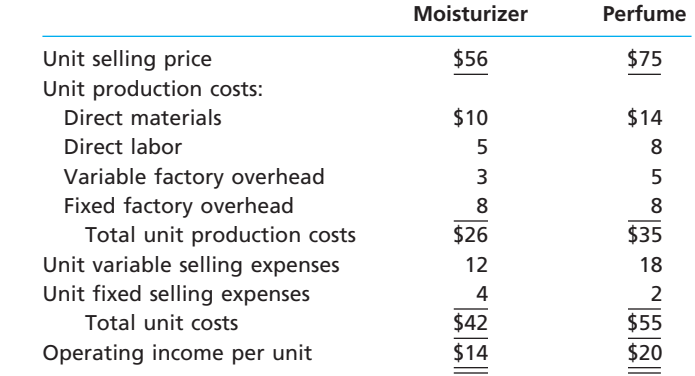

No increase in facilities would be necessary to produce and sell the increased output. It is anticipated that 10,500 additional units of moisturizer or 8,000 additional units of perfume could be sold without changing the unit selling price of either product.

#### **Instructions**

- 1. Prepare a differential analysis report as of April 15, 2008, presenting the additional revenue and additional costs anticipated from the promotion of moisturizer and perfume.
- **2. The sales manager had tentatively decided to promote perfume, estimating that** operating income would be increased by \$50,000 (\$20 operating income per unit for 8,000 units, less promotion expenses of \$110,000). The manager also believed that the selection of moisturizer would have less of an impact on operating income, \$37,000 (\$14 operating income per unit for 10,500 units, less promotion expenses of \$110,000). State briefly your reasons for supporting or opposing the tentative decision.

The management of Delta Sugar Company is considering whether to process further raw sugar into refined sugar. Refined sugar can be sold for \$1.75 per pound, and raw sugar can be sold without further processing for \$1.05 per pound. Raw sugar is produced in batches of 24,000 pounds by processing 90,000 pounds of sugar cane, which costs \$0.25 per pound. Refined sugar will require additional processing costs of \$0.36 per pound of raw sugar, and

**PR 25-4A**

*Differential analysis report for further processing*

**obj. 1**

*1. Differential revenue, \$9,800*

# 1.2 pounds of raw sugar will produce 1 pound of refined sugar.

- **Instructions**
- 1. Prepare a report as of August 30, 2008, presenting a differential analysis of the further processing of raw sugar to produce refined sugar.

Plasma Labs Inc. recently began production of a new product, flat panel displays, which required the investment of \$3,000,000 in assets. The costs of producing and selling 20,000

2. Briefly report your recommendations.

units of flat panel displays are estimated as follows:

#### **PR 25-5A**

*Product pricing using the cost-plus approach concepts; differential analysis report for accepting additional business*

**objs. 1, 2**

*2. b. Markup percentage, 6%*

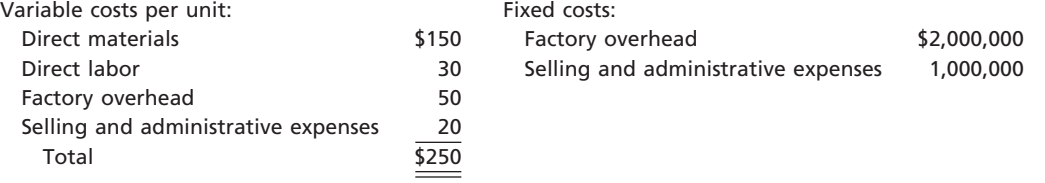

Plasma Labs Inc. is currently considering establishing a selling price for flat panel displays. The president of Plasma Labs has decided to use the cost-plus approach to product pricing and has indicated that the displays must earn a 16% rate of return on invested assets.

#### **Instructions**

- 1. Determine the amount of desired profit from the production and sale of flat panel displays.
- 2. Assuming that the total cost concept is used, determine (a) the cost amount per unit, (b) the markup percentage, and (c) the selling price of flat panel displays.
- 3. Assuming that the product cost concept is used, determine (a) the cost amount per unit, (b) the markup percentage (rounded to two decimal places), and (c) the selling price of flat panel displays (rounded to nearest whole dollar).
- 4. Assuming that the variable cost concept is used, determine (a) the cost amount per unit, (b) the markup percentage, and (c) the selling price of flat panel displays.
- 5. Comment on any additional considerations that could influence establishing the selling price for flat panel displays.
- 6. Assume that as of September 1, 2008, 13,000 units of flat panel displays have been produced and sold during the current year. Analysis of the domestic market indicates that 4,400 additional units are expected to be sold during the remainder of the year at the normal product price determined under the total cost concept. On September 3, Plasma Labs Inc. received an offer from Vision Systems Inc. for 2,600 units of flat panel displays at \$255 each. Vision Systems Inc. will market the units in Canada under its own brand name, and no selling and administrative expenses associated with the sale will be incurred by Plasma Labs Inc. The additional business is not expected to affect the domestic sales of flat panel displays, and the additional units could be produced using existing capacity.
	- a. Prepare a differential analysis report of the proposed sale to Vision Systems Inc.
	- b. Based upon the differential analysis report in part (a), should the proposal be accepted?

Atlas Steel Company produces three grades of steel: high, good, and regular grade. Each of these products (grades) has high demand in the market, and Atlas is able to sell as much as it can produce of all three. The furnace operation is a bottleneck in the process and is running at 100% of capacity. Atlas wants to improve steel operation profitability. The variable conversion cost is \$6 per process hour. The fixed cost is \$1,530,000. In addition, the cost analyst was able to determine the following information about the three products:

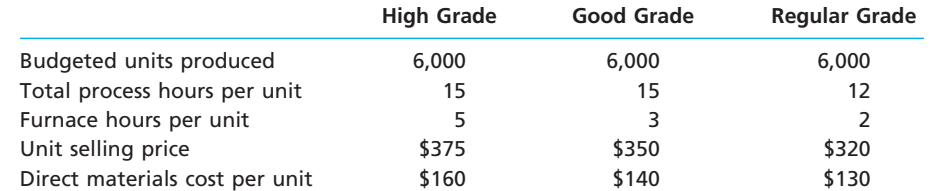

The furnace operation is part of the total process for each of these three products. Thus, for example, 5 of the 15 hours required to process High Grade steel are associated with the furnace.

#### **Instructions**

- 1. Determine the unit contribution margin for each product.
- 2. Provide an analysis to determine the relative product profitabilities, assuming that the furnace is a bottleneck.
- 3. Assume that management wishes to improve profitability by increasing prices on selected products. At what price would High and Good grades need to be offered in order to produce the same relative profitability as Regular Grade steel?

#### **PR 25-6A**

*Product pricing and profit analysis with bottleneck operations*

**objs. 1, 3**

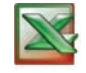

*1. High Grade, \$125*

# **Problems Series B**

**PR 25-1B** *Differential analysis report involving opportunity costs*

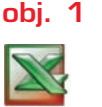

On December 1, Open Gate Distribution Company is considering leasing a building and buying the necessary equipment to operate a public warehouse. Alternatively, the company could use the funds to invest in \$800,000 of 7% U.S. Treasury bonds that mature in 14 years. The bonds could be purchased at face value. The following data have been assembled:

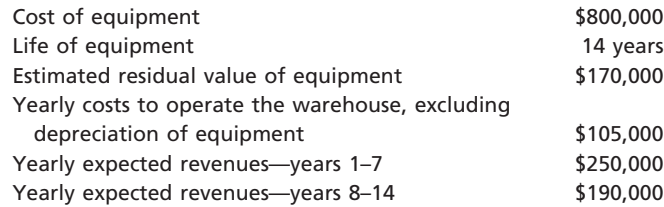

## **Instructions**

- 1. Prepare a report as of December 1, 2008, presenting a differential analysis of the proposed operation of the warehouse for the 14 years as compared with present conditions.
- 2. Based on the results disclosed by the differential analysis, should the proposal be accepted?
- 3. If the proposal is accepted, what is the total estimated income from operations of the warehouse for the 14 years?

#### **PR 25-2B**

*Differential analysis report for machine replacement proposal*

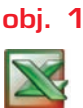

Saginaw Tooling Company is considering replacing a machine that has been used in its factory for two years. Relevant data associated with the operations of the old machine and the new machine, neither of which has any estimated residual value, are as follows:

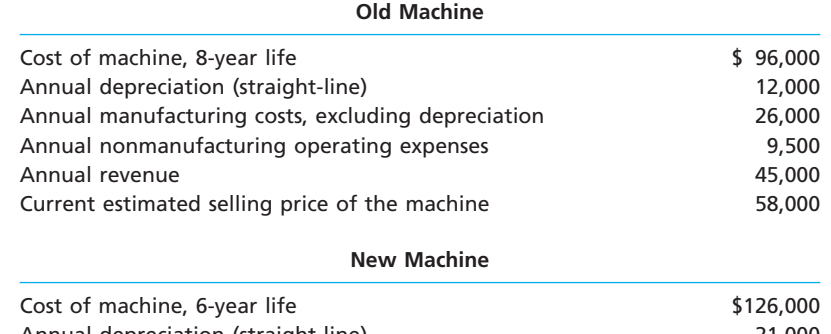

Annual depreciation (straight-line) 21,000 Estimated annual manufacturing costs, exclusive of depreciation 9,000

Annual nonmanufacturing operating expenses and revenue are not expected to be affected by purchase of the new machine.

#### **Instructions**

- 1. Prepare a differential analysis report as of March 22, 2008, comparing operations utilizing the new machine with operations using the present equipment. The analysis should indicate the differential income that would result over the 6-year period if the new machine is acquired.
- 2. List other factors that should be considered before a final decision is reached.

**PR 25-3B**

*Differential analysis report for sales promotion proposal*

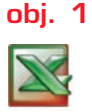

Mercury Athletic Shoe Company is planning a one-month campaign for April to promote sales of one of its two shoe products. A total of \$125,000 has been budgeted for advertising, contests, redeemable coupons, and other promotional activities. The following data have been assembled for their possible usefulness in deciding which of the products to select for the campaign.

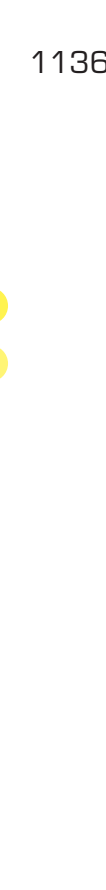

.......

J Co

*1. Differential income, tennis shoe, \$195,000*

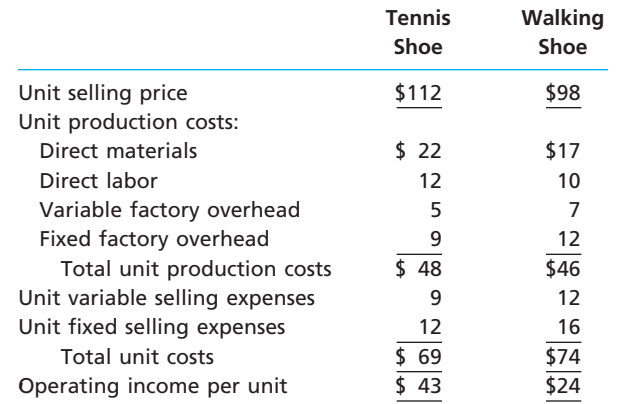

No increase in facilities would be necessary to produce and sell the increased output. It is anticipated that 5,000 additional units of tennis shoes or 7,500 additional units of walking shoes could be sold without changing the unit selling price of either product.

#### **Instructions**

- 1. Prepare a differential analysis report as of March 13, 2008, presenting the additional revenue and additional costs anticipated from the promotion of tennis shoes and walking shoes.
- 2. The sales manager had tentatively decided to promote tennis shoes, estimating that operating income would be increased by \$90,000 (\$43 operating income per unit for 5,000 units, less promotion expenses of \$125,000). The manager also believed that the selection of walking shoes would increase operating income by \$55,000 (\$24 operating income per unit for 7,500 units, less promotion expenses of \$125,000). State briefly your reasons for supporting or opposing the tentative decision.

**PR 25-4B**

*Differential analysis report for further processing* **obj. 1**

*1. Differential revenue, \$23,700*

The management of Pittsburgh Aluminum Co. is considering whether to process aluminum ingot further into rolled aluminum. Rolled aluminum can be sold for \$1,650 per ton, and ingot can be sold without further processing for \$980 per ton. Ingot is produced in batches of 60 tons by smelting 400 tons of bauxite, which costs \$450 per ton. Rolled aluminum will require additional processing costs of \$415 per ton of ingot, and 1.2 tons of ingot will produce 1 ton of rolled aluminum.

#### **Instructions**

- 1. Prepare a report as of December 20, 2008, presenting a differential analysis associated with the further processing of aluminum ingot to produce rolled aluminum.
- 2. Briefly report your recommendations.

#### **PR 25-5B**

*Product pricing using the cost-plus approach concepts; differential analysis report for accepting additional business*

**objs. 1, 2**

*3. b. Markup percentage, 25%* Stay Glow Company recently began production of a new product, the halogen light, which required the investment of \$1,000,000 in assets. The costs of producing and selling 18,000 halogen lights are estimated as follows:

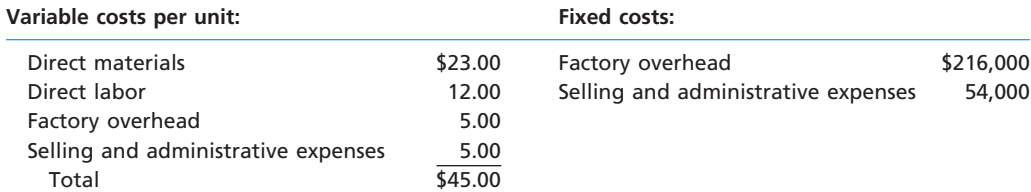

Stay Glow Company is currently considering establishing a selling price for the halogen light. The president of Stay Glow Company has decided to use the cost-plus approach to product pricing and has indicated that the halogen light must earn a 9% rate of return on invested assets.

#### **Instructions**

1. Determine the amount of desired profit from the production and sale of the halogen light.

*(continued)*

**......** 

.........

S

- 
- 2. Assuming that the total cost concept is used, determine (a) the cost amount per unit, (b) the markup percentage (rounded to two decimal places), and (c) the selling price of the halogen light (rounded to nearest whole dollar).
- 3. Assuming that the product cost concept is used, determine (a) the cost amount per unit, (b) the markup percentage, and (c) the selling price of the halogen light.
- 4. Assuming that the variable cost concept is used, determine (a) the cost amount per unit, (b) the markup percentage (rounded to two decimal places), and (c) the selling price of the halogen light (rounded to nearest whole dollar).
- 5. Comment on any additional considerations that could influence establishing the selling price for the halogen light.
- 6. Assume that as of June 1, 2008, 7,000 units of halogen light have been produced and sold during the current year. Analysis of the domestic market indicates that 9,000 additional units of the halogen light are expected to be sold during the remainder of the year at the normal product price determined under the total cost concept. On June 5, Stay Glow Company received an offer from Night Light Inc. for 2,000 units of the halogen light at \$46 each. Night Light Inc. will market the units in Japan under its own brand name, and no selling and administrative expenses associated with the sale will be incurred by Stay Glow Company. The additional business is not expected to affect the domestic sales of the halogen light, and the additional units could be produced using existing capacity.
	- a. Prepare a differential analysis report of the proposed sale to Night Light Inc.
	- b. Based upon the differential analysis report in part (a), should the proposal be accepted?

#### **PR 25-6B**

*Product pricing and profit analysis with bottleneck operations*

**objs. 1, 3**

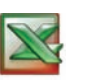

*1. Ethylene, \$34*

Gulf Coast Chemical Company produces three products: ethylene, butane, and ester. Each of these products has high demand in the market, and Gulf Coast Chemical is able to sell as much as it can produce of all three. The reaction operation is a bottleneck in the process and is running at 100% of capacity. Gulf Coast wants to improve chemical operation profitability. The variable conversion cost is \$8 per process hour. The fixed cost is \$990,000. In addition, the cost analyst was able to determine the following information about the three products:

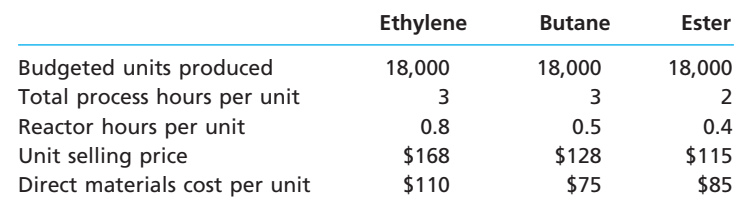

The reaction operation is part of the total process for each of these three products. Thus, for example, 0.8 of the 3 hours required to process Ethylene are associated with the reactor.

#### **Instructions**

- 1. Determine the unit contribution margin for each product.
- 2. Provide an analysis to determine the relative product profitabilities, assuming that the reactor is a bottleneck.
- 3. Assume that management wishes to improve profitability by increasing prices on selected products. At what price would Ethylene and Ester need to be offered in order to produce the same relative profitability as Butane?

# **Special Activities**

**SA 25-1** *Product pricing*

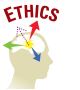

Marcia Martinez is a cost accountant for Ascend Inc. Marcus Todd, vice president of marketing, has asked Marcia to meet with representatives of Ascend's major competitor to discuss product cost data. Marcus indicates that the sharing of these data will enable Ascend to determine a fair and equitable price for its products.

Would it be ethical for Marcia to attend the meeting and share the relevant cost data?

**Chapter 25** Differential Analysis and Product Pricing 1139

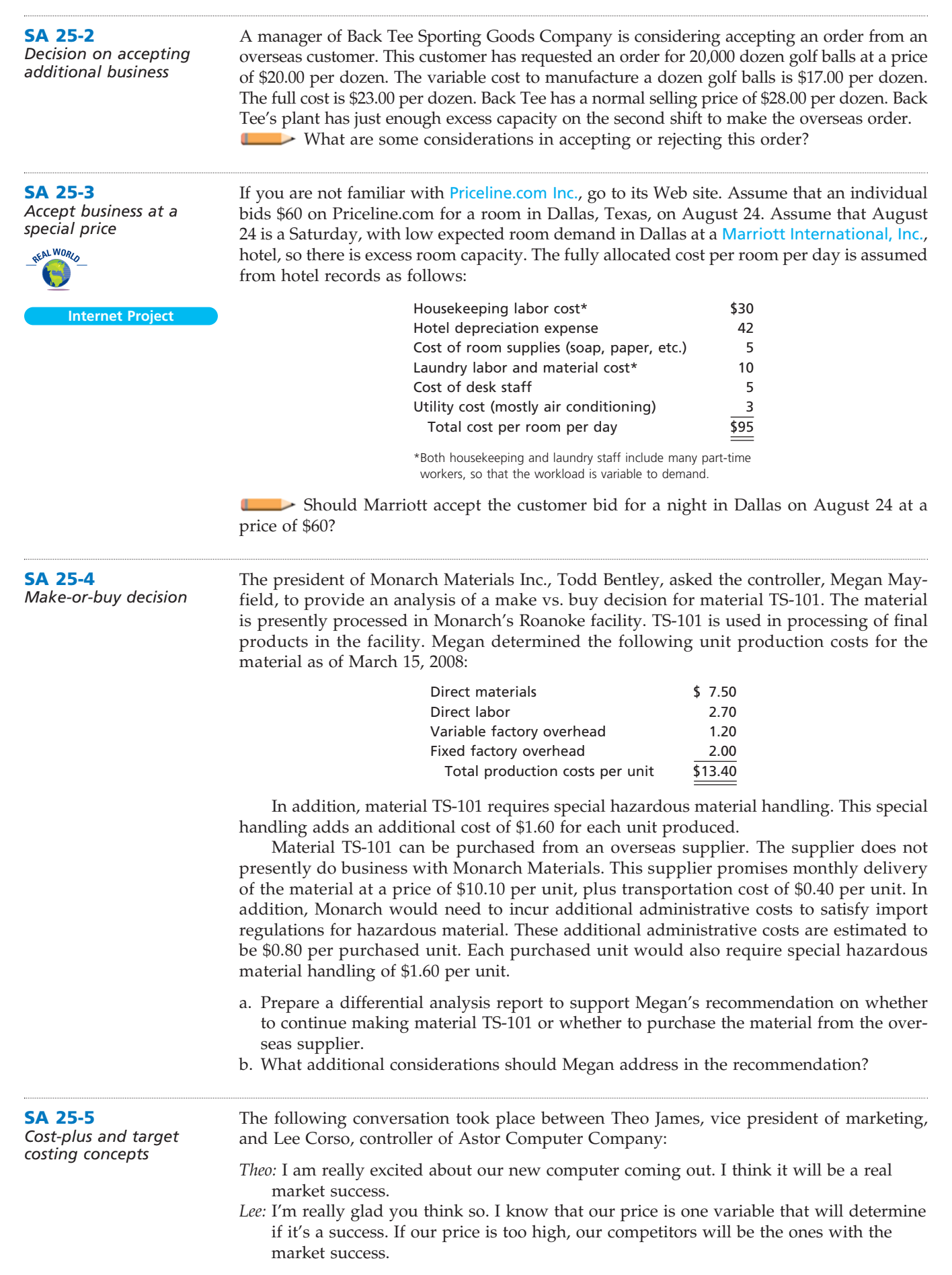

 $\forall$ 

€

R

J<br>J

- *Theo:* Don't worry about it. We'll just mark our product cost up by 25% and it will all work out. I know we'll make money at those markups. By the way, what does the estimated product cost look like?
- Lee: Well, there's the rub. The product cost looks as if it's going to come in at around \$2,400. With a 25% markup, that will give us a selling price of \$3,000.
- *Theo:* I see your concern. That's a little high. Our research indicates that computer prices are dropping by about 20% per year and that this type of computer should be selling for around \$2,500 when we release it to the market.
- *Lee:* I'm not sure what to do.
- *Theo:* Let me see if I can help. How much of the \$2,400 is fixed cost?
- *Lee:* About \$400.
- *Theo:* There you go. The fixed cost is sunk. We don't need to consider it in our pricing decision. If we reduce the product cost by \$400, the new price with a 25% markup would be right at \$2,500. Boy, I was really worried for a minute there. I knew something wasn't right.
- a. If you were Lee, how would you respond to Theo's solution to the pricing problem?
- b. How might target costing be used to help solve this pricing dilemma?
- **SA 25-6**

*Pricing decisions and markup on variable costs*

> **Group Project Internet Project**

Many businesses are offering their products and services over the Internet. Some of these companies and their Internet addresses are listed below.

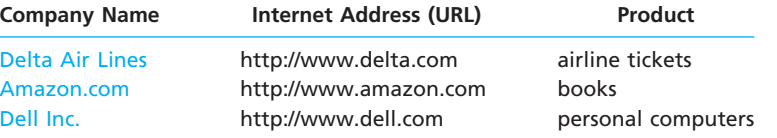

a. In groups of three, assign each person in your group to one of the Internet sites listed above. For each site, determine the following:

- 1. A product (or service) description.
- 2. A product price.
- 3. A list of costs that are required to produce and sell the product selected in part (1) as listed in the annual report on SEC form 10-K.
- 4. Whether the costs identified in part (3) are fixed costs or variable costs.
- b. Which of the three products do you believe has the largest markup on variable cost?

# **Answers to Self-Examination Questions**

- 1. **A** Differential cost is the amount of increase or decrease in cost that is expected from a particular course of action compared with an alternative. For Marlo Company, the differential cost is \$19,000 (answer A). This is the total of the variable product costs (\$15,000) and the variable operating expenses (\$4,000), which would not be incurred if the product is discontinued.
- 2. **A** A sunk cost is not affected by later decisions. For Victor Company, the sunk cost is the \$50,000 (answer A) book value of the equipment, which is equal to the original cost of \$200,000 (answer C) less the accumulated depreciation of \$150,000 (answer B).
- 3. **C** The amount of income that could have been earned from the best available alternative to a proposed use of cash is the opportunity cost. For Henry Company, the opportunity cost is 12% of \$100,000, or \$12,000 (answer C).
- 4. **C** Under the variable cost concept of product pricing (answer C), fixed manufacturing costs, fixed administrative and selling expenses, and desired profit are

allowed for in determining the markup. Only desired profit is allowed for in the markup under the total cost concept (answer A). Under the product cost concept (answer B), total selling and administrative expenses and desired profit are allowed for in determining the markup. Standard cost (answer D) can be used under any of the cost-plus approaches to product pricing.

5. **C** Product 3 has the highest unit contribution margin per bottleneck hour  $(\frac{14}{2} = \frac{12}{7})$ . Product 1 (answer A) has the largest unit contribution margin, but the lowest unit contribution per bottleneck hour  $(\$20/4 = \$5)$ , so it is the least profitable product in the constrained environment. Product 2 (answer B) has the highest total profitability in March (1,500 units  $\times$  \$18), but this does not suggest that it has the highest profit potential. Product 2's unit contribution per bottleneck hour  $(\$18/3 = \$6)$  is between Products 1 and 3. Answer D is not true, since the products all have different profit potential in terms of unit contribution margin per bottleneck hour.

FINAL

# **chapter** 26

# **Capital Investment Analysis**

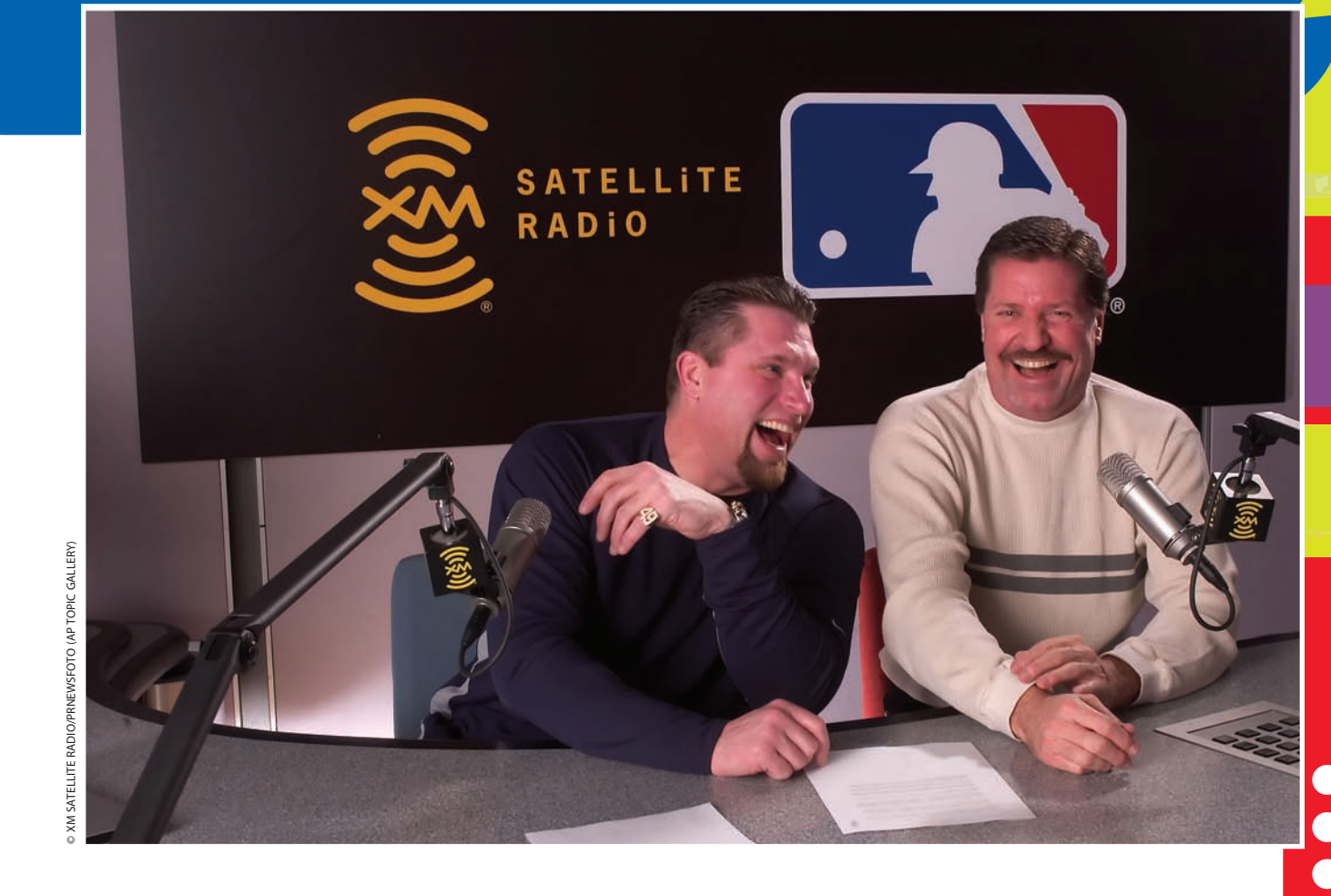

After studying this chapter, you should be able to:

*Explain the nature and importance of capital investment analysis.*

*1*

*2*

*Evaluate capital investment proposals, using the following methods: average rate of return, cash payback, net present value, and internal rate of return.*

**objectives**

*3*

*4*

*List and describe factors that complicate capital investment analysis.*

*Diagram the capital rationing process.*

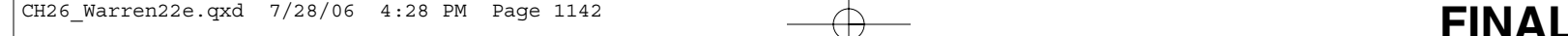

# **XM Satellite Radio**

hy are you paying tuition, studying this text, and spending time and money on a higher education? Most people believe that the money and time spent now will **return them more earnings in the future in the future of the future of the future of the future. In other return them more earnings in the future. In other** words, the cost of higher education is an investment in your future earning ability. How would you know if this investment is worth it?

One method would be for you to compare the cost of a higher education against the estimated increase in your future earning power. The more your future increased earnings exceed the investment, the more attractive the investment. As you will see in this chapter, the same is true for business investments in fixed assets. Business organizations analyze potential capital investments by using various methods that compare investment costs to future earnings and cash flows.

For example, XM Satellite Radio provides access to music, sports, and special feature radio programming from anywhere in the United States using satel-

*1*

objective

*analysis.*

*Explain the nature and importance of capital investment* lite technology. XM's spacecraft system required an investment of over \$600 million. XM Satellite Radio used capital investment analysis to compare this investment with the future earnings ability

of this system over its 17-year expected life. XM must be satisfied with its investments, because it will be launching several more satellites during the end of this decade.

In this chapter, we will describe analyses useful for making investment decisions, which may involve thousands, millions, or even billions of dollars. We will emphasize the similarities and differences among the most commonly used methods of evaluating investment proposals, as well as the uses of each method. We will also discuss qualitative considerations affecting investment analyses. Finally, we will discuss considerations complicating investment analyses and the process of allocating available investment funds among competing proposals.

# **Nature of Capital Investment Analysis**

How do companies decide to make significant investments such as the following?

- Yum! Brands, Inc., adds 375 new international Taco Bell, Pizza Hut, and KFC units.
- The Walt Disney Company commits to investing \$315 million to build a new theme park in Hong Kong.
- XM Satellite Radio commits to launching its fourth and fifth satellites at a cost of over \$300 million by the end of 2007.

Companies use capital investment analysis to help evaluate long-term investments. **Capital investment analysis** (or *capital budgeting*) is the process by which management plans, evaluates, and controls investments in fixed assets. Capital investments involve the long-term commitment of funds and affect operations for many years. Thus, these investments must earn a reasonable rate of return, so that the business can meet its obligations to creditors and provide dividends to stockholders. Because capital investment decisions are some of the most important decisions that management makes, capital investment analysis must be carefully developed and implemented.

A capital investment program should encourage employees to submit proposals for capital investments. It should communicate to employees the long-range goals of the business, so that useful proposals are submitted. All reasonable proposals should be considered and evaluated with respect to economic costs and benefits. The program may reward employees whose proposals are accepted.

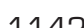

objective *<sup>2</sup> Evaluate capital investment proposals, using the following methods: average rate of return, cash payback, net present value, and internal rate of*

*return.*

**Methods of Evaluating Capital Investment Proposals**

Capital investment evaluation methods can be grouped into the following two categories:

**1.** Methods that do not use present values

**2.** Methods that use present values

Two methods that do not use present values are (1) the average rate of return method and (2) the cash payback method. Two methods that use present values are (1) the net present value method and (2) the internal rate of return method. These methods consider the time value of money. The **time value of money concept** recognizes that an amount of cash invested today will earn income and therefore has value over time.

EAL WORL

A CFO survey of capital investment analysis methods used by large U.S. companies reported the following:

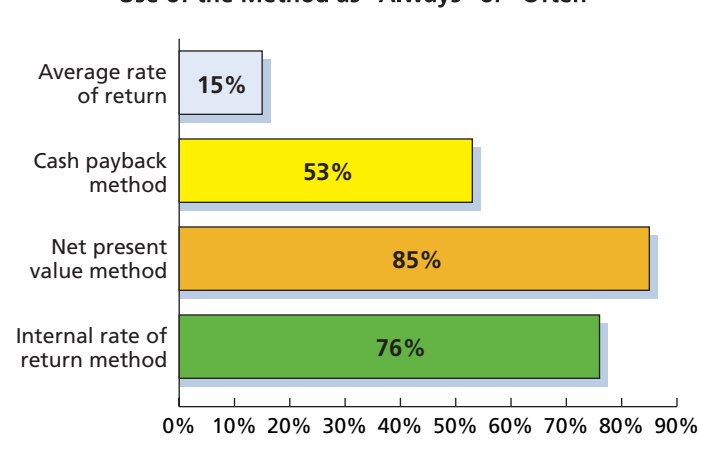

Percentage of Respondents Reporting the Use of the Method as "Always" or "Often"

**Source:** Patricia A. Ryan and Glenn P. Ryan, "Capital Budgeting Practices of the Fortune 1000: How Have Things Changed?" *Journal of Business and Management* (Winter 2002).

Management often uses a combination of methods in evaluating capital investment proposals. Each method has advantages and disadvantages. In addition, some of the computations are complex. Computers, however, can perform the computations quickly and easily. Computers can also be used to analyze the impact of changes in key estimates in evaluating capital investment proposals.

## **METHODS THAT IGNORE PRESENT VALUE**

The average rate of return and the cash payback methods are easy to use. These methods are often initially used to screen proposals. Management normally sets minimum standards for accepting proposals, and those not meeting these standards are dropped from further consideration. If a proposal meets the minimum standards, it is often subject to further analysis.

The methods that ignore present value are often useful in evaluating capital investment proposals that have relatively short useful lives. In such cases, the timing of the cash flows is less important.

**Average Rate of Return Method** The **average rate of return**, sometimes called the *accounting rate of return*, is a measure of the average income as a percent of

the average investment in fixed assets. The average rate of return is determined by using the following equation:

**Average Rate of Return Estimated Average Annual Income Estimated Average Annual Income**<br>Average Investment

The numerator is the average of the annual income expected to be earned from the investment over the investment life, after deducting depreciation. The denominator is the average book value over the investment life. Thus, if straight-line depreciation and no residual value are assumed, the average investment over the useful life is equal to one-half of the original cost. $<sup>1</sup>$ </sup>

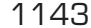

<sup>1</sup> The average investment is the midpoint of the depreciable cost of the asset. Since a fixed asset is never depreciated below its residual value, this midpoint is determined by adding the original cost of the asset to the estimated residual value and dividing by 2.

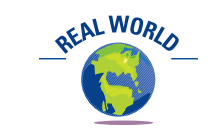

DaimlerChrysler has a minimum average rate of return threshold of 13%.

To illustrate, assume that management is considering the purchase of a machine at a cost of \$500,000. The machine is expected to have a useful life of four years, with no residual value, and to yield total income of \$200,000. The estimated average annual income is therefore \$50,000 (\$200,000/4), and the average investment is \$250,000  $[$ (\$500,000 + \$0 residual value)/2]. Thus, the average rate of return on the average investment is 20%, computed as follows:

Average Rate of Return  $=$  Estimated Average Annual Income Estimated Average Annual Income<br>Average Investment

Average Rate of Return = 
$$
\frac{$200,000/4}{($500,000 + $0)/2} = 20\%
$$

The average rate of return of 20% should be compared with the minimum rate for such investments. If the average rate of return equals or exceeds the minimum rate, the machine should be purchased.

When several capital investment proposals are considered, the proposals can be ranked by their average rates of return. The higher the average rate of return, the more desirable the proposal. For example, assume that management is considering two capital investment proposals and has computed the following average rates of return:

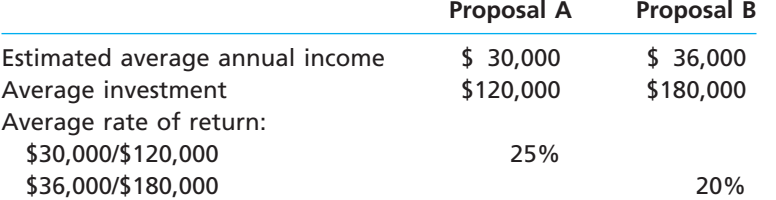

If only the average rate of return is considered, Proposal A, with an average rate of return of 25%, would be preferred over Proposal B.

In addition to being easy to compute, the average rate of return method has several advantages. One advantage is that it includes the amount of income earned over the entire life of the proposal. In addition, it emphasizes accounting income, which is often used by investors and creditors in evaluating management performance. Its main disadvantage is that it does not directly consider the expected cash flows from the proposal and the timing of these cash flows.

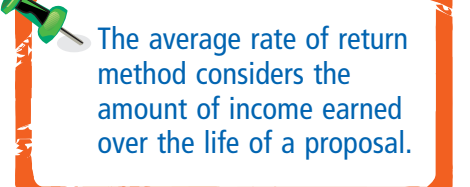

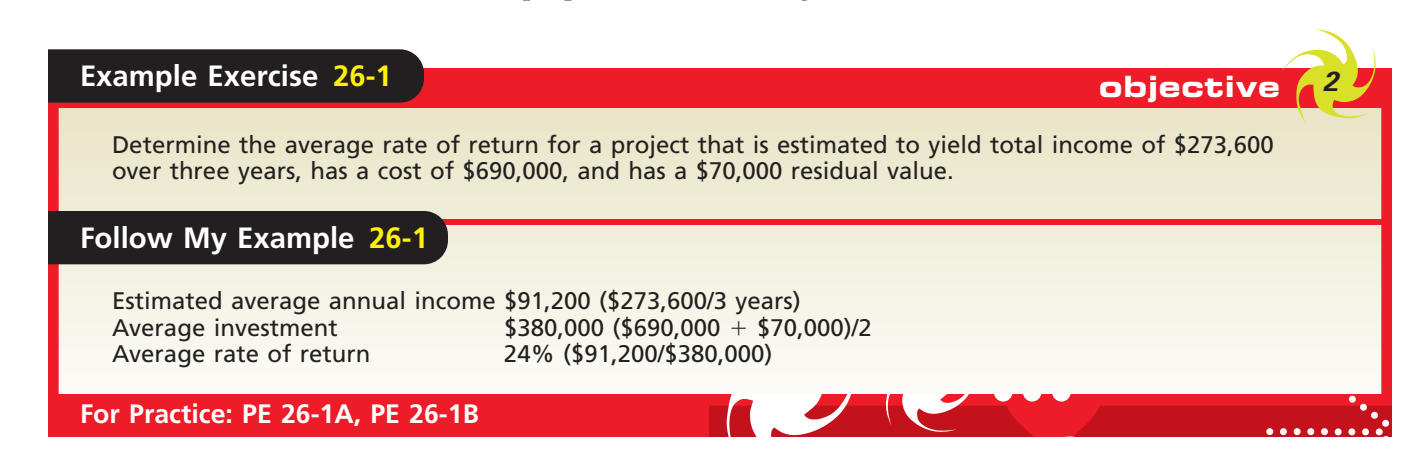

**Cash Payback Method** Cash flows are important because cash can be reinvested. Very simply, the capital investment uses cash and must therefore return cash in the future in order to be successful.

The expected period of time that will pass between the date of an investment and the complete recovery in cash (or equivalent) of the amount invested is the **cash payback period**. To simplify the analysis, the revenues and expenses other than de-

preciation related to operating fixed assets are assumed to be all in the form of cash. The excess of the cash flowing in from revenue over the cash flowing out for expenses is termed *net cash flow*. The time required for the net cash flow to equal the initial outlay for the fixed asset is the payback period.

To illustrate, assume that the proposed investment in a fixed asset with an eightyear life is \$200,000. The annual cash revenues from the investment are \$50,000, and the annual cash expenses are \$10,000. Thus, the annual net cash flow is expected to be  $$40,000$  (\$50,000 - \$10,000). The estimated cash payback period for the investment is five years, computed as follows:

$$
\frac{$200,000}{$40,000} = 5-year cash payback period
$$

In this illustration, the annual net cash flows are equal (\$40,000 per year). If these annual net cash flows are *not* equal, the cash payback period is determined by adding the annual net cash flows until the cumulative sum equals the amount of the proposed investment. To illustrate, assume that for a proposed investment of \$400,000, the annual net cash flows and the cumulative net cash flows over the proposal's six-year life are as follows:

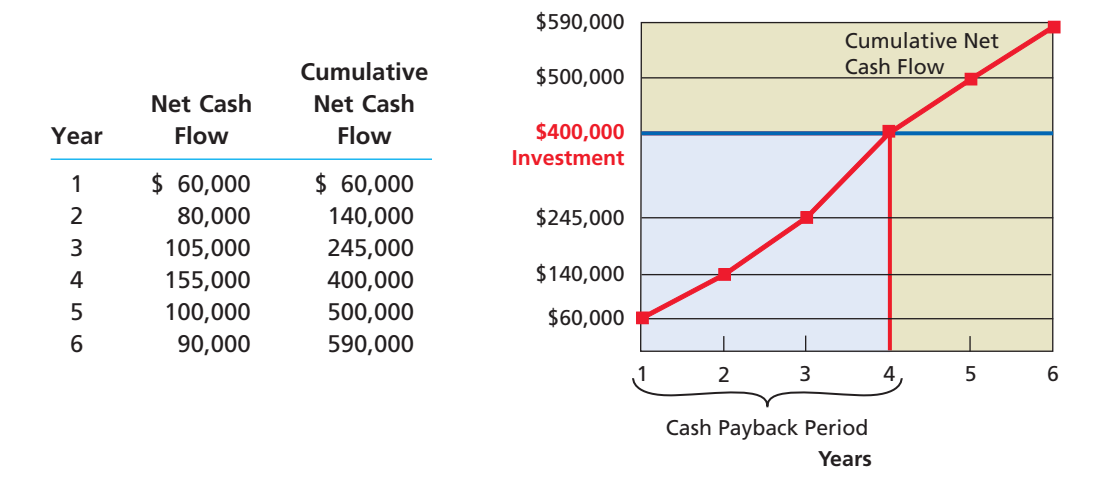

The cumulative net cash flow at the end of the fourth year equals the amount of the investment, \$400,000. Thus, the payback period is four years.

If the amount of the proposed investment had been \$450,000, the cash payback period would occur during the fifth year. Since \$100,000 of net cash flow is expected during the fifth year, the additional \$50,000 needed to cover the total investment of \$450,000 would occur approximately half way through the fifth year (\$50,000/\$100,000). Thus, the cash payback period would be  $4\frac{1}{2}$  years.<sup>2</sup>

The cash payback method is widely used in evaluating proposals for investments in new projects. A short payback period is desirable, because the sooner the cash is recovered, the sooner it becomes available for reinvestment in other projects. In addition, there is less possibility of losses from economic conditions, out-of-date assets, and other unavoidable risks when the payback period is short. The cash payback period is also important to bankers and other creditors who may be depending upon net cash flow for repaying debt related to the capital investment. The sooner the cash is recovered, the sooner the debt or other liabilities can be paid. Thus, the cash payback method is especially useful to managers whose primary concern is liquidity.

One of the disadvantages of the cash payback method is that it ignores cash flows occurring after the payback period. In addition, the cash payback method does not use present value concepts in valuing cash flows occurring in different periods. In the next section, we will review present value concepts and introduce capital investment methods that use present value.

<sup>2</sup> Unless otherwise stated, we assume that the net cash flows are received uniformly throughout the year.

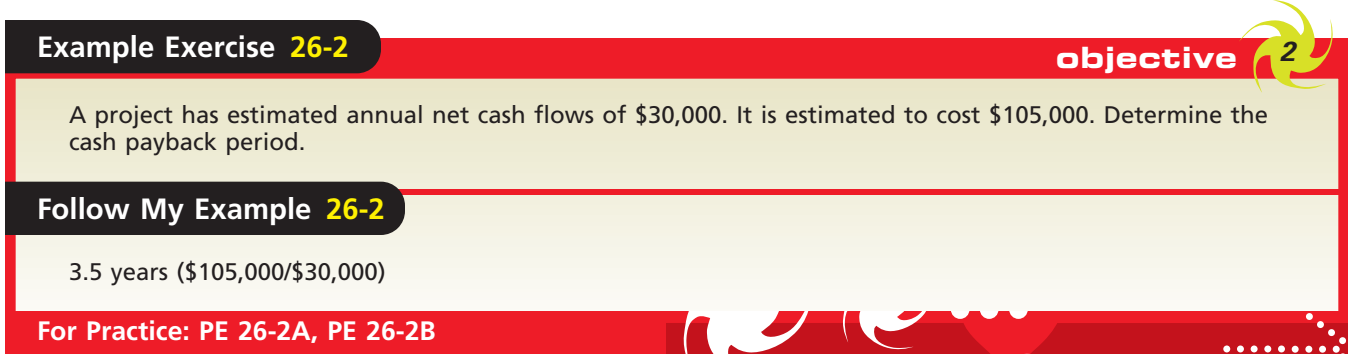

## **PRESENT VALUE METHODS**

An investment in fixed assets may be viewed as acquiring a series of net cash flows over a period of time. The period of time over which these net cash flows will be received may be an important factor in determining the value of an investment. Present value methods use both the amount and the timing of net cash flows in evaluating an investment. Before illustrating how these methods are used in capital investment analysis, we will review basic present value concepts.<sup>3</sup>

**Present Value Concepts Present value concepts** can be divided into the *present value of an amount* and the *present value of an annuity*. We describe and illustrate these two concepts next.

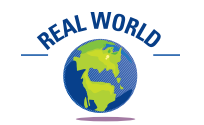

Present value concepts can also be used to evaluate personal finances. For example, the Heritage Foundation compared the present value of social security contributions of a 35-year-old average earner with the present value of social security benefits. Using an interest rate of 6%, the present value of the social security benefits is \$300,000 less than the present value of the contributions. For a younger worker or a highersalary earner, the difference is even greater.

**Present Value of an Amount** If you were given the choice, would you prefer to receive \$1 now or \$1 three years from now? You should prefer to receive \$1 now, because you could invest the \$1 and earn interest for three years. As a result, the amount you would have after three years would be greater than \$1.

To illustrate, assume that on January 1, 2008, you invest \$1 in an account that earns 12% interest compounded annually. After one year, the \$1 will grow to \$1.12 (\$1  $\times$  1.12), because interest of 12 $\varphi$  is added to the investment. The \$1.12 earns 12% interest for the second year. Interest earning interest is called *compounding*. By the end of the second year, the investment has grown to \$1.254 (\$1.12  $\times$  1.12). By the end of the third year, the investment has grown to \$1.404 (\$1.254  $\times$  1.12). Thus, if money is worth 12%, you would be equally satisfied with \$1 on January 1, 2008, or \$1.404 three years later.

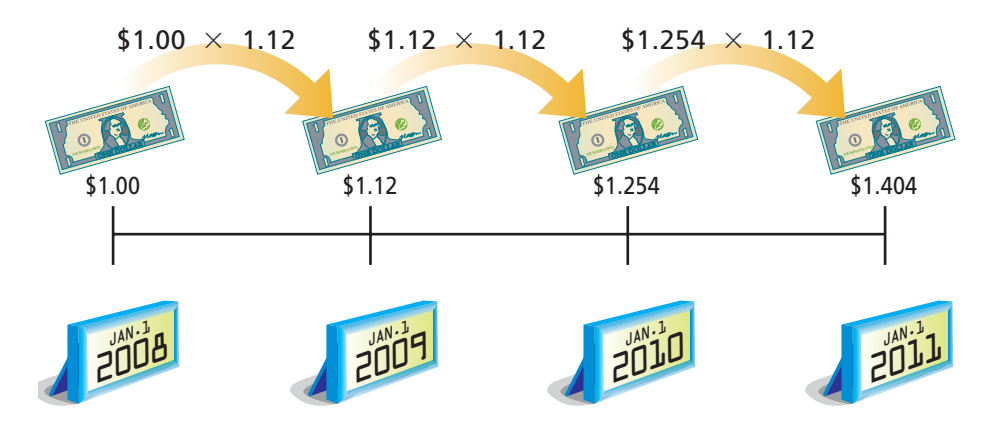

On January 1, 2008, what is the present value of \$1.404 to be received on January 1, 2011? This is a present value question. The answer can be determined with the aid

<sup>3</sup> Present value calculations were introduced in accounting for bond liabilities. Present value concepts are developed again here in order to reinforce that introduction.

of a present value of \$1 table. For example, the partial table in Exhibit 1 indicates that the present value of \$1 to be received three years hence, with earnings compounded at the rate of 12% a year, is 0.712. Multiplying 0.712 by \$1.404 yields \$1, which is the present value that started the compounding process.<sup>4</sup>

# **EXHIBIT 1**

**Partial Present Value of \$1 Table**

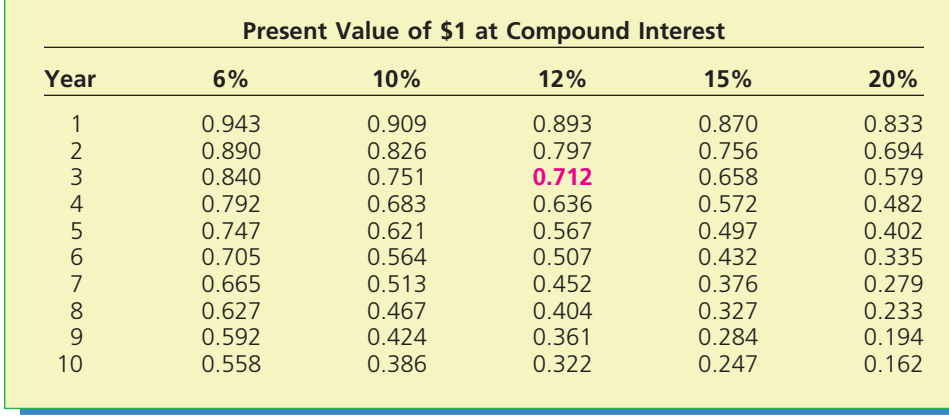

**Present Value of an Annuity** An **annuity** is a series of equal net cash flows at fixed time intervals. Annuities are very common in business. For example, monthly rental, salary, and bond interest cash flows are all examples of annuities. The **present value of an annuity** is the sum of the present values of each cash flow. That is, the present value of an annuity is the amount of cash that is needed today to yield a series of equal net cash flows at fixed time intervals in the future.

To illustrate, the present value of a \$100 annuity for five periods at 12% could be determined by using the present value factors in Exhibit 1. Each \$100 net cash flow could be multiplied by the present value of \$1 at 12% factor for the appropriate period and summed to determine a present value of \$360.50, as shown in the following timeline:

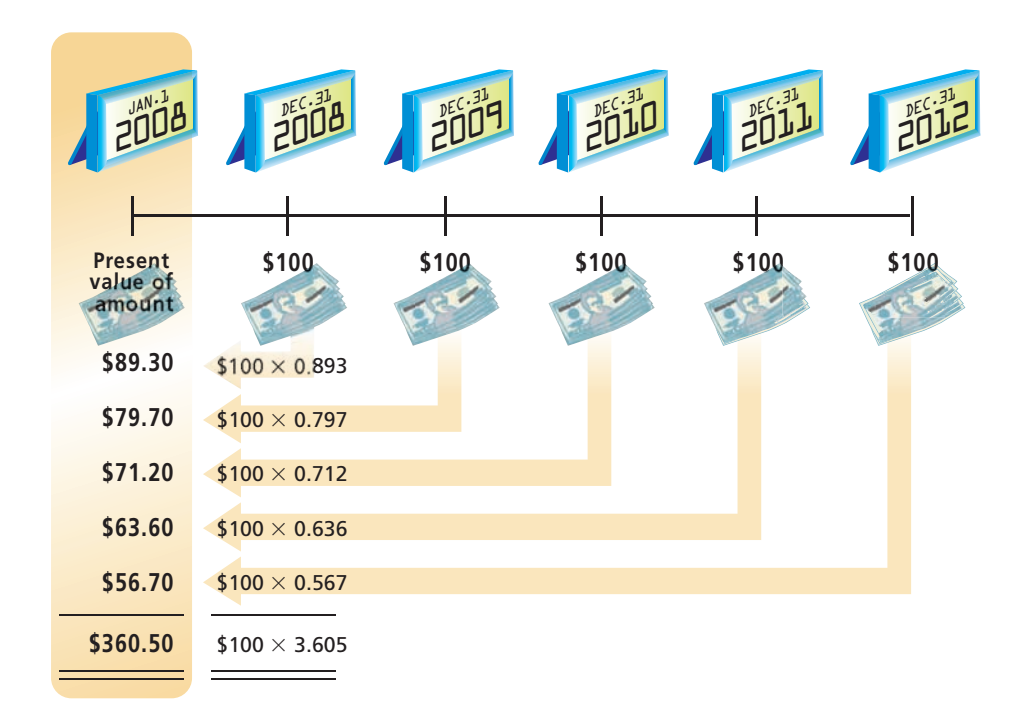

<sup>4</sup> The present value factors in the table are rounded to three decimal places. More complete tables of present values are in Appendix A.

 $\forall$ 

Using a present value of an annuity table is a simpler approach. Exhibit 2 is a partial table of present value of annuity factors.5 These factors are merely the sum of the present value of \$1 factors in Exhibit 1 for the number of annuity periods. Thus, 3.605 in the annuity table (Exhibit 2) is the sum of the five individual present value of \$1 factors at 12%. Multiplying \$100 by 3.605 yields the same amount (\$360.50) that was determined in the preceding illustration by five successive multiplications.

## **EXHIBIT 2**

**Partial Present Value of an Annuity Table**

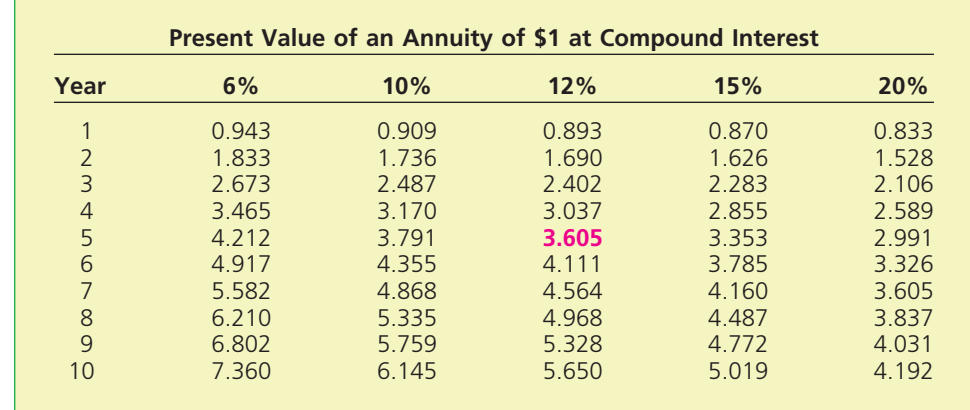

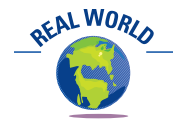

A 55-year-old janitor won a \$5 million lottery jackpot, payable in 21 annual installments of \$240,245. Unfortunately, the janitor died after collecting only one payment. What happens to the remaining unclaimed payments? In this case, the lottery winnings were auctioned off for the benefit of the janitor's estate. The winning bid approximated the present value of the remaining cash flows, or about \$2.1 million.

The net present value method compares an investment's initial cash outflow with the present value of its cash inflows.

**Net Present Value Method** The **net present value method** analyzes capital investment proposals by comparing the initial cash investment with the present value of the net cash flows. It is sometimes called the *discounted cash flow method*. The interest rate (return) used in net present value analysis is the minimum desired rate of return set by management. This rate, sometimes termed the *hurdle rate*, is often based upon such factors as the nature of the business, the purpose of the investment, and the cost of securing funds for the investment. If the net present value of the cash flows expected from a proposed investment equals or exceeds the amount of the initial investment, the proposal is desirable.

To illustrate, assume a proposal to acquire \$200,000 of equipment with an expected useful life of five years (no residual value) and a minimum desired rate of return of 10%. The present value of the net cash flow for each year is computed by multiplying the net cash flow for the year by the present value factor of \$1 for that year. For example, the \$70,000 net cash flow to be received on December 31, 2008, is multiplied by the present value of \$1 for one year at 10% (0.909). Thus, the present value of the \$70,000 is \$63,630. Likewise, the \$60,000 net cash flow on December 31, 2009, is multiplied by the present value of \$1 for two years at 10% (0.826) to yield \$49,560, and so on. The amount to be invested, \$200,000, is then subtracted from the total present value of the net cash flows, \$202,900, to determine the net present value, \$2,900, as shown at the top of the fol-

lowing page. The net present value indicates that the proposal is expected to recover the investment and provide more than the minimum rate of return of 10%.

When capital investment funds are limited and the alternative proposals involve different amounts of investment, it is useful to prepare a ranking of the proposals by using a present value index. The **present value index** is calculated by dividing the total present value of the net cash flow by the amount to be invested. The present value index for the investment in the previous illustration is calculated as follows:

**Present Value Index**   $=\frac{$202,900}{$200,000}$  = 1.0145 \$200,000 Total Present Value of Net Cash Flow<br>Amount to Be Invested **Total Present Value of Net Cash Flow Amount to Be Invested**

<sup>5</sup> Expanded tables for the present value of an annuity are in Appendix A.

 $$70,000 \times 0.909$  $$60,000 \times 0.826$  $$50,000 \times 0.751$ \$40,000  $\times$  0.683 \$40,000  $\times$  0.621 **\$63,630 \$49,560 \$37,550 \$27,320 \$24,840 \$ 2,900** Net present value 2008  $JAN-1$ 2008 DEC.31 2009  $DEC$ . 31 للأناخ  $DEC = \frac{31}{9}$ لألألخ  $DEC = \frac{31}{4}$ 2<br>2012ع  $DEC - \frac{31}{4}$ **\$(200,000) \$70,000 \$60,000 \$50,000 \$40,000 \$40,000**

If a business is considering three alternative proposals and has determined their net present values, the present value index for each proposal is as follows:

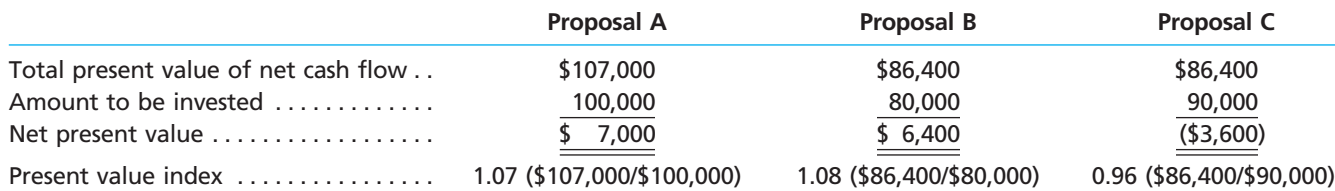

A project will have a present value index greater than one when the net present value is positive. This is the case for Proposals A and B. When the net present value is negative, the present value index will be less than one, as is the case for Proposal C.

Although Proposal A has the largest net present value, the present value indices indicate that it is not as desirable as Proposal B. That is, Proposal B returns \$1.08 present value per dollar invested, whereas Proposal A returns only \$1.07. Proposal B requires an investment of \$80,000, compared to an investment of \$100,000 for Proposal A. Management should consider the possible use of the \$20,000 difference between Proposal A and Proposal B investments before making a final decision.

An advantage of the net present value method is that it considers the time value of money. A disadvantage is that the computations are more complex than those for the methods that ignore present value. However, the use of spreadsheet software can simplify these computations. In addition, the net present value method assumes that the cash received from the proposal during its useful life can be reinvested at the rate of return used in computing the present value of the proposal. Because of changing economic conditions, this assumption may not always be reasonable.

# A project has estimated annual net cash flows of \$50,000 for seven years and is estimated to cost \$240,000. Assume a minimum acceptable rate of return of 12%. Using Exhibit 2, determine (a) the net present value of the project and (b) the present value index, rounded to two decimal places. *(continued)* **Example Exercise 26-3 objective**

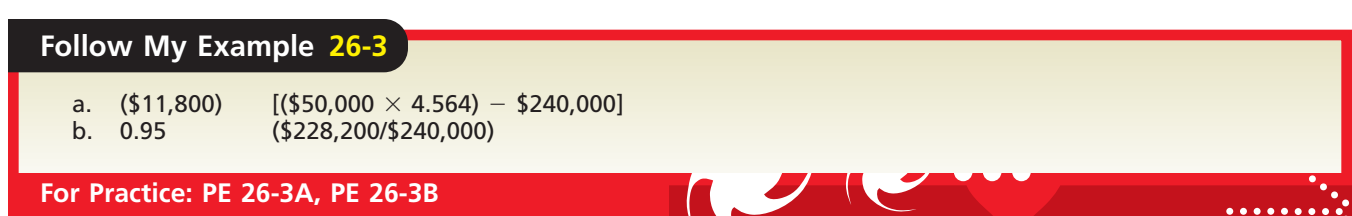

**Internal Rate of Return Method** The **internal rate of return (IRR) method** uses present value concepts to compute the rate of return from the net cash flows expected from capital investment proposals. This method is sometimes called the *time-adjusted rate of return method*. It is similar to the net present value method, in that it focuses on the present value of the net cash flows. However, the internal rate of return method starts with the net cash flows and works in reverse to determine the rate of return expected from the proposal.

To illustrate, assume that management is evaluating a proposal to acquire equipment costing \$33,530. The equipment is expected to provide annual net cash flows of \$10,000 per year for five years. If we assume a rate of return of 12%, we can calculate the present value of the net cash flows, using the present value of an annuity table in Exhibit 2. These calculations are shown in Exhibit 3.

# **EXHIBIT 3**

**Net Present Value Analysis at 12%** Annual net cash flow (at the end of each of five years) Present value of an annuity of \$1 at 12% for 5 years (Exhibit 2) Present value of annual net cash flows Less amount to be invested Net present value

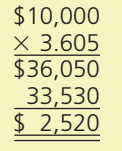

In Exhibit 3, the \$36,050 present value of the cash inflows, based on a 12% rate of return, is greater than the \$33,530 to be invested. Therefore, the internal rate of return must be greater than 12%. Through trial-and-error procedures, the rate of return that equates the \$33,530 cost of the investment with the present value of the net cash flows is determined to be 15%, as shown below.

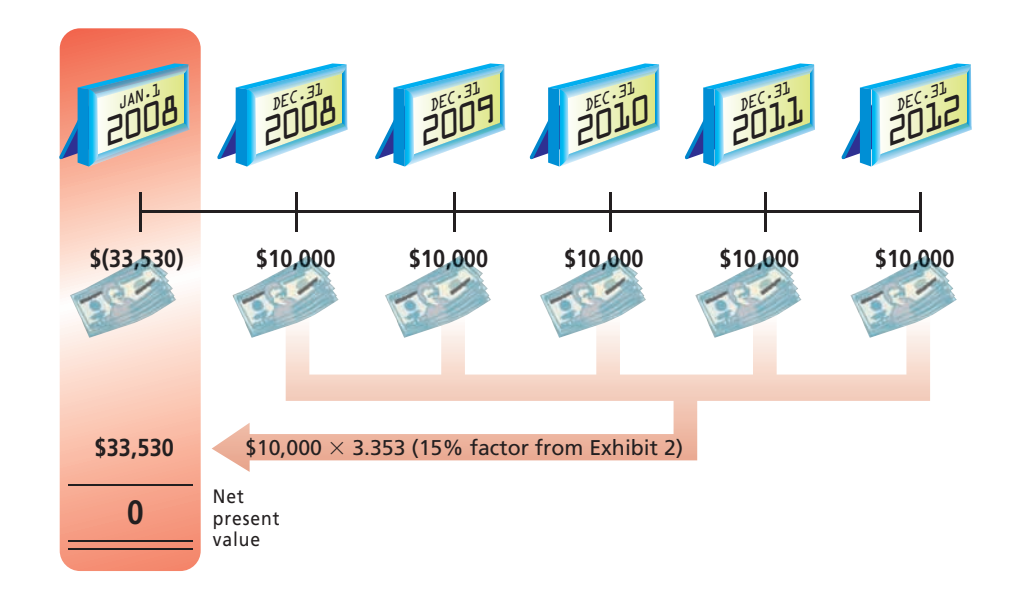

Such trial-and-error procedures are time consuming. However, when equal annual net cash flows are expected from a proposal, as in the illustration, the calculations are simplified by using the following steps:<sup>6</sup>

**1.** Determine a present value factor for an annuity of \$1 by dividing the amount to be invested by the equal annual net cash flows, as follows:

#### **Present Value Factor for an Annuity of \$1 Amount to Be Invested Equal Annual Net Cash Flows**

- **2.** In the present value of an annuity of \$1 table, locate the present value factor determined in step (1). First locate the number of years of expected useful life of the investment in the Year column, and then proceed horizontally across the table until you find the present value factor computed in step (1).
- **3.** Identify the internal rate of return by the heading of the column in which the present value factor in step (2) is located.

To illustrate, assume that management is considering a proposal to acquire equipment costing \$97,360. The equipment is expected to provide equal annual net cash flows of \$20,000 for seven years. The present value factor for an annuity of \$1 is **4.868**, calculated as follows:

#### **Present Value Factor for an Annuity of \$1**

 $=$  $\frac{$97,360}{$20,000}$ Amount to Be Invested<br>Equal Annual Net Cash Flows Amount to Be Invested

$$
=\frac{\$97,360}{\$20,000}=4.868
$$

For a period of seven years, the partial present value of an annuity of \$1 table indicates that the factor **4.868** is related to a percentage of **10%**, as shown below. Thus, 10% is the internal rate of return for this proposal.

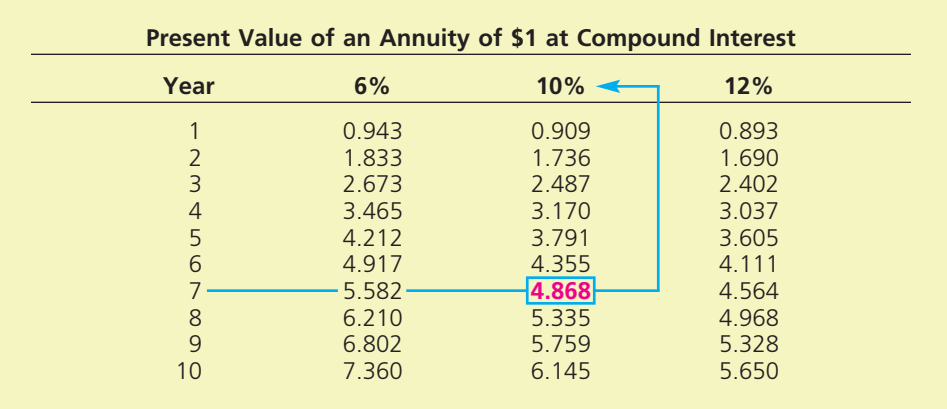

If the minimum acceptable rate of return is 10%, then the proposed investment should be considered acceptable. When several proposals are considered, management often ranks the proposals by their internal rates of return. The proposal with the highest rate is considered the most desirable.

<sup>6</sup> Equal annual net cash flows are assumed in order to simplify the illustration. If the annual net cash flows are not equal, the calculations are more complex, but the basic concepts are the same.

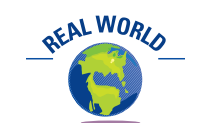

The minimum acceptable rate of return for Owens Corning is 18%; for General Electric Company, it is 20%. The CFO of Owens Corning states, "I'm here to challenge anyone—even the CEO—who gets emotionally attached to a project that doesn't reach our benchmark."

The primary advantage of the internal rate of return method is that the present values of the net cash flows over the entire useful life of the proposal are considered. In addition, by determining a rate of return for each proposal, all proposals are compared on a common basis. The primary disadvantage of the internal rate of return method is that the computations are more complex than for some of the other methods. However, spreadsheet software programs have internal rate of return functions that simplify the calculation. Also, like the net present value method, this method assumes that the cash received from a proposal during its useful life will be reinvested at the internal rate of return. Because of changing economic conditions, this assumption may not always be reasonable.

## **Example Exercise 26-4 objective** *abjective objective*

A project is estimated to cost \$208,175 and provide annual net cash flows of \$55,000 for six years. Determine the internal rate of return for this project, using Exhibit 2.

#### **Follow My Example 26-4**

15%  $[($208,175/$55,000) = 3.785,$  the present value of an annuity factor for six periods at 15%, from Exhibit 2]

**For Practice: PE 26-4A, PE 26-4B**

## **Business Connections**

## **PANERA BREAD STORE RATE OF RETURN**

Panera Bread owns, operates, and franchises bakerycafes throughout the United States. A recent annual report to the Securities and Exchange Commission (SEC Form 10-K) disclosed the following information about an average company-owned store:

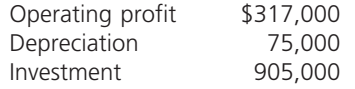

Assume that the operating profit and depreciation will remain unchanged for the next 10 years. Assume operating profit plus depreciation approximates annual net cash flows, and that the investment salvage value will be zero. The average rate of return and internal rate of return can then be estimated. The average rate of return on a company-owned store is:

$$
\frac{\$317,000}{\$905,000/2} = 70.1\%
$$

The internal rate of return is calculated by first determining the present value of an annuity of \$1:

 $= 2.31$ -<br>Present value<br>of an annuity of \$1: 5317,000 + \$75,000 Present value

For a period of three years, this factor implies an internal rate of return near 15% (from Exhibit 2). However, if we more realistically as-

sumed these cash flows for 10 years, Panera's companyowned stores generate an estimated internal rate of return of approximately 42% (from a spreadsheet calculation). Clearly, both investment evaluation methods indicate a highly successful business.

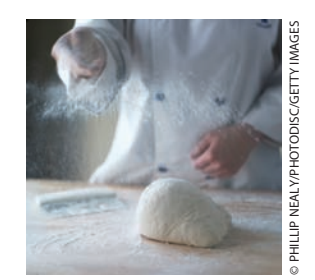

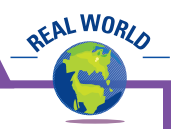

objective *<sup>3</sup> List and describe factors that complicate capital investment analysis.*

# **Factors that Complicate Capital Investment Analysis**

In the preceding discussion, we described four widely used methods of evaluating capital investment proposals. In practice, additional factors may have an impact on the outcome of a capital investment decision. In the following paragraphs, we discuss some of the most important of these factors: the federal income tax, unequal lives of alternative proposals, leasing, uncertainty, changes in price levels, and qualitative factors.

## **INCOME TAX**

In many cases, the impact of the federal income tax on capital investment decisions can be material. For example, in determining depreciation for federal income tax purposes, useful lives that are much shorter than the actual useful lives are often used. Also, depreciation can be calculated by methods that approximate the double-declining-balance method. Thus, depreciation for tax purposes often exceeds the depreciation for financial statement purposes in the early years of an asset's use. The tax reduction in these early years is offset by higher taxes in the later years, so that accelerated depreciation does not result in a long-run saving in taxes. However, the timing of the cash outflows for income taxes can have a significant impact on capital investment analysis.7

# **UNEQUAL PROPOSAL LIVES**

In the preceding discussion, the illustrations of the methods of analyzing capital investment proposals were based on the assumption that alternative proposals had the same useful lives. In practice, however, alternative proposals may have unequal lives. To illustrate, assume that alternative investments, a truck and a computer network, are being compared. The truck has a useful life of eight years, and the computer network has a useful life of five years. Each proposal requires an initial investment of \$100,000, and the company desires a rate of return of 10%. The expected cash flows and net present value of each alternative are shown in Exhibit 4. Because of the unequal useful lives of the two proposals, however, the net present values in Exhibit 4 are not comparable.

To make the proposals comparable for the analysis, they can be adjusted to end at the same time. This can be done by assuming that the truck is to be sold at the end of five years. The residual value of the truck must be estimated at the end of five years, and this value must then be included as a cash flow at that date. Both proposals will then cover five years, and net present value analysis can be used to compare the two proposals over the same five-year period. If the truck's estimated residual value is \$40,000 at the end of year 5, the net present value for the truck exceeds the net present value for the computers by  $$1,835$  ( $$18,640 - $16,805$ ), as shown in Exhibit

5. Therefore, the truck may be viewed as the more attractive of the two proposals.

## **Example Exercise 26-5 objective** *<sup>3</sup>*

Project 1 requires an original investment of \$50,000. The project will yield cash flows of \$12,000 per year for seven years. Project 2 has a calculated net present value of \$8,900 over a five-year life. Project 1 could be sold at the end of five years for a price of \$30,000. (a) Determine the net present value of Project 1 over a five-year life with salvage value assuming a minimum rate of return of 12%. (b) Which project provides the greatest net present value?

*(continued)*

7 The impact of income taxes on capital investment analysis is described and illustrated in advanced textbooks.

8-Year Life **Truck Compared to** 5-Year Life Computer **Network** for 100,000

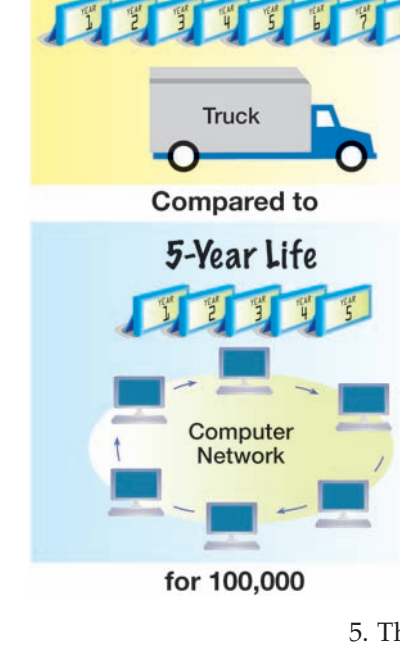

 $\overline{\phantom{a}}$ 

1154 **Chapter 26** Capital Investment Analysis

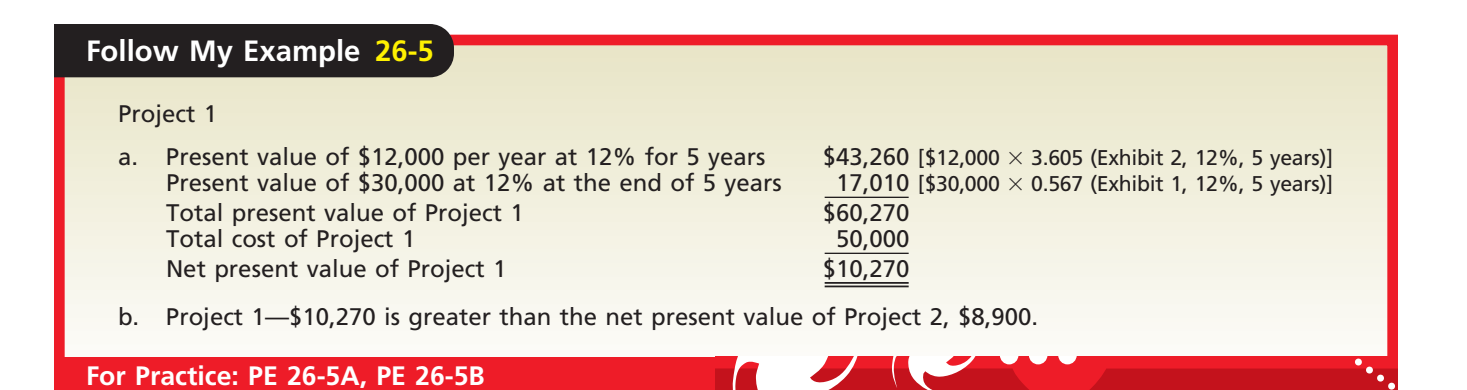

# **EXHIBIT 4 Net Present Value Analysis—Unequal Lives of Proposals**

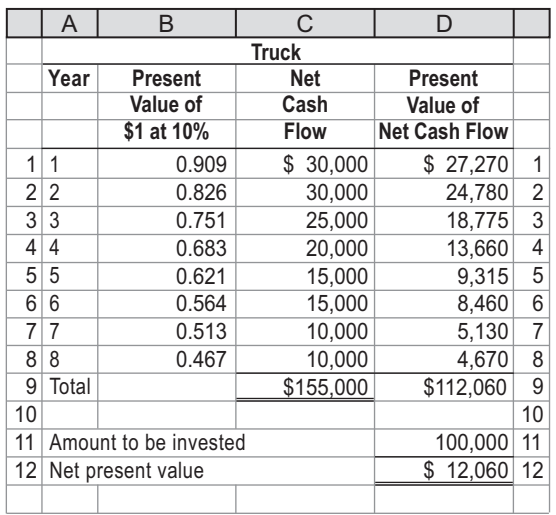

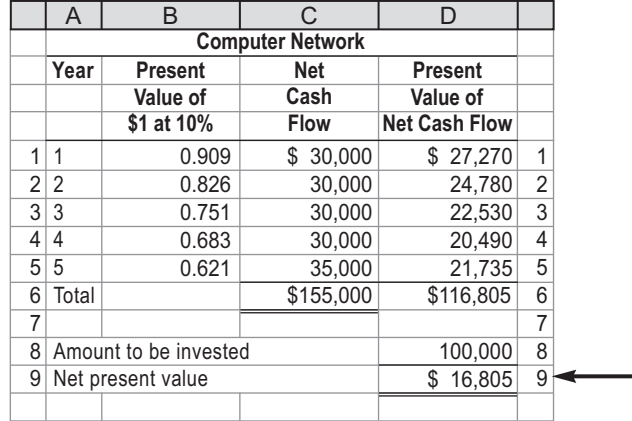

# **EXHIBIT 5**

**Net Present Value Analysis—Equalized Lives of Proposals**

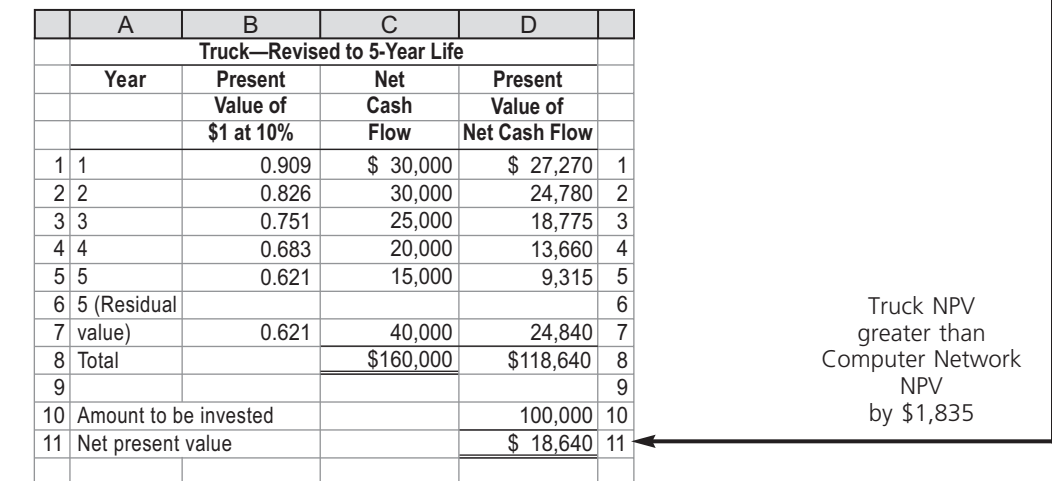

## **LEASE VERSUS CAPITAL INVESTMENT**

 $\forall$ 

Leasing fixed assets has become common in many industries. For example, hospitals often lease diagnostic and other medical equipment. Leasing allows a business to use
**Chapter 26** Capital Investment Analysis 1155

fixed assets without spending large amounts of cash to purchase them. In addition, management may believe that a fixed asset has a high risk of becoming obsolete. This risk may be reduced by leasing rather than purchasing the asset. Also, the *Internal Revenue Code* allows the lessor (the owner of the asset) to pass tax deductions on to the lessee (the party leasing the asset). These provisions of the tax law have made leasing assets more attractive. For example, a company that pays \$50,000 per year for leasing a \$200,000 fixed asset with a life of eight years is permitted to deduct from taxable income the annual lease payments.

In many cases, before a final decision is made, management should consider leasing assets instead of purchasing them. Normally, leasing assets is more costly than purchasing because the lessor must include in the rental price not only the costs associated with owning the assets but also a profit. Nevertheless, using the methods of evaluating capital investment proposals, management should consider whether it is more profitable to lease rather than purchase an asset.

## **UNCERTAINTY**

All capital investment analyses rely on factors that are uncertain. For example, the estimates related to revenues, expenses, and cash flows are uncertain. The long-term nature of capital investments suggests that some estimates are likely to involve uncertainty. Errors in one or more of the estimates could lead to incorrect decisions.

## **CHANGES IN PRICE LEVELS**

In performing investment analysis, management must be concerned about changes in price levels. Price levels may change due to **inflation**, which occurs when general price levels are rising. Thus, while general prices are rising, the returns on an investment must exceed the rising price level, or else the cash returned on the investment becomes less valuable over time.

Price levels may also change for foreign investments as the result of currency exchange rates. **Currency exchange rates** are the rates at which currency in another country can be exchanged for U.S. dollars. If the amount of local dollars that can be exchanged for one U.S. dollar increases, then the local currency is said to be weakening to the dollar. Thus, if a company made an investment in another country where the local currency was weakening, it would adversely impact the return on that investment as expressed in U.S. dollars. This is because the expected amount of local currency returned on the investment would purchase fewer U.S. dollars.<sup>8</sup>

Management should attempt to anticipate future price levels and consider their effects on the estimates used in capital investment analyses. Changes in anticipated price levels could significantly affect the analyses.

## **QUALITATIVE CONSIDERATIONS**

Some benefits of capital investments are qualitative in nature and cannot be easily estimated in dollar terms. If management does not consider these qualitative considerations, the quantitative analyses may suggest rejecting a worthy investment.

Qualitative considerations in capital investment analysis are most appropriate for strategic investments. Strategic investments are those that are designed to affect a company's long-term ability to generate profits. Strategic investments often have many uncertainties and intangible benefits. Unlike capital investments that are designed to cut costs, strategic investments have very few "hard" savings. Instead, they may affect future revenues, which are difficult to estimate. An example of a strategic investment is IBM's decision to develop molecular and atomic level nanotechnology

Merck & Co., Inc., a major pharmaceutical company, includes uncertainty in analyzing drugs under research and development. A single hit would pay for the investment costs of many failures. Management uses a technique in probability theory, called *Monte Carlo analysis*, which shows that the drugs under development could be very profitable.

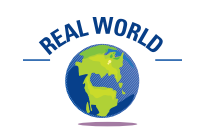

<sup>8</sup> Further discussion on accounting for foreign currency transactions is available on the companion Web site at www.thomsonedu.com/accounting/warren.

objective *<sup>4</sup> Diagram the capital rationing process.*

### 1156 **Chapter 26** Capital Investment Analysis

## **Integrity, Objectivity, and Ethics in Business**

### **ASSUMPTION FUDGING**

The results of any capital budgeting analysis depend on many subjective estimates, such as the cash flows, discount rate, time period, and total investment amount. The results of the analysis should be used to either support or reject a project. Capital budgeting should not be used to justify an assumed net present value. That is, the analyst should not work backwards, filling in assumed numbers that will produce the desired net present value. Such a reverse approach reduces the credibility of the entire process.

ETHICS

for enhancing information technology. IBM's investment is justified more on the strategic potential of nanotechnology than on any economic analysis of cash flows.

Qualitative considerations that may influence capital investment analysis include product quality, manufacturing flexibility, employee morale, manufacturing productivity, and market opportunity. Many of these qualitative factors may be as important, if not more important, than the results of quantitative analysis.

# **Capital Rationing**

Funding for capital projects may be obtained from issuing bonds or stock or from operating cash. **Capital rationing** is the process by which management allocates these funds among competing capital investment proposals. In this process, management often uses a combination of the methods described in this chapter. Exhibit 6 portrays the capital rationing decision process.

In capital rationing, alternative proposals are initially screened by establishing minimum standards for the cash payback and the average rate of return. The proposals that survive this screening are further analyzed, using the net present value and internal rate of return methods. Throughout the capital rationing process, qualitative factors related to each proposal should also be considered. For example, the acquisition of new, more efficient equipment that eliminates several jobs could lower employee morale to a level that could decrease overall plant productivity. Alternatively, new equipment might improve the quality of the product and thus increase consumer satisfaction and sales.

The final steps in the capital rationing process are ranking the proposals according to management's criteria, comparing the proposals with the funds available, and selecting the proposals to be funded. Funded proposals are included in the *capital expenditures budget* to aid the planning and financing of operations. Unfunded proposals may be reconsidered if funds later become available.

**Chapter 26** Capital Investment Analysis 1157

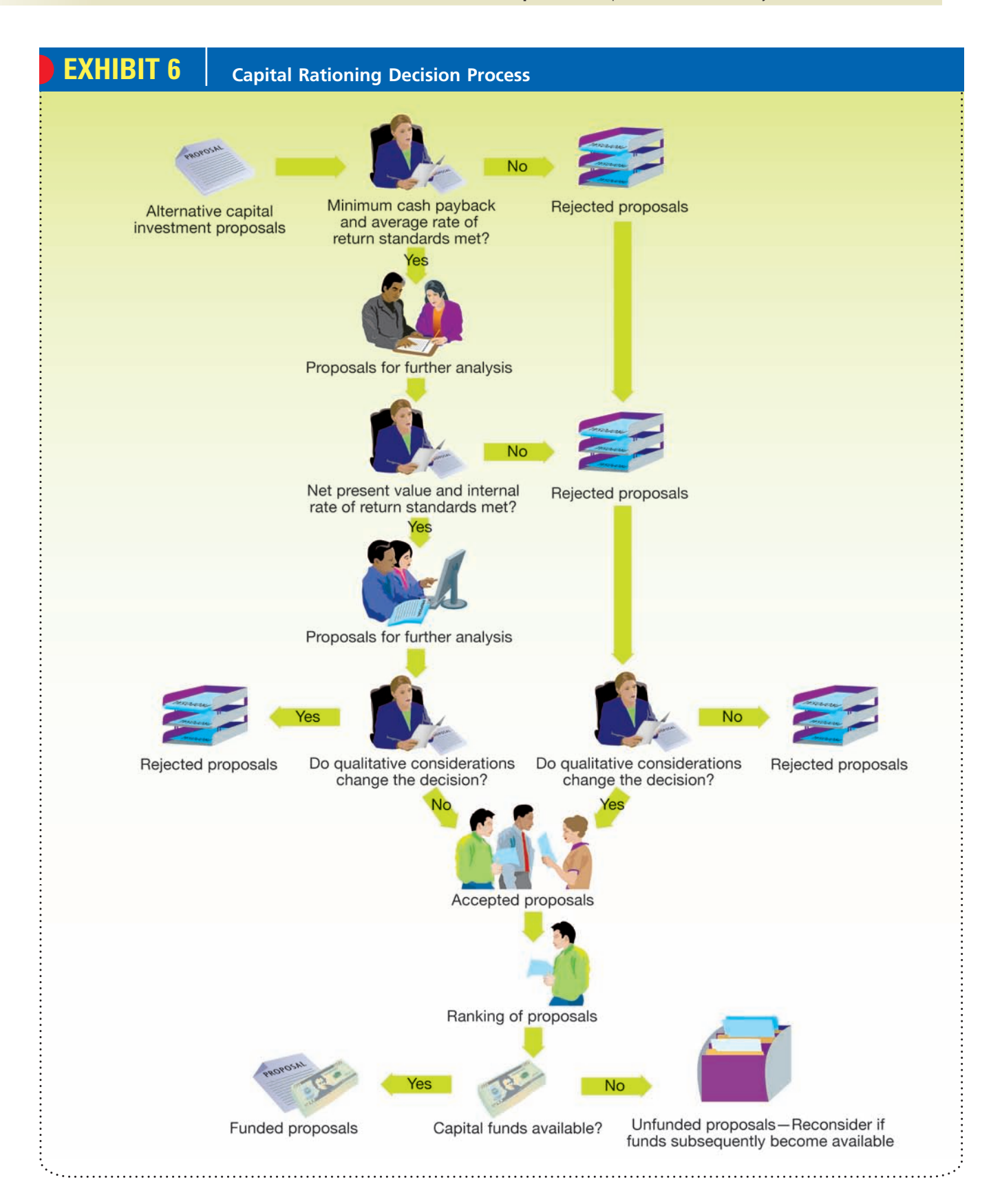

 $\Box$ 

# 1158 **Chapter 26** Capital Investment Analysis

# **At a Glance**

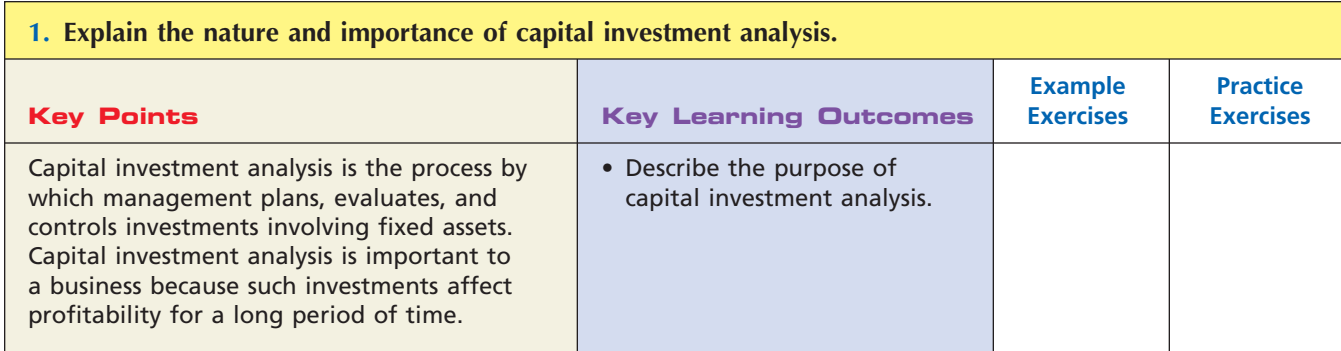

## **2. Evaluate capital investment proposals, using the following methods: average rate of return, cash payback, net present value, and internal rate of return.**

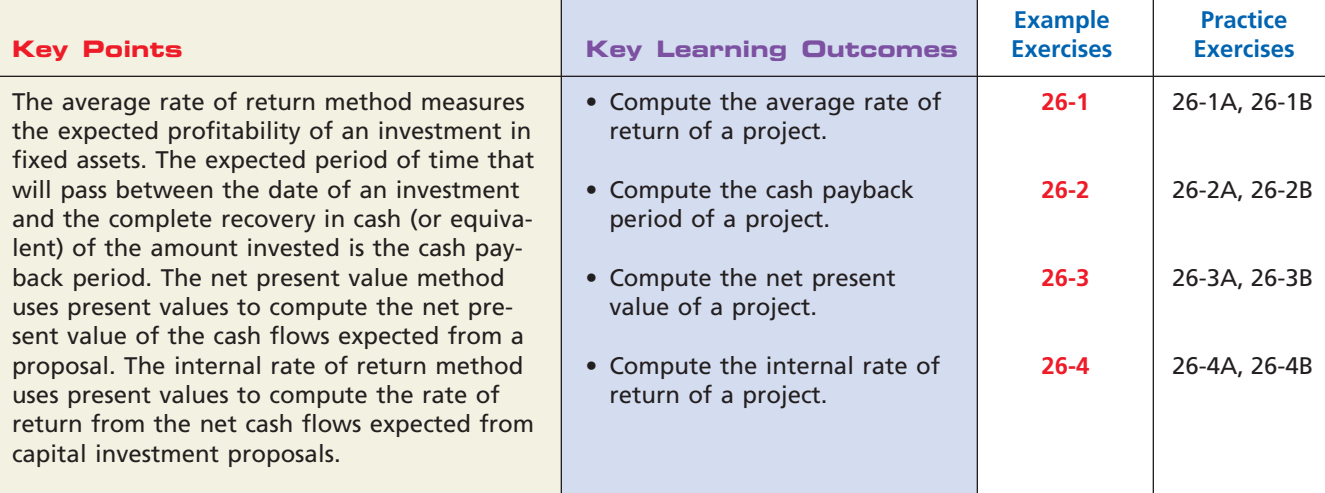

## **3. List and describe factors that complicate capital investment analysis.**

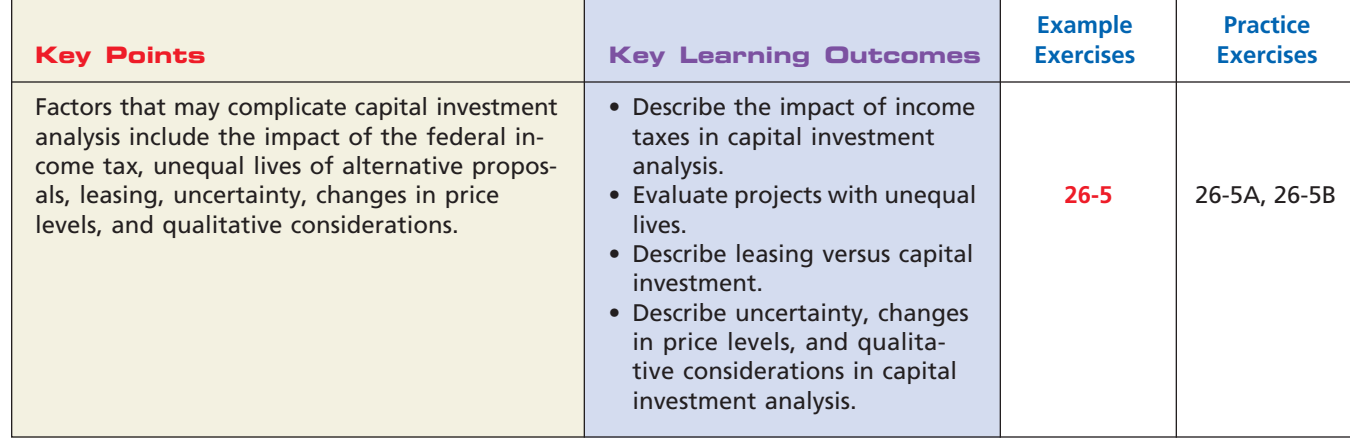

 $\overline{\phantom{a}}$ 

**Chapter 26** Capital Investment Analysis **1159** 

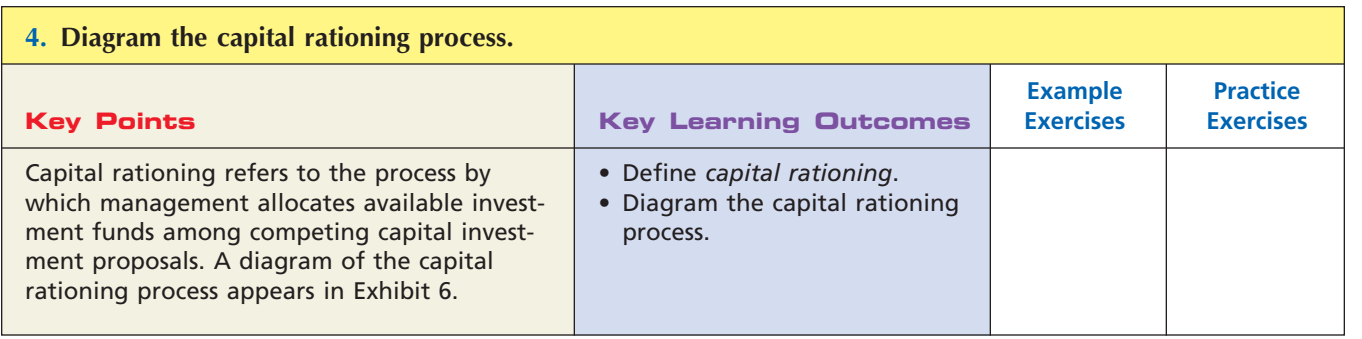

# **Key Terms**

annuity (1147) average rate of return (1143) capital investment analysis (1142) capital rationing (1156) cash payback period (1144)

currency exchange rate (1155) inflation (1155) internal rate of return (IRR) method (1150) net present value method (1148) present value concept (1146) present value index (1148) present value of an annuity (1147) time value of money concept (1143)

# **Illustrative Problem**

The capital investment committee of Hopewell Company is currently considering two investments. The estimated income from operations and net cash flows expected from each investment are as follows:

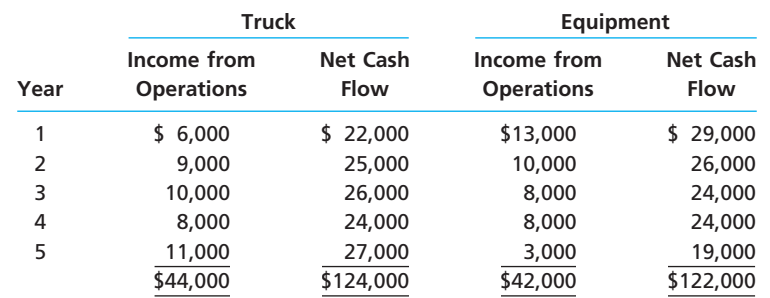

Each investment requires \$80,000. Straight-line depreciation will be used, and no residual value is expected. The committee has selected a rate of 15% for purposes of the net present value analysis.

#### **Instructions**

- 1. Compute the following:
	- a. The average rate of return for each investment.
	- b. The net present value for each investment. Use the present value of \$1 table appearing in this chapter.
- 2. Why is the net present value of the equipment greater than the truck, even though its average rate of return is less?
- 3. Prepare a summary for the capital investment committee, advising it on the relative merits of the two investments.

*(continued)*

## 1160 **Chapter 26** Capital Investment Analysis

#### **Solution**

**1.** a. Average rate of return for the truck:

 $\frac{$44,000 \div 5}{$(880,000 + $0) \div 2} = 22\%$ 

Average rate of return for the equipment:

 $\frac{$42,000 \div 5}{($80,000 + $0) \div 2} = 21\%$ 

b. Net present value analysis:

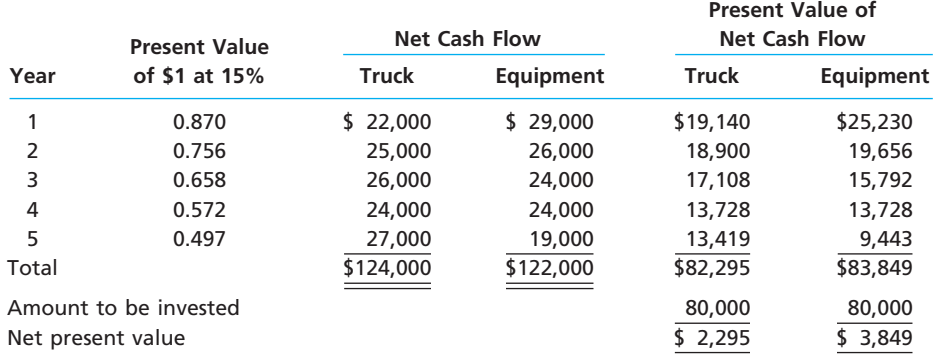

- **2.** The equipment has a lower average rate of return than the truck because the equipment's total income from operations for the five years is \$42,000, which is \$2,000 less than the truck's. Even so, the net present value of the equipment is greater than that of the truck, because the equipment has higher cash flows in the early years.
- **3.** Both investments exceed the selected rate established for the net present value analysis. The truck has a higher average rate of return, but the equipment offers a larger net present value. Thus, if only one of the two investments can be accepted, the equipment would be the more attractive.

# **Self-Examination Questions** (Answers at End of Chapter)

- 1. Methods of evaluating capital investment proposals that ignore present value include:
	- A. average rate of return.
	- B. cash payback.
	- C. both A and B.
	- D. neither A nor B.
- 2. Management is considering a \$100,000 investment in a project with a five-year life and no residual value. If the total income from the project is expected to be \$60,000 and recognition is given to the effect of straight-line depreciation on the investment, the average rate of return is:

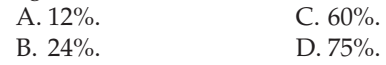

3. The expected period of time that will elapse between the date of a capital investment and the complete recovery of the amount of cash invested is called the:

A. average rate of return period.

- B. cash payback period.
- C. net present value period.
- D. internal rate of return period.
- 4. A project that will cost \$120,000 is estimated to generate cash flows of \$25,000 per year for eight years. What is the net present value of the project, assuming an 11% required rate of return? (Use the present value tables in Appendix A.)

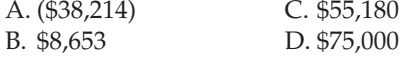

5. A project is estimated to generate cash flows of \$40,000 per year for 10 years. The cost of the project is \$226,009. What is the internal rate of return for this project? A. 8% C. 12% B. 10% D. 14%

R

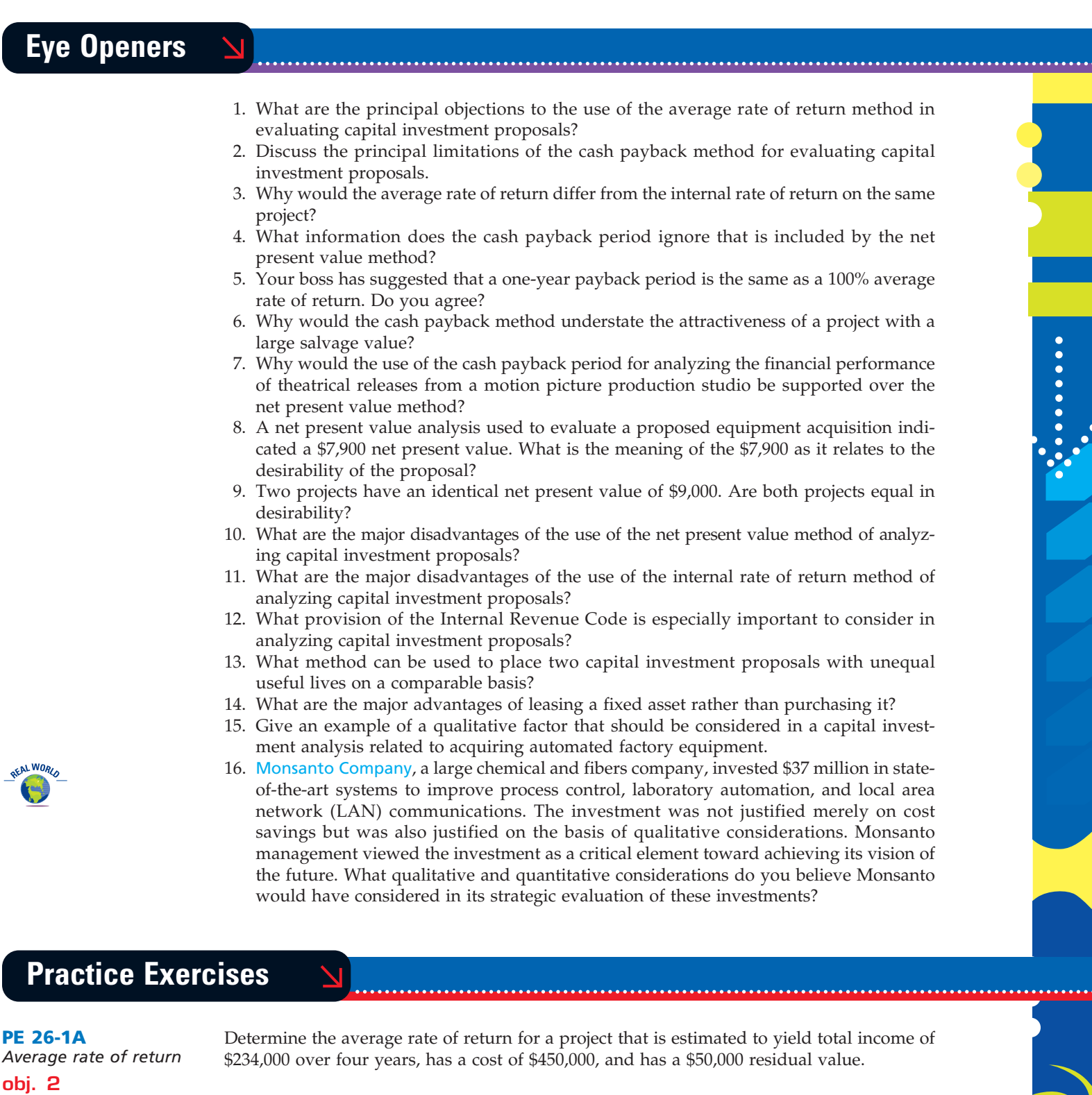

**PE 26-1B** *Average rate of return* **obj. 2 PE 26-2A** Determine the average rate of return for a project that is estimated to yield total income of \$72,000 over three years, has a cost of \$125,000, and has a \$25,000 residual value. A project has estimated annual net cash flows of \$150,000. It is estimated to cost \$885,000.

 $\forall$ 

Determine the cash payback period.

*Cash payback period* **obj. 2**

*<u>Protection</u>* 

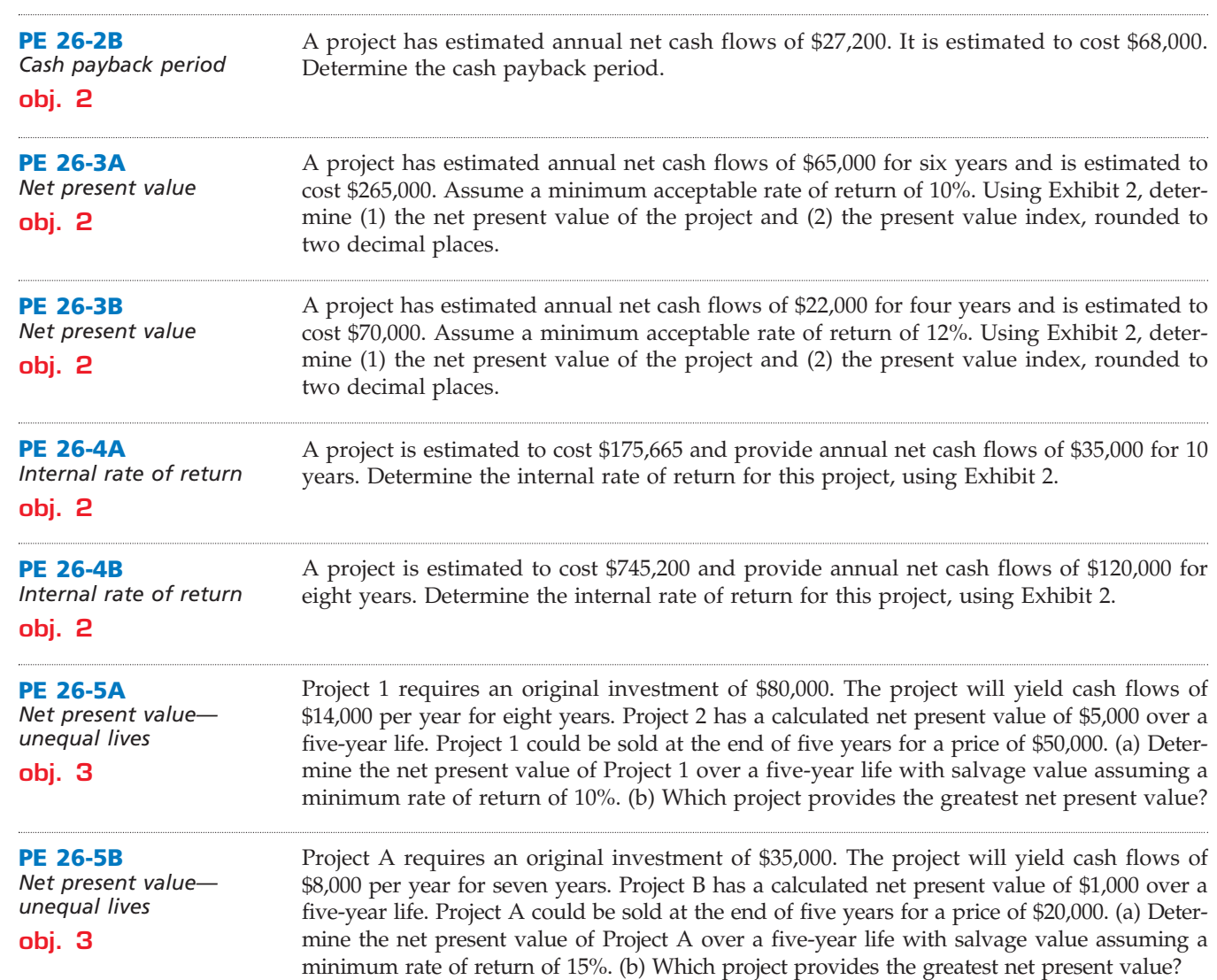

# **Exercises**

The following data are accumulated by Green Mountain Testing Services Inc. in evaluating two competing capital investment proposals:

**obj. 2**

**EX 26-1**

Useful life 6 years 8 years Estimated residual value and the contract of the contract of the contract of the contract of the contract of the contract of the contract of the contract of the contract of the contract of the contract of the contract of t Estimated total income over the useful life  $$10,200$  \$14,000

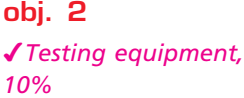

*Average rate of return*

**Testing Equipment Centrifuge** Amount of investment 6000 \$34,000 \$40,000

Determine the expected average rate of return for each proposal.

**EX 26-2** *Average rate of return cost savings* **obj. 2**

International Fabricators Inc. is considering an investment in equipment that will replace direct labor. The equipment has a cost of \$85,000, with a \$5,000 residual value and a 10-year life. The equipment will replace one employee who has an average wage of \$23,000 per year. In addition, the equipment will have operating and energy costs of \$6,000 per year.

Determine the average rate of return on the equipment, giving effect to straight-line depreciation on the investment.

**........** 

R

€

**Chapter 26** Capital Investment Analysis **1163** 

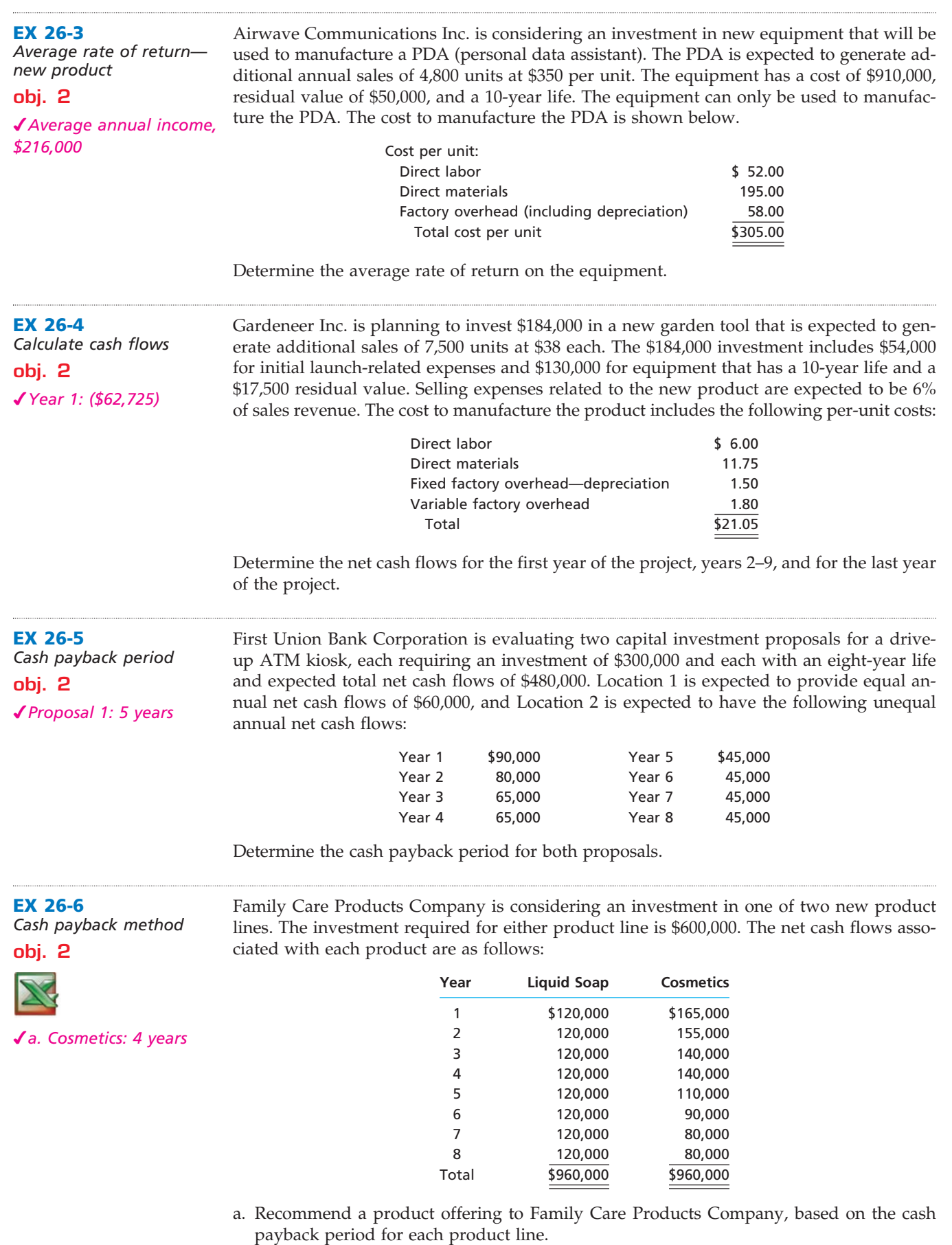

b. Why is one product line preferred over the other, even though they both have the same total net cash flows through eight periods?

 $\overline{\phantom{a}}$ 

**EX 26-7**

*method* **obj. 2**

**EX 26-8**

*method* **obj. 2**

.......

J<br>J

*a. \$21*

*Net present value* 

*Net present value* 

*a. NPV (\$7,700)*

The following data are accumulated by Zadok Company in evaluating the purchase of \$370,000 of equipment, having a four-year useful life:

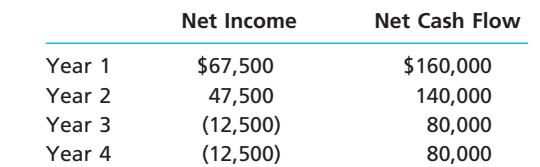

a. Assuming that the desired rate of return is 12%, determine the net present value for the proposal. Use the table of the present value of \$1 appearing in Exhibit 1 of this chapter. b. Would management be likely to look with favor on the proposal? Explain.

Metro-Goldwyn-Mayer Studios Inc. (MGM) is a major producer and distributor of theatrical and television filmed entertainment. Regarding theatrical films, MGM states, "Our feature films are exploited through a series of sequential domestic and international distribution channels, typically beginning with theatrical exhibition. Thereafter, feature films are first made available for home video generally six months after theatrical release; for pay television, one year after theatrical release; and for syndication, approximately three to five years after theatrical release."

Assume that MGM releases a film during early 2009 at a cost of \$115 million, and releases it halfway through the year. During the last half of 2009, the film earns revenues of \$140 million at the box office. The film requires \$45 million of advertising during the release. One year later, by the end of 2010, the film is expected to earn MGM net cash flows from home video sales of \$36 million. By the end of 2011, the film is expected to earn MGM \$19 million from pay TV; and by the end of 2012, the film is expected to earn \$4 million from syndication.

- a. Determine the net present value of the film as of the beginning of 2009 if the desired rate of return is 20%. To simplify present value calculations, assume all annual net cash flows occur at the end of each year. Use the table of the present value of \$1 appearing in Exhibit 1 of this chapter. Round to the nearest whole million dollars.
- b. Under the assumptions provided here, is the film expected to be financially successful?

Maddox Excavation Company is planning an investment of \$205,000 for a bulldozer. The bulldozer is expected to operate for 1,600 hours per year for five years. Customers will be charged \$95 per hour for bulldozer work. The bulldozer operator is paid an hourly wage of \$25 per hour. The bulldozer is expected to require annual maintenance costing \$14,000. The bulldozer uses fuel that is expected to cost \$30 per hour of bulldozer operation.

- a. Determine the equal annual net cash flows from operating the bulldozer.
- b. Determine the net present value of the investment, assuming that the desired rate of return is 10%. Use the table of present values of an annuity of \$1 in the chapter. Round to the nearest dollar.
- c. Should Maddox invest in the bulldozer, based on this analysis?

Blue Ridge Development Company has two competing projects: an apartment complex and an office building. Both projects have an initial investment of \$720,000. The net cash flows estimated for the two projects are as follows:

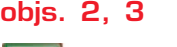

*Net present value unequal lives*

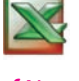

**EX 26-10**

**EX 26-9**

**obj. 2** *a. \$50,000*

*Net present value method—annuity*

*Net present value, Apartment Complex, \$117,500*

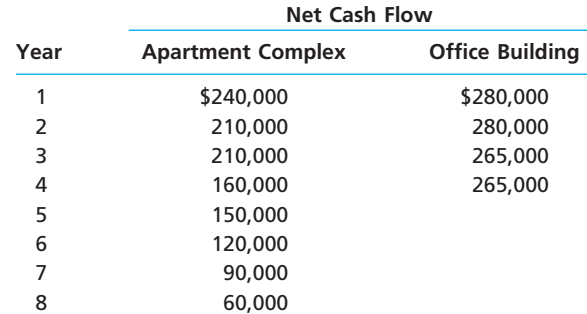

......

The estimated residual value of the apartment complex at the end of year 4 is \$420,000.

Determine which project should be favored, comparing the net present values of the two projects and assuming a minimum rate of return of 15%. Use the table of present values in the chapter.

**EX 26-11** *Net present value method* **obj. 2** *a. Net investment, \$1,693,000* **EX 26-12** *Net present value method* **obj. 2** *a. \$95,950,000* **EX 26-13** *Present value index* **obj. 2** *Location A, 0.95* IHOP Corp. franchises breakfast-oriented restaurants throughout North America. The average development costs for a new restaurant were reported by IHOP as follows: Land \$ 667,000 Building 800,000 Equipment 341,000 Site improvements 185,000 Total \$1,993,000 IHOP develops and owns the restaurant properties. IHOP indicates that the franchisee pays an initial franchise fee of \$300,000 for a newly developed restaurant. IHOP also receives revenues from the franchisee as follows: (1) a royalty equal to 4.5% of the restaurant's sales; (2) income from the leasing of the restaurant and related equipment; and (3) revenue from the sale of certain proprietary products, primarily pancake mixes. IHOP reported that franchise operators earned annual revenues averaging \$1,500,000 per restaurant. Assume that the net cash flows received by IHOP for lease payments and sale of proprietary products (items 2 and 3 above) average \$200,000 per year per restaurant, for 10 years. Assume further that the franchise operator can purchase the property for \$700,000 at the end of the lease term. Determine IHOP's: a. Net investment (development cost less initial franchise fee) to develop a restaurant. b. Net present value for a new restaurant, assuming a 10-year life, no change in annual revenues, and a 12% desired rate of return. Use the present value tables appearing in Exhibits 1 and 2 in this chapter. Carnival Corporation has recently placed into service some of the largest cruise ships in the world. One of these ships, the *Carnival Glory*, can hold up to 3,000 passengers and cost \$530 million to build. Assume the following additional information: • The average occupancy rate for the new ship is estimated to be 85% of capacity. • There will be 300 cruise days per year. • The variable expenses per passenger are estimated to be \$80 per cruise day. • The revenue per passenger is expected to be \$310 per cruise day. • The fixed expenses for running the ship, other than depreciation, are estimated to be \$80,000,000 per year. • The ship has a service life of 10 years, with a salvage value of \$90,000,000 at the end of 10 years. a. Determine the annual net cash flow from operating the cruise ship. b. Determine the net present value of this investment, assuming a 12% minimum rate of return. Use the present value tables provided in the chapter in determining your answer. c. Assume that Carnival Corp. decided to increase its price so that the revenue increased to \$320 per passenger per cruise day. Would this allow Carnival Corp. to earn a 15% rate of return on the cruise ship investment, assuming no change in any of the other assumptions? Use the present value tables provided in the chapter in determining your answer. Drive By Doughnuts has computed the net present value for capital expenditure locations A and B, using the net present value method. Relevant data related to the computation are as follows: **Location A Location B**

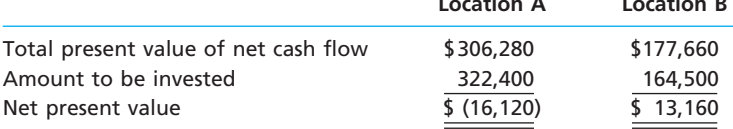

 $\Box$ 

 $\ddot{\cdot}$ 

1166 **Chapter 26** Capital Investment Analysis

Determine the present value index for each proposal.

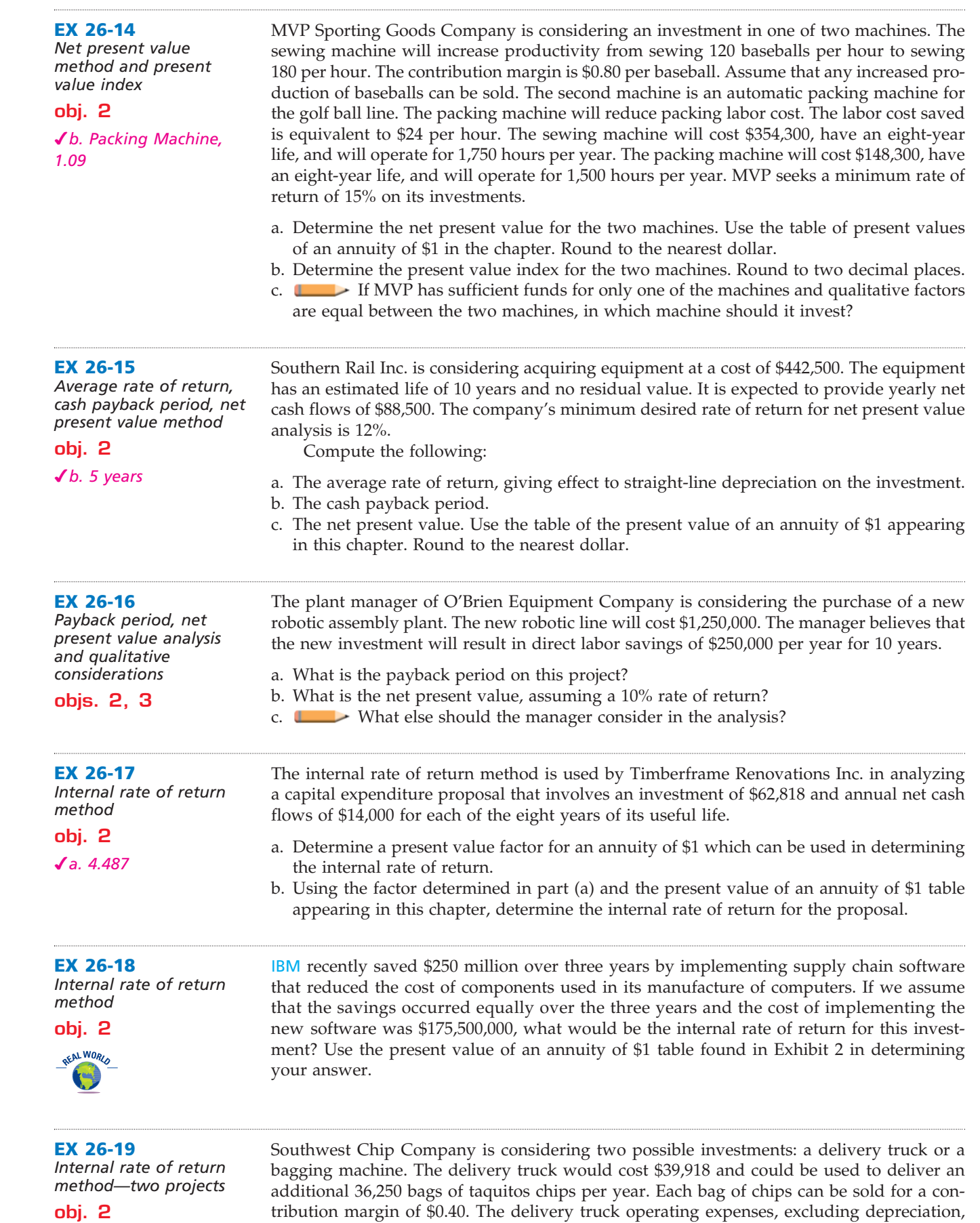

 $\overline{\wedge}$ 

**Chapter 26** Capital Investment Analysis **1167** 

**......** 

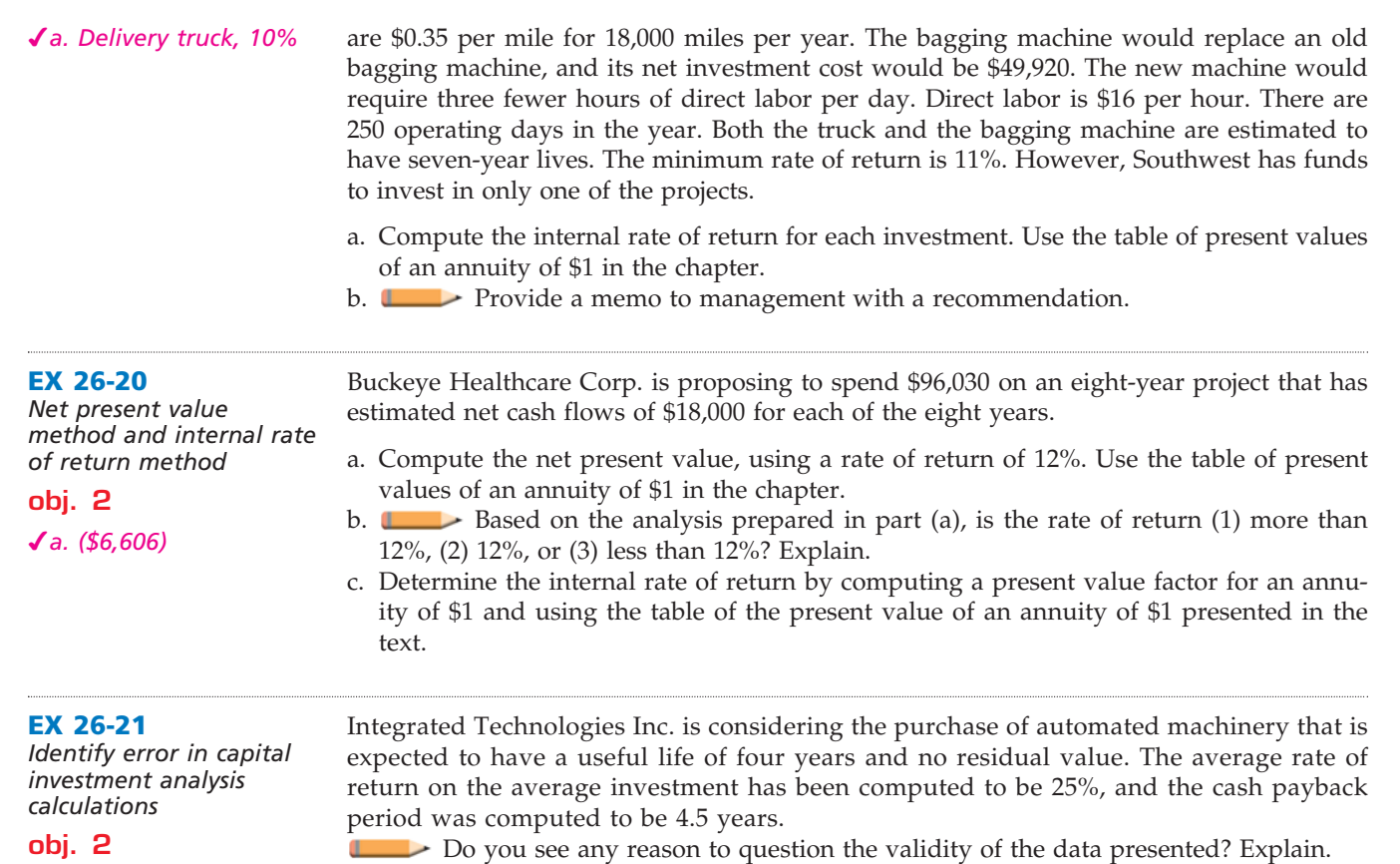

# **Problems Series A**

#### **PR 26-1A**

*Average rate of return method, net present value method, and analysis*

**obj. 2**

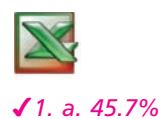

The capital investment committee of Estate Landscaping Company is considering two capital investments. The estimated income from operations and net cash flows from each investment are as follows:

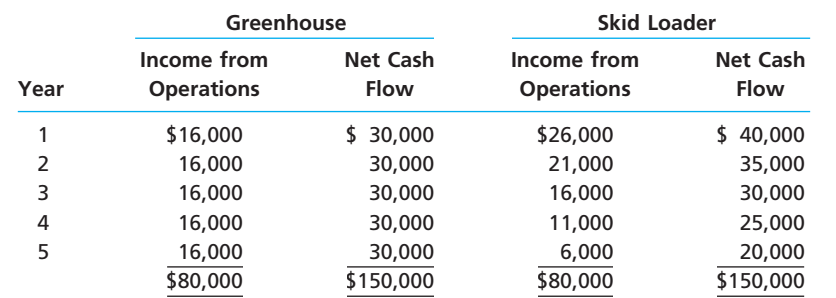

Each project requires an investment of \$70,000. Straight-line depreciation will be used, and no residual value is expected. The committee has selected a rate of 12% for purposes of the net present value analysis.

## **Instructions**

1. Compute the following:

- a. The average rate of return for each investment. Round to one decimal place.
- b. The net present value for each investment. Use the present value of \$1 table appearing in this chapter.
- 2. Prepare a brief report for the capital investment committee, advising it on the relative merits of the two investments.

Ξ

**Production** 

S

**PR 26-2A** *Cash payback period, net present value method, and analysis*

**obj. 2**

 $\mathcal{I}$  1.

Unique Boutique Inc. is considering two investment projects. The estimated net cash flows from each project are as follows:

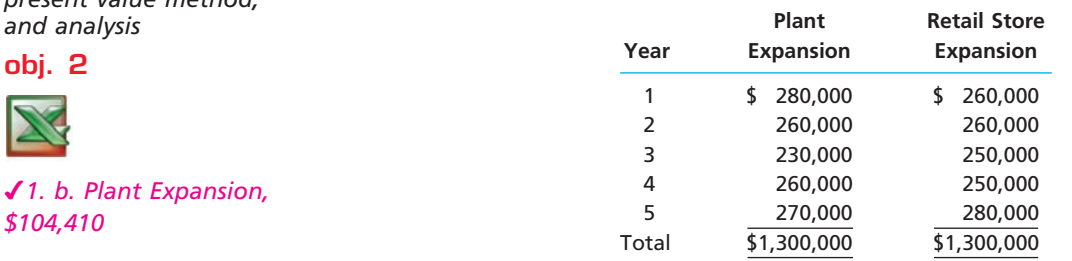

Each project requires an investment of \$770,000. A rate of 15% has been selected for the net present value analysis.

#### **Instructions**

1. Compute the following for each project:

- a. Cash payback period.
- b. The net present value. Use the present value of \$1 table appearing in this chapter.

2. Prepare a brief report advising management on the relative merits of each project.

#### **PR 26-3A**

*Net present value method, present value index, and analysis*

**obj. 2**

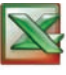

*2. Railcars, 0.97*

Continental Railroad Company wishes to evaluate three capital investment proposals by using the net present value method. Relevant data related to the proposals are summarized as follows:

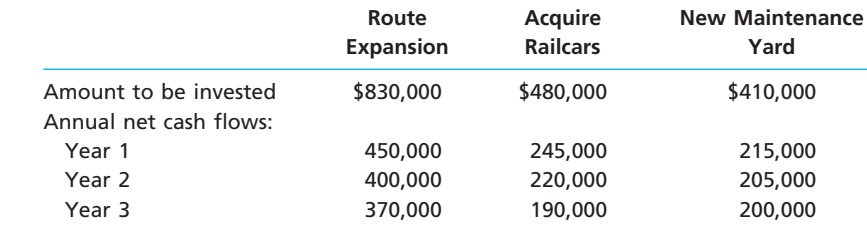

#### **Instructions**

- 1. Assuming that the desired rate of return is 20%, prepare a net present value analysis for each proposal. Use the present value of \$1 table appearing in this chapter.
- 2. Determine a present value index for each proposal. Round to two decimal places.
- 3. Which proposal offers the largest amount of present value per dollar of investment? Explain.

#### **PR 26-4A**

**√**1. a. Genera *\$191,750*

*Net present value method, internal rate of*  return method, *analysis* **obj. 2**

The management of Genco Utilities Inc. is considering two capital investment projects. The estimated net cash flows from each project are as follows:

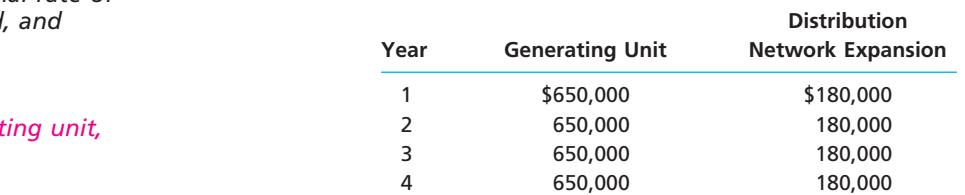

The generating unit requires an investment of \$2,060,500, while the distribution network expansion requires an investment of \$546,660. No residual value is expected from either project.

#### **Instructions**

1. Compute the following for each project:

- a. The net present value. Use a rate of 6% and the present value of an annuity of \$1 table appearing in this chapter.
- b. A present value index. Round to two decimal places.
- 2. Determine the internal rate of return for each project by (a) computing a present value factor for an annuity of \$1 and (b) using the present value of an annuity of \$1 table appearing in this chapter.

**PR 26-5A**

*decisions* **objs. 2, 3**

*Evaluate alternative capital investment* 

*1. Project II, \$72,626*

**.......** 

R

3. What advantage does the internal rate of return method have over the net present value method in comparing projects?

The investment committee of Safe Hands Insurance Co. is evaluating two projects. The projects have different useful lives, but each requires an investment of \$225,000. The estimated net cash flows from each project are as follows:

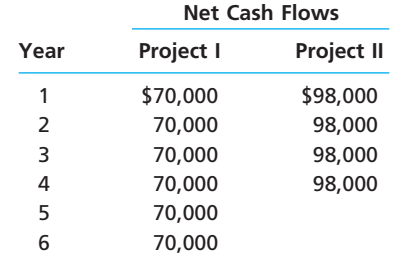

The committee has selected a rate of 12% for purposes of net present value analysis. It also estimates that the residual value at the end of each project's useful life is \$0, but at the end of the fourth year, Project I's residual value would be \$150,000.

### **Instructions**

- 1. For each project, compute the net present value. Use the present value of an annuity of \$1 table appearing in this chapter. (Ignore the unequal lives of the projects.)
- 2. For each project, compute the net present value, assuming that Project I is adjusted to a four-year life for purposes of analysis. Use the present value of \$1 table appearing in this chapter.
- 3. Prepare a report to the investment committee, providing your advice on the relative merits of the two projects.

**PR 26-6A**

*Capital rationing decision involving four proposals*

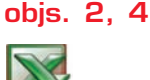

Madison Capital Group is considering allocating a limited amount of capital investment funds among four proposals. The amount of proposed investment, estimated income from operations, and net cash flow for each proposal are as follows:

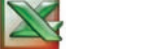

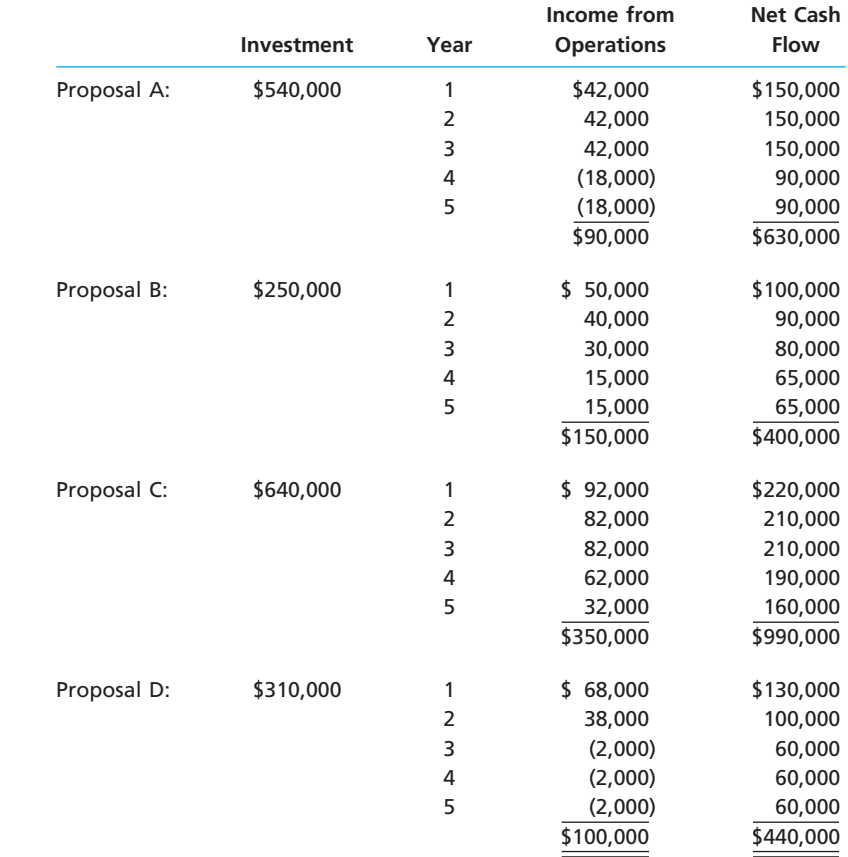

*5. Proposal B, 1.18*

## 1170 **Chapter 26** Capital Investment Analysis

The company's capital rationing policy requires a maximum cash payback period of three years. In addition, a minimum average rate of return of 12% is required on all projects. If the preceding standards are met, the net present value method and present value indexes are used to rank the remaining proposals.

#### **Instructions**

- 1. Compute the cash payback period for each of the four proposals.
- 2. Giving effect to straight-line depreciation on the investments and assuming no estimated residual value, compute the average rate of return for each of the four proposals. Round to one decimal place.
- 3. Using the following format, summarize the results of your computations in parts (1) and (2). By placing a check mark in the appropriate column at the right, indicate which proposals should be accepted for further analysis and which should be rejected.

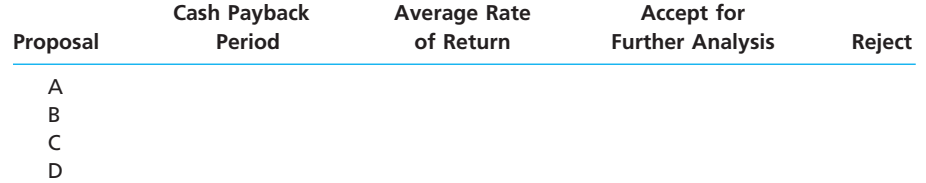

- 4. For the proposals accepted for further analysis in part (3), compute the net present value. Use a rate of 12% and the present value of \$1 table appearing in this chapter. Round to the nearest dollar.
- 5. Compute the present value index for each of the proposals in part (4). Round to two decimal places.
- 6. Rank the proposals from most attractive to least attractive, based on the present values of net cash flows computed in part (4).
- 7. Rank the proposals from most attractive to least attractive, based on the present value indexes computed in part (5).
- 8. Based upon the analyses, comment on the relative attractiveness of the proposals ranked in parts (6) and (7).

# **Problems Series B**

#### **PR 26-1B**

*Average rate of return method, net present value method, and analysis*

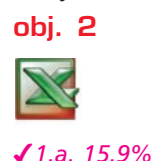

The capital investment committee of Triple C Trucking Inc. is considering two investment projects. The estimated income from operations and net cash flows from each investment are as follows:

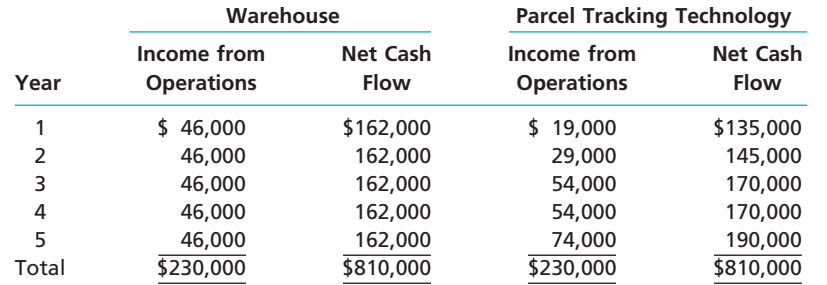

Each project requires an investment of \$580,000. Straight-line depreciation will be used, and no residual value is expected. The committee has selected a rate of 12% for purposes of the net present value analysis.

#### **Instructions**

- 1. Compute the following:
	- a. The average rate of return for each investment. Round to one decimal place.
	- b. The net present value for each investment. Use the present value of \$1 table appearing in this chapter.
- 2. Prepare a brief report for the capital investment committee, advising it on the relative merits of the two projects.

**PR 26-2B**

**.......** 

*Cash payback period, net present value method,*  Family Life Publications Inc. is considering two new magazine products. The estimated net cash flows from each product are as follows:

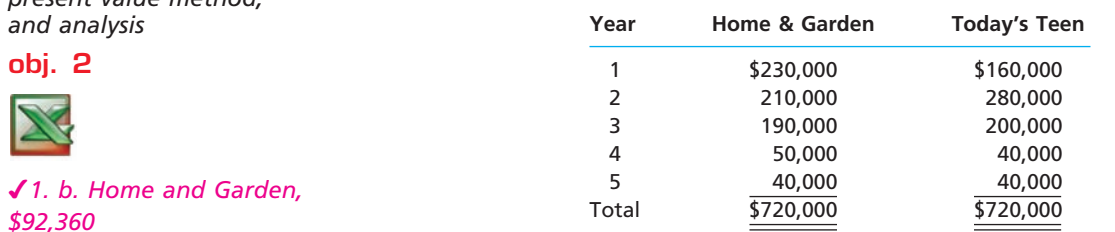

Each product requires an investment of \$440,000. A rate of 15% has been selected for the net present value analysis.

#### **Instructions**

- 1. Compute the following for each project:
	- a. Cash payback period.
	- b. The net present value. Use the present value of \$1 table appearing in this chapter.
- 2. Prepare a brief report advising management on the relative merits of each of the two products.

#### **PR 26-3B**

*Net present value method, present value index, and analysis*

**obj. 2**

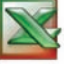

*2. Branch office expansion, 0.98*

First Security Bancorp Inc. wishes to evaluate three capital investment projects by using the net present value method. Relevant data related to the projects are summarized as follows:

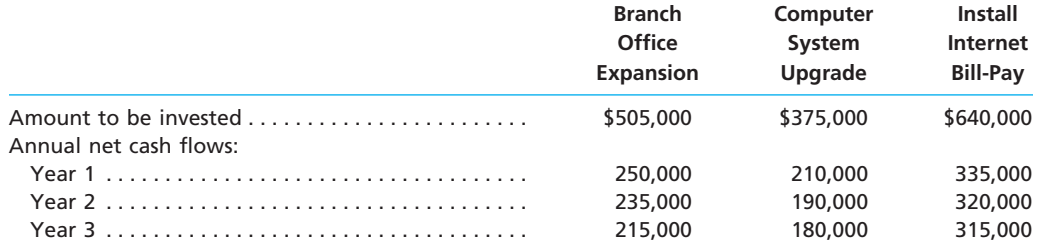

#### **Instructions**

- 1. Assuming that the desired rate of return is 20%, prepare a net present value analysis for each project. Use the present value of \$1 table appearing in this chapter.
- 2. Determine a present value index for each project. Round to two decimal places.
- 3. Which project offers the largest amount of present value per dollar of investment? Explain.

#### **PR 26-4B**

*Net present value method, internal rate of return method, and analysis*

#### **obj. 2**

*1. a. Radio station, \$50,400*

The management of Horizon Media Inc. is considering two capital investment projects. The estimated net cash flows from each project are as follows:

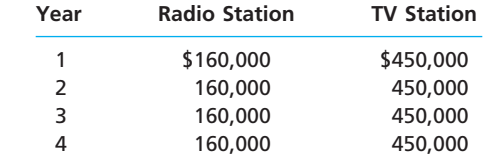

The radio station requires an investment of \$456,800, while the TV station requires an investment of \$1,366,650. No residual value is expected from either project.

#### **Instructions**

- 1. Compute the following for each project:
	- a. The net present value. Use a rate of 10% and the present value of an annuity of \$1 table appearing in this chapter.
	- b. A present value index. Round to two decimal places.
- 2. Determine the internal rate of return for each project by (a) computing a present value factor for an annuity of \$1 and (b) using the present value of an annuity of \$1 table appearing in this chapter.
- 3. What advantage does the internal rate of return method have over the net present value method in comparing projects?

FINAL

**PR 26-5B** *Evaluate alternative capital investment decisions*

**objs. 2, 3** *1. Site B, \$150,470*

The investment committee of Mr. Bob Restaurants Inc. is evaluating two restaurant sites. The sites have different useful lives, but each requires an investment of \$445,000. The estimated net cash flows from each site are as follows:

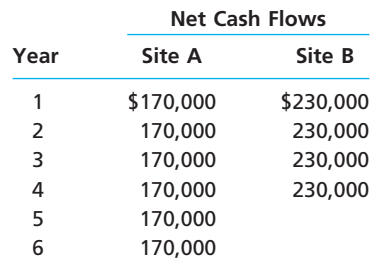

The committee has selected a rate of 20% for purposes of net present value analysis. It also estimates that the residual value at the end of each restaurant's useful life is \$0, but at the end of the fourth year, Site A's residual value would be \$340,000.

#### **Instructions**

- 1. For each site, compute the net present value. Use the present value of an annuity of \$1 table appearing in this chapter. (Ignore the unequal lives of the projects.)
- 2. For each site, compute the net present value, assuming that Site A is adjusted to a four-year life for purposes of analysis. Use the present value of \$1 table appearing in this chapter.
- 3. Prepare a report to the investment committee, providing your advice on the relative merits of the two sites.

#### **PR 26-6B**

*Capital rationing decision involving four proposals*

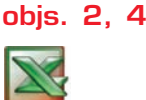

*5. Proposal B, 1.26*

Horizon Communications Inc. is considering allocating a limited amount of capital investment funds among four proposals. The amount of proposed investment, estimated income from operations, and net cash flow for each proposal are as follows:

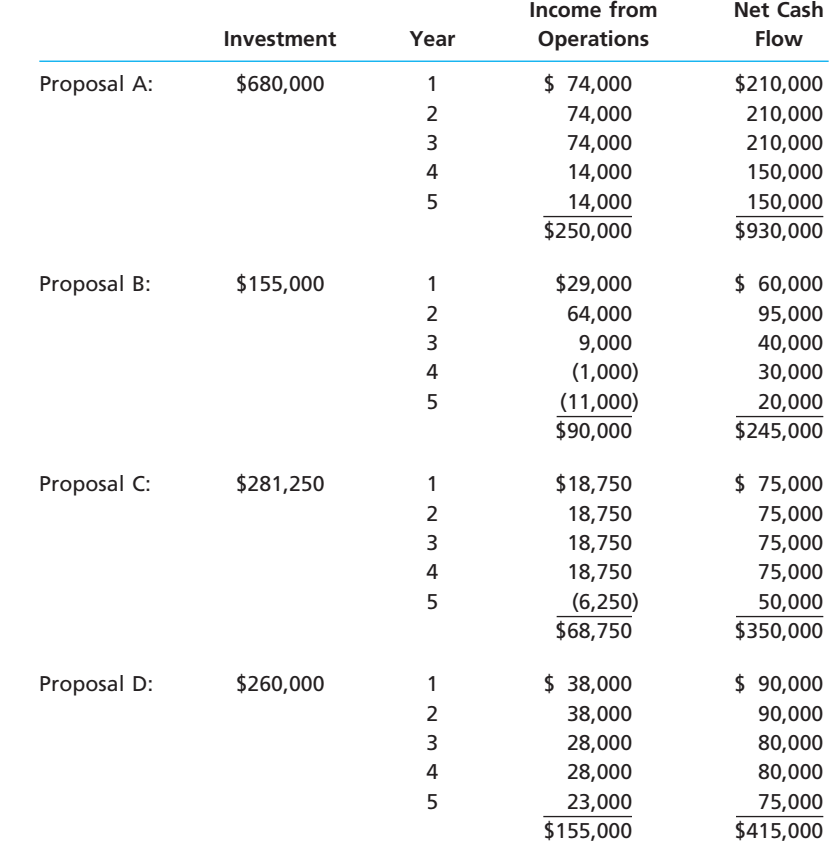

The company's capital rationing policy requires a maximum cash payback period of three years. In addition, a minimum average rate of return of 12% is required on all pro-

jects. If the preceding standards are met, the net present value method and present value indexes are used to rank the remaining proposals.

#### **Instructions**

- 1. Compute the cash payback period for each of the four proposals.
- 2. Giving effect to straight-line depreciation on the investments and assuming no estimated residual value, compute the average rate of return for each of the four proposals. Round to one decimal place.
- 3. Using the following format, summarize the results of your computations in parts (1) and (2). By placing a check mark in the appropriate column at the right, indicate which proposals should be accepted for further analysis and which should be rejected.

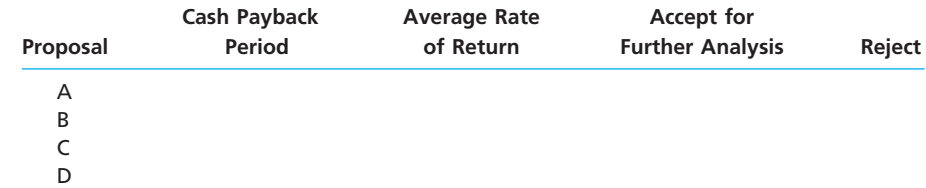

- 4. For the proposals accepted for further analysis in part (3), compute the net present value. Use a rate of 10% and the present value of \$1 table appearing in this chapter. Round to the nearest dollar.
- 5. Compute the present value index for each of the proposals in part (4). Round to two decimal places.
- 6. Rank the proposals from most attractive to least attractive, based on the present values of net cash flows computed in part (4).
- 7. Rank the proposals from most attractive to least attractive, based on the present value indexes computed in part (5). Round to two decimal places.
- 8. Based upon the analyses, comment on the relative attractiveness of the proposals ranked in parts (6) and (7).

## **Special Activities**

#### **SA 26-1**

*Ethics and professional conduct in business*

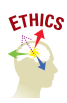

Elisa McRae was recently hired as a cost analyst by Medlab Medical Supplies Inc. One of Elisa's first assignments was to perform a net present value analysis for a new warehouse. Elisa performed the analysis and calculated a present value index of 0.75. The plant manager, I. M. Madd, is very intent on purchasing the warehouse because he believes that more storage space is needed. I. M. Madd asks Elisa into his office and the following conversation takes place.

*I. M.:* Elisa, you're new here, aren't you?

*Elisa:* Yes, sir.

- *I. M.:* Well, Elisa, let me tell you something. I'm not at all pleased with the capital investment analysis that you performed on this new warehouse. I need that warehouse for my production. If I don't get it, where am I going to place our output?
- *Elisa:* Hopefully with the customer, sir.

*I. M.:* Now don't get smart with me.

*Elisa:* No, really, I was being serious. My analysis does not support constructing a new warehouse. The numbers don't lie, the warehouse does not meet our investment return targets. In fact, it seems to me that purchasing a warehouse does not add much value to the business. We need to be producing product to satisfy customer orders, not to fill a warehouse.

*I. M.:* Listen, you need to understand something. The headquarters people will not allow me to build the warehouse if the numbers don't add up. You know as well as I that many assumptions go into your net present value analysis. Why don't you relax some of your assumptions so that the financial savings will offset the cost?

*Elisa:* I'm willing to discuss my assumptions with you. Maybe I overlooked something. *I. M.:* Good. Here's what I want you to do. I see in your analysis that you don't project

greater sales as a result of the warehouse. It seems to me, if we can store more

ı

**Production** 

## 1174 **Chapter 26** Capital Investment Analysis

goods, then we will have more to sell. Thus, logically, a larger warehouse translates into more sales. If you incorporate this into your analysis, I think you'll see that the numbers will work out. Why don't you work it through and come back with a new analysis. I'm really counting on you on this one. Let's get off to a good start together and see if we can get this project accepted.

What is your advice to Elisa?

**SA 26-2** *Personal investment analysis* A Masters of Accountancy degree at Mid-State University would cost \$15,000 for an additional fifth year of education beyond the bachelor's degree. Assume that all tuition is paid at the beginning of the year. A student considering this investment must evaluate the present value of cash flows from possessing a graduate degree versus holding only the undergraduate degree. Assume that the average student with an undergraduate degree is expected to earn an annual salary of \$45,000 per year (assumed to be paid at the end of the year) for 10 years. Assume that the average student with a graduate Masters of Accountancy degree is expected to earn an annual salary of \$57,000 per year (assumed to be paid at the end of the year) for nine years after graduation. Assume a minimum rate of return of  $10%$ . 1. Determine the net present value of cash flows from an undergraduate degree. Use the

- present value tables provided in this chapter.
- 2. Determine the net present value of cash flows from a Masters of Accountancy degree, assuming no salary is earned during the graduate year of schooling.
- 3. What is the net advantage or disadvantage of pursuing a graduate degree under these assumptions?

Global Products Inc. invested \$1,000,000 to build a plant in a foreign country. The labor and materials used in production are purchased locally. The plant expansion was estimated to produce an internal rate of return of 20% in U.S. dollar terms. Due to a currency crisis, the currency exchange rate between the local currency and the U.S. dollar doubled from two local units per U.S. dollar to four local units per U.S. dollar.

- a. Assume that the plant produced and sold product in the local economy. Explain what impact this change in the currency exchange rate would have on the project's internal rate of return.
- b. Assume that the plant produced product in the local economy but exported the product back to the United States for sale. Explain what impact the change in the currency exchange rate would have on the project's internal rate of return under this assumption.

**SA 26-4** *Qualitative issues in investment analysis*

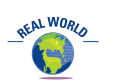

**SA 26-3** *Changing prices*

The following are some selected quotes from senior executives:

*CEO,* Worthington Industries *(a high technology steel company): "We try to find the best technology, stay ahead of the competition, and serve the customer. . . . We'll make any investment that will pay back quickly . . . but if it is something that we really see as a must down the road, payback is not going to be that important."*

*Chairman of* Amgen Inc. *(a biotech company): "You cannot really run the numbers, do net present value calculations, because the uncertainties are really gigantic . . . You decide on a project you want to run, and then you run the numbers [as a reality check on your assumptions]. Success in a business like this is much more dependent on tracking rather than on predicting, much more dependent on seeing results over time, tracking and adjusting and readjusting, much more dynamic, much more flexible."*

*Chief Financial Officer of* Merck & Co., Inc. *(a pharmaceutical company): ". . . at the individual product level—the development of a successful new product requires on the order of \$230 million in R&D, spread over more than a decade—discounted cash flow style analysis does not become a factor until development is near the point of manufacturing scale-up effort. Prior to that point, given the uncertainties associated with new product development, it would be lunacy in our business to decide that we know exactly what's going to happen to a product once it gets out."*

 $\triangleright$  Explain the role of capital investment analysis for these companies.

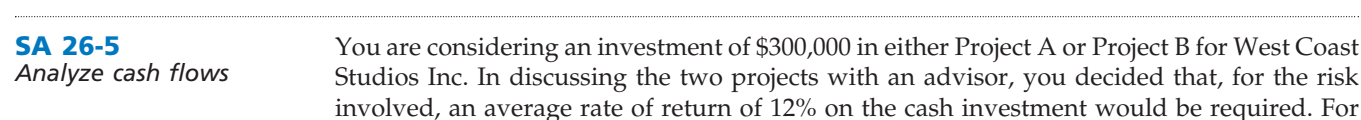

**Project A Project B** Useful life . . . . . . . . . . . 4 years 4 years Residual value . . . . . . . . . 0 0 Net income: Year 1 . . . . . . . . . . . . \$ 80,000 \$ 40,000 2 . . . . . . . . . . . . . . 65,000 55,000 3 . . . . . . . . . . . . . . 55,000 73,000 4 . . . . . . . . . . . . . . 40,000 79,200 \$240,000 \$247,200 **Project A Project B** Net cash flows: Year 1 . . . . . . . . . . . . . \$155,000 \$115,000 2 . . . . . . . . . . . . . . 140,000 130,000 3 . . . . . . . . . . . . . . 130,000 148,000 4 . . . . . . . . . . . . . . 115,000 154,200 \$540,000 \$547,200

this purpose, you estimated the following economic factors for the projects:

Although the average rate of return exceeded 12% on both projects, you have tentatively decided to invest in Project B because the rate was higher for Project B. You noted that the total cash flow from Project B is \$547,200, which exceeds that of Project A by \$7,200.

1. Determine the average rate of return for both projects.

2. Why is the timing of cash flows important in evaluating capital investments? Calculate the net present value of the two projects at a minimum rate of return of 12% to demonstrate the importance of net cash flows and their timing to these two projects. Round to the nearest dollar.

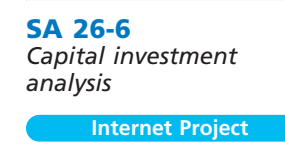

**Group Project**

In one group, find a local business, such as a copy shop, that rents time on desktop computers for an hourly rate. Determine the hourly rate. In the other group, determine the price of a mid-range desktop computer at **http://www.dell.com**. Combine this information from the two groups and perform a capital budgeting analysis. Assume that one student will use the computer for 35 hours per semester for the next three years. Also assume that the minimum rate of return is 10%. Use the interest tables in Appendix A in performing your analysis. (*Hint:* Use the appropriate present value factor for 5% compounded for six semiannual periods.) Does your analysis support the student purchasing the computer?

## **Answers to Self-Examination Questions**

- 1. **C** Methods of evaluating capital investment proposals that ignore the time value of money are categorized as methods that ignore present value. This category includes the average rate of return method (answer A) and the cash payback method (answer B).
- 2. **B** The average rate of return is 24% (answer B), determined by dividing the expected average annual earnings by the average investment, as follows:

$$
\frac{$60,000/5}{$100,0000 + 0]/2} = 24\%
$$

3. **B** Of the four methods of analyzing proposals for capital investments, the cash payback period (answer B) refers to the expected period of time required to recover the amount of cash to be invested. The average rate of return (answer A) is a measure of the anticipated profitability of a proposal. The net present value method (answer C) reduces the expected future net cash flows originating from a proposal to their present values. The internal rate of return method (answer D) uses present value concepts to compute the rate of return from the net cash flows expected from the investment.

 $\overline{\Gamma}$ 

# 1176 **Chapter 26** Capital Investment Analysis

#### 4. **B** The net present value is determined as follows:

factor that when multiplied by \$40,000 will equal \$226,009. By division, the factor is:

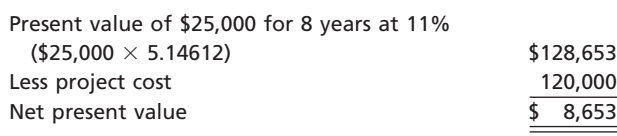

5. **C** The internal rate of return for this project is determined by solving for the present value of an annuity

 $\overline{\wedge}$ 

 $\frac{$226,009}{$40,000} = 5.65022$ \$40,000

In Appendix A on pp. A-4 and A-5, scan along the  $n = 10$  years row until finding the 5.65022 factor. The column for this factor is 12%.

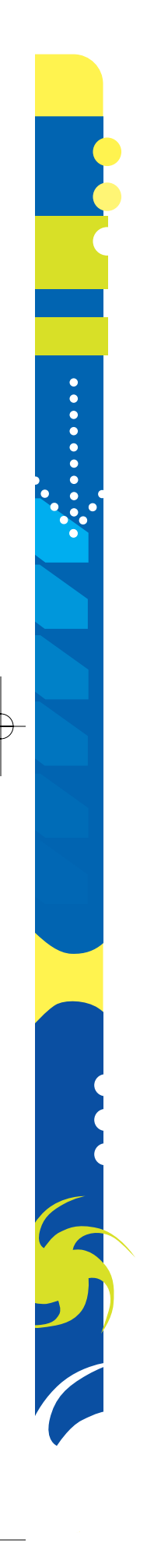

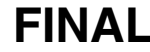

# Appendices

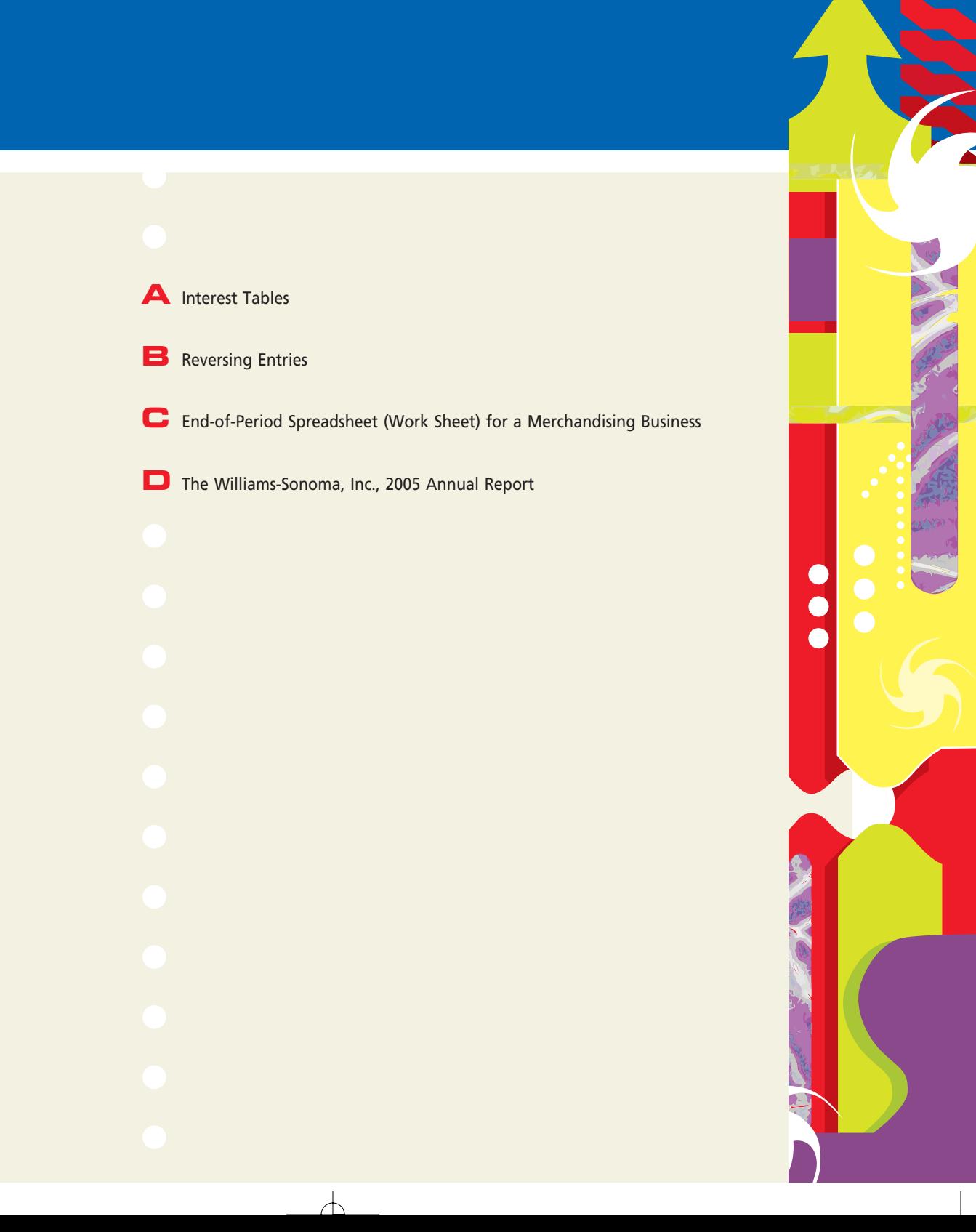

# PAppendix A .................

# **Interest Tables**

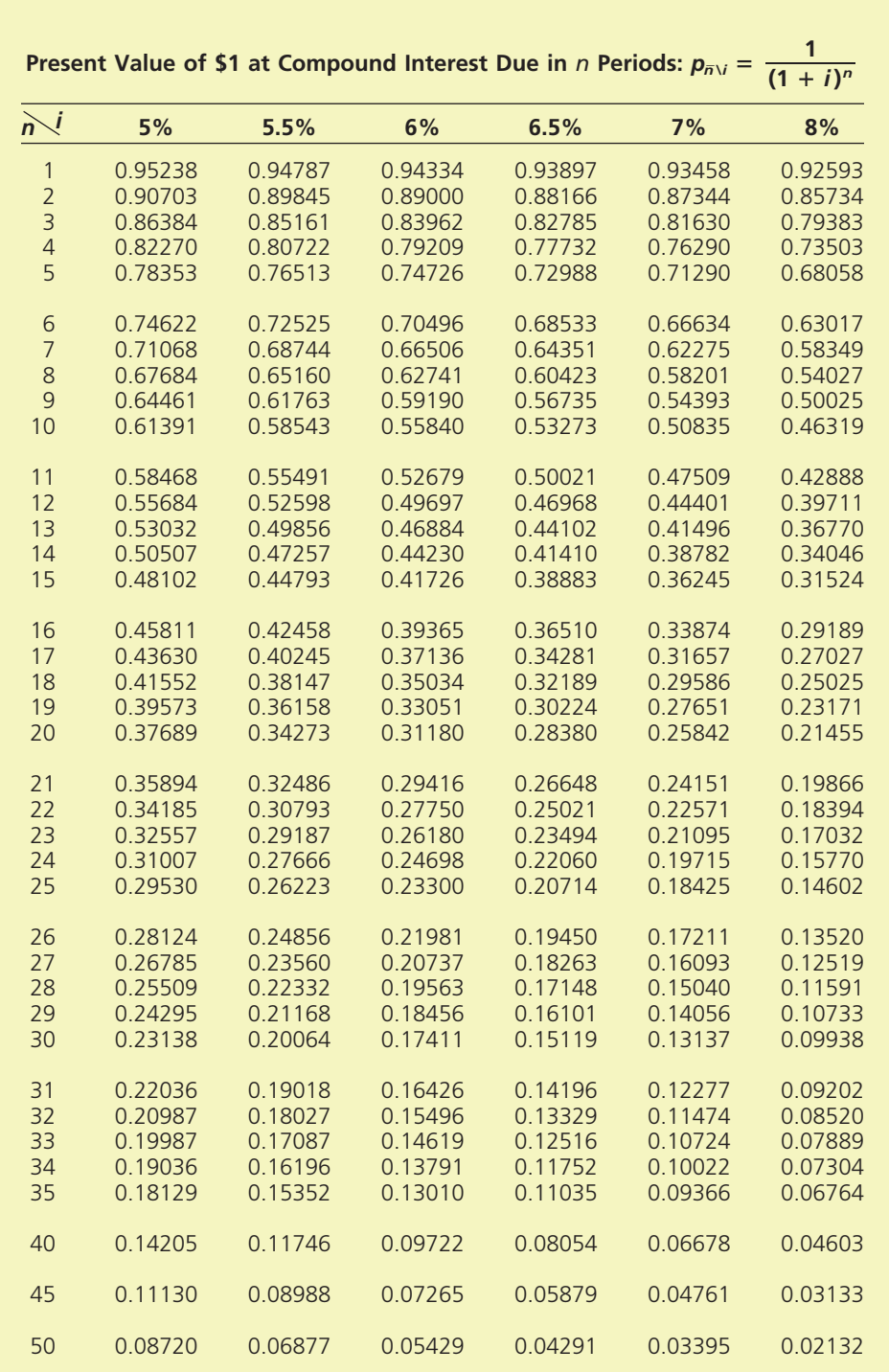

 $\forall$ 

 $\overline{\phantom{a}}$ 

 $\begin{array}{c} \hline \end{array}$ 

# **Appendix A** Interest Tables **A-3**

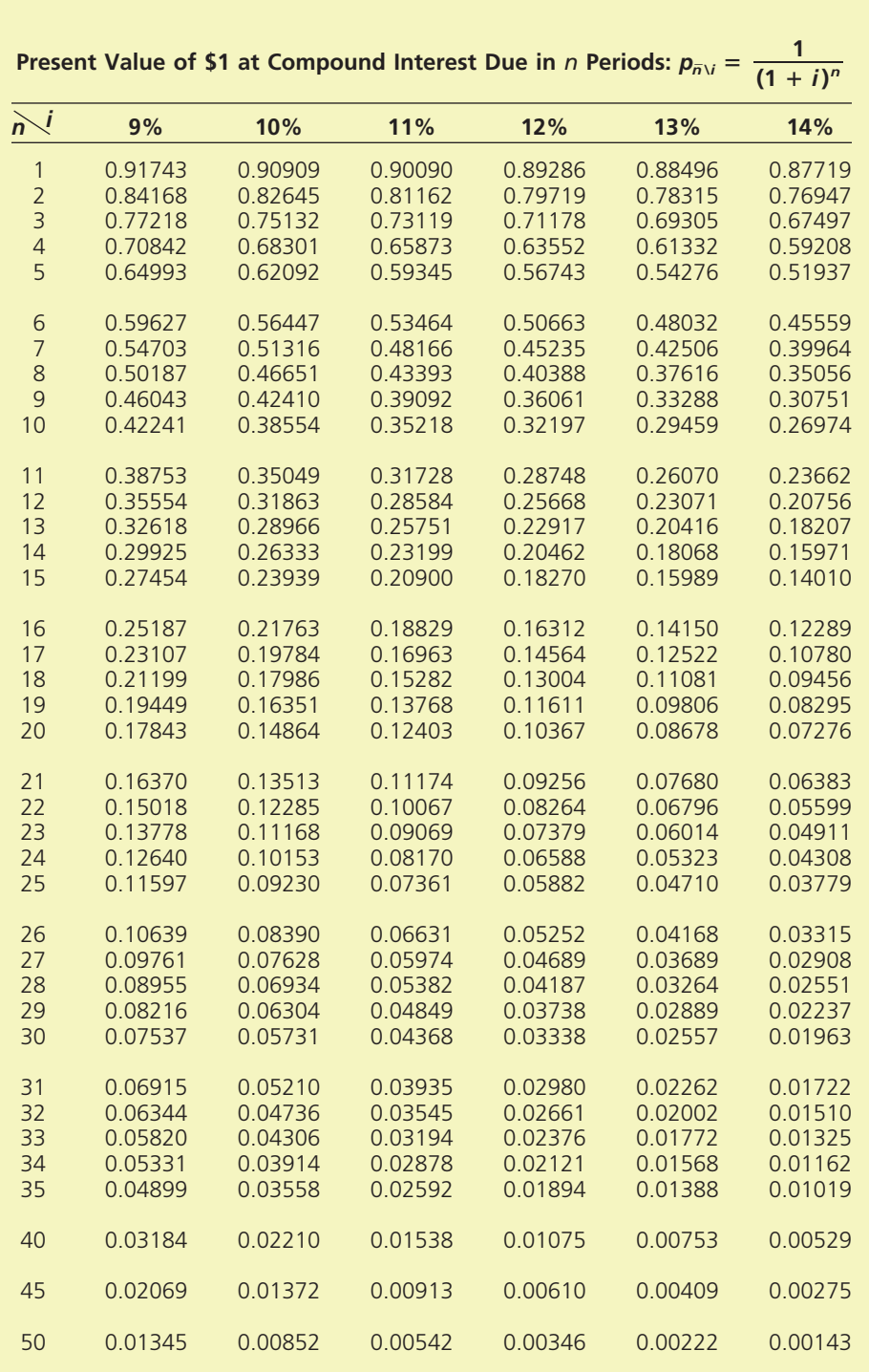

 $\forall$ 

 $\blacksquare$ 

E

 $\overline{\phantom{a}}$ 

A-4 **Appendix A** Interest Tables

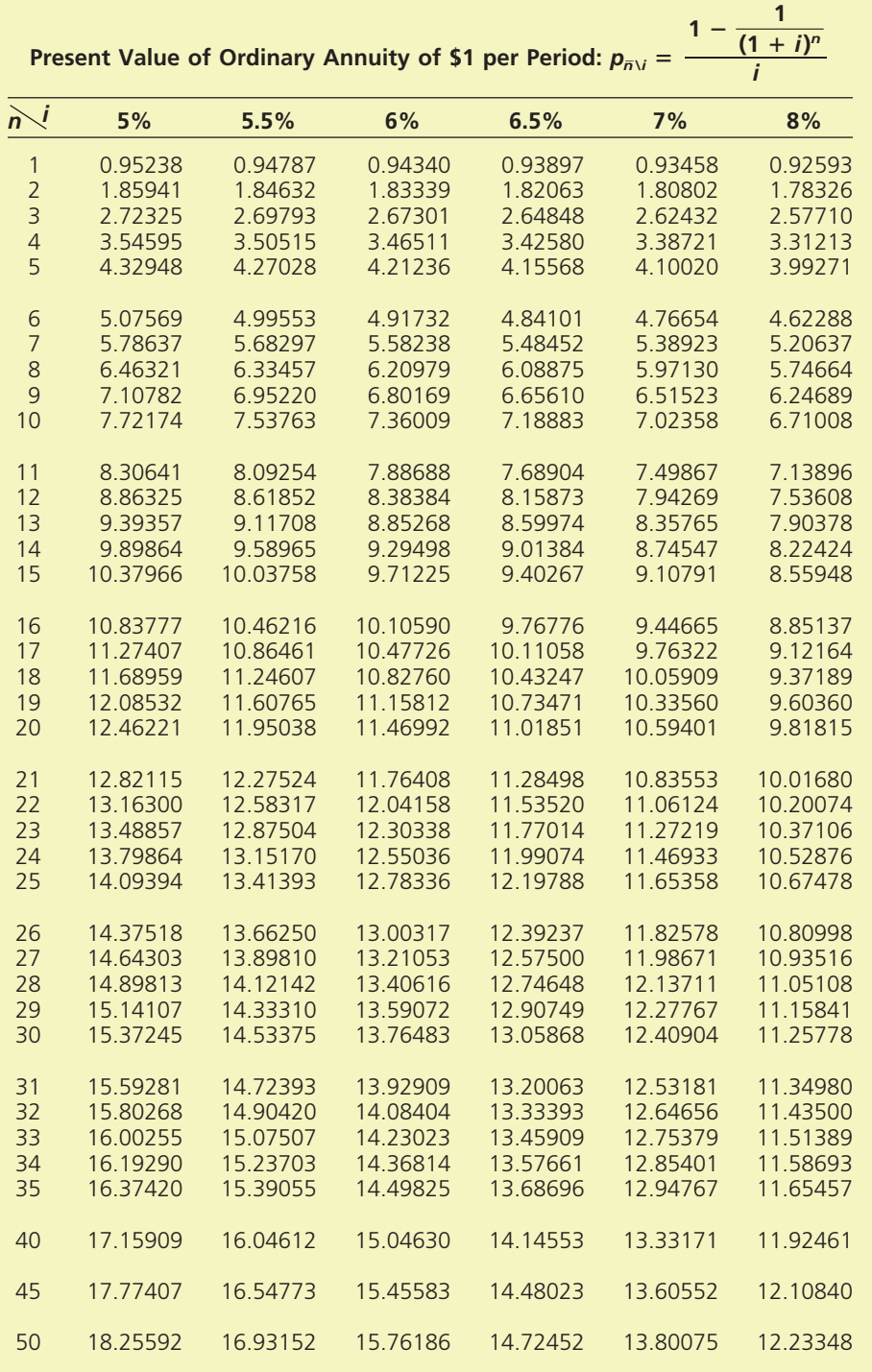

 $\forall$ 

 $\begin{array}{c} \hline \end{array}$ 

**Appendix A** Interest Tables **A-5** 

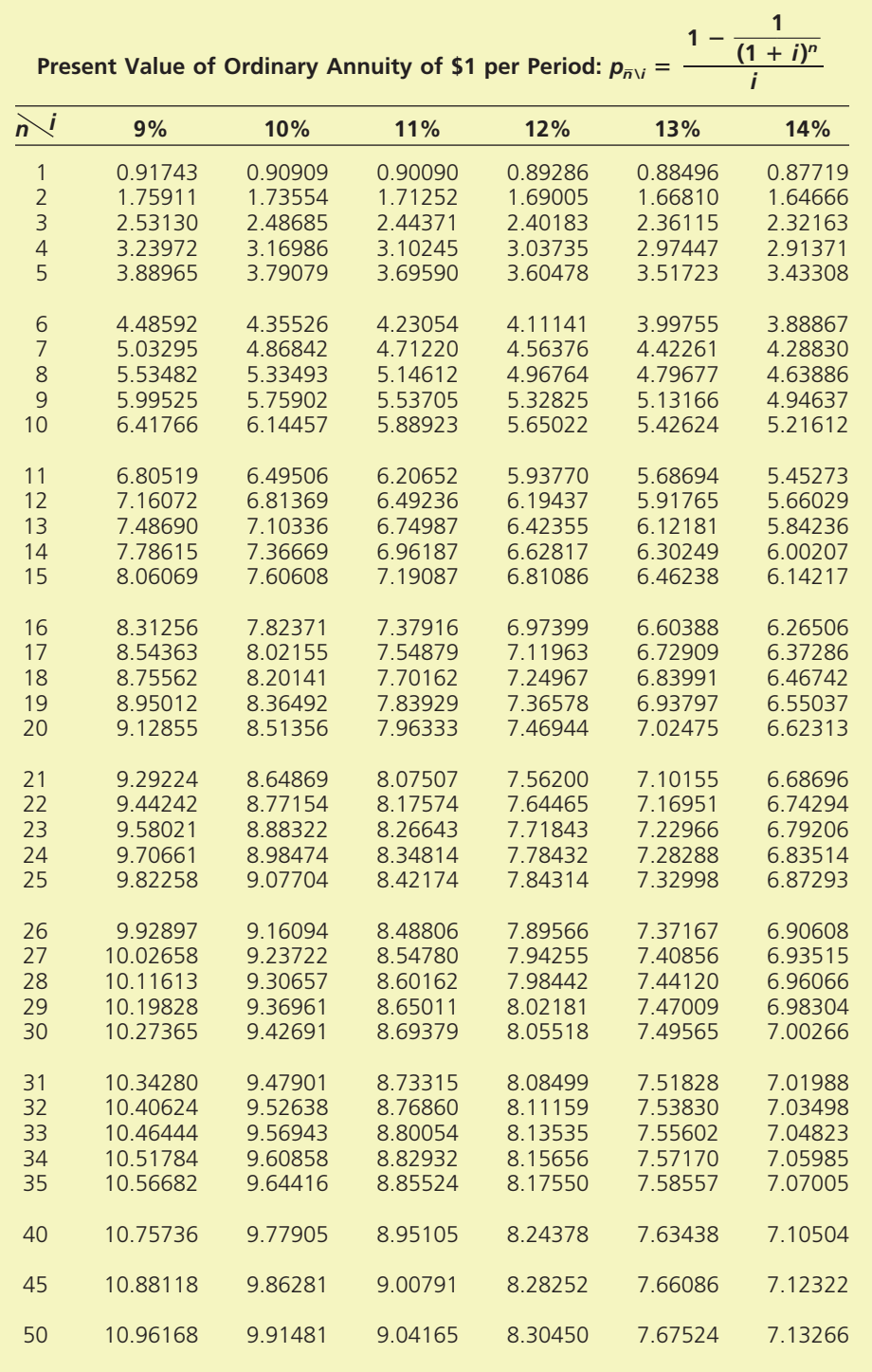

 $\forall$ 

 $\blacksquare$ 

 $\downarrow$ 

 $\mathbb{R}^2$ 

 $\forall$ 

# Appendix B

# **Reversing Entries**

Some of the adjusting entries recorded at the end of an accounting period have an important effect on otherwise routine transactions that occur in the following period. A typical example is accrued wages owed to employees at the end of a period. If there has been an adjusting entry for accrued wages expense, the first payment of wages in the following period will include the accrual. In the absence of some special provision, Wages Payable must be debited for the amount owed for the earlier period, and Wages Expense must be debited for the portion of the payroll that represents expense for the later period. However, an *optional* entry—the reversing entry—may be used to simplify the analysis and recording of this first payroll entry in a period. As the term implies, a *reversing entry* is the exact opposite of the adjusting entry to which it relates. The amounts and accounts are the same as the adjusting entry; the debits and credits are reversed.

## **Enetsolutions**

We will illustrate the use of reversing entries by using the data for NetSolutions' accrued wages, which were presented in Chapter 3. These data are summarized in Exhibit 1.

**Accrued Wages EXHIBIT 1**

1.

2.

Wages are paid on the second and fourth Fridays for the two-week periods ending on those Fridays. The payments were \$950 on December 13 and \$1,200 on December 27.

The wages accrued for Monday and Tuesday, December 30 and 31, are \$250.

Wages paid on Friday, January 10, total \$1,275.

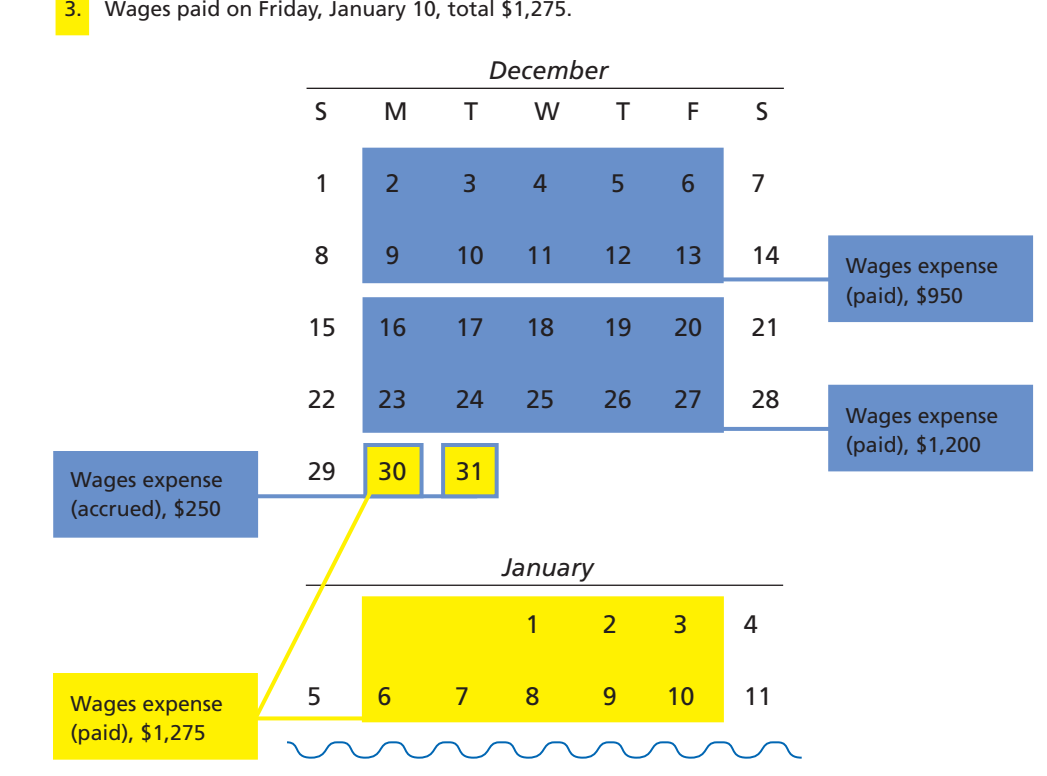

 $\forall$ 

B-2 **Appendix B** Reversing Entries

The adjusting entry for the accrued wages of December 30 and 31 is as follows:

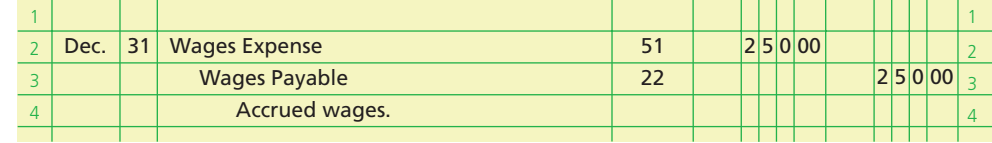

After the adjusting entry has been posted, Wages Expense will have a debit balance of  $$4,525 ($4,275 + $250)$ , as shown on the top of page B-3. Wages Payable will have a credit balance of \$250, as shown at the bottom of this page. After the closing process is completed, Wages Expense will have a zero balance and will be ready for entries in the next period. Wages Payable, on the other hand, has a balance of \$250. Without a reversing entry, it is necessary to record the \$1,275 payroll on January 10 as follows:

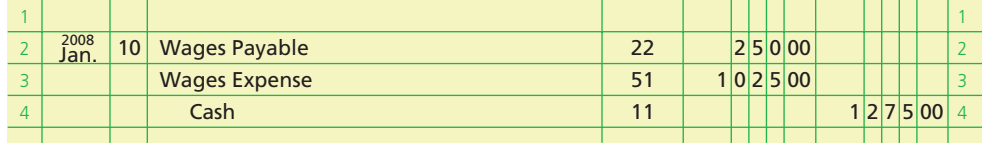

The employee who records the January 10 entry must refer to the prior period's adjusting entry to determine the amount of the debits to Wages Payable and Wages Expense. Because the January 10 payroll is not recorded in the usual manner, there is a greater chance that an error may occur. This chance of error is reduced by recording a reversing entry as of the first day of the fiscal period. For example, the reversing entry for the accrued wages expense is as follows:

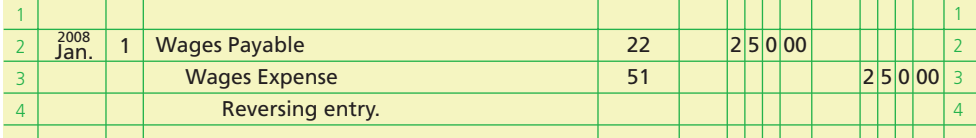

The reversing entry transfers the \$250 liability from Wages Payable to the credit side of Wages Expense. The nature of the \$250 is unchanged—it is still a liability. Because of its unusual nature, an explanation is normally written under the journal entry. When the payroll is paid on January 10, the following entry is recorded:

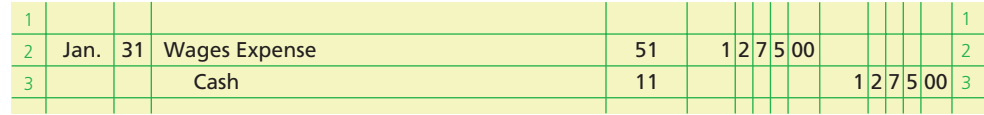

After this entry is posted, Wages Expense has a debit balance of \$1,025. This amount is the wages expense for the period January 1–10. The sequence of entries, including adjusting, closing, and reversing entries, is illustrated in the following accounts:

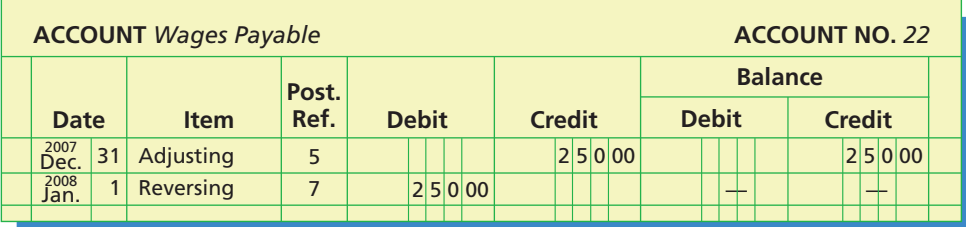

## **Appendix B** Reversing Entries B-3

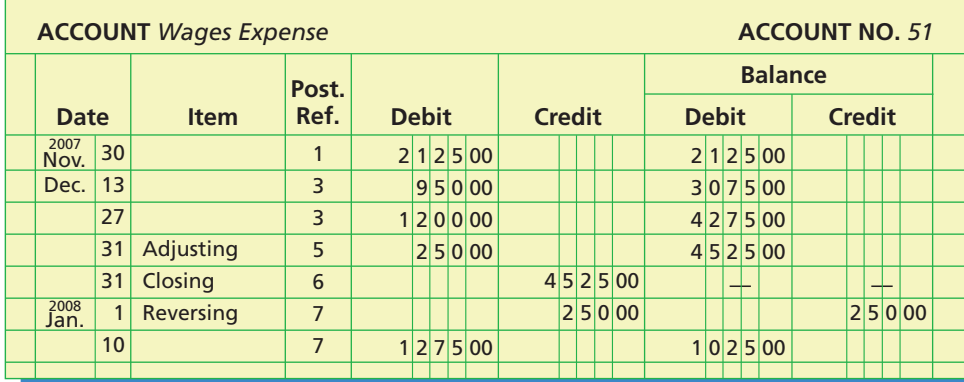

In addition to accrued expenses (accrued liabilities), reversing entries may be journalized for accrued revenues (accrued assets). For example, the following reversing entry could be recorded for NetSolutions' accrued fees earned:

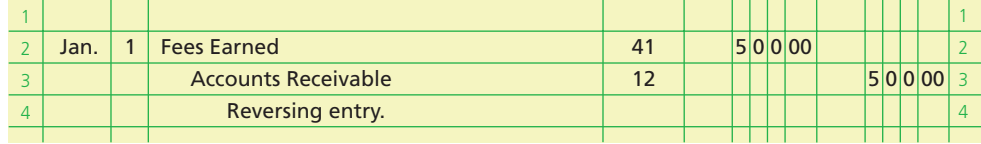

As we mentioned, the use of reversing entries is optional. However, with the increased use of computerized accounting systems, data entry personnel may be inputting routine accounting entries. In such an environment, reversing entries may be useful, since these individuals may not recognize the impact of adjusting entries on the related transactions in the following period.

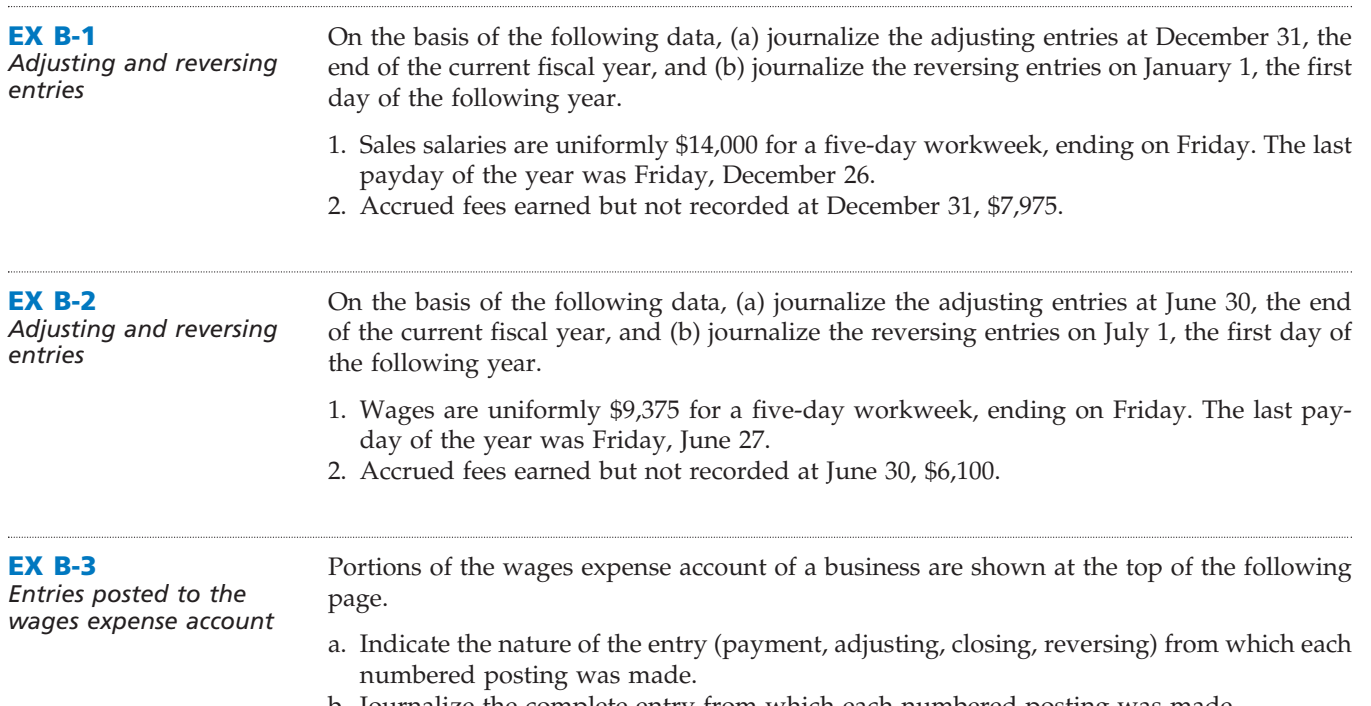

 $\forall$ 

b. Journalize the complete entry from which each numbered posting was made.

**•••••••••** 

# **FINAL**

 $\overline{\Gamma}$ 

## B-4 **Appendix B** Reversing Entries

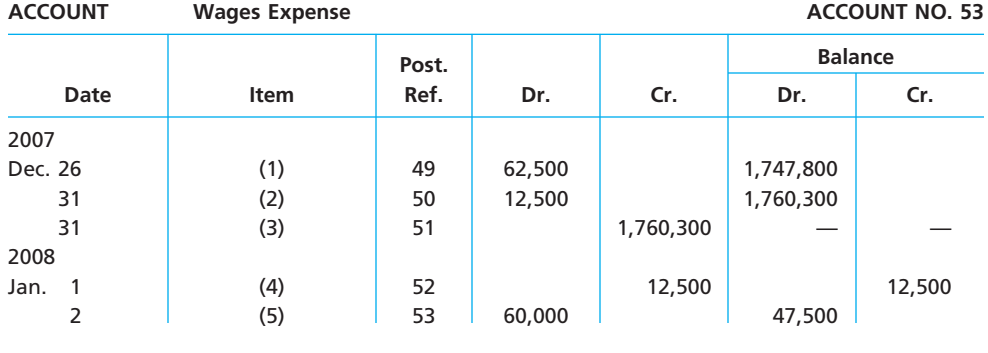

#### **EX B-4** *Entries posted to the*

*salaries expense account*

Portions of the salaries expense account of a business are shown below.

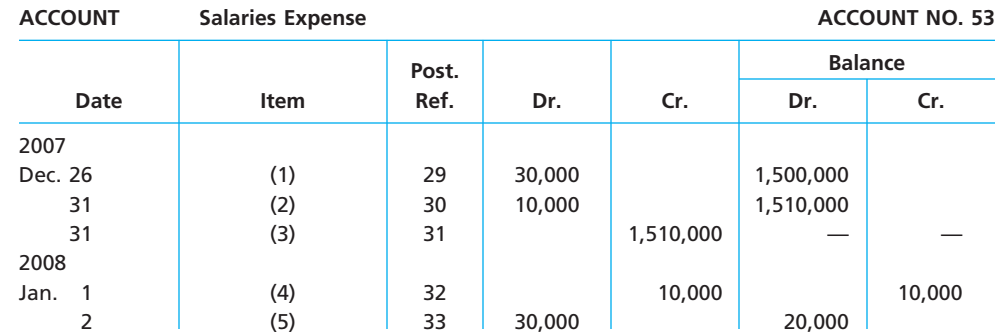

a. Indicate the nature of the entry (payment, adjusting, closing, reversing) from which each numbered posting was made.

b. Journalize the complete entry from which each numbered posting was made.

 $\overline{\wedge}$ 

# Appendix C

# **End-of-Period Spreadsheet (Work Sheet) for a Merchandising Business**

A merchandising business may use an end-of-period spreadsheet (work sheet) in assembling the data for preparing financial statements and adjusting and closing entries. In this appendix, we illustrate such a spreadsheet (work sheet) for the perpetual inventory system.

## **Enetsolutions**

The end-of-period spreadsheet (work sheet) in Exhibit 1 is for NetSolutions on December 31, 2009. In this spreadsheet (work sheet), we list all of the accounts, including the accounts that have no balances, in the order that they appear in Net-Solutions' ledger.

The data needed for adjusting the accounts of NetSolutions are as follows:

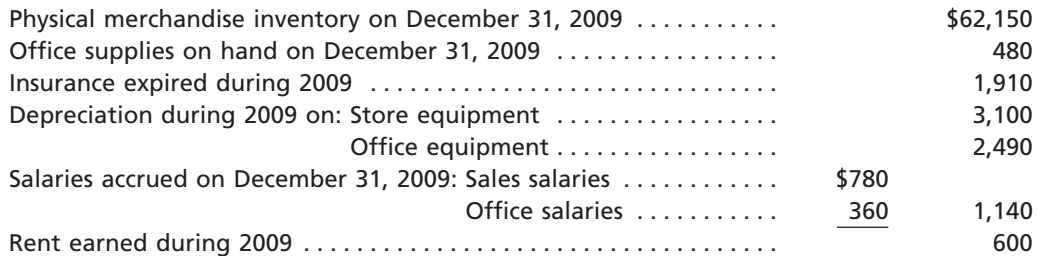

There is no specific order in which to analyze the accounts in the spreadsheet (work sheet), assemble the adjustment data, and make the adjusting entries. However, you can normally save time by selecting the accounts in the order in which they appear on the trial balance. Using this approach, the adjustment for merchandise inventory shrinkage is listed first as entry (a) on the spreadsheet (work sheet), followed by the adjustment for office supplies used as entry (b), and so on.

After all the adjustments have been entered on the spreadsheet (work sheet), the Adjustments columns are totaled to prove the equality of debits and credits. As we illustrated in Chapter 4, the adjusted amounts of the balances in the Trial Balance columns are extended to the Adjusted Trial Balance columns.<sup>1</sup> The Adjusted Trial Balance columns are then totaled to prove the equality of debits and credits.

The balances, as adjusted, are then extended to the statement columns. The four statement columns are totaled, and the net income or net loss is determined. For Net-Solutions, the difference between the credit and debit columns of the Income Statement section is \$75,400, the amount of the net income. The difference between the debit and credit columns of the Balance Sheet section is also \$75,400, which is the increase in owner's equity as a result of the net income. Agreement between the two balancing amounts is evidence of debit-credit equality and mathematical accuracy.

<sup>1</sup> Some accountants prefer to eliminate the Adjusted Trial Balance columns and to extend the adjusted balances directly to the statement columns. Such a spreadsheet (work sheet) is often used if there are only a few adjustment items.

 $\overline{\phantom{a}}$ 

## C-2 **Appendix C** End-of-Period Spreadsheet (Work Sheet) for a Merchandising Business

### **End-of-Period Spreadsheet (Work Sheet) for Merchandising Business EXHIBIT 1** End-of-Period Spreadsheet (Work<br>Using Perpetual Inventory System

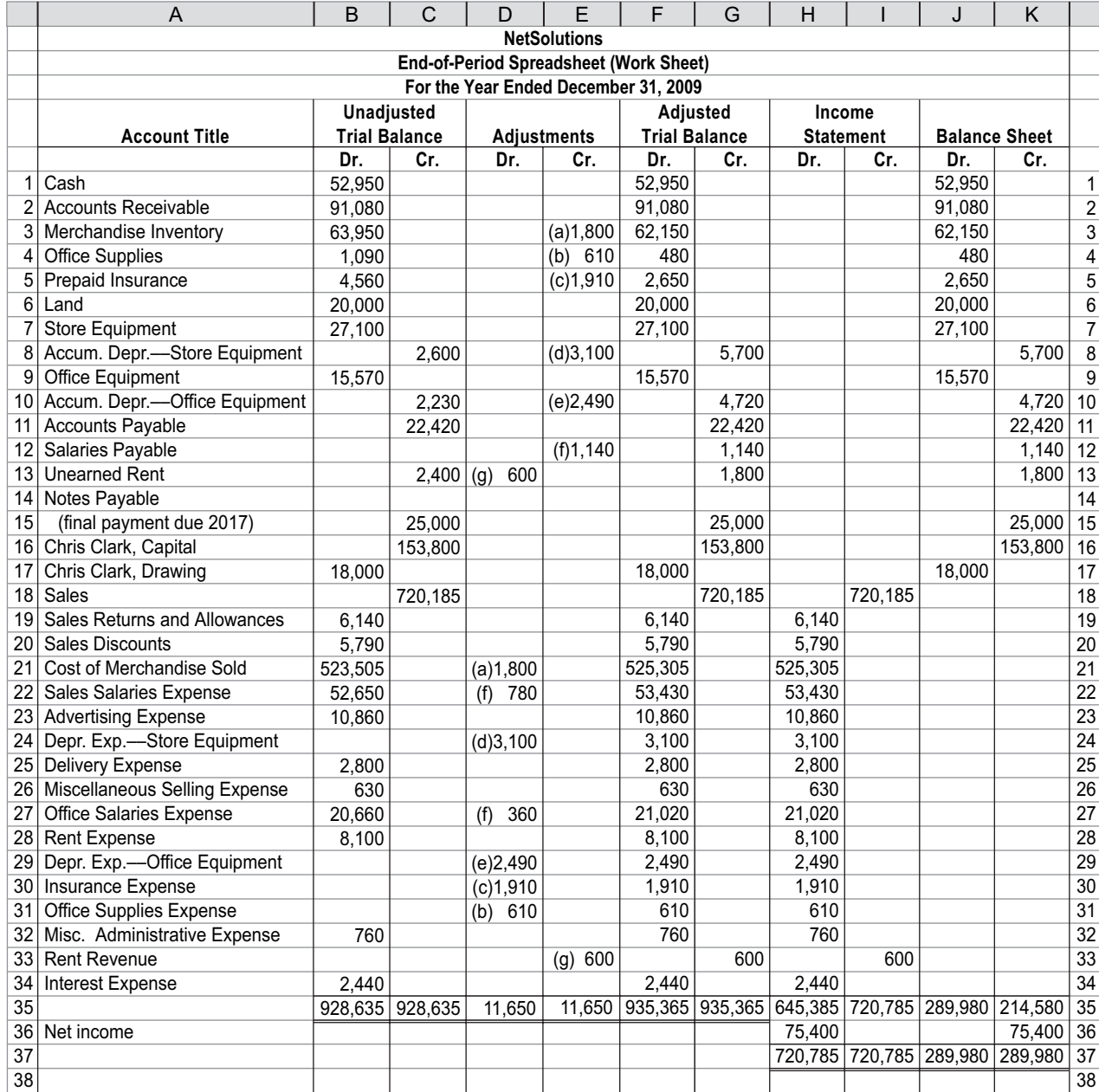

(a) Merchandise inventory shrinkage for period, \$1,800  $($63,950 - $62,150).$ 

(e) Depreciation of office equipment, \$2,490.

(f) Salaries accrued but not paid (sales salaries, \$780;

(b) Office supplies used,  $$610 ($1,090 - $480)$ .

(c) Insurance expired, \$1,910. (d) Depreciation of store equipment, \$3,100.

 $\overline{\phantom{a}}$ 

office salaries, \$360), \$1,140.

(g) Rent earned from amount received in advance, \$600.

The income statement, statement of owner's equity, and balance sheet can be prepared from the spreadsheet (work sheet). These financial statements are shown in Exhibits 1, 3, and 4 in Chapter 6. The Adjustments columns in the spreadsheet (work sheet) may be used as the basis for journalizing the adjusting entries. Net-Solutions' adjusting entries at the end of 2009 are shown at the top of the following page.

## **Appendix C** End-of-Period Spreadsheet (Work Sheet) for a Merchandising Business C-3

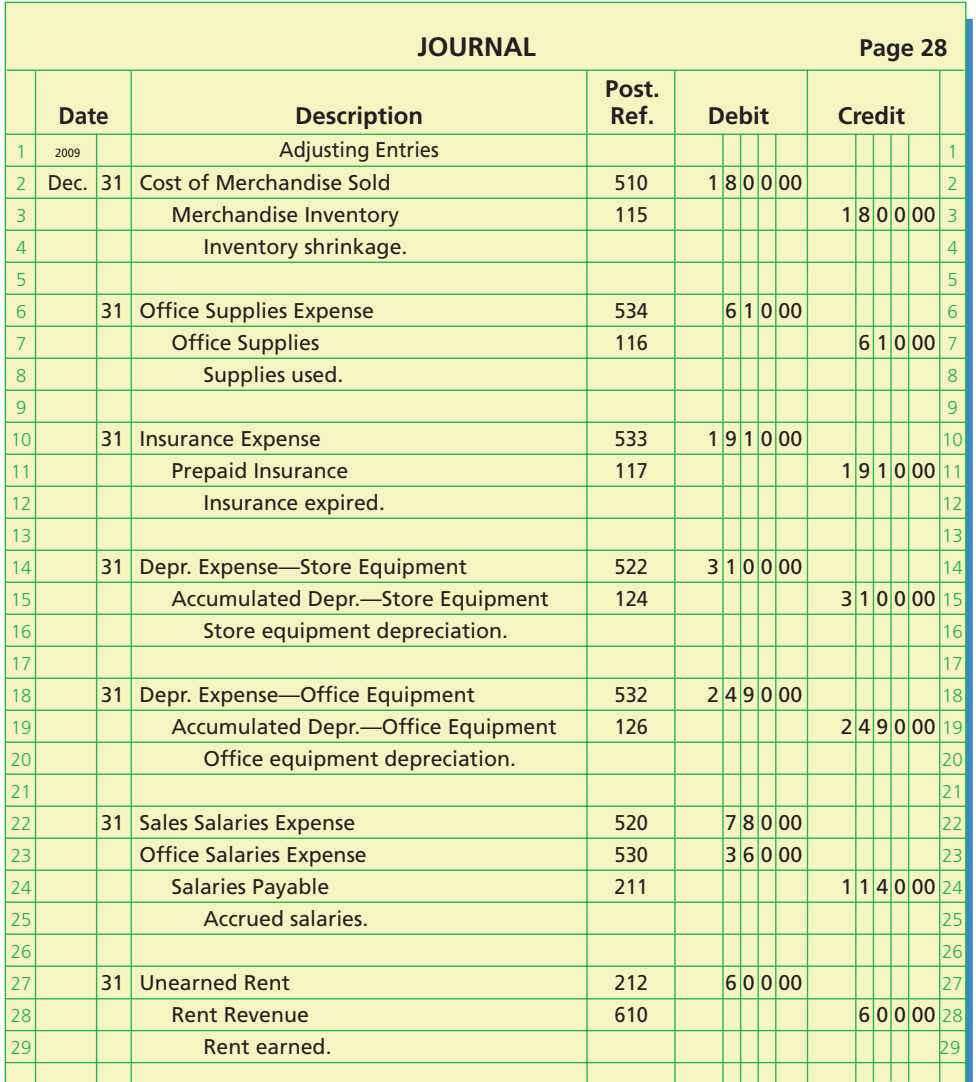

The Income Statement columns of the work sheet may be used as the basis for preparing the closing entries. The closing entries for NetSolutions at the end of 2009 are shown on page 271 of Chapter 6.

After the closing entries have been prepared and posted to the accounts, a postclosing trial balance may be prepared to verify the debit-credit equality. The only accounts that should appear on the post-closing trial balance are the asset, contra asset, liability, and owner's capital accounts with balances. These are the same accounts that appear on the end-of-period balance sheet.

 $\forall$ 

*spreadsheet (work sheet), financial statements, and adjusting and closing entries for perpetual inventory system*

*2. Net income: \$107,900*

**PR C-1** *End-of-period* 

Г

C-4 **Appendix C** End-of-Period Spreadsheet (Work Sheet) for a Merchandising Business

The accounts and their balances in the ledger of Stones Co. on December 31, 2008, are as follows:

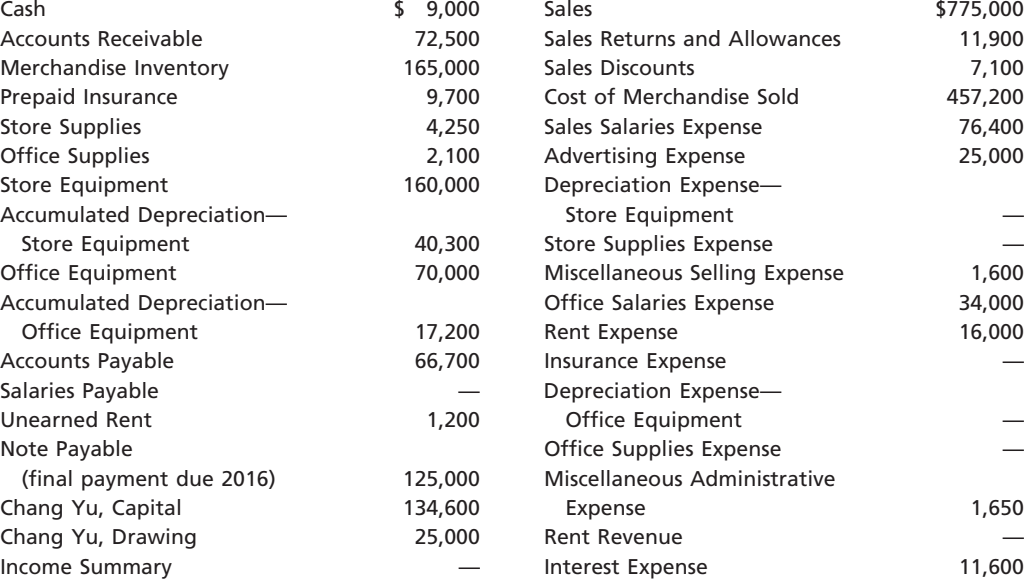

The data needed for year-end adjustments on December 31 are as follows:

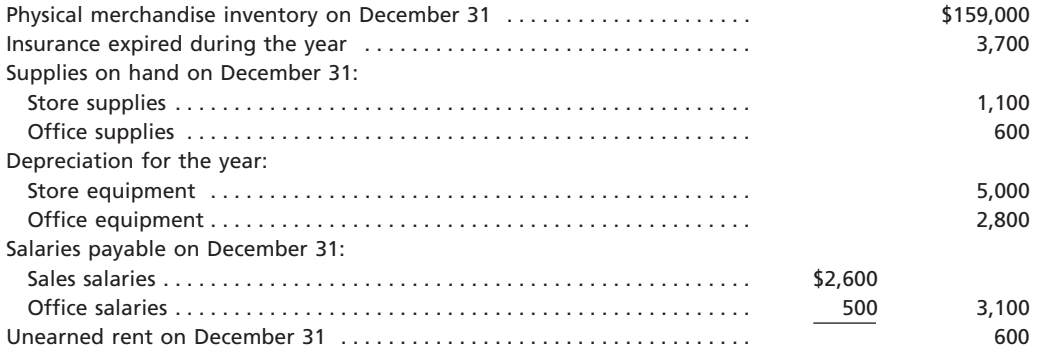

#### **Instructions**

- 1. Prepare an end-of-period spreadsheet (work sheet) for the fiscal year ended December 31, 2008. List all accounts in the order given.
- 2. Prepare a multiple-step income statement.
- 3. Prepare a statement of owner's equity.
- 4. Prepare a report form of balance sheet, assuming that the current portion of the note payable is \$25,000.
- 5. Journalize the adjusting entries.
- 6. Journalize the closing entries.

## **PR C-2**

*End-of-period spreadsheet (work sheet), financial statements, and adjusting and closing entries for perpetual inventory system*

*1. Net income: \$49,750*

The accounts and their balances in the ledger of LeClassic Sports Co. on December 31, 2008, are as follows:

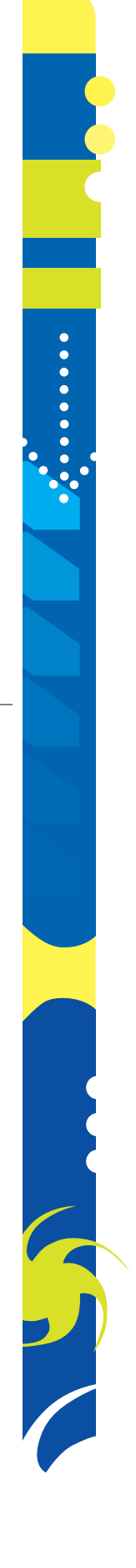
### **Appendix C** End-of-Period Spreadsheet (Work Sheet) for a Merchandising Business **C-5**

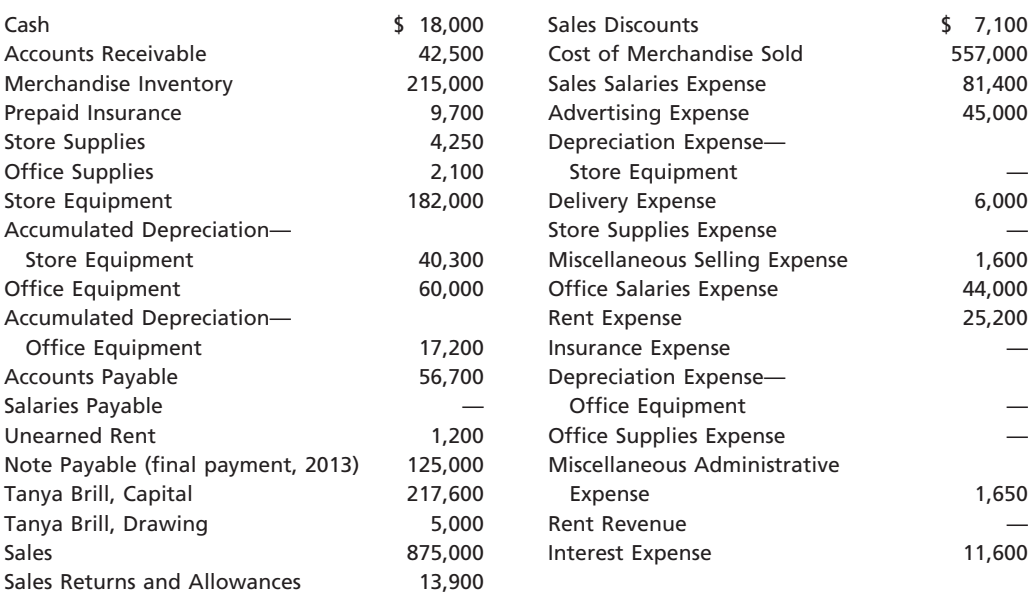

**•••••••••** 

The data needed for year-end adjustments on December 31 are as follows:

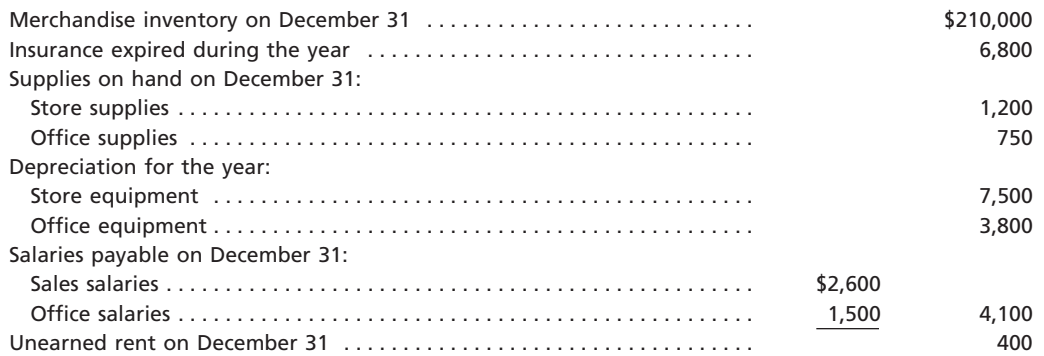

### **Instructions**

- 1. Prepare an end-of-period spreadsheet (work sheet) for the fiscal year ended December 31, listing all accounts in the order given.
- 2. Prepare a multiple-step income statement.

 $\overline{\phantom{a}}$ 

- 3. Prepare a statement of owner's equity.
- 4. Prepare a report form of balance sheet, assuming that the current portion of the note payable is \$15,000.
- 5. Journalize the adjusting entries.
- 6. Journalize the closing entries.

 $\phi$  appC\_Warren22e.qxd 6/21/06 12:23 PM Page C-6  $\phi$  **FINAL** 

 $\downarrow$ 

 $\overline{\phantom{a}}$ 

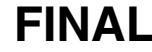

#### Appendix D .  $\bullet$  $\bullet$  $\bullet$  $\bullet$  $\bullet$

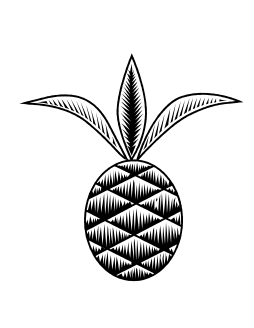

# WILLIAMS-SONOMA, INC.

### 2005 ANNUAL REPORT

Annual Meeting of Shareholders May 23, 2006

 $\overline{\Gamma}$ 

### **ITEM 8. FINANCIAL STATEMENTS AND SUPPLEMENTARY DATA**

### *Williams-Sonoma, Inc. Consolidated Statements of Earnings*

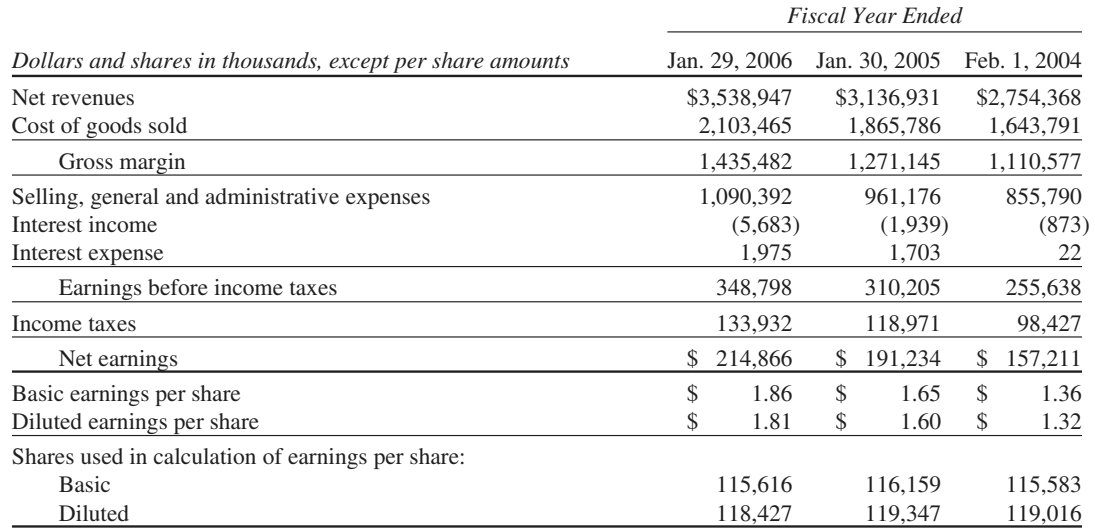

*See Notes to Consolidated Financial Statements.*

### *Williams-Sonoma, Inc. Consolidated Balance Sheets*

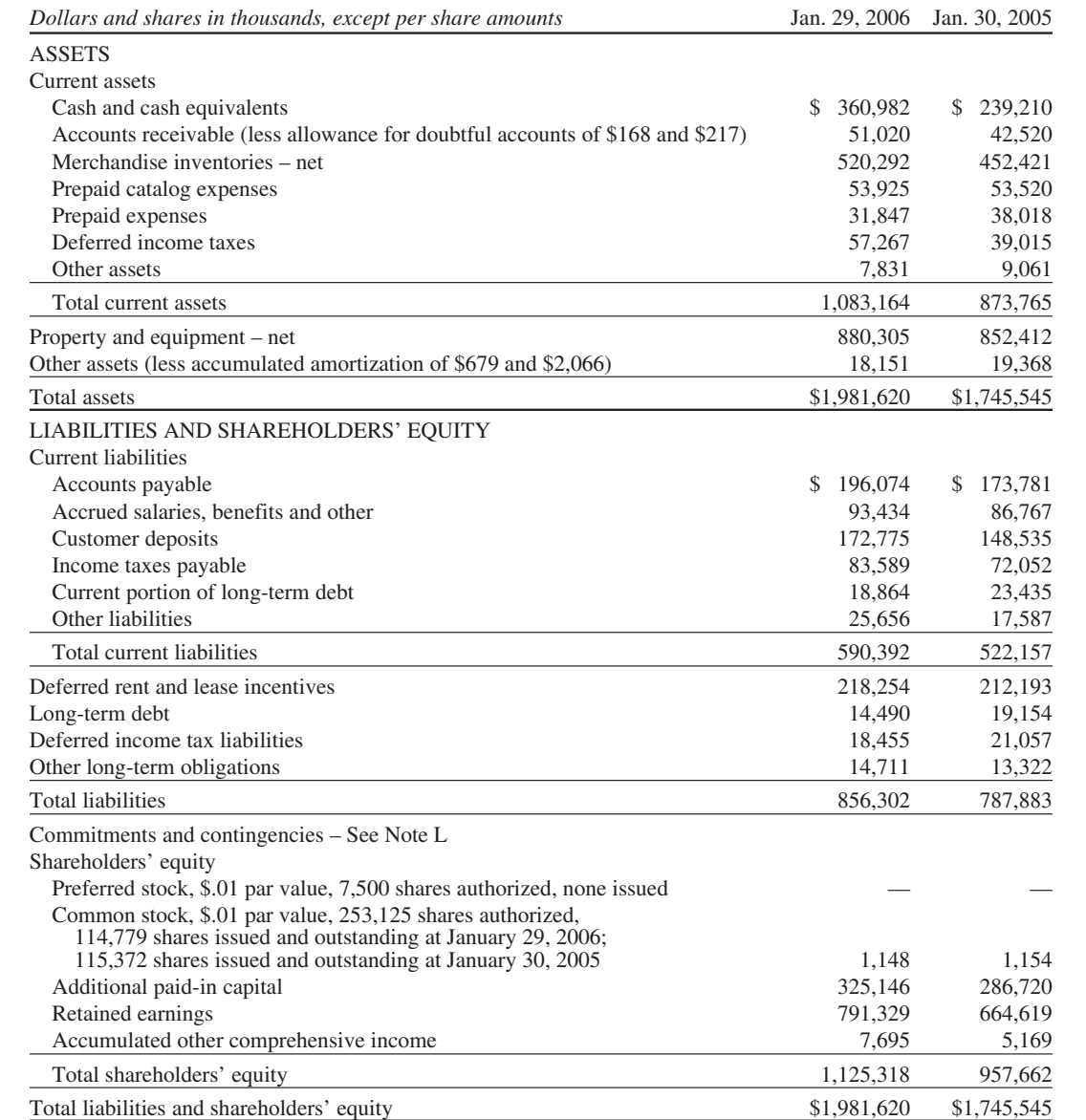

*See Notes to Consolidated Financial Statements.*

 $\overline{\phantom{a}}$ 

# D-4 **Appendix D** The Williams-Sonoma Annual Report

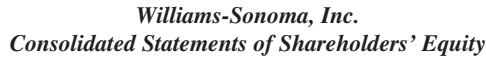

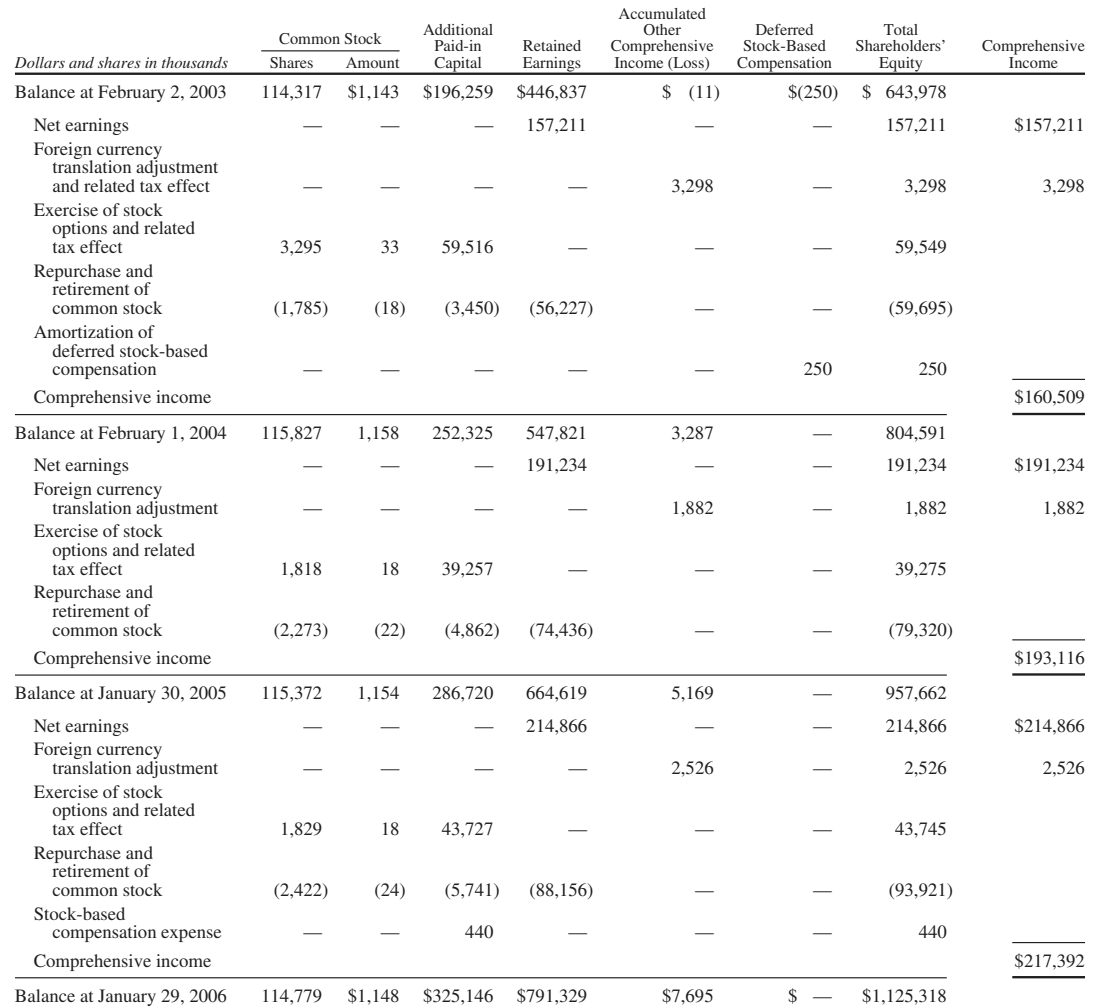

*See Notes to Consolidated Financial Statements.*

40

### *Williams-Sonoma, Inc. Consolidated Statements of Cash Flows*

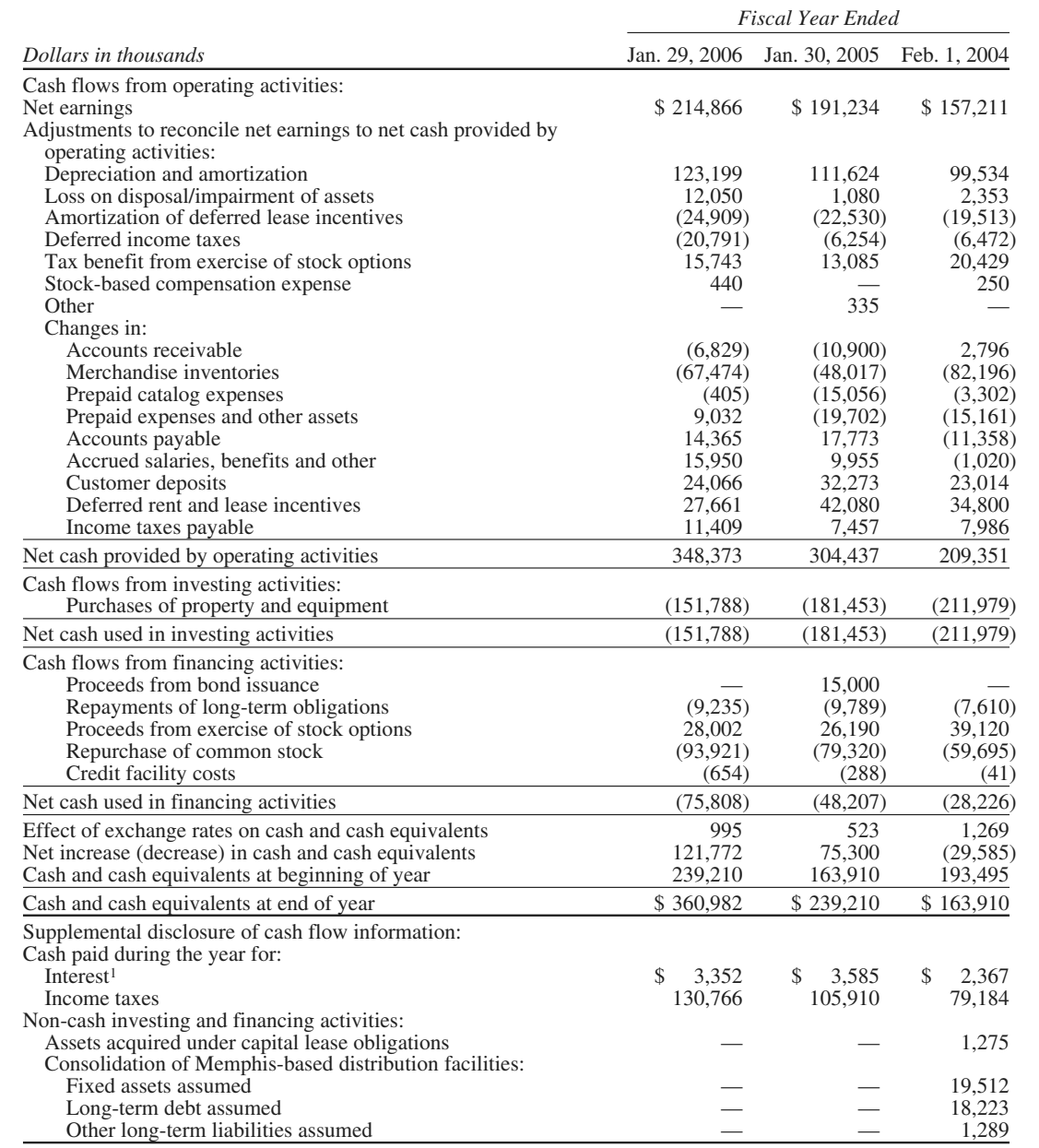

*<sup>1</sup> Interest paid, net of capitalized interest, was \$2.2 million, \$1.9 million and \$0.2 million in fiscal 2005, 2004 and 2003, respectively.*

*See Notes to Consolidated Financial Statements.*

### D-6 **Appendix D** The Williams-Sonoma Annual Report

#### *Williams-Sonoma, Inc. Notes to Consolidated Financial Statements*

#### **Note A: Summary of Significant Accounting Policies**

We are a specialty retailer of products for the home. The retail segment of our business sells our products through our six retail store concepts (Williams-Sonoma, Pottery Barn, Pottery Barn Kids, Hold Everything, West Elm and Williams-Sonoma Home). The direct-to-customer segment of our business sells similar products through our eight direct-mail catalogs (Williams-Sonoma, Pottery Barn, Pottery Barn Kids, Pottery Barn Bed + Bath, PBteen, Hold Everything, West Elm and Williams-Sonoma Home) and six e-commerce websites (williams-sonoma.com, potterybarn.com, potterybarnkids.com, pbteen.com, westelm.com and holdeverything.com). The catalogs reach customers throughout the U.S., while the six retail concepts currently operate 570 stores in 43 states, Washington, D.C. and Canada.

In January 2006, we decided to transition the merchandising strategies of our Hold Everything brand into our other existing brands by the end of fiscal 2006. In connection with this transition, we incurred a pre-tax charge of approximately \$13,500,000, or \$0.07 per diluted share, in the fourth quarter of fiscal 2005. These costs primarily included the initial asset impairment and lease termination costs associated with the shutdown of the Hold Everything retail stores, the asset impairment of the e-commerce website, and the write-down of impaired merchandise inventories. Of this pre-tax charge, approximately \$4,500,000 is included in cost of goods sold and approximately \$9,000,000 is included in selling, general, and administrative expenses. We expect to incur an additional after-tax charge of \$0.03 per diluted share in the first half of fiscal 2006.

Significant intercompany transactions and accounts have been eliminated.

#### *Fiscal Year*

Our fiscal year ends on the Sunday closest to January 31, based on a 52/53-week year. Fiscal years 2005, 2004 and 2003 ended on January 29, 2006 (52 weeks), January 30, 2005 (52 weeks) and February 1, 2004 (52 weeks), respectively. The Company's next 53-week fiscal year will be fiscal 2007, ending on February 3, 2008.

#### *Use of Estimates*

The preparation of financial statements in accordance with accounting principles generally accepted in the United States of America requires us to make estimates and assumptions that affect the reported amounts of assets, liabilities, revenues and expenses and related disclosures of contingent assets and liabilities. These estimates and assumptions are evaluated on an on-going basis and are based on historical experience and various other factors that we believe to be reasonable under the circumstances. Actual results could differ from these estimates.

#### *Cash Equivalents*

Cash equivalents include highly liquid investments with an original maturity of three months or less. Our policy is to invest in high-quality, short-term instruments to achieve maximum yield while maintaining a level of liquidity consistent with our needs. Book cash overdrafts issued but not yet presented to the bank for payment are reclassified to accounts payable.

#### *Allowance for Doubtful Accounts*

A summary of activity in the allowance for doubtful accounts is as follows:

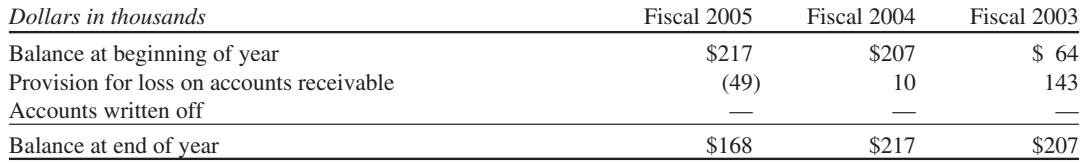

#### **Appendix D** The Williams-Sonoma Annual Report

**Form 10-K**

#### *Merchandise Inventories*

Merchandise inventories, net of an allowance for excess quantities and obsolescence, are stated at the lower of cost (weighted average method) or market. We estimate a provision for damaged, obsolete, excess and slowmoving inventory based on inventory aging reports and specific identification. We generally reserve, based on inventory aging reports, for 50% of the cost of all inventory between one and two years old and 100% of the cost of all inventory over two years old. If actual obsolescence is different from our estimate, we will adjust our provision accordingly. Specific reserves are also recorded in the event the cost of the inventory exceeds the fair market value. In addition, on a monthly basis, we estimate a reserve for expected shrinkage at the concept and channel level based on historical shrinkage factors and our current inventory levels. Actual shrinkage is recorded at year-end based on the results of our physical inventory count and can vary from our estimates due to such factors as changes in operations within our distribution centers, the mix of our inventory (which ranges from large furniture to small tabletop items) and execution against loss prevention initiatives in our stores, off-site storage locations, and our third party transportation providers.

Approximately 63%, 62% and 61% of our merchandise purchases in fiscal 2005, fiscal 2004 and fiscal 2003, respectively, were foreign-sourced, primarily from Asia and Europe.

#### *Prepaid Catalog Expenses*

Prepaid catalog expenses consist of third party incremental direct costs, including creative design, paper, printing, postage and mailing costs for all of our direct response catalogs. Such costs are capitalized as prepaid catalog expenses and are amortized over their expected period of future benefit. Such amortization is based upon the ratio of actual revenues to the total of actual and estimated future revenues on an individual catalog basis. Estimated future revenues are based upon various factors such as the total number of catalogs and pages circulated, the probability and magnitude of consumer response and the assortment of merchandise offered. Each catalog is generally fully amortized over a six to nine month period, with the majority of the amortization occurring within the first four to five months. Prepaid catalog expenses are evaluated for realizability on a monthly basis by comparing the carrying amount associated with each catalog to the estimated probable remaining future profitability (remaining net revenues less merchandise cost of goods sold, selling expenses and catalog related-costs) associated with that catalog. If the catalog is not expected to be profitable, the carrying amount of the catalog is impaired accordingly. Catalog advertising expenses were \$321,610,000, \$278,169,000 and \$250,337,000 in fiscal 2005, fiscal 2004 and fiscal 2003, respectively.

#### *Property and Equipment*

Property and equipment is stated at cost. Depreciation is computed using the straight-line method over the estimated useful lives of the assets below. Any reduction in the estimated lives would result in higher depreciation expense in a given period for the related assets.

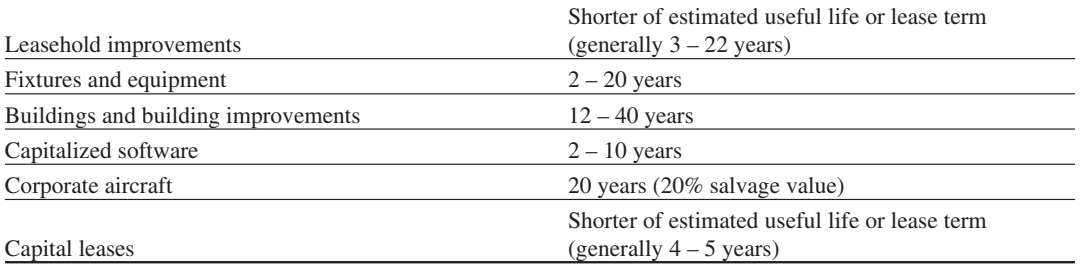

Internally developed software costs are capitalized in accordance with the American Institute of Certified Public Accountants Statement of Position 98-1, "Accounting for the Costs of Computer Software Developed or Obtained for Internal Use."

Interest costs related to assets under construction, including software projects, are capitalized during the construction or development period. We capitalized interest costs of \$1,200,000, \$1,689,000 and \$2,142,000 in fiscal 2005, fiscal 2004 and fiscal 2003, respectively.

### **D-8 Appendix D** The Williams-Sonoma Annual Report

For any store closures where a lease obligation still exists, we record the estimated future liability associated with the rental obligation on the date the store is closed in accordance with Statement of Financial Accounting Standards ("SFAS") No. 146, "Accounting for Costs Associated with Exit or Disposal Activities." However, most store closures occur upon the lease expiration.

We review the carrying value of all long-lived assets for impairment whenever events or changes in circumstances indicate that the carrying value of an asset may not be recoverable. In accordance with SFAS No. 144, "Accounting for the Impairment or Disposal of Long-Lived Assets," we review for impairment all stores for which current cash flows from operations are negative, or the construction costs are significantly in excess of the amount originally expected. Impairment results when the carrying value of the assets exceeds the undiscounted future cash flows over the life of the lease. Our estimate of undiscounted future cash flows over the lease term (typically 5 to 22 years) is based upon our experience, historical operations of the stores and estimates of future store profitability and economic conditions. The future estimates of store profitability and economic conditions require estimating such factors as sales growth, employment rates, lease escalations, inflation on operating expenses and the overall economics of the retail industry for up to 20 years in the future, and are therefore subject to variability and difficult to predict. If a long-lived asset is found to be impaired, the amount recognized for impairment is equal to the difference between the carrying value and the asset's fair value. The fair value is estimated based upon future cash flows (discounted at a rate that approximates our weighted average cost of capital) or other reasonable estimates of fair market value.

#### *Lease Rights and Other Intangible Assets*

Lease rights, representing costs incurred to acquire the lease of a specific commercial property, are recorded at cost in other assets and are amortized over the lives of the respective leases. Other intangible assets include fees associated with the acquisition of our credit facility and are recorded at cost in other assets and amortized over the life of the facility.

#### *Self-Insured Liabilities*

We are primarily self-insured for workers' compensation, employee health benefits and product and general liability claims. We record self-insurance liabilities based on claims filed, including the development of those claims, and an estimate of claims incurred but not yet reported. Factors affecting this estimate include future inflation rates, changes in severity, benefit level changes, medical costs and claim settlement patterns. Should a different amount of claims occur compared to what was estimated, or costs of the claims increase or decrease beyond what was anticipated, reserves may need to be adjusted accordingly. We determine our workers' compensation liability and general liability claims reserves based on an actuarial analysis. Reserves for selfinsurance liabilities are recorded within accrued salaries, benefits and other on our consolidated balance sheet.

#### *Customer Deposits*

Customer deposits are primarily comprised of unredeemed gift certificates and merchandise credits and deferred revenue related to undelivered merchandise. We maintain a liability for unredeemed gift certificates and merchandise credits until the earlier of redemption, escheatment or seven years. After seven years, the remaining unredeemed gift certificate or merchandise credit liability is relieved and recorded within selling, general and administrative expenses.

#### *Deferred Rent and Lease Incentives*

For leases that contain fixed escalations of the minimum annual lease payment during the original term of the lease, we recognize rental expense on a straight-line basis over the lease term, including the construction period, and record the difference between rent expense and the amount currently payable as deferred rent. Any rental expense incurred during the construction period is capitalized as a leasehold improvement within property and equipment and depreciated over the lease term. Deferred lease incentives include construction allowances received from landlords, which are amortized on a straight-line basis over the lease term, including the construction period. Beginning in fiscal 2006, in accordance with Financial Accounting Standards Board

("FASB") Staff Position ("FSP") FAS 13-1, "Accounting for Rental Costs Incurred During a Construction Period," we will expense any rental costs incurred during the construction period.

#### *Contingent Liabilities*

Contingent liabilities are recorded when it is determined that the outcome of an event is expected to result in a loss that is considered probable and reasonably estimable.

#### *Fair Value of Financial Instruments*

The carrying values of cash and cash equivalents, accounts receivable, investments, accounts payable and debt approximate their estimated fair values.

#### *Revenue Recognition*

We recognize revenues and the related cost of goods sold (including shipping costs) at the time the products are received by customers in accordance with the provisions of Staff Accounting Bulletin ("SAB") No. 101, "Revenue Recognition in Financial Statements" as amended by SAB No. 104, "Revenue Recognition." Revenue is recognized for retail sales (excluding home-delivered merchandise) at the point of sale in the store and for home-delivered merchandise and direct-to-customer sales when the merchandise is delivered to the customer. Discounts provided to customers are accounted for as a reduction of sales. We record a reserve for estimated product returns in each reporting period. Shipping and handling fees charged to the customer are recognized as revenue at the time the products are delivered to the customer.

#### *Sales Returns Reserve*

Our customers may return purchased items for an exchange or refund. We record a reserve for estimated product returns, net of cost of goods sold, based on historical return trends together with current product sales performance. If actual returns, net of cost of goods sold, are different than those projected by management, the estimated sales returns reserve will be adjusted accordingly. A summary of activity in the sales returns reserve is as follows:

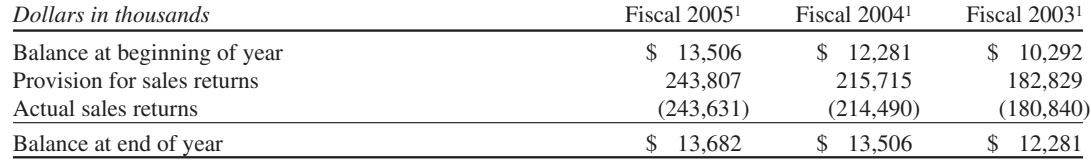

*1Amounts are shown net of cost of goods sold.*

#### *Vendor Allowances*

We may receive allowances or credits from vendors for volume rebates. In accordance with Emerging Issues Task Force ("EITF") 02-16, "Accounting by a Customer (Including a Reseller) for Certain Consideration Received from a Vendor," our accounting policy is to treat such volume rebates as an offset to the cost of the product or services provided at the time the expense is recorded. These allowances and credits received are primarily recorded in cost of goods sold or in selling, general and administrative expenses.

#### *Foreign Currency Translation*

The functional currency of our Canadian subsidiary is the Canadian dollar. Assets and liabilities are translated into U.S. dollars using the current exchange rates in effect at the balance sheet date, while revenues and expenses are translated at the average exchange rates during the period. The resulting translation adjustments are recorded as other comprehensive income within shareholders' equity. Gains and losses resulting from foreign currency transactions have not been significant and are included in selling, general and administrative expenses.

#### *Financial Instruments*

As of January 29, 2006, we have 14 retail stores in Canada, which expose us to market risk associated with foreign currency exchange rate fluctuations. As necessary, we have utilized 30-day foreign currency contracts to minimize any currency remeasurement risk associated with intercompany assets and liabilities of our Canadian subsidiary. These contracts are accounted for by adjusting the carrying amount of the contract to market and recognizing any gain or loss in selling, general and administrative expenses in each reporting period. We did not enter into any new foreign currency contracts during fiscal 2005 or fiscal 2004. Any gain or loss associated with these types of contracts in prior years was not material to us.

#### *Income Taxes*

Income taxes are accounted for using the asset and liability method. Under this method, deferred income taxes arise from temporary differences between the tax basis of assets and liabilities and their reported amounts in the consolidated financial statements. We record reserves for estimates of probable settlements of foreign and domestic tax audits. At any one time, many tax years are subject to audit by various taxing jurisdictions. The results of these audits and negotiations with taxing authorities may affect the ultimate settlement of these issues. Our effective tax rate in a given financial statement period may be materially impacted by changes in the mix and level of earnings.

#### *Earnings Per Share*

Basic earnings per share is computed as net earnings divided by the weighted average number of common shares outstanding for the period. Diluted earnings per share is computed as net earnings divided by the weighted average number of common shares outstanding for the period plus common stock equivalents, consisting of shares subject to stock options and other stock compensation awards.

#### *Stock-Based Compensation*

We account for stock options and awards granted to employees using the intrinsic value method in accordance with Accounting Principles Board Opinion No. 25, "Accounting for Stock Issued to Employees." No compensation expense has been recognized in the consolidated financial statements for stock options, as we grant all stock options with an exercise price equal to the market price of our common stock at the date of grant, however, stock compensation expense is recognized in the consolidated financial statements for restricted stock unit awards. SFAS No. 123, "Accounting for Stock-Based Compensation," as amended by SFAS No. 148, "Accounting for Stock-Based Compensation – Transition and Disclosure," however, requires the disclosure of pro forma net earnings and earnings per share as if we had adopted the fair value method. Under SFAS No. 123, the fair value of stock-based awards to employees is calculated through the use of option pricing models. These models require subjective assumptions, including future stock price volatility and expected time to exercise, which affect the calculated values. Our calculations are based on a single option valuation approach, and forfeitures are recognized as they occur.

# **Appendix D** The Williams-Sonoma Annual Report **D-11**

**Form 10-K**

The following table illustrates the effect on net earnings and earnings per share as if we had applied the fair value recognition provisions of SFAS No. 123, as amended by SFAS No. 148, to all of our stock-based compensation arrangements.

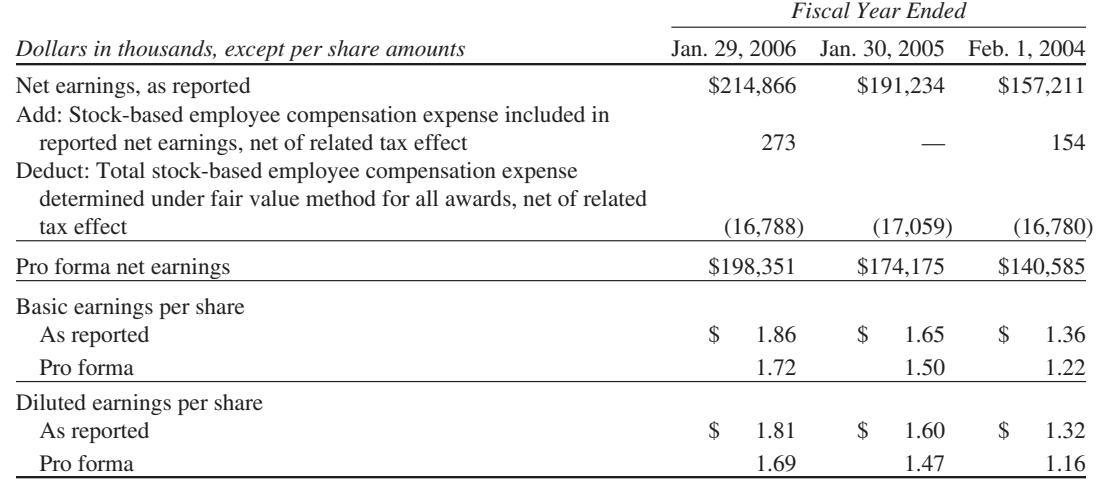

The fair value of each option grant was estimated on the date of the grant using the Black-Scholes option-pricing model with the following weighted average assumptions:

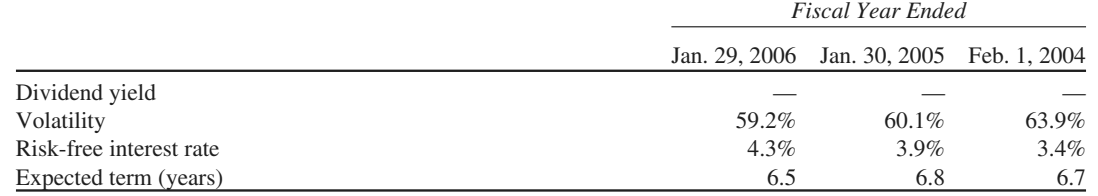

In January 2006, we issued 840,000 restricted stock units of our common stock to certain employees. Fifty percent of the restricted stock units will vest on January 31, 2010, and the remaining fifty percent will vest on January 31, 2011 based upon the employees' continued employment throughout the vesting period. Accordingly, total compensation expense (based upon the fair market value of \$42.18 on the issue date) of \$35,431,000 will be recognized on a straight-line basis over the vesting period. In fiscal 2005, we recognized approximately \$440,000 of compensation expense related to these restricted stock units.

During fiscal 2001, we entered into employment agreements with certain executive officers. All stock-based compensation expense related to these agreements was fully recognized as of our first quarter ended May 4, 2003. We recognized approximately zero, zero and \$250,000 of stock-based compensation expense related to these employment agreements in fiscal 2005, fiscal 2004 and fiscal 2003, respectively.

#### *New Accounting Pronouncements*

In December 2004, the FASB issued SFAS No. 123R, "Share Based Payment." SFAS No. 123R will require us to measure and record compensation expense in our consolidated financial statements for all employee sharebased compensation awards using a fair value method. In addition, the adoption of SFAS No. 123R requires additional accounting and disclosure related to the income tax and cash flow effects resulting from share-based payment arrangements. We expect to adopt this Statement using the modified prospective application transition method beginning in the first quarter of fiscal 2006. We anticipate the adoption of this Statement to result in a reduction to our diluted earnings per share of approximately \$0.19 for fiscal 2006.

### D-12 **Appendix D** The Williams-Sonoma Annual Report

In March 2005, the FASB issued FASB Interpretation No. ("FIN") No. 47, "Accounting for Conditional Asset Retirement Obligations – An Interpretation of FASB Statement No. 143," which requires an entity to recognize a liability for the fair value of a conditional asset retirement obligation when incurred if the liability's fair value can be reasonably estimated. We adopted the provisions of FIN 47 as of January 29, 2006. The adoption of this Interpretation did not have a material impact on our consolidated financial position, results of operations or cash flows.

In October 2005, the FASB issued FSP No. FAS 13-1, "Accounting for Rental Costs Incurred during a Construction Period," which requires us, beginning on January 30, 2006, to expense all rental costs associated with our operating leases that are incurred during a construction period. Prior to this date, rental costs incurred during the construction period were capitalized until the store opening date. We anticipate the adoption of this Staff Position to result in a reduction to our diluted earnings per share of approximately \$0.03 for fiscal 2006.

In September 2005, the EITF issued EITF No. 05-6, "Determining the Amortization Period for Leasehold Improvements Purchased after Lease Inception or Acquired in a Business Combination," which requires us to amortize leasehold improvements that are placed in service significantly after the beginning of a lease term over the shorter of the useful life of the assets, or a term that includes required lease periods and renewals that are deemed to be reasonably assumed at the date the leasehold improvement is purchased. This EITF did not have a material impact on our consolidated financial position, results of operations or cash flows.

#### *Reclassifications*

Certain items in the fiscal 2004 and fiscal 2003 consolidated financial statements have been reclassified to conform to the fiscal 2005 presentation.

#### **Note B: Property and Equipment**

Property and equipment consists of the following:

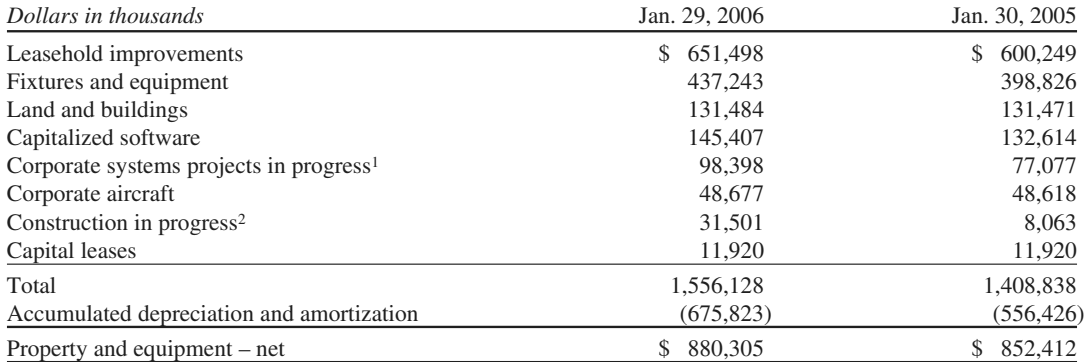

*1Corporate systems projects in progress is primarily comprised of a new merchandising, inventory management and order management system currently under development.*

*2Construction in progress is primarily comprised of leasehold improvements and furniture and fixtures related to new, unopened retail stores.*

**Appendix D** The Williams-Sonoma Annual Report **D-13** 

#### **Note C: Borrowing Arrangements**

Long-term debt consists of the following:

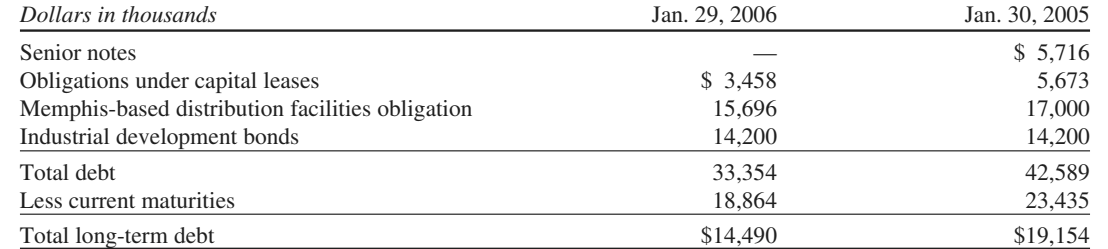

*Senior Notes*

In August, 2005, we repaid the remaining outstanding balance of \$5,716,000 on our unsecured senior notes, with interest payable semi-annually at 7.2% per annum.

#### *Capital Leases*

Our \$3,458,000 of capital lease obligations consist primarily of in-store computer equipment leases with a term of 60 months. The in-store computer equipment leases include an early purchase option at 54 months for \$2,496,000, which is approximately 25% of the acquisition cost. We have an end of lease purchase option to acquire the equipment at the greater of fair market value or 15% of the acquisition cost.

Subsequent to year-end, we exercised the early purchase option on three of these leases and expect to exercise this option on the remaining computer equipment leases during fiscal 2006.

See Note F for a discussion on our bond-related debt pertaining to our Memphis-based distribution facilities.

#### *Industrial Development Bonds*

In June 2004, in an effort to utilize tax incentives offered to us by the state of Mississippi, we entered into an agreement whereby the Mississippi Business Finance Corporation issued \$15,000,000 in long-term variable rate industrial development bonds, the proceeds, net of debt issuance costs, of which were loaned to us to finance the acquisition and installation of leasehold improvements and equipment located in our newly leased Olive Branch distribution center (the "Mississippi Debt Transaction"). The bonds are marketed through a remarketing agent and are secured by a letter of credit issued under our \$300,000,000 line of credit facility. The bonds mature on June 1, 2024. The bond rate resets each week based upon current market rates. The rate in effect at January 29, 2006 was 4.5%.

The bond agreement allows for each bondholder to tender their bonds to the trustee for repurchase, on demand, with seven days advance notice. In the event the remarketing agent fails to remarket the bonds, the trustee will draw upon the letter of credit to fund the purchase of the bonds. As of January 29, 2006, \$14,200,000 remained outstanding on these bonds and was classified as current debt. The bond proceeds are restricted for use in the acquisition and installation of leasehold improvements and equipment located in our Olive Branch, Mississippi facility. As of January 29, 2006, we had acquired and installed \$14,700,000 of leasehold improvements and equipment associated with the facility.

### D-14 **Appendix D** The Williams-Sonoma Annual Report

The aggregate maturities of long-term debt at January 29, 2006 were as follows:

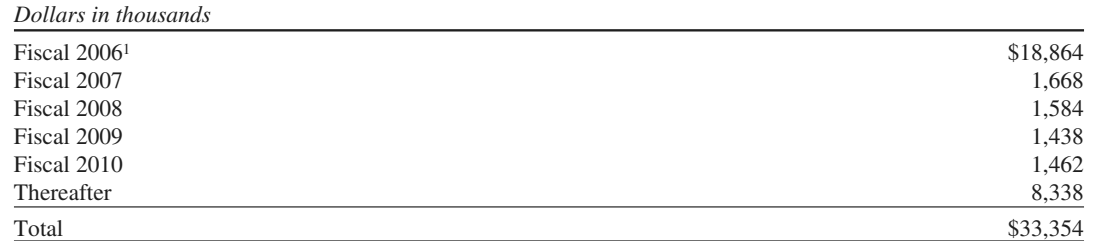

*1Includes \$14.2 million related to the Mississippi Debt Transaction classified as current debt.*

#### *Credit Facility*

As of January 29, 2006, we have a credit facility that provides for a \$300,000,000 unsecured revolving line of credit that may be used for loans or letters of credit and contains certain financial covenants, including a maximum leverage ratio (funded debt adjusted for lease and rent expense to EBITDAR), and a minimum fixed charge coverage ratio. Prior to August 22, 2009, we may, upon notice to the lenders, request an increase in the credit facility of up to \$100,000,000, to provide for a total of \$400,000,000 of unsecured revolving credit. The credit facility contains events of default that include, among others, non-payment of principal, interest or fees, inaccuracy of representations and warranties, violation of covenants, bankruptcy and insolvency events, material judgments, cross defaults to certain other indebtedness and events constituting a change of control. The occurrence of an event of default will increase the applicable rate of interest by 2.0% and could result in the acceleration of our obligations under the credit facility, and an obligation of any or all of our U.S. subsidiaries to pay the full amount of our obligations under the credit facility. The credit facility matures on February 22, 2010, at which time all outstanding borrowings must be repaid and all outstanding letters of credit must be cash collateralized.

We may elect interest rates calculated at Bank of America's prime rate (or, if greater, the average rate on overnight federal funds plus one-half of one percent) or LIBOR plus a margin based on our leverage ratio. No amounts were borrowed under the credit facility during fiscal 2005 or fiscal 2004. However, as of January 29, 2006, \$36,073,000 in issued but undrawn standby letters of credit were outstanding under the credit facility. The standby letters of credit were issued to secure the liabilities associated with workers' compensation, other insurance programs and certain debt transactions. As of January 29, 2006, we were in compliance with our financial covenants under the credit facility.

#### *Letter of Credit Facilities*

We have three unsecured commercial letter of credit reimbursement facilities for an aggregate of \$145,000,000, each of which expires on September 9, 2006. As of January 29, 2006, an aggregate of \$105,260,000 was outstanding under the letter of credit facilities. Such letters of credit represent only a future commitment to fund inventory purchases to which we had not taken legal title as of January 29, 2006. The latest expiration possible for any future letters of credit issued under the agreements is February 6, 2007.

#### *Interest Expense*

Interest expense was \$1,975,000 (net of capitalized interest of \$1,200,000), \$1,703,000 (net of capitalized interest of \$1,689,000), and \$22,000 (net of capitalized interest of \$2,142,000) for fiscal 2005, fiscal 2004 and fiscal 2003, respectively.

**Appendix D** The Williams-Sonoma Annual Report D-15

#### **Note D: Income Taxes**

The components of earnings before income taxes, by tax jurisdiction, are as follows:

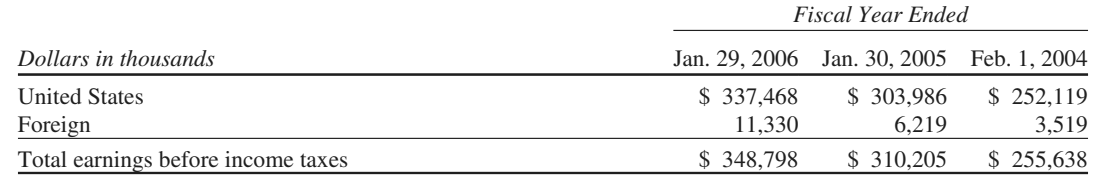

The provision for income taxes consists of the following:

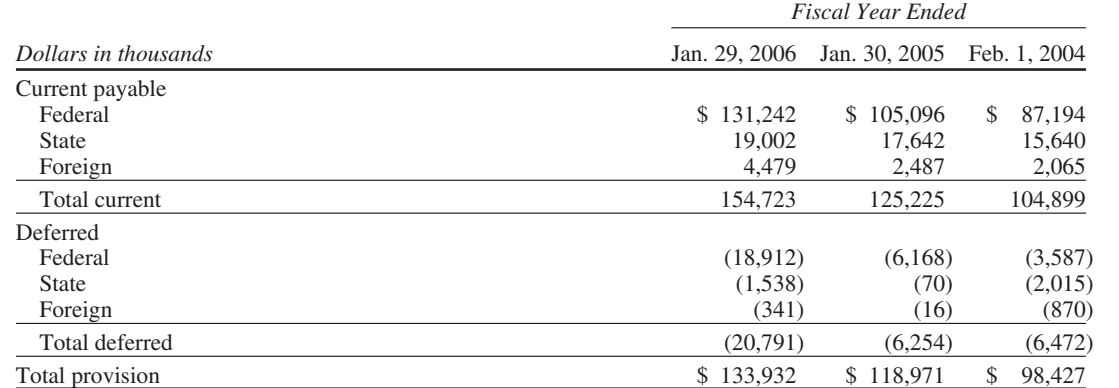

Except where required by U.S. tax law, no provision was made for U.S. income taxes on the cumulative undistributed earnings of our Canadian subsidiary, as we intend to utilize those earnings in the Canadian operations for an indefinite period of time and do not intend to repatriate such earnings.

Accumulated undistributed earnings of our Canadian subsidiary were approximately \$13,440,000 as of January 29, 2006. It is currently not practical to estimate the tax liability that might be payable if these foreign earnings were repatriated.

A reconciliation of income taxes at the federal statutory corporate rate to the effective rate is as follows:

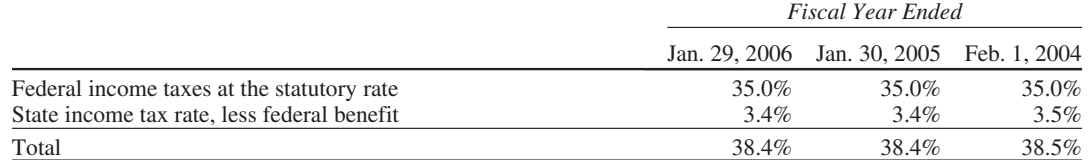

 $\overline{\phantom{a}}$ 

### D-16 **Appendix D** The Williams-Sonoma Annual Report

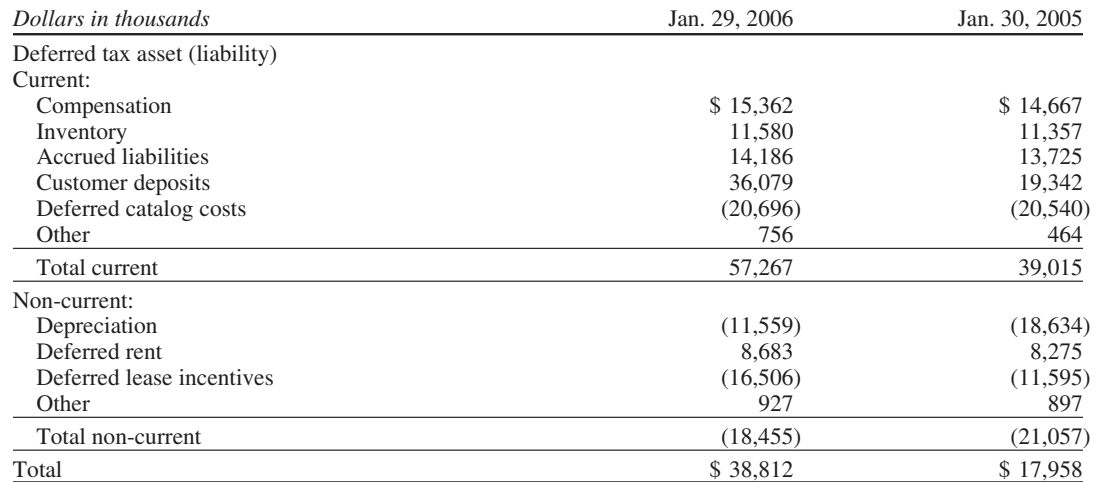

#### **Note E: Accounting for Leases**

#### *Operating Leases*

We lease store locations, warehouses, corporate facilities, call centers and certain equipment under operating and capital leases for original terms ranging generally from 3 to 22 years. Certain leases contain renewal options for periods up to 20 years. The rental payment requirements in our store leases are typically structured as either minimum rent, minimum rent plus additional rent based on a percentage of store sales if a specified store sales threshold is exceeded, or rent based on a percentage of store sales if a specified store sales threshold or contractual obligations of the landlord have not been met.

We have an operating lease for a 1,002,000 square foot retail distribution facility located in Olive Branch, Mississippi. The lease has an initial term of 22.5 years, expiring January 2022, with two optional five-year renewals. The lessor, an unrelated party, is a limited liability company. The construction and expansion of the distribution facility was financed by the original lessor through the sale of \$39,200,000 Taxable Industrial Development Revenue Bonds, Series 1998 and 1999, issued by the Mississippi Business Finance Corporation. The bonds are collateralized by the distribution facility. As of January 29, 2006, approximately \$31,249,000 was outstanding on the bonds. During fiscal 2005, we made annual rental payments of approximately \$3,753,000, plus applicable taxes, insurance and maintenance expenses.

We have an operating lease for an additional 1,103,000 square foot retail distribution facility located in Olive Branch, Mississippi. The lease has an initial term of 22.5 years, expiring January 2023, with two optional fiveyear renewals. The lessor, an unrelated party, is a limited liability company. The construction of the distribution facility was financed by the original lessor through the sale of \$42,500,000 Taxable Industrial Development Revenue Bonds, Series 1999, issued by the Mississippi Business Finance Corporation. The bonds are collateralized by the distribution facility. As of January 29, 2006, approximately \$34,396,000 was outstanding on the bonds. During fiscal 2005, we made annual rental payments of approximately \$4,181,000, plus applicable taxes, insurance and maintenance expenses.

In December 2003, we entered into an agreement to lease 780,000 square feet of a distribution facility located in Olive Branch, Mississippi. The lease has an initial term of six years, with two optional two-year renewals. The agreement includes an option to lease an additional 390,000 square feet of the same distribution center. We exercised this option during fiscal 2005, however, as of January 29, 2006, we had not occupied this space. During fiscal 2005, we made annual rental payments of approximately \$1,927,000, plus applicable taxes, insurance and maintenance expenses.

**Appendix D** The Williams-Sonoma Annual Report

On February 2, 2004, we entered into an agreement to lease 781,000 square feet of a distribution center located in Cranbury, New Jersey. The lease has an initial term of seven years, with three optional five-year renewals. The agreement requires us to lease an additional 219,000 square feet of the facility in the event the current tenant vacates the premises. As of January 29, 2006, the current tenant had not yet vacated the premises. During fiscal 2005, we made annual rental payments of approximately \$3,339,000, plus applicable taxes, insurance and maintenance expenses.

On August 18, 2004, we entered into an agreement to lease a 500,000 square foot distribution facility located in Memphis, Tennessee. The lease has an initial term of four years, with one optional three-year and nine-month renewal. During fiscal 2005, we made annual rental payments of approximately \$913,000, plus applicable taxes, insurance and maintenance expenses.

Total rental expense for all operating leases was as follows:

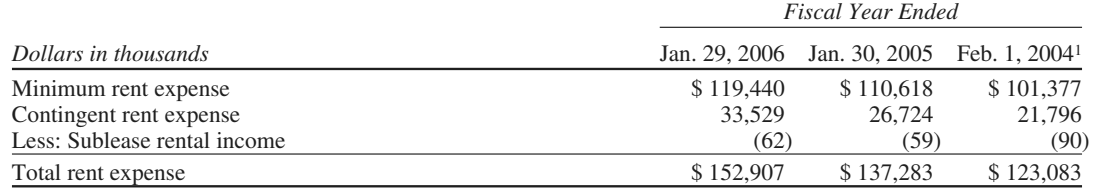

*1Includes rent expense for our Memphis-based distribution facilities which were consolidated by us on February 1, 2004. See Note F.*

The aggregate minimum annual rental payments under noncancelable operating leases (excluding the Memphisbased distribution facilities) in effect at January 29, 2006 were as follows:

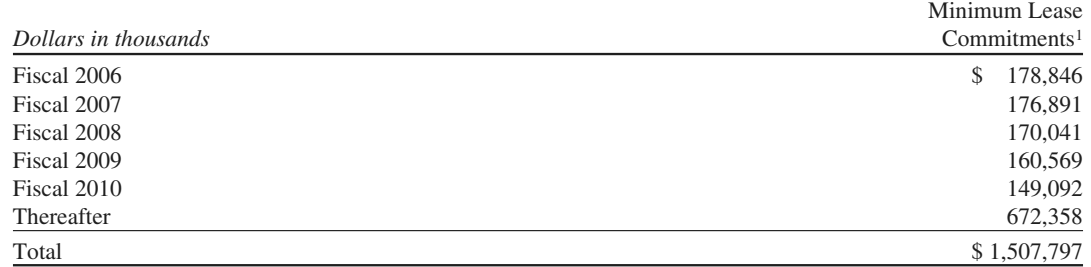

*1Projected payments include only those amounts that are fixed and determinable as of the reporting date.*

#### **Note F: Consolidation of Memphis-Based Distribution Facilities**

Our Memphis-based distribution facilities include an operating lease entered into in July 1983 for a distribution facility in Memphis, Tennessee. The lessor is a general partnership ("Partnership 1") comprised of W. Howard Lester, Chairman of the Board of Directors and a significant shareholder, and James A. McMahan, a Director Emeritus and a significant shareholder. Partnership 1 does not have operations separate from the leasing of this distribution facility and does not have lease agreements with any unrelated third parties.

Partnership 1 financed the construction of this distribution facility through the sale of a total of \$9,200,000 of industrial development bonds in 1983 and 1985. Annual principal payments and monthly interest payments are required through maturity in December 2010. The Partnership 1 industrial development bonds are collateralized by the distribution facility and the individual partners guarantee the bond repayments. As of January 29, 2006, \$1,887,000 was outstanding under the Partnership 1 industrial development bonds.

During fiscal 2005, we made annual rental payments of approximately \$618,000 plus interest on the bonds calculated at a variable rate determined monthly (3.5% in January 2006), applicable taxes, insurance and

maintenance expenses. Although the current term of the lease expires in August 2006, we are obligated to renew the operating lease on an annual basis until these bonds are fully repaid.

Our other Memphis-based distribution facility includes an operating lease entered into in August 1990 for another distribution facility that is adjoined to the Partnership 1 facility in Memphis, Tennessee. The lessor is a general partnership ("Partnership 2") comprised of W. Howard Lester, James A. McMahan and two unrelated parties. Partnership 2 does not have operations separate from the leasing of this distribution facility and does not have lease agreements with any unrelated third parties.

Partnership 2 financed the construction of this distribution facility and related addition through the sale of a total of \$24,000,000 of industrial development bonds in 1990 and 1994. Quarterly interest and annual principal payments are required through maturity in August 2015. The Partnership 2 industrial development bonds are collateralized by the distribution facility and require us to maintain certain financial covenants. As of January 29, 2006, \$13,809,000 was outstanding under the Partnership 2 industrial development bonds.

During fiscal 2005, we made annual rental payments of approximately \$2,600,000, plus applicable taxes, insurance and maintenance expenses. This operating lease has an original term of 15 years expiring in August 2006, with three optional five-year renewal periods. We are, however, obligated to renew the operating lease on an annual basis until these bonds are fully repaid.

As of February 1, 2004, the Company adopted FIN 46R, which requires existing unconsolidated variable interest entities to be consolidated by their primary beneficiaries if the entities do not effectively disperse risks among parties involved. The two partnerships described above qualify as variable interest entities under FIN 46R due to their related party relationship and our obligation to renew the leases until the bonds are fully repaid. Accordingly, the two related party variable interest entity partnerships from which we lease our Memphis-based distribution facilities were consolidated by us as of February 1, 2004. As of January 29, 2006, the consolidation resulted in increases to our consolidated balance sheet of \$18,250,000 in assets (primarily buildings), \$15,696,000 in debt, and \$2,554,000 in other long-term liabilities. Consolidation of these partnerships did not have an impact on our net income. However, the interest expense associated with the partnerships' debt, shown as occupancy expense in fiscal 2003, is now recorded as interest expense. In fiscal 2005 and fiscal 2004, this interest expense approximated \$1,462,000 and \$1,525,000, respectively.

#### **Note G: Earnings Per Share**

The following is a reconciliation of net earnings and the number of shares used in the basic and diluted earnings per share computations:

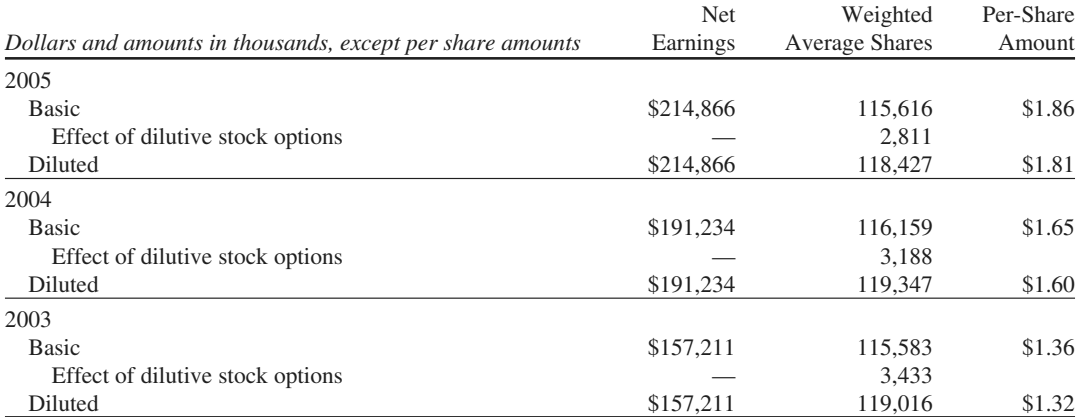

Options with an exercise price greater than the average market price of common shares for the period were 320,000 in fiscal 2005, 196,000 in fiscal 2004 and 436,000 in fiscal 2003 and were not included in the computation of diluted earnings per share, as their inclusion would be anti-dilutive.

#### **Appendix D** The Williams-Sonoma Annual Report **D-19**

#### **Note H: Common Stock**

Authorized preferred stock consists of 7,500,000 shares at \$0.01 par value of which none was outstanding during fiscal 2005 or fiscal 2004. Authorized common stock consists of 253,125,000 shares at \$0.01 par value. Common stock outstanding at the end of fiscal 2005 and fiscal 2004 was 114,779,000 and 115,372,000 shares, respectively. Our Board of Directors is authorized to issue stock options for up to the total number of shares authorized and remaining available for grant under each plan.

In May 2005, our Board of Directors authorized a stock repurchase program to acquire up to 2,000,000 additional shares of our outstanding common stock. During the fourth quarter of fiscal 2005, we repurchased and retired 780,800 shares at a weighted average cost of \$41.70 per share and a total cost of approximately \$32,556,000. During fiscal 2005, we repurchased and retired a total of 2,422,300 shares at a weighted average cost of \$38.77 per share and a total cost of approximately \$93,921,000. As of fiscal year-end, the remaining authorized number of shares eligible for repurchase was 20,000. During the first quarter of fiscal 2006, we repurchased and retired these shares at a weighted average cost of \$38.84 per share and a total cost of approximately \$777,000, which completed all stock repurchase programs previously authorized by our Board of Directors.

In March 2006, our Board of Directors authorized a stock repurchase program to acquire up to an additional 2,000,000 shares of our outstanding common stock. Stock repurchases under this program may be made through open market and privately negotiated transactions at times and in such amounts as management deems appropriate. The timing and actual number of shares repurchased will depend on a variety of factors, including price, corporate and regulatory requirements, capital availability, and other market conditions. The stock repurchase program does not have an expiration date and may be limited or terminated at any time without prior notice.

Prior to March 2006, we had never declared or paid a cash dividend on our common stock. In March 2006, our Board of Directors authorized the initiation of a quarterly cash dividend. The quarterly dividend will be initiated at \$0.10 per common share, payable on May 24, 2006, to shareholders of record as of the close of business on April 26, 2006. The aggregate quarterly dividend is estimated at approximately \$11,500,000 based on the current number of common shares outstanding. The indicated annual cash dividend, subject to capital availability, is \$0.40 per common share, or approximately \$46,000,000 in fiscal 2006 based on the current number of common shares outstanding.

#### **Note I: Stock Compensation**

Our 1993 Stock Option Plan, as amended (the "1993 Plan"), provides for grants of incentive and nonqualified stock options up to an aggregate of 17,000,000 shares. Stock options may be granted under the 1993 Plan to key employees and Board members of the company and any parent or subsidiary. Annual grants are limited to options to purchase 200,000 shares on a per person basis under this plan. All stock option grants made under the 1993 Plan have a maximum term of ten years, except incentive stock options issued to shareholders with greater than 10% of the voting power of all of our stock, which have a maximum term of five years. The exercise price of these options is not less than 100% of the fair market value of our stock on the date of the option grant or not less than 110% of such fair market value for an incentive stock option granted to a 10% shareholder. Options granted to employees generally vest over five years. Options granted to non-employee Board members generally vest in one year.

Our 2000 Nonqualified Stock Option Plan, as amended (the "2000 Plan"), provides for grants of nonqualified stock options up to an aggregate of 3,000,000 shares. Stock options may be granted under the 2000 Plan to employees who are not officers or Board members. Annual grants are not limited on a per person basis under this plan. All nonqualified stock option grants under the 2000 Plan have a maximum term of ten years with an exercise price of 100% of the fair value of the stock at the option grant date. Options granted to employees generally vest over five years.

Our Amended and Restated 2001 Long-Term Incentive Plan (the "2001 Plan") provides for grants of incentive stock options, nonqualified stock options, restricted stock awards and deferred stock awards up to an aggregate of 8,500,000 shares. Awards may be granted under the 2001 Plan to officers, employee and non-employee Board

**Form 10-K**

### D-20 **Appendix D** The Williams-Sonoma Annual Report

members of the company and any parent or subsidiary. Annual grants are limited to options to purchase 1,000,000 shares, 200,000 shares of restricted stock, and deferred stock awards of up to 200,000 shares on a per person basis. All stock option grants made under the 2001 Plan have a maximum term of ten years, except incentive stock options issued to 10% shareholders, which have a maximum term of five years. The exercise price of these stock options is not less than 100% of the fair market value of our stock on the date of the option grant or not less than 110% of such fair market value for an incentive stock option granted to a 10% shareholder. Options granted to employees generally vest over five years. Options granted to non-employee Board members generally vest in one year. Non-employee Board members automatically receive stock options on the date of their initial election to the Board and annually thereafter on the date of the annual meeting of shareholders (so long as they continue to serve as a non-employee Board member).

The following table reflects the aggregate activity under our stock option plans:

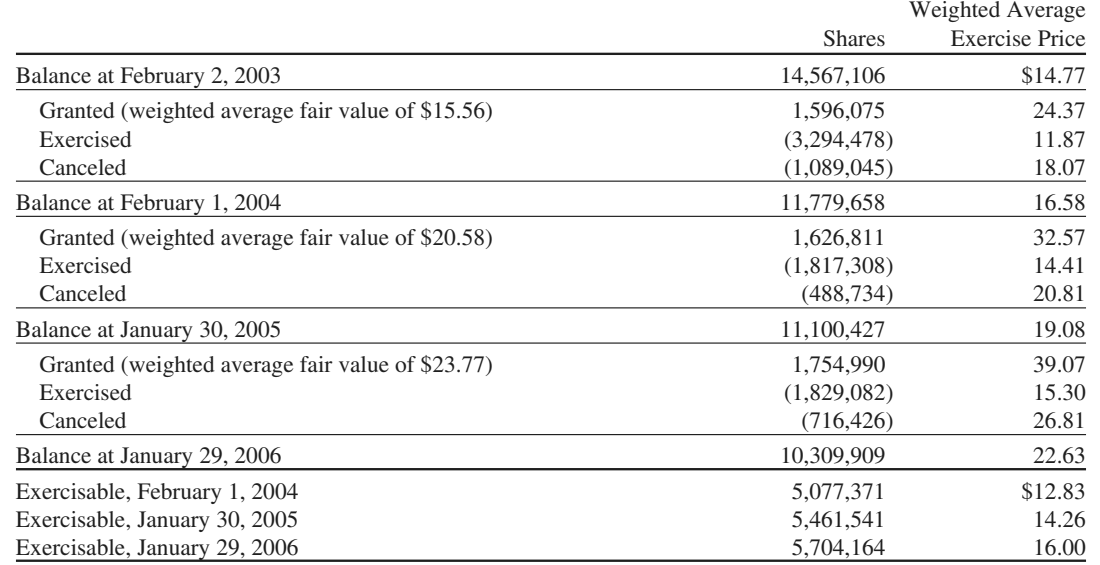

Options to purchase 2,424,858 shares were available for grant at January 29, 2006.

The following table summarizes information about stock options outstanding at January 29, 2006:

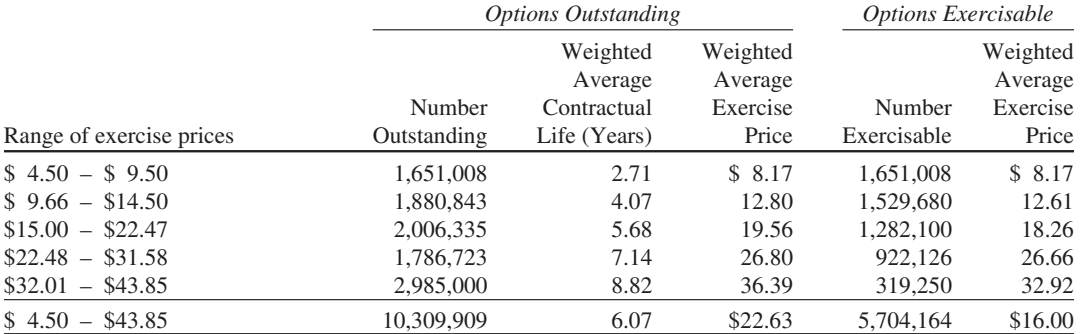

In January 2006, we issued 840,000 restricted stock units of our common stock to certain employees. Fifty percent of the restricted stock units will vest on January 31, 2010, and the remaining fifty percent will vest on January 31, 2011 based upon the employees' continued employment throughout the vesting period. As of January 29, 2006, 840,000 restricted stock units were outstanding.

**Appendix D** The Williams-Sonoma Annual Report D-21

#### **Note J: Associate Stock Incentive Plan and Other Employee Benefits**

We have a defined contribution retirement plan, the "Williams-Sonoma, Inc. Associate Stock Incentive Plan" (the "Plan"), for eligible employees, which is intended to be qualified under Internal Revenue Code Sections 401(a), 401(k) and 401(m). The Plan permits eligible employees to make salary deferral contributions in accordance with Internal Revenue Code Section 401(k) up to 15% of eligible compensation each pay period (4% for certain higher paid individuals). Employees designate the funds in which their contributions are invested. Each participant may choose to have his or her salary deferral contributions and earnings thereon invested in one or more investment funds, including investing in our company stock fund. Prior to November 1, 2005, all matching contributions were invested in our company stock fund. Effective November 1, 2005, participants were allowed to reallocate past matching contributions to one or more investment funds. Effective December 1, 2005, company contributions are invested in a similar manner as the participant's salary deferral contributions. Effective August 1, 2003, our matching contribution is equal to 50% of the participant's salary deferral contribution each pay period, taking into account only those contributions that do not exceed 6% of the participant's eligible pay for the pay period (4% for certain higher paid individuals). For the first five years of the participant's employment, all matching contributions generally vest at the rate of 20% per year of service, measuring service from the participant's hire date. Thereafter, all matching contributions vest immediately. Our contributions to the plan were \$3,322,000 in fiscal 2005, \$2,850,000 in fiscal 2004 and \$3,540,000 in fiscal 2003.

We have a nonqualified executive deferred compensation plan that provides supplemental retirement income benefits for a select group of management and other certain highly compensated employees. This plan permits eligible employees to make salary and bonus deferrals that are 100% vested. We have an unsecured obligation to pay in the future the value of the deferred compensation adjusted to reflect the performance, whether positive or negative, of selected investment measurement options, chosen by each participant, during the deferral period. At January 29, 2006, \$11,176,000 was included in other long-term obligations. Additionally, we have purchased life insurance policies on certain participants to potentially offset these unsecured obligations. The cash surrender value of these policies was \$9,661,000 at January 29, 2006 and was included in other assets.

#### **Note K: Financial Guarantees**

We are party to a variety of contractual agreements under which we may be obligated to indemnify the other party for certain matters. These contracts primarily relate to our commercial contracts, operating leases, trademarks, intellectual property, financial agreements and various other agreements. Under these contracts, we may provide certain routine indemnifications relating to representations and warranties or personal injury matters. The terms of these indemnifications range in duration and may not be explicitly defined. Historically, we have not made significant payments for these indemnifications. We believe that if we were to incur a loss in any of these matters, the loss would not have a material effect on our financial condition or results of operations.

#### **Note L: Commitments and Contingencies**

On September 30, 2004, we entered into a five-year service agreement with IBM to host and manage certain aspects of our data center information technology infrastructure. The terms of the agreement require the payment of both fixed and variable charges over the life of the agreement. The variable charges are primarily based on CPU hours, storage capacity and support services that are expected to fluctuate throughout the term of the agreement.

Under the terms of the agreement, we are subject to a minimum charge over the five-year term of the agreement. This minimum charge is based on both a fixed and variable component calculated as a percentage of the total estimated service charges over the five-year term of the agreement. As of January 29, 2006, we estimate the remaining minimum charge to be approximately \$21,000,000. The fixed component of this minimum charge will be paid annually not to exceed approximately \$5,000,000, while the variable component will be based on usage. The agreement can be terminated at any time for cause and after 24 months for convenience. In the event the agreement is terminated for convenience, a graduated termination fee will be assessed based on the time period remaining in the contract term, not to exceed \$9,000,000. During fiscal 2005, we recognized expense of approximately \$12,000,000 relating to this agreement.

**Form 10-K**

### D-22 **Appendix D** The Williams-Sonoma Annual Report

In addition, we are involved in lawsuits, claims and proceedings incident to the ordinary course of our business. These disputes, which are not currently material, are increasing in number as our business expands and our company grows larger. Litigation is inherently unpredictable. Any claims against us, whether meritorious or not, could be time consuming, result in costly litigation, require significant amounts of management time and result in the diversion of significant operational resources. The results of these lawsuits, claims and proceedings cannot be predicted with certainty. However, we believe that the ultimate resolution of these current matters will not have a material adverse effect on our consolidated financial statements taken as a whole.

#### **Note M: Segment Reporting**

We have two reportable segments, retail and direct-to-customer. The retail segment has six merchandising concepts which sell products for the home (Williams-Sonoma, Pottery Barn, Pottery Barn Kids, Hold Everything, West Elm and Williams-Sonoma Home). The six retail merchandising concepts are operating segments, which have been aggregated into one reportable segment, retail. The direct-to-customer segment has seven merchandising concepts (Williams-Sonoma, Pottery Barn, Pottery Barn Kids, PBteen, Hold Everything, West Elm and Williams-Sonoma Home) and sells similar products through our eight direct-mail catalogs (Williams-Sonoma, Pottery Barn, Pottery Barn Kids, Pottery Barn Bed + Bath, PBteen, Hold Everything, West Elm and Williams-Sonoma Home) and six e-commerce websites (williams-sonoma.com, potterybarn.com, potterybarnkids.com, pbteen.com, westelm.com and holdeverything.com). Management's expectation is that the overall economics of each of our major concepts within each reportable segment will be similar over time.

These reportable segments are strategic business units that offer similar home-centered products. They are managed separately because the business units utilize two distinct distribution and marketing strategies. It is not practicable for us to report revenue by product group.

We use earnings before unallocated corporate overhead, interest and taxes to evaluate segment profitability. Unallocated costs before income taxes include corporate employee-related costs, depreciation expense, other occupancy expense and administrative costs, primarily in our corporate systems, corporate facilities and other administrative departments. Unallocated assets include corporate cash and cash equivalents, the net book value of corporate facilities and related information systems, deferred income taxes and other corporate long-lived assets.

Income tax information by segment has not been included as taxes are calculated at a company-wide level and are not allocated to each segment.

**Appendix D** The Williams-Sonoma Annual Report D-23

#### **Segment Information**

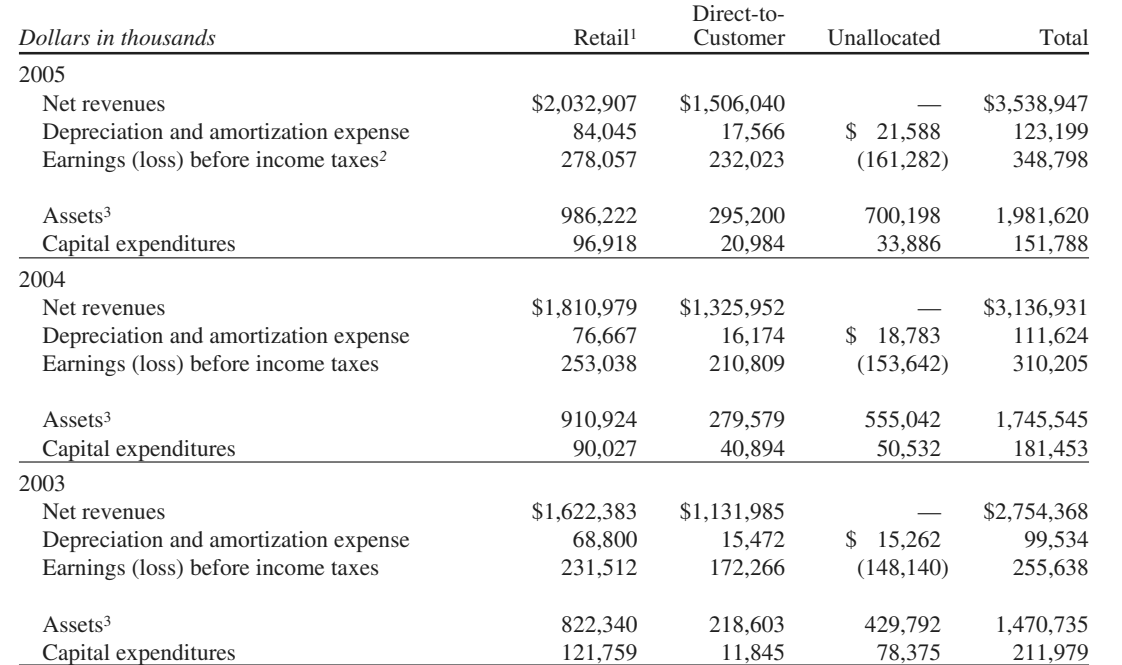

*1Net revenues include \$64.6 million, \$50.1 million and \$42.7 million in fiscal 2005, 2004 and 2003, respectively, related to our foreign operations.*

*2Includes \$11.4 million, \$2.0 million, and \$0.1 million in the retail, direct-to-customer, and corporate unallocated segments, respectively, related to the transitioning of the merchandising strategies of our Hold Everything brand into our other existing brands.*

*3Includes \$26.5 million, \$23.1 million and \$22.5 million of long-term assets in fiscal 2005, 2004 and 2003, respectively, related to our foreign operations.*

 $\phi$  appD\_Warren22e.qxd 6/22/06 4:09 PM Page D-24  $\phi$  **FINAL** 

 $\downarrow$ 

 $\overline{\phantom{a}}$ 

# FINAL

# **Glossary**

# A

- **absorption costing** The reporting of the costs of manufactured products, normally direct materials, direct labor, and factory overhead, as product costs. (941)
- **accelerated depreciation method** A depreciation method that provides for a higher depreciation amount in the first year of the asset's use, followed by a gradually declining amount of depreciation. (444)
- **account** An accounting form that is used to record the increases and decreases in each financial statement item. (49)
- **account form** The form of balance sheet that resembles the basic format of the accounting equation, with assets on the left side and the liabilities and owner's equity sections on the right side. (21, 257)
- **account payable** The liability created by a purchase on account. (14)
- **account receivable** A claim against the customer created by selling merchandise or services on credit. (15, 63, 394)
- **accounting** An information system that provides reports to stakeholders about the economic activities and condition of a business. (7)
- **accounting cycle** The process that begins with analyzing and journalizing transactions and ends with the postclosing trial balance. (159)
- **accounting equation** Assets = Liabilities + Owner's Equity (12)
- **accounting period concept** The accounting concept that assumes that the economic life of the business can be divided into time periods. (104)
- **accounting system** The methods and procedures used by a business to collect, classify, summarize, and report financial data for use by management and external users. (204)
- **accounts payable subsidiary ledger** The subsidiary ledger containing the individual accounts with suppliers (creditors). (206)
- **accounts receivable subsidiary ledger** The subsidiary ledger containing the individual accounts with customers. (206)
- **accounts receivable turnover** The relationship between net sales and accounts receivable, computed by dividing the net sales by the average net accounts receivable; measures how frequently during the year the accounts receivable are being converted to cash. (409, 751)
- **accrual basis of accounting** Under this basis of accounting, revenues and expenses are reported in the income statement in the period in which they are earned or incurred. (104)
- **accruals** A revenue or expense that has not been recorded. (104)
- **accrued assets** *See* **accrued revenues**. (106)
- **accrued expenses** Expenses that have been incurred *but not recorded* in the accounts. (106)
- **accrued liabilities** *See* **accrued expenses**. (106)

**accrued revenues** Revenues that have been earned *but not recorded* in the accounts. (106)

- **accumulated depreciation** The contra asset account credited when recording the depreciation of a fixed asset. (115)
- **accumulated other comprehensive income** The cumulative effects of other comprehensive income items reported separately in the stockholders' equity section of the balance sheet. (620)
- **activity base (driver)** A measure of activity that is related to changes in cost. Used in analyzing and classifying cost behavior. Activity bases are also used in the denominator in calculating the predetermined factory overhead rate to assign overhead costs to cost objects. (837, 920)
- **activity-based costing (ABC)** A cost allocation method that identifies activities causing the incurrence of costs and allocates these costs to products (or other cost objects), based upon activity drivers (bases). (849, 1113)
- **adjusted trial balance** The trial balance prepared after all the adjusting entries have been posted. (120)
- **adjusting entries** The journal entries that bring the accounts up to date at the end of the accounting period. (105)
- **adjusting process** An analysis and updating of the accounts when financial statements are prepared. (105)
- **administrative expenses (general expenses)** Expenses incurred in the administration or general operations of the business. (254)
- **aging the receivables** The process of analyzing the accounts receivable and classifying them according to various age groupings, with the due date being the base point for determining age. (401)
- **Allowance for Doubtful Accounts** The contra asset account for accounts receivable. (397)
- **allowance method** The method of accounting for uncollectible accounts that provides an expense for uncollectible receivables in advance of their write-off. (395)
- **amortization** The periodic transfer of the cost of an intangible asset to expense. (453)
- **annuity** A series of equal cash flows at fixed intervals. (655, 1147)
- **assets** The resources owned by a business. (12, 51)
- **available-for-sale securities** Securities that management expects to sell in the future but which are not actively traded for profit. (622)
- **average cost method** The method of inventory costing that is based upon the assumption that costs should be charged against revenue by using the weighted average unit cost of the items sold. (310)
- **average rate of return** A method of evaluating capital investment proposals that focuses on the expected profitability of the investment. (1143)

#### $\mathsf B$

**Bad Debt Expense** The operating expense incurred because of the failure to collect receivables. (395)

- **balance of the account** The amount of the difference between the debits and the credits that have been entered into an account. (50)
- **balance sheet** A list of the assets, liabilities, and owner's equity *as of a specific date*, usually at the close of the last day of a month or a year. (18)
- **balanced scorecard** A performance evaluation approach that incorporates multiple performance dimensions by combining financial and nonfinancial measures. (1069)
- **bank reconciliation** The analysis that details the items responsible for the difference between the cash balance reported in the bank statement and the balance of the cash account in the ledger. (364)
- **bank statement** A summary of all transactions mailed to the depositor or made available online by the bank each month. (360)
- **bond** A form of an interest-bearing note used by corporations to borrow on a long-term basis. (650)
- **bond indenture** The contract between a corporation issuing bonds and the bondholders. (652)
- **book value** The cost of a fixed asset minus accumulated depreciation on the asset. (443)
- **book value of the asset (or net book value)** The difference between the cost of a fixed asset and its accumulated depreciation. (115)
- **boot** The amount a buyer owes a seller when a fixed asset is traded in on a similar asset. (449)
- **bottleneck** A condition that occurs when product demand exceeds production capacity. (1114)
- **break-even point** The level of business operations at which revenues and expired costs are equal. (928)
- **budget** An accounting device used to plan and control resources of operational departments and divisions. (968)
- **budget performance report** A report comparing actual results with budget figures. (1017)
- **budgetary slack** Excess resources set within a budget to provide for uncertain events. (971)
- **business** An organization in which basic resources (inputs), such as materials and labor, are assembled and processed to provide goods or services (outputs) to customers. (2)
- **business combination** A business making an investment in another business by acquiring a controlling share, often greater than 50%, of the outstanding voting stock of another corporation by paying cash or exchanging stock. (627)
- **business entity concept** A concept of accounting that limits the economic data in the accounting system to data related directly to the activities of the business. (11)
- **business stakeholder** A person or entity who has an interest in the economic performance of a business. (4)
- **business transaction** An economic event or condition that directly changes an entity's financial condition or directly affects its results of operations. (12)

#### $\subset$

- **capital expenditures** The costs of acquiring fixed assets, adding to a fixed asset, improving a fixed asset, or extending a fixed asset's useful life. (438)
- **capital expenditures budget** The budget summarizing future plans for acquiring plant facilities and equipment. (986)
- **capital investment analysis** The process by which management plans, evaluates, and controls long-term capital investments involving property, plant, and equipment. (1142)
- **capital leases** Leases that include one or more provisions that result in treating the leased assets as purchased assets in the accounts. (439)
- **capital rationing** The process by which management plans, evaluates, and controls long-term capital investments involving fixed assets. (1156)
- **carrying amount** The balance of the bonds payable account (face amount of the bonds) less any unamortized discount or plus any unamortized premium. (662)
- **cash** Coins, currency (paper money), checks, money orders, and money on deposit that is available for unrestricted withdrawal from banks and other financial institutions. (357)
- **cash basis of accounting** Under this basis of accounting, revenues and expenses are reported in the income statement in the period in which cash is received or paid. (104)
- **cash budget** A budget of estimated cash receipts and payments. (983)
- **cash dividend** A cash distribution of earnings by a corporation to its shareholders. (578)
- **cash equivalents** Highly liquid investments that are usually reported with cash on the balance sheet. (368)
- **cash flows from financing activities** The section of the statement of cash flows that reports cash flows from transactions affecting the equity and debt of the business. (692)
- **cash flows from investing activities** The section of the statement of cash flows that reports cash flows from transactions affecting investments in noncurrent assets. (692)
- **cash flows from operating activities** The section of the statement of cash flows that reports the cash transactions affecting the determination of net income. (692)
- **cash payback period** The expected period of time that will elapse between the date of a capital expenditure and the complete recovery in cash (or equivalent) of the amount invested. (1144)
- **cash payments journal** The special journal in which all cash payments are recorded. (214)
- **cash receipts journal** The special journal in which all cash receipts are recorded. (210)
- **cash short and over account** An account which has recorded errors in cash sales or errors in making change causing the amount of actual cash on hand to differ from the beginning amount of cash plus the cash sales for the day. (357)
- **Certified Management Accountant (CMA)** A private accountant employed by companies, government, and not-for-profit entities, requiring a college degree, two years of experience, and successful completion of a twoday examination. (9)
- **Certified Public Accountant (CPA)** Public accountants who have met a state's education, experience, and examination requirements. (10)
- **chart of accounts** A list of the accounts in the ledger. (51) **clearing account** Another name for the Income Summary account because it has the effect of clearing the revenue and expense accounts of their balances. (152)
- **closing entries** The entries that transfer the balances of the revenue, expense, and drawing accounts to the owner's capital account. (152)
- **closing process** The transfer process of converting temporary account balances to zero by transferring the revenue and expense account balances to Income Summary, transferring the Income Summary account balance to the owner's capital account, and transferring the owner's drawing account to the owner's capital account. (152)
- **common stock** The stock outstanding when a corporation has issued only one class of stock. (572)
- **common-size statement** A financial statement in which all items are expressed only in relative terms. (747)
- **compensating balance** A requirement by some banks requiring depositors to maintain minimum cash balances in their bank accounts. (368)
- **comprehensive income** All changes in stockholders' equity during a period, except those resulting from dividends and stockholders' investments. (620)
- **consolidated financial statements** Financial statements resulting from combining parent and subsidiary statements. (627)
- **continuous budgeting** A method of budgeting that provides for maintaining a twelve-month projection into the future. (972)
- **continuous process improvement** A management approach that is part of the overall total quality management philosophy. The approach requires all employees to constantly improve processes of which they are a part or for which they have managerial responsibility. (798)
- **contra account (or contra asset account)** An account offset against another account. (115)
- **contract rate** The periodic interest to be paid on the bonds that is identified in the bond indenture; expressed as a percentage of the face amount of the bond. (653)
- **contribution margin** Sales less variable costs and variable selling and administrative expenses. (926)
- **contribution margin ratio** The percentage of each sales dollar that is available to cover the fixed costs and provide an operating income. (926)
- **controllable expenses** Costs that can be influenced by the decisions of a manager. (1060)
- **controllable variance** The difference between the actual amount of variable factory overhead cost incurred and the amount of variable factory overhead budgeted for the standard product. (1024)
- **controller** The chief management accountant of a division or other segment of a business. (796)
- **controlling** A phase in the management process that consists of monitoring the operating results of implemented plans and comparing the actual results with the expected results. (798)
- **controlling account** The account in the general ledger that summarizes the balances of the accounts in a subsidiary ledger. (206)
- **conversion costs** The combination of direct labor and factory overhead costs. (803)
- **copyright** An exclusive right to publish and sell a literary, artistic, or musical composition. (454)
- **corporation** A business organized under state or federal statutes as a separate legal entity. (3)
- **cost** A payment of cash (or a commitment to pay cash in the future) for the purpose of generating revenues. (799)
- **cost accounting system** A branch of managerial accounting concerned with accumulating manufacturing costs for financial reporting and decision-making purposes. (831)
- **cost allocation** The process of assigning indirect cost to a cost object, such as a job. (837)
- **cost behavior** The manner in which a cost changes in relation to its activity base (driver). (920)
- **cost center** A decentralized unit in which the department or division manager has responsibility for the control of costs incurred and the authority to make decisions that affect these costs. (1058)
- **cost concept** A concept of accounting that determines the amount initially entered into the accounting records for purchases. (11)
- **cost object** The object or segment of operations to which costs are related for management's use, such as a product or department. (800)
- **cost of goods manufactured** The total cost of making and finishing a product. (806)
- **cost of goods sold budget** A budget of the estimated direct materials, direct labor, and factory overhead consumed by sold products. (981)
- **cost of merchandise purchased** The cost of net purchases plus transportation costs. (253)
- **cost of merchandise sold** The cost that is reported as an expense when merchandise is sold. (251, 806)
- **cost of production report** A report prepared periodically by a processing department, summarizing (1) the units for which the department is accountable and the disposition of those units and (2) the costs incurred by the department and the allocation of those costs between completed and incomplete production. (884)
- **cost per equivalent unit** The rate used to allocate costs between completed and partially completed production. (882)
- **cost price approach** An approach to transfer pricing that uses cost as the basis for setting the transfer price. (1074)
- **cost variance** The difference between actual cost and the flexible budget at actual volumes. (1014)
- **cost-volume-profit analysis** The systematic examination of the relationships among selling prices, volume of sales and production, costs, expenses, and profits. (926)
- **cost-volume-profit chart** A chart used to assist management in understanding the relationships among costs, expenses, sales, and operating profit or loss. (933)
- **credit memorandum** A form used by a seller to inform the buyer of the amount the seller proposes to credit to the account receivable due from the buyer. (261)
- **credit period** The amount of time the buyer is allowed in which to pay the seller. (260)
- **credit terms** Terms for payment on account by the buyer to the seller. (260)
- **credits** Amounts entered on the right side of an account. (50) **currency exchange rate** The rate at which currency in another country can be exchanged for local currency. (1155)
- **current assets** Cash and other assets that are expected to be converted to cash or sold or used up, usually within one year or less, through the normal operations of the business. (150)
- **current liabilities** Liabilities that will be due within a short time (usually one year or less) and that are to be paid out of current assets. (150)
- **current ratio** A financial ratio that is computed by dividing current assets by current liabilities. (749)
- **currently attainable standards** Standards that represent levels of operation that can be attained with reasonable effort. (1015)

### $\Box$

- **database** The part of a computer system that collects, stores, and organizes information so it can be quickly retrieved. (219)
- **debit memorandum** A form used by a buyer to inform the seller of the amount the buyer proposes to debit to the account payable due the seller. (264)
- **debits** Amounts entered on the left side of an account. (50) **decentralization** The separation of a business into more
- manageable operating units. (1056)
- **decision making** A component inherent in the other management processes of planning, directing, controlling, and improving. (798)
- **deferrals** An asset or liability that is recorded when cash is received or paid that is expected to become a revenue or expense in a later period. (111)
- **deferred expenses** Items that have been initially recorded as assets but are expected to become expenses over time or through the normal operations of the business. (106)
- **deferred revenues** Items that have been initially recorded as liabilities but are expected to become revenues over time or through the normal operations of the business. (106)
- **deficiency** The debit balance in the owner's equity account of a partner. (542)

**deficit** A debit balance in the retained earnings account. (572) **defined benefit plan** A pension plan that promises employees a fixed annual pension benefit at retirement,

- based on years of service and compensation levels. (497)
- **defined contribution plan** A pension plan that requires a fixed amount of money to be invested for the employee's behalf during the employee's working years. (496)
- **depletion** The process of transferring the cost of natural resources to an expense account. (452)
- **depreciation** The systematic periodic transfer of the cost of a fixed asset to an expense account during its expected useful life. (115, 440)
- **depreciation expense** The portion of the cost of a fixed asset that is recorded as an expense each year of its useful life. (115)
- **differential analysis** The area of accounting concerned with the effect of alternative courses of action on revenues and costs. (1099)
- **differential cost** The amount of increase or decrease in cost expected from a particular course of action compared with an alternative. (1099)
- **differential revenue** The amount of increase or decrease in revenue expected from a particular course of action as compared with an alternative. (1098)
- **direct costs** Costs that can be traced directly to a cost object. (800)
- **direct labor cost** The wages of factory workers who are directly involved in converting materials into a finished product. (802)
- **direct labor rate variance** The cost associated with the difference between the standard rate and the actual rate paid for direct labor used in producing a commodity. (1021)
- **direct labor time variance** The cost associated with the difference between the standard hours and the actual hours of direct labor spent producing a commodity. (1021)
- **direct materials cost** The cost of materials that are an integral part of the finished product. (801)
- **direct materials price variance** The cost associated with the difference between the standard price and the actual price of direct materials used in producing a commodity. (1019)
- **direct materials purchases budge**t A budget that uses the production budget as a starting point to budget materials purchases. (978)
- **direct materials quantity variance** The cost associated with the difference between the standard quantity and the actual quantity of direct materials used in producing a commodity. (1020)
- **direct method** A method of reporting the cash flows from operating activities as the difference between the operating cash receipts and the operating cash payments. (694)
- **direct write-off method** The method of accounting for uncollectible accounts that recognizes the expense only when accounts are judged to be worthless. (395)
- **directing** The process by which managers, given their assigned level of responsibilities, run day-to-day operations. (797)
- **discontinued operations** Operations of a major line of business or component for a company, such as a division, a department, or a certain class of customer, that have been disposed of. (617)
- **discount** The interest deducted from the maturity value of a note or the excess of the face amount of bonds over their issue price. (481, 574, 653)

**discount rate** The rate used in computing the interest to be deducted from the maturity value of a note. (481)

- **dishonored note receivable** A note that the maker fails to pay on the due date. (406)
- **dividend yield** A ratio, computed by dividing the annual dividends paid per share of common stock by the market price per share at a specific date, that indicates the rate of return to stockholders in terms of cash dividend distributions. (587, 760)
- **division** A decentralized unit that is structured around a common function, product, customer, or geographical territory. (1056)
- **double-declining-balance method** A method of depreciation that provides periodic depreciation expense based on the declining book value of a fixed asset over its estimated life. (443)
- **double-entry accounting system** A system of accounting for recording transactions, based on recording increases and decreases in accounts so that debits equal credits. (58)

**drawing** The account used to record amounts withdrawn by an owner of a proprietorship. (51)

**DuPont formula** An expanded expression of return on investment determined by multiplying the profit margin by the investment turnover. (1065)

### E

- **earnings per common share (EPS)** Net income per share of common stock outstanding during a period. (619)
- **earnings per share (EPS) on common stock** The profitability ratio of net income available to common shareholders to the number of common shares outstanding. (759)
- **e-commerce** The use of the Internet for performing business transactions. (222)
- **effective interest rate method** The method of amortizing discounts and premiums that provides for a constant rate of interest on the carrying amount of the bonds at the beginning of each period; often called simply the "interest method." (659)
- **effective rate of interest** The market rate of interest at the time bonds are issued. (653)
- **electronic funds transfer (EFT)** A system in which computers rather than paper (money, checks, etc.) are used to effect cash transactions. (358)
- **elements of internal control** The control environment, risk assessment, control activities, information and communication, and monitoring. (351)
- **employee fraud** The intentional act of deceiving an employer for personal gain. (350)
- **employee's earnings record** A detailed record of each employee's earnings. (491)
- **end-of-period spreadsheet (work sheet)** A tool that some accountants prepare in either manual or electronic form at the end of a period that illustrates the impact of adjustments on the financial statements. (146)
- **equity method** A method of accounting for an investment in common stock by which the investment account is adjusted for the investor's share of periodic net income and cash dividends of the investee. (625)
- **equity securities** The common and preferred stock of a firm. (622)
- **equivalent units of production** The number of production units that could have been completed within a given accounting period, given the resources consumed. (878)
- **ethics** Moral principles that guide the conduct of individuals. (4)
- **expenses** Assets used up or services consumed in the process of generating revenues. (15, 51)
- **extraordinary items** Events and transactions that (1) are significantly different (unusual) from the typical or the normal operating activities of a business and (2) occur infrequently. (618)

#### $\blacksquare$

**factory burden** Another term for manufacturing overhead or factory overhead. (802)

**factory overhead cost** All of the costs of producing a product except for direct materials and direct labor. (802)

**feedback** Measures provided to operational employees or managers on the performance of subunits of the organization. These measures are used by employees to adjust a process or a behavior to achieve goals. *See* **management by exception**. (798)

**fees earned** Revenue from providing services. (15)

- **FICA tax** Federal Insurance Contributions Act tax used to finance federal programs for old-age and disability benefits (social security) and health insurance for the aged (Medicare). (485)
- **financial accounting** The branch of accounting that is concerned with recording transactions using generally accepted accounting principles (GAAP) for a business or other economic unit and with a periodic preparation of various statements from such records. (8, 794)
- **Financial Accounting Standards Board (FASB)** The authoritative body that has the primary responsibility for developing accounting principles. (10)
- **financial statements** Financial reports that summarize the effects of events on a business. (17)
- **finished goods inventory** The direct materials costs, direct labor costs, and factory overhead costs of finished products that have not been sold. (806)
- **finished goods ledger** The subsidiary ledger that contains the individual accounts for each kind of commodity or product produced. (842)
- **first-in, first-out (FIFO) method** The method of inventory costing based on the assumption that the costs of merchandise sold should be charged against revenue in the order in which the costs were incurred. (310, 876)
- **fiscal year** The annual accounting period adopted by a business. (174)
- fixed (plant) assets Assets that depreciate over time, such as equipment, machinery, and buildings. (150)
- **fixed asset impairment** A condition when the fair value of a fixed asset falls below its book value and is not expected to recover. (615)
- **fixed asset turnover ratio** The number of dollars of sales that are generated from each dollar of average fixed assets during the year, computed by dividing the net sales by the average net fixed assets. (458)
- **fixed assets (or plant assets)** Long-term or relatively permanent tangible assets that are used in the normal business operations. (115, 435)
- **fixed costs** Costs that tend to remain the same in amount, regardless of variations in the level of activity. (922)
- **flexible budget** A budget that adjusts for varying rates of activity. (974)
- **FOB (free on board) destination** Freight terms in which the seller pays the transportation costs from the shipping point to the final destination. (266)
- FOB (free on board) shipping point Freight terms in which the buyer pays the transportation costs from the shipping point to the final destination. (266)
- **free cash flow** The amount of operating cash flow remaining after replacing current productive capacity and maintaining current dividends. (712)
- **fringe benefits** Benefits provided to employees in addition to wages and salaries. (495)
- **future value** The estimated worth in the future of an amount of cash on hand today invested at a fixed rate of interest. (653)

## FINAL

#### G

**general journal** The two-column form used for entries that do not "fit" in any of the special journals. (207)

- **general ledger** The primary ledger, when used in conjunction with subsidiary ledgers, that contains all of the balance sheet and income statement accounts. (206)
- **generally accepted accounting principles (GAAP)** Generally accepted guidelines for the preparation of financial statements. (10)
- **goal conflict** A condition that occurs when individual objectives conflict with organizational objectives. (971)
- **goodwill** An intangible asset that is created from such favorable factors as location, product quality, reputation, and managerial skill. (454)
- **gross pay** The total earnings of an employee for an employee for a payroll period. (483)
- **gross profit** Sales minus the cost of merchandise sold. (251)

**gross profit method** A method of estimating inventory cost that is based on the relationship of gross profit to sales. (325)

#### H

**held-to-maturity securities** Investments in bonds or other debt securities that management intends to hold to their maturity. (666)

**high-low method** A technique that uses the highest and lowest total costs as a basis for estimating the variable cost per unit and the fixed cost component of a mixed cost. (924)

**horizontal analysis** Financial analysis that compares an item in a current statement with the same item in prior statements. (742)

#### I

**ideal standards** Standards that can be achieved only under perfect operating conditions, such as no idle time, no machine breakdowns, and no materials spoilage; also called theoretical standards. (1015)

- **income from operations (operating income)** Revenues less operating expenses and service department charges for a profit or investment center. (254, 1063)
- **income statement** A summary of the revenue and expenses *for a specific period of time*, such as a month or a year. (18)
- **Income Summary** An account to which the revenue and expense account balances are transferred at the end of a period. (152)
- **indirect costs** Costs that cannot be traced directly to a cost object. (800)
- **indirect method** A method of reporting the cash flows from operating activities as the net income from operations adjusted for all deferrals of past cash receipts and payments and all accruals of expected future cash receipts and payments. (694)
- **inflation** A period when prices in general are rising and the purchasing power of money is declining. (1155)
- **intangible assets** Long-term assets that are useful in the operations of a business, are not held for sale, and are without physical qualities. (453)

**interest revenue** Money received for interest. (15)

**internal controls** The policies and procedures used to safeguard assets, ensure accurate business information, and ensure compliance with laws and regulations. (205, 348)

**internal rate of return (IRR) method** A method of analysis of proposed capital investments that uses present value concepts to compute the rate of return from the net cash flows expected from the investment. (1150)

**inventory shrinkage** The amount by which the merchandise for sale, as indicated by the balance of the merchandise inventory account, is larger than the total amount of merchandise counted during the physical inventory. (270)

**inventory turnover** The relationship between the volume of goods sold and inventory, computed by dividing the cost of goods sold by the average inventory. (326, 752)

**investment center** A decentralized unit in which the manager has the responsibility and authority to make decisions that affect not only costs and revenues but also the fixed assets available to the center. (1064)

**investment turnover** A component of the rate of return on investment, computed as the ratio of sales to invested assets. (1065)

**investments** The balance sheet caption used to report long-term investments in stocks not intended as a source of cash in the normal operations of the business. (625)

**invoice** The bill that the seller sends to the buyer. (260)

#### J

**job cost sheet** An account in the work in process subsidiary ledger in which the costs charged to a particular job order are recorded. (834)

- **job order cost system** A type of cost accounting system that provides for a separate record of the cost of each particular quantity of product that passes through the factory. (831)
- **journal** The initial record in which the effects of a transaction are recorded. (52)
- **journal entry** The form of recording a transaction in a journal. (52)
- **journalizing** The process of recording a transaction in the journal. (52)
- **just-in-time (JIT) processing** A processing approach that focuses on eliminating time, cost, and poor quality within manufacturing and nonmanufacturing processes. (889)

#### L

**last-in, first-out (LIFO) method** A method of inventory costing based on the assumption that the most recent merchandise inventory costs should be charged against revenue. (310)

**ledger** A group of accounts for a business. (51)

- **leverage** The amount of debt used by a firm to finance its assets; causes the rate earned on stockholders' equity to vary from the rate earned on total assets because the amount earned on assets acquired through the use of funds provided by creditors varies from the interest paid to these creditors. (757)
- **liabilities** The rights of creditors that represent debts of the business. (12, 51)

**limited liability company (LLC)** A business form consisting of one or more persons or entities filing an operating

# FINAL

agreement with a state to conduct business with limited liability to the owners, yet treated as a partnership for tax purposes. (4, 528)

- **line department** A unit that is directly involved in the basic objectives of an organization. (795)
- **liquidation** The winding-up process when a partnership goes out of business. (539)
- **long-term liabilities** Liabilities that usually will not be due for more than one year. (150)
- **lower-of-cost-or-market (LCM) method** A method of valuing inventory that reports the inventory at the lower of its cost or current market value (replacement cost). (320)

#### M

- **management (or managerial) accounting** The branch of accounting that uses both historical and estimated data in providing information that management uses in conducting daily operations, in planning future operations, and in developing overall business strategies. (9, 795)
- **management by exception** The philosophy of managing which involves monitoring the operating results of implemented plans and comparing the expected results with the actual results. This feedback allows management to isolate significant variations for further investigation and possible remedial action. (798)
- **management process** The five basic management functions of (1) planning, (2) directing, (3) controlling, (4) improving, and (5) decision making. (796)
- **Management's Discussion and Analysis (MD&A)** An annual report disclosure that provides management's analysis of the results of operations and financial condition. (763)
- **manufacturing business** A type of business that changes basic inputs into products that are sold to individual customers. (3)
- **manufacturing cells** A grouping of processes where employees are cross-trained to perform more than one function. (890)
- **manufacturing overhead** Costs, other than direct materials and direct labor costs, that are incurred in the manufacturing process. (802)
- **margin of safety** The difference between current sales revenue and the sales at the break-even point. (941)
- **market price approach** An approach to transfer pricing that uses the price at which the product or service transferred could be sold to outside buyers as the transfer price. (1071)
- **markup** An amount that is added to a "cost" amount to determine product price. (1108)
- **master budget** The comprehensive budget plan linking all the individual budgets related to sales, cost of goods sold, operating expenses, projects, capital expenditures, and cash. (976)
- **matching concept (or matching principle)** A concept of accounting in which expenses are matched with the revenue generated during a period by those expenses. (18, 104)
- **materiality concept** A concept of accounting that implies that an error may be treated in the easiest possible way. (73)
- **materials inventory** The cost of materials that have not yet entered into the manufacturing process. (805)
- **materials ledger** The subsidiary ledger containing the individual accounts for each type of material. (834)
- **materials requisitions** The form or electronic transmission used by a manufacturing department to authorize materials issuances from the storeroom. (834)
- **maturity value** The amount that is due at the maturity or due date of a note. (406)
- **merchandise available for sale** The cost of merchandise available for sale to customers. (254)
- **merchandise inventory** Merchandise on hand (not sold) at the end of an accounting period. (251)
- **merchandising business** A type of business that purchases products from other businesses and sells them to customers. (3)
- **mixed cost** A cost with both variable and fixed characteristics, sometimes called a semivariable or semifixed cost. (922)
- **multiple-step income statement** A form of income statement that contains several sections, subsections, and subtotals. (252)

#### N

**natural business year** A fiscal year that ends when business activities have reached the lowest point in an annual operating cycle. (174)

**negotiated price approach** An approach to transfer pricing that allows managers of decentralized units to agree (negotiate) among themselves as to the transfer price. (1072)

**net income or net profit** The amount by which revenues exceed expenses. (18)

- **net loss** The amount by which expenses exceed revenues. (18)
- **net pay** Gross pay less payroll deductions; the amount the employer is obligated to pay the employee. (483)
- **net present value method** A method of analysis of proposed capital investments that focuses on the present value of the cash flows expected from the investments. (1148)
- **net purchases** Determined when purchases returns and allowances and the purchases discounts are deducted from the total purchases. (253)
- **net realizable value** The estimated selling price of an item of inventory less any direct costs of disposal, such as sales commissions. (321, 397)
- **net sales** Revenue received for merchandise sold to customers less any sales returns and allowances and sales discounts. (252)
- **nonfinancial performance measure** A performance measure expressed in units rather than dollars. (1031)
- **notes receivable** A customer's written promise to pay an amount and possibly interest at an agreed-upon rate. (150, 394)
- **number of days' sales in inventory** The relationship between the volume of sales and inventory, computed by dividing the inventory at the end of the year by the average daily cost of goods sold. (326, 753)
- **number of days' sales in receivables** The relationship between sales and accounts receivable, computed by dividing the net accounts receivable at the end of the year by the average daily sales. (409, 751)

### $\Box$

**objectives (goals)** Developed in the planning stage, these reflect the direction and desired outcomes of certain courses of action. (797)

**objectivity concept** A concept of accounting that requires accounting records and the data reported in financial statements be based on objective evidence. (11)

**operating leases** Leases that do not meet the criteria for capital leases and thus are accounted for as operating expenses. (439)

**operating leverage** A measure of the relative mix of a business's variable costs and fixed costs, computed as contribution margin divided by operating income. (939)

**operational planning** The development of short-term plans to achieve goals identified in a business's strategic plan. Sometimes called tactical planning. (797)

**opportunity cost** The amount of income forgone from an alternative to a proposed use of cash or its equivalent. (1105)

- **other comprehensive income** Specified items that are reported separately from net income, including foreign currency items, pension liability adjustments, and unrealized gains and losses on investments. (620)
- **other expense** Expenses that cannot be traced directly to operations. (255)
- **other income** Revenue from sources other than the primary operating activity of a business. (255)
- **outstanding stock** The stock in the hands of stockholders. (572)
- **overapplied factory overhead** The amount of factory overhead applied in excess of the actual factory overhead costs incurred for production during a period. (838)
- **owner's equity** The owner's right to the assets of the business. (12, 51)

### P

- **paid-in capital** Capital contributed to a corporation by the stockholders and others. (571)
- **par** The monetary amount printed on a stock certificate. (572)
- **parent company** The corporation owning all or a majority of the voting stock of the other corporation. (627)
- **partnership** An unincorporated business form consisting of two or more persons conducting business as co-owners for profit. (3, 527)
- **partnership agreement** The formal written contract creating a partnership. (527)
- **patents** Exclusive rights to produce and sell goods with one or more unique features. (453)
- **payroll** The total amount paid to employees for a certain period. (482)
- **payroll register** A multicolumn report used to assemble and summarize payroll data at the end of each payroll period. (488)
- **period costs** Those costs that are used up in generating revenue during the current period and that are not involved in manufacturing a product, such as selling, general, and administratvie expenses. (803, 843)
- **periodic system** The inventory system in which the inventory records do not show the amount available for sale or sold during the period. (254)
- **permanent differences** Differences between taxable and income (before taxes) reported on the income statement that may arise because certain revenues are exempt from tax and certain expenses are not deductible in determining taxable income. (613)
- **perpetual system** The inventory system in which each purchase and sale of merchandise is recorded in an inventory account. (254)
- **petty cash fund** A special cash fund to pay relatively small amounts. (367)
- **physical inventory** A detailed listing of merchandise on hand. (309)
- **planning** A phase of the management process whereby objectives are outlined and courses of action determined. (797)
- **post-closing trial balance** A summary listing of the titles and balances of accounts in the ledger after closing entries have been prepared to ensure the ledger is in balance at the beginning of the next period. (155)
- **posting** The process of transferring the debits and credits from the journal entries to the accounts. (59)
- **predetermined factory overhead rate** The rate used to apply factory overhead costs to the goods manufactured. The rate is determined by dividing the budgeted overhead cost by the estimated activity usage at the beginning of the fiscal period. (837)
- **preferred stock** A class of stock with preferential rights over common stock. (573)
- **premium** The excess of the issue price of a stock over its par value or the excess of the issue price of bonds over their face amount. (574, 653)
- **prepaid expenses** Items such as supplies that will be used in the business in the future. *Also see* **deferred expenses**. (14, 106)
- **present value** The estimated worth today of an amount of cash to be received (or paid) in the future. (653)
- **present value concept** Cash to be received (or paid) in the future is not the equivalent of the same amount of money received at an earlier date. (1146)
- **present value index** An index computed by dividing the total present value of the net cash flow to be received from a proposed capital investment by the amount to be invested. (1148)
- **present value of an annuity** The sum of the present values of a series of equal cash flows to be received at fixed intervals. (655, 1147)
- **price-earnings (P/E) ratio** The ratio of the market price per share of common stock, at a specific date, to the annual earnings per share. (759)
- **price-earnings ratio** The ratio computed by dividing a corporation's stock market price per share at a specific date by the company's annual earnings per share. (628)
- **prime costs** The combination of direct materials and direct labor costs. (803)

# FINAL

- **prior period adjustments** Corrections of material errors related to a prior period or periods, excluded from the determination of net income. (585)
- **private accounting** The field of accounting whereby accountants are employed by a business firm or a not-forprofit organization. (9)
- **proceeds** The net amount available from discounting a note payable. (481)
- **process** A sequence of activities linked together for performing a particular task. (1031)
- **process cost system** A type of cost system that accumulates costs for each of the various departments within a manufacturing facility. (832, 873)
- **process manufacturers** Manufacturers that use large machines to process a continuous flow of raw materials through various stages of completion into a finished state. (872)
- **product cost concept** A concept used in applying the cost-plus approach to product pricing in which only the costs of manufacturing the product, termed the product cost, are included in the cost amount to which the markup is added. (1111)
- **product costs** The three components of manufacturing cost: direct materials, direct labor, and factory overhead costs. (803)
- **production budget** A budget of estimated unit production. (977)
- **profit center** A decentralized unit in which the manager has the responsibility and the authority to make decisions that affect both costs and revenues (and thus profits). (1060)
- **profit margin** A component of the rate of return on investment, computed as the ratio of income from operations to sales. (1065)
- **profit-volume chart** A chart used to assist management in understanding the relationship between profit and volume. (935)
- **profit** The difference between the amounts received from customers for goods or services provided and the amounts paid for the inputs used to provide the goods or services. (2)
- **profitability** The ability of a firm to earn income. (748)
- **proprietorship** A business owned by one individual. (3) **public accounting** The field of accounting where accoun-
- tants and their staff provide services on a fee basis. (9) **purchase return or allowance** From the buyer's perspec-
- tive, returned merchandise or an adjustment for defective merchandise. (252)
- **purchases discounts** Discounts taken by the buyer for early payment of an invoice. (252)
- **purchases journal** The journal in which all items purchased on account are recorded. (212)

#### റ

- **quick assets** Cash and other current assets that can be quickly converted to cash, such as marketable securities and receivables. (501, 750)
- **quick ratio** A financial ratio that measures the ability to pay current liabilities with quick assets (cash, marketable securities, accounts receivable). (501, 750)
- rate earned on common stockholders' equity A measure of profitability computed by dividing net income, reduced by preferred dividend requirements, by common stockholders' equity. (758)
- **rate earned on stockholders' equity** A measure of profitability computed by dividing net income by total stockholders' equity. (757)
- rate earned on total assets A measure of the profitability of assets, without regard to the equity of creditors and stockholders in the assets. (756)
- **rate of return on investment (ROI)** A measure of managerial efficiency in the use of investments in assets, computed as income from operations divided by invested assets. (1065)
- **ratio of fixed assets to long-term liabilities** A leverage ratio that measures the margin of safety of long-term creditors, calculated as the net fixed assets divided by the long-term liabilities. (753)
- **ratio of liabilities to stockholders' equity** A comprehensive leverage ratio that measures the relationship of the claims of creditors to that stockholders' equity. (754)
- **real accounts** Term for balance sheet accounts because they are relatively permanent and carried forward from year to year. (151)
- **realization** The sale of assets when a partnership is being liquidated. (539)
- **receivables** All money claims against other entities, including people, business firms, and other organizations. (394)
- **receiving report** The form or electronic transmission used by the receiving personnel to indicate that materials have been received and inspected. (834)
- **relevant range** The range of activity over which changes in cost are of interest to management. (920)

**rent revenue** Money received for rent. (15)

- **report form** The form of balance sheet with the liabilities and owner's equity sections presented below the assets section. (21, 257)
- **residual income** The excess of divisional income from operations over a "minimum" acceptable income from operations. (1068)
- **residual value** The estimated value of a fixed asset at the end of its useful life. (440)
- **responsibility accounting** The process of measuring and reporting operating data by areas of responsibility. (1057)
- **responsibility center** An organizational unit for which a manager is assigned responsibility over costs, revenues, or assets. (969)
- **restrictions** Amounts of retained earnings that have been limited for use as dividends. (584)
- **restructuring charge** The costs associated with involuntarily terminating employees, terminating contracts, consolidating facilities, or relocating employees. (616)
- **retail inventory method** A method of estimating inventory cost that is based on the relationship of gross profit to sales. (324)
- **retained earnings** Net income retained in a corporation. (571)
- **retained earnings statement** A summary of the changes in the retained earnings in a corporation for a specific period of time, such as a month or a year. (584)

# FINAL

- **revenue expenditures** Costs that benefit only the current period or costs incurred for normal maintenance and repairs of fixed assets. (438)
- **revenue journal** The journal in which all sales and services on account are recorded. (208)
- **revenue recognition concept** The accounting concept that supports reporting revenues when the services are provided to customers. (104)
- **revenues** Increases in owner's equity as a result of selling services or products to customers.  $(14, 51)$

### $\Xi$

- **sales** The total amount charged customers for merchandise sold, including cash sales and sales on account. (15, 252)
- **sales budget** One of the major elements of the income statement budget that indicates the quantity of estimated sales and the expected unit selling price. (977)
- sales discounts From the seller's perspective, discounts that a seller may offer the buyer for early payment. (252)
- **sales mix** The relative distribution of sales among the various products available for sale. (938)
- sales returns and allowances From the seller's perspective, returned merchandise or an adjustment for defective merchandise. (252)
- **Sarbanes-Oxley Act of 2002** An act passed by Congress to restore public confidence and trust in the financial statements of companies. (348)
- **selling expenses** Expenses that are incurred directly in the selling of merchandise. (254)
- **service business** A business providing services rather than products to customers. (3)
- **service department charges** The costs of services provided by an internal service department and transferred to a responsibility center. (1061)
- **single-step income statement** A form of income statement in which the total of all expenses is deducted from the total of all revenues. (255)
- **sinking fund** A fund in which cash or assets are set aside for the purpose of paying the face amount of the bonds at maturity. (662)
- **slide** An error in which the entire number is moved one or more spaces to the right or the left, such as writing \$542.00 as \$54.20 or \$5,420.00. (74)
- **solvency** The ability of a firm to pay its debts as they come due. (748)
- **special journals** Journals designed to be used for recording a single type of transaction. (207)
- **special-purpose fund** A cash fund used for a special business need. (367)
- staff department A unit that provides services, assistance, and advice to the departments with line or other staff responsibilities. (796)
- **standard cost** A detailed estimate of what a product should cost. (1014)
- **standard cost systems** Accounting systems that use standards for each element of manufacturing cost entering into the finished product. (1014)
- **stated value** A value, similar to par value, approved by the board of directors of a corporation for no-par stock. (572)
- **statement of cost of goods manufactured** The income statement of manufacturing companies. (807)
- **statement of cash flows** A summary of the cash receipts and cash payments *for a specific period of time*, such as a month or a year. (18, 692)
- **statement of members' equity** A summary of the changes in each member's equity in a limited liability corporation that have occurred during a specific period of time. (545)
- **statement of owner's equity** A summary of the changes in owner's equity that have occurred *during a specific period of time*, such as a month or a year. (18)
- **statement of partnership equity** A summary of the changes in each partner's capital in a partnership that have occurred during a specific period of time. (544)
- **statement of partnership liquidation** A summary of the liquidation process whereby cash is distributed to the partners based on the balances in their capital accounts. (540)
- **statement of stockholders' equity** A summary of the changes in the stockholders' equity in a corporation that have occurred during a specific period of time. (585)
- **static budget** A budget that does not adjust to changes in activity levels. (973)
- **stock** Shares of ownership of a corporation. (568)
- **stock dividend** A distribution of shares of stock to its stockholders. (580)
- **stock split** A reduction in the par or stated value of a common stock and the issuance of a proportionate number of additional shares. (586)
- **stockholders** The owners of a corporation. (568)
- **stockholders' equity** The owners' equity in a corporation. (571)
- **straight-line method** A method of depreciation that provides for equal periodic depreciation expense over the estimated life of a fixed asset. (442)
- **strategic planning** The development of a long-range course of action to achieve business goals. (797)
- **strategies** The means by which business goals and objectives will be achieved. (797)
- **subsidiary company** The corporation that is controlled by a parent company. (627)
- **subsidiary ledger** A ledger containing individual accounts with a common characteristic. (205)
- **sunk cost** A cost that is not affected by subsequent decisions. (1098)

### $\top$

**T account** The simplest form of an account. (49)

- **target costing** The target cost is determined by subtracting a desired profit from a market method determined price. The resulting target cost is used to motivate cost improvements in design and manufacture. (1113)
- **taxable income** The income according to the tax laws that is used as a base for determining the amount of taxes owed. (611)
- **temporary (nominal) accounts** Accounts that report amounts for only one period. (152)
- **temporary differences** Differences between taxable income and income before income taxes, created because
items are recognized in one period for tax purposes and in another period for income statement purposes. Such differences reverse or turn around in later years. (612)

- **temporary investments** The balances sheet caption used to report investments in income-yielding securities that can be quickly sold and converted to cash as needed. (622)
- **theory of constraints (TOC)** A manufacturing strategy that attempts to remove the influence of bottlenecks (constraints) on a process. (1114)
- **time tickets** The form on which the amount of time spent by each employee and the labor cost incurred for each individual job, or for factory overhead, are recorded. (835)
- **time value of money concept** The concept that an amount of money invested today will earn income. (1143)
- **total cost concept** A concept used in applying the costplus approach to product pricing in which all the costs of manufacturing the product plus the selling and administrative expenses are included in the cost amount to which the markup is added. (1109)
- **trade discounts** Discounts from the list prices in published catalogs or special discounts offered to certain classes of buyers. (268)
- **trade-in allowance** The amount a seller allows a buyer for a fixed asset that is traded in for a similar asset. (449)
- **trademark** A name, term, or symbol used to identify a business and its products. (454)
- **trading securities** Securities that management intends to actively trade for profit. (622)
- **transfer price** The price charged one decentralized unit by another for the goods or services provided. (1071)
- **transportation in** Costs of transportation. (253)

**transposition** An error in which the order of the digits is changed, such as writing \$542 as \$452 or \$524. (74)

**treasury stock** Stock that a corporation has once issued and then reacquires. (581)

**trial balance** A summary listing of the titles and balances of accounts in the ledger. (72)

**two-column journal** An all-purpose journal. (59)

### U

- **unadjusted trial balance** A summary listing of the titles and balances of accounts in the ledger prior to the posting of adjusting entries. (72)
- **underapplied factory overhead** The amount of actual factory overhead in excess of the factory overhead applied to production during a period. (838)
- **unearned revenue** The liability created by receiving revenue in advance. (61)

**unearned revenues** *See* **deferred revenues**. (106)

**unit contribution margin** The dollars available from each unit of sales to cover fixed costs and provide operating profits. (927)

- **unit of measure concept** A concept of accounting requiring that economic data be recorded in dollars. (11) **units-of-production method** A method of depreciation that provides for depreciation expense based on the expected productive capacity of a fixed asset. (442)
- **unrealized holding gain or loss** The difference between the fair market value of the securities and their cost. (623)

### V

- **variable cost concept** A concept used in applying the cost-plus approach to product pricing in which only the variable costs are included in the cost amount to which the markup is added. (1112)
- **variable costing** The concept that considers the cost of products manufactured to be composed only of those manufacturing costs that increase or decrease as the volume of production rises or falls (direct materials, direct labor, and variable factory overhead). (925)
- **variable costs** Costs that vary in total dollar amount as the level of activity changes. (921)
- **vertical analysis** An analysis that compares each item in a current statement with a total amount within the same statement. (745)
- **volume variance** The difference between the budgeted fixed overhead at 100% of normal capacity and the standard fixed overhead for the actual production achieved during the period. (1025)
- **voucher** A special form for recording relevant data about a liability and the details of its payment. (359)
- **voucher system** A set of procedures for authorizing and recording liabilities and cash payments. (359)

### W

- **whole units** The number of units in production during a period, whether completed or not. (878)
- **work in process inventory** The direct materials costs, the direct labor costs, and the applied factory overhead costs that have entered into the manufacturing process but are associated with products that have not been finished. (805)
- **working capital** The excess of the current assets of a business over its current liabilities. (749)

## Y

**yield** A measure of materials usage efficiency. (889)

### Z

**zero-based budgeting** A concept of budgeting that requires all levels of management to start from zero and estimate budget data as if there had been no previous activities in their units. (972)

 $\overline{\varphi}$ 

 $\overline{\phantom{a}}$ 

 $\bigoplus$ 

 $\forall$ 

# FINAL

# Subject Index •

A

Absences, compensated, 495 Absorption costing, *def.,* 941 Absorption costing, income statement, *illus.,* 942 Accelerated depreciation method, *def.,* 444 Account(s) analysis and recording of transactions, *illus.,* 52 analyzing, 51, 713 balance of, 50 balance sheet, 52 bank, 360 cash short and over, 357 chart of, 51 clearing, 152 contra or contra asset, 115, 261, 440 controlling, 206 *def.,* 49 drawing, 56 fees on, 15 income statement, 54 nominal, 152 normal balances of, 57, *illus.,* 58 offsetting, 261 other, 714 posting journal entries to, 59 real, 151 sales on, 15, 260 temporary, 152 types of requiring adjustment, 105 using to record transactions, 49 Account form, *def.,* 21, 257 Account payable, *def.,* 14 Account receivable, *def.,* 15, 63 Accountants AICPA, 10 CMA, 9 CPAs, 10 IMA, 9 management, 795 Accounting, 354 accrual basis of, 104 and business fraud in the 2000s, *illus.,* 6 and consulting industry, organizational forms in, 529 career paths and salaries, *illus.,* 9 cash basis of, 104 *def.,* 7 environmental, 799 financial, 8, 794, *illus.,* 795 management, 9 managerial, 9, 794, 795, 810, *illus.,* 795 nature of, 2 payroll, 482

private, 9 profession of, 8 public, 9 responsibility, 1057 role of in business, 7 treatment of contingent liabilities, *illus.,* 500 Accounting cycle *def.,* 159 *illus.,* 160 illustration of, 161 Accounting equation, 12, 13 *def.,* 12 Accounting for bond investments—purchase, interest, and amortization, 663 bond investments—sale, 665 bonds payable, 657 depreciation, 440 dividends, 578 exchanges of similar fixed assets, *illus.,* 451 investments in stocks, 622 notes receivable, 406 Accounting information and stakeholders of a business, *illus.,* 8 flow of, 145 Accounting period concept, *def.,* 104 Accounting principles, generally accepted, 10, 351 Accounting rate of return, 1143 Accounting reform, 10 Accounting system(s) and profit measurement, 218 basic, 204 computerized, 218, 274 *def.,* 204 double-entry, 58 elements of computerized, *illus.,* 219 for merchandisers, 273 for payroll and payroll taxes, 488 manual, 205, 208 *Accounting Trends & Techniques,* 458, 581, 584, 621, 625, 696 Accounts payable, 479 as a percent of total current liabilities, *illus.,* 480 Accounts payable control and subsidiary ledger, 216 Accounts payable subsidiary ledger, *def.,* 206 Accounts receivable aging of, *illus.,* 401 analysis, 750 *def.,* 394 Accounts receivable control and subsidiary ledger, 212

REVISED

Accounts receivable subsidiary ledger, *def.,* 206 Accounts receivable turnover, *def.,* 409, 751 Accrual basis of accounting, *def.,* 104 Accrued assets, 106 Accrued expenses, 113, 709 *def.,* 106 Accrued liabilities, 106 Accrued revenues, 112 *def.,* 106 Accrued wages, *illus.,* 114, B-1 Accumulated depreciation, *def.,* 115 Accumulated other comprehensive income, *def.,* 620 ACH (Automated Clearing House), 362 Acid-test ratio, 501, 750 Activity base, 1061 *def.,* 837, 920 Activity driver, 837, 920 Activity rates, *illus.,* 1118 Activity-base product cost calculations, *illus.,* 1119 Activity-base usage quantities, estimated, *illus.,* 1118 Activity-based costing (ABC) , 1117 *def.,* 838, 1113 *illus.,* 1117 Actual production, 1017 Adjusted trial balance columns, 176 *def.,* 120 *illus.,* 121, 167 preparing, 166 spreadsheet with, *illus.,* 176B2 Adjusting entries *def.,* 105 for inventory shrinkage, 270 *illus.,* 118, 166 journalizing and posting, 165 ledger with, *illus.,* 119–120 recording, 107 Adjusting process, 270 *def.,* 105 nature of, 104 under periodic inventory system, 278 Adjustment data, assembling and analyzing, 164 Adjustment process, summary of, 116 Adjustments accrued revenue and expense, *illus.,* 107 columns, 175 prepaid expense and unearned revenue, *illus.,* 106 prior period, 585 spreadsheet with, *illus.,* 176B2

types of accounts requiring, 105 summary of, *illus.,* 117 Administrative expenses, 843 *def.,* 254 Aging of accounts receivable, *illus.,* 401 Aging the receivables, *def.,* 401 Agreement operating, 528 partnership, 527 Air Transportation Safety and System Stabilization Act, 636 Allocation base, 837 Allocation method, 116 Allowance account, write-offs to, 398 Allowance and direct write-off methods, comparing, *illus.,* 404 Allowance for doubtful accounts, *def.,* 397 Allowance method *def.,* 395 for uncollectible accounts, 397 Allowance, trade-in, 449 Alternative financing plans, effect of, *illus.,* 651 American Institute of Certified Public Accountants (AICPA), 10 American Payroll Association, 9 Amortization *def.,* 453 effective interest rate method of, 668 of discount by interest method, 668 of discount on bonds payable, *illus.,* 669 of premium by interest method, 669 of premium on bonds payable, *illus.,* 670 Amount, present value of, 1146 Analysis accounts receivable, 750 assumptions of cost-volume-profit, 936 cost-volume-profit, 926 current position, 748, 749 differential, 1098, *illus.,* 1099 horizontal, 742 inventory, 752 profitability, 755 solvency, 748 traditional, *illus.,* 1100, 1102 vertical, 745 "what if" or sensitivity, 936 Analytical measures other, 747 summary of, *illus.,* 761 Analytical procedures, basic, 742 Annual reports corporate, 763 for Williams-Sonoma, Inc., D-1 *Annual Statement Studies,* 748 Annuity *def.,* 655, 1147 present value of, 655, 1147 Annuity of \$1, present value of, *illus.,* 656 Application of incorporation, 569 Appropriations, 585 Articles of incorporation, 570 Articles of partnership, 527 Adjustments, *(continued)*

Asset(s), 150 accounting for exchanges of similar fixed, *illus.,* 451 accrued, 106 book value of, 115 changes in current operating, 700 contributing to a partnership, 535 cost of fixed, 436, *illus.,* 437 current, 150 custody of, 354 *def.,* 51 exchanging similar fixed, 449 financial reporting for fixed and intangible, 456 fixed, 115, 150, 435, 439, 447, 448 fixed and intangible in balance sheet, *illus.,* 457 fixed assets as a percent of total, *illus.,* 436 intangible, 453, *illus.,* 455 plant, 115, 150, 435 quick, 501, 750 rate earned on total, 756 rate of income from operations to total, 757 rate of return on, 1065 ratio of fixed to long-term liabilities, 753 ratio of net sales to, 755 revaluation of in partnership, 535 tangible, 435 with change in estimate, book value of, *illus.,* 446 Asset disclosures, frequency of intangible, *illus.,* 455 Asset impairment, 616 Asset improvements, 438 Association of Certified Fraud Examiners, 351 Assumption fudging, 1156 Atlantic Coast Conference (ACC), 10 Audit services, 9 Auditor CISA, 9 CIA, 9 Information Systems Audit and Control Association, 9 Institute of Internal Auditors, 9 Available-for-sale securities, *def.,* 622 Average cost method, 314, 317, 876*fn*, 892 *def.,* 310 determining costs under, 892 use of, 319 Average rate of return, *def.,* 1143 Average rate of return method, 1143 B

Bad debt expense, *def.,* 395 Balance of accounts, normal, *illus.,* 58 Balance of the account, *def.,* 50 Balance sheet, 21, 150, 255 budgeted, 987 classified, 150 comparative, *illus.,* 698 corporation, 666 *def.,* 18 fixed and intangible assets in, *illus.,* 457 horizontal analysis, comparative, *illus.,* 743 merchandise inventory on, 321 receivables on, *illus.,* 408 report form of, *illus.,* 257

# REVISED

reporting receivables on, 408 stockholders' equity in, 582 stockholders' equity section of, *illus.,* 583 temporary investments on, *illus.,* 624 vertical analysis, comparative, *illus.,* 746 Balance sheet accounts, 52 Balance sheet and income statement columns, 176 Balance sheet and income statement data for direct method, *illus.,* 707 Balance sheet budgets, 983 Balance sheet columns, spreadsheet with amounts extended to, *illus.,* 176B4 Balance sheet for manufacturing business, 805 Balance sheet of a corporation, *illus.,* 667 Balance sheet presentation of bond investments, 666 bonds payable, 666 inventory in manufacturing and merchandising companies, *illus.,* 806 Balanced scorecard *def.,* 1069 *illus.,* 1070 Balances of accounts, normal, 57 Bank accounts, 360 as control over cash, 362 use of, 360 Bank error in your favor, 367 Bank reconciliation *def.,* 364 *illus.,* 365 Bank statement and records, *illus.,* 363 *def.,* 360 *illus.,* 361 Bankers' ratio, 749 Basic analytical procedures, 742 Basic earnings per share, 619 Benefits other than pensions, postretirement, 498 Bills form, *illus.,* 275 Blockbuster business strategy, 847 Board of directors, 569 Bond(s) callable, 652, 662 convertible, 652 debenture, 652 *def.,* 650 investments in, 663 junk, 661 present value of face amount of, 653 serial, 652 term, 652 zero-coupon, 661 Bond characteristics and terms, 652 Bond discount, amortizing, 659 Bond indenture, *def.,* 652 Bond investments balance sheet presentation of, 666 purchase, interest, and amortization, accounting for, 663 sale, accounting for, 665 Bond premium, amortizing, 660 Bond redemption, 662 Bond sinking funds, 662 Bond trends, changes in, 661

Bonds issued at a discount, 658 a premium, 659 face amount, 657 Bonds payable, 704 accounting for, 657 amortization of discount on, *illus.,* 669 amortization of premium on, *illus.,* 670 balance sheet presentation of, 666 characteristics, terminology, and pricing of, 652 payment and redemption of, 661 pricing of, 653 Bonuses, 320 partner, *illus.,* 536 Book value, 456 *def.,* 443 Book value of the asset *def.,* 115 with change in estimate, *illus.,* 446 Boot, *def.,* 449 Borrowers, 479 Bottleneck, *def.,* 1114 Break-even chart, 933 Break-even point *def.,* 928 summary of effects of changes on, 931 Budget(s) balance sheet, 983 capital expenditures, 986, *illus.,* 987 cash, 983, 985, *illus.,* 986 cost of goods sold, *illus.,* 981 *def.,* 968 direct labor cost, 979, *illus.,* 980 direct materials purchases, 978, *illus.,* 979 factory overhead cost, 980, *illus.,* 981 factory overhead flexible, 1023 flexible, *illus.,* 974, 975 income statement, 977, *illus.,* 976 master, 976 production, 977, *illus.,* 978 sales, *illus.,* 977 selling and administrative expenses, *illus.,* 982 setting conflicting goals, 971 setting goals too loosely, 971 setting goals too tightly, 970 static, *illus.,* 973, 975 Budget games, 971 Budget performance report *def.,* 1017 *illus.,* 1018 Budgetary performance evaluation, 1017 Budgetary slack, *def.,* 971 Budgeted balance sheet, 987 Budgeted income statement, *illus.,* 983 Budgeting continuous, *illus.,* 972 human behavior problems in, *illus.,* 970 nature of, 968 objectives of, 968 zero-based, 972 Budgeting systems, 972 computerized, 975 Build strategy, 973

Building, 704 Business(es) accept at a special price, 1107 *def.,* 2 nature of, 2 network, 939 role of accounting in, 7 role of ethics in, 4 types of, 3 *See also* Manufacturing businesses; Merchandising businesses; Service businesses Business and accounting fraud in the 2000s, *illus.,* 6 Business combination, 622 *def.,* 627 Business entity concept, *def.,* 11 Business segment, 617 Business stakeholder *def.,* 4 *illus.,* 5 Business transaction, *def.,* 12 Buy or make, 1103 differential analysis report, *illus.,* 1104 Bylaws, 570  $\subset$ Calendar year, 485, 490 Callable bonds, 652, 662 Capital, 571 contributed, 571 legal, 572 paid-in, 571 working, 749 Capital budgeting, 1142 Capital crime, 438 Capital deficiency, loss on realization, 542 Capital expenditures, 437, 438 *def.,* 438 Capital expenditures budget *def.,* 986 *illus.,* 987 Capital investment analysis *def.,* 1142 factors that complicate, 1153 nature of, 1142 Capital investment proposals, methods of evaluating, 1143 Capital investment vs. lease, 1154 Capital lease, *def.,* 439 Capital market stakeholders, 4 Capital rationing decision process, *illus.,* 1157 *def.,* 1156 Carrying amount, 665 *def.,* 662 Cash bank accounts as control over, 362 *def.,* 357 financial statement reporting of, 368 Cash basis of accounting, *def.,* 104 Cash budget completing, 985 *def.,* 983 *illus.,* 986 Cash controls over receipts and pay-

ments, 357 Cash cow, 973 Cash dividend, *def.,* 578 Cash equivalents, *def.,* 368

REVISED

Cash flow and credit policy, 702

Cash flow from operations: direct and indirect methods, *illus.,* 695 Cash flow per share, 696 Cash flows free, 712 *illus.,* 694 preparing statement of, 705, 715 reporting, 692 spreadsheet for statement of, indirect method, 712, *illus.,* 714 used for payment of dividends, 703 Cash flows from financing activities, 22, 695 *def.,* 692 Cash flows from investing activities, 21, 694 *def.,* 692 Cash flows from operating activities, 231, 693 *def.,* 692 direct method, 710 indirect method, 697, *illus.,* 702 reporting, 702 Cash flows, statement of, 18, 21, 692 direct method, 706, *illus.,* 711 *illus.,* 693 indirect method, 696, *illus.,* 706 Cash funds, special-purpose, 367 Cash inflow, 693 Cash outflow, 693 Cash paid by EFT, 359 Cash payback method, 1144 Cash payback period, *def.,* 1144 Cash payments control of, 359 estimated, 984 for income taxes, 710 for merchandise, 708 for operating expenses, 709 Cash payments journal and postings, *illus.,* 215 *def.,* 214 for merchandising business, *illus.,* 275 Cash receipts control of, 357 estimated, 984 Cash receipts journal and postings, *illus.,* 211 *def.,* 210 for merchandising business, *illus.,* 274 Cash received by EFT, 358 from cash sales, 357 from customers, 706 in the mail, 358 Cash sales, 258 Cash short and over account, *def.,* 357 Centralized operations, 1056 Certified Information Systems Auditor (CISA), 9 Certified Internal Auditor (CIA), 9 Certified Management Accountant (CMA), *def.,* 9 Certified Payroll Professional (CPP), 9 Certified Public Accountants (CPAs), *def.,* 10 Change fund, 357 Charges restructuring, 616 special, 614

Chart of accounts, 51 *def.,* 51 expanded, *illus.,* 108 for a merchandising business, 257, *illus.,* 258 under periodic inventory system, 276, *illus.,* 277 Charter, 570 Check fraud, 363 Check, payroll, *illus.,* 494 Classified balance sheet, 150 Clearing account, *def.,* 152 Clock cards, 835 Closing entries, 151, 271 *def.,* 152 flowchart of, *illus.,* 153 *illus.,* 154, 169 journalizing and posting, 153, 168 under periodic inventory system, 279 Closing method, C-5*fn* Closing process, 270 *def.,* 152 *illus.,* 152 Collections from sales, schedule of, *illus.,* 984 Committee of Sponsoring Organizations (COSO), 350 Common stock, 703 *def.,* 572 dividends to, *illus.,* 573 dividends and earnings per share of, *illus.,* 760 earnings per share on, 759 Common-size income statement, *illus.,* 747 Common-size statement, *def.,* 747 Communication and information, 355 Company reputation: best and worst, 1017 Comparative balance sheet horizontal analysis, *illus.,* 743 *illus.,* 698 vertical analysis, *illus.,* 746 Comparative income statement horizontal analysis, *illus.,* 744 vertical analysis, *illus.,* 746 Comparative retained earnings statement, horizontal analysis, *illus.,* 745 Comparative schedule of current assets, horizontal analysis, *illus.,* 744 Compensated absences, 495 Compensating balance, *def.,* 368 Comprehensive income *def.,* 620 statement of, 621, 623, *illus.,* 624 Computerized accounting systems, 218, 274 elements of, *illus.,* 219 Computerized budgeting systems, 975 Computerized perpetual inventory systems, 315 Computers, use of in cost-volumeprofit analysis, 936 Concept accounting period, 104 business entity, 11 cost, 11 matching, 18, 104 materiality, 73 objectivity, 11 revenue recognition, 104 unit of measure, 11

I-4 Subject Index

Consolidated financial statements, *def.,* 627 Contingent compensation, 847 Contingent liabilities, 498 accounting treatment of, *illus.,* 500 Contingent liability, 410 Continuous budgeting, *def., illus.,* 972 Continuous process improvement, *def.,* 798 Contra accounts, 261 *def.,* 115 Contra asset account, 440 *def.,* 115 Contract rate, *def.,* 653 Contributed capital, 571 Contribution margin concept, 926 *def.,* 926 income statement, *illus.,* 926 per bottleneck hour, *illus.,* 1115 Contribution margin ratio, 927 *def.,* 926 Control environment, 352 Control, internal, 348, 350 Control of cash payments, 359 cash receipts, 357 inventory, 308 Control over cash, bank accounts as, 362 Control procedures, 353 Controllable expenses, *def.,* 1060 Controllable revenues, 1060 Controllable variance, *def.,* 1024 Controller, *def.,* 796 Controlling, 970 *def.,* 798 Controlling account, *def.,* 206 Controlling function of management, 969 Conversion costs, 802 *def.,* 803 *illus.,* 803 Conversion equivalent units, 880 *illus.,* 881 Convertible bonds, 652 Copyright, *def.,* 454 Corporate annual reports, 763 Corporate form, advantages and disadvantages of, *illus.,* 570 Corporate income taxes, 610 Corporation(s), 568 and their states of incorporation, *illus.,* 570 balance sheet, 666, *illus.,* 667 characteristics, of, 568 *def.,* 3 financing, 650 forming, 569 nature of, 568 nonpublic, 568 organizational structure, *illus.,* 569 private, 568 public, 568 Correction of errors, 74 Cost accounting systems, *def.,* 831 Cost allocation, *def.,* 837 Cost behavior *def.,* 920 summary of concepts, 925

Conduct, student code of, 5

Consignee, 323 Consignor, 323

# REVISED

Cost centers *def.,* 1058 *illus.,* 1058 responsibility accounting reports for, *illus.,* 1059 Cost concept choosing a cost-plus approach, 1113 *def.,* 11 product, 1111 target, *illus.,* 1114 variable, 1112 Cost flows for a process manufacturer, 875, *illus.,* 876 *illus.,* 887 labor information and, *illus.,* 836 materials information and, *illus.,* 833 summary of, 843 Cost graphs fixed, *illus.,* 923 variable, *illus.,* 921 Cost Management Group of the IMA, 838 Cost method, 581 Cost object, *def.,* 800 Cost of employee theft, 273 Cost of fixed assets, 436 Cost of goods manufactured *def.,* 806–807 statement of, 807 Cost of goods sold, 744*fn,* 842 Cost of goods sold budget, *def.,* 981, *illus.,* 981 Cost of merchandise purchased, *def.,* 253 Cost of merchandise sold, 744*fn def.,* 251, 252, 806 *illus.,* 254 using periodic inventory system, 276, *illus.,* 277 Cost of production report, 893 *def.,* 884 *illus.,* 885, 894 using for decision making, 888 Cost per equivalent units *def.,* 882 determine, 881, 893 Cost price approach, *def.,* 1074 Cost variances, 1018 *def.,* 1014 favorable, 1018 unfavorable, 1018 Costing absorption, 941 variable or direct, 925, 941 Cost-plus approach cost concept, 1113 Costs allocation of, to transferred and partially completed units, 882, 893 benefit dollars as a percent of payroll, *illus.,* 496 classifying, 435, *illus.,* 436 conversion, 802, *illus.,* 803 *def.,* 799 depreciable, 440 determine units to be assigned, 877, 892 determining under average cost method, 892 differential, 1099

direct and indirect, 800, *illus.,* 801 effect of changes in fixed, 929 effect of changes in unit variable, 929 estimating inventory, 324 fixed, 922 flow of manufacturing, *illus.,* 807, 833, 844 flow of through service business, *illus.,* 846 manufacturing, 799, 801 mixed, 922, *illus.,* 923 of acquiring fixed assets, *illus.,* 437 opportunity, 1105 period, 803, 843 *illus.,* 804 prime, 802, *illus.,* 803 product, 803, *illus.,* 804 research and development, 453 semivariable or semifixed, 923 standard, 1014, *illus.,* 1017 sunk, 1098 transportation, 265, 266 variable, 921 Cost-volume-profit relationships, 926 special relationships, 937 Cost-volume-profit analysis assumptions of, 936 *def.,* 926 graphic approach to, 933 mathematical approach to, 928 use of computers in, 936 Cost-volume-profit chart, 933 *def.,* 933 *illus.,* 934 revised, *illus.,* 934 Coupon rate, 653 Credit, 479, 49*fn def.,* 50 diagram of the recording and posting of, *illus.,* 60 line of, 369 rules of, *illus.,* 58 Credit memorandum *def.,* 261 *illus.,* 262 Credit period, *def.,* 260 Credit policy and cash flow, 702 Credit quality, 654 Credit terms *def.,* 260 *illus.,* 261 Creditor, 479 Creditors ledger, 206 Crime, capital, 438 Cumulative preferred stock, 573*fn* Currency exchange rates, *def.,* 1155 Current assets comparative schedule of, horizontal analysis, *illus.,* 744 *def.,* 150 Current liabilities, 479 accounts payable as a percent of total, *illus.,* 480 *def.,* 150 Current operating assets and liabilities, changes in, 700 Current portion of long-term debt, 480 Current position analysis, 748, 749 Current ratio, *def.,* 749 Currently attainable standards, *def.,* 1015

Customer relationship management (CRM), 222 Customers ledger, 206 Customers, cash received from, 706 Cyber-cash, 357

### D

Data assembling and analyzing adjustment, 164 flow in payroll system, *illus.,* 494 Database, *def.,* 219 Date of declaration, 578 Date of payment, 578 Date of record, 578 Debenture bonds, 652 Debit, 49*fn def.,* 50 diagram of the recording and posting of, *illus.,* 60 rules of, *illus.,* 58 Debit memorandum, *def., illus.,* 264 Debt, current portion of long-term, 480 Debtors, 479 **Decentralization** advantages of, 1056 *def.,* 1056 disadvantages of, 1057 Decentralized operations, 1056 advantages and disadvantages of, *illus.,* 1057 Decision making *def.,* 798 job order costing for, 845 using cost of production report for, 888 **Deductions** from employee earnings, 483 other, 486 Deferred expenses, 106 Deferred revenues, 106 Deficiency, *def.,* 543 Deficit, *def.,* 572 Defined benefit plan, *def.,* 497 Defined contribution plan, *def.,* 496 Depletion, *def.,* 452 Depreciable cost, 440 Depreciation, 699 accounting for, 440 accumulated, 115 *def.,* 115, 440 for federal income tax, 445 functional, 440 MACRS, 612 physical, 440 revising estimates, 446 straight-line, 612 sum-of-the-years-digits, 458 Depreciation expense, 115 *def.,* 115 factors in computing, 440, *illus.,* 441 Depreciation methods comparing, 444, *illus.,* 445 summary of, *illus.,* 444 use of, *illus.,* 441 **Differences** permanent, 613 temporary, *illus.,* 612 Differential analysis, 1098 *def.,* 1099 *illus.,* 1099

REVISED

Differential analysis report discontinue an unprofitable segment, *illus.,* 1102 lease or sell, *illus.,* 1100 make or buy, *illus.,* 1104 process or sell, *illus.,* 1106 replace equipment, *illus.,* 1105 sell at special price, *illus.,* 1107 Differential cost, *def.,* 1099 Differential income or loss, 1099 Differential revenue, *def.,* 1098 Diluted earnings per share, 620 Direct costing, 925, 941 Direct costs *def.,* 800 classifying, *illus.,* 801 Direct labor cost, 801 *def.,* 802 Direct labor cost budget, 979 *illus.,* 980 Direct labor rate variance, *def.,* 1021 Direct labor standards for nonmanufacturing activities, 1022 Direct labor time variance, *def.,* 1021 Direct labor variances,1019, 1021 relationships, *illus.,* 1022 reporting, 1022 Direct materials costs, *def.,* 801 Direct materials equivalent units, *illus.,* 879 Direct materials price variance, *def.,* 1019 Direct materials purchases budget *def.,* 978 *illus.,* 979 Direct materials quantity variance, *def.,* 1020 Direct materials variances, 1019 relationships, *illus.,* 1020 reporting, 1020 Direct method, 22*fn* balance sheet and income statement data for, *illus.,* 707 cash flow from operations, *illus.,* 695 cash flows from operating activities, 710 *def.,* 694 statement of cash flows, 706, *illus.,* 711 Direct write-off method and allowance methods, comparing, *illus.,* 404 *def.,* 395 for uncollectible accounts, 396 Directing, 969 *def.,* 797 function of management, 969 Directors, board of, 569 Discontinue a segment or product, 1101 Discontinue an unprofitable segment, differential analysis report, *illus.,* 1102 Discontinued operations, *def.,* 617 Discount(s) amortization of by interest method, 668 bonds issued at, 658 *def.,* 481, 574, 653 purchases, 252, 263 sales, 252, 260 trade, 265, 268 Discount rate, *def.,* 481

Discount on bonds payable, amortization of, *illus.,* 669 Discounted cash flow method, 1148 Discounting notes receivable, 410 Dishonored note receivable, *def.,* 406 Disposal of fixed assets, 447 Dividend(s), 569 accounting for, 578 and earnings per share of common stock, *illus.,* 760 cash, 578 cash flows used for payment of, 703 liquidating, 578*fn* per share and dividend yield, 760 stock, 580 to preferred and common stock, *illus.,* 573 Dividend yield, *def.,* 587, 761 Divisional income statements, *illus.,* 1063, *illus.,* 1064 Divisions, *def.,* 1056 Double taxation, 569 Double-declining-balance method, *def.,* 443 Double-entry accounting, recording transactions, *illus.,* 59 Double-entry accounting system, *def.,* 58 Doubtful accounts, allowance for, 397 Doubtful accounts expense, 395 Drawing account, 56 Drawing, *def.,* 51 Due date, 405 DuPont formula, *def.,* 1065 Duties, rotating, 353

E

Earnings deductions from employee, 483 recording employees', 489 retained, 571 Earnings per common share (EPS) assuming dilution, 620 *def.,* 619 Earnings per share (EPS) on common stock, *def.,* 759 Earnings per share, income statement with, *illus.,* 620 Earnings record, employee's, 491 *illus.,* 492–493 E-commerce, *def.,* 222 Economic Research Institute, 483 Effective interest rate method, *def.,* 659 of amortization, 668 Effective rate of interest, *def.,* 653 Electronic funds transfers (EFT) cash paid by, 359 cash received by, 358 *def.,* 358 Elements of a computerized accounting system, *illus.,* 219 Elements of internal control, *def., illus.,* 351 *Employee Benefit Study,* 495 Employee earnings deductions from, 483 liability for, 483 Employee fraud *def.,* 350 tips on preventing, 354 Employee net pay, computing, 486

I-6 Subject Index

Employee theft, cost of, 273 Employee's earnings record *def.,* 491 *illus.,* 492–493 Employee's Withholding Allowance Certificate (W-4), 483 *illus.,* 484 Employees fringe benefits, 495 ghost, 836 recording earnings, 489 Employer's payroll taxes, liability for, 487 End-of-period spreadsheet, 175 *illus.,* 146, 165 preparing, 165 End-of-period spreadsheet for merchandising business, C-1 using periodic inventory system, *illus.,* C-4 using perpetual inventory system, *illus.,* C-2 Engineering change order (ECO), 1117 Entity, nontaxable, 527 Environmental accounting, 799 Equity owner's, 51, 150 rate earned on common stockholders', 758 rate earned on stockholders', 757 ratio of liabilities to stockholders', 754 reporting stockholders', 582 shareholders, 571 statement of members', 545 statement of owner's, 255 statement of partnership, *illus.,* 545 statement of stockholders', 583, 585, *illus.,* 586 stockholders', 571 Equity method, *def.,* 625 Equity securities, *def.,* 622 Equivalent units conversion, 880, *illus.,* 881 cost per, 882 determine the cost per, 881, 893 direct materials, *illus.,* 879 materials, 879 Equivalent units of production compute, 878, 893 *def.,* 878 Errors causing unequal trial balance, *illus.,* 74 correction of, 73, 74 discovery of, 73 in liquidation, 544 inventory, 322 Estimate based on analysis of receivables, 401 Estimate based on percent of sales, 400 Estimate of uncollectible accounts, *illus.,* 402 Estimated income tax payable, 511*fn* Estimating uncollectibles, 399 Estimation methods, comparing, 403 Ethics *def.,* 4 role of in business, 4 Exchanges gains on, 449 losses on, 450

REVISED

Exchanges of similar fixed assets accounting for, *illus.,* 451 review of accounting for, 451 Ex-dividends, 578 Expenditures capital, 437, 438 revenue, 437, 438 Expense(s) accrued, 106, 113, 709 administrative, 254, 843 bad debt, 395 cash payments for operating, 709 *def.,* 15, 51 deferred, 106 depreciation, 115 doubtful accounts, 395 factors in computing depreciation, 440 general, 254 indirect, 1061 interest, 710 other, 255 prepaid, 14, 106, 108 selling, 254, 843 uncollectible accounts, 395 Extraordinary item, *def.,* 618 Extraordinary repairs, 438

### F

Face amount bonds issued at, 657 of bonds, present value of, 653 Factor, 395 Factoring, 395 Factors in computing depreciation expense, 440 Factors that complicate capital investment analysis, 1153 Factory burden, *def.,* 802 Factory labor, 835 Factory overhead account, 1027 allocating, 837 applying to work in process, 838 assigning to jobs, *illus.,* 839 overapplied or overabsorbed, 838 underapplied or underabsorbed, 838 Factory overhead balance, disposal of, 840 Factory overhead cost, 837 *def.,* 802 variance report, *illus.,* 1027 Factory overhead cost budget, 980 *illus.,* 981 indicating standard factory overhead rate, *illus.,* 1024 Factory overhead flexible budget, 1023 Factory overhead variances, 1023, 1027 reporting, 1027 Fair Labor Standards Act, 483 Fair value, 580 Favorable cost variance, 1018 FDA (Food and Drug Administration), 1069 Federal income tax, depreciation for, 445 Federal Insurance Contributions Act. *See* FICA Federal Trade Commission, 1110 Federal unemployment compensation tax, 487

Federal Unemployment Tax Act. *See* FUTA Federal Wage and Hour Law, 483 Feedback, 970 *def.,* 798 Fees earned, 250 *def.,* 15 Fees on account, 15 FICA, 485 FICA tax, 487 *def.,* 485 Financial Accounting Standards Board (FASB), 355 *def.,* 10 Financial accounting, *def.,* 8, 794 Financial analysis and interpretation, 272, 326, 370, 458, 501, 546, 587, 628, 668, 712 Financial and managerial accounting differences between, 794 *illus.,* 795 Financial statement reporting of cash, 368 Financial statements, 147 consolidated, 627 *def.,* 17 effect of inventory costing methods on, *illus.,* 310 effect of inventory errors on, 322 for manufacturing business, 805 for merchandising business, 252 *illus.,* 20, 167–168 international differences, 151 interrelationships among, 23 prepared from work sheet, *illus.,* 148 preparing, 166 report on fairness of, 764 reporting merchandise inventory in, 320 under periodic inventory system, 278 Financing activities cash flows from, 22, 692, 695 net cash flow provided by, 695 net cash flow used for, 695 noncash, 695 Finished goods and cost of goods sold, 842 Finished goods inventory, *def.,* 806 Finished goods ledger account, *illus.,* 842 *def.,* 842 Firm culture, 6 First-in, first-out flow of costs, *illus.,* 316 First-in, first-out (FIFO) method, 312, 315 *def.,* 310, 876 use of, 319 Fiscal year, 490 *def.,* 174 Fixed asset impairment, *def.,* 615 Fixed asset turnover ratio, *def.,* 458 Fixed assets accounting for exchanges of similar, *illus.,* 451 as a percent of total assets, *illus.,* 436 cost of, 436 costs of acquiring, *illus.,* 437 *def.,* 115, 150, 435 discarding, 447 disposal of, 447

financial reporting for, 456 in balance sheet, *illus.,* 457 leasing, 439 nature of, 435<br>selling, 448 selling, 448 to long-term liabilities, ratio of, 753 Fixed charge coverage ratio, 754 Fixed cost graphs, *illus.,* 923 Fixed costs *def.,* 922 effect of changes in, 929 Fixed factory overhead volume variance, 1025 Fixed overhead volume variance, graph of, *illus.,* 1026 Flexible and static budgets, *illus.,* 975 Flexible budgets *def.,* 974 *illus.,* 974 Flowchart of closing entries, *illus.,* 153 FOB (free on board) destination, 323 *def.,* 266 FOB (free on board) shipping point, 323 *def.,* 266 Fraud accounting and business in the 2000s, *illus.,* 6 case of fraudulent price tags, 263 check, 363 employee, 350 hotlines, 354 journalizing to prevent, 57 online, 221 receivables, 405 round tripping, 149 tips on preventing employee, 354 Free cash flow, *def.,* 712 Free issue basis, office supplies, 109 Fringe benefits *def.,* 495 employees', 495 Functional depreciation, 440 Funds petty cash, 367 sinking, 662 special-purpose, 367–368 FUTA, 487 tax, 487 Future event, 498 Future value, *def.,* 653 G GAAP. *See* Generally accepted accounting principles Gain on realization, *illus.,* 540 Gain on sale of land, 700, 710 Gains on exchanges, 449 General expenses, 254 General journal, *def.,* 207 General ledger *def.,* 206

exchanging similar, 449

*illus.,* 206 Generally accepted accounting principles (GAAP), 351, 795 *def.,* 10 Ghost employees, 836 Goal conflict, 1026 *def.,* 971 Goods manufactured cost of, 806–807 statement of cost of, 807

# REVISED

*def.,* 454 write-offs of, 456 Government stakeholders, 4 Graph of fixed overhead volume variance, *illus.,* 1026 Graphic approach to cost-volumeprofit analysis, 933 Gross pay, *def.,* 483 Gross profit, *def.,* 251, 254 Gross profit method *def.,* 325 estimating inventory by, *illus.,* 325 of estimating inventories, 325 Growth investing, 764 H Harvest strategy, 973 Held-to-maturity securities, *def.,* 666 High-low method, *def.,* 924 Hijacking receivable, 55 Horizontal analysis comparative balance sheet, *illus.,* 743 comparative income statement, *illus.,* 744 comparative schedule of current assets, *illus.,* 744 *def.,* 742 Hub-and-spoke approach, 457 Human behavior problems in budgeting, *illus.,* 970 Hurdle rate, 1148 I Ideal standards, *def.,* 1015 Illusory profits, 319 Impairment asset, 616 fixed asset, 615 In-and-out cards, 835 Income, 255 adjustments to net using indirect method, *illus.,* 699 by product, *illus.,* 1101 comprehensive, 620 net, 18 operating, 254 participation in, 527 shifting through transfer prices, 1074 taxable, 611 Income from operations *def.,* 254, 1063 to total assets, rate of, 757 Income of partnership, dividing, 530, 531 Income statement, 18, 147 absorption costing, *illus.,* 942 accounts, 54 and balance sheet columns, 176 and balance sheet data for direct method, *illus.,* 707 budgeted, *illus.,* 983 budgets, 977, *illus.,* 976 columns, spreadsheet with amounts extended to, *illus.,* 176B4 common-size, *illus.,* 747 comparative, *illus.,* 744, *illus.,* 746 contribution margin, *illus.,* 926 *def.,* 18 for a manufacturing company, 806

Goods sold, cost of, 744*fn*

Goodwill

Subject Index I-7

*illus.,* 843, 1072, 1073 multiple-step, 252, *illus.,* 253 reporting unusual items on, 614, *illus.,* 615 single-step, 255, *illus.,* 256 unusual items affecting current period's, 614 unusual items affecting prior period's, 618 unusual items in, *illus.,* 616 variable costing, *illus.,* 942 variances from standards in, *illus.,* 1030 with earnings per share, *illus.,* 620 with statement of costs of goods manufactured, *illus.,* 809 Income Summary, *def.,* 152 Income tax payable, estimated, 511*fn* Income taxes, 483, 1153 allocating, 611 cash payments for, 710 corporate, 610 depreciation for federal, 445 payment of, 610 provision for, 511*fn* Incorporation application of, 569 articles of, 570 Indenture bond, 652 trust, 652 Indicators of internal control problems, *illus.,* 356 Indirect costs classifying, *illus.,* 801 *def.,* 800 Indirect expenses, 1061 Indirect method, 23*fn* adjustments to net income (loss), *illus.,* 699 cash flow from operations, *illus.,* 695 cash flows from operating activities, 697, *illus.,* 702 *def.,* 694 spreadsheet for statement of cash flows, 712, *illus.,* 714 statement of cash flows, 696, *illus.,* 706 Individual character, 5 *Industry Norms & Key Business Ratios,* 748 Inflation, *def.,* 1155 Information and communication, 355 flow of accounting, 145 overload, 811 Information Systems Audit and Control Association, 9 Installments, 480 Institute of Internal Auditors, 9 Institute of Management Accountants (IMA), 9 Intangible asset disclosures, frequency of, *illus.,* 455 Intangible assets comparison of, *illus.,* 455 *def.,* 453 financial reporting for, 456 in balance sheet, *illus.,* 457 Interest charges, number of times earned, 668, 754 Interest expense, 710 Income statement, *(continued)*

Interest in a partnership, purchasing, 534 Interest method, 659 amortization of discount by, 668 amortization of premium by, 669 Interest revenue, *def.,* 15 Interest tables, A-2–A-5 Interest, market or effective rate, 653 Internal control, 350 *def.,* 205, 348 elements of, *illus.,* 351 for payroll systems, 493 objectives of, 350 problems, indicators of, *illus.,* 356 procedures, *illus.,* 353 report on adequacy of, 763 *Internal Control—Integrated Framework,* 350 Internal rate of return (IRR) method, *def.,* 1150 Internal Revenue Code, 445 Internal stakeholders, 4 International differences in financial statements, 151 Interpretation, financial analysis and, 272, 326, 370, 458, 501, 546, 587, 628, 712, 668 *Interpretations,* 10 Inventory, 327 and manufacturing costs, *illus.,* 832 control of, 308 determining by retail method, *illus.,* 324 estimating by gross profit method, *illus.,* 325 finished goods, 806 gross profit method of estimating, 325 materials, 805 merchandise, 251 number of days' sales in, 326, 752 physical, 309 work in process, 805 Inventory analysis, 752 Inventory at lower of cost or market, determining, *illus.,* 320 Inventory cost estimating, 324 flow assumptions, 309 Inventory costing methods comparing, 318 *illus.,* 311 on financial statements, effect of, *illus.,* 310 under periodic inventory system, 315 under perpetual inventory system, 312 Inventory costing, retail method of, 324 Inventory errors on financial statements, effect of, 322 Inventory in manufacturing and merchandising companies, balance sheet presentation of, *illus.,* 806 Inventory ledger, 309 Inventory profits, 319 Inventory shortage, 270 Inventory shrinkage adjusting entry for, 270 *def.,* 270 Inventory turnover, *def.,* 326, 752 Investing activities cash flows from, 21, 692, 694

# REVISED

net cash flow provided by, 695 net cash flow used for, 695 noncash, 695 Investing strategies, 764 Investment(s), 395, 436 accounting for bond, 663, 665 *def.,* 625 dividing of partnership income, 532 rate of return on, 1065 return on, 1067 shareholders', 571 temporary, 622 Investment center *def.,* 1064 responsibility accounting for, 1064 Investment turnover, *def.,* 1065 Investments in bonds, 663 Investments in stocks accounting for, 622 long-term, 625 sale of, 626 short-term, 622 Investor Protection, Auditor Reform, and Transparency Act of 2002, 10 Invoice *def.,* 260 *illus.,* 260 open, 210, 221 phony scams, 834 vendor's, 308 Invoice form, *illus.,* 276 J Job cost sheets and work in process controlling account, *illus.,* 841 comparing data from, *illus.,* 845 *def.,* 834 Job order cost system and process cost system, comparing, 873, *illus.,* 874 *def.,* 831 for manufacturing businesses, 832 for professional service businesses, 846 Job order costing for decision making, 845 Job shops, 831 Jobs, assigning factory overhead to, *illus.,* 839 Journal analyzing and recording transactions in, 162 cash payments, 214 *def.,* 52 general, 207 *illus.,* 65–71 modified special, 217 purchases, 212 revenue, *illus.,* 208 special, 206, 207 two-column, 59 Journal entries for process cost system, 886 *illus.,* 162–163 posting to accounts, 59 Journal entry, *def.,* 52 Journalizing adjusting entries, 165 closing entries, 153, 168 *def.,* 52 to prevent fraud, 57 Junk bonds, 661

Just-in-time processing (JIT), *def.,* 889 Just-in-time production line, *illus.,* 890 K Kaizen costing, 1015 L Labor information and cost flows, *illus.,* 836 Land, 705 gain on sale of, 700, 710 Last-in, first-out (LIFO) method, 313, 316 *def.,* 310 use of, 319 Last-in, first-out flow of costs, *illus.,* 317 Laws and enforcement, 7 Lease, 439 capital, 439 operating, 439 vs. capital investment, 1154 Lease or sell, 1099 differential analysis report, *illus.,* 1100 Leasing fixed assets, 439 **Ledger** accounts payable subsidiary, 206 accounts receivable subsidiary, 206 additional subsidiary, 217 creditors, 206 customers, 206 *def.,* 51 general, *illus.,* 206 *illus.,* 65–71, 155–159, 170–174 inventory, 309 posting transactions to, 164 revenue journal postings to, *illus.,* 209 subsidiary, 205, *illus.,* 206 with adjusting entries, *illus.,* 119–120 Legal capital, 572 Lender, 479 Lessee, 439 Lessor, 439 Leverage, 651*fn def.,* 757 *illus.,* 758 Liabilities, 150 accounts payable as a percent of total current, *illus.,* 480 accrued, 106 changes in current operating, 700 contingent, 410, 498 current, 150, 479 *def.,* 12, 51 limited, 528, 568 long-term, 150, 479 ratio of fixed assets to long-term, 753 to stockholders' equity, ratio of, 754 today's mistakes can be tomorrow's, 500 unlimited, 527 Liability for employee earnings, 483 Liability for employer's payroll taxes, 487 Limited liability, 528, 568 Limited liability companies, 526 characteristics of, *illus.,* 529 *def.,* 4, 528 proprietorships, and partnerships, comparing, 529

Limited life, 527 Limited partnership, 527 Line, 796 Line department, *def.,* 795 Line of credit, 369 Liquidating dividend, 578*fn* Liquidating partnership, steps in, *illus.,* 539 Liquidation *def.,* 539 errors in, 544 statement of partnership, 540 Long-term debt, current portion of, 480 Long-term investments in stocks, 625 Long-term liabilities, 479 *def.,* 150 ratio of fixed assets to, 753 Loss, net, 18 Loss on realization, 541 capital deficiency, *illus.,* 542 *illus.,* 541 Losses on exchanges, 450 Lower of cost or market determining inventory at, *illus.,* 320 valuation at, 320 Lower-of-cost-or-market (LCM) method, *def.,* 320

### M

MACRS depreciation, 612 Maintenance, ordinary, 438 Make or buy, 1103 differential analysis report, *illus.,* 1104 Maker, 405 Management controlling function of, 969 directing function of, 969 planning function of, 968 Management accountant in the organization, 795 Management accounting, *def.,* 9 Management by exception, *def.,* 798 Management process, *def.,* 796 diagram of, *illus.,* 797 managerial accounting in, 796 Management's Discussion and Analysis (MD&A), *def.,* 763 Management's philosophy and operating style, 352 Managerial accounting, 794 *def.,* 9, 795 differences between, 794 *illus.,* 795 in management process, 796 uses of, 810 Mandatory vacations, 353 Manual accounting system, 205, 208, 212 adapting, 217 Manufacturing business balance sheet for, 805 *def.,* 3 financial statements for, 805 job order cost systems for, 832 Manufacturing cells, *def.,* 890 Manufacturing company balance sheet presentation of inventory of, *illus.,* 806 income statement for, 806 income statement with statement of costs of goods manufactured, *illus.,* 809

REVISED

Manufacturing costs, 801 and inventories, *illus.,* 832 flow of, *illus.,* 807, 833, 844 schedule of payments for, *illus.,* 985 Manufacturing margin, 942 Manufacturing operations *illus.,* 799 tour of, 799 Manufacturing overhead, *def.,* 802 MAP (minimum advertised price), 1110 Margin of safety, *def.,* 941 Market price approach, *def.,* 1071 Market rate of interest, 653 Marketable securities, 623 Markup, *def.,* 1108 Master budget, *def.,* 976 Matching concept, *def.,* 18, 104 Matching principle, *def.,* 104 Material substitution variance, 1026 Materiality concept, *def.,* 73 Materials, 833 Materials equivalent units, 879 Materials information and cost flows, *illus.,* 833 Materials inventory, *def.,* 805 Materials ledger, *def.,* 834 Materials requisitions, *def.,* 834 Mathematical approach to costvolume-profit analysis, 928 Maturity date, 405 Maturity value, *def.,* 406 Medicare, 485 Members' equity, statement of, 545 Merchandise cash payments for, 708 physical flow of, 312 Merchandise available for sale, *def.,* 254 Merchandise inventory *def.,* 251 in financial statements, reporting, 320 on balance sheet, 321 Merchandise purchased, cost of, 253 Merchandise sold, cost of, 251, 252, 744*fn*, 806 *illus.,* 254 Merchandise transactions dual nature of, 268 recording under periodic inventory system, 277 Merchandisers, accounting systems for, 273 Merchandising businesses cash payments journal for, *illus.,* 275 cash receipts journal for, *illus.,* 274 chart of accounts for, 257, *illus.,* 258 *def.,* 3 end-of-period spreadsheet, C-1, *illus.,* C-2, C-4 financial statements for, 252 nature of, 250 purchases journal for, *illus.,* 274 sales journal for, *illus.,* 273 statement of owner's equity for, *illus.,* 256 Merchandising companies, balance sheet presentation of inventory of, *illus.,* 806 Merchandising transactions, 257

Method variance, 1026 Mixed costs *def.,* 922 *illus.,* 923 Modified Accelerated Cost Recovery System, (MACRS), 445 Monitoring, 355 Mortgage note payable, 150 Mortgage payable, 150 Movie business, making money in, 847 Moving average, 314 Multiple-step income statement *def.,* 252 *illus.,* 253 Mutual agency, 527 N Natural business year, *def.,* 174 Natural resources, 452 Negotiated price approach, *def.,* 1072

Net book value, *def.,* 115 Net cash flow, 1145 provided by financing activities, 695 provided by investing activities, 695 used for financing activities, 695 used for investing activities, 695 Net income, 250 completed spreadsheet with, *illus.,* 176B6 *def.,* 18 dividing of partnership income when allowances exceed, 533 Net loss, *def.,* 18 Net pay computing employee, 486 *def.,* 483 Net present value analysis at 12%, *illus.,* 1150 equalized lives of proposals, *illus.,* 1154 unequal lives of proposals, *illus.,* 1154 Net present value method, *def.,* 1148 Net profit, *def.,* 18 Net purchases, *def.,* 253 Net realizable value *def.,* 321, 397 valuation at, 321 Net sales *def.,* 252 to assets, ratio of, 755 Network business, 939 Nominal accounts, *def.,* 152 Noncash investing and financing activities, 695 Nonfinancial performance measure, *def.,* 1031 Nonmanufacturing activities, direct labor standards for, 1022 Nonpublic corporations, 568 Nontaxable entity, 527 No-par stock, 572, 576 Normal standards, 1015 Note receivable, dishonored, 406 Notes payable, short-term, 480 Notes receivable, 405 accounting for, 406 characteristics of, 405 *def.,* 150, 394

discounting, 410

Number of days' sales in inventory, *def.,* 326, 752 Number of days' sales in receivables, *def.,* 409, 751 Number of times interest charges are earned, *def.,* 668, 754 Number of times preferred dividends are earned, 755 O Objectives (goals), *def.,* 797 Objectivity concept, *def.,* 11 Office supplies, free issue basis of, 109 Offsetting account, 261 Online fraud, 221 Open invoices, 210, 221 Operating activities, cash flows from, 21, 692, 693 direct method, 710 indirect method, 697, *illus.,* 702 reporting, 702 Operating agreement, 528 Operating cycle, 251 Operating expenses, cash payments for, 709 Operating income, 254 Operating lease, *def.,* 439 Operating leverage, *def.,* 939 **Operations** cash flow from, direct and indirect methods, *illus.,* 695 centralized and decentralized, 1056 discontinued, 617 income from, 254 separating, 354 Opportunity cost, *def.,* 1105 Ordinary maintenance and repairs, 438 Organization, management accountant in, 795 Organizational chart, *illus.,* 796 Organizational forms in the accounting and consulting industry, 529 Organizational structure, 352 of corporation, *illus.,* 569 Organizations, types of business, 3 Orphan Drug Act, 933 Other comprehensive income item, 623 *def.,* 620 Other expense, *def.,* 255 Other income, *def.,* 255 Other receivables, 395 Outstanding stock, *def.,* 572 Overabsorbed factory overhead, 838 Overapplied factory overhead, *def.,* 838 Owner's equity, 150 *def.,* 12, 51 effects of transactions on, *illus.,* 17 statement of, 18, 19, 147, 255  $\Box$ Pacific Athletic Conference (PAC 10), 10

Not-for-profit, 571

361

NSF (not sufficient funds) checks,

Paid-in capital *def.,* 571 from issuing stock, 572 Par, *def.,* 572 Par value method, 581*fn*

## REVISED

Parent company, *def.,* 627 Partial present value of an annuity table, *illus.,* 1148 Participating preferred stock, 573*fn* Participation in income, 527 Partnership(s), 526, 527 admitting a partner, 534 characteristics of, *illus.,* 529 contributing assets to, 535 death of a partner, 539 *def.,* 3 forming of, 530 limited, 527 liquidating, 539 partner bonuses, *illus.,* 536 partners admission and withdrawal, 534 proprietorships, and limited liability companies, comparing, 529 purchasing an interest in, 534 revaluation of assets, 535 steps in liquidating, *illus.,* 539 two methods of admitting a partner, *illus.,* 534 withdrawal of a partner, 538 Partnership agreement, *def.,* 527 Partnership equity, statement of, *illus.,* 545 Partnership income, dividing of, 530, 531 by services and investments of partners, 532 by services of partners, 531 when allowances exceed net income, 533 Partnership liquidation, statement of, 540 Partnership property, co-ownership of, 527 Past transaction, 498 Patents, *def.,* 453 Pay computing employee net, 486 gross, 483 net, 483 take-home, 486 vacation, 495 Payee, 405 Payments and receipts, cash controls over, 357 Payments for manufacturing costs, schedule of, *illus.,* 985 Payroll and payroll taxes, accounting systems for, 488 *def.,* 482 distribution, 489 Payroll accounting, 482 department charges, *illus.,* 1061 Payroll checks, 491 *illus.,* 494 Payroll costs, benefit dollars as a percent of, *illus.,* 496 Payroll register *def.,* 488 *illus.,* 488–489 Payroll system diagram, 492 flow of data in, *illus.,* 494 internal controls for, 493 Payroll taxes, 482 recording and paying, 490

Pensions, 396

Period costs *def.,* 803, 843 examples of, *illus.,* 804 *illus.,* 804 Periodic inventory spreadsheet, C-3 Periodic inventory system, 276 adjusting process under, 278 chart of accounts, 276, *illus.,* 277 closing entries under, 279 cost of merchandise sold using, 276 end-of-period spreadsheet for merchandising business, *illus.,* C-4 financial statements under, 278 inventory costing methods under, 315 transactions using, *illus.,* 279 Periodic system *def.,* 254 determining cost of merchandise sold using, *illus.,* 277 Permanent differences, *def.,* 613 Perpetual inventory account (FIFO), entries and, *illus.,* 312, 314 Perpetual inventory spreadsheet, C-1 Perpetual inventory system computerized, 315 end-of-period spreadsheet for merchandising business, *illus.,*  $C-2$ inventory costing methods, 312 transactions using, *illus.,* 279 Perpetual system, *def.,* 254 Personnel policies, 352 Personnel, competent, 353 Petty cash fund, *def.,* 367 Physical depreciation, 440 Physical flow of merchandise, 312 Physical flows for a process manufacturer, *illus.,* 875 Physical inventory, *def.,* 309 Pirates, 21st century, 454 Planned level of production, 1017 Planning, 969 *def.,* 797 function of management, 968 Plant assets, 435 *def.,* 115, 150 Point-to-point approach, 457 Post-closing trial balance, 155 *illus.,* 159, 169 preparing, 168 Posting adjusting entries, 165 cash payments journal, *illus.,* 215 cash receipts journal, *illus.,* 211 closing entries, 153, 168 *def.,* 59 journal entries to accounts, 59 of a debit and credit, *illus.,* 60 purchases journal, *illus.,* 213 to ledgers, revenue journal, *illus.,* 209 transactions to ledger, 164 Postretirement benefits other than pensions, 498 Predetermined factory overhead rate, *def.,* 837 Preferred and common stock, dividends to, *illus.,* 573 Preferred dividends, number of times earned, 755

Preferred stock cumulative, 573*fn def.,* 573*fn* participating, 573*fn* Premium on bonds payable, amortization of, *illus.,* 670 Premium on stock, 575 Premium amortization of by interest method, 669 bonds issued at, 659 *def.,* 574, 653 Prepaid expenses, 108 *def.,* 14, 106 Present value *def.,* 653 methods that ignore, 1143 Present value concepts, *def.,* 1146 Present value index, *def.,* 1148 Present value methods, 1146 Present value of \$1, 654 at compound interest, A-2, A-3 *illus.,* 655 table, *illus.,* 1147 Present value of an amount, 1146 Present value of an annuity, *def.,* 655, 1147 Present value of an annuity of \$1, *illus.,* 656 Present value of ordinary annuity of \$1, A-4, A-5 Present value of periodic bond interest payments, 655 Present value of the face amount of bonds, 653 Price fixing, 1110 Price levels, changes in, 1155 Price-earnings (P/E) ratio, *def.,* 628, 759 Prime costs, 802 *def.,* 803 *illus.,* 803 Principal, 652 Principle of exceptions, 1014 Prior period adjustments, *def.,* 585 Private accounting, *def.,* 9 Private corporations, 568 Proceeds, *def.,* 481 Process cost system and job order cost system, comparing, 873, *illus.,* 874 *def.,* 832, 873 journal entries for, 886 Process costing, overview of, 872 Process manufacturers cost flows for, 875, *illus.,* 876 *def.,* 872 overview of, 872 physical flows for, *illus.,* 875 Process, *def.,* 1031 Process or sell, 1106 differential analysis report, *illus.,* 1106 Processing methods, 205 Product, 1115 discontinue a, 1101 Product cost concept, *def.,* 1111 Product costs *def.,* 803 *illus.,* 804 Product life-cycle management (PLM), 222 Product or service market stakeholders, 4

Production actual, 1017 compute equivalent units of, 893 planned level of, 1017 Production bottlenecks product pricing under, 1116 product profitability under, 1114 Production budget *def.,* 977 *illus.,* 978 Production line just-in-time, *illus.,* 890 traditional, *illus.,* 890 Production report cost of, 884, 893, *illus.,* 885, 894 for decision making, using cost of, 888 Profit(s) *def.,* 2 gross, 251, 254 illusory, 319 inventory, 319 net, 18 target, 932 Profit center *def.,* 1060 reporting, 1062 Profit margin, *def.,* 1065 Profit measurement and accounting systems, 218 Profitability analysis, 755 Profitability, *def.,* 748 Profit-volume chart *def.,* 935 *illus.,* 935 original and revised, *illus.,* 937 Proofs and security measures, 355 Property, co-ownership of partnership, 527 Property, plant, and equipment, 150, 435, 456 Proprietorships, 526 characteristics of, *illus.,* 529 *def.,* 3 partnerships, and limited liability companies, comparing, 529 Provision for income taxes, 511*fn* Public accounting, *def.,* 9 Public Company Accounting Oversight Board (PCAOB), 7, 10 Public corporations, 568 Publicly held companies, 348 Purchase allowance, *def.,* 252 Purchase and payment cycle, 212 Purchase order, 214, 308 Purchase return, *def.,* 252 Purchase transactions, 263 Purchases allowance, *def.,* 264 Purchases discounts, 263 *def.,* 252 Purchases journal and postings, *illus.,* 213 *def.,* 212 for merchandising business, *illus.,* 274 Purchases return and allowances, 264 *def.,* 264 l J Qualitative considerations, 1155 Quick assets, *def.,* 501, 750

Product selling prices, setting normal,

1108

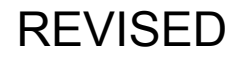

Quick ratio, 749 *def.,* 501, 750

### R

Rate earned on common stockholders' equity, *def.,* 758 Rate earned on stockholders' equity, *def.,* 757 Rate earned on total assets, *def.,* 756 Rate of income from operations to total assets, 757 Rate of return on assets, 1065 Rate of return on investment (ROI), *def.,* 1065 Rate of return, Panera Bread store, 1152 Ratio acid-test, 501, 750 bankers', 749 contribution margin, 926, 927 current, 749 fixed asset turnover, 458 fixed charge coverage, 754 of fixed assets to long-term liabilities, *def.,* 753 of liabilities to stockholders' equity, *def.,* 754 of net sales to assets, 755 price-earnings (P/E), 628, 759 quick, 501, 749, 750 working capital, 749 Real accounts, *def.,* 151 Realization capital deficiency—loss on, *illus.,* 542 *def.,* 539 gain on, *illus.,* 540 loss on, *illus.,* 541 Receipts and payments, cash controls over, 357 Receivable(s) accounts, 394 aging the, 401 classification of, 394 *def.,* 394 estimate based on analysis of, 401 fraud, 405 hijacking, 55 notes, 394, 405 number of days' sales in, 409, 751 on balance sheet, *illus.,* 408 other, 395 reporting on the balance sheet, 408 trade, 394 Receiving report, 308 *def.,* 834 Records and bank statement, *illus.,* 363 Related operations, separating responsibilities for, 354 Related party transactions, 528 Related-party deals, 1104 Relative value units, 974 Relevant range, 933 *def.,* 920 Remittance advice, 358 Rent revenue, *def.,* 15 Repairs extraordinary, 438 ordinary, 438 Replace equipment, 1104 differential analysis report, *illus.,* 1105

Report form *def.,* 21, 257 of balance sheet, *illus.,* 257 Research and development costs, 453 Residual income, *def.,* 1068 Residual value, *def.,* 440 Responsibility accounting *def.,* 1057 for cost centers, 1058 for investment centers, 1064 for profit centers, 1060 reports for cost centers, *illus.,* 1059 Responsibility centers, 1057 *def.,* 969 Restrictions, *def.,* 584 Restructuring charges, *def.,* 616 Resumé padding, 488 Retail inventory method, *def.,* 324 Retail method of inventory costing, *illus.,* 324 Retained earnings, 697, 713 *def.,* 571 reporting, 584 Retained earnings statement comparative, horizontal analysis, *illus.,* 745 *def.,* 584 *illus.,* 584 Return on investment, 1067 Revenue and collection cycle, 208 in QuickBooks, *illus.,* 220 Revenue expenditures, 437, 438 *def.,* 438 Revenue journal *def.,* 208 *illus.,* 208 postings to ledgers, *illus.,* 209 Revenue recognition concept, *def.,* 104 Revenues accrued, 106, 112 *def.,* 14, 51 deferred, 106 differential, 1098 interest, 15 rent, 15 unearned, 61, 106, 111 Reverse auction, 222 Reversing entries, 159*fn,* B-1 Risk assessment, 353 Round tripping, fraud, 149 Rules of debit and credit, *illus.,* 58 S Safety first, 873

Safety, margin of, 941 Sale of investments in stocks, 626 Sale of land, gain on, 700, 710 Sales, 842 cash, 258 *def.,* 15, 252 estimate based on percent of, 400 net, 252 schedule of collections from, *illus.,* 984 Sales allowance, *def.,* 261 Sales budget *def.,* 977 *illus.,* 977 Sales discounts, 260 *def.,* 252 Sales journal for merchandising business, *illus.,* 273

REVISED

Sales mix considerations, 938 Sales on account, 15, 260 Sales return, *def.,* 261 Sales returns and allowances, 261 *def.,* 252 Sales taxes, 265, 267 Sales transactions, 258 Salvage value, 440 Sarbanes-Oxley Act of 2002, 7, 10, 349, 570, 763, 1104 *def.,* 348 Sarbanes-Oxley report, *illus.,* 349 Schedule of collections from sales, *illus.,* 984 Schedule of payments for manufacturing costs, *illus.,* 985 Scrap value, 440 **Securities** available-for-sale, 622 equity, 622 held-to-maturity, 666 marketable, 623 trading, 622 Security measures and proofs, 355 Segment, discontinue a, 1101 Sell at special price, differential analysis report, *illus.,* 1107 Sell or lease, 1099 differential analysis report, *illus.,* 1100 Sell or process, 1106 differential analysis report, *illus.,* 1106 Seller beware, 397 Selling and administrative expenses budget, *illus.,* 982 Selling expenses, 843 *def.,* 254 Semivariable or semifixed costs, 923 Sensitivity analysis, 936 Serial bonds, 652 Service businesses *def.,* 3 flow of costs through, *illus.,* 846 job order cost systems for professional, 846 Service department charge rates, 1062 Service department charges, 1060 *def.,* 1061 *illus.,* 1062 Service or product market stakeholders, 4 Services of partners, dividing income, 531 Shareholders, 568 equity, 571 investment, 571 Short-term investments in stocks, 622 Short-term notes payable, 480 Single-step income statement *def.,* 255 *illus.,* 256 Sinking fund, *def.,* 662 Slide, *def.,* 74 Social Security Board, 487 Social security, 485 Solvency analysis, 748 *def.,* 748 Special charges, 614 Special journals, 206 *def.,* 207 modified, 217

Special-purpose cash funds, 367 Special-purpose funds, *def.,* 367–368 Specific identification method, 309 Spreadsheet completed with net income, *illus.,* 176B6 Spreadsheet, end-of-period, 175 *illus.,* 146, 165 preparing, 165 Spreadsheet (work sheet) for statement of cash flows, indirect method, 712, *illus.,* 714 Spreadsheet with amounts extended to income statement and balance sheet columns, *illus.,* 176B4 Spreadsheet with unadjusted trial balance adjustments and adjusted trial balance, *illus.,* 176B2 *illus.,* 176B Stabilization Act, 636 Staff, 796 Staff department, *def.,* 796 Stakeholders of a business, accounting information and, *illus.,* 8 Standard cost *def.,* 1014 *illus.,* 1017 Standard cost systems, *def.,* 1014 Standard factory overhead rate, factory overhead cost budget indicating, *illus.,* 1024 Standard run quantity variance, 1026 Standard treatment protocols, 1022 Standards, 1014 currently attainable, 1015 for nonmanufacturing activities, direct labor, 1022 ideal, 1015 in income statement, variances from, *illus.,* 1030 normal, 1015 recording and reporting variances from, 1028 reviewing and revising, 1015 setting, 1014 theoretical, 1015 types of, 1015 State Unemployment Compensation Tax, 487 State Unemployment Tax Acts. *See* SUTA Stated value *def.,* 572 per share, 577 Statement of cash flows, 21 *def.,* 18, 692 direct method, 706, *illus.,* 711 *illus.,* 693 indirect method, 696, *illus.,* 706 preparing, 705, 715 spreadsheet for, indirect method, 712, *illus.,* 714 Statement of comprehensive income, 621, 623, *illus.,* 624 Statement of cost of goods manufactured *def.,* 807 income statement with, *illus.,* 809 Statement of members' equity, *def.,* 545 Statement of owner's equity, 19, 147, 255 *def.,* 18

for merchandising business, *illus.,* 256 Statement of partnership equity, *def., illus.,* 545 Statement of partnership liquidation, *def.,* 540 Statement of stockholders' equity, 583 *def.,* 585 *illus.,* 586 *Statements of Financial Accounting Standards,* 10 Static and flexible budgets, *illus.,* 975 Static budget, *def., illus.,* 973 Stock(s) accounting for investments in, 622 characteristics of, 572 classes of, 572 common, 572, 703 cumulative preferred, 573*fn def.,* 568 dividends to preferred and common, *illus.,* 573 issuing, 574 long-term investments in, 625 no-par, 572, 576 outstanding, 572 paid-in capital from issuing, 572 participating preferred, 573*fn* preferred, 573 premium on, 575 sale of investments in, 626 short-term investments in, 622 treasury, 581 Stock certificates, 572 Stock dividend, *def.,* 580 Stock ledger, 842 Stock split, *def.,* 586 Stockholders, *def.,* 568 Stockholders' equity *def.,* 571 in balance sheet, 582 rate earned on, 757 rate earned on common, 758 ratio of liabilities to, 754 reporting, 582 section of balance sheet, *illus.,* 583 statement of, 583, 585, *illus.,* 586 Stockholders ledger, 575*fn* Straight-line depreciation, 612 Straight-line method, 659 *def.,* 442 Strategic planning, *def.,* 797 Strategies, *def.,* 797 Student Code of Conduct, 5 Subsidiary company, *def.,* 627 Subsidiary ledger accounts payable, 206 accounts receivable, 206 accounts receivable control and, 212 additional, 217 and accounts payable control, 216 and general ledger, *illus.,* 206 *def.,* 205 Sum-of-the-years digits method, 441*fn* Sum-of-the-years-digits depreciation, 458 Sunk costs, *def.,* 1098 Supply chain management (SCM), 222 SUTA, 487 tax, 487

### T account, *def.,* 49 Take-home pay, 486 Tangible assets, 435 Target cost concept, *illus.,* 1114 Target costing, *def.,* 1112 Target profit, 932 Tax payments, responsibility for, *illus.,* 487 Taxable income *def.,* 611 Taxation, double, 569 Taxes accounting systems for payroll, 488 allocating income, 611 cash payments for income, 710 corporate income, 610 FICA, 485, 487 FUTA, 487 income, 483 liability for employer's payroll, 487 payment of income, 610 payroll, 482 recording and paying payroll, 490 reporting and analyzing, 613 sales, 265, 267 SUTA, 487 Temporary accounts, *def.,* 152 Temporary differences, *def., illus.,* 612 Temporary investments *def.,* 622 on balance sheet, *illus.,* 624 Term bonds, 652 Terminology, manufacturing operations, 799 Terms, transportation, *illus.,* 268 Theft, cost of employee, 273 Theoretical standards, 1015 Theory of constraints (TOC), *def.,* 1114 360-degree review, 1016 Time tickets, *def.,* 835 Time value of money concept, *def.,* 1143 Time-adjusted rate of return method, 1150 Total assets rate earned on, 756 rate of income from operations to, 757 Total cost concept, *def.,* 1109 Trade discounts, 265 *def.,* 268 Trade receivables, 394 Trade-in allowance, *def.,* 449 Trade-in value, 440 Trademark, *def.,* 454 Trading securities, *def.,* 622 Traditional analysis, *illus.,* 1100, 1102 Traditional production line, *illus.,* 890 Transactions analyzing and recording in the journal, 162 dual nature of merchandise, 268 effects of on owner's equity, *illus.,* 17 *illus.,* 50 in accounts, analyzing and summarizing, 51, *illus.,* 52 merchandising, 257 posting to ledger, 164 purchase, 263 recording merchandise under the periodic inventory system, 277

T

recording using double-entry accounting, *illus.,* 59 sales, 258 treasury stock, 581 using accounts to record, 49 using periodic and perpetual inventory systems, *illus.,* 279 Transfer price *def.,* 1071 *illus.,* 1071 shifting income through, 1074 Transfer pricing, 1070 Transportation costs, 265, 266 Transportation in, *def.,* 253 Transportation terms, *illus.,* 268 Transposition, *def.,* 74 Treasury stock *def.,* 581 transactions, 581 Trial balance adjusted, 120, 166, *illus.,* 121, 167, 176B2 *def.,* 72 errors causing unequal, *illus.,* 74 *illus.,* 72 post-closing, 155, 168, *illus.,* 159, 169 unadjusted, *illus.,* 164, 176B, 176B2 Trial balance columns adjusted, 176 unadjusted, 175 Trust indenture, 652 Turnover, accounts receivable, 409, 751 Turnover, inventory, 326, 752 Two-column journal, *def.,* 59 Transactions, *(continued)*

U

U.S. Treasury, 481 Unadjusted trial balance columns, 175 *illus.,* 108, 164 preparing, 164 spreadsheet with, *illus.,* 176B, 176B2 Uncertainty, 1155 Uncollectible accounts allowance method for, 397 direct write-off method for, 396 estimate of, *illus.,* 402 expense, 395 Uncollectibles, estimating, 399 Underabsorbed factory overhead, 838 Underapplied factory overhead, *def.,* 838 Unearned revenue(s), 111 *def.,* 61, 106 Unequal proposal lives, 1153 Unfavorable cost variance, 1018 Unit contribution margin, *def.,* 927

in, 930 Unit variable costs, effect of changes in, 929 Units allocate costs to transferred and partially completed, 882, 893 manufactured exceed units sold, *illus.,* 943 to be assigned costs, determine, 877, 892 to be costed—mixing department, *illus.,* 878 whole, 878 Units-of-production method, *def.,* 442 Unlimited liability, 527 Unrealized holding gain or loss, *def.,* 623 Unusual items affecting current period's income statement, 614 affecting prior period's income statement, 618 in income statement, *illus.,* 616 reporting on income statement, 614, *illus.,* 615 V Vacation pay, 495 Vacations, mandatory, 353 Valuation at lower of cost or market, 320 Valuation at net realizable value, 321 Valuation method, 116 Value book, 443, 456 fair, 580 future, 653 maturity, 406 net book, 115 net realizable, 321, 397 present, 653 residual, scrap, salvage, or tradein, 440 stated, 572 Value investing, 764 Variable cost concept, *def.,* 1112 Variable cost graphs, *illus.,* 921 Variable costing, 941

*def.,* 925

Variance(s)

Variable costs, *def.,* 921

lable variance, 1024 Variance relationships direct labor, *illus.,* 1022 direct materials, *illus.,* 1020

controllable, 1024 cost, 1014, 1018

income statement, *illus.,* 942

Variable factory overhead control-

direct labor, 1019, 1021, 1022

REVISED

Unit of measure concept, *def.,* 11 Unit selling price, effect of changes

direct labor rate, 1021 direct labor time, 1021 direct materials, 1019, 1020 direct materials price, 1019 direct materials quantity, 1020 factory overhead, 1023, 1027 favorable cost, 1018 fixed factory overhead volume, 1025 from standards in income statement, *illus.,* 1030 from standards, recording and reporting, 1028 graph of fixed overhead volume, *illus.,* 1026 material substitution, 1026 method, 1026 reporting factory overhead, 1027 standard run quantity, 1026 unfavorable cost, 1018 variable factory overhead controllable, 1024 volume, 1025 Vendor's invoice, 308 Vertical analysis comparative balance sheet, *illus.,* 746 comparative income statement, *illus.,* 746 *def.,* 745 Volume variance, *def.,* 1025 Voucher, *def.,* 359 Voucher system, *def.,* 359 W W-4 (Employee's Withholding Allowance Certificate), 483, *illus.,* 484 Wage bracket withholding table, *illus.,* 484 Wages, accrued, *illus.,* 114 Weighted average method, 317

Work in process, 840 applying factory overhead to, 838 controlling account and job cost sheets, *illus.,* 841 inventory, *def.,* 805 Work sheet, financial statements prepared from, *illus.,* 148

Working capital, 749 ratio, 749

"What if" analysis, 936 Whole units, *def.,* 878

Write-offs to the allowance account, 398

Y Yield, *def.,* 889

Z Zero-based budgeting, *def.,* 972 Zero-coupon bonds, 661

### I-14 Subject Index

# Company Index • • • •

A A. G. Edwards & Sons, Inc., 650 Acusphere, Inc., 391 Adams, Stevens & Bradley, Ltd., 395 Adelphia Communications, 6, 348, 1017 Albertson's, Inc., 339 Alcoa Inc., 31, 433, 436, 477, 480, 873, 901 Altria Group, Inc., 524 Amazon.com, 2, 3, 47, 222, 238, 312, 346, 357, 1070, 1140 America Online, Inc., 6 American Airlines, 8, 104, 141, 204, 457, 740, 939, 972 American Express Company, 259, 260, 622, 1086 American Greetings Corporation, 339 American Honda, 7 American International Group, Inc., (AIG), 6 Amgen Inc., 1174 AMR Corp., 740 Anheuser-Busch Companies, Inc., 758, 954 Ann Taylor Retail, Inc., 780, 817 Apple Computer Inc., 339, 432, 453, 470, 512, 696, 790 Arthur Andersen LLP, 529 ArvinMeritor, Inc., 1119 Association of American Publishers, 261 AT&T Corporation, 587 AutoZone, Inc., 29, 433 Avon Products, Inc., 616

### B

Balanced Scorecard Collaborative, 1096 Bank of America Corporation, 3, 598, 628, 787 Barings Bank, 377 Barnes & Noble, Inc., 433, 692 Bay Inc., 787 BellSouth Corp., 480 Berkshire Hathaway Inc., 622 Best Buy, 3, 111, 250, 252, 254, 288, 308, 345, 431, 471 BMW Group, 151, 1014 Boeing, 31, 417, 432 Boston Celtics, 796 Briggs & Stratton Corporation, 668 Bristol-Myers Squibb Company (BMS), 222 Burger King Corporation, 357 Business Software Alliance (BSA), 454

### $\subset$

C.H. Robinson Worldwide Inc., 779 Callaway Golf Company, 113, 795 Campbell Soup Company, The, 131, 578, 633 Carnival Corporation, 1165 Caterpillar, 29, 31, 433, 570, 817, 891, 1101 CBS Corp., 528 Charles Schwab Corporation, 1127 Chevron Texaco, 480 Children's Hospital of the King's Daughters Health System, 1010 Choice Hotels International, Inc., 458 Circuit City Stores, Inc., 13, 131, 432, 471, 754 Cisco Systems, Inc., 222, 247, 576, 696 Citigroup, 31 Coated Sales, Inc., 405 Coca-Cola Company, The, 2, 3, 7, 13, 32, 433, 454, 569, 575, 587, 622, 712, 787, 872, 996, 1017 Coca-Cola Enterprises, 996 Colgate-Palmolive Company, 817 Comair Holdings Inc., 627 Comcast Corporation, 458, 477 Commercial Law League of America, 402 Compaq Computer Corporation, 627, 1057 Computer Associates International, Inc., 6, 435, 436, 458 Consolidated Edison Inc., 845 Continental Airlines, 85, 701, 754

Costco Wholesale Corporation, 327, 346 CVS, 31

### D

DaimlerChrysler, 2, 4, 266, 319, 1070, 1144 Darden Restaurants, Inc., 764, 1019 Deere & Company, 400 Dell Inc., 2, 3, 13, 222, 238, 320, 345, 512, 696, 778, 790, 811, 1140 Deloitte & Touché, 529, 557, 564 Delphi Corporation, 1098 Delta Air Lines, 3, 381–382, 408, 417, 433, 439, 457, 570, 625, 627, 636, 938, 1056, 1098, 1140 Digital Theater Systems Inc., 321 Discover, 259 Disney. *See* Walt Disney Company Domino Foods, Inc., 901 Domino's Pizza L.L.C., 1011 Donnkenny, Inc., 378 Dow Chemical Company, The, 31, 570, 872

Dow Jones & Company, Inc., 637 Dreyer's Grand Ice Cream, Inc., 872 Duke Energy Corporation, 587 Dun & Bradstreet, 395 Dun's Analytical Services, 748

### E

E.I. du Pont de Nemours and Company (DuPont), 873, 1065 E.W. Scripps Company, The, 1067 EarthLink, Inc., 432 Eastman Kodak Company, 970 eBay Inc., 13, 31, 32, 348, 598–599, 619, 627, 628 Edward Jones, 650 Electronic Arts Inc., 145 Enron Corporation, 6, 7, 10, 47, 348, 529, 569, 1017 Ernst & Young, 529, 564 eToys Direct, Inc., 312 Exabyte Corporation, 1123 ExxonMobil Corporation, 36, 436, 641, 712, 873 F

Fannie Mae, 6, 569 Fatburger Corporation, 435 FBI, 7 Federated Department Stores, Inc., 179, 777 FedEx Corporation, 31, 183, 394, 397, 409 FedEx Kinko's, 394

Financial Executives International, 570

- First Chicago Trust Company of New York, 575
- First Union Corporation, 31
- Ford Motor Company, 31, 141, 319, 436, 498, 511, 628, 632, 790–791,
- 890, 972 Fujitsu, 975
- Furniture.com, Inc., 312

### G

GameStop Corporation, 3 Gap Inc., 3, 31, 360, 480 Gaylord Entertainment Co., 610 Genentech, Inc., 628 General Electric Capital, 687–688 General Electric Company (GE), 349, 397, 570, 598, 605, 687–688, 712, 1152 General Motors Corporation, 3, 322, 581, 587, 969, 1098 Georgia-Pacific, 688–689, 873 GlaxoSmithKline, 1074 Gold's Gym International, Inc., 49

Golf Channel, The, 931 Goodyear Tire & Rubber Company, 646 Google Inc., 2, 32, 458, 499, 628, 695, 939, 1017, 1053 Grant Thornton LLP, 554

### H

H&R Block, 31, 256 H.J. Heinz Company, 424, 628, 779, 973, 1039 Haliburton Company, 1017 Harris Corporation, 1081 Harris Interactive, 1017 Hasbro, 778–779 HCA Inc., 400 HealthSouth, 6 Heritage Foundation, 1146 Hershey Company, The, 779, 901 Hershey Food Corporation, The, 872 Hewlett-Packard Company (HP), 627, 778, 1057 Hewlett-Packard Development Company, LP (HP), 345, 587, 851 Hilton Hospitality, Inc., 13, 31 Hilton Hotels Corporation, 791–792, 1070, 1085 Home Depot, The, 4, 252, 256, 293, 433, 570, 587, 1056

Howard Schultz & Associates (HS&A), 359

Hyperspace Communications, Inc., 382

I IBM, 433, 480, 696, 1061, 1155, 1166 IHOP Corp., 1165

Indian Airlines Limited, 929

Infinity Broadcasting Corporation, 931

Intel Corporation, 397, 436, 872, 1016

Internal Revenue Service (IRS), 441, 526, 571, 1021

International Paper Company, 916 Intuit Inc., 204, 238, 712, 952 Ivory, 973

### J

Jacobus Pharmaceuticals Company, Inc., 933 JCPenney, 4, 179, 252, 272, 346, 395, 400, 441 JHT Holdings, Inc., 378 Johnson & Johnson, 740, 1017 Jones Soda Co., 692, 726

### K

K2 Sports, 1056 Kellogg Company, 432, 570, 902 Keystone Foods LLC, 1019 Kmart, 179 Kohl's Corporation, 727 Korn/Ferry International, 1060 KPMG LLP, 529, 554, 564 Kroger, 49, 254, 293–294, 339, 433, 436

### L

L.L. Bean, Inc., 238, 357 Lands' End Inc., 357 La-Z-Boy Incorporated, 394 Levi Strauss & Co., 997

Limited, Inc., The, 179, 424, 1014 Los Angeles Lakers, 936 Lowe's Companies, Inc., 115

### M

Macy's, 395 Mahanaim Essentials LLC, 526 Mandalay Resort Group, 417 Manpower Inc., 458 Manugistics, 248 Market Guide, 748 Marriott International, Inc., 3, 436, 458, 791–792, 1098, 1139 Marshalls, 263 Marvel Entertainment, Inc., 104 MasterCard, 259, 260, 396 Mattel, Inc., 381, 587, 778–779 May Department Stores Company, The, 777 McDonald's, 8, 13, 357, 622, 678, 953, 1019, 1123 MCI, 1017 McKinsey & Company, 529 Merck & Co., Inc., 873, 1069, 1155, 1174 Merrill Lynch & Co. Inc., 650, 661 Metro-Goldwyn-Mayer Studios Inc. (MGM), 1164 Microsoft Corporation, 13, 29, 73, 118, 131, 145, 369, 454, 696, 712, 749, 791, 969 Middle Tennessee Lumber Co., Inc., 889 Millennium Chemicals, 1068 Miramax Film Corp., 847 Mohawk Forest Products, 1015

Molson Coors Brewing Company, 758 Monsanto Company, 1161 Moody's Investors Service, 619, 661, 690

Motorola Inc., 712

### N

National Audubon Society, 571 National Check Fraud Center, 363 Nature's Sunshine Products, Inc., 586 NBA, 1099 Neiman Marcus Group, Inc., 346 Netflix, 920 NetSuite Inc., 204, 248 NIKE, 3, 1103 Nissan Motor Co. Ltd., 480 Nordstrom Inc., 1060 Norfolk Southern Corporation, 442, 458, 1056 North Face, The, 968 Northrop Grumman Corporation, 637 Northwest Airlines Corporation, 370, 722 Novartis AG, 933

### O

OccuLogix, Inc., 391 Office Depot, Inc., 252 Oracle, 204, 248, 587 Orvis Company, Inc., The, 357 Overhill Flowers, Inc., 702 Owens Corning, 1152

### P

Pacific Bell, 662 Pacific Gas and Electric Company, 845 Panera Bread, 479, 692, 1152

## REVISED

Parker Hannifin Corp., 1026 PayPal, 627 PepsiCo, Inc., 8, 29, 32, 397, 776 Pixar, 627 Polo Ralph Lauren Corporation, 423 Priceline.com Inc., 222, 625, 1098, 1107, 1139 Pricewaterhouse-Coopers, 201, 432, 433, 529, 564, 647, 740 Procter & Gamble, 31, 51, 433, 511, 611, 754, 770, 873, 891, 1056 PurchasePro, 6

 $\mathbf \Omega$ 

Quaker, 73 Qwest Communications International, Inc., 6

### R

R.J. Reynolds Tobacco Company, 570 RadioShack Corporation, 112 RealNetworks, Inc., 1098 Research in Motion Limited, 764 Rite Aid Corp., 480 Ritz-Carlton Hotel, The, 927 Robert Morris Associates, 748 Rogers Corporation, 1051 Ruby Tuesday, Inc., 458

### S

Safeway Inc., 339 Sage Software, Inc., 204 Salesforce.com, 248 Samsung, 3 SAP, 204, 248 Saturn Corporation, 322 Sears Holding Corporation, 254, 272, 395, 360 Securities and Exchange Commission (SEC), 349, 740, 1152 Shell Group, 835 Sierra Club, 571 SIRIUS Satellite Radio, 931 S-K-I Limited, 969 Smurfit-Stone Container Corporation, 238 Solectron Corporation, 1123 Sony Corporation of America, 3, 454, 1123 Southern Airways, 55 Southwest Airlines Co., 4, 13, 457, 458, 680 Speedway Motorsports, Inc., 775 Sports Authority, 1056 Sprint Nextel, 954 St. Paul Companies, 446 Standard & Poor's, 619 Starbucks Corporation, 570, 692 Starwood Hotels & Resorts Worldwide, Inc., 458 Steelcase Inc., 994 Stern Stewart & Co., 1068*fn*, 1096 Sun Microsystems, Inc., 570 SUPERVALU Inc., 49, 326–327

### T

Tandy Corporation, 441 Target Corp., 49, 179, 315, 747 Tennessee Valley Authority, 845 3M, 570, 1017 Tiffany & Co., 294 Time Inc., 652 Time Warner, 454, 954

INDEX\_Warren22e.qxd 8/1/06 1:15 PM Page 17

Timken Company, The, 1116 Towers Perrin, 1016 Toyota Motor Corporation, 266, 1130 Toys "R" Us., Inc., 179 Tyco International, Ltd., 6, 10, 348

### U

U.S. Post Office, 1040 Under Armour®, 650 Union Pacific, 779, 930 United Airlines, Inc., 417, 457, 1017 United Parcel Service (UPS), 1014, 1017, 1086 Universal Studios, 938

### V

Veritas Software, 488 Verizon Communications, 205, 436, 470, 939 VISA, 259, 260, 396, 969 Visteon Corporation, 632

### W

W.W. Grainger, Inc., 238 Wachovia Corporation, 1056 Wal-Mart Stores, Inc., 3, 4, 13, 31, 49, 250, 254, 315, 346, 433, 436, 477, 575, 652, 747, 770, 1056 Walgreen Co., 436 Walt Disney Company, The, 3, 627, 663, 694, 1057, 1084, 1142 Warner Bros., 831 Washburn Guitars, 794, 799, 831 Washington Post Company, The, 570 WD-40 Company, 508 Wendy's International Inc., 357 Western Digital Corporation, 972 Weyerhaeuser, 637 Whirlpool Corporation, 222, 433, 570 Whole Foods Market, 250 William-Sonoma, Inc., 677, 690, 729, 742, 749, 764, 789, D-1 Winn-Dixie Stores, Inc., 254

WorldCom, 6, 7, 10, 348, 438, 569, 603, 654 Worthington Industries, 1174

 $\times$ Xerox Corporation, 6, 10 XM Satellite Radio, 3, 703, 931, 1142

### Y

Yahoo!, 939 Yahoo.com, 31 Yankee Candle Company, Inc., The, 568 YRC Worldwide, 779 Yum! Brands, Inc., 646, 1057, 1142

### Z

Zacks Investment Research, 748 Zale Corporation, 326–327

## REVISED

INDEX\_Warren22e.qxd 8/1/06 1:15 PM Page 18

 $\overline{\mathbb{C}}$ 

 $\overline{\phantom{a}}$ 

# REVISED

 $\forall$ 

 $\bigoplus$ 

# Abbreviations and Acronyms Commonly Used in Business and **Accounting**

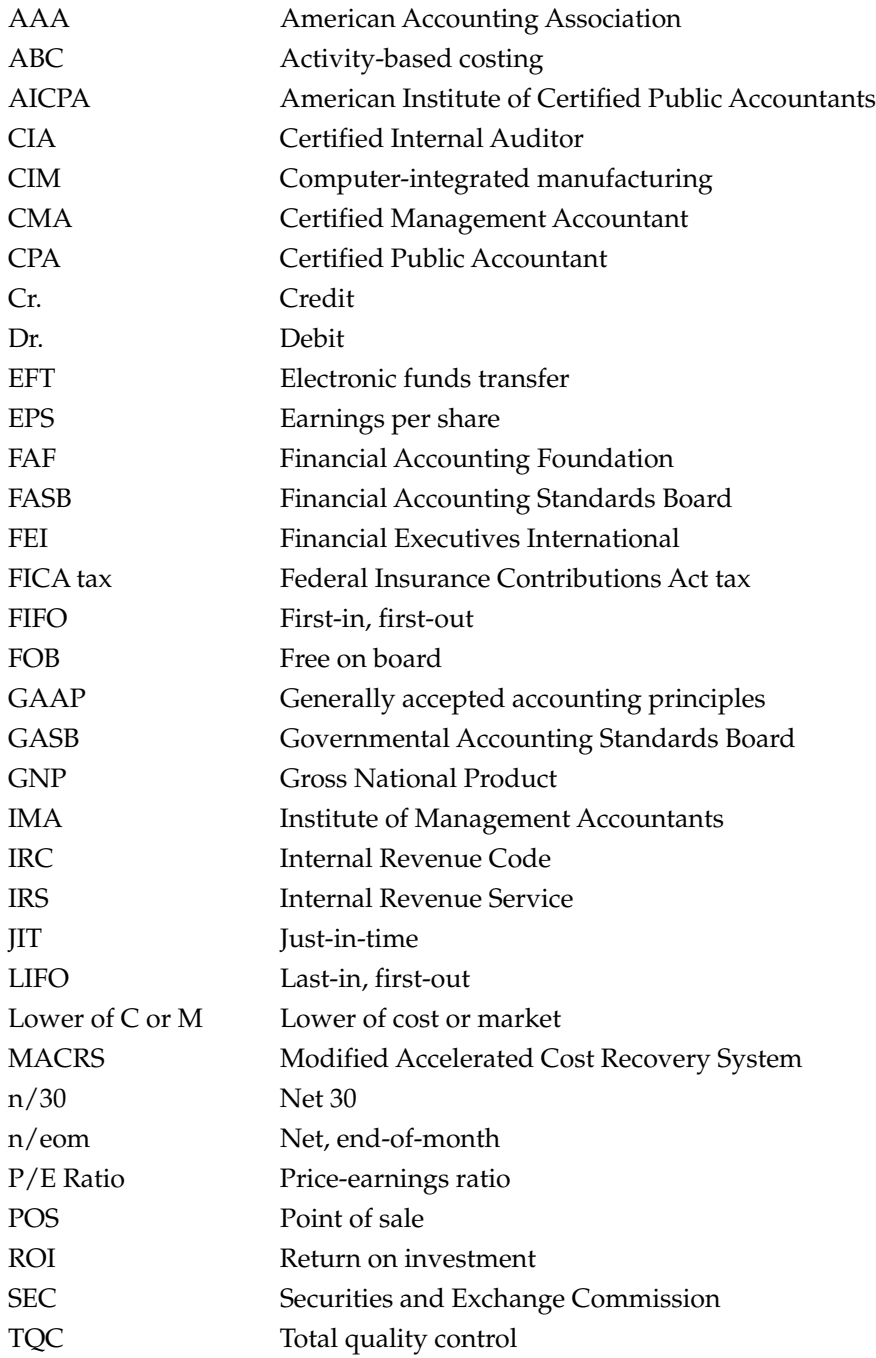

 $\overline{\wedge}$ 

 $\overline{\phantom{a}}$ 

# Classification of Accounts

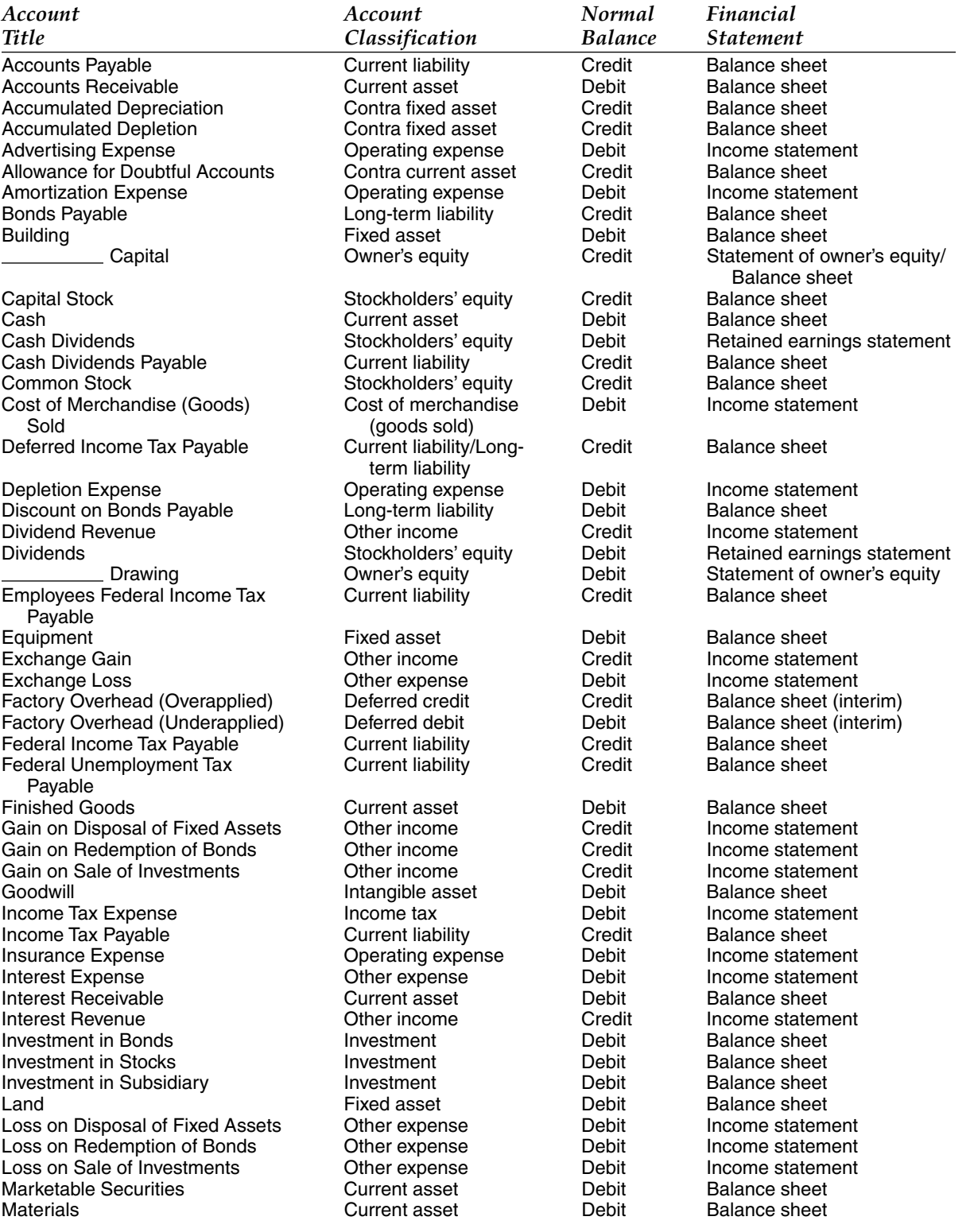

 $\forall$ 

 $\overline{\mathrm{C}}$ 

 $\overline{\phantom{a}}$ 

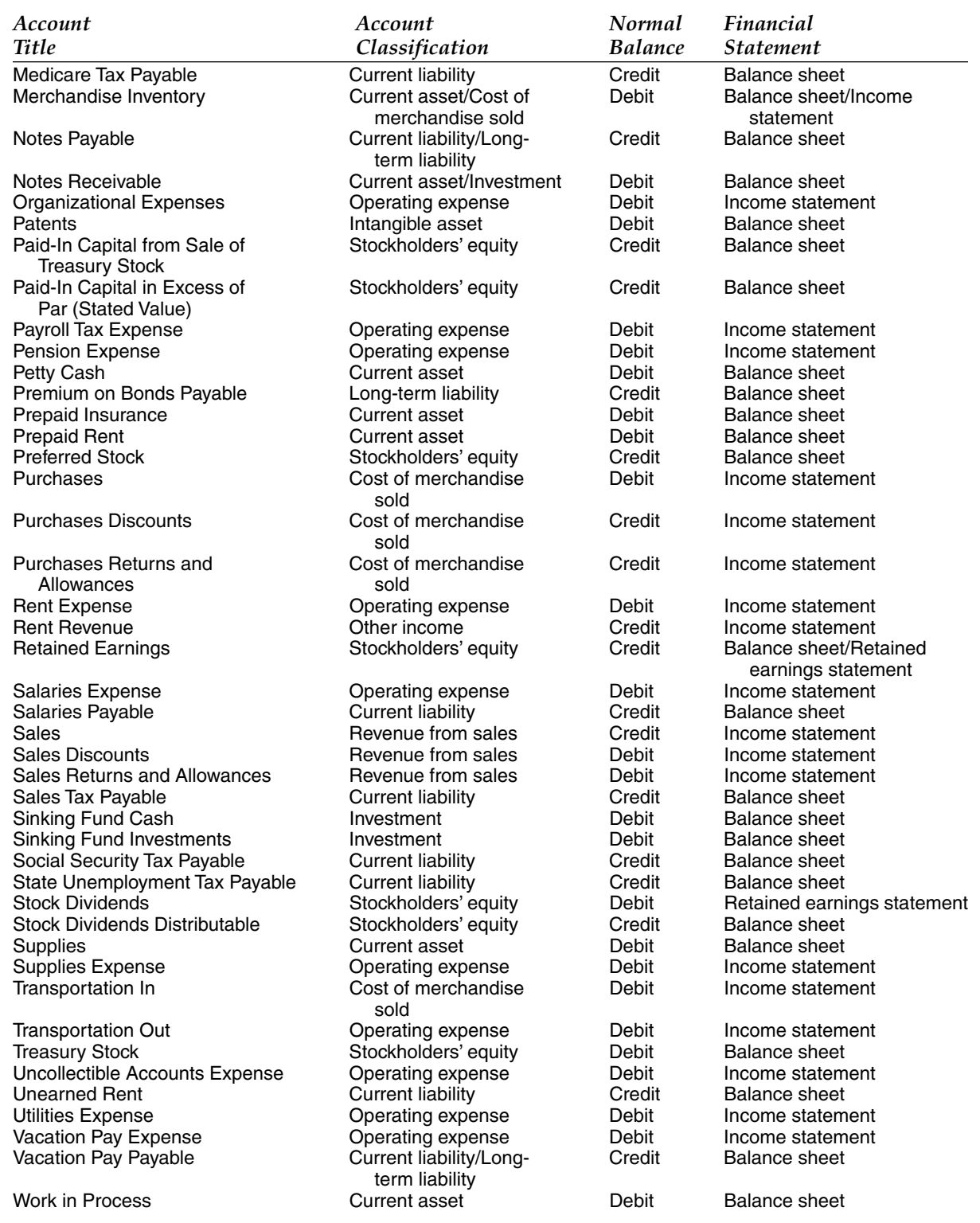

 $\forall$